IBM DB2 10.1 for Linux, UNIX, and Windows

# *Guide des messages, volume 2*

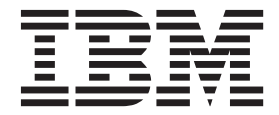

IBM DB2 10.1 for Linux, UNIX, and Windows

# *Guide des messages, volume 2*

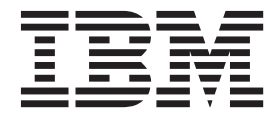

**Important**

Avant d'utiliser le présent document et le produit associé, prenez connaissance des informations générales figurant à la section [Annexe B, «Remarques», à la page 919.](#page-926-0)

#### **Première édition - mai 2012**

Réf. US : SC27-3880-00

#### LE PRESENT DOCUMENT EST LIVRE EN L'ETAT SANS AUCUNE GARANTIE EXPLICITE OU IMPLICITE. IBM DECLINE NOTAMMENT TOUTE RESPONSABILITE RELATIVE A CES INFORMATIONS EN CAS DE CONTREFACON AINSI QU'EN CAS DE DEFAUT D'APTITUDE A L'EXECUTION D'UN TRAVAIL DONNE.

Ce document est mis à jour périodiquement. Chaque nouvelle édition inclut les mises à jour. Les informations qui y sont fournies sont susceptibles d'être modifiées avant que les produits décrits ne deviennent eux-mêmes disponibles. En outre, il peut contenir des informations ou des références concernant certains produits, logiciels ou services non annoncés dans ce pays. Cela ne signifie cependant pas qu'ils y seront annoncés.

Pour plus de détails, pour toute demande d'ordre technique, ou pour obtenir des exemplaires de documents IBM, référez-vous aux documents d'annonce disponibles dans votre pays, ou adressez-vous à votre partenaire commercial.

Vous pouvez également consulter les serveurs Internet suivants :

- [http://www.fr.ibm.com \(serveur IBM en France\)](http://www.fr.ibm.com)
- v [http://www.can.ibm.com \(serveur IBM au Canada\)](http://www.can.ibm.com)
- v [http://www.ibm.com \(serveur IBM aux Etats-Unis\)](http://www.ibm.com)

*Compagnie IBM France Direction Qualité 17, avenue de l'Europe 92275 Bois-Colombes Cedex*

**© Copyright IBM Corporation 2012.**

# **Table des matières**

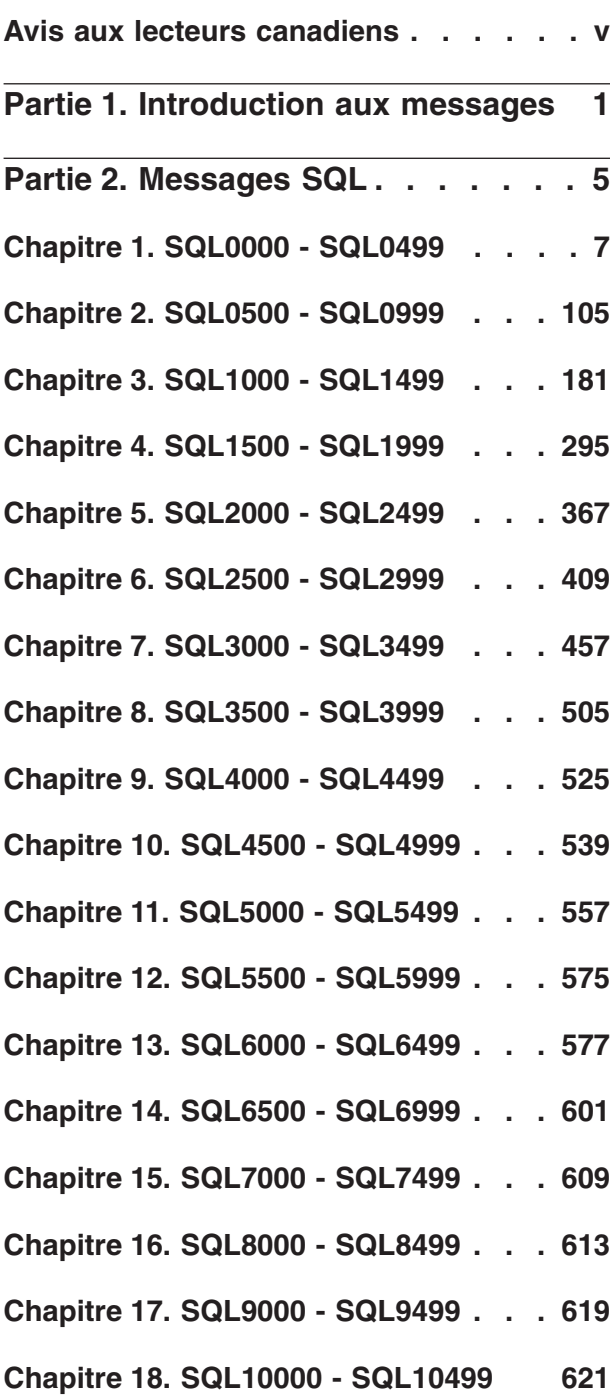

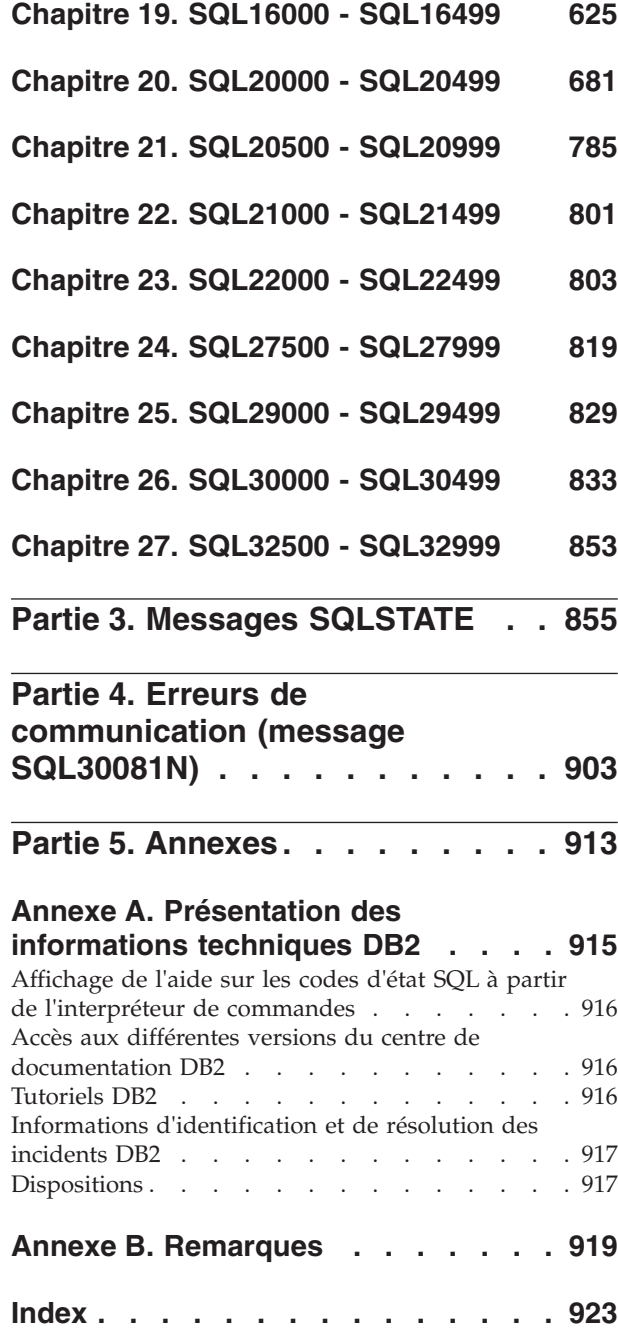

# <span id="page-6-0"></span>**Avis aux lecteurs canadiens**

Le présent document a été traduit en France. Voici les principales différences et particularités dont vous devez tenir compte.

#### **Illustrations**

Les illustrations sont fournies à titre d'exemple. Certaines peuvent contenir des données propres à la France.

#### **Terminologie**

La terminologie des titres IBM peut différer d'un pays à l'autre. Reportez-vous au tableau ci-dessous, au besoin.

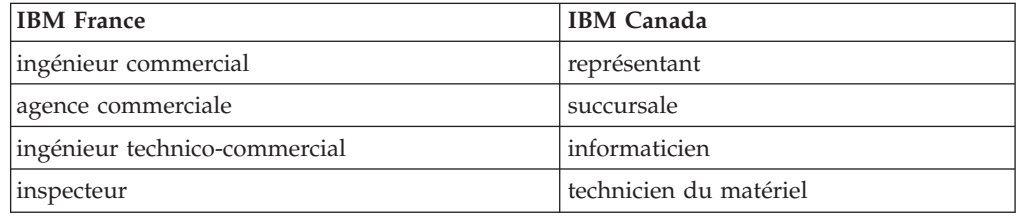

#### **Claviers**

Les lettres sont disposées différemment : le clavier français est de type AZERTY, et le clavier français-canadien de type QWERTY.

#### **OS/2 et Windows - Paramètres canadiens**

Au Canada, on utilise :

- v les pages de codes 850 (multilingue) et 863 (français-canadien),
- le code pays 002,
- le code clavier CF.

#### **Nomenclature**

Les touches présentées dans le tableau d'équivalence suivant sont libellées différemment selon qu'il s'agit du clavier de la France, du clavier du Canada ou du clavier des États-Unis. Reportez-vous à ce tableau pour faire correspondre les touches françaises figurant dans le présent document aux touches de votre clavier.

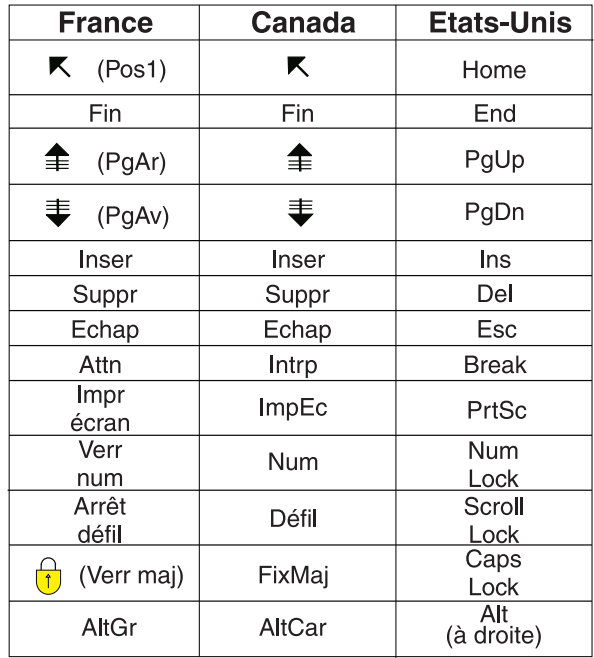

#### **Brevets**

Il est possible qu'IBM détienne des brevets ou qu'elle ait déposé des demandes de brevets portant sur certains sujets abordés dans ce document. Le fait qu'IBM vous fournisse le présent document ne signifie pas qu'elle vous accorde un permis d'utilisation de ces brevets. Vous pouvez envoyer, par écrit, vos demandes de renseignements relatives aux permis d'utilisation au directeur général des relations commerciales d'IBM, 3600 Steeles Avenue East, Markham, Ontario, L3R 9Z7.

# **Assistance téléphonique**

Si vous avez besoin d'assistance ou si vous voulez commander du matériel, des logiciels et des publications IBM, contactez IBM direct au 1 800 465-1234.

# <span id="page-8-0"></span>**Partie 1. Introduction aux messages**

La lecture du présent guide nécessite une connaissance approfondie des fonctions du système d'exploitation sur lequel DB2 est mis en oeuvre. Vous pouvez utiliser les informations présentées dans les chapitres du présent guide pour identifier une erreur ou un incident, puis définir la solution qui permettra de les résoudre. Ces informations peuvent également être utilisées pour déterminer à quel moment ces messages sont générés.

# **Structure des messages**

L'aide sur les messages décrit les raisons pour lesquelles un message d'erreur s'affiche et les actions à entreprendre pour corriger l'erreur.

Les identificateurs de messages se présentent sous la forme d'un préfixe comportant trois caractères, suivi de quatre ou cinq chiffres, puis d'un suffixe composé d'une seule lettre. Par exemple, *SQL1042C*. Pour obtenir la liste des préfixes de message, reportez-vous aux sections [«Appel de l'aide sur les messages»](#page-9-0) [, à la page 2](#page-9-0) et [«Autres messages DB2», à la page 3.](#page-10-0) La lettre figurant à la fin de l'identificateur indique le niveau de gravité du message d'erreur.

En règle générale, les identificateurs se terminant par la lettre *C* correspondent à des messages graves ; les identificateurs se terminant par la lettre *E* correspondent à des messages urgents ; les identificateurs se terminant par la lettre *N* correspondent à des messages d'erreur ; les identificateurs se terminant par la lettre *W* correspondent à des messages d'avertissement ; et les identificateurs se terminant par la lettre *I* correspondent à des messages d'information.

Pour les messages ADM, les identificateurs se terminant par la lettre *C* correspondent à des messages graves ; les identificateurs se terminant par la lettre *E* correspondent à des messages urgents ; les identificateurs se terminant par la lettre *W* correspondent à des messages importants ; et les identificateurs se terminant par la lettre *I* correspondent à des messages d'information.

Pour les messages SQL, les identificateurs se terminant par la lettre *C* correspondent à des erreurs système sévères ; les identificateurs se terminant par la lettre *N* correspondent à des messages d'erreur ; les identificateurs se terminant par la lettre *W* correspondent à des messages d'avertissement ou d'information.

Certains messages incluent des jetons, également appelés variables de message. Lorsqu'un message contenant des jetons est généré par DB2, chaque jeton est remplacé par une valeur spécifique dans la condition d'erreur rencontrée afin d'aider l'utilisateur à identifier l'origine du message d'erreur. Par exemple, le message DB2 SQL0107N est le suivant :

- v à partir de l'interpréteur de commandes : SQL0107N Le nom "<nom>" est trop long. La longueur maximale est de "<longueur>".
- v à partir du Centre de documentation DB2 : SQL0107N Le nom *nom* est trop long. La longueur maximale est *longueur*.

<span id="page-9-0"></span>Ce message inclut les deux jetons "<nom>" et "<longueur>". Lorsque ce message est généré à l'exécution, les jetons de message seront remplacés respectivement par le nom actuel de l'objet qui a provoqué l'erreur et la longueur maximale autorisée pour ce type d'objet.

Dans certains cas de figure, un jeton ne pourra pas être appliqué pour une instance déterminée d'une erreur et la valeur \*N sera alors renvoyée. Par exemple :

SQL20416N La value fournie ("\*N") n'a pas pu être convertie en label de sécurité. Les labels correspondants à la règle de sécurité ayant l'ID règle "1" doivent comporter "8" caractères. La valeur comporte "0" caractères. SQLSTATE=23523

# **Appel de l'aide sur les messages**

Pour accéder à l'aide sur les messages, ouvrez l'interpréteur de commandes et tapez :

? *XXXnnnnn*

où *XXX* indique un préfixe de message valide et *nnnnn* un numéro de message valide.

Le texte du message associé aux valeurs SQLSTATE peut être obtenu en lançant la commande suivante :

? *nnnnn*

ou

? *nn*

où *nnnnn* correspond à un code SQLSTATE (alphanumérique) composé de cinq chiffres et *nn* à un code de classe SQLSTATE à deux chiffres (les deux premiers chiffres de la valeur SQLSTATE).

**Remarque :** L'identificateur de message considéré comme un paramètre de la commande **db2** peut être saisi indifféremment en majuscules ou minuscules. De plus, le suffixe composé d'une lettre est facultatif et est ignoré.

Les commandes suivantes permettront donc d'obtenir le même résultat :

- ? SQL0000N
- ?  $sql0000$
- ? SQL0000w

Pour appeler l'aide sur les messages sur la ligne de commande d'un système UNIX, entrez :

db2 "? *XXXnnnnn*"

où *XXX* représente un préfixe de message correct et *nnnnn* représente un numéro de message correct.

Si le texte du message est trop long pour votre écran, utilisez la commande suivante (sur les systèmes UNIX et les systèmes prenant en charge le paramètre 'more') :

db2 "? *XXXnnnnn*" | more

# <span id="page-10-0"></span>**Autres messages DB2**

Certains composants DB2 renvoient des messages qui ne sont ni disponibles en ligne ni décrits dans le présent manuel. Certains préfixes de ces messages peuvent inclure :

- **AUD** Messages générés par l'utilitaire DB2 Audit.
- **DIA** Messages de diagnostic générés par un grand nombre de composants DB2. Ces messages sont écrits dans les journaux de diagnostic DB2 (db2diag) et sont destinés à fournir des informations supplémentaires pour les utilisateurs et le personnel de maintenance DB2 lors de la recherche d'erreurs.

Dans la plupart des cas, les informations contenues dans ces messages suffisent à déterminer la cause de l'avertissement ou de l'erreur. Pour plus de détails sur la commande ou l'utilitaire ayant généré les messages, reportez-vous au manuel traitant de la commande ou de l'utilitaire concerné.

# **Autres sources de messages**

Lorsque vous exécutez d'autres programmes sur votre système, il est possible que vous receviez des messages comportant des préfixes différents de ceux mentionnés dans le présent guide.

Pour plus de détails sur ces messages, reportez-vous à la documentation disponible pour le produit en question.

<span id="page-12-0"></span>**Partie 2. Messages SQL**

# <span id="page-14-0"></span>**Chapitre 1. SQL0000 - SQL0499**

#### **SQL0000W Le traitement de l'instruction a abouti.**

**Explication :** L'instruction SQL s'est exécutée correctement, sauf si vous avez reçu un message d'avertissement.

**Action de l'utilisateur :** Assurez-vous que SQLWARN0 est vide. Si c'est le cas, l'instruction s'est exécutée correctement. Sinon, il signale un message d'avertissement. Recherchez les autres indicateurs d'avertissement pour définir la situation précise. Par exemple, SQLWARN1 (lorsqu'il n'est pas vide) indique la présence d'une chaîne de caractères tronquée.

#### **sqlcode** : 0

**sqlstate** : 00000, 01003, 01004, 01503, 01504, 01506, 01509, 01517

### **SQL0001N La définition des accès (BIND) ou la précompilation n'a pas abouti.**

**Explication :** Pour des raisons décrites dans les messages précédents, la demande de définition des accès (BIND) ou de précompilation n'a pas abouti.

Aucun module n'a été créé.

**Action de l'utilisateur :** Consultez le fichier de messages. Relancez la commande.

Si vous installez la base de données SAMPLE, supprimez-la et faites une nouvelle tentative d'installation.

#### **SQL0002N Nom de fichier de liens incorrect.**

**Explication :** Pour des raisons décrites dans les messages précédents, le nom du fichier de liens ne peut être utilisé tel qu'il est défini.

Aucun module n'a été créé.

**Action de l'utilisateur :** Consultez le fichier de messages. Relancez la commande.

Si vous installez la base de données SAMPLE, supprimez-la et faites une nouvelle tentative d'installation.

#### **SQL0003N Le nom de la base de données est incorrect.**

**Explication :** Pour des raisons décrites dans les messages précédents, le nom de la base de données ne peut être utilisé tel qu'il est défini.

Aucun module n'a été créé.

**Action de l'utilisateur :** Consultez le fichier de

messages. Relancez la commande.

#### **SQL0004N Le mot de passe est incorrect.**

**Explication :** Le mot de passe contient des caractères incorrects ou est trop long.

Aucun module n'a été créé.

**Action de l'utilisateur :** Relancez la commande avec un mot de passe correct.

#### **SQL0005N Nom du fichier de messages incorrect.**

**Explication :** Pour des raisons décrites dans les messages précédents, le nom du fichier de messages ne peut être utilisé tel qu'il est défini.

Aucun module n'a été créé.

**Action de l'utilisateur :** Consultez le fichier de messages. Vérifiez son nom et ses attributs s'il existe. Relancez la commande.

#### **SQL0006N Le paramètre du format date/heure est incorrect.**

**Explication :** La valeur du paramètre du format date/heure n'est pas comprise dans la fourchette de 0 à 3.

Aucun module n'a été créé.

**Action de l'utilisateur :** Relancez la commande avec un paramètre de format correct.

#### **SQL0007N Le caractère** *caractère* **qui suit** *texte* **n'est pas valide.**

**Explication :** Le *caractère* spécifié n'est pas admis dans les instructions SQL. La zone *texte* affiche les 20 caractères précédant le caractère incorrect dans l'instruction SQL.

Utilisateurs d'un système fédéré : certaines sources de données ne fournissent pas les valeurs appropriées pour les marques de message *caractère* et *texte*. Dans ce cas, les marques de message *caractère* et *texte* ont le format suivant : "<data source>:UNKNOWN", ce qui signifie que les valeurs réelles des sources de données spécifiées ne sont pas connues.

L'instruction ne peut pas être traitée.

**Action de l'utilisateur :** Supprimez ou remplacez le caractère incorrect.

**sqlcode** : -7

**sqlstate** : 42601

#### **SQL0008N La marque** *marque* **d'une déclaration de variable SQL est incorrecte.**

**Explication :** La syntaxe d'une déclaration de variable SQL est incorrecte. Le précompilateur ne peut pas localiser la variable SQL.

L'instruction n'a pas pu être exécutée. Aucune des variables SQL déclarées dans l'instruction (jusqu'au signe deux points) n'est acceptée.

**Action de l'utilisateur :** Vérifiez la syntaxe de déclaration de la variable SQL.

#### **SQL0009W Tentative de remplacement d'une option de précompilation ignorée.**

**Explication :** Une tentative de remplacement d'une option du précompilateur a été effectuée.

L'option est ignorée.

**Action de l'utilisateur :** Vérifiez que toutes les options du précompilateur sont définies correctement.

#### **SQL0010N La constante commençant par** *chaîne* **ne comporte pas de délimiteur de fin de chaîne.**

**Explication :** L'instruction contient une constante qui commence par *chaîne*, mais qui ne comporte pas de délimiteur de fin correct.

L'instruction ne peut pas être traitée.

**Action de l'utilisateur :** Recherchez les apostrophes manquantes dans la constante de type chaîne indiquée.

**sqlcode** : -10

**sqlstate** : 42603

# **SQL0011N La fin du commentaire est incorrecte.**

**Explication :** Le commentaire ne se finit pas correctement.

L'instruction ne peut pas être traitée.

**Action de l'utilisateur :** Recherchez le délimiteur de commentaire manquant ou en trop dans le commentaire considéré.

#### **SQL0012W Corrélation sans qualificatif dans la colonne** *colonne***.**

**Explication :** La colonne indiquée est contenue dans une instruction SELECT, n'est pas explicitement qualifiée et réside dans une table indiquée dans la clause FROM d'une SELECT externe. Par conséquent, la référence à la colonne dans l'instruction SELECT est considérée comme une référence externe et la corrélation s'établit.

L'instruction a été traitée selon l'hypothèse que la corrélation était prévue.

**8** Guide des messages, volume 2

**Action de l'utilisateur :** Vérifiez que la corrélation est prévue. Il est recommandé de qualifier de manière explicite les références externes prévues.

**sqlcode** : +12

**sqlstate** : 01545

#### **SQL0013N Un identificateur délimité vide est incorrect.**

**Explication :** Au cours de la précompilation, une chaîne vide définissant un nom de curseur, un nom d'instruction, un nom de base de données ou un ID autorisation a été détectée. Ce n'est pas correct. L'instruction ne peut pas être traitée.

**Action de l'utilisateur :** Donnez un nom de curseur, un nom d'instruction, un nom de base de données ou un ID autorisation correct.

#### **SQL0014N Le nom du fichier source est incorrect.**

**Explication :** Le nom du fichier source défini dans la commande d'appel du précompilateur contient des caractères incorrects ou le pointeur sur le nom du fichier source est incorrect.

Aucun module n'a été créé.

**Action de l'utilisateur :** Assurez-vous que le nom du fichier source est correct.

# **SQL0015N Le type de données** *id1* **de la variable SQL est incorrect. Utilisez plutôt** *id2***.**

**Explication :** Si l'option de précompilation WCHARTYPE CONVERT est effective, la variable graphique doit être déclarée avec le type de données 'wchar\_t', et non le type 'sqldbchar'.

Si l'option de précompilation WCHARTYPE NOCONVERT est effective (option par défaut) et que le type de données 'wchar\_t' est défini sur cette plateforme en tant que nombre entier de 4 octets, la variable graphique doit être déclarée avec le type de données 'sqldbchar', et non le type 'wchar\_t'.

**Action de l'utilisateur :** Remplacez le type de données actuel de la variable SQL par le type indiqué dans le message.

### **SQL0017N Une instruction RETURN doit être spécifiée et exécutée dans une fonction ou une méthode SQL.**

**Explication :** La fonction ou la méthode SQL ne contient pas d'instruction RETURN ou cette même fonction ou méthode ne se termine pas par l'exécution d'une instruction RETURN.

**Action de l'utilisateur :** Vérifiez que la fonction ou la méthode exécute une instruction RETURN.

**sqlcode** : -17

**sqlstate** : 42632

**SQL0020W Les noms ou les valeurs de paramètre de commande BIND ou PRECOMPILE répertoriés ci-dessous ont été ignorés car ils ne sont pas pris en charge par la base de données cible :** *noms-ou-valeurs-deparamètres***.**

**Explication :** Vous pouvez préparer des instructions SQL qui sont stockées dans un dossier de recherche ayant été généré par le précompilateur, et créer un module dans la base de données à l'aide de la commande BIND. Vous pouvez traiter un fichier source de programme d'application contenant des instructions SQL imbriquées et créer un module dans la base de données à l'aide de la commande PRECOMPILE.

Cet avertissement est renvoyé dans les situations suivantes :

- v Un ou plusieurs des paramètres qui ont été spécifiés avec la commande PRECOMPILE ou la commande BIND ne sont pas pris en charge par le serveur de base de données cible.
- v Les valeurs indiquées pour un ou plusieurs des paramètres qui ont été spécifiés avec la commande PRECOMPILE ou la commande BIND ne sont pas prises en charge par le serveur de base de données cible.

**Action de l'utilisateur :** Relancez la commande BIND ou PRECOMPILE en spécifiant des paramètres et des valeurs qui sont pris en charge par le serveur de base de données cible.

#### **SQL0021W L'option de précompilation** *option* **a été ignorée car elle est incorrecte.**

**Explication :** L'option indiquée dans le message n'est pas une option de précompilation correcte.

L'option est ignorée.

**Action de l'utilisateur :** Vérifiez que toutes les options du précompilateur sont définies correctement.

#### **SQL0022W L'option de précompilation** *option* **a été ignorée car elle était définie deux fois.**

**Explication :** L'option de précompilation *option* est en double.

L'option est ignorée.

**Action de l'utilisateur :** Assurez-vous que toutes les options de précompilation ne sont définies qu'une seule fois.

#### **SQL0023N Le nom de la base de données est incorrect.**

**Explication :** Le nom de base de données défini est incorrect.

Le système met fin à la précompilation.

**Action de l'utilisateur :** Assurez-vous que le nom de la base de données est écrit correctement et se conforme aux règles d'abréviation des identificateurs.

#### **SQL0024N Vous n'avez pas spécifié de nom de base de données.**

**Explication :** Aucun nom de base de données n'a été défini pour l'exécution de la précompilation.

Le système met fin à la précompilation.

**Action de l'utilisateur :** Indiquez un nom de base de données.

#### **SQL0025W La définition des accès (BIND) ou la précompilation a abouti et des messages d'avertissement sont renvoyés.**

**Explication :** La définition des accès (BIND) ou la précompilation a abouti, mais des messages d'avertissement ont été renvoyés. Un module et/ou un fichier de liens est créé comme le demande la commande.

**Action de l'utilisateur :** Consultez le fichier de messages. Si nécessaire, corrigez l'erreur et relancez la commande.

#### **SQL0026N Le mot de passe est incorrect.**

**Explication :** Le mot de passe défini est incorrect.

Le système met fin à la précompilation.

**Action de l'utilisateur :** Assurez-vous que le mot de passe entré se conforme aux règles de mot de passe.

#### **SQL0028C Le numéro d'édition du fichier de liens (BIND) est incorrect.**

**Explication :** Le numéro d'édition du fichier de liens n'est pas compatible avec le numéro d'édition de la version installée du gestionnaire de la base de données.

Le fichier de liens ne peut pas être utilisé avec la version en cours du gestionnaire de la base de données. Le traitement de la commande est impossible.

**Action de l'utilisateur :** Si possible, relancez la procédure de précompilation avec le gestionnaire de la base de données en cours. Sinon, utilisez seulement les fichiers de liens créés sous un gestionnaire de la base de données de niveau d'édition compatible.

#### **SQL0029N Clause INTO requise.**

**Explication :** Les instructions SELECT ou VALUES non liées au curseur et intégrées dans un programme d'application doivent comporter une clause INTO pour indiquer l'emplacement dans lequel doivent être placés les résultats de l'instruction. Les instructions SELECT dynamiques n'acceptent pas la clause INTO.

**Action de l'utilisateur :** Ajoutez la clause INTO aux instructions SELECT ou VALUES et relancez la précompilation du programme d'application.

**sqlcode** : -29

**sqlstate** : 42601

#### **SQL0030N Vous n'avez pas défini de nom de fichier.**

**Explication :** Vous n'avez pas défini le nom du fichier source pour l'exécution de la précompilation.

Le système met fin à la précompilation.

**Action de l'utilisateur :** Donnez un nom de fichier source.

#### **SQL0031C Impossible d'ouvrir le fichier** *nom***.**

**Explication :** Le fichier *nom* a été demandé mais ne peut être ouvert.

Le système met fin à la précompilation.

**Action de l'utilisateur :** Assurez-vous que le nom de fichier défini est correct, qu'il existe dans le système de fichiers et que les droits d'accès au fichier sont corrects.

Si vous installez la base de données SAMPLE, supprimez-la et faites une nouvelle tentative d'installation. Si l'erreur persiste, installez à nouveau le gestionnaire de la base de données, puis la base de données SAMPLE.

#### **SQL0032C Fichier** *nom* **inutilisable.**

**Explication :** Une erreur s'est produite lors de la lecture ou l'écriture du fichier *nom*.

Le système met fin à la précompilation.

**Action de l'utilisateur :** Relancez la précompilation.

#### **SQL0033N** *nom* **n'est pas un fichier de liens valide.**

**Explication :** Le fichier *nom* spécifié n'est pas un fichier de liens.

Le système met fin à la définition des accès.

**Action de l'utilisateur :** Assurez-vous d'avoir défini le nom de fichier correct.

#### **SQL0034N Vous n'avez pas spécifié de fichier de liens.**

**Explication :** Vous n'avez pas indiqué de nom de fichier de liens pour l'exécution de la définition des accès (BIND)

Le système met fin à la définition des accès.

**Action de l'utilisateur :** Indiquez un nom de fichier de liens.

#### **SQL0035N Impossible d'ouvrir le fichier** *nom***.**

**Explication :** Le fichier de messages *nom* n'a pas pu être ouvert.

Le système met fin à la définition des accès ou la précompilation.

**Action de l'utilisateur :** Assurez-vous que le système peut accéder au fichier.

**SQL0036N La syntaxe du nom de fichier** *nom* **est incorrecte.**

**Explication :** Si le fichier est fourni en entrée au précompilateur, son suffixe doit correspondre au suffixe du langage utilisé. Si le fichier est fourni en entrée au programme de définition des accès (binder), son suffixe doit être *.bnd*. Un nom de fichier dont la longueur après résolution dépasse le maximum autorisé sur la plateforme provoque également cette erreur.

Le système met fin à la précompilation ou à la définition des accès.

**Action de l'utilisateur :** Assurez-vous que le nom de fichier défini est correct.

#### **SQL0037W Syntaxe du fichier de messages** *nom* **incorrecte.**

**Explication :** Le nom du fichier de messages *nom* n'a pas une syntaxe correcte pour cette fonction.

Le système réachemine les données de sortie vers l'unité standard de sortie.

**Action de l'utilisateur :** Assurez-vous que le nom de fichier défini est correct.

#### **SQL0038W L'option SQLERROR CONTINUE a été activée car elle est obligatoire pour la définition des accès de ce fichier liste DB2 vers DB2/MVS, SQL/DS ou OS/400.**

**Explication :** L'option SQLERROR CONTINUE est obligatoire en cas de définition des accès des fichiers liste (.lst) DB2 suivants :

- v ddcsmvs.lst
- ddcsvm.lst
- v ddcsvse.lst

• ddcs400.lst

Cette option fournit des instructions au serveur DRDA permettant de créer un module même si certaines instructions SQL contenues dans un fichier de liens sont considérées incorrectes. Comme tous les serveurs DRDA ne prennent pas en charge l'ensemble des instructions SQL contenues dans les fichiers de liens fournis par DB2, l'option de définition d'accès SQLERROR CONTINUE doit être utilisée pour garantir la création de modules pour tous les fichiers de liens répertoriés dans le fichier liste.

**Action de l'utilisateur :** Aucune réponse n'est nécessaire. L'option de définition d'accès nécessaire, SQLERROR CONTINUE, a été activée automatiquement. Pour éviter toute autre réception de cet avertissement, définissez l'option de définition d'accès SQLERROR CONTINUE.

#### **SQL0039N Le programme de définition des accès (binder) n'a pas achevé le traitement car le fichier de liens n'est pas valide.**

**Explication :** Le programme de définition des accès (binder) n'a pas pu traiter le fichier de liens. Ce fichier peut être incorrect si son contenu a été altéré accidentellement.

Le fichier de liens n'est pas traité.

**Action de l'utilisateur :** Si possible, relancez le processus de précompilation pour créer un nouveau fichier de liens. Sinon, procurez-vous une nouvelle copie du fichier de liens.

#### **SQL0040N Une erreur s'est produite dans un ou plusieurs fichiers de liens de la liste** *nom***. Les accès n'ont pas été définis pour les fichiers suivants :** *liste***.**

**Explication :** Pour les raisons décrites dans les messages précédents du fichier de messages, les accès n'ont pas été définis pour un ou plusieurs fichiers. La liste de ces fichiers se compose de chiffres, à partir de 1, qui indiquent leur position relative dans le fichier liste. La liste *nom* ne contient pas d'indication de chemin de liste.

Seuls les 20 premiers fichiers de liens erronés sont répertoriés dans le message. S'il y en a plus de 20, des points de suspension (...) sont insérés après le nom du dernier de la liste.

Un ou plusieurs modules n'ont pas été créés.

**Action de l'utilisateur :** Consultez le fichier de messages. Vérifiez que les noms sont corrects dans le fichier liste. Relancez la commande.

#### **SQL0041N Aucune tentative de définition des accès n'a été effectuée pour les fichiers figurant après le numéro de fichier** *numéro* **dans la liste** *nom* **car une erreur grave a mis fin au processus en cours.**

**Explication :** Certaines erreurs rencontrées lors du processus de définition des accès sont considérées irrémédiables (c'est-à-dire, des erreurs système, des erreurs au niveau de la mémoire). Si l'une de ces erreurs se produit lors du traitement d'un fichier répertorié dans un fichier liste, le traitement est interrompu. Aucune tentative n'a été effectuée pour définir les accès des autres fichiers répertoriés dans le fichier liste.

Une erreur de ce type se produit lors de la définition des accès du fichier de liens indiqué dans la liste. Le chiffre utilisé pour identifier le fichier de liens indique la position relative du fichier dans le fichier liste.

**Action de l'utilisateur :** Pour résoudre les erreurs, reportez-vous aux autres messages associés à celui-ci. Relancez la commande.

### **SQL0051N L'espace requis pour contenir toutes les instructions SQL d'un seul programme est supérieur au maximum autorisé.**

**Explication :** L'espace requis par toutes les instructions SQL du programme ne peut pas s'intégrer dans la colonne SECT\_INFO in SYSIBM.SYSPLAN.

Le système met fin à la précompilation.

**Action de l'utilisateur :** Simplifiez le programme, et/ou divisez-le en programmes distincts plus petits.

#### **SQL0053W Le programme ne contient pas d'instruction SQL.**

**Explication :** Le fichier source indiqué ne contient aucune instruction SQL.

Si la procédure de définition des accès (BIND) est en cours, un module vide est créé.

**Action de l'utilisateur :** Assurez-vous que la précompilation ou la définition des accès (BIND) s'effectue sur le bon programme.

#### **SQL0055N Le fichier d'entrée source est vide.**

**Explication :** Le fichier d'entrée source du programme ne contient aucune donnée.

Le système met fin à la précompilation.

**Action de l'utilisateur :** Assurez-vous d'avoir défini le bon fichier d'entrée.

# **SQL0056N • SQL0065N**

#### **SQL0056N Une déclaration de variable SQLSTATE ou SQLCODE se trouve dans une instruction SQL imbriquée.**

**Explication :** Une déclaration de variable SQLSTATE ou SQLCODE se trouve dans une instruction composée imbriquée et non dans l'instruction composée la plus externe de la routine SQL.

L'instruction ne peut pas être traitée.

**Action de l'utilisateur :** Déclarez les variables SQLSTATE et SQLCODE uniquement dans l'instruction composée la plus externe de la routine SQL.

**sqlcode** : -56

**sqlstate** : 42630

#### **SQL0057N Une instruction RETURN dans une fonction ou une méthode SQL doit contenir une valeur de retour.**

**Explication :** Une instruction RETURN est spécifiée dans la fonction ou méthode SQL sans que la valeur à retourner ne soit précisée.

L'instruction ne peut pas être traitée.

**Action de l'utilisateur :** Spécifiez une valeur pour l'instruction RETURN.

**sqlcode** : -57

**sqlstate** : 42631

#### **SQL0058N Les données de l'instruction RETURN dans une procédure SQL doivent être de type INTEGER.**

**Explication :** Une instruction RETURN est spécifiée dans la procédure SQL avec une valeur ou une expression qui n'est pas de type INTEGER.

L'instruction ne peut pas être traitée.

**Action de l'utilisateur :** Spécifiez une valeur pour l'instruction RETURN qui soit de type INTEGER.

**sqlcode** : -58

**sqlstate** : 428F2

#### **SQL0060W Le précompilateur** *nom* **est en cours d'exécution.**

**Explication :** Ce message est envoyé à l'unité standard de sortie lorsque l'exécution du précompilateur commence. La marque *nom* correspond au précompilateur de langage particulier qui a été appelé.

L'exécution se poursuit.

**Action de l'utilisateur :** Aucune action n'est requise.

#### **SQL0061W Le programme de définition des accès (binder) est en cours d'exécution.**

**Explication :** Ce message est envoyé à l'unité de sortie standard lorsque l'exécution du programme de définition des accès (binder) commence.

L'exécution se poursuit.

**Action de l'utilisateur :** Aucune action n'est requise.

#### **SQL0062W Lancement de l'instruction INCLUDE sur le fichier** *nom***.**

**Explication :** Une instruction INCLUDE a été rencontrée. Le précompilateur traite maintenant le fichier concerné par INCLUDE.

**Action de l'utilisateur :** Aucune action n'est requise.

#### **SQL0063W Fin de l'instruction INCLUDE sur le fichier** *nom***.**

**Explication :** Le précompilateur a achevé le traitement du fichier concerné par INCLUDE. Il poursuit le traitement du fichier qui contient l'instruction INCLUDE.

**Action de l'utilisateur :** Aucune action n'est requise.

#### **SQL0064N Le fichier** *nom* **exécute sur lui-même la commande INCLUDE, directement ou indirectement.**

**Explication :** Une commande INCLUDE cyclique a été détectée. Un fichier d'entrée du précompilateur ne peut pas exécuter la commande INCLUDE sur lui-même ; un fichier sur lequel s'exécute une commande INCLUDE ne peut pas non plus exécuter la commande sur lui-même.

La commande INCLUDE n'est pas exécutée sur le fichier indiqué.

**Action de l'utilisateur :** Vérifiez l'imbrication des fichiers INCLUDE et supprimez toutes les références cycliques.

#### **SQL0065N Fin de ligne inattendue dans une déclaration de variable SQL.**

**Explication :** La syntaxe d'une déclaration de variable SQL est incorrecte. Une fin de ligne arrive avant que la déclaration ne soit achevée.

L'instruction ne peut pas être traitée.

**Action de l'utilisateur :** Vérifiez la syntaxe de déclaration de la variable SQL.

#### **SQL0078N Des noms de paramètre doivent être spécifiés pour la routine** *nom-routine***.**

**Explication :** Certains noms de paramètre ne sont pas définis dans la routine *nom-routine*. Lorsque la routine est spécifiée avec une clause LANGUAGE SQL ou SQLMACRO, un nom doit être défini pour chaque paramètre.

L'instruction n'a pas pu être exécutée.

**Action de l'utilisateur :** Assurez-vous que chaque paramètre défini est associé à un nom.

**sqlcode** : -78

**sqlstate** : 42629

#### **SQL0079N Le nom de schéma pour la table ou l'index temporaire global déclaré** *nom* **doit être SESSION, et non** *nom-schéma***.**

**Explication :** Le nom de schéma *nom* d'une table temporaire déclarée ou d'un index d'une table temporaire globale déclarée doit être SESSION. L'instruction spécifie un nom de schéma explicite *nom-schéma* pour la table temporaire globale déclarée ou l'index d'une telle table. Cette opération n'est pas autorisée.

L'instruction ne peut pas être traitée.

**Action de l'utilisateur :** Modifiez l'instruction de l'une des façons suivantes :

- v Utilisez le nom de schéma SESSION.
- v Supprimez le nom de schéma et laissez DB2 utiliser la valeur par défaut, SESSION.

**sqlcode** : -79

**sqlstate** : 428EK

#### **SQL0081N SQLCODE** *sqlcode* **renvoyé au cours de la précompilation/définition des accès (BIND).**

**Explication :** Lors de la précompilation ou de la définition des accès (BIND) du programme, un code SQLCODE *sqlcode* a été renvoyé à partir du gestionnaire de la base de données.

L'instruction ne peut pas être traitée.

**Action de l'utilisateur :** Vérifiez le SQLCODE pour déterminer la cause de l'incident et prendre les mesures appropriées.

#### **SQL0082C Une erreur a mis fin à la procédure.**

**Explication :** Une erreur précédente, non liée au SQL, a mis fin à la procédure.

Le système met fin à la précompilation/définition des

accès (BIND)/reconstruction. Aucun module n'a été créé.

**Action de l'utilisateur :** Corrigez l'erreur qui a causé l'erreur précédente et relancez la procédure.

#### **SQL0083C Une erreur d'allocation de mémoire s'est produite.**

**Explication :** La mémoire disponible n'a pas permis de poursuivre le traitement.

**Action de l'utilisateur :** Les solutions possibles sont les suivantes :

- v Vérifiez que le système dispose d'une quantité de mémoire réelle et virtuelle suffisante.
- Supprimez les processus d'arrière-plan.

Si vous continuez à recevoir ce message après avoir essayé les solutions suggérées, prenez contact avec le service d'assistance IBM.

# **SQL0084N L'instruction EXECUTE IMMEDIATE contient une instruction SELECT ou VALUES.**

**Explication :** Une instruction SELECT ou VALUES a été utilisée dans l'instruction EXECUTE IMMEDIATE.

L'instruction ne peut pas être traitée.

**Action de l'utilisateur :** La fonction concernée n'est pas prise en charge. Préparez l'instruction SELECT ou VALUES. Puis utilisez OPEN, FETCH et CLOSE.

**sqlcode** : -84

**sqlstate** : 42612

#### **SQL0085N Le nom de l'instruction** *nom* **est déjà défini.**

**Explication :** Une instruction DECLARE précédente a déjà utilisé le nom de l'instruction défini dans l'instruction DECLARE en cours.

L'instruction DECLARE en cours n'est pas traitée. L'instruction DECLARE précédente garde l'exclusivité de l'utilisation du nom d'instruction.

**Action de l'utilisateur :** Donnez un autre nom à l'instruction.

#### **SQL0086C Une erreur d'allocation de mémoire s'est produite.**

**Explication :** La mémoire disponible n'a pas permis de poursuivre le traitement.

**Action de l'utilisateur :** Les solutions possibles sont les suivantes :

- v assurez-vous que le système dispose de la mémoire nécessaire ;
- v Supprimez les processus d'arrière-plan.

# **SQL0087N • SQL0097N**

#### **SQL0087N Une valeur null a été indiquée dans un contexte dans lequel une valeur null n'est pas admise.**

**Explication :** Une variable est utilisée dans un contexte dans lequel cette variable ne peut pas être une valeur null. Par exemple, une variable de curseur peut être utilisée dans une instruction OPEN ou FETCH mais la valeur de la variable de curseur ne doit pas être la valeur null. L'instruction ne peut pas être traitée.

**Action de l'utilisateur :** Vérifiez que la valeur de la variable n'est pas null dans un contexte qui n'autorise pas la valeur null et tentez de soumettre à nouveau la requête.

**sqlcode** : -87

**sqlstate** : 22004

#### **SQL0088N La variable SQL** *nom* **est ambiguë.**

**Explication :** La variable SQL *nom* n'a pas pu être identifiée. Il existe plusieurs variables SQL avec cette qualification.

L'instruction ne peut pas être traitée.

**Action de l'utilisateur :** Qualifiez davantage la variable SQL ou renommez-la si son nom est déjà qualifié complet.

#### **SQL0089N 100 erreurs se sont produites et l'exécution s'est arrêtée.**

**Explication :** 100 erreurs se sont produites. Le précompilateur ou le programme de définition des accès s'interrompt.

**Action de l'utilisateur :** Remédiez aux erreurs indiquées dans le journal des messages et relancez la commande.

**SQL0091W La précompilation ou la définition des accès (BIND) s'est interrompue en renvoyant** *nombre-1* **erreur(s) et** *nombre-2* **avertissement(s).**

**Explication :** La précompilation ou la définition des accès (BIND) s'est interrompue en renvoyant le nombre indiqué d'avertissements et d'erreurs.

Le système met fin à la précompilation ou à la définition des accès.

**Action de l'utilisateur :** Si des avertissements et des erreurs se sont produits, corrigez le programme et relancez la précompilation ou la définition des accès (BIND).

#### **SQL0092N Aucun module n'a été créé en raison d'erreurs antérieures.**

**Explication :** A cause d'erreurs antérieures, aucun module n'a été créé.

**Action de l'utilisateur :** Corrigez les erreurs et relancez la précompilation ou la définition des accès (BIND).

**SQL0093N La fin d'entrée s'est produite avant l'indication de fin de l'instruction SQL EXEC.**

**Explication :** Lors du traitement d'une instruction SQL, la source s'arrête avant la fin de l'instruction.

Le système met fin à la précompilation.

**Action de l'utilisateur :** Vérifiez que l'instruction SQL se termine correctement.

#### **SQL0094N La définition d'accès (BIND) a pris fin du fait d'une demande d'interruption par l'utilisateur.**

**Explication :** Le système a mis fin à la définition des accès (BIND) car l'utilisateur a appuyé sur la combinaison de touches d'interruption.

Le système a mis fin à la procédure. Aucun module n'a été créé.

**Action de l'utilisateur :** Si nécessaire, relancez la commande.

Si vous installez la base de données SAMPLE, supprimez-la et faites une nouvelle tentative d'installation.

#### **SQL0095N Aucun fichier de liens n'a été créé du fait d'erreurs antérieures.**

**Explication :** Du fait d'erreurs antérieures, aucun fichier de liens (BIND) n'a été créé.

Aucun fichier de liens (BIND) n'a été créé.

**Action de l'utilisateur :** Corrigez les erreurs et relancez la précompilation.

#### **SQL0097N Les variables ou les paramètres des types de données LONG VARCHAR et LONG VARGRAPHIC ne sont pas pris en charge dans les routines SQL.**

**Explication :** Les routines SQL (procédures, fonctions ou méthodes) ne prennent pas en charge les variables ou les paramètres des types de données LONG VARCHAR ou LONG VARGRAPHIC.

**Action de l'utilisateur :** N'utilisez pas de variable ni de paramètre associé au type de données LONG VARCHAR ou LONG VARGRAPHIC dans les routines SQL. Pour LONG VARCHAR, utilisez VARCHAR avec

une longueur explicite. Pour LONG VARGRAPHIC, utilisez VARGRAPHIC avec une longueur explicite.

**sqlcode** : -97

**sqlstate** : 42601

#### **SQL0100W Aucune ligne n'a été trouvée pour FETCH, UPDATE ou DELETE ; ou bien le résultat d'une requête est une table vide.**

**Explication :** L'une des conditions suivantes s'est produite :

- v aucune ligne ne correspond aux conditions de recherche définies dans une instruction UPDATE ou DELETE ;
- v le résultat d'une instruction SELECT est une table vide ;
- v une instruction FETCH a été exécutée alors que le curseur était placé après la dernière ligne de la table de résultats ;
- v le résultat de la commande SELECT sur l'instruction INSERT est vide.

Aucune donnée n'a été extraite, mise à jour ou supprimée.

**Action de l'utilisateur :** Aucune action n'est requise. Le traitement peut se poursuivre.

**sqlcode** : +100

**sqlstate** : 02000

**SQL0101N L'instruction n'a pas été traitée car une limite, telle qu'une limite de mémoire, une limite SQL ou une limite de base de données, a été atteinte.**

**Explication :** Ce message peut s'afficher lorsqu'un utilisateur tente de préparer ou d'exécuter une instruction SQL dépassant une limite, telle qu'une limite de mémoire, une limite SQL ou une limite de base de données. Dans ce contexte, les "limites de mémoire" s'appliquent aux éléments suivants :

- v Segment de mémoire de l'instruction (STMTHEAP)
- Segment de mémoire de l'application (APPLHEAPSZ)
- Mémoire de l'application (APPL\_MEMORY)
- Mémoire de l'instance (INSTANCE\_MEMORY)
- v Autres limites liées à la mémoire système ou au processus

Par exemple, ce message peut être renvoyé pour les raisons suivantes :

v Le segment de mémoire de l'instruction n'est pas suffisamment grand pour compiler l'instruction. (Le compilateur SQL ou XQuery se sert du segment de

mémoire de l'instruction comme d'un espace de travail en compilant les instructions SQL ou XQuery.)

- La mémoire de l'application disponible n'est pas suffisante pour le traitement des demandes de l'application.
- v Si un bloc de description est créé ou modifié par l'instruction, il peut dépasser la limite de la colonne qui lui correspond dans les catalogues système.

Ce message peut également être renvoyé lorsque vous tentez d'exécuter une instruction SQL trop complexe à compiler. Ainsi, les éléments suivants participent de la complexité d'une instruction :

- Les contraintes, telles que les contraintes de vérification de table ou les contraintes de clé externe
- Les déclencheurs
- v Les contrôles d'accès aux lignes et aux colonnes

#### **Environnements fédérés :**

Dans un environnement fédéré, ce message peut être renvoyé lorsqu'une instruction dépasse une limite d'un serveur fédéré ou d'une source de données fédérée.

#### **Conversion de page de code :**

Si des données de type caractères sont converties entre deux pages de code différentes, ce message peut s'afficher lorsque le résultat d'une conversion de données dépasse une limite (même si les données initiales ne dépassaient aucune limite).

**Action de l'utilisateur :** Traitez cette erreur en effectuant une ou plusieurs étapes suivantes :

- v Augmentez la taille du segment de mémoire de l'instruction à l'aide du paramètre de configuration de base de données stmtheap ou activez la croissance automatique du segment de mémoire de l'instruction en attribuant la valeur AUTOMATIC au paramètre stmtheap.
- Activez la croissance automatique de la quantité de mémoire allouée aux requêtes d'application en attribuant la valeur AUTOMATIC au paramètre de configuration de base de données appl\_memory.
- v Divisez l'instruction en instructions SQL plus courtes et moins complexes.
- v Simplifiez l'instruction en apportant les modifications suivantes :
	- Réduisez le nombre de contraintes, par exemple les contraintes de vérification de table ou les contraintes de clé externe, que comporte l'instruction.
	- Réduisez le nombre de déclencheurs que comporte l'instruction.
	- Réduisez le nombre de contrôles d'accès aux lignes ou aux colonnes que comporte l'instruction.

#### **Environnements fédérés :**

- 1. Déterminez si c'est une source de données fédérée qui renvoie l'erreur ou bien le serveur fédéré.
- 2. Effectuez une ou plusieurs actions d'ordre général décrites plus haut. Par exemple :
	- v Si l'erreur est renvoyée par le serveur fédéré, augmentez la taille du segment de mémoire de l'instruction à l'aide du paramètre de configuration de base de données stmtheap ou attribuez à ce paramètre la valeur AUTOMATIC.
	- Simplifiez l'instruction.
- **sqlcode** : -101
- **sqlstate** : 54001

**SQL0102N La constante commençant par** *chaîne* **est trop longue.**

**Explication :** Il s'est produit l'un des événements suivants :

- v Le commentaire de l'instruction COMMENT ON est supérieur à 254 octets.
- v Le nom du serveur d'applications défini dans l'instruction SQL CONNECT est supérieur à 18 octets.
- v La constante commençant par *chaîne* est supérieure à 32672 octets. Les chaînes de caractères dont les longueurs sont supérieures à 32672 octets ou les chaînes graphiques supérieures à 16336 caractères ne peuvent être définies qu'à partir de variables SQL. Notez que d'autres serveurs dans la famille de produits DB2 peut indiquer une longueur maximale de chaîne de caractères différente. Pour plus de détails sur le produit DB2 approprié, consultez la documentation associée.
- Dans une expression XQuery, un littéral chaîne commençant par *chaîne* est supérieur à 32672 octets. La limite est déterminée sur le littéral chaîne encodé au format UTF-8. Une chaîne d'une longueur supérieure à 32672 octets peut uniquement être indiquée dans une expression XQuery à l'aide de valeurs XML de la base de données par le biais des fonctions XQuery qui accèdent aux données. Elle peut aussi être spécifiée par le biais d'une variable XQuery attribuée à une valeur à l'aide des fonctions SQL/XML telles que XMLQUERY, XMLEXISTS ou XMLTABLE.
- Utilisateurs d'un système fédéré : les limites propres à la source de données ne doivent pas être dépassées dans une session passe-système. Cette erreur risque par exemple de se produire si un littéral de type caractère dans une instruction transmise à DB2 for OS/390 dans une session passe-système dépasse 254 octets.
- v La chaîne d'ID de travail indiquée dans la commande INGEST dépasse 128 octets.

v La chaîne de format de date, d'heure ou d'horodatage indiquée dans une définition de zone de la commande INGEST dépasse la longueur maximale autorisée. Les chaînes de format de date ont une longueur maximale autorisée de 10 octets. Les chaînes de format d'heure ont une longueur maximale autorisée de 8 octets. Les chaînes de format d'horodatage ont une longueur maximale autorisée de 32 octets.

Il est possible qu'une conversion de données ait été effectuée et que la chaîne résultante soit trop longue. Dans le cas de connexions entre des applications et des bases de données s'exécutant avec des pages de codes différentes, les constantes de chaînes sont converties en partant de la page de codes de l'application pour parvenir à la page de codes de la base de données. Dans certains cas, les constantes de chaînes graphiques nécessitent une conversion supplémentaire en partant de la page de codes de la base de données pour obtenir un codage de type UCS-2 (UNICODE). Par exemple, lorsque la base de données a été créée avec une page de codes EUC. Il est donc possible qu'une chaîne résultante soit plus grande que la chaîne en entrée.

L'instruction ne peut pas être traitée.

**Action de l'utilisateur :** Dans le cas d'un COMMENT ON TABLE ou d'un COMMENT ON COLUMN, réduisez la taille du commentaire. Dans le cas d'une instruction SQL CONNECT, réduisez la longueur du nom du serveur d'applications. Pour les autres constantes, la fonction requise n'est pas disponible de façon interactive. Pour une erreur se produisant dans le contexte d'une instruction SQL autre que CONNECT intégrée au programme d'application, affectez la chaîne longue à une variable SQL et substituez cette variable au libellé de la chaîne dans l'instruction SQL.

Utilisateurs d'un système fédéré : Pour une session passe-système, déterminez quelle est la source de données à l'origine de l'erreur. Vérifiez le dialecte SQL de cette source de données afin de déterminer quelle limite a été dépassée et corrigez l'instruction en conséquence.

Utilisateurs de l'utilitaire Ingest : indiquez un ID de travail ingest ne dépassant pas 129 octets, ou indiquez une chaîne de format ne dépassant pas la longueur maximale autorisée.

**sqlcode** : -102

**sqlstate** : 54002

#### **SQL0103N Le littéral numérique** *littéral* **est incorrect.**

**Explication :** Le littéral indiqué *littéral* commence par un chiffre mais n'est pas un entier, un décimal ou un littéral en virgule flottante correct.

Utilisateurs d'un système fédéré : une erreur de

représentation d'un littéral propre à la source de données est survenue dans une session passe-système.

L'instruction ne peut pas être traitée.

**Action de l'utilisateur :** Corrigez le littéral numérique non valide. Utilisateurs d'un système fédéré : Si l'erreur s'est produite dans une session passe-système, identifiez la source de données à l'origine de l'erreur. Vérifiez le dialecte SQL de cette source de données afin d'identifier la règle de représentation de littéral n'ayant pas été respectée et modifiez l'instruction.

**sqlcode** : -103

**sqlstate** : 42604

**SQL0104N Une marque inattendue** *marque* **figure à la suite de** *texte***. Parmi les marques attendues, on trouve :** *liste-marques***.**

**Explication :** Une erreur de syntaxe dans l'instruction SQL ou dans la chaîne de commande d'entrée pour la procédure SYSPROC.ADMIN\_CMD a été détectée à la marque suivant le texte *texte*. La zone *texte* indique les 20 caractères de l'instruction SQL ou de la chaîne de commande d'entrée pour la procédure

SYSPROC.ADMIN\_CMD précédant la marque qui n'est pas valide.

En guise d'aide, une liste partielle de marques correctes est fournie dans la zone SQLERRM de la structure SQLCA sous la forme *liste-marques*. Cette liste suppose que l'instruction est correcte jusqu'à ce stade.

Ce message peut être renvoyé lorsque le texte est transmis à l'interpréteur de commandes en mode commande et qu'il contient des caractères spéciaux qui sont interprétés par l'interpréteur de commandes du système d'exploitation, par exemple l'apostrophe ou les guillemets, qui ne sont pas identifiés par un caractère d'échappement.

L'instruction ne peut pas être traitée.

**Action de l'utilisateur :** Répondez à cette erreur de l'une des façons suivantes :

- v Examinez et corrigez l'instruction à proximité de la marque indiquée.
- v Si vous utilisez l'interpréteur de commandes en mode commande et qu'il y a des caractères spéciaux, tels que les guillemets, dans la commande, utilisez un caractère d'échappement, par exemple la barre oblique inversée, pour que l'interpréteur de commandes du système d'exploitation n'effectue pas d'action spéciale pour ces caractères. Vous pouvez également émettre l'instruction à l'aide de l'interpréteur de commandes en mode interactif ou en mode de traitement par lots pour éviter tout traitement de caractères spéciaux par l'interpréteur de commandes du système d'exploitation.

**sqlstate** : 42601

#### **SQL0105N La constante commençant par** *chaîne* **est incorrecte.**

**Explication :** L'instruction contient une constante commençant par *chaîne* qui est incorrecte.

L'instruction ne peut pas être traitée.

**Action de l'utilisateur :** Indiquez le format correct de la constante. Vérifiez si la chaîne contient une chaîne graphique, des délimiteurs associés et un nombre pair d'octets.

**sqlcode** : -105

**sqlstate** : 42604

#### **SQL0106N L'instruction SQL débute correctement mais est incomplète.**

**Explication :** L'instruction SQL est correcte jusqu'à l'endroit où elle est tronquée. Il se peut que lors de la saisie d'un littéral, celui-ci n'ait pas été terminé correctement. Un littéral de type chaîne doit se terminer par une apostrophe finale.

Le traitement de cette instruction SQL ne peut se poursuivre.

**Action de l'utilisateur :** Assurez-vous que l'instruction permet de remplir la fonction souhaitée et que toutes ses clauses sont complètes.

PL/I : vérifiez l'exactitude de l'instruction SQL avant le point-virgule. Assembleur : vérifiez que les règles de continuation sont respectées. (Un caractère non vide doit se trouver en colonne 72 et les lignes de continuation doivent commencer en colonne 16 ou au-delà.)

COBOL : vérifiez l'exactitude de l'instruction SQL avant END-EXEC.

**sqlcode** : -106

**SQLSTATE** : 42601, 42603

#### **SQL0107N Le nom** *nom* **est trop long. La longueur maximale est** *longueur***.**

**Explication :** Le nom *nom* renvoyé est trop long. La longueur maximale en octets autorisée pour les noms de ce type est indiquée par *longueur*. Les caractères d'échappement ne sont pas comptés.

Utilisateurs d'un système fédéré : dans une session passe-système, il se peut que la limite propre à la source de données ait été dépassée.

L'instruction ne peut pas être traitée.

Remarque : Si une conversion des données a été nécessaire car les applications et les bases de données n'utilisent pas la même page de codes, ce message

indique que le résultat de la conversion dépasse la longueur autorisée.

**Action de l'utilisateur :** Choisissez un nom plus court ou corrigez l'orthographe du nom d'objet.

Utilisateurs d'un système fédéré : dans une session passe-système, déterminez quelle est la source de données à l'origine de l'erreur. Vérifiez le dialecte SQL de cette source de données afin de déterminer quelle limite a été dépassée et corrigez l'instruction en conséquence.

**sqlcode** : -107

**sqlstate** : 42622, 10901

**SQL0108N Le nom** *nom* **comporte un nombre incorrect de qualificatifs.**

**Explication :** Le nom *nom* n'est pas qualifié correctement.

L'objet *nom* ne peut avoir qu'un qualificatif dans ce contexte.

Un nom de colonne est qualifié par un nom de table, qui est qualifié ou non, ou par un nom de corrélation. Dans certains contextes, un nom de colonne exige un qualificatif de nom de table.

L'identification d'un objet de module pour une action d'instruction ALTER MODULE doit être un nom non qualifié.

L'instruction ne peut pas être traitée.

**Action de l'utilisateur :** Faites en sorte que le nom de l'objet soit qualifié correctement.

**sqlcode** : -108

**sqlstate** : 42601

#### **SQL0109N La clause** *clause* **n'est pas autorisée.**

**Explication :** La clause indiquée n'est pas autorisée dans le contexte où elle apparaît dans l'instruction ou la commande SQL.

- Une sous-requête, une instruction INSERT, ou une instruction CREATE VIEW ne peut pas contenir les clauses INTO, ORDER BY ou FOR UPDATE.
- v Une instruction imbriquée SELECT ne peut pas contenir les clauses ORDER BY ou FOR UPDATE.
- v Une instruction SELECT imbriquée ne peut pas contenir d'opérateur ensembliste, excepté dans une sous-requête.
- v Les instructions SELECT ou VALUES utilisées dans les déclarations du curseur ne peuvent pas contenir de clause INTO.
- v Une fonction RAISE\_ERROR ne peut être utilisée en élément de sélection de liste que si elle est convertie à l'aide la spécification CAST.
- La clause USE AND KEEP ne peut pas être utilisée avec une requête qui :
	- appelle une fonction ou une méthode SQL qui n'a pas été créée avec la clause INHERIT ISOLATION LEVEL WITH LOCK REQUEST ;
	- peut appeler un déclencheur ;
	- modifie une table parent ou enfant nécessitant une vérification de l'intégrité référentielle ;
	- requiert une maintenance incrémentielle d'une table de requête matérialisée.
- v La clause INITIALSIZE n'est pas valide pour l'espace SMS ou pour les espaces table DMS de la base de données.
- Les clauses AUTORESIZE, INCREASESIZE et MAXSIZE ne sont pas valides pour les espaces SMS ou pour les espaces DMS de la base de données qui ont été définis pour utiliser des conteneurs de type unité par caractère.
- v Les clauses AUTORESIZE, INITIALSIZE, INCREASESIZE et MAXSIZE ne sont pas valides pour les espaces table temporaires créés à l'aide de la mémoire de stockage automatique.
- v Les clauses INCREASESIZE et MAXSIZE ne sont pas valides pour les espaces table pour lesquels le redimensionnement automatique n'a pas été activé.
- v Les clauses ADD, ADD TO STRIPE SET et BEGIN NEW STRIPE SET ne peuvent pas être utilisées pour ajouter des conteneurs de type unité par caractère à des espaces table pour lesquels le redimensionnement automatique a été activé.
- v Utilisateurs d'un système fédéré : dans une session passe-système, il est possible qu'une limite spécifique n'ait pas été respectée.
- Une instruction CREATE INDEX ne peut pas inclure les mots clés PARTITIONED ou NOT PARTITIONED lors de la création d'un index sur une table non partitionnée.
- Une instruction CREATE INDEX ne peut pas indiquer un nom d'espace table lors de la création d'un index sur une table temporaire créée ou une table temporaire déclarée.
- La clause REBALANCE peut uniquement être utilisée pour les tables de stockage automatiques ordinaires ou de grande taille.
- v Une instruction CREATE TABLE, CREATE VIEW ou ALTER TABLE ne peut pas avoir de clause d'isolement ou de verrouillage.
- v Une clause d'isolement ou de verrouillage ne peut pas être indiquée dans une sous-requête qui :
	- appelle un déclencheur,
	- provoque une vérification d'intégrité de référentiel,
	- provoque la maintenance d'une table de requêtes matérialisée.
- Une clause de verrouillage ne peut pas être indiquée dans une sous-requête qui référence des fonctions

SQL qui ne sont pas déclarées avec la clause INHERIT ISOLATION LEVEL WITH LOCK REQUEST.

- v Une clause d'isolement ou de verrouillage ne peut pas être indiquée comme partie d'une sous-requête dans un curseur flottant.
- v Une clause de demande de verrouillage ou d'isolement de sous-requête ne peut pas être indiquée dans une situation où elle provoque un conflit d'isolement ou de verrouillage sur une expression de table commune.
- v Une clause de demande d'isolement ou de verrouillage ne peut pas être indiquée dans un contexte XML.
- v Un curseur déclaré en tant que WITH RETURN ne peut pas spécifier TO CALLER dans une instruction SQL composée (compilée) préparée de manière dynamique.

L'instruction ne peut pas être traitée.

**Action de l'utilisateur :** Corrigez l'instruction ou la commande SQL en supprimant la clause.

Utilisateurs d'un système fédéré : dans une session passe-système, déterminez quelle est la source de données à l'origine de l'erreur. Vérifiez le dialecte SQL de cette source de données afin de déterminer le dépassement de limite et modifiez l'instruction en conséquence.

**sqlcode** : -109

**sqlstate** : 42601

#### **SQL0110N La chaîne** *chaîne* **est une constante hexadécimale incorrecte.**

**Explication :** La constante hexadécimale *chaîne* est incorrecte. L'incident est l'un des suivants :

- v vous avez défini un chiffre hexadécimal incorrect. Seules les valeurs de "0 à 9", "A à F" et "a à f" sont autorisées ;
- v vous avez défini un nombre impair de chiffres hexadécimaux ;
- v vous avez défini plus de 8000 chiffres hexadécimaux.

**Action de l'utilisateur :** Corrigez la constante et relancez la commande.

**sqlcode** : -110

**sqlstate** : 42606

#### **SQL0111N La fonction de colonne** *nom* **ne comporte pas de nom de colonne.**

**Explication :** La spécification de la fonction de colonne *nom* (AVG, MIN, MAX, SUM ou COUNT(DISTINCT)) n'a pas été définie correctement car ces fonctions doivent comporter un nom de colonne dans l'opérande.

L'instruction ne peut pas être traitée.

**Action de l'utilisateur :** Indiquez un nom de colonne dans l'expression qui est l'opérande de la fonction de colonne.

REMARQUE : cette erreur ne peut se produire que dans les éditions DB2 antérieures à la version 2.

**sqlcode** : -111

**sqlstate** : 42901

### **SQL0112N L'opérande de la fonction de colonne** *nom* **est une autre fonction de colonne, un FULLSELECT scalaire ou une sous-requête.**

**Explication :** L'opérande d'une fonction de colonne ne doit pas inclure:

- une fonction de colonne;
- une instruction FULLSELECT scalaire ;
- une sous-requête ;
- une expression XMLQUERY ou XMLEXISTS sauf en tant qu'opérande d'une fonction de colonne XMLAGG.

Dans une liste SELECT, l'opérande d'un opérateur arithmétique ne peut pas être une fonction de colonne qui comporte le mot clé DISTINCT.

L'instruction ne peut pas être traitée.

**Action de l'utilisateur :** Modifiez la fonction de colonne de façon à supprimer l'expression incorrecte et recommencez l'opération.

**sqlcode** : -112

**sqlstate** : 42607

#### **SQL0113N L'***identificateur* **contient un caractère non autorisé ou n'en contient aucun.**

**Explication :** Un *identificateur* de nom de variable SQL, de nom de paramètre, d'élément de composant de libellé de sécurité ou de nom de condition contient un caractère incorrect.

Pour le nom de variable SQL, le nom de paramètre et le nom de condition, seuls les caractères autorisés pour les identificateurs SQL standard sont acceptés. L'identificateur étant délimité, le passage en majuscules n'est pas effectué et la distinction est établie entre les lettres majuscules et les lettres minuscules.

Pour l'élément de composant de libellé de sécurité, seuls les caractères valides pour les valeurs d'élément sont admis.

**Action de l'utilisateur :** Corrigez l'identificateur et relancez l'instruction.

**sqlcode** : -113

**sqlstate** : 42601

#### **SQL0117N Le nombre de valeurs assignées n'est pas égal au nombre de colonnes ou de variables indiquées ou implicites.**

**Explication :** Le nombre de valeurs peut être différent dans les cas suivants :

- v Le nombre de valeurs d'insertion dans la liste de valeurs de l'instruction INSERT n'est pas égal au nombre de colonnes indiquées ou implicites. Si aucune liste de colonnes n'est indiquée, une liste de colonnes qui contient toutes les colonnes de la table (à l'exception des colonnes implicitement masquées)ou de la vue est implicite.
- v Le nombre de valeurs à la droite d'une affectation dans une instruction SET ou dans la clause SET d'une instruction UPDATE ne correspond pas au nombre de colonnes ou de variables à sa gauche.

L'instruction ne peut pas être traitée.

**Action de l'utilisateur :** Corrigez l'instruction en définissant une valeur pour chacune des colonnes ou variables indiquées.

**sqlcode** : -117

**sqlstate** : 42802

**SQL0118N La table ou la vue sur laquelle porte l'instruction INSERT, DELETE ou UPDATE est également indiquée dans une clause FROM.**

**Explication :** La table ou la vue indiquée en tant que cible d'une instruction INSERT, DELETE ou UPDATE apparaît également dans la clause FROM d'une sous-requête de l'instruction.

La table ou la vue qui est la cible d'une instruction INSERT, UPDATE ou DELETE ne peut pas être utilisée pour fournir les valeurs à insérer ou pour qualifier les lignes à insérer, à mettre à jour ou à supprimer.

L'instruction ne peut pas être traitée.

Ce message concerne uniquement les serveurs version 1.2 ou précédente ainsi que les hôtes auxquels l'accès se fait via DB2 Connect.

**Action de l'utilisateur :** La fonction concernée n'est pas prise en charge. Pour obtenir le résultat souhaité, créez une copie temporaire de la table ou de la vue de l'objet et envoyez la sous-requête dans cette copie.

**sqlcode** : -118

**sqlstate** : 42902

**SQL0119N Une expression commençant par** *début-expression* **apparaît dans une clause SELECT, HAVING ou ORDER BY mais n'est pas définie dans la clause GROUP BY, ou bien cette expression figure dans une clause SELECT, HAVING ou ORDER BY avec une fonction de colonne mais aucune clause GROUP BY n'a été définie.**

**Explication :** L'instruction SELECT présente une des erreurs suivantes :

- v L'expression indiquée et une fonction de colonne apparaissent dans une clause SELECT, HAVING ou ORDER BY mais aucune clause GROUP BY n'est définie.
- v L'expression indiquée apparaît dans une clause SELECT, HAVING ou ORDER BY mais ne figure pas dans la clause GROUP BY.

L'expression identifiée est une expression commençant par *début-expression*. Il peut s'agir d'un nom de colonne.

Si la fonction NODENUMBER ou PARTITION est indiquée dans la clause HAVING, toutes les colonnes de clés de partitionnement de la table seront considérées comme étant intégrées dans la clause HAVING.

L'instruction ne peut pas être traitée.

**Action de l'utilisateur :** Corrigez l'instruction en procédant de l'une des façons suivantes : (i) incluez dans la clause GROUP BY l'expression définie dans la clause SELECT, HAVING ou ORDER BY ; ou (ii) supprimez la fonction de colonne de l'instruction SELECT.

**sqlcode** : -119

**sqlstate** : 42803

#### **SQL0120N Utilisation incorrecte d'une fonction d'agrégation ou d'une fonction OLAP.**

**Explication :** Une fonction d'agrégation ou une fonction OLAP ne peut être utilisée que dans la liste de sélection d'un fullselect, la clause HAVING ou, avec des restrictions, dans une clause WHERE ou GROUP BY.

La clause WHERE ne peut contenir une fonction d'agrégation ou une fonction OLAP que si cette clause apparaît dans une sous-requête de la clause HAVING et si l'argument de la fonction est une référence en corrélation avec un groupe.

La clause GROUP BY ne peut contenir une fonction d'agrégation ou une fonction OLAP que si l'argument de cette dernière est une référence corrélée à une colonne figurant dans un autre sous-SELECT que celui contenant la clause GROUP BY.

Une fonction OLAP ne peut pas être utilisée dans la

liste d'arguments d'une expression XMLQUERY ou XMLEXISTS.

L'instruction ne peut pas être traitée.

**Action de l'utilisateur :** Modifiez l'instruction pour que la fonction d'agrégation ou la fonction OLAP ne soit pas utilisée ou ne soit utilisée que lorsqu'elle est prise en charge.

**sqlcode** : -120

**sqlstate** : 42903

#### **SQL0121N Le nom de cible** *nom* **est spécifié plusieurs fois pour affectation dans la même instruction SQL.**

**Explication :** Le même nom de cible *nom* est spécifié plusieurs fois en tant qu'argument OUT ou INOUT d'une instruction CALL, ou dans la liste de colonnes de l'instruction INSERT, à la gauche des valeurs affectées de la clause SET de l'instruction UPDATE, ou à la gauche de l'instruction d'affectation. Le nom de la cible identifie une colonne, un paramètre SQL ou une variable.

Notez que cette erreur peut se produire au cours d'une mise à jour ou d'une insertion d'éléments dans une vue lorsque plusieurs colonnes de la vue proviennent de la même colonne d'une table de base.

L'instruction ne peut pas être traitée.

**Action de l'utilisateur :** Corrigez la syntaxe de l'instruction afin que chaque nom de colonne ne soit défini qu'une seule fois.

**sqlcode** : -121

**sqlstate** : 42701

**SQL0122N Une instruction SELECT sans clause GROUP BY contient un nom de colonne ou une expression et une fonction de colonne dans la clause SELECT, ou un nom de colonne ou une expression se trouve dans la clause SELECT mais pas dans la clause GROUP BY.**

**Explication :** L'instruction SELECT présente une des erreurs suivantes :

- v un nom de colonne ou une expression et une fonction de colonne sont contenus dans la clause SELECT mais la clause GROUP BY n'existe pas ;
- v un nom de colonne ou une expression est contenu dans la clause SELECT mais ne figure pas dans la clause GROUP BY.

Il se peut que la colonne ou l'expression soit contenue dans une fonction scalaire.

Si les fonctions DATAPARTITIONNUM, DBPARTITIONNUM, NODENUMBER,

HASHEDVALUE ou PARTITION ont été spécifiées dans la clause SELECT, toutes les colonnes de clé de partitionnement de base de données ou de table de la table sous-jacente sont considérées figurer dans la clause SELECT.

L'instruction ne peut pas être traitée.

**Action de l'utilisateur :** Corrigez l'instruction en incluant dans la clause GROUP BY les colonnes ou les expressions qui sont dans la clause SELECT ou en supprimant les colonnes ou les expressions de la clause SELECT.

**sqlcode** : -122

**sqlstate** : 42803

#### **SQL0123N Le paramètre à la position** *n* **dans la fonction** *nom* **doit être une constante ou un mot clé.**

**Explication :** Le paramètre à la position *n* de la fonction *nom* n'est ni une constante ni un mot clé alors qu'il devrait l'être.

**Action de l'utilisateur :** Vérifiez que chaque argument de la fonction est conforme à la définition du paramètre correspondant.

**sqlcode** : -123

**sqlstate** : 42601

#### **SQL0125N Le numéro de colonne dans la clause ORDER BY est soit inférieur à un, soit supérieur au nombre de colonnes de la table de résultats.**

**Explication :** La clause ORDER BY de l'instruction contient un numéro de colonne qui est soit inférieur à un, soit supérieur au nombre de colonnes de la table de résultats (nombre d'éléments de la clause SELECT).

L'instruction ne peut pas être traitée.

**Action de l'utilisateur :** Corrigez la syntaxe de la clause ORDER BY afin que chaque identificateur de colonne identifie correctement une colonne de la table de résultats.

**sqlcode** : -125

**sqlstate** : 42805

# **SQL0127N Le qualificatif DISTINCT est défini plusieurs fois.**

**Explication :** Le qualificatif DISTINCT ne peut pas être utilisé :

- v à la fois dans la clause SELECT et une fonction de colonne ;
- v dans plusieurs fonctions de colonne dans la même instruction SELECT.

L'instruction ne peut pas être traitée.

**Action de l'utilisateur :** Cette erreur ne peut survenir que dans les éditions de DB2 antérieures à la version 2 et dans le cas des hôtes accessibles via DB2 Connect.

**sqlcode** : -127

**sqlstate** : 42905

#### **SQL0129N L'instruction contient un nombre trop élevé de noms de table.**

**Explication :** L'instruction SQL contient un nombre trop élevé de noms de table. Une instruction SQL peut faire référence à 255 tables au maximum. Chaque table contenue dans une vue référencée est comprise dans cette limite.

L'instruction ne peut pas être traitée.

**Action de l'utilisateur :** Divisez l'instruction SQL en plusieurs instructions simples contenant moins de 255 références.

Ce message peut apparaître pour les hôtes accessibles via DB2 Connect.

**sqlcode** : -129

**sqlstate** : 54004

**SQL0130N La clause ESCAPE n'est pas un caractère unique, ou la chaîne de métacaractères contient une occurrence incorrecte du caractère d'échappement.**

**Explication :** Le caractère d'échappement doit être un caractère unique et ne doit pas être d'une longueur supérieure à deux octets. Il ne peut apparaître dans la chaîne de métacaractères que s'il est répété ou suivi d'un signe de pourcentage ou de soulignement. Pour plus d'informations sur la clause ESCAPE du prédicat LIKE, consultez le manuel *SQL Reference*.

**Action de l'utilisateur :** Corrigez la chaîne de métacaractères ou le caractère d'échappement selon le cas.

**sqlcode** : -130

**SQLSTATE** : 22019, 22025

### **SQL0131N Les opérandes du prédicat LIKE comportent des types de données incompatibles.**

**Explication :** Si l'expression à la gauche du prédicat LIKE ou NOT LIKE est de type caractère, l'expression à sa droite doit être de type caractère.

Si l'expression à sa gauche est de type graphique, l'expression à sa droite doit être de type graphique.

Si l'expression à sa gauche est de type objet large binaire, l'expression à sa droite doit être de type objet large binaire.

L'instruction ne peut pas être traitée.

**Action de l'utilisateur :** Corrigez les expressions du prédicat LIKE pour qu'elles soient du même type.

**sqlcode** : -131

**sqlstate** : 42818

**SQL0132N Un prédicat LIKE ou une fonction scalaire POSSTR n'est pas correct car le premier opérande n'est pas une expression de type chaîne ou le second opérande n'est pas une chaîne. Une fonction scalaire LOCATE ou POSITION est incorrecte car le premier opérande n'est pas une chaîne ou la seconde opérande n'est pas une expression de chaîne.**

**Explication :** Un prédicat LIKE ou une fonction scalaire POSSTR apparaissant dans l'instruction n'est pas correct car le premier opérande n'est pas une expression de type chaîne ou le second opérande n'est pas une chaîne. Une fonction scalaire LOCATE ou POSITION apparaissant dans l'instruction n'est pas correcte car le premier opérande n'est pas une chaîne ou le second opérande n'est pas une expression de chaîne.

L'opérande apparaissant à la gauche d'un prédicat LIKE ou NOT LIKE, le second opérande de LOCATE, le second opérande de POSITION ou le premier opérande de POSSTR doit être une expression de type chaîne. La valeur apparaissant à la droite du prédicat, le premier opérande de LOCATE, le premier opérande de POSITION ou le second opérande de POSSTR peut être :

- une constante,
- un registre spécial,
- une variable SQL,
- v une référence de colonne pour LOCATE et POSITION uniquement,
- une fonction scalaire dont les opérandes sont des éléments ci-dessus,
- v une expression effectuant la concaténation d'un élément ci-dessus.

Les deux points suivants doivent être respectés :

- aucun élément de l'expression ne peut être de type LONG VARCHAR, objet large binaire, LONG VARGRAPHIC ou DBCLOB. En outre, il ne peut être une variable de référence à un fichier de type objet large binaire (BLOB).
- v la longueur de l'expression ne peut dépasser plus de 4000 octets.

Un prédicat LIKE ou une fonction scalaire LOCATE, POSITION ou POSSTR ne peuvent pas être utilisés avec DATE, TIME ou TIMESTAMP.

L'instruction ne peut pas être traitée.

**Action de l'utilisateur :** Vérifiez et corrigez la syntaxe de LIKE, LOCATE, POSITION ou POSSTR.

**sqlcode** : -132

**sqlstate** : 42824

#### **SQL0134N Utilisation incorrecte d'une colonne de chaîne, d'une variable SQL, d'une constante ou de la fonction** *nom***.**

**Explication :** L'utilisation de la chaîne *nom* n'est pas autorisée.

Une expression sous forme de type de données CLOB, DBCLOB, BLOB, LONG VARCHAR ou LONG VARGRAPHIC n'est pas autorisée dans :

- une instruction SELECT DISTINCT;
- une clause GROUP BY ;
- une clause ORDER BY ;
- une fonction de colonne comportant DISTINCT ;
- v l'instruction SELECT ou VALUES d'un opérateur ensembliste autre que UNION ALL.

Utilisateurs d'un système fédéré : dans une session passe-système, une restriction propre à la source de données peut générer cette erreur. Pour plus de détails sur les sources de données défectueuses, consultez la documentation SQL Reference.

L'instruction ne peut pas être traitée.

**Action de l'utilisateur :** L'opération requise sur la chaîne n'est pas prise en compte.

**sqlcode** : -134

**sqlstate** : 42907

#### **SQL0135N Une colonne de type LONG VARCHAR dans une instruction INSERT ou UPDATE doit contenir des données provenant d'une variable SQL ou un mot clé NULL.**

**Explication :** Une instruction UPDATE ou INSERT utilise des constantes, des noms de colonnes ou des sous-requêtes en lieu et place d'une valeur NULL ou d'une variable SQL.

Une colonne chaîne longue doit avoir pour type de données LONG VARCHAR, LONG VARGRAPHIC, VARCHAR(n) où n est supérieur à 254 et inférieur ou égal à 32767, ou VARGRAPHIC(n) où n est supérieur à 127 et inférieur ou égal à 16383.

**Action de l'utilisateur :** Pour plus de détails sur les chaînes longues, reportez-vous au manuel DB2 for VM Application Programming. Corrigez l'instruction. Renouvelez la tentative.

**sqlstate** : 56033

#### **SQL0137N La longueur résultant de** *opération* **est supérieure à** *valeur-maximale***.**

**Explication :** L'opération a produit une chaîne de résultat dont la longueur réelle dépasse la longueur maximale autorisée pour l'opération.

Si l'opération est CONCAT, le résultat de la concaténation des opérandes indiqués est supérieur à la longueur prise en charge par le type de résultat.

Les résultats de type caractère ne doivent pas dépasser 32 700 octets à moins que l'un des opérandes ne soit de type CLOB ; la limite est alors de 2 Go.

Les résultats de type graphique ne doivent pas dépasser 16 350 caractères à moins que l'un des opérandes ne soit de type DBCLOB ; la limite est alors de 1 073 741 823 caractères double octet (1 Go moins 1).

Les résultats de type binaire ne doivent pas dépasser 2 Go (les opérandes sont de type BLOB).

**Action de l'utilisateur :** Consultez la documentation de l'opération pour déterminer comment la chaîne de résultat est produite et comment la longueur maximale de l'opération est déterminée. Examinez si le fait de modifier les arguments de l'opération modifie la longueur du résultat ou la longueur maximale.

Si l'opération est CONCAT, faites en sorte que la somme des longueurs des opérandes ne dépasse pas la longueur maximale prise en charge et renouvelez l'opération.

**sqlcode** : -137

**sqlstate**: 22001, 54006

# **SQL0138N L'un des arguments numériques de la fonction de chaîne intégrée n'est pas compris dans l'intervalle autorisé.**

**Explication :** L'une des conditions suivantes existe pour la fonction SUBSTR :

- La valeur du deuxième argument de la fonction SUBSTR est une expression dont la valeur est inférieure à 1 ou supérieure à M.
- La valeur du troisième argument de la fonction SUBSTR est une expression dont la valeur est inférieure à 0 ou supérieure à M-N+1.

La condition suivante existe pour la fonction SUBSTRING :

• La valeur du deuxième argument de la fonction SUBSTRING est une expression dont la valeur est inférieure à 1 ou supérieure à M.

La condition suivante existe pour les fonctions LEFT ou RIGHT :

**sqlcode** : -135

# **SQL0139W • SQL0150N**

v La valeur du deuxième argument de la fonction LEFT ou RIGHT est une expression dont la valeur est inférieure à 0 ou supérieure à l'attribut de longueur du premier argument.

L'une des conditions existe pour la fonction INSERT :

- v La valeur du deuxième argument de la fonction INSERT est une expression dont la valeur est inférieure à 1 ou supérieure à M + 1.
- v La valeur du troisième argument de la fonction INSERT est une expression dont la valeur est inférieure à 0.

L'une des conditions suivantes existe pour la fonction OVERLAY :

- v La valeur du troisième argument de la fonction OVERLAY est une expression dont la valeur est inférieure à 1 ou supérieure à M + 1.
- v La valeur du quatrième argument de la fonction OVERLAY est une expression dont la valeur est inférieure à 0.

M est la longueur du premier argument s'il est de longueur fixe ou M est la longueur maximale du premier argument s'il est de longueur variable. N est la valeur du second argument.

L'instruction ne peut pas être exécutée.

**Action de l'utilisateur :** Vérifiez que les arguments numériques de la fonction de chaîne intégrée sont associés à des valeurs admises en fonction des règles décrites dans l'explication du message.

**sqlcode** : -138

**sqlstate** : 22011

#### **SQL0139W Une clause redondante apparaît dans la spécification de la colonne** *colonne***.**

**Explication :** La clause dans la spécification de la colonne est redondante.

Le traitement de l'instruction a abouti, mais la clause redondante est ignorée.

**Action de l'utilisateur :** Corrigez la spécification de la colonne.

**sqlcode** : +139

**sqlstate** : 01589

#### **SQL0142N L'instruction SQL n'est pas prise en charge.**

**Explication :** Une instruction SQL de procédure qui est valide dans d'autres dialectes SQL n'est pas prise en charge par ce serveur de données ou une instruction SQL qui est valide pour d'autres bases de données relationnelles IBM n'est pas prise en charge par ce serveur de données.

Utilisateurs d'un système fédéré : déterminez si une instruction SQL a été dirigée vers une source de données ne la prenant pas en charge.

L'instruction ne peut pas être traitée.

**Action de l'utilisateur :** Modifiez la syntaxe de l'instruction SQL ou supprimez l'instruction du programme.

Utilisateurs d'un système fédéré : Si l'origine de l'erreur n'est pas connue, identifiez la source de données au niveau de laquelle la demande a échoué et vérifiez le dialecte SQL associé à cette source de données.

# **SQL0143W L'instruction SQL n'est pas prise en charge ; l'erreur de syntaxe est ignorée.**

**Explication :** Une instruction SQL imbriquée correcte pour d'autres produits de bases de données relationnelles IBM est reconnue mais non prise en charge par le gestionnaire de la base de données.

L'instruction peut produire des résultats incohérents ou indésirables.

**Action de l'utilisateur :** Modifiez la syntaxe de l'instruction SQL ou supprimez l'instruction du programme.

**SQL0150N L'instruction INSERT, DELETE, UPDATE, MERGE ou TRUNCATE comporte une instruction FULLSELECT, une vue, une table basée sur un type structuré, une table de requêtes matérialisée, une table groupée par plage ou une table de transfert pour laquelle l'opération demandée n'est pas autorisée.**

**Explication :** L'instruction FULLSELECT, la vue, la table basée sur un type, la table de requêtes matérialisée, la table groupée par plage ou la table de transfert indiquée dans l'instruction INSERT, UPDATE, DELETE, MERGE ou TRUNCATE est définie de telle sorte que les opérations d'insertion, de mise à jour, de suppression ou de troncation ne puissent pas être exécutées.

La vue ou l'instruction fullselect n'est lue que si l'instruction SELECT comprend l'un des éléments suivants:

- un mot clé DISTINCT ;
- v une fonction de colonne de la liste sélectionnée ;
- une clause GROUP BY ou HAVING ;
- v une clause FROM qui localise l'un des éléments suivants :
	- plusieurs tables ou vues ;
	- une vue accessible en lecture seulement (la colonne READONLY de SYSCAT.VIEWS est définie à "Y") ;
- une table temporelle de période système suivie d'une spécification de période.
- v un opérateur ensembliste (différent de UNION ALL).
- v Utilisateurs d'un système fédéré : une limite spécifique à une source de données empêchant la mise à jour de la vue.

Notez que ces conditions ne s'appliquent pas aux sous-requêtes de l'instruction SELECT ou FULLSELECT.

Une vue contenant directement ou indirectement une clause WHERE qui fait référence à une sous-requête ou à une routine définie avec NOT DETERMISTIC ou EXTERNAL ACTION ne peut pas être utilisée comme cible de l'instruction MERGE.

Une vue définie avec la clause WITH ROW MOVEMENT ne peut pas être utilisée comme cible d'une instruction MERGE comprenant une opération de mise à jour.

Une vue définie avec la clause fullselect qui utilise UNION ALL ne peut pas être utilisée en tant que cible d'une instruction MERGE qui spécifie une clause de période dans une opération de modification.

Les lignes ne peuvent pas être insérées directement dans une table typée définie avec un type structuré qui n'est pas instanciable. Ces insertions sont autorisées dans les sous-tables de cette table.

En règle générale, les opérations d'insertion, de mise à jour, de suppression ou de troncation ne sont pas admises dans les tables de requêtes matérialisée gérées par le système et les tables de transfert.

Une table groupée par plage ne peut pas être utilisée dans une opération de troncation.

L'instruction ne peut pas être traitée.

**Action de l'utilisateur :** La fonction demandée ne peut pas être exécutée sur l'instruction FULLSELECT, la vue, la table de requêtes matérialisée gérée par le système, la table groupée par plage ou la table de transfert.

Utilisateurs d'un système fédéré : Si l'origine de l'erreur n'est pas connue, identifiez la source de données au niveau de laquelle la demande a échoué et vérifiez la définition de l'objet et les restrictions de mise à jour associées à cette source de données.

**sqlcode** : -150

**sqlstate** : 42807

#### **SQL0151N La colonne** *nom* **ne peut pas être mise à jour.**

**Explication :** La colonne indiquée ne peut pas être mise à jour pour l'une des raisons suivantes :

- La table objet est une vue et la colonne indiquée est dérivée d'une fonction scalaire, d'une expression, d'un mot clé, d'une constante ou d'une colonne d'une vue dans laquelle cette colonne ne peut pas être mise à jour.
- La colonne indiquée appartient à un catalogue système dans lequel elle ne peut pas être mise à jour, ou est une colonne explicitement marquée comme READ ONLY.
- La période BUSINESS\_TIME dans la table inclut une colonne devant être mise à jour. Une colonne de période BUSINESS\_TIME ne doit pas être modifiée dans un corps de déclencheur.
- v La période BUSINESS\_TIME dans la table inclut une colonne devant être mise à jour. Une colonne de période BUSINESS\_TIME ne doit pas être modifiée si l'instruction de modification de données inclut une clause de période.

Les utilisateurs d'un système fédéré doivent vérifier si d'autres limites propres à la source de données empêchent la mise à jour de la colonne.

L'instruction ne peut pas être traitée.

**Action de l'utilisateur :** Si la colonne indiquée est dérivée d'une fonction scalaire, d'une expression, d'un mot clé, ou d'une colonne non actualisable, supprimez la colonne de la clause set de la mise à jour de la colonne de l'insertion. Pour prendre connaissance de la liste des catalogues (et des colonnes) pouvant être actualisés, consultez le manuel SQL Reference.

Utilisateurs d'un système fédéré : Si l'origine de l'erreur n'est pas connue, identifiez la source de données au niveau de laquelle la demande a échoué et vérifiez la définition de l'objet et les restrictions de mise à jour associées à cette source de données.

**sqlcode** : -151

**sqlstate** : 42808

**SQL0152N La contrainte** *nom-contrainte* **est une contrainte** *type-contrainte-réel* **au lieu d'une contrainte** *type-contrainte-attendu***.**

**Explication :** La modification ou la suppression de la contrainte *nom-contrainte* a été tentée, mais celle-ci est définie comme contrainte *type-contrainte-attendu*, au lieu du type spécifié *type-contrainte-réel*.

**Action de l'utilisateur :** Vérifiez le nom et le type de la contrainte à modifier ou supprimer.

**sqlcode** : -152

**sqlstate** : 42809

# **SQL0153N • SQL0158N**

#### **SQL0153N L'instruction ne comporte pas la liste de colonnes nécessaire.**

**Explication :** Il convient d'indiquer une liste de colonnes dans l'instruction CREATE VIEW, l'expression de table commune ou l'instruction CREATE TABLE contenant une clause as-subquery lorsque :

- un élément quelconque de la liste SELECT du FULLSELECT n'est pas un nom de colonne et n'est pas nommé à l'aide de la clause AS ;
- deux éléments quelconques portent le même nom de colonne et n'ont pas été renommés à l'aide de la clause AS.

L'instruction ne peut pas être traitée.

**Action de l'utilisateur :** Indiquez une liste de noms de colonne dans l'instruction CREATE VIEW, l'expression de table commune, l'instruction CREATE TABLE, ou bien donnez un nom aux colonnes de la liste SELECT du FULLSELECT à l'aide de la clause AS.

**sqlcode** : -153

**sqlstate** : 42908

#### **SQL0155N Une table de transition associée à un déclencheur ne peut pas être modifiée.**

**Explication :** Le déclencheur comprend une clause REFERENCING identifiant une OLD\_TABLE ou une NEW\_TABLE. Une instruction SQL déclenchée DELETE, INSERT ou UPDATE a interprété le nom spécifié pour OLD\_TABLE ou NEW\_TABLE comme le nom de la table à modifier.

**Action de l'utilisateur :** Supprimez l'instruction SQL déclenchée DELETE, INSERT ou UPDATE ou modifiez le nom de la table de transition pour qu'il n'entre pas en conflit avec celui de la table que vous souhaitez modifier.

**sqlcode** : -155

**sqlstate** : 42807

#### **SQL0156N Le nom utilisé dans cette opération n'est pas un nom de table.**

**Explication :** Les instructions SQL ALTER TABLE, DROP TABLE, SET INTEGRITY, CREATE TRIGGER, CREATE INDEX, LOCK TABLE et RENAME TABLE s'appliquent uniquement aux tables et non aux vues. Les utilitaires RUNSTATS, LOAD, and REDISTRIBUTE DATABASE PARTITION GROUP ne s'appliquent également qu'aux tables et non aux vues.

Utilisateurs d'un système fédéré : certains utilitaires et instructions ne sont pas pris en charge dans un environnement fédéré. Pour plus de détails, reportez-vous au guide d'administration.

L'instruction ou l'utilitaire ne peut pas être traité.

**Action de l'utilisateur :** Vérifiez que le nom correct de la table est indiqué dans l'instruction. Si un nom d'alias a été indiqué, assurez-vous qu'il correspond à une table.

Utilisateurs d'un système fédéré : vérifiez que l'objet n'est pas un pseudonyme.

**sqlcode** : -156

**sqlstate** : 42809

# **SQL0157N** *nom* **n'est pas autorisé dans la clause FOREIGN KEY car il n'identifie pas une table de base.**

**Explication :** L'objet *nom* a été localisée dans la clause FOREIGN KEY d'une instruction CREATE ou ALTER TABLE. La clause FOREIGN KEY doit identifier une table de base.

L'instruction n'a pas pu être exécutée. La table indiquée n'est ni créée, ni modifiée.

**Action de l'utilisateur :** Corrigez l'instruction pour indiquer un nom de table de base dans la clause FOREIGN KEY.

Si un nom d'alias a été indiqué, assurez-vous qu'il correspond à une table de base.

**sqlcode** : -157

**sqlstate** : 42810

#### **SQL0158N Le nombre de colonnes indiqué pour** *nom* **est différent du nombre de colonnes figurant dans la table de résultats.**

**Explication :** L'identificateur *nom* peut identifier les éléments suivants :

- v une vue nommée dans une instruction CREATE VIEW,
- v un nom de table d'une expression de table commune,
- v un nom de corrélation d'une expression de table imbriquée,
- v une table de requête matérialisée nommée dans une instruction CREATE TABLE ou ALTER TABLE
- v une fonction nommée dans une instruction CREATE FUNCTION,
- une méthode nommée dans une instruction CREATE METHOD.
- une table de transfert nommée dans une instruction CREATE STAGING TABLE.

Le nombre de noms de colonne doit être égal au nombre de colonnes dans la table de résultats de l'instruction FULLSELECT associée. Si *nom* est une table de transfert et que la table de requête matérialisée associée a un groupe par clause, le nombre de colonnes indiqué doit être supérieur de 2 au nombre spécifié dans la table de requête matérialisée pour laquelle la

table de transfert est définie. Si la table de requête matérialisée associée n'a pas de groupe par clause, le nombre de colonnes indiqué doit être supérieur de 3 au nombre de colonnes spécifié dans la table de requête matérialisée.

L'instruction ne peut pas être traitée.

**Action de l'utilisateur :** Corrigez la syntaxe de sorte que la liste de colonnes définie pour *nom* associe un nom à chaque colonne de la table de résultats.

**sqlcode** : -158

**sqlstate** : 42811

#### **SQL0159N L'instruction référence** *objet* **qui identifie un** *type-objet* **plutôt qu'un** *type-objet-prévu***.**

**Explication :** L'objet *objet* indiqué contenu dans l'instruction ou la commande se réfère à un objet de type *type-objet* au lieu du type prévu *type-objet-prévu*.

Le type de l'objet fourni avec l'instruction ou la commande doit correspondre au type identifié par *type-objet-prévu*. Par exemple :

- v Si l'instruction est DROP ALIAS *PBIRD.T1*, *PBIRD.T1* doit être un nom d'alias.
- v Si le *type-objet* est TABLE, il est possible que le type de table soit incorrect pour l'instruction émise.
- Une instruction CREATE MASK ou CREATE PERMISSION doit nommer une table de base qui existe sur le serveur en cours.

**Action de l'utilisateur :** Modifiez l'instruction ou la commande pour qu'elle corresponde au type d'objet identifié par *type-objet-prévu*.

**sqlcode** : -159

**sqlstate** : 42809

#### **SQL0160N La clause WITH CHECK OPTION est incorrecte pour la vue indiquée.**

**Explication :** La clause WITH CHECK OPTION ne peut pas être utilisée dans une définition de vue si :

v La vue est définie en lecture seule. C'est le cas si l'instruction SELECT comporte l'un des éléments suivants : (Notez que ces conditions ne s'appliquent pas aux sous-requêtes de l'instruction SELECT) :

- un mot clé DISTINCT ;
- une fonction de colonne de la liste sélectionnée ;
- une clause GROUP BY ou HAVING ;
- une clause FROM qui identifie :
	- plusieurs tables ou vues ;
	- une vue en lecture seule ;
- un opérateur ensembliste (différent de UNION ALL).
- v L'instruction SELECT de l'instruction CREATE VIEW comporte une sous-requête (sauf pour des colonnes de statistiques spécifiques à certaines tables système).
- Un déclencheur INSTEAD OF est défini pour une vue dont dépend la définition de la vue spécifiée.
- v Une vue sur laquelle est basée la définition de la vue spécifiée contient une fonction de recherche de texte.

Utilisateurs d'un système fédéré : la clause WITH CHECK OPTION est incorrecte pour les vues qui référencent des pseudonymes modifiables.

L'instruction n'a pas pu être exécutée. La vue indiquée n'est pas créée.

**Action de l'utilisateur :** Supprimez la clause WITH CHECK OPTION ou modifiez la définition de la vue pour qu'elle soit conforme aux règles répertoriées dans ce message.

**sqlcode** : -160

**sqlstate** : 42813

# **SQL0161N La ligne résultant de l'exécution de l'instruction insert ou update ne correspond pas à la définition de la vue.**

**Explication :** La clause WITH CHECK OPTION a été indiquée dans la définition de la vue qui fait l'objet de l'instruction insert ou update ou une clause FROM a spécifié une opération d'insertion ou de mise à jour avec une vue comme cible. En conséquence, toute tentative d'insertion ou de mise à jour de lignes dans cette vue est contrôlée afin que tous les résultats correspondent à la définition de la vue.

Si l'opération d'insertion ou de mise à jour avec une vue comme cible est dans une clause FROM, elle est toujours traitée comme si la vue avait été définie avec la clause WITH CHECK OPTION.

L'instruction n'a pas pu être exécutée. Aucune insertion ou mise à jour n'est exécutée et le contenu de la vue et de la table de base sous-jacente reste inchangé.

**Action de l'utilisateur :** Vérifiez la définition de la vue pour déterminer la cause du rejet de l'instruction d'insertion ou de mise à jour. Notez que la cause peut être une condition dépendante des données.

Les opérations d'insertion ou de mise à jour demandées tentent peut-être de ranger dans les colonnes cible des valeurs hors limites.

Utilisateurs d'un système fédéré : Si l'origine de l'erreur n'est pas connue, identifiez la source de données au niveau de laquelle la demande a échoué et vérifiez la définition de l'objet et la définition de la vue associées à cette source de données.

**sqlcode** : -161

**sqlstate** : 44000

# **SQL0170N • SQL0181N**

#### **SQL0170N Le nombre d'arguments de la fonction** *nom* **est incorrect.**

**Explication :** La fonction scalaire indiquée *nom* comporte trop ou trop peu d'arguments.

L'instruction ne peut pas être traitée.

**Action de l'utilisateur :** Vérifiez que le nombre correct d'arguments est défini dans la fonction scalaire.

**sqlcode** : -170

**sqlstate** : 42605

#### **SQL0171N Le type de données, la longueur ou la valeur de l'argument pour le paramètre à l'emplacement** *n* **de la routine** *nom* **est incorrect. Nom du paramètre :** *nom-paramètre***.**

**Explication :** Le type de données, la longueur ou la valeur de l'argument pour la routine *nom* est incorrect. L'argument est identifié par l'emplacement *n* auquel le paramètre est défini dans la routine *nom* et le nom du paramètre *nom-paramètre* si le paramètre a un nom.

Si l'emplacement ne s'applique pas ou est inconnu, la valeur 0 est renvoyée pour *n*. Si le nom de paramètre ne s'applique pas ou est inconnu, une chaîne vide est renvoyée pour *nom-paramètre*.

L'instruction ne peut pas être traitée.

**Action de l'utilisateur :** Vérifiez que les arguments de la routine respectent les règles du paramètre de la routine (voir la documentation).

**sqlcode** : -171

**sqlstate** : 42815, 10608, 5UA05, 5UA06, 5UA07, 5UA08, 5UA09, 5UA0J

#### **SQL0172N** *nom* **n'est pas un nom de fonction correct.**

**Explication :** L'instruction SQL comporte une fonction scalaire inconnue.

L'instruction ne peut pas être traitée.

**Action de l'utilisateur :** Assurez-vous d'avoir défini un nom de fonction correct.

**sqlcode** : -172

**sqlstate** : 42601

#### **SQL0176N Le second, le troisième ou le quatrième argument de la fonction scalaire TRANSLATE est incorrect.**

**Explication :** L'instruction est incorrecte pour une ou plusieurs des raisons suivantes :

v la fonction scalaire de traduction n'autorise pas le remplacement d'un caractère par un autre, codé au

moyen d'un nombre différent d'octets. Par exemple, un caractère simple octet ne peut pas être remplacé par un caractère double octet, et inversement, un caractère double octet par un caractère simple octet ;

- v les second et troisième arguments de la fonction TRANSLATE doivent se terminer par des caractères assemblés correctement ;
- v le quatrième argument doit être un caractère d'un octet correct si le premier argument est CHAR ou VARCHAR ;
- v le quatrième argument doit être un caractère de deux octets corrects si le premier argument est GRAPHIC ou VARGRAPHIC.

L'instruction ne peut pas être traitée.

**Action de l'utilisateur :** Assurez-vous que les second, troisième et quatrième arguments de la fonction scalaire de traduction comportent des valeurs correctes.

**sqlcode** : -176

**sqlstate** : 42815

# **SQL0180N La syntaxe de la représentation sous forme de chaîne d'une valeur date/heure est incorrecte.**

**Explication :** La représentation sous forme de chaîne d'une valeur date, heure ou horodatage n'est pas conforme à la syntaxe du type de données implicite ou explicite.

L'instruction ne peut pas être traitée.

**Action de l'utilisateur :** Vérifiez que la syntaxe de la valeur date, heure ou horodatage est conforme aux règles de syntaxe de ce type de données. Si la chaîne n'est pas censée être une valeur date, heure ou horodatage, assurez-vous que lors de son utilisation, elle ne se réfère pas à des données de ce type.

Utilisateurs d'un système fédéré : l'incident peut être dû à une erreur liée à la représentation d'une valeur date/heure au niveau de la source de données. Si l'origine de cette erreur n'est pas connue, identifiez la source de données au niveau de laquelle la demande a échoué et vérifiez les limites pour la représentation des valeurs date/heure pour cette source de données.

**sqlcode** : -180

**sqlstate** : 22007

#### **SQL0181N La représentation sous forme de chaîne d'une valeur date/heure est hors limite.**

**Explication :** La représentation sous forme de chaîne d'une valeur date, heure ou horodatage comporte une valeur hors limites.

Cet incident peut être dû à une tentative d'accès à une valeur date/heure à partir d'une application utilisant un code territoire dont le format est différent de celui
utilisé par l'application l'ayant créé. Par exemple, une valeur date représentée sous forme de chaîne et enregistrée au format jj/mm/aa ne sera pas correctement lue par une application utilisant le format mm/jj/aa.

Les intervalles de valeurs corrects sont les suivants :

- v de 0001 à 9999 pour les années ;
- v de 1 à 12 pour les mois ;
- v de 1 à 31 pour les jours lorsque le mois est 1, 3, 5, 7, 8, 10, et 12 ;
- v de 1 à 30 pour les jours lorsque le mois est 4, 6, 9, 11 ;
- v de 1 à 28 pour les jours lorsque le mois est 2 dans les années non bissextiles ;
- v de 1 à 29 pour les jours lorsque le mois est 2 dans les années bissextiles ;
- v de 0 à 24 pour les heures. Si l'heure est 24, les autres éléments de la chaîne ont pour valeur 0. Dans le format américain, l'heure ne peut être supérieure à 12 ;
- v de 0 à 59 pour les minutes ;
- v de 0 à 59 pour les secondes ;
- v de 0 à 999999999999 pour les fractions de seconde ;
- v de 001 à 365 pour le jour du calendrier julien lorsque l'année n'est pas bissextile ;
- v de 001 à 366 pour le jour du calendrier julien lorsque l'année est une année bissextile.

Utilisateurs d'un système fédéré : l'incident peut être dû à une erreur liée à la représentation d'une valeur date/heure au niveau de la source de données. Pour connaître les valeurs date/heure autorisées pour la source de données, reportez-vous à la documentation de cette dernière. Si l'origine de cette erreur n'est pas connue, identifiez la source de données au niveau de laquelle la demande a échoué et vérifiez les limites pour la représentation des valeurs date/heure pour cette source de données.

L'instruction ne peut pas être traitée.

**Action de l'utilisateur :** Vérifiez que la valeur se situe dans l'intervalle autorisé et que le format de date et d'heure est le même que celui de la valeur de chaîne.

**sqlcode** : -181

**sqlstate** : 22007

**SQL0182N Une expression comportant une valeur date/heure ou une durée qualifiée est incorrecte.**

**Explication :** L'expression indiquée comporte une valeur date, heure, horodatage ou une durée qualifiée utilisée incorrectement.

L'instruction ne peut pas être traitée.

**Action de l'utilisateur :** Vérifiez l'instruction SQL pour déterminer la cause de l'incident et corrigez l'instruction.

**sqlcode** : -182

**sqlstate** : 42816

### **SQL0183N Une opération arithmétique ou une fonction scalaire portant sur des données de type date/heure génère un résultat qui ne se situe pas dans l'intervalle de valeurs autorisées.**

**Explication :** Le résultat d'une opération arithmétique est une date ou une durée d'horodatage non située dans la gamme de 0001-01-01 à 9999-12-31.

L'instruction ne peut pas être exécutée.

**Action de l'utilisateur :** Vérifiez l'instruction SQL pour déterminer la cause de l'incident. Si celui-ci est lié aux données, vérifiez la donnée traitée au moment de l'erreur.

**sqlcode** : -183

**sqlstate** : 22008

### **SQL0187N Une référence à un registre spécial date/heure en cours est incorrecte.**

**Explication :** Une indication erronée du système d'exploitation a été détectée au cours de l'extraction d'informations de type date/heure.

**Action de l'utilisateur :** Vérifiez que les paramètres de l'horloge système et de la zone horaire sont corrects.

**sqlcode** : -187

**sqlstate** : 22506

#### **SQL0190N Les attributs spécifiés pour la colonne** *nom-colonne* **de la table** *nom-table* **dans l'instruction ALTER TABLE ne sont pas compatibles avec ceux de la colonne existante.**

**Explication :** Les attributs spécifiés dans la clause ALTER COLUMN de la colonne *nom-colonne* de la table *nom-table* d'une instruction ALTER TABLE ne sont pas compatibles avec ceux de la colonne existante. Les raisons possibles de l'erreur sont les suivantes :

- v Si une clause SET DATA TYPE est indiquée pour une colonne existante et que :
	- le type de données ne peut pas être modifié ;
	- la conversion du type de données des données existantes ou des valeurs par défaut génère un dépassement, une troncation non admise ou une erreur de transtypage
	- le type de données ne peut pas être remplacé par le nouveau type de données ;

# **SQL0191N**

- le type de données en cours est SYSPROC.DB2SECURITYLABEL, et ne peut pas être modifié ;
- le type de données ne peut pas être remplacé par SYSPROC.DB2SECURITYLABEL.
- v Si une clause SET EXPRESSION est spécifiée et que la colonne existante :
	- n'est pas définie comme étant générée à l'aide d'une expression ;
	- fait partie d'une clé de partitionnement de table.
- v Si l'option DROP COLUMN SECURITY est spécifiée et que la colonne n'est pas déjà protégée par un libellé de sécurité.
- v Si une clause DROP DEFAULT est spécifiée et que la colonne n'est pas définie avec des attributs par défaut.
- v Si une clause DROP IDENTITY est spécifiée et que la colonne n'est pas définie comme colonne d'identité.
- v Si une clause DROP EXPRESSION est spécifiée et que la colonne n'est pas définie avec une expression de génération.
- v Si une clause SET DEFAULT est spécifiée et que la colonne est déjà définie avec une autre forme de génération (identité ou expression) et que la même instruction ne comporte pas de clause DROP correspondante.
- v Si une expression SET GENERATED ALWAYS AS est spécifiée, que la colonne est déjà définie avec une forme de génération (par défaut, identité ou expression) et que la même instruction ne comporte pas de clause DROP correspondante.
- Si une expression SET GENERATED ALWAYS AS IDENTITY ou SET GENERATED BY DEFAULT AS IDENTITY est spécifiée, que la colonne est déjà définie avec une forme de génération (par défaut, identité ou expression) et que la même instruction ne comporte pas de clause DROP correspondante.
- v Si une expression SET GENERATED ALWAYS ou SET GENERATED BY DEFAULT est spécifiée et que la colonne n'est pas une colonne d'identité.
- Si ALTER COLUMN est spécifié avec SET GENERATED pour remplacer la colonne par une colonne ROW-BEGIN, ROW-END ou TRANSACTION-START-ID et que la colonne est déjà définie comme étant une colonne générée.
- v Si ALTER COLUMN est spécifié pour remplacer la colonne par une colonne ROW BEGIN, ROW END ou TRANSACTION START ID et que la colonne est déjà définie par une valeur par défaut spécifiée par l'utilisateur.
- v Si ALTER COLUMN SET DATA TYPE est spécifié et que la précision a été réduite pour la colonne de début ou la colonne de fin d'une période BUSINESS\_TIME. La précision ne peut pas être réduite.
- v Si ALTER COLUMN SET DEFAULT est spécifié et que la colonne est une colonne générée.
- v Si DROP DEFAULT est spécifié et que la colonne est une colonne ROW BEGIN, ROW END ou TRANSACTION START ID.
- Si DROP GENERATED est spécifié et que la colonne n'est pas une colonne générée.
- v Si DROP NOT NULL est spécifié et que la colonne est indiquée dans la clé primaire de la table, ou correspond à une colonne d'identité, une colonne d'horodatage de changement de ligne, une colonne de début de ligne ou une colonne de fin de ligne.

L'instruction ne peut pas être traitée.

**Action de l'utilisateur :** Modifiez les attributs spécifiés de façon à les rendre compatibles avec la colonne existante, supprimez la spécification d'attribut ou indiquez un autre nom de colonne. Si une clause SET DATA TYPE a été indiquée, recherchez dans le journal des notifications les entrées répertoriant les lignes en conflit pouvant avoir désactivé l'instruction ALTER COLUMN. Si ALTER COLUMN est spécifié pour une colonne qui possède déjà une valeur par défaut spécifiée par l'utilisateur, une instruction ALTER TABLE doit être émise pour supprimer la valeur par défaut afin que la définition de colonne puisse être modifiée.

**sqlcode** : -190

**sqlstate** : 42837

## **SQL0191N Une erreur s'est produite à cause d'un caractère MBCS fragmenté.**

**Explication :** Les causes possibles sont les suivantes :

- 1. Les données utilisateur contiennent un caractère multi-octet mal assemblé. Par exemple, le premier octet d'une chaîne de caractères DBCS a pu être trouvé, mais pas le second.
- 2. Une fonction scalaire, telle que SUBSTR ou POSSTR, a tronqué de manière incorrecte une chaîne multi-octets. Pour ces fonctions, dans le contexte de la page de codes de la base de données, les valeurs de début et de longueur doivent contenir le nombre correct d'octets. Pour une base de données Unicode, le début ou la longueur incorrecte d'une chaîne UTF-8 est une cause fréquente de ce message.
- 3. Une fonction scalaire telle que TRANSLATE a pu modifier la chaîne multi-octets.

Utilisateurs d'un système fédéré : cette erreur peut également être détectée par la source de données.

## **Action de l'utilisateur :**

- 1. Corrigez les données d'entrée et renouvelez la tentative.
- 2. Modifiez les valeurs de début et de longueur de manière à ce que les caractères multi-octets soient correctement tronqués lors de la conversion dans la page de codes de la base de données.
- 3. Corrigez la fonction TRANSLATE concernée.

Utilisateurs d'un système fédéré : Si les données sont correctes, identifiez la source de données au niveau de laquelle la demande a échoué et vérifiez les restrictions liées au jeu de caractères codés sur deux octets de cette source de données. Prenez contact avec le service de maintenance IBM.

**sqlcode** : -191

**sqlstate** : 22504

**SQL0193N Dans une instruction ALTER TABLE, la colonne** *nom-colonne* **a été indiquée comme NOT NULL alors que l'instruction ne comporte pas de clause DEFAULT ou contient une clause DEFAULT NULL.**

**Explication :** Lorsque de nouvelles colonnes sont ajoutées à une table existante, une valeur doit être assignée à chaque nouvelle colonne pour toutes les lignes existantes. La valeur NULL est affectée par défaut. Cependant, puisque la colonne a été définie comme NOT NULL, une valeur par défaut autre que NULL doit être définie.

**Action de l'utilisateur :** Supprimez la restriction NOT NULL sur la colonne ou indiquez une valeur par défaut autre que NULL pour la colonne.

**sqlcode** : -193

**sqlstate** : 42601

**SQL0195N La dernière colonne de** *nom-table* **ne peut pas être supprimée.**

**Explication :** Une tentative de suppression d'une ou de plusieurs colonnes à l'aide d'une instruction ALTER TABLE a eu lieu. Les colonnes ne peuvent pas être supprimées de la table *nom-table* car au moins une des colonnes existantes doit être conservée lors de la modification d'une table.

**Action de l'utilisateur :** Vérifiez que la table *nom-table* contiendra au moins une colonne lorsque l'instruction ALTER sera terminée. Supprimez la commande DROP de l'une des commandes et relancez la requête, ou, si toutes les colonnes doivent être supprimées, supprimez la table et créez-la à nouveau.

**sqlcode** : -195

**sqlstate** : 42814

**SQL0196N La colonne** *nom-colonne* **de** *nom-table* **ne peut pas être supprimée. Code anomalie =** *code\_anomalie***.**

**Explication :** Une tentative de suppression de la colonne *nom-colonne* a eu lieu. Pour plus de détails, reportez-vous au code anomalie.

La colonne ne peut pas être supprimée car elle fait partie de la clé de distribution multinoeud, de la clé de partitionnement de table ou d'une dimension classifiée en mode multidimensionnel.

**2**

La colonne ne peut pas être supprimée car une colonne générée par le système en dépend.

**3**

Une colonne du type SYSPROC.DB2SECURITYLABEL ne peut pas être supprimée.

**4**

La colonne ne peut pas être supprimée, car elle est référencée dans la définition d'une période.

**5**

La colonne ne peut pas être supprimée, car il s'agit d'une colonne dans une table temporelle de période système.

**6**

La colonne ne peut pas être supprimée, car il s'agit d'une colonne d'une table temporelle de période système.

#### **Action de l'utilisateur :**

#### **1**

La colonne ne peut pas être supprimée tant que la clé ou les dimensions de la table ne sont pas modifiées.

**2**

Modifiez l'expression de génération de la colonne dépendante.

**3**

Supprimez et créez à nouveau la table sans créer la colonne du type SYSPROC.DB2SECURITYLABEL

**4**

Modifiez l'instruction en demandant la suppression de la colonne.

**5**

Pour qu'une colonne puisse être supprimée d'une table temporelle de période système, elle doit également être supprimée de la table d'historique associée. Les étapes suivantes peuvent être utilisées pour supprimer une colonne dans les deux tables.

- 1. Modifiez la table temporelle de période système pour supprimer la gestion de versions. Cela permet de rompre le lien entre les tables.
- 2. Modifiez la table temporelle de période système pour supprimer la colonne.
- 3. Modifiez la table qui était la table d'historique pour supprimer la colonne.
- 4. Modifiez l'ancienne table temporelle de période système pour ajouter la gestion de versions. Cela permet de rétablir le lien entre les tables.

**6**

Pour qu'une colonne puisse être supprimée d'une table d'historique, elle doit également être supprimée de la table temporelle de période système associée. Les étapes suivantes peuvent être utilisées pour supprimer une colonne dans les deux tables.

- 1. Modifiez la table temporelle de période système pour supprimer la gestion de versions. Cela permet de rompre le lien entre les tables.
- 2. Modifiez la table temporelle de période système pour supprimer la colonne.
- 3. Modifiez la table qui était la table d'historique pour supprimer la colonne.
- 4. Modifiez l'ancienne table temporelle de période système pour ajouter la gestion de versions. Cela permet de rétablir le lien entre les tables.

**sqlcode** : -196

**sqlstate** : 42817

### **SQL0197N Un nom de colonne qualifié n'est pas autorisé dans la clause ORDER BY.**

**Explication :** La clause ORDER BY d'un FULLSELECT qui comporte un opérateur ensembliste (UNION, EXCEPT, INTERSECT) ne peut pas contenir des noms de colonnes qualifiés.

**Action de l'utilisateur :** Vérifiez qu'aucun nom de colonnes de la clause ORDER BY n'est qualifié.

**sqlcode** : -197

**sqlstate** : 42877

### **SQL0198N La chaîne des instructions PREPARE ou EXECUTE IMMEDIATE est vide.**

**Explication :** La variable SQL qui fait l'objet des instructions PREPARE ou EXECUTE IMMEDIATE ne contient que des blancs ou est vide.

Les instructions PREPARE ou EXECUTE IMMEDIATE n'ont pas pu aboutir.

**Action de l'utilisateur :** Corrigez la logique du programme pour garantir qu'une instruction SQL correcte est fournie dans l'opérande des instructions PREPARE ou EXECUTE IMMEDIATE avant qu'elles ne s'exécutent.

**sqlcode** : -198

**sqlstate** : 42617

**Explication :** Une erreur de syntaxe de l'instruction SQL a été détectée à l'endroit où le mot réservé *motclé* apparaît à la suite de *texte*. La zone *texte* indique les 20 caractères de l'instruction SQL qui précèdent le mot réservé. Il se peut que l'ordre des clauses de l'instruction soient incorrect.

Pour aider le programmeur, une liste partielle de marques correctes est fournie dans la zone SQLERRM de la structure SQLCA sous la forme *liste-marques*. Cette liste suppose que l'instruction est correcte jusqu'à ce stade.

L'instruction ne peut pas être traitée.

**Action de l'utilisateur :** Vérifiez l'instruction dans la zone mot clé. Ajoutez deux points ou un délimiteur SQL, s'ils manquent. Vérifiez que les clauses apparaissent dans le bon ordre. Si le mot réservé localisé dans les messages est répertorié comme mot réservé, répertoriez-le comme identificateur délimité.

REMARQUE : cette erreur ne peut se produire que dans les éditions DB2 antérieures à la version 2.

**sqlcode** : -199

**sqlstate** : 42601

### **SQL0203N Une référence à la colonne** *nom* **est ambiguë.**

**Explication :** La colonne *nom* est utilisée dans l'instruction et se réfère à plusieurs colonnes. Les raisons peuvent être les suivantes :

- v deux tables indiquées dans une clause FROM ont des colonnes qui portent le même nom ;
- v la clause ORDER BY fait référence à un nom correspondant à plusieurs colonnes de la liste de sélection ;
- une référence à une colonne de la table sujet dans une instruction CREATE TRIGGER ne comporte pas de nom de corrélation indiquant si elle se réfère à l'ancienne ou à la nouvelle variable de modification.

Vous devez ajouter d'autres informations au nom de la colonne pour retrouver la colonne de table correspondante.

**SQL0199N L'utilisation du mot réservé** *mot clé* **à la suite de** *texte* **n'est pas admise. Parmi les marques attendues, on trouve :** *liste-marques***.**

L'instruction ne peut pas être traitée.

**Action de l'utilisateur :** Ajoutez un qualificatif au nom de colonne. Le qualificatif est le nom de la table ou le nom de corrélation. Il faudra peut-être renommer une colonne dans la liste de sélection.

**sqlcode** : -203

**sqlstate** : 42702

#### **SQL0204N Le nom** *nom* **n'est pas défini.**

**Explication :** Cette erreur résulte de l'une des situations suivantes :

- v L'objet identifié par *nom* n'est pas défini dans la base de données.
- v L'objet identifié par *nom* est défini dans un module, n'est pas un objet de module publié et a été référencé hors du module.
- v La partition de données nommée *nom* n'est pas définie sur la table.
- v Un type de données est utilisé. Cette erreur peut se produire pour les raisons suivantes :
	- Si *nom* est qualifié, le type de données portant ce nom n'existe pas dans le schéma qui correspond au qualificatif ou dans le module qui correspond au qualificatif qui a été trouvé d'après le chemin SQL de l'utilisateur.
	- Si *nom* n'est pas qualifié, le chemin utilisateur ne contient pas le schéma auquel le type de données souhaité appartient ou le type de données n'est pas défini dans le module si la référence se trouve dans une routine de module.
	- Le type de données n'existe pas dans la base de données avec un horodatage de création antérieur à l'heure d'assemblage du module (s'applique aux instructions statiques).
	- Si le type de données apparaît dans la clause UNDER d'une instruction CREATE TYPE, il est possible qu'il porte un nom identique à celui du type de données en cours de définition, ce qui est incorrect.
- v Une référence à une fonction est faite dans :
	- une instruction DROP FUNCTION,
	- une instruction COMMENT ON FUNCTION,
	- la clause SOURCE d'une instruction CREATE FUNCTION.

Si *nom* est qualifié, cette fonction n'existe pas. Si *nom* n'est pas qualifié, aucun schéma défini dans le chemin actuel ne comporte une fonction de ce nom.

Une fonction ne peut pas être dérivée des fonctions intégrées COALESCE, DBPARTITIONNUM, GREATEST, HASHEDVALUE, LEAST, MAX (scalaire), MIN (scalaire), NULLIF, RID, NVL, RAISE\_ERROR, TYPE\_ID, TYPE\_NAME, TYPE\_SCHEMA ou VALUE.

- v L'élément appelé *nom* est utilisé sur le côté droit de la clause UNDER dans l'instruction CREATE SECURITY LABEL COMPONENT mais n'a pas déjà été défini en tant que ROOT ou en étant situé sous (UNDER) d'autres éléments
- v L'élément de composant de libellé de sécurité nommé *nom* n'a pas encore été défini.
- v Une des fonctions scalaires suivantes a indiqué une règle de sécurité nommée *nom* qui n'est pas définie dans la base de données.
	- SECLABEL
	- SECLABEL\_TO\_CHAR
	- SECLABEL\_BY\_NAME

Le code retour peut être généré pour tout type d'objet de base de données.

Utilisateurs d'un système fédéré : l'objet identifié par *nom* n'est pas défini dans la base de données ou *nom* n'est pas un pseudonyme dans une instruction DROP NICKNAME.

Certaines sources de données ne fournissent pas les valeurs appropriées pour *nom*. Dans ce cas, la marque de message a le format suivant : "OBJECT:<source de données> TABLE/VIEW", indiquant que la valeur réelle n'est pas connue.

L'instruction ne peut pas être traitée.

**Action de l'utilisateur :** Assurez-vous que le nom d'objet (y compris tout qualificatif requis) est défini correctement dans l'instruction SQL et qu'il existe. Si le nom désigne une partition de données, recherchez dans la table du catalogue SYSCAT.DATAPARTITIONS le nom de toutes les partitions de données d'une table. Si un type de données ou une fonction manque dans la clause SOURCE, l'objet n'existe peut-être pas ou bien il existe dans un schéma, mais le schéma ne figure pas dans votre chemin.

Pour l'instruction CREATE ou ALTER SECURITY LABEL COMPONENT, assurez-vous que chaque élément indiqué en tant que valeur d'élément de référence pour la définition de l'emplacement d'une nouvelle valeur d'élément existe déjà dans le composants de libellé de sécurité.

Dans le cas de l'instruction CREATE SECURITY LABEL COMPONENT, veillez à ce que chaque élément soit indiqué en étant ROOT ou enfant dans une clause UNDER avant de l'indiquer comme parent dans une clause UNDER.

Dans le cas des fonctions scalaires SECLABEL, SECLABEL\_TO\_CHAR ou SECLABEL\_BY\_NAME, vérifiez qu'une règle de sécurité valide a été définie pour l'argument nom-règle-sécurité.

Utilisateurs d'un système fédéré : si l'instruction DROP NICKNAME est utilisée, assurez-vous que l'objet est bien un pseudonyme. Il est possible que l'objet n'existe

pas au niveau de la base de données fédérée ou de la source de données. Assurez-vous que les objets de la base de données fédérée (le cas échéant) et ceux de la source de données existent.

**sqlcode** : -204

**sqlstate** : 42704

### **SQL0205N La colonne, l'attribut ou la période** *nom* **n'est pas défini dans** *nom-objet***.**

**Explication :** Si *nom-objet* désigne une table ou une vue, *nom* désigne une colonne ou une période qui n'est pas définie dans *nom-objet*. Si *nom-objet* désigne un type structuré, *nom* désigne un attribut qui n'est pas défini dans *nom-objet*.

Utilisateurs d'un système fédéré : *nom-objet* peut faire référence à un pseudonyme.

L'instruction ne peut pas être traitée.

**Action de l'utilisateur :** Si *nom-objet* désigne une table ou une vue, vérifiez que le nom de la colonne ou de la période et celui de la table ou de la vue (y compris les qualificatifs requis) sont définis correctement dans l'instruction SQL. Si *nom-objet* désigne un type structuré, vérifiez que le nom de l'attribut et celui du type de données (y compris les qualificatifs requis) sont définis correctement dans l'instruction SQL.

De plus, si cette erreur se produit au cours d'opérations REORG ou IMPORT, les noms de colonne de l'index ne seront pas conformes aux règles du gestionnaire de la base de données telles qu'elles sont définies dans la Référence SQL.

**sqlcode** : -205

**sqlstate** : 42703

#### **SQL0206N** *nom* **n'est pas autorisé dans le contexte dans lequel il est utilisé.**

**Explication :** Cette erreur peut se produire dans les cas suivants :

- v Dans le cas d'une instruction INSERT ou UPDATE, la colonne indiquée n'est pas une colonne de la table ou de la vue qui a été définie comme objet de l'insertion ou de la mise à jour.
- v Dans le cas d'une instruction SELECT ou DELETE, la colonne indiquée n'est pas la colonne d'une table ou d'une vue identifiée dans la clause FROM de l'instruction.
- Dans le cas d'une instruction d'affectation, le nom de référence n'est pas résolu en nom de colonne ou de variable.
- v Lors du référencement d'une zone dans une variable de type de ligne, le nom de référence n'est pas résolu en nom de zone dan le type de ligne.
- v Dans le cas d'une clause ORDER BY, la colonne indiquée est une référence corrélée à une colonne dans un sous-SELECT, ce qui n'est pas autorisé.
- Pour une instruction SELECT dans un constructeur de curseur paramétré, la référence à *nom* ne correspond pas à une colonne ou à une variable dans la portée. Les variables locales et les paramètres SQL de routine ne sont pas prises en compte dans la portée pour les curseurs paramétrés.
- v Pour une instruction SQL composée (compilée) autonome :
	- La référence *nom* n'est pas résolue en nom d'une colonne ou d'une variable locale dans la portée.
	- le nom condition *nom* spécifié dans l'instruction SIGNAL n'a pas été déclaré.
	- Lors du référencement d'une zone dans une variable de type de ligne, le nom de référence n'est pas résolu en nom de zone dan le type de ligne.
- v Dans le cas d'une instruction CREATE TRIGGER, CREATE METHOD, CREATE FUNCTION ou CREATE PROCEDURE :
	- le *nom* de référence ne résout pas le nom d'une colonne, d'une variable locale ou d'une variable de transition,
	- La référence *nom* est résolue en nom d'une variable locale qui n'est pas disponible dans la portée en cours.
	- le nom condition *nom* spécifié dans l'instruction SIGNAL n'a pas été déclaré.
	- Lors du référencement d'une zone dans une variable de type de ligne, le nom de référence n'est pas résolu en nom de zone dan le type de ligne.
- v Dans le cas d'une instruction CREATE TRIGGER :
	- une référence est faite à une colonne de la table sujet sans recourir à un nom de corrélation NOUVEAU ou ANCIEN,
	- la partie gauche d'une affectation, dans l'instruction SET variable-transition de l'action déclenchée, définit une ancienne variable de transition alors que seule une nouvelle variable de transition est prise en charge.
- v Dans le cas d'une instruction CREATE FUNCTION présentant une clause PREDICATES :
	- l'instruction RETURN de la fonction SQL fait référence à une variable qui n'est pas un paramètre ou à une autre variable qui ne se trouve pas dans la portée de l'instruction RETURN,
	- la clause FILTER USING fait référence à une variable qui n'est pas un nom de paramètre ou un nom d'expression dans la clause WHEN,
	- la cible de recherche d'une règle d'exploitation d'index ne correspond pas aux noms de paramètre de la fonction en cours de création,
- un argument de recherche d'une règle d'exploitation d'index ne correspond pas à un nom d'expression dans la clause EXPRESSION AS ni à un nom de paramètre de la fonction en cours de création.
- v Dans le cas d'une instruction CREATE INDEX EXTENSION, la clause RANGE THROUGH ou FILTER USING fait référence à une variable qui n'est pas un nom de paramètre utilisable dans la clause.
- v Pour une référence de variable de curseur paramétré, aucune variable SQL locale ou aucun paramètre SQL référencé dans l'instruction SELECT utilisée dans la définition d'une variable de curseur paramétré n'est disponible dans la portée en cours.
- Pour une référence de période, la période spécifiée ne figure pas dans les tables ou les vues source ou cible de l'instruction.

L'instruction ne peut pas être traitée.

**Action de l'utilisateur :** Vérifiez que les noms sont définis correctement dans l'instruction SQL. Dans le cas d'une instruction SELECT, assurez-vous que toutes les tables nécessaires sont citées dans la clause FROM. Dans le cas d'une sous-requête d'une clause ORDER BY, vérifiez qu'aucune référence corrélée à une colonne n'est utilisée. Si un nom de corrélation est utilisé pour une table, vérifiez que les références suivantes utilisent le nom de corrélation et pas le nom de la table.

Dans le cas d'une instruction CREATE TRIGGER, vérifiez que seules les nouvelles variables de modification sont définies dans la partie gauche des affectations de l'instruction de variable de modification SET et que toute référence aux colonnes de la table sujet correspond à un nom de corrélation défini.

Pour une instruction SQL composée autonome, instruction CREATE FUNCTION, CREATE PROCEDURE ou CREATE TRIGGER, vérifiez que les colonnes ou les variables sont disponibles dans la portée de l'instruction SQL composée en cours.

Dans le cas d'une instruction fullselect imbriquée dans XQuery à l'aide de la fonction db2-fn:sqlquery, une référence dans l'instruction fullselect doit être de type suivant : une colonne dans le contexte de l'instruction fullselect, une variable globale ou un paramètre transmis au nouveau contexte SQL à l'aide d'un argument supplémentaire de la fonction db2-fn:sqlquery.

**sqlcode** : -206

**sqlstate** : 42703

### **SQL0207N Un nom de colonne n'est pas autorisé dans la clause ORDER BY d'une instruction SELECT utilisée avec un opérateur ensembliste.**

**Explication :** Une instruction SELECT avec un opérateur ensembliste contient une clause ORDER BY, qui indique des noms de colonne. Dans ce cas, la liste de colonnes de la clause ORDER BY ne doit contenir que des entiers.

L'instruction ne peut pas être traitée.

**Action de l'utilisateur :** N'indiquez que des entiers dans la liste des colonnes de la clause ORDER BY.

REMARQUE : cette erreur ne peut se produire que dans les éditions de DB2 antérieures à la version 2 et dans le cas des hôtes accessibles via DB2 Connect.

**sqlcode** : -207

**sqlstate** : 42706

## **SQL0208N La clause ORDER BY est incorrecte car la colonne** *nom* **ne fait pas partie de la table de résultats.**

**Explication :** L'instruction est incorrecte car une colonne *nom* indiquée dans la liste ORDER BY n'est indiquée ni dans la liste SELECT, ni dans la table de résultats. Seules les colonnes de la table de résultats peuvent être utilisées pour obtenir ce résultat, lorsque le FULLSELECT de l'instruction SELECT n'est pas un sous-SELECT.

L'instruction ne peut pas être traitée.

**Action de l'utilisateur :** Pour corriger la syntaxe de l'instruction, ajoutez la colonne indiquée à la table résultante ou bien supprimez-la de la clause ORDER BY.

**sqlcode** : -208

**sqlstate** : 42707

#### **SQL0212N** *nom* **est un indicatif de table en double ou bien il est indiqué plusieurs fois dans la clause REFERENCING d'une définition de déclencheur.**

**Explication :** Le nom de table, vue, alias ou corrélation *nom* visible est identique à un autre nom de table, vue, alias ou corrélation visible de la même clause FROM.

Si l'instruction est CREATE TRIGGER, la clause REFERENCING peut définir le même nom que la table sujet ou le même nom pour plusieurs noms de corrélation ANCIENS ou NOUVEAUX ou indicatifs NOUVELLE\_TABLE ou ANCIENNE\_TABLE.

L'instruction ne peut pas être traitée.

**Action de l'utilisateur :** Réécrivez la clause FROM de l'instruction SELECT. Associez les noms de corrélation aux noms de table, vue ou alias pour qu'il n'y ait aucun nom en double dans la clause FROM.

Pour l'instruction CREATE TRIGGER, modifiez les noms dans la clause REFERENCING pour qu'il n'y ait plus de doubles.

**sqlcode** : -212

## **SQL0213N • SQL0214N**

**sqlstate** : 42712

**SQL0213N Le paramètre** *nom-paramètre* **ne se trouve pas dans la routine** *nom-routine***.**

**Explication :** Un paramètre dont le nom est *nom-paramètre* n'existe pas dans la routine *nom-routine*.

**Action de l'utilisateur :** Spécifiez un nom de paramètre existant pour la routine et soumettez l'instruction à nouveau.

**sqlcode** : -213

**sqlstate** : 42703

**SQL0214N Une expression dans la clause ORDER BY à la position suivante ou commençant par** *position-tri-ou-débutexpression* **de la clause** *type-clause* **est incorrecte. Code anomalie =** *code\_anomalie***.**

**Explication :** L'expression identifiée par la première partie de la chaîne *position-tri-ou-début-expression* dans la clause *type-clause* est incorrecte. Le code anomalie *code-anomalie* indique l'origine de l'erreur. Il peut prendre les valeurs suivantes :

- **1** Le FULLSELECT contenu dans l'instruction SELECT n'est pas une sous-requête. Vous ne pouvez pas utiliser des expressions dans la clause ORDER BY de ce type d'instruction SELECT. Ce code anomalie est renvoyé uniquement lorsque *type-clause* est égal à ORDER BY.
- **2** La condition DISTINCT est spécifiée dans la clause SELECT et aucune correspondance exacte ne peut être établie entre l'expression indiquée et une expression de la liste de sélection. Ce code anomalie est renvoyé uniquement lorsque *type-clause* est égal à ORDER BY.
- **3** Le regroupement est provoqué par la présence d'une fonction de colonne dans la clause ORDER BY. Ce code anomalie est renvoyé uniquement lorsque *type-clause* est égal à ORDER BY.
- **4** L'expression figurant dans une clause GROUP BY ne peut pas comprendre un FULLSELECT scalaire. Ce code anomalie est renvoyé uniquement lorsque *type-clause* est égal à GROUP BY.
- **5** La partie gauche d'un opérateur de suppression de référence défini dans une clause GROUP BY ne doit pas être une fonction variante. Ce code anomalie est renvoyé uniquement lorsque *type-clause* est égal à GROUP BY.
- **6** L'expression figurant dans une clause ORDER

BY ne peut pas comprendre une expression XMLQUERY ou XMLEXISTS. Ce code anomalie est renvoyé uniquement lorsque *type-clause* est égal à ORDER BY.

**7** L'expression figurant dans une clause GROUP BY ne peut pas comprendre d'expression XMLQUERY ou XMLEXISTS. Ce code anomalie est renvoyé uniquement lorsque *type-clause* est égal à GROUP BY.

L'instruction ne peut pas être traitée.

**Action de l'utilisateur :** Corrigez l'instruction SELECT en fonction du code anomalie *code-anomalie* renvoyé :

- **1** Supprimez l'expression de la clause ORDER BY. Pour faire référence à une colonne de l'ensemble de résultats, remplacez la clé de tri par l'entier ou le nom de colonne correspondant.
- **2** Supprimez la condition DISTINCT de la clause SELECT ou remplacez la clé de tri par l'entier ou le nom de colonne correspondant.
- **3** Ajoutez une clause GROUP BY ou supprimez la fonction de colonne de la clause ORDER BY.
- **4** Supprimez tout FULLSELECT scalaire de la clause GROUP BY. Si un regroupement est nécessaire sur une colonne du résultat et qu'il doit être effectué à partir d'un FULLSELECT scalaire, utilisez une expression de table imbriquée ou une expression de table commune pour permettre d'abord l'établissement d'une table de résultats avec l'expression sous la forme d'une colonne de résultats.
- **5** Supprimez toute fonction variante de la partie gauche des opérateurs de suppression de référence définis dans la clause GROUP BY.
- **6** Supprimez les expressions XMLQUERY ou XMLEXISTS de la clause ORDER BY. Si un classement est nécessaire sur une colonne du résultat et qu'il doit être obtenu à partir d'une expression XMLQUERY ou XMLEXISTS, utilisez une expression de table imbriquée ou une expression de table commune pour permettre d'abord l'établissement d'une table de résultats avec l'expression sous la forme d'une colonne de résultats.
- **7** Supprimez les expressions XMLQUERY ou XMLEXISTS de la clause GROUP BY. Si un regroupement est nécessaire sur une colonne du résultat et qu'il doit être obtenu à partir d'une expression XMLQUERY ou XMLEXISTS, utilisez une expression de table imbriquée ou une expression de table commune pour permettre d'abord l'établissement d'une table de résultats avec l'expression sous la forme d'une colonne de résultats.

**sqlcode** : -214

**sqlstate** : 42822

### **SQL0216N Le nombre d'éléments situés de part et d'autre de l'opérateur du prédicat n'est pas identique. L'opérateur du prédicat est** *opérateur-prédicat***.**

**Explication :** Un prédicat comprend une liste d'éléments placée à droite et/ou à gauche de l'opérateur de prédicat. Le nombre d'éléments indiqué de chaque côté de l'opérateur doit être le même. Ces éléments doivent apparaître dans une liste d'expressions et figurer entre parenthèses ou faire partie d'une liste de sélection dans une instruction FULLSELECT.

L'instruction ne peut pas être traitée.

**Action de l'utilisateur :** Corrigez le prédicat dont l'opérateur est précédé et suivi de deux nombres différents.

**sqlcode** : -216

**sqlstate** : 428C4

### **SQL0217W L'instruction n'a pas été exécutée car seules les demandes d'informations de type EXPLAIN peuvent être traitées.**

**Explication :** La valeur en cours d'un des registres spéciaux EXPLAIN est EXPLAIN. Cette valeur autorise la préparation et l'explicitation (par EXPLAIN) des instructions dynamiques SQL mais empêche l'exécution de toute instruction dynamique.

**Action de l'utilisateur :** Donnez au registre spécial EXPLAIN approprié une valeur différente en émettant l'instruction adéquate SET à partir de l'interface ou de l'application dans laquelle se produit cette condition.

**sqlcode** : +217

**sqlstate** : 01604

#### **SQL0219N La table EXPLAIN** *nom* **requise n'existe pas.**

**Explication :** La fonction EXPLAIN a été appelée mais n'a pas pu trouver la table EXPLAIN *nom* requise. Les tables EXPLAIN doivent être créées avant l'appel d'EXPLAIN.

**Action de l'utilisateur :** Créez les tables EXPLAIN requises. Les instructions de langage de définition de données SQL nécessaires à la création de tables EXPLAIN sont disponibles dans le fichier EXPLAIN.DDL du répertoire misc sous sqllib.

**sqlcode** : -219

**sqlstate** : 42704

#### **SQL0220N La table EXPLAIN** *nom* **(colonne** *nom2***) n'est pas définie correctement ou est introuvable.**

**Explication :** La fonction EXPLAIN a été appelée mais la table EXPLAIN *nom* n'est pas définie comme prévu. La définition est incorrecte car :

- v le nombre de colonnes définies est incorrect (si *nom2* correspond à une donnée numérique) ;
- v un type de données incorrect a été affecté aux colonnes (si *nom2* correspond à un nom de colonne) ;
- v le CCSID est incorrect pour la table.

**Action de l'utilisateur :** Corrigez les définitions de la table EXPLAIN définie. Les instructions de langage de définition de données SQL nécessaires à la création de tables EXPLAIN sont disponibles dans le fichier EXPLAIN.DDL du répertoire misc sous sqllib.

**sqlcode** : -220

**sqlstate** : 55002

## **SQL0222N L'opération a été tentée contre un manque au moyen d'un curseur** *nom-curseur***.**

**Explication :** Si SQLSTATE est égal à 24510, une erreur s'est alors produite. Une mise à jour ou une suppression à une certaine position a été tentée avec le curseur *nom-curseur*, défini comme SENSITIVE STATIC, et la ligne correspondant au curseur a été identifiée comme un trou de mise à jour ou de suppression. Un trou s'est produit lorsque DB2 a essayé de mettre à jour ou de supprimer une ligne dans la base de données correspondant à une ligne en cours de la table résultante associée au curseur *nom-curseur*. La ligne correspondante de la table sous-jacente n'existe alors plus.

Si SQLSTATE est égal à 02502, ceci correspond alors à un avertissement. Une opération de suppression ou de mise à jour sur une ligne absente a été détectée lors du traitement d'une extraction associée au curseur *nom-curseur*. Un manque s'est produit lorsque DB2 a essayé d'extraire à nouveau une ligne de la base de données correspondant à une ligne en cours de la table résultante associée au curseur *nom-curseur*. La ligne correspondante de la table sous-jacente n'existe plus. Aucune donnée n'est retournée.

Un manque de suppression s'est produit lorsque la ligne correspondante de la table sous-jacente a été supprimée.

Un manque de mise à jour s'est produit lorsque la ligne correspondante de la table sous-jacente a été mise à jour dans cette même table de telle manière que la ligne mise à jour ne satisfait plus les conditions de recherche spécifiée dans l'instruction SELECT du curseur.

L'instruction n'a pas pu être exécutée. Le curseur reste sur le manque.

**Action de l'utilisateur :** Emettez une instruction FETCH permettant de positionner le curseur sur une ligne qui n'est pas à la fois un manque.

**sqlcode** : -222

**sqlstate** : 02502, 24510

#### **SQL0224N La table résultante ne correspond pas à la table de base utilisant le curseur** *nom-curseur***.**

**Explication :** Une opération UPDATE ou DELETE sur une position a été tentée sur une ligne au moyen du curseur *nom-curseur*, défini comme SENSITIVE STATIC, les valeurs de colonnes de la table résultante ne correspondant pas avec celles de la ligne de la table de base. Les lignes ne correspondent pas les unes aux autres car la ligne de la table de base a été mise à jour entre le moment où cette ligne a été extraite de la table résultante et le moment où l'opération UPDATE ou DELETE sur une position a été exécutée.

L'instruction n'a pas pu être exécutée. La position du curseur est inchangée.

**Action de l'utilisateur :** Modifiez les niveaux d'isolement de telle manière que la ligne de la table de base ne puisse pas être mise à jour à nouveau lors de l'opération réalisée par le curseur ou modifiez l'application afin d'effectuer une FETCH INSENSITIVE et essayez à nouveau l'opération UPDATE ou DELETE sur une position.

**sqlcode** : -224

**sqlstate** : 24512

### **SQL0225N L'instruction FETCH pour le curseur** *nom-curseur* **est incorrecte car le curseur n'est pas défini comme SCROLL.**

**Explication :** Une instruction FETCH pour un curseur fixe *nom-curseur* a été spécifiée avec l'un des mots clé du curseur flottant suivants: PRIOR, FIRST, LAST, BEFORE, AFTER, CURRENT, ABSOLUTE ou RELATIVE. Seule l'opération NEXT peut être spécifiée pour des curseurs fixes. Aucune donnée est extraite.

L'instruction n'a pas pu être exécutée. La position du curseur est inchangée.

**Action de l'utilisateur :** Modifiez l'instruction FETCH afin de supprimer le mot clé d'orientation de l'extraction tel que PRIOR ou FIRST et remplacez-la par NEXT. De manière alternative, modifiez la définition du curseur afin qu'il devienne flottant.

**sqlcode** : -225

**sqlstate** : 42872

### **SQL0227N L'opération FETCH NEXT, PRIOR, CURRENT ou RELATIVE n'est pas autorisée car la position du curseur** *nom-curseur* **est inconnue (***sqlcode***,** *sqlstate***).**

**Explication :** La position du curseur pour *nom-curseur* est inconnue. Une opération FETCH précédente réalisée sur plusieurs lignes, associée au curseur *nom-curseur* s'est terminée par une erreur (SQLCODE *sqlcode*, SQLSTATE *sqlstate*) au cours du traitement de plusieurs lignes extraites. Après cette erreur, une ou plusieurs lignes appelées n'ont pas pu être retournées au programme, la position du curseur restant ainsi inconnue.

Si une structure de l'indicateur a été fournie lors de l'opération FETCH précédente réalisée sur plusieurs lignes, un SQLCODE positif a dû être retourné et toutes les lignes extraites ont dû être renvoyées au programme d'application.

L'instruction n'a pas pu être exécutée. La position du curseur est inchangée.

**Action de l'utilisateur :** Fermez et ouvrez à nouveau le curseur afin de restaurer la position. L'instruction FETCH peut être modifiée pour les curseurs flottants afin de spécifier une orientation d'extraction parmi les autres orientations telles que FIRST, LAST, BEFORE, AFTER ou ABSOLUTE, d'obtenir une position correcte du curseur et d'extraire une ligne de données.

**sqlcode** : -227

**sqlstate** : 24513

## **SQL0228N La clause FOR UPDATE a été spécifiée pour un curseur en mode lecture seule** *nom-curseur***.**

**Explication :** Le curseur *nom-curseur* est défini comme INSENSITIVE SCROLL tandis que l'instruction SELECT correspondante contient une clause FOR UPDATE.

L'instruction ne peut pas être traitée.

**Action de l'utilisateur :** Afin de définir un curseur en mode lecture seule, indiquez INSENSITIVE dans DECLARE CURSOR mais ne spécifiez pas la clause FOR UPDATE comme faisant partie de l'instruction SELECT du curseur.

**sqlcode** : -228

**sqlstate** : 42620

### **SQL0231W La position actuelle du curseur** *nom-curseur* **est incorrecte pour l'opération FETCH de la ligne en cours.**

**Explication :** Une instruction FETCH CURRENT ou FETCH RELATIVE 0 a été produite pour le curseur flottant *nom-curseur*. L'opération est invalide car le curseur n'est pas positionné sur une ligne de la table résultante. Une opération FETCH de la ligne en cours n'est pas autorisée après la réalisation d'une instruction FETCH BEFORE ou FETCH AFTER ou après réalisation d'une instruction FETCH produisant un SQLCODE +100.

L'instruction n'a pas pu être exécutée. La position du curseur est inchangée.

**Action de l'utilisateur :** Vérifiez que le curseur est positionné sur une ligne de la table résultante avant de lancer l'extraction de la ligne en cours.

**sqlcode** : +231

**sqlstate** : 02000

**SQL0236W Le SQLDA n'a fourni que** *entier1* **entrées SQLVAR.** *entier2* **entrées SQLVAR sont nécessaires aux** *entier3* **colonnes. Aucune entrée SQLVAR n'a été définie.**

**Explication :** La valeur de la zone SQLN de SQLDA doit être au moins égale au nombre de colonnes de l'ensemble résultat.

Le gestionnaire de la base de données n'a défini aucune entrée SQLVAR (et l'indicateur SQLDOUBLED a été désactivé, c'est-à-dire mis à blanc).

**Action de l'utilisateur :** Augmentez la valeur de la zone SQLN dans le SQLDA jusqu'à la valeur indiquée dans le message (en vous assurant que le SQLDA est assez grand pour prendre en charge cette quantité) et relancez l'instruction.

**sqlcode** : +236

**sqlstate** : 01005

**SQL0237W Le SQLDA n'a fourni que** *entier1* **entrées SQLVAR. Au moins une des colonnes en cours de description étant de type distinct, vous devez indiquer** *entier2* **entrées SQLVAR. Aucune des entrées secondaires SQLVAR n'a été définie.**

**Explication :** Au moins une des colonnes de l'ensemble résultat étant de type distinct, vous devez prévoir de la place pour un nombre d'entrées SQLVAR égal au double du nombre de colonnes de l'ensemble résultat. Le gestionnaire de la base de données n'a défini que les entrées SQLVAR de base (et l'indicateur SQLDOUBLED a été désactivé, c'est-à-dire mis à blanc).

**Action de l'utilisateur :** Si vous n'avez pas besoin d'informations complémentaires sur les types distincts de l'ensemble de résultats, aucune autre action n'est requise. Si vous désirez des informations sur le type distinct, vous devez porter la valeur de la zone SQLN dans le SQLDA à la valeur indiquée dans le message (après avoir vérifié que le SQLDA est assez grand pour prendre en charge cette quantité) et soumettre l'instruction à nouveau.

**sqlcode** : +237

**sqlstate** : 01594

**SQL0238W Le SQLDA n'a fourni que** *entier1* **entrées SQLVAR. Au moins l'une des colonnes en cours de description étant de type LOB ou structuré,** *entier2* **entrées SQLVAR sont requises pour** *entier3* **colonnes. Aucune entrée SQLVAR n'a été définie.**

**Explication :** Au moins une des colonnes de l'ensemble de résultats étant définie comme type LOB ou structuré, vous devez prévoir de la place pour un nombre d'entrées SQLVAR égal au double du nombre de colonnes de l'ensemble de résultats. Notez également qu'une ou plusieurs colonnes de l'ensemble de résultats peuvent être de type distinct.

Le gestionnaire de la base de données n'a défini aucune entrée SQLVAR (et l'indicateur SQLDOUBLED a été désactivé, c'est-à-dire mis à blanc).

**Action de l'utilisateur :** Augmentez la valeur de la zone SQLN de SQLDA jusqu'à la valeur indiquée dans le message (après avoir vérifié que le SQLDA est assez grand pour prendre en charge cette quantité) et soumettez à nouveau l'instruction.

**sqlcode** : +238

**sqlstate** : 01005

**SQL0239W Le SQLDA n'a fourni que** *entier1* **entrées SQLVAR. Au moins l'une des colonnes en cours de description étant de type distinct ou de type référence,** *entier2* **entrées SQLVAR sont requises pour** *entier3* **colonnes. Aucune entrée SQLVAR n'a été définie.**

**Explication :** Si des colonnes de l'ensemble de résultats sont de type distinct ou de type référence, vous devez prévoir de la place pour un nombre SQLVAR égal au double du nombre de colonnes de l'ensemble de résultats.

Le gestionnaire de la base de données n'a défini aucune entrée SQLVAR (et l'indicateur SQLDOUBLED a été désactivé, c'est-à-dire mis à blanc).

**Action de l'utilisateur :** Si vous désirez des informations sur le type distinct ou le type de référence, vous devez porter la valeur de la zone SQLN dans le SQLDA à la valeur indiquée dans le message (après avoir vérifié que le SQLDA est assez grand pour prendre en charge cette quantité) et soumettre l'instruction à nouveau. Si vous n'avez pas besoin d'informations supplémentaires sur le(s) type(s) distinct(s) ou le(s) type(s) de référence de l'ensemble des résultats, alors vous pouvez soumettre à nouveau l'instruction en fournissant simplement le nombre d'entrées SQLVAR correspondant au nombre de

## **SQL0242N • SQL0257N**

colonnes de l'ensemble de résultats.

**sqlcode** : +239

**sqlstate** : 01005

#### **SQL0242N L'objet** *nom-objet* **de type** *type-objet* **a été spécifié plusieurs fois dans la liste d'objets.**

**Explication :** Dans la liste des noms d'objet de type *type-objet*, l'objet *nom-objet* a été spécifié plus d'une fois. L'instruction ne peut pas être exécutée plusieurs fois pour un objet.

**Action de l'utilisateur :** Retirez les occurrences dupliquées du nom d'objet dans la liste.

**sqlcode** : -242

**sqlstate** : 42713

#### **SQL0243N Le curseur SENSITIVE** *nom-curseur* **ne peut pas être défini pour l'instruction SELECT spécifiée.**

**Explication :** Le curseur *nom-curseur* est défini comme SENSITIVE tandis que le contenu de l'instruction SELECT requiert DB2 afin de générer une table résultante temporaire du curseur et que DB2 ne peut pas garantir que les modifications réalisées en dehors du curseur seront visibles. Cette situation se produit lorsque le contenu de l'analyse attribue à la table résultante le mode lecture seule : par exemple, si l'analyse intègre une jointure, la table résultante est en mode lecture seule. Dans ce cas, le curseur doit être défini comme étant INSENSITIVE ou ASENSITIVE.

L'instruction ne peut pas être traitée.

**Action de l'utilisateur :** Modifiez le contenu de l'analyse afin d'obtenir une table résultante n'étant pas en mode lecture seule ou modifiez le type de curseur par INSENSITIVE ou ASENSITIVE.

**sqlcode** : -243

**sqlstate** : 36001

#### **SQL0244N La valeur de SENSITIVITY** *champ-actions* **spécifiée sur FETCH est incorrecte pour le curseur** *nom-curseur***.**

**Explication :** L'option champ d'actions *champ-actions* spécifiée sur FETCH est incompatible avec l'option équivalente associée au curseur *nom-curseur*. La liste suivante affiche les éléments que vous avez spécifié sur FETCH :

#### **DECLARE CURSOR Instruction FETCH**

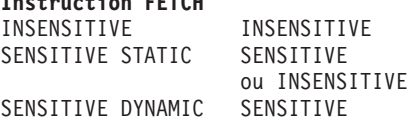

SENSITIVE SENSITIVE ASENSITIVE INSENSITIVE

ou SENSITIVE (selon le champ d'action effectif du curseur)

Dans le cas d'un curseur fixe, une option de champ d'actions ne peut pas être spécifiée.

L'instruction ne peut pas être traitée.

**Action de l'utilisateur :** Modifiez ou supprimez l'option de champ d'actions spécifiée sur FETCH.

**sqlcode** : -244

**sqlstate** : 428F4

#### **SQL0245N L'appel de la routine** *nom-routine* **est ambigu. L'argument à la position** *position* **n'est pas le plus adapté.**

**Explication :** Lorsqu'une routine est référencée dans une instruction SQL, le gestionnaire de bases de données doit déterminer la routine à appeler. Pour les fonctions, ce processus est appelé résolution de fonction et s'applique aux fonctions définies par l'utilisateur ainsi qu'aux fonctions intégrées. Cette erreur est générée lorsqu'un appel d'une fonction est ambigu. Cette situation survient lorsqu'il existe au moins deux fonctions candidates qui répondent aux critères de la résolution de fonction.

Dans ce cas, deux fonctions candidates ont un paramètre à la position *position*, mais les types de données des paramètres des deux fonctions candidates ne se trouvent pas dans la même liste de préférences de type de données. Il n'est pas possible de déterminer le meilleur argument. Pour plus d'informations, voir la section "Determining the best fit" dans la rubrique "Functions" du centre de documentation DB2.

L'instruction ne peut pas être traitée.

**Action de l'utilisateur :** Changez l'instruction SQL afin de transtyper explicitement l'argument vers le type de données souhaité, la définition d'une fonction ou le chemin SQL pour supprimer l'ambiguïté de l'ensemble de fonctions candidates et faites une nouvelle tentative.

**sqlcode** : -245

**sqlstate** : 428F5

#### **SQL0257N Les conteneurs unité par caractère ne sont pas pris en charge.**

**Explication :** Une tentative a été faite pour utiliser les conteneurs d'unités par caractères mais une des conditions suivantes s'est produite :

- v les unités par caractère ne sont pas prises en charge par cette plateforme,
- v les conteneurs d'unités par caractère ne peuvent pas être spécifiés par la commande SET TABLESPACE

CONTAINERS pour les espaces table de redimensionnement automatique.

• Les conteneurs de type unité par caractère ne sont pas pris en charge dans un environnement DB2 pureCluster.

**Action de l'utilisateur :** Dans un environnement DB2 pureCluster :

Aucune intervention n'est requise. Vous ne pouvez pas utiliser de conteneurs de type unité par caractère dans un environnement DB2 pureCluster.

Dans les environnements autres que DB2 pureCluster :

- v Si vous créez un espace table, utilisez plutôt les conteneurs de fichier ou les espaces table gérés par le système.
- v Si vous spécifiez une commande SET TABLESPACE CONTAINERS, utilisez plutôt des conteneurs de fichier.

**sqlcode** : -257

**sqlstate** : 42994

**SQL0258N Aucune opération de conteneur ou opération REBALANCE ne peut être réalisée au cours du rééquilibrage de l'espace table.**

**Explication :** L'une des conditions suivantes s'est produite :

- 1. Une instruction ALTER TABLESPACE impliquant des opérations sur les conteneurs ou la clause REBALANCE a déjà été émise par cette application ou une autre application et doit encore être validée.
- 2. Une opération de rééquilibrage est en cours.

**Action de l'utilisateur :** En fonction de la situation, effectuez une des actions suivantes :

- 1. Si possible, annulez l'unité d'oeuvre non validée et entrez une seule instruction ALTER TABLESPACE pour effectuer toutes les opérations sur les conteneurs. Vous pouvez également attendre l'achèvement du rééquilibrage puis relancez l'opération. Les pages ne peuvent être à la fois ajoutées et supprimées d'un espace table dans la même instruction ALTER TABLESPACE.
- 2. Attendez l'achèvement du rééquilibrage puis relancez l'opération.

**sqlcode** : -258

**sqlstate** : 55041

#### **SQL0259N La mappe du conteneur de l'espace table est trop complexe.**

**Explication :** La structure de mappe garde un enregistrement du mappage de l'espace adresse de l'espace table dans les différents conteneurs. Si cet enregistrement devient trop complexe, il n'est plus compatible avec le fichier d'espace table.

**Action de l'utilisateur :** L'espace table nécessite un rééquilibrage pour répartir plus régulièrement les données entre les conteneurs, ce qui simplifie le mappage.

En cas d'échec, essayez de créer le plus de conteneurs possible de la même taille. Vous pouvez modifier les tailles des conteneurs existants en faisant une sauvegarde de l'espace table puis en modifiant les conteneurs à l'aide de l'utilitaire d'administration de bases de données. Restaurez les espaces table dans les nouveaux conteneurs.

**sqlcode** : -259

**sqlstate** : 54037

### **SQL0260N La colonne** *nom-colonne* **ne peut pas appartenir à la clé de distribution ou à la clé de partitionnement car il s'agit d'une colonne LONG, DATALINK, XML ou de type structuré.**

**Explication :** Une clé de distribution ou la clé de partitionnement de la table ne peut pas contenir de colonne de type LONG, DATALINK, XML ou structuré.

L'instruction ne peut pas être traitée.

**Action de l'utilisateur :** N'utilisez pas de colonnes de type LONG, DATALINK, XML ou structuré pour la clé de distribution ou la clé de partitionnement.

Si la table doit être répartie et ne contient que des colonnes de type LONG, DATALINK, XML ou structuré, ajoutez-lui une colonne utilisable pour la clé de distribution vers la table ou définissez la table sans clé de distribution dans un groupe de partitions de base de données monopartition.

Si la table doit être partitionnée et ne contient que des colonnes de type LONG, DATALINK, XML ou structuré, ajoutez une colonne utilisable pour la clé de partitionnement de la table ou définissez une table non partitionnée.

**sqlcode** : -260

**sqlstate** : 42962

**SQL0262N La table** *nom-table* **ne peut pas être créée dans le groupe de partitions de base de données** *nom-groupe* **car il n'existe aucune colonne pouvant être utilisée comme clé de distribution.**

**Explication :** La table *nom-table* ne peut pas être créée dans un groupe de partitions de base de données. La table doit disposer d'au moins une colonne pouvant être utilisée comme clé de distribution. Les colonnes dont le type de données est l'un des types ci-après ne

peuvent pas faire office de clé de distribution :

- v BLOB
- CLOB
- DATALINK
- DBCLOB
- LONG VARCHAR,
- LONG VARGRAPHIC
- $\cdot$  XML
- Type structuré
- v Type de données défini par l'utilisateur et basé sur l'un des types répertoriés précédemment

L'instruction ne peut pas être traitée.

**Action de l'utilisateur :** Créez la table en y insérant une ou plusieurs colonnes pouvant être utilisées dans une clé de distribution ou créez la table dans un seul groupe de partitions de base de données.

**sqlcode** : -262

**sqlstate** : 428A2

**SQL0263N La plage de membres** *numéro-membre-1* **à** *numéro-membre-2* **n'est pas valide. Le deuxième numéro de membre doit être supérieur ou égal au premier numéro de membre.**

**Explication :** La plage de membre spécifiée n'est pas valide.

L'instruction ne peut pas être traitée.

**Action de l'utilisateur :** Corrigez la plage de membres dans l'instruction, puis renouvelez la demande.

**sqlcode** : -263

**sqlstate** : 428A9

**SQL0264N La clé de partitionnement ne peut ni être ajoutée ni être supprimée car la table se trouve dans un espace table défini dans le groupe de partitions de base de données multipartition** *nom***.**

**Explication :** Vous pouvez ajouter ou supprimer une clé de partitionnement uniquement si la table se trouve dans un groupe de partitions de base de données.

L'instruction ne peut pas être traitée.

**Action de l'utilisateur :** Effectuez l'une des opérations suivantes, puis relancez l'opération :

- v définissez une table identique avec une clé de partitionnement,
- v redistribuez le groupe de partitions de bases de données en un seul groupe.

**sqlcode** : -264

**sqlstate** : 55037

**SQL0265N Une numéro de partition de base de données en double a été détecté dans la liste des numéros de partition de base de données.**

**Explication :** Dans le cas d'une instruction CREATE DATABASE PARTITION GROUP, un numéro de partition de base de données ne peut apparaître qu'une seule fois dans la clause ON DBPARTITIONNUMS.

Dans le cas des instructions CREATE TABLESPACE et ALTER TABLESPACE, un numéro de partition de base de données ne peut apparaître qu'une seule fois dans une seule clause ON DBPARTITIONNUMS.

Pour l'instruction ALTER DATABASE PARTITION GROUP ou la commande REDISTRIBUTE DATABASE PARTITION :

- v Le numéro de partition de base de données apparaît plusieurs fois dans la clause ADD DBPARTITIONNUMS ou DROP DBPARTITIONNUMS.
- v Le numéro de partition de base de données apparaît à la fois dans la clause ADD DBPARTITIONNUMS et DROP DBPARTITIONNUMS.
- v Le numéro de partition de base de données à ajouter fait déjà partie du groupe de partitions de bases de données.

L'instruction ne peut pas être traitée.

**Action de l'utilisateur :** Assurez-vous que les noms ou les numéros de partitions de base de données ou figurant dans la clause ON DBPARTITIONNUMS, ADD DBPARTITIONNUMS ou DROP DBPARTITIONNUMS sont uniques. Dans le cas des instructions CREATE TABLESPACE et ALTER TABLESPACE, assurez-vous qu'un numéro de partition de base de données n'apparaît que dans une seule clause ON DBPARTITIONNUMS.

De plus, dans le cas d'une instruction ALTER DATABASE PARTITION GROUP ou d'une commande REDISTRIBUTE DATABASE PARTITION GROUP, respectez les règles suivantes :

- Ne mentionnez pas un numéro de partition de base de données à la fois dans la clause ADD DBPARTITIONNUMS et dans la clause DROP DBPARTITIONNUMS.
- v Si le numéro de partition de base de données est déjà défini dans le groupe de partitions de bases de données, supprimez-le de la clause ADD DBPARTITIONNUMS.

**sqlcode** : -265

**sqlstate** : 42728

#### **SQL0266N Le numéro de membre ou le numéro de partition de base de données** *numéro-membre* **est incorrect.**

**Explication :** Le numéro de membre ou le numéro de partition de base de données *numéro-membre* est incorrect pour l'une des raisons suivantes :

- v Le numéro de membre ou le numéro de partition de base de données n'est pas dans la plage valide (0 à 999).
- v Le numéro de membre ou le numéro de partition de base de données ne figure pas dans le fichier de configuration de noeud.
- v Le numéro de membre ou le numéro de partition de base de données ne fait pas partie du groupe de partitions de bases de données et l'opération demandée ne peut donc pas être effectuée.

L'instruction ne peut pas être traitée.

**Action de l'utilisateur :** Selon la situation :

- v Lancez l'instruction, la commande ou l'API en indiquant des numéros de membre ou des numéros de partition de base de données compris dans la plage correcte.
- v Suivez la procédure permettant d'ajouter un numéro de membre ou de partition de base de données au système.
- v Supprimez le membre ou la partition de base de données des membres ou partitions de base de données de l'instruction, commande ou API.

**sqlcode** : -266

**sqlstate** : 42729

### **SQL0268N L'opération** *opération* **ne peut pas être effectuée pendant que le groupe de partitions de la base de données est en cours de redistribution.**

**Explication :** L'une des conditions suivantes s'applique, comme l'indique l'opération *opération* :

- v Le groupe de partitions de base de données est en cours de redistribution. Par conséquent, il ne peut pas être modifié, supprimé ou faire l'objet d'une nouvelle redistribution tant que l'opération en cours n'est pas terminée.
- v La clé de partitionnement d'une table ne peut pas être supprimée alors que le groupe de partitions de base de données associé à la table est en cours de redistribution.
- De nouveaux objets ne peuvent pas être créés car REDISTRIBUTE supprime toutes les anciennes partitions de base de données de ce groupe.

v Impossible d'ajouter de nouvelles colonnes via ALTER TABLE, car REDISTRIBUTE supprime toutes les anciennes partitions de base de données de ce groupe.

L'instruction ne peut pas être traitée.

**Action de l'utilisateur :** Attendez la fin de la redistribution, puis relancez l'opération.

**sqlcode** : -268

**sqlstate** : 55038

### **SQL0269N La base de données contient le nombre maximal de mappes de partitionnement autorisé.**

**Explication :** La base de données contient le nombre maximal de mappes de partitionnement autorisé (32 768), et il n'est donc pas possible de créer un groupe de partitions de bases de données, d'en modifier un ou d'effectuer une redistribution d'un groupe existant.

L'instruction ne peut pas être traitée.

**Action de l'utilisateur :** Supprimez un ou plusieurs groupes de partitions de bases de données dans la base de données.

Remarque : La suppression d'un groupe de partitions de bases de données entraîne celle de l'ensemble des objets de base de données tels que les espaces table, les tables et les vues se trouvant dans le groupe de partitions de bases de données.

**sqlcode** : -269

**sqlstate** : 54033

#### **SQL0270N Fonction non prise en charge (Code anomalie =** *code-anomalie***).**

**Explication :** L'instruction ne peut pas être traitée car elle va à l'encontre d'une restriction, comme l'indiquent les codes anomalie suivants :

**1**

La clé primaire, toutes les contraintes d'unicité et tous les index à entrées uniques doivent contenir toutes les colonnes de distribution de la table (les colonnes peuvent apparaître dans n'importe quel ordre).

**2**

La mise à jour de la valeur de la colonne de clé de distribution n'est pas prise en charge.

**3**

Une clé externe définie avec l'attribut ON DELETE SET NULL ne peut pas comporter de colonnes de clé de distribution admettant la valeur NULL. Il s'agit d'un cas particulier du code anomalie 2 car la définition de cette

## **SQL0270N**

contrainte consisterait à tenter de mettre à jour une colonne de la clé de distribution.

**5**

Les vues créées avec la clause WITH CHECK OPTION ne doivent pas utiliser des fonctions (ou faire référence à des vues utilisant des fonctions) qui :

- sont non déterministes,
- ont des effets externes.
- v sont liées à l'emplacement des données, par exemple, les fonctions NODENUMBER ou PARTITION.

Ces fonctions ne doivent pas non plus apparaître dans une vue référencée si la nouvelle vue est créée avec l'option de vérification CASCADED.

**6**

Une conversion ne doit pas être définie pour un type distinct.

**7**

Les zones de données LONG peuvent uniquement être définies dans un espace table dont la taille de page est égale à 4 ko. Un espace table de type large (LARGE TABLESPACE) peut être créé uniquement avec une taille de page de 4 ko.

**8**

Les types structurés ne sont pas admis comme types de données pour les colonnes d'une table ou les attributs d'un type structuré antérieurs à DB2 version 7.1.

**9**

Les déclencheurs ne sont pas pris en charge pour les tables basées sur des types structurés.

**10**

Un seul espace table par défaut ne peut pas être sélectionné car la table comporte une ou plusieurs colonnes LOB qui doivent être placées dans un espace table dont la taille de page est de 4 ko et la taille de ligne ou le nombre de colonnes dans la table requiert un espace table dont la taille de page est de 8 ko.

**11**

Une table ou une vue transtypée ne peut pas être créée à l'aide d'un type structuré qui n'a pas d'attribut.

#### **12**

Le type d'un paramètre de clé source doit être un type structuré défini par l'utilisateur ou un type distinct dont la source n'est pas un type de données LOB, XML, LONG VARCHAR ou LONG VARGRAPHIC.

**13**

Les contraintes de vérification ne peuvent pas être définies sur une table basée sur un type structuré ou la clause WITH CHECK OPTION ne peut pas être indiquée sur une vue de ce type.

**14**

Les contraintes référentielles ne peuvent pas être définies sur une table basée sur un type structuré ou sur une table parent qui est basée sur un type structuré.

**15**

Une valeur par défaut ne peut pas être définie pour les colonnes type de référence.

**16**

Un type de données de référence ou un type de données structuré ne peut pas être utilisé comme type de données de paramètre ou type de données RETURNS d'une fonction utilisateur dans les versions de DB2 UDB antérieures à 7.1. Sinon, un type de données tableau ou de référence se trouvant dans la portée en cours ne peut pas être utilisé comme type de données de paramètre ou type de données returns d'une routine. Un type de données structuré ou un type de données tableau ne peut pas être utilisé comme colonne de retour d'une fonction de ligne ou de table.

### **17**

L'instruction SET INTEGRITY ne peut pas être utilisée pour une table basée sur un type structuré.

**18**

Les privilèges d'accès de niveau colonne (UPDATE ou REFERENCES) ne peuvent pas être définis pour une table ou une vue basée sur un type structuré ou un alias.

#### **19**

Une valeur par défaut doit être indiquée lors de la définition d'une valeur pour une colonne d'une table basée sur un type structuré.

**20**

ALTER TABLE n'est pas pris en charge pour une table de requête matérialisée.

**21**

Une colonne ne peut pas être supprimée ou il n'est pas possible de modifier sa longueur, son type de données, sa sécurité, le fait qu'elle

accepte des valeurs NULL ou l'attribut masqué, altéré su une table qui est une table de base d'une table de requêtes matérialisée.

#### **22**

Les tables de requête matérialisée ne peuvent pas être définies dans une instruction CREATE SCHEMA.

## **23**

REPLICATED peut être indiqué uniquement pour une table de requêtes matérialisée définie par REFRESH DEFERRED.

### **24**

L'opération déclenchée dans un déclencheur BEFORE ne peut pas faire référence à une table de requête matérialisée définie par REFRESH IMMEDIATE.

## **25**

Une seule table de requête matérialisée peut être indiquée pour une instruction SET INTEGRITY.

## **26**

Le groupe de partitions de base de données en cours de redistribution contient au moins une table de requêtes matérialisée répliquée.

### **27**

Une table de requêtes matérialisée répliquée ne peut pas être définie sur une table ne contenant pas d'index à entrées uniques dans une ou plusieurs colonnes constituant la table de requêtes matérialisée répliquée.

## **28**

Une table basée sur un type structuré ou une table de requête matérialisée ne peut pas être renommée.

## **29**

La clause FOR EXCEPTION ne peut pas être indiquée avec une table de requêtes matérialisée dans l'instruction SET INTEGRITY.

## **30**

Les tables et vues basées sur un type structuré ne peuvent pas être définies dans une instruction CREATE SCHEMA.

## **31**

Une clé de distribution ne peut pas être définie avec plus de 500 colonnes.

## **32**

Une table définie par un groupe de partitions de base de données multipartitions ou

monopartition sur une partition autre que celle du catalogue ne prend pas en charge les colonnes DATALINK définies par FILE LINK CONTROL.

## **33**

Une table sous-jacente d'une table de requêtes matérialisée définie avec REFRESH IMMEDIATE ne peut pas être l'enfant d'une contrainte référentielle avec effet de cascade (c'est-à-dire, avec l'option ON DELETE CASCADE ou ON DELETE SET NULL).

## **34**

La fonction relationnelle objet sous-jacente n'est pas prise en charge par cette version de DB2.

**35**

Une colonne d'identité ou une séquence ne peut être créée dans un environnement de base de données multinoeud de version 7.

## **36**

L'activation d'une base de données multinoeud de la version 7 qui contient des séquences ou des colonnes d'identité n'est pas admise.

**38**

Un index utilisant une extension d'index n'est pas pris en charge dans un groupe de partitions de base de données multipartitions par les versions de DB2 UDB antérieures à la version 8.1 groupe de correctifs 6.

## **39**

Les alias ou les fonctions de table OLE DB ne peuvent pas être référencés directement ou indirectement dans le corps d'une fonction ou d'une méthode SQL.

## **40**

La fonction IDENTITY\_VAL\_LOCAL ne peut pas être utilisée dans un déclencheur ni une fonction SQL.

## **41**

Une instruction de variables SQL unique ne peut pas attribuer de valeurs à la fois à une variable locale et à une variable de transition.

**42**

L'exécution d'un déclencheur, d'une méthode ou d'une fonction au moyen d'instructions de contrôle SQL et l'exécution d'une instruction composée dynamique dans une base de données multinoeud ne sont pas autorisées.

**43**

Une ou plusieurs des options indiquées ne sont pas prises en charge actuellement.

**44**

Les modes EXPLAIN suivants ne sont pas pris en charge par MPP, SMP et Data Joiner :

- COUNT CARDINALITIES
- COMPARE CARDINALITIES
- ESTIMATE CARDINALITIES

**45**

Le mode APPEND n'est pas pris en charge pour les tables groupées par plage en mode multidimensionnel (MDC) et pour les tables ITC (insert time clustering).

**46**

La réorganisation de la table INPLACE n'est pas prise en charge pour les tables groupées par plage en table multidimensionnel (MDC) et pour les tables ITC (insert time clustering).

**47**

Les extensions Index ne sont pas prises en charge pour les tables groupées par plage en extensions multidimensionnel (MDC) et pour les tables ITC (insert time clustering).

**48**

Les spécifications de dimension d'une table MDC ne sont pas prises en charge.

**49**

Les index de mise en clusters ne sont pas pris en charge pour les tables groupées par plage en indexes multidimensionnel (MDC) et pour les tables ITC (insert time clustering).

**50**

Une table temporaire définie par l'utilisateur ne peut pas être une table MDC ou une table ITC.

**51**

L'utilisation de CREATE PROCEDURE avec LANGUAGE SQL à partir d'une partition de base de données qui n'est pas celle du coordinateur n'est pas prise en charge.

**52**

L'expression d'une colonne générée ne peut pas être modifiée ou ajoutée à une colonne qui a été générée à l'aide d'une expression si cette colonne est une colonne de clé de distribution ou si elle a été utilisée dans la clause ORGANIZE BY, PARTITION BY ou DISTRIBUTE BY.

**53**

Une colonne de type LONG VARCHAR, LONG VARGRAPHIC, LOB ou XML, de type distinct basé sur un de ces types ou de type structuré ne peut pas être spécifié dans la liste d'un curseur flottant.

**54**

**55**

La réorganisation de table INPLACE n'est pas prise en charge pour la table système spécifiée.

Le concentrateur et le support système de la base de données fédérée ne peuvent pas être activés en même temps.

**56**

La réorganisation d'index en ligne en mode régénération n'est pas prise en charge pour les index spatiaux en mode ALLOW WRITE.

**57**

La réorganisation d'index en ligne est prise en charge sur les tables groupées par plage en mode multidimensionnel (MDC) ou les tables ITC en mode ALLOW WRITE uniquement si l'option CLEANUP ou l'option RECLAIM EXTENTS est indiquée.

**58**

Pour une base de données version 8 : Le type de données XML ne peut être utilisé que comme type de données temporaires et ne peut pas être stocké dans la base de données ni renvoyé à une application.

**59**

Une fonction ou méthode contenant des instructions SQL ne peut pas être utilisée dans un environnement de base de données partitionnée.

**60**

L'instruction ALTER TABLE ALTER COLUMN SET INLINE LENGTH n'est pas autorisée car il existe un objet de type VIEW, soit typé, soit non typé, qui dépend de la table typée.

**61**

Une fonction de recherche de texte ne peut pas être utilisée dans l'expression pour la vérification de contraintes ou de colonnes générées.

**62**

La clause WITH CHECK OPTION ne peut pas être utilisée avec des vues faisant directement référence à des fonctions de recherche de texte ou dépendant d'autres vues faisant référence à des fonctions de recherche de texte.

Une colonne de type LOB, de type distinct basé sur un type LOB, de type LONG VARCHAR, LONG VARGRAPHIC, DATALINK, LOB, XML, de type distinct basé sur l'un des types précédents, ou de type structuré, ne peut pas être spécifiée dans la liste de sélection d'un curseur flottant.

#### **64**

Le traitement fédéré n'est pas pris en charge sur cette plateforme.

#### **65**

La modification du type d'alias local à partir du type actuel par le type indiqué n'est pas autorisée.

#### **66**

Le groupe de conversion intégré SYSSTRUCT n'est pas pris en charge.

#### **67**

Les pseudonymes ou les vues correspondantes ne peuvent pas être spécifiés en tant que cible dans l'instruction MERGE.

#### **68**

Dans une base de données partitionnées, le nombre maximal d'expressions NEXT VALUE prises en charge au sein d'une instruction SQL s'élève à 55.

### **69**

La suppression à partir d'une vue entraînerait une dépendance en cas de suppression d'une table enfant par le biais de chemins d'accès multiples vers deux tables ou plus, qui apparaissent dans la définition de la vue. Une contrainte de vérification ou un déclencheur défini sur la table enfant doit être émis selon le résultat final qui n'est pas garanti.

## **70**

Une colonne ne peut pas être supprimée ou sa longueur, son type de données, sa sécurité et le fait qu'elle accepte les valeurs null ne peuvent pas être modifiés dans une table de base d'une vue permettant l'optimisation des requêtes.

## **71**

L'instruction CALL ne peut pas être utilisée dans un déclencheur, une fonction SQL, une méthode SQL ou une instruction composée dynamique au sein d'un environnement de base de données partitionnée.

Une colonne qui accepte les valeurs NULL ne peut pas être transformée en colonne d'identité.

## **73**

Les images de sauvegarde présentes dans un environnement de base de données partitionnée ne peuvent pas contenir de journaux.

## **74**

La mise à jour d'une zone d'état dans le fichier historique de récupération par horodatage n'est pas autorisée.

## **75**

La création de profils de statistiques automatiques n'est pas prise en charge sur un système à partition de base de données multiples, sur un système sur lequel SMP est activé ou sur un système fédéré.

## **83**

Pour les versions de base de données DB2 antérieures à la version 9.7, l'instruction ne peut pas être traitée car DATA CAPTURE CHANGES et COMPRESS YES ne sont pas compatibles.

**87**

Les types de table suivants ne peuvent pas être définis en tant que tables partitionnées : tables basées sur un type structuré, tables de transfert, tables utilisateur temporaires et tables groupées par plage.

## **88**

Pour les serveurs de base de données DB2, version 9.7 GA et ultérieures, les commandes REORG INDEXES ou REORG TABLE sont prises en charge uniquement sur une table partitionnée en mode ALLOW WRITE ou ALLOW READ dans les situations suivantes.

- v Les commandes ALLOW WRITE et ALLOW READ sont prises en charge pour REORG INDEXES lorsque CLEANUP ou ON DATA PARTITION est indiqué.
- v La commande ALLOW READ est prise en charge pour REORG TABLE lorsque ON DATA PARTITION est indiqué et que la clause INPLACE n'est pas indiquée.

**89**

L'élément REORG INDEX est pris en charge uniquement pour les index non partitionnés sur les tables partitionnées.

**90**

Pour les versions de base de données DB2 antérieures à la version 9.7, la clause

PARTITIONED ne peut pas être indiquée sur l'instruction CREATE INDEX car les index partitionnés ne sont pas partitionnés.

**91**

Pour les versions de la base de données DB2 antérieures à la version 9.7, l'instruction ne peut pas être traitée car l'élément DATA CAPTURE CHANGES n'est pas pris en charge pour une table qui contient un dictionnaire de compression.

#### **92**

La dissociation d'une table parent d'une contrainte d'intégrité référentielle appliquée n'est pas autorisée.

#### **93**

La dissociation d'une partition n'est pas autorisée pour les partitions qui contiennent des données ajoutées à l'aide de LOAD INSERT et qui contiennent des tables de requête matérialisées dépendantes ou des tables de transfert dépendantes qui n'ont pas été régénérées de manière incrémentielle par rapport aux données ajoutées.

### **95**

Une table, comportant une partition associée dont l'intégrité n'a pas encore été vérifiée, ne peut pas être modifiée en une table de requête matérialisée.

**97**

La modification de ce type de données n'est pas prise en charge pour un élément de la clé de distribution multinoeud, la clé de distribution de données ou la dimension d'organisation MDC.

#### **98**

La modification du type de colonne d'identité n'est pas prise en charge.

**99**

Un type de données alter table set a modifié l'UDF externe modifiée par une contrainte de vérification.

### **101**

La commande LOAD n'est pas prise en charge pour une table avec des index de type 1 dans un espace table de grande taille. Depuis la version 9.7, les index de type 1 ne sont plus utilisés et sont remplacés par les index de type 2. Vous pouvez convertir les index en index de type 2 à l'aide de la commande REORG INDEXES ALL avec le paramètre CONVERT.

Une règle de sécurité ne peut pas être ajoutée à une table basée sur un type structuré.

#### **103**

Sur les serveurs de base de données DB2 Version 9.5 et versions ultérieures, la réorganisation d'index en ligne en mode ALLOW WRITE n'est pas prise en charge pour les tables comprenant des colonnes XML.

### **104**

L'opération de réorganisation de la table (REORG) n'est pas autorisée si un index dans une colonne XML est définie sur la table.

#### **105**

La commande REORG INDEX est prise en charge uniquement pour les index de bloc en mode CLEANUP ou RECLAIM EXTENTS.

### **106**

L'association d'une partition à une table de requête matérialisée n'est pas prise en charge.

### **109**

Une fonction de recherche de texte ne peut pas être appliquée à l'index d'une table partitionnée si la fonction ne fait pas directement référence à la table partitionnée ou est un membre d'une sous-requête qui contient une clause OUTER JOIN.

#### **110**

Pour SECLABEL, SECLABEL\_BY\_NAME et SECLABEL\_TO\_CHAR, le paramètre de nom de règle de sécurité doit être une constante de type chaîne.

## **111**

Aucune règle d'audit ne peut être associée à une table basée sur un type structuré.

**112**

Le moniteur de santé ne prend pas en charge la configuration des actions et des notifications sur des installations non root.

## **113**

L'utilisation d'une instruction SQL composée (compilée) dans le corps d'un déclencheur n'est pas prise en charge dans les environnements de base de données partitionnée. Avant le correctif 1 de la version 9.7 de DB2, l'utilisation d'une instruction SQL composée (compilée) en tant que corps de fonction SQL n'est pas prise en charge dans des environnements de base de données partitionnée.

Les index spatiaux partitionnés ne sont pas pris en charge.

### **115**

La fonction dérivée ne peut pas être revalidée, celle-ci ayant été créée dans le cadre d'une édition antérieure à V9.7.

### **116**

Le même nom a été utilisé pour plusieurs marqueurs de paramètre nommé dans une instruction SQL composée (compilée) préparée ou exécutée dynamiquement.

### **118**

Vous avez tenté d'exécuter l'une des fonctions ENV\_GET\_NETWORK\_RESOURCES ou ENV\_GET\_DB2\_SYSTEM\_RESOURCES sur une plateforme ou un système d'exploitation qui n'est pas pris en charge par ces fonctions.

### **119**

Si une zone d'une variable ROW a un type ARRAY, les valeurs d'élément de tableau ne peuvent pas être directement extraites en spécifiant la valeur d'index correspondante pour l'élément sur la référence de zone de variable ROW.

**Action de l'utilisateur :** L'action correspondant au code anomalie est la suivante :

**1**

Corrigez l'instruction CREATE TABLE, ALTER TABLE ou CREATE UNIQUE INDEX.

**2**

N'essayez pas de mettre à jour les colonnes de la clé de distribution d'une table multipartition. Néanmoins, vous pouvez supprimer puis insérer une ligne avec des nouvelles valeurs dans les colonnes de distribution.

**3**

Configurez la colonne de la clé de distribution de sorte qu'elle n'admette pas la valeur NULL, choisissez une autre opération ON DELETE ou modifiez la clé de distribution de la table de sorte que la clé externe ne contienne aucune colonne de la clé de distribution.

**4**

Indiquez DATA CAPTURE NONE ou assurez-vous que la table est située dans un espace table d'un groupe de partitions de base de données monopartition correspondant à la partition du catalogue.

N'utilisez pas la clause WITH CHECK OPTION ou supprimez la fonction ou la vue de la définition de la vue.

#### **6**

Les conversions s'effectuent automatiquement pour les types distincts. N'utilisez l'instruction CREATE TRANSFORM que pour les types structurés définis par l'utilisateur.

**7**

Utilisez un espace table dont la taille de page est égale à 4 ko pour les tables comportant des zones de données LONG. Si vous utilisez des espaces table DMS, vous avez la possibilité de stocker les zones de données LONG dans un espace table ayant une taille de page de 4 ko, et les autres données de table ou d'index dans des espaces table ayant une taille de page distincte. Lorsque vous définissez l'espace table pour les données longues (LARGE TABLESPACE), indiquez PAGESIZE 4K.

**8**

Pour les serveurs antérieurs à DB2 UDB version 7.1, n'utilisez pas de type structuré pour les colonnes définies dans l'instruction CREATE TABLE ou ALTER TYPE ADD COLUMN. Veillez également à ne pas utiliser de type structuré pour les attributs spécifiés dans l'instruction CREATE TYPE ou ALTER TYPE ADD ATTRIBUTE.

#### **9**

Ne définissez pas de déclencheurs sur les tables basées sur des types structurés.

**10**

Réduisez la taille des lignes ou le nombre de colonnes dans la table ou indiquez deux espaces table de sorte que les données longues se trouvent dans un espace table dont la taille de page est de 4 ko et que les données de base soient dans un espace table dont la taille de page est de 8 ko.

#### **11**

Lors de la création d'une table ou d'une vue basée sur un type structuré, indiquez un type structuré dont au moins un attribut est défini.

**12**

Pour le type d'un paramètre de clé source, utilisez uniquement un type structuré défini par l'utilisateur ou un type distinct dont la source n'est pas de type LOB, XML, LONG VARCHAR ou LONG VARGRAPHIC.

Dans une instruction CREATE TABLE ou ALTER TABLE pour une table basée sur un type structuré, n'indiquez pas de contrainte de vérification. Dans une instruction CREATE VIEW d'une vue basée sur un type structuré, n'indiquez pas la clause WITH CHECK OPTION.

### **14**

N'indiquez pas de contrainte référentielle impliquant des tables basées sur un type structuré dans une instruction CREATE TABLE ou ALTER TABLE.

#### **15**

N'indiquez pas de clause DEFAULT pour une colonne comportant un type de données de référence dans une instruction CREATE TABLE ou ALTER TABLE.

#### **16**

Pour les serveurs antérieurs à DB2 UDB version 7.1, n'indiquez pas de paramètre de type structuré ou de type RETURNS lors de la création d'une fonction utilisateur. Ne spécifiez pas non plus de type de référence dans la portée en cours comme paramètre ou type RETURNS. N'indiquez pas de type structuré comme colonne de retour dans une table ou une fonction de ligne.

**17**

N'indiquez pas de table basée sur un type structuré dans l'instruction SET INTEGRITY.

**18**

N'indiquez pas de noms de colonnes spécifiques lors de l'octroi des privilèges REFERENCES ou UPDATE sur une table ou une vue basée sur un type structuré ou un alias.

### **19**

Indiquez une valeur spécifique lors de la définition de la clause DEFAULT sur une colonne d'une table basée sur un type structuré.

#### **20**

Supprimez la table de requêtes matérialisée et recréez-la avec les attributs souhaités.

**21**

Pour supprimer ou modifier une colonne d'une table qui sert de table de base pour une table de requête matérialisée, procédez comme suit :

1. Supprimez la table de requêtes matérialisée dépendante.

- 2. Supprimez la colonne de la table de base ou modifiez la longueur, le type de données, le fait que cette colonne accepte les valeurs NULL ou l'attribut masqué de cette colonne.
- 3. Créez à nouveau la table de requêtes matérialisée.
- **22**

Exécutez l'instruction CREATE SUMMARY TABLE hors de l'instruction CREATE SCHEMA.

**23**

Supprimez la spécification REPLICATED ou assurez-vous que REFRESH DEFERRED est indiqué pour la définition de la table de requête matérialisée.

**24**

Supprimez la référence à la table de requête matérialisée dans l'opération déclenchée, dans le déclencheur BEFORE.

Exécutez des instructions SET INTEGRITY IMMEDIATE CHECKED distinctes pour chaque table de requête matérialisée.

**26**

**25**

Supprimez toutes les tables de requêtes matérialisées répliquées dans le groupe de partitions de base de données, puis réexécutez la commande REDISTRIBUTE DATABASE PARTITION GROUP. Créez à nouveau les tables de requêtes matérialisées répliquées.

**27**

**28**

Assurez-vous qu'un sous-ensemble de colonnes définies pour la table de requête matérialisée est également un ensemble de colonnes constituant un index à clés uniques sur la table de base.

Un nom de table basée sur un type structuré ou de requêtes matérialisée ne peut être modifié qu'en supprimant la table et en la recréant avec un nouveau nom. La suppression de la table peut avoir des conséquences sur d'autres objets qui dépendent de cette table et les privilèges de cette dernière sont annulés.

**29**

**30**

Retirez la clause FOR EXCEPTION de l'instruction SET INTEGRITY.

Lancez l'instruction CREATE sur une vue ou une table basée sur un type structuré en dehors de l'instruction CREATE SCHEMA.

#### **31**

Réduisez le nombre de colonnes dans la clé de distribution.

**32**

Indiquez NO LINK CONTROL pour la colonne DATALINK ou placez la table dans un espace table sur un groupe de partitions de base de données monopartition qui définit la partition de catalogue. Si vous redistribuez des données vers un groupe de partitions de base de données multipartition, vous devez supprimer la table pour poursuivre la redistribution.

#### **33**

Utilisez l'une des approches suivantes :

- v Ne définissez pas de contrainte référentielle avec effet de cascade (c'est-à-dire avec l'option ON DELETE CASCADE ou ON DELETE SET NULL) sur une table sous-jacente d'une table de requêtes matérialisée définie avec REFRESH IMMEDIATE en tant qu'enfant.
- Ne définissez pas une table de requêtes matérialisée de type REFRESH IMMEDIATE dont la table sous-jacente est la table enfant d'une contrainte référentielle avec effet de cascade (par exemple avec l'option ON DELETE CASCADE ou ON DELETE SET NULL).

### **34**

Retirez toutes les fonctions relationnelles objet non prises en charge.

**35**

Ne créez pas ou ne supprimez pas d'attribut GENERATED [ALWAYS | BY DEFAULT] AS IDENTITY ...

#### **36**

Supprimez le ou les nouveau(x) noeud(s) de façon à revenir à une configuration mono-noeud. Si des noeuds supplémentaires sont requis, retirez les séquences ou les tables avec des colonnes d'identification avant d'ajouter de nouveaux noeuds.

#### **38**

Un index utilisant une extension d'index ne peut être créé pour une table située dans un groupe de partitions de base de données multipartitions. Un groupe de partitions de base de données ne peut être multipartitions s'il existe un index à extension d'index sur une table du groupe de partitions de base de données. Vous devez supprimer l'un de ces index et ajouter la partition au groupe de partitions de base de données, auquel cas les index ne peuvent être régénérés, ou laisser le groupe de partitions de base de données inchangé.

**39**

Supprimez la référence à un pseudonyme ou à une fonction de table OLE DB ou la référence à l'objet qui fait indirectement référence à l'un d'eux.

**40**

Retirez l'appel de la fonction IDENTITY\_VAL\_LOCAL de la définition du déclencheur ou de la fonction SQL.

**41**

Divisez les affectations en deux instructions différentes. L'une des instructions doit seulement affecter les valeurs aux variables SQL tandis que la seconde doit seulement affecter des valeurs aux variables de transition.

**42**

Supprimez le ou les nouveau(x) noeud(s) de façon à revenir à une configuration mono-noeud. Si des noeuds supplémentaires sont requis, vous devez supprimer les déclencheurs, les fonctions ou les méthodes contenant des instructions de contrôle.

**43**

Emettez à nouveau la commande RUNSTATS et désactivez l'option non prise en charge.

## **44**

Vous ne pouvez pas utiliser ces modes EXPLAIN dans des environnements SMP, MPP et Data Joiner. Si possible, exécutez la requête en série. Sinon, attribuez la valeur YES ou EXPLAIN afin de fournir les mêmes informations à l'exception des cardinalités en cours.

**45**

N'indiquez pas la clause APPEND dans une instruction ALTER TABLE pour les tables MDC ou ITC.

**46**

Réémettez la commande REORG en indiquant l'option INPLACE requise.

**47**

N'indiquez pas la clause EXTENSION dans une instruction CREATE INDEX pour les tables MDC ou ITC.

Supprimez la table MDC et recréez-la avec la spécification de dimension modifiée.

#### **49**

**48**

N'indiquez pas la clause CLUSTER dans une instruction CREATE INDEX pour les tables MDC ou ITC.

**50**

Ne spécifiez pas la clause ORGANIZE BY dans une instruction CREATE TABLE pour les tables temporaires globales déclarées.

#### **51**

Emettez l'instruction CREATE PROCEDURE avec la clause LANGUAGE SQL à partir de la partition de base de données du coordinateur.

### **52**

Ne modifiez pas l'expression ou ajoutez-la à une colonne existante. Pour changer la composition de la clause PARTITIONING KEY, ORGANIZE BY, PARTITION BY, DISTRIBUTE BY ou de l'expression génératrice de l'un de ses membres qui sont des colonnes générées, retirez et recréez la table puis insérez-y à nouveau des données.

**53**

Modifiez la liste du curseur flottant de telle sorte qu'elle n'inclue pas de colonne dont le type de données est l'un de ces types.

#### **54**

Réémettez la commande REORG en indiquant l'option INPLACE requise.

#### **55**

Désactivez le concentrateur ou le support système de la base de données fédérée. Pour désactiver le concentrateur, attribuez au paramètre de configuration du gestionnaire de bases de données MAX\_CONNECTIONS une valeur inférieure ou égale à la valeur du paramètre de configuration du gestionnaire de bases de données MAX\_COORDAGENTS. Pour désactiver le support système de la base de données fédérée, attribuez la valeur NO au paramètre FEDERATED dans la configuration du gestionnaire de la base de données.

**56**

Relancez la commande REORG INDEXES en spécifiant ALLOW NONE ou ALLOW READ.

#### **57**

Relancez la commande REORG INDEXES en spécifiant ALLOW NONE ou ALLOW READ. **58**

Pour une base de données version 8 : Introduisez les données XML dans l'une des fonctions qui acceptent les entrées XML et stockez le résultat de la fonction dans la base de données ou renvoyez-le à l'application.

**59**

Dans un environnement de base de données partitionnée, n'utilisez que des fonctions et méthodes définies avec l'option NO SQL.

**60**

Supprimez les vues dépendant de la table typée. Emettez à nouveau l'instruction ALTER TABLE ALTER COLUMN SET INLINE LENGTH pour la table typée et créez à nouveau les vues qui ont été supprimées.

**61**

N'utilisez pas la fonction de recherche de texte dans l'expression pour la vérification de contraintes ou de colonnes générées. Dans la mesure du possible, utilisez la fonction LIKE à la place de CONTAINS.

#### **62**

Ne spécifiez pas la clause WITH CHECK OPTION sur cette vue.

**63**

Modifiez la liste du curseur flottant de telle sorte qu'elle n'inclue pas de colonne dont le type de données est l'un de ces types.

## **64**

N'essayez pas de mettre en oeuvre un traitement fédéré sur cette plateforme.

#### **65**

N'essayez pas de modifier le type d'alias local à partir du type actuel par le type indiqué.

**66**

N'indiquez pas SYSSTRUCT en tant que groupe de conversion.

## **67**

N'indiquez pas de pseudonyme ou la vue correspondante en tant que cible dans l'instruction MERGE.

**68**

Réduisez le nombre d'expressions NEXT VALUE distinctes dans l'instruction ou modifiez une base de données non-partitionnée.

**69**

N'utilisez pas le nom de vue DELETE FROM.

#### **70**

Désactivez les vues permettant l'optimisation des requêtes, supprimez ou modifiez la colonne de la table de base, puis configurez les vues pour l'optimisation des requêtes.

## **71**

Dans un environnement de base de données partitionnée, n'utilisez pas l'instruction CALL dans un déclencheur, une fonction SQL, une méthode SQL ou une instruction composée dynamique.

#### **72**

Une colonne qui accepte les valeurs NULL ne peut pas devenir une colonne d'identité. Pour la modifier de la sorte, il convient de supprimer la table, de la recréer avec une colonne qui n'accepte pas les valeurs NULL, puis d'y insérer à nouveau des valeurs. L'ajout d'une nouvelle colonne comme colonne d'identité est également une solution à considérer.

### **73**

Exécutez la commande BACKUP sans définir l'option INCLUDE LOGS.

**74**

Mettez à jour la zone d'état dans le fichier historique de récupération par IDE uniquement.

### **75**

Utilisez l'une des approches suivantes :

Désactivez la création de profils de statistiques automatique pour cette base de données en définissant les paramètres de configuration de base de données AUTO\_STATS\_PROF et AUTO\_PROF\_UPD sur OFF.

Changez le système en un système qui se trouve sur une partition de base de données unique sur lequel SMP n'est pas activé et qui n'est pas fédéré.

#### **83**

Si les instructions DATA CAPTURE CHANGES et COMPRESS YES sont indiquées, vous ne devez spécifier que l'une d'elles. Si l'une des instructions DATA CAPTURE CHANGES ou COMPRESS YES est spécifiée, vous ne devez pas l'indiquer puisque l'autre est déjà active dans la table.

#### **87**

Créez la table en tant que table non partitionnée.

Emettez à nouveau la commande REORG INDEXES ou REORG TABLE en utilisant le mode par défaut ou ALLOW NO ACCESS. Si REORG TABLE a été indiqué avec la clause INPLACE, supprimez la clause INPLACE. Si REORG INDEXES a été indiqué, pensez à utiliser la commande REORG INDEX pour la réorganisation en ligne des index non partitionnés sur une table partitionnée.

**89**

Utilisez la commande REORG INDEXES ALL pour réorganiser tous les index sur la table ou la partition de données.

#### **90**

Créez un index non partitionné en utilisant le mode par défaut ou en indiquant de manière explicite NOT PARTITIONED sur CREATE INDEX.

### **91**

N'indiquez pas DATA CAPTURE CHANGES pour cette table.

### **92**

Supprimez la contrainte référentielle via l'instruction suivante :

ALTER TABLE 'table-enfant' DROP CONSTRAINT ...

Vous pouvez aussi modifier la table enfant dans la relation de clé externe de sorte que la contrainte de clé externe ne soit pas appliquée :

ALTER TABLE 'table-enfant' ALTER FOREIGN KEY ... NOT ENFORCED

Remarque : l'instruction de déconnexion ayant échoué a été exécuté à partir de la table parent dans la contrainte de clé externe, tandis que l'application de la contrainte est exécutée sur la table enfant. Ces deux tables sont différentes sauf si la clé externe est auto-référentielle. Exécutez à nouveau l'instruction ALTER TABLE ... DETACH PARTITION. Vous pouvez à présent modifier la table enfant afin d'appliquer la contrainte de clé externe : ALTER TABLE 'table-enfant'

ALTER FOREIGN KEY ... ENFORCED

Cette opération a pour effet de vérifier à nouveau les tables afin de garantir que la relation de clé externe est toujours en vigueur.

## **93**

Exécutez l'instruction SET INTEGRITY avec l'option IMMEDIATE CHECKED pour gérer les tables de requête matérialisées dépendantes

## **SQL0270N**

ou les tables de transfert dépendantes par rapport aux données ajoutées à l'aide de LOAD INSERT.

#### **95**

Exécutez l'instruction SET INTEGRITY avec l'option IMMEDIATE CHECKED ou IMMEDIATE UNCHECKED sur la table afin de vérifier l'intégrité de la partition associée.

**97**

Ne modifiez pas le type de données de colonne.

#### **98**

Retirez l'attribut d'identité, modifiez le type, puis activez à nouveau l'attribut d'identité.

#### **99**

Retirez la contrainte de vérification, puis exécutez à nouveau la commande ALTER.

### **101**

Utilisez la commande REORG INDEXES avec le paramètre CONVERT pour convertir des index existants sur la table en index de type 2 avant d'émettre la commande LOAD.

#### **102**

N'ajoutez pas de règle de sécurité à une table basée sur un type structuré.

**103**

Sur les serveurs de base de données DB2 Version 9.5 et versions antérieures, émettez à nouveau la commande REORG INDEXES en indiquant ALLOW READ ACCESS ou ALLOW NO ACCESS.

#### **104**

Supprimez l'option INPLACE et exécutez à nouveau la commande REORG TABLE.

#### **105**

Emettez à nouveau la commande REORG INDEX en indiquant CLEANUP ONLY ou RECLAIM EXTENT, ou émettez REORG INDEXES ALL pour réorganiser tous les index (notamment les index de bloc) pour la table.

#### **106**

Exécutez l'instruction ALTER TABLE pour supprimer l'attribut de requête matérialisée de la table avant toute tentative de connexion d'une partition à la table.

#### **109**

Modifiez la requête pour placer la fonction de recherche de texte dans une sous-requête qui

fait référence à la table partitionnée qui contient l'index mais ne contient pas de clause OUTER JOIN.

#### **110**

Indiquez une constante de type chaîne pour le paramètre de nom de règle de sécurité.

### **111**

N'associez pas de règle d'audit avec une table basée sur un type structuré.

#### **112**

Ne tentez pas de configurer des actions ou des notifications pour le moniteur de santé sur des installations non root.

#### **113**

Si possible, définissez le déclencheur à l'aide d'une instruction SQL composée (en ligne), ou supprimez la définition de déclencheur. Pour le groupe de correctifs 1 de la version 9.7 de DB2, définissez la fonction ou le déclencheur à l'aide d'une instruction SQL composée (en ligne) ou supprimez la définition de fonction ou de déclencheur.

#### **114**

Créez l'index spatial en tant qu'index non partitionné en utilisant la clause NOT PARTITIONED sur l'instruction CREATE INDEX.

#### **115**

Enregistrez les privilèges accordés à la fonction dérivée dans SYSCAT.ROUTINEAUTH, supprimez cette fonction, recréez-la puis accordez-lui les privilèges.

#### **116**

Attribuez un nom unique à chaque marqueur de paramètre nommé dans une instruction SQL composée (compilée) préparée ou exécutée dynamiquement.

### **118**

Les fonctions ENV\_GET\_NETWORK\_RESOURCES and ENV\_GET\_DB2\_SYSTEM\_RESOURCES ne sont pas prises en charge sur la plateforme en cours. Modifiez les applications de sorte qu'elles n'appellent pas ces fonctions sur la plateforme en cours.

#### **119**

N'indiquez pas de valeur d'index lors de l'extraction de valeurs d'élément lorsque la zone d'une variable ROW a un type ARRAY.

#### **sqlcode** : -270

**sqlstate** : 42997

#### **SQL0271N Le fichier d'index associé à la table (identificateur** *identificateur***) n'existe pas ou est incorrect.**

**Explication :** Le fichier d'index *id-fichier* associé à la table est nécessaire pour le traitement. Le fichier n'existe pas ou est incorrect.

L'instruction ne peut pas être traitée et l'application est toujours connectée à la base de données. Cette erreur n'affecte pas les instructions ne faisant pas appel à l'index de cette table.

**Action de l'utilisateur :** Assurez-vous que tous les utilisateurs sont déconnectés de la base de données, puis exécutez la commande RESTART DATABASE sur tous les noeuds. Relancez ensuite la demande.

L'index (ou les index) est recréé lors du redémarrage de la base de données.

**sqlcode** : -271

**sqlstate** : 58004

### **SQL0276N La connexion à la base de données** *nom* **ne peut pas être établie car celle-ci est en attente de restauration.**

**Explication :** La base de données doit être restaurée avant que la connexion puisse être établie.

Aucune connexion n'a été établie.

**Action de l'utilisateur :** Restaurez la base de données, puis exécutez à nouveau l'instruction CONNECT.

**sqlcode** : -276

**sqlstate** : 08004

**Explication :** Une erreur s'est produite lors du traitement de la validation. La transaction est considérée comme ayant été validée mais il est possible que le traitement de la validation n'ait pas abouti. La connexion à la base de données de l'application a été interrompue.

La cause de cette erreur est indiquée par le *code-anomalie* :

- **1** Un incident s'est produit au niveau d'un noeud ou d'une source de données impliqué(e) dans la transaction.
- **2** La validation a été rejetée sur l'un des noeuds.

Pour plus de détails, consultez le journal de notification de l'administration.

**Action de l'utilisateur :** Déterminez l'origine de l'incident. Si nécessaire, prenez contact avec l'administrateur du système car dans la plupart des cas, cette erreur est due à un incident au niveau d'un noeud ou d'une connexion. La commande RESTART DATABASE permet le traitement de la validation pour cette transaction.

**sqlcode** : -279

**sqlstate** : 08007

**SQL0280W La vue, le déclencheur ou la table de requête matérialisée** *nom* **a remplacé une vue, un déclencheur ou une table de requête matérialisée existant et inutilisé.**

**Explication :** Une vue, un déclencheur ou une table de requête matérialisée existant et inutilisé *nom* a été remplacé par :

- v une autre définition de la vue après l'exécution de l'instruction CREATE VIEW ;
- une autre définition du déclencheur après l'exécution de l'instruction CREATE TRIGGER ;
- une autre définition de la table de requête matérialisée après l'exécution de l'instruction CREATE SUMMARY TABLE.

**Action de l'utilisateur :** Aucune action requise.

**sqlcode** : +280

**sqlstate** : 01595

**SQL0281N Vous ne pouvez pas modifier l'espace table** *nom-espace-table* **en ajoutant des conteneurs supplémentaires car il s'agit d'un espace table SMS (System Managed Storage).**

**Explication :** Des conteneurs supplémentaires ne peuvent pas être ajoutés à un espace table SMS. Par contre, lorsqu'un groupe de partitions de bases de données a été modifié pour qu'un noeud sans espace table soit ajouté, des conteneurs peuvent être ajoutés sur le nouveau noeud via la commande ALTER TABLESPACE. En général, l'espace table doit être géré par la base de données pour que des conteneurs supplémentaires puissent être ajoutés.

L'instruction ne peut pas être traitée.

**Action de l'utilisateur :** Pour ajouter des conteneurs à un espace table SMS, supprimez et recréez l'espace table en lui affectant un nombre supérieur de conteneurs. Tous les conteneurs doivent avoir la même taille et ne doivent pas dépasser la taille maximale autorisée. Vous pouvez également remplacer cet espace table par un espace table DMS.

**sqlcode** : -281

**SQL0279N La connexion à la base de données a été interrompue lors du traitement de l'instruction COMMIT ou ROLLBACK. La transaction est peut-être en attente de validation. Code anomalie =** *code-anomalie***.**

**sqlstate** : 42921

#### **SQL0282N L'espace table** *nom-espace-table* **ne peut être supprimé car une au moins des tables qu'il contient,** *nom-table***, comporte une ou plusieurs parties dans un autre espace table.**

**Explication :** Toutes les parties d'une table de l'espace table indiqué ne se situent pas dans l'espace table en question. Si plusieurs espaces table sont spécifiés, les parties de l'une des tables qu'ils contiennent ne figurent pas toutes dans les espaces table sélectionnés. La table de base, les index ou des données longues peuvent être situés dans un autre espace table. La suppression des espaces table répertoriés ne provoquerait pas la suppression complète de la table. La table se trouverait dans un état incohérent et, par conséquent, ces espaces table ne peuvent pas être supprimés.

**Action de l'utilisateur :** Avant de supprimer l'espace table *nom-espace-table*, assurez-vous que tous les objets de l'espace table sont intégralement contenus dans cet espace table ou spécifiez les espaces table contenant les parties à supprimer.

Il peut être nécessaire de supprimer la table *nom-table* avant de supprimer l'espace table.

**sqlcode** : -282

**sqlstate** : 55024

**SQL0283N L'espace table temporaire du système** *nom-espace-table* **ne peut pas être supprimé car c'est le seul espace table temporaire du système associé à une taille de page** *taille-page* **dans la base de données.**

**Explication :** Une base de données doit contenir au moins un espace table temporaire dont la taille de page est la même que celle de l'espace table du catalogue. La suppression de l'espace table *nom-espace-table* provoquerait la suppression du dernier espace table temporaire de la base de données dont la taille de page est *taille-page*.

**Action de l'utilisateur :** Assurez-vous qu'un autre espace table temporaire dont la taille de page est *taille-page* existe dans la base de données avant de supprimer celui-ci.

**sqlcode** : -283

**sqlstate** : 55026

**SQL0284N La table n'a pas été créée car l'espace table** *nom-espace-table* **qui suit la clause** *clause* **est un espace table** *type-espace-table***.**

**Explication :** L'instruction CREATE TABLE CREATE GLOBAL TEMPORARY TABLE ou DECLARE GLOBAL TEMPORARY TABLE a indiqué à la suite de la clause

*clause* un espace table *nom-espace-table* qui n'est pas d'un type correct pour cette clause.

Cet incident peut se produire dans les situations suivantes :

- v Dans le cas des tables normales, *nom-espace-table* a été indiqué dans la clause IN et l'espace table n'est pas de type REGULAR ou LARGE.
- Dans le cas des tables temporaires créées ou des tables temporaires déclarées, *nom-espace-table* a été indiqué dans la clause IN et l'espace table n'est pas un espace table de type USER TEMPORARY.
- v *nom-espace-table* a été indiqué dans la clause LONG IN et l'espace table n'est pas un espace table DMS (Database Managed Storage) pour données longues (LARGE).
- nom-espace-table a été indiqué dans la clause INDEX IN et l'espace table n'est pas un espace table DMS (Database Managed Storage) de type REGULAR ou LARGE.
- v *nom-espace-table* a été spécifié lors de la création d'une table ITC (Insert Time Clustering) et l'espace table n'est pas géré par un espace table de base de données.

**Action de l'utilisateur :** Corrigez l'instruction pour indiquer un espace table dont le type est correct pour la clause *clause*.

**sqlcode** : -284

**sqlstate** : 42838

**SQL0285N Les index et/ou les colonnes longues de la table** *nom-table* **ne peuvent pas être affectés à des espaces table car l'espace table principal** *nom-espace-table* **est un espace table géré par le système.**

**Explication :** Si l'espace table principal est un espace SMS, toutes les parties de la table doivent se trouver dans cet espace table. Une table ne peut avoir des parties dans des espaces table séparés que si l'espace table principal, l'espace table de l'index et l'espace table de type large sont des espaces DMS (Database Managed Storage).

**Action de l'utilisateur :** Indiquez un espace table DMS pour l'espace table principal, ou n'affectez pas de parties de la table à un autre espace table.

**sqlcode** : -285

**sqlstate** : 42839

### **SQL0286N Il n'existe pas d'espace table possédant une taille de page d'au moins** *taille-page* **que l'ID autorisation** *nom-utilisateur* **peut utiliser.**

**Explication :** L'instruction CREATE TABLE, CREATE GLOBAL TEMPORARY TABLE ou DECLARE GLOBAL TEMPORARY TABLE n'indique pas d'espace table, et il

n'existe pas d'espace table du type approprié (USER TEMPORARY pour une table temporaire créée ou une table temporaire déclarée) présentant une taille de page suffisante (au moins *taille-page*) et que l'ID autorisation *nom-utilisateur* aurait le droit d'utiliser.

Une taille de page suffisante est déterminée soit par le nombre d'octets de la ligne, soit par le nombre de colonnes.

**Action de l'utilisateur :** Assurez-vous qu'il existe un espace table du type attendu (REGULAR ou USER TEMPORARY), avec une taille de page au moins égale à *taille-page* et que l'ID autorisation *nom-utilisateur* bénéficie du privilège USE.

**sqlcode** : -286

**sqlstate** : 42727

#### **SQL0287N L'espace table SYSCATSPACE ne peut être utilisé pour les objets utilisateur.**

**Explication :** L'instruction CREATE TABLE ou GRANT USE OF TABLESPACE a indiqué un espace table appelé SYSCATSPACE qui est réservé aux tables système.

**Action de l'utilisateur :** Indiquez un autre nom d'espace table.

**sqlcode** : -287

**sqlstate** : 42838

#### **SQL0288N Un espace table de type large ne peut être défini à l'aide de MANAGED BY SYSTEM.**

**Explication :** L'espace table en cours de définition est destiné à contenir des objets LOB et des chaînes de type LONG. Ces derniers ne peuvent être stockés que dans des espaces table définis dans l'espace DMS (Database Managed Space). Il n'est donc pas possible de définir un espace table de type LARGE qui utilise de l'espace SMS (System Managed Space).

**Action de l'utilisateur :** Supprimez le mot clé LARGE ou passez à MANAGED BY DATABASE dans l'instruction CREATE TABLESPACE.

**sqlcode** : -288

**sqlstate** : 42613

### **SQL0289N Impossible d'allouer de nouvelles pages dans l'espace table** *nom-espace-table***.**

**Explication :** L'une des conditions suivantes s'est produite sur au moins une des partitions de base de données :

**1**

L'un des conteneurs affectés à l'espace table SMS a atteint la taille maximale. Cette condition est la cause la plus probable de l'erreur.

**2**

**3**

Tous les conteneurs affectés à l'espace table DMS sont saturés. Cette condition est la cause la plus probable de l'erreur.

Un rééquilibrage est en cours, mais n'est pas suffisamment avancé pour permettre l'utilisation du nouvel espace ajouté.

**4**

Une restauration redirigée est en cours sur tous les conteneurs qui ne sont pas assez volumineux.

**5**

Une récupération aval est en cours suite à une restauration redirigée, mais tous les conteneurs affectés à cet espace table sont saturés.

**6**

Une récupération aval sans ajout de conteneurs est en cours, mais tous les conteneurs affectés à cet espace table sont saturés.

**7**

Une tentative de création d'un espace table associé à moins de 5 domaines utilisables a été effectuée.

**8**

Un espace table à redimensionnement automatique a atteint sa taille maximale et tous ses conteneurs sont pleins. Ou bien, il n'y a pas assez d'espace entre la taille actuelle et la taille maximale des conteneurs à étendre ou à ajouter, ce qui rend impossible l'agrandissement automatique.

**9**

Un espace table automatique est en cours de création avec une valeur de taille initiale qui ne donnera pas lieu à une répartition égale de l'espace du conteneur. Par conséquent, une valeur plus importante est utilisée, mais cette valeur est supérieure à la taille maximale spécifiée.

**10**

Un espace table DMS activé pour le redimensionnement automatique n'a pas atteint sa taille maximale mais un des

### **SQL0290N**

systèmes de fichiers sur lequel le conteneur se trouve est plein et le conteneur ne peut pas s'agrandir.

**11**

Un espace table DMS activé pour le redimensionnement automatique n'a pas atteint sa taille maximale et le système de fichiers sur lesquels se trouve l'espace table n'est pas plein. Toutefois, une opération de conteneur (ou un rééquilibrage suivant) est en cours et la fonction de redimensionnement automatique est interrompue jusqu'à ce que celle-ci soit terminée.

**Action de l'utilisateur :** Effectuez les actions suivantes en fonction de l'origine de l'incident :

**1**

Utilisez un espace table DMS (DMS TABLESPACE) ou recréez l'espace table SMS (SMS TABLESPACE) en lui affectant un nombre supérieur de répertoires (PATH), par exemple : (nombre de répertoires) >= (taille max de table / taille max de fichier). Notez que la taille de fichier maximale dépend du système d'exploitation.

**2**

Ajoutez un ou plusieurs conteneurs à l'espace table DMS et renouvelez l'opération dès que les nouvelles pages créées sont disponibles après rééquilibrage.

**3**

Attendez que le rééquilibrage soit terminé.

**4**

Effectuez de nouveau la restauration redirigée pour augmenter la taille des conteneurs.

**5**

Effectuez de nouveau la restauration redirigée pour augmenter la taille des conteneurs.

**6**

Effectuez de nouveau la récupération aval en permettant l'ajout de conteneurs ou effectuez une restauration redirigée pour augmenter la taille des conteneurs.

**7**

Emettez de nouveau l'instruction CREATE TABLESPACE en vous assurant que l'espace table comporte au moins 5 domaines utilisables.

**8**

Augmentez la taille maximale de l'espace table.

**9**

Réduisez la taille initiale ou augmentez la taille maximale de l'espace table.

**10**

Ajoutez un nouvel ensemble de segments de conteneurs à l'espace table. Lors d'un redimensionnement automatique, les conteneurs existants ne grandiront plus, seuls les nouveaux conteneurs figurant dans la dernière plage de l'espace table seront étendus.

**11**

Patientez jusqu'à ce que l'opération et le rééquilibrage qui suit soient terminés.

**sqlcode** : -289

**sqlstate** : 57011

#### **SQL0290N L'accès à l'espace table n'est pas admis.**

**Explication :** Un processus a tenté d'accéder à un espace table dont l'état n'est pas valide et pour lequel l'accès n'est pas autorisé.

- v Si l'espace table est au repos ("Quiesced: SHARE", "Quiesced: UPDATE" ou "Quiesced: EXCLUSIVE"), seuls les processus qui maintiennent l'espace table dans cet état peuvent y accéder.
- v Si l'état de l'espace table est différent, seul le processus qui exécute l'action qui a dicté l'état actuel de l'espace table peut accéder à l'espace table.
- v Un espace table système ou temporaire défini par l'utilisateur qui contient des tables système actives, des tables temporaires créées ou des tables temporaires déclarées ne peut pas être supprimé.
- v Vous ne pouvez pas utiliser SET CONTAINER API pour définir la liste des conteneurs sauf si l'état de l'espace table est "Restauration en attente".

**Action de l'utilisateur :** Les actions possibles sont les suivantes :

- v Si l'espace table est au repos, essayez d'obtenir un accès en mode partage ou mise à jour sur l'espace table mis au repos. Ou essayez d'exécuter un QUIESCE RESET sur l'espace table.
- v Si l'espace table est dans un autre état, attendez qu'il revienne à un état normal avant de tenter d'y accéder.

Reportez-vous au guide d'administration pour plus de détails sur les états d'espace table.

**sqlcode** : -290

**sqlstate** : 55039

### **SQL0291N Une modification d'état n'est pas autorisée pour l'espace table.**

**Explication :** Une tentative a été faite pour modifier l'état d'un espace table. Le nouvel état n'est pas compatible avec l'état actuel de l'espace table, ou une tentative a été faite pour invalider un état particulier de l'espace table dont l'état était différent.

**Action de l'utilisateur :** Les états des espaces table sont modifiés lors d'une sauvegarde, d'un chargement ou d'une récupération aval réussis, entre autres, en fonction de l'état en cours des espaces table. Reportez-vous au guide d'administration des systèmes pour plus de détails sur les états d'espace table.

**sqlcode** : -291

**sqlstate** : 55039

#### **SQL0292N Un fichier base de données interne n'a pas pu être créé.**

**Explication :** Un fichier base de données interne n'a pas pu être créé.

**Action de l'utilisateur :** Vérifiez que le répertoire contenant le fichier indiqué est accessible (c'est-à-dire monté) et que le propriétaire de l'instance du gestionnaire de la base de données peut y écrire des données.

**sqlcode** : -292

**sqlstate** : 57047

#### **SQL0293N Erreur lors de l'accès au conteneur d'espace table.**

**Explication :** L'une des conditions suivantes s'est produite :

- v le fichier donné (répertoire, fichier ou disque dur) n'a pas été trouvé ;
- v le conteneur n'est pas marqué comme appartenant à l'espace table correct ;
- v la marque du conteneur est altérée.

Cette erreur peut être renvoyée au cours du démarrage de la base de données et pendant le traitement de l'instruction ALTER TABLESPACE SQL.

**Action de l'utilisateur :** Tentez les actions suivantes :

- 1. Vérifiez que le répertoire, fichier ou unité existe et que le système de fichiers est monté (s'il réside sur un système de fichiers séparé). Le propriétaire de l'instance du gestionnaire de la base de données doit avoir accès en lecture et écriture aux conteneurs.
- 2. Si vous disposez d'une sauvegarde récente, faites une tentative de restauration de l'espace table ou de la base de données. Si cette procédure échoue parce

que le conteneur est erroné ou que le conteneur n'est pas de type DEVICE, tentez d'abord de le supprimer manuellement.

Si l'erreur a été renvoyée pendant le traitement de l'instruction ALTER TABLESPACE SQL avec l'option SWITCH ONLINE, relancez l'instruction après avoir corrigé l'incident.

Si l'erreur persiste, prenez contact avec le service de maintenance IBM.

**sqlcode** : -293

**sqlstate** : 57048

### **SQL0294N Le conteneur est déjà utilisé.**

**Explication :** Les conteneurs d'espace table ne peuvent pas être partagés. Les causes possibles de l'incident sont les suivantes :

- Une instruction CREATE TABLESPACE ou ALTER TABLESPACE comportait un conteneur déjà utilisé par un autre espace table.
- Une instruction CREATE TABLESPACE ou ALTER TABLESPACE comportait un conteneur issu d'un espace table qui a été supprimé, mais l'instruction DROP n'a pas été validée.
- Une instruction ALTER DATABASE PARTITION permettant d'ajouter une partition de base de données faisait appel aux conteneurs d'une partition de base de données LIKE se trouvant sur la même partition de base de données physique. Ces conteneurs sont donc déjà utilisés.
- Une instruction CREATE TABLESPACE ou ALTER TABLESPACE tente d'utiliser le même conteneur sur plusieurs partitions de base de données logiques sur une seule partition de base de données physique. Les conteneurs ne peuvent pas être utilisés pour plusieurs partitions de base de données sur la même partition de base de données.
- Une commande ADD DATABASE PARTITION ou une API faisait appel aux conteneurs des espaces table temporaires système d'une partition de base de données LIKE se trouvant sur la même partition de base de données physique. Ces conteneurs sont donc déjà utilisés.
- Une instruction CREATE TABLESPACE, ALTER TABLESPACE ou une commande CREATE DATABASE comportait un conteneur DMS d'une autre base de données qui n'existe plus mais qui a été correctement supprimée. Le conteneur n'est pas en cours d'utilisation mais il est marqué comme tel. C'est pourquoi, le serveur DB2 ne peut pas en autoriser l'utilisation tant qu'il est marqué. Toutefois, il est très important que le conteneur ne soit pas utilisé par une base de données, la même ou une

## **SQL0295N**

autre, au moment où vous supprimez la marque. Si tel est le cas, la ou les bases de données impliquées sont corrompues.

- Une commande REORG a tenté de sélectionner automatiquement un espace table DMS temporaire et bien qu'il en existe un dont la taille de page est correcte, il est actuellement utilisé par une autre commande REORG.
- L'option ADD DBPARTITIONNUM de la commande REDISTRIBUTE, qui a été utilisée pour ajouter une partition de base de données, crée des noms de conteneur d'espace table sur la partition de base de données nouvellement ajoutée en fonction des noms de conteneurs des espaces table sur la partition dont le numéro est le moins élevé. Si ces noms de conteneur indiquent des chemins absolus et si la nouvelle partition de base de données se trouve sur la même unité physique qu'une partition de base de données utilisant les mêmes noms de conteneur, les conteneurs de la nouvelle partition seront alors utilisés.
- v Une commande RESTORE DATABASE a trouvé des conteneurs dans une base de données qui n'existe plus mais qui a été correctement supprimée.
- v Une base de données de transfert temporaire a été créée pour une opération de transport, et une tentative de création d'espace table sur la base de données cible a eu lieu alors que la base de données de transfert existe encore.

**Action de l'utilisateur :** Assurez-vous que les conteneurs sont uniques.

- v Dans le cas de l'instruction CREATE ou ALTER TABLESPACE, indiquez un autre conteneur pour l'espace table.
- v Dans le cas de l'instruction CREATE ou ALTER TABLESPACE comportant un conteneur issu d'un espace table supprimé, recommencez l'opération après validation de l'instruction DROP ou indiquez un conteneur différent.
- v Dans le cas de l'instruction ALTER DATABASE PARTITION, relancez l'instruction avec la clause WITHOUT TABLESPACES, puis utilisez l'instruction ALTER TABLESPACE pour créer des conteneurs uniques pour la partition de base de données.
- Dans le cas des instructions CREATE ou ALTER TABLESPACE dans lesquelles l'environnement comprend plusieurs partitions de base de données sur une partition de base de données physiques, assurez-vous que les conteneurs ne sont pas indiqués plusieurs fois pour ces partitions de base de données logiques.
- v Dans le cas d'une commande ADD DATABASE PARTITION ou d'une API, relancez l'instruction avec la clause WITHOUT TABLESPACES, puis utilisez l'instruction ALTER TABLESPACE pour créer des conteneurs uniques au niveau de la nouvelle partition de base de données pour les espaces table système temporaires.

v Si vous tentez d'utiliser un conteneur DMS qui appartenait à une base de données qui n'existe plus mais qui n'a pas été correctement supprimée, l'utilitaire db2untag permet de supprimer la marque d'utilisation. DB2 considère alors le conteneur comme libéré et pouvant être utilisé dans une instruction CREATE TABLESPACE, ALTER TABLESPACE ou dans une commande CREATE DATABASE.

REMARQUE : Soyez très prudent avec l'utilitaire db2untag. Si vous lancez une commande db2untag sur un conteneur qui est encore utilisé par une base de données, vous altérez à la fois la base de données associée initialement au conteneur et celle qui l'utilise à présent.

- v Dans le cas de REORG, soumettez à nouveau la commande une fois la première commande REORG utilisant l'espace table requis est terminée ou fournissez un autre espace table temporaire dont la taille de page est adaptée.
- v Pour la commande REDISTRIBUTE, au lieu d'utiliser l'option ADD DBPARTITIONNUM, avant d'émettre la commande REDISTRIBUTE, émettez l'instruction ALTER DATABASE PARTITION GROUP avec la clause WITHOUT TABLESPACES puis utilisez l'instruction ALTER TABLESPACE pour créer des conteneurs uniques pour la nouvelle partition de base de données.
- Pour la commande RESTORE DATABASE (où un conteneur appartient à une base de données qui n'existe plus mais qui a été correctement supprimée), supprimez le conteneur.

REMARQUE : Vérifiez que le conteneur n'est pas utilisé par une autre base de données avant de le supprimer.

v Si une base de données de transfert temporaire a été créée pour une opération de transport, supprimez-la lorsque vous n'en avez plus besoin, puis tentez d'effectuer les opérations sur la cible qui étaient bloquées en raison de la présence de la base de données de transfert.

**sqlcode** : -294

**sqlstate** : 42730

### **SQL0295N La combinaison de tous les noms de conteneurs pour l'espace table est trop longue.**

**Explication :** L'espace total nécessaire au stockage de la liste des conteneurs dépasse la taille allouée à cet espace table dans le fichier des espaces table.

**Action de l'utilisateur :** Tentez une ou plusieurs des actions suivantes :

v utilisez des liens symboliques, des systèmes de fichiers montés, etc., pour raccourcir les noms des nouveaux conteneurs ;

v sauvegardez l'espace table puis réduisez le nombre et/ou la longueur des noms de conteneurs à l'aide de l'utilitaire d'administration de bases de données. Restaurez les espaces table dans les nouveaux conteneurs.

**sqlcode** : -295

**sqlstate** : 54034

**SQL0296N L'instruction CREATE a échoué car une limite de base de données pour l'objet a été atteinte. Limite :** *nombre-limite***. Mot clé de type d'objet :***mot clé-objet*

**Explication :** Ce message est renvoyé lorsque vous tentez de créer un objet de base de données alors que le nombre maximal de ce type d'objet de base de données, défini pour la base de données, a été atteint.

**Action de l'utilisateur :** Corrigez cette erreur de l'une des façons suivantes :

- v Supprimez les objets de la base de données du même type qui ne sont plus utilisés, puis relancez l'instruction CREATE.
- Pour les espaces table :
	- 1. Déplacez les données de plusieurs petits espaces table vers un espace table unique, plus grand.
	- 2. Supprimez les petits espaces table initiaux.
	- 3. Relancez l'instruction CREATE.

#### **sqlcode** : -296

**sqlstate** : 54035

#### **SQL0297N Le chemin du conteneur ou le chemin de stockage est trop long.**

**Explication :** L'une des conditions suivantes s'est produite :

- v Le chemin complet indiquant le nom du conteneur dépasse la longueur maximale autorisée (254 caractères). Si le conteneur a été indiqué sous forme d'un chemin par rapport au répertoire de bases de données, la concaténation de ces deux valeurs ne doit pas dépasser la longueur maximale autorisée. Des informations détaillées se trouvent dans le journal de notification de l'administration.
- Le chemin de stockage dépasse la longueur maximale autorisée (175 caractères).

**Action de l'utilisateur :** Réduisez la longueur du chemin.

**sqlcode** : -297

**sqlstate** : 54036

#### **SQL0298N Le chemin du conteneur est incorrect.**

**Explication :** Le chemin du conteneur viole l'une des règles suivantes :

- v les chemins de conteneur doivent être absolus, qualifiés, complets et corrects ou bien relatifs et corrects. Les chemins relatifs sont interprétés par rapport au répertoire de bases de données ;
- v le chemin du conteneur spécifié doit exister pour les opérations EXTEND, REDUCE, RESIZE et DROP ;
- le chemin doit être accessible en lecture et écriture à l'ID de l'instance (sous UNIX, vérifiez les autorisations de fichier) ;
- v les conteneurs doivent être du type indiqué dans la commande (répertoire, fichier ou unité) ;
- v les conteneurs (répertoires) dans les espaces table gérés par le système doivent être vides lorsqu'ils sont désignés comme conteneurs et ne doivent pas être emboîtés dans d'autres conteneurs ;
- les conteneurs d'une base de données ne doivent pas résider dans le répertoire d'une autre base de données ni dans un répertoire destiné à une autre base de données. Cela élimine tout répertoire de la forme SQLnnnnn, où "n" représente un chiffre ;
- le conteneur ne doit pas dépasser la taille limite de fichier définie pour le système d'exploitation ;
- v les conteneurs (fichiers) d'espaces table gérés par la base de données et ayant été supprimés ne peuvent être réutilisés qu'en tant que conteneurs (répertoires) d'espaces table gérés par le système après l'arrêt de tous les agents et vice versa ;
- au cours d'une restauration redirigée, un conteneur SMS a été spécifié pour un espace table DMS ou un conteneur DMS a été spécifié pour un espace table SMS ;
- v le type de conteneur spécifié pour une opération EXTEND, REDUCE, RESIZE ou DROP ne correspond pas à celui (FILE ou DEVICE) indiqué lors de la création du conteneur.

Ce message vous sera également renvoyé si une autre erreur inattendue se produit empêchant DB2 d'accéder au conteneur.

Si vous utilisez un gestionnaire de clusters, cette erreur peut être renvoyée si le gestionnaire de bases de données n'a pas pu ajouter le chemin du conteneur de bases de données à la configuration du gestionnaire de clusters. Si le gestionnaire de clusters ne peut pas accéder à ce chemin, il ne peut pas gérer une reprise en ligne impliquant ce chemin. Les messages d'erreur du gestionnaire de clusters sont enregistrés dans le fichier db2diag.log.

**Action de l'utilisateur :** Indiquez un autre emplacement de conteneur ou modifiez le conteneur pour que DB2 puisse l'accepter (modifiez par exemple les autorisations de fichier) et renouvelez la tentative.

## **SQL0299N • SQL0303N**

Si vous utilisez un gestionnaire de clusters, corrigez l'incident et soumettez à nouveau la commande :

- 1. Dans le fichier journal db2diag, consultez les messages d'erreur provenant du gestionnaire de clusters.
- 2. Répondez aux messages d'erreur du gestionnaire de clusters dans le fichier journal db2diag pour corriger l'incident sous-jacent qui a empêché le gestionnaire de bases de données d'ajouter le chemin à la configuration du gestionnaire de clusters.
- 3. Relancez la commande.

**sqlcode** : -298

**sqlstate** : 428B2

**SQL0299N Le conteneur est déjà affecté à l'espace table.**

**Explication :** Le conteneur que vous tentez d'ajouter a déjà été affecté à l'espace table.

**Action de l'utilisateur :** Choisissez un autre conteneur et renouvelez la tentative.

**sqlcode** : -299

**sqlstate** : 42731

#### **SQL0301N La valeur de la variable d'entrée, de l'expression ou du numéro de paramètre** *numéro* **ne peut pas être utilisée à cause de son type de données.**

**Explication :** Une variable, une expression ou un paramètre à l'emplacement *numéro* n'a pas pu être utilisé comme indiqué dans l'instruction car son type de données n'est pas compatible avec la manière dont doit être utilisée sa valeur.

Cette erreur provient de l'indication d'une variable SQL incorrecte ou d'une valeur SQLTYPE incorrecte dans SQLDA pour une instruction EXECUTE ou OPEN. Dans le cas d'un type structuré défini par l'utilisateur, le type intégré de la variable SQL ou le SQLTYPE peut ne pas être compatible avec le paramètre de la fonction de conversion TO SQL défini dans le groupe de conversion associé à l'instruction. Dans le cas d'un transtypage implicite ou explicite entre des données de type caractère et de type graphique, cette erreur indique que le transtypage a été tenté avec une chaîne graphique ou de caractères non Unicode.

L'instruction ne peut pas être traitée.

**Action de l'utilisateur :** Vérifiez que les types de données de toutes les variables SQL de l'instruction sont compatibles avec l'utilisation qui en est faite.

**sqlcode** : -301

**sqlstate** : 07006

### **SQL0302N La valeur d'une variable hôte dans l'instruction EXECUTE ou OPEN est en dehors des valeurs autorisées.**

**Explication :** La valeur d'une variable hôte d'entrée est en dehors des valeurs autorisées pour pouvoir être utilisée dans une instruction SELECT, VALUES ou une instruction préparée.

L'un des événements suivants est survenu :

- v la variable SQL correspondante ou le marqueur de paramètre de l'instruction SQL est défini comme étant une chaîne, mais la variable SQL d'entrée contient une chaîne trop longue ;
- v la variable SQL correspondante ou le marqueur de paramètre de l'instruction SQL est défini comme numérique, mais la variable SQL d'entrée contient une valeur numérique se trouvant hors de l'intervalle ;
- v le caractère de fin NUL n'est pas présent dans la variable SQL de type chaîne de caractères en langage C qui doit se terminer par NUL ;
- utilisateurs d'un système fédéré : dans une session passe-système, il est possible qu'une limite spécifique n'ait pas été respectée.

Cette erreur provient de l'indication d'une variable SQL incorrecte ou d'une valeur SQLLEN incorrecte dans SQLDA pour une instruction EXECUTE ou OPEN.

L'instruction ne peut pas être traitée.

**Action de l'utilisateur :** Assurez-vous que la valeur de la variable SQL d'entrée est de type et de longueur corrects.

Si les variables SQL d'entrée fournissent des valeurs aux marqueurs de paramètres, faites correspondre ces valeurs au type et à la longueur de données implicites du marqueur de paramètre.

Utilisateurs d'un système fédéré : Pour une session passe-système, déterminez quelle est la source de données à l'origine de l'erreur.

Vérifiez le dialecte SQL de cette source de données afin de déterminer le dépassement de limite et modifiez l'instruction en conséquence.

**sqlcode** : -302

**SQLSTATE** : 22001, 22003

### **SQL0303N Une valeur ne peut pas être attribuée à une variable hôte dans l'instruction SELECT, VALUES, FETCH ou d'affectation car les types de données ne sont pas compatibles.**

**Explication :** Une instruction SELECT, VALUES, FETCH ou d'affectation intégrée associe une valeur à une variable hôte mais le type de données de la variable n'est pas compatible avec le type de données de la liste SELECT ou VALUES correspondante ni avec le côté droit de l'élément d'instruction d'affectation. Dans le cas d'un type de données défini par l'utilisateur, il est possible que la variable SQL soit définie avec un type de données intégré non compatible avec le type de résultat de la fonction de conversion FROM SQL défini dans le groupe de conversion associé à l'instruction. Par exemple, si le type de données de la colonne est date/heure, la variable doit être de type caractère d'une longueur minimale appropriée.

L'instruction ne peut pas être traitée.

**Action de l'utilisateur :** Vérifiez que les définitions de table sont bien celles en cours et que le type de données de la variable SQL est correct. Dans le cas d'un type de données défini par l'utilisateur, assurez-vous que le type intégré de la variable SQL est compatible avec le type de résultat de la fonction de conversion FROM SQL défini dans le groupe de conversion associé à l'instruction.

**sqlcode** : -303

**sqlstate** : 42806

### **SQL0304N Une valeur ne peut pas être affectée à une variable SQL car elle ne se situe pas dans la gamme de types de données autorisées pour la variable SQL.**

**Explication :** Une instruction FETCH, VALUES, SELECT ou d'affectation dans une liste de variables SQL a échoué car la variable hôte n'est pas assez grande pour contenir la valeur extraite.

L'instruction n'a pas pu être exécutée. Aucune donnée n'a été extraite.

**Action de l'utilisateur :** Vérifiez que les définitions de table sont bien celles en cours et que la variable SQL est bien du type de données correct. Pour connaître les intervalles de types de données SQL, reportez-vous au manuel *SQL Reference*.

Utilisateurs d'un système fédéré : pour connaître les valeurs correctes pour les types de données renvoyées par une source de données, reportez-vous à la documentation correspondante.

**sqlcode** : -304

**SQLSTATE** : 22001, 22003

#### **SQL0305N La valeur NULL ne peut pas être affectée à une variable hôte car aucune variable indicateur n'a été spécifiée.**

**Explication :** Une opération FETCH, une opération d'affectation ou une opération SELECT ou VALUES intégrée a entraîné l'extraction d'une valeur NULL à insérer dans une variable hôte pour laquelle aucune variable indicateur n'a été fournie. Une variable

indicateur doit être fournie si une colonne peut renvoyer une valeur NULL.

L'instruction n'a pas pu être exécutée. Aucune donnée n'a été extraite.

**Action de l'utilisateur :** Examinez la définition de la table objet FETCH ou SELECT, les éléments de la liste VALUES ou la partie droite de l'instruction d'affectation. Corrigez le programme pour fournir des variables indicateur pour toutes les variables SQL pour lesquelles des valeurs NULL peuvent être extraites de ces colonnes.

**sqlcode** : -305

**sqlstate** : 22002

#### **SQL0306N La variable** *nom* **n'est pas définie.**

**Explication :** La variable SQL *nom* n'est pas déclarée dans une DECLARE SECTION.

L'instruction ne peut pas être traitée.

**Action de l'utilisateur :** Assurez-vous que la variable SQL est déclarée et que son nom est correct.

#### **SQL0307N La variable SQL** *nom* **est déjà définie.**

**Explication :** La variable SQL *nom* a déjà été déclarée dans une DECLARE SECTION.

La définition est ignorée. La définition précédente est utilisée.

**Action de l'utilisateur :** Assurez-vous que le nom de la variable SQL est correct et que le nom n'est défini qu'une fois dans chaque programme.

#### **SQL0308N Le nombre maximal de variables SQL a été atteint.**

**Explication :** Le nombre maximal de variables SQL dépend du nombre de variables pouvant tenir dans la colonne HOST\_VARS de SYSPLAN. Cette limite a été atteinte.

Les déclarations de variable restantes sont ignorées.

**Action de l'utilisateur :** Simplifiez le programme et/ou divisez-le en programmes distincts plus petits.

## **SQL0309N La valeur de la variable SQL dans l'instruction OPEN est NULL, mais l'utilisation qui en est faite n'autorise pas cette valeur.**

**Explication :** La valeur d'une variable SQL d'entrée est NULL mais l'instruction SQL préparée, SELECT ou VALUES correspondante n'a pas indiqué de variable indicateur.

L'instruction ne peut pas être traitée.

**Action de l'utilisateur :** Assurez-vous qu'une clause

USING est nécessaire. Sinon, faites en sorte qu'une variable indicateur ne soit indiquée que si cela est nécessaire.

**sqlcode** : -309

**sqlstate** : 07002

#### **SQL0310N L'instruction SQL contient trop de variables SQL.**

**Explication :** Le nombre maximal de variable SQL a été dépassé dans l'instruction.

L'instruction ne peut pas être traitée.

**Action de l'utilisateur :** Faites en sorte que l'instruction comporte moins de variables SQL ou qu'elle soit moins complexe.

### **SQL0311N La longueur de chaîne de caractères de la variable SQL** *nombre-var* **est négative ou supérieure à la valeur maximale admise.**

**Explication :** Lors de son évaluation, la chaîne de caractères de la variable SQL, dont l'entrée dans le SQLDA est indiquée par <nombre-var> (sur la base de 1), s'est avérée négative ou supérieure à la valeur maximale définie pour cette variable SQL.

L'instruction ne peut pas être traitée.

**Action de l'utilisateur :** Corrigez le programme et vérifiez qu'aucune longueur de chaîne de caractères des variables SQL n'est négative ou ne dépasse la valeur maximale autorisée.

**sqlcode** : -311

**sqlstate** : 22501

#### **SQL0312N La variable** *nom-variable* **n'est pas définie ou n'est pas utilisable.**

**Explication :** La variable *nom-variable* apparaît dans l'instruction SQL mais une des situations suivantes survient :

- v La variable hôte *nom-variable* apparaît dans l'instruction SQL mais les variables ne sont pas admises dans les instructions SQL dynamiques ou dans les instructions DDL.
- v La variable hôte *nom-variable* est une structure utilisée dans laquelle les références de structure ne sont pas admises. Lorsqu'une référence de structure est utilisée dans une instruction SQL, le système considère qu'elle est remplacée par une liste, séparée par des virgules, de ses zones de composants. Une liste de variables SQL n'étant pas autorisée dans des instructions SQL telles que PREPARE, une référence à une structure à zones multiples ne l'est pas non plus.

**Action de l'utilisateur :** Effectuez l'une des opérations suivantes, puis relancez l'opération :

- v Utilisez les marqueurs de paramètre à la place des variables hôte dans les instructions SQL dynamiques.
- v Supprimez les références aux variables hôte dans les instructions DDL.
- v Remplacez la référence *nom-variable* par une variable hôte qui n'est pas une structure.

**sqlcode** : -312

**sqlstate** : 42618

### **SQL0313N Le nombre de variables dans l'instruction EXECUTE, le nombre de variables dans l'instruction OPEN ou le nombre d'arguments dans une instruction OPEN pour un curseur paramétré n'est pas égal au nombre de valeurs requis.**

**Explication :** Le nombre de variables défini dans l'instruction EXECUTE ou OPEN n'est pas égal au nombre de variables requis pour les marqueurs de paramètre figurant dans l'instruction SQL.

Si un curseur paramétré est référencé, le nombre d'arguments de curseur n'est pas égal au nombre attendu.

**Action de l'utilisateur :** Corrigez le programme d'application pour que le nombre de variables SQL indiqué dans l'instruction EXECUTE ou OPEN soit correct pour les marqueurs de paramètres de l'instruction SQL.

Corrigez la référence de curseur paramétré afin que le nombre correct d'arguments soit indiqué.

**sqlcode** : -313

**SQLSTATE** : 07001, 07004

### **SQL0314N La variable SQL** *nom* **n'est pas déclarée correctement.**

**Explication :** La variable SQL *nom* n'est pas déclarée correctement pour l'une des raisons suivantes :

- le type indiqué n'est pas pris en charge ;
- la spécification de longueur est trop élevée, négative ou égale à 0 ;
- v un initialisateur est utilisé ;
- la syntaxe est incorrecte.

La variable reste indéfinie.

**Action de l'utilisateur :** Assurez-vous que vous n'avez indiqué que les déclarations prises en charge par le gestionnaire de la base de données.

L'instruction ne peut pas être traitée.
#### **SQL0315N La variable SQL est déclarée de manière incorrecte.**

**Explication :** La variable SQL n'est pas déclarée correctement pour l'une des raisons suivantes :

- v le type indiqué n'est pas pris en charge ;
- la spécification de longueur est trop élevée, négative ou égale à 0 ;
- la syntaxe est incorrecte.

La variable reste indéfinie.

**Action de l'utilisateur :** Assurez-vous que vous n'avez indiqué que les déclarations prises en charge par le gestionnaire de la base de données.

### **SQL0317N Aucune instruction END DECLARE SECTION n'a été trouvée après une instruction BEGIN DECLARE SECTION.**

**Explication :** La fin d'entrée a été atteinte pendant l'exécution d'une instruction DECLARE SECTION.

Le système met fin à la précompilation.

**Action de l'utilisateur :** Ajoutez une instruction END DECLARE SECTION pour terminer l'instruction DECLARE SECTION.

### **SQL0318N Une instruction END DECLARE SECTION a été trouvée sans l'instruction BEGIN DECLARE SECTION de début correspondante.**

**Explication :** Une instruction END DECLARE SECTION non précédée d'une instruction BEGIN DECLARE SECTION a été trouvée.

L'instruction ne peut pas être traitée.

**Action de l'utilisateur :** Entrez une instruction BEGIN DECLARE SECTION avant l'instruction END DECLARE SECTION.

### **SQL0324N Le type de la variable** *usage nom* **est incorrect.**

**Explication :** Soit la variable INDICATOR *nom* n'est pas de type SMALLINT, soit la variable STATEMENT *nom* n'est pas de type caractère.

L'instruction ne peut pas être traitée.

**Action de l'utilisateur :** Assurez-vous que la variable est du type correct et qu'elle est spécifiée correctement.

### **SQL0327N La ligne ne peut pas être insérée dans la table** *nom-table* **car elle est située en dehors des limites des plages de partition de données définies.**

**Explication :** Si l'opération est une insertion ou une

mise à jour, la valeur de la clé de partitionnement de la table correspondant à la ligne n'est pas comprise dans la plage de valeurs autorisée pour les partitions de données définies. Si l'opération transforme une table en table partitionnée par plage, une ou plusieurs lignes de la table contiennent une valeur de clé de partitionnement de table non comprise dans la plage de valeurs des partitions de données définies.

L'instruction ne peut pas être traitée.

**Action de l'utilisateur :** Pour une opération d'insertion ou de mise à jour, vérifiez que les colonnes de clé de partitionnement sont comprises dans les plages indiquées pour les partitions de données de la table. Une partition de données supplémentaire peut être ajoutée à la table. Si une table est destinée à devenir une table partitionnée par plage, vérifiez que les plages nécessaires sont indiquées de sorte que toutes les données de la table soient comprises dans une plage de partition de données.

**sqlcode** : -327

**sqlstate** : 22525

**SQL0329N La liste de noms de chemin** *constante-chaîne-ou-variable-hôte* **n'est pas valide.**

**Explication :** La constante de type chaîne ou la variable d'hôte d'entrée *constante-chaîne-ou-variable-hôte* contient une liste de noms de chemin qui n'est pas valide. Le nombre maximal de noms de schéma pour le chemin SQL (option de liaison FUNCPATH ou registre spécial CURRENT PATH) ou de chemins de package (registre spécial CURRENT PACKAGE PATH) a été dépassé. Consultez l'annexe relative aux limites du manuel SQL Reference pour des détails sur cette limite.

L'instruction ou la commande ne peut pas être traitée.

**Action de l'utilisateur :** Spécifiez un nombre moins élevé de noms de schéma afin de ne pas dépasser la limite. Envisagez la consolidation des fonctions définies par l'utilisateur, des procédures, des méthodes, des types distincts ou des packages en un nombre moins élevé de schémas.

**sqlcode** : -329

**sqlstate** : 0E000

**SQL0330N Une chaîne ne peut pas être utilisée parce qu'elle ne peut pas être traitée. Code anomalie =***code-anomalie***. Point de code=***point-code***. Position de la variable hôte=***position-variable-hôte***.**

**Explication :** Une chaîne ne peut pas être traitée car une erreur de conversion s'est produite lors de la conversion d'une chaîne en un jeu de caractères codés différent. Le type de l'erreur est indiqué par le *code-anomalie* :

# **SQL0332N**

- **8** Exception de longueur (par exemple, le développement requis pour les données PC MIXED dépasse la longueur maximale autorisée de la chaîne).
- **12** Code point incorrect (par exemple, utilisation de l'option ERRORBYTE de SYSSTRINGS).
- **16** Exception de format (par exemple, données MIXED incorrectes).
- **20** Erreur de procédure de conversion (par exemple, une instruction exit sur un serveur z/OS attribue une valeur incorrecte au champ de contrôle de la longueur de la chaîne).
- **24** Un caractère à un octet a été détecté dans la chaîne contenue dans une variable hôte wchar\_t.

Si le *code-anomalie* est 12, *point-code* est le point de code incorrect. Sinon,*point-code* est vierge ou un autre code anomalie est renvoyé par l'instruction exit. Si la chaîne est la valeur d'une variable hôte en entrée, la valeur emplacement-numéro correspond à l'ordinalité de la variable dans la structure SQLDA. Si la chaîne n'est pas la valeur d'une variable hôte, la valeur emplacement-numéro est vierge.

L'instruction n'a pas pu être exécutée.

**Action de l'utilisateur :** Pour remédier à l'incident, procédez de l'une des manières suivantes, selon le code anomalie :

- **8** Augmentez la longueur maximale de la variable hôte pour permettre le développement à la conversion de la chaîne.
- **12** Modifiez la table de conversion pour accepter le point de code ou les données afin d'éliminer le point de code.
- **16** Si la chaîne est décrite comme étant des données MIXED, modifiez sa description ou la chaîne afin de se conformer aux règles pour les données mixtes correctes du point de vue de la syntaxe.
- **20** Corrigez la procédure de conversion.
- **24** Supprimez le caractère à un octet de la chaîne graphique.

**sqlcode** : -330

**sqlstate** : 22021

**SQL0332N La conversion de caractères pour la page de codes source** *page-codes-source* **vers la page de codes cible** *page-codes-cible* **n'est pas prise en charge.**

**Explication :** L'opération n'a pas abouti car il n'existe aucune conversion de page de codes entre

*pages-codes-source* et *page-codes-cible*. L'une des raisons suivantes explique cet incident :

- 1. Le répertoire de caractères des pages de codes source et cible ne sont pas compatibles. Une perte ou une altération des caractères peut survenir lors de la conversion entre les pages de codes source et cible.
- 2. Cette conversion de page de codes spécifique n'est pas prise en charge.

Les opérations pouvant provoquer cette erreur incluent :

- la connexion d'un client à une base de données sur laquelle la page de codes du client est différente de la page de codes de la base de données ;
- v l'exécution d'une instruction SQL sur laquelle la page de codes du client est différente de la page de codes de la base de données ;
- v l'importation ou l'exportation d'un fichier IXF sur lequel la page de codes du fichier est différent de la page de codes de la base de données.
- v Utilisateurs de système fédéré : la source de données ne prend pas en charge la conversion de la page de codes indiquée.

#### **Action de l'utilisateur :**

- 1. Faites en sorte que les pages de codes source et cible soient compatibles l'une avec l'autre. Recherchez dans le centre de documentation DB2 (http://publib.boulder.ibm.com/infocenter/ db2luw/v9) des informations sur la compatibilité des pages de codes DB2 prises en utilisant les termes "Jeu de codes, Code territoire". Pour faire en sorte que la page de codes du client soit compatible avec la page de codes de la base de données, procédez comme suit :
	- v Sur les plateformes Unix, attribuez à la variable d'environnement LANG, LC\_CTYPE ou LC\_ALL un environnement local dont la page de codes est compatible avec la page de codes de la base de données. Pour connaître les noms des environnements locaux et les pages de codes associées, consultez la documentation de la plateforme.
	- v Sur des plateformes Windows, définissez la variable de registre DB2CODEPAGE afin de remplacer la page de codes du client par une valeur compatible avec la page de codes de la base de données.
- 2. Pour consulter les informations de support relatives aux pages de codes du gestionnaire de la base de données, effectuez une recherche dans le centre de documentation DB2 (http://

publib.boulder.ibm.com/infocenter/db2luw/v9) en utilisant les termes "Jeu de codes, Code territoire". Pour les utilisateurs du système fédéré, consultez le document Federated Systems Guide concernant la page de codes source des données. Si les pages de codes source et cible sont compatibles, alors DB2 ne prend pas en charge cette conversion de page de codes particulière. Contactez le responsable de la maintenance afin de déterminer si une telle prise en charge peut être ajoutée.

Les utilisateurs DB2 UDB pour iSeries doivent savoir que les colonnes de caractère ou graphiques avec CCSID 65535 ne sont pas prises en charge. Les colonnes de caractère ou graphiques codées avec le CCSID 65535 doivent être converties en un CCSID pris en charge (à l'aide de CAST) avant que DB2 Connect puisse y accéder.

**sqlcode** : -332

**sqlstate** : 57017

**SQL0334N Un dépassement de capacité s'est produit lors de la conversion de la page de codes** *source* **en page de codes** *cible***. La zone cible est limitée à** *longueur-max***. La longueur de la chaîne source est** *longueur-source* **et sa représentation hexadécimale est** *chaîne***.**

**Explication :** Lors de l'exécution de l'instruction SQL, la conversion d'une page de codes a produit une chaîne dont la longueur est supérieure à la taille maximale de l'objet cible.

**Action de l'utilisateur :** Modifiez les données pour éviter un dépassement en effectuant les actions suivantes, selon le cas :

- v réduisez la longueur de la chaîne source ou augmentez la taille de l'objet cible (reportez-vous à la remarque qui suit cette liste),
- modifiez l'opération,
- v transtypez les données codées vers une chaîne VARCHAR présentant un nombre d'octets plus important avant de les utiliser dans la fonction de déchiffrement, ou
- v vérifiez que la page de codes de l'application est la même que celle de la base de données. Ainsi, les conversions de page de codes ne sont plus nécessaires dans la plupart des connexions.

Remarque : La promotion automatique du type de données de chaînes graphiques ou de caractères ne fait pas partie de la conversion de caractères. Si la longueur de la chaîne résultante dépasse la longueur maximale du type de données de la chaîne source, un dépassement positif se produit. Pour corriger cet incident, modifiez le type de données de la chaîne source ou utilisez un modèle de type de données pour permettre une augmentation de la longueur de la chaîne suite à une conversion.

**sqlcode** : -334

**sqlstate** : 22524

### **SQL0336N L'échelle du nombre décimal doit être égale à zéro.**

**Explication :** Le nombre décimal est utilisé dans un contexte où l'échelle doit être égale à zéro. Cette situation peut se produire lorsqu'un nombre décimal est spécifié dans une instruction CREATE ou ALTER SEQUENCE pour START WITH, INCREMENT, MINVALUE, MAXVALUE ou RESTART WITH.

L'instruction ne peut pas être traitée.

**Action de l'utilisateur :** Modifiez le nombre décimal afin de supprimer toutes les décimales situées à droite du délimiteur.

**sqlcode** : -336

**sqlstate** : 428FA

### **SQL0338N Une clause ON associée à un opérateur JOIN ou à une instruction MERGE est incorrecte.**

**Explication :** Une clause ON associée à un opérateur JOIN ou à une instructioon MERGE est incorrecte pour l'une des raisons suivantes.

- La clause ON ne peut inclure aucune sous-requête.
- v Les références de colonnes dans une clause ne peuvent porter que sur des colonnes de tables situées dans la portée de la clause ON.
- v Les FULLSELECT scalaires ne sont pas autorisés dans les expressions d'une clause ON.
- Une fonction référencée dans une clause ON d'une jointure complète externe doit être déterministe et n'avoir aucun effet externe.
- v Une opération de suppression de référence (->) ne peut pas être utilisée.
- Une fonction ou une méthode SQL ne peut pas être utilisée.
- v La clause ON ne peut pas inclure une expression XMLQUERY ou XMLEXISTS.

L'instruction ne peut pas être traitée.

**Action de l'utilisateur :** Corrigez la clause ON de sorte qu'il soit fait référence aux colonnes appropriées. Vous pouvez également supprimer les sous-requêtes ou les FULLSELECT scalaires. Supprimez toute opération de suppression de référence, fonction SQL ou méthode SQL de la clause ON.

Si vous utilisez une jointure complète externe, assurez-vous que toutes les fonctions de la clause ON sont déterministes et n'ont aucun effet externe.

**sqlcode** : -338

## **SQL0340N • SQL0345N**

**SQL0340N L'expression de table commune** *nom* **a le même identificateur qu'une autre occurrence d'expression de table commune au sein de la même instruction.**

**Explication :** Le nom d'expression de table commune *nom* est utilisé dans la définition de plusieurs expressions de table commune de l'instruction. Le nom utilisé pour la description d'une expression de table commune doit être unique dans la même instruction.

L'instruction ne peut pas être traitée.

**Action de l'utilisateur :** Modifiez le nom de l'une des expressions de table commune.

**sqlcode** : -340

**sqlstate** : 42726

**SQL0341N Il existe une référence cyclique entre les expressions de table commune** *nom1* **et** *nom2***.**

**Explication :** L'expression de table commune *nom1* se réfère à *nom2* dans une clause FROM de son FULLSELECT et *nom2* se réfère à *nom1* dans une clause FROM de ses FULLSELECT. De telles formes de références cycliques ne sont pas autorisées.

L'instruction ne peut pas être traitée.

**Action de l'utilisateur :** Supprimez la référence cyclique de l'une des expressions de table commune.

**sqlcode** : -341

**sqlstate** : 42835

**SQL0342N Etant récursive, l'expression de table commune** *nom* **ne peut pas utiliser SELECT DISTINCT et doit utiliser UNION ALL.**

**Explication :** Il existe deux explications possibles :

- v Un FULLSELECT inclus dans l'expression de table commune *nom* ne peut pas commencer par SELECT DISTINCT car l'expression de table commune est récursive.
- v Un FULLSELECT inclus dans l'expression de table commune *nom* comporte le mot clé UNION au lieu de UNION ALL, comme l'exigent les expressions de table commune.

L'instruction ne peut pas être traitée.

**Action de l'utilisateur :** Supprimez le mot clé DISTINCT de l'expression de table commune, ajoutez le mot clé ALL après UNION ou supprimez la référence récursive à l'intérieur de l'expression de table commune.

**sqlcode** : -342

**sqlstate** : 42925

```
SQL0343N Les noms de colonne sont nécessaires
            pour l'expression de table commune
            récursive nom.
```
**Explication :** L'identificateur de l'expression de table commune récursive *nom* doit être suivi des noms de colonne.

L'instruction ne peut pas être traitée.

**Action de l'utilisateur :** Ajoutez des noms de colonne après l'identificateur de l'expression de table commune.

**sqlcode** : -343

**sqlstate** : 42908

**SQL0344N L'expression de table commune récursive** *nom* **contient des types de données, des longueurs ou des pages de codes non concordants pour la colonne** *nom-colonne***.**

**Explication :** L'expression de table commune récursive *nom* contient une colonne *nom-colonne* à laquelle il est fait référence dans le FULLSELECT itératif de l'expression de table commune. Le type de données, la longueur et la page de codes sont définis en fonction du FULLSELECT d'initialisation pour cette colonne. Or, le résultat de l'expression pour la colonne *nom-colonne* dans le FULLSELECT itératif présente un type de données, une longueur ou une page de codes différents qui pourrait entraîner un échec de l'affectation de la valeur à la colonne.

L'instruction ne peut pas être traitée.

**Action de l'utilisateur :** Corrigez la colonne utilisée dans les FULLSELECT de l'expression de table commune récursive de sorte que la colonne d'initialisation corresponde aux colonnes itératives.

**sqlcode** : -344

**sqlstate** : 42825

**SQL0345N Le FULLSELECT de l'expression de table commune récursive** *nom* **doit être l'UNION de deux ou plusieurs FULLSELECT et ne peut pas inclure de fonction de colonne, de clause GROUP BY, HAVING ou ORDER BY ou de jointure explicite incluant une clause ON.**

**Explication :** L'expression de table commune *nom* comprend une référence à elle-même et par conséquent :

- v doit être l'union de deux FULLSELECT ou plus,
- ne peut pas inclure de clause GROUP BY,
- v ne peut pas comporter de fonctions de colonne,
- v ne peut pas inclure de clause HAVING,
- v ne peut pas inclure de clause ORDER BY sur le FULLSELECT itératif,
- v et ne peut pas comporter de jointure explicite incluant une clause ON.

L'instruction ne peut pas être traitée.

**Action de l'utilisateur :** Modifiez l'expression de table commune :

- v en en faisant une union de deux FULLSELECT ou plus,
- en supprimant toute fonction colonne, toute clause GROUP BY, HAVING, ORDER BY ou toute jointure explicite incluant une clause ON.
- en supprimant la référence récursive.

**sqlcode** : -345

**sqlstate** : 42836

**SQL0346N Une référence incorrecte à l'expression de table commune** *nom* **apparaît dans le premier FULLSELECT, comme deuxième occurrence dans la même clause FROM, ou encore dans la clause FROM d'une sous-requête.**

**Explication :** L'expression de table commune *nom* comporte une référence incorrecte à elle-même, expliquée de l'une des manières suivantes :

- v Référence récursive dans le premier FULLSELECT avant l'opérateur ensembliste UNION ALL. Le premier FULLSELECT doit correspondre à une initialisation et ne peut pas comporter de référence récursive.
- v Plusieurs références à la même expression de table commune au sein de la même clause FROM. De telles références ne sont pas autorisées dans une expression de table commune récursive.
- v Référence récursive dans la clause FROM d'une sous-requête. Un cycle de répétition ne peut pas être défini à l'aide d'une sous-requête.

L'instruction ne peut pas être traitée.

**Action de l'utilisateur :** Il faut donc modifier :

- v le FULLSELECT précédant l'opérateur UNION pour qu'elle n'inclue pas de référence récursive,
- v la clause FROM contenant plusieurs références à la même expression de table commune afin qu'elle n'en contienne plus qu'une,
- v la clause FROM de la sous-requête pour qu'elle ne fasse pas référence à l'expression de table commune.

**sqlcode** : -346

**sqlstate** : 42836

### **SQL0347W Il est possible que l'expression de table commune récursive** *nom* **contienne une boucle sans fin.**

**Explication :** L'expression de table commune récursive *nom* peut ne pas s'exécuter jusqu'au bout. Cet avertissement est dû à l'absence d'une syntaxe spécifique dans la partie itérative de l'expression de table commune récursive. La syntaxe attendue comprend :

- v l'incrémentation d'une colonne INTEGER dans la liste de sélection itérative,
- v la présence d'un prédicat dans la clause WHERE de la partie itérative, sous la forme "col-compteur "< constante" ou "col-compteur "< :var-SQL".

L'absence de cette syntaxe dans l'expression de table commune récursive peut entraîner une boucle sans fin. Toutefois, les données ou d'autres caractéristiques de l'expression de table commune récursive peuvent permettre une bonne exécution de l'instruction.

**Action de l'utilisateur :** Pour éviter cette boucle sans fin, utilisez la syntaxe décrite ci-dessus.

**sqlcode** : +347

**sqlstate** : 01605

### **SQL0348N** *expression-séquence* **ne peut pas être spécifiée dans ce contexte.**

**Explication :** L'instruction contient une expression NEXT VALUE ou une expression PREVIOUS VALUE dans un contexte incorrect. Les expressions NEXT VALUE et les expressions PREVIOUS VALUE ne peuvent pas être spécifiées dans les contextes suivants :

- v condition de jointure d'une jointure externe complète
- valeur DEFAULT pour une colonne dans une instruction CREATE TABLE ou ALTER TABLE
- v définition de colonne générée dans une instruction CREATE TABLE ou ALTER TABLE
- condition d'une contrainte CHECK
- instruction CREATE TRIGGER (contrairement à une expression PREVIOUS VALUE, une expression NEXT VALUE peut être spécifiée)
- instruction CREATE VIEW, CREATE METHOD ou CREATE FUNCTION

Les expressions NEXT VALUE ne peuvent pas être spécifiées dans les contextes suivants :

- expression CASE
- liste d'arguments d'une fonction d'agrégation
- v sous-requête sauf dans le FULLSELECT d'une instruction INSERT, UPDATE ou VALUES INTO
- instruction SELECT dont la SELECT externe contient un opérateur DISTINCT
- v instruction SELECT dont la SELECT externe contient une clause GROUP BY
- v condition de jointure d'une jointure
- v instruction SELECT dont la SELECT externe est combinée avec une autre instruction SELECT utilisant l'opérateur ensembliste UNION, INTERSECT ou EXCEPT
- v expression de table imbriquée
- v liste d'arguments d'une fonction de table
- liste d'arguments d'une expression XMLTABLE, XMLQUERY ou XMLEXISTS
- v clause WHERE de l'instruction SELECT la plus externe, instruction DELETE ou UPDATE
- clause ORDER BY de l'instruction SELECT la plus externe
- clause SELECT du FULLSELECT d'une expression, dans la clause SET d'une instruction UPDATE
- v instruction IF, WHILE, DO...UNTIL ou CASE dans une routine SQL
- v liste d'arguments de l'opérateur CONNECT\_BY\_ROOT et de la fonction SYS\_CONNECT\_BY\_PATH
- clauses START WITH et CONNECT BY

L'instruction ne peut pas être exécutée.

**Action de l'utilisateur :** Supprimez la référence de l'expression de séquence et soumettez à nouveau l'instruction.

**sqlcode** : -348

**sqlstate** : 428F9

**SQL0349N La spécification de l'expression NEXT VALUE pour la colonne située en position** *position-colonne* **doit correspondre à la spécification de toutes les autres expressions pour la même colonne associées à toutes les colonnes.**

**Explication :** L'expression spécifiée pour la colonne en position *position-colonne* d'une clause VALUES d'une instruction INSERT réalisée sur plusieurs lignes ou d'une expression VALUES comporte une expression NEXT VALUE. Lorsqu'une expression contenant une expression NEXT VALUE est utilisée afin de spécifier la valeur d'une colonne dans l'un de ces contextes, cette même expression doit être spécifiée pour cette colonne pour toutes les lignes. Par exemple, l'instruction INSERT suivante a réussi :

```
INSERT INTO T1
  VALUES(
    NEXT VALUE FOR sequence1 + 5, 'a'
    ),
    (
    NEXT VALUE FOR sequence1 + 5, 'b'
    ),
    (
    NEXT VALUE FOR sequence1 + 5, 'c'
    )
```
Toutefois, l'instruction INSERT suivante n'a pas abouti : INSERT INTO T1

```
VALUES(
 NEXT VALUE FOR sequence1 + 5, 'a'
 ),
  (
 NEXT VALUE FOR sequence1 + 5, 'b'
 ),
  (
 NEXT VALUE FOR sequence1 + 4, 'c'
  )
```
**Action de l'utilisateur :** Corrigez la syntaxe et relancez l'instruction.

**sqlcode** : -349

**sqlstate** : 560B7

### **SQL0350N La colonne** *nom-colonne* **a été implicitement ou explicitement référencée alors que le type de données de la colonne n'est pas pris en charge.**

**Explication :** L'instruction ALTER, CREATE ou DECLARE GLOBAL TEMPORARY TABLE n'est pas valide pour une des raisons suivantes :

- Une colonne LOB, LONG VARCHAR, LONG VARGRAPHIC, XML ou de type structuré ne peut pas être utilisée dans une clé.
- Une colonne LOB, LONG VARCHAR, LONG VARGRAPHIC, XML ou de type structuré ne peut pas être utilisée dans une contrainte unique.
- Une colonne LOB, LONG VARCHAR, LONG VARGRAPHIC, XML ou de type structuré ne peut pas être utilisée dans une colonne générée.
- Une colonne LONG VARCHAR, LONG VARGRAPHIC, SYSPROC.DB2SECURITYLABEL, XML ou de type structuré ne peut pas être utilisée dans une table temporaire créée.
- Une colonne LONG VARCHAR, LONG VARGRAPHIC, SYSPROC.DB2SECURITYLABEL ou de type structuré ne peut pas être utilisée dans une table temporaire déclarée.
- v Une colonne LOB ne peut pas être utilisée dans une définition d'index.
- v Une colonne XML peut uniquement être utilisée dans une définition d'index si elle est la seule colonne et qu'une clause XMLPATTERN est indiquée.
- Une colonne de type structuré peut uniquement être utilisée dans une définition d'index si elle est la seule colonne et qu'une extension d'index associée est indiquée.
- v La définition d'un masque de colonne ou d'un droit sur les lignes ne peut pas faire référence à une colonne LOB ou XML.
- Un masque de colonne ne peut être défini pour une colonne LOB ou XML.

Les mêmes restrictions s'appliquent à une colonne de type distinct où le type de données de base est sujet à une des restrictions de la liste ci-dessus.

L'instruction ne peut pas être traitée.

**Action de l'utilisateur :** Supprimez la colonne du contexte où le type de données n'est pas pris en charge ou changez le type de données de la colonne. L'indexation d'une colonne XML ou de type structuré permet de garantir qu'elle est la seule colonne et que la définition d'index comprend les clauses appropriées.

**sqlcode** : -350

**sqlstate** : 42962

**SQL0351N Un SQLTYPE non pris en charge a été rencontré en position** *numéro-position* **de la liste de sortie SQLDA (liste de sélection).**

**Explication :** L'élément détecté en position *numéro-position* concerne un type de données non pris en charge par le demandeur d'application ou le serveur d'applications. Si l'application n'utilise pas directement la liste SQLDA, il se peut que *numéro-position* représente la position d'un élément dans la liste de sélection ou d'un paramètre d'instruction CALL.

L'instruction ne peut pas être traitée.

**Action de l'utilisateur :** Supprimez le type de données non pris en charge de l'instruction. Dans le cas d'une instruction SELECT, supprimez le nom de toutes les colonnes de la liste dont le type de données n'est pas pris en charge ou utilisez une fonction de transtypage dans la demande pour convertir la colonne en un type de données pris en charge.

**sqlcode** : -351

**sqlstate** : 56084

**SQL0352N Un SQLTYPE non pris en charge a été rencontré en position** *numéro-position* **de la liste d'entrée SQLDA.**

**Explication :** L'élément détecté en position *numéro-position* concerne un type de données non pris en charge par le demandeur d'application ou le serveur d'applications. Si l'application n'utilise pas directement la liste SQLDA, il se peut que *numéro-position* représente la position d'une variable SQL d'entrée, d'un marqueur de paramètre ou d'un paramètre d'instruction CALL.

L'instruction ne peut pas être traitée.

**Action de l'utilisateur :** Supprimez le type de données non pris en charge de l'instruction.

**sqlcode** : -352

**sqlstate** : 56084

### **SQL0355N La colonne** *nom-colonne***, telle qu'elle est définie, est trop grande pour être consignée.**

**Explication :** Les objets de grande taille (types de données BLOB, CLOB et DBCLOB) peuvent avoir des tailles allant jusqu'à 2 giga-octets (2147483647 octets). La consignation de valeurs n'est autorisée que pour les objets de taille inférieure ou égale à un giga-octet (1073741823 octets). Par conséquent, la consignation des objets dont la taille est supérieure à 1 giga-octet ne peut pas avoir lieu.

**Action de l'utilisateur :** Indiquez explicitement que la consignation de données n'est pas nécessaire en utilisant l'expression NOT LOGGED pendant la création de la colonne, ou bien réduisez la taille maximale de la colonne à une valeur ne dépassant pas 1 giga-octet.

**sqlcode** : -355

**sqlstate** : 42993

## **SQL0359N Toutes les valeurs autorisées pour la colonne d'identité ou la séquence ont été attribuées.**

**Explication :** DB2 a tenté de générer une valeur pour une colonne IDENTITY ou une séquence d'objets mais toutes les valeurs autorisées ont déjà été affectées.

L'instruction ne peut pas être traitée.

**Action de l'utilisateur :** Pour une colonne d'identité, redéfinissez la table avec une plus grande fourchette de valeurs pour la colonne IDENTITY. Si une spécification MAXVALUE ou MINVALUE a été réalisée et qu'ainsi le nombre de valeurs possibles est inférieur au nombre de valeurs possibles pour le type de données de la colonnes. La colonne peut ensuite être modifiée afin d'augmenter le nombre de valeurs possibles. Sinon, la colonne d'identité doit être recréée, ce qui demande également que la table soit recréée. Supprimez premièrement la table existante et recréer ensuite la table avec une colonne IDENTITY d'un type différent, associé à une plus grande fourchette de valeurs que celui en cours, spécifiez une type de données présentant des valeurs possibles plus importantes que le type de données actuel pour cette colonne d'identité.

Pour un objet de séquence, redéfinissez la séquence avec des valeurs plus importantes. Si une clause MAXVALUE ou MINVALUE limite les valeurs possibles à un nombre inférieur au nombre de valeurs pour le type de données de l'objet de séquence, modifiez alors la séquence afin d'augmenter le nombre de valeurs possibles. Sinon, supprimez l'objet de séquence et lancez à nouveau l'instruction CREATE SEQUENCE en spécifiant un type de données permettant d'accepter un nombre de valeurs plus important.

**sqlcode** : -359

**sqlstate** : 23522

### **SQL0360W La valeur DATALINK est peut-être incorrecte car la table** *nom-table* **est en attente de réconciliation (DRP) ou impossible à réconcilier (DRNP).**

**Explication :** Il est possible qu'une valeur DATALINK définie dans la table *nom-table* ne soit pas correcte car cette dernière est en attente de réconciliation ou impossible à réconcilier. Tant qu'une table est dans l'un de ces deux états, le contrôle des fichiers sur le gestionnaire DB2 Data Links Manager n'est pas garanti.

Le traitement de l'instruction se poursuit.

**Action de l'utilisateur :** Pour plus de détails sur les tables en attente de réconciliation (DRP) ou impossible à réconcilier (DRNP) et les actions correctives à entreprendre, reportez-vous au guide d'administration.

**sqlcode** : +360

**sqlstate** : 01627

**SQL0361W L'opération a réussi mais une partie de l'opération n'a pas abouti. Les marques** *msg-marque1* **et** *msg-marque2* **fournissent des détails supplémentaires sur l'opération** *msg-marque3***.**

**Explication :** L'opération a réussi mais certaines parties de l'opération n'ont pas abouti.

**Action de l'utilisateur :** Déterminez l'action à suivre en fonction de l'opération *msg-marque3* : SYSPROC.ADMIN\_REVALIDATE\_DB\_OBJECTS - Certains objets devant être revalidés n'ont pas pu être revalidés car au moins un des objets qu'ils référencent n'existe pas ou n'est pas valide. Un objet non revalidé est *msg-marque1* de par sa référence à l'objet *msg-marque2*. Si les objets qui ne sont pas encore revalidés doivent toujours être revalidés, créez des objets et corrigez les objets non valides référencés par les objets à revalider. La vue de catalogue SYSCAT.INVALIDOBJECTS contient des informations sur les objets non valides. Si *msg-marque1* fait référence à un objet de droit ou de masque et que *msg-marque2* contient CREATE PERMISSION ou CREATE MASK, vérifiez que l'utilisateur qui exécute ADMIN\_REVALIDATE\_DB\_OBJECTS dispose des droits SECADM.

**sqlcode** : +361

**sqlstate** : 0168B

### **SQL0364W L'exception DECFLOAT** *type-exception* **est survenue lors de l'opération** *opération***.**

**Explication :** L'exception *type-exception* est survenue lors de l'exécution d'une opération *type-opération* sur une zone dont le type de données est DECFLOAT.

L'exception est survenue lors du traitement d'une expression arithmétique.

Les valeurs possibles de *type-exception* sont les suivantes :

- v UNDERFLOW pour une exception de dépassement négatif,
- v OVERFLOW pour une exception de dépassement de capacité,
- v INEXACT pour une exception d'inexactitude,
- INVALID OPERATION pour une exception d'opération non valide,
- DIVISION BY ZERO pour une exception de division par zéro.

Les valeurs possibles de *type-opération* sont les suivantes :

- v ADDITION pour une opération d'addition,
- SUBTRACTION pour une opération de soustraction,
- v MULTIPLICATION pour une opération de multiplication,
- DIVISION pour une opération de division,
- NEGATION pour une opération de négation,
- v BUILT-IN FUNCTION pour une opération de fonction intégrée.

L'exception DECFLOAT peut être due à la conversion pour l'opération d'une copie interne temporaire des données en DECFLOAT.

N'importe laquelle de ces exceptions peut survenir lors du traitement d'une fonction intégrée. Si *type-opération* est FUNCTION, l'exception est survenue lors du traitement d'une valeur d'entrée, intermédiaire ou finale. Elle peut être due au fait que la valeur d'un paramètre n'est pas comprise dans l'intervalle autorisé.

Le traitement de l'instruction continue.

**Action de l'utilisateur :** Pour ne plus recevoir cet avertissement, examinez l'expression pour laquelle l'avertissement est envoyé pour déterminer si possible la cause de l'exception. L'exception peut dépendre des données. Si tel est le cas, vous devez examiner les données qui ont été traitées lorsque l'avertissement est survenu. Consultez le manuel SQL Reference pour prendre connaissance des intervalles pris en charge pour les valeurs DECFLOAT.

**sqlcode** : +364 **sqlstate** : 0168C **sqlstate** : 0168D **sqlstate** : 0168E **sqlstate** : 0168F

### **SQL0365N La valeur de la variable indicateur étendu figurant à la position** *position* **est incorrecte.**

**Explication :** Une valeur par défaut (-5) ou non affectée (-7) a été utilisée pour la variable indicateur étendu figurant à la position *position*. Dans ce contexte, ces valeurs ne sont pas autorisées. Ces valeurs ne sont admises que dans les instructions INSERT, UPDATE et MERGE, comme source d'une valeur de colonne. La variable SQL ou le marqueur de paramètre représentant la valeur par défaut ou non affectée ne doit pas figurer dans une expression, sauf s'il s'agit d'une variable unique ou de la spécification CAST d'une variable unique.

Par ailleurs, des valeurs par défaut (-5) ou non affectées (-7) ne doivent pas être utilisées pour des variables indicateur étendu dans les situations suivantes :

- v Une clause VALUES indiquant plus d'une ligne de valeurs
- v Une instruction INSERT, UPDATE ou MERGE qui effectue une mise à jour ou une insertion dans un pseudonyme

Si la *position* est 0, une non concordance de prise en charge d'indicateur étendu s'est produite. La prise en charge d'indicateur étendu n'a pas été explicitement activée ou désactivée pour l'instruction UPDATE préparée dynamiquement et il existe une non concordance entre la prise en charge d'indicateur étendu ayant été explicitement activée ou désactivée pour l'instruction SELECT préparée dynamiquement qui est la cible de la mise à jour et la prise en charge d'indicateur étendu pour la liaison ou la compilation.

**Action de l'utilisateur :** Modifiez la valeur de la variable indicateur étendu en la remplaçant par une valeur admise pour le contexte dans lequel elle est utilisée.

Si la *position* est 0, activez ou désactivez explicitement la prise en charge d'indicateur étendu pour l'instruction UPDATE préparée dynamiquement ou assurez-vous que la prise en charge d'indicateur étendu spécifiée pour l'instruction SELECT préparée dynamiquement qui est la cible de la mise à jour est la même que la prise en charge d'indicateur étendu définie pour la liaison ou la compilation.

**sqlcode** : -365

**sqlstate** : 22539

## **SQL0368N Le** *nom-dlm* **du gestionnaire DB2 Data Links Manager n'est pas enregistré dans la base de données.**

**Explication :** Le *nom-dlm* du gestionnaire DB2 Data Links Manager n'est pas enregistré dans la base de données. Les gestionnaires DB2 Data Links Manager enregistrés ne sont pris en compte que si le paramètre de configuration DATALINKS du gestionnaire de base de données est réglé sur la valeur NON. Le gestionnaire DB2 Data Links Manager peut être supprimé au moyen de la commande DROP DATALINKS MANAGER. Il est possible qu'une nouvelle version du gestionnaire DB2 Data Links Manager portant le même nom soit actuellement enregistrée ; dans ce cas, l'erreur se rapporte à l'une ou plusieurs versions précédemment supprimées de ce gestionnaire DB2 Data Links Manager.

L'instruction ne peut pas être traitée.

**Action de l'utilisateur :** Vérifiez que le paramètre DATALINKS de configuration du gestionnaire de base de données est associé à la valeur YES. Les valeurs DATALINK, liées aux gestionnaires DB2 Data Links Manager précédemment supprimés, doivent être supprimées au moyen de l'utilitaire de synchronisation. Pour plus de détails, consultez les notes d'utilisation de la commande DROP DATALINKS MANAGER dans le manuel *Command Reference*.

**sqlcode** : -368

**sqlstate** : 55022

### **SQL0370N Le paramètre figurant en position** *n* **doit être nommé dans l'instruction CREATE FUNCTION pour la fonction LANGUAGE SQL** *nom***.**

**Explication :** Tous les paramètres des fonctions définies avec LANGUAGE SQL doivent porter un nom (*nom-paramètre*).

L'instruction ne peut pas être traitée.

**Action de l'utilisateur :** Indiquez un nom de paramètre pour chacun des paramètres de la fonction.

**sqlcode** : -370

**sqlstate** : 42601

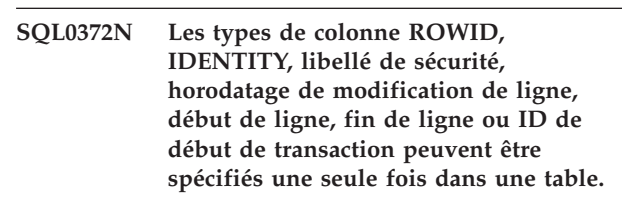

**Explication :** L'une des opérations suivantes a été tentée :

- v Création d'une table avec une ou plusieurs colonnes IDENTITY.
- v Ajout d'une colonne IDENTITY à une table qui en a déjà une.
- Création d'une table avec plusieurs colonnes ROWID.
- v Ajout d'une colonne ROWID à une table qui en a déjà une.
- Création d'une table avec plusieurs colonnes de libellé de sécurité.
- v Ajout d'une colonne de libellé de sécurité à une table qui en contient déjà une.
- Création d'une table avec plusieurs colonnes d'horodatage de modification de ligne.
- v Ajout d'une colonne d'horodatage de modification de ligne dans une table qui en contient déjà une.
- v Création d'une table avec plusieurs colonnes de début de ligne.
- Ajout d'une colonne de début de ligne à une table qui en contient déjà une.
- v Création d'une table avec plusieurs colonnes de fin de ligne.
- v Ajout d'une colonne de fin de ligne à une table qui en contient déjà une.
- v Création d'une table avec plusieurs colonnes d'ID de début de transaction.
- v Ajout d'une colonne d'ID de début de transaction à une table qui en contient déjà une.
- v Définition d'une période plusieurs fois dans une table.

Le type de données ROWID est pris en charge dans DB2 for z/OS et DB2 for iSeries.

L'instruction ne peut pas être traitée.

**Action de l'utilisateur :** Pour une instruction CREATE TABLE, spécifiez l'attribut indiqué une seule fois dans la table. Pour une instruction ALTER TABLE, la colonne spécifiée existe déjà dans la table. Ne tentez pas de définir une période plusieurs fois dans une table.

**sqlcode** : -372

**sqlstate** : 428C1

### **SQL0373N Une clause DEFAULT ne peut pas être spécifiée pour la colonne ou la variable SQL** *nom***.**

**Explication :** Une clause DEFAULT a été spécifiée lors de la définition ou de la modification d'une colonne ou d'une variable SQL*nom*. Le type de données de la définition de colonne ou de la déclaration de variable SQL ne prend pas en charge la clause DEFAULT. Une instruction CREATE ou ALTER TABLE ne peut pas utiliser la clause DEFAULT lors de la définition des éléments suivants :

- une colonne d'identité
- une colonne ROWID
- une colonne XML
- v une colonne d'horodatage de changement de ligne
- v une colonne de libellé de sécurité
- une colonne de début de ligne
- une colonne de fin de ligne
- v une colonne d'ID de début de transaction

L'instruction ne peut pas être traitée.

**Action de l'utilisateur :** Supprimez la clause DEFAULT et relancez l'instruction.

**sqlcode** : -373

**sqlstate** : 42623

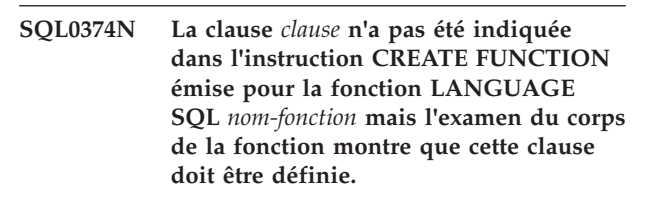

**Explication :** Cette erreur peut survenir dans les circonstances décrites ci-après.

MODIFIES SQL DATA doit être indiqué si le corps de la fonction définie avec LANGUAGE SQL est capable de modifier les données SQL ou s'il appelle une fonction ou une procédure susceptible d'en faire autant.

READS SQL DATA doit être indiqué si le corps de la fonction définie avec LANGUAGE SQL contient un sous-SELECT ou s'il appelle une fonction capable de lire les données SQL.

L'instruction ne peut pas être traitée.

**Action de l'utilisateur :** Ajoutez la clause appropriée ou modifiez le corps de la fonction.

**sqlcode** : -374

**sqlstate** : 428C2

**SQL0385W La valeur affectée à une variable SQLSTATE ou SQLCODE dans une routine SQL peut être remplacée et n'active aucun gestionnaire.**

**Explication :** La routine SQL contient au moins une instruction qui affecte une valeur aux variables spéciales SQLSTATE ou SQLCODE. L'affectation résulte du traitement des instructions SQL dans la routine SQL. Les valeurs affectées peuvent donc être annulées et remplacées. Par ailleurs, l'affectation d'une valeur spéciale SQLSTATE n'active aucun gestionnaire.

La définition de la routine a abouti.

**Action de l'utilisateur :** Aucune action n'est requise. Supprimez toutes les affectations de valeurs aux variables spéciales SQLSTATE et SQLCODE pour éviter l'apparition du message.

**sqlcode** : +385

**SQL0388N Une instruction CREATE CAST émise pour la fonction** *nom-fonction* **comporte une erreur liée aux types de données. Le type source** *nom-type-de-données-source* **et le type cible** *nom-type-de-données-cible* **sont identiques ou sont tous les deux des types de données intégrés.**

**Explication :** L'un des deux types de données doit être un type de données utilisateur. Les types de données source et cible ne doivent pas être identiques.

L'instruction ne peut pas être traitée.

**Action de l'utilisateur :** Modifiez le type de données source ou cible.

**sqlcode** : -388

**sqlstate** : 428DF

**SQL0389N L'instance spécifique** *nom-spécifique* **d'une fonction, identifiée dans une instruction CREATE CAST, comporte plus d'un paramètre, comprend un paramètre incompatible avec le type de données source, ou renvoie un type de données incompatible avec le type de données cible.**

**Explication :** Une fonction CAST doit présenter les caractéristiques suivantes :

- v ne comporter qu'un seul paramètre,
- v le type de données du paramètre doit être identique au type de données source,
- v le type de données du résultat doit être identique au type de données cible.

L'instruction ne peut pas être traitée.

**Action de l'utilisateur :** Choisissez une autre instance de la fonction, modifiez le type de données source ou modifiez le type de données cible.

**sqlcode** : -389

**sqlstate** : 428DG

**SQL0390N La fonction** *nom-fonction* **a été résolue en une fonction spécifique** *nom-spécifique* **qui n'est pas admise dans le contexte où elle utilisée.**

**Explication :** Une fonction s'est résolue en une fonction spécifique qui n'est pas admise dans le contexte où elle est utilisée. Si nom-spécifique est une chaîne vide, la résolution de la fonction a débouché sur la fonction intégrée identifiée par nom-fonction. Une liste de certaines situations sous lesquelles ce message peut être renvoyé figure ci-après :

- v La fonction spécifique est une fonction de table alors que seule une fonction scalaire, de colonne ou de ligne, est attendue (telle que la création d'une fonction scalaire dérivée).
- La fonction spécifique est une fonction scalaire, de colonne ou de ligne alors que seule une fonction de table est attendue (tel que pour la clause FROM d'une requête).
- La fonction spécifique est une fonction de ligne alors que seule une fonction scalaire ou de colonne est attendue..
- La fonction spécifique est autorisée uniquement dans des contextes restreints, mais est référencée dans un contexte non autorisé pour la fonction. La description de la fonction indique les contextes dans lesquels la fonction est autorisée.
- La fonction spécifiée comporte des paramètres OUT ou INOUT et le contexte dans lequel elle est utilisée n'est pas pris en charge. Une fonction compilée ne peut être appelée que si son appel est l'unique expression sur le côté droit d'une instruction de variable SET figurant dans une instruction SQL composée (compilée).
- La fonction spécifiée est une fonction SQL compilée et le contexte dans lequel elle est utilisée n'est pas pris en charge dans un environnement de base de données partitionnée. Une fonction compilée ne peut être appelée dans un environnement de base de données partitionnée que si son appel est l'unique expression sur le côté droit d'une instruction de variable SET ne figurant pas dans une instruction SQL composée (encapsulée).
- v La fonction spécifiée est une fonction de table générique, mais aucune clause de corrélation basée sur les types n'a été spécifiée.
- v La fonction spécifiée n'est pas une fonction de table générique, mais une clause de corrélation basée sur les types a été spécifiée.

L'instruction ne peut pas être traitée.

**Action de l'utilisateur :** Assurez-vous que le nom et les arguments corrects de la fonction sont indiqués et que le chemin d'accès en cours comporte le schéma où est définie la fonction correcte. Il se peut que vous ayez à modifier le nom de la fonction, le chemin actuel (à l'aide de SET CURRENT FUNCTION PATH ou de l'option de définition d'accès FUNCPATH), ou le contexte dans lequel la fonction est utilisée.

**sqlcode** : -390

**sqlstate** : 42887

#### **SQL0391N Utilisation incorrecte de la fonction de ligne** *nom-fonction***.**

**Explication :** L'instruction utilise une fonction de ligne *nom-fonction* qui ne peut pas être utilisée pour l'une des raisons suivantes :

# **SQL0392N • SQL0401N**

- la fonction est utilisée dans une clause GROUP BY ou HAVING mais ne figure pas dans la liste de sélection ;
- v la fonction ne peut pas être utilisée dans ce contexte en raison de la nature récursive de l'instruction ;
- v la fonction ne peut pas être utilisée dans une contrainte de vérification ;
- v La fonction ne peut pas être utilisée dans une colonne générée.
- v la fonction ne peut pas être utilisée dans une définition de vue où la clause WITH CHECK OPTION est indiquée ni dans toute vue dépendant d'une vue pour laquelle la clause WITH CHECK OPTION est indiquée ;
- v la fonction comporte un argument qui ne se résout pas en une ligne d'une table de base. Dans ce cas, une colonne résultat d'une jointure externe peut comporter des lignes qui génèrent des valeurs NULL.
- v La fonction ne peut pas être utilisée sur des lignes provenant d'une table de requête matérialisée répliquée.

L'instruction ne peut pas être traitée.

**Action de l'utilisateur :** Supprimez *nom-fonction* du contexte lorsque la fonction n'est pas autorisée.

## **SQLCODE** : -391

**SQLSTATE** : 42881

### **SQL0392N La zone SQLDA fournie au curseur** *curseur* **a été modifiée depuis l'extraction précédente.**

**Explication :** L'application fonctionne selon des **règles DB2** et a demandé que les données LOB soient renvoyées en tant que LOB dans une instruction FETCH, et en tant que releveur de coordonnées dans une autre instruction FETCH. Cette action n'est pas autorisée.

**Action de l'utilisateur :** L'instruction ne peut pas être exécutée.

N'utilisez pas de **règles DB2**, ou modifiez l'application de sorte qu'elle ne change pas le code du type de données de LOB en releveur de coordonnées (ou inversement) dans la zone SQLDA entre des extractions successives.

### **SQLCODE** : -392

**SQLSTATE** : 42855

### **SQL0396N** *type-objet nom-objet* **(nom spécifique** *nom-spécifique***) a tenté d'exécuter une instruction SQL lors du traitement de l'appel final.**

**Explication :** Une routine *nom-objet* (nom spécifique *nom-spécifique*) a tenté d'exécuter une instruction SQL (autre que le curseur CLOSE) pendant le traitement de FINAL CALL (type-appel = 255). Cette opération n'est pas autorisée.

**Action de l'utilisateur :** Modifiez la routine pour qu'elle n'émette plus d'instruction SQL pendant le traitement de FINAL CALL (type-appel = 255).

**sqlcode** : -396

**sqlstate** : 38505

## **SQL0401N Les types de données des opérandes associés à l'opération** *opérateur* **ne sont pas compatibles ou comparables.**

**Explication :** L'opération qui utilise *opérateur* ne peut pas être traitée pour l'une des raisons suivantes :

- v Les types de données des opérandes doivent être comparables et compatibles, mais au moins une paire de types ne l'est pas.
- v Le type de données d'un opérande est XML, qui ne peut pas être comparé (à lui-même ou à un autre type).
- v Le type de données d'un opérande est DATALINK , qui ne peut pas être comparé (à lui-même ou un autre type).
- v Le type de données d'un opérande est un type structuré, qui ne peut pas être comparé (à lui-même ou à un autre type).

Utilisateurs d'un système fédéré : ce non respect du type de données peut survenir sur la source de données ou sur le serveur fédéré.

Certaines sources de données ne fournissent pas les valeurs appropriées pour *opérateur*. Dans ce cas, la marque de message a le format suivant : "<source-données>:UNKNOWN", ce qui signifie que la valeur réelle de la source de données spécifiée n'est pas connue.

L'instruction ne peut pas être traitée.

**Action de l'utilisateur :** Vérifiez si les types de données de tous les opérandes sont comparables et compatibles avec l'usage de l'instruction.

Si tous les opérandes de l'instruction SQL sont corrects et qu'ils permettent d'accéder à une vue, vérifiez les types de données de tous les opérandes de la vue.

Utilisateurs d'un système fédéré : Si l'origine de l'erreur n'est pas connue, identifiez la source de données au niveau de laquelle la demande a échoué et vérifiez les restrictions de type de données associées à cette source de données.

**sqlcode** : -401

## **SQL0402N Le type de données d'un opérande dans une fonction ou une opération arithmétique** *opérateur* **n'est pas valide.**

**Explication :** Un opérande non valide est spécifié pour la fonction ou l'opérateur arithmétique *opérateur*.

L'instruction ne peut pas être traitée.

**Action de l'utilisateur :** Corrigez la syntaxe de l'instruction SQL de sorte que tous les opérandes de la fonction ou de l'opérateur soient valides.

Un opérande valide est numérique ou peut être implicitement converti en type de données numérique.

Utilisateurs d'un système fédéré : Si l'origine de l'erreur n'est pas connue, identifiez la source de données au niveau de laquelle la demande a échoué et vérifiez les opérateurs appliqués à cette source de données.

**sqlcode** : -402

**sqlstate** : 42819

## **SQL0403W Le nouvel alias** *nom* **fait référence à l'objet** *nom2* **qui n'est pas défini.**

Explication : L'alias <nom> a été défini pour :

- v une table, une vue, une séquence ou un module non défini dans la base de données,
- v un autre alias qui fait référence à une table, une vue, une séquence ou un module non défini dans la base de données.

L'objet <nom2> est l'objet non défini. Cet objet doit exister pour que toute instruction SQL (autre que CREATE ALIAS) puisse utiliser le nouvel alias. L'alias <nom> spécifié est créé.

Une vue inopérante est considérée comme non définie lors de la création d'un alias.

**Action de l'utilisateur :** L'objet "<nom2>" doit être défini avant l'utilisation du nouvel alias dans une instruction SQL (autre que CREATE ALIAS).

**sqlcode** : +403

**sqlstate** : 01522

### **SQL0404N Une chaîne de l'instruction UPDATE ou INSERT est trop longue pour la colonne** *nom***.**

**Explication :** Une instruction INSERT ou UPDATE spécifie une valeur dépassant la chaîne la plus longue pouvant être stockée dans la colonne indiquée.

L'instruction ne peut pas être traitée.

**Remarque :** *nom* peut être renvoyé ou non dans la structure SQLCA, en fonction de la syntaxe de l'instruction INSERT ou UPDATE.

**Action de l'utilisateur :** Vérifiez la longueur des données de la colonne objet et corrigez le programme ou l'instruction SQL de sorte que la chaîne d'insertion ou de mise à jour ne dépasse pas la longueur maximale.

**sqlcode** : -404

**sqlstate** : 22001

### **SQL0405N Le littéral numérique** *littéral* **n'est pas compris dans l'intervalle admis.**

**Explication :** Le littéral numérique spécifié se situe en dehors de l'intervalle des valeurs admises.

Les intervalles admis pour les valeurs SQL sont les suivants :

- Pour les valeurs FLOAT :
	- 0
	- Valeurs positives allant de +2,225E-307 à +1,79769E+308
	- Valeurs négatives allant de -1,79769E+308 à -2,225E-307
- v -9999999999999999999999999999999. à 9999999999999999999999999999999. pour les valeurs DECIMAL
- v -2147483647 à 2147483647 pour les valeurs INTEGER
- v -32768 à +32767 pour les valeurs SMALLINT

Dans certains cas, le littéral peut comporter d'autres restrictions qui génèrent cette erreur.

Utilisateurs d'un système fédéré : ce non respect de l'intervalle peut survenir sur la source de données ou sur le serveur fédéré. Les intervalles appropriés pour les valeurs SQL figurant dans les tables de source de données dépendent de la source de données. Pour déterminer l'intervalle approprié, consultez le documentation relative à la source de données. Certaines sources de données ne fournissent pas les valeurs appropriées pour *littéral*. Dans ce cas, la marque de message a le format suivant : "<source de données>:UNKNOWN", ce qui signifie que la valeur réelle de la source de données spécifiée n'est pas connue.

Tables groupées par plage : la valeur de fin d'une définition d'intervalle est inférieure à la valeur de début.

L'instruction ne peut pas être traitée.

**Action de l'utilisateur :** Ramenez la valeur du littéral à une longueur admissible.

Utilisateurs d'un système fédéré : si l'origine de l'erreur n'est pas connue, identifiez la source de données au niveau de laquelle la demande a échoué et vérifiez les restrictions liées aux plages de données pour cette source de données.

Tables groupées par plage : la valeur de fin d'une définition d'intervalle est inférieure à la valeur de début.

**sqlcode** : -405

**sqlstate** : 42820

**SQL0406N Une valeur numérique de l'instruction UPDATE ou INSERT n'est pas comprise dans l'intervalle de valeurs de sa colonne cible.**

**Explication :** La valeur d'une variable SQL ou une valeur numérique calculée pendant le traitement de l'instruction SQL UPDATE ou INSERT est en dehors de l'intervalle de valeurs de la colonne cible. Cet incident peut être dû aux valeurs qui apparaissent dans la colonne objet, à l'opération SQL effectuée sur ces valeurs, ou à ces deux facteurs.

L'instruction ne peut pas être traitée.

**Action de l'utilisateur :** Consultez l'explication des messages SQL0405 afin de connaître les intervalles admis pour les types de données numériques, à l'exception de la virgule flottante décimale.

- Pour les valeurs DECFLOAT(16) :
	- 0
	- Dans l'intervalle positif de 1.000000000000000E-383 à 9.999999999999999E+384
	- Dans l'intervalle négatif de -9.999999999999999E+384 à -1.000000000000000E-383
- v Pour les valeurs DECFLOAT(34) :
	- 0
	- Dans l'intervalle positif de 1.000000000000000000000000000000000E-6143 à 9.999999999999999999999999999999999E+6144
	- Dans l'intervalle négatif de -9.999999999999999999999999999999999E+6144 à -1.000000000000000000000000000000000E-6143

Limites des nombres en virgule flottante décimale. Les valeurs en virgule flottante décimale valides incluent les valeurs spéciales INFINITY, -INFINITY, NAN, -NAN, SNAN et -SNAN. Ces valeurs spéciales ne sont pas autorisées pour tous les autres types numériques DB2.

REMARQUE : pour les mises à jour des catalogues système, consultez le manuel *SQL Reference* afin de prendre connaissance des intervalles admis dans les différentes colonnes des catalogues pouvant être mis à jour.

**sqlcode** : -406

**sqlstate** : 22003

### **SQL0407N L'affectation d'une valeur NULL à une colonne NOT NULL** *nom* **n'est pas autorisée.**

**Explication :** L'un des événements suivants est survenu :

- La valeur de mise à jour ou d'insertion est NULL. Or, la colonne objet a été déclarée comme NOT NULL dans la définition de la table. Par conséquent :
	- aucune valeur NULL ne peut être insérée dans cette colonne ;
	- une mise à jour ne peut pas définir de valeurs NULL dans cette colonne ;
	- une instruction de variable de modification SET dans un déclencheur ne peut pas définir de valeurs NULL dans cette colonne.
- v La valeur de mise à jour ou d'insertion est DEFAULT. Or la colonne objet a été déclarée comme NOT NULL sans WITH DEFAULT dans la définition de la table. Par conséquent :
	- une valeur NULL par défaut ne peut pas être insérée dans cette colonne ;
	- une mise à jour ne peut pas définir de valeurs NULL par défaut dans cette colonne ;
	- une instruction de variable de modification SET dans un déclencheur ne peut pas définir de valeurs NULL par défaut dans cette colonne.
- v La liste des noms de colonne de l'instruction INSERT ne comporte pas de colonne déclarée comme NOT NULL et sans WITH DEFAULT dans la définition de la table.
- v La vue de l'instruction INSERT ne comporte pas de colonne déclarée comme NOT NULL et sans WITH DEFAULT dans la définition de la table de base.
- Une instruction alter table a tenté de modifier la colonne avec SET NOT NULL, mais les données de la table existante contenaient une ligne comportant la valeur NULL.

Si la valeur de *nom* se présente dans le format "TBSPACEID=n1, TABLEID=n2, COLNO=n3", le nom de colonne de l'instruction SQL n'était pas disponible lorsque l'erreur a eu lieu. Les valeurs fournies identifient l'espace table, la table et le numéro de colonne de la table de base qui n'autorisent pas l'entrée NULL.

Utilisateurs d'un système fédéré : cette situation peut être détectée par le serveur fédéré ou par la source de données. Certaines sources de données ne fournissent pas les valeurs appropriées pour *nom*. Dans ce cas, la marque de message a le format suivant : "<source de données>:UNKNOWN", ce qui signifie que la valeur réelle de la source de données spécifiée n'est pas connue.

L'instruction ne peut pas être traitée.

Dans certains cas, la marque *nom* n'est pas définie (la zone sqlerrmc de la structure SQLCA n'est pas remplie).

**Action de l'utilisateur :** Corrigez l'instruction SQL après avoir identifié dans la définition de la table objet les colonnes dotées de l'attribut NOT NULL et sans attribut WITH DEFAULT.

Si la valeur de *nom* se présente au format "TBSPACEID=n1, TABLEID=n2, COLNO=n3", vous pouvez déterminer le nom de la table et de la colonne concernées à l'aide de la requête suivante :

SELECT C.TABSCHEMA, C.TABNAME, C.COLNAME FROM SYSCAT.TABLES AS T, SYSCAT.COLUMNS AS C WHERE T.TBSPACEID = n1 AND T.TABLEID = n2 AND  $C$ . $COLNO = n3$ AND C.TABSCHEMA = T.TABSCHEMA AND C.TABNAME = T.TABNAME

La table et la colonne identifiées par cette requête peuvent être la table de base d'une vue pour laquelle l'instruction SQL a échoué.

Si l'erreur est renvoyée comme faisant partie d'une instruction alter table, lors de la définition d'une colonne sur NOT NULL, modifiez toutes les données des lignes correspondant à la colonne qui contient la valeur NULL, puis exécutez à nouveau l'instruction.

Utilisateurs d'un système fédéré : si l'origine de l'erreur n'est pas connue, identifiez la source de données au niveau de laquelle la demande a échoué et vérifiez la définition d'objet associée à cette source de données. N'oubliez pas que les valeurs par défaut (NULL et NOT NULL) ne sont pas nécessairement les mêmes d'une source de données à une autre.

**sqlcode** : -407

**sqlstate** : 23502

## **SQL0408N Une valeur n'est pas compatible avec le type de données de son affectation cible** *nom***.**

**Explication :** Le type de données de la valeur à affecter à la colonne, au paramètre, à la variable SQL ou à la variable de transition par l'instruction SQL est incompatible avec le type de données déclaré pour cette affectation.

L'instruction ne peut pas être traitée.

**Action de l'utilisateur :** Examinez l'instruction et éventuellement la table ou la vue cible de façon à déterminer le type de données cible. Assurez-vous que la variable, l'expression ou la valeur littérale affectée appartient au type de données approprié.

Dans le cas d'un type structuré défini par l'utilisateur, tenez également compte du paramètre de la fonction de conversion TO SQL défini dans le groupe de conversion associé à l'instruction.

**sqlcode** : -408

**sqlstate** : 42821

### **SQL0409N L'opérande d'une fonction COUNT n'est pas correct.**

**Explication :** Tel qu'il est spécifié dans l'instruction SQL, l'opérande de la fonction COUNT n'est pas conforme aux règles de la syntaxe SQL. Seuls COUNT(\*) et COUNT(DISTINCT *colonne*) sont admis.

L'instruction ne peut pas être traitée.

**Action de l'utilisateur :** Spécifiez COUNT(\*) ou COUNT(DISTINCT colonne).

REMARQUE : ce message n'est valable que pour les versions de DB2 antérieures à la version 2.

**sqlcode** : -409

**sqlstate** : 42607

### **SQL0410N Une valeur numérique** *valeur* **est trop longue.**

**Explication :** La valeur spécifiée est trop longue. La longueur maximale d'une chaîne en virgule flottante est de 30 caractères. La longueur maximale d'une chaîne en virgule flottante décimale est de 42 caractères.

L'instruction ne peut pas être traitée.

**Action de l'utilisateur :** Abrégez le littéral spécifié.

**sqlcode** : -410

**sqlstate** : 42820

### **SQL0412N Une sous-requête renvoie plusieurs colonnes alors qu'elle n'a le droit qu'à une seule.**

**Explication :** Dans le contexte de l'instruction SQL, la clause FULLSELECT spécifiée ne peut renvoyer qu'une seule colonne.

L'instruction ne peut pas être traitée.

**Action de l'utilisateur :** Indiquez une seule colonne lorsque seule une instruction FULLSELECT scalaire est autorisée.

**sqlcode** : -412

# **SQL0413N • SQL0417N**

### **SQL0413N Un dépassement de capacité s'est produit lors d'une conversion de type de données numériques.**

**Explication :** Pendant le traitement de l'instruction SQL, un dépassement de capacité s'est produit au moment de la conversion d'un type numérique en un autre. La conversion numérique est exécutée en fonction des règles standard de SQL.

Utilisateurs d'un système fédéré : la conversion décimale peut se produire sur le serveur fédéré, les sources de données ou les deux.

L'instruction n'a pas pu être exécutée. Aucune donnée n'a été extraite, mise à jour ou supprimée.

**Action de l'utilisateur :** Examinez la syntaxe de l'instruction SQL pour déterminer la cause de l'erreur. Si l'incident est lié aux données, il faut peut-être examiner les données traitées au moment de l'erreur.

Utilisateurs d'un système fédéré : si l'origine de l'erreur n'est pas connue, identifiez la source de données au niveau de laquelle la demande a échoué et vérifiez les restrictions liées aux plages de données pour cette source de données.

**sqlcode** : -413

**sqlstate** : 22003

**SQL0415N Les types de données de colonnes qui correspondent ne sont pas compatibles dans un FULLSELECT comprenant un opérateur ensembliste ou dans les lignes multiples de la clause VALUES d'une instruction INSERT ou FULLSELECT.**

**Explication :** Cet incident peut se produire dans différentes instructions.

- v Dans une instruction SELECT ou VALUES indiquant des opérations ensemblistes (UNION, INTERSECT ou EXCEPT). Dans ce cas, les colonnes qui correspondent dans les SUBSELECT ou FULLSELECT constituant les instructions SELECT ou VALUES sont incompatibles.
- v Dans une instruction INSERT insérant plusieurs lignes. Dans ce cas, les colonnes des lignes indiquées dans la clause VALUES sont incompatibles.
- v Dans une instruction SELECT ou VALUES dans laquelle la clause VALUES est utilisée avec des lignes multiples. Dans ce cas, les colonnes des lignes indiquées dans la clause VALUES sont incompatibles.

Cette situation peut survenir dans le constructeur de tableaux, lorsque le type de données des deux valeurs répertoriées dans le constructeur ne sont pas compatibles.

Pour plus de détails sur la la compatibilité des types de données, voir la section relative aux attributions et comparaisons dans les références SQL.

L'instruction ne peut pas être traitée.

**Action de l'utilisateur :** Corrigez les noms de colonne utilisés dans les instructions SELECT ou les expressions dans la clause VALUES de sorte que toutes les colonnes qui correspondent soient de types compatibles.

**sqlcode** : -415

**sqlstate** : 42825

**SQL0416N Vous ne pouvez pas spécifier une colonne résultat d'une longueur supérieure à 254 octets dans les instructions SELECT ou VALUES reliées par un opérateur ensembliste autre que UNION ALL.**

**Explication :** L'une des instructions SELECT ou VALUES reliées par un opérateur ensembliste spécifie une colonne résultat dont la longueur est supérieure à 254 octets. Or, les colonnes résultat de type VARCHAR ou VARGRAPHIC dont la longueur est supérieure à 254 octets ne peuvent être utilisées qu'avec l'opérateur ensembliste UNION ALL.

L'instruction ne peut pas être traitée.

**Action de l'utilisateur :** Utilisez l'opérateur UNION ALL au lieu de UNION, ou supprimez des instructions SELECT ou VALUES les colonnes résultat dont la longueur est supérieure à 254 octets.

**sqlcode** : -416

**sqlstate** : 42907

**SQL0417N Une chaîne d'instruction à préparer contient des marqueurs de paramètre comme opérandes du même opérateur.**

**Explication :** La chaîne d'instruction spécifiée comme objet de PREPARE ou de EXECUTE IMMEDIATE contient un prédicat ou une expression dans lequel des marqueurs de paramètre ont été utilisés comme opérandes du même opérateur sans spécification CAST. Par exemple :

?>?

L'instruction ne peut pas être traitée.

**Action de l'utilisateur :** Cette syntaxe n'est pas prise en charge. Associez un type de données à l'un au moins des marqueurs de paramètre à l'aide d'une spécification CAST.

**sqlcode** : -417

### **SQL0418N Une instruction contient un marqueur de paramètre non typé utilisé, le mot clé DEFAULT ou une valeur null qui n'est pas valide.**

**Explication :** Il n'est pas possible d'utiliser les marqueurs de paramètre non typés, le mot clé DEFAULT ou une valeur null non typée (expressions non typées) :

- v dans une liste SELECT sauf si son type peut être résolu en fonction du contexte d'utilisation dans l'instruction,
- v en tant qu'argument unique d'une opération arithmétique portant sur des données de type date/heure,
- dans certains cas, comme argument unique d'une fonction scalaire,
- v en tant qu'argument autonome dans une clause GROUP BY,
- v en tant qu'argument autonome dans la clause PARTITION BY d'une spécification d'agrégation d'une spécification OLAP,
- v en tant qu'argument autonome dans la clause ORDER BY d'une spécification d'agrégation d'une spécification OLAP,
- v lorsque toutes les expressions de résultat d'une expression CASE ne sont pas typées,
- pour une expression CASE simple, lorsque l'expression suivant le mot clé CASE n'est pas typé et que toutes les expressions suivant le mot clé WHEN ne sont pas typées,
- v si le résultat d'une expression de génération pour une colonne n'est pas typé,
- si la même expression non typée référencée dans différents contextes est résolue en différents types de données. Par exemple, utilisons la table suivante : CREATE TABLE order (ordered INT, amount DECIMAL(6,2)

desc VARCHAR(100))

La requête suivante a un marqueur de paramètre qui est résolu en différents types de données :

```
MERGE INTO order USING (VALUES (?,?)
  AS x(a1,a2) ON (ordered=a1)
  WHEN MATCHED THEN UPDATE SET amount=a2,
desc=a2;
```
- v en tant qu'argument d'une expression XMLQUERY, XMLEXISTS ou XMLTABLE,
- v en tant qu'argument d'une expression UNNEST, CARDINALITY, MAX\_CARDINALITY ou que premier argument de TRIM\_ARRAY ou utilisé dans une spécification d'élément de tableau,
- v si les deux arguments de la fonction scalaire NULLIF ne sont pas typés,
- v dans la partie gauche d'une instruction d'affectation lorsque le type de données de la partie droite ne peut pas être déterminé,
- v si une expression non typée ne peut pas être résolue en fonction du contexte.
- v dans des spécifications de période ou des clauses de période par rapport à des vues

Un marqueur de paramètre ne peut jamais être utilisé :

- v dans une instruction qui n'est pas une instruction préparée,
- dans le FULLSELECT de l'instruction CREATE VIEW,
- dans l'action déclenchée d'une instruction CREATE TRIGGER,

Les références à la fonction PARAMETER figurant dans le premier argument de la fonction XQuery db2-fn:sqlquery sont également considérées comme des marqueurs de paramètre.

L'instruction ne peut pas être traitée.

**Action de l'utilisateur :** Corrigez la syntaxe de l'instruction. Si des marqueurs de paramètre non typés ou une valeur NULL non typée ne sont pas autorisées, attribuez un type de données à l'expression non typée à l'aide de la spécification CAST. Si DEFAULT n'est pas autorisé, indiquez une valeur.

**sqlcode** : -418

**sqlstate** : 42610

### **SQL0419N Une opération de division décimale est incorrecte car le résultat présenterait une échelle négative.**

**Explication :** Une division décimale spécifiée n'est pas correcte car elle génère une échelle négative.

La formule utilisée de façon interne pour calculer l'échelle du résultat de la division décimale est ; Echelle du résultat =  $31$  - pn + én - éd

pn étant la précision du numérateur, én l'échelle du numérateur et éd l'échelle du dénominateur.

Utilisateurs d'un système fédéré : la division décimale peut se produire au niveau du serveur fédéré, des sources de données ou des deux. Le résultat de la division décimale indiquée est une échelle incorrecte pour cette source de données.

L'instruction ne peut pas être traitée.

**Action de l'utilisateur :** Vérifiez la précision et l'échelle de toutes les colonnes pouvant être utilisées dans une division décimale. Sachez qu'une valeur INTEGER ou SMALLINT peut être convertie en nombre décimal pour les besoins de ce calcul.

Utilisateurs d'un système fédéré : si l'origine de l'erreur n'est pas connue, identifiez la source de données au niveau de laquelle la demande a échoué et vérifiez les

restrictions liées aux plages de données pour cette source de données.

**sqlcode** : -419

**sqlstate** : 42911

### **SQL0420N Caractère incorrect dans une chaîne de caractères utilisée comme argument de la fonction** *nom-fonction***.**

**Explication :** La fonction *nom-fonction* comporte un argument de type chaîne de caractères contenant un caractère qui n'est pas valide dans une constante SQL numérique. La fonction a pu être appelée suite à l'utilisation de la spécification CAST avec *nom-fonction* comme type de données cible ou lorsqu'un argument est implicitement transtypé vers un type de données numérique. La fonction ou le type de données utilisé dans l'instruction SQL peuvent être synonyme de *nom-fonction*.

Si un caractère décimal est spécifié dans la fonction DECIMAL, c'est ce caractère qui devra être utilisé à la place du caractère décimal par défaut.

**Action de l'utilisateur :** Faites en sorte que les chaînes de caractères converties en types numériques ne contiennent que des caractères corrects pour les constantes SQL, en utilisant le séparateur décimal si cela a été spécifié.

**sqlcode** : -420

**sqlstate** : 22018

### **SQL0421N Les opérandes d'un opérateur ensembliste ou d'une clause VALUES n'ont pas le même nombre de colonnes.**

**Explication :** Les opérandes d'un opérateur ensembliste tel que UNION, EXCEPT ou INTERSECT doivent avoir le même nombre de colonnes. De même, les lignes d'une clause VALUES doivent avoir le même nombre de colonnes.

L'instruction ne peut pas être traitée.

**Action de l'utilisateur :** Modifiez l'instruction SQL de sorte que les opérandes ou les lignes de la clause VALUES aient exactement le même nombre de colonnes.

**sqlcode** : -421

**sqlstate** : 42826

#### **SQL0423N La variable releveur de coordonnées** *position-variable* **ne représente actuellement aucune valeur.**

**Explication :** Une variable releveur de coordonnées est erronée. Aucune valeur correspondant à la variable releveur de coordonnées LOB ou releveur de coordonnées de l'ensemble de résultats ne lui a été

affectée, le releveur de coordonnées associé à la variable a été libéré, ou le curseur de l'ensemble de résultats a été fermé.

Si une valeur est indiquée par *position-variable*, elle fournit la position ordinale de la variable erronée dans l'ensemble de variables spécifié. En fonction du moment auquel l'erreur a été détectée, il est possible que le gestionnaire de la base de données ne soit pas en mesure de déterminer la valeur de *position-variable*.

Au lieu de représenter une position ordinale, il se peut que *position-variable* prenne une valeur de la forme "nom-fonction RETURNS", qui indique que la valeur renvoyée par la fonction utilisateur identifiée par "nom-fonction" est en erreur.

**Action de l'utilisateur :** Corrigez le programme ou la routine de sorte que les variables releveur de coordonnées utilisées dans l'instruction SQL soient valides avant que l'instruction soit exécutée.

Une valeur LOB peut être affectée à une variable releveur de coordonnées à l'aide d'une instruction SELECT INTO, VALUES INTO ou FETCH.

Les valeurs affectées au releveur de coordonnées de l'ensemble de résultats sont renvoyées par les instructions ASSOCIATE LOCATORS. Ces valeurs sont valides uniquement si le curseur SQL sous-jacent est ouvert. Si une opération de validation ou d'annulation est exécutée, le releveur de coordonnées de l'ensemble de résultats associé au curseur n'est plus valide. Dans le cas d'un curseur WITH RETURN, assurez-vous qu'il est ouvert avant d'essayer de l'allouer.

Si les conditions suivantes sont toutes vérifiées pour le code d'application :

- v l'application contient un curseur déclaré pour une requête qui définit un ensemble de résultats comportant des colonnes LOB,
- la déclaration de curseur contient la clause WITH HOLD,
- v les releveurs de coordonnées LOB sont utilisés pour référencer les valeurs LOB dans l'ensemble de résultats du curseur,
- v l'unité de travail est validée avant la fermeture du curseur.

Effectuez l'une des opérations suivantes pour supprimer un facteur contribuant à cet avertissement afin de réussir la mise à niveau de votre application :

- v précompilez votre application à nouveau à l'aide de la commande PREP en incluant l'option SQLRULES STD,
- v si possible, modifiez l'application de sorte que les colonnes LOB soient extraites sous forme de valeurs et non de releveurs de coordonnées,
- v si possible, modifiez l'application de sorte que le curseur ne soit plus déclaré avec l'option WITH HOLD et supprimez la validation avant la fermeture du curseur.

**sqlcode** : -423

**sqlstate** : 0F001

### **SQL0426N Validation (COMMIT) dynamique incorrecte pour l'environnement d'exécution de l'application.**

**Explication :** Une application s'exécutant dans un environnement CONNECT TYPE 2 ou de traitement transactionnel réparti (DTP), tel que CICS, a tenté d'exécuter une instruction SQL COMMIT dynamique. Or, cette instruction ne peut pas s'exécuter dans cet environnement.

Utilisateurs d'un système fédéré : les instructions COMMIT en SQL dynamique ne peuvent pas être exécutées au cours d'une session passe-système.

### **Action de l'utilisateur :**

- v Utilisez l'instruction de validation fournie par l'environnement DTP. Par exemple, dans un environnement CICS, il s'agit de la commande CICS SYNCPOINT.
- v Si l'instruction s'est exécutée dans une procédure mémorisée, supprimez l'instruction entière.

Utilisateurs d'un système fédéré : mettez l'instruction COMMIT en commentaire ou codez-la sous la forme d'une instruction statique. Relancez ensuite le programme.

**sqlcode** : -426

**sqlstate** : 2D528

## **SQL0427N Récupération amont (ROLLBACK) dynamique incorrecte pour l'environnement d'exécution de l'application.**

**Explication :** Une application s'exécutant dans un environnement CONNECT TYPE 2 ou de traitement transactionnel réparti (DTP), tel que CICS, a tenté d'exécuter une instruction SQL ROLLBACK dynamique. Or, cette instruction ne peut pas s'exécuter dans cet environnement.

Utilisateurs d'un système fédéré : les instructions ROLLBACK en SQL dynamique ne peuvent pas être exécutées au cours d'une session passe-système.

### **Action de l'utilisateur :**

- v Utilisez l'instruction de récupération amont fournie par l'environnement DTP. Par exemple, dans un environnement CICS, il s'agit de la commande CICS SYNCPOINT ROLLBACK.
- v Si l'instruction s'est exécutée dans une procédure mémorisée, supprimez l'instruction entière.

Utilisateurs d'un système fédéré : mettez l'instruction ROLLBACK en commentaire ou codez-la sous la forme d'une instruction statique. Relancez ensuite le programme.

**sqlcode** : -427

**sqlstate** : 2D529

### **SQL0428N L'instruction SQL est autorisée uniquement en première position dans l'unité d'oeuvre.**

**Explication :** L'instruction SQL qui a été émise doit être exécutée avant toute autre instruction SQL initiant une unité d'oeuvre. Plusieurs situations sont possibles :

- v l'instruction SQL doit se trouver en première position dans l'unité d'oeuvre et une instruction a été émise à l'adresse d'une connexion dans une unité d'oeuvre ;
- l'instruction SQL doit se trouver en première position dans l'unité d'oeuvre et un curseur WITH HOLD est actuellement ouvert pour la connexion.

Notez que DISCONNECT ALL permet de relancer l'instruction DISCONNECT sur toutes les connexions ; la demande échoue donc si une connexion ne respecte pas les restrictions décrites ci-dessus.

**Action de l'utilisateur :** Exécutez COMMIT ou ROLLBACK avant de traiter l'instruction SQL. Le cas échéant, il est nécessaire de fermer les curseurs WITH HOLD. Dans le cas d'une instruction SET INTEGRITY, supprimez la clause COMMIT THRESHOLD.

**sqlcode** : -428

**sqlstate** : 25001

# **SQL0429N Le nombre maximal de releveurs de coordonnées LOB a été dépassé.**

**Explication :** DB2 prend en charge un nombre maximal de 4 000 000 releveurs de coordonnées LOB par unité d'oeuvre.

**Action de l'utilisateur :** Modifiez le programme de telle sorte qu'un nombre moins élevé de releveurs de coordonnées LOB soit requis et exécutez-le à nouveau. Par exemple, utilisez l'instruction FREE LOCATOR pour libérer les releveurs de coordonnées LOB dès que l'application n'en a plus besoin.

**sqlcode** : -429

**sqlstate** : 54028

**SQL0430N La fonction définie par l'utilisateur** *nom-fonction* **(nom spécifique** *nom-spécifique***) s'est interrompue de manière anormale.**

**Explication :** Une interruption anormale s'est produite

pendant que la fonction utilisateur désignée était en cours d'exécution.

**Action de l'utilisateur :** La fonction utilisateur doit être corrigée. Prenez contact avec l'auteur de la fonction utilisateur ou l'administrateur de la base de données. La fonction utilisateur ne devra pas être utilisée avant d'avoir été corrigée.

**sqlcode** : -430

**sqlstate** : 38503

**SQL0431N La fonction définie par l'utilisateur** *nom-fonction* **(nom spécifique** *nom-spécifique***) a été interrompue par l'utilisateur.**

**Explication :** Une interruption utilisateur/client s'est produite pendant que la fonction utilisateur désignée était en cours d'exécution.

**Action de l'utilisateur :** Cette erreur peut indiquer un incident dans la fonction utilisateur elle-même, comme une boucle sans fin ou un état d'attente. Si l'incident n'est pas résolu (si l'interruption génère la même condition d'erreur), prenez contact avec l'auteur de la fonction utilisateur ou l'administrateur de la base de données. La fonction utilisateur ne devra pas être utilisée avant d'avoir été corrigée.

**sqlcode** : -431

**sqlstate** : 38504

### **SQL0432N Un marqueur de paramètre ou une valeur null ne peut pas porter le nom de type défini par l'utilisateur** *nom\_type\_défini\_par\_utilisateur***.**

**Explication :** Il a été déterminé qu'une expression non typée (marqueur de paramètre ou valeur null) de l'instruction a le type défini par l'utilisateur *nom\_type\_défini\_par\_utilisateur* ou un type de référence avec le type cible *nom\_type\_défini\_par\_utilisateur* en fonction du contexte d'utilisation. Le type de données d'une expression non typée ne doit pas être un type de données défini par l'utilisateur, à moins que le marqueur ne soit utilisé pour l'affectation d'une valeur (clause VALUES d'une instruction INSERT ou clause SET d'une instruction UPDATE) ou qu'il ne soit explicitement converti en un type distinct défini par l'utilisateur à l'aide de la spécification CAST.

L'instruction ne peut pas être traitée.

**Action de l'utilisateur :** Utilisez une spécification CAST explicite pour convertir le type de données de l'expression non typée en un type distinct défini par l'utilisateur ou un type de données de référence. Vous pouvez également convertir les colonnes dont le type de données est un type distinct défini par l'utilisateur dans le type de données source correspondant ou qui est un type de données de référence dans le type de représentation correspondant.

**sqlcode** : -432

**sqlstate** : 42841

### **SQL0433N La valeur** *valeur* **est trop longue.**

**Explication :** La valeur *valeur* nécessitait une troncature par une fonction système (intégrée) de transtypage ou de réglage, appelée pour transformer cette valeur d'une certaine manière. La troncature n'est pas autorisée lorsque cette valeur est utilisée.

La valeur transformée peut être l'un des éléments suivants :

- v un argument dans une fonction définie par l'utilisateur,
- une entrée dans la clause SET d'une instruction UPDATE,
- une valeur insérée (par INSERT) dans une table,
- une entrée pour une fonction de transtypage ou de réglage dans d'autres contextes,
- une colonne référencée de manière récursive, dont le type de données et la longueur sont déterminés par la phase d'initialisation de la récurrence et peuvent augmenter lors de la phase itérative de la récurrence,
- v une valeur de données XML à sérialiser à la sortie par la fonction XMLSERIALIZE.

L'instruction ne peut pas être traitée.

**Action de l'utilisateur :** Si *valeur* est une chaîne littérale dans l'instruction SQL, elle est trop longue pour l'utilisation à laquelle elle est destinée.

Si *valeur* n'est pas une chaîne littérale, examinez l'instruction SQL pour déterminer l'emplacement de la transformation. Soit les données entrées pour la transformation sont trop longues, soit la cible est trop courte.

Corrigez l'erreur et émettez à nouveau l'instruction.

**sqlcode** : -433

**sqlstate** : 22001

## **SQL0434W Une valeur non prise en charge pour la clause** *clause* **a été remplacée par la valeur** *valeur***.**

**Explication :** La valeur indiquée pour la clause *clause* n'est pas prise en charge et a été remplacée par la valeur *valeur* reconnue et prise en charge.

**Action de l'utilisateur :** Aucune modification n'est nécessaire si la valeur sélectionnée est admissible. Sinon, indiquez une valeur de *clause* correcte.

**sqlcode** : +434

### **SQL0435N Une valeur incorrecte de SQLSTATE** *sqlstate* **définie par l'application a été indiquée.**

**Explication :** La valeur de SQLSTATE indiquée dans la fonction RAISE\_ERROR ou l'instruction SIGNAL ou RESIGNAL n'est pas conforme aux règles s'appliquant aux SQLSTATE définis par l'application.

**Action de l'utilisateur :** Corrigez la valeur définie pour le SQLSTATE. Il doit s'agir d'une chaîne de caractères contenant exactement 5 caractères. Il doit être de type CHAR défini à 5 caractères ou de type VARCHAR avec une longueur supérieure ou égale à 5 caractères. La valeur de SQLSTATE doit suivre les règles régissant les SQLSTATE définis par l'application.

Les règles qui s'appliquent aux valeurs de SQLSTATE définies dans une instruction SIGNAL ou RESIGNAL sont les suivantes :

- v les caractères peuvent correspondre aux chiffres "0" à "9" ou aux lettres majuscules non accentuées "A" à  $"Z"$  ;
- v la classe SQLSTATE (les deux premiers caractères) doit être différente de '00'.

Les règles qui s'appliquent aux valeurs de SQLSTATE définies dans la fonction RAISE\_ERROR sont les suivantes :

- v les caractères peuvent correspondre aux chiffres "0" à "9" ou aux lettres majuscules non accentuées "A" à  $"Z"$  ;
- v la classe de SQLSTATE (les deux premiers caractères) ne peut être "00", "01" ou "02" puisque ce ne sont pas des classes d'erreur ;
- v si la classe de SQLSTATE (les deux premiers caractères) commence par l'un des caractères compris entre "0" et "6" ou de "A" à "H", la sous-classe (les trois derniers caractères) doit commencer par un caractère compris entre "I" et "Z" ;
- v si la classe de SQLSTATE (les deux premiers caractères) commence par "7", "8", "9" ou par un caractère compris entre "I" et "Z", la sous-classe (les trois derniers caractères) peut se composer de caractères quelconques entre "0" et "9" ou "A" et "Z".

**sqlcode** : -435

**sqlstate** : 428B3

**SQL0436N Le caractère NULL qui devrait terminer la chaîne de caractères définie comme valeur d'une variable SQL en langage C est manquant.**

**Explication :** La valeur d'une variable SQL d'entrée en langage de programmation C devrait se terminer par un caractère NULL.

L'instruction ne peut pas être traitée.

**Action de l'utilisateur :** Faites en sorte que la valeur de la variable SQL d'entrée se termine par un caractère NULL.

**sqlcode** : -436

**sqlstate** : 22024

## **SQL0437W Les performances de cette requête complexe peuvent être moins bonnes que prévu. Code anomalie :** *code-anomalie***.**

**Explication :** L'optimisation de requête est l'un des facteurs qui affecte les performances d'application. Le compilateur SQL et XQuery effectue plusieurs étapes pour produire un plan d'accès qui peut être exécuté.

En général, ce message est renvoyé lorsque la complexité d'une requête requiert des ressources non disponibles ou que des limites à une optimisation ont été rencontrées.

Le code anomalie indique en détails pourquoi les performances peuvent être moins bonnes :

**1**

La méthode d'énumération des jointures a été altérée en raison de contraintes de mémoire.

**2**

La méthode d'énumération des jointures a été altérée en raison de la complexité de la requête.

**3**

**4**

**5**

**6**

Dépassement négatif des coûts de l'optimiseur.

- 
- Dépassement des coûts de l'optimiseur.

Classe d'optimisation de requêtes trop petite.

L'optimiseur a ignoré une statistique incorrecte.

**13**

Une instruction d'optimisation n'a pas pu être appliquée.

**15**

Le plan choisi matérialise un ensemble de résultats intermédiaire, dont la taille dépasse la limite imposée par la variable de registre DB2\_OPT\_MAX\_TEMP\_SIZE

**16**

La requête contient des expressions de transformation XQuery qui ne sont pas parallélisées dans un environnement partitionné de base de données.

L'instruction sera traitée quand même.

**Action de l'utilisateur :** Si les performances de votre requête ne sont pas optimales, effectuez une ou plusieurs des actions suivantes :

- Augmentez la taille de la mémoire dynamique de l'instruction (stmtheap) dans le fichier de configuration de la base de données Après avoir augmenté le paramètre de configuration stmtheap, imposez la recompilation de l'instruction. (code anomalie 1).
- Divisez l'instruction en instructions SQL moins complexes (Codes anomalie 1, 2, 3, 4)
- v Vérifiez que les prédicats ne donnent pas une spécification redondante de l'ensemble des réponses. (code anomalie 3).
- v Modifiez la classe d'optimisation de requêtes en cours en choisissant une valeur plus basse. (codes anomalie 1, 2, 4)
- v Exécutez Runstats pour les tables impliquées dans la requête. (codes anomalie 3, 4)
- v Modifiez la classe d'optimisation de requêtes en cours en choisissant une valeur plus élevée. (code anomalie 5)
- v Exécutez à nouveau RUNSTATS pour les tables impliquées dans la requête et les index correspondants. Par exemple, utilisez la clause AND INDEXES ALL de sorte que les statistiques de la table et d'index soient cohérentes. (code anomalie 6)
- Utilisez la fonction de diagnostic EXPLAIN pour obtenir plus de détails sur la raison pour laquelle l'instruction d'optimisation n'a pas pu être appliquée. (code anomalie 13).
- v Si la matérialisation est causée par un tri de renvoi, créez un index qui éviterait le tri. Pour supprimer l'avertissement, augmentez la valeur indiquée par la variable de registre DB2\_OPT\_MAX\_TEMP\_SIZE ou annulez complètement sa définition (code anomalie 15).
- v Associez les options de serveur CPU\_RATIO, IO\_RATIO, COMM\_RATE ou les options de mappage de fonction IOS\_PER\_INVOC, INSTS\_PER\_INVOC, IOS\_PER\_ARGBYTE, INSTS\_PER\_ARGBYTE, PERCENT\_ARGBYTES, INITIAL\_IOS, INITIAL\_INSTS à une valeur ni trop élevée, ni trop faible. (codes anomalie 3, 4)
- v Ré-écrivez la requête pour paralléliser les expressions de transformation (code anomalie 16).

**sqlcode** : +437

**sqlstate** : 01602

### **SQL0438N L'application a relevé une erreur ou un avertissement accompagné du texte de diagnostic suivant :** *texte***.**

**Explication :** Cette erreur ou cet avertissement s'est produit en réponse à l'exécution de la fonction RAISE\_ERROR ou de l'instruction SIGNAL SQLSTATE dans un déclencheur. Une valeur SQLSTATE commençant par '01' ou '02' indique un avertissement.

**Action de l'utilisateur :** Reportez-vous à la documentation relative à l'application.

**SQLCODE** : -438, +438

**sqlstate** : défini par l'application

## **SQL0439N La fonction définie par l'utilisateur** *nom-fonction* **est indirectement mise en oeuvre par la fonction** *fonction-source***, ce qui a entraîné une erreur** *sqlcode***.**

**Explication :** La fonction *nom-fonction* a été référencée dans l'instruction de l'utilisateur. Toutefois, la clause SOURCE étant utilisée dans la définition de cette fonction, il en est résulté la mise en oeuvre effective de cette fonction par la fonction *fonction-source*. (Il peut s'agir d'un chemin de définition direct ou indirect de la fonction *nom-fonction* à la fonction *fonction-source*.) Au moment de la compilation, l'encapsuleur (code DB2 agissant au nom d'une fonction) de la fonction *fonction-source* a renvoyé un code d'erreur *sqlcode*.

**Action de l'utilisateur :** Avant d'entreprendre toute mesure corrective, vous devez mieux comprendre la condition d'erreur. Reportez-vous à l'explication concernant le *sqlcode*. Si la *fonction-source* est une fonction intégrée, le *sqlcode* devrait définir l'incident, comme c'est le cas avec une fonction intégrée directement référencée dans l'instruction de l'utilisateur. Si la *fonction-source* est une fonction définie par l'utilisateur, le message indique le plus souvent un problème lié à l'un des arguments ou au résultat de la fonction.

Corrigez l'erreur et réessayez.

**sqlcode** : -439

**sqlstate** : 428A0

## **SQL0440N La routine autorisée appelée** *nom-routine* **de type** *type-routine* **et dont les arguments sont compatibles est introuvable.**

**Explication :** Cela se produit dans le cas d'une référence à la routine *nom-routine*, lorsque le gestionnaire de la base de données ne parvient pas à trouver une routine qu'il pourrait utiliser pour implémenter la référence. Il y a plusieurs explications à cet incident :

v La routine *nom-routine* a été spécifiée de manière incorrecte ou n'existe pas dans la base de données.

- v Une référence qualifiée a été fournie mais la spécification du qualificatif est incorrecte.
- v Le chemin SQL de l'utilisateur ne contient pas le schéma auquel appartient la fonction ou la méthode et une référence non qualifiée a été utilisée.
- v Le chemin SQL de l'utilisateur ne contient pas le module auquel la routine souhaitée appartient.
- v La référence de routine qualifiée par module est effectuée hors du module mais la routine de module n'est pas publiée.
- v Un nombre incorrect d'arguments a été inclus.
- v Un nombre correct d'arguments a été inclus dans la référence de la fonction ou de la méthode, mais le type de données d'un ou plusieurs d'entre eux est incorrect.
- v Des arguments nommés qui ne correspondent pas aux noms de paramètre d'une routine *nom-routine* ont été utilisés.
- v Une ou plusieurs routines sont déclarées dans l'instruction composée en cours avec le même nom et le même nombre de paramètres.
- v Une ou plusieurs routines sont déclarées avec le même nom dans les instructions composées externes dans lesquelles l'instruction composée en cours déclarant une routine est imbriquée.
- v La routine n'existe pas dans la base de données avec le même ID de fonction que celui utilisé lors de la définition des accès du module (pour les instructions statiques).
- v La méthode de mutation correspondant à l'affectation d'attributs utilisée dans une instruction UPDATE est introuvable. Le type de données de la nouvelle valeur ne correspond à celui de l'attribut ou ne peut pas être converti.
- v L'émetteur de l'appel de la routine n'est pas autorisé à exécuter la routine.
- v Le serveur a été redéfini ou modifié.
- v La base de données a été restaurée sur un serveur avec une heure ou un fuseau horaire différent.
- v L'heure associée aux membres dans les environnements de base de données multipartition n'est pas synchronisée.

**Action de l'utilisateur :** Corrigez l'erreur et réessayez. Vous devrez peut-être accéder aux catalogues, modifier l'instruction, attribuer des droits d'exécution à l'émetteur de l'appel de la routine, modifier l'instruction, ajouter de nouvelles fonctions et/ou modifier le chemin SQL.

**sqlcode** : -440

**sqlstate** : 42884

### **SQL0441N Utilisation incorrecte du mot clé DISTINCT ou ALL avec la fonction** *nom-fonction***.**

**Explication :** Les causes possibles sont les suivantes :

- Le mot clé DISTINCT ou ALL a été détecté entre parenthèses dans une référence à la fonction *nom-fonction*, et la fonction a été résolue comme fonction scalaire. Or, l'utilisation du mot clé DISTINCT ou ALL avec une fonction scalaire est incorrecte.
- v Le mot clé DISTINCT a été utilisé dans une fonction de colonne qui ne le prend pas en charge. Par fonction de colonne, on entend COVARIANCE, CORRELATION et les fonctions de régression linéaire (commençant par REGR).
- v Le système s'attendait à une fonction de type colonne prenant en charge le mot clé ALL ou DISTINCT. Or la fonction obtenue par résolution n'est pas une fonction de colonne.

## **Action de l'utilisateur :**

- Si une fonction scalaire est utilisée, supprimez le mot clé DISTINCT ou ALL. Il est incorrect avec une telle fonction.
- v S'il s'agit d'une fonction de colonne qui ne prend pas en charge les mots clés DISTINCT ou ALL, supprimez ceux-ci.
- Si une fonction de colonne est utilisée, il y a un problème au niveau de la résolution de la fonction. Vérifiez si la fonction souhaitée se trouve dans l'un des schémas du chemin ; consultez également le catalogue SYSFUNCTIONS pour connaître l'orthographe exacte du nom de la fonction ainsi que le nombre et le type des paramètres.

Corrigez l'erreur, puis faites une nouvelle tentative.

**sqlcode** : -441

**sqlstate** : 42601

## **SQL0442N Erreur dans la référence à la routine** *nom-routine***. Le nombre maximal autorisé d'arguments (90) a été dépassé.**

**Explication :** Un trop grand nombre d'arguments a été spécifié dans la référence à la routine *nom-routine*. Le nombre maximal autorisé est 90.

**Action de l'utilisateur :** Corrigez l'instruction en vérifiant qu'un nombre correct d'arguments est utilisé, puis réessayez.

**sqlcode** : -442

# **SQL0443N • SQL0444N**

### **SQL0443N La routine** *nom-routine* **(nom spécifique** *nom-spécifique***) a renvoyé une erreur SQLSTATE avec le texte de diagnostic** *texte***.**

**Explication :** Ce message est renvoyé lorsqu'une routine intégrée ou définie par l'utilisateur (procédure, fonction ou méthode) échoue.

Le contenu du troisième jeton d'exécution *texte* varie :

- v Lorsque ce message est renvoyé car une routine définie par l'utilisateur a échoué, le contenu du troisième jeton d'exécution *texte* est tout élément implémenté par le créateur de la routine.
- En général, lorsque ce message est renvoyé car une routine intégrée a échoué, le contenu du troisième jeton d'exécution, *texte*, contient un code d'erreur imbriqué :

## **Exemple 1**

Dans cet exemple, *texte* fait référence au message DBA7904.

[IBM][CLI Driver][DB2/AIX64] SQL0443N La routine "SYSPROC.ALTOBJ" (nom spécifique "ALTOBJ") a renvoyé une erreur SQLSTATE avec le texte de diagnostic "DBA7904, DBAD". SQLSTATE=38553

#### **Exemple 2**

Dans cet exemple, *texte* fait référence à sqlcode -805.

[IBM][CLI Driver][DB2/AIX64] SQL0443N La routine "SYSIBM.SQLTABLES" (nom spécifique "TABLES") a renvoyé une erreur SQLSTATE avec le texte de diagnostic "SYSIBM:CLI:-805". SQLSTATE=38553

Lorsque ce message est renvoyé car une fonction intégrée dans le schéma SYSFUN a échoué, le troisième jeton d'exécution *texte* est au format suivant :

SYSFUN:nn

où nn est un code anomalie de la liste ci-dessous :

**01**

Valeur numérique non comprise dans l'intervalle autorisé.

#### **02**

Division par zéro.

### **03**

Dépassement arithmétique positif ou négatif.

#### **04**

Format de date incorrect.

#### **05**

Format d'heure incorrect.

```
06
```
Format d'horodatage incorrect.

```
07
```
Représentation incorrecte d'une durée au format horodatage.

```
08
```
Type d'intervalle non valide

**09**

Chaîne trop longue.

```
10
```
Longueur ou position dans la fonction de chaîne non comprise dans l'intervalle autorisé.

**11**

Représentation incorrecte d'un nombre à virgule flottante.

#### **12**

Mémoire insuffisante.

**13**

Erreur inattendue.

**Action de l'utilisateur :** Répondez à cette erreur de l'une des façons suivantes :

- v Si ce message a été renvoyé car une procédure, une fonction ou une routine définie par l'utilisateur a échoué, consultez les informations de diagnostic dans le troisième jeton d'exécution *texte*, et consultez l'auteur de la procédure, de la fonction ou de la routine pour identifier et résoudre la cause du problème.
- v Si ce message a été renvoyé parce qu'une procédure, une fonction ou une routine DB2 intégrée a échoué, effectuez les étapes suivantes d'identification et de résolution des problèmes :
	- 1. Déterminez le code d'erreur imbriqué dans le troisième jeton d'exécution *texte*.
	- 2. Consultez le message étendu du code d'erreur imbriqué en recherchant l'identificateur du message ou le code sqlcode dans le centre de documentation.
	- 3. Consultez les informations de diagnostic supplémentaires, telles que les valeurs de tous les jetons d'exécution pour le code d'erreur imbriqué, dans les fichiers journaux db2diag.

**SQL0444N La routine** *nom-routine* **(nom spécifique** *nom-spécifique***) est mise en oeuvre par un programme de la bibliothèque ou du chemin d'accès** *bibliothèque-ou-chemin***, fonction** *id-code-fonction***, auquel l'accès est impossible. Code anomalie :** *code***.**

**Explication :** Le gestionnaire de bases de données tente d'accéder au code qui met en oeuvre la routine *nom-routine* (nom spécifique *nom-spécifique*) et n'y parvient pas pour la raison identifiée par le code anomalie *code* (les codes sont répertoriés plus bas). Le fichier qui met en oeuvre la routine est identifié par *bibliothèque-ou-chemin* et la fonction par *id-code-fonction*.

Le nom de bibliothèque, le nom de chemin ou le nom de fonction peuvent être tronqués suite à une limite de longueur de marque disponible maximale. Utilisez la requête suivante pour obtenir le chemin complet de la bibliothèque et les noms de fonction dans les vues du catalogue système :

SELECT implementation FROM syscat.routines WHERE specificname = 'specific-name'

**1**

Le nom du chemin d'accès *bibliothèque-ou-chemin* dépasse la longueur maximale (255 octets).

**2**

Le nom du chemin d'accès de l'instance DB2 n'a pas pu être récupéré sous DB2.

**3**

Le chemin d'accès *bibliothèque-ou-chemin* est introuvable.

**4**

Impossible de trouver le fichier *bibliothèque-ou-chemin* pour une des raisons suivantes :

- 1. La bibliothèque de routines associée à cette routine n'est pas disponible à l'emplacement indiqué par la clause EXTERNAL dans la définition de l'instruction CREATE de la routine.
- 2. La bibliothèque de routines dépend d'une bibliothèque partagée qui ne peut pas être localisée (dans la concaténation de répertoires indiquée dans la variable d'environnement LIBPATH pour les systèmes de type UNIX ou dans la variable d'environnement PATH pour les systèmes Windows). Ce problème d'accès peut se produire à plusieurs niveaux. Par exemple, X peut être localisé et a besoin de la bibliothèque partagée Y qui peut également être localisée. Mais Y requiert une autre bibliothèque partagée Z qui ne peut pas être localisée.
- 3. Il s'agit d'une base de données partitionnée et la bibliothèque ne se trouve dans aucune des partitions sur lesquelles la fonction définie par l'utilisateur a été exécutée.

Il n'y a pas assez de mémoire pour charger la bibliothèque contenant la fonction, ou bien un ou plusieurs symboles n'ont pas pu être résolus. Ce code anomalie indique une des situations suivantes :

- 1. Un ou plusieurs symboles peuvent ne pas avoir été résolus. La bibliothèque de routines peut dépendre d'une bibliothèque partagée qui ne peut pas être localisée (à l'aide de la concaténation de répertoires indiquée dans la variable d'environnement LIBPATH pour les systèmes de type UNIX et dans la variable PATH pour les systèmes INTEL).
- 2. La routine dispose d'une bibliothèque 64 bits qui n'est pas prise en charge dans une instance DB2 32 bits ou la routine dispose d'une bibliothèque 32 bits ou d'une DLL dans une instance DB2 64 bits qui n'est pas compatible avec la définition de routine.
- 3. La mémoire n'est pas suffisante pour le chargement de la bibliothèque contenant la fonction.

**6**

Impossible de trouver la fonction *code-fonction* dans la bibliothèque nommée.

**7**

Le symbole indiqué comme nom de fonction (*id-code-fonction*) n'est pas le nom d'une fonction correcte de la bibliothèque désignée.

**8**

La fonction système de chargement a échoué pour d'autres raisons que celles mentionnées dans ce message. Le fichier d'objets peut ne pas avoir été lié correctement ou peut ne pas être lié du tout.

**9**

Il n'y avait pas assez de mémoire pour résoudre la fonction *id-code-fonction* de la bibliothèque identifiée par *bibliothèque-ou-chemin*.

**10**

L'appel système "loadquery" a échoué. Cet incident ne peut se produire que sur les systèmes UNIX et signifie que le gestionnaire de bases de données n'a pas été installé correctement.

**11**

Le processus agent recherche une fonction spécifique du gestionnaire de la base de données dans la bibliothèque libdb2.a, mais cette fonction est introuvable. Cet incident ne peut se produire que sur les systèmes UNIX et signifie que le gestionnaire de bases de données n'est pas installé correctement.

**15**

L'accès réseau ou système a été refusé. Cette erreur peut se produire en environnement WINDOWS NT si la spécification EXTERNAL NAME dans l'instruction de définition de la routine n'indique pas de chemin complet, ou si la fonction n'existe pas dans le répertoire chemin installation db2\function, ce qui nécessite une recherche à l'aide de la variable d'environnement PATH. Par exemple, si le paramètre PATH indique une unité réseau avant le répertoire contenant la fonction utilisateur et que l'instance DB2 s'exécute sous le compte SYSTEM, ce code anomalie peut être généré.

### **Autre :**

Une erreur système non identifiée s'est produite.

Utilisateurs d'un système fédéré : si cette fonction définie par l'utilisateur est un modèle de fonction (et qu'en conséquence aucun code n'est nécessaire sur le serveur fédéré), pensez à modifier l'instruction SQL ou les statistiques pour permettre l'évaluation de cette fonction sur la source de données éloignée.

**Action de l'utilisateur :** L'intervention à effectuer dépend du code anomalie :

**1**

La définition de la fonction doit être modifiée pour spécifier un chemin d'accès plus court ou bien le nom du chemin d'accès de l'instance DB2 est trop long. Analysez la définition de la routine dans les vues du catalogue DB2 afin de déterminer l'intervention nécessaire. Il faut peut-être déplacer la fonction elle-même vers un répertoire ayant un nom de chemin d'accès plus court.

### **2, 10 et 11**

Contactez l'administrateur système et indiquez-lui le texte complet du code anomalie approprié.

#### **3, 6 et 7**

Prenez contact avec l'auteur de la routine ou l'administrateur de la base de données. Indiquez-leur le texte complet du code anomalie approprié. La définition de la routine ou l'emplacement de la bibliothèque de routines doit être corrigé.

**4**

Les solutions possibles sont regroupées en fonction des causes fournies dans l'explication du message :

- 1. Rendez disponible la bibliothèque de routines associée à la routine :
	- Corrigez la valeur de la clause EXTERNAL de la définition de la routine ou vérifiez que la bibliothèque de routines se trouve à l'emplacement indiqué par la clause EXTERNAL.
	- Pour les routines intégrées, si vous avez récemment mis à niveau votre base de données vers un niveau de groupe de correctifs différent pour lequel une mise à jour du catalogue système est requise, exécutez la commande de mise à jour de la base de données vers la version en cours afin de mettre à jour le catalogue système, notamment les routines intégrées, et redémarrez l'instance.
	- v Vérifiez que le gestionnaire de bases de données peut accéder à la bibliothèque de routines. Pour les routines isolées, vérifiez que le propriétaire du processus isolé a des droits d'accès EXECUTE pour la bibliothèque ou la DLL. Pour les routines non isolées, vérifiez que le propriétaire de l'instance a des droits d'accès en lecture pour la bibliothèque ou la DLL.
- 2. La routine doit être liée à nouveau ou l'utilisateur doit vérifier que les bibliothèques dépendantes sont disponibles dans la variable LIBPATH (UNIX) ou PATH (INTEL). Utilisez la commande db2set pour mettre à jour la variable LIBPATH afin d'inclure le chemin dans lequel se trouve la bibliothèque ou la DLL. Par exemple, db2set db2libpath=/db2test/ db2inst1/sqll
- 3. Dans une base de données partitionnée, la bibliothèque associée à une fonction définie par l'utilisateur doit être accessible en tant que *bibliothèque-ou-chemin* sur toutes les partitions de la base de données. Vérifiez que la bibliothèque de routines a été déployée dans le répertoire de fonctions sur toutes les partitions de la base de données.

**5**

Les solutions possibles sont regroupées en fonction des causes fournies dans l'explication du message :

1. Ce problème d'accès peut se produire à plusieurs niveaux. Par exemple, le corps de la routine X peut être localisé et a besoin de la bibliothèque partagée Y qui peut également être localisée. Toutefois, Y a besoin d'une autre bibliothèque partagée Z qui ne peut pas être localisée. La bibliothèque de routines doit être liée à

nouveau ou l'utilisateur doit vérifier que toutes les bibliothèques partagées sont disponibles dans la variable LIBPATH (UNIX) ou PATH (INTEL). Utilisez la commande db2set pour mettre à jour la variable LIBPATH afin d'inclure le chemin dans lequel se trouve la bibliothèque. Par exemple : db2set db2libpath=/db2test/ db2inst1/sqll

- 2. Utilisez une bibliothèque prise en charge.
- 3. Si la mémoire s'avère insuffisante, il peut être nécessaire de modifier la configuration du système afin d'augmenter la mémoire disponible pour le serveur DB2.

**8**

Vérifiez que le module est correctement lié.

**9**

Prenez contact avec l'auteur de la routine ou l'administrateur de la base de données pour vérifier si le lien avec la bibliothèque contenant la fonction a été correctement établi. Une modification de la configuration système peut être nécessaire afin d'augmenter la mémoire disponible pour le serveur DB2.

**15**

Vérifiez que la clause EXTERNAL NAME dans l'instruction de définition de routine contient le chemin complet ou que la fonction existe dans le répertoire chemin\_installation\_db2\ function.

Si l'une de ces situations est vérifiée et si l'erreur survient parce que l'instance DB2 s'exécute sous un compte ne pouvant pas accéder à l'unité LAN avant d'accéder au répertoire contenant la fonction dans la variable d'environnement PATH, vous devrez reconfigurer les services DB2 pour qu'ils s'exécutent avec un compte utilisateur ayant accès à l'ensemble des chemins de réseau présent dans la variable d'environnement PATH.

Lorsqu'un compte utilisateur est attribué aux services DB2, assurez-vous qu'il dispose de tous les droits utilisateur avancés requis.

#### **Autre :**

Notez le code d'erreur et prenez contact avec l'administrateur système.

Utilisateurs de système fédéré : si cette fonction définie par l'utilisateur est un modèle de fonction (et qu'en conséquence, aucun code n'est nécessaire sur le serveur fédéré), pensez à modifier les statistiques ou l'instruction SQL pour permettre l'évaluation de cette fonction sur la source de données éloignée.

**sqlcode** : -444

**sqlstate** : 42724

#### **SQL0445W La valeur** *valeur* **a été tronquée.**

**Explication :** La valeur *valeur* a été tronquée lors d'une transformation par une fonction système (intégrée) de conversion de page de codes, de réglage ou de transtypage. Il s'agit d'une condition d'avertissement.

La valeur transformée peut être l'un des éléments suivants :

- v Sortie d'une routine (fonction ou méthode définie par l'utilisateur), sa transformation est due à une spécification CAST FROM dans la définition de la routine.
- v Sortie d'une routine (fonction ou méthode définie par l'utilisateur) dérivée d'une autre fonction et résultat devant être transformé.
- v Sortie d'une routine de traitement de chaînes nécessaire à la conversion d'une page de codes lors du traitement, par exemple à cause d'une spécification d'unité de longueur de chaîne.

**Action de l'utilisateur :** Vérifiez que la sortie est telle que vous l'attendiez et que la troncature n'a pas eu de conséquences inattendues.

**sqlcode** : +445

**sqlstate** : 01004

### **SQL0447W L'instruction contient des spécifications redondantes impliquant la clause** *clause***.**

**Explication :** Le mot clé *clause* a été inclus plusieurs fois dans l'instruction. C'est une condition d'avertissement.

**Action de l'utilisateur :** Si la redondance était intentionnelle ou si aucun incident n'en a résulté, aucune intervention n'est nécessaire. Le type d'incident auquel il est fait allusion pourrait être, par exemple, l'omission d'un autre mot clé nécessaire.

**sqlcode** : +447

**sqlstate** : 01589

**SQL0448N Erreur lors de la définition de la routine** *nom-routine***. Le nombre maximal autorisé de paramètres (90 pour les fonctions utilisateur et 32767 pour les procédures mémorisées) a été dépassé.**

**Explication :** Vous avez spécifié un trop grand nombre de paramètres lors de la définition de la routine *nom-routine*. Il peut s'agir d'une instruction de définition CREATE FUNCTION, CREATE PROCEDURE, CREATE TYPE (définition d'une méthode) ou ALTER TYPE (définition d'une méthode).

**Action de l'utilisateur :** Modifiez l'instruction de sorte

qu'elle comporte moins de paramètres.

**sqlcode** : -448

**sqlstate** : 54023

### **SQL0449N L'instruction définissant la routine** *nom-routine* **contient une identification de bibliothèque/fonction de format incorrect dans la clause EXTERNAL NAME.**

**Explication :** Une erreur a été détectée dans la clause EXTERNAL NAME de l'instruction CREATE applicable à la fonction utilisateur, à la méthode utilisateur ou à la procédure *nom-routine*. Les règles régissant l'identification de bibliothèque/fonction sont les suivantes :

Pour le LANGAGE C, le nom prend la forme '<a> ou '<a>!<br/>b>' comme suit :

- v <a> correspond au nom du fichier contenant la routine (fonction) à appeler ;
- <b> est le point d'entrée (fonction) à l'intérieur de <a> qui sera appelé en tant que routine. Si <br/>  $\langle$ b> est omis, c'est le point d'entrée par défaut de <a> qui sera utilisé.

Pour le LANGAGE OLE, le nom prend la forme '<a>!<br/>b>' comme suit :

- v <a> est l'identificateur de programme ou de classe de l'objet OLE ;
- <b> représente la méthode de l'objet à appeler.

Pour le LANGAGE JAVA et le LANGAGE CLR, le nom prend la forme '<a>:<br/><br/>k>:</b><</></></>
comme suit :

- v <a> correspond à l'identificateur jar (LANGAGE JAVA) ou au fichier d'assemblage (LANGAGE CLR) dans lequel se trouve la classe. '<a>:' est facultatif dans le cas du LANGAGE JAVA et s'il est omis, la classe correspondante doit résider dans le répertoire de la fonction ou dans le CLASSPATH ;
- < b> est la classe dans laquelle réside la méthode à appeler ;
- <c> est la méthode à appeler. Pour le LANGAGE JAVA '.<c>' peut être utilisé à la place de '!<c>'

Pour tous les langages, les blancs de début ou de fin ne sont pas autorisés entre les apostrophes, les identificateurs d'objet ou les caractères de séparation (par exemple, ' <a> ! <b> ' est incorrect). Cependant, les chemins et noms de fichier peuvent contenir des blancs si la plateforme le permet.

Pour tous les noms de fichier, le fichier peut être indiqué en utilisant la forme abrégée du nom (p.ex., math.a (sous UNIX), math.dll (sous Windows)) ou le nom de chemin d'accès complet (p.ex., /u/slick/udfs/math.a (sous UNIX), d:\udfs\math.dll

(sous Windows)). Si la forme abrégée du nom de fichier est utilisée, l'emplacement du fichier doit être le suivant :

- S'il s'agit de la plateforme UNIX ou d'une routine de LANGAGE CLR : dans le répertoire de fonction.
- v Sinon, s'il s'agit d'une plateforme Windows : dans le chemin d'accès système (PATH)

Les suffixes de fichier (p.ex., .a (sous UNIX), .dll (sous Windows)) doivent toujours être inclus dans le nom de fichier.

**Action de l'utilisateur :** Corrigez l'erreur et réessayez. L'inclusion d'un blanc ou la présence du caractère '!' ou ':' au début ou à la fin du nom.

**sqlcode** : -449

**sqlstate** : 42878

**SQL0450N La routine** *nom-routine* **(nom spécifique** *nom-spécifique***) a généré une valeur de résultat, une valeur SQLSTATE, un texte de message ou une mémoire bloc-notes trop longue.**

**Explication :** Lors d'un renvoi par la routine *nom-routine* (nom spécifique *nom-spécifique*), DB2 a détecté qu'un nombre d'octets supérieur au nombre alloué a été renvoyé pour l'un des éléments suivants :

- la valeur de résultat (qui découle de la définition de la fonction). Les causes possibles sont le suivantes :
	- Un trop grand nombre d'octets ont été transférés dans la mémoire tampon de résultats.
	- Le type de données exige qu'une valeur NULL délimite la valeur indiquée (par exemple, VARCHAR(n) et que cette valeur ne soit pas comprise dans l'intervalle de la taille définie.
	- DB2 s'attend à une valeur d'une longueur de deux à quatre octets précédant cette valeur, et la longueur indiquée excède la taille définie du résultat.
	- Un releveur de coordonnées LOB (pointeur) est renvoyé par la routine, et la longueur de la valeur LOB associée à ce releveur de coordonnées dépasse la taille définie pour le résultat.

La définition de l'argument de résultat de la routine doit être conforme aux exigences pour le type de données.

- v la valeur SQLSTATE (6 octets y compris le caractère de fin NULL),
- v le texte de message (71 octets y compris le caractère de fin NULL),
- v le contenu de la mémoire bloc-notes (longueur déclarée lors de l'exécution de CREATE FUNCTION).

Cette action n'est pas autorisée.

Cette erreur peut également survenir si la zone contenant la longueur de la mémoire bloc-notes est modifiée par la routine.

**Action de l'utilisateur :** Prenez contact avec l'administrateur de la base de données ou l'auteur de la routine.

**sqlcode** : -450

**sqlstate** : 39501

**SQL0451N La définition de** *données***, dans l'instruction spécifiant la routine** *nom-routine***, contient un type de données** *type* **qui ne convient pas à une routine non dérivée écrite dans le langage utilisé ou à une routine définie comme autonome.**

**Explication :** Une erreur s'est produite dans le segment *donnée* de l'instruction définissant la routine *nom-routine*. Cette instruction contient le type incorrect *type* ou un type utilisateur dérivé du type incorrect *type*. Il peut s'agir des instructions de définition CREATE FUNCTION, CREATE PROCEDURE, CREATE TYPE (définition d'une méthode) ou ALTER TYPE (définition d'une méthode).

*donnée* est une marque qui identifie la zone du problème dans l'instruction. Par exemple, "PARAMETER 2", "RETURNS" ou "CAST FROM".

Dans une transaction autonome, un bloc d'instructions dans la transaction peut être validé même lorsque la transaction est annulée. Vous pouvez utiliser le mot clé AUTONOMOUS avec la commande CREATE PROCEDURE pour créer une procédure qui va valider son travail même si elle est appelée dans une unité de travail qui est annulée.

**Action de l'utilisateur :** Déterminez la condition d'erreur qui s'est produite et prenez les mesures correctives appropriées. Il peut s'agir :

- v du remplacement du type incorrect par un type pris en charge, par exemple de DECIMAL par FLOAT, dans la définition de la routine. Cette opération peut impliquer une modification de la routine elle-même mais aussi l'emploi de fonctions de transtypage lors de l'utilisation de la routine ;
- v de la création d'un nouveau type utilisateur (basé sur un type correct) ou la modification d'un type utilisateur existant.

**sqlcode** : -451

**sqlstate** : 42815

**SQL0452N Impossible d'accéder au fichier référencé par la variable SQL** *position-variable***. Code anomalie :** *code-anomalie***.**

**Explication :** Une erreur a été détectée lors d'une tentative d'accès ou pendant l'accès au fichier référencé par la variable SQL de rang "n", où n = *position-variable*, pour la raison *code-anomalie*. <position-variable> est égal à 0 si la position de la variable SQL n'a pas pu être déterminée. Les codes anomalie possibles sont les suivants :

- v 01 La longueur du nom de fichier est incorrecte ou le format du nom de fichier et/ou du chemin d'accès est incorrect.
- v 02 L'option de fichier est incorrecte. Elle doit avoir l'une des valeurs suivantes:
	- SQL FILE READ
	- -lecture à partir d'un fichier existant SQL\_FILE\_CREATE
	- -création d'un nouveau fichier en écriture SQL FILE OVERWRITE
		- -remplacement d'un fichier existant. Si le fichier n'existe
			- pas, créez-le.
	- SQL\_FILE\_APPEND
		- -ajout à un fichier.
		- Si le fichier n'existe
		- pas, créez-le.
- v 03 Impossible de trouver le fichier.
- v 04 L'option SQL\_FILE\_CREATE a été définie pour un fichier ayant le même nom qu'un fichier existant.
- v 05 L'accès au fichier a été refusé. L'utilisateur n'a pas l'autorisation d'ouvrir le fichier.
- v 06 L'accès au fichier a été refusé. Le fichier est en cours d'utilisation dans des modes incompatibles. Les fichiers ouverts en écriture le sont en mode exclusif.
- v 07 Disque saturé lors de l'écriture dans le fichier.
- v 08 Fin de fichier inattendue, détectée lors de la lecture du fichier.
- v 09 Une erreur s'est produite sur le support lors de l'accès au fichier.
- v 10 Un caractère multioctet incomplet ou incorrect a été détecté lors de la lecture de ce fichier.
- v 11 Une erreur s'est produite lors de la conversion des données de la page de codes du fichier en page de codes des caractères graphiques de l'application.

**Action de l'utilisateur :** Pour le code anomalie 01, modifiez la longueur du nom de fichier, le nom du fichier et/ou le chemin d'accès.

Pour le code anomalie 02, spécifiez une option de fichier correcte.

Pour le code anomalie 03, vérifiez que le fichier spécifié existe avant toute tentative d'accès à ce fichier.

Pour le code anomalie 04, supprimez le fichier s'il est devenu inutile ou spécifiez un nom de fichier qui n'existe pas encore.

# **SQL0453N • SQL0454N**

Pour le code anomalie 05, faites en sorte que l'utilisateur ait les droits d'accès au fichier appropriés.

Pour le code anomalie 06, utilisez un fichier différent ou, si l'accès à ce fichier est nécessaire, modifiez l'application de sorte que le fichier ne fasse pas l'objet d'accès concurrents.

Pour le code anomalie 07, supprimez les fichiers dont vous n'avez plus besoin afin de libérer de l'espace sur le disque ou spécifiez un fichier situé sur une autre unité ou dans un autre système de fichiers disposant d'un espace disque suffisant. Assurez-vous également que les limites du système ou la taille maximale d'un fichier utilisateur n'ont pas été dépassées. Si la page de codes de l'application utilise un système de codage multioctet, il est possible que seule la dernière partie des caractères ait été écrite. Assurez-vous que tous les caractères figurant dans le fichier sont complets.

Pour le code anomalie 08, si un fichier doit être utilisé en entrée, assurez-vous qu'il ne sera pas modifié avant d'avoir été lu dans son intégralité.

Pour le code anomalie 09, corrigez toutes les erreurs sur le support où réside le fichier.

Pour le code anomalie 10, assurez-vous que le fichier contient des caractères multioctets corrects respectant la page de codes de l'application ou lancez la requête dans un environnement s'exécutant dans la même page de codes que celle du fichier.

Pour le code anomalie 11, assurez-vous que le support de conversion entre la page de codes du fichier (par exemple EUC pour le Japon) et la page de codes graphique de l'application (UCS-2 par exemple) est installée.

**sqlcode** : -452

**sqlstate** : 428A1

### **SQL0453N Un incident a été identifié dans la clause RETURNS de l'instruction CREATE qui définit la routine** *nom-routine***.**

**Explication :** Un incident lié au transtypage du résultat de la routine *nom-routine* a été identifié. Le type de données CAST FROM ne peut pas être converti en type de données RETURNS alors qu'il devrait l'être. Consultez le manuel *SQL Reference* pour des détails sur le transtypage entre les types de données.

**Action de l'utilisateur :** Modifiez les clauses RETURNS ou CAST FROM pour que le type de données CAST FROM puisse être converti en type RETURNS.

**sqlcode** : -453

**sqlstate** : 42880

### **SQL0454N La signature fournie dans la définition de routine** *nom-routine* **concorde avec la signature d'une autre routine.**

**Explication :** La signature d'une fonction se compose de son nom, du nombre de paramètres définis pour cette dernière et d'une liste classée des types de paramètres.

La signature d'une méthode se compose de son nom, de son type de sujet, du nombre de paramètres définis pour cette dernière et d'une liste classée des types de paramètres.

La signature d'une procédure se compose de son nom et du nombre de paramètres définis pour cette dernière (les types de données ne sont pas pris en compte).

Cet incident peut se produire dans les situations suivantes :

- v Il existe déjà une fonction ou une procédure (*nom-routine*) dans le schéma, le module ou l'instruction composée (compilée) SQL qui possède la même signature que la fonction ou la procédure en cours de création. Lors de la modification d'un module pour ajouter un corps de routine à un prototype de routine défini, la routine a déjà une définition de corps de routine.
- Il existe déjà une procédure (nom-routine) dans une instruction composée (compilée) SQL qui possède le même nom que la procédure en cours de déclaration.
- v Il existe déjà une méthode (*nom-routine*) pour le type de sujet qui possède la même signature que la spécification de méthode sur le point d'être ajoutée ou de la méthode en cours de création.

L'instruction ne peut pas être traitée.

**Action de l'utilisateur :** Déterminez si la routine existante fournit déjà la fonctionnalité souhaitée. Dans la négative, vous devez modifier la signature de la routine, par exemple en renommant la routine.

Si vous modifiez un module pour ajouter un corps de routine à un prototype de routine défini, vérifiez que la signature correspond ou s'il est nécessaire de la modifier, assurez-vous également que le nom spécifique et le nom de la routine correspondent à ceux du prototype de routine défini. Si le corps de la routine d'une routine de module existante doit être modifié, modifiez le module afin de supprimer la routine puis modifiez le module afin de recréer la routine avec ce nouveau corps de routine.

**sqlcode** : -454

#### **SQL0455N Dans la routine** *nom-routine***, le nom de schéma** *nom-schéma1* **fourni pour le nom SPECIFIC ne concorde pas avec le nom de schéma** *nom-schéma2* **de la routine.**

**Explication :** Si le nom SPECIFIC est en deux parties, la partie *nom-schéma1* doit être identique à la partie *nom-schéma2* de la routine *nom-routine*. Sachez que la partie *nom-schéma2* de la fonction *nom-routine* peut avoir été spécifiée directement ou avoir pris par défaut la valeur de l'ID autorisation de l'instruction. Si la routine est une méthode, *nom-schéma* correspond au nom de schéma du type de sujet de la méthode.

**Action de l'utilisateur :** Corrigez l'instruction et réessayez.

**sqlcode** : -455

**sqlstate** : 42882

### **SQL0456N Dans la définition de la routine** *nom-routine***, le nom SPECIFIC** *nom-spécifique* **existe déjà dans le schéma ou le module.**

**Explication :** L'utilisateur a fourni un nom SPECIFIC *nom-spécifique* explicite dans l'instruction de définition de la routine *nom-routine*, mais ce nom existe déjà comme nom SPECIFIC pour une fonction, une méthode ou une procédure au sein du schéma ou du module.

**Action de l'utilisateur :** Choisissez un nouveau nom SPECIFIC et réessayez.

**sqlcode** : -456

**sqlstate** : 42710

**SQL0457N Une fonction, une méthode, un type de données défini par l'utilisateur ou un attribut de type de données structuré ne peut pas être appelé** *nom* **car ce nom est réservé au système.**

**Explication :** La fonction, la méthode, le type de données défini par l'utilisateur ou l'attribut de type de données structuré ne peut pas être créé car le nom choisi est réservé au système. Les noms qu'il n'est pas possible d'utiliser pour les fonctions, les types distincts, les types structurés ou les attributs comprennent :

"=","<",">",">=","<=", "&=","&>",,"&<", "!=","!>","!<","<>", SOME, ANY, ALL, NOT, AND, OR, BETWEEN, NULL, LIKE, EXISTS, IN, UNIQUE, OVERLAPS, SIMILAR et MATCH.

**Action de l'utilisateur :** Attribuez à la fonction, à la méthode, au type de données défini par l'utilisateur ou à l'attribut de type de données structuré un nom qui ne soit pas réservé au système.

**sqlstate** : 42939

## **SQL0458N Dans le cas d'une référence à une routine** *nom-routine* **par signature, aucune routine correspondante n'a pu être trouvée.**

**Explication :** Dans le cas d'une référence à une fonction, à une méthode ou à une procédure mémorisée *nom-fonction* par signature, aucune fonction, méthode ou procédure mémorisée correspondante n'a pu être trouvée.

Si un type de données pouvant accepter un paramètre est utilisé, alors le paramètre de type est facultatif. Par exemple, si CHAR(12)) est utilisé, vous pouvez préciser le paramètre (CHAR(12)) ou l'omettre (CHAR()). Si vous spécifiez le paramètre, le système de gestion de base de données (SGBD) n'acceptera qu'une correspondance exacte à la fois pour le type de données et pour son paramètre. Si vous omettez le paramètre, le SGBD acceptera une correspondance pour le type de données uniquement. La syntaxe CHAR() permet de ne pas tenir compte des paramètres de type de données lors de la recherche d'une fonction correspondante.

Sachez également que dans les instructions DROP FUNCTION/PROCEDURE, COMMENT ON FUNCTION/PROCEDURE et TRANSFER OWNERSHIP FUNCTION/PROCEDURE/METHOD, une référence non qualifiée est qualifiée par l'ID autorisation de l'instruction et qu'il s'agit du schéma dans lequel l'incident peut être détecté. Dans la clause SOURCE d'une fonction CREATE, la qualification provient du chemin courant. Dans ce cas, il n'y a pas de fonction correspondante dans le chemin complet.

Une fonction ne peut pas être dérivée des fonctions intégrées COALESCE, DBPARTITIONNUM, GREATEST, HASHEDVALUE, LEAST, MAX (scalaire), MIN (scalaire), NULLIF, NVL, RID, RAISE\_ERROR, TYPE\_ID, TYPE\_NAME, TYPE\_SCHEMA ou VALUE.

L'instruction ne peut pas être traitée.

**Action de l'utilisateur :** Les réponses possibles sont les suivantes :

- Modifiez le chemin pour inclure le schéma correct.
- v Supprimez des paramètres dans les spécifications de types de données.
- Utilisez un nom SPECIFIC pour vous référer à la fonction au lieu d'une signature.

**sqlcode** : -458

# **SQL0461N • SQL0465N**

### **SQL0461N Une valeur de type** *type-données-source* **ne peut pas être transtypée (CAST) en type** *type-données-cible***.**

**Explication :** L'instruction contient un CAST dont le premier opérande a un type de données *type-données-source* devant être converti en type *type-données-cible*. Ce transtypage n'est pas pris en charge.

**Action de l'utilisateur :** Modifiez le type de données source ou cible de sorte que le transtypage soit pris en charge. Pour les types de données prédéfinis, reportez-vous au manuel SQL Reference. Un transtypage impliquant un type distinct défini par l'utilisateur peut être effectué entre le type de données de base et le type distinct utilisateur ou à partir d'un type de données qui constitue l'accès aux priorités du type de données de base vers le type distinct utilisateur.

**sqlcode** : -461

**sqlstate** : 42846

**SQL0462W La commande ou la routine** *nom-commande-ou-routine* **(nom spécifique** *nom-spécifique***) a renvoyé un avertissement SQLSTATE accompagné du texte de diagnostic** *texte***.**

**Explication :** Un élément SQLSTATE au format 01Hxx a été renvoyé à DB2 par la commande ou la routine *nom-commande-ou-routine* (nom spécifique *nom-spécifique*) avec le message *texte*. Si *nom-commande-ou-routine* est une commande, alors *nom-spécifique* contient la valeur ''\*N''.

**Action de l'utilisateur :** L'utilisateur doit comprendre la signification de cet avertissement. Prenez contact avec l'administrateur de la base de données ou l'auteur de la routine.

**sqlcode** : +462

**sqlstate** : Codes SQLSTATE d'avertissement valides renvoyés par une fonction définie par l'utilisateur, par un appel (CALL) de procédure externe ou un appel de commande.

**SQL0463N La routine** *nom-routine* **(nom spécifique** *nom-spécifique***) a renvoyé un SQLSTATE** *état* **incorrect, accompagné du texte de diagnostic** *texte***.**

**Explication :** Les seuls SQLSTATE corrects qu'une routine puisse renvoyer sont 38xxx (erreur), 38502 (erreur) et 01Hxx (avertissement). Cette routine *nom-routine* (nom spécifique *nom-spécifique*) a renvoyé un SQLSTATE *état* incorrect, en même temps que le texte de message *texte*. La routine est erronée.

**Action de l'utilisateur :** La routine devra être corrigée. Prenez contact avec l'administrateur de la base de

données ou l'auteur de la routine. Ce dernier peut également expliquer ce mauvais SQLSTATE au niveau de l'application.

**sqlcode** : -463

**sqlstate** : 39001

```
SQL0464W La procédure nom-procédure a renvoyé
             nombre-résultats-généré ensembles de
             résultats de requête, nombre qui
             dépasse la limite définie
             nombre-résultats-maximal.
```
**Explication :** La procédure mémorisée appelée par *nom-procédure* s'est exécutée normalement. Toutefois, elle a renvoyé un nombre d'ensembles de résultats de requête dépassant la limite autorisée.

#### **nombre-résultats-généré**

Identifie le nombre d'ensembles de résultats de requête renvoyés par la procédure mémorisée.

#### **nombre-résultats-maximum**

Identifie la limite définie pour le nombre d'ensembles de résultats de requête associés à la procédure mémorisée.

Les ensembles de résultats de requête sont renvoyés au programme SQL qui a émis l'instruction SQL CALL, dans la limite définie par la valeur *nombre-maximal-résultats*. Au-delà, ils ne sont pas renvoyés.

Les causes possibles sont les suivantes :

- v La procédure mémorisée ne peut pas renvoyer le nombre de résultats généré indiqué par *nombre-résultats-générés*, en raison des limitations de type DRDA imposées par le client. Le client DRDA établit cette limite au moyen du point de code MAXRSLCNT DDM.
- v La procédure a été appelée depuis une application C. Le traitement des ensembles de résultats n'est pas pris en charge pour C. Par conséquent, l'ensemble de résultats est simplement fermé avant de retourner à l'application C.

**Action de l'utilisateur :** L'instruction SQL a abouti. La zone SQLWARN9 est définie par 'Z'.

**sqlcode** : +464

**sqlstate** : 0100E

## **SQL0465N Impossible de lancer ou d'initialiser un processus en mode isolé, ou encore de communiquer avec ce dernier. Code anomalie** *code***.**

**Explication :** Un incident système en relation avec l'exécution d'une routine en mode isolé (fonction définie par l'utilisateur ou méthode) a été détecté. La nature exacte de cet incident est indiquée par *code*. Il

NE s'agit PAS d'un problème dû à l'utilisateur. Les codes d'anomalie possibles sont les suivants :

Erreurs de processus de la routine

- **21 :** Echec de l'initialisation de données internes ou d'application.
- **22 :** Echec de l'enregistrement des gestionnaires de signaux.
- **23 :** Echec de l'octroi au processus de l'agent du droit d'accès à la REQUEST QUEUE.
- **24 :** Echec de la connexion à la mémoire partagée du processus de la routine.
- **25 :** Echec de l'ouverture de la REPLY QUEUE.
- **26 :** Echec de l'écriture dans la REPLY QUEUE.
- **27 :** Echec de la création de la REQUEST QUEUE.
- **28 :** Echec de la lecture de la REQUEST QUEUE.
- **29 :** Arrêt du processus de la routine.
- **30 :** Détection d'un signal USER INTERRUPT par le processus de la routine.
- **31 :** Echec de déchargement du module de la routine.
- **32 :** Echec de l'allocation de mémoire pour les blocs de contrôle utilisés dans le chargement/déchargement de modules.
- **33 :** Echec de l'envoi d'un SIGINT du processus de l'agent au processus de la routine.
- **34 :** Echec de l'initialisation de la bibliothèque OLE.
- **35 :** Echec de l'initialisation du composant Service d'initialisation de la base de données OLE.
- **40 :** Erreur interne survenue dans le processus de la routine.

Erreurs de processus de l'agent

- **41 :** Echec de génération dynamique du processus de la routine.
- **42 :** Echec de la création de la REPLY QUEUE.
- **43 :** Echec de la lecture de la REPLY QUEUE.
- **44 :** Echec de l'ouverture de la REQUEST QUEUE.
- **45 :** Echec de l'écriture dans la REQUEST QUEUE.
- **47 :** Echec de l'octroi au processus de la routine du droit d'accès à la mémoire partagée de la fonction utilisateur.
- **48 :** Echec de l'octroi au processus de la routine du droit d'accès à la file d'attente REPLY QUEUE.
- **49 :** Echec de l'allocation de mémoire pour les blocs de contrôle utilisés dans le chargement/déchargement de modules.
- **50 :** Arrêt du processus de l'agent pendant l'exécution d'un code de routine ou d'un code d'agent.
- **51 :** Détection par le processus de l'agent d'un USER INTERRUPT pendant l'exécution d'un code de routine non isolé.
- **60 :** Erreur interne survenue dans le processus de la routine.

**Action de l'utilisateur :** Prenez contact avec l'administrateur de bases de données ou l'administrateur système.

**sqlcode** : -465

**sqlstate** : 58032

#### **SQL0466W La procédure** *nom-procédure* **renvoie** *nombre-résultats* **ensembles de résultats associés à la procédure mémorisée.**

**Explication :** Ce message est renvoyé suite à une instruction SQL CALL. Il indique que *nombre-résultats* ensembles de résultats sont liés à la procédure mémorisée *nom-procédure* associée à l'instruction SQL CALL.

L'instruction a abouti.

**Action de l'utilisateur :** Aucune action requise.

**sqlcode** : +466

**sqlstate** : 0100C

### **SQL0467W Il existe un autre ensemble de résultats pour la procédure** *nom-procédure***. Il y a au total** *nombre-résultats-maximum* **ensembles de résultats.**

**Explication :** Ce message est renvoyé suite à la désactivation d'un curseur. Il indique qu'il existe déjà un ensemble de résultats pour une procédure mémorisée *nom-procédure* et que le curseur se trouvait sur l'ensemble suivant. Il y a au total *nombre-résultats-maximum* ensembles de résultats associés à la procédure mémorisée.

L'instruction a abouti.

**Action de l'utilisateur :** Aucune action n'est requise. Le processus peut se poursuivre avec l'ensemble de résultats suivant.

**sqlcode** : +467

**sqlstate** : 0100D

**SQL0469N Le mode OUT ou INOUT n'est pas valide pour un paramètre de la routine** *nom-routine* **portant le nom spécifique** *nom-spécifique* **(numéro du paramètre** *numéro***, nom** *nom-paramètre***).**

**Explication :** Un paramètre d'une procédure SQL a été

# **SQL0470N • SQL0473N**

déclaré comme OUT alors que l'argument correspondant n'est pas une cible d'affectation valide. Pour les fonctions uniquement, un paramètre est déclaré comme OUT ou INOUT et l'argument correspondant n'est pas une variable SQL, une variable globale ou un paramètre SQL.

Une constante ou une expression sont des exemples d'argument non valide pour des paramètres OUT ou INOUT.

Par exemple, si une fonction intitulée my\_function a été déclarée comme ayant un paramètre OUT, l'appel de fonction suivant ne sera pas valide car l'argument transmis au paramètre OUT ne peut pas avoir de valeurs qui lui sont affectées :

SET my\_variable = my\_function( $1 + 2$ );

**Action de l'utilisateur :** En cas d'appel d'une procédure SQL, modifiez l'argument de sortie pour indiquer une cible d'affectation valide. En cas d'appel d'une fonction, modifiez l'argument OUT ou INOUT en indiquant une variable SQL, une variable globale ou un paramètre SQL.

**sqlcode** : -469

**sqlstate** : 42886

**SQL0470N La routine définie par l'utilisateur** *nom-routine* **(nom spécifique** *nom-spécifique***) comporte un argument** *argument* **de valeur null qui n'a pas pu être transmise.**

**Explication :** La routine comporte un argument d'entrée associé à une valeur NULL mais défini avec un style de paramètre qui ne transmet pas les indicateurs NULL, ou bien le type de données associé au paramètre ne prend pas en charge les valeurs NULL.

**Action de l'utilisateur :** Si des valeurs NULL doivent être utilisées lors de l'appel de la routine, vérifiez que le style du paramètre et les types de données d'entrée les prennent en charge. Pour la création des fonctions, "RETURNS NULL ON NULL INPUT" peut également être utilisé.

**sqlcode** : -470

**sqlstate** : 39004

### **SQL0471N L'appel de la routine** *nom* **a échoué. Code anomalie =** *code-anomalie***.**

**Explication :** L'appel de la routine *nom* a échoué. Utilisez le code anomalie *code-anomalie* pour obtenir plus d'informations sur la cause de l'échec.

**Action de l'utilisateur :** Si le code anomalie commence par "DSNX9" :

v La routine a été appelée sur un serveur DB2 Universal Database pour z/OS. Un message DSNX9xx décrivant l'erreur peut également s'afficher sur la console système du serveur. Consultez la documentation relative à DB2 UDB pour z/OS et corrigez la condition décrite par le code anomalie.

Sinon, l'action à entreprendre pour le code anomalie indiqué est répertoriée ci-après :

**1** L'appel a échoué car la routine SQL a été créée sur une version précédente du produit et le système de gestion de base de données n'a pas pu la migrer vers la version actuelle. La routine doit être supprimée et créée à nouveau pour qu'elle puisse fonctionner.

**sqlcode** : -471

**sqlstate** : 55023

### **SQL0472N Un ou plusieurs curseurs ont été laissés ouverts par la fonction ou la méthode** *nom-routine* **(nom spécifique** *nom-spécifique***).**

**Explication :** La fonction ou la méthode *nom-routine* (nom spécifique *nom-spécifique*) n'a pas fermé tous les curseurs ouverts avant la fin de l'instruction d'appel. Les fonctions et les méthodes doivent fermer tous les curseurs avant la fin de l'instruction d'appel.

**Action de l'utilisateur :** Prenez contact avec le développeur de la fonction ou de la méthode. Cette dernière doit être réécrite de telle sorte que tous les curseurs soient fermés avant la fin de l'instruction d'appel.

**sqlcode** : -472

**sqlstate** : 24517

## **SQL0473N Un type de données défini par l'utilisateur ne peut pas avoir le même nom qu'un type de données intégré.**

**Explication :** Vous tentez de créer un type de données défini par l'utilisateur ou de mettre à niveau une base de données ayant un type de données défini par l'utilisateur avec un nom identique à celui d'un type de données intégré. Cette version inclut maintenant ARRAY, BINARY, CURSOR, DECFLOAT, ROW, VARBINARY ou XML en tant que noms de type de données.

Vous ne pouvez pas utiliser les noms de types de données intégrés pour créer des types de données définis par l'utilisateur. Une erreur est également générée lors de l'ajout de délimiteurs.

La commande ou l'instruction n'a pas pu être traitée.

**Action de l'utilisateur :** Procédez de l'une des manières suivantes :

v Emettez à nouveau l'instruction en utilisant un nom de type de données non réservées.

v Avant la mise à niveau de la base de données, supprimez ce type de données et ces objets de base de données qui référencent ce type de données et recréez ces éléments en utilisant un nom de type de données non réservées. Emettez ensuite la commande UPGRADE DATABASE à partir de la copie DB2 vers laquelle vous souhaitez mettre à niveau la base de données.

**sqlcode** : -473

**sqlstate** : 42918

## **SQL0475N Le type de résultat (***type-1***) de la fonction SOURCE ne peut pas être converti en type RETURNS (***type-2***) de la fonction définie par l'utilisateur** *nom-fonction***.**

**Explication :** Pour que la création (CREATE) d'une fonction définie par l'utilisateur dérivée soit correcte, le type de résultat (*type-1*) de la fonction source doit pouvoir être converti dans le type RETURNS (*type-2*) de la fonction en cours de création. Le transtypage de ces types de données n'est pas pris en charge. Consultez le manuel *SQL Reference* pour des détails sur le transtypage entre les types de données.

**Action de l'utilisateur :** Modifiez le type de données RETURNS ou l'identification de la fonction SOURCE afin que le type de résultat de la fonction SOURCE puisse être converti en type de données RETURNS.

**sqlcode** : -475

**sqlstate** : 42866

**SQL0476N Une référence à la routine** *nom-fonction* **a été effectuée sans signature, mais cette dernière n'est pas unique dans son schéma.**

**Explication :** Une référence à une fonction ou à une procédure mémorisée sans signature est autorisée, à condition que cette fonction ou cette procédure mémorisée soit unique dans son schéma ; or, la fonction ou la procédure mémorisée *nom-fonction* ne l'est pas. Si la routine est une méthode, une référence sans signature est autorisée mais la méthode nommée doit être unique pour le type de données.

Sachez que dans les instructions DROP FUNCTION/PROCEDURE et COMMENT ON FUNCTION/PROCEDURE, une référence non qualifiée est qualifiée par l'ID autorisation de l'instruction et qu'il s'agit du schéma dans lequel l'incident peut être détecté. Dans la clause SOURCE d'une instruction CREATE FUNCTION, la qualification provient du chemin courant. Dans ce cas, le premier schéma du chemin contenant une fonction de ce nom comportait d'autres fonctions du même nom.

Utilisateurs d'un système fédéré : dans le cas d'une session passe-système, si l'instruction est de type

CREATE FUNCTION MAPPING, cette erreur signifie qu'il y a eu tentative de création d'un mappage de fonction à partir d'une fonction éloignée sur plusieurs fonctions locales.

**Action de l'utilisateur :** Corrigez la référence en effectuant l'une des opérations suivantes :

- Complétez la signature.
- v Utilisez le nom SPECIFIC de la routine souhaitée.
- Modifiez le chemin SQL.

Réessayez ensuite.

**sqlcode** : -476

**sqlstate** : 42725

### **SQL0478N DROP, ALTER, TRANSFER OWNERSHIP ou REVOKE sur le type d'objet** *type-objet1* **ne peut pas être traitée car il existe un objet** *nom-objet* **de type** *type-objet2* **qui en dépend.**

**Explication :** L'action DROP, ALTER, TRANSFER OWNERSHIP ou REVOKE demandée ne peut pas être traitée car une dépendance existe *type-objet1*.

Une dépendance restreinte est définie avec des objets de type *type-objet2* (l'objet *nom-objet* en est un exemple).

Si *objet-type1* est ALIAS, les dépendances de DROP peuvent inclure un droit sur les lignes ou un masque de colonne qui fait référence à cet alias.

Si *objet-type1* est SYNONYM, les dépendances de DROP peuvent inclure un droit sur les lignes ou un masque de colonne qui fait référence à ce synonyme.

Si *objet-type1* est TABLE, les dépendances de DROP peuvent inclure un droit sur les lignes ou un masque de colonne qui fait référence à cette table.

Si *objet-type1* est VIEW, les dépendances de DROP peuvent inclure un droit sur les lignes ou un masque de colonne qui fait référence à cette vue.

Si *objet-type1* est TABLE, une table temporelle de période système existe et utilise cette table en tant que table d'historique correspondante.

Si *objet-type1* est TABLESPACE, une table temporelle de période système existe et la table d'historique correspondante se trouve dans cet espace table.

Pour un serveur DB2 for z/OS, si *objet-type1* est DATABASE, une table temporelle de période système existe et la table d'historique correspondante se trouve dans cette base de données.

Les objets peuvent avoir des dépendances indirectes. Vous pouvez déterminer si des objets de base de données ont des dépendances directes ou indirectes sur l'objet nommé *nom-objet* en faisant référence aux informations contenues dans les catalogues système.

Par exemple, une suppression a échoué sur une table car un droit sur des lignes dépend indirectement de cette table :

- une table T1 est créée
- v une vue V1 est définie à l'aide de T1
- v une permission P1 est définie et utilise V1
- une tentative de supprimer la table T1 échoue en raison de la dépendance indirecte de P1 sur T1, car P1 dépend de V1 et V1 dépend de T1

Par exemple, une suppression a échoué sur une fonction car une dépendance directe existe sur une autre fonction et une dépendance indirecte existe sur une vue :

- la fonction F1 est dérivée de la fonction F2 ;
- v la vue V1 est définie à l'aide de la fonction F1 ;
- v une tentative de suppression de la fonction F2 va échouer en raison de la dépendance directe de F1 par rapport à F2 et de la dépendance indirecte de V1 par rapport à F2.

## **Action de l'utilisateur :**

- 1. Consultez les catalogues système pour déterminer les objets ayant des dépendances directes ou indirectes sur l'objet nommé *nom-objet*.
- 2. Supprimez les dépendances de cet objet et relancez la commande.

**sqlcode** : -478

**sqlstate** : 42893

# **SQL0480N La procédure** *nom-procédure* **n'a pas encore été appelée.**

**Explication :** La procédure référencée dans une instruction ASSOCIATE LOCATORS n'a pas encore été appelée dans le processus de l'application, ou alors elle l'a été mais une validation explicite ou implicite a eu lieu avant l'instruction.

**Action de l'utilisateur :** Corrigez les instructions de sorte que le nom de la procédure spécifiée dans l'instruction CALL présente exactement la même syntaxe que celle indiquée dans l'instruction ASSOCIATE LOCATORS. Lorsqu'un nom non qualifié est utilisé pour appeler (CALL) la procédure, celui-ci doit également être appliqué aux autres instructions. Relancez les instructions.

**sqlcode** : -0480

**sqlstate** : 51030

### **SQL0481N Dans la clause GROUP BY,** *élément-1* **est imbriqué dans** *élément-2***.**

**Explication :** Les types d'imbrication suivants ne sont pas autorisés dans une clause GROUP BY :

v CUBE dans CUBE, ROLLUP ou GEL

- ROLLUP dans CUBE, ROLLUP ou GEL
- v () dans CUBE, ROLLUP ou GEL
- v GROUPING SETS dans GROUPING SETS, CUBE, ROLLUP ou GEL
- v CUBE, ROLLUP, (), GROUPING SETS dans une fonction, une expression CASE ou une spécification CAST où EGL représente l'élément correspondant à liste-expressions-de-groupage dans le diagramme de syntaxe de la clause GROUP BY.

où GEL représente l'élément correspondant à liste-expressions-de-groupage dans le diagramme de la clause GROUP BY.

Dans certaines instances, la valeur "---" est indiquée pour *élément 2*. Dans ce cas, "---" représente CUBE, ROLLUP, GROUPING SETS ou GEL.

L'instruction ne peut pas être traitée.

**Action de l'utilisateur :** Modifiez la clause GROUP BY de façon à supprimer l'imbrication.

**sqlcode** : -481

**sqlstate** : 428B0

### **SQL0483N Dans l'instruction CREATE applicable à une fonction utilisateur** *nom-fonction***, le nombre de paramètres ne correspond pas au nombre de paramètres de la fonction SOURCE.**

**Explication :** Il y a eu tentative de création (CREATE) d'une fonction utilisateur *nom-fonction* dérivée d'une autre fonction. L'une des situations suivantes a été identifiée :

- v La clause SOURCE utilise un nom de fonction (liste des paramètres d'entrée) pour identifier la fonction source et le nombre de types figurant dans la liste est différent du nombre de paramètres de la fonction en cours de création.
- v La clause SOURCE utilise une syntaxe différente pour identifier la fonction source et le nombre de paramètres de cette fonction est différent de celui de la fonction en cours de création.

**Action de l'utilisateur :** Le nombre de paramètres de la fonction SOURCE doit être identique à celui de la fonction en cours de création. Vous devez modifier l'identification de la fonction SOURCE en :

- v rectifiant la liste des paramètres d'entrée,
- v corrigeant le nom de fonction ou le nom spécifique de fonction, afin d'identifier la fonction correcte.

Il se peut également que le chemin ait besoin d'être modifié pour que la fonction soit résolue correctement.

**sqlcode** : -483
**sqlstate** : 42885

#### **SQL0486N Les types de données BINARY et VARBINARY sont actuellement pris en charge uniquement en interne.**

**Explication :** Un ou plusieurs types de données dans l'instruction est BINARY ou VARBINARY. Or, le type booléen n'est pas pris en charge par la présente version de DB2.

**Action de l'utilisateur :** Modifiez le ou les types de données puis soumettez une nouvelle fois l'instruction.

**sqlcode** : -486

**sqlstate** : 42991

#### **SQL0487N La routine** *nom-routine* **(nom spécifique** *nom-spécifique***) a tenté d'exécuter une instruction SQL.**

**Explication :** Le programme utilisé pour mettre en oeuvre une routine n'est pas autorisé à exécuter des instructions SQL. Cette routine *nom-routine* (nom spécifique *nom-spécifique*) contient des instructions SQL ou cette routine appelle une procédure utilisant des instructions SQL, comme la procédure SYSPROC.ADMIN\_CMD.

**Action de l'utilisateur :** Supprimez toutes les instructions SQL puis procédez à une recompilation du programme. Recherchez le niveau d'instruction SQL autorisé spécifié dans l'instruction de définition de la routine.

**sqlcode** : -487

**sqlstate** : 38001

#### **SQL0489N La fonction** *nom-fonction* **appliquée à un élément de liste SELECT ou VALUES a donné un résultat de type BOOLEAN.**

**Explication :** La fonction *nom-fonction* est définie comme prédicat et génère un résultat de type booléen. Ce type de résultat n'est pas autorisé dans une liste de sélection.

L'instruction ne peut pas être traitée.

**Action de l'utilisateur :** Corrigez le nom de la fonction ou ne l'utilisez plus.

**sqlcode** : -489

**sqlstate** : 42844

- **SQL0490N Le nombre** *nombre* **directement spécifié dans une instruction SQL ou une commande se trouve en dehors de l'intervalle de valeurs autorisées dans ce contexte (***valmin***,***valmax***).**
- **Explication :** Un nombre (*nombre*) non valide dans le

contexte dans lequel il était utilisé a été spécifié. La valeur minimale autorisée dans ce contexte est *valmin*. La valeur maximale autorisée dans ce contexte est *valmax*. n doit être compris dans l'intervalle spécifié par *valmin* et *valmax* (*valmin* =< n => *valmax*).

Si vous créez ou modifiez un espace table, les valeurs minimales et maximales dépendent généralement de la taille de page de l'espace table. Reportez-vous au manuel SQL Reference pour obtenir des informations plus détaillées sur les limites d'espace table.

**Action de l'utilisateur :** Modifiez la valeur n en une valeur valide dans l'instruction ou la commande.

**sqlcode** : -490

**sqlstate** : 428B7

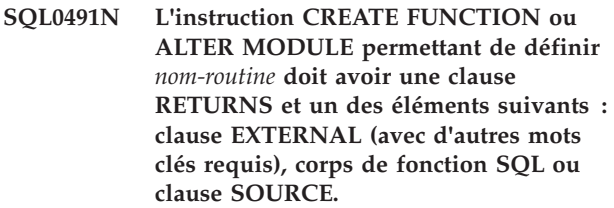

**Explication :** Une clause obligatoire manque dans la définition de la routine *nom-routine*. Si EXTERNAL a été spécifié, vous devez également indiquer l'une des clauses suivantes : LANGUAGE, PARAMETER STYLE.

Lors de la définition d'une fonction SQL, le corps de fonction SQL doit être inclus sauf lors de l'utilisation de l'action PUBLISH de ALTER MODULE pour définir un prototype de fonction SQL.

**Action de l'utilisateur :** Ajoutez la clause manquante puis faites une nouvelle tentative.

**sqlcode** : -491

**sqlstate** : 42601

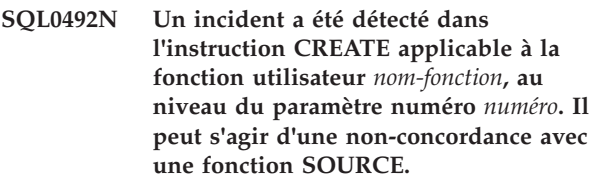

**Explication :** Le paramètre en position *numéro* de la fonction *nom-fonction* est erroné et l'instruction CREATE ne peut pas être exécutée. Le paramètre en position *numéro* de la fonction source ne peut être converti en un paramètre correspondant de la fonction en cours de création.

**Action de l'utilisateur :** Actions possibles :

- identifiez une autre fonction source,
- v modifiez le type de données du paramètre de la fonction en cours de création afin que le type de données de la fonction source puisse être converti en ce type de données.

# **SQL0493N • SQL0495N**

**sqlcode** : -492

**sqlstate** : 42879

#### **SQL0493N La routine** *nom-routine* **(nom spécifique** *nom-spécifique***) a renvoyé une valeur date, heure ou horodatage incorrecte d'un point de vue syntaxique ou numérique.**

**Explication :** La fonction utilisateur ou la méthode *nom-routine* (nom spécifique *nom-spécifique*) a renvoyé une valeur date, heure ou horodatage incorrecte.

Ainsi, '1994-12\*25' est une valeur date incorrecte sur le plan syntaxique ; en effet, le '\*' devrait en réalité être un '-'. De la même manière, la valeur 11.71.22 est incorrecte d'un point de vue numérique : il n'y pas de 71ème minute dans une heure.

**Action de l'utilisateur :** La routine doit être corrigée. Prenez contact avec l'administrateur de la base de données ou l'auteur de la routine.

**sqlcode** : -493

**sqlstate** : 22007

#### **SQL0494W Le nombre d'ensembles de résultats est supérieur au nombre de releveurs de coordonnées.**

**Explication :** Le nombre de releveurs d'ensembles de résultats spécifiés dans l'instruction ASSOCIATE LOCATORS est inférieur au nombre d'ensembles de résultats renvoyés par la procédure mémorisée. Les "n" premières valeurs de releveurs de coordonnées d'ensembles de résultats sont renvoyées, où "n" correspond au nombre de variables de releveurs de coordonnées d'ensembles de résultats spécifiées dans l'instruction SQL.

L'instruction SQL a abouti. La zone SQLWARN3 est définie par 'Z'.

**Action de l'utilisateur :** Augmentez le nombre de variables de releveur de coordonnées d'ensembles de résultats spécifiées dans l'instruction SQL.

**sqlcode** : +494

**sqlstate** : 01614

#### **SQL0495N Le coût processeur estimé de** *montant-estimé1* **secondes processeur (***montant-estimé2* **unités de service) de la catégorie de coût** *catégorie-coût* **dépasse un seuil d'erreur de limite de ressource de** *montant-limite* **unités de service.**

**Explication :** La précompilation (PREPARE) d'une instruction SQL dynamique INSERT, UPDATE, DELETE ou SELECT a entraîné une estimation de coût dépassant la valeur d'un seuil d'erreur indiquée dans la

**102** Guide des messages, volume 2

table de spécification des limites de ressource (RLST).

Cette erreur est également émise si la valeur de la catégorie de coût DB2 était B et que l'action par défaut indiquée dans la colonne RLF\_CATEGORY\_B de la table RLST consiste à émettre une erreur.

#### **montant\_estimé1**

Estimation du coût (en secondes processeur) s'il fallait exécuter l'instruction précompilée INSERT, UPDATE, DELETE ou SELECT.

#### **montant-estimé2**

Estimation du coût (en unités de service) s'il fallait exécuter l'instruction précompilée INSERT, UPDATE, DELETE ou SELECT.

#### **catégorie-coût**

Catégorie de coût de DB2 pour cette instruction SQL. Les valeurs possibles sont A ou B.

#### **montant-limite**

Seuil d'erreur (en unités de service) précisé dans la colonne RLFASUERR de la table RLST.

La précompilation de l'instruction dynamique INSERT, UPDATE, DELETE ou SELECT n'a pas abouti.

**Action de l'utilisateur :** Si ce SQLCODE a été renvoyé parce que la catégorie de coût est "B", il se peut que l'instruction utilise des marqueurs de paramètre ou que certaines statistiques ne soient pas disponibles pour les tables et colonnes mentionnées. Assurez-vous que l'administrateur a exécuté l'utilitaire RUNSTATS sur ces tables. Il se peut également que des fonctions UDF soient appelées lors de l'exécution de l'instruction ou, dans le cas d'instructions INSERT, UPDATE ou DELETE, que des déclencheurs soient définis pour la table modifiée. Vérifiez l'enregistrement DSN\_STATEMNT\_TABLE ou IFCID 22 de cette instruction afin de déterminer les raisons pour lesquelles l'instruction SQL a été placée en catégorie de coût "B". S'il est impossible de modifier le programme ou d'obtenir les statistiques, demandez à l'administrateur de remplacer la valeur indiquée dans la colonne RLF\_CATEGORY\_B de la RLST par "Y" afin que l'instruction puisse s'exécuter ou par "W" pour qu'un avertissement soit renvoyé au lieu d'une erreur.

Si une instruction SQL qui consomme trop de ressources processeur est à l'origine de l'avertissement, tentez de la réécrire en vue d'une exécution plus efficace. Vous pouvez également demander à l'administrateur d'augmenter la valeur du seuil d'erreur dans la table RLST.

**SQLCODE** : -495

**SQLSTATE** : 57051

**SQL0499N Le curseur** *nom-curseur* **a déjà été affecté à cet ensemble de résultats ou à un autre ensemble de la procédure** *nom-procédure***.**

**Explication :** Vous avez tenté d'affecter un curseur à un ensemble de résultats mais plusieurs curseurs ont été affectés à la procédure *nom-procédure*.

**Action de l'utilisateur :** Déterminez si l'ensemble de résultats cible a déjà été affecté à un curseur. Si plusieurs curseurs ont été alloués à la procédure *nom-procédure*, assurez-vous qu'un seul curseur est utilisé pour le traitement des ensembles de résultats d'une procédure mémorisée.

**sqlcode** : -499

# **Chapitre 2. SQL0500 - SQL0999**

#### **SQL0501N Le curseur indiqué dans une instruction FETCH ou CLOSE n'est pas ouvert ou une variable de curseur dans une référence de fonction scalaire de curseur n'est pas ouverte.**

**Explication :** Le programme a tenté d'effectuer une des opérations suivantes :

- v Extraction (FETCH) à l'aide d'un curseur à un moment où le curseur spécifié n'était pas ouvert.
- v Fermeture (CLOSE) d'un curseur à un moment où le curseur spécifié n'était pas ouvert.
- v Référencement à une variable de curseur dans une instruction OPEN lorsque la variable de curseur n'est pas ouverte.
- v Référencement à une fonction scalaire de curseur, telle la fonction CURSOR\_ROWCOUNT, lorsque la variable de curseur n'est pas ouvert.

L'instruction ne peut pas être traitée.

**Action de l'utilisateur :** Vérifiez s'il n'y a pas eu un message (SQLCODE) précédent qui aurait pu fermer le curseur. Sachez qu'après la fermeture du curseur, toute instruction d'extraction ou de fermeture de curseur reçoit le SQLCODE -501.

Si aucun SQLCODE n'a été émis précédemment, corrigez le programme d'application pour garantir que le curseur soit ouvert au moment de l'exécution d'une instruction FETCH ou CLOSE.

Si une variable de curseur est référencée dans une fonction scalaire de curseur, vérifiez que le curseur n'est pas null, qu'il est défini et ouvert. Sinon, remplacez la variable de curseur par une variable qui est à cet état.

**sqlcode** : -501

**sqlstate** : 24501

#### **SQL0502N Le curseur spécifié dans une instruction OPEN est déjà ouvert.**

**Explication :** Le programme a tenté d'exécuter une instruction OPEN pour un curseur déjà ouvert.

L'instruction n'a pas pu être exécutée. Le curseur n'a pas été modifié.

**Action de l'utilisateur :** Corrigez le programme d'application pour qu'il n'exécute pas d'instruction OPEN sur un curseur déjà ouvert.

**sqlcode** : -502

**sqlstate** : 24502

## **SQL0503N Une colonne ne peut pas être mise à jour car elle n'est pas identifiée dans la clause FOR UPDATE de l'instruction SELECT du curseur.**

**Explication :** Le programme a tenté, à l'aide d'un curseur, de mettre à jour une valeur dans une colonne de table non identifiée dans la clause FOR UPDATE de la déclaration de curseur ou de l'instruction SELECT préparée.

Toute colonne à mettre à jour doit être identifiée dans la clause FOR UPDATE de la déclaration du curseur.

L'instruction ne peut pas être traitée.

**Action de l'utilisateur :** Corrigez le programme d'application. Si la colonne doit être mise à jour, ajoutez son nom dans la clause FOR UPDATE de la déclaration de curseur.

**sqlcode** : -503

**sqlstate** : 42912

**SQL0504N Le curseur** *nom>* **n'est pas défini.**

**Explication :** Une instruction UPDATE ou DELETE WHERE CURRENT OF *nom* a été spécifiée, mais le curseur *nom* n'a pas été déclaré dans le programme d'application.

L'instruction ne peut pas être traitée.

**Action de l'utilisateur :** Vérifiez l'intégrité du programme d'application et corrigez les erreurs orthographiques dans les noms de curseur.

**sqlcode** : -504

**sqlstate** : 34000

#### **SQL0505N Le curseur** *nom* **est déjà défini.**

**Explication :** Le nom de curseur spécifié dans l'instruction DECLARE a déjà été déclaré.

L'instruction ne peut pas être traitée.

**Action de l'utilisateur :** Vérifiez que le nom est correctement orthographié.

#### **SQL0507N Le curseur spécifié dans l'instruction UPDATE ou DELETE n'est pas ouvert.**

**Explication :** Le programme a essayé d'exécuter une instruction UPDATE ou DELETE WHERE CURRENT OF sur un curseur qui n'est pas ouvert.

L'instruction n'a pas pu être exécutée. Aucune mise à jour ou suppression n'est effectuée.

**Action de l'utilisateur :** Vérifiez s'il n'y a pas eu un message (SQLCODE) précédent qui aurait pu fermer le curseur. Sachez qu'après la fermeture d'un curseur, toute instruction d'extraction ou de fermeture de curseur reçoit le SQLCODE -501 et toute mise à jour ou suppression le SQLCODE -507. Corrigez la logique du programme d'application pour que le curseur spécifié soit ouvert au moment de l'exécution de l'instruction UPDATE ou DELETE.

**sqlcode** : -507

**sqlstate** : 24501

# **SQL0508N Le curseur spécifié dans l'instruction UPDATE ou DELETE n'est pas positionné sur une ligne.**

**Explication :** Le programme a tenté d'exécuter une instruction UPDATE ou DELETE WHERE CURRENT OF sur un curseur qui n'est pas positionné sur une ligne de la table objet. Le curseur doit être positionné sur la ligne pour pouvoir être mis à jour ou supprimé.

Le curseur n'est plus positionné sur une ligne si celle-ci est supprimée. Cela concerne toute utilisation des curseurs au sein d'un point de sauvegarde lorsqu'une opération ROLLBACK TO SAVEPOINT est exécutée.

Utilisateurs d'un système fédéré : l'enregistrement d'une source de données éloignée a été mis à jour et/ou supprimé par une autre application (ou un curseur différent dans cette application) et il n'existe donc plus.

L'instruction n'a pas pu être exécutée. Aucune donnée n'est mise à jour ou supprimée.

**Action de l'utilisateur :** Corrigez la logique du programme d'application pour que le curseur soit correctement positionné sur la bonne ligne de la table objet, avant l'exécution de l'instruction UPDATE ou DELETE. Sachez que le curseur n'est pas positionné sur une ligne si FETCH a renvoyé un message SQL0100W  $(SQLCODE = 100)$ .

**sqlcode** : -508

**sqlstate** : 24504

#### **SQL0509N La table spécifiée dans l'instruction UPDATE ou DELETE n'est pas la même que celle spécifiée dans l'instruction SELECT pour le curseur.**

**Explication :** Le programme a essayé d'exécuter une instruction UPDATE ou DELETE WHERE CURRENT OF sur le curseur alors que la table désignée ne correspondait pas au nom de la table spécifié dans l'instruction SELECT qui a déclaré le curseur.

L'instruction ne peut pas être traitée.

**Action de l'utilisateur :** Corrigez le programme d'application pour que la table identifiée dans

l'instruction UPDATE ou DELETE soit identique à la table identifiée dans la déclaration de curseur.

**sqlcode** : -509

**sqlstate** : 42827

#### **SQL0510N Les instructions UPDATE ou DELETE ne sont pas autorisées pour le curseur indiqué.**

**Explication :** Le programme a tenté d'exécuter une instruction UPDATE ou DELETE WHERE CURRENT OF sur le curseur avec une définition de table ou de vue qui n'autorise pas l'opération de mise à jour ou de suppression demandée. Cette erreur peut se produire, par exemple, lors d'une suppression à partir d'une vue en lecture seulement ou lors d'une mise à jour alors que le curseur n'était pas défini avec la clause FOR UPDATE.

Dans le gestionnaire de la base de données, la vue est en lecture seulement si l'instruction SELECT comporte l'un des éléments suivants :

- le mot clé DISTINCT ;
- v une fonction de colonne dans la liste SELECT ;
- une clause GROUP BY ou HAVING ;
- v une clause FROM qui localise l'un des éléments suivants :
	- plusieurs tables ou vues ;
	- une vue accessible en lecture seulement (la colonne READONLY de SYSCAT.SYSVIEWS est associée à "Y") ;
- v un opérateur ensembliste (différent de UNION ALL).

Notez que ces conditions ne s'appliquent pas aux sous-requêtes de l'instruction SELECT.

Le curseur est déclaré avec une clause FOR FETCH ONLY.

Le curseur est ambigu et l'option de définition d'accès (BIND) BLOCKING ALL a été spécifiée.

Le curseur fait référence à une vue ayant un déclencheur INSTEAD OF UPDATE (ou DELETE).

Le curseur fait référence, directement ou indirectement, à une vue qui est définie avec la clause WITH ROW MOVEMENT et une instruction UPDATE WHERE CURRENT OF CURSOR a été tentée.

L'instruction ne peut pas être traitée.

**Action de l'utilisateur :** Si le gestionnaire de la base de données ne parvient pas à exécuter l'instruction et si le curseur est basé sur une instruction SELECT ou VALUES en lecture seulement, n'émettez pas d'instruction de mise à jour ou de suppression.

Si le gestionnaire de la base de données ne permet pas

l'exécution de l'instruction et que le curseur n'est pas basé sur une instruction SELECT ou VALUES en lecture seulement et est défini avec une clause FOR FETCH ONLY, supprimez cette clause de la définition du curseur ou n'exécutez aucune transaction de mise à jour ou de suppression.

Si le gestionnaire de la base de données ne parvient pas à exécuter l'instruction et que le curseur ne peut pas déterminer, à partir de la définition ou du contexte du curseur, si ce dernier est uniquement utilisable pour des extractions ou s'il peut être mis à jour, redéfinissez les accès du programme en utilisant, dans les deux cas, l'option de définition d'accès (BIND) BLOCKING NO ou BLOCKING UNAMBIG.

Si le gestionnaire de la base de données ne parvient pas à exécuter l'instruction et si le curseur est basé sur une vue ayant un déclencheur INSTEAD OF UPDATE (ou DELETE), utilisez une instruction UPDATE (ou DELETE) avec recherche.

Si le gestionnaire de la base de données ne parvient pas à exécuter l'instruction et si le curseur fait référence directement ou indirectement à une vue qui est définie avec la clause WITH ROW MOVEMENT, n'émettez pas d'instruction de mise à jour.

Utilisateurs d'un système fédéré : Identifiez la source de données au niveau de laquelle la demande a échoué. Si une source de données ne parvient pas à exécuter la demande, vérifiez les limites relatives à cette source de données afin de déterminer l'origine de l'incident et la solution permettant de le résoudre. Si cette limite est imposée à une source de données, consultez le manuel SQL Reference pour cette source de données afin de déterminer pourquoi l'objet ne peut pas être mis à jour.

**sqlcode** : -510

**sqlstate** : 42828

#### **SQL0511N La clause FOR UPDATE n'est pas autorisée car la table spécifiée par le curseur ne peut pas être modifiée.**

**Explication :** La table de résultats de l'instruction SELECT ou VALUES ne peut pas être mise à jour.

Au niveau du gestionnaire de la base de données, la table de résultats est en lecture seulement si le curseur découle d'une instruction VALUES et que l'instruction SELECT contient l'un des éléments suivants :

- le mot clé DISTINCT ;
- v une fonction de colonne dans la liste SELECT ;
- une clause GROUP BY ou HAVING ;
- v une clause FROM qui localise l'un des éléments suivants :
	- plusieurs tables ou vues ;
	- une vue en lecture seulement ;
	- une clause OUTER avec une table ou une vue basée sur un type structuré ;

– une instruction data change.

v un opérateur ensembliste (différent de UNION ALL).

Notez que ces conditions ne s'appliquent pas aux sous-requêtes de l'instruction SELECT.

L'instruction ne peut pas être traitée.

**Action de l'utilisateur :** N'effectuez pas de mises à jour sur la table de résultats telle qu'elle est spécifiée.

Utilisateurs d'un système fédéré : Identifiez la source de données au niveau de laquelle la demande a échoué.

Si une source de données ne parvient pas à exécuter la demande, vérifiez les limites relatives à cette source de données afin de déterminer l'origine de l'incident et la solution permettant de le résoudre.

Si cette limite est imposée à une source de données, consultez le manuel SQL Reference pour cette source de données afin de déterminer pourquoi l'objet ne peut pas être mis à jour.

**sqlcode** : -511

**sqlstate** : 42829

**SQL0512N Un nom tripartite** *nom* **faisant référence à un objet distant n'est pas pris en charge dans le contexte où il apparaît. Code anomalie =** *code-anomalie***.**

**Explication :** L'instruction ne peut pas être traitée car elle va à l'encontre d'une restriction sur un nom tripartite faisant référence à un objet distant, comme l'indique le *code anomalie* suivant :

**1**

IMPORT et EXPORT ne sont pas pris en charge pour un nom tripartite faisant référence à un objet distant.

**2**

CREATE ALIAS sur un nom tripartite qui fait référence à un objet distant n'est pas pris en charge sur une base de données partitionnée.

**3**

CREATE INDEX, GRANT, REVOKE, LOCK TABLE, ALTER NICKNAME, DROP NICKNAME, COMMENT, RENAME, CREATE VIEW, CREATE TABLE, CREATE TRIGGER, CREATE FUNCTION (SQL et External), CREATE PROCEDURE (SQL et External), CREATE METHOD et REFRESH TABLE ne sont pas pris en charge pour un nom tripartite faisant référence à un objet distant.

**4**

Un nom tripartite faisant référence à un objet distant n'est pas pris en charge dans SQL statique.

**Action de l'utilisateur :** Ne spécifiez pas de nom tripartite qui fait référence à un objet distant où il n'est pas pris en charge.

**sqlcode** : -512

**sqlstate** : 56023

#### **SQL0513W L'instruction SQL va modifier une table ou une vue toute entière.**

**Explication :** L'instruction UPDATE ou DELETE ne contient pas de clause WHERE si bien que toutes les lignes de la table ou de la vue sont modifiées si cette instruction est exécutée.

L'instruction est acceptée.

Utilisateurs d'un système fédéré : les sources de données ne signalent pas toutes cette condition d'avertissement. Le serveur fédéré tente d'émettre cet avertissement à chaque fois que la condition existe, mais il n'est pas certain qu'il puisse toujours la détecter. Ne comptez pas sur cet avertissement pour empêcher les opérations UPDATE/DELETE d'agir sur une table ou une vue toute entière.

**Action de l'utilisateur :** Vérifiez que c'est bien la table ou la vue toute entière que vous avez l'intention de modifier.

**sqlcode** : +513

**sqlstate** : 01504

#### **SQL0514N Le curseur** *nom* **n'est pas préparé.**

**Explication :** Le programme d'application a essayé d'utiliser un curseur qui n'a pas été préparé (par PREPARE). Le curseur est associé à une instruction qui répond aux conditions suivantes :

- 1. Elle n'a jamais été préparée.
- 2. Elle a été annulée suite à une redéfinition d'accès (REBIND) explicite ou implicite du module.
- 3. Elle a été préparée dans une transaction précédent et le module de l'application est lié à KEEPDYNAMIC NO.

L'instruction ne peut pas être traitée.

#### **Action de l'utilisateur :**

- 1. Préparez l'instruction nommé dans l'instruction DECLARE CURSOR avant d'essayer d'ouvrir le curseur.
- 2. La commande PREPARE pour le curseur doit être relancée.
- 3. L'instruction doit être de nouveau préparée après une opération COMMIT ou ROLLBACK. Il est possible également de lier le module avec KEEPDYNAMIC YES ou d'utiliser l'instruction ALTER PACKAGE pour affecter la valeur YES à la propriété KEEPDYNAMIC.

**sqlcode** : -514

**sqlstate** : 26501

## **SQL0516N L'instruction DESCRIBE ne spécifie pas d'instruction préparée.**

**Explication :** Le nom d'instruction dans DESCRIBE doit spécifier une instruction préparée au sein de la même transaction de base de données.

L'instruction ne peut pas être traitée.

**Action de l'utilisateur :** Vérifiez que le nom d'instruction spécifie une instruction qui a été préparée.

**sqlcode** : -516

**sqlstate** : 26501

#### **SQL0517N Le curseur** *nom* **identifie une instruction préparée qui n'est ni SELECT, ni VALUES.**

**Explication :** Le curseur *nom* n'a pas pu être utilisé tel qu'il était spécifié car l'instruction préparée désignée dans la déclaration de curseur n'était ni SELECT, ni VALUES.

L'instruction ne peut pas être traitée.

**Action de l'utilisateur :** Vérifiez que le nom de l'instruction est correctement spécifié dans les instructions PREPARE et DECLARE CURSOR pour le curseur *nom*. Vous pouvez également corriger le programme pour que seules des instructions SELECT ou VALUES préparées soient utilisées avec des déclarations de curseur.

**sqlcode** : -517

**sqlstate** : 07005

# **SQL0518N L'instruction désignée dans l'instruction EXECUTE n'est pas préparée ou il s'agit d'une instruction SELECT ou VALUES.**

**Explication :** Le programme d'application a essayer d'exécuter (EXECUTE) une instruction qui répond à l'une des conditions suivantes :

- 1. Elle n'a jamais été préparée.
- 2. Il s'agit d'une instruction SELECT ou VALUES.
- 3. Elle a été annulée suite à une redéfinition d'accès (REBIND) explicite ou implicite du module.
- 4. Elle a été préparée dans une transaction précédent et le module de l'application est lié à KEEPDYNAMIC NO.

L'instruction ne peut pas être traitée.

#### **Action de l'utilisateur :**

1. Préparez l'instruction avant d'essayer de l'exécuter (EXECUTE).

- 2. Assurez-vous que l'instruction n'est pas une instruction SELECT ou VALUES.
- 3. La commande PREPARE pour le curseur doit être relancée.
- 4. L'instruction doit être de nouveau préparée après une opération COMMIT ou ROLLBACK. Il est possible également de lier le module avec KEEPDYNAMIC YES ou d'utiliser l'instruction ALTER PACKAGE pour affecter la valeur YES à la propriété KEEPDYNAMIC.

**sqlcode** : -518

**sqlstate** : 07003

## **SQL0519N L'instruction PREPARE identifie l'instruction SELECT ou VALUES du curseur ouvert** *nom***.**

**Explication :** Le programme d'application a tenté de préparer l'instruction SELECT ou VALUES pour le curseur spécifié alors que celui-ci est déjà ouvert.

L'instruction ne peut pas être préparée. Le curseur n'est pas modifié.

**Action de l'utilisateur :** Corrigez le programme d'application pour qu'il ne tente pas de préparer l'instruction SELECT ou VALUES pour un curseur déjà ouvert.

**sqlcode** : -519

**sqlstate** : 24506

**SQL0525N L'instruction SQL ne peut pas être exécutée car elle était signalée en erreur au moment du BIND (section =** *numéro-section***, module =** *schéma-module.nom-module***, marque de cohérence = X***marque-cohérence***.**

**Explication :** L'une des situations suivantes s'est produite :

- v L'instruction était en erreur au moment de la définition des accès du module (BIND), mais l'erreur n'a pas été prise en compte car l'option SQLERROR (CONTINUE) était utilisée. Dans la mesure où l'instruction contient une erreur, elle ne peut pas être exécutée.
- v Il est possible que l'instruction ne soit pas exécutable sur ce site, ou qu'elle soit exécutable uniquement par un demandeur d'application DB2.

Notez que *marque-cohérence* est donné en caractères hexadécimaux.

L'instruction ne peut pas être exécutée.

**Action de l'utilisateur :** Si l'instruction SQL n'est pas supposée s'exécuter sur le site indiqué, corrigez le programme de sorte que l'instruction en erreur ne

s'exécute plus sur ce site. Procédez ensuite à la précompilation, la compilation et la définition des accès du module (en utilisant l'option de remplacement). Si l'instruction SQL est supposée s'exécuter sur le site indiqué, rectifiez l'erreur détectée, puis relancez la commande PREP ou BIND avec l'option ACTION(REPLACE). Si plusieurs versions du module ont fait l'objet d'un BIND, émettez l'instruction SELECT suivante pour déterminer la version qui contient l'erreur : SELECT PKGVERSION FROM SYSCAT.PACKAGES where PKGSCHEMA='schémamodule' AND PKGNAME = 'nom-module' and HEX(UNIQUE\_ID) = 'marque-cohérence'

**sqlcode** : -525

**sqlstate** : 51015

## **SQL0526N La fonction demandée ne s'applique pas aux tables temporaires.**

**Explication :** L'instruction SQL en cours d'exécution fait référence à une table temporaire créée ou à une table temporaire déclarée. Une table temporaire créée ou une table temporaire déclarée ne peut pas être utilisée dans le contexte indiqué.

L'instruction ne peut pas être traitée.

**Action de l'utilisateur :** Modifiez l'instruction SQL de sorte que les références qu'elle contient ne portent pas sur des tables temporaires créées ou des tables temporaires déclarées.

**sqlcode** : -526

**sqlstate** : 42995

**SQL0528N La table ou l'alias** *nom-table-ou-alias* **contient déjà une contrainte d'unicité qui est un double de la contrainte** *nom***.**

**Explication :** Une clause UNIQUE utilise la même liste de colonnes que la clause PRIMARY KEY, qu'une autre clause UNIQUE ou qu'une clause PRIMARY KEY ou UNIQUE existant déjà pour la table *nom-table*. Les contraintes d'unicité en double ne sont pas autorisées.

*nom* est le nom de contrainte (s'il a été indiqué ou qu'il existe). Si aucun nom de contrainte n'est indiqué, *nom* correspond au premier nom de colonne indiqué dans la liste de colonnes de la clause UNIQUE, suivi de trois points.

L'instruction ne peut pas être traitée.

**Action de l'utilisateur :** Supprimez la clause UNIQUE en double ou remplacez la liste de colonnes par un ensemble de colonnes n'appartenant pas déjà à une contrainte d'unicité.

**sqlcode** : -528

# **SQL0530N • SQL0532N**

#### **SQL0530N La valeur d'insertion ou de mise à jour de la FOREIGN KEY (clé externe)** *nom-contrainte* **n'est égale à aucune valeur de la clé parente de la table parente.**

**Explication :** Une valeur dans une clé externe de la table objet a été définie mais cette valeur n'est pas identique à l'une des valeurs de la clé parente de la table parente.

Lorsqu'une ligne est insérée dans une table dépendante, la valeur d'insertion d'une clé externe doit être identique à la valeur de la clé parente d'une des lignes de la table parente, dans cette relation.

De la même manière, dans le cas d'une mise à jour de la valeur d'une clé externe, cette valeur de mise à jour doit être identique à la valeur de clé parente d'une des lignes de la table parente, dans cette relation au moment de l'exécution de l'instruction.

Utilisateurs d'un système fédéré : la contrainte peut exister dans la source de données (si les tables enfant et parente existent dans la source de données).

Certaines sources de données ne fournissent pas les valeurs appropriées pour *nom de contrainte*. Dans ce cas, la marque de message a le format suivant : "<source de données>:UNKNOWN", ce qui signifie que la valeur réelle de la source de données spécifiée n'est pas connue.

L'instruction n'a pas pu être exécutée. Le contenu de la table objet n'est pas modifié.

**Action de l'utilisateur :** Examinez d'abord la valeur d'insertion ou de mise à jour de la clé externe, puis comparez-la à chacune des valeurs de clé parente de la table parente pour localiser et corriger l'erreur.

**sqlcode** : -530

**sqlstate** : 23503

#### **SQL0531N La clé parente d'une ligne parente dans une relation** *nom-contrainte* **ne peut pas être mise à jour.**

**Explication :** Une opération a tenté de mettre à jour une clé parente sur la ligne de la table parente mais la clé parente de la ligne spécifiée est également associée à d'autres lignes dépendantes dans le cadre de l'association *nom-contrainte*.

Lorsque la règle de mise à jour de la contrainte *nom-contrainte* est NOACTION, la valeur d'une clé parente sur une ligne parente ne peut pas être mise à jour s'il existe d'autres lignes dépendant de cette ligne parente lors de l'exécution de l'instruction.

Lorsque la règle de mise à jour de la contrainte *nom-contrainte* est RESTRICT, la valeur d'une clé parente sur une ligne parente ne peut pas être mise à jour s'il existe d'autres lignes dépendant de cette ligne parente au moment de la mise à jour de la clé parente. Utilisateurs d'un système fédéré : la contrainte peut exister dans la source de données (si les tables enfant et parente existent dans la source de données).

Certaines sources de données ne fournissent pas les valeurs appropriées pour *nom de contrainte*. Dans ce cas, la marque de message a le format suivant : "<source de données>:UNKNOWN", ce qui signifie que la valeur réelle de la source de données spécifiée n'est pas connue.

L'instruction n'a pas pu être exécutée. Le contenu de la table parente n'est pas modifié.

**Action de l'utilisateur :** Examinez la clé parente de la table objet ainsi que la clé externe de la table dépendante pour déterminer si la valeur de la ligne spécifiée de la clé parente doit être modifiée. Si vous ne trouvez pas l'erreur, examinez le contenu de la table objet et de la table dépendante pour localiser et corriger l'erreur.

**sqlcode** : -531

**SQLSTATE** : 23001, 23504

## **SQL0532N Une ligne parente ne peut pas être supprimée car la relation** *nom-contrainte* **limite la suppression.**

**Explication :** Une opération de suppression (DELETE) a tenté de supprimer une ligne spécifiée de la table parente mais il existe d'autres lignes qui dépendent de la clé parente associée à la ligne spécifiée dans la contrainte référentielle *nom-contrainte* et la règle de suppression NO ACTION ou RESTRICT a été spécifiée pour la relation.

Lorsque la règle de suppression NO ACTION est utilisée pour la contrainte *nom-contrainte*, une ligne dans une table parente ne peut pas être supprimée si des lignes qui lui sont associées dépendent d'une clé parente au moment de l'exécution de l'instruction.

Lorsque la règle de suppression RESTRICT est utilisée pour la contrainte *nom-contrainte*, une ligne dans une table parente ne peut pas être supprimée si des lignes en dépendent au moment de la suppression.

Notez que l'opération de suppression (DELETE) peut entraîner la suppression en cascade d'autres lignes dans des tables dépendantes pour lesquelles la règle de suppression NO ACTION ou RESTRICT est utilisée. La contrainte *nom-contrainte* se trouve peut-être dans une table différente de celle utilisée au moment de l'opération de suppression initiale.

Utilisateurs d'un système fédéré : la contrainte peut exister dans la source de données (si les tables enfant et parente existent dans la source de données).

Certaines sources de données ne fournissent pas les valeurs appropriées pour *nom de contrainte*. Dans ce cas, les zones concernées contiennent des valeurs ("unknown" par exemple) indiquant que la valeur réelle n'est pas connue.

L'instruction n'a pas pu être exécutée. Le contenu de la table n'est pas modifié.

**Action de l'utilisateur :** Examinez la règle de suppression pour toutes les tables descendantes afin de localiser et corriger l'erreur. Les tables spécifiques concernées peuvent être localisées à partir de la liaison *nom-contrainte*.

**sqlcode** : -532

**SQLSTATE** : 23001, 23504

#### **SQL0533N L'instruction INSERT n'est pas correcte car une liaison limite le résultat du FULLSELECT à une ligne.**

**Explication :** Une opération INSERT avec FULLSELECT a tenté d'insérer plusieurs lignes dans une table à la fois parente et dépendante dans la même liaison d'une contrainte référentielle.

Le FULLSELECT de l'opération INSERT ne doit pas renvoyer plusieurs lignes de données.

L'instruction INSERT n'a pas pu être exécutée. Le contenu de la table objet n'est pas modifié.

Utilisateurs d'un système fédéré : la contrainte peut exister dans la source de données (si les tables enfant et parente existent dans la source de données).

**Action de l'utilisateur :** Examinez la condition de recherche du FULLSELECT pour faire en sorte que la sélection n'englobe pas plus d'une ligne de données.

**sqlcode** : -533

**sqlstate** : 21501

#### **SQL0534N Mise à jour de plusieurs lignes incorrecte.**

**Explication :** Une opération de mise à jour (UPDATE) a tenté d'effectuer une mise à jour de plusieurs lignes pour une colonne incluse dans une clé primaire ou un index à entrées uniques.

Les mises à jour de plusieurs lignes de colonne de clé primaire ou d'index à entrées uniques ne sont pas prises en charge.

L'instruction UPDATE n'a pas pu être exécutée. Le contenu de la table n'est pas modifié.

Utilisateurs d'un système fédéré : la contrainte peut exister sur le serveur fédéré (si les tables enfant et parent existent en tant que tables sur le serveur fédéré), ou peut exister sur la source de données (si les tables enfant et parent existent sur la source de données).

**Action de l'utilisateur :** Vérifiez que la condition de recherche de l'instruction UPDATE ne sélectionne qu'une ligne de table objet pour la mise à jour.

**sqlcode** : -534

**sqlstate** : 21502

## **SQL0535N L'instruction DELETE n'est pas correcte car une liaison auto-référencée limite la suppression à une ligne.**

**Explication :** Une opération de suppression (DELETE) avec clause WHERE a tenté de supprimer plusieurs lignes dans une table qui est à la fois parente et dépendante dans la même liaison d'une contrainte référentielle avec règle de suppression RESTRICT ou SET NULL.

La clause WHERE de l'opération DELETE ne doit pas sélectionner plusieurs lignes de données.

L'instruction DELETE n'a pas pu être exécutée. Le contenu de la table objet n'est pas modifié.

Utilisateurs d'un système fédéré : la contrainte peut exister dans la source de données (si les tables enfant et parente existent dans la source de données).

**Action de l'utilisateur :** Examinez la condition de recherche de la clause WHERE et faites en sorte qu'une seule ligne soit sélectionnée.

REMARQUE : cette restriction n'existe que dans les éditions de DB2 antérieures à la version 2.

**sqlcode** : -535

**sqlstate** : 21504

#### **SQL0536N L'instruction DELETE n'est pas correcte car la table** *nom* **peut être affectée par cette opération.**

**Explication :** Une opération de suppression (DELETE) a été tentée sur la table indiquée, référencée dans une sous-requête.

La table indiquée, référencée dans une sous-requête de l'instruction DELETE peut être affectée car il s'agit :

- v d'une table dépendant de la table objet DELETE dans le cadre d'une liaison avec règle de suppression CASCADE ou SET NULL,
- v d'une table dépendant d'une autre table dans le cadre d'une liaison avec règle de suppression CASCADE ou SET NULL, les suppressions à partir de la table objet DELETE pouvant se répercuter sur cette table.

Utilisateurs d'un système fédéré : la contrainte peut exister dans la source de données (si les tables enfant et parente existent dans la source de données).

Certaines sources de données ne fournissent pas les valeurs appropriées pour *nom*. Dans ce cas, les zones concernées contiennent des valeurs ("unknown" par exemple) indiquant que la valeur réelle n'est pas connue.

L'instruction n'a pas pu être exécutée.

**Action de l'utilisateur :** Ne référencez pas une table

dans une sous-requête d'instruction DELETE si elle risque d'être affectée par cette instruction.

REMARQUE : cette erreur ne peut se produire que dans les éditions de DB2 antérieures à la version 2 et dans le cas des hôtes accessibles via DB2 Connect.

**sqlcode** : -536

**sqlstate** : 42914

# **SQL0537N Une liste de colonnes de clé désigne plusieurs fois la colonne** *nom-colonne***.**

**Explication :** La colonne *nom-colonne* apparaît plusieurs fois dans une liste de colonnes de clé. Une liste de colonnes de clé peut se produire dans une clause PRIMARY KEY, FOREIGN KEY, UNIQUE, DISTRIBUTE BY, ORGANIZE BY, PARTITION BY ou en tant que dépendance fonctionnelle d'une instruction CREATE ou ALTER.

Utilisateurs d'un système fédéré : la contrainte peut exister dans la source de données (si les tables enfant et parente existent dans la source de données).

Certaines sources de données ne fournissent pas les valeurs appropriées pour *nom-colonne*. Dans ce cas, les zones concernées contiennent des valeurs ("unknown" par exemple) indiquant que la valeur réelle n'est pas connue.

L'instruction ne peut pas être traitée.

**Action de l'utilisateur :** Supprimez les noms de colonnes en double.

**sqlcode** : -537

**sqlstate** : 42709

#### **SQL0538N** *nom* **dans la clause FOREIGN KEY n'est pas conforme à la description de la clé parente contenue dans la table ou le pseudonyme** *nom-table-ou-pseudonyme***.**

**Explication :** La définition de la clé externe indiquée n'est pas conforme à la description de la clé parente contenue dans la table ou le pseudonyme *nom-table-ou-pseudonyme*.

Les causes possibles sont les suivantes :

- v La liste de colonnes de la clé externe n'a pas le même nombre de colonnes que la liste de colonnes de la clé parente.
- v La liste de colonnes de la clé externe n'a pas le même nombre de colonnes que la clé primaire de la table parente ou de l'alias parent (aucune liste de colonnes de clé parente n'est indiquée).
- v Les descriptions des colonnes correspondantes sont incompatibles. Les descriptions de colonne ne sont compatibles que si les colonnes correspondantes comportent des types de données compatibles (les

colonnes sont toutes deux de type numérique, chaîne de caractères, graphique, date/heure ou ont le même type distinct).

La liste des noms de colonne dans une clause REFERENCES ne peut pas faire référence à une clé parente définie avec BUSINESS\_TIME WITHOUT OVERLAPS.

*nom*, s'il apparaît, est le nom de contrainte spécifié dans la clause FOREIGN KEY. Si aucun nom de contrainte n'a été spécifié, *nom* correspond au premier nom de colonne défini dans la clause suivie de trois points.

Les utilisateurs d'un système fédéré doivent noter que certaines sources de données ne fournissent pas les valeurs appropriées pour *nom* et *nom-table-oupseudonyme*. Dans ce cas, les zones concernées contiennent des valeurs ("unknown" par exemple) indiquant que la valeur réelle n'est pas connue.

La contrainte peut exister sur la source de données (si les tables enfant et parente existent sur la source de données).

L'instruction ne peut pas être traitée.

**Action de l'utilisateur :** Corrigez l'instruction pour que la description de la clé externe soit conforme à la description de la clé parente.

**sqlcode** : -538

**sqlstate** : 42830

#### **SQL0539N La table ou l'alias** *nom* **ne comporte aucune clé** *type-clé***.**

**Explication :** L'un des événements suivants est survenu :

- v La table ou l'alias *nom* a été défini comme table parente dans une clause FOREIGN KEY, ce qui est incorrect car il/elle ne comporte pas de clé primaire.
- v L'instruction ALTER TABLE a tenté de créer la FOREIGN KEY (clé externe) de la table *nom* mais celle-ci ou l'alias ne comporte pas de clé primaire.
- v L'instruction ALTER TABLE a tenté de supprimer la clé primaire de la table *nom* mais celle-ci ne comporte pas de clé primaire.
- L'instruction ALTER TABLE a tenté de supprimer la clé de partitionnement pour la table *nom* mais celle-ci ne comporte pas de clé de partitionnement.

Utilisateurs d'un système fédéré : la contrainte peut exister dans la source de données (si les tables enfant et parente existent dans la source de données).

Certaines sources de données ne fournissent pas les valeurs appropriées pour *nom* et *clé-type*. Dans ce cas, les zones concernées contiennent des valeurs ("unknown" par exemple) indiquant que la valeur réelle n'est pas connue.

L'instruction n'a pas pu être exécutée. Un catalogue système ne peut pas être défini comme parent dans une contrainte référentielle.

**Action de l'utilisateur :** Lors de la création d'une contrainte référentielle, vous devez définir la clé primaire avant les clés étrangères (contraintes).

**sqlcode** : -539

**sqlstate** : 42888

**SQL0540N La définition de la table** *nom-table* **est incomplète. Il manque l'index primaire ou l'un des index à entrées uniques requis sur cette table.**

**Explication :** La table indiquée a été définie avec une clause PRIMARY KEY ou UNIQUE. Sa définition est incomplète et la table ne pourra pas être utilisée tant qu'un index à entrées uniques n'aura pas été défini pour la clé primaire (l'index primaire) et pour chaque ensemble de colonnes figurant dans la ou les clauses UNIQUE (les index à entrées uniques requis). Une tentative d'utilisation de la table a été effectuée dans une clause FOREIGN KEY ou dans une instruction SQL de manipulation de données.

L'instruction ne peut pas être exécutée.

**Action de l'utilisateur :** Définissez un index primaire ou un index à entrées uniques requis avant de faire référence à la table.

**sqlcode** : -540

**sqlstate** : 57001

#### **SQL0541W La contrainte référentielle, la clé primaire ou la contrainte d'unicité** *nom* **est ignorée car elle est en double.**

**Explication :** Si *nom* fait référence à une contrainte référentielle, la clause FOREIGN KEY utilise la même clé externe et la même table parente ou la même clé externe et le même alias parent qu'une autre clause FOREIGN KEY.

Si *nom* fait référence à une clé primaire ou à une contrainte d'unicité, cela signifie que l'un des événements suivants s'est produit :

- v Une clause PRIMARY KEY utilise dans l'instruction le même ensemble de colonnes qu'une clause UNIQUE.
- v Une clause UNIQUE utilise dans l'instruction le même ensemble de colonnes que la clause PRIMARY KEY ou qu'une autre clause UNIQUE.
- v Une contrainte PRIMARY KEY ou UNIQUE dans le même ensemble de colonnes existe déjà pour la table.

*nom* s'il apparaît est le nom de contrainte spécifié.

Si aucun nom de contrainte n'a été spécifié, *nom* correspond au premier nom de colonne défini dans la liste de colonnes de la clause FOREIGN KEY ou UNIQUE, suivi de trois points.

Utilisateurs d'un système fédéré : la contrainte peut exister dans la source de données (si les tables enfant et parente existent dans la source de données).

Certaines sources de données ne fournissent pas les valeurs appropriées pour *nom*. Dans ce cas, les zones concernées contiennent des valeurs ("unknown" par exemple) indiquant que la valeur réelle n'est pas connue.

La contrainte référentielle ou unique indiquée n'a pas été créée. Le traitement de l'instruction a abouti.

**Action de l'utilisateur :** Aucune action n'est requise. Le traitement peut se poursuivre.

**sqlcode** : +541

**sqlstate** : 01543

## **SQL0542N La colonne** *nom-colonne* **ne peut pas être une colonne de clé primaire ou de contrainte de clé unique car elle contient des valeurs NULL.**

**Explication :** La colonne *nom-colonne* identifié dans une clause PRIMARY KEY ou UNIQUE est définie pour admettre des valeurs NULL, ou une tentative de modification d'une colonne appartenant à une contrainte PRIMARY KEY ou UNIQUE a pu avoir lieu en vue d'autoriser des valeurs NULL.

Utilisateurs d'un système fédéré : certaines sources de données ne fournissent pas les valeurs appropriées pour *nom-colonne*. Dans ce cas, les zones concernées contiennent des valeurs ("unknown" par exemple) indiquant que la valeur réelle n'est pas connue.

L'instruction ne peut pas être traitée.

**Action de l'utilisateur :** Corrigez la colonne ou la définition de la clé primaire ou unique. Si cette erreur a été renvoyée dans le cadre d'une instruction alter table, la contrainte PRIMARY KEY ou UNIQUE doit être supprimée avant que la colonne puisse être modifiée pour admettre des valeurs NULL.

**sqlcode** : -542

**sqlstate** : 42831

#### **SQL0543N Une ligne dans une table parente ne peut pas être supprimée car la contrainte de vérification** *nom-contrainte* **limite la suppression.**

**Explication :** L'opération de suppression ne peut pas

# **SQL0544N • SQL0546N**

être exécutée car la table cible est une table parente et est connectée par une contrainte référentielle à une table dépendante comportant une clause de suppression SET NULL. Par ailleurs, une contrainte de vérification définie dans la table dépendante empêche la colonne de contenir une valeur NULL.

L'instruction ne peut pas être traitée.

**Action de l'utilisateur :** Vérifiez la clé externe, sa clause de suppression dans la table dépendante ainsi que la contrainte de vérification contradictoire.

Modifiez la clause de suppression ou la contrainte de vérification pour qu'elles ne soient plus conflictuelles.

**sqlcode** : -543

**sqlstate** : 23511

**SQL0544N La contrainte de vérification** *nom-contrainte* **ne peut pas être ajoutée car la table contient une ligne qui ne respecte pas cette contrainte.**

**Explication :** Une ligne existante au moins ne respecte pas la contrainte de vérification qui a été ajoutée à l'instruction ALTER TABLE.

L'instruction ne peut pas être traitée.

**Action de l'utilisateur :** Vérifiez la définition de la contrainte de vérification spécifiée dans l'instruction ALTER TABLE, ainsi que les données de la table afin de déterminer pourquoi cette contrainte n'est pas respectée. Modifiez la contrainte de vérification ou les données pour que cette contrainte soit respectée.

**sqlcode** : -544

**sqlstate** : 23512

#### **SQL0545N L'opération requise n'est pas autorisée car une ligne ne satisfait pas la contrainte de vérification** *nom-contrainte***.**

**Explication :** Les violations de contrainte de vérification peuvent se produire lors d'opérations INSERT ou UPDATE. La ligne résultante n'a pas respecté la définition de contrainte de vérification s'appliquant à cette table.

L'instruction ne peut pas être traitée.

**Action de l'utilisateur :** Vérifiez les données et la définition de contrainte de vérification dans le catalogue SYSCAT.CHECKS afin de déterminer pourquoi l'instruction INSERT ou UPDATE a échoué. Modifiez les données pour que la contrainte soit respectée.

**sqlcode** : -545

**sqlstate** : 23513

#### **SQL0546N La contrainte CHECK** *nom-contrainte* **est incorrecte.**

**Explication :** Une contrainte de vérification contenue dans l'instruction CREATE TABLE ou CREATE NICKNAME, ALTER TABLE ou ALTER NICKNAME est incorrecte pour une ou plusieurs des raisons suivantes :

- v La définition de contrainte contient une sous-requête.
- v La définition de contrainte contient une fonction de colonne.
- v La définition de contrainte contient une variable SQL.
- v La définition de contrainte contient un marqueur de paramètre.
- v La définition de contrainte contient un registre spécial ou une fonction intégrée qui dépend de la valeur d'un registre spécial.
- v La définition de contrainte contient une variable globale.
- v La définition de contrainte contient une fonction variante définie par l'utilisateur (UDF).
- v La définition de contrainte contient une fonction définie par l'utilisateur (UDF) avec une action externe.
- La définition de contrainte contient une fonction définie par l'utilisateur (UDF) avec l'option de mémoire bloc-notes.
- La contrainte de vérification fait partie d'une définition de colonne, et sa condition de vérification contient une référence au nom d'une colonne autre que celle en cours de définition.
- v La définition de contrainte contient une opération d'annulation de référence ou une fonction DEREF dans laquelle l'argument de référence visé ne correspond pas à la colonne de l'identificateur d'objet (OID).
- v La définition de contrainte utilise un prédicat TYPE.
- v La définition de contrainte comporte une spécification CAST avec une clause SCOPE.
- v La dépendance fonctionnelle est définie avec l'attribut ENFORCED.
- v Une colonne acceptant la valeur NULL est spécifiée dans les colonnes définies comme enfant de la dépendance fonctionnelle.
- La définition de contrainte contient une fonction de recherche de texte.
- v La définition de contrainte contient une colonne XML.
- v La définition de contrainte contient une expression XMLQUERY ou XMLEXISTS.

L'instruction ne peut pas être traitée.

**Action de l'utilisateur :** La réponse de l'utilisateur varie en fonction de la cause de l'erreur :

- v modifiez la contrainte de vérification de sorte à éliminer l'élément de la liste ci-dessus ;
- v dissociez la définition de la contrainte de vérification de la définition de colonne, pour qu'elle devienne une définition de contrainte au niveau table ;
- v modifiez la dépendance fonctionnelle de sorte qu'elle ne spécifie pas l'attribut ENFORCED ;
- v modifiez la colonne acceptant la valeur NULL de sorte à ce qu'elle ne l'accepte plus dans les colonnes définies comme enfant de la dépendance fonctionnelle.

**sqlcode** : -546

**sqlstate** : 42621

## **SQL0548N Une contrainte de vérification ou une colonne générée définie par** *élément-condition-vérification* **est incorrecte.**

**Explication :** Une contrainte de vérification contenue dans l'instruction CREATE TABLE ou CREATE NICKNAME, ALTER TABLE ou ALTER NICKNAME est incorrecte pour une ou plusieurs des raisons suivantes :

- v La définition de contrainte contient une sous-requête.
- v La définition de contrainte contient une fonction de colonne.
- v La définition de contrainte contient une variable SQL.
- v La définition de contrainte contient un marqueur de paramètre.
- v La définition de contrainte contient un registre spécial ou une fonction intégrée qui dépend de la valeur d'un registre spécial.
- v La définition de contrainte contient une variable globale.
- v La définition de contrainte contient une fonction non déterministe.
- v La définition de contrainte contient une fonction définie par l'utilisateur (UDF) avec une action externe.
- v La définition de contrainte contient une fonction définie par l'utilisateur (UDF) avec l'option de mémoire bloc-notes.
- v La définition contient une fonction définie par l'utilisateur comportant l'option CONTAINS SQL ou READS SQL DATA.
- v La définition contient une référence à une colonne générée basée sur une expression.
- v La contrainte de vérification fait partie d'une définition de colonne, et sa condition de vérification contient une référence au nom d'une colonne autre que celle en cours de définition.
- La définition de la colonne générée contient une référence à elle-même.
- v La définition de contrainte contient une opération de suppression de référence ou une fonction DEREF dans laquelle l'argument de référence visé ne correspond pas à la colonne de l'identificateur d'objet (OID).
- v La définition de contrainte utilise un prédicat TYPE.
- v La définition de contrainte comporte une spécification CAST avec une clause SCOPE.
- v La définition de la contrainte ou de la colonne générée contient une fonction de recherche de texte.
- La définition de la contrainte contient une colonne XML.
- v La définition de la contrainte contient une expression XMLQUERY ou XMLEXISTS.
- L'expression de colonne générée fait référence à une colonne pour laquelle un masque de colonne est défini.

La marque intégrée au texte du message d'erreur précise l'élément incorrect.

L'instruction ne peut pas être traitée.

**Action de l'utilisateur :** La réponse de l'utilisateur varie en fonction de la cause de l'erreur :

- v modifiez la contrainte de vérification ou une colonne générée de sorte à éliminer l'élément de la liste ci-dessus ;
- v dissociez la définition de la contrainte de vérification de la définition de colonne, pour qu'elle devienne une définition de contrainte au niveau table.

**sqlcode** : -548

**sqlstate** : 42621

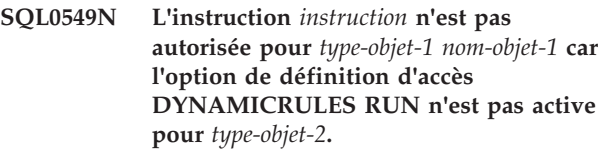

**Explication :** Un programme a tenté d'émettre une instruction SQL qui est l'une des nombreuses instructions SQL pouvant être préparées de manière dynamique uniquement dans un module ayant un comportement d'exécution. Les instructions concernées sont les suivantes :

- instruction GRANT dynamique
- instruction REVOKE dynamique
- instruction ALTER dynamique
- instruction CREATE dynamique
- instruction DROP dynamique
- instruction COMMENT ON dynamique
- instruction RENAME dynamique
- instruction SET INTEGRITY dynamique

# **SQL0551N**

- instruction SET EVENT MONITOR STATE dynamique
- v instruction TRANSFER OWNERSHIP dynamique
- instruction CREATE USAGE LIST dynamique
- v instruction ALTER USAGE LIST dynamique

# *instruction*

Instruction SQL qui a généré l'erreur

# *type-objet-1*

MODULE ou DBRM. DBRM n'est correct que dans le cas d'une connexion DRDA.

# *nom-objet-1*

Si *type-objet-1* est MODULE, *nom-objet-1* est le nom du module au format

'ID-emplacement.ID-collection.ID-module'. Si *type-objet-1* est DBRM, *nom-objet-1* est le nom du DBRM au format 'nom-plan nom DBRM'.

# *nom-objet-2*

MODULE ou PLAN. PLAN n'est correct que dans le cas d'une connexion DRDA. Si *type-objet-1* est MODULE, *type-objet-2* est MODULE ou PLAN (celui qui a fait l'objet d'un BIND avec l'option DYNAMICRULES(BIND)). Si *type-objet-1* est DBRM, *type-objet-2* est PLAN.

L'instruction SQL ne peut pas être exécutée.

**Action de l'utilisateur :** Effectuez l'une des opérations suivantes :

- S'il s'agit d'une instruction SQL imbriquée, supprimez-la, précompilez et compilez à nouveau l'application, puis relancez la commande BIND.
- v S'il y a lieu, utilisez l'instruction SQL avec un module ou un plan pour lequel des accès ont été définis à l'aide de l'option DYNAMICRULES(RUN).
- v Lancez la commande REBIND avec l'option DYNAMICRULES(RUN) pour le plan ou le module pour lequel l'instruction SQL possède des définitions d'accès.

**sqlcode** : -549

**sqlstate** : 42509

#### **SQL0551N** *ID-autorisation* **ne dispose pas des privilèges ou des droits requis permettant d'effectuer l'opération** *opération* **sur l'objet** *nom-objet***.**

**Explication :** L'ID autorisation *ID-autorisation* a tenté d'effectuer l'opération spécifiée *opération* sur *nom-objet* sans l'autorisation suffisante. Cette situation peut être à l'origine du message suivant :

1. Si une table avec des contraintes référentielles est créé ou modifiée, ce message peut indiquer que

l'utilisateur ne dispose pas du privilège REFERENCES pour créer ou supprimer une clé externe. Dans ce cas, *opération* est REFERENCES et *nom-objet* est l'objet référencé par la contrainte.

- 2. Lors d'une tentative d'exécution d'un utilitaire DB2 ou d'une application CLI, les accès du programme de l'utilitaire DB2 ou du module CLI à la base de données doivent être redéfinis car l'ID utilisateur sous lequel la base de données a été créée n'existe plus ou ne dispose plus des droits nécessaires. Il n'est pas nécessaire d'accorder le privilège EXECUTE.
- 3. Si cette erreur se produit lors de l'appel ou de la création d'une routine :
	- v Lors de l'appel : l'ID autorisation *ID-autorisation* ne dispose pas des droits EXECUTE sur les routines candidates du chemin SQL. *nom-objet* est le nom d'une routine candidate dans le chemin SQL.
	- v Lors de la création : L'ID autorisation *ID-autorisation*, utilisé pour la définition des accès d'une routine peut ne pas disposer des droits nécessaires à l'exécution de toutes les instructions dans la routine. Par exemple, si une instruction d'une routine met à jour la table A et que l'ID *ID-utilisateur* ne dispose pas de droits sur la table A, l'opération de définition des accès n'aboutit pas. Les privilèges de groupe ne sont pas utilisés pour la définition des accès des instructions SQL.
- 4. Si cette erreur survient lors de l'exécution de l'utilitaire LOAD ou IMPORT sur des tables protégées, l'ID autorisation *ID-autorisation* requiert l'un ou l'une des autorisations ou privilèges supplémentaires suivants :
	- droit DATAACCESS
	- v privilège CONTROL sur la vue ou la table cible
- 5. Si *opération* est SET ROLE, *ID-autorisation* n'est associé à aucune appartenance dans le rôle *nom-objet*.
- 6. Si l'élément *opération* est REVOKE ROLE et que le rôle *nom-objet* est révoqué avec un ID autorisation auquel l'appartenance a été accordée dans le rôle avec la clause WITH ADMIN OPTION, *ID-autorisation* ne détient pas les droits d'accès SECADM.
- 7. En cas de tentative de mise à jour ou de retrait d'une tâche planifiée, l'utilisateur doit être le créateur de la tâche ou être titulaire du droit DBADM, SYSADM, SYSCTRL ou SYSMAINT. Dans ce cas, l'opération est UPDATE ou REMOVE et le nom est le nom de la tâche.
- 8. En cas de remplacement d'un objet existant à l'aide de l'option OR REPLACE, l'utilisateur doit être propriétaire de l'objet.
- 9. Pour les utilisateurs système FEDERATED, les situations suivantes peuvent être à l'origine de ce message :
- v Un utilisateur ne disposant pas de l'autorisation requise tente de modifier l'option de mappage utilisateur REMOTE\_PASSWORD. Pour modifier la définition de l'option REMOTE\_PASSWORD, l'utilisateur doit disposer du droit d'accès DBADM ou d'un ID autorisation (la valeur qui figure dans le registre spécial USER) correspondant à la valeur de la colonne authid sur les lignes mises à jour.
- v Un utilisateur possédant un mappage utilisateur sécurisé (l'option USE\_TRUSTED\_CONTEXT est associée à 'Y') tente de modifier le mappage utilisateur. S'il utilise un mappage utilisateur sécurisé, un utilisateur peut modifier uniquement la définition de l'option REMOTE\_PASSWORD. Pour pouvoir modifier les autres options d'un mappage utilisateur sécurisé, l'utilisateur doit disposer du privilège DBADM.
- v Un utilisateur tente de modifier l'option de mappage utilisateur FED\_PROXY\_USER ou USE\_TRUSTED\_CONTEXT. Pour modifier les valeurs de ces options, l'utilisateur doit disposer du droit SECADM.
- v Un utilisateur tente de créer ou de supprimer un mappage utilisateur comportant l'option FED\_PROXY\_USER ou USE\_TRUSTED\_CONTEXT. Pour pouvoir créer ou supprimer un mappage utilisateur comportant ces options, l'utilisateur doit disposer du droit SECADM.
- Un utilisateur tente de modifier l'option de serveur FED\_PROXY\_USER. Pour modifier la définition de cette option, l'utilisateur doit disposer du droit SECADM.
- v Un utilisateur tente de créer ou de supprimer un serveur comportant l'option FED\_PROXY\_USER. Pour pouvoir créer ou supprimer un serveur ayant cette option, l'utilisateur doit disposer du droit SECADM.
- 10. Si ce message est généré lorsque l'utilisateur ayant l'ID autorisation *ID-autorisation* a appelé la procédure ADMIN\_MOVE\_TABLE, cela est dû au fait que l'utilisateur n'a pas le même ID autorisation que l'utilisateur à l'origine de l'opération de déplacement de table en ligne.

Certaines sources de données ne fournissent pas les valeurs appropriées pour *ID-autorisation*, *opération* et *nom-objet*. Dans ces cas, le format des marques de message est le suivant : <source de données> AUTHID:UNKNOWN, UNKNOWN et <source de données> :TABLE/VIEW.

L'instruction ne peut pas être traitée.

**Action de l'utilisateur :** Pour chaque situation, la résolution recommandée est la suivante :

- 1. Accordez le privilège REFERENCES en utilisant l'instruction GRANT REFERENCES ON *nom-objet* TO *ID-autorisation*.
- 2. Si les accès des programmes d'utilitaire DB2 ou des modules CLI à la base de données doivent être redéfinis, l'administrateur de base de données peut émettre une des commandes CLP suivantes à partir du sous-répertoire bnd d'instance tout en étant connecté à la base de données :
	- v Pour les utilitaires DB2 : DB2 bind @db2ubind.lst blocking all grant public
	- v Pour les modules CLI : DB2 bind @db2cli.lst blocking all grant public

Pour accorder le privilège EXECUTE à un module, utilisez l'instruction GRANT, par exemple : GRANT EXECUTE ON PACKAGE NULLID.SYSH200 TO PUBLIC.

3. Si l'erreur survient lors de l'appel, accordez le privilège EXECUTE sur la routine à *ID-autorisation* en utilisant l'instruction GRANT EXECUTE ON *nom-objet* TO *ID-autorisation*.

Si l'erreur persiste lors de la création, accordez des privilèges explicites à *ID-autorisation* pour les objets auxquels les instructions de la routine tentent d'accéder.

- 4. Accordez le privilège DBADM ou CONTROL à *ID-autorisation* pour la vue ou la table cible.
- 5. Accordez l'appartenance dans le rôle *nom-objet* à *ID-autorisation*.
- 6. Révoquez le rôle en utilisant un ID autorisation disposant des droits d'accès SECADM.
- 7. Vérifiez que l'utilisateur est le même utilisateur que celui qui a planifié la tâche ou est un utilisateur qui dispose du droit DBADM, SYSADM, SYSCTRL ou SYSMAINT.
- 8. Assurez-vous que l'utilisateur émettant l'instruction est propriétaire de l'objet à remplacer. L'administrateur de sécurité (qui détient le droit SECADM) peut utiliser l'instruction TRANSFER OWNERSHIP pour transférer la propriété de l'objet, si nécessaire.
- 9. Utilisateurs d'un système fédéré : l'autorisation requise peut se trouver sur le serveur fédéré, sur la source de données ou sur les deux.
- 10. Appelez la procédure à nouveau, avec le même ID autorisation que l'utilisateur à l'origine de l'opération de déplacement de table en ligne.

**sqlcode** : -551

**sqlstate** : 42501, 5UA0K

## **SQL0552N** *ID-autorisation* **ne dispose pas du privilège permettant d'exécuter l'opération** *opération***.**

**Explication :** L'ID autorisation *ID-autorisation* a tenté d'exécuter l'*opération* spécifiée sans disposer des droits appropriés.

Utilisateurs d'un système fédéré : certaines sources de données ne fournissent pas les valeurs appropriées pour *ID-autorisation* et <opération>. Dans ce cas, les marques de message ont le format suivant : "<source de données> AUTHID:UNKNOWN" et "UNKNOWN", ce qui signifie que les valeurs réelles pour l'ID autorisation et l'opération sur la source de données spécifiée ne sont pas connues.

L'instruction ne peut pas être traitée.

**Action de l'utilisateur :** Assurez-vous que l'élément *ID\_autorisation* dispose des droits nécessaires pour effectuer l'opération.

Utilisateurs d'un système fédéré : cette autorisation peut se trouver sur le serveur fédéré, la source de données ou les deux.

**sqlcode** : -552

**sqlstate** : 42502

#### **SQL0553N Un objet ne peut pas être créé avec le nom du schéma** *nom-schéma***.**

**Explication :** La raison pour laquelle le nom du schéma *nom-schéma* est incorrect dépend du type d'objet créé.

- v Les objets table, vue, index et module ne peuvent pas être créés avec le nom de schéma SYSCAT, SYSFUN, SYSPUBLIC, SYSSTAT, SYSIBM ou SYSIBMADM. Il est vivement recommandé de ne pas faire commencer par *SYS* les noms de schéma. En effet, il est possible que des schémas supplémentaires commençant par ces lettres soient à l'avenir utilisés exclusivement par les produits DB2.
- Aucun autre type d'objet (fonctions définies par l'utilisateur, types distincts, déclencheurs, schémas, alias, listes d'utilisation) ne peut être créé avec un nom de schéma commençant par les lettres *SYS*.

L'instruction ne peut pas être traitée.

**Action de l'utilisateur :** Utilisez un nom de schéma correct ou supprimez le nom de schéma explicite et émettez à nouveau l'instruction.

**sqlcode** : -553

**sqlstate** : 42939

## **SQL0554N Un ID autorisation ne peut pas s'octroyer lui-même un privilège ou un droit d'accès.**

**Explication :** Un ID autorisation a tenté d'exécuter une instruction qui lui aurait accordé un privilège ou un droit d'accès. S'il s'agit d'une instruction GRANT, l'ID autorisation apparaît lui-même comme l'une des entrées de la liste d'ID à laquelle les privilèges, les droits d'accès, les libellés de sécurité ou des exemptions vont être octroyés. S'il s'agit d'une instruction CREATE TRUSTED CONTEXT ou ALTER TRUSTED CONTEXT, l'ID autorisation lui-même apparaît comme valeur de l'attribut SYSTEM AUTHID ou comme l'un des noms d'autorisation spécifiés dans la clause WITH USE FOR.

L'instruction ne peut pas être traitée.

**Action de l'utilisateur :** Supprimez ou remplacez l'ID autorisation dans l'instruction.

**sqlcode** : -554

**sqlstate** : 42502

## **SQL0555N Un ID autorisation ne peut pas annuler un de ses propres privilèges.**

**Explication :** Un ID autorisation a essayé d'exécuter une instruction REVOKE en un point où il apparaît lui-même comme l'une des entrées de la liste d'ID dont les privilèges vont être annulés.

L'instruction ne peut pas être traitée.

**Action de l'utilisateur :** Supprimez l'ID autorisation de la liste.

**sqlcode** : -555

**sqlstate** : 42502

#### **SQL0556N La révocation d'un privilège, d'un libellé de sécurité, d'une exonération ou d'un rôle avec** *ID-autorisation* **a été refusée car** *ID-autorisation* **ne dispose pas de ce privilège, de ce libellé de sécurité, de cette exemption ou de ce rôle.**

**Explication :** Le privilège, le libellé de sécurité, l'exonération ou le rôle ne peut pas être révoqué car *ID-autorisation* ne possède pas le privilège, le libellé de sécurité, l'exemption ou le rôle.

L'instruction ne peut pas être traitée.

**Action de l'utilisateur :** Modifiez l'instruction REVOKE pour qu'elle soit conforme aux clauses REVOKE, puis soumettez à nouveau l'instruction. Quand une instruction REVOKE répertorie plusieurs privilèges, libellés de sécurité, exonérations ou rôles à révoquer, et indique une liste d'ID autorisation, vérifiez que chaque ID autorisation possède au moins l'un des privilèges, libellés de sécurité, exonérations ou rôles spécifiés.

**sqlcode** : -556

**sqlstate** : 42504

#### **SQL0557N La combinaison de privilèges indiquée ne peut pas être octroyée ni annulée.**

**Explication :** L'un des événements suivants est survenu :

- v Les instructions GRANT ou REVOKE contiennent une combinaison de privilèges appartenant à différentes classes. Les privilèges doivent tous appartenir à une même classe, par exemple DATABASE, PLAN ou TABLE.
- v L'instruction GRANT a tenté d'accorder un privilège sur une vue, ce qui n'est pas autorisé. ALTER, INDEX et REFERENCES ne peuvent pas être accordés pour une vue.

L'instruction ne peut pas être traitée.

**Action de l'utilisateur :** Modifiez puis relancez l'instruction.

**sqlcode** : -557

**sqlstate** : 42852

**SQL0558N Une tentative d'annulation d'un privilège à partir de** *ID-autorisation* **n'a pas abouti car** *ID-autorisation* **détient le privilège** *contrôle***.**

**Explication :** *ID-autorisation* contient le privilège *contrôle*. Le privilège à annuler est implicitement fourni par le privilège *contrôle*, et ne peut donc pas être annulé tant que le privilège *contrôle* n'est pas lui-même annulé.

Les valeurs valides pour *contrôle* sont les suivantes :

- $\cdot$  DBADM
- $\cdot$  CONTROL
- CREATE NOT FENCED ROUTINE

L'instruction ne peut pas être exécutée. Aucun privilège n'est annulé.

**Action de l'utilisateur :** Si vous le souhaitez, annulez le privilège *contrôle*.

**sqlcode** : -558

**sqlstate** : 42504

#### **SQL0562N Les privilèges de base de données indiqués ne peuvent pas être accordés au groupe PUBLIC directement ou indirectement à l'aide d'un rôle.**

**Explication :** L'instruction GRANT a tenté d'accorder un privilège de base de données à l'ID autorisation réservé ID PUBLIC, directement ou indirectement à l'aide d'un rôle. Les droits DBADM ne peuvent pas être accordés à l'ensemble PUBLIC.

L'instruction ne peut pas être traitée.

**Action de l'utilisateur :** Les droits d'administration, tels DBADM, ne peuvent pas être accordés à l'ensemble PUBLIC car tous les utilisateurs auraient alors accès aux fonctions d'administration.

**sqlcode** : -562

**sqlstate** : 42508

**SQL0567N L'opération a échoué car le nom d'autorisation spécifié ne respecte pas les règles de nommage de l'identificateur. Nom d'autorisation :** *nom\_autorisation***.**

**Explication :** Des règles sont définies pour la dénomination de tous les objets de base de données, de noms d'utilisateur ou de noms d'autorisation, de mots de passe, de groupes, de fichiers et de chemins d'accès. Certaines règles sont spécifiques de la plateforme que vous utilisez.

Ce message est renvoyé lorsqu'un nom d'autorisation spécifié ne respecte pas les règles de nommage de l'identificateur. Par exemple, ce message peut être renvoyé si un nom d'autorisation contient des caractères autres que les lettres a à z, A à Z, les chiffres 0 à 9 et les caractères spéciaux pris en charge.

L'instruction ne peut pas être traitée.

**Action de l'utilisateur :** Exécutez l'opération à nouveau, en indiquant un nom d'autorisation qui respecte les règles de nommage d'identificateur.

**sqlcode** : -567

**sqlstate** : 42602

# **SQL0569N L'ID autorisation** *nom-autorisation* **n'identifie par un utilisateur, un groupe ou un rôle de façon unique sur le système.**

**Explication :** L'ID autorisation spécifié par l'instruction GRANT ou REVOKE n'identifie par de façon unique un utilisateur, un rôle ou un groupe dans l'espace de nom de sécurité. La référence à *nom-autorisation* est ambiguë. Notez que lorsque vous utilisez la sécurité DCE, le mot clé USER, GROUP ou ROLE est toujours requis.

**Action de l'utilisateur :** Modifiez l'instruction de sorte qu'elle spécifie explicitement le mot clé USER, GROUP ou ROLE afin d'identifier de façon unique l'ID autorisation spécifiée.

**sqlcode** : -569

# **SQL0570W • SQL0574N**

# **SQL0570W Tous les privilèges requis n'ont pas tous été accordés pour l'objet** *nom-objet* **de type** *type-objet***.**

**Explication :** Une opération GRANT a été tentée sur l'objet *nom-objet* de type *type-objet*, alors que certains privilèges n'ont pas été accordés. L'ID autorisation sous lequel l'instruction a été émise ne dispose pas de tous les privilèges accordés par l'option GRANT ou ne dispose pas du droit ACCESSCTRL ou SECADM.

Tous les privilèges nécessaires et corrects ont été accordés.

**Action de l'utilisateur :** Demandez les droits nécessaires et relancez l'opération.

**sqlcode** : +570

**sqlstate** : 01007

#### **SQL0572N Le module** *nom-module* **ne fonctionne pas.**

**Explication :** Le module *nom-module* ne fonctionne pas et doit faire l'objet d'une redéfinition des accès explicite (sans spécification de RESOLVE CONSERVATIVE) avant de pouvoir être utilisé. Ce module ne peut être utilisé car il dépend d'une ou plusieurs fonctions définies par l'utilisateur, qui ont été supprimées.

**Action de l'utilisateur :** Effectuez une redéfinition des accès explicite sur le module indiqué à l'aide de la commande REBIND (sans spécification de RESOLVE CONSERVATIVE) ou BIND.

**sqlcode** : -572

**sqlstate** : 51028

**SQL0573N Une liste de colonnes spécifiée dans la clause REFERENCE de la contrainte** *nom* **n'identifie pas une contrainte d'unicité de la table parente ou alias parent** *nom-table***.**

**Explication :** Une liste de noms de colonnes a été spécifiée dans la clause REFERENCE pour la contrainte identifiée par *nom* qui ne correspond pas aux noms de colonnes de la clé primaire ou de toute clé unique de la table *nom-table* citée dans REFERENCE.

*nom* s'il apparaît est le nom de contrainte spécifié. Si aucun nom de contrainte n'a été spécifié, *nom* correspond au premier nom de colonne défini dans la liste de colonnes de la clause FOREIGN KEY, suivi de trois points.

L'instruction ne peut pas être traitée.

**Action de l'utilisateur :** Corrigez la liste de colonnes dans la clause REFERENCE ou ajoutez la contrainte d'unicité à la table ou à l'alias cité dans REFERENCE.

**sqlcode** : -573

**sqlstate** : 42890

#### **SQL0574N La valeur DEFAULT ou la valeur d'attribut IDENTITY n'est pas valide pour la colonne** *nom-colonne* **de la table** *nom-table***. Code anomalie :** *code-anomalie***.**

**Explication :** La valeur DEFAULT ou l'attribut IDENTITY affecté à la colonne *nom-colonne* de la table *nom-table* n'est pas correct. Les codes anomalie possibles sont les suivants :

- **1** La valeur DEFAULT ne peut pas être affectée à la colonne car son format n'est pas conforme avec le type de données de la colonne, ou sa longueur ou sa précision est incorrecte, ou la fonction renvoie un type de données incorrect.
- **2** Une constante à virgule flottante est spécifiée alors que le type de données de la colonne n'est pas à virgule flottante.
- **3** Une constante décimale est définie et les chiffres différents de zéro seraient tronqués en cas d'affectation à la colonne.
- **4** La valeur est supérieure à 254 octets, si l'on inclut les guillemets délimitant, les chaînes de caractères, les caractères d'introduction (par exemple, X pour les constantes hexadécimales), les noms de fonction qualifiés complet et les parenthèses. Les blancs non significatifs contenus dans la valeur sont ignorés. Dans un environnement utilisant plusieurs pages de codes, il est possible que la valeur soit supérieure à 254 octets en raison de la conversion de la chaîne dans la page de codes de la base de données.
- **5** Le registre spécial USER est défini et l'attribut de longueur du type de données de la chaîne de caractères est inférieur à 8.
- **6** Un registre spécial est défini pour la date et l'heure (CURRENT DATE, CURRENT TIME ou CURRENT TIMESTAMP) et ne correspond pas au type de données de la colonne.
- **7** Une fonction non prise en charge est spécifiée. Seules sont prises en charge les fonctions de transtypage générées par le système et les fonctions intégrées BLOB, DATE, TIME et TIMESTAMP.
- **8** L'argument spécifié pour une fonction de date et heure n'est pas une constante de type chaîne ou ne correspond pas au registre de date et d'heure approprié.
- **9** Une fonction de transtypage générée par le système a été spécifiée et la colonne n'est pas configurée avec un type distinct défini par l'utilisateur.

**10** Une valeur à échelle non nulle a été spécifiée

pour l'option START WITH ou INCREMENT BY d'une colonne IDENTITY.

- **11** Un registre spécial est défini comme valeur DEFAULT et l'attribut de longueur du type de données de la chaîne de caractères est inférieur à 128.
- **12** Une constante à virgule flottante décimale est spécifiée alors que le type de données de la colonne n'est pas un type à virgule flottante décimale.
- **<0** Tout code anomalie inférieur à zéro est un SQLCODE. L'erreur dans la spécification de valeurs DEFAULT peut être déterminée d'après le message d'erreur correspondant à ce SQLCODE.

L'instruction ne peut pas être traitée.

**Action de l'utilisateur :** Corrigez la valeur DEFAULT ou la valeur d'attribut IDENTITY en fonction du code anomalie renvoyé.

**sqlcode** : -574

**sqlstate** : 42894

**SQL0575N La vue ou la table de requête matérialisée** *nom* **ne peut pas être utilisée car elle a été repérée comme hors d'usage.**

**Explication :** La vue ou la table de requête matérialisée *nom* a été repérée comme hors d'usage car une table, une vue, un alias ou un privilège dont elle dépend a été supprimé. La vue ne peut être utilisée par aucune instruction SQL sauf les suivantes :

- COMMENT ON
- DROP VIEW ou DROP TABLE
- CREATE ALIAS
- CREATE VIEW ou CREATE TABLE

L'instruction ne peut pas être traitée.

**Action de l'utilisateur :** Si *nom* est une vue, reconstituez la vue : émettez une instruction CREATE VIEW en utilisant la même définition de vue que celle hors d'usage. Si *nom* est une table de requête matérialisée, reconstituez la table : émettez une instruction CREATE TABLE en utilisant la même définition de table de requête matérialisée que celle hors d'usage.

**sqlcode** : -575

**sqlstate** : 51024

#### **SQL0576N L'alias** *nom* **ne peut pas être créé pour** *nom2* **car il entraînerait une chaîne d'alias répétitifs.**

**Explication :** La définition d'alias de *nom* pour *nom2* entraînerait une chaîne d'alias répétitifs jamais résolue. Par exemple, "l'alias A réfère à l'alias B qui réfère à l'alias A" est une chaîne d'alias répétitifs ne pouvant jamais être résolue.

L'instruction ne peut pas être traitée.

**Action de l'utilisateur :** Changez la définition d'alias pour *nom* ou modifiez la définition de l'un des autres alias de la chaîne pour éviter une chaîne cyclique.

**sqlcode** : -576

**sqlstate** : 42916

#### **SQL0577N La routine définie par l'utilisateur** *nom-routine* **(nom spécifique** *nom-spécifique***) a tenté de modifier des données sans disposer de l'autorisation MODIFIES SQL DATA.**

**Explication :** Le programme utilisé pour mettre en oeuvre une fonction ou une procédure utilisateur n'est pas autorisé à modifier des données SQL.

**Action de l'utilisateur :** Supprimez toutes les instructions SQL qui modifient les données, puis procédez à une recompilation du programme. Recherchez le niveau d'instruction SQL autorisé spécifié lors de la définition de la routine.

**sqlcode** : -577

**sqlstate** : 38002

**sqlstate** : 42985

**SQL0579N La routine** *nom-routine* **(nom spécifique** *nom-spécifique***) a tenté de lire des données sans posséder l'autorisation READS SQL DATA ni MODIFIES SQL DATA.**

**Explication :** Le programme utilisé pour mettre en oeuvre une routine n'est pas autorisé à lire des données SQL.

**Action de l'utilisateur :** Supprimez toutes les instructions SQL qui lisent les données, puis procédez à une recompilation du programme. Recherchez le niveau d'instruction SQL autorisé spécifié lors de la définition de la routine.

**sqlcode** : -579 **sqlstate** : 38004 **sqlstate** : 42985

# **SQL0580N • SQL0583N**

#### **SQL0580N Les expressions résultat d'une expression CASE ne peuvent pas toutes être définies par NULL.**

**Explication :** Il existe, dans l'instruction, une expression CASE dont toutes les expressions résultat (expressions qui suivent les clauses THEN et ELSE) sont codées avec le mot clé NULL.

L'instruction ne peut pas être traitée.

**Action de l'utilisateur :** Modifiez l'expression CASE pour entrer au moins une expression résultat différente du mot clé NULL.

**sqlcode** : -580

**sqlstate** : 42625

**SQL0581N Les types de données des expressions résultat d'une expression CASE ou d'une fonction DECODE ne sont pas compatibles.**

**Explication :** Il existe, dans l'instruction, une expression CASE ou une fonction DECODE dont toutes les expressions de résultat (expressions qui suivent les mots clés THEN et ELSE pour les expressions CASE) ne sont pas compatibles.

Le type de donnée d'une expression CASE ou le résultat d'une fonction DECODE est déterminé grâce aux "Fonctions pour les types de données résultat" dans les expressions résultat.

L'instruction ne peut pas être traitée.

**Action de l'utilisateur :** Corrigez les expressions résultat pour qu'elles soient compatibles.

**sqlcode** : -581

**sqlstate** : 42804

**SQL0582N L'expression CASE dans une clause VALUES, un prédicat IN, une clause GROUP BY ou ORDER BY ne doivent comporter ni prédicat quantifié, ni prédicat IN faisant appel à un FULLSELECT, ni prédicat EXISTS.**

**Explication :** Une condition de recherche d'une expression CASE est :

- v un prédicat quantifié (utilisant SOME, ANY ou ALL),
- v un prédicat IN faisant appel à un FULLSELECT, ou
- un prédicat EXISTS,

et l'expression CASE fait partie :

- v d'une clause VALUES,
- v d'un prédicat IN,
- v d'une clause GROUP BY, ou
- d'une clause ORDER BY.

Les expressions CASE de ce type ne sont pas prises en charge. Il est possible que l'expression CASE fasse partie d'une fonction écrite en SQL.

L'instruction ne peut pas être traitée.

**Action de l'utilisateur :** Supprimez l'utilisation du prédicat quantifié, du prédicat IN ou du prédicat EXISTS dans l'expression CASE. Si l'expression CASE fait partie d'une fonction, il peut également être nécessaire de réécrire la requête sans la fonction responsable de l'erreur.

**sqlcode** : -582

**sqlstate** : 42625

# **SQL0583N L'utilisation de la routine ou de l'expression** *nom* **est incorrecte car elle est non déterministe ou a une action externe.**

**Explication :** La routine (fonction ou méthode) ou l'expression est définie comme non déterministe ou comme ayant une action externe, ce qui n'est pas pris en charge dans le contexte. Les contextes dans lesquels elle est incorrecte sont :

- v considérés comme premier opérande du prédicat BETWEEN,
- v dans l'expression qui précède le mot clé WHEN dans une clause WHEN simple,
- v considérés comme premier argument d'une fonction DECODE
- v considérés comme argument d'une fonction RATIO\_TO\_REPORT
- dans l'expression d'une clause GROUP BY,
- v dans l'expression d'une clause ORDER BY (action externe uniquement),
- v dans l'expression d'une clause PARTITION BY,
- dans une clause FILTER d'une spécification de prédicat défini par l'utilisateur ou d'une définition d'extension d'index,
- v dans l'expression par défaut pour une variable ou un paramètre global d'une définition de procédure

L'instruction ne peut pas être traitée.

**Action de l'utilisateur :** Si vous ne voulez pas utiliser d'expression ou de routine non déterministe ou ayant une action externe, remplacez-la par une routine n'ayant pas ces caractéristiques. Si le comportement associé à l'expression ou routine non déterministe ou à action externe est intentionnel, utilisez l'autre forme des instructions qui explicite l'intention.

v Au lieu du prédicat BETWEEN, choisissez l'instruction correspondante qui utilise la combinaison de prédicats de comparaison équivalente (a>=b et a<=c au lieu d'un prédicat BETWEEN b et c).

- v Au lieu d'utiliser une clause WHEN simple ou DECODE, choisissez la clause WHEN avec recherche correspondante dans laquelle la routine serait spécifiée dans chaque condition de recherche.
- Insérez l'argument de la fonction RATIO\_TO\_REPORT dans une requête imbriquée.
- v Supprimez la routine ou l'expression non déterministe ou à action externe à partir de la clause GROUP BY. Si un regroupement est nécessaire sur une colonne du résultat et qu'il doit être obtenu à partir d'une routine ou expression non déterministe ou à action externe, utilisez une expression de table imbriquée ou une expression de table commune pour permettre d'abord l'établissement d'une table de résultats avec l'expression sous la forme d'une colonne de résultats.
- Supprimez la routine à action externe de la clause ORDER BY. Si la colonne fait partie de l'ensemble de résultats de la requête, remplacez l'expression figurant dans la clause ORDER BY par l'entier ou le nom de colonne correspondant à la clé de tri.
- v Supprimez la routine ou l'expression non déterministe ou à action externe de la clause FILTER.
- v Supprimez la routine ou l'expression non déterministe ou à action externe de la clause par défaut pour la variable ou le paramètre global d'une définition de procédure.

**sqlcode** : -583

**sqlstate** : 42845

#### **SQL0584N Utilisation incorrecte de NULL ou DEFAULTS.**

**Explication :** DEFAULT ne peut être utilisé dans une clause VALUES que si elle fait partie d'une instruction INSERT ou MERGE.

Une clause VALUES ne faisant pas partie d'une instruction INSERT doit avoir une valeur autre que NULL dans au moins une ligne de chaque colonne à moins que le type de données pour la valeur NULL puisse être résolu en fonction du contexte d'utilisation dans l'instruction.

Si DEFAULT est utilisé comme nom de colonne dans une clause WHERE ou HAVING, il doit être présenté en majuscules et entre guillemets.

DEFAULT ne peut pas être utilisé dans une instruction d'affectation qui attribue à une variable SQL ou à un paramètre SQL dans une procédure SQL, une variable hôte ou un marqueur de paramètre.

Utilisateurs d'un système fédéré : DEFAULT ne peut pas être utilisé dans une clause VALUES d'une instruction INSERT dans laquelle l'objet est un pseudonyme.

**Action de l'utilisateur :** Choisissez une valeur autre que NULL ou DEFAULT dans la clause VALUES. Si

DEFAULT est utilisé comme nom de colonne, entrez-le en majuscules et placez-le entre guillemets. N'associez pas DEFAULT à une variable SQL ou à un paramètre SQL dans une procédure SQL, une variable hôte ou un marqueur de paramètre.

**sqlcode** : -584

**sqlstate** : 42608

#### **SQL0585N Le nom de schéma** *nom-schéma* **figure plusieurs fois dans l'instruction** *registre-spécial* **définie.**

**Explication :** L'instruction SET pour le registre spécial *registre-spécial* inclut plusieurs fois le schéma *nom-schéma*.

L'instruction ne peut pas être traitée.

**Action de l'utilisateur :** Examinez la liste dans l'instruction SET qui contient le doublon. S'il s'agit d'une entrée incorrecte d'un nom de schéma, ce qui génère la duplication d'une autre entrée, entrez le nom de schéma correctement et exécutez l'instruction à nouveau. Si l'entrée est réellement un double, aucune action n'est nécessaire.

**sqlcode** : -585

**sqlstate** : 42732

**SQL0586N La longueur totale du registre spécial** *registre-spécial* **ne peut pas dépasser** *longueur***.**

**Explication :** Le registre spécial *registre-spécial* est défini comme une longueur inférieure à la valeur spécifiée dans l'instruction SET. La chaîne comporte chaque nom de schéma entre guillemets et séparé du nom de schéma suivant par une virgule. La longueur totale de la chaîne comportant tous les noms de schéma dans le registre spécial ne peut pas être supérieure à la longueur maximale de ce dernier. Une instruction SET PATH ou SET CURRENT PACKAGE PATH peut générer ce message.

L'instruction ou la commande ne peut pas être traitée.

**Action de l'utilisateur :** Supprimez les noms de schéma pour réduire la longueur totale afin qu'elle soit inférieure à celle du registre spéciale. Si l'instruction ayant échoué est SET PATH et si tous les noms de schéma sont nécessaires, il faudra peut-être consolider certaines fonctions, procédures, méthodes ou types distincts définies par l'utilisateur afin de réduire le nombre de noms de schéma nécessaires sur l'instruction SQL PATH.

**sqlcode** : -586

## **SQL0590N Nom** *nom* **spécifié dans la procédure** *contexte-repère* **n'est pas unique.**

**Explication :** Le nom *nom* est spécifié en tant que paramètre, variable SQL, curseur, libellé ou condition dans la procédure définie par *contexte-repère*. Il n'est pas unique.

Si *contexte\_repère* est "BEGIN...END", alors le contexte de l'erreur est une instruction SQL dynamique composée. Sinon, le contexte de l'erreur est un déclencheur ou une routine et *contexte-repère* est le nom du déclencheur ou de la routine contenant le nom de l'instruction composée.

- v Si *nom* est un nom de paramètre, il doit être unique dans la liste des paramètre et EXPRESSION AS la clause de la routine.
- v Si *nom* est un nom variable, curseur variable ou condition SQL, il doit être unique dans l'instruction composée.
- v Un libellé doit être unique dans une instruction composée et différent des libellés d'instructions dans lesquels il est imbriqué.

**Action de l'utilisateur :** Modifiez le nom pour qu'il soit unique.

**sqlcode** : -590

**sqlstate** : 42734

#### **SQL0593N NOT NULL doit être spécifié pour une colonne ROW CHANGE TIMESTAMP, ROW BEGIN, ROW END ou la colonne d'une période.** *nom-colonne***.**

**Explication :** Les colonnes d'horodatage de modification de ligne, de début de ligne et de fin de ligne ne prennent pas en charge les valeurs nulles. Lorsqu'une colonne de ce type est définie sur une instruction CREATE TABLE ou ALTER TABLE, la clause NOT NULL doit être spécifiée pour cette colonne.

Une colonne d'une période doit être définie en tant que NOT NULL.

L'instruction ne peut pas être exécutée.

**Action de l'utilisateur :** Modifiez l'instruction de sorte qu'elle spécifie la valeur NOT NULL pour la colonne *nom-colonne*.

**sqlcode** : -593

**sqlstate** : 42831

#### **SQL0595W Le niveau d'isolement** *niveau-demandé* **a été porté à** *niveau-modifié***.**

**Explication :** Le niveau indiqué n'est pas pris en charge par DB2. Il a été porté au niveau le plus élevé pris en charge par DB2.

**Action de l'utilisateur :** Pour éviter cet avertissement,

indiquez un niveau d'isolement pris en charge par DB2. DB2 prend en charge les niveaux d'isolement suivants : lecture reproductible, lecture stable, lecture non reproductible et lecture non validée.

**sqlcode** : +595

**sqlstate** : 01526

# **SQL0597N Impossible d'extraire une valeur DATALINK. Code anomalie =** *code-anomalie***.**

**Explication :** Une valeur DATALINK n'a pas pu être extraite. Les codes anomalie possibles sont les suivants :

**01** Le gestionnaire DB2 Data Links Manager n'autorise pas l'utilisateur DB2 à extraire une valeur DATALINK imbriquée avec une marque d'écriture pour modifier le fichier référencé par la valeur DATALINK.

**Action de l'utilisateur :** Les mesures correctives ci-après varient en fonction du code anomalie.

**01** Contactez l'administrateur du gestionnaire DB2 Data Links Manager pour accorder les droits d'accès en écriture à ce fichier.

**sqlcode** : -0597

**sqlstate** : 42511

# **SQL0598W L'index existant** *nom* **est utilisé en tant qu'index de la clé primaire ou d'une clé unique.**

**Explication :** Un index a été utilisé pour une opération ALTER TABLE définissant une clé primaire ou une clé unique et l'index indiqué correspond à l'index requis.

Si la description d'index d'une clé principale non partitionnée ou d'une clé unique non partitionnée identifie le même ensemble de colonnes (dans n'importe quel ordre) en tant que clé principale ou unique et que cet élément est défini comme étant unique, alors on considère que cet élément correspond quel que soit les spécifications croissantes ou décroissantes.

Toutefois, il est considéré que les index partitionnés dont les colonnes ne sont pas un superensemble de colonnes de clé de partitionnement par spécification de plages de valeurs ne correspondent pas.

L'instruction a été traitée.

**Action de l'utilisateur :** Aucune action n'est requise.

**sqlcode** : +598

#### **SQL0599W Les fonctions de comparaison n'ont pas été créées pour un type distinct basé sur un type de données chaîne longue.**

**Explication :** Les fonctions de comparaison n'ont pas été créées pour un type distinct basé sur un type de données chaîne longue (BLOB, CLOB, DBCLOB, LONG VARCHAR ou LONG VARGRAPHIC) car les fonctions correspondantes ne sont pas disponibles pour ces types de données intégrés.

Il s'agit d'une condition d'avertissement. L'instruction a été traitée.

**Action de l'utilisateur :** Aucune action n'est requise.

**sqlcode** : +599

**sqlstate** : 01596

**SQL0600N Une routine** *nom-routine* **n'a pas pu être générée à cause d'une signature en double, ou parce qu'elle aurait remplacé une routine existante.**

**Explication :** Au cours de l'opération CREATE OU ALTER, une fonction de transtypage système, une méthode d'observation, de mutation ou de construction n'a pas pu être créée parce qu'une autre fonction de même nom et de même signature existe déjà dans le schéma, ou parce que la méthode ou la fonction aurait remplacé une méthode existante.

**Action de l'utilisateur :** Choisissez un autre nom pour le type UDT, l'attribut, ou la fonction de transtypage à l'origine du conflit ou éliminez la fonction ou la méthode de même nom.

**sqlcode** : -600

**sqlstate** : 42710

## **SQL0601N Le nom de l'objet à créer est identique au nom** *nom* **de type** *type* **existant.**

**Explication :** Les instructions CREATE ou ALTER ont tenté de créer ou d'ajouter un objet *nom* alors qu'un objet de type *type* existe déjà avec ce nom sur le serveur d'applications ou dans la même instruction.

Si *type* correspond à FOREIGN KEY, PRIMARY KEY UNIQUE ou CHECK CONSTRAINT, *nom* est le nom de contrainte spécifié dans l'instruction ALTER NICKNAME, ALTER TABLE, CREATE NICKNAME ou CREATE TABLE ou généré par le système.

Si *type* est ROLE, le nom est le nom de rôle spécifié dans l'instruction CREATE ou ALTER ROLE.

Si *type* correspond à DATA PARTITION, le *nom* est celui de la partition de données indiqué dans l'instruction ALTER TABLE ou CREATE TABLE.

Cette erreur peut également se produire lorsque vous enregistrez un objet référentiel de schéma XML à l'aide d'une commande REGISTER ou celle d'une des

procédures XSR\_REGISTER, XSR\_DTD ou XSR\_EXTENTITY. L'erreur se produit lorsque le nom de l'objet XSROBJECT existe déjà.

Utilisateurs d'un système fédéré : certaines sources de données ne fournissent pas les valeurs appropriées pour les marques de message *nom* et *type*. Dans ce cas, les marques *nom* et *type* ont le format suivant : "OBJECT:<source de données> TABLE/VIEW" et "UNKNOWN", ce qui signifie que les valeurs réelles dans la source de données spécifiée ne sont pas connues.

Si *type* est droit d'accès, *nom* est le nom du droit d'accès spécifié dans l'instruction CREATE PERMISSION.

Si *type* est masque, *nom* est le nom du masque spécifié dans l'instruction CREATE MASK.

L'instruction n'a pas pu être exécutée. Aucun objet nouveau n'est créé et l'objet existant n'est ni altéré, ni modifié.

**Action de l'utilisateur :** Eliminez l'objet existant ou choisissez un autre nom pour le nouvel objet.

Utilisateurs d'un système fédéré : si l'instruction est de type CREATE FUNCTION MAPPING ou CREATE TYPE MAPPING, l'utilisateur peut choisir de ne pas fournir de nom de mappage de type. Le système crée alors un nom unique pour ce mappage.

**sqlcode** : -601

**sqlstate** : 42710

# **SQL0602N Un trop grand nombre de colonnes, de périodes ou d'expressions clé est spécifié dans une instruction CREATE INDEX, CREATE INDEX EXTENSION ou ALTER INDEX.**

**Explication :** Le nombre de colonnes plus deux fois le nombre de périodes identifiées, spécifiées dans l'instruction CREATE INDEX, dépassent le nombre maximum autorisé. Le maximum autorisé par DB2 est 64. Si l'index est défini sur une table basée sur un type structuré, le nombre maximal de colonnes passe à 63 du fait du temps système que cela implique.

Dans le cas d'une instruction CREATE INDEX EXTENSION, la fonction GENERATE KEY renvoie un nombre de colonnes supérieur à la limite fixée à 64 pour un index.

Utilisateurs d'un système fédéré : cette limite est différente pour les autres sources de données. Elle a peut-être été dépassée. Cet incident peut être détecté sur le serveur fédéré ou sur la source de données.

L'instruction ne peut pas être traitée et l'index spécifié n'a pas été créé.

**Action de l'utilisateur :** Modifiez la définition d'index pour qu'elle soit conforme à la limite système fixée à 64. Dans le cas d'une instruction CREATE INDEX

# **SQL0603N • SQL0604N**

EXTENSION, spécifiez une fonction GENERATE KEY différente ou redéfinissez-la de façon à obtenir un nombre inférieur de colonnes.

Utilisateurs d'un système fédéré : modifiez la définition d'index pour qu'elle soit conforme au nombre limite de colonnes fixé pour la source de données.

**sqlcode** : -602

**sqlstate** : 54008

**SQL0603N Un index unique ne peut pas être créé car la table contient des données qui entraîneraient la présence d'entrées d'index en double.**

**Explication :** L'index défini dans l'instruction CREATE INDEX ne peut pas être créé en tant qu'index à entrées uniques, car la table indiquée contient déjà des lignes qui répètent les valeurs des colonnes et des périodes identifiées. Si vous définissez un index sur une colonne XML, il peut exister des valeurs d'index en double générées à partir d'un même document XML.

Si une table partitionnée a une partition nouvellement connectée (c'est-à-dire, une partition avec une valeur 'A' dans la colonne STATUS de la table de catalogues SYSDATAPARTITIONS), l'entrée d'index en double peut exister dans la partition nouvellement connectée. L'instruction CREATE INDEX crée une partition d'index sur la partition de table nouvellement connectée même si vous ne pouvez pas afficher les données dans cette partition.

Utilisateurs d'un système fédéré : cette erreur peut également être détectée par la source de données.

L'instruction n'a pas pu être exécutée. L'index indiqué n'a pas été créé.

**Action de l'utilisateur :** Examinez les données pour déterminer si les données en double sont autorisées. Sinon, considérez que vous créez un index sans clause UNIQUE.

Si l'index est partitionné et qu'il existe des partitions nouvellement connectées sur la table, exécutez l'instruction SET INTEGRITY afin de mettre en ligne les partitions nouvellement connectées. Les données en double peuvent être supprimées par l'instruction SET INTEGRITY pour la violation d'autres contraintes, vous devez donc émettre l'instruction CREATE INDEX à nouveau. Si aucun index unique n'est créé à nouveau, recherchez des données pouvant être à l'origine d'entrées d'index en double.

**sqlcode** : -603

**sqlstate** : 23515

**SQL0604N La longueur, la précision ou l'attribut d'échelle pour la colonne, le type distinct, le type structuré, le type tableau, l'attribut du type structuré, la routine, le type de cible de transtypage, le mappage de type ou la variable globale** *élément-données* **n'est pas valide.**

**Explication :** Une erreur de spécification du type de données s'est produite dans une instruction CREATE ou ALTER ou dans une spécification CAST. Il est possible qu'une longueur, une précision ou un attribut d'échelle incorrects aient été indiqués ; le type de données lui-même est peut être incorrect ou non autorisé dans ce contexte. L'emplacement de l'erreur est indiqué comme suit par *donnée* :

- v Pour une instruction CREATE ou ALTER TABLE, *donnée* indique le nom de la colonne dans laquelle apparaît l'erreur ou le type de données contenant l'erreur. Dans le cas d'un type de données de colonne structuré ou XML, la valeur de l'instruction INLINE LENGTH doit être comprise entre 292 et 32673. Pour un type de données LOB, la valeur de l'instruction INLINE LENGTH doit être comprise entre la taille du descripteur LOB (voir l'instruction CREATE TABLE) et 32673
- v Pour une instruction CREATE FUNCTION, *donnée* est une marque qui identifie la zone où se situe le problème dans l'instruction. Par exemple, "PARAMETER 2", "RETURNS" ou "CAST FROM". Dans certains cas, il peut s'agir également du type de données contenant l'erreur.
- v Pour une instruction CREATE DISTINCT TYPE, *donnée* indique le nom du type en cours de définition ou le type de données source contenant l'erreur.
- Pour une instruction CREATE TYPE(array), *élément-données* indique le type de données contenant une erreur. La valeur entière spécifiée entre crochets doit être un entier supérieur ou égal à 1 et inférieur à 2147483647.
- v Pour une instruction CREATE ou ALTER TYPE, *donnée* indique le type de l'attribut dans lequel apparaît l'erreur ou le nom du type structuré associé à une valeur INLINE LENGTH incorrecte. La longueur ne peut pas être inférieure à 292 et à la taille renvoyée par la fonction de construction pour le type structuré.
- Pour une instruction CREATE VARIABLE, *élément-données* indique le nom de la variable dont le type de données n'est pas valide. Le type de données d'une variable globale peut correspondre à tout type de données intégré sauf aux types LONG, LOB, XML, ARRAY et aux types structurés. Les types distincts et les types de référence ne sont pas pris en charge.
- Pour une spécification CAST (expression AS data-type), *donnée* est "CAST" ou le type de données contenant l'erreur.
- v Pour XMLCAST (expression AS data-type), donnée correspond à "XMLCAST" ou au type de données contenant l'erreur.
- Pour un mappage de type de données inversé, l'expression [p..p] ne peut pas être utilisée pour le type de données éloigné. Par exemple, l'instruction suivante (mappage de type de données inversé) est incorrect.
	- CREATE TYPE MAPPING tm1 FROM SERVER drdasvr TYPE CHAR([1..255]) TO SYSIBM.VARCHAR

Alors que l'instruction suivante (mappage de type aval) est correct.

```
CREATE TYPE MAPPING tm1
TO SERVER drdasvr
TYPE CHAR([1..255])
FROM SYSIBM.VARCHAR
```
Utilisateurs d'un système fédéré : si l'instruction est de type CREATE TYPE MAPPING, il y a eu tentative de création d'un mappage de types comportant un attribut incorrect pour le type de données local ou éloigné. Les raisons possibles sont les suivantes :

- v La longueur et/ou la précision ont une valeur 0 ou négative.
- v L'attribut de longueur et/ou de précision est spécifié pour des types de données tels que DATE/TIME/TIMESTAMP, FLOAT ou INTEGER.
- v L'attribut d'échelle est spécifié pour des types de données tels que CHARACTER, DATE/TIME/TIMESTAMP, FLOAT ou INTEGER.
- La clause FOR BIT DATA est spécifiée pour un type autre que CHARACTER.
- v La précision a la valeur 0 pour des types éloignés autres que INFORMIX DATETIME.
- v Un identificateur de zone incorrect est utilisé dans un mappage de types INFORMIX DATETIME.
- v Une valeur de fin est inférieure à la valeur de début d'une précision ou d'un attribut d'échelle.

L'instruction ne peut pas être traitée.

**Action de l'utilisateur :** Corrigez la syntaxe et essayez à nouveau.

**sqlcode** : -604

**sqlstate** : 42611

**SQL0605W L'index n'a pas été créé car l'index** *nom* **existe déjà avec la définition correspondante.**

**Explication :** Une instruction CREATE INDEX a tenté de créer un index qui correspond à une définition d'index existante.

Deux définitions d'index correspondent si elles identifient les mêmes colonnes dans le même ordre, avec les mêmes spécifications ascendantes ou descendantes, et qu'elles appliquent toutes deux l'unicité ou que seul le nouvel index n'applique pas l'unicité.

De plus, deux définitions d'index correspondent si elles identifient les mêmes colonnes dans le même ordre, avec des spécifications ascendantes ou descendantes identiques ou inversées et qu'au moins un index prend en charge le balayage aval et inverse.

Pour les tables partitionnées, deux définitions d'index ne correspondent pas si un index est partitionné et que l'autre ne l'est pas même si toutes les autres spécifications correspondent. Les index partitionnés et non partitionnés des définitions similaires peuvent coexister sur la même table.

Le nouvel index n'a pas été créé.

**Action de l'utilisateur :** Aucune action n'est requise sauf si l'index existant *nom* ne convient pas. Par exemple, l'index existant *nom* ne convient pas s'il ne permet pas de balayage inverse alors que l'index requis le permet (et vice versa). Dans ce cas, l'index *nom*doit être supprimé afin de pouvoir créer l'index requis.

**sqlcode** : +605

**sqlstate** : 01550

## **SQL0606N "L'exécution de l'instruction COMMENT ON ou LABEL ON a échoué car la table ou la colonne indiquée n'appartient pas à** *propriétaire***.**

**Explication :** Vous avez tenté une instruction COMMENT ON ou LABEL ON sur une table ou une colonne qui n'existe pas ou n'appartient pas au propriétaire indiqué dans le texte de message.

Le traitement de cette instruction SQL ne peut se poursuivre.

**Action de l'utilisateur :** Corrigez l'instruction. Renouvelez la tentative.

**sqlcode** : -606

**sqlstate** : 42505

# **SQL0607N** *opération* **n'est pas définie pour des objets système.**

**Explication :** L'opération *opération* indiquée dans l'instruction SQL ne peut pas être effectuée sur des objets système. L'une des opérations suivantes a été tentée :

- v ALTER, DROP ou TRANSFER OWNERSHIP pour un objet appartenant à un système tel qu'une table du catalogue système, une fonction intégrée ou un type de données intégré ;
- COMMENT ON pour une fonction intégrée appartenant à un système ;

# **SQL0612N**

- v INSERT, DELETE ou TRUNCATE sur une table de catalogue système.
- v UPDATE directement sur une table système. Certaines colonnes d'un sous-ensemble de tables système peuvent être mises à jour. Mais pour l'opération UPDATE sur ces tables du catalogue, il est conseillé d'utiliser les vues pouvant être mises à jour dans un schéma SYSSTAT. Pour une description des vues de catalogue pouvant être mises à jour (vues SYSSTAT), reportez-vous au manuel SQL Reference ;
- CREATE ou DROP pour un index sur une table système ;
- CREATE pour un déclencheur sur une table système ;
- une table système ne pouvant pas être mise à jour a été identifiée dans la clause FROM de l'instruction SELECT contenant une clause FOR UPDATE. Pour prendre connaissance de la liste des catalogues système pouvant être mis à jour, reportez-vous au manuel SQL Reference ;
- v DROP ou ALTER pour un espace table système ;
- DROP ou ALTER d'un groupe de partitions de bases de données système ;
- DROP d'une charge de travail par défaut système ;
- v ALTER d'un SYSDEFAULTUSERWORKLOAD avec l'option ENABLE, DISABLE, POSITION, ADD ou DROP ;
- v ALTER d'un SYSDEFAULTADMWORKLOAD avec une option autre que COLLECT ;
- ALTER d'une charge de travail avec SYSDEFAULTADMWORKLOAD ou SYSDEFAULTUSERWORKLOAD spécifié comme valeur pour l'option POSITION BEFORE ou AFTER ;
- REDISTRIBUTE du groupe de partitions de bases de données IBMCATGROUP ou IBMTEMPGROUP ;
- v Transférez la propriété sur un schéma dont le nom commence par"SYS".
- CREATE d'un ensemble d'action de travail ou un seuil pour la charge d'administration par défaut SYSDEFAULTADMWORKLOAD.

Une opération de déplacement de table en ligne ne peut pas être effectuée sur des tables dans un schéma réservé.

L'instruction ne peut pas être traitée.

**Action de l'utilisateur :** N'essayez pas de modifier les objets système à l'exception des colonnes de tables système pouvant être mises à jour à l'aide des vues SYSSTAT. Consultez le manuel SQL Reference pour plus d'informations.

**sqlcode** : -607

**sqlstate** : 42832

#### **SQL0612N** *nom* **est un doublon.**

**Explication :** Une instruction comportant plusieurs occurrences du même nom a été émise alors que les doublons ne sont pas autorisés dans ce contexte. L'emplacement de ces noms varie en fonction du type d'instruction utilisé.

- v Les instructions CREATE TABLE ne peuvent pas comporter le même nom pour plusieurs colonnes ;
- v Les instructions CREATE TABLE indiquant le partitionnement de la table ne peuvent pas définir un nom de partition de données identique pour les deux partitions de données.
- v Les instructions ALTER TABLE ne peuvent pas ajouter ou associer de partition de données à une table indiquant un nom de partition identique à un nom de partition d'une partition de données existante dans la table.
- v Les instructions CREATE VIEW ou les définitions d'expression de table commune ne peuvent pas comporter le même nom de colonne dans la liste des noms de colonne. Si aucune liste de noms de colonne n'a été définie, les noms des colonnes spécifiés dans la liste de sélection de la vue doivent être uniques.
- L'instruction ALTER TABLE ne permet pas d'ajouter à une table une colonne portant le même nom qu'une colonne existante ou qu'une autre colonne à ajouter. En outre, un nom de colonne ne peut être référencé que dans une seule clause ADD, DROP COLUMN ou ALTER COLUMN d'une même instruction ALTER TABLE.
- Une instruction CREATE INDEX ne peut pas comporter plusieurs occurrences du même nom de colonne dans la clé d'index ou les colonnes INCLUDE de l'index.
- v L'instruction CREATE TRIGGER ne peut pas comporter plusieurs occurrences du même nom de colonne dans la liste des colonnes entraînant l'activation d'un déclencheur de mise à jour.
- v Les instructions CREATE TABLE OF ne peuvent pas utiliser le même nom pour la colonne REF IS et un attribut du type structuré.
- Les instructions CREATE TYPE ne peuvent pas utiliser le même nom pour deux zones dans un type de données ROW ou deux attributs dans un type structuré. Les noms de zone et d'attribut d'un type et des supertypes doivent porter un nom distinct.
- v Les instructions ALTER TYPE ne permettent pas d'ajouter à un type structuré un attribut portant le même nom qu'un attribut existant dans le type ou l'un de ses sous-types, ou le même nom qu'un autre attribut à ajouter. De même, le nom de l'attribut ne doit pas être identique à celui de la colonne REF IS de l'une des tables créées à partir de ce type structuré. En outre, le nom d'un attribut ne peut être référencé que dans une seule clause ADD ou DROP ATTRIBUTE d'une même instruction ALTER TYPE.
- v Les instructions CREATE INDEX EXTENSION ne peuvent pas utiliser le même nom pour plusieurs paramètres.
- Un nom de colonne ne peut être référencé que dans une seule clause ADD ou ALTER COLUMN d'une même instruction ALTER NICKNAME.
- v Une liste d'arguments XMLQUERY, XMLEXISTS ou XMLTABLE contenait deux arguments du même nom.
- v Une liste de colonnes XMLTABLE contient deux colonnes du même nom.
- v La clause de corrélation basée sur les types d'une instruction SELECT ne peut pas contenir deux colonnes du même nom.
- v Les instructions CREATE ou ALTER TABLE ne doivent pas spécifier la même période plusieurs fois dans une clé unique.
- v Les instructions CREATE ou ALTER TABLE ne doivent pas définir de période et de colonne avec le même nom.
- v Une période ne peut pas être supprimée alors qu'elle est en cours d'ajout ou de modification dans une instruction ALTER TABLE. Par exemple, le même nom de période ne peut pas apparaître à la fois dans une clause DROP PERIOD et dans une clause ADD PERIOD d'une instruction ALTER TABLE.

L'instruction ne peut pas être traitée.

**Action de l'utilisateur :** Indiquez des noms distincts en fonction du type d'instruction utilisé.

**sqlcode** : -612

**sqlstate** : 42711

**SQL0613N La clé primaire, la clé unique ou la clé de partitionnement nommée** *nom* **est trop longue ou comporte trop de colonnes et de périodes.**

**Explication :** Cette erreur résulte de l'une des situations suivantes :

- v La somme des longueurs internes des colonnes de la clause PRIMARY KEY ou d'une clause UNIQUE identifiée par *nom* est supérieure à la limite de longueur de la clé d'index ou le nombre de colonnes et deux fois le nombre de périodes dépasse le maximum autorisé de 64. De plus, une clé primaire ou unique ne peut pas être définie en utilisant une colonne de type LONG VARCHAR. Si la clé primaire ou la contrainte d'unicité est définie sur une table basée sur un type structuré, le nombre maximal de colonnes susceptibles d'être spécifiées est limité à 63 et la longueur maximale à 4.
- Le nombre de colonnes dans la clause PARTITION BY dépasse le maximum de 16.

*nom*, s'il apparaît, est le nom de la contrainte primaire ou unique. Si aucun nom de contrainte n'a été spécifié, *nom* correspond au premier nom de colonne défini dans la clause de la clé primaire ou de la contrainte d'unicité, suivi de trois points.

La limite fixée de longueur de la clé d'index repose sur le volume de pages de l'espace table utilisé par l'index :

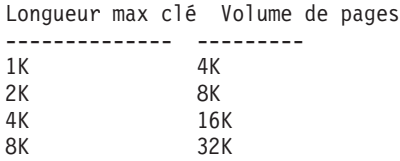

Pour une clé de partitionnement, *nom* correspond au nom de la colonne qui dépasse la limite.

L'instruction ne peut pas être traitée.

**Action de l'utilisateur :** Modifiez la définition de la clé primaire, de la clé unique ou de la clé de partitionnement de table en supprimant une ou plusieurs colonnes ou périodes clé afin de respecter le nombre limite de 64 colonnes et la limite fixée pour la longueur de clé.

**sqlcode** : -613

**sqlstate** : 54008

**SQL0614N La création ou la modification de l'index ou de l'extension de l'index** *nom-index* **est impossible car la longueur combinée des colonnes spécifiées est trop élevée.**

**Explication :** L'index n'a pas pu être créé ou modifié car la somme des longueurs internes des colonnes de la clé d'index serait supérieure à la limite fixée pour la longueur de clé. En outre, un index ne peut être créé à l'aide d'une colonne de type LONG VARCHAR, LONG VARGRAPHIC ou LOB. Si l'index est défini sur une table basée sur un type structuré, la longueur maximum est réduite de 4 octets. Il est possible que la tentative de modification de l'index résulte d'une instruction ALTER TABLE ou ALTER NICKNAME entraînant la modification du type de données d'une ou plusieurs colonnes.

L'extension d'index n'a pas pu être créée car la somme des longueurs de colonne renvoyée par la fonction GENERATE KEY serait supérieure à la limite fixée pour la longueur de clé d'index.

La limite fixée de longueur de la clé d'index repose sur le volume de pages de l'espace table utilisé par l'index :

Longueur max clé Volume de pages -------------- --------- 1K 4K 2K 8K 4K 16K 8K 32K

# **SQL0615N • SQL0622N**

L'instruction n'a pas pu être exécutée. L'index ou l'extension d'index indiqué n'a pas été créé ou la table ou l'alias n'a pas pu être modifié.

**Action de l'utilisateur :** Pour modifier la définition d'index ou modifier une colonne, supprimez une ou plusieurs colonnes de la clé d'index afin d'en ramener la longueur au maximum autorisé. Dans le cas d'une définition d'extension d'index, spécifiez une fonction GENERATE KEY différente ou redéfinissez-la de façon à réduire la longueur de la ligne renvoyée.

**sqlcode** : -614

**sqlstate** : 54008

**SQL0615N L'objet** *nom-objet* **de type** *type-objet* **ne peut pas être supprimé car il est en cours d'utilisation.**

**Explication :** Une instruction DROP ne peut être exécutée sur un objet en cours d'utilisation.

L'instruction n'a pas pu être exécutée. L'objet n'est pas supprimé.

**Action de l'utilisateur :** Fermez les curseurs qui dépendent directement ou indirectement de l'objet *nom-objet* et relancez l'instruction.

Pour les espaces table temporaires, relancez l'instruction une fois que l'espace table n'est plus en cours d'utilisation.

**sqlcode** : -615

**sqlstate** : 55006

**SQL0620N L'exécution de l'instruction CREATE TABLE a échoué car** *ID-utilisateur* **ne possède pas d'espaces base de données (dbspace) privés et récupérables comportant moins de 255 tables.**

**Explication :** Le nom de l'espace table de la base de données n'ayant pas été spécifié dans l'instruction CREATE TABLE, le gestionnaire de la base de données a tenté de trouver un espace table privé appartenant à *ID-utilisateur*. Ce message apparaîtra dans l'une des situations suivantes :

- 1. Le gestionnaire de la base de données n'a pas trouvé d'espace table privé dans DB2 pour la base de données VM pour *ID-utilisateur*.
- 2. Le gestionnaire de la base de données a trouvé un ou plusieurs espaces tables pour *ID-utilisateur*, mais tous contiennent 255 tables.
- 3. Les espaces tables privés se trouvaient dans des pools mémoire non récupérables. Seuls les espaces tables situés dans des pools mémoire récupérables sont disponibles lorsque l'instruction CREATE TABLE n'indique pas le nom de l'espace table.

Le traitement de cette instruction SQL ne peut se poursuivre.

**Action de l'utilisateur :** Si l'un de ces trois cas se présente, veuillez procédez comme suit :

- 1. Procurez-vous un espace table privé dans un pool de mémoire récupérable. Si besoin est, vous pouvez demander assistance à un administrateur de bases de donnés.
- 2. Supprimez une table dans votre espace table privé situé dans un pool mémoire récupérable afin de libérer une entrée, ou reportez-vous à notre première suggestion.
- 3. Si vous désirez créer la table dans un espace table situé dans un pool mémoire non récupérable, indiquez le nom de l'espace table de la base de données dans la commande CREATE TABLE. Sinon, reportez-vous à notre première suggestion (1).

Ensuite, relancez l'instruction CREATE TABLE.

Si nécessaire, fournissez un espace table privé à l'utilisateur.

**sqlcode** : -620

**sqlstate** : 57022

## **SQL0622N La clause** *clause* **est incorrecte pour cette base de données.**

**Explication :** La clause spécifiée est incorrecte car elle n'est pas compatible avec les caractéristiques définies de cette base de données.

Les causes possibles sont les suivantes :

- v CCSID ASCII et PARAMETER CCSID ASCII ne peuvent pas être spécifiés pendant une connexion à une base de données créée avec une page de codes Unicode.
- CCSID UNICODE et PARAMETER CCSID UNICODE ne peuvent pas être spécifiés pendant une connexion à une base de données créée avec une page de codes non Unicode avant l'indication de l'ordre d'interclassement secondaire dans la configuration de la base de données.
- CCSID UNICODE ou PARAMETER CCSID UNICODE ne peut pas être spécifié dans cette instruction pendant une connexion à une base de données créée avec une page de codes non Unicode.
- FOR SBCS DATA peut être indiqué uniquement pendant une connexion à une base de données créée avec une page de codes à un octet.
- v FOR MIXED DATA peut uniquement être spécifié pendant une connexion à une base de données créée avec une page de codes double octet ou Unicode.
- v La clause IN *nom-bdd.nom-espacetable* ou IN DATABASE *nom-bdd* a été spécifiée avec un nom de base de données ne concordant pas avec le nom de la base de données à laquelle l'application est actuellement connectée.

L'instruction n'a pas pu être exécutée.

**Action de l'utilisateur :** Modifiez ou supprimez la clause et réexécutez l'instruction SQL.

Pour autoriser des objets Unicode dans une base de données non Unicode, mettez à jour la configuration de la base de données pour spécifier l'ordre d'interclassement secondaire (ALT COLLATE).

**sqlcode** : -622

**sqlstate** : 56031

#### **SQL0623N Il existe déjà un index de groupement sur la table** *nom***.**

**Explication :** L'instruction CREATE INDEX entraînerait la création d'un second index de groupement sur la table indiquée. Il ne peut exister qu'un seul index de groupement pour une table déterminée.

L'instruction ne peut pas être exécutée.

**Action de l'utilisateur :** Identifiez l'index de groupement existant et déterminez-en la validité dans la table *nom*. Envisagez de créer l'index sans l'attribut CLUSTER.

**sqlcode** : -623

**sqlstate** : 55012

#### **SQL0624N La table** *nom* **comporte déjà une clé primaire ou une contrainte d'unicité pour l'utilisation des colonnes et des périodes spécifiées.**

**Explication :** Une clé primaire ou une contrainte d'unicité ne peut pas être définie dans une instruction ALTER TABLE car la table indiquée contient déjà une clé ou une contrainte de ce type.

L'instruction ne peut pas être exécutée.

**Action de l'utilisateur :** Une table ne peut pas comporter plus d'une clé primaire. Une table ne peut pas comporter une contrainte d'unicité qui duplique une contrainte existante.

**sqlcode** : -624

**sqlstate** : 42889

# **SQL0628N Il existe des mots de passe multiples ou contradictoires impliquant la clause** *type-clause***.**

**Explication :** Il existe plusieurs raisons pour lesquelles cette condition peut avoir été diagnostiquée dans l'instruction. La cause est indiquée par la valeur *type-clause*. Les raisons possibles incluent :

v Le mot clé ne peut pas être spécifié dans la même instruction qu'un autre mot clé.

- v Le mot clé peut faire partie d'une série de mots clés dans laquelle l'ordre où ils sont spécifiés n'est pas respecté. Un mot clé figurant dans une séquence de ce type a pu être indiqué en même temps qu'un mot clé contradictoire.
- Le mot clé peut figurer plusieurs fois avec des valeurs différentes.
- v Le mot clé peut requérir dans la même instruction d'autre mots clés spécifiques qui n'ont pas été indiqués.
- Lorsqu'une opération ALTERING est effectuée sur un objet, un mot clé spécifié entre en conflit avec une propriété existante de cet objet.
- Lors de la modification d'une table partitionnée, les clauses ADD, ATTACH et DETACH ne sont pas prises en charge avec d'autres clauses.
- v Lors de la création ou de la déclaration d'une table avec la clause LIKE *nom-table* où *nom-table* identifie un pseudonyme, la clause INCLUDING COLUMN DEFAULTS n'a aucun effet et les valeurs par défaut des colonnes ne sont pas copiées.
- Le mode de paramètre OUT ou INOUT a été utilisé pour définir un paramètre dans une fonction qui ne prend pas en charge les paramètres OUT ou INOUT.
- v Une fonction de table générique a été créée à l'aide de l'instruction CREATE PROCEDURE, avec la clause RETURNS GENERIC TABLE, et l'une des erreurs suivantes s'est produite :
	- Un langage autre que JAVA a été spécifié avec la clause LANGUAGE
	- Un style de paramètre autre que DB2GENERAL a été spécifié avec la clause PARAMETER
- v Lors de la création d'un déclencheur, le même événement déclencheur a été spécifié plusieurs fois.
- v Lors de la création d'un espace table, la clause 'USING STOGROUP' ne peut pas être utilisée avec les espaces table DMS ou SMS.
- Lors de la création d'un espace table, STOGROUP ne peut pas être modifié pour les espaces table de stockage automatique temporaire.
- Lors de la création d'un espace table, DATA TAG ne peut pas être défini pour un espace table temporaire
- Lors de la création d'un espace table, DATA TAG ne peut pas être défini pour l'espace table de catalogue système
- v Lors de la création ou de la modification d'une table, VERSIONING ne peut pas être spécifié avec LIKE pour as-result-table ou materialized-query-definition.

**Action de l'utilisateur :** Vérifiez que l'instruction est conforme à la syntaxe et aux règles définies pour l'instruction. Corrigez les occurrences incorrectes de mots de passe en double ou conflictuels.

**sqlcode** : -628

## **SQL0629N SET NULL ne peut pas être spécifié car la colonne ou FOREIGN KEY** *nom* **ne peut pas contenir de valeurs NULL.**

**Explication :** L'option SET NULL de l'instruction ALTER TABLE ou la clause FOREIGN KEY indiquée n'est pas correcte. Dans le cas d'une instruction ALTER TABLE, la colonne *nom* ne peut pas être modifiée de façon à ne pas admettre de valeurs NULL, car cette colonne était la dernière colonne dans laquelle la valeur NULL est admise dans la contrainte de clé externe avec le type d'action 'on delete set NULL'.

Pour la clause FOREIGN KEY, aucune colonne de la clé n'admet de valeurs NULL. *nom* s'il apparaît est le nom de contrainte spécifié. Si aucun nom de contrainte n'a été spécifié, *nom* correspond au premier nom de colonne défini dans la liste de colonnes de la clause FOREIGN KEY, suivi de trois points.

L'instruction ne peut pas être traitée.

**Action de l'utilisateur :** Dans le cas d'une instruction ALTER TABLE, supprimez la contrainte externe ou modifiez au moins une autre colonne de cette contrainte de sorte qu'elle admette la valeur NULL. Pour la clause FOREIGN KEY, modifiez une colonne de la clé pour autoriser les valeurs NULL ou modifiez la règle de suppression.

**sqlcode** : -629

**sqlstate** : 42834

## **SQL0631N La FOREIGN KEY** *nom* **est trop longue ou comporte trop de colonnes.**

**Explication :** La somme des longueurs internes de colonnes identifiée dans la clause FOREIGN KEY d'une instruction CREATE TABLE est supérieure à la limite de longueur de la clé d'index ou le nombre de colonnes identifiées est supérieur à 64. De plus, une clé externe ne peut pas être définie à l'aide d'une colonne de type LONG VARCHAR.

*nom*, s'il apparaît, est le nom de contrainte spécifié dans la clause FOREIGN KEY. Si aucun nom de contrainte n'a été spécifié, *nom* correspond au premier nom de colonne défini dans la liste de colonnes de la clause FOREIGN KEY, suivi de trois points.

La limite fixée de longueur de la clé d'index repose sur le volume de pages de l'espace table utilisé par l'index :

Longueur max clé Volume de pages

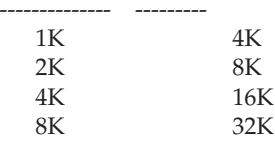

L'instruction ne peut pas être traitée.

**Action de l'utilisateur :** Pour modifier la définition de la clé externe, éliminez une ou plusieurs colonnes et respectez la limite fixée à 64 colonnes ainsi que la limite de longueur de la clé.

**sqlcode** : -631

**sqlstate** : 54008

# **SQL0632N La FOREIGN KEY** *nom* **n'est pas correcte car la table ne peut pas être définie comme dépendante de la table** *nom-table* **à cause de restrictions sur les règles de suppression (code anomalie =** *code-anomalie***).**

**Explication :** Une contrainte référentielle ne peut pas être définie car la table objet de l'instruction CREATE TABLE ou ALTER TABLE ne peut pas être définie comme dépendante de la table *nom-table* pour l'une des raisons suivantes (codes anomalie) :

- $(01)$  La relation est auto-référentielle et il existe déjà une relation de ce type avec la règle de suppression SET NULL.
- v (02) Le cycle formé par les tables est tel que la table est liée à elle-même par une relation de dépendance en cas de suppression (toutes les autres règles de suppression du cycle seraient répercutées en CASCADE).
- v (03) La relation crée une dépendance en cas de suppression entre la table et celle qui est indiquée via un jeu de relations multiples, alors que la règle de suppression de la relation existante est de type SET NULL.

Ce sont les règles de suppression des relations existantes qui provoquent une erreur et non la règle de suppression spécifiée dans la clause FOREIGN KEY des instructions CREATE TABLE ou ALTER TABLE.

*nom*, s'il apparaît, est le nom de contrainte spécifié dans la clause FOREIGN KEY. Si aucun nom de contrainte n'a été spécifié, *nom* correspond au premier nom de colonne défini dans la liste de colonnes de la clause FOREIGN KEY, suivi de trois points.

L'instruction ne peut pas être traitée.

**Action de l'utilisateur :** Si possible, supprimez la clause FOREIGN KEY particulière des instructions CREATE TABLE ou ALTER TABLE.

**sqlcode** : -632

**sqlstate** : 42915

# **SQL0633N La règle de suppression de la FOREIGN KEY** *nom* **doit correspondre à** *règle-suppression* **(code anomalie =** *code-anomalie***).**

**Explication :** La règle de suppression spécifiée dans

une clause FOREIGN KEY des instructions CREATE TABLE ou ALTER TABLE n'est pas correcte. La règle de suppression indiquée est nécessaire pour l'une des raisons suivantes (codes anomalie) :

- (01) La contrainte est auto-référentielle et une contrainte existante de même type dispose de la règle de suppression indiquée (NO ACTION, RESTRICT ou CASCADE).
- v (02) La contrainte est auto-référentielle et la table est dépendante dans une relation avec une règle de suppression CASCADE.
- v (03) La relation créerait une dépendance par rapport à la même table via un jeu de relations multiples, or ces relations doivent toutes avoir la même règle de suppression (NO ACTION, RESTRICT ou CASCADE).

*nom*, s'il apparaît, est le nom de contrainte spécifié dans la clause FOREIGN KEY. Si aucun nom de contrainte n'a été spécifié, *nom* correspond au premier nom de colonne défini dans la liste de colonnes de la clause FOREIGN KEY, suivi de trois points.

L'instruction ne peut pas être traitée.

**Action de l'utilisateur :** Si possible, modifiez la règle de suppression.

**sqlcode** : -633

**sqlstate** : 42915

#### **SQL0634N La règle de suppression de la FOREIGN KEY** *nom* **ne doit pas correspondre à CASCADE (code anomalie =** *code-anomalie***).**

**Explication :** La règle CASCADE dans la clause FOREIGN KEY des instructions CREATE TABLE ou ALTER TABLE n'est pas correcte pour l'une des raisons suivantes (codes anomalie) :

- v (01) Une contrainte auto-référentielle existe avec une règle de suppression SET NULL, NO ACTION ou RESTRICT.
- v (02) Le cycle formé par la relation lierait une table à elle-même par une dépendance en cas de suppression. L'une des règles de suppression existante dans le cycle n'est pas de type CASCADE ; cette relation peut être définie si la règle de suppression n'est pas CASCADE.
- (03) La relation crée une dépendance en cas de suppression entre une autre table et la même table via un jeu de relations multiples avec des règles de suppression différentes ou définies par SET NULL.

*nom*, s'il apparaît, est le nom de contrainte spécifié dans la clause FOREIGN KEY. Si aucun nom de contrainte n'a été spécifié, *nom* correspond au premier nom de colonne défini dans la liste de colonnes de la clause FOREIGN KEY, suivi de trois points.

L'instruction ne peut pas être traitée.

**Action de l'utilisateur :** Si possible, modifiez la règle de suppression.

**sqlcode** : -634

**sqlstate** : 42915

**SQL0636N L'intervalle spécifié pour la partition de données** *nom-partition* **est incorrect. Code anomalie =** *code-anomalie***.**

**Explication :** La plage indiquée pour la clé de partitionnement est incorrecte pour l'une des raisons suivantes :

**1**

La valeur STARTING de la partition est supérieure à la valeur ENDING. Généralement, la valeur STARTING d'une partition doit être inférieure à la valeur ENDING. Toutefois, la valeur de départ peut être égale à la valeur de fin si les deux limites sont inclusives. Une limite qui inclut MINVALUE ou MAXVALUE est exclusive. Par exemple, une partition définie comme STARTING (1, MINVALUE) ENDING (1, MINVALUE) n'est pas autorisée (avec le code anomalie 1) car les valeurs de la limite sont équivalentes et les deux sont exclusives. Même si une seule limite (par exemple, une limite STARTING) est indiquée de manière explicite, ce code anomalie sera renvoyé si les limites résultantes (après la création des limites manquantes) ne respectent pas cette règle.

**3**

La valeur STARTING n'est pas indiquée pour la partition disposant de la clé la plus faible.

**4**

La valeur ENDING n'est pas indiquée pour la partition disposant de la clé la plus élevée.

**5**

Une valeur STARTING n'est pas indiquée lorsque la valeur ENDING précédente n'était pas indiquée.

**7**

Sous DB2 UDB pour iSeries uniquement : les partitions de données ne sont pas indiquées dans l'ordre croissant.

**9**

La valeur STARTING ou ENDING pour la partition est trop longue. Les valeurs limites de la longueur totale de la clé de partitionnement de la table doivent être inférieures ou égales à 512 octets.

**10**

La plage chevauche une autre partition. Chaque partition de données doit avoir une limite de début et de fin bien définie et chaque valeur de données ne correspond qu'à une et une seule partition de données. Par ailleurs, si la même valeur (sauf MINVALUE ou MAXVALUE) est utilisée dans la limite de fin d'une partition et la limite de débit de la partition suivante, au moins une de ces limites doit être définie comme EXCLUSIVE. Dans le cas d'une table existante, pour déterminer si les limites d'une partition sont INCLUSIVE ou EXCLUSIVE, interrogez la table du catalogue SYSCAT.DATAPARTITIONS comme suit (en remplaçant les valeurs appropriées pour 'schéma-table' et 'nom-table') :

#### SELECT

DATAPARTITIONID, DATAPARTITIONNAME, LOWINCLUSIVE, LOWVALUE, HIGHINCLUSIVE, HIGHVALUE FROM SYSCAT.DATAPARTITIONS WHERE TABSCHEMA='schéma-table' AND TABNAME='nom-table' ORDER BY SEQNO

**11**

MINVALUE et MAXVALUE ne peuvent pas être indiqués lorsque la clause EVERY est indiquée.

**12**

La valeur indiquée pour la clause EVERY doit être supérieure à zéro et être suffisamment élevée pour définir des partitions uniques.

#### **13**

Une constante ne peut pas être indiquée après MINVALUE ou MAXVALUE dans la valeur STARTING ou ENDING d'une partition. Une fois que MINVALUE ou MAXVALUE est indiquée, toutes les colonnes (moins importantes) suivantes doivent être du type MINVALUE ou MAXVALUE, respectivement.

**14**

Les valeurs spéciales en virgules flottantes décimales ne peuvent pas être définies en tant que limite de début, limite de fin ou incrément lorsque la clause EVERY est indiquée.

**15**

La valeur de DEBUT et la valeur de FIN de la partition ne peuvent pas être des valeurs NULL. A noter qu'une valeur de chaîne de caractères de longueur zéro est traitée comme une valeur NULL lorsque le paramètre de configuration varchar2\_compat de la base de données est positionné à ON.

Si la valeur de *nom-partition* est de la forme "PARTITION=value", le nom de la partition n'était pas disponible lorsque l'erreur s'est produite. La valeur indiquée désigne la valeur de début ou de fin de la partition contenant l'erreur dans la clause de liste de partitions.

L'instruction ne peut pas être traitée.

**Action de l'utilisateur :** Corrigez les plages incorrectes des partitions de données.

**sqlcode** : -636

**sqlstate** : 56016

#### **SQL0637N Le mot clé** *mot-clé* **n'est pas correct tel qu'il est utilisé.**

**Explication :** L'instruction SQL contient une spécification en double ou incompatible pour une clause comportant le mot clé indiqué. Par exemple :

- v DEFAULT, UNIQUE et PRIMARY ne peuvent être définis qu'une seule fois dans une définition de colonne
- UNIQUE et PRIMARY ne peuvent pas être spécifiés simultanément dans la même définition de colonne
- v PRIMARY ne peut être spécifié qu'une seule fois dans une instruction CREATE TABLE
- v la chaîne-attribue indiquée pour l'instruction PREPARE ne peut pas spécifier une option plusieurs fois, ou il y a des options incompatibles.
- ACTIVATE ou DEACTIVATE ROW ACCESS CONTROL ne peuvent être indiqués qu'une fois
- ACTIVATE ou DEACTIVATE COLUMN ACCESS CONTROL ne peuvent être indiqués qu'une fois

L'instruction ne peut pas être traitée.

**Action de l'utilisateur :** Corrigez l'instruction comportant la spécification de clauses en double ou incompatibles.

**sqlcode** : -637

**sqlstate** : 42614

#### **SQL0638N La table** *nom* **ne peut pas être créée car aucune définition de colonne n'a été spécifiée.**

**Explication :** L'instruction CREATE TABLE ne contient aucune définition de colonne.

L'instruction ne peut pas être traitée.

**Action de l'utilisateur :** Ajoutez une ou plusieurs définitions de colonne à l'instruction.

**sqlcode** : -638

#### **SQL0644N Une valeur incorrecte a été spécifiée pour un mot clé** *mot-clé* **dans l'instruction** *type-instruction***.**

**Explication :** Le mot de passe *mot-de-passe* est suivi d'une valeur incorrecte par rapport à celles autorisées par la description de *type-instruction*. Pour les valeurs numériques, la valeur n'est peut-être pas comprise dans un intervalle défini. En ce qui concerne les autres types, la valeur n'est pas comprise dans l'intervalle de valeurs admises défini.

**Action de l'utilisateur :** Déterminez les valeurs correctes à partir de la documentation concernant *type-instruction* et effectuez les modifications appropriées.

**sqlcode** : -644

**sqlstate** : 42615

#### **SQL0647N Le pool de tampons** *nom-pool* **n'est pas actif.**

**Explication :** Le pool de tampons *nom-pool* n'est pas actif dans l'environnement de bases de données en cours. Le système a tenté de localiser un autre pool de tampons offrant la même taille de page mais aucun n'est actif dans l'environnement de bases de données en cours. Le pool de tampons *nom-pool* a été défini récemment mais il n'a pas encore été activé.

L'instruction ne peut pas être traitée.

**Action de l'utilisateur :** Arrêtez le gestionnaire de la base de données, puis relancez-le afin d'activer le pool de tampons requis.

**sqlcode** : -647

**sqlstate** : 57003

**SQL0648N La clé externe ne peut pas être définie car elle créerait une dépendance en cas de suppression entre la table** *propriétaire1.nom-table1* **et la table** *propriétaire2.nom-table2* **via un jeu de relations multiples. Code anomalie =** *code-anomalie***.**

**Explication :** La clé externe ne peut pas être définie en raison de l'un des codes anomalie suivants *code-anomalie*:

- **01** La relation va créer une dépendance en cas de suppression entre la table *propriétaire1.nomtable1* et la table *propriétaire2.nom-table2* via plusieurs relations avec la même règle de suppression SET NULL.
- **02** La relation va créer une dépendance en cas de suppression entre la table *propriétaire1.nomtable1* et la table *propriétaire2.nom-table2* via plusieurs relations avec des règles de suppression différentes.

Le traitement de cette instruction SQL ne peut se poursuivre.

**Action de l'utilisateur :** Corrigez l'instruction. Renouvelez la tentative.

**sqlcode** : -648

**sqlstate** : 42915

**SQL0650N L'instruction ALTER ne peut pas être exécutée. Code anomalie =** *code-anomalie***.**

**Explication :** L'instruction ALTER d'un index ou d'une table ne peut pas être exécutée telle que spécifiée. La raison en est indiquée par le code anomalie, à savoir :

**23**

Une compression ne peut pas être demandée pour les index suivants : index de bloc MDC ou ITC, index de chemin XML, index de spécification.

**Action de l'utilisateur :** Corrigez l'instruction ALTER comme indiqué par le code anomalie puis réexécutez cette instruction.

**sqlcode** : -650

**sqlstate** : 56090

# **SQL0658N L'objet** *nom* **ne peut pas être supprimé ou modifié de manière explicite.**

**Explication :** L'identificateur *nom* correspond à l'un des éléments suivants :

- une fonction de transtypage ou de comparaison ne pouvant pas être supprimée au moyen de l'instruction DROP car elle a été créée par le système pour être utilisée avec un type distinct ;
- une fonction ne pouvant pas être modifiée car il s'agit d'une fonction dérivée ;
- une méthode ne pouvant pas être supprimée au moyen de l'instruction ALTER TYPE car elle a été créée par le système pour être utilisée avec un type structuré ;
- un module ne pouvant pas être supprimé au moyen de l'instruction DROP car il a été créé par le système pour être utilisé avec une procédure SQL. La marque de cohérence (ou id\_unique) est donnée en caractères hexadécimaux dans le nom de module, sous la forme "schéma-module.nom-module 0Xmarque-cohérence".
- v un seuil défini dans le contexte d'un jeu d'actions de travail ;
- une routine ne pouvant pas être modifiée car elle est définie avec LANGUAGE SQL.
- un pseudonyme qui ne peut pas être modifié pour refuser la mise en mémoire cache parce que l'alias est référencé dans l'instruction FULLSELECT d'une définition de table de requête matérialisée

# **SQL0659N • SQL0667N**

v un droit sur les lignes par défaut ne peut pas être explicitement supprimé avec l'instruction DROP PERMISSION.

L'instruction ne peut pas être traitée.

#### **Action de l'utilisateur :**

- v La fonction *nom* ne peut être supprimée que si le type distinct à l'origine de la définition de la fonction est lui-même supprimé. Le nom du type distinct correspond au nom de la fonction ou au type de paramètres associés à la fonction.
- Vous ne pouvez modifier la fonction *nom* qu'en la supprimant et en la créant à nouveau.
- v La méthode *nom* ne peut être supprimée que si le type structuré à l'origine de la définition de la méthode est lui-même supprimé. Le nom de la méthode correspond au nom d'un attribut associé au type structuré.
- Le module *nom* ne peut être supprimé que si la procédure SQL à l'origine de la définition du module est elle-même supprimée. Pour déterminer le nom spécifique de la procédure SQL, récupérez DSCHEMA et DNAME dans la table système SYSIBM.SYSDEPENDENCIES ; BSCHEMA, BNAME et BUNIQUE\_ID correspondent aux parties concernées de *nom*, BTYPE étant "K" et DTYPE, "L". La marque de cohérence (ou id\_unique) permet de distinguer les versions de module qui ont le même schéma et le même nom.
- Modifiez ou supprimez le seuil avec ALTER WORK ACTION SET ou DROP WORK ACTION SET.
- Pour modifier la routine *nom*, supprimez-la et redéfinissez-la.
- v Le pseudonyme *nom* peut uniquement être modifié pour refuser la mise en mémoire cache en supprimant toutes les références qui lui sont associées dans les définitions de table de requête matérialisée.
- Un droit sur les lignes par défaut peut uniquement être supprimé implicitement lorsque la table associée est supprimée à l'aide de l'instruction DROP TABLE. Le droit sur les lignes par défaut peut également être supprimé à l'aide de l'instruction ALTER TABLE avec la clause DEACTIVATE ROW ACCESS CONTROL.

#### **SQL0659N La taille maximale d'une table objet a été dépassée.**

**Explication :** Un ou plusieurs des objets qui constituent une table ont atteint leur taille maximale. Les objets d'archivage qui constituent une table sont :

- v Données : objet dans lequel les données de base des colonnes sont stockées
- v Index : objet dans lequel sont stockés tous les index de la table
- v Données longues : objet dans lequel sont stockées les données de colonne de type LONG VARCHAR et LONG VARGRAPHIC
- LOB/Allocation LOB : objet dans lequel sont stockées les données de colonne de type BLOB, CLOB et DBCLOB ainsi que les informations de contrôle
- v XML : Ceci est l'emplacement des données XML.

Une fois que l'objet d'archivage a atteint sa taille maximale, il ne peut pas être étendu.

**Action de l'utilisateur :** Pour rendre de la place disponible dans un objet afin d'y stocker de nouvelles données, procédez comme suit :

- Réorganisez la table.
- v Supprimez les lignes inutiles de la table.
- v Eliminez un index de la table.
- v Mettez à jour les lignes pour réduire la quantité de données (une réorganisation peut être ensuite nécessaire pour récupérer l'espace inutilisé).
- v Supprimez les documents XML inutiles

**sqlcode** : -659

**sqlstate** : 54032

# **SQL0663N Le nombre de valeurs de partitionnement n'est pas correct pour la partition de données** *nom-partition***.**

**Explication :** Un nombre incorrect de valeurs de limite de clé de partition de données a été indiqué dans la clause STARTING ou ENDING de la partition de données. Si la spécification de la partition de données contenait une clause EVERY, une seule colonne de clé de partitionnement de table doit comprendre un type de données date et heure ou numérique. Si la valeur de *nom-partition* est de la forme "PARTITION=value", le nom de la partition n'était pas disponible lorsque l'erreur s'est produite. La valeur indiquée désigne la valeur de début ou de fin de la partition contenant l'erreur dans la clause de liste de partitions.

**Action de l'utilisateur :** Modifiez le nombre de valeurs indiquées dans la clause STARTING ou ENDING afin qu'il corresponde au nombre de colonnes contenues dans la clé de partitionnement de la table. Vous pouvez également modifier le nombre de colonnes contenues dans la clé de partitionnement.

**sqlcode** : -663

**SQL0667N La FOREIGN KEY** *nom* **ne peut pas être créée car la table contient des lignes ayant des valeurs de clé externe non localisées dans la clé parente de la table parente.**
**Explication :** La procédure de définition de la clé externe indiquée a échoué car la table modifiée contient au moins une ligne dont la clé externe ne correspond pas à la valeur de clé parente de la table parente.

*nom* s'il apparaît est le nom de contrainte spécifié. Si aucun nom de contrainte n'a été spécifié, *nom* correspond au premier nom de colonne défini dans la liste de colonnes de la clause FOREIGN KEY, suivi de trois points.

L'instruction n'a pas pu être exécutée. La table indiquée n'est pas modifiée.

**Action de l'utilisateur :** Supprimez les lignes erronées de la table et définissez la clé externe.

**sqlcode** : -667

**sqlstate** : 23520

**SQL0668N Opération non autorisée en raison du code anomalie** *code-anomalie* **sur la table** *nom-table***.**

**Explication :** L'accès à la table *nom-table* est restreint. La cause de l'erreur est indiqué par les codes anomalie *code-anomalie* suivants :

**1**

La table est associée à l'état Définition d'intégrité en attente sans accès. L'intégrité de la table n'est pas mise en oeuvre et son contenu est susceptible d'être incorrect. Une opération sur une table parent ou une table sous-jacente dont l'état n'est pas Définition d'intégrité en attente sans accès peut également recevoir cette erreur, si une table dépendante est dans cet état.

**2**

La table est associée à l'état Pas de mouvement de données. Dans ce cas, les opérations entraînant un transfert des données ne sont pas autorisées. Les opérations de transfert des données incluent REDISTRIBUTE, la mise à jour de clé de partitionnement de base de données, la mise à jour de clé de groupement multidimensionnelle, la mise à jour de clé de groupement par plage, la mise à jour de clé de partitionnement de tables et REORG TABLE.

**3**

La table est associée à l'état Chargement en attente. Une tentative LOAD précédente sur cette table a échoué. Aucun accès à la table n'est autorisé tant que l'opération LOAD n'est pas redémarrée ou terminée.

**4**

La table est associée à l'état Accès en lecture. Cet état peut survenir pendant le traitement LOAD en ligne (LOAD INSERT avec l'option READ ACCESS) ou après une opération LOAD en ligne, mais avant la validation de toutes les contraintes dans la portion ajoutée de la table utilisant l'instruction SET INTEGRITY. Cet état peut également se produire si la clause READ ACCESS a été utilisée pendant l'arrêt de la vérification d'intégrité avec l'instruction SET INTEGRITY. Aucune mise à jour n'est autorisée sur cette table.

**5**

La table est associée à l'état Chargement en cours. L'utilitaire LOAD est actuellement en cours d'exécution sur cette table. Aucun accès n'est autorisé jusqu'à ce qu'il ait terminé.

**6**

Les tables de requêtes matérialisées qui référencent un pseudonyme ne peuvent pas être mises à jour dans DB2 Enterprise Server Edition.

**7**

La table est associée à l'état Réorganisation en attente. Cette situation peut se produire après une instruction ALTER TABLE contenant une opération basée sur REORG.

**8**

La table est associée à l'état Modification en attente. Cette situation peut se produire lorsque vous utilisez la table dans la même unité de travail qu'une instruction ALTER TABLE contenant une opération basée sur REORG.

La table est en attente de redistribution. L'utilitaire REDISTRIBUTE est en cours d'exécution pour cette table ; aucun accès n'est autorisé jusqu'à ce qu'il ait terminé.

**10**

La table est la table source pour une opération ADMIN\_MOVE\_TABLE en cours. L'opération tentée est restreinte jusqu'à ce que le déplacement soit effectué ou annulé.

**11**

La table, qui comporte un index non partitionné, a une nouvelle partition de données à laquelle l'opération essaie d'accéder dans la même transaction que l'opération d'ajout ou de connexion qui a créé la partition ; cependant, dans cette transaction la table n'est pas verrouillée en mode exclusif.

## **Action de l'utilisateur :**

**1**

**<sup>9</sup>**

# **SQL0668N**

Exécutez l'instruction SET INTEGRITY avec l'option IMMEDIATE CHECKED sur la table *nom-table* pour annuler l'état Définition d'intégrité en attente sans accès. Pour une table de requête matérialisée gérée par un utilisateur, exécutez l'instruction avec l'option IMMEDIATE UNCHECKED au lieu de l'option IMMEDIATE CHECKED.

**2**

Exécutez l'instruction REFRESH TABLE sur les tables de requêtes et de transfert matérialisées immédiates et dépendantes de la table *nom-table*. Le contenu de ces tables peut être géré de manière incrémentielle à partir des données ajoutées de *nom-table* via les opérations LOAD INSERT précédentes et des données associées de la table *nom-table* via les instructions précédentes ALTER TABLE avec la clause ATTACH.

**3**

Redémarrez ou arrêtez l'opération LOAD ayant précédemment échoué sur cette table en lançant la commande LOAD avec l'option RESTART ou TERMINATE.

**4**

Si l'état d'accès en lecture était destiné à un LOAD, émettez la commande LOAD QUERY pour vérifier si la table est en cours de chargement. Si tel est le cas, patientez jusqu'à ce que l'utilitaire LOAD ait terminé ou, si nécessaire, redémarrez ou arrêtez l'opération LOAD ayant précédemment échoué. Si l'utilitaire LOAD n'est pas en cours d'exécution, émettez l'instruction SET INTEGRITY avec l'option IMMEDIATE CHECKED pour valider les contraintes dans la portion nouvellement chargée de la table.

Si l'état d'accès en lecture était destiné à arrêter la vérification d'intégrité, lancez l'instruction SET INTEGRITY avec l'option IMMEDIATE CHECKED.

**5**

Patientez jusqu'à ce que l'opération LOAD en cours ait terminé. Vous pouvez utiliser la commande LOAD QUERY pour contrôler la progression du chargement.

**6**

Définissez une table de requête matérialisée à l'aide de l'option MAINTAIN BY USER. Ensuite, utilisez une instruction INSERT avec une sous-requête afin d'alimenter la table de requête matérialisée.

**7**

Réorganisez la table à l'aide de la commande REORG TABLE.

Pour une table associée à l'état Réorganisation en attente, les clauses suivantes ne sont pas autorisées lors de la réorganisation de la table :

- La clause INPLACE REORG TABLE
- v La clause ON DATA PARTITION pour une table partitionnée lorsque la table possède des index non partitionnés définis sur la table

**8**

Terminez l'unité de travail, puis exécutez à nouveau la commande.

**9**

Si l'utilitaire REDISTRIBUTE est en cours d'exécution, attendez qu'il ait terminé dans la table courante. Vous pouvez utiliser la commande LIST UTILITIES pour suivre la progression de la redistribution. Si une opération REDISTRIBUTE précédente a échoué et a laissé la table dans cet état, lancez l'utilitaire REDISTRIBUTE à nouveau avec l'option CONTINUE ou ABORT et attendez qu'il ait terminé pour cette table.

**10**

Menez à terme ou annulez l'opération de déplacement de table et émettez à nouveau la commande. Vous pouvez chercher dans la table SYSTOOLS.ADMIN\_MOVE\_TABLE des informations sur le statut de l'opération de déplacement.

**11**

Modifiez les application de sorte que les transactions qui incluent des opérations d'ajout ou de connexion de partition soient validées avant que l'application n'accède aux nouvelles partitions lorsque la table cible comporte un index non partitionné. Vous pouvez également modifier l'application de sorte qu'une table comportant un index non partitionné et qui est affectée par l'opération d'ajout ou de connexion en ligne soit verrouillée en mode exclusif lors de l'accès à une nouvelle partition dans la même transaction que l'opération d'ajout ou de connexion qui a créé la partition.

**sqlcode** : -668

# **SQL0669N Un index requis par le système ne peut pas être supprimé explicitement.**

**Explication :** L'instruction DROP INDEX a été utilisée pour supprimer un index nécessaire :

- v au respect de la clé primaire sur une table ;
- v au respect d'une contrainte d'unicité sur une table ;
- v au respect de l'unicité de la colonne des identificateurs d'objet (OID) ; d'une hiérarchie de tables basées sur un type structuré ;
- v à la gestion d'une table de requête matérialisée dupliquée
- v à la gestion d'une colonne XML de la table

Un index requis par le système ne peut pas être supprimé au moyen de l'instruction DROP INDEX.

L'instruction n'a pas pu être exécutée. L'index indiqué n'a pas été supprimé.

**Action de l'utilisateur :** Si vous ne souhaitez pas conserver la clé primaire ou la contrainte d'unicité, utilisez la clause DROP PRIMARY KEY ou DROP CONSTRAINT de l'instruction ALTER TABLE pour supprimer la clé primaire ou la contrainte d'unicité. Si l'index a été créé uniquement pour permettre la mise en vigueur de la clé primaire ou de la contrainte d'unicité, il sera automatiquement supprimé. Sinon, l'instruction DROP INDEX peut alors être traitée.

L'index portant sur une colonne OID peut uniquement être supprimé en cas de suppression de la table correspondante.

L'index nécessaire à la mise à jour d'une table de requête matérialisée répliquée peut uniquement être supprimé par la suppression préalable de la table de requête matérialisée répliquée correspondante.

Les index requis par le système associés à une ou plusieurs colonnes XML d'une table ne peuvent pas être supprimés de manière explicite. Ces index sont gérés par le gestionnaire de la base de données afin de prendre en charge la colonne XML dans la table. L'index spécifié dans l'instruction DROP INDEX ne peut pas être supprimé sans supprimer la table.

**sqlcode** : -669

**sqlstate** : 42917

# **SQL0670N La longueur de ligne de la table dépasse la limite de** *longueur* **octets. (Espace table** *nom-espace-table***.)**

**Explication :** La longueur de ligne d'une table dans le gestionnaire de la base de données ne peut pas dépasser :

- 4005 octets dans un espace table dont la taille de page est de 4 ko,
- v 8101 octets dans un espace table dont la taille de page est de 8 ko,
- 16293 octets dans un espace table dont la taille de page est de 16 ko,
- 32677 octets dans un espace table dont la taille de page est de 32 ko.

La longueur est calculée par addition des longueurs internes des colonnes. Pour plus de détails sur ces longueurs internes, reportez-vous à la section CREATE TABLE du manuel *SQL Reference*.

Une des situations ci-dessous peut se produire :

- v La longueur de ligne de la table, telle qu'elle est définie dans l'instruction CREATE TABLE ou ALTER TABLE, dépasse la limite de taille de page de l'espace table. Le nom d'espace table REGULAR *nom-espace-table* identifie l'espace table dont la taille de page a été utilisée pour déterminer la limite sur une longueur de ligne.
- v La longueur de ligne de la table, telle qu'elle est définie dans l'instruction CREATE GLOBAL TEMPORARY TABLE ou DECLARE GLOBAL TEMPORARY TABLE, dépasse la limite de taille de page de l'espace table. Le nom d'espace table utilisateur temporaire *nom-espace-table* identifie l'espace table dont la taille de page a été utilisée pour déterminer la limite sur une longueur de ligne.

L'instruction ne peut pas être traitée.

**Action de l'utilisateur :** En fonction de la cause, effectuez l'une des opérations suivantes :

- v dans le cas d'une instruction CREATE TABLE, ALTER TABLE, CREATE CLOBAL TEMPORARY TABLE ou DECLARE GLOBAL TEMPORARY TABLE, indiquez un espace table avec une taille de page supérieure, si possible ;
- v vous pouvez également réduire la longueur de ligne en éliminant une ou plusieurs colonnes ou en réduisant les longueurs d'une ou plusieurs colonnes.

**sqlcode** : -670

**sqlstate** : 54010

#### **SQL0672N Opération DROP non autorisée sur la table** *nom-table***.**

**Explication :** L'opération DROP a échoué pour l'une des raisons suivantes :

- v la table supprimée est dotée de l'attribut RESTRICT ON DROP,
- v l'espace table ou le groupe de partitions de bases de données supprimé contient la table spécifiée, dotée de l'attribut RESTRICT ON DROP,

l'instruction DROP ne peut pas être exécutée.

**Action de l'utilisateur :** Si un incident se produit pendant l'exécution d'une instruction DROP TABLE, lancez une instruction ALTER TABLE à l'aide de la clause DROP RESTRICT ON DROP. Emettez ensuite de nouveau l'instruction DROP TABLE.

Si l'incident se produit pendant l'exécution d'une instruction DROP TABLESPACE ou DROP DATABASE PARTITION GROUP, assurez-vous qu'il n'existe pas d'autres tables dans l'espace table ou dans le groupe de partitions de base de données ayant l'attribut RESTRICT ON DROP. L'instruction SELECT ci-après permet d'identifier ces tables :

```
SELECT TB.TABNAME, TB.TABSCHEMA,
       TS.TBSPACE, TS.NGNAME
       FROM SYSCAT.TABLES TB,
           SYSCAT.TABLESPACES TS
       WHERE TYPE = 'T' AND
             DROPRULE = 'R' AND
             TB.TBSPACEID = TS.TBSPACEID
       ORDER BY TS.NGNAME, TS.TBSPACE,
             TB.TABSCHEMA, TB.TABNAME;
```
Après avoir identifié les tables dotées de l'attribut RESTRICT ON DROP, exécutez une instruction ALTER TABLE à l'aide de la clause DROP RESTRICT ON DROP sur chaque table concernée. Emettez ensuite de nouveau l'instruction DROP TABLESPACE ou DROP DATABASE PARTITION GROUP.

**sqlcode** : -672

**sqlstate** : 55035

**SQL0673N Un index de clé primaire ou unique ne peut pas être créé car la table contient des lignes en double par rapport aux valeurs des colonnes de clé primaire ou unique de la contrainte** *nom* **identifiées.**

**Explication :** La procédure de définition de la clé primaire ou unique de la contrainte identifiée par *nom* a échoué car la table modifiée contient déjà des lignes qui répètent les valeurs des colonnes de la clause PRIMARY KEY ou UNIQUE.

*nom* s'il apparaît est le nom de contrainte spécifié. Si aucun nom de contrainte n'a été spécifié, *nom* correspond au premier nom de colonne défini dans la clause de la clé primaire ou de la contrainte d'unicité, suivi de trois points.

L'instruction n'a pas pu être exécutée. La table indiquée n'est pas modifiée.

**Action de l'utilisateur :** Supprimez les lignes erronées de la table avant de définir la clé primaire ou unique.

**sqlcode** : -673

**sqlstate** : 23515

# **SQL0678N Le littéral** *littéral* **doit être compatible avec le type de données** *type-données* **de la colonne** *nom-colonne***.**

**Explication :** Le littéral *littéral* indiqué pour la clause STARTING, ENDING ou EVERY n'est pas compatible avec le type de données de la colonne *nom-colonne*. Le type de données de la colonne est *type-données*. La valeur d'un littéral utilisée dans la clause EVERY doit être différente de zéro ou ne pas être négative. La clause EVERY doit indiquer une durée lorsque la clause PARTITION BY indique un type de données date heure.

**Action de l'utilisateur :** Indiquez un littéral correct dans la clause STARTING, ENDING ou EVERY.

**sqlcode** : -678

**sqlstate** : 53045

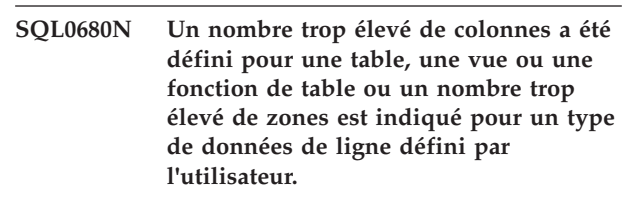

**Explication :** Le nombre maximal de colonnes autorisé par table dépend de la taille de page de l'espace table et des types de données des colonnes.

Pour une taille de page de :

- v 4 Ko : le nombre maximal de colonnes admis est de 500.
- v 8 Ko, 16 Ko ou 32 Ko : le nombre maximal de colonnes admis est de 1012.

Le nombre réel de colonnes d'une table est déterminé par la formule suivante : Nombre total de colonnes \* 8 + Nombre de colonnes LOB \* 12 + Nombre de colonnes Datalink \* 28 <= nombre maximal de lignes par taille de page.

Le nombre maximal de colonnes autorisé pour une vue est de 5000.

Le nombre maximal de colonnes autorisé pour une fonction de table est de 255. Ce nombre inclut les fonctions de table génériques où le nombre de colonnes est spécifié dans une clause de type corrélation.

Le nombre maximal de colonnes autorisé pour un pseudonyme est de 5000.

Le nombre maximal de zones admis pour un type de données de ligne défini par l'utilisateur est de 1012.

Utilisateurs d'un système fédéré : le nombre maximal de colonnes pour d'autres sources de données peut varier. Cette limite a été dépassée. Le nombre maximal de zones admis pour un type de ligne est de 1012.

L'instruction ne peut pas être traitée.

**Action de l'utilisateur :** Vérifiez que le nombre de colonnes ou de zones ne dépasse pas la limite.

Si vous créez une table avec une taille de page supérieure afin qu'elle puisse contenir le nombre de colonnes, indiquez un espace table avec une taille de page supérieure. Créez, si besoin est, des tables ou des vues séparées pour stocker les informations supplémentaires.

Lors de la création d'un type de données de ligne, supprimez une ou plusieurs zones afin que le nombre total de zones ne dépasse le nombre maximal admis et faites une nouvelle tentative.

Utilisateurs d'un système fédéré : limitez le nombre de colonnes d'une table au nombre maximal pris en charge par la source de données. Créez, si besoin est, des tables ou des vues distinctes pour stocker les informations supplémentaires.

Pour plus d'informations, voir la documentation : \* CREATE TABLE \* CREATE VIEW \* CREATE FUNCTION \* CREATE TYPE

**sqlcode** : -680

**sqlstate** : 54011

# **SQL0683N La spécification d'une colonne, d'un attribut, d'un type ou d'une fonction utilisateur** *donnée* **contient des clauses incompatibles.**

**Explication :** Une erreur de spécification d'un élément de données s'est produite dans une instruction CREATE, ALTER ou une expression XMLTABLE ou une clause de corrélation basée sur les types d'une instruction SELECT qui fait référence à une fonction de table générique. Des spécifications incompatibles telles que "INTEGER et FOR BIT DATA" sont présentes. Si la colonne est de type DB2SECURITYLABEL, les spécifications incompatibles incluent NOT NULL WITH DEFAULT. L'emplacement de l'erreur est indiqué comme suit par *donnée* :

- Pour une instruction CREATE TABLE, ALTER TABLE, une expression XMLTABLE ou une clause de corrélation basée sur les types d'une instruction SELECT, *élément-donnée* indique le nom de la colonne dans laquelle apparaît l'erreur.
- v Pour une instruction CREATE FUNCTION, *donnée* est une marque qui identifie la zone où se situe le problème dans l'instruction. Par exemple, "PARAMETER 3" ou "RETURNS" ou "CAST FROM".
- v Pour une instruction CREATE DISTINCT TYPE, *donnée* indique le nom du type en cours de définition.
- v Pour une instruction CREATE ou ALTER TYPE, *donnée* indique la clause ou donne le nom de l'attribut contenant l'erreur.
- v Pour une instruction CREATE ou ALTER TABLE, les colonnes d'une période BUSINESS\_TIME doivent être définies comme DATE ou TIMESTAMP(p), la valeur p étant comprise entre 0 et 12 (inclus).
- Pour une instruction CREATE ou ALTER TABLE, *élément de données* pour une colonne ROW BEGIN, ROW END ou TRANSACTION START ID doit être TIMESTAMP(12).

L'instruction ne peut pas être traitée.

**Action de l'utilisateur :** Supprimez l'incompatibilité et relancez l'instruction.

**sqlcode** : -683

**sqlstate** : 42842

**Explication :** Une instruction INSERT ou UPDATE a indiqué une valeur pour la colonne du type DB2SECURITYLABEL. La valeur ne peut pas être convertie en libellé de sécurité valide pour la règle de sécurité protégeant la table. Si la valeur *libellé-sécurité* est \*N, la valeur réelle a été enregistrée dans le fichier journal db2diag.

La valeur comporte une erreur dans le composant indiqué par le numéro de composant. La position ordinale désigne la position du composant dans la clause COMPONENTS de l'instruction CREATE SECURITY POLICY utilisée pour créer la règle. La valeur de l'élément indiqué ne correspond pas à un élément correct dans ce composant.

**Action de l'utilisateur :** Vérifiez l'instruction INSERT ou UPDATE pour vous assurer que la valeur définie dans la colonne de libellé de sécurité est correcte pour la règle de sécurité protégeant la table. Il arrive qu'une valeur incorrecte puisse être générée à l'issue d'une instruction SELECT exécutée à partir d'une table qui n'est pas protégée par la même règle de sécurité que celle de la table cible. Vous devez uniquement copier les libellés de sécurité entre les tables protégées par la même règle de sécurité.

Pour obtenir le nom de la règle de sécurité pour l'ID règle indiqué, utilisez cette requête SQL. Remplacez l'ID règle par le numéro d'ID règle indiqué dans le message d'erreur.

SELECT SECPOLICYNAME FROM SYSCAT.SECURITYPOLICIES WHERE SECPOLICYID = id-règle

**sqlcode** : -695

**SQL0695N La valeur fournie (***libellé-sécurité***) n'a pas pu être convertie en libellé de sécurité. Dans la règle de sécurité comportant l'ID règle** *id-règle***, la valeur de l'élément** *valeur-élément* **ne correspond à aucun élément dans le composant à la position ordinale** *ordinal***.**

# **SQL0696N • SQL0719N**

**SQL0696N La définition du déclencheur** *nom-déclencheur* **comporte une utilisation incorrecte du nom de corrélation ou de table de transition** *nom***. Code anomalie =***code-anomalie***.**

**Explication :** La définition de déclencheur comprenait une utilisation incorrecte de *nom*. La valeur de *code-anomalie* identifie le problème :

**1**

Le nom de corrélation NEW et le nom NEW TABLE ne sont pas autorisés dans un déclencheur DELETE si ce dernier n'est pas défini à l'aide d'une instruction (compilée) SQL composite.

**2**

Le nom de corrélation OLD et le nom OLD TABLE ne sont pas autorisés dans un déclencheur INSERT si ce dernier n'est pas défini à l'aide d'une instruction (compilée) SQL composite.

**3**

Le nom OLD TABLE et le nom NEW TABLE ne sont pas autorisés dans un déclencheur BEFORE.

**4**

Le nom de corrélation OLD et le nom NEW TABLE ne sont pas autorisés dans un déclencheur si ce dernier est défini à l'aide d'une instruction (compilée) SQL composite.

L'instruction ne peut pas être traitée.

**Action de l'utilisateur :** Supprimez le nom de corrélation ou le nom de table de transition incorrect ainsi que le mot clé qui précède.

## **SQL0697N Les noms de corrélation OLD ou NEW ne sont pas autorisés dans un déclencheur défini avec la clause FOR EACH STATEMENT.**

**Explication :** Le déclencheur, tel qu'il est défini, comprend une clause REFERENCING indiquant le nom de corrélation OLD et/ou NEW et la clause FOR EACH STATEMENT. Ces noms ne peuvent pas être indiqués simultanément.

L'instruction ne peut pas être traitée.

**Action de l'utilisateur :** Supprimez les noms de corrélation OLD ou NEW de la clause REFERENCING ou remplacez la clause FOR EACH STATEMENT par la clause FOR EACH ROW.

**sqlcode** : -697

**sqlstate** : 42899

# **SQL0707N Le nom** *nom* **ne peut pas être utilisé car l'identificateur est réservé au système.**

**Explication :** Voici une liste des règles à appliquer pour les qualificatifs et les noms réservés :

- Un nom d'espace table ne peut pas commencer par SYS.
- v un nom de groupe de stockage ne peut pas commencer par SYS.
- v Un nom de groupe de partitions de base de données ne peut pas commencer par SYS ou IBM.
- Un nom de module ne peut pas commencer par SYS.
- v Le nom d'un objet défini dans un module ne peut pas commencer par SYS\_, excepté pour la procédure d'initialisation de module.
- v Un nom de point de sauvegarde ne peut pas commencer par SYS.
- v Un nom de rôle ne peut pas commencer par SYS et ce nom ne peut pas être ACCESSCTRL, DATAACCESS, DBADM, NONE, NULL, PUBLIC, SECADM, SQLADM ou WLMADM.
- v Un nom d'objet de gestion de charge de travail ne peut pas commencer par SYS.

**Action de l'utilisateur :** Sélectionnez un nom non réservé.

**sqlcode** : -707

**sqlstate** : 42939

# **SQL0713N La valeur de remplacement pour** *registre-spécial* **est incorrecte.**

**Explication :** La valeur définie dans l'instruction SET *registre-spécial* n'est pas une valeur valide du registre spécial indiqué, la valeur indiquée est valide pour le registre spécial mais ne peut pas être utilisée sur le serveur en cours ou la valeur indiquée est NULL du fait d'une variable indicateur.

L'instruction ne peut pas être exécutée.

**Action de l'utilisateur :** Corrigez la valeur de remplacement et/ou les variables indicateur. Pour plus de détails sur les valeurs admises pour chaque registre spécial, reportez-vous au manuel *SQL Reference*.

**sqlcode** : -713

**sqlstate** : 42815

# **SQL0719N Erreur de définition des accès pour l'utilisateur** *ID-utilisateur***. Le module** *nom-module* **existe déjà.**

**Explication :** Une tentative d'ajout d'un module existant déjà a été effectuée à l'aide de l'option ACTION ADD de la commande PRECOMPILE ou BIND. La combinaison 'schéma-module.nommodule.version-module' doit être unique dans la vue catalogue SYSCAT.PACKAGES.

**ID-utilisateur** ID autorisation de l'auteur de l'appel de la commande BIND ou PREP

### **nom-module**

Nom du module sous la forme 'schéma-module.nom-module.version-module'. Si la version du module est une chaîne vide, '.version-module' est omis du nom.

Le module n'est pas créé.

**Action de l'utilisateur :** Il existe diverses façons d'éviter toute tentative d'ajout d'une entrée en double :

- Vérifiez dans la vue catalogue SYSCAT.PACKAGES la présence des noms de modules d'application existants. Relancez l'instruction PRECOMPILE ou BIND avec un 'schéma-module.nom-module.versionmodule' qui ne soit pas déjà utilisé.
- v Relancez l'instruction PREP ou BIND sans l'option ACTION ADD. Le module existant sera remplacé.

**sqlcode** : -719

## **sqlstate** : 42710

**SQL0720N Tentative de remplacement du module** *schéma-module.nom-module* **avec la version** *version-module***, alors que cette version existe déjà.**

**Explication :** Une tentative de création d'une version d'un module existant déjà est effectuée à l'aide de l'option ACTION REPLACE REPLVER. La version spécifiée dans le mot clé REPLVER est différente de celle qui est spécifiée dans l'option de précompilation VERSION. La version spécifiée dans l'option de précompilation VERSION existe déjà dans le catalogue. La combinaison 'schéma-module.nom-module.versionmodule' doit être unique dans la vue catalogue SYSCAT.PACKAGES.

Une erreur courante consiste à croire que la version créée est celle qui est spécifiée dans le mot clé REPLVER. Or, ce n'est pas le cas. La version spécifiée dans le mot clé REPLVER est celle qui est remplacée. La version qui va être créée est celle qui est indiquée au programme dans l'option VERSION.

Aucun module n'a été créé.

**Action de l'utilisateur :** Assurez-vous que la version en cours de création n'existe pas déjà.

Il existe deux méthodes permettant de résoudre cet incident :

- v Précompilez de nouveau le programme avec un nouveau nom de version puis relancez la commande PREP ou BIND d'origine.
- v L'autre solution consiste à relancer la commande PREP ou BIND en indiquant la clause ACTION REPLACE sans la spécification REPLVER. Dans ce

cas, l'opération REPLACE va remplacer la version correspondant à la version spécifiée dans l'option VERSION.

**sqlcode** : -720

**sqlstate** : 42710

# **SQL0721N Le module** *schéma-module.nom-module* **portant la marque de cohérence = 0X***marque-cohérence* **n'a pas pu être créé car il n'est pas unique.**

**Explication :** Une tentative d'ajout ou de remplacement d'un module portant une marque de cohérence qui n'est pas unique a été effectuée. La combinaison 'schéma-module.nom-module.marquecohérence' existe déjà. Cette erreur est sans doute due à l'utilisation de l'option LEVEL de la commande PRECOMPILE pour spécifier la marque de cohérence.

Le module n'est pas créé.

**Action de l'utilisateur :** Vérifiez dans la table du catalogue SYSCAT.PACKAGES la présence des noms de modules d'application existants portant la marque de cohérence indiquée. Relancez la commande PREP ou BIND avec une combinaison 'schéma-module.nommodule.marque-cohérence' unique dans le catalogue. L'instruction SQL suivante peut permettre d'interroger le catalogue :

SELECT PKGSCHEMA,PKGNAME FROM SYSCAT.PACKAGES WHERE HEX(UNIQUE ID) = 'marque-cohérence';

Si l'option LEVEL de la commande de précompilation a été utilisée, relancez cette commande en spécifiant une autre valeur LEVEL pour modifier la marque de cohérence. Il est cependant recommandé de ne pas utiliser l'option LEVEL ; ainsi, la marque de cohérence sera à coup sûr une valeur d'horodatage actuelle.

# **SQL0722N Erreur d'exécution de** *type-BIND* **pour l'utilisateur** *ID-utilisateur***. Le module** *nom-module* **n'existe pas.**

**Explication :** Une commande BIND ou REBIND a été émise sur un module qui n'existe pas. L'erreur peut se produire si ACTION REPLACE a été spécifié et que l'option REPLVER désigne une version inexistante.

## **commande-bind**

Type de commande de définition des accès (BIND | REBIND) émise. Notez que la valeur 'BIND' est également utilisée pour une précompilation.

## **ID-utilisateur**

ID autorisation de l'émetteur de la commande BIND ou REBIND.

## **nom-module**

Nom du module sous la forme

'schéma-module.nom-module.version-module'. Si la version du module est une chaîne vide, '.version-module' est omis du nom.

Les accès du module n'ont pas été redéfinis.

**Explication :** Vérifiez dans la vue catalogue SYSCAT.PACKAGES la combinaison 'schéma-module.nom-module.version-module' à spécifier dans l'option REPLVER.

**sqlcode** : -722

**sqlstate** : 42704

**SQL0723N Une erreur s'est produite dans une instruction SQL déclenchée dans le déclencheur** *nom-déclencheur***. Les informations renvoyées pour l'erreur comprennent le SQLCODE** *sqlcode***, le SQLSTATE** *sqlstate* **et les marques de message** *liste-marques***.**

**Explication :** Une instruction SQL du déclencheur *nom-déclencheur* a échoué lors de l'exécution de ce déclencheur. Le sqlcode, le sqlstate et la liste des marques de message (les marques étant séparées par une barre verticale) sont indiqués. Il est possible que les marques de message soient tronquées. Pour plus de détails, reportez-vous au message correspondant au *sqlcode*.

Le déclencheur et l'instruction SQL d'origine qui en a entraîné l'exécution ne peuvent pas être traités.

**Action de l'utilisateur :** Consultez le message associé au SQLCODE de l'instruction SQL ayant échoué. Procédez comme indiqué dans ce message.

**sqlcode** : -723

**sqlstate** : 09000

**SQL0724N L'activation de** *nom-objet* **de type** *type-objet* **dépasse le niveau maximal de cascade de SQL indirect.**

**Explication :** La cascade de SQL indirect se produit lorsqu'un déclencheur active un autre déclencheur (via des règles de suppression de contrainte référentielle) ou lorsqu'une routine, contenant des instructions SQL, appelle une autre routine. Cette cascade est limitée à 16 enchaînements pour les déclencheurs et à 64 pour les routines.

Notez que les situations récurrentes dans lesquelles un déclencheur comprend une instruction SQL déclenchée qui entraîne directement ou indirectement l'activation du même déclencheur, ou dans lesquelles une routine s'appelle elle-même directement ou indirectement, sont une forme de cascade susceptible d'entraîner une erreur s'il n'existe pas de conditions pour éviter que l'enchaînement ne dépasse la limite acceptée.

Le type *type-objet* est l'un des suivants : TRIGGER,

FUNCTION, METHOD ou PROCEDURE.

Le *nom-objet* indiqué est l'un des objets qui auraient été activés au dix-septième niveau de cascade.

**Action de l'utilisateur :** Commencez par vérifier les objets activés ou appelés par l'instruction ayant rencontré l'erreur. Si l'un de ces objets est récurrent, vérifiez qu'il existe une condition permettant d'éviter que l'objet soit activé ou appelé au delà de la limite autorisée. Si cette caractéristique n'est pas la source de l'incident, suivez la chaîne d'objets activés ou appelés afin de déterminer la chaîne qui dépasse la limite de cascade.

**sqlcode** : -724

**sqlstate** : 54038

**SQL0727N Une erreur s'est produite lors d'une action système implicite de type** *type-action***. Les informations renvoyées pour l'erreur comprennent le SQLCODE** *sqlcode***, le SQLSTATE** *sqlstate* **et les marques de message** *liste-marques***.**

**Explication :** Le traitement d'une instruction ou d'une commande a entraîné un traitement implicite supplémentaire par le gestionnaire de la base de données. Une erreur s'est produite pendant ce traitement. L'opération effectuée est signalée par *type-action* :

**1**

**2**

**3**

**4**

**5**

Redéfinition implicite des accès pour un module.

Préparation implicite d'une instruction SQL dynamique en mémoire cache.

Nouvelle validation implicite d'un objet

Code retour réservé à DB2.

- BIND incrémental d'une instruction SQL, dont les accès n'ont pas été définis lors de la définition des accès du module.
- **6**

Préparation implicite d'une instruction réoptimisable contenant des variables hôte, des registres spéciaux ou des marqueurs de paramètres.

**7**

**8**

Régénération implicite d'un déclencheur

Régénération implicite d'une fonction

Régénération implicite d'une contrainte de vérification

**10**

**9**

Instanciation implicite d'une variable globale

**11**

Appel implicite de la routine d'initialisation de module

Le sqlcode, le sqlstate et la liste des marques de message (les marques étant séparées par une barre verticale) sont indiqués. Il est possible que les marques de message soient tronquées. Pour plus de détails, reportez-vous au message correspondant au *sqlcode*.

L'instruction SQL ou la commande ayant entraîné l'action *type-action* ne peut être traitée et l'action système implicite n'a pas abouti.

Utilisateurs d'un système fédéré : ce message peut apparaître si vous avez préparé dynamiquement (par PREPARE) une instruction SQL dans une session passe-système, puis essayé d'exécuter l'instruction après fermeture de la session.

**Action de l'utilisateur :** Consultez le message associé au SQLCODE de l'instruction SQL ayant échoué. Procédez comme indiqué dans ce message.

En cas de module incorrect, la commande REBIND peut être utilisée pour simuler l'erreur ou pour valider explicitement le module une fois l'erreur résolue.

Pour une erreur qui s'est produite lors de la revalidation d'un objet de base de données :

- 1. Déterminez le nom de l'objet de base de données n'ayant pas pu être revalidé en définissant l'emplacement du message d'erreur de revalidation dans le journal de notification de l'administration.
- 2. Pour éviter cette erreur ultérieurement, vous pouvez suivre une des procédures ci-après.
	- v Si l'objet de base de données à l'origine de cette erreur n'est plus requis, supprimez l'objet de base de données.
	- v Si l'instruction ou la commande à l'origine de la revalidation de l'objet de base de données peut être modifiée, changez l'instruction ou la commande afin qu'à la prochaine exécution de l'instruction ou de la commande, l'objet de base de données ne soit pas revalidé.
	- v Revalidez l'objet de base de données en effectuant l'une des actions suivantes :
		- Exécutez une instruction SQL qui référence directement l'objet de base de données.

– Appelez la procédure ADMIN\_REVALIDATE\_DB\_OBJECTS pour l'objet de base de données.

Utilisateurs d'un système fédéré : si l'instruction à l'origine de l'erreur a été préparée dynamiquement (par PREPARE) dans une session passe-système, ouvrez une autre session passe-système, écrivez et préparez une nouvelle fois l'instruction, et exécutez-la avant la fermeture de la session.

**sqlcode** : -727

**sqlstate** : 56098

**SQL0740N La routine** *nom-routine* **(nom spécifique** *nom-spécifique***) est définie avec l'option MODIFIES SQL DATA, qui est incorrecte dans le contexte d'appel de la routine.**

**Explication :** La routine *nom-routine* (nom spécifique *nom-spécifique*) est définie avec l'option MODIFIES SQL DATA et n'est donc pas autorisée dans :

- un déclencheur BEFORE qui n'est pas défini à l'aide d'une instruction SQL composée (compilée),
- v une sous-requête corrélée,
- une condition de recherche (telle qu'une clause WHERE ou une contrainte de vérification).

Les fonctions et les fonctions de module d'une instruction SQL composée (compilée) en tant que corps de fonction définies avec l'option MODIFIES SQL DATA doivent être l'unique expression sur le côté droit d'une instruction d'affectation dans une instruction SQL composée (compilée).

**Action de l'utilisateur :** Assurez-vous que la définition de la routine aboutit à la routine souhaitée. Supprimez la routine de l'instruction défectueuse ou redéfinissez la routine avec un indicateur d'accès SQL autre que MODIFIES SQL DATA.

**sqlcode** : -740

**sqlstate** : 51034

**SQL0746N La routine** *nom-routine* **(nom spécifique** *nom-spécifique***) a violé les règles des instructions SQL imbriquées lors de l'exécution de l'opération** *opération* **sur la table** *nom-table***.**

**Explication :** La routine *nom-routine* (nom spécifique *nom-spécifique*) a tenté d'exécuter l'opération *opération* sur la table *nom-table*. Cette opération entre en conflit avec les autres utilisations de la table par l'application ou une routine appelée directement ou indirectement à partir de cette application.

S'il s'agit de l'opération "READ", l'application ou une autre routine écrit dans la table *nom-table*.

# **SQL0750N • SQL0751N**

S'il s'agit de l'opération "MODIFY", l'application ou une autre routine a déjà effectué des actions d'écriture ou de lecture sur la table *nom-table*.

Si *nom-table* fait référence à une table EXPLAIN et que l'instruction qui reçoit ce message d'erreur est une instruction PREPARE ou EXECUTE IMMEDIATE, un conflit s'est produit lors de l'insertion des données EXPLAIN dans la table EXPLAIN.

**Action de l'utilisateur :** L'opération peut aboutir si vous la relancez. Redéfinissez l'application ou la routine pour éviter le conflit.

Si le conflit se produit lors de l'insertion de données EXPLAIN pour une instruction dynamique, désactivez EXPLAIN pour les instructions dynamiques et relancez l'instruction PREPARE ou EXECUTE IMMEDIATE.

**sqlcode** : -746

**sqlstate** : 57053

## **SQL0750N L'instruction a échoué car la table ou la colonne ne peut pas être renommée.**

**Explication :** La table source dans une instruction RENAME ne peut pas être renommée pour une ou plusieurs des raisons suivantes :

- v La table est référencée dans une ou plusieurs tables de requête matérialisée existantes.
- v La table est impliquée dans une ou plusieurs contraintes référentielles en tant que table parente ou dépendante.
- v La table constitue une table cible pour la décomposition d'un ou de plusieurs objets XSR.
- v La table est une table temporelle de période système.
- v La table est une table d'historique.
- v Le paramètre de configuration du gestionnaire de base de données auto\_reval est défini sur DISABLED et l'une des conditions suivantes a été rencontrée :
	- La table est référencée dans une ou plusieurs vues existantes.
	- La table est référencée dans un ou plusieurs déclencheurs existants. Il peut s'agir de déclencheurs sur la table ou de références dans des instructions SQL déclenchées.
	- La table est référencée dans une ou plusieurs fonctions ou méthodes SQL existantes.
	- Des contraintes de vérification sont définies pour la table, notamment des contraintes de vérification produites par des colonnes générées.

La colonne de la table cible dans une instruction ALTER TABLE ne peut pas être renommée car la table cible est une table d'historique.

**Action de l'utilisateur :** Si l'erreur provient d'une instruction RENAME, supprimez la vue, la table de requêtes matérialisée, le déclencheur, la fonction SQL, la méthode SQL, la contrainte de vérification, la

contrainte référentielle ou l'objet XSR qui dépend de la table avant d'exécuter l'instruction RENAME. Pour déterminer les objets qui dépendent de la table, vous pouvez interroger le catalogue.

- Dans le cas de vues ou de tables de requêtes matérialisées dépendantes de la table, interrogez SYSCAT.VIEWDEP si la table correspond à des colonnes BSCHEMA et BNAME.
- Dans le cas de déclencheurs dépendants de la table, interrogez SYSCAT.TRIGDEP si la table correspond à des colonnes BSCHEMA et BNAME.
- v Pour les fonctions SQL ou les méthodes SQL, interrogez SYSCAT.ROUTINEDEP si la table correspond aux colonnes BSCHEMA et BNAME.
- v Dans le cas de contraintes de vérification sur la table, interrogez SYSCAT.CHECKS si la table correspond à des colonnes TABSCHEMA et TABBNAME.
- v Dans le cas de contraintes référentielles dépendantes de la table, interrogez SYSCAT.REFERENCES si la table correspond à des colonnes TABSCHEMA et TABNAME ou REFTABSCHEMA et REFTABNAME.
- v Dans le cas d'objets XSR activés pour la décomposition pour laquelle la table est une cible, interrogez SYSCAT.XSROBJECTDEPN si la table correspond à des colonnes BSCHEMA et BNAME.

Si l'erreur provient d'une action RENAME COLUMN d'une instruction ALTER TABLE, la colonne ne peut pas être renommée directement si la table cible est une table d'historique. Effectuez l'une des actions suivantes pour renommer la colonne.

- Déterminez le nom de la table temporelle de période système qui utilise la table d'historique et exécutez l'opération RENAME COLUMN avec ce nom comme cible de l'instruction ALTER TABLE. La colonne sera ainsi renommée dans la table temporelle de période système et dans la table d'historique associée.
- v Déterminez le nom de la table temporelle de période système et exécutez l'opération DROP VERSIONING avec ce nom comme cible de l'instruction ALTER TABLE. La table d'historique et la table temporelle de période système seront ainsi converties en tables standard. Vous pouvez à présent renommer la colonne de la table dans votre instruction ALTER TABLE d'origine. Notez que si la colonne est renommée, la table ne peut plus être la table d'historique de la table sur laquelle la gestion de versions a été supprimée.

**sqlcode** : -750

**sqlstate** : 42986

# **SQL0751N La routine** *nom-routine* **(nom spécifique** *nom-spécifique***) a tenté d'exécuter une instruction non autorisée.**

**Explication :** Le programme utilisé pour mettre en oeuvre une routine n'est pas autorisé à émettre des

instructions de connexion. Si la routine est une fonction ou une méthode, les instructions COMMIT et ROLLBACK (sans l'option SAVEPOINT) ne sont pas autorisées. Si la routine est une procédure et qu'elle est appelée au sein d'un déclencheur, d'une fonction, d'une méthode ou d'une instruction composée dynamique, la procédure ne peut pas comporter d'instruction COMMIT ou ROLLBACK.

**Action de l'utilisateur :** Supprimez l'instruction non autorisée puis recompilez le programme.

**sqlcode** : -751

**sqlstate** : 38003, 42985

**SQL0752N La connexion à une base de données n'est pas autorisée dans une unité d'oeuvre logique lorsque le paramètre CONNECT de type 1 est en cours d'utilisation.**

**Explication :** Il y a eu tentative de connexion à une autre base de données ou à la même base de données avant l'émission d'une instruction COMMIT ou ROLLBACK. La requête ne peut pas être traitée dans un environnement CONNECT de type 1.

#### **Action de l'utilisateur :**

- Lancez une instruction COMMIT ou ROLLBACK avant de demander la connexion à une autre base de données.
- v Si plusieurs bases de données d'une unité d'oeuvre nécessitent une mise à jour, remplacez les paramètres de connexion par SYNCPOINT TWOPHASE et CONNECT 2 en effectuant une nouvelle compilation ou en lançant l'interface API SET CLIENT à partir de l'application.

**sqlcode** : -752

**sqlstate** : 0A001

## **SQL0773N Le cas est introuvable dans l'instruction CASE.**

**Explication :** Une instruction CASE sans clause ELSE a été trouvée dans le corps de routine d'une procédure SQL. Aucune des conditions spécifiées dans l'instruction CASE n'a été remplie.

**Action de l'utilisateur :** Modifiez l'instruction CASE pour qu'elle puisse traiter toutes les conditions susceptibles de survenir.

**sqlcode** : -773

**sqlstate** : 20000

# **SQL0774N L'instruction ne peut pas être exécutée dans une instruction SQL composée ATOMIC.**

**Explication :** Une instruction COMMIT ou ROLLBACK a été rencontrée dans le contexte d'une instruction SQL composée ATOMIC. Or, ces instructions ne sont pas autorisées dans ce contexte.

**Action de l'utilisateur :** Supprimez l'instruction COMMIT ou ROLLBACK ou modifiez le contexte, afin qu'il ne s'agisse pas d'une instruction composée ATOMIC.

**sqlcode** : -774

**sqlstate** : 2D522

#### **SQL0776N L'utilisation du curseur** *nom-curseur* **n'est pas autorisée.**

**Explication :** Le curseur *nom-curseur* est spécifié en tant que nom de curseur d'une instruction FOR dans une procédure SQL. Or il ne peut pas être utilisé avec une instruction CLOSE, FETCH ou OPEN au sein d'une instruction FOR.

**Action de l'utilisateur :** Supprimez l'instruction CLOSE, FETCH ou OPEN.

**sqlcode** : -776

**sqlstate** : 428D4

## **SQL0777N Instructions SQL imbriquées non autorisées.**

**Explication :** Les instructions ATOMIC composées dans le corps de la routine d'une procédure SQL ne peuvent pas être imbriquées.

**Action de l'utilisateur :** Assurez-vous que la procédure SQL ne comporte pas d'instruction ATOMIC composée imbriquée.

**sqlcode** : -777

**sqlstate** : 42919

## **SQL0778N Le libellé de fin** *libellé* **ne correspond pas à celui du début.**

**Explication :** Le libellé *libellé* spécifié à la fin d'une instruction FOR, IF, LOOP, REPEAT, WHILE ou composée n'est pas le même que le libellé du début de l'instruction. Vous ne pouvez pas spécifier un libellé de fin si aucun libellé de début n'a été indiqué.

**Action de l'utilisateur :** Assurez-vous que le libellé de fin correspond à celui fourni au début de l'instruction FOR, IF, LOOP, REPEAT, WHILE ou composée.

**sqlcode** : -778

**sqlstate** : 428D5

# **SQL0779N • SQL0783N**

## **SQL0779N Le libellé** *libellé* **spécifié dans une instruction GOTO, ITERATE ou LEAVE n'est pas autorisé.**

**Explication :** Le libellé *libellé* est spécifié pour une instruction GOTO, ITERATE ou LEAVE. Or ce libellé n'est pas défini ou n'est pas autorisé avec ces instructions.

Le libellé d'une instruction ITERATE doit être le libellé d'une instruction FOR, LOOP, REPEAT ou WHILE.

Le libellé d'une instruction LEAVE doit être le libellé d'une instruction FOR, LOOP, REPEAT, WHILE ou composée.

Le libellé d'une instruction GOTO doit être défini dans une portée accessible par l'instruction GOTO.

- v Si l'instruction GOTO est spécifiée dans une instruction FOR, *libellé* doit être défini dans cette même instruction FOR en ne tenant pas compte de toute instruction FOR imbriquée ou composée imbriquée.
- v Si l'instruction GOTO est définie dans une instruction composée, *libellé* doit être spécifié dans cette même instruction en ne tenant pas compte de toute instruction FOR imbriquée ou composée imbriquée.
- Si l'instruction GOTO est définie dans un descripteur, *libellé* doit être spécifié dans ce même descripteur, en respectant les autres règles de portée.
- Si l'instruction GOTO est définie à l'extérieur d'un descripteur, *libellé* ne doit pas être défini à l'intérieur d'un descripteur.

**Action de l'utilisateur :** Indiquez un libellé correct pour l'instruction GOTO, ITERATE ou LEAVE.

**sqlcode** : -779

**sqlstate** : 42736

### **SQL0780N UNDO est spécifié pour un gestionnaire alors que l'instruction composée n'est pas qualifiée par ATOMIC.**

**Explication :** UNDO est spécifié pour un gestionnaire dans une instruction composée d'une procédure SQL. Or UNDO ne peut être utilisé qu'avec une instruction composée de type ATOMIC.

**Action de l'utilisateur :** Indiquez une instruction composée qualifiée par ATOMIC ou spécifiez EXIT ou CONTINUE au niveau du gestionnaire.

**sqlcode** : -780

**sqlstate** : 428D6

# **SQL0781N La condition** *nom-condition* **n'est pas définie ou la définition n'est pas dans la portée.**

**Explication :** La condition *nom-condition* a été indiquée dans une déclaration de gestionnaire, une instruction

SIGNAL ou RESIGNAL mais la condition n'est pas définie dans la portée de l'instruction composée qui inclut la référence de condition ou il n'est pas possible de trouver la condition en tant que condition de module définie.

L'instruction ne peut pas être traitée.

**Action de l'utilisateur :** Définissez la condition en utilisant l'instruction DECLARE CONDITION dans une instruction composée qui inclut la référence de condition ou en définissant la condition dans un module qui est visible à l'emplacement de référencement de la condition. Vous pouvez également remplacer la référence de condition par une valeur SQLSTATE spécifique ou supprimez la déclaration de gestionnaire, l'instruction SIGNAL ou RESIGNAL qui référence la condition.

**sqlcode** : -781

**sqlstate** : 42737

#### **SQL0782N Une condition ou une valeur SQLSTATE spécifiée dans un gestionnaire n'est pas autorisée.**

**Explication :** Une condition ou une valeur SQLSTATE définie dans un gestionnaire d'une instruction SQL n'est pas correcte pour l'une des raisons suivantes :

- La condition ou la valeur SQLSTATE a déjà été spécifiée par un autre gestionnaire de même portée.
- v La condition ou la valeur SQLSTATE a été spécifiée dans le même gestionnaire que SQLEXCEPTION, SQLWARNING ou NOT FOUND.
- La condition, la valeur SQLSTATE ou la valeur SQLCODE indiquée dans une clause continue-handler d'une expression de table imbriquée tolérante aux erreurs sont incorrectes.

**Action de l'utilisateur :** Supprimez la condition, la valeur SQLSTATE ou la valeur SQLCODE du gestionnaire.

**sqlcode** : -782

**sqlstate** : 428D7

## **SQL0783N Un nom de colonne déjà utilisé ou une colonne sans nom a été défini dans l'instruction DECLARE CURSOR d'une instruction FOR.**

**Explication :** La liste de sélection d'une instruction FOR ne doit contenir que des noms de colonne uniques. Or la liste spécifiée comporte des noms de colonne en double ou des expressions sans nom.

**Action de l'utilisateur :** N'indiquez que des noms de colonne uniques dans la liste de sélection spécifiée pour l'instruction FOR.

**sqlcode** : -783

# **SQL0784N L'instruction a échoué car la contrainte** *nom-contrainte* **n'a pas pu être supprimée.**

**Explication :** Une contrainte qui est générée de manière implicite lorsqu'une période BUSINESS\_TIME est définie ne peut pas être supprimée à l'aide d'une instruction ALTER TABLE comportant une clause DROP CHECK ou DROP CONSTRAINT.

**Action de l'utilisateur :** Retirez la clause DROP CHECK ou DROP CONSTRAINT de l'instruction ALTER TABLE. Si vous devez supprimer la contrainte, vous pouvez supprimer la période BUSINESS\_TIME en utilisant la clause DROP PERIOD dans une instruction ALTER TABLE.

**sqlcode** : -784

**sqlstate** : 42860

# **SQL0785N La déclaration ou l'utilisation de la variable SQLSTATE ou SQLCODE n'est pas autorisée.**

**Explication :** SQLSTATE ou SQLCODE a été utilisée comme variable dans le corps d'une routine SQL, ce qui n'est pas autorisé pour l'une des raisons suivantes :

- SQLSTATE n'est pas déclarée en tant que CHAR(5).
- SQLCODE n'est pas déclarée en tant que INTEGER.
- v La variable est associée à la valeur NULL.

L'instruction ne peut pas être traitée.

**Action de l'utilisateur :** Déclarez la variable SQLSTATE en tant que CHAR(5) et SQLCODE, en tant que INTEGER. Attribuez une valeur correcte à la variable.

**sqlcode** : -785

**sqlstate** : 428D8

## **SQL0787N L'instruction RESIGNAL ne se trouve pas dans un gestionnaire.**

**Explication :** L'instruction RESIGNAL ne peut être utilisée que dans des gestionnaires de conditions.

**Action de l'utilisateur :** Supprimez l'instruction RESIGNAL ou remplacez-la par une instruction SIGNAL.

**sqlcode** : -787

**sqlstate** : 0K000

# **SQL0788N Une même ligne de table cible** *nom-table* **a été identifiée plus d'une fois pour une opération de mise à jour, suppression ou insertion de l'instruction MERGE.**

**Explication :** La condition de recherche ON de l'instruction MERGE correspond à une ligne unique de la table cible mais à de multiples lignes de la

table-référence source. Par conséquent, la ligne cible risque d'être traitée plusieurs fois en subissant des opérations de mise à jour et de suppression qui ne sont pas autorisées.

L'instruction ne peut pas être traitée.

**Action de l'utilisateur :** Rectifiez la condition de recherche afin de vous assurer que chaque ligne de la table cible correspond à une seule ligne de la table source.

Une autre possibilité consiste à agréger les lignes de la table source qui correspondent à la ligne de la table cible à l'aide des fonctions GROUP BY ou à nettoyer les données à l'aide de l'expression ROW\_NUMBER() OLAP.

**sqlcode** : -788

**sqlstate** : 21506

**SQL0789N Le type de données du paramètre ou de la variable SQL** *nom* **n'est pas pris en charge dans la routine, l'instruction SQL composée ou la liste de paramètres d'un constructeur de valeur de curseur.**

**Explication :** La routine SQL (fonction, méthode ou procédure) ou l'instruction SQL composée ne prend pas en charge les paramètres ou les variables SQL de type de données structuré, REFERENCE, LONG VARCHAR ou LONG VARGRAPHIC. Un déclencheur ou une fonction dont le corps est une instruction SQL composée (compilée), une instruction SQL composée autonome ou une routine qui est une méthode SQL ne prend pas en charge des paramètres ou des variables SQL du type de données XML. Il n'est pas possible de définir une valeur par défaut pour un paramètre de type ARRAY, ROW ou CURSOR.

Une routine externe ne prend pas en charge les paramètres d'un type de données structuré.

Une liste de paramètres d'un constructeur de valeur de curseur ne prend pas en charge les paramètres de type de données structuré, ARRAY, BOOLEAN, CURSOR, ROW, LONG VARCHAR, LONG VARGRAPHIC, REFERENCE.

## **Action de l'utilisateur :**

- v N'utilisez pas de paramètres ou de variables SQL de type de données structuré, REFERENCE, LONG VARCHAR ou LONG VARGRAPHIC dans la définition de routine SQL ou l'instruction SQL composée.
- N'utilisez pas des paramètres ou des variables SQL du type de données XML dans un déclencheur ou une fonction (dont le corps est une instruction SQL composée (compilée)), une instruction SQL composée autonome ou une routine qui est une méthode SQL.
- N'utilisez pas des paramètres du type de données structuré dans des routines externes.

# **SQL0796N • SQL0798N**

- v Indiquez un autre type de données pour le paramètre ou la variable SQL *nom*.
- v N'indiquez pas de valeur par défaut pour les paramètres de type ARRAY, ROW ou CURSOR.
- N'utilisez pas les paramètres de type de données structuré, ARRAY, BOOLEAN, CURSOR, ROW, LONG VARCHAR, LONG VARGRAPHIC, REFERENCE dans la liste de paramètres d'un constructeur de valeur de curseur.

**sqlcode** : -789

**sqlstate** : 429BB

**SQL0796N L'octroi du rôle** *nom-rôle1* **au rôle** *nom-rôle2* **n'est pas valide car il créerait un cycle.**

**Explication :** Un rôle ne peut pas être accordé s'il crée un cycle. Le rôle *nom-rôle1* contient le rôle *nom-rôle2*, sans doute par le biais d'un autre rôle. Par conséquent, il ne peut pas être accordé à *nom-rôle2*.

**Action de l'utilisateur :** Le cas échéant, pour supprimer la possibilité de création d'un cycle, révoquez le rôle *nom-rôle2* à partir du rôle *nom-rôle1*, ou à partir de tout rôle se trouvant dans *nom-rôle1* qui contient *nom-rôle2*, puis soumettez l'instruction à nouveau.

**sqlcode** : -796

**sqlstate** : 428GF

# **SQL0797N Le déclencheur** *nom-déclencheur* **est défini avec une instruction SQL déclenchée non prise en charge.**

**Explication :** Le déclencheur doit être défini avec une instruction SQL déclenchée pouvant inclure uniquement des instructions faisant partie des listes suivantes.

Un déclencheur peut comporter les instructions de contrôle suivantes :

- une instruction (compilée) SQL composite ;
- une instruction (encapsulée) SQL composite ;
- une instruction FOR ;
- une instruction GET DIAGNOSTICS ;
- une instruction IF ;
- une instruction ITERATE ;
- une instruction LEAVE ;
- une instruction SIGNAL ;
- une instruction WHILE.

Un déclencheur AFTER ou INSTEAD OF peut également comporter les instructions SQL déclenchées suivantes :

• une instruction INSERT ;

- une instruction UPDATE avec recherche;
- une instruction DELETE avec recherche;
- une instruction MERGE ;
- une instruction CALL ;
- une instruction FULLSELECT ;
- v une instruction d'affectation (ne comprenant pas l'affectation des variables de transition).

un déclencheur BEFORE défini à l'aide d'une instruction SQL composite (compilée) peut également inclure les instructions SQL déclenchées suivantes :

- une instruction INSERT ;
- une instruction UPDATE avec recherche;
- une instruction DELETE avec recherche;
- une instruction MERGE ;
- une instruction CALL ;
- une instruction FULLSELECT ;
- v une instruction d'affectation.

Si un déclencheur BEFORE n'est pas défini à l'aide d'une instruction (compilée) composite SQL ou si un déclencheur BEFORE INSERT est défini avec une instruction (compilée) composite SQL et que l'opération de déclenchement est un INSERT sur une vue UNION ALL ou un UPDATE sur une vue WITH ROW MOVEMENT, l'instruction SQL déclenchée ne peut pas inclure :

- v une fonction de table ou une fonction scalaire définie avec une instruction (compilée) SQL composite qui modifie les données SQL
- une instruction DELETE, INSERT, MERGE ou UPDATE imbriquée

Dans certains cas, le *nom-déclencheur* n'est pas disponible pour une utilisation dans le message.

**Action de l'utilisateur :** Vérifiez les instructions SQL déclenchées dans le déclencheur pour chaque instruction ne faisant pas partie de la liste décrite dans ce message puis supprimez-la.

**sqlcode** : -797

**sqlstate** : 42987

**SQL0798N Une valeur ne peut être spécifiée pour la colonne** *nom-colonne* **car celle-ci est définie en tant que GENERATED ALWAYS.**

**Explication :** Lors de l'insertion ou de la modification d'une ligne dans une table, une valeur a été spécifiée pour la colonne GENERATED ALWAYS *nom-colonne*. Or les colonnes GENERATED ALWAYS ne doivent pas être indiquées dans la liste qui accompagne une opération INSERT ou dans la clause SET en cas de mise à jour, à moins que le mot clé DEFAULT ne soit utilisé.

Les opérations INSERT ou UPDATE ne sont pas effectuées.

**Action de l'utilisateur :** Supprimez la colonne GENERATED ALWAYS de la liste de colonnes ou de la clause SET, ou spécifiez DEFAULT comme valeur de colonne.

**sqlcode** : -798

**sqlstate** : 428C9

# **SQL0799W Une instruction SET fait référence à un registre spécial qui n'existe pas sur le site du serveur.**

**Explication :** Un serveur DB2 a reçu une instruction SET qu'il ne parvient pas à comprendre.

La requête SET SPECIAL REGISTER est ignorée.

**Action de l'utilisateur :** Ce SQLCODE peut être renvoyé à une application pour toute instruction SQL. Ce SQLCODE peut être masqué par d'autres SQLCODE négatifs que l'instruction SQL reçoit. Le traitement continue sur le serveur.

**sqlcode** : +799

**sqlstate** : 01527

## **SQL0801N La division par zéro est incorrecte.**

**Explication :** L'exécution d'une fonction de colonne ou d'une expression arithmétique a entraîné une division par zéro.

L'instruction n'a pas pu être exécutée. En ce qui concerne les instructions INSERT, UPDATE ou DELETE, aucune insertion ou mise à jour n'est effectuée.

**Action de l'utilisateur :** Vérifiez l'instruction SQL pour déterminer la cause de l'incident. Si celui-ci est lié aux données, vérifiez la donnée traitée au moment de l'erreur. Reportez-vous au manuel *SQL Reference* pour prendre connaissance des intervalles admis pour les types de données.

Utilisateurs d'un système fédéré : vérifiez l'instruction SQL pour déterminer la cause de l'incident. Si celui-ci est lié aux données, vérifiez la donnée traitée au moment de l'erreur.

**sqlcode** : -801

**sqlstate** : 22012

# **SQL0802N Un dépassement arithmétique ou une autre exception arithmétique s'est produit.**

**Explication :** L'exécution d'une fonction de colonne ou d'une expression arithmétique a entraîné un dépassement arithmétique.

L'instruction n'a pas pu être exécutée. En ce qui

concerne les instructions INSERT, UPDATE ou DELETE, aucune insertion ou mise à jour n'est effectuée.

**Action de l'utilisateur :** Vérifiez l'instruction SQL pour déterminer la cause de l'incident. Si celui-ci est lié aux données, vérifiez la donnée traitée au moment de l'erreur. Reportez-vous au manuel *SQL Reference* pour prendre connaissance des intervalles admis pour les types de données.

Cette erreur survient également lorsque des fonctions de colonne ne peuvent pas traiter la valeur renvoyée par l'instruction SQL. Par exemple, une instruction SELECT COUNT exécutée sur une table comportant plus de lignes que n'en définit la limite MAX\_LONGINT\_INT SQL entraînerait un dépassement arithmétique. Pensez à utiliser plutôt la fonction de colonne COUNT\_BIG pour les tables contenant plus de 2 147 483 647 lignes.

Utilisateurs d'un système fédéré : vérifiez l'instruction SQL pour déterminer la cause de l'incident. Si celui-ci est lié aux données, vérifiez les données traitées au moment de l'erreur. Consultez le manuel SQL Reference pour connaître les valeurs correctes pour les types de données.

**sqlcode** : -802

**sqlstate** : 22003

**SQL0803N Une ou plusieurs valeurs de l'instruction INSERT, UPDATE ou la mise à jour d'une clé externe par une instruction DELETE ne sont pas correctes car la clé primaire, la contrainte d'unicité ou un index à entrée unique identifié par** *id-index* **empêcherait d'avoir des valeurs en double pour la clé d'index de la table** *nom-table***.**

**Explication :** La table objet INSERT ou UPDATE *nom-table* est limitée par un ou plusieurs index avec une clause UNIQUE de sorte que des valeurs uniques figurent dans certaines colonnes ou groupes de colonnes. D'autre part, une instruction DELETE sur une table parente provoque la mise à jour d'une clé externe dans une table dépendante *nom-table* contrainte par un ou plusieurs index uniques. Les index uniques peuvent prendre en charge les clés uniques ou les contraintes d'unicité définies pour une table. L'instruction ne peut être traitée car les instruction INSERT, UPDATE ou DELETE dupliquerait les valeurs des colonnes. Si l'index est sur une colonne XML, les valeurs en double pour la clé d'index peuvent être générées à partir d'un seul et même document XML.

D'autre part, si c'est une vue qui fait l'objet de l'instruction UPDATE ou INSERT c'est sur la table *nom-table* à partir de laquelle est définie la vue que pèse la contrainte.

Si *id-index* est un nombre entier, le nom de l'index peut

être extrait de SYSCAT.INDEXES en utilisant la commande:

SELECT INDNAME, INDSCHEMA FROM SYSCAT.INDEXES WHERE  $ID = -index>$ AND TABSCHEMA = 'schéma' AND TABNAME = 'table'

où 'schéma' représente la partie schéma de *nom-table* et 'table' représente la partie nom de table de *nom-table*.

L'instruction n'a pas pu être exécutée. La table demeure inchangée.

**Action de l'utilisateur :** Examinez la définition de l'index identifié par *id-index*.

Pour une instruction UPDATE, assurez vous que l'opération spécifiée n'est pas incompatible avec les contraintes d'unicité. Si l'erreur n'apparaît pas, vérifiez le contenu de la table objet pour déterminer la cause de l'incident.

Pour une instruction INSERT, vérifiez le contenu de la table objet pour déterminer la valeur de la liste correspondante ne respectant pas la contrainte d'unicité. Si l'instruction INSERT contient une sous-requête, le contenu des tables objet désignées par cette sous-requête doit être comparé au contenu de la table objet pour déterminer la cause de l'incident. Sachez que si la table est protégée par une règle de sécurité, vos autorisations d'accès LBAC peuvent ne pas vous permettre de visualiser les lignes à l'origine de l'erreur.

Si l'index est sur une colonne XML et que l'instruction est INSERT ou UPDATE, identifiez si le document XML entraînerait des valeurs en double à partir du même document XML.

Pour une instruction DELETE, examinez les tables dépendantes pour y détecter une éventuelle contrainte d'unicité sur des clés associés avec la règle ON DELETE SET NULL. Cette table comporte une colonne de clé externe dans un index à entrées uniques ne pouvant pas avoir la valeur NULL puisqu'une valeur NULL figure déjà dans la colonne de cette table.

Utilisateurs d'un système fédéré : Identifiez la source de données au niveau de laquelle la demande a échoué et examinez les définitions d'index et les données associées aux conditions répertoriées précédemment.

**sqlcode** : -803

**sqlstate** : 23505

**SQL0804N Les paramètres du programme d'application pour la demande en cours sont incorrects. Code anomalie** *code-anomalie***. Si une variable SQL ou SQLVAR dans la structure SQLDA est incorrecte alors : variable SQL/nombre SQLVAR =** *nombre-var***, SQLTYPE =** *type-sql***, SQLLEN =** *long-sql***, variable SQL/type SQLVAR =** *entrée-ou-sortie***.**

**Explication :** Une erreur s'est produite lors du traitement de la demande en cours.

- v Il est possible que la liste de paramètres d'appel, créée par le précompilateur, ne soit pas correcte. Cet incident peut se produire si le programmeur de l'application a modifié la sortie du précompilateur ou écrasé cette liste.
- v Le contenu de la zone SQLDA ou des variables SQL dans l'instruction SQL est incorrect.
- v La demande transmise n'est pas prise en charge ou est hors contexte.

Les codes anomalie sont interprétés de la manière suivante :

- **100** La demande transmise n'est pas prise en charge ou est hors contexte.
- **101** SQLDA.SQLN est inférieur à SQLDA.SQLD.
- **102** SQLVAR.SQLTYPE est incorrect.

Utilisateurs d'un système fédéré : le type de données que vous avez indiqué n'est pas pris en charge ni par le serveur fédéré ni par la source de données à laquelle vous voulez accéder.

- **103** La longueur spécifiée dans SQLVAR.SQLLEN ou SQLVAR2.SQLLONGLEN est incorrecte pour le type SQL indiqué dans SQLVAR.SQLTYPE.
- **104** Le doublement des SQLVAR est attendu mais la zone SQLDOUBLED de SQLDA.SQLDAID n'a pas la valeur '2'. Cette opération peut être nécessaire en présence d'un type d'objet LOB ou structuré.
- **105** Une valeur impaire a été spécifiée pour un objet LOB codé sur deux octets par le pointeur SQLVAR2.SQLDATALEN alors que ce type de valeur s'exprime toujours en octets même pour des objets DBCLOB.
- **106** Le pointeur SQLDATA est incorrect ou pointe sur une quantité de mémoire insuffisante.
- **107** Le pointeur SQLIND est incorrect ou pointe sur une quantité de mémoire insuffisante.
- **108** Le pointeur SQLDATALEN est incorrect ou pointe sur une quantité de mémoire insuffisante.
- **109** Un nombre spécifique de variables SQL/SQLVARS est attendu pour l'instruction SQL en cours.
- **110** Le releveur de coordonnées LOB n'est pas associé à un LOB d'un type compatible.
- **111** Un LOB est indiqué par le QLTYPE du SQLVAR, mais le second SQLVAR est associé à la valeur null.
- **112** La zone SQLDATATYPE NAME n'est pas correcte. Elle n'est pas conforme au format d'identification d'un type UDT existant dans la base de données. Le format approprié est le suivant : 8 octets, suivis d'un point et de 18 octets.
- **113** La zone SQLFLAG4 NAME n'est pas correcte. Si un type structuré est spécifié, la valeur doit être X'12'. Si un type de référence est spécifié, la valeur doit être X'01'. Dans les autres cas, la valeur doit être X'00'.
- **114** La variable de registre DB2\_TRUSTED\_BINDIN est activée et un type de données de variable SQL non prise en charge est en cours d'utilisation lors d'une définition d'accès. Désactivez la variable de registre DB2\_TRUSTED\_BINDIN ou modifiez le type de données de la variable SQL d'entrée.
- **115** L'indicateur de sous-type XML est défini dans la zone SQLVAR.SQLNAME pour un objet SQLVAR.SQLTYPE ne pouvant pas contenir de données XML.

Dans les instructions SQL avec des variables SQL, utilisez le nombre de variables SQL à prendre en compte à partir du début de l'instruction (ou sous-instruction en SQL composé) pour localiser la variable SQL incorrecte. Dans les instructions utilisant une zone SQLDA, le nombre SQLVAR est utilisé pour localiser le SQLVAR incorrect. Dans le cas d'une zone SQLDA d'entrée, prenez uniquement en compte les variables SQL ou les SQLVAR d'entrée (idem pour la sortie). Notez que ce nombre a la valeur 1.

L'instruction ne peut pas être traitée.

**Action de l'utilisateur :** Recherchez les erreurs mentionnées dans le programme d'application. Notez que le programmeur ne doit pas tenter de modifier la sortie du précompilateur.

Utilisateurs d'un système fédéré : si vous avez reçu le code anomalie 102, spécifiez un type de données accepté et relancez le programme.

**sqlcode** : -804

**sqlstate** : 07002

#### **SQL0805N Le module** *nom-module* **n'a pas été trouvé.**

**Explication :** L'instruction ne peut pas être exécutée parce que le module nécessaire est introuvable dans le catalogue.

Le module *nom-module* peut se présenter sous deux formes :

- 'schéma-module.nom-module 0Xmarque-cohérence', la marque de cohérence étant donnée en caractères hexadécimaux ;
- 'schéma-module.nom-module.version-module' ; si la version du module est une chaîne vide, '.version-module' ne figure pas dans le nom ;
- v '%.nom-module' si CURRENT PACKAGE PATH est défini. L'ensemble de noms de schéma dans CURRENT PACKAGE PATH est suggéré par le pourcentage ('%').

Les causes possibles de ce message (SQLCODE) sont les suivantes :

- v Le module n'a pas fait l'objet d'un BIND ou a été supprimé.
- v Si vous avez tenté d'exécuter un utilitaire DB2 ou une application CLI, il est possible que les accès des utilitaires DB2 à la base de données doivent être redéfinis.
- v '%.nom-module' si CURRENT PACKAGE PATH est défini mais qu'aucun module du nom 'nom-module' n'a été trouvé dans les schémas de CURRENT PACKAGE PATH.

Notez que lorsque des ID de version sont utilisés pour la combinaison schéma-module.nom-module donnée, il se peut que des modules soient définis sous les mêmes schéma et nom de module, mais que le bon module reste introuvable car les modules existants ne correspondent pas à la version ou à la marque de cohérence demandée. Les trois parties du nom de module doivent concorder. Lorsque plusieurs versions sont utilisées, ce message peut avoir d'autres causes :

- v la version de l'application exécutée a été précompilée, compilée et liée, mais ses accès n'ont pas été définis, ou s'ils l'ont été, cette version du module a été supprimée par la suite ;
- v l'application a été précompilée et ses accès définis, mais elle n'a fait l'objet d'aucune compilation et/ou liaison ; par conséquent, l'application exécutée n'est pas à jour ;
- les accès du module ont été définis à partir d'un fichier de définition des accès généré par une précompilation du fichier source différente de la précompilation ayant produit le fichier source modifié qui a été compilé et lié dans l'exécutable de l'application ;
- une nouvelle application a fait l'objet d'une définition des accès sous le même nom (et la même version) qu'un module existant, venant ainsi remplacer ce

module. Si l'application associée au module remplacé est exécutée, cette erreur se produit.

Dans tous ces cas, la marque de cohérence de la demande ne correspond pas à celle de la version existante et, par conséquent, le module est considéré comme introuvable.

L'instruction ne peut pas être traitée.

**Action de l'utilisateur :** Indiquez le nom correct du module ou définissez les accès (BIND) du programme. Si l'application en cours n'est pas reliée à la base de données, prenez contact avec l'administrateur de base de données pour effectuer le BIND nécessaire. Assurez-vous que l'application ou le module d'objet exécuté correspond au code source modifié compilé et lié qui est associé à la précompilation et à la définition des accès ayant généré le module.

Si CURRENT PACKAGE PATH est défini, vérifiez que la schéma qui inclut le module est spécifié dans CURRENT PACKAGE PATH.

Les instructions SQL suivantes permettent d'interroger le catalogue, afin de déterminer s'il existe différentes versions du module :

```
SELECT PKGSCHEMA, PKGNAME,
       PKGVERSION, UNIQUE_ID
FROM SYSCAT.PACKAGES
WHERE PKGSCHEMA = 'schéma-module'
      et PKGNAME='nom-module'.
```
Notez que la colonne UNIQUE\_ID correspond à la marque de cohérence.

Si les accès des utilitaires DB2 à la base de données doivent être redéfinis, l'administrateur de base de données peut effectuer cette opération en entrant l'une des commandes CLP présentées ci-dessous, à partir du sous-répertoire bnd de l'instance tout en étant connecté à la base de données :

- v "db2 bind @db2ubind.lst blocking all grant public" pour les utilitaires DB2.
- "db2 bind @db2cli.lst blocking all grant public" pour l'interface CLI.

Utilisateurs d'un système fédéré : assurez-vous que les accès aux sources de données concernées sont définis pour les modules nécessaires au serveur fédéré. Reportez-vous au manuel Federated Systems Guide pour plus d'informations sur la définition des accès aux sources de données.

**sqlcode** : -805

**sqlstate** : 51002

# **SQL0808N La syntaxe de l'instruction CONNECT n'est pas cohérente par rapport à celle des autres connexions existantes.**

**Explication :** L'instruction CONNECT provient d'un fichier source qui a été précompilé avec des options de connexion différentes (SQLRULES, type CONNECT, SYNCPOINT ou type RELEASE) de celles d'un fichier source pour lequel une connexion existe.

**Action de l'utilisateur :** Assurez-vous que tous les fichiers source sont précompilés avec les mêmes options CONNECT ou, si cela est impossible, utilisez l'interface API SET CLIENT pour définir les options souhaitées pour le processus avant de lancer la première instruction CONNECT.

**sqlcode** : -808

**sqlstate** : 08001

# **SQL0811N Le résultat d'un FULLSELECT scalaire, d'une instruction SELECT INTO ou VALUES INTO est supérieur à une ligne.**

**Explication :** L'une des situations suivantes a provoqué l'incident :

- v L'exécution d'une instruction intégrée de type SELECT INTO ou VALUES INTO s'est soldée par la création d'une table de résultats comportant plusieurs lignes.
- v L'exécution d'un FULLSELECT scalaire s'est soldée par la création d'une table de résultats comportant plusieurs lignes.

Utilisateurs d'un système fédéré : cette situation peut être détectée par le serveur fédéré ou par la source de données.

L'instruction ne peut pas être traitée.

**Action de l'utilisateur :** Assurez-vous que l'instruction comporte les spécifications appropriées. Si c'est le cas, il est possible qu'un incident lié aux données entraîne le renvoi de plusieurs lignes alors qu'une seule est attendue.

Utilisateurs d'un système fédéré : Identifiez la source de données au niveau de laquelle la demande a échoué et examinez les critères de sélection et les données associés à cet objet.

**sqlcode** : -811

**sqlstate** : 21000

# **SQL0817N L'instruction SQL ne peut pas être exécutée car le résultat en sera une opération de mise à jour non admise.**

**Explication :** L'application a tenté d'exécuter une instruction SQL qui mettrait à jour les données

utilisateur ou le catalogue de sous-système. Cette opération n'est pas admise pour l'une des raisons suivantes :

- v L'application s'exécute comme une transaction IMS d'interrogation seulement.
- v Il s'agit d'une application IMS ou CICS qui tente de mettre à jour des données sur un SGBD qui ne prend pas en charge la validation en deux phases.
- v L'application tente de mettre à jour des données à plusieurs emplacements et l'un de ces emplacements ne prend pas en charge la validation en deux phases.

Ces instructions SQL comprennent INSERT, UPDATE, DELETE, CREATE, ALTER, DROP, GRANT et REVOKE.

L'instruction ne peut pas être exécutée.

**Action de l'utilisateur :** Si l'application s'exécute comme une transaction IMS d'interrogation seulement, demandez à votre programmeur système IMS de modifier l'état d'interrogation seulement de la transaction sous laquelle fonctionne votre application.

Si l'application IMS ou CICS tente une mise à jour à distance, vous devez soit faire en sorte que l'application s'exécute en local sur le serveur SGBD, soit mettre ce serveur à niveau afin qu'il prenne en charge la validation en deux phases.

Si l'application tente de mettre à jour des données à plusieurs emplacements, vous devez soit modifier l'application, soit mettre à niveau tous les SGBD concernés afin qu'ils prennent en charge la validation en deux phases.

**SQLCODE** : -817

**SQLSTATE** : 25000

## **SQL0818N Un conflit d'horodatage s'est produit.**

**Explication :** L'horodatage généré par le précompilateur lors de la précompilation n'est pas le même que celui stocké avec le module lors de la définition des accès (BIND).

Cet incident a pu se produire pour les raisons suivantes :

- v L'application a été précompilée, compilée et liée, mais ses accès n'ont pas été définis.
- v L'application a été précompilée et ses accès définis, mais elle n'a fait l'objet d'aucune compilation et/ou liaison ; par conséquent, l'application exécutée n'est pas à jour.
- v Les accès du module ont été définis à partir d'un fichier de définition des accès généré par une précompilation du fichier source différente de la précompilation ayant produit le fichier source modifié qui a été compilé et lié dans l'exécutable de l'application.

v Une nouvelle application a fait l'objet d'une définition des accès sous le même nom qu'un module existant, venant ainsi remplacer ce module. Si l'application associée au module remplacé est exécutée, cette erreur se produit.

Utilisateurs d'un système fédéré : en plus des raisons mentionnées ci-dessus, l'incident peut également être dû au fait que les accès des modules ne sont pas définis sur les sources de données concernées.

L'instruction ne peut pas être traitée.

**Action de l'utilisateur :** Effectuez un nouveau BIND pour l'application, en utilisant le fichier de liens du programme correspondant au module objet. Ou, lancez le programme qui correspond au module stocké dans la base de données.

Si vous procédez à l'installation de la base de données SAMPLE, enregistrez le numéro et le texte de ce message, puis prenez contact avec votre technicien de maintenance IBM.

Utilisateurs d'un système fédéré : en plus des opérations indiquées ci-dessus, assurez-vous que les accès aux sources de données concernées sont définis pour les modules nécessaires au serveur fédéré. Reportez-vous au manuel Federated Systems Guide pour plus d'informations sur la définition des accès aux sources de données.

**sqlcode** : -818

**sqlstate** : 51003

# **SQL0822N La zone SQLDA contient une adresse de donnée ou de variable indicateur qui n'est pas correcte.**

**Explication :** Le programme d'application a placé une adresse incorrecte dans la zone SQLDA.

L'instruction ne peut pas être traitée.

**Action de l'utilisateur :** Corrigez le programme pour que des adresses correctes soient placées dans la zone SQLDA.

**sqlcode** : -822

**sqlstate** : 51004

## **SQL0840N Un nombre trop élevé d'éléments a été renvoyé dans une liste SELECT.**

**Explication :** Le nombre d'éléments renvoyés dans la liste SELECT est supérieur au maximum autorisé. Le maximum pour les listes SELECT (ne se trouvant pas dans des expressions de table communes) est 1012. Le maximum pour les listes SELECT dans des expressions de table communes est 5000.

L'instruction ne peut pas être traitée.

**Action de l'utilisateur :** Déterminez si toutes les

informations sont nécessaires. (Le nombre d'éléments renvoyés par SELECT list \* dans l'instruction SQL SELECT \* from A, B, C correspond à la somme des colonnes des trois tables.) Si possible, réécrivez l'instruction SQL de sorte que seuls les éléments d'information nécessaires soient renvoyés. Si toutes les informations sont nécessaires, divisez l'instruction SQL en plusieurs instructions.

**sqlcode** : -840

**sqlstate** : 54004

**SQL0842N Une connexion au serveur** *nom-serveur* **existe déjà.**

**Explication :** SQLRULES(STD) est actif et une instruction CONNECT identifie une connexion SQL existante.

**Action de l'utilisateur :** Les mesures correctives varient en fonction de l'erreur :

- v Si le nom du serveur ne correspond pas au nom souhaité, corrigez-le.
- v Si SQLRULES(STD) est actif et que l'instruction CONNECT identifie une connexion SQL existante, remplacez l'instruction CONNECT par SET CONNECTION ou remplacez l'option par SQLRULES(DB2).

Corrigez l'erreur au niveau de l'application et réessayez.

## **sqlcode** : -842

**sqlstate** : 08002

#### **SQL0843N Le nom du serveur ne correspond pas à une connexion existante.**

**Explication :** Une instruction, une commande ou une API spécifie un nom de serveur qui n'identifie pas une connexion SQL existante du processus applicatif.

Cet incident peut survenir en cas d'utilisation :

- v d'une instruction SET CONNECTION
- v d'une instruction RELEASE
- d'une instruction DISCONNECT
- v d'une instruction SET ou QUERY CLIENT INFORMATION

**Action de l'utilisateur :** Les mesures correctives varient en fonction de l'erreur :

- v Si le nom du serveur ne correspond pas au nom souhaité, corrigez-le.
- v Assurez-vous qu'une connexion a été établie avec le serveur et qu'elle est active ou dormante avant de relancer une demande utilisant cette connexion.

Corrigez l'erreur au niveau de l'application et réessayez.

**sqlcode** : -843

**sqlstate** : 08003

# **SQL0845N L'expression PREVIOUS VALUE ne peut pas être utilisée avant l'expression NEXT VALUE et génère une valeur dans la session courante pour la séquence** *nom-séquence***.**

**Explication :** Une expression PREVIOUS VALUE a spécifié la séquence *nom-séquence*, mais aucune valeur n'a encore été générée pour cette séquence. Une expression NEXT VALUE doit être émise dans cette session pour générer une valeur pour cette séquence afin qu'une expression PREVIOUS VALUE puisse être générée pour la séquence.

**Action de l'utilisateur :** Emettez au moins une expression NEXT VALUE pour une séquence avant de créer une expression PREVIOUS VALUE pour la même séquence dans une session.

**sqlcode** : -845

**sqlstate** : 51035

**SQL0846N Spécification invalide d'une colonne d'identité ou d'une séquence objet** *type-objet nom-objet***. Code anomalie =** *code-anomalie***.**

**Explication :** Dans le cas d'une instruction CREATE ou ALTER, la spécification de colonne d'identité ou de séquence objet peut être incorrecte pour l'une des raisons suivantes :

- 1. Le type de données sous jacent pour une colonne d'identité ou un objet de séquence n'est pas pris en charge. Les colonnes d'identités ou les objets de séquence acceptent uniquement les types de données suivants : SMALLINT, INTEGER, BIGINT et DECIMAL (ou NUMERIC) avec une échelle de zéro.
- 2. La valeur de START WITH, INCREMENT BY, MINVALUE ou MAXVALUE n'est pas comprise dans l'intervalle autorisé pour le type de données de la colonne d'identité ou de l'objet de séquence.
- 3. MINVALUE doit être inférieur ou égal à MAXVALUE.
- 4. Une valeur incorrecte a été spécifiée pour CACHE. La valeur doit être un nombre entier avec une valeur minimale de 2.

**Action de l'utilisateur :** Corrigez la syntaxe et relancez l'instruction.

**sqlcode** : -846

# **SQL0857N Des options conflictuelles ont été spécifiées (***option1***,** *option2***).**

**Explication :** Des options incompatibles ont été spécifiées. Les options *option1* et *option2* doivent être spécifiées ensemble ou séparément.

Si IMPLICITLY HIDDEN est spécifié lors de la définition d'une colonne, la colonne doit être définie en tant que colonne ROW CHANGE TIMESTAMP.

L'instruction ne peut pas être exécutée.

**Action de l'utilisateur :** Selon les options dont il s'agit, vous devez les spécifier ensemble ou séparément.

**sqlcode** : -857

**sqlstate** : 42867

### **SQL0859N L'accès à la base de données du gestionnaire de transactions a échoué avec SQLCODE** *SQLCODE***.**

**Explication :** L'application a été précompilée avec SYNCPOINT(TWOPHASE) et nécessite qu'une base de données de gestionnaire de transactions coordonne la validation en deux phases. Les raisons pour lesquelles la base de données du gestionnaire de transactions (TM) n'est pas disponible peuvent être les suivantes :

- v Elle n'a pas été créée.
- v La zone *tm\_database* du fichier de configuration du gestionnaire de la base de données n'a pas été mise à jour et activée avec le nom de la base de données.
- v La base de données existe mais la communication avec celle-ci a échoué.

**Action de l'utilisateur :** Actions possibles :

- v Reportez-vous au SQLCODE renvoyé avec ce message et effectuez les actions correspondantes.
- v Vérifiez que la base de données *tm\_database* existe : si ce n'est pas le cas, créez une nouvelle base de données ou sélectionnez une base de données existante qui sera utilisée comme base de données TM. Il est recommandé de créer une base de données séparée si l'espace de stockage sur disque est insuffisant.
- v Mettez à jour la configuration du gestionnaire de la base de données pour la base de données TM en utilisant la zone *tm\_database*, si cette opération n'a pas déjà été effectuée.
- v Vérifiez que la connexion à *tm\_database* peut être établie. Par exemple, tentez d'établir la connexion en utilisant l'interpréteur de commandes.
- v Assurez-vous que la base de données *tm\_database* sélectionnée n'est pas une base de données à laquelle l'accès est effectué via DB2 Connect.

**sqlcode** : -859

**sqlstate** : 08502

## **SQL0863W La connexion a été établie, mais seuls les caractères mono-octet doivent être utilisés.**

**Explication :** La base de données du serveur et l'application client utilisent des pages de codes pour des langues différentes. Les caractères autres que ASCII sur 7 bits peuvent donc ne pas être pris en charge (seuls les caractères ASCII sur 7 bits sont pris en charge dans toutes les pages de codes). Par exemple, une connexion peut être établie entre une page de codes pour le japonais et une page de codes pour le latin (1) mais aucun des caractères japonais ne sera disponible en page de codes Latin ; ces caractères ne doivent donc pas être utilisés (la connexion fonctionne avec les caractères anglais).

Utilisateurs d'un système fédéré : les causes possibles sont les suivantes :

- v La base de données fédérée prend en charge les caractères mono-octet et codés sur deux octets mais le système client de base de données prend uniquement en charge les caractères mono-octet.
- La source de données prend en charge les caractères mono-octet et codés sur deux octets mais le système fédéré prend uniquement en charge les caractères mono-octet.

**Action de l'utilisateur :** Ne lancez aucune instruction ou commande SQL utilisant des caractères qui ne sont pas communs à la page de codes de l'application et à celle de la base de données.

Utilisateurs d'un système fédéré : ne lancez aucune instruction ou commande SQL utilisant des caractères qui ne sont pas communs au système client, au système fédéré et à la source de données.

**sqlcode** : +863

**sqlstate** : 01539

# **SQL0864N Une contrainte référentielle** *nom-contrainte* **a tenté de modifier une ligne dans la table** *nom-table* **qui avait été modifiée par une instruction de modification des données SQL dans un fullselect.**

**Explication :** Une instruction de modification de données SQL a été spécifiée dans une clause FROM, mais la table de base sous-jacente cible de cette instruction comprend une contrainte référentielle qui modifie la même table. Cette opération n'est pas autorisée.

L'instruction ne peut pas être traitée.

**Action de l'utilisateur :** Evitez d'utiliser l'instruction de modification des données SQL dans une clause FROM ou modifiez la contrainte référentielle de sorte qu'elle ne modifie pas la table qui correspond à la cible de l'instruction.

# **SQL0865N • SQL0873N**

**sqlcode** : -864

**sqlstate** : 560C6

### **SQL0865N Valeur tm\_database incorrecte.**

**Explication :** La base de données choisie comme *tm\_database* dans la configuration du gestionnaire de la base de données est incorrecte. Vous devez disposer d'une base de données DB2 version 2.1 (ou suivante) qui ne doit pas être accessible par un protocole DRDA (par exemple via DB2 Connect).

L'instruction ne peut pas être exécutée.

### **Action de l'utilisateur :**

- 1. Mettez à jour la configuration du gestionnaire de la base de données afin d'indiquer une base de données correcte dans le paramètre *tm\_database*.
- 2. Lancez db2stop et db2start pour vous assurer que la modification a été prise en compte.

#### **sqlcode** : -865

#### **sqlstate** : 08001

**SQL0866N Le pilote de serveur de données ou le client DB2 a interrompu la connexion vers la base de données nommée** *nom-basededonnées* **car la section <alternategroup> du fichier db2dsdriver.cfg n'est pas valide.**

**Explication :** Vous pouvez spécifier plusieurs serveurs de base de données de remplacement pour la connexion de la redirection automatique du client dans le cas d'une défaillance d'une base de données, à l'aide de la section <alternategroup> du fichier db2dsdriver.cfg. Cette fonctionnalité est prise en charge dans DB2 pour Linux, UNIX et Windows, et les serveurs DB2 for z/OS.

Il existe des restrictions quant au contenu de la section <alternategroup> du fichier db2dsdriver.cfg lors de la connexion à des serveurs de base de données DB2 for z/OS. Si une base de données nommée bd\_A est située sur un serveur de base de données DB2 for z/OS, il ne peut pas exister plus d'une entrée <database> dans la section <alternategroup> pour bd\_A.

Ce message est renvoyé lorsque l'une de ces situations a lieu :

- 1. Les groupes de remplacement ne sont pas pris en charge sur le serveur de base de données sur lequel la base de données nommée *nom-basededonnées* réside.
- 2. Le contenu de db2dsdriver.cfg ne respecte pas les restrictions liées à DB2 for z/OS pour la section <alternategroup>.

**Action de l'utilisateur :** Dans le fichier db2dsdriver.cfg, modifiez les sections <alternategroup> liées à la base de données *nom-basededonnées* de sorte que ces entrées respectent les restrictions de prise en charge de <alternategroup>.

- 1. Supprimez la section <alternategroup> du fichier db2dsdriver.cfg.
- 2. Indiquez une seule entrée de base de données dans la section <alternategroup>.

**sqlcode** : -866

**sqlstate** : 08001

# **SQL0868N Une opération CONNECT utilisant une clause USER/USING a été tentée sur un serveur pour lequel une connexion a déjà été établie.**

**Explication :** Une connexion en cours ou inactive existe sur le serveur, et une opération CONNECT vers ce serveur à l'aide de la clause USER/USING est incorrecte.

**Action de l'utilisateur :** Actions possibles :

- v Utilisez l'instruction SET CONNECTION pour activer la connexion avec la connexion DORMANT.
- Utilisez l'instruction CONNECT sans USER/USING si les règles SQLRULES(DB2) sont utilisées par l'application.
- v Mettez un terme à l'unité d'oeuvre existante, déconnectez-vous, puis reconnectez-vous par USER/USING.

**sqlcode** : -868

**sqlstate** : 51022

**SQL0873N Les objets encodés avec différents algorithmes de codage ne peuvent pas être référencés au sein d'une même instruction SQL.**

**Explication :** Toutes les tables, fonctions SQL et méthodes SQL référencées dans l'instruction SQL ne sont pas définies avec le même algorithme de codage.

Cette situation peut survenir :

- lorsqu'une table créée avec l'algorithme de codage ASCII ou Unicode est référencée dans une instruction avec une table qui n'a pas été créée avec le même algorithme de codage
- lorsqu'une fonction SQL créée avec l'algorithme de codage ASCII ou Unicode est référencée dans une instruction avec une table qui n'a pas été créée avec le même algorithme de codage
- lorsqu'une fonction dérivée est créée avec un algorithme de codage différent de celui de la fonction source

v lorsqu'une table d'exceptions est créée avec un algorithme de codage différent de celui de la table de base pour l'opération

**Action de l'utilisateur :** Corrigez l'instruction SQL afin que seuls les objets de même algorithme de codage soient référencés.

**sqlcode** : -873

**sqlstate** : 53090

# **SQL0874N Le CCSID de tous les paramètres doit correspondre au PARAMETER CCSID de la routine.**

**Explication :** Les paramètres d'une routine doivent tous utiliser le même algorithme de codage que la routine. Si le CCSID est spécifié pour un paramètre, il doit correspondre à l'option PARAMETER CCSID spécifiée implicitement ou explicitement pour la routine.

**Action de l'utilisateur :** Supprimez l'option CCSID du paramètre ou modifiez l'instruction pour que la même valeur de CCSID soit spécifiée partout.

**sqlcode** : -874

**sqlstate** : 53091

# **SQL0880N SAVEPOINT** *point\_sauvegarde* **n'existe pas ou n'est pas correct dans ce contexte.**

**Explication :** Une erreur est survenue lors de l'exécution d'une instruction RELEASE ou ROLLBACK TO SAVEPOINT *point\_sauvegarde*. Il n'existe pas de point de sauvegarde avec ce nom, ou celui-ci a été établi à l'extérieur du contexte d'exécution atomique en cours.

L'instruction ne peut pas être traitée.

**Action de l'utilisateur :** Corrigez le nom du point de sauvegarde, puis relancez l'instruction.

**sqlcode** : -880

**sqlstate** : 3B001

## **SQL0881N Une instruction SAVEPOINT** *point\_sauvegarde* **existe déjà, et son nom ne peut être réutilisé.**

**Explication :** Le point de sauvegarde *point\_sauvegarde* a déjà été utilisé dans une instruction SAVEPOINT. Il ne peut plus être employé car l'une des instructions SAVEPOINT concernées a également spécifié le mot clé UNIQUE qui impose l'unicité du nom.

L'instruction n'a pas pu être exécutée. Le nouveau point de sauvegarde n'est pas défini. L'ancien portant le même nom existe toujours.

**Action de l'utilisateur :** Choisissez un autre nom pour ce point de sauvegarde et relancez l'instruction

SAVEPOINT. S'il est nécessaire de réutiliser un point de sauvegarde existant, lancez l'instruction RELEASE SAVEPOINT pour libérer le point de sauvegarde existant. Toutefois, n'oubliez pas que cette instruction libère également les points de sauvegarde qui ont été définis dans la transaction depuis l'établissement du point de sauvegarde spécifié. Pour plus d'informations, reportez-vous au manuel SQL Reference.

**sqlcode** : -881

**sqlstate** : 3B501

## **SQL0882N Le point de sauvegarde n'existe pas.**

**Explication :** Une erreur est survenue lors de l'exécution d'une instruction ROLLBACK TO SAVEPOINT. Le lancement d'une instruction ROLLBACK TO SAVEPOINT sans définition d'un point de sauvegarde spécifique n'est pas autorisé en l'absence de point de sauvegarde existant.

L'instruction ne peut pas être traitée.

**Action de l'utilisateur :** Lancez une autre instruction, ou essayez d'effectuer une récupération aval sur la totalité de la transaction à l'aide d'une instruction ROLLBACK.

**sqlcode** : -882

**sqlstate** : 3B502

## **SQL0900N L'état de l'application est "en erreur". Il n'existe pas de connexion à la base de données.**

**Explication :** Il n'existe aucune connexion à une base de données. L'une des raisons suivantes explique cet incident :

- Une erreur grave dans l'application a entraîné la déconnexion de la base de données.
- v L'application s'est peut-être déconnectée d'une base de données et n'a pas établi de nouvelle connexion avant l'exécution de l'instruction SQL suivante.
- v Une demande de transfert de l'utilisateur vers une connexion accréditée a échoué.

**Action de l'utilisateur :** Rétablissez une connexion en cours en basculant vers une connexion inactive (à l'aide de l'instruction CONNECT TO ou SET CONNECTION), en établissant une nouvelle connexion (à l'aide de l'instruction CONNECT) ou encore en changeant d'utilisateur dans une connexion accréditée.

**sqlcode** : -900

# **SQL0901N • SQL0902C**

### **SQL0901N L'instruction ou la commande SQL a échoué en raison d'une erreur de système de base de données. (Code anomalie** *code-anomalie***.)**

**Explication :** Ce message peut être renvoyé dans de nombreux cas. En voici deux exemples :

- v Systèmes d'exploitation Windows : l'une des raisons pour laquelle cette erreur peut être renvoyée sur les systèmes d'exploitation Windows est que le logiciel antivirus ou de pare-feu empêche le gestionnaire de base de données DB2 de lire ou d'écrire dans la base de données DB2 ou dans les fichiers liés au gestionnaire de base de données.
- Scénarios de migration et de mise à niveau : l'une des raisons pour laquelle cette erreur peut être renvoyée après une mise à niveau vers une nouvelle version de la base de données DB2 ou après l'application d'un groupe de correctifs est que les statistiques sur une ou plusieurs tables, index associés ou vues statistiques ne sont pas à jour.

Dans certains cas, bien que cette tentative pour exécuter l'instruction SQL échoue, les tentatives ultérieures pour exécuter cette instruction SQL ou d'autres instructions peuvent aboutir.

Le jeton d'exécution *anomalie*, peut être vide ou il peut contenir du texte en anglais destiné à aider le personnel du service de support logiciel IBM uniquement.

**Action de l'utilisateur :** Corrigez cette erreur en effectuant les tâches de dépannage suivantes :

#### **Systèmes d'exploitation Windows :**

Désactivez le logiciel antivirus ou de pare-feu.

Si un logiciel antivirus ou de pare-feu est installé et s'exécute sur l'ordinateur sur lequel est installée la base de données DB2, déterminez si l'antivirus ou le pare-feu cause le problème en le désactivant et en exécutant à nouveau l'instruction.

Si la désactivation de l'antivirus ou du pare-feu résout le problème, ajoutez des exceptions aux répertoires liés à la base de données DB2 suivants avant de réactiver l'antivirus ou le pare-feu :

- "IBM\\sqllib" Fichiers d'application de base de données DB2
- v "IBM\\DB2" Instances de gestionnaire de bases de données DB2
- v "<unité-install>\\DB2" Répertoires de partitions de base de données

#### **Scénarios de migration et de mise à niveau :**

Mettez à jour les statistiques à l'aide de la commande RUNSTATS, puis exécutez à nouveau l'instruction.

#### **Environnements fédérés**

- 1. Déterminez si l'erreur est renvoyée par la source de données fédérée ou le serveur de base de données fédérée.
- 2. Collectez des informations de diagnostic et exécutez les étapes de traitement des incidents pour la source de données ou le serveur de base de données fédérée qui renvoie l'erreur.

Consultez les informations de référence sur le diagnostic et le traitement des incidents pour la source de données ou le serveur de base de données fédérée qui renvoie l'erreur car les procédures d'identification des problèmes des sources de données varient.

Si l'erreur persiste après le traitement des incidents décrit, contactez le service de support logiciel IBM pour une assistance :

- 1. Collectez des informations de diagnostic à l'aide des fonctions de trace telles que la trace DB2 et la fonction de trace indépendante.
- 2. Collectez les informations de diagnostic suivantes :
	- v description de l'incident ;
	- SQLCODE ;
	- v cause *cause* ;
	- v contenu de la structure SQLCA, si possible ;
	- fichiers trace, si possible.
- 3. Contactez le service de support logiciel IBM.

**sqlcode** : -901

**sqlstate** : 5UA0L, 58004

**SQL0902C Une erreur système s'est produite. Les instructions SQL suivantes ne peuvent pas être traitées. Le code anomalie du service de support logiciel IBM est :** *code-anomalie***.**

**Explication :** Ce message est renvoyé lorsque le gestionnaire de base de données rencontre une erreur critique, par exemple une erreur grave du système d'exploitation ou une erreur d'accès au support de stockage, qui peut empêcher l'utilisation d'une base de données. Le gestionnaire de base de données peut rencontrer une erreur de système d'exploitation ou une erreur grave liée au support dans différentes situations. Voici un exemple de scénario dans lequel ce message peut être renvoyé :

v Ce message peut être renvoyé lorsqu'une ressource de gestionnaire de base de données requiert un sémaphore mais que le nombre de sémaphores est insuffisant pour satisfaire cette demande.

Le jeton d'exécution *code-anomalie*, peut parfois être vide et il est destiné à aider le personnel du service de support logiciel IBM uniquement.

**Action de l'utilisateur :** Répondez à ce message en effectuant les opérations d'identification et résolution des problèmes suivantes :

- 1. Examinez les informations de diagnostic des fichiers journaux db2diag afin d'identifier les erreurs qui se sont produites avant le renvoi du message.
- 2. Si les fichiers journaux db2diag contiennent des messages indiquant qu'un trop grand nombre de sémaphores a été demandé ou que le nombre de sémaphores est insuffisant pour traiter les demandes du gestionnaire de base de données, augmentez le nombre de sémaphores à l'aide des paramètres du système d'exploitation.

Si l'erreur persiste après le traitement des incidents décrit, contactez le service de support logiciel IBM pour une assistance :

- 1. Collectez des informations de diagnostic à l'aide des fonctions de trace telles que la trace DB2 et la fonction de trace indépendante.
- 2. Collectez les informations de diagnostic suivantes :
	- v description de l'incident ;
	- SQLCODE
	- v cause *cause* ;
	- v contenu de la structure SQLCA, si possible ;
	- fichiers de trace, si possible.
- 3. Contactez le service de support logiciel IBM.

Utilisateurs d'un système fédéré : Identifiez la source de données au niveau de laquelle la demande a échoué et effectuez les opérations de diagnostic nécessaires pour cette source de données. Les procédures d'identification des incidents au niveau des sources de données peuvent varier. Vous devez donc vous reporter aux manuels appropriés.

**sqlcode** : -902

**sqlstate** : 58005

# **SQL0903N L'instruction COMMIT a échoué, la transaction a été annulée (ROLLBACK). Code anomalie :** *code-anomalie***.**

**Explication :** Un ou plusieurs serveurs de l'unité d'oeuvre en cours ne peuvent pas préparer la base de données en vue de sa validation. L'instruction COMMIT a échoué et la transaction a été annulée (ROLLBACK). Si un seul serveur participe à l'unité d'oeuvre, la transaction peut avoir été validée.

Les codes d'anomalie possibles sont les suivants :

Une connexion à l'une des bases de données utilisées dans l'unité d'oeuvre a été interrompue.

**02**

L'accès à l'une des bases de données ou à l'un des noeuds utilisés dans l'unité d'oeuvre a bien eu lieu, mais cet élément n'a pas pu être préparé en vue de sa validation.

Utilisateurs d'un système fédéré : si la base de données à laquelle vous vous êtes connecté est une base de données de serveur fédéré dans laquelle des pseudonymes sont utilisés, ce code signifie que l'une des sources de données nécessaire à un pseudonyme n'a pas pu être préparée en vue d'une validation.

**03**

L'un des DB2 Data Links Managers utilisés dans l'unité d'oeuvre n'a pas pu être préparé en vue de sa validation.

**04**

Une ou plusieurs tables temporaires créées ou tables temporaires déclarées ne sont pas cohérentes.

**05**

Une erreur inattendue s'est produite. Pour plus de détails, consultez le journal de notification de l'administration.

Utilisateurs d'un système fédéré : si la base de données à laquelle vous vous êtes connecté est une base de données de serveur fédéré sur laquelle des pseudonymes sont utilisés, ce code signifie qu'une connexion à l'une des sources de données nécessaire à un pseudonyme a été interrompue.

**06**

Impossible d'envoyer la commande Resync Information à l'un des participants. Le participant prend uniquement en charge IPv4. Activez le mode double pile pour le participant.

**Action de l'utilisateur :** Si une connexion à une base de données a été interrompue, rétablissez-la. Si l'incident n'est pas lié à la connexion, consultez les journaux de diagnostic des erreurs du système éloigné afin de déterminer la nature de l'incident et les actions nécessaires. Relancez l'application.

**sqlcode** : -903 **sqlstate** : 40504

# **SQL0904N • SQL0907N**

**SQL0904N Echec de l'exécution en raison d'une ressource non disponible. Code anomalie :** *code-anomalie***, type de ressource :** *type-ressource* **et nom de la ressource :** *nom-ressource***.**

**Explication :** L'instruction SQL n'a pas pu être exécutée car la ressource *nom-ressource* de type *type-ressource* n'était pas disponible pour la raison indiquée par le code *code-anomalie*. Pour plus de détails, reportez-vous au guide d'identification des incidents du système DB2 pour MVS.

**Action de l'utilisateur :** Vérifiez l'identité de la ressource non disponible. Pour déterminer la cause de son indisponibilité, reportez-vous au code *code-anomalie* indiqué.

**sqlcode** : -904

**sqlstate** : 57011

**SQL0905N Echec de l'exécution en raison d'un dépassement de limite définie pour une ressource. Nom de la ressource =** *nom-ressource***, limite =** *quantité-limite1* **secondes UC (***quantité-limite2* **unités de service) à partir de** *source-limite***.**

**Explication :** L'exécution de l'instruction SQL a été interrompue en raison d'un dépassement de limite définie pour une ressource.

Le nom de la ressource dont une limite a été dépassée est *nom-ressource*. Il s'agit également du nom de la colonne dans la table définition des limites de la ressource dont la limite concernée est extraite. Il y a eu dépassement de la limite *max1* exprimée en secondes UC et de la limite *max2*, exprimée en unités de service. *nom-ressource* peut être ASUTIME qui correspond au nombre de secondes UC autorisé pour chaque instruction SQL. Le nombre maximal de secondes UC autorisé est *max1*. Le nombre maximal dans les unités de service est *max2*.

*source-limite* est utilisée pour déterminer les maxima ; il peut s'agir du nom d'une table des définitions des limites d'une ressource ou d'un "paramètre système". Si la source est un paramètre système, cela signifie que la table de définitions des limites d'une ressource ne contenait aucune entrée applicable ou qu'une erreur s'est produite lors d'une tentative d'accès à la table. Dans les deux cas, la limite est estimée à partir d'un paramètre d'installation (système).

**Action de l'utilisateur :** Déterminez la raison pour laquelle l'exécution de l'instruction SQL a pris autant de temps et prenez les mesures appropriées. Vous pouvez envisager de simplifier l'instruction SQL, de restructurer les tables et les index ou de prendre contact avec le service de maintenance prenant en charge les tables de définitions des limites de la ressource.

Un programme d'application ayant reçu ce code retour peut néanmoins émettre d'autres instructions SQL.

**sqlcode** : -905

**sqlstate** : 57014

### **SQL0906N L'instruction SQL ne peut pas être exécutée car cette fonction est désactivée en raison d'une erreur antérieure.**

**Explication :** L'exécution de l'instruction SQL n'a pas abouti car la fonction demandée a été désactivée en raison d'une erreur antérieure. Cet incident peut se produire si le programme d'application a reçu un message de fin anormale (par exemple, un message ON ERROR dans un programme PL/I) mais a poursuivi l'exécution d'instructions SQL. Cet incident peut également se produire si une erreur de création d'unité d'exécution a été détectée par une transaction DB2 CICS mais que celle-ci a continué d'émettre des demandes SQL sans effectuer d'opération SYNCPOINT ROLLBACK préalable.

**Action de l'utilisateur :** En général, un programme d'application doit s'arrêter lorsqu'il reçoit ce code retour. Toute autre tentative d'exécution d'instructions SQL ne pourra pas aboutir et le même code retour sera renvoyé. Dans le cas d'une transaction DB2 CICS, si la zone SQLERRP de la structure SQLCA contient le nom du module DSNCEXT1, la transaction peut effectuer une opération SYNCPOINT ROLLBACK et poursuivre le traitement. La transaction doit alors être en mesure de corriger l'erreur à l'origine de l'échec de la création d'une unité d'exécution.

**sqlcode** : -906

**SQLSTATE** : 24514, 51005, 58023

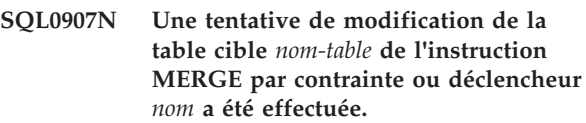

**Explication :** L'instruction MERGE a provoqué une contrainte ou l'activation du déclencheur *nom* qui a tenté de mettre à jour, d'insérer ou de supprimer la table *nom-table* qui est également une table cible, ou une table appartenant à la même hiérarchie de table, de l'instruction MERGE. Cette opération n'est pas autorisée.

**Action de l'utilisateur :** Modifiez l'instruction MERGE afin de supprimer l'opération qui cause la contrainte ou l'activation du déclencheur, ou changez la table contenant la contrainte ou le déclencheur afin de supprimer la référence à la table cible.

**sqlcode** : -907

**SQL0908N Erreur lors de l'exécution de** *type-BIND* **sous l'ID** *ID-autorisation***. Les opérations BIND, REBIND ou AUTO\_REBIND ne sont pas autorisées.**

**Explication :** Dans le cas d'instructions BIND et REBIND, l'ID autorisation indiqué n'est pas autorisé à effectuer l'opération *type-BIND* sur un plan ou un module. Une entrée dans la table de définitions des limites de la ressource (RLST) empêche l'exécution d'une opération BIND ou REBIND sous cet ID autorisation ou sous tous les ID autorisation. Dans le cas d'une opération AUTO-REBIND, la valeur affectée au paramètre système contrôlant les opérations AUTO-REBIND empêche l'exécution de ce type d'opération.

## **type-BIND**

Type d'opération BIND (BIND, REBIND ou AUTO-REBIND).

## **ID-utilisateur**

ID sous lequel la sous-commande BIND a été entrée ou ID autorisation primaire sous lequel le plan a été appelé pour les opérations AUTO-REBIND.

**Action de l'utilisateur :** Si l'ID autorisation indiqué doit permettre l'exécution d'opérations BIND, modifiez l'entrée dans la table RLST active. Si les opérations AUTO-REBIND sont désactivées, redéfinissez les accès du module avant de l'exécuter à nouveau.

**sqlcode** : -908

**sqlstate** : 23510

# **SQL0909N L'objet a été supprimé.**

**Explication :** Le programme d'application a supprimé une table, puis a tenté d'y accéder ou a supprimé un index et a tenté d'accéder à la table objet au moyen de cet index.

**Action de l'utilisateur :** Le programme d'application doit être corrigé de sorte qu'il ne tente pas d'utiliser ou d'accéder à un objet après l'avoir supprimé.

La suppression d'index dans un programme d'application n'est pas recommandée car il n'existe aucun moyen de déterminer si le plan généré pour l'application (par l'instruction BIND ou REBIND) utilise un index particulier pour accéder à la table objet qui lui est associée.

**sqlcode** : -909

**sqlstate** : 57007

### **SQL0910N L'instruction SQL ne peut pas accéder à un objet sur lequel une modification est en attente.**

**Explication :** L'application a tenté d'accéder à un objet dans la même unité d'oeuvre que celle dans laquelle :

- v le programme a émis une instruction DROP relative à l'objet ou à un objet associé (par exemple un index pour une table) ;
- v le programme a émis une instruction relative à l'objet, ayant eu pour conséquence l'ajout ou l'élimination d'une contrainte ;
- le programme a émis une instruction DROP TRIGGER ou CREATE TRIGGER ayant eu des conséquences sur l'objet de façon directe ou indirecte ;
- le programme a émis une instruction ROLLBACK TO SAVEPOINT qui a placé l'objet en attente de modification ;
- le programme a émis une instruction qui a entraîné la suppression de toutes les lignes d'une table temporaire déclarée ou d'une table temporaire créée NOT LOGGED ;
- v le programme d'application a émis une instruction ALTER TABLE ... ADD PARTITION, ALTER TABLE ... ATTACH PARTITION ou ALTER TABLE ... DETACH PARTITION sur l'objet (ici, une table). Si une unité de travail contient une instruction ALTER TABLE ... ATTACH PARTITION, une instruction ALTER TABLE ... DETACH PARTITION ne peut pas être ensuite exécutée dans la même unité de travail ;
- v le programme d'application a exécuté une instruction DETACH afin de créer cet objet à partir d'une partition de données dans une table MDC partitionnée ;
- v le programme d'application a exécuté une instruction SQL qui a tenté d'accéder à un objet de contexte sécurisé pour lequel une modification est en attente. Il peut s'agir de l'une des instructions SQL suivantes :
	- ALTER TRUSTED CONTEXT
	- CREATE TRUSTED CONTEXT
	- DROP TRUSTED CONTEXT
- v Le programme d'application a émis une instruction CREATE USER TEMPORARY TABLESPACE ou ALTER TABLESPACE. Si une unité de travail contient une instruction CREATE USER TEMPORARY TABLESPACE ou ALTER STATEMENT, une référence à une table temporaire créée instanciant la table ne peut pas créée dans la même unité de travail.

ou le programme d'application a émis une instruction SQL qui a tenté d'accéder à un objet WLM pour lequel une modification est en attente. Il peut s'agir de l'une des instructions SQL suivantes :

- ALTER HISTOGRAM TEMPLATE
- ALTER THRESHOLD
- ALTER SERVICE CLASS
- ALTER WORK ACTION
- ALTER WORK CLASS
- ALTER WORKLOAD

# **SQL0911N**

- CREATE HISTOGRAM TEMPLATE
- CREATE THRESHOLD
- CREATE SERVICE CLASS
- CREATE WORK ACTION
- CREATE WORK CLASS
- CREATE WORKLOAD
- v DROP de l'un des objets suivants : HISTOGRAM TEMPLATE, THRESHOLD, SERVICE CLASS, WORK ACTION, WORK CLASS, WORKLOAD
- v GRANT (privilèges liés à la charge de travail)
- REVOKE (privilèges liés à la charge de travail)

Utilisateurs d'un système fédéré : en plus des raisons présentées ci-dessus, certaines limites spécifiques à la source de données peuvent empêcher l'accès à l'objet.

Le traitement de l'instruction SQL est impossible.

**Action de l'utilisateur :** Modifiez le programme d'application de sorte qu'il n'y ait aucune tentative d'accès à un objet à l'intérieur de la même unité d'oeuvre que celle dans laquelle la modification a été effectuée. Il est généralement préférable d'isoler les instructions DDL (langage de description de données) dans une unité d'oeuvre différente de celle des instructions DML (langage de manipulation de données) ayant accès aux mêmes objets.

L'unité d'oeuvre doit être validée (COMMIT) ou annulée (ROLLBACK) pour que l'instruction puisse être traitée. Si la modification validée a entraîné la suppression d'un objet, l'objet doit être recréé pour que l'instruction SQL (ayant échoué) puisse être traitée.

Si l'objet est modifié au sein d'une instruction SAVEPOINT, corrigez le programme pour qu'il ne tente pas d'accéder à l'objet après lancement de l'instruction ROLLBACK TO SAVEPOINT. Tout curseur qui accède à l'objet modifié et qui est ouvert au moment de l'émission de ROLLBACK TO SAVEPOINT devient inaccessible. Modifiez le programme pour qu'il ferme le curseur.

Si une instruction d'insertion, de suppression ou de mise à jour impliquant une table temporaire déclarée ou une table temporaire créée NOT LOGGED échoue, toutes les lignes de cette table sont supprimées. Le curseur ouvert au moment de l'erreur devient inaccessible et doit être fermé par l'application.

En cas d'échec d'une instruction ALTER TABLE ... DETACH PARTITION en raison d'une instruction ALTER TABLE ... ATTACH PARTITION en attente, utilisez deux unités de travail différentes pour effectuer les deux opérations.

Si l'instruction SQL a tenté d'accéder à un objet de contexte sécurisé, exécutez à nouveau l'instruction ultérieurement.

Si l'instruction SQL a tenté d'accéder à un objet WLM, exécutez à nouveau l'instruction ultérieurement.

Utilisateurs d'un système fédéré : si l'opération précédente ne permet pas de résoudre l'incident, isolez la requête et déterminez les contraintes supplémentaires existant sur la source de données et empêchant l'accès à l'objet. Assurez-vous que l'application respecte toutes les contraintes.

**sqlcode** : -910

**sqlstate** : 57007

**SQL0911N La transaction en cours a été annulée (ROLLBACK) en raison d'un interblocage ou d'un dépassement de délai d'attente. Code anomalie** *code-anomalie***.**

**Explication :** L'unité d'oeuvre courante est concernée par un conflit non résolu d'utilisation d'un objet et a dû être annulée.

Les codes anomalie sont les suivants :

**2**

La transaction a été annulée en raison d'un interblocage.

**68**

La transaction a été annulée en raison d'un dépassement du délai d'attente.

**72**

La transaction a été annulée en raison d'une erreur relative au DB2 Data Links Manager impliqué dans la transaction.

#### **73**

La transaction a été annulée, car un seuil de mise en attente, comme le seuil CONCURRENTDBCOORDACTIVITIES, a entraîné un interblocage pour plusieurs activités. Pour plus d'informations, consultez la rubrique "CONCURRENTDBCOORDACTIVITIES

threshold" dans le centre de documentation DB<sub>2</sub>

L'application a été annulée et ramenée au niveau du précédent COMMIT.

**Action de l'utilisateur :** Les modifications associées à l'unité d'oeuvre doivent à nouveau être entrées.

Pour éviter les interblocages ou les dépassements de délai d'attente, effectuez, si possible, de fréquentes opérations COMMIT pour une application dont l'exécution dure longtemps ou pouvant être sujette à des interblocages.

Utilisateurs d'un système fédéré : l'interblocage peut survenir sur le serveur fédéré ou sur la source de données. Aucun mécanisme ne permet de détecter les interblocages entraînant le fractionnement des sources de données, voire du système fédéré. Il est possible d'identifier la source de données au niveau de laquelle l'instruction SQL a échoué (pour plus de détails, reportez-vous au guide d'identification des incidents).

Les interblocages font généralement partie du traitement normal de certaines combinaisons d'instructions SQL. Il est recommandé, dans la mesure du possible, de concevoir les applications de sorte qu'aucun interblocage ne se produise.

En cas d'interblocage dû à un seuil de mise en attente, comme le seuil CONCURRENTDBCOORDACTIVITIES, augmentez la valeur du seuil de mise en attente.

**sqlcode** : -911

**sqlstate** : 40001

# **SQL0912N Le nombre maximal de demandes de verrouillages de la base de données a été atteint. Code anomalie =** *code-anomalie*

**Explication :** Le nombre maximal de verrouillages de la base de données a été atteint car la mémoire allouée à la demande de verrouillage est insuffisante.

Le code raison indique le type de taille mémoire dont la limite a été atteinte :

**1**

Mémoire du gestionnaire de mémoire locale, qui est configurée à l'aide du paramètre de configuration de base de données LOCKLIST.

**2**

Mémoire du gestionnaire de mémoire, qui est configurée à l'aide du paramètre de configuration de base de données LOCKLIST.

L'instruction ne peut pas être traitée.

**Action de l'utilisateur :** L'application devrait exécuter une instruction COMMIT ou ROLLBACK avant de soumettre d'autres instructions SQL. Pensez à augmenter la valeur du paramètre de configuration de base de données indiqué par le code raison pour la prise en charge de demandes de verrouillage supplémentaires.

**1**

Augmentez le paramètre de configuration de base de données LOCKLIST, lequel gère la mémoire de verrouillage allouée pour le gestionnaire de verrouillage local.

**2**

Augmentez le paramètre de configuration de base de données CF\_LOCK\_SZ , lequel gère la mémoire de verrouillage allouée pour le gestionnaire de verrouillage global.

**sqlcode** : -912

**sqlstate** : 57011

# **SQL0913N Echec de l'exécution en raison d'un interblocage ou d'un dépassement de délai. Code anomalie** *code-anomalie***.**

**Explication :** La requête émise a été impliquée dans un conflit d'accès à un objet et son exécution n'a pas abouti.

Les codes anomalie sont les suivants :

**2**

échec du branchement de la transaction en raison d'un interblocage ;

**68**

échec du branchement de la transaction en raison d'un dépassement du délai d'attente ;

**72**

Transaction annulée en raison d'une erreur relative au DB2 Data Links Manager impliqué dans la transaction.

**80**

échec de l'instruction en raison d'un dépassement du délai d'attente.

Le texte de ce message et les jetons d'exécution peuvent varier en fonction de la version et de la plateforme du client ou serveur de base de données DB2.

## **Action de l'utilisateur :**

- Dans le cas du code anomalie 80, vous pouvez réexécuter l'instruction n'ayant pas abouti sans arrêter l'application. Si l'application accède à plusieurs bases de données éloignées, il peut être judicieux d'annuler la transaction pour éviter un interblocage total.
- v Pour les autres codes, lancez une demande de ROLLBACK pour annuler la transaction. La transaction ne peut pas être validée en raison de l'échec de la transaction en cours.
- v Afin d'éviter les interblocages ou les dépassements du délai d'attente, effectuez si possible de fréquentes opérations COMMIT dans des applications dont l'exécution dure longtemps ou qui nécessitent l'utilisation de données ayant de nombreux accès concurrents.

**sqlcode** : -913

# **SQL0917N • SQL0926N**

#### **SQL0917N Echec de la définition des accès d'un module.**

**Explication :** Une erreur s'est produite, empêchant l'exécution du module.

Cet SQLCODE peut être émis lors du traitement d'une instruction BIND ou COMMIT. S'il est émis avant le traitement de la validation, toutes les modifications apportées à la base de données sont annulées. S'il est émis pendant le traitement de la validation, seule la création du module échoue, toutes les autres modifications au sein de l'unité d'oeuvre logique peuvent être validées.

**Action de l'utilisateur :** Cet incident est généralement dû à une erreur au niveau de la définition des accès d'une ou de plusieurs instructions SQL.

Identifiez les instructions qui provoquent l'erreur et corrigez-les. Relancez la commande pour créer le module.

**sqlcode** : -917

**sqlstate** : 42969

# **SQL0918N L'application doit exécuter une instruction ROLLBACK.**

**Explication :** L'unité d'oeuvre a déjà été annulée dans la base de données mais il est possible que ce ne soit pas le cas pour d'autres gestionnaires de ressources concernés par cette unité. Pour assurer l'intégrité de l'application, toutes les demandes SQL seront rejetées tant qu'aucun ROLLBACK n'aura été exécuté.

**Action de l'utilisateur :** Toutes les demandes SQL seront rejetées tant que l'application n'aura pas lancé de ROLLBACK. Par exemple, en environnement CICS, il s'agit d'une commande CICS SYNCPOINT ROLLBACK.

**sqlcode** : -918

**sqlstate** : 51021

#### **SQL0920N Il n'est pas possible d'accéder aux données du système client d'une base de données à partir d'autres systèmes clients de base de données.**

**Explication :** Le poste de travail a été configuré en tant que système client ou système serveur avec clients locaux. Toute base de données créée sur un tel poste ne peut pas être partagée par d'autres postes de travail.

Le traitement de la fonction est impossible.

**Action de l'utilisateur :** Ne transmettez vos requêtes qu'à des postes serveur.

**sqlcode** : -920

**sqlstate** : 57019

# **SQL0925N SQL COMMIT est incorrect pour l'environnement d'exécution de l'application.**

**Explication :** COMMIT est interdit dans les cas suivants :

- Dans un environnement de traitement réparti des transactions (DTP) tel que CICS, une instruction SQL COMMIT statique a été lancée, mais une instruction spécifique à l'environnement est nécessaire. Par exemple, dans un environnement CICS, il s'agit de la commande CICS SYNCPOINT.
- v Une application DB2 précompilée ou installée pour utiliser CONNECT 2 dans un environnement de contrôle (autre qu'en environnement de traitement des transactions) a lancé une instruction SQL COMMIT dynamique, alors que seules les instructions SQL COMMIT statiques sont autorisées.
- Lorsqu'elle est issue d'une procédure mémorisée, l'instruction SQL COMMIT n'est pas autorisée si le programme appelant est en cours d'exécution dans une unité d'oeuvre répartie ou dans un environnement de traitement réparti des transactions.

**Action de l'utilisateur :** Corrigez l'erreur en effectuant l'une des actions suivantes :

- v supprimez l'instruction qui lance COMMIT et remplacez-la par une instruction qui exécute l'opération équivalente correcte dans l'environnement ;
- v dans le cas d'une connexion de type 2 dans un environnement de contrôle autre qu'un environnement de traitement des transactions, utilisez uniquement l'instruction statique COMMIT ;
- dans le cas d'une procédure mémorisée, supprimez l'instruction COMMIT.

**sqlcode** : -925

**sqlstate** : 2D521

#### **SQL0926N SQL ROLLBACK est incorrect pour l'environnement d'exécution de l'application.**

**Explication :** ROLLBACK est interdit dans les cas suivants ·

- 1. Dans un environnement de traitement réparti des transactions tel que CICS, une instruction SQL ROLLBACK statique a été lancée, mais une instruction spécifique à l'environnement est nécessaire. Par exemple, dans un environnement CICS, il s'agit de la commande CICS SYNCPOINT ROLLBACK.
- 2. Une application DB2 précompilée ou installée pour utiliser CONNECT 2 a lancé une instruction SQL ROLLBACK dynamique, alors que seules les commandes SQL ROLLBACK statiques sont autorisées.

3. Lorsqu'elle est issue d'une procédure mémorisée, l'instruction SQL ROLLBACK est également limitée si le programme appelant est en cours d'exécution dans une unité d'oeuvre (CONNECT type 2) ou dans un environnement de traitement réparti des transactions.

## **Action de l'utilisateur :**

- 1. Supprimez l'instruction qui lance ROLLBACK et remplacez-la par une instruction qui exécute l'opération équivalente correcte dans l'environnement.
- 2. dans le cas d'une connexion de type 2, utilisez uniquement l'instruction statique COMMIT ;
- 3. dans le cas d'une procédure mémorisée, supprimez-la totalement.

**sqlcode** : -926

**sqlstate** : 2D521

# **SQL0930N Espace mémoire disponible insuffisant pour traiter l'instruction.**

**Explication :** Une requête a été présentée à la base de données et exige une autre page mémoire ; or il n'y a plus de page mémoire disponible dans le gestionnaire de la base de données.

L'instruction ne peut pas être traitée.

**Action de l'utilisateur :** Les solutions possibles sont les suivantes :

- v Assurez-vous que le système dispose de la mémoire réelle et virtuelle nécessaire.
- v Supprimez les processus d'arrière-plan.
- v Si l'erreur est survenue lors de la resynchronisation DUOW, réduisez la valeur du paramètre de configuration du gestionnaire de bases de données RESYNC\_INTERVAL.
- v Si l'erreur se produit sur une instruction référencée par une routine (fonction UDF, procédure mémorisée ou méthode), la mémoire requise pour contenir les arguments et les valeurs en retour est supérieure à la mémoire disponible du système. Cette situation peut se produire si la routine est définie avec les paramètres BLOB, CLOB, DBCLOB ou des valeurs en retour de grande taille (2 Go par exemple).

Si ces solutions ne résolvent pas l'erreur, il convient peut-être de modifier la définition de la routine.

**sqlcode** : -930

**sqlstate** : 5UA0L, 57011

**SQL0931C Dépassement de capacité de la table des fichiers du système d'exploitation. Les instructions SQL suivantes ne peuvent pas être traitées.**

**Explication :** Une limite du système d'exploitation a été atteinte. Le programme n'est pas autorisé à soumettre des instructions SQL supplémentaires. Une récupération de la base de données est nécessaire ; aucune des applications utilisant la base de données ne peut y accéder.

**Action de l'utilisateur :** Mettez fin à toutes les applications qui utilisent la base de données. Redémarrez la base de données.

Pour éviter que l'incident ne se reproduise :

- v attribuez au paramètre de configuration de la base de données MAXFILOP une valeur plus faible (cette opération réduit l'utilisation par DB2 de la table des fichiers du système d'exploitation), s'il y a lieu, et/ou
- mettez fin à toutes les autres applications qui utilisent des fichiers et/ou
- v reportez-vous à la documentation du système d'exploitation pour savoir comment augmenter la valeur limite de la table des fichiers du système d'exploitation. Dans la plupart des environnements UNIX, cette opération peut être effectuée en attribuant une valeur plus élevée à la configuration du noyau. (Sous AIX, ceci n'est possible que si vous augmentez la quantité de mémoire de votre machine).

**sqlcode** : -931

**sqlstate** : 58005

**SQL0949N Une opération de système d'exploitation non valide a été tentée par une routine de module UTL\_FILE. Erreur de système d'exploitation =** *texte-erreur***.**

**Explication :** L'opération tentée par une routine de module UTL\_FILE a provoqué le renvoi d'une erreur par le système d'exploitation, comme cela est indiqué dans *texte-erreur*.

**Action de l'utilisateur :** Consultez les information sur les messages d'erreur du système d'exploitation afin de déterminer comment corriger l'incident signalé par *texte-erreur*.

**sqlcode** : -949

**sqlstate** : 58024

### **SQL0950N La table ou l'index ne peuvent pas être supprimés car ils sont en cours d'utilisation.**

**Explication :** Une instruction DROP TABLE ou DROP

INDEX ne peut être lancée lorsqu'un curseur actif utilise la table ou l'index.

L'instruction n'a pas pu être exécutée. La table ou l'index n'est pas supprimé.

**Action de l'utilisateur :** Fermez les curseurs voulus et relancez l'instruction.

**sqlcode** : -950

**sqlstate** : 55006

# **SQL0951N L'objet** *nom-objet* **de type** *type-objet* **ne peut pas être supprimé car il est en cours d'utilisation par le même processus applicatif.**

**Explication :** Une instruction ALTER, SET INTEGRITY ou TRUNCATE ne peut pas être exécutée sur un objet verrouillé ou en cours d'utilisation.

L'instruction n'a pas pu être exécutée. L'objet n'est pas modifié.

**Action de l'utilisateur :** Fermez les curseurs qui dépendent directement ou indirectement de l'objet *nom-objet* et relancez l'instruction.

**sqlcode** : -951

**sqlstate** : 55007

# **SQL0952N Le traitement a été annulé suite à une interruption.**

**Explication :** Il est possible que l'utilisateur ait actionné la combinaison de touches d'interruption.

Le traitement de l'instruction s'arrête. Il est possible que des modifications aient été appliquées à la base de données, mais n'aient pas été validées avant l'interruption.

Cette erreur peut également être générée lorsque l'interface CLI émet une interruption suite au dépassement de délai d'une requête. Par exemple : si une application utilise la fonction SQLSetStmtAttr() pour configurer l'attribut d'instruction SQL\_ATTR\_QUERY\_TIMEOUT et lui attribuer une valeur différente de zéro et qu'une instruction SQL ou XQuery n'aboutit pas dans le délai imparti, l'interface CLI émet une interruption pour annuler l'exécution et

revenir à l'application. Utilisateurs d'un système fédéré : cette erreur peut également être détectée par la source de données.

**Action de l'utilisateur :** Poursuivez l'application.

Si vous installez la base de données SAMPLE, supprimez-la et faites une nouvelle tentative d'installation.

Si vous souhaitez empêcher l'interface CLI d'émettre une interruption lorsqu'une requête arrive à expiration, vous pouvez désactiver le comportement d'expiration

de requête en indiquant

QUERYTIMEOUTINTERVAL=0 dans le fichier db2cli.ini. La désactivation du comportement d'expiration de la requête permet l'exécution des requêtes sauf s'il existe une valeur de délai d'attente de verrouillage ou de blocage définie sur le serveur.

**sqlcode** : -952

**sqlstate** : 57014

**SQL0954C Mémoire dynamique de l'application (applheapsz) insuffisante pour permettre le traitement de l'instruction.**

**Explication :** Toute la mémoire disponible pour l'application a été utilisée.

L'instruction ne peut pas être traitée.

**Action de l'utilisateur :** Arrêtez l'application après réception de ce message. Si le paramètre de configuration de base de données *applheapsz* est associé à la valeur AUTOMATIC, vous devez augmenter le paramètre de configuration de base de données APPL\_MEMORY ou le paramètre de configuration du gestionnaire de la base de données INSTANCE\_MEMORY. Sinon, augmentez le paramètre de configuration de base de données *applheapsz* pour augmenter la mémoire dynamique de l'application.

Lors de la mise à jour des paramètres de configuration, il est recommandé de ne modifier leur taille que de 10 % à la fois jusqu'à ce que l'erreur soit résolue. Pour modifier *applheapsz*, entrez une commande similaire à la suivante, qui associe *applheapsz* à la taille 4000 pour la base de données *sample* :

db2 UPDATE DB CFG FOR sample USING APPLHEAPSZ 4000

Si tous les paramètres de configuration associés ont la valeur AUTOMATIC ou COMPUTED, alors les demandes de mémoire de l'instance dépassent la quantité de mémoire configurée sur la machine. Les solutions possibles incluent la réduction de la charge de la base de données, l'activation de la fonction de concentrateur de connexions ou l'ajout de mémoire virtuelle à la machine.

**sqlcode** : -954

**sqlstate** : 57011

**SQL0955C Mémoire dynamique de tri (sortheap) insuffisante pour permettre le traitement de l'instruction. Code anomalie =** *code-anomalie***.**

**Explication :** La mémoire virtuelle disponible est insuffisante pour permettre à l'agent d'exécuter l'opération de tri, comme indiqué par le code anomalie :

- **1** La mémoire privée du processus est insuffisante.
- **2** La mémoire partagée destinée au traitement des opérations de tri est insuffisante au niveau de la base de données.

Cette instruction ne peut pas être traitée mais d'autres instructions SQL peuvent l'être.

**Action de l'utilisateur :** Effectuez une ou plusieurs des opérations suivantes :

- v Réduisez la valeur du paramètre ( *sortheap*) dans le fichier de configuration de la base de données.
- v Pour le code anomalie 1, augmentez si possible la taille de la mémoire virtuelle privée disponible. Par exemple, sur des systèmes UNIX, utilisez la commande ulimit pour attribuer la taille maximale à la zone de données destinée à un processus.
- v Dans le cas du code anomalie 2, augmentez la taille de la mémoire partagée au niveau de la base de données conçue pour les opérations de tri en augmentant la valeur du paramètre de configuration de la base de données SHEAPTHRES\_SHR.

**sqlcode** : -955

**sqlstate** : 57011

# **SQL0956C Mémoire dynamique de la base de données (dbheap) insuffisante pour permettre le traitement de l'instruction.**

**Explication :** Toute la mémoire disponible pour la base de données a été utilisée.

L'instruction ne peut pas être traitée.

**Action de l'utilisateur :** Arrêtez l'application après réception de ce message.

Augmentez le paramètre de configuration de base de données *dbheap* pour augmenter la mémoire dynamique de la base de données. Si le nombre de serveurs d'entrée-sortie est proche de la limite supérieure, il peut être utile d'en diminuer le nombre.

Si le paramètre de configuration de base de données *dbheap* est associé à la valeur AUTOMATIC, vous devez augmenter le paramètre de configuration de base de données DATABASE\_MEMORY ou le paramètre de configuration du gestionnaire de la base de données INSTANCE\_MEMORY.

Lors de la mise à jour des paramètres de configuration, il est recommandé de ne modifier leur taille que de 10 % à la fois jusqu'à ce que l'erreur soit résolue. Pour changer *dbheap*, entrez une commande similaire à la suivante, qui associe *dbheap* à la taille 2400 pour la base de données *sample* :

db2 UPDATE DB CFG FOR sample USING DBHEAP 2400

Pour changez dbheap en cas de déconnexion de la base de données, entrez une commande similaire à la commande suivante :

db2 CONNECT RESET; db2 UPDATE DB CFG FOR sample USING DBHEAP 2400

Si tous les paramètres de configuration associés ont la valeur AUTOMATIC ou COMPUTED, alors les demandes de mémoire de l'instance dépassent le quantité de mémoire configurée sur la machine. Les solutions possibles incluent la réduction de la charge de la base de données, l'activation de la fonction de concentrateur de connexions ou l'ajout de mémoire virtuelle à la machine.

**sqlcode** : -956

**sqlstate** : 57011

## **SQL0958C Le nombre maximal de fichiers ouverts a été atteint.**

**Explication :** Le nombre maximal d'indicateurs de fichiers ouverts dont dispose la base de données a été atteint.

L'instruction ne peut pas être traitée.

**Action de l'utilisateur :** Augmentez la valeur de tout paramètre affectant le nombre maximal de fichiers ouverts autorisés pour la base de données. Cette opération suppose que vous augmentiez la valeur du paramètre de configuration ( *maxfilop*) pour permettre l'utilisation d'un plus grand nombre d'indicateurs de fichiers pour l'instance, et que vous mettiez fin à d'autres sessions afin de réduire le nombre d'indicateurs de fichiers utilisés.

**sqlcode** : -958

**sqlstate** : 57009

## **SQL0959C Mémoire dynamique de communication (comheapsz) insuffisante sur le serveur pour permettre le traitement de l'instruction.**

**Explication :** Tout l'espace disponible dans la mémoire dynamique de communication du serveur a été utilisée.

La commande ou l'instruction ne peut pas être traitée.

**Action de l'utilisateur :** Arrêtez l'application après réception de ce message. Augmentez la valeur du paramètre de la mémoire dynamique de communication *comheapsz* dans le fichier de configuration du gestionnaire de la base de données du poste de travail du serveur.

REMARQUE : ce message n'est valable que pour les éditions de DB2 antérieures à la version 2.

**sqlcode** : -959

# **SQL0960C • SQL0965W**

**sqlstate** : 57011

#### **SQL0960C Le nombre maximal d'objets a été créé dans les espaces table avec les noms ou identificateurs suivants** *liste-espaces-table***.**

**Explication :** Vous ne pouvez pas créer un objet dans l'espace table car le nombre maximal d'objets pour l'espace table a été atteint.

**Action de l'utilisateur :** Indiquez un autre espace table dans lequel vous allez créer l'objet ou la table. Si l'espace table est de type SYSTEM TEMPORARY, il existe trop de tables système temporaires simultanées en cours d'utilisation.

**sqlcode** : -960

**sqlstate** : 57011

#### **SQL0964C Le journal de transactions de la base de données est saturé.**

**Explication :** Tout l'espace du journal de transactions est utilisé.

Si la journalisation s'effectue avec réutilisation automatique des journaux et allocation de fichiers journaux secondaires, une tentative d'allocation et d'utilisation de ces fichiers a eu lieu. Lorsqu'il n'y a plus d'espace dans le système de fichiers, les journaux secondaires ne peuvent pas être utilisés.

Si un journal archivé est utilisé, cela signifie que le système de fichiers n'a pas fourni assez d'espace pour le nouveau fichier.

Ce message peut également être généré lorsque la base de données a utilisé presque tous les numéros d'ordre du journal possibles. Le gestionnaire de bases de données identifie les enregistrements de journal de base de données à l'aide d'un identificateur unique appelé numéro d'ordre du journal (LSN). Lorsque les transactions sont à l'origine de création de journaux de base de données, la base de données utilise de nouvelles valeurs LSN.

L'application ne peut pas effectuer de transactions qui provoquent la création d'enregistrements de journal par la base de données.

L'instruction ne peut pas être traitée.

**Action de l'utilisateur :** Exécutez une instruction COMMIT ou ROLLBACK après réception de ce message (SQLCODE) ou recommencez l'opération.

Si la base de données est mise à jour par des applications concurrentes, réessayez l'opération. Il est possible que de l'espace journal soit libéré lorsqu'une autre application termine une transaction.

Effectuez des validations (COMMIT) plus fréquemment. Si vos transactions ne sont pas validées, il est possible que de l'espace journal ne soit libéré qu'au moment où sont validées les transactions.

Lorsque vous concevez une application, pensez à valider les transactions de mise à jour pour éviter que le journal ne se remplisse.

Si des interblocages se produisent, recherchez-les plus fréquemment. Pour ce faire, diminuez la valeur du paramètre de configuration de la base de données DLCHKTIME. Cette opération permet de détecter les interblocages et d'y remédier plus tôt (grâce à la commande ROLLBACK) ce qui permettra ensuite de libérer de l'espace journal.

Si cet incident se produit souvent, augmentez la valeur du paramètre de configuration de la base de données pour disposer d'un plus grand fichier journal, ce qui exige plus d'espace mais permet aux applications de relancer moins souvent des opérations. Les paramètres de configuration des transactions devant être réglés sont LOGFILSIZ, LOGPRIMARY, LOGSECOND. Pour plus d'informations sur le journal des transactions, effectuez une recherche dans le centre de documentation DB2 en utilisant des termes tels que "journal des transactions".

Si vous installez la base de données SAMPLE, supprimez-la et faites une nouvelle tentative d'installation.

Si ce message a été renvoyé car la base de données a utilisé la quasi intégralité des valeurs LSN possibles, vous pouvez redéfinir les valeurs LSN en leur attribuant la valeur zéro en effectuant les actions suivantes :

- 1. décharger toutes les données de la base de données
- 2. supprimer et recréer la base de données
- 3. charger toutes les données

**sqlcode** : -964

**sqlstate** : 57011

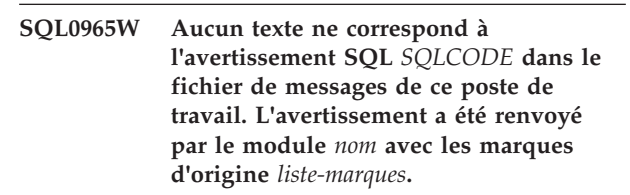

**Explication :** Un code d'avertissement *SQLCODE* a été renvoyé à l'application par le serveur de base de données. Sur ce poste de travail, le code d'avertissement ne correspond pas à un message du fichier de messages DB2.

**Action de l'utilisateur :** Reportez-vous à la documentation relative à votre serveur de bases de données pour en savoir plus sur le code *SQLCODE* spécifié.

## **SQL0966N Le fichier de mappage d'erreurs** *nom* **indiqué dans le répertoire des services de connexion aux bases de données est introuvable ou ne peut pas être ouvert.**

**Explication :** L'une des conditions suivantes s'est produite :

- v Le fichier de mappage d'erreurs n'existe pas.
- v Le fichier de mappage d'erreurs est ouvert dans une autre application.
- v Le fichier de mappage d'erreurs n'est pas situé dans le chemin indiqué.
- v Le fichier de mappage d'erreurs est altéré.

Les données de mappage d'erreurs ne peuvent pas être récupérées.

**Action de l'utilisateur :** Fermez le fichier ouvert dans une autre application, ou bien réinstallez ou restaurez le fichier d'origine.

**sqlcode** : -966

**sqlstate** : 57013

**SQL0967N Le format du fichier de mappage d'erreurs** *nom* **spécifié dans le répertoire des services de connexion aux bases de données est incorrect.**

**Explication :** Une erreur s'est produite pendant la lecture du fichier de mappage d'erreurs par le programme.

Les données de mappage d'erreurs ne peuvent pas être récupérées.

**Action de l'utilisateur :** Corrigez les erreurs syntaxiques dans le fichier de mappage d'erreurs.

**sqlcode** : -967

**sqlstate** : 55031

## **SQL0968C Le système de fichiers est saturé.**

**Explication :** L'un des systèmes de fichiers contenant la base de données est saturé. Il est possible que ce système de fichiers contienne le répertoire des bases de données, les fichiers journaux de la base de données ou un conteneur d'espace table (TABLESPACE).

L'instruction ne peut pas être traitée.

**Action de l'utilisateur :** Supprimez des fichiers inutilisés afin de libérer de l'espace système. N'effacez pas les fichiers de la base de données. Si davantage d'espace est nécessaire, il vous faudra peut-être supprimer les tables et les index inutiles.

Sur un système UNIX, cet incident peut se produire si vous dépassez la taille maximale de fichier autorisée pour votre ID utilisateur. Si tel est le cas, utilisez la commande chuser pour modifier la valeur du

paramètre fsize. Une réinitialisation du système peut alors être nécessaire.

Cette condition de disque saturé peut être due aux tailles changeantes des conteneurs. S'il y a suffisamment d'espace dans le système de fichiers, supprimez l'espace table et recréez-le avec des conteneurs de tailles égales.

Si l'instruction qui n'a pas pu être traitée référençait des types de données LOB :

- v vérifiez que les curseurs utilisés dans l'application sont fermés immédiatement après leur utilisation,
- vérifiez dans l'application que les instructions COMMIT sont exécutées régulièrement,
- ajoutez des conteneurs supplémentaires à l'espace table temporaire système pour conserver les données LOB temporaires lors de l'exécution de cette instruction.

**sqlcode** : -968

**sqlstate** : 57011

**SQL0969N Aucun texte ne correspond à l'erreur SQL** *erreur* **dans le fichier de messages de ce poste de travail. L'erreur a été renvoyée par le module** *nom* **avec les marques d'origine** *liste-marques***.**

**Explication :** Le serveur de base de données a renvoyé le code d'erreur *SQLCODE* à l'application. Sur ce poste de travail, le code d'erreur ne correspond pas à un message du fichier de messages DB2.

**Action de l'utilisateur :** Reportez-vous à la documentation relative à votre serveur de bases de données pour en savoir plus sur le code SQLCODE spécifié. Effectuez ensuite l'opération indiquée pour résoudre l'incident.

Utilisateurs d'un système fédéré : Identifiez la source de données au niveau de laquelle la demande a échoué. Identifiez l'*erreur* dans le manuel relatif à la source de données. Si elle est liée aux données, vérifiez la donnée traitée au moment de l'erreur.

# **SQL0970N Le système a essayé d'écrire dans un fichier accessible en lecture seulement.**

**Explication :** Un fichier utilisé par la base de données n'existe pas ou est défini comme étant en lecture seulement. Il doit être accessible en écriture.

L'instruction ne peut pas être traitée.

**Action de l'utilisateur :** Arrêtez l'application après réception de ce message (SQLCODE). Assurez-vous que tous les fichiers sont accessibles en lecture mais aussi en écriture. Supprimez les éventuels espaces inutiles dans le nom de fichier spécifié.

**sqlcode** : -970

**sqlstate** : 55009

# **SQL0972N L'unité de la base de données ne contient pas la bonne disquette.**

**Explication :** La disquette introduite dans l'unité ne correspond pas à la base de données.

L'instruction ne peut pas être traitée.

**Action de l'utilisateur :** Placez la disquette requise dans l'unité. Ne retirez pas une disquette si l'application commence à utiliser une base de données qui y réside.

**sqlcode** : -972

**sqlstate** : 57019

**SQL0973N Mémoire disponible insuffisante dans le segment de mémoire ou l'espace mémoire** *nom-segment-mémoire* **pour le traitement de l'instruction.**

**Explication :** Tout l'espace disponible pour la mémoire dynamique a été utilisé.

L'instruction ne peut pas être traitée.

**Action de l'utilisateur :** Arrêtez l'application après réception de ce message (SQLCODE). Modifiez le paramètre de configuration *nom-segment-mémoire* afin d'augmenter la taille du segment de mémoire ou l'espace mémoire.

Si le paramètre de configuration *nom-mémoire-dynamique* est associé à la valeur AUTOMATIC, vous devez augmenter le paramètre de configuration de base de données APPL\_MEMORY, les paramètres de configuration de base de données DATABASE\_MEMORY ou le paramètre de configuration du gestionnaire de la base de données INSTANCE\_MEMORY. Sinon, modifiez la valeur du paramètre de configuration *nom-segment-mémoire* pour augmenter la taille du segment de mémoire.

Lors de la modification du paramètre de configuration de base de données DATABASE\_MEMORY :

- v L'association du paramètre à la valeur AUTOMATIC indique au gestionnaire de la base de données qu'il doit gérer la mémoire de la base de données automatiquement.
- v Si le paramètre est associé à une valeur numérique définie par l'utilisateur, l'augmentation de la valeur de 256 pages devrait résoudre l'erreur.

En ce qui concerne la taille de la mémoire dynamique partagée de l'application, vous devez augmenter le paramètre de configuration de base de données APPL\_MEMORY ou le paramètre de configuration du gestionnaire de la base de données INSTANCE\_MEMORY.

Lors de la mise à jour des paramètres de configuration, il est recommandé de ne modifier leur taille que de 10 % à la fois jusqu'à ce que l'erreur soit résolue.

Par exemple, si *nom-segment-mémoire* est UTIL\_HEAP\_SZ et que le nom de la base de données est TORDB1, pour mettre à jour ce paramètre de configuration de base de données et lui attribuer la valeur 10000, émettez la commande suivante :

db2 update db cfg for TORDB1 using UTIL HEAP SZ 10000

Pour afficher une liste des paramètres de configuration d'une base de données, utilisez la commande GET DATABASE CONFIGURATION.

Pour mettre à jour un paramètre de configuration du gestionnaire de bases de données, MON\_HEAP\_SZ, par exemple, et lui attribuer la valeur 100, émettez la commande suivante :

db2 update dbm cfg using MON\_HEAP\_SZ 100

Pour afficher une liste des paramètres de configuration du gestionnaire de la base de données, utilisez la commande GET DATABASE MANAGER CONFIGURATION.

Si tous les paramètres de configuration associés ont la valeur AUTOMATIC ou COMPUTED, alors les demandes de mémoire de l'instance dépassent la quantité de mémoire configurée sur la machine. Les solutions possibles incluent la réduction de la charge de la base de données, l'activation de la fonction de concentrateur de connexions ou l'ajout de mémoire virtuelle à la machine.

**sqlcode** : -973

**sqlstate** : 57011

#### **SQL0974N L'unité contenant la base de données est verrouillée.**

**Explication :** Le système a signalé que l'unité contenant la base de données est verrouillée.

L'instruction ne peut pas être traitée.

**Action de l'utilisateur :** Assurez-vous qu'aucun autre traitement (par exemple, CHKDSK) pouvant verrouiller l'unité n'est en cours d'exécution. Relancez l'opération.

Si vous installez la base de données SAMPLE, supprimez-la et faites une nouvelle tentative d'installation.

**sqlcode** : -974
# **SQL0975N Une nouvelle transaction ne peut pas démarrer car la base de données ou l'instance** *nom* **est mise au repos par l'utilisateur** *nom-utilisateur***. Type de mise au repos :** *type***.**

**Explication :** Un autre utilisateur a mis au repos l'instance ou la base de données que vous essayez d'utiliser, et aucune nouvelle transaction n'est autorisée tant que l'instance ou la base de données est au repos.

Le type de mise au repos *type* désigne l'instance ou la base de données déjà mise au repos ('1' représente une instance et '2' une base de données).

**Action de l'utilisateur :** Adressez-vous à l'utilisateur dont l'instance ou la base de données est actuellement mise au repos afin de déterminer le moment où DB2 ne sera plus au repos et relancez la requête à ce moment.

**sqlcode** : -975

**sqlstate** : 57046

# **SQL0976N Le périphérique d'entrée-sortie n'est pas prêt.**

**Explication :** Le périphérique d'entrée-sortie ou le support n'est pas prêt à accepter de commandes d'entrée-sortie.

L'instruction ne peut pas être traitée.

Intervention de l'utilisateur :

Vérifiez que le périphérique d'entrée-sortie ou le support est prêt et tentez à nouveau l'opération.

**Action de l'utilisateur : sqlcode** : -976

**sqlstate** : 57021

### **SQL0977N Etat COMMIT inconnu.**

**Explication :** *tm\_database* est devenue indisponible lors du traitement COMMIT et les résultats de la validation ne sont pas connus. La resynchronisation des bases de données sera possible lorsque *tm\_database* sera disponible. Notez que la transaction peut être annulée lors de la resynchronisation. L'exécution d'autres instructions SQL est possible, cependant des verrouillages peuvent se produire tant que la procédure de resynchronisation n'a pas abouti.

**Action de l'utilisateur :** Vérifiez que la connexion à *tm\_database* est possible, en utilisant par exemple l'interpréteur de commandes. Si tel n'est pas le cas, effectuez les actions décrites dans le SQLCODE renvoyé afin de vous assurer que la connexion peut être établie.

**sqlcode** : -977

**sqlstate** : 40003

#### **SQL0978N Le support de stockage est protégé en écriture.**

**Explication :** Une opération d'écriture a été tentée sur la base de données, or le support de stockage contenant cette base de données est protégée en écriture.

L'instruction ne peut pas être traitée.

**Action de l'utilisateur :** Vérifiez que vous utilisez le support de stockage approprié. Si nécessaire, retirez la protection en écriture.

**sqlcode** : -978

**sqlstate** : 55009

**SQL0979N Echec de l'opération COMMIT sur** *nombre* **bases de données pour un processus applicatif exécuté avec SYNCPOINT=NONE. Les échecs incluent les paires SQLSTATE et alias de base de données suivantes (4 paires maximum peuvent être renvoyées) :** *alias/SQLSTATE1***,** *alias/SQLSTATE2***,** *alias/SQLSTATE3***,** *alias/SQLSTATE4***.**

**Explication :** Une application a été connectée à plusieurs bases de données, et une instruction COMMIT a été lancée mais a échoué pour une ou plusieurs de ces connexions.

Utilisateurs d'un système fédéré : si l'une des connexions ayant échoué correspond à une base de données de serveur fédéré sur laquelle des alias sont utilisés, ce code signifie qu'une opération de validation sur l'une des sources de données nécessaire pour un alias a échoué.

**Action de l'utilisateur :** En fonction de la nature de l'application et des données mises à jour, l'utilisateur peut choisir d'arrêter le traitement en cours, résoudre l'incident et lancer l'instruction SQL appropriée de sorte que toutes les modifications effectuées à partir de l'application s'appliquent à toutes les bases de données concernées.

Si une liste complète de bases de données affectées par des erreurs d'instruction COMMIT ne peut pas être renvoyée, reportez-vous au journal de diagnostic qui fournit une liste complète.

**sqlcode** : -979

**sqlstate** : 40003

# **SQL0980C Une erreur disque s'est produite. Les instructions SQL suivantes ne peuvent pas être traitées.**

**Explication :** Une erreur disque s'est produite et empêche l'exécution de l'instruction SQL en cours et des suivantes. Le programme n'est pas autorisé à soumettre des instructions SQL supplémentaires. Par exemple, un programme de récupération associé à

# **SQL0982N • SQL0985C**

l'application ne peut pas lancer d'autres instructions SQL. Une récupération de la base de données est nécessaire ; aucune des applications utilisant la base de données ne peut y accéder.

L'instruction ne peut pas être traitée.

**Action de l'utilisateur :** Si possible, notez toutes les informations de la structure SQLCA relatives à l'erreur. Arrêtez toutes les applications qui utilisent la base de données. Déterminez si l'erreur est liée au matériel. Redémarrez la base de données. Si la récupération n'est pas possible, restaurez la base de données à partir d'une copie de sauvegarde.

Si vous installez la base de données SAMPLE, supprimez-la et faites une nouvelle tentative d'installation.

**sqlcode** : -980

**sqlstate** : 58005

# **SQL0982N Une erreur disque s'est produite. Cependant, les instructions SQL suivantes peuvent être traitées.**

**Explication :** Une erreur disque s'est produite durant le traitement d'un fichier système temporaire et ceci empêche l'exécution de l'instruction SQL en cours. Cependant, les instructions SQL suivantes peuvent être traitées.

L'instruction ne peut pas être traitée.

**Action de l'utilisateur :** Arrêtez l'application après réception de ce message (SQLCODE).

**sqlcode** : -982

**sqlstate** : 58004

# **SQL0983N Le journal de transactions n'appartient pas à la base de données en cours.**

**Explication :** La signature rangée dans le fichier journal ne correspond pas à la signature associée à la base de données. Cette erreur se produit généralement lorsque l'utilisateur a demandé que le fichier journal soit stocké dans un répertoire différent de celui où est installée la base de données. Le réacheminement du fichier peut s'avérer nécessaire.

L'instruction ne peut pas être traitée.

**Action de l'utilisateur :** Relancez la commande en utilisant le chemin d'accès au fichier journal correct.

**sqlcode** : -983

**sqlstate** : 57036

#### **SQL0984C Les instructions COMMIT ou ROLLBACK n'ont pas abouti. Les instructions SQL suivantes ne peuvent pas être traitées.**

**Explication :** Une opération COMMIT ou ROLLBACK n'a pas pu être traitée en raison d'une erreur système. Le programme n'est pas autorisé à soumettre des instructions SQL supplémentaires. Par exemple, un programme de récupération associé à l'application ne peut pas lancer d'instructions SQL supplémentaires. Une récupération de la base de données est nécessaire ; aucune des applications utilisant la base de données ne peut y accéder.

L'instruction ne peut pas être traitée.

**Action de l'utilisateur :** Enregistrez le numéro du message (SQLCODE) et, si possible, toutes les informations concernant les erreurs, à partir de la structure SQLCA. Arrêtez toutes les applications qui utilisent la base de données. Redémarrez la base de données. Si vous installez la base de données SAMPLE, supprimez-la et faites une nouvelle tentative d'installation.

Si la récupération n'est pas possible, restaurez la base de données à partir d'une copie de sauvegarde.

Si la trace était active, appelez la fonction de trace indépendante à l'invite de commande du système d'exploitation. Prenez contact avec le responsable de la maintenance et indiquez-lui les informations suivantes :

Information requises :

- v description de l'incident,
- SQLCODE
- v contenu de la structure SQLCA, si possible ;
- fichier trace, si possible.

Utilisateurs d'un système fédéré : Identifiez la source de données au niveau de laquelle la demande a échoué et effectuez les opérations de diagnostic ainsi que les procédures de récupération de base de données nécessaires pour cette source de données. Les procédures d'identification des incidents et de récupération de base de données peuvent varier et vous devez donc consulter les manuels appropriés.

**sqlcode** : -984

**sqlstate** : 58005

# **SQL0985C Une erreur de fichier s'est produite durant le traitement des catalogues de la base de données. La base de données est inutilisable.**

**Explication :** Le système n'est pas récupérable lorsqu'une erreur d'entrée-sortie se produit sur un fichier de catalogue.

Le système ne peut traiter aucune instruction utilisant la base de données.

**Action de l'utilisateur :** Restaurez la base de données à partir d'une copie de sauvegarde.

Si vous installez la base de données SAMPLE, supprimez-la et faites une nouvelle tentative d'installation.

**sqlcode** : -985

**sqlstate** : 58005

# **SQL0986N Une erreur de fichier s'est produite durant le traitement d'une table utilisateur. La table est inutilisable.**

**Explication :** Les données contenues dans la table ne sont plus correctes.

Le système ne peut traiter aucune instruction utilisant la table.

**Action de l'utilisateur :** Si la base de données est incohérente, restaurez-la à partir d'une version de sauvegarde.

Si vous installez la base de données SAMPLE, supprimez-la et faites une nouvelle tentative d'installation.

**sqlcode** : -986

**sqlstate** : 58004

# **SQL0987C L'ensemble de mémoire partagée de contrôle de l'application n'a pas pu être affecté.**

**Explication :** L'ensemble de mémoire partagée de contrôle de l'application n'a pas pu être affecté. Cette erreur peut être due à des ressources mémoire insuffisantes pour le gestionnaire de la base de données ou pour l'environnement dans lequel des opérations ont été tentées. Les ressources mémoire à l'origine de l'incident peuvent être les suivantes :

- v nombre d'identificateurs de mémoire partagée affectés sur le système ;
- quantité d'espace de pagination ou de permutation disponible sur le système ;
- v mémoire physique disponible sur le système.

**Action de l'utilisateur :** Effectuez une ou plusieurs des opérations suivantes :

- v Assurez-vous que vous disposez de suffisamment de ressources mémoire pour satisfaire les besoins du gestionnaire de la base de données et ceux des autres programmes en cours sur le système.
- v Réduisez la quantité de mémoire du gestionnaire de la base de données nécessaire à cet ensemble de mémoire en diminuant la valeur du paramètre de configuration app\_ctl\_heap\_sz.
- v Réduisez un ou plusieurs paramètres de configuration de base de données dbheap, util\_heap\_sz et buffpage. Reportez-vous au *guide d'administration* pour prendre connaissance des paramètres affectant la quantité de mémoire globale de base de données allouée.
- Réduisez la valeur du paramètre de configuration du gestionnaire de la base de données, sheapthres, si intra\_parallel est associé à "yes", ou attribuez la valeur "no" à intra\_parallel.
- v Le cas échéant, arrêtez d'autres programmes utilisant le système.

**sqlcode** : -987

**sqlstate** : 57011

**SQL0989N Un déclencheur AFTER** *nom-déclencheur* **a essayé de modifier une ligne dans la table** *nom-table* **qui a été modifiée par une instruction de modification des données SQL dans une clause FROM.**

**Explication :** Une instruction de modification de données SQL a été spécifiée dans une clause FROM, mais la table de base sous-jacente cible de cette instruction comprend un déclencheur AFTER qui modifie la même table. Cette opération n'est pas autorisée.

L'instruction ne peut pas être traitée.

**Action de l'utilisateur :** Evitez d'utiliser l'instruction de modification des données SQL dans une clause FROM ou modifiez le déclencheur de sorte qu'elle ne modifie pas la table qui correspond à la cible de l'instruction.

**sqlcode** : -989

**sqlstate** : 560C3

### **SQL0990C Une erreur d'index s'est produite. Réorganisez la table.**

**Explication :** Un index a eu une activité importante et tout l'espace réservé aux index a été utilisé.

Utilisateurs d'un système fédéré : cette erreur peut également être détectée par la source de données.

L'instruction ne peut pas être traitée.

**Action de l'utilisateur :** Validez votre travail (COMMIT) et relancez la commande. Si l'erreur se produit de nouveau, annulez votre travail (ROLLBACK). Si les erreurs persistent, réorganisez la table (si possible).

Utilisateurs d'un système fédéré : Identifiez la source de données au niveau de laquelle la demande a échoué et effectuez les opérations de recréation d'index pour cette source de données.

# **SQL0992C Le numéro d'édition du programme précompilé est incorrect.**

**Explication :** Le numéro d'édition du programme précompilé (module) n'est pas compatible avec celui de la version du gestionnaire de la base de données installée sur votre machine.

Le programme précompilé (module) ne peut pas être utilisé avec la version en cours du gestionnaire de la base de données. Le traitement de la commande est impossible.

**Action de l'utilisateur :** Utilisez uniquement les programmes précompilés avec une version compatible du gestionnaire de la base de données.

**sqlcode** : -992

**sqlstate** : 51008

**SQL0993W Le nouveau chemin d'accès au journal (newlogpath) dans le fichier de configuration de la base de données est incorrect.**

**Explication :** Le chemin d'accès au fichier journal n'est pas correct pour l'une des raisons suivantes :

- v Le chemin d'accès n'existe pas.
- v Un fichier avec un nom correct a été trouvé dans le chemin spécifié, mais il ne s'agit pas d'un fichier journal pour cette base de données.
- v L'ID instance du gestionnaire de la base de données n'est pas autorisé à accéder au chemin ou à un fichier journal.

La modification demandée n'est pas effectuée.

**Action de l'utilisateur :** Pour modifier le chemin d'accès au fichier journal, lancez une commande de configuration de la base de données avec une valeur correcte.

**sqlcode** : +993

**sqlstate** : 01562

### **SQL0994N Utilisation incorrecte du point de sauvegarde de l'application.**

**Explication :** La fonction de point de sauvegarde de l'application a été utilisée de façon incorrecte. Le programme a tenté d'effectuer l'une des opérations suivantes :

- v Demande de plusieurs points de sauvegarde actifs.
- v Appel de désactivation d'un point de sauvegarde sans qu'il y ait de point de sauvegarde actif.
- v Appel d'annulation d'un point de sauvegarde sans qu'il y ait de point de sauvegarde actif.

Le traitement de la fonction est impossible.

**Action de l'utilisateur :** Corrigez l'utilisation du point

de sauvegarde dans le programme.

# **SQL0995W Le chemin d'accès courant au fichier journal (logpath) est incorrect. Le chemin du fichier journal est réinitialisé à sa valeur par défaut.**

**Explication :** Le chemin d'accès au fichier journal n'est pas correct pour l'une des raisons suivantes :

- v Le chemin d'accès n'existe pas.
- v Un fichier avec un nom correct a été trouvé dans le chemin spécifié, mais il ne s'agit pas d'un fichier journal pour cette base de données.
- v L'ID instance du gestionnaire de la base de données n'est pas autorisé à accéder au chemin ou à un fichier journal.

Dans le cas d'une journalisation avec réutilisation automatique des journaux, le fichier journal est créé dans le chemin par défaut. Dans le cas d'une journalisation avec conservation des journaux, le fichier journal suivant est créé dans le chemin par défaut. La modification demandée n'est pas effectuée.

**Action de l'utilisateur :** Pour modifier le chemin d'accès au fichier journal, lancez une commande de configuration de la base de données avec une valeur correcte.

**sqlcode** : +995

**sqlstate** : 01563

# **SQL0996N Libération de pages impossible pour un objet dans un espace table.**

**Explication :** Certaines pages internes à la base de données sont altérées ou bien une erreur de logique interne s'est produite dans un espace table.

**Action de l'utilisateur :** Arrêtez d'utiliser l'objet ou l'espace table. Prenez contact avec le service de maintenance IBM pour qu'il examine l'objet et l'espace table.

**sqlcode** : -996

**sqlstate** : 58035

# **SQL0997W Message d'information général relatif au traitement des transactions. Code anomalie =** *code-anomalie-XA***.**

**Explication :** Le SQLCODE 997 est uniquement transmis d'un composant à l'autre dans le gestionnaire de la base de données et n'est pas renvoyé à une application. Il est utilisé comme support des codes retour XA pour les conditions qui ne sont pas des erreurs. Les codes anomalie possibles sont les suivants :

v XA\_RDONLY (3) - le branchement de transaction était en lecture seulement et a été validé.

- v 64 la base de données TM indique que la transaction doit être validée (COMMIT) lors d'une resynchronisation de l'unité d'oeuvre répartie
- v 65 la base de données TM indique que la transaction doit être annulée (ROLLBACK) lors d'une resynchronisation de l'unité d'oeuvre répartie.

**Action de l'utilisateur :** Aucune action n'est requise.

# **SQL0998N Une erreur s'est produite pendant un traitement de transaction ou de type heuristique. Code anomalie =** *code-anomalie***. Sous-code =** *sous-code***.**

**Explication :** Une erreur est détectée pendant le traitement d'une transaction répartie. La transaction :

- v s'exécute dans un environnement de traitement réparti des transactions (DTP) (CICS ou autres gestionnaires de transactions)
- v exécute des opérations heuristiques.
- v met à jour plusieurs alias dans une base de données fédérée dans laquelle chaque alias mis à jour correspond à une source de données différente. Dans ce cas, l'erreur signifie que l'une des sources de données a échoué lors du traitement des transactions. Le code anomalie renvoyé correspond alors à l'erreur qui s'est produite au niveau de la source de données et non à la base de données fédérée.

Les codes anomalie possibles (les éventuels codes anomalie XA X/Open correspondants sont indiqués entre parenthèses) sont les suivants :

- v 01 (XAER\_ASYNC) opération asynchrone déjà en attente.
- v 02 (XAER\_RMERR) une erreur de gestionnaire de ressources s'est produite dans le branchement de transaction.
- v 03 (XAER\_NOTA) le XID est incorrect.
- v 04 (XAER\_INVAL) des arguments incorrects ont été entrés. Les sous-codes possibles sont les suivants :
	- 01 le pointeur xa\_info est incorrect, par exemple la chaîne XAOpen est NULL.
	- 02 le nom de la base de données dépasse la longueur maximale autorisée.
	- 03 le nom de l'utilisateur dépasse la longueur maximale autorisée.
	- 04 le mot de passe dépasse la longueur maximale autorisée.
	- 05 nom utilisateur indiqué mais sans mot de passe.
	- 06 mot de passe entré mais sans nom d'utilisateur.
	- 07 trop de paramètres dans la chaîne xa\_info.
	- 08 plusieurs xa\_open génèrent des ID de gestionnaire de ressources différents pour le même
	- 09 nom de base de données non spécifié.
- 10 exe\_type incorrect.
- 11 le nom MR Sybase ne figure pas dans le fichier xa\_config ou ce dernier n'existe pas.
- 05 (XAER\_PROTO) routine appelée dans un contexte inapproprié.
- v 06 (XAER\_RMFAIL) gestionnaire de ressources non disponible.
- 07 (XAER\_DUPID) le XID existe déjà.
- v 08 (XAER\_OUTSIDE) session de travail du gestionnaire de ressources en dehors de la transaction globale.
- v 09 échec d'enregistrement (ax\_reg) avec le gestionnaire de transactions. Les sous-codes possibles sont les suivants :
	- 01 XID de jointure non détecté.
	- 02 la bibliothèque dynamique définie dans le paramètre de configuration tp\_mon\_name n'a pas pu être chargée.
- v 10 tentative de démarrage d'une autre transaction pendant une période de suspens.
- v 12 échec d'annulation d'enregistrement (ax\_unreg) avec le gestionnaire de transactions.
- 13 échec d'interface ax : ax\_reg() et ax\_unreg() non localisés.
- v 14 échec de l'enregistrement de DB2 auprès du service MSDTC (Microsoft Distributed Transaction Coordinator). Le service est peut-être arrêté. Vous devez mettre fin à la transaction en cours.
- 15 La transaction n'existe pas.
- v 16 Un incident s'est produit au niveau du service Microsoft Distributed Transaction Coordinator (MSDTC). Les sous-codes possibles sont les suivants :
	- 01 DB2 est incapable de communiquer avec MSDTC.
	- 02 MSDTC ne peut pas enregistrer la connexion DB2. Le sous-code correspond au code d'erreur Microsoft.
	- 03 MSDTC ne peut pas enregistrer la connexion DB2 dans la transaction distribuée. Le sous-code correspond au code d'erreur Microsoft.
	- 04 La connexion DB2 ne peut pas être enregistrée en raison de la présence d'une transaction active.
	- 05 Il n'existe aucune transaction. La connexion n'a pas été enregistrée.
- v 35 les opérations heuristiques ne sont pas prises en charge par les bases de données non XA.
- v 36 le XID n'est pas connu du gestionnaire de la base de données.
- v 37 la transaction a déjà été validée (COMMIT) de façon heuristique.
- 38 la transaction a déjà été annulée (ROLLBACK) de façon heuristique.
- v 39 la transaction n'est pas en attente de validation.

# **SQL0998N**

- v 40 seules les annulations sont autorisées pour cette transaction.
- v 41 la transaction n'est pas validée de façon heuristique sur certains noeuds de subordination MPP en raison d'un échec des noeuds.
- v 42 le support DB2 Connect XA n'est disponible que pour les connexions sortantes établies avec le protocole TCPIP.
- v 43 La connexion n'a pas pu être établie car le serveur ne prend pas en charge Native XA.
- v 69 l'ID du journal de la base de données n'est pas conforme lors de la resynchronisation de l'unité d'oeuvre répartie.
- v 85 suite à un traitement heuristique, la transaction a été partiellement validée (COMMIT) et annulée (ROLLBACK).
- v 210 seules les annulations heuristiques sont autorisées pour cette transaction. Certains noeuds sont déjà en état de validation.
- v 221 la version du SGBD de l'hôte impose que toutes les applications participant à la transaction XA se servent du même ID utilisateur pour la connexion à la base de données.
- v 222 la version du SGBD de l'hôte impose que toutes les applications participant à la transaction XA aient le même CCSID.
- v 223 le support DB2 Connect XA n'est disponible que pour les clients locaux ou éloignés qui utilisent le protocole TCPIP pour établir la connexion entrante.
- 224 le support DB2 Connect XA n'est disponible que pour les clients de la version 7.1 au moins.
- 225 opération incorrecte dans une transaction XA à couplage lâche. Les sous-codes possibles sont les suivants :
	- 01 les instructions DDL ne sont pas autorisées
	- 02 les mises à jour et suppression spécifiant la clause WHERE CURRENT OF ne sont pas autorisées.
	- 03 les opérations d'insertion mises en mémoire tampon ne sont pas autorisées.
	- 04 seules les annulations sont autorisées pour cette transaction.
	- 05 les opérations de redéfinition des accès implicites ne sont pas autorisées.
- v 226 la transaction a déjà été annulée (ROLLBACK).
- v 227 La requête heuristique doit être exécutée par le noeud coordinateur.
- v 228 Certains curseurs sont actifs.
- 229 La précédente transaction n'est pas terminée.
- v 230 La transaction a déjà été validée.

**Action de l'utilisateur :** Pour les codes anomalie 1 à 8, une entrée sera écrite dans le journal système, car il arrive parfois que le contenu de la structure SQLCA ne puisse pas être renvoyé au demandeur.

Si l'erreur est due à un échec de la source de données associée à un alias, l'emplacement de la source de données n'ayant pas abouti apparaîtra toujours dans le journal système du serveur fédéré.

Pour le code anomalie 4, vérifiez le contenu de la chaîne xa open et effectuez les corrections nécessaires.

Pour le code anomalie 4 (sous-code 11), vérifiez que le fichier xa\_config file réside dans le répertoire \$SYBASE/\$SYBASE\_OCS et que le nom MR spécifié comme option de serveur NODE existe dans le fichier.

Pour le code anomalie 9 (sous-code 02), vérifiez que le paramètre de configuration tp\_mon\_name (nom\_moniteur\_trans) contient le nom de la bibliothèque dynamique du produit externe dont la fonction ax\_reg() est utilisée pour l'enregistrement dynamique de transactions.

Pour le code anomalie 14, vérifiez que le service MSDTC est actif.

Avec le code anomalie 15, cette erreur peut se produire lorsque le délai d'expiration de la transaction MSDTC est trop court. Augmentez la valeur du délai d'expiration et vérifiez si l'erreur persiste.

Pour le code anomalie 16 :

- v sous-code 01, assurez-vous que le service MSDTC est actif.
- sous-code 02, MSDTC n'a pas pu enregistrer la connexion. Pour plus d'informations, reportez-vous à l'entrée intitulée MicrosoftXARMCreate dans le fichier db2diag ou dans l'Observateur d'événements de Windows.
- sous-code 03, MSDTC n'a pas pu enregistrer la connexion dans une transaction. Pour plus d'informations, reportez-vous à l'entrée intitulée MicrosoftEnlishWithRM dans le fichier journal db2diag ou dans l'Observateur d'événements de Windows. Dans la plupart des cas, l'erreur est liée à l'annulation explicite ou implicite de la transaction courante. Elle peut se produire lorsque le délai d'expiration de la transaction MSDTC est trop court. Augmentez la valeur du délai d'expiration et vérifiez si l'erreur persiste.
- sous-code 04, vous avez tenté d'enregistrer une connexion DB2 active dans une autre transaction distribuée.
- sous-code 05, enregistrez la connexion avant d'essayer d'exécuter une instruction SQL.

Pour le code anomalie 35, vous avez tenté d'effectuer une opération heuristique sur une base de données qui ne participe qu'en tant que gestionnaire de ressources en lecture seulement d'une transaction globale. Les bases de données DRDA telles que DB2 sur MVS en sont des exemples. Ces types de bases de données non XA ne doivent pas comporter de transactions XA en attente de validation.

Pour les codes anomalie 36, 37 et 38, vous avez tenté d'effectuer une opération heuristique sur une transaction en attente de validation. Vous avez spécifié un XID incorrect ou une opération heuristique ou de resynchronisation a eu lieu depuis l'enregistrement de cet XID. Exécutez une demande de requête heuristique pour obtenir la liste courante des transactions en attente de validation afin de vérifier si vous avez encore besoin d'exécuter une opération heuristique.

Pour le code anomalie 39, le XID a été spécifié pour une transaction qui s'est terminée et attend le début du processus de validation en deux phases. Vous ne pouvez effectuer des opérations heuristiques que sur des transactions qui sont entrées dans le processus de validation à deux phases et sont donc devenues des transactions en attente de validation.

Pour le code anomalie 40, l'application d'une instruction SQL sur une transaction qui a échoué a été tentée. Il y a eu par exemple tentative d'instruction SQL sur une unité d'exécution de transactions qui a bien été enregistrée après interruption anormale d'une unité d'exécution à configuration groupée faisant partie de la même transaction.

Pour le code anomalie 41, vous trouverez de plus amples informations relatives à cet incident dans le fichier administration.log. Vous devez relancer DB2 sur les noeuds en échec. Vous devrez peut-être contacter l'administrateur système.

Pour le code anomalie 42, une connexion sortante peut être établie en modifiant les catalogues de passerelles pour qu'ils utilisent le protocole de communication TCPIP.

Pour le code anomalie 43, si vous vous connectez à DB2 sur un serveur zSeries ou iSeries, cataloguez la base de données à l'aide de DB2 Connect, puis démarrez le gestionnaire de point de synchronisation (SMP).

Pour le code anomalie 69, la base de données du gestionnaire de transactions (TM) et/ou la base de données du gestionnaire de ressources (RM) ne sont pas les mêmes que celles qui existaient lors de la génération de la transaction en attente de validation. En d'autres termes, il est possible que les noms de la base de données du gestionnaire de transactions (TM) et de la base de données du gestionnaire de ressources (RM) fassent référence à des instances de base de données différentes. La non concordance de l'ID journal peut être due à l'une des raisons suivantes :

- v Le répertoire de bases de données pour la base de données TM dans l'instance RM est incorrect.
- v La configuration a peut-être été modifiée après la génération de la transaction en attente de validation.
- v La base de données a peut-être été supprimée puis créée à nouveau. Dans ce cas, vous ne pouvez

valider ou annuler la transaction en attente de validation de manière heuristique.

Pour le code anomalie 85, plusieurs sources de données ont été mises à jour et certaines d'entre elles ont été annulées (ROLLBACK) ou validées (COMMIT) de manière heuristique entraînant alors une annulation ou une validation partielle de la transaction. Vous devez vérifier manuellement toutes les sources de données mises à jour par la transaction afin de corriger les données qui sont désormais incohérentes.

Pour le code anomalie 210, certains noeuds sont déjà à l'état Validation. Vous devez effectuer une validation heuristique pour résoudre la transaction en attente de validation.

Dans le cas du code anomalie 221, assurez-vous que toutes les applications participant à la transaction XA se servent du même ID utilisateur pour la connexion à la base de données.

Pour le code anomalie 222, vérifiez que toutes les applications participant à la transaction XA ont le même CCSID.

Pour le code anomalie 223, modifiez la configuration de l'application et du client pour que les clients locaux soient concernés, ou pour que les clients éloignés utilisent le protocole TCPIP lors de la connexion à la passerelle.

Dans le cas du code anomalie 224, faites passer le client à la version 7.1 ou suivante.

Pour le code anomalie 225, vérifiez que l'application ne contient aucune opération incorrecte dans une transaction XA à couplage lâche. Les environnements de serveur d'applications prenant en charge les transactions XA à couplage lâche sont IBM Encina Transaction Server, IBM WebSphere Application Server, Microsoft Transaction Server et BEA Tuxedo. Si vous rencontrez ce code anomalie, vérifiez votre application et assurez-vous qu'aucune des actions indiquées n'est effectuée.

Pour le code anomalie 226, la transaction a atteint l'état d'annulation et est maintenant annulée sur ce noeud.

Pour le code anomalie 227, la requête heuristique doit être exécutée sur le noeud coordinateur. Voir le fichier journal db2diag pour obtenir le numéro du noeud coordinateur.

Pour le code d'anomalie 228, assurez-vous que les curseurs sont désactivés avant de lancer la requête.

Pour le code anomalie 229, assurez-vous que la précédente transaction est terminée avant de lancer la requête.

Pour le code anomalie 230, la transaction a déjà été validée.

Procédure générale de collecte des informations :

Si vous ne parvenez pas à résoudre l'incident identifié par les codes anomalie, enregistrez le numéro du message (SQLCODE), le code anomalie et le sous-code facultatif du message ou le SQLCA dans le journal système.

Si l'incident est lié à une base de données fédérée, vous devez également consigner l'emplacement de la source de données ayant échoué dans le journal système du serveur fédéré.

Si la trace était active, appelez la fonction de trace indépendante à l'invite de commande du système d'exploitation. Prenez ensuite contact avec le technicien de maintenance et indiquez-lui les informations suivantes :

- v description de l'incident ;
- SQLCODE, code anomalie et sous-code intégrés ;
- v contenu de la structure SQLCA, si possible ;
- fichier trace, si possible ;
- v emplacement de la source de données ayant échoué si l'erreur est liée à un serveur fédéré.

Il est possible que des informations supplémentaires figurent dans le journal de la console ou des messages du gestionnaire de transactions et du gestionnaire de la base de données.

**sqlcode** : -998

**sqlstate** : 58005

# **Chapitre 3. SQL1000 - SQL1499**

#### **SQL1000N** *alias* **n'est pas un nom d'alias de base de données correct.**

**Explication :** L'alias spécifié dans la commande ou dans l'interface API n'est pas correct. L'alias doit être constitué de 1 à 8 caractères (octets dans les pays utilisant le jeu de caractères MBCS) et tous les caractères doivent faire partie du jeu de caractères de base du gestionnaire de la base de données.

Le traitement de la commande est impossible.

**Action de l'utilisateur :** Relancez la commande en utilisant l'alias correct.

#### **SQL1001N** *nom* **n'est pas un nom de base de données correct.**

**Explication :** La syntaxe du nom de base de données spécifié dans la commande n'est pas correcte. Ce nom doit être constitué de1à8 caractères faisant tous partie du jeu de caractères de base du gestionnaire de la base de données.

Le traitement de la commande est impossible.

**Action de l'utilisateur :** Relancez la commande avec le nom de base de données correct.

**sqlcode** : -1001

**sqlstate** : 2E000

#### **SQL1002N** *unité* **n'est pas une unité correcte.**

**Explication :** L'unité spécifiée dans la commande n'est pas correcte. L'unité est représentée par un caractère unique (A à Z) indiquant l'unité de disquette ou la partition du disque dur où se trouve la base de données ou le répertoire de bases de données.

Le traitement de la commande est impossible.

**Action de l'utilisateur :** Relancez la commande en spécifiant l'unité correcte.

#### **SQL1003N Le mot de passe n'est pas correct en raison d'une mauvaise syntaxe ou parce qu'il ne correspond pas au mot de passe de la base de données spécifiée.**

**Explication :** La longueur du mot de passe ne doit pas dépasser 18 caractères. Toutefois, si le mot de passe doit être vérifié pour une conversation APPC, sa longueur ne doit pas être supérieure à 8 caractères.

**Action de l'utilisateur :** Vérifiez que la longueur du mot de passe ne dépasse pas la limite autorisée.

**sqlcode** : -1003

**sqlstate** : 28000

# **SQL1004C L'espace disponible dans le système de fichiers est insuffisant pour traiter la commande.**

**Explication :** L'espace disponible dans le système de fichiers spécifié est insuffisant pour traiter la commande.

Dans un environnement de bases de données partitionnées sous Windows, chaque noeud d'un groupe de bases de données partitionnées doit porter la même spécification (lettre) d'unité de disque dur physique disponible et utilisable (espace utilisable) pour que la commande CREATE DATABASE aboutisse. Vous spécifiez la lettre d'unité de disque dur physique lors de la configuration du gestionnaire de la base de données. Si la zone DFTDBPATH n'est pas renseignée, la lettre par défaut est celle du disque dur où DB2 est installé, sur la machine propriétaire de l'instance (chemin d'installation de db2).

Le traitement de la commande est impossible.

**Action de l'utilisateur :** Choisissez un autre système de fichiers ou supprimez certains fichiers hors base de données dans le système de fichiers spécifié pour offrir davantage d'espace aux fonctions du gestionnaire de la base de données.

Dans un environnement de bases de données partitionnées sous Windows, appliquez la procédure suivante :

- déterminez la lettre de spécification d'unité de disque dur requise. Cette lettre est indiquée dans le message d'erreur ;
- v déterminez sur quels noeuds de la partition de base de données se pose le problème. Cette information figure généralement dans le fichier journal db2diag du noeud propriétaire de l'instance ;
- résolvez l'erreur d'unité, sur le noeud spécifique où se pose le problème, ou modifiez la spécification d'unité dans la configuration du gestionnaire de la base de données de manière à ce que la même unité soit disponible et ait suffisamment d'espace sur chacun des noeuds du groupe de bases de données partitionnées ;
- relancez la commande.

# **SQL1005N L'alias de base de données** *nom* **existe déjà, soit dans le répertoire des bases de données locales, soit dans le répertoire système des bases de données.**

**Explication :** L'alias spécifié a déjà été utilisé. Si aucun

# **SQL1006N • SQL1010N**

alias n'est mentionné dans la commande CATALOG DATABASE, le nom de la base de données est utilisé comme alias. Lors de la création d'une base de données, l'alias est identique au nom de la base de données.

Cette erreur peut se produire avec la commande CATALOG DATABASE si l'alias existe déjà dans le répertoire système des bases de données.

La même erreur peut survenir avec la commande CREATE DATABASE dans l'une des situations suivantes :

- v L'alias existe déjà dans le répertoire des bases de données du système et dans le répertoire des bases de données locales.
- v L'alias existe déjà dans le répertoire des bases de données du système mais pas dans le répertoire des bases de données locales.
- v L'alias existe déjà dans le répertoire des bases de données locales mais pas dans le répertoire des bases de données du système.

**Action de l'utilisateur :** Pour corriger l'erreur en cas d'utilisation de la commande CATALOG DATABASE, décataloguez l'alias dans le répertoire des bases de données du système et relancez votre commande d'origine, ou bien cataloguez la base de données avec un alias différent.

En cas d'utilisation de la commande CREATE DATABASE, effectuez l'une des opérations suivantes, correspondant aux trois situations répertoriées précédemment :

- v Supprimez la base de données portant l'alias choisi. Relancez la commande d'origine.
- v Décataloguez l'alias. Relancez la commande d'origine.
- v Cataloguez l'alias dans le répertoire des bases de données du système. Supprimez la base de données portant le même alias. Relancez la commande d'origine.

# **SQL1006N La page de codes** *page-codes* **de l'application ne correspond pas à la page de codes** *page-codes* **de la base de données.**

**Explication :** L'application n'a pas pu se connecter à la base de données car la page de codes active est différente de celle qui l'était lors de la création de la base de données.

Le traitement de la commande est impossible.

**Action de l'utilisateur :** Quittez le programme d'application en cours et revenez au système d'exploitation. Modifiez la page de codes pour le processus et relancez le programme d'application.

# **SQL1007N Erreur dans le processus de recherche de pages pour un objet dans un espace table.**

**Explication :** Certaines pages internes à la base de données sont altérées ou bien une erreur de logique interne s'est produite dans un espace table.

**Action de l'utilisateur :** Arrêtez d'utiliser l'objet ou l'espace table. Prenez contact avec le service de maintenance IBM pour qu'il examine l'objet et l'espace table.

**sqlcode** : -1007

**sqlstate** : 58034

#### **SQL1008C Groupe de stockage ou ID d'espace table incorrect.**

**Explication :** Le groupe de stockage ou l'ID d'espace table spécifié n'existe pas. Soit sa longueur est supérieure au groupe de stockage maximum en cours ou à l'ID d'espace table, soit il a été supprimé.

**Action de l'utilisateur :** Arrêtez d'utiliser la base de données. Sauvegardez les informations de diagnostic dans le journal de consignation des erreurs et prenez contact avec le service de support logiciel IBM.

**sqlcode** : -1008

**sqlstate** : 58036

### **SQL1009N La commande n'est pas correcte.**

**Explication :** La commande n'est pas prise en charge lorsqu'elle est lancée sur un poste de travail client uniquement ou pour des bases de données éloignées. Le catalogage d'une base de données locale est un exemple d'une telle commande.

Le traitement de la commande est impossible.

**Action de l'utilisateur :** Les solutions possibles sont les suivantes :

- v Lancez la commande spécifiée à partir d'un poste de travail qui ne soit pas uniquement client, ou à partir du poste de travail sur lequel réside la base de données.
- v Vérifiez que la base de données est correctement cataloguée.
- v Exécutez une autre commande.

#### **SQL1010N** *type* **n'est pas un paramètre de type correct.**

**Explication :** Le type spécifié dans la commande DATABASE ENVIRONMENT n'est pas correct. Ce doit être "0" pour une base de données indirecte ou "1" pour une base de données éloignée.

De plus, sur les plateformes Unix, le type peut être '3' pour une base de données ayant un nom global DCE.

Le traitement de la commande est impossible.

**Action de l'utilisateur :** Relancez la commande en indiquant un type correct.

# **SQL1011N Aucune unité n'a été spécifiée dans la commande CATALOG DATABASE pour une entrée indirecte.**

**Explication :** Une commande CATALOG DATABASE a été lancée pour une entrée indirecte mais aucun chemin d'accès n'a été spécifié. Les entrées indirectes doivent indiquer le chemin d'accès à l'emplacement où réside la base de données.

Le traitement de la commande est impossible.

**Action de l'utilisateur :** Relancez la commande en utilisant le chemin d'accès requis ou modifiez le type.

# **SQL1012N Aucun nom de noeud n'a été spécifié dans la commande CATALOG DATABASE pour une entrée à distance.**

**Explication :** Aucun paramètre *nom-noeud* n'était spécifié dans la commande CATALOG DATABASE pour une entrée éloignée. Les entrées éloignées doivent préciser le nom de noeud de la base de données.

Le traitement de la commande est impossible.

**Action de l'utilisateur :** Relancez la commande avec le paramètre *nom-noeud* ou un type différent.

### **SQL1013N L'alias ou le nom de base de données** *nom* **n'a pas pu être localisé.**

**Explication :** Le nom ou l'alias de base de données mentionné dans la commande ne correspond pas à une base de données existante ou bien la base de données est introuvable dans les répertoires des bases de données (client ou serveur) ni dans le fichier de configuration db2dsdriver.cfg.

**Action de l'utilisateur :** Vérifiez que le nom de la base de données existe bien dans le répertoire des bases de données du système. Si ce n'est pas le cas, cela signifie que la base de données n'existe pas ou que son nom n'a pas été catalogué.

Si le nom de la base de données apparaît dans le répertoire des bases de données du système et que le type d'entrée est INDIRECT, vérifiez que la base de données existe dans le répertoire spécifié de la base de données locale. Si le type d'entrée est REMOTE, vérifiez que la base de données existe et qu'elle est cataloguée dans les répertoires des bases de données du serveur.

Dans le cas d'une instruction CREATE DATABASE avec la clause AT DBPARTITIONNUM, assurez-vous que le nom de la base de données est défini dans le répertoire système des bases de données avec le type de données INDIRECT et avec un numéro de partition de base de données de catalogue qui ne soit pas égal à -1.

Utilisateurs d'un système fédéré : en plus des opérations précédentes, vérifiez que tous les noms de base de données spécifiés dans SYSCAT.SERVERS sont corrects. Corrigez les entrées dans SYSCAT.SERVERS spécifiant une base de données inexistante.

**sqlcode** : -1013

**sqlstate** : 42705

# **SQL1014W Il n'y a plus d'entrées dans le répertoire, le fichier ou la liste en cours d'examen.**

**Explication :** Le balayage du répertoire, du fichier ou de la liste est terminé.

**Action de l'utilisateur :** Aucune action n'est requise.

### **SQL1015N La base de données se trouve dans un état incohérent.**

**Explication :** Les causes possibles de l'état incohérent peuvent être les suivantes :

- v La base de données est hors ligne en raison d'une fin anormale de la session précédente (une panne de courant, par exemple).
- v Si l'erreur survient lors de l'émission de la commande db2ckupgrade :
	- La base de données est en ligne et SQL a été exécuté, ce qui a modifié des données dans la base de données.
	- La base de données est hors ligne et HADR a été activé.

Dans les environnements DB2 pureCluster, les seules causes possibles sont également les suivantes :

- v La base de données sur ce membre DB2 est hors ligne en raison d'une fin anormale de la session précédente.
- v La base de données est hors ligne dans l'intégralité de l'instance DB2 pureCluster en raison d'une fin anormale de la session précédente.
- Si des opérations d'ajout/de suppression sont effectuées sur l'instance, les bases de données récupérables sont déjà mises à l'état en attente de sauvegarde. Les opérations d'ajout et de suppression ne sont pas autorisées jusqu'à la sauvegarde de la base de données.

### **Action de l'utilisateur :**

- v Si la base de données est hors ligne en raison d'une fin anormale de la session précédente, effectuez les opérations suivantes :
	- 1. Redémarrez la base de données et relancez la commande RESTART DATABASE. Dans un environnement de serveur de base de données partitionnée, la commande doit être émise sur toutes les partitions de base de données.

# **SQL1016N • SQL1019N**

- v Si cette erreur survient lors de l'émission de la commande db2ckupgrade, effectuez les actions suivantes :
	- 1. Effectuez un arrêt propre de la base de données.
	- 2. Cette opération effectuée, si HADR a été activé sur la base de données, exécutez la commande STOP HADR sur la base de données.
	- 3. Relancez la commande db2ckupgrade.

Dans un environnement DB2 pureCluster uniquement :

v Si la base de données sur ce membre DB2 est hors ligne en raison d'une fin anormale de la session précédente, effectuez les opérations suivantes :

Par défaut, la reprise sur incident de membre est automatiquement lancée dans un environnement DB2 pureCluster, aucune action utilisateur n'est donc requise. Si la reprise sur incident de membre n'est pas automatiquement activée, lancez-la sur ce membre DB2 en exécutant la commande RESTART DATABASE.

Certaines opérations de base de données peuvent encore se terminer d'autres membres cohérents, même si un membre est incohérent. Pour accéder à la base de données au cours d'une reprise sur incident de membre, connectez-vous à un membre DB2 actif. Pour accéder à ce membre spécifique, patientez jusqu'à la fin de la reprise sur incident de membre.

Si la base de données est hors ligne dans l'intégralité de l'instance DB2 pureCluster en raison d'une fin anormale de la session précédente, informez les utilisateurs que la base de données ne redeviendra disponible qu'une fois la reprise terminée. L'étape suivante dépend de l'activation automatique ou non de la reprise sur incident de groupe. Si cette reprise est activée (par défaut), aucune action utilisateur n'est requise. Si la reprise sur incident de groupe n'est pas activée, effectuez les actions suivantes :

- 1. Effectuez reprise sur incident de groupe automatique en exécutant la commande RESTART DATABASE.
- 2. Une fois la reprise effectuée, effectuez une reprise sur incident de membre sur les membres comportant des transactions en attente de validation.
- v Sauvegardez les bases de données qui sont à l'état sauvegarde en attente, puis relancez l'opération d'ajout ou de suppression.

**sqlcode** : -1015

**sqlstate** : 55025

# **SQL1016N L'alias de lu\_locale** *nom* **spécifié dans la commande CATALOG NODE n'est pas correct.**

**Explication :** L'alias de l'unité logique locale ( *lu\_locale*) spécifié dans la commande CATALOG NODE n'est pas

autorisé. L'alias de l'unité logique locale est l'alias d'unité logique SNA locale, doit être constitué de 1 à 8 caractères et ne pas contenir de blancs.

Le traitement de la commande est impossible.

**Action de l'utilisateur :** Vérifiez que l'alias est un nom d'unité logique autorisé. Vérifiez les caractères utilisés dans le nom. Relancez la commande en utilisant un nom d'unité logique correct.

# **SQL1017N Le paramètre de mode** *mode* **spécifié dans la commande CATALOG NODE n'est pas correct.**

**Explication :** Le *mode* spécifié dans la commande CATALOG NODE n'est pas autorisé.

Le paramètre *mode* identifie le profil des communications que le gestionnaire des communications utilise pour configurer une session. Le mode doit comporter de 1 à 8 caractères. Les caractères admis sont les lettres A à Z, a à z, les chiffres de 0 à 9, les caractères symboliques #, @ et \$. Le premier caractère doit être alphabétique. Le système convertit les minuscules en majuscules.

Le traitement de la commande est impossible.

**Action de l'utilisateur :** Vérifiez que le nom est un nom de mode autorisé. Vérifiez les caractères utilisés dans le nom. Relancez la commande avec un mode correct.

# **SQL1018N Le nom de noeud** *nom* **spécifié dans la commande CATALOG NODE existe déjà.**

**Explication :** Le nom de noeud spécifié dans le paramètre *nom-noeud* de la commande CATALOG NODE est déjà catalogué dans le répertoire des noeuds du système de fichiers.

Le traitement de la commande est impossible.

**Action de l'utilisateur :** Si le paramètre *nom-noeud* est entré correctement, poursuivez le traitement.

Supprimez le nom du noeud dans le répertoire des noeuds si les informations le concernant ne sont plus correctes et relancez la commande. Si ces informations sont correctes, définissez un nouveau nom de noeud et relancez la commande en utilisant ce nouveau nom.

# **SQL1019N Le nom de noeud** *nom* **spécifié dans la commande n'est pas correct.**

**Explication :** Le nom de noeud spécifié dans la commande n'est pas correct. Il doit être constitué de 1 à 8 caractères devant tous faire partie du jeu de caractères de base du gestionnaire de la base de données. Le nom du noeud spécifié ne peut pas être identique à celui de l'instance locale.

Le traitement de la commande est impossible.

echo \$DB2INSTANCE

Sur les systèmes d'exploitation Windows, affichez la variable d'environnement DB2INSTANCE en entrant la commande suivante :

echo %DB2INSTANCE%

Relancez la commande en utilisant le nom de noeud correct.

#### **SQL1020C Le répertoire des noeuds est saturé.**

**Explication :** Le répertoire des noeuds ne peut pas contenir d'entrées supplémentaires.

Le traitement de la commande est impossible.

**Action de l'utilisateur :** Supprimez toutes les entrées inutiles dans le répertoire des noeuds.

# **SQL1021N Le nom de noeud** *nom* **spécifié dans la commande UNCATALOG NODE n'a pas été localisé.**

**Explication :** Le *nom-noeud* spécifié dans la commande n'a pas pu être localisé dans le répertoire des noeuds.

Le traitement de la commande est impossible.

**Action de l'utilisateur :** Si le paramètre *nom-noeud* est correct, il est possible que le noeud ait déjà été supprimé du catalogue ; dans ce cas, le traitement peut continuer. Sinon, relancez la commande en utilisant le nom de noeud correct.

#### **SQL1022C La mémoire est insuffisante pour permettre le traitement de la commande.**

**Explication :** Il n'y a pas assez de mémoire vive (RAM) disponible pour traiter la commande.

Si une procédure éloignée a été appelée, celle-ci peut utiliser un espace de variables locales dont la taille est supérieure à la taille maximale autorisée (4 ko).

Si l'instruction utilise une fonction (UDF), la taille de la mémoire contrôlée par le paramètre de configuration du gestionnaire de la base de données *ASLHEAPSZ* risque d'être supérieure à la quantité de mémoire disponible.

Le traitement de la commande est impossible.

**Action de l'utilisateur :** Arrêtez l'application. Les solutions possibles sont les suivantes :

v Modifiez l'option MEMMAN NO SWAP, NO MOVE dans le fichier CONFIG.SYS en SWAP, MOVE.

- v Supprimez les processus d'arrière-plan.
- v Réduisez les valeurs des paramètres de configuration qui définissent l'allocation de mémoire, et notamment *ASLHEAPSZ* si des fonctions UDF sont utilisées dans l'instruction ayant échoué.
- v Installez davantage de mémoire vive (RAM).
- Si une procédure éloignée a été appelée, vérifiez qu'elle utilise bien un espace de variables locales dont la taille est inférieure ou égale à 4 ko.
- Si vous utilisez les fonctions Base de données à distance, augmentez de la mémoire dynamique (rsheapsz) pour ces fonctions dans la configuration du serveur et du client, dans la mesure où chaque application utilise au moins un bloc.

**sqlcode** : -1022

**sqlstate** : 57011

#### **SQL1023C La communication a échoué.**

**Explication :** Une erreur s'est produite pendant la communication.

Le traitement de la commande est impossible.

**Action de l'utilisateur :** Relancez la commande d'origine. Si l'erreur persiste, prenez contact avec l'administrateur de communications.

Utilisateurs d'un système fédéré : cette erreur peut également être détectée par la source de données.

**sqlcode** : -1023

**sqlstate** : 08001

#### **SQL1024N Il n'existe pas de connexion à la base de données.**

**Explication :** Il n'existe aucune connexion à une base de données. Il est impossible de traiter d'autres commandes SQL sauf si une commande SQL CONNECT a été exécutée précédemment.

Le traitement de la commande est impossible.

**Action de l'utilisateur :** Si l'erreur s'est produite lors de la déconnexion de la base de données, poursuivez le traitement. Si elle s'est produite dans une autre instruction SQL, lancez une instruction SQL CONNECT et relancez la commande ou l'instruction.

**sqlcode** : -1024

**sqlstate** : 08003

#### **SQL1025N Le gestionnaire de la base de données n'a pas été arrêté car certaines bases sont encore actives.**

**Explication :** La commande d'arrêt du gestionnaire de la base de données ne peut pas aboutir tant que des applications sont encore connectées à des bases de

# **SQL1026N • SQL1032N**

données dépendant du gestionnaire ou que des bases de données sont actives, ou si des bases de données de secours ou primaires HADR sont contrôlées par ce gestionnaire de la base de données.

Aucune mesure n'est prise.

**Action de l'utilisateur :** Aucune action n'est généralement requise. Pour arrêter le gestionnaire de la base de données, il suffit d'attendre que toutes les applications actives se soient déconnectées des bases de données. L'utilisateur peut également utiliser la commande FORCE pour forcer leur déconnexion ou la commande DEACTIVATE pour désactiver les bases de données, dont les bases de secours ou primaires HADR.

**SQL1026N Le gestionnaire de la base de données est déjà actif.**

**Explication :** La commande start n'a pas été traitée car le gestionnaire de base de données est déjà démarré.

**Action de l'utilisateur :** Le gestionnaire de base de données est démarré, les applications de base de données peuvent donc se poursuivre.

#### **SQL1027N Le répertoire des noeuds n'a pas été trouvé.**

**Explication :** La commande LIST NODE DIRECTORY n'a pas pu s'exécuter car le répertoire des noeuds n'a pas pu être localisé.

Le traitement de la commande est impossible.

**Action de l'utilisateur :** Lancez une commande CATALOG NODE en utilisant les paramètres appropriés et relancez la commande en cours.

# **SQL1029N L'alias de LU\_partenaire** *nom* **spécifié dans la commande CATALOG NODE n'est pas correct.**

**Explication :** L'alias de *LU\_partenaire* spécifié dans la commande CATALOG NODE n'a pas été spécifié ou contient des caractères incorrects. L'alias de *LU\_partenaire* correspond à l'alias d'unité logique SNA partenaire, est obligatoirement constitué de 1 à 8 caractères et ne doit pas contenir de blancs.

Le traitement de la commande est impossible.

**Action de l'utilisateur :** Vérifiez que le nom de *LU\_partenaire* a été correctement saisi Vérifiez que l'alias est un nom d'unité logique autorisé. Vérifiez les caractères utilisés dans l'alias. Relancez la commande avec un paramètre *lu\_partenaire* correct.

#### **SQL1030C Le répertoire des bases de données est saturé.**

**Explication :** Le répertoire des bases de données du système ou le répertoire des bases de données locales ne peut plus contenir de nouvelles entrées.

Le traitement de la commande est impossible.

**Action de l'utilisateur :** Retirez du catalogue toutes les entrées de répertoire inutiles. Créez les nouvelles bases de données dans un autre système de fichiers si le répertoire des bases de données locales est saturé.

# **SQL1031N Le répertoire des bases de données n'a pas été localisé dans le système de fichiers indiqué.**

**Explication :** Le répertoire des bases de données du système ou le répertoire des bases de données locales n'a pas pu être localisé. Une base de données n'a pas été créée ou n'a pas été cataloguée correctement.

Le traitement de la commande est impossible.

**Action de l'utilisateur :** Vérifiez que la base de données est créée avec le chemin d'accès correct. La commande Catalog Database comporte un paramètre spécifiant le répertoire sur lequel réside la base de données.

**sqlcode** : -1031

**sqlstate** : 58031

# **SQL1032N Aucune commande de démarrage du gestionnaire de la base de données n'a été émise.**

**Explication :** La commande de démarrage du gestionnaire de la base de données n'a pas été traitée. Elle doit être traitée avant qu'un arrêt du gestionnaire, une instruction SQL ou un utilitaire puisse être lancé.

Le traitement de la commande est impossible.

**Action de l'utilisateur :** Envoyez une commande de démarrage du gestionnaire de la base de données et relancez la commande en cours.

Si vous utilisez plusieurs noeuds logiques, assurez-vous que la variable d'environnement DB2NODE est correctement définie. La variable d'environnement DB2NODE indique le noeud auquel l'application tente de se connecter. La valeur de la variable DB2NODE doit correspondre au numéro de l'un des noeuds définis sur le même hôte que l'application.

Dans un environnement DB2 pureCluster, répondez à ce message de l'une des façons suivantes :

- v Affectez un membre DB2 actif à la variable d'environnement DB2NODE :
- Réexécutez la commande sur un ordinateur qui n'est pas configuré pour exécuter uniquement une fonction CF.

**sqlcode** : -1032

**sqlstate** : 57019

#### **SQL1033N L'accès au répertoire des bases de données est impossible car il est en cours d'utilisation.**

**Explication :** L'accès au répertoire des bases de données est impossible car il est en cours de mise à jour. En outre, il n'est pas possible d'accéder en mise à jour au répertoire si celui-ci est déjà utilisé pour une autre raison. Cette condition peut se produire aussi bien pour le répertoire de bases de données locales que pour le répertoire des bases de données du système.

Le traitement de la commande est impossible.

**Action de l'utilisateur :** Attendez que la demande d'accès ait abouti, puis relancez la commande.

**sqlcode** : -1033

**sqlstate** : 57019

# **SQL1034C La base de données est altérée. Toutes les applications utilisant la base ont été arrêtées.**

**Explication :** La base de données a été altérée. L'utilisation de la base de données est impossible tant qu'elle n'aura pas fait l'objet d'une récupération. Toutes les applications connectées à la base de données ont été déconnectées de celle-ci et tous les processus mettant en oeuvre des applications sur cette même base ont été arrêtés.

Le traitement de la commande est impossible.

**Action de l'utilisateur :** De manière générale, procédez comme suit pour corriger cette erreur :

- 1. Récupérez la base de données en exécutant la commande RESTART DATABASE.
- 2. Si la commande RESTART DATABASE échoue régulièrement, il est possible de restaurer la base de données à partir d'une copie de sauvegarde.

Dans un environnement de base de données partitionnée, procédez comme suit pour corriger cette erreur :

- 1. Avant de restaurer la base de données à partir d'une sauvegarde, consultez le fichier support syslog pour déterminer si la commande RESTART DATABASE échoue en raison d'erreurs de partition de base de données ou d'erreurs de communication.
- 2. Si la commande RESTART DATABASE échoue en raison d'erreurs de partition de base de données ou d'erreurs de communication, assurez-vous que les conditions suivantes sont vérifiées :
	- v Le gestionnaire de base de données est lancé.
	- v La communication fonctionne entre les partitions de base de données.

3. Relancez la commande RESTART DATABASE, avec la commande db2\_all :

db2 all db2 restart database <database name>

4. S'il reste des transactions en attente de validation non résolues une fois la commande RESTART DATABASE exécutée, exécutez cette dernière plusieurs fois pour vérifier que toutes les transactions en attente de validation ont été résolues.

Dans un environnement DB2 pureCluster, procédez comme suit pour corriger cette erreur :

- 1. Consultez le journal d'administration pour déterminer si la commande RESTART DATABASE échoue car le membre en cours de redémarrage ne peut accéder à une unité de stockage partagée.
- 2. Si la commande RESTART DATABASE échoue car le membre en cours de redémarrage ne peut accéder à une unité de stockage partagée, résolvez le problème d'accès et relancez la commande RESTART DATABASE.
- 3. Si le membre en cours de redémarrage peut accéder à l'unité de stockage partagée, exécutez la commande RESTART DATABASE à partir d'un autre membre.
- 4. Si aucune de ces actions ne fonctionne, restaurez la base de données et effectuez une opération de récupération aval.

Si cette erreur s'est produite au cours du traitement d'une opération de récupération aval, procédez comme suit pour corriger cette erreur :

- 1. Restaurez la base de données à partir d'une sauvegarde.
- 2. Effectuez de nouveau une récupération aval.

Si vous installez une base de données exemple, procédez comme suit pour corriger cette erreur :

- 1. Supprimez la base de données exemple.
- 2. Installez de nouveau la base de données exemple.

**sqlcode** : -1034

**sqlstate** : 58031

#### **SQL1035N La base de données est en cours d'utilisation.**

**Explication :** L'une des conditions suivantes s'est produite :

- 1. Il existe des connexions ouvertes à la base de données qui empêchent l'opération d'aboutir. Cet incident peut se produire dans les situations suivantes ·
	- v Une utilisation exclusive a été demandée, mais la base de données est déjà utilisée en mode partagé par un autre utilisateur (dans le même processus).
- v Une utilisation exclusive a été demandée mais la base de données est déjà utilisée en mode exclusif (deux processus différents tentent d'accéder à la même base de données).
- v Le nombre maximal de connexions à la base de données a été atteint.
- v La base de données est actuellement utilisée par un utilisateur d'un autre système.
- 2. La base de données a été activée de manière explicite, empêchant l'opération d'aboutir.
- 3. La base de données est active car sont état est WRITE SUSPEND.
- 4. Dans un environnement DB2 pureCluster, les événements suivants se sont produits :
	- a. Une opération hors connexion, par exemple une sauvegarde, une restauration ou une récupération aval, a été lancée pour la base de données.
	- b. L'opération hors connexion a obtenu une connexion exclusive à la base de données.
	- c. Le membre sur lequel l'opération hors connexion a été lancée est défaillant (en raison d'une erreur matérielle ou logicielle, par exemple).
	- d. La connexion exclusive détenue par l'opération hors connexion n'a pas été libérée.
	- e. Le membre sur lequel l'opération hors connexion a été lancée n'a pas pu redémarrer automatiquement.

Le traitement de la commande est impossible.

### **Action de l'utilisateur :**

- 1. Les options possibles sont les suivantes :
	- v Relancez la commande ultérieurement, quand la base de données n'est plus utilisée.
	- v Modifiez l'autorisation pour qu'il y ait concordance avec l'utilisateur en cours ou bien attendez que la base de données ne soit plus utilisée.
	- v Attendez que la base de données ne soit plus utilisée en mode exclusif.
	- v Attendez que les autres utilisateurs sur un autre système se soient déconnectés de la base de données.
	- v Exécutez une commande QUIESCE DATABASE DEFER WITH TIMEOUT <minutes> et une commande CONNECT RESET pour libérer les connexions de la base de données et empêcher les utilisateurs de l'application de se reconnecter. L'option DEFER attendra les applications jusqu'à ce qu'elles valident l'unité d'oeuvre en cours au lieu d'annuler toutes les transactions en cours.
	- Exécutez une commande LIST APPLICATIONS afin de répertorier les connexions à la base de données. Exécutez une commande FORCE APPLICATION ALL pour libérer les connexions à la base de données. Remarque : l'option FORCE

APPLICATION ALL est une commande asynchrone susceptible d'aboutir même si elle continue de nettoyer les connexions. Un intervalle différent peut s'avérer nécessaire pour l'exécution de la commande.

- 2. Désactivez la base de données à l'aide de la commande DEACTIVATE DATABASE <DBALIAS>.
- 3. Exécutez une commande SET WRITE RESUME FOR DATABASE que les opérations d'écriture reprennent pour la base de données.
- 4. Redémarrez le membre où a lieu l'opération hors connexion en exécutant la commande suivante : db2start member <b=numéro-membre>

Relancez la commande.

**sqlcode** : -1035

**sqlstate** : 57019

# **SQL1036C Une erreur d'entrée-sortie s'est produite lors de l'accès à la base de données.**

**Explication :** L'incident peut survenir dans une des situations suivantes :

- v Le système ne peut ni ouvrir, ni lire, ni écrire dans un fichier de la base de données.
- v Le système ne peut pas créer la base de données car une erreur s'est produite alors que le système créait un fichier de base de données ou un répertoire pour la base.
- v Le système ne peut pas supprimer la base de données car une erreur s'est produite alors que le système supprimait un fichier de base de données ou un répertoire pour la base.
- v Le système ne peut pas créer la base de données car une interruption s'est produite alors que le système créait ou supprimait un fichier de base de données ou un répertoire pour la base.
- Le système ne peut pas localiser le sous-répertoire ou le fichier de configuration de la base de données lors de la connexion.

Les causes de l'incident sont classées en fonction de la fréquence de leur occurrence :

- v Impossible de trouver un fichier journal dans le répertoire du journal actif.
- Un incident peut survenir dans le répertoire de la base de données sur lequel l'opération est tentée.
- v L'espace disque nécessaire pour l'opération peut être inapproprié.

La base de données est inutilisable.

**Action de l'utilisateur :** Les réponses appropriées pour l'incident évoqué dans l'explication sont les suivantes :

- v Pour savoir s'il manque un fichier journal, recherchez dans le fichier journal db2diag l'erreur de jounalisation (le code anomalie contient SQLO\_FNEX). Cette erreur contient le nom du fichier journal manquant. Vérifiez que le fichier se trouve dans le répertoire du journal actif. Si vous ne trouvez pas le fichier, procédez à la restauration et à la récupération aval de la base de données à un point de cohérence antérieur indiqué dans un fichier journal précédant le fichier journal manquant (utilisez un horodatage antérieur à celui du fichier manquant).
- Un incident lié au répertoire de base de données peut survenir. Vérifiez l'intégrité du répertoire. Voici une liste des incidents potentiels : incidents liés aux droits d'accès, au point de montage, corruption.
- v Augmentez la taille du système de fichiers.

REMARQUE : Si l'erreur s'est produite pendant une commande CREATE DATABASE ou DROP DATABASE, une commande CREATE DATABASE ou DROP DATABASE suivante essaie de supprimer d'éventuels fichiers et répertoires restants suite à l'échec de la première commande CREATE DATABASE ou DROP DATABASE.

**sqlcode** : -1036

**sqlstate** : 58030

#### **SQL1037W Le répertoire des noeuds est vide.**

**Explication :** Lors d'une tentative de lecture du contenu du répertoire des noeuds, il s'est avéré qu'il n'y avait aucune entrée.

**Action de l'utilisateur :** Aucune action n'est requise.

**sqlcode** : +1037

**sqlstate** : 01606

#### **SQL1038C Une erreur d'entrée-sortie s'est produite lors de l'accès au répertoire des noeuds.**

**Explication :** Il n'a pas été possible d'accéder au répertoire des noeuds en raison d'une erreur d'entrée-sortie.

Le traitement de la commande est impossible.

**Action de l'utilisateur :** Relancez la commande. Si l'erreur persiste, supprimez le répertoire des noeuds (sqlnodir dans le répertoire sqllib) et cataloguez à nouveau les noms de noeud sur le réseau.

**sqlcode** : -1038

**sqlstate** : 58031

# **SQL1039C Une erreur d'entrée-sortie s'est produite lors de l'accès au répertoire de bases de données.**

**Explication :** Il est impossible d'accéder au répertoire des bases de données du système ou au répertoire des bases de données locales. Cette erreur peut se produire non seulement lorsque le système catalogue ou décatalogue une base de données, mais également lorsqu'il accède à une base de données cataloguée dans le répertoire.

Le traitement de la commande est impossible.

**Action de l'utilisateur :** Les solutions possibles sont les suivantes :

- v Si l'erreur s'est produite sur un système de disquettes, vérifiez que la disquette correcte est insérée dans l'unité et prête à être utilisée. Vérifiez qu'elle n'est pas protégée en écriture.
- Si le répertoire des bases de données est endommagé, restaurez, à partir de versions de sauvegarde, les bases de données qui étaient cataloguées dans ce répertoire puis cataloguez-les de nouveau.

Si vous installez la base de données SAMPLE, supprimez-la et faites une nouvelle tentative d'installation.

**sqlcode** : -1039

**sqlstate** : 58031

# **SQL1040N Le nombre maximal d'applications connectables à la base de données est déjà atteint.**

**Explication :** Le nombre d'applications connectées à la base de données est égal à la valeur maximale définie dans le fichier de configuration de la base de données.

Le traitement de la commande est impossible.

**Action de l'utilisateur :** Attendez que d'autres applications se déconnectent de la base de données. S'il est nécessaire d'exécuter un plus grand nombre d'applications simultanément, augmentez la valeur de *maxappls*. La nouvelle valeur prend effet après la déconnexion de toutes les applications de la base de données, et redémarrage de cette dernière.

**sqlcode** : -1040

**sqlstate** : 57030

#### **SQL1041N Le nombre maximal de bases de données concurrentes a déjà été démarré.**

**Explication :** L'application a tenté de démarrer une base de données inactive mais le nombre maximal de bases de données actives, défini dans le fichier de

# **SQL1042C • SQL1044N**

configuration du système, est déjà atteint.

Le traitement de la commande est impossible.

**Action de l'utilisateur :** Attendez que l'une des bases de données ne soit plus active. Si un plus grand nombre de bases de données doit être actif simultanément, augmentez la valeur de *numdb*. La nouvelle valeur s'applique lors du démarrage suivant du gestionnaire de la base de données.

**sqlcode** : -1041

**sqlstate** : 57032

#### **SQL1042C Une erreur système inattendue s'est produite.**

**Explication :** Une erreur système s'est produite. Certaines des causes possibles de cette erreur sont les suivantes :

- v Le gestionnaire de la base de données n'a pas été installé correctement ou la configuration de l'environnement est incorrecte.
- v Sur des systèmes de type UNIX, db2iupdt doit être exécuté afin de mettre à jour l'instance DB2 pour permettre l'acquisition d'une configuration système ou d'accéder à la fonction associée à l'installation ou à la suppression de certaines options de produit, de fix packs ou de niveaux de modification.
- Ce message peut s'afficher si vous n'utilisez pas le mot de passe de serveur d'administration DB2 approprié.

Le traitement de la commande est impossible.

### **Action de l'utilisateur :**

- v Pour mettre à jour l'instance afin d'acquérir une configuration ou d'accéder à la fonction, exécutez DB2IUPDT <NomInst>.
- v Si l'erreur s'est produite pendant la tentative de connexion à une base de données, activez une trace (instructions ci-dessous) et appelez le service de maintenance IBM.

Si l'incident sort du cadre de ces hypothèses, vérifiez que l'heure et la date du système sont correctement définies et assurez-vous que le système dispose de suffisamment de mémoire et d'espace de pagination.

Relancez la commande en cours.

Si l'erreur persiste, arrêtez le gestionnaire de la base de données puis relancez-le.

Si cela ne permet toujours pas de corriger l'erreur, effectuez une nouvelle installation du gestionnaire de la base de données.

Si la trace était active, appelez la fonction de trace indépendante à l'invite de commande du système

d'exploitation. Prenez contact avec le responsable de la maintenance et indiquez-lui les informations suivantes :

Informations requises :

- v description de l'incident ;
- v SQLCODE ou numéro du message ;
- v contenu de la structure SQLCA, si possible ;
- fichier trace, si possible.

Utilisateurs d'un système fédéré : Si nécessaire, identifiez la source de données qui a rejeté la demande. Si l'incident est lié à une source de données, suivez les procédures d'identification des incidents appropriées à cette source de données.

**sqlcode** : -1042

**sqlstate** : 58004

# **SQL1043C Les services base de données n'ont pas pu initialiser les catalogues système. L'erreur** *erreur* **a été renvoyée.**

**Explication :** La commande CREATE DATABASE a échoué pendant l'initialisation des catalogues système.

**Action de l'utilisateur :** Notez le numéro du message (SQLCODE) et l'erreur indiquée dans ce message.

Si la trace était active, appelez la fonction de trace indépendante à l'invite de commande du système d'exploitation. Prenez ensuite contact avec le service de maintenance en lui indiquant les informations suivantes :

- v Environnement : application
- Informations requises :
	- description de l'incident ;
	- SQLCODE ou numéro de message et identificateur de l'erreur ;
	- contenu de la structure SQLCA, si possible ;
	- fichier trace, si possible.

# **SQL1044N Le traitement a été annulé suite à une interruption.**

**Explication :** Il est possible que l'utilisateur ait actionné la combinaison de touches d'interruption.

Le traitement est interrompu.

Utilisateurs d'un système fédéré : cette erreur peut également être détectée par la source de données.

**Action de l'utilisateur :** Poursuivez la procédure de gestion de l'interruption.

Si vous installez la base de données SAMPLE, supprimez-la et faites une nouvelle tentative d'installation.

Si vous démarrez le gestionnaire de la base de données, entrez la commande db2stop avant d'entrer d'autres commandes db2.

**sqlcode** : -1044

**sqlstate** : 57014

# **SQL1045N La base de données n'a pas pu être localisée car elle n'est pas cataloguée correctement.**

**Explication :** Une entrée indirecte dans le répertoire des bases de données fait référence à une entrée non qualifiée par HOME.

Le traitement de la commande est impossible.

**Action de l'utilisateur :** Vérifiez les entrées de tous les répertoires de bases de données associés, à l'aide des commandes de recherche dans les répertoires.

**sqlcode** : -1045

**sqlstate** : 58031

### **SQL1046N L'ID autorisation est incorrect.**

**Explication :** L'ID autorisation indiqué à la connexion n'est pas correct pour la source de données ou le gestionnaire de la base de données. L'un des événements suivants est survenu :

- v L'ID autorisation contient plus de 30 caractères pour les plateformes Windows, ou plus de 8 caractères pour les autres plateformes.
- v L'ID autorisation contient des caractères incorrects pour une autorisation. Les caractères admis sont les lettres de A à Z et de a à z, les chiffres de 0 à 9, et les caractères symboliques #, @ et \$.
- v L'ID autorisation est PUBLIC ou public.
- v L'ID autorisation commence par SYS, sys, IBM, ibm, SQL ou sql.
- v L'ID autorisation ne respecte pas certaines conventions de dénomination propres à la source de données.

Le traitement de la commande est impossible.

**Action de l'utilisateur :** Connectez-vous en utilisant un ID autorisation correct.

Utilisateurs d'un système fédéré : Si nécessaire, identifiez la source de données au niveau de laquelle la demande a été rejetée et utilisez un ID autorisation valide pour cette source de données.

**sqlcode** : -1046

**sqlstate** : 28000

# **SQL1047N L'application est déjà connectée à une autre base de données.**

**Explication :** Une application ne peut pas créer de base de données si elle est déjà connectée à une autre base de données.

Lors de la connexion à une base de données, il est impossible de définir les accès (BIND) d'un fichier de liens à une autre base de données.

Le traitement de la commande est impossible.

**Action de l'utilisateur :** Déconnectez-vous de la base de données active et relancez la commande.

**SQL1048N Le paramètre d'utilisation** *paramètre* **dans la commande START USING DATABASE ou CONNECT TO n'est pas correct. Il doit s'agir de S pour un accès partagé, X pour une utilisation exclusive ou N pour une utilisation exclusive au niveau d'un seul noeud. Pour les connexions DB2 Connect, seul S est accepté. N est uniquement pris en charge dans la configuration MPP.**

**Explication :** Le paramètre *use* dans la commande START USING DATABASE ou CONNECT TO doit être S pour un accès partagé ou X pour une utilisation exclusive. Si la connexion à une base de données s'effectue à l'aide de DB2 Connect, seul l'accès partagé est autorisé. Les équivalents mnémoniques de ces valeurs sont fournis dans le fichier SQLENV.H.

Le traitement de la commande est impossible.

**Action de l'utilisateur :** Relancez la commande en utilisant un paramètre *use* valide (issu de préférence de la liste des équivalents mnémoniques).

# **SQL1049C L'état de l'application est "en erreur". La connexion à la base de données a été interrompue.**

**Explication :** La connexion à la base de données a été perdue.

Le traitement de la commande est impossible.

**Action de l'utilisateur :** Exécutez une commande CONNECT RESET.

# **SQL1050N La base de données ne peut pas être décataloguée car il s'agit d'une base de données locale.**

**Explication :** La base de données spécifiée dans la commande UNCATALOG DATABASE est une base de données locale. Les bases de données locales ne peuvent pas être décataloguées car les entrées qui leur correspondent dans le répertoire sont supprimées lors de l'abandon de la base de données.

# **SQL1051N • SQL1052N**

Le traitement de la commande est impossible.

**Action de l'utilisateur :** Poursuivez le traitement si le nom de la base de données a été spécifié correctement.

**SQL1051N Le chemin d'accès** *chemin* **n'existe pas ou n'est pas valide.**

**Explication :** L'une des conditions suivantes s'est produite :

- v La valeur spécifiée pour le répertoire de la base de données ou le chemin d'accès à la mémoire de stockage n'existe pas ou n'est pas accessible.
- v La valeur spécifiée pour le répertoire de la base de données ou le chemin d'accès à la mémoire de stockage contient des caractères qui sont incompatibles avec la page de codes de la base de données.
- v Le chemin d'accès à la mémoire de stockage doivent comporter un nom de chemin d'accès absolu et ne peut pas être relatif.
- Une tentative d'activation ou de connexion à une base de données est effectuée mais le chemin d'accès à la mémoire de stockage est introuvable ou inaccessible.
- v Une tentative de restauration d'une base de données de stockage automatique est effectuée pendant la gestion des chemins d'accès à la mémoire de stockage définis dans l'image de sauvegarde. Toutefois, un chemin d'accès à la mémoire de stockage est introuvable ou inaccessible.
- v Une récupération en aval tente d'exécuter à nouveau un enregistrement de journal pour ajouter des chemins d'accès à la mémoire de stockage ; cependant, un des chemins est introuvable ou inaccessible.
- v Une tentative de suppression d'un chemin de stockage qui n'est pas associé à la base de données a été effectuée.

Si vous utilisez un gestionnaire de clusters, ce message peut être renvoyé si le gestionnaire de bases de données DB2 n'a pas pu ajouter le chemin de stockage donné à la configuration du gestionnaire de clusters. Les messages d'erreur du gestionnaire de clusters seront enregistrés dans le fichier db2diag.log.

L'instruction ou la commande ne peut pas être traitée.

**Action de l'utilisateur :** Selon la situation :

- v Créez le chemin d'accès s'il n'existe pas ou modifiez les droits d'accès du chemin d'accès s'il est inaccessible. Relancez l'instruction ou la commande.
- v Utilisez des caractères pris en charge pour le répertoire de base de données et les chemins de stockage. Pour plus d'informations, voir la rubrique sur l'attribution de noms aux règles dans le centre de documentation DB2.
- v Si vous avez indiqué un chemin d'accès à la mémoire de stockage relatif, spécifiez plutôt son nom de chemin d'accès absolu. Relancez l'instruction ou la commande.
- Corrigez l'incident lié au chemin d'accès à la mémoire de stockage et relancez la commande. Si le chemin d'accès à la mémoire de stockage n'est plus disponible, la base de données doit être restaurée à partir de l'image de sauvegarde.
- Créez le chemin d'accès à la mémoire de stockage s'il n'existe pas ou modifiez les droits d'accès du chemin d'accès s'il est inaccessible. Les chemins d'accès à la mémoire de stockage peuvent être redéfinis à l'aide du paramètre ON de la commande RESTORE DATABASE ou à l'aide de la commande SET STOGROUP PATHS.
- Créez le chemin d'accès à la mémoire de stockage s'il n'existe pas ou modifiez les droits d'accès du chemin d'accès s'il est inaccessible. Vous pouvez également restaurer la base de données et redéfinir les chemins d'accès à la mémoire de stockage associés à la base de données. Lorsque les chemins d'accès à la mémoire de stockage sont redéfinis au cours d'une restauration, tous les enregistrements de journal d'ajout de chemin d'accès à la mémoire de stockage suivants sont ignorés.
- v Lors de la tentative de suppression d'un chemin de stockage, vérifiez qu'il existe et qu'il est associé à la base de données. Relancez ensuite la demande.

Si vous utilisez un gestionnaire de clusters, corrigez l'incident et soumettez à nouveau la commande :

- 1. Dans le fichier journal db2diag, consultez les messages d'erreur provenant du gestionnaire de clusters.
- 2. Répondez aux messages d'erreur du gestionnaire de clusters dans le fichier journal db2diag pour corriger l'incident sous-jacent qui a empêché le gestionnaire de bases de données d'ajouter le chemin à la configuration du gestionnaire de clusters.
- 3. Relancez la commande.

**sqlcode** : -1051

**sqlstate** : 57019

#### **SQL1052N Le chemin d'accès à la base de données** *chemin* **n'existe pas.**

**Explication :** Le chemin d'accès spécifié dans le paramètre *chemin* de la commande n'est pas correct. Il n'existe pas de chemin de ce nom ou un chemin a été spécifié lorsque la variable de registre DB2\_CREATE\_DB\_ON\_PATH était désactivée (Windows uniquement).

Dans un environnement de base de données partitionnée sous Windows ou UNIX, chaque noeud du groupe de bases de données partitionnées doit avoir la même spécification d'unité disque (chemin) disponible avec l'espace utilisable pour que la commande CREATE DATABASE aboutisse. Le chemin d'unité de disque est indiqué dans la configuration du gestionnaire de bases de données. Si la zone DFTDBPATH n'est pas renseignée, le chemin par défaut est celui du disque dur où DB2 est installé, sur la machine propriétaire de l'instance (chemin d'installation de db2).

Le traitement de la commande est impossible.

**Action de l'utilisateur :** Relancez la commande avec le chemin d'accès correct aux bases de données.

Dans un environnement de bases de données partitionnées sous Windows ou UNIX, appliquez la procédure suivante :

- v Déterminez la spécification d'unité de disque dur (chemin) requise. Le chemin est indiqué dans le message d'erreur.
- v déterminez sur quels noeuds de la partition de base de données se pose le problème. Cette information figure généralement dans le fichier journal db2diag du noeud propriétaire de l'instance ;
- résolvez l'erreur d'unité, sur le noeud spécifique où se pose le problème, ou modifiez la spécification d'unité dans la configuration du gestionnaire de la base de données de manière à ce que la même unité soit disponible et ait suffisamment d'espace sur chacun des noeuds du groupe de bases de données partitionnées ;
- v Relancez la commande.
- Sous Windows, si toutes les applications qui accèdent à la base de données sont générées à partir de la version 9 au moins des API externes, alors la variable de registre DB2\_CREATE\_DB\_ON\_PATH peut être activée pour la prise en charge d'un chemin représentant le chemin d'accès à la base de données.

#### **SQL1053N Une interruption est déjà en cours de traitement.**

**Explication :** Le système traite actuellement une interruption ; le traitement d'une autre interruption est donc impossible.

La demande d'interruption est ignorée.

**Action de l'utilisateur :** Attendez que l'interruption en cours soit terminée et relancez la commande.

#### **SQL1054N Une validation (COMMIT) est en cours et ne peut être interrompue.**

**Explication :** Le système traite actuellement une instruction COMMIT. L'utilisateur a entré une combinaison de touches d'interruption.

La demande d'interruption est ignorée.

Utilisateurs d'un système fédéré : cette erreur peut également être détectée par la source de données.

**Action de l'utilisateur :** Attendez la fin de la validation (COMMIT) puis relancez la demande.

#### **SQL1055N Une annulation (ROLLBACK) est en cours et ne peut être interrompue.**

**Explication :** Le système exécute actuellement une instruction ROLLBACK. L'utilisateur a entré une combinaison de touches d'interruption.

La demande d'interruption est ignorée.

Utilisateurs d'un système fédéré : cette erreur peut également être détectée par la source de données.

**Action de l'utilisateur :** Attendez la fin de l'annulation (ROLLBACK) puis relancez la demande.

# **SQL1056N Huit opérations SCAN sur des répertoires de bases de données sont déjà en cours.**

**Explication :** Huit opérations SCAN sur des répertoires de bases de données sont déjà en cours dans ce processus. Il s'agit du maximum admis.

Le traitement de la commande est impossible.

**Action de l'utilisateur :** Exécutez une ou plusieurs commandes CLOSE DIRECTORY SCAN puis relancez la commande.

**sqlcode** : -1056

**sqlstate** : 54029

#### **SQL1057W Le répertoire système des bases de données est vide.**

**Explication :** Lors d'une tentative de lecture du contenu du répertoire des bases de données du système, il s'est avéré qu'il ne contenait aucune entrée.

**Action de l'utilisateur :** Aucune action n'est requise.

**sqlcode** : +1057

**sqlstate** : 01606

# **SQL1058N Le paramètre indicateur dans la commande DIRECTORY SCAN n'est pas correct.**

**Explication :** Le paramètre *indicateur* spécifié dans la commande DIRECTORY SCAN est incorrect. L'*indicateur* doit être celui renvoyé par la commande OPEN DIRECTORY SCAN ou OPEN NODE DIRECTORY SCAN.

Le traitement de la commande est impossible.

**Action de l'utilisateur :** Relancez la commande avec un paramètre *indicateur* correct.

# **SQL1059N • SQL1061W**

# **SQL1059N Une commande Get Next n'a pas pu être traitée car aucune commande Open Scan n'a été lancée.**

**Explication :** Une commande DIRECTORY SCAN a été lancée avant une commande OPEN SCAN.

Le traitement de la commande est impossible.

**Action de l'utilisateur :** Lancez une commande OPEN DIRECTORY SCAN ou OPEN NODE DIRECTORY SCAN, puis relancez la commande en cours.

#### **SQL1060N** *ID-autorisation* **ne bénéficie pas du privilège CONNECT.**

**Explication :** L'ID autorisation spécifié n'est pas assorti du privilège CONNECT permettant d'accéder à la base de données. Ce privilège doit être accordé à l'utilisateur pour qu'il puisse se connecter à une base de données. Cette erreur peut également se produire lorsqu'une demande de changement d'utilisateur est émise avec un ID utilisateur autorisé sur la connexion accréditée mais ne disposant pas du privilège CONNECT pour la base de données. La connexion est déconnectée.

Utilisateurs d'un système fédéré : cette erreur peut également être détectée par la source de données.

Le traitement de la commande est impossible.

**Action de l'utilisateur :** Prenez contact avec l'administrateur du système ou de la base de données et demandez-lui de lancer une commande GRANT CONNECT pour votre ID autorisation. Relancez la commande.

Si cette erreur est renvoyée suite à une demande de changement d'utilisateur, une erreur sera renvoyée (SQLSTATE 08003) tant qu'une demande de changement d'utilisateur émise avec un ID utilisateur valide (l'ID utilisateur ayant établi la connexion accréditée ou un ID utilisateur autorisé sur la connexion accréditée) n'aura pas été faite, si une instruction SQL est lancée. La connexion reste sécurisée lorsqu'elle n'est plus déconnectée.

Utilisateurs d'un système fédéré: Si nécessaire, identifiez la source de données au niveau de laquelle la demande a été rejetée et assurez-vous que des privilèges corrects ont été accordés pour cette source de données. Certaines sources de données peuvent utiliser un autre nom que le privilège CONNECT requis pour se connecter à une base de données.

**sqlcode** : -1060

**sqlstate** : 08004

# **SQL1061W La commande RESTART DATABASE a abouti mais il reste des commandes en attente de validation pour la base de données.**

**Explication :** Même si l'opération de redémarrage de

base de données a abouti, il existe des transactions en attente de validation qui doivent encore être résolues. La base de données peut être utilisée mais si les transactions en attente de validation ne sont pas résolues avant la suppression de la dernière connexion à la base, une autre commande RESTART sera nécessaire pour pouvoir utiliser la base de données.

Dans un environnement DB2 pureCluster, l'effet des transactions en attente de validation dépend du membre DB2 auquel elles sont associées, et du type d'opération de reprise qui vient d'être effectuée. Si les transactions en attente de validation sont associées au membre DB2 à partir duquel l'opération de redémarrage a été effectuée, la base de données sera utilisable mais les données associées aux transactions en attente de validation ne seront pas accessibles. Si la commande de redémarrage a lancé une reprise sur incident de groupe et que les transactions en attente de validation sont associées à un autre membre DB2, ce dernier demeurera cohérent jusqu'à la reprise sur incident de membre et les transactions en attente de validation ne pourront être résolues qu'une fois la reprise sur incident de membre terminée.

**Action de l'utilisateur :** Résolvez les transactions en attente de validation ou préparez-vous à redémarrer la base de données au moment où vous en aurez besoin. Si le gestionnaire de transactions (TM) qui utilisait la base de données (en environnement XA/DTP) est disponible, l'administrateur doit demander au gestionnaire de résoudre les transactions en attente de validation. Il peut également, et avec beaucoup de précautions, utiliser l'interpréteur de commandes pour exécuter les transactions de manière heuristique.

Dans un environnement de serveur de base de données partitionnée, la commande RESTART DATABASE est exécutée noeud par noeud. Pour vérifier que la base de données a été relancée sur tous les noeuds, entrez la commande suivante :

db2\_all db2 restart database <nom bdd>

Si tous les noeuds sont opérationnels, cette commande permet la résolution de toutes les transactions en attente de validation.

Il est possible que vous deviez exécuter cette commande plusieurs fois pour vérifier que toutes les transactions en attente de validation ont été résolues.

Dans un environnement DB2 pureCluster, la réponse de l'utilisateur dépend de l'activation automatique ou non (par défaut) de la reprise. Si la reprise automatique est activée, la reprise sur incident de membre s'effectue automatiquement lorsque le modèle de processus DB2 est démarré sur un membre (c'est-à-dire, à l'aide d'une commande db2start ou de services de cluster DB2). Si la reprise automatique n'est pas activée, une reprise sur incident de membre manuelle doit être lancée à l'aide de la commande RESTART DATABASE. Dans tous

les cas, les transactions en attente de validation peuvent être résolues une fois la reprise sur incident de membre effectuée.

#### **SQL1062N Le chemin d'accès** *chemin* **à la base de données n'a pas été localisé.**

**Explication :** Le paramètre *chemin d'accès* à la base de données spécifié dans la commande n'existe pas. Si le chemin d'accès n'est pas spécifié, c'est le chemin par défaut défini dans le fichier de configuration du système qui est utilisé ; or, il n'existe pas.

Dans un environnement de bases de données partitionnées sous Windows, chaque noeud d'un groupe de bases de données partitionnées doit porter la même spécification (lettre) d'unité de disque dur physique disponible et utilisable (espace utilisable) pour que la commande CREATE DATABASE aboutisse. Vous spécifiez la lettre d'unité de disque dur physique lors de la configuration du gestionnaire de la base de données. Si la zone DFTDB n'est pas renseignée, la lettre par défaut est celle du disque dur où DB2 est installé, sur la machine propriétaire de l'instance (chemin d'installation de db2).

Le traitement de la commande est impossible.

**Action de l'utilisateur :** Vérifiez le chemin d'accès indiqué ou par défaut et assurez-vous qu'ils existent bien sur le système. Relancez la commande.

Dans un environnement de bases de données partitionnées sous Windows, appliquez la procédure suivante :

- v déterminez la lettre de spécification d'unité de disque dur requise. Cette lettre est indiquée dans le message d'erreur ;
- v déterminez sur quels noeuds de la partition de base de données se pose le problème. Cette information figure généralement dans le fichier journal db2diag du noeud propriétaire de l'instance ;
- v résolvez l'erreur d'unité, sur le noeud spécifique où se pose le problème, ou modifiez la spécification d'unité dans la configuration du gestionnaire de la base de données de manière à ce que la même unité soit disponible et ait suffisamment d'espace sur chacun des noeuds du groupe de bases de données partitionnées ;
- v relancez la commande.

### **SQL1063N L'exécution de DB2START a abouti.**

**Explication :** La commande permettant le démarrage du gestionnaire de la base de données a abouti.

### **SQL1064N L'exécution de DB2STOP a abouti.**

**Explication :** La commande permettant d'arrêter le gestionnaire de la base de données a abouti.

**SQL1065W La création ou la mise à niveau de la base de données a abouti mais une erreur s'est produite lors de la définition des accès d'un ou de plusieurs fichiers dans la liste** *nom-liste***. Impossible de lier le(s) fichier(s) à l'emplacement suivant dans le fichier liste de liens :** *liste***.**

**Explication :** Un ou plusieurs utilitaires n'ont pas été liés à la base de données (BIND). Le fichier de liste *nom-liste* contient la liste des fichiers de liens. Les chiffres utilisés dans la *liste* indiquent la position respective des fichiers non liés dans le fichier de liste.

Les fichiers de liaison d'utilitaire répertoriés ne sont pas liés à la base de données créée ou mise à niveau.

**Action de l'utilisateur :** Définissez les accès à la base de données pour les utilitaires indiqués à l'aide des fichiers de liens *nom-liste*. N'utilisez pas l'option FORMAT dans l'appel du programme de définition des accès (Binder).

# **SQL1066N L'exécution de DB2START a abouti. Le support du protocole IPX/SPX n'a pas pu être démarré.**

**Explication :** Le support du protocole IPX/SPX n'a pas pu être démarré. Les clients éloignés ne peuvent pas utiliser IPX/SPX pour se connecter au serveur. Les causes possibles sont les suivantes :

- v Le poste de travail n'est pas connecté au serveur de fichiers NetWare.
- v Le poste de travail n'a pas les droits nécessaires pour créer un objet dans la bindery du serveur de fichiers NetWare.
- v Un autre gestionnaire de la base de données du réseau utilise le même nom d'objet spécifié dans le fichier de configuration du gestionnaire de la base de données.

**Action de l'utilisateur :** Vérifiez que le poste de travail est connecté au serveur de fichiers NetWare et qu'il dispose des droits nécessaires pour créer un objet dans la bindery sur le serveur de fichiers. L'utilisateur doit être connecté en tant que SUPERVISOR ou à un niveau équivalent. Vérifiez également que le nom d'objet spécifié dans le fichier de configuration du gestionnaire de la base de données est unique pour tous les gestionnaires de bases de données du réseau. Procédez aux éventuelles corrections, lancez DB2STOP puis à nouveau DB2START.

Si l'incident n'est pas résolu, entrez DB2TRC ON -L 0X100000 à l'invite de la commande du système d'exploitation. Relancez DB2START, puis à l'invite de la commande, entrez DB2TRC DUMP nom-fichier pour sauvegarder les informations de trace. Pour désactiver l'option trace, entrez DB2TRC OFF. Prenez contact avec le responsable technique en lui fournissant les informations de trace.

# **SQL1067N • SQL1072C**

# **SQL1067N L'exécution de DB2STOP a échoué. Le support du protocole IPX/SPX n'a pas pu être arrêté.**

**Explication :** Le support de protocole IPX/SPX n'a pas pu être arrêté. Les causes possibles sont les suivantes :

- v Le poste de travail n'est pas connecté au serveur de fichiers NetWare.
- v Le poste de travail n'a pas les droits nécessaires pour supprimer un objet dans la bindery du serveur de fichiers NetWare.

**Action de l'utilisateur :** Vérifiez que le poste de travail est connecté au serveur de fichiers NetWare et qu'il dispose des droits nécessaires pour supprimer un objet dans la bindery sur le serveur de fichiers. L'utilisateur doit être connecté en tant que SUPERVISOR ou à un niveau équivalent. Procédez aux éventuelles corrections, puis lancez à nouveau DB2STOP.

Si l'incident n'est pas résolu, entrez DB2TRC ON -L 0X100000 à l'invite de la commande du système d'exploitation. Relancez DB2STOP, puis à l'invite de la commande, entrez DB2TRC DUMP nom-fichier pour sauvegarder les informations de trace. Pour désactiver l'option trace, entrez DB2TRC OFF. Prenez contact avec le responsable technique en lui fournissant les informations de trace.

# **SQL1068N Le domaine dont l'ID utilisateur** *ID-utilisateur* **est propriétaire pour l'instruction CONNECT ou ATTACH n'est pas défini dans la variable d'environnement DB2DOMAINLIST.**

**Explication :** Dans une instruction CONNECT TO ou ATTACH TO, un ID utilisateur n'appartient pas au domaine défini par la variable d'environnement DB2DOMAINLIST.

**Action de l'utilisateur :** Indiquez le nom du domaine propriétaire de cet ID utilisateur dans la variable d'environnement DB2DOMAINLIST à l'aide de la commande DB2SET.

**sqlcode** : -1068

**sqlstate** : 08004

#### **SQL1069N La base de données** *nom* **n'est pas une base de données locale.**

**Explication :** La base de données n'est pas une base de données locale. Une base de données locale est cataloguée comme indirecte dans le répertoire des bases de données du système et cette entrée fait référence à une entrée qualifiée par HOME dans le répertoire des bases de données locales, sur le même noeud. Les bases de données éloignées ne peuvent pas être supprimées.

Le traitement de la commande est impossible.

**Action de l'utilisateur :** Si le nom de base de données

spécifié est incorrect, relancez la commande en utilisant le nom correct. Si le nom de base de données était correct et que vous avez vraiment l'intention de supprimer ce nom du répertoire des bases de données, utilisez la commande UNCATALOG DATABASE.

#### **SQL1070N L'adresse du paramètre nom de base de données n'est pas correcte.**

**Explication :** Le programme d'application a utilisé une adresse incorrecte pour ce paramètre. Soit l'adresse renvoie à une mémoire tampon non allouée, soit la chaîne de caractères figurant dans la mémoire tampon ne se termine pas par un caractère NULL.

Le traitement de la commande est impossible.

**Action de l'utilisateur :** Corrigez le programme d'application pour qu'une adresse correcte soit utilisée et que la chaîne d'entrée se termine par un caractère NULL.

### **SQL1071N L'adresse du paramètre alias de base de données n'est pas correcte.**

**Explication :** Le programme d'application a utilisé une adresse incorrecte pour ce paramètre. Soit l'adresse renvoie à une mémoire tampon non allouée, soit la chaîne de caractères figurant dans la mémoire tampon ne se termine pas par un caractère NULL.

Le traitement de la commande est impossible.

**Action de l'utilisateur :** Vérifiez que l'adresse utilisée dans le programme d'application est correcte et que la chaîne d'entrée se termine par un caractère NULL.

**SQL1072C Les ressources du gestionnaire de la base de données sont dans un état incohérent. Le gestionnaire de bases de données peut avoir été interrompu ou une autre application peut utiliser des ressources système d'une manière entrant en conflit avec l'utilisation du gestionnaire de bases de données des ressources système. Un rafraîchissement des ressources système peut s'avérer nécessaire.**

**Explication :** La demande a échoué car les ressources du gestionnaire de la base de données sont dans un état incohérent. Cette situation peut survenir dans les situations suivantes :

- v Le gestionnaire de bases de données a été interrompu de manière incorrecte (sur les systèmes de type UNIX, par exemple, cette situation peut survenir si les processus ont été interrompus par la commande "kill" plutôt que par la commande d'arrêt du gestionnaire de bases de données).
- v Il est possible qu'une autre application ou un autre utilisateur ait supprimé les ressources du gestionnaire de bases de données (sur les systèmes

de type UNIX, par exemple, un utilisateur ayant suffisamment de droits peut avoir supprimé accidentellement, par une commande "ipcrm", une ressource de communication inter-processus (IPC) appartenant au gestionnaire de bases de données.

- L'utilisation des ressources système par une autre application entre en conflit avec celle qu'en fait le gestionnaire de bases de données (sur les systèmes de type UNIX, par exemple, une application utilise les mêmes touches que celles qu'utilise le gestionnaire de bases de données pour créer des ressources IPC).
- v Il est possible qu'une autre instance du gestionnaire de bases de données utilise les mêmes ressources. Cela peut se produire sur des systèmes de type UNIX lorsque les deux instances se trouvent sur des systèmes de fichiers différents et que les répertoires sqllib ont la même i-node (les i-nodes sont utilisées pour déterminer les clés IPC).

**Action de l'utilisateur :** Un rafraîchissement des ressources peut s'avérer nécessaire. Pour plus d'informations, consultez le fichier journal db2diag.

- v Supprimez tous les processus de gestionnaire de bases de données fonctionnant sous l'ID d'instance (sur les systèmes UNIX, exécutez la commande db2\_ps pour établir la liste de tous les processus de gestionnaire de bases de données s'exécutant sous l'ID d'instance, et la commande "kill -9 ID\_processus" pour les supprimer).
- Vérifiez qu'aucune autre application ne fonctionne sous l'ID d'instance, puis supprimez toutes les ressources appartenant à l'ID d'instance (sur les systèmes basés sur UNIX, vous pouvez utiliser la commande "ipcs | grep ID\_instance" pour répertorier toutes les ressources IPC appartenant à l'ID d'instance, puis la commande "ipcrm -[q|m|s] ID" pour les supprimer).
- Si une autre instance du gestionnaire de bases de données est en cours de fonctionnement, il peut y avoir un conflit i-node. Ceci est probablement la cause du problème si deux instances ne peuvent être actives au même moment mais peuvent être lancées individuellement. Il faut changer l'i-node utilisé pour générer les clés IPC pour une des instances.

Pour les instance à noeud simple, effectuez les actions suivantes sous le profil de propriétaire d'instance à partir du répertoire sqllib :

- 1. Supprimez le fichier .ftok : rm .ftok
- 2. Créez un nouveau fichier .ftok : touch .ftok

Pour les instances à noeuds multiples, effectuez les actions suivantes sous le profil propriétaire d'instance :

1. Créez un répertoire au même niveau que le répertoire sqllib.

- 2. Transférez le contenu du répertoire sqllib dans le nouveau répertoire.
- 3. Supprimez sqllib.
- 4. Renommez le nouveau répertoire en sqllib.
- v Pour des instances contenant un seul noeud, exécutez la commande db2ftok en tant que propriétaire d'instance pour restaurer les ressources système utilisées par le gestionnaire de bases de données à un état cohérent.
- Relancez l'instance du gestionnaire de la base de données.

# **SQL1073N Le numéro d'édition du répertoire des noeuds est incorrect.**

**Explication :** Le numéro d'édition du répertoire des noeuds ne correspond pas au numéro d'édition prévu du produit. Il est possible que le répertoire des noeuds corresponde à une édition antérieure.

**Action de l'utilisateur :** Cataloguez à nouveau toutes les entrées de noeuds et relancez la commande.

# **SQL1074N L'adresse du paramètre mot de passe n'est pas correcte.**

**Explication :** Le programme d'application a utilisé une adresse incorrecte pour ce paramètre. Soit l'adresse renvoie à une mémoire tampon non allouée, soit la chaîne de caractères figurant dans la mémoire tampon ne se termine pas par un caractère NULL.

Le traitement de la commande est impossible.

**Action de l'utilisateur :** Vérifiez que l'adresse utilisée dans le programme d'application est correcte et que la chaîne d'entrée se termine par un caractère NULL.

# **SQL1075N L'adresse du paramètre commentaire de la base de données n'est pas correcte.**

**Explication :** Le programme d'application a utilisé une adresse incorrecte pour ce paramètre. Soit l'adresse renvoie à une mémoire tampon non allouée, soit la chaîne de caractères figurant dans la mémoire tampon ne se termine pas par un caractère NULL.

Le traitement de la commande est impossible.

**Action de l'utilisateur :** Vérifiez que l'adresse utilisée dans le programme d'application est correcte et que la chaîne d'entrée se termine par un caractère NULL.

# **SQL1076N L'adresse du paramètre nombre est incorrecte.**

**Explication :** Le programme d'application a utilisé une adresse incorrecte pour le paramètre *nombre*.

Le traitement de la commande est impossible.

**Action de l'utilisateur :** Vérifiez que l'adresse utilisée dans le programme d'application est correcte.

#### **SQL1077N L'adresse du paramètre indicateur est incorrecte.**

**Explication :** Le programme d'application a utilisé une adresse incorrecte pour le paramètre *indicateur*.

Le traitement de la commande est impossible.

**Action de l'utilisateur :** Vérifiez que l'adresse utilisée dans le programme d'application est correcte.

# **SQL1078N L'adresse du paramètre mémoire tampon n'est pas correcte.**

**Explication :** Le programme d'application a utilisé une adresse incorrecte pour le paramètre *buffer*.

Le traitement de la commande est impossible.

**Action de l'utilisateur :** Vérifiez que l'adresse utilisée dans le programme d'application est correcte.

### **SQL1079N L'adresse du paramètre nom de noeud n'est pas correcte.**

**Explication :** Le programme d'application a utilisé une adresse incorrecte pour le paramètre *nname*. Soit l'adresse renvoie à une mémoire tampon non allouée, soit la chaîne de caractères figurant dans la mémoire tampon ne se termine pas par un caractère NULL.

Le traitement de la commande est impossible.

**Action de l'utilisateur :** Vérifiez que l'adresse utilisée dans le programme d'application est correcte et que la chaîne d'entrée se termine par un caractère NULL.

# **SQL1080N L'adresse du paramètre nom de LU\_locale est incorrecte.**

**Explication :** Le programme d'application a utilisé une adresse incorrecte pour le paramètre nom de *LU\_locale*. Soit l'adresse renvoie à une mémoire tampon non allouée, soit la chaîne de caractères figurant dans la mémoire tampon ne se termine pas par un caractère NULL.

Le traitement de la commande est impossible.

**Action de l'utilisateur :** Vérifiez que l'adresse utilisée dans le programme d'application est correcte et que la chaîne d'entrée se termine par un caractère NULL.

# **SQL1081N L'adresse du paramètre nom de LU\_partenaire est incorrecte.**

**Explication :** Le programme d'application a utilisé une adresse incorrecte pour le paramètre nom de *LU\_partenaire*. Soit l'adresse renvoie à une mémoire tampon non allouée, soit la chaîne de caractères figurant dans la mémoire tampon ne se termine pas par un caractère NULL.

Le traitement de la commande est impossible.

**Action de l'utilisateur :** Vérifiez que l'adresse utilisée dans le programme d'application est correcte et que la chaîne d'entrée se termine par un caractère NULL.

### **SQL1082N L'adresse du paramètre mode est incorrecte.**

**Explication :** Le programme d'application a utilisé une adresse incorrecte pour le paramètre *mode*. Soit l'adresse renvoie à une mémoire tampon non allouée, soit la chaîne de caractères figurant dans la mémoire tampon ne se termine pas par un caractère NULL.

Le traitement de la commande est impossible.

**Action de l'utilisateur :** Vérifiez que l'adresse utilisée dans le programme d'application est correcte et que la chaîne d'entrée se termine par un caractère NULL.

# **SQL1083N La base de données ne peut pas être créée car le bloc de description de la base de données ne peut pas être traité. Code anomalie =** *code-anomalie***.**

**Explication :** L'application a émis une commande CREATE DATABASE, mais le bloc de description de la base de données (DBDB) n'a pas pu être traité du fait de l'une des anomalies suivantes :

- **1** L'adresse du bloc de description de la base de données (DBDB) n'est pas valide.
- **2** La valeur de la zone SQLDBDID du bloc de description de la base de données (DBDB) n'est pas valide. Elle doit être égale à SQLDBDB1.
- **4** La valeur de la zone SQLDBCSS du bloc de description de la base de données (DBDB) n'est pas valide. Lors de l'utilisation de la commande CREATE DATABASE CLP, la valeur indiquée dans l'option COLLATE USING n'est pas valide.
- **5** La valeur de classement spécifiée dans SQLDBUDC n'est pas valide pour le type de classement SQL\_CS\_UNICODE. Lors de l'utilisation de la commande CREATE DATABASE CLP, la valeur indiquée dans l'option COLLATE USING n'est pas valide pour le jeu de codes UTF-8.
- **6** Vous ne pouvez pas créer une base de données avec un type de classement explicite et un jeu de codes implicite. Vous devez spécifier le jeu de codes de votre choix ou conserver le classement SQL\_CS\_SYSTEM. Lors de l'utilisation de la commande CREATE DATABASE CLP, vous devez définir le jeu de codes souhaité avec un type de classement explicite ou utiliser un classement implicite sans l'option COLLATE USING.

Le traitement de la commande est impossible.

**Action de l'utilisateur :** Corrigez l'erreur et relancez la commande.

#### **SQL1084C Le gestionnaire de base de données n'a pas pu allouer la mémoire partagée car la limite de mémoire du noyau du système d'exploitation a été atteinte.**

**Explication :** Les valeurs par défaut pour certains paramètres de noyau sur certains systèmes d'exploitation ne sont pas suffisantes pour exécuter une base de données DB2. Si un autre logiciel s'exécute sur le même système que la base de données DB2, l'autre logiciel fera concurrence pour récupérer les ressources du système d'exploitation, ce qui rend la configuration des paramètres du noyau plus difficile. Pour simplifier la configuration des paramètres du noyau, le gestionnaire de base de données ajuste automatiquement des valeurs de paramètre du noyau lorsqu'une instance est démarrée sur certains systèmes d'exploitation. En outre, vous pouvez utiliser un outil appelé db2osconf avec certains systèmes d'exploitation afin de déterminer les valeurs de noyau de système d'exploitation minimales recommandées pour exécuter un système de base de données DB2.

Ce message est renvoyé lorsque le gestionnaire de base de données ne peut pas allouer de mémoire partagée pendant des activités, par exemple l'activation ou l'annulation d'une base de données, car la limite de mémoire du noyau du système d'exploitation, tel SHMMAX sur Linux, a été atteinte.

**Action de l'utilisateur :** Traitez cette erreur en effectuant une ou plusieurs étapes de dépannage suivantes :

v Générez les recommandations de configuration de la base de données en exécutant la commande suivante :

DB2 AUTOCONFIGURE APPLY NONE

- v Augmentez la valeur indiquée pour le paramètre du noyau du système d'exploitation qui limite la quantité de mémoire du système d'exploitation affectée au gestionnaire de bases de données.
- v Diminuez la quantité de mémoire que la base de données utilise en réduisant le paramètre de configuration database\_memory.
- Sur les systèmes d'exploitation Linux uniquement : la valeur par défaut de certains paramètres de configuration du noyau, tel que SHMMAX, n'est pas assez élevée pour l'unité d'oeuvre logique DB2. Déterminez les valeurs des paramètres de configuration du noyau en cours et modifiez les paramètres du noyau qui ne sont pas assez grands.

Si cette erreur continue de se produire après que vous avez effectué ces étapes de dépannage, collectez les informations de diagnostic à l'aide de l'utilitaire db2support et contactez le service de support logiciel IBM.

**sqlcode** : -1084

**sqlstate** : 57019

# **SQL1085N La mémoire dynamique de l'application ne peut pas être allouée.**

**Explication :** L'application n'a pas pu se connecter à la base de données car le gestionnaire de la base de données n'a pas pu allouer le nombre de pages de 4 ko de mémoire dynamique d'application indiqué dans le fichier de configuration de la base de données. Le système ne dispose plus de pages de 4 ko. Le traitement de la commande est impossible.

**Action de l'utilisateur :** Les solutions possibles sont les suivantes :

- v Réduisez la taille de la mémoire dynamique d'application (applheapsz) dans le fichier de configuration de la base de données.
- v Réduisez le nombre maximal d'applications dans le fichier de configuration de la base de données.
- Supprimez les processus d'arrière-plan.
- v Installez davantage de mémoire.

**sqlcode** : -1085

**sqlstate** : 57019

#### **SQL1086C Une erreur du système d'exploitation** *erreur* **s'est produite.**

**Explication :** La commande a reçu un message d'erreur du système d'exploitation empêchant la poursuite du traitement.

Le traitement de la commande est impossible.

**Action de l'utilisateur :** Reportez-vous aux manuels d'utilisation du système d'exploitation pour déterminer la nature de l'erreur.

### **SQL1087W La base de données a été créée ou mise à niveau mais une erreur s'est produite lors de l'ouverture du fichier liste** *nom***. Les utilitaires DB2 ne sont pas liés à la base de données.**

**Explication :** La commande CREATE DATABASE ou UPGRADE DATABASE n'a pas pu ouvrir le fichier liste contenant la liste des fichiers de liens d'utilitaire. Le fichier liste devrait normalement se trouver dans le sous-répertoire *bnd* du sous-répertoire *sqllib*.

Les fichiers de liens d'utilitaire ne sont pas liés à la base de données créée ou mise à niveau.

**Action de l'utilisateur :** Définissez les accès (BIND) des utilitaires à la base de données. N'utilisez pas l'option FORMAT dans l'appel du programme de définition des accès (Binder). Pour plus de détails, consultez le centre de documentation DB2.

# **SQL1088W • SQL1092N**

**SQL1088W La base de données a été créée mais une erreur s'est produite lors de la définition des accès (BIND) pour les utilitaires. Les utilitaires ne sont pas liés à la base de données.**

**Explication :** La commande CREATE DATABASE ou UPGRADE DATABASE n'a pas pu associer les fichiers de liens des utilitaires à la base de données.

Les fichiers de liens des utilitaires ne sont pas associés à la base de données nouvellement créée ou mise à niveau.

**Action de l'utilisateur :** Effectuez les opérations suivantes :

- v Définissez les accès (BIND) des utilitaires à la base de données. N'utilisez pas l'option FORMAT dans l'appel du programme de définition des accès (Binder).
- v Définissez les accès (BIND) du fichier db2schema.bnd se trouvant sur le serveur de base de données.

Pour plus d'informations, consultez le centre de documentation DB2.

**SQL1089W La base de données a été créée, mais le BIND des utilitaires a été interrompu. Les utilitaires ne sont pas liés à la base de données.**

**Explication :** La commande CREATE DATABASE a été interrompue lors de la définition des accès (BIND) des utilitaires à la base de données. Il est possible que la séquence de touches d'interruption ait été actionnée.

Les fichiers de liens ne sont pas liés à la base de données nouvellement créée.

**Action de l'utilisateur :** Définissez les accès (BIND) des utilitaires à la base de données. N'utilisez pas l'option FORMAT dans l'appel du programme de définition des accès (Binder).

### **SQL1090C Le numéro d'édition du programme d'application ou de l'utilitaire précompilé n'est pas correct.**

**Explication :** Le numéro d'édition du programme d'application ou de l'utilitaire précompilé n'est pas compatible avec le numéro d'édition de la version installée du gestionnaire de la base de données.

Cette erreur peut se produire si le programme d'application utilise des bibliothèques ou des DLL d'un gestionnaire de la base de données d'un niveau antérieur lorsqu'il accède à la version installée du fichier de configuration du gestionnaire de bas es de données.

Le traitement de la commande est impossible.

**Action de l'utilisateur :** Assurez-vous qu'aucune version obsolète des bibliothèques ou des DLL du gestionnaire de la base de données n'est utilisée pour le traitement applicatif.

Si l'incident n'est pas résolu, reprenez la procédure de précompilation avec le gestionnaire de la base de données actuel. Utilisez uniquement les programmes précompilés avec une version compatible du gestionnaire de la base de données.

# **SQL1091C Le numéro d'édition de la base de données n'est pas pris en charge.**

**Explication :** Le numéro d'édition de la base de données ne correspond pas au numéro d'édition de l'instance. Ce numéro d'édition a été défini lors de la création de la base de données, lors de la mise à niveau de la base de données ou du dernier niveau de version, de modification ou de FixPack défini dans le catalogue système.

La commande ne peut pas être traitée.

Si l'erreur s'est produite lors d'une mise à niveau ou d'une restauration de base de données, vous avez essayé de mettre à niveau ou de restaurer une édition incompatible de la base de données.

Si l'erreur s'est produite lors de la première connexion ayant suivi le retrait d'un FixPack, vous avez essayé de vous connecter à une base de données qui est prise en charge uniquement à partir d'un niveau de FixPack plus élevé.

**Action de l'utilisateur :** Si l'erreur s'est produite lors d'une mise à niveau ou d'une restauration de base de données, vous devez tout d'abord mettre à niveau la base de données vers une édition prise en charge pour la mise à niveau de base de données dans la copie DB2 vers laquelle vous souhaitez effectuer la mise à niveau.

Si l'erreur s'est produite lors de la première connexion à une base de données ayant suivi le retrait d'un FixPack, restaurez la base de données à partir d'une sauvegarde puis exécutez la commande de mise à jour de base de données vers le niveau en cours à partir d'une copie DB2 à un niveau de FixPack qui prend en charge la base de données.

**sqlcode** : -1091

**sqlstate** : 08004

**SQL1092N La commande ou l'opération demandée a échoué car l'ID utilisateur ne dispose pas des droits nécessaires pour exécuter la commande ou l'opération demandée. ID utilisateur :** *ID-utilisateur***.**

**Explication :** L'authentification d'un utilisateur est effectuée par une fonction de sécurité externe au système de base de données DB2 (intégrée au système d'exploitation ou assurée par un produit séparé). L'autorisation est effectuée à l'aide de fonctions DB2

(via des tables et des fichiers de configuration DB2). Ce message peut être renvoyé en cas de problème lié à l'authentification ou à l'autorisation.

Le traitement des incidents liés à l'authentification et à l'autorisation est compliqué par le fait que plusieurs agents contrôlent l'accès à différents niveaux (données d'identification de connexion au système d'exploitation local, groupes d'utilisateurs Windows, domaines, services de sécurité tiers tels que Kerberos, contexte d'exécution de la commande, niveaux d'autorité DB2 et objets de base de données, notamment).

Ce message peut être renvoyé dans les scénarios courants suivants, répertoriés par environnement d'exploitation :

# **Systèmes d'exploitation Windows utilisant les groupes**

Voici une description de scénario dans lequel ce message peut être renvoyé, dans un environnement Windows utilisant les groupes :

Configuration de la base de données DB2 :

- v Le produit de base de données DB2 a été installé avec l'utilisateur de l'instance du gestionnaire de bases de données DB2 défini par le compte Windows LocalSystem (ou par un autre compte Windows local).
- v La variable d'environnement DB2\_GRP\_LOOKUP n'est pas définie.

Action ayant échoué :

v Un utilisateur tente de se connecter à une base de données à l'aide d'un ID utilisateur en deux parties qui est défini sur un domaine distant.

Cause de l'échec :

v Etant donné que la variable d'environnement DB2\_GRP\_LOOKUP n'est pas définie, le gestionnaire de base de données tente d'énumérer les groupes à l'emplacement où l'ID utilisateur est défini. Toutefois, le gestionnaire de base de données s'exécutant dans le contexte du compte LocalSystem, le gestionnaire de base de données n'a pas les droits pour accéder au réseau afin d'énumérer les groupes à l'emplacement où l'ID utilisateur est défini.

### **Systèmes d'exploitation Windows utilisant Kerberos**

Dans un environnement Windows où l'authentification Kerberos est utilisée, ce message peut être renvoyé lorsque vous tentez d'établir une connexion à un ordinateur à l'aide d'un compte qui n'est pas un compte de domaine.

#### **Systèmes d'exploitation Windows utilisant Extended Security (sécurité étendue)**

Dans un environnement Windows avec la sécurité étendue activée, ce message peut être renvoyé si un ID utilisateur qui n'est pas membre du groupe DB2USERS ou DB2ADMNS local tente d'utiliser ou de modifier une ressource de base de données.

# **Environnements LDAP (Lightweight Directory Access Protocol)**

Dans un environnement LDAP, ce message peut être renvoyé si l'ID utilisateur ou la passerelle DB2 Connect ne dispose pas des droits pour l'exécution de la commande CATALOG DATABASE, CATALOG ... NODE ou CATALOG DCS DATABASE.

### **Invite de commande Windows**

Sous Windows Vista ou les versions ultérieures du système d'exploitation Windows, l'invite de commande peut avoir des droits utilisateur standard même si l'utilisateur dispose de privilèges d'administration. Ce message peut être renvoyé si une commande qui requiert des privilèges d'administration est exécutée à partir d'une invite de commande ne disposant que de privilèges standard.

### **Environnements de base de données fédérés**

Dans les environnements fédérés, cette erreur peut se produire au niveau du serveur fédéré ou de la source de données fédérée.

**Action de l'utilisateur :** De manière générale, procédez comme suit pour corriger cette erreur :

1. Contactez un administrateur système ou un administrateur de base de données pour collecter des informations sur les privilèges et les droits dont dispose l'ID utilisateur indiqué. Par exemple, vous pouvez collecter ce type d'informations sur un ID utilisateur donné de la manière suivante : db2 SELECT \* FROM TABLE

(SYSPROC.AUTH\_LIST\_GROUPS\_FOR\_AUTHID('<id>'))

- 2. Identifiez l'opération tentée ayant échoué.
- 3. Comparez les privilèges et les droits d'accès dont dispose l'ID utilisateur donné avec l'action tentée.
- 4. Utilisez un ID utilisateur différent disposant des droits d'accès et des privilèges requis ou accordez à l'ID utilisateur les privilèges requis en effectuant une ou plusieurs actions d'administration suivantes :
	- v Ajoutez l'ID utilisateur aux groupes requis
	- v Modifiez les droits d'accès ou les privilèges du groupe auquel l'ID utilisateur appartient
	- v Accordez spécifiquement à l'ID utilisateur les droits d'accès pour effectuer l'action à l'aide de l'instruction GRANT

# **SQL1093N • SQL1095N**

Voici des exemples de réponse à des scénarios spécifiques :

#### **Systèmes d'exploitation Windows utilisant Kerberos**

Dans un environnement Windows dans lequel l'authentification Kerberos est utilisée, connectez-vous à l'ordinateur avec un compte de domaine.

#### **Systèmes d'exploitation Windows utilisant Extended Security (sécurité étendue)**

Dans un environnement Windows avec la sécurité étendue activée, pour utiliser ou modifier une ressource de base de données, effectuez l'une des actions suivantes :

- v Ajoutez l'ID utilisateur au groupe local DB2USERS ou DB2ADMNS
- v Utilisez un ID utilisateur qui est membre du local DB2USERS ou DB2ADMNS

### **Environnements LDAP (Lightweight Directory Access Protocol)**

Dans un environnement LDAP, si l'ID utilisateur ou la passerelle DB2 Connect ne dispose pas de droits pour l'exécution de la commande CATALOG DATABASE, CATALOG ... NODE ou CATALOG DCS DATABASE, autorisez les utilisateurs à cataloguer et annuler le catalogage des bases de données et des noeuds ou des répertoires DCS et ODBC, sans le droit SYSADM, à l'aide du paramètre de configuration du gestionnaire de base de données catalog\_noauth.

#### **Invite de commande Windows**

Pour exécuter une commande avec des privilèges d'administration complets, effectuez les étapes suivantes :

- 1. Ouvrez une fenêtre de commande qui va s'exécuter avec des privilèges d'administration complets à l'aide du raccourci appelé "Fenêtre de commande - Administrateur" qui est créé pendant le processus d'installation de la base de données DB2.
- 2. Lancez la commande à partir de la fenêtre de commande disposant de tous les droits d'administration.

#### **Environnements fédérés**

Déterminez si l'erreur est renvoyée par le serveur fédéré ou par la source de données fédérée. Puis effectuez les étapes de traitement des incidents décrites dans ce message.

#### **SQL1093N L'utilisateur n'est pas connecté.**

**Explication :** L'utilisateur doit être connecté avant que toute commande associée à un droit puisse être traitée. Les causes possibles sont les suivantes :

- v Impossibilité d'obtenir un ID utilisateur.
- v Une erreur inattendue s'est produite au niveau du système d'exploitation lors de la tentative de connexion.
- v L'application s'exécute dans un processus d'arrière-plan.
- v L'utilisateur a annulé une tentative de connexion.

Le traitement de la commande est impossible.

**Action de l'utilisateur :** Connectez-vous avec un ID utilisateur correct, puis relancez la commande. Si plusieurs processus concurrents essaient de se connecter, attendez quelques secondes puis relancez la procédure de connexion.

**sqlcode** : -1093

**sqlstate** : 51017

# **SQL1094N L'accès au répertoire des noeuds est impossible car celui-ci est en cours de mise à jour.**

**Explication :** L'accès au répertoire de noeuds est impossible pendant sa mise à jour. En outre, il n'est pas possible d'accéder en mise à jour au répertoire si celui-ci est déjà utilisé pour une autre raison.

Le traitement de la commande est impossible.

**Action de l'utilisateur :** Relancez la commande une fois la mise à jour terminée.

**sqlcode** : -1094

**sqlstate** : 57009

### **SQL1095N Huit opérations SCAN sur des répertoires de noeuds sont déjà en cours.**

**Explication :** Huit opérations SCAN sur des répertoires de noeuds sont déjà en cours dans ce processus ; or, c'est le nombre maximal autorisé.

Le traitement de la commande est impossible.

**Action de l'utilisateur :** Lancez une ou plusieurs commandes CLOSE NODE DIRECTORY SCAN. Relancez la commande.

**sqlcode** : -1095

**sqlstate** : 54029

# **SQL1096N La commande n'est pas correcte pour ce type de noeud.**

**Explication :** Une commande a été lancée sur un noeud qui ne la prend pas en charge ou bien une erreur de configuration pour ce type de noeud a été détectée dans l'environnement système. Une base de données a été cataloguée comme LOCAL sur un noeud client par exemple.

Le traitement de la commande est impossible.

**Action de l'utilisateur :** Vérifiez que la commande et les paramètres sont corrects pour ce type de noeud. Assurez-vous également que l'environnement dans lequel la commande doit être traitée est correct. Relancez la commande.

# **SQL1097N Le nom de noeud n'a pas été localisé dans le répertoire des noeuds.**

**Explication :** Le nom de noeud mentionné dans le répertoire des bases de données pour une base de données éloignée ou le nom de noeud indiqué dans une commande ATTACH n'était pas catalogué dans le répertoire des noeuds.

Le traitement de la commande est impossible.

Utilisateurs d'un système fédéré : cette erreur peut également être détectée par la source de données.

**Action de l'utilisateur :** Vérifiez que le nom de noeud mentionné dans le répertoire de bases de données ou comme objet de la commande ATTACH est catalogué dans le répertoire des noeuds. Si le noeud n'est pas mentionné dans le répertoire des noeuds, exécutez une commande CATALOG NODE.

Utilisateurs d'un système fédéré : en plus des opérations indiquées, vérifiez également que les noms de noeud indiqués dans toutes les entrées de la table SYSCAT.SERVERS sont correctes. Si le noeud n'est pas indiqué dans le répertoire des noeuds et que le serveur est un membre de la famille DB2, lancez la commande CATALOG NODE pour ce noeud.

**sqlcode** : -1097

**sqlstate** : 42720

### **SQL1098N L'application est déjà connectée à cette base de données.**

**Explication :** Une connexion à une base de données a été demandée, mais l'application était déjà connectée à la base de données spécifiée.

Le traitement de la commande est impossible.

**Action de l'utilisateur :** Aucune action n'est requise.

**sqlcode** : -1098

**sqlstate** : 53056

#### **SQL1099N La disquette est protégée en écriture.**

**Explication :** Il y a eu tentative d'écriture sur une base de données résidant sur une disquette protégée en écriture.

L'instruction ne peut pas être traitée.

**Action de l'utilisateur :** Vérifiez que vous utilisez la disquette appropriée. Si nécessaire, retirez la protection en écriture.

# **SQL1100W Le nom de noeud** *nom* **spécifié dans la commande CATALOG DATABASE n'a pas été catalogué dans le répertoire des noeuds.**

**Explication :** La commande CATALOG DATABASE comporte un nom de noeud *nom*, mais celui-ci n'est pas catalogué dans le répertoire des noeuds. Le nom de noeud doit être catalogué avant que la base de données puisse être utilisée.

La commande CATALOG DATABASE a abouti.

**Action de l'utilisateur :** Lancez une commande CATALOG NODE.

# **SQL1101N La base de données éloignée** *nom* **sur le noeud** *nom-noeud* **n'est pas accessible avec l'ID autorisation et le mot de passe spécifiés.**

**Explication :** Une connexion à la base de données éloignée *nom* sur le noeud *nom-noeud* a été demandée mais le noeud éloigné n'accepte pas la combinaison ID autorisation/mot de passe spécifiée (dans les tables des droits à distance ou au moment de l'exécution).

Utilisateurs de systèmes fédérés : cette erreur peut également se produire dans les cas suivants :

- v Il n'existe aucun mappage utilisateur et l'ID autorisation ou le mot de passe éloigné ne correspond pas à l'ID autorisation ni au mot de passe spécifiés lors de la connexion à la base de données fédérée DB2.
- v Le mappage utilisateur ne spécifie pas d'option REMOTE\_PASSWORD et aucun mot de passe n'a été spécifié lors de la connexion à la base de données fédérée DB2.
- v Le mappage utilisateur ne spécifie pas d'option REMOTE\_PASSWORD et le mot de passe éloigné ne correspond pas au mot de passe spécifié lors de la connexion à la base de données DB2 fédérée.
- v Le mappage utilisateur ne spécifie pas d'option REMOTE\_AUTHID et l'ID autorisation éloigné ne correspond pas à l'ID autorisation spécifié lors de la connexion à la base de données DB2 fédérée.
- v L'ID autorisation ou le mot de passe éloigné ne correspond pas au mappage utilisateur.

La demande ne peut pas être traitée.

**Action de l'utilisateur :** Relancez la demande avec une combinaison ID utilisateur/mot de passe correcte pour le système éloigné.

**sqlcode** : -1101

**sqlstate** : 08004

#### **SQL1102N Vous n'avez pas spécifié de nom de base de données.**

**Explication :** Aucun nom de base de données n'a été fourni pour la mise à jour de la base de données.

L'instruction ne peut pas être traitée.

**Action de l'utilisateur :** Indiquez un nom de base de données pour la mise à niveau.

#### **SQL1103W La commande UPGRADE DATABASE a abouti.**

**Explication :** La commande UPGRADE DATABASE a abouti. Vous pouvez maintenant accéder à cette base de données.

Notez que ce message est également renvoyé si la base de données est déjà au niveau en cours et n'a pas été mise à niveau.

**Action de l'utilisateur :** Consultez le centre de documentation DB2 pour plus de détails sur les tâches devant être effectuées après la mise à niveau de la base de données.

### **SQL1104N L'adresse du paramètre nom de programme n'est pas correcte.**

**Explication :** Le programme d'application a utilisé une adresse incorrecte pour le nom de programme.

Le traitement de la commande est impossible.

**Action de l'utilisateur :** Utilisez une adresse correcte dans le programme d'application.

#### **SQL1105N L'instruction SQL CONNECT RESET n'est pas autorisée dans une procédure d'interface d'application éloignée.**

**Explication :** La procédure de l'application éloignée contient une instruction SQL CONNECT RESET.

La procédure éloignée ne peut poursuivre.

**Action de l'utilisateur :** Supprimez l'instruction SQL CONNECT RESET et relancez la procédure éloignée.

**sqlcode** : -1105

**sqlstate** : 38003

# **SQL1106N Le module DLL** *nom* **spécifié a été chargé mais la fonction** *fonction* **n'a pas pu être exécutée.**

**Explication :** La fonction n'a pas pu être localisée dans la bibliothèque dynamique (DLL).

Le traitement de la commande est impossible.

**Action de l'utilisateur :** Vérifiez que le module DLL a été créé correctement. Reportez-vous à sa définition dans le fichier de description.

**sqlcode** : -1106

**sqlstate** : 42724

#### **SQL1107N Une interruption a été reçue pendant le chargement de la DLL** *nom***.**

**Explication :** Lors du chargement d'un module DLL (bibliothèque dynamique), la commande a été interrompue, peut-être par la combinaison de touches Ctrl+Attn.

Le traitement est interrompu.

**Action de l'utilisateur :** Relancez la commande.

**sqlcode** : -1107

**sqlstate** : 42724

# **SQL1108N Une erreur inattendue d'entrée-sortie ou liée au système d'exploitation a été reçue lors du chargement de la DLL** *nom* **spécifiée.**

**Explication :** Une erreur inattendue s'est produite lors d'une tentative de chargement du module DLL (bibliothèque dynamique), spécifié dans la zone nom de programme.

Le traitement de la commande est impossible.

**Action de l'utilisateur :** Relancez la commande en cours. Si l'erreur persiste, effectuez une nouvelle installation du gestionnaire de la base de données.

Si cette réinstallation ne permet pas de corriger l'erreur, notez le numéro de message (SQLCODE) et, si possible, toutes les informations de la structure SQLCA.

Si la trace était active, appelez la fonction de trace indépendante à l'invite de commande du système d'exploitation. Ensuite, prenez contact avec votre technicien de maintenance.

**sqlcode** : -1108

**sqlstate** : 42724

#### **SQL1109N La DLL** *nom* **spécifiée n'a pas pu être chargée.**

**Explication :** Le module DLL (bibliothèque dynamique) spécifié n'a pas pu être localisé.

Le traitement de la commande est impossible.

**Action de l'utilisateur :** Vérifiez que le fichier spécifié se trouve dans un sous-répertoire identifié dans la variable d'environnement LIBPATH du système.

**sqlcode** : -1109

**sqlstate** : 42724

#### **SQL1110N Une zone de données était incorrecte et n'a pas pu être utilisée.**

**Explication :** La zone de données n'est pas initialisée correctement.

Le traitement de la commande est impossible.

**Action de l'utilisateur :** Vérifiez que les zones SQLDA d'entrée ou de sortie fournies par l'utilisateur sont correctement initialisées.

#### **SQL1111N Le nom de programme** *nom* **spécifié n'est pas valide.**

**Explication :** Le module DLL (bibliothèque dynamique) ou la syntaxe du nom de programme est incorrecte.

Le traitement de la commande est impossible.

**Action de l'utilisateur :** Vérifiez que le nom de DLL ou de programme est spécifié correctement.

**sqlcode** : -1111

**sqlstate** : 42724

#### **SQL1112N Il n'y a pas assez de ressources système pour charger la DLL** *nom* **spécifiée.**

**Explication :** Il n'y a pas assez de mémoire vive (RAM) pour charger le module DLL (bibliothèque dynamique).

Le traitement de la commande est impossible.

**Action de l'utilisateur :** Arrêtez l'application. Les solutions possibles sont les suivantes :

- Modifiez l'option MEMMAN NO SWAP, NO MOVE dans le fichier CONFIG.SYS en SWAP, MOVE.
- Supprimez les processus d'arrière-plan.
- v Réduisez les valeurs des paramètres de configuration qui définissent l'allocation de mémoire.
- v Installez davantage de mémoire vive (RAM).

**sqlcode** : -1112

**sqlstate** : 42724

# **SQL1113N Le type de données pour sqlvar** *n* **dans la zone de sortie SQLDA est passé de** *type-1* **à** *type-2***.**

**Explication :** La procédure mémorisée éloignée a modifié le type de données de la *n*ième sqlvar dans la zone SQLDA de sortie ; *n* correspond au numéro d'ordre de la première sqlvar non concordante.

La procédure mémorisée ne renvoie pas de données.

**Action de l'utilisateur :** Corrigez la procédure mémorisée éloignée pour que les informations sur le type de données dans la zone SQLDA de sortie ne soient pas modifiées.

**sqlcode** : -1113

**sqlstate** : 39502

**SQL1114N La longueur des données pour sqlvar** *n* **dans la zone de sortie SQLDA est passée de** *longueur-1* **à***longueur-2***.**

**Explication :** La procédure mémorisée éloignée a modifié la longueur de données de la *n*ième sqlvar dans la zone SQLDA de sortie ; *n* correspond au numéro d'ordre de la première sqlvar non concordante.

La procédure mémorisée ne renvoie pas de données.

**Action de l'utilisateur :** Corrigez la procédure mémorisée éloignée pour que les informations sur la longueur de données dans la zone SQLDA de sortie ne soient pas modifiées.

**sqlcode** : -1114

**sqlstate** : 39502

### **SQL1115N Le nombre d'éléments sqlvar dans la zone de sortie SQLDA est passé de** *nombre-1* **à***nombre-2***.**

**Explication :** La procédure mémorisée a modifié la zone sqld dans la zone de sortie SQLDA ; sqld correspond au nombre d'éléments sqlvar utilisés dans la zone de sortie SQLDA.

La procédure mémorisée ne renvoie pas de données.

**Action de l'utilisateur :** Corrigez la procédure mémorisée éloignée pour que la zone sqld dans la zone de sortie SQLDA ne soit pas modifiée.

**sqlcode** : -1115

**sqlstate** : 39502

**SQL1116N La connexion à la base de données** *nom* **ou son activation est impossible en raison d'une sauvegarde en attente (BACKUP PENDING).**

**Explication :** Une sauvegarde de la base de données

# **SQL1117N • SQL1120N**

est nécessaire afin de constituer un point de départ pour la récupération aval.

Aucune connexion n'a été établie.

**Action de l'utilisateur :** Effectuez une sauvegarde de la base de données en appelant la routine BACKUP ou, si la récupération aval n'est pas nécessaire, désactivez les paramètres de configuration de base de données LOCARCHMETH1 et LOCARCHMETH2.

**sqlcode** : -1116

**sqlstate** : 57019

**SQL1117N Une connexion à la base de données** *nom* **ou son activation n'a pas pu être effectuée en raison d'une récupération aval en attente (ROLL-FORWARD PENDING).**

**Explication :** La récupération aval est activée pour la base de données spécifiée ; celle-ci a été restaurée mais la récupération aval n'a pas eu lieu.

Aucune connexion n'a été établie.

Utilisateurs d'un système fédéré : cette erreur peut également être détectée par la source de données.

**Action de l'utilisateur :** Effectuez une récupération aval de la base de données ou indiquez que vous ne la souhaitez pas au moyen de la commande ROLLFORWARD. Sachez que si vous n'effectuez pas la récupération aval de la base de données, les enregistrements écrits depuis sa dernière sauvegarde ne lui seront pas appliqués.

Utilisateurs d'un système fédéré : Si nécessaire, identifiez la source de données au niveau de laquelle la demande a été rejetée et effectuez les opérations de récupération appropriées à cette source de données pour l'amener à un point de cohérence.

**sqlcode** : -1117

**sqlstate** : 57019

**SQL1118N La connexion à la base de données** *nom* **ou son activation n'a pas pu être effectuée car une sauvegarde antérieure est restée inachevée.**

**Explication :** La base de données se trouve dans un état incohérent car une erreur système s'est produite pendant une opération de sauvegarde.

Aucune connexion n'a été établie.

Utilisateurs d'un système fédéré : cette erreur peut également être détectée par la source de données.

**Action de l'utilisateur :** Lancez la commande BACKUP, puis recommencez l'opération.

Utilisateurs d'un système fédéré : Si nécessaire, identifiez la source de données au niveau de laquelle la demande a été rejetée et exécutez à nouveau la commande BACKUP sur cette source de données avant de recommencer l'opération.

**sqlcode** : -1118

**sqlstate** : 57019

# **SQL1119N La connexion à la base de données** *nom* **ou son activation n'a pas pu être effectuée car une restauration antérieure est restée inachevée.**

**Explication :** La base de données se trouve dans un état incohérent car une erreur système s'est produite pendant une opération de restauration ou une opération de restauration est toujours en cours.

Aucune connexion n'a été établie.

Utilisateurs d'un système fédéré : cette erreur peut être détectée par la source de données.

**Action de l'utilisateur :** Vérifiez que la base de données a été restaurée avant de tenter d'émettre à nouveau la commande en cours.

Utilisateurs d'un système fédéré : Si nécessaire, identifiez la source de données au niveau de laquelle la demande a été rejetée et exécutez à nouveau la commande RESTORE sur cette source de données avant de recommencer l'opération.

**sqlcode** : -1119

**sqlstate** : 57019

**SQL1120N La connexion à la base de données** *nom* **ou l'activation de cette dernière n'a pas pu s'effectuer car une restauration ou une sauvegarde antérieure est restée inachevée.**

**Explication :** La base de données se trouve dans un état incohérent car une erreur système s'est produite pendant une opération de sauvegarde ou de restauration. Il n'est pas possible de déterminer si la sauvegarde ou la restauration était en cours.

Aucune connexion n'a été établie.

Utilisateurs d'un système fédéré : cette erreur peut également être détectée par la source de données.

**Action de l'utilisateur :** Lancez la commande BACKUP ou RESTORE, puis recommencez l'opération.

Utilisateurs d'un système fédéré : Si nécessaire, identifiez la source de données au niveau de laquelle la demande a été rejetée et exécutez la commande BACKUP ou RESTORE pour cette source de données avant de recommencer l'opération.

**sqlcode** : -1120

**sqlstate** : 57019

# **SQL1121N L'adresse du paramètre de structure nodale n'est pas correcte.**

**Explication :** L'application a utilisé une adresse incorrecte pour le paramètre de structure nodale. Soit l'adresse renvoie à une mémoire tampon non allouée, soit la mémoire tampon n'est pas suffisante pour contenir l'entrée requise.

Le traitement de la commande est impossible.

**Action de l'utilisateur :** Vérifiez que le programme alloue la zone de mémoire tampon requise puis relancez la commande.

# **SQL1122N L'adresse du paramètre de structure du protocole n'est pas correcte.**

**Explication :** L'application a utilisé une adresse incorrecte pour le paramètre de structure du protocole. L'adresse renvoie soit à une mémoire tampon non allouée, soit à la mémoire tampon d'un protocole incorrect.

Le traitement de la commande est impossible.

**Action de l'utilisateur :** Vérifiez que le programme alloue la zone de mémoire tampon requise en fonction de la zone de protocole dans la structure nodale et relancez la commande.

### **SQL1123N Le protocole** *type* **est incorrect.**

**Explication :** Le type de protocole spécifié dans la structure nodale de la commande de catalogage n'est pas une valeur reconnue. Les types de protocole corrects sont définis dans les fichiers d'en-tête *sqlenv*.

Le traitement de la commande est impossible.

**Action de l'utilisateur :** Vérifiez le type de protocole dans la structure nodale puis relancez la commande.

**SQL1124N Le nom du poste de travail éloigné** *nom* **est incorrect.**

**Explication :** Le nom de poste de travail éloigné indiqué dans la structure de protocole NETBIOS pour la commande de catalogage n'est pas spécifié ou contient des caractères incorrects. Le nom du poste de travail doit être constitué de1à8 caractères. Les caractères corrects sont les lettres A à Z et a à z, les chiffres 0 à 9 et les caractères symboliques #, @ et \$. Le premier caractère doit être une lettre ou un des caractères : #, @ ou \$. Le système convertit les minuscules en majuscules.

Le traitement de la commande est impossible.

**Action de l'utilisateur :** Vérifiez les caractères spécifiés dans le nom du poste de travail. Relancez la commande en utilisant un nom de poste de travail correct.

#### **SQL1125N Le numéro de carte** *numéro* **est incorrect.**

**Explication :** Le numéro de carte spécifié dans la structure de protocole NETBIOS pour la commande de catalogage est incorrecte.

Le traitement de la commande est impossible.

**Action de l'utilisateur :** Vérifiez que le numéro de carte est correct et relancez la commande.

# **SQL1126N L'ID réseau** *ID* **est incorrect.**

**Explication :** L'ID réseau spécifié dans la structure de protocole APPN pour la commande de catalogage est incorrect. L'ID réseau identifie le réseau SNA sur lequel réside l'unité logique (LU). L'ID réseau doit être constitué de1à8 caractères. Les caractères corrects sont les lettres A à Z et a à z, les chiffres 0 à 9 et les caractères symboliques #, @ et \$. Le premier caractère doit être une lettre ou un des caractères : #, @ ou \$. Le système convertit les minuscules en majuscules.

Le traitement de la commande est impossible.

**Action de l'utilisateur :** Vérifiez les caractères spécifiés dans l'ID réseau. Relancez la commande en utilisant un ID réseau correct.

### **SQL1127N Le nom de l'unité logique (LU) éloignée** *nom* **est incorrect.**

**Explication :** Le nom de l'unité logique (LU) éloignée spécifié dans la structure de protocole APPN pour la commande de catalogage est incorrect. Le nom de LU éloignée correspond au nom de l'unité logique SNA éloignée et doit être constitué de1à8 caractères. Les caractères admis sont les lettres A à Z et a à z, les chiffres 0 à 9 et les caractères symboliques #, @ et \$. Le premier caractère doit être une lettre ou un des caractères suivants : #, @ ou \$. Le système convertit les minuscules en majuscules.

Le traitement de la commande est impossible.

**Action de l'utilisateur :** Vérifiez les caractères spécifiés dans le nom de LU éloignée. Relancez la commande avec un nom de LU éloignée correct.

#### **SQL1128W SAVECOUNT est ignoré. Code anomalie =** *code-anomalie***.**

**Explication :** Les codes anomalie possibles sont les suivants :

**1**

Les points de cohérence ne sont pas pris en charge lors du chargement dans les tables MDC ou ITC.

**2**

Les types de fichiers spécifiés n'autorisent pas de points de cohérence.

**3**

Les points de cohérence ne sont pas pris en charge lors du chargement dans les tables partitionnées.

**4**

Les points de cohérence ne sont pas pris en charge lors du chargement dans les tables contenant des colonnes XML.

**Action de l'utilisateur :** Aucune action n'est requise.

**SQL1129N Une nouvelle procédure mémorisée n'a pas pu être démarrée car les ressources sont insuffisantes pour la création d'un processus.**

**Explication :** Un nouveau processus de procédure mémorisée n'a pas pu être démarré car les ressources sont insuffisantes pour la création d'un processus.

**Action de l'utilisateur :** Effectuez l'une des opérations suivantes :

- v Réduisez le nombre d'utilisateurs de DB2.
- v Augmentez la limite des processus du système.

**sqlcode** : -1129

**sqlstate** : 42724

# **SQL1130N Impossible de démarrer le nouveau processus de procédure mémorisée car le nombre maximal de processus admis sur le serveur a été atteint.**

**Explication :** Impossible de démarrer le nouveau processus de procédure mémorisée car le nombre maximal de processus admis simultanément sur le serveur a été atteint.

**Action de l'utilisateur :** Augmentez le paramètre de configuration fenced\_pool.

**sqlcode** : -1130

**sqlstate** : 42724

**SQL1131N Un processus de procédure mémorisée s'est terminé de manière anormale. Nom de la routine :** *nom-routine***. Nom spécifique :** *nom-spécifique***.**

**Explication :** L'architecture DB2 est conçue de telle sorte que les applications s'exécutent dans un espace adresse différent de celui du serveur de base de données DB2. L'exécution d'applications dans un espace adresse différent empêche les erreurs de programmation d'application d'écraser les mémoires tampon ou les fichiers internes du gestionnaire de base de données et d'endommager le gestionnaire de base de données. Le processus en mode isolé (db2fmp) est responsable de l'exécution des procédures mémorisées

isolées et des fonctions définies par l'utilisateur dans un espace adresse différent de celui du serveur de base de données DB2.

Ce message est renvoyé lorsque le processus db2fmp se termine anormalement lors de l'exécution de la routine indiquée. Le processus db2fmp s'est terminé anormalement pour plusieurs raisons et notamment :

- v Une erreur de codage s'est produite, telle que la division par zéro ou une référence à un pointeur hors limites, dans l'implémentation de la procédure mémorisée ou de la fonction définie par l'utilisateur que le processus db2fmp exécutait.
- v Un autre processus a mis fin au processus db2fmp à l'aide d'un signal, tel que le signal d'arrêt SIGTERM.

#### **Action de l'utilisateur :**

- 1. Assurez-vous qu'aucune erreur de codage dans la procédure mémorisée ou la fonction définie par l'utilisateur n'entraîne un arrêt anormal en vérifiant et testant les unités du code de la procédure mémorisée ou de la fonction définie par l'utilisateur.
- 2. Assurez-vous qu'aucune autre application ni aucun autre utilisateur n'envoie de signal d'arrêt au processus db2fmp, en vérifiant les activités de toutes les applications qui s'exécutent sur le système et les utilisateurs qui accèdent au système.
- 3. Exécutez à nouveau la procédure mémorisée.

Exécutez à nouveau la procédure mémorisée.

**sqlcode** : -1131

**sqlstate** : 38503

#### **SQL1132N La commande ne peut pas être exécutée dans une procédure mémorisée.**

**Explication :** Une commande incorrecte a été exécutée dans la portée de la procédure mémorisée.

La procédure ne peut pas se poursuivre.

**Action de l'utilisateur :** Supprimez la commande incorrecte de la procédure et faites une nouvelle tentative.

**sqlcode** : -1132

**sqlstate** : 38003

**SQL1133N Une adresse de pointeur dans un sqlvar (index =** *n***) de la zone SQLDA de sortie a été modifiée dans la fonction DARI (procédure mémorisée).**

**Explication :** Le pointeur "sqlind" ou "sqldata" dans la sqlvar de la SQLDA de sortie a été modifié dans la fonction utilisateur DARI préparée.

La procédure mémorisée ne renvoie pas de données.

**Action de l'utilisateur :** Corrigez la syntaxe de la
sqlvar indiquée dans la zone SQLDA de sortie pour que les adresses du pointeur ne soient pas modifiées dans la routine de la fonction DARI (procédure mémorisée).

**sqlcode** : -1133

**sqlstate** : 39502

### **SQL1134N Pour le type d'authentification de base de données CLIENT, la commande n'est pas admise dans la portée d'une procédure mémorisée.**

**Explication :** Une commande qui requiert une autorisation SYSADM n'est pas admise dans une procédure mémorisée si le type d'authentification de base de données est CLIENT.

La procédure mémorisée ne renvoie pas de données.

La procédure ne peut pas se poursuivre.

**Action de l'utilisateur :** Supprimez la commande non autorisée dans la procédure et exécutez à nouveau la procédure mémorisée.

**sqlcode** : -1134

**sqlstate** : 38003

## **SQL1135N Une valeur incorrecte a été spécifiée pour le nombre de segments lors de la création d'une base de données.**

**Explication :** La valeur spécifiée pour le nombre de segments était hors de l'intervalle autorisé. Les valeurs correctes sont comprises entre 1 et 256.

**Action de l'utilisateur :** Spécifiez à nouveau le nombre de segments afin de créer la base de données.

## **SQL1136N Une valeur incorrecte a été spécifiée pour la taille de domaine de l'espace table par défaut (dft\_extentsize), lors de la création d'une base de données.**

**Explication :** La valeur spécifiée pour la taille de domaine de l'espace table par défaut (dft\_extentsize) est hors de l'intervalle autorisé. Les valeurs correctes sont comprises entre 2 et 256.

**Action de l'utilisateur :** Corrigez la taille de domaine de l'espace table par défaut et réessayez.

**SQL1137W Le gestionnaire de la base de données n'a pas pu supprimer le chemin d'accès à la base de données ou certains conteneurs lors de la suppression de la base de données** *alias-bdd***. Un rafraîchissement est nécessaire.**

**Explication :** La liste des conteneurs n'était pas accessible ou un incident s'est produit lors d'une tentative de suppression de ces conteneurs ou du répertoire de bases de données.

Si vous utilisez un gestionnaire de clusters, cette erreur peut être renvoyée lorsque le gestionnaire de bases de données DB2 n'a pas pu supprimer de la configuration du gestionnaire de clusters les chemins de conteneur pour l'alias de base de données indiqué. Les messages d'erreur du gestionnaire de clusters seront enregistrés dans le fichier db2diag.log.

**Action de l'utilisateur :** Les conteneurs gérés par le système (répertoires) ou les conteneurs de fichiers gérés par la base de données peuvent être supprimés manuellement à l'aide de commandes système. Pour libérer des conteneurs disque, prenez contact avec le service de maintenance IBM.

Si le répertoire des journaux a été modifié au moyen du paramètre de configuration New Log Path, démontez manuellement le système de fichiers du répertoire des journaux puis retirez-le ainsi que le répertoire des bases de données.

Si vous utilisez un gestionnaire de clusters, corrigez l'incident et supprimez le chemin de la configuration du gestionnaire de clusters :

- Dans le fichier journal db2diag, consultez les messages d'erreur provenant du gestionnaire de clusters.
- Répondez aux messages d'erreur du gestionnaire de clusters dans le fichier db2diag.log afin de corriger l'incident sous-jacent qui a empêché le gestionnaire de clusters de supprimer le chemin de sa configuration.
- Supprimez les chemins de conteneur pour cette base de données à partir de la configuration du gestionnaire de clusters à l'aide des utilitaires et des outils du gestionnaire de clusters.

# **SQL1138W L'index à entrées uniques** *nom* **a fait l'objet d'une migration pour assurer la vérification différée d'unicité. Aucun index n'a été créé.**

**Explication :** Une opération CREATE INDEX a été tentée sur un index existant. L'index n'ayant pas encore fait l'objet d'une migration pour assurer la vérification différée d'unicité, cette migration a été effectuée.

Le format obtenu suite à la migration de l'index à entrées uniques permettra de mettre à jour plusieurs lignes avant exécution de la vérification d'unicité des colonnes de l'index (en fin d'instruction UPDATE), alors qu'auparavant celle-ci s'effectuait après la mise à jour de chaque ligne.

**Action de l'utilisateur :** Aucune action n'est requise.

**sqlcode** : +1138

**sqlstate** : 01550

# **SQL1139N • SQL1142N**

#### **SQL1139N La taille totale de l'espace table est trop élevée.**

**Explication :** La taille de l'espace table en cours est trop élevée. La taille d'un espace table REGULAR est limitée à 0x0100 0000 (16777216) pages, alors que celle d'un espace table LARGE et TEMPORARY est limitée à 0x7FFF FEFF (2147483391) pages.

**Action de l'utilisateur :** Pour plus de détails, vérifiez le journal de notification de l'administration. Réduisez la taille de l'espace table et corrigez l'instruction SQL.

**sqlcode** : -1139

**sqlstate** : 54047

**SQL1140W Le coût processeur estimé de** *montant-estimé1* **secondes processeur (***montant-estimé2* **unités de service) de la catégorie de coût** *catégorie-coût* **dépasse un seuil d'avertissement de limite de ressource de** *montant-limite* **unités de service.**

**Explication :** La précompilation (PREPARE) d'une instruction SQL dynamique INSERT, UPDATE, DELETE ou SELECT a entraîné une estimation de coût dépassant la valeur du seuil d'avertissement indiquée dans la table de spécification des limites de ressource (RLST).

Cet avertissement est également émis si la valeur de la catégorie de coût DB2 était B et que l'action par défaut indiquée dans la colonne RLF\_CATEGORY\_B de la table RLST consiste à émettre un avertissement.

#### **montant\_estimé1**

Estimation du coût (en secondes processeur) s'il fallait exécuter l'instruction précompilée INSERT, UPDATE, DELETE ou SELECT.

#### **montant-estimé2**

Estimation du coût (en unités de service) s'il fallait exécuter l'instruction précompilée INSERT, UPDATE, DELETE ou SELECT.

#### **catégorie-coût**

Catégorie de coût de DB2 pour cette instruction SQL. Les valeurs possibles sont A  $011 B$ 

# **montant-limite**

Seuil d'avertissement (en unités de service) précisé dans la colonne RLFASUWARN de la table RLST.

La précompilation de l'instruction dynamique INSERT, UPDATE, DELETE ou SELECT a abouti. Un SQLCODE -905 peut être émis si la durée d'exécution de l'instruction précompilée dépasse la valeur ASUTIME indiquée dans la table RLST.

**Action de l'utilisateur :** Assurez-vous que l'application possède un code permettant la gestion de

l'avertissement afin que l'instruction puisse être soit exécutée, soit arrêtée. Si ce SQLCODE a été renvoyé parce que la catégorie de coût est "B", il se peut que l'instruction utilise des marqueurs de paramètre ou que certaines statistiques ne soient pas disponibles pour les tables et colonnes mentionnées. Assurez-vous que l'administrateur a exécuté l'utilitaire RUNSTATS sur ces tables. Il se peut également que des fonctions UDF soient invoquées lors de l'exécution de l'instruction ou, dans le cas d'instructions INSERT, UPDATE ou DELETE, que des déclencheurs soient définis pour la table modifiée. Vérifiez l'enregistrement DSN\_STATEMNT\_TABLE ou IFCID 22 de cette instruction afin de déterminer les raisons pour lesquelles l'instruction SQL a été placée en catégorie de coût "B".

Si une instruction SQL qui consomme trop de ressources processeur est à l'origine de l'avertissement, tentez de la réécrire en vue d'une exécution plus efficace. Vous pouvez également demander à l'administrateur d'augmenter la valeur du seuil d'avertissement dans la table RLST.

**SQLCODE** : +1140

**SQLSTATE** : 01616

**SQL1141N L'opération s'est terminée en générant des messages d'erreur ou d'avertissement. Vous trouverez plus de détails dans le fichier de résultats** *nom-fichier* **qui doit être formaté à l'aide de l'utilitaire db2inspf.**

**Explication :** Dans un environnement de base de données partitionnée, l'extension du fichier correspond au numéro de noeud de la partition de la base de données. Les fichiers se trouvent directement dans le répertoire indiqué par le paramètre de configuration DIAGPATH du gestionnaire de la base de données.

**Action de l'utilisateur :** L'utilitaire db2inspf permet de formater le fichier de résultats des données de contrôle *nom-fichier*.

## **SQL1142N L'opération ne peut pas aboutir car le fichier** *nom-fichier* **est déjà en cours d'utilisation.**

**Explication :** Un fichier existant utilise le nom de fichier indiqué dans la commande INSPECT.

Le traitement de la commande est impossible.

**Action de l'utilisateur :** Relancez la commande en utilisant un nom de fichier différent qui n'est pas utilisé. Ou supprimez le fichier existant *nom-fichier* et relancez la commande.

Dans un environnement de base de données partitionnée, l'extension du fichier correspond au numéro de noeud de la partition de la base de données. Les fichiers se trouvent directement dans le répertoire

indiqué par le paramètre de configuration DIAGPATH du gestionnaire de la base de données.

#### **SQL1143N L'opération ne peut pas aboutir car une erreur s'est produite dans le fichier** *nom-fichier***.**

**Explication :** Il n'a pas été possible d'accéder au fichier en raison d'une erreur d'entrée-sortie. Le système ne peut ni ouvrir, ni lire, ni écrire dans le fichier. Le fichier est peut-être incomplet ou le disque est saturé.

L'exécution de l'utilitaire s'interrompt.

**Action de l'utilisateur :** Si possible, notez toutes les informations de la structure SQLCA relatives à l'erreur. Pour plus de détails, consultez le journal des diagnostics.

Dans un environnement de base de données partitionnée, l'extension du fichier correspond au numéro de noeud de la partition de la base de données. Les fichiers se trouvent directement dans le répertoire indiqué par le paramètre de configuration DIAGPATH du gestionnaire de la base de données.

**sqlcode** : -1143

**sqlstate** : 5UA0A, 5UA0B

**SQL1144N La transaction en cours a été annulée en raison d'une erreur survenue au cours de la création d'un index, sqlcode =** *sqlcode***.**

**Explication :** Dans une même transaction, le dernier index restant sur une table a été supprimé, puis un nouvel index a été créé sur la même table. La création de l'index a échoué et a généré une erreur *sqlcode*, ou a été annulée par une instruction ROLLBACK TO SAVEPOINT (sqlcode=0). L'annulation de la création de l'index ne peut pas aboutir si un index supprimé du dernier index restant d'une table n'a pas été validé. La totalité de la transaction est annulée dans les deux cas. Les index sont également créés ou supprimés par l'ajout ou la suppression de contraintes de clé unique ou primaire dans une instruction ALTER TABLE.

**Action de l'utilisateur :** Si possible, validez la suppression d'un index avant la création d'un autre index sur la même table afin d'éviter l'annulation de la totalité de la transaction. Si *sqlcode* est différent de 0, reportez-vous au message relatif au sqlcode pour connaître les actions à prendre. Toutes les instructions de la transaction annulée doivent être de nouveau émises. Si *sqlcode* est égal à zéro et si l'index est supprimé dans la portée du point de sauvegarde, les instructions doivent être réordonnées pour la création du nouvel index avant la suppression de l'ancien index sur la même table. Si les contraintes de clé unique ou primaire d'ajout et de suppression sont dans la même instruction ALTER TABLE, vous devrez peut-être utiliser deux instructions, la première pour l'ajout et la seconde pour la suppression.

**sqlcode** : -1144

**sqlstate** : 40507

### **SQL1145N L'instruction PREPARE n'est pas prise en charge lorsqu'un concentrateur de passerelle est utilisé. Code anomalie :** *code-anomalie***.**

**Explication :** L'instruction a échoué pour l'une des raisons suivantes, en fonction du *code-anomalie*.

- **1** Lorsque la fonction de concentrateur est activée (ON), les instructions préparées de façon dynamique à partir de SQL imbriqué ne sont pas prises en charge. Dans cette configuration, ces instructions ne sont prises en charge que si le client est une application CLI.
- **2** Lorsque la fonction de concentrateur est activée (ON), les instructions SET préparées de façon dynamique ne sont pas prises en charge.

**Action de l'utilisateur :** Selon le code anomalie, les solutions possibles sont les suivantes :

- **1** Modifiez l'application de façon à utiliser CLI pour les instructions en SQL dynamique, ou à employer SQL statique.
- **2** Utilisez les instructions EXECUTE IMMEDIATE for SET.

**sqlcode** : -1145

**sqlstate** : 560AF

**SQL1146N Il n'existe aucun index sur la table** *nom-table***.**

**Explication :** Le *nom-table* indiqué pour la réorganisation des index ne contient aucun index.

**Action de l'utilisateur :** Relancez la commande avec un nom de table correct.

#### **SQL1147W TOTALFREESPACE est ignoré pour les tables MDC et ITC.**

**Explication :** L'espace disponible de la table est convenablement géré pour les tables MDC et ITC. Le modificateur de type de fichier TOTALFREESPACE n'est donc pas nécessaire et est ignoré.

**Action de l'utilisateur :** Aucune action n'est requise.

#### **SQL1148N L'index doit être régénéré. Toutefois, l'index réside dans un espace table qui se trouve actuellement en attente de sauvegarde et ne peut pas être régénéré.**

**Explication :** L'index doit être régénéré. Toutefois, il réside dans un espace table qui se trouve actuellement

# **SQL1149N • SQL1153N**

en attente de sauvegarde et ne peut pas être régénéré.

**Action de l'utilisateur :** Achevez la sauvegarde d'une base de données ou d'un espace table, puis soumettez de nouveau la requête ou commande.

**SQL1149N L'erreur CLP** *id-msg-clp* **a été renvoyée avec le texte** *texte-court-msg-clp***. Pour plus de détails, reportez-vous à la documentation relative aux messages CLP.**

**Explication :** Une erreur CLP s'est produite. Utilisez les informations *id-msg-clp* pour consulter les détails du message correspondant au message CLP indiqué.

**Action de l'utilisateur :** Recherchez dans le message CLP des informations sur la mesure à prendre.

**sqlcode** : -1149

**sqlstate** : 5U007

#### **SQL1150N L'adresse du paramètre d'ID utilisateur n'est pas correcte.**

**Explication :** Le programme d'application a utilisé une adresse incorrecte pour ce paramètre. Soit l'adresse renvoie à une mémoire tampon non allouée, soit la chaîne de caractères figurant dans la mémoire tampon ne se termine pas par un caractère NULL.

Le traitement de la commande est impossible.

**Action de l'utilisateur :** Vérifiez que l'adresse utilisée dans le programme d'application est correcte et que la chaîne d'entrée se termine par un caractère NULL.

#### **SQL1151N Les options de support Load REMOTEFETCH sont incorrectes. Code anomalie :** *code-anomalie***.**

**Explication :** L'utilitaire de chargement a été appelé à l'aide du type de support REMOTEFETCH, mais un ou plusieurs argument(s) sont incompatibles ou incorrects. Cela est dû à l'une des raisons suivantes :

- **1** Le serveur ne prend pas en charge le type de support REMOTEFETCH.
- **2** Le nom de la base de données source n'a pas été indiqué.
- **3** Le champ correspondant au mot de passe a été indiqué sans le champ de l'ID utilisateur.
- **4** Un des champs du schéma ou du nom de table a été indiqué seul.
- **5** Les champs de l'instruction source et du nom de table ont été indiqués.
- **6** Ni le champ de l'instruction source, ni celui du nom de table source n'ont été indiqués.
- **7** Le niveau d'isolement indiqué est incorrect.
- **8** L'un des arguments indiqués dépasse la longueur maximale applicable pour cet argument.
- **9** La structure de l'API SQLU\_REMOTEFETCH\_ENTRY n'a pas été correctement configurée.

**Action de l'utilisateur :** Les réponses correspondant à chaque code anomalie sont les suivantes :

- **1** Vérifiez que le niveau du serveur est la version 9 ou une version ultérieure.
- **2** Vérifiez que le nom de la base de données source est indiqué. Ce champ est obligatoire.
- **3** Ne renseignez pas le champ du mot de passe sans renseigner le champ de l'ID utilisateur.
- **4** Si vous fournissez un nom de table source au lieu d'une requête source, veillez à indiquer à la fois le nom de table source et le schéma.
- **5** Indiquez soit le nom de table source et le schéma ou l'instruction source, pas les deux.
- **6** Indiquez le nom de table source et le schéma ou l'instruction source.
- **7** Vérifiez que le niveau d'isolement indiqué est correct.
- **8** Vérifiez que les arguments fournis ainsi que leurs marques de longueur (API) sont toutes valides.
- **9** Vérifiez que la structure de l'API SQLU\_REMOTEFETCH\_ENTRY est configurée et correctement initialisée. Les champs non utilisés doivent avoir la valeur NULL. Les valeurs de longueur doivent être définies.

#### **SQL1152N Priorité de l'utilitaire incorrecte.**

**Explication :** La priorité indiquée n'appartient pas à la plage autorisée comprise entre 0 et 100.

**Action de l'utilisateur :** Relancez la commande en lui attribuant une priorité correcte.

#### **SQL1153N L'ID utilitaire** *ID-utilitaire* **n'existe pas.**

**Explication :** L'ID utilitaire spécifié n'a pas été détecté. Un ID incorrect a été indiqué ou l'utilitaire a déjà terminé.

**Action de l'utilisateur :** Vérifiez que l'utilitaire existe et relancez la commande. Pour savoir si l'utilitaire a terminé l'opération, ré-examinez les données instantanées du gestionnaire de base de données.

## **SQL1154N Impossible de définir la priorité pour un utilitaire ne prenant pas en charge la réduction d'exécution.**

**Explication :** La régulation d'un utilitaire ne prenant pas en charge la régulation a été tentée.

**Action de l'utilisateur :** L'utilitaire continuera à fonctionner sans être régulé.

**SQL1155W Une valeur numérique non comprise dans la plage autorisée pour le type de données a été remplacée par la valeur maximale ou minimale, comme il convient.**

**Explication :** La valeur à attribuer à une colonne d'un ensemble de résultats à partir de la procédure ADMIN\_CMD est soit supérieure à la valeur maximale du type de données de la colonne, soit inférieure à la valeur minimale du type de données. Si la valeur était supérieure à la valeur maximale, la valeur maximale a donc été attribuée au type de données. Si la valeur était inférieure à la valeur minimale, la valeur minimale a donc été attribuée au type de données. Pour un type de données SMALLINT, la valeur maximale attribuée est 32767 et la valeur minimale attribuée est -32768. Pour un type de données INTEGER, la valeur maximale attribuée est 2147483647 et la valeur minimale est -2147483648. Pour un type de données BIGINT, la valeur maximale attribuée est 9223372036854775807 et la valeur minimale attribuée est -9223372036854775808.

**Action de l'utilisateur :** Consultez le fichier journal db2diag pour obtenir les valeurs renvoyées par la procédure ADMIN\_CMD.

**sqlcode** : +1155

**sqlstate** : 01608

#### **SQL1156N L'ID opération de l'utilitaire est incorrect.**

**Explication :** L'ID opération de l'utilitaire fourni est incorrect. Il ne peut pas avoir la valeur NULL et doit être une valeur renvoyée précédemment par la procédure SYSPROC.ADMIN\_CMD pour un utilitaire qu'elle a exécuté. Toutefois, une fois que les messages ont été supprimés du serveur par la procédure SYSPROC.ADM\_REMOVE\_MSGS, l'ID opération de l'utilitaire ne peut plus être utilisé pour consulter les messages sur le serveur.

**Action de l'utilisateur :** Les messages n'ont pas été récupérés, ni supprimés du serveur. Vérifiez que la valeur fournie était correcte. La procédure SYSPROC.ADMIN\_CMD renvoie des instructions SQL dans les colonnes MSG\_RETRIEVAL et MSG\_REMOVAL du premier ensemble de résultats. Ils contiennent l'ID opération qui correspond à l'utilitaire à exécuter. Utilisez ces instructions SQL pour récupérer ou supprimer les messages.

**sqlcode** : -1156

**sqlstate** : 5U008

#### **SQL1157N La routine** *nom-routine* **ne peut pas être appelée dans un déclencheur.**

**Explication :** La routine *nom-routine* ne peut pas être appelée dans un déclencheur. Les déclencheurs ne prennent pas en charge l'exécution d'une API, l'exécution d'une instruction COMMIT et le renvoi d'ensembles de résultats.

**Action de l'utilisateur :** Supprimez la référence de la routine de la définition du déclencheur.

**sqlcode** : -1157

**sqlstate** : 42987

#### **SQL1158N L'accès au répertoire** *nom-répertoire* **est limité.**

**Explication :** Le répertoire *nom-répertoire* peut contenir des informations importantes relative à la base de données. Par conséquent, son accès est restreint. Pour assurer la protection de la base de données, les applications ne peuvent pas créer, lire, enregistrer ni supprimer un fichier dans ce répertoire.

**Action de l'utilisateur :** Indiquez un autre nom de répertoire.

**sqlcode** : -1158

**sqlstate** : 42832

# **SQL1159N Erreur d'initialisation liée à IBM Data Server Provider for .NET. Code anomalie :** *code-anomalie***.**

**Explication :** Les codes anomalie correspondant à ce message sont les suivants :

**1**

**2**

**3**

Le chemin codebase est trop court

- Le fichier n'existe pas
- 

La dll ne peut pas être chargée

**4**

Code retour incorrect sur la requête de fonctions

Longueur incorrecte sur le résultat des fonctions

**6**

**5**

Le fichier db2app.dll n'était pas un pilote d'interface CLI

**7**

Erreur de clé de registre

**8**

Non concordance de taille de structure entre le code natif et le code géré

**9**

Atteinte à la sécurité lors de l'initialisation du débogage à distance. Un descripteur de sécurité non valide, un objet de noyau existant ou des données non valides dans la mémoire partagée ont été rencontrées.

**10**

Non concordance de version entre IBM.Data.DB2.dll et db2app.dll

**Action de l'utilisateur :** Un incident s'est produit avec votre installation DB2. Si DB2 est installé pour la première fois sur cet ordinateur, passez en revue les fichiers journaux d'installation afin d'y rechercher d'éventuelles erreurs et effectuez une réparation de DB2 à partir de l'applet du panneau de configuration Ajout/Suppression de programmes. L'emplacement par défaut des fichiers journaux d'installation se trouve dans le dossier Mes Documents/DB2LOG de l'utilisateur ayant effectué l'installation. Si vous ne parvenez pas à résoudre l'erreur, prenez contact avec le support technique IBM et indiquez le code anomalie associé à ce message ainsi que les fichiers journaux d'installation.

**SQL1160N Le programme corésident** *protocole-réseau* **de DOS n'a pas été chargé.**

**Explication :** Le pilote réseau du programme corésident pour le protocole de communication n'a pas été chargé. Le programme corésident doit être chargé avant toute tentative d'utilisation des communications du réseau.

**Action de l'utilisateur :** Vérifiez que le programme corésident pour le protocole de communication spécifié a été chargé correctement, puis relancez votre application.

**SQL1161W Echec du traitement de la commande Reconcile. La ou les colonnes DataLink ne sont pas définies sur le ou les gestionnaires DB2 DataLinks Manager. Pour plus de détails, consultez le journal de notification de l'administration.**

**Explication :** Les informations relatives à une ou plusieurs colonnes DataLink de la table sont manquantes dans les gestionnaires DB2 DataLinks Managers. Le traitement de la commande Reconcile a échoué. La table est impossible à réconcilier (DRNP).

**Action de l'utilisateur :** Pour modifier cet état, procédez comme indiqué à la section "Removing a table from the DataLink Reconcile Not Possible state" du guide d'administration.

### **SQL1162W Echec du traitement de la commande Reconcile. Le ou les gestionnaires DB2 DataLinks Manager ne sont plus disponibles à cause de cette erreur.**

**Explication :** Un ou plusieurs gestionnaires DB2 DataLinks Manager auxquels les données de la table faisaient référence ne sont plus disponibles à cause de l'échec du traitement de la réconciliation. Le traitement de la commande Reconcile a échoué. La table est placée en attente de réconciliation (DRP).

**Action de l'utilisateur :** Lancez à nouveau le processus de réconciliation.

# **SQL1163N La capture des données ne peut pas être autorisée pour cette table car l'ID** *ID* **de type** *type-ID* **est trop long.**

**Explication :** La capture des données n'est pas prise en charge pour certains types d'identificateurs dépassant une certaine longueur. Lors de la tentative de modification, le système a trouvé que l'identificateur *ID* de type *type-ID* était trop long. Les types d'identificateurs et les longueurs maximales autorisées pour que la capture de données soit possible sont les suivants :

- 1. colonne. Les noms de colonnes ne doivent pas dépasser 128 octets.
- 2. table. Les noms de tables ne doivent pas dépasser 128 octets.
- 3. schéma. Les noms de schémas ne doivent pas dépasser 128 octets pour que la capture de données soit activée.

**Action de l'utilisateur :** Pour que la capture de données soit autorisée pour cette table, assurez-vous que la longueur des identificateurs mentionnés précédemment ne dépasse pas les chiffres indiqués dans l'explication. Si vous souhaitez utiliser des identificateurs plus longs, désactivez la fonction de capture de données.

**sqlcode** : -1163

**sqlstate** : 42997

**SQL1164N La zone SQLDA ou les variables SQL du type** *type* **utilisées dans l'instruction SQL sont incorrectes. Code anomalie** *code-anomalie***, variable hôte/nombre SQLVAR** *nombre-var***.**

**Explication :** Une erreur s'est produite lors du

traitement de la zone SQLDA ou des variables SQL dans l'instruction SQL.

Il est possible que la liste de paramètres d'appel créée par le précompilateur ne soit pas correcte si le programmeur de l'application a modifié la sortie du précompilateur, a utilisé un nom de variable commençant par SQL dans le programme d'application ou a supprimé la liste de paramètres d'appel de toute autre manière.

De plus, si une zone SQLDA est directement transmise par l'application, il est possible qu'elle n'ait pas été initialisée correctement.

Types de variables SQL/zones SQLDA :

- **1** variables SQL ou zone SQLDA d'entrée,
- **2** variables SQL ou zone SQLDA de sortie.

Dans les instructions SQL comportant des variables SQL, utilisez le nombre de variables hôte à prendre en compte à partir du début de l'instruction (ou sous-instruction en SQL composé) pour localiser la variable hôte incorrecte. Dans les instructions utilisant une zone SQLDA, le nombre SQLVAR est utilisé pour localiser le SQLVAR incorrect. Dans le cas d'une zone SQLDA d'entrée, prenez uniquement en compte les variables SQL ou les SQLVAR d'entrée (idem pour la sortie). Notez que ce nombre a la valeur 1 et qu'il est possible qu'il ne soit pas applicable à tous les codes anomalie. Les codes anomalie sont interprétés de la manière suivante :

- **1** SQLDA.SQLN est inférieur à SQLDA.SQLD.
- **2** SQLVAR.SQLTYPE est incorrect.
- **3** La longueur spécifiée dans SQLVAR.SQLLEN ou SQLVAR2.SQLLONGLEN est incorrecte pour le type SQL indiqué dans SQLVAR.SQLTYPE.
- **4** Un objet SQLVAR de type LOB a été trouvé mais la zone SQLDOUBLED de SQLDA.SQLDAID n'a pas la valeur '2'.
- **5** Un type VARCHAR d'entrée dont la longueur réelle (zone longueur définie dans VARCHAR) est supérieure à la valeur maximale autorisée a été fourni. La longueur maximale est déterminée par la déclaration (dans le cas d'une variable SQL) ou par la définition de SQLVAR.SQLLEN (dans le cas d'une zone SQLDA définie par l'utilisateur).
- **6** Un LOB d'entrée est transmis mais sa longueur réelle (dans la zone de longueur du LOB ou défini par le pointeur SQLVAR2.SQLDATALEN pointer) est supérieure à la longueur maximale autorisée. La longueur maximale est déterminée par la déclaration (dans le cas d'une variable SQL) ou par la définition de

SQLVAR2.SQLLONGLEN (dans le cas d'une zone SQLDA définie par l'utilisateur).

- **7** Une valeur impaire a été spécifiée pour un objet LOB double-octet par le pointeur SQLVAR2.SQLDATALEN alors que ce type de valeur s'exprime toujours en octets même pour des objets DBCLOB.
- **8** Le pointeur SQLDATA est incorrect ou pointe sur une quantité de mémoire insuffisante.
- **9** Le pointeur SQLIND est incorrect ou pointe sur une quantité de mémoire insuffisante.
- **10** Le pointeur SQLDATALEN est incorrect ou pointe sur une quantité de mémoire insuffisante.
- **11** Un nombre spécifique de variables SQL d'entrée/SQLVARS est attendu pour l'instruction SQL en cours.

L'instruction ne peut pas être traitée.

**Action de l'utilisateur :** Cherchez si les erreurs mentionnées se trouvent dans le programme d'application. Notez que le programmeur ne doit pas tenter de modifier la sortie du précompilateur.

**sqlcode** : -1164

**sqlstate** : 07002

#### **SQL1165W Une valeur ne peut pas être affectée à une variable SQL car elle ne se situe pas dans l'intervalle de types de données admis pour la variable SQL.**

**Explication :** Une instruction FETCH, VALUES ou SELECT sur la liste de variables SQL n'a pas abouti car la variable SQL n'est pas assez grande pour contenir la valeur extraite.

Le traitement de l'instruction s'est poursuivi et l'indicateur nul -2 a été renvoyé.

**Action de l'utilisateur :** Vérifiez que les définitions de table sont bien celles en cours et que la variable SQL est bien du type de données correct. Pour connaître les intervalles de types de données SQL, reportez-vous au manuel *SQL Reference*.

**sqlcode** : +1165

**sqlstate** : 01515

#### **SQL1166W La division par zéro est incorrecte.**

**Explication :** L'exécution d'une expression arithmétique a entraîné une division par zéro. Cet avertissement peut être renvoyé avec une ligne autre que celle ayant entraîné l'erreur. Par exemple, ceci peut se produire avec des expressions arithmétiques dans des prédicats ou lorsque la requête est traitée en utilisant des tables temporaires système. Il est possible

# **SQL1167W • SQL1169N**

que l'avertissement soit de nouveau transmis car il est également renvoyé lorsqu'une variable d'indicateur NULL est définie par -2.

Le traitement de l'instruction s'est poursuivi. La valeur NULL a été utilisée comme résultat de l'expression arithmétique et l'indicateur nul -2 a probablement été renvoyé.

**Action de l'utilisateur :** Vérifiez l'instruction SQL pour déterminer la cause de l'incident. Si celui-ci est lié aux données, vérifiez la donnée traitée au moment de l'erreur.

**sqlcode** : +1166

**sqlstate** : 01564

### **SQL1167W Un dépassement arithmétique ou une autre exception arithmétique s'est produit.**

**Explication :** L'exécution d'une expression arithmétique a entraîné un dépassement arithmétique, un dépassement négatif ou une autre exception arithmétique. Cet avertissement peut être renvoyé avec une ligne autre que celle ayant entraîné l'erreur. Par exemple, ceci peut se produire avec des expressions arithmétiques dans des prédicats ou lorsque la requête est traitée en utilisant des tables temporaires système. Il est possible que l'avertissement soit de nouveau transmis car il est également renvoyé lorsqu'une variable indicateur NULL est définie par -2.

Le traitement de l'instruction s'est poursuivi. La valeur NULL a été utilisée comme résultat de l'expression arithmétique et l'indicateur nul -2 a probablement été renvoyé.

**Action de l'utilisateur :** Vérifiez l'instruction SQL pour déterminer la cause de l'incident. Si celui-ci est lié aux données, vérifiez les données traitées au moment de l'erreur. Reportez-vous au manuel *SQL Reference* pour prendre connaissance des intervalles admis pour les types de données.

**sqlcode** : +1167

**sqlstate** : 01519

#### **SQL1168N Erreur de chargement du support REMOTEFETCH. Code anomalie :** *code-anomalie***.**

**Explication :** L'utilitaire de chargement a détecté une erreur associée au support REMOTEFETCH. Cela est dû à l'une des raisons suivantes :

**1**

Une connexion au nom de base de données indiqué dans les arguments du support REMOTEFETCH n'a pas pu être établie.

**2**

Le nom de table source indiqué dans les arguments du support REMOTEFETCH n'existe pas ou la table source est indisponible.

**3**

**4**

La requête source indiquée dans les arguments de support REMOTEFETCH ne peut pas être PREPARED.

L'ensemble de résultats de la requête ou la table source n'est pas compatible avec la définition de la table cible.

**5**

Une erreur s'est produite lors de l'extraction des enregistrements de la requête ou de la table source.

**Action de l'utilisateur :** Les réponses correspondant à chaque code anomalie sont les suivantes :

**1**

Vérifiez que les arguments de nom de base de données, d'ID utilisateur et de mot de passe sont tous corrects.

Vérifiez que le nom de table est correct.

**3**

**2**

Vérifiez que la requête est correcte.

**4**

Vérifiez que la requête ou la table source et la table cible ont des définitions de colonne compatibles.

**5**

Examinez le fichier journal db2diag afin de connaître la source de l'erreur.

**SQL1169N Une erreur s'est produite lors de l'explication de l'instruction. Code anomalie =** *code-anomalie***.**

**Explication :** La fonction Explain a été appelée pour expliquer une instruction préalablement compilée à l'aide de REOPT ONCE, mais une erreur s'est produite comme indiqué dans l'un des codes anomalie suivants :

- 1. L'instruction indiquée n'a pu être trouvée dans la mémoire cache du module.
- 2. L'instruction placée dans la mémoire cache n'a pas été compilée à l'aide de REOPT ONCE.
- 3. L'instruction placée dans la mémoire cache a été compilée dans plusieurs environnements à l'aide de REOPT ONCE, et ne peut pas être identifiée.
- 4. Aucune valeur n'a pu être trouvée pour l'instruction réoptimisée placée dans la mémoire cache.

5. Une colonne de la table Explain est trop petite. La colonne *informations-complémentaires* identifie le nom de schéma, le nom de table et le nom de colonne ainsi que la taille de colonne requise pour contenir les données générées par la fonction Explain, en utilisant le format *nom-schéma*.*nom-table*.*nom-colonne* (*taille-recommandée*).

La colonne *informations-complémentaires* peut être tronquée si les noms sont très longs. Le fichier journal db2diag contient plus de détails.

**Action de l'utilisateur :** La réponse utilisateur correspondant au code anomalie est :

- 1. Vérifiez que le texte spécifié dans l'instruction correspond au texte de l'instruction placée dans la mémoire cache du module.
- 2. Recompilez l'instruction à l'aide de REOPT ONCE. Pour plus de détails, consultez le Guide des commandes.
- 3. Vérifiez qu'un seul environnement est défini pour l'instruction avec le paramètre REOPT ONCE.
- 4. Vérifiez que l'instruction est expliquée dans la partition de la base de données où la réoptimisation d'origine a eu lieu.
- 5. Déterminez si la taille de colonne requise peut tenir dans votre table et votre base de données. Si tel est le cas, augmentez la taille de colonne à l'aide de l'instruction ALTER TABLE.

**sqlcode** : -1169

**sqlstate** : 560C9

#### **SQL1170N L'opération ne peut pas se poursuivre car la partition de base de données** *partitionbasededonnées* **n'est pas disponible.**

**Explication :** La partition de base de données *partitionbd* n'est pas disponible. Cette erreur peut se produire lorsque de nouveaux chemins de stockage sont utilisés dans une commande RESTORE ou lorsqu'une commande BACKUP utilisant la clause ON DBPARTITIONNUM est exécutée.

**Action de l'utilisateur :** Relancez la commande BACKUP ou RESTORE lorsque la partition de base de données devient accessible. Si la partition de base de données ne devient pas accessible, relancez la commande RESTORE sans spécifier de nouveaux chemins de stockage ou excluez la partition de base de données de la commande BACKUP.

**sqlcode** : -1170

**sqlstate** : 5U013

#### **SQL1171N Le nombre maximal de chemins de stockage a été atteint.**

**Explication :** Le nombre maximal de chemins de stockage pour un groupe de stockage est 128 et ce nombre a été atteint. Il se peut que la commande CREATE DATABASE ou l'instruction ALTER STOGROUP exécutée contienne un nombre trop important de chemins ou la base de données utilise peut-être le nombre maximal autorisé.

**Action de l'utilisateur :** Si cette erreur s'est produite dans le cadre d'une commande CREATE DATABASE, trop de chemins de stockage ont été spécifiés. Réduisez le nombre de chemins de stockage et relancez la commande.

Si cette erreur s'est produite dans le cadre d'une instruction ALTER STOGROUP, un nombre de chemins supérieur au nombre maximal autorisé a été spécifié ou le nombre de chemins plus le nombre de chemins déjà utilisés par ce groupe de stockage est supérieur à la limite maximale autorisée. Réduisez le nombre de chemin de stockage spécifié dans l'instruction ALTER et relancez-la.

**sqlcode** : -1171

**sqlstate** : 5U009

# **SQL1172N L'opération de restauration sur une partition de base de données non catalogue ne peut pas indiquer de chemins de stockage automatique.**

**Explication :** L'opération de restauration a indiqué une liste de chemins de stockage lors de la restauration d'une partition non catalogue dans une base de données partitionnée. Cette opération n'est pas prise en charge.

**Action de l'utilisateur :** Exécutez à nouveau l'opération de restauration sans indiquer de liste de chemins de stockage, ou restaurez en premier lieu la partition catalogue à l'aide de la nouvelle liste de chemins de stockage.

**sqlcode** : -1172

**sqlstate** : 5U010

# **SQL1173N L'opération de restauration doit indiquer des chemins de stockage automatiques.**

**Explication :** Une tentative précédente de restauration de la partition catalogue a eu lieu en indiquant une liste de chemins de stockage automatiques dans une base de données partitionnée. Cependant, cette tentative a échoué. Toutes les opérations de restauration suivantes sur la partition catalogue doivent également indiquer une liste de chemins de stockage automatiques. Cette restriction sera supprimée de la base de données une fois que cette dernière aura

retrouvé un état normal au moyen d'une opération de restauration aval.

**Action de l'utilisateur :** Exécutez à nouveau l'opération de restauration sans indiquer de liste de chemins de stockage automatiques.

**sqlcode** : -1173

**sqlstate** : 5U011

**SQL1174N Utilisation incorrecte de l'expression de partition de base de données dans le chemin** *chemin***. Code anomalie =** *code-anomalie***.**

**Explication :** Une expression de partition de base de données qui utilise la notation \$N a été détectée dans le chemin *chemin* indiqué, mais elle est soit non autorisée, soit indiquée de manière incorrecte. Les codes anomalie sont les suivants :

**1**

Une expression de partition de base de données, indiquée de manière implicite en tant que premier chemin de stockage ou de manière explicite à l'aide de l'option DBPATH ON, a été utilisée dans le cadre du chemin d'accès de la base de données. Cela n'est pas autorisé.

**2**

Une expression de partition de base de données a été détectée dans le chemin, mais elle n'a pas pu être analysée en raison d'une erreur de syntaxe.

**3**

L'expression de partition de base de données a spécifié un nombre hors de la plage autorisée. Si un nombre est spécifié avant l'argument N (\$[nombre]N), ce nombre peut être compris entre 2 et 6 inclus.

**Action de l'utilisateur :** Supprimez l'expression de partition de base de données du chemin d'accès de la base de données. Si le chemin d'accès de la base de données est issu du premier chemin de stockage de la liste, vous pouvez également indiquer de manière explicite un chemin d'accès de la base de données à l'aide de l'option DBPATH ON, lorsque le chemin indiqué ne contient pas d'expression de partition de base de données. Corrigez l'expression de partition de base de données. Relancez la commande.

**sqlcode** : -1174

**sqlstate** : 5U012

#### **SQL1175I Le nombre d'agents de partitionnement pour chargement a été réduit afin d'optimiser l'exécution de REMOTEFETCH.**

**Explication :** L'utilitaire de chargement a automatiquement réduit le nombre d'agents de partitionnement afin d'optimiser le parallélisme REMOTEFETCH.

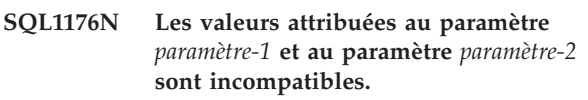

**Explication :** Des valeurs de paramètre incompatibles ont été attribuées à la commande ou à l'API.

**Action de l'utilisateur :** Modifiez l'un des paramètres et exécutez à nouveau la commande. Pour plus d'informations sur les valeurs correctes, voir la documentation relative aux commandes ou à l'API.

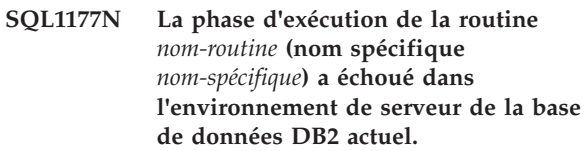

**Explication :** Les routines OLE, OLEDB et CLR peuvent uniquement être créées et exécutées sur des serveurs de base de données DB2 résidant dans des environnements de système d'exploitation Windows. Le serveur de la base de données DB2 actuel n'est pas situé dans un environnement de système d'exploitation Windows. La routine ne peut pas être appelée à partir de ce serveur.

**Action de l'utilisateur :** Créez la routine OLE, OLEDB ou CLR sur un serveur de base de données DB2 dans un environnement de système d'exploitation Windows et tentez à nouveau d'appeler la routine à partir de ce serveur de base de données DB2.

**sqlcode** : -1177

**sqlstate** : 42997

#### **SQL1178N L'objet fédéré** *type-objet* **appelé** *nom-objet* **ne référence pas un objet de base de données fédérée.**

**Explication :** L'objet de type *type-objet* identifié par *nom-objet* est défini à l'aide du mot clé FEDERATED mais la clause FULLSELECT de l'instruction ne fait pas référence à un objet de base de données fédérée.

L'instruction ne peut pas être traitée.

**Action de l'utilisateur :** Supprimez le mot clé FEDERATED de l'instruction.

**sqlcode** : -1178

**sqlstate** : 429BA

#### **SQL1179W L'objet** *type-objet* **intitulé** *nom-objet* **peut avoir besoin de l'appelant pour bénéficier des privilèges nécessaires sur les objets source de données.**

**Explication :** L'objet identifié par *nom-objet* fait référence à un objet fédéré (comme une fonction de table OLE DB, une routine fédérée, une vue fédérée ou un pseudonyme) alors que des données existent au niveau de la source. Lors de l'accès aux données source, le mappage utilisateur et le contrôle des droits d'accès sont basés sur l'utilisateur qui a initié l'opération.

Pour un *type-objet* SUMMARY TABLE, l'opération régénère les données de la table de requête matérialisée. L'utilisateur qui a appelé l'instruction de régénération REFRESH TABLE ou SET INTEGRITY doit bénéficier des privilèges d'accès à l'objet source des données sous-jacentes.

Pour un *type-objet* VIEW, tout utilisateur de la vue doit pouvoir bénéficier des droits d'accès à l'objet source des données sous-jacentes.

Pour un *type-objet* PROCEDURE, FUNCTION ou METHOD, l'auteur de l'appel de la routine doit pouvoir bénéficier des droits d'accès à l'objet source des données sous-jacentes au niveau de la source de données de toutes les instructions SQL de la routine.

Si l'élément *type-objet* est PACKAGE et que ce message est généré suite à la précompilation ou à la définition des accès d'une application, l'auteur de l'appel doit pouvoir bénéficier des droits d'accès à l'objet de source de données sous-jacent au niveau de la source de données pour toute instruction SQL statique dans l'application.

Si l'élément *type-objet* est PACKAGE et que ce message est généré suite à la création d'une procédure SQL ou XQuery, l'auteur de l'appel de la procédure doit pouvoir bénéficier des droits d'accès à l'objet de source de données sous-jacent au niveau de la source de données pour toute instruction SQL dans la procédure.

Dans tous les cas, une erreur peut se produire en cas de tentative d'accès à l'objet source.

**Action de l'utilisateur :** L'octroi de privilèges à l'objet ne sera peut-être pas suffisant pour prendre en charge des opérations d'accès aux données à partir de la source. L'accès utilisateur devra alors être accordé au niveau de la source pour les objets de sources de données sous-jacentes.

Si l'élément *type-objet* est PACKAGE et que ce message est généré suite la précompilation ou à la définition des accès d'une application, indiquez l'option FEDERATED YES dans la commande PRECOMPILE (PREP) ou BIND.

Si l'élément *type-objet* est PACKAGE et que ce message est généré suite à la création d'une procédure SQL ou XQuery, définissez les options de précompilation et de définition des accès pour les procédures SQL et XQuery afin d'inclure l'option FEDERATED YES. Vous définissez les options de précompilation et de définition des accès pour les procédures SQL et XQuery en définissant la variable de registre DB2\_SQLROUTINE\_PREPOPTS ou en appelant la procédure SYSPROC.SET\_ROUTINE\_OPTS. Par exemple, pour définir la variable de registre, émettez la commande suivante à partir d'une invite de commande de système d'exploitation :

db2set DB2\_SQLROUTINE\_PREPOPTS="FEDERATED YES"

**sqlcode** : +1179

**sqlstate** : 01639

### **SQL1180N La routine** *nom-routine* **(nom spécifique** *nom-spécifique***) a généré une erreur OLE. HRESULT =** *résultat***. Texte de diagnostic :** *texte-message***.**

**Explication :** DB2 a reçu un code d'erreur OLE lors d'une tentative de communication avec le serveur OLE de la fonction définie par l'utilisateur ou de la procédure mémorisée *nom-routine* (nom spécifique *nom-spécifique*). HRESULT *résultat* est le code d'erreur OLE renvoyé et *message* correspond au message d'erreur extrait.

La liste ci-dessous présente quelques messages d'erreur, les HRESULTS correspondants et en indique les raisons possibles. Le texte du message d'erreur peut être modifié par OLE qui peut également ajouter de nouveaux codes d'erreur.

#### **Interface non connue (0x80020001)**

L'objet OLE spécifié ne prend pas en charge l'interface IDispatch.

#### **Type incompatible (0x80020005)**

Un ou plusieurs types de données SQL ne correspondent pas aux types de données des arguments de méthode.

#### **Nom inconnu (0x80020006)**

Le nom de méthode spécifié pour l'objet OLE est introuvable.

### **Nombre de paramètres incorrect (0x8002000E)** Le nombre d'arguments transmis à la méthode est différent de celui accepté par la méthode.

## **Chaîne de classe incorrecte (0x800401F3)** L'ID prog ou CLSID spécifié est incorrect.

## **Classe non enregistrée (0x80040154)** L'ID CLSID n'est pas correctement enregistré.

- **Application introuvable (0x800401F5)** Le serveur local EXE est introuvable.
- **DLL introuvable pour la classe (0x800401F8)** DLL introuvable.
- **Echec de l'exécution du serveur (0x80080005)** La création de l'objet OLE n'a pas abouti.

**Action de l'utilisateur :** Pour plus de détails (pour les questions de terminologie notamment), reportez-vous au manuel *OLE Programmer's Reference Guide*.

**sqlcode** : -1180

**sqlstate** : 42724

**SQL1181N La routine** *nom-routine* **(nom spécifique** *nom-spécifique***) a signalé l'exception** *texte-message***.**

**Explication :** La fonction définie par l'utilisateur ou la procédure mémorisée *nom-routine* (nom spécifique *nom-spécifique*) a provoqué une exception. Le message renvoyé par la routine décrit cette exception.

**Action de l'utilisateur :** L'utilisateur doit comprendre la signification de l'exception. Prenez contact avec l'auteur de la routine.

**sqlcode** : -1181

**sqlstate** : 38501

**SQL1182N La fonction utilisateur** *nom-fonction* **n'a pas pu initialiser l'objet source de données du fournisseur OLE DB indiqué. HRESULT =** *résultat***. Texte de diagnostic :** *texte-message***.**

**Explication :** L'objet source de données OLE DB du fournisseur OLE DB n'a pas pu être initialisé ou instancié. *résultat* est le code erreur OLE DB et *texte-message* correspond au message d'erreur extrait.

La liste ci-dessous présente quelques messages d'erreur HRESULTS et indique les raisons possibles.

#### **0x80040154**

Class (OLE DB provider) not registered (Classe (fournisseur OLE DB) non enregistrée).

#### **0x80040E73**

La chaîne d'initialisation indiquée n'est pas conforme aux informations de spécification.

#### **0x80004005**

Unspecified error (during initialization) (Erreur inconnue (durant l'initialisation)).

**Action de l'utilisateur :** Assurez-vous que le fournisseur OLE DB est correctement enregistré et que les paramètres de la chaîne de connexion sont correctement initialisés. Pour plus d'informations sur les codes HRESULT, reportez-vous aux manuels Microsoft OLE DB Programmer's Reference et Data Access SDK.

**sqlcode** : -1182

**sqlstate** : 38506

#### **SQL1183N La fonction utilisateur** *nom-fonction* **a reçu une erreur OLE DB du fournisseur OLE DB indiqué. HRESULT =** *résultat***. Texte de diagnostic :** *texte-message***.**

**Explication :** Le fournisseur OLE DB indiqué a renvoyé une erreur OLE DB. *résultat* est le code erreur OLE DB et *texte-message* correspond au message d'erreur extrait.

La liste ci-dessous présente quelques messages d'erreur HRESULTS et indique les raisons possibles.

#### **0x80040E14**

La commande contenait une ou plusieurs erreurs, par exemple des erreurs de syntaxe dans le texte de commande passe-système.

#### **0x80040E21**

Des erreurs sont survenues, par exemple, l'ID de colonne indiqué était incorrect (DB\_INVALIDCOLUMN).

#### **0x80040E37**

La table indiquée n'existe pas.

**Action de l'utilisateur :** Pour plus d'informations sur les codes HRESULT, reportez-vous aux manuels Microsoft OLE DB Programmer's Reference et Data Access SDK.

**sqlcode** : -1183

**sqlstate** : 38506

## **SQL1184N Une ou plusieurs tables EXPLAIN ont été créées à partir d'une version de EXPLAIN.DDL antérieure à la version DB2 en cours.**

**Explication :** EXPLAIN ne pourra pas être insérée dans les tables tant que ces dernières n'auront pas fait l'objet d'une migration via DB2EXMIG, ou d'une suppression et recréation via le script EXPLAIN.DDL en cours pour la version actuelle de DB2.

**Action de l'utilisateur :** Migrez les tables via DB2EXMIG, ou supprimez-les et recréez-les via le script CLP d'EXPLAIN.DDL de la version en cours de DB2. Relancez la commande.

**sqlcode** : -1184

**sqlstate** : 55002

# **SQL1185N Utilisation incorrecte de FEDERATED** *valeur* **pour la définition des accès du module (bind).**

**Explication :** Si *valeur* est défini par NO, au moins une instruction SQL statique du module contient une référence à un alias, à une fonction de table ou à une procédure OLE DB. Vous devez alors spécifier FEDERATED YES pour la définition des accès au module.

Si *valeur* est défini par YES, aucune instruction SQL statique du module ne contient une référence à un alias, à une fonction de table OLE DB ou à une procédure OLE DB. Vous devez alors spécifier FEDERATED NO pour la définition des accès au module.

Le module n'est pas créé.

**Action de l'utilisateur :** Indiquez l'option FEDERATED appropriée.

**SQL1186N L'objet** *type-objet* **nommé** *nom-objet* **est modifié pour être un objet fédéré ou créé en tant qu'objet fédéré, sans spécification de la clause FEDERATED.**

**Explication :** L'objet identifié par *nom-objet* fait référence à un objet fédéré (comme une fonction de table OLE DB, une routine fédérée, une vue fédérée ou un pseudonyme) alors que des données existent au niveau de la source.

Si une vue non fédérée est modifiée et que l'instruction fullselect renvoie à un objet de base de données fédérée, directement ou indirectement, alors la clause FEDERATED doit être spécifiée.

Si une vue fédérée est modifiée et que l'instruction fullselect renvoie toujours à un objet de base de données fédérée, directement ou indirectement, alors la clause NOT FEDERATED ne doit pas être spécifiée.

Si une table de requête matérialisée est modifiée et que l'instruction fullselect renvoie à un objet de base de données fédérée, directement ou indirectement, alors la clause NOT FEDERATED ne doit pas être spécifiée.

Si une routine SQL renvoyant à un objet de base de données fédérée, directement ou indirectement, est créée, alors la clause NOT FEDERATED ne doit pas être spécifiée.

**Action de l'utilisateur :** Pour modifier une vue non fédérée pour la rendre fédérée, spécifiez la clause FEDERATED.

Pour modifier une vue fédérée qui reste une vue fédérée, ne spécifiez pas la clause NOT FEDERATED.

Pour créer une table de requête matérialisée dans laquelle l'instruction fullselect renvoie à un objet de base de données fédérée, directement ou indirectement, ne spécifiez pas la clause NOT FEDERATED.

Pour créer une requête SQL qui renvoie à un objet de base de données fédérée, directement ou indirectement, ne spécifiez pas la clause NOT FEDERATED.

**sqlcode** : -1186

**sqlstate** : 429BA

### **SQL1187W La base de données a été créée ou mise à niveau mais une erreur s'est produite lors de la création du moniteur d'événements d'interblocages détaillés** *nom-moniteur-événements***. Le moniteur n'a pas été créé.**

**Explication :** La commande CREATE DATABASE ou UPGRADE DATABASE ne parvient pas à créer un moniteur d'événements d'interblocages détaillés pour la base de données créée ou mise à niveau.

**Action de l'utilisateur :** Créez un nouveau moniteur d'événements d'interblocages détaillés si vous le souhaitez.

**SQL1188N La colonne** *num-col-src* **de l'instruction SELECT ou VALUES n'est pas compatible avec la colonne** *num-col-cbl***. sqltype =** *sqltype-src* **pour la colonne source et sqltype =** *sqltype-cbl* **pour la colonne cible.**

**Explication :** Les colonnes source et cible ne sont pas compatibles. Cette erreur peut résulter d'un classement incorrect des colonnes dans l'instruction SELECT ou VALUES, ou d'un classement incorrect de la spécification METHOD P ou METHOD N.

**Action de l'utilisateur :** Corrigez la commande de telle sorte que les colonnes source et cible soient compatibles, puis relancez la commande.

# **SQL1189N L'instruction LOAD METHOD spécifiée est incorrecte pour le type de fichier indiqué.**

**Explication :** Une METHOD incorrecte a été spécifiée pour le type de fichier indiqué.

**Action de l'utilisateur :** Relancez la commande en utilisant une autre METHOD.

### **SQL1190N L'utilitaire LOAD a détecté le SQLCODE** *sqlcode***, le SQLSTATE** *sqlstate* **et des marques de message** *liste-marques***.**

**Explication :** L'utilitaire LOAD a détecté une erreur avec un SQLCODE *sqlcode* et a mis fin au traitement.

**Action de l'utilisateur :** Pour avoir plus de détails sur le SQLCODE *sqlcode*, reportez-vous au guide des messages. Corrigez les erreurs et relancez la commande.

# **SQL1191N La colonne** *spéc-col* **spécifiée dans le paramètre METHOD n'existe pas.**

**Explication :** La colonne *spéc-col* n'existe pas dans le résultat de la requête.

**Action de l'utilisateur :** Corrigez la spécification de colonne incorrecte et relancez la commande.

#### **SQL1192W Un nombre trop élevé de sources en entrée a été spécifié pour le type de fichier en cours. Le nombre maximal autorisé est fixé à** *sources-entrée-max***.**

**Explication :** Le type de fichier spécifié n'autorise pas plus de *sources-entrée-max* sources en entrée pour la spécification d'un seul chargement.

**Action de l'utilisateur :** Relancez la commande avec un nombre de sources en entrée inférieur ou égal à *sources-entrée-max*.

## **SQL1193I L'utilitaire commence à charger des données à partir de l'instruction SQL** *instruction***.**

**Explication :** Il s'agit d'un message d'information indiquant le début d'un chargement à partir d'une instruction SQL.

**Action de l'utilisateur :** Aucune action n'est requise.

**SQL1194W La valeur spécifiée à la ligne** *numéro-ligne* **correspondant à la colonne cible numéro** *numéro-colonne* **est incorrecte. La ligne a été rejetée.**

**Explication :** La ligne numéro *numéro-ligne* est rejetée car la valeur correspondant à la colonne cible *numéro-colonne* est incorrecte pour cette colonne.

Les causes possibles sont les suivantes :

- une valeur numérique ne se situe pas dans l'intervalle défini pour sa colonne cible,
- une valeur de type caractère est trop longue pour sa colonne cible.

**Action de l'utilisateur :** Examinez la valeur d'entrée. Si nécessaire, définissez une nouvelle table remplaçant la colonne cible *numéro-colonne* par une colonne plus appropriée et recommencez le processus.

**SQL1195N La création ou l'initialisation de la base de données du catalogue des outils** *nom-bdd* **a échoué au niveau de** *nom-serveur***. SQLCODE =** *SQLCODE***.**

**Explication :** La création ou l'initialisation de la base de données du catalogue des outils *nom-bdd* a échoué au niveau de *nom-serveur*. SQLCODE = *SQLCODE*.

**Action de l'utilisateur :** Reportez-vous à la section de l'intervention utilisateur liée à ce SQLCODE.

**SQL1196W La sauvegarde a abouti. Un ou plusieurs composants Data Links File Managers n'ont cependant pas pu être contactés. L'horodatage de l'image de sauvegarde est** *horodatage-image-sauvegarde***.**

**Explication :** La sauvegarde a abouti. Un ou plusieurs

composants Data Links File Manager n'étaient pas disponibles pendant le processus de sauvegarde. Il sera nécessaire de procéder à une vérification supplémentaire à partir des composants Data Links File Manager une fois qu'ils seront disponibles.

**Action de l'utilisateur :** Rappelez les composants Data Links File Manager qui n'étaient pas disponibles pendant la sauvegarde. Une fois qu'ils ont tous été contactés, DB2 complète automatiquement la vérification finale de l'image de sauvegarde.

# **SQL1197N Une valeur incorrecte a été spécifiée pour le mot clé** *mot-clé* **dans la commande** *commande***.**

**Explication :** La valeur *mot-clé* spécifiée pour la *commande* est incorrecte. Pour les valeurs numériques, la valeur figure peut-être en dehors d'un intervalle défini. En ce qui concerne les autres types, la valeur spécifiée n'est pas comprise dans un intervalle de valeurs admises défini.

**Action de l'utilisateur :** Déterminez les valeurs correctes à partir de la documentation concernant *commande* et effectuez les modifications appropriées. Si cette erreur a été renvoyée par une API, reportez-vous à la documentation de référence de l'API de la commande *commande* pour connaître les valeurs admises et effectuez les modifications nécessaires.

#### **SQL1198N Cette commande n'est pas prise en charge par la présente configuration antérieure client-serveur. Code anomalie =** *code-anomalie***.**

**Explication :** La commande entrée n'est pas prise en charge dans la configuration courante impliquant un client ou un serveur antérieur à la version V8. Les codes anomalie possibles sont les suivants :

**1**

Les curseurs flottants ne sont pas pris en charge sur un client dont la version est antérieure à la V8 ou sur une passerelle ultérieure sur un serveur DB2.

**2**

Les commandes d'utilitaire ne sont pas prises en charge sur un client dont la version est antérieure à la V8 ou sur une passerelle ultérieure sur un serveur DB2.

**3**

L'accès à un serveur dont la version est antérieure à la V8 ou qui comporte une passerelle ultérieure n'est pas pris en charge.

**4**

Les commandes d'utilitaire ne sont pas prises en charge sur un serveur dont la version est antérieure à la V8 ou sur un client ultérieur.

**5**

Les clients antérieurs à la version 8 peuvent uniquement accéder aux tables, aux fonctions de table et aux procédures créées avec la valeur CCSID, dont la page de codes correspondante est la même que celle de la base de données.

**6**

Les commandes de récupération aval d'espace table sur un point de cohérence ne sont pas prises en charge depuis un client antérieur à la version 9 vers un serveur V9 ou une version ultérieure car certaines fonctions de ces commandes s'exécutent du côté client. Le client antérieur à la version 9 n'est PAS en mesure d'effectuer ces opérations lorsqu'il est connecté à un serveur V9 ou une version ultérieure.

**7**

L'API de niveau antérieur n'est pas prise en charge dans la configuration client-serveur en cours.

**98**

L'opération n'est pas prise en charge sur un serveur dont la version est antérieure à la V8 ou sur un client ultérieur.

**99**

L'opération n'est pas prise en charge sur un client dont la version est antérieure à la V8 ou sur un serveur ultérieur.

**Action de l'utilisateur :** L'action est fonction du code anomalie indiqué :

**1**

N'utilisez pas les curseurs flottants à partir d'un client antérieur par l'intermédiaire d'une passerelle. Utilisez une connexion client-serveur directe ou mettez à niveau le client en fonction d'une base de données compatible.

**2**

N'utilisez pas les commandes d'utilitaire à partir d'un client antérieur par l'intermédiaire d'une passerelle. Utilisez une connexion client-serveur directe ou mettez à niveau le client en fonction d'une base de données compatible.

Utilisez un niveau compatible de passerelle ou configurez une connexion directe (pas de passerelle) au serveur.

**4**

**5**

Utilisez un niveau de client compatible pour émettre les commandes d'utilitaire V8.

Utilisez un client de version 8 ou suivante pour accéder aux tables, aux fonctions de table et aux procédures créées avec la valeur CCSID, dont la page de codes correspondante est la même que celle de la page de données.

**6**

Exécutez à nouveau la récupération aval à une commande de point de cohérence à l'aide d'un client V9.1. Il est également possible d'effectuer une récupération aval à la fin des journaux (au lieu d'un point de cohérence).

**7**

Utilisez une version plus récente de l'API pour la configuration client-serveur en cours.

#### **98**

Utilisez un niveau de client compatible pour émettre cette commande ou mettez à niveau le niveau de code du serveur.

**99**

Utilisez un niveau de serveur compatible pour émettre cette commande ou mettez à niveau le niveau de code du client.

**sqlcode** : -1198

**sqlstate** : 42997

#### **SQL1200N Le paramètre objet n'est pas correct.**

**Explication :** La valeur spécifiée pour le paramètre objet dans l'appel de fonction COLLECT DATABASE STATUS est incorrect. Il peut prendre les valeurs suivantes :

#### **SQLE\_DATABASE**

L'état doit être relevé pour une seule base de données.

#### **SQLE\_DRIVE**

L'état doit être relevé pour toutes les bases de données de type LOCAL, sur un seul chemin d'accès.

#### **SQLE\_LOCAL**

L'état doit être relevé pour toutes les bases de données de type LOCAL.

Le traitement de la commande est impossible.

**Action de l'utilisateur :** Corrigez le paramètre objet et relancez l'appel de fonction COLLECT DATABASE STATUS.

#### **SQL1201N Le paramètre d'état n'est pas correct.**

**Explication :** La valeur spécifiée pour le paramètre d'état dans l'appel de fonction COLLECT DATABASE STATUS est incorrect. Il peut prendre les valeurs suivantes :

#### **SQLE\_SYSTEM**

L'état du système doit être relevé.

#### **SQLE\_DATABASE**

L'état du système et l'état de la base de données doivent être relevés.

#### **SQLE\_ALL**

L'état du système, de la base de données et de l'utilisateur doivent être relevés.

Le traitement de la commande est impossible.

**Action de l'utilisateur :** Corrigez le paramètre d'état et relancez l'appel de fonction COLLECT DATABASE STATUS.

# **SQL1202N L'état n'a pas été relevé.**

**Explication :** La valeur spécifiée pour le paramètre *handle* de l'appel de fonction GET NEXT DATABASE STATUS BLOCK ou FREE DATABASE STATUS RESOURCES est incorrect. L'indicateur doit être celui renvoyé comme valeur de fonction positive à partir de l'appel de fonction COLLECT DATABASE STATUS.

Il s'agit du deuxième appel de COLLECT DATABASE STATUS effectué à partir du processus. Le premier appel de COLLECT DATABASE STATUS se termine et son indicateur ne peut plus être utilisé.

Le traitement de la commande est impossible.

**Action de l'utilisateur :** Corrigez le paramètre *handle* et relancez l'appel de fonction COLLECT DATABASE STATUS.

#### **SQL1203N Aucun utilisateur n'est connecté à la base de données.**

**Explication :** Une demande concernant l'état utilisateur a été lancée sur une base de données mais aucun utilisateur n'est connecté à celle-ci.

Le traitement de la commande est impossible.

**Action de l'utilisateur :** Vérifiez le nom de la base de données et l'état de connexion. Relancez la commande sur une base de données en cours d'utilisation.

#### **SQL1204N La page de codes** *page-codes* **et/ou le code territoire** *code-territoire* **n'est pas pris en charge par la version installée du gestionnaire de la base de données.**

**Explication :** Cette version du gestionnaire de la base de données ne prend pas en charge la page de codes ou le code territoire, ni les deux en même temps.

Le traitement de la commande est impossible.

Choisissez une page de codes active et un code territoire pris en charge par cette version du gestionnaire de la base de données.

Utilisateurs d'un système fédéré : Si nécessaire, identifiez la source de données au niveau de laquelle la demande a été rejetée et sélectionnez une page de codes active et un code territoire pris en charge par le serveur fédéré et par la source de données.

**Action de l'utilisateur :** Quittez le programme en cours et revenez au système d'exploitation.

**sqlcode** : -1204

**sqlstate** : 22522

## **SQL1205N La page de codes** *page-codes* **et/ou le code territoire** *territoire* **spécifié est incorrect.**

**Explication :** Cette version de DB2 ne prend pas en charge la page de codes active ou le code territoire, voire les deux, indiqués dans la commande CREATE DATABASE.

Le traitement de la commande est impossible.

**Action de l'utilisateur :** Pour plus de détails sur les combinaisons page de codes/code territoire valides prises en charge par DB2, reportez-vous à la commande Create Database dans le manuel*Command Reference*.

#### **SQL1206N La requête PRUNE LOGFILE n'est pas prise en charge dans cette configuration de base de données.**

**Explication :** La requête PRUNE LOGFILE n'est pas prise en charge dans les cas suivants :

- 1. la base de données n'est pas en mode récupérable. Une base de données est dans ce mode si le paramètre LOGARCHMETH1 a pour valeur DISK, TSM, VENDOR, USEREXIT ou LOGRETAIN, ou si LOGARCHMETH2 est réglé sur DISK, TSM ou VENDOR ;
- 2. le chemin d'accès au fichier journal actif pointe vers une unité par caractère.

**Action de l'utilisateur :** Ne lancez pas la commande PRUNE LOGFILE pour cette base de données.

# **SQL1207N Le fichier de configuration** *nom* **du gestionnaire de communications n'a pas pu être localisé.**

**Explication :** Le fichier de configuration du gestionnaire de communications spécifié dans la commande CATALOG NODE n'a été trouvé ni dans le chemin d'accès spécifié, ni dans le répertoire CMLIB sur l'unité par défaut.

Le traitement de la commande est impossible.

**Action de l'utilisateur :** Relancez la commande en utilisant un nom et un chemin d'accès corrects pour le fichier de configuration.

### **SQL1208W Les performances de l'utilitaire de chargement peuvent être limitées par la quantité de mémoire disponible.**

**Explication :** L'utilitaire de chargement ne peut pas allouer toute la mémoire requise. Cela n'affecte pas le succès de l'opération, mais les performances peuvent ne pas être optimales. La mémoire disponible pour l'utilitaire de chargement est déterminée par la valeur de l'option DATA BUFFER Load ou par la valeur du paramètre de configuration de la base de données util\_heap\_sz.

**Action de l'utilisateur :** Le cas échéant, augmentez les limites de mémoire pour les futurs appels de l'utilitaire de chargement.

### **SQL1209W Le nom de LU\_partenaire** *nom* **spécifié dans la fonction CATALOG NODE n'existe pas. Un nom a été créé.**

**Explication :** Le nom d'unité logique partenaire spécifié dans la fonction CATALOG NODE n'existe pas dans le fichier de configuration du gestionnaire de communications, situé dans le répertoire CMLIB sur l'unité par défaut.

Un profil d'unité logique portant le nom spécifié a été créé.

**Action de l'utilisateur :** Aucune action n'est requise.

### **SQL1210W Des valeurs par défaut sont renvoyées pour un ou plusieurs paramètres du fichier de configuration du demandeur DOS/WINDOWS.**

**Explication :** Une ou plusieurs valeurs de configuration du demandeur DOS/WINDOWS renvoyées correspondent aux valeurs par défaut. Il est possible que le paramètre ne soit pas défini dans le fichier de configuration du demandeur DOS/WINDOWS, que le fichier de configuration ne soit pas ouvert ou encore qu'une erreur se soit produite pendant la lecture du fichier.

**Action de l'utilisateur :** Vérifiez que le fichier de configuration du demandeur DOS/WINDOWS existe bien dans le chemin d'accès approprié et que les paramètres sont définis de manière explicite.

### **SQL1211N Le nom de l'ordinateur** *nom* **est incorrect.**

**Explication :** Le nom d'ordinateur indiqué dans la structure de protocole NPIPE pour la commande CATALOG est incorrect. Le nom d'ordinateur doit comporter 15 caractères au maximum.

Le traitement de la commande est impossible.

**Action de l'utilisateur :** Vérifiez que le nom d'ordinateur est correct, puis relancez la commande.

#### **SQL1212N Le nom d'instance** *nom* **est incorrect.**

**Explication :** Le nom d'instance indiqué pour la commande CATALOG est incorrect. Le nom d'instance doit comporter 8 caractères au maximum.

Le traitement de la commande est impossible.

**Action de l'utilisateur :** Vérifiez que le nom d'instance est correct, puis relancez la commande.

## **SQL1213N Le nom de LU de modification du mot de passe** *nom* **est incorrect.**

**Explication :** Le nom de l'unité logique (LU) de modification du mot de passe spécifié dans la structure de protocole APPN pour la commande CATALOG est incorrect.

Le nom de LU de modification du mot de passe correspond au nom de l'unité logique SNA éloignée et doit être constitué de1à8 caractères. Les caractères corrects sont les lettres A à Z et a à z, les chiffres 0 à 9 et les caractères symboliques #, @ et \$. Le premier caractère doit être une lettre ou un des caractères : #, @ ou \$. Le système convertit les minuscules en majuscules.

Le traitement de la commande est impossible.

**Action de l'utilisateur :** Vérifiez les caractères spécifiés dans le nom de LU de modification du mot de passe.

Relancez la commande avec un nom de LU de modification du mot de passe correct.

## **SQL1214N Le nom du programme transactionnel** *nom* **est incorrect.**

**Explication :** Le nom du programme transactionnel (TP) spécifié dans la structure de protocole APPN pour la commande CATALOG est incorrect.

Le nom du TP correspond au nom de programme transactionnel SNA éloigné et doit être constitué de 1 à 64 caractères. Les caractères corrects sont les lettres A à Z et a à z, les chiffres 0 à 9 et les caractères symboliques #, @ et \$. Le premier caractère doit être une lettre ou un des caractères : #, @ ou \$.

# **SQL1215N • SQL1220N**

Le traitement de la commande est impossible.

**Action de l'utilisateur :** Vérifiez les caractères spécifiés dans le nom du programme transactionnel.

Relancez la commande avec un nom de programme transactionnel correct.

#### **SQL1215N L'adresse de la carte réseau** *adresse* **est incorrecte.**

**Explication :** L'adresse de carte réseau spécifiée dans la structure de protocole APPN pour la commande CATALOG est incorrect.

Il s'agit de l'adresse de carte réseau SNA éloignée. Elle doit comprendre 12 chiffres hexadécimaux.

Le traitement de la commande est impossible.

**Action de l'utilisateur :** Vérifiez l'adresse de carte réseau.

Relancez la commande avec une adresse de carte réseau correcte.

#### **SQL1216N Les données graphiques et les fonctions graphiques ne sont pas prises en charge pour cette base de données.**

**Explication :** La page de codes de la base de données ne prend pas en charge les données graphiques. Les types de données GRAPHIC, VARGRAPHIC, LONG VARGRAPHIC et DBCLOB ne sont pas valides pour cette base de données, de même que le littéral GRAPHIC et les fonctions scalaires VARGRAPHIC.

L'instruction ne peut pas être traitée.

Utilisateurs d'un système fédéré : cette erreur peut également être détectée par la source de données.

**Action de l'utilisateur :** Relancez la commande en utilisant des types de données corrects.

**sqlcode** : -1216

**sqlstate** : 56031

#### **SQL1217N Le type de données REAL n'est pas pris en charge par la base de données cible.**

**Explication :** Une opération SQL utilise le type de données REAL (nombre en virgule flottante simple précision) comme variable d'entrée et de sortie. Le type de données REAL n'est pas pris en charge sur la base de données cible pour cette demande.

L'instruction n'est pas traitée.

**Action de l'utilisateur :** Remplacez la déclaration d'une variable SQL correspondant au type de données SQL REAL par une déclaration correspondant au type de données SQL DOUBLE dans votre application.

**sqlcode** : -1217

**sqlstate** : 56099

d'une nouvelle page a échoué.

**Action de l'utilisateur :** La taille du pool de tampons ne permet pas de fournir le nombre de pages requis par tous les processus de gestion de bases de données et toutes les unités d'exécution. Il est possible que le pool de tampons soit de taille trop réduite ou que le nombre d'unités d'exécution ou de processus actifs soit trop élevé.

**SQL1218N Aucune page n'est pour l'instant**

**Explication :** Toutes les pages du pool de tampons sont en cours d'utilisation. La demande d'utilisation

*pool-de-tampons***.**

**disponible dans le pool de tampons**

Il est possible que l'instruction aboutisse si vous la relancez. Si cette erreur se produit fréquemment, vous pouvez prendre les mesures correctives suivantes :

- 1. augmentez la taille du pool de tampons,
- 2. réduisez le nombre maximal d'agents de base de données et/ou de connexions,
- 3. réduisez le degré maximal de parallélisme,
- 4. réduisez le nombre de pages en lecture anticipée défini pour les espaces table utilisant ce pool de tampons,
- 5. déplacez certains espaces table dans d'autres pools de tampons.

**sqlcode** : -1218

**sqlstate** : 57011

#### **SQL1219N La demande a échoué car il n'a pas été possible d'allouer de la mémoire virtuelle privée.**

**Explication :** L'instance n'a pas pu allouer assez de mémoire virtuelle privée pour traiter la demande. Ceci peut être le résultat d'allocations de mémoire partagée effectuées dans d'autres processus (sans rapport avec celui en cours).

**Action de l'utilisateur :** L'incident peut être corrigé :

v Par l'arrêt des applications tournant sur la machine, en particulier celles qui utilisent de grandes quantités de mémoire partagée.

**sqlcode** : -1219

**sqlstate** : 57011

#### **SQL1220N Le gestionnaire de la base de données n'a pas pu allouer de mémoire partagée.**

**Explication :** Le gestionnaire de base de données alloue et supprime de la mémoire à différentes occasions. La mémoire doit être allouée à une zone de mémoire particulière lorsqu'un événement spécifique se produit (par exemple, lorsqu'une application se connecte) ou elle peut être réallouée en réponse à un changement de configuration.

En général, ce message est renvoyé lorsque le gestionnaire de base de données ne peut pas exécuter une opération en raison de l'un des problèmes suivants :

- v Les ressources mémoire du gestionnaire de base de données sont insuffisantes
- v Les ressources mémoire de l'environnement sont insuffisantes

Ce message peut être renvoyé dans le cas de problèmes d'allocation ou de configuration avec les types suivants de ressource mémoire :

- la mémoire d'instance
- v la quantité de mémoire physique disponible sur le système.
- v le nombre d'identificateurs de mémoire partagée alloués dans le système,
- v la taille du segment de mémoire partagée,
- v la quantité d'espace de pagination/permutation disponible sur le système,

**Action de l'utilisateur :** Répondez à ce message en examinant la configuration de mémoire en cours :

- Attribuez la valeur AUTOMATIC au paramètre de configuration du gestionnaire de base de données instance\_memory.
- v Vérifiez que les ressources mémoire disponibles sont suffisantes pour répondre aux besoins du gestionnaire de la base de données et à ceux d'autres programmes fonctionnant sur le système.
- v Sous Linux (32 bits), augmentez la valeur du paramètre du noyau shmmax et attribuez la valeur 256 Mo. Sous Linux (64 bits), augmentez la valeur du paramètre du noyau shmmax et attribuez la valeur 1 Go.
- v Le cas échéant, libérez des ressources système pour le gestionnaire de base de données en arrêtant d'autres programmes qui utilisent le système.

# **SQL1221N La mémoire dynamique de la couche support d'application ne peut pas être allouée.**

**Explication :** La mémoire dynamique de la couche de support d'application n'a pas pu être allouée. Cette erreur peut être due à des ressources mémoire insuffisantes, que ce soit pour le gestionnaire de la base de données lui-même ou pour l'environnement dans lequel il tente de s'exécuter. Les ressources mémoire à l'origine de l'incident peuvent être les suivantes :

- v Le nombre d'identificateurs de mémoire partagée alloués dans le système
- La quantité d'espace de pagination/permutation disponible sur le système

v La quantité de mémoire physique disponible sur le système.

**Action de l'utilisateur :** Effectuez une ou plusieurs des opérations suivantes :

- v Vérifiez que les ressources mémoire disponibles sont suffisantes pour répondre aux besoins du gestionnaire de la base de données et à ceux d'autres programmes fonctionnant sur le système.
- Réduisez la valeur du paramètre de configuration *aslheapsz*.
- v Le cas échéant, arrêtez d'autres programmes utilisant le système.

**sqlcode** : -1221

**sqlstate** : 57011

## **SQL1222N L'espace de stockage est insuffisant dans la mémoire dynamique de la couche support d'application pour traiter la demande.**

**Explication :** Toute la mémoire disponible dans la mémoire dynamique de la couche support d'application a été utilisée.

**Action de l'utilisateur :** Augmentez la valeur du paramètre de configuration *aslheapsz*.

**sqlcode** : -1222

**sqlstate** : 57011

**SQL1224N Le gestionnaire de bases de données ne peut pas accepter de nouvelles requêtes, a arrêté toutes les requêtes en cours ou a arrêté la requête indiquée en raison d'une erreur ou d'une interruption forcée.**

**Explication :** Ce message peut s'afficher pour plusieurs raisons, notamment pour les raisons suivantes :

# **Problèmes de configuration client-serveur**

v Dans les environnements client-serveur utilisant le protocole TCP/IP : le numéro de port affecté au nom de service TCP/IP sur le poste client est différent de celui sur le serveur. L'erreur peut être détectée par le serveur fédéré ou par la source de données.

#### **Un agent de gestionnaire de base de données n'était pas disponible.**

- v Le gestionnaire de bases de données a été arrêté ou n'a pas été démarré sur le serveur de base de données.
- Un administrateur a imposé la déconnexion d'un agent de base de données du système.
- v Un processus de gestionnaire de base de données s'est terminé anormalement.

### **L'ID utilisateur dispose de droits insuffisants.**

- v L'ID utilisateur a été déconnecté de force du système lorsqu'un autre utilisateur avec les droits d'accès SYSADM a lancé la commande FORCE QUIESCE. La commande FORCE QUIESCE impose la déconnexion du système à tous les utilisateurs qui ne disposent pas des droits CONNECT QUIESCE pour la base de données ou l'instance ou qui n'appartiennent pas à un groupe ayant les droits CONNECT QUIESCE.
- v Dans les environnements de système d'exploitation Windows : la sécurité étendue a été activée et l'ID utilisateur n'est pas membre du groupe DB2USERS ou DBADMINS.

## **Conflits de répertoire de bases de données**

- v Présence de deux bases de données, une locale et une distante, avec le même nom et le même alias de base de données.
- v Une base de données locale a été cataloguée en tant que base de données distante.
- v Le mode de catalogage d'une ou de plusieurs bases de données a été modifié mais ces modifications n'ont pas été appliquées car le gestionnaire de base de données continue d'utiliser une copie en mémoire cache des informations de catalogage de la base de données.

#### **Une limite de base de données configurée ou une limite de ressource système a été atteinte**

- v L'application utilisait plus d'espace de journalisation de transactions que l'espace autorisé par le paramètre de configuration de la base de données max\_log ou num\_log\_span.
- Les agents de coordination étaient insuffisants pour traiter les requêtes d'application. Les applications dont les curseurs WITH HOLD ont des verrous et qui sont placées en file d'attente pour l'exécution en mode concentrateur peuvent être à l'origine de l'attente de ces verrous par les agents actifs.
- v La connexion a été en veille pour une durée supérieure à celle spécifiée dans le seuil CONNECTIONIDLETIME.
- v Une unité d'oeuvre sur la connexion a duré plus longtemps que la durée spécifiée dans le seuil UOWTOTALTIME et la connexion a été arrêtée car l'action du seuil a émis la commande FORCE APPLICATION.
- Une interrogation a duré plus longtemps que la durée spécifiée dans l'attribut d'instruction SQL\_ATTR\_QUERY\_TIMEOUT.

### **La fonction demandée n'est pas prise en charge**

v Une tentative de connexion à un membre qui était en redémarrage en mode léger a été effectuée.

**Action de l'utilisateur :** Reconnectez-vous à la base de données.

Si la connexion continue d'échouer, procédez comme suit :

- 1. Environnements fédérés uniquement : Déterminez si l'erreur est renvoyée par la source de données fédérée ou par le serveur fédéré.
- 2. Vérifiez que la configuration client-serveur est correcte :
	- a. Indiquez si le sous-système de communication (y compris les câbles réseau, les cartes réseau et les protocoles de communication tels que TCP/IP) fonctionne correctement.
	- b. Dans les environnements client-serveur utilisant le protocole TCP/IP : attribuez le même numéro de port au nom de service TCP/IP sur le poste client que celui sur le serveur.
- 3. Vérifiez que le gestionnaire de base de données est lancé :
	- a. Déterminez si le gestionnaire de base de données DB2 est lancé.
	- b. Recherchez dans les fichiers journaux db2diag des preuves qu'un processus de gestionnaire de base de données a été interrompu ou s'est arrêté anormalement.
	- c. Si le gestionnaire de base de données est arrêté ou s'il existe des preuves dans les journaux de diagnostic que des agents de gestionnaire de base de données ont été interrompus ou se sont arrêtés anormalement, redémarrez le gestionnaire de base de données.
- 4. Vérifiez que l'ID utilisateur dispose des droits d'accès :
	- v Si la base de données ou l'instance a été mise au repos, effectuez l'une des actions suivantes :
		- Interrompez la mise au repos de la base de données ou de l'instance.
		- Ajoutez l'ID utilisateur au groupe qui dispose des droits CONNECT QUIESCE.
	- v Dans les environnements de système d'exploitation Windows : si la sécurité étendue a été activée, ajoutez l'ID utilisateur approprié au groupe de sécurité Windows local DB2USERS ou DB2ADMNS.
- 5. Supprimez tous les conflits de répertoire de bases de données :
	- a. Comparez le contenu du répertoire de bases de données locales et du catalogue système à la configuration de base de données. En particulier, recherchez les problèmes suivants :
- v Assurez-vous que deux bases de données n'ont pas le même nom ou le même alias.
- v Assurez-vous que la base de données locale est cataloguée en tant que locale et que toutes les bases de données distantes sont cataloguées en tant que distantes.
- b. Une fois que vous avez modifié le mode de catalogage des bases de données, arrêtez et redémarrez l'instance du gestionnaire de bases de données.
- 6. Effectuez les modifications de configuration et d'application nécessaires afin d'éviter de dépasser les limites de la base de données et du système d'exploitation :

Déterminez quelle limite a été dépassée en examinant les fichiers journaux db2diag et en appliquant une ou plusieurs des modifications suivantes :

- v Limitez le risque que des applications soient arrêtées en raison d'une utilisation d'espace de journal de transaction excessive en effectuant une ou plusieurs des modifications suivantes :
	- Modifiez l'application afin d'émettre des instructions de validation plus fréquemment.
	- Augmentez le paramètre de configuration de la base de données max\_log ou num\_log\_span.
- v Limitez le risque que des applications soient arrêtées en raison d'une insuffisance d'agents de coordination en effectuant une ou plusieurs des modifications suivantes :
	- Augmentez la valeur agentscoord\_max en lui attribuant la valeur connexions\_max.
	- Réduisez l'utilisation des curseurs WITH HOLD.
- v Réduisez le risque de connexions interrompues en raison de leur inactivité trop longue en augmentant le seuil CONNECTIONIDLETIME.
- v Réduisez le risque de connexions interrompues en raison de l'exécution trop longue d'une unité d'oeuvre en augmentant le seuil UOWTOTALTIME.
- v Réduisez le risque d'expiration du délai des requêtes en augmentant l'attribut d'instruction SQL\_ATTR\_QUERY\_TIMEOUT ou en utilisant le mot clé de configuration QueryTimeoutInterval CLI/ODBC.
- v Dans les environnements 32 bits AIX, réduisez le risque de saturation de la mémoire partagée AIX en effectuant une ou plusieurs des modifications suivantes :
	- Cataloguez la base de données en tant que source de données en boucle à l'aide de TCP/IP.
	- Si l'application utilise plusieurs contextes avec un protocole local, réduisez le nombre de connexions dans l'application ou utilisez un autre protocole, par exemple, TCP/IP.
- Définissez le paramètre EXTSHM si l'application prend en charge le paramètre EXTSHM et si les ressources mémoire sont suffisantes pour utiliser le paramètre.
- 7. Modifiez l'application de manière appropriée avec d'éviter des scénarios d'utilisation non pris en charge :
	- v Pour éviter de se connecter à un membre DB2 qui est en redémarrage en mode léger, spécifiez un membre qui n'est pas en redémarrage en mode léger ou n'indiquez aucun membre spécifique et autorisez le gestionnaire de base de données à diriger la connexion vers un membre approprié.

**sqlcode** : -1224

**sqlstate** : 55032

## **SQL1225N La demande a échoué en raison d'un dépassement des limites système liées au nombre de processus ou d'unités d'exécution, ou à l'espace de pagination.**

**Explication :** Vous avez atteint les limites du système d'exploitation en termes de processus, d'unités d'exécution ou d'espace de pagination. Pour plus d'informations, reportez-vous au fichier de notification de l'administration.

**Action de l'utilisateur :** Utilisez les fichiers de notification de l'administration pour déterminer la limite atteinte et accroître cette limite.

**sqlcode** : -1225

**sqlstate** : 57049

## **SQL1226N Le nombre maximal de connexions client a déjà été lancé.**

**Explication :** Le nombre maximal de connexions client est déjà égal à la valeur maximale définie pour l'instance dans le fichier de configuration du système.

Cette erreur peut être reportée pour des connexions pilotées par le système, utilisées pour des opérations de maintenance. Ces connexions sont bridées selon un pourcentage de la charge de travail d'utilisateur actif. Lorsqu'aucune autre connexion n'est autorisée, ces opérations seront retentées automatiquement ultérieurement.

Le traitement de l'opération est impossible.

**Action de l'utilisateur :** Attendez que d'autres applications se déconnectent de la base de données. Si plusieurs applications doivent être exécutées simultanément, augmentez la valeur de max\_connections. Si l'erreur a été renvoyée par une tentative de connexion client, vous pouvez aussi associer max\_connections à la valeur AUTOMATIC pour permettre un nombre illimité de connexions dans la mesure où la quantité de mémoire disponible est

suffisante. Si la valeur de max\_connections est supérieure à la valeur de max\_coordagents, le concentrateur est activé.

**sqlcode** : -1226

**sqlstate** : 57030

**SQL1227N La statistique de catalogue** *valeur* **pour la colonne** *colonne* **n'est pas comprise dans l'intervalle pour sa colonne cible, est de format incorrect ou est incohérente par rapport à d'autres statistiques. Code anomalie =** *code***.**

**Explication :** La valeur ou le format d'une statistique fournie pour un catalogue pouvant être mis à jour est soit incorrecte, soit hors limites, soit incohérente. Les vérifications de valeur, limite et format les plus courantes sont (correspondant à *code*) :

**1**

Les statistiques numériques doivent être égales  $\lambda$  -1 ou  $\ge$  0.

**2**

Les statistiques numériques représentant des pourcentages (par exemple CLUSTERRATIO) doivent être comprises entre 0 et 100.

**3**

Règles relatives à HIGH2KEY, LOW2KEY :

- v Le type de données de toute valeur HIGH2KEY, LOW2KEY doit être le même que celui des colonnes utilisateur correspondantes.
- La longueur d'une valeur HIGH2KEY, LOW2KEY doit être soit inférieure à 33, soit la longueur maximale du type de données de la colonne cible, la valeur la plus faible étant prise en compte.
- HIGH2KEY doit être > LOW2KEY lorsque la colonne correspondante contient 3 valeurs distinctes (ou plus). Si la colonne contient moins de 3 valeurs distinctes, HIGH2KEY peut être égal à LOW2KEY.

**4**

Règles relatives à PAGE\_FETCH\_PAIRS :

- v Les valeurs individuelles dans les statistiques PAGE\_FETCH\_PAIRS doivent être séparées par des blancs.
- Une statistique PAGE\_FETCH\_PAIR doit contenir exactement 11 paires.
- Il doit toujours y avoir une valeur PAGE\_FETCH\_PAIRS correcte si le CLUSTERFACTOR est > 0.
- v Les valeurs des statistiques PAGE\_FETCH\_PAIRS ne doivent pas être supérieures à 19 chiffres et doivent être

inférieures à la valeur d'entier maximale  $(MAXINT = 9223372036854775807)$ .

- v Les valeurs des entrées de taille de mémoire tampon de PAGE\_FETCH\_PAIRS doivent être classées dans l'ordre croissant. De plus, la valeur du pool de mémoire tampon dans une entrée PAGE\_FETCH\_PAIRS ne peut pas être supérieure à MIN(NPAGES, 1048576) pour les plateformes à 32 bits et MIN(NPAGES, 2147483647) pour les plateformes à 64 bits où NPAGES représente le nombre de pages dans la table correspondante.
- v La valeur des entrées "fetches" de AVGPARTITION\_PAGE\_FETCH\_PAIRS doit être décroissante, chacune d'elle ne devant pas être inférieure à NPAGES. Par ailleurs, la valeur de taille "fetch" d'une entrée AVGPARTITION\_PAGE\_FETCH\_PAIRS ne doit pas être supérieure à la statistique CARD (cardinalité) de la table correspondante.
- v Si la valeur de taille de mémoire tampon est la même dans deux paires consécutives, la valeur FETCH de la page doit être la même dans les deux paires.

**5**

Règles relatives à CLUSTERRATIO et CLUSTERFACTOR :

- v les valeurs admises pour CLUSTERRATIO sont -1 ou comprises entre 0 et 100 ;
- v les valeurs admises pour CLUSTERFACTOR sont -1 ou comprises entre 0 et 1 ;
- CLUSTERRATIO ou CLUSTERFACTOR doivent toujours correspondre à -1 ;
- si CLUSTERFACTOR est une valeur positive, elle doit être accompagnée d'une statistique PAGE\_FETCH\_PAIR correcte ;

**6**

La cardinalité d'une colonne (statistique COLCARD dans SYSCOLUMNS) ou d'un groupe de colonnes (COLGROUPCARD dans SYSCOLGROUPS) ne peut pas être supérieure à celle de la table correspondante (statistique CARD dans SYSTABLES).

**7**

**8**

Aucune statistique n'est prise en charge pour les types structurés définis par l'utilisateur. Le support des statistiques est limité à AVGCOLLEN et NUMNULLS pour les colonnes ayant les types de données suivants : LONG VARCHAR, LONG VARGRAPHIC, BLOB, CLOB et DBCLOB.

Une statistique est incohérente par rapport à d'autres statistiques pour cette entité ou n'est pas correcte dans ce contexte.

**9**

Pour les tables qui ne sont pas partitionnées, les statistiques de partitionnement de la table suivante dans SYSSTAT.INDEXES ne peuvent pas être mises à jour : AVGPARTITION\_CLUSTERRATIO, AVGPARTITION\_CLUSTERFACTOR, AVGPARTITION\_PAGE\_FETCH\_PAIRS, DATAPARTITION\_CLUSTERFACTOR

#### **10**

Règles relatives à AVGPARTITION\_PAGE\_FETCH\_PAIRS :

- v Les valeurs comprises dans la statistique AVGPARTITION\_PAGE\_FETCH\_PAIRS doivent être séparées par une série de délimiteurs vierges.
- Une statistique AVGPARTITION\_PAGE\_FETCH\_PAIR doit contenir exactement 11 paires.
- Une valeur correcte AVGPARTITION\_PAGE\_FETCH\_PAIRS doit toujours exister si AVGPARTITION\_CLUSTERFACTOR est > 0.
- v Les valeurs des statistiques AVGPARTITION\_PAGE\_FETCH\_PAIRS ne doivent pas être supérieures à 19 chiffres et doivent être inférieures à la valeur d'entier maximale (MAXINT = 9223372036854775807).
- v Les valeurs des entrées de taille de mémoire tampon de AVGPARTITION\_PAGE\_FETCH\_PAIRS doivent être classées dans l'ordre croissant. De plus, la valeur du pool de mémoire tampon dans une entrée AVGPARTITION\_PAGE\_FETCH\_PAIRS ne peut pas être supérieure à MIN(NPAGES, 1048576) pour les plateformes à 32 bits et MIN(NPAGES, 2147483647) pour les plateformes à 64 bits où NPAGES représente le nombre de pages dans la table correspondante.
- v La valeur des entrées "fetches" de AVGPARTITION\_PAGE\_FETCH\_PAIRS doit être décroissante, chacune d'elle ne devant pas être inférieure à NPAGES. Par ailleurs, la valeur de taille "fetch" d'une entrée AVGPARTITION\_PAGE\_FETCH\_PAIRS ne doit pas être supérieure à la statistique CARD (cardinalité) de la table correspondante.
- v Si la valeur de taille de mémoire tampon est la même dans deux paires consécutives, la valeur FETCH de la page doit être la même dans les deux paires.
- **11**

Règles relatives à AVGPARTITION\_CLUSTERRATIO et AVGPARTITION\_CLUSTERFACTOR :

- v Les valeurs admises pour AVGPARTITION\_CLUSTERRATIO sont -1 ou comprises entre 0 et 100.
- Les valeurs admises pour AVGPARTITION\_CLUSTERFACTOR sont -1 ou comprises entre 0 et 1.
- v AVGPARTITION\_CLUSTERRATIO ou AVGPARTITION\_CLUSTERFACTOR doivent toujours correspondre à -1.
- v Si AVGPARTITION\_CLUSTERFACTOR est une valeur positive, elle doit être accompagnée d'une statistique AVGPARTITION\_PAGE\_FETCH\_PAIR.

**12**

Règles relatives à DATAPARTITION\_CLUSTERFACTOR :

• Les valeurs admises pour DATAPARTITION\_CLUSTERFACTOR sont -1 ou comprises entre 0 et 1.

**13**

Règles relatives à AVGCOMPRESSEDROWSIZE :

• les valeurs admises pour AVGCOMPRESSEDROWSIZE sont -1 ou comprises entre 0 et AVGROWSIZE ;

**14**

Règles relatives à AVGROWCOMPRESSIONRATIO :

• les valeurs admises pour AVGROWCOMPRESSIONRATIO sont -1 ou supérieures à 1.

**15**

Règles relatives à PCTROWSCOMPRESSED :

• les valeurs admises pour PCTROWSCOMPRESSED sont -1 ou comprises entre 0 et 100 inclus ;

**Action de l'utilisateur :** Assurez-vous que les nouvelles statistiques du catalogue répondent aux contraintes de limite, longueur et format indiquées.

Vérifiez que toutes les mises à jour des statistiques sont cohérentes les unes par rapport aux autres (par exemple la cardinalité).

Dans le cas des tables qui ne sont pas partitionnées, ne mettez pas à jour les colonnes de statistiques

# **SQL1228W • SQL1230W**

spécifiques aux tables partitionnées.

**sqlcode** : -1227

**sqlstate** : 23521

#### **SQL1228W DROP DATABASE a abouti mais le nom d'alias de la base de données ou le nom de la base de données** *nom* **est introuvable dans** *nombre* **noeuds.**

**Explication :** La commande de suppression de la base de données a abouti, mais le nom ou l'alias de la base de données est introuvable sur certains noeuds. Il est possible que l'opération DROP DATABASE AT NODE ait déjà été exécutée sur ces noeuds.

**Action de l'utilisateur :** Il s'agit d'un message d'avertissement. Aucune réponse n'est nécessaire.

#### **SQL1229N La transaction en cours a été annulée (ROLLBACK) en raison d'une erreur système.**

**Explication :** Il s'est produit l'un des événements suivants :

1. Une erreur système (défaillance d'un membre ou d'une connexion) s'est produite. L'application est annulée et ramenée au niveau du précédent COMMIT.

Dans le cas des utilitaires DB2, les opérations suivantes sont exécutées :

#### **Import (importation)**

L'application fait l'objet d'un ROLLBACK. Si le paramètre COMMITCOUNT était utilisé, l'annulation remonte jusqu'à un point de validation précédent.

#### **Reorg**

L'opération est arrêtée et doit être relancée.

#### **Redistribution**

L'opération est arrêtée. Il est possible toutefois qu'elle ait abouti partiellement. Si vous relancez la demande avec l'option "continue", l'opération reprendra à partir du point de défaillance.

#### **Récupération aval**

L'opération est arrêtée et la base de données reste en attente de récupération aval. La commande doit être relancée.

#### **Backup/Restore (sauvegarde/restauration)**

L'opération est arrêtée et doit être relancée.

2. Les numéros de port affectés aux communications FCM (Fast Communication Manager) ne sont pas les mêmes sur tous les membres de l'instance DB2. Vérifiez le fichier services utilisé sur chacun des

membres et assurez-vous que les ports définis sont identiques. Les ports sont définis au format suivant :

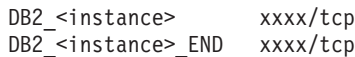

où <instance> est le nom de l'instance DB2 et xxxx correspond au numéro de port. Assurez-vous également que ces numéros de port ne sont pas utilisés pour le support des clients éloignés DB2.

#### **Action de l'utilisateur :**

1. Relancez la demande. Si l'incident persiste, consultez le fichier de notification de l'administration dans lequel vous trouverez davantage d'informations. Si nécessaire, prenez contact avec l'administrateur système car cette erreur résulte généralement de la défaillance d'un membre.

Dans un environnement où le nom d'interface et le nom de réseau définis dans le fichier db2nodes.cfg sont différents, cette erreur peut résulter d'un incident lié à une interface de nom de réseau. Cela s'applique à la fois aux environnements de base de données multipartition et aux environnements DB2 pureCluster.

2. Mettez à jour les ports des services de sorte qu'ils soient identiques sur tous les membres, puis relancez la demande.

La sixième zone sqlerrd de la structure SQLCA indique le numéro du membre qui a détecté la défaillance. Sur ce membre, un message identifiant le membre défaillant est consigné dans le fichier journal db2diag.

**sqlcode** : -1229

**sqlstate** : 40504

#### **SQL1230W Au moins un ID d'agent spécifié n'a pas pu être forcé.**

**Explication :** Au moins un ID d'agent spécifié dans la commande FORCE n'a pas pu être forcé. Les causes de cet avertissement peuvent être les suivantes :

- v un agent inexistant ou incorrect a été spécifié ;
- v l'agent s'est déconnecté du gestionnaire de la base de données entre le moment où les ID d'agent ont été collectés et celui où la commande FORCE a été émise ;
- L'ID agent indiqué correspond à un agent parallèle ne pouvant pas être forcé.

**Action de l'utilisateur :** Si un ID d'agent inexistant ou incorrect a été spécifié, relancez la commande en utilisant l'ID d'agent correct.

#### **SQL1231N Compteur incorrect spécifié pour FORCE.**

**Explication :** Le nombre indiqué dans la commande FORCE est incorrect. La valeur spécifiée doit être un entier positif ou SQL\_ALL\_USERS. La valeur 0 génère une erreur.

**Action de l'utilisateur :** Corrigez la valeur indiquée et relancez la commande.

## **SQL1232N Mode incorrect spécifié pour FORCE.**

**Explication :** La valeur spécifiée pour le paramètre mode de la commande FORCE est incorrect. Seul le mode asynchrone est pris en charge par la commande FORCE. Le paramètre doit avoir la valeur SQL\_ASYNCH.

**Action de l'utilisateur :** Définissez le mode SQL\_ASYNCH et relancez la commande.

#### **SQL1233N Ce type de données, cette clause ou cette fonction scalaire ne sont pris en charge que pour une base de données Unicode.**

**Explication :** Les éléments suivants sont pris en charge uniquement pour une base de données Unicode :

- v types de données NCHAR, NVARCHAR et NCLOB,
- spécification d'une constante hexadécimale UCS-2 à l'aide du format UX'hex-digits',
- v fonctions scalaires NCHAR, NVARCHAR, NCLOB, TO\_NCHAR, TO\_NCLOB et EMPTY\_NCLOB,
- spécification d'une expression graphique comme premier argument de la fonction scalaire VARCHAR,
- spécification d'une expression graphique comme premier argument de la fonction scalaire VARGRAPHIC lorsqu'un deuxième argument est indiqué.

L'instruction ne peut pas être traitée.

**Action de l'utilisateur :** Supprimez le type de données, la clause ou la fonction scalaire qui ne peuvent être utilisés que pour une base de données Unicode.

**sqlcode** : -1233

**sqlstate** : 560AA

# **SQL1234N L'espace table** *nom-espace-table* **ne peut pas être converti en espace table de type large (LARGE).**

**Explication :** Seuls les espaces table REGULAR DMS peuvent être convertis en espace table LARGE DMS. L'espace table du catalogue système, les espaces table du sous-système de gestion d'archivage et les espaces table temporaires ne peuvent pas être convertis en espace table de type large (LARGE).

**Action de l'utilisateur :** Vérifiez les attributs de l'espace table en exécutant SELECT TBSPACE, TBSPACETYPE, DATATYPE FROM SYSCAT.TABLESPACES WHERE TBSPACE = '*tablespace-name*'. L'espace table ne peut pas être l'espace table du catalogue système (TBSPACE ne peut pas être 'SYSCATSPACE'), doit être un espace table géré par le système (TBSPACETYPE doit être 'D'), et également être un espace table REGULAR (DATATYPE doit être 'A').

**sqlcode** : -1234

**sqlstate** : 560CF

# **SQL1235N La table** *nom-table* **empêche la conversion de l'espace table** *nom-espace-table* **en espace table de type LARGE.**

**Explication :** La table partitionnée contient des partitions de données dans plusieurs espaces table normaux gérés par le système. L'espace table doit contenir toutes les partitions de données d'une table partitionnée pour pouvoir être convertie en espace table de type LARGE.

**Action de l'utilisateur :** Pour convertir les espaces table en table partitionnée :

- 1. Pour chaque espace table contenant des partitions de données de la table partitionnée (excepté pour l'un des espaces table), déconnectez les partitions de données dans ces espaces table de la table partitionnée. Validez les opérations de déconnexion.
- 2. Convertissez chacun de ces espaces table à l'aide de l'option COVERT TO LARGE de l'instruction ALTER TABLESPACE. Validez chaque instruction.
- 3. Convertissez l'espace table contenant les partitions de données restantes de la table partitionnée. Validez cette opération.
- 4. Reconstituez les index sur la table partitionnée à l'aide de REORG INDEXES ALL FOR TABLE *nom-table* ALLOW NO ACCESS, ou en réorganisant la table partitionnée.
- 5. Réorganisez chaque nouvelle table résultant de la déconnexion des partitions de données.
- 6. Reconnectez chaque table à la table partitionnée.

**sqlcode** : -1235

**sqlstate** : 560CF

**SQL1236N La commande REORG a échoué. La table** *nom-table* **ne peut pas attribuer une nouvelle page car l'index comportant l'identifiant** *id-index* **ne prend pas encore en charge les RID de type large.**

**Explication :** L'espace table dans lequel cette table réside a été converti en espace table de type large (LARGE) au moyen de la clause CONVERT TO LARGE de l'instruction ALTER TABLESPACE. La table

# **SQL1237W • SQL1239N**

elle-même ne peut pas prendre en charge les RID de type large tant que les index existant antérieurement dans la table n'ont pas été réorganisés ou reconstitués pour prendre en charge les RID de type large. Le ou les index doivent être réorganisés ou reconstitués pour prendre en charge le développement futur de cette table.

**Action de l'utilisateur :** Les index peuvent être réorganisés à l'aide de l'option rebuild de la commande REORG INDEXES ALL FOR TABLE nom-table. La clause ALLOW NO ACCESS doit être indiquée pour les tables partitionnées. La table peut également être réorganisée (REORG TABLE sans la clause INPLACE). Cette opération n'aura pas seulement pour effet de reconstruire tous les index, mais permettra également à la table de prendre en charge plus de 255 lignes par page.

**sqlcode** : -1236

**sqlstate** : 55066

**SQL1237W L'espace table** *nomespacetable* **est converti de REGULAR en LARGE. Les index contenus dans les tables de cet espace table doivent être réorganisés ou reconstitués de sorte qu'ils prennent en charge les RID de type large.**

**Explication :** L'espace table en cours de conversion, peut, à l'issue de la commande COMMIT, prendre en charge une capacité supérieure à celle d'un espace table normal. Le nombre de pages maximal autorisé pour une page de données dans un espace table normal est de 0x00FFFFFF. Pour qu'une table puisse prendre en charge un nombre de pages supérieur à 0x00FFFFFF, les index sur la table doivent être réorganisés ou reconstitués.

**Action de l'utilisateur :** La documentation relative à l'instruction ALTER TABLESPACE dans le manuel SQL Reference explique les méthodes d'utilisation les mieux appropriées de l'option CONVERT TO LARGE. Suivez ces recommandations pour réorganiser ou reconstruire tous les index contenus dans les tables de cet espace table de manière efficace, ce afin d'éviter tout échec potentiel résultant de l'attribution d'un nombre de pages supérieur à 0x00FFFFFF à une table.

**sqlcode** : +1237

**sqlstate** : 01686

**SQL1238N L'ensemble de résultats devant être renvoyé au client est incorrect. Code anomalie =** *code-anomalie***.**

**Explication :** L'ensemble de résultats indiqué par la clause WITH RETURN TO CLIENT dans l'instruction CREATE PROCEDURE (Sourced) est incorrect. Les codes anomalie possibles sont les suivants :

**1** Si la source de données est Microsoft SQL

Server, Sybase ou Informix, l'ensemble de résultats indiqué par le numéro de position dans l'ensemble de résultats renvoyé dans la clause WITH RETURN TO CLIENT de l'instruction CREATE PROCEDURE (Sourced) est différent de 1.

**2** Si la source de données est Oracle, le numéro d'emplacement le plus élevé dans l'ensemble renvoyé d'ensembles de résultats de la clause WITH RETURN TO CLIENT de l'instruction CREATE PROCEDURE (Sourced) est supérieur au nombre maximal de REF CURSORS dans la source de données.

**Action de l'utilisateur :** Les actions possibles en fonction des codes anomalies sont les suivantes :

- **1** Supprimer les références à tout numéro d'emplacement dans l'ensemble renvoyé d'ensembles de résultats autre que 1.
- **2** Supprimer les références à tout numéro d'emplacement dans l'ensemble renvoyé d'ensembles de résultats supérieur au nombre maximal de REF CURSORS dans la source de données.

**sqlcode** : -1238

**sqlstate** : 560CI

#### **SQL1239N Sur les serveurs de base de données DB2 Version 9.5 et versions antérieures, les fonctions de magasin de données pureXML peuvent être utilisées uniquement dans une base de données contenant une seule partition.**

**Explication :** Sur les serveurs de base de données DB2 Version 9.5 et versions antérieures, l'utilisation des fonctions de magasin de données XML est restreinte aux bases de données ayant une seule partition de base de données. Les fonctions, telles la définition de colonnes de type de données XML, l'enregistrement d'objets de référentiel de schéma XML et les expressions XQuery ne sont pas disponibles dans un environnement de base de données partitionnée.

**Action de l'utilisateur :** Sur les serveurs de base de données DB2 Version 9.5 et versions antérieures, pour une base de données ayant plusieurs partitions de base de données, vous pouvez entrer des données XML dans les fonctions qui acceptent l'entrée XML et stockent la sortie de la fonction dans la base de données ou la renvoient à l'application. Dans ce cas, pour utiliser les fonctions de stockage pureXML, vous devez créer une base de données dans une instance distincte dans laquelle la fonction de partitionnement de base de données n'est pas utilisée. De la même manière, pour utiliser la fonction de partitionnement de base de données, vous devez soit utiliser une base de données sur laquelle les fonctions de stockage pureXML n'ont

pas été utilisées, soit créer une base de données dans un environnement de base de données partitionnée distinct.

**sqlcode** : -1239

**sqlstate** : 42997

#### **SQL1240N Le nombre maximal de mécanismes de mise au repos a été atteint.**

**Explication :** Il y a eu tentative de mettre au repos un espace table déjà mis au repos par 5 processus.

**Action de l'utilisateur :** Attendez que l'un des processus annule sa mise au repos et réessayez.

### **SQL1241N Une valeur incorrecte a été spécifiée pour la définition de l'espace table** *nom-espace-table* **lors de la création d'une base de données. L'attribut est** *chaîne***.**

**Explication :** La valeur d'un attribut d'espace table n'était pas comprise dans l'intervalle autorisé. Pour prendre connaissance du format de la structure sqletsdesc pour l'API de création de base de données, consultez le centre de documentation DB2 (http://publib.boulder.ibm.com/infocenter/db2luw/ v9). L'attribut identifié est le nom de zone de cette structure.

**Action de l'utilisateur :** Corrigez la demande de création de base de données.

#### **SQL1242N Une fonction XML n'est pas prise en charge dans le contexte dans lequel elle est utilisée. Code anomalie =** *code-anomalie***.**

**Explication :** L'instruction ne peut pas être traitée car il a été tenté d'utiliser une fonction XML dans un contexte où cette opération n'est pas prise en charge. Le code *code-anomalie* indique le contexte :

**1**

Sur les serveurs de base de données DB2 Version 9.5 et versions ultérieures, les colonnes XML ne sont pas prises en charge dans une table qui est organisée par dimensions.

**2**

Sur les serveurs de base de données DB2 Version 9.5 et versions ultérieures, les colonnes de type XML ne sont pas prises en charge dans une table partitionnée par plage.

**3**

Les colonnes de type XML ne peuvent pas être ajoutées à une table comportant des index de type 1. Depuis la version 9.7, les index de type 1 ne sont plus utilisés et sont remplacés par les index de type 2.

**4**

**5**

Une clé de distribution ne peut pas être définie pour une table avec une colonne XML.

Les colonnes du type XML ne sont pas prises en charge dans une vue qui est la cible d'un déclencheur INSTEAD OF.

**6**

Les références aux variables de transition de type XML ne sont pas prises en charge dans une définition de déclencheur.

**7**

Pour une table contenant des colonnes de type de données XML, une opération qui supprime des colonnes XML doit supprimer toutes les colonnes XML dans la table d'une seule instruction ALTER TABLE.

Pour les serveurs de base de données DB2 Version 9.5 et versions antérieures et pour une table contenant des colonnes de type de données XML, une opération REORG-recommended ne peut pas être indiquée dans une instruction ALTER TABLE.

**8**

Une colonne de type de données XML est prise en charge par l'encapsuleur associé à la définition de pseudonyme uniquement si la définition de la colonne ne comporte pas d'option. Une telle colonne référence le contenu d'un document XML renvoyé de la source de données.

**9**

Les références aux valeurs ou types de données XML dans des instructions SQL composées (compilées) des fonctions, des déclencheurs ou des instructions SQL composées (en ligne) ne sont pas admises. XML est pris en charge uniquement dans les instructions SQL composées (compilées) des procédures.

## **100**

Dans un environnement de base de données partitionnée, les tables avec des colonnes XML sont uniquement prises en charge dans la partition de base de données contenant les tables du catalogue de base de données, la partition de base de données IBMCATGROUP.

**101**

Avant DB2 version 9.7, la commande ADD DBPARTITIONNUM et la commande REDISTRIBUTE DATABASE PARTITION GROUP ne sont pas prises en charge dans un

# **SQL1242N**

groupe de partition de base de données contenant des tables qui incluent des colonnes XML.

**102**

Dans un environnement de base de données partitionnée, la décomposition de schéma XML annoté est prise en charge uniquement dans la partition de base de données contenant les tables du catalogue de base de données, la partition de base de données IBMCATGROUP.

**103**

Dans un environnement de base de données partitionnée, les commandes associées à XML suivantes sont uniquement prises en charge dans la partition de base de données contenant les tables du catalogue de base de données, la partition de base de données IBMCATGROUP :

- COMPLETE XMLSCHEMA
- REGISTER XMLSCHEMA
- ADD XMLSCHEMA DOCUMENT
- **REGISTER XSROBJECT**

**104**

Dans un environnement de base de données partitionnée, pour qu'une application puisse traiter des données XML, elle doit être connectée à la partition de base de données contenant les tables du catalogue de base de données, la partition de base de données IBMCATGROUP.

**Action de l'utilisateur :** Les mesures correctives ci-après varient en fonction du code anomalie :

**1**

Sur les services de base de données DB2 Version 9.5 et versions ultérieures, n'utilisez pas le type XML pour des colonnes définies dans une table organisée par dimensions.

**2**

Sur les serveurs de base de données DB2 Version 9.5 et versions ultérieures, n'utilisez pas le type XML pour des colonnes définies dans une table partitionnée par plage.

**3**

Utilisez la commande REORG INDEXES ALL avec le paramètre CONVERT pour convertir des index existants sur la table en index de type 2 avant d'émettre la commande ALTER TABLE pour ajouter une colonne de type XML.

**4**

Modifiez la définition de la table pour éviter d'avoir à la fois une clé de distribution et une colonne XML. Dans une instruction CREATE TABLE, vous pouvez effectuer cette action en supprimant la clause DISTRIBUTE BY (ou la clause PARTITIONING KEY) ou en supprimant toutes les colonnes de type de données XML. Dans une instruction ALTER TABLE, supprimez la clé de distribution avant d'ajouter une colonne de type XML ou supprimez toutes les colonnes XML avant d'ajouter une clé de distribution.

**5**

N'indiquez pas de vue comprenant des colonnes XML comme cible d'un déclencheur INSTEAD OF.

**6**

**7**

N'utilisez pas de variables de transition de type XML dans une définition de déclencheur.

Pour une table contenant plusieurs colonnes de type de données XML, ne supprimez pas de colonne XML ou supprimez toutes les colonnes XML de la table à l'aide d'une instruction ALTER TABLE.

Sur les serveurs de base de données DB2 Version 9.5 et versions antérieures, supprimez toutes les modifications recommandées REORG-recommended de l'instruction ALTER TABLE.

**8**

Dans la définition d'alias, recherchez les colonnes de type XML ayant des options de colonne. Pour chaque définition de colonne qui n'est pas correcte, changez le type de données ou supprimez toutes les options de colonne.

**9**

Supprimez le type de données XML ou la référence de valeur de l'instruction SQL composée (compilée) ou incluez l'instruction SQL composée (compilée) dans une procédure SQL.

**100**

Pour créer une table avec des colonnes XML, créez la table dans la partition de base de données IBMCATGROUP.

**101**

Répondez à ce code raison de l'une des façons suivantes ·

v Si ce message a été renvoyé car vous avez tenté d'ajouter une nouvelle partition de base de données à un groupe de partitions de base de données contenant des tables qui incluent des colonnes XML, ajoutez la

nouvelle partition de base de données à un groupe de partitions de base de données qui ne contient pas de tables ayant des colonnes XML.

• Si ce message a été renvoyé car vous avez tenté de redistribuer les données au sein d'un groupe de partitions de base de données contenant des tables avec des colonnes XML, aucune réponse n'est requise. La redistribution de données dans un groupe de partitions de base de données contenant des tables avec des colonnes XML n'est pas prise en charge.

## **102**

Pour décomposer des documents XML à l'aide d'une décomposition de schéma XML annoté dans un environnement de base de données partitionnée, effectuez la décomposition sur la partition de base de données contenant les tables de catalogue de base de données, la partition de base de données IBMCATGROUP.

**103**

Pour effectuer des actions XML, exécutez la commande requise sur la partition de base de données IBMCATGROUP.

**104**

Pour traiter des données XML, connectez l'application à la partition de catalogue, la partition de base de données IBMCATGROUP.

**sqlcode** : -1242

**sqlstate** : 42997

#### **SQL1243W La suppression de la table d'opération db2look SYSTOOLS.DB2LOOK\_INFO dans une base de données DB2 Version 8 a échoué.**

**Explication :** La commande UPGRADE DATABASE vérifie si la base de données DB2 Version 8 possède une table d'opération db2look appelée SYSTOOLS.DB2LOOK\_INFO et supprime cette table. La commande de suppression de table échoue si la base de données possède une table portant le même nom mais avec une autre définition de colonne.

**Action de l'utilisateur :** Vérifiez la définition de la table SYSTOOLS.DB2LOOK\_INFO une fois la mise à niveau de la base de données terminée. S'il s'agit d'une table créée par le système, elle doit être supprimée manuellement. S'il s'agit d'une table créée par l'utilisateur, elle doit être renommée. Dans le cas contraire, l'exécution des instructions ALTER TABLE et COPY SCHEMA de DB2 Version 9 échoue.

#### **SQL1244W Déconnexion de la base de données du gestionnaire de transactions** *nom-serveur* **prévue lors de la prochaine opération COMMIT.**

**Explication :** Une déconnexion a été lancée pour une base de données servant de gestionnaire de transactions. La déconnexion ne peut pas aboutir tant que la prochaine instruction COMMIT n'est pas traitée.

**Action de l'utilisateur :** S'il est nécessaire que la base de données servant de gestionnaire de transactions soit immédiatement déconnectée, lancez d'abord une instruction COMMIT.

**sqlcode** : +1244

**sqlstate** : 01002

## **SQL1245N La limite de connexion a été atteinte. Plus aucune connexion n'est autorisée pour ce client.**

**Explication :** Le nombre maximal de connexions à une base de données a été atteint dans un environnement dont le nombre de connexions est limité ou doit être prédéfini. Cette situation peut se produire lorsque le protocole NETBIOS est utilisé.

**Action de l'utilisateur :** Actions possibles :

v Utilisez l'API ou la commande SET CLIENT pour configurer la zone MAX NETBIOS CONNECTIONS avec le nombre maximal de connexions concurrentes nécessaire. Cette opération doit être effectuée avant toute connexion.

**sqlcode** : -1245

**sqlstate** : 08001

# **SQL1246N Les paramètres de connexion ne peuvent pas être modifiés tant que des connexions sont établies.**

**Explication :** L'un des événements suivants est survenu :

- v Il y a eu tentative de modification des paramètres de connexion pour une application utilisant l'API SET CLIENT. Cette opération a été rejetée car il existe une ou plusieurs connexions.
- v L'application contient les appels API d'interface CLI DB2 et les appels des fonctions contenant des instructions SQL intégrées et la gestion de connexion n'a pas été appelée par les interfaces API CLI.

**Action de l'utilisateur :** Actions possibles :

Assurez-vous que l'application est déconnectée de tous les serveurs avant de tenter d'exécuter la commande SET CLIENT via l'API (sqlesetc ou sqlgsetc) ou l'interpréteur de commandes.

- v Vérifiez que toutes les demandes de gestion de connexion sont émises via les interfaces API CLI DB2, si CLI est utilisé par l'application.
- **SQL1247N Les applications s'exécutant dans un environnement de traitement des transactions XA doivent utiliser le paramètre de connexion SYNCPOINT TWOPHASE.**

**Explication :** L'application a été précompilée à l'aide de l'option SYNCPOINT ONEPHASE ou SYNCPOINT NONE, ou l'une de ces valeurs a été attribuée au paramètre de connexion SYNCPOINT au moyen de l'API SET CLIENT. Ces paramètres ne sont pas valides pour les applications provoquant l'exécution des commandes de point de synchronisation de traitement (par exemple, CICS SYNCPOINT). Il est à noter que SYNCPOINT ONEPHASE est l'option par défaut du précompilateur.

**Action de l'utilisateur :** Actions possibles :

- v Précompilez à nouveau l'application avec l'option SYNCPOINT TWOPHASE du précompilateur.
- Modifiez le programme de telle sorte qu'il appelle l'API SET CLIENT pour définir l'option de connexion à SYNCPOINT TWOPHASE avant d'effectuer tout autre traitement.

**sqlcode** : -1247

**sqlstate** : 51025

#### **SQL1248N La base de données** *alias-bdd* **n'a pas été définie au moyen du gestionnaire de transactions.**

**Explication :** Vous avez tenté d'accéder à une base de données qui n'a pas été ouverte par le gestionnaire de transactions. Une base de données doit être définie pour le gestionnaire de transactions pour participer au processus de validation en deux étapes.

**Action de l'utilisateur :** Définissez la base de données en tant que gestionnaire de ressources pour le gestionnaire de transactions de votre environnement de traitement réparti des transactions (DTP). Dans un environnement CICS par exemple, vous devez ajouter la base de données dans le fichier XAD, ce qui indique son nom d'alias dans la chaîne XAOpen de l'entrée XAD.

**sqlcode** : -1248

**sqlstate** : 42705

**SQL1249N Le type de données DATALINK n'est pas pris en charge. L'objet** *objet-bdd* **doit être supprimé ou modifié pour éviter d'utiliser le type de données DATALINK.**

**Explication :** La commande db2ckupgrade a identifié une occurrence du type de données DATALINK qui provoquera l'échec de la mise à niveau de la base de données.

Les objets de base de données qui utilisent le type de données DATALINK incluent notamment les tables, les vues, les fonctions, les méthodes, les différents types et les types de données structurés.

**Action de l'utilisateur :** Supprimez ou mettez à jour l'objet de base de données nommé *objet-bdd* qui référence le type de données DATALINK avant de tenter de mettre à niveau la base de données.

# **SQL1250N Une partition de base de données n'est pas ajoutée car des fonctions XML ont été utilisées dans l'instance.**

**Explication :** Au moins une base de données d'une instance du gestionnaire de la base de données dans laquelle un objet XML comme une table ayant une colonne de type XML ou un objet de référentiel de schémas XML, a été créée. Même si les objets XML n'existent plus, l'instance du gestionnaire de la base de données est toujours considérée comme ayant utilisé XML. Une fois que l'instance du gestionnaire de la base de données est reconnue comme ayant utilisé XML de cette manière, l'instance n'est plus autorisée à posséder plusieurs partitions de base de données. Toute tentative d'ajout d'une partition de base de données renverra cette erreur.

**Action de l'utilisateur :** Si l'une des bases de données appartenant à l'instance utilise des colonnes de type XML ou des objets de référentiel de schémas XML, une autre instance sera nécessaire pour établir une instance comprenant plusieurs partitions de base de données.

Si les bases de données comprises dans l'instance ne sont pas réellement prévues pour le stockage de données XML, l'instance doit être nettoyée de toute référence à des données XML. Des indicateurs existent encore dans l'instance et les bases de données, même lorsqu'il n'existe plus de colonnes de type XML et d'objets de référentiel de schémas XML. Il existe deux méthodes de nettoyage de l'indicateur XML de l'instance et des indicateurs XML de niveau de base de données.

- 1. Exportez les données non XML des bases de données existantes dans l'instance. Créez une nouvelle instance avec de nouvelles bases de données. Importez les données dans la base de données de la nouvelle instance.
- 2. Utilisez une option db2pdcfg protégée par un mot de passe pour modifier les indicateurs XML dans la configuration de la base de données pour chaque base de données de l'instance et pour la configuration du gestionnaire de la base de données de l'instance. Avant d'effectuer cette opération, il est extrêmement important qu'aucune base de données ne contienne des colonnes de type XML et que le

référentiel de schémas XML de chaque base de données soit vide. Prenez contact avec le service d'assistance IBM pour utiliser cette option.

#### **SQL1251W Pas de données renvoyées pour la requête heuristique.**

**Explication :** La base de données ne comporte ni transaction en attente de validation, ni transaction terminée en attente de participation au processus de point de synchronisation.

**Action de l'utilisateur :** Aucune action n'est requise.

**SQL1252N Plusieurs procédures ont été identifiées sur la source de données pour la procédure source** *nom-procédure-source* **indiquée dans l'instruction CREATE PROCEDURE (Sourced). Code anomalie =** *code-anomalie***.**

**Explication :** Plusieurs procédures ont été identifiées sur la source de données pour la procédure source *nom-procédure* indiquée dans l'instruction CREATE PROCEDURE (Sourced). Les codes anomalie possibles sont les suivants :

- **1** Il existe plusieurs procédures source sur la source de données ayant un nom de procédure source et un nom de schéma source identiques.
- **2** Il existe plusieurs procédures source sur la source de données ayant un nom de procédure source, un nom de schéma source et une clause NUMBER OF PARAMETERS identiques.
- **3** Il existe plusieurs procédures source sur la source de données ayant un nom de procédure source identique.

**Action de l'utilisateur :** Les actions possibles en fonction des codes anomalies sont les suivantes :

- **1** Indiquez la clause NUMBER OF PARAMETERS dans l'instruction CREATE PROCEDURE (Sourced) afin de pouvoir identifier de manière unique la procédure sur la source de données.
- **2** Indiquez la clause UNIQUE ID dans l'instruction CREATE PROCEDURE (Sourced) afin de pouvoir identifier de manière unique la procédure sur la source de données.
- **3** Indiquez la clause nom-schéma-source dans l'instruction CREATE PROCEDURE (Sourced) afin de pouvoir identifier de manière unique la procédure sur la source de données.

**sqlcode** : -1252

**sqlstate** : 42725

**SQL1253N La procédure source nommée** *nom-procédure-source* **est introuvable dans la source de données. Code anomalie =** *code-anomalie***.**

**Explication :** La procédure source indiquée dans l'instruction CREATE PROCEDURE (Sourced) est introuvable dans la source de données. Les codes anomalie possibles sont les suivants :

- **1** Le nom d'objet source ainsi que la clause NUMBER OF PARAMETERS ne désigne pas une procédure dans la source de données.
- **2** Le nom d'objet source ainsi que les clauses NUMBER OF PARAMETERS et UNIQUE ID ne désignent pas une procédure dans la source de données.
- **3** Le nom de module source indiqué dans l'instruction CREATE PROCEDURE (Sourced) est introuvable dans la source de données.
- **4** Le nom de module source indiqué dans l'instruction CREATE PROCEDURE (Sourced) est signalé comme étant incorrect dans la source de données.
- **5** Le nom d'objet source ne désigne pas une procédure dans la source de données.
- **6** Le nom d'objet source indique une clause UNIQUE ID. Cependant, UNIQUE ID n'est pas prise en charge dans la source de données.

**Action de l'utilisateur :** Les actions possibles en fonction des codes anomalies sont les suivantes :

- **1** Vérifiez que la clause NUMBER OF PARAMETERS indiquée est correcte.
- **2** Vérifiez que la clause UNIQUE ID indiquée est correcte pour la source de données et désigne une procédure dans la source de données.
- **3** Vérifiez que le nom du module source indiqué est correct.
- **4** Corrigez la définition du module dans la source de données.
- **5** Vérifiez que le nom d'objet source indiqué est correct.
- **6** Supprimez la clause UNIQUE ID.

**sqlcode** : -1253

**sqlstate** : 42883

**SQL1254N Le type de données** *type-données* **n'est pas pris en charge par le serveur fédéré ou la source de données** *nom-serveur***. Il a été utilisé pour le paramètre** *nom-paramètre* **dans la procédure** *nom-procédure***.**

# **SQL1255N • SQL1260N**

**Explication :** Le type de données du paramètre indiqué pour la procédure n'est pas pris en charge ni par le serveur fédéré ni par la source de données à laquelle vous avez accédé.

**Action de l'utilisateur :** Indiquez un type de données pris en charge et relancez le programme.

**sqlcode** : -1254

**sqlstate** : 428C5

**SQL1255N La valeur d'option** *valeur* **spécifiée pour la procédure** *nom-procédure* **ne correspond pas à l'option équivalente de la procédure source.**

**Explication :** La valeur de l'accès aux données SQL (NO SQL, CONTAINS SQL, READS SQL DATA ou MODIFIES SQL DATA), le déterminisme (DETERMINISTIC ou NOT DETERMINISTIC) ou l'action externe (EXTERNAL ACTION ou NO EXTERNAL ACTION) indiqué dans l'instruction CREATE PROCEDURE (Sourced) ne correspond pas à l'option associée à la procédure source.

**Action de l'utilisateur :** Corrigez la valeur d'option pour qu'elle corresponde à l'option associée à la procédure source.

**sqlcode** : -1255

**sqlstate** : 428GS

**SQL1256W Le corps du module correspondant à la procédure source** *nom-procédure-source* **dans la source de données est introuvable ou incorrect.**

**Explication :** La procédure fédérée a été correctement créée. Cependant, le corps du module correspondant à la procédure source *nom-procédure* sur la source de données est introuvable ou incorrect.

**Action de l'utilisateur :** Vérifiez que le corps du module de la procédure source est correct avant que la procédure fédérée ne soit appelée.

**sqlcode** : +1256

**sqlstate** : 0168A

### **SQL1257N La requête doit contenir un prédicat utilisant la colonne** *nom-colonne* **dans le pseudonyme** *pseudonyme***.**

**Explication :** La source de données requiert un prédicat qui utilise la colonne indiquée. Le prédicat n'est pas présent dans la requête ou le prédicat est présent dans la requête, mais n'a pas été mis à la disposition de l'encapsuleur de sources de données lors de la compilation de la requête.

**Action de l'utilisateur :** Si la colonne requise n'est pas utilisée dans un prédicat d'une requête, ajoutez un

prédicat qui utilise la colonne de manière appropriée. Si la colonne requise est située dans le prédicat d'une requête, restructurez la requête de sorte que le prédicat soit correct. Les prédicats corrects sont répertoriés dans la documentation relative à la source de données.

**sqlcode** : -1257

**sqlstate** : 429C0

### **SQL1258N Les espaces table SYSTOOLSPACE et SYSTOOLSTMPSPACE doivent être créés dans le groupe de partitions de base de données IBMCATGROUP.**

**Explication :** Pour créer les espaces table SYSTOOLSPACE et SYSTOOLSTMPSPACE, ces derniers doivent être définis dans le groupe de partitions de base de données IBMCATGROUP.

**Action de l'utilisateur :** Relancez la commande CREATE TABLESPACE et spécifiez la clause IN IBMCATGROUP.

**sqlcode** : -1258

**sqlstate** : 560CJ

**SQL1259N Echec de la commande ARCHIVE LOG pour la base de données** *nom-bdd* **sur la partition de base de données** *liste-partitions* **en raison du code SQLCODE** *SQLCODE***.**

**Explication :** Une erreur SQL est apparue lors de la tentative d'émission de la commande ARCHIVE LOG pour la base de données *nom-bdd* sur la partition de base de données *liste-partitions*.

**Action de l'utilisateur :** Reportez-vous au code SQLCODE dans la référence de messages pour connaître la réponse utilisateur, puis relancez la commande ARCHIVE LOG.

#### **SQL1260N La base de données** *nom* **n'est pas configurée pour la récupération aval sur les noeuds** *liste-noeuds***.**

**Explication :** La base de données spécifiée n'est pas configurée pour la récupération aval sur le ou les noeuds spécifiés. Si ",..." apparaît à la fin de la liste des noeuds, consultez le journal de notification de l'administration pour obtenir la liste complète des noeuds.

La procédure de récupération aval n'est pas lancée sur la base de données sur les noeuds indiqués.

(Remarque : si vous utilisez un serveur de base de données partitionnée, le numéro de noeud indique sur quel noeud s'est produite l'erreur. Dans tout autre cas, ce numéro n'est pas pertinent et doit être ignoré.)

**Action de l'utilisateur :** Vérifiez si la récupération est nécessaire sur les noeuds indiqués, puis restaurez la

copie de sauvegarde la plus récente de la base de données sur ces noeuds.

**SQL1261N La base de données** *nom* **n'est pas en attente de récupération aval sur les noeuds** *liste-noeuds* **et ne nécessite donc aucune récupération aval sur ces noeuds.**

**Explication :** La base de données indiquée ne nécessite pas de récupération aval sur les noeuds indiqués. Soit la base de données n'a pas été restaurée ou a été restaurée avec l'option WITHOUT ROLLING FORWARD, soit la récupération est terminée sur ces noeuds.

Si ",..." apparaît à la fin de la liste des noeuds, consultez le journal de notification de l'administration pour obtenir la liste complète des noeuds.

La procédure de récupération aval n'est pas lancée sur la base de données.

(Remarque : si vous utilisez un serveur de base de données partitionnée, le numéro de noeud indique sur quel noeud s'est produite l'erreur. Dans tout autre cas, ce numéro n'est pas pertinent et doit être ignoré.)

**Action de l'utilisateur :** Effectuez les opérations suivantes :

- 1. Assurez-vous qu'une récupération est nécessaire sur les noeuds spécifiés.
- 2. Restaurez une copie de sauvegarde de la base de données sur ces noeuds
- 3. Entrez la commande ROLLFORWARD DATABASE.

### **SQL1262N Le point de cohérence spécifié pour la récupération aval de la base de données** *nom* **n'est pas correct.**

**Explication :** Le paramètre d'horodatage spécifié pour la valeur d'interruption du point de cohérence est incorrect. L'horodatage doit être entré dans le format ISO (AAAA-MM-JJ-hh.mm.ss.<ssssss>, AAAA désignent l'année, MM le mois, JJ le jour, hh les heures, mm les minutes, ss les secondes et ssssss les microsecondes) (facultatif).

La procédure de récupération aval n'est pas lancée sur la base de données.

**Action de l'utilisateur :** Vérifiez que le format d'horodatage est correct.

Lorsque vous lancez une commande ROLLFORWARD DATABASE, ne spécifiez pas d'année postérieure à 2105.

#### **SQL1263N Le fichier journal d'archivage** *fichierjournal* **n'est pas un fichier journal valide pour la base de données** *nom-base de données* **sur la partition de base de données** *numpartbd* **et le flot de journalisation** *ID-flot-journalisation***.**

**Explication :** Le fichier journal archivé indiqué existe dans le répertoire des journaux de la base de données ou dans le répertoire des journaux de dépassement de capacité sur la partition de base de données indiquée, mais ce fichier n'est pas valide.

La récupération aval de la base de données s'interrompt.

(Remarque : si vous utilisez un serveur de base de données partitionnée, le numéro de partition de base de données indique sur quelle partition de base de données s'est produite l'erreur. Dans tout autre cas, cette valeur n'est pas pertinente et doit être ignorée.)

**Action de l'utilisateur :** Pour déterminer le fichier journal archivé correct, lancez la commande ROLLFORWARD DATABASE avec l'option QUERY STATUS. Placez le fichier correct dans le répertoire des journaux de la base de données ou, si celle-ci est dans un état cohérent, modifiez le chemin d'accès au journal pour pointer sur le fichier archivé correct et relancez la commande ROLLFORWARD DATABASE. Vous pouvez également relancer la commande en indiquant le chemin d'accès au journal de dépassement de capacité qui pointe sur le fichier archivé correct.

## **SQL1264N Le fichier journal d'archivage** *fichierjournal* **n'appartient pas à la base de données** *nom-base de données* **sur la partition de base de données** *numpartbd* **et le flot de journalisation** *ID-flot-journalisation***.**

**Explication :** Le fichier journal d'archivage indiqué a été trouvé dans le répertoire des journaux ou dans le répertoire des journaux de dépassement de capacité mais il ne fait pas partie de la base de données indiquée.

La récupération aval de la base de données s'interrompt.

(Remarque : si vous utilisez un serveur de base de données partitionnée, le numéro de partition de base de données indique sur quelle partition de base de données s'est produite l'erreur. Dans tout autre cas, cette valeur n'est pas pertinente et doit être ignorée.)

**Action de l'utilisateur :** Pour déterminer le premier fichier journal d'archivage qui n'appartient pas à la base de données, lancez la commande ROLLFORWARD DATABASE avec l'option QUERY STATUS. Pour continuer avec la récupération aval :

- v Si vous utilisez un chemin d'accès au journal des dépassements, vérifiez qu'il s'applique à la base de données correcte et qu'il contient les fichiers d'archivage corrects.
- v Si vous n'utilisez pas un chemin d'accès au journal des dépassements, recherchez les fichiers d'archivage corrects et copiez-les dans le répertoire de journaux de la base de données.

Pour arrêter la récupération aval, effectuer l'une des opérations suivantes avant d'exécuter la commande ROLLFORWARD DATABASE...STOP :

- v Supprimez les fichiers journaux non valides du chemin du journal actif et du chemin d'archivage (y compris le chemin de dépassement)
- Remplacez les fichiers journaux non valides par des fichiers journaux corrects dans le chemin de journal actif et le chemin d'archivage (y compris le chemin de dépassement)

**SQL1265N Le fichier journal d'archivage** *fichierjournal* **n'est pas associé à la séquence de journal en cours pour la base de données** *nom-base de données* **sur la partition de base de données** *numpartbd* **et le flot de journalisation** *ID-flot-journalisation***.**

**Explication :** Pour la récupération aval, les fichiers journaux doivent être traités dans l'ordre approprié. Cette séquence est déterminée par la base de données restaurée ou les fichiers journaux traités. Pour la récupération aval au niveau espace table, en outre, les fichiers journaux doivent être traités dans l'ordre auquel l'état en cours de la base de données à a été atteint. Le fichier journal archivé indiqué a été trouvé dans le répertoire des journaux de la base de données ou dans le chemin d'accès au journal des dépassements sur la partition de base de données spécifiée, mais ce fichier n'est pas dans la séquence de journaux correcte.

La récupération aval de la base de données s'interrompt.

(Remarque : si vous utilisez un serveur de base de données partitionnée, le numéro de partition de base de données indique sur quelle partition de base de données s'est produite l'erreur. Dans tout autre cas, cette valeur n'est pas pertinente et doit être ignorée.)

**Action de l'utilisateur :** Pour déterminer le fichier journal archivé correct, lancez la commande ROLLFORWARD DATABASE avec l'option QUERY STATUS. Placez le fichier correct dans le répertoire des journaux de la base de données ou, si celle-ci est dans un état cohérent, modifiez le chemin d'accès au journal pour désigner le fichier archivé correct et relancez la commande ROLLFORWARD DATABASE. Vous pouvez également relancer la commande en indiquant le chemin d'accès au journal de dépassement de capacité qui pointe sur le fichier archivé correct.

**SQL1266N L'opération de récupération aval a échoué car la valeur de point de cohérence indiquée n'est pas valide. Cette opération de récupération aval était la poursuite d'une opération de récupération aval précédente. La valeur de point de cohérence spécifiée pour cette opération de récupération aval était antérieure à la valeur de point de cohérence spécifiée pour l'opération de récupération aval précédente. Nom de base de données ou d'espace table :** *nom-base de données-ou-espace-table***. Valeur de point de cohérence spécifiée pour l'opération de récupération aval précédente :** *horodatage***.**

**Explication :** Lorsqu'une opération de récupération aval échoue, est interrompue ou se termine sans inclure l'option STOP ou COMPLETE, vous devez poursuivre cette opération en appelant de nouveau la commande ROLLFORWARD ou l'API db2Rollforward. Toutefois, une opération de récupération aval ne peut pas se poursuivre à un point de cohérence antérieur à une valeur de point de cohérence spécifiée pour l'opération de récupération aval précédente.

Ce message est renvoyé lorsqu'une opération de récupération aval qui fait suite à une opération de récupération aval précédente non terminée, était à un point de cohérence antérieur au point de cohérence spécifié pour cette opération de récupération aval. Lors de la poursuite d'une opération de récupération aval à un point de cohérence, la nouvelle opération de récupération aval doit être :

- v une récupération aval au même point de cohérence,
- une récupération aval à un point de cohérence ultérieur,
- une récupération aval en fin de journal.

Cette erreur peut se produire à la fois avec les opérations de récupération aval de base de données et d'espace table.

Lorsque cette erreur se produit, la récupération aval s'interrompt.

**Action de l'utilisateur :** Répondez à cette erreur de l'une des façons suivantes :

- Relancez la commande ROLLFORWARD ou l'API db2Rollforward, en indiquant une valeur de point de cohérence correcte.
- v Relancez la commande ROLLFORWARD ou l'API db2Rollforward, en indiquant une récupération aval en fin de journal.
- v Effectuez une reprise à partir d'une image de sauvegarde en procédant comme suit :
	- 1. Restaurez la base de données ou le sous-ensemble d'espaces table à partir d'une image de sauvegarde.

2. Relancez la commande ROLLFORWARD ou l'API db2Rollforward.

#### **SQL1267N Le système n'a pas trouvé db2uexit dans la variable d'environnement PATH courante.**

**Explication :** Le fichier *db2uexit* fourni par l'utilisateur est introuvable ; soit il ne se trouve pas dans la variable d'environnement PATH, soit il n'existe pas.

Le traitement de la commande est impossible.

**Action de l'utilisateur :** Mettez à jour la variable d'environnement PATH en incluant *db2uexit* dans le chemin, ou créez un fichier *db2uexit* et mettez à jour la variable d'environnement PATH si nécessaire.

**SQL1268N La procédure de récupération aval a été interrompu en raison de l'erreur** *erreur* **lors de l'extraction du fichier journal** *nom* **pour la base de données** *nom-base de données* **sur la partition de base de données** *numpartbd* **et le flot de journalisation** *ID-flot-journalisation***.**

**Explication :** La procédure de récupération aval ne parvient pas à récupérer un fichier journal requis. Cette erreur peut s'afficher lorsque le système cible vers lequel vous tentez de restaurer l'image de sauvegarde n'a pas accès à la fonction utilisée par le système source pour archiver ses journaux de transactions.

(Remarque : si vous utilisez un serveur de base de données partitionnée, le numéro de partition de base de données indique sur quelle partition de base de données s'est produite l'erreur. Dans tout autre cas, cette valeur n'est pas pertinente et doit être ignorée.)

#### **Action de l'utilisateur :**

- v Assurez-vous que l'archivage des journaux fonctionne correctement en consultant le journal de notification de l'administrateur. Corrigez les erreurs éventuelles, puis reprenez la récupération aval.
- Si la base de données est configurée pour utiliser l'archivage de fichiers journaux dans un programme d'exit utilisateur, consultez les journaux de diagnostic de l'exit utilisateur afin de déterminer si une erreur s'est produite lors de l'exécution du programme. Corrigez l'erreur puis reprenez la récupération aval.
- Vérifiez que le système cible vers lequel vous tentez de restaurer l'image de sauvegarde a accès à la fonction utilisée par le système source pour archiver ses journaux de transactions. Effectuez les modifications appropriées, puis reprenez la récupération aval.

## **SQL1269N La récupération aval au niveau de l'espace table est déjà en cours.**

**Explication :** Vous avez tenté d'effectuer une récupération aval au niveau de l'espace table alors que celle-ci est déjà en cours d'exécution. A un instant donné un seul agent peut exécuter cette récupération.

**Action de l'utilisateur :** Attendez que la récupération aval au niveau de l'espace table soit terminée. Si plusieurs espaces table sont concernés, relancez la récupération aval à ce niveau.

# **SQL1270C La variable d'environnement LANG est définie par** *chaîne***. Cette langue n'est pas prise en charge.**

**Explication :** La variable d'environnement LANG est définie pour une langue qui n'est pas prise en charge par le gestionnaire de la base de données. Le traitement ne peut pas se poursuivre.

**Action de l'utilisateur :** Donnez à la variable d'environnement LANG la valeur d'une langue prise en charge. Pour plus d'informations, consultez l'annexe relative au support de langue nationale ("National Language Support") du *guide d'administration*.

Utilisateurs d'un système fédéré : reportez-vous au manuel *Federated Systems Guide* pour plus d'information sur le support de langue nationale.

### **SQL1271W La récupération de la base de données** *nom* **a abouti mais un ou plusieurs espaces table sont déconnectés sur les membres ou les noeuds** *liste-noeuds***.**

**Explication :** Ce message peut s'afficher après une reprise sur incident, la récupération aval d'une base de données ou celle d'espaces table. Dans ce dernier cas, la base de données peut être utilisée si l'option STOP a été spécifiée. Un ou plusieurs espaces table sur les membres ou les noeuds indiqués ne sont pas disponibles. Cette situation peut se produire dans les cas suivants :

- v Un ou plusieurs espaces table ont été affectés par des erreurs lors d'une récupération.
- v Un ou plusieurs espaces table nécessitent peut-être une définition de la mémoire de stockage après une récupération.
- v Un ou plusieurs espaces de travail sont inutilisables et doivent être supprimés.
- v Un ou plusieurs espaces table sont hors ligne.
- Des espaces table supplémentaires sont restaurés alors qu'une récupération aval au niveau d'un espace table est en cours.
- v La base de données a fait l'objet d'une récupération aval après une récupération d'espace table sur un point de cohérence et tous les espaces table impliqués ont été placés en attente de restauration.

# **SQL1272N • SQL1273N**

Les espaces table qui sont hors ligne peuvent être identifiés sur les membres ou noeuds spécifiés par la fonction de table MON\_GET\_TABLESPACE. Dans les environnements autres que les environnements DB2 pureCluster, il est possible également de recourir à l'utilitaire db2dart. Le journal de notification de l'administration fournit des informations supplémentaires sur les espaces table spécifiques.

Si ",..." apparaît à la fin de la liste des membres ou noeuds, consultez le journal de notification de l'administration pour obtenir la liste complète des membres ou noeuds.

Remarque : Les numéros de membre ou de noeud fournissent des informations utiles uniquement dans les environnements DB2 pureCluster et les environnements de base de données partitionnée. Sinon, les informations sont ignorées.

**Action de l'utilisateur :** Si nécessaire, corrigez ou restaurez les espaces table et exécutez à nouveau la récupération aval. Si le même message apparaît, tentez la récupération aval de l'espace table en mode hors ligne.

**SQL1272N La récupération aval au niveau de l'espace table pour la base de données** *nom* **s'est interrompue avant d'être achevée sur les membres ou noeuds** *liste-noeuds***.**

**Explication :** La récupération aval s'est interrompue sur les membres ou noeuds indiqués avant récupération aval de tous les espaces table pouvant être pris en compte. Cet incident peut être dû à l'une des raisons suivantes :

- v La table des transactions est saturée.
- v Des erreurs d'entrée-sortie sont renvoyées à tous les espaces table en cours de récupération aval.
- v Une erreur d'entrée-sortie s'est produite lors de la récupération aval d'espaces table.
- v Une transaction active modifiant l'un des espaces table faisant l'objet d'une récupération aval a été détectée. Il est possible que cette transaction soit en attente de validation.
- v La récupération aval d'un espace table a été interrompue et, avant qu'elle reprenne, tous les espaces table ayant fait l'objet d'une récupération aval ont de nouveau été restaurés.
- Les informations d'état de la récupération en aval de l'espace table ont été endommagées ou perdues.

Si ",..." apparaît à la fin de la liste des membres ou noeuds, consultez le journal de notification de l'administration pour obtenir la liste complète des membres ou noeuds.

Remarque : Les numéros de membre ou de noeud fournissent des informations utiles uniquement dans les environnements DB2 pureCluster et les environnements de base de données partitionnée. Sinon, les informations sont ignorées.

**Action de l'utilisateur :** Consultez le journal de notification de l'administration pour connaître l'origine de l'incident. Effectuez l'une des opérations suivantes, selon la cause de l'incident :

- v Utilisez la fonction de table MON\_GET\_TABLESPACE pour déterminer si des erreurs d'entrée-sortie se sont produites sur les espaces table. Le cas échéant, réparez-les.
- v Si la table de transactions est saturée, augmentez la valeur du paramètre de configuration de base de données MAXAPPLS ou tentez la récupération aval de l'espace table en mode hors ligne.
- v Si l'incident est lié à une transaction active ou en attente de validation, arrêtez cette transaction.
- Si les espaces table ont été restaurés après l'interruption d'une précédente récupération aval d'espaces table, cette opération est annulée. La commande suivante de récupération aval d'espaces table entraînera une recherche des espaces table en attente de récupération.
- v Annulez l'opération de récupération aval ce qui mettra l'espace table à l'état d'attente de restauration. Avant de relancer la commande ROLLFORWARD, restaurez une image de sauvegarde de niveau espace table.

Exécutez à nouveau la récupération aval d'espaces table.

**SQL1273N Une opération de lecture des journaux sur la base de données** *nom-base de données* **ne peut pas se poursuivre en raison d'un fichier journal manquant** *nom-fichier-journal* **sur la partition de base de données** *numpartbd* **et le flot de journalisation** *ID-flot-journalisation***.**

**Explication :** L'opération ne trouve pas le fichier journal spécifié dans l'archive, le répertoire de journaux de la base de données, ou le répertoire des journaux de dépassement de capacité pour le flot de journalisation donné. L'opération a été arrêtée. Cette opération était une opération de reprise, une opération de récupération aval, un appel de l'API db2ReadLog ou une opération nécessitant un accès aux journaux de transaction.

Si l'opération était une reprise sur incident, la base de données demeure dans un état incohérent. Si l'opération était une opération de récupération aval, celle-ci s'est arrêtée et la base de données demeure dans un état d'attente de récupération aval.

**Action de l'utilisateur :** Effectuez l'une des actions suivantes pour récupérer le fichier journal manquant :
- v Placez le fichier journal indiqué dans le répertoire de journaux de la base de données et relancez l'opération.
- v Si un chemin d'accès au journal des dépassements peut être spécifié, relancez l'opération avec ce chemin, en spécifiant le chemin qui contient le fichier journal.

Si le fichier journal manquant est toujours introuvable, déterminez si l'un des cas spéciaux suivants s'applique :

- v Si l'opération est une commande ROLLFORWARD DATABASE pour maintenir un système de secours lors de la transmission des journaux, cette erreur est peut-être normale, car certains fichiers disponibles sur le site principal ne sont peut-être pas encore disponibles sur le système de secours. Pour vous assurer que le système de secours est à jour, exécutez une commande ROLLFORWARD DATABASE avec l'option QUERY STATUS après chaque opération de récupération aval afin de vérifier que la relecture du journal se déroule correctement. Si vous constatez qu'une opération de récupération aval sur le système de secours ne progresse pas pendant une période de temps étendue, déterminez pourquoi le fichier journal indiqué comme manquant n'est pas disponible sur le système de secours, puis corrigez l'erreur. Notez que la commande ARCHIVE LOG peut être utilisée pour tronquer les fichiers journaux actifs sur le système principal, ce qui les rends admissibles pour l'archivage et une lecture future sur le système de secours.
- v Si une commande ROLLFORWARD DATABASE avec l'option TO END OF LOGS a été exécutée à la suite d'une opération de restauration à partir d'une image de sauvegarde en ligne dans laquelle les seuls journaux disponibles sont ceux qui figuraient dans cette image, deux scénarios doivent être envisagés :
	- Scénario 1 : Tous les fichiers journaux figurant dans l'image de sauvegarde sont détectés par l'opération de récupération aval. Toutefois, l'opération de récupération aval recherche encore les fichiers journaux qui ont été mis à jour suite à l'opération de sauvegarde initiale. Ramenez la base de données dans un état cohérent en exécutant la commande ROLLFORWARD DATABASE avec l'option STOP (sans l'option TO END OF LOGS). Pour éviter ce scénario à l'avenir, utilisez l'option END OF BACKUP au lieu de l'option END OF LOGS, car l'opération de récupération aval ne recherchera pas les fichiers journaux mis à jour après l'opération de sauvegarde.
	- Scénario 2 : Un ou plusieurs fichiers journaux qui figuraient dans l'image de sauvegarde n'ont pas été détectés par l'opération de récupération aval. Ces fichiers journaux sont nécessaires pour ramener la base de données dans un état cohérent. Si vous essayez de ramener la base de données dans un état cohérent en exécutant la commande

ROLLFORWARD DATABASE avec l'option STOP (sans l'option TO END OF LOGS), l'opération échouera avec l'erreur SQL1273N ; récupérez le fichier journal manquant, comme décrit plus haut dans la présente section.

Si le fichier journal manquant ne peut pas être récupéré :

- v Si l'opération est une commande ROLLFORWARD DATABASE, vous pouvez exécuter de nouveau la commande ROLLFORWARD DATABASE avec l'option STOP (sans l'option END OF LOGS ou END OF BACKUP) pour ramener la base de données dans un état cohérent. Si ce point de cohérence (précédant immédiatement le fichier journal manquant) n'est pas acceptable, vous pouvez restaurer la base de données et effectuer une récupération aval jusqu'à un point antérieur au fichier journal manquant en indiquant un horodatage antérieur dans la commande ROLLFORWARD DATABASE.
- Si l'opération est une commande ROLLFORWARD DATABASE avec l'option STOP ou COMPLETE (sans l'option END OF LOGS ou END OF BACKUP), le fichier journal manquant est nécessaire pour ramener la base de données dans un état cohérent. Etant donné que vous ne pouvez pas récupérer le fichier journal manquant, vous devez effectuer une restauration et une récupération aval jusqu'à un point antérieur dans le temps (dès lors que ce point n'est pas antérieur à la durée minimale de la récupération).
- Si l'opération est un appel de l'API db2ReadLog ou db2ReadLogNoConn à des fins de réplication de données, resynchronisez les tables répliquées et mettez fin à la connexion utilisée par l'API. Si l'API est utilisée pour la gestion d'un site de reprise après incident, une image de sauvegarde dont la création est postérieure au dernier horodatage dans le fichier journal manquant doit être restaurée sur ce site pour que les appels d'API suivants puissent aboutir. Si l'API est utilisée à d'autres fins, mettez fin à la connexion utilisée par cette API et désactivez la base de données. Dans tous les cas, redémarrez le balayage en créant une nouvelle connexion à la base de données et en appelant l'API à l'aide d'une action de requête. Utilisez nextStartLRI comme piStartLRI lors de l'appel suivant de l'API.

# **SQL1274N La base de données** *nom* **nécessite une récupération aval et le point de cohérence doit se situer à la fin des journaux.**

**Explication :** La base de données nécessite une récupération aval. Dans ce cas, le point de cohérence choisi doit se situer à la fin des fichiers journaux car une telle récupération aval déjà été lancée. Pour qu'elle puisse se poursuivre, le même point d'arrêt doit être indiqué.

Dans le cas d'une récupération aval au niveau de

# **SQL1275N • SQL1277W**

l'espace table, le point de cohérence choisi doit se trouver à la fin des fichiers journaux pour l'une des raisons suivantes :

- Les catalogues système doivent faire l'objet d'une récupération aval. Leur récupération aval doit toujours se faire jusqu'à la fin des fichiers journaux pour préserver la cohérence avec les autres espaces table.
- Une récupération aval de l'espace table jusqu'à la fin des fichiers journaux a déjà été lancée. Pour qu'elle puisse se poursuivre, le même point d'arrêt doit être indiqué.
- Le point de cohérence indiqué pour une récupération aval d'espaces table est à la suite des journaux de la base de données. Il est probable hautement probable que cette heure soit incorrecte. S'il s'agit du temps d'arrêt de reprise escompté, relancez la commande avec l'option END OF LOGS.

La procédure de récupération aval n'est pas lancée sur la base de données.

**Action de l'utilisateur :** Relancez la commande ROLLFORWARD en précisant ROLLFORWARD TO END OF LOGS.

**SQL1275N L'heure d'arrêt transférée à l'utilitaire de récupération aval doit être supérieure ou égale au paramètre d'horodatage** *horodatage***, car la base de données** *nom* **sur les noeuds** *liste-noeuds* **contient des informations ultérieures à l'heure indiquée.**

**Explication :** L'heure d'arrêt transférée à l'utilitaire de récupération aval doit être supérieure ou égale à l'heure à laquelle s'est terminée la sauvegarde sur les noeuds indiqués.

Si ",..." apparaît à la fin de la liste des noeuds, consultez le journal de notification de l'administration pour obtenir la liste complète des noeuds.

(Remarque : si vous utilisez un serveur de base de données partitionnée, le ou les numéros de noeud indiquent sur quels noeuds s'est produite l'erreur. Dans tout autre cas, ce numéro n'est pas pertinent et doit être ignoré.)

**Action de l'utilisateur :** Effectuez l'une des opérations suivantes :

- v Relancez la commande avec une heure d'arrêt supérieure ou égale à la valeur de l'*horodatage*. L'heure doit être indiquée en temps universel coordonné (TUC).
- Restaurez une copie de sauvegarde précédente sur les noeuds spécifiés et relancez la commande ROLLFORWARD DATABASE.

## **SQL1276N La base de données** *nom* **restera en attente de récupération aval tant qu'elle n'aura pas été récupérée au moins jusqu'au point de cohérence** *horodatage***, car le noeud** *numéro-noeud* **contient des informations postérieures à l'heure indiquée.**

**Explication :** Une demande a été émise par une action demandeur SQLUM\_ROLLFWD\_STOP, SQLUM\_STOP, SQLUM\_ROLLFWD\_COMPLETE, ou SQLUM\_COMPLETE pour que la base de données ou un sous-ensemble d'espaces table cessent d'être en attente de récupération aval. Or, cette base ou au moins l'un des espaces table a été sauvegardé en ligne. La demande ne pourra donc pas aboutir tant que la récupération aval de la base de données ou de tous les espaces table n'aura pas atteint l'horodatage de la sauvegarde en ligne sur le noeud indiqué.

Cette erreur peut également se produire si certains fichiers journaux ne sont pas fournis pour exécuter la reprise demandée.

(Remarque : si vous utilisez un serveur de base de données partitionnée, le numéro de noeud indique sur quel noeud s'est produite l'erreur. Dans tout autre cas, ce numéro n'est pas pertinent et doit être ignoré.)

**Action de l'utilisateur :** Si l'heure d'arrêt indiquée dans la commande ROLLFORWARD est antérieure à *horodatage*, relancez la commande avec une heure d'arrêt postérieure ou égale à la valeur de l'*horodatage*.

Vérifiez que vous avez indiqué tous les fichiers journaux. La commande ROLLFORWARD QUERY STATUS affiche le nom du prochain fichier journal devant être traité. Des fichiers journaux peuvent être absents pour les raisons suivantes :

- v le chemin d'accès a été modifié. Le fichier peut se trouver dans l'ancien chemin d'accès ;
- DB2 ne trouve pas le fichier journal à l'emplacement d'archivage indiqué par le paramètre de configuration de base de données LOGARCHMETH1 ou LOGARCHMETH2.

Si le fichier journal manquant est trouvé, copiez-le dans le chemin d'accès des fichiers journaux et relancez la commande.

- **SQL1277W Une opération de restauration réacheminée est en cours. Au cours d'une restauration d'espace table, seuls les chemins des espaces table en cours de restauration peuvent être reconfigurés. Au cours d'une restauration de base de données, les chemins de stockage de groupe de stockage et les conteneurs d'espace table DMS peuvent être reconfigurés.**
- **Explication :** L'utilitaire de restauration fait apparaître

que les conteneurs nécessaires à chaque espace table en cours de restauration sont accessibles sur le système. Lorsque c'est possible, l'utilitaire de restauration entraîne la création des conteneurs s'ils n'existent pas. S'ils ne peuvent pas être créés ou s'ils sont utilisés par un autre espace table, ou bien encore s'ils sont inaccessibles, la liste des conteneurs doit être corrigée pour que l'opération de restauration puisse continuer.

Dans un processus de restauration redirigé, vous devez indiquer l'état "Mémoire à définir" pour chaque conteneur des espaces table de stockage non automatiques restaurés. Vous pouvez ainsi utiliser l'interface API ou la commande SET TABLESPACE CONTAINERS pour redéfinir la mémoire.

Pour les espaces table utilisant le stockage automatique, la seule manière de redéfinir de manière précise les chemins de conteneur consiste à utiliser la commande SET STOGROUP PATHS pour un groupe de stockage spécifique ou le mot clé ON lorsque vous exécutez la commande RESTORE DATABASE pour redéfinir tous les chemins de groupe de stockage. Vous ne pouvez pas utiliser l'API ou la commande SET TABLESPACE CONTAINERS pour les espaces table de stockage automatique.

**Action de l'utilisateur :** Pour déterminer la liste des conteneurs pour chaque espace table restauré, utilisez la fonction de table MON\_GET\_CONTAINER. Pour définir une liste mise à jour pour chaque espace table, utilisez l'interface API ou la commande SET TABLESPACE CONTAINERS. Cette interface API ou cette commande permet d'indiquer s'il s'agit de la liste de conteneurs initiale (ainsi une récupération aval ultérieure effectuera à nouveau les opérations d'ajout de conteneur décrites dans le journal de base de données) ou de la liste finale (ainsi la récupération aval n'effectuera pas à nouveau les opérations d'ajout de conteneur).

Il se peut également que les conteneurs ou les chemins de stockage soient en lecture seule, auquel cas, la seule action nécessaire avant de poursuivre la restauration consiste à rendre les conteneurs ou les chemins de stockage accessibles en lecture/écriture.

Pour reconfigurer les chemins de groupes de stockage spécifiques lors d'une restauration de base de données, utilisez la commande SET STOGROUP PATHS.

Lorsque vous êtes prêt à effectuer la restauration, exécutez la commande RESTORE DATABASE avec le mot clé CONTINUE pour lancer réellement la restauration.

### **SQL1279W Il est possible que certains index n'aient pas été recréés.**

**Explication :** Une erreur s'est produite lors de la recréation d'index au moment du redémarrage de la base de données ou suite à une réorganisation de table. Il est possible que la recréation de certains index n'ait pas abouti. Les informations détaillées se trouvent dans le journal de notification de l'administration.

Le redémarrage de la base de données ou la réorganisation de la table a abouti.

**Action de l'utilisateur :** Examinez le journal de notification de l'administration afin de déterminer pourquoi les index n'ont pas pu être recréées et corrigez l'erreur. Les index incorrects pour une table particulière seront recréés lors du premier accès à l'index.

**SQL1280N L'heure d'arrêt déterminée pour la récupération aval doit être inférieure ou égale à la valeur** *horodatage* **pour la base de données** *nom* **car un espace table au moins a déjà fait l'objet d'une récupération aval jusqu'à ce point de cohérence.**

**Explication :** Au moins un des espaces table spécifiés pour la récupération aval a déjà fait l'objet de cette opération jusqu'à un point de cohérence précédent. Il ne peut plus faire l'objet d'une récupération aval.

**Action de l'utilisateur :** Effectuez l'une des opérations suivantes :

- v Relancez la commande en indiquant l'heure d'arrêt *horodatage*.
- Restaurez de nouveau tous les espaces table et relancez la commande en indiquant une heure d'arrêt inférieure à *horodatage*.
- Restaurez la sauvegarde d'espace table effectuée lors d'une récupération aval sur point de cohérence précédent et relancez la commande en indiquant la même heure d'arrêt.

L'heure doit être indiquée en temps universel coordonné (TUC).

## **SQL1281N Suite à une interruption du tube** *nom-tube***, la connexion à la base de données** *alias-bdd* **a été coupée.**

**Explication :** Le serveur DB2 ayant interrompu le tube, la connexion a été perdue. La transaction en cours a été annulée (ROLLBACK).

**Action de l'utilisateur :** Relancez la commande en cours. Si l'erreur persiste, prenez contact avec votre responsable de maintenance.

Si la trace était active, appelez la fonction de trace indépendante à l'invite de commande du système d'exploitation. Prenez contact avec le responsable de la maintenance et indiquez-lui les informations suivantes :

Informations requises :

- v description de l'incident ;
- v SQLCODE ou numéro du message ;
- v contenu de la structure SQLCA, si possible ;

# **SQL1282N • SQL1289W**

• fichier trace, si possible.

**sqlcode** : -1281

**sqlstate** : 40504

**SQL1282N La tentative de connexion à la base de données** *alias-base-de-données* **a échoué car toutes les instances du tube** *nom-tube* **sont occupées.**

**Explication :** DB2 ayant refusé la connexion, les tentatives de connexion au tube nommé ont échoué. Le nombre de connexions autorisées au tube nommé est limité.

**Action de l'utilisateur :** Augmentez ce nombre sur le serveur DB2, ou mettez fin à certaines applications utilisant le tube nommé pour libérer des connexions.

**sqlcode** : -1282

**sqlstate** : 08001

**SQL1283N Le tube** *nom-tube* **étant utilisé par un autre processus, la tentative de connexion à la base de données** *alias-bdd* **a échoué.**

**Explication :** Le nom de tube nommé est déjà utilisé par un autre processus. La prise en charge du tube nommé n'a pas démarré.

**Action de l'utilisateur :** Choisissez un autre nom en définissant la variable d'environnement DB2PIPENAME, ou affectez un nom de tube différent dans les autres programmes qui utilisent ce tube.

### **SQL1284N La tentative de connexion à la base de données** *alias-base-de-données* **a échoué car le tube** *nom-tube* **est introuvable.**

**Explication :** Le serveur n'a pas démarré la prise en charge du tube nommé ou il utilise un nom différent.

**Action de l'utilisateur :** Démarrez le gestionnaire de la base de données et vérifiez si la prise en charge du tube nommé s'exécute. Si la prise en charge a démarré, veillez à ce que le nom du tube nommé soit identique sur le client et le serveur en attribuant la même valeur à la variable d'environnement DB2PIPENAME.

**sqlcode** : -1284

**sqlstate** : 08001

## **SQL1285N La tentative de connexion à la base de données** *alias-base-de-données* **a échoué car le tube***nom-tube* **n'est pas valide.**

**Explication :** L'autre nom de tube défini par la variable d'environnement DB2PIPENAME n'est pas valide.

**Action de l'utilisateur :** La valeur de la variable d'environnement DB2PIPENAME doit correspondre à un nom de tube correct. Ce nom est soumis aux mêmes règles syntaxiques qu'un nom de fichier normal et ne doit pas dépasser huit caractères.

**sqlcode** : -1285

**sqlstate** : 08001

## **SQL1286N Le système d'exploitation étant à court de ressources pour le tube** *nom-tube***, la connexion à la base de données** *alias-base-de-données* **a été interrompue.**

**Explication :** Le système d'exploitation étant à cours de ressources (espace de permutation, espace disque, indicateurs de fichier), le tube nommé a été interrompu. La transaction en cours a été annulée (ROLLBACK).

**Action de l'utilisateur :** Libérez des ressources système et faites une nouvelle tentative.

**sqlcode** : -1286

**sqlstate** : 40504

**SQL1287N La commande ATTACH portant sur l'instance** *instance* **a échoué car le tube nommé** *tube* **est introuvable.**

**Explication :** Le serveur n'a pas lancé le support de tube nommé ou le nom d'instance est incorrect.

**Action de l'utilisateur :** Assurez-vous que le gestionnaire de la base de données est démarré au niveau du serveur et que le support de tube nommé est lancé. Vérifiez également que le nom d'instance est correct.

## **SQL1288N Le serveur éloigné ne prend pas en charge cette opération.**

**Explication :** Le serveur éloigné s'exécute sur une plateforme de 64 bits qui ne prend pas en charge les requêtes non SQL des clients de 32 bits de la version 7 (ou antérieure).

**Action de l'utilisateur :** Effectuez cette opération à partir d'un client pris en charge.

```
SQL1289W Lors de la conversion d'un argument de
 nom-fonction de la page de codes
 page-codes-source vers la page de codes
 page-codes-source, un ou plusieurs
 caractères non valides ont été remplacés
 par un caractère de substitution ou un
 caractère multioctet partiel de fin a été
 omis dans le résultat.
```
**Explication :** L'entrée de *nom-fonction* transmise à la fonction de conversion de page de codes contient une séquence d'octets qui n'est pas un caractère correct dans la page de codes d'entrée, *page-codes-source*. Chaque

séquence d'octet a été remplacée par le caractère de substitution lors de la conversion vers *page-codes-cible*. Le caractère de substitution inséré peut ou non être inclus dans le résultat final. Si une séquence d'octet incorrecte apparaît à la fin de l'entrée, il est omis dans le résultat au lieu d'être remplacé par un caractère de substitution.

**Action de l'utilisateur :** Vérifiez que les données en cours de conversion ne contiennent pas de séquences d'octet incorrectes.

**sqlcode** : +1289

**sqlstate** : 01517

**SQL1290N La valeur du paramètre de configuration du gestionnaire de la base de données DFT\_CLIENT\_COMM ou de la variable d'environnement DB2CLIENTCOMM est incorrecte.**

**Explication :** Une valeur incorrecte a été indiquée, ou bien les protocoles spécifiés ne sont pas pris en charge par la base de données cible. Les valeurs admises sont :

- Plateformes de type UNIX : TCPIP et APPC
- v Windows : TCPIP, APPC (Windows 32 bits uniquement), NETBIOS et NPIPE

Si plusieurs valeurs sont indiquées, elles doivent être séparées par une virgule.

Notez que ce message peut être renvoyé d'un noeud intermédiaire impliqué dans votre connexion. Par exemple, si vous essayez de vous connecter à un serveur DRDA via une passerelle DB2 Connect et que votre poste de travail client n'utilise pas les services du répertoire commun, ce message peut être renvoyé à partir de la passerelle DB2 Connect.

**Action de l'utilisateur :** Corrigez la valeur et faites une nouvelle tentative.

**sqlcode** : -1290

**sqlstate** : 08001

**SQL1291N Une erreur de services répertoire a été détectée. Service :** *type-services-répertoire***, API :** *API***, fonction :** *fonction***, code d'erreur :** *code-retour***.**

**Explication :** Le sous-système des services de répertoire a détecté une erreur. Pour plus de détails, reportez-vous aux valeurs des marques. La définition de chacune de ces valeurs est la suivante :

*type-services-répertoire*

Type de services de répertoire utilisés. Parmi les marques valides, on trouve :

• DCE

*API*

Interface de programmation d'application permettant d'accéder aux services répertoire mentionnés. Parmi les marques valides, on trouve :

• XDS/XOM

*fonction*

Nom de la fonction du sous-système des services de répertoire ayant renvoyé le code d'erreur.

*code-retour*

Code d'erreur renvoyé par la fonction indiquée. Sa signification dépend de l'interface API utilisée.

Pour les fonctions XDS telles que ds\_read, les valeurs du code retour se trouvent dans le fichier d'inclusion DCE xds.h.

Pour les fonctions XOM telles que om\_get, les valeurs du code retour se trouvent dans le fichier d'inclusion DCE xom.h.

Notez que ce message peut être renvoyé d'un noeud intermédiaire impliqué dans votre connexion. Par exemple, si vous essayez de vous connecter à un serveur DRDA via une passerelle DB2 Connect et que votre poste de travail client n'utilise pas les fonctions de répertoire globales, ce message peut être renvoyé à partir de la passerelle DB2 Connect.

**Action de l'utilisateur :** Veillez à ce que les conditions suivantes soient remplies :

- v Le produit fournissant les services de répertoire est installé et fonctionne correctement.
- v Si l'ouverture d'une session est requise par le fournisseur des services de répertoire (DCE par exemple), une session est ouverte dans les services de répertoire avec autorisation d'accès aux entrées du répertoire.

Si l'incident persiste, consultez l'administrateur système et/ou des bases de données afin d'en identifier l'origine à l'aide du jeu de marques fourni.

**sqlcode** : -1291

**sqlstate** : 08001

**SQL1292N Le nom universel de la base de données ou l'instance du gestionnaire de la base de données est incorrect.**

**Explication :** Le nom universel de la base de données ou l'instance du gestionnaire de la base de données ne peut pas être NULL et ne peut pas dépasser 255 caractères. Il doit commencer par "/.../" ou "/.:/".

Notez que ce message peut être renvoyé d'un noeud

# **SQL1293N • SQL1294N**

intermédiaire impliqué dans votre connexion. Par exemple, si vous essayez de vous connecter à un serveur DRDA via une passerelle DB2 Connect et que votre poste de travail client n'utilise pas les services du répertoire commun, ce message peut être renvoyé à partir de la passerelle DB2 Connect.

**Action de l'utilisateur :** Corrigez le nom et faites une nouvelle tentative.

**SQL1293N Une erreur a été détectée dans une entrée universelle du répertoire. Code d'erreur :** *code-erreur***.**

**Explication :** Une erreur a été détectée dans une des entrées universelles du répertoire de la base de données utilisée. Pour plus de détails, reportez-vous aux codes d'erreur suivants :

- **1** L'objet base de données ne contient pas d'informations relatives à l'authentification.
- **2** Ni l'objet base de données ni l'objet releveur de coordonnées de base de données ne contient d'informations relatives au protocole de communication.
- **10** L'entrée n'est pas un objet base de données.
- **11** Le nom de la base de données native dans l'objet base de données est soit introuvable, soit trop long.
- **12** Le protocole de base de données dans l'objet base de données est soit introuvable, soit trop long.
- **13** La valeur d'authentification trouvée dans l'objet base de données n'est pas correcte.
- **14** Les informations relatives au protocole de communication dans l'objet base de données sont insuffisantes ou incorrectes.
- **15** Le nom d'objet du releveur de coordonnées de base de données n'a pas été trouvé dans l'objet base de données.
- **16** Le nom d'objet du releveur de coordonnées de base de données dans l'objet base de données est incorrect.
- **20** L'entrée n'est pas un objet releveur de coordonnées de base de données.
- **22** Les informations relatives au protocole de communication dans l'objet releveur de coordonnées de base de données sont insuffisantes ou incorrectes.
- **30** L'entrée n'est pas un objet informations de routage.
- **31** Les informations relatives à la base de données cible sont introuvables dans l'objet informations de routage.
- **32** Les informations relatives à la base de données cible qui se trouvent dans l'objet informations de routage sont insuffisantes.
- **33** Aucune passerelle adéquate n'a été détectée dans l'objet informations de routage.
- **34** L'indicateur d'authentification au niveau de la passerelle n'est pas correct.
- **35** Le nom d'objet du releveur de coordonnées de base de données pour la passerelle est incorrect.
- **36** Le nom de base de données dans l'attribut d'informations sur la base de données cible de l'objet informations de routage est soit introuvable, soit trop long.
- **37** Le protocole de base de données que contient l'attribut d'informations sur la base de données cible de l'objet informations de routage est soit introuvable, soit trop long.

Notez que le message peut également apparaître si le sous-système DCE n'est pas opérationnel ou si vous ne disposez pas du droit nécessaire pour lire l'entrée du répertoire DCE.

Notez que ce message peut être renvoyé d'un noeud intermédiaire impliqué dans votre connexion. Par exemple, si vous essayez de vous connecter à un serveur DRDA via une passerelle DB2 Connect et que votre poste de travail client n'utilise pas les services du répertoire commun, ce message peut être renvoyé à partir de la passerelle DB2 Connect.

**Action de l'utilisateur :** Assurez-vous que le sous-système DCE est opérationnel et que vous disposez du droit nécessaire pour lire l'entrée du répertoire. Si l'incident persiste, contactez l'administrateur de bases de données pour corriger l'erreur dans l'entrée du répertoire. Reportez-vous au *guide d'administration* pour prendre connaissance du format de ces objets de répertoire.

**sqlcode** : -1293

**sqlstate** : 08001

## **SQL1294N Le nom de chemin du répertoire utilisé pour accéder au répertoire universel n'est pas spécifié ou est incorrect.**

**Explication :** Pour utiliser les services du répertoire commun, un nom de chemin d'accès au répertoire doit être indiqué dans le paramètre de configuration du gestionnaire de la base de données *dir\_path\_name* ou la variable d'environnement DB2DIRPATHNAME. Soit vous ne l'avez pas spécifié, soit le nom que vous avez indiqué n'est pas valide.

Notez que ce message peut être renvoyé d'un noeud intermédiaire impliqué dans votre connexion. Par exemple, si vous essayez de vous connecter à un serveur DRDA via une passerelle DB2 Connect et que votre poste de travail client n'utilise pas les services du répertoire commun, ce message peut être renvoyé à partir de la passerelle DB2 Connect.

**Action de l'utilisateur :** Demandez le nom approprié à l'administrateur des bases de données, indiquez-le, puis faites une nouvelle tentative.

**sqlcode** : -1294

**sqlstate** : 08001

**SQL1295N Le nom d'objet d'informations de routage utilisé pour accéder au répertoire universel n'est pas spécifié ou est incorrect.**

**Explication :** Pour utiliser les services du répertoire universel permettant d'accéder à une base de données à l'aide d'un protocole qui n'est pas natif pour ce client, vous devez spécifier le nom d'un objet informations de routage dans le paramètre de configuration du gestionnaire de la base de données *route\_obj\_name* ou la variable d'environnement DB2ROUTE. Soit vous ne l'avez pas spécifié, soit le nom que vous avez indiqué n'est pas valide.

Notez que ce message peut être renvoyé d'un noeud intermédiaire impliqué dans votre connexion. Par exemple, si vous essayez de vous connecter à un serveur DRDA via une passerelle DB2 Connect et que votre poste de travail client n'utilise pas les services du répertoire commun, ce message peut être renvoyé à partir de la passerelle DB2 Connect.

**Action de l'utilisateur :** Demandez le nom d'objet approprié à l'administrateur de bases de données, indiquez-le, puis faites une nouvelle tentative.

**sqlcode** : -1295

**sqlstate** : 08001

**SQL1296N Si le paramètre DIR\_TYPE a une valeur différente de NONE, spécifiez des valeurs correctes pour les paramètres de configuration du gestionnaire de la base de données DIR\_PATH\_NAME et DIR\_OBJ\_NAME.**

**Explication :** Ces trois paramètres sont en corrélation. Si la valeur de DIR\_TYPE est NONE, les deux autres paramètres sont ignorés. Si la valeur de DIR\_TYPE est différente de NONE, les deux autres paramètres doivent avoir des valeurs correctes. Lorsque la valeur de DIR\_TYPE n'est pas égale à NONE, les règles suivantes s'appliquent :

1. Les valeurs de DIR\_PATH\_NAME et DIR\_OBJ\_NAME ne peuvent pas être définies par NULL (ni être constituées de blancs).

2. Si la valeur de DIR\_TYPE est DCE, celle de DIR\_PATH\_NAME doit commencer par l'une des deux chaînes DCE spéciales comprises entre guillemets : "/.../" ou "/.:/".

**Action de l'utilisateur :** Si vous voulez changer de valeur DIR\_TYPE, assurez-vous au préalable que les paramètres DIR\_PATH\_NAME et DIR\_OBJ\_NAME ont bien des valeurs correctes. Si vous voulez effacer le paramètre DIR\_PATH\_NAME ou DIR\_OBJ\_NAME, assurez-vous d'abord que DIR\_TYPE est défini par NONE.

# **SQL1297N Cette commande n'est actuellement pas prise en charge sur cette plateforme.**

**Explication :** La fonction demandée au moyen de cette commande n'est pas prise en charge sur cette plateforme.

**Action de l'utilisateur :** N'utilisez pas cette commande.

# **SQL1300N Nom de principal DCE incorrect dans l'instruction CATALOG.**

**Explication :** Le nom de principal DCE indiqué dans l'opération de catalogage de base de données est incorrect. Les noms de principal DCE doivent respecter les conditions suivantes :

- v si AUTHENTICATION est défini par DCE, un nom de principal doit être indiqué dans l'instruction CATALOG ;
- v si AUTHENTICATION n'est pas défini par DCE, aucun nom de principal ne doit être indiqué dans l'instruction CATALOG ;
- v La longueur maximale pour les noms de principal est 1024 octets.

**Action de l'utilisateur :** Assurez-vous que le nom de principal respecte les conditions énoncées, puis relancez la commande.

## **SQL1301N Une erreur s'est produite lors de l'accès au fichier de clés DCE du serveur.**

**Explication :** Une erreur s'est produite lors de l'accès au fichier de clés DCE du serveur. Pour qu'un fichier de clés soit correct, les conditions suivantes doivent être remplies :

- v Le fichier de clés du serveur doit exister, appeler keytab.db2 et se trouver dans le répertoire sqllib/security.
- v Le fichier de clés doit contenir une entrée unique.

**Action de l'utilisateur :** Assurez-vous que le principal DCE est démarré. Vérifiez ensuite si le fichier de clés existe et contient une entrée unique (par rgy-edit). Relancez l'opération.

# **SQL1302N • SQL1306N**

## **SQL1302N Erreur de mise en correspondance du principal DCE avec l'ID autorisation DB2. Code anomalie :** *code-anomalie***.**

**Explication :** Une erreur s'est produite lors de la mise en correspondance d'un principal DCE avec un ID utilisateur DB2. Reportez-vous aux codes anomalie suivants :

**1**

Mise en correspondance impossible ou incorrecte de l'utilisateur DCE avec l'ID autorisation DB2.

**2**

Mise en correspondance impossible ou incorrecte du groupe DCE avec l'ID autorisation DB2.

**Action de l'utilisateur :** Le principal DCE doit disposer d'une ERA correspondant à l'ID autorisation DB2. Ajoutez l'entrée manquante au registre DCE et relancez l'opération.

**sqlcode** : -1302

**sqlstate** : 08001

### **SQL1303N Le démon de sécurité n'a pas pu être relancé.**

**Explication :** Une tentative de relance du démon de sécurité a échoué suite à une erreur de communication entre les agents et le démon de sécurité ou suite à l'arrêt anormal de celui-ci. Toutes les nouvelles tentatives de connexion au gestionnaire de la base de données seront rejetées car le processus d'authentification ne fonctionne pas.

**Action de l'utilisateur :** Arrêtez le gestionnaire de la base de données, puis relancez-le. Si la commande db2start n'aboutit pas, effectuez les opérations appropriées à ce code.

**sqlcode** : -1303

**sqlstate** : 58004

### **SQL1304N Le type de sécurité TCP/IP SOCKS est incorrect.**

**Explication :** Le type de sécurité TCP/IP SOCKS dans la structure TCP/IP de la commande de catalogage de noeud n'est pas correct pour le type d'authentification DCE.

**Action de l'utilisateur :** Assurez-vous que vous n'utilisez pas la combinaison protocole TCP/IP avec le type de sécurité SOCKS et le type d'authentification DCE.

**sqlcode** : -1304

**sqlstate** : 08001

#### **SQL1305N Une erreur DCE interne s'est produite.**

**Explication :** Le traitement DB2 n'a pas abouti en raison d'une erreur DCE interne.

**Action de l'utilisateur :** Assurez-vous que DCE est lancé. Si l'incident n'est pas résolu, prenez contact avec le service de maintenance.

**sqlcode** : -1305

**sqlstate** : 58004

# **SQL1306N Un paramètre incorrect a été indiqué lors de l'appel de l'utilitaire de contrôle de sécurité. Code anomalie :** *code-anomalie***.**

**Explication :** L'un des paramètres de l'API de contrôle de sécurité est incorrect. Causes :

- **1** Une option de contrôle incorrecte a été indiquée.
- **2** Pointeur incorrect sur la structure sqleaucfg du paramètre Configure/Describe.
- **3** Marque du paramètre Configure/Describe incorrecte.
- **4** Valeur du paramètre Configure/Describe incorrecte. La valeur du paramètre est incorrecte ou hors limites.
- **5** Spécification de comptage incorrecte pour le paramètre Configure/Describe.
- **6** Longueur insuffisante affectée au paramètre Configure/Describe.
- **7** Pointeur incorrect sur la structure sqleauextract du paramètre Extract.
- **8** Marque du paramètre Extract incorrecte.
- **9** Valeur du paramètre Extract incorrecte. La valeur est incorrecte ou hors limites.
- **10** Spécification de comptage incorrecte pour le paramètre Extract.
- **11** Longueur incorrecte pour le paramètre Extract.
- **12** Valeur de paramètre d'archive non valide. La valeur est incorrecte ou hors limites.
- **13** Chemin non valide. La longueur du chemin se trouve hors de l'intervalle valide.
- **14** L'utilisation d'un chemin relatif n'est pas prise en charge.

**Action de l'utilisateur :** L'administrateur système doit effectuer les opérations correspondant au type d'erreur.

**1** Indiquez une valeur correcte pour l'appel d'API de contrôle en vous reportant au fichier d'inclusion sqlutil.h.

- **2** Vérifiez si un pointeur correct a été indiqué pour la structure Configure/Describe.
- **3** Le paramètre correct doit être indiqué. Consultez les documents de référence de l'utilitaire de contrôle pour connaître les marques admises pour le paramètre sqleaucfg.
- **4** Corrigez la valeur du paramètre après avoir vérifié les valeurs admises dans les documents de référence de l'utilitaire de contrôle.
- **5** Indiquez le comptage correct et la longueur appropriée pour les paramètres de longueur variable.
- **6** Corrigez la longueur affectée au paramètre Configure/Describe en fonction de la marque d'erreur renvoyée dans la structure SQLCA.
- **7** Vérifiez si un pointeur correct est indiqué pour la structure Extract.
- **8** Le paramètre correct doit être indiqué. Consultez les documents de référence de l'utilitaire de contrôle pour connaître les marques de paramètre sqleauextract admises.
- **9** Corrigez la valeur du paramètre après avoir vérifié les valeurs admises dans les documents de référence de l'utilitaire de contrôle.
- **10** Indiquez le comptage correct et la longueur appropriée pour les paramètres de longueur variable.
- **11** Corrigez la longueur affectée au paramètre Extract en fonction de la marque d'erreur renvoyée dans la structure SQLCA.
- **12** Corrigez la valeur de paramètre ou la longueur du paramètre après avoir vérifié la valeur valide dans la référence de l'utilitaire de contrôle.
- **13** Indiquez un chemin dont la longueur est comprise dans l'intervalle pris en charge.
- **14** Indiquez un chemin absolu.

# **SQL1307N Une erreur s'est produite lors de l'appel de l'utilitaire de contrôle de sécurité. Code anomalie :** *code-anomalie***.**

**Explication :** L'appel d'API de l'utilitaire de contrôle de sécurité a entraîné une erreur. Causes :

- 1. Le contrôle est déjà lancé.
- 2. Le contrôle est déjà arrêté.
- 3. Le total de contrôle pour le fichier de configuration du contrôle est incorrect.
- 4. Le chemin d'accès à l'utilitaire de contrôle par défaut ou défini par l'utilisateur est trop long.
- 5. Le fichier de configuration de l'utilitaire de contrôle n'a pas pu être mis à jour. Le système de

fichiers est saturé ou les droits accordés ne permettent pas l'accès en écriture.

- 6. Le fichier de configuration est introuvable. Le fichier ou le répertoire contenant le fichier n'existe pas.
- 7. Le fichier d'extraction est introuvable.
- 8. Un format incorrect pour les enregistrements de contrôle a été détecté lors de l'extraction. Le fichier est altéré.
- 9. Le fichier n'existe pas.
- 10. L'accès au fichier est refusé, cet refus est dû à des droits d'accès aux fichiers.
- 11. Le journal d'audit actif a déjà été archivé et aucun nouveau événement ne peut y être consigné.
- 12. Espace disque insuffisant (disque plein).
- 13. Une erreur d'entrée-sortie de fichier s'est produite lors de l'extraction ou de l'archivage.
- 14. L'extraction ne peut pas être effectuée sur le fichier journal d'audit actif.

**Action de l'utilisateur :** L'administrateur système doit effectuer les opérations correspondant au type d'erreur.

- 1. Aucune action n'est requise.
- 2. Aucune action n'est requise.
- 3. Restaurez le fichier de configuration à partir d'une copie de sauvegarde ou entrez la commande 'audit reset'.
- 4. Indiquez un nom de chemin d'accès à l'utilitaire de contrôle en respectant la longueur limite autorisée.
- 5. Si les droits d'accès au fichier sont incorrects, définissez les droits de sorte que le propriétaire du fichier puisse y accéder en écriture. Si le système de fichiers est saturé, libérez de l'espace avant de poursuivre l'opération.
- 6. Si le fichier de configuration de l'utilitaire de contrôle est introuvable, restaurez-le à partir d'une copie de sauvegarde ou entrez la commande "reset" pour initialiser le fichier avec ses valeurs par défaut. Si le répertoire est introuvable, effectuez une restauration ou recréez l'instance du gestionnaire de la base de données.
- 7. Vérifiez que le fichier existe dans le chemin indiqué. Si le fichier est introuvable, effectuez une restauration à partir d'une copie de sauvegarde.
- 8. Le fichier journal de l'utilitaire de contrôle est probablement altéré. Si l'incident se produit également avec d'autres fichiers journaux de contrôle, prenez contact avec le service de support DB2 compétent.
- 9. Vérifiez que les fichiers journaux actifs à archiver et les fichiers journaux archivés à extraire existent dans le chemin indiqué.
- 10. Corrigez les droits d'accès aux fichiers dans le système de fichiers.
- 11. Un fichier journal d'audit archivé a été renommé selon le fichier journal d'audit actif. Le fichier

journal d'audit actif doit être renommé et le nom du fichier journal d'audit archivé doit lui être attribué.

- 12. Vérifiez que vous disposez de suffisamment d'espace disque.
- 13. Pour plus de détails, reportez-vous au fichier journal db2diag.
- 14. L'extraction doit être exécutée sur un fichier journal d'audit archivé. Archivez le fichier journal d'audit actif avant d'y effectuer une opération d'extraction.

# **SQL1308W L'exécution de la fonction d'extraction d'enregistrements de contrôle de sécurité a abouti.** *nombre-enregistrements* **enregistrements ont été extraits.**

**Explication :** L'exécution de la fonction d'extraction d'enregistrements de contrôle de sécurité a abouti et le nombre d'enregistrements indiqué a été extrait.

**Action de l'utilisateur :** Si aucun enregistrement n'a été extrait, l'utilisateur doit vérifier que le chemin d'accès à la fonction d'extraction comprend les fichiers et les paramètres d'extraction corrects.

### **SQL1309N Nom du principal du serveur incorrect.**

**Explication :** Le nom du principal du serveur indiqué dans l'instruction de catalogage de la base de données n'existe pas dans le répertoire DCE. Aucun ticket DCE n'a pu être obtenu pour le serveur DB2.

**Action de l'utilisateur :** Assurez-vous que le nom du principal dans l'entrée de catalogage de la base de données correspond au principal DCE utilisé par le serveur DB2. Le nom du principal devra peut faire l'objet d'une qualification complète.

**sqlcode** : -1309

**sqlstate** : 08001

### **SQL1310N Lors de la tentative d'accès au répertoire des services de connexion aux bases de données, la fonction de répertoire n'a pas abouti.**

**Explication :** Suite à des erreurs de fichier lors de la tentative d'accès au fichier du répertoire des services de connexion aux bases de données, la fonction de répertoire n'a pas abouti.

Le traitement de la fonction est impossible.

**Action de l'utilisateur :** Réexécutez la fonction après avoir effectué l'une des opérations suivantes :

v Si vous ajoutez une entrée au répertoire des services de connexion aux bases de données, veillez à disposer d'assez d'espace pour que la taille du fichier répertoire puisse augmenter.

- v Vérifiez qu'aucun autre programme s'exécutant simultanément ne tente d'accéder au fichier.
- v Vérifiez que le fichier répertoire n'est pas endommagé. S'il est irrécupérable, vous devez l'effacer et le recréer ou le restaurer à partir d'une copie de sauvegarde.

## **SQL1311N Le répertoire des services de connexion aux bases de données est introuvable.**

**Explication :** Le répertoire est introuvable car il a peut-être été supprimé.

Le traitement de la fonction est impossible.

**Action de l'utilisateur :** Pour ajouter une entrée au répertoire des services de connexion aux bases de données ou restaurer le répertoire à partir d'une copie de sauvegarde, lancez la commande CATALOG DCS DATABASE.

### **SQL1312W Le répertoire des services de connexion aux bases de données est vide.**

**Explication :** Il y a eu tentative de lecture du contenu du répertoire des services de connexion aux bases de données, mais aucune entrée n'était répertoriée.

Le traitement se poursuit mais les commandes suivantes qui attendent que des entrées soient disponibles ne peuvent pas être traitées.

**Action de l'utilisateur :** Pour ajouter des entrées au répertoire ou restaurer une copie de sauvegarde comportant des entrées, utilisez la commande CATALOG DCS DATABASE.

# **SQL1313N Le répertoire des services de connexion aux bases de données est saturé.**

**Explication :** Le répertoire ayant déjà atteint sa taille maximale, l'entrée ne peut y être ajoutée.

Le traitement de la fonction est impossible.

**Action de l'utilisateur :** Supprimez une ou plusieurs entrées du répertoire avant d'en ajouter d'autres.

# **SQL1314N L'adresse du paramètre d'entrée du répertoire des services de connexion aux bases de données est incorrecte.**

**Explication :** Le programme d'application a utilisé une adresse incorrecte pour ce paramètre. Soit l'adresse renvoie à une mémoire tampon non allouée, soit la mémoire tampon n'est pas suffisante pour contenir l'entrée requise.

Le traitement de la fonction est impossible.

**Action de l'utilisateur :** Assurez-vous que le programme d'application a alloué une mémoire tampon de taille suffisante et relancez la commande.

## **SQL1315N Le nom de la base de données locale n'est pas correct.**

**Explication :** Le nom spécifié contient des caractères incorrects. Tous les caractères doivent faire partie du jeu de caractères de base du gestionnaire de la base de données.

Le traitement de la fonction est impossible.

**Action de l'utilisateur :** Vérifiez que les caractères du nom de la base de données locale font partie du jeu de caractères de base du gestionnaire de la base de données et relancez la commande.

# **SQL1316N Aucune entrée correspondant au nom de base de données locale spécifié n'a été trouvée dans le répertoire des services de connexion aux bases de données.**

**Explication :** Le service du répertoire des services de connexion aux bases de données n'a pas abouti car aucune entrée correspondant au nom indiqué n'a été trouvée dans le répertoire correspondant.

Le traitement de la fonction est impossible.

**Action de l'utilisateur :** Vérifiez que le nom de la base de données locale est correct et relancez la commande.

## **SQL1317N Le nom de la base de données locale existe déjà dans le répertoire des services de connexion aux bases de données.**

**Explication :** L'entrée n'a pas pu être ajoutée dans le répertoire car elle existe déjà.

Le traitement de la fonction est impossible.

**Action de l'utilisateur :** Spécifiez un nom de base de données locale unique ou supprimez l'entrée existante et ajoutez la nouvelle.

## **SQL1318N La longueur de l'élément** *nom* **dans la structure d'entrée du paramètre 1 n'est pas correcte.**

**Explication :** Les valeurs affectées aux longueurs dans la structure d'entrée du répertoire des services de connexion aux bases de données ne doivent pas être inférieures à zéro, ni dépasser le maximum défini pour les éléments considérés.

Le traitement de la fonction est impossible.

**Action de l'utilisateur :** Lorsqu'un élément de la structure d'entrée du répertoire est spécifié, la valeur de longueur qui lui est associée doit refléter le nombre d'octets de l'élément. Sinon, la valeur représentant la longueur doit être égale à zéro. Assurez-vous que tous les éléments de la structure d'entrée du répertoire possèdent les caractéristiques et longueurs requises pour la commande et relancez cette dernière.

## **SQL1319N Les entrées du répertoire des services de connexion aux bases de données n'ont pas été collectées.**

**Explication :** Une requête visant à copier toutes les entrées du répertoire a été reçue mais, une requête antérieure de collecte des entrées n'a pas été reçue ou a échoué.

Le traitement de la fonction est impossible.

**Action de l'utilisateur :** Lancez une requête pour ouvrir le répertoire et collecter les entrées, puis relancez la commande.

# **SQL1320N L'accès au répertoire des services de connexion aux bases de données est impossible pour le moment.**

**Explication :** Une requête d'accès au répertoire des services de connexion aux bases de données a échoué. L'accès à ce répertoire dépend du type d'accès requis et de l'activité en cours. Si la requête a pour but de mettre à jour le répertoire, celui-ci doit être inactif. Si la requête a pour but de mettre à jour le répertoire, ce dernier doit être inactif. Si la requête a pour but de lire le contenu du répertoire, l'accès est autorisé si le répertoire n'est pas en cours de mise à jour.

Le traitement de la fonction est impossible.

**Action de l'utilisateur :** Attendez que l'opération en cours soit terminée et relancez la commande.

# **SQL1321N L'ID de structure spécifié dans la structure d'entrée du répertoire est incorrect.**

**Explication :** L'ID de structure reçu dans la structure d'entrée du répertoire ne correspond pas à une valeur reconnue.

Le traitement de la fonction est impossible.

**Action de l'utilisateur :** Vérifiez que l'ID de structure transmis dans la structure d'entrée du répertoire est valide et relancez la commande.

## **SQL1322N Une erreur s'est produite lors de l'écriture dans le fichier journal de la fonction de contrôle.**

**Explication :** La fonction de contrôle DB2 a détecté une erreur lorsqu'elle a été appelée pour l'enregistrement d'un événement de contrôle dans le fichier journal. Le système de fichiers sur lequel réside ce fichier est saturé. Libérez de l'espace dans le système de fichiers ou supprimez les enregistrements les plus anciens du fichier journal afin d'en réduire la taille.

Une fois l'espace libéré dans le système de fichiers, utilisez la commande db2audit afin de purger les données stockées en mémoire et de ramener la fonction de contrôle à l'état prêt. Avant de supprimer des

enregistrements du fichier journal, faites-en une copie car il vous sera impossible de les récupérer une fois qu'ils auront été supprimés.

**Action de l'utilisateur :** Il appartient à l'administrateur système de prendre les mesures correctives appropriées pour permettre une reprise de la consignation des événements par la fonction de contrôle.

**sqlcode** : -1322

**sqlstate** : 58030

## **SQL1323N Une erreur s'est produite lors de l'accès au fichier de configuration de la fonction de contrôle.**

**Explication :** L'ouverture du fichier db2audit.cfg est impossible ou celui-ci est incorrect. Les causes possibles sont les suivantes :

- v Le fichier db2audit.cfg n'existe pas ou il est altéré. Pour remédier à l'incident, procédez de l'une des manières suivantes :
	- Restaurez une version sauvegardée du fichier.
	- Réinitialisez le fichier de configuration de la fonction de contrôle. Pour cela, émettez la commande de réinitialisation à partir de l'exécutable db2audit.

**Action de l'utilisateur :** Il appartient à l'administrateur système de prendre les mesures correctives appropriées pour remédier à l'incident.

**sqlcode** : -1323

**sqlstate** : 57019

**SQL1324N Erreur lors de la conversion des données à partir de la colonne de pseudonyme** *schéma***.***nom***.***colonne***. Code anomalie :** *code-anomalie***. Valeur :** *valeur***.**

**Explication :** Un incident lié à la conversion des données est survenu lors du transfert des données de ou vers la source éloignée. Causes possibles :

- **1** La valeur numérique n'est pas comprise dans l'intervalle autorisé
- **2** Erreur de syntaxe liée à la valeur numérique
- **3** Erreur de décodage base 64
- **4** Erreur de décodage Hexbin

**Action de l'utilisateur :** Vérifiez le mappage de type de données entre le type éloigné et le type local. Vérifiez aussi que le système éloigné renvoie des données valides.

# **SQL1325N L'environnement de la base de données éloignée ne prend pas en charge la commande ou l'une de ses options.**

**Explication :** Une commande ou une option de commande propre à une base de données locale DB2 a été émise sur une base de données hôte via DB2 Connect ou un serveur fédéré. Or, les commandes suivantes génèrent cette erreur, lorsqu'elles sont lancées sur une base de données DB2 pour MVS\*, DB2 pour OS/400\* ou SQL/DS\* :

- OPSTAT (Collect Operational Status)
- v GETAA (Get Administrative Authorizations)
- GETTA (Get Table Authorizations)
- PREREORG (Prepare to Reorganize Table)
- REORG (Call Reorganize Function)
- v RQSVPT/ENSVPT/RLBSVPT (Subtransaction Requests)
- RUNSTATS (Run Statistics).
- COMPOUND SQL ATOMIC STATIC (Atomic Compound SQL)
- ACTIVATE DATABASE
- DEACTIVATE DATABASE

Les commandes suivantes génèrent également cette erreur si elles sont émises avec des options incorrectes :

- IMPORT (Import table) Le type de fichier doit être IXF, le nombre de validations (COMMIT) égal à 0 pour les importations hors ligne ou non automatiques pour l'importation en ligne, et Action String (par exemple, "REPLACE into ...") doit commencer par INSERT.
- v EXPORT (Export table) : Le type de fichier doit être IXF.

Le traitement de la commande est impossible.

**Action de l'utilisateur :** N'essayez pas d'émettre cette commande sur une base de données hôte via DB2 Connect ou un serveur fédéré.

### **SQL1326N Vous ne pouvez pas accéder au fichier ou répertoire** *nom***.**

**Explication :** Le fichier ou le répertoire *nom* ne sont pas accessibles car les droits d'accès correspondants ou le chemin d'accès au fichier sont incorrects ou l'espace disponible dans le répertoire ou le chemin est insuffisant.

Si vous utilisez un gestionnaire de clusters, cette erreur peut être renvoyée si le gestionnaire de bases de données DB2 n'a pas pu ajouter le chemin donné à la configuration du gestionnaire de clusters. Les messages d'erreur du gestionnaire de clusters seront enregistrés dans le fichier db2diag.log.

**Action de l'utilisateur :** Vérifiez que le chemin ou nom de fichier spécifié dans la commande est valide, que vous disposez des droits d'accès adéquats pour y accéder et que vous disposez de suffisamment d'espace pour le fichier. Remédiez à l'incident et relancez la commande. Si l'incident n'est pas résolu, adressez-vous à l'administrateur système.

Si vous utilisez un gestionnaire de clusters, corrigez l'incident et soumettez à nouveau la commande :

- v Dans le fichier journal db2diag, consultez les messages d'erreur provenant du gestionnaire de clusters.
- v Répondez aux messages d'erreur du gestionnaire de clusters dans le fichier journal db2diag pour corriger l'incident sous-jacent qui a empêché le gestionnaire de bases de données d'ajouter le chemin à la configuration du gestionnaire de clusters.
- v Relancez la commande.

## **SQL1327N La tentative de connexion implicite a échoué.** *nom-bdd* **n'est pas un nom de base de données correct.**

**Explication :** La tentative de connexion implicite a échoué. La syntaxe du nom d'alias de base de données spécifié par la variable d'environnement DB2DBDFT n'est pas correcte. Le nom de la base de données doit être constitué de1à8 octets et tous les caractères doivent faire partie du jeu de caractères de base du gestionnaire de la base de données.

Le traitement de la commande est impossible.

**Action de l'utilisateur :** Corrigez le nom d'alias de la base de données spécifié par la variable d'environnement DB2DBDFT et relancez la commande. Si vous utilisez l'interpréteur de commandes, émettez la commande "db2 terminate" avant de soumettre la commande à nouveau. Si vous ne voulez pas de connexion implicite, supprimez la variable d'environnement DB2DBDFT.

**sqlcode** : -1327

**sqlstate** : 2E000

## **SQL1328N La tentative de connexion implicite a échoué. L'alias ou le nom de la base de données** *nom* **est introuvable dans le répertoire des bases de données locales.**

**Explication :** La tentative de connexion implicite a échoué. Le nom de la base de données spécifié par la variable d'environnement DB2DBDFT ne correspond pas à une base de données existante. La base de données n'a pas été trouvée dans le répertoire des bases de données.

Le traitement de la commande est impossible.

Notez qu'une demande CONNECT RESET lancée dans une unité d'oeuvre répartie tente une connexion implicite à la base de données par défaut. Ceci peut être la source de l'erreur.

## **Action de l'utilisateur :**

- v Corrigez le nom d'alias de la base de données spécifié par la variable d'environnement DB2DBDFT et relancez la commande.
- v Si l'action entreprise consiste à supprimer une connexion tout en effectuant des opérations dans une unité d'oeuvre répartie, songez à remplacer l'instruction CONNECT RESET par une instruction DISCONNECT ou RELEASE.
- v Si vous utilisez l'interpréteur de commandes, émettez la commande "db2 terminate" avant de soumettre la commande à nouveau.
- v Si vous ne voulez pas de connexion implicite, supprimez la variable d'environnement DB2DBDFT.

**sqlcode** : -1328

**sqlstate** : 42705

# **SQL1329N Après résolution, le chemin défini dans la commande est trop long.**

**Explication :** Après résolution, le chemin spécifié dans la commande dépasse la longueur maximale acceptée par le gestionnaire de la base de données. Le chemin d'accès ne doit pas dépasser 215 caractères. Lors de l'exécution de commandes Create Database, Catalog Database, Open Database Directory for scan et Change Database Comment, le nom d'instance du gestionnaire de la base de données est ajouté à la fin du chemin spécifié.

**Action de l'utilisateur :** Vérifiez que le nom de chemin absolu ou relatif après résolution ne dépasse pas 215 caractères, y compris le nom d'instance du gestionnaire de la base de données. Corrigez le chemin et relancez la commande.

# **SQL1330N Le nom de destination symbolique** *nom* **n'est pas valide.**

**Explication :** Le nom de destination symbolique indiqué dans la structure du protocole CPIC de la commande Catalog Node n'est pas défini ou est trop long. Le nom doit comporter de1à8 octets.

**Action de l'utilisateur :** Vérifiez que le nom de destination symbolique est défini et que sa longueur ne dépasse pas 8 octets. Relancez la commande avec un nom de destination symbolique correct.

## **SQL1331N Le type de sécurité CPIC** *type* **n'est pas valide.**

**Explication :** Le type de sécurité CPIC défini dans la structure du protocole CPIC de la commande Catalog Node est incorrect. Le type de sécurité détermine les informations de sécurité qui seront prises en compte lorsqu'un client de base de données tente d'allouer une conversation avec une LU partenaire conformément à

l'architecture LU 6.2. Il peut prendre les valeurs suivantes :

# **SQL\_CPIC\_SECURITY\_NONE**

Pas d'informations de sécurité utilisées.

Remarque : Il n'est pas pris en charge sur un serveur fédéré. Lorsque DB2 Connect est utilisé, il est pris en charge uniquement avec le type d'authentification DC2, KERBEROS ou SERVER\_ENCRYPT.

## **SQL\_CPIC\_SECURITY\_SAME**

Un ID utilisateur et un indicateur spécifiant que l'ID est déjà contrôlé sont utilisés. Non pris en charge lorsque le type d'authentification SERVER est utilisé avec DB2 Connect ou le serveur fédéré, ou lorsque le type d'authentification est DC2, KERBEROS ou SERVER\_ENCRYPT.

# **SQL\_CPIC\_SECURITY\_PROGRAM**

Un ID utilisateur et un mot de passe sont utilisés. Non pris en charge lorsque le type d'authentification CLIENT est utilisé avec DB2 Connect ou lorsque le type d'authentification est DC2, KERBEROS ou SERVER\_ENCRYPT.

**Action de l'utilisateur :** Définissez le type de sécurité par l'une des valeurs répertoriée dans ce message et relancez la commande.

**sqlcode** : -1331

**sqlstate** : 08001

# **SQL1332N Le nom hôte** *nom* **n'est pas valide.**

**Explication :** Aucun nom hôte n'est spécifié dans la structure TCP/IP de la commande Catalog Node ou le nom hôte indiqué dépasse la longueur autorisée. Ce nom doit comporter de 1 à 255 caractères et ne doit pas contenir d'espaces.

**Action de l'utilisateur :** Vérifiez que le nom hôte est défini et qu'il ne dépasse pas 255 caractères. Relancez la commande avec un nom hôte correct.

# **SQL1333N Le nom du service** *nom* **est incorrect.**

**Explication :** Aucun nom de service n'est spécifié dans la structure TCP/IP de la commande Catalog Node ou le nom de service indiqué dépasse la longueur autorisée. Ce nom doit comporter 1 à 14 caractères et ne doit pas contenir d'espaces.

**Action de l'utilisateur :** Assurez-vous que le nom de service est défini et qu'il ne dépasse pas 14 caractères. Relancez la commande avec un nom de service correct.

## **SQL1334N Dans cette configuration, le serveur de base de données ou le serveur DB2 Connect ne peut pas être utilisé pour acheminer une requête éloignée sur un second serveur.**

**Explication :** Une tentative d'acheminement d'une requête via un noeud de serveur de base de données ou un noeud de serveur DB2 Connect a été effectuée à l'aide d'une combinaison client/serveur de base de données non prise en charge ou d'un client DRDA non LUW (unité d'oeuvre logique) vers une base de données cible DRDA via un serveur de base de données LUW (unité d'oeuvre logique) ou un serveur DB2 Connect. La requête doit être acheminée directement du client vers le noeud sur lequel la base de données cible fonctionne.

**Action de l'utilisateur :** Décataloguez la base de données du catalogue sur le poste client, puis cataloguez-la en spécifiant le noeud sur lequel réside effectivement la base de données. Veillez à ce que le noeud soit également catalogué.

# **SQL1335N Le nom du demandeur d'application n'est pas valide.**

**Explication :** Le nom de demandeur d'application défini contient des caractères incorrects. Tous les caractères doivent faire partie du jeu de caractères de base du gestionnaire de la base de données.

**Action de l'utilisateur :** Vérifiez que les caractères du nom de demandeur d'application font partie du jeu de base du gestionnaire de la base de données et relancez la commande.

## **SQL1336N L'hôte éloigné** *nom-hôte* **est introuvable.**

**Explication :** Le système ne peut pas résoudre l'adresse de l'hôte éloigné. Les causes possibles sont les suivantes :

- v Une valeur incorrecte a été définie pour le nom d'hôte lors du catalogage du noeud TCP/IP.
- v Le nom d'hôte correct a été spécifié, mais il n'est défini sur aucun serveur de noms TCP/IP accessible par votre noeud client, ni dans le fichier hosts du client.
- v Le serveur de noms TCP/IP sur lequel le nom d'hôte a été défini n'était pas disponible au moment de la tentative de connexion.
- v TCP/IP n'est pas en cours d'exécution.
- v Le système hôte distant a été catalogué sur ce client à l'aide de la commande CATALOG TCPIP6 NODE. Toutefois, le système hôte distant ne prend pas en charge IPv6.

**Action de l'utilisateur :** Vérifiez que TCP/IP s'exécute et que le nom d'hôte spécifié lors du catalogage du noeud TCP/IP est correct et est défini sur un serveur de noms accessible ou dans le fichier hosts local.

Si le système hôte distant a été catalogué sur ce client à l'aide de la commande CATALOG TCPIP6 NODE, mais qu'il ne prend pas en charge IPv6, procédez comme suit : (1) utilisez la commande UNCATALOG et (2) cataloguez à nouveau à l'aide de la commande CATALOG TCPIP NODE.

Utilisateurs d'un système fédéré : vérifiez que l'hôte éloigné est catalogué correctement dans la vue SYSCAT.SERVERS.

**sqlcode** : -1336

**sqlstate** : 08001, 08508

#### **SQL1337N Le service** *nom-service* **est introuvable.**

**Explication :** Le système ne peut pas résoudre le numéro de port associé au nom de service. Les causes possibles sont les suivantes :

- v Un nom de service incorrect a été défini lors du catalogage du noeud TCP/IP.
- v Le nom de service correct a été spécifié mais il n'est pas défini dans le fichier des services du client.

Utilisateurs d'un système fédéré : cette erreur peut également être détectée par la source de données.

**Action de l'utilisateur :** Assurez-vous qu'un nom de service correct a été défini lors du catalogage du noeud TCP/IP et qu'il est défini dans le fichier services local.

Les utilisateurs d'un système fédéré doivent également s'assurer que le nom est défini dans le fichier des services au niveau de la source de données.

### **SQL1338N Le nom de destination symbolique** *nom-destination-symbolique* **est introuvable.**

**Explication :** Le système ne trouve pas les informations de configuration CPI-C associées au nom de destination symbolique que vous avez défini. Les causes possibles sont les suivantes :

- v Une valeur incorrecte a été spécifiée pour le nom de destination symbolique lors du catalogage de CPIC NODE.
- v Le nom de destination symbolique et les informations de configuration CPI-C associées n'ont pas été définis au niveau du sous-système de communications SNA.
- Le sous-système de communications SNA n'a pas été démarré.

**Action de l'utilisateur :** Assurez-vous qu'un nom de destination symbolique correct a été défini lors du catalogage du noeud CPIC et qu'il est défini dans le sous-système de communications SNA en local.

Démarrez le sous-système de communications SNA s'il n'a pas été démarré.

### **SQL1339N** *n* **erreurs SQL ont été détectées dans l'exécution d'une instruction SQL composée non atomique et sont identifiées comme suit :** *erreur1 erreur2 erreur3 erreur4 erreur5 erreur6 erreur7***.**

**Explication :** Une ou plusieurs sous-instructions SQL comprises dans une instruction SQL composée ont provoqué des erreurs SQL (codes retour négatifs).

Les marques d'erreur ne seront pas renvoyées pour les applications CLI/ODBC. Ces applications peuvent utiliser les API SQLGetDiagRec, SQLGetDiagField ou SQLError pour obtenir des informations supplémentaires sur chaque erreur.

**Action de l'utilisateur :** Lisez les informations fournies sur l'identification de l'erreur. <n> marques <erreurX> peuvent être complétées (7 au maximum). Chaque <erreurX> correspond à une erreur d'instruction SQL. Ces erreurs sont répertoriées dans leur ordre d'apparition. Si le texte du message n'a pas été formaté, ces informations se trouvent à partir de la seconde marque de la zone SQLERRMC (les marques sont séparées par la valeur hexadécimale 0xFF sur un octet).

Chaque <erreurX> a pour format PPPSSSSS, où :

**PPP** PPP est justifié à gauche et correspond à la position de l'instruction qui a provoqué l'erreur dans le bloc SQL composé. Par exemple, si la première instruction a échoué, cette zone contient le nombre un ("1 ").

**SSSSS** SQLSTATE (état) de l'instruction qui a échoué.

Pour obtenir plus d'informations, consultez la structure SQLCA. La troisième zone SQLERRD contient le nombre de lignes concernées par l'instruction SQL, la quatrième la position de la dernière instruction qui a abouti, la cinquième le nombre de lignes concernées par l'intégrité référentielle lors de l'accès aux bases de données DB2 Client/Server et SQL/DS et SQL/DS, et la sixième le nombre d'instructions qui ont échoué (SQLCODES négatifs renvoyés).

**sqlcode** : -1339

**sqlstate** : 56091

## **SQL1340N Le serveur de fichiers** *serveur-fichiers* **est introuvable.**

**Explication :** Le système ne trouve pas le serveur de fichiers indiqué sur le réseau. Les causes possibles sont les suivantes :

- Un nom serveur de fichiers incorrect a été défini lors du catalogage du noeud IPX/SPX.
- Un nom *serveur de fichiers* correct a été défini mais le serveur de fichiers n'était pas disponible lors de la tentative de connexion.

**Action de l'utilisateur :** Assurez-vous que le nom

*serveur de fichiers* défini lors du catalogage du noeud IPX/SPX est correct et qu'il est disponible sur le réseau.

### **SQL1341N Un nom de poste de travail doit être spécifié dans le fichier de configuration du gestionnaire de la base de données client.**

**Explication :** Aucun nom de poste de travail n'a été défini dans le fichier de configuration du gestionnaire de la base de données client. Un nom de poste doit être défini si NetBIOS est utilisé pour communiquer avec le serveur.

**Action de l'utilisateur :** Indiquez un nom de poste de travail dans le fichier de configuration du gestionnaire de la base de données client.

### **SQL1342N Le nom du serveur de fichiers** *nom* **manque ou est incorrect.**

**Explication :** Le nom du serveur de fichiers défini dans la commande ou l'interface API manque ou est incorrect.

**Action de l'utilisateur :** Vérifiez qu'un nom de serveur de fichiers a été défini, qu'il ne contient pas de caractères incorrects et qu'il ne dépasse pas 48 caractères. Relancez la commande ou l'interface API avec un nom de serveur de fichiers correct.

### **SQL1343N Le nom d'objet** *nom* **manque ou est incorrect.**

**Explication :** Le nom d'objet spécifié dans la commande ou l'interface API manque ou est incorrect.

**Action de l'utilisateur :** Vérifiez que le nom d'objet a été défini, qu'il ne contient pas de caractères incorrects et qu'il ne dépasse pas 48 caractères. Relancez la commande ou l'interface API avec un nom d'objet correct.

## **SQL1344N Lignes orphelines trouvées dans les catalogues du système. Prenez contact avec votre technicien de maintenance avant de tenter la mise à niveau d'une base de données.**

**Explication :** Un ou plusieurs catalogues système contiennent des lignes orphelines, ce qui peut provoquer l'échec de la mise à niveau de la base de données.

**Action de l'utilisateur :** Prenez contact avec le responsable de la maintenance. Ne tentez pas d'effectuer de mise à niveau de la base de données tant que cet incident n'a pas été résolu.

## **SQL1345N L'exécution n'a pas abouti suite à une erreur du gestionnaire de clusters qui n'empêche cependant pas l'exécution des instructions SQL suivantes.**

**Explication :** Une erreur de gestionnaire de clusters s'est produite, empêchant la bonne exécution de la commande ou de l'instruction SQL en cours. L'erreur s'est produite lors de l'exécution.

La commande ou l'instruction ne peut pas être traitée. La transaction en cours n'est pas annulée et l'application reste connectée à la base de données.

**Action de l'utilisateur :** Relevez le numéro du message. Si possible, notez toutes les informations de la structure SQLCA relatives à l'erreur. Effectuez les actions correctives nécessaires en fonction du code de retour du gestionnaire de clusters dans le fichier journal db2diag et soumettez à nouveau la commande ou l'instruction SQL.

Informations requises :

- v description de l'incident,
- v SQLCODE et code anomalie ;
- v contenu de la structure SQLCA, si possible ;
- fichier de trace, si possible

**sqlcode** : -1345

**sqlstate** : 58038

# **SQL1348W La taille de l'espace table n'a pas pu être réduite.**

**Explication :** La taille de l'espace table n'a pas pu être réduite car il n'existe pas d'espace libre au-dessus de la cote d'alerte haute de l'espace table.

**Action de l'utilisateur :** Une table reorg ou une opération d'index peut libérer de l'espace sous la cote d'alerte haute, ce qui permet à une instruction ALTER TABLESPACE ... REDUCE suivante de réduire la taille de l'espace table.

**sqlcode** : +1348

**sqlstate** : 0168J

**SQL1349W Une routine NOT FENCED externe et/ou un encapsuleur défini par l'utilisateur a été rencontré par db2ckmig ou lors de la migration de la base de données. Lors de la migration de la base de données, toutes les routines externes NOT FENCED ne dépendant pas de la bibliothèque du moteur DB2 sont modifiées en FENCED et NOT THREADSAFE. En outre, l'option DB2\_FENCED pour tous les encapsuleurs définis par l'utilisateur est modifiée en 'Y'. Consultez** *fichier-généré* **pour prendre connaissance de la liste des routines concernées.**

**Explication :** Depuis la version 9.5 de DB2, le gestionnaire de la base de données se compose désormais de plusieurs unités d'exécution au lieu de plusieurs processus sur les plateformes Linux et UNIX. L'exécution des routines NOT FENCED et NOT THREADSAFE dans le gestionnaire de la base de données composé de plusieurs unités d'exécution peut générer des résultats incorrects, la corruption de la base de données ou un arrêt anormal du gestionnaire de la base de données. Par conséquent, toutes les routines NOT FENCED doivent être THREADSAFE.

De même, la syntaxe des encapsuleurs définis par l'utilisateur comme NOT FENCED dans le gestionnaire de la base de données composé de plusieurs unités d'exécution peut générer des résultats incorrects, la corruption de la base de données ou un arrêt anormal du gestionnaire de la base de données. Par conséquent, tous les encapsuleurs définis par l'utilisateur comme NOT FENCED doivent autoriser les unités d'exécution.

Lors de la migration de la base de données, toutes les routines externes NOT FENCED ne dépendant pas de la bibliothèque du moteur DB2 sont modifiées en FENCED et NOT THREADSAFE pour éviter les incidents pouvant survenir lors de l'exécution d'un code qui n'autorise pas les unités d'exécution. De même, l'option DB2\_FENCED est définie sur 'Y' pour tous les encapsuleurs définis par l'utilisateur lors de la migration de la base de données.

Lors de l'exécution de db2ckmig, les routines NOT FENCED externes qui ne dépendent pas de la bibliothèque du moteur DB2 sont détectées. Elles sont modifiées pour devenir des routines FENCED et NOT THREADSAFE lors de la migration de la base de données. Le fichier *fichier-généré* comporte la liste de toutes les routines NOT FENCED externes affectées. De plus, lors de l'exécution de db2ckmig, les encapsuleurs définis par l'utilisateur sont détectés et l'option DB2\_FENCED est modifiée en 'Y ' lors de la migration de la base de données.

Le fichier *fichier-généré* comporte la liste de toutes les routines NOT FENCED externes affectées et de tous les encapsuleurs définis par l'utilisateur.

**Action de l'utilisateur :** Lors de la migration de la base de données, vérifiez que toutes les routines affectées et que tous les encapsuleurs définis par l'utilisateur peuvent être exécutés de façon sécurisée en tant que NOT FENCED et THREADSAFE. Une fois vérifiées, elles peuvent être modifiées à nouveau pour redevenir des routines NOT FENCED et THREADSAFE. Le fichier *fichier-généré* est un script d'interpréteur de commandes (CLP) qui permet de modifier toutes les routines et tous les encapsuleurs définis par l'utilisateur en NOT FENCED. Modifiez-le de sorte qu'il contienne uniquement les instructions ALTER à exécuter et lancez le script CLP une fois la base de données migrée.

Lors de l'exécution de db2ckmig, vous pouvez choisir de modifier les routines affectées, qui sont répertoriées dans le fichier généré *fichier-généré*, de sorte qu'elles deviennent des routines FENCED et NOT THREADSAFE et l'option DB2\_FENCED pour les encapsuleurs définis par l'utilisateur en Y, avant la migration de la base de données.

## **SQL1350N L'état de l'application ne permet pas le traitement de cette requête. Code anomalie** *code-anomalie***.**

**Explication :** Correspond à *code-retour* :

- **01** L'application traite actuellement des instructions SQL et ne peut pas traiter la commande externe demandée.
- **02** Une demande de sauvegarde est en cours. Un avertissement a été reçu de l'appel initial indiquant que des requêtes supplémentaires sont nécessaires pour que la sauvegarde aboutisse.
- **03** Une demande de restauration est en cours. Un avertissement a été reçu de l'appel initial indiquant que des requêtes supplémentaires sont nécessaires pour que la restauration aboutisse.
- **04** Une demande de récupération aval est en cours. Un avertissement a été reçu de l'appel initial indiquant que des requêtes supplémentaires sont nécessaires pour que la récupération aval aboutisse.
- **05** Une demande de chargement est en cours. Un avertissement a été reçu de l'appel initial indiquant que des requêtes supplémentaires sont nécessaires pour que le chargement aboutisse.
- **07** Utilisateurs d'un système fédéré : l'application ne peut pas traiter cette commande après l'exécution d'instructions SQL.

**Action de l'utilisateur :** Correspond à *code-retour* :

- **01** Terminez l'unité d'oeuvre (par COMMIT ou ROLLBACK) avant de relancer cette commande.
- **02-05** Emettez les appels nécessaires pour mettre fin à l'utilitaire en cours, puis relancez cette commande.
- **07** Utilisateurs d'un système fédéré : l'application doit émettre les commandes après avoir établi une connexion au gestionnaire de la base de données et avant d'émettre d'autres instructions SQL.

### **SQL1351C Aucun canal FCM n'est disponible.**

**Explication :** Aucun canal FCM n'est disponible. FCM ne peut pas augmenter automatiquement le nombre de canaux car la valeur maximale a été atteinte.

L'instruction ne peut pas être traitée.

**Action de l'utilisateur :** Faites une nouvelle tentative ultérieurement, une fois que d'autres processus auront libéré une partie de cette ressource.

Si l'erreur persiste, augmentez le nombre de canaux FCM (*nbre-canaux-fcm*) spécifié dans le fichier de configuration du gestionnaire de la base de données, puis relancez la demande.

**sqlcode** : -1351

**sqlstate** : 57011

### **SQL1352N La connexion accréditée ne peut pas être réutilisée lors d'une transaction.**

**Explication :** Une tentative de réutilisation d'une connexion a échoué car la connexion était utilisée dans une transaction. La connexion est à présent déconnectée.

**Action de l'utilisateur :** Avant de réutiliser une connexion, assurez-vous d'exécuter une opération commit ou rollback.

### **SQL1353N Une option de colonne** *nom-colonne* **est incorrecte dans une instruction DDL transparente. Code anomalie =** *code-anomalie***.**

**Explication :** Les instructions DDL transparentes créent des objets dans une source de données. Certaines options de colonne pouvant être indiquées pour les objets créés sur le serveur fédéré ne sont pas prises en charge au moyen des instructions DDL transparentes. L'option de colonne spécifique indiquée pour la colonne *nom-colonne* est indiquée par le *code-anomalie*, comme suit :

- 1. options-lob
- 2. contrainte-unicité, contrainte-référentielle ou contrainte-vérification
- 3. clause-default

4. spé-colonne-générée (n'inclut pas la clause-default)

L'instruction ne peut pas être traitée.

**Action de l'utilisateur :** Supprimez ou remplacez l'option incorrecte.

**sqlcode** : -1353

**sqlstate** : 428GO

**SQL1354N Une variable SQL dans la routine** *nom-routine* **ne peut pas être référencée en raison d'une récente opération de validation ou d'annulation.**

**Explication :** Lors de l'exécution de la routine *nom-routine*, une tentative de référence d'une variable SQL ou d'un paramètre SQL de type de données XML qui ne peut pas être référencé a eu lieu car une opération de validation ou d'annulation a provoqué l'indisponibilité de sa valeur.

Le référencement de variables ou de paramètres de type de données XML dans les procédures SQL après l'exécution d'une opération de validation ou d'annulation sans attribuer au préalable de nouvelles valeurs à ces variables n'est pas pris en charge.

**Action de l'utilisateur :** Pour éviter que cette erreur ne se reproduise, procédez comme suit :

- Déplacez l'opération de validation ou d'annulation après l'instruction SQL qui référence des variables ou des paramètres SQL de type de données XML.
- Supprimez les références aux variables SQL ou aux paramètres SQL de type de données XML qui suivent les opérations de validation ou d'annulation.
- v Attribuez des valeurs aux variables ou aux paramètres SQL de type de données XML qui seront référencés dans les instructions SQL suivant une opération de validation ou d'annulation.
- Renouvelez la transaction si la validation était implicite en présence de conditions telles que des interblocages ou des échecs du système.

**sqlcode** : -1354

**sqlstate** : 560CE

### **SQL1355N Une ou plusieurs valeurs indiquées lors de la récupération des paramètres de configuration d'alerte sont incorrectes. Code anomalie :** *code-anomalie***.**

**Explication :** Une ou plusieurs valeurs indiquées lors de la récupération des paramètres de configuration d'alerte sont incorrectes pour la raison expliquée par le code anomalie *code-anomalie*. Les codes anomalie possibles sont les suivants :

**1** Le type d'objet spécifié est incorrect.

- **2** Le niveau de configuration indiqué est incorrect.
- **3** La demande de récupération de la configuration d'alerte pour une base de données spécifique a échoué car le nom de la base de données n'est pas indiqué.
- **4** La demande de récupération de la configuration d'alerte pour un objet spécifique a échoué car le nom de la base de données ou de l'objet n'est pas indiqué.
- **5** L'objet spécifié ne correspond pas au type d'objet.
- **6** Un objet a été indiqué. Cependant, aucun paramètre de niveau d'objet n'a été demandé.

**Action de l'utilisateur :** L'action correspondant au code anomalie est :

- **1** Pour récupérer les paramètres de configuration d'alerte pour le gestionnaire de la base, indiquez le type d'objet DBM ; pour la base de données, indiquez le type d'objet DB ; pour un espace table, indiquez le type d'objet TS et pour un conteneur d'espace table, indiquez le type d'objet TSC.
- **2** Si le type d'objet est DBM, indiquez le niveau de configuration D pour récupérer les paramètres d'installation par défaut ou indiquez G ou O pour récupérer les paramètres de niveau d'instance. Si le type d'objet n'est pas DBM, indiquez le niveau de configuration D pour récupérer les paramètres d'installation par défaut, indiquez G pour récupérer les paramètres de niveau global ou indiquez O pour les paramètres de niveau objet.
- **3** Indiquez le nom de la base de données.
- **4** Veillez à ce que le nom de la base de données et de l'objet soient indiqués.
- **5** Assurez-vous que l'objet indiqué correspond au type d'objet.
- **6** Indiquez le nom de l'objet uniquement si vous souhaitez extraire les paramètres de niveau de l'objet.

Relancez la requête.

**sqlcode** : -1355

**sqlstate** : 560CD

### **SQL1356N La partition de données ne peut pas être déconnectée de la table** *nomtable***.**

**Explication :** L'instruction ALTER TABLE ... DETACH PARTITION ne peut pas être traitée. La partition de données a été connectée dans la même unité de travail

(UOW). Par conséquent, la table comporte une modification en attente.

**Action de l'utilisateur :** Effectuez une opération COMMIT ou ROLLBACK de la transaction ATTACH en attente avant de déconnecter la partition.

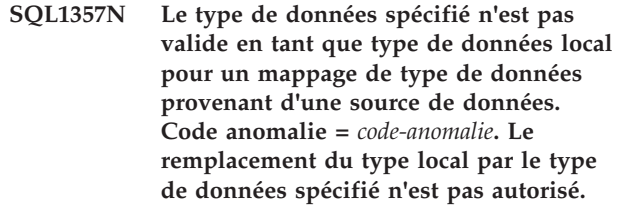

**Explication :** Le type de données que vous avez spécifié est un mappage de type non valide ou un type de données non pris en charge.

**Action de l'utilisateur :** *code-anomalie* indique l'action à effectuer.

- 1. Le type de données local spécifié n'est pas compatible avec le type de données de la source de données auquel il est mappé. Indiquez un type de données compatible avec celui de la source de données.
- 2. Le type de données spécifié n'est pas un type de données intégré. Spécifiez un type de données intégré adapté.
- 3. L'encapsuleur ne prend pas en charge le mappage de type de données. Spécifiez un type de données pris en charge par l'encapsuleur.

**sqlcode** : -1357

**sqlstate** : 42815

# **SQL1358N Un curseur en double ne peut pas être ouvert.**

**Explication :** Plus de 65533 instances de ce curseur ont été ouvertes depuis l'ouverture de la première instance à ce niveau d'imbrication.

**Action de l'utilisateur :** Fermez toutes les instances de ce curseur à ce niveau d'imbrication.

**sqlcode** : -1358

**sqlstate** : 54064

# **SQL1359N Le traitement d'une requête de changement d'utilisateur dans un contexte sécurisé a été annulé suite à une interruption.**

**Explication :** Une requête d'interruption a été reçue au cours du traitement d'un changement d'utilisateur. La requête de changement d'utilisateur n'a pas abouti et la connexion a été placée en état de non connexion.

**Action de l'utilisateur :** Poursuivez l'application. Vous devez d'abord rétablir la connexion en émettant une

requête de changement d'utilisateur valide ou en mettant fin à cette connexion et en en établissant une nouvelle.

**sqlcode** : -1359

**sqlstate** : 51018

### **SQL1360N Le traitement en cours ne peut être interrompu.**

**Explication :** L'utilisateur a tenté d'interrompre un processus qui ne peut pas être interrompu.

**Action de l'utilisateur :** N'interrompez pas le processus en cours.

# **SQL1361W Le temps d'exécution dépasse le délai imparti. Souhaitez-vous interrompre le processus ?**

**Explication :** Si une commande dépasse le délai pré-défini, une boîte de dialogue apparaît, demandant si l'utilisateur client Windows souhaite ou non interrompre le processus.

Notez que ce message ne s'applique qu'aux environnements Windows et n'apparaîtra que dans une boîte de dialogue.

**Action de l'utilisateur :** Trois options sont possibles : OUI (interruption) ; NON (pas d'interruption ni d'intervention de l'utilisateur) ; ANNULER (pas d'interruption, même délai).

**SQL1362W Un ou plusieurs des paramètres soumis à modification immédiate n'ont pas été modifiés dynamiquement. Les modifications du client ne seront prises en compte qu'au prochain démarrage de l'application ou au lancement de la commande TERMINATE. Celles du serveur ne le seront qu'au prochain lancement de la commande DB2START.**

**Explication :** Certaines modifications apportées à la configuration du gestionnaire de la base de données n'ont pas pu être appliquées. Les modifications de ces paramètres ne seront effectives qu'après le redémarrage de DB2. Ce chargement s'effectue au lancement d'une commande DB2START sur un serveur et au redémarrage de l'application sur un client.

**Action de l'utilisateur :** Pour connaître les modifications appliquées dynamiquement et celles qui ne l'ont pas été, il est nécessaire d'effectuer une extraction des paramètres de configuration du gestionnaire de la base de données et d'afficher leurs détails à l'aide de la commande suivante : DB2 GET DBM CFG SHOW DETAIL

Les modifications apportées aux paramètres de configuration du gestionnaire de la base de données

prennent effet de manière dynamique uniquement si vous êtes associé à l'instance. Tous les paramètres de configuration n'admettent pas la mise à jour dynamique. Pour connaître les paramètres pouvant être modifiés dynamiquement, reportez-vous au guide d'administration.

Si plusieurs paramètres d'un groupe ont été soumis à des modifications, recommencez l'opération pour chaque paramètre. Si un paramètre de configuration ne peut pas être modifié dynamiquement, procédez de la manière suivante :

- v pour les applications utilisateur : arrêtez et redémarrez l'application ;
- v pour CLP : lancez la commande TERMINATE et reconnectez-vous ;
- pour un serveur : lancez les commandes DB2STOP et DB2START.

**SQL1363W Un ou plusieurs des paramètres soumis à modification immédiate n'ont pas été modifiés dynamiquement. La base de données doit être arrêtée et réactivée pour que les modifications de ces paramètres de configuration soient prises en compte.**

**Explication :** La commande de configuration de la base de données a été correctement exécutée. Les modifications n'ont cependant pas toutes été effectuées correctement.

Les modifications apportées aux paramètres de configuration de la base de données prennent effet de manière dynamique uniquement si vous êtes connecté à la base de données. Tous les paramètres de configuration n'admettent pas la mise à jour dynamique, ce qui signifie qu'ils ne seront pas pris en compte tant que la base n'a pas été désactivée puis réactivée.

**Action de l'utilisateur :** Pour connaître les modifications appliquées dynamiquement et celles qui ne l'ont pas été, il est nécessaire d'effectuer une extraction des paramètres de configuration de la base de données et d'afficher leurs détails à l'aide de la commande suivante :

DB2 GET DB CFG FOR <alias-bd> SHOW DETAIL

Si les paramètres ont été soumis dans un groupe, resoumettez les mises à jour de paramètre de manière individuelle.

Pour les paramètres de configuration qui ne prennent pas en charge les mises à jour dynamiques, effectuez l'une ou plusieurs des opérations suivantes :

v Désactivez la base de données en utilisant la commande DEACTIVATE DATABASE puis activez-la à nouveau en utilisant la commande ACTIVATE DATABASE.

- v Redéfinissez les accès de vos modules une fois les nouveaux paramètres de configuration pris en compte afin que les nouvelles valeurs soient utilisées.
- v Exécutez la commande FLUSH PACKAGE CACHE pour invalider les instructions dynamiques dans la mémoire cache SQL.

## **SQL1364W La valeur AUTOMATIC a été attribuée à un ou plusieurs paramètres n'admettant pas cette valeur.**

**Explication :** La valeur AUTOMATIC a été attribuée à un ou plusieurs paramètres de configuration n'admettant pas cette valeur.

**Action de l'utilisateur :** Si les modifications des paramètres ont été soumises de manière groupée, recommencez l'opération pour chaque paramètre pour savoir quelles modifications ont été appliquées.

Si un seul paramètre a été soumis à modification, ce message indique que la valeur AUTOMATIC n'est pas admise pour ce paramètre.

Pour connaître les paramètres de configuration admettant la valeur AUTOMATIC, reportez-vous au guide d'administration.

```
SQL1365N db2start ou db2stop a échoué lors du
 traitement du module d'extension
 nom-module-extension. Code anomalie =
 code-anomalie.
```
**Explication :** Le traitement a échoué pour le module d'extension de sécurité côté serveur *nom-extension*. L'explication correspondant au *code-anomalie* est la suivante :

## **1**

Module d'extension de sécurité introuvable.

**2**

Impossible de charger le module d'extension de sécurité.

**3**

Plus d'un module d'extension de sécurité Kerberos est spécifié dans le paramètre de configuration du gestionnaire de la base de données SRVCON\_GSSPLUGIN\_LIST.

**4**

Aucun module d'extension de sécurité Kerberos n'est spécifié dans le paramètre de configuration du gestionnaire de la base de données SRVCON\_AUTH ou AUTHENTICATION.

**5**

L'API requise manque dans le module d'extension de sécurité.

**6**

Type de module d'extension de sécurité incorrect.

**7**

Erreur rencontrée lors du déchargement du module d'extension de sécurité.

**8**

Nom du module d'extension de sécurité incorrect.

**9**

La version des API signalée par le module d'extension de sécurité n'est pas compatible avec DB2.

**10**

Le module d'extension de sécurité a rencontré une erreur imprévue sur le serveur de base de données

**11**

Le paramètre de configuration du gestionnaire de la base de données SRVCON\_GSSPLUGIN\_LIST n'est pas défini et GSSPLUGIN ou GSS\_SERVER\_ENCRYPT est spécifié dans le paramètre de configuration du gestionnaire de la base de données SRVCON\_AUTH ou AUTHENTICATION.

**12**

Le nom de la bibliothèque d'exit du tampon de communication dans le paramètre de configuration du gestionnaire de base de données COMM\_EXIT\_LIST n'est pas valide.

## **13**

La bibliothèque d'exit du tampon de communication est introuvable.

**14**

La bibliothèque d'exit du tampon de communication ne peut pas être chargée.

**15**

Une API requise manque dans la bibliothèque d'exit du tampon de communication.

# **16**

La bibliothèque d'exit du tampon de communication a détecté une erreur lors du chargement.

**17**

La version des API signalée par la bibliothèque d'exit du tampon de communication n'est pas compatible avec DB2.

**Action de l'utilisateur :** La réponse utilisateur

# **SQL1365N**

correspondant au *code-anomalie* est :

**1**

Assurez-vous que le module d'extension de sécurité indiqué est situé dans le répertoire du module d'extension du serveur.

**2**

Consultez le journal de notification de l'administration pour connaître l'origine de l'incident. Corrigez l'incident identifié par le texte du message d'erreur dans le journal de notification de l'administrateur.

**3**

Assurez-vous qu'un seul module d'extension de sécurité Kerberos est spécifié dans le paramètre de configuration du gestionnaire de la base de données SRVCON\_GSSPLUGIN\_LIST.

**4**

Spécifiez un module d'extension de sécurité Kerberos dans le paramètre de configuration du gestionnaire de la base de données SRVCON\_GSSPLUGIN\_LIST ou ne spécifiez pas Kerberos dans le paramètre de configuration du gestionnaire de la base de données SRVCON\_AUTH ou AUTHENTICATION.

**5**

Cherchez dans le fichier journal de notification de l'administrateur le nom d'API requis manquant. Ajoutez l'API manquante au module d'extension de sécurité.

**6**

Spécifiez le type correct de module d'extension de sécurité dans le paramètre de configuration approprié du gestionnaire de la base de données. Par exemple, ne spécifiez pas de module d'extension de sécurité basé sur l'ID utilisateur/mot de passe pour le paramètre de configuration du gestionnaire de la base de données SRVCON\_GSSPLUGIN\_LIST.

**7**

Consultez le journal de notification de l'administration pour connaître l'origine de l'incident. Corrigez l'incident identifié par le texte du message d'erreur dans le journal de notification de l'administrateur.

**8**

Spécifiez un nom de module d'extension de sécurité correct. Ce nom ne doit pas contenir d'informations sur le chemin du répertoire.

**9**

Assurez-vous que le module d'extension de sécurité utilise une version d'API prise en charge et qu'il génère le numéro de version correct.

**10**

vérifiez le fichier journal de notification de l'administrateur sur le client et sur le serveur pour davantage d'informations. Corrigez l'incident identifié par le texte du message d'erreur dans le journal de notification de l'administrateur.

**11**

Spécifiez au moins un module d'extension de sécurité GSS-API pour le paramètre de configuration du gestionnaire de la base de données SRVCON\_GSSPLUGIN\_LIST ou spécifiez un type d'autorisation différent pour le paramètre de configuration du gestionnaire de la base de données SRVCON\_AUTH ou AUTHENTICATION.

**12**

Utilisez un nom de bibliothèque qui est compatible avec les règles de nommage de la bibliothèque d'exit du tampon de communication.

**13**

Assurez-vous que la bibliothèque d'exit du tampon de communication indiquée se trouve dans le répertoire commexit.

**14**

Recherchez dans le fichier db2diag.log les messages indiquant la raison pour laquelle la bibliothèque d'exit du tampon de communication ne peut pas être chargée.

#### **15**

Recherchez le nom de l'API manquante dans le fichier db2diag.log. Ajoutez l'API manquante dans la bibliothèque d'exit du tampon de communication.

**16**

Recherchez dans le fichier db2diag.log les messages retournés par la bibliothèque d'exit du tampon de communication. Ce message indique que la bibliothèque d'exit du tampon de communication a détecté une erreur, et non DB2.

**17**

Utilisez une version de la bibliothèque d'exit du tampon de communication qui soit compatible avec cette version de DB2.

### **SQL1366N Une erreur de traitement du module d'extension de sécurité** *nom-module-extension* **s'est produite sur le client. Code anomalie =** *code-anomalie***.**

**Explication :** Le module d'extension de sécurité côté client a renvoyé une erreur. L'explication correspondant au *code-anomalie* est la suivante :

- 1. L'API requise manque dans le module d'extension de sécurité.
- 2. Type de module d'extension de sécurité incorrect.
- 3. Impossible de charger le module d'extension de sécurité du client.
- 4. Impossible de décharger le module d'extension de sécurité.
- 5. Nom du module d'extension incorrect.
- 6. La version des API signalée par le module d'extension de sécurité n'est pas compatible avec D<sub>B2</sub>
- 7. Le module d'extension de sécurité a rencontré une erreur imprévue.
- 8. Justificatif du client incorrect.
- 9. Le module d'extension de sécurité a reçu un justificatif expiré.

**Action de l'utilisateur :** La réponse utilisateur correspondant au *code-anomalie* est :

- 1. Cherchez dans le fichier journal de notification de l'administrateur le nom d'API requise manquante. Ajoutez l'API manquante au module d'extension de sécurité.
- 2. Spécifiez le type correct de module d'extension de sécurité dans le paramètre de configuration approprié du gestionnaire de la base de données. Par exemple, ne spécifiez pas de module d'extension de sécurité basé sur l'ID utilisateur/mot de passe pour le paramètre de configuration du gestionnaire de la base de données SRVCON\_GSSPLUGIN\_LIST.
- 3. Consultez le journal de notification de l'administration pour connaître l'origine de l'incident. Corrigez l'incident identifié par le texte du message d'erreur dans le journal de notification de l'administrateur.
- 4. Consultez le journal de notification de l'administration pour connaître l'origine de l'incident. Corrigez l'incident identifié par le texte du message d'erreur dans le journal de notification de l'administrateur.
- 5. Spécifiez un nom de module d'extension de sécurité correct. Ce nom ne doit pas contenir d'informations sur le chemin du répertoire.
- 6. Assurez-vous que le module d'extension de sécurité utilise une version d'API prise en charge et qu'il génère le numéro de version correct.
- 7. vérifiez le fichier journal de notification de l'administrateur sur le client et sur le serveur pour

davantage d'informations. Corrigez l'incident identifié par le texte du message d'erreur dans le journal de notification de l'administrateur.

- 8. Vérifiez que le justificatif du client (généré par db2secGenerateInitialCred ou fourni en tant que justificatif délégué entrant) apparaît dans un format reconnu par le module d'extension. Puisque le justificatif sera utilisé pour initialiser les contextes, il doit s'agir d'un justificatif INITIATE ou BOTH.
- 9. L'utilisateur émettant l'instruction doit obtenir les justificatifs appropriés (ou obtenir à nouveau leurs justificatifs initiaux) puis relancer l'instruction.

# **SQL1367N Configuration du système d'exploitation incorrect pour la prise en charge de la règle de ressources.**

**Explication :** La règle de ressources ne prend pas en charge la configuration actuelle du système d'exploitation.

**Action de l'utilisateur :** Installez le niveau de système d'exploitation adéquat ou désactivez la variable de registre DB2\_RESOURCE\_POLICY.

# **SQL1368N Configuration incorrecte de la règle de ressources.**

**Explication :** Le fichier de la règle de ressources est incorrect.

**Action de l'utilisateur :** Corrigez la définition de règle spécifiée par le fichier défini par la variable de registre DB2\_RESOURCE\_POLICY.

Désactivez la prise en charge de la règle de ressources en supprimant la variable de registre DB2\_RESOURCE\_POLICY ou définissez DB2\_RESOURCE\_POLICY sur AUTOMATIC pour une configuration automatique.

# **SQL1369N Document XML incorrect.**

**Explication :** Le document XML en cours est incorrect.

**Action de l'utilisateur :** Validez le document XML avant de poursuivre.

**SQL1370N La tentative de mise au repos de l'instance ou de la base de données** *nom1* **a échoué car l'instance ou la base de données** *nom2* **a déjà été mise au repos par l'utilisateur** *nom-utilisateur***. Type de mise au repos :** *type***.**

**Explication :** Une tentative de mise au repos qui aurait provoqué un chevauchement a eu lieu, par exemple la mise au repos d'une instance alors qu'une base de données était déjà mise au repos par un autre utilisateur.

Le type de mise au repos *type* désigne l'instance ou la

# **SQL1371W • SQL1379W**

base de données déjà mise au repos ('1' représente une instance et '2' une base de données).

**Action de l'utilisateur :** Adressez-vous à l'utilisateur dont l'instance ou la base de données est actuellement mise au repos afin de déterminer le moment où DB2 ne sera plus au repos et relancez la requête à ce moment.

### **SQL1371W L'opération de mise au repos n'a pas été exécutée car l'instance spécifiée ou la base de données** *nom* **est déjà au repos.**

**Explication :** Avant d'effectuer des activités de maintenance, vous pouvez forcer des utilisateurs à se déconnecter d'une instance de gestionnaire de base de données ou d'une base de données en mettant ces dernières au repos.

Ce message est renvoyé lorsque vous tentez de mettre au repos une instance ou une base de données qui est déjà mise au repos.

**Action de l'utilisateur :** Aucune action n'est requise.

### **SQL1372N Impossible d'exécuter une mise au repos au cours d'une transaction.**

**Explication :** Une tentative de mise au repos d'une base de données ou d'une instance a eu lieu alors que l'émetteur n'a pas terminé certaines unités d'oeuvre. La mise au repos ne peut pas être exécutée dans ces conditions.

**Action de l'utilisateur :** Terminez l'unité d'oeuvre (COMMIT ou ROLLBACK) et relancez la requête.

## **SQL1373W La commande UNQUIESCE ne peut pas être exécutée sur l'instance ou la base de données** *nom***, car celle-ci n'est pas au repos.**

**Explication :** L'instance ou la base de données n'étant pas au repos, la commande UNQUIESCE a échoué.

**Action de l'utilisateur :** Assurez-vous que la commande est exécutée sur l'instance ou la base de données ou l'instance correcte.

**SQL1374N La commande QUIESCE RESET ne peut pas être exécutée sur l'instance ou la base de données** *nom***, car celle-ci a été mise au repos par l'utilisateur** *nom-utilisateur***.**

**Explication :** L'instance ou la base de données a bien été mise au repos mais pas par vous.

**Action de l'utilisateur :** Assurez-vous que la commande est exécutée sur l'instance ou la base de données correcte.

### **SQL1375N Un paramètre incorrect a été transmis à l'interface API. Le paramètre** *code-paramètre* **est erroné.**

**Explication :** *code-paramètre* indique le paramètre erroné :

**1** portée

**2** options

Cette valeur est peut-être incorrecte ou hors de la fourchette autorisée.

**Action de l'utilisateur :** Vérifiez la syntaxe de l'interface API, corrigez le paramètre et faites une nouvelle tentative.

### **SQL1376N La création ou l'appel d'une procédure dérivée à l'aide d'un encapsuleur défini comme isolé n'est pas pris en charge.**

**Explication :** La procédure dérivée ne peut pas être créée ni appelée à l'aide d'un encapsuleur défini comme isolé.

**Action de l'utilisateur :** Soumettez l'instruction avec un encapsuleur défini comme non isolé.

**sqlcode** : -1376

**sqlstate** : 55069

## **SQL1377N La création ou la modification d'une procédure dérivée n'est pas prise en charge dans cette source de données.**

**Explication :** La procédure dérivée ne peut pas être créée ni altérée dans cette source de données.

**Action de l'utilisateur :** Soumettez l'instruction dans une source de données prise en charge.

**sqlcode** : -1377

**sqlstate** : 560CL

## **SQL1379W Le groupe de partitions de base de données** *groupe\_partitions* **a été entièrement redistribué. Le nombre de tables redistribuées est** *nombre***, et le nombre de tables qui restent à redistribuer est** *nombre***. Code anomalie =** *code-anomalie***.**

**Explication :** L'opération de redistribution a abouti ; toutefois, le groupe de partitions de base de données n'a été que partiellement redistribué. Par conséquent, il se peut que les tables redistribuées du groupe de partitions de base de données utilisent une mappe de partitionnement différente de celle des tables qui n'ont pas été redistribuées. De plus, s'il existait une collocation entre les tables redistribuées et non redistribuées avant l'opération de redistribution, la propriété de collocation entre ces tables est

provisoirement désactivée. Il se peut que les performances de recherche ne soient pas optimales.

Codes anomalie :

**1**

La requête de redistribution spécifie une liste de tables qui n'inclut pas toutes les tables du groupe de partitions de base de données indiqué. Par conséquent, les tables du groupe de partitions de base de données qui ne sont pas répertoriées dans la requête ne sont pas redistribuées.

**2**

Le paramètre STOP AT a été spécifié avec la requête de redistribution et la valeur a été atteinte avant la fin de l'opération de redistribution.

**Action de l'utilisateur :** Emettez une autre requête de redistribution comportant le paramètre CONTINUE pour appliquer la nouvelle distribution à un autre ensemble de tables spécifié ou au reste du groupe de partitions de base de données, ou spécifiez le paramètre ABORT pour annuler l'opération de redistribution et revenir à l'ancien système de redistribution.

## **SQL1380N Une erreur inattendue au niveau de la sécurité de Kerberos s'est produite.**

**Explication :** Une erreur de sécurité Kerberos inattendue s'est produite lors de l'authentification.

**Action de l'utilisateur :** Aucune action n'est requise.

## **SQL1381N L'interface SSPI n'est pas disponible.**

**Explication :** L'authentification a échoué parce que l'interface SSPI (Security Support Provider Interface) n'est pas disponible.

**Action de l'utilisateur :** Si vous travaillez sous Windows, assurez-vous que le fichier security.dll est bien présent dans le répertoire système. Vérifiez également que l'interface SSPI est prise en charge par le système d'exploitation utilisé.

# **SQL1382N Le support Kerberos n'est pas disponible.**

**Explication :** L'authentification a échoué parce que le support Kerberos n'est pas installé.

**Action de l'utilisateur :** Vérifiez que le support Kerberos est installé et fonctionne correctement, puis tentez de vous reconnecter.

### **SQL1383N Le nom de principal cible n'est pas autorisé.**

**Explication :** Le nom de principal cible spécifié dans la commande CATALOG DATABASE est incorrect.

**Action de l'utilisateur :** Retirez l'entrée de la base de données qui contient le nom de principal cible incorrect à l'aide de la commande UNCATALOG DATABASE. Cataloguez à nouveau l'entrée de la base de données avec un nom de principal cible correct à l'aide de la commande CATALOG DATABASE, et tentez de vous reconnecter.

Dans un environnement Windows, le nom de principal cible est le nom du compte de connexion du service DB2 au format <nom-domaine>\<IDutil>.

# **SQL1384N Authentification mutuelle impossible.**

**Explication :** La connexion a échoué parce que le client ou le serveur n'a pas pu effectuer l'authentification mutuelle.

**Action de l'utilisateur :** Si le nom de principal cible a été spécifié dans la commande CATALOG DATABASE, assurez-vous que le nom de principal cible est correct pour le serveur auquel le client tente de se connecter.

Dans un environnement Windows, le nom de principal cible est le nom du compte de connexion du service DB2 au format <nom-domaine>\<IDutil>.

Si le nom de principal cible semble incorrect, prenez contact avec le service de support logiciel IBM.

**SQL1385N Le paramètre** *paramètre* **n'a pas été spécifié correctement pour l'opération de redistribution. Code anomalie =** *code-anomalie***.**

**Explication :** Le paramètre indiqué dans le message d'erreur n'est pas valide, n'a pas été spécifié correctement, ou est incompatible avec l'une des autres options de redistribution spécifiées.

Codes anomalie :

**1**

Une option de redistribution a été spécifiée. L'option de distribution peut être "U" (Uniform), "T" (Target map), "C" (Continue) ou "A" (Abort).

**2**

Le nombre maximal de numéros de partition doit être inférieur ou égal au nombre maximal de partitions admises dans une classification.

**3**

Valeur du paramètre STOP AT incorrecte. Le format de la valeur STOP AT doit être ISO, et sa longueur 26. Le format doit être "aaaa.mm.jj.hh-mm-ss-nnnnnn".

**7**

Valeur du paramètre STATISTICS incorrecte. Il doit s'agir de DB2REDIST\_STAT\_USE\_PROFILE ('P') ou de DB2REDIST\_STAT\_NONE ('N').

**8**

La longueur d'un nom de table n'est pas comprise dans l'intervalle autorisé. La longueur maximale du nom de chaque table est (SQL\_MAX\_IDENT + SQL\_MAX\_IDENT +2).

**9**

Paramètre d'option de table incorrect. La valeur de l'option de table doit être DB2REDIST\_TABLES\_FIRST ('F') ouDB2REDIST\_TABLES\_ONLY ('O').

**10**

Informations de la structure de paramètre d'entrée manquantes. La structure d'entrée db2RedistStruct ne peut pas avoir la valeur NULL. De même, sa structure de zones db2RedistIn ne peut pas être NULL.

**11**

Nom de groupe de partitions de base de données indéfini ou structure db2Char incorrecte pour le nom de groupe de partitions de base de données. Vous devez indiquer le nom du groupe de partitions de base de données. La structure db2Char qui stocke le nom du groupe de partitions de base de données doit comporter des données valides. Vérifiez la structure db2Char pour le nom du groupe de partitions de base de données. Lorsque pioData est NULL, iLength doit être égal à zéro et inversement.

**12**

La structure db2Char qui stocke le nom du fichier de distribution de données est incorrecte.

**13**

La structure db2Char qui stocke le nom du fichier de mappe de partitionnement cible est incorrecte.

**14**

L'option de redistribution 'T'(mappe cible) a été spécifiée alors qu'aucun fichier de mappe cible n'est indiqué.

**15**

Lorsque l'option de redistribution est 'T'(Target map) ou 'A' (Abort), vous ne devez pas spécifier de fichier de distribution de données.

**16**

Lorsque l'option de redistribution est 'U'(Uniform), 'C'(Continue) ou 'A' (Abort), le fichier de mappe cible ne doit pas être spécifié.

**17**

Lorsque l'option de redistribution est 'T'(Target map), 'C'(Continue) ou 'A' (Abort), la liste d'ajout de partitions et de suppression de partitions doit être vide et le nombre d'ajouts et de suppressions doit être égal à zéro.

**18**

Vous ne pouvez pas spécifier les options de redistribution plusieurs fois.

**19**

Un numéro de version incorrect est transmis à l'API.

**20**

Une table basée sur un type structuré dans la liste TABLE n'est pas la table racine de la hiérarchie.

**21**

Valeur du paramètre DATA BUFFER incorrecte. Elle doit être supérieure à 0 et inférieure à la taille du paramètre util\_heap\_sz db cfg.

**Action de l'utilisateur :** Vérifiez le paramètre correspondant en fonction du code anomalie, assurez-vous qu'un paramètre valide est spécifié puis appelez l'utilitaire à nouveau.

**Explication :** Une reprise à haut niveau de disponibilité après incident (HADR) a abouti et le gestionnaire de clusters a maintenant à nouveau la charge de la gestion des groupes de ressources sur les noeuds de cluster affectés.

Toutefois, le gestionnaire de bases de données n'a pas pu renvoyer le contrôle d'une groupe de ressources au gestionnaire de clusters. Par conséquent, le gestionnaire de clusters ne contrôle pas ce groupe de ressources.

Si le gestionnaire de clusters ne contrôle pas ce groupe de ressources, il ne répond pas aux incidents liés à ce groupe de ressources.

**SQL1387W Une gestion de la reprise à haut niveau de disponibilité après incident (HADR) a abouti. Toutefois, un groupe de ressources HADR reste verrouillé et le gestionnaire de clusters ne contrôle pas ce groupe de ressources.**

Les messages d'erreur du gestionnaire de clusters seront enregistrés dans le fichier db2diag.log.

**Action de l'utilisateur :** Déverrouillez manuellement le groupe de ressources afin que le gestionnaire de clusters puisse contrôler le groupe de ressources :

- 1. Pour obtenir des informations de diagnostic détaillant pourquoi le gestionnaire de bases de données DB2 n'a pas pu déverrouiller le groupe de ressources et renvoyer le contrôle du groupe de ressources au gestionnaire de clusters, voir le fichier journal db2diag.
- 2. Utilisez les utilitaires et les outils du gestionnaire de clusters pour déverrouiller, activer ou contrôler le groupe de ressources affecté.
- **SQL1388W Une erreur est survenue lors de la tentative d'accès à une ressource ou à une partie de ressource demandée. Certaines informations ont tout de même été renvoyées. Les détails sont disponibles dans le journal de notification de l'administration sous le message** *numéro-message***.**

**Explication :** Une erreur est survenue lors de la tentative d'accès à une ou plusieurs sources d'informations demandées. Les informations collectées sont valides et ont été renvoyées mais il se peut que certains enregistrements manquent.

**Action de l'utilisateur :** Les résultats de la requête ne sont pas complets. Reportez-vous aux entrées associées dans le journal de notification de l'administration pour plus d'informations puis corrigez et soumettez à nouveau la commande. Si l'incident persiste, prenez contact avec le support technique IBM.

## **SQL1389N L'indicatif de table** *indicateur-table* **n'est pas valide pour l'expression.**

**Explication :** L'indicatif de table n'est pas défini comme étant un indicatif de table dans cette instruction SQL ou l'indicatif de table ne peut pas être référencé à l'endroit où il est spécifié dans l'instruction SQL.

L'instruction ne peut pas être exécutée.

**Action de l'utilisateur :** Corrigez la syntaxe et relancez l'instruction. Reportez-vous au manuel DB2 SQL Reference pour prendre connaissance des règles relatives à l'indicatif de table des expressions ROW CHANGE TIMESTAMP et ROW CHANGE TOKEN ou des fonctions intégrées RID et RID\_BIT.

**sqlcode** : -1389

**sqlstate** : 42703

### **SQL1390C La variable d'environnement DB2INSTANCE n'est pas définie ou est incorrecte.**

**Explication :** La variable d'environnement DB2INSTANCE n'est pas définie ou ne correspond pas à un propriétaire d'instance correct.

**Action de l'utilisateur :** Attribuez à la variable d'environnement DB2INSTANCE le nom d'instance à utiliser. Si vous ne connaissez pas ce nom ou si vous ne savez pas comment procéder, reportez-vous au *guide d'administration*.

Utilisateurs d'un système fédéré : reportez-vous au manuel *Federated Systems Guide* pour plus d'informations sur DB2INSTANCE.

Vérifiez que la variable d'environnement PATH contient le chemin sqllib/adm dans le répertoire personnel de l'instance que vous souhaitez utiliser (par exemple /u/instance/sqllib/adm, où /u/instance est le répertoire personnel du propriétaire d'instance sur un système UNIX).

# **SQL1391N La base de données est déjà utilisée par une autre instance du gestionnaire de la base de données.**

**Explication :** La base de données étant utilisée par une autre instance du gestionnaire de la base de données (une base ne peut être utilisée que par une instance), la requête a échoué. Il y a peut-être eu tentative d'accès à une base de données installée sur un système de fichiers monté accessible par une autre instance située sur une autre machine.

Cet incident peut également se produire lorsqu'une connexion à une base de données est établie (via SNA) et que le gestionnaire de la base de données est interrompu de manière anormale.

## **Action de l'utilisateur :**

- v Confirmez que vous utilisez la base de données correcte et assurez-vous qu'aucune autre instance n'utilise cette base.
- v Si le gestionnaire de la base de données a été arrêté de façon anormale et qu'une session de l'interpréteur de commandes est encore connectée à celui-ci, mettez fin à cette connexion à l'aide de la commande db2 terminate.

**sqlcode** : -1391

**sqlstate** : 51023

**SQL1392N Plusieurs instances d'applications utilisant** *prep,-bind,-import,-export* **ne sont pas prises en charge.**

**Explication :** Sous WINDOWS, une seule instance de

PREP, BIND, IMPORT ou EXPORT peut s'exécuter à un moment déterminé.

**Action de l'utilisateur :** Sous WINDOWS, n'essayez pas de démarrer plusieurs applications utilisant PREP, BIND, IMPORT ou EXPORT.

### **SQL1393C La variable d'environnement DB2PATH n'est pas définie ou est incorrecte.**

**Explication :** La variable d'environnement DB2PATH n'est pas définie ou est définie par un chemin d'accès de répertoire incorrect.

**Action de l'utilisateur :** Configurez la variable d'environnement DB2PATH en indiquant le répertoire contenant le gestionnaire de la base de données.

## **SQL1394N L'instance n'est pas définie.**

**Explication :** La nouvelle instance ne peut pas être configurée pour l'application car elle n'est pas définie.

Ce message peut être renvoyé lorsque l'utilisateur ne dispose pas du droit requis pour l'exécution dans l'environnement d'instance en cours.

**Action de l'utilisateur :** Vérifiez que l'instance indiquée existe et que l'utilisateur en cours dispose de suffisamment de droits pour exécuter des programmes dans l'environnement d'instance en cours. Utilisez la commande db2ilist pour afficher la liste des instances :

db2ilist

## **SQL1395N Utilisation d'une autre instance impossible car l'application utilise plusieurs contextes.**

**Explication :** La demande d'utilisation d'une autre instance n'a pas abouti car l'application utilise plusieurs contextes.

**Action de l'utilisateur :** Assurez-vous que l'application n'utilise pas plusieurs contextes avant de passer à une autre instance.

## **SQL1396N Utilisation d'une autre instance impossible car l'application est connectée à une base de données ou associée à une instance.**

**Explication :** La demande d'utilisation d'une autre instance n'a pas abouti car l'application est connectée à une base de données ou associée à une instance.

**Action de l'utilisateur :** Assurez-vous que l'application n'est pas connectée à une base de données ou associée à une instance avant de passer à une autre instance.

### **SQL1397N La connexion au service DB2 n'a pas abouti.**

**Explication :** Le service DB2 n'a pas été démarré en raison d'une erreur de connexion.

**Action de l'utilisateur :** Si vous lancez le serveur d'administration DB2, utilisez la commande DB2ADMIN SETID pour définir un nouvel ID utilisateur. Si vous lancez un serveur DB2 sous Windows, vous pouvez définir l'ID utilisateur pour un service DB2 en utilisant la boîte de dialogue Services dans le panneau de configuration.

# **SQL1398N La routine** *nom-routine* **n'est pas prise en charge dans un environnement de base de données partitionnée.**

**Explication :** La routine *nom-routine* n'est pas prise en charge dans un environnement de base de données partitionnée. Le type de données renvoyées par la fonction d'identification d'enregistrement (RID) n'identifie pas une ligne de façon unique dans les partitions de base de données. La fonction d'identification d'enregistrement (RID) est prise en charge dans un environnement de base de données non partitionnée pour la compatibilité avec DB2 for z/OS.

**Action de l'utilisateur :** N'utilisez la routine que dans un environnement de base de données non partitionnée. A la place de la fonction d'identification d'enregistrement (RID), utilisez la fonction RID\_BIT.

**sqlcode** : -1398

**sqlstate** : 56038

**SQL1399N L'opération** *nom-opération* **n'est pas valide pour l'option** *nom-option1* **en raison de l'option** *nom-option2* **pour l'objet** *nom-objet***. Code anomalie =***code-anomalie***.**

**Explication :** Deux options de serveur ou d'encapsuleur dépendent l'une de l'autre. Le fait que l'une des options puisse être supprimée ou ajoutée dépend de l'existence de l'autre option. Reportez-vous à la section relative aux modifications liées aux instructions DDL pour des exemples d'utilisation de ce sqlcode.

La signification des codes anomalie est la suivante :

- **01** L'option *nom-option1* ne peut pas être ajoutée car l'option *nom-option2* pour l'objet *nom-objet* n'existe pas.
- **02** L'option *nom-option1* ne peut pas être supprimée car l'option *nom-option2* pour l'objet *nom-objet* existe.

**Action de l'utilisateur :** Deux options de serveur ou d'encapsuleur dépendent l'une de l'autre. Le fait que l'une des options puisse être supprimée ou ajoutée dépend de l'existence de l'autre option.

La signification des codes anomalie est la suivante :

- **01** Ajoutez l'option *nom-option2* pour l'objet *nom-objet*. Ensuite, ajoutez l'option *nom-option1*.
- **02** Supprimez l'option *nom-option2* pour l'objet *nom-objet*. Ensuite, supprimez l'option *nom-option1*.

### **SQL1400N L'authentification n'est pas prise en charge.**

**Explication :** Le type d'authentification fourni n'est pas pris en charge.

Le traitement de la commande est impossible.

**Action de l'utilisateur :** L'utilisateur doit relancer la commande avec un paramètre correct.

### **SQL1401N Les types d'authentification ne concordent pas.**

**Explication :** L'utilisateur tente de se connecter à une base de données éloignée cataloguée sur le noeud local avec un type d'authentification différent de celui du noeud éloigné.

Utilisateurs d'un système fédéré : ce message peut aussi apparaître :

- v lorsqu'une source de données est identifiée dans SYSCAT.SERVEROPTIONS avec SETTING='N' pour OPTION ='PASSWORD' et que la source de données ne s'exécute pas en mode client sécurisé (c'est-à-dire que la source de données requiert un mot de passe) ;
- lorsque la source de données est identifiée dans SYSCAT.SERVEROPTIONS avec SETTING='Y' pour OPTION ='PASSWORD' et que la source de données s'exécute en mode client sécurisé (c'est-à-dire que la source de données ne requiert pas de mot de passe) ;
- lorsqu'aucune option de serveur n'est définie pour OPTION='PASSWORD' dans la table SYSCAT.SERVEROPTIONS et que la valeur par défaut du système pour PASSWORD ne respecte pas les conditions requises pour le mot de passe de la source de données.

**Action de l'utilisateur :** Le traitement de la commande est impossible.

L'utilisateur doit cataloguer à nouveau l'alias de la base de données sur le noeud client avec un type d'authentification identique à celui de la base de données éloignée. Relancez la commande.

Utilisateurs d'un système fédéré :

v Si l'incident est lié au fait que la source de données requiert un mot de passe alors que SYSCAT.SERVEROPTIONS contient SETTING='N' pour OPTION='PASSWORD' pour ce serveur, modifiez la table SYSCAT.SERVEROPTIONS de sorte qu'elle contienne l'exigence liée au mot de passe de la source de données appropriée avec l'instruction ALTER SERVER SQL.

- Si l'incident est lié au fait que la source de données ne requiert pas de mot de passe alors que SYSCAT.SERVEROPTIONS contient SETTING='Y' pour OPTION='PASSWORD' pour ce serveur, modifiez la table SYSCAT.SERVEROPTIONS de sorte qu'elle contienne l'exigence liée au mot de passe de la source de données appropriée avec l'instruction ALTER SERVER SQL.
- v Si l'option de serveur pour OPTION='PASSWORD' n'est pas définie dans SYSCAT.SERVEROPTIONS, créez une entrée avec l'instruction CREATE SERVER SQL pour refléter l'exigence liée au mot de passe de source de données.

**sqlcode** : -1401

**sqlstate** : 08001

# **SQL1402N L'utilisateur ne peut être authentifié suite à une erreur système inattendue.**

**Explication :** Prenez contact avec l'administrateur système. Sur les systèmes de type Unix, il est possible que les bits correspondant aux droits d'accès du fichier *db2ckpw* n'aient pas été positionnés correctement ou que l'espace de permutation/pagination soit insuffisant sur le système. Sous Windows, il est possible que la fonction de sécurité DB2 n'ait pas été lancée ou que le compte ait été verrouillé.

Le traitement de la commande est impossible.

Utilisateurs d'un système fédéré : cette erreur peut également être détectée par la source de données.

**Action de l'utilisateur :** Sur les systèmes de type Unix, demandez à l'administrateur système de vérifier si les droits d'accès pour *db2ckpw* sont définis et si l'espace de permutation/pagination est suffisant. Sous Windows, vérifiez que le compte n'est pas verrouillé.

### **SQL1403N Le nom d'utilisateur et/ou le mot de passe sont incorrects.**

**Explication :** Le nom d'utilisateur ou le mot de passe est incorrect, la combinaison nom d'utilisateur/mot de passe n'est pas valide, ou la base de données à laquelle vous tentez de vous connecter est associée au type d'authentification SERVER alors qu'aucun nom d'utilisateur ni mot de passe n'a été entré dans l'instruction CONNECT TO.

Si DB2 Connect est utilisé, l'erreur est peut-être due au fait que l'entrée de répertoire DCS pour la connexion à l'hôte est introuvable.

Le traitement de la commande est impossible.

Utilisateurs d'un système fédéré : cette erreur peut également être détectée par la source de données.

# **SQL1404N • SQL1410N**

**Action de l'utilisateur :** Entrez la combinaison nom d'utilisateur/mot de passe correcte.

Utilisateurs d'un système fédéré : assurez-vous que l'entrée dans la table SYSCAT.USEROPTIONS contient l'ID utilisateur et le mot de passe corrects pour la source de données à laquelle vous accédez.

**sqlcode** : -1403

**sqlstate** : 08004

**SQL1404N Mot de passe périmé.**

**Explication :** Votre mot de passe est périmé.

**Action de l'utilisateur :** Modifiez le mot de passe et relancez la requête en utilisant le nouveau mot de passe. Vous pouvez utiliser l'interpréteur de commandes pour exécuter l'instruction CONNECT ou la commande ATTACH afin de modifier votre mot de passe.

**sqlcode** : -1404

**sqlstate** : 08004

### **SQL1405N Communication impossible avec le serveur d'authentification DB2 local.**

**Explication :** L'authentification par l'application a échoué car une erreur s'est produite lors de la communication avec le serveur d'authentification DB2 local.

**Action de l'utilisateur :** Vérifiez que le serveur d'authentification DB2 est démarré.

### **SQL1406N La mémoire de tri partagée ne peut pas être allouée pour cet utilitaire.**

**Explication :** La mémoire de tri partagée n'est pas disponible alors qu'elle est requise pour cette opération.

**Action de l'utilisateur :** Effectuez l'une des opérations suivantes :

- Configurez la valeur du paramètre de configuration SHEAPTHRES\_SHR de sorte que les tris puissent être effectués dans la mémoire partagée.
- v Activez le parallélisme intrapartition en associant le paramètre de configuration INTRA\_PARALLEL à la valeur "YES".
- v Activez le concentrateur de connexion.

**SQL1407N L'option** *nom-option* **est incompatible avec** *fonction***.**

**Explication :** L'utilitaire ne prend pas en charge l'option *nom-option* avec *fonction*.

**Action de l'utilisateur :** Soumettez la commande à nouveau avec des options compatibles.

### **SQL1408N La règle d'audit** *règle-audit* **est déjà utilisée pour l'objet** *nom-objet* **de type** *type-objet***.**

**Explication :** Une instruction AUDIT USING pour l'objet *nom-objet* de type *type-objet* a tenté d'associer la règle d'audit pour l'objet indiqué mais une règle d'audit *règle-audit* est déjà utilisée. Une seule règle d'audit peut être associée à un objet spécifique. L'instruction n'a pas pu être exécutée.

**Action de l'utilisateur :** Utilisez l'option REPLACE de l'instruction AUDIT pour remplacer la règle d'audit existante par la règle d'audit souhaitée.

**sqlcode** : -1408

**sqlstate** : 5U041

### **SQL1409N Aucune règle d'audit n'est associée à l'objet** *nom-objet* **de type** *type-objet***.**

**Explication :** Une instruction AUDIT définissant l'option REMOVE a tenté de supprimer une association avec l'objet *nom-objet* de type *type-objet* mais aucune association n'existe. Impossible de traiter l'instruction.

**Action de l'utilisateur :** Vérifiez que le type et l'objet corrects sont utilisés. Si c'est le cas, aucune action n'est nécessaire car l'association n'existe pas.

**sqlcode** : -1409

**sqlstate** : 5U042

# **SQL1410N L'instruction SQL ne peut pas être émise dans une transaction SQL.**

**Explication :** Une des instructions suivantes a été émise mais cette action n'est pas possible dans une transaction XA.

- CREATE, ALTER ou DROP WORKLOAD
- GRANT ou REVOKE USAGE ON WORKLOAD
- CREATE, ALTER ou DROP SERVICE CLASS
- CREATE, ALTER ou DROP WORK CLASS SET
- CREATE, ALTER ou DROP WORK ACTION SET
- CREATE, ALTER ou DROP THRESHOLD
- v CREATE, ALTER ou DROP TRUSTED CONTEXT
- CREATE, ALTER ou DROP AUDIT POLICY

**Action de l'utilisateur :** Emettez à nouveau l'instruction à partir d'une connexion non XA ou attendez jusqu'à ce que la transaction XA en cours soit terminée avant d'émettre à nouveau l'instruction.

**sqlcode** : -1410

**sqlstate** : 51041

## **SQL1411N La clause spécifiée,** *clause***, n'est pas prise en charge pour les superclasses de service.**

**Explication :** La clause *clause* spécifiée est valide pour une sous-classe de service mais pas pour une superclasse de service. Lors de la création ou de la modification d'une sous-classe de service, utilisez la clause UNDER.

**Action de l'utilisateur :** Supprimez la clause non prise en charge ou indiquez la clause UNDER pour créer ou modifier une sous-classe de service.

**sqlcode** : -1411

**sqlstate** : 5U043

### **SQL1412N Impossible de traiter la table nommée** *nom-table***. Motif :** *code-anomalie***.**

**Explication :** Les codes anomalie possibles sont les suivants :

**31**

La table contient des données de type XML créées sur un serveur de base de données DB2 Version 9.5 ou versions ultérieures. L'utilitaire REDISTRIBUTE ne peut pas traiter de tables qui incluent des colonnes XML contenant des données de type XML créées sur un serveur de base de données DB2 antérieur à la version 9.7.

**Action de l'utilisateur :** Effectuez l'action qui correspond à *code-anomalie*.

**31**

Utilisez la procédure SYSPROC.ADMIN\_MOVE\_TABLE pour recréer la table. La nouvelle version de la table peut être distribuée.

Vous pouvez vous assurer qu'aucune autre table du groupe de partitions de base de données n'inclut de colonnes XML qui ont été créées avant le serveur de base de données DB2 Version 9.7 en procédant comme suit :

- 1. Utilisez la fonction de table ADMIN\_GET\_TAB\_INFO ou consultez la vue d'administration SYSIBMADM.ADMINTABINFO pour extraire les informations XML\_RECORD\_TYPE pour la table.
- 2. Si la valeur de la colonne renvoyée XML\_RECORD\_TYPE est égale à 2 ou est supérieure, l'utilitaire REDISTRIBUTE peut traiter la table.
- 3. Si la valeur de XML\_RECORD\_TYPE est égale à 1, alors l'utilitaire REDISTRIBUTE ne peut pas traiter la table. Utilisez la

procédure SYSPROC.ADMIN\_MOVE\_TABLE pour recréer la table.

**sqlcode** : -1412

**sqlstate** : 55019

# **SQL1413N Spécification non valide d'une colonne d'horodatage de modification de ligne pour la table** *nom-table***.**

**Explication :** La spécification d'une colonne d'horodatage de modification de ligne n'est pas valide. Une colonne d'horodatage de modification de ligne ne peut pas être :

- v une colonne de clé externe,
- une colonne de clause DEPENDS ON de dépendance fonctionnelle,
- v une colonne de clé de partitionnement de base de données,
- v définie pour une table temporaire.

L'instruction ne peut pas être exécutée.

**Action de l'utilisateur :** Corrigez la syntaxe et relancez l'instruction.

**sqlcode** : -1413

**sqlstate** : 429BV

# **SQL1414N L'indicatif de table** *indicateur-table* **n'est pas valide pour l'expression.**

**Explication :** L'indicatif de table n'est pas défini comme étant un indicatif de table dans cette instruction SQL ou l'indicatif de table ne peut pas être référencé à l'endroit où il est spécifié dans l'instruction SQL. L'instruction ne peut pas être exécutée.

**Action de l'utilisateur :** Corrigez la syntaxe et relancez l'instruction. Pour connaître les règles du désignateur de table de l'expression ROW CHANGE TIMESTAMP et l'expression ROW CHANGE TOKEN, consultez le document *SQL Reference*.

**sqlcode** : -1414

**sqlstate** : 42703

# **SQL1415N L'instruction a été compilée à des fins de diagnostic uniquement et n'a pas été exécutée.**

**Explication :** L'instruction a été traitée uniquement pour permettre la collecte de données de diagnostic. Les étapes nécessaires à la poursuite de son traitement n'ont pas été exécutées.

**Action de l'utilisateur :** Cette erreur est attendue. Elle est renvoyée pour éviter que le système ne poursuive le traitement des instructions précompilées à l'aide des fonctions de maintenance.

**SQL1416N La bibliothèque d'encapsuleurs** *nom\_bibliothèque\_encapsuleurs* **n'est pas compatible avec l'édition DB2 installée sur le serveur fédéré. Cette bibliothèque est compatible avec les éditions DB2 suivantes :** *liste\_éditions\_db2***.**

**Explication :** La bibliothèque d'encapsuleurs n'est pas compatible avec l'édition et le niveau de groupe de correctifs du produit DB2 installé sur le serveur fédéré. Cette bibliothèque est compatible avec les éditions DB2 répertoriées dans *liste\_éditions\_db2*. La cause la plus courante de cette erreur est l'une des suivantes :

- v Vous avez installé un groupe de correctifs DB2 mais vous n'avez pas installé le groupe de correctifs InfoSphere Federation Server correspondant.
- v Lors de l'installation d'un groupe de correctifs InfoSphere Federation Server, le script permettant de lier la bibliothèque d'encapsuleurs isolés ne s'est pas exécuté ou son exécution ne s'est pas effectuée correctement.
- v Vous avez installé un correctif pour InfoSphere Federation Server et ce correctif nécessite l'exécution d'un script pour la liaison de la bibliothèque d'encapsuleurs isolés. Ce script ne s'est pas exécuté ou son exécution ne s'est pas effectuée correctement.
- Vous avez placé des bibliothèques de produits incompatibles dans le répertoire d'installation DB2.

**Action de l'utilisateur :** Pour déterminer l'édition et le niveau de groupe de correctifs de DB2, exécutez la commande db2level. Si nécessaire, installez le groupe de correctifs InfoSphere Federation Server équivalent à l'édition et au niveau de groupe de correctifs en cours de DB2. Si l'encapsuleur requiert l'exécution d'un script pour la liaison de la bibliothèque d'encapsuleurs isolés, exécutez ce script. Voici la liste des encapsuleurs concernés :

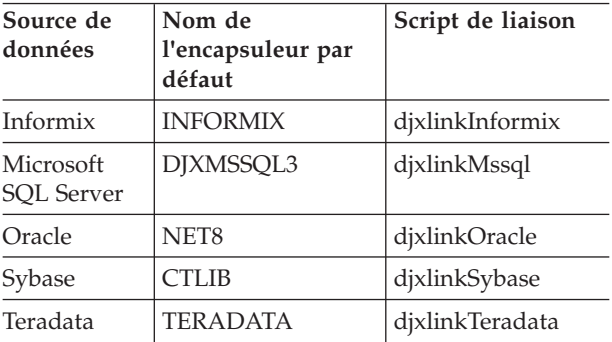

Pour plus d'informations sur les scripts de liaison, consultez le guide d'installation d'InfoSphere Federation Server.

**sqlcode** : -1416

**sqlstate** : 560CN

## **SQL1417W L'encapsuleur** *nom-encapsuleur* **prend en charge les versions du serveur de source de données** *liste-des-versions-de-source-dedonnées***. L'utilisation de l'encapsuleur avec des versions ultérieures peut générer des erreurs ou des résultats inattendus.**

**Explication :** IBM a testé l'encapsuleur uniquement avec les versions du serveur de source de données dans la liste *liste-des-versions-source-de-données*. Si vous utilisez l'encapsuleur pour accéder à la version du serveur de source de données indiquée sur l'instruction CREATE SERVER ou ALTER SERVER, des erreurs ou des résultats inattendus peuvent être générés.

**Action de l'utilisateur :** Contactez le fournisseur de la source de données afin de déterminer si la version du serveur de source de données que vous utilisez est compatible avec les applications créées pour les versions antérieures. Si la version du serveur de la source de données que vous utilisez est compatible, l'encapsuleur doit fonctionner correctement. Toutefois, IBM n'a pas testé l'encapsuleur avec la version du serveur de la source de données que vous utilisez. Si la version du serveur de la source de données que vous utilisez n'est pas compatible et que vous continuez d'utiliser l'encapsuleur pour accéder à cette version, des erreurs ou des résultats inattendus peuvent être générés.

**sqlcode** : +1417

**sqlstate** : 0168Q

**SQL1418W Le changement du paramètre de configuration de base de données DECFLT\_ROUNDING peut avoir des conséquences inattendues. La valeur n'a pas été changée dynamiquement. Toutes les applications doivent se déconnecter de cette base de données pour que les modifications soient prises en compte.**

**Explication :** Le changement du paramètre de configuration de base de données DECFLT\_ROUNDING peut avoir des conséquences inattendues. Tous les calculs utilisant le type de données DECFLOAT doivent générer un résultat différent avec le nouveau mode d'arrondi.

Vous trouverez ci-dessous une liste des conséquences les plus significatives :

- Les tables MQT précédemment créées pouvaient contenir des résultats différents de ceux générés avec le nouveau mode d'arrondi.
- v Un déclencheur dont l'exécution est potentiellement dépendante du mode d'arrondi peut maintenant générer des résultats différents, en fonction du nouveau mode d'arrondi. Toutefois, si les résultats d'un déclencheur peuvent être concernés par le mode

d'arrondi, son changement n'a aucune conséquence sur les données déjà créées.

- v Il est possible que des contraintes qui permettaient l'insertion de données dans une table, rejettent les mêmes données en cas de réévaluation. De la même façon, il est possible pour les contraintes qui n'autorisaient pas l'insertion de données dans une table, acceptent maintenant les données avec le nouveau mode d'arrondi.
- v La valeur d'une colonne générée dont le calcul dépend de DECFLT\_ROUNDING pouvait être différente pour deux lignes identiques à l'exception de la valeur de colonne générée, si une ligne était insérée avant le changement apporté à DECFLT\_ROUNDING et l'autre ligne après le changement.
	- Remarque : le mode d'arrondi n'est pas compilé dans les modules, ainsi il n'est pas nécessaire de recompiler SQL statique après le changement de DECFLT\_ROUNDING.

La valeur du paramètre de configuration n'a pas été changée dynamiquement mais deviendra effective après la déconnexion de toutes les applications de cette base de données. Si la base de données a été activée, elle doit être désactivée.

**Action de l'utilisateur :** Pour rectifier l'incident de table MQT, actualisez les tables MQT potentiellement concernées par le mode d'arrondi. Evaluez et corrigez manuellement les incidents liés aux déclencheurs concernés par le mode d'arrondi.

Pour rectifier la présence de données dans une table qui ne respecte pas une contrainte en matière du nouveau mode d'arrondi, utilisez SET INTEGRITY pour rechercher les lignes qui ne respectent pas la contrainte définie en fonction du nouveau mode d'arrondi. Pour rectifier l'incident de colonne générée, utilisez SET INTEGRITY avec l'option FORCE GENERATED sur les tables ayant des colonnes pouvant être concernées.

Vous pouvez également changer le paramètre de configuration de base de données de mode d'arrondi DECFLT\_ROUNDING et lui attribuer sa valeur d'origine afin d'éviter toutes les conséquences potentielles décrites dans ce message.

Pour que la nouvelle valeur du paramètre de configuration soit prise en compte, déconnectez toutes les applications de cette base de données. Si la base de données a été activée, elle doit être désactivée.

**sqlcode** : +1418

**sqlstate** : 0168M

## **SQL1420N Opérateurs de concaténation trop nombreux.**

**Explication :** Le gestionnaire de la base de données a atteint une limite interne lors de l'évaluation d'une expression, de type résultat d'une chaîne d'objet long

ou LOB qui contient des opérateurs de concaténation.

**Action de l'utilisateur :** Réduisez le nombre de concaténations de l'expression et renouvelez la tentative.

**sqlcode** : -1420

**sqlstate** : 54001

# **SQL1421N Une erreur de conversion MBCS s'est produite lors de la conversion d'une variable SQL ou de la sqlvar** *numéro* **vers ou à partir du format wchar\_t. Code anomalie** *code-anomalie***.**

**Explication :** Une application C/C++ comportant des instructions SQL intégrées a été précompilée à l'aide de l'option WCHARTYPE CONVERT. Lors de l'exécution, l'application a reçu une erreur qui s'est produite au cours de la conversion en wcstombs(), pour les variables SQL d'entrée, ou bien en mbstowcs(), pour les variables SQL de sortie. La variable SQL ou le numéro sqlvar indique quel élément de données pose problème. Les codes anomalie corrects sont :

**1** L'erreur est liée à des données d'entrée.

**2** L'erreur est liée à des données de sortie.

**Action de l'utilisateur :** Si les données d'application sont déjà de format MBCS, recompilez l'application à l'aide de WCHARTYPE NOCONVERT et effectuez une intégration. Si les données de l'application doivent être de format wchar\_t, les données d'entrée dont la conversion wcstombs() a échoué peuvent être altérées. Corrigez les données et relancez l'application.

**sqlcode** : -1421

**sqlstate** : 22504

## **SQL1422N La taille du conteneur est incorrecte.**

**Explication :** L'un des conteneurs à utiliser dans un espace DMS (Database Managed Storage) est trop petit ou trop grand. La taille en pages d'un conteneur doit être au moins égale au double de la taille du domaine. La taille maximale d'un conteneur dépend du système d'exploitation. La limite système la plus courante est de 2 Go (524288 pages de 4 ko).

**Action de l'utilisateur :** Pour plus de détails, vérifiez le journal de notification de l'administration. Corrigez l'instruction SQL.

**sqlcode** : -1422

**sqlstate** : 54039

## **SQL1423N La requête porte sur une colonne contenant des objets de grande taille (LOB).**

**Explication :** La requête porte sur une colonne dont le type de données est : BLOB, CLOB ou DBCLOB. De

manière générale, ces types de données ne sont pas gérés par les modules client antérieurs à la version 2.1.

L'erreur s'est produite à la suite d'un incident correspondant à l'avertissement SQLCODE +238. Reportez-vous à ce message pour plus de détails sur l'origine de l'incident. La version du client récepteur de ce message ne permet pas le traitement des objets BLOB. Il est possible qu'elle permette de gérer des objets CLOB et DBCLOB à l'aide de la fonction SUBSTR ou si le type de données de la zone SQLDA est modifié en un des types de données caractères disponibles dans la version 1, à condition, toutefois, que la longueur de la colonne LOB ne soit pas supérieure à la limite prise en charge pour ce type de données.

**Action de l'utilisateur :** Modifiez la requête de façon à exclure toute colonne dont le type de données est BLOB, CLOB ou DBCLOB. Il s'agit de la seule mesure possible si la requête porte sur une colonne de type BLOB. En revanche, si la colonne (par exemple, C1) est de type CLOB, vous pouvez utiliser la commande CAST(C1 AS LONG VARCHAR) pour obtenir les 32700 premiers caractères. De manière similaire, pour une colonne de type DBCLOB (par exemple, DC1), utilisez la commande CAST(DC1 AS LONG VARGRAPHIC) pour obtenir les 16350 premiers caractères. Si le code de l'application peut être modifié, vous pouvez ajouter des lignes de code permettant l'utilisation des types de données LONG VARCHAR ou LONG VARGRAPHIC dans la zone SQLDA, pour les objets CLOB et DBCLOB.

**sqlcode** : -1423

**sqlstate** : 56093

**SQL1424N Un trop grand nombre de références à des variables de transition ou des colonnes de tables de transition sont utilisées, ou la ligne contenant ces références est trop longue. Code anomalie** *code-anomalie***.**

**Explication :** Le déclencheur comprend une clause REFERENCING identifiant une ou plusieurs tables de transition ou variables de transition. L'action déclenchée contient des références à des colonnes de tables de transition ou à des variables de transition mais le code anomalie signale l'une des conditions d'erreur suivantes :

- **1** Le nombre total de références dépasse le nombre maximal de colonnes dans une table.
- **2** La somme des longueurs des références dépasse la longueur maximale d'une ligne dans une table.

**Action de l'utilisateur :** Réduisez le nombre de références aux variables de transition et aux colonnes de tables de transition dans l'action déclenchée de façon à réduire leur longueur totale ou de sorte que

leur nombre total soit inférieur au nombre maximal de colonnes dans une table.

**sqlcode** : -1424

**sqlstate** : 54040

### **SQL1425N Un mot de passe a été entré sans ID utilisateur.**

**Explication :** Toute commande/interface API admettant un ID utilisateur et un mot de passe n'acceptera pas de mot de passe sans ID utilisateur.

**Action de l'utilisateur :** Relancez la commande ou l'interface API et tapez un ID utilisateur si vous entrez un mot de passe.

### **SQL1426N L'instance par défaut ne peut pas être définie.**

**Explication :** Si une connexion explicite à l'instance n'a pas été exécutée, les commandes d'instance tentent d'effectuer une connexion implicite à une instance par défaut. L'instance par défaut est définie à partir des variables d'environnement DB2INSTDFT et DB2INSTANCE. Si aucune de ces variables n'est définie, la connexion implicite n'est pas effectuée.

**Action de l'utilisateur :** Attribuez à une de ces variables d'environnement un nom d'instance valide et relancez la commande.

## **SQL1427N Il n'existe pas de connexion à l'instance.**

**Explication :** L'application n'est pas connectée à une instance. La commande ou l'interface API ne peut pas s'exécuter tant qu'il n'y a pas de connexion à l'instance.

**Action de l'utilisateur :** Si l'erreur s'est produite lors de la déconnexion d'une instance, poursuivez le traitement. Si l'erreur est intervenue pendant l'exécution de toute autre commande, connectez-vous à une instance et exécutez à nouveau la commande qui a échoué.

## **SQL1428N L'application est déjà connectée à** *nom-noeud1* **alors que la commande émise nécessite une connexion à** *nom-noeud2* **pour s'exécuter.**

**Explication :** Pour exécuter la commande, vous devez vous connecter à un autre noeud. L'application doit remplir l'une des conditions suivantes : 1) aucune connexion en cours au lancement de la commande ; 2) être déjà connectée au noeud requis par la commande.

**Action de l'utilisateur :** Assurez-vous que l'application n'est pas connectée avant de lancer la commande ou que la connexion existante se fait sur le noeud correct.

### **SQL1429N Impossible de créer une entrée du répertoire de noeuds dont le nom de noeud corresponde à la valeur de la variable d'environnement DB2INSTANCE.**

**Explication :** La commande ou l'interface API CATALOG NODE n'accepte pas d'entrée dont le nom de noeud corresponde à la valeur de la variable d'environnement DB2INSTANCE.

**Action de l'utilisateur :** Choisissez un autre nom de noeud et faites une nouvelle tentative.

## **SQL1430N Le nom de base de données** *bdd* **est introuvable dans le répertoire système des bases de données sur le noeud** *nom-noeud***.**

**Explication :** Lorsque des noms spécifiques de base de données sont fournis au moniteur de base de données, ces bases doivent résider sur le noeud auquel vous êtes connecté ou sur le noeud local.

**Action de l'utilisateur :** Assurez-vous que les bases de données répertoriées dans la requête résident toutes sur le noeud auquel vous êtes connecté ou sur le noeud local. Relancez la requête.

## **SQL1431N Le chemin d'accès relatif** *chemin* **n'est pas autorisé lors d'une exécution à distance.**

**Explication :** Lorsque l'application est éloignée du serveur, les chemins d'accès relatifs ne sont pas autorisés.

**Action de l'utilisateur :** Indiquez un chemin qualifié complet qui soit correct pour le serveur et relancez la commande.

## **SQL1432N Une requête a été transmise à un serveur à l'aide d'un protocole de base de données non reconnu par ce dernier.**

**Explication :** Cette erreur est due à l'envoi d'une demande DB2 à un serveur ne reconnaissant pas le protocole de base de données utilisé pour la transmission de la demande. Elle se produit le plus souvent lors de l'envoi d'une demande DB2 ATTACH à un serveur catalogué dans le répertoire des noeuds qui ne correspond pas à DB2 version 2 ou à une version ultérieure. Elle se produit également lorsque vous émettez une demande de type ATTACH à un serveur DB2 pour AS/400, DB2 pour MVS ou DB2 pour VM.

**Action de l'utilisateur :** N'établissez pas de liaison avec les serveurs répertoriés dans l'explication.

## **SQL1433N L'application est déjà connectée à** *bdd-1* **tandis que la commande émise nécessite une connexion à** *bdd-2* **pour aboutir.**

**Explication :** Pour exécuter la commande, vous devez vous connecter à une autre base de données. L'application doit présenter l'une des caractéristiques suivantes : 1)elle ne doit pas être connectée lorsque la commande est lancée, ou 2)elle doit être déjà connectée à la base de données nécessaire à la commande.

**Action de l'utilisateur :** Assurez-vous que l'application n'est pas connectée avant de lancer la commande ou que la connexion existante est établie sur la base de données appropriée.

## **SQL1434N Une instruction CONNECT ou ATTACH a échoué en raison de l'incompatibilité client/serveur entre des plateformes de 32 et 64 bits.**

# **Explication :**

- 1. La version 7 ne prend pas en charge les connexions client/serveur entre des plateformes de 32 et 64 bits.
- 2. Le serveur de base de données Windows de 64 bits de la version 8 ne prend pas en charge les connexions client-serveur provenant de clients de 64 bits de la version 7.

**Action de l'utilisateur :** Dans le premier cas, vous pouvez lancer une instruction CONNECT ou ATTACH lorsque la connexion est établie à partir :

- v d'un client 32 bits vers un serveur 32 bits
- v d'un client 64 bits vers un serveur 64 bits

Dans le second cas, relancez l'instruction à partir d'un client pris en charge.

**sqlcode** : -1434

**sqlstate** : 08004

## **SQL1435N La liaison ou la nouvelle liaison des procédures mémorisées de configuration de règle de maintenance automatisée n'a pas abouti.**

**Explication :** Vous pouvez utiliser les procédures mémorisées SYSPROC.AUTOMAINT\_SET\_POLICY ou SYSPROC.AUTOMAINT\_SET\_POLICYFILE et SYSPROC.AUTOMAINT\_GET\_POLICY ou SYSPROC.AUTOMAINT\_GET\_POLICYFILE pour configurer les activités de maintenance automatisée de serveur DB2, telles la sauvegarde automatique, la réorganisation automatique et la collecte de statistiques automatique.

Avant de pouvoir utiliser SYSPROC.AUTOMAINT\_SET\_POLICY, SYSPROC.AUTOMAINT\_SET\_POLICYFILE,

# **SQL1436N • SQL1437N**

SYSPROC.AUTOMAINT\_GET\_POLICY ou

SYSPROC.AUTOMAINT\_GET\_POLICYFILE, ces procédures mémorisées doivent être liées à la base de données dans laquelle vous les exécutez. Le fichier de liens de ces procédures mémorisées est appelé db2policy.bnd.

Le serveur DB2 tente de lier automatiquement ces procédures mémorisées de configuration de règle de maintenance automatisée à votre place. Toutefois, cette liaison ou nouvelle liaison automatique n'a pas abouti.

Vous ne serez pas en mesure d'utiliser ces procédures mémorisées tant qu'elles ne sont pas liées à la base de données.

**Action de l'utilisateur :** Pour lier ces procédures mémorisées de configuration de règle de maintenance automatisée, procédez comme suit :

- 1. Connectez-vous à la base de données sur laquelle vous utilisez ces procédures mémorisées
- 2. Exécutez la commande DB2 bind avec le fichier de liens appelé db2policy.bnd dans le répertoire SQLLIB/bnd :

DB2 bind db2policy.bnd blocking all grant public

Pour plus d'informations sur ces procédures mémorisées de configuration de règle de maintenance automatisé, voir la rubrique relative à la configuration de la maintenance automatisée à l'aide de SYSPROC.AUTOMAINT\_SET\_POLICY ou SYSPROC.AUTOMAINT\_SET\_POLICYFILE dans le Centre de documentation DB2.

**sqlcode** : -1435

**sqlstate** : 5U0ZZ

## **SQL1436N Impossible d'ouvrir le fichier de configuration de règle de maintenance automatisée** *nom-fichier***.**

**Explication :** Vous pouvez utiliser les procédures mémorisées SYSPROC.AUTOMAINT\_SET\_POLICY ou SYSPROC.AUTOMAINT\_SET\_POLICYFILE et SYSPROC.AUTOMAINT\_GET\_POLICY ou SYSPROC.AUTOMAINT\_GET\_POLICYFILE pour configurer les activités de maintenance automatisée de serveur DB2, telles la sauvegarde automatique, la réorganisation automatique et la collecte de statistiques automatique.

Lorsque vous appelez SYSPROC.AUTOMAINT\_SET\_POLICY ou SYSPROC.AUTOMAINT\_SET\_POLICYFIL, vous pouvez indiquer un fichier XML qui contient les détails de règle de maintenance automatisée à configurer. Dans ce cas, il n'est pas possible d'ouvrir le fichier indiqué.

Aucune nouvelle configuration de règle de

maintenance automatisée n'a été appliquée.

#### **Action de l'utilisateur :**

- 1. Confirmez le fait que le fichier indiqué remplit les conditions suivantes :
	- le fichier existe
	- v l'ID utilisateur employé pour la procédure mémorisée dispose des droits de lecture du fichier
	- le fichier n'est pas vide
	- le format du fichier est UTF-8
- 2. Appelez à nouveau la procédure SYSPROC.AUTOMAINT\_SET\_POLICY ou SYSPROC.AUTOMAINT\_GET\_POLICYFILE en indiquant un fichier remplissant les conditions répertoriées précédemment.

**sqlcode** : -1436

**sqlstate** : 5U0ZZ

**SQL1437N L'élément XML se trouvant dans le fichier de règles de maintenance automatique ou le paramètre LOB transmis à AUTOMAINT\_SET\_POLICY ou AUTOMAINT\_SET\_POLICYFILE n'est pas valide à la ligne numéro** *numéro-ligne* **et à la colonne numéro** *numéro-colonne***. Message d'erreur de validation :** *message-erreur***.**

**Explication :** Vous pouvez utiliser les procédures mémorisées SYSPROC.AUTOMAINT\_SET\_POLICY ou SYSPROC.AUTOMAINT\_SET\_POLICYFILE et SYSPROC.AUTOMAINT\_GET\_POLICY ou SYSPROC.AUTOMAINT\_GET\_POLICYFILE pour configurer les activités de maintenance automatisée de serveur DB2, telles la sauvegarde automatique, la réorganisation automatique et la collecte de statistiques automatique.

#### Il existe deux formes de

SYSPROC.AUTOMAINT\_SET\_POLICY ou SYSPROC.AUTOMAINT\_SET\_POLICYFILE : une version de cette procédure mémorisée utilise un paramètre qui est le nom d'un fichier XML qui contient des détails de configuration de maintenance automatisée et l'autre version de cette procédure mémorisée utilise un paramètre LOB contenant une configuration de maintenance automatisée au format XML.

L'élément XML dans le fichier de configuration de maintenance automatique ou le paramètre LOB transmis à SYSPROC.AUTOMAINT\_SET\_POLICY ou SYSPROC.AUTOMAINT\_SET\_POLICYFILE contient un élément XML non valide au niveau de la ligne indiquée. Le numéro de colonne indique l'emplacement dans la ligne de l'erreur.

Aucune nouvelle configuration de maintenance
automatique n'a été appliquée.

**Action de l'utilisateur :** Corrigez le contenu du fichier de configuration XML et appelez à nouveau la procédure mémorisée.

Pour plus d'informations, voir la rubrique relative à la configuration de la maintenance automatisée à l'aide de SYSPROC.AUTOMAINT\_SET\_POLICY ou de SYSPROC.AUTOMAINT\_SET\_POLICYFILE dans le centre de documentation DB2.

**sqlcode** : -1437

**sqlstate** : 5U0ZZ

**SQL1438N Une erreur interne s'est produite lors du traitement du fichier de configuration de règles de maintenance automatisée XML ou du paramètre LOB transmis à AUTOMAINT\_SET\_POLICY ou AUTOMAINT\_SET\_POLICYFILE.**

**Explication :** Vous pouvez utiliser les procédures mémorisées SYSPROC.AUTOMAINT\_SET\_POLICY ou SYSPROC.AUTOMAINT\_SET\_POLICYFILE et SYSPROC.AUTOMAINT\_GET\_POLICY ou SYSPROC.AUTOMAINT\_GET\_POLICYFILE pour configurer les activités de maintenance automatisée de serveur DB2, telles la sauvegarde automatique, la réorganisation automatique et la collecte de statistiques automatique.

Il existe deux formes de

SYSPROC.AUTOMAINT\_SET\_POLICY ou SYSPROC.AUTOMAINT\_SET\_POLICYFILE : une version de cette procédure mémorisée utilise un paramètre qui est le nom d'un fichier XML qui contient des détails de configuration de maintenance automatisée et l'autre version de cette procédure mémorisée utilise un paramètre LOB contenant une configuration de maintenance automatisée au format XML.

Une erreur interne s'est produite lors du traitement de l'élément XML dans le fichier de configuration de règles de maintenance automatisée XML ou du paramètre LOB transmis à SYSPROC.AUTOMAINT\_SET\_POLICY ou SYSPROC.AUTOMAINT\_SET\_POLICYFILE.

Aucune nouvelle configuration de maintenance automatique n'a été appliquée.

**Action de l'utilisateur :** Confirmez le fait que le contenu du fichier de configuration XML ou du paramètre LOB transmis à SYSPROC.AUTOMAINT\_SET\_POLICY ou SYSPROC.AUTOMAINT\_SET\_POLICYFILE est valide et appelez à nouveau la procédure mémorisée.

Pour plus d'informations, voir la rubrique relative à la configuration de la maintenance automatisée à l'aide de SYSPROC.AUTOMAINT\_SET\_POLICY ou de SYSPROC.AUTOMAINT\_SET\_POLICYFILE dans le

centre de documentation DB2.

**sqlcode** : -1438

**sqlstate** : 5U0ZZ

#### **SQL1439N Impossible d'extraire les informations de configuration de la règle de maintenance automatisée.**

**Explication :** Vous pouvez utiliser les procédures mémorisées SYSPROC.AUTOMAINT\_SET\_POLICY ou SYSPROC.AUTOMAINT\_SET\_POLICYFILE et SYSPROC.AUTOMAINT\_GET\_POLICY ou SYSPROC.AUTOMAINT\_GET\_POLICYFILE pour configurer les activités de maintenance automatisée de serveur DB2, telles la sauvegarde automatique, la réorganisation automatique et la collecte de statistiques automatique.

La procédure mémorisée

SYSPROC.AUTOMAINT\_GET\_POLICY ou SYSPROC.AUTOMAINT\_GET\_POLICYFILE n'a pas pu collecter les informations de configuration de maintenance automatisée existantes car elle n'a pas trouvé les règles de maintenance automatisées par défaut.

Aucune information de configuration de maintenance automatique n'a été collectée.

**Action de l'utilisateur :** Les règles de maintenance automatisées sont créées par le moniteur d'état DB2. Si le moniteur d'état n'a pas encore créé les règles de maintenance par défaut, vous pouvez les créer manuellement :

- 1. Connectez-vous aux bases de données pour lesquelles vous souhaitez créer des règles de maintenance automatisées par défaut
- 2. Appelez la procédure mémorisée système SYSPROCS.SYSINSTALLOBJECTS avec les paramètres suivants : SYSPROCS.SYSINSTALLOBJECTS( 'POLICY','C','','')

Pour plus d'informations sur la procédure mémorisée système SYSINSTALLOBJECTS, voir la rubrique relative à la procédure SYSINSTALLOBJECTS dans le centre de documentation DB2.

Pour plus d'informations, voir la rubrique relative à la collecte d'informations de configuration de maintenance automatisée à l'aide de SYSPROC.AUTOMAINT\_GET\_POLICY.

**sqlcode** : -1439

**sqlstate** : 5U0ZZ

#### **SQL1440W La clause WITH GRANT OPTION a été ignorée dans l'instruction GRANT (droits de base de données), dans l'instruction GRANT (privilèges d'index) ou lors de l'octroi du privilège CONTROL sur une table ou une vue.**

**Explication :** La clause WITH GRANT OPTION n'est pas applicable lors de l'octroi de droits de base de données ou de privilèges sur des index. La clause WITH GRANT OPTION ne s'applique pas au privilège CONTROL sur des tables, vues, index ou modules.

Tous les privilèges nécessaires et corrects ont été accordés.

**Action de l'utilisateur :** Lors de l'octroi des droits de base de données ou des privilèges d'index, n'incluez pas la clause WITH GRANT OPTION. Lors de l'octroi du privilège CONTROL, utilisez une instruction GRANT séparée sans indiquer la clause WITH GRANT OPTION.

**sqlcode** : +1440

**sqlstate** : 01516

## **SQL1441N Paramètre incorrect. Code anomalie** *code***.**

**Explication :** La liste ci-dessous répertorie les codes anomalie admis :

- **1** Une valeur NULL a été indiquée pour le pointeur de contexte.
- **3** Le pointeur de contexte a été initialisé mais pas dans une zone de contexte correcte.
- **4.** Option incorrecte.
- **5** Le paramètre réservé n'avait pas une valeur NULL.

**Action de l'utilisateur :** Assurez-vous que le pointeur de contexte de l'application a été initialisé correctement et que les options utilisées sont correctes, puis relancez l'opération.

#### **SQL1442N Le contexte n'est pas en cours d'utilisation ou n'est pas utilisé par l'unité d'exécution. Code anomalie** *code***.**

**Explication :** L'appel a échoué pour les raisons suivantes :

- **1** Le contexte n'est utilisé par aucune unité d'exécution (aucune connexion n'a été établie).
- **2** Le contexte n'est pas utilisé par l'unité d'exécution en cours.
- **3** L'unité d'exécution n'utilise aucun contexte.

**Action de l'utilisateur :** Dans le cas d'un appel de déconnexion, assurez-vous que le contexte est celui utilisé par l'unité d'exécution en cours et que la connexion correspondante a été établie.

Dans le cas d'un appel d'extraction de contexte en cours, assurez-vous que l'unité d'exécution utilise effectivement un contexte.

#### **SQL1443N L'unité d'exécution est déjà associée à un contexte.**

**Explication :** L'utilisateur a tenté d'associer un contexte à une unité d'exécution, mais cette unité utilise déjà un contexte.

**Action de l'utilisateur :** Interrompez la connexion au contexte précédent avant d'établir une connexion à un autre contexte.

#### **SQL1444N Le contexte de l'application ne peut pas être supprimé car il est en cours d'utilisation.**

**Explication :** L'utilisateur a tenté de supprimer un contexte d'application en cours d'utilisation. Une unité d'exécution est associée au contexte ou une instruction CONNECT ou ATTACH est associée au contexte. Une instruction CONNECT RESET ou DETACH doit être lancée (si une instruction CONNECT ou ATTACH l'a été préalablement) et toutes les unités d'exécution doivent se déconnecter du contexte pour qu'il puisse être supprimé.

**Action de l'utilisateur :** Faites en sorte qu'une instruction DETACH corresponde à chaque appel de connexion (ATTACH) à un contexte et qu'une instruction CONNECT RESET corresponde à chaque instruction CONNECT.

## **SQL1445N L'unité d'exécution ou le contexte ne dispose d'aucun contexte à utiliser.**

**Explication :** Un contexte de type SQL\_CTX\_MULTI\_MANUAL est actif mais l'unité d'exécution ou le processus en cours n'a été associé à aucun contexte.

**Action de l'utilisateur :** Assurez-vous que l'unité d'exécution ou le processus est associé à un contexte avant de lancer des appels sur la base de données.

**SQL1446N Une erreur interne s'est produite lors du traitement du fichier de configuration de règles de maintenance automatisée XML ou du paramètre LOB transmis à AUTOMAINT\_GET\_POLICY ou AUTOMAINT\_GET\_POLICYFILE.**

**Explication :** Vous pouvez utiliser les procédures mémorisées SYSPROC.AUTOMAINT\_SET\_POLICY ou SYSPROC.AUTOMAINT\_SET\_POLICYFILE et SYSPROC.AUTOMAINT\_GET\_POLICY ou SYSPROC.AUTOMAINT\_GET\_POLICYFILE pour configurer les activités de maintenance automatisée de serveur DB2, telles la sauvegarde automatique, la

réorganisation automatique et la collecte de statistiques automatique.

Il existe deux formes de

SYSPROC.AUTOMAINT\_GET\_POLICY ou SYSPROC.AUTOMAINT\_GET\_POLICYFILE : une version de cette procédure mémorisée utilise un paramètre qui est le nom d'un fichier XML qui contient des détails de configuration de maintenance automatisée et l'autre version de cette procédure mémorisée utilise un paramètre LOB contenant une configuration de maintenance automatisée au format XML.

Une erreur interne s'est produite lors du traitement de l'élément XML dans le fichier de configuration de règles de maintenance automatisée XML ou du paramètre LOB transmis à SYSPROC.AUTOMAINT\_GET\_POLICY ou SYSPROC.AUTOMAINT\_GET\_POLICYFILE.

Aucune information de configuration de maintenance automatique n'a été collectée.

**Action de l'utilisateur :** Confirmez le fait que le contenu du fichier de configuration XML ou du paramètre LOB transmis à SYSPROC.AUTOMAINT\_SET\_POLICY ou SYSPROC.AUTOMAINT\_SET\_POLICYFILE est valide et appelez à nouveau la procédure mémorisée.

Pour plus d'informations, voir la rubrique relative à la collecte d'informations de configuration de maintenance automatisées à l'aide de SYSPROC.AUTOMAINT\_GET\_POLICY.

**sqlcode** : -1446

**sqlstate** : 5U0ZZ

**SQL1447N L'élément XML du fichier de règles de maintenance automatisée ou le paramètre LOB transmis à AUTOMAINT\_SET\_POLICY ou AUTOMAINT\_SET\_POLICYFILE n'est pas valide pour la raison suivante :** *code-anomalie***.**

**Explication :** Vous pouvez utiliser les procédures mémorisées SYSPROC.AUTOMAINT\_SET\_POLICY ou SYSPROC.AUTOMAINT\_SET\_POLICYFILE et SYSPROC.AUTOMAINT\_GET\_POLICY ou SYSPROC.AUTOMAINT\_GET\_POLICYFILE pour configurer les activités de maintenance automatisée de serveur DB2, telles la sauvegarde automatique, la réorganisation automatique et la collecte de statistiques automatique.

Le fichier de configuration de maintenance automatisée ou le paramètre LOB transmis à SYSPROC.AUTOMAINT\_SET\_POLICY ou

SYSPROC.AUTOMAINT\_SET\_POLICYFILE contient un élément XML non valide, comme cela est indiqué dans le code anomalie :

- **1** L'élément PathName n'indique pas de chemin valide. Par exemple, ce message est renvoyé si le chemin indiqué n'existe pas.
- **2** La syntaxe SQL de l'élément FilterClause n'est pas valide.
- **3** Le gestionnaire de bases de données a tenté de valider le fichier d'entrée XML ou le paramètre LOB transmis à SYSPROC.AUTOMAINT\_SET\_POLICY à l'aide d'un document de schéma dans le répertoire /home/misc. Le gestionnaire de bases de données n'a pas pu trouver le document de schéma.
- **4** Le premier élément dans le fichier d'entrée XML ou dans le paramètre LOB n'est pas un élément XML valide.
- **5** Le codage du fichier XML d'entrée n'est pas UTF-8.

Aucune nouvelle configuration de maintenance automatique n'a été appliquée.

**Action de l'utilisateur :** Répondez en fonction du code anomalie :

**1, 2 et 4** Corrigez le contenu du fichier de configuration XML ou du paramètre LOB et appelez à nouveau la procédure mémorisée.

**3** Sans ce document de schéma, vous ne pouvez pas utiliser les procédures SYSPROC.AUTOMAINT\_SET\_POLICY, SYSPROC.AUTOMAINT\_SET\_POLICYFILE, SYSPROC.AUTOMAINT\_GET\_POLICY ou SYSPROC.AUTOMAINT\_GET\_POLICYFILE.

> Vous ne pouvez pas remplacer ce document de schéma manuellement. Installez à nouveau le serveur DB2 pour remplacer le fichier manquant.

**5** Vérifiez que la première ligne de l'entrée XML indique encoding="UTF-8". Si l'éditeur dans lequel vous avez créé l'entrée XML a sauvegardé le fichier en utilisant un autre codage, sauvegardez le fichier à nouveau en utilisant le codage UTF-8.

Pour plus d'informations, voir la rubrique relative à la configuration de la maintenance automatisée à l'aide de SYSPROC.AUTOMAINT\_SET\_POLICY ou de SYSPROC.AUTOMAINT\_SET\_POLICYFILE dans le centre de documentation DB2.

**sqlcode** : -1447

**sqlstate** : 5U0ZZ

#### **SQL1448N Le chemin ou le nom de fichier** *nom-fichier-complet* **transmis à AUTOMAINT\_GET\_POLICY ou AUTOMAINT\_GET\_POLICYFILE n'existe pas.**

**Explication :** Vous pouvez utiliser les procédures mémorisées SYSPROC.AUTOMAINT\_SET\_POLICY ou SYSPROC.AUTOMAINT\_SET\_POLICYFILE et SYSPROC.AUTOMAINT\_GET\_POLICY ou SYSPROC.AUTOMAINT\_GET\_POLICYFILE pour configurer les activités de maintenance automatisée de serveur DB2, telles la sauvegarde automatique, la réorganisation automatique et la collecte de statistiques automatique.

Lorsque vous appelez

SYSPROC.AUTOMAINT\_GET\_POLICY ou SYSPROC.AUTOMAINT\_GET\_POLICYFILE, vous pouvez indiquer le nom d'un fichier XML dans lequel la sortie de la procédure mémorisée doit être sauvegardée. Dans ce cas, il n'est pas possible de créer le fichier indiqué ou d'y placer des données.

Aucune information de configuration de règle de maintenance automatisée n'a été sauvegardée.

#### **Action de l'utilisateur :**

- 1. Confirmez le fait que le fichier et le chemin indiqués répondent aux conditions suivantes :
	- v le fichier et le chemin de répertoire existent
	- v l'ID utilisateur employé pour la procédure mémorisée dispose de droits de création ou d'écriture dans le fichier
- 2. Appelez à nouveau la procédure SYSPROC.AUTOMAINT\_SET\_POLICY ou SYSPROC.AUTOMAINT\_GET\_POLICYFILE en indiquant un fichier remplissant les conditions répertoriées précédemment.

Pour plus d'informations sur ces procédures mémorisées de configuration de règle de maintenance automatisée, voir la rubrique relative à la collecte des informations de maintenance automatisée à l'aide de SYSPROC.AUTOMAINT\_GET\_POLICY dans le centre de documentation DB2.

**sqlcode** : -1448

**sqlstate** : 5U0ZZ

**SQL1449C La migration du catalogue des outils vers le niveau en cours a abouti. Le démarrage du planificateur a échoué, code anomalie** *code-anomalie***.**

**Explication :** La commande db2tdbmgr a migré la base de données vers le niveau en cours mais le démarrage du planificateur n'a pas abouti pour la raison indiquée par le code anomalie.

**1**

La configuration de la base de données du catalogue des outils est incorrecte dans les paramètres de configuration de DB2 Administration Server.

**2**

Le gestionnaire de bases de données contenant la base de données du catalogue des outils a été démarré.

**3**

La base de données du catalogue des outils est utilisée par un autre planificateur.

**4**

Une erreur inattendue s'est produite lors du démarrage du planificateur.

#### **Action de l'utilisateur :**

**1**

Corrigez la configuration de la base de données du catalogue des outils dans les paramètres de configuration de DB2 Administration Server. Pour obtenir des instructions relatives à la configuration de de la base de données du catalogue des outils, reportez-vous à la section consacrée au serveur d'administration DB2 dans le guide d'administration DB2.

**2**

Démarrez le gestionnaire de bases de données contenant la base de données du catalogue des outils.

**3**

Attendez jusqu'à ce que la base de données du catalogue des outils ne soit plus utilisée par un autre planificateur.

**4**

Arrêtez et redémarrez DB2 Administration Server.

**SQL1450N Le pointeur d'informations d'enregistrement est incorrect.**

**Explication :** Un pointeur d'informations d'enregistrement incorrect a été transmis à la commande ou à l'interface API REGISTER/ DEREGISTER du serveur DB2.

**Action de l'utilisateur :** Vérifiez qu'un pointeur valide a été transmis à la commande ou à l'interface API REGISTER/DEREGISTER du serveur DB2.

#### **SQL1451N La commande REGISTER/DEREGISTER du serveur DB2 doit être lancée à partir d'un noeud serveur.**

**Explication :** La commande REGISTER/DEREGISTER du serveur DB2 a été lancée à partir d'un noeud incorrect.

**Action de l'utilisateur :** Relancez la commande ou l'interface API REGISTER/DEREGISTER du serveur DB2 à partir d'un noeud serveur.

#### **SQL1452N Un emplacement incorrect a été défini pour l'enregistrement.**

**Explication :** Un emplacement d'enregistrement incorrect a été transmis à la commande ou à l'interface API REGISTER/DEREGISTER du serveur DB2.

**Action de l'utilisateur :** Vérifiez qu'un emplacement valide a été transmis à la commande ou à l'interface API REGISTER/DEREGISTER du serveur DB2.

## **SQL1453N L'entrée correspondant au nom de serveur de fichiers dans le fichier de configuration du gestionnaire de la base de données manque ou est incorrecte.**

**Explication :** Le nom de serveur de fichiers indiqué dans la commande ou l'interface API de configuration ou dans le fichier de configuration du gestionnaire de la base de données manque ou est incorrect.

**Action de l'utilisateur :** Vérifiez qu'un nom de serveur de fichiers a été défini, qu'il ne contient pas de caractères incorrects et qu'il ne dépasse pas 48 caractères. Mettez à jour le nom du serveur de fichiers dans le fichier de configuration du gestionnaire de la base de données et relancez la commande ou l'interface API.

**SQL1454N L'entrée correspondant au nom d'objet dans le fichier de configuration du gestionnaire de la base de données manque ou est incorrecte.**

**Explication :** Le nom d'objet indiqué dans la commande ou l'interface API de configuration ou dans le fichier de configuration du gestionnaire de la base de données manque ou est incorrect.

**Action de l'utilisateur :** Vérifiez que le nom d'objet a été défini, qu'il ne contient pas de caractères incorrects et qu'il ne dépasse pas 48 caractères. Mettez le nom d'objet à jour dans le fichier de configuration du gestionnaire de la base de données et relancez la commande ou l'interface API.

#### **SQL1455N L'entrée correspondant au numéro de socket IPX dans le fichier de configuration du gestionnaire de la base de données manque ou est incorrecte.**

**Explication :** Le numéro de socket IPX indiqué dans la commande ou l'interface API de configuration ou dans le fichier de configuration du gestionnaire de la base de données manque ou est incorrect.

**Action de l'utilisateur :** Vérifiez qu'un numéro de socket IPX a été défini, qu'il ne contient pas de caractères incorrects et qu'il ne dépasse pas 4 caractères. Mettez le numéro de socket IPX à jour dans le fichier de configuration du gestionnaire de la base de données et relancez la commande ou l'interface API.

#### **SQL1456N Le nom d'objet indiqué dans le fichier de configuration du gestionnaire de la base de données existe déjà sur le serveur de fichiers NetWare.**

**Explication :** Un nom d'objet en double a été détecté lors d'une tentative d'enregistrement du nom d'objet du serveur DB2 sur le serveur de fichiers NetWare.

**Action de l'utilisateur :** Le nom d'objet défini dans le fichier de configuration du gestionnaire de la base de données est déjà utilisé. Changez de nom d'objet, puis enregistrez à nouveau le serveur DB2.

#### **SQL1457N La connexion de la commande REGISTER/DEREGISTER au serveur de fichiers NetWare indiqué a échoué car une connexion de services répertoire NetWare à ce fichier est déjà établie.**

**Explication :** La connexion d'une zone spécifique (bindery) ne peut être exécutée à l'aide de la commande NWLoginToFileServer si une connexion de services répertoire NetWare au serveur de fichiers indiqué est déjà établie.

**Action de l'utilisateur :** Supprimez la connexion aux services répertoire en vous déconnectant et en fermant les services répertoire puis en relançant la commande REGISTER/DEREGISTER.

**SQL1458N IPX/SPX est configuré pour l'adressage direct dans le fichier de configuration du gestionnaire de la base de données. Il n'est pas nécessaire d'exécuter REGISTER/DEREGISTER sur le serveur DB2 à partir d'un serveur de fichiers NetWare.**

**Explication :** Lancer REGISTER/DEREGISTER n'est pas nécessaire puisque le fichier de configuration du gestionnaire de la base de données est configuré pour l'adressage direct de IPX/SPX ; autrement dit, serveur-fichier et nom-objet ont été définis par '\*'.

**Action de l'utilisateur :** Notez que, le serveur DB2

## **SQL1459I • SQL1465N**

étant configuré pour l'adressage direct seulement, les clients IPX/SPX utilisant l'adressage serveur-fichier ne pourront pas se connecter à ce serveur. Pour que le serveur prenne en charge les deux types d'adressage des clients IPX/SPX, définissez serveur-fichier et nom-objet dans le fichier de configuration du gestionnaire de la base de données.

#### **SQL1459I La migration du catalogue des outils vers le niveau en cours a abouti.**

**Explication :** La commande db2tdbmgr a migré la base de données vers le niveau en cours.

**Action de l'utilisateur :** Aucune intervention n'est requise.

#### **SQL1460N La variable d'environnement** *variable***, nécessaire à la résolution du nom de serveur SOCKS, n'est pas définie ou est incorrecte.**

**Explication :** La variable d'environnement SOCKS\_NS ou SOCKS\_SERVER n'est pas définie. Le support de protocole SOCKS nécessite que ces variables d'environnement soient définies.

#### **SOCKS\_NS**

Il s'agit de l'adresse IP du serveur de noms de domaine sur lequel le serveur SOCKS est défini.

#### **SOCKS\_SERVER**

Il s'agit du nom hôte du serveur SOCKS.

**Action de l'utilisateur :** Définissez la variable d'environnement manquante et relancez la commande.

#### **SQL1461N L'option de sécurité** *sécurité* **est incorrecte.**

**Explication :** La valeur affectée à l'option Sécurité définie pour un noeud TCP/IP n'est pas égale à SOCKS. Cette option doit être définie pour permettre à un noeud TCP/IP d'utiliser le support de protocole SOCKS pour franchir une barrière de sécurité ('firewall'). La seule valeur admise pour cette option est 'SOCKS'.

**Action de l'utilisateur :** Vérifiez si le support de protocole SOCKS est requis. Si tel est le cas, recataloguez le noeud en veillant à affecter la valeur SOCKS à l'option Sécurité. Sinon, recataloguez-le sans définir l'option Sécurité.

#### **SQL1462N La demande n'est valide que pour la connexion d'un gestionnaire de points de synchronisation.**

**Explication :** Une demande ne pouvant concerner qu'une connexion à un gestionnaire de points de synchronisation a été émise. Or, vous n'êtes pas

connecté à l'instance du gestionnaire de points de synchronisation.

**Action de l'utilisateur :** Connectez-vous à l'instance du gestionnaire de points de synchronisation, puis relancez la demande.

#### **SQL1463N L'opération ne peut pas être effectuée sur la tâche d'administration car la table de tâches d'administration** *nom-table* **ne peut pas être utilisée.**

**Explication :** La tâche d'administration ne peut pas être ajoutée, mise à jour ou supprimée car la table *nom-table* qui est utilisée pour stocker les informations sur les tâches ne peut pas être utilisée. La table existe mais ne peut pas être utilisée en l'état actuel. Les tables de tâches d'administration sont automatiquement créées lorsque des tâches d'administration sont ajoutées au système de bases de données. Si la table a été créée d'une autre manière, il est possible qu'elle ne puisse pas être utilisée pour les opération liées aux tâches d'administration.

**Action de l'utilisateur :** Rendez la table utilisable pour les opérations liées aux tâches d'administration. Pour recréer la table *nom-table*, supprimez explicitement la table puis appelez la procédure SYSPROC.ADMIN\_TASK\_ADD pour planifier une tâche.

**sqlcode** : -1463

**sqlstate** : 55070

#### **SQL1464W Toutes les tâches n'ont pas été supprimées car certaines étaient en cours d'exécution.**

**Explication :** La procédure

SYSPROC.ADMIN\_TASK\_REMOVE a tenté de supprimer un ensemble de tâches, mais toutes n'ont pas été supprimées. Seules les tâches qui n'étaient pas en cours d'exécution au moment où la procédure a tenté la suppression ont été supprimées.

**Action de l'utilisateur :** Attendez que les tâches en cours d'exécution soient terminées, puis utilisez la procédure SYSPROC.ADMIN\_TASK\_REMOVE pour les supprimer. La vue SYSTOOLS.ADMIN\_TASK\_STATUS peut être utilisée pour vérifier le statut d'exécution des tâches.

**sqlcode** : +1464

**sqlstate** : 0168S

**SQL1465N Le résultat de l'instructions SQL spécifiée pour la tâche administrative n'est pas valide comme entrée pour la procédure** *nom-procédure* **indiquée pour la tâche.**

**Explication :** L'instruction SQL qui a été spécifiée

comme PROCEDURE\_INPUT pour la tâche administrative planifiée a été exécutée mais le résultat ne peut pas être utilisé comme entrée pour la procédure *nom-procédure* qui a été indiquée pour la tâche. L'instruction SQL ne doit pas avoir pour résultat plus d'une ligne ayant le même nombre de colonnes que d'arguments dans la procédure.

**Action de l'utilisateur :** Modifiez les données dans la base de données de sorte que l'instruction SQL ne résulte pas en plus d'une ligne ou modifiez la tâche administrative pour changer soit l'instruction SQL soit la procédure qui est spécifiée. Assurez-vous que l'instruction SQL ne donnera pas plus d'une ligne comme résultat et que le nombre d'arguments dans la procédure spécifiée pour la tâche administrative correspond au nombre de colonnes renvoyées par l'instruction SQL. Pour modifier la tâche administrative, utilisez la procédure

SYSPROC.ADMIN\_TASK\_REMOVE pour supprimer la tâche, puis appelez la procédure

SYSPROC.ADMIN\_TASK\_ADD pour la recréer.

**sqlcode** : -1465

**sqlstate** : 21507

**SQL1467C Le gestionnaire de bases de données a reçu une erreur d'E-S lors de la tentative de lecture d'une page à partir de l'espace table temporaire géré du système avec l'ID espace table** *id-espace-table***.**

**Explication :** Cette erreur d'E-S peut être due à une erreur matérielle ou de système de fichiers.

L'instruction ne peut pas être traitée et l'utilitaire ou la transaction dont fait partie cette instruction sera annulée.

**Action de l'utilisateur :**

**SQL1468N Le module d'écoute TCP/IP du gestionnaire de bases de données doit être configuré et exécuté sur l'instance de serveur** *instance* **(numéro de partition de base de données** *numéro-partition1 basededonnées***) avant toute tentative de connexion (CONNECT ou ATTACH) au noeud** *numéro-partition2-basededonnées***.**

**Explication :** La commande ou l'API SET CLIENT ou la variable d'environnement DB2NODE a été utilisée pour définir la connexion (CONNECT ou ATTACH) au noeud *numéro-partition2-basededonnées*. Pour pouvoir établir la connexion à ce noeud, le module d'écoute TCP/IP du gestionnaire de bases de données doit être configuré et s'exécuter sur l'instance du serveur *instance* (numéro de partition de base de données *numéro-partition1-basededonnées*).

**Remarque :** Ce message peut être renvoyé par une instruction CONNECT ou ATTACH implicite.

**Action de l'utilisateur :** Exécutez l'une des opérations suivantes :

v Assurez-vous que *nomsvce* a été spécifié dans la configuration du gestionnaire de bases de données sur l'instance *instance*, au niveau du numéro de partition de base de données *numéro-partition1 basededonnées*, que la variable d'environnement DB2COMM a été définie de sorte que le protocole TCP/IP puisse être utilisé et que le module d'écoute TCP/IP a été correctement lancé au démarrage de DB2 (DB2START).

ou

v Cataloguez le noeud et la base de données de manière explicite.

**sqlcode** : -1468

**sqlstate** : 08004

**SQL1469N L'instance** *nom-instance* **(numéro de partition de base de données** *numéro-partition1-basededonnées***) n'a pas de noeud** *numéro-partition2-basededonnées* **défini dans le fichier db2nodes.cfg.**

**Explication :** La commande ou l'API SET CLIENT ou la variable d'environnement DB2NODE a été utilisée pour définir la connexion (CONNECT ou ATTACH) au noeud *numéro-partition2-basededonnées*. Les instructions CONNECT ou ATTACH suivantes ne permettent pas de localiser ce noeud dans le fichier db2nodes.cfg sur l'instance *nom-instance* (noeud *numéro-partition1 basededonnées*).

**Remarque :** Ce message peut être renvoyé par une instruction CONNECT ou ATTACH implicite.

**Action de l'utilisateur :** Assurez-vous que le numéro de noeud spécifié dans la commande ou l'API SET CLIENT ou la variable d'environnement DB2NODE existe dans le fichier db2nodes.cfg de l'instance intermédiaire *nom-instance*, au niveau du noeud *numéro-partition1-basededonnées*.

**sqlcode** : -1469

**sqlstate** : 08004

## **SQL1470N La valeur de la variable d'environnement DB2NODE est incorrecte.**

**Explication :** La variable d'environnement DB2NODE indique le noeud auquel l'application tente de se connecter. Si cette variable n'est pas définie ou si elle est à blancs, l'application tente de se connecter au noeud par défaut. La valeur de la variable DB2NODE doit en outre correspondre au numéro de l'un des noeuds définis sur le même hôte que l'application.

**Action de l'utilisateur :** Affectez l'une des valeurs suivantes à la variable d'environnement DB2NODE :

#### **aucune valeur**

l'application se connecte au noeud par défaut.

#### **à blancs**

l'application se connecte au noeud par défaut.

**Un numéro**

l'application se connecte au noeud portant ce numéro. Le noeud doit être en cours d'exécution sur le même hôte que l'application.

**sqlcode** : -1470

**sqlstate** : 08001

**SQL1471N La connexion à la base de données** *nom-base-de-données* **sur le noeud** *numéro-noeud* **est impossible car la base de données sur ce noeud n'est pas synchronisée avec le noeud catalogue.**

**Explication :** Les informations relatives à ce noeud se trouvant à la fin du journal ne correspondent pas à celles se trouvant sur le noeud catalogue. Cette erreur peut se produire suite à la restauration de la base de données sur plusieurs noeuds à partir de sauvegardes effectuées à des dates différentes.

**Action de l'utilisateur :** Si la base de données est restaurée sans récupération aval sur l'un des noeuds, assurez-vous que la restauration est exécutée à partir de sauvegardes cohérentes sur tous les noeuds.

**sqlcode** : -1471

**sqlstate** : 08004

**SQL1472N Connexion impossible à la base de données** *nom-base-de-données* **sur le noeud** *numéro-noeud* **car la différence entre l'heure système et l'horodatage virtuel sur le noeud catalogue est supérieur à la valeur du paramètre de configuration du gestionnaire de la base de données max\_time\_diff.**

**Explication :** Le résultat obtenu pour la différence entre les heures système des machines de la configuration (fichier db2nodes.cfg) est supérieur à la valeur du paramètre de configuration *max\_time\_diff* du gestionnaire de la base de données.

**Action de l'utilisateur :** Synchronisez les heures système sur toutes les machines et assurez-vous que le paramètre *max\_time\_diff* est configuré de manière à permettre des délais de communication satisfaisants entre les machines de base de données.

Si l'opération ci-dessus ne permet pas de résoudre l'incident, consultez le centre de documentation DB2 pour connaître les autres causes possibles et les opérations à effectuer.

**sqlcode** : -1472

**sqlstate** : 08004

**Explication :** Le résultat obtenu pour la différence entre les heures système des machines de la configuration (fichier db2nodes.cfg) est supérieur à la valeur du paramètre de configuration *max\_time\_diff* du gestionnaire de la base de données.

Si ",..." apparaît à la fin de la liste des noeuds, consultez le fichier syslog pour obtenir la liste complète des noeuds.

**Action de l'utilisateur :** Synchronisez les heures système sur toutes les machines et assurez-vous que le paramètre *max\_time\_diff* est configuré de manière à permettre des délais de communication satisfaisants entre les machines de bases de données.

**sqlcode** : -1473

**sqlstate** : 40504

**SQL1474W L'exécution de la transaction a abouti mais le résultat obtenu pour la différence entre l'heure système sur le membre local et les horodatages virtuels des membres** *liste-noeuds* **est supérieur à la valeur du paramètre de configuration max\_time\_diff du gestionnaire de la base de données.**

**Explication :** Le résultat obtenu pour la différence entre les heures système des machines de la configuration (fichier db2nodes.cfg) est supérieur à la valeur du paramètre de configuration max\_time\_diff du gestionnaire de la base de données.

Cet avertissement est renvoyé aux transactions en lecture seule car elles ne sont pas affectées par cette condition. Par contre, les autres transactions sont annulées. Ce message informe l'utilisateur de la condition et afin que les mesures adaptées soient prises le plus rapidement possible.

Si ",..." apparaît à la fin de la liste des membres, consultez le fichier syslog pour obtenir la liste complète des membres.

**Action de l'utilisateur :** Synchronisez les heures système sur toutes les machines et assurez-vous que le

**SQL1473N La transaction ne peut pas être validée car le résultat obtenu pour la différence entre l'heure système sur le noeud local et les horodatages virtuels des noeuds** *liste-noeuds* **est supérieur à la valeur du paramètre de configuration max\_time\_diff du gestionnaire de la base de données. La transaction est annulée.**

paramètre max\_time\_diff est configuré de manière à permettre des délais de communication satisfaisants entre les machines de base de données.

**sqlcode** : +1474

**sqlstate** : 01607

#### **SQL1475W Une erreur système s'est produite lors du traitement de l'instruction CONNECT RESET.**

**Explication :** L'instruction CONNECT RESET a abouti mais il est possible qu'une erreur système (au niveau d'un noeud ou d'un processus de communication, par exemple) se soit produite.

**Action de l'utilisateur :** Pour plus de détails, vérifiez le journal de notification de l'administration. La base de données devra peut-être être relancée au niveau de ce noeud.

**sqlcode** : +1475

**sqlstate** : 01622

## **SQL1476N La transaction en cours a été annulée en raison de l'erreur** *codesql***.**

**Explication :** La transaction a été annulée pour les raisons suivantes :

- 1. une option implicite ou explicite CLOSE CURSOR a échoué, ou
- 2. une table était en cours de création avec l'option NOT LOGGED INITIALLY ou cette même option a été activée pour une table existante. Au cours de la même unité d'oeuvre, une erreur s'est produite ou une instruction ROLLBACK TO SAVEPOINT a été lancée. Les conséquences de l'annulation de l'unité d'oeuvre sont les suivantes :
	- v toutes les tables créées dans cette unité d'oeuvre sont supprimées ;
	- v toutes les tables NOT LOGGED INITIALLY qui étaient activées durant la transaction sont marquées comme étant inaccessibles et ne peuvent être que supprimées ;
	- v le *sqlcode* est 0 si l'instruction ROLLBACK TO SAVEPOINT a été lancée durant la transaction ;
- 3. Une instruction ROLLBACK TO SAVEPOINT ou RELEASE SAVEPOINT a échoué.
- 4. Une erreur grave s'est produite lors d'une opération d'entrée de tableau atomique.
- 5. Une erreur s'est produite lors de la création d'un objet LOB temporaire système utilisé pour gérer une valeur de releveur de coordonnées LOB pour une colonne LOB d'une table temporaire déclarée ou d'une table temporaire créée dont les lignes ont été supprimées.

**Action de l'utilisateur :** Corrigez l'erreur comme indiqué par l'erreur *sqlcode*, puis réexécutez la

transaction. Supprimez toute instruction ROLLBACK TO SAVEPOINT utilisée dans la transaction dans laquelle une table NOT LOGGED INITIALLY est créée ou activée.

**sqlcode** : -1476

**sqlstate** : 40506

## **SQL1477N Pour la table** *nom-table***, un objet** *id-objet* **dans l'espace table** *id-espace-table* **ne peut pas être traité.**

**Explication :** Une tentative d'accès à une table dont l'un des objets est inaccessible a été effectuée. L'accès à la table est impossible pour l'une des raisons suivantes :

- L'option NOT LOGGED INITIALLY n'était pas activée lorsque l'unité d'oeuvre a été annulée.
- La table est une table temporaire créée partitionnée ou une table temporaire déclarée et une ou plusieurs partitions de base de données ont échoué car la table temporaire a été instanciée ou déclarée.
- L'instruction ROLLFORWARD a détecté l'option NOT LOGGED INITIALLY activée sur cette table ou un chargement de type NONRECOVERABLE sur cette table.

L'accès à cette table n'est plus autorisé car son intégrité n'est plus assurée.

**Action de l'utilisateur :** Effectuez l'une des opérations suivantes :

- v Si l'objet est une table et que l'option NOT LOGGED INITIALLY est activée, supprimez la table. Si cette table est nécessaire, recréez-la.
- v Si l'objet est une partition de données, déconnectez-la de la table. Si cette partition de données est obligatoire, ajoutez-en une autre.
- v Si l'objet est un index non partitionné, supprimez l'index. Si cet index est obligatoire, créez-en un autre.
- Si la table est une table temporaire créée, déconnectez-la du serveur et connectez-la à nouveau pour instancier une nouvelle copie de la table temporaire créée.
- v Si la table est une table temporaire déclarée, supprimez-la. Si cette table est nécessaire, déclarez-la à nouveau.
- Sinon, faites une restauration à partir d'une sauvegarde d'espace table ou de base de données. L'image de sauvegarde doit être postérieure au point de validation suivant la fin de l'opération et de non récupération (opération NOT LOGGED INITIALLY ou chargement NONRECOVERABLE).

Les catalogues et les vues d'administration peuvent être utilisés pour déterminer de quel objet il s'agit. Pour déterminer si l'objet est une table, utilisez la requête suivante :

SELECT TABNAME FROM SYSCAT.TABLES WHERE TBSPACEID=*id-espace-table* AND TABLEID=*id-objet*

Si un nom de table n'apparaît pas à l'issue de la requête, vous pouvez déterminer si l'objet est une partition à l'aide de la requête suivante :

SELECT DATAPARTITIONNAME, TABNAME FROM SYSCAT.DATAPARTITIONS WHERE TBSPACEID=*id-espace-table* AND PARTITIONOBJECTID=*id-objet*

Pour déterminer si l'objet est un index, utilisez la requête suivante :

SELECT INDNAME FROM SYSCAT.INDEXES WHERE TBSPACEID=*id-espace-table* AND INDEX\_OBJECTID=*id-objet*

Pour déterminer si l'objet est une table temporaire créée ou une table temporaire déclarée, utilisez la requête suivante :

SELECT TABNAME

```
FROM SYSIBMADM.ADMINTEMPTABTABLES
WHERE TBSP_ID=id-espace-table AND
INDEX_TAB_FILE_ID=id-objet
```
**sqlcode** : -1477

**sqlstate** : 55019

#### **SQL1478W Impossible de lancer les pools de mémoire tampon. A leur place a été démarré un petit pool de mémoire tampon pour chaque taille de page prise en charge par DB2.**

**Explication :** Impossible de lancer les pools de mémoire tampon. En revanche, un petit pool de mémoire tampon a été lancé pour chaque taille de page prise en charge par DB2. Impossible de lancer les pools de mémoire tampon définis pour une ou plusieurs des raisons suivantes :

- v La quantité de mémoire ayant pu être affectée pour l'ensemble des pools de mémoire tampon pour cette base de données est insuffisante.
- v Les fichiers de pool de mémoire tampon dans le répertoire des bases de données sont introuvables ou altérés.

**Action de l'utilisateur :** Consultez le journal de notification de l'administration pour déterminer la source de l'incident. Solution possible :

v Modifiez la taille d'un ou plusieurs pools de mémoire tampon pour permettre le démarrage de la base de données.

Une fois les modifications effectuées, déconnectez-vous de la base de données et relancez-la.

**sqlcode** : +1478

**sqlstate** : 01626

## **SQL1479W Une tentative d'extraction a été effectuée avant le renvoi des premiers ensembles de lignes par l'ensemble de résultats.**

**Explication :** L'ensemble de lignes demandé chevauche le début de l'ensemble de résultats et, selon l'orientation de l'extraction, l'une des situations suivantes s'est produite :

## **SQL\_FETCH\_PRIOR**

L'une des situations suivantes s'est produite :

- v La position en cours se situait au-delà de la première ligne et le numéro de la ligne en cours était inférieur ou égal à la taille de l'ensemble de lignes.
- v La position en cours se situait au-delà de la fin de l'ensemble de résultats et la taille de l'ensemble de lignes était supérieure à celle de l'ensemble de résultats.

## **SQL\_FETCH\_RELATIVE**

La valeur absolue de l'adresse relative de l'extraction était inférieure ou égale à la taille de l'ensemble de lignes en cours.

## **SQL\_FETCH\_ABSOLUTE**

L'adresse relative de l'extraction était négative et l'adresse absolue de l'extraction était supérieure à la taille de l'ensemble de résultats mais inférieure ou égale à celle de l'ensemble de résultats.

**Action de l'utilisateur :** Aucune action n'est nécessaire.

**Explication :** Les valeurs correctes pour le paramètre DISCOVER dans le fichier de configuration du gestionnaire de la base de données sont les suivantes : DISABLE, KNOWN ou SEARCH.

**Action de l'utilisateur :** Affectez au paramètre de configuration DISCOVER la valeur DISABLE, KNOWN ou SEARCH.

#### **SQL1481N Un ou plusieurs protocoles de communication indiqués dans le paramètre DISCOVER\_COMM sont incorrects.**

**Explication :** Les valeurs correctes pour le paramètre DISCOVER\_COMM dans le fichier de configuration du gestionnaire de la base de données sont des

**SQL1480N Le type de reconnaissance indiqué dans le paramètre de configuration DISCOVER du gestionnaire de la base de données est incorrect.**

combinaisons des valeurs NETBIOS et TCPIP séparées par des virgules.

**Action de l'utilisateur :** Définissez le paramètre DISCOVER\_COMM par une combinaison des valeurs NETBIOS et TCPIP, séparées par des virgules.

#### **SQL1482W Le paramètre BUFFPAGE est utilisé uniquement si la taille de l'un des pools de mémoire est définie à -1.**

**Explication :** Il s'agit d'un message d'avertissement indiquant que le paramètre de configuration BUFFPAGE de la base de données sera ignoré si aucun des pools de mémoire tampon n'a la taille -1. La valeur -1 indique que le pool de mémoire tampon utilisera la valeur du paramètre BUFFPAGE comme nombre de pages.

**Action de l'utilisateur :** Pour connaître les définitions de pool de mémoire tampon, consultez le fichier SYSCAT.BUFFERPOOLS. Si aucun pool de mémoire tampon n'a la taille -1 (NPAGES), la définition du paramètre BUFFPAGE ne modifiera pas la taille des pools de mémoire tampon pour la base de données.

**SQL1483N L'ajout du serveur de partitions de base de données** *numéropartition* **a échoué. Les informations renvoyées pour l'erreur comprennent l'élément SQLCODE** *codesql***, l'élément SQLSTATE** *étatsql* **et les marques de message** *liste-marques***.**

**Explication :** L'ajout du serveur de partitions de base de données *numpartition* a échoué. Le code SQL (sqlcode), l'état SQL (sqlstate) et la liste de marques de message (les marques sont séparées par une barre verticale) sont fournis. Il est possible que les marques de message soient tronquées. Pour plus de détails, voir le message correspondant au code SQL (sqlcode).

**Action de l'utilisateur :** Consultez le message associé au SQLCODE de l'instruction SQL ayant échoué. Procédez comme indiqué dans ce message.

**sqlcode** : -1483

**sqlstate** : 5UA02

**SQL1484N La demande** *demande* **ne peut pas être effectuée lorsque le traitement de l'ajout de serveur de partitions de bases de données** *numpartition* **est en cours.**

**Explication :** L'ajout du serveur de partitions de bases de données *numpartition* est en cours et la demande *demande* n'est pas admise.

**Action de l'utilisateur :** Attendez que l'opération d'ajout de serveur de partitions de bases de données se termine et soumettez à nouveau la demande.

**sqlcode** : -1484

**sqlstate** : 55071

**SQL1485N Le serveur de partitions de base de données ne peut pas être ajouté car la base de données ou l'instance** *nom* **est à l'état** *état***.**

**Explication :** Un serveur de partitions de base de données ne peut pas être ajouté lorsque la base de données ou l'instance est à l'état *état*.

**Action de l'utilisateur :** Changez la base de données ou l'instance afin qu'elle soit à un état qui permet l'ajout d'un serveur de partitions de base de données et soumettez à nouveau la demande.

**sqlcode** : -1485

**sqlstate** : 55019

**SQL1487W Le serveur de partitions de base de données, le membre DB2, ou la fonction CF, ont été ajoutés mais ils ne seront pas opérationnels avant le redémarrage de l'instance.**

**Explication :** Dans un environnement de base de données partitionnée, ce message est renvoyé lorsqu'un nouveau serveur de partitions de bases de données a été ajouté dans un environnement de bases de données monopartition. A la fin de l'opération d'ajout de serveur de partitions de base de données, ce serveur n'est pas actif tant que l'instance DB2 na pas été redémarrée.

Dans un environnement DB2 pureCluster, ce message est renvoyé lorsqu'un nouveau membre DB2 ou une fonction CF est ajouté à une instance DB2. Une fois le membre ou la fonction CF ajoutés, ils ne sont pas actifs tant que l'instance n'a pas été redémarrée.

**Action de l'utilisateur :** Redémarrez l'instance.

**SQL1488W L'opération d'ajout de serveur de partitions de bases de données a abouti et le nouveau serveur de partitions de bases de données** *numpartition* **est actif. Le gestionnaire de clusters DB2 a été détecté dans l'instance. Il peut être nécessaire d'exécuter l'outil de gestionnaire de clusters db2haicu afin de configurer le serveur de partitions de bases de données pour le gestionnaire de clusters.**

**Explication :** L'instance est gérée par le gestionnaire de clusters DB2. Une fois le serveur de partitions de bases de données nouvellement ajouté configuré, il peut être géré par le gestionnaire de clusters.

**Action de l'utilisateur :** Utilisez l'outil db2haicu pour ajouter le serveur de partitions de bases de données au gestionnaire de clusters.

## **SQL1489I • SQL1498W**

**SQL1489I L'opération d'ajout de serveur de partitions de bases de données a abouti. Le nouveau serveur de partitions de base de données** *numpartitionbasededonnées* **est actif.**

**Action de l'utilisateur :** Aucune intervention n'est requise.

#### **SQL1490W L'activation de la base de données a abouti. Or, la base de données a déjà été activée sur un ou plusieurs noeuds.**

**Explication :** La base de données a déjà été explicitement démarrée (activée) sur un ou plusieurs noeuds.

**Action de l'utilisateur :** Aucune action n'est requise.

#### **SQL1491N La base de données** *nom* **n'a pas été désactivée car elle est toujours en cours d'utilisation.**

**Explication :** La base de données ne peut pas être désactivée si des applications y sont toujours connectées.

**Action de l'utilisateur :** Vérifiez que toutes les applications ont effectué un CONNECT RESET, puis faites une nouvelle tentative.

#### **SQL1492N La base de données** *nom* **n'a pas été désactivée car elle n'avait pas été activée.**

**Explication :** La base de données ne peut pas être désactivée puisqu'elle n'est pas active.

**Action de l'utilisateur :** Aucune action n'est requise.

**SQL1493N L'application est déjà connectée à une base de données active.**

**Explication :** Les commandes ACTIVATE DATABASE et DEACTIVATE DATABASE ne peuvent pas être utilisées car l'application est déjà connectée à une base de données.

**Action de l'utilisateur :** Déconnectez-vous de la base de données et relancez la commande.

#### **SQL1494W L'activation de la base de données a abouti. Or, une connexion à la base de données a déjà été établie.**

**Explication :** Une connexion à la base de données a déjà été établie sur un ou plusieurs noeuds.

**Action de l'utilisateur :** Aucune action n'est requise.

#### **SQL1495W La désactivation de la base de données a abouti mais une connexion reste établie.**

**Explication :** Une connexion à la base de données reste établie sur un ou plusieurs noeuds. La base de données sera fermée une fois que la dernière connexion sera déconnectée.

**Action de l'utilisateur :** Aucune action n'est requise.

## **SQL1496W La désactivation de la base de données a abouti. Or, la base de données n'était pas active.**

**Explication :** La base de données n'était pas explicitement active sur un ou plusieurs noeuds au moment de la désactivation.

**Action de l'utilisateur :** Aucune action n'est requise.

## **SQL1497W L'activation ou la désactivation de la base de données a abouti mais une erreur s'est produite sur certains noeuds.**

**Explication :** L'activation ou la désactivation de la base de données a au moins abouti sur le noeud catalogue et celui du coordinateur mais une erreur s'est produite sur certains noeuds.

**Action de l'utilisateur :** Pour identifier l'erreur et le noeud, consultez le journal de diagnostic, corrigez l'incident et relancez la commande ACTIVATE/DEACTIVATE.

```
SQL1498W Il existe des tables dans la base de
             données qui contiennent un ou
             plusieurs index de type 1. Pour les
             convertir en index de type 2, exécutez le
             script CLP fichier-généré avant la mise à
             niveau de la base de données.
```
**Explication :** Depuis DB2 Version 9.7, les index de type 1 ne sont plus pris en charge et ils doivent être convertis en index de type 2. Les index de type 2 ont été introduits dans DB2 UDB Version 8 en remplacement des index de type 1 pour améliorer la concurrence en réduisant le verrouillage de clé suivante et en utilisant des colonnes dont la longueur est supérieure à 255 octets comme partie de la clé d'index.

La commande db2ckupgrade identifie tous les index de type 1 et génère le fichier de script *fichier-généré* dans le même répertoire que le fichier journal de commandes. Le fichier de script CLP contient une instruction REORG INDEXES ALL avec les options ALLOW WRITE ACCESS et CONVERT pour chaque index de type 1 identifié. Il peut être exécuté pour convertir tous les index de type 1 identifiés en index de type 2.

Lors de la mise à niveau de la base de données, tous les index de type 1 restants sont marqués comme non valides. Le gestionnaire de bases de données régénère automatiquement les index en tant qu'index de type 2 sur le premier accès de table après la mise à niveau de base de données. Aucun accès à la table n'est admis avant la fin de la régénération de l'index.

**Action de l'utilisateur :** Pour éviter la charge liée à la régénération d'index sur le premier accès de table, exécutez le script CLP *fichier-généré* généré par la commande db2ckupgrade pour convertir des index de type 1 en index de type 2 avant la mise à niveau de la base de données.

**SQL1499W La mise à niveau de la base de données a abouti. Toutefois, une intervention de l'utilisateur peut être requise. Pour plus de détails, voir le journal de notification de l'administration.**

**Explication :** La mise à niveau de la base de données a abouti. Toutefois, une intervention de l'utilisateur peut être requise car une ou plusieurs des conditions suivantes ont été détectées.

- v La mise à niveau de la base de données a modifié les routines NOT FENCED en FENCED et NOT THREADSAFE ou a modifié les encapsuleurs définis par l'utilisateur en FENCED sur les systèmes d'exploitation UNIX et Linux.
- v La mise à niveau de la base de données n'a pas pu collecter de statistiques sur les tables de catalogue système.
- v La mise à niveau de la base de de données a détecté des identificateurs appelés NULL.
- v La mise à niveau de la base de données a marqué des index pour la reconstitution sur une ou plusieurs tables.
- v La mise à niveau de la base de données a détecté des astérisques dans les attributs de connexion de charge de travail.
- v La mise à niveau de la base de données a détecté des bases de données activées pour XML Extender.
- v La mise à niveau de la base de données a détecté des bases de données activées pour les fonctions DB2 WebSphere MQ.

**Action de l'utilisateur :** Consultez le journal de notification de l'administration pour plus d'informations sur les conditions détectées afin de déterminer l'action requise.

## **Chapitre 4. SQL1500 - SQL1999**

**SQL1509N L'instruction ne peut pas être traitée car tous les transports disponibles sont en cours d'utilisation et aucun autre transport ne peut être créé. Code anomalie :** *code-anomalie***.**

**Explication :** Un transport est une connexion physique à une base de données. Pour plus d'informations sur les transports, reportez-vous à la rubrique "Transaction-level load balancing" dans le centre de documentation DB2.

Le code anomalie indique pourquoi d'autres transports ne peuvent pas être créés :

**1**

Il n'y a pas de mémoire disponible pour d'autres transports.

**2**

La valeur définie pour le paramètre de configuration maxTransports a été atteinte.

**Action de l'utilisateur :** Réagissez à cette erreur en fonction du code anomalie :

**1**

Remédiez au manque de mémoire :

- 1. Allouez davantage de mémoire à l'application. Par exemple, arrêtez les connexions non utilisées.
- 2. Réexécutez l'instruction.

**2**

Modifiez la configuration de la base de données pour autoriser davantage de transports :

1. Affectez une valeur plus élevée au paramètre de configuration maxTransports dans le fichier de configuration db2dsdriver.cfg.

Pour plus d'informations sur maxTransports ou sur le fichier de configuration db2dsdriver.cfg, reportez-vous au centre de documentation DB<sub>2</sub>.

2. Relancez l'application.

**sqlcode**: -1509

**sqlstate**: 57060

**SQL1510N La liste d'éléments d'ensemble de résultats dans une clause WITH RETURN TO CLIENT d'une instruction CREATE PROCEDURE n'est pas valide. Le code anomalie suivant indique la raison pour laquelle la liste d'éléments d'ensemble de résultats n'est pas valide :** *code-anomalie*

**Explication :** Vous pouvez renvoyer plusieurs ensembles de résultats imbriqués à partir de procédures mémorisées en utilisant la clause WITH RETURN TO CLIENT dans l'instruction CREATE PROCEDURE.

Pour plus d'informations sur les ensembles de résultats imbriqués, voir la rubrique "Interleaved result sets" dans le centre de documentation DB2.

Le code anomalie indique les erreurs dans les éléments d'ensemble de résultats indiqués :

**1**

La liste des éléments d'ensemble de résultats contient une valeur qui n'est pas un entier positif. Les éléments d'ensemble de résultats définis avec WITH RETURN TO CLIENT doivent être des entiers positifs. Par exemple, les valeurs suivantes ne sont pas des éléments d'ensemble de résultats valides : -2, 0, 2,3

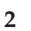

La liste des éléments d'ensemble de résultats contient des entrées en double. Vous ne pouvez pas inclure un élément d'ensemble de résultats plusieurs fois dans la liste. Par exemple, la liste suivante n'est pas valide : (1, 2, 2).

**3**

Les éléments d'ensemble de résultats n'ont pas été définis par ordre croissant. Par exemple, la liste suivante est valide : (1, 3). La liste suivante n'est pas valide : (3, 1).

**4**

Un élément de la liste des ensembles de résultats est supérieur à 32767. L'élément de liste d'ensemble de résultats valide le plus important est 32767.

La procédure mémorisée n'a pas été créée.

**Action de l'utilisateur :** Appelez l'instruction CREATE PROCEDURE à nouveau en indiquant les éléments d'ensemble de résultats valides.

## **SQL1511N • SQL1517N**

#### **SQL1511N La clause indiquée,** *clause***, n'est pas prise en charge pour les sous-classes de service.**

**Explication :** La clause, *clause*, indiquée est valide pour une superclasse de service mais n'est pas valide pour une sous-classe de service.

**Action de l'utilisateur :** Supprimez la clause non prise en charge ou indiquez une superclasse de service.

**sqlcode** : -1511

**sqlstate** : 5U044

#### **SQL1512N ddcstrc n'a pas pu écrire dans le fichier prévu.**

**Explication :** *ddcstrc* n'a pas pu écrire les informations de trace dans le fichier défini à cet effet.

**Action de l'utilisateur :** Assurez-vous que le nom de fichier défini est valide pour votre système de fichiers. Si aucun nom de fichier n'est défini, vérifiez que vous disposez des droits d'accès en écriture nécessaires pour le fichier par défaut ddcstrc.tmp.

#### **SQL1513W ddcstrc n'a pas été désactivé.**

**Explication :** En raison d'une condition d'erreur, *ddcstrc* n'a pas été désactivé, ce qui évite de perdre les informations relatives à la trace avant qu'elles ne soient rangées dans un fichier.

**Action de l'utilisateur :** Corrigez la condition d'erreur sur *ddcstrc* signalée avant l'affichage de ce message et essayez à nouveau de désactiver la trace.

#### **SQL1514N DB2START avec l'option ADMIN ne peut pas fonctionner car le membre spécifié fait partie d'un environnement DB2 pureCluster.**

**Explication :** La commande db2start n'est pas compatible avec l'option ADMIN MODE dans un environnement DB2 pureCluster.

**Action de l'utilisateur :** Si vous devez restreindre l'accès à un membre donné, utilisez l'option QUIESCE des commandes db2stop ou STOP DATABASE MANAGER.

**SQL1515N Le mappage utilisateur ne peut pas être créé pour le serveur** *nom-serveur* **car il existe un conflit avec un mappage utilisateur existant. Code anomalie** *code-anomalie***.**

**Explication :** Un mappage utilisateur défini pour PUBLIC ne peut pas coexister sur un serveur avec des mappages utilisateur définis pour des utilisateurs individuels ou sur un serveur défini avec l'option de serveur fédéré FED\_PROXY\_USER. La tentative de

création du mappage utilisateur a échoué.

**Action de l'utilisateur :** Le code anomalie *code-anomalie* indique une situation particulière. Les actions suivantes peuvent résoudre cette situation.

**1**

Un mappage utilisateur pour un utilisateur individuel est défini mais le serveur *nom-serveur* inclut un mappage utilisateur défini pour PUBLIC. Supprimez du serveur le mappage utilisateur défini PUBLIC et créez à nouveau le mappage utilisateur.

**2**

Un message utilisateur PUBLIC est défini mais le serveur *nom-serveur* comporte déjà un mappage utilisateur défini pour un utilisateur individuel. Supprimez du serveur tous les mappages utilisateur définis pour les utilisateurs individuels et créez à nouveau le mappage utilisateur pour PUBLIC.

**3**

Un mappage utilisateur pour PUBLIC est défini mais le serveur *nom-serveur* est déjà défini avec l'option de serveur fédéré FED\_PROXY\_USER. Modifiez le serveur afin de supprimer l'option FED\_PROXY\_USER et créez à nouveau le mappage utilisateur pour PUBLIC.

**sqlcode** : -1515

**sqlstate** : 428HE

```
SQL1516N L'instruction ALTER SERVER ne peut
            pas ajouter l'option de serveur fédéré
            FED_PROXY_USER au serveur
            nom-serveur car il existe un conflit avec
            un mappage utilisateur existant.
```
**Explication :** L'option de serveur fédéré FED\_PROXY\_USER ne peut pas être ajoutée au serveur *nom-serveur* car il inclut un mappage utilisateur défini pour PUBLIC. L'instruction ALTER SERVER a échoué.

**Action de l'utilisateur :** Supprimez du serveur le mappage utilisateur défini pour PUBLIC et émettez à nouveau l'instruction ALTER SERVER.

**sqlcode** : -1516

**sqlstate** : 428HE

#### **SQL1517N db2start a échoué car les états des ressources du gestionnaire de clusters ne sont pas cohérents.**

**Explication :** La commande db2start n'a pas pu démarrer les processus car il existe des incohérences entre le modèle de ressource du gestionnaire de clusters et le fichier db2nodes.cfg. Ces incohérences se produisent lorsqu'une modification (intentionnelle ou non) de db2nodes.cfg n'est pas synchronisée avec le gestionnaire de clusters.

Aucune instance DB2 pureCluster ni nouvelle ressource ne peut être démarrée tant que les incohérences n'ont pas été résolues. Les ressources DB2 qui sont déjà démarrées ne sont pas affectées par cette erreur.

**Action de l'utilisateur :** Restaurez le fichier db2nodes.cfg dans une configuration antérieure (qui était synchronisée avec le gestionnaire de clusters). Si cela n'est pas possible, réparez le modèle de ressource de cluster. Pour cela, exécutez un db2stop global pour arrêter l'instance, puis lancez l'outil db2cluster avec l'option -repair.

#### **SQL1520N La taille de la mémoire tampon doit être supérieure ou égale à 65 536.**

**Explication :** L'utilisateur a défini une valeur incorrecte pour la taille de la mémoire tampon correspondant à la commande ddcstrc.

**Action de l'utilisateur :** Assurez-vous que la valeur utilisée est numérique et supérieure ou égale à 65 536 (64 ko). La mémoire à utiliser doit correspondre à un multiple de 64 ko. ddcstrc arrondit la valeur définie au multiple de 64 ko inférieur le plus proche.

#### **SQL1522N La commande de désactivation a échoué pour un ou plusieurs membres sur lesquels des transactions en attente de validation ont été détectées pour la base de données indiquée.**

**Explication :** Ce message est renvoyé lorsqu'une tentative a été effectuée pour désactiver de manière explicite la base de données à l'aide de la commande DEACTIVATE DATABASE ou de l'API sqle\_deactivate\_db et que la base de données n'a pas pu être désactivée car des transactions en attente de validation ont été détectées pour la base de données au niveau d'un ou de plusieurs membres.

La base de données a été désactivée au niveau des membres sur lesquels aucune transaction en attente de validation n'a été détectée. Pour les membres au niveau desquels des transactions en attente de validation ont été détectées, la base de données va demeurer active ou dans l'état où elle se trouvait avant l'exécution de la commande de désactivation.

**Action de l'utilisateur :** Répondez à cette erreur de l'une des façons suivantes :

- Attendez que le gestionnaire de transactions résolve les transactions en attente de validation.
	- 1. Identifiez la transaction en attente de validation qui concerne la base de données à l'aide de la commande LIST INDOUBT TRANSACTIONS.
- 2. Surveillez les transactions en attente de validation jusqu'à ce que le gestionnaire de transactions les ait automatiquement résolues.
- 3. Relancez la commande DEACTIVATE DATABASE ou appelez de nouveau l'API sqle\_deactivate\_db.
- v Résolvez les transactions manuellement :
	- 1. Identifiez la transaction en attente de validation qui concerne la base de données à l'aide de la commande LIST INDOUBT TRANSACTIONS.
	- 2. Résolvez manuellement les transactions en attente de validation. Relancez la commande DEACTIVATE DATABASE ou appelez de nouveau l'API sqle\_deactivate\_db.
- v Forcez la désactivation de la base de données à l'aide de la commande DEACTIVATE DATABASE et de l'option FORCE :
	- 1. Déterminez les membres sur lesquels l'opération de désactivation a échoué en consultant les fichiers journaux db2diag.
	- 2. Sur chaque membre sur lequel l'opération de désactivation a échoué, lancez la commande DEACTIVATE DATABASE avec l'option FORCE.

Les transactions en attente de validation ne seront pas résolues.

**SQL1523N Une opération de déplacement de domaine a tenté d'accéder à l'espace table nommé** *nom-espace-table* **alors qu'un autre processus tentait déjà accéder à cet espace table. Code anomalie =** *code-anomalie***.**

**Explication :** Une opération de déplacement de domaine a tenté de récupérer la mémoire non utilisée afin de réduire la cote d'alerte haute mais un utilitaire ou un processus tente déjà d'accéder à l'espace table. L'opération de déplacement de domaine fait qu'une instruction ALTER TABLESPACE indique une clause REDUCE ou LOWER HIGH WATER MARK.

L'utilitaire ou le processus affectant l'espace table est indiqué par un des codes anomalie suivants :

**1**

L'espace table est à un état d'attente de sauvegarde.

L'espace table est à un état de restauration en cours.

**3**

L'espace table est à un état d'attente de restauration ou de reprise.

**4**

L'espace table est à un état de rééquilibrage en cours.

**<sup>2</sup>**

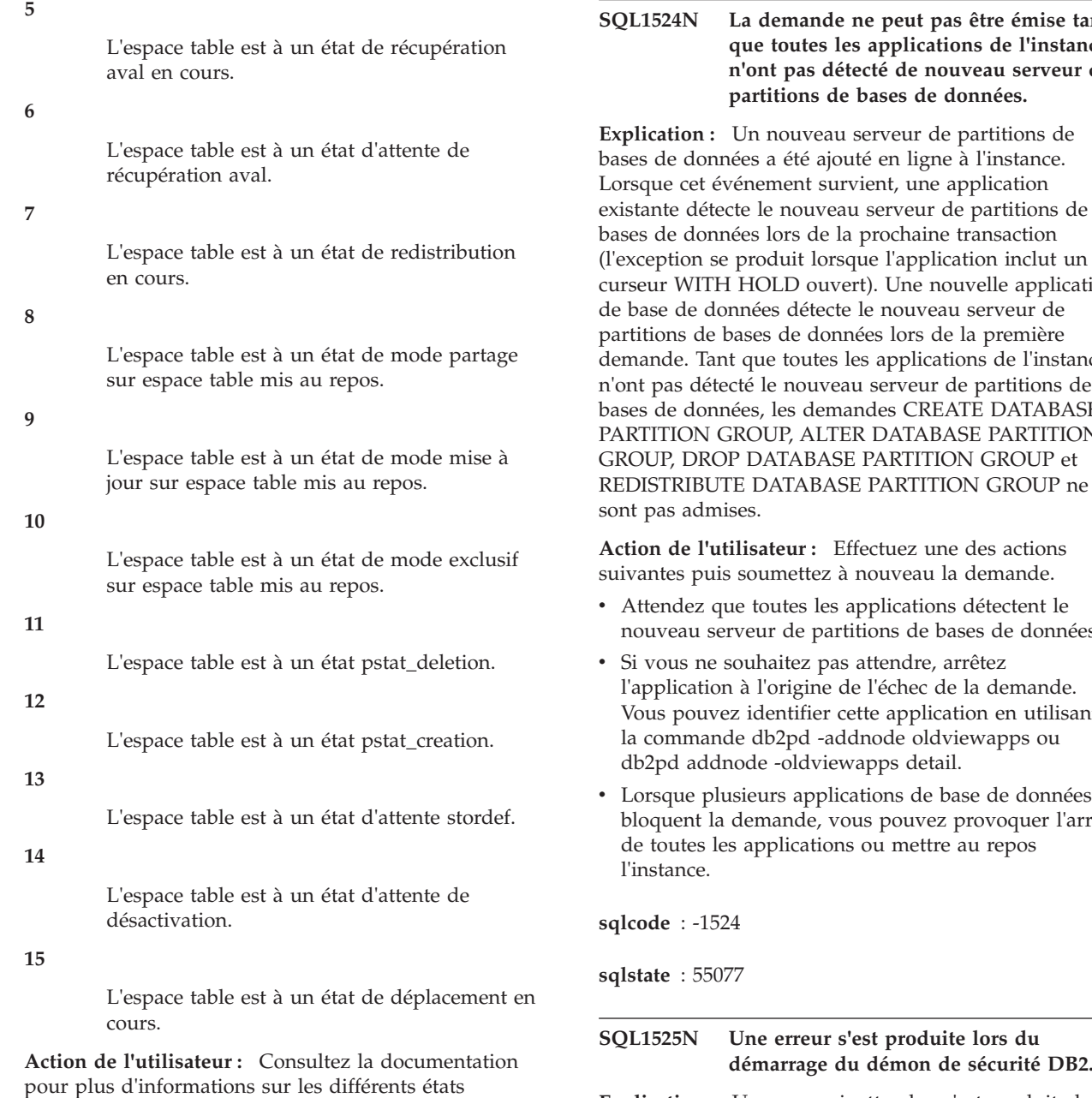

pour plus d'informations sur les différents états possibles pour un espace table. La documentation vous indique également comment changer l'état afin de permettre l'opération de déplacement de domaine. Il vous est également possible d'attendre la fin de l'opération en cours. Vous pouvez, par exemple, sauvegarder l'espace table afin de changer l'état d'attente de sauvegarde. Emettez à nouveau l'instruction.

**sqlcode** : -1523

**sqlstate** : 55039

## **SQL1524N La demande ne peut pas être émise tant que toutes les applications de l'instance n'ont pas détecté de nouveau serveur de**

**Explication :** Un nouveau serveur de partitions de bases de données a été ajouté en ligne à l'instance. existante détecte le nouveau serveur de partitions de (l'exception se produit lorsque l'application inclut un curseur WITH HOLD ouvert). Une nouvelle application demande. Tant que toutes les applications de l'instance n'ont pas détecté le nouveau serveur de partitions de bases de données, les demandes CREATE DATABASE PARTITION GROUP, ALTER DATABASE PARTITION GROUP, DROP DATABASE PARTITION GROUP et REDISTRIBUTE DATABASE PARTITION GROUP ne

**Action de l'utilisateur :** Effectuez une des actions

- v Attendez que toutes les applications détectent le nouveau serveur de partitions de bases de données.
- l'application à l'origine de l'échec de la demande. Vous pouvez identifier cette application en utilisant
- bloquent la demande, vous pouvez provoquer l'arrêt

# **démarrage du démon de sécurité DB2.**

**Explication :** Une erreur inattendue s'est produite lors du démarrage du démon de sécurité DB2.

**Action de l'utilisateur :** Relancez la commande DB2START. Si l'incident persiste, prenez contact avec le service de maintenance IBM.

## **SQL1526N db2start a échoué car le support DB2VIA n'a pas été démarré. Code anomalie** *code-anomalie***.**

**Explication :** Le démarrage du support DB2VIA n'a pas abouti à l'exécution de db2start. Le code anomalie indique l'une des erreurs suivantes :

1. la bibliothèque VIPL indiquée dans la variable de base de registres DB2\_VI\_VIPL n'a pas pu être chargée.

- 2. L'unité indiquée dans la variable de base de registres DB2\_VI\_DEVICE n'a pas être ouverte.
- 3. DB2 ne prend pas en charge la mise en oeuvre en cours de VIA.

#### **Action de l'utilisateur :**

- 1. Assurez-vous que la base de registres DB2, DB2\_VI\_VIPL, est correctement définie et que le nom indiqué dans DB2\_VI\_VIPL figure dans la variable d'environnement %PATH%.
- 2. Assurez-vous que la base de registres DB2, DB2\_VI\_DEVICE, est correctement définie.
- 3. DB2 prend en charge uniquement une mise en oeuvre de VIA qui supporte au moins le niveau de fiabilité Reliable Delivery. La mise en oeuvre de VIA doit également remplir les conditions décrites dans le manuel Intel Virtual Interface Architecture Implementation Guide et subir avec succès l'ensemble de tests de conformité. Assurez-vous que la mise en oeuvre de VIA sélectionnée remplisse ces conditions.

## **SQL1528W Une charge de travail activée est associée à une classe de service désactivée.**

**Explication :** Les connexions entrantes sont attribuées à la charge de travail activée *nom-chargedetravail* mais cette dernière ne peut pas mapper de nouvelles demandes vers la classe de service *nom-classe-service* car la classe de service est désactivée. Toute nouvelle demande mappée ou remappée vers la classe de service désactivée reçoit un message d'erreur SQL4714N.

**Action de l'utilisateur :** Si nécessaire, corrigez l'incident en désactivant la charge de travail ou en activant la classe de service. Aucune autre action n'est requise.

1**sqlcode**: +1528

**sqlstate** : 01HN0

#### **SQL1529N La dernière fonction CF restant ne peut pas être supprimée.**

**Explication :** Dans un environnement DB2 pureCluster, il doit exister au moins une fonction de mise en cache de cluster (CF). La dernière ne peut pas être supprimée.

**Action de l'utilisateur :** Ajoutez une nouvelle fonction CF et activez les modifications avant de supprimer celle-ci.

#### **SQL1530W Le degré de parallélisme spécifié ne sera pas pris en compte car le système n'est pas activé pour le parallélisme intra-partition.**

**Explication :** L'option DEGREE a été indiquée avec une valeur supérieure à 1 ou l'instruction SET

CURRENT DEGREE a été exécutée avec une valeur supérieure à 1 alors que le gestionnaire de la base de données n'est pas activé pour le parallélisme intra-partition.

Vous devez lancer le gestionnaire de la base de données en affectant la valeur ON au paramètre de configuration intra\_parallel de sorte que l'instance soit activée pour le parallélisme intra-partition.

L'exécution de l'instruction ou de la commande a abouti mais le degré indiqué a été ignoré.

**Action de l'utilisateur :** Si vous souhaitez utiliser le parallélisme intra-partition, relancez le gestionnaire de la base de données en affectant la valeur ON au paramètre de configuration intra\_parallel.

Dans les autres cas, indiquez la valeur 1 ou ANY pour le degré.

**sqlcode** : +1530

**sqlstate** : 01623

## **SQL1531N L'alias de base de données** *alias\_base\_de\_données* **est introuvable dans le fichier de configuration db2dsdriver.cfg.**

**Explication :** Le fichier de configuration db2dsdriver.cfg contient les informations de base de données et il est utilisé par les pilotes et les clients suivants :

- v IBM Data Server Driver for ODBC and CLI
- IBM Data Server Driver Package
- DB2 Version 9.7 : pour les applications CLI et les applications en source ouverte, IBM Data Server Client et IBM Data Server Runtime Client

Les informations du fichier db2dsdriver.cfg sont comparables à celles stockées dans le répertoire de base de données système d'IBM Data Server Client ou d'IBM Data Server Runtime Client.

Vous devez ajouter un alias au fichier de configuration db2dsdriver.cfg afin de connecter cet alias à IBM Data Server Driver for ODBC and CLI ou à IBM Data Server Driver Package.

La connexion a échoué.

#### **Action de l'utilisateur :**

- 1. Ajoutez l'alias de base de données indiqué au fichier de configuration db2dsdriver.cfg.
- 2. Arrêtez l'application et démarrez-la à nouveau pour que les nouveaux paramètres du fichier db2dsdriver.cfg soient appliqués.
- 3. Essayez une nouvelle fois de vous connecter à l'alias de base de données indiqué.

## **SQL1532N • SQL1534N**

**SQL1532N Le fichier de configuration db2dsdriver.cfg contient plusieurs entrées pour l'alias de base de données** *alias\_base\_de\_données***.**

**Explication :** Le fichier de configuration db2dsdriver.cfg contient les informations de base de données et il est utilisé par les pilotes et les clients suivants :

- IBM Data Server Driver for ODBC and CLI
- IBM Data Server Driver Package
- v DB2 Version 9.7 : pour les applications CLI et les applications en source ouverte, IBM Data Server Client et IBM Data Server Runtime Client

Les informations du fichier db2dsdriver.cfg sont comparables à celles stockées dans le répertoire de base de données système d'IBM Data Server Client ou d'IBM Data Server Runtime Client.

Le fichier de configuration des pilotes client ne doit pas inclure plusieurs entrées d'alias de base de données ou plusieurs entrées de base de données identiques.

#### **Action de l'utilisateur :**

- 1. Supprimez les entrées en double du fichier de configuration db2dsdriver.cfg.
- 2. Arrêtez l'application et démarrez-la à nouveau pour que les nouveaux paramètres du fichier db2dsdriver.cfg soient appliqués.

#### **SQL1533N Le fichier de configuration db2dsdriver.cfg contient plusieurs entrées pour une base de données avec les propriétés suivantes : nom de base de données** *nom\_base\_de\_données***, nom de serveur** *nom\_serveur* **et numéro de port** *numéro\_port***.**

**Explication :** Le fichier de configuration db2dsdriver.cfg contient les informations de base de données et il est utilisé par les pilotes et les clients suivants :

- IBM Data Server Driver for ODBC and CLI
- IBM Data Server Driver Package
- v DB2 Version 9.7 : pour les applications CLI et les applications en source ouverte, IBM Data Server Client et IBM Data Server Runtime Client

Les informations du fichier db2dsdriver.cfg sont comparables à celles stockées dans le répertoire de base de données système d'IBM Data Server Client ou d'IBM Data Server Runtime Client.

Le fichier de configuration des pilotes client ne doit pas inclure plusieurs entrées d'alias de base de données ou plusieurs entrées de base de données identiques.

#### **Action de l'utilisateur :**

- 1. Supprimez les entrées en double du fichier de configuration db2dsdriver.cfg.
- 2. Arrêtez l'application et démarrez-la à nouveau pour que les nouveaux paramètres du fichier db2dsdriver.cfg soient appliqués.

#### **SQL1534N L'appel à db2dsdcfgfill a échoué car les options de commande indiquées ne sont pas valides.**

**Explication :** Vous pouvez exécuter la commande db2dsdcfgfill pour créer et compléter un fichier de configuration db2dsdriver.cfg en fonction du contenu du répertoire de base de données local, du répertoire de noeud et du répertoire DCS.

Syntaxe de db2dsdcfgfill :

```
db2dsdcfgfill
[ -i <instance-name> [ -db2cliFile <path> ]
  -p <instance-path> [ -db2cliFile <path> ] |
  -migrateCliIniFor.NET -db2cliFile <path> |
  \text{-} \circ <output-path> \text{-} \circ[ -h ]
```
Les options de la commande sont les suivantes :

#### **-h**

Imprime ce message.

#### **-i <instance-name>**

Nom de l'instance du gestionnaire de bases de données dont le répertoire de base de données, le répertoire de noeud et le répertoire dcs doivent être utilisés en entrée par db2dsdcfgfill.

#### **-db2cliFile <path>**

Pour les systèmes Microsoft Windows uniquement : le chemin d'accès complet au fichier db2cli.ini.

#### **-p <instance-path>**

Chemin complet de l'instance du gestionnaire de bases de données dans lequel se trouvent le répertoire de base de données système, le répertoire de noeud et le répertoire dcs.

#### **-migrateCliIniFor.NET**

Pour les systèmes Microsoft Windows uniquement : copie des entrées du fichier db2cli.ini vers le fichierdb2dsdriver.cfg.

#### **-o <output-path>**

Chemin où db2dsdcfgfill doit créer le fichier de configuration db2dsdriver.cfg.

**Action de l'utilisateur :** Réexécutez db2dsdcfgfill en indiquant des options de commande valides.

## **SQL1535I L'utilitaire db2dsdcfgfill a créé le fichier de configuration db2dsdriver.cfg.**

**Explication :** Le fichier de configuration

db2dsdriver.cfg contient des informations de répertoire de bases de données et des paramètre de configuration du client dans un format lisible. Vous pouvez créer et compléter le fichier de configuration db2dsdriver.cfg à l'aide de l'utilitaire db2dsdcfgfill.

**Action de l'utilisateur :** Il est inutile de réagir à ce message.

## **SQL1536N L'utilitaire db2dsdcfgfill n'a pas réussi à créer le fichier de configuration db2dsdriver.cfg. Code anomalie :** *code\_anomalie***.**

**Explication :** Vous pouvez vous servir de l'utilitaire db2dsdcfgfill pour créer et remplir un fichier de configuration db2dsdriver.cfg à partir du contenu du répertoire de base de données locales, du répertoire des noeuds et du répertoire DCS.

Les codes anomalie sont les suivants :

**1**

L'utilitaire db2dsdcfgfill n'a pas pu créer le fichier de configuration db2dsdriver.cfg car les ressources système sont insuffisantes. Par exemple, cette erreur peut se produire s'il n'y a pas suffisamment d'espace dans le répertoire de sortie pour créer le fichier.

**2**

Une erreur interne ou une erreur système mineure s'est produite.

**Action de l'utilisateur :** Réexécutez l'utilitaire db2dsdcfgfill.

Si l'erreur persiste, réagissez en fonction du code anomalie indiqué :

**1**

Corrigez l'incident lié aux ressources système :

- 1. Exécutez les outils de diagnostic du système d'exploitation pour examiner les données relatives aux ressources système. Par exemple, vérifiez qu'il y a suffisamment d'espace pour créer le fichier.
- 2. Allouez davantage de ressources système. Par exemple, libérez de l'espace disque.
- 3. Réexécutez l'utilitaire db2dsdcfgfill.

**2**

Contactez le service de support technique IBM pour corriger l'erreur interne ou système :

1. Collectez les informations de diagnostic à l'aide de db2trace lors de l'exécution de l'utilitaire db2dsdcfgfill.

2. Contactez le service de support technique IBM pour analyser les informations de diagnostic db2trace collectées.

**SQL1537N L'utilitaire db2dsdcfgfill a échoué car une valeur incorrecte a été transmise à la commande. Code-anomalie :** *code-anomalie***.**

**Explication :** Vous pouvez exécuter l'utilitaire db2dsdcfgfill pour créer et compléter un fichier de configuration db2dsdriver.cfg en fonction du contenu du répertoire de base de données local, du répertoire de noeud et du répertoire DCS.

Pour plus d'informations sur l'utilitaire db2dsdcfgfill, reportez-vous à la rubrique correspondante dans le centre de documentation DB2.

Le code anomalie indique la raison pour laquelle ce message a été renvoyé :

**1**

L'instance du gestionnaire de bases de données indiquée n'existe pas sur ce client.

**2**

Le chemin de l'instance du gestionnaire de bases de données indiqué n'est pas valide. Par exemple, il est possible que le chemin n'existe pas ou que l'utilitaire db2dsdcfgfill ne dispose pas des droits nécessaires pour accéder à ce répertoire.

**3**

Le répertoire de sortie indiqué n'est pas valide. Par exemple, il est possible que le répertoire n'existe pas ou que l'utilitaire db2dsdcfgfill ne soit pas autorisé à créer un fichier dans ce répertoire.

**4**

Le chemin d'accès au fichier db2cli.ini n'est pas valide. Par exemple, le répertoire n'existe peut-être pas ou l'utilitaire db2dsdcfgfill n'a pas les droits pour accéder au fichier ou au répertoire.

**Action de l'utilisateur :** Réagissez à ce message en fonction du code anomalie indiqué :

**1**

Réexécutez db2dsdcfgfill en indiquant une instance du gestionnaire de bases de données valide.

**2**

Corrigez l'incident lié au répertoire de l'instance du gestionnaire de bases de données :

1. Déterminez pourquoi db2dsdcfgfill n'a pas pu accéder au répertoire de l'instance du

gestionnaire de bases de données. Par exemple, déterminez si les paramètres de droits d'accès du répertoire empêchent db2dsdcfgfill d'accéder au répertoire.

- 2. Déterminez pourquoi db2dsdcfgfill n'a pas pu accéder au répertoire de l'instance du gestionnaire de bases de données indiqué. Par exemple, modifiez les paramètres de droits d'accès du répertoire pour permettre à db2dsdcfgfill d'accéder au répertoire.
- 3. Réexécutez db2dsdcfgfill.
- **3**

Corrigez l'erreur liée au répertoire de sortie :

- 1. Déterminez pourquoi db2dsdcfgfill n'a pas pu accéder au répertoire de sortie indiqué. Par exemple, déterminez si les paramètres de droits d'accès du répertoire empêchent db2dsdcfgfill de créer un fichier dans le répertoire.
- 2. Déterminez pourquoi db2dsdcfgfill n'a pas pu créer le fichier de configuration db2dsdriver.cfg dans le répertoire indiqué. Par exemple, modifiez les paramètres de droits d'accès du répertoire pour permettre à db2dsdcfgfill de créer un fichier dans le répertoire.
- 3. Réexécutez db2dsdcfgfill.

**4**

Corrigez l'incident lié au chemin d'accès au fichier db2cli.ini :

- 1. Déterminez pourquoi db2dsdcfgfill n'a pas pu accéder au fichier indiqué. Par exemple, déterminez si les paramètres de droits d'accès du répertoire empêchent db2dsdcfgfill d'accéder à un fichier dans le répertoire.
- 2. Déterminez la raison pour laquelle db2dsdcfgfill n'a pas pu accéder au fichier db2cli.ini dans le répertoire indiqué. Par exemple, changez les paramètres de droits d'accès pour autoriser db2dsdcfgfill à lire le fichier dans le répertoire.
- 3. Réexécutez db2dsdcfgfill.

#### **SQL1538N Le mot clé suivant n'est pas pris en charge dans l'environnement en cours :** *mot-clé***.**

**Explication :** Le mot clé spécifié n'est pas pris en charge dans un environnement DB2 pureCluster.

**Action de l'utilisateur :** Exécutez de nouveau la commande ou l'instruction SQL en spécifiant uniquement des mots clés pris en charge.

**sqlcode** : -1538

**sqlstate** : 56038

#### **SQL1539N L'opération de chargement a échoué car la table cible de chargement est incompatible avec les tables d'exceptions en général ou avec la table d'exceptions spécifique en particulier. Code anomalie :** *code-anomalie***.**

**Explication :** Vous pouvez de manière efficace déplacer de grandes quantités de données dans les nouvelles tables ou dans des tables qui contiennent déjà des données, à l'aide de l'utilitaire de chargement.

Vous pouvez créer un rapport consolidé de toutes les lignes où n'ont pas été respectées les règles d'index à entrées uniques, les contraintes d'intervalle et les règles de sécurité pendant une opération de chargement à l'aide d'une table d'exceptions de chargement. Vous indiquez une table d'exceptions de chargement à l'aide de la clause FOR EXCEPTION de la commande LOAD.

Le code anomalie indique la raison spécifique pour laquelle cette erreur a été renvoyée :

**1**

La table cible de chargement utilise la sécurité LBAC et comporte au moins une colonne XML.

**2**

Les plages de valeur de la table de chargement cible sont partitionnées et la table comporte au moins une colonne XML.

**3**

La mappe de partitions de la table cible de chargement est différente de la mappe de partitions de la table d'exceptions de chargement spécifiée.

Une mappe de partitions détermine la répartition des lignes d'une table parmi les partitions de base de données. La répartition des lignes de la table cible de chargement doit être identique à celle des lignes de la table d'exceptions de chargement.

**Action de l'utilisateur :** Relancez la commande LOAD sans l'option FOR EXCEPTION.

**sqlcode** : -1539

**sqlstate** : 5U049

**SQL1540N Une instruction SQL ou un utilitaire DB2 a détecté une erreur car un groupe de stockage ou un objet d'espace table n'est pas accessible sur un membre. Identificateur de l'objet :** *id-objet***. Membre :** *id-membre***. Mot clé de type d'objet :***mot clé-type-objet*

**Explication :** Une instruction SQL ou un utilitaire DB2 a détecté une erreur car le groupe de stockage ou

l'espace table où réside un objet de base de données n'est pas accessible sur ce membre. La vue catalogue SYSCAT.TABLESPACES peut être utilisée pour identifier le nom d'espace table à partir d'un identificateur d'espace table. La vue catalogue SYSCAT.STOGROUPS peut être utilisée pour identifier le nom du groupe de stockage à partir d'un identificateur de groupe de stockage. Si la valeur de jeton de l'identificateur d'objet est "\*N", un en-tête de fichier de groupe de stockage n'est pas accessible sur ce membre.

**Action de l'utilisateur :** Vérifiez que tous les chemins de stockage de base de données sont accessibles sur ce membre et relancez l'instruction SQL, ou lancez l'instruction SQL sur un autre membre.

**sqlcode** : -1540

**sqlstate** : 57048

**SQL1541N La suppression du membre a échoué car le membre spécifié est le seul de cette instance DB2 pureCluster. Le dernier membre ne peut pas être supprimé.**

**Explication :** Dans un environnement DB2 pureCluster, il doit exister au moins un membre. Le dernier ne peut pas être supprimé.

#### **Action de l'utilisateur :**

- 1. Ajoutez un nouveau membre à l'aide de la commande db2iupdt et de l'option -add.
- 2. Supprimez le membre d'origine à l'aide de la commande db2iupdt et de l'option -drop.

## **SQL1542N L'ajout de la fonction CF a échoué car le nombre maximum de fonctions CF dans l'instance DB2 est atteint.**

**Explication :** Un environnement DB2 pureCluster prend en charge au maximum 2 fonctions de mise en cache de cluster (CF) pour chaque instance DB2. Ce message est renvoyé lorsqu'une tentative est effectuée pour ajouter davantage de fonctions CF est que le nombre maximum est dépassé.

#### **Action de l'utilisateur :**

- 1. Supprimez les fonctions CF existantes à l'aide de la commande db2iupdt avec l'option -drop.
- 2. Ajoutez la nouvelle fonction CF à l'aide de la commande db2iupdt et de l'option -add.

#### **SQL1543N L'hôte spécifié pour la fonction CF est un doublon.**

**Explication :** Dans un environnement DB2 pureCluster, il doit exister une seule fonction CF sur un hôte donné.

**Action de l'utilisateur :** Spécifiez un autre hôte qui ne comporte pas de fonction CF.

#### **SQL1544N Il n'est pas possible de sauvegarder une base de données à la suite d'une modification de topologie dans un environnement DB2 pureCluster à partir d'un membre récemment ajouté.**

**Explication :** Suite à une modification de topologie dans un environnement DB2 pureCluster, une sauvegarde de la base de données est requise. Celle-ci doit être effectuée à partir de l'un des membres d'instance préexistants.

**Action de l'utilisateur :** Effectuez la sauvegarde à partir de l'un des membres préexistants.

## **SQL1545N La restauration d'une image de base de données à partir d'une topologie précédente n'est pas prise en charge.**

**Explication :** Dans un environnement DB2 pureCluster, la restauration d'une image avec une topologie différente de la topologie de base de données en cours (configuration ou nombre de membres différents) n'est pas autorisée.

**Action de l'utilisateur :** Restaurez l'image créée à la suite de la modification de topologie la plus récente et reprenez à ce stade.

#### **SQL1546N La récupération aval via une opération d'ajout ou de suppression de membre n'est pas autorisée.**

**Explication :** Dans un environnement DB2 pureCluster, la récupération aval via une modification de topologie (ajout ou suppression d'un membre) n'est pas autorisée.

**Action de l'utilisateur :** Restaurez l'image créée à la suite d'une modification de topologie et poursuivez la récupération aval à partir de cette étape.

#### **SQL1547N La commande de démarrage ou d'arrêt a échoué car des opérations précédentes d'ajout ou de suppression étaient incomplètes.**

**Explication :** Une tentative d'ajout ou de suppression d'un membre DB2 a échoué ou d'une fonction CF a échoué. Par conséquent, la commande de démarrage ou d'arrêt ne peut pas être traitée tant que l'opération incomplète d'ajoute ou de suppression n'a pas été corrigée.

Intervention de l'utilisateur :

1. Corrigez manuellement l'opération d'ajout ou de suppression qui a échoué à l'aide de la commande db2iupdt et du paramètre fixtopology.

Notez que l'utilisation de la commande db2iupdt avec le paramètre fixtopology effectue exécute une opération d'ajout pour terminer une opération d'ajout ou de suppression incomplète.

2. Relancez la commande de démarrage ou d'arrêt.

**Action de l'utilisateur :**

**SQL1548N La commande REORG a échoué car les modes ALLOW WRITE ACCESS et ALLOW READ ACCESS ne sont pas valides pour une table partitionnée.**

**Explication :** Pour une table partitionnée, la commande REORG prend en charge l'utilisation suivante des modes ALLOW WRITE ACCESS et ALLOW READ ACCESS :

- Pour la commande REORG INDEXES ALL, les modes ALLOW WRITE ACCESS ou ALLOW READ ACCESS sont pris en charge uniquement si l'une ou plusieurs des clauses suivantes sont spécifiées : ON DATA PARTITION, CLEANUP et RECLAIM EXTENTS.
- v Pour la commande REORG TABLE, le mode ALLOW READ ACCESS n'est pris en charge que lorsque la clause ON DATA PARTITION est spécifiée et qu'il n'y a pas d'index non partitionné autre que les index XML PATH définis dans la table et que la clause INPLACE n'est pas spécifiée.

**Action de l'utilisateur :** Réexécutez la commande de réorganisation de l'index ou des données avec le mode d'accès approprié pour une table partitionnée.

**sqlcode**: -1548

**sqlstate**: 5U047

#### **SQL1549N La clause ON DATA PARTITION n'est pas autorisée avec la commande.**

**Explication :** Une commande A REORG TABLE avec la clause ON DATA PARTITION n'est pas autorisée sur une table qui remplit les deux conditions :

- v Elle est associée à l'état Réorganisation en attente.
- v Un ou plusieurs index non partitionnés sont définis sur la table. Un index non partitionné peut être un index défini par l'utilisateur ou un index créé par le système tel qu'un index XML PATH créé lorsque la table contient une colonne XML.

**Action de l'utilisateur :** Lancez la commande REORG TABLE sans la clause ON DATA PARTITION.

**sqlcode**: -1549

**sqlstate**: 5U047

**SQL1550N La commande SET WRITE SUSPEND a échoué en raison d'une erreur indiquée par le code anomalie. Code anomalie =** *code-anomalie***.**

**Explication :** La commande SET WRITE SUSPEND ne peut pas être exécutée tant que la condition indiquée par le *code-anomalie* n'est pas résolue :

La base de données n'est pas activée.

La base de données cible fait l'objet d'une opération de sauvegarde.

La base de données cible fait l'objet d'une opération de restauration.

Les opérations d'écritures sont déjà interrompues pour cette base de données.

**5**

**1**

**2**

**3**

**4**

L'une des conditions suivantes s'est produite :

- v L'état actuel d'un ou de plusieurs espaces table ne permet pas l'interruption des opérations d'écriture.
- v Il existe des modifications en attente pour les pools de mémoire tampon associés aux espaces table et qui ne permettent pas l'interruption des opérations d'écriture.

**6**

Une erreur s'est produite au cours d'une tentative d'interruption des opérations d'écriture pour la base de données.

Dans un environnement DB2 pureCluster, SQL1550N peut être renvoyé avec le code anomalie 6 si la commande SET WRITE a échoué sur un ou plusieurs membres dans le cluster DB2.

**7**

La base de données est mise au repos ou se trouve dans un état temporaire qui ne permet pas de suspendre les opérations d'écriture. Cela peut être dû, par exemple, à une base de données ou une instance mise au repos ou à une base de données en cours de désactivation.

**Action de l'utilisateur :** Répondez à ce message en fonction du code anomalie :

**1**

Exécutez la commande ACTIVATE DATABASE pour activer la base de données, puis relancez la commande SET WRITE SUSPEND.

**2**

Une fois la procédure de sauvegarde terminée, relancez la commande SET WRITE SUSPEND.

**3**

Une fois la procédure de restauration terminée, relancez la commande SET WRITE SUSPEND.

**4**

Si vous voulez que les opérations d'écriture reprennent pour la base de données, exécutez la commande SET WRITE RESUME.

**5**

- v Affichez l'état des espaces table à l'aide de la fonction de table MON\_GET\_TABLESPACE. Si des espaces table sont en attente, émettez la commande appropriée pour qu'ils n'aient plus cet état avant d'émettre à nouveau la commande SET WRITE SUSPEND.
- v Si une opération est en cours pour un ou plusieurs espaces table, attendez la fin de cette dernière avant d'émettre la commande SET WRITE SUSPEND. Par exemple, si le gestionnaire de mémoire pour le réglage automatique est activé, il se peut que des modifications du pool de mémoire tampon soient en cours. Une fois les modifications effectuées, les opérations de suspension d'écriture seront autorisées.

**6**

Répondez au code anomalie 6 en procédant comme suit :

1. Recherchez la cause de l'échec dans le journal de notification de l'administration.

Dans un environnement DB2 pureCluster, consultez le journal de notification de l'administration sur chaque membre, dans le cluster DB2.

- 2. Corrigez le problème qui empêche l'exécution de la commande SET WRITE. Dans un environnement DB2 pureCluster, si différents membres du cluster DB2 signalent des causes premières différentes pour ce problème, corrigez toutes les causes signalées par les membres.
- 3. Exécutez à nouveau la commande SET WRITE SUSPEND.

**7**

Interrompez la mise au repos de la base de données ou attendez un peu avant de relancer la commande SET WRITE avec l'option SUSPEND.

**SQL1551N La commande SET WRITE RESUME ou RESTART DATABASE avec le paramètre WRITE RESUME a échoué en raison d'une erreur indiquée par le code anomalie. Code anomalie =** *code-anomalie***.**

**Explication :** La commande SET WRITE RESUME ou RESTART DATABASE avec le paramètre WRITE RESUME ne peut pas être exécutée tant que la condition indiquée par le *code-anomalie* n'est pas résolue :

**1**

Une sauvegarde d'image instantanée est en cours pour la base de données cible.

**2**

La base de données n'est pas à l'état WRITE SUSPEND.

**3**

Une erreur s'est produite au cours d'une tentative de reprise de l'opération d'écriture pour la base de données.

**Action de l'utilisateur :** Répondez à ce message en fonction du code anomalie :

**1**

- 1. Attendez la fin de la sauvegarde d'image instantanée.
- 2. Relancez la commande SET WRITE RESUME.

**2**

Si la commande qui n'a pas abouti est SET WRITE RESUME, aucune action utilisateur n'est requise car les opérations d'écriture sont déjà activées pour cette base de données. Pour les interrompre, exécutez la commande SET WRITE SUSPEND.

Si la commande qui n'a pas abouti est RESTART DATABASE avec le paramètre WRITE RESUME, exécutez la commande RESTART DATABASE sans le paramètre WRITE RESUME. Si l'opération échoue et que la base de données n'est pas à l'état WRITE SUSPEND :

- 1. Attendez que toutes les opérations SET WRITE SUSPEND soient terminées.
- 2. Relancez la commande RESTART DATABASE avec le paramètre WRITE RESUME.

- 1. Recherchez la cause de l'échec dans les fichiers journaux de diagnostic DB2.
- 2. Corrigez le problème.
- 3. Relancez la commande SET WRITE RESUME.

**<sup>3</sup>**

## **SQL1552N • SQL1554N**

#### **SQL1552N La commande a échoué car les opérations d'écriture sur la base de données sont interrompues ou en cours d'interruption.**

**Explication :** Vous pouvez interrompre les opérations d'écriture pour une base de données à l'aide de l'API db2SetWriteForDB ou de la commande SET WRITE avec la clause SUSPEND. Certaines opérations ne peuvent pas être effectuées sur une base de données lorsque les opérations d'écriture pour cette base de données ont été interrompues ou sont en cours d'interruption par le gestionnaire de base de données :

- v Sauvegarde de la base de données
- v Restauration de la base de données
- Redémarrage de la base de données
- v Connexion à ou activation de la base de données
- v Mise à niveau ou réinitialisation des fichiers de configuration de base de données

Ce message est renvoyé lorsque vous tentez d'effectuer ces types d'opération sur une base de données qui est à l'état WRITE SUSPEND ou pour laquelle les opérations d'écriture sont en cours d'interruption.

**Action de l'utilisateur :** Tout d'abord, si les opérations d'écriture pour la base de données sont en cours d'interruption, surveillez l'état de la base de données à l'aide du paramètre de configuration suspend\_io, et attendez que l'opération SET WRITE SUSPEND soit terminée pour continuer.

Ensuite, réagissez à cette erreur en fonction du scénario dans lequel le message a été renvoyé :

#### **Sauvegarde ou restauration de la base de données :**

- 1. Reprenez les opérations d'écriture pour la base de données en exécutant la commande SET WRITE RESUME FOR DATABASE.
- 2. Relancez l'opération de sauvegarde ou de restauration.

#### **Redémarrage de la base de données sans la clause WRITE RESUME :**

Procédez au redémarrage en exécutant l'une des actions suivantes :

- Lancez la commande RESTART DATABASE avec la clause WRITE RESUME.
- v Appelez l'API db2DatabaseRestart en spécifiant l'option DB2\_RESUME\_WRITE.

Dans un environnement avec plusieurs partitions de base de données, relancez la commande de redémarrage ou appelez l'API sur chaque partition de base de données.

**Redémarrage de la base de données avec la clause WRITE RESUME dans des environnements DB2 pureCluster :**

- v Si le redémarrage automatique est activé et que le paramètre de configuration de base de données autorestart a pour valeur ON, attendez quelques secondes, puis relancez le redémarrage en indiquant la clause WRITE RESUME ou l'option DB2\_RESUME\_WRITE.
- v Si le redémarrage automatique est désactivé et que le paramètre de configuration de base de données autorestart a pour valeur OFF, exécutez les deux étapes suivantes :
	- 1. Redémarrez la base de données sans spécifier la clause WRITE RESUME ni l'option DB2\_RESUME\_WRITE.
	- 2. Redémarrez la base de données en spécifiant la clause WRITE RESUME ou l'option DB2\_RESUME\_WRITE.

#### **Autres scénarios (dont la connexion à la base de données, l'activation de la base de données ou la mise à jour des fichiers de configuration de base de données) :**

Redémarrez la base de données en exécutant l'une des actions suivantes :

- v Lancez la commande RESTART avec la clause WRITE RESUME.
- v Appelez l'API db2DatabaseRestart en spécifiant l'option DB2\_RESUME\_WRITE.

Dans des environnements DB2 pureCluster, le fait d'exécuter la commande ou l'API sur n'importe quel membre peut provoquer la reprise des opérations d'écriture sur tous les membres interrompus.

#### **SQL1553N DB2 ne peut pas être arrêté car une ou plusieurs bases de données sont à l'état WRITE SUSPEND.**

**Explication :** Une base de données pour laquelle les opérations d'écriture sont interrompues ne peut pas être arrêtée. La base de données est à l'état WRITE SUSPEND.

**Action de l'utilisateur :** Exécutez SET WRITE RESUME pour que les opérations d'écriture reprennent, puis relancez la commande db2stop.

**sqlcode** : -1553

## **SQL1554N La commande a échoué car les commandes LIST TABLESPACES et LIST TABLESPACE CONTAINERS sont devenues obsolètes et ne sont pas prises en charge dans un environnement DB2 pureCluster.**

**Explication :** Les commandes et les API qui affichent des informations sur les espaces table et les conteneurs d'espaces table sont devenues obsolètes, ne sont pas prises en charge dans un environnement DB2

pureCluster et pourraient être supprimées dans une version future. Les commandes LIST TABLESPACES et LIST TABLESPACE CONTAINERS ne sont plus mises à jour à l'aide de nouvelles fonctions.

**Action de l'utilisateur :** Modifiez les scripts qui utilisent les commandes obsolètes ou les API d'appel des fonctions de table MON\_GET\_TABLESPACE ou MON\_GET\_CONTAINER. Ces fonctions de table renvoient davantage d'informations que les commandes et les API devenues obsolètes.

**sqlcode** : -1554

**sqlstate** : 5U001

#### **SQL1560N Le profil des statistiques n'existe pas pour la table** *nom-table***.**

**Explication :** Il est nécessaire de définir préalablement un profil des statistiques.

**Action de l'utilisateur :** Enregistrez un profil des statistiques pour la table à l'aide de l'option SET PROFILE de la commande RUNSTATS, puis relancez l'opération.

## **SQL1561N L'option des statistiques n'est pas compatible avec le niveau du serveur de base de données.**

**Explication :** Une ou plusieurs options ne sont pas compatibles avec le niveau du serveur de base de données. Cette version du serveur de base de données ne prend pas en charge toutes les options de statistiques disponibles dans l'API db2runstats.

**Action de l'utilisateur :** Utilisez l'API sqlustat pour collecter les statistiques ou, si vous souhaitez employer l'API db2runstats, ne spécifiez que les options disponibles via l'API sqlustat.

#### **SQL1562N L'option de noeud des statistiques n'est pas compatible avec les statistiques existantes dans la table** *nom-table***.**

**Explication :** L'option de noeud des statistiques est différente des statistiques existantes sur les tables et/ou les index de la table.

**Action de l'utilisateur :** Utilisez une option de noeud cohérente pour collecter les statistiques d'une table.

#### **SQL1563N La procédure SYSINSTALLOBJECTS a échoué dans la migration des tables Explain.**

**Explication :** Vous pouvez migrer les tables Explain à l'aide de la procédure SYSINSTALLOBJECTS uniquement si les tables Explain ont été créées dans la version 9.5 ou une version ultérieure de DB2.

**Action de l'utilisateur :** Faites migrer les tables Explain à l'aide de la commande db2exmig.

**sqlcode**: -1563

**sqlstate**: 5U048

## **SQL1564N L'opération de restauration ou de récupération aval n'a pas abouti car l'opération spécifiée n'est pas prise en charge.**

**Explication :** Les opérations suivantes ne sont pas prises en charge :

- Dans un environnement DB2 pureCluster : restauration d'une image de sauvegarde sur un système avec une topologie différente (nombre différent de membres ou différents numéros de membre)
- Dans un environnement DB2 pureCluster : récupération aval au sein des modifications dans une topologie
- Restauration d'une image de sauvegarde qui a été créée à partir d'un environnement autre qu'un environnement DB2 pureCluster dans un environnement DB2 pureCluster
- v Restauration d'une image de sauvegarde créée dans un environnement DB2 pureCluster dans un environnement autre que DB2 pureCluster

**Action de l'utilisateur :** Si l'erreur fait partie d'une topologie incohérente au cours d'une opération de restauration, effectuez l'une des opérations suivantes :

- v Effectuez la restauration à partir d'une autre image de sauvegarde, qui a été générée avec la même topologie que le système cible.
- Mettez à jour la topologie du système cible avant d'essayer l'opération de restauration.

Sinon, restaurez l'image de sauvegarde dans un environnement compatible (DB2 pureCluster ou environnement autre que DB2 pureCluster.)

Pour éviter cette erreur au cours d'une opération de récupération aval, restaurez une image de sauvegarde qui a été créée suite à la modification de topologie la plus récente.

**SQL1565N L'entrée dans le fichier de configuration de gestionnaire de bases de données correspondant au chemin de répertoire de diagnostic CF (cf\_diagpath) est incorrecte.**

**Explication :** L'entrée du fichier de configuration du gestionnaire de la base de données correspondant au chemin d'accès au répertoire des données de diagnostic (CF) est cf\_diagpath.

Ce message est renvoyé lorsque vous essayez de mettre à jour le paramètre dbm config cf\_diagpath en spécifiant un chemin non valide. Une valeur incorrect pour cf\_diagpath est spécifiée dans la commande

## **SQL1566N • SQL1572N**

UPDATE DATABASE MANAGER CONFIGURATION. Par exemple, ce message peut être renvoyé si le chemin qui est spécifié n'existe pas ou si son gestionnaire de base de données n'a pas d'accès en écriture.

**Action de l'utilisateur :** Relancez la commande en spécifiant une valeur valide pour cf\_diagpath. Assurez-vous qu'il s'agit d'un chemin valide et qualifié.

**sqlcode** : -1565

**sqlstate** : 5U054

#### **SQL1566N La commande UPDATE DATABASE MANAGER CONFIGURATION a échoué car la valeur spécifiée pour le paramètre de configuration cf\_diaglevel n'est pas valide.**

**Explication :** Vous pouvez spécifier le niveau des erreurs de diagnostic qui sont enregistrées dans le fichier cfdiag.log à l'aide du paramètre de configuration du gestionnaire de base de données cf\_diaglevel.

Ce message est renvoyé lorsqu'une valeur non valide pour cf\_diaglevel est spécifiée dans la commande UPDATE DATABASE MANAGER CONFIGURATION.

**Action de l'utilisateur :** Relancez la commande en spécifiant une valeur valide pour cf\_diaglevel.

**sqlcode** : -1566

**sqlstate** : 5U054

#### **SQL1567N Une connexion exclusive à une seule partition de base de données ne peut pas être effectuée dans cet environnement.**

**Explication :** Dans un environnement DB2 pureCluster, la connexion à une seule partition de base de données en mode exclusif n'est pas prise en charge.

**Action de l'utilisateur :** N'indiquez pas la clause ON SINGLE DBPARTITIONNUM dans l'instruction CONNECT.

#### **SQL1568N Le fichier de configuration de gestionnaire de bases de données n'est pas accessible.**

**Explication :** Une erreur s'est produite lors de la tentative d'accès au fichier de configuration du gestionnaire de la base de données. Ce fichier est crée lors de la création de l'instance est il est essentiel pour tous les traitements DB2. Un fichier de configuration de gestionnaire de bases de données inaccessible peut indiquer une configuration d'instance incomplète ou une instance endommagée.

Ce message peut également être renvoyé lorsque le système de fichiers sur lequel réside le gestionnaire de base de données est indisponible. Par exemple, si le système de fichiers partagé est GPFS (General Parallel

File System) IBM, ce message peut être renvoyé si le cluster GPFS est hors ligne.

La commande ne peut pas être exécutée.

**Action de l'utilisateur :** Répondez à ce message en effectuant les opérations d'identification et résolution des problèmes suivantes :

- v Assurez-vous que le système de fichiers partagé où se trouve le fichier de configuration de gestionnaire de bases de données est monté.
- v Si le système de fichiers partagé est de type GPFS, assurez-vous que le cluster de ce système de fichiers n'est pas arrêté en procédant comme suit :
	- 1. Vérifiez l'état du système de fichiers partagé à l'aide de la commande suivante :
		- db2cluster -cfs -list -host -state
	- 2. Si le cluster du système de fichiers partagé est arrêté, redémarrez-le à l'aide de la commande suivante :

db2cluster -cfs -start -host <hostname>

v Si l'instance du gestionnaire de bases de données DB2 a été récemment créée, recréez-la à l'aide de la commande db2icrt.

## **SQL1569N L'opération a échoué car la commande ou l'API a spécifié des partitions de base de données non valides.**

**Explication :** Si ce message est renvoyé suite à une opération de sauvegarde, les partitions de base de données spécifiées ne sont actuellement pas définies dans la base de données. Si ce message est renvoyé suite à une opération de récupération aval ou de reprise, la clause ON DBPARTITIONNUMS ou ON DBPARTITIONNUM ont été spécifiées ainsi qu'un numéro de partition de base de données non valide. Dans les environnements non-DPF, seule la partition de base de données en cours peut être spécifiée.

**Action de l'utilisateur :** Pour les opérations de sauvegarde, relancez la commande ou l'API, en spécifiant des partitions de base de données existantes. Pour les opérations de récupération aval et de reprise, relancez la commande ou l'API sans spécifier ON DBPARTITIONNUMS ou ne spécifiez que la partition de base de données en cours.

**sqlcode** : -1569

**sqlstate** : 428A9

## **SQL1572N La récupération aval de base de données ou la reprise sur incident de groupe a échoué en raison d'un disque saturé.**

**Explication :** Si une situation de remplissage de journal se produit au cours d'une récupération aval de base de données ou d'une reprise sur incident de groupe, des fichiers journaux supplémentaires sont automatiquement affectés si nécessaire. Toutefois, dans ce cas, de nouveau fichiers n'ont pas pu être affectés en raison d'un espace disque insuffisant. L'opération de reprise ou de récupération aval a échoué.

**Action de l'utilisateur :** Libérez davantage d'espace disque pour la reprise sur incident de groupe ou la récupération aval de base de données, puis relancez la commande.

Par ailleurs, l'opération peut aboutir si elle est relancée sur un autre membre comme suit :

- v Si l'opération qui a échoué était une reprise sur incident de groupe, les services de cluster DB2 vont automatiquement relancer la reprise sur incident de groupe sur un autre membre. Si la reprise sur incident de groupe n'est pas automatiquement activée sur l'instance DB2 pureCluster, l'opération de reprise sur incident de groupe doit être relancée manuellement sur un autre membre.
- Si l'opération qui a échoué était une récupération aval de base de données, celle-ci doit être relancée manuellement sur un autre membre.

## **SQL1573N La base de données ne peut pas être activée ni connectée à l'environnement d'instance en cours.**

**Explication :** Ce message est renvoyé si

- v Vous tentez d'activer ou de vous connecter à une base de données pour laquelle la vérification d'environnement DB2 pureCluster n'a pas été effectuée, mais vous utilisez un environnement DB2 pureCluster.
- Vous tentez d'activer ou de vous connecter à une base de données pour laquelle la vérification d'environnement DB2 pureCluster a été effectuée, mais vous n'utilisez pas un environnement DB2 pureCluster.

Ces deux actions ne sont pas prises en charge.

**Action de l'utilisateur :** Si vous utilisez un environnement DB2 pureCluster, utilisez l'utilitaire db2checkSD pour déterminer si la base de données peut être utilisée dans cet environnement. Si aucune erreur n'est signalée par l'utilitaire db2checkSD, tentez à nouveau d'activer ou de vous connecter à la base de données.

**sqlcode** : -1573

**sqlstate** : 55001

## **SQL1575N La tentative d'ajout ou de suppression d'un membre DB2 la plus récente pour la base de données** *nombd* **dans cet environnement DB2 pureCluster a échoué.**

**Explication :** L'ajout ou la suppression d'un membre DB2 (modification de topologie) dans cet environnement DB2 pureCluster laisserait la base de

données *dbname* dans un état irrémédiable.

**Action de l'utilisateur :** Sauvegardez ou supprimez la base de données *nombd* puis relancez l'opération d'ajout ou de suppression de membre DB2.

#### **SQL1576N La suppression de la base de données a échoué en raison d'une erreur de gestionnaire de clusters.**

**Explication :** Une erreur de gestionnaire de clusters s'est produite, empêchant le traitement de la commande de suppression.

Tous les fichiers de données associés à la base de données sont supprimés. Toutefois, les informations d'emplacement de la base de données n'ont peut-être pas été supprimées.

**Action de l'utilisateur :** Nettoyez les ressources de base de données que le gestionnaire de clusters n'a pas pu supprimer en procédant comme suit :

- 1. Collectez autant d'informations de diagnostic que possible :
	- Informations d'erreur de SQLCA
	- v Erreurs associées dans les fichiers journaux db2diag
- 2. Effectuez les actions correctives nécessaires en fonction du code de retour du gestionnaire de clusters dans les fichiers journaux db2diag.
- 3. Supprimez manuellement les ressources de montage associées.
- 4. Supprimez les informations d'emplacement de base de données du répertoire de bases de données système à l'aide de la commande UNCATALOG DATABASE.

Si vous n'arrivez pas à supprimer les ressources de base de données à l'aide de la procédure ci-dessus, adressez-vous au support technique IBM en lui communiquant les informations suivantes :

- Description du problème
- SQLCODE
- v contenu de la structure SQLCA, si possible ;
- Données d'environnement sur le client et le serveur collectées à l'aide de la commande db2support

**sqlcode** : -1576

**sqlstate**: 5U056

#### **SQL1577N La commande START a échoué car le paramètre STANDALONE a été spécifié alors que l'environnement est un environnement DB2 pureCluster.**

**Explication :** Le paramètre STANDALONE n'est pas pris en charge avec la commande START dans un environnement DB2 pureCluster.

**Action de l'utilisateur :** Rappelez la commande sans spécifier le paramètre STANDALONE.

#### **SQL1578N La commande START a échoué car le paramètre RESTART a été spécifié alors que l'environnement est un environnement DB2 pureCluster.**

**Explication :** Le paramètre RESTART n'est pas pris en charge avec la commande START dans un environnement DB2 pureCluster.

**Action de l'utilisateur :** Rappelez la commande sans spécifier le paramètre RESTART.

**SQL1579N Un ou plusieurs flots de journalisation pour la base de données** *nombd* **sur la partition de base de données** *numpartbd* **suivent des chaînes de journalisation différentes. Le fichier journal** *fichier1* **sur le flot de journalisation** *flot1* **suit la chaîne de journalisation** *chaîne1* **et le fichier journal** *fichier2* **sur le flot de journalisation** *flot2* **suit la chaîne de journalisation** *chaîne2***.**

**Explication :** Lorsqu'une récupération aval de base de données sur une opération de point de cohérente se termine, ou lorsqu'une opération de restauration de base de données sans récupération aval est effectuée, un nouvel historique de base de données, appelé chaîne de journalisation, est créé. Le gestionnaire de base de données affecte des numéros de chaîne de journalisation aux domaines réservés aux journaux et aux autres objets de base de données afin de pouvoir vérifier que l'ensemble des objets appartient au même historique de base de données. Le gestionnaire de base de données a détecté qu'au moins deux flots de journalisation suivent des chaînes de journalisation différentes, et il a arrêté l'opération en cours.

**Action de l'utilisateur :** Vérifiez les flots de journalisation qui sont identifiés dans ce message et déterminez le flot de journalisation qui suit la chaîne de journalisation correcte. Récupérez les fichiers journaux requis à partir du flot de journalisation non valide dans un chemin de dépassement, puis renouvelez l'opération.

**SQL1580W Des blancs de fin ont été tronqués lors de la conversion de la page de codes** *page-codes-source* **en** *page-codes-cible***. La zone cible est limitée à** *longueur-max***. La longueur de la chaîne source est** *longueur-source* **et sa représentation hexadécimale est** *chaîne***.**

**Explication :** Lors de l'exécution de l'instruction SQL, la conversion d'une page de codes a généré une chaîne dont la longueur est supérieure à la taille maximale autorisée pour l'objet cible. Le traitement continue car seuls les caractères blancs ont été tronqués.

**Action de l'utilisateur :** Vérifiez que la sortie est telle que vous l'attendiez et que la troncature n'a pas eu de conséquences inattendues.

**sqlcode** : +1580

**sqlstate** : 01004

**SQL1581N La table** *nom-table* **ne peut pas à la fois être en mode APPEND et avoir un index de groupement.**

**Explication :** Cette erreur peut se produire dans deux cas :

- v Il existe un index classifié pour une table et une instruction ALTER TABLE est émise pour placer cette table en mode APPEND.
- Une table est en mode APPEND et une instruction CREATE INDEX est utilisée pour créer un index de groupement sur cette table.

**Action de l'utilisateur :** Si un index de groupement est nécessaire, modifiez la table afin de désactiver le mode APPEND. Si ce mode doit être activé, supprimez l'index de groupement existant.

**sqlcode** : -1581

**sqlstate** : 428CA

## **SQL1582N La valeur du paramètre PAGESIZE définie pour l'espace table** *nom-espace-table* **est incompatible avec la taille de page du pool de tampons** *nom-pool-de-tampons* **associé à cet espace table.**

**Explication :** La valeur du paramètre PAGESIZE définie dans l'instruction CREATE TABLESPACE ne correspond pas à la taille de page du pool de tampons spécifié pour être utilisé avec cet espace table. Les deux valeurs doivent être compatibles.

L'instruction ne peut pas être traitée.

**Action de l'utilisateur :** Modifiez la valeur affectée au paramètre PAGESIZE de sorte qu'elle corresponde à la taille de page du pool de tampons, ou choisissez un autre pool de tampons dont la taille de page corresponde à la valeur indiquée.

**sqlcode** : -1582

**sqlstate** : 428CB

## **SQL1583N La valeur** *taille-de-page* **affectée au paramètre PAGESIZE n'est pas prise en charge.**

**Explication :** La valeur du paramètre PAGESIZE définie n'est pas admise. Les tailles de pages admises sont 4096, 8192, 16384 et 32768, mais vous pouvez également indiquer une valeur de 4 K, 8 K, 16 K ou 32 K.

L'instruction ne peut pas être traitée.

**Action de l'utilisateur :** Indiquez l'une des valeurs prises en charge.

**sqlcode** : -1583

**sqlstate** : 428DE

#### **SQL1584N Aucun espace table temporaire système offrant une taille de page d'au moins** *taille-de-page* **octets n'est disponible.**

**Explication :** Un espace table temporaire système est nécessaire au traitement de l'instruction. Or aucun espace table temporaire système n'est disponible avec une taille de page de *taille-de-page* octets ou plus.

L'instruction ne peut pas être traitée.

**Action de l'utilisateur :** Créez un espace table temporaire système dont la taille de page soit égale à au moins *taille-de-page* octets.

**sqlcode** : -1584

**sqlstate** : 57055

**SQL1585N Une table temporaire n'a pas pu être créée car aucun espace table système temporaire ayant une taille de page compatible n'est disponible.**

**Explication :** Les espaces table temporaires contiennent des données temporaires requises par le gestionnaire de base de données lors de l'exécution d'opérations telles que des tris ou des jointures, car ces activités requièrent un espace supplémentaire pour traiter l'ensemble de résultats. Ce message est renvoyé lorsque le gestionnaire de base de données ne peut pas créer de table temporaire car il ne peut pas trouver d'espace table ayant une taille de page compatible à l'état "normal".

Ce message peut être renvoyé lorsque l'une des conditions suivantes se produit :

- v La longueur de ligne de la table temporaire système générée est supérieure à celle qui peut être accueillie par l'espace table système temporaire avec la taille de page la plus grande qui est actuellement à l'état "normal".
- v Le nombre de colonnes dans la table temporaire système est supérieur au nombre maximal admis dans le plus grand espace table temporaire système de la base de données.

**Action de l'utilisateur :** Effectuez les opérations d'identification et de résolution des incidents suivantes :

1. Déterminez la taille d'espace table temporaire requise à l'aide du tableau suivant :

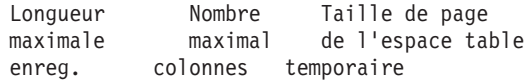

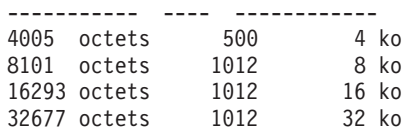

- 2. Déterminez s'il existe un espace table temporaire ayant une taille de page assez grande et un état "normal" à l'aide de la fonction de table MON\_GET\_TABLESPACE.
- 3. S'il n'existe aucun espace table avec une taille de page assez grande, créez un espace table système temporaire avec une taille de page plus grande.
- 4. S'il existe déjà un espace table ayant une taille de page assez grande et étant à l'état "normal", effectuez l'une des étapes suivantes :
	- Eliminez une ou plusieurs colonnes de la table temporaire système.
	- v Créez, si besoin est, des tables ou des vues séparées pour stocker les informations supplémentaires.
- 5. S'il existe déjà un espace table ayant une taille de page assez grande mais n'étant pas à l'état "normal", effectuez l'opération nécessaire pour mettre l'espace table à l'état "normal" : Par exemple, cela peut impliquer la suppression de l'espace table et sa recréation.

**sqlcode** : -1585

**sqlstate** : 54048

## **SQL1586N L'instruction n'a pas été exécutée car le compilateur de requêtes n'est pas parvenu à résoudre la fonction de recherche de texte dans l'instruction.**

**Explication :** Dans certaines situations (rares), le compilateur de requêtes ne parvient pas à résoudre les fonctions de recherche de texte. Par exemple, l'application d'une fonction de recherche de texte dans une colonne à partir du producteur NULL d'une clause OUTER JOIN.

Ce message est renvoyé lorsque le compilateur de requêtes ne parvient pas à résoudre les fonctions de recherche de texte.

L'instruction n'a pas été exécutée.

**Action de l'utilisateur :** Aucune action utilisateur n'est requise. L'instruction indiquée ne peut pas être exécutée.

## **SQL1587N • SQL1590N**

**SQL1587N La commande ou l'instruction a échoué car une fonction CF se trouve actuellement sur l'hôte sur lequel la commande ou l'instruction a été exécutée. Type de commande ou d'instruction :** *code-instruction-commande***. Nom d'hôte :** *hôte***.**

**Explication :** Certaines commandes DB2 ("ATTACH" par exemple) et certaines instructions SQL ("CONNECT", par exemple) ne peuvent pas être exécutées sur un hôte sur lequel se trouve une fonction CF. Ce message peut être renvoyé lorsque ces commandes ou instructions sont lancées de manière explicite ou implicite.

Le jeton *code-instruction-commande* indique le type de commande ou d'instruction SQL qui a été exécutée.

**1**

CONNECT TO <database-alias> explicite ou implicite

**2**

ATTACH TO <instance-alias> explicite ou implicite

**Action de l'utilisateur :** Répondez à ce message de l'une des façons suivantes :

- v Exécutez de nouveau la commande ou l'instruction sur un hôte ne comportant pas de fonction CF en procédant comme suit :
	- 1. Recherchez un hôte qui ne comporte pas de fonction CF à l'aide de la commande suivant : db2instance -list
	- 2. Connectez-vous à un hôte qui ne comporte pas de fonction CF.
	- 3. Exécutez de nouveau la commande DB2 ou l'instruction SQL.
- v Spécifiez un hôte qui ne comporte pas de fonction CF au moyen de l'une des méthodes suivantes :
	- Utilisez la variable d'environnement DB2NODE pour spécifier le membre et exécutez de nouveau la commande DB2 ou l'instruction SQL.
	- Utilisez l'option CONNECT\_MEMBER ou ATTACH\_MEMBER de la commande Set Client avec la commande DB2 ou l'instruction SQL.

**sqlcode** : -1587

**sqlstate** : 560CW

#### **SQL1588N L'erreur** *sqlcode* **sur le membre** *ID-membre* **empêche le traitement de l'instruction en cours.**

**Explication :** Le membre en cours ne peut pas traiter les instructions de modification de données tant que la condition à l'origine de l'erreur *sqlcode* sur le membre

*ID-membre* n'est pas corrigée. L'instruction ne peut pas être traitée.

**Action de l'utilisateur :** Relancez l'opération. Si l'erreur persiste, corrigez le problème et réessayez.

**sqlcode** : -1588

**sqlstate**: 57063

**SQL1589N La connexion à la base de données a échoué car une limite de ressources de système d'exploitation a été atteinte.**

**Explication :** Ce message peut être renvoyé lorsque plus de 1024 connexions sont établies à une base de données locale en même temps et que la limite de ressources de système d'exploitation est atteinte. Sous AIX, il est impossible d'établir plus de 1024 connexions à une base de données locale dans un même processus ou application.

Ce message peut également être renvoyé lorsque le gestionnaire de base de données DB2 détecte une erreur interne alors qu'il procède à des appels de système d'exploitation.

**Action de l'utilisateur :** Mettez fin aux connexions de base de données locales devenues inutiles.

Si cela permet de résoudre le problème, faites en sorte que cette erreur ne se reproduise plus en modifiant vos applications de sorte qu'elles utilisent un nombre inférieur de connexions locales simultanées. Si vos applications nécessitent plusieurs connexions de base de données, utilisez des connexions éloignées (ou des connexions par bouclage lorsque le serveur de base de données et le client se trouvent sur la même machine hôte) à l'aide du protocole TCP/IP au lieu de connexions locales.

Si le fait de réduire le nombre de connexions locales ne permet pas de résoudre le problème, contactez le service de support logiciel IBM pour en identifier la cause.

**sqlcode** : -1589

**sqlstate** : 54067

#### **SQL1590N Les zones LONG VARCHAR et LONG VARGRAPHIC ne sont pas admises dans des espaces table (TABLESPACE) créés sur une unité (DEVICE).**

**Explication :** Sur des systèmes HP, les entrées-sorties sur des conteneurs de type DEVICE doivent être traitées par blocs de 1024 octets, alors que les zones LONG VARCHAR et LONG VARGRAPHIC sont gérées par blocs de 512 octets. Ces dernières ne peuvent donc être utilisées qu'avec des espaces table SMS (SYSTEM MANAGED TABLESPACE) ou DMS (DATABASE MANAGED TABLESPACE) stockés dans des conteneurs de type FILE.

**Action de l'utilisateur :** Procédez de l'une des manières suivantes :

- v Choisissez un type de colonne LOB (BLOB, CLOB, DBCLOB) que plutôt LONG.
- v Utilisez un espace table présentent les attributs appropriés.

**sqlcode** : -1590

**sqlstate** : 56097

**SQL1592N L'option INCREMENTAL est incorrecte (code anomalie** *code-anomalie***) car la table** *nom-table* **ne peut pas subir de traitement incrémentiel.**

**Explication :** La cause de l'erreur est indiquée par le code anomalie *code-anomalie* suivant :

**32**

La table n'est pas une table de requête matérialisée REFRESH IMMEDIATE, ni une table de requête matérialisée REFRESH DEFERRED prise en charge par une table de transfert, ni une table de transfert PROPAGATE IMMEDIATE.

**33**

La table a fait l'objet d'un LOAD REPLACE ou d'un LOAD INSERT s'il s'agit d'une table de requête matérialisée ou d'une table de transfert.

**34**

La table a fait l'objet d'un LOAD REPLACE après la dernière vérification d'intégrité.

#### **35**

L'une des situations suivantes s'est produite :

- v La table de requête matérialisée ou de transfert a été créée. Il est nécessaire de procéder à la première vérification d'intégrité de la table après sa création.
- Une nouvelle contrainte a été appliquée à la table, à ses tables parentes (ou à la table sous-jacente s'il s'agit d'une table de requête matérialisée ou de transfert) alors qu'elle se trouvait dans l'état Définition d'intégrité en attente.
- v S'il s'agit d'une table de requête matérialisée ou de transfert, l'une de ses tables sous-jacentes a fait l'objet d'un LOAD REPLACE après le dernier rafraîchissement.
- S'il s'agit d'une table de requêtes matérialisée, l'accès complet à une table sous-jacente a été forcé (à l'aide de l'option FULL ACCESS) avant la régénération de la table de requête matérialisée.
- v S'il s'agit d'une table de transfert, l'accès complet à une table sous-jacente a été forcé (à l'aide de l'option FULL ACCESS) avant la propagation de la table de transfert.
- v Il s'agit d'une table de requête matérialisée différée et la table de transfert correspondante est incomplète.
- v Une ou plusieurs de ses tables parent (ou les tables sous-jacentes s'il s'agit de tables de requêtes matérialisées ou de tables de transfert) ont fait l'objet d'une vérification d'intégrité de manière non incrémentielle.
- v La table se trouvait à l'état Définition d'intégrité en attente avant la mise à niveau de la base de données. La première vérification d'intégrité de la table effectuée après la mise à niveau de la base de données doit être complète.
- v La table est placée dans l'état Définition d'intégrité en attente pendant une opération de récupération aval jusqu'à un point de cohérence.

**Action de l'utilisateur :** N'indiquez pas l'option INCREMENTAL. Le système recherche dans toute la table des violations de contrainte (ou, s'il s'agit d'une table de requête matérialisée, recrée la requête de définition de la table).

**sqlcode** : -1592

**sqlstate** : 55019

## **SQL1594W L'intégrité de données non incrémentielles n'a pas été vérifiée par le gestionnaire de la base de données.**

**Explication :** La table n'a pas été vérifiée. Lorsque l'option NOT INCREMENTAL n'est pas spécifiée, le traitement incrémentiel de la table est effectué. La portion non vérifiée de la table reste non vérifiée et les valeurs correspondantes figurant dans la colonne CONST\_CHECKED sont marquées par un 'U'.

**Action de l'utilisateur :** Aucune action n'est requise. Pour vérifier l'intégrité des données non vérifiées et faire en sorte que le système gère l'intégrité des données de la table, émettez l'instruction SET INTEGRITY avec l'option OFF pour placer la table dans l'état Set Integrity Pending, puis réexécutez l'instruction SET INTEGRITY avec les options IMMEDIATE CHECKED et NOT INCREMENTAL.

**sqlcode** : +1594

**sqlstate** : 01636

## **SQL1596N La clause WITH EMPTY TABLE ne peut pas être spécifiée pour la table** *nom-table***.**

**Explication :** La clause WITH EMPTY TABLE ne peut pas être spécifiée pour la table *nom-table* car celle-ci répond à l'un des critères suivants :

## **SQL1597N • SQL1598N**

- v Il s'agit d'une table de requêtes matérialisée ou d'une table de transfert.
- v Elle comporte une table de requête matérialisée à régénération immédiate ou une table de transfert dépendante à propagation immédiate.
- v Elle constitue la table parente d'une contrainte référentielle.
- v Elle comporte des partitions de données connectées pour lesquelles la présence de violations de contraintes n'a pas été vérifiée.
- v L'instruction ALTER TABLE a été exécutée auparavant sur cette table, en spécifiant la clause DETACH PARTITION, et cette opération de déconnexion de la table n'est pas terminée. Des partitions de cette table sont encore à l'état Déconnectée logiquement (SYSCAT.DATAPARTITIONS.STATUS = 'L').

La clause WITH EMPTY TABLE ne peut pas être spécifiée lors de la modification d'une telle table via ACTIVATE NOT LOGGED INITIALLY.

L'instruction ne peut pas être traitée.

**Action de l'utilisateur :** Si la table ne comporte pas de partitions déconnectées logiquement, exécutez l'instruction ALTER TABLE sans la clause WITH EMPTY TABLE.

Si la table comporte une partition déconnectée logiquement, procédez comme suit :

1. Attendez l'achèvement de la tâche de déconnexion de partition asynchrone.

Vous pouvez suivre l'avancement de cette tâche d'une des manières suivantes :

- v Suivez l'avancement de la tâche de déconnexion en utilisant la commande LIST UTILITIES et en recherchant la description contenant la table source *nom-table*.
- v Vérifiez qu'aucune partition de données n'est à l'état Déconnectée logiquement en utilisant la vue de catalogue SYSCAT.DATAPARTITIONS. Les partitions de données encore déconnectées logiquement sont signalées par un 'L' dans la colonne STATUS.
- 2. Exécutez à nouveau l'instruction ALTER TABLE.

**sqlcode** : -1596

**sqlstate** : 42928

## **SQL1597N La configuration de l'environnement DB2 a échoué car le paramètre de configuration DB2 spécifié n'est plus utilisé.**

**Explication :** Les paramètres de configuration de base de données LOGRETAIN et USEREXIT ne sont plus utilisés.

La conservation des journaux et l'utilisation des programmes d'exit utilisateur pour archiver et extraire les fichiers sont toujours pris en charge. Pour configurer une base de données afin d'utiliser la conservation de journaux et les programmes d'exit utilisateur, utilisez le paramètre de configuration de base de données LOGARCHMETH1.

**Action de l'utilisateur :** Pour activer la conservation de journaux, définissez le paramètre de configuration de base de données LOGARCHMETH1 par LOGRETAIN.

Pour activer la conservation de journaux et déterminer qu'un programme d'exit utilisateur doit être utilisé pour archiver et extraire les fichiers journaux, définissez le paramètre de configuration de base de données LOGARCHMETH1 par USEREXIT.

#### **SQL1598N Une tentative de connexion au serveur de base de données a échoué en raison d'un problème de licence.**

**Explication :** Ce message est renvoyé dans les situations suivantes :

**Connexion directe au serveur de base de données à l'aide d'IBM DB2 Connect Unlimited Edition for System z**

> Si vous utilisez IBM DB2 Connect Unlimited Edition for System z pour vous connecter directement au serveur de base de données, ce message est renvoyé lorsqu'une licence valide n'est pas activée sur le sous-système DB2 for z/OS.

## **Connexion directe au serveur de base de données à l'aide d'une édition d'IBM DB2 Connect autre qu'IBM DB2 Connect Unlimited Edition for System z**

Si vous utilisez une édition autre qu'IBM DB2 Connect Unlimited Edition for System z pour vous connecter directement à un serveur de base de données, ce message est renvoyé lorsqu'une licence valide ne figure pas sur l'ordinateur client.

#### **Connexion à un serveur de base de données via un serveur de passerelle DB2 Connect**

Si vous vous connectez à un serveur de base de données via un serveur de passerelle DB2 Connect, ce message est renvoyé lorsqu'une licence valide ne figure pas sur le serveur de passerelle DB2 Connect.

**Action de l'utilisateur :** Répondez à ce message en fonction du scénario qui s'applique à votre situation :

**Connexion directe au serveur de base de données à l'aide d'IBM DB2 Connect Unlimited Edition for System z**

> Si vous utilisez IBM DB2 Connect Unlimited Edition for System z pour vous connecter

directement au serveur de base de données, activez la licence en exécutant le programme d'activation du kit d'activation.

#### **Connexion directe au serveur de base de données à l'aide d'une édition d'IBM DB2 Connect autre qu'IBM DB2 Connect Unlimited Edition for System z**

Si vous utilisez une édition autre qu'IBM DB2 Connect Unlimited Edition for System z pour vous connecter directement à un serveur de base de données, vérifiez qu'un produit DB2 Connect et une clé de licence valide sont installés sur l'ordinateur client.

#### **Connexion à un serveur de base de données via un serveur de passerelle DB2 Connect**

Si vous vous connectez à un serveur de base de données via un serveur de passerelle DB2 Connect, vérifiez qu'une clé de licence valide est installée sur le serveur de passerelle.

**sqlcode** : -1598

**sqlstate** : 42968

## **SQL1599N La création de l'alias public a échoué car l'environnement est configuré pour SAP.**

**Explication :** Vous pouvez configurer l'environnement DB2 pour SAP en affectant la valeur SAP à la variable d'environnement système nommée DB2\_WORKLOAD.

Vous pouvez référencer des objets qui figurent en dehors du schéma local à l'aide d'alias publics, également appelés synonymes publics. Vous pouvez créer des alias publics à l'aide de l'instruction CREATE PUBLIC ALIAS.

Les alias publics ne sont pas pris en charge dans un environnement DB2 qui est configuré pour SAP. Ce message est renvoyé lorsque vous tentez de créer un alias public alors que la valeur SAP est attribuée à la variable d'environnement système nommée DB2\_WORKLOAD.

Il existe plusieurs méthodes pour référencer des objets qui figurent en dehors du schéma local sans avoir à créer d'alias publics, par exemple, utiliser des noms qualifiés complets ou créer des alias locaux. Dans les exemples suivants, le schéma local est appelé "schemaA" et il existe une table appelée "tableX" dans un autre schéma appelé "schemaB" :

#### **Exemple 1 : Utilisation de noms qualifiés complets**

Vous pouvez référencer la tableX à l'aide d'un nom qualifié complet :

select \* from schemaB.tableX

#### **Exemple 2 : Création d'un alias local**

Vous pouvez référencer la tableX en créant d'abord un alias local :

create alias AX for table schemaB.tableX select  $*$  from AX

**Action de l'utilisateur :** Au lieu de créer des alias publics pour référencer des objets de base de données qui figurent en dehors du schéma local, utilisez des noms qualifiés complets ou créez des alias locaux.

**sqlcode** : -1599

**sqlstate** : 42612

## **SQL1600N Le groupe de stockage** *groupe-stockage* **ne peut pas être supprimé car il s'agit du groupe de stockage par défaut.**

**Explication :** DROP STOGROUP ne peut pas être traité car *nom-groupe-stockage* est le groupe de stockage par défaut en cours.

L'instruction ne peut pas être traitée.

**Action de l'utilisateur :** Avant de supprimer le groupe de stockage par défaut en cours, désignez un nouveau groupe de stockage par défaut à l'aide de l'instruction ALTER STOGROUP.

**sqlcode** : -1600

**sqlstate** : 42893

#### **SQL1601N Le paramètre d'entrée** *paramètre* **du moniteur du gestionnaire de la base de données est un pointeur NULL.**

**Explication :** L'utilisateur a appelé l'une des interfaces API du moniteur du gestionnaire de la base de données et entré un pointeur nul à la place du paramètre requis.

Le traitement de la commande est impossible.

**Action de l'utilisateur :** L'utilisateur doit relancer la commande avec un paramètre correct.

#### **SQL1602N La structure de données d'entrée (sqlma) contient un type d'objet non pris en charge.**

**Explication :** Un type d'objet défini dans la zone de données variables de la structure de données d'entrée (sqlma) correspondant à l'interface API d'images instantanées du moniteur du gestionnaire de la base de données n'est pas pris en charge.

Le traitement de la commande est impossible.

**Action de l'utilisateur :** Relancez la commande avec un type d'objet valide.

#### **SQL1603N Le paramètre** *paramètre* **n'est pas défini dans la structure de données d'entrée (sqlma).**

**Explication :** Un des paramètres requis manque dans la structure de données d'entrée (sqlma) de l'interface API d'images instantanées ou d'estimation de la taille

de la mémoire tampon du moniteur du gestionnaire de la base de données.

Le traitement de la commande est impossible.

**Action de l'utilisateur :** L'utilisateur doit relancer la commande en spécifiant un paramètre correct.

#### **SQL1604N Le dernier caractère du paramètre** *paramètre* **n'est pas NULL.**

**Explication :** La chaîne de caractères doit se terminer par un caractère nul.

Le traitement de la commande est impossible.

**Action de l'utilisateur :** Ajouter un caractère nul à la fin de la chaîne de caractères et relancez la commande.

#### **SQL1605W La base de données** *alias-base de données* **n'est pas active.**

**Explication :** L'interface API de réinitialisation du moniteur du gestionnaire de la base de données a été lancée sur une base spécifique, mais celle-ci n'était pas active.

La commande s'est exécutée sans aucune intervention.

**Action de l'utilisateur :** Vérifiez que l'alias de la base de données est correct et que la base a été lancée.

#### **SQL1606W La mémoire tampon de sortie du moniteur du gestionnaire de la base de données est saturée.**

**Explication :** La zone de mémoire tampon de sortie du moniteur n'est pas assez grande pour contenir les données renvoyées. Ceci est probablement dû à l'un des deux événements suivants : l'activité du système était intense au moment de l'appel ou, si l'appel de l'interface API du moniteur du gestionnaire de la base de données a été lancé dans une application utilisateur, la valeur allouée à la taille de la mémoire tampon devant contenir les données renvoyées était insuffisante.

La commande s'est exécutée et les données recueillies avant le dépassement de capacité de la mémoire tampon sont renvoyées dans la mémoire tampon de l'utilisateur.

**Action de l'utilisateur :** L'utilisateur doit exécuter à nouveau la commande ou, si l'appel de l'interface API du moniteur du gestionnaire de la base de données est émis dans une application utilisateur, allouer une mémoire tampon plus importante ou réduire le volume d'informations nécessaires.

#### **SQL1607N La mémoire de travail est insuffisante pour exécuter la fonction requise du moniteur du gestionnaire de la base de données.**

**Explication :** Le gestionnaire de la base de données ne dispose pas de la mémoire de travail nécessaire pour exécuter la commande du moniteur du gestionnaire de la base de données.

Le traitement de la commande est impossible.

**Action de l'utilisateur :** Réduisez la taille de la mémoire tampon dans le paramètre d'entrée et relancez la commande.

#### **SQL1608W Plusieurs alias de base de données définis en entrée désignent la même base de données.**

**Explication :** L'appel API d'estimation de la taille de la mémoire tampon ou d'images instantanées du moniteur du gestionnaire de la base de données qui a été émis spécifie la même requête pour deux ou plusieurs alias de base de données dans la structure de données d'entrée sqlma. Ces deux alias identifient la même base.

Le moniteur du gestionnaire de la base de données s'exécute mais ne renvoie qu'une seule copie des informations dans la mémoire tampon de sortie.

**Action de l'utilisateur :** Aucune action n'est requise. Toutefois, l'utilisateur doit vérifier que les alias de base de données définis en entrée sont corrects si des informations sur des bases différentes sont attendues.

## **SQL1609N L'alias de base de données** *alias-bd* **correspond à une base de données éloignée qui ne peut pas être surveillée.**

**Explication :** Un appel API du moniteur du gestionnaire de la base de données spécifiant l'alias d'une base de données éloignée a été émis. Le moniteur ne prend pas en charge les bases de données éloignées.

Le traitement de la commande est impossible.

**Action de l'utilisateur :** L'utilisateur doit vérifier que l'alias défini en entrée est correct et relancer la commande avec l'alias approprié.

#### **SQL1610N Le paramètre d'entrée** *paramètre* **du moniteur du gestionnaire de la base de données est incorrect.**

**Explication :** L'utilisateur a appelé l'une des interfaces API du moniteur du gestionnaire de la base de données et entré une valeur incorrecte pour le paramètre indiqué.

Le traitement de la commande est impossible.

**Action de l'utilisateur :** L'utilisateur doit relancer la commande avec un paramètre correct.
### **SQL1611W Aucune information n'a été renvoyée par le moniteur du gestionnaire de la base de données.**

**Explication :** Les données de contrôle demandées par les utilisateurs n'étaient pas disponibles au moment où l'appel API du moniteur du gestionnaire de la base de données a été émis. Cet événement peut se produire lorsque la base de données ou l'application demandée est inactive ou si un groupe de contrôle tel que le groupe Tables est désactivé et que des informations relatives aux tables sont requises.

**Action de l'utilisateur :** La commande s'est exécutée mais aucune information n'est renvoyée à l'utilisateur.

L'utilisateur doit s'assurer que les bases de données ou applications à contrôler sont actives au moment de l'appel de l'interface API du moniteur du gestionnaire de la base de données, ou que les groupes de contrôle voulus sont actifs.

### **SQL1612N Le chemin d'accès cible du moniteur d'événements indiqué n'est pas correct.**

**Explication :** Le nom du chemin d'accès cible défini dans l'instruction CREATE EVENT MONITOR n'est pas correct. La commande ne peut pas être traitée.

**Action de l'utilisateur :** Relancez l'instruction avec un chemin cible correct pour le moniteur d'événements.

**sqlcode** : -1612

**sqlstate** : 428A3

### **SQL1613N L'option de moniteur d'événements définie n'est pas correcte.**

**Explication :** L'option définie dans l'instruction CREATE EVENT MONITOR n'est pas valide. Les causes possibles sont les suivantes :

- v Les valeurs de MAXFILES, MAXFILESIZE ou BUFFERSIZE sont trop faibles.
- v MAXFILESIZE est inférieur à BUFFERSIZE.
- MAXFILESIZE NONE a été défini avec MAXFILES différent de 1.

La commande ne peut pas être traitée.

**Action de l'utilisateur :** Relancez l'instruction après correction des options de moniteur d'événements.

**sqlcode** : -1613

**sqlstate** : 428A4

#### **SQL1614N Une erreur d'entrée-sortie s'est produite lors de la mise en service d'un moniteur d'événements. Code anomalie =** *code-anomalie***.**

**Explication :** Une erreur d'entrée-sortie a été détectée lors de la mise en service d'un moniteur d'événements. <code-anomalie> a l'une des valeurs suivantes :

- **1** Type de cible inconnue.
- **2** Chemin cible introuvable.
- **3** Accès au chemin cible refusé.
- **4** Chemin ne correspondant pas au nom d'un tube.
- **5** Tube cible du moniteur d'événements non ouvert en lecture.
- **6** Erreur d'entrée-sortie inattendue.

**Action de l'utilisateur :** Si possible, remédiez à l'incident décrit par le code anomalie et relancez l'instruction SET EVENT MONITOR.

**sqlcode** : -1614

**sqlstate** : 58030

## **SQL1615W Le moniteur d'événements défini ou la liste d'utilisation se trouve déjà dans l'état requis.**

**Explication :** Une tentative de lancement d'un moniteur déjà actif ou d'une liste d'utilisation, ou de mise hors service d'un moniteur ou d'une liste d'utilisation déjà inactif a eu lieu. L'instruction SET EVENT MONITOR ou SET USAGE LIST n'a pas été prise en compte.

Dans une base de données partitionnée ou un environnement DB2 pureCluster, la liste d'utilisation sur un ou plusieurs membres était déjà à l'état demandé. Les listes d'utilisation qui n'étaient pas à l'état demandé lorsque l'instruction a été émise ont été placées à l'état demandé.

Si l'instruction a été émise pour une liste d'utilisation pour une table ou un index partitionné, la liste d'utilisation pour une ou plusieurs partitions de données était déjà à l'état demandé. Les listes d'utilisation qui n'étaient pas à l'état demandé lorsque l'instruction a été émise ont été placées à l'état demandé.

**Action de l'utilisateur :** Aucune action utilisateur n'est requise.

**sqlcode** : +1615

**sqlstate** : 01598

# **SQL1616N Le nombre maximal de moniteurs d'événements actifs a été atteint.**

**Explication :** 128 moniteurs d'événements au maximum peuvent être actifs simultanément sur chaque partition de base de données.

Dans un environnement de base de données à plusieurs partitions, 32 moniteurs d'événements GLOBAL peuvent être actifs simultanément sur chaque base de données.

# **SQL1617N • SQL1620N**

Une de ces limites a déjà été atteinte. Le moniteur défini ne peut pas être activé.

**Action de l'utilisateur :** Si possible, désactivez l'un des moniteurs actifs et relancez l'instruction SET EVENT MONITOR. Utilisez la requête suivante pour déterminer quels sont les moniteurs d'événements actifs et afin de définir si ces derniers sont globaux :

SELECT EVMONNAME, MONSCOPE FROM SYSCAT.EVENTMONITORS WHERE EVENT\_MON\_STATE(EVMONNAME) = 1

**sqlcode** : -1616

**sqlstate** : 54030

**SQL1617N Le moniteur d'événements défini a atteint ses valeurs limites pour MAXFILES et MAXFILESIZE.**

**Explication :** Lors de la création du moniteur d'événements défini, une limite a été fixée concernant le volume de données pouvant résider dans le répertoire cible du moniteur. Cette limite a été atteinte. Le moniteur défini ne peut pas être activé.

**Action de l'utilisateur :** Si possible, supprimez certains fichiers de données du moniteur à partir du répertoire cible et relancez l'instruction SET EVENT MONITOR.

**sqlcode** : -1617

**sqlstate** : 54031

### **SQL1618N Le chemin d'accès cible du moniteur d'événements est déjà utilisé par un autre moniteur.**

**Explication :** Le moniteur d'événements spécifié a été créé avec le même chemin d'accès cible qu'un autre moniteur d'événements. Ce dernier avait été activé au moins une fois et donc créé des fichiers .evt et/ou .ctl dans le chemin cible. Il est possible que ces fichiers soient en cours d'utilisation par une ou plusieurs applications qui lisent les informations qu'ils contiennent.

**Action de l'utilisateur :** Si l'autre moniteur d'événements est encore actif, désactivez-le. Après vous être assuré que les fichiers déjà créés dans le chemin cible ne sont en cours d'utilisation par aucune application, supprimez-les. Vous pouvez alors relancer l'instruction SET EVENT MONITOR.

Vous avez également la possibilité recréer le moniteur d'événements en indiquant un autre chemin cible, puis de relancer l'instruction SET EVENT MONITOR.

**sqlcode** : -1618

**sqlstate** : 51026

#### **SQL1619N Un moniteur d'événements actif ne peut pas être supprimé.**

**Explication :** Le moniteur spécifié est actif et ne peut donc pas être supprimé.

**Action de l'utilisateur :** Désactivez le moniteur et relancez l'instruction DROP EVENT MONITOR.

**sqlcode** : -1619

**sqlstate** : 55034

## **SQL1620N Le vidage du moniteur d'événements est impossible. Code anomalie** *code-anomalie***.**

**Explication :** Le vidage du moniteur d'événements n'a pas pu être effectué. Les raisons possibles sont indiquées par les codes anomalie suivants :

- 1. Le moniteur d'événements n'est pas actif.
- 2. Il s'agit d'une version antérieure à la version 6, pour laquelle la fonction de vidage n'est pas disponible.
- 3. L'opération de vidage a abouti pour certaines partitions de base de données mais a échoué pour au moins une partition de base de données.

**Action de l'utilisateur :** Les actions à effectuer selon le code anomalie sont les suivantes :

- 1. Vérifiez que le moniteur d'événements est actif et, si nécessaire, émettez une instruction SET EVENT MONITOR *nommoniteurévénements* STATE 1 pour activer le moniteur d'événements.
- 2. S'il s'agit d'une version antérieure à la version 6, ne tentez pas d'opération de vidage.
- 3. Si l'opération de vidage a échoué sur au moins une des partitions de base de données, recherchez dans le fichier journal db2diag des analyses des routines sqlm\_bds\_flush\_monitor ou sqlm\_bds\_flush\_monitor\_hdl qui indiquent la partition dans laquelle l'incident est survenu pour le moniteur d'événements vidé, effectuez les actions correctrices requises (par exemple, assurez-vous de disposer de suffisamment de mémoire dynamique de moniteur sur cette partition et pour un moniteur d'événements d'écriture sur table, vérifiez que l'espace table dispose de suffisamment d'espace sur cette partition) puis désactivez et réactivez le moniteur d'événements en émettant les instructions suivantes :

SET EVENT MONITOR *nommonev* STATE 0 SET EVENT MONITOR *nommonev* STATE 1

**sqlcode** : -1620

**sqlstate** : 55034

**SQL1621N La transaction au cours de laquelle le moniteur d'événements ou la liste d'utilisation défini a été créé n'a pas encore été validée. Le moniteur d'événements ou la liste d'utilisation ne peut pas être activé.**

**Explication :** Un moniteur d'événements ou une liste d'utilisation ne peut être activé que si la transaction dans laquelle il a été créé est validée.

**Action de l'utilisateur :** Validez la transaction correspondante et relancez l'instruction SET EVENT MONITOR ou SET USAGE LIST.

**sqlcode** : -1621

**sqlstate** : 55033

### **SQL1622N La valeur STATE indiquée dans l'instruction SET EVENT MONITOR STATE ou SET USAGE LIST STATE est incorrecte.**

**Explication :** La valeur STATE spécifiée dans l'instruction SET EVENT MONITOR STATE ou SET USAGE LIST STATE n'est pas dans les limites des valeurs correctes, ou la valeur est NULL en raison d'une variable indicateur.

Les valeurs valides pour l'état du moniteur d'événement sont les suivantes :

**0**

désactivation du moniteur d'événements

**1**

activation du moniteur d'événements

Les valeurs valides pour l'état de la liste d'utilisation sont les suivantes :

#### **ACTIVE**

activation de la liste d'utilisation

### **INACTIVE**

désactivation de la liste d'utilisation

### **RELEASED**

libération de la mémoire associée à la liste d'utilisation

L'instruction ne peut pas être exécutée.

**Action de l'utilisateur :** Corrigez la valeur d'état du moniteur d'événements ou de la liste d'utilisation et/ou la variable indicateur, puis relancez l'instruction.

**sqlcode** : -1622

**sqlstate** : 42815

### **SQL1623N L'API sqlmonsz ou sqlmonss a été appelée mais trop d'objets sont indiqués dans la structure d'entrée sqlma.**

**Explication :** Le nombre limite d'objets autorisés dans la structure d'entrée sqlma a été dépassé.

**Action de l'utilisateur :** Réduisez le nombre d'objets en modifiant le paramètre sqlma puis relancez l'appel.

**SQL1624N Toutes les bases de données référencées par l'interface API sqlmonsz ou sqlmonss doivent résider sur le même noeud.**

**Explication :** Le paramètre sqlma contient des références à des bases de données résidant sur des noeuds différents.

**Action de l'utilisateur :** Modifiez le paramètre sqlma afin que tous les objets de base de données se réfèrent au même noeud puis relancez l'appel.

**SQL1625W Le moniteur ne peut pas convertir la page de codes** *source* **en page de codes** *cible***. Cette conversion a été tentée pour des données appartenant au type** *type***.**

**Explication :** Les types possibles sont les suivants :

- 1. texte d'instruction,
- 2. application dcs,
- 3. application,
- 4. table,
- 5. verrous,
- 6. espace table.

La conversion de données de la page de codes source en page de codes cible n'est pas prise en charge. Cette erreur peut se produire dans les cas suivants :

- 1. La combinaison de pages de codes source/cible n'est pas prise en charge par le gestionnaire de la base de données.
- 2. La combinaison page de codes source/page de codes cible n'est pas prise en charge par l'utilitaire de conversion de caractères du système d'exploitation sur le noeud serveur.

Cette erreur peut se produire lorsque le moniteur tente de convertir des données se rapportant à une base de données dont la page de codes n'est pas compatible avec celle de l'application du moniteur.

**Action de l'utilisateur :** Reportez-vous à la documentation relative à votre système d'exploitation pour obtenir la liste des conversions prises en charge et assurez-vous que les pages de codes appropriées sont installées et accessibles sur le gestionnaire de la base de données.

Si possible, assurez-vous que la page de codes de la base de données contrôlée est la même que celle de l'application de contrôle.

**SQL1626W Un dépassement de capacité s'est produit lors de la conversion de la page de codes** *source* **en page de codes** *cible***. La taille de la zone cible est** *long-max***, les données appartiennent au type***type* **et les huit premiers caractères sont** *données***.**

**Explication :** Les types possibles sont les suivants :

- 1. texte d'instruction,
- 2. application dcs,
- 3. application,
- 4. table,
- 5. verrous,
- 6. espace table.

Le moniteur ne peut pas effectuer la conversion de données en raison de contraintes liées à la place disponible. Les données restent dans l'état initial.

**Action de l'utilisateur :** Si possible, assurez-vous que la page de codes de la base de données contrôlée est la même que celle de l'application de contrôle.

### **SQL1627W Une requête d'image instantanée de fonction API a été faite mais son niveau est incompatible avec celui renvoyé par le serveur.**

**Explication :** L'application a émis la requête d'image instantanée au niveau SQLM\_DBMON\_VERSION6 ou supérieur, mais la vue de données renvoyée par le serveur est d'un niveau inférieur.

**Action de l'utilisateur :** Dans le format de données auto-descriptif pour l'image instantanée (DB2 version 6 et suivantes), les informations collectées, dont le niveau du serveur, sont renvoyées dans le flot de données de l'image instantanée. Dans les versions antérieures de DB2, en revanche, ces informations sont renvoyées dans une structure sqlm\_collected. Pour analyser ce flot de données, vous devez donc utiliser la structure sqlm\_collected et la méthode précédente de traitement des flots de données.

**SQL1628W Une instruction GET SWITCHES à distance n'a renvoyé que des résultats partiels car la mémoire tampon de sortie est saturée. Pour obtenir des résultats complets, prévoyez une mémoire tampon de** *taille* **octets au minimum.**

**Explication :** La mémoire tampon de sortie n'est pas suffisante pour permettre le retour de toutes les données SWITCH disponibles. Le moniteur a renvoyé autant de données que le lui permettait la mémoire tampon de sortie.

**Action de l'utilisateur :** Attribuez une plus grande mémoire tampon et relancez la requête SWITCH.

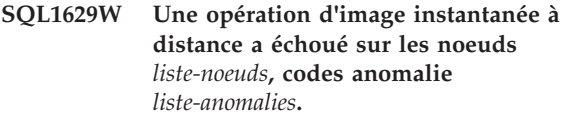

**Explication :** Certains des échecs se sont produits durant une opération sur un noeud distant, en raison de l'anomalie <code-anomalie>, qui est l'une des suivantes :

- **1** FCM a été incapable de communiquer avec le noeud cible, en raison d'une défaillance de noeud ou d'une erreur de communication.
- **2** L'opération d'image instantanée n'a pas abouti sur le noeud cible. Reportez-vous au journal de notification de l'administration pour plus de détails sur le code sqlca spécifique.

**Action de l'utilisateur :** Si l'erreur est due à une défaillance de noeud ou à une erreur de communication, vous devez résoudre cette erreur de communication ou relancer le noeud défaillant pour corriger l'erreur.

Si l'erreur est due à l'échec d'une opération d'image instantanée sur un noeud distant, reportez-vous au journal de notification de l'administration pour obtenir le code sqlca de cette opération, puis suivez les instructions relatives à ce code pour remédier à l'incident.

### **SQL1630N Le moniteur d'événements spécifié a déjà atteint sa limite PCTDEACTIVATE.**

**Explication :** Le moniteur d'événements d'écriture dans la table a été créé avec une limite PCTDEACTIVATE, qui spécifie la quantité de données pouvant être enregistrées dans l'espace table DMS avant que le moniteur d'événements soit automatiquement désactivé, et cette limite a déjà été atteinte. Le moniteur défini ne peut pas être activé.

**Action de l'utilisateur :** Réduisez l'espace utilisé dans l'espace table et soumettez à nouveau l'instruction SET EVENT MONITOR. Vous pouvez aussi supprimer le moniteur d'événements et le créer à nouveau avec une valeur de limite PCTDEACTIVATE plus élevée.

**sqlcode** : -1630

**sqlstate** : 54063

### **SQL1631N Le moniteur d'événements** *nom-moniteur-événements* **de type** *type-moniteur-événements* **est déjà actif. Le moniteur d'événements n'a pas été activé.**

**Explication :** Un seul moniteur d'événements de type ACTIVITIES, STATISTICS ou THRESHOLD

VIOLATIONS peut être actif à la fois. L'activation du moniteur d'événements a échoué car un moniteur d'événements du même type est déjà actif.

**Action de l'utilisateur :** Désactivez le moniteur d'événements *nom-moniteur-événements* avant de tenter d'activer ce moniteur d'événements.

**sqlcode** : -1631

**sqlstate** : 5U024

**SQL1632W La requête de collecte et de réinitialisation des statistiques a été ignorée car une autre requête de collecte et de réinitialisation des statistiques est en cours.**

**Explication :** La requête de collecte et de réinitialisation des statistiques a été ignorée car une requête de collecte et de réinitialisation des statistiques est déjà en cours. Seule une requête de collecte et de réinitialisation des statistiques peut être traitée à la fois dans cette base de données.

**Action de l'utilisateur :** Aucune action n'est requise.

**sqlcode** : +1632

**sqlstate** : 01H53

**SQL1633W L'activité identifiée par le descripteur d'application** *descripteur-application***, l'ID d'unité d'oeuvre** *id-unité-oeuvre* **et l'ID d'activité** *id-activité* **n'a pas pu être capturée car aucun moniteur d'événements d'activité n'est actif.**

**Explication :** Une opération de capture d'une activité identifiée par un descripteur d'application, un identificateur d'unité d'oeuvre et un identificateur d'activité a été tentée. Cette opération requiert la création d'un moniteur d'événements d'activité qui doit être actif. Actuellement, aucun moniteur d'événements d'activité n'est actif.

**Action de l'utilisateur :** S'il existe déjà un moniteur d'événements d'activité mais qu'il n'est pas actif, activez-le. S'il n'existe pas de moniteur d'événements d'activité dans cette base de données, créez-en un et activez-le. Appelez la procédure à nouveau.

**sqlcode** : +1633

**sqlstate** : 01H53

### **SQL1634N Les statistiques n'ont pas pu être collectées car aucun moniteur d'événements de statistiques n'est actif.**

**Explication :** La collecte de statistiques de gestion de charge de travail a été tentée. Cette opération requiert la création d'un moniteur d'événements de statistiques qui doit être actif. Actuellement, aucun moniteur d'événements de statistiques n'est actif.

**Action de l'utilisateur :** S'il existe déjà un moniteur d'événements de statistiques mais qu'il n'est pas actif, activez-le. S'il n'existe pas de moniteur d'événements de statistiques dans cette base de données, créez-en un et activez-le. Appelez la procédure à nouveau.

**sqlcode** : -1634

**sqlstate** : 51042

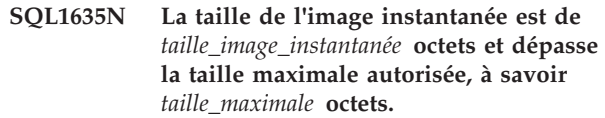

**Explication :** L'image instantanée a échoué, car l'image instantanée requise est trop grande pour la mémoire tampon de l'image instantanée.

**Action de l'utilisateur :** Réduisez la taille de l'image instantanée et exécutez une nouvelle fois la commande GET SNAPSHOT.

S'il s'agit d'une image instantanée globale couvrant plusieurs partitions de bases de données, exécutez la commande GET SNAPSHOT séparément sur chaque partition de base de données.

### **SQL1636N Le moniteur d'événements a détecté des erreurs au cours de l'activation. Code anomalie** *code-anomalie***.**

**Explication :** Lors de l'activation du moniteur d'événements, des erreurs ont été détectées comme indiqué par le code anomalie suivant :

**1**

Le moniteur a été activé. Toutefois, il s'agit d'un environnement DB2 pureCluster et une erreur s'est produite suite à laquelle ce moniteur d'événements global ou d'écriture dans table a des fonctions limitées ou de non redémarrage. Si le membre de contrôle ne plus exécuter le moniteur d'événements, le système ne peut peut-être pas redémarrer sur un autre membre.

**2**

Le moniteur d'événements n'a pas pu s'activer sur le membre en cours. Toutefois, il s'agit d'un environnement DB2 pureCluster et ce moniteur d'événements global ou d'écriture dans table a peut-être été activé sur un autre membre.

**Action de l'utilisateur :** L'action correspondant au code anomalie est :

**1**

Pour plus de détails, consultez le journal de notification de l'administration et le fichier db2diag.log. Corrigez le problème qui affecte le membre et désactivez puis réactivez le

moniteur d'événements afin de vous assurer que la fonctionnalité de redémarrage intégral est activée.

**2**

Pour plus de détails, consultez le journal de notification de l'administration et le fichier db2diag.log. Corrigez le problème qui affecte le membre. Vérifiez que le moniteur d'événements est actif, désactivez-le si nécessaire puis réactivez-le afin de vous assurer que la fonctionnalité de redémarrage intégral est activée.

**sqlcode** : -1636

**sqlstate** : 560CS

### **SQL1637N L'instruction a échoué car l'une des clauses spécifiée n'est pas prise en charge avec le langage DDL transparent. Clause spécifiée :** *clause***.**

**Explication :** Vous pouvez créer, modifier et supprimer des tables distantes dans un environnement fédéré à l'aide d'instructions SQL courantes, telles que CREATE TABLE, ALTER TABLE, et DROP TABLE grâce au langage DDL transparent. La possibilité de gérer à la fois des tables locales et distantes à l'aide des mêmes instructions SQL courantes simplifie l'administration des environnements de base de données fédérés. Vous pouvez activer l'utilisation du langage DDL transparent avec une table distante en créant celle-ci à l'aide de l'instruction CREATE TABLE et de la clause OPTIONS.

Ce message est renvoyé lorsque l'instruction CREATE TABLE ou ALTER TABLE est appelée, en spécifiant une clause qui n'est pas prise en charge avec le langage DDL transparent.

**Action de l'utilisateur :** Exécutez à nouveau l'instruction, sans spécifier la clause non prise en charge.

**sqlcode**: -1637

**sqlstate**: 428I2

### **SQL1638N La redirection des chemins de groupe de stockage est impossible.**

**Explication :** Un processus a tenté de modifier les chemins de groupe de stockage à l'aide de la commande SET STOGROUP PATHS ou de l'API db2SetStogroupPaths à un moment où cela n'était pas possible. Par exemple, ce message peut être renvoyé lorsqu'une tentative est faite de rediriger un chemin de groupe d'archivage pendant une restauration d'espace table. Les chemins de groupe de stockage peuvent uniquement être redirigés pendant une restauration de la base de données redirigée.

**Action de l'utilisateur :** Les actions possibles sont les

suivantes : Pour modifier les chemins de groupe de stockage d'une base de données active, utilisez l'instruction ALTER STOGROUP. Pour effectuer une restauration redirigée, exécutez la commande RESTORE DATABASE avec l'option REDIRECT. Pendant la restauration redirigée, il est possible d'utiliser la commande SET STOGROUP PATHS ou l'API db2SetStogroupPaths pour rediriger les chemins de groupe de stockage.

**sqlcode** : -1638

**sqlstate**: 5U057

**SQL1639N Le serveur de base de données n'a pas pu effectuer l'authentification car les fichiers de gestionnaire de base de données relatifs à la sécurité sur le serveur ne disposent pas des droits requis sur le système d'exploitation.**

**Explication :** Le système de base de données DB2 requiert pour vos répertoires d'instance et de base de données ainsi que pour les fichiers de ces répertoires, un niveau minimum de droits d'accès sur le système d'exploitation. Lorsque les répertoires d'instance et de base de données sont créés par le gestionnaire de base de données DB2, les droits d'accès sont corrects et la modification de ces droits d'accès peut entraîner l'échec des fonctions du gestionnaire de base de données DB2. La complexité des droits d'accès sur les fichiers DB2 est augmentée dans le cas d'instances installées non root et d'authentification basée sur le système d'exploitation.

Ce message est renvoyé lorsque des fichiers exécutables de gestionnaire de base de données DB2 liés à la sécurité ne disposent pas des droits d'accès nécessaires pour le gestionnaire de base de données afin d'exécuter des tâches liées à l'authentification de la connexion distante.

Ces fichiers liés à la sécurité n'ont peut-être pas les droits d'accès nécessaires pour les raisons suivantes :

- v L'instance DB2 est une instance installée non root, or l'authentification basée sur le système d'exploitation n'a pas été activée à l'aide de la commande db2rfe
- v Les droits d'accès du système d'exploitation des fichiers de gestionnaire de base de données DB2 ont été involontairement modifiés

**Action de l'utilisateur :** Répondez à ce message de l'une des façons suivantes :

- v Si l'instance est une instance installée non root, activez l'authentification basée sur le système d'exploitation à l'aide de la commande db2rfe.
- v Réinitialisez tous les droits d'accès de système d'exploitation pour les fichiers binaires du gestionnaire de base de données DB2 pour cette instance en exécutant la commande suivante en tant que superutilisateur :

db2iupdt -k <nom-instance>

où <nom-instance> représente le nom de l'instance concernée.

Notez que les deux commandes db2rfe et db2iupdt requièrent l'arrêt et le redémarrage de l'instance du gestionnaire de base de données.

**sqlcode** : -1639

**sqlstate** : 08001

### **SQL1640N Impossible de créer une liste d'utilisation pour l'objet** *nom-objet***.**

**Explication :** Les listes d'utilisation peuvent être créées uniquement pour des tables et des index standard. Pour plus d'informations sur les types d'objet pour lesquels des listes d'utilisation peuvent être créées, consultez la section Rubriques connexes.

**Action de l'utilisateur :** Utilisez le nom d'une table ou d'un objet index valide.

**sqlcode** : -1640

**sqlstate** : 42809

**SQL1641N La commande db2start a échoué car un ou plusieurs fichiers programme de gestionnaire de base de données DB2 n'a pas pu s'exécuter avec des privilèges root en raison des paramètres de montage du système de fichiers.**

**Explication :** Avec une instance installée par root dans des environnements UNIX et Linux, l'ID utilisateur de plusieurs programmes exécutables de gestionnaire de base de données DB2 est défini lors des programmes (setuid) d'exécution. Un programme setuid s'exécute avec les privilèges du propriétaire du programme et non avec les privilèges de l'utilisateur qui a exécuté le programme. Par exemple, les programmes de gestionnaire de base de données DB2 tels que le programme db2start appartiennent à l'utilisateur root et doivent donc être utilisés avec des privilèges root quels que soient les privilèges de l'utilisateur qui exécute la commande db2start.

La capacité des programmes à s'exécuter avec les privilèges setuid sur un système de fichiers monté est configurée à l'aide de l'option nosuid lorsque le système de fichiers est monté. Le fait de monter un système de fichiers avec l'option nosuid ne permet pas d'exécuter les programmes avec les privilèges setuid.

Ce message est renvoyé dans les environnements UNIX et Linux lorsque les programmes de gestionnaire de base de données DB2 nécessaires au démarrage d'une instance de base de données n'ont pas pu être exécutés avec l'ID root car le système de fichiers sur lequel se trouvent les programmes de gestionnaire de base de données a été monté avec l'option nosuid.

### **Action de l'utilisateur :**

- 1. Remontez le système de fichiers sur lequel se trouvent les fichiers produit DB2, y compris le répertoire sqllib et le programme db2start, sans l'option nosuid.
- 2. Exécutez à nouveau la commande db2start.

### **SQL1642N Le gestionnaire de base de données n'a pas pu se connecter à un connecteur Internet sur un ordinateur distant car la demande de connexion a été refusée par l'ordinateur distant.**

**Explication :** Pour interagir avec une base de données distante sur un réseau, le gestionnaire de base de données DB2 doit utiliser un protocole de communication, tel que TCP/IP, ainsi que des interfaces de système d'exploitation, telles qu'un connecteur Internet, pour se connecter aux services du système d'exploitation liés à la base de données sur l'ordinateur où se trouve la base de données distante.

Ce message est renvoyé lorsque le gestionnaire de base de données DB2 tente de se connecter à un ordinateur distant à l'aide du protocole de communication TCP/IP et reçoit le code d'erreur ECONNREFUSED ou WSAECONNREFUSED de la fonction TCP/IP appelée CONNECT. Généralement, la connexion est refusée car le service de système d'exploitation lié à la base de données auquel le gestionnaire de base de données tente de se connecter sur l'ordinateur distant est inactif.

Plusieurs scénarios peuvent causer cette erreur et notamment les cas suivants :

- Le gestionnaire de base de données sur l'ordinateur distant est arrêté
- v Le mode de catalogage de la base de données distante pose un problème
- v La configuration du serveur de la base de données distante pose un problème
- La variable de registre DB2COMM sur le serveur de base de données distante n'est pas définie par le protocole de communication utilisé par le client
- v Le logiciel de pare-feu sur l'ordinateur distant bloque la tentative de connexion du gestionnaire de base de données
- v Le nombre de demandes de connexion TCP/IP est supérieur à celui que l'ordinateur distant peut gérer

**Action de l'utilisateur :** Corrigez cette erreur en éliminant systématiquement les causes possibles :

- 1. Assurez-vous que le gestionnaire de base de données sur l'ordinateur distant a été démarré correctement.
- 2. Assurez-vous que la base de données est cataloguée correctement.
- 3. Assurez-vous que les entrées du fichier de configuration du gestionnaire de base de données pour la base de données distante sont valides et cohérentes.
- 4. Assurez-vous que la variable d'environnement DB2COMM sur le serveur de base de données distante est définie par le protocole de communication utilisé par le client.
- 5. Assurez-vous que le logiciel de pare-feu ne bloque pas la connexion TCP/IP vers l'ordinateur distant.
- 6. Assurez-vous que le nombre de demandes de connexion envoyé à l'ordinateur distant par toutes les applications est inférieur au nombre de demandes qui peuvent être gérées par l'ordinateur.

Si vous avez éliminé les causes possibles énumérées ci-dessus, collectez les informations de diagnostic système et DB2 à l'aide de la commande db2support, puis contactez le service de support logiciel IBM.

### **SQL1643C Le gestionnaire de base de données n'a pas pu allouer la mémoire partagée car la limite de mémoire de l'instance du gestionnaire de base de données a été atteinte.**

**Explication :** La quantité maximale de mémoire pouvant être allouée pour chaque partition de base de données est contrôlée par le paramètre de gestionnaire de base de données instance\_memory. La consommation de mémoire DB2 varie en fonction de la charge de travail et de la configuration. En outre, le réglage automatique de database\_memory devient un facteur s'il est activé. De nombreux facteurs contribuent au calcul d'instance\_memory et à l'impact de ce paramètre sur la limite de la mémoire de l'instance et notamment les facteurs suivants :

- v Vous pouvez spécifier la quantité maximale de mémoire pouvant être allouée à une partition de base de données à l'aide du paramètre de gestionnaire de base de données instance\_memory.
- v La définition du paramètre de gestionnaire de base de données instance\_memory par AUTOMATIC permet à la mémoire de l'instance du gestionnaire de base de données d'augmenter selon les besoins, jusqu'à une limite calculée, basée sur la mémoire RAM physique de l'ordinateur et sur la quantité maximale autorisée par la licence d'utilisation du produit de la base de données DB2.

Ce message est renvoyé lorsque le gestionnaire de base de données ne peut pas allouer de mémoire partagée pendant des activités, par exemple l'activation ou l'annulation d'une base de données, car la limite de mémoire de l'instance a été atteinte.

### **Action de l'utilisateur :**

1. Déterminez la consommation de mémoire de l'instance totale par une instance DB2 pour une partition de base de données spécifique ou pour

toutes les partitions de base de données à l'aide de la fonction de table ADMIN\_GET\_DBP\_MEM\_USAGE ou de la commande db2pd avec le paramètre -dbptnmem.

- 2. Augmentez la valeur par laquelle le paramètre de gestionnaire de base de données instance\_memory est défini ou définissez instance\_memory par AUTOMATIC.
- 3. Si cette erreur continue de se produire alors que vous avez défini instance\_memory par sa valeur maximale ou par AUTOMATIC, collectez les informations de diagnostic à l'aide de l'utilitaire db2support et contactez le service de support logiciel IBM.

**sqlcode** : -1643

**sqlstate** : 57019

### **SQL1644N Le gestionnaire de base de données n'a pas pu envoyer de données à un connecteur Internet sur un ordinateur distant car la demande de connexion a été réinitialisée par l'ordinateur distant.**

**Explication :** Pour interagir avec une base de données distante sur un réseau, le gestionnaire de base de données DB2 doit utiliser un protocole de communication, tel que TCP/IP, ainsi que des interfaces de système d'exploitation, telles qu'un connecteur Internet, pour se connecter aux services du système d'exploitation liés à la base de données sur l'ordinateur où se trouve la base de données distante.

Ce message est renvoyé lorsque le gestionnaire de base de données DB2 tente d'envoyer des données à un ordinateur distant à l'aide du protocole de communication TCP/IP et reçoit le code d'erreur ECONNRESET ou WSAECONNRESET de la fonction TCP/IP appelée RECV.

Plusieurs scénarios peuvent causer cette erreur et notamment les cas suivants :

- v Le regroupement de connexions côté client est activé et une application de base de données n'a pas retenté la connexion après les pannes de connexion à la base de données.
- v l'arrêt de l'agent de base de données a été forcé sur l'ordinateur distant ;
- v un agent de base de données sur l'ordinateur distant a été interrompu ;
- v une unité d'exécution système liée à la base de données DB2 sur l'ordinateur distant est arrivée à expiration ;
- v la connexion a été fermée par la passerelle ou le serveur distant au niveau de TCP/IP.

**Action de l'utilisateur :** Recherchez et corrigez systématiquement les causes possibles :

**Problèmes liés au pool de connexions côté client**

Si le regroupement de connexions côté client est activé, vérifiez que l'application de base de données retente les connexions à la base de données après avoir reçu des échecs de connexion à la base de données.

#### **Arrêt forcé de l'agent de base de données**

- 1. Recherchez si des événements ont pu forcer l'arrêt d'un agent de base de données de l'ordinateur distant, par exemple un administrateur forçant l'arrêt de tous les utilisateurs et les agents sur l'ordinateur distant afin d'effectuer une maintenance.
- 2. Si l'arrêt des agents de base de données a été forcé sur l'ordinateur distant, consultez votre administrateur système ou de base de données afin de remettre le serveur de base de données en ligne pour traiter des requêtes, puis relancez l'unité de travail.

#### **Agent de base de données interrompu**

- 1. Recherchez si des incidents sur l'ordinateur distant peuvent avoir interrompu un agent de base de données. Par exemple, l'interruption d'un processus de gestionnaire de base de données clé peut causer l'interruption d'un agent de base de données.
- 2. Si des incidents su l'ordinateur distant ont interrompu un processus de gestionnaire de base de données clé, consultez votre administrateur système ou de base de données afin de remettre le serveur de base de données en ligne pour traiter des requêtes, puis relancez l'unité de travail.

### **Unité d'exécution arrivée à expiration**

- 1. Consultez les journaux de diagnostic sur l'ordinateur distant pour rechercher les messages d'erreur indiquant qu'une unité d'exécution du système d'exploitation est arrivée à expiration.
- 2. Si les unités d'exécution du système d'exploitation de la base de données DB2 s'exécutent plus longuement que le paramètre du système d'exploitation d'expiration du délai d'unité d'exécution en veille (IDTHTOIN), appliquez une ou plusieurs des actions correctives suivantes :
	- v Augmentez la valeur du paramètre IDTHTOIN.
	- v Si le regroupement de connexions est activé sur la passerelle, désactivez le regroupement de connexions.
	- v Assurez-vous que l'application de base de données ne conserve pas des ressources ouvertes plus longtemps qu'il n'est nécessaire. Par exemple,

assurez-vous que l'application de base de données ferme les curseurs de verrouillage une fois qu'ils ne sont plus nécessaires.

### **Connexion fermée par la passerelle ou le serveur distant**

La résolution de problèmes externes au produit de base de données DB2 a peut-être causé la fermeture d'une connexion TCP/IP sur la passerelle ou le serveur distant. Certains problèmes pouvant entraîner la fermeture de la connexion sont par exemple :

- v Erreurs ou incidents du logiciel de pare-feu
- v Panne d'alimentation
- v Panne du réseau

Si vous avez éliminé les causes possibles énumérées ci-dessus, collectez les informations de diagnostic système et DB2 à l'aide de la commande db2support, puis contactez le service de support logiciel IBM.

**sqlcode** : -1644

**sqlstate** : 08001

**SQL1645N Le gestionnaire de base de données n'a pas pu se connecter ou envoyer des données à un connecteur Internet sur un ordinateur distant car la connexion a été interrompue par l'ordinateur distant.**

**Explication :** Pour interagir avec une base de données distante sur un réseau, le gestionnaire de base de données DB2 doit utiliser un protocole de communication, tel que TCP/IP, ainsi que des interfaces de système d'exploitation, telles qu'un connecteur Internet, pour se connecter aux services du système d'exploitation liés à la base de données sur l'ordinateur où se trouve la base de données distante.

Plusieurs scénarios peuvent causer cette erreur et notamment les cas suivants :

- v un agent de base de données n'a pas pu être démarré sur l'ordinateur distant en raison d'un échec d'allocation de mémoire ;
- v l'arrêt de l'agent de base de données a été forcé sur l'ordinateur distant ;
- un agent de base de données sur l'ordinateur distant a été interrompu ;
- v la connexion a été fermée par la passerelle ou le serveur distant au niveau de TCP/IP.

**Action de l'utilisateur :** Recherchez et corrigez systématiquement les causes possibles :

### **Echec de démarrage d'un nouvel agent de base de données**

1. Examinez les journaux de diagnostic sur l'ordinateur distant pour déterminer si les

limites de mémoire ont été dépassées et si des incidents d'allocation de mémoire se sont produits en conséquence.

2. Si des limites de mémoire ont été atteintes sur l'ordinateur distant ou si des incidents d'allocation de mémoire se sont produits sur l'ordinateur distant, consultez un administrateur système ou de base de données pour résoudre la cause des incidents d'allocation de mémoire, puis relancez l'unité de travail.

### **Arrêt forcé de l'agent de base de données**

- 1. Recherchez si des événements ont pu forcer l'arrêt d'un agent de base de données de l'ordinateur distant, par exemple un administrateur forçant l'arrêt de tous les utilisateurs et les agents sur l'ordinateur distant afin d'effectuer une maintenance.
- 2. Si l'arrêt des agents de base de données a été forcé sur l'ordinateur distant, consultez votre administrateur système ou de base de données afin de remettre le serveur de base de données en ligne pour traiter des requêtes, puis relancez l'unité de travail.

### **Agent de base de données interrompu**

- 1. Recherchez si des incidents sur l'ordinateur distant peuvent avoir interrompu un agent de base de données. Par exemple, l'interruption d'un processus de gestionnaire de base de données clé peut causer l'interruption d'un agent de base de données.
- 2. Si des incidents su l'ordinateur distant ont interrompu un processus de gestionnaire de base de données clé, consultez votre administrateur système ou de base de données afin de remettre le serveur de base de données en ligne pour traiter des requêtes, puis relancez l'unité de travail.

### **Connexion fermée par la passerelle ou le serveur distant**

La résolution de problèmes externes au produit de base de données DB2 a peut-être causé la fermeture d'une connexion TCP/IP sur la passerelle ou le serveur distant. Certains problèmes pouvant entraîner la fermeture de la connexion sont par exemple :

- v Erreurs ou incidents du logiciel de pare-feu
- Panne d'alimentation
- Panne du réseau

Si vous avez éliminé les causes possibles énumérées ci-dessus, collectez les informations de diagnostic système et DB2 à l'aide de la commande db2support, puis contactez le service de support logiciel IBM.

**sqlcode** : -1645

**sqlstate** : 08001

### **SQL1646N Une routine a échoué car l'ID utilisateur isolé ne peut pas accéder aux fichiers requis dans le répertoire sqllib ou dans d'autres répertoires d'instance ou de base de données.**

**Explication :** Le gestionnaire de base de données DB2 exécute des fonctions définies par l'utilisateur et des procédure stockées hors de l'espace adresse de la base de données DB2 en exécutant ces routines en tant qu'utilisateur isolé DB2. L'ID utilisateur isolé par défaut est "db2fenc1" et le groupe par défaut est "db2fadm1".

L'ID utilisateur isolé doit pouvoir accéder aux fichiers liés à la base de données DB2 tels que les fichiers exécutables et les fichiers de bibliothèque, dans le répertoire sqllib et dans d'autres répertoires d'instance et de base de données. Lorsque les répertoires d'instance et de base de données sont créés par le gestionnaire de base de données DB2, les droits d'accès du système d'exploitation sur les fichiers et les répertoires sont définis correctement et ne doivent pas être modifiés.

Ce message peut être renvoyé lorsque vous utilisez des procédures stockées ou des routines isolées directement ou lorsqu'un utilitaire DB2, tel que le moniteur d'état, s'exécute en tant que processus en mode isolé.

La cause d'erreur la plus courante est la modification accidentelle des droits d'accès sur les fichiers de système d'exploitation pour les fichiers ou les répertoires liés à la base de données DB2, après la création des répertoires d'instance et de base de données par le gestionnaire de base de données DB2.

**Action de l'utilisateur :** Corrigez cette erreur en effectuant les tâches de dépannage suivantes :

- v Si possible, déterminez à quel fichier ou répertoire le gestionnaire de base de données DB2 ou le processus db2fmp même n'a pas pu accéder en examinant les informations de diagnostic disponibles de la base de données (par exemple les fichiers journaux db2diag) ou les informations de diagnostic du système d'exploitation.
- v Comparez les droits d'accès du système d'exploitation sur les fichiers et les répertoires liés à la base de données DB2, y compris le répertoire sqllib et le fichier exécutable db2fmp même, aux droits d'accès par défaut préconisés qui auraient dû être définis par le gestionnaire de base de données DB2 lors de la création initiale des répertoires d'instance et de base de données.

**sqlcode** : -1646

**sqlstate** : 58004

### **SQL1648N L'instruction SQL ou la commande/l'utilitaire ne peuvent pas être traités en raison de l'état du membre** *id-membre* **dans un environnement DB2 pureCluster.**

**Explication :** L'état du membre empêche le traitement de l'instruction SQL ou de la commande/l'utilitaire. Les raisons peuvent être les suivantes :

- v Le gestionnaire de base de données a été arrêté ou démarré sur un membre.
- v La reprise sur incident du membre est exécutée sur un membre qui a échoué.

**Action de l'utilisateur :** Relancez la demande. Si nécessaire, prenez contact avec l'administrateur système car cette erreur résulte généralement de l'arrêt ou du démarrage d'un membre. Si l'erreur persiste, prenez contact avec votre responsable de maintenance.

**sqlcode** : -1648

**sqlstate** : 57061

### **SQL1649W La désactivation de la base de données a abouti. Or, la base de données est encore disponible en mode opération d'écriture d'E-S suspendu.**

**Explication :** La base de données ne peut pas être arrêtée lorsqu'elle est en mode d'opérations d'écriture d'E-S suspendu. La base de données sera arrêtée lorsque les opérations d'écriture d'E-S auront repris.

**Action de l'utilisateur :** Aucune action n'est requise. Exécutez la commande 'SET WRITE RESUME' pour reprendre les opérations d'écriture d'E-S et désactiver complètement la base de données.

### **SQL1650N La fonction appelée n'est plus prise en charge.**

**Explication :** L'utilisateur a essayé d'appeler une interface API non prise en charge par cette version du gestionnaire de la base de données.

**Action de l'utilisateur :** La fonction requise peut être prise en charge par un autre appel d'interface API. Consultez le centre de documentation DB2 (http://publib.boulder.ibm.com/infocenter/db2luw/v9) pour déterminer si la fonction est prise en charge via un appel d'API différent.

Si votre application Windows appelle l'API sqledgne ou db2DbDirGetNextEntry avec un numéro de version antérieur à 9, elle doit être mise à jour de sorte à appeler l'API db2DbDirGetNextEntry avec le numéro de version courant, c'est-à-dire 9.

### **SQL1651N La demande ne peut pas être traitée car la version du serveur DB2 ne prend pas en charge cette fonctionnalité.**

**Explication :** Certaines fonctionnalités nouvelles ne sont pas prises en charge sur les versions les plus anciennes du serveur DB2. Cette erreur peut être due également aux objets référencés de la demande dont la longueur dépasse celle qui est prise en charge par la version du serveur.

**Action de l'utilisateur :** Exécutez la demande sur un système sur lequel la version du serveur DB2 la plus récente est installée ou mettez le serveur au niveau de la dernière version.

### **SQL1652N Une erreur d'entrée-sortie s'est produite au niveau d'un fichier.**

**Explication :** Une erreur s'est produite lors de l'ouverture, de la lecture, de l'écriture ou de la fermeture d'un fichier.

**Action de l'utilisateur :** Pour plus de détails, reportez-vous au fichier journal db2diag. Vérifiez également l'espace disque, les droits d'accès au fichier et si des erreurs se sont produites au niveau du système d'exploitation.

## **SQL1653N Un chemin d'accès à un profil incorrect a été indiqué.**

**Explication :** Un chemin d'accès complet à un fichier dans lequel des informations de serveur seront créées doit être indiqué.

**Action de l'utilisateur :** Assurez-vous que le chemin d'accès au profil indiqué est correct et non nul.

## **SQL1654N Une erreur a été détectée au niveau du chemin d'accès à une instance.**

**Explication :** Le chemin d'accès à l'instance n'a pas été renvoyé.

**Action de l'utilisateur :** Assurez-vous que le chemin d'accès à DB2INSTANCE est correctement indiqué. Vérifiez que la longueur de ce chemin ne se rapproche pas de la longueur maximale prise en charge par le système d'exploitation.

## **SQL1655C L'opération n'a pas pu aboutir en raison d'une erreur en cours d'accès aux données sur le disque.**

**Explication :** Lorsque l'opération n'aboutit pas, c'est qu'un incident est survenu lors de l'accès aux données sur un disque. L'instruction SQL a été annulée ou l'opération a été interrompue. La base de données reste toutefois accessible.

**Action de l'utilisateur :** L'application peut tenter à nouveau l'opération, même si cette dernière peut ne pas

# **SQL1656C • SQL1658N**

aboutir. Si l'opération échoue à nouveau, il peut être nécessaire de contacter l'administrateur système DB2.

Pour obtenir des détails pouvant vous permettre de diagnostiquer l'incident, consultez le journal de notification de l'administration. Examinez les erreurs et déterminez la cause. Vous pouvez contacter le service de support logiciel IBM.

S'il est déterminé que les données DB2 sont incorrectes, restaurez et récupérez en aval l'espace table ou la base de données.

S'il est déterminé que le matériel ou un autre logiciel est à l'origine de cette erreur, réparez les systèmes impliqués (il peut être nécessaire d'arrêter DB2).

**sqlcode** : -1655

**sqlstate** : 58030

**SQL1656C Une erreur s'est produite lors du traitement des données. L'opération n'a pas pu aboutir mais la base de données reste accessible. Prenez contact avec le Service de support logiciel IBM.**

**Explication :** L'opération ne peut pas aboutir car une incohérence de page DB2 a été détectée. L'instruction SQL a échoué ou l'opération a été interrompue. La base de données reste toutefois accessible.

**Action de l'utilisateur :** Contactez le service de support logiciel IBM pour obtenir des instructions sur les données de diagnostic à collecter pour la résolution de cet incident. L'application peut continuer de tenter l'opération mais il est fort possible que cette dernière échoue.

**sqlcode** : -1656

**sqlstate** : 58004

**SQL1657W La désactivation de la base de données a abouti. Etant donné que la base de données est une base de données principale HADR et qu'elle était à l'état homologue déconnecté lorsqu'elle a été désactivée, la reprise sur incident sera automatiquement effectuée sur la base de données lorsqu'elle est redémarrée.**

**Explication :** En général vous pouvez désactiver une base de données principale HADR à l'aide d'une des méthodes suivantes :

- Commande DEACTIVATE DATABASE ou API sqle\_deactivate
- Commande db2stop avec l'option FORCE

Si une base de données principale HADR est désactivée alors qu'elle était à l'état homologue déconnecté, la base de données sera désactivée dans un état incohérent et la reprise sur incident sera automatiquement effectuée lors du redémarrage de la base de données.

Les tentatives pour effectuer des opérations de sauvegarde hors connexion sur cette base de données échoueront jusqu'à ce que la base de données soit redémarrée correctement.

**Action de l'utilisateur :** Aucune intervention n'est requise.

Lorsque la base de données est redémarrée, le gestionnaire de base de données effectue automatiquement la reprise sur incident pour cette base de données.

### **SQL1658N L'opération de mise au repos a échoué pour l'objet** *nom***. Code anomalie :** *code-anomalie***.**

**Explication :** Avant d'effectuer des activités de maintenance, vous pouvez forcer des utilisateurs à se déconnecter d'une object de gestionnaire de base de données ou d'une base de données en mettant l'objet au repos.

Le *code-anomalie* suivant indique la raison pour laquelle ce message a été renvoyé :

**1**

Il y a eu tentative de mise au repos d'une base de données qui est à l'état WRITE SUSPEND.

**2**

Il y a eu tentative de mise au repos d'une instance de gestionnaire de base de données dont au moins l'une des bases de données est à l'état WRITE SUSPEND.

**Action de l'utilisateur :** Réagissez à cette erreur en fonction du code anomalie :

### **Code anomalie 1**

Pour mettre au repos une base de données qui est à l'état WRITE SUSPEND, procédez comme suit :

- 1. Reprenez les écritures de données sur la base de données à l'aide de la commande SET WRITE et de l'option RESUME ou à l'aide de l'API db2SetWriteForDB avec l'option DB2\_RESUME\_WRITE.
- 2. Relancez l'opération de mise au repos.

### **Code anomalie 2**

Pour mettre au repos une instance dont une ou plusieurs bases de données sont à l'état WRITE SUSPEND, procédez comme suit :

- 1. Déterminez les bases de données qui sont à l'état WRITE SUSPEND en examinant le paramètre de configuration suspend\_io configuration pour chaque base de données de l'instance.
- 2. Pour chaque base de données à l'état WRITE SUSPEND, reprenez les écritures

de données sur la base de données à l'aide de la commande SET WRITE avec l'option RESUME ou à l'aide de l'API db2SetWriteForDB avec l'option DB2\_RESUME\_WRITE.

3. Relancez l'opération de mise au repos.

### **SQL1659N Le gestionnaire de base de données a démarré avec un nombre de cartes HCA inférieur au nombre de cartes HCA configuré pour les fonctions de mise en cache de cluster (CF).**

**Explication :** Le gestionnaire de base de données a détecté une erreur non critique lors de son démarrage. La communication n'a pas pu être établie avec une ou plusieurs cartes HCA sur une fonction de mise en cache de cluster, toutefois, chacune d'elles est connectée via au moins une carte HCA. Un nombre de cartes HCA inférieur a pour conséquence de réduire la capacité de traitement de la fonction CF. Le risque de durée d'immobilisation est également plus grand car la redondance est réduite.

**Action de l'utilisateur :** Examinez les alertes de cluster en exécutant 'db2cluster -cm -list -alert' et identifiez les cartes HCA qui ne répondent pas. Exécutez les actions correctives fournies par les alertes pour corriger les problèmes signalés.

**SQL1660N L'exécution du générateur (Generator) au niveau du serveur et qui est mis en oeuvre par l'utilitaire de reconnaissance (Discovery) pour collecter des informations sur le serveur, a échoué.**

**Explication :** Une erreur système s'est produite au niveau du serveur.

**Action de l'utilisateur :** Signalez l'erreur à l'administrateur du serveur DB2. Pour plus de détails, consultez le fichier journal db2diag.

**SQL1661N La requête a échoué car les informations que vous tentez d'extraire sont introuvables dans la base de données de secours HADR (reprise à haut niveau de disponibilité après incident).**

**Explication :** L'instruction ou la commande tente d'extraire une valeur XML qui n'est pas disponible dans la base de données de secours HADR. Cela peut être dû au fait que cette valeur n'a pas encore été exécutée à nouveau dans la base de données de secours.

**Action de l'utilisateur :** Relancez ultérieurement votre requête sur la base de données de secours HADR ultérieurement ou soumettez la requête sur une base de données principale HADR.

**sqlcode** : -1661

**sqlstate** : 58004

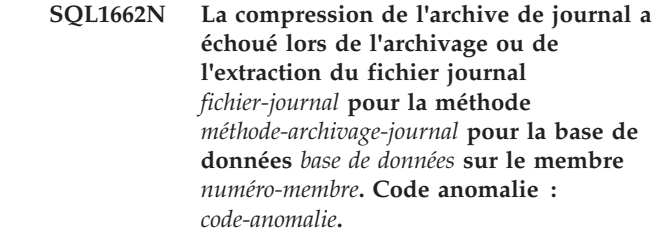

**Explication :** Alors que la compression des journaux d'archivage est activée, une erreur s'est produite lors de l'archivage ou de la récupération d'un journal archivé.

**Action de l'utilisateur :** Pour plus d'informations, voir le fichier db2diag.log.

Contactez le support IBM.

### **SQL1663W La compression de l'archivage des journaux n'est pas activée complètement pour** *méthode-archivage-journaux***.**

**Explication :** La compression de l'archivage des journaux n'est pas complètement activée pour *méthode-archivage-journaux* tant que la valeur définie pour cette méthode n'est pas DISK, TSM ou VENDOR.

**Action de l'utilisateur :** Vous pouvez modifier *méthode-archivage-journaux* et lui affecter la valeur DISK, TSM ou VENDOR en utilisant la commande UPDATE DATABASE CONFIGURATION.

### **SQL1665N La commande a échoué car la compression d'archivage des journaux n'est pas prise en charge lorsque des unités en mode brut sont utilisées pour la journalisation de base de données.**

**Explication :** La compression d'archivage des journaux n'est pas prise en charge lorsque les fichiers journaux, qui doivent encore être archivés, se trouvent sur une unité par caractères. Vous recevez cette erreur dans les situations suivantes :

- Une commande permettant la compression d'archivage des journaux a été émise et les paramètres de configuration LOGPATH ou NEWLOGPATH pointent déjà sur les unités par caractères.
- v Une commande permettant de définir le nouveau paramètre de configuration de base de données NEWLOGPATH pour une unité par caractères a été émise et la la compression d'archivage des journaux est déjà active.
- Une commande permettant d'activer la compression d'archivage des journaux et de définir le nouveau paramètre de configuration de base de données NEWLOGPATH pour une unité par caractères a été émise.

**Action de l'utilisateur :** Si vous souhaitez utiliser la compression d'archivage des journaux, vérifiez que

LOGPATH et NEWLOGPATH ne pointent pas vers des unités en mode caractère.

Si vous devez définir NEWLOGPATH pour pointer vers une unité en mode brut, désactivez d'abord la compression d'archivage des journaux, puis réessayez de définir le paramètre de configuration NEWLOGPATH.

**SQL1670N Le type de reconnaissance indiqué dans le paramètre de configuration DISCOVER du gestionnaire de la base de données indique que la fonction de reconnaissance est désactivée.**

**Explication :** DISCOVER = DISABLE est configuré dans le fichier de configuration du gestionnaire de la base de données.

**Action de l'utilisateur :** Si la fonction DISCOVER est nécessaire, remplacez le type de reconnaissance par KNOWN ou SEARCH.

**SQL1671N La demande de reconnaissance de type SEARCH n'a pas abouti. Pour plus de détails, consultez le journal de notification de l'administration.**

**Explication :** La demande de reconnaissance de type SEARCH n'a pas abouti pour l'une des raisons suivantes :

- 1. L'initialisation n'a pas abouti (sqleCommonInitializationForAPIs).
- 2. Le chemin d'accès à l'instance du client n'a pas pu être extrait (sqloinstancepath).
- 3. Le fichier de sortie n'a pas pu être ouvert (sqlofopn).
- 4. Il n'a pas été possible d'écrire dans le fichier de sortie (sqlofprt).
- 5. Il n'a pas été possible d'extraire de la mémoire (sqlogmblk).
- 6. Un paramètre de configuration du gestionnaire de la base de données n'a pas pu être extrait (sqlfcsys).
- 7. L'appel NetBIOS n'a pas abouti.
- 8. L'exécution de la fonction système interne de DB2 n'a pas abouti (sqlogpid, sqlogmt).

Pour plus de détails, reportez-vous au fichier journal db2diag.

### **Action de l'utilisateur :**

- 1. Si l'initialisation a échoué, essayez de relancer la machine ou de réinstaller le produit.
- 2. Si une erreur au niveau du chemin d'accès à l'instance a été détectée, vérifiez que DB2INSTANCE est correctement définie.
- 3. S'il n'a pas été possible d'ouvrir ou d'écrire dans un fichier, vérifiez que vous disposez des droits nécessaires dans le répertoire <chemin d'accès

sqllib>\<instance>\tmp sur les machines Intel ou dans le répertoire "<chemin d'accès instance>/sqllib/tmp sur les machines UNIX.

- 4. S'il n'a pas été possible d'extraire de la mémoire, assurez-vous que vous disposez de suffisamment de mémoire sur la machine.
- 5. S'il n'a pas été possible d'extraire un paramètre de configuration du gestionnaire de la base de données, essayez de réinitialiser la machine ou de réinstaller le produit.
- 6. Dans le cas d'un échec d'appel NetBIOS, effectuez l'une des opérations suivantes :
	- v Si l'opération d'ajout de nom a échoué avec le code retour 13, vérifiez que le nom indiqué dans le fichier de configuration du gestionnaire de la base de données n'a pas été utilisé pour configurer un autre serveur DB2 ou un autre client IBM Data Server Client.
	- v Vérifiez que NetBIOS est correctement installé et configuré et qu'il fonctionne.
	- Identifiez les incidents réseau.
- 7. Si l'exécution d'une fonction système interne de DB2 n'a pas abouti, assurez-vous que les fonctions du système d'exploitation fonctionnent correctement sur votre machine.

Le service DB2 peut fournir des informations supplémentaires sur les codes erreur renvoyés par les fonctions ci-dessus et consignés dans le fichier journal db2diag.

### **SQL1673N La liste d'adresses fournie en entrée à l'interface de reconnaissance est incorrecte.**

**Explication :** Le programme d'application a utilisé un pointeur incorrect sur la liste d'adresses fournie en entrée. La liste d'adresses fournie ne pointe sur aucun élément.

**Action de l'utilisateur :** Assurez-vous qu'un pointeur correct et non nul est défini sur la liste d'adresses en entrée, dans le programme d'application.

### **SQL1674N L'adresse de serveur fournie en entrée à l'interface de reconnaissance est incorrecte.**

**Explication :** Le programme d'application a utilisé un pointeur incorrect sur l'adresse de serveur en entrée. L'adresse de serveur ne pointe sur aucun élément.

**Action de l'utilisateur :** Assurez-vous qu'un pointeur correct et non nul est défini sur la l'adresse de serveur en entrée, dans le programme d'application.

**SQL1675N La fonction de reconnaissance est admise uniquement avec les serveurs d'administration DB2. Les informations de communication fournies ne peuvent pas parvenir au serveur d'administration.**

**Explication :** Une demande de reconnaissance KNOWN a été lancée sur un serveur DB2 qui n'est pas un serveur d'administration DB2. Les informations de communication spécifiées sont incorrectes.

**Action de l'utilisateur :** Vérifiez que DB2ADMINSERVER est défini sur l'instance de serveur DB2 à laquelle vous accédez. Cela indique que l'instance de serveur est un serveur d'administration DB2. Relancez la demande de reconnaissance KNOWN en indiquant des informations de communication correctes.

#### **SQL1677N Le traitement DB2START ou DB2STOP a échoué en raison d'une erreur des services de cluster DB2.**

**Explication :** Les services de cluster DB2 n'ont pas pu effectuer l'opération requise.

**Action de l'utilisateur :** Identifiez et résolvez l'état des services de cluster DB2 à l'aide de la commande db2cluster.

**SQL1678W La commande DB2START de CF avec l'identificateur** *identifier* **n'a pas été possible sur l'hôte** *nom-hôte* **car l'instance a été préalablement arrêtée à l'aide de la commande "db2stop INSTANCE ON". Le duplexage CF n'est pas disponible sur cette instance.**

**Explication :** Alors que plusieurs fonctions CF sont configurées dans cette instance DB2, la fonction CF a été provisoirement désactivée par l'utilisateur à l'aide de la commande "db2stop INSTANCE ON".

Les raisons classiques de cette situation sont liées à la nécessité de mettre à niveau la fonction ou de démarrer l'instance sans duplexage CF. Si le serveur CF n'a pas pu démarrer et a généré une erreur, cela permet à l'instance de démarrer pendant que la source de l'erreur est résolue par l'utilisateur.

**Action de l'utilisateur :** Une fois la fonction CF disponible, exécutez une commande "db2start INSTANCE ON" suivie de la commande "db2start CF" pour démarrer la fonction CF et rendez-la disponible pour l'instance. Le duplexage CF est automatiquement réétabli par le gestionnaire de base de données une fois la fonction CF démarrée.

#### **SQL1679N DB2START n'a pas pu démarrer une fonction CF avec l'identificateur** *identifier* **sur l'hôte** *nom-hôte***. Code anomalie** *code-anomalie***.**

**Explication :** Le code anomalie indique pourquoi cette erreur s'est produite :

**1**

Ce message est renvoyé avec le code raison 1 pour plusieurs raisons, dont les suivantes :

- v L'hôte sur lequel se trouve la fonction CF n'est pas disponible.
- v Une erreur de communication TCP/IP s'est produite lors d'une tentative d'établissement de connexion avec l'hôte sur lequel réside la fonction CF.
- v Les services de cluster DB2 n'ont pas pu allouer de la mémoire à la fonction CF car le paramètre de configuration de gestionnaire de base de données de mémoire CF CF\_MEM\_SZ a une valeur qui est supérieure à la quantité de mémoire disponible.

**Action de l'utilisateur :** Répondez à ce message en fonction du code anomalie :

- **1**
- 1. Effectuez les opérations d'identification et de résolution des problèmes suivantes :
	- v Assurez-vous que l'hôte dispose des droits appropriés, définis dans les fichiers .rhosts ou host.equiv pour exécuter des commandes à distance.
	- Assurez-vous que l'application n'utilise pas plus de (500+(1995-2\* nombre\_total\_de\_noeuds)) descripteurs de fichier simultanément.
	- v Assurez-vous que toutes les variables d'environnement Enterprise Server Edition sont définies dans le fichier profil.
	- v Assurez-vous que le fichier profil est respecte le format d'un script Korn Schell.
	- v Assurez-vous que tous les noms hôte définis dans le fichier db2nodes.cfg du répertoire sqllib sont définis sur le réseau et sont actifs.
	- v Assurez-vous que la variable de registre DB2FCMCOMM spécifie le format IP correct à utiliser (TCPIP4 ou TCPIP6).
	- v Vérifiez qu'une valeur valide est affectée au paramètre de configuration de gestionnaire de base de données CF\_MEM\_SZ.
- 2. Ensuite, exécutez la commande DB2START à nouveau.

## **SQL1680W • SQL1683N**

**SQL1680W Une erreur s'est produite au cours du traitement DB2START d'un membre DB2 avec l'identificateur** *identifier* **sur l'hôte** *nom-hôte***. Code anomalie** *code-anomalie***. Le gestionnaire de base de données va essayer de manière asynchrone de démarrer le membre en mode reprise sur un autre hôte disponible.**

**Explication :** Une erreur s'est produite lors de la tentative de démarrage du membre sur l'hôte. La commande DB2START a échoué en raison de cette erreur.

Le code anomalie indique pourquoi cette erreur s'est produite :

**1**

L'hôte n'est pas accessible car il est indisponible ou parce qu'une erreur de communication TCP/IP s'est produite lors d'une tentative d'établissement d'une connexion avec l'hôte.

**Action de l'utilisateur :** Répondez à ce message en fonction du code anomalie :

**1**

Effectuez les opérations d'identification et de résolution des problèmes suivantes pour le code anomalie 1 :

- 1. Assurez-vous que l'hôte dispose des droits appropriés, définis dans les fichiers .rhosts ou host.equiv.
- 2. Assurez-vous que l'application n'utilise pas plus de (500+(1995-2\* nombre\_total\_de\_noeuds)) descripteurs de fichier simultanément.
- 3. Assurez-vous que toutes les variables d'environnement Enterprise Server Edition sont définies dans le fichier profil.
- 4. Assurez-vous que le fichier profil est respecte le format d'un script Korn Schell.
- 5. Assurez-vous que tous les noms hôte définis dans le fichier db2nodes.cfg du répertoire sqllib sont définis sur le réseau et sont actifs.
- 6. Vérifiez que la variable de registre DB2FCMCOMM est correctement définie.
- 7. Relancez la commande DB2START.

**SQL1681W La commande DB2START du membre DB2 avec l'identificateur** *identifier* **n'a pas été possible sur l'hôte** *nom-hôte* **car l'instance a été préalablement arrêtée à l'aide de la commande "db2stop INSTANCE ON". Le gestionnaire de base de données va essayer de manière asynchrone de démarrer le membre DB2 en mode léger sur un autre hôte disponible. En mode reprise, le membre DB2 n'acceptera aucune connexion client.**

**Explication :** L'instance sur l'hôte a été préalablement arrêtée par la commande "db2stop INSTANCE ON". L'une des raisons de cet arrêt est la mise hors ligne de l'hôte pour maintenance ou pour des mises à niveau logicielles. Le membre n'a pas pu être démarré sur cet hôte. Toutefois, le gestionnaire de base de données va essayer de démarrer en mode léger sur un autre hôte disponible.

**Action de l'utilisateur :** L'utilisateur peut exécuter la commande DB2 LIST pour vérifier si le membre a été démarré sur un hôte et lequel. Une fois l'opération de mise à niveau ou de maintenance terminée sur l'hôte, l'utilisateur doit exécuter la commande "db2start INSTANCE ON" pour démarrer l'instance sur l'hôte puis reexécuter la commande "db2start MEMBER" pour relocaliser le membre sur cet hôte.

**SQL1682W Le traitement de DB2START a abouti sur l'hôte** *nom-hôte***. En raison d'un échec d'un DB2START précédent d'un membre DB2 ou d'une défaillance d'hôte, le membre DB2 a été replacé par le gestionnaire de base de données sur cet hôte.**

**Explication :** Lorsque le membre a été auparavant arrêté, il s'exécutait en mode léger de redémarrage. Il va continue ainsi jusqu'à ce que son hôte d'accueil devienne actif et que le gestionnaire de base de données le replace sur ce dernier.

**Action de l'utilisateur :** Aucune action utilisateur n'est requise.

**SQL1683N Une erreur a été détectée lors du traitement DB2START. Le gestionnaire de base de données n'a pas pu redémarrer le membre DB2 avec l'identificateur** *identifier* **en tant que membre léger sur l'hôte** *nom-hôte***.**

**Explication :** Le membre n'a pas pu redémarrer en tant que membre léger sur l'hôte soit parce qu'aucun processus inactif DB2 n'était en cours sur l'hôte soit parce que l'animation de l'un des processus inactifs DB2 a échoué.

**Action de l'utilisateur :** Recherchez le problème sur l'hôte.

**SQL1684N Une erreur a été détectée lors du traitement DB2START. Le gestionnaire de base de données n'a pas pu démarrer un composant de l'environnement DB2 pureCluster.**

**Explication :** Un composant de l'environnement DB2 pureCluster n'a pas pu démarrer en raison d'une mémoire ou de ressources d'UC insuffisantes, ou suite à un problème lié au système de fichiers de cluster DB2.

**Action de l'utilisateur :** Lancez la commande db2cluster pour vérifier la santé du système de fichiers de cluster DB2. Assurez-vous également que les hôtes de l'instance DB2 pureCluster disposent de suffisamment d'espace mémoire et de ressources d'UC.

**SQL1685N Une erreur a été détectée au cours du traitement DB2START du membre DB2 avec l'identificateur** *identifier* **car le gestionnaire de base de données n'a pas pu démarrer une ou plusieurs fonctions CF.**

**Explication :** Le gestionnaire de base de données n'a pas pu démarrer les fonctions CF et par conséquent le membre DB2 n'a pas pu être démarré.

Ce message peut être renvoyé dans de nombreux cas. Par exemple, ce message peut être renvoyé car le paramètre de configuration de mémoire FF\_MM\_SZ a été défini par une valeur supérieure à la limite de la mémoire physique du système. Lorsque ce message est renvoyé car CF\_MEM\_SZ est défini par une valeur trop grande, des messages dans les fichiers journaux db2diag indiquent que les ressources système sont insuffisantes pour traiter les demandes.

**Action de l'utilisateur :** Assurez-vous que l'instance est configurée avec des fonctions CF opérationnelles en procédant comme suit :

- 1. Identifiez les problèmes liées aux fonctions CF à l'aide de la commande db2cluster suivante : db2cluster -cm -list -alert
- 2. Corrigez les problèmes identifiés à l'aide de la commande db2cluster et du paramètre -clear : db2cluster -cm -clear -alert

Vous devez disposer des droits SYSADM, SYSCTL ou SYSMAINT pour pouvoir exécuter la commande db2cluster avec ces paramètres.

Si la fonction CF est en maintenance, exécutez la commande "db2start INSTANCE ON" une fois la maintenance terminée.

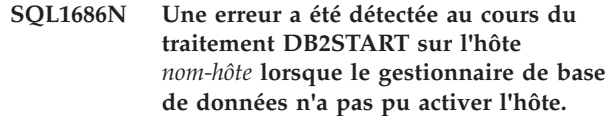

**Explication :** Le gestionnaire de base de données a essayé de démarrer l'instance sur l'hôte alors que services de cluster DB2 ne pouvaient pas rendre l'hôte actif et rejoindre le cluster DB2 pureCluster.

**Action de l'utilisateur :** Déterminez pourquoi les services de cluster DB2 n'ont pas pu rendre l'hôte actif et rejoindre le cluster DB2.

```
SQL1687N Une erreur a été détectée lors du
 traitement DB2STOP. Le membre DB2,
 identificateur identificateur, effectue une
 reprise au redémarrage, ou comporte des
 transactions en attente de validation non
 résolues.
```
**Explication :** Le membre ne peut pas être arrêté lorsqu'il est encore en train d'effectuer une reprise au redémarrage ou s'il comporte des transactions en attente de validation non résolues.

### **Action de l'utilisateur :**

- 1. Déterminez l'état de ce membre à l'aide de la commande db2instance et du paramètre -list. Vous pouvez également utiliser la vue d'administration DB2\_MEMBER pu la fonction de table DB2\_GET\_INSTANCE\_INFO.
- 2. Résolvez les transactions en attente de validation, le cas échéant.

### **SQL1688N DB2STOP n'a pas pu arrêter la fonction CF avec l'identificateur** *identifier***. Code anomalie** *anomalie***.**

**Explication :** Le code anomalie indique pourquoi cette erreur s'est produite :

**1**

La fonction CF contient encore des pages modifiées ou maintient des verrous.

**2**

La fonction CF nommée est la seule en cours d'exécution dans l'instance.

**3**

La fonction CF principale ne peut pas être arrêtée tant que la fonction CF secondaire CF est à l'état HOMOLOGUE et prête pour la reprise. La fonction CF secondaire a déjà terminé la transition de l'état de rattrapage initial vers un état HOMOLOGUE.

## **SQL1689W • SQL1691N**

L'instance est en cours de reprise sur le rôle principal CF et aucune fonction CF ne peut pas être arrêtée.

**Action de l'utilisateur :** Répondez à ce message en fonction du code anomalie :

**1**

Assurez-vous qu'aucun membre actif n'est en cours d'exécution. L'utilisateur doit également attendre que la fonction CF purge les pages modifiées avant de relancer la commande "db2stop CF".

### **2**

Effectuez les opérations suivantes :

- 1. S'il y a des membres actifs, arrêtez chacun d'eux à l'aide de la commande "db2stop MEMBER".
- 2. Une fois les membres arrêtés, arrêtez la fonction CF à l'aide d'un appel de db2stop.

**3**

Attendez que la fonction CF secondaire effectue une transition vers un état HOMOLOGUE avant de relancer cette commande. Consultez ces informations dans la colonne STATE dans la vue d'administration DB2\_CF.

**4**

Arrêtez l'instance à l'aide d'une commande globale "db2stop FORCE".

**SQL1689W Le traitement de DB2STOP a abouti. Toutefois, le membre DB2 avec l'identificateur** *identifier* **s'exécutait en mode reprise sur un hôte autre que l'hôte d'accueil** *nom-hôte***.**

**Explication :** Le membre a pu être arrêté, toutefois l'hôte sur lequel il s'exécutait n'était pas son hôte d'accueil. Il s'exécutait en mode léger sur un autre hôte du membre DB2. Il est généralement déconseillé d'arrêter des membres DB2 qui s'exécutent en mode léger.

**Action de l'utilisateur :** Aucune action utilisateur n'est requise.

Si le membre s'exécute en mode léger sur un hôte autre que son hôte d'accueil, il est préférable que l'utilisateur effectue les actions nécessaires de sorte que le membre soit replacé par le gestionnaire de base de données sur son hôte d'accueil avant de l'arrêter.

#### **SQL1690N Une erreur s'est produite au cours du traitement DB2STOP d'un membre DB2 ou d'une fonction CF avec l'identificateur** *identifier* **sur l'hôte** *nom-hôte***. Code anomalie** *code-anomalie***.**

**Explication :** Le code anomalie indique pourquoi cette erreur s'est produite :

**1**

L'hôte n'est pas accessible car il est indisponible ou parce qu'une erreur de communication TCP/IP s'est produite lors d'une tentative d'établissement d'une connexion avec l'hôte.

Ce message peut également être généré lorsqu'un mot de passe est arrivé à expiration.

**Action de l'utilisateur :** Répondez à ce message en fonction du code anomalie :

**1**

Effectuez les opérations d'identification et de résolution des problèmes suivantes pour le code anomalie 1 :

- v Assurez-vous que l'hôte dispose des droits appropriés, définis dans les fichiers .rhosts ou host.equiv.
- v Assurez-vous que l'application n'utilise pas plus de (500+(1995-2\* nombre\_total\_de\_noeuds)) descripteurs de fichier simultanément.
- v Assurez-vous que toutes les variables d'environnement Enterprise Server Edition sont définies dans le fichier profil.
- Assurez-vous que le fichier profil est respecte le format d'un script Korn Schell.
- v Assurez-vous que tous les noms hôte définis dans le fichier db2nodes.cfg du répertoire sqllib sont définis sur le réseau et sont actifs.
- v Vérifiez que la variable de registre DB2FCMCOMM est correctement définie.

Ensuite, exécutez la commande DB2STOP à nouveau.

Pour plus d'informations, consultez les fichiers journaux db2diag.

**SQL1691N Une erreur a été détectée lors du traitement DB2STOP sur l'hôte** *nom-hôte***. Code anomalie** *code-anomalie***. Le gestionnaire de base de données n'a pas pu mettre l'hôte en ligne pour maintenance.**

**Explication :** Le code anomalie indique pourquoi cette erreur s'est produite :

**1**

Une ou plusieurs membres DB2 ou fonctions CF étaient encore actifs sur l'hôte et n'ont pas pu être arrêtés.

**2**

L'instance était encore active et la fonction CF qui s'exécute sur cette hôte ne peut pas être arrêtée.

L'instance sur l'hôte n'a pas pu être arrêtée car des membres DB2 actifs ou des fonctions CF étaient en cours d'exécution.

**Action de l'utilisateur :** Répondez à ce message en fonction du code anomalie :

**1**

Lancez la commande "db2stop MEMBER" ou "db2stop CF" pour arrêter le membre ou la fonction CF avant d'arrêter l'instance sur l'hôte. Pour forcer l'instance sur l'hôte à s'arrêter, exécutez la commande "db2stop INSTANCE ON" avec l'option FORCE.

**2**

Assurez-vous que tous les membres sont arrêtés et relancez la commande "db2stop INSTANCE ON".

### **SQL1692N Une erreur a été détectée lors du traitement DB2STOP. Le gestionnaire de base de données n'a pas pu arrêter un composant de l'environnement DB2 pureCluster.**

**Explication :** Un composant de l'environnement DB2 pureCluster n'a pas pu répondre aux services de cluster DB2 et ne s'est pas arrêté.

**Action de l'utilisateur :** Les processus ou les ressources de communication interprocessus vont devoir être nettoyés manuellement.

**SQL1693N Une erreur a été détectée au cours du traitement DB2STOP sur l'hôte** *nom-hôte* **lorsque le gestionnaire de base de données n'a pas pu désactiver l'hôte. Le gestionnaire de base de données n'a pas pu mettre l'hôte en ligne pour maintenance.**

**Explication :** Le gestionnaire de base de données a essayé d'arrêter l'instance sur l'hôte alors que services de cluster DB2 ne pouvait pas temporairement supprimer le cluster DB2 pureCluster.

**Action de l'utilisateur :** Déterminez pourquoi les services de cluster DB2 n'ont pas pu temporairement supprimer l'hôte du cluster DB2 pureCluster.

### **SQL1694N L'option de commande** *option* **n'est pas valide pour une instance DB2 pureCluster.**

**Explication :** Certaines options sont uniquement prises en charge dans certains types d'instance. L'option spécifiée n'est pas disponible avec une instance DB2 pureCluster.

**Action de l'utilisateur :** Utilisez les options de commande prises en charge pour l'instance DB2 pureCluster.

**sqlcode** : -1694

**sqlstate** : 56038

### **SQL1695N L'option de commande** *option* **n'est pas valide pour une instance autre qu'une instance DB2 pureCluster.**

**Explication :** Certaines options sont uniquement prises en charge dans certains types d'instance. L'option spécifiée n'est pas disponible avec une instance autre qu'une instance DB2 pureCluster.

**Action de l'utilisateur :** Utilisez des options de commande prises en charge pour les instances autres que les instances DB2 pureCluster.

**sqlcode** : -1695

**sqlstate** : 56038

### **SQL1700N Le nom de schéma réservé** *nom* **a été identifié dans la base de données pendant la procédure de mise à niveau de la base de données.**

**Explication :** La base de données contient un ou plusieurs objets de base de données utilisant le nom de schéma *nom* qui est un nom de schéma réservé dans la version de la copie de DB2 vers laquelle vous souhaitez mettre à niveau la base de données.

Le traitement de la commande est impossible.

**Action de l'utilisateur :** Assurez-vous que tous les objets de base de données utilisant le nom de schéma réservé sont supprimés et recréez les objets à l'aide d'un nom de schéma différent.

Inversez la mise à niveau de la base de données et apportez les corrections nécessaires à l'aide de la version de la copie de DB2 dans laquelle se trouvait la base de données avant la mise à niveau de la base de données.

Veillez à ce qu'aucun nom de schéma réservé ne soit en cours d'utilisation avant de tenter à nouveau d'exécuter la procédure de mise à niveau de base de données.

Emettez ensuite à nouveau la commande UPGRADE DATABASE à partir de la version de copie DB2 vers

# **SQL1701N • SQL1704N**

laquelle vous souhaitez effectuer la mise à niveau de la base de données.

#### **SQL1701N La base de données ne peut pas être mise à niveau car la base de données s'est arrêtée de manière anormale.**

**Explication :** La base de données s'est terminée de manière anormale (par exemple, suite à une coupure d'alimentation) avant la tentative de niveau à niveau de la base de données. Pour pouvoir mettre à niveau la base de données, vous devez redémarrer cette dernière.

Le traitement de la commande est impossible.

**Action de l'utilisateur :** Vous devez émettre la commande RESTART DATABASE dans la copie DB2 où se trouvait la base de données avant la tentative de mise à niveau de la base de données. Emettez ensuite à nouveau la commande UPGRADE DATABASE à partir de la version de la copie DB2 vers laquelle vous souhaitez effectuer la mise à niveau.

#### **SQL1702W Les gestionnaires de connexion** *protocole* **ont été lancés.**

**Action de l'utilisateur :** Aucune action n'est requise.

### **SQL1703W Le répertoire db2event n'a pas été créé pendant la mise à niveau de la base de données.**

**Explication :** La mise à niveau de la base de données a bien eu lieu mais le répertoire db2event n'a pas pu être créé.

Il s'agit d'un message d'avertissement.

**Action de l'utilisateur :** Pour pouvoir utiliser le moniteur d'événements, créez le répertoire db2event. Ce dernier doit être créé dans le répertoire où réside la base de données mise à niveau. Le répertoire de base de données de la base de données mise à niveau peut être déterminé en émettant la commande LIST DATABASE DIRECTORY.

### **SQL1704N Echec de la mise à niveau de la base de données. Code anomalie** *code-anomalie***.**

**Explication :** Echec de la mise à niveau de la base de données. Les codes anomalie sont les suivants :

**2**

La base de données ne peut pas être mise à niveau car elle est à un des états suivants :

- sauvegarde en attente ;
- restauration en attente
- récupération aval en attente ;
- transaction incohérente ;
- HADR a signalé la base de données comme incohérente.

Les journaux de la base de données sont saturés.

**3**

**4**

**5**

**7**

**8**

**9**

**17**

Espace disque insuffisant.

Mise à jour du fichier de configuration de la

de la base de données impossible.

base de données impossible.

Accès au sous-répertoire ou à l'un des fichiers

Mise à jour de la marque de conteneur de base de données impossible.

Accès à l'espace table non autorisé.

Une nouvelle page n'a pas pu être allouée à partir de l'espace table du catalogue système.

**21**

La mise à niveau de la base de données est terminée sur la partition de catalogue mais non sur toutes les autres partitions de base de données. Certaines partitions de base de données ne peuvent pas être mises à niveau à cause d'erreurs système, telles des erreurs de connexion ou de noeud.

La mise à niveau de la base de données a échoué car la partition de catalogue ne peut pas être mise à niveau suite à des erreurs système, telles des erreurs de partition de base de données ou de connexion.

**24**

Erreur lors de la création du répertoire de moniteur d'événements dbpath/db2event/ db2detaildeadlock, dbpath correspond au chemin utilisé pour la création de la base de données.

**Action de l'utilisateur :** Selon le code anomalie, les solutions possibles sont les suivantes :

**2**

Inversez la mise à niveau de base de données et corrigez l'état de cette dernière en effectuant les actions nécessaires dans la version de la copie de DB2 dans laquelle se trouvait la base de données avant la mise à niveau. Pour les systèmes HADR, la commande stop HADR doit être exécutée avant d'essayer de mettre à

**<sup>22</sup>**

niveau la base de données principale. Soumettez à nouveau la commande UPGRADE DATABASE à partir de la version de la copie de DB2 vers laquelle vous souhaitez mettre à niveau la base de données.

**3**

Portez à une valeur plus élevée les paramètres de configuration de base de données logfilsiz ou logprimary. Soumettez à nouveau la commande UPGRADE DATABASE.

### **4**

Vérifiez que l'espace disque est suffisant et soumettez à nouveau la commande UPGRADE DATABASE.

**5**

Un incident s'est produit lors de la mise à jour du fichier de configuration de base de données. Vérifiez que ce fichier n'est pas verrouillé par un utilisateur et qu'il peut être mis à jour. Soumettez à nouveau la commande UPGRADE DATABASE. Si l'incident persiste, contactez le service de maintenance IBM.

**7**

Restaurez la base de données à partir de la version de sauvegarde.

**8**

Soumettez à nouveau la commande UPGRADE DATABASE. Si l'incident persiste, prenez contact avec le service de maintenance IBM.

**9**

Inversez la mise à niveau de base de données et corrigez l'accès à l'espace table. Soumettez à nouveau la commande UPGRADE DATABASE à partir de la version de la copie de DB2 vers laquelle vous souhaitez mettre à niveau la base de données. Pour ce faire, consultez les opérations suggérées dans le message SQL0290N.

**17**

Si l'espace table du catalogue système est un espace table DMS de stockage automatique ou un espace table SMS, vérifiez que vous disposez d'au moins 50 % d'espace disque disponible pour l'espace table du catalogue système puis mettez à niveau la base de données. Si l'espace table du catalogue système est un espace table DMS, inversez la mise à niveau de base de données et ajoutez des conteneurs supplémentaires à la table du catalogue système à partir de la version de la copie de DB2 dans laquelle se trouvait la base de données avant la mise à niveau. 50 %

d'espace libre doit être alloué pour la mise à niveau de la base de données. Soumettez à nouveau la commande UPGRADE DATABASE à partir de la version de la copie de DB2 vers laquelle vous souhaitez mettre à niveau la base de données.

**21**

Consultez le journal de notification de l'administration pour déterminer les partitions de base de données qui ne peuvent pas être mises à niveau. Corrigez la situation et soumettez à nouveau la commande UPGRADE DATABASE. La mise à niveau ne s'effectuant que sur les partitions de base de données devant être mises à niveau, vous pouvez soumettre la commande UPGRADE DATABASE à partir de n'importe quelle partition de base de données.

**22**

Corrigez l'incident de partition de base de données. Soumettez à nouveau la commande UPGRADE DATABASE.

**24**

Supprimez le répertoire de moniteur d'événements dbpath/db2event/ db2detaildeadlock, dbpath correspond au chemin utilisé pour la création de la base de données. Soumettez à nouveau la commande UPGRADE DATABASE.

## **SQL1705W La mise à jour d'une entrée du répertoire de base de données est impossible sous le niveau en cours.**

**Explication :** Un ou plusieurs alias de base de données n'ont pas pu être mis à jour dans le répertoire de base de données pour une base dont la mise à niveau à partir d'une version précédente vient d'avoir lieu.

**Action de l'utilisateur :** Annulez le catalogage des alias de base de données pour la base de données et recataloguez-les en utilisant les mêmes informations.

### **SQL1706W Une base de données non locale au moins a été détectée dans le répertoire des noeuds au cours de la mise à jour de l'instance de taille du mot.**

**Explication :** Au cours d'une mise à jour de l'instance de taille du mot, au moins une base de données non créée sous cette instance a été détectée. Ces bases de données doivent avoir la même taille de mot que l'instance pour que la mise à jour puisse s'effectuer.

**Action de l'utilisateur :** Vérifiez que toutes les bases de données répertoriées pour cette instance ont la même taille de mot.

## **SQL1707N • SQL1754N**

#### **SQL1707N Mise à niveau impossible de la taille du mot de l'instance.**

**Explication :** Erreur lors de la tentative de mise à niveau de la taille du mot de l'instance. Prenez contact avec le service de maintenance IBM.

**Action de l'utilisateur :** Prenez contact avec le service de maintenance IBM.

**SQL1708W La mise à niveau de la base de données a été effectuée et le code d'avertissement** *code-avertissement* **a été généré.**

**Explication :** La mise à niveau de la base de données a abouti et un avertissement a été généré. Les codes d'avertissement sont les suivants :

**1**

Une ou plusieurs partitions de base de données n'ont pas été mises à niveau.

**Action de l'utilisateur :** Les codes d'avertissement suivants peuvent fournir la solution :

**1**

Emettez à nouveau la commande UPGRADE DATABASE.

### **SQL1751N Le groupe de partitions de base de données généré ne contient aucun noeud pouvant être utilisé dans une mappe de partitionnement.**

**Explication :** Un groupe de partitions de base de données doit contenir au moins un noeud pouvant être utilisé dans une mappe de partitionnement. Si un noeud est ajouté à un groupe de partitions de base de données par WITHOUT TABLESPACES, il ne peut pas être inclus dans la mappe de partitionnement car il n'existe aucun conteneur pour les espaces table définis dans le groupe de partitions de base de données. Si un noeud est ajouté dans les mêmes conditions (avec la clause LIKE) qu'un autre noeud et que ce dernier ne comporte pas de conteneur pour tous les espaces table du groupe de partitions de base de données, aucun des deux noeuds ne peut être inclus dans la mappe de partitionnement.

**Action de l'utilisateur :** Ne supprimez pas tous les noeuds du groupe de partitions de base de données si vous n'en avez pas ajouté au moins un. Si des espaces table sont déjà définis dans le groupe de partitions de base de données mais qu'il n'existe aucune table, assurez-vous qu'au moins un noeud dispose de conteneurs pour tous les espaces table.

**sqlcode** : -1751

**sqlstate** : 428C0

#### **SQL1752N L'espace table ne peut pas être créé dans le groupe de partitions de base de données** *groupe-partitions-basededonnées***.**

**Explication :** Le groupe de partitions de base de données IBMTEMPGROUP ne peut être défini que si l'espace table est un espace table temporaire.

**Action de l'utilisateur :** Dans le cas d'un espace table temporaire système, indiquez le groupe de partitions de base de données IBMTEMPGROUP. Pour les autres types d'espace table, indiquez un autre groupe de partitions de base de données.

**sqlcode** : -1752

**sqlstate** : 429A1

### **SQL1753N La partition de base de données** *numéro-partition-basededonnées* **n'inclut pas de conteneur pour tous les espaces table temporaires système définis dans le groupe de partitions de base de données IBMTEMPGROUP.**

**Explication :** Des conteneurs doivent être définis pour un groupe de partitions de base de données pour tous les espaces table temporaires système définis dans le groupe de partitions de base de données IBMTEMPGROUP associé à cette base de données pour que le noeud puisse être inclus dans un groupe de partitions de base de données.

**Action de l'utilisateur :** Entrez l'instruction ALTER TABLESPACE pour ajouter des conteneurs sur toutes les partitions de base de données pour tous les espaces table temporaires système de la base de données.

**sqlcode** : -1753

**sqlstate** : 57052

### **SQL1754N L'espace table d'index ou de type LONG ne se trouve pas dans le même groupe de partitions de base de données que l'espace table primaire.**

**Explication :** Tous les espaces table indiqués dans l'instruction CREATE TABLE doivent appartenir au même groupe de partitions de base de données.

**Action de l'utilisateur :** Assurez-vous que tous les espaces table indiqués dans l'instruction CREATE TABLE appartiennent au même groupe de partitions de base de données.

**sqlcode** : -1754

**sqlstate** : 42838

#### **SQL1755N La partition de base de données** *numéro-partition-bd* **ne comporte pas de conteneurs pour tous les espaces table définis dans le groupe de partitions de base de données** *nom-groupe-partitions-bd***.**

**Explication :** Les espaces table d'un groupe de partitions de base de données doivent tous comporter des conteneurs définis sur toutes les partitions de base de données. Si ce n'est pas le cas, la partition de base de données ne doit pas être incluse dans la redistribution d'un groupe de partitions de base de données ou dans la clause LIKE DBPARTITIONNUM de l'instruction ALTER DATABASE PARTITION GROUP.

**Action de l'utilisateur :** Emettez l'instruction ALTER TABLESPACE pour ajouter des conteneurs à tous les espaces table sur cette partition de base de données.

#### **SQL1756N Plusieurs clauses définissent des conteneurs sans la clause ON DBPARTITIONNUMS.**

**Explication :** Dans le cas de l'instruction CREATE TABLESPACE, la clause USING sans clause ON DBPARTITIONNUMS ne peut être utilisée qu'une seule fois.

Dans le cas de l'instruction ALTER TABLESPACE, la clause ADD sans clause ON DBPARTITIONNUMS ne peut être utilisée qu'une seule fois.

L'instruction n'a pas été traitée.

**Action de l'utilisateur :** Corrigez l'instruction et relancez-la.

**sqlcode** : -1756

**sqlstate** : 428B1

#### **SQL1757N Une clause USING sans clause ON DATABASE PARTITION manque.**

**Explication :** Dans l'instruction CREATE TABLESPACE, toutes les clauses USING indiquent la clause ON DATABASE PARTITION. Cependant, toutes les partitions du groupe de partitions de base de données ne sont pas incluses et ne disposent donc pas tous de conteneur.

L'instruction n'est pas traitée.

**Action de l'utilisateur :** Assurez-vous que la clause USING sans la clause ON DATABASE PARTITION est indiquée ou que chaque partition du groupe de partitions de base de données est incluse une fois dans une clause ON DATABASE PARTITION.

**sqlcode** : -1757

**sqlstate** : 428B1

### **SQL1758W Les conteneurs non désignés pour des noeuds spécifiques ne sont utilisés par l'espace table sur aucun noeud.**

**Explication :** Les instructions ALTER TABLESPACE et CREATE TABLESPACE comportent une définition de conteneur pour toutes les partitions du groupe de partitions de base de données. La définition des conteneurs non suivie par la clause ON DATABASE PARTITION est redondante et a été ignorée.

L'instruction a été traitée.

**Action de l'utilisateur :** Si les conteneurs sont nécessaires sur certains noeuds, entrez l'instruction ALTER TABLESPACE pour ajouter les conteneurs nécessaires.

**sqlcode** : +1758

**sqlstate** : 01589

**SQL1759W Une redistribution du groupe de partitions de base de données est nécessaire afin de modifier le partitionnement des bases de données pour les objets du groupe de partitions de base de données** *nom-groupe-partitionsbase-données* **et d'inclure ainsi certaines partitions de base de données ou d'exclure des partitions ayant été supprimées.**

**Explication :** Cet avertissement indique qu'une modification effectuée par des instructions ALTER DATABASE PARTITION ou ALTER TABLESPACE n'a pas modifié la mappe de partitionnement associée au groupe de partitions de base de données. La mappe de partitionnement associée à un groupe de partitions de base de données est immédiatement modifiée par ces instructions uniquement si aucune table n'est définie par un espace table défini dans le groupe de partitions de base de données ou si la partition de base de données faisant l'objet de la suppression ne se trouve pas dans la mappe de partitionnement.

Cet avertissement est renvoyé dans les cas suivants :

- v Une ou plusieurs partitions de base de données sont ajoutées avec ALTER DATABASE PARTITION ADD DATABASE PARTITION
- v Une ou plusieurs partitions de base de données ont été supprimées avec ALTER DATABASE PARTITION DROP DATABASE PARTITION
- v Des conteneurs sont ajoutés pour l'espace table et aucun conteneur supplémentaire n'est nécessaire pour une partition de base de données devant être utilisée.

Dans tous les cas, une table a déjà été définie par un espace table du groupe de partitions de base de données.

**Action de l'utilisateur :** Si vous souhaitez que la

partition de base de données soit incluse dans le partitionnement de la base de données ou en soit exclue, entrez l'API ou la commande REDISTRIBUTE DATABASE PARTITION. Vous pouvez également supprimer du groupe de partitions de base de données toutes les tables faisant appel à des espaces table.

**sqlcode** : +1759

**sqlstate** : 01618

**SQL1760N L'instruction CREATE PROCEDURE ou ALTER MODULE permettant de définir la procédure mémorisée** *nom-procédure* **doit avoir une clause LANGUAGE, EXTERNAL et PARAMETER STYLE valides ou inclure un corps de procédure SQL.**

**Explication :** Une clause requise manque dans l'instruction CREATE PROCEDURE ou ALTER MODULE permettant de définir la procédure *nom-procédure*. Les clauses LANGUAGE, EXTERNAL et PARAMETER STYLE doivent être spécifiées. Une procédure externe définie dans un module doit être définie dans son intégralité car seules les procédures SQL permettent la publication des prototypes.

Lors de la définition d'une procédure SQL, le corps de la procédure SQL doit être inclus sauf en cas d'utilisation de l'action PUBLISH de ALTER MODULE pour la définition d'un prototype de procédure SQL

**Action de l'utilisateur :** Ajoutez la clause manquante et réessayez.

**sqlcode** : -1760

**sqlstate** : 42601

#### **SQL1761N Le groupe de partitions de base de données** *groupe-partitions-basededonnées* **n'est pas défini pour le pool de mémoires tampon** *nom-pool***.**

**Explication :** Le groupe de partitions de base de données pour l'espace table n'a pas été défini pour le pool de mémoire tampon. L'espace table ne peut pas être créé ou être modifié de sorte que cette combinaison groupe de noeuds/pool de mémoire tampon puisse être utilisée.

L'instruction ne peut pas être traitée.

**Action de l'utilisateur :** Vous pouvez effectuer les opérations suivantes :

- v Indiquez un pool de mémoire tampon ayant défini le groupe de partitions de base de données pour l'espace table.
- Ajoutez le groupe de partitions de base de données de l'espace table dans le pool de mémoire tampon.
- v dans le cas d'une instruction CREATE TABLESPACE, indiquez un groupe de partitions de base de données défini pour le pool de mémoire tampon.

```
sqlcode : -1761
```
**sqlstate** : 42735

### **SQL1762N Connexion impossible à la base de données car l'espace est insuffisant pour l'allocation des fichiers de consignation actifs.**

**Explication :** L'espace disque est insuffisant pour allouer les fichiers de consignation actifs. Les raisons possibles sont les suivantes :

- v Espace disque insuffisant sur l'unité de stockage des journaux de récupération.
- v Si userexit est activé, le programme a peut-être échoué à cause d'un chemin incorrect, d'un répertoire d'installation incorrect, d'une violation de partage ou d'une autre erreur.
- v Si l'archivage des journaux est activé, il se peut que cette méthode ne fonctionne pas ou que la cible ne soit pas accessible.

**Action de l'utilisateur :** En fonction de l'origine de l'incident, effectuez les opérations suivantes :

- v Vérifiez que vous disposez de suffisamment d'espace sur l'unité de stockage des journaux primaires, car DB2 peut nécessiter davantage d'espace pour le stockage de nouveaux journaux de sorte que la base de données puisse démarrer avec au moins les fichiers journaux LOGPRIMARY. NE supprimez PAS les journaux de récupération pour libérer de l'espace, même s'ils paraissent inactifs.
- Assurez-vous que le programme userexit fonctionne correctement en l'appelant manuellement. Reportez-vous aux instructions fournies dans l'exemple de code source userexit pour la compilation et l'installation du programme userexit. Assurez-vous que le chemin de destination de l'archivage existe.
- v Assurez-vous que la méthode d'archivage des journaux fonctionne correctement. Si des erreurs se produisent, des informations complémentaires peuvent être consultées dans le fichier db2diag.log.

En dernier ressort, essayez de réduire les valeurs du paramètre de configuration de base de données LOGPRIMARY et/ou LOGFILSIZ afin de diminuer le nombre de fichiers de consignation actifs utilisés. L'espace disque requis est ainsi diminué.

Réexécutez l'instruction de connexion après avoir déterminé et corrigé l'erreur.

**SQL1763N Instruction ALTER TABLESPACE non valide pour l'espace table** *nom-espace-table* **pour la raison** *code-anomalie*

**Explication :** Les clauses indiquées dans l'instruction

ALTER TABLESPACE ne peuvent pas être utilisées en conjonction les unes avec les autres.

**1**

La clause CONVERT TO LARGE doit être indiquée par elle-même.

**2**

La clause du conteneur BEGIN NEW STRIPE SET ne peut pas être indiquée avec d'autres clauses de conteneur (ADD, DROP, EXTEND, REDUCE ou RESIZE).

**3**

Lorsque vous ajoutez ou retirez de l'espace de l'espace table :

- 1. EXTEND et RESIZE peuvent être utilisées dans la même instruction, pourvu que la taille de chaque conteneur augmente.
- 2. REDUCE et RESIZE peuvent être utilisées dans la même instruction, pourvu que la taille de chaque conteneur diminue.
- 3. EXTEND et REDUCE ne peuvent pas être utilisées dans la même instruction, sauf si elles sont dirigées vers des partitions de base de données différentes.
- 4. ADD ne peut pas être utilisée avec REDUCE ou DROP dans la même instruction, sauf si elles sont dirigées vers des partitions de base de données différentes.
- 5. DROP ne peut pas être utilisée avec EXTEND ou ADD dans la même instruction, sauf si elles sont dirigées vers des partitions de base de données différentes.

**4**

Une clause de conteneur ne peut pas être utilisée conjointement avec l'option REDUCE lors de la modification d'espaces table gérés par stockage automatique.

**5**

Une clause de conteneur doit être spécifiée lors de la modification d'espaces table gérés par stockage non automatique.

**6**

Les espaces table temporaires et les espaces tables gérées par le système ne peuvent pas être convertis en vue d'utiliser le stockage automatique.

**7**

La base de données ne comporte aucun groupe de stockage.

Les espaces table gérés par base de données (DMS) incluant des conteneurs DEVICE ne peuvent pas être convertis pour utiliser le stockage automatique à l'aide de l'instruction ALTER TABLESPACE.

**9**

La clause REBALANCE doit être indiquée par elle-même.

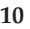

La clause REDUCE MAX ou REDUCE avec une clause de taille spécifiée peut uniquement être utilisée avec des espaces table ayant l'attribut Reclaimable Storage et étant gérés par stockage automatique.

**11**

Les espaces table sans l'attribut Reclaimable Storage ne peuvent pas utiliser de clauses pour réduire ou augmenter la cote d'alerte haute.

#### **12**

L'option REDUCE avec la valeur numérique MAX, les clauses PERCENT ou STOP, et l'option LOWER HIGH WATER MARK avec la clause STOP, doivent être spécifiées et s'exécuter sans aucune autre option (elles s'excluent mutuellement).

**13**

Les clauses ADD, DROP, RESIZE, EXTEND, REDUCE, LOWER HIGH WATER MARK et BEGIN\_STRIPE\_SET ne peuvent pas être utilisées conjointement avec la clause MANAGED BY AUTOMATIC STORAGE ou USING STOGROUP.

## **14**

La clause USING STOGROUP ne peut pas être spécifiée lors de la modification d'un espace table hybride de stockage automatique.

## **Action de l'utilisateur :**

Exécutez la clause CONVERT TO LARGE dans sa propre instruction ALTER TABLESPACE.

**2**

Si vous utilisez l'opération de conteneur BEGIN NEW STRIPE SET conjointement avec d'autres opérations de conteneur dans la même instruction, déplacez l'opération BEGIN NEW STRIPE SET dans sa propre instruction ALTER TABLESPACE.

**3**

**<sup>1</sup>**

Si vous procédez à la fois à un ajout et une suppression de pages dans un espace table, utilisez deux instructions ALTER TABLESPACE.

**4**

Supprimez la clause de conteneur de l'instruction ALTER et émettez à nouveau l'instruction.

**5**

Spécifiez une clause de conteneur incluant la liste des conteneurs à réduire et émettez à nouveau l'instruction.

**6**

Pour convertir des espaces table temporaires utilisant le stockage automatique, créez un espace table temporaire géré par stockage automatique et supprimez l'ancien espace table temporaire. Pour convertir des espaces table gérés par système en espaces table gérés par stockage automatique, toutes les données doivent être déplacées manuellement.

**7**

Créez un groupe de stockage à l'aide de l'instruction CREATE STOGROUP. Un espace table peut être géré par stockage automatique uniquement s'il existe un groupe de stockage créé.

**8**

Pour convertir des espaces table gérés par base de données qui utilisent des conteneurs DEVICE en vue de les gérer par stockage automatique, procédez comme suit :

- 1. Effectuez une opération de restauration redirigée de niveau base de données ou espace table.
- 2. Emettez la commande SET TABLESPACE CONTAINERS avec l'option USING AUTOMATIC STORAGE.

**9**

Emettez la clause REBALANCE dans sa propre instruction ALTER TABLESPACE.

**10**

Convertissez l'espace table qui sera géré par stockage automatique et vérifiez que l'espace table dispose de l'attribut Reclaimable Storage avant d'utiliser la clause REDUCE MAX ou REDUCE avec une clause de taille indiquée.

**11**

Les espaces table doivent avoir l'attribut Reclaimable Storage afin de pouvoir utiliser des clauses pour réduire la cote d'alerte haute. **12**

Utilisez une seule clause pour réduire la cote d'alerte haute dans chaque instruction ALTER TABLESPACE.

**13**

Supprimez la clause ADD, DROP, RESIZE, EXTEND, REDUCE, LOWER HIGH WATER MARK ou BEGIN\_STRIPE\_SET de l'instruction ALTER et relancez l'instruction.

**14**

Exécutez la clause REBALANCE de sorte que l'espace table contienne uniquement des conteneurs de stockage automatique. Une fois l'opération de rééquilibrage terminée, exécutez l'instruction ALTER TABLESPACE avec la clause USING STOGROUP.

**sqlcode** : -1763

**sqlstate** : 429BC

### **SQL1764N La taille spécifiée pour une action RESIZE dans une instruction ALTER TABLESPACE est inférieure à celle du conteneur de l'espace table.**

**Explication :** La taille indiquée dans une instruction ALTER TABLESPACE à l'aide de l'action RESIZE est inférieure à la taille actuelle du conteneur de l'espace table. Vous pouvez augmenter la taille du conteneur uniquement.

**Action de l'utilisateur :** Spécifiez une taille supérieure à la taille actuelle du conteneur de l'espace table.

**sqlcode** : -1764

**sqlstate** : 560B0

**Explication :** Lorsque HADR est activé, il est recommandé d'attribuer la valeur ON au paramètre de configuration de base de données LOGINDEXBUILD, et la valeur RESTART ou ACCESSINDEXREC au paramètre de configuration de la base de données ou du gestionnaire de la base de données INDEXREC. Sinon, les création, recréation ou réorganisation d'index sur le serveur de base de données primaire actuel ou futur risquent de ne pas faire l'objet d'une récupération sur le serveur de base de données secondaire actuel ou futur via HADR. Les index qui ne peuvent faire l'objet d'une récupération seront marqués comme incorrects et seront recréés implicitement à la fin du processus de

**SQL1765W La mise à jour a abouti. Toutefois, il se peut que les opérations de création, de recréation ou de réorganisation d'index ne soient pas récupérées sur le serveur de base de données secondaire.**

reprise HADR ou après celui-ci, au moment où on doit accéder aux index.

**Action de l'utilisateur :** Afin d'activer la journalisation complète, mettez à jour le paramètre de configuration de base de données LOGINDEXBUILD ou lancez l'instruction SQL suivante : ALTER TABLE LOG INDEX BUILD ON. Afin d'activer le rétablissement d'opérations de constructions d'index consignées, mettez à jour le paramètre de configuration INDEXREC en lui attribuant la valeur RESTART ou ACCESS.

### **SQL1766W La commande a abouti. Toutefois, LOGINDEXBUILD n'a pas été activé avant le démarrage de HADR.**

**Explication :** Si le paramètre de configuration de base de données LOGINDEXBUILD n'est pas défini avec la valeur ON avant le démarrage de HADR, les opérations de création, recréation ou réorganisation d'index sur le serveur de bases de données primaire actuel ou futur risquent de ne pas faire l'objet d'une récupération sur le serveur de bases de données secondaire actuel ou futur via HADR.

**Action de l'utilisateur :** Afin d'activer la journalisation complète, affectez la valeur ON au paramètre de configuration de base de données LOGINDEXBUILD.

#### **SQL1767N Le démarrage de HADR ne peut aboutir. Code anomalie =** *code-anomalie***.**

**Explication :** Le démarrage de HADR ne peut aboutir. L'explication correspondant au code anomalie est la suivante :

**1**

La base de données n'était pas en état Récupération aval en attente ou Récupération aval en cours lorsque la commande START HADR AS STANDBY a été émise.

**2**

La commande START HADR AS PRIMARY ne peut être émise sur une base de données de secours HADR.

**3**

La commande START HADR AS STANDBY ne peut être émise sur une base de données active.

#### **97**

La commande a été émise dans un environnement DB2 pureCluster.

### **98**

Aucune licence HADR valide n'est installée. L'exécution de la commande a échoué.

La commande a été émise dans un environnement d'instance multi-partitions.

**Action de l'utilisateur :** La réponse utilisateur correspondant au code anomalie est :

**1**

Initialisez la base de données de secours depuis une image de sauvegarde ou une image miroir démultipliée de la base primaire, puis relancez la commande START HADR AS STANDBY.

**2**

Si vous souhaitez modifier la base de données de secours en base de données primaire, lancez la commande TAKEOVER.

**3**

Si vous souhaitez modifier une base de données primaire en base de données de secours, lancez la commande TAKEOVER à partir de la base de secours actuelle. Si vous souhaitez modifier une base de données standard en base de données de secours, la base de données doit d'abord être désactivée.

#### **97**

La fonctionnalité HADR n'est pas prise en charge dans un environnement DB2 pureCluster.

**98**

Obtenez et installez une licence HADR valide et relancez la commande.

### **99**

La fonctionnalité HADR n'est pas prise en charge dans un environnement d'instance multi-partitions.

### **SQL1768N Impossible de démarrer HADR. Code anomalie =** *code-anomalie***.**

**Explication :** L'explication correspondant au code anomalie est la suivante :

**1**

La base de données n'est pas récupérable car la journalisation avec réutilisation automatique des journaux est en cours d'utilisation.

**2**

La journalisation active infinie est activée sur la base de données.

**3**

**4**

DATALINKS est activé sur la base de données.

**99**

**6**

**7**

Entrée non valide pour le paramètre de configuration *hadr\_local\_host*. **5** Nom de service non valide pour le paramètre de configuration *hadr\_local\_svc*. Nom de service non valide pour le paramètre de configuration *hadr\_remote\_svc*. La base de données primaire n'a pas pu établir de connexion vers sa base de données de secours avant la fin du délai d'attente du processus HADR. Il existe de nombreux scénarios pouvant provoquer ce cas d'erreur. Par exemple, ce message peut être renvoyé avec le code anomalie 7 si la valeur du paramètre de configuration *hadr\_timeout* ou du paramètre de configuration *hadr\_peer\_window* sur la base de données principale n'est pas la même que celle de la base de données de secours. Un ou plusieurs paramètres de configuration de base de données HADR n'ont pas de valeur. La base de données est configurée pour

l'utilisation de journaux bruts. Toutefois, HADR ne prend pas en charge l'utilisation d'E/S brutes (accès disque direct) pour les fichiers journaux de base de données.

#### **10**

**8**

**9**

La commande a été interrompue par un arrêt HADR en raison d'une commande STOP HADR, de la désactivation d'une base de données ou d'une erreur interne.

**11**

Les entrées spécifiées par le paramètre de configuration *hadr\_remote\_host*, *hadr\_local\_host* ou *hadr\_target\_list* ne génèrent pas le même format IP.

### **12**

Entrée non valide pour le paramètre de configuration *hadr\_remote\_host*.

**13**

La base de données de secours HADR ne peut pas démarrer sans au moins un pool de mémoire tampon standard. Un pool de mémoire tampon n'a pas pu être démarrée car la mémoire est insuffisante.

Les entrées du paramètre de configuration *hadr\_target\_list* ne contiennent pas la paire spécifiée dans les paramètres de configuration *hadr\_remote\_host* et *hadr\_remote\_svc*.

#### **15**

Une entrée du paramètre de configuration *hadr\_target\_list* ne peut pas être convertie en adresse TCP/IP valide.

## **16**

Le format des entrées spécifiées pour le paramètre de configuration *hadr\_target\_list* est incorrect.

## **17**

Le paramètre de configuration *hadr\_replay\_delay* peut uniquement avoir une valeur différente de zéro si le paramètre de configuration hadr\_syncmode est SUPERASYNC.

## **18**

Le paramètre de configuration *hadr\_replay\_delay* peut uniquement avoir une valeur égale à zéro sur la base de données principale HADR.

**19**

Immpossible de démarrer en tant que base de données principale car une autre base de données principale est détectée.

### **98**

Aucune licence HADR valide n'est installée. L'exécution de la commande a échoué.

## **99**

Une erreur interne s'est produite au démarrage du processus HADR.

**Action de l'utilisateur :** La réponse utilisateur correspondant au code anomalie est :

**1**

La base de données doit être récupérable. Activez l'archivage des fichiers journaux en définissant le paramètre de configuration de base de données *logarchmeth1* ou *logarchmeth2* par une valeur différente de OFF. Sélectionnez une sauvegarde de base de données hors connexion afin de la rendre récupérable et émettez à nouveau la commande.

**2**

**3**

Désactivez la journalisation active infinie et relancez la commande.

### **14**

Mettez à jour le fichier de configuration de gestionnaire de bases de données en définissant DATALINKS sur NO et relancez la commande.

**4**

Vérifiez que le paramètre de configuration *hadr\_local\_host* peut être mappé à une adresse IPv4 ou IPv6 associée à l'hôte local.

**5**

Assurez-vous que le paramètre de configuration *hadr\_local\_svc* est défini par un nom de service correct. Pour les plateformes Unix, éditez le fichier /etc/services. Pour Windows, éditez %SystemRoot%\system32\ drivers\etc\services. Sinon, un numéro de port littéral peut être spécifié pour ce paramètre.

**6**

Assurez-vous que le paramètre de configuration *hadr\_remote\_svc* est un nom de service correct. Pour les plateformes Unix, éditez le fichier /etc/services. Pour Windows, éditez %SystemRoot%\system32\drivers\etc\ services. Sinon, un numéro de port littéral peut être spécifié pour ce paramètre.

**7**

Effectuez les opérations d'identification et de résolution des incidents suivantes :

- 1. Assurez-vous que celle-ci est en ligne et que le réseau fonctionne.
- 2. Recherchez dans les fichiers db2diag.log d'autres messages d'erreur indiquant que des paramètres de configuration sont incompatibles sur la base de données principale et la base de données de secours.
- 3. Vérifiez que les paramètres de configuration *hadr\_remote\_host* et *hadr\_remote\_svc* sont définis correctement sur la base de données principale et la base de données de secours.
- 4. Assurez-vous que la valeur du paramètre de configuration *hadr\_timeout* est la même pour la base de données principale et la base de données de secours.
- 5. Assurez-vous que la valeur du paramètre de configuration *hadr\_peer\_window* est la même pour la base de données principale et la base de données de secours.
- 6. Augmentez le paramètre de configuration *hadr\_timeout* si le réseau est lent, ou démarrez la base de données principale en utilisant l'option BY FORCE.

Vérifiez qu'un ou plusieurs paramètres de configuration de base de données HADR ont une valeur.

**9**

Reconfigurez la base de données pour qu'elle utilise uniquement la mémoire de stockage du système de fichiers pour les fichiers journaux, au lieu des unités d'E/S brutes (accès disque direct). Reportez-vous à la rubrique concernant les paramètres de configuration de base de données *logpath* et *newlogpath* dans le centre de documentation DB2.

**10**

Corrigez la cause de l'arrêt HADR et, si vous le souhaitez, lancez à nouveau la commande START HADR.

**11**

Vérifiez que les paramètres de configuration *hadr\_local\_host*, *hadr\_remote\_host* et *hadr\_target\_list* ont le même format d'IP (IPv4 ou IPv6) ou peuvent être convertis dans le même format.

**12**

Vérifiez que le paramètre de configuration *hadr\_remote\_host* peut être mappé à une adresse IPv4 ou IPv6.

**13**

Assurez-vous que le paramètre de configuration *dbheap* est correctement configuré et que le système dispose de suffisamment de mémoire disponible pour la taille du pool de mémoire tampon défini. Renouvelez ensuite votre opération. Si vous devez modifier la taille d'un pool de mémoire tampon sur la base de données de secours HADR, vous devez effectuer une nouvelle opération de restauration de base de données à l'aide d'une image de sauvegarde à partir de la base de données principale qui inclut la nouvelle taille de pool de mémoire tampon.

Assurez-vous que le paramètre de configuration *hadr\_target\_list* a une entrée pour la paire spécifiée par les paramètre de configuration *hadr\_remote\_host* et *hadr\_remote\_svc*.

**15**

Assurez-vous que toutes les entrées spécifiées par le paramètre de configuration *hadr\_target\_list* sont des paires hôte:service valides.

**<sup>14</sup>**

Vérifiez que le format des entrées du paramètre de configuration *hadr\_target\_list* est correct.

#### **17**

Attribuez la valeur 0 au paramètre de configuration *hadr\_replay\_delay* ou passez le paramètre de configuration hadr\_syncmode à SUPERASYNC.

**18**

Assurez-vous que la valeur 0 est attribuée au paramètre de configuration *hadr\_replay\_delay* sur la base de données principale HADR.

#### **19**

Identifiez la base de données devant être utilisée comme base de données principale. Supprimez l'autre base de données principale ou essayez de la convertir en base de données de secours. Si les deux bases doivent être des bases de données principales, chacune doit être retirée de la *liste\_cible\_hadr* de l'autre, afin qu'elles soient indépendantes.

#### **98**

Obtenez et installez une licence HADR valide et relancez la commande.

**99**

Si l'incident persiste, prenez contact avec le support technique IBM.

### **SQL1769N L'arrêt de HADR ne peut aboutir. Code anomalie =** *code-anomalie***.**

**Explication :** L'explication correspondant au code anomalie est la suivante :

#### **1**

La commande a été émise sur une base de données standard.

#### **2**

La commande a été émise sur une base de données de secours active HADR.

**3**

La commande a été interrompue par un arrêt HADR en raison d'une commande STOP HADR, de la désactivation d'une base de données ou d'une erreur interne.

**97**

La commande a été émise dans un environnement DB2 pureCluster.

#### **98**

Aucune licence HADR valide n'est installée. L'exécution de la commande a échoué.

#### **99**

La commande a été émise dans un environnement d'instance multi-partitions.

**Action de l'utilisateur :** La réponse utilisateur correspondant au code anomalie est :

**1**

Aucune action n'est requise puisque le processus HADR n'est pas en cours sur cette base de données. Vérifiez que l'alias de base de données spécifié est correct.

**2**

L'utilisateur doit désactiver la base de données puis relancer la commande.

**3**

Si la commande a été interrompue à cause d'une autre commande STOP HADR, aucune autre action n'est nécessaire. Sinon, vérifiez que l'instance de base de données est démarrée et relancez la commande STOP HADR.

**97**

La fonctionnalité HADR n'est pas prise en charge dans un environnement DB2 pureCluster.

**98**

Obtenez et installez une licence HADR valide et relancez la commande.

#### **99**

La fonctionnalité HADR n'est pas prise en charge dans un environnement d'instance multi-partitions.

### **SQL1770N La reprise de HADR ne peut aboutir. Code anomalie =** *code-anomalie***.**

**Explication :** L'explication correspondant au code anomalie est la suivante :

**1**

Une reprise non forcée (basculement de rôles) peut être effectuée uniquement lorsque la base de données de secours HADR est à l'un des états suivants :

- état homologue
- v état de rattrapage en mode super asynchrone (SUPERASYNC)

**2**

La base de données de secours HADR a tenté une reprise forcée. La reprise forcée n'est pas autorisée lorsque la base de secours est en train de lire des journaux à partir d'une source locale. Cela inclut l'état Rattrapage local, dans

lequel la lecture s'effectue à partir d'un chemin de journal local et d'un chemin de dépassement, et l'état Rattrapage éloigné en cours lorsqu'une récupération de journaux est en cours. La reprise forcée est autorisée à l'état Rattrapage éloigné en cours, lorsqu'aucune récupération de journaux n'est en cours, à l'état homologue et à l'état homologue déconnecté.

**3**

La base de secours a été créée à partir d'une sauvegarde en ligne, et la reprise a été tentée avant que la base de secours n'ait effectué la réexécution jusqu'au point d'extrémité de cette sauvegarde dans le journal.

**4**

La commande a été émise dans une base de données standard ou primaire HADR.

**5**

La commande a été émise sur une base de données de secours inactive.

**6**

Une erreur s'est produite lors du passage de la base de données principale à la base de données de secours.

**7**

Une erreur de communication s'est produite pendant la reprise.

**8**

La commande a été interrompue par un arrêt HADR en raison d'une commande STOP HADR, de la désactivation d'une base de données ou d'une erreur interne.

**9**

La base de données de secours HADR a tenté une reprise forcée avec le paramètre de commande PEER WINDOW ONLY indiqué. La reprise n'a pas abouti car la base de données homologue n'était pas dans une fenêtre homologue lorsqu'elle a tenté la reprise forcée. Soit, une fenêtre homologue n'est pas configurée sur la base de données de secours ou la reprise forcée a été tentée hors d'une fenêtre homologue configurée sur la base de données de secours.

**10**

La commande TAKEOVER a été exécutée dans un environnement DB2 High Availability Feature. Le gestionnaire de clusters a renvoyé une erreur qui empêche l'opération de reprise d'aboutir. L'opération de reprise a échoué. Les bases de données HADR impliquées dans

l'opération de reprise restent à l'état où elles étaient avant la tentative d'opération de reprise.

**11**

Une reprise (forcée ou non) n'est pas autorisée sur une base de données de secours HADR pour laquelle le délai de réexécution est activé.

### **97**

La commande a été émise dans un environnement DB2 pureCluster.

### **98**

Aucune licence HADR valide n'est installée. L'exécution de la commande a échoué.

**99**

La commande a été émise dans un environnement d'instance multipartition.

**Action de l'utilisateur :** La réponse utilisateur correspondant au code anomalie est :

**1**

Attendez que la base de données de secours atteigne l'état homologue. Vous pouvez aussi utiliser l'option BY FORCE de la commande TAKEOVER. Cette option permettra une reprise à partir de l'état Rattrapage éloigné en cours. Cependant, si la base de données de secours peut se connecter à sa base primaire, elle peut rapidement passer de l'état Rattrapage éloigné en cours à l'état Rattrapage éloigné, dans lequel la reprise n'est à nouveau plus admise. De plus, si l'on force une reprise à partir d'un état Rattrapage éloigné en cours, des transactions validées dans l'ancienne base primaire peuvent manquer sur la nouvelle.

Si la paire HADR est en mode SUPERASYNC, déconnectez les clients de la base de données principale pour permettre la mise à jour de la base de données de secours en traitant les fichiers journaux supplémentaires dans la mémoire tampon de réception.

**2**

Exécutez de nouveau la commande TAKEOVER HADR lorsque la base de données de secours est à l'état homologue ou homologue déconnecté, ou à l'état Rattrapage éloigné en cours, dès lors qu'elle n'est pas en train de récupérer des journaux à partir d'une archive. Vous pouvez forcer la base de données de secours à l'état Rattrapage éloigné en cours ou homologue déconnecté en interrompant la connexion entre la base de données principale et de secours. Vous pouvez également effectuer cette action en exécutant la commande STOP HADR ou DEACTIVATE

## **SQL1771N**

DATABASE sur la base de données principale ou en désactivant le réseau entre les bases de données principales et de secours.

**3**

Laissez plus de temps à la base de secours pour atteindre la fin de la sauvegarde en ligne puis relancez la commande.

**4**

Cette commande n'est pas prise en charge sur une base de données standard ou primaire HADR. N'émettez la commande que sur une base de données de secours HADR.

**5**

Activez la base de données de secours, puis lancez la commande de reprise.

**6**

Pour connaître les causes possibles de ce message, reportez-vous aux journaux de base de données sur les deux partitions de base de données HADR. Il se peut que les rôles des partitions de base de données n'aient pas été modifiés. Vérifiez la valeur du paramètre de configuration HADR\_DB\_ROLE de la base de données sur les deux partitions de base de données.

**7**

Pour connaître les causes possibles de ce message, reportez-vous aux journaux de base de données sur les deux partitions de base de données HADR. Il se peut que les rôles des partitions de base de données n'aient pas été modifiés. Vérifiez la valeur du paramètre de configuration HADR\_DB\_ROLE de la base de données sur les deux partitions de base de données.

**8**

Corrigez la cause de l'arrêt HADR et, si vous le souhaitez, lancez à nouveau la commande TAKEOVER HADR.

**9**

Pour provoquer la reprise d'une base de données de secours hors d'une fenêtre homologue, émettez à nouveau la commande sans le paramètre PEER WINDOW ONLY. Bien que la reprise forcée d'une base de données de secours hors d'une fenêtre homologue soit prise en charge, le risque de pertes de transactions est plus important lorsque la reprise a lieu hors d'une fenêtre homologue.

Si votre base de données principale est en situation d'échec et que vous ne souhaitez pas forcer la base de données autonome pour une

reprise hors d'une fenêtre homologue à cause du risque de perte de transactions ou de données, prenez en compte les autres réponses aux erreurs de la base de données principale.

Dans une solution à haute disponibilité avec une base de données principale et une base de données de secours, une stratégie commune pour la réponse à l'échec de la base de données principale est de faire en sorte que la base de données de secours prenne la main sur la base de données principale en situation d'échec pour les opérations de base de données. Toutefois, il existe d'autres stratégies pour la réponse à un échec de la base de données principale, incluant la réparation et le redémarrage de la base de données principale et non la reprise par une base de données de secours. Bien que cette stratégie de réparation et de redémarrage puisse avoir des conséquences plus négatives sur la disponibilité de la solution de base de données pour les applications utilisateur que la stratégie de reprise, les risques de perte de données ou de transactions sont moins importants.

**10**

Consultez les informations de diagnostic du gestionnaire de clusters afin de déterminer l'erreur renvoyée par le gestionnaire de clusters. Si possible, réparez la cause de l'erreur du gestionnaire de clusters et exécutez à nouveau la commande TAKEOVER.

### **11**

Désactivez le délai de réexécution en affectant la valeur 0 au paramètre de configuration *hadr\_replay\_delay*, puis relancez la commande TAKEOVER.

# **97**

La fonctionnalité HADR n'est pas prise en charge dans un environnement DB2 pureCluster.

#### **98**

Obtenez et installez une licence HADR valide et relancez la commande.

#### **99**

La fonctionnalité HADR n'est pas prise en charge dans un environnement d'instance multipartition.

**SQL1771N Les bases de données non récupérables ne peuvent être utilisées comme bases de données primaires HADR ni bases de secours HADR.**

**Explication :** La journalisation avec réutilisation

automatique des journaux ne peut être utilisée sur une base de données ayant un rôle de secours ou primaire HADR. HADR requiert des bases de données récupérables.

**Action de l'utilisateur :** Convertissez la base de données au rôle standard ou n'utilisez pas la journalisation avec réutilisation automatique des journaux.

### **SQL1772N La journalisation active infinie ne peut être activée sur la base primaire HADR ni sur la base de secours HADR.**

**Explication :** La journalisation active infinie ne peut être activée sur une base de données ayant un rôle de secours ou primaire HADR.

**Action de l'utilisateur :** Convertissez la base de données au rôle standard ou n'utilisez pas la journalisation active infinie.

**SQL1773N L'instruction ou la commande requiert une fonctionnalité qui n'est pas prise en charge sur une base de données de secours HADR accessible en lecture. Code anomalie =** *code-anomalie***.**

**Explication :** L'explication correspondant au code anomalie est la suivante :

**1**

Un niveau d'isolement autre que UR est utilisé alors que la variable de registre DB2\_STANDBY\_ISO est désactivée.

**2**

La requête a tenté d'accéder à un index non valide.

**3**

Une tentative a été faite d'exécuter une requête sur une base de données de secours HADR activée pour la lecture et l'un des problèmes suivants s'est produit :

- v La requête a tenté d'utiliser un type de données qui ne peut pas être utilisé dans les requêtes sur une base de données de secours HADR activée pour la lecture.
- v La requête a tenté d'utiliser une valeur LOB ou XML non stockée en tant que données en ligne dans la table de base de données.

**4**

La requête a tenté d'accéder à une table créée comme temporaire ou déclarée comme telle.

**5**

Une opération d'écriture a été tentée sur une base de données de secours HADR.

**6**

L'opération a tenté une redéfinition de liaison implicite sur une base de données de secours HADR.

**Action de l'utilisateur :** La réponse utilisateur correspondant au code anomalie est :

**1**

Seul le niveau d'isolement UR est pris en charge sur une base de données de secours HADR. Modifiez le niveau d'isolement en UR ou définissez la variable de registre DB2\_STANDBY\_ISO à UR pour activer l'imposition automatique de l'isolement.

**2**

Les index non valides ne sont pas reconstruits automatiquement sur la base de données de secours HADR. Définissez le paramètre de configuration de base de données LOGINDEXBUILD à ON sur la base de données HADR principale afin que soit maintenue la synchronisation des index sur la base de données de secours HADR avec ceux de la base de données principale.

**3**

Modifiez la requête afin qu'elle n'utilise aucun type de données ne pouvant pas être lu dans une base de données de secours HADR, et qu'elle n'interroge pas des valeurs XML et LOB qui ne sont pas en ligne.

Modifiez la requête afin qu'elle n'accède pas à une table créée comme temporaire ou déclarée comme telle.

**5**

Modifiez l'instruction ou la commande afin qu'aucune opération d'écriture ne soit requise, ou connectez-vous à la base de données HADR principale pour effectuer l'opération d'écriture.

**6**

Connectez-vous à la base de données HADR principale pour redéfinir les liaisons du module.

**sqlcode** : -1773

**sqlstate**: 51045

**<sup>4</sup>**

### **SQL1774N La restauration d'espace table ne peut pas être exécutée sur une base de données HADR primaire ou de secours.**

**Explication :** La restauration de niveau d'espace table n'est pas permise sur une base primaire HADR ni sur une base de secours HADR.

**Action de l'utilisateur :** Convertissez la base de données au rôle standard puis lancez la commande de restauration sur la base de données.

Si le but est de récupérer les données perdues sur une base primaire et que les données à restaurer sont disponibles sur la base de secours, envisagez d'exécutez la commande TAKEOVER permettant de convertir la base de données de secours en base primaire plutôt que de restaurer l'espace table sur la base primaire.

#### **SQL1776N La commande ne peut pas être lancée sur une base de données de secours HADR. Code anomalie =** *code-anomalie***.**

**Explication :** L'explication correspondant au code anomalie est la suivante :

**1**

La commande n'est pas prise en charge sur une base de données de secours HADR.

**2**

Les demandes de connexion ne sont pas autorisées lorsqu'une base de données HADR procède à un basculement de rôle au moment de la reprise.

**3**

La commande UPGRADE DATABASE n'est pas prise en charge sur une base de données de secours HADR.

**4**

Les demandes de connexion à une base de données de secours HADR ne sont pas autorisées lorsque la fenêtre de réexécution est active. La fenêtre de réexécution est active lorsque les opérations DDL ou de maintenance sont exécutées à nouveau sur la base de données de secours.

**5**

Les demandes de connexion à une base de données de secours HADR ne sont pas autorisées tant que cette base de données n'a pas atteint la position de consignation de relecture la plus élevée d'une activation de secours précédente.

**Action de l'utilisateur :** La réponse utilisateur correspondant au code anomalie est :

**1**

Envisagez d'activer les lectures de secours afin de permettre les connexions de client ou pour permettre la connexion au principal pour l'opération.

**2**

Une fois l'opération de reprise terminée, tentez à nouveau de vous connecter à la base de données prévue. Etant donné que l'opération de reprise transfère le rôle de la base de données principale, il se peut que la base de données prévue soit désormais active sur un serveur autre que celui sur lequel elle était active avant la reprise.

**3**

Emettez la commande UPGRADE DATABASE sur la base de données principale puis recréez votre base de données de secours une fois la mise à niveau de la base de données terminée.

Connectez-vous à la base de données principale HADR ou attendez que la fenêtre de réexécution soit inactive sur la base de données de secours.

**5**

**4**

Relancez la commande lorsque la lecture atteint la position de journal de lecture la plus élevée d'une activation précédente de la base de données de secours. Consultez le fichier db2diag.log pour connaître cette position. Utilisez la commande "db2pd -hadr" pour obtenir la position de lecture en cours.

**sqlcode** : -1776

**sqlstate** : 08004

### **SQL1777N HADR est déjà lancé.**

**Explication :** Cette erreur survient lorsque la commande START HADR est émise sur une base de données déjà en cours d'exécution dans le rôle souhaité.

**Action de l'utilisateur :** Aucune action n'est requise.

**SQL1790W Il n'existe pas d'espace table par défaut possédant une taille de page d'au moins** *taille de page* **que l'ID autorisation** *id-autorisation* **peut utiliser.**

**Explication :** La procédure NNSTAT n'a pas pu créer la table SYSPROC.FED\_STATS afin de conserver un historique de l'instruction exécutée. L'espace table comportant une taille de page suffisante (au moins *taille-page*) n'a pas pu être trouvé.

**Action de l'utilisateur :** Assurez-vous qu'un espace

table avec une taille de page d'au moins *taille-page* existe.

**sqlcode** : +1790

**sqlcode** : -16048

### **SQL1791N La définition de serveur, le schéma ou le pseudonyme spécifié n'existe pas.**

**Explication :** La procédure NNSTAT accepte une définition de serveur, un schéma et un pseudonyme comme entrée, et un ou plusieurs de ces objets n'a pas pu être trouvé.

**Action de l'utilisateur :** Spécifiez une définition de serveur, un schéma ou un pseudonyme existant puis relancez l'instruction.

**sqlcode** : -1791

**sqlstate** : 42704

**SQL1792W Les statistiques des pseudonymes spécifiés n'ont pas été totalement mises à jour à cause des incohérences de schéma entre les catalogues éloigné et local.**

**Explication :** Le schéma éloigné a été modifié. La table ou la vue éloignée, ou l'une de ses colonnes ou types de données de colonnes ont été modifiés depuis la création du pseudonyme.

**Action de l'utilisateur :** Créez un autre pseudonyme et relancez l'instruction.

**sqlcode** : +1792

**sqlcode** : -16048

### **SQL1800N Un pointeur incorrect sur la structure sqle\_request\_info a été transmis à la commande ou à l'API catalog admin.**

**Explication :** Le pointeur sur la structure sqle\_request\_info, transmis en tant que paramètre à la commande ou à l'API catalog admin, est incorrect. Pour la demande d'assistance au niveau de la configuration client (Client Configuration Assistance), ce pointeur ne doit pas avoir la valeur NULL.

**Action de l'utilisateur :** Indiquez un pointeur correct sur la structure sqle\_request\_info et relancez la commande.

### **SQL1801N Type de requête incorrect.**

**Explication :** Le type de requête indiqué n'est pas pris en charge pour cette commande.

**Action de l'utilisateur :** Assurez-vous que le type de requête est l'un des types pris en charge suivants :

- 1. SQLE\_CCA\_REQUEST Requête de noeud catalogue CCA pour la commande catalog et open scan.
- 2. SQLE\_DAS\_REQUEST Requête de noeud catalogue DAS pour la commande catalog et open scan.
- 3. SQLE\_CND\_REQUEST Commande open scan pour les entrées de catalogue CCA et DAS.

### **SQL1802N Aucune entrée n'appartient au type de requête.**

**Explication :** Aucune entrée dans le répertoire des noeuds n'est cataloguée par le type de requête donné.

**Action de l'utilisateur :** Cataloguez une entrée avec le même type de requête et relancez la commande.

**SQL1803N L'opération demandée ne peut pas être exécutée en mode NO PACKAGE LOCK. Le module concerné est** *schéma-module.nom-module 0Xmarque-cohérence***.**

**Explication :** Le gestionnaire de la base de données fonctionne actuellement en mode NO PACKAGE LOCK. Le mode a été activé en définissant la variable d'environnement de la base de registres DB2\_APM\_PERFORMANCE par "ON".

Ce mode ne permet pas d'effectuer les opérations suivantes en raison de leur impact sur les modules :

- v invalidation des modules ;
- opération rendant un module non-opérationnel ;
- définition ou redéfinition (explicite ou implicite) des accès à un module, ou suppression du module.

Dans la mesure où l'opération demandée affecte le module *schéma-module.nom-module 0Xmarque-cohérence* de l'une des manières ci-dessus, elle n'est pas autorisée.

**Action de l'utilisateur :** Ne tentez pas d'effectuer des opérations non autorisées en mode NO PACKAGE LOCK. Pour exécuter l'opération demandée, vous devez quitter le mode NO PACKAGE LOCK. Pour ce faire, annulez la définition de la variable d'environnement de la base de registres DB2\_APM\_PERFORMANCE. Pour activer cette modification, vous devez arrêter et redémarrer le gestionnaire de la base de données.

**sqlcode** : -1803

**sqlstate** : 57056

## **SQL1804N • SQL1806N**

**SQL1804N L'instruction n'a pas pu être exécutée sur la connexion en cours car il existe déjà une instruction active sur cette connexion, or la source de données n'a pas été activée pour des connexions actives multiples sur une connexion unique. Nom de source de données fédérée :***nom-source-données***.**

**Explication :** Vous pouvez configurer une source de données fédérée pour utiliser les pilotes ODBC qui prennent en charge une seule instruction active sur une connexion, en paramétrant l'option de serveur DB2\_ONE\_REQUEST\_PER\_CONNECTION à 'Y'. En général, si vous utilisez un pilote ODBC qui prend en charge plusieurs instructions actives sur une connexion, l'option de serveur

DB2\_ONE\_REQUEST\_PER\_CONNECTION ne doit pas être paramétrée ou doit être définie par 'N'.

Ce message est renvoyé lorsque vous tentez d'exécuter plusieurs instructions sur une connexion, sur une source de données fédérée pour laquelle l'option de serveur DB2\_ONE\_REQUEST\_PER\_CONNECTION a été définie par 'Y'.

**Action de l'utilisateur :** Corrigez cette erreur de l'une des façons suivantes :

- v Exécutez une seule instruction à la fois, sur une connexion.
- v Activez l'exécution simultanée de plusieurs instructions sur une connexion en définissant l'option de serveur DB2\_ONE\_REQUEST\_PER\_CONNECTION par 'N' à

l'aide de l'instruction ALTER SERVER :

ALTER SERVER <server-name> OPTIONS( ADD DB2\_ONE\_REQUEST\_PER\_CONNECTION 'N')

**sqlcode** : -1804

**sqlstate**: 57064

**SQL1805N L'opération d'insertion, de mise à jour ou de suppression n'a pas été traitée car elle utilise un pseudonyme dans un mode qui n'est pas pris en charge.**

**Explication :** Un pseudonyme est un identificateur utilisé par une application pour faire référence à un objet de source de données tel une table ou une vue. Dans un environnement fédéré, pour faire référence à des objets se trouvant dans le système fédéré mais pas dans la base de données fédérée même, vous devez utiliser des pseudonymes.

Il existe des restrictions sur l'utilisation des pseudonymes dans les opérations d'insertion, de mise à jour ou de suppression dans les environnements fédérés. Voici quelques exemples de restrictions :

- v Une instruction INSERT, UPDATE ou DELETE qui est imbriquée dans une sous-clause d'une instruction SQL plus large ne peut pas faire référence à un pseudonyme.
- v Une procédure SQL qui exécute des opérations d'insertion, de mise à jour ou de suppression ne peut pas faire référence à un pseudonyme.
- v Les opérations d'insertion, de mise à jour ou de suppression incluses dans le corps d'un déclencheur ne peuvent pas faire référence à un pseudonyme.

Ce message est renvoyé lorsque vous tentez d'utiliser un pseudonyme dans une opération d'insertion, de mise à jour ou de suppression de l'une des manières ci-dessus, qui n'est pas prise en charge.

**Action de l'utilisateur :** Répondez à ce message de l'une des façons suivantes :

- v Pour mettre à jour un objet de source de données dans un système fédéré mais pas dans la base de données fédérée même, utilisez d'autres méthodes que les instructions SQL composées, les procédures SQL ou les déclencheurs.
- v Supprimez les opérations d'insertion, de mise à jour ou de suppression sur un pseudonyme ou un nom tripartite fédéré à partir d'instructions SQL composées, de procédures SQl ou de déclencheurs.

**sqlcode** : -1805

**sqlstate** : 429A9

**SQL1806N Une transaction de validation en deux phases a échoué car elle est répartie sur une topologie de serveur fédéré qui n'est pas valide pour les transactions de validation en deux phases.**

**Explication :** Il existe plusieurs composants dans le modèle DTP (traitement réparti des transactions) X/Open pour les transactions de validation en deux phases :

- v Identificateurs de transaction
- v Gestionnaires de transaction
- v Gestionnaires de ressources

Les systèmes fédérés contiennent un composant supplémentaire :

v Le serveur fédéré devient un gestionnaire de transactions fédéré

Le gestionnaire de transactions fédéré exécute des fonctions de gestion de transactions pour le compte du gestionnaire de transactions et communique avec le gestionnaire de transactions à l'aide d'une interface XA. Un gestionnaire de transactions fédéré reçoit des requêtes de validation en deux phases provenant du client ou du gestionnaire de transactions et envoie des
requêtes de validation en deux phases fédérées aux sources de données fédérées.

Ce message est renvoyé lorsqu'un serveur fédéré B reçoit une requête de validation en deux phases fédérée d'un autre serveur fédéré A et que le serveur fédéré B doit envoyer une requête de validation en deux phases fédérée à une source de données C.

#### **Action de l'utilisateur :**

- 1. Vérifiez la transaction qui a échoué ainsi que la topologie du serveur fédéré et les sources de données éloignées, impliquées dans la transaction en échec.
- 2. Modifiez la topologie du serveur fédéré et les sources de données distantes afin qu'aucun serveur fédéré ne reçoive de requête de validation en deux phases fédérée et n'envoie de requête de validation en deux phases fédérée à une source de données pour la même transaction.
- **SQL1807N L'exécution d'une instruction SQL sur une source de données fédérée a échoué car une partie de l'instruction SQL n'est pas prise en charge par la source de données spécifiée. Nom de source de données fédérée :***nom-source-données***. Clause non prise en charge :** *clause***.**

**Explication :** Des sources de données fédérées différentes prennent en charge différentes syntaxes d'instruction SQL. Ce message est renvoyé lorsque vous tentez d'utiliser une syntaxe ou une clause SQL qui n'est pas prise en charge par la source de données fédérée spécifiée oui qui est incompatible avec la configuration en cours de la source de données fédérée spécifiée.

Ce message est renvoyé pour les raisons suivantes :

- v Vous avez tenté d'exécuter une instruction SQL avec une valeur de mot clé DEFAULT sur une source de données fédérée qui ne prend pas en charge l'exécution d'une instruction SQL avec le mot clé DEFAULT dans la syntaxe du langage de requête.
- v Vous avez tenté d'ouvrir un curseur pouvant être mis à jour avec une source de données fédérée qui était configurée pour interdire les opérations d'insertion, de mise à jour ou de suppression. Dans ce cas, une instruction contenant la clause FOR UPDATE OF est exécutée sur une source de données pour laquelle l'option de serveur DB2\_IUD\_ENABLE a pour valeur 'N'.

**Action de l'utilisateur :** Répondez à ce message en fonction de la raison pour laquelle il a été renvoyé :

- Si l'instruction inclut le mot clé DEFAULT, réécrivez l'instruction sans le mot clé DEFAULT et exécutez de nouveau l'instruction.
- v Si vous tentez d'ouvrir un curseur, répondez de l'une des façons suivantes :
- Si l'instruction pour laquelle le curseur est créé n'insère, ne met à jour ni ne supprime de données, créez le curseur en lecture seule.
- Activez les opérations d'insertion, de mise à jour et de suppression en définissant DB2\_IUD\_ENABLE par 'Y' à l'aide de la commande suivante :

ALTER SERVER <server-name> OPTIONS( ADD DB2\_IUD\_ENABLE 'Y')

Après avoir configuré la source de données pour autoriser les opérations d'insertion, de mise à jour et de suppression, recréez le curseur.

#### **SQL1808N L'exécution d'une instruction SQL a échoué car l'optimiseur de requêtes a produit un plan d'accès non valide pour un environnement fédéré. Code anomalie :** *code-anomalie***.**

**Explication :** Un plan d'accès spécifie l'ordre des opérations permettant d'accéder aux données nécessaires à la résolution d'une instruction pouvant faire l'objet d'un EXPLAIN. L'optimiseur de requêtes produit un plan d'accès dès qu'une instruction SQL ou XQuery pouvant faire l'objet d'un EXPLAIN est compilée.

Ce message est renvoyé lorsque l'optimiseur a produit un plan d'accès non valide pour un environnement fédéré. Le code anomalie indique quel aspect du plan d'accès n'est pas valide :

**1**

Une partie du prédicat est introuvable.

L'instruction inclut une opération de mise à jour positionnée ou une opération de suppression positionnée. Une opération de mise à jour ou de suppression positionnée est une opération de mise à jour ou de suppression qui modifie les données d'un ensemble de résultats. Les opérations de mise à jour et de suppression positionnées requièrent l'utilisation de curseurs.

**3**

Un élément est introuvable dans les colonnes d'un pseudonyme.

Ces informations sur les éléments non valides d'un plan d'accès sont utiles uniquement pour le service d'assistance IBM.

**Action de l'utilisateur :** Corrigez cette erreur en effectuant les tâches suivantes :

- 1. Réécrivez l'instruction afin que l'optimiseur crée un plan d'accès différent.
- 2. Exécutez à nouveau l'instruction.

**<sup>2</sup>**

3. Si l'instruction continue d'échouer après avoir été réécrite, collectez les informations de diagnostic et contactez le support IBM pour obtenir de l'aide.

**sqlcode** : -1808

**sqlstate** : 58004

**SQL1809N Une opération d'insertion, de mise à jour ou de suppression dans un encapsuleur sécurisé a échoué car une partie de la requête dans le corps de l'encapsuleur doit être évaluée de façon locale. Nom de l'encapsuleur :***nomencapsuleur***.**

**Explication :** Les opérations d'insertion, de mise à jour ou de suppression qui font référence à un pseudonyme ou à un nom tripartite fédéré ne sont pas prises en charge sur des partitions de base de données locale.

Si ce message est renvoyé lorsque vous tentez d'ouvrir un curseur modifiable sur l'ensemble de résultats d'une instruction SQL qui utilise un encapsuleur sécurisé pour interroger une table sur une partition de base de données locale.

**Action de l'utilisateur :** Répondez à cette erreur de l'une des façons suivantes :

- v Si aucune opération d'insertion, de mise à jour ou de suppression n'est requise, rouvrez le curseur en lecture seule.
- Modifiez l'encapsuleur de sorte qu'il ne soit plus sécurisé, en utilisant l'instruction ALTER WRAPPER et en attribuant la valeur 'Y' à l'option DB2\_FENCED, puis rouvrez le curseur.
- **SQL1810N L'instruction d'insertion ou de mise à jour n'a pas été exécutée ou le curseur n'a pas pu être ouvert car l'instruction contient des éléments qui doivent être évaluer en local et d'autres éléments qui doivent être évalués à distance.**

**Explication :** Dans un environnement fédéré, de nombreux facteurs ont une incidence sur l'évaluation en local ou à distance des parties d'une instruction SQL, y compris les exemples suivants :

- v Parfois, les parties d'une instruction SQL sont exécutées en local et non à distance car l'optimiseur de requêtes détermine qu'une exécution en local est plus efficace.
- Parfois, les parties d'une instruction SQL sont exécutées en local car elles ne peuvent pas être évaluées sur une source de données distante. Par exemple :
	- Une instruction doit être évaluée en local si une expression de l'instruction contient une fonction ou une syntaxe qui n'est pas prise en charge par la source de données distante.

– Une instruction INSERT avec une clause VALUES et une instruction UPDATE avec une clause SET doivent toutes les deux être évaluées en local.

Ce message est renvoyé dans les cas suivants :

- v Vous avez tenté d'exécuter une mise à jour à une certaine position sur un ensemble de résultats d'une requête qui fait référence à des tables de la source de données fédérée, mais une expression de la requête ne peut être évaluée qu'en local.
- v Vous avez tenté d'exécuter une instruction qui contient des éléments qui ne peuvent être évalués qu'en local et d'autres éléments qui ne peuvent être évalués qu'à distance.

**Action de l'utilisateur :** Répondez à cette erreur de l'une des façons suivantes :

- v Modifiez l'instruction de manière à ne pas utiliser l'instruction INSERT avec la clause VALUES ni l'instruction UPDATE avec la clause SET, puis exécutez de nouveau l'instruction.
- v Si ce message est renvoyé alors que vous avez tenté d'ouvrir un curseur sur un ensemble de résultats alors que des opérations de mise à jour ou de suppression ne sont pas requises, rouvrez le curseur en lecture seule.
- v Faites en sorte que la base de données fédérée envoie l'instruction à la source de données fédérée sans évaluer l'instruction en local en la modifiant de sorte qu'elle ne contienne aucun élément non pris en charge par la source de données.

## **SQL1815N La fédération n'est pas prise en charge pour les données XML lorsque la fonction de partitionnement de base de données est activée.**

**Explication :** Vous ne pouvez pas créer de pseudonymes pour les tables éloignées qui incluent des colonnes de type de données XML lorsque la fonction de partitionnement de base de données est activée.

**Action de l'utilisateur :** Pour utiliser la fédération avec les données XML, créez une instance de base de données sans la fonction de partitionnement de base de données activée.

**sqlcode** : -1815

**sqlstate** : 55076

**SQL1816N L'encapsuleur** *nom-encapsuleur* **ne permet pas d'accéder au type ou à la version** *type-ou-version* **de la source de données (***type-serveur version-serveur***) que vous tentez de définir auprès de la base de données fédérée.**

**Explication :** L'encapsuleur indiqué ne prend pas en charge le type de version de la source de données que vous voulez définir.

**Action de l'utilisateur :** Consultez la documentation pour trouver l'encapsuleur qui prend en charge le type et la version de la source de données que vous voulez définir. Vérifiez que l'encapsuleur a été enregistré dans la base de données fédérée avec l'instruction CREATE WRAPPER. Modifiez ensuite le code de l'instruction CREATE SERVER pour qu'elle intègre cet encapsuleur, et exécutez l'instruction CREATE SERVER à nouveau.

**sqlcode** : -1816

**sqlstate** : 560AC

#### **SQL1817N L'instruction CREATE SERVER n'identifie pas le** *type-ou-version* **de la source de données que vous souhaitez définir auprès de la base de données fédérée.**

**Explication :** Lorsqu'une instruction CREATE SERVER fait référence à l'encapsuleur que vous avez indiqué, il doit également identifier le type ou la version *type-ou-version* de la source de données à définir auprès de la base de données fédérée.

**Action de l'utilisateur :** Dans l'instruction CREATE SERVER, insérez l'option *type-ou-version* pour qu'elle désigne le *type-ou-version* de la source de données à définir. Ensuite, exécutez à nouveau l'instruction CREATE SERVER.

**sqlcode** : -1817

**sqlstate** : 428EU

#### **SQL1818N L'instruction ALTER SERVER que vous avez lancée n'a pas pu être traitée.**

**Explication :** L'instruction ALTER SERVER est précédée, dans une unité d'oeuvre, d'une instruction SELECT qui fait référence à l'alias d'une table ou d'une vue dans la source de données (ou catégorie de sources de données) à laquelle l'instruction ALTER SERVER fait référence.

**Action de l'utilisateur :** Laissez se terminer l'unité d'oeuvre et relancez ensuite l'instruction ALTER SERVER.

**sqlcode** : -1818

**sqlstate** : 55007

## **SQL1819N L'instruction DROP SERVER que vous avez lancée n'a pas pu être traitée.**

**Explication :** L'instruction DROP SERVER est précédée, dans une unité d'oeuvre, d'une instruction SELECT qui fait référence à l'alias d'une table ou d'une vue dans la source de données (ou catégorie de sources de données) à laquelle l'instruction DROP SERVER fait référence.

**Action de l'utilisateur :** Laissez se terminer l'unité

d'oeuvre et relancez ensuite l'instruction DROP **SERVER** 

**sqlcode** : -1819

**sqlstate** : 55006

**SQL1820N L'action sur la valeur LOB a échoué. Code anomalie =***code-anomalie***.**

**Explication :** Les codes anomalie possibles sont les suivants :

- 1. Mémoire tampon insuffisante pour le stockage de la valeur LOB.
- 2. La source de données éloignée ne prend pas en charge l'action en cours sur le type de données LOB.
- 3. Certaines limites internes de programmation ont été atteintes.

**Action de l'utilisateur :** Réduisez la taille de l'objet LOB ou remplacez la fonction appliquée sur le type de données LOB. Vous pouvez, en dernier recours, supprimer le type de données LOB de l'instruction.

**sqlcode** : -1820

**sqlstate** : 560A0

## **SQL1821W Il est possible que la valeur LOB extraite ait été modifiée.**

**Explication :** La valeur LOB a été estimée sur la base d'une extraction différée. Il est possible que la valeur LOB ait été modifiée entre le moment où vous y avez accédé pour la première fois et l'extraction.

**Action de l'utilisateur :** Affectez la valeur "N" au paramètre "deferred\_lob\_retrieval" dans SYSSERVEROPTIONS, relancez la requête ou ignorez l'avertissement.

**sqlcode** : +1821

**sqlstate** : 01621

## **SQL1822N Un code d'erreur** *code-erreur* **inattendu a été renvoyé par la source de données** *nom-source-données***. Le texte et les marques associés sont** *marques***.**

**Explication :** Lors du référencement d'une source de données, le serveur fédéré a reçu un code d'erreur inattendu de la source de données ne correspondant pas à un code DB2.

Les codes d'erreur possibles sont les suivants :

- v 4901 Tentative d'ouverture de plus de 15 curseurs
- v 4902 Longueur de ligne supérieure à la longueur maximale de 32 ko

Il se peut que cette erreur ait été renvoyée si la source de données n'est pas disponible.

# **SQL1823N • SQL1827N**

**Action de l'utilisateur :** Vérifiez que la source de données est disponible, puis identifiez et corrigez la racine à l'origine de l'incident en recherchant le message approprié et en prenant connaissance des actions devant être effectuées.

**sqlcode** : -1822

**sqlstate** : 560BD

**SQL1823N Il n'existe aucun mappage de type de données pour le type de données** *nom-type-données* **à partir du serveur** *nom-serveur***.**

**Explication :** Une tentative de création d'un alias pour un objet a été effectuée. Une ou plusieurs colonnes de cet objet sont d'un type non reconnu par le serveur fédéré. Le nom du type est indiqué dans le message.

**Action de l'utilisateur :** Créez sur le serveur un mappage pour le nom de type indiqué au moyen de l'instruction CREATE TYPE MAPPING.

**sqlcode** : -1823

**sqlstate** : 428C5

## **SQL1824W Certaines des tables de base indiquées dans les opérandes de ce UNION ALL correspondent peut-être à la même table.**

**Explication :** Un alias peut faire référence à une table de base éloignée, une vue éloignée ou un alias éloigné. Si deux opérandes d'une vue UNION ALL font référence à des alias différents, ils peuvent pointer sur la même table (si elles ne sont pas toutes deux identifiées en tant que tables de base éloignées). Ce message est destiné à avertir l'utilisateur qu'une table de base éloignée peut être mise à jour/supprimée par des mises à jour/suppressions lancées par deux opérandes à la fois.

**Action de l'utilisateur :** Assurez-vous que tous les opérandes pointent sur des tables éloignées différentes. Si deux opérandes pointent sur la même table de base éloignée, utilisez la commande d'annulation (ROLLBACK) pour annuler l'opération de mise à jour ou de suppression.

**sqlcode** : +1824

**sqlstate** : 01620

**SQL1825N L'exécution d'une instruction SQL sur une source de données fédérée a échoué car une partie de l'instruction SQL n'est pas prise en charge dans un environnement fédéré. Nom de source de données fédérée :***nom-source-données***. Code anomalie :** *code-anomalie***.**

**Explication :** Des restrictions s'appliquent à l'utilisation des instructions INSERT, UPDATE ou DELETE dans un système fédéré.

Le code anomalie indique la raison spécifique pour laquelle ce message a été renvoyé :

**1**

Vous avez tenté les opérations d'insertion, de mise à jour ou de suppression de données LOB dans une base de données fédérée.

**2**

Vous avez tenté d'exécuter une insertion, une mise à jour ou une suppression sur une vue qui a été créée avec la clause UNION ALL.

**Action de l'utilisateur :** Répondez à ce message en fonction du code anomalie :

**1**

Effectuez l'insertion, la mise à jour ou la suppression de données LOB pour la source de données spécifiées via les interfaces natives, sur la source de données.

**2**

Réécrivez l'instruction de sorte que les opérations d'insertion, de mise à jour ou de suppression n'utilisent pas une vue UNION ALL et exécutez à nouveau l'instruction.

**sqlcode** : -1825

**sqlstate** : 429A9

## **SQL1826N Une valeur incorrecte** *valeur* **a été spécifiée pour la colonne** *nom-colonne* **dans un objet de catalogue système** *nom-objet***.**

**Explication :** Une valeur incorrecte, *valeur*, a été indiquée pour la colonne *nom-colonne* dans un objet de catalogue système *nom-objet*.

L'instruction ne peut pas être traitée.

**Action de l'utilisateur :** Consultez le manuel *SQL Reference* pour connaître les valeurs admises pour la colonne spécifiée dans l'objet de catalogue système indiqué. Corrigez l'instruction et relancez-la.

**sqlcode** : -1826

**sqlstate** : 23521

**SQL1827N Aucune fonction de mappage utilisateur n'est définie sous l'ID autorisation local** *ID-autorisation* **sur le serveur** *nom-serveur***.**

**Explication :** Il y a eu tentative de suppression ou de modification d'une fonction de mappage utilisateur non définie.

**Action de l'utilisateur :** Dans le cas d'une instruction ALTER USER MAPPING, commencez par créer une

fonction de mappage utilisateur par l'instruction CREATE USER MAPPING, puis modifiez-la. Dans le cas d'une instruction DROP USER MAPPING, aucune opération supplémentaire n'est nécessaire car la fonction de mappage utilisateur n'existe pas.

**sqlcode** : -1827

**sqlstate** : 42704

**SQL1828N Aucune option de serveur** *nom-option* **n'est définie pour le serveur éloigné** *nom-serveur* **ou pour un groupe de serveurs éloignés : type serveur** *type-serveur***, version** *version-serveur* **et protocole** *protocole-serveur***.**

**Explication :** Il y a eu tentative de suppression ou de modification d'une option de serveur non définie.

**Action de l'utilisateur :** Dans le cas d'une instruction ALTER SERVER, commencez par créer une option de serveur par l'instruction CREATE SERVER puis modifiez-la. Dans le cas d'une instruction DROP SERVER, aucune opération supplémentaire n'est nécessaire car l'option de serveur n'existe pas.

**sqlcode** : -1828

**sqlstate** : 42704

**SQL1829W Le serveur fédéré a reçu le message d'avertissement** *code-avertissement* **de la source de données** *nom\_serveur***. Le texte et les marques associés sont** *marques***.**

**Explication :** Un avertissement inconnu *code-avertissement* a été émis dans la source de données *nom-serveur*. Les marques du message sont *marques*.

**Action de l'utilisateur :** Utilisez les informations de diagnostic de la source de données pour déterminer quelle correction apporter, le cas échéant.

**sqlcode** : +1829

**sqlstate** : 0168O

#### **SQL1830N La clause RETURNS doit figurer avant la clause AS PREDICATE WHEN comportant la clause EXPRESSION AS.**

**Explication :** La clause RETURNS ne figure pas avant la clause PREDICATE comportant la clause EXPRESSION AS. Il est possible que la clause RETURNS ait été incluse après la spécification du prédicat ou qu'elle manque.

L'instruction ne peut pas être traitée.

**Action de l'utilisateur :** Définissez l'instruction CREATE FUNCTION en veillant à faire figurer la clause RESULTS avant la clause PREDICATE.

**sqlcode** : -1830

**sqlstate** : 42627

# **SQL1831N Les statistiques sur la sous-table** *nom-sous-table* **ne peuvent pas être mises à jour.**

**Explication :** L'instruction suppose la mise à jour des statistiques de NPAGES, FPAGES ou OVERFLOW pour la table *nom-sous-table*, définie comme sous-table. Dans le cas de tables basées sur un type structuré, les statistiques peuvent être uniquement mises à jour en utilisant la table principale de la hiérarchie de tables.

L'instruction ne peut pas être traitée.

**Action de l'utilisateur :** Mettez à jour les statistiques du catalogue pour la table principale de la hiérarchie de tables et non celles de la sous-table.

**sqlcode** : -1831

**sqlstate** : 428DY

## **SQL1832N La routine** *nom-routine* **ne peut pas être utilisée pour définir un filtre, car elle est définie en tant que fonction SQL.**

**Explication :** La routine (fonction ou méthode) *nom-routine* est spécifiée dans une clause FILTER pour une spécification de prédicat définie pour l'utilisateur ou une définition d'extension d'index. La routine ne peut pas être définie avec l'option LANGUAGE SQL.

L'instruction ne peut pas être traitée.

**Action de l'utilisateur :** Indiquez une routine qui ne soit pas définie avec l'option LANGUAGE SQL.

**sqlcode** : -1832

**sqlstate** : 429B4

## **SQL1833N La connexion au serveur Extended Search distant** *nom\_hôte* **sur le port** *numéro\_port* **n'a pas pu être établie ou a été interrompue.**

**Explication :** L'encapsuleur Extended Search a tenté d'établir la connexion au serveur Extended Search distant *nom\_hôte* sur le port *numéro\_port* mais la connexion n'a pas pu être établie ou a été interrompue par le serveur distant.

**Action de l'utilisateur :** Vérifiez le nom d'hôte et le numéro de port du serveur Extended Search distant. Vérifiez également que le serveur Extended Search est actif.

**SQL1834N La colonne définie par l'utilisateur** *nom\_colonne* **est identique à une colonne fixe pour l'encapsuleur** *nom\_encapsuleur* **mais elle utilise un type de données différent.**

**Explication :** Une instruction CREATE NICKNAME ou

# **SQL1835N • SQL1841N**

ALTER NICKNAME contient une colonne définie par l'utilisateur possédant un nom identique à celui de la colonne fixe pour l'encapsuleur *nom\_encapsuleur*, mais utilise un type de données différent.

**Action de l'utilisateur :** N'indiquez pas les colonnes fixes pour l'encapsuleur *nom\_encapsuleur* dans la définition de la colonne d'une instruction CREATE NICKNAME. Toutefois, si les colonnes fixes ont été indiquées, le nom de colonne fixe et la longueur du type de données/type doivent correspondre à la définition de la colonne fixe. La modification du nom de colonne fixe ou du type de données n'est pas autorisée.

## **SQL1835N L'objet Extended Search** *nom\_objet* **de type** *type\_objet* **n'a pas pu être détecté sur le serveur Extended Search** *nom\_hôte\_es***.**

**Explication :** L'objet Extended Search *nom\_objet* de type *type\_objet* n'a pas pu être détecté sur le serveur Extended Search *nom\_hôte\_es*.

**Action de l'utilisateur :** Vérifiez que le nom d'objet est défini sur ce serveur et qu'il est de type *type\_objet*.

#### **SQL1836N Il n'existe pas de mappage de colonne entre la colonne définie par l'utilisateur** *nom-colonne* **et un nom de zone sur le serveur Extended Search** *nom-hôte-es***.**

**Explication :** Aucune des sources de données spécifiées dans l'option DATASOURCE ou CATEGORY ne contient un nom de zone identique à la colonne définie par l'utilisateur *nom\_colonne*.

**Action de l'utilisateur :** Vérifiez que le nom de la colonne est défini en tant que zone dans :

- v l'une des sources de données spécifiées dans l'option DATASOURCE,
- une source de données appartenant à une catégorie spécifiée dans l'option CATEGORY.

#### **SQL1837N L'option requise** *nom-option* **pour l'objet** *type-option nom-objet* **ne peut pas être supprimé.**

**Explication :** Certaines options sont requises pour la fédération. L'option ne peut pas être supprimée.

**Action de l'utilisateur :** Consultez la documentation de la fédération traitant de cette source de données pour déterminer si l'option peut être associée à une autre valeur. Vous serez peut-être amené à supprimer l'objet associé.

**sqlcode** : -1837

**sqlstate** : 428GA

## **SQL1838N L'instruction de recherche** *instruction* **n'est pas une requête de recherche Extended Search correcte.**

**Explication :** L'encapsuleur Extended Search a tenté de traiter l'instruction de recherche affichée, pourtant la recherche a échoué en raison d'une erreur de syntaxe.

**Action de l'utilisateur :** Corrigez l'instruction de recherche et relancez la requête. Consultez la documentation pour de plus amples informations sur la création d'instructions de recherche SQL correctes lorsque des alias Extended Search sont utilisés.

## **SQL1839N Un ou plusieurs paramètres de recherche incorrect(s).**

**Explication :** L'encapsuleur Extended Search a tenté d'utiliser les paramètres de recherche spécifiés, mais ceux-ci ne sont pas valables pour Extended Search.

**Action de l'utilisateur :** Consultez IBM DB2 Life Sciences Data Connect Planning, Installation, and Configuration Guide (Partie : Extended Search Wrapper) pour de plus amples informations sur la création d'instructions de recherche SQL correctes.

#### **SQL1840N L'option** *type-option nom-option* **ne peut pas être ajoutée à l'objet** *nom-objet***.**

**Explication :** L'option ne peut pas être ajoutée. Certaines options sont définies par l'objet. Vous ne pouvez ni les ajouter ni les remplacer.

**Action de l'utilisateur :** Consultez la documentation de la fédération pour plus d'informations sur cette source de données. Déterminez quelles sont les actions valides pour les options associées à cet objet.

**sqlcode** : -1840

**sqlstate** : 428GA

## **SQL1841N La valeur de l'option** *type-option nom-option* **ne peut pas être modifiée pour l'objet** *nom-objet***.**

**Explication :** La valeur de l'option ne peut pas être modifiée. Certaines options sont définies par l'objet. Vous ne pouvez ni les ajouter ni les remplacer.

**Action de l'utilisateur :** Consultez la documentation de la fédération pour plus d'informations sur cette source de données. Déterminez quelles sont les actions valides pour les options associées à cet objet. Vous serez peut-être amené à supprimer l'objet associé et à le recréer avec une nouvelle valeur d'option. Si ce message est généré en réponse à une instruction SET SERVER OPTION, vous devrez peut-être utiliser une instruction ALTER SERVER.

**sqlcode** : -1841

**sqlstate** : 428GA

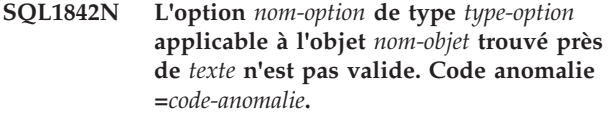

**Explication :** La syntaxe de l'option indiquée est incorrecte ou l'option ne peut pas être associée à la valeur indiquée. Le code anomalie fournit des informations complémentaires sur l'erreur. La signification des codes anomalie est la suivante :

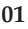

Caractère inattendu.

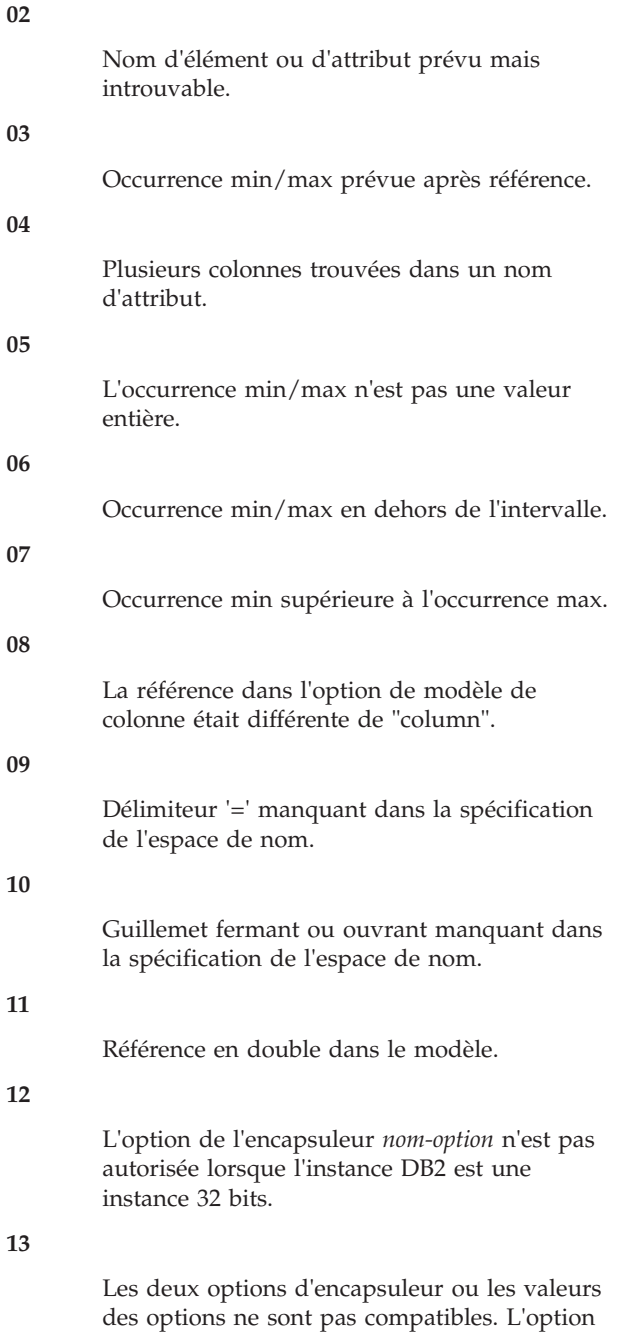

d'encapsuleur *nom-option* est correcte uniquement lorsque "DB2\_FENCED" a la valeur "Y".

#### **14**

L'option d'encapsuleur *nom-option* n'est pas prise en charge sur cette plateforme.

#### **15**

L'encapsuleur ne peut pas être chargé dans le moteur utilisant des unités d'exécution DB2 sur cette plateforme car elle n'autorise pas les unités d'exécution.

#### **16**

La valeur valide minimale pour le paramètre *durée-attente* est 1000 microsecondes.

**Action de l'utilisateur :** Consultez la documentation de la fédération pour plus d'informations sur cette source de données. Déterminez quelle est la syntaxe correcte de l'option, puis reformulez l'instruction. La signification des codes anomalie est la suivante :

#### **01**

Examinez la valeur de l'option située près de la position spécifiée, puis modifiez ou supprimez le caractère incorrect.

#### **02**

Examinez la valeur de l'option située près de la position spécifiée, puis corrigez la syntaxe.

## **03**

Assurez-vous qu'une spécification d'intervalle "[min,max]" suit chaque référence dans la valeur d'option de modèle.

#### **04**

Les modèles ne prennent en charge qu'un seul niveau de qualification par nom. Supprimez les niveaux en trop.

**05**

Assurez-vous que les valeurs d'occurrence min et max d'une spécification de plage sont des nombres entiers.

# **06**

Assurez-vous que les valeurs de la spécification de plage "[min,max]" sont incluses dans les plages autorisées de cette source de données.

#### **07**

Corrigez la spécification de plage. Vérifiez que le premier numéro est inférieur ou égal au deuxième.

```
08
```
Remplacez la référence dans la valeur d'option de modèle de colonne par l'entité 'column'.

#### **09,10**

Modifiez le code de la valeur d'option d'espace de nom sous la forme 'name="spécification"'.

**11**

Modifiez le code du modèle. Assurez-vous qu'aucune référence ne se répète.

#### **12**

N'indiquez pas l'option d'encapsuleur *nom-option* pour une instance DB2 32 bits.

**13**

Examinez la valeur de l'option pour l'option d'encapsuleur "DB2\_FENCED".

**14**

Recherchez dans le manuel SQL Reference l'option d'encapsuleur que vous souhaitez utiliser. Installez et utilisez le client 64 bits pour cette source de données.

**15**

Spécifiez la valeur "Y" pour l'option d'encapsuleur "DB2\_FENCED".

**16**

Emettez l'instruction à nouveau avec une valeur valide pour *durée-attente*.

**sqlcode** : -1842

**sqlstate** : 42616

**SQL1843N L'opérateur** *nom-opérateur* **n'est pas pris en charge par la colonne d'alias** *nom-alias***.***nom-colonne***.**

**Explication :** Les opérateurs susceptibles d'être spécifiés avec des colonnes d'alias sont limités par certaines sources de données.

**Action de l'utilisateur :** Consultez la documentation de la fédération pour plus d'informations sur cette source de données. Reformulez l'instruction, puis supprimez ou modifiez l'expression incorrecte. Relancez ensuite l'instruction.

**sqlcode** : -1843

**sqlstate** : 429BP

**SQL1844W Les données de la colonne** *nom-colonne* **ont été tronquées entre la source de données éloignée et le serveur fédéré.**

**Explication :** Des caractères ont été tronqués lors du

transfert de données entre une source de données éloignée et le serveur fédéré. Une troncature peut se produire dans diverses situations, notamment lorsque la définition d'une colonne d'alias est incorrecte (la colonne ne peut pas accueillir toutes les données de la colonne de la source de données éloignée) ou qu'une fonction de conversion de type limite la taille des données renvoyées par la source de données éloignée.

**Action de l'utilisateur :** Pour corriger ce problème, examinez l'instruction pour y rechercher des fonctions de conversion de type susceptibles de limiter la taille des données renvoyées par la source de données éloignée. Si l'instruction contient de telles fonctions, reformulez l'instruction pour permettre le renvoi de données plus volumineuses à partir de la source de données. Soumettez à nouveau l'instruction. Si l'instruction ne contient pas ces fonctions ou que leur modification ne corrige pas l'incident, examinez la spécification de la colonne locale dans l'alias du catalogue DB2. Au moyen de l'instruction ALTER NICKNAME ou des instructions DROP NICKNAME et CREATE NICKNAME, modifiez la spécification de colonne de telle sorte que la taille de la colonne soit suffisamment importante pour accueillir les données renvoyées par la source de données éloignée.

**sqlcode** : +1844

**sqlstate** : 01004

**SQL1846N L'option** *type-option-1nom-option-1* **pour l'objet** *nom-objet-1* **n'est pas compatible avec l'option** *type-option-2 nom-option-2* **pour l'objet** *nom-objet-2***.**

**Explication :** Vous avez défini au moins deux options ou valeurs d'option incompatibles.

**Action de l'utilisateur :** Consultez la documentation de la fédération pour plus d'informations sur cette source de données. Déterminez quelles sont les options valides que vous pouvez définir avec cet objet. Modifiez ensuite le code et relancez l'instruction.

**sqlcode** : -1846

**sqlstate** : 42867

**SQL1847N Erreur de remplacement de modèle pour** *nom-objet type-objet***. Code anomalie =** *code-anomalie***. Texte et marques supplémentaires** *texte***.**

**Explication :** Au moment de la création d'un document XML, un encapsuleur a rencontré une erreur en remplaçant des valeurs dans un modèle. Cette erreur peut être liée à une incompatibilité de modèles au niveau de l'alias et de la colonne. La signification des codes anomalie est la suivante :

Nom de référence non trouvé dans le modèle. Le texte supplémentaire identifie la référence manquante.

**02**

Une référence d'attribut ne peut pas être remplacée par le contenu d'un élément. Le texte supplémentaire identifie la référence erronée.

**Action de l'utilisateur :** Consultez la documentation de la fédération pour plus d'informations sur cette source de données. Il se peut que des données de diagnostic supplémentaires aient été consignées dans le fichier journal db2diag. Si nécessaire, corrigez la syntaxe du modèle à l'aide de l'instruction ALTER NICKNAME. Soumettez à nouveau l'instruction d'origine.

**sqlcode** : -1847

**sqlstate** : 428G9

**SQL1860N L'espace table** *nom-espace-table* **n'est pas compatible avec l'espace table** *nom-espace-table***. Code anomalie =** *code\_anomalie***.**

**Explication :** Les espaces table indiqués ne sont pas compatibles pour l'une des raisons suivantes :

**1**

Tous les espaces tables (data, long, index) d'une table partitionnée doivent être dans le même groupe de partitions de base de données.

**2**

Les espaces table de données d'une table partitionnée doivent tous être de type SMS, DMS normal ou DMS long. Les espaces table d'index d'un index partitionné doivent tous être de type DMS normal ou DMS long.

**3**

La taille de page de tous les espaces table de données doit être identique. La taille de page de tous les espaces table doit être identique. La taille de page de tous les espaces table de type large doit être identique. Toutefois, les tailles de page des espaces table de données, des espaces table d'index et des espaces table de type LONG peuvent être différentes.

**4**

La taille de domaine de chaque espace table de données doit être égale aux tailles de domaine d'autres espaces table de données. La taille de domaine de chaque espace de table d'index doit être égale aux tailles de domaine des autres espaces table d'index. Les tailles de demande de tous les espaces table utilisés

pour l'enregistrement des données de type LONG doivent également être identiques. Toutefois, il n'est pas nécessaire que les tailles de domaine des espaces table utilisés à d'autres fins soient identiques.

**5**

Les données LONG d'une table partitionnée doivent résider dans le même espace table que les données de toutes les partitions de données ou elles doivent être stockées dans des espaces table de grande taille, chacune d'entre elles étant distincte de l'espace table de la partition de données correspondante. Cette erreur se produit lorsqu'une clause LONG IN est utilisée qui indique un espace table différent de l'espace table de données mais qui n'est pas un espace table de grande taille. LONG IN peut être utilisé uniquement pour indiquer des espaces table de taille standard s'ils sont identiques aux espaces table de données (par exemple, dans le cas où la clause LONG IN est redondante car elle indique simplement les espaces table de données, ce qui est identique au comportement par défaut si LONG IN était complètement omis).

**Action de l'utilisateur :** Indiquez un espace table qui corresponde aux autres espaces table de la table.

**sqlcode** : -1860

**sqlstate** : 42838

**SQL1870N Une ligne n'a pas pu être insérée dans une table groupée par plage parce qu'une colonne de séquence de saisie n'est pas comprise dans l'intervalle autorisé.**

**Explication :** Une ligne n'a pas pu être insérée dans une table groupée par plage parce que les valeurs de séquence de saisie ne sont pas comprises dans l'intervalle autorisé.

**Action de l'utilisateur :** Pour voir l'intervalle défini par la table groupée par plage, effectuez une requête sur les contraintes définies sur cette table et recherchez la contrainte nommée "RCT". Exemple : SELECT \* FROM SYSIBM.SYSCHECKS WHERE NAME='RCT' AND TABLE=<rct nom-table>

- Vous pouvez supprimer et recréer la table groupée par plage via l'option WITH OVERFLOW activée. Une table groupée par plage est créée, qui peut gérer les enregistrements non compris dans l'intervalle autorisé, mais qui ne garantit pas le tri et implique un verrouillage renforcé.
- Vous pouvez supprimer et recréer la table groupée par plage avec une nouvelle définition d'intervalle comprenant cet enregistrement.
- v Vous pouvez définir une vue qui corresponde à UNION ALL de tous les enregistrements de tables

groupées par plage et créer une table séparée pour les enregistrements non compris dans l'intervalle autorisé. Il est ensuite conseillé de diriger les insertions, mises à jour, fusions et requêtes vers la vue.

**sqlcode** : -1870

**sqlstate** : 23513

**SQL1871N Cette fonction n'est pas prise en charge par les tables groupées par plage. Code anomalie =** *code-anomalie***.**

**Explication :** Certaines fonctions ne sont pas disponibles avec les tables groupées par plage. Codes anomalie :

**1**

VALUE COMPRESSION et COMPRESS SYSTEM DEFAULT ne sont pas disponibles.

**2**

Un index de groupement ne peut pas être créé avec des tables groupées par plage.

**3**

L'ajout de colonnes n'est pas pris en charge.

**4**

SET DATA TYPE n'est pas pris en charge.

**5**

La modification de PCTFREE n'est pas prise en charge.

**6**

La modification du mode APPEND n'est pas prise en charge.

**7**

Les attributs de colonne ne peuvent pas être modifiés.

**8**

Les tables basées sur un type structuré ne sont pas prises en charge.

**10**

Les commandes suivantes ne sont pas prises en charge sur un groupe de partitions de bases de données qui a été utilisé pour définir un espace table comprenant une table groupée par plage : ALTER TABLESPACE, REDISTRIBUTE DATABASE PARTITION GROUP.

**11**

L'utilitaire de chargement n'est pas pris en charge.

**12**

La réorganisation des tables n'est pas prise en charge.

**13**

La troncation des tables n'est pas prise en charge.

**14**

Les colonnes du type XML ne peuvent pas être utilisées.

**15**

La valeur COMPRESS YES n'est pas prise en charge.

**17**

Ce code raison est renvoyé lorsqu'une tentative de création d'une table groupée par plage a lieu dans un environnement de base de données partitionnée et qu'un problème existe au niveau de la relation entre la clé de distribution et la clé de séquence spécifiée dans l'instruction CREATE TABLE. Le problème est le suivant : la clé de distribution, spécifiée avec la clause DISTRIBUTE BY HASH, n'est pas un sous-ensemble de colonnes unique des colonnes de la clé de séquence spécifiée avec la clause ORGANIZE BY KEY SEQUENCE.

Les exemples suivants illustrent cette relation entre la clé de distribution et la clé de séquence :

Exemple 1 : la clé de distribution est un sous-ensemble de colonnes unique de la clé de séquence.

CREATE TABLE ... ORGANIZE BY KEY SEQUENCE (colA, colB) ... DISTRIBUTE BY HASH (colA)

Exemple 2 (erreur) : la clé de distribution n'est pas un sous-ensemble de colonnes unique de la clé de séquence.

CREATE TABLE ... ORGANIZE BY KEY SEQUENCE (colA, colB) ... DISTRIBUTE BY HASH (colC)

**18**

Ce code raison est renvoyé lorsqu'une tentative de création d'une table de requêtes matérialisée groupée par plage a lieu et que la clause DISALLOW OVERFLOW est spécifiée dans l'instruction CREATE TABLE. Il est impossible d'empêcher que des enregistrements dont les valeurs de clé ne sont pas comprises dans la plage définie soient insérés dans des tables de requêtes matérialisée groupées par plage.

**Action de l'utilisateur :** Si la fonction non disponible est requise pour cette table, envisagez de créer la table sans la clause ORGANIZE BY KEY SEQUENCE. Si la table existe déjà, vous devez la supprimer et la recréer. Codes anomalie :

**1**

**2**

Retirez la clause VALUE COMPRESSION ou la clause COMPRESS SYSTEM DEFAULT.

Supprimez le mot-clé CLUSTER dans l'instruction CREATE INDEX.

**3**

Pour ajouter une colonne, vous devez supprimer la table et la recréer avec la colonne supplémentaire.

**4**

Retirez la clause SET DATA TYPE de l'instruction ALTER TABLE.

**5**

Supprimez la clause PCTFREE de l'instruction ALTER TABLE.

**6**

Retirez la clause APPEND de l'instruction ALTER TABLE.

**7**

Pour modifier les attributs de colonne, vous devez supprimer la table et la recréer avec les nouveaux attributs.

**8**

N'utilisez pas une définition de table basée sur un type structuré avec la clause ORGANIZE BY KEY SEQUENCE.

**10**

Pour modifier ou redistribuer un groupe de partitions de base de données qui a été utilisé pour définir un espace table contenant une table groupée par plage, procédez comme suit :

- 1. Supprimez ou recréez la table groupée par plage dans un espace table qui n'appartient pas au groupe de partitions de base de données que vous souhaitez modifier ou redistribuer.
- 2. Appelez à nouveau la commande ALTER TABLESPACE ou REDISTRIBUTE DATABASE PARTITION GROUP.

**11**

Préférez l'utilitaire d'importation à l'utilitaire de chargement. Vous pouvez émettre plusieurs commandes IMPORT en même temps en

utilisant des sous-ensembles de données pour améliorer les performances. Pensez également à utiliser les applications d'insertion parallèles qui peuplent plusieurs zones de l'intervalle de séquence de saisie.

**12**

La réorganisation des tables n'est pas obligatoire pour les tables groupées par plage.

**13**

Supprimez la table et recréez-la.

**14**

Supprimez la colonne définie avec le type de données XML ou utilisez un autre type de données pris en charge.

**15**

Supprimez la clause COMPRESS YES.

**17**

Pour créer une table groupée par plage dans un environnement de base de données partitionnée, effectuez l'une des modifications suivantes dans l'instruction CREATE TABLE et exécutez à nouveau l'instruction :

- Utilisez la clause DISTRIBUTE BY REPLICATION au lieu de la clause DISTRIBUTE BY HASH.
- v Spécifiez une colonne unique comme clé de distribution avec la clause DISTRIBUTE BY HASH ; cette colonne doit être l'une des colonnes spécifiées dans la clé de séquence avec la clause ORGANIZE BY KEY SEQUENCE.

**18**

Exécutez à nouveau l'instruction CREATE TABLE, sans spécifier la clause DISALLOW OVERFLOW.

**sqlcode** : -1871

**sqlstate** : 429BG

**SQL1880N** *nom-option* **n'est pas une option** *type-option* **prise en charge pour le curseur** *nom-objet* **par l'encapsuleur** *nom-encapsuleur***, la source de données fédérée** *nom-serveur* **ou les deux.**

**Explication :** Le curseur *nom-curseur* qui accède à un pseudonyme à l'aide de l'encapsuleur *nom-encapsuleur* sur la source de données fédérée *nom-serveur* a été déclaré à l'aide de l'option *nom-option* du type *type-option*. Cependant, l'encapsuleur ou la source de données elle-même ne prend pas en charge cette option.

# **SQL1881N • SQL1888N**

Le curseur ne peut pas être ouvert.

**Action de l'utilisateur :** N'ouvrez pas le curseur à l'aide de cette option.

**sqlcode** : -1880

**sqlstate** : 428EE

**SQL1881N** *nom-option* **n'est pas une option** *type-option* **valide pour** *nom-objet***.**

**Explication :** Il est possible que l'option indiquée n'existe pas, ou qu'elle ne soit pas correcte pour la source de données, le type de source de données ou l'objet de base de données avec lesquels vous travaillez.

**Action de l'utilisateur :** Recherchez dans le manuel SQL Reference l'option que vous souhaitez utiliser. Corrigez ensuite l'instruction et exécutez-la à nouveau.

**sqlcode** : -1881

**sqlstate** : 428EE

**SQL1882N L'option** *type-option nom-option* **ne peut pas être associée à** *valeur-option* **pour** *nom-objet***.**

**Explication :** La valeur que vous avez définie ne dispose pas des délimiteurs appropriés ou est incorrecte.

**Action de l'utilisateur :** Recherchez dans le manuel SQL Reference la valeur que vous souhaitez utiliser. Corrigez ensuite l'instruction et exécutez-la à nouveau. Veillez à délimiter la valeur à l'aide d'apostrophes.

**sqlcode** : -1882

**sqlstate** : 428EF

**SQL1883N** *nom-option* **est une option** *type-option* **obligatoire pour** *nom-objet***.**

**Explication :** Vous n'avez pas défini une option dont DB2 a besoin pour traiter l'instruction transmise.

**Action de l'utilisateur :** Reportez-vous à la documentation pour connaître les options obligatoires pour l'instruction à exécuter. Ensuite, corrigez l'instruction et exécutez-la à nouveau-la.

**sqlcode** : -1883

**sqlstate** : 428EG

**SQL1884N L'option** *nom-option* **a été spécifiée plusieurs fois pour l'objet** *type-objet nom-objet***.**

**Explication :** L'instruction fait plusieurs fois référence à la même option.

**Action de l'utilisateur :** Modifiez l'instruction de sorte qu'elle ne fasse référence qu'une seule fois à l'option voulue. Relancez ensuite l'instruction.

**sqlstate** : 42853

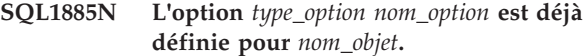

**Explication :** Vous avez indiqué une valeur pour une option qui en possède déjà une.

**Action de l'utilisateur :** Recherchez dans la vue de catalogue appropriée la valeur actuellement définie pour cette option. Si cette valeur ne vous convient pas, modifiez l'instruction de façon que le mot clé SET soit placé après le mot clé OPTIONS. Identifiez la vue de catalogue qui contient les options pour cette option. Reportez-vous au centre de documentation DB2 pour plus plus d'informations sur les vues de catalogue.

**sqlcode** : -1885

**sqlstate** : 428EH

**SQL1886N L'opération** *type-opération* **n'est pas valide car l'option** *type-option nom-option* **n'a pas été définie pour** *nom-objet***.**

**Explication :** Vous avez essayé de modifier ou de supprimer une valeur pour une option qui n'a pas été définie pour la source de données, le type de source de données ou l'objet de base de données avec lesquels vous travaillez.

**Action de l'utilisateur :** Si vous avez indiqué l'option SET dans l'instruction à exécuter, supprimez SET ou remplacez-la par l'option ADD (il s'agit de l'option par défaut) ; supprimez toute clause DROP incorrecte. Relancez ensuite l'instruction.

**sqlcode** : -1886

**sqlstate** : 428EJ

#### **SQL1887N Clause SPECIFICATION ONLY obligatoire.**

**Explication :** Une instruction CREATE INDEX s'appliquant à un alias doit comporter une clause SPECIFICATION ONLY.

**Action de l'utilisateur :** Ajoutez la clause SPECIFICATION ONLY et exécutez à nouveau l'instruction.

**sqlcode** : -1887

**sqlstate** : 42601

**SQL1888N Le numéro de port** *numéro-port* **est incorrect.**

**Explication :** Le numéro de port spécifié dans la commande Mise à jour du serveur de remplacement n'est pas correct. Soit la valeur donnée n'est pas numérique, ou sa longueur n'est pas correcte. La valeur doit comporter de 1 à 14 caractères, et ne doit pas contenir uniquement des espaces.

**Action de l'utilisateur :** Vérifiez que le numéro de port spécifié est une valeur numérique de moins de 14 caractères.

Relancez la commande en utilisant un numéro de port correct.

#### **SQL1889W La requête de mise à jour du serveur de remplacement a été ignorée.**

**Explication :** La requête ne peut s'appliquer qu'à un serveur de base de données.

**Action de l'utilisateur :** Lancez la requête dans un serveur de base de données.

#### **SQL1890N Le nom hôte** *nom-hôte* **est incorrect.**

**Explication :** Le nom hôte spécifié dans la commande Mise à jour du serveur de remplacement n'est pas correct. La valeur doit comporter entre 1 et 255 caractères et ne doit pas contenir d'espaces.

**Action de l'utilisateur :** Vérifiez que le nom hôte ne dépasse pas 255 caractères.

Relancez la commande avec un nom hôte correct.

#### **SQL1891N L'adresse du paramètre nom hôte n'est pas correcte.**

**Explication :** Le programme d'application a utilisé une adresse incorrecte pour ce paramètre. Soit l'adresse renvoie à une mémoire tampon non allouée, soit la chaîne de caractères figurant dans la mémoire tampon ne se termine pas par un caractère NULL.

Le traitement de la commande est impossible.

**Action de l'utilisateur :** Corrigez le programme d'application pour qu'une adresse correcte soit utilisée et que la chaîne d'entrée se termine par un caractère NULL.

#### **SQL1892N L'adresse du paramètre numéro de port n'est pas correcte.**

**Explication :** Le programme d'application a utilisé une adresse incorrecte pour ce paramètre. Soit l'adresse renvoie à une mémoire tampon non allouée, soit la chaîne de caractères figurant dans la mémoire tampon ne se termine pas par un caractère NULL.

Le traitement de la commande est impossible.

**Action de l'utilisateur :** Corrigez le programme d'application pour qu'une adresse correcte soit utilisée et que la chaîne d'entrée se termine par un caractère NULL.

**SQL1900N La commande a abouti.**

**Explication :** L'interpréteur de commande a exécuté la commande.

**Action de l'utilisateur :** Aucune action n'est requise.

#### **SQL1901N La syntaxe de la commande est incorrecte.**

**Explication :** L'interpréteur de commande n'a pas exécuté la commande.

**Action de l'utilisateur :** Modifiez puis relancez la commande.

# **Chapitre 5. SQL2000 - SQL2499**

#### **SQL2000N L'unité définie dans la commande n'est pas correcte.**

**Explication :** L'unité d'entrée ou de sortie définie dans la commande externe n'existe pas.

L'exécution de l'utilitaire s'interrompt.

**Action de l'utilisateur :** Relancez la commande externe avec l'identificateur d'unité correct.

#### **SQL2001N L'exécution de l'utilitaire a été interrompue. Les données de sortie risquent d'être incomplètes.**

**Explication :** L'utilisateur a peut-être appuyé sur la combinaison de touches d'interruption ou appelé l'utilitaire par une action demandeur d'interruption.

Ce message peut également être renvoyé lors d'une sauvegarde ou d'une restauration sur un noeud de base de données alors que le noeud catalogue de base de données est inactif.

L'exécution de l'utilitaire s'interrompt.

**Action de l'utilisateur :** Si nécessaire, démarrez à nouveau l'application ou relancez la commande. Les données de sortie résultant de la commande interrompue sont peut-être incomplètes et ne doivent pas être utilisées.

**SQL2002N La commande de l'utilitaire de base de données indiquée n'est pas correcte pour les bases de données éloignées. La base de données indiquée dans la commande doit se trouver sur le poste de travail local.**

**Explication :** Une commande de l'utilitaire de base de données ne peut être utilisée que pour les bases de données locales.

L'exécution de l'utilitaire s'interrompt.

**Action de l'utilisateur :** Exécutez l'utilitaire localement.

#### **SQL2003C Une erreur système s'est produite.**

**Explication :** Une erreur du système d'exploitation s'est produite. Le code retour se trouve dans la zone SQLERRD[0] de SQLCA.

L'exécution de l'utilitaire s'interrompt.

**Action de l'utilisateur :** Relevez le code retour dans la zone SQLERRD[0] de la structure SQLCA. Si possible, corrigez l'erreur puis relancez la commande.

#### **SQL2004N Une erreur SQL** *sqlcode* **s'est produite lors du traitement.**

**Explication :** L'utilitaire utilisait une instruction SQL lorsqu'une erreur s'est produite.

L'exécution de l'utilitaire s'interrompt.

**Action de l'utilisateur :** Pour plus d'informations, regardez le SQLCODE (numéro de message). Effectuez les modifications nécessaires et relancez la commande.

## **SQL2005C Une erreur d'entrée-sortie s'est produite lors d'une opération de lecture. Les données risquent d'être incomplètes.**

**Explication :** Des données incomplètes ont été lues au cours d'une opération d'entrée-sortie.

L'exécution de l'utilitaire s'interrompt.

**Action de l'utilisateur :** Corrigez l'erreur d'entrée-sortie si cela est possible et relancez la commande.

#### **SQL2006C Une erreur d'entrée-sortie s'est produite lors d'une opération d'écriture. Les données risquent d'être incomplètes.**

**Explication :** Des données incomplètes ont été écrites au cours d'une opération d'entrée-sortie.

L'exécution de l'utilitaire s'interrompt.

**Action de l'utilisateur :** Corrigez l'erreur d'entrée-sortie si cela est possible et relancez la commande.

#### **SQL2007N La taille représentée par** *nombre-tampons* **tampons de 4 ko est trop faible pour un objet de** *taille-page* **octets.**

**Explication :** Pour sauvegarder un objet de base de données de taille de page *taille-page*, vous devez disposer une mémoire tampon de taille supérieure à celle de la page. En effet, lors d'une opération de sauvegarde, les données sont d'abord copiées dans une mémoire tampon interne. Elles sont ensuite transférées sur le support de sauvegarde lorsque la mémoire tampon est pleine. La taille de mémoire tampon représentée par *nombre-tampons* tampons de 4 ko ne convient pas.

**Action de l'utilisateur :** Utilisez une taille de mémoire tampon supérieure.

# **SQL2008N • SQL2013N**

**SQL2008N La commande d'utilitaire n'a pas pu être traitée car la valeur du paramètre callerac ne figure pas dans la fourchette valide ou l'action demandée est hors séquence.**

**Explication :** Chaque utilitaire possède sa propre liste de valeurs callerac valides.

Ce message peut être renvoyé pour les raisons suivantes :

- v La valeur du paramètre callerac n'est pas une valide admise.
- v L'action demandée est hors séquence.

**Action de l'utilisateur :** Relancez la commande en affectant une valeur valide au paramètre callerac pour l'utilitaire.

## **SQL2009C Une opération de sauvegarde ou de restauration a échoué en raison de ressources de mémoire inadéquates.**

**Explication :** Cette erreur peut se produire pour les raisons suivantes :

- 1. Une tentative de sauvegarde ou de restauration d'une base de données a échoué en raison d'un espace insuffisant dans la mémoire dynamique des utilitaires.
- 2. Les utilitaires étaient exécutés pendant une tentative de sauvegarde en ligne.

**Action de l'utilisateur :** Pour résoudre tous les cas possibles décrits dans l'explication du message, relancez la commande en appelant le mode automatique en n'indiquant PAS les paramètres suivants :

WITH num-buffers BUFFERS PARALLELISM n BUFFER buffer-size

Si vous préférez indiquer les paramètres de manière explicite, les actions appropriées pour chaque cas sont les suivantes :

1. Augmentez la valeur du paramètre de configuration de la base de données UTIL\_HEAP\_SZ à l'aide de la commande : UPDATE DB CFG FOR <DBNAME> USING UTIL\_HEAP\_SZ <VALUE>. Pour une sauvegarde ou une restauration, la valeur doit être au moins aussi élevée que la valeur de la mémoire tampon \* le nombre de mémoires tampon. Pour plus d'informations sur les mémoires tampon de sauvegarde ou de restauration, recherchez dans le centre de documentation DB2(http:// publib.boulder.ibm.com/infocenter/db2luw/v9) les expressions telles que "optimisation des performances de restauration" ou "optimisation des performances de sauvegarde".

REMARQUE : Si la base de données n'a pas déjà été créée lors d'une tentative d'opération RESTORE, créez une base de données vide, augmentez la

valeur du paramètre UTIL\_HEAP\_SZ comme décrit ci-dessus et relancez la restauration dans la nouvelle base de données.

2. Relancez la sauvegarde en ligne après vous être assuré que les utilitaires ne sont pas en cours d'exécution.

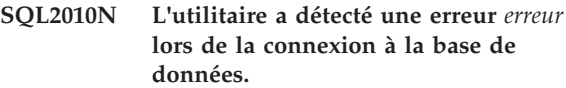

**Explication :** L'utilitaire n'a pas pu se connecter à la base de données.

L'exécution de l'utilitaire s'interrompt.

**Action de l'utilisateur :** Pour plus d'informations, reportez-vous au numéro d'erreur dans le message. Effectuez les modifications nécessaires et relancez la commande.

# **SQL2011N L'utilitaire a détecté une erreur** *erreur* **lors de la déconnexion de la base de données.**

**Explication :** L'utilitaire n'a pas pu se déconnecter de la base de données.

L'exécution de l'utilitaire s'interrompt.

**Action de l'utilisateur :** Pour plus d'informations, reportez-vous au numéro d'erreur dans le message. Effectuez les modifications nécessaires et relancez la commande.

## **SQL2012N La gestion des interruptions n'a pas pu être activée.**

**Explication :** L'utilitaire n'a pas pu activer la gestion des interruptions. Le code retour est renvoyé dans la zone SQLERRD[0] de la structure SQLCA.

L'exécution de l'utilitaire s'interrompt.

**Action de l'utilisateur :** Relevez le code retour dans la zone SQLERRD[0] de la structure SQLCA. Si possible, corrigez l'erreur puis relancez la commande.

## **SQL2013N L'utilitaire n'a pas pu accéder au répertoire de bases de données. L'erreur** *erreur* **a été renvoyée.**

**Explication :** Une erreur s'est produite lorsque l'utilitaire a accédé au répertoire de bases de données.

L'exécution de l'utilitaire s'interrompt.

**Action de l'utilisateur :** Si le chemin d'accès indiqué dans le paramètre *base de données* ne correspond pas au chemin du répertoire de base de données, relancez la commande avec le chemin correct. Sinon, reportez-vous au numéro du message d'erreur pour en savoir plus. Effectuez les modifications nécessaires et relancez la commande.

## **SQL2014N Une erreur d'environnement de base de données s'est produite.**

**Explication :** L'utilitaire a reçu une erreur provenant d'une commande d'environnement de base de données. Le fichier de configuration du gestionnaire de la base de données et le fichier de configuration de la base de données contiennent peut-être des valeurs incompatibles.

L'exécution de l'utilitaire s'interrompt.

**Action de l'utilisateur :** Recherchez dans les fichiers de configuration du gestionnaire de la base de données et de la base de données d'éventuelles valeurs incohérentes. Relancez la commande.

**SQL2015N Le paramètre de base de données n'est pas correct. Le nom de la base de données est trop long, n'a pas été précisé, ou l'adresse du nom n'est pas correcte.**

**Explication :** Le nom de la base de données est nécessaire. Il doit être constitué de1à8 caractères qui doivent faire partie du jeu de caractères de base du gestionnaire de la base de données. L'adresse du nom doit être valide pour l'application.

L'exécution de l'utilitaire s'interrompt.

**Action de l'utilisateur :** Relancez la commande en utilisant un nom de base de données correct.

#### **SQL2016C La commande PATH ne comporte pas de chemin d'accès relatif à** *nom-de-programme***.**

**Explication :** L'utilitaire n'a pas trouvé le programme requis au moyen de la fonction de sélection de chemin du système d'exploitation.

L'exécution de l'utilitaire s'interrompt.

**Action de l'utilisateur :** Mettez la commande PATH à jour de façon à inclure le chemin d'accès au nom de programme indiqué.

#### **SQL2017N Un nombre trop élevé de sessions est ouvert ou la session de démarrage d'OS/2 ne s'est pas exécutée.**

**Explication :** L'utilitaire BACKUP ou RESTORE n'a pas démarré la nouvelle session pour l'une des raisons suivantes :

- v le nombre maximal de sessions ouvertes est atteint,
- v le programme de la session de démarrage d'OS/2 a renvoyé une erreur.

L'exécution de l'utilitaire s'interrompt.

**Action de l'utilisateur :** Attendez que certaines des sessions en cours s'arrêtent avant de relancer la

commande. Vous pouvez également vous reporter à la zone SQLERRD[0] de la structure SQLCA pour en savoir plus, puis relancer la commande.

## **SQL2018N L'utilitaire a détecté une erreur** *erreur* **lors d'une tentative de vérification de l'ID autorisation ou des droits d'accès sur la base de données.**

**Explication :** L'utilisateur a essayé d'exécuter un utilitaire mais l'un des événements suivants s'est produit :

- v L'ID autorisation n'est pas valide.
- v Une erreur s'est produite lors d'une tentative d'accès aux droits de l'utilisateur relatifs à la base de données.

L'exécution de l'utilitaire s'interrompt.

**Action de l'utilisateur :** Pour plus d'informations, reportez-vous au numéro d'erreur dans le message. Effectuez les modifications nécessaires et relancez la commande.

## **SQL2019N Une erreur s'est produite lors de la définition de l'accès à la base de données pour des utilitaires.**

**Explication :** Les accès à la base de données n'étant pas définis pour la version en cours de l'utilitaire exécuté, le système a tenté de définir les accès à la base de données pour tous les utilitaires et cette procédure a échoué. Les causes possibles de l'erreur sont les suivantes :

- v espace disque insuffisant,
- nombre de fichiers ouverts trop important ou problème de ressource similaire,
- la liste des utilitaires pour lesquels l'accès doit être défini (db2ubind.lst) manque ou est incorrecte,
- v un fichier de liens correspondant à l'un des utilitaires (db2u*xxxx*.bnd) manque ou est incorrect,
- autorisation insuffisante pour les utilitaires de définition des accès. Les privilèges requis sont BIND pour les programmes d'utilitaire et SELECT pour les catalogues système.

Si vous utilisez RESTORE, la base de données est restaurée mais un utilitaire au moins n'est pas lié à la base. L'exécution des autres utilitaires s'interrompt.

**Action de l'utilisateur :** Mettez fin aux opérations en concurrence sur les ressources système et relancez la commande externe. Si l'erreur persiste, effectuez l'une des opérations suivantes :

- v Demandez à un utilisateur disposant d'un droit DBADM de relancer la commande.
- Réinstallez le gestionnaire de la base de données ou appliquez à nouveau les mises à jour récentes.

Afin d'identifier l'incident et de permettre l'exécution de certains utilitaires, définissez l'accès individuel à la base de données pour les utilitaires (en liant les fichiers db2u*xxxx*.bnd répertoriés dans le fichier db2ubind.lst) sans indiquer d'option de format.

#### **SQL2020N L'utilitaire n'est pas lié (BIND) correctement à la base de données.**

**Explication :** Tous les utilitaires ont été de nouveau liés à la base de données car l'utilitaire n'avait pas fait l'objet d'un BIND, ou bien le module de l'utilitaire lié à la base d e données n'était pas compatible avec la version installée du gestionnaire de la base de données. Cependant, un conflit d'horodatage persiste entre la version installée du gestionnaire et le module, ce qui provoque une incompatibilité entre l'utilitaire et le fichier de liens.

L'exécution de l'utilitaire s'interrompt.

**Action de l'utilisateur :** Réinstallez le gestionnaire de la base de données ou appliquez à nouveau les mises à jour récentes. Relancez la commande externe.

#### **SQL2021N La disquette appropriée ne se trouve pas dans l'unité.**

**Explication :** La disquette de sauvegarde ou de restauration de la base de données ne se trouve pas dans l'unité ou n'est pas valide.

Le traitement de la commande est impossible.

**Action de l'utilisateur :** Vérifiez que la disquette appropriée se trouve dans l'unité ou insérez une nouvelle disquette.

## **SQL2023N L'utilitaire a détecté une erreur d'entrée-sortie** *code* **lors de l'accès au fichier de contrôle des journaux.**

**Explication :** Il existe deux fichiers de contrôle de journal :

- Fichier de contrôle de journal principal SQLOGCTL1.LFH
- v Fichier de contrôle de journal secondaire SQLOGCTL2.LFH

Le fichier de contrôle de journal secondaire est une copie miroir du fichier de contrôle de journal à utiliser lorsqu'un incident survient dans le fichier de contrôle de journal principal.

Le gestionnaire de bases de données DB2 a reçu une erreur de lecture ou d'écriture lors de l'accès au fichier de contrôle de journal principal.

L'exécution de l'utilitaire s'interrompt.

**Action de l'utilisateur :** Enregistrez la valeur du code retour. Si possible, corrigez l'erreur d'entrée-sortie.

## **SQL2024N L'utilitaire a détecté une erreur d'entrée-sortie** *code* **lors de l'accès au fichier type** *type-fichier***.**

**Explication :** Une erreur d'entrée-sortie s'est produite lors de l'accès au fichier indiqué.

Un fichier de type ".BRG" permet de déterminer si une opération RESTORE s'est interrompue anormalement. Le fichier est situé dans le répertoire local de bases de données de la base de données pour laquelle l'opération RESTORE a été lancée.

Un fichier de type ".BRI" enregistre des informations sur la progression d'une opération RESTORE incrémentée. Le fichier est situé dans le répertoire local de bases de données de la base de données pour laquelle l'opération RESTORE INCREMENTAL a été lancée.

Le nom du fichier est composé du marqueur de la base de données associé à l'extension du fichier. Par exemple, si on affecte le marqueur de base de données "SQL00001" à la base de données "SAMPLE", le fichier BRI aura comme nom "instance/NODE0000/sqldbdir/ SQL00001.BRI".

L'exécution de l'utilitaire s'interrompt.

**Action de l'utilisateur :** Enregistrez le code retour de l'erreur. Si possible, corrigez l'erreur d'entrée-sortie.

## **SQL2025N Une erreur d'E-S s'est produite. Code d'erreur :** *code***. Support sur lequel l'erreur s'est produite :** *répertoires-unités***.**

**Explication :** Une erreur d'entrée-sortie s'est produite lors de la lecture d'un fichier sur le support indiqué.

L'exécution de l'utilitaire ou l'opération s'est interrompue.

Si le support est "TSM", un incident lié à IBM Tivoli Storage Manager s'est produit. Un incident fréquemment rencontré, lié à TSM, est l'expiration d'une session TSM en raison d'un paramètre COMMTIMEOUT inapproprié.

# **Action de l'utilisateur :**

1. Collectez plus d'informations dans les fichiers journaux de diagnostic db2diag en utilisant l'outil d'analyse de journal pour rechercher un code d'erreur particulier :

db2diag -rc <RC>

- 2. Réagissez à cette erreur en fonction du type de support :
	- v Si le support est TSM, recherchez dans le centre de documentation IBM Tivoli le texte intégral du code de l'erreur en utilisant des expressions telles que "codes retour de l'API par ordre numérique".
	- v Pour les autres types de support, vérifiez que les *répertoires-unités* sont accessibles et recherchez les erreurs éventuelles liées au support. Par exemple,

dans le cas du support TAPE, vérifiez que la bandothèque est en ligne. Si vous tentez une sauvegarde sur le support TAPE et que vous utilisez la bande avec une longueur de bloc variable, réduisez l'option de taille de la mémoire tampon à une valeur comprise dans l'intervalle de valeurs pris en charge par l'unité de bande (le gestionnaire de bases de données choisit automatiquement une valeur 'optimale' pour ce paramètre si elle n'est pas indiquée).

## **SQL2026N Une erreur** *sqlcode* **s'est produite lors d'une tentative de déconnexion interne de la base de données.**

**Explication :** La commande de déconnexion interne a échoué. Le code SQLCODE est renvoyé dans le message.

L'exécution de l'utilitaire s'interrompt.

**Action de l'utilisateur :** Pour plus d'informations, regardez le SQLCODE (numéro de message). Effectuez les modifications nécessaires et relancez la commande.

#### **SQL2027N Une erreur** *sqlcode* **s'est produite lors d'une tentative de connexion interne à la base de données.**

**Explication :** La connexion interne a échoué. Le code SQLCODE est renvoyé dans le message. Le fichier de configuration du gestionnaire de la base de données et le fichier de configuration de la base de données contiennent peut-être des valeurs incompatibles.

L'exécution de l'utilitaire s'interrompt.

**Action de l'utilisateur :** Pour plus d'informations, regardez le SQLCODE (numéro de message). Effectuez les modifications nécessaires et relancez la commande. Vérifiez que les valeurs du fichier de configuration du gestionnaire de la base de données et celles de l'image de sauvegarde du fichier de configuration de la base de données sont compatibles.

## **SQL2028N L'erreur** *sqlcode* **s'est produite lors de l'installation du gestionnaire des interruptions.**

**Explication :** L'utilitaire n'a pas pu activer le gestionnaire des interruptions. Le code SQLCODE est renvoyé dans le message.

L'exécution de l'utilitaire s'interrompt.

**Action de l'utilisateur :** Pour plus d'informations, regardez le SQLCODE (numéro de message). Effectuez les modifications nécessaires et relancez la commande.

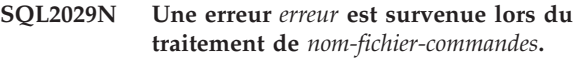

**Explication :** Une erreur a été renvoyée, soit par le fichier de commandes défini, soit par le système d'exploitation.

**Action de l'utilisateur :** L'utilisateur a demandé que seules les modifications soient sauvegardées alors que la base de données est configurée pour la récupération aval ou que l'utilisation d'un exit utilisateur est activée.

#### **SQL2030N L'unité** *nom* **est saturée.** *nombre* **octets disponibles sont nécessaires sur cette unité.**

**Explication :** L'unité définie ne dispose pas de l'espace nécessaire pour créer un fichier d'informations et un sous-répertoire internes.

L'exécution de l'utilitaire s'interrompt.

**Action de l'utilisateur :** Libérez l'espace nécessaire sur l'unité définie et relancez la commande.

# **SQL2031W Avertissement ! Montez le support cible ou source sur l'unité** *unité***.**

**Explication :** Un utilitaire de bases de données sur le support de stockage correspondant à l'unité spécifiée ou lit des données à partir de celui-ci. L'utilitaire rend le contrôle pour permettre à l'utilisateur de monter la bande correctement.

L'utilitaire attend une réponse pour poursuivre.

**Action de l'utilisateur :** Montez le support et utilisez le paramètre *callerac* pour indiquer si l'opération doit se poursuivre.

#### **SQL2032N Le paramètre** *paramètre* **est incorrect.**

**Explication :** Le paramètre est défini de manière incorrecte. Sa valeur n'est pas comprise dans l'intervalle autorisé ou n'est pas valide.

**Action de l'utilisateur :** Relancez la commande avec un paramètre correct.

**sqlcode** : -2032

**sqlstate** : 22531

**SQL2033N Une erreur s'est produite lors de l'accès à TSM pendant l'exécution d'un utilitaire de base de données. Le code anomalie TSM est :** *code-anomalie***.**

**Explication :** Les codes anomalie TSM courants peuvent être les suivants :

**106**

Le fichier indiqué est utilisé par un autre processus. Vous avez tenté une opération de lecture ou d'écriture dans un fichier qui est utilisé par un autre processus.

#### **137**

Echec d'authentification TSM.

**168**

Le fichier des mots de passe est requis, cependant l'utilisateur n'a pas l'autorisation root. Ce message est souvent émis lorsque la variable d'environnement DSMI\_DIR désigne un répertoire qui contient une version de 32 bits du programme dsmtca, ou si l'instance DB2 est une instance de 64 bits, ou inversement.

#### **400**

Une option incorrecte a été indiquée sur le paramètre OPTIONS transmis à TSM.

#### **406**

TSM ne parvient pas à identifier ou à ouvrir son fichier d'options.

L'exécution de l'utilitaire s'interrompt.

**Action de l'utilisateur :** Les réponses aux incidents TSM fréquents sont les suivantes :

**106**

Vérifiez que vous avez indiqué le nom de répertoire ou le fichier correct, corrigez les droits ou indiquez un nouvel emplacement.

**137**

Si le paramètre TSM PASSWORDACCESS a la valeur GENERATE, vérifiez que l'administrateur système a utilisé l'utilitaire dsmapipw pour définir le mot de passe. Si le paramètre PASSWORDACCESS a la valeur PROMPT, vérifiez que les paramètres de configuration de la base de données TSM\_NODENAME et TSM\_PASSWORD ont été correctement définis.

**168**

Vérifiez que DSMI\_DIR désigne un répertoire contenant la version correcte de dsmtca, relancez l'instance, puis exécutez à nouveau la commande.

#### **400**

Vérifiez que le paramètre OPTIONS est indiqué sur la commande BACKUP ou que la commande RESTORE est correcte.

**406**

Vérifiez que la variable d'environnement DSMI\_CONFIG désigne un fichier d'options TSM correct. Veillez à ce que le propriétaire de l'instance dispose du droit d'accès en lecture

du fichier dsm.opt. La variable d'environnement DSMI\_CONFIG doit correctement être définie dans le fichier db2profile.

#### **SQL2034N L'adresse du paramètre** *parm* **est incorrecte.**

**Explication :** Le programme d'application a utilisé une adresse incorrecte pour ce paramètre. Soit l'adresse renvoie à une mémoire tampon non allouée, soit la chaîne de caractères figurant dans la mémoire tampon ne se termine pas par un caractère NULL.

**Action de l'utilisateur :** Vérifiez que l'adresse utilisée dans le programme d'application est correcte et que la chaîne d'entrée se termine par un caractère NULL.

## **SQL2035N La condition d'avertissement** *avertissement* **a été détectée lors de l'exécution de l'utilitaire en mode sans interruption.**

**Explication :** L'application appelante a appelé l'utilitaire en mode *sans interruption*. Au cours de l'opération, une condition d'avertissement a été détectée.

**Action de l'utilisateur :** Exécutez à nouveau l'opération sans spécifier le mode *sans interruption* dans le paramètre d'*action demandeur* ou prenez les mesures destinées à éviter l'affichage de l'avertissement et relancez l'opération.

#### **SQL2036N Le chemin d'accès au fichier, au canal de communication nommé ou à l'unité** *chemin/unité* **est incorrect.**

**Explication :** L'application émettrice de l'appel a fourni un chemin source ou cible incorrect. Le chemin, le fichier, le canal de communication nommé ou l'unité spécifié n'existe peut-être pas ou est défini de façon incorrecte.

**Action de l'utilisateur :** Exécutez à nouveau la commande externe avec un chemin d'accès correct.

#### **SQL2037N TSM n'a pas été chargé.**

**Explication :** TSM a été défini comme cible ou source de la sauvegarde dans un appel d'utilitaire de bases de données. Une tentative de chargement du client TSM a été effectuée. Or, le client TSM n'est pas disponible sur le système, ou bien une erreur a été détectée dans la procédure de chargement.

**Action de l'utilisateur :** Assurez-vous que TSM est disponible sur le système. Relancez la commande, ou relancez-la sans indiquer TSM.

#### **SQL2038N Une erreur système de la base de données** *code-erreur* **s'est produite lors du traitement.**

**Explication :** Une erreur système de la base de données a été détectée pendant le traitement d'un utilitaire.

**Action de l'utilisateur :** Pour plus d'informations, reportez-vous au code d'erreur du message. Prenez les mesures correctives nécessaires et relancez la commande.

## **SQL2039N L'application appelant l'utilitaire s'est interrompue.**

**Explication :** L'application appelant l'utilitaire s'est interrompue. La partie application de l'utilitaire est traitée comme l'application appelante et s'interrompt en même temps. Par conséquent, la partie agent de l'utilitaire s'interrompt également.

**Action de l'utilisateur :** Une fois que l'incident est identifié, relancez la commande.

#### **SQL2040N Le paramètre d'alias de base de données** *alias de base de données* **est incorrect ou n'est pas défini.**

**Explication :** L'application appelant l'utilitaire de sauvegarde ou de restauration a fourni un paramètre d'alias de base de données incorrect. L'alias doit être constitué de1à8 octets et les caractères doivent être extraits du jeu de caractères de base du gestionnaire de la base de données.

**Action de l'utilisateur :** Relancez la commande BACKUP ou RESTORE avec un alias correct.

## **SQL2041N La valeur définissant la taille de la mémoire tampon est incorrecte. Elle doit être égale à 0 ou comprise entre 8 et 16 384 inclus.**

**Explication :** L'application émettrice de l'appel a fourni une valeur incorrecte pour la taille de mémoire tampon. Celle-ci permet de déterminer la taille de mémoire tampon interne. La valeur indiquée représente le nombre de pages de 4 ko obtenues pour cette mémoire tampon. Cette valeur doit être égale à 0 ou comprise entre 8 et 16384.

Lors de l'exécution de l'utilitaire de sauvegarde ou de restauration, si 0 est spécifié, la valeur par défaut de la mémoire tampon définie dans le fichier de configuration du gestionnaire de la base de données est utilisée.

Si le support cible est une disquette, la taille de la mémoire tampon doit être inférieure à la capacité de la disquette.

#### **SQL2042W Avertissement ! Une erreur d'entrée-sortie** *erreur* **s'est produite lors de l'accès à l'unité** *unité***. Informations supplémentaires (le cas échéant) :** *informations-supplémentaires***. Vérifiez que le support est monté et positionné correctement.**

**Explication :** L'application ayant appelé l'utilitaire a détecté une erreur d'entrée-sortie lors d'une tentative de lecture ou d'écriture sur l'unité de bande. L'utilitaire rend le contrôle pour permettre à l'utilisateur de monter et positionner la bande correctement.

Le message peut contenir des informations supplémentaires pour vous aider à diagnostiquer l'incident.

L'utilitaire attend une réponse pour poursuivre.

**Action de l'utilisateur :** Montez et positionnez la bande correctement, puis envoyez un message à l'utilitaire indiquant si le traitement doit se poursuivre ou prendre fin.

L'erreur, l'unité et les éventuelles informations supplémentaires peuvent être utilisés pour diagnostiquer l'incident et y remédier.

# **SQL2043N Impossible de lancer une unité d'exécution ou un processus enfant.**

**Explication :** Il est impossible de lancer les unités d'exécution ou les processus enfants requis lors de l'exécution d'un utilitaire de bases de données. La mémoire est peut-être insuffisante pour créer le nouveau processus ou la nouvelle unité d'exécution. L'exécution de l'utilitaire s'interrompt.

**Action de l'utilisateur :** Vérifiez que le nombre maximal de processus ou d'unités d'exécution défini sur le système n'a pas été atteint (augmentez ce nombre ou diminuez le nombre de processus ou d'unités d'exécution actifs). Vérifiez que la mémoire est suffisante pour le nouveau processus ou la nouvelle unité d'exécution. Relancez la commande externe.

## **SQL2044N Une erreur s'est produite lors de l'accès à une file d'attente de messages. Code anomalie :** *code-anomalie***.**

**Explication :** Une erreur inattendue ou un message incorrect a été reçu dans l'une des files d'attente de messages lors de l'exécution d'un utilitaire de bases de données. Voici la liste des codes anomalie :

- **1** Impossible de créer une file d'attente de messages. Le nombre autorisé de files d'attente de messages a peut-être été dépassé.
- **2** Une erreur s'est produite lors de la lecture d'une file d'attente de messages.
- **3** Une erreur s'est produite lors de l'écriture dans une file d'attente de messages.
- **4** Un message incorrect a été reçu d'une file d'attente de messages.
- **5** Une erreur s'est produite lors de l'ouverture d'une file d'attente de messages.
- **6** Une erreur s'est produite lors de la fermeture d'une file d'attente de messages.
- **7** Une erreur s'est produite lors de l'interrogation d'une file d'attente de messages.
- **8** Une erreur s'est produite lors de la suppression d'une file d'attente de messages.

L'exécution de l'utilitaire s'interrompt.

**Action de l'utilisateur :** Vérifiez que le nombre autorisé de files d'attente de messages n'est pas atteint. Diminuez-en le nombre en cours d'utilisation si nécessaire et relancez la commande de l'utilitaire.

## **SQL2045W Avertissement ! L'erreur** *erreur* **s'est produite lors de l'écriture sur le support de stockage** *support***.**

**Explication :** Un utilitaire de base de données a détecté une erreur *erreur*, renvoyée par le système d'exploitation, lors d'une opération d'écriture sur le support *support*. Cet avertissement est renvoyé pour que l'utilisateur tente de remédier à l'incident ou annule l'opération.

L'utilitaire attend une réponse pour poursuivre.

**Action de l'utilisateur :** Consultez la documentation relative à l'identification des incidents de votre système d'exploitation et corrigez l'erreur *erreur*. Revenez à l'utilitaire pour indiquer à l'aide du paramètre d'action demandeur correct si l'exécution doit se poursuivre ou prendre fin.

#### **SQL2046N Le paramètre de configuration nommé** *nom-paramètre* **n'a pas pu être mis à jour car l'opération a dépassé le délai d'attente.**

**Explication :** La fonction CF est une désignation de niveau instance qui fournit plusieurs services essentiels au fonctionnement d'un environnement DB2 pureCluster. La structure CF contient des informations sur les éléments de l'instance DB2 pureCluster, y compris des informations sur chaque base de données de l'instance DB2 pureCluster.

Les paramètres de mémoire de structure CF sont configurables en ligne et acceptent les demandes de redimensionnement au cours de l'exécution. Les demandes de redimensionnement pour les paramètres de mémoire de structure tels que CF\_GBP\_SZ, CF\_SCA\_SZ et CF\_LOCK\_SZ, sont collectivement liés par la limite de mémoire définie pour CF\_DB\_MEM\_SZ.

Une opération de mise à jour pour un paramètre de

mémoire de structure doit être effectuée dans une limite de temps. Ce message est renvoyé lorsque l'opération a dépassé la limite de temps. L'opération ne s'est pas terminée.

**Action de l'utilisateur :** Affichez la mémoire totale allouée pour les structures CF à l'aide de la commande GET DB CFG et de la clause SHOW DETAIL. Ensemble, les paramètres de mémoire de structure ne peuvent pas dépasser la valeur du paramètre CF\_DB\_MEM\_SZ.

Définissez pour *nom-paramètre* une valeur qui adhère aux relations définies entre tous les paramètres de mémoire de structure CF, comme recommandé dans la documentation.

**sqlcode** : -2046

**sqlstate** : 5U050

**Explication :** La fonction CF est une désignation de niveau instance qui fournit plusieurs services essentiels au fonctionnement d'un environnement DB2 pureCluster. Les structures au sein de la fonction CF contiennent des éléments qui sont essentiels au fonctionnement de chaque base de données dans une instance DB2 pureCluster.

La mémoire CF globale est limitée par le paramètre de configuration du gestionnaire de base de données nommé CF\_MEM\_SZ.

La mémoire CF disponible pour chaque base de données est limitée par le paramètre de configuration nommé CF\_DB\_MEM\_SZ. Notez que CF\_DB\_MEM\_SZ est une limite supérieure uniquement et sa mémoire n'est pas réservée.

La mémoire CF disponible peut être consommée par d'autres bases de données actives (si prises en charge) ou à des fins CF internes.

Ce message est renvoyé lors d'une tentative de définir pour *nom-paramètre* une valeur qui dépasse la quantité de mémoire disponible pour CF\_MEM\_SZ ou CF\_DB\_MEM\_SZ.

**Action de l'utilisateur :** Affichez la mémoire totale disponible pour les structures CF à l'aide de la commande GET DB CFG et de la clause SHOW DETAIL. Le paramètre qui indique la quantité de mémoire disponible pour l'intégralité de la fonction CF se nomme CF\_MEM\_SZ. Le paramètre qui indique la quantité de mémoire disponible pour toutes les structures CF se nomme CF\_DB\_MEM\_SZ.

Définissez une plus petite valeur pour *nom-paramètre*.

**SQL2047N Il n'y a pas suffisamment de mémoire disponible dans la fonction CF pour répondre à la demande d'augmentation du paramètre de configuration de base de données nommé** *nom-paramètre* **à la valeur indiquée.**

**sqlcode** : -2047

**sqlstate** : 5U051

#### **SQL2048N Une erreur s'est produite lors de l'accès à l'objet** *objet***. Code anomalie :** *code-anomalie***.**

**Explication :** Une erreur s'est produite lors de l'accès à un objet pendant l'exécution d'un utilitaire de bases de données. Voici la liste des codes anomalie :

**1**

Type d'objet incorrect.

**2**

Echec du verrouillage d'un objet. Le délai de verrouillage défini dans la configuration de la base de données a peut-être été dépassé.

**3**

Echec du déverrouillage d'un objet lors de l'exécution d'un utilitaire de bases de données.

**4**

Echec de l'accès à un objet.

**5**

Un objet de la base de données est altéré.

**6**

Ce message est renvoyé avec le code raison 6 lorsqu'il est impossible d'accéder à un espace table pour plusieurs raisons, notamment les raisons suivantes :

- L'état de l'espace table ne prend pas en charge le type de la tentative d'accès. Voici quelques exemples d'états de base de données susceptibles d'empêcher certains types d'accès à des bases de données : mis au repos, hors ligne et sauvegarde en cours.
- Un ou plusieurs des conteneurs d'espace table ne sont pas disponibles.

Par exemple, ce message peut être renvoyé avec le code raison 6 lorsqu'une opération de sauvegarde est tentée sur un espace table qui est déjà en cours de sauvegarde.

**7**

Echec de la suppression d'un objet.

**8**

Tentative de chargement/mise au repos dans une table non définie sur cette partition.

**9**

L'utilitaire BACKUP a rencontré un caractère de fin de fichier à un emplacement inattendu lors du traitement d'un objet. Cela ne signifie

pas systématiquement que les données sont corrompues mais que l'utilitaire BACKUP ne peut pas traiter les données à son état actuel.

L'exécution de l'utilitaire s'interrompt.

#### **Action de l'utilisateur :**

**1**

Vérifiez que le type de l'élément *objet* est valide.

**2**

Augmentez le paramètre de configuration de la base de données locktimeout.

**3**

Vérifiez qu'il ne subsiste aucun incident lors du verrouillage de l'élément *objet* puis tentez à nouveau l'opération.

**4, 7**

Vérifiez que l'élément *objet* existe et qu'il est accessible. Vérifiez que vous disposez des droits/privilèges corrects pour y accéder.

**5**

Si l'objet est db2rhist.asc, assurez-vous que le propriétaire de l'instance peut accéder au fichier db2rhist. Si les droits ne sont pas définis correctement, le fichier db2rhist peut être corrompu. Déplacez le fichier existant ou supprimez-le. DB2 crée un nouveau fichier db2rhist lorsqu'il a besoin d'y accéder à nouveau. Remarque : la suppression du fichier db2rhist provoque la perte des informations historiques du fichier db2rhist.

Si l'élément *objet* est un autre fichier de contrôle de base de données, il peut être nécessaire de restaurer la base de données.

**6**

Déterminez l'état en cours de l'espace table à l'aide de la fonction de table MON\_GET\_TABLESPACE, puis exécutez les étapes d'identification et de résolution des problèmes suivantes :

- v Si l'espace table est hors ligne, essayez de déterminer l'incident sous-jacent et corrigez-le. Par exemple :
	- Si le système de fichiers n'est pas monté, montez-le, puis mettez l'espace table en ligne.
	- Si des fichiers d'espace table ont été supprimés, exécutez une opération de restauration.
- v Si l'espace table est mis au repos, utilisez la commande QUIESCE TABLESPACES FOR TABLE avec la clause RESET ou

# **SQL2049N**

EXCLUSIVE pour rendre l'espace table disponible. L'ID utilisateur à l'origine de la mise au repos peut être requis pour l'opération QUIESCE RESET or QUIESCE EXCLUSIVE.

Si l'espace table est en cours de sauvegarde, attendez la fin de cette opération.

**8**

Vérifiez que vous indiquez une table appropriée.

**9**

Effectuez une opération REORG sur la table indiquée et soumettez à nouveau la commande BACKUP.

**SQL2049N L'activation de la base de données a échoué car il n'y pas suffisamment de mémoire CF. Code anomalie =** *code-anomalie***.**

**Explication :** Au cours de l'activation d'une base de données, le gestionnaire de base de données affecte de la mémoire pour les structures au sein de la fonction CF comme indiqué par les paramètres de configuration de gestionnaire de base de données, les paramètres de configuration de base de données et les variables de registre DB2, notamment les paramètres et variables suivants :

- v CF\_GBP\_SZ
- CF\_SCA\_SZ
- CF\_LOCK\_SZ
- CF\_DB\_MEM\_SZ
- NUMDB
- DB2\_DATABASE\_CF\_MEMORY

Notez que l'utilisation de la variable de registre DB2\_DATABASE\_CF\_MEMORY doit être coordonnée avec le paramètre de configuration de base de données CF\_DB\_MEM\_SZ et le paramètre de configuration de gestionnaire de base de données NUMDB.

#### **Exemple**

Si quatre bases de données doivent être actives en même temps, les paramètres de configuration doivent être coordonnés comme suit :

- v La valeur 4 au moins doit être affectée au paramètre de configuration de gestionnaire de base de données NUMDB.
- v Si la valeur du paramètre de configuration de base de données CF\_DM\_MEM\_SZ est AUTOMATIC pour chacune des quatre bases de données, la variable de registre DB2\_DATABASE\_CF\_MEMORY doit être définie pour refléter le pourcentage de

mémoire CF à allouer à chaque base de données, en l'occurrence, 25.

Ce message est renvoyé lorsqu'il n'y a pas suffisamment de mémoire affectée pour que la fonction CF puisse accepter les affectations de mémoire pour les structures au sein de la fonction CF pour l'une ou plusieurs des bases de données.

Le code anomalie détermine l'aspect de l'affectation de mémoire CF qui pose un problème :

Pool de mémoire tampon de groupe

Zone de communication partagée

Gestionnaire de verrouillage global

**4**

**1**

**2**

**3**

Mémoire CF totale requise pour cette base de données

**5**

Pourcentage de la mémoire CF totale affectée à cette base de données

**Action de l'utilisateur :** Répondez à ce message de l'une des façons suivantes :

Général :

- v Augmentez la taille globale de mémoire CF en définissant une valeur plus élevée pour CF\_MEM\_SZ
- v Utilisez le paramètre AUTOMATIC pour chaque paramètre de configuration de structure CF et demandez à DB2 de calculer les valeurs appropriées pour ces paramètres.

Pour les codes anomalie 1 à 4 :

Réduisez les paramètres de configuration de structure CF individuels en fonction du code raison :

**1**

Paramètre de configuration de base de données CF\_GBP\_SZ

Paramètre de configuration de base de données CF\_SCA\_SZ

**3**

Paramètre de configuration de base de données CF\_LOCK\_SZ

**4**

Paramètre de configuration de base de données CF\_DB\_MEM\_SZ

**<sup>2</sup>**

Pour les codes anomalie 4 et 5 :

- v Déterminez la quantité de mémoire CF utilisée par les autres bases de données et vérifiez si des paramètres doivent être modifiés pour répondre aux exigences de mémoire CF de cette base de données.
- **SQL2051N Une erreur de communication s'est produite entre un membre DB2 et une fonction CF. Code anomalie =** *code-anomalie***. Identificateur CF :** *CF-id***. Nom d'hôte :** *nom-hôte***.**

**Explication :** Ce message est renvoyé lorsque le gestionnaire de base de données détecte des problèmes qui interfèrent avec les communications entre un membre DB2 et une fonction CF.

La nature du problème de communication est explicitée par le code anomalie :

**1**

Cette erreur s'est produite ou a été détectée au niveau de la bibliothèque uDAPL (User-Level Direct Access Programming Library).

**2**

Cette erreur s'est produite ou a été détectée au niveau de la couche sockets.

**3**

La nature de l'erreur n'a pas pu être déterminée.

**Action de l'utilisateur :** Consultez la documentation relative à l'identification et la résolution des problèmes.

**SQL2052N L'opération de sauvegarde a échoué car l'utilitaire de sauvegarde n'a pas pu collecter les informations et les métadonnées requises pour un ou plusieurs membres DB2.**

**Explication :** Dans un environnement DB2 pureCluster, lorsque vous effectuez une opération de sauvegarde à partir d'un membre DB2, l'utilitaire de sauvegarde doit collecter des métadonnées de reprise pour tous les autres membres DB2 de l'instance. Ce message est renvoyé lorsque l'utilitaire de sauvegarde ne peut pas collecter les informations de métadonnées d'un ou de plusieurs membres. L'utilitaire de sauvegarde ne peut peut-être pas réaliser la sérialisation qui est nécessaire au traitement des métadonnées.

## **Action de l'utilisateur :**

1. Recherchez dans les fichiers journaux db2diag les éventuelles erreurs de communication ou d'E-S qui sont associées à l'agent de sauvegarde ou à Logger EDU. Corrigez les erreurs et relancez l'opération de sauvegarde.

- 2. Si l'opération de sauvegarde échoue encore, procédez comme suit :
	- a. Corrigez l'erreur pour laquelle l'utilitaire de sauvegarde n'a pas pu collecter les informations de métadonnées.
	- b. Relancez l'opération de sauvegarde.

**sqlcode** : -2052

**sqlstate** : 5U055

#### **SQL2054N L'image de copie ou de sauvegarde est altérée.**

**Explication :** L'image de copie ou de sauvegarde utilisée est altérée.

Cela peut également signaler que l'utilitaire de restauration a détecté qu'une image n'avait pas été décompressée correctement.

L'exécution de l'utilitaire s'interrompt.

**Action de l'utilisateur :** Supprimez cette image puisqu'elle est erronée. Relancez la commande de l'utilitaire avec une image correcte.

#### **SQL2055N Impossible d'accéder à la mémoire à partir de la mémoire** *mémoire-dynamique***.**

**Explication :** Un utilitaire de bases de données n'a pas pu accéder à la mémoire pendant son exécution.

L'exécution de l'utilitaire s'interrompt.

**Action de l'utilisateur :** Arrêtez le gestionnaire de la base de données puis relancez-le ainsi que la commande de l'utilitaire.

#### **SQL2056N Support** *support* **de type incorrect.**

**Explication :** Un type de support incorrect a été rencontré lors de l'exécution d'un utilitaire de bases de données.

L'exécution de l'utilitaire s'interrompt.

**Action de l'utilisateur :** Vérifiez que le type de support utilisé figure parmi les types pris en charge par l'utilitaire. Relancez la commande avec une liste de supports corrects.

#### **SQL2057N Le support** *support* **est déjà utilisé par un autre processus.**

**Explication :** Le support source ou cible indiqué lors de l'exécution d'un utilitaire de bases de données est déjà utilisé par un autre processus. L'utilitaire n'autorise pas d'accès partagé lors de l'opération.

L'exécution de l'utilitaire s'interrompt.

**Action de l'utilisateur :** Vérifiez que le support n'est pas en cours d'utilisation. Relancez la commande avec une liste de supports corrects.

#### **SQL2058W Un message d'avertissement de fin de support a été renvoyé lors de l'utilisation du support** *support***.**

**Explication :** Un message d'avertissement de fin de support a été renvoyé lors de l'exécution d'un utilitaire de bases de données. Cette erreur peut également se produire si une taille de blocs d'unité de bande incorrecte a été indiquée.

L'utilitaire attend une réponse de votre part pour poursuivre son exécution.

**Action de l'utilisateur :** Corrigez la condition de fin de support et revenez à l'utilitaire pour indiquer à l'aide du paramètre d'action demandeur correct si l'exécution doit se poursuivre ou prendre fin.

La taille de blocs d'unité de bande (ou facteur de groupage) utilisée lors de la restauration doit être identique à celle utilisée pour la sauvegarde. Si elle est différente, la taille de mémoire tampon utilisée doit être inférieure ou égale à la taille maximale de blocs de l'unité de bande.

#### **SQL2059W L'unité** *unité* **a renvoyé un message d'avertissement de saturation.**

**Explication :** Un message d'avertissement de saturation d'unité a été renvoyé lors de l'exécution d'un utilitaire de bases de données.

L'utilitaire attend une réponse de votre part pour poursuivre son exécution.

**Action de l'utilisateur :** Corrigez la condition de saturation de l'unité et revenez à l'utilitaire pour indiquer à l'aide du paramètre d'action demandeur correct si l'exécution doit se poursuivre ou prendre fin.

#### **SQL2060W L'unité** *unité* **est vide.**

**Explication :** Une unité vide a été rencontrée lors de l'exécution d'un utilitaire de bases de données. L'utilitaire attend une réponse de votre part pour poursuivre son exécution.

**Action de l'utilisateur :** Montez le support et revenez à l'utilitaire afin d'indiquer à l'aide du paramètre d'action demandeur correct si l'exécution doit se poursuivre ou prendre fin.

#### **SQL2061N Refus d'accès au support** *support***.**

**Explication :** La tentative d'accès à une unité, à un fichier, à un canal de communication nommé, au gestionnaire TSM ou à la bibliothèque partagée non IBM est refusée lors de l'exécution d'un utilitaire de base de données. L'exécution de l'utilitaire s'interrompt.

**Action de l'utilisateur :** Vérifiez que l'unité, le fichier, le canal de communication nommé, le gestionnaire TSM ou la bibliothèque partagée non IBM employé par l'utilitaire autorise l'accès demandé et relancez la commande de l'utilitaire.

#### **SQL2062N Une erreur s'est produite lors de l'accès au support** *support***. Code anomalie :** *code-anomalie***.**

**Explication :** Une erreur inattendue s'est produite lors de l'accès à une unité, à un fichier ou à la bibliothèque partagée non IBM au cours de l'exécution d'un utilitaire de bases de données. Voici la liste des codes anomalie :

**1** Echec de la tentative d'initialisation d'une unité, d'un fichier, ou de la bibliothèque partagée non IBM.

Les autres codes anomalie font référence à des codes d'API non IBM.

L'exécution de l'utilitaire s'interrompt.

**Action de l'utilisateur :** Vérifiez que l'unité, le fichier ou la bibliothèque partagée non IBM employé par l'utilitaire est disponible et relancez la commande de l'utilitaire. Si la commande n'aboutit toujours pas, contactez le responsable de la maintenance.

Pour les autres codes anomalie, consultez la documentation du fournisseur pour obtenir plus d'informations sur le code.

## **SQL2065W L'action demandeur** *action-demandeur* **indiquée n'est pas autorisée lorsque le support** *support* **est le seul restant connecté à l'utilitaire.**

**Explication :** L'action demandeur indiquée n'est pas autorisée car il ne reste qu'une unité connectée à l'utilitaire de la base de données.

**Action de l'utilisateur :** Revenez à l'utilitaire pour indiquer à l'aide du paramètre d'action demandeur correct si l'exécution doit se poursuivre ou prendre fin.

## **SQL2066N Le nom d'espace table** *nom* **indiqué n'existe pas dans la base de données ou ne peut être utilisé pour une opération lancée par l'utilitaire.**

**Explication :** La syntaxe du nom d'espace table est correcte, mais ce nom n'existe pas dans la base de données ou ne peut être utilisé lors d'une opération lancée par l'utilitaire.

Un espace table peut être désactivé pour plusieurs raisons, notamment :

v Si l'opération effectuée est une sauvegarde, l'espace table peut ne pas être autorisé s'il s'agit d'un espace table système ou utilisateur qui est temporaire ou incohérent.

- v Si l'utilitaire exécute une opération de restauration, l'espace table peut être désactivé car une autre opération de restauration ou une opération de récupération aval de l'espace table est en cours.
- v Si l'utilitaire exécute une opération de récupération aval, l'espace table peut être désactivé car une restauration de l'espace table est déjà en cours.

**Action de l'utilisateur :** Relancez la commande de l'utilitaire en indiquant un espace table valide.

## **SQL2068N Une image incorrecte a été trouvée sur le support** *support***. Le support ne comporte pas d'en-tête.**

**Explication :** Une image incorrecte a été trouvée lors de l'exécution d'un utilitaire de bases de données. L'utilitaire n'a pas trouvé d'en-tête de support correct. L'exécution de l'utilitaire s'interrompt.

**Action de l'utilisateur :** Relancez la commande avec les images de copie ou de sauvegarde correctes.

# **SQL2069N Une image incorrecte a été trouvée sur le support** *support***. L'image a été créée pour l'alias de base de données** *alias-bdd***.**

**Explication :** Une image incorrecte a été trouvée lors de l'exécution d'un utilitaire de bases de données. L'image fournie provenait d'un autre alias de base de données. L'exécution de l'utilitaire s'interrompt.

**Action de l'utilisateur :** Relancez la commande avec les images de copie ou de sauvegarde correctes.

#### **SQL2070N Une image incorrecte a été trouvée sur le support** *support***. L'image contient l'horodatage** *horodatage***.**

**Explication :** Une image incorrecte a été trouvée lors de l'exécution d'un utilitaire de bases de données. L'image fournie provient d'une sauvegarde ou d'une copie dont l'horodatage est différent. L'exécution de l'utilitaire s'interrompt.

**Action de l'utilisateur :** Relancez la commande avec les images de copie ou de sauvegarde correctes.

## **SQL2071N Une erreur s'est produite pendant l'accès à la bibliothèque partagée** *nom-bib-part***. Code anomalie :** *code-anomalie***.**

**Explication :** Une erreur inattendue s'est produite pendant l'accès à une bibliothèque partagée non IBM lors de l'exécution d'un utilitaire de base de données. Voici la liste des codes anomalie :

**1**

Le chemin d'accès à la bibliothèque partagée est incorrect.

La bibliothèque n'a pas pu être chargée car elle (ou une bibliothèque qu'elle requiert) n'existe pas ou n'a pas un format valide. Cela peut signifier qu'une bibliothèque 32 bits est chargée dans une instance 64 bits, ou inversement.

**3**

Une erreur s'est produite lors du déchargement de la bibliothèque partagée.

L'exécution de l'utilitaire s'interrompt.

**Action de l'utilisateur :** Les réponses sont les suivantes en fonction du code anomalie :

**1**

Indiquez un chemin correct dans la commande de restauration ou de sauvegarde. Assurez-vous que le chemin est correct et qu'il contient la bibliothèque partagée correspondante. Pour plus d'informations sur les commandes de restauration et de sauvegarde, recherchez dans le centre de documentation DB2 (http:// publib.boulder.ibm.com/infocenter/db2luw/ v9) des termes tels que "commande de restauration de base de données" ou "commande de sauvegarde de base de données".

**2**

Veillez à indiquer la bibliothèque correcte. Si votre système utilise des fichiers binaires 32 bits et 64 bits, vérifiez que vous indiquez à DB2 de charger une bibliothèque au format correct.

Si l'incident survient lors de l'utilisation de TSM, vérifiez que le client d'API TSM est installé correctement.

Pour plus d'informations, consultez le fichier journal db2diag.

**3**

Vérifiez que la version du client TSM utilisée est compatible avec votre instance de DB2. Pour plus d'informations, recherchez dans le centre de documentation DB2 (http://publib.boulder.ibm.com/infocenter/ db2luw/v9) des termes tels que "clients TSM".

## **SQL2072N Impossible de définir les accès (BIND) à la bibliothèque partagée** *nom-bib-part***. Code anomalie :** *code-anomalie***.**

**Explication :** Une erreur s'est produite pendant la définition d'accès (BIND) de la bibliothèque partagée lors de l'exécution d'un utilitaire de bases de données. L'exécution de l'utilitaire s'interrompt.

# **SQL2073N • SQL2078N**

**Action de l'utilisateur :** Relevez le code anomalie renvoyé par l'utilitaire non IBM dans le message et remédiez à l'incident si possible. Relancez la commande avec une bibliothèque partagée correcte ou utilisez un autre support pris en charge.

**SQL2073N Le traitement des valeurs DATALINK a échoué en raison d'incidents internes survenus au niveau du serveur de base de données ou du gestionnaire DB2 Data Links Manager.**

**Explication :** Une erreur inattendue s'est produite lors du traitement des valeurs DATALINK.

**Action de l'utilisateur :** Relancez la commande. Si l'incident persiste, relancez-la après avoir arrêté puis redémarré DB2 et les gestionnaires DB2 Data Links Manager.

Pour annuler le traitement des valeurs DATALINK, vous pouvez spécifier WITHOUT DATALINK lorsque vous lancez l'utilitaire RESTORE.

#### **SQL2074N Le traitement des valeurs DATALINK a échoué en raison d'incidents internes survenus au niveau du serveur de base de données.**

**Explication :** Une erreur inattendue s'est produite lors du traitement des valeurs DATALINK.

**Action de l'utilisateur :** Relancez la commande. Si l'incident persiste, relancez-la après avoir arrêté puis relancé DB2.

Pour annuler le traitement des valeurs DATALINK, vous pouvez spécifier WITHOUT DATALINK lorsque vous lancez l'utilitaire RESTORE.

#### **SQL2075N Le traitement des valeurs DATALINK a échoué en raison d'incidents internes survenus au niveau du gestionnaire DB2 Data Links Manager.**

**Explication :** Une erreur inattendue s'est produite lors du traitement des valeurs DATALINK.

**Action de l'utilisateur :** Relancez la commande. Si l'incident persiste, relancez-la après avoir arrêté puis redémarré les gestionnaires DB2 Data Links Manager.

Pour annuler le traitement des valeurs DATALINK, vous pouvez spécifier WITHOUT DATALINK lorsque vous lancez l'utilitaire RESTORE.

#### **SQL2076W Le gestionnaire DB2 Data Links Manager** *nom-serveur* **n'est pas enregistré auprès de la base de données.**

**Explication :** Le gestionnaire DB2 Data Links Manager *nom-serveur* n'a pas été enregistré auprès de la base de

données à l'aide de la commande ADD DATALINKS MANAGER.

**Action de l'utilisateur :** Pour plus de détails sur l'échec de la commande ADD DATALINKS MANAGER, consultez le journal de notification de l'administration.

**SQL2077W Le traitement par réconciliation a abouti sur les gestionnaires Data Links Manager disponibles. Il est en attente sur les gestionnaires Data Links Manager non disponibles. Pour plus de détails, reportez-vous journal de notification de l'administration.**

**Explication :** Plusieurs ou tous les gestionnaires Data Links Manager référencés dans la table de données n'étaient pas disponibles durant le processus de réconciliation. Le traitement par réconciliation a abouti sur les gestionnaires Data Links Manager disponibles. La table est en attente de réconciliation (DRP), car le processus de réconciliation est en attente sur les gestionnaires Data Links Manager qui n'étaient pas disponibles.

**Action de l'utilisateur :** L'état d'attente de réconciliation de la table est s'annule quand le processus de réconciliation est achevé pour tous les gestionnaires Data Links Manager référencés dans les données de la table. Rappelez les gestionnaires Data Links Manager qui n'étaient pas disponibles et lancez à nouveau la réconciliation.

#### **SQL2078N Les DB2 Data Links Manager n'ont pas pu être ajoutés ou supprimés avec succès. Code anomalie =** *code-anomalie***.**

**Explication :** Les DB2 Data Links Manager n'ont pas pu être ajoutés ou supprimés, comme indiqué par l'un des codes anomalie suivants :

- **01** Le DB2 Data Links Manager qui est ajouté est déjà enregistré dans la base données.
- **02** Le DB2 Data Links Manager supprimé n'est pas enregistré dans la base de données.
- **03** Le paramètre DATALINKS de la configuration du gestionnaire de la base de données à la valeur NO.
- **04** La base de données à déjà atteint le nombre maximal de DB2 Data Links Managers pouvant y être enregistrés.

**Action de l'utilisateur :** Les actions correctives dépendent des codes anomalie suivants:

- **01** N'essayez pas d'ajouter un DB2 Data Links Manager plus d'une fois.
- **02** N'essayez pas de supprimer un DB2 Data Links Manager qui n'est pas enregistré.
- **03** Donnez au paramètre DATALINKS de configuration du gestionnaire de la base de données la valeur YES en utilisant la commande UPDATE DATABASE MANAGER CONFIGURATION et relancez le processus.
- **04** N'essayez pas d'ajouter plus de DB2 Data Links Managers que le nombre maximal autorisé.

**SQL2079N Une erreur a été renvoyée par la bibliothèque partagée** *nom-bib-part***. Code retour :** *code-retour***.**

**Explication :** Une erreur a été reportée par une bibliothèque partagée non IBM pendant l'exécution d'un utilitaire de base de données. Le code retour affiché correspond à l'un des codes retour valides d'API non IBM. L'exécution de l'utilitaire s'interrompt.

Les codes retour d'API admis sont les suivants :

**3**

Les produits DB2 et non IBM ne sont pas compatibles.

**4**

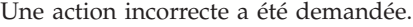

**8**

Un ID utilisateur incorrect a été spécifié.

#### **9**

Un mot de passe incorrect a été indiqué.

#### **10**

Des options incorrectes ont été spécifiées.

#### **12**

Un descripteur d'unité incorrect a été spécifié.

**13**

La taille de la mémoire tampon indiquée est incorrecte.

## **30**

Une erreur grave s'est produite au niveau du produit non IBM.

#### **Autre**

Une erreur grave spécifique a été renvoyée par le produit non IBM.

**Action de l'utilisateur :** Assurez-vous que la bibliothèque partagée fournie est correcte. Essayez de procéder aux corrections nécessaires en fonction du code retour d'API non IBM et de l'entrée correspondante dans le fichier journal db2diag, puis relancez la commande de l'utilitaire.

#### **SQL2080N Echec d'une sauvegarde d'image instantanée. La base de données sauvegardée n'est pas unique dans son répertoire de volume.**

**Explication :** Une sauvegarde d'image instantanée permet d'utiliser les technologies de copie rapide pour les opérations de déplacement et de copie de données effectuées lors des restaurations et des sauvegardes D<sub>B2</sub>

Une sauvegarde d'image instantanée a été tentée sur une base de données DB2. Toutefois, les utilitaires de sauvegarde d'image instantanée n'ont pas pu identifier de manière unique tous les éléments de la base de données qui doivent être copiés car il existe une ou plusieurs bases de données cataloguées dans le même répertoire de volume que la base de données en cours de sauvegarde.

Si d'autres bases de données DB2 sont cataloguées dans le même répertoire de volume qu'une base de données pour laquelle vous tentez d'effectuer une sauvegarde d'image instantanée, l'image de sauvegarde peut inclure des fichiers provenant d'autres bases de données que celle que vous tentez de sauvegarder. Si une image de sauvegarde contient des fichiers provenant de plusieurs bases de données, vous ne pouvez pas utiliser cette image pour restaurer une de ces bases de données.

Vous pouvez uniquement effectuer une sauvegarde d'image instantanée ou une restauration sur une base de données DB2 qui est unique dans son répertoire de volume.

La sauvegarde d'image instantanée n'a pas abouti.

**Action de l'utilisateur :** Pour effectuez une sauvegarde d'image instantanée sur une base de données DB2 dans un répertoire de volume donné qui contient plusieurs bases de données, procédez comme suit :

- Supprimez ou déplacez les autres bases de données dans le répertoire de volume cible.
- Exécutez à nouveau la commande BACKUP.

**Explication :** Une sauvegarde d'image instantanée permet d'utiliser les technologies de copie rapide pour les opérations de déplacement et de copie de données effectuées lors des restaurations et des sauvegardes DB2.

Une restauration d'une base de données DB2 a été tentée à partir d'une image de sauvegarde d'image instantanée. Toutefois, les utilitaires de restauration d'image instantanée n'ont pas pu identifier de manière

**SQL2081N Une restauration d'image instantanée a échoué car certains éléments ou des éléments de la base de données à restaurer portent le même nom que certains éléments des bases de données existantes. Code anomalie =** *code-anomalie***.**

# **SQL2084N • SQL2086N**

unique tous les éléments de la base de données qui doivent être copiés selon la raison indiquée par *code-anomalie*:

**1** Il existe une ou plusieurs autres bases de données cataloguées dans le répertoire de volume cible.

> S'il existe une autre base de données dans le répertoire de volume cible, la restauration va remplacer le répertoire de volume, ce qui provoque l'annulation du catalogage de la base de données existante.

**2** Le répertoire de base de données complet se trouvant dans l'image de sauvegarde ne peut pas être créé sur disque lors de la restauration car une partie du répertoire des bases de données se trouvant dans l'image de sauvegarde est utilisée par une autre base de données.

> Par exemple, lorsque vous créez une base de données, le serveur DB2 crée une hiérarchie de répertoires afin de stocker des métadonnées pour cette base de données : un répertoire est créé avec le nom de l'instance DB2. Sous ce répertoire, il peut exister des répertoires pour les partitions de base de données et sous ces derniers, se trouvent des répertoires dont le nom correspond à des jetons de base de données, tels SQL00001 pour la première base de données créée, SQL00002 pour la deuxième base de données créée, etc.

Vous ne pouvez pas restaurer une image de sauvegarde d'image instantanée qui contient des répertoires nommés SQL00001, SQL00002 ou similaires s'il existe des répertoires dans le répertoire de volume cible ayant les mêmes noms.

**3** Les répertoires de journaux à restaurer à partir de l'image de sauvegarde existent déjà sur disque et ne sont pas vides.

> Si les répertoires de journaux à restaurer à partir de l'image de sauvegarde existent déjà sur disque et contiennent des données, DB2 ne va pas les restaurer, sinon des données peuvent être remplacées de manière inattendue.

La restauration de l'image instantanée n'a pas abouti.

**Action de l'utilisateur :** Pour restaurer une base de données DB2 à partir d'une image de sauvegarde d'image instantanée dans un répertoire de volume cible qui contient plusieurs bases de données, supprimez ou déplacez les autres bases de données dans le répertoire de volume cible.

Pour garantir que les répertoires de journaux provenant d'une image de sauvegarde d'image instantanée peuvent être restaurés, vérifiez que les répertoires de

journaux n'existent pas sur disque ou sont vides. Exécutez à nouveau la commande RESTORE.

#### **SQL2084N Vous ne pouvez définir qu'un jeu d'actions de travail pour cette base de données, charge de travail ou superclasse de service :** *nom-BD-ou-superclasse***.**

**Explication :** Un jeu d'actions de travail est déjà défini pour cette base de données, charge de travail ou superclasse de service : *nom-BD-ou-superclasse*. Vous ne pouvez définir qu'un jeu d'actions de travail à la fois pour chaque base de données, charge de travail ou superclasse de service.

#### **Action de l'utilisateur :**

- 1. Effectuez l'une des opérations suivantes :
	- v Spécifiez une base de données, une charge de travail ou une superclasse de service différente.
	- v Supprimez le jeu d'actions de travail actuellement défini pour la base de données, la charge de travail ou la superclasse de service.
- 2. Relancez la requête.

**sqlcode** : -2084

**sqlstate** : 5U017

#### **SQL2085N La sous-classe de service spécifiée dans l'action de travail de mappage** *nom-action-travail* **ne peut pas être la sous-classe de service par défaut.**

**Explication :** La sous-classe de service par défaut ne peut pas être spécifiée lors de la définition d'une action de travail en vue du mappage des activités.

**Action de l'utilisateur :** Spécifiez une sous-classe de service qui n'est pas la sous-classe de service par défaut et relancez la requête.

**sqlcode** : -2085

**sqlstate** : 5U018

#### **SQL2086N Intervalle non valide spécifié pour la classe de travail** *nom-classe-travail***.**

**Explication :** La valeur spécifiée pour le paramètre FROM ou le paramètre TO n'est pas valide. La valeur de FROM doit être zéro ou une valeur en double précision positive et la valeur de TO doit être une valeur en double précision positive ou la valeur UNBOUNDED si vous ne voulez pas spécifier de limite supérieure. Si la valeur de TO n'est pas UNBOUNDED, elle doit être supérieure ou égale à la valeur de FROM.

**Action de l'utilisateur :** Spécifiez une valeur valide pour les valeurs FROM et TO et relancez la requête.

#### **SQL2088W La création de profils de statistiques automatiques a été désactivée pour la connexion spécifiée.**

**Explication :** Vous pouvez appliquer des paramètres de configuration de gestion de charge de travail à une connexion de base de données spécifique à l'aide de la procédure mémorisée WLM\_SET\_CONN\_ENV. L'ajout du nom <sectionactuals> dans le paramètre "settings" pour la procédure mémorisée avec une valeur autre que NONE permet d'activer la collecte des valeurs réalisées de la section pour la connexion spécifiée.

Ce message est renvoyé lorsque la procédure mémorisée WLM\_SET\_CONN\_ENV est utilisée pour activer la collecte des valeurs réalisées de la section.

La collecte des valeurs réalisées de la section et la création de profils de statistiques automatiques (activée à l'aide du paramètre de configuration de base de données AUTO\_STATS\_PROF) ne peuvent pas être utilisées en même temps. Lorsque vous activez la collecte des valeurs réalisées de la section sur une connexion, la création de profils de statistiques automatiques pour cette connexion est désactivée.

**Action de l'utilisateur :** Aucune réponse à ce message n'est requise.

Pour restaurer la création de profils de statistiques automatiques pour cette connexion, désactivez la collecte des valeurs réalisées de la section en exécutant à nouveau la procédure mémorisée WLM\_SET\_CONN\_ENV et en indiquant la paire valeur-nom dans le paramètre "settings" : <sectionactuals>NONE</sectionactuals>

**sqlcode** : +2088

**sqlstate** : 01HN2

**SQL2089N Le dernier attribut de connexion ne peut pas être supprimé de la définition de la charge de travail** *nom-charge-travail***.**

**Explication :** L'instruction ALTER WORKLOAD aurait entraîné la suppression du dernier attribut de connexion de la charge de travail *nom-charge-travail* mais cette opération n'est pas autorisée. La définition de la charge de travail doit comporter au moins un attribut de connexion.

**Action de l'utilisateur :** Vérifiez que l'instruction ALTER WORKLOAD laisse au moins un attribut de connexion dans la définition de la charge de travail.

**sqlcode** : -2089

**sqlstate** : 5U022

#### **SQL2090N La charge de travail** *nom-charge-de-travail* **ne peut être supprimée car elle n'est pas désactivée, comporte des occurrences de charge de travail actives, ou est associée à un seuil ou à un jeu d'actions de travail.**

**Explication :** Une tentative de suppression de la charge de travail *nom-charge-de-travail* a échoué pour l'une des raisons suivantes.

- v La charge de travail n'a pas été désactivée.
- La charge de travail comporte des occurrences de charge de travail actives.
- Un seuil est associé à la charge de travail.
- v Un jeu d'actions de travail est associé à la charge de travail.

**Action de l'utilisateur :** Effectuez l'une des opérations suivantes :

- v Si la charge de travail n'a pas encore été désactivée, émettez l'instruction ALTER WORKLOAD pour désactiver la charge de travail et empêcher les nouvelles occurrences de charge de travail de devenir active.
- v Attendez qu'il n'y ait plus d'occurrence active de charge de travail en cours d'exécution sur le système puis émettez l'instruction DROP pour supprimer la charge de travail.
- v Si un seuil est associé à la charge de travail, exécutez l'instruction DROP THRESHOLD pour supprimer ce seuil.
- v Si un jeu d'actions de travail est associé à la charge de travail, exécutez l'instruction DROP WORK ACTION SET pour supprimer ce jeu d'actions.

**sqlcode** : -2090

**sqlstate** : 5U023

## **SQL2091N Les chemins de stockage restants ne contiennent pas suffisamment d'espace mémoire pour rééquilibrer les données dans l'espace table** *nom-espace-table***.**

**Explication :** Il a été demandé de rééquilibrer un espace table qui a des conteneurs sur un ou plusieurs chemins de stockage supprimés. Le serveur de données supprime ces conteneurs lors de l'opération de rééquilibrage. Toutefois, l'espace table doit disposer de suffisamment d'espace dans les chemins restants pour gérer les données déplacées des conteneurs supprimés. Le serveur de données étend automatiquement les conteneurs existants et crée des conteneurs sur les chemins restants mais ces derniers ne contiennent pas suffisamment d'espace pour héberger les données à déplacer.

**Action de l'utilisateur :** Pour chaque espace table que vous souhaitez rééquilibrer ainsi, déterminez le nombre et la taille des conteneurs à supprimer pour obtenir une estimation de la quantité de données déplacées dans les chemins de stockage restants. Pour que cette opération (ou les opérations) de rééquilibrage puisse aboutir, vous devez disposer d'au moins de cette quantité d'espace disque. Augmentez l'espace disponible sur les chemins de stockage restants ou ajoutez de nouveaux chemins de stockage à la base de données.

**sqlcode** : -2091

**sqlstate** : 57011

**SQL2092N Le chemin de stockage** *chemin-stockage* **est à l'état d'attente de suppression. La demande en cours ne peut pas être traitée.**

**Explication :** Un ou plusieurs des chemins de stockage se trouvent déjà à l'état d'attente de suppression.

**Action de l'utilisateur :** Supprimez de l'instruction ALTER DATABASE ou l'instruction ALTER STOGROUP les chemins de stockage qui se trouvent à l'état d'attente de suppression. Relancez ensuite la demande.

**sqlcode** : -2092

**sqlstate** : 55073

**SQL2093N Les chemins de stockage indiqués ne peuvent pas être supprimés. Au moins un chemin de stockage doit être associé au groupe de stockage.**

**Explication :** Au moins un chemin de stockage doit être associé au groupe de stockage. L'instruction ALTER STOGROUP tente de supprimer tous les chemins de stockage pour le groupe de stockage (ou les chemins restants qui ne se trouvent pas encore à l'état d'attente de suppression).

**Action de l'utilisateur :** Modifiez l'instruction ALTER STOGROUP de telle sorte qu'au moins un des chemins de stockage ne soit pas supprimé. Si tous les chemins de stockage doivent être supprimés, modifiez l'instruction ALTER STOGROUP pour ajouter un ou plusieurs chemins de stockage en même temps. Les nouveaux chemins de stockage doivent disposer de suffisamment d'espace pour gérer le déplacement des conteneurs et des données à partir des chemins en cours de suppression.

**sqlcode** : -2093

**sqlstate** : 428HH

**SQL2094W Le rééquilibrage de l'espace table** *nom-espacetable* **n'a pas ajouté ou supprimé de conteneurs ou vous ne disposez pas de suffisamment d'espace disque pour créer tous les conteneurs. Code anomalie :** *code-anomalie***.**

**Explication :** Une opération de rééquilibrage tente à

partir des chemins de stockage de supprimer des conteneurs à l'état d'attente de suppression et de créer des conteneurs sur les chemins de stockage récemment ajoutés. L'opération tente également de créer des conteneurs pour les ensembles de segments qui n'incluent pas tous les chemins de stockage de base de données. Cet avertissement survient sur une ou plusieurs partitions de base de données suite à un des codes anomalie suivants :

**1**

Aucun conteneur ne doit être ajouté ou supprimé.

**2**

La suppression d'aucun conteneur n'est requise mais certains ensembles de segments de l'espace table ne contiennent pas de conteneur pour chaque chemin de stockage. Toutefois, les chemins de stockage ne disposent pas de suffisamment d'espace disque pour les nouveaux conteneurs ou l'espace table a atteint sa taille maximale.

**3**

La suppression d'aucun conteneur n'est requise mais certains ensembles de segments de l'espace table ne contiennent pas de conteneur pour chaque chemin de stockage. Certains conteneurs n'ont pas pu être créés car certains chemins de stockage ne disposent pas de suffisamment d'espace disque ou l'espace table a atteint sa taille maximale. Les nouveaux conteneurs sont ajoutés à l'espace table et les données sont rééquilibrées.

**4**

Certains conteneurs doivent être supprimés et certains ensembles de segments de l'espace table ne contiennent pas de conteneur pour chaque chemin de stockage. Toutefois, les chemins de stockage correspondants ne disposent pas de suffisamment d'espace disque pour les conteneurs à créer. Les conteneurs sur les chemins de stockage en attente de suppression sont supprimés et les données sont rééquilibrées.

**5**

Certains conteneurs doivent être supprimés et certains ensembles de segments de l'espace table ne contiennent pas de conteneur pour chaque chemin de stockage. Vous disposez de suffisamment d'espace disque pour créer certains de ces conteneurs mais non tous ces éléments. Les conteneurs dans les chemins de stockage en attente de suppression sont supprimés et les nouveaux conteneurs sont ajoutés aux ensembles de segments. Les données sont rééquilibrées.

#### **Action de l'utilisateur :**

**1**

Aucun rééquilibrage n'est nécessaire.

**2**

Augmentez la quantité d'espace disponible sur les chemins de stockage qui sont saturés ou augmentez la taille maximale admise de l'espace table. Relancez ensuite la demande.

**3**

Attendez que le rééquilibrage en cours aboutisse. Augmentez alors la quantité d'espace disponible sur les chemins de stockage qui sont saturés ou augmentez la taille maximale admise de l'espace table. Relancez ensuite la demande.

**4**

Attendez que le rééquilibrage en cours aboutisse. Augmentez ensuite la quantité d'espace disponible sur les chemins de stockage saturés et relancez ensuite la demande.

**5**

Attendez que le rééquilibrage en cours aboutisse. Augmentez ensuite la quantité d'espace disponible sur les chemins de stockage saturés et relancez ensuite la demande.

Pour augmenter la quantité d'espace disponible sur un chemin de stockage, augmentez la taille du système de fichiers ou supprimez des données qui ne sont pas de type base de données.

**sqlcode** : +2094

**sqlstate** : 01690

**SQL2095W Le chemin de stockage** *chemin-stockage* **se trouve à l'état d'attente de suppression car un ou plusieurs espaces table de stockage automatique se trouvent sur le chemin.**

**Explication :** Il a été demandé de supprimer le chemin de stockage *chemin-stockage* de la base de données. Etant donné qu'un ou plusieurs espaces table de stockage automatique incluent des conteneurs sur ce chemin de stockage, ils ne peuvent pas être supprimés immédiatement et se trouvent à l'état d'attente de suppression. Il n'est pas possible de supprimer un chemin de stockage tant que tous les conteneurs s'y trouvant n'ont pas été supprimés.

Si plusieurs chemins de stockage sont supprimés, ce message peut également s'appliquer aux autres chemins de stockage.

**Action de l'utilisateur :** Effectuez une des tâches suivantes pour supprimer des conteneurs du chemin de stockage :

- v Supprimez tous les espaces tables temporaires de stockage automatique. Créez ensuite à nouveau ces espaces table. Les espaces table nouvellement créés n'utilisent pas les chemins de stockage en attente de suppression.
- Utilisez la clause REBALANCE de l'instruction ALTER TABLESPACE afin de déplacer les données et les conteneurs se trouvant dans les chemins de stockage en cours de suppression.
- v Supprimez les espaces table dont vous n'avez pas besoin.

Vous pouvez déterminer la liste des espaces table de stockage automatique utilisant les chemins de stockage en attente de suppression en émettant l'instruction SQL suivante :

SELECT DISTINCT A.TBSP\_NAME, A.TBSP\_ID, A.TBSP\_CONTENT\_TYPE

FROM SYSIBMADM.SNAPTBSP A, SYSIBMADM.SNAPTBSP\_PART B

WHERE A.TBSP\_ID = B.TBSP\_ID AND B.TBSP\_PATHS\_DROPPED = 1

**sqlcode** : +2095

**sqlstate** : 01691

**SQL2096N Le seuil** *nom-seuil* **ne peut pas être supprimé. Le seuil n'est pas désactivé, sa file d'attente n'est pas vide ou une activité est exécutée sous son contrôle.**

**Explication :** La tentative de suppression du seuil *nom-seuil* a échoué. Le seuil n'est pas désactivé, sa file d'attente n'est pas vide ou une activité est exécutée sous son contrôle.

**Action de l'utilisateur :** Si le seuil n'est pas encore désactivé, désactivez-le. S'il fait partie d'un jeu d'actions de travail, vous devez utiliser l'instruction ALTER WORK ACTION SET pour le désactiver. S'il ne fait pas partie d'un jeu d'actions de travail, utilisez l'instruction ALTER THRESHOLD pour le désactiver. La désactivation du seuil empêche l'exécution des nouvelles requêtes sous le contrôle du seuil. Si la limite des accès concurrents d'un seuil en file d'attente a été atteinte, l'action DISABLE empêche le placement des nouvelles requêtes dans la file d'attente. Attendez que la requête en cours d'exécution se termine ou qu'il ne reste plus de requête dans la file d'attente puis émettez l'instruction DROP THRESHOLD à nouveau.

**sqlcode** : -2096

**sqlstate** : 5U025

# **SQL2097N • SQL2101N**

**SQL2097N L'activité ne peut pas être mappée vers la sous-classe de service indiquée car au moins un des paramètres d'entrée de la routine WLM\_REMAP\_ACTIVITY n'est pas valide. Code anomalie =** *code-anomalie***.**

**Explication :** La routine WLM\_REMAP\_ACTIVITY a échoué car un ou plusieurs paramètres d'entrée ne sont pas valides. Les codes anomalie sont les suivants :

**1**

L'activité peut être remappée uniquement vers une sous-classe de service sous la superclasse de service de l'activité. Indiquez le nom de la superclasse de service dans le paramètre service\_superclass\_name ou attribuez la valeur null à ce service. Si le paramètre service\_superclass\_name a la valeur null, le nom de superclasse de service en cours de l'activité est utilisé par défaut en tant que paramètre d'entrée.

**2**

Une sous-classe de service valide sous la superclasse de service de l'activité doit être indiquée dans le paramètre service\_subclass\_name.

**3**

Indiquez Y dans le paramètre log\_evmon\_record pour consigner un enregistrement dans le moniteur d'événements THRESHOLD VIOLATIONS lorsque l'activité est remappée sur une partition. Indiquez N dans le paramètre log\_evmon\_record pour empêcher la consignation d'un enregistrement dans le moniteur d'événements THRESHOLD VIOLATION lorsque l'activité est remappée sur une partition.

**Action de l'utilisateur :** Vérifiez que la condition figurant dans le code anomalie est satisfaite et appelez à nouveau la routine WLM\_REMAP\_ACTIVITY.

**sqlcode** : -2097

**sqlstate** : 5U046

**SQL2098N Impossible d'effectuer l'opération demandée car elle est incompatible avec les objets actuellement utilisés ou précédemment produits par l'opération de transport de schéma. Code anomalie :** *rc*

**Explication :** L'opération demandée est incompatible avec l'opération de transport. Le code anomalie suivant indique l'erreur :

Il est impossible de modifier les chemins de stockage lorsque l'opération de transport est en train d'y accéder. Ce conflit peut se produire lorsque l'opération de transport ajoute ou supprime des chemins de stockage sur la base de données de transfert, ou lors de la suppression de chemins de stockage sur la base de données cible.

L'opération demandée ne peut pas être effectuée sur un espace table qui ne dispose pas de conteneur et qui est inutilisable.

Le nom de l'espace table est réservé à l'opération de transport.

**Action de l'utilisateur :** Selon le code anomalie, les solutions possibles sont les suivantes :

**1**

**2**

**3**

Attendez la fin de l'opération de transport de schéma, puis relancez la commande ALTER STORAGE PATH.

**2**

Supprimez l'espace table inutilisable. N'effectuez pas l'opération sur l'espace table inutilisable.

**3**

Indiquez un autre nom d'espace table.

**SQL2101N La procédure ADMIN\_MOVE\_TABLE n'a pas pu aboutir suite à une incompatibilité liée à une configuration ou à un objet de base de données lié. Code anomalie :** *code-anomalie***.**

**Explication :** Vous pouvez utiliser la procédure SYSPROC.ADMIN\_MOVE\_TABLE pour déplacer des données d'un espace table vers un autre espace table. Par exemple, si vous avez des espaces table DMS pour lesquels la mémoire récupérable est activée, vous pouvez migrer ces données vers de nouvelles tables DMS pour lesquelles la mémoire récupérable est activée à l'aide de cette procédure. La raison de cette erreur est indiquée par le code anomalie :

**1**

La variable de registre DB2\_SKIPDELETED est activée. Avant le groupe de correctifs 2 de la version 9.7 de DB2, une opération de déplacement de table en ligne ne peut pas être effectuée si la variable de registre DB2\_SKIPDELETED est activée.

**1**

La table de protocoles SYSTOOLS.ADMIN\_MOVE\_TABLE n'a pas été créée par cette procédure et ne peut donc pas être utilisée.

**Action de l'utilisateur :** Répondez en fonction du code anomalie indiqué :

**1**

Désactivez la variable de registre DB2\_SKIPDELETED.

**26**

Supprimez la table SYSTOOLS.ADMIN\_MOVE\_TABLE.

Appelez ensuite à nouveau la procédure ADMIN\_MOVE\_TABLE.

#### **sqlcode** : -2101

**sqlstate** : 5UA0M

**SQL2102N La procédure ADMIN\_MOVE\_TABLE ne peut pas aboutir suite à une erreur interne lors de l'exécution de la procédure. Code anomalie :** *code-anomalie***.**

**Explication :** Vous pouvez utiliser la procédure SYSPROC.ADMIN\_MOVE\_TABLE pour déplacer des données d'un espace table vers un autre espace table. Par exemple, si vous avez des espaces table DMS pour lesquels la mémoire récupérable est activée, vous pouvez migrer ces données vers de nouvelles tables DMS pour lesquelles la mémoire récupérable est activée à l'aide de cette procédure. La raison de cette erreur est indiquée par le code anomalie :

#### **12**

Une erreur interne inattendue s'est produite.

**13**

La charge a été utilisée en tant qu'option de copie et l'option FORCE n'a pas été définie lors de la phase de permutation.

**18**

La procédure a tenté de créer un index sur la table mais cette action n'a pas pu être effectuée car la table contient des colonnes qui ne peuvent pas être définies comme partie d'un index.

**19**

Certaines lignes de la table de transfert n'ont pas pu être traitées lors de la phase de réexécution car un nombre trop important de verrous sont actifs sur la table de transfert.

Une erreur s'est produite ou des lignes ont été refusées lors du chargement de la table cible.

## **28**

Une erreur s'est produite lors de la copie de statistiques à partir de la table source vers la table cible.

**31**

Les options CLUSTER et NON\_CLUSTER sont incompatibles.

**32**

L'option KEEP n'est pas prise en charge pour les tables temporelles de période système.

**Action de l'utilisateur :** Répondez en fonction du code anomalie indiqué :

**12**

Pour signaler ce résultat inattendu, contactez votre interlocuteur DB2 et transmettez-lui le fichier journal db2diag ainsi que le contenu du chemin du répertoire de diagnostic (tel qu'il est défini par le paramètre de configuration du gestionnaire de bases de données DIAGPATH).

**13**

Aucune récupération n'est possible pour l'opération de chargement. Utilisez l'option FORCE, avec COPY\_USE\_LOAD, pour créer une image de sauvegarde.

## **18**

Créez une colonne sur la table qui peut être définie comme partie d'un index avant de tenter de déplacer cette table.

#### **19**

Tentez à nouveau l'opération lorsque les opérations d'insertion, de mise à jour ou de suppression sur la table sont moins importantes.

**22**

Voir le fichier de sortie db2load dans le répertoire de journalisation db2diag et corrigez les erreurs ou les données qui empêchent le chargement de la table cible.

# **28**

Les statistiques ne peuvent pas être copiées. Tentez à nouveau l'opération en indiquant l'option NO\_STATS ou NEW\_STATS.

**31**

Les options CLUSTER et NON\_CLUSTER ne peuvent pas être spécifiées en même temps. Choisissez-en une seule à spécifier, ou aucune si le comportement par défaut est celui souhaité.

**32**

Relancez l'opération ADMIN\_MOVE\_TABLE SWAP sans l'option KEEP.

**sqlcode** : -2102

**sqlstate** : 5UA0M

## **SQL2103N La procédure ADMIN\_MOVE\_TABLE n'a pas pu aboutir car une partie de la table source ou de la table cible n'est pas prise en charge par la procédure ADMIN\_MOVE\_TABLE. Code anomalie :** *code-anomalie***.**

**Explication :** Vous pouvez utiliser la procédure SYSPROC.ADMIN\_MOVE\_TABLE pour déplacer des données d'un espace table vers un autre espace table. Par exemple, si vous avez des espaces table DMS pour lesquels la mémoire récupérable est activée, vous pouvez migrer ces données vers de nouvelles tables DMS pour lesquelles la mémoire récupérable est activée à l'aide de cette procédure. La procédure ADMIN\_MOVE\_TABLE ne peut pas être exécutée sur la table source ou cible car elles existent déjà dans la base de données. La raison qui empêche l'opération d'aboutir est indiquée par le code anomalie :

**6**

Le type de table source n'est pas pris en charge ou les contraintes référentielles sont définies dans la table.

**7**

L'opération de vérification a trouvé des différences entre les tables. Le nombre de lignes ou les valeurs des colonnes ne sont pas identiques dans les deux tables.

**14**

La table source est la cible d'un moniteur d'événements actif et ne peut pas être déplacée.

**16**

Les index ou les indicateurs de tables modifiables dans les tables source et cible ne sont pas synchronisés.

**17**

Les index ou les définitions de colonne sont différents alors qu'ils devraient être identiques.

**20**

La table cible indiquée n'est pas prise en charge.

#### **21**

La table cible indiquée n'est pas vide.

**33**

Une table temporelle de période système ou une table temporelle de période application ne peut pas être indiquée comme table cible.

**Action de l'utilisateur :** Répondez en fonction du code anomalie indiqué :

**6**

Changez le type de la table en un type pris en charge et supprimez les contraintes référentielles et les index de recherche de texte sur la table.

#### **7**

Démarrez l'opération de déplacement de table en ligne. Cette opération doit résoudre l'erreur dans la table de protocoles.

**14**

Désactivez le moniteur d'événements avant de tenter de déplacer la table.

## **16**

Passez à la phase de permutation afin de corriger les différences d'index ou d'indicateurs de tables modifiables entre les tables source et cible.

**17**

Modifiez les définitions d'index et de colonne afin qu'elles soient identiques sur les tables source et cible.

## **20**

Changez la table cible de telle sorte qu'elle soit prise en charge ou indiquez une autre table cible prise en charge.

#### **21**

Indiquez une table cible vide ou supprimez toutes les entrées dans la table cible et tentez à nouveau l'opération.

## **33**

Indiquez une table qui n'est pas une table temporelle de période système ni une table temporelle de période application comme table cible.

#### **sqlcode** : -2103

**sqlstate** : 5UA0M

**SQL2104N La procédure ADMIN\_MOVE\_TABLE ne peut pas être actuellement effectuée par cet utilisateur. Code anomalie :** *code-anomalie***.**

**Explication :** Vous pouvez utiliser la procédure
SYSPROC.ADMIN\_MOVE\_TABLE pour déplacer des données d'un espace table vers un autre espace table. Par exemple, si vous avez des espaces table DMS pour lesquels la mémoire récupérable est activée, vous pouvez migrer ces données vers de nouvelles tables DMS pour lesquelles la mémoire récupérable est activée à l'aide de cette procédure. L'état d'une opération ou d'un objet de base de données est en conflit avec l'opération de déplacement de table tentée. La raison de cette erreur est indiquée par le code anomalie :

**4**

L'opération de déplacement de table en ligne est à un état qui ne permet pas l'opération indiquée.

**8**

Aucune opération de déplacement de table en ligne n'est en cours. C'est pourquoi, l'opération indiquée n'est pas admise.

#### **9**

Une opération de déplacement de table en ligne est en cours. Une opération de déplacement de table en ligne simultanée sur la même table n'est pas admise.

**15**

La table est la table cible, la table de transfert ou la table de protocoles d'une opération de déplacement de table en ligne et ne peut donc pas être déplacée.

**29**

Une opération de réorganisation est en cours, ce qui ne permet pas la phase de copie du déplacement de tables en ligne.

**Action de l'utilisateur :** Répondez en fonction du code anomalie indiqué :

**4**

Indiquez une opération appropriée pour l'état en cours de l'opération de déplacement de table en ligne.

**8**

Indiquez une opération en ligne.

#### **9**

Attendez que l'opération de déplacement de tables en ligne conflictuelle aboutisse.

**15**

Attendez que l'opération de déplacement de tables en ligne aboutisse.

#### **29**

Attendez que l'opération de réorganisation en place se termine.

**sqlcode** : -2104

**sqlstate** : 5UA0M

## **SQL2105N La procédure ADMIN\_MOVE\_TABLE n'a pas pu aboutir car une exigence nécessaire à l'exécution de la procédure n'a pas été satisfaite. Code anomalie :** *code\_anomalie***.**

**Explication :** Vous pouvez utiliser la procédure SYSPROC.ADMIN\_MOVE\_TABLE pour déplacer des données d'un espace table vers un autre espace table. Par exemple, si vous avez des espaces table DMS pour lesquels la mémoire récupérable est activée, vous pouvez migrer ces données vers de nouvelles tables DMS pour lesquelles la mémoire récupérable est activée via cette procédure. Pour que la procédure ADMIN\_MOVE\_TABLE puisse être exécutée, certaines informations ou certains objets doivent exister. Le code anomalie indique la condition qui n'a pas été satisfaite :

#### **10**

Impossible de trouver les informations d'index dans la table de protocoles.

## **11**

Impossible de trouver les données attendues dans la table de protocoles.

#### **23**

La colonne ne peut pas être supprimée comme demandé car un index unique doit exister avant la suppression d'une colonne. La colonne à supprimer ne peut pas exister dans cet index unique.

# **24**

Un espace table pour les données ordinaires, les données de grande taille ou les index a été défini mais ces trois espaces table n'ont pas été définis.

## **25**

Une table avec un élément LONG, un élément LOB, un type structuré ou une colonne XML doit être déplacée mais aucun index unique (à l'exclusion des index uniques qui incluent une colonne XML) n'est défini sur cette table.

**30**

La colonne n'a pas pu être ajoutée comme demandé du fait qu'une valeur par DEFAUT doit être indiquée pour toute colonne ajoutée et définie en tant que NOT NULL.

**Action de l'utilisateur :** Répondez en fonction du code anomalie indiqué :

**10**

Démarrez l'opération de déplacement de table en ligne. Cette opération doit résoudre l'erreur dans la table de protocoles.

**11**

Démarrez l'opération de déplacement de table en ligne. Cette opération doit résoudre l'erreur dans la table de protocoles.

**23**

Créez un index unique pour la table, supprimez la colonne à retirer de l'index unique ou ne tentez pas de retirer la colonne et tentez d'effectuer à nouveau l'opération de déplacement de table en ligne.

**24**

Définissez ces trois paramètres de table (données ordinaires, données de grande taille et index) ou aucun de ces paramètres.

**25**

Créez un index unique sur la table ou ne tentez pas de déplacer la table.

**30**

Indiquez une valeur par DEFAUT pour toute colonne à ajouter et définie en tant que NOT NULL.

**sqlcode** : -2105

**sqlstate** : 5UA0M

**SQL2150W Les espaces table contenus dans l'image de sauvegarde ont été restaurés, mais un ou plusieurs d'entre eux ont été omis à la demande de l'auteur de l'appel.**

**Explication :** La commande RESTORE DATABASE a été lancée. L'utilisateur peut avoir indiqué que seul un sous-ensemble d'espaces de table de l'image de sauvegarde doit être restauré.

**Action de l'utilisateur :** Aucune action n'est requise.

**SQL2154N La commande RESTORE n'a pas abouti. La sauvegarde utilisée pour la restauration des espaces table n'est pas associée à la séquence de journal en cours de la base de données.**

**Explication :** Pour la restauration d'espaces table, la sauvegarde doit avoir été effectuée pendant la séquence de journal en cours de la base de données. La séquence de fichier journal est définie par la base de données restaurée précédemment ou par les fichiers journaux qui ont été traités. En outre, la sauvegarde doit avoir été effectuée après l'activation la plus récente de la base de données pour une récupération aval.

La restauration des espaces table s'est interrompue.

**Action de l'utilisateur :** Relancez la commande avec une image de sauvegarde correcte.

## **SQL2155W Des modifications ont été apportées au fichier d'historique de récupération à la suite de l'opération OPEN SCAN.**

**Explication :** Des modifications ont été apportées au fichier d'historique de récupération à la suite de l'ouverture du fichier en vue d'un balayage (SCAN). Les données lues dans le fichier ne seront peut-être pas cohérentes.

**Action de l'utilisateur :** S'il est essentiel que le balayage produise des données cohérentes, fermez le fichier d'historique de récupération et relancez la commande.

# **SQL2157N Huit opérations OPEN SCAN sur le fichier d'historique de récupération sont déjà en cours.**

**Explication :** Huit opérations OPEN SCAN sur le fichier d'historique de récupération sont déjà lancées dans ce processus. Il s'agit du maximum admis.

Le traitement de la commande est impossible.

**Action de l'utilisateur :** Lancez une ou plusieurs commandes CLOSE RECOVERY HISTORY FILE SCAN puis relancez la commande.

# **SQL2160W Un fichier d'historique de récupération altéré a été remplacé. Le traitement se poursuit.**

**Explication :** Une erreur s'est produite lors de l'accès au fichier d'historique de récupération. L'utilitaire peut récupérer le fichier à partir d'une autre copie. Le traitement de l'utilitaire se poursuit.

**Action de l'utilisateur :** Le traitement de l'utilitaire se poursuit. Prenez les précautions qui s'imposent pour que le fichier d'historique de récupération ne soit pas à nouveau endommagé.

```
SQL2161N Impossible de corriger un fichier
 d'historique de récupération altéré.
 L'action indiquée n'a pas abouti.
```
**Explication :** Une erreur s'est produite lors de l'accès au fichier d'historique de récupération. L'utilitaire ne peut pas récupérer le fichier. L'exécution de l'utilitaire s'interrompt.

**Action de l'utilisateur :** Pour poursuivre le traitement, supprimez le fichier d'historique de récupération et relancez la commande. L'utilitaire générera un nouveau fichier. Toutes les données du fichier altéré sont perdues. Consultez le fichier altéré pour savoir si des informations peuvent être récupérées. Prenez les

précautions qui s'imposent pour que le fichier d'historique de récupération ne soit pas à nouveau endommagé.

**SQL2162N Une opération de reprise a échoué car le gestionnaire de base de données n'a pas le droit d'accéder au fichier journal** *numéro-fichier-journal* **pour la base de données** *nom-base de données* **sur la partition de base de données** *numpartbd* **et le flot de journalisation** *ID-flot-journalisation***.**

**Explication :** Le gestionnaire de base de données ne peut pas accéder au fichier journal indiqué car les paramètres d'autorisation d'accès à ce fichier ne sont pas définis à cet effet. La reprise (récupération aval ou reprise sur incident) ne peut pas se poursuivre.

**Action de l'utilisateur :** Vérifiez le système de fichiers qui contient les fichiers journaux. Assurez-vous que le propriétaire d'instance dispose des droits nécessaires pour accéder à ces fichiers journaux, puis renouvelez l'opération de reprise.

**SQL2163N DB2 est incapable de localiser une image de sauvegarde dans le fichier historique de récupération pour récupérer la base de données au point de cohérence indiqué sur le numéro de partition de base de données** *numéro-partition***.**

**Explication :** DB2 est incapable de localiser une image de sauvegarde dans le fichier historique de récupération pour récupérer la base de données au point de cohérence indiqué. Cette erreur peut survenir lorsque le fichier historique a été élagué.

**Action de l'utilisateur :** Essayez de définir un point de cohérence ultérieure. Si la fin des journaux est définie, assurez-vous que le fichier historique comporte un enregistrement d'événements de sauvegarde.

**SQL2164N L'utilitaire RECOVER n'a pas pu trouver le fichier d'historique de récupération indiqué** *nom-fichier* **sur le numéro de partition de base de données** *numéro-partition***.**

**Explication :** Le fichier historique de récupération spécifié pour la commande RECOVER est introuvable.

**Action de l'utilisateur :** Vérifiez le nom du fichier et relancez la commande.

**SQL2165W Le nombre d'espace table stockés dans un enregistrement de fichier historique dépasse le nombre d'espaces table alloués dans la zone poTablespace de la structure de données db2HistoryData.**

**Explication :** La valeur de la zone iNumTablespaces dans db2HistoryData est inférieure au nombre d'espaces table dans l'enregistrement de fichier historique extrait. Les données d'espace table sont tronquées à la valeur de iNumTablespaces.

**Action de l'utilisateur :** Augmentez l'allocation de mémoire de poTablespace afin d'autoriser davantage d'espaces table et de mettre à jour la valeur de iNumTablespaces à l'aide d'un nombre plus élevé correspondant. Le nombre d'espaces table qui est représenté par la valeur de la zone oMaxTablespaces dans la structure de données db2HistoryOpenStruct (retournée par l'API db2HistoryOpenScan) doit être suffisant pour lire n'importe quelle entrée du fichier historique.

## **SQL2166N La commande RECOVER a échoué car la base de données** *bdd* **n'existe pas.**

**Explication :** La commande RECOVER repose sur un fichier historique de récupération pour déterminer quelle image de sauvegarde et quels fichiers journaux sont nécessaires pour la récupération de la base de données.

DB2 n'a pas pu localiser le fichier historique de récupération car la base de données spécifiée n'existe pas.

**Action de l'utilisateur :** Vérifiez que le nom de base de données spécifié est correct ou utilise la clause USING HISTORY FILE de la commande RECOVER pour spécifier un fichier historique de récupération pour la base de données.

**SQL2167W Le nombre de flots de journalisation stockés dans un enregistrement de fichier historique dépasse le nombre de flots de journalisation alloués qui ont été transmis dans la fonction.**

#### **Explication :** La valeur de la zone

ioLogRange.iNumLogStreams dans la structure de données db2HistoryData est inférieure au nombre de flots de journalisation dans l'enregistrement de fichier historique extrait. Le données du flot de journalisation sont tronquées à la valeur de ioLogRange.iNumLogStreams.

**Action de l'utilisateur :** Augmentez l'allocation de mémoire de ioLogRange.oStream afin d'autoriser davantage de flots de journalisation et de mettre à jour la valeur de ioLogRange.iNumLogStreams à l'aide d'un nombre plus élevé correspondant. Le nombre de flots de journalisation qui est représenté par la valeur de la zone oMaxLogStreams dans la structure de données db2HistoryOpenStruct (retournée par l'API db2HistoryOpenScan) doit être suffisant pour lire n'importe quelle entrée du fichier historique.

#### **SQL2170N L'utilitaire a détecté des entrées ayant le même identificateur dans le fichier historique de récupération. L'opération d'écriture n'a pas abouti.**

**Explication :** L'utilitaire a détecté une entrée ayant déjà l'identificateur qu'il souhaite affecter à l'entrée en cours d'écriture dans le fichier historique de récupération (l'horodatage de la seconde occurrence de l'identificateur est indiqué). L'opération d'écriture dans le fichier historique de récupération est interrompue. Le gestionnaire de la base de données assure l'unicité des identificateurs contenus dans le fichier historique de récupération et consigne de nouvelles données dans ce dernier même si plusieurs requêtes par seconde sont émises. De plus, lorsque le nombre de requêtes émises en quelques secondes est trop élevé, un incident risque de se produire.

**Action de l'utilisateur :** Si les applications font appel à des utilitaires (de sauvegarde, de mise au repos ou de chargement par exemple) qui génèrent un nombre élevé d'entrées dans le fichier historique, essayez d'espacer les requêtes pour éviter cet incident.

#### **SQL2171N La mise à jour du fichier d'historique de récupération a échoué car l'entrée indiquée n'existe pas dans le fichier.**

**Explication :** L'entrée à mettre à jour dans le fichier d'historique de récupération n'existe pas. L'exécution de l'utilitaire s'interrompt.

**Action de l'utilisateur :** Relancez la commande avec une entrée correcte.

#### **SQL2172W L'exécution de l'utilitaire a abouti mais il ne peut pas consigner l'événement dans le fichier historique de récupération en raison de l'erreur** *erreur***.**

**Explication :** L'utilitaire a détecté une erreur lors de l'écriture dans le fichier historique de récupération. Cet avertissement n'affecte pas le traitement.

**Action de l'utilisateur :** Corrigez l'erreur pour éviter que des avertissements ne s'affichent de nouveau.

#### **SQL2180N Syntaxe ou clé de mot de passe incorrecte dans la spécification de filtrage.**

**Explication :** La spécification de filtrage fournie utilise une syntaxe ou une clé de mot de passe incorrecte ou les deux à la fois.

**Action de l'utilisateur :** Sauvegardez les données de diagnostic. Prenez contact avec le service de maintenance IBM.

#### **SQL2181N Une erreur interne s'est produite au cours de la reprise après filtrage.**

**Explication :** Une erreur interne s'est produite au cours de la reprise après filtrage. Le système a mis fin à la reprise.

**Action de l'utilisateur :** Si l'erreur s'est produite lors d'une tentative de modification de l'état de la table, essayez de filtrer tout l'espace table. Sauvegardez les données de diagnostic. Prenez contact avec le service de maintenance IBM.

## **SQL2200N Le qualificatif du nom de table ou d'index est trop long.**

**Explication :** L'ID autorisation doit comporter de 1 à 128 octets.

L'exécution de l'utilitaire s'interrompt.

**Action de l'utilisateur :** Relancez la commande en utilisant un qualificatif correct.

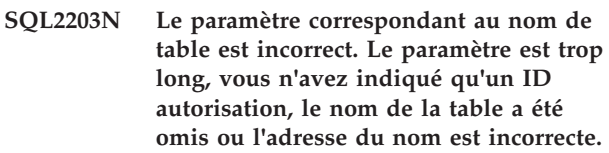

**Explication :** Le nom de la table est obligatoire et doit comporter entre 1 et 28 caractères (octets dans des environnements MBCS). Le nom de la table doit se situer à une adresse d'application correcte.

L'exécution de l'utilitaire s'interrompt.

**Action de l'utilisateur :** Relancez la commande en utilisant le nom de table correct.

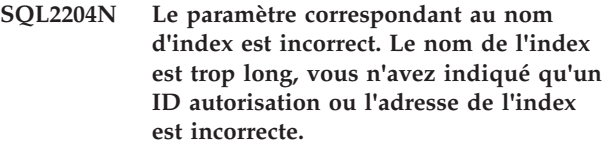

**Explication :** Si vous spécifiez un index, le nom doit comporter entre 1 et 128 octets. L'index doit se situer à une adresse d'application correcte.

L'exécution de l'utilitaire s'interrompt.

**Action de l'utilisateur :** Relancez la commande avec un nom d'index correct.

## **SQL2205N L'opération demandée a échoué car l'index spécifié n'est pas valide. Code anomalie :** *code-anomalie***.**

**Explication :** Le paramètre indiqué pour l'index n'est pas correct pour l'opération demandée. Voici la liste des codes anomalie :

L'index indiqué n'existe pas pour le schéma *schéma*.*nom-table* ou *schéma*.*nom-index* indiqué.

**2**

L'index indiqué est un index avec extension. L'utilitaire de réorganisation de table ne prend pas en charge les index basés sur des extensions d'index.

**3**

Tous les index définis dans la table doivent être activés en vue de la suppression pour les opérations suivantes : REORG de la table en place, LOAD en ligne, REORG INDEXES avec l'option CLEANUP.

**4**

Un index différent de l'index de groupement a été spécifié pour la commande REORG de table.

**5**

L'opération de réorganisation de la table (REORG) n'est pas autorisée s'il existe pas d'index basé sur des extensions d'index dans la table.

**6**

Il est impossible de spécifier un index pour la réorganisation (REORG TABLE) d'une table possédant une ou plusieurs dimensions, à l'aide de la clause ORGANIZE BY de la commande CREATE TABLE.

**7**

L'index indiqué pour la clause REORG TABLE ne peut pas être un index de régions XML, un index de chemin de colonne XML ou un index d'une colonne XML.

**8**

REORG INDEXSCAN peut être utilisé uniquement si un index est spécifié ou si un index de groupement existe dans la table.

**9**

L'index spécifié pour REORG INDEX avec l'option RECLAIM EXTENTS doit se trouver dans un espace table géré par base de données (DMS).

Utilisateurs d'un système fédéré : cette erreur peut également être détectée par la source de données.

L'exécution de l'utilitaire ou l'opération s'interrompt.

**Action de l'utilisateur :** Relancez la commande avec un index correct ou sans index, selon le cas.

## **SQL2207N Le chemin d'accès indiqué dans le paramètre définissant le fichier de données est incorrect.**

**Explication :** Le paramètre définissant le fichier de données n'indique pas le chemin d'accès par défaut. De plus, ce paramètre a une valeur incorrecte. L'erreur peut avoir l'une des causes suivantes :

- Le pointeur est incorrect.
- v Le pointeur pointe sur une chaîne trop longue pour désigner un chemin d'accès.
- v Le chemin indiqué est incorrect (sur le serveur).
- v Le chemin d'accès ne se termine pas par un séparateur compatible avec le serveur.

L'exécution de l'utilitaire s'interrompt.

**Action de l'utilisateur :** Relancez la commande en utilisant un paramètre de fichier de données correct.

## **SQL2208N L'espace table** *nom-espacetable* **spécifié par le paramètre d'espace table ou d'espace table de type large est incorrect.**

**Explication :** Le paramètre d'espace table ou d'espace table de type large ne contient pas de valeur correcte. L'une des conditions suivantes s'est peut-être produite :

- Le pointeur est incorrect.
- v Le pointeur pointe sur une chaîne trop longue pour désigner un nom d'espace table.
- v L'espace table indiqué n'existe pas.

L'exécution de l'utilitaire s'interrompt.

**Action de l'utilisateur :** Relancez la commande avec un paramètre d'espace table ou d'espace table de type large correct ou n'utilisez pas ces paramètres. Dans ce dernier cas, l'utilitaire de réorganisation de table utilisera les espaces table dans lesquels réside la table.

#### **SQL2211N La table indiquée n'existe pas.**

**Explication :** La table n'existe pas dans la base de données. Le nom de la table ou l'ID autorisation est incorrect.

Le traitement de la commande est impossible.

**Action de l'utilisateur :** Relancez la commande avec un nom de table correct.

# **SQL2212N La table indiquée est une vue. L'utilitaire de réorganisation de table ne peut s'exécuter sur une vue.**

**Explication :** L'utilitaire de réorganisation de table ne peut s'exécuter sur une vue.

L'exécution de l'utilitaire s'interrompt.

# **SQL2213N • SQL2217N**

**Action de l'utilisateur :** Relancez la commande avec un nom de table correct.

#### **SQL2213N L'espace table indiqué n'est pas un espace table temporaire système.**

**Explication :** L'utilitaire REORG suppose que les espaces tables indiqués sont des espaces table temporaires système. Le nom indiqué ne désigne pas un espace table défini pour contenir des tables temporaires système.

L'exécution de l'utilitaire s'interrompt.

**Action de l'utilisateur :** Relancez la commande avec le nom d'espace table temporaire système correct, ou bien n'utilisez pas le paramètre de nom d'espace table. Dans ce dernier cas, l'utilitaire REORG utilise les espaces table dans lesquels réside la table.

#### **SQL2214N L'ID utilisateur ne dispose pas du droit permettant d'exécuter l'utilitaire REORG sur la table** *nom***.**

**Explication :** Une tentative de réorganisation de la table indiquée ou de ses index sans les droits appropriés a été effectuée. L'autorisation appropriée est le privilège CONTROL sur la table ou un des droits suivants : SYSADM, SYSCTRL, SYSMAINT, DBADM ou SQLADM.

L'exécution de l'utilitaire s'interrompt.

**Action de l'utilisateur :** Connectez-vous avec les droits appropriés et soumettez à nouveau la commande de l'utilitaire REORG.

## **SQL2215N Une erreur SQL** *sqlcode* **s'est produite lors de la validation du travail précédent dans la base de données.**

**Explication :** Vous êtes déjà connecté à la base de données indiquée dans la commande REORG TABLE. Une erreur s'est produite lors de la validation du travail précédent en cours dans la base de données.

L'exécution de l'utilitaire prend fin. Le travail n'est pas annulé et la connexion à la base de données n'est pas interrompue.

**Action de l'utilisateur :** Pour plus d'informations, regardez le SQLCODE (numéro de message). Effectuez les modifications nécessaires et relancez la commande.

#### **SQL2216N Une erreur SQL** *sqlcode* **s'est produite pendant la réorganisation d'une table de base de données ou de ses index.**

**Explication :** Une erreur s'est produite au cours de la réorganisation d'une table de base de données ou de ses index.

L'exécution de l'utilitaire s'interrompt.

**Action de l'utilisateur :** Pour plus d'informations, regardez le SQLCODE (numéro de message). Effectuez les modifications nécessaires et relancez la commande.

**SQL2217N La taille de page définie pour l'espace table temporaire système utilisé par l'utilitaire REORG doit correspondre à la taille de page du ou des espaces table dans lesquels résident les données de la table (y compris les données des colonnes LONG ou LOB). La cause de l'erreur est indiquée par les codes anomalie** *code-anomalie* **suivants.**

**Explication :** Voici la liste des codes anomalie :

- **1** L'anomalie est liée à la sélection d'un espace table temporaire pour les données de la table.
- **2** L'anomalie fait suite à la sélection d'un espace table temporaire pour les données LONG ou LOB de la table.

Si la table temporaire système a été définie explicitement pour l'utilitaire REORG, alors la taille de page de l'espace table temporaire système utilisé par cet utilitaire REORG doit correspondre à la taille de la page de l'espace ou des espaces table dans lesquels résident les données de colonne LONG ou LOB ou bien, un conteneur approprié pour les données longues doit être indiqué. Cette condition n'a pas été respectée pour l'une des raisons suivantes :

- v Les données de la table résident dans un espace table dont la taille de page est différente de celle de l'espace table temporaire système.
- v La table contient des colonnes LONG ou LOB dont les données résident dans un espace table ayant une taille de page différente de celle de l'espace table temporaire système et des données normales de la table. Cependant, aucun espace table comportant la taille de page correcte n'a été détecté pour les objets de données LONG ou LOB.

Si l'espace table temporaire système ou l'espace table temporaire LONG n'a pas été indiqué à l'utilitaire REORG, l'utilitaire en a recherché un en interne. Il n'existe pas dans la base de données d'espace table temporaire système utilisant le même format de page que les données de la table, ou cet espace table n'est pas disponible pour le moment.

**Action de l'utilisateur :** S'il n'existe pas dans la base de données d'espace table temporaire système qui utilise le même format de page que les données de la table, créez un espace table temporaire système utilisant un format de page qui correspond à celui des données de la table. Si le format de page des données de la table diffère de celle des données LOB ou LONG, assurez-vous qu'un espace table temporaire système utilise également ce format de page.

S'il existe dans la base de données un espace table

temporaire système qui utilise le même format de page que les données de la table, mais que cet espace table n'était pas disponible quand la commande a été lancée, réexécutez la commande lorsque l'espace table temporaire système sera disponible.

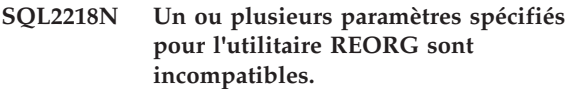

**SQL2219N L'opération de réorganisation INPLACE spécifiée sur la table** *nom-table* **n'est pas autorisée sur un ou plusieurs noeuds. Code anomalie :** *code-anomalie***.**

**Explication :** L'instruction ne peut pas être traitée car elle va à l'encontre d'une restriction, comme l'indiquent les codes anomalie suivants :

**1**

La réorganisation de la table ne peut pas reprendre (RESUME), car l'objet des données initiales ou d'index a été modifié.

**2**

Il n'existe aucune réorganisation à reprendre (RESUME) pour la table indiquée.

**3**

Un index ne peut pas être indiqué pour l'option RESUME de la réorganisation d'une table sans groupement.

**4**

La réorganisation de la table ne peut pas faire l'objet d'une opération RESUME car l'index initial indiqué pour lancer (START) la réorganisation a été supprimé.

**5**

L'index spécifié pour l'option RESUME n'est pas le même que l'index indiqué lorsque la réorganisation de la table a été suspendue.

**6**

Impossible d'appliquer l'option RESUME à la réorganisation de la table car le fichier d'état est corrompu ou manquant.

**7**

Une erreur E-S s'est produite pendant une tentative d'accès au fichier d'état.

**8**

La réorganisation de table INPLACE est déjà en cours pour la table indiquée.

**9**

L'option START n'est pas autorisée car la réorganisation préalable de la table suspendue n'est pas arrêtée.

**10**

L'option PAUSE ou STOP a déjà été émise. L'action indiquée est asynchrone et risque de ne pas s'exécuter immédiatement.

**11**

Il n'existe pas de réorganisation de table pour laquelle appliquer l'option PAUSE ou STOP.

**12**

La réorganisation de table INPLACE n'est pas autorisée pour les tables en mode APPEND.

**13**

La réorganisation de table INPLACE n'est pas autorisée pour les tables dans lesquelles il manque des colonnes d'horodatage de modification de ligne.

**14**

La réorganisation de table INPLACE n'est pas autorisée pour les tables compressées avec COMPRESS YES ADAPTIVE.

La réorganisation de table INPLACE n'est également pas autorisée pour les tables comportant des données compressées au niveau de la page mais dont les paramètres de compression ont été remplacés par COMPRESS NO ou COMPRESS YES STATIC. Pour les tables définies par COMPRESS YES ADAPTIVE, si un utilisateur modifie la table en indiquant un paramètre de compression différent, les données restent compressées au niveau de la page jusqu'à la réorganisation de la table.

# **Action de l'utilisateur :**

**1**

Lancez une commande STOP, puis START.

**2**

Il n'existe pas de réorganisation de table en attente pour laquelle appliquer l'action RESUME. Emettez l'action START pour réorganiser la table indiquée.

**3**

La réorganisation de la table initiale n'a pas utilisé d'index ; il n'est donc pas possible d'indiquer d'index pour l'action RESUME. Poursuivez la réorganisation sans index ou exécutez l'action STOP sur la réorganisation existante et émettez une action START avec un nom d'index.

Lancez l'action STOP sur la réorganisation de la table en attente existante et émettez une commande START.

**5**

Relancez la commande RESUME avec l'index correct. Si aucun index n'est spécifié pour la commande RESUME, l'index initial est utilisé par défaut.

**6**

Confirmez que le fichier d'état "<IDespacetable>.<IDobjet>.OLR" existe dans le répertoire de la base de données et qu'il est accessible, puis relancez la commande. Si le fichier est endommagé, lancez la commande STOP, puis la commande START pour la réorganisation de la table.

**7**

Assurez-vous que le fichier d'état "<IDespacetable>.<IDobjet>.OLR" est accessible et relancez la commande.

**8**

La commande START ou RESUME n'est pas autorisée car la réorganisation de la table est déjà en cours.

**9**

La réorganisation de la table a été suspendue. Lancez une commande RESUME sur la réorganisation suspendue ou une commande STOP puis START.

**10**

Patientez jusqu'à ce que la commande initiale STOP ou PAUSE se termine.

#### **11**

Assurez-vous que la réorganisation est en cours pour la table indiquée.

#### **12**

Lancez la commande ALTER sur la table pour désactiver le mode APPEND ou réorganisez la table hors ligne.

#### **13**

Vérifiez qu'il ne manque pas de valeur d'horodatage de modification de ligne en exécutant une réorganisation de table classique.

#### **14**

Pour réorganiser la table, effectuez soit une opération de déplacement de table en ligne, soit une réorganisation de table classique.

## **SQL2220W Le dictionnaire de compression n'a pas été créé pour un ou plusieurs objets données.**

**Explication :** Un dictionnaire de compression n'a pas pu être créé pour un ou plusieurs objets données. Les objets soit, ne contenaient aucun enregistrement, soit, ne contenaient aucun enregistrement supérieur à la longueur minimale autorisée pour ce format de page. Aucun dictionnaire n'a été créé. L'exécution de l'opération se poursuit. Si un dictionnaire était présent avant l'opération, le dictionnaire est conservé et les lignes ont subi une compression.

**Action de l'utilisateur :** Pour déterminer quel(s) objet(s) ont provoqué l'avertissement, consultez le journal d'administration.

#### **SQL2221N La commande REORG a échoué car la table indiquée** *nom-table* **n'est pas compatible avec la demande de récupération de domaines.**

**Explication :** Si la commande REORG TABLE RECLAIM EXTENTS a été émise, le nom de table spécifié est pris en charge uniquement lorsque la table est de type MDC (groupée multidimensionnelle) ou ITC et que cette table se trouve dans un espace table géré par une base de données (DMS).

Si la commande REORG INDEXES ALL avec l'option RECLAIM EXTENTS a été émise, les index du nom de table spécifié doivent se trouver dans un espace table géré par une base de données (DMS).

**Action de l'utilisateur :** Effectuez l'une des opérations suivantes :

- Utilisez un nom de table qui identifie une table MDC ou ITC qui se trouve dans un espace table DMS dans la commande REORG RECLAIM EXTENTS.
- v Utilisez une table où les index sont dans un espace table DMS pour la commande REORG INDEXES ALL.

**sqlcode** : -2221

**sqlstate** : 5U044

**SQL2222N La partition de données indiquée** *nom-partition-données* **est incorrecte. Code anomalie** *code-anomalie*

**Explication :** Le nom de partition de données indiqué est incorrect pour la demande, comme spécifié par le code anomalie suivant :

**1**

Le nom de partition de données n'existe pas pour la table indiquée.

La clause ON DATA PARTITION n'est pas prise en charge pour la commande REORG INDEX.

**3**

L'opération ne peut pas être effectuée car la partition de données est à l'état connecté ou déconnecté.

**Action de l'utilisateur :** En fonction des code anomalie répertoriés dans le message, effectuez les actions suivantes.

**1**

Soumettez à nouveau la demande avec un nom de partition de données correct ou sans nom de partition de données.

**2**

Relancez la commande sans la clause ON DATA PARTITION.

**3**

Interrogez la vue de catalogue SYSCAT.DATAPARTITIONS pour vérifier la valeur de la colonne STATUS pour la partition.

Si STATUS indique 'A', et que la partition vient donc d'être connectée, procédez comme suit :

- 1. Exécutez l'instruction SET INTEGRITY pour affecter à la partition connectée le statut normal, STATUS affichant alors une chaîne vide.
- 2. Relancez la requête après l'aboutissement de l'instruction SET INTEGRITY.

Si la valeur de STATUS est 'D', 'L' ou 'I', la partition est en cours de déconnexion mais cette opération n'est pas encore terminée. La réorganisation des données ou des index d'une partition déconnectée n'est pas autorisée.

Une fois l'opération de déconnexion terminée, la partition ne fait plus partie de la table source. Vous pouvez réorganiser les données ou les index de la nouvelle table cible créée à l'issue de la déconnexion de la partition.

## **SQL2300N Le qualificatif du nom de la table est trop long ou n'a pas été indiqué comme faisant partie de ce nom.**

**Explication :** Le nom de la table doit être un nom qualifié complet. Le format est *idaut.nomtable* où *idaut* comporte entre 1 et 128 octets et *nomtable* comporte entre 1 et 128 octets.

L'exécution de l'utilitaire s'interrompt.

**Action de l'utilisateur :** Relancez la commande en

utilisant un nom de table qualifié complet comportant le qualificatif correct.

**SQL2301N Le paramètre correspondant au nom de table est incorrect. Il est trop long, vous n'avez indiqué qu'un ID autorisation ou l'adresse du nom est incorrecte.**

**Explication :** Le nom de la table doit être qualifié de façon complète et suivre le format *idaut-nom* où *idaut* comporte de 1 à 128 octets et *nom* comporte de 1 à 128 octets. Il doit se situer à une adresse d'application correcte.

L'exécution de l'utilitaire s'interrompt.

**Action de l'utilisateur :** Relancez la commande en utilisant le nom de table correct.

**SQL2302N La liste d'index est incorrecte. L'adresse de la liste est incorrecte, le nombre d'entrées de la liste est inférieur au nombre d'index indiqué ou l'adresse d'un index de la liste est incorrecte.**

**Explication :** L'adresse de la liste est incorrecte, le nombre d'entrées de la liste est inférieur au nombre d'index indiqué ou l'adresse d'un index de la liste est incorrecte.

L'exécution de l'utilitaire s'interrompt.

**Action de l'utilisateur :** Relancez la commande avec une liste d'index correcte.

#### **SQL2303N Le paramètre statsopt n'est pas correct.**

**Explication :** Le paramètre *statsopt* de la commande de lancement des statistiques doit avoir l'une des valeurs suivantes :

- v T pour la table de base seulement
- v I pour les index de base seulement
- v B pour la table et les index de base
- v D pour la table et la répartition
- v E pour la table, la répartition et les index de base
- X pour les index étendus seulement
- v Y pour les index étendus et la table de base
- A pour tous les éléments

L'exécution de l'utilitaire s'interrompt.

**Action de l'utilisateur :** Relancez la commande en utilisant un paramètre *statsopt* correct.

## **SQL2304N Le paramètre sharelev est incorrect. Vous devez indiquer 'R' pour référence ou 'C' pour changement.**

**Explication :** Le paramètre *sharelev* de la commande RUN STATISTICS doit être R pour référence ou C pour changement.

L'exécution de l'utilitaire s'interrompt.

**Action de l'utilisateur :** Relancez la commande en utilisant un paramètre *sharelev* correct.

#### **SQL2305N La table spécifiée est une vue ou un pseudonyme. L'utilitaire ne peut pas être exécuté sur une vue ou un pseudonyme.**

**Explication :** Le paramètre *tname* spécifie une vue ou un pseudonyme au lieu d'une table.

L'exécution de l'utilitaire s'interrompt.

**Action de l'utilisateur :** Relancez la commande en utilisant un paramètre *tname* correct.

#### **SQL2306N La table ou l'index** *nom* **n'existe pas.**

**Explication :** La table ou l'index *nom* n'existe pas dans la base de données, ou l'index *nom* n'est pas défini pour la table indiquée. Le qualificatif de la table ou de l'un des index est peut-être incorrect.

L'exécution de l'utilitaire s'interrompt.

**Action de l'utilisateur :** Relancez la commande avec les noms de table et d'index corrects.

**SQL2307N La table indiquée est une table système. L'utilitaire de statistiques ne peut pas s'exécuter sur une table système.**

**Explication :** L'utilitaire de statistiques ne s'exécute pas sur une table système.

L'exécution de l'utilitaire s'interrompt.

**Action de l'utilisateur :** Relancez la commande avec un nom de table correct.

#### **SQL2308N Le qualificatif du nom d'index** *nom* **est trop long ou n'a pas été indiqué comme faisant partie de ce nom.**

**Explication :** Le nom d'index doit être un nom qualifié complet. Le format est *idaut.nom* où *idaut* comporte entre 1 et 128 octets et *nom* entre 1 et 128 octets.

L'exécution de l'utilitaire s'interrompt.

**Action de l'utilisateur :** Relancez la commande en utilisant un nom qualifié complet comportant le qualificatif correct.

## **SQL2309N Le nom d'index** *nom* **est incorrect. Il est trop long ou vous n'avez indiqué qu'un qualificatif.**

**Explication :** Le nom d'index doit être un nom qualifié complet. Le format est *idaut.nom* où *idaut* comporte entre 1 et 128 octets et *nom* de 1 à 128 octets.

L'exécution de l'utilitaire s'interrompt.

**Action de l'utilisateur :** Relancez la commande avec un nom d'index correct.

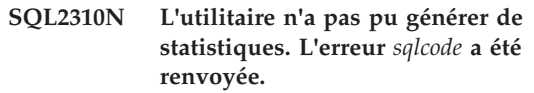

**Explication :** Une erreur s'est produite pendant la collecte des statistiques par l'utilitaire.

L'exécution de l'utilitaire s'interrompt.

**Action de l'utilisateur :** Pour plus de détails, relevez le numéro d'erreur du message. Effectuez les modifications nécessaires et relancez la commande.

## **SQL2311N Vous n'êtes pas autorisé à exécuter l'utilitaire RUNSTATS sur la table** *nom***.**

**Explication :** Vous avez tenté d'exécuter des statistiques sur la table indiquée sans y être autorisé. Si la table indiquée pour la commande RUNSTATS est la table principale d'une hiérarchie de tables, le nom de table renvoyé dans le message peut être une sous-table de la table principale indiquée.

Pour les tables, le droit CONTROL sur la table ou un des droits suivants est requis : SYSADM, SYSCTRL, SYSMAINT, DBADM, SQLADM ou LOAD.

Pour les vues statistiques, les droits suivants sont requis :

- v Le droit CONTROL sur la table ou un des droits suivants : SYSADM, SYSCTRL, SYSMAINT, DBADM, SQLADM ou LOAD.
- Le droit approprié permettant d'accéder aux lignes dans la vue. Autrement dit pour chaque table, vue statistique ou alias, vous devez disposer d'un des privilèges ou droits suivants : SYSADM, DBADM, DATAACCESS, CONTROL ou SELECT.

L'exécution de l'utilitaire s'interrompt.

**Action de l'utilisateur :** Appelez la commande d'utilitaire RUNSTATS avec le droit approprié.

## **SQL2312N L'opération ne peut aboutir car la taille de la mémoire dynamique de statistiques est trop petite. Fixez-la à** *n* **pages.**

**Explication :** La valeur du paramètre de configuration de base de données *stat\_heap\_sz* n'est pas assez élevée pour la collecte de statistiques de répartition irrégulière sur la table.

**Action de l'utilisateur :** Fixez le paramètre de configuration de base de données *stat\_heap\_sz* à la valeur conseillée et faites une nouvelle tentative.

#### **SQL2313W Toute la mémoire dynamique de statistiques disponible a été utilisée. Les statistiques ont été collectées sur les** *n1* **premières lignes d'un total de** *n2* **lignes.**

**Explication :** La valeur du paramètre de configuration de base de données *stat\_heap\_sz* n'est pas assez élevée pour la collecte de statistiques de répartition irrégulière sur la table. Seules <n1> lignes sur <n2> ont été traitées.

**Action de l'utilisateur :** Augmentez la valeur du paramètre de configuration de base de données *stat\_heap\_sz* de 20 pour cent et faites une nouvelle tentative.

**SQL2314W L'état de certaines statistiques est incohérent. Les statistiques récemment collectées pour** *objet1* **ne sont pas cohérentes avec les statistiques existantes pour** *objet2***.**

**Explication :** L'optimiseur de requêtes utilise des statistiques pour déterminer le plan d'accès le plus adapté à une requête. En présence de statistiques incohérentes, l'optimiseur effectue une évaluation de plan d'accès avec des informations moins précises qu'avec un ensemble cohérent de statistiques. Par conséquent, le plan d'accès peut ne pas être optimisé.

Les causes possibles de cet avertissement sont les suivantes ·

- 1. Le lancement de l'utilitaire RUNSTATS sur la table uniquement peut créer un état d'incohérence entre les statistiques de la table et les statistiques existantes au niveau de l'index. De même, si vous lancez l'utilitaire RUNSTATS sur les index uniquement ou pendant la création des index, il se peut que l'état des statistiques de la table existante soit incohérent. Par exemple, supposons que les statistiques au niveau de l'index soient collectées sur une table spécifique et que par la suite un nombre considérable de lignes soient supprimées de cette table. Si vous lancez l'utilitaire RUNSTATS sur la table uniquement, il se peut que la cardinalité de la table dans le résultat soit inférieure à la valeur de la colonne FIRSTKEYCARD. Les statistiques ne sont donc pas cohérentes.
- 2. Si une commande RUNSTATS est émise avec l'option ALLOW WRITE ACCESS lorsque plusieurs insertions, mises à jour ou suppressions sont exécutées simultanément, des incohérences peuvent se produire en raison des modifications de table entre l'heure de collecte des statistiques d'index et de table.
- 3. Si une commande RUNSTATS est émise avec l'option TABLESAMPLE, une taille d'échantillon trop petite peut produire une extrapolation inappropriée des statistiques, provoquant des incohérences. La possibilité d'une extrapolation

incorrecte est plus importante pour l'échantillon SYSTEM que pour BERNOULLI.

**Action de l'utilisateur :** Déterminez la cause des incohérences, puis relancez la collecte de statistiques pour résoudre ces incohérences.

- 1. Exécutez une commande RUNSTATS afin de collecter les statistiques au niveau de l'index et au niveau de la table.
- 2. Collectez les statistiques lorsque des insertions, mises à jour et suppressions sont minimes ou n'ont jamais lieu. Si des insertions, mises à jour ou suppressions simultanées ne sont pas importantes, vous pouvez aussi exécuter une commande RUNSTATS avec l'option ALLOW READ ACCESS.
- 3. Augmentez la taille de l'échantillon, ou, si une commande RUNSTATS a été exécutée avec TABLESAMPLE SYSTEM, utilisez plutôt l'option TABLESAMPLE BERNOULLI.

**sqlcode** : +2314

**sqlstate** : 01650

```
SQL2315N L'utilitaire RUNSTATS a été appelé avec
 l'option nom-option. Toutefois, il n'existe
 pas de profil de statistiques pour cette
 table.
```
**Explication :** Le profil de statistiques n'existe pas pour cette table dans la table de catalogue SYSIBM.SYSTABLES.

L'exécution de l'utilitaire s'interrompt.

**Action de l'utilisateur :** Pour créer un profil de statistiques pour cette table, utilisez les options SET PROFILE ou SET PROFILE ONLY. Pour plus d'informations sur les options de RUNSTATS, consultez la documentation de cet utilitaire.

*nom-option* est une marque pouvant être "USE PROFILE", "UNSET PROFILE" ou "UPDATE PROFILE".

## **SQL2316W La chaîne de commande Runstats pour le profil de statistique a dépassé la taille maximale. La chaîne de commande Runstats sera tronquée à la taille maximale et stockée dans la table du catalogue SYSIBM.SYSTABLES.**

**Explication :** La taille de la colonne STATISTICS\_PROFILE est limitée à 32 768 octets. Si la taille du profil de statistiques est supérieure à ce chiffre, les chaînes de la commande Runstats seront tronquées à la taille maximale.

Le traitement de l'utilitaire se poursuit.

**Action de l'utilisateur :** Reportez-vous à la colonne STATISTICS\_PROFILE de la table du catalogue SYSIBM.SYSTABLES pour examiner le profil de statistiques. Si le profil de statistiques existant ne vous convient pas, réexécutez l'utilitaire RUNSTATS et spécifiez l'option UPDATE PROFILE ou UPDATE PROFILE ONLY pour modifier le profil. Pour plus d'informations sur les options de RUNSTATS, consultez la documentation de cet utilitaire.

#### **SQL2317W SYSTEM SAMPLING a été indiqué pour RUNSTATS mais n'est pas pris en charge pour les vues statistiques indiquées. BERNOULLI SAMPLING a été exécuté à la place.**

**Explication :** L'échantillonnage de niveau de page, ou SYSTEM SAMPLING, n'a pas pu être exécuté sur la vue statistique indiquée pour RUNSTATS. L'échantillonnage de niveau de page est possible uniquement si la vue est définie sur une table de base. L'échantillonnage de niveau de page est possible également si la vue contient plusieurs tables et que les conditions suivantes sont respectées :

- v les tables sont jointes à l'aide de prédicats d'égalité sur toutes les colonnes de clé externe et de clé primaire incluses dans une contrainte d'intégrité référentielle définie entre les tables
- v aucune ligne de filtre de condition de recherche n'existe dans les tables parent de la relation
- v une table enfant unique qui n'est pas une table parent peut être identifiée parmi toutes les tables

Les contraintes d'intégrité référentielle peuvent être de type informations. Si la vue répond aux critères décrits précédemment, l'échantillonnage de niveau de page est effectué sur la table enfant.

Etant donné que la vue statistique ne répond pas à ces conditions, l'échantillonnage au niveau de la ligne, ou BERNOULLI SAMPLING, est effectué à la place.

**Action de l'utilisateur :** Indiquez BERNOULLI SAMPLING pour la vue statistique afin d'éviter que cet avertissement ne soit renvoyé.

**sqlcode** : +2317

**sqlstate** : 0168V

#### **SQL2406N La commande BACKUP ne peut être exécutée car la base de données nécessite une récupération aval.**

**Explication :** La sauvegarde a échoué car la base de données est dans un état incohérent.

L'exécution de l'utilitaire s'interrompt.

**Action de l'utilisateur :** Lancez la commande ROLLFORWARD pour rendre la base de données utilisable. Relancez la commande BACKUP.

#### **SQL2412C Une page de base de données altérée a été détectée lors de l'exécution d'un utilitaire de bases de données.**

**Explication :** Au cours de l'exécution de l'utilitaire, une page de base de données altérée a été détectée. La base de données est dans un état imprévisible et l'exécution de l'utilitaire prend fin.

**Action de l'utilisateur :** Relevez le numéro du message (SQLCODE).

Si la trace était active, appelez la fonction de trace indépendante à l'invite de commande du système d'exploitation. Prenez ensuite contact avec le service de maintenance en lui indiquant les informations suivantes :

- v Description de l'incident
- v SQLCODE ou numéro du message ;
- structure SQLCA, si possible ;
- fichier trace, si possible.

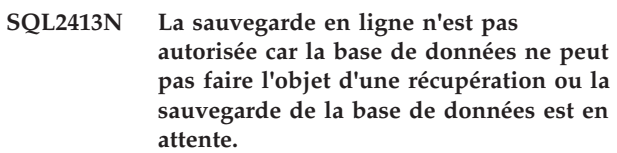

**Explication :** La sauvegarde en ligne ne peut s'exécuter si la base de données ne fait pas l'objet d'une journalisation en vue d'une récupération aval car cette dernière sera requise lors de la restauration. Pour activer la récupération aval, définissez le paramètre de configuration de base de données LOGARCHMETH1 ou LOGARCHMETH2, puis effectuez une sauvegarde de la base de données en mode hors connexion.

**Action de l'utilisateur :** Effectuez une sauvegarde de la base de données en mode hors connexion ou reconfigurez celle-ci pour une récupération aval, puis exécutez une sauvegarde en mode hors connexion afin que les sauvegardes en ligne suivantes soient possibles.

## **SQL2416W Avertissement ! L'unité** *unité* **est saturée. Montez un nouveau support.**

**Explication :** La bande magnétique employée par l'utilitaire est saturée.

**Action de l'utilisateur :** Montez une autre bande et continuez l'opération en indiquant à l'aide du paramètre *callerac* si le traitement doit se poursuivre.

## **SQL2417N Les journaux archivés ne peuvent être affectés à une base de données non récupérable.**

**Explication :** La commande d'archivage des journaux ne peut être utilisée que pour des base de données en mode récupérable. Une base de données est dans ce mode si le paramètre LOGARCHMETH1 a pour valeur DISK, TSM, VENDOR, USEREXIT ou LOGRETAIN, ou

si LOGARCHMETH2 est réglé sur DISK, TSM ou VENDOR ;

**Action de l'utilisateur :** Assurez vous que la base de données spécifiée est en mode récupérable et renouvelez la commande.

#### **SQL2418N La base de données indiquée dans la sauvegarde n'existe pas.**

**Explication :** La base de données indiquée dans le paramètre *basebdd* de la commande de sauvegarde de base de données ne peut être trouvée.

**Action de l'utilisateur :** Vérifiez que l'alias de base de données indiqué pour l'utilitaire de sauvegarde est correct et correspond à une base de données existante. Relancez la commande en utilisant l'alias correct.

#### **SQL2419N Le disque cible** *disque* **est saturé.**

**Explication :** Lors de l'exécution d'un utilitaire de bases de données, le disque cible a été saturé. L'utilitaire s'interrompt et les données cible sont détruites.

**Action de l'utilisateur :** Vérifiez que l'espace disque disponible pour l'utilitaire est suffisant ou dirigez les données cible vers un autre support, tel qu'une bande magnétique.

Sur un système UNIX, cet incident peut se produire si vous dépassez la taille maximale de fichier autorisée pour votre ID utilisateur. Si tel est le cas, utilisez la commande chuser pour modifier la valeur du paramètre fsize. Une réinitialisation du système peut alors être nécessaire.

Sur un système non UNIX, cette erreur liée à la saturation du disque peut être due au dépassement de la taille maximale de fichier autorisée pour le système d'exploitation en question. Dirigez les données cible vers un autre support, tel qu'une bande magnétique ou utilisez plusieurs cibles.

#### **SQL2420N Espace insuffisant sur l'unité** *unité* **pour contenir les données de contrôle de sauvegarde d'origine.**

**Explication :** Lors de l'opération de sauvegarde, un en-tête de sauvegarde d'origine doit être créé au début de l'image de sauvegarde. Dans le cas d'une sauvegarde sur bande magnétique, cet en-tête doit tenir sur une seule bande. Or, la bande magnétique ne dispose pas d'assez d'espace pour contenir cet en-tête.

**Action de l'utilisateur :** Relancez l'opération de sauvegarde et réacheminez les données de sortie vers une nouvelle bande magnétique ou repositionnez la bande en cours pour ménager assez d'espace pour l'en-tête.

#### **SQL2421N La sauvegarde de niveau d'espace table n'est pas autorisée car la base de données ne peut pas faire l'objet d'une récupération ou la sauvegarde de la base de données est en attente.**

**Explication :** Ce message est renvoyé lorsqu'une sauvegarde de niveau d'espace table ne peut pas être effectuée car la base de données n'est pas récupérable ou la sauvegarde de la base de données est en attente. Cette erreur peut se produire dans les cas suivants :

- v La base de données se trouve dans un état d'attente de sauvegarde hors connexion. Cette erreur peut être causée par une modification de topologie ou lorsque la base de données est devenue récupérable.
- v La sauvegarde de niveau espace table ne peut s'exécuter lorsque la base de données ne fait pas l'objet d'une journalisation en vue d'une récupération aval car cette dernière sera nécessaire au moment de la restauration.

#### **Action de l'utilisateur :**

1. Effectuez l'une des opérations suivantes :

- v Exécutez une sauvegarde de base de données complète
- Reconfigurez la base de données pour la récupération aval. Pour configurer la récupération aval, définissez le paramètre de configuration de base de données LOGARCHMETH1 ou LOGARCHMETH2, puis effectuez une sauvegarde de la base de données en mode hors connexion.
- 2. Lancez une sauvegarde en mode hors connexion afin que les sauvegardes de niveau espace table suivantes soient possibles.

## **SQL2423N La sauvegarde de la base de données est impossible car certains fichiers d'index sont introuvables.**

**Explication :** Certains fichiers d'index nécessaires à la sauvegarde sont introuvables. Ces fichiers d'index doivent être recréés avant l'exécution de la sauvegarde de la base de données.

**Action de l'utilisateur :** Exécutez le programme 'db2recri' pour recréer les fichiers d'index manquants, puis relancez la commande de sauvegarde.

## **SQL2424N La sauvegarde n'a pas pu aboutir car des opérations asynchrones de copie ne sont pas terminées au niveau des gestionnaires DB2 Data Links Manager.**

**Explication :** Il se peut que le gestionnaire TSM ou le serveur d'archives fourni par votre partenaire commercial ne soit pas opérationnel.

**Action de l'utilisateur :** Vérifiez que le gestionnaire TSM ou le serveur d'archives fourni par votre

# **SQL2425W • SQL2430W**

partenaire commercial est opérationnel et relancez la commande de sauvegarde.

#### **SQL2425W Le fichier journal de la sauvegarde en ligne n'a pas été tronqué.**

**Explication :** Lors de la sauvegarde en ligne, tous les enregistrements de journalisation stockés dans des tampons sont forcés sur le disque et le dernier fichier journal actif est tronqué. Echec de la troncature du dernier fichier journal actif lors de la sauvegarde en cours. En conséquence, de nouveaux enregistrements de journalisation continueront à être écrits dans le dernier fichier journal utilisé pendant la sauvegarde.

**Action de l'utilisateur :** Aucune action utilisateur n'est requise. Le dernier fichier journal actif utilisé durant la sauvegarde deviendra inactif lorsqu'il sera saturé.

#### **SQL2426N La base de données n'a pas été configurée pour autoriser une opération de sauvegarde incrémentielle. Code anomalie =** *code-anomalie***.**

**Explication :** Pour qu'un espace table puisse faire l'objet d'une sauvegarde incrémentielle, le suivi des modifications doit être activé sur la base de données et une sauvegarde non incrémentielle doit avoir été réalisée sur l'espace table.

Codes anomalie possibles :

- 1. Le paramètres de configuration TRACKMOD n'a pas été défini pour la base de données.
- 2. Le paramètre de configuration TRACKMOD a été défini, mais il existe au moins un espace table sur lequel aucune sauvegarde non incrémentielle n'a été réalisée depuis la définition de ce paramètre.

**Action de l'utilisateur :** L'action est fonction du code anomalie indiqué :

- 1. Activez le suivi des modifications pour la base de données en activant le paramètre de configuration TRACKMOD, puis effectuez une sauvegarde complète de la base de données.
- 2. Consultez le fichier journal db2diag pour déterminer le nom de l'espace table, puis effectuez une sauvegarde intégrale de cet espace table.

#### **SQL2427N La bibliothèque d'extension** *nom de fichier* **ne peut pas être sauvegardée car elle ne contient pas de point d'entrée** *point d'entrée***.**

**Explication :** Une image de sauvegarde compressée est actuellement créée, la bibliothèque d'extension étant incluse dans l'image. En revanche, la bibliothèque ne contient pas l'ensemble des fonctions nécessaires à la décompression de l'image de sauvegarde lors de sa restauration.

L'exécution de l'utilitaire s'interrompt.

**Action de l'utilisateur :** Soumettez de nouveau la commande, en indiquant le nom d'une bibliothèque possédant toutes les fonctions nécessaires à la décompression de l'image de sauvegarde.

#### **SQL2428N La commande BACKUP n'a pas abouti car le ou les fichiers journaux demandés n'ont pas pu être récupérés.**

**Explication :** Une sauvegarde contenant des journaux échouera si l'un des journaux nécessaires à la réussite du processus de récupération aval de l'image ne peut pas être récupéré et copié dans l'image de sauvegarde.

**Action de l'utilisateur :** Consultez le journal de notification de l'administration pour en savoir plus sur les raisons de l'échec de la récupération de journaux. Corrigez l'erreur et relancez la commande.

## **SQL2429N La sauvegarde de la base de données n'a pas abouti. Les partitions de base de données suivantes ont renvoyé des erreurs :** *liste-partitions-basededonnées***.**

**Explication :** La sauvegarde d'une base de données partitionnée n'a pas abouti sur une ou plusieurs partitions de base de données.

Lorsque le serveur de base de données DB2 sauvegarde une base de données partitionnée, une erreur sur une des partitions provoque l'échec de l'ensemble de la sauvegarde.

L'opération de sauvegarde est terminée. Aucune image de sauvegarde n'a été générée.

#### **Action de l'utilisateur :**

- 1. Pour chaque partition ayant renvoyé une erreur, corrigez les incidents à l'origine de cette dernière.
- 2. Exécutez à nouveau la commande BACKUP.

#### **SQL2430W La sauvegarde de la base de données a abouti mais les espaces table suivants n'existent pas sur cette partition de base de données :** *liste-espaces-table***.**

**Explication :** Le serveur de base de données DB2 a sauvegardé la base de données partitionnée contenant cette partition.

Toutefois, certains des espaces table indiqués dans la commande BACKUP n'existent pas sur cette partition. Cette situation peut être due au fait que les espaces table indiqués se trouvent sur d'autres partitions de cette base de données ou que la liste des espaces table contient une erreur.

La sauvegarde a abouti.

#### **Action de l'utilisateur :**

1. Vérifiez que la liste des espaces table indiquée dans la commande BACKUP est correcte.

- v Si la liste des espaces table indiquée est correcte, aucune action n'est requise.
- v Si la liste des espaces table indiquée contient une erreur, corrigez la liste et exécutez à nouveau la commande BACKUP.

#### **SQL2431W La sauvegarde de la base de données a abouti. Sur chaque partition de base de données, seuls les fichiers journaux actifs lors de l'opération de sauvegarde sont inclus dans l'image de sauvegarde.**

**Explication :** Le serveur de base de données DB2 a sauvegardé une base de données partitionnée.

L'image de sauvegarde de chaque partition de base de données contient uniquement les fichiers journaux qui étaient actifs lors de la sauvegarde. Il n'est pas possible de récupérer en aval l'intégralité de la base de données partitionnée en utilisant uniquement les fichier journaux inclus dans les images de sauvegarde, si un des fichier journaux ne s'étend pas sur une période incluant le temps de reprise minimal de base de données.

Le temps de reprise minimal pour un objet de base de données correspond au premier point de cohérence pour lequel l'objet peut être récupéré en aval.

Dans une base de données partitionnée, le temps de reprise minimal de base de données correspond au temps de reprise minimal d'une de ses partitions de base de données.

Vous pouvez uniquement récupérer en aval une base de données partitionnée si vous avez un ensemble de fichiers journaux sur toutes les partitions de base de données qui s'étendent sur une période incluant le temps de reprise minimal de base de données.

Les fichiers journaux inclus avec l'image de sauvegarde peuvent ne pas répondre à cette exigence.

La sauvegarde a abouti.

**Action de l'utilisateur :** Si votre stratégie de récupération de base de données repose sur l'utilisation des fichiers journaux inclus dans les images de sauvegarde pour récupérer en aval votre base de données partitionnée, exécutez à nouveau la commande backup avec le paramètre "ON ALL DBPARTITIONNUMS". Ainsi, il est garanti que les fichiers journaux inclus avec l'image de sauvegarde seront suffisants pour la récupération en aval de la base de données.

**SQL2432N Une sauvegarde d'image instantanée a échoué car le paramètre EXCLUDE LOGS a été indiqué mais les répertoires de journaux suivants n'ont pas pu être exclus car ils ne dépendent pas d'autres chemins et unités de de base de données :** *liste-répertoire-journaux***.**

**Explication :** Une sauvegarde d'image instantanée permet d'utiliser les technologies de copie rapide pour les opérations de déplacement et de copie de données effectuées lors des restaurations et des sauvegardes DB2.

Le paramètre EXCLUDE LOGS a été indiquée pour une sauvegarde d'image instantanée mais le chemin du répertoire ou des répertoires de journaux partage un chemin ou une unité de stockage avec d'autres chemins ou unités de stockage utilisés par la base de données sauvegardée.

Lorsque le répertoire de journaux partage un chemin ou une unité de stockage avec d'autres chemins ou unités de stockage utilisés par la base de données sauvegardée, il n'est pas possible que la sauvegarde d'image instantanée inclut le chemin ou l'unité de stockage partagé sans inclure le répertoire de journaux.

Par exemple : lorsque vous créez une base de données DB2, le répertoire de journaux est stocké sous le répertoire de base de données principal par défaut. Etant donné qu'une sauvegarde d'image instantanée inclut tous les éléments se trouvant sous le répertoire de base de données principal, le répertoire de journaux sera inclus dans l'image de sauvegarde en résultant. Si vous utilisez le chemin de journal par défaut lorsque vous créez une base de données DB2, vous ne pourrez pas exclure les journaux de l'image de sauvegarde lorsque vous effectuez une sauvegarde d'image instantanée sur cette base de données.

Le mécanisme permettant de rassembler les répertoires de base de données varie en fonction du support de sauvegarde fourni par différents logiciels de gestion de stockage. Pour plus d'informations, voir la rubrique relative à la configuration des répertoires de bases de données DB2 pour la sauvegarde d'image instantanée dans le centre de documentation DB2.

La sauvegarde d'image instantanée n'a pas abouti.

**Action de l'utilisateur :** Vous pouvez effectuer une des actions suivantes :

- v Choisir de ne pas exclure les journaux de l'image de sauvegarde d'image instantanée.
- Soumettre à nouveau la commande BACKUP sans le paramètre EXCLUDE LOGS.
- Reconfigurer le répertoire des journaux pour activer l'exclusion des journaux de l'image de sauvegarde d'image instantanée.
- Utiliser le paramètre de configuration de base de données newlogpath pour indiquer un chemin pour le répertoire de journaux indépendant de tout autre chemin de base de données.
- Emettre à nouveau la commande BACKUP en utilisant EXCLUDE LOGS.
- v Vous pouvez utiliser la vue d'administration DBPATHS afin de déterminer les chemins de base de données en cours.

Pour plus d'informations sur la vue d'administration DBPATHS, voir la rubrique "DBPATHS" dans le centre de documentation DB2.

**SQL2434N L'opération de restauration redirigée a échoué car une opération d'espace table ne peut pas être réexécutée pendant la phase de récupération en aval de l'opération de restauration.**

**Explication :** Une restauration redirigée est une opération dans laquelle l'ensemble des conteneurs d'espace table de la base de données restaurée est différent de l'ensemble des conteneurs de la base de données d'origine au moment de la sauvegarde.

Lorsque vous définissez de nouveaux conteneurs d'espace table qui doivent être utilisés par la base de données restaurée, vous pouvez définir une architecture pour les nouveaux conteneurs d'espace table qui est différente de celle des conteneurs d'espace table initiaux. Par exemple, vous pouvez exécuter une opération de restauration redirigée pour modifier une base de données qui fait actuellement appel à deux conteneurs d'espace table afin de n'utiliser qu'un seul conteneur d'espace table.

Si l'architecture des espaces table devant être utilisée par la base de données restaurée est différente de celle de la base de données d'origine, il est possible que les fichiers journaux de la base de données contiennent des opérations de modification de l'espace table qui doivent être réexécutées pendant la récupération en aval mais qui ne sont pas valides dans la nouvelle architecture d'espace table.

Ce message est renvoyé pendant une opération de restauration redirigée lorsque l'utilitaire de récupération en aval tente de réexécuter une opération d'espace table qui n'est pas valide pour l'architecture de conteneur d'espace table. Ce message est notamment renvoyé lorsque l'utilitaire de récupération en aval tente d'exécuter une opération d'espace table sur un espace table REGULAR ou USER TEMPORARY DMS qui entraîne l'augmentation de la taille de l'espace table au-delà de la taille autorisée maximale définie, telle qu'elle est déterminée par le paramètre de configuration PAGESIZE.

#### **Action de l'utilisateur :**

- 1. Relancez la restauration redirigée à l'aide de la commande RESTORE et du paramètre REDIRECT.
- 2. Définissez les nouveaux conteneurs d'espace table devant être utilisés par la base de données restaurée à l'aide de la commande SET TABLESPACE CONTAINERS, en imposant à l'opération de récupération en aval de ne pas réexécuter les opérations d'espace table, à l'aide du paramètre IGNORE ROLLFORWARD CONTAINER OPERATION.

3. Exécutez l'opération de restauration à l'aide de la commande RESTORE avec le paramètre CONTINUE.

**sqlcode** : -2434

**sqlstate** : 58004

**SQL2435N L'activation de la base de données a échoué car il n'y pas suffisamment de mémoire disponible dans la fonction CF pour cette base de données. Nom de base de données :** *nom-basededonnées***.**

**Explication :** Ce message est renvoyé lorsque vous tentez d'activer plusieurs bases de données en même temps dans un environnement DB2 pureCluster et que l'activation d'une base de données échoue car la fonction CF ne dispose pas de suffisamment de mémoire pour cette base de données.

Vous pouvez configurer la quantité totale de mémoire qui est disponible pour la fonction CF à l'aide du paramètre de configuration du gestionnaire de base de données cf\_mem\_sz. Vous pouvez configurer le pourcentage de la quantité totale de mémoire CF qui est allouée à chaque base de données pour laquelle le paramètre de configuration de base de données cf\_db\_mem\_sz a pour valeur AUTOMATIC à l'aide de la variable de registre DB2\_DATABASE\_CF\_MEMORY. (Les bases de données pour lesquelles une valeur spécifique est affectée au paramètre cf\_db\_mem\_sz ignorent la variable de registre DB2\_DATABASE\_CF\_MEMORY.)

L'utilisation de la variable de registre DB2\_DATABASE\_CF\_MEMORY doit être coordonnée avec le paramètre de configuration de base de données cf\_db\_mem\_sz et le paramètre de configuration de gestionnaire de base de données numdb.

#### **Exemple**

Si quatre bases de données doivent être actives en même temps, les paramètres de configuration doivent être coordonnés comme suit :

- v La valeur 4 doit être affectée au paramètre de configuration de gestionnaire de base de données numdb.
- v Si la valeur du paramètre de configuration de base de données cf\_dm\_mem\_sz est AUTOMATIC pour chacune des quatre bases de données, la variable de registre DB2\_DATABASE\_CF\_MEMORY doit avoir pour valeur 25.

Cette erreur peut se produire, entre autres, lorsque la valeur 100 est définie pour la variable de registre DB2\_DATABASE\_CF\_MEMORY et que la valeur du paramètre numdb est supérieure à 1.

**Action de l'utilisateur :** Répondez à cette erreur de l'une des façons suivantes :

- v Déterminez la quantité de mémoire CF utilisée par les autres bases de données et vérifiez si des paramètres doivent être modifiés pour répondre aux exigences de mémoire CF de cette base de données.
- v Si la valeur AUTOMATIC est définie pour le paramètre de configuration de base de données cf\_db\_mem\_sz pour cette base de données, augmentez la quantité de mémoire disponible dans la fonction CF pour cette base de données en modifiant la valeur de la variable de registre DB2\_DATABASE\_CF\_MEMORY.

#### **SQL2436N La table** *nom-table* **n'a pas pu satisfaire les conditions requises pour la redistribution des données. Code anomalie =***code-anomalie***.**

**Explication :** Vous pouvez utiliser l'utilitaire de redistribution pour rééquilibrer la répartition des données sur les partitions de base de données après avoir ajouté ou supprimé des partitions, ou pour réaliser la distribution de données souhaitée sur les partitions. Ce message est renvoyé lorsqu'une tentative de redistribution des données dans une base de données est effectuée à l'aide de la commande REDISTRIBUTE DATABASE PARTITION GROUP par exemple, mais que l'utilitaire de redistribution détermine qu'une ou plusieurs tables ne sont pas à un état approprié pour une redistribution.

Si le paramètre de commande PRECHECK YES ou PRECHECK ONLY a été spécifié dans la commande REDISTRIBUTE DATABASE PARTITION GROUP, ce message d'erreur décrit le premier contrôle qui a échoué et la redistribution des données n'est pas lancée. Dans tous les autres cas, la redistribution des données a été tentée et a échoué. Les tables traitées partiellement sont mises à l'état "Redistribution en attente".

La raison pour laquelle la table n'a pas pu satisfaire les conditions requises pour la redistribution des données est indiquée par le code anomalie :

**1**

**2**

La table est à l'état "Définition de l'intégrité en attente".

La table est à l'état "Chargement en cours". L'utilitaire LOAD est actuellement en cours d'exécution sur cette table. Aucun accès n'est autorisé jusqu'à ce qu'il ait terminé.

**3**

La table est à l'état "Chargement en attente". Une tentative LOAD précédente sur cette table a échoué. Aucun accès à la table n'est autorisé tant que l'opération LOAD n'est pas redémarrée ou terminée.

**4**

La table est à l'état "Accès en lecture seule". Cet état peut survenir pendant le traitement LOAD en ligne (LOAD INSERT avec l'option READ ACCESS) ou après une opération LOAD en ligne, mais avant la validation de toutes les contraintes dans la portion ajoutée de la table utilisant l'instruction SET INTEGRITY. Aucune mise à jour n'est autorisée sur cette table.

**5**

La table est à l'état "Réorganisation en attente". Cette situation peut se produire après une instruction ALTER TABLE contenant une opération basée sur REORG.

**6**

La table n'est pas disponible.

**7**

La table est une table de groupement multidimensionnelle (MDC) avec une opération de déploiements de nettoyage d'index différé en cours.

**8**

La table est une table cible pour un moniteur d'événements actif de type "WRITE TO TABLE".

**9**

La table est à l'état "Pas de redémarrage de chargement" qui constitue un état de chargement partiel ne permettant pas une opération de redémarrage du chargement.

La table n'est pas au mode d'accès complet (ACCESS\_MODE='F' in SYSCAT.TABLES).

**11**

La table comporte des partitions de données en cous d'association (SYSCAT.DATAPARTITIONS.STATUS = 'A').

**12**

La table a des partitions de données déconnectées dont des tables dépendantes doivent être gérées de manière incrémentielle par rapport à ces partitions déconnectées (SYSCAT.DATAPARTITIONS.STATUS = 'D').

**13**

La table comprend des partitions de données déconnectées qui sont impliquées dans une opération de nettoyage d'index en cours d'exécution

(SYSCAT.DATAPARTITIONS.STATUS = 'I').

**<sup>10</sup>**

# **SQL2436N**

**Action de l'utilisateur :** Effectuez des actions correctives sur la table *nom-table*, mais sachez qu'il ne s'agit peut-être pas de la seule table problématique dans le groupe de partition de base de données. En vérifiant toutes les tables du groupe de partitions de base de données, vous pouvez éviter d'autres tentatives de redistribution infructueuses. Pour plus d'informations, consultez la documentation relative à l'identification et la résolution des incidents liés à des états de table lors de la redistribution des données.

**1**

Exécutez l'instruction SET INTEGRITY avec l'option IMMEDIATE CHECKED sur la table *nom-table*, puis exécutez à nouveau la commande REDISTRIBUTE DATABASE PARTITION GROUP. Sinon, vous pouvez omettre la table en spécifiant le paramètre EXCLUDE dans la commande REDISTRIBUTE DATABASE PARTITION GROUP.

**2**

Attentez la fin de l'opération de chargement, puis exécutez à nouveau la commande REDISTRIBUTE DATABASE PARTITION GROUP. Vous pouvez utiliser la commande LOAD QUERY pour suivre la progression de l'opération de chargement. Sinon, vous pouvez omettre la table en spécifiant le paramètre EXCLUDE dans la commande REDISTRIBUTE DATABASE PARTITION GROUP.

**3**

Redémarrez ou arrêtez l'opération LOAD ayant précédemment échoué sur cette table en lançant la commande LOAD avec les paramètres de commande RESTART ou TERMINATE respectivement. A la fin de l'opération de chargement, exécutez à nouveau la commande REDISTRIBUTE DATABASE PARTITION GROUP. Sinon, vous pouvez omettre la table en spécifiant le paramètre EXCLUDE dans la commande REDISTRIBUTE DATABASE PARTITION GROUP.

**4**

Emettez la commande LOAD QUERY pour vérifier si la table est en cours de chargement. Si tel est le cas, patientez jusqu'à ce que l'utilitaire LOAD ait terminé ou, si nécessaire, redémarrez ou arrêtez l'opération LOAD ayant précédemment échoué. Si l'utilitaire LOAD n'est pas en cours d'exécution, émettez l'instruction SET INTEGRITY avec l'option IMMEDIATE CHECKED pour valider les contraintes dans la portion nouvellement chargée de la table. Lorsque la table est à l'état "Accès en lecture seule", exécutez à nouveau la commande REDISTRIBUTE DATABASE PARTITION GROUP. Sinon, vous pouvez omettre la table en spécifiant le paramètre

EXCLUDE dans la commande REDISTRIBUTE DATABASE PARTITION GROUP.

**5**

Effectuez une opération REORG pour rendre la table accessible, puis exécutez à nouveau la commande REDISTRIBUTE DATABASE PARTITION GROUP. Sinon, vous pouvez omettre la table en spécifiant le paramètre EXCLUDE dans la commande REDISTRIBUTE DATABASE PARTITION GROUP.

**6**

Supprimez la table ou restaurez-la à partir d'une sauvegarde, puis exécutez à nouveau la commande REDISTRIBUTE DATABASE PARTITION GROUP. Sinon, vous pouvez omettre la table en spécifiant le paramètre EXCLUDE dans la commande REDISTRIBUTE DATABASE PARTITION GROUP.

Emettez à nouveau la commande REDISTRIBUTE DATABASE PARTITION GROUP une fois le nettoyage de l'index des blocs annulés terminé. Sinon, vous pouvez omettre la table en spécifiant le paramètre EXCLUDE dans la commande REDISTRIBUTE DATABASE PARTITION GROUP.

**8**

**7**

Attendez que l'activité du moniteur d'événements se termine ou désactivez le moniteur d'événements à l'aide de l'instruction SET EVENT MONITOR STATE. Relancez la commandeREDISTRIBUTE DATABASE PARTITION GROUP en spécifiant le paramètre CONTINUE ou ABORT. Sinon, vous pouvez omettre la table en spécifiant le paramètre EXCLUDE dans la commande REDISTRIBUTE DATABASE PARTITION GROUP.

**9**

Exécutez une commande LOAD TERMINATE ou a LOAD REPLACE pour supprimer l'état "Pas de redémarrage de chargement" de la table. Relancez la commande REDISTRIBUTE DATABASE PARTITION GROUP avec l'option CONTINUE ou ABORT. Sinon, vous pouvez omettre la table en spécifiant le paramètre EXCLUDE dans la commande REDISTRIBUTE DATABASE PARTITION GROUP.

**10**

Exécutez l'instruction SET INTEGRITY avec l'option IMMEDIATE CHECKED sur les tables de requêtes et de transfert matérialisées immédiates et dépendantes de *nom-table*. Relancez la commande REDISTRIBUTE DATABASE PARTITION GROUP avec l'option CONTINUE ou ABORT. Sinon, vous pouvez

omettre la table en spécifiant le paramètre EXCLUDE dans la commande REDISTRIBUTE DATABASE PARTITION GROUP.

**11**

Exécutez l'instruction SET INTEGRITY avec l'option IMMEDIATE CHECKED sur la table *nom-table*, puis exécutez à nouveau la commande REDISTRIBUTE DATABASE PARTITION GROUP. Sinon, vous pouvez omettre la table en spécifiant le paramètre EXCLUDE dans la commande REDISTRIBUTE DATABASE PARTITION GROUP.

**12**

Exécutez l'instruction SET INTEGRITY avec l'option IMMEDIATE CHECKED sur les tables de requêtes et de transfert matérialisées immédiates et dépendantes des tables devant être gérées de manière incrémentielle par rapport aux partitions de données déconnectées. Interrogez la vue catalogue SYSCAT.TABDETACHEDDEP afin de localiser ces tables dépendantes déconnectées. Lancez ensuite la commande REDISTRIBUTE DATABASE PARTITION GROUP avec l'option CONTINUE ou ABORT. Sinon, vous pouvez omettre la table en spécifiant le paramètre EXCLUDE dans la commande REDISTRIBUTE DATABASE PARTITION GROUP.

**13**

Attendez la fin du nettoyage d'index pour la partition déconnectée. Relancez la commande REDISTRIBUTE DATABASE PARTITION GROUP avec l'option CONTINUE ou ABORT. Sinon, vous pouvez omettre la table en spécifiant le paramètre EXCLUDE dans la commande REDISTRIBUTE DATABASE PARTITION GROUP.

**sqlcode** : -2436

**sqlstate** : 55019

**SQL2437N La commande de transfert de données a échoué car l'utilitaire n'a pas pu résoudre le traitement des colonnes masquées implicitement. Aucune donnée n'a été déplacée.**

**Explication :** Vous pouvez introduire ou retirer des données dans les bases de données DB2 à l'aide d'utilitaires tels que LOAD, IMPORT, "INGEST et EXPORT.

Il existe plusieurs façons de spécifier comment les utilitaires de transfert de données doivent gérer les colonnes masquées implicitement:

Spécifiez explicitement la liste des colonnes à inclure dans l'opération de déplacement de données.

- Spécifiez le paramètre associé à la colonne masquée dans la commande de transfert de données.
- Définissez la variable de registre DB2 associée à la colonne masquée pour indiquer de quelle manière tous les utilitaires de transfert de données doivent gérer les colonnes masquées.

Ce message est renvoyé lorsque vous tentez d'insérer ou de retirer des données dans une ou plusieurs tables contenant des colonnes masquées implicitement et que l'utilitaire de transfert de données ne peut pas déterminer si les colonnes masquées implicitement doivent être incluses dans l'opération de déplacement de données car aucune des méthodes décrites n'a été utilisée pour spécifier le mode de traitement des colonnes masquées.

**Action de l'utilisateur :** Relancez l'utilitaire, en spécifiant le mode de traitement des colonnes masquées implicitement à l'aide des paramètres de commande appropriés ou des variables de registre DB2.

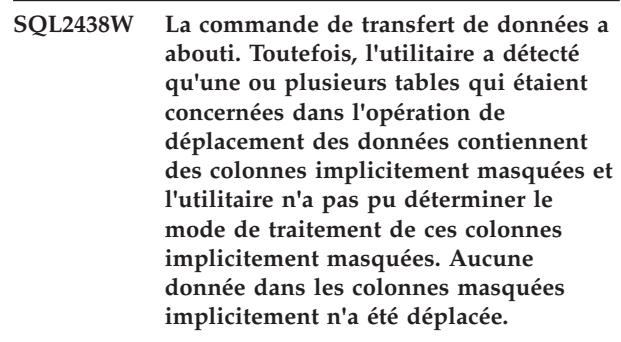

**Explication :** Vous pouvez introduire ou retirer des données dans les bases de données DB2 à l'aide d'utilitaires tels que LOAD, IMPORT, "INGEST et EXPORT.

Il existe plusieurs façons de spécifier comment les utilitaires de transfert de données doivent gérer les colonnes masquées implicitement:

- Spécifiez explicitement la liste des colonnes à inclure dans l'opération de déplacement de données.
- v Spécifiez le paramètre associé à la colonne masquée dans la commande de transfert de données.
- v Définissez la variable de registre DB2 associée à la colonne masquée pour indiquer de quelle manière tous les utilitaires de transfert de données doivent gérer les colonnes masquées.

Ce message est renvoyé lorsque des données sont insérées ou retirées dans une ou plusieurs tables contenant des colonnes masquées implicitement et que l'utilitaire de transfert de données ne peut pas déterminer si les colonnes masquées implicitement doivent être incluses dans l'opération de déplacement de données car aucune des méthodes décrites n'a été utilisée pour spécifier le mode de traitement des colonnes masquées.

Des données ont été déplacées mais aucune donnée dans les colonnes masquées implicitement n'a été déplacée.

**Action de l'utilisateur :** Si les données dans les colonnes masquées implicitement doivent être déplacées, relancez l'opération de transfert de données en spécifiant le mode de traitement des colonnes masquées implicitement à l'aide des paramètres de commande appropriés ou des variables de registre DB2.

Pour éviter cet avertissement à l'avenir, lorsque vous insérez ou retirez des données dans des tables qui contiennent des colonnes masquées implicitement, spécifiez le mode de traitement des colonnes masquées implicitement à l'aide de paramètres de commande appropriés ou de variables de registre DB2.

# **Chapitre 6. SQL2500 - SQL2999**

#### **SQL2501C La base de données a été restaurée mais ses données sont inutilisables.**

**Explication :** L'utilitaire RESTORE n'est pas parvenu à lire les données de la base de données restaurée ou seule une partie de la base de données a été restaurée. Dans les deux cas, la base de données restaurée est inutilisable.

La base de données est inutilisable et l'exécution de l'utilitaire RESTORE prend fin.

**Action de l'utilisateur :** Relancez la commande RESTORE.

## **SQL2502C Une erreur s'est produite lors de la lecture des fichiers de sauvegarde. La lecture physique du disque est impossible ou bien le disque indiqué ne contient pas de sauvegarde correcte.**

**Explication :** Une erreur du système d'exploitation s'est produite lors de la lecture de la disquette ou du disque par l'utilitaire RESTORE, ou bien la disquette ou le disque ne contient pas de sauvegarde du répertoire de bases de données ou ne contient pas les résultats d'une sauvegarde précédente.

L'exécution de l'utilitaire s'interrompt.

**Action de l'utilisateur :** Si l'unité d'entrée indiquée est une unité de disquette, vérifiez la disquette utilisée. Si l'unité d'entrée est un fichier disque, vérifiez qu'il s'agit du bon fichier. Relancez la commande avec l'unité d'entrée et les disquettes correctes, le cas échéant.

## **SQL2503N La commande RESTORE n'a pas abouti. La version de sauvegarde utilisée pour restaurer la base de données est incorrecte.**

**Explication :** Le nom de la base de données figurant sur le disque de sauvegarde ne correspond pas au nom de base de données indiqué dans la commande RESTORE. L'utilitaire RESTORE ne peut déterminer le nom qu'après la restauration de la base de données car une image de sauvegarde d'une édition précédente a été restaurée.

L'exécution de l'utilitaire s'interrompt.

**Action de l'utilisateur :** Si le nom de base de données indiqué dans la commande est incorrect, relancez cette dernière en utilisant le nom correct. Si l'unité d'entrée indiquée est une unité de disquette, vérifiez la disquette utilisée. Si l'unité d'entrée est un fichier disque, vérifiez qu'il s'agit du bon fichier. Relancez la

commande avec l'unité d'entrée et les disquettes correctes, le cas échéant.

## **SQL2504W Insérez la première disquette de sauvegarde dans l'unité** *unité***.**

**Explication :** L'utilitaire RESTORE lit la première disquette de sauvegarde pour déterminer le chemin d'accès au répertoire de bases de données sauvegardé. Si le support de sauvegarde est une disquette et que celle-ci ne figure pas dans l'unité d'entrée indiquée, l'utilitaire revient au demandeur avec ce message. Le programme d'appel doit solliciter l'utilisateur et renvoyer la réponse à l'utilitaire.

L'utilitaire attend une réponse du demandeur.

**Action de l'utilisateur :** Demandez la disquette à l'utilisateur et revenez à l'utilitaire en indiquant à l'aide du paramètre *callerac* si le traitement doit se poursuivre ou prendre fin.

## **SQL2505W Avertissement ! La base de données** *nom* **se trouve sur l'unité***unité***. Les fichiers de cette base de données seront supprimés.**

**Explication :** Si la base de données en cours de restauration existe déjà, ses fichiers seront détruits avant le début du processus de restauration. L'utilitaire renvoie cet avertissement au demandeur. Le demandeur doit solliciter l'utilisateur et renvoyer la réponse à l'utilitaire. Une fois la base de données supprimée, il n'est plus possible d'y accéder.

L'utilitaire attend une réponse du demandeur.

**Action de l'utilisateur :** Avertissez l'utilisateur que les fichiers de base de données seront détruits et revenez à l'utilitaire en indiquant à l'aide du paramètre *callerac* si le traitement doit se poursuivre ou prendre fin.

## **SQL2506W La base de données a été restaurée mais elle contient peut-être des fichiers supplémentaires.**

**Explication :** Si des sauvegardes des modifications uniquement ont été effectuées et que des fichiers base de données ont été détruits entre ces sauvegardes, l'utilitaire RESTORE ajoute ces fichiers détruits dans la base de données. Le processus de restauration n'est pas parvenu à supprimer les fichiers en trop car une erreur d'entrée-sortie s'est produite ou à cause de l'échec d'une connexion interne à une base de données arrêtée en interne.

L'utilitaire aboutit.

**Action de l'utilisateur :** Utilisez la base de données

telle quelle ou tentez à nouveau de la restaurer. Vérifiez que la configuration de DB2 est compatible avec la configuration de la base de données restaurée avant de relancer l'utilitaire RESTORE.

#### **SQL2507W La définition d'accès (BIND) de l'utilitaire RESTORE à la base de données n'est pas correcte.**

**Explication :** La définition d'accès (BIND) de l'ensemble des utilitaires à la base de données a été relancée car l'utilitaire RESTORE n'a pas fait l'objet d'un BIND sur la base de données ou parce que le module de l'utilitaire lié à la base de données n'est pas compatible avec la version installée de DB2. Cependant, un conflit d'horodatage s'est produit entre la version installée de DB2 et le module : l'utilitaire et le fichier de liens ne sont donc pas compatibles.

La base de données est restaurée, mais l'utilitaire n'est pas lié correctement.

**Action de l'utilisateur :** Réinstallez DB2 ou appliquez à nouveau les mises à jour récentes et relancez la commande de l'utilitaire.

**SQL2508N Le paramètre d'horodatage** *horodatage* **de la restauration de base de données est incorrect.**

**Explication :** Le paramètre d'horodatage doit contenir une valeur NULL ou être constitué de valeurs d'horodatage correctes, ces valeurs étant constituées d'éléments complets.

**Action de l'utilisateur :** Relancez l'opération de restauration avec une valeur d'horodatage correcte.

#### **SQL2509N Le paramètre identifiant l'unité de base de données est incorrect.**

**Explication :** L'unité indiquée n'existe pas, ou bien la base de données n'existe pas ou n'est pas cataloguée sur cette unité. L'opération RESTORE doit utiliser la commande *db2uexit* pour effectuer la restauration de la base de données.

L'exécution de l'utilitaire s'interrompt.

**Action de l'utilisateur :** Relancez la commande de l'utilitaire avec une unité correcte.

## **SQL2510N Une erreur de sémaphore du système d'exploitation s'est produite.**

**Explication :** Une erreur s'est produite dans le sémaphore d'attente ou d'enregistrement.

L'exécution de l'utilitaire s'interrompt.

**Action de l'utilisateur :** Arrêtez le gestionnaire de la base de données puis relancez-le ainsi que la commande de l'utilitaire.

#### **SQL2511N Une erreur** *erreur* **s'est produite dans l'utilitaire lors de la suppression de la base de données.**

**Explication :** L'utilitaire ne peut supprimer la base de données.

L'exécution de l'utilitaire s'interrompt.

**Action de l'utilisateur :** Pour plus d'informations, reportez-vous au numéro d'erreur dans le message. Effectuez les modifications nécessaires et relancez la commande.

# **SQL2512N Une erreur** *erreur* **s'est produite dans l'utilitaire lors de la création de la base de données.**

**Explication :** L'utilitaire n'est pas parvenu à créer la base de données.

L'exécution de l'utilitaire s'interrompt.

**Action de l'utilisateur :** Pour plus d'informations, reportez-vous au numéro d'erreur dans le message. Effectuez les modifications nécessaires et relancez la commande.

# **SQL2513N Une erreur** *erreur* **s'est produite dans l'utilitaire lorsqu'il a tenté de renommer la base de données.**

**Explication :** L'utilitaire ne parvient pas à renommer la base de données.

L'exécution de l'utilitaire s'interrompt.

**Action de l'utilisateur :** Pour plus d'informations, reportez-vous au numéro d'erreur dans le message. Effectuez les modifications nécessaires et relancez la commande.

**Explication :** Le numéro d'édition de la base de données restaurée n'est pas compatible avec le numéro d'édition de la version installée du gestionnaire de la base de données.

L'exécution de l'utilitaire s'interrompt.

**Action de l'utilisateur :** Relancez la commande en utilisant une sauvegarde compatible avec le niveau d'édition du gestionnaire de la base de données.

**SQL2514N La commande RESTORE n'a pas abouti. La sauvegarde utilisée pour restaurer la base de données correspond à une base de données dont le numéro d'édition n'est pas compatible avec la version installée du gestionnaire de la base de données.**

## **SQL2515N Vous n'êtes pas autorisé à exécuter l'utilitaire RESTORE DATABASE sur la base de données.**

**Explication :** Vous avez tenté d'exécuter l'utilitaire RESTORE DATABASE sans disposer du droit SYSADM.

L'exécution de l'utilitaire s'interrompt.

**Action de l'utilisateur :** Vérifiez que vous disposez de l'autorisation appropriée pour exécuter la commande RESTORE DATABASE.

## **SQL2516N L'utilitaire RESTORE ne peut pas aboutir car une base de données au moins est en cours d'utilisation sur le poste de travail.**

**Explication :** Dans certaines situations, l'utilitaire RESTORE peut tenter de changer une base de données de répertoire en renommant le répertoire qui lui est associé. Cela est impossible si une des bases de données est utilisée dans un processus en cours sur le poste de travail.

L'exécution de l'utilitaire s'interrompt.

**Action de l'utilisateur :** Attendez qu'il n'y ait plus de base de données utilisée par le poste de travail et relancez la commande.

**SQL2517W La base de données a été restaurée, puis mise à niveau vers la version en cours. Cependant, l'opération de base de données a renvoyé le code d'avertissement ou d'erreur** *warn-err-code* **et le jeton d'exécution** *tokens***.**

**Explication :** Vous pouvez mettre à niveau une base de données vers une version ultérieure de base de données DB2 à l'aide de l'utilitaire de restauration. Vous pouvez effectuer une mise à niveau en recréant votre ancienne instance de gestionnaire de base de données dans la nouvelle version, puis en restaurant une image de sauvegarder à partir de l'ancienne instance dans la nouvelle instance. Avec ce scénario, après la restauration de la base de données dans la nouvelle instance de base de données, l'utilitaire de restauration effectue automatiquement l'opération de mise à niveau. Ce message est renvoyé lorsque l'opération de mise à niveau exécutée automatiquement par l'utilitaire de restauration renvoie un avertissement ou une erreur.

**Action de l'utilisateur :** Répondez à ce message en effectuant les opérations d'identification et résolution des problèmes suivantes :

- 1. Prenez connaissance du code d'erreur ou d'avertissement répertorié dans le jeton d'exécution *warn-err-code*.
- 2. Répondez au code d'erreur ou d'avertissement répertorié dans le jeton d'exécution *warn-err-code* avant d'accéder à la base de données mise à niveau.

L'utilisateur qui a émis la commande RESTORE DATABASE dispose du droit DBADM sur la base de données. Si d'autres utilisateurs disposent du droit DBADM avant la restauration, demandez à un utilisateur doté du droit SECADM d'accorder l'autorisation DBADM à ces utilisateurs.

## **SQL2518N La commande RESTORE n'a pas abouti. Une erreur d'entrée-sortie s'est produite lors de la tentative de restauration du fichier de configuration de la base de données.**

**Explication :** Le fichier de configuration de la base de données n'a pu être restauré car une erreur d'entrée-sortie s'est produite.

L'exécution de l'utilitaire s'interrompt.

**Action de l'utilisateur :** Si possible, corrigez l'erreur d'entrée-sortie. Relancez la commande.

## **SQL2519N La base de données a été restaurée mais n'a pas été mise à niveau vers la version en cours. L'erreur** *codesql* **a été renvoyée avec les marques** *marques***.**

**Explication :** La sauvegarde de la base de données que vous avez restaurée provient d'une version antérieure du produit de base de données DB2. Une fois les fichiers restaurés, une tentative de mise à niveau de la base de données vers l'édition actuelle a eu lieu. La mise à niveau de la base de données a échoué.

La restauration de la base de données a abouti mais la mise à niveau de la base de données n'a pas été effectuée.

**Action de l'utilisateur :** Pour plus d'informations, reportez-vous au code SQLCODE (numéro de message) renvoyé. Apportez les corrections nécessaires et émettez la commande UPGRADE DATABASE avant d'accéder à la base de données.

## **SQL2520W La base de données est restaurée. La version de sauvegarde du fichier de configuration a été utilisée.**

**Explication :** Lorsqu'une base de données est restaurée, son fichier de configuration en cours n'est pas toujours remplacé par la version de sauvegarde. Or, le fichier de configuration en cours n'est pas utilisable. Il a donc été remplacé par la version de sauvegarde.

Le traitement de l'utilitaire a abouti.

**Action de l'utilisateur :** Certaines valeurs du fichier de configuration de base de données peuvent être modifiées par le processus de restauration. Vérifiez que les paramètres de configuration sont fixés aux valeurs souhaitées.

# **SQL2521W • SQL2525W**

#### **SQL2521W La base de données a été restaurée, mais une erreur d'entrée-sortie** *code* **s'est produite durant la suppression d'un fichier type** *type-fichier***.**

**Explication :** Le processus de restauration a abouti. Le fichier indiqué n'a pas été supprimé car une erreur d'entrée-sortie s'est produite.

Un fichier de type ".BRG" permet de déterminer si une opération RESTORE s'est interrompue anormalement. Le fichier est situé dans le répertoire local de bases de données de la base de données pour laquelle l'opération RESTORE a été lancée.

Un fichier de type ".BRI" enregistre des informations sur la progression d'une opération RESTORE incrémentée. Le fichier est situé dans le répertoire local de bases de données de la base de données pour laquelle l'opération RESTORE INCREMENTAL a été lancée.

Le nom du fichier est composé du marqueur de la base de données associé à l'extension du fichier. Par exemple, si on affecte le marqueur de base de données "SQL00001" à la base de données "SAMPLE", le fichier BRI aura comme nom "instance/NODE0000/sqldbdir/ SQL00001.BRI".

Le traitement de l'utilitaire a abouti.

**Action de l'utilisateur :** Supprimez le fichier .BRG or .BRI manuellement. Si le fichier ne peut être supprimé contactez votre technicien de maintenance.

## **SQL2522N Plusieurs fichiers de sauvegarde correspondent à la valeur d'horodatage fournie pour l'image de la base de données sauvegardée.**

**Explication :** Le nom du fichier d'image de sauvegarde est constitué d'un alias de base de données et d'une valeur d'horodatage. Ce nom de fichier est créé à partir de l'alias de la base de données source et des paramètres d'horodatage fournis dans la commande de restauration de base de données. Or, il est possible que l'horodatage indiqué corresponde à plusieurs noms de fichiers d'image de sauvegarde. Si aucun horodatage n'est fourni, la restauration correspond implicitement à une image de sauvegarde ; ce qui implique que s'il existe plusieurs images de sauvegarde, une correspondance unique ne peut pas être établie.

**Action de l'utilisateur :** Relancez l'opération en indiquant un horodatage suffisamment précis pour identifier un seul fichier de sauvegarde.

**SQL2523W Avertissement ! Restauration en cours vers une base de données existante autre que celle de l'image de sauvegarde, mais dont le nom est identique. La base de données cible sera remplacée par la version de sauvegarde. Les journaux de récupération aval associés à la base de données cible seront supprimés.**

**Explication :** L'alias et le nom de la base de données cible sont identiques à ceux de la base de données de l'image de sauvegarde. Cependant, les valeurs de départ des deux bases sont différentes, ce qui indique que les bases sont différentes. La base de données cible sera remplacée par la version de sauvegarde. Les journaux de récupération aval associés à la base de données cible seront supprimés. Le fichier de configuration en cours sera remplacé par la version de sauvegarde.

**Action de l'utilisateur :** Revenez à l'utilitaire et utilisez le paramètre *action demandeur* pour indiquer si l'action doit se poursuivre.

```
SQL2524W Avertissement. Restauration en cours
vers une base de données existante qui
semble être la même, mais dont l'alias
bdd ne correspond pas à l'alias bdd de
l'image de sauvegarde. La base de
données cible sera remplacée par la
version de sauvegarde.
```
**Explication :** Les valeurs de départ de la base de données cible et de la l'image de sauvegarde sont identiques, ce qui indique que ces deux bases sont les mêmes. Or, leurs noms sont identiques mais leurs alias sont différents. La base de données cible sera remplacée par la version de sauvegarde.

**Action de l'utilisateur :** Revenez à l'utilitaire et utilisez le paramètre *callerac* pour indiquer si l'action doit se poursuivre.

```
SQL2525W Avertissement ! Restauration en cours
 vers une base de données existante
 différente de celle de l'image de
 sauvegarde ; l'alias bdd de la base de
 données existante ne correspond pas à
 l'alias bdd de l'image de sauvegarde,
 mais les noms des bases de données
 sont identiques. La base de données
 cible sera remplacée par la version de
 sauvegarde. Les journaux de
 récupération aval associés à la base de
 données cible seront supprimés.
```
**Explication :** Les alias de la base de données cible et de l'image de base de données sont différents, les noms des bases de données sont identiques et leurs valeurs de départ sont différentes, ce qui indique qu'il ne s'agit pas des mêmes bases de données. La base de données cible sera remplacée par la version de sauvegarde. Les

journaux de récupération aval associés à la base de données cible seront supprimés. Le fichier de configuration en cours sera remplacé par la version de sauvegarde.

**Action de l'utilisateur :** Revenez à l'utilitaire et utilisez le paramètre *callerac* pour indiquer si l'action doit se poursuivre.

**SQL2526W Avertissement. Restauration en cours vers une base de données existante identique à celle de l'image de sauvegarde ; les alias sont identiques, mais le nom** *nom-bdd* **de la base de données existante ne correspond pas au nom** *nom-bdd* **de l'image de sauvegarde. La base de données cible sera remplacée par la version de sauvegarde.**

**Explication :** Les alias des bases de données cible et image sont identiques ainsi que leurs valeurs de départ mais leurs noms sont différents. Ces bases de données sont identiques. La base de données cible sera remplacée par la version de sauvegarde.

**Action de l'utilisateur :** Revenez à l'utilitaire et utilisez le paramètre *callerac* pour indiquer si l'action doit se poursuivre.

**SQL2527W Avertissement ! Restauration en cours vers une base de données existante différente de celle de l'image de sauvegarde ; le nom** *nom-bdd* **de la base de données existante est différent du nom** *nom-bdd* **de la base de données de l'image de sauvegarde, mais leurs alias sont identiques. La base de données cible sera remplacée par la version de sauvegarde. Les journaux de récupération aval associés à la base de données cible seront supprimés.**

**Explication :** L'alias de la base de données cible et l'alias de l'image de base de données sont identiques mais les noms des bases de données et leurs valeurs de départ sont différentes, ce qui indique que ces bases de données ne sont pas les mêmes. La base de données cible sera remplacée par la version de sauvegarde. Les journaux de récupération aval associés à la base de données cible seront supprimés. Le fichier de configuration en cours sera remplacé par la version de sauvegarde.

**Action de l'utilisateur :** Revenez à l'utilitaire et utilisez le paramètre *callerac* pour indiquer si l'action doit se poursuivre.

**SQL2528W Avertissement. Restauration en cours vers une base de données existante identique à celle de l'image de sauvegarde, mais l'alias** *bdd* **de la base de données existante est différent de l'alias** *bdd* **de l'image de sauvegarde et le nom** *nom-bdd* **de la base de données existante est différent du nom** *nom-bdd* **de l'image de sauvegarde. La base de données cible sera remplacée par la version de sauvegarde.**

**Explication :** Les bases de données cible et image ont des alias et des noms différents mais leurs valeurs de départ sont identiques, ce qui indique que ces bases de données sont les mêmes. La base de données en cours sera remplacée par la version de sauvegarde.

**Action de l'utilisateur :** Revenez à l'utilitaire et utilisez le paramètre *callerac* pour indiquer si l'action doit se poursuivre.

**SQL2529W Avertissement ! Restauration en cours vers une base de données existante différente de celle de l'image de sauvegarde ; l'alias** *bdd* **de la base de données existante est différent de l'alias** *bdd* **de l'image de sauvegarde et le nom** *nom-bdd* **de la base de données existante est différent du nom** *nom-bdd* **de la base de données de l'image de sauvegarde. La base de données cible sera remplacée par la version de sauvegarde. Les journaux de récupération aval associés à la base de données cible seront supprimés.**

**Explication :** L'alias de la base de données cible et l'alias de l'image de base de données sont différents, ainsi que leurs noms et leurs valeurs de départ, ce qui indique que ces bases de données sont différentes. La base de données en cours sera remplacée par la version de sauvegarde. Les journaux de récupération aval associés à la base de données cible seront supprimés. Le fichier de configuration en cours sera remplacé par la version de sauvegarde.

**Action de l'utilisateur :** Revenez à l'utilitaire et utilisez le paramètre *callerac* pour indiquer si l'action doit se poursuivre.

## **SQL2530N L'image de sauvegarde est altérée. Il est impossible de restaurer la base de données à partir de cette image de sauvegarde.**

**Explication :** L'image de sauvegarde en cours de restauration est altérée et ne peut être restaurée.

**Action de l'utilisateur :** Supprimez l'image de sauvegarde car elle est inutilisable. Si possible, effectuez la restauration à partir d'une sauvegarde antérieure.

## **SQL2531N L'image de sauvegarde sélectionnée pour la restauration est incorrecte.**

**Explication :** Le fichier sélectionné pour la restauration n'est pas une image de sauvegarde correcte. Ce fichier a été altéré ou une bande de sauvegarde n'est pas positionnée correctement.

**Action de l'utilisateur :** Localisez le fichier d'image de sauvegarde correct et relancez la commande de restauration.

**SQL2532N Le fichier de sauvegarde contient l'image de sauvegarde de la base de données** *alias-bdd***, prise à la date et à l'heure** *horodatage***. Il ne s'agit pas de l'image de sauvegarde demandée.**

**Explication :** Le fichier sélectionné pour la restauration ne contient pas l'image de sauvegarde demandée. L'image correspond à une autre base de données.

**Action de l'utilisateur :** Si vous utilisez une bande magnétique, vérifiez que vous avez monté la bande appropriée. Si l'opération de restauration s'effectue à partir du disque, le fichier doit avoir été renommé. Donnez au fichier un nom correct correspondant à l'horodatage et au nom de la base de données. Prenez les mesures appropriées puis relancez la commande.

**SQL2533W Avertissement. Le fichier de sauvegarde situé dans l'unité** *unité* **contient l'image de la base de données** *bdd* **prise à la date et à l'heure** *horodatage***. Il ne s'agit pas de l'image de sauvegarde demandée.**

**Explication :** L'image de sauvegarde lue sur la bande magnétique contient un en-tête de support qui ne correspond pas à l'en-tête de l'image du premier fichier de la séquence de fichiers de sauvegarde.

**Action de l'utilisateur :** Vérifiez que la bande magnétique est positionnée sur le fichier de sauvegarde, puis revenez à l'utilitaire en indiquant à l'aide du paramètre *callerac* si le traitement doit se poursuivre ou prendre fin.

## **SQL2534W Avertissement ! Le support situé dans l'unité** *unité* **n'est pas positionné sur un en-tête de support de sauvegarde correct.**

**Explication :** Les données lues sur la bande magnétique ne contiennent pas d'en-tête de support de sauvegarde correct.

**Action de l'utilisateur :** Vérifiez que la bande magnétique est correctement positionnée puis revenez à l'utilitaire en indiquant à l'aide du paramètre *callerac* si le traitement doit se poursuivre ou prendre fin.

## **SQL2535W Avertissement ! La fin du support a été atteinte dans l'unité** *unité***. Montez le support de stockage suivant.**

**Explication :** La fin de la bande a été atteinte mais des données restent à traiter. Le reste des données source de sauvegarde ou de chargement se trouve sur une ou plusieurs autres bandes magnétiques.

**Action de l'utilisateur :** Montez la bande magnétique contenant la suite de l'image source et relancez la commande de restauration ou de chargement en indiquant à l'aide du paramètre *callerac* si le traitement doit se poursuivre ou prendre fin.

## **SQL2536W Avertissement ! l'image de sauvegarde de l'unité "***unité***" contient un numéro de séquence incorrect. Le numéro de séquence "***numéro***" est attendu.**

**Explication :** La bande magnétique est positionnée sur un fichier image de sauvegarde qui ne comporte pas le numéro de séquence attendu. Elle devrait être positionnée sur le fichier de numéro de séquence *séquence* de l'image de sauvegarde.

**Action de l'utilisateur :** Positionnez la bande magnétique contenant l'image de sauvegarde sur le bon fichier et relancez la commande de restauration en indiquant à l'aide du paramètre *callerac* si le traitement doit se poursuivre ou prendre fin.

## **SQL2537N La restauration doit être suivie d'une récupération aval.**

**Explication :** SQLUD\_NOROLLFWD a été défini pour le paramètre *rst\_type* de l'utilitaire de restauration de bases de données et indique qu'une récupération aval n'est pas nécessaire pour que la base de données restaurée soit utilisable. Si la base de données à restaurer a été sauvegardée en ligne ou que l'opération consistait à restaurer un niveau d'espace table, alors une opération de récupération aval est nécessaire pour que la base de données soit utilisable.

**Action de l'utilisateur :** Relancez la commande de restauration de base de données sans indiquer SQLUD\_NOROLLFWD pour le paramètre *rst\_type*.

# **SQL2538N Fin inattendue du fichier d'image de sauvegarde sur le support** *support***.**

**Explication :** Lors de la lecture et de la restauration à partir du fichier image de sauvegarde, la fin du fichier a été atteinte de façon inattendue. L'image de sauvegarde est inutilisable et l'opération de restauration prend fin.

**Action de l'utilisateur :** Relancez la commande de restauration de base de données en utilisant un fichier d'image de sauvegarde correct.

**SQL2539W Avertissement ! Restauration en cours vers une base de données existante identique à celle de l'image de sauvegarde. Les fichiers de base de données seront supprimés.**

**Explication :** Les alias, les noms et les valeurs de départ des bases de données cible et image sont identiques, ce qui indique que ces bases de données sont les mêmes. La base de données en cours sera remplacée par la version de sauvegarde.

**Action de l'utilisateur :** Revenez à l'utilitaire et utilisez le paramètre *action demandeur* pour indiquer si l'action doit se poursuivre.

**SQL2540W La restauration a abouti ; cependant, un avertissement** *avert* **a été généré lors de la restauration de base de données en mode non interruptible.**

**Explication :** L'utilitaire de restauration de base de données a été appelé en mode non interruptible, à savoir WITHOUT PROMPTING a été indiqué. Au cours du traitement, un ou plusieurs avertissements ont été détectés mais n'ont pas été renvoyés au moment où ils ont été détectés. La restauration a abouti et les messages d'avertissement trouvés apparaissent dans ce message à la fin de la procédure.

**Action de l'utilisateur :** Vérifiez que la cause de ce message n'a pas produit de condition indésirable.

#### **SQL2541W L'exécution de l'utilitaire a abouti, mais le fichier contenant l'image de sauvegarde ne peut être fermé.**

**Explication :** L'exécution de l'utilitaire a abouti, mais le fichier contenant l'image de sauvegarde ne peut être fermé.

**Action de l'utilisateur :** Faites une tentative de fermeture du fichier contenant l'image de sauvegarde.

**SQL2542N Aucun fichier d'image de la base de données n'a été trouvé correspondant à l'alias de la base de données source** *alias-bdd* **et à l'horodatage** *horodatage* **indiqués.**

**Explication :** Le nom du fichier d'image de sauvegarde est constitué d'un alias de base de données et d'une valeur d'horodatage. Ce nom de fichier est créé à partir de l'alias de la base de données source et des paramètres d'horodatage fournis dans la commande de restauration de base de données. Or, aucun nom de fichier dans le répertoire source ne correspond à l'horodatage et à l'alias de la base de données source.

Les situations suivantes peuvent s'appliquer :

- 1. Le chemin vers la sauvegarde a été indiqué de manière incorrecte dans la commande de restauration.
- 2. Vous n'avez pas l'autorisation d'accéder à l'image de sauvegarde ou au répertoire dans lequel l'image de sauvegarde réside.
- 3. Vous effectuez une restauration automatique incrémentée et une image obligatoire est introuvable d'après l'heure et la date ainsi que l'emplacement dans l'historique de la base de données.
- 4. Vous restaurez un environnement de base de données partitionnée, la base de données n'existe pas et la première partition de base de données à restaurer ne figure pas dans la partition de catalogue.
- 5. Vous effectuez une restauration à partir du support TSM et la configuration du client de l'API TSM utilisée par l'instance en cours n'est pas en mesure d'accéder à l'image de sauvegarde.

**Action de l'utilisateur :** Les réponses appropriées aux situations évoquées précédemment sont les suivantes :

- 1. Vérifiez que l'image de sauvegarde de la base de données se trouve sur le support source. Relancez l'opération en indiquant un horodatage et un chemin vers l'image de sauvegarde corrects qui correspondent à un fichier. Pour plus d'informations sur l'utilisation de la commande de restauration, recherchez dans le centre de documentation DB2 des expressions telles que "utilisation de l'utilitaire de restauration de la base de données".
- 2. Assurez-vous d'avoir l'autorisation d'accéder à l'image de sauvegarde et au répertoire dans lequel elle réside.
- 3. Vérifiez l'historique de la base de données correspondant à l'entrée de sauvegarde et vérifiez que l'emplacement indiqué correspond à l'emplacement effectif du fichier d'image. Vous pouvez mettre à jour l'historique de la base de données et relancer l'opération pour trouver une correspondance ou utiliser la commande RESTORE INCREMENTAL ABORT pour mettre à jour les ressources créées durant le processus.
- 4. Restaurez toujours la partition de catalogue avant de restaurer une base de données partitionnée. Pour plus d'informations sur la restauration dans un environnement de base de données partitionnée, recherchez dans le centre de documentation DB2 des expressions telles que "utilitaire de restauration dans une base de données partitionnée".
- 5. Utilisez l'utilitaire db2adutl associée à l'option QUERY pour vérifier si l'image peut être extraite de TSM. Si vous restaurez une image de sauvegarde à partir d'une autre instance sur un serveur différent, veillez à utiliser les options NODENAME, OWNER et de manière facultative l'option PASSWORD correspondant aux paramètres TSM du noeud TSM sur lequel l'image de sauvegarde a été initialement prise. Une fois que vous avez vérifié que l'image

# **SQL2543N • SQL2548N**

pouvait être extraite, vous pouvez transmettre les mêmes options dans la chaîne d'options de la commande RESTORE. Pour plus d'informations sur l'utilitaire db2adutl, recherchez dans le centre de documentation DB2 des expressions telles que "db2adutl".

Centre de documentation DB2 : http:// publib.boulder.ibm.com/infocenter/db2luw/v9

#### **SQL2543N Le répertoire cible indiqué pour la base de données est incorrect.**

**Explication :** L'application appelant l'utilitaire de restauration a indiqué un répertoire cible pour la nouvelle base de données à créer. Ce répertoire n'existe pas ou est incorrect pour la création d'une base de données. Un répertoire incorrect pour la création d'une base de données est un répertoire dont la longueur dépasse 215 caractères.

**Action de l'utilisateur :** Relancez la commande de sauvegarde ou de restauration avec un répertoire cible correct.

#### **SQL2544N Le répertoire où la base de données est en cours de restauration est saturé.**

**Explication :** Lors de la restauration de la base de données, le répertoire vers lequel la restauration s'effectuait a été saturé. La base de données en cours de restauration est inutilisable. La restauration prend fin et si la base de données en cours de restauration est nouvelle, elle est supprimée.

**Action de l'utilisateur :** Libérez un espace suffisant pour la base de données dans le répertoire et relancez la restauration ou, si vous effectuez la restauration vers une nouvelle base de données, indiquez un répertoire disposant d'assez d'espace pour contenir cette base.

**SQL2545W Avertissement ! L'image de sauvegarde du serveur TSM est actuellement stockée sur un support à monter. Le temps nécessaire pour qu'elle soit disponible n'est pas déterminé.**

**Explication :** Le serveur TSM ne peut accéder immédiatement à l'image de sauvegarde. Le processus de restauration peut se poursuivre et envoyer une demande d'extraction des données au serveur. La durée de l'opération n'est pas définie.

**Action de l'utilisateur :** Revenez à l'utilitaire en indiquant à l'aide du paramètre d'action demandeur si le traitement doit se poursuivre ou prendre fin.

#### **SQL2546N L'image du support** *support* **n'est pas la première dans la séquence de sauvegarde ou de copie.**

**Explication :** Lors de la restauration ou de la reprise du chargement, la première image de sauvegarde ou de copie doit être traitée en premier. Or, l'image qui se trouve sur le support n'est pas la première.

L'utilitaire attend une réponse pour poursuivre.

**Action de l'utilisateur :** Montez le support contenant l'image de copie ou de sauvegarde correcte et revenez à l'utilitaire en indiquant à l'aide du paramètre d'action demandeur correct si le traitement doit se poursuivre ou prendre fin.

## **SQL2547N La base de données n'a pas été restaurée car l'image de sauvegarde date d'une édition précédente et nécessite une récupération aval.**

**Explication :** Le format physique des fichiers journaux a été modifié depuis l'édition précédente et rend impossible toute récupération aval.

**Action de l'utilisateur :** Restaurez la base de données à l'aide de l'édition de DB2 utilisée pour sa création et lancez une récupération aval jusqu'à la fin des fichiers journaux. Prenez ensuite une image de sauvegarde complète de la base générée hors connexion à ce moment. Cette image pourra être restaurée à l'aide de la nouvelle édition de DB2.

**SQL2548N La page de codes de la base de données** *page-codes* **indiquée dans l'image de sauvegarde est incorrecte ou n'est pas prise en charge. L'opération de restauration n'a pas abouti.**

#### **Explication :**

- 1. L'image de sauvegarde en cours de restauration a peut-être été créée sur un serveur sont le niveau du FixPak est plus récent que le niveau du FixPak appliqué sur ce serveur. Dans ce cas, l'image est susceptible de contenir une page de codes plus récente et non prise en charge.
- 2. L'image de sauvegarde est altérée et contient des informations relatives à la page de codes incorrectes.

**Action de l'utilisateur :** Si vous tentez de restaurer une image à partir d'un serveur dont le niveau de FixPak est récent vers un serveur dont le niveau de FixPak est moins récent, assurez-vous que la page de codes est prise en charge par les deux serveurs. Vous pouvez également appliquer le FixPak le plus récent au serveur vers lequel vous effectuez la restauration.

#### **SQL2549N La base de données n'a pas été restaurée car tous les espaces table de l'image de sauvegarde sont inaccessibles ou bien un ou plusieurs noms indiqués dans la liste d'espaces table sont incorrects.**

**Explication :** Soit les conteneurs utilisés par les espaces table dans l'image de sauvegarde ne sont pas disponibles, soit un ou plusieurs noms d'espace table indiqués dans la liste utilisée par la commande de restauration n'existent pas dans l'image de sauvegarde.

**Action de l'utilisateur :** Effectuez une restauration redirigée pour redéfinir les conteneurs associés aux espaces table dans cette image de sauvegarde ou indiquez des noms corrects dans la liste des espaces table à restaurer. Si cette erreur se produit pendant le transport, elle est peut-être due aux conteneurs déjà utilisés par une base de données de transfert pour une opération de transport ayant échoué. Ainsi, toutes les opérations de transport suivantes échoueront lors de la restauration vers leurs bases de données de transfert. Supprimez les bases de données de transfert de transport et relancez la commande RESTORE DATABASE.

#### **SQL2550N La base de données sauvegardée sur le noeud** *noeud1* **ne peut pas être restaurée sur le noeud** *noeud2***.**

**Explication :** L'image de sauvegarde utilisée pour la restauration correspond à une base de données se trouvant sur un noeud différent. Seule une base de données se trouvant sur le même noeud peut être restaurée.

**Action de l'utilisateur :** Assurez-vous que vous disposez d'une image de sauvegarde correcte pour le noeud, puis relancez la commande.

**SQL2551N La base de données avec le noeud catalogue** *noeud1* **ne peut pas être restaurée vers la base de données de noeud catalogue** *noeud2***.**

**Explication :** Dans un environnement autre qu'un environnement DB2 pureCluster, le noeud catalogue ne peut exister que sur un seul noeud. Ce message est renvoyé lorsqu'il existe une différence entre l'image de sauvegarde et le noeud sur lequel est effectuée la restauration. Cet incident peut se produire dans les cas suivants :

- 1. L'image de sauvegarde est associée au noeud catalogue *noeud1* et la restauration a été lancée dans une base de données existante associée au noeud catalogue *noeud2*.
- 2. La restauration a été lancée dans une nouvelle base de données et le noeud catalogue n'a pas été restauré le premier.

**Action de l'utilisateur :** Vérifiez que l'image de sauvegarde correcte est restaurée.

Si vous effectuez la restauration dans une base de données existante et que vous souhaitez remplacer le noeud catalogue par *noeud2*, la base de données existante sera d'abord supprimée.

Si vous effectuez la restauration dans une nouvelle base de données, restaurez d'abord le noeud catalogue *noeud1*.

#### **SQL2552N Le nom indiqué pour le rapport de sortie dans la commande RESTORE est incorrect.**

**Explication :** Le nom du rapport de sortie contient plus de 255 caractères.

**Action de l'utilisateur :** Indiquez un nom dont le nombre de caractères est inférieur ou égal à 255 et relancez la commande RESTORE.

## **SQL2553I L'exécution de l'utilitaire RECONCILE a abouti.**

**Explication :** Le traitement de l'utilitaire a abouti.

**Action de l'utilisateur :** Aucune action n'est requise.

# **SQL2554N L'exécution de l'utilitaire RECONCILE a échoué. Code anomalie =** *code-anomalie***. Il est possible qu'un incident lié à** *nom-composant* **se soit produit.**

**Explication :** Les causes possibles sont les suivantes :

- **1** Il n'y a pas de connexion à un gestionnaire DB2 Data Links Manager.
- **2** La colonne TABLE/DATALINK n'est pas définie dans le gestionnaire DB2 Data Links Manager.
- **3** Le gestionnaire DB2 Data Links Manager est hors fonction.
- **4** Des incidents d'entrée-sortie se sont produits.
- **5** La table d'exceptions contient des colonnes Datalink nécessitant un contrôle des liaisons de fichiers.
- **6** La table est à l'état "DRNP" (Datalink Reconcile Not Possible).
- **7** Table d'exceptions non autorisée pour les réconciliations sur des tables basées sur des types structurés.
- **8** ALTER TABLE n'a pas réussi à mettre la table à l'état "DRP" (Datalink Reconcile Pending) ou "DRNP", ou à la sortir de l'état "DRP" ou "DRNP".
- **9** Le support Data Links n'est pas activé.
- **10** La table a l'état Set Integrity Pending.
- **11** Un DB2 Data Links Manager requis n'était pas

disponible durant le traitement des exceptions. La table est placée en attente dans DataLink Reconcile Pending.

- **12** La réconciliation n'a pas abouti sur les gestionnaires DB2 Data Links Managers pendant la période allouée. Pour plus de détails, consultez le journal de notification de l'administration.
- **13** La réconciliation a été arrêtée car la progression était interrompue depuis un moment.

**Action de l'utilisateur :** Pour remédier à cette erreur, procédez aux vérifications suivantes :

- **1** Vérifiez que le gestionnaire DB2 Data Links Manager fonctionne et qu'il a bien été enregistré auprès de la base de données par la commande ADD DATALINKS MANAGER. Essayez de vous connecter à la base de données et vérifiez qu'une connexion correspondante a été établie sur le gestionnaire DB2 Data Links Manager.
- **2** La table ne semble pas exister sur le gestionnaire DB2 Data Links Manager. Il n'y a aucun élément à réconcilier.
- **3** Le gestionnaire DB2 Data Links Manager est hors fonction. Tentez de le démarrer.
- **4** Vérifiez que vous disposez des droits d'accès nécessaires au fichier et que l'espace disponible est suffisant pour stocker le rapport. Vous devez indiquer le chemin d'accès qualifié complet pour le paramètre DLREPORT. Vérifiez que la table réconciliée n'est pas altérée.
- **5** Redéfinissez toutes les colonnes Datalink dans la table d'exceptions en tant que "NO LINK CONTROL".
- **6** Annulez l'état Datalink Reconcile Not Possible à l'aide de l'instruction SET INTEGRITY. Relancez l'utilitaire RECONCILE.
- **7** N'indiquez pas de table d'exceptions.
- **8** Essayez d'exécutez une commande SET INTEGRITY pour mettre la table à l'état "DRP" ou pour revenir à l'état "DRP" ou "DRNP".
- **9** La valeur du paramètre de configuration du gestionnaire de la base de données DATALINKS est NO. Pour utiliser RECONCILE, vous devez définir la valeur par YES.
- **10** Pour lancer la réconciliation d'une table, celle-ci ne doit pas être dans l'état Set Integrity Pending. Pour libérer la table de l'état Set Integrity Pending, utilisez la commande SET INTEGRITY.
- **11** Lancez à nouveau le processus de réconciliation.
- **12** La commande de réconciliation, en attente de vérification de la part des gestionnaires DB2 Data Links Manager, est arrivée à expiration. Relancez la commande.
- **13** Réexécutez la commande de réconciliation. Si l'incident persiste, prenez contact avec le support technique IBM.
- **SQL2555I La base de données a été restaurée puis mise à niveau vers la version DB2 en cours dans laquelle vous avez émis la commande RESTORE DATABASE.**

**Explication :** La sauvegarde utilisée pour la restauration de la base de données provient d'une version DB2 précédente. Une fois la base de données restaurée, elle est mise à niveau vers la version DB2 dans laquelle vous avez émis la commande RESTORE DATABASE.

L'utilisateur qui a émis la commande RESTORE DATABASE obtient le droit DBADM pour la base de données. Si d'autres utilisateurs disposent du droit DBADM avant la restauration, l'administrateur de sécurité qui dispose du droit SECADM doit accorder l'autorisation DBADM à ces utilisateurs.

La commande RESTORE DATABASE a abouti. La commande UPGRADE DATABASE émise automatiquement après la restauration de la base de données a abouti.

**Action de l'utilisateur :** Consultez le centre de documentation DB2 pour plus de détails sur les tâches devant être effectuées après la mise à niveau de la base de données.

## **SQL2560N L'opération de restauration d'espace table a échoué car la base de données cible n'est pas identique à la base de données source.**

**Explication :** Vous pouvez restaurer une base de données ou restaurer un ou plusieurs espaces table dans une base de données à partir d'une image de sauvegarde dans une base de données cible à l'aide de la commande RESTORE DATABASE ou de l'API db2Restore.

Certaines conditions doivent être réunies pour qu'une opération de restauration puisse être exécutée à partir d'une sauvegarde de niveau espace table. Par exemple, la base de données cible qui est spécifiée pour l'opération de restauration doit répondre aux conditions suivantes :

v La base de données cible spécifiée est la base de données d'origine à partir de laquelle l'image de sauvegarde a été prise.

v La base de données cible spécifiée n'existe pas et l'option de régénération est spécifiée dans la commande de restauration ou l'appel d'API.

Ce message est renvoyé lorsque vous tentez d'effectuer une opération de restauration sur une base de données ou une opération de restauration de niveau espace table sur une base de données cible qui n'est pas la base de données d'origine à partir de laquelle l'image de sauvegarde a été créée ni une base de données nouvellement créée.

**Action de l'utilisateur :** Répondez à cette erreur de l'une des façons suivantes :

- v Exécutez de nouveau l'opération de restauration, en spécifiant une base de données cible qui est la base de données d'origine à partir de laquelle l'image de sauvegarde a été prise.
- v Exécutez de nouveau l'opération de restauration, en utilisant les options de régénération et en spécifiant une base de données cible qui n'existe pas.

**SQL2561W Avertissement ! Reconstitution d'une base de données à partir d'une image d'espace table ou à l'aide d'un sous-ensemble d'espaces table. La base de données cible sera remplacée. L'utilitaire de restauration indique également le code sql suivant** *codesql***.**

**Explication :** L'utilitaire RESTORE a été exécuté avec l'option REBUILD et a spécifié une image d'espace table à restaurer ou a indiqué une liste d'espaces table à restaurer à partir d'une image de sauvegarde. Si la base de données n'existe pas encore, elle est créée à l'aide des espaces table disponibles pour la restauration et les mêmes attributs de base de données que ceux de l'image. Si la base de données existe déjà, elle sera écrasée à l'aide des espaces table disponibles pour la restauration d'après le code SQL accompagnant cet avertissement.

Si un sous-ensemble d'espaces table est restauré à partir d'une base de données irrécupérable, les espaces table qui ne faisaient pas partie de la restauration ne pourront jamais être récupérés, sauf si vous effectuez une restauration complète de la base de données.

**Action de l'utilisateur :** Revenez à l'utilitaire et utilisez le paramètre *action demandeur* pour indiquer si l'action doit se poursuivre.

## **SQL2563W Le processus de restauration a abouti mais un ou plusieurs espaces table de la sauvegarde n'ont pas été restaurés.**

**Explication :** Le processus de restauration a abouti. Un ou plusieurs espaces tables contenus dans la sauvegarde n'ont pas été restaurés pour l'une des raisons suivantes :

- v Une erreur s'est produite lors de l'accès aux conteneurs d'espaces tables. Si ces espaces table ont été supprimés depuis la sauvegarde, aucune action supplémentaire n'est nécessaire.
- La commande de restauration a été appelée avec une liste d'espaces table et seul un sous-ensemble d'espaces table de la sauvegarde a donc été restauré. Aucune autre action n'est requise.

**Action de l'utilisateur :** Si cet incident n'est pas lié à une restauration d'un sous-ensemble, utilisez la fonction d'interrogation des espaces table pour vérifier l'état de ces derniers. Si un espace table est en "attente de définition de mémoire", cette définition doit être corrigée pour que la restauration aboutisse. Pour plus de détails sur la restauration d'espace table, reportez-vous au guide d'administration.

## **SQL2565N L'option indiquée dans la commande RESTORE n'est pas admise avec l'image de sauvegarde fournie.**

**Explication :** La base de données contenue dans l'image de sauvegarde est une base de données existante mais ne correspond pas à la base de données à restaurer. L'option que vous avez spécifiée pour la restauration suppose que la base de données restaurée soit nouvelle ou identique à l'image de sauvegarde.

L'exécution de l'utilitaire s'interrompt.

**Action de l'utilisateur :** Relancez la commande avec le nom de base de données correct.

**SQL2566W La restauration a abouti mais un ou plusieurs espaces table comportent des tables placées en attente de réconciliation DATALINK (DRP) ou impossibles à réconcilier (DRNP). Pour plus de détails, reportez-vous au fichier journal db2diag.**

**Explication :** La cause de cette erreur peut être l'une des suivantes :

- v La restauration a été effectuée vers une base de données dont le nom, l'alias, le nom hôte ou l'instance sont différents de ceux de l'image de sauvegarde. Si la restauration n'est pas suivie d'une récupération aval, toutes les tables comportant des colonnes DATALINK sont impossibles à réconcilier (DRNP).
- La restauration a été effectuée avec l'option WITHOUT DATALINK et n'a pas été suivie d'une récupération aval. Les tables comportant des colonnes DATALINK sont impossibles à réconcilier (DRNP).
- v L'image de sauvegarde utilisée pour la restauration n'est plus utilisable. Si la restauration n'est pas suivie d'une récupération aval, toutes les tables comportant des colonnes DATALINK sont impossibles à réconcilier (DRNP).

# **SQL2570N • SQL2571N**

- v Les informations de la colonne DATALINK n'existent pas dans les gestionnaires Data Links Manager. Les tables concernées deviennent impossibles à réconcilier.
- v La restauration a effectué une opération de réconciliation rapide qui a échoué lorsqu'elle a tenté de lier à nouveau des fichiers sur des gestionnaires DB2 Data Links Manager. Les tables concernées deviennent impossibles à réconcilier.

**Action de l'utilisateur :** Consultez le journal de notification de l'administration pour déterminer quelles tables sont à l'état DRP/DRNP. Pour plus de détails sur la réconciliation de ces tables, reportez-vous au guide d'administration.

**SQL2570N Une tentative de restauration sur un système d'exploitation cible** *ES-cible* **à partir d'une sauvegarde créée sur le système d'exploitation source** *ES-source* **a échoué en raison de l'incompatibilité des systèmes d'exploitation ou d'une spécification incorrecte de la commande de restauration. Code-anomalie :** *code-anomalie***.**

**Explication :** Les codes anomalie possibles sont les suivants :

- **1** Les systèmes d'exploitation *SE-cible* et *SE-source* ne sont pas compatibles.
- **2** Une tentative de restauration multiplateforme d'une sauvegardée compressée a eu lieu, mais aucune bibliothèque de décompression n'a été spécifiée. Par défaut, la bibliothèque située dans l'image de sauvegarde sur *SO-source* est utilisée. Cette bibliothèque ne convient pas à une restauration sur *SE-cible*.
- **3** Une restauration d'une bibliothèque de compression uniquement a eu lieu sur *SE-cible*, un autre système d'exploitation que celui d'où provient la sauvegarde (*SE-source*).

**Action de l'utilisateur :** Les réponses correspondant à chaque code anomalie sont :

**1** Pour utiliser cette image de sauvegarde, vous devez la restaurer sur un système compatible avec le système d'exploitation sur lequel a été réalisée la sauvegarde. Pour déplacer une base de données d'un type de système d'exploitation à un autre, utilisez l'utilitaire db2move. Pour plus d'informations sur les plateformes compatibles entre elles pour la restauration et l'utilitaire db2move, recherchez dans le centre de documentation DB2 (http://publib.boulder.ibm.com/infocenter/ db2luw/v9) des expressions telles que "sauvegarde et restauration multiplateforme" ou "utilisation de différents systèmes d'exploitation".

- **2** Recommencez l'opération de restauration en indiquant une bibliothèque de décompression compilée pour *SE-cible*. Par exemple, db2 restore db sample comprlib libdb2compr.a.
- **3** N'essayez pas de restaurer une bibliothèque de compression sur un système d'exploitation dans lequel elle ne peut pas être utilisée.

**SQL2571N Le traitement de la restauration automatique a échoué. Code anomalie :** *code-anomalie***.**

**Explication :** Une erreur s'est produite durant le processus de restauration automatique. Cette erreur s'est produite au cours d'une restauration incrémentielle ou d'une reconstitution d'une base de données à partir d'images d'espace table ou d'un sous-ensemble d'espaces table d'une image de base de données. L'utilitaire n'a pas pu s'exécuter comme prévu. L'exécution de l'utilitaire s'interrompt.

Dans le cas d'une restauration incrémentielle, cette erreur est renvoyée une fois que les définitions initiales ont été restaurées et que le traitement de la restauration incrémentielle requise choisie ne peut aboutir avec succès.

Dans le cas d'une reconstitution, cette erreur est renvoyée une fois que l'image cible initiale a été restaurée et que le traitement de la restauration requise restante choisie ne peut pas aboutir avec succès.

L'erreur s'explique par l'un des codes anomalie suivants :

- **1** L'image sauvegardée correspondant à l'horodatage indiqué n'a pas pu être trouvé dans l'historique de la base de données.
- **2** Une erreur est survenue durant la détermination des espaces tables a restaurer.
- **3** Une image de sauvegarde requise n'a pas pu être trouvée dans l'historique de la base de données.
- **4** Un type de reconstitution incorrect a été spécifié pour la reconstitution incrémentielle attendue.
- **5** Impossible de restaurer automatiquement uniquement les espaces table temporaires.

**Action de l'utilisateur :** Dans le cas d'une restauration ou d'une reconstitution incrémentielle, exécutez une commande RESTORE INCREMENTAL ABORT afin de mettre à jour les ressources créées durant le traitement. Exécutez une restauration manuelle incrémentée pour restaurer la base de données à partir de cette image de sauvegarde.

S'il ne s'agit pas d'une reconstitution incrémentielle, effectuez une reconstitution, le cas échéant, en exécutant des restaurations des restaurations d'espace table au niveau des images requises restantes afin de

reconstituer la base de données comme prévu initialement. Pour de plus amples informations, consultez le journal des diagnostics DB2.

**SQL2572N Une tentative de restauration incrémentielle d'une image a été effectuée de manière anticipée. Une erreur s'est produite lors de la restauration de l'espace table** *espace-table* **car l'image de sauvegarde dont l'horodatage est** *horodatage* **doit être restaurée avant celle que vous avez tenté de restaurer.**

**Explication :** L'ordre de restauration des images produites lors d'une sauvegarde incrémentielle est le suivant :

- 1. Restaurez la dernière image en premier, pour indiquer à DB2 le niveau d'incrément voulu pour la restauration.
- 2. Restaurez l'image intégrale de la base de données ou de l'espace table, créée avant le jeu d'images incrémentielles.
- 3. Restaurez les images incrémentielles et delta dans l'ordre selon lequel elles ont été créées.
- 4. Restaurez de nouveau la dernière image.

Si vous tentez de restaurer une image de sauvegarde de manière anticipée, cette erreur sera détectée par l'espace table précédent. Avant de pouvoir restaurer l'image à l'origine de l'erreur, vous devez restaurer l'image dont l'horodatage est indiqué dans le message. Il est possible que d'autres images doivent être restaurées avant celle indiquée, mais celle-ci a été la première à signaler une erreur.

**Action de l'utilisateur :** Assurez-vous que l'ordre des images de sauvegarde incrémentielle est correct avant de continuer la restauration.

#### **SQL2573N Une image de sauvegarde incrémentée doit être restaurée dans le cadre d'une opération RESTORE incrémentée.**

**Explication :** Une opération RESTORE incrémentée a été tentée à partir d'une image de sauvegarde. Une sauvegarde incrémentée ne peut être restaurée seule. Elle doit s'inclure dans une opération RESTORE incrémentée.

L'exécution de l'utilitaire s'interrompt.

**Action de l'utilisateur :** Pour restaurer cette image de sauvegarde, relancez la commande RESTORE en utilisant le modificateur INCREMENTAL. Pour exécuter une opération RESTORE non incrémentée, indiquez une image de sauvegarde non incrémentée.

#### **SQL2574N Une image de sauvegarde restaurée dans le cadre d'une opération RESTORE incrémentée ne peut être plus récente que l'image cible.**

**Explication :** L'image cible est la première à être restaurée dans le cadre d'une opération RESTORE incrémentée. Cette image contient les définitions des espaces de tables et d'autres structures de contrôle pour la base de données qui est restaurée. L'utilitaire RESTORE ne peut pas restaurer une image plus récente que l'image cible au cours d'une opération RESTORE incrémentée, cela risquant d'altérer la base de données.

L'opération RESTORE incrémentée a avortée car elle a essayé de restaurer une image de sauvegarde avec un horodatage plus récent que l'horodatage de l'image cible.

L'exécution de l'utilitaire s'interrompt.

**Action de l'utilisateur :** Relancez la commande avec un horodatage de l'image de sauvegarde plus ancien que celui de l'image cible.

## **SQL2575N L'horodatage de l'image de sauvegarde incrémentée est plus ancien que l'horodatage de la dernière image restaurée pour l'espace table** *nombreespace table***. La dernière image de sauvegarde a comme horodatage** *horodatage***.**

**Explication :** Afin d'effectuer une opération RESTORE incrémentée, les images de sauvegarde doivent être restaurées chronologiquement de la plus ancienne à la plus récente pour chaque espace de table. Une opération RESTORE incrémentée a indiqué une image de sauvegarde avec un horodatage plus ancien que l'horodatage de la dernière image restaurée pour l'espace de table indiqué.

L'exécution de l'utilitaire s'interrompt.

**Action de l'utilisateur :** Relancez la commande, en utilisant une image de sauvegarde avec un horodatage plus récent que celui de la dernière image restaurée pour l'espace de table.

## **SQL2576N L'espace de table** *nom-espace de table* **est restauré dans le cadre d'une opération RESTORE incrémentée, mais la commande RESTORE n'a pas spécifié la clause INCREMENTAL.**

**Explication :** Pour restaurer un espace de table de façon incrémentale, chaque commande RESTORE doit spécifier la clause INCREMENTAL.

L'exécution de l'utilitaire s'interrompt.

**Action de l'utilisateur :** Relancez la commande RESTORE en incluant la clause INCREMENTAL.

## **SQL2577N Aucune bibliothèque n'a été détectée pour la décompression de la sauvegarde.**

**Explication :** L'image restaurée est une copie de sauvegarde compressée, mais aucune bibliothèque de décompression n'a été indiquée et aucune bibliothèque n'a été détectée dans l'image.

L'utilitaire de RESTAURATION requiert une bibliothèque d'extension afin de décompresser la copie de sauvegarde. En général, cette bibliothèque est stockée dans l'image de sauvegarde. Toutefois, le créateur de la copie de sauvegarde a choisi d'exclure la bibliothèque. Le nom de la bibliothèque peut également être indiqué en tant que paramètre de l'utilitaire de RESTAURATION.

L'exécution de l'utilitaire s'interrompt.

**Action de l'utilisateur :** Soumettez la commande une nouvelle fois, en indiquant le nom de la bibliothèque susceptible de décompresser les données dans l'image.

## **SQL2578N L'objet spécifié n'a pas été détecté dans l'image de sauvegarde.**

**Explication :** L'objet dont la restauration a été demandé n'existe pas dans l'image de sauvegarde.

L'utilitaire de RESTAURATION a tenté de restaurer un objet unique à partir de l'image de sauvegarde. Aucun objet de ce type n'existe dans l'image de sauvegarde.

Le fichier historique de sauvegarde et la bibliothèque de décompression sont des objets qui peuvent être restaurés de manière individuelle.

L'exécution de l'utilitaire s'interrompt.

**Action de l'utilisateur :** Relancez la commande, en spécifiant une image de sauvegarde contenant l'objet en question.

**SQL2580W Avertissement ! L'opération de restauration de journaux va emprunter un chemin contenant des fichiers journaux existants. Toute tentative de remplacement d'un fichier journal existant au cours de la restauration entraînera l'échec de cette opération.**

**Explication :** Le chemin cible des journaux que vous avez indiqué contient au moins un fichier dont le nom correspond au format de nom de fichier journal. Si l'opération de restauration tente ultérieurement d'extraire un fichier journal du même nom, ce processus échouera.

**Action de l'utilisateur :** Supprimez les fichiers journaux existants du chemin cible des journaux, ou assurez-vous que les fichiers présents dans le chemin cible n'ont pas le même nom que les fichiers journaux à extraire de cette image de sauvegarde. Revenez ensuite à l'utilitaire avec un paramètre d'action demandeur

indiquant si le processus de restauration doit se poursuivre ou prendre fin.

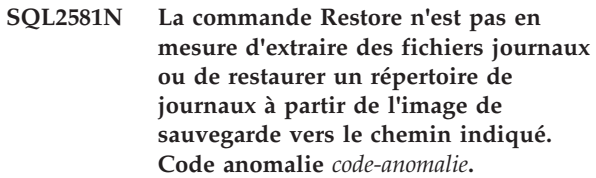

**Explication :** Une erreur s'est produite lors d'une tentative d'extraction d'un fichier journal à partir de l'image de sauvegarde. Elle peut être due à l'une des raisons suivantes :

- **1** L'image de sauvegarde ne contient pas de journaux.
- **2** Le chemin cible des journaux spécifié peut être saturé ou incorrect.
- **3** L'image de sauvegarde comporte un fichier journal dont le nom correspond à un fichier journal déjà présent dans le chemin cible des journaux.
- **4** Une erreur d'entrée-sortie s'est produite lors de l'enregistrement du fichier.
- **5** Le répertoire de journal principal sur le disque contient des fichiers journaux qui seront supprimés par la restauration.
- **6** Le répertoire de journal miroir sur le disque contient des fichiers journaux qui seront supprimés par la restauration.

# **Action de l'utilisateur :**

- **1** Vérifiez que l'image de sauvegarde contient les fichiers journaux à restaurer. Si tel n'est pas le cas, relancez la commande sans indiquer le paramètre LOGTARGET.
- **2** Assurez-vous que le chemin LOGTARGET spécifié est correct et qu'il contient suffisamment d'espace pour tous les fichiers journaux à extraire de l'image de sauvegarde. Relancez la commande.
- **3** De même, vérifiez que les fichiers journaux présents dans le chemin cible des journaux ont des noms différents de ceux contenus dans l'image de sauvegarde faisant l'objet de la restauration. Relancez la commande.
- **4** Pour plus d'informations, consultez le journal des diagnostics DB2. Tentez de remédier à l'incident et relancez la commande.
- **5 ou 6** Vous pouvez effectuer une des actions suivantes :
	- Copiez manuellement ou déplacez les fichiers journaux à partir du répertoire de journal principal afin que vous puissiez

archiver ces fichiers journaux puis appelez à nouveau la commande RESTORE DATABASE.

- Appelez à nouveau la commande RESTORE DATABASE avec le paramètre LOGTARGET, INCLUDE FORCE ou EXCLUDE FORCE.
- **SQL2582W Avertissement ! Une nouvelle demande de reconstitution d'une base de données à partir d'une image d'espace table ou à l'aide d'un sous-ensemble d'espaces table a été détectée. Cette demande annulera la reconstitution en cours et lancera une nouvelle à partir de cette image de sauvegarde. La base de données cible sera remplacée.**

**Explication :** L'utilitaire RESTORE a été exécuté avec l'option REBUILD, mais il a détecté qu'une reconstitution de la base de données est déjà en cours. Si cette opération doit avoir lieu, elle annulera la reconstitution en cours et lancera une nouvelle à partir de cette image de sauvegarde. La base de données sera remplacée.

Les commandes de restauration suivantes qui ont lieu au cours de la phase de reconstitution de la base de données ne doivent pas être exécutées avec l'option REBUILD.

**Action de l'utilisateur :** Revenez à l'utilitaire en indiquant à l'aide du paramètre d'action demandeur si le traitement doit se poursuivre ou prendre fin.

#### **SQL2583N La commande de restauration qui devait être lancée ne peut pas être traitée car une restauration incrémentielle précédente est toujours en cours.**

**Explication :** L'utilitaire RESTORE a détecté qu'une opération de restauration incrémentielle précédente n'est pas terminée. La commande de restauration qui devait être lancée ne fait pas partie de la restauration incrémentielle précédente. Par conséquent, elle ne peut pas être traitée si l'opération de restauration incrémentielle précédente n'est pas annulée.

L'exécution de l'utilitaire s'interrompt.

**Action de l'utilisateur :** Exécutez une restauration avec l'option INCREMENTAL ABORT, puis relancez la commande de restauration prévue.

**SQL2584N Une restauration d'image instantanée n'a pas abouti car les répertoires de journaux doivent être restaurés mais aucun élément LOGTARGET correct n'a été indiqué.**

**Explication :** Une sauvegarde d'image instantanée permet d'utiliser les technologies de copie rapide pour les opérations de déplacement et de copie de données effectuées lors des restaurations et des sauvegardes D<sub>B2</sub>

L'image de sauvegarde d'image instantanée doit être restaurée dans son intégralité. C'est pourquoi, lorsqu'il existe des journaux de base de données dans l'image de sauvegarde d'image instantanée, ils doivent être restaurés avec le reste de l'image.

Il existe des journaux de base de données dans l'image de sauvegarde d'image instantanée que vous restaurez, ils doivent donc être restaurés avec le reste de l'image. Toutefois, le chemin du répertoire de journaux indiqué partage un chemin ou une unité de stockage avec d'autres chemins ou unités de stockage utilisés par la base de données restaurée.

Il n'est pas inhabituel que le chemin du répertoire de journaux partage un chemin ou une unité de stockage avec d'autres chemins de base de données ou unités de stockage. Par exemple : lorsque vous créez une base de données DB2, le répertoire de journaux est stocké sous le répertoire de base de données principal par défaut. Lorsqu'un journal partage un chemin ou une unité de stockage avec d'autres chemins de base de données ou unités de stockage, une restauration d'image instantanée ne peut pas restaurer le répertoire de journaux sauf si vous indiquez l'emplacement cible pour le répertoire de journaux à l'aide du paramètre LOGTARGET.

La restauration d'image instantanée a échoué car vous n'avez pas spécifié le paramètre LOGTARGET ou parce que ce paramètre n'est pas correct.

**Action de l'utilisateur :** Relancez la commande RESTORE à l'aide du paramètre LOGTARGET.

**SQL2585N L'image de sauvegarde sélectionnée concerne la base de données** *aliasbasededonnées* **créée à l'horodatage** *horodatage* **à partir de l'instance** *nom-instance***. Cette image de sauvegarde ne peut pas être restaurée dans l'instance en cours.**

**Explication :** L'image de sauvegarde sélectionnée pour la restauration provient d'une instance qui ne correspond pas à l'instance en cours.

Les images de sauvegarde d'image instantanée peuvent uniquement être restaurées en utilisant le nom de l'instance dont elles proviennent.

**Action de l'utilisateur :** Pour trouver des images de sauvegarde d'image instantanée disponibles pour l'instance en cours, ayez recours à l'utilitaire db2acsutil.

Pour restaurer une image de sauvegarde d'image instantanée, procédez comme suit :

- 1. Accédez à l'instance dont provient cette image de sauvegarde d'image instantanée.
- 2. Relancez la commande.

# **SQL2590N**

#### **SQL2590N L'opération RESTORE demandée ne peut pas être exécutée car une erreur de transport de schéma s'est produite. Code anomalie :** *rc***.**

**Explication :** Une erreur s'est produite lors de l'utilisation de la commande RESTORE DATABASE avec l'option TRANSPORT pour transporter des espaces table et des schémas d'une image de sauvegarde de base de données vers une base de données cible. Le code anomalie suivant indique l'erreur :

#### **1**

La liste des espaces table et des schémas transportés n'est pas un jeu transportable correct.

**2**

Les espaces table et les schémas transportés contiennent des tables avec des colonnes qui sont d'un type de données non pris en charge avec le transport de schéma.

**3**

Des espaces table ou des schémas existent déjà sur la base de données cible.

**4**

La liste des espaces table et des schémas transportés contient des catalogues système. Les catalogues système ne peuvent pas être transportés.

**5**

Toutes les bases de données de transfert par défaut sont déjà utilisées.

**6**

La récupération aval nécessite l'intervention de l'utilisateur pour résoudre la récupération de la copie de chargement.

**7**

L'image de sauvegarde doit contenir l'espace table SYSCATSPACE.

**8**

Transport n'est pas pris en charge dans les environnements de base de données partitionnée ou dans les environnements DB2 pureCluster.

**10**

Une tentative d'augmentation de LSN sur la base de données cible a échoué.

**12**

L'ID espace table pour le transport de schéma ne peut pas être réservé car une autre session de transport est déjà en cours.

**13**

Des espaces de stockage sont supprimés à mesure que des espaces table sont réservés pour le transport de schéma.

# **14**

Un avertissement s'est produit lors de la création de la base de données de transfert.

#### **15**

Une erreur s'est produite sur la base de données cible lors du transport des espaces table.

**16**

Une erreur s'est produite sur la base de données de transfert lors du transport des espaces table.

## **17**

Le transport de schéma s'est arrêté car le mappage d'ID espace table n'est pas résolu ni validé. Une erreur se produit dans l'un des cas suivants :

- v Mappage d'ID espace table entre la base de données de transfert et la base de données cible
- v Validation des ID espace table fournis par le client par rapport à la mémoire de serveur
- Espace table mappé incorrect

**18**

Une erreur s'est produite lors de la validation de la compatibilité de la base de données source ou de transfert avec la base de données cible.

**19**

Les objets DDL du jeu transportable ne peuvent pas tous être créés sur la base de données cible.

#### **20**

L'image de sauvegarde spécifiée a été créée à l'aide d'une opération de sauvegarde en ligne et le paramètre LOGTARGET n'a pas été indiqué avec la commande RESTORE.

**21**

Les espaces table et les schémas transportés contiennent des tables partitionnées par plage qui ne sont pas prises en charge avec le transport de schéma.

**Action de l'utilisateur :** Selon le code anomalie, les solutions possibles sont les suivantes :
Vérifiez que la liste des espaces table contient tous les objets existant dans la liste des schémas et inversement. Pour connaître l'objet concerné, consultez le fichier journal db2diag.

**2**

Répondez au code anomalie 2 en procédant comme suit :

- 1. Identifiez les colonnes définies avec un type de données non pris en charge avec le transport de schéma en consultant les informations de diagnostic des fichiers journaux db2diag.
- 2. Supprimez les colonnes non prises en charge avec le transport de schéma en effectuant l'une des actions suivantes :
	- v Supprimez les colonnes qui sont d'un type de données non pris en charge.
	- v Supprimez les tables contenant les colonnes qui sont d'un type de données non pris en charge.
	- v Supprimez les espaces table et les schémas contenant les colonnes non prises en charge de la liste des schémas à transporter.
- 3. Relancez l'opération de restauration.

Vous pouvez effectuer les actions ci-après pour résoudre le conflit avec les espaces tables ou les schémas et relancer la commande RESTORE DATABASE.

- v Supprimer ou renommer les espaces table incompatibles sur la base de données cible
- Supprimer ou renommer les espaces table de la base de données source et créer une autre image de sauvegarde
- v Exclure les espaces table et les schémas incompatibles du jeu transportable. Lors de la suppression d'espaces table et de schémas, vous devez vous assurer que ceux qui restent définissent un jeu transportable correct.

**4**

**3**

Supprimez les espaces table système de la liste des espaces table et relancez la commande RESTORE DATABASE.

**5**

Lorsque vous relancez la commande RESTORE DATABASE, vous pouvez indiquer un nom de base de données de transfert non défini par défaut à l'aide de l'option STAGE IN, ou attendre que d'autres opérations de transport se terminent et libèrent un nom de base de données de transfert par défaut.

**6**

Assurez-vous que les journaux de récupération aval ne contiennent pas d'opération de récupération de copie de chargement.

**7**

Ajoutez l'espace table SYSCATSPACE à l'image de sauvegarde.

**8**

Assurez-vous que la base de données est une base de données mono-noeud qui n'est pas configurée en tant qu'environnement de base de données partitionnée ou environnement DB2 pureCluster.

**10**

Recherchez dans db2diag.log les erreurs qui se sont produites pendant la tentative d'augmentation du LSN sur la base de données cible.

**12**

Des opérations de transport simultanées sur une base de données cible ne sont pas prises en charge. Attendez la fin de l'opération de transport du schéma existant, puis relancez la commande DATABASE STORAGE.

**13**

Attendez la fin de l'opération de transport de schéma, puis relancez les opérations de modification des chemins de stockage. Nettoyez les connexions avec la base de données cible et supprimez la base de données de transfert. Relancez la commande RESTORE DATABASE.

**14**

Recherchez dans db2diag.log les éventuelles erreurs qui se sont produites lors de la création de la base de données de transfert. Corrigez les erreurs, supprimez la base de données de transfert, puis relancez la commande RESTORE DATABASE.

**15**

Recherchez dans db2diag.log les éventuelles erreurs qui se sont produites sur la base de données cible. Corrigez les erreurs, supprimez la base de données de transfert, puis relancez la commande RESTORE DATABASE.

**16**

Recherchez dans db2diag.log les éventuelles erreurs qui se sont produites sur la base de données de transfert. Corrigez les erreurs, supprimez la base de données de transfert, puis relancez la commande RESTORE DATABASE.

Vérifiez que le jeu transportable ne contient aucun objet ayant une dépendance sur des espaces table qui figurent en dehors de ce jeu transportable. Par exemple, un objet du jeu transportable ne peut pas avoir un index défini dans un autre espace table qui ne figure pas dans ce jeu transportable. Recherchez dans db2diag.log les détails relatifs à la cause de l'erreur. Corrigez les erreurs, supprimez la base de données de transfert, puis relancez la commande RESTORE DATABASE.

**18**

Le transport n'est pas pris en charge dans les cas suivants :

v Entre une image de sauvegarde pour laquelle le stockage automatique est activé et une base de données cible pour laquelle le stockage automatique n'est pas activé.

v Entre une image de sauvegarde et une base de données cible ayant des configurations de base de données différentes. Les paramètres de configuration de base de données suivants doivent être identiques :

- Territoire de base de données
- Page de codes, jeu de codes
- Code pays/région
- Ordre d'interclassement et ordre d'interclassement secondaire

Recherchez dans db2diag.log les détails relatifs à la cause de l'erreur. Corrigez les erreurs, puis relancez la commande RESTORE DATABASE.

#### **19**

Il se peut que certains objets soient incorrects ou que certaines dépendances n'existent pas. Recherchez dans db2diag.log les détails relatifs à la cause de l'erreur. Corrigez les erreurs, puis relancez la commande RESTORE DATABASE.

**20**

Rappelez la commande RESTORE en spécifiant le paramètre LOGTARGET.

#### **21**

Répondez au code anomalie 21 en procédant comme suit :

- 1. Identifiez les tables partitionnées par plage en consultant les informations de diagnostic des fichiers journaux db2diag.
- 2. Supprimez les tables partitionnées par plage en exécutant l'une des actions suivantes :
	- v Supprimez les tables partitionnées par plage.
- Supprimez les espaces table contenant les tables partitionnées par plage de la liste des espaces table à transporter.
- 3. Relancez l'opération de restauration.

#### **SQL2600W Le pointeur du paramètre d'entrée désignant le bloc d'autorisation est incorrect ou la taille du bloc est incorrecte.**

**Explication :** Le pointeur désignant le paramètre de structure d'autorisation a la valeur NULL, ou bien le pointeur désignant la structure d'autorisation renvoie à une zone dont la longueur est inférieure à celle indiquée dans la zone de longueur de la structure, ou encore la zone de longueur de la structure d'autorisation contient une valeur incorrecte.

Le traitement de la commande est impossible.

**Action de l'utilisateur :** Corrigez la valeur du paramètre d'entrée et relancez la commande.

# **SQL2650N Un paramètre incorrect** *nom-paramètre* **a été transmis à l'API** *nom-API* **de lecture de journal. Code anomalie =** *code-anomalie***.**

**Explication :** Un paramètre incorrect a été transmis à l'API de lecture de journal. Les codes anomalie possibles sont les suivants :

**01**

Action indiquée incorrecte.

#### **02**

L'identificateur d'enregistrement du journal de début est supérieur à l'identificateur d'enregistrement du journal actif dans la base de données en cours.

# **03**

La fourchette des identificateurs d'enregistrement de journal, délimitée par les identificateurs d'enregistrement de début et de fin, n'est pas assez étendue pour fractionner un enregistrement de journal.

# **04**

L'identificateur d'enregistrement du journal de début ne correspond pas au début d'un enregistrement de journal.

**05**

L'emplacement de l'identificateur d'enregistrement du journal de début n'a pas pu être déterminé.

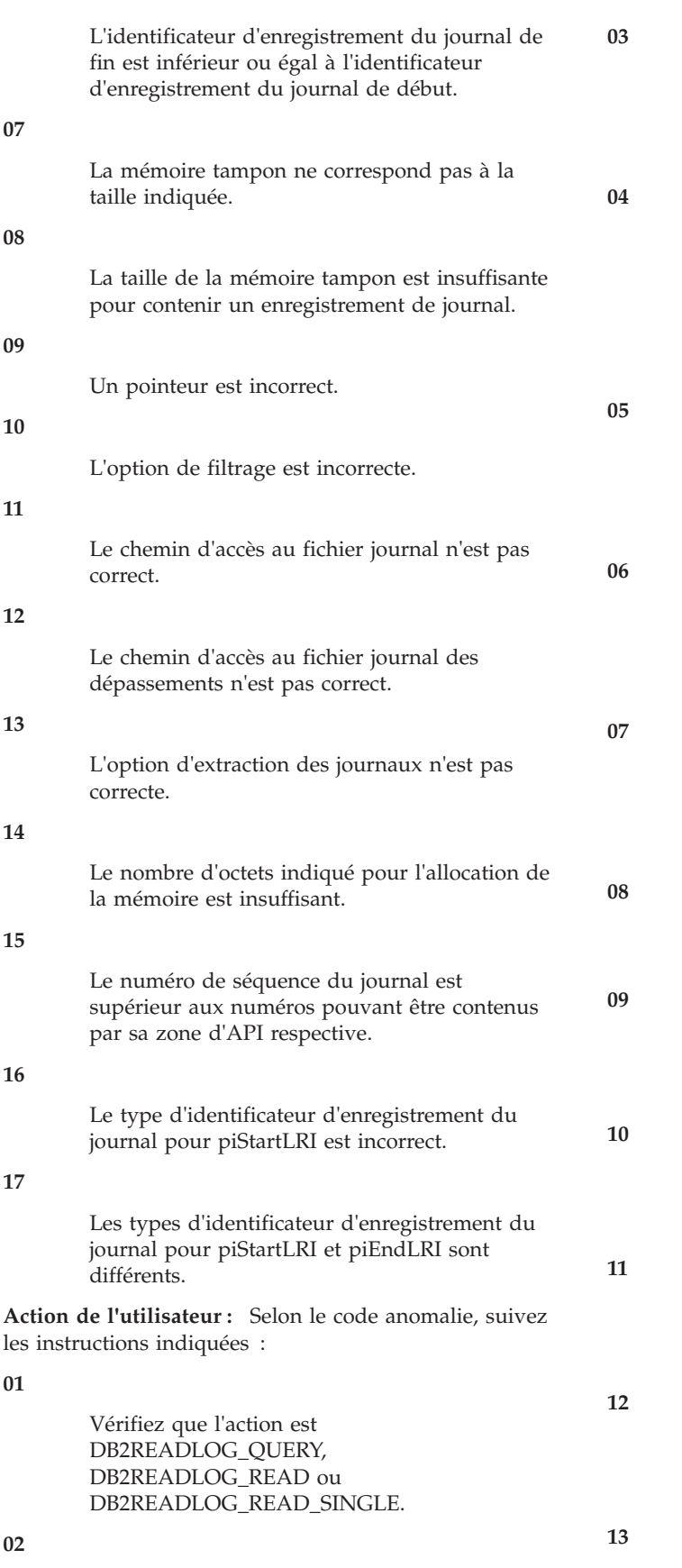

**08**

**09**

**10**

**11**

**12**

**13**

**14**

**15**

**16**

**17**

**01**

**02**

Réduisez la valeur de l'identificateur d'enregistrement du journal de début. Vérifiez que l'identificateur d'enregistrement du journal de fin est supérieur à l'identificateur d'enregistrement du journal de début.

Vérifiez que l'identificateur d'enregistrement du journal de début est égal à l'identificateur d'enregistrement du journal initial ou à l'identificateur d'enregistrement du journal de début suivant renvoyé dans la structure d'information de lecture de journal.

Vérifiez que l'identificateur d'enregistrement du journal de début se trouve dans un domaine réservé aux journaux dans le chemin d'accès au journal de base de données.

Vérifiez que l'identificateur d'enregistrement du journal de fin est supérieur à l'identificateur d'enregistrement du journal de début.

Vérifiez que la mémoire tampon a été allouée et qu'elle est de la taille indiquée par le paramètre de taille de mémoire tampon de journal.

Augmentez la taille de la mémoire tampon allouée.

Vérifiez que la mémoire a été allouée correctement et que les pointeurs ont été initialisés de façon adéquate.

Vérifiez que l'option de filtrage est DB2READLOG\_FILTER\_OFF ou DB2READLOG\_FILTER\_ON.

Vérifiez que la zone du chemin d'accès au fichier journal est définie et qu'elle indique un répertoire valide.

Vérifiez que la zone du chemin d'accès au fichier journal des dépassements est définie et qu'elle indique un répertoire valide.

Vérifiez que l'option de récupération est DB2READLOG\_RETRIEVE\_OFF,

DB2READLOG\_RETRIEVE\_LOGPATH ou DB2READLOG\_RETRIEVE\_OVERFLOW.

#### **14**

Augmentez le nombre d'octets pouvant être alloués en interne.

**15**

Utilisez la dernière version ou le dernier niveau de l'API de lecture de journal car la version utilisée comporte des limitations de type de données pour l'inclusion du numéro de séquence de journal.

**16**

Assurez-vous que le type d'identificateur d'enregistrement de journal pour piStartLRI est DB2\_READLOG\_LRI\_1 ou DB2\_READLOG\_LRI\_2.

**17**

Assurez-vous que le type d'identificateur d'enregistrement de journal pour piStartLRI correspond au type d'identificateur d'enregistrement de journal pour piEndLRI.

# **SQL2651N Les enregistrements de journal associés à la base de données ne peuvent faire l'objet d'une lecture asynchrone.**

**Explication :** L'API de lecture asynchrone de journal a été utilisée sur une base de données connectée pour laquelle LOG RETAIN ou USER EXITS ON n'a pas été défini. Seuls peuvent être lus les journaux associés aux bases de données pouvant faire l'objet d'une récupération aval.

**Action de l'utilisateur :** Mettez à jour la configuration de la base de données identifiée pour l'API de lecture asynchrone de journal, en activant LOG RETAIN et/ou USER EXITS ON.

# **SQL2652N Mémoire insuffisante pour lancer l'API db2ReadLog ou db2ReadLogNoConn.**

**Explication :** L'allocation des structures et tampons internes utilisés par l'API db2ReadLog ou db2ReadLogNoConn a échoué.

**Action de l'utilisateur :** Augmentez la quantité de mémoire disponible pour le processus (en augmentant la mémoire réelle ou virtuelle ou en mettant fin aux processus d'arrière-plan).

- **SQL2653W Une restauration, une récupération aval ou une reprise sur incident a peut-être réutilisé des fourchettes de numéros de séquence de journal. Code anomalie** *code-anomalie***.**
- **Explication :** Une restauration, une récupération aval

ou une reprise sur incident a peut-être réutilisé des fourchettes de numéros de séquence de journal. Les codes anomalie possibles sont les suivants :

Une restauration s'est produite.

**2**

**1**

Une récupération aval s'est produite.

**3**

Une reprise sur incident s'est produite.

**Action de l'utilisateur :** Aucune action n'est requise.

# **SQL2654W Le journal de la base de données a fait l'objet d'une lecture asynchrone jusqu'à la fin du journal actif.**

**Explication :** Tous les enregistrements du journal actif de la base de données ont été lus par le lecteur asynchrone de journal.

**Action de l'utilisateur :** Aucune action n'est requise.

# **SQL2655N Le lecteur asynchrone de journal a tenté de lire le fichier journal** *nom* **qui n'est pas associé à la base de données en cours de lecture asynchrone.**

**Explication :** Le lecteur asynchrone de journal a tenté de lire les enregistrements du fichier journal indiqué. Or, celui-ci n'est pas associé à la base de données en cours de lecture asynchrone.

**Action de l'utilisateur :** Supprimez le fichier journal du répertoire de journaux de la base de données. Placez le fichier journal correct dans ce répertoire et rappelez l'API de lecture asynchrone de journal.

# **SQL2656N Le lecteur asynchrone de journal ne peut lire le fichier journal** *nom***.**

**Explication :** Le lecteur asynchrone de journal a tenté de lire les enregistrements du fichier journal indiqué. Or, celui-ci a été altéré et ne peut être lu.

**Action de l'utilisateur :** Augmentez le numéro de séquence de journal de début et rappelez l'API de lecture asynchrone de journal pour commencer la lecture après le fichier journal indiqué.

**SQL2657N L'opération de lecture du fichier journal a échoué car le programme de lecture du fichier journal ne trouve pas le fichier journal nommé** *nom-fichier-journal* **dans le flot de journalisation** *id-flot-journalisation***.**

**Explication :** Vous pouvez lire des enregistrements de journal dans les journaux de base de données DB2 ou interroger le gestionnaire de journaux pour plus

d'informations sur l'état en cours des journaux à l'aide de l'API db2ReadLog.

Ce message est renvoyé lorsque l'API db2ReadLog est appelée mais que le programme de lecture du fichier journal ne peut pas accéder aux enregistrements de journal à partir du fichier journal spécifié sur le flot de journalisation indiqué. L'une des raisons peut être que le chemin d'accès au journal a été récemment modifié, à l'aide du paramètre de configuration de base de données newlogpath et que le fichier journal requis se trouve dans l'ancien chemin de journal.

#### **Action de l'utilisateur :**

- 1. Si l'archivage des fichiers journaux est activé, effectuez les étapes de dépannage suivantes :
	- a. Vérifiez si les fichiers journaux de la base de données sont correctement archivés et extraits en recherchant les erreurs relatives dans les fichiers journaux db2diag.
	- b. Si une erreur dans les fichiers journaux db2diag indique que l'archivage des fichiers journaux ne fonctionne pas correctement, identifiez et résolvez les problèmes de l'archivage des fichiers journaux.
- 2. Effectuez les étapes générales suivantes d'identification et de résolution des problèmes :
	- a. Déterminez l'emplacement du fichier journal recherché par l'API db2ReadLog, indiqué dans le jeton d'exécution *nom-fichier-journal*.
	- b. Copiez manuellement le fichier journal requis dans le chemin d'accès au journal de la base de données (indiqué par le paramètre de configuration de la base de données logpath).
- 3. Relancez l'appel vers l'API db2ReadLog.

# **SQL2701N Option incorrecte entrée sur la ligne de commande pour** *nom-prog***. Code anomalie :** *code-anomalie***.**

**Explication :** L'option entrée sur la ligne de commande pour l'utilitaire de partage de données est incorrecte. Les options possibles sont les suivantes :

- v -c "Nom du fichier de configuration"
- v -d "Nom du fichier de distribution"
- v -i "Nom du fichier d'entrée"
- v -o "Préfixe du fichier de sortie"
- -h Message sur la syntaxe

**Action de l'utilisateur :** L'intervention à effectuer est fonction du code anomalie :

- **1** Une option n'est pas précédée du signe '-'.
- **2** Chaque option, à l'exception de 'h' (ou 'H'), doit être suivie d'un argument.
- **3** Une option est incorrecte.
- **4** L'argument associé à une option est trop long (80 caractères au maximum).

#### **SQL2702N Impossible d'ouvrir le fichier de configuration** *fichier-config***.**

**Explication :** L'utilitaire ne peut pas lire le fichier de configuration *fichier-config*.

**Action de l'utilisateur :** Assurez-vous que le fichier de configuration existe et qu'il est accessible en lecture.

**SQL2703N Impossible d'ouvrir le fichier journal** *fichier-journal***.**

**Explication :** L'utilitaire ne peut pas ouvrir le fichier journal *fichier-journal* pour y écrire ou y ajouter des données.

**Action de l'utilisateur :** Assurez-vous que le fichier journal existe et qu'il est accessible en écriture.

**SQL2704N Impossible d'ouvrir le fichier de données d'entrée** *fichier-données-entrée***.**

**Explication :** L'utilitaire ne peut pas lire le fichier de données d'entrée *fichier-données-entrée*.

**Action de l'utilisateur :** Assurez-vous que le fichier de données d'entrée existe et qu'il est accessible en lecture.

#### **SQL2705N Impossible d'ouvrir le fichier de mappe de partitionnement d'entrée** *fichier-mappe-entrée***.**

**Explication :** L'utilitaire ne peut pas lire le fichier de mappe de partitionnement d'entrée *fichier-mappe-entrée*.

**Action de l'utilisateur :** Assurez-vous que le fichier de mappe de partitionnement d'entrée existe et qu'il est accessible en lecture.

# **SQL2706N Impossible d'ouvrir le fichier de mappe de partitionnement de sortie** *fichier-mappe-sortie***.**

**Explication :** L'utilitaire ne peut pas accéder en écriture au fichier de mappe de partitionnement de sortie *fichier-mappe-sortie*.

**Action de l'utilisateur :** Assurez-vous que le fichier de mappe de partitionnement de sortie existe et qu'il est accessible en écriture.

# **SQL2707N Impossible d'ouvrir le fichier de distribution** *fichier-dist***.**

**Explication :** L'utilitaire ne peut pas accéder en écriture au fichier de distribution *fichier-dist*.

**Action de l'utilisateur :** Assurez-vous que le fichier de distribution est accessible en écriture.

# **SQL2708N • SQL2717N**

#### **SQL2708N Impossible d'ouvrir le fichier de données de sortie** *fichier-données-sortie***.**

**Explication :** L'utilitaire ne peut pas accéder en écriture au fichier de données de sortie *fichier-données-sortie*.

**Action de l'utilisateur :** Assurez-vous que le fichier de données de sortie est accessible en écriture.

#### **SQL2709N Erreur de syntaxe à la ligne** *ligne* **du fichier de configuration.**

**Explication :** Une erreur de syntaxe a été détectée dans la définition d'un mot-clé et de l'argument associé.

**Action de l'utilisateur :** Un mot-clé et l'argument associé doivent être délimités par un signe '='.

#### **SQL2710N Mot clé incorrect à la ligne** *ligne* **du fichier de configuration.**

**Explication :** Un mot-clé non défini a été détecté dans le fichier de configuration.

**Action de l'utilisateur :** Les mots clés corrects (ne différenciant pas les majuscules et les minuscules) sont les suivants :

v DESCRIPTION, CDELIMITER, SDELIMITER, NODES, TRACE, MSG\_LEVEL, RUNTYPE, OUTPUTNODES, NODES, OUTPUTNODES, OUTPUTTYPE, PARTITION, MAPFILI, INFILE, MAPFILO, OUTFILE, DISTFILE, LOGFILE, NEWLINE, HEADER, FILETYPE

# **SQL2711N Délimiteur de colonne (CDELIMITER) incorrect à la ligne** *ligne* **du fichier de configuration.**

**Explication :** Le délimiteur de colonne (CDELIMITER) indiqué dans le fichier de configuration est incorrect.

**Action de l'utilisateur :** Assurez-vous que le délimiteur de colonne (CDELIMITER) est un caractère mono-octet.

### **SQL2712N Délimiteur de chaîne (SDELIMITER) incorrect à la ligne** *ligne* **du fichier de configuration.**

**Explication :** Le délimiteur de chaîne (SDELIMITER) indiqué dans le fichier de configuration est incorrect.

**Action de l'utilisateur :** Le délimiteur de chaîne (SDELIMITER) ne peut pas être un point.

#### **SQL2713N Type d'exécution (RUNTYPE) incorrect à la ligne** *ligne* **du fichier de configuration.**

**Explication :** La valeur associée au type d'exécution (RUNTYPE) dans le fichier de configuration est incorrecte.

**Action de l'utilisateur :** Le type d'exécution (RUNTYPE) correct peut être PARTITION ou ANALYZE (ne différenciant pas les majuscules et les minuscules).

# **SQL2714N Niveau de message (MSG\_LEVEL) incorrect à la ligne** *ligne* **du fichier de configuration.**

**Explication :** La valeur associée au niveau de message (MSG\_LEVEL) dans le fichier de configuration est incorrecte.

**Action de l'utilisateur :** Le niveau de message (MSG\_LEVEL) correct peut être CHECK ou NOCHECK (ne différenciant pas les majuscules et les minuscules).

# **SQL2715N Niveau de vérification (CHECK\_LEVEL) incorrect à la ligne** *ligne* **du fichier de configuration.**

**Explication :** La valeur associée au niveau de vérification (CHECK\_LEVEL) dans le fichier de configuration est incorrecte.

**Action de l'utilisateur :** Le niveau de vérification (CHECK\_LEVEL) correct peut être CHECK ou NOCHECK (sans distinction majuscules/minuscules).

# **SQL2716N Longueur d'enregistrement (RECLEN)** *long-enr* **incorrecte à la ligne** *ligne* **du fichier de configuration.**

**Explication :** La valeur de la longueur d'enregistrement (RECLEN) *long-enr* indiquée dans le fichier de configuration est incorrecte.

**Action de l'utilisateur :** La longueur d'enregistrement (RECLEN) doit être comprise entre 1 et 32767.

# **SQL2717N Spécification de noeud (NODES) incorrecte à la ligne** *ligne* **du fichier de configuration. Code anomalie** *code-anomalie***.**

**Explication :** La spécification de noeud (NODES) dans le fichier de configuration est incorrecte.

**Action de l'utilisateur :** L'intervention à effectuer est fonction du code anomalie :

- **1** Les noeuds (NODES) ont déjà été définis.
- **2** Le format est incorrect. Exemple correct : NODES=(0,30,2,3,10-15,57)
- **3** Chaque entrée doit être une donnée numérique comprise entre 0 et 999.
- **4** La spécification doit être comprise entre un nombre minimal et un nombre maximal.

#### **SQL2718N Spécification de noeud de sortie (OUTPUTNODES) incorrecte à la ligne** *ligne* **du fichier de configuration. Code anomalie** *code-anomalie***.**

**Explication :** La spécification de noeud de sortie (OUTPUTNODES) dans le fichier de configuration est incorrecte.

**Action de l'utilisateur :** L'intervention à effectuer est fonction du code anomalie :

- **1** OUTPUTNODES a déjà été défini.
- **2** Le format est incorrect. Exemple correct : OUTPUTNODES=(0,30,2,3,10-15,57)
- **3** Chaque entrée doit être une donnée numérique comprise entre 0 et 999.
- **4** La spécification doit être comprise entre un nombre minimal et un nombre maximal.

#### **SQL2719N Type de sortie (OUTPUTTYPE) incorrect à la ligne** *ligne* **du fichier de configuration.**

**Explication :** Le type de sortie (OUTPUTTYPE) indiqué dans le fichier de configuration est incorrect.

**Action de l'utilisateur :** Les types de sortie (OUTPUTTYPE) corrects sont W (écriture) ou S (stdin) et ne différencient pas les majuscules et les minuscules.

**SQL2720N Le nombre maximal de clés de partitionnement autorisé ("256") a été dépassé. Cette erreur a été détectée à la ligne** *ligne* **du fichier de configuration.**

**Explication :** Le nombre maximal de clés de partitionnement pouvant être définies est 256.

**Action de l'utilisateur :** Supprimez une ou plusieurs clés de partitionnement définies dans le fichier de configuration.

**SQL2721N Spécification de clé de partitionnement (PARTITION) incorrecte à la ligne** *ligne* **du fichier de configuration. Code anomalie** *code-anomalie***.**

**Explication :** Une spécification de clé de

partitionnement (PARTITION) indiquée dans le fichier de configuration est incorrecte. Le format correct est le suivant :

PARTITION=<nom clé>, <position>, <adr rel>,  $<$ long $>$ . <valeur NULL admise>, <type de données>

Si un fichier de données délimité est utilisé, "<position>" doit être défini. Dans le cas de contraire, "<adr rel>" et "<long>" doivent être définis.

**Action de l'utilisateur :** L'intervention à effectuer est fonction du code anomalie :

- **1** Les zones doivent être délimitées par le caractère ','.
- 2 <position>, <adr rel> et <long> doivent être des nombres entiers positifs.
- **3** <valeur NULL> doit être une valeur {N,NN,NNWD}.
- **4** Les valeurs <types données> correctes sont : SMALLINT, INTEGER, CHARACTER, VARCHAR, FOR\_BIT\_CHAR, FOR\_BIT\_VARCHAR, FLOAT (pour les numériques binaires uniquement), DOUBLE (pour les numériques binaires uniquement), DATE, TIME , TIMESTAMP, DECIMAL(x,y).
- **5** Pour le type de données DECIMAL, le niveau de précision (x) et d'échelle (y) doivent être définis et doivent être des nombres entiers positifs.
- **6** Pour le type de données CHARACTER ou VARCHAR, <long> doit être défini.

# **SQL2722N Spécification de fichier journal (LOGFILE) incorrecte à la ligne** *ligne* **du fichier de configuration.**

**Explication :** La spécification de fichier journal (LOGFILE) indiquée dans le fichier de configuration est incorrecte.

**Action de l'utilisateur :** La spécification de fichier journal (LOGFILE) doit avoir l'un des deux formats suivants :

- LOGFILE=<nom fichier journal>,<type journal>
- LOGFILE=<nom fichier journal>

<type journal> peut être W (écriture) ou A (ajout). Les majuscules et les minuscules ne sont pas différenciées.

# **SQL2723N Spécification de trace (TRACE) incorrecte à la ligne** *ligne* **du fichier de configuration.**

**Explication :** La spécification de trace (TRACE) indiquée dans le fichier de configuration est incorrecte.

**Action de l'utilisateur :** La spécification de trace (TRACE) doit être un nombre entier positif compris entre 0 et 65536.

# **SQL2724N • SQL2729N**

#### **SQL2724N Spécification de liste de noeuds incorrecte.**

**Explication :** La spécification de liste de noeuds est incorrecte.

**Action de l'utilisateur :** Un seul des deux paramètres suivants doit être indiqué dans le fichier de configuration : NODES et MAPFILI (mappe de partitionnement d'entrée).

#### **SQL2725N Le nom de fichier de la mappe de partitionnement de sortie n'a pas été défini.**

**Explication :** Si le type d'exécution est ANALYZE, un nom de fichier doit être défini pour la mappe de partitionnement de sortie.

**Action de l'utilisateur :** Indiquez un nom de fichier pour la mappe de partitionnement de sortie.

#### **SQL2726N Aucune clé de partitionnement n'a été définie.**

**Explication :** Une clé de partitionnement au moins doit être définie.

**Action de l'utilisateur :** Définissez une ou plusieurs clés de partitionnement.

Seules les clés de distribution des tables ayant un espace table associé à un groupe de partition de base de données monopartition peuvent être altérées.

Vous pouvez ajouter ou supprimer des clés de distribution, à l'aide de l'instruction ALTER TABLE.

Vous pouvez également utiliser l'assistant de conception pour la migration d'une base de données monopartition à une base de données multi-partitions. Dans le centre de documentation, faites une recherche sur la rubrique : "Utilisation de l'assistant de conception pour la migration d'une base de données monopartition à une base de données multi-partitions".

#### **SQL2727N La taille de la clé de partitionnement** *nom-clé* **dépasse la longueur d'enregistrement** *long-enr***.**

**Explication :** Dans le cas de données non délimitées, la position de départ d'une clé doit avoir une valeur inférieure à celle de la longueur d'enregistrement.

**Action de l'utilisateur :** Assurez-vous que la valeur de la position de départ d'une clé est inférieure à celle de la longueur d'enregistrement.

#### **SQL2728N Le noeud de sortie** *noeud-sortie* **n'est pas défini dans la liste des noeuds.**

**Explication :** La liste des noeuds de sortie doit être un sous-ensemble de la liste des noeuds, extraite de

NODES ou du fichier de mappe de partitionnement d'entrée.

**Action de l'utilisateur :** Assurez-vous que tous les noeuds de sortie sont définis dans la liste des noeuds.

**SQL2729N Fichier de mappe de partitionnement non valide. Code anomalie :** *code\_anomalie***.**

**Explication :** Une erreur au moins a été détectée dans le fichier de mappe de partitionnement.

Cette erreur est explicitée par le code anomalie :

**1**

Le fichier de mappe de partitionnement ne peut pas être lu.

**2**

Le nombre de valeurs incluses dans le fichier de mappe de partitionnement n'est égal ni à 1, ni à 32 768.

**3**

Le nombre de noeuds dans le fichier de mappe de partitionnement n'est pas compris entre 0 et 999.

**4**

Le format des données du fichier de mappe de partitionnement est incorrect.

# **Action de l'utilisateur :**

#### **1**

Vérifiez les droits d'accès au fichier de mappe de partitionnement. Assurez-vous également que ce fichier n'a pas été supprimé ou modifié par un autre programme.

**2**

Assurez-vous que le fichier de mappe de partitionnement contient soit une unique valeur (si le groupe de partitions de base de données résultant est associé à une base de données monopartition), soit 32 768 valeurs (si le groupe de partitions de base de données résultant est associé à une base de données multipartition).

**3**

Assurez-vous que les numéros de noeud sont compris dans l'intervalle supérieur ou égal à 0 et inférieur ou égal à 999.

**4**

Assurez-vous que les valeurs incluses dans le fichier de mappe de partitionnement sont des entiers supérieurs ou égaux à 0.

### **SQL2730N Une erreur s'est produite lors de l'écriture d'un en-tête dans le fichier de données de sortie** *fichier-données-sortie***.**

**Explication :** Une erreur d'entrée-sortie s'est produite lors de l'écriture de l'en-tête d'un fichier de données de sortie.

**Action de l'utilisateur :** Pour plus de détails sur les erreurs d'entrée-sortie, reportez-vous à la documentation de votre système d'exploitation et assurez-vous que vous disposez de suffisamment d'espace sur l'unité de sortie.

# **SQL2731N Une erreur s'est produite lors de la lecture du fichier de données d'entrée** *nom-fichier***.**

**Explication :** Une erreur d'entrée-sortie s'est produite lors de la lecture d'un fichier de données d'entrée.

**Action de l'utilisateur :** Pour plus de détails sur les erreurs d'entrée-sortie, consultez la documentation de votre système d'exploitation.

#### **SQL2732N La ligne** *ligne* **du fichier de données d'entrée contient des données binaires.**

**Explication :** Les données binaires ne sont pas autorisées sur les versions hôte de cet utilitaire.

**Action de l'utilisateur :** Vérifiez votre fichier de données d'entrée.

#### **SQL2733N Le type d'exécution (RUNTYPE) n'a pas été défini dans le fichier de configuration.**

**Explication :** Le type d'exécution (RUNTYPE) doit être défini par PARTITION ou ANALYZE.

**Action de l'utilisateur :** Définissez le type d'exécution (RUNTYPE) dans le fichier de configuration.

#### **SQL2734N Définition incorrecte pour le paramètre 32KLIMIT à la ligne** *ligne* **du fichier de configuration.**

**Explication :** La définition du paramètre 32KLIMIT dans le fichier de configuration est incorrecte.

**Action de l'utilisateur :** Le paramètre 32KLIMIT peut avoir la valeur YES ou NO. Les majuscules et les minuscules ne sont pas différenciées dans ce paramètre.

#### **SQL2735W L'enregistrement du fichier de données d'entrée** *numéro-enregistrement* **a été supprimé car il était vide.**

**Explication :** L'enregistrement de données d'entrée à la ligne *numéro-enregistrement* a été supprimé car il était vide.

**Action de l'utilisateur :** Vérifiez l'enregistrement *numéro-enregistrement* dans le fichier de données d'entrée.

**SQL2736N sqlugrpi\_api a renvoyé une erreur lors du traitement de l'enregistrement à la ligne** *ligne* **du fichier de données d'entrée.**

**Explication :** Les zones de clé de partitionnement contiennent des données incorrectes.

**Action de l'utilisateur :** Vérifiez le fichier de données d'entrée à la ligne *ligne*.

#### **SQL2737N Echec de l'écriture du fichier de données de sortie pour le noeud de sortie** *noeud-sortie* **lors du traitement de l'enregistrement à la ligne** *ligne* **du fichier de données d'entrée.**

**Explication :** Une erreur d'entrée-sortie s'est produite lors de l'écriture d'un enregistrement dans le fichier de données de sortie pour le noeud *noeud-sortie*.

**Action de l'utilisateur :** Pour plus de détails sur les erreurs d'entrée-sortie, reportez-vous à la documentation de votre système d'exploitation et assurez-vous que vous disposez de suffisamment d'espace sur l'unité de sortie.

**SQL2738W L'enregistrement à la ligne** *ligne* **du fichier de données d'entrée a été tronqué lors de l'écriture du fichier de données de sortie pour le noeud** *noeud-sortie***. La longueur attendue est** *long-enr* **alors que la longueur réelle est** *long-réelle***.**

**Explication :** La longueur attendue (RECLEN) ne correspond pas à la longueur de l'enregistrement.

**Action de l'utilisateur :** Modifiez la longueur de l'enregistrement dans le fichier de configuration.

# **SQL2739N Aucune longueur d'enregistrement n'a été définie pour un fichier de données numériques binaire.**

**Explication :** S'il existe un fichier de données d'entrée numériques binaire, vous devez définir une longueur d'enregistrement pour ce fichier.

**Action de l'utilisateur :** Définissez la longueur d'enregistrement dans le fichier de configuration.

#### **SQL2740N Le type de données FLOAT n'est pas autorisé dans un fichier de données d'entrée binaire.**

**Explication :** Le type de données FLOAT n'est autorisé que pour un fichier de type BIN (binaire).

**Action de l'utilisateur :** Assurez-vous que les types de données correspondent au type du fichier de données d'entrée.

**SQL2741N Spécification de type de fichier incorrecte à la ligne** *ligne* **du fichier de configuration.**

**Explication :** La spécification du type de fichier (FILETYPE) dans le fichier de configuration est incorrecte.

**Action de l'utilisateur :** Les valeurs correctes pour le paramètre correspondant au type de fichier sont les suivantes :

- v ASC (fichier de données ASCII positionnel),
- v DEL (fichier de données ASCII délimité),
- v BIN (fichier de données numériques binaire).
- v PACK (fichier ASC dont toutes les données décimales sont au format décimal condensé)
- v IMPLIEDDECIMAL (fichier DEL dont les données décimales sont au format décimal implicite).

Les majuscules et les minuscules ne sont pas différenciées.

**SQL2742N La longueur de la clé de partitionnement** *clé-partitionnement* **ne correspond pas à la valeur de précision correspondante.**

**Explication :** Dans un fichier de données d'entrées binaire, la longueur d'une clé de partitionnement avec un type de données décimal doit respecter la règle suivante : LENGTH=(PRECISION+2)/2 (division de nombres entiers), car la valeur est en décimal condensé.

**Action de l'utilisateur :** Si le fichier de données d'entrée est un fichier binaire, faites en sorte que la longueur d'une clé de partitionnement définie par une valeur décimale corresponde à la valeur de précision qui lui est associée.

#### **SQL2743N La longueur de la clé de partitionnement** *clé-partitionnement* **ne correspond pas à son type de données.**

**Explication :** Dans un fichier de données d'entrée binaire, la longueur d'une clé de partitionnement avec le type de données INTEGER, SMALLINT, FLOAT et DOUBLE doit être une constante prédéfinie (par exemple, 4 pour INTEGER, 2 pour SMALLINT, 4 pour FLOAT et 8 pour DOUBLE).

**Action de l'utilisateur :** Vérifiez les définitions de clé de partitionnement dans le fichier de configuration.

#### **SQL2744N Spécification de nom de fichier pour** *fichier* **non autorisée à la ligne** *ligne* **du fichier de configuration.**

**Explication :** La longueur maximale autorisée pour un nom de fichier est 80 octets.

**Action de l'utilisateur :** Vérifiez le fichier de configuration.

**SQL2745N Indicateur NEWLINE incorrect à la ligne** *ligne* **du fichier de configuration.**

**Explication :** L'indicateur NEWLINE doit être YES ou NO. La valeur par défaut est NO.

**Action de l'utilisateur :** Vérifiez la spécification de l'indicateur NEWLINE dans le fichier de configuration.

# **SQL2746N Un enregistrement incomplet a été détecté lors de la lecture de l'enregistrement** *numéro-enregistrement* **dans le fichier de données d'entrée.**

**Explication :** S'il existe un fichier ASC positionnel de longueur fixe ou un fichier de données numériques binaire, la valeur du paramètre RECLEN définissant une longueur dans le fichier de configuration doit être la même pour tous les enregistrements.

**Action de l'utilisateur :** Assurez-vous que le fichier de données d'entrée est complet.

# **SQL2747N Un enregistrement trop long a été détecté lors de la lecture de l'enregistrement** *numéro-enregistrement* **dans le fichier de données d'entrée.**

**Explication :** Dans le cas d'un fichier de données d'entrée ASC positionnel ou d'un fichier de données délimité avec le paramètre 32KLIMIT, la longueur maximale d'un enregistrement ne doit pas dépasser 32 ko.

**Action de l'utilisateur :** Vérifiez le fichier de données d'entrée et assurez-vous que la longueur d'enregistrement est inférieure à 32 ko.

# **SQL2748N L'enregistrement** *numéro-enregistrement* **a une longueur de** *longueur* **octets non suffisante pour prendre en charge la clé de partitionnement** *clé***.**

**Explication :** Dans le cas d'un fichier de données d'entrée ASC positionnel ou d'un fichier de données numériques binaire, la longueur de chaque enregistrement doit être suffisante pour permettre la prise en charge de toutes les clés de partitionnement.

**Action de l'utilisateur :** Vérifiez la longueur d'enregistrement du fichier de données d'entrée. **SQL2749N La clé de partitionnement** *numéro-clé* **de l'enregistrement** *numéro-enregistrement* **ne se trouve pas dans les 32 premiers kilo-octets de l'enregistrement.**

**Explication :** Si un enregistrement a une longueur supérieure à 32 ko dans un fichier de données délimité, toutes les clés de partitionnement associées à chaque enregistrement doivent être contenues dans les 32 premiers kilo-octets de l'enregistrement.

**Action de l'utilisateur :** Vérifiez l'enregistrement *numéro-enregistrement* dans le fichier de données d'entrée.

#### **SQL2750N La longueur de la ligne** *numéro-ligne* **dans le fichier de configuration est supérieure à 255 octets.**

**Explication :** La longueur maximale d'une ligne dans le fichier de configuration doit être inférieure à 255 octets.

**Action de l'utilisateur :** Vérifiez le fichier de configuration et assurez-vous que la longueur de chaque ligne est inférieure à 255 octets.

**SQL2751N La longueur réelle** *longueur-réelleenregistrement* **de l'enregistrement** *numéro-enregistrement* **ne correspond pas à la longueur attendue** *longueur-attendue-enregistrement***.**

**Explication :** Si une vérification de ligne est nécessaire pour un fichier de données ASC de longueur fixe (le paramètre NEWLINE à la valeur YES et le paramètre RECLEN a une valeur autre que zéro), la longueur réelle de chaque enregistrement doit correspondre à la longueur attendue.

**Action de l'utilisateur :** Vérifiez l'enregistrement *numéro-enregistrement* dans le fichier de données d'entrée.

# **SQL2752N La spécification de la page de codes** *page-codes* **à la ligne** *ligne* **du fichier de configuration n'est pas correcte.**

**Explication :** La spécification de la page de codes n'est pas correcte. Il doit s'agir d'un nombre entier positif.

**Action de l'utilisateur :** Corrigez la spécification de la page de codes dans le fichier de configuration.

**SQL2753N L'extraction du code territoire et de la page de codes pour l'application n'a pas abouti. Le code retour renvoyé par la fonction** *nom-fonction* **est** *code-retour***.**

**Explication :** Le programme n'a pas réussi à extraire le code territoire et la page de codes de son environnement.

**Action de l'utilisateur :** Demandez conseil à l'administrateur système.

**SQL2754N La page de codes** *page-codes-source* **ne peut pas être convertie dans la page de codes** *page-codes-cible***.**

**Explication :** La base de données ne prend pas en charge la conversion entre ces deux pages de codes.

**Action de l'utilisateur :** Assurez-vous que les données sont disponibles dans une page de codes pouvant faire l'objet d'une conversion.

#### **SQL2755N Les données décimales ne peuvent pas être à la fois au format IMPLIEDDECIMAL et au format PACKEDDECIMAL.**

**Explication :** Le format correct des données décimales est SQL\_PACKEDDECIMAL\_FORMAT, SQL\_CHARSTRING\_FORMAT ou SQL\_IMPLIEDDECIMAL\_FORMAT à exclusion mutuelle.

**Action de l'utilisateur :** Vérifiez le format de vos données décimales, corrigez la valeur de format et relancez la commande.

### **SQL2756N Le paramètre de configuration nommé** *nom-paramètre* **n'a pas pu être mis à jour car une autre demande de mise à jour du même paramètre de configuration est actuellement en cours.**

**Explication :** La structure d'une fonction CF est une ressource mémoire pour une base de données dans un environnement DB2 pureCluster. La structures CF comporte un pool de tampons de groupe (GBP), une zone de communication partagée (SCA) et un verrou (LOCK). Les paramètres de configuration correspondants pour la structures CF sont CF\_GBP\_SZ, CF\_SCA\_SZ et CF\_LOCK\_SZ, respectivement.

Le paramètre de configuration de base de données nommé CF\_DB\_MEM\_SZ contrôle la taille de mémoire CF totale pour cette base de données. Toute la mémoire de la structure CF est incluse dans cette taille.

Si la valeur du paramètre de configuration de base de données nommé *nom-paramètre* dépasse la valeur de paramètre de CF\_DB\_MEM\_SZ, la demande ne peut pas être traitée et l'opération expire.

Ce message est retourné lorsqu'une mise à jour de la mémoire de structure CF ne s'est pas terminée et qu'une autre demande est effectuée pour mettre à jour la mémoire de la même structure CF.

**Action de l'utilisateur :** Affichez la demande de mise à jour qui est en instance pour la structure CF à l'aide de la commande GET DB CFG et de la clause SHOW DETAIL.

# **SQL2761N • SQL2800N**

Assurez-vous que les valeurs pour la mémoire de toutes les structures CF sont inférieures à la valeur de CF\_DB\_MEM\_SZ.

Patientez jusqu'à ce que la demande en instance se termine ou qu'elle expire.

**sqlcode** : -2756

**sqlstate** : 5U052

#### **SQL2761N Un seul nom de table ou de groupe de partitions de base de données peut être indiqué.**

**Explication :** Indiquez le nom de la table et/ou du groupe de partitions de base de données.

**Action de l'utilisateur :** Vérifiez les options de ligne de commande.

#### **SQL2762N L'utilitaire n'a pas trouvé le chemin d'installation de la base de données.**

**Explication :** L'utilitaire doit savoir à quel endroit est installé le gestionnaire de la base de données pour localiser le fichier de liens de cette dernière.

**Action de l'utilisateur :** Assurez-vous que le gestionnaire de la base de données est correctement installé.

#### **SQL2763N La table** *nom-table* **est introuvable.**

**Explication :** La table *nom-table* ne peut pas être localisée dans sysibm.systables.

**Action de l'utilisateur :** Assurez-vous que la table existe dans la base de données.

#### **SQL2764N Le groupe de partitions de base de données** *groupe-partitions-basededonnées* **n'a pas été trouvé.**

**Explication :** Impossible de trouver le groupe de partitions de base de données *groupe-partitionsbasededonnées* dans SYSCAT.DBPARTITIONGROUPDEF.

**Action de l'utilisateur :** Assurez-vous que le groupe de partitions de base de données existe dans la base de données.

#### **SQL2765W L'utilitaire n'a pas pu ouvrir le fichier de mappe de partitionnement de sortie** *fichier-mappe-sortie***.**

**Explication :** L'utilitaire ne peut pas accéder en écriture au fichier de mappe de partitionnement de sortie. La sortie est écrite dans le fichier stdout.

**Action de l'utilisateur :** Vérifiez les droits d'accès au fichier.

#### **SQL2766N La taille de la mappe de partitionnement** *taille-mappe* **est incorrecte.**

**Explication :** La taille de la mappe de partitionnement est incorrecte. Certaines données de la base de données sont altérées.

**Action de l'utilisateur :** Prenez contact avec l'administrateur de bases de données pour résoudre l'incident.

# **SQL2767N Une option de ligne de commande est incorrecte.**

**Explication :** Une option de ligne de commande est incorrecte.

**Action de l'utilisateur :** Assurez-vous que les options de ligne de commande sont correctes.

**SQL2768N L'API** *API-obsolète* **est obsolète et est remplacée par l'API** *API-remplacement***.**

**Explication :** La mappe de distribution a été étendue de 4096 entrées à 32768 entrées et ne peut pas être renvoyée par l'API obsolète.

**Action de l'utilisateur :** Utilisez l'API de remplacement à la place de l'API obsolète.

# **SQL2796N Un enregistrement incorrectement partitionné a été détecté.**

**Explication :** Lors de l'exécution de l'utilitaire de chargement en mode de partitionnement LOAD\_ONLY, des enregistrements de fichier de données ont été détectés qui ne correspondent à la partition de base de données dans laquelle les enregistrements ont été chargés.

**Action de l'utilisateur :** Vérifiez les enregistrements dans le fichier de données pour chaque partition de base de données et vérifiez que chaque enregistrement est chargé dans la partition de base de données souhaitée. Vous pouvez accomplir cette tâche en plaçant les enregistrements dans un fichier séparé et en appelant l'utilitaire de chargement en mode partitionnement PARTITION\_ONLY. En procédant ainsi, les enregistrements sont groupés selon leur partition de base de données de destination.

# **SQL2800N L'instruction CREATE, DROP ou CHANGE NODE n'a pas abouti. Code anomalie** *code-anomalie***.**

**Explication :** L'utilitaire n'a pas réussi à ajouter, supprimer ou modifier le noeud car les paramètres d'entrée spécifiés sont incorrects, comme l'indiquent les codes anomalie suivants :

- v (1) Le numéro de noeud n'est pas spécifié.
- v (2) Le nom hôte TCP/IP n'est pas spécifié.
- v (3) Le nom de l'ordinateur n'est pas spécifié.
- v (4) Le numéro de noeud est incorrect.
- v (5) Le numéro de port est incorrect.
- (6) Le nom hôte TCP/IP est incorrect.
- v (7) La valeur du port n'est pas définie pour l'instance dans le fichier de services.
- v (8) La valeur du port n'est pas comprise dans l'intervalle défini pour l'instance dans le fichier de services.
- v (9) Le numéro de noeud n'est pas unique.
- v (10) Le couple port/nom hôte n'est pas unique.
- v (11) La valeur du nom hôte ne correspond pas à un port 0.

**Action de l'utilisateur :** L'action correspondant au code anomalie est :

- v (1) Assurez-vous que le numéro de noeud est spécifié.
- v (2) Assurez-vous que le nom hôte TCP/IP est spécifié.
- (3) Assurez-vous que le nom de l'ordinateur est spécifié.
- v (4) Assurez-vous que le numéro de noeud est compris entre 0 et 999.
- v (5) Assurez-vous que le numéro de port est compris entre 0 et 999.
- v (6) Assurez-vous que le nom hôte spécifié est défini sur le système et fonctionne.
- v (7) Assurez-vous que les services TCP/IP sur le système contiennent une entrée pour l'instance.
- v (8) Assurez-vous que vous utilisez uniquement des valeurs de port spécifiées dans le fichier de services sur le système.
- v (9) Assurez-vous que le numéro de noeud spécifié est unique.
- v (10) Assurez-vous que le nouveau nom hôte/port n'est pas déjà défini dans le fichier db2nodes.cfg.
- v (11) Assurez-vous que la valeur de port 0 a été définie pour le nom hôte spécifié.

# **SQL2801N La syntaxe de la commande DB2NCRT est incorrecte.**

**Explication :** L'utilitaire DB2NCRT crée un nouveau noeud dans un système de bases de données partitionnées.

DB2NCRT /n:noeud

```
/u:nomutilisateur,motdepasse
[/i:instance]
[/h:hôte]
[/m:machine]
[/p:port]
[/o:machine propriétaire de l'instance]
[/g:nomréseau]
```
Les arguments de la commande sont les suivants :

- v /n Définit le numéro du noeud.
- v /u Définit l'ID utilisateur et le mot de passe pour le service DB2.

Les options de la commande sont les suivantes :

- v /i Définit l'instance si elle est différente de l'instance par défaut ou en cours.
- /h Définit le nom d'hôte TCP/IP s'il est différent de l'hôte TCP/IP par défaut.
- v /m Définit le nom du poste de travail si le noeud est créé sur un poste éloigné.
- v /p Définit le numéro de port logique s'il ne s'agit pas du premier noeud sur le poste.
- v /o Définit le nom du poste propriétaire de l'instance lors de la création du premier noeud sur un poste.
- v /g Indique le nom de réseau ou l'adresse IP.

**Action de l'utilisateur :** Relancez la commande avec des paramètres corrects.

# **SQL2802N La syntaxe de la commande DB2NCHG est incorrecte.**

**Explication :** L'utilitaire DB2NCHG modifie ou met à jour la configuration d'un noeud donné dans un système de bases de données partitionnées.

DB2NCHG /n:noeud [/h:hôte] [/m:machine] [/p:port] [/i:instance] [/u:IDutil, motdepasse] [/g:nomréseau]

Les options de la commande sont les suivantes :

- /h Modifie le nom d'hôte TCP/IP.
- v /m Modifie le nom du poste de travail.
- v /p Modifie le numéro de port logique.
- v /i Définit l'instance si elle est différente de l'instance par défaut ou en cours.
- /u Modifie l'ID utilisateur et le mot de passe.
- v /g Indique le nom de réseau ou l'adresse IP.

**Action de l'utilisateur :** Entrez la commande DB2NCHG avec l'une des options correctes.

# **SQL2803N La syntaxe de la commande DB2NDROP est incorrecte.**

**Explication :** L'utilitaire DB2NDROP supprime un noeud d'un système partitionné. DB2NDROP /n:noeud [/i:instance]

Les options de la commande sont les suivantes :

v /i Définit l'instance si elle est différente de l'instance par défaut ou en cours.

# **SQL2804N • SQL2812N**

**Action de l'utilisateur :** Entrez la commande DB2NDROP avec l'une des options correctes.

#### **SQL2804N La syntaxe de la commande DB2NLIST est incorrecte.**

**Explication :** L'utilitaire DB2NLIST répertorie tous les noeuds d'un système partitionné.

DB2NLIST [/i:instance]

 $\lceil$ /s]

Les options de la commande sont les suivantes :

- v /i Définit l'instance si elle est différente de l'instance par défaut ou en cours.
- v /s Affiche l'état du noeud.

**Action de l'utilisateur :** Entrez la commande DB2NLIST avec l'une des options correctes.

#### **SQL2805N Une erreur s'est produite au niveau d'un service. Code anomalie** *code-anomalie***.**

**Explication :** Une erreur s'est produite au niveau d'un service lors d'une instruction CREATE, DROP ou ADD NODE comme l'indiquent les codes anomalie suivants :

- (1) Enregistrement du service impossible.
- v (2) Définition des droits utilisateur nécessaires impossible.
- (3) Définition de l'ID utilisateur pour le service impossible.
- v (4) Suppression du service impossible.

**Action de l'utilisateur :** L'action correspondant au code anomalie est :

- v (1) Si le nom du poste de travail est spécifié dans la commande DB2NCRT, assurez-vous qu'il est correct.
- v (2) Assurez-vous que l'ID utilisateur spécifié est correct.
- v (3) Assurez-vous que l'ID utilisateur et le mot de passe spécifiés sont corrects.
- v (4) Si le noeud se situe sur une autre machine, assurez-vous que cette machine est en cours d'exécution.

Si l'incident persiste, prenez contact avec le service de maintenance IBM.

#### **SQL2806N Le noeud** *noeud* **est introuvable pour l'instance** *instance***.**

**Explication :** DB2NDROP a échoué car le noeud n'existe pas.

**Action de l'utilisateur :** Assurez-vous que le numéro de noeud est correct et relancez la commande.

#### **SQL2807N Le noeud** *noeud* **existe déjà pour l'instance** *instance***.**

**Explication :** DB2NCRT a échoué car le noeud existe déjà.

**Action de l'utilisateur :** Assurez-vous que le numéro de noeud est correct et relancez la commande.

**SQL2808W Le noeud** *noeud* **pour l'instance** *instance* **a été supprimé.**

**Explication :** DB2NDROP a abouti.

**Action de l'utilisateur :** Aucune autre action n'est requise.

**SQL2809W Noeud :** *noeud* **ajouté à l'instance :** *instance* **{Hôte :** *nom-hôte* **Machine :** *nom-machine* **Port :** *num-port***}**

**Explication :** DB2NCRT a abouti.

**Action de l'utilisateur :** Aucune autre action n'est requise.

**SQL2810W Noeud :** *noeud* **modifié dans l'instance :** *instance* **{Hôte :** *nom-hôte* **Machine :** *nom-machine* **Port :** *num-port***}**

**Explication :** DB2NCHG a abouti.

**Action de l'utilisateur :** Aucune autre action n'est requise.

# **SQL2811N La commande est incorrecte car l'instance n'est pas une instance de base de données partitionnée.**

**Explication :** La commande n'est correcte que si l'instance est une instance de base de données partitionnée.

**Action de l'utilisateur :** Assurez-vous que le nom d'instance spécifié est correct. Si le nom d'instance n'est pas spécifié sur la ligne de commande, assurez-vous que la valeur de la variable d'environnement DB2INSTANCE correspond à une instance de base de données partitionnée.

#### **SQL2812N Un argument incorrect a été indiqué pour la commande db2drvmp.**

**Explication :** Syntaxe :

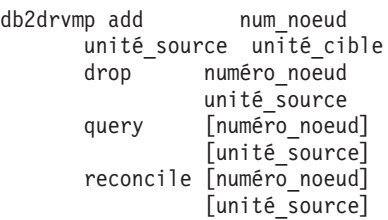

Les arguments admis pour cette commande sont les suivants :

- **add** Permet d'affecter une nouvelle mappe d'unité de base de données.
- **drop** Permet de supprimer une mappe d'unité de base de données existante.
- **query** Permet de demander une mappe d'unité de base de données.

#### **reconcile**

Permet de restaurer une mappe d'unité de base de données lorsque le contenu du registre est endommagé.

#### **numéro\_noeud**

Numéro du noeud. Ce paramètre est obligatoire pour les opérations d'ajout et de suppression.

#### **unité\_source**

Identificateur de l'unité source du mappage. Ce paramètre est obligatoire pour les opérations d'ajout et de suppression.

#### **unité\_cible**

Identificateur de l'unité cible du mappage. Ce paramètre est requis uniquement pour les opérations d'ajout. Il n'est pas applicable aux autres opérations.

**Action de l'utilisateur :** Relancez la commande en utilisant des arguments corrects.

**SQL2813I Le mappage d'unités** *unité-1* **-** *unité-2* **a été ajouté pour le noeud** *noeud***.**

**Explication :** L'opération a abouti.

**Action de l'utilisateur :** Aucune action n'est requise.

#### **SQL2814I La suppression du mappage de l'unité** *unité* **a abouti pour le noeud** *noeud***.**

**Explication :** L'opération a abouti.

**Action de l'utilisateur :** Aucune action n'est requise.

#### **SQL2815I Le mappage d'unités défini pour le noeud** *noeud* **est le suivant :** *unité-1*  *unité-2***.**

**Explication :** Message d'information.

**Action de l'utilisateur :** Aucune action n'est requise.

**SQL2900W L'utilitaire Ingest ne va pas pouvoir pré-partitionner les enregistrements d'entrée. Code anomalie :** *code-anomalie*

**Explication :** L'utilitaire Ingest utilise la clé de répartition pour déterminer le nombre de partitions et achemine les enregistrements d'entrée vers l'un des utilitaires de vidage de la partition. En raison de la

condition spécifiée par le code anomalie, l'utilitaire Ingest va acheminer des enregistrements vers un utilitaire de vidage aléatoire. La signification des codes anomalie est la suivante :

**1**

Le paramètre de configuration NUM\_FLUSHERS\_PER\_PARTITION était 0, il n'existe donc qu'un seul utilitaire de vidage pour toutes les partitions.

**2**

La table cible est un type qui ne possède pas de clé de répartition.

**3**

Au moins l'une des colonnes de clé de répartition est de type DB2SECURITYLABEL.

La table cible possède au moins une colonne

**4**

de clé de répartition qui n'est pas spécifiée dans l'instruction SQL.

**5**

La table cible possède au moins une colonne de clé de répartition qui n'a pas de zone correspondante ou qui correspond à plusieurs zones.

**6**

Le prédicat WHERE dans l'instruction UPDATE ou le prédicat ON dans l'instruction MERGE n'est pas au format *dist-key-col1 = value1 AND dist-key-col2 = value2 AND ...* ou ne contient pas toutes les colonnes de clé de répartition.

**7**

Au moins une colonne de clé de répartition a un type numérique mais sa zone correspondante n'a pas le même type numérique, notamment la même précision et la même échelle.

**Action de l'utilisateur :** Si cela produit un impact négatif sur les performances, modifiez le paramètre de configuration ou la commande INGEST, en fonction du code anomalie :

**1**

Définissez le paramètre de configuration NUM\_FLUSHERS\_PER\_PARTITION à 1 ou une valeur supérieure.

**2**

Spécifiez une table cible ayant une clé de répartition.

**3**

Spécifiez une table dont la clé de répartition ne contient pas de colonne de type DB2SECURITYLABEL.

**4**

Vérifiez que toutes les clés de répartition sont spécifiées dans l'instruction SQL et que chaque clé de répartition correspond à exactement une zone.

**5**

Vérifiez que toutes les clés de répartition sont spécifiées dans l'instruction SQL et que chaque clé de répartition correspond à exactement une zone.

**6**

Modifiez le prédicat WHERE dans l'instruction UPDATE ou le prédicat ON dans l'instruction MERGE afin qu'il spécifie toutes les colonnes de clé de répartition et qu'il soit au format*dist-key-col1 = value1 AND dist-key-col2 = value2 AND ...*.

**7**

Modifiez les définitions de zone afin que chaque zone correspondant à une colonne de clé de répartition numérique ait le même type que la colonne de clé de répartition, notamment les mêmes précision et échelle.

#### **SQL2901I L'utilitaire Ingest s'est terminé à** *horodatage***. Nombre d'erreurs :** *nombre***. Nombre d'avertissements :** *nombre***. Fichier message :** *nom-fichier***.**

**Explication :** L'utilitaire Ingest s'est terminé correctement mais a renvoyé des erreurs et des avertissements. Consultez le fichier de messages spécifié pour déterminer la nature de ces erreurs ou de ces avertissements.

Le nombre d'erreurs inclut les erreurs que l'utilitaire n'a pas pu corriger, mais pas celles que l'utilitaire a pas pu corriger.

**Action de l'utilisateur :** Si vous ne souhaitez plus recevoir ce message, corrigez la cause des erreurs ou des avertissements.

**SQL2902I L'utilitaire Ingest s'est terminé à** *horodatage***. Nombre d'erreurs :** *nombre***. Nombre d'avertissements :** *nombre***.**

**Explication :** L'utilitaire Ingest s'est terminé correctement mais a renvoyé des erreurs et des avertissements.

Le nombre d'erreurs inclut les erreurs que l'utilitaire n'a pas pu corriger, mais pas celles que l'utilitaire a pas pu corriger.

**Action de l'utilisateur :** Si vous ne souhaitez plus recevoir ce message, corrigez la cause des erreurs ou des avertissements.

#### **SQL2903W Le paramètre de configuration** *paramètre* **a été automatiquement ajusté à la valeur suivante :** *valeur***. Code anomalie =***code-anomalie*

**Explication :** La commande INGEST SET ou INGEST a abouti mais un paramètre de configuration défini par l'utilisateur a été remplacé. Si ce message est émis pour une commande INGEST SET, la valeur de remplacement reste en vigueur jusqu'à la fin de la session CLP. Si ce message est émis pour une commande INGEST, la valeur de remplacement reste en vigueur uniquement pour la commande INGEST DATA.

L'explication correspondant au code anomalie est la suivante :

**1**

Les paramètres de configuration *commit\_count* et *commit\_period* ne peuvent pas être définis par 0 sur la même commande INGEST. *commit\_period* a été défini par 1.

**2**

Le paramètre de configuration *commit\_count* doit être défini par un multiple de 1000, il a donc été arrondi au multiple de 1000 le plus proche.

**3**

Le paramètre de configuration *commit\_count* a été réduit car l'espace a été insuffisant pour la liste des verrous ou le journal des transactions. La nouvelle valeur est le nombre de lignes qui ont été validées avant l'insuffisance d'espace pour la liste des verrous ou le journal des transactions.

**4**

Le paramètre de configuration *commit\_period* a été réduit car l'espace a été insuffisant pour la liste des verrous ou le journal des transactions. La nouvelle valeur est le nombre de secondes écoulées entre l'heure de la dernière validation et l'heure de l'insuffisance d'espace pour la liste des verrous ou le journal des transactions.

**10**

La valeur 0 a été affectée au paramètre de configuration *num\_flushers\_per\_partition* car l'une des conditions suivantes est vraie :

• Pour une opération UPDATE, la clé de recherche ne contient aucune colonne appropriée, ou toutes les colonnes qu'elle contient se trouvent également dans la clé de mise à jour (spécifiée dans la clause SET). v Pour une opération DELETE, la clé de recherche ne contient aucune colonne appropriée.

La clé de recherche est l'ensemble de toutes les colonnes c1, c2, ... spécifiées sur une clause WHERE ou ON selon le format suivant :

(c1 = \$field1) AND  $(c2 = $field2)$  AND ... (cn = \$field*n*) [AND (any other conditions)]

(La dernière condition AND placée entre crochets est facultative.)

**11**

La valeur 0 a été affectée au paramètre de configuration *num\_flushers\_per\_partition* dans un environnement de base de données partitionnée car au moins une colonne de la clé de distribution de la table se trouve également dans la clé de mise à jour (spécifiée sur la clause SET).

#### **12**

La valeur 1 a été affectée au paramètre de configuration *num\_flushers\_per\_partition* car il n'existe aucun index contenant au moins une colonne qui figure dans la clé de recherche (spécifiée sur la clause WHERE) et qui ne réside pas dans la clé de mise à jour (spécifiée sur la clause SET).

#### **14**

La valeur du paramètre de configuration du gestionnaire de base de données, *max\_connections*, a été affectée au paramètre de configuration *num\_flushers\_per\_partition* car celui-ci ne peut pas avoir une valeur supérieure à *max\_connections*.

**15**

La valeur du paramètre de configuration du gestionnaire de base de données, *max\_coordagents*, a été affectée au paramètre de configuration *num\_flushers\_per\_partition* car celui-ci ne peut pas avoir une valeur supérieure à *max\_coordagents*.

**Action de l'utilisateur :** La réponse utilisateur correspondant au code anomalie est :

**1**

Pour éviter de recevoir ce message, ne définissez pas *commit\_period* par 0 si vous conservez la valeur par défaut 0 de *commit\_count*.

**2**

Pour éviter de recevoir ce message, définissez *commit\_count* par un multiple de 1000.

**3**

Pour éviter de recevoir ce message, procédez comme suit :

- v Si l'avertissement est émis parce que l'espace est insuffisant pour la liste des verrous, augmentez les paramètres de configuration de base de données *locklist* ou *>maxlocks*.
- v Si l'avertissement est émis parce que l'espace est insuffisant pour le journal des transactions, augmentez les paramètres de configuration de base de données *logfilsiz*, *logprimary* ou *logsecond*.
- v Réduisez le paramètre de configuration *commit\_count* à la nouvelle valeur ou à une valeur inférieure

**4**

Pour éviter de recevoir ce message, procédez comme suit :

- v Si l'avertissement est émis parce que l'espace est insuffisant pour la liste des verrous, augmentez les paramètres de configuration de base de données *locklist* ou *>maxlocks*.
- v Si l'avertissement est émis parce que l'espace est insuffisant pour le journal des transactions, augmentez les paramètres de configuration de base de données *logfilsiz*, *logprimary* ou *logsecond*.
- Réduisez le paramètre de configuration *commit\_period* à la nouvelle valeur ou à une valeur inférieure

**10**

Pour éviter de recevoir ce message, procédez comme suit :

v Avant d'exécuter la commande INGEST, lancez la commande suivante :

INGEST SET NUM\_FLUSHERS\_PER\_PARTITION 0.

v Si la clé de recherche ne comporte aucune colonne appropriée, modifiez l'instruction SQL sur la commande INGEST pour spécifier une clé de recherche au format suivant :

```
(c1 = $field1) AND
(c2 = $field2) AND ...
(cn = $fieldn)
```
Si toutes les colonnes de la clé de recherche sont également dans la clé de mise à jour, modifiez la clé de recherche ou la clé de mise à jour de sorte que la clé de recherche ne contienne pas toutes les colonnes de la mise à jour.

**11**

Pour éviter de recevoir ce message, procédez comme suit :

- v Avant d'exécuter la commande INGEST, lancez la commande suivante : INGEST SET NUM\_FLUSHERS\_PER\_PARTITION 0.
- Modifiez l'instruction SQL sur la commande INGEST afin qu'aucune des colonnes de la clé de distribution de la table ne soit mise à jour.

Pour éviter de recevoir ce message, procédez comme suit :

- v Avant d'exécuter la commande INGEST, lancez la commande suivante : INGEST SET NUM\_FLUSHERS\_PER\_PARTITION 1.
- v Définissez un index qui inclut au moins une colonne qui figure dans la clé de recherche et qui ne se trouve pas dans la clé de mise à jour.

#### **14**

Pour éviter de recevoir ce message, procédez comme suit :

- v Avant d'exécuter la commande INGEST, lancez la commande INGEST SET pour affecter au paramètre de configuration *num\_flushers\_per\_partition* une valeur inférieure ou égale à celle du paramètre de configuration du gestionnaire de base de données *max\_connections*.
- Affectez au paramètre de configuration du gestionnaire de base de données, *max\_connections*, la valeur AUTOMATIC ou une valeur supérieure ou égale à celle du paramètre de configuration *num\_flushers\_per\_partition*.

#### **15**

Pour éviter de recevoir ce message, procédez comme suit :

- v Avant d'exécuter la commande INGEST, lancez la commande INGEST SET pour affecter au paramètre de configuration *num\_flushers\_per\_partition* une valeur inférieure ou égale à celle du paramètre de configuration du gestionnaire de base de données *max\_coordagents*.
- v Affectez au paramètre de configuration du gestionnaire de base de données, *max\_coordagents*, la valeur AUTOMATIC ou une valeur supérieure ou égale à celle du paramètre de configuration *num\_flushers\_per\_partition*.
- **SQL2904W La valeur de zone au numéro de ligne** *numéro-ligne* **et la position d'octet** *position-octet* **ont été tronquées car le volume de données est supérieur à la longueur de zone.**

**Explication :** La zone spécifiée a une valeur supérieure à la longueur de la zone. La valeur a été tronquée. Par exemple, si la zone est définie par CHAR(3) et que la valeur est "ABCDEF", cette dernière est tronquée à "ABC".

**Action de l'utilisateur :** Si la troncature est acceptable, aucune action n'est requise. Pour éviter ce message, spécifiez une longueur de zone supérieure dans la commande INGEST ou éditez les données en entrée afin que la longueur de la valeur de zone soit inférieure ou égale à la longueur de la zone.

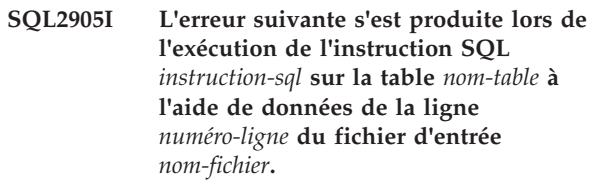

**Explication :** Ce message fournit l'identification de la ligne et le fichier en entrée où l'erreur s'est produite pour le message suivant répertorié.

La table est celle spécifiée dans l'instruction SQL de la commande INGEST ou la table d'exceptions. Si la table est celle spécifiée dans l'instruction SQL et l'instruction SQL est INSERT ou REPLACE, et que la commande INGEST a spécifié une table d'exceptions, l'utilitaire d'ingestion tente d'insérer l'enregistrement dans la table d'exceptions. Si tel n'est pas le cas, l'utilitaire d'ingestion supprime l'enregistrement.

**Action de l'utilisateur :** Si l'erreur s'est produite lors de l'exécution de l'instruction SQL sur la table cible de la commande INGEST et que l'utilitaire d'ingestion a correctement inséré la ligne dans la table d'exceptions, corrigez les données dans la table d'exceptions et copiez-les de la table d'exceptions vers la table cible. Dans les autres cas, vérifiez que les données de la ligne spécifiée dans le fichier en entrée sont correctes. Si besoin est, corrigez les données du fichier en entrée et exécutez à nouveau l'utilitaire d'ingestion à l'aide d'un fichier en entrée avec uniquement les lignes corrigées.

**Explication :** Ce message fournit l'identification de la ligne et le canal en entrée où l'erreur s'est produite pour le message suivant répertorié.

La table est celle spécifiée dans l'instruction SQL de la commande INGEST ou la table d'exceptions. Si la table est celle spécifiée dans l'instruction SQL et l'instruction SQL est INSERT ou REPLACE, et que la commande INGEST a spécifié une table d'exceptions, l'utilitaire d'ingestion tente d'insérer l'enregistrement dans la table d'exceptions. Si tel n'est pas le cas, l'utilitaire

**SQL2906I L'erreur suivante s'est produite lors de l'exécution de l'instruction SQL** *instruction-sql* **sur la table** *nom-table* **à l'aide de données de la ligne** *numéro-ligne* **du canal de communication** *nom-canal***.**

d'ingestion supprime l'enregistrement.

**Action de l'utilisateur :** Aucune action n'est requise.

**SQL2907I L'erreur suivante s'est produite lors de l'exécution de l'instruction SQL** *instruction-sql* **sur la table** *nom-table* **à l'aide de données de la ligne** *numéro-ligne* **du port TCP/IP** *numéro-port***.**

**Explication :** Ce message fournit l'identification de la ligne et le port TCP/IP en entrée où l'erreur s'est produite pour le message suivant répertorié.

La table est celle spécifiée dans l'instruction SQL de la commande INGEST ou la table d'exceptions. Si la table est celle spécifiée dans l'instruction SQL et l'instruction SQL est INSERT ou REPLACE, et que la commande INGEST a spécifié une table d'exceptions, l'utilitaire d'ingestion tente d'insérer l'enregistrement dans la table d'exceptions. Si tel n'est pas le cas, l'utilitaire d'ingestion supprime l'enregistrement.

**Action de l'utilisateur :** Aucune action n'est requise.

**SQL2908I L'avertissement ou l'erreur ci-après s'est produit lors du formatage de données à partir de la ligne** *numéro-ligne* **reçue à partir du tube** *nom-tube***.**

**Explication :** Ce message fournit l'identification du canal de communication en entrée où l'erreur s'est produite pour le message suivant répertorié.

**Action de l'utilisateur :** Aucune action n'est requise.

**SQL2909I L'avertissement ou l'erreur ci-après s'est produit lors du formatage de données à partir de la ligne** *numéro-ligne* **reçue à partir du port TCP/IP** *numéro-port***.**

**Explication :** Ce message fournit l'identification du port TCP/IP en entrée où l'erreur s'est produite pour le message suivant répertorié.

**Action de l'utilisateur :** Aucune action n'est requise.

**SQL2910N L'utilisation du modificateur** *modificateur* **n'est pas cohérente dans toutes les zones de type** *type-zone***.**

**Explication :** Lorsque des modificateurs sont spécifiés dans une zone, ils doivent l'être dans toutes les zones ayant un type similaire. Par exemple : Si une zone décimale spécifie RADIX POINT, le même caractère RADIX POINT doit être spécifié dans toutes les autres zones INTEGER, DECIMAL, DECLFOAT et FLOAT. Si une chaîne de format est spécifiée dans une zone DATE, la même chaîne de format doit être spécifiée dans toutes les autres zones DATE. Si une zone INTEGER spécifie EXTERNAL, EXTERNAL doit être spécifié dans toutes les autres zones INTEGER, DECFLOAT et FLOAT. (Les zones de type DECIMAL,

toutefois, peuvent spécifier PACKED ou ZONED. Mais toutes les zones de type DECIMAL doivent spécifier le même modificateur EXTERNAL, PACKED ou ZONED que toutes les autres zones DECIMAL.)

**Action de l'utilisateur :** Exécutez à nouveau la commande INGEST en indiquant les modificateurs sur toutes les zones de type similaire.

# **SQL2911N Les types de zones binaires peuvent être spécifiés uniquement lorsque le format est POSITIONAL.**

**Explication :** La commande INGEST a spécifié un type de zone binaire, mais le format de fichier en entrée n'est pas POSITIONAL. L'exécution de la commande a échoué.

**Action de l'utilisateur :** L'une des situations suivantes s'est produite :

- v Si les données en entrée sont dans un format délimité, remplacez le type de zone par un type spécifiant les données de caractère. Par exemple, si le type de zone est INTEGER, remplacez-le par INTEGER EXTERNAL. Si le type de zone est DB2SECURITYLABEL, remplacez-le par DB2SECURITYLABEL NAME ou DB2SECURITYLABEL STRING.
- v Si les données en entrée sont dans un format positionnel, remplacez la commande INGEST pour spécifier FORMAT POSITIONAL. Si besoin est, ajoutez la clause POSITION à chaque définition de zone.

# **SQL2912N Une commande INGEST doit spécifier le paramètre RECORDLEN si des types de zone sont binaires.**

**Explication :** Les commandes INGEST qui spécifient un type de zone binaire doivent également spécifier la longueur de chaque enregistrement en octets, à l'aide du paramètre RECORDLEN. L'exécution de la commande a échoué.

**Action de l'utilisateur :** Relancez la commande INGEST en utilisant le paramètre RECORDLEN.

# **SQL2913N La zone** *nom-zone* **ne spécifie pas la position de fin ni la longueur.**

**Explication :** Les commandes INGEST qui spécifient FORMAT POSITIONAL doivent indiquer ou impliquer la longueur de zone ou le paramètre POSITION doit spécifier la position de fin. L'exécution de la commande a échoué.

**Action de l'utilisateur :** Réexécutez la commande INGEST et indiquez la position de fin de la zone ou la longueur de la zone.

#### **SQL2914I L'utilitaire Ingest a démarré le travail de versement suivant :** *ID-travail***.**

**Explication :** L'utilitaire Ingest démarre. L'ID de travail est l'ID spécifié dans le paramètre RESTART ou, si aucun ID n'est spécifié, un ID de travail par défaut généré par l'utilitaire. L'ID de travail peut être utilisé sur la commande INGEST GET STATS pendant l'exécution de la commande INGEST. En cas d'échec de la commande INGEST, l'ID de travail peut être utilisé ultérieurement sur une commande INGEST avec le paramètre RESTART CONTINUE ou RESTART TERMINATE.

**Action de l'utilisateur :** Sauvegardez l'ID de travail pour une utilisation ultérieure dans une commande.

#### **SQL2915N La somme de toutes les longueurs de zone est** *nombre***, mais la longueur d'enregistrement spécifiée est seulement** *longueur***.**

**Explication :** La longueur spécifiée par RECORDLEN sur la commande INGEST doit être supérieure ou égale à la somme des longueurs de zone spécifiée sur chaque définition de zone. L'exécution de la commande a échoué.

**Action de l'utilisateur :** Corrigez les longueurs de zone ou le paramètre RECORDLEN.

### **SQL2916N La commande INGEST spécifie une instruction SQL qui ne fait référence à aucune zone.**

**Explication :** La commande INGEST a échoué car l'instruction SQL qu'elle contient ne spécifie aucune zone alors qu'elle doit en spécifier au moins une.

**Action de l'utilisateur :** Modifiez l'instruction SQL afin qu'elle contienne au moins une zone et relancez la commande.

#### **SQL2917N La valeur du paramètre de configuration SHM\_MAX\_SIZE est trop petite.**

**Explication :** La commande INGEST a échoué car la valeur du paramètre de configuration SHM\_MAX\_SIZE est trop faible. Le paramètre minimum pour ce paramètre peut être calculé approximativement comme suit :

11000 + (*nTrans* x 500) + (NUM\_FORMATTERS x 500) + (*nParts* x 50) + ((NUM\_FLUSHERS\_PER\_PARTITION x *nParts*) x 4000) +  $(MSG_BUF_COUNT x (100 + MSG_BUF_SIZE)) +$ (numFields x 66300) + (1.5 x NUM\_FORMATTERS x *sumOfAllFieldLengths*)

- v *nTrans* est le nombre de sources en entrée (si l'opération est INSERT ou REPLACE), ou 1 dans les autres cas.
- v *nParts* est le nombre de partitions de base de données sur le serveur.
- v *sumOfAllFieldLengths* est le nombre total d'octets de toutes les définitions de zones.

**Action de l'utilisateur :** Exécutez à nouveau la commande INGEST en indiquant une valeur plus grande pour le paramètre SHM\_MAX\_SIZE.

#### **SQL2918N Combinaison de mots clé non valide,***mot clé1* **et** *mot clé2***, spécifiée dans la commande INGEST.**

**Explication :** La commande INGEST a échoué en raison d'une combinaison non valide de mots clé.

**Action de l'utilisateur :** Supprimez les mots clé incompatibles et réexécutez la commande.

# **SQL2919N L'utilitaire d'ingestion ne prend pas en charge les tables de type** *type***.**

**Explication :** La commande INGEST a indiqué un type de table non pris en charge. L'exécution de la commande a échoué.

**Action de l'utilisateur :** Relancez la commande INGEST avec un type de table pris en charge.

#### **SQL2920N La clause** *clause* **ne fait référence à aucune zone.**

**Explication :** Une commande INGEST qui spécifie une instruction SQL utilisant une clause WHERE ou ON doit inclure une condition de recherche qui spécifie au moins une zone. L'exécution de la commande a échoué.

**Action de l'utilisateur :** Relancez la commande INGEST en indiquant une condition de recherche.

#### **SQL2921N La zone** *nom-zone* **n'est pas définie.**

**Explication :** La zone spécifiée apparaît dans l'instruction SQL de la commande INGEST mais elle n'est pas définie. La commande a échoué.

**Action de l'utilisateur :** Remplacez le nom de zone par un nom ayant été défini dans la commande INGEST.

# **SQL2922I L'avertissement ou l'erreur ci-après s'est produit lors du formatage de données à partir de la ligne** *numéro-ligne* **du fichier en entrée** *nom-fichier***.**

**Explication :** Ce message fournit l'identification du fichier en entrée où l'erreur s'est produite pour le message suivant répertorié.

**Action de l'utilisateur :** Aucune action n'est requise.

où :

#### **SQL2923N Le type de données** *type-données* **n'est pas un type de zone valide.**

**Explication :** Le type de données spécifié n'est pas un type de zone valide. Pour obtenir la liste des types de zones valides, consultez la description de la commande INGEST dans le centre de documentation DB2.

**Action de l'utilisateur :** Remplacez le type de zone par un type pris en charge par l'utilitaire d'ingestion et réexécutez la commande.

# **SQL2924N La zone** *nom-zone* **spécifie le paramètre DEFAULTIF mais la colonne correspondante** *nom-colonne* **est une colonne générée.**

**Explication :** Les zones spécifiant le paramètre DEFAULTIF ne peuvent pas être utilisées dans un prédicat ou une expression. L'exécution de la commande a échoué.

**Action de l'utilisateur :** Modifiez l'utilisation de la zone dans l'instruction SQL ou supprimez le paramètre DEFAULTIF, puis réexécutez la commande.

# **SQL2925N La zone** *nom-zone* **spécifie le paramètre DEFAULTIF mais la colonne correspondante** *nom-colonne* **ne contient pas de valeur par défaut.**

**Explication :** Si vous spécifiez le paramètre DEFAULTIF avec une définition de zone, la colonne correspondante de la zone doit posséder une valeur par défaut. L'exécution de la commande a échoué.

**Action de l'utilisateur :** Supprimez le paramètre DEFAULTIF de la définition de zone ou modifiez l'instruction SQL afin que la zone corresponde à une colonne possédant une valeur par défaut, puis relancez la commande INGEST.

**SQL2926N La zone** *nom-zone* **spécifie le paramètre DEFAULTIF mais la colonne correspondante** *nom-colonne* **contient une valeur par défaut qui n'est pas une constante ou est une valeur NULL.**

**Explication :** Si une commande INGEST spécifie le paramètre DEFAULTIF, la valeur par défaut de la colonne de table cible correspondante doit être une constante ou une valeur NULL.

**Action de l'utilisateur :** Modifiez l'utilisation de la zone dans l'instruction SQL ou supprimez le paramètre DEFAULTIF, puis réexécutez la commande.

- **SQL2927N La valeur de zone de la ligne** *ligne-numéro* **et de la zone** *zone-numéro* **ne peut pas être convertie au type de valeur :***type-valeur***.**
- **Explication :** Il se peut que les types de données ne

concordent pas car la valeur de la zone indiquée ne peut pas être convertie en type de données de la zone.

**Action de l'utilisateur :** Corrigez le fichier en entrée ou modifiez le type de zone, puis réexécutez la commande.

#### **SQL2928N La source d'entrée** *source-entrée* **n'est pas un tube nommé.**

**Explication :** La commande INGEST a spécifié une source de données en tant que tube nommé, or il ne s'agit pas d'un tube nommé. L'exécution de la commande a échoué.

**Action de l'utilisateur :** Assurez-vous que la source d'entrée est correctement identifiée et réexécutez la commande.

# **SQL2931N Une erreur s'est produite lors de l'ouverture, de la lecture ou de la fermeture du tube nommé** *nom-tube***.**

**Explication :** Le tube nommé spécifié dans la commande INGEST n'a pas pu être ouvert, lu ou fermé, probablement en raison d'une erreur d'utilisateur, d'un problème d'environnement ou d'une erreur interne. L'exécution de la commande a échoué.

**Action de l'utilisateur :** Prenez contact avec le service de maintenance IBM.

# **SQL2932N L'utilitaire d'ingestion n'a pas pu allouer de ressource de communication interprocessus (IPC) après** *nombre* **tentatives. Type de ressource** *code-type-ressource***.**

**Explication :** L'utilitaire d'ingestion n'a pas pu allouer de ressource IPC interprocessus après le nombre spécifié de tentatives. Le type de ressource peut être l'un des suivants :

- 1. Mémoire partagée
- 2. File d'attente de programme d'écoute
- 3. Sémaphore

Ce message suit généralement des messages indiquant la ou les erreurs qui se sont produites lors de la tentative d'allocation de la ressource.

**Action de l'utilisateur :** Examinez les messages d'erreur précédents afin de déterminer les erreurs qui se sont produites. Corrigez les erreurs et réexécutez la commande INGEST. Sous Linux et UNIX, si les ressources système sont insuffisantes pour allouer la ressource IPC, utilisez la commande ipcrm pour supprimer les ressources IPC existantes.

# **SQL2933N • SQL2938N**

**SQL2933N La commande INGEST n'a reçu aucune donnée pendant** *nombre* **secondes alors que la réception de données est requise par le paramètre de configuration** *paramètre***.**

**Explication :** L'exécution de la commande INGEST a échoué.

Si le paramètre de configuration est TCPIP\_TIMEOUT, la commande INGEST n'a reçu aucune donnée du client TCP/IP pendant au moins le nombre spécifié de secondes après la connexion du client.

Si le paramètre est PIPE\_TIMEOUT, la commande INGEST n'a reçu aucune donnée du canal de communication pendant au moins le nombre spécifié de secondes après l'ouverture du canal par la commande.

**Action de l'utilisateur :** Vérifiez qu'aucun problème lié à la source de données (client TCP/IP ou canal de communication) ne l'empêche d'envoyer des données pendant la période spécifiée. Si la source de données nécessite un délai plus long pour envoyer des données, augmentez la valeur du paramètre de configuration correspondant et définissez ce paramètre par 0 pour supprimer le délai d'expiration.

**SQL2934N Le numéro de port** *numéro-port* **sur lequel se mappe le nom de service** *nom-service* **n'est pas dans la plage suivante de valeurs autorisées** *début-plage* **à** *fin-plage***.**

**Explication :** Le numéro de port spécifié (ou résolu) dans la commande INGEST doit être compris dans la plage autorisée. L'exécution de la commande INGEST a échoué.

**Action de l'utilisateur :** Réexécutez la commande INGEST en indiquant un port compris dans la plage autorisée ou un nom de service qui se mappe sur un numéro de port inclus dans cette plage.

#### **SQL2935W La valeur de zone au numéro de ligne** *numéro-ligne* **et le numéro de zone** *numéro-zone* **ont été tronqués car le volume de données est supérieur à la longueur de zone.**

**Explication :** La zone spécifiée a une valeur supérieure à la longueur de la zone. La valeur a été tronquée. Par exemple, si la zone est définie par CHAR(3) et que la valeur est "ABCDEF", cette dernière est tronquée à "ABC".

**Action de l'utilisateur :** Si la troncature est acceptable, aucune action n'est requise. Pour éviter ce message, spécifiez une longueur de zone supérieure dans la commande INGEST ou éditez les données en entrée afin que la longueur de la valeur de zone soit inférieure ou égale à la longueur de la zone.

#### **SQL2936N Le numéro de port** *numéro-port* **sur l'hôte** *nom-hôte* **est déjà en cours d'utilisation.**

**Explication :** La commande INGEST ne peut pas utiliser ce port car il est utilisé par une autre application en cours d'exécution. L'exécution de la commande INGEST a échoué.

**Action de l'utilisateur :** Réexécutez la commande INGEST en indiquant un port inutilisé.

# **SQL2937N La clause DEFAULTIF sur la zone** *nom-zone* **spécifie une position mais le format n'est pas positionnel.**

**Explication :** La commande INGEST a spécifié la clause DEFAULTIF, mais le format de fichier en entrée n'est pas POSITIONAL. L'exécution de la commande a échoué.

**Action de l'utilisateur :** L'une des situations suivantes s'est produite :

- v Si les données en entrée sont dans un format délimité, supprimez la spécification de position de la clause DEFAULTIF.
- v Si les données en entrée sont dans un format positionnel, remplacez la commande INGEST pour spécifier FORMAT POSITIONAL. Si besoin est, ajoutez la clause POSITION à chaque définition de zone

# **SQL2938N La paire emplacement début-fin** *début***,** *fin* **de la zone** *nom-zone* **n'est pas valide. Code anomalie** *code-anomalie***.**

**Explication :** La spécification de zone permettant de localiser les données d'entrée pour la colonne de base de données indiquée dans le fichier ASCII non délimité d'entrée n'est pas correcte en raison des codes anomalie suivants :

**1**

La position de début est 0.

**2**

La position de fin est inférieure à la position de début.

**3**

La position de fin est supérieure à 32 767.

L'exécution de la commande INGEST a échoué.

**Action de l'utilisateur :** Exécutez l'action indiquée par le code anomalie et relancez la commande :

**1**

Spécifiez une position de début supérieure à 0.

**2**

Spécifiez une position de fin supérieure à la position de début.

**3**

Spécifiez une position de fin inférieure ou égale à 32 767.

**SQL2939N La valeur** *valeur* **du paramètre de commande** *paramètre* **est hors des limites suivantes de valeurs autorisées :***début-plage* **à** *fin-plage***.**

**Explication :** La valeur en cours du paramètre de commande indiqué n'est pas valide car elle se situe hors des limites autorisées.

L'exécution de la commande a échoué.

**Action de l'utilisateur :** Relancez la commande en indiquant une valeur de paramètre de commande comprise dans la plage admise.

#### **SQL2940N L'utilitaire d'ingestion ne prend pas en charge les versions de serveur DB2 antérieures à la version** *version***.**

**Explication :** L'utilitaire d'ingestion ne prend pas en charge l'ingestion de données dans des tables se trouvant sur des versions du serveur DB2 antérieures à la version indiquée dans ce message.

**Action de l'utilisateur :** Connectez-vous à un serveur DB2 dont la version est égale ou supérieure à celle indiquée dans ce message, puis réexécutez l'utilitaire.

#### **SQL2941N La** *valeur* **de longueur, précision ou d'échelle de la zone** *nom-zone* **n'est pas valide.**

**Explication :** Le type de zone de la définition de zone spécifie une longueur, une précision ou une échelle qui n'est pas valide. Des exemples de cette erreur sont les suivants :

• Une définition de zone qui spécifie CHAR(70000) n'est pas valide car la longueur maximale d'une zone est 32767.

**Action de l'utilisateur :** Corrigez la longueur, la précision ou l'échelle dans la définition de zone.

# **SQL2942N La zone** *nom-zone* **spécifie la clause DEFAULTIF mais elle est associée à plusieurs colonnes ou utilisée dans une expression.**

**Explication :** Lorsqu'une définition de zone spécifie DEFAULTIF, la zone doit être attribuée à une colonne unique et ne peut pas faire partie d'une expression affectée à cette colonne. Par exemple, utilisons la commande INGEST suivante :

INGEST FROM FILE fichier.txt FORMAT DELIMITED ... UPDATE table SET (c1, c2, c3, c4, c5) = (\$field1, \$field2, \$field2, \$field3, \$field4+\$field5) WHERE  $$field3 = 1;$ 

Seule la zone \$field1 peut spécifier DEFAULTIF. Ce n'est pas le cas de la zone \$field2 car cette dernière est affectée à plusieurs colonnes. De même, la zone \$field3 est également utilisée dans un prédicat. Les zones \$field4 et \$field5 sont utilisées dans une expression.

**Action de l'utilisateur :** Supprimez le modificateur DEFAULTIF ou modifiez l'instruction SQL afin que la zone soit attribuée à une colonne unique et ne fasse pas partie d'une expression affectée à cette colonne.

#### **SQL2943N L'utilitaire d'ingestion ne peut pas mettre à jour la table car toutes les colonnes mises à jour dans l'instruction SQL sont définies en tant que GENERATED ALWAYS.**

**Explication :** Lorsque l'une des conditions suivantes est vérifiée, l'utilitaire d'ingestion ne peut pas s'insérer dans la table ou mettre à jour cette dernière :

- L'instruction SQL sur la commande INGEST est INSERT (y compris dans le cadre d'une instruction MERGE) et l'une des conditions est vérifiée :
	- Toutes les colonnes spécifiées après le nom de table sont définies en tant que GENERATED ALWAYS.
	- Aucune colonne n'est spécifiée après le nom de table, mais toutes les colonnes non masquées de la table sont définies en tant que GENERATED ALWAYS.
- v L'instruction SQL sur la commande INGEST est UPDATE (y compris dans le cadre d'une instruction MERGE) et toutes les colonnes spécifiées dans la clause SET sont définies en tant que GENERATED ALWAYS.

**Action de l'utilisateur :** Modifiez la commande pour spécifier au moins une colonne qui n'est pas définie en tant que GENERATED ALWAYS.

# **SQL2944N Le nombre de zones est différent du nombre de colonnes de table spécifiées ou impliquées.**

**Explication :** Lorsque la commande INGEST spécifie l'instruction INSERT sans clause VALUES, le nombre de zones doit être identique au nombre de colonnes de table spécifiées ou impliquées. (Le nombre de colonnes impliquées est le nombre de colonnes non masquées dans la table.)

Par exemple, la commande INGEST suivante spécifie deux zones mais trois colonnes :

INGEST FROM FILE fichier.del FORMAT DELIMITED (\$field1 INTEGER EXTERNAL, \$field2 CHAR(32)) INSERT INTO my table(col1, col2, col3);

**Action de l'utilisateur :** Modifiez la commande afin que le nombre de zones soit identique à celui des colonnes de table spécifiées ou impliquées ou ajoutez la clause VALUES à l'instruction INSERT.

#### **SQL2945N Les zones de type DB2SECURITYLABEL doivent spécifier NAME ou STRING pour les fichiers délimités.**

**Explication :** Lorsque la commande INGEST spécifie FORMAT DELIMITED, chaque zone de type DB2SECURITYLABEL doit spécifier le modificateur NAME ou STRING.

**Action de l'utilisateur :** Ajoutez le modificateur NAME ou STRING à chaque zone de type DB2SECURITYLABEL.

# **SQL2946N La commande INGEST doit inclure la liste de zones pour ce format de fichier.**

**Explication :** La commande INGEST peut omettre la liste de zones uniquement lorsque le format est délimité. Si le format est positionnel, vous devez indiquer la liste de zones.

**Action de l'utilisateur :** Ajoutez la liste de zones à la commande INGEST.

# **SQL2947N Le travail d'ingestion avec l'identificateur** *id-travail* **est introuvable.**

**Explication :** La commande a échoué car le travail d'ingestion avec l'identificateur spécifié n'a pas été trouvé.

# **Action de l'utilisateur :**

- v Si vous exécutez la commande INGEST GET STATS, spécifiez l'identificateur d'un travail d'ingestion en cours d'exécution. Pour afficher ces identificateurs, exécutez la commande INGEST LIST.
- Si vous exécutez la commande INGEST avec le paramètre RESTART, spécifiez l'identificateur d'un travail d'ingestion dont les données de redémarrage sont encore dans la table de redémarrage d'ingestion. Pour afficher ces identificateurs, exécutez la requête suivante :

SELECT jobid FROM systools.ingestrestart

#### **SQL2948N La commande INGEST ne prend pas en charge le type de données** *type-données* **utilisé dans la colonne** *nom-colonne***.**

**Explication :** La commande INGEST ne peut pas mettre à jour des colonnes avec le type de données spécifié.

**Action de l'utilisateur :** Supprimez le nom de colonne dans la commande INGEST ou modifiez l'instruction SQL de la commande afin que la colonne spécifiée ne soit pas mise à jour.

#### **SQL2949N La valeur attribuée à une colonne ou utilisée dans un prédicat est trop longue ou hors de la plage.**

**Explication :** Ce message est précédé d'un message qui identifie le nom de la source d'entrée et le numéro de ligne. L'une des zones de l'enregistrement d'entrée spécifié est trop longue ou hors de la plage de la colonne de table.

**Action de l'utilisateur :** Indiquez une autre table ou éditez les données d'entrée de sorte que :

- v Toutes les valeurs de zone correspondantes à une colonne de table numérique sont comprises dans la plage du type de données de la colonne.
- v Toutes les valeurs de zone qui correspondent à une colonne de table de caractères ont une longueur inférieure ou égale à la longueur de la colonne.

#### **SQL2950N Les tables de base de la vue** *nom-vue* **sont protégées par plusieurs politiques de sécurité.**

**Explication :** Lorsque vous effectuez une opération d'ingestion dans une vue pouvant être mise à jour et que cette vue possède plusieurs tables de base, toutes les tables de base qui sont protégées par une politique de sécurité doivent être protégées par la même politique de sécurité.

**Action de l'utilisateur :** L'une des situations suivantes s'est produite :

- v Indiquez une table ou une vue différente.
- v Modifiez les tables de base de sorte que toutes les tables de base qui sont protégées par une politique de sécurité soient protégées par la même politique de sécurité.

#### **SQL2951N La politique de sécurité** *politique-sécurité* **est introuvable.**

**Explication :** La table spécifiée dans la commande INGEST est protégée par la politique de sécurité avec l'ID spécifié mais la vue de catalogue SYSCAT.SECURITYPOLICIES ne possède pas de politique de sécurité avec cet ID.

**Action de l'utilisateur :** Modifiez la table de sorte qu'elle soit protégée par une politique de sécurité valide. Si le problème persiste, contactez le support technique IBM.

**SQL2952N La page de codes** *page-codes* **n'est pas une page de codes valide, n'est pas compatible avec la page de codes client ou n'est pas prise en charge par la commande INGEST.**

**Explication :** Le paramètre INPUT CODEPAGE dans la commande INGEST spécifie un numéro de page de codes qui n'est pas valide pour l'une des raisons suivantes :

- v Ce numéro n'est pas une page de codes valide.
- v DB2 ou la commande INGEST ne prend pas en charge la page de codes.
- v La page de codes n'est pas compatible avec la page de codes client.

**Action de l'utilisateur :** Corrigez le numéro de la page de codes dans le paramètre INPUT CODEPAGE et réexécutez la commande.

#### **SQL2953N La valeur de zone de la ligne** *ligne-numéro* **commençant à la position d'octet** *numéro* **ne peut pas être convertie au type de valeur :***type-zone***.**

**Explication :** Il se peut que les types de données ne concordent pas car la valeur de la zone à la position d'octet indiquée ne peut pas être convertie en type de données de la zone.

**Action de l'utilisateur :** Corrigez le fichier en entrée ou modifiez le type de zone, puis réexécutez la commande.

#### **SQL2954N La commande INGEST peut spécifier** *nombre* **définitions de zone au maximum.**

**Explication :** La commande INGEST a échoué car elle contient un nombre de définitions de zone supérieur au nombre autorisé.

**Action de l'utilisateur :** Supprimez des définitions de zone de la commande afin que leur nombre soit inférieur ou égal au nombre maximum spécifié dans le message.

#### **SQL2955N L'utilitaire d'ingestion n'a pas pu trouver le fichier** *nom-fichier***.**

**Explication :** Un fichier requis par l'utilitaire d'ingestion est introuvable. L'installation du client DB2 Data Server Client ou du client DB2 Data Server Runtime est peut-être incomplète ou endommagée.

**Action de l'utilisateur :** Installez à nouveau le client DB2 Data Server ou DB2 Data Server Runtime.

#### **SQL2957N L'utilitaire d'ingestion n'a pas pu trouver la table de journal du redémarrage** *nom-table***.**

**Explication :** La commande INGEST a omis le paramètre RESTART (auquel cas, la valeur par défaut est RESTART NEW) ou a spécifié l'un des paramètres suivants :

- RESTART NEW
- RESTART CONTINUE
- RESTART TERMINATE

Si vous souhaitez redémarrer la commande INGEST, vous devez d'abord créer la table de journal de redémarrage.

#### **Action de l'utilisateur :**

- v Si vous ne souhaitez pas redémarrer la commande INGEST, réexécutez la commande et précisez le paramètre RESTART OFF.
- v Si vous souhaitez nettoyer les informations de redémarrage relatives à une commande INGEST précédente, aucune action n'est requise car la table de journal de redémarrage n'existe pas.
- v Si vous souhaitez redémarrer la commande INGEST, vous devez d'abord créer la table de journal de redémarrage et réexécuter la commande INGEST.
	- Si la version du serveur est 10.1, exécutez la procédure SYSPROC.SYSINSTALLOBJECTS avec les paramètres définis comme suit :
		- *nom-outil :* 'INGEST'
		- *action :* 'C'
		- *nom-espace-table :* comme décrit dans le centre de documentation DB2
		- *nom-schéma :* NULL
	- Si la version du serveur est V9.5, V9.7 ou V9.8, lancez les instructions SQL suivantes :

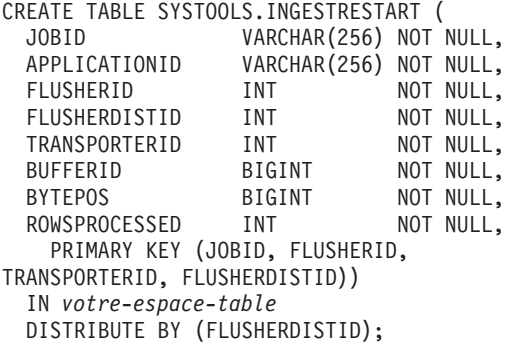

GRANT SELECT, INSERT, UPDATE, DELETE ON TABLE SYSTOOLS.INGESTRESTART TO PUBLIC; **SQL2958N La commande INGEST ne peut pas redémarrer car l'un des éléments suivants ne concorde pas avec la commande INGEST initiale : nombre de sources d'entrée ou paramétrage de NUM\_FLUSHERS\_PER\_PARTITION. Nombre initial de sources d'entrée :** *nombre-sources-entrée***. Valeur initiale de NUM\_FLUSHERS\_PER\_PARTITION :** *nombre-utilitaires-vidage***. Nombre actuel de sources d'entrée :** *nombre-sources-entrée***. Valeur actuelle de NUM\_FLUSHERS\_PER\_PARTITION :** *nombre-utilitaires-vidage***.**

**Explication :** La commande INGEST a indiqué RESTART CONTINUE. Pour relancer une commande INGEST ayant échoué, la commande redémarrée doit respecter les conditions suivantes :

- Le paramètre de configuration NUM\_FLUSHERS\_PER\_PARTITION doit être le même que dans la commande initiale.
- Si l'entrée provient de fichiers ou de canaux de communication, le nombre de fichiers ou de canaux en entrée doit être le même que dans la commande initiale.

Pour une liste complète des conditions requises, consultez la rubrique relative à la commande INGEST dans le centre de documentation DB2.

**Action de l'utilisateur :** L'une des situations suivantes s'est produite :

- v Définissez le paramètre de configuration NUM\_FLUSHERS\_PER\_PARTITION par la valeur qu'il avait lorsque la commande INGEST initiale a été exécutée.
- v Modifiez la commande INGEST redémarrée afin de spécifier le même nombre de fichiers ou de canaux de communication que dans la commande initiale.
- v Supprimez le paramètre RESTART CONTINUE. Dans ce cas, la commande démarre du début plutôt que de reprendre à l'endroit où la commande ayant échoué s'était arrêtée.

# **SQL2959W L'utilitaire a récupéré avec l'erreur suivante. Code anomalie** *code-anomalie***. Nombre de reconnexions :***nombre***. Nombre de tentatives :** *nombre***.**

**Explication :** L'utilitaire Ingest a reçu l'erreur qui suit ce message mais a récupéré en exécutant une instruction COMMIT ou ROLLBACK et en relançant les instructions SQL. L'utilitaire a réexécuté les instructions le nombre de fois indiqué dans le message. Le code anomalie indique comment l'utilitaire a récupéré de l'erreur :

L'utilitaire a récupéré en lançant une instruction COMMIT avant la période demandée par les paramètres de configuration de versement COMMIT\_PERIOD ou COMMIT\_COUNT. Pour ce code anomalie, le nombre de nouvelles connexions et le nombre de nouvelles tentatives est "0".

**2**

.

L'utilitaire a récupéré en lançant une instruction ROLLBACK et en se reconnectant ou en faisant le nombre de tentatives spécifié.

**Action de l'utilisateur :** Pour éviter de recevoir ce message, consultez l'explication du message d'erreur qui suit et appliquez les actions correctives nécessaires.

Si le message d'erreur est SQL0911N, vous pouvez également effectuer l'une des actions suivantes en fonction du code anomalie :

- v Code anomalie 2 : Réduisez les paramètres de configuration de versement COMMIT\_COUNT, COMMIT\_PERIOD ou NUM\_FLUSHERS\_PER\_PARTITION.
- v Code anomalie 68 : Réduisez les paramètres de configuration de versement COMMIT\_COUNT ou COMMIT\_PERIOD ou augmentez les paramètres de configuration de la base de données locklist ou maxlocks.

#### **SQL2960N La ligne** *numéro-ligne* **contient une chaîne de libellés de sécurité non valide pour la table cible.**

**Explication :** Une définition de zone indique DB2SECURITYLABEL STRING, mais la valeur de la zone correspondante dans la source d'entrée n'est pas une chaîne de libellés de sécurité valide. La ligne n'est pas chargée.

**Action de l'utilisateur :** L'une des situations suivantes s'est produite :

- Si la définition de zone est correcte, modifiez les valeurs de zone dans la source d'entrée afin de spécifier une chaîne de libellés de sécurité valide.
- v Si les valeurs de zone dans la source d'entrée sont des libellés de sécurité en mode binaire, supprimez le mot clé STRING de la définition de zone.
- v Si les valeurs de zone dans la source d'entrée sont des noms de libellé de sécurité, modifiez la définition de zone et indiquez DB2SECURITYLABEL NAME.

#### **SQL2961N La commande INGEST ne peut pas spécifier plus de** *nombre* **noms de fichier d'entrée ou noms de tube.**

**Explication :** La commande INGEST a échoué car elle contient un nombre de noms de fichier d'entrée ou de noms de tube supérieur au nombre autorisé.

**Action de l'utilisateur :** Supprimez des noms de fichier d'entrée ou des noms de tube de la commande afin de spécifier dans le message un nombre inférieur ou égal au nombre maximal autorisé.

#### **SQL2962N Lorsque le redémarrage est activé, la valeur 'Y' doit être affectée à l'option DB2\_TWO\_PHASE\_COMMIT pour le pseudonyme spécifié dans la commande INGEST.**

**Explication :** L'utilitaire INGEST émet ce message lorsque toutes les conditions suivantes sont réunies :

- v La commande INGEST omet le paramètre RESTART ou spécifie RESTART NEW ou RESTART CONTINUE.
- v La table cible est un pseudonyme.
- v Lorsqu'il tente d'effectuer une insertion ou de mettre à jour le pseudonyme, l'utilitaire reçoit le message SQL30090N avec le code anomalie 18.

L'erreur SQL30090 se produit car l'utilitaire doit mettre à jour la table distante référencée par le pseudonyme et la table locale du journal de redémarrage. Cela nécessite le protocole de validation en deux phases, mais la définition de serveur qui contient le pseudonyme n'est pas définie avec la valeur 'Y' affectée à l'option de serveur DB2\_TWO\_PHASE\_COMMIT.

**Action de l'utilisateur :** Effectuez l'une des opérations suivantes :

v Modifiez la définition de serveur qui contient le pseudonyme de sorte qu'elle spécifie l'option de serveur DB2\_TWO\_PHASE\_COMMIT 'Y', par exemple :

ALTER SERVER mon\_serveur OPTIONS (ADD DB2\_TWO\_PHASE\_COMMIT 'Y')

Notez que vous ne pouvez pas utiliser la commande SET SERVER OPTION pour définir l'option DB2\_TWO\_PHASE\_COMMIT pour l'utilitaire INGEST car cette commande affecte uniquement la connexion CLP, tandis que l'utilitaire INGEST établit sa propre connexion. Vous devez définir l'option de serveur dans la définition de serveur dans le catalogue.

- v Indiquez un pseudonyme dont l'option de serveur DB2\_TWO\_PHASE\_COMMIT a pour valeur 'Y'.
- v Indiquez RESTART OFF de sorte que l'utilitaire INGEST ne conserve pas les informations de redémarrage dans la table de journal de redémarrage.
- v Spécifiez une table cible qui n'est pas un pseudonyme.

#### **SQL2963N La position de début ou de fin spécifiée au paramètre POSITION de la zone** *nom\_zone* **n'est pas valide.**

**Explication :** Lorsqu'aucune longueur n'est spécifiée dans la définition de zone, l'utilitaire INGEST utilise une longueur correspondant à position\_fin position\_début + 1. Cette longueur est soumise aux restrictions suivantes :

- Les zones de type SMALLINT, INTEGER, BIGINT, DECIMAL, REAL, FLOAT et DECFLOAT avec le modificateur EXTERNAL sont limitées à 50 caractères.
- v Si une chaîne de format est spécifiée pour les zones de type DATE, TIME et TIMESTAMP(p), la longueur de zone doit être supérieure ou égale à la longueur de la valeur la plus courte qui correspond à la chaîne de format.
- v Si une chaîne de format n'est pas spécifiée :
	- Pour DATE, la longueur de zone doit être comprise entre 8 et 10 caractères (inclus).
	- Pour TIME, la longueur de zone doit être comprise entre 4 et 8 caractères (inclus).
	- Pour TIMESTAMP, la longueur de zone doit être comprise entre 19 et 32 caractères (inclus).

**Action de l'utilisateur :** Pour une zone numérique, corrigez la longueur de zone ou la position de fin. Pour une zone DATE, TIME ou TIMESTAMP, corrigez la chaîne de format ou la position de fin.

# **SQL2964N La commande INGEST ne peut pas redémarrer car le travail INGEST** *ID-trav* **est encore actif.**

**Explication :** Une commande INGEST ne peut pas être redémarrée à l'aide de l'ID de travail d'une autre commande INGEST qui est toujours active.

**Action de l'utilisateur :** Si vous souhaitiez redémarrer le travail INGEST à l'aide de l'ID de travail spécifié, aucune action n'est requise car le travail est toujours actif. Si le travail échoue, il peut être redémarré à l'aide de l'ID de travail spécifié.

Si vous souhaitiez redémarrer un autre travail INGEST, spécifiez l'ID de travail correspondant à ce travail.

#### **SQL2965I L'erreur ou l'avertissement ci-après s'est produit lors de l'exécution de l'instruction SQL** *instruction-sql* **sur la table** *nom-table***.**

**Explication :** Ce message identifie la table qui était utilisée lorsque l'erreur décrite dans le message suivant s'est produite. S'il s'agit de la table de redémarrage (systools.ingestrestart), il se peut que celle-ci soit endommagé ou manquante.

**Action de l'utilisateur :** S'il s'agit de la table de redémarrage (systools.ingestrestart) :

- v Si aucune autre erreur n'est générée lors de l'exécution de la commande INGEST et que celle-ci aboutit, aucune action n'est requise. Si vous ne souhaitez plus recevoir ce message, corrigez l'erreur qui a provoqué l'échec de l'opération SQL.
- Si la commande INGEST échoue en raison d'autres erreurs, procédez comme suit :
	- 1. Corrigez l'erreur qui a provoqué l'échec de l'opération SQL.
	- 2. Exécutez la commande INGEST avec l'option RESTART TERMINATE '*IDtravail*' pour supprimer les entrées de ce travail dans la table de redémarrage. ('*IDtravail*' désigne le travail associé à la commande INGEST ayant échoué. Il s'agit de l'ID que vous avez spécifié pour le paramètre RESTART NEW de la commande INGEST ou de l'ID de travail qui a été généré par la commande INGEST.)
	- 3. Exécutez la commande INGEST d'origine depuis le début. (N'indiquez pas RESTART CONTINUE.)
	- 4. Si le problème persiste et que la table de redémarrage ne contient aucune information sur les autres travaux INGEST, exécutez la procédure SYSPROC.SYSINSTALLOBJECTS pour supprimer et recréer la table de redémarrage. Une fois que vous avez créé la table de redémarrage, répétez l'étape 3.
	- 5. Si le problème persiste, contactez le support technique IBM.

S'il ne s'agit pas de la table de redémarrage, contactez le support technique IBM.

**SQL2966I L'avertissement ou l'erreur ci-après s'est produit lors de la connexion à la base de données. Nom de base de données ou alias local :** *nombd***. ID utilisateur :** *ID-utilisateur*

**Explication :** Lorsque l'utilitaire INGEST se connecte à la base de données et qu'un avertissement ou une erreur est généré, il émet ce message suivi du message d'avertissement ou d'erreur.

**Action de l'utilisateur :** Reportez-vous à la section de l'intervention utilisateur liée au message qui suit ce message. Si le problème persiste, procédez aux vérifications suivantes :

- v La base de données ou l'alias existent et ils sont correctement catalogués sur la machine où INGEST s'exécute. Si l'entrée de répertoire de base de données indique un nom de noeud, assurez-vous que le noeud est correctement catalogué :
	- Si la définition de noeud spécifie un nom de service, procédez aux vérifications suivantes :
		- Le nom de service mappe vers le numéro de port correct sur la machine où INGEST s'exécute.
- Le serveur de base de données est en mode écoute sur ce numéro de port.
- Si la définition de noeud spécifie un numéro de port, vérifiez que le serveur de base de données est en mode écoute sur le numéro de port spécifié.
- v Vérifiez que l'ID utilisateur spécifié et son ID d'autorisation DB2 correspondant disposent des droits requis pour se connecter au serveur de base de données.

Pour déterminer si le problème se situe au niveau de l'utilitaire INGEST ou à un autre niveau, essayez de vous connecter directement au serveur de base de données à l'aide des paramètres indiqués dans le message. Par exemple :

db2 "CONNECT TO *nombd* USER *utilisateur* USING *mdp*"

**SQL2967I L'avertissement ou l'erreur ci-après s'est produit lors de la connexion à une partition de base de données. Numéro de partition :** *numéro***. Nom de base de données sur le serveur ::** *nombd***. Nom d'hôte :** *nomhôte***. Nom de service ou numéro de port :** *nom-service-ou-numéroport***. ID utilisateur :** *ID-utilisateur***.**

**Explication :** Lorsque l'utilitaire ingest s'exécute dans un environnement DPF et qu'il peut déterminer des valeurs pour chacune des clés de distribution de la table cible, il se connecte directement à chaque partition de base de données. Lorsque l'utilitaire se connecte à la partition de base de données et qu'un avertissement ou une erreur est généré, il émet ce message suivi du message d'avertissement ou d'erreur.

**Action de l'utilisateur :** Reportez-vous à la section de l'intervention utilisateur liée au message qui suit ce message. Si le problème persiste, procédez aux vérifications suivantes :

- La base de données à laquelle vous êtes connecté dans l'interpréteur de commandes est cataloguée correctement sur la machine sur laquelle INGEST s'exécute. Si l'entrée de répertoire de base de données indique un nom de noeud, assurez-vous que le noeud est catalogué correctement.
- v L'hôte spécifié est accessible à partir de la machine sur laquelle INGEST s'exécute.
- Si le message spécifie un nom de service, procédez aux vérifications suivantes :
	- Le nom de service mappe vers le numéro de port correct sur la machine où INGEST s'exécute.
	- Le serveur de base de données est en mode écoute sur ce numéro de port.
- v Si le message indique un numéro de port, vérifiez que la partition de serveur de base de données est en mode écoute sur le numéro de port spécifié.
- v Vérifiez que l'ID utilisateur spécifié et son ID d'autorisation DB2 correspondant disposent des

droits requis pour se connecter à la partition de serveur de base de données.

Pour déterminer si le problème se situe au niveau de l'utilitaire ingest ou à un autre niveau, essayez de vous connecter directement à la partition du serveur de base de données à l'aide des paramètres affichés dans le message. Par exemple :

db2 "SET CLIENT CONNECT\_DBPARTITIONNUM *num*" db2 "CONNECT TO *nombd* USER *IDutilisateur* USING *motdepasse*"

#### **SQL2968N Une valeur de zone non numérique est utilisée alors qu'une valeur numérique est attendue.**

**Explication :** Ce message est précédé d'un message qui identifie le nom de la source d'entrée et le numéro de ligne. L'une des zones de l'enregistrement d'entrée spécifié comporte une valeur non numérique, mais elle est utilisée alors qu'une valeur numérique est attendue.

**Action de l'utilisateur :** Procédez de l'une des façons suivantes :

- v Modifiez l'instruction SQL sur la commande INGEST afin que les zones dont les valeurs peuvent être non numériques ne soient pas utilisées lorsqu'une valeur numérique est requise.
- v Modifiez les données d'entrée de sorte que toutes les zones utilisées lorsqu'une valeur numérique est attendue comportent une valeur numérique.
- **SQL2969N Une zone mappée à une colonne de clé de répartition contient une valeur qui n'est pas valide ou qui n'est pas dans la plage du type de colonne. L'utilitaire ne peut pas pré-partitionner l'enregistrement d'entrée. Valeur de zone :** *valeur-zone***. Type de colonne :** *type-colonne***. Longueur de colonne :** *nombre***.**

**Explication :** Dans un environnement de base de données partitionnée, l'utilitaire examine les valeurs des zones qui se mappent sur des colonnes de clé de répartition et utilise ces valeurs pour déterminer la partition à laquelle l'enregistrement doit être envoyé. L'utilitaire émet ce message lorsque la valeur de zone n'est pas valide ou n'est pas dans la plage pour le type de colonne de clé de répartition correspondant. Par exemple, l'utilitaire renvoie ce message si le type de colonne de clé de répartition est INTEGER et que la zone contient "ABC". Le type de colonne est le type de colonne de clé de répartition qui correspond à la zone. La longueur de colonne est exprimée en octets.

L'utilitaire n'envoie pas l'enregistrement à DB2. Si le paramètre DUMPFILE est spécifié, l'utilitaire écrit l'enregistrement dans le fichier de vidage.

**Action de l'utilisateur :** Pour éviter de recevoir ce

message, corrigez la valeur de zone dans les données d'entrée :

#### **SQL2970N La base de données** *nom\_bd* **utilise le nom** *nom-noeud***, mais l'utilitaire ne parvient pas à trouver le noeud dans le répertoire des noeuds.**

**Explication :** Le répertoire de bases de données contient une entrée pour la base de données spécifiée et l'entrée indique un noeud qui n'existe pas.

**Action de l'utilisateur :** Définissez le noeud ou modifiez l'entrée dans le répertoire de bases de données afin de spécifier un noeud existant.

#### **SQL2972N La commande INGEST ne peut pas redémarrer car un ou plusieurs paramètres de commande ou les données d'entrée sont incohérents avec la commande initiale.**

**Explication :** La commande INGEST spécifie RESTART CONTINUE mais une ou plusieurs des conditions suivantes sont vraies :

- 1. La table cible et la table de redémarrage (SYSTOOLS.INGESTRESTART) se trouvent dans des espaces table différents mais les deux espaces table sont à des niveaux différents.
- 2. Les enregistrements de la table de redémarrage qui appartiennent à l'ID de travail de versement spécifié ont été modifiés hors de l'utilitaire INGEST.
- 3. Les fichiers ou les canaux en entrée sur la commande INGEST redémarrée ne fournissent pas les mêmes enregistrements dans le même ordre que la commande initiale.
- 4. Un ou plusieurs paramètres de commande INGEST suivants sont différents de la commande initiale :
	- Instruction SQL.
	- v Liste de définitions de zone, y compris le nombre de zones et tous les attributs de zone.
- 5. Une ou plusieurs colonnes de table cible que la commande SQL met à jour ont une définition différente de celle qu'elles avaient avec la commande initiale.
- 6. Dans un environnement de fonction de partitionnement de base de données :
	- v Des partitions de base de données ont été ajoutées ou supprimées depuis l'exécution de la commande INGEST initiale.
	- Des données ont été réparties sur les partitions depuis l'exécution de la commande INGEST initiale.

**Action de l'utilisateur :** La réponse d'utilisateur dépend de la restriction enfreinte :

1. Restaurez les espaces table contenant la table cible et la table de redémarrage afin qu'elles soient au même niveau.

- 2. Restaurez le contenu de la table de redémarrage.
- 3. Indiquez des fichiers ou des canaux en entrée qui fournissent les mêmes enregistrements et dans le même ordre que la commande initiale.
- 4. Modifiez l'instruction SQL et la liste de définitions de zone dans la commande INGEST pour correspondre à la commande initiale.
- 5. Si le nom de la table cible dans la commande INGEST est incorrect, indiquez le nom correct. Si la table cible dans la commande INGEST a été modifiée par rapport à la commande INGEST initiale, vous ne pouvez pas relancer la commande INGEST en échec et vous devrez exécuter la commande INGEST initiale du début.
- 6. Si vous avez ajouté ou supprimé des partitions de base de données ou si vous avez redistribué des données sur les partitions, vous ne pouvez pas relancer la commande INGEST en échec et vous devrez exécuter la commande INGEST initiale du début.
- **SQL2973N La zone** *nom-zone* **du type** *type-zone* **spécifie une chaîne de format non valide** *chaîne-format***.**

**Explication :** La définition de zone spécifie une chaîne de format de date, d'heure ou d'horodatage qui n'est pas valide.

Vous trouverez une description des chaînes de format de date, d'heure et d'horodatage valides dans la section "Modificateurs de type de fichier pour l'utilitaire d'importation" dans le centre de documentation DB2. Lorsque la chaîne de format est spécifiée dans la commande INGEST, elle doit être placée entre apostrophes.

**Action de l'utilisateur :** Assurez-vous que la chaîne de format est entre apostrophes et que son format est valide. Relancez la commande INGEST.

# **SQL2974N L'exécution de la commande INGEST ne peut pas se poursuivre car la connexion à la base de données principale a été interrompue.**

**Explication :** Pendant l'initialisation de la commande INGEST, la connexion à la base de données principale a été interrompue. Le fichier journal de diagnostic DB2 peut contenir des renseignements supplémentaires.

**Action de l'utilisateur :** Corrigez le problème à l'origine de l'interruption de la connexion. Rétablissez la connexion et relancez la commande INGEST

**SQL2975N Lorsque la commande INGEST peut être relancée, le paramètre de configuration de versement RECONNECT\_COUNT doit être défini par 0.**

**Explication :** Le paramètre de configuration de

versement RECONNECT\_COUNT est défini par une valeur supérieure à 0 et la commande INGEST omet le paramètre RESTART (afin que sa valeur par défaut soit NEW) ou spécifie RESTART NEW ou RESTART CONTINUE.

**Action de l'utilisateur :** Définissez le paramètre de configuration de versement RECONNECT\_COUNT par 0 ou spécifiez RESTART OFF dans la commande INGEST.

# **SQL2976W La zone** *nom-zone* **spécifie des valeurs conflictuelles pour la longueur et la position de fin. Code anomalie** *code-anomalie***.**

**Explication :** Il existe un conflit entre la zone de longueur et la zone de position de fin. Le code anomalie indiqué décrit le conflit et le mode de résolution par l'utilitaire :

**1**

Le type de zone est SMALLINT, INTEGER ou BIGINT en binaire. La longueur spécifiée par (position de fin) - (position de début) + 1 est 2, 4 ou 8, mais elle ne correspond pas à la longueur du type de zone. L'utilitaire va utiliser la position de fin spécifiée.

Par exemple, si la définition de zone est SMALLINT POSITION(1:4), l'utilitaire lit 4 octets, y compris si un SMALLINT contient 2 octets. Si la zone contient une valeur hors de la plage d'un SMALLINT, l'utilitaire émet une erreur lorsqu'il tente de convertir la valeur de zone en SMALLINT.

**2**

Le type de zone est SMALLINT, INTEGER ou BIGINT en binaire, mais la longueur spécifiée par (position de fin) - (position de début) + 1 n'est pas 2, 4 ou 8. L'utilitaire ajuste la position de fin afin qu'elle concorde avec la longueur du type de zone.

Par exemple, si la définition de zone est SMALLINT POSITION(1:3), l'utilitaire ajuste la position de fin à 2 (car un SMALLINT contient 2 octets).

**3**

Le type de zone est DECIMAL, REAL, FLOAT ou DECFLOAT en binaire, mais la longueur spécifiée par (position de fin) - (position de début) + 1 est en conflit avec la longueur du type de zone. L'utilitaire ajuste la position de fin pour qu'elle concorde avec la longueur du type de zone.

Par exemple, si la définition de zone est REAL POSITION(1:5), l'utilitaire ajuste la position de fin à 4 (car REAL contient 4 octets).

La longueur de zone spécifiée dans le type de zone est en conflit avec (position de fin) - (position de début) + 1. Si la longueur spécifiée dépasse (position de fin) - (position de début) + 1, l'utilitaire ajuste la longueur à (position de fin) - (position de début) + 1. Si la longueur spécifiée est inférieure à (position de fin) - (position de début) + 1, l'utilitaire ajuste la position de fin à (position de début) + longueur - 1.

Par exemple, si la définition de zone est CHAR(10) POSITION(1:8), l'utilitaire ajuste la longueur à 8. Si la définition de zone est CHAR(8) POSITION(1:10), l'utilitaire ajuste la position de fin à 8.

**Action de l'utilisateur :** Pour éviter de recevoir ce message, effectuez l'une des actions suivantes, en fonction du code anomalie et du format des données de la source en entrée :

**1**

**4**

Modifiez le type de zone ou la position de fin.

**2**

Modifiez le type de zone ou la position de fin.

**3**

Modifiez le type de zone, la précision l'échelle ou la position de fin.

**4**

Modifiez la position de fin ou la longueur de la zone.

#### **SQL2977I En raison de l'erreur précédente, l'utilitaire Ingest va se fermer.**

**Explication :** L'utilitaire a reçu une erreur qui empêche la poursuite de son exécution. L'utilitaire va s'arrêter.

Les lignes qui ont été validées avant l'erreur sont conservées dans la table.

**Action de l'utilisateur :** Consultez l'explication et la réponse d'utilisateur du message d'erreur précédent.

Si la commande INGEST a indiqué RESTART NEW ou a omis l'option RESTART (auquel cas la valeur par défaut est NEW), corrigez l'erreur et relancez la même commande INGEST, en indiquant RESTART CONTINUE.

# **SQL2978I L'erreur suivante s'est produite et l'utilitaire Ingest n'a pas pu récupérer après** *nombre* **de reconnexions et** *nombre* **tentatives. Code anomalie :** *code-anomalie*

**Explication :** Le paramètre de configuration de versement RECONNECT\_COUNT ou RETRY\_COUNT a une valeur supérieure à 0 et l'utilitaire a reçu une erreur rémédiable. L'utilitaire a tenté de récupérer après l'erreur mais n'y est pas parvenu pour la raison indiquée dans le code anomalie :

**1**

Le nombre de tentatives de reconnexion a atteint la valeur du paramètre de configuration de versement RECONNECT\_COUNT.

**2**

Le nombre de tentatives a atteint la valeur du paramètre de configuration de versement RETRY\_COUNT.

**3**

L'exécution de l'utilitaire a été interrompue ou une erreur d'interruption s'est produite.

**Action de l'utilisateur :** Consultez l'explication du message d'erreur qui suit et appliquez les actions correctives nécessaires.

Si le message d'erreur est SQL0911N, vous pouvez également effectuer l'une des actions suivantes en fonction du code anomalie SQL0911N :

- v Code anomalie 2 : Réduisez la valeur des paramètres de configuration de versement COMMIT\_COUNT, COMMIT\_PERIOD ou NUM\_FLUSHERS\_PER\_PARTITION.
- v Code anomalie 68 : Réduisez la valeur des paramètres de configuration de versement COMMIT\_COUNT ou COMMIT\_PERIOD ou augmentez les paramètres de configuration de la base de données locklist ou maxlocks.

Si l'erreur ne peut pas être facilement évitée et que vous souhaitez récupérer l'utilitaire, augmentez la valeur d'un ou de plusieurs paramètres de configuration de versement suivants, en fonction du code anomalie que vous avez reçu pour le message en cours (SQL2978I) :

- v Pour le code anomalie 1 :
	- RECONNECT\_COUNT
	- RECONNECT\_PERIOD
- v Pour le code anomalie 2 :
	- RETRY\_COUNT
	- RETRY\_PERIOD

**SQL2979I L'utilitaire Ingest démarre à** *horodatage***.**

**Explication :** L'utilitaire Ingest démarre à horodatage indiqué. L'utilitaire émet également un message indiquant l'ID de travail.

**Action de l'utilisateur :** Aucune action utilisateur n'est requise.

#### **SQL2980I L'utilitaire Ingest a abouti à** *horodatage*

**Explication :** L'utilitaire Ingest s'est terminé sans avertissement ni erreur.

**Action de l'utilisateur :** Aucune action utilisateur n'est requise.

**SQL2981N Une erreur s'est produite lors de l'appel d'une fonction système ou d'une commande de système. Fonction ou commande :** *nom-fonction-ou-commande***. Code anomalie :** *code-anomalie***. Jetons supplémentaires :** *jetons-supplémentaires***.**

**Explication :** Une erreur inattendue s'est produite lors de l'appel d'une fonction ou d'une commande de système d'exploitation. La signification des codes anomalie est la suivante :

**1**

La commande est introuvable dans /usr/bin ou /bin. Pour ce code anomalie, la zone "Jetons supplémentaires" dans le message est à blanc.

**2**

La fonction ou la commande a échoué avec le code d'erreur système affiché dans la zone "Jetons supplémentaires" du message. Sous UNIX, les codes d'erreur sont définis dans le fichier d'en-tête système errno.h. Pour des informations sur les codes d'erreur Windows, consultez la documentation Microsoft.

**3**

La fonction ou la commande n'a pas renvoyé la sortie au format attendu. La zone "Jetons supplémentaires" du message montre la dernière ligne de sortie.

**Action de l'utilisateur :** La réponse de l'utilisateur dépend du code anomalie :

**1**

Vérifiez que la commande spécifiée est installée dans /usr/bin ou /bin et qu'elle est exécutable. S'il ne s'agit pas du problème, contactez le support technique IBM.

**2**

Si vous ne pouvez pas résoudre le problème à l'aide du code d'erreur système, contactez le support technique IBM.

**3**

Vérifiez que la version de la commande ou de la fonction est celle livrée avec le système d'exploitation et qu'il ne s'agit pas d'une

version adaptée à votre installation. S'il ne s'agit pas du problème, contactez le support technique IBM.

#### **SQL2982W L'identificateur d'autorisation** *ID-autorisation* **n'exécute aucune commande INGEST actuellement.**

**Explication :** La commande INGEST LIST ou INGEST GET STATS a été émise mais l'identificateur d'autorisation actuellement connecté à la base de données n'exécute aucune commande INGEST. Si l'identificateur d'autorisation a récemment émis une commande INGEST à partir d'une autre session, la commande n'a peut-être pas terminé son initialisation ou est peut-être déjà terminée.

**Action de l'utilisateur :** Si l'identificateur d'autorisation a récemment émis une commande INGEST à partir d'une autre session et que la commande n'est pas terminée, patientez quelques secondes pendant que la commande termine son initialisation. La commande apparaît alors dans la sortie de INGEST LIST ou INGEST GET STATS.

# **Chapitre 7. SQL3000 - SQL3499**

#### **SQL3001C Une erreur d'entrée-sortie (code anomalie =** *code-anomalie***) s'est produite lors de l'ouverture du fichier de sortie.**

**Explication :** Une erreur système d'entrée-sortie s'est produite lors de l'ouverture du fichier de sortie.

Le traitement de la commande est impossible. Aucune donnée n'est traitée.

**Action de l'utilisateur :** Pour les instructions IMPORT/LOAD, vérifiez que le fichier de sortie existe. Pour les instructions EXPORT, vérifiez que le support de sortie dispose d'assez d'espace disponible. Relancez la commande en utilisant un nom de fichier de sortie et un chemin d'accès corrects. Pour plus de détails, consultez le fichier de messages.

#### **SQL3002C Une erreur d'entrée-sortie s'est produite lors de l'écriture dans le fichier de données de sortie.**

**Explication :** Une erreur système d'entrée-sortie s'est produite lors de l'écriture dans le fichier de données de sortie. Les données de sortie sont peut-être incomplètes ou le disque est saturé.

L'exécution de l'utilitaire s'interrompt.

**Action de l'utilisateur :** Si le fichier de données de sortie est incomplet, supprimez-le et relancez la commande.

#### **SQL3003C Une erreur d'entrée-sortie s'est produite lors de la fermeture du fichier de données de sortie.**

**Explication :** Une erreur système d'entrée-sortie s'est produite lors de la fermeture du fichier de données de sortie.

Le fichier n'est pas fermé.

**Action de l'utilisateur :** Si le fichier de données de sortie est incomplet, supprimez-le et relancez la commande.

#### **SQL3004N L'utilitaire d'exportation, d'importation ou de chargement a échoué car le type de fichier spécifié n'est pas pris en charge.**

**Explication :** Vous pouvez insérer des données depuis un fichier dans une base de données DB2 à l'aide des utilitaires d'importation et de chargement, et vous pouvez exporter des données depuis une base de données DB2 dans un fichier à l'aide de l'utilitaire d'exportation. Seuls certains formats de fichier peuvent être utilisés avec ces utilitaires.

Ce message est renvoyé lorsque vous tentez d'utiliser un type de fichier non pris en charge avec l'un des utilitaires de chargement, d'importation ou d'exportation.

Le traitement de la commande est impossible.

**Action de l'utilisateur :** Relancez la commande ou l'API en spécifiant une valeur valide pour le paramètre *filetype*.

#### **SQL3005N Le traitement a été interrompu.**

**Explication :** Une interruption s'est produite au cours du traitement. Il est possible que l'utilisateur ait actionné la combinaison de touches d'interruption.

L'exécution de l'utilitaire s'interrompt. Toute mise à jour de base de données non validée (COMMIT) est annulée (ROLLBACK).

**Action de l'utilisateur :** Relancez la commande. Si une importation est en cours, consultez le manuel *Command Reference* pour plus de détails sur l'utilisation des paramètres relatifs au nombre de validations et au nombre de redémarrages. Si un chargement est en cours, consultez le manuel *Command Reference* pour plus de détails sur le redémarrage du chargement.

# **SQL3006C Une erreur d'entrée-sortie s'est produite lors de l'ouverture du fichier de messages.**

**Explication :** Une erreur système d'entrée-sortie s'est produite lors de l'ouverture du fichier de messages. Cette erreur peut être due à un incident sur le client ou le serveur.

Le traitement de la commande est impossible.

**Action de l'utilisateur :** Relancez la commande en utilisant un nom de fichier de messages et un chemin d'accès corrects.

# **SQL3007C Une erreur d'entrée-sortie s'est produite lors de l'écriture dans le fichier de messages.**

**Explication :** Une erreur système d'entrée-sortie s'est produite lors de l'écriture dans le fichier de messages.

Le traitement n'est peut-être pas terminé.

**Action de l'utilisateur :** Si le fichier de messages est incomplet, supprimez-le et relancez la commande.

# **SQL3008N • SQL3016N**

#### **SQL3008N L'utilitaire a détecté une erreur** *erreur* **lors de la connexion à la base de données.**

**Explication :** L'utilitaire IMPORT ou EXPORT n'a pas pu se connecter à la base de données.

Aucune donnée n'est importée ni exportée.

**Action de l'utilisateur :** Pour plus d'informations, reportez-vous au numéro d'erreur dans le message. Effectuez les modifications nécessaires et relancez la commande.

#### **SQL3009N Le paramètre Action String est incorrect ou trop long.**

**Explication :** Le paramètre *Action String* (par exemple, "REPLACE into ..." pour l'exportation ou "INSERT into ..." pour l'importation et le chargement) de la commande n'est pas valide. Il se peut que le pointeur *Action String* soit incorrect. La structure *Action String* peut contenir des caractères incorrects. La structure *Action String* peut contenir des caractères incorrects. Vous pouvez utiliser le paramètre obsolète ou nouveau pour Action String.

Le traitement de la commande est impossible.

**Action de l'utilisateur :** Vérifiez le pointeur *Action String* et la structure qu'il désigne. Relancez la commande en utilisant un paramètre *Action String* correct.

#### **SQL3010N Le paramètre METHOD est incorrect.**

**Explication :** Le paramètre *METHOD* de la commande est incorrect. Le pointeur *METHOD* peut être incorrect. La structure désignée par *METHOD* peut être incorrecte. La structure *METHOD* peut contenir des caractères incorrects.

Le traitement de la commande est impossible.

**Action de l'utilisateur :** Examinez le pointeur *METHOD* et la structure qu'il désigne. Relancez la commande en utilisant un paramètre *METHOD* correct.

#### **SQL3011C Mémoire insuffisante pour exécuter la commande.**

**Explication :** Une erreur d'allocation de mémoire s'est produite. La mémoire est insuffisante pour traiter la commande ou une erreur s'est produite lors de la libération de mémoire.

Le traitement de la commande est impossible.

**Action de l'utilisateur :** Arrêtez l'application. Les solutions possibles sont les suivantes :

- v Assurez-vous que le système dispose de la mémoire réelle et virtuelle nécessaire.
- v Supprimez les processus d'arrière-plan.
- Augmentez la taille *util\_heap\_sz* pour la base de données.
- Diminuez la taille des mémoires tampon à utiliser pour LOAD.
- La taille *util heap* sz étant partagée entre les utilitaires LOAD, BACKUP, RESTORE et REORG, diminuez le nombre d'instances simultanées de ces utilitaires.

#### **SQL3012C Une erreur système s'est produite.**

**Explication :** Une erreur du système d'exploitation s'est produite.

Le traitement de la commande est impossible.

**Action de l'utilisateur :** Vérifiez le fichier de messages, corrigez l'incident et relancez la commande.

# **SQL3013N La longueur de filetmod dépasse la fourchette autorisée. Elle doit être supérieure ou égale à zéro et inférieure ou égale à 8000.**

**Explication :** Le paramètre filetmod indiqué dépasse la fourchette autorisée (il doit être supérieur ou égal à zéro et inférieur ou égal à 8000).

Le traitement de la commande est impossible.

**Action de l'utilisateur :** Examinez le pointeur *filetmod* et la structure qu'il désigne. Relancez la commande avec un paramètre *filetmod* correct.

# **SQL3014C Une erreur d'entrée-sortie s'est produite au cours de la fermeture du fichier de messages.**

**Explication :** Une erreur système d'entrée-sortie s'est produite lors de la fermeture du fichier de messages.

Le fichier de messages reste ouvert.

**Action de l'utilisateur :** Si le fichier de messages est incomplet, relancez la commande.

# **SQL3015N Une erreur SQL** *sqlcode* **s'est produite lors du traitement.**

**Explication :** Une erreur SQL s'est produite lors de l'appel de l'utilitaire.

L'exécution de l'utilitaire s'interrompt.

**Action de l'utilisateur :** Pour plus d'informations, regardez le SQLCODE (numéro de message). Effectuez les modifications nécessaires et relancez la commande.

#### **SQL3016N Le paramètre filetmod contient un mot clé inattendu (***mot-clé***) pour le type de fichier.**

**Explication :** Un mot clé ne s'appliquant pas au type de fichier de l'utilitaire a été indiqué dans le

modificateur de type de fichier (paramètre *filetmod* ou phrase qui suit l'expression *MODIFIED BY* dans une commande CLP).

L'exécution de l'utilitaire s'interrompt.

**Action de l'utilisateur :** Supprimez le modificateur de type de fichier ou indiquez au moins un mot clé correct dans celui-ci. Consultez le manuel Command Reference pour plus d'informations sur les modificateurs de type de fichier.

#### **SQL3017N Un délimiteur est incorrect ou fait double usage.**

**Explication :** Pour des fichiers ASII délimités, (DEL pour les commandes IMPORT ou LOAD et FORMAT DELIMITED pour la commande INGEST), l'une des deux erreurs suivantes s'est produite :

- v le caractère indiqué comme délimiteur de colonne, délimiteur de chaîne de caractères ou séparateur décimal est incorrect ;
	- Pour les données SBCS ou UTF-8, la plage correcte des délimiteurs est 0x00 - 0x7F inclus.
	- Pour les données MBCS, la plage correcte des délimiteurs est 0x00 - 0x3F inclus.
	- Pour les données EBCDIC MBCS, la plage correcte des délimiteurs est 0x00 - 0x3F inclus, avec l'exception suivante : les délimiteurs ne peuvent être les caractères SHIFT-OUT (0x0E) ou SHIFT-IN  $(0x0F)$ .
- v Le même caractère représente plusieurs délimiteurs.

Le traitement de la commande est impossible.

**Action de l'utilisateur :** Vérifiez que les délimiteurs indiqués sont corrects et uniques. Relancez la commande en utilisant des délimiteurs corrects.

### **SQL3018N Le point a été défini comme délimiteur de chaîne de caractères.**

**Explication :** En code ASCII délimité (DEL), le point ne peut être défini comme délimiteur de chaîne de caractères.

Le traitement de la commande est impossible.

**Action de l'utilisateur :** Relancez la commande en utilisant des délimiteurs corrects.

# **SQL3019N Aucun paramètre Action String n'a été indiqué dans la commande.**

**Explication :** Aucun paramètre *Action String* (par exemple, "REPLACE into ...") n'est spécifié dans cet appel d'utilitaire. Ce paramètre est nécessaire.

Le traitement de la commande est impossible.

**Action de l'utilisateur :** Relancez la commande avec un paramètre *Action String*.

#### **SQL3020N Vous n'êtes pas autorisé à exécuter la commande EXPORT indiquée.**

**Explication :** L'utilisateur a tenté d'exporter des données sans disposer du droit DATAACCESS ou des privilèges CONTROL ou SELECT pour chaque table impliquée dans l'exportation.

L'exportation ne s'exécute pas.

**Action de l'utilisateur :** Obtenez l'autorisation appropriée pour exporter des données à partir des tables.

# **SQL3021N Vous n'êtes pas autorisé à exécuter la commande IMPORT indiquée sur la table** *nom***.**

**Explication :** Vous avez tenté d'importer des données sans disposer de l'autorisation appropriée pour la table et l'option indiquées.

Pour effectuer l'importation avec l'option INSERT, une des autorisations suivantes est requise :

- droit DATAACCESS
- v privilège CONTROL sur la table, la vue ou toute la hiérarchie ;
- v privilèges INSERT et SELECT sur la table, la vue ou toute la hiérarchie.

Remarque : "toute la hiérarchie" fait référence à toutes les sous-tables ou vues d'objets dans la hiérarchie.

Pour effectuer l'importation dans une table ou une vue existante avec l'option INSERT\_UPDATE, REPLACE ou REPLACE\_CREATE, une des autorisations suivantes est requise :

- droit DATAACCESS
- v privilège CONTROL sur la table, la vue ou toute la hiérarchie.

Remarque : "toute la hiérarchie" fait référence à toutes les sous-tables ou vues d'objets dans la hiérarchie.

Pour effectuer l'importation dans une table qui n'existe pas en utilisant l'option CREATE ou

REPLACE\_CREATE, une des autorisations suivantes est requise :

- v droits d'accès DBADM
- v privilège CREATETAB sur la base de données et l'une des autorisations suivantes :
	- droit IMPLICIT\_SCHEMA sur la base de données si le nom de schéma de la table n'existe pas ;
	- privilège CREATEIN sur le schéma, si le nom de schéma de la table existe.

L'opération d'importation ne s'exécute pas.

**Action de l'utilisateur :** Vérifiez que vous êtes autorisé à effectuer l'opération d'importation.

# **SQL3022N Une erreur SQL** *sqlcode* **s'est produite lors du traitement de la chaîne SELECT du paramètre Action String.**

**Explication :** Dans une opération IMPORT ou EXPORT, lors du traitement de la chaîne SELECT de la structure *Action String* (par exemple, "REPLACE into ..."), une erreur SQL est survenue.

Le traitement de la commande est impossible.

**Action de l'utilisateur :** Pour plus d'informations, regardez le SQLCODE (numéro de message). Effectuez les modifications nécessaires et relancez la commande.

# **SQL3023N Le paramètre indiquant le nom de la base de données est incorrect.**

**Explication :** Le paramètre indiquant le nom de la base de données est incorrect. Pour en savoir plus, consultez la zone SQLERRD[0] de la structure SQLCA.

Le nom de la base de données doit être constitué de 1 à 8 caractères appartenant au jeu de caractères de base du gestionnaire de la base de données.

Le traitement de la commande est impossible.

**Action de l'utilisateur :** Relancez l'instruction avec un nom de base de données correct.

#### **SQL3024N Une erreur d'entrée-sortie s'est produite lors de l'ouverture du fichier des paramètres.**

**Explication :** Une erreur système d'entrée-sortie s'est produite lors de l'ouverture du fichier des paramètres. Cette erreur peut être due à un incident sur le client ou le serveur.

Il est également possible que le fichier des paramètres soit utilisé par une autre application.

Le traitement de la commande est impossible.

**Action de l'utilisateur :** Assurez-vous que le fichier des paramètres est correct, y compris son chemin d'accès et qu'il n'est pas utilisé par une autre application.

Relancez la commande. Pour plus de détails, consultez le journal des diagnostics.

# **SQL3025N Un paramètre indiquant un nom de fichier ou un chemin d'accès est incorrect.**

**Explication :** Le paramètre contient un chemin d'accès, un répertoire ou un nom de fichier incorrect.

Pour les opérations IMPORT et EXPORT, vérifiez le paramètre *datafile*.

Pour les opérations LOAD, vérifiez que chaque entrée dans les paramètres de type *sqlu\_media\_list*: *datafile* contient des noms de fichier valides ; *lobpaths*

*copytarget*, et *workdirectory* doivent contenir des chemins valides sur le serveur comprenant le délimiteur de fin et un caractère de fin NULL.

Le pointeur sur lobpaths, copytarget et workdirectory doit être correct ou avoir la valeur NULL.

Le pointeur sur les cibles dans ces structures doit être correct.

Vérifiez que les sessions et le type de support sont définis correctement.

De plus, si le paramètre lobpaths est défini, vérifiez que le type de support est identique à celui que vous avez défini pour la structure du fichier de données.

Si le fichier est de type IXF, il se peut que son nom soit trop long.

Cette erreur est également renvoyée lorsque le gestionnaire de bases de données DB2 n'a pas de droits en lecture pour le fichier ou le chemin indiqué.

Le traitement de la commande est impossible.

**Action de l'utilisateur :** Vérifiez que le gestionnaire de bases de données DB2 dispose de droits en lecture pour le fichier ou le chemin indiqué.

Relancez l'instruction avec le paramètre correct.

# **SQL3026N Le paramètre msgfile ou tempfiles est incorrect.**

**Explication :** Pour les opérations IMPORT ou EXPORT, le paramètre *msgfile* contient un chemin d'accès, un répertoire ou un nom de fichier incorrect.

Pour les opérations LOAD, le paramètre *msgfile* contient un chemin d'accès, un répertoire ou un nom de fichier incorrect sur le client, ou le paramètre tempfiles n'est pas correct sur le serveur.

Si la base de données à laquelle l'application est connectée est une base de données éloignée, le paramètre msgfile doit être qualifié de façon complète. Pour une base de données locale, l'utilitaire tentera de qualifier ce paramètre s'il ne l'est pas déjà. Vérifiez également que le pointeur sur le paramètre msgfile est correct.

Le traitement de la commande est impossible.

**Action de l'utilisateur :** Relancez l'instruction avec un paramètre *msgfile* et/ou un paramètre tempfiles corrects.

# **SQL3027N Une erreur d'entrée-sortie s'est produite lors de la lecture du fichier des paramètres.**

**Explication :** Une erreur système d'entrée-sortie s'est produite lors de la lecture du fichier des paramètres. Cette erreur peut être due à un incident sur le client ou le serveur.
Le traitement de la commande est impossible.

**Action de l'utilisateur :** Vérifiez que le fichier des paramètres peut être lu.

## **SQL3028N Indicateur de méthode d'exportation incorrect. Sa valeur doit être 'N' ou 'D'.**

**Explication :** L'indicateur de méthode d'exportation doit être soit N pour Noms, soit D pour pour la valeur par défaut.

Le traitement de la commande est impossible.

**Action de l'utilisateur :** Relancez l'instruction avec un indicateur de méthode correct.

### **SQL3029N Vous n'avez pas indiqué de paramètre identifiant le type de fichier.**

**Explication :** Vous n'avez pas indiqué de paramètre *filetype* ou bien celui-ci est NULL. Le système ne sait pas quel format de fichier utiliser pour le fichier de données.

Le traitement de la commande est impossible.

**Action de l'utilisateur :** Relancez l'instruction avec un paramètre *filetype* correct.

### **SQL3030C Une erreur d'entrée-sortie (code anomalie =** *code-anomalie***) s'est produite lors de l'ouverture du fichier d'entrée.**

**Explication :** Une erreur système d'entrée-sortie s'est produite lors de l'ouverture du fichier d'entrée. Cette erreur peut être due à un incident sur le client ou le serveur.

Il est également possible que le fichier d'entrée soit utilisé par une autre application.

Le traitement de la commande est impossible.

**Action de l'utilisateur :** Assurez-vous que le fichier d'entrée est correct, y compris son chemin d'accès et qu'il n'est pas utilisé par une autre application.

Relancez la commande.

### **SQL3031C Une erreur d'entrée-sortie s'est produite lors de la lecture du fichier d'entrée.**

**Explication :** Une erreur système d'entrée-sortie s'est produite lors de la lecture du fichier d'entrée. Cette erreur peut être due à un incident sur le client ou le serveur.

Le traitement de la commande est impossible.

**Action de l'utilisateur :** Vérifiez que le fichier d'entrée peut être lu.

**SQL3032N L'indicateur de méthode LOAD/IMPORT est incorrect pour le type de fichier indiqué. Sa valeur doit être 'N', 'P' ou la valeur par défaut.**

**Explication :** Pour le type de fichier IXF, l'indicateur de méthode IMPORT/LOAD doit être N pour Noms, P pour Positions ou D pour la valeur par défaut.

Le traitement de la commande est impossible.

**Action de l'utilisateur :** Relancez la commande en utilisant un indicateur de méthode de sélection correct.

### **SQL3033N Un mot clé tel que INSERT, REPLACE, CREATE, INSERT\_UPDATE ou REPLACE\_CREATE a été omis ou mal orthographié dans la spécification de la cible.**

**Explication :** Dans une commande IMPORT, le paramètre *Action String* (par exemple, "REPLACE into ...") ne contient pas le mot clé INSERT, REPLACE, CREATE, INSERT\_UPDATE ou REPLACE\_CREATE. Dans une commande LOAD, le paramètre *Action String* ne contient pas le mot clé INSERT, REPLACE ou RESTART. Le mot clé doit être suivi d'un espace au moins.

Le traitement de la commande est impossible.

**Action de l'utilisateur :** Relancez la commande avec un paramètre *Action String* correct.

## **SQL3034N Le mot clé INTO a été omis ou mal orthographié dans la spécification de la cible.**

**Explication :** Le mot clé INTO a été omis ou mal orthographié. INTO doit être suivi d'un espace au moins.

Le traitement de la commande est impossible.

**Action de l'utilisateur :** Relancez la commande avec un paramètre *Action String* correct (par exemple, "REPLACE into ...") .

## **SQL3035N Le paramètre correspondant au nom de table dans la spécification de la cible est incorrect.**

**Explication :** Dans une commande IMPORT, le paramètre *tablename* de *Action String* (par exemple, "REPLACE into ...") est incorrect. Dans une commande LOAD, le paramètre *tablename* ou *exception tablename* de *Action String* est incorrect.

Le traitement de la commande est impossible.

**Action de l'utilisateur :** Relancez la commande avec un paramètre *tablename* correct. Assurez-vous également que tous les mots clés et paramètres de la commande sont entrés dans l'ordre correct.

### **SQL3036N La liste de colonnes de la spécification de la cible ne comporte pas de parenthèse fermante.**

**Explication :** La liste de colonnes (*tcolumn-list*) doit être délimitée par des parenthèses. Or, la liste n'est pas fermée par une parenthèse.

Le traitement de la commande est impossible.

**Action de l'utilisateur :** Relancez l'instruction avec une liste de colonnes complète et correcte dans le paramètre *Action String* (par exemple, "REPLACE into ...") .

### **SQL3037N Une erreur SQL** *sqlcode* **s'est produite lors de l'importation.**

**Explication :** Une erreur SQL s'est produite lors du traitement du paramètre *Action String* (par exemple, "REPLACE into ...") .

Le traitement de la commande est impossible.

**Action de l'utilisateur :** Pour plus d'informations, regardez le SQLCODE (numéro de message). Effectuez les modifications nécessaires et relancez la commande.

### **SQL3038N Le paramètre Action String comporte des caractères inattendus.**

**Explication :** Dans une commande IMPORT, des caractères autres que des espaces sont placés après la parenthèse fermante de la liste de colonnes du paramètre *Action String* (par exemple, "REPLACE into ...") . Dans une commande LOAD, des caractères autres que des espaces sont placés après la parenthèse fermante de la liste de colonnes et/ou du nom de table d'exceptions du paramètre *Action String*.

Le traitement de la commande est impossible.

**Action de l'utilisateur :** Relancez la commande avec un paramètre *Action String* correct.

**SQL3039W L'espace disponible pour l'opération LOAD dans DATA BUFFER ne permet pas le degré maximal de chargement. Le degré de parallélisme de chargement** *valeur* **sera utilisé.**

**Explication :** L'utilitaire de chargement a tenté de déterminer le niveau de parallélisme UC optimal pour l'exploitation SMP en fonction de la configuration du système ou l'utilisateur a indiqué une valeur pour le parallélisme de chargement en appelant l'utilitaire. Cependant :

- 1. l'espace disponible dans la mémoire dynamique des utilitaires n'accepte pas ce degré de parallélisme ;
- 2. la valeur indiquée pour le paramètre DATA BUFFER est trop faible pour permettre le degré de parallélisme voulu disponible.

Un degré de parallélisme inférieur requérant moins d'espace sera utilisé.

### **Action de l'utilisateur :**

- 1. Ignorez ce message. Le chargement s'exécutera normalement avec le degré de parallélisme le moins élevé. Les performances de chargement en seront cependant affectées.
- 2. Lors de l'appel de l'utilitaire, indiquez une valeur inférieure pour le parallélisme de chargement.
- 3. Augmentez la taille du segment de mémoire dynamique des utilitaires.
- 4. Attribuez une valeur plus élevée au paramètre DATA BUFFER ou n'indiquez pas de valeur pour ce paramètre et laissez l'utilitaire LOAD définir une valeur par défaut en fonction de l'espace disponible dans la mémoire dynamique des utilitaires.

**Explication :** L'un des codes anomalie suivants peut s'appliquer :

**1**

Le fichier *nom-fichier* n'est pas une liste sqlu\_media\_list correcte ou les valeurs proposées ne sont pas correctes. Le type de support doit être SQLU\_CLIENT\_LOCATION.

**2**

Il n'y a pas assez de noms de fichier indiqués. Le nombre de documents à exporter est supérieur au nombre de noms de fichier fournis multipliés par SQLU\_MAX\_SESSIONS.

**3**

La combinaison d'un nom de chemin et d'un nom de fichier dépasse la longueur de 255 octets par fichier.

**4**

Le fichier *nom-fichier* n'est pas accessible.

**5**

Le nom de fichier *nom-fichier* contient un nom de chemin alors que les chemins ne doivent pas être inclus.

**6**

La somme de la position de départ et la longueur des données d'entrée dépasse la taille du fichier nommé *nom-fichier*.

**Action de l'utilisateur :** Déterminez quel code anomalie s'applique, corrigez l'erreur, puis relancez votre commande.

**SQL3040N L'utilitaire ne peut pas utiliser le nom de fichier** *nom-fichier* **indiqué dans le paramètre** *nom-option***. Code anomalie :** *code-anomalie***.**

### **SQL3041N La date spécifiée n'est pas prise en charge dans Sybase.**

**Explication :** Sybase ne prend pas en charge les valeurs de date antérieures à 1753.

**Action de l'utilisateur :** Indiquez une date correcte puis relancez la commande.

### **SQL3042N Le type LINKTYPE spécifié pour une colonne DATALINK est incorrect.**

**Explication :** La valeur indiquée pour le type LINKTYPE pour une colonne DATALINK est incorrecte.

**Action de l'utilisateur :** Vérifiez le LINKTYPE. Corrigez la valeur et relancez la commande.

## **SQL3043N Le paramètre DATALINK SPECIFICATION d'une ou plusieurs colonnes DATALINK est incorrect.**

**Explication :** Le paramètre DATALINK SPECIFICATION d'une ou plusieurs colonnes DATALINK est incorrect pour l'une des raisons suivantes :

- v Aucune valeur n'est indiquée pour DL\_URL\_REPLACE\_PREFIX.
- v Aucune valeur n'est indiquée pour DL\_URL\_DEFAULT\_PREFIX.
- Aucune valeur n'est indiquée pour DL\_URL\_SUFFIX.
- v Le paramètre contient des mots clés autres que DL\_URL\_REPLACE\_PREFIX, DL\_URL\_DEFAULT\_PREFIX ou DL\_URL\_SUFFIX.

**Action de l'utilisateur :** Corrigez l'erreur et relancez la commande.

## **SQL3044N Le paramètre DATALINK SPECIFICATION d'une colonne DATALINK comporte un préfixe en double.**

**Explication :** Le paramètre DATALINK SPECIFICATION d'une colonne DATALINK comporte un préfixe en double pour DL\_URL\_REPLACE\_PREFIX ou DL\_URL\_DEFAULT\_PREFIX.

**Action de l'utilisateur :** Supprimez le préfixe en double et relancez la commande.

**SQL3045N Une position dcolumn du paramètre METHOD est inférieure à 1 ou supérieure au nombre maximal de colonnes autorisé (1024) dans un fichier ASCII délimité.**

**Explication :** La position *dcolumn* est inférieure à 1 ou supérieure au nombre maximal de colonnes autorisé (1024) dans un fichier délimité.

Le traitement de la commande est impossible.

**Action de l'utilisateur :** Relancez la commande avec des positions *dcolumn* correctes.

## **SQL3046N Le nombre de colonnes du paramètre METHOD est inférieur à 1.**

**Explication :** Pour les méthodes *METHOD* autres que la méthode par défaut, le nombre de colonnes indiqué doit être positif (supérieur à 0).

Le traitement de la commande est impossible.

**Action de l'utilisateur :** Relancez la commande avec un nombre correct de colonnes dans le paramètre *METHOD*.

### **SQL3047N La méthode LOAD/IMPORT définie dans METHOD est incorrecte pour des fichiers ASCII délimités. Ce doit être 'P' ou la valeur par défaut.**

**Explication :** Les seules méthodes LOAD/IMPORT correctes pour les fichiers ASCII délimités sont P pour Positions ou D pour Défaut.

Le traitement de la commande est impossible.

**Action de l'utilisateur :** Relancez la commande avec une méthode d'importation correcte.

### **SQL3048N Il y a moins de colonnes dans le fichier d'entrée que dans la table de la base de données. Or, au moins l'une des colonnes de la base de données n'admet pas les valeurs NULL.**

**Explication :** Lorsque la liste *METHOD* contient moins de colonnes que la table cible, les valeurs des colonnes d'entrée manquantes sont chargées en tant que valeurs NULL. Or, au moins l'une des colonnes de la table cible qui correspondent à ces colonnes d'entrée n'admet pas les valeurs NULL.

Le fichier ne peut pas être chargé.

**Action de l'utilisateur :** Définissez une nouvelle table comportant le même nombre de colonnes que le fichier d'entrée ou des colonnes qui admettent les valeurs NULL. Relancez la commande.

**SQL3049N Le type de données** *type* **de la colonne** *nom* **de la base de données n'est pas compatible avec ce format de fichier. Or, la colonne de la base de données n'admet pas les valeurs NULL.**

**Explication :** Le type de colonne de base de données n'est pas valide pour un fichier de ce format. La colonne de la base de données n'admettant pas les valeurs NULL, l'utilitaire s'arrête.

L'exécution de l'utilitaire s'interrompt. Aucune donnée n'est chargée.

**Action de l'utilisateur :** Redéfinissez la table de la base de données afin que ses colonnes soient compatibles avec les colonnes chargées à partir du fichier.

**SQL3050W Les données seront converties de la page de codes du fichier IXF** *page-codes-fichier* **vers la page de codes de l'application** *page-codes-application***.**

**Explication :** Si une commande IMPORT a été lancée sur un fichier de données IXF et que la page de codes du fichier IXF est différente de celle de l'application ayant appelé l'importation, une conversion de page de codes sera effectuée pour que l' opération se poursuive.

De même, si une commande LOAD a été lancée sur un fichier de données IXF et que la page de codes du fichier IXF est différente de celle de la base de données, une conversion de page de codes sera effectuée pour que l'opération se poursuive.

**Action de l'utilisateur :** Si vous ne souhaitez pas qu'une conversion s'opère, appelez l'utilitaire avec l'option FORCEIN ; sinon, aucune action n'est requise.

#### **SQL3051W Les données du fichier IXF ont été chargées dans** *nom-colonne***, mais n'ont pas été converties dans la page de codes de l'application.**

**Explication :** Les données chargées dans la colonne CLOB ou DBCLOB sont stockées dans un fichier séparé et aucune conversion n'a été effectuée dans ce fichier.

Pour charger les données de manière correcte, appelez l'utilitaire à partir d'une application utilisant la même page de codes que le fichier IXF.

**Action de l'utilisateur :** Il s'agit d'un message d'avertissement.

#### **SQL3052N Le paramètre de chemin** *type* **est absent alors qu'il est obligatoire. Code anomalie :** *code-anomalie***.**

**Explication :** Codes anomalie :

- **1** Les fichiers de données d'entrée sont issus de chemins différents et des colonnes *type* sont présentes dans la table cible. Le paramètre de chemin *type* doit être indiqué.
- **2** Le chargement est émis à partir d'un client connecté à distance et certains fichiers comportent les données "*type*". Le paramètre de chemin "*type*" doit être spécifié.

**Action de l'utilisateur :** Indiquez le chemin et relancez la commande.

#### **SQL3053N Il y a plus de 8191 lignes à exporter vers un fichier au format WSF.**

**Explication :** Le nombre maximal de lignes qui peuvent être placées dans un fichier au format WSF est 8191.

L'utilitaire EXPORT met fin au traitement après avoir placé 8191 lignes dans le fichier.

**Action de l'utilisateur :** Pour éviter cette erreur, utilisez une instruction SELECT permettant de limiter le nombre de lignes à exporter et relancez la commande.

### **SQL3054N Le fichier d'entrée n'est pas un fichier PC/IXF valide. Le fichier n'est pas assez grand pour contenir un enregistrement H.**

**Explication :** La fin du fichier a été atteinte avant la fin attendue du premier enregistrement. Le fichier n'est peut-être pas un fichier PC/IXF.

L'exécution de l'utilitaire LOAD/IMPORT s'interrompt. Aucune donnée n'est importée.

**Action de l'utilisateur :** Vérifiez que le fichier d'entrée est correct.

## **SQL3055N Le fichier d'entrée n'est pas un fichier PC/IXF valide. La valeur de la zone de longueur du premier enregistrement ne peut être convertie en une valeur numérique.**

**Explication :** La valeur de la zone de longueur du premier enregistrement n'est pas la représentation ASCII d'un nombre. Le fichier n'est peut-être pas un fichier PC/IXF.

L'exécution de l'utilitaire s'interrompt. Aucune donnée n'est chargée.

**Action de l'utilisateur :** Vérifiez que le fichier d'entrée est correct.

## **SQL3056N Le fichier d'entrée n'est pas un fichier PC/IXF valide. La valeur de la zone de longueur de l'enregistrement H est trop petite.**

**Explication :** Cette valeur n'est pas assez importante pour un enregistrement H. Le fichier n'est peut-être pas un fichier PC/IXF.

L'exécution de l'utilitaire s'interrompt. Aucune donnée n'est chargée.

**Action de l'utilisateur :** Vérifiez que le fichier d'entrée est correct.

### **SQL3057N Le fichier d'entrée n'est pas un fichier PC/IXF valide. La zone type du premier enregistrement n'est pas H.**

**Explication :** La zone type du premier enregistrement n'est pas H. Le premier enregistrement n'est pas un enregistrement de type H correct. Le fichier n'est peut-être pas un fichier PC/IXF.

L'exécution de l'utilitaire s'interrompt. Aucune donnée n'est chargée.

**Action de l'utilisateur :** Vérifiez que le fichier d'entrée est correct.

## **SQL3058N La zone identificateur de l'enregistrement H n'est pas IXF.**

**Explication :** La zone identificateur de l'enregistrement H n'identifie pas le fichier comme un fichier PC/IXF.

L'exécution de l'utilitaire s'interrompt. Aucune donnée n'est chargée.

**Action de l'utilisateur :** Vérifiez la zone identificateur de l'enregistrement H.

#### **SQL3059N La zone version de l'enregistrement H n'est pas correcte.**

**Explication :** La zone version de l'enregistrement H comporte une valeur incorrecte.

L'exécution de l'utilitaire s'interrompt. Aucune donnée n'est chargée.

**Action de l'utilisateur :** Vérifiez la zone version de l'enregistrement H.

### **SQL3060N La conversion en valeur numérique de la zone HCNT dans l'enregistrement H est impossible, ou la valeur définie est hors limites.**

**Explication :** La zone nombre d'enregistrements d'en-tête (HCNT) de l'enregistrement H ne contient ni la représentation ASCII d'un nombre, ni un nombre approprié.

L'exécution de l'utilitaire s'interrompt. Aucune donnée n'est chargée.

**Action de l'utilisateur :** Vérifiez la zone HCNT de l'enregistrement H.

**SQL3061N La conversion en valeur numérique de la zone page de codes sur un ou deux octets dans l'enregistrement H est impossible, ou la valeur définie est hors limites.**

**Explication :** Cette zone n'est ni la représentation ASCII d'un nombre, ni un nombre valide.

L'exécution de l'utilitaire s'interrompt. Aucune donnée n'est chargée.

**Action de l'utilisateur :** Reportez-vous à la zone page de codes sur un octet et deux octets de l'enregistrement H, modifiez-les en fonction des valeurs correctes et soumettez à nouveau la commande.

**SQL3062N La conversion en valeur numérique de la zone page de codes sur deux octets dans l'enregistrement H est impossible, ou la valeur définie est hors limites.**

**Explication :** Cette zone n'est ni la représentation ASCII d'un nombre, ni un nombre valide.

L'exécution de l'utilitaire s'interrompt. Aucune donnée n'est chargée.

**Action de l'utilisateur :** Reportez-vous à la zone page de codes sur deux octets de l'enregistrement H, remplacez la valeur en cours par une valeur appropriée et soumettez à nouveau la commande.

**SQL3063N La valeur** *valeur-1* **de la page de codes sur un octet de l'enregistrement H n'est pas compatible avec la valeur** *valeur-2* **de la page de codes sur un octet de l'application. L'option FORCEIN n'a pas été indiquée.**

**Explication :** La valeur de la page de codes d'un octet de l'enregistrement H n'est pas compatible avec celle de la page de codes de l'application. Si vous n'utilisez pas l'option FORCEIN, les données ne peuvent pas être chargées sauf si la conversion de valeur 1 en valeur 2 est prise en charge.

L'exécution de l'utilitaire s'interrompt. Aucune donnée n'est chargée.

**Action de l'utilisateur :** Pour charger ces données, relancez la commande avec l'option FORCEIN.

**SQL3064N La valeur** *valeur-1* **de la page de codes sur deux octets de l'enregistrement H n'est pas compatible avec la valeur** *valeur-2* **de la page de codes sur deux octets de l'application. L'option FORCEIN n'a pas été indiquée.**

**Explication :** La valeur de la page de codes sur deux octets de l'enregistrement H est incompatible avec celle de la page de codes de l'application. Si vous n'utilisez pas l'option FORCEIN, les données ne peuvent pas être chargées sauf si les valeurs 1 et 2 sont identiques.

L'exécution de l'utilitaire s'interrompt. Aucune donnée n'est chargée.

**Action de l'utilisateur :** Pour charger des données aux endroits où les valeurs de la page de code sur deux octets ne correspondent pas, relancez la

commande avec l'option FORCEIN.

## **SQL3065C Impossible de déterminer la valeur de la page de codes de l'application.**

**Explication :** Le système a détecté une erreur en essayant de déterminer la page de codes de l'application.

L'exécution de l'utilitaire s'interrompt. Aucune donnée n'est chargée ni déchargée.

**Action de l'utilisateur :** Prenez contact avec le responsable de la maintenance.

### **SQL3066N La fin du fichier a été atteinte pendant la lecture ou la recherche de l'enregistrement T.**

**Explication :** La fin du fichier a été atteinte pendant que le système recherchait ou lisait l'enregistrement T.

L'exécution de l'utilitaire s'interrompt. Aucune donnée n'est chargée.

**Action de l'utilisateur :** Reportez-vous à l'enregistrement T du fichier d'entrée. Si le fichier PC/IXF a été copié d'un support à l'autre, comparez la copie à l'original ou recommencez la copie.

#### **SQL3067N Impossible de convertir en valeur numérique la zone longueur de l'enregistrement T.**

**Explication :** Cette zone n'est pas la représentation ASCII d'un nombre.

L'exécution de l'utilitaire s'interrompt. Aucune donnée n'est chargée.

**Action de l'utilisateur :** Vérifiez la zone longueur de l'enregistrement T.

### **SQL3068N La valeur de la zone longueur de l'enregistrement T est trop faible.**

**Explication :** Cette valeur n'est pas assez élevée ; l'enregistrement T n'est pas valide.

L'exécution de l'utilitaire s'interrompt. Aucune donnée n'est chargée.

**Action de l'utilisateur :** Vérifiez la zone longueur de l'enregistrement T.

### **SQL3069N Le premier enregistrement de type autre que A suivant l'enregistrement H n'est pas un enregistrement T.**

**Explication :** Après l'enregistrement H, le premier enregistrement n'est ni A ni T. L'enregistrement H doit être immédiatement suivi d'un enregistrement T, mais des enregistrements A peuvent figurer auparavant.

L'exécution de l'utilitaire s'interrompt. Aucune donnée n'est chargée.

**Action de l'utilisateur :** Vérifiez les enregistrement qui suivent l'enregistrement H.

## **SQL3070N La zone longueur d'un enregistrement A est hors limites.**

**Explication :** La valeur que contient cette zone est incorrecte.

L'exécution de l'utilitaire s'interrompt. Aucune donnée n'est chargée.

**Action de l'utilisateur :** Vérifiez la zone longueur des enregistrements de type A.

### **SQL3071N La zone représentation des données de l'enregistrement T ne contient pas la valeur C.**

**Explication :** La valeur que contient la zone représentation des données n'est pas égale à C.

L'exécution de l'utilitaire s'interrompt. Aucune donnée n'est chargée.

**Action de l'utilisateur :** Vérifiez la zone représentation des données dans l'enregistrement T.

## **SQL3072N La zone format de données de l'enregistrement T n'est pas de type M.**

**Explication :** La valeur de cette zone est différente de M.

L'exécution de l'utilitaire s'interrompt. Aucune donnée n'est chargée.

**Action de l'utilisateur :** Vérifiez la zone format de données dans l'enregistrement T.

## **SQL3073N La zone de format machine de l'enregistrement T n'est pas PCbbb (b = blanc).**

**Explication :** La zone de format machine de l'enregistrement T comporte une valeur différente de PC *bbb* (chaque *b* correspondant à un blanc).

L'exécution de l'utilitaire s'interrompt. Aucune donnée n'est chargée.

**Action de l'utilisateur :** Vérifiez la zone format de machine dans l'enregistrement T.

## **SQL3074N La zone emplacement des données de l'enregistrement T ne contient pas la valeur I.**

**Explication :** La valeur de cette zone est différente de I.

L'exécution de l'utilitaire s'interrompt. Aucune donnée n'est chargée.

**Action de l'utilisateur :** Vérifiez la zone emplacement des données dans l'enregistrement T.

#### **SQL3075N La zone CCNT de l'enregistrement T ne peut pas être convertie en valeur numérique, ou la valeur définie est hors limites.**

**Explication :** La valeur que contient la zone nombre d'enregistrements C (CCNT) de l'enregistrement T n'est ni la représentation ASCII d'un nombre, ni un nombre correct.

L'exécution de l'utilitaire s'interrompt. Aucune donnée n'est chargée.

**Action de l'utilisateur :** Vérifiez la zone CCNT de l'enregistrement T.

## **SQL3076N La zone longueur de nom de l'enregistrement T ne peut pas être convertie en valeur numérique, ou la valeur définie est hors limites.**

**Explication :** La valeur de la zone longueur de nom de l'enregistrement T n'est ni la représentation ASCII d'un nombre, ni un nombre correct.

L'exécution de l'utilitaire s'interrompt. Aucune donnée n'est chargée.

**Action de l'utilisateur :** Vérifiez la zone longueur de nom de l'enregistrement T.

### **SQL3077N Le nombre d'enregistrements de type C défini dans la zone CCNT de l'enregistrement T** *valeur* **est supérieur à la limite autorisée qui est** *maximum***.**

**Explication :** La valeur de la zone CCNT de l'enregistrement T est supérieure à la limite admise pour l'édition indiquée.

L'exécution de l'utilitaire s'interrompt. Aucune donnée n'est chargée.

**Action de l'utilisateur :** Vérifiez la zone CCNT de l'enregistrement T.

## **SQL3078N Impossible de convertir en valeur numérique la zone longueur de l'enregistrement A.**

**Explication :** Cette zone n'est pas la représentation ASCII d'un nombre.

L'exécution de l'utilitaire s'interrompt. Aucune donnée n'est chargée.

**Action de l'utilisateur :** Vérifiez les zones longueur des enregistrements de type A.

### **SQL3079N Impossible de convertir en valeur numérique la zone longueur de l'enregistrement C.**

**Explication :** Cette zone n'est pas la représentation ASCII d'un nombre.

L'exécution de l'utilitaire s'interrompt. Aucune donnée n'est chargée.

**Action de l'utilisateur :** Vérifiez la zone longueur des enregistrements de type C.

## **SQL3080N La valeur de la zone longueur de l'enregistrement C est trop faible.**

**Explication :** Cette valeur n'est pas assez élevée ; l'enregistrement C n'est pas valide.

L'exécution de l'utilitaire s'interrompt. Aucune donnée n'est chargée.

**Action de l'utilisateur :** Vérifiez la zone longueur des enregistrements de type C.

## **SQL3081N Un nombre insuffisant d'enregistrements de type C ont été détectés.**

**Explication :** Le nombre d'enregistrements C détectés (en position correcte) est inférieur au nombre indiqué dans le compteur CCNT de l'enregistrement T.

L'exécution de l'utilitaire s'interrompt. Aucune donnée n'est chargée.

**Action de l'utilisateur :** Vérifiez les enregistrements T et C.

### **SQL3082N La fin du fichier a été atteinte pendant la lecture ou la recherche d'un enregistrement C.**

**Explication :** La fin du fichier a été atteinte pendant que le système recherchait ou lisait un enregistrement C.

L'exécution de l'utilitaire s'interrompt. Aucune donnée n'est chargée.

**Action de l'utilisateur :** Vérifiez les enregistrements C du fichier d'entrée. Si le fichier PC/IXF a été copié d'un support à l'autre, comparez la copie à l'original ou recommencez la copie.

## **SQL3083N La zone ID d'enregistrement D de l'enregistrement C pour la colonne** *nom* **ne peut pas être convertie en valeur numérique.**

**Explication :** La valeur correspondante n'est pas la représentation ASCII d'un nombre.

L'exécution de l'utilitaire s'interrompt. Aucune donnée n'est chargée.

**Action de l'utilisateur :** Vérifiez la zone ID d'enregistrement D de l'enregistrement C.

### **SQL3084N La zone position d'enregistrement D de l'enregistrement C pour la colonne** *nom* **ne peut pas être convertie en valeur numérique.**

**Explication :** Cette zone n'est pas la représentation ASCII d'un nombre.

L'exécution de l'utilitaire s'interrompt. Aucune donnée n'est chargée.

**Action de l'utilisateur :** Vérifiez la zone position d'enregistrement de type D de l'enregistrement C.

**SQL3085N Les zones ID et position d'enregistrement D de l'enregistrement C pour la colonne** *nom* **sont hors limites ou non cohérentes avec celles de l'enregistrement C.**

**Explication :** Ces zones contiennent des valeurs qui sont hors limites ou non cohérentes avec celles de l'enregistrement C précédent.

L'exécution de l'utilitaire s'interrompt. Aucune donnée n'est chargée.

**Action de l'utilisateur :** Vérifiez les zones ID d'enregistrement D et position d'enregistrement D de l'enregistrement C.

**SQL3086N Aucune colonne source n'a été définie pour être chargée dans la colonne de base de données** *nom* **ou la colonne source spécifiée n'existe pas alors que cette colonne n'admet pas les valeurs NULL.**

**Explication :** Soit la colonne PC/IXF devant être exportée dans la colonne indiquée n'a pas été définie, soit la colonne source PC/IXF spécifiée n'existe pas. Il est impossible d'introduire des valeurs NULL dans la colonne de base de données.

L'exécution de l'utilitaire s'interrompt. Aucune donnée n'est chargée.

**Action de l'utilisateur :** Assurez-vous que le paramètre *METHOD* ne contient pas de numéros ou de noms de colonne erronés, et qu'il ne comporte pas moins d'entrées que le paramètre *Action String* (par exemple, "REPLACE into ...") n'en spécifie ou n'en implique.

**SQL3087N La colonne source définie pour être chargée dans la colonne de base de données** *nom* **n'est pas valide alors que cette colonne n'admet pas les valeurs NULL.**

**Explication :** La colonne PC/IXF ne peut pas être chargée dans la colonne de base de données indiquée ; la raison en a été donnée dans un des messages précédents du journal des messages. Il est impossible d'introduire des valeurs NULL dans la colonne de base de données.

L'exécution de l'utilitaire s'interrompt. Aucune donnée n'est chargée.

**Action de l'utilisateur :** Pour en savoir plus, consultez les messages précédents.

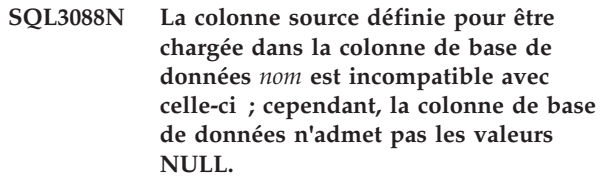

**Explication :** La colonne PC/IXF source n'est pas compatible avec la colonne de base de données cible. Les types de colonne ou les longueurs sont peut-être incompatibles. Il est impossible d'introduire des valeurs NULL dans la colonne de base de données.

L'exécution de l'utilitaire s'interrompt. Aucune donnée n'est chargée.

**Action de l'utilisateur :** Comparez les colonnes du fichier PC/IXF source avec celles de la base de données.

# **SQL3089N Un enregistrement autre que D a été détecté alors qu'un enregistrement D était attendu.**

**Explication :** Un enregistrement autre que celui prévu a été détecté.

L'exécution de l'utilitaire s'interrompt. Aucune donnée n'est chargée.

**Action de l'utilisateur :** Vérifiez les enregistrements de type D dans le fichier.

## **SQL3090N Impossible de convertir en valeur numérique la zone longueur d'un enregistrement D.**

**Explication :** Cette zone n'est pas la représentation ASCII d'un nombre.

L'exécution de l'utilitaire s'interrompt. Aucune donnée n'est chargée.

**Action de l'utilisateur :** Vérifiez la zone longueur des enregistrements de type D.

### **SQL3091N La zone longueur d'un enregistrement D est hors limites.**

**Explication :** Le nombre que contient cette zone est incorrect.

L'exécution de l'utilitaire s'interrompt. Aucune donnée n'est chargée.

**Action de l'utilisateur :** Vérifiez la zone longueur des enregistrements de type D.

## **SQL3092N La zone identificateur d'un enregistrement D ne comporte pas la valeur attendue.**

**Explication :** La zone identificateur d'un

enregistrement D n'est pas correcte. Un ou plusieurs enregistrements de type D ont peut-être été écrits dans le désordre.

L'exécution de l'utilitaire s'interrompt. Aucune donnée n'est chargée.

**Action de l'utilisateur :** Vérifiez la zone identificateur des enregistrements D.

### **SQL3093N Le fichier d'entrée n'est pas un fichier WSF valide.**

**Explication :** Le premier enregistrement du fichier de format WSF n'était pas un enregistrement de début de fichier (BOF), ou la version du fichier WSF n'est pas prise en charge.

L'exécution de l'utilitaire IMPORT s'interrompt. Aucune donnée n'est importée.

**Action de l'utilisateur :** Vérifiez que le fichier est un fichier WSF valide et que son nom a été entré correctement.

### **SQL3094N La colonne d'entrée** *nom* **est introuvable alors que la colonne de base de données correspondante n'admet pas les valeurs NULL.**

**Explication :** La colonne spécifiée ne se trouvait pas dans le fichier d'entrée. La colonne de base de données correspondante ne pouvant pas prendre des valeurs NULL, il est impossible d'y charger les données.

L'exécution de l'utilitaire s'interrompt. Aucune donnée n'est chargée. Les noms de colonne traités avant l'erreur se trouvent dans la base de données.

**Action de l'utilisateur :** Vérifiez que le fichier d'entrée contient les noms de colonne définis.

## **SQL3095N La position** *position* **de la colonne n'est pas comprise entre 1 et 256.**

**Explication :** La position définie est hors limites.

L'exécution de l'utilitaire s'interrompt. Aucune donnée n'est chargée. Les noms de colonne traités avant l'erreur se trouvent dans la base de données.

**Action de l'utilisateur :** Vérifiez que la position indiquée a une valeur comprise entre 1 et 256.

## **SQL3096N Le type de données** *type* **de la colonne de base de données** *nom* **est incompatible avec tout type de colonne WSF mais la colonne de base de données n'admet pas les valeurs NULL.**

**Explication :** Il n'y a pas de type de colonne de format WSF compatible avec la colonne de base de données indiquée. Cette colonne ne pouvant pas prendre la valeur NULL, l'utilitaire IMPORT interrompt le traitement.

Aucune donnée n'est importée.

**Action de l'utilisateur :** Définissez à nouveau la table de base de données de sorte que les colonnes soient compatibles avec les colonnes importées à partir du fichier WSF. Relancez la commande.

## **SQL3097N La zone longueur d'enregistrement de l'enregistrement WSF n'est pas correcte pour ce type d'enregistrement.**

**Explication :** La longueur des enregistrements de format WSF est fixe ou variable. La longueur de cet enregistrement n'est pas fixe ou est hors limites. Le fichier WSF est altéré ou a été généré de façon incorrecte ; il se peut que le niveau du programme Lotus ne soit pas pris en charge par le gestionnaire de la base de données.

L'exécution de l'utilitaire IMPORT s'interrompt.

**Action de l'utilisateur :** Générez à nouveau le fichier WSF à l'aide d'un programme Lotus dont le niveau est pris en charge.

## **SQL3098N Le nombre de lignes du fichier d'entrée n'est pas compris entre 1 et 8192.**

**Explication :** Le nombre maximal de lignes qu'une feuille de calcul WSF peut comporter est de 8192. Les coordonnées de la cellule comportent une valeur hors limites. Le fichier WSF est altéré ou a été généré de façon incorrecte ; il se peut que le niveau du programme Lotus ne soit pas pris en charge par le gestionnaire de la base de données.

L'exécution de l'utilitaire IMPORT s'interrompt.

**Action de l'utilisateur :** Générez à nouveau le fichier

WSF à l'aide d'un programme Lotus dont le niveau est pris en charge.

### **SQL3099N Le numéro de colonne du fichier d'entrée n'est pas compris entre 1 et 256.**

**Explication :** Le nombre maximal de colonnes qu'une feuille de calcul WSF peut comporter est de 256. Les coordonnées de la cellule comportent une valeur hors limites. Le fichier WSF est altéré ou a été généré de façon incorrecte ; il se peut que le niveau du programme Lotus ne soit pas pris en charge par le gestionnaire de la base de données.

L'exécution de l'utilitaire IMPORT s'interrompt.

**Action de l'utilisateur :** Générez à nouveau le fichier WSF à l'aide d'un programme Lotus dont le niveau est pris en charge.

## **SQL3100W Le numéro de colonne** *numéro-colonne* **(identifié par** *nom***) dans le fichier de sortie au format DEL dépasse 254 octets.**

**Explication :** La longueur (maximale ou non) de la colonne de sortie définie dépasse 254 octets. Les colonnes dont la longueur est supérieure à 254 ne sont pas prises en charge par certains produits.

La zone est exportée dans son intégralité.

Avant DB2 version 9.5 uniquement, ce message est renvoyé lorsque les données sont exportées au format de fichier DEL et la longueur d'une ou de plusieurs colonnes dans le fichier de sortie est supérieure à 254 octets.

**Action de l'utilisateur :** Si le fichier de sortie ne peut pas être traité par un autre produit, exportez seulement une sous-chaîne de la colonne incorrecte, définissez à nouveau la table ou tronquez manuellement les données dans la colonne DEL.

## **SQL3101W La colonne** *numéro-colonne* **de la ligne** *numéro-ligne* **contient un délimiteur de chaîne de caractères.**

**Explication :** Le système insère des délimiteurs de chaîne de caractères en début et fin des chaînes exportées et a détecté une chaîne comportant déjà un caractère délimiteur.

Les délimiteurs sont placés en début et fin de chaîne de caractères. Lors d'utilisations ultérieures, la chaîne apparaîtra tronquée. Le traitement peut se poursuivre.

**Action de l'utilisateur :** Vérifiez les données relatives aux colonne et ligne correspondantes dans le fichier ou la table de sortie. Pour éviter une perte de données, remplacez le délimiteur par un caractère ne faisant pas partie des données.

### **SQL3102W Le nombre de colonnes indiqué dans le paramètre METHOD est supérieur à celui indiqué dans la chaîne définissant l'opération à exécuter (par exemple, "REPLACE into ...") .**

**Explication :** Le nombre de colonnes extraites du fichier ou de la table d'entrée est supérieur au nombre à insérer dans le fichier ou la table de sortie.

Seules les données des colonnes indiquées dans le fichier ou la table d'entrée sont traitées. Les données des colonnes d'entrée en surnombre ne sont pas traitées.

**Action de l'utilisateur :** Vérifiez les données dans le fichier ou la table de sortie.

## **SQL3103W Le nombre de colonnes indiqué dans le paramètre METHOD est inférieur à celui indiqué dans la chaîne définissant l'opération à exécuter (par exemple, "REPLACE into ...") .**

**Explication :** Le nombre de colonnes extraites du fichier ou de la table d'entrée est inférieur au nombre à insérer dans le fichier ou la table de sortie.

Seules les données des colonnes indiquées dans le fichier ou la table d'entrée sont traitées. Les données des colonnes de sortie en surnombre ne sont pas traitées.

**Action de l'utilisateur :** Vérifiez les données dans le fichier ou la table de sortie.

# **SQL3104N L'utilitaire d'exportation commence à exporter les données dans le fichier** *nom***.**

**Explication :** Il s'agit du message normal de début d'activité.

**Action de l'utilisateur :** Aucune action n'est requise.

### **SQL3105N L'utilitaire d'exportation a fini d'exporter** *nombre* **lignes.**

**Explication :** Il s'agit du message récapitulatif de l'utilitaire d'exportation, qui s'imprime à la fin du fichier de messages. Ce message précise le nombre de lignes traitées suite à l'instruction SELECT avant l'arrêt de l'utilitaire d'exportation.

**Action de l'utilisateur :** Si l'utilitaire renvoie un SQLCODE 0, aucune réponse n'est requise. S'il renvoie un SQLCODE 3107, vérifiez si le fichier de messages contient des avertissements apparus lors de la procédure d'exportation et, le cas échéant, relancez la commande. Si un SQLCODE négatif est renvoyé, une erreur s'est produite au cours de la procédure d'exportation ; le fichier de données ne contient peut-être pas toutes les données requises. Corrigez l'erreur avant de relancer la commande.

### **SQL3106N Une erreur s'est produite lors du formatage d'un message destiné au fichier de messages.**

**Explication :** Le message d'erreur est peut-être incomplet ou formaté de manière incorrecte.

**Action de l'utilisateur :** Aucune action n'est requise.

### **SQL3107W Au moins, un message d'avertissement a été rencontré pendant le traitement LOAD.**

**Explication :** Vous pouvez charger des données dans une base de données à partir d'un fichier, d'une bande magnétique ou d'un canal de communication nommé à l'aide de la commande LOAD. Vous pouvez spécifier que tous les avertissements ou toutes les erreurs liés au traitement LOAD soient imprimés dans un fichier message. Si aucun fichier message n'est spécifié, les avertissements ou les erreurs sont imprimés dans la sortie standard (excepté si l'instance du gestionnaire de base de données est configurée en tant qu'environnement de base de données partitionnée.)

Ce message est renvoyé lorsqu'un avertissement au moins a été renvoyé pendant le traitement. Si un fichier message est utilisé, les avertissements et les erreurs sont imprimés ici.

Cet avertissement n'affecte pas le traitement.

**Action de l'utilisateur :** Consultez le message d'avertissement dans le fichier de messages.

**SQL3108W L'accès au fichier référencé par une valeur DATALINK dans la ligne** *numéro-ligne* **et la colonne** *numéro-colonne* **n'a pas abouti. Code anomalie =** *code-anomalie***.**

**Explication :** Les causes possibles de cette erreur dépendent de la valeur du code anomalie *code-anomalie* :

- **1** Le format de l'emplacement des données de la valeur DATALINK est incorrect.
- **2** Le gestionnaire DB2 Data Links Manager défini par la valeur DATALINK n'est pas enregistré auprès de la base de données.
- **3** Le type de liaison DATALINK est incorrect.
- **4** Le fichier référencé par la valeur DATALINK est introuvable sur le gestionnaire DB2 Data Links Manager.
- **5** Le fichier référencé par la valeur DATALINK est déjà lié à la base de données.
- **6** Le fichier référencé par la valeur DATALINK n'est pas accessible par le biais d'un lien. Il

s'agit peut-être d'un lien symbolique ou d'un fichier dont le bit d'autorisation pour SUID ou SGID est activé.

- **7** L'URL ou le commentaire de la valeur DATALINK est trop long.
- **8** Le fichier référencé par la valeur DATALINK ne peut pas être lié à la base de données. Le gestionnaire DB2 Data Links Manager n'autorise pas l'utilisateur à créer un lien vers ce fichier.

**Action de l'utilisateur :** Le correctif dépend du code anomalie *code-anomalie* :

- **1** Corrigez le format de l'emplacement des données. Si le nom d'hôte n'est pas indiqué, DB2 peut utiliser le nom hôte local par défaut à condition que le support de FILE LINK CONTROL soit activé. Pour plus d'informations sur l'activation de ce support, consultez le guide d'administration.
- **2** Assurez-vous que le gestionnaire DB2 Data Links Manager correct est indiqué et, si tel est le cas, enregistrez-le dans la base de données. Les gestionnaires DB2 Data Links Manager enregistrés ne sont pris en compte que si le support de FILE LINK CONTROL est activé. Pour plus d'informations sur l'activation de ce support, consultez le guide d'administration.
- **3** Corrigez la valeur du type de lien.
- **4** Vérifiez que le fichier indiqué est correct et qu'il existe.
- **5** Supprimez le lien établi avec le fichier par la référence existante ou n'indiquez pas ce fichier dans l'instruction.
- **6** Cette opération n'est pas autorisée. Utilisez le nom effectif du fichier et non le lien symbolique. Si le bit d'autorisation pour SUID ou SGID est activé, vous ne pouvez pas utiliser un type DATALINK pour établir un lien avec ce fichier.
- **7** Réduisez la longueur de l'emplacement de données ou le commentaire.
- **8** Contactez l'administrateur du gestionnaire DB2 Data Links Manager pour obtenir les droits nécessaires.

## **SQL3109N L'utilitaire commence à charger des données à partir du fichier** *nom***.**

**Explication :** Il s'agit du message normal de début d'activité. Le message peut indiquer le nom d'un fichier temporaire créé sur le serveur au lieu du nom du fichier source.

**Action de l'utilisateur :** Aucune action n'est requise.

# **SQL3110N • SQL3116W**

### **SQL3110N Le traitement de l'utilitaire a abouti.** *nombre* **lignes ont été lues à partir du fichier d'entrée.**

**Explication :** Il s'agit du message normal de fin d'activité.

**Action de l'utilisateur :** Aucune action n'est requise.

#### **SQL3111C Une erreur d'entrée-sortie s'est produite lors de la fermeture du fichier de données d'entrée.**

**Explication :** Une erreur système d'entrée-sortie s'est produite lors de la fermeture du fichier de données d'entrée. Cette erreur peut être due à un incident sur le client ou le serveur.

Le fichier n'est pas fermé.

**Action de l'utilisateur :** Prenez connaissance de l'erreur d'entrée-sortie dans le fichier d'entrée.

### **SQL3112W Le nombre de colonnes du fichier d'entrée est inférieur à celui des colonnes de base de données.**

**Explication :** Le nombre de colonnes définies dans le fichier d'entrée est inférieur à celui de la table de sortie. Les colonnes supplémentaires de la table pouvant contenir des valeurs indéfinies sont complétées par des caractères NULL.

**Action de l'utilisateur :** Aucune action n'est requise.

**SQL3113W Le type de données** *type* **de la colonne de base de données** *nom* **n'est pas compatible avec un fichier de ce format. Des valeurs NULL sont insérées pour la colonne.**

**Explication :** Le type de colonne de base de données n'est pas correct pour ce fichier. Des valeurs NULL sont insérées dans la colonne, puisque cela est autorisé.

Des valeurs NULL sont chargées pour la colonne indiquée.

**Action de l'utilisateur :** Si la colonne n'admet pas de caractères NULL, effectuez l'une des opérations suivantes :

- v Modifiez les données de la table.
- v Si possible, utilisez une autre colonne compatible de la table de base de données comme colonne cible et relancez la commande.
- Définissez à nouveau la table de la base de données de sorte que les colonnes soient compatibles avec les colonnes chargées et relancez la commande.

#### **SQL3114W Des données qui suivent** *texte* **à la ligne** *numéro-ligne* **dans la colonne** *numéro-colonne* **n'ont pas été chargées.**

**Explication :** Certaines données de la ligne et de la colonne indiquées ne sont pas chargées. La colonne comporte probablement des données des types suivants :

- un délimiteur de fin de chaîne de caractères ;
- v un retour chariot isolé ou un caractère de saut de ligne ;
- v une chaîne non délimitée.

Le texte qui a été chargé apparaît dans la marque *texte*.

Le contenu de la zone risque d'être incomplet.

**Action de l'utilisateur :** Comparez les valeurs de la table de sortie et du fichier d'entrée. Si nécessaire, corrigez le fichier d'entrée et relancez la commande ou modifiez les données de la table.

## **SQL3115W La valeur de la zone commençant par** *texte* **à la ligne** *numéro-ligne* **et la colonne** *numéro-colonne* **dépasse la limite admise. Cette valeur a été tronquée.**

**Explication :** La valeur de la zone dépasse 32 700 octets.

La valeur a été tronquée après 32 700 octets.

**Action de l'utilisateur :** Comparez les valeurs de la table de sortie et du fichier d'entrée. Corrigez si nécessaire le fichier d'entrée et relancez la commande ou modifiez les données de la table. Vérifiez s'il existe des délimiteurs de chaîne de caractères non appariés.

### **SQL3116W La valeur de zone sur la ligne** *numéro-ligne* **dans la colonne** *numéro-colonne* **manque alors que la colonne cible n'admet pas les valeurs NULL.**

**Explication :** Une valeur de zone NULL a été détectée dans le fichier d'entrée. Il est impossible de charger la colonne cible car elle n'accepte pas de valeurs NULL.

Pour des fichiers de format non-ASCII, la valeur du numéro de colonne désigne la zone sur la ligne des données manquantes. Pour les fichiers ASCII, la valeur du numéro de colonne spécifie la position d'octet, sur la ligne des données manquantes.

La ligne n'est pas chargée.

**Action de l'utilisateur :** Corrigez si nécessaire le fichier d'entrée et relancez la commande ou modifiez les données de la table.

### **SQL3117W La valeur de zone de la ligne** *numéro-ligne* **dans la colonne** *numéro-colonne* **ne peut pas être convertie en valeur SMALLINT. Une valeur NULL a été chargée.**

**Explication :** La valeur de la zone spécifiée ne peut pas être convertie en valeur SMALLINT. Il est possible que les types de données ne soient pas cohérents. La valeur peut être supérieure à un nombre entier de 2 octets.

Pour les fichiers ASCII délimités (DEL), la valeur du numéro de colonne spécifie la zone de la ligne qui contient la valeur considérée. Pour les fichiers ASCII, la valeur du numéro de colonne spécifie l'emplacement d'octet auquel commence la valeur considérée sur la ligne.

Une valeur NULL est chargée.

**Action de l'utilisateur :** Examinez la valeur d'entrée. Corrigez si nécessaire le fichier d'entrée et relancez la commande ou modifiez les données de la table.

### **SQL3118W La valeur de zone de la ligne** *numéro-ligne* **dans la colonne** *numéro-colonne* **ne peut pas être convertie en valeur SMALLINT, mais la colonne cible n'admet pas les valeurs NULL. La ligne n'a pas été chargée.**

**Explication :** La valeur de la zone spécifiée ne peut pas être convertie en valeur SMALLINT. Il est possible que les types de données ne soient pas cohérents. La valeur risque d'être supérieure à un nombre entier de 2 octets. Il n'est pas possible de charger de valeur NULL car la colonne de sortie ne les accepte pas.

Pour les fichiers ASCII délimités (DEL), la valeur du numéro de colonne spécifie la zone de la ligne qui contient la valeur considérée. Pour les fichiers ASCII, la valeur du numéro de colonne spécifie l'emplacement d'octet auquel commence la valeur considérée sur la ligne.

La ligne n'est pas chargée.

**Action de l'utilisateur :** Corrigez le fichier d'entrée et relancez la commande ou modifiez les données de la table.

### **SQL3119W La valeur de zone de la ligne** *numéro-ligne* **dans la colonne** *numéro-colonne* **ne peut pas être convertie en valeur INTEGER. Une valeur NULL a été chargée.**

**Explication :** Il se peut que les types de données ne concordent pas car la valeur de la zone indiquée ne peut pas être convertie en valeur INTEGER.

Pour les fichiers ASCII délimités (DEL), la valeur du numéro de colonne spécifie la zone de la ligne qui

contient la valeur considérée. Pour les fichiers ASCII, la valeur du numéro de colonne spécifie l'emplacement d'octet auquel commence la valeur considérée sur la ligne.

Une valeur NULL est chargée.

**Action de l'utilisateur :** Examinez la valeur d'entrée. Corrigez si nécessaire le fichier d'entrée et relancez la commande ou modifiez les données de la table.

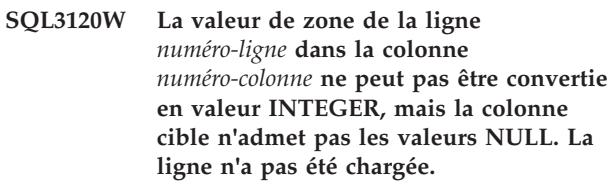

**Explication :** Il se peut que les types de données ne concordent pas car la valeur de la zone indiquée ne peut pas être convertie en valeur INTEGER. Il n'est pas possible de charger des valeurs NULL car la colonne de sortie ne les accepte pas.

Pour les fichiers ASCII délimités (DEL), la valeur du numéro de colonne spécifie la zone de la ligne qui contient la valeur considérée. Pour les fichiers ASCII, la valeur du numéro de colonne spécifie l'emplacement d'octet auquel commence la valeur considérée sur la ligne.

La ligne n'est pas chargée.

**Action de l'utilisateur :** Corrigez le fichier d'entrée et relancez la commande ou modifiez les données de la table.

## **SQL3121W La valeur de zone de la ligne** *numéro-ligne* **dans la colonne** *numéro-colonne* **ne peut pas être convertie en valeur FLOAT. Une valeur NULL a été chargée.**

**Explication :** La valeur de la zone spécifiée ne peut pas être convertie en valeur FLOAT. Il est possible que les types de données ne soient pas cohérents.

Pour les fichiers ASCII délimités (DEL), la valeur du numéro de colonne spécifie la zone de la ligne qui contient la valeur considérée. Pour les fichiers ASCII, la valeur du numéro de colonne spécifie l'emplacement d'octet auquel commence la valeur considérée sur la ligne.

Une valeur NULL est chargée.

**Action de l'utilisateur :** Examinez la valeur d'entrée. Corrigez si nécessaire le fichier d'entrée et relancez la commande ou modifiez les données de la table.

### **SQL3122W La valeur de zone de la ligne** *numéro-ligne* **dans la colonne** *numéro-colonne* **ne peut pas être convertie en valeur FLOAT, mais la colonne cible n'admet pas les valeurs NULL. La ligne n'a pas été chargée.**

**Explication :** La valeur de la zone spécifiée ne peut pas être convertie en valeur FLOAT. Il est possible que les types de données ne soient pas cohérents. Il n'est pas possible de charger de valeur NULL car la colonne de sortie ne les accepte pas.

Pour les fichiers ASCII délimités (DEL), la valeur du numéro de colonne spécifie la zone de la ligne qui contient la valeur considérée. Pour les fichiers ASCII, la valeur du numéro de colonne spécifie l'emplacement d'octet auquel commence la valeur considérée sur la ligne.

La ligne n'est pas chargée.

**Action de l'utilisateur :** Corrigez le fichier d'entrée et relancez la commande ou modifiez les données de la table.

**SQL3123W La valeur de zone de la ligne** *numéro-ligne* **dans la colonne** *numéro-colonne* **ne peut pas être convertie en valeur PACKED DECIMAL. Une valeur NULL a été chargée.**

**Explication :** La valeur de la zone spécifiée ne peut pas être convertie en valeur PACKED DECIMAL. Il est possible que les types de données ne soient pas cohérents.

Pour les fichiers ASCII délimités (DEL), la valeur du numéro de colonne spécifie la zone de la ligne qui contient la valeur considérée. Pour les fichiers ASCII, la valeur du numéro de colonne spécifie l'emplacement d'octet auquel commence la valeur considérée sur la ligne.

Une valeur NULL est chargée.

**Action de l'utilisateur :** Examinez la valeur d'entrée. Corrigez si nécessaire le fichier d'entrée et relancez la commande ou modifiez les données de la table.

**SQL3124W La valeur de zone de la ligne** *numéro-ligne* **dans la colonne** *numéro-colonne* **ne peut pas être convertie en valeur PACKED DECIMAL, mais la colonne cible n'admet pas les valeurs NULL. La ligne n'a pas été chargée.**

**Explication :** La valeur de la zone spécifiée ne peut pas être convertie en valeur PACKED DECIMAL. Il est possible que les types de données ne soient pas cohérents. Il n'est pas possible de charger de valeur NULL car la colonne de sortie ne les accepte pas.

Pour les fichiers ASCII délimités (DEL), la valeur du

numéro de colonne spécifie la zone de la ligne qui contient la valeur considérée. Pour les fichiers ASCII, la valeur du numéro de colonne spécifie l'emplacement d'octet auquel commence la valeur considérée sur la ligne.

La ligne n'est pas chargée.

**Action de l'utilisateur :** Corrigez le fichier d'entrée et relancez la commande ou modifiez les données de la table.

**SQL3125W Les données alphanumériques de la ligne** *numéro-ligne* **dans la colonne** *numéro-colonne* **ont été tronquées car leur longueur dépasse la colonne de base de données cible.**

**Explication :** Les données de la zone du fichier d'entrée sont trop longues pour la zone de la base de données dans laquelle elles sont chargées.

Les données alphanumériques ont été tronquées.

**Action de l'utilisateur :** Comparez les valeurs de la table de sortie et du fichier d'entrée. Corrigez si nécessaire le fichier d'entrée et relancez la commande ou modifiez les données de la table. Il est impossible d'augmenter la largeur de la colonne de base de données. Si nécessaire, définissez une nouvelle table avec des colonnes plus larges et recommencez la procédure.

# **SQL3126N Le client éloigné a besoin du chemin d'accès absolu aux fichiers et aux répertoires.**

**Explication :** La connexion à une base de données cataloguée comme éloignée et l'émission d'une commande LOAD nécessitent la saisie du chemin d'accès absolu aux fichiers de données.

Les pointeurs désignant lobpaths, copytarget, tempfiles et part\_file\_location doivent correspondre à des chemins d'accès absolus ou à la valeur null.

**Action de l'utilisateur :** Soumettez l'instruction à nouveau avec des noms de chemin et de fichier absolus.

**SQL3128W La zone contenant** *données* **en ligne** *numéro-ligne* **et colonne** *numéro-colonne* **a été tronquée dans une zone DATE car les données dépassent la colonne de base de données.**

**Explication :** La date indiquée dans la zone dépasse la longueur prévue.

La date est tronquée pour pouvoir être intégrée dans la table.

**Action de l'utilisateur :** Comparez les valeurs de la table de sortie et du fichier d'entrée. Corrigez si

nécessaire le fichier d'entrée et relancez la commande ou modifiez les données de la table.

**SQL3129W Une date, une heure ou un horodatage a été complété avec des blancs. Numéro de ligne :** *numéro-ligne***. Numéro de colonne :** *numéro-colonne***. Texte dans la zone :** *texte***.**

**Explication :** La longueur des données de la zone dans le fichier d'entrée est inférieure à celle de la zone correspondante dans la colonne de base de données.

Les positions à droite sont complétées par des blancs.

**Action de l'utilisateur :** Comparez les valeurs de la table de sortie et du fichier d'entrée. Corrigez si nécessaire le fichier d'entrée et relancez la commande ou modifiez les données de la table.

**SQL3130W La zone contenant** *données* **en ligne** *numéro-ligne* **et colonne** *numéro-colonne* **a été tronquée dans une zone TIME car les données dépassent la colonne de base de données.**

**Explication :** L'heure indiquée dans la zone dépasse la longueur prévue.

L'heure est tronquée pour pouvoir être intégrée dans la table.

**Action de l'utilisateur :** Comparez les valeurs de la table de sortie et du fichier d'entrée. Corrigez si nécessaire le fichier d'entrée et relancez la commande ou modifiez les données de la table.

**SQL3131W La zone contenant** *texte* **en ligne** *numéro-ligne* **et colonne** *numéro-colonne* **a été tronquée dans une zone TIMESTAMP car les données dépassent la colonne de base de données.**

**Explication :** La valeur d'horodatage indiquée dans la zone dépasse la longueur prévue.

L'horodatage est tronqué pour pouvoir être intégré dans la table.

**Action de l'utilisateur :** Comparez les valeurs de la table de sortie et du fichier d'entrée. Corrigez si nécessaire le fichier d'entrée et relancez la commande ou modifiez les données de la table.

### **SQL3132W Les données de type caractères de la colonne** *colonne* **seront tronquées pour que leur longueur ne dépasse pas** *taille* **caractères.**

**Explication :** La taille définie pour la colonne des données de type caractères est supérieure à la longueur la plus élevée de la colonne de caractère par défaut

pouvant être exportée. Chaque valeur sera tronquée à la taille indiquée.

Par exemple, seuls les premiers octets SQL\_LONGMAX d'une colonne LOB seront exportés par défaut. Si vous souhaitez que toute la colonne LOB soit exportée, le mot clé *LOBSINFILE* doit être défini dans le modificateur de type de fichier et chaque colonne LOB sera stockée dans un fichier distinct.

**Action de l'utilisateur :** Il s'agit d'un message d'avertissement. Aucune action n'est requise.

**SQL3133W La zone de la ligne** *numéro-ligne* **et de la colonne** *numéro-colonne* **contient une valeur DATALINK incorrecte. Une valeur NULL a été chargée.**

**Explication :** La valeur DATALINK de la zone indiquée est incorrecte. Pour les fichiers ASCII délimités (DEL), la valeur du numéro de colonne spécifie la zone de la ligne qui contient la valeur considérée. Pour les fichiers ASCII, la valeur du numéro de colonne spécifie l'emplacement d'octet auquel commence la valeur considérée sur la ligne.

Une valeur NULL est chargée.

**Action de l'utilisateur :** Examinez la valeur d'entrée. Corrigez si nécessaire le fichier d'entrée et relancez la commande ou modifiez les données de la table.

### **SQL3134W La valeur de zone de la ligne** *numéro-ligne* **dans la colonne** *numéro-colonne* **ne peut pas être convertie en valeur DATALINK, mais la colonne cible n'admet pas les valeurs NULL. La ligne n'a pas été chargée.**

**Explication :** La valeur DATALINK de la zone indiquée est incorrecte. Pour les fichiers ASCII délimités (DEL), la valeur du numéro de colonne spécifie la zone de la ligne qui contient la valeur considérée. Pour les fichiers ASCII, la valeur du numéro de colonne spécifie l'emplacement d'octet auquel commence la valeur considérée sur la ligne.

**Action de l'utilisateur :** Examinez la valeur d'entrée. Corrigez si nécessaire le fichier d'entrée et relancez la commande.

## **SQL3135N Le nombre de colonnes indiqué dans le paramètre METHOD est supérieur à celui de la table cible.**

**Explication :** Le nombre de colonnes de données indiqué dans le paramètre METHOD doit être inférieur ou égal à celui dans la table réelle.

**Action de l'utilisateur :** Indiquez le nombre correct de colonnes dans le paramètre METHOD et réexécutez la commande.

# **SQL3137W • SQL3143W**

**SQL3137W La ligne** *numéro-ligne* **est trop courte. Il manque au moins une valeur d'entrée chargée dans une colonne de base de données n'admettant pas les valeurs NULL. La ligne n'a pas été chargée.**

**Explication :** Si le chargement est effectué à partir d'un fichier ASCII délimité, la ligne comporte un nombre de zones insuffisant. En cas de chargement à partir d'un fichier ASCII non délimité, les octets de données sur la ligne sont insuffisants. Il manque une valeur d'entrée pour au moins une colonne cible n'admettant pas les valeurs NULL.

La ligne n'est pas chargée.

**Action de l'utilisateur :** Vérifiez le fichier d'entrée et le contenu de la table cible. Corrigez le fichier d'entrée et relancez la commande ou modifiez les données de la table.

### **SQL3138W Le délimiteur de fin de chaîne de caractères n'a pas été détecté avant la fin du fichier de données d'entrée.**

**Explication :** La fin du fichier de données d'entrée a été atteinte avant que le délimiteur de fin de chaîne de caractères soit détecté.

Ce délimiteur est implicite à la fin des données.

**Action de l'utilisateur :** Comparez les valeurs de la table de sortie et du fichier d'entrée. Corrigez si nécessaire le fichier d'entrée et relancez la commande ou modifiez les données de la table.

## **SQL3139W Une erreur** *erreur* **s'est produite lors de la déconnexion de l'utilitaire de la base de données.**

**Explication :** L'utilitaire IMPORT ou EXPORT n'a pas pu se déconnecter de la base de données.

Les données de sortie risquent d'être incomplètes.

**Action de l'utilisateur :** Identifiez l'erreur exacte au moyen du numéro du message d'erreur.

**SQL3140W La valeur de zone à la ligne** *numéro-ligne* **et à la colonne** *numéro-colonne* **ne peut pas être convertie en une valeur à virgule flottante décimale. Une valeur NULL a été chargée.**

**Explication :** La valeur de la zone spécifiée ne peut pas être convertie en valeur à virgule flottante décimale. Il est possible que les types de données ne soient pas cohérents.

Pour les fichiers ASCII délimités (DEL), la valeur du numéro de colonne spécifie la zone de la ligne qui contient la valeur considérée. Pour les fichiers ASCII, la valeur du numéro de colonne spécifie l'emplacement

d'octet auquel commence la valeur considérée sur la ligne.

Une valeur NULL est chargée.

**Action de l'utilisateur :** Examinez la valeur d'entrée. Corrigez si nécessaire le fichier d'entrée et relancez la commande ou modifiez les données de la table.

```
SQL3141W La valeur de zone à la ligne numéro-ligne
 et à la colonne numéro-colonne ne peut
 pas être convertie en valeur à virgule
 flottante décimale mais la colonne cible
 n'admet pas les valeurs NULL. La ligne
 n'a pas été chargée.
```
**Explication :** La valeur de la zone spécifiée ne peut pas être convertie en valeur à virgule flottante décimale. Il est possible que les types de données ne soient pas cohérents. Il n'est pas possible de charger des valeurs NULL car la colonne de sortie ne les accepte pas.

Pour les fichiers ASCII délimités (DEL), la valeur du numéro de colonne spécifie la zone de la ligne qui contient la valeur considérée. Pour les fichiers ASCII, la valeur du numéro de colonne spécifie l'emplacement d'octet auquel commence la valeur considérée sur la ligne.

La ligne n'est pas chargée.

**Action de l'utilisateur :** Corrigez le fichier d'entrée et relancez la commande ou modifiez les données de la table.

### **SQL3142W L'en-tête de colonne** *numéro-colonne* **est tronqué à 240 octets.**

**Explication :** Les enregistrements de libellé sont limités à 240 octets pour les programmes LOTUS 1-2-3\*\* et Symphony\*\*. Si un en-tête de colonne supérieur à 240 octets est spécifié dans la procédure d'exportation, seuls les 240 premiers octets sont exportés.

L'en-tête de colonne est tronqué. L'exécution se poursuit.

**Action de l'utilisateur :** Vérifiez que les en-têtes de colonnes comportent 240 octets au maximum. Vérifiez l'existence d'une éventuelle erreur dans la définition des noms de colonnes du fichier WSF de sortie.

## **SQL3143W La colonne en longueur variable** *numéro-colonne* **dépasse la limite maximale de 240 octets. Les données de la colonne risquent d'être tronquées.**

**Explication :** Les enregistrements de libellé sont limités à 240 octets pour les programmes LOTUS 1-2-3\*\* et Symphony\*\*. Lorsqu'une zone de caractères supérieure à 240 octets est écrite dans un fichier WSF, les données sont tronquées au delà de 240 octets.

Poursuivez le traitement. Les entrées suivantes risquent d'être tronquées.

**Action de l'utilisateur :** Vérifiez la sortie. Si la troncature provoque la perte de données importantes, divisez les zones de la colonne en sous-chaînes ou revoyez la structure de la base de données.

### **SQL3144W La colonne en longueur fixe** *numéro-colonne* **dépasse la limite de 240 octets. Les données de la colonne risquent d'être tronquées.**

**Explication :** Les enregistrements de libellé sont limités à 240 octets pour les programmes Lotus 1-2-3\*\* et Symphony\*\*. Lorsqu'une zone de caractères supérieure à 240 octets est écrite dans un fichier WSF, les données sont tronquées au delà de 240 octets.

Ces données sont tronquées sans qu'aucun message n'apparaisse dans le fichier journal des messages.

Poursuivez le traitement.

**Action de l'utilisateur :** Vérifiez la sortie. Si la troncature provoque la perte de données importantes, divisez les zones de la colonne en sous-chaînes ou revoyez la structure de la base de données.

### **SQL3145W Les données de la ligne** *numéro-ligne* **dans la colonne** *numéro-colonne* **sont tronquées au delà de 240 octets.**

**Explication :** Les enregistrements de libellé sont limités à 240 octets pour les programmes Lotus 1-2-3\*\* et Symphony\*\*. Lorsqu'une zone de caractères supérieure à 240 octets est écrite dans un fichier WSF, les données sont tronquées au delà de 240 octets. Ce message est précédé du message SQL3143, associé à la colonne.

L'exécution se poursuit. Les données sont tronquées.

**Action de l'utilisateur :** Vérifiez la sortie. Si la troncature provoque la perte de données importantes, divisez les zones de la colonne en sous-chaînes ou revoyez la structure de la base de données.

### **SQL3146N La valeur DATE ou TIMESTAMP à la ligne** *numéro-ligne* **et dans la colonne** *numéro-colonne* **n'est pas comprise dans l'intervalle autorisé.**

**Explication :** La valeur correspondant à la date ou à l'horodatage n'est pas correcte. Les fichiers WSF admettent des dates comprises entre 01-01-1900 et 12-31-2099.

L'enregistrement correspondant à la cellule n'est pas généré.

**Action de l'utilisateur :** Comparez les valeurs du fichier de sortie et de la table d'entrée. Si nécessaire, corrigez la valeur d'entrée et relancez la commande ou modifiez les données de la table.

## **SQL3147W Plus de 2 048 lignes ont été exportées dans un fichier au format WSF.**

**Explication :** Le nombre de lignes exportées est supérieur à 2 048. Les produits de la première génération prennent en charge 2 048 lignes au maximum.

Poursuivez le traitement.

**Action de l'utilisateur :** Seuls les produits de la deuxième et de la troisième génération peuvent lire plus de 2 048 lignes.

### **SQL3148W Une ligne du fichier d'entrée n'a pas été insérée dans la table. Le SQLCODE** *SQLCODE* **a été renvoyé.**

**Explication :** L'insertion d'une ligne de données lue à partir du fichier d'entrée a échoué. Une ou plusieurs des zones du fichier d'entrée ne sont pas compatibles avec la zone de la base de données où est insérée la ligne.

Le traitement se poursuit avec la ligne suivante.

**Action de l'utilisateur :** Pour connaître le numéro de la ligne non insérée, reportez-vous au message suivant dans le fichier de messages. Vérifiez le fichier d'entrée et le contenu de la base de données. Le cas échéant, modifiez la base de données ou le fichier d'entrée et exécutez à nouveau l'opération.

## **SQL3149N** *nombre-1* **lignes ont été traitées à partir du fichier. d'entrée.** *nombre-2* **lignes ont été insérées dans la table.** *nombre-3* **lignes ont été rejetées.**

**Explication :** Ce message récapitulatif indique le nombre de lignes lues à partir du fichier d'entrée, le nombre de lignes insérées dans la table de base de données et le nombre de lignes rejetées. Si vous utilisez l'option INSERT\_UPDATE, le nombre de lignes mises à jour correspond au nombre de lignes traitées moins celles qui sont insérées et rejetées.

**Action de l'utilisateur :** Aucune car il s'agit d'un message récapitulatif. Les messages détaillés peuvent suggérer des mesures correctives.

## **SQL3150N L'enregistrement H du fichier PC/IXF comporte des informations sur le produit** *produit***, la date** *date* **et l'heure** *heure***.**

**Explication :** Des informations sont fournies sur le produit qui ont généré le fichier PC/IXF et indiquent sa date de création.

**Action de l'utilisateur :** Aucune action n'est requise.

# **SQL3151N • SQL3158W**

**SQL3151N Aucune conversion de données n'est effectuée de la valeur de page de codes à un octet** *page-de-codes* **dans l'enregistrement H vers la valeur de page de codes à un octet** *page-de-codes* **de l'application car l'option FORCEIN a été indiquée.**

**Explication :** Aucune conversion de données n'est exécutée de la page de codes IXF dans la page de codes de l'application car l'option FORCEIN a été indiquée.

**Action de l'utilisateur :** Aucune action n'est requise. Si le gestionnaire de la base de données prend en charge la conversion de la page de codes du fichier IXF en page de codes de l'application, l'opération peut être relancée sans utiliser l'option FORCEIN et les données seront converties.

**SQL3152N La valeur** *valeur* **de la page de codes sur deux octets de l'enregistrement H n'est pas compatible avec la valeur** *valeur* **de la page de codes sur deux octets de l'application. L'option FORCEIN ayant été spécifiée, les données sont importées.**

**Explication :** Les valeurs de la page de codes sur deux octets de l'enregistrement sont incompatibles avec celles de l'application. L'option *FORCEIN* ayant été utilisée, les données sont insérées.

**Action de l'utilisateur :** Aucune action n'est requise.

## **SQL3153N L'enregistrement de type T du fichier PC/IXF comprend le nom** *nom***, le qualificatif** *qualificatif* **et la source** *source***.**

**Explication :** Des informations facultatives sont fournies sur le nom de la table dont sont extraites les données, le produit qui a généré la table et la source des données.

**Action de l'utilisateur :** Aucune action n'est requise.

### **SQL3154W La valeur HCNT de l'enregistrement H et la valeur CCNT de l'enregistrement T ne sont pas compatibles. La valeur CCNT de l'enregistrement T est utilisée.**

**Explication :** Il y a conflit entre les valeurs HCNT et CCNT.

La valeur CCNT de l'enregistrement T est utilisée.

**Action de l'utilisateur :** Vérifiez que la valeur CCNT est correcte. Si ce n'est pas le cas, effectuez les modifications nécessaires et relancez la commande.

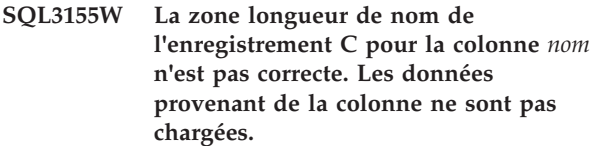

**Explication :** La valeur de la zone longueur de nom dans l'enregistrement C pour la colonne indiquée est incorrecte.

Les données provenant de la colonne indiquée ne sont pas chargées.

**Action de l'utilisateur :** Modifiez la valeur de la zone en question et relancez la commande.

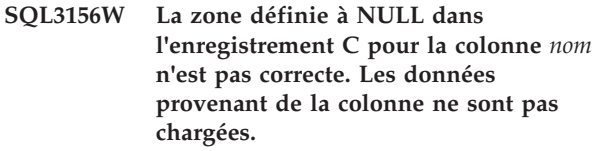

**Explication :** La zone définie à NULL dans l'enregistrement C pour la colonne indiquée n'est pas correcte.

Les données provenant de la colonne indiquée ne sont pas chargées.

**Action de l'utilisateur :** Modifiez la zone NULL de l'enregistrement C et relancez la commande.

## **SQL3157W La zone type dans l'enregistrement C pour la colonne** *nom* **n'est pas correcte. Les données provenant de la colonne ne sont pas chargées.**

**Explication :** La zone type dans l'enregistrement C pour la colonne indiquée n'est pas correcte. Les valeurs de la page de codes sont peut-être incompatibles avec le type de colonne.

Les données provenant de la colonne indiquée ne sont pas chargées.

**Action de l'utilisateur :** Modifiez la zone type dans l'enregistrement C et relancez la commande.

**SQL3158W La zone page de codes d'un octet dans l'enregistrement C pour la colonne** *nom* **n'est pas correcte. Les données provenant de la colonne ne sont pas chargées.**

**Explication :** La zone page de codes d'un octet dans l'enregistrement C pour la colonne indiquée n'est pas correcte.

Les données provenant de la colonne indiquée ne sont pas chargées.

**Action de l'utilisateur :** Modifiez la zone considérée et relancez la commande.

**SQL3159W La zone page de codes sur deux octets dans l'enregistrement C pour la colonne** *nom* **n'est pas correcte. Les données provenant de la colonne ne sont pas chargées.**

**Explication :** La zone page de codes sur deux octets dans l'enregistrement C pour la colonne indiquée n'est pas correcte.

Les données provenant de la colonne indiquée ne sont pas chargées.

**Action de l'utilisateur :** Modifiez la zone considérée et relancez la commande.

**SQL3160W La zone longueur de colonne de l'enregistrement C pour la colonne** *nom* **n'est pas correcte. Les données provenant de la colonne ne sont pas chargées.**

**Explication :** La zone longueur de colonne dans l'enregistrement C pour la colonne indiquée n'est pas correcte.

Les données provenant de la colonne indiquée ne sont pas chargées.

**Action de l'utilisateur :** Modifiez la zone considérée et relancez la commande.

### **SQL3161W La zone précision dans l'enregistrement C pour la colonne** *nom* **de base de données est incorrecte. Les données provenant de la colonne ne sont pas chargées.**

**Explication :** La zone précision dans l'enregistrement C pour la colonne indiquée n'est pas correcte.

Les données provenant de la colonne indiquée ne sont pas chargées.

**Action de l'utilisateur :** Modifiez la zone considérée et relancez la commande.

### **SQL3162W La zone échelle dans l'enregistrement C pour la colonne** *nom* **n'est pas correcte. Les données provenant de la colonne ne sont pas chargées.**

**Explication :** La zone échelle dans l'enregistrement C pour la colonne indiquée n'est pas correcte.

Les données provenant de la colonne indiquée ne sont pas chargées.

**Action de l'utilisateur :** Modifiez la zone considérée et relancez la commande.

### **SQL3163W La zone longueur de colonne dans l'enregistrement C pour la colonne à virgule flottante** *nom* **est vide. La valeur 00008 est utilisée.**

**Explication :** La zone longueur de colonne dans l'enregistrement C pour la colonne indiquée est vide.

Une longueur de colonne de 00008 est utilisée.

**Action de l'utilisateur :** Aucune action n'est requise.

## **SQL3164W La zone longueur de colonne dans l'enregistrement C pour la colonne à virgule flottante** *nom* **n'est pas correcte. Les données provenant de la colonne ne sont pas chargées.**

**Explication :** La zone longueur de colonne dans l'enregistrement C pour la colonne indiquée n'est pas correcte. Cette colonne est une colonne à virgule flottante.

Les données provenant de la colonne indiquée ne sont pas chargées.

**Action de l'utilisateur :** Modifiez la zone considérée et relancez la commande.

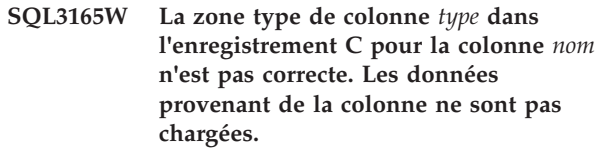

**Explication :** Le type de colonne dans l'enregistrement C est incorrect.

Les données provenant de la colonne indiquée ne sont pas chargées.

**Action de l'utilisateur :** Modifiez le type de colonne et relancez la commande.

## **SQL3166W Aucune colonne PC/IXF n'a été spécifiée pour le chargement dans la colonne de base de données** *nom* **ou la colonne PC/IXF indiquée n'existe pas. Des valeurs NULL sont insérées.**

**Explication :** Soit la colonne PC/IXF devant être chargée dans la colonne indiquée n'a pas été définie, soit la colonne source PC/IXF spécifiée n'existe pas.

Des valeurs NULL sont chargées pour la colonne indiquée.

**Action de l'utilisateur :** Aucune action n'est requise. Si cette colonne n'admet pas les valeurs NULL, assurez-vous que le paramètre *METHOD* ne contient pas de noms ou de positions erronés, ou qu'il ne comporte pas moins d'entrées que le nombre de colonnes déclarées ou induites par le paramètre *Action String* (par exemple, "REPLACE into ...") .

### **SQL3167W La colonne PC/IXF spécifiée pour le chargement dans la colonne de base de données** *nom* **n'est pas valide. Des valeurs NULL sont insérées.**

**Explication :** Les valeurs de la colonne PC/IXF ne peuvent pas être chargées dans la colonne de base de données indiquée, et la cause est indiquée dans un message antérieur du journal.

Des valeurs NULL sont chargées pour la colonne indiquée.

**Action de l'utilisateur :** Pour en savoir plus, consultez les messages précédents.

**SQL3168W La colonne PC/IXF spécifiée pour le chargement dans la colonne de base de données** *nom* **n'est pas compatible avec cette colonne. Des valeurs NULL sont insérées.**

**Explication :** Les types ou longueurs de colonne de la base de données cible et du fichier PC/IXF source sont peut-être incompatibles.

Des valeurs NULL sont chargées pour la colonne indiquée.

**Action de l'utilisateur :** Comparez les colonnes du fichier PC/IXF source avec celles de la base de données.

### **SQL3169N L'option FORCEIN peut être utilisée pour que la colonne PC/IXF** *nom* **puisse être chargée dans la colonne de base de données** *nom***.**

**Explication :** Il s'agit d'un message d'information sur l'utilisation facultative de l'option *FORCEIN*.

**Action de l'utilisateur :** Aucune action n'est requise.

## **SQL3170W La fin du fichier a été atteinte dans une ligne de données. Cette ligne n'a pas été chargée.**

**Explication :** La fin du fichier a été atteinte avant la fin de la ligne en cours. Le fichier risque de ne contenir qu'une partie des données attendues.

La ligne en question n'est pas chargée.

**Action de l'utilisateur :** Si le fichier PC/IXF a été copié d'un support à l'autre, comparez la copie à l'original ou recommencez la copie.

## **SQL3171W Un enregistrement autre qu'un libellé a été détecté dans la ligne d'en-tête de colonne. L'enregistrement n'a pas été traité.**

**Explication :** L'utilitaire IMPORT attend uniquement des enregistrements de libellé dans la ligne d'en-tête de colonne (ligne une) du fichier WSF.

Le système ne traite pas cet enregistrement et passe au suivant.

**Action de l'utilisateur :** Retirez toutes les données et informations de la première ligne du fichier contenant la feuille de calcul, à l'exception des en-têtes de colonne. Relancez la commande.

```
SQL3172W La colonne d'entrée nom spécifiée est
introuvable. La colonne de base de
données correspondante contiendra des
valeurs NULL.
```
**Explication :** La colonne d'entrée spécifiée n'a pas été détectée dans le fichier tableur d'entrée. La colonne de base de données admet et contient des valeurs NULL.

**Action de l'utilisateur :** Vérifiez que le nom de la colonne d'entrée est correct.

## **SQL3173N Les données insérées dans la colonne** *nom* **contiendront toujours moins de caractères que ne le permet la largeur de la colonne.**

**Explication :** La largeur de la colonne de base de données est supérieure à la taille maximale d'enregistrement de libellé WSF.

Poursuivez le traitement.

**Action de l'utilisateur :** Aucune action n'est requise.

## **SQL3174W Le type de données** *type* **de la colonne de base de données** *nom* **est incompatible avec tout type de colonne WSF. Des valeurs NULL sont insérées pour cette colonne.**

**Explication :** Le type de colonne de base de données n'est pas correct pour un fichier WSF. Cette colonne acceptant des valeurs NULL, celles-ci sont importées dans la colonne.

**Action de l'utilisateur :** Si la colonne n'admet pas de valeurs NULL, effectuez l'une des opérations suivantes ·

- Modifiez les données de la table.
- v Si possible, utilisez une autre colonne compatible de la table de base de données comme colonne cible et relancez la commande.
- v Définissez à nouveau la table de base de données de sorte que les colonnes soient compatibles avec les colonnes importées à partir du fichier WSF et relancez la commande.

### **SQL3175W L'enregistrement d'entrée correspondant à la ligne** *ligne***, dans la colonne** *colonne* **de la base de données, est incorrect.**

**Explication :** L'enregistrement du fichier tableur est incompatible avec le type de données de la colonne de base de données. Si cette colonne est de type graphique, les données d'entrée peuvent comporter un nombre d'octets impair.

Si la colonne admet les valeurs NULL, une valeur NULL y est insérée. Dans le cas contraire, la ligne n'est pas importée.

**Action de l'utilisateur :** Modifiez les données de la table ou vérifiez que les données de la feuille de calcul peuvent être importées dans une base du gestionnaire de la base de données et relancez la commande.

### **SQL3176W La valeur de la ligne** *ligne***, dans la colonne** *colonne* **du fichier WSF, n'est pas comprise dans l'intervalle de dates autorisé.**

**Explication :** L'enregistrement du fichier tableur comporte une valeur non adaptée à une date dans le format WSF. Les valeurs admises sont comprises entre 1 et 73 050.

Si la colonne admet les valeurs NULL, une valeur NULL y est insérée. Dans le cas contraire, la ligne n'est pas importée.

**Action de l'utilisateur :** Modifiez les données de la table ou vérifiez que les données du tableur peuvent être importées dans une base du gestionnaire de la base de données et relancez la commande.

### **SQL3177W La valeur du fichier WSF pour la ligne** *ligne***, colonne** *colonne***, n'est pas comprise dans l'intervalle d'heures autorisé.**

**Explication :** L'enregistrement du fichier tableur comporte une valeur non adaptée à l'heure dans le format WSF. Une heure WSF est une valeur égale ou supérieure à zéro mais inférieure à un.

Si la colonne admet les valeurs NULL, une valeur NULL y est insérée. Dans le cas contraire, la ligne n'est pas importée.

**Action de l'utilisateur :** Modifiez les données de la table ou vérifiez que la valeur à importer correspond bien à une heure dans le fichier tableur d'entrée et relancez la commande.

## **SQL3178W Le type d'enregistrement dans le fichier WSF pour la ligne** *numéro-ligne* **de base de données, colonne** *numéro-colonne***, n'est pas correct pour la représentation d'une heure.**

**Explication :** La valeur d'entrée est un nombre entier. Dans un fichier tableur WSF, l'heure doit être

représentée par un nombre en virgule flottante ou une fraction de jour.

Si la colonne admet les valeurs NULL, une valeur NULL y est insérée. Dans le cas contraire, la ligne n'est pas importée.

**Action de l'utilisateur :** Modifiez les données de la table ou vérifiez que la valeur à importer correspond bien à une heure dans le fichier tableur d'entrée et relancez la commande.

**SQL3179W Il manque des données à la ligne** *ligne* **; celle-ci ne peut pas être insérée dans une colonne de base de données n'admettant pas les valeurs NULL. La ligne n'a pas été insérée.**

**Explication :** La ligne de données du fichier d'entrée est incomplète ou comporte des données incorrectes. Les valeurs des colonnes restantes sur cette ligne ne sont pas insérées.

Le traitement se poursuit avec la ligne suivante. La ligne n'est pas insérée.

**Action de l'utilisateur :** Modifiez les données de la table ou vérifiez que les données de la feuille de calcul peuvent être insérées dans une base du gestionnaire de la base de données.

## **SQL3180W Insérez la disquette** *numéro* **dans l'unité** *unité***.**

**Explication :** L'application invite l'utilisateur à insérer la disquette spécifiée dans l'unité indiquée.

L'utilitaire attend d'être à nouveau appelé après que l'utilisateur a inséré la disquette dans l'unité.

**Action de l'utilisateur :** Demandez la disquette à l'utilisateur et revenez à l'utilitaire en précisant avec le paramètre *callerac* si le processus se poursuit ou prend fin.

## **SQL3181W La fin du fichier a été atteinte avant détection de l'enregistrement de fin prévu.**

**Explication :** Lors du chargement d'un fichier PC/IXF généré par le gestionnaire de la base de données, le dernier enregistrement A de sous-type E prévu n'a pas été détecté.

Le fichier d'entrée est probablement altéré.

Poursuivez le traitement.

**Action de l'utilisateur :** Vérifiez si des données n'ont pas été chargées. S'il manque des données, modifiez la table ou le fichier d'entrée et relancez la commande. Si le fichier PC/IXF a été copié d'un support à l'autre, comparez la copie à l'original ou recommencez la copie.

# **SQL3182W • SQL3187W**

**SQL3182W Insérez la disquette** *numéro* **dans l'unité** *unité***. La disquette actuellement insérée dans l'unité n'est pas celle requise ou la disquette de continuation n'est pas correcte.**

**Explication :** Lors du chargement d'un fichier PC/IXF qui occupe plus d'une disquette, une demande d'insertion de disquette a été envoyée à l'application ; un message confirmant que la disquette se trouve bien dans l'unité a été renvoyé, mais le fichier de continuation manque ou est incorrect. Cela ne concerne pas la première disquette.

L'utilitaire attend une réponse de l'application pour continuer ou arrêter le traitement.

**Action de l'utilisateur :** Vérifiez si la disquette appropriée se trouve dans l'unité. Si oui, appelez à nouveau l'utilitaire en donnant au paramètre *callerac* la valeur permettant d'interrompre le traitement.

## **SQL3183W Plusieurs délimiteurs ne sont pas séparés par des blancs dans le paramètre filetmod.**

**Explication :** Au moins un mot clé COLDEL, CHARDEL ou DECPT ne se trouve pas au début du paramètre *filetmod* et ne suit pas un blanc (espace). Cette condition peut survenir pendant l'opération IMPORT/LOAD ou l'exportation de fichiers ASCII délimités (DEL).

L'exécution de l'utilitaire s'interrompt. Les délimiteurs erronés ne sont pas pris en compte.

**Action de l'utilisateur :** Relancez la commande avec un paramètre *filetmod* correct.

## **SQL3184W Un avertissement SQL** *SQLCODE* **s'est produit lors de la création de la table.**

**Explication :** La table a été créée, mais elle peut être différente de la table d'origine.

**Action de l'utilisateur :** Comparez la définition de la nouvelle table avec celle de la table attendue. Apportez les corrections nécessaires à l'aide des commandes, comme ALTER TABLE. Regardez le code SQLCODE indiqué dans le message d'avertissement pour obtenir de plus informations sur ce qui s'est produit.

### **SQL3185W L'erreur précédente s'est produite lors du traitement des données de la ligne** *numéro-ligne* **du fichier d'entrée.**

**Explication :** Ce message identifie la ligne où s'est produite l'erreur du message précédent répertorié dans le fichier de messages (par exemple SQL3306).

**Action de l'utilisateur :** Aucune action n'est requise.

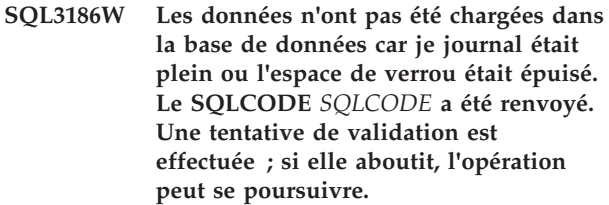

**Explication :** L'utilitaire n'a pas pu insérer une ligne de données dans la base car le journal des transactions est saturé ou l'espace de verrouillage disponible pour l'application est saturé.

Les transactions qui sont terminées sont validées et une nouvelle tentative d'insertion est effectuée. Si l'insertion répétée continue d'indiquer le même échec, l'utilitaire arrête le processus.

**Action de l'utilisateur :** Un autre échec de l'utilitaire provoque la restauration de la base à son état après la dernière validation (COMMIT) et non à son état lors du premier appel de l'utilitaire.

## **SQL3187W Une erreur s'est produite lors de la création d'un index. Le SQLCODE** *SQLCODE* **a été renvoyé.**

**Explication :** L'utilitaire IMPORT créait un index lorsqu'une erreur s'est produite. Un index existe peut-être déjà pour une table.

Cette erreur ne se produit que lors de l'importation d'un fichier PC/IXF.

Le traitement de l'utilitaire se poursuit. Le fichier a été importé mais l'index correspondant à la table n'a pas été créé.

Utilisateurs d'un système fédéré : en plus des causes répertoriées précédemment, cette erreur peut avoir pour origine l'émission d'une instruction CREATE NICKNAME sur le serveur fédéré alors que l'un ou plusieurs des index de la table au niveau de la source de données comportaient trop de colonnes, ou que la taille globale des lignes d'index ne pouvait pas être représentée dans le catalogue du serveur fédéré. Le *sqlcode* du message fournit des informations supplémentaires sur l'incident.

**Action de l'utilisateur :** Pour connaître le nom de l'index qui n'a pas été créé, consultez le message SQL3189 dans le journal des messages. Créez l'index à l'aide de la commande CREATE INDEX.

Utilisateurs d'un système fédéré : sélectionnez à partir du catalogue de la source de données et celui du serveur fédéré le ou les index n'ayant pas été créés dans le catalogue du serveur fédéré. Exécutez l'une des opérations suivantes :

Créez les index par la commande CREATE INDEX. Tronquez correctement les colonnes et ne dépassez pas les limites définies. Ce dépassement avait empêché la création de l'index la première fois.

v N'effectuez aucune opération et autorisez le serveur fédéré à fonctionner sans disposer d'informations sur l'index.

Les deux options indiquées ci-dessus peuvent avoir des répercussions sur les performances.

### **SQL3188N Une erreur s'est produite lors de l'effacement du contenu de la table.**

**Explication :** Lors de l'exécution de LOAD/IMPORT avec l'option REPLACE, la table de base de données spécifiée est tronquée avant la réinsertion des données dans la table. Une erreur s'est produite pendant la troncature des données. Cette erreur est renvoyée pour une table temporelle de période système qui ne peut pas être tronquée.

L'utilitaire s'interrompt avec une condition d'erreur.

**Action de l'utilisateur :** Relancez la commande. Si la table est une table temporelle de période système, soumettez de nouveau la commande sans l'option REPLACE.

### **SQL3189N Le message qui précède renvoie à l'index** *nom* **comprenant les colonnes** *liste-colonnes***.**

**Explication :** Ce message suit toujours le message SQL3187 lorsqu'une erreur survient lors de la création d'un index. *nom* est le nom de l'index dont la création a échoué. *liste-colonnes* est une chaîne de noms de colonnes d'index. Chaque nom de colonne dans la chaîne est précédé d'un signe plus (+) ou moins (-) indiquant respectivement que l'ordre est croissant ou décroissant.

Le traitement de l'utilitaire se poursuit.

**Action de l'utilisateur :** Créez l'index manuellement au moyen de la commande CREATE INDEX.

### **SQL3190N L'option indexixf n'est pas correcte pour cette opération d'importation.**

**Explication :** Si INDEXIXF est utilisé dans le paramètre *filetmod* de la commande IMPORT, toutes les conditions suivantes doivent être satisfaites :

- v IMPORT doit remplacer le contenu d'une table.
- v Le paramètre *METHOD* doit avoir la valeur NULL.
- v Chaque colonne IXF doit avoir pour cible une colonne de base de données possédant le même nom.

L'exécution de l'utilitaire s'interrompt. Aucune donnée n'est importée.

**Action de l'utilisateur :** Relancez la commande sans option INDEXIXF ou en indiquant les autres paramètres admis avec l'option INDEXIXF.

**SQL3191N La zone située à la ligne** *numéro-ligne***, colonne** *numéro-colonne***, qui commence par** *chaîne* **ne correspond pas au format de date, d'heure ou d'horodatage spécifié par l'utilisateur. La ligne est rejetée.**

**Explication :** Les données ne correspondent pas au format indiqué par l'utilisateur. Cette situation peut être due à des zones non renseignées, à des séparateurs de colonne non concordants, ou à une valeur non comprise dans l'intervalle autorisé.

**Action de l'utilisateur :** Examinez la valeur d'entrée. Corrigez le fichier d'entrée ou indiquez un format de date, d'heure ou d'horodatage correspondant à celui des données et exécutez à nouveau la commande.

## **SQL3192N Dans le paramètre FILETMOD, le format spécifié par l'utilisateur** *motclé* **et commençant par la chaîne** *chaîne* **n'est pas correct.**

**Explication :** Le format d'utilisateur n'est pas correct parce qu'il a peut-être été utilisé plus d'une fois ou qu'il contient un caractère incorrect.

Les formats doivent être mis entre guillemets.

Un format de date correct contient les caractères "YYYY", "M" et "D".

Les spécificateurs TIMEFORMAT valides sont "AM", "PM", "TT", ainsi que les caractères "H", "M" et "D".

Un format d'horodatage correct contient tous les caractères des formats date et heure, ainsi que les caractères "UUUUUU". Cependant, le caractère "M" ne peut pas se trouver à côté d'un caractère de format de date, ni d'un caractère de format de temps.

Un séparateur de zone est nécessaire si la valeur correspondante dans le fichier de données peut être de longueur variable.

L'exécution de l'utilitaire s'interrompt.

**Action de l'utilisateur :** Examinez les paramètres de format. Corrigez le format et exécutez à nouveau la commande.

**SQL3193N La vue ou la table de requête matérialisée indiquée ne peut pas être mise à jour. Aucune opération LOAD/IMPORT ne peut être effectuée dans cette vue ni aucune opération LOAD ne peut être effectuée dans cette table de requête matérialisée.**

**Explication :** L'utilitaire LOAD/IMPORT ne peut s'appliquer à une vue que si celle-ci peut être mise à jour. La vue en question est définie de telle sorte que les données qu'elle contient ne peuvent pas être modifiées.

# **SQL3194N • SQL3203N**

L'utilitaire LOAD ne peut s'appliquer à une table de requête matérialisée que si cette table n'est pas répliquée. Or, la table indiquée est une table de requête matérialisée répliquée.

L'utilitaire IMPORT ne peut s'appliquer à une table de requête matérialisée que si cette table est gérée par l'utilisateur. Or, la table indiquée est une table de requête matérialisée gérée par le système.

L'exécution de l'utilitaire LOAD/IMPORT s'interrompt. Aucune donnée n'est insérée.

**Action de l'utilisateur :** Relancez la commande en utilisant le nom d'une table ou d'une vue pouvant être mise à jour.

### **SQL3194N La table indiquée est une table système. Il est impossible de charger une table système.**

**Explication :** L'utilitaire ne peut pas s'exécuter sur une table système.

L'exécution de l'utilitaire s'interrompt. Aucune donnée n'est chargée.

**Action de l'utilisateur :** Relancez la commande avec un nom de table correct.

**SQL3195W La disquette** *numéro* **dans l'unité** *unité* **ne peut pas être utilisée pour stocker le fichier de sortie. Insérez une disquette formatée disposant d'espace libre accessible en écriture.**

**Explication :** L'utilitaire EXPORT ne peut pas utiliser la disquette actuelle pour exporter des données dans un fichier PC/IXF pour l'une des raisons suivantes :

- v Il est impossible d'ouvrir le fichier de sortie sur la disquette. La disquette n'est peut-être pas formatée.
- v L'espace disponible sur la disquette est insuffisant.

Ce code d'avertissement résulte d'une demande de l'application invitant l'utilisateur à insérer une autre disquette dans l'unité choisie.

L'utilitaire attend d'être à nouveau appelé après que l'utilisateur a inséré la disquette dans l'unité.

**Action de l'utilisateur :** Demandez la disquette à l'utilisateur et revenez à l'utilitaire en précisant dans le paramètre *callerac* si le processus se poursuit ou prend fin.

### **SQL3196N Le fichier d'entrée est introuvable.**

**Explication :** Le fichier source à charger dans une base de données est introuvable dans le chemin d'accès indiqué par le paramètre *datafile*.

Le traitement de la commande est impossible.

**Action de l'utilisateur :** Vérifiez si le fichier existe et si

son chemin d'accès est correct.

## **SQL3197N Il y a eu tentative d'exécution de plusieurs copies d'importation ou d'exportation.**

**Explication :** Une tentative d'exécution de plusieurs instances de l'utilitaire d'importation ou d'exportation sur un système ne prenant pas cette fonctionnalité en charge a été effectuée.

Le traitement de la commande est impossible.

**Action de l'utilisateur :** Relancez la seconde opération à un moment où aucun autre processus ne tente d'exécuter le même utilitaire.

### **SQL3201N La table indiquée ne peut pas être remplacée car une autre table dépend d'elle.**

**Explication :** Une table parente d'une autre table ne peut pas être remplacée.

Le traitement de la commande est impossible.

**Action de l'utilisateur :** Sélectionnez une autre option, INSERT par exemple, ou choisissez une cible différente.

## **SQL3202N L'utilitaire de chargement n'a pas pu obtenir un verrou de partition.**

**Explication :** L'utilitaire de chargement n'a pas pu obtenir un verrou de partition. Un autre utilitaire de chargement est en cours d'exécution dans la même table et est connecté à la même partition de base de données que l'utilitaire de chargement exécuté.

**Action de l'utilisateur :** Si vous souhaitez exécuter simultanément plusieurs chargements dans la même table (ce qui suppose un ensemble déconnecté de partitions bdd de sortie), vous devez vérifier que les agents de coordination de chargement résident sur des partitions de base de données différentes en exécutant chaque chargement à partir d'une connexion de base de données à différentes partitions de base de données.

**Explication :** L'option INSERT\_UPDATE n'est valide que si la table cible comporte une clé primaire et que les colonnes cible peuvent contenir toutes les colonnes de la clé primaire. En outre, la liste de colonnes cible et la table cible doivent contenir au moins une colonne ne faisant pas partie de la clé primaire.

Le traitement de la commande est impossible.

**Action de l'utilisateur :** Sélectionnez une autre option, INSERT par exemple, ou choisissez une cible différente.

**SQL3203N L'option INSERT\_UPDATE n'est pas admise pour la cible définie car elle ne comporte pas de clé primaire, ou toutes les colonnes se trouvent dans la clé primaire.**

### **SQL3204N L'option INSERT\_UPDATE ne peut pas s'appliquer à une vue.**

**Explication :** L'option INSERT\_UPDATE n'est pas applicable aux vues, et une vue a été sélectionnée comme cible d'une opération de l'utilitaire.

Le traitement de la commande est impossible.

**Action de l'utilisateur :** Sélectionnez une autre option, INSERT par exemple, ou choisissez une cible différente.

## **SQL3205N La vue spécifiée ne peut pas être remplacée car la table de base est assortie d'une table dépendante.**

**Explication :** Une vue dont la table de base est une table parente dans une relation référentielle avec toute autre table (y compris elle-même) ne peut pas être remplacée.

Le traitement de la commande est impossible.

**Action de l'utilisateur :** Sélectionnez une autre option, INSERT par exemple, ou choisissez une cible différente.

### **SQL3206N La vue spécifiée ne peut pas être remplacée car sa définition comporte une sous-requête.**

**Explication :** Une vue dont la définition inclut une sous-requête ne peut pas être remplacée. Si la définition de la vue dépend de celle d'autres vues, ces dernières ne peuvent pas contenir de sous-requêtes. L'existence d'une sous-requête dans la définition de toute vue dont découle la vue cible interdit l'utilisation de l'option REPLACE.

Le traitement de la commande est impossible.

**Action de l'utilisateur :** Sélectionnez une autre option, INSERT par exemple, ou choisissez une cible différente.

## **SQL3207N La liste de tables indiquée est incorrecte. Code anomalie** *code-anomalie***.**

**Explication :** La liste de classement arborescent/liste de sous-tables indiquée est incorrecte. La signification du code anomalie est la suivante :

- 1. Les tables indiquées dans la liste de classement arborescent ne sont pas en mode PRE-ORDER.
- 2. Les tables indiquées dans la liste de classement arborescent ne sont pas connectées.
- 3. Non correspondance de noms de schéma trouvée dans la liste de classement arborescent/liste de sous-tables.
- 4. Avec l'option REPLACE, certaines sous-tables sont absentes de la liste de classement arborescent.
- 5. La liste de sous-tables n'est pas égale à la liste de classement arborescent ou n'en est pas un sous-ensemble.

**Action de l'utilisateur :** L'action utilisateur, en

fonction du code anomalie, est la suivante :

- 1. Assurez-vous que la liste de classement arborescent est en mode PRE-ORDER.
- 2. Assurez-vous que toutes les tables de la liste de classement arborescent sont connectées.
- 3. Assurez-vous que les noms de schémas sont homogènes.
- 4. Lorsque vous utilisez l'option REPLACE, assurez-vous que toutes les sous-tables de la hiérarchie sont incluses.
- 5. Assurez-vous que la liste de sous-tables est égale à la liste de classement arborescent ou qu'elle en est un sous-ensemble.

### **SQL3208W Importation de données de tables basées sur un type structuré vers une table normale.**

**Explication :** L'utilisateur a défini l'importation des données de tables basées sur un type structuré vers une table normale. Notez que la colonne ID\_objet ne sera pas transtypée lors de l'importation.

**Action de l'utilisateur :** Assurez-vous que cette opération est intentionnelle.

## **SQL3209N Une importation à l'aide de CREATE ne permet pas la modification des noms de sous-table et d'attributs.**

**Explication :** Lorsque vous utilisez l'option CREATE, vous ne pouvez pas renommer la sous-table ni ses attributs.

**Action de l'utilisateur :** Vérifiez votre commande IMPORT et assurez-vous qu'aucune liste de sous-tables n'est indiquée.

## **SQL3210N L'option** *option* **n'est pas compatible avec la hiérarchie dans** *nom-commande***.**

**Explication :** *option* n'est pas compatible avec la hiérarchie dans la commande EXPORT, IMPORT ou LOAD.

**Action de l'utilisateur :** Vérifiez que la hiérarchie est prise en charge dans la syntaxe de la commande.

### **SQL3211N L'opération LOAD ne prend pas en charge les tables basées sur un type structuré.**

**Explication :** L'opération LOAD ne prend pas en charge les tables basées sur un type structuré. Utilisez la commande IMPORT.

**Action de l'utilisateur :** Veuillez utiliser la commande IMPORT pour importer des données hiérarchiques dans la base de données.

**SQL3212N L'option TERMINATE de la commande LOAD n'est pas prise en charge pour les tables comportant des colonnes DATALINK ou pour les espaces table en attente de suppression.**

**Explication :** Une tentative d'arrêt a eu lieu concernant une opération de chargement LOAD dont l'exécution a été interrompue, forcée ou a subi un incident et qui porte sur une table contenant des colonnes DATALINK, ou résidant dans un ou plusieurs espace(s) table en attente de suppression. Ces situations ne sont actuellement pas prises en charge.

**Action de l'utilisateur :** Utilisez l'option RESTART de la commande LOAD pour récupérer une opération LOAD ayant subi une interruption, une exécution forcée ou un incident.

### **SQL3213I Le mode d'indexation est** *mode***.**

**Explication :** Les valeurs de mode d'indexation sont les suivantes :

#### **REBUILD**

Les index sont entièrement recréés.

#### **INCREMENTAL**

Les index sont étendus.

#### **DEFERRED**

Les index ne sont pas mis à jour mais ils seront signalés comme nécessitant un rafraîchissement avant l'accès suivant.

**Action de l'utilisateur :** Aucune action n'est requise.

**SQL3214N L'utilitaire de chargement ne prend pas en charge l'indexation différée pour les tables incluant des index uniques ou des colonnes XML.**

**Explication :** Le mode d'indexation DEFERRED a été spécifié pour une table associée à des index à entrées uniques. Ce n'est pas correct.

**Action de l'utilisateur :** Spécifiez le mode d'indexation AUTOSELECT, REBUILD ou INCREMENTAL et relancez la commande.

**SQL3215W L'utilitaire LOAD ne prend pas en charge l'indexation de type INCREMENTAL lors du chargement de données dans un espace table DMS associé à des tables dont l'index réside dans le même espace table qu'un autre index de table cible et lorsque l'option COPY est mentionnée. C'est le mode d'indexation REBUILD qui est alors utilisé.**

**Explication :** Le mode d'indexation INCREMENTAL n'est pas pris en charge pour cette opération. Le mode REBUILD est utilisé à la place.

**Action de l'utilisateur :** L'utilisateur peut éviter cet avertissement en définissant l'index dans un espace table qui n'est pas partagé par d'autres objets de la table à charger. Vous pouvez également ne pas utiliser COPY. Pour obtenir la liste complète des solutions de remplacement concernant l'option COPY, reportez-vous à la documentation DB2.

**SQL3216W L'objet de l'index de la table n'était pas compatible avec la maintenance des index INCREMENTAL effectuée au lancement de l'utilitaire de chargement. L'indexation de type INCREMENTAL ne peut pas être effectuée durant l'exécution de cet utilitaire. C'est le mode d'indexation REBUILD qui est alors utilisé.**

**Explication :** L'indexation de type INCREMENTAL ne peut être utilisée que sur des tables dotées d'un index compatible au moment du lancement de l'utilitaire de chargement (LOAD). Le chargement de données en mode d'indexation REBUILD entraîne la recréation cohérente de l'index de la table.

**Action de l'utilisateur :** Aucune action n'est requise.

**SQL3217W Le mode d'indexation INCREMENTAL n'est pris en charge que lorsque LOAD est utilisé pour ajouter des données via l'instruction INSERT INTO. L'opération de chargement LOAD en cours est** *opération***. L'utilitaire va utiliser le mode d'indexation** *mode***.**

**Explication :** L'indexation de type INCREMENTAL ne peut être utilisée que lors de l'ajout de données à la fin d'une table via l'instruction de chargement INSERT. Cette fonction n'est pas prise en charge lors d'opérations de chargement exécutées avec les instructions REPLACE, RESTART ou TERMINATE.

**Action de l'utilisateur :** Aucune action n'est requise.

### **SQL3218C L'utilitaire LOAD ne peut pas continuer car il a rencontré au moins un fichier d'index altéré. Redémarrez la base de données et relancez la commande LOAD.**

**Explication :** L'utilitaire LOAD ne peut pas continuer car un ou plusieurs index sur des structures de données sur disque pour la table cible ne sont pas cohérents.

**Action de l'utilisateur :** Fermez toutes les applications et réexécutez la commande RESTART DATABASE pour permettre à la base de données de récupérer l'index ou les index altérés. Relancez ensuite la commande LOAD.

## **SQL3219N L'utilitaire LOAD n'a pas réussi à désactiver la vérification des contraintes pour la table cible.**

**Explication :** L'utilitaire LOAD a détecté des anomalies lors de la tentative de désactivation de la vérification des contraintes pour la table cible.

### **Action de l'utilisateur :**

- v Exécutez la commande SET INTEGRITY OFF sur la table cible avant de lancer l'utilitaire LOAD.
- v Si vous essayez de lancer un LOAD en mode REPLACE après l'échec d'une opération LOAD, utilisez la commande LOAD TERMINATE pour que l'espace table redevienne accessible, avant d'exécuter la commande LOAD REPLACE.

## **SQL3220W Le volume** *nom-volume* **est introuvable dans le répertoire** *nom-répertoire***. Copiez le volume dans ce répertoire et continuez l'opération LOAD/IMPORT.**

**Explication :** Il y a eu tentative d'opération LOAD/IMPORT sur un fichier IXF multiple, mais un des fichiers manque dans le répertoire indiqué. L'utilitaire tente de trouver les parties manquantes dans le même répertoire.

L'importation prend fin.

### **Action de l'utilisateur :**

- v Trouvez la partie manquante et copiez-la dans le répertoire contenant les autres parties. Lancez à nouveau la procédure LOAD/IMPORT en utilisant le paramètre *callerac* SQLU\_CONTINUE. La procédure LOAD/IMPORT poursuit le traitement du fichier.
- Mettez fin à l'opération LOAD/IMPORT en l'appelant avec un paramètre d'action demandeur (callerac) SQLU\_TERMINATE.

### **SQL3221W ...COMMIT WORK est lancé. Nombre d'enregistrements d'entrée =** *nombre***.**

**Explication :** La procédure d'importation tente de valider (COMMIT) l'opération.

**Action de l'utilisateur :** Si le message SQL3222W n'est pas renvoyé immédiatement après réception, la procédure COMMIT a échoué et vous devrez consulter votre table ou vue pour identifier les enregistrements importés. Vous pouvez ensuite relancer l'importation avec RESTARTCOUNT défini par le nombre d'enregistrements déjà importés, afin d'ignorer ces lignes et d'importer le reste du fichier. (Si vous avez exécuté une commande CREATE, REPLACE\_CREATE ou REPLACE, lancez la seconde importation, avec l'option INSERT.)

### **SQL3222W ...COMMIT (validation) de toutes les modifications de la base de données terminée.**

**Explication :** La commande COMMIT a abouti.

**Action de l'utilisateur :** Aucune si vous recevez ce message.

**SQL3223N Le paramètre de type pointeur sur** *paramètre* **n'est pas défini correctement.**

**Explication :** Le paramètre de type "*paramètre*" n'est pas défini correctement. Le pointeur doit être un pointeur NULL ou désigner une valeur appropriée.

Le traitement de la commande est impossible.

**Action de l'utilisateur :** Appelez à nouveau l'utilitaire avec un paramètre correct.

## **SQL3225N La valeur RESTARTCOUNT ou SKIPCOUNT** *valeur* **est supérieure au nombre de lignes (***lignes***) du fichier. Aucune ligne n'a été chargée.**

**Explication :** L'utilitaire a été appelé avec une valeur RESTARTCOUNT ou SKIPCOUNT supérieure au nombre de lignes du fichier d'entrée ; aucune ligne n'a été chargée dans la table ou la vue.

**Action de l'utilisateur :** Assurez-vous que la valeur RESTARTCOUNT ou SKIPCOUNT est correcte et invoquez à nouveau l'utilitaire.

## **SQL3227W La marque d'enregistrement** *marque1* **correspond au numéro d'enregistrement utilisateur** *marque2***.**

**Explication :** Le système a détecté une erreur ou un avertissement lors d'une opération LOAD, IMPORT ou EXPORT exécutée sur une table. La valeur du parallélisme des opérations UC était supérieure à 1 au moment de l'incident. Un message SQL identifiant le numéro d'enregistrement au moyen d'une marque spécifique a donc été envoyé. La marque indiquée dans ce message permet d'identifier l'enregistrement utilisateur source.

**Action de l'utilisateur :** Reportez-vous au premier message SQL pour connaître la démarche à suivre.

## **SQL3228N DEFERRED INDEXING n'est pas pris en charge pour les tables comportant des colonnes DATALINK.**

**Explication :** L'option "mode indexation" pour l'utilitaire de chargement a été définie par "différé". Cette option n'est pas prise en charge pour des tables comportant des colonnes DATALINK.

**Action de l'utilisateur :** Réexécutez la commande LOAD en précisant le mode d'indexation.

# **SQL3229W • SQL3235N**

**SQL3229W La valeur de la zone sur la ligne** *numéro-ligne***, colonne** *numéro-colonne* **est incorrecte. La ligne a été refusée. Code anomalie :** *code-anomalie***.**

**Explication :** La ligne de données du fichier d'entrée comporte des données incorrectes.

Codes anomalie :

- **1** Le fichier nommé dans la ligne et la colonne ne peut pas être localisé.
- **2** Le fichier nommé dans la ligne et la colonne n'est pas accessible.
- **3** Les données sont trop longues pour la colonne.

La ligne n'a pas été insérée. Le traitement se poursuit avec la ligne suivante.

**Action de l'utilisateur :** Corrigez si nécessaire le fichier d'entrée et relancez la commande.

**SQL3230N La conversion de la page de codes du fichier de données** *pagecodes-fichierdonnées* **en page de codes de base de données** *pagecodes-fichierdonnées* **pour le type de données** *type-données* **n'est pas prise en charge.**

**Explication :** La page de codes du fichier de données indiquée par le modificateur de type de fichier CODEPAGE, ou par les informations d'en-tête du fichier IXF est incompatible avec la page de codes de ce type de données.

**Action de l'utilisateur :** Modifiez les données d'entrée de sorte qu'elles soient compatibles avec le type de données.

### **SQL3232W Une erreur s'est produite lors de l'écriture dans le fichier** *nom-fichier***. La valeur** *nom-fichier* **a été utilisée à la place.**

**Explication :** Une erreur s'est produite lors de l'écriture de documents LOB ou XML dans le fichier indiqué. Un nouveau nom de fichier a été utilisé. Pour plus de détails sur l'échec, consultez le fichier journal db2diag.

L'opération d'exportation n'a pas pu écrire dans le fichier d'origine. Il est supposé que cet incident est dû au fichier lui-même. La taille maximale du fichier peut avoir été atteinte. Les informations seront placées dans le fichier suivant se trouvant dans le même chemin. Si l'exportation échoue à nouveau, il est alors supposé que l'erreur provient du chemin sélectionné. Par exemple, le système de fichiers du chemin peut être saturé ou l'accès peut être insuffisant pour que l'exportation écrive ou crée des fichiers dans le chemin. Elle tente alors d'utiliser les chemins suivants disponibles

indiqués dans les options XML TO / LOBS TO.

**Action de l'utilisateur :** Aucune action n'est requise.

## **SQL3233W L'attribut** *nom-attribut* **d'un indicateur XML Data Specifier (XDS) a été ignoré. Code anomalie** *code-anomalie*

**Explication :** Codes anomalie :

- **1** L'attribut *nom-attribut* n'est pas reconnu.
- **2** L'attribut *nom-attribut* ne s'applique pas à une colonne spécifique.

**Action de l'utilisateur :** Vérifiez le nom de l'attribut et corrigez-le le cas échéant.

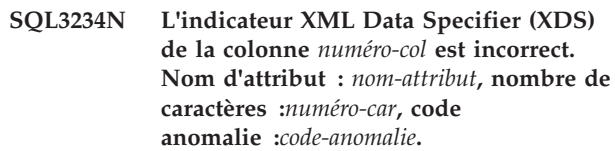

**Explication :** Une erreur a été détectée lors de l'analyse syntaxique d'une chaîne XDS. *numéro-car* indique l'emplacement de l'erreur. Il est défini sur 0 si l'emplacement n'a pas pu être déterminé.

Les codes anomalie possibles sont les suivants :

- **1** La chaîne XDS est syntaxiquement incorrecte.
- **2** Il manque un attribut obligatoire.
- **3** Un nom d'attribut est incorrect.
- **4** Une valeur d'attribut est incorrecte.
- **5** Un nom d'attribut en double a été détecté.

**Action de l'utilisateur :** Relancez la commande en utilisant un indicateur XML Data Specifier correct.

```
SQL3235N L'utilitaire ne peut pas utiliser le
 paramètre type chemin nom-chemin tel
 qu'il est indiqué. Code anomalie :
 code-anomalie.
```
**Explication :** L'un des codes anomalie suivants peut s'appliquer :

**1**

Le chemin *nom-chemin* n'est pas une liste sqlu\_media\_list correcte ou les valeurs proposées ne sont pas correctes. Le type de support doit être SQLU\_LOCAL\_MEDIA et tous les noms de chemin d'accès doivent se terminer par un caractère de séparation de chemin correct.

**2**

Pour l'utilitaire d'exportation, il n'y a pas assez de place dans les chemins pour contenir toutes les données de type *type*.

Le chemin *nom-chemin* n'est pas accessible.

**Action de l'utilisateur :** Déterminez quel code anomalie s'applique, corrigez l'erreur, puis relancez votre commande.

**SQL3236N Un schéma** *nom-schéma* **est indiqué dans la clause IGNORE de l'option XMLVALIDATE. Cependant, elle est également présente dans la partie gauche d'une paire de schéma de la clause MAP.**

**Explication :** Dans l'option XMLVALIDATE, si un schéma est indiqué dans la clause IGNORE, elle ne peut pas être présente dans la partie gauche d'une paire de schéma de la clause MAP.

Le traitement de la commande est impossible.

**Action de l'utilisateur :** Relancez la commande en utilisant une option XMLVALIDATE correcte.

### **SQL3237N Le paramètre EXPORT Action String fourni ne peut pas être utilisé avec l'option XMLSAVESCHEMA. Code anomalie :** *code-anomalie*

**Explication :** Codes anomalie :

- **1** Le paramètre Action String est trop long en raison du traitement XML spécifique.
- **2** Le paramètre Action String contient une clause "WITH", qui est incompatible avec l'option XMLSAVESCHEMA.

**Action de l'utilisateur :** Relancez la commande sans l'option XMLSAVESCHEMA ou modifiez le paramètre Action String.

#### **SQL3238N Le format de fichier WSF est incompatible avec** *fonction***.**

**Explication :** Les utilitaires LOAD, IMPORT et EXPORT ne prennent pas en charge le format de fichier WSF pour *fonction*.

**Action de l'utilisateur :** Utilisez un autre format de fichier pris en charge.

### **SQL3239W Les informations sur le schéma ne seront pas incluses dans le XDS pour une partie des documents XML.**

**Explication :** Un ou plusieurs schémas XML ont été utilisés pour valider les documents XML insérés. Cependant, ces schémas n'existent plus dans la base de données. Par conséquent, les informations sur le schéma de ces documents XML ne seront pas enregistrées dans le fichier de données d'exportation.

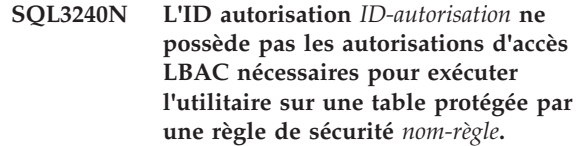

**Explication :** Pour exécuter l'utilitaire sur une table protégée, l'ID autorisation *id-autorisation* doit disposer des autorisations d'accès LBAC permettant l'insertion de nouvelles lignes dans la table.

**Action de l'utilisateur :** Faites en sorte qu'un utilisateur disposant des droits SECADM attribue à l'ID autorisation *id-autorisation* les autorisations d'accès LBAC permettant d'insérer de nouvelles lignes dans la table. Si la table comporte des lignes protégées mais aucune colonne protégée, l'attribution d'un libellé de sécurité faisant partie de la règle de sécurité *nom-règle* est suffisante. Si la table comporte des colonnes protégées, les autorisations d'accès LBAC doivent autoriser l'écriture dans l'ensemble des colonnes protégées.

**sqlcode** : -3240

**sqlstate** : 5U014

**SQL3241W La ligne** *ligne* **et la colonne** *colonne* **dans la source d'entrée contiennent un libellé de sécurité incorrect pour la table cible.**

**Explication :** La valeur correspondant à la colonne de type de données DB2SECURITYLABEL dans la source d'entrée n'est pas un libellé de sécurité correct pour la règle de sécurité qui protège la table cible. Tout libellé de sécurité inséré dans une colonne de type de données DB2SECURITYLABEL doit faire partie de la règle de sécurité qui protège la table. La ligne n'est pas chargée.

**Action de l'utilisateur :** Vérifiez la colonne source d'entrée et assurez-vous que la valeur est correcte pour la règle protégeant la table cible. Si les valeurs dans la source d'entrée se présentent sous forme de chaîne, vous devez indiquer un libellé de sécurité associé à un modificateur de type de fichier. Corrigez si nécessaire la source de données d'entrée et relancez la commande.

**sqlcode** : +3241

**sqlstate** : 01H53

### **SQL3242W La ligne** *ligne* **et la colonne** *colonne* **dans la source d'entrée contiennent une chaîne de libellés de sécurité incorrecte pour la table cible.**

**Explication :** Le modificateur de type de fichier SECLABELCHAR a été indiqué, mais le format de la valeur correspondant à la colonne DB2SECURITYLABEL n'est pas correct pour une chaîne de libellés de sécurité. La ligne n'est pas chargée.

**Action de l'utilisateur :** Vérifiez que le format des valeurs contenues dans la source d'entrée de la colonne DB2SECURITYLABEL est correct. Corrigez si nécessaire la source de données d'entrée et relancez la commande.

**sqlcode** : +3242

**sqlstate** : 01H53

**SQL3243W La chaîne de libellés de sécurité située à la ligne** *ligne***, dans la colonne** *colonne* **de la source d'entrée, contient l'élément** *élément***, qui est un élément correct pour le composant de libellé de sécurité** *composant***.**

**Explication :** Le modificateur de type de fichier SECLABELCHAR a été indiqué, mais la chaîne de libellés de sécurité contient un élément incorrect pour le composant indiqué. La ligne n'est pas chargée.

**Action de l'utilisateur :** Examinez attentivement la chaîne de libellés de sécurité :

- v Vérifiez que les éléments sont affichés dans le même ordre que leurs composants dans la règle de sécurité protégeant la table cible.
- v Vérifiez l'orthographe de l'élément.

Corrigez si nécessaire la source de données d'entrée et relancez la commande.

**sqlcode** : +3243

**sqlstate** : 01H53

**SQL3244W La ligne** *ligne* **et la colonne** *colonne* **dans la source d'entrée contiennent le libellé de sécurité** *nom-libellé-sécurité***, qui est introuvable pour la règle de sécurité** *nom-règle* **protégeant la table cible.**

**Explication :** Le modificateur de type de fichier SECLABELNAME a été indiqué, mais le libellé de sécurité nommé *nom-libellé-sécurité* est introuvable pour la règle de sécurité *nom-règle*. La ligne n'est pas chargée.

**Action de l'utilisateur :** Vérifiez la colonne source d'entrée et assurez-vous que la valeur est correcte pour la règle protégeant la table cible. Corrigez si nécessaire la source de données d'entrée et relancez la commande.

**sqlcode** : +3244

**sqlstate** : 01H53

**SQL3245W La ligne** *ligne* **et la colonne** *colonne* **dans la source d'entrée ne peuvent pas être insérées dans la table source car l'utilisateur ne détient pas les autorisations d'accès LBAC nécessaires.**

**Explication :** L'utilisateur n'est pas autorisé à insérer une ligne dans une table protégée s'il ne possède pas le libellé de sécurité ou les droits d'accès d'exonération

appropriés. La ligne n'est pas chargée.

**Action de l'utilisateur :** Demandez à votre administrateur de la sécurité d'accorder le libellé de sécurité correspondant ou les exonérations requises pour cette opération. Le cas échéant, relancez la commande.

**sqlcode** : +3245

**sqlstate** : 01H53

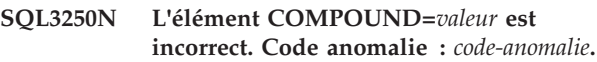

**Explication :** L'option COMPOUND=x a été indiquée pour l'utilitaire d'importation et ne peut pas être traitée pour l'une des raisons suivantes *code-anomalie* :

- **1** Elle est incorrecte lorsque l'option INSERT\_UPDATE est utilisée.
- **2** Elle est incorrecte en association avec les modificateurs de type de fichiers suivants : IDENTITYIGNORE, IDENTITYMISSING, GENERATEDIGNORE, GENERATEDMISSING.
- **3** Vous avez accédé à la base de données en cours d'importation par un serveur ou une passerelle d'une version antérieure.
- **4** La valeur n'est pas comprise dans les limites autorisées (1 à 100) (Sous DOS ou Windows, la valeur maximale est 7).
- **5** La table qui est actuellement importée est une table basée sur un type structuré ou une table des hiérarchies.
- **6** La table qui est actuellement importée possède des colonnes générées.
- **7** Elle est incorrecte lorsque l'option XMLVALIDATE USING XDS est utilisée.
- **8** Elle est incorrecte lorsque le modificateur de type de fichier USEDEFAULTS est spécifié.

**Action de l'utilisateur :** L'action correspondante au code anomalie est la suivante :

Pour le code anomalie 1 :

v Supprimez COMPOUND=x de l'option de modificateur du type de fichier ou utilisez l'option INSERT.

Pour les codes anomalie 2, 3, 5, 6, 8 :

Supprimez COMPOUND=x de l'option de modificateur du type de fichier.

Pour le code anomalie 4 :

v Attribuez à x une valeur correcte dans COMPOUND=x.

Pour le code anomalie 7 :

v Supprimez COMPOUND=x ou l'option XMLVALIDATE USING XDS.

#### **SQL3251N** *nombre-erreurs* **erreurs supplémentaires sont survenues lors de l'importation.**

**Explication :** L'utilitaire a rencontré plus d'erreurs que ne peut en contenir la structure SQLCA (le nombre maximal est de 7) lors de l'utilisation de l'option COMPOUND. Les messages correspondant à ces erreurs ne seront pas consignés dans le fichier de messages.

Le traitement de l'utilitaire se poursuit.

**Action de l'utilisateur :** Si vous souhaitez obtenir tous les messages d'erreur pour chaque ligne insérée lors de l'importation, n'utilisez pas l'option COMPOUND ou utilisez une valeur COMPOUND inférieure ou égale à 7.

## **SQL3252N L'option Load METHOD** *méthode* **est incompatible avec le format de fichier indiqué.**

**Explication :** L'utilitaire de chargement a été appelé avec une option METHOD qui est incompatible avec le format de fichier indiqué.

**Action de l'utilisateur :** Consultez la documentation pour connaître les restrictions et les incompatibilités, puis exécutez à nouveau la commande Load à l'aide d'une autre option METHOD ou un format de fichier différent pour pallier cette restriction.

## **SQL3253N L'utilitaire commence à charger des données à partir de l'instruction SQL** *instruction* **dans la base de données** *base de données***.**

**Explication :** Il s'agit d'un message d'information indiquant le début d'un chargement à partir d'une instruction SQL dans une base de données cataloguée.

**Action de l'utilisateur :** Aucune action n'est requise.

### **SQL3254N L'utilitaire commence à charger des données à partir de la table** *schéma***.***nom-table* **dans la base de données** *base de données***.**

**Explication :** Il s'agit d'un message d'information indiquant le début d'un chargement à partir d'une instruction SQL qui extrait le contenu d'une table sur une base de données cataloguée.

**Action de l'utilisateur :** Aucune action n'est requise.

### **SQL3255N L'utilitaire de chargement a détecté une erreur lors de l'exécution de l'exit** *exit utilisateur source* **SOURCEUSEREXIT. Code anomalie** *code-anomalie***.**

**Explication :** L'utilitaire de chargement a rencontré une erreur lors de l'exécution ou d'une tentative d'exécution de l'exit utilisateur source. Cela est dû à l'une des raisons suivantes :

Codes anomalie :

- 1. Le fichier de l'exit utilisateur source est introuvable.
- 2. L'exit utilisateur source s'est terminé de manière prématurée ou a renvoyé un code retour différent de zéro.

## **Action de l'utilisateur :**

- 1. Vérifiez que l'exit utilisateur source existe, qu'il dispose des autorisations appropriées et qu'il réside dans le sous-répertoire "bin" du chemin "sqllib" path. Relancez ensuite la commande Load.
- 2. Déboguez l'application de l'exit utilisateur source et vérifiez qu'elle fonctionne normalement. Relancez ensuite la commande Load.

# **SQL3256N L'utilitaire de chargement a détecté une erreur lors du traitement des données pour le type de fichier indiqué.**

**Explication :** L'utilitaire de chargement a détecté une erreur lors du traitement des données pour le type de fichier indiqué. Le format des données est incorrect. Le traitement de l'utilitaire s'est arrêté.

**Action de l'utilisateur :** Vérifiez que les données sont dans un format de type de fichier correct.

**SQL3257N L'utilitaire de chargement a détecté une erreur lors du traitement des données dans le type de fichier indiqué. Code anomalie** *code-anomalie***. Le cas échéant, le numéro d'enregistrement est** *num-enregistrement* **et le numéro de colonne est** *num-colonne***.**

**Explication :** L'utilitaire de chargement a détecté une erreur lors du traitement des données dans le type de fichier indiqué. Le traitement de l'utilitaire s'est arrêté. Cette erreur est due à l'une des raisons suivantes :

Codes anomalie :

- 1. Les informations d'en-tête du fichier de données sont incorrectes ou absentes.
- 2. Les informations d'en-tête de l'enregistrement *num-enregistrement* sont incorrectes ou absentes.
- 3. Les informations d'en-tête de colonne pour l'enregistrement *num-enregistrement* sont incorrectes ou absentes.

# **SQL3260N • SQL3268N**

4. Les données des colonnes pour le numéro de colonne *num-colonne* dans le numéro d'enregistrement *num-enregistrement* sont incorrectes ou absentes.

**Action de l'utilisateur :** 1-4. Vérifiez que les données se présentent dans un format de type de fichier correct.

#### **SQL3260N Une erreur inattendue est survenue lors de l'accès au répertoire LDAP. Code d'erreur =** *code-erreur***.**

**Explication :** Une erreur inattendue est survenue lors de l'accès au répertoire LDAP. Le traitement de la commande est impossible.

**Action de l'utilisateur :** Enregistrez le numéro du message (SQLCODE) et code d'erreur. Pour obtenir la trace DB2, utilisez la fonction de trace indépendante. Prenez contact avec le responsable de la maintenance IBM.

## **SQL3261N La commande REGISTER LDAP n'a pas abouti car un paramètre d'entrée obligatoire n'a pas été spécifié. Code anomalie =** *code-anomalie***.**

**Explication :** La commande REGISTER LDAP n'a pas abouti car un paramètre d'entrée obligatoire n'a pas été spécifié, comme indiqué par l'un des codes anomalie suivants :

- **1** Le paramètre ID réseau n'a pas été défini.
- **2** Le paramètre LU partenaire n'a pas été défini.
- **3** Le paramètre Nom du programme transactionnel (TP) n'a pas été défini.
- **4** Le paramètre Mode n'a pas été défini.
- **5** Le paramètre Nom NetBios n'a pas été défini.
- **6** Le paramètre TCP/IP Nom hôte n'a pas été défini.
- **7** Le paramètre Nom de service TCP/IP n'a pas été défini.
- **8** L'adresse IPX n'a pas été définie.
- **9** Le nom de l'ordinateur n'a pas été défini.
- **10** Le nom de l'instance n'a pas été défini.

**Action de l'utilisateur :** Relancez la commande avec le paramètre d'entrée requis.

**SQL3262N Le nom de service TCP/IP** *nom* **est incorrect.**

**Explication :** Le nom de service TCP/IP indiqué est incorrect.

**Action de l'utilisateur :** Vérifiez que le nom de service TCP/IP est configuré et réservé dans le fichier etc/services local, puis relancez la commande. Vous

pouvez également spécifier le numéro de port affecté au nom du service TCP/IP.

#### **SQL3263N Ce type de protocole n'est pas pris en charge.**

**Explication :** Le type de protocole indiqué n'est pas pris en charge pour la commande concernée.

**Action de l'utilisateur :** Relancez la commande en indiquant un type de protocole pris en charge.

## **SQL3264N Le serveur DB2 n'a pas été enregistré dans le répertoire LDAP.**

**Explication :** La commande n'a pas abouti car le serveur DB2 n'a pas été enregistré dans le répertoire LDAP.

**Action de l'utilisateur :** Enregistrez le serveur DB2 dans le répertoire LDAP à l'aide de la commande REGISTER LDAP. Relancez ensuite la commande qui a échoué.

### **SQL3265N Une erreur inattendue est survenue lors de l'authentification LDAP.**

**Explication :** Le système n'a pas pu authentifier l'utilisateur LDAP en raison d'une erreur système LDAP inattendue.

**Action de l'utilisateur :** Pour obtenir la trace DB2, utilisez la fonction de trace indépendante. Prenez contact avec le responsable de la maintenance IBM.

### **SQL3266N Le mot de passe utilisateur LDAP est incorrect.**

**Explication :** Le mot de passe indiqué ne convient pas pour le nom distinctif LDAP spécifié.

**Action de l'utilisateur :** Relancez la commande avec le mot de passe correct.

**SQL3267N** *ID-autorisation* **ne dispose pas des droits nécessaires pour exécuter la commande.**

**Explication :** La commande n'a pas abouti car l'utilisateur LDAP ne dispose pas des droits nécessaires pour exécuter l'opération.

**Action de l'utilisateur :** Assurez-vous que l'utilisateur LDAP possède les droits nécessaires pour effectuer l'opération.

#### **SQL3268N Le schéma LDAP est incompatible avec la version DB2 utilisée.**

**Explication :** Le schéma LDAP défini sur le serveur ne contient pas la définition des classes et attributs d'objets DB2 utilisés dans la version DB2 employée.

**Action de l'utilisateur :** Pour étendre le schéma LDAP

aux classes et attributs d'objet DB2, reportez-vous au guide d'administration.

**SQL3269N DB2 n'a pas pu accéder aux informations du répertoire LDAP car le serveur LDAP n'était pas disponible.**

**Explication :** DB2 n'a pas pu accéder aux informations du répertoire LDAP car le serveur LDAP n'était pas disponible.

**Action de l'utilisateur :** Effectuez les opérations suivantes :

- 1. Vérifiez que le serveur LDAP est actif.
- 2. Vérifiez que TCP/IP est configuré correctement sur votre machine.
- 3. Vérifiez que la variable de registre DB2LDAPHOST est définie par le nom hôte et le numéro de port TCP/IP du serveur LDAP, en lançant la commande "db2set DB2LDAPHOST". Si le paramètre DB2LDAPHOST n'est pas configuré, vous pouvez le faire à l'aide de la commande "db2set DB2LDAPHOST=<nom-hôte>:<num-port>", <nom-hôte> et <num-port> étant respectivement le nom hôte et le numéro de port TCP/IP du serveur LDAP. Le numéro de port utilisé par défaut est 389.

#### **SQL3270N Le nom distinctif LDAP entré est incorrect.**

**Explication :** Le nom distinctif LDAP entré est incorrect.

**Action de l'utilisateur :** Relancez la commande en utilisant un nom distinctif LDAP correct.

### **SQL3271N Le nom distinctif et/ou le mot de passe LDAP n'est pas défini pour la session utilisateur en cours.**

**Explication :** Lors de la définition des préférences utilisateur telles que la configuration CLI ou la variable de registre DB2, le nom distinctif et le mot de passe LDAP doit être défini pour la session utilisateur en cours.

**Action de l'utilisateur :** Pour la configuration du nom distinctif et du mot de passe LDAP pour la session utilisateur en cours, reportez-vous à la documentation IBM eNetwork LDAP.

### **SQL3272N Le noeud** *nom-noeud* **est introuvable dans le répertoire LDAP.**

**Explication :** La commande n'a pas abouti car le noeud *nom-noeud* est introuvable dans le répertoire LDAP.

**Action de l'utilisateur :** Vérifiez que le nom de noeud est correct, puis relancez la commande.

### **SQL3273N La base de données** *alias-bdd* **est introuvable dans le répertoire LDAP.**

**Explication :** La commande n'a pas abouti car la base de données *alias-bdd* est introuvable dans le répertoire LDAP.

**Action de l'utilisateur :** Vérifiez que le nom de la base de données est correct, puis relancez la commande.

**SQL3274W La base de données a été créée. La base de données a été créée mais n'a pas été cataloguée dans le répertoire LDAP. SQLCODE =** *sqlcode***.**

**Explication :** La base de données a été créée. Toutefois, elle n'a pas pu être cataloguée dans le répertoire LDAP car une erreur s'est produite au cours de l'opération.

**Action de l'utilisateur :** Corrigez l'erreur indiquée dans le code SQLCODE. Cataloguez ensuite la base de données dans le répertoire LDAP à l'aide de la commande CATALOG LDAP DATABASE.

## **SQL3275W La base de données a été supprimée mais n'a pas été décataloguée du répertoire LDAP. SQLCODE =** *sqlcode***.**

**Explication :** La base de données a été supprimée mais elle n'a pas pu être décataloguée du répertoire LDAP car une erreur s'est produite au cours de l'opération.

**Action de l'utilisateur :** Corrigez l'erreur indiquée dans le code SQLCODE. Décataloguez ensuite la base de données du répertoire LDAP à l'aide de la commande UNCATALOG LDAP DATABASE.

## **SQL3276N Impossible d'obtenir le contexte de dénomination LDAP.**

**Explication :** Impossible de demander le contexte de dénomination LDAP associé au serveur LDAP.

**Action de l'utilisateur :** Prenez contact avec l'administrateur du répertoire LDAP pour obtenir le contexte de dénomination associé au serveur LDAP en cours. Si vous utilisez IBM eNetwork Directory V2.1, il s'agit du nom du suffixe LDAP. Définissez ensuite le contexte de dénomination de la machine utilisée en lançant la commande "db2set

# DB2LDAP\_BASEDN=<contexte-dénomination>".

### **SQL3277N La base de données** *alias-bdd* **existe déjà dans le répertoire LDAP.**

**Explication :** La commande n'a pas abouti car il existe déjà une autre base de données portant le même nom dans le répertoire LDAP.

**Action de l'utilisateur :** Relancez la commande en utilisant un alias différent.

# **SQL3278N • SQL3300N**

#### **SQL3278N Le noeud** *noeud* **existe déjà dans le répertoire LDAP.**

**Explication :** La commande n'a pas abouti car il existe déjà un autre noeud portant le même nom dans le répertoire LDAP.

**Action de l'utilisateur :** Relancez la commande en utilisant un alias différent.

#### **SQL3279N La commande n'a pas abouti car LDAP est désactivé.**

**Explication :** La commande n'a pas abouti car le support LDAP est désactivé sur la machine utilisée.

**Action de l'utilisateur :** Si le support LDAP est installé, activez-le en lançant la commande "db2set DB2\_ENABLE\_LDAP=YES".

Si le support LDAP n'est pas installé, vous devez lancer le programme d'installation et choisir d'installer ce support.

### **SQL3280N La tentative de connexion à un serveur DRDA a échoué.**

**Explication :** La tentative de connexion à un serveur DRDA a échoué car DB2 Connect n'est pas installé sur ce client IBM Data Server Client et le noeud passerelle n'a pas été défini au moment du catalogage de la base de données LDAP.

**Action de l'utilisateur :** Installez DB2 Connect sur ce client IBM Data Server Client ou recataloguez cette base de données LDAP avec un noeud de passerelle correct.

### **SQL3281N Le paramètre OSTYPE n'est pas correct.**

**Explication :** Le serveur bases de données n'a pas été enregistré auprès de LDAP car le paramètre OSTYPE n'est pas correct. Le paramètre OSTYPE décrit le type de système d'exploitation du serveur.

**Action de l'utilisateur :** Réexécutez la commande en indiquant un type de système d'exploitation (OSTYPE) qui peut être pris en charge par DB2.

#### **SQL3282N Les justificatifs fournis ne sont pas corrects.**

**Explication :** Le nom distinctif fourni (DN) de l'utilisateur ou son mot de passe, ou les deux, ne sont pas corrects.

Cette erreur peut survenir lorsqu'un utilisateur évoluant au sein d'un environnement de domaines Windows 2000, qui prend en charge le protocole LDAP, se connecte à un compte local dont les droits peuvent être insuffisants.

**Action de l'utilisateur :** Réexécutez la commande en entrant des valeurs correctes pour le nom distinctif

(DN) de l'utilisateur et son mot de passe.

Si vous travaillez dans un environnement de domaines Windows 2000, veillez à vous connecter à un compte qui bénéficie de droits suffisants.

**SQL3283W La mise à jour de la configuration du gestionnaire de la base de données a abouti. Les informations de protocole n'ont toutefois pas été modifiées dans le répertoire LDAP. SQLCODE =** *valeur-sqlcode***.**

**Explication :** La mise à jour de la configuration du gestionnaire de la base de données a abouti. Les informations de protocole n'ont toutefois pas pu être mises à jour dans le répertoire LDAP, parce qu'une erreur s'est produite au cours de l'opération LDAP.

**Action de l'utilisateur :** Corrigez l'erreur indiquée dans le code SQLCODE. Mettez ensuite à jour les informations de protocole dans le répertoire LDAP par la commande UPDATE LDAP NODE.

## **SQL3284N Le paramètre NODETYPE n'est pas correct.**

**Explication :** Le serveur de base de données n'a pas été enregistré auprès de LDAP car le paramètre NODETYPE n'est pas correct.

**Action de l'utilisateur :** Utilisez un paramètre NODETYPE correct lors de l'enregistrement du serveur de base de données sur LDAP. Les valeurs correctes pour le paramètre NODETYPE sont : SERVER, MPP et DCS.

## **SQL3285N La commande n'a pas abouti car LDAP n'est pas pris en charge.**

**Explication :** La commande n'a pas abouti car LDAP n'est pas pris en charge sur cette plateforme.

**Action de l'utilisateur :** Si LDAP n'est pas pris en charge sur cette plateforme, lancez la commande suivante pour désactiver le support LDAP : db2set DB2\_ENABLE\_LDAP=NO

## **SQL3300N L'ordre des enregistrements du fichier d'entrée est incorrect.**

**Explication :** Les enregistrements du fichier WSF sont censés être dans l'ordre croissant (ligne 1, colonne 1 ... ligne 1, colonne 256 ; ligne 2, colonne 1 ... ligne 2, colonne 256, etc). Le fichier WSF est altéré ou a été généré de façon incorrecte ; il se peut que le niveau du programme Lotus ne soit pas pris en charge par le gestionnaire de la base de données.

L'exécution de l'utilitaire IMPORT s'interrompt.

**Action de l'utilisateur :** Générez à nouveau le fichier

WSF à l'aide d'un programme Lotus dont le niveau est pris en charge.

#### **SQL3301N Un enregistrement BOF a été détecté au milieu du fichier d'entrée.**

**Explication :** Un enregistrement de début de fichier (BOF) doit être le premier enregistrement d'un fichier WSF. Il ne peut pas se situer ailleurs. Le fichier WSF est altéré ou a été généré de façon incorrecte ; il se peut que le niveau du programme Lotus ne soit pas pris en charge par le gestionnaire de la base de données.

L'exécution de l'utilitaire IMPORT s'interrompt.

**Action de l'utilisateur :** Générez à nouveau le fichier WSF à l'aide d'un programme Lotus dont le niveau est pris en charge.

#### **SQL3302N Un enregistrement EOF a été détecté avant que des données soient importées.**

**Explication :** Le fichier d'entrée est correct mais ne contient pas de données pouvant être importées.

L'exécution de l'utilitaire IMPORT s'interrompt.

**Action de l'utilisateur :** Régénérez le fichier d'entrée avec des données valides.

## **SQL3303N IXF doit être le type de fichier utilisé lorsque les mots-clés CREATE ou REPLACE\_CREATE sont précisés dans la chaîne définissant l'opération à exécuter.**

**Explication :** Les types de fichier autres qu'IXF ne sont pas admis avec les mots clés CREATE ou REPLACE\_CREATE dans la *chaîne d'actions* (par exemple, "REPLACE into ...") .

L'exécution de l'utilitaire IMPORT s'interrompt. Aucune donnée n'est importée.

**Action de l'utilisateur :** Remplacez le type de fichier par IXF ou utilisez INSERT, INSERT\_UPDATE ou REPLACE.

### **SQL3304N La table n'existe pas.**

**Explication :** Les paramètres tels qu'ils sont définis dans la commande exigent l'existence de la table.

L'exécution de l'utilitaire s'interrompt. Aucune donnée n'est chargée.

**Action de l'utilisateur :** Effectuez l'une des opérations suivantes :

- v Relancez la commande avec le nom d'une table existante.
- v Si le fichier d'entrée est un fichier PC/IXF, relancez la commande avec l'option CREATE.

### **SQL3305N La table ne peut pas être créée car elle existe déjà.**

**Explication :** Le mot clé CREATE indique qu'une nouvelle table doit être créée, mais une table de ce nom existe déjà.

L'exécution de l'utilitaire IMPORT s'interrompt. Aucune donnée n'est importée.

**Action de l'utilisateur :** Supprimez la table existante ou utilisez un mot clé différent de CREATE et relancez la commande.

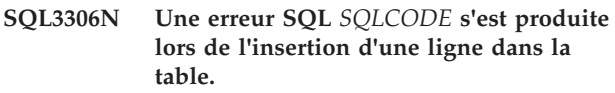

**Explication :** Une erreur SQL s'est produite lors de l'insertion d'une ligne dans la table.

Si l'erreur SQL n'est pas grave, la ligne est rejetée et l'utilitaire poursuit le traitement. Dans le cas contraire, l'exécution de l'utilitaire s'interrompt.

**Action de l'utilisateur :** Lisez les autres messages répertoriés dans le fichier de messages pour plus de détails sur l'erreur effective et, si nécessaire, relancez la commande.

**SQL3307N Le nombre de colonnes défini dans le paramètre METHOD ne correspond pas au nombre d'entrées précisé dans la chaîne définissant l'opération à exécuter, ou une colonne du paramètre METHOD n'existe pas.**

**Explication :** L'option CREATE ou REPLACE\_CREATE a été spécifiée dans la commande IMPORT. Exécutez l'une des opérations suivantes :

- v Si l'indicateur de méthode NAMES ou POSITIONS a été précisé dans le paramètre *METHOD*, le nombre de colonnes définies explicitement dans *METHOD* est différent de celui spécifié dans le paramètre de la chaîne définissant l'opération à exécuter (par exemple, "REPLACE into ...") .
- Si l'indicateur de méthode DEFAULT a été spécifié dans le paramètre *METHOD*, le nombre de colonnes dans le fichier PC/IXF est inférieur au nombre de colonnes spécifié dans la chaîne définissant l'opération à exécuter.
- v Une colonne indiquée dans le paramètre *METHOD* n'existe pas dans le fichier PC/IXF.

L'exécution de l'utilitaire IMPORT s'interrompt. Aucune table n'est créée.

**Action de l'utilisateur :** Corrigez les colonnes définies par le paramètre *METHOD* et/ou la chaîne définissant l'opération à exécuter.

**SQL3308N Les valeurs de la page de codes de la colonne PC/IXF** *nom* **sont incompatibles avec celles de la page de codes de l'application. Le paramètre FORCEIN n'a pas été spécifié.**

**Explication :** Les valeurs des pages de codes de la colonne et de l'application ne sont pas compatibles. Lorsque le paramètre FORCEIN n'est pas défini, les données ne peuvent pas être chargées si la conversion de pages de codes de fichier IXF en page de codes de l'application n'est pas prise en charge.

L'exécution de l'utilitaire s'interrompt. Aucune donnée n'est chargée.

**Action de l'utilisateur :** Pour charger ces données avec ces pages de codes, relancez la commande avec l'option FORCEIN.

### **SQL3309N La colonne** *nom* **dans le fichier PC/IXF est définie comme une colonne graphique. Le paramètre FORCEIN n'a pas été spécifié.**

**Explication :** Lors du chargement d'un fichier PC/IXF, une colonne de données graphiques a été détectée. Le paramètre *FORCEIN* n'ayant pas été utilisé, les données ne peuvent pas être chargées.

L'exécution de l'utilitaire s'interrompt. Aucune donnée n'est chargée.

**Action de l'utilisateur :** Si vous voulez charger les données avec les graphiques, relancez la commande avec le paramètre *FORCEIN*.

### **SQL3310N La colonne** *nom* **dans le fichier PC/IXF n'est pas correcte.**

**Explication :** L'option CREATE ou REPLACE\_CREATE a été spécifiée dans la commande IMPORT. Une colonne comportant un enregistrement de type C incorrect a été détectée lors de l'importation du fichier PC/IXF.

L'exécution de l'utilitaire IMPORT s'interrompt. La table n'est pas créée.

**Action de l'utilisateur :** Vérifiez les informations relatives à la définition de colonne dans le fichier d'entrée.

**SQL3311N Ce fichier PC/IXF n'est pas pris en charge en mode Import CREATE. Code anomalie =** *code-anomalie***.**

**Explication :** Codes anomalie :

**1**

Les informations sur l'index n'ont pas été enregistrées car les noms de colonne d'index contiennent des valeurs hexadécimales de 0x2B ou 0x2D.

**2**

**3**

**4**

**5**

**6**

**7**

Les colonnes XML ne sont pas prises en charge.

La clé MDC n'a pas été enregistrée.

La clé de partitionnement de la table n'a pas été enregistrée.

Le nom de l'index a été tronqué à cause de la conversion de la page de codes.

Les tables protégées ne sont pas prises en charge.

La chaîne d'action différente de 'SELECT \* FROM <TABLE-NAME>' a été utilisée au cours de l'exportation.

**8**

**9**

La méthode N a été utilisée au cours de l'exportation.

Un nom de colonne est trop long pour le format PC/IXF. Il a été tronqué.

**10**

Un nom UDT est trop long pour le format PC/IXF. Il a été tronqué.

**11**

Les informations de la table basée sur un type structuré ont été tronquées en raison de la conversion de la page de codes.

**12**

Le schéma associé au type UDT est trop long pour le format PC/IXF. Il a été tronqué.

**13**

Les colonnes à virgule flottante décimale ne sont pas prises en charge.

**14**

Le modificateur IMPLICITLYHIDDENINCLUDE a été utilisé au cours de l'exportation.

**Action de l'utilisateur :** Les données n'ont pas été
affectées lors de l'exportation. Cependant, le fichier ne peut pas être utilisé dans l'opération Import CREATE pour reconstituer la table, car il manque des informations. Pour les codes anomalie 1, 3, 4, 5, 7, 8, 9 et 14, l'utilisateur peut se servir du modificateur de type de fichier FORCECREATE pour forcer l'opération CREATE avec ce fichier. Pour les codes anomalie 2, 6, 10, 12 et 13, l'utilisateur peut employer l'outil db2look pour extraire les informations sur la table et effectuer l'opération Import INSERT ou REPLACE.

## **SQL3313N Le disque est saturé. Le traitement a été interrompu.**

**Explication :** Le disque ou la disquette est saturé. Au cours de l'exportation vers un fichier PC/IXF, soit le fichier de données PC/IXF est placé sur un disque dur, soit le fichier de données PC/IXF ainsi que la base de données sont situés sur le même système de fichiers, soit le fichier de données PC/IXF et le fichier de messages sont situés sur le même système de fichiers.

L'exécution de l'utilitaire EXPORT s'interrompt. L'exportation des données n'est pas terminée.

**Action de l'utilisateur :** Libérez plus d'espace sur le disque ou la disquette ou précisez que le fichier se trouve sur une autre unité que la base de données ou le fichier de messages, puis relancez la commande.

#### **SQL3314N Les zones date et heure dans un enregistrement A ne correspondent pas aux zones correspondantes d'un enregistrement H.**

**Explication :** Lors du chargement d'un fichier PC/IXF, un enregistrement de type A y a été détecté, contenant des éléments d'identification (dans les zones date et heure) différentes des informations correspondantes dans l'enregistrement d'en-tête (H). Cela ne s'applique pas à un enregistrement A situé au début d'un fichier de continuation.

Le fichier d'entrée est probablement altéré.

L'exécution de l'utilitaire s'interrompt.

**Action de l'utilisateur :** Créez à nouveau le fichier altéré ou corrigez-le afin de récupérer la plus grande quantité possible de données. Relancez la commande.

#### **SQL3315N Les zones volume dans un enregistrement A de sous-type C ne sont pas correctes.**

**Explication :** Lors du chargement d'un fichier PC/IXF créé par les services de base de données, un enregistrement de type A a été détecté dans le fichier PC/IXF, contenant des informations incorrectes sur le volume (dans les zones volume).

Le fichier d'entrée est probablement altéré.

L'exécution de l'utilitaire s'interrompt.

**Action de l'utilisateur :** Créez à nouveau le fichier altéré ou corrigez-le afin de récupérer la plus grande quantité possible de données. Relancez la commande.

## **SQL3316N Une erreur d'entrée-sortie s'est produite lors de la fermeture d'une partie du fichier d'entrée.**

**Explication :** Lors du chargement d'un fichier PC/IXF en plusieurs parties, une erreur d'entrée-sortie s'est produite alors que le système fermait un des fichiers constituant le fichier PC/IXF d'entrée. Cela ne s'applique pas au dernier fichier du groupe qui constitue le fichier PC/IXF.

L'exécution de l'utilitaire s'interrompt.

**Action de l'utilisateur :** Relancez la commande.

#### **SQL3317N La chaîne désignée par le paramètre filetmod comprend des informations conflictuelles.**

**Explication :** La chaîne *filetmod* définit la génération et la famille de produits correspondant au fichier de sortie. Plusieurs générations ou familles de produits ont été définies dans la chaîne.

L'exécution de l'utilitaire s'interrompt. Le fichier de sortie n'est pas créé.

**Action de l'utilisateur :** Ne laissez qu'une génération et famille de produits dans la chaîne *filetmod*. Relancez la commande.

## **SQL3318N Le paramètre filetmod comporte des mots-clés en double.**

**Explication :** Le mot clé COLDEL, CHARDEL ou DECPT apparaît plus d'une fois dans le paramètre *filetmod*. Ce cas peut se produire lors de l'utilisation de fichiers ASCII délimités (DEL).

L'exécution de l'utilitaire s'interrompt. Aucune donnée n'est chargée ni exportée.

**Action de l'utilisateur :** Relancez la commande avec un paramètre *filetmod* correct.

# **SQL3319N Une erreur SQL** *SQLCODE* **s'est produite lors de la création de la table.**

**Explication :** Une erreur SQL s'est produite lors de la création de la table.

L'exécution de l'utilitaire IMPORT s'interrompt. La table n'est pas créée. Aucune donnée n'est importée.

**Action de l'utilisateur :** Pour plus d'informations, regardez le SQLCODE (numéro de message). Effectuez les modifications nécessaires et relancez la commande.

## **SQL3320N Un mot clé du paramètre filetmod n'est pas suivi d'un délimiteur ni d'un séparateur décimal.**

**Explication :** Le mot clé COLDEL, CHARDEL ou DECPT est situé à la fin du paramètre *filetmod*. Il n'est pas suivi d'un délimiteur ni d'un séparateur décimal. Ce cas peut se produire lors de l'utilisation de fichiers ASCII délimités (DEL).

L'exécution de l'utilitaire s'interrompt. Aucune donnée n'est chargée ni exportée.

**Action de l'utilisateur :** Relancez la commande avec un paramètre *filetmod* correct.

**SQL3321C Les données n'ont pas été importées dans la base de données car je journal était plein ou l'espace de verrou était épuisé. La reprise a échoué. Le SQLCODE** *SQLCODE* **a été renvoyé.**

**Explication :** L'utilitaire d'importation n'a pas pu insérer une ligne de données dans la base de données car le journal des transactions est saturé ou l'espace de verrouillage disponible pour l'application est épuisé. Le travail a été validé (COMMIT), mais l'utilitaire n'a pas inséré la ligne car le journal des transactions de la base de données ou l'espace de verrouillage est saturé.

L'exécution de l'utilitaire s'interrompt. Toutes les modifications précédentes ont été validées mais la ligne courante n'a pas été importée.

**Action de l'utilisateur :** Vérifiez l'espace disponible sur le système de fichiers contenant vos fichiers base de données ainsi que l'espace de verrouillage disponible pour l'application. Pensez à augmenter la taille maximale du journal, de l'emplacement de stockage pour la liste des verrous ou le pourcentage de la liste des verrous disponible pour une seule application dans le fichier de configuration de la base de données.

#### **SQL3322N Une erreur de sémaphore du système d'exploitation s'est produite.**

**Explication :** Une erreur s'est produite dans les sémaphores d'attente ou d'enregistrement.

L'exécution de l'utilitaire s'interrompt. Pour l'utilitaire EXPORT, les données risquent d'être incomplètes sur le support. Pour l'utilitaire IMPORT, les données non encore validées (COMMIT) sont annulées (ROLLBACK).

**Action de l'utilisateur :** Arrêtez et relancez DB2, puis exécutez à nouveau l'utilitaire.

## **SQL3324N La colonne** *nom* **possède un type** *type* **non reconnu.**

**Explication :** L'instruction SQL a renvoyé une colonne de données non prise en charge.

Utilisateurs d'un système fédéré : le type de données que vous souhaitez n'est pas pris en charge ni par le serveur fédéré ni par la source de données à laquelle vous voulez accéder.

**Action de l'utilisateur :** Corrigez l'erreur et relancez la commande.

Utilisateurs d'un système fédéré : indiquez un type de données pris en charge et relancez le programme.

**SQL3325W Toutes les colonnes de la ligne** *numéro-ligne* **ont des valeurs NULL ; la ligne n'est pas incluse dans le fichier WSF.**

**Explication :** Lorsque vous exportez un fichier WSF et que l'instruction SELECT a pour résultat une ligne de valeurs NULL, cette ligne n'est pas ajoutée au fichier WSF. Le nombre total de lignes spécifiées dans le message SQL3105N correspond au nombre de lignes résultant de l'instruction SELECT et non au nombre de lignes du fichier WSF.

L'exécution de la commande se poursuit.

**Action de l'utilisateur :** Aucune action n'est requise. Il s'agit d'un message à caractère informatif.

## **SQL3326N La liste de colonnes indiquée à la suite du nom de la table dans la chaîne définissant l'opération à exécuter est incorrecte.**

**Explication :** Lorsque vous appelez IMPORT ou LOAD avec une *chaîne d'actions* (par exemple, "REPLACE into ...") contenant une liste de colonnes après le nom de table, ce message est renvoyé si la liste est incorrecte. Par exemple, les paramètres de la *chaîne d'actions* échoueront :

**insert into tablea()**

pas de colonne entre les parenthèses

**insert into tablea(deux mots)** nom de colonne incorrect

**insert into tablea(grant.col1)** le nom de colonne ne doit pas être qualifié

**insert into tablea(x1234567890123456789)** nom de colonne trop long

**insert into tablea(,col1,col2)** nom de colonne manquant

L'exécution de la commande prend fin.

**Action de l'utilisateur :** Modifiez le paramètre de la *chaîne d'actions* en indiquant une liste de colonnes valides et appelez à nouveau l'utilitaire.

#### **SQL3327N Une erreur système est survenue (code anomalie 1 =** *code-anomalie-1* **et code anomalie 2 =** *code-anomalie-2***).**

**Explication :** Une erreur système s'est produite.

L'exécution de l'utilitaire s'interrompt.

**Action de l'utilisateur :** Si possible, notez toutes les informations de la structure SQLCA relatives à l'erreur. Conservez le fichier de messages. Arrêtez toutes les applications qui utilisent la base de données. Réinitialisez le système. Redémarrez la base de données. Relancez la commande.

Si les ressources mémoire disponibles sont suffisantes et que l'incident n'est pas résolu, appelez la fonction de trace indépendante à l'invite du système d'exploitation.

**SQL3330W Sur la ligne** *numéro de ligne***, une zone comporte un nombre de caractères impair et sa colonne de base de données cible est une colonne graphique. La ligne n'a pas été chargée.**

**Explication :** Seules des zones comportant un nombre pair de caractères peuvent être chargées dans des colonnes de base de données graphiques.

La ligne n'est pas chargée.

**Action de l'utilisateur :** Chargez les données dans une nouvelle table en spécifiant l'option CREATE dans la commande IMPORT, ou ne chargez pas la colonne dans cette table.

#### **SQL3331C Le paramètre d'autorisation d'accès à un fichier (ou répertoire) ne permet pas l'accès indiqué.**

**Explication :** Ce message peut accompagner un autre message d'erreur. Il indique qu'une tentative d'accès à un fichier ou répertoire incompatible avec les attributs du fichier a eu lieu. Une des conditions suivantes peut être à l'origine de l'incident :

- v ouverture d'un fichier pour écriture sur une unité en lecture seulement ;
- v ouverture d'un fichier pour écriture sur un fichier en lecture seulement ;
- v ouverture d'un répertoire au lieu d'un fichier ;
- v violation de partage ou d'un dispositif de verrouillage.

Le traitement de la commande est impossible.

**Action de l'utilisateur :** Relancez l'utilitaire lorsque le fichier n'est plus actif, ou relancez-le en dirigeant la sortie vers un chemin et un fichier accessibles en écriture.

#### **SQL3332C Le nombre maximal de fichiers ouverts a été atteint.**

**Explication :** Ce message peut accompagner un autre message d'erreur. Il indique que le nombre maximal de fichiers ouverts a été atteint.

Le traitement de la commande est impossible.

**Action de l'utilisateur :** Arrêtez les autres applications afin de réduire le nombre de fichiers ouverts et relancez l'utilitaire.

#### **SQL3333C Le fichier ou répertoire n'existe pas.**

**Explication :** Ce message peut accompagner un autre message d'erreur. Il indique qu'un fichier ou répertoire auquel vous voulez accéder n'existe pas ou est introuvable.

Le traitement de la commande est impossible.

**Action de l'utilisateur :** Relancez la commande en utilisant un nom de fichier correct, avec le chemin d'accès approprié.

## **SQL3334C L'espace de stockage disponible est insuffisant.**

**Explication :** Ce message peut accompagner un autre message d'erreur. Il indique que l'espace de stockage disponible ne permet pas d'ouvrir le fichier.

Le traitement de la commande est impossible.

**Action de l'utilisateur :** Arrêtez l'application. Les solutions possibles sont les suivantes :

- v Assurez-vous que le système dispose de la mémoire réelle et virtuelle nécessaire.
- v Supprimez les processus d'arrière-plan.

#### **SQL3335C Le système de fichiers est saturé.**

**Explication :** Ce message peut accompagner un autre message d'erreur. Il indique que l'espace est insuffisant pour l'accès en écriture.

Le traitement de la commande est impossible.

**Action de l'utilisateur :** Pour libérer des ressources sur l'unité, supprimez les fichiers inutiles ou dirigez les données de sortie vers une unité disposant de l'espace suffisant.

## **SQL3337N Une erreur d'entrée-sortie s'est produite lors de l'écriture de données sur le serveur.**

**Explication :** Une erreur d'entrée-sortie s'est produite lors d'une tentative d'écriture de données dans un fichier temporaire sur le serveur (les fichiers temporaires sont créés dans le répertoire tmp sous le répertoire sqllib pour l'instance du gestionnaire de

# **SQL3338N • SQL3346N**

bases de données). Le système de fichiers sur le serveur est peut-être saturé.

L'exécution de l'utilitaire s'interrompt. La base de données reste inchangée.

**Action de l'utilisateur :** Contactez l'administrateur système pour qu'il libère des ressources sur le serveur, puis relancez la commande.

#### **SQL3338N Une erreur d'entrée-sortie s'est produite lors de la lecture d'un fichier de messages temporaire sur le serveur.**

**Explication :** Une erreur système d'entrée-sortie s'est produite lors d'une tentative de lecture d'un fichier de messages temporaire sur le serveur.

L'opération IMPORT est terminée ; il se peut toutefois que le fichier de messages qui se trouve sur le système client de base de données soit vide ou incomplet.

**Action de l'utilisateur :** Lancez une requête sur la base de données éloignée pour déterminer si l'opération a abouti ou non.

#### **SQL3340N Impossible d'exécuter un chargement avec un accès en lecture concurrente sur la table. Code anomalie =** *code-anomalie***.**

**Explication :** L'option ALLOW READ ACCESS de la commande LOAD n'est pas prise en charge dans les cas ci-après comme indiqué par le *code-anomalie* :

- 1. Lorsque LOAD REPLACE est utilisé.
- 2. Lorsque INDEXING MODE DEFERRED est utilisé.
- 3. Lorsque la table cible est dans l'état Set Integrity Pending et non dans l'état Read Access only.
- 4. Lorsque les index sont considérés comme incorrects.
- 5. Lorsque l'option LOAD TERMINATE ou LOAD RESTART est utilisée avec une commande LOAD sans l'option ALLOW READ ACCESS ou quand il n'y a pas les fichiers temporaires du chargement d'origine.

**Action de l'utilisateur :** Relancez la commande avec l'option ALLOW NO ACCESS.

#### **SQL3341N Le nom de l'espace table indiqué avec l'option USE est incorrect. Code anomalie =** *code-anomalie***.**

**Explication :** Seuls les espaces table système temporaires peuvent être utilisés pour la reconstitution d'index dans un espace table autre que l'espace table d'index. La taille de page définie pour l'espace table système temporaire doit correspondre à la taille de page de l'espace table d'index.

**Action de l'utilisateur :** Relancez la commande en utilisant un nom d'espace table faisant référence à un espace table système temporaire dont la taille de page est correcte. Les *codes-anomalie* décrivant l'erreur sont les suivants :

- 1. Le nom de l'espace table est introuvable dans la clause USE.
- 2. L'espace table doit être un espace table système temporaire.
- 3. La taille de page définie pour l'espace table système temporaire doit correspondre à la taille de page de l'espace table d'index.

**SQL3342N Les droits de l'ID utilisateur ne sont pas suffisants pour l'utilisation de l'option LOCK WITH FORCE.**

**Explication :** L'option LOCK WITH FORCE de l'utilitaire de chargement requiert les droits SYSADM ou SYSCTRL.

**Action de l'utilisateur :** Relancez la commande de chargement avec un ID utilisateur ayant les droits d'accès suffisants.

## **SQL3343N Opération Load restart non autorisée à la suite d'une récupération aval après échec de chargement.**

**Explication :** Le chargement qui a échoué avant le point de cohérence à la fin d'une récupération aval ne peut pas être relancé après la fin de cette même récupération aval.

**Action de l'utilisateur :** Utilisez le mode TERMINATE pour mettre fin au chargement ou supprimer la table.

# **SQL3346N L'option USE TablespaceName a été ignorée. Code anomalie =** *code-anomalie***.**

**Explication :** L'option USE TablespaceName est valide uniquement dans le cas de chargements ALLOW READ ACCESS avec l'option INDEXING MODE REBUILD. Si INDEXING MODE AUTOSELECT est spécifié, le chargement utilise l'espace table de remplacement uniquement s'il doit reconstituer les index.

**Action de l'utilisateur :** Pour plus de détails, reportez-vous au code anomalie.

- 1. Le mode d'indexation n'est pas compatible avec l'option USE TablespaceName.
- 2. La table n'a pas d'index.
- 3. Il n'est pas nécessaire d'indiquer un espace table séparé pour LOAD TERMINATE.
- 4. L'option USE TablespaceName est prise en charge uniquement dans le cas de chargements ALLOW READ ACCESS.

#### **SQL3400N La méthode spécifiée dans METHOD est incorrecte pour les fichiers ASCII non délimités. L'indicateur doit être 'L' pour les emplacements de mémoire.**

**Explication :** Lors du chargement à partir d'un fichier ASCII non délimité, les colonnes doivent être sélectionnées en fonction de leur emplacement dans le fichier.

Le traitement de la commande est impossible.

**Action de l'utilisateur :** Relancez la commande en utilisant un ensemble d'emplacements mémoire correct pour les colonnes du fichier source.

#### **SQL3401N La méthode spécifiée dans METHOD n'est correcte pour aucun type de fichier.**

**Explication :** La méthode de sélection des colonnes dans le fichier n'est correcte pour aucun *type de fichier*. Choisissez l'un des indicateurs de méthode suivants :

- P pour les positionnements ;
- N pour les noms ;
- v L pour les emplacements mémoire ;
- v D pour les valeurs par défaut.

Il existe des restrictions supplémentaires en fonction du *type de fichier*.

Le traitement de la commande est impossible.

**Action de l'utilisateur :** Relancez la commande en utilisant un indicateur de méthode de sélection correct.

**SQL3402N Une paire d'emplacements mémoire de début/fin dont les deux valeurs sont à zéro a été spécifiée pour une colonne** *nom* **ne pouvant pas prendre de valeur NULL.**

**Explication :** Une paire d'emplacements mémoire, dont les deux éléments (début et fin) sont définis par zéro, a été spécifiée pour la colonne indiquée ; or, la colonne ne peut pas prendre de valeur NULL.

Le traitement de la commande est impossible.

**Action de l'utilisateur :** Relancez la commande en utilisant un ensemble d'emplacements mémoire correct pour les colonnes du fichier source.

#### **SQL3403N La paire d'emplacements début/fin pour l'insertion dans la colonne** *nom* **est incorrecte. (***début fin***)**

**Explication :** La spécification de zone permettant de localiser les données d'entrée pour la colonne de base de données indiquée dans le fichier ASCII non délimité d'entrée n'est pas correcte. La spécification de zone contient l'une des erreurs suivantes :

v L'emplacement de début est inférieur à zéro.

- v L'emplacement de fin est inférieur à zéro.
- v La valeur de l'emplacement de fin est inférieure à celle de l'emplacement de début.

Le traitement de la commande est impossible.

**Action de l'utilisateur :** Relancez la commande en utilisant un ensemble d'emplacements correct pour les colonnes du fichier source.

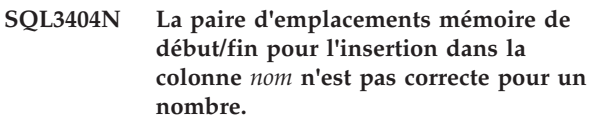

**Explication :** La spécification de zone permettant de localiser les données d'entrée pour la colonne de base de données indiquée dans le fichier ASCII non délimité d'entrée est incorrecte. La paire d'emplacements mémoire définit une zone dont la longueur est supérieure à 50 octets.

Le traitement de la commande est impossible.

**Action de l'utilisateur :** Relancez la commande en utilisant un ensemble d'emplacements mémoire correct pour les colonnes du fichier source.

#### **SQL3405N La paire d'emplacements mémoire de début/fin pour l'insertion dans la colonne** *nom* **n'est pas correcte pour une date.**

**Explication :** La spécification de zone permettant de localiser les données d'entrée pour la colonne de base de données indiquée dans le fichier ASCII non délimité d'entrée, est incorrecte. La paire d'emplacements mémoire définit une longueur de zone incorrecte pour une représentation externe de date.

Le traitement de la commande est impossible.

**Action de l'utilisateur :** Relancez la commande en utilisant un ensemble d'emplacements mémoire correct pour les colonnes du fichier source.

## **SQL3406N La paire d'emplacements mémoire de début/fin pour l'insertion dans la colonne** *nom* **n'est pas correcte pour une heure.**

**Explication :** La spécification de zone permettant de localiser les données d'entrée pour la colonne de base de données indiquée dans le fichier ASCII non délimité d'entrée, est incorrecte. La paire d'emplacements mémoire définit une longueur de zone incorrecte pour une représentation externe d'heure.

Le traitement de la commande est impossible.

**Action de l'utilisateur :** Relancez la commande en utilisant un ensemble d'emplacements mémoire correct pour les colonnes du fichier source.

#### **SQL3407N La paire d'emplacements mémoire de début/fin pour l'insertion dans la colonne** *nom* **n'est pas correcte pour un horodatage.**

**Explication :** La spécification de zone permettant de localiser les données d'entrée pour la colonne de base de données indiquée dans le fichier ASCII non délimité d'entrée est incorrecte. La paire d'emplacements mémoire définit une longueur de zone incorrecte pour une représentation externe d'horodatage.

Le traitement de la commande est impossible.

**Action de l'utilisateur :** Relancez la commande en utilisant un ensemble d'emplacements mémoire correct pour les colonnes du fichier.

**SQL3408W La paire d'emplacements mémoire de début/fin pour l'insertion dans la colonne** *nom* **définit une zone plus grande que la colonne cible. Les données risquent d'être tronquées.**

**Explication :** Pour la réception des données à partir du fichier ASCII non délimité d'entrée, une zone dont la taille est supérieure à la taille (ou taille maximale) de la colonne de base de données cible est définie.

Le traitement de l'utilitaire se poursuit. Il y aura troncature si les données dépassent les limites de la zone.

**Action de l'utilisateur :** Aucune action n'est requise.

**SQL3409W La paire d'emplacements de début/fin pour l'insertion dans la colonne** *nom* **définit une zone dont la taille est inférieure à celle de la colonne cible de longueur fixe. Les données seront complétées par des blancs.**

**Explication :** La colonne de base de données indiquée est une colonne de longueur fixe. Pour la réception de données à partir du fichier ASCII non délimité d'entrée, une zone dont la taille est inférieure à celle de la colonne de base de données cible est définie.

Le traitement de l'utilitaire se poursuit. Les valeurs entrées dans la colonne indiquée sont complétées, le cas échéant, par des espaces à droite.

**Action de l'utilisateur :** Aucune action n'est requise.

#### **SQL3410N La paire d'emplacements début/fin pour l'insertion dans la colonne** *nom* **n'est pas valide pour une colonne graphique.**

**Explication :** La spécification de zone permettant de localiser dans le fichier ASCII les données d'entrée à insérer dans la colonne indiquée définit une zone contenant un nombre d'octets impair.

Le traitement de la commande est impossible.

**Action de l'utilisateur :** Relancez la commande en utilisant un ensemble d'emplacements correct pour les colonnes du fichier source.

#### **SQL3411W La valeur de zone sur la ligne** *numéro-ligne* **dans la colonne** *numéro-colonne* **n'est pas correcte pour une colonne graphique. Une valeur NULL a été insérée.**

**Explication :** La valeur qui se trouve dans la zone indiquée n'est pas admise dans une colonne graphique. La valeur contient peut-être un nombre impair d'octets. Pour les fichiers DEL, la valeur du numéro de colonne spécifie une zone sur la ligne indiquée. Pour les fichiers ASCII, la valeur du numéro de colonne spécifie l'emplacement de l'octet auquel commence la valeur sur la ligne.

La ligne n'est pas insérée.

**Action de l'utilisateur :** Si les valeurs NULL ne sont pas acceptées, corrigez le fichier d'entrée et relancez la commande ou modifiez les données de la table.

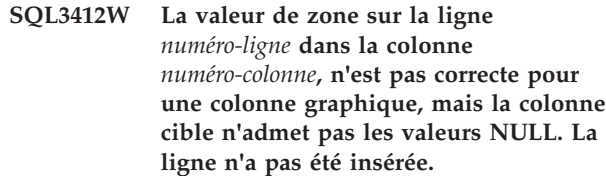

**Explication :** La valeur qui se trouve dans la zone indiquée n'est pas admise dans une colonne graphique. La valeur contient peut-être un nombre impair d'octets. Il n'est pas possible d'insérer une valeur NULL car la colonne cible n'accepte pas ce type de valeur. Pour les fichiers DEL, la valeur du numéro de colonne spécifie une zone sur la ligne indiquée. Pour les fichiers ASCII, la valeur du numéro de colonne spécifie l'emplacement de l'octet auquel commence la valeur sur la ligne.

La ligne n'est pas insérée.

**Action de l'utilisateur :** Aucune action n'est requise. Si la ligne est nécessaire, corrigez le fichier d'entrée et relancez la commande ou modifiez les données de la table.

#### **SQL3413W La valeur de zone à la ligne** *numéro-ligne* **de la colonne** *numéro-colonne* **est trop petite pour la colonne cible. Une valeur NULL a été insérée.**

**Explication :** La valeur contenue dans la zone spécifiée n'est pas admise car elle est trop petite pour la colonne cible. La valeur du numéro de colonne spécifie l'emplacement de l'octet auquel commence la zone sur la ligne.

Une valeur NULL est insérée.

**Action de l'utilisateur :** Aucune action n'est requise. Si les valeurs NULL ne sont pas acceptées, corrigez le

fichier d'entrée et relancez la commande ou modifiez les données de la table.

#### **SQL3414N Le fichier temporaire** *nom-fichier* **est introuvable.**

**Explication :** A l'issue de la phase de chargement, un fichier temporaire est créé avec les informations nécessaires au redémarrage du chargement. Si la phase de chargement a été interrompue, ce fichier n'est pas créé.

Ce message indique que le fichier temporaire n'a pas été trouvé lors du redémarrage du chargement.

L'exécution de l'utilitaire prend fin.

**Action de l'utilisateur :** En fonction du moment de l'interruption, il peut être possible de redémarrer le chargement à partir de la phase de création.

**SQL3415W La valeur de zone à la ligne** *numéro-ligne* **dans la colonne** *numéro-colonne* **ne peut pas être convertie de la page de codes du fichier de données d'entrée vers la page de codes de la base de données. Une valeur NULL a été chargée.**

**Explication :** La valeur dans la zone indiquée ne peut pas être convertie de la page de codes du fichier de données d'entrée en page de codes de la base de données.

**Action de l'utilisateur :** Si une valeur NULL n'est pas autorisée, corrigez le fichier de données d'entrée et relancez la commande ou modifiez les données dans la table.

**SQL3416W La valeur de zone à la ligne** *numéro-ligne* **dans la colonne** *numéro-colonne* **ne peut pas être convertie de la page de codes du fichier de données d'entrée vers la page de codes de la base de données. La ligne n'a pas été chargée.**

**Explication :** La valeur dans la zone indiquée ne peut pas être convertie de la page de codes du fichier de données d'entrée en page de codes de la base de données.

**Action de l'utilisateur :** Aucune action n'est requise. Si la ligne est nécessaire, corrigez le fichier de données d'entrée ou modifiez les données dans la table.

**SQL3417N Une paire d'emplacements mémoire de début/fin** *nombre-paires* **est incorrect pour la page de codes** *page de codes***.**

**Explication :** La paire d'emplacement est incorrecte pour la page de codes car le codage de la page de codes est de type DBCS. Cela signifie que chaque caractère dans cette page de codes a une longueur de 2 octets trop longue. Un nombre pair d'octets doit être spécifié dans la paire d'emplacement.

La commande ne peut pas être traitée.

**Action de l'utilisateur :** Relancez la commande en utilisant un ensemble d'emplacements mémoire correct pour les colonnes du fichier source.

**SQL3418W Le modificateur de type de fichier NOCHARDEL ne doit pas être indiqué si les données ont été exportées avec DB2. Il est fourni afin d'assurer la prise en charge des fichiers de données du fournisseur qui ne possèdent pas de délimiteurs de caractères.**

**Explication :** Il est fourni afin d'assurer la prise en charge des fichiers de données du fournisseur qui ne possèdent pas de délimiteurs de caractères. Il n'est pas conçu pour être utilisé durant la création du fichier de données par DB2 EXPORT. Lorsque le format de fichiers DEL est utilisé, les délimiteurs de caractères permettent d'éviter la perte ou la corruption des données, ce qui constitue par conséquent le comportement par défaut.

**Action de l'utilisateur :** Vérifiez que le type NOCHARDEL est le type requis dans la commande de chargement ou d'importation.

### **SQL3419W L'option de tri spécifiée n'est pas prise en charge par l'utilitaire de tri du fournisseur. L'utilitaire de tri DB2 par défaut sera utilisé afin de poursuivre l'opération.**

**Explication :** La bibliothèque de tri du fournisseur est activée par la définition de la variable de registre de DB2 DB2SORT. Les caractéristiques de tri actuelles exigent une fonction qui n'est pas prise en charge par la bibliothèque de tri du fournisseur. DB2 utilisera le tri par défaut pour poursuivre l'opération. Les fonctions susceptibles de ne pas être prises en charge par l'utilitaire de tri du fournisseur sont les suivantes :

- v Création de base de données à l'aide du classement IDENTITY\_16BIT.
- Le paramètre de configuration de base de données ALT\_COLLATE a pour valeur IDENTITY\_16BIT.
- La table cible de chargement inclut des colonnes XML.
- v La table cible de chargement inclut un partitionnement de données et des index locaux.

**Action de l'utilisateur :** Aucune action n'est requise.

# **Chapitre 8. SQL3500 - SQL3999**

#### **SQL3500W L'utilitaire commence la phase** *phase* **aux date/heure** *horodatage***.**

**Explication :** Il s'agit d'un message d'information indiquant qu'une phase est sur le point de commencer et que la précédente est terminée. Les phases sont (par ordre d'apparition) :

- CHARGEMENT
- v BUILD
- DELETE

Au cours de la phase LOAD, les données sont chargées dans votre table. Si un ou plusieurs index doivent être créés, la phase de création (BUILD) fait suite à la phase de chargement (LOAD). Si des clés en double sont détectées pour un index qualifié par UNIQUE, la phase de suppression (DELETE) suit la phase BUILD.

Si la phase LOAD est interrompue avant la fin du chargement, vous devez connaître la phase au cours de laquelle vous devez relancer le chargement.

**Action de l'utilisateur :** Aucune action n'est requise.

#### **SQL3501W Les espaces table dans lesquels réside la table ne sont pas mis en attente de sauvegarde car la récupération aval est désactivée pour la base de données.**

**Explication :** COPY NO a été spécifié à l'appel de LOAD et il en résulte une mise en attente de sauvegarde des espaces table sur lesquels réside la table, sauf si la restauration est désactivée pour la base de données.

L'exécution de l'utilitaire se poursuit.

**Action de l'utilisateur :** Aucune action n'est requise.

## **SQL3502N L'utilitaire a détecté** *nombre* **avertissements, ce qui dépasse le nombre total d'avertissements autorisés.**

**Explication :** Le nombre d'avertissements émis pendant l'exécution de la commande a dépassé le nombre total d'avertissements spécifié par l'utilisateur à l'appel de l'utilitaire.

L'exécution de l'utilitaire s'arrête.

**Action de l'utilisateur :** Vérifiez que ce sont bien les données prévues qui sont chargées, avec les options appropriées, ou bien augmentez le nombre d'avertissements autorisés. Relancez la commande.

## **SQL3503W L'utilitaire a chargé** *nombre* **lignes, ce qui est égal au nombre total spécifié par l'utilisateur.**

**Explication :** Le nombre de lignes chargées est égal au nombre total de lignes spécifié par l'utilisateur à l'appel de l'utilitaire.

L'utilitaire a abouti.

**Action de l'utilisateur :** Aucune réponse n'est requise.

# **SQL3504W Un point de cohérence va être établi.**

**Explication :** Des points de contrôle de cohérence sont constitués à d'autres moments que les intervalles réguliers spécifiés dans le paramètre SAVECOUNT lorsque :

- v le seuil pour la quantité de méta-données conservées en mémoire ou dans les fichiers temporaires a été atteint ;
- v une erreur d'unité s'est produite au niveau de l'image de copie et que le chargement doit s'arrêter.

**Action de l'utilisateur :** Si le chargement (LOAD) se poursuit après ce message, aucune action n'est requise. Si le chargement (LOAD) prend fin, il peut être relancé après correction de toutes les erreurs (par exemple, activation d'une unité ou réduction de l'intervalle auquel doivent être établis des points de cohérence).

## **SQL3505N La longueur spécifiée pour le paramètre filetmod de l'option RECLEN est hors de l'intervalle autorisé, compris entre 1 et 32767.**

**Explication :** Dans le paramètre *filetmod*, l'option RECLEN a été spécifiée pour un fichier ASC. La longueur spécifiée n'est pas correcte.

**Action de l'utilisateur :** Corrigez la longueur spécifiée et relancez la commande.

# **SQL3506W La valeur spécifiée dans l'indicateur NULL de la ligne** *numéro-ligne***, colonne** *numéro-colonne***, est incorrecte. Une valeur 'N' est implicitement prise en compte.**

**Explication :** Pour les fichiers ASC, une colonne avec indicateur NULL peut être spécifiée pour chaque colonne de données et doit contenir 'Y' ou 'N'. 'Y' indique que la valeur de la colonne est NULL et 'N' que la colonne contient des données. Si ni l'une ni l'autre de ces valeurs ne se trouve dans la colonne avec indicateur NULL, le système considère implicitement qu'il s'agit d'un 'N' et charge les données dans la colonne.

**Action de l'utilisateur :** Si les données ou l'indicateur NULL sont incorrects, corrigez le fichier d'entrée et relancez la commande.

#### **SQL3507N Le numéro de colonne spécifié pour un indicateur NULL est hors de l'intervalle autorisé, compris entre 0 et 32767, ou le paramètre de l'indicateur NULL n'est pas correct.**

**Explication :** Dans le paramètre *null\_ind*, des colonnes pour indicateurs NULL ont été spécifiées pour un fichier ASC mais l'une des colonnes est incorrecte ou le pointeur conservé pour les indicateurs NULL n'est pas correct.

**Action de l'utilisateur :** Corrigez le paramètre et relancez la commande.

**SQL3508N Erreur d'accès à un fichier de type** *type-fichier* **pendant le chargement ou le traitement d'une demande de chargement. Code anomalie :** *code-anomalie***. Chemin d'accès :** *chemin/fichier***.**

**Explication :** Une erreur s'est produite lors d'une tentative d'accès à un fichier lors du chargement ou du traitement d'une demande de chargement. L'exécution de l'utilitaire s'interrompt.

**Action de l'utilisateur :** Si, lors d'un chargement, l'espace table n'est pas en attente de chargement, corrigez l'erreur et relancez l'utilitaire de chargement. Si l'espace table est en attente de chargement, appelez l'utilitaire de chargement en mode RESTART ou REPLACE, ou restaurez une sauvegarde de l'espace table. L'état de l'espace table peut être déterminé à l'aide de la commande LOAD QUERY.

Voici la liste des codes anomalie :

**1**

Ouverture du fichier impossible.

Le nom du fichier indiqué est peut-être incorrect ou les droits d'accès à ce dernier sont insuffisants. Remédiez à l'incident, puis relancez ou réexécutez le chargement.

Le fichier temporaire de chargement aurait pu être détruit ou la base de données aurait pu être restaurée depuis une sauvegarde antérieure. La commande load restart n'est pas prise en charge dans ces circonstances. Utilisez la commande load terminate pour que la table ne soit plus en attente de chargement.

**2**

Lecture/scannage du fichier impossible.

Cet incident peut être dû à une erreur matérielle. Si l'erreur est liée au matériel, suivez la procédure corrective appropriée, puis relancez le chargement.

**3**

Impossible d'écrire ou de modifier la taille du fichier.

Cet incident peut être dû à une condition de type "Disque saturé" ou à un incident matériel. Reportez-vous à la liste des types de fichier ci-après, puis assurez-vous que l'espace disque dont vous disposez est suffisant pour permettre le chargement ou indiquez un autre emplacement. Relancez ou réexécutez le chargement. Si l'erreur est liée au matériel, suivez la procédure corrective appropriée, puis relancez le chargement.

**4**

Ce fichier contient des données incorrectes.

Un fichier nécessaire au chargement contient des données incorrectes. Prenez connaissance de l'opération décrite pour le type de fichier TEMPFILES\_PATH.

**5**

Fermeture du fichier impossible.

Si le chargement ne peut pas être relancé ou réexécuté, prenez contact avec le service de maintenance IBM.

**6**

Suppression du fichier impossible.

Si le chargement ne peut pas être relancé ou réexécuté, prenez contact avec le service de maintenance IBM.

**7**

Paramètre défini de manière incorrecte. Consultez la liste des types de fichier ci-après pour déterminer le paramètre erroné, puis relancez ou réexécutez le chargement avec un paramètre correct.

Une liste des types de fichier est présentée ci-dessous :

#### **SORTDIRECTORY**

Vérifiez que le paramètre définissant le répertoire de travail est spécifié correctement. Au total, l'espace dont vous disposez dans tous les répertoires doit être suffisant pour stocker le double de la taille des clés d'index correspondant aux données chargées. En cas d'insertion et de redémarrage de chargements, l'espace disponible doit permettre le stockage

du double de la taille des clés d'index correspondant aux données existantes de la table.

#### **MSGFILE**

Assurez-vous que le paramètre messagefile est indiqué correctement. Vous devez disposer d'un espace disque suffisant pour permettre la consignation des messages générés en cours de chargement.

Dans le cas d'une demande de chargement, assurez-vous que le paramètre définissant le fichier de messages en local n'est pas le même que celui utilisé pour le chargement dont vous interrogez l'état.

#### **TEMPFILES\_PATH**

Assurez-vous que le paramètre TEMPFILES\_PATH est correctement défini.

## **SQL3509W L'utilitaire a supprimé** *nombre* **lignes de la table.**

**Explication :** Lors du chargement d'une table définie avec un index de type UNIQUE, les lignes entraînant le non-respect de l'unicité d'un index seront supprimées de la table pendant la phase de suppression. Ce message fournit des informations sur le nombre de lignes supprimées.

**Action de l'utilisateur :** Aucune action n'est requise.

## **SQL3510N Il n'est pas possible d'accéder au répertoire de travail nécessaire pour la phase de tri.**

**Explication :** Un ou plusieurs répertoires de travail nécessaires pour la phase de tri n'existent pas ou ne disposent pas d'une autorisation de lecture-écriture.

**Action de l'utilisateur :** Vérifiez que les répertoires de travail spécifiés existent et que l'autorisation de lecture-écriture est configurée correctement, puis relancez la commande.

#### **SQL3511W Le fichier nommé à la ligne** *numéro-ligne* **dans la colonne** *numéro-colonne* **ne peut pas être localisé. Une valeur NULL a été chargée.**

**Explication :** Le nom de fichier contenu dans la zone indiquée ne peut pas être localisé. Il est possible que les types de données ne soient pas cohérents.

Pour les fichiers ASCII délimités (DEL), la valeur du numéro de colonne spécifie la zone de la ligne qui contient la valeur considérée. Pour les fichiers ASCII, la valeur du numéro de colonne spécifie l'emplacement d'octet auquel commence la valeur considérée sur la ligne.

Une valeur NULL est chargée.

**Action de l'utilisateur :** Examinez la valeur d'entrée. Corrigez si nécessaire le fichier d'entrée et relancez la commande ou modifiez les données de la table.

#### **SQL3512W Le fichier nommé à la ligne** *numéro-ligne* **dans la colonne** *numéro-colonne* **ne peut pas être localisé, mais la colonne cible n'accepte pas les valeurs NULL. La ligne n'a pas été chargée.**

**Explication :** Le nom de fichier contenu dans la zone indiquée ne peut pas être localisé. Il n'est pas possible de charger des valeurs NULL car la colonne de sortie ne les accepte pas.

Pour les fichiers ASCII délimités (DEL), la valeur du numéro de colonne spécifie la zone de la ligne qui contient la valeur considérée. Pour les fichiers ASCII, la valeur du numéro de colonne spécifie l'emplacement d'octet auquel commence la valeur considérée sur la ligne.

La ligne n'est pas chargée.

**Action de l'utilisateur :** Corrigez le fichier d'entrée et relancez la commande ou modifiez les données de la table.

## **SQL3513N La page de codes du fichier ne correspond pas à la page de codes de la base de données. Le fichier ne peut pas être chargé.**

**Explication :** Les fichiers DB2CS ne peuvent pas être chargés dans une base de données s'ils ont une page de codes différente de celle de la base de données d'origine.

**Action de l'utilisateur :** Modifiez la page de codes de la base de données et relancez la commande ou utilisez un autre type de fichier (tel que PC/IXF) pour transférer vos données depuis la base de données d'origine vers la nouvelle base de données.

## **SQL3514N Une erreur système liée à un utilitaire s'est produite. Code fonction :** *fonction***. Code anomalie :** *code-anomalie***. Code d'erreur :** *code-erreur***.**

**Explication :** Une erreur système s'est produite pendant le traitement d'un utilitaire de bases de données.

**Action de l'utilisateur :** Plusieurs opérations sont nécessaires en fonction de la valeur de la *fonction*.

Les codes de fonction possibles sont les suivants :

v 1 - Une erreur s'est produite pendant que l'opération de chargement effectuait un tri.

Essayez de relancer le chargement. Si l'incident persiste, indiquez la fonction ainsi que les codes d'anomalie et d'erreur au service de maintenance. v 2 - Une erreur s'est produite lors de l'utilisation de l'utilitaire de tri non IBM.

Essayez de relancer le chargement à l'aide de l'utilitaire de tri IBM Data Server Client/DB2 Server à la place de l'utilitaire non IBM. Pour ce faire, réinitialisez la valeur définie dans le registre des profils sur le serveur. Il est possible que vous deviez relancer le gestionnaire de la base de données afin que la nouvelle valeur du registre de profils soit prise en compte. Si l'erreur se reproduit, indiquez la fonction ainsi que les codes d'anomalie et d'erreur au service de maintenance.

#### **SQL3515W L'utilitaire a terminé la phase** *phase* **aux date/heure** *horodatage***.**

**Explication :** Il s'agit d'un message d'information indiquant qu'une phase est terminée. Les phases sont (par ordre d'apparition) :

- CHARGEMENT
- v BUILD
- DELETE

**Action de l'utilisateur :** Aucune action n'est requise.

## **SQL3516N L'utilitaire n'a pas pu relancer le chargement de la manière spécifiée.**

**Explication :** L'utilitaire de chargement a détecté des divergences au dernier point de cohérence effectué avant que l'erreur ne se produise. Cette condition d'erreur peut être due à une erreur système ou à un fichier journal incorrect.

**Action de l'utilisateur :** Relancez le chargement (LOAD) à la phase de création (BUILD) pour ramener la table à un état cohérent et créer des index (le cas échéant), ou effectuez un chargement avec l'option REPLACE.

## **SQL3517N Un enregistrement inattendu a été lu à partir de la source d'entrée.**

**Explication :** L'utilitaire a détecté un enregistrement dans un format incorrect. La source a peut-être été altérée lorsqu'elle a été copiée de la source d'origine.

Le traitement s'arrête.

**Action de l'utilisateur :** Copiez l'enregistrement à partir de la source d'origine en format binaire, puis relancez la commande LOAD ou IMPORT.

## **SQL3518N Les données contenues dans la source ne sont pas compatibles avec la table qui doit être chargée.**

**Explication :** La source ne peut pas être utilisée pour charger cette table pour l'une des raisons suivantes :

v La définition de la table ne concorde pas avec la définition de table de la source.

- v La source a été créée sur une plateforme autre que celle de la table en cours de chargement.
- La source a été créée à partir d'une table ayant une page de codes différente de celle de la table qui est chargée.

**Action de l'utilisateur :** Assurez-vous que la table et la source sont définies correctement. Si vous voulez charger des données à partir d'une table avec une définition différente, ou à partir d'une plateforme ou d'une page de codes différente, utilisez un autre type de fichier, par exemple IXF ou DEL.

# **SQL3519W Début d'établissement d'un point de cohérence pour le chargement. Nombre d'enregistrements d'entrée =** *nombre***.**

**Explication :** L'utilitaire de chargement est sur le point d'établir un point de cohérence pour valider (COMMIT) les données de la table qui ont déjà été chargées.

**Action de l'utilisateur :** Si le message SQL3520W n'est pas renvoyé immédiatement après ce message, le point de cohérence n'a pas abouti. Vous devrez relancer le chargement au niveau de la phase de création (BUILD) pour vous assurer que la table est ramenée à un état cohérent et que tous les index sont créés (le cas échéant). Il sera ensuite possible de vérifier les enregistrements qui ont été chargés. Recommencez le chargement avec un paramètre RESTARTCOUNT défini au nombre d'enregistrements dont le chargement a abouti pour ignorer ces lignes et charger le reste du fichier.

Si ce message est suivi de messages SQL3520W, cela signifie qu'il s'agit uniquement d'un message à caractère informatif et qu'aucune intervention n'est requise.

#### **SQL3520W Le point de cohérence a été établi.**

**Explication :** Le point de cohérence effectué par l'utilitaire de chargement a abouti.

**Action de l'utilisateur :** Il s'agit uniquement d'un message à caractère informatif. Aucune intervention n'est requise.

# **SQL3521N Le fichier source d'entrée** *num-séquence* **n'a pas été fourni.**

**Explication :** Un chargement a été demandé avec plusieurs fichiers d'entrée, or tous les fichiers n'ont pas été fournis. Pour le type de fichier DB2CS, tous les fichiers source d'entrée d'origine doivent être fournis. Pour le type de fichier IXF, tous les fichiers source d'entrée doivent être fournis dans l'ordre correct.

L'exécution de l'utilitaire s'arrête.

**Action de l'utilisateur :** Relancez l'utilitaire en fournissant tous les fichiers source d'entrée et en donnant au paramètre RESTARTCOUNT la valeur correspondant aux données déjà chargées.

**SQL3522N Une cible ne peut pas être fournie lorsque la conservation du fichier journal et les exits utilisateur sont désactivés.**

**Explication :** Une cible de copie a été indiquée lors d'une demande de chargement pour une base de données dont la conservation du fichier journal et les exits utilisateur sont désactivés. Les cibles de copie ne sont pas correctes pour ce type de base de données.

L'exécution de l'utilitaire s'interrompt.

**Action de l'utilisateur :** Vérifiez si la conservation du fichier journal et les exits utilisateur de cette base de données doivent être désactivés, puis demandez le chargement sans indiquer de cible de copie.

## **SQL3523W Aucun message ne doit être récupéré dans le fichier de messages. Code anomalie :** *rc***.**

**Explication :** Aucun message n'est renvoyé par une requête du fichier éloigné. Les codes retour possibles sont les suivants :

- **1** Il n'existe aucun fichier de messages temporaire LOAD.
- **2** Il n'existe aucun message dans le fichier de messages temporaire LOAD.

**Action de l'utilisateur :** Assurez-vous que le nom de table indiqué est correct. Si ce fichier est correct et que des messages sont attendus, contrôlez le moniteur de bases de données pour vérifier que l'utilitaire est actif et n'est pas en attente de ressources telles que des verrous. Notez que le fichier de messages temporaire LOAD ne sera pas créé avant l'exécution de l'utilitaire LOAD et qu'il sera supprimé après celle-ci.

La syntaxe de la commande CLP comprend le mot-clé TABLE, par exmeple :

LOAD QUERY TABLE <nom-table>

Si vous ne tenez pas compte du mot-clé TABLE, la requête de chargement ouvre un fichier de message de chargement binaire ayant le nom *nom-table*.

#### **SQL3524N L'option** *option* **comporte une valeur incorrecte** *valeur***.**

**Explication :** La valeur fournie doit être un entier. L'intervalle de cette valeur pour chaque option est le suivant :

1. TOTALFREESPACE : la valeur doit être comprise entre 0 et 100 et elle est interprétée comme un pourcentage du nombre total de pages dans la table devant être ajoutées à la fin de l'espace table comme espace disponible.

- 2. PAGEFREESPACE : la valeur doit être comprise entre 0 et 100 et elle est interprétée comme un pourcentage de chaque page de données devant être conservée comme espace disponible.
- 3. INDEXFREESPACE : la valeur doit être comprise entre 0 et 99 et elle est interprétée comme un pourcentage de chaque page d'index devant être conservée comme espace disponible lors du chargement des index.

L'exécution de l'utilitaire s'interrompt.

**Action de l'utilisateur :** Corrigez la valeur et relancez la commande.

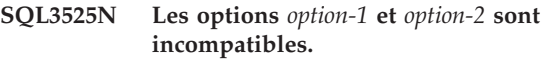

**Explication :** Des options incompatibles ont été fournies à l'utilitaire.

**Action de l'utilisateur :** Supprimez ou modifiez l'une des options, puis relancez la commande. Consultez le manuel Command Reference pour plus d'informations sur les options valides.

```
SQL3526N La clause clause du modificateur est
incompatible avec la commande de
chargement en cours. Code anomalie :
code-anomalie.
```
**Explication :** Le mode du type de fichier de chargement (modificateur) indiqué est incompatible avec votre commande de chargement/importation/ exportation. Cela est dû à l'une des raisons suivantes :

**1**

Avec l'option en cours, vous devez spécifier les modificateurs de type de fichier RECLEN et NOEOFCHAR. Il manque au moins l'une de ces options dans votre commande.

**2**

L'option indiquée (DEL ou ASC, par exemple) est incompatible avec le format du fichier de données d'entrée ou de sortie.

Des modificateurs de fichiers pour des colonnes générées ou d'identité ont été définis, alors que la table cible ne comporte pas ce type de colonnes.

**4**

Lorsqu'un client antérieur à la version 8 est utilisé, il n'est pas possible de charger une table ayant une colonne générée qui ne soit pas de type identité dans un index à entrées unique, sauf si la colonne concernée est spécifiée dans la clause INCLUDE de l'instruction CREATE INDEX ou que le

**<sup>3</sup>**

## **SQL3527N • SQL3528W**

modificateur de type de fichier GENERATEDOVERRIDE est utilisé. Pour les clients dont la version est antérieure à la V8, il est également nécessaire d'indiquer le modificateur de type de fichier GENERATEDOVERRIDE lors du chargement d'une table comportant une colonne générée sans identité dans sa clause ORGANIZE BY.

**5**

Le modificateur de type de fichier IDENTITYOVERRIDE ne peut pas être utilisé pendant le chargement d'une table dont la colonne d'identité est GENERATED BY DEFAULT.

**6**

Le modificateur de type de fichier LOBSINFILE ne peut pas être spécifié pendant le chargement d'une base de données partitionnée lorsqu'une colonne faisant partie de la clé de partitionnement est de type LOB ou LONG.

**7**

L'utilisation du modificateur GENERATEDMISSING ou IDENTITYMISSING dans la commande de chargement ou d'importation en cours entraînerait une exclusion de toutes les colonnes de la table de l'opération de chargement.

**8**

Si une colonne d'identité appartient à une clé de partitionnement ou qu'une colonne générée dans la clé de partitionnement dépend d'une colonne d'identité qui n'appartient pas à la clé de partitionnement, le modificateur de type de fichier IDENTITYOVERRIDE doit être spécifié si le mode de chargement en cours est PARTITION\_ONLY, LOAD\_ONLY ou LOAD\_ONLY\_VERIFY\_PART ou si la valeur de l'option SAVECOUNT est supérieure à 0.

**9**

Quand la table cible comprend une colonne générée qui est définie en terme de colonne d'identité et que le modificateur de type de fichier GENERATEDOVERRIDE est spécifié, vous devez également spécifier le modificateur de type de fichier IDENTITYOVERRIDE. Ainsi, les valeurs des colonnes générées sont calculées afin d'être cohérentes avec celles de la table.

**10**

Le modificateur du type de fichier DUMPFILEACCESSALL n'est valide que lorsque l'utilisateur dispose de privilèges SELECT sur la table cible de chargement, que le modificateur DUMPFILE est spécifié et que la partition de base de données du serveur DB2 est située sur un système d'exploitation UNIX.

#### **11**

Le modificateur de type de fichier USEDEFAULTS ne peut pas être utilisé en association avec le type de fichier IXF ou ASC avec le modificateur RECLEN.

# **12**

Des modificateurs de types de fichier associés à des libellés de sécurité ont été spécifiés, alors que la table cible ne comporte pas ce type de colonnes.

**13**

Le modificateur de type de fichier IMPLICITLYHIDDENINCLUDE ne peut pas être spécifié lors du chargement d'une table sans colonne masquée implicite.

**14**

Le modificateur de type de fichier IMPLICITLYHIDDENINCLUDE ne peut pas être spécifié lors de l'exportation d'une table sans requête SELECT \*.

**Action de l'utilisateur :** Vérifiez les exigences de l'option que vous utilisez. Relancez la commande en utilisant des clauses de modificateur (modes de type de fichier) et des options d'utilitaire qui soient compatibles.

# **SQL3527N Le chiffre indiqué dans le paramètre FILETMOD pour l'option CODEPAGE est incorrect.**

**Explication :** L'option CODEPAGE dans le paramètre FILETMOD est incorrecte.

**Action de l'utilisateur :** Corrigez le numéro de page de codes et relancez la commande.

## **SQL3528W Le délimiteur (délimiteur de colonne, délimiteur de chaîne ou marque décimale) indiqué dans la commande CLP a peut-être fait l'objet d'une conversion de la page de codes de l'application en page de codes de la base de données.**

**Explication :** Lorsqu'une commande CLP est émise par le client vers le serveur, il est possible qu'il y ait eu conversion de la page de codes du client en page de codes du serveur.

**Action de l'utilisateur :** Pour que les délimiteurs ne soient pas convertis, ils doivent être définis au format hexadécimal.

#### **SQL3529N L'opération** *nom-opération* **a détecté un type de données** *type-données* **non pris en charge dans la colonne** *numéro-colonne***.**

**Explication :** L'opération *nom-opération* ne prend pas en charge le type de données *type-données* rencontré dans la colonne *numéro-colonne*.

**Action de l'utilisateur :** Vérifiez la définition de votre table et consultez le manuel Data Movement Guide pour prendre connaissance des types de données pris en charge.

# **SQL3530I L'utilitaire LOAD QUERY assure le contrôle de la progression de** *type-agent* **sur la partition** *numéro-partition***.**

**Explication :** L'utilitaire LOAD QUERY a été appelé en environnement MPP.

**Action de l'utilisateur :** Aucune action n'est requise.

#### **SQL3531I Survenue d'une opération LOAD RESTART.**

**Explication :** L'option RESTART a été affectée à l'opération LOAD en cours de requête.

**Action de l'utilisateur :** Aucune action n'est requise.

#### **SQL3532I L'utilitaire de chargement (LOAD) est en phase** *phase***.**

**Explication :** Il s'agit d'un message d'information indiquant la phase en cours dans l'opération LOAD faisant l'objet de la requête.

**Action de l'utilisateur :** Aucune action n'est requise.

#### **SQL3533I L'utilitaire LOAD crée l'index** *numéro* **à partir de** *numéro***.**

**Explication :** Il s'agit d'un message d'information renvoyé lorsque l'opération LOAD faisant l'objet de la requête est en phase BUILD.

**Action de l'utilisateur :** Aucune action n'est requise.

#### **SQL3534I Pourcentage de progression de la phase DELETE de l'utilitaire LOAD :** *nombre* **%.**

**Explication :** Il s'agit d'un message d'information renvoyé lorsque l'opération LOAD faisant l'objet de la requête est en phase DELETE.

**Action de l'utilisateur :** Aucune action n'est requise.

**SQL3535W Le paramètre** *nom-paramètre* **de la commande LOAD n'est plus pris en charge. Sa valeur va être ignorée.**

**Explication :** La commande LOAD contient un paramètre qui n'est plus pris en charge.

**Action de l'utilisateur :** Pour plus d'informations sur l'espace de tri temporaire des opérations LOAD et sur l'optimisation des performances, reportez-vous à la documentation DB2.

# **SQL3536N L'espace table temporaire système** *nom-espace-table* **est plein.**

**Explication :** L'utilitaire LOAD a détecté un espace table saturé lors du tri des clés d'index.

**Action de l'utilisateur :** Assurez-vous que l'espace mémoire alloué à l'espace table temporaire système *nom-espace-table* est suffisant. Il doit représenter au moins le double de la taille totale des index créés. Relancez l'utilitaire LOAD.

# **SQL3537N La mémoire allouée pour le tri pendant l'exécution de LOAD est insuffisante.**

**Explication :** La mémoire virtuelle disponible est insuffisante pour permettre à l'utilitaire LOAD d'exécuter l'opération de tri.

**Action de l'utilisateur :** Arrêtez l'application après réception de ce message. Assurez-vous que la mémoire virtuelle disponible pour le tri est suffisante.

Les solutions possibles sont les suivantes :

- v Déconnectez toutes les applications de la base de données et réduisez la valeur du paramètre sortheap dans le fichier de configuration de la base de données.
- Supprimez les processus d'arrière-plan et/ou arrêtez toute application en cours d'exécution.
- Augmentez la quantité de mémoire virtuelle disponible.

## **SQL3538N L'exécution de l'utilitaire LOAD QUERY a échoué car plusieurs opérations de chargement utilisent les mêmes fichiers temporaires.**

**Explication :** Un utilitaire LOAD (au moins) a été appelé avec le même paramètre TEMPFILES\_PATH que l'utilitaire LOAD ayant fait l'objet de la requête et est toujours en cours d'exécution. L'utilitaire LOAD QUERY ne peut déterminer l'utilitaire LOAD devant être pris en compte dans la requête.

**Action de l'utilisateur :** Utilisez le paramètre TABLE de LOAD QUERY.

# **SQL3539N • SQL3601W**

#### **SQL3539N L'opération LOAD RESTART ne peut pas s'exécuter car la commande LOAD TERMINATE a été lancée au moins une fois.**

**Explication :** LOAD TERMINATE ne peut être suivi que de LOAD TERMINATE.

**Action de l'utilisateur :** L'utilisateur ne peut exécuter qu'une commande LOAD TERMINATE.

**SQL3550W La valeur située à la ligne** *numéro-ligne* **dans la colonne** *numéro-colonne* **n'est pas de type NULL, or la colonne cible a été définie en tant que GENERATED ALWAYS.**

**Explication :** Une valeur de zone non NULL a été détectée dans le fichier d'entrée. La valeur n'a pas pu être chargée, car la colonne cible est de type GENERATED ALWAYS. Le numéro de colonne désigne la zone contenant la ligne des données manquantes.

**Action de l'utilisateur :** Avec l'utilitaire LOAD, il n'est possible de charger une valeur de zone non NULL explicite dans une colonne d'identité GENERATED ALWAYS que si l'on utilise le modificateur de type de fichier identityoverride. Pour des colonnes autres que d'identité GENERATED ALWAYS, le modificateur de type de fichier generatedoverride peut être utilisé pour charger des valeurs explicites non NULL sur une ligne. S'il est impossible d'utiliser ces modificateurs, la valeur de zone doit être remplacée par NULL pour que LOAD accepte la ligne.

Avec l'utilitaire IMPORT, il n'existe aucun moyen de remplacer la colonne GENERATED ALWAYS. La valeur de zone doit être remplacée par NULL pour que l'utilitaire puisse accepter la ligne.

#### **SQL3551W La table contient au moins une colonne GENERATED ALWAYS que l'utilitaire va remplacer.**

**Explication :** Un modificateur de type de fichier "remplacement" (par exemple, IDENTITYOVERRIDE ou GENERATEDOVERRIDE) a été défini.

S'il s'agit de IDENTITYOVERRIDE, il est possible que l'unicité d'une colonne d'identité définie en tant que GENERATED ALWAYS ne soit pas respecté.

S'il s'agit de GENERATEDOVERRIDE, cela peut résulter en une colonne autre que d'identité GENERATED ALWAYS contenant une valeur qui ne correspond pas à la définition de la colonne.

**Action de l'utilisateur :** Aucune action n'est requise.

## **SQL3600N L'option IMMEDIATE CHECKED de l'instruction SET INTEGRITY est incorrecte car la table** *nom-table* **est une table de requête matérialisée gérée par l'utilisateur ou n'est pas dans l'état Set Integrity Pending.**

**Explication :** L'option IMMEDIATE CHECKED de l'instruction SET INTEGRITY est correcte uniquement si la table a été placée dans l'état Set Integrity Pending, s'il ne s'agit pas d'une table de requête matérialisée gérée par l'utilisateur, ou bien si l'un de ses ancêtres placé dans l'état Set Integrity Pending figure aussi dans la liste des appels, ainsi que tous ses ancêtres intermédiaires.

#### **Action de l'utilisateur :**

- 1. Utilisez l'instruction SET INTEGRITY avec l'option OFF activée pour mettre une table dans l'état Set Integrity Pending.
- 2. Utilisez l'option IMMEDIATE UNCHECKED pour une table de requête matérialisée gérée par l'utilisateur.
- 3. Incluez un ancêtre de la table dans la liste des tables à vérifier. Cet ancêtre doit être dans l'état Set Integrity Pending et tous les ancêtres intermédiaires doivent également figurer dans la liste.
- 4. Si la table est en mode Aucun transfert de données, mais pas dans l'état Set Integrity Pending, indiquez l'instruction SET INTEGRITY avec l'option FULL ACCESS pour forcer la table à sortir du mode Aucun transfert de données. Notez que toutes les tables de requête matérialisée immédiates dépendantes qui restent dans l'état Set Integrity Pending sont également forcées à être entièrement recalculées dans l'instruction REFRESH TABLE suivante, tandis que toutes les tables de transfert immédiate dépendantes qui restent dans ce même état ne peuvent plus servir à régénérer les tables de requête matérialisée dépendantes correspondantes.

**sqlcode** : -3600

**sqlstate** : 51027

# **SQL3601W Cette instruction a provoqué le passage automatique d'une ou de plusieurs tables à l'état Set Integrity Pending.**

**Explication :** Les tables ont été placées dans l'état Set Integrity Pending afin d'appliquer les contraintes d'intégrité référentielle ou les relations de données entre la table de base, les tables de requête matérialisée dépendantes et les tables de transfert enfant. En particulier, les instructions suivantes ont placé au moins une des tables répertoriées dans l'état Set Integrity Pending.

v L'instruction ALTER TABLE ... ATTACH a forcé la table cible de ATTACH à l'état Set Integrity Pending

- v L'instruction ALTER TABLE ... DETACH a forcé les tables de requête matérialisée immédiatement descendantes ou les tables de transfert descendantes à l'état Set Integrity Pending
- v L'instruction SET INTEGRITY a forcé les tables de clé externe descendantes, les tables de requête matérialisée immédiatement descendantes ou les tables de transfert descendantes à l'état Set Integrity Pending

Une partition déconnectée qui vient d'être créée n'est pas accessible tant que ses tables de requête matérialisée dépendantes déconnectées et ses tables de transfert sont conservées.

**Action de l'utilisateur :** Pour valider l'intégrité des tables dans l'état Set Integrity Pending, exécutez l'instruction SET INTEGRITY avec l'option IMMEDIATE CHECKED ou IMMEDIATE UNCHECKED pour ces tables. Pour déterminer quelles tables sont dans l'état Set Integrity Pending, exécutez la requête suivante :

SELECT TABSCHEMA, TABNAME, STATUS FROM SYSCAT.TABLES WHERE STATUS = 'C'

Pour déterminer quelles tables ont été créées par l'instruction ALTER TABLE ... DETACH et ne sont pas encore accessibles, exécutez la requête suivante :

SELECT TABSCHEMA, TABNAME, TYPE FROM SYSCAT.TABLES WHERE TYPE = 'L'

**sqlcode** : +3601

**sqlstate** : 01586

#### **SQL3602W La vérification des données a détecté des violations de contraintes et a déplacé les lignes concernées vers des tables d'exceptions.**

**Explication :** Des lignes ne respectent pas des contraintes dont la vérification au moyen de l'instruction SET INTEGRITY a été demandée. Elles ont été transférées dans des tables d'exceptions.

**Action de l'utilisateur :** Recherchez dans les tables d'exceptions les lignes qui ne respectent pas les contraintes. Les lignes ont été supprimées de la table initiale mais peuvent être corrigées et transférées à nouveau à partir des tables d'exceptions.

**sqlcode** : +3602

**sqlstate** : 01603

**SQL3603N Le traitement de l'intégrité via l'instruction SET INTEGRITY a détecté une violation d'intégrité impliquant une contrainte, un index unique, une colonne générée ou un index dans une colonne XML. L'objet associé est identifié par** *nom***.**

**Explication :** Le système a détecté une ligne ne respectant pas l'intégrité d'une table vérifiée par l'instruction SET INTEGRITY. La violation d'intégrité a été provoquée par une des situations suivantes.

- v Une contrainte de table n'a pas été respectée. La contrainte de table est identifiée par *nom*.
- v Un index unique n'a pas été respecté. L'index unique est identifié par *nom*.
- v La valeur de colonne d'une colonne générée ne correspond au résultat de l'expression de génération. La colonne générée est identifiée par *nom*.
- v La table contient un index sur une colonne XML dont l'intégrité n'est pas respectée. La colonne XML est identifiée par *nom*.

La ligne n'a pas été supprimée de la table. La table reste à l'état Définition de l'intégrité en attente.

**Action de l'utilisateur :** Exécutez à nouveau l'instruction SET INTEGRITY en utilisant l'option FOR EXCEPTION et utilisez les informations des tables d'exceptions pour corriger les données.

**sqlcode** : -3603

**sqlstate** : 23514

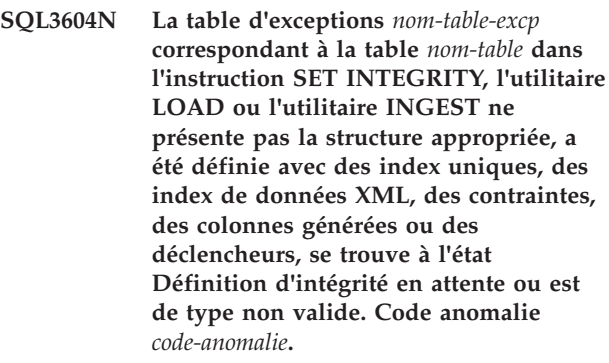

**Explication :** La définition de la table d'exceptions correspondant à une table doit être identique à la définition de celle-ci. Les colonnes facultatives pouvant être définies pour une table d'exceptions sont spécifiées dans la documentation, à la section traitant des tables d'exceptions. Il ne doit y avoir aucune colonne générée dans la table d'exceptions. Aucun déclencheur, index unique, index sur les données XML ou contrainte ne doit s'appliquer à la table d'exceptions. La table d'exceptions elle-même ne doit pas se trouver à l'état Définition d'intégrité en attente. La table d'exceptions ne peut pas être une table partitionnée de données, une table organisée en plage ou une table déconnectée. La

## **SQL3605N • SQL3606N**

table d'exceptions ne peut pas comporter de table de requêtes matérialisée à régénération immédiate ou de table de transfert dépendante à propagation immédiate. La table d'exceptions ne peut pas être une table de requêtes matérialisée ou une table de transfert. La table d'exceptions doit comporter la même règle de sécurité et le même ensemble de colonnes protégées que la table à vérifier.

Le code anomalie correspond à :

**1**

La table d'exceptions se trouve à l'état Définition d'intégrité en attente.

**2**

La table d'exceptions ne dispose pas de la structure de colonnes appropriée.

**3**

La table d'exceptions comporte des contraintes.

**4**

La table d'exceptions comprend des déclencheurs.

**5**

La table d'exceptions comprend des colonnes générées.

**6**

La table d'exceptions comprend des index uniques.

**7**

La table d'exceptions est une table de requêtes matérialisée ou une table de transfert.

**8**

La table d'exceptions comporte des tables de requêtes matérialisées à régénération immédiate dépendantes ou des table de transfert à propagation immédiate dépendantes.

**9**

La table d'exceptions est identique à la table dans laquelle elle est chargée.

**10**

La table d'exceptions est une table organisée par plage.

**11**

La table d'exceptions est une table partitionnée de données.

**12**

La table d'exceptions est une table déconnectée.

**13**

La table d'exceptions ne comporte pas de règle de sécurité ou ne contient pas le même ensemble de colonnes protégées que la table à vérifier.

**14**

La table d'exceptions a été définie avec des index sur des données XML.

**15**

La table est dotée d'un contrôle d'accès de niveau ligne ou colonne, ce qui n'est pas le cas de la table d'exceptions.

**Action de l'utilisateur :** Créez la table d'exceptions de la manière indiquée à la section correspondante de la documentation, puis relancez l'utilitaire.

**sqlcode** : -3604

**sqlstate** : 428A5

**SQL3605N La table** *nom-table* **nommée dans l'instruction SET INTEGRITY ne figure pas dans la liste à vérifier ou est une table d'exceptions définie plusieurs fois.**

**Explication :** Lorsque la clause FOR EXCEPTION est définie dans l'instruction SET INTEGRITY, cette erreur peut se produire dans les cas suivants :

- v la table ne figure pas dans la liste des tables à vérifier ;
- v la table à vérifier est identique à une table d'exceptions ;
- v la table d'exceptions est définie pour plusieurs tables à vérifier.

**Action de l'utilisateur :** Corrigez les noms de table et exécutez à nouveau la commande.

**sqlcode** : -3605

**sqlstate** : 428A6

## **SQL3606N Il y a non-concordance entre le nombre de tables en cours de vérification et le nombre de tables d'exceptions spécifiées dans l'instruction SET INTEGRITY.**

**Explication :** Il doit y avoir correspondance totale entre les tables d'exceptions et les tables qui ne sont pas des tables de requête matérialisée ou de transfert fournies dans la liste des appels. Les tables de la liste des appels qui sont des tables de requête matérialisée ou de transfert ne doit pas avoir de tables d'exceptions correspondantes.

**Action de l'utilisateur :** Créez la table d'exceptions manquante pour la table qui n'est pas une table de requête matérialisée ou de transfert, si ce n'est déjà fait, et spécifiez-la dans la liste des appels pour pouvoir à nouveau exécuter la commande. Ne spécifiez pas de

tables d'exceptions pour les tables de requête matérialisée et de transfert.

**sqlcode** : -3606

**sqlstate** : 428A7

**SQL3608N Il n'est pas possible de vérifier la table dépendante** *nom-table-dépendante* **à l'aide de l'instruction SET INTEGRITY lorsque la table parente ou sous-jacente** *nom-table-parente* **est dans l'état Définition de l'intégrité en attente ou si l'instruction SET INTEGRITY va la mettre dans cet état.**

**Explication :** La table parente ou sous-jacente ne doit pas se trouver dans l'état Définition de l'intégrité en attente avant ou après l'instruction SET INTEGRITY, ou bien elle doit figurer dans la liste des appels afin de permettre la vérification d'une table dépendante.

**Action de l'utilisateur :** Vérifiez que la table parente ne se trouve pas dans l'état Définition de l'intégrité en attente au moyen de l'instruction SET INTEGRITY. Si la table dépendante est une table de requête matérialisée ou de transfert, vérifiez que la table sous-jacente ne se trouve pas dans l'état Définition de l'intégrité en attente au moyen de l'instruction SET INTEGRITY, ce afin de la vérifier.

Si la table dépendante n'est pas une table de requête matérialisée ni de transfert, il est recommandé de vérifier la table parente en premier. Il est également possible de vérifier la table dépendante et d'inclure la table parente dans la liste des appels. Dans ce cas, l'instruction peut encore échouer si des lignes de la table parente violent la contrainte et qu'elles n'ont pas été supprimées et placées dans une table d'exceptions. Cela peut se produire si l'option FOR EXCEPTION n'est pas utilisée.

Si la table dépendante est une table de requête matérialisée ou de transfert, il est recommandé de vérifier la table sous-jacente en premier. Il est également possible de régénérer la table de requête matérialisée dépendante et d'inclure la table sous-jacente dans la liste des appels. Dans ce cas, l'instruction peut encore échouer si des lignes de la table parente violent la contrainte et qu'elles n'ont pas été supprimées et placées dans une table d'exceptions. Cela peut se produire si l'option FOR EXCEPTION n'est pas utilisée.

Dans le cas d'un cycle référentiel, toutes les tables doivent être incluses dans la liste d'appels.

**sqlcode** : -3608

**sqlstate** : 428A8

**SQL3700W L'unité** *unité* **est saturée. Il y a** *unités-actives* **autres unités actives. Installez de nouveaux supports ou prenez les mesures appropriées.**

**Explication :** Le support de l'unité spécifiée est saturé. Cette unité est l'une des *nbre-unités-actives* + 1 unités cible vers lesquelles les données déchargées sont acheminées.

**Action de l'utilisateur :** Prenez l'UNE des actions suivantes :

v Installez un nouveau support cible sur l'unité spécifiée et continuez le déchargement en appelant celui-ci avec l'action demandeur 1 (SQLU\_CONTINUE).

 $O<sub>U</sub>$ 

v Si *nbre-unités-actives* est différent de zéro, poursuivez le chargement sans cette unité en appelant l'utilitaire UNLOAD avec l'action demandeur 4 (SQLU\_DEVICE\_TERMINATE).

 $O<sub>U</sub>$ 

v Annulez le déchargement en appelant l'utilitaire UNLOAD avec l'action demandeur 2 (SQLU\_TERMINATE).

## **SQL3701W Le paramètre lobpaths a été spécifié mais la table ne contient ni données LOB, ni données Long. Ce paramètre sera ignoré.**

**Explication :** Le paramètre lobpaths spécifie une cible séparée pour les données LOB et Long. La table ne contient ni données LOB, ni données Long ; les cibles spécifiées par le paramètre lobpaths ne sont donc pas utilisées.

**Action de l'utilisateur :** Aucune action n'est requise.

## **SQL3702W Avertissement. Le SQLCODE** *sqlcode* **a été renvoyé par l'unité** *unité***. Le déchargement va tenter de se poursuivre sans cette unité.**

**Explication :** Le SQLCODE *sqlcode* a été détecté pour l'unité spécifiée qui est l'une des cibles du déchargement. Le déchargement va se poursuivre en ignorant cette unité.

**Action de l'utilisateur :** Le support chargé sur l'unité spécifiée ne contiendra pas de données déchargées et ne devrait pas être inclus avec les supports fournis à l'utilitaire LOAD lorsque les données déchargées seront chargées. Pour corriger l'erreur liée à l'unité, recherchez le SQLCODE dans le manuel Message Reference.

### **SQL3703W** *xxx* **sur** *yyy* **pages de numéro de type** *type* **ont été déchargées et envoyées pour être écrites sur le support cible.**

**Explication :** La table en cours de déchargement se compose de *yyy* pages du type de données spécifié. *xxx* d'entre elles ont été traitées par l'utilitaire UNLOAD et ont été envoyées vers un programme d'écriture qui va écrire les données sur le support cible.

*type* peut être l'un des suivants :

- v 0 pour des données ordinaires
- v 2 pour des données Long et des informations sur l'allocation
- 3 pour des données LOB
- v 4 pour des informations d'allocation de données LOB

Sachez que pour les données de type Long et LOB, *xxx* peut être inférieur à *yyy* une fois le déchargement effectué car l'espace inutilisé n'est pas déchargé, mais sera recréé lors d'un chargement ultérieur des données.

Même pour les données ordinaires, un message final indiquant *xxx* = *yyy* ne peut pas être émis. C'est le message 3105 qui indique que le déchargement a réussi.

**Action de l'utilisateur :** Il s'agit d'un message à caractère informatif. Aucune action n'est requise.

#### **SQL3704N Le paramètre num\_buffers spécifié est incorrect.**

**Explication :** Le paramètre num\_buffers détermine le nombre de mémoires tampon que va employer l'utilitaire. Ce nombre est de 2 au minimum si le paramètre lobpaths n'est pas spécifié et 3 s'il l'est. C'est le minimum nécessaire pour que l'utilitaire puisse fonctionner. Il existe, toutefois, un nombre optimal de mémoires tampon que l'utilitaire emploie si ce paramètre n'est pas spécifié. Ce nombre est fonction du nombre de processus internes de l'utilitaire et de l'indication ou non du paramètre lobpaths. Si le nombre de mémoires tampon spécifié est inférieur au nombre optimal, certains processus devront attendre que des tampons se libèrent pour pouvoir les utiliser. Aussi est-il conseillé d'utiliser 0 pour ce paramètre et de laisser l'utilitaire déterminer le nombre de mémoires tampon. Ne spécifiez ce paramètre que si, en raison de la taille de la mémoire dynamique de l'utilitaire, il est nécessaire de limiter la quantité de mémoire utilisée par l'utilitaire.

**Action de l'utilisateur :** Relancez la commande en utilisant un paramètre num\_buffers correct.

**SQL3705N La valeur définissant la taille de la mémoire tampon est incorrecte. La taille de la mémoire tampon doit être définie à 0 ou se situer entre 8 et 250 000. Pour les mémoires tampon multiples, la taille de mémoire tampon totale ainsi constituée ne doit pas dépasser 250 000.**

**Explication :** L'application émettrice de l'appel a fourni une valeur incorrecte pour la taille de mémoire tampon. Celle-ci permet de déterminer la taille de mémoire tampon interne. La valeur indiquée représente le nombre de pages de 4 ko obtenues pour cette mémoire tampon. Cette valeur doit être 0 ou située entre 8 et 250 000 inclus. En cas de mémoires tampon multiples, le nombre de mémoires tampon multiplié par la taille de mémoire tampon ne doit pas dépasser 250 000.

Lorsque 0 est spécifié :

- v pour une table dont les données ordinaires se trouvent dans un espace table géré par la base de données, la taille de mémoire tampon par défaut choisie est la taille de domaine pour l'espace table ou bien 8, la valeur la plus grande étant retenue.
- v pour une table dont les données ordinaires se trouvent dans un espace table géré par le système, la taille de mémoire tampon par défaut est 8.

**Action de l'utilisateur :** Relancez la commande en utilisant une taille de mémoire tampon correcte.

## **SQL3706N Une erreur de type disque saturé s'est produite dans** *chemin/fichier***.**

**Explication :** Une erreur de type disque saturé s'est produite lors du traitement d'un utilitaire de bases de données. L'exécution de l'utilitaire prend fin.

**Action de l'utilisateur :** Vérifiez qu'il y a assez d'espace disque disponible pour l'utilitaire ou dirigez la sortie vers un autre support, par exemple une bande magnétique.

# **SQL3707N Le paramètre** *taille1* **spécifié pour la taille de mémoire de tri est incorrect. La taille minimale requise est** *taille2***.**

**Explication :** La taille de la mémoire de tri n'est pas assez grande pour le tri des clés des index.

**Action de l'utilisateur :** Relancez la commande en utilisant une taille de mémoire de tri correcte.

Pour garantir l'utilisation de la quantité minimale de mémoire, spécifiez la valeur 0 (pour utiliser par défaut la valeur minimale requise). Toutefois, l'utilisation d'une taille mémoire supérieure au minimum permet d'améliorer les performances de tri.

#### **SQL3783N Une erreur a été détectée lors de l'ouverture d'un fichier d'emplacement de données copiées. Le code d'erreur d'ouverture de fichier est** *code-err***.**

**Explication :** Pendant la reprise du chargement, une erreur a été détectée à l'ouverture du fichier d'emplacement de données copiées. Le code retour d'ouverture du fichier de système d'exploitation est renvoyé.

**Action de l'utilisateur :** Pour plus d'informations, reportez-vous au code d'erreur du message. Si possible, corrigez l'erreur puis relancez la commande.

#### **SQL3784W Des données incorrectes ont été détectées pendant la lecture du fichier d'emplacement de données copiées. Une erreur s'est produite à la ligne** *numéro-ligne***, de type** *type-err***.**

**Explication :** Pendant la reprise du chargement, des données incorrectes ont été détectées lors de la lecture du fichier d'emplacement de données copiées. Le numéro de ligne et le type d'erreur sont renvoyés. L'utilitaire attend une réponse pour poursuivre.

**Action de l'utilisateur :** Corrigez les données dans le fichier d'emplacement de données copiées et revenez à l'utilitaire par le paramètre d'action demandeur correct indiquant si le traitement doit se poursuivre ou s'interrompre.

**SQL3785N La reprise du chargement de la table** *schéma.nomtable* **aux date/heure** *horodatage* **sur le noeud** *numéro-noeud* **a échoué en raison de l'erreur** *sqlcode* **avec les informations supplémentaires** *infos-suppl***.**

**Explication :** Une erreur grave s'est produite pendant la reprise du chargement. L'exécution de l'utilitaire s'interrompt.

(Remarque : si vous utilisez un serveur de base de données partitionnée, le numéro de noeud indique sur quel noeud s'est produite l'erreur. Dans tout autre cas, ce numéro n'est pas pertinent et doit être ignoré.)

**Action de l'utilisateur :** Pour plus d'informations, reportez-vous au code d'erreur du message. Prenez les mesures correctives nécessaires et relancez la commande.

#### **SQL3798W Une valeur incorrecte a été attribuée à un paramètre** *paramètre* **pour appeler l'interface API de récupération aval afin de poursuivre la reprise du chargement.**

**Explication :** La reprise du chargement est en cours et l'un des paramètres entrés est incorrect pour l'état en cours de la reprise du chargement.

**Action de l'utilisateur :** Rectifiez la valeur erronée et

revenez à l'utilitaire par le paramètre d'action demandeur correct indiquant si le traitement doit se poursuivre ou s'arrêter.

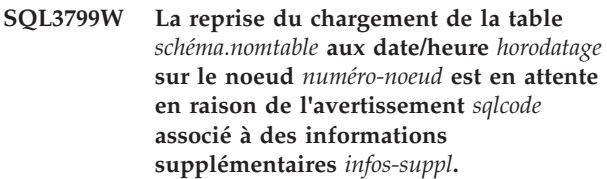

**Explication :** Une condition d'erreur a été détectée pendant la reprise du chargement. L'utilitaire attend une réponse pour poursuivre.

(Remarque : si vous utilisez un serveur de base de données partitionnée, le numéro de noeud indique sur quel noeud s'est produite l'erreur. Dans tout autre cas, ce numéro n'est pas pertinent et doit être ignoré.)

**Action de l'utilisateur :** Pour plus d'informations, reportez-vous au code d'erreur du message. Prenez les mesures correctives qui s'imposent et revenez à l'utilitaire par le paramètre d'action demandeur correct indiquant si le traitement doit se poursuivre ou s'arrêter.

# **SQL3802N Un mode de mise au repos** *mode-repos* **incorrect a été détecté.**

**Explication :** Un mode de mise au repos incorrect a été transmis à l'API de mise au repos.

**Action de l'utilisateur :** Relancez la commande en utilisant les paramètres corrects.

# **SQL3804N L'index est incorrect.**

**Explication :** Un index incorrect a été détecté pendant l'exécution d'un utilitaire.

**Action de l'utilisateur :** Consultez le *guide d'administration* pour déterminer la manière appropriée de revalider l'index, puis relancez la commande une fois l'erreur corrigée.

**Explication :** L'action de loadapi (soit la mise au repos, soit l'action demandeur) transmis à l'interface API de chargement est en conflit avec l'état de l'application, ou d'un ou de plusieurs espaces table pour la table.

Les codes anomalie possibles sont les suivants :

**01**

L'état de l'un des espaces table pour la table spécifiée interdit l'action loadapi ou le mode repos.

**SQL3805N L'état de l'application ou d'un ou plusieurs espaces table pour la table spécifiée empêche l'action loadapi ou la mise au repos** *action***. Code anomalie =** *code-anomalie***.**

L'application ne se trouve pas au début de son unité d'oeuvre logique. Cette condition interdit l'action de chargement spécifiée.

**03**

**02**

L'état de l'application interdit l'action de chargement spécifiée.

**04**

Un ou plusieurs des espaces table de la table sont déjà mis au repos par le nombre maximal de dispositifs de mise au repos.

**05**

L'espace table du catalogue système ne peut pas être mis au repos.

**06**

Une commande LOAD avec l'option COPY n'est pas autorisée lorsqu'un espace table est à l'état Sauvegarde en attente.

**07**

Tentative de redémarrage d'un chargement à un moment inapproprié.

**08**

Tentative de redémarrage d'un chargement dans une table dont la clé de partitionnement dépend d'une colonne d'identité et où le redémarrage à partir de la phase de chargement ne concerne pas toutes les partitions de table. Un tel chargement n'est pas autorisé étant donné que le hachage de lignes lors du nouveau chargement peut différer du chargement initial en raison de la dépendance de la colonne d'identité.

**09**

La commande QUIESCE TABLESPACES FOR TABLE a échoué car la base de données est à l'état WRITE SUSPEND.

**Action de l'utilisateur :** La réponse utilisateur correspondant au code anomalie est le suivant :

**01**

Relancez la commande en utilisant l'action loadapi ou le mode de mise au repos correct, ou bien corrigez l'état des espaces table pour la table.

**02**

Relancez la commande en utilisant l'action de chargement correcte ou achevez l'unité d'oeuvre logique en cours en lançant un COMMIT ou un ROLLBACK.

Relancez la commande en utilisant l'action correcte de chargement ou de déchargement.

**04**

Déterminez les espaces table qui ont atteint le nombre maximal de dispositifs de mise au repos. Emettez ensuite la commande QUIESCE RESET sur ces espaces table.

**05**

**06**

**07**

**08**

Relancez la commande en indiquant une autre table que celle du catalogue système.

Relancez la commande sans indiquer de paramètre de copie.

Déterminez la phase à laquelle le chargement doit être relancé et relancez la commande en indiquant la phase correcte.

Mettez fin à l'opération de chargement à l'aide de l'action TERMINATE, puis relancez la commande de chargement initiale.

**09**

Reprenez les opérations d'écriture d'E-S pour la base de données, et relancez la commande QUIESCE TABLESPACES FOR TABLE.

# **SQL3806N Certaines contraintes de table sont encore actives pour la table à charger.**

**Explication :** Une ou plusieurs contraintes appliquées à la table à charger étaient encore actives lors de l'appel de l'interface API de chargement.

**Action de l'utilisateur :** Relancez la commande après avoir désactivé toutes les contraintes appliquées à la table.

**SQL3807N L'instance ou la base de données** *nom* **est en attente de mise au repos.**

**Explication :** Un autre utilisateur a lancé la commande quiesce qui n'a pas encore abouti.

**Action de l'utilisateur :** Attendez que l'exécution de cette commande aboutisse.

## **SQL3808N L'instance ou la base de données** *nom* **est en attente d'annulation de mise au repos.**

**Explication :** Un autre utilisateur a lancé la commande unquiesce qui n'a pas encore abouti.

**Action de l'utilisateur :** Attendez que l'exécution de cette commande aboutisse.

#### **SQL3901N Une erreur système de moindre importance s'est produite. Code anomalie** *code-anomalie***.**

**Explication :** Le traitement de l'instruction s'est interrompu en raison d'une erreur système mineure.

**Action de l'utilisateur :** Si la trace était active, appelez la fonction de trace indépendante à l'invite de commande du système d'exploitation. Prenez ensuite contact avec le service de maintenance en lui indiquant les informations suivantes :

- v Description de l'incident
- SQLCODE et code anomalie intégré ;
- v contenu de la structure SQLCA, si possible ;
- fichier trace, si possible.

#### **SQL3902C Une erreur système s'est produite. Le traitement ne peut se poursuivre. Code anomalie =** *code-anomalie***.**

**Explication :** Une erreur système s'est produite.

**Action de l'utilisateur :** Si la trace était active, appelez la fonction de trace indépendante à l'invite de commande du système d'exploitation. Prenez ensuite contact avec le service de maintenance en lui indiquant les informations suivantes :

- Description de l'incident
- v SQLCODE et code anomalie intégré ;
- v contenu de la structure SQLCA, si possible ;
- fichier trace, si possible.

# **SQL3910I La session de synchronisation a abouti.**

#### **Explication :**

**Action de l'utilisateur :**

**SQL3911I Le test de synchronisation a abouti.**

**Explication :**

**Action de l'utilisateur :**

**SQL3912I La commande STOP a abouti.**

**Explication :**

**Action de l'utilisateur :**

**SQL3913I La commande STOP a été émise, mais aucune session de synchronisation n'est active.**

**Explication :**

**Action de l'utilisateur :**

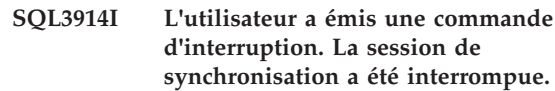

#### **Explication :**

```
Action de l'utilisateur :
```
**SQL3915I L'utilisateur a émis une commande d'interruption avant que les résultats n'aient été téléchargés sur le serveur de contrôle des satellites. Le chargement des résultats sera effectué lors de la prochaine session de synchronisation.**

**Explication :**

**Action de l'utilisateur :**

**SQL3916I Une requête STOP a été reçue. La session de synchronisation a été fermée.**

**Explication :**

**Action de l'utilisateur :**

**SQL3917I Une requête STOP a été reçue avant que les résultats n'aient été téléchargés sur le serveur de contrôle du satellite. Le chargement des résultats sera effectué lors de la prochaine session de synchronisation.**

**Explication :**

**Action de l'utilisateur :**

**SQL3918I Les informations relatives à la progression de la synchronisation ont pu être obtenues.**

**Explication :**

**Action de l'utilisateur :**

**SQL3919I Une requête STOP a été reçue avant que le satellite n'ait pu prendre contact avec son serveur de contrôle. L'arrêt de la synchronisation a abouti.**

**Explication :**

**Action de l'utilisateur :**

**SQL3920I La version de l'application associée au satellite ne correspond pas à celle qui est disponible pour le groupe auquel il appartient. La synchronisation ne peut pas être effectuée.**

**Explication :** La version de l'application indiquée par le satellite n'existe pas sur son serveur de contrôle.

**Action de l'utilisateur :** Prenez contact avec le service

d'assistance ou l'administrateur système.

#### **SQL3921I Ce satellite est désactivé sur son serveur de contrôle. La synchronisation ne peut pas être effectuée.**

**Explication :** Lorsque le satellite est désactivé, il ne peut pas exécuter de synchronisation.

**Action de l'utilisateur :** Prenez contact avec le service d'assistance ou l'administrateur système.

## **SQL3930W Il n'existe aucun script de synchronisation à exécuter.**

**Explication :** Aucun script de synchronisation n'a été téléchargé sur le satellite à des fins d'exécution.

**Action de l'utilisateur :** Prenez contact avec le service d'assistance ou l'administrateur système pour vous assurer que des scripts de synchronisation sont à la disposition du satellite dans sa base de données de contrôle.

## **SQL3931W Le test de synchronisation a abouti. Cependant, l'ID satellite est introuvable dans la base de données de contrôle des satellites.**

**Explication :** L'ID satellite n'est pas défini correctement sur le satellite ou celui-ci n'a pas été configuré dans sa base de données de contrôle.

**Action de l'utilisateur :** Si vous utilisez la variable de registre DB2SATELLITEID, assurez-vous qu'elle est définie par l'ID unique associé au satellite. Si vous utilisez l'ID de connexion du système d'exploitation en tant qu'ID satellite, vérifiez que vous vous êtes connecté en l'employant.

#### **SQL3932W Le test de synchronisation a abouti. Cependant, la version d'application associée au satellite n'est pas définie localement ou n'existe pas pour le groupe auquel il appartient sur le serveur de contrôle.**

**Explication :** La version de l'application existant sur le satellite est différente de celles disponibles pour le groupe auquel il appartient.

**Action de l'utilisateur :** Assurez-vous que la version de l'application associée au satellite est définie par la valeur correcte.

#### **SQL3933W Le test de synchronisation a abouti. Cependant, le niveau de version du satellite n'est pas compatible avec celui de son serveur de contrôle.**

**Explication :** Le niveau de version du satellite doit être compris entre le niveau n+1 et le niveau n-2 de la version de son serveur de contrôle.

**Action de l'utilisateur :** Prenez contact avec le service d'assistance ou l'administrateur système.

## **SQL3934W Le test de synchronisation a abouti. Cependant, le satellite est désactivé sur son serveur de contrôle.**

**Explication :** Le satellite est à l'état désactivé sur son serveur de contrôle.

**Action de l'utilisateur :** Prenez contact avec le service d'assistance ou l'administrateur système.

# **SQL3935W Le test de synchronisation a abouti. Cependant, le satellite est en échec sur son serveur de contrôle.**

**Explication :** Le satellite est à l'état d'échec sur le serveur de contrôle.

**Action de l'utilisateur :** Prenez contact avec le service d'assistance ou l'administrateur système.

## **SQL3936W Aucune information de progression n'est disponible.**

**Explication :** La session de synchronisation n'a pas atteint l'étape de consignation des informations de progression ou il n'y a aucune session de synchronisation active associée au satellite.

**Action de l'utilisateur :** Vérifiez que la session de synchronisation est active, ou essayez de demander des informations de progression ultérieurement.

## **SQL3937W La version de l'application associée au satellite ne correspond pas à celle qui est disponible pour le groupe du satellite.**

**Explication :** Un satellite ne peut se synchroniser que par rapport à une version de l'application déterminée associée à son groupe. La version de l'application du satellite ne correspond pas à celle qui est disponible pour le groupe sur le serveur de contrôle.

**Action de l'utilisateur :** Assurez-vous que la version de l'application associée au satellite est définie par la valeur correcte.

## **SQL3938W Une interruption a été émise durant l'exécution du script. La session de synchronisation a été interrompue mais l'état du satellite risque de devenir incohérent.**

**Explication :** Une demande d'interruption a été émise pendant la phase d'exécution du script inhérente au processus de synchronisation. La session de synchronisation a été interrompue, mais l'état du satellite risque de devenir incohérent car le script peut

s'être arrêté à un moment inapproprié.

**Action de l'utilisateur :** Prenez contact avec le service d'assistance ou l'administrateur système.

#### **SQL3942I La définition de l'ID de session de synchronisation associé au satellite a abouti.**

**Explication :** L'ID de session associé au satellite a été défini.

**Action de l'utilisateur :** Aucune action n'est requise.

#### **SQL3943N L'ID de session de synchronisation comporte plus de** *longueur* **caractères.**

**Explication :** L'ID de session de synchronisation dépasse la longueur maximale autorisée, soit *longueur* caractères.

**Action de l'utilisateur :** Faites en sorte que l'identificateur ne comporte pas plus de nnn caractères.

## **SQL3944I La réinitialisation de l'ID de session de synchronisation associé au satellite a abouti.**

**Explication :** L'ID de session associé au satellite a été réinitialisé.

**Action de l'utilisateur :** Aucune action n'est requise.

#### **SQL3945I L'extraction de l'ID de session de synchronisation associé au satellite a abouti.**

**Explication :** Le système a trouvé et a renvoyé l'ID de session associé au satellite.

**Action de l'utilisateur :** Aucune action n'est requise.

#### **SQL3946N L'opération effectuée sur l'ID de session de synchronisation a échoué.**

**Explication :** L'opération portant sur l'ID de session de synchronisation a échoué pour une raison inconnue.

**Action de l'utilisateur :** Vérifiez que le produit est installé correctement. Si l'incident persiste, prenez contact avec le service de maintenance pour DB2.

## **SQL3950N Il existe déjà une session de synchronisation active. Vous n'êtes pas autorisé à en ouvrir plus d'une.**

**Explication :** Il ne peut y avoir qu'une seule session de synchronisation active à la fois.

**Action de l'utilisateur :** Attentez que la session de synchronisation en cours soit terminée avant d'en lancer une autre.

#### **SQL3951N L'ID satellite est introuvable en local.**

**Explication :** La connexion au système d'exploitation a été ignorée ou la variable de registre DB2SATELLITEID n'a pas été définie.

**Action de l'utilisateur :** Si vous utilisez l'ID de connexion du système d'exploitation en tant qu'ID satellite, connectez-vous au système d'exploitation. Si vous utilisez la variable de registre DB2SATELLITEID, assurez-vous qu'elle est définie par l'ID unique associé au satellite.

#### **SQL3952N L'ID du satellite est introuvable sur le serveur de contrôle associé.**

**Explication :** L'ID satellite n'est pas défini correctement sur le satellite ou celui-ci n'a pas été configuré sur son serveur de contrôle.

**Action de l'utilisateur :** Si vous utilisez la variable de registre DB2SATELLITEID, assurez-vous qu'elle est définie par l'ID unique associé au satellite. Si vous utilisez l'ID de connexion du système d'exploitation en tant qu'ID satellite, vérifiez que vous vous êtes connecté en l'employant. Sinon, prenez contact avec le service d'assistance ou l'administrateur système.

#### **SQL3953N Ce satellite est désactivé sur le serveur de contrôle associé.**

**Explication :** L'ID satellite a été désactivé sur le serveur de contrôle associé.

**Action de l'utilisateur :** Prenez contact avec le service d'assistance ou l'administrateur système.

# **SQL3954N Ce satellite est en échec sur le serveur de contrôle associé.**

**Explication :** Le satellite est à l'état Echec sur le serveur de contrôle car une session de synchronisation antérieure a échoué.

**Action de l'utilisateur :** Prenez contact avec le service d'assistance ou l'administrateur système.

## **SQL3955N Le nom ou l'alias de la base de données de contrôle des satellites est introuvable.**

**Explication :** La base de données de contrôle du satellite n'a pas été correctement cataloguée.

**Action de l'utilisateur :** Prenez contact avec le service d'assistance ou l'administrateur système.

# **SQL3956N La version de l'application du satellite n'est pas définie en local.**

**Explication :** La version de l'application n'est pas définie localement sur le satellite, ou elle ne l'est pas correctement.

**Action de l'utilisateur :** Assurez-vous que la version de l'application associée au satellite est définie par la valeur correcte.

**SQL3957N Connexion impossible à la base de données de contrôle des satellites en raison d'un incident de communication : SQLCODE=***sqlcode***, SQLSTATES=***sqlstate***, Marques=***marque1***,** *marque2***,** *marque3***.**

**Explication :** Le sous-système de communication a détecté une erreur. Pour plus de détails, consultez le code *sqlcode*.

**Action de l'utilisateur :** Prenez contact avec le service d'assistance ou l'administrateur système.

**SQL3958N Une erreur est survenue lors de la session de synchronisation : SQLCODE=***sqlcode***, SQLSTATES=***sqlstate***, Marques =***marque1***,** *marque2***,** *marque3***.**

**Explication :** Le sous-système de communication a détecté une erreur inconnue. Pour plus de détails, consultez le code *sqlcode*.

**Action de l'utilisateur :** Prenez contact avec le service d'assistance ou l'administrateur système.

**SQL3959N La session de synchronisation ne peut pas démarrer en raison d'un incident de communication : SQLCODE=***sqlcode***, SQLSTATES=***sqlstate***, Marques=***marque1***,** *marque2***,** *marque3***.**

**Explication :** Le sous-système de communication a détecté une erreur. Pour plus de détails, consultez le code *sqlcode*.

**Action de l'utilisateur :** Prenez contact avec le service d'assistance ou l'administrateur système.

**SQL3960N Connexion impossible au serveur de contrôle du satellite en raison d'un incident de communication : SQLCODE=***sqlcode***, SQLSTATES=***sqlstate***, Marques=***marque1***,** *marque2***,** *marque3***.**

**Explication :** Le sous-système de communication a détecté une erreur. Pour plus de détails, consultez le code *sqlcode*.

**Action de l'utilisateur :** Prenez contact avec le service d'assistance ou l'administrateur système.

#### **SQL3961N Authentification impossible sur le serveur de contrôle du satellite.**

**Explication :** Une erreur d'authentification a été détectée lors d'une tentative de connexion à la base de données de contrôle du satellite.

**Action de l'utilisateur :** L'ID utilisateur et/ou le mot

de passe d'administration à distance requis pour se connecter à la base de données de contrôle des satellites est incorrect. Indiquez l'ID utilisateur et le mot de passe corrects, ou prenez contact avec le service d'assistance ou l'administrateur système.

**SQL3962N La synchronisation n'a pas pu démarrer en raison d'une erreur liée à la base de données : SQLCODE=***sqlcode***, SQLSTATES=***sqlstate***, Marques=***marque1***,** *marque2***,** *marque3***.**

**Explication :** Une erreur s'est produite sur le serveur de contrôle du satellite, empêchant l'exécution de la synchronisation.

**Action de l'utilisateur :** Relancez l'opération de synchronisation. Si vous échouez de nouveau, prenez contact avec le service d'assistance ou l'administrateur système.

```
SQL3963N Téléchargement impossible des résultats
en raison d'une erreur de base de
données : SQLCODE=sqlcode,
SQLSTATES=sqlstate, Marques =marque1,
marque2, marque3.
```
**Explication :** Une erreur s'est produite lors du chargement des résultats sur le serveur de contrôle des satellites.

**Action de l'utilisateur :** Prenez contact avec le service d'assistance ou l'administrateur système.

# **SQL3964N La synchronisation a échoué car le niveau de version du satellite n'est pas pris en charge par le serveur de contrôle associé.**

**Explication :** Le niveau de version du satellite doit être compris entre le niveau n+1 et le niveau n-2 de la version de son serveur de contrôle.

**Action de l'utilisateur :** Prenez contact avec le service d'assistance ou l'administrateur système.

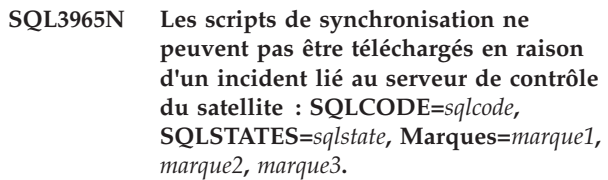

**Explication :** Le satellite ne peut pas télécharger les scripts nécessaires à sa synchronisation. Cet incident peut être dû au fait que le serveur de contrôle ne peut pas instancier les scripts paramétrés avec les attributs du satellite, ou bien qu'il est momentanément incapable d'exécuter la requête en raison de contraintes liées aux ressources.

**Action de l'utilisateur :** Relancez la demande. Si vous échouez de nouveau, prenez contact avec le service

d'assistance ou l'administrateur système.

# **SQL3966N La session de synchronisation a échoué. Code anomalie** *code-anomalie***.**

**Explication :** La session de synchronisation n'a pas abouti pour l'une des raisons suivantes :

- v (01) Informations d'authentification manquantes.
- v (02) Scripts nécessaires à la synchronisation manquants.
- v (03) Fichiers système corrompus ou manquants.
- v (04) Erreur système empêchant l'exécution des scripts.

**Action de l'utilisateur :** Relancez la demande. Si vous échouez de nouveau, prenez contact avec le service d'assistance ou l'administrateur système.

#### **SQL3967N Extraction des informations de progression impossible.**

**Explication :** Il est impossible d'extraire des informations de progression relatives à la session de synchronisation du satellite. Les données sont altérées ou n'existent pas.

**Action de l'utilisateur :** Si une session de synchronisation est active et que vous n'obtenez aucune information sur sa progression, prenez contact avec le service d'assistance ou l'administrateur système.

#### **SQL3968N Echec de la synchronisation en raison d'un échec de l'exécution du script. Cependant, les résultats ont pu être envoyés au serveur de contrôle des satellites.**

**Explication :** Un des scripts de synchronisation a échoué pendant l'exécution de l'opération. Un code retour n'appartenait pas au jeu de codes d'aboutissement défini, ou l'exécution du script a échoué.

**Action de l'utilisateur :** Prenez contact avec le service d'assistance ou l'administrateur système.

#### **SQL3969N Echec de la synchronisation en raison de la réception d'une interruption durant l'exécution du script.**

**Explication :** L'exécution du script a échoué à la réception d'une interruption. Un arrêt anormal de ce type entraîne l'échec de la session de synchronisation, car le système peut être dans un état incohérent.

**Action de l'utilisateur :** Prenez contact avec le service d'assistance ou l'administrateur système.

#### **SQL3970N La session de synchronisation a échoué : SQLCODE** *sqlcode***, SQLSTATE** *sqlstate***. L'erreur a été détectée à l'emplacement suivant :** *emplacement***.**

**Explication :** L'exécution du script a échoué en raison d'une erreur inconnue.

**Action de l'utilisateur :** Prenez contact avec le service d'assistance ou l'administrateur système.

# **Chapitre 9. SQL4000 - SQL4499**

#### **SQL4001N Le caractère** *caractère* **dans la colonne** *colonne* **de la ligne** *ligne* **est incorrect.**

**Explication :** Le caractère spécifié n'est pas un caractère correct dans des instructions SQL.

L'instruction ne peut pas être traitée.

**Action de l'utilisateur :** Supprimez ou remplacez le caractère incorrect.

**SQL4002N** *marque-1* **et** *marque-2* **sont deux variables SQL non déclarées qui ne peuvent pas être utilisées comme noms de descripteur dans une même instruction SQL.**

**Explication :** Les identificateurs spécifiés n'ont pas été déclarés comme variables SQL. Les noms de descripteur ne sont pas déclarés avant utilisation. Etant donné qu'il ne peut y avoir qu'un seul descripteur dans une même instruction, l'une au moins des variables SQL est incorrecte.

L'instruction ne peut pas être traitée.

**Action de l'utilisateur :** Corrigez l'utilisation des noms de descripteur ou des variables SQL non déclarées dans l'instruction. Sachez que l'instruction peut contenir des variables SQL non déclarées supplémentaires.

# **SQL4003N L'instruction SQL à la ligne** *ligne* **n'est pas prise en charge par la présente version du précompilateur.**

**Explication :** Les numéros d'édition du pré-compilateur et de la version installée du gestionnaire de la base de données sont incompatibles. L'instruction spécifiée est prise en charge par le gestionnaire de la base de données mais pas par le précompilateur.

L'instruction ne peut pas être traitée.

**Action de l'utilisateur :** Répétez le processus de précompilation à l'aide de la version actuelle du précompilateur.

#### **SQL4004N Le nom de module est incorrect.**

**Explication :** Le nom de module contient des caractères incorrects. Soit le nom est trop long, soit aucun nom n'a été spécifié avec l'option PACKAGE.

Aucun module n'a été créé.

**Action de l'utilisateur :** Relancez la commande avec un nom de module correct ou sans l'option PACKAGE.

#### **SQL4005N Une marque** *marque* **incorrecte a été détectée, commençant à la position** *position* **de la ligne** *ligne***.**

**Explication :** Une erreur de syntaxe dans l'instruction SQL a été détectée au niveau de la marque *marque* indiquée.

L'instruction ne peut pas être traitée.

**Action de l'utilisateur :** Examinez l'instruction, en particulier à proximité de la marque. Corrigez la syntaxe.

#### **SQL4006N Les structures sont trop profondément imbriquées.**

**Explication :** Le nombre de structures imbriquées dépasse la valeur maximale de 25.

L'instruction ne peut pas être traitée.

**Action de l'utilisateur :** Réduisez le nombre de structures imbriquées.

#### **SQL4007N La structure hôte** *structure-hôte* **n'a pas de zone.**

**Explication :** Aucune zone ne peut être trouvée dans la structure hôte *structure-hôte*.

L'instruction ne peut pas être traitée.

**Action de l'utilisateur :** Ajoutez une zone à la structure hôte.

# **SQL4008N La variable SQL** *nom* **ne peut pas avoir de référence unique même avec une qualification complète.**

**Explication :** La variable SQL *nom* est similaire à une autre variable SQL non qualifiée ou partiellement qualifiée, même avec une qualification complète.

Le traitement de la commande est impossible.

**Action de l'utilisateur :** Renommez la variable SQL.

# **SQL4009N L'expression correspondant à la longueur des données est incorrecte.**

**Explication :** L'expression correspondant à la longueur des données comporte des erreurs de syntaxe ou est trop complexe.

L'instruction ne peut pas être traitée.

**Action de l'utilisateur :** Vérifiez la syntaxe de cette expression.

## **SQL4010N Imbrications non autorisées d'instructions SQL composées.**

**Explication :** Cette erreur est renvoyée lorsqu'une clause BEGIN COMPOUND est détectée comme sous-instruction d'une instruction SQL composée.

**Action de l'utilisateur :** Relancez la précompilation sans la clause BEGIN COMPOUND imbriquée.

## **SQL4011N Détection d'une sous-instruction SQL incorrecte dans une instruction SQL composée.**

**Explication :** Cette erreur est renvoyée lorsqu'une sous-instruction incorrecte est détectée dans une instruction SQL composée. Les instructions correctes sont les suivantes :

- ALTER TABLE
- COMMENT ON
- CREATE INDEX
- CREATE TABLE
- CREATE VIEW
- DELETE positionné
- DELETE recherché
- $\cdot$  DROP
- $\cdot$  GRANT
- v INSERT
- LOCK TABLE
- REVOKE
- SELECT INTO
- UPDATE positionné
- UPDATE recherché

**Action de l'utilisateur :** Relancez la précompilation sans la sous-instruction incorrecte.

**sqlcode** : -4011

**sqlstate** : 42910

## **SQL4012N Utilisation incorrecte de COMMIT dans une instruction SQL composée.**

**Explication :** Cette erreur est renvoyée lorsqu'une sous-instruction est détectée après localisation d'un COMMIT dans une instruction SQL composée.

**Action de l'utilisateur :** Spécifiez la sous-instruction COMMIT en tant que dernière sous-instruction et relancez la précompilation.

## **SQL4013N Une instruction END COMPOUND sans instruction BEGIN COMPOUND correspondante a été détectée.**

**Explication :** Cette erreur est renvoyée lorsqu'une instruction END COMPOUND est détectée sans instruction BEGIN COMPOUND correspondante.

**Action de l'utilisateur :** Supprimez l'instruction END COMPOUND, ou ajoutez BEGIN COMPOUND, puis relancez la précompilation.

## **SQL4014N Syntaxe de l'instruction SQL composée incorrecte.**

**Explication :** Ce message d'erreur est renvoyé lorsqu'une instruction SQL composée contient une erreur de syntaxe. Les causes possibles sont les suivantes :

- l'instruction END COMPOUND manque ;
- v l'une des sous-instructions est vide (longueur zéro ou valeur BLANK).

**Action de l'utilisateur :** Corrigez l'erreur de syntaxe et effectuez une nouvelle précompilation.

#### **SQL4015N Erreur lors de la précompilation.**

**Explication :** Le précompilateur externe s'est arrêté en raison d'une ou plusieurs erreurs.

Le traitement de la commande est impossible.

**Action de l'utilisateur :** Pour plus d'informations, reportez-vous au fichier ".err" correspondant au fichier source.

#### **SQL4016N Le précompilateur indiqué est introuvable.**

**Explication :** Le précompilateur indiqué dans l'option PREPROCESSOR est introuvable.

Le traitement de la commande est impossible.

**Action de l'utilisateur :** Assurez-vous que le précompilateur peut être exécuté à partir du répertoire en cours et vérifiez la syntaxe de l'option PREPROCESSOR.

#### **SQL4017W La précompilation a abouti.**

**Explication :** La précompilation du fichier d'entrée a abouti. Elle a été effectuée via la commande externe indiquée dans l'option PREPROCESSOR.

**Action de l'utilisateur :** Aucune action n'est requise.

#### **SQL4018W Démarrage de la compilation du fichier précompilé** *fich-précompilé***.**

**Explication :** Le précompilateur est en train de traiter le fichier précompilé.

**Action de l'utilisateur :** Aucune action n'est requise.

#### **SQL4019W La compilation du fichier précompilé** *fich-précompilé* **a abouti.**

**Explication :** Le précompilateur a achevé le traitement du fichier précompilé.

**Action de l'utilisateur :** Aucune action n'est requise.

#### **SQL4020N La variable SQL** *marque-1* **de type 'long' n'est pas correcte. Utilisez plutôt 'sqlint32'.**

**Explication :** Si l'option de précompilation LONGERROR YES est activée ou si l'option de précompilation LONGERROR n'a pas été définie et "long" est défini par 8 octets sur la plateforme, alors la variable SQL INTEGER doit être déclarée avec un type de données 'sqlint32' et non 'long'.

Sur des plateformes 64 bits avec des variables de type 'long' de 8 octets, l'option de précompilation LONGERROR NO peut être utilisée pour indiquer que les variables SQL 'long' sont utilisées avec des types de données BIGINT. Pour une portabilité maximum, l'utilisation de 'sqlint32' et de 'sqlint64' est recommandée pour les types de données INTEGER et BIGINT, respectivement.

**Action de l'utilisateur :** Remplacez le type de données actuel de la variable SQL par le type indiqué dans le message.

## **SQL4100I La syntaxe de langage SQL** *type-sqlflag* **est utilisée pour la vérification de syntaxe par le signalisateur.**

**Explication :** Les instructions déjà vérifiées par le précompilateur vont être vérifiées et comparées à la syntaxe spécifiée par le signalisateur. Un message d'avertissement est émis à la détection d'une faute de syntaxe.

L'exécution se poursuit.

**Action de l'utilisateur :** Aucune. Il s'agit uniquement d'un message à caractère informatif.

## **SQL4102W Une erreur de syntaxe SQL s'est produite dans la marque commençant par le texte** *texte***.**

**Explication :** Le signalisateur a détecté une faute par rapport à la syntaxe de langage SQL spécifiée dans l'option SQLFLAG du précompilateur.

L'exécution se poursuit.

**Action de l'utilisateur :** Corrigez l'instruction SQL.

#### **SQL4103W Une définition de données n'est pas incluse dans une instruction CREATE SCHEMA.**

**Explication :** La norme FIPS exige que toutes les instructions de définition de données soient placées dans une instruction CREATE SCHEMA.

L'exécution se poursuit.

**Action de l'utilisateur :** Corrigez l'instruction SQL.

## **SQL4104W Il existe un commentaire imbriqué ne correspondant pas à la norme.**

**Explication :** Un commentaire imbriqué dans une instruction SQL ne correspond pas aux exigences de la norme de référence. Ce commentaire ne commence pas par au moins deux traits d'union consécutifs.

L'exécution se poursuit.

**Action de l'utilisateur :** Corrigez l'instruction SQL.

# **SQL4105W Une erreur de syntaxe SQL s'est produite. L'instruction est incomplète.**

**Explication :** L'instruction SQL s'est achevée avant que tous les éléments nécessaires aient été trouvés.

L'exécution se poursuit.

**Action de l'utilisateur :** Corrigez l'instruction SQL.

## **SQL4106W L'identificateur** *identificateur* **est constitué de plus de 18 caractères.**

**Explication :** La longueur de l'ID autorisation, de l'ID table, du nom de colonne, de la corrélation, du module, du curseur, de la procédure ou du paramètre est supérieure à 128 octets.

L'exécution se poursuit.

**Action de l'utilisateur :** Corrigez l'instruction SQL.

#### **SQL4107W L'attribut de longueur, de précision ou d'échelle de la colonne** *colonne* **est incorrect.**

**Explication :** L'une des conditions suivantes n'a pas été remplie :

- v La valeur pour la longueur doit être supérieure à zéro.
- v La valeur pour la précision doit être supérieure à zéro.
- v La valeur pour l'échelle doit être inférieure à la valeur de la précision.

L'exécution se poursuit.

**Action de l'utilisateur :** Corrigez l'instruction SQL.

## **SQL4108W Le type de données d'une variable indicateur n'est pas numérique exact ou son échelle n'est pas égale à zéro.**

**Explication :** Le type de données d'une variable indicateur doit être numérique exact avec une valeur d'échelle égale à zéro.

L'exécution se poursuit.

**Action de l'utilisateur :** Corrigez l'instruction SQL.

## **SQL4109W La définition de SET FUNCTION fait référence à la colonne** *colonne***.**

**Explication :** L'une des conditions suivantes n'a pas été remplie :

- La référence à une colonne (COLUMN REFERENCE) d'une fonction DISTINCT SET ne peut pas concerner une colonne dérivée d'une définition de fonction SET.
- v La référence à une colonne (COLUMN REFERENCE) dans une expression de valeur (VALUE EXPRESSION) d'une fonction ALL SET ne peut pas concerner une colonne dérivée d'une définition de fonction SET.

L'exécution se poursuit.

**Action de l'utilisateur :** Corrigez l'instruction SQL.

**SQL4110W Une expression de valeur (VALUE EXPRESSION) contenant la colonne** *colonne* **ne peut pas comporter d'opérateurs.**

**Explication :** Une expression de valeur (VALUE EXPRESSION) ne peut pas comporter d'opérateurs dans une référence à une colonne de référence externe.

L'exécution se poursuit.

**Action de l'utilisateur :** Corrigez l'instruction SQL.

**SQL4111W Une référence à une colonne (COLUMN REFERENCE) manque ou est incorrecte pour la fonction de colonne ALL** *fonction***.**

**Explication :** L'expression de valeur (VALUE EXPRESSION) d'une définition de fonction ALL SET doit inclure une référence à une colonne (COLUMN REFERENCE).

L'exécution se poursuit.

**Action de l'utilisateur :** Corrigez l'instruction SQL.

#### **SQL4112W La colonne** *colonne* **n'est pas unique et doit être qualifiée.**

**Explication :** La colonne indiquée n'est pas unique dans la portée en cours. Elle doit être qualifiée, ce qui l'identifie de manière unique.

L'exécution se poursuit.

**Action de l'utilisateur :** Corrigez l'instruction SQL.

#### **SQL4113W Il est possible qu'une expression de valeur (VALUE EXPRESSION) d'une fonction ALL SET ne contienne pas de définition de fonction SET.**

**Explication :** Il est possible qu'une expression de valeur (VALUE EXPRESSION) d'une fonction ALL SET ne contienne pas de définition de fonction SET.

L'exécution se poursuit.

**Action de l'utilisateur :** Corrigez l'instruction SQL.

## **SQL4114W La colonne** *colonne* **n'identifie pas une colonne d'une table se trouvant dans la portée en cours.**

**Explication :** L'une des conditions suivantes n'a pas été remplie :

- v Le nom de table ou de corrélation utilisé comme qualificateur n'existe pas.
- v Le nom de colonne n'existe pas dans la portée en cours ou celle du qualificateur.

L'exécution se poursuit.

**Action de l'utilisateur :** Corrigez l'instruction SQL.

#### **SQL4115W Une fonction de colonne contenant la colonne OUTER REFERENCE** *colonne* **n'est pas une sous-requête d'une clause HAVING.**

**Explication :** Une fonction de colonne doit se trouver dans une sous-requête d'une clause HAVING si elle contient une référence à une colonne de référence externe.

L'exécution se poursuit.

**Action de l'utilisateur :** Corrigez l'instruction SQL.

#### **SQL4116W Le résultat d'une fonction SUM ou AVG ne doit pas être une chaîne de caractères.**

**Explication :** Le résultat d'une fonction SUM ou d'une définition de fonction AVG SET ne peut pas être une chaîne de caractères.

L'exécution se poursuit.

**Action de l'utilisateur :** Corrigez l'instruction SQL.

#### **SQL4117W L'opérateur** *opérateur* **est incorrect dans ce contexte.**

**Explication :** L'une des conditions suivantes n'a pas été remplie :

- v Une valeur d'expression (VALUE EXPRESSION) contenant une fonction DISTINCT SET ne peut pas comporter d'opérateurs dyadiques.
- Le premier caractère suivant un opérateur monadique ne doit pas être un signe plus, ni un signe moins.
- v Une valeur d'expression (VALUE EXPRESSION) ne doit pas contenir d'opérateurs si la chaîne de caractères est de type primaire.

L'exécution se poursuit.

**Action de l'utilisateur :** Corrigez l'instruction SQL.

## **SQL4118W L'expression (EXPRESSION)** *typeexp* **compare des types de données incompatibles.**

**Explication :** Les types de données de l'un des éléments (identifiés par typeexp) suivants ne concordent pas :

- v typeexp = COMPARISON Les opérateurs de comparaison doivent concorder
- v typeexp = BETWEEN Les trois expressions de valeur doivent concorder
- typeexp =  $IN I'$ expression de valeur, la sous-requête et toutes les spécifications de valeur doivent concorder
- v typeexp = QUANTIFIED l'expression de valeur et la sous-requête doivent concorder

#### L'exécution se poursuit.

**Action de l'utilisateur :** Corrigez l'instruction SQL.

#### **SQL4119W L'opérande du prédicat LIKE n'est pas une chaîne de caractères.**

**Explication :** L'une des conditions suivantes n'a pas été remplie :

- v Le type de données de la colonne d'un prédicat LIKE n'est pas une chaîne de caractères.
- v Le type de données de la chaîne de métacaractères d'un prédicat LIKE n'est pas une chaîne de caractères.

L'exécution se poursuit.

**Action de l'utilisateur :** Corrigez l'instruction SQL.

#### **SQL4120W Le caractère ESCAPE doit être une chaîne de caractères mono-octet.**

**Explication :** Le type de données d'un caractère ESCAPE dans un prédicat LIKE doit être chaîne de caractères et sa longueur doit être égale à 1.

L'exécution se poursuit.

**Action de l'utilisateur :** Corrigez l'instruction SQL.

**SQL4121W La clause WHERE, GROUP BY ou HAVING n'est pas valide pour la vue groupée** *nom-schéma***.***vue***.**

**Explication :** Si la table identifiée dans la clause FROM est une vue groupée, alors l'expression de table ne doit pas contenir de clause WHERE, GROUP BY ni HAVING.

L'exécution se poursuit.

**Action de l'utilisateur :** Corrigez l'instruction SQL.

#### **SQL4122W** *nom-schéma***.***nom* **figure plusieurs fois dans une clause FROM.**

**Explication :** L'une des conditions suivantes n'a pas été remplie :

- v Un nom de table figure plusieurs fois dans une clause FROM.
- Un nom de corrélation est identique à un nom de table ou à une autre nom de corrélation dans une clause FROM.

L'exécution se poursuit.

**Action de l'utilisateur :** Corrigez l'instruction SQL.

#### **SQL4123W Une seule référence à une table est autorisée dans la clause FROM pour une vue groupée.**

**Explication :** Si la table identifiée par le nom de table est une vue groupée, la clause FROM doit contenir exactement une référence à une table.

L'exécution se poursuit.

**Action de l'utilisateur :** Corrigez l'instruction SQL.

# **SQL4124W Une référence à la colonne** *colonne* **dérivée d'une fonction de colonne est incorrecte dans une clause WHERE.**

**Explication :** Une expression de valeur (VALUE EXPRESSION) directement indiquée dans la condition SEARCH d'une clause WHERE ne doit pas inclure de référence à une colonne dérivée d'une fonction de colonne.

L'exécution se poursuit.

**Action de l'utilisateur :** Corrigez l'instruction SQL.

# **SQL4125W Une clause HAVING doit contenir la clause WHERE lorsque celle-ci contient une fonction de colonne.**

**Explication :** SI une expression de valeur (VALUE EXPRESSION) directement indiquée dans la condition SEARCH est une fonction de colonne, la clause WHERE doit être indiquée dans une clause HAVING.

L'exécution se poursuit.

**Action de l'utilisateur :** Corrigez l'instruction SQL.

#### **SQL4126W La référence à la colonne (COLUMN REFERENCE)** *colonne* **doit être de type externe (OUTER REFERENCE).**

**Explication :** Si une expression de valeur (VALUE EXPRESSION) directement indiquée dans la condition SEARCH est une fonction, la référence à la colonne dans l'expression de la fonction de colonne doit être de type externe.

L'exécution se poursuit.

**Action de l'utilisateur :** Corrigez l'instruction SQL.

**SQL4127W La colonne** *colonne* **est dupliquée dans la portée en cours.**

**Explication :** La colonne spécifiée est dupliquée dans la portée en cours.

L'exécution se poursuit.

**Action de l'utilisateur :** Corrigez l'instruction SQL.

## **SQL4128W La référence à la colonne (COLUMN REFERENCE)** *nom-colonne* **doit faire référence à une colonne de groupage ou doit être spécifiée dans une fonction de colonne.**

**Explication :** Chaque référence à une colonne indiquée dans une sous-requête d'une condition SEARCH se trouvant dans une clause HAVING doit faire référence à une colonne de groupage ou doit être spécifiée dans une fonction de colonne.

L'exécution se poursuit.

**Action de l'utilisateur :** Corrigez l'instruction SQL.

**SQL4129W La valeur de l'indication DEGREE de la table** *nom-schéma***.***table* **doit être égale à 1 lorsque la SELECT LIST de type \* est utilisée.**

**Explication :** La valeur de l'indication DEGREE de l'expression de table doit être égale à 1 si une SELECT LIST de type \* est spécifiée dans une sous-requête d'un prédicat autre qu'EXISTS.

L'exécution se poursuit.

**Action de l'utilisateur :** Corrigez l'instruction SQL.

**SQL4130W La fonction de colonne n'est pas valide pour l'expression de table commençant par la table** *nom-schéma***.***table***.**

**Explication :** L'une des conditions suivantes n'a pas été remplie :

- v Si l'expression de table est une vue groupée, la SELECT LIST d'une sous-requête ne peut pas contenir la définition de fonction SET.
- Si l'expression de table est une vue groupée, la SELECT LIST d'une définition de requête ne peut pas contenir de fonction de colonne.

L'exécution se poursuit.

**Action de l'utilisateur :** Corrigez l'instruction SQL.

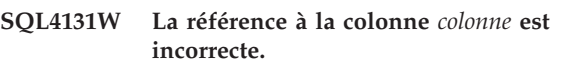

**Explication :** L'une des conditions suivantes n'a pas été remplie :

- v Pour une table groupée, la référence à la colonne doit faire référence à une colonne de groupage ou être spécifiée dans une définition de fonction SET.
- S'il ne s'agit pas d'une table groupée et que l'expression de valeur inclut une définition de fonction SET, chaque référence à une colonne doit être spécifiée dans une définition de fonction SET.

L'exécution se poursuit.

**Action de l'utilisateur :** Corrigez l'instruction SQL.

## **SQL4132W Le qualificatif DISTINCT est défini plusieurs fois.**

**Explication :** L'une des conditions suivantes n'a pas été remplie :

- DISTINCT ne doit pas être spécifié plus d'une fois dans une définition de requête, en excluant toute sous-requête de cette dernière.
- v DISTINCT ne doit pas être spécifié plus d'une fois dans une sous-requête, en excluant toute sous-requête indiquée dans cette dernière.

L'exécution se poursuit.

**Action de l'utilisateur :** Corrigez l'instruction SQL.

## **SQL4133W La sous-requête COMPARISON PREDICATE ne peut pas contenir de clause GROUP BY ou HAVING.**

**Explication :** Si une sous-requête est spécifiée dans une sous-requête COMPARISON PREDICATE, l'expression de table dont la clause FROM identifie la table nommée ne doit pas contenir de clause GROUP BY ou HAVING.

L'exécution se poursuit.

**Action de l'utilisateur :** Corrigez l'instruction SQL.

## **SQL4134W La sous-requête COMPARISON PREDICATE ne peut pas identifier une vue groupée.**

**Explication :** Si une sous-requête est spécifiée dans une sous-requête COMPARISON PREDICATE, l'expression de table dont la clause FROM identifie la table nommée ne doit pas identifier une vue groupée.

L'exécution se poursuit.

**Action de l'utilisateur :** Corrigez l'instruction SQL.

## **SQL4135W Le préfixe AUTHORIZATION IDENTIFIER** *ID-autorisation* **est incorrect.**

**Explication :** Le préfixe AUTHORIZATION IDENTIFIER du nom de table est incorrect.

L'exécution se poursuit.

**Action de l'utilisateur :** Corrigez l'instruction SQL.

**SQL4136W La table ou la vue** *nom-schéma***.***nom* **existe déjà.**

**Explication :** Le nom de table ou de vue spécifié existe déjà dans le catalogue.

L'exécution se poursuit.

**Action de l'utilisateur :** Corrigez l'instruction SQL.

#### **SQL4137W La définition de colonne (COLUMN DEFINITION) est manquante.**

**Explication :** L'instruction CREATE TABLE doit comporter au moins une définition de colonne.

L'exécution se poursuit.

**Action de l'utilisateur :** Corrigez l'instruction SQL.

**SQL4138W Le type de données** *type1* **de la cible n'est pas compatible avec le type de données** *type2* **de la source.**

**Explication :** Les données de la source et de la cible doivent être compatible :

- v dans les instructions FETCH,
- v dans les instructions SELECT.

L'exécution se poursuit.

**Action de l'utilisateur :** Corrigez l'instruction SQL.

## **SQL4139W Vous devez indiquer un paramètre VIEW COLUMN LIST pour** *nom-schéma***.***table***.**

**Explication :** Si deux colonnes de la table désignée par la définition de la requête ont le même nom, ou si une colonne ne porte aucun nom, un paramètre VIEW COLUMN LIST doit impérativement être précisé.

L'exécution se poursuit.

**Action de l'utilisateur :** Corrigez l'instruction SQL.

## **SQL4140W Une erreur a entraîné l'arrêt du signalisateur. Nom du module =** *nom-module***. Code d'erreur interne =** *code-erreur***.**

**Explication :** L'indicateur a rencontré une erreur interne. Si l'option de syntaxe, de fichier de définition d'accès (BIND) ou de module est également spécifiée, le traitement se poursuit mais l'exécution du signalisateur s'arrête. Dans le cas contraire, c'est le traitement qui s'arrête.

**Action de l'utilisateur :** Notez le numéro du message (SQLCODE), le nom du module et le code d'erreur, puis transmettez-les au service de maintenance.

**SQL4141W Une erreur s'est produite alors que le système tentait de générer le message** *numéro-message* **dans le module** *nom-module***.**

**Explication :** Le signalisateur a tenté de générer un message non défini.

L'exécution se poursuit.

**Action de l'utilisateur :** Notez le numéro du message (SQLCODE), le nom du module et le code d'erreur, puis transmettez-les au service de maintenance.

**SQL4142W La mémoire nécessaire au fonctionnement du signalisateur n'est pas suffisante. Code d'erreur interne =** *code-erreur***.**

**Explication :** Le signalisateur ne dispose pas d'assez de mémoire pour fonctionner. Si l'option de syntaxe, de fichier de définition d'accès (BIND) ou de module est également spécifiée, le traitement se poursuit mais l'exécution du signalisateur s'arrête. Dans le cas contraire, c'est le traitement qui s'arrête.

**Action de l'utilisateur :** Vérifiez que votre système dispose d'assez de mémoire réelle et virtuelle et supprimez tous les processus d'arrière-plan inutiles.

## **SQL4143W Une erreur s'est produite lors de la libération de mémoire par le signalisateur. Code d'erreur interne =** *code-erreur***.**

**Explication :** Le signalisateur ne peut pas libérer de la mémoire allouée. Si l'option de syntaxe, de fichier de définition d'accès (BIND) ou de module est également spécifiée, le traitement se poursuit mais l'exécution du signalisateur s'arrête. Dans le cas contraire, c'est le traitement qui s'arrête.

**Action de l'utilisateur :** Relancez la précompilation si

# **SQL4144W • SQL4175W**

la signalisation est nécessaire.

**SQL4144W Une erreur interne s'est produite lors de l'appel du signalisateur identifié dans le module** *nom-module***. Code d'erreur interne =** *code-erreur***.**

**Explication :** Le signalisateur (FLAGGER) a rencontré une erreur interne.

La précompilation se poursuit, mais l'exécution du signalisateur s'arrête.

**Action de l'utilisateur :** Notez le numéro du message (SQLCODE), le nom du module et le code d'erreur, puis transmettez-les au service de maintenance.

**SQL4145W Une erreur s'est produite lors de l'accès du signalisateur au catalogue système. Le signalisateur continue à s'exécuter, mais il ne vérifie que la syntaxe. SQLCODE =** *nnn* **SQLERRP =** *nom-module* **SQLERRD1 =** *nnn* **Creator =** *nom-créateur* **Table =** *nom-table***.**

**Explication :** Une erreur interne s'est produite lors de l'accès du signalisateur au catalogue système.

Le traitement se poursuit, mais le signalisateur vérifie uniquement la syntaxe.

**Action de l'utilisateur :** Notez le numéro du message (SQLCODE), le nom du module et le code d'erreur, puis transmettez-les au service de maintenance.

**SQL4146W Une erreur interne a entraîné l'arrêt du traitement syntaxique. Nom du module =** *nom-module***. Code d'erreur interne =** *code-erreur***.**

**Explication :** Le signalisateur a rencontré une erreur interne grave dans une routine d'analyse syntaxique.

Le traitement se poursuit, mais le signalisateur vérifie uniquement la syntaxe.

**Action de l'utilisateur :** Notez le numéro du message (SQLCODE), le nom du module et le code d'erreur, puis transmettez-les au service de maintenance.

#### **SQL4147W Numéro de version de signalisateur incorrect.**

**Explication :** Un numéro de version incorrect du signalisateur est transmis à l'interface API COMPILE SQL STATEMENT des services du précompilateur. Si l'option de syntaxe, de fichier de définition d'accès (BIND) ou de module est également spécifiée, le traitement se poursuit mais l'exécution du signalisateur s'arrête. Dans le cas contraire, c'est le traitement qui s'arrête.

**Action de l'utilisateur :** Indiquez un numéro de

version de signalisateur correct. Reportez-vous au manuel *Command Reference*.

#### **SQL4170W La colonne** *colonne* **doit être déclarée comme non nulle (NOT NULL).**

**Explication :** Toutes les colonnes identifiées comme uniques doivent être définies à l'aide de l'option NOT NULL.

L'exécution se poursuit.

**Action de l'utilisateur :** Corrigez l'instruction SQL.

```
SQL4171W La table nom-schéma.table utilisée pour la
 création d'une vue doit pouvoir être
 mise à jour.
```
**Explication :** Lorsque l'option WITH CHECK OPTION est précisée, la table utilisée pour la création d'une vue doit pouvoir être mise à jour.

L'exécution se poursuit.

**Action de l'utilisateur :** Corrigez l'instruction SQL.

#### **SQL4172W Noms de colonnes en nombre incorrect.**

**Explication :** Le nombre de noms de colonnes dans la liste des colonnes (VIEW COLUMN LIST) doit être identique au degré de la table désignée dans la définition de requête.

L'exécution se poursuit.

**Action de l'utilisateur :** Corrigez l'instruction SQL.

#### **SQL4173W Vous devez déclarer le curseur** *curseur* **avant de l'utiliser.**

**Explication :** Le curseur indiqué n'a pas fait l'objet d'une instruction DECLARE CURSOR.

L'exécution se poursuit.

**Action de l'utilisateur :** Corrigez l'instruction SQL.

#### **SQL4174W Le curseur** *curseur* **est déjà déclaré.**

**Explication :** Le curseur indiqué a déjà fait l'objet d'une instruction DECLARE CURSOR.

L'exécution se poursuit.

**Action de l'utilisateur :** Corrigez l'instruction SQL.

#### **SQL4175W Seuls le symbole \* ou les noms de colonne sont valides dans ce contexte.**

**Explication :** Lorsque le paramètre UNION est indiqué, la liste de sélection correspondant aux expressions identifiées par QUERY EXPRESSION et QUERY TERM ne peut comporter que le symbole \* ou des références de colonne(s).

L'exécution se poursuit.
**Action de l'utilisateur :** Corrigez l'instruction SQL.

**SQL4176W Les descriptions des deux tables identifiées par QUERY EXPRESSION (***nom-schéma1***.***table1***) et QUERY TERM (***nom-schéma2***.***table2***) doivent être identiques.**

**Explication :** Lorsque la clause UNION est spécifiée, la description des deux tables doit être identique, à l'exception des noms de colonne.

L'exécution se poursuit.

**Action de l'utilisateur :** Corrigez l'instruction SQL.

**SQL4177W La spécification de tri (SORT SPECIFICATION)** *numéro* **est en dehors de l'instruction DEGREE du curseur** *curseur***.**

**Explication :** Si la spécification de tri (SORT SPECIFICATION) contient un nombre entier sans signe, il doit être supérieur à zéro et inférieur ou égal au nombre de colonnes contenues dans la table.

L'exécution se poursuit.

**Action de l'utilisateur :** Corrigez l'instruction SQL.

**SQL4178W La table** *nom-schéma***.***table* **n'est pas accessible en écriture.**

**Explication :** Une suppression, une insertion ou une mise à jour ont été demandées sur une table qui n'est pas accessible en écriture.

L'exécution se poursuit.

**Action de l'utilisateur :** Corrigez l'instruction SQL.

**SQL4179W La table** *nom-schéma***.***table* **ne doit pas être mentionnée dans une clause FROM faisant partie d'une sous-requête incluse dans une condition de recherche (SEARCH CONDITION).**

**Explication :** Une table mentionnée pour une instruction DELETE ou UPDATE (suppression ou mise à jour) ne peut pas être utilisée dans une clause FROM faisant partie d'une sous-requête contenue dans sa condition de recherche.

L'exécution se poursuit.

**Action de l'utilisateur :** Corrigez l'instruction SQL.

**SQL4180W La table** *nom-schéma1***.***table1* **n'est pas la première table** *nom-schéma2***.***table2* **indiquée dans l'instruction DECLARE CURSOR.**

**Explication :** La table indiquée dans une instruction de suppression ou de mise à jour (DELETE ou UPDATE)

doit être la première table indiquée dans la clause FROM de l'instruction DECLARE CURSOR.

L'exécution se poursuit.

**Action de l'utilisateur :** Corrigez l'instruction SQL.

**SQL4181W Le nombre de cibles ne correspond pas au degré du curseur** *curseur***.**

**Explication :** Le nombre de cibles définies dans l'instruction FETCH ne correspond pas au degré de la table indiquée.

L'exécution se poursuit.

**Action de l'utilisateur :** Corrigez l'instruction SQL.

# **SQL4182W La table cible** *nom-schéma***.***table* **de l'instruction INSERT est également définie dans la clause FROM ou dans la sous-requête.**

**Explication :** La table mentionnée ne doit pas figurer dans la clause FROM de la spécification de requête, ni dans une de ses sous-requêtes.

L'exécution se poursuit.

**Action de l'utilisateur :** Corrigez l'instruction SQL.

# **SQL4183W Le nombre de colonnes indiqué ne correspond pas au nombre de valeurs spécifiées.**

**Explication :** Le nombre de colonnes indiqué dans une instruction INSERT ne correspond pas au nombre de valeurs spécifiées.

L'exécution se poursuit.

**Action de l'utilisateur :** Corrigez l'instruction SQL.

# **SQL4184W Le nombre de colonnes indiqué ne correspond pas au degré de la spécification de requête commençant par la table** *nom-schéma***.***table***.**

**Explication :** Le nombre de colonnes indiqué dans une instruction INSERT ne correspond pas au degré de la table défini dans la spécification de requête.

L'exécution se poursuit.

**Action de l'utilisateur :** Corrigez l'instruction SQL.

# **SQL4185W Il existe une incompatibilité entre la longueur ou le type de données de la colonne** *colonne* **et l'élément correspondant de l'instruction INSERT ou UPDATE.**

**Explication :** L'une des conditions suivantes n'a pas été remplie :

# **SQL4186W • SQL4301N**

- v Si le type de la colonne est une chaîne de caractères, l'élément correspondant de l'instruction INSERT ou UPDATE doit également être composé d'une chaîne de caractères d'une longueur inférieure ou égale à celle du nom de la colonne.
- v Si le type de la colonne est une valeur numérique exacte, l'élément correspondant de l'instruction INSERT ou UPDATE doit être du même type.
- v Si le nom de la colonne est une valeur numérique approximative, l'élément correspondant de l'instruction INSERT ou UPDATE doit être une valeur numérique exacte ou approximative.

L'exécution se poursuit.

**Action de l'utilisateur :** Corrigez l'instruction SQL.

# **SQL4186W Impossible d'utiliser une clause GROUP BY ou HAVING, ou d'identifier une vue groupée dans ce contexte.**

**Explication :** La table identifiée dans la clause FROM de l'expression de table faisant partie d'une instruction SELECT ne doit pas contenir de clause GROUP BY ou HAVING, et ne doit pas identifier de vue groupée.

L'exécution se poursuit.

**Action de l'utilisateur :** Corrigez l'instruction SQL.

**SQL4187W Le nombre d'éléments indiqués dans la liste de sélection doit correspondre au nombre d'éléments de la liste cible (SELECT TARGET LIST).**

**Explication :** Le nombre d'éléments indiqué dans la liste de sélection de l'instruction SELECT doit correspondre au nombre d'éléments compris dans la liste cible (SELECT TARGET LIST).

L'exécution se poursuit.

**Action de l'utilisateur :** Corrigez l'instruction SQL.

## **SQL4188W La fonction de colonne ne peut pas être utilisée dans une clause SET faisant partie d'une instruction UPDATE.**

**Explication :** Une expression de valeur définie dans une clause SET faisant partie d'une instruction UPDATE ne doit pas inclure une fonction de colonne.

L'exécution se poursuit.

**Action de l'utilisateur :** Corrigez l'instruction SQL.

#### **SQL4189W La colonne** *colonne* **n'accepte pas les valeurs non définies.**

**Explication :** Si le paramètre NULL est défini dans la clause SET de l'instruction UPDATE, la colonne correspondante doit accepter les valeurs indéfinies.

L'exécution se poursuit.

**Action de l'utilisateur :** Corrigez l'instruction SQL.

- **SQL4190W Une variable SQL d'un type non reconnu est référencée à l'emplacement** *emplacement***.**
- **Explication :** La variable SQL référencée à l'emplacement *emplacement* est d'un type non reconnu.

L'exécution se poursuit.

**Action de l'utilisateur :** Corrigez l'instruction SQL.

## **SQL4191W La colonne** *nom-colonne* **contient des données d'un type non reconnu.**

**Explication :** Cette colonne contient des données d'un type non reconnu.

L'exécution se poursuit.

**Action de l'utilisateur :** Corrigez l'instruction SQL.

**SQL4192W La table** *nom-schéma***.***table* **est introuvable dans le catalogue.**

**Explication :** La table ou la vue mentionnée ne figure pas dans le catalogue système.

#### **SQL4300N Le langage Java n'est pas installé ou correctement configuré sur cette plateforme.**

**Explication :** Le logiciel de prise en charge de la procédure mémorisée et des fonctions utilisateur écrites en Java n'est pas installé et configuré sur ce serveur.

**Action de l'utilisateur :** Vérifiez qu'un module Java, compatible (Java Runtime Environment ou Java Development Kit) avec ce serveur, est installé. Vérifiez que le paramètre de configuration "JDK\_PATH" est correctement défini.

**sqlcode** : -4300

**sqlstate** : 42724

# **SQL4301N Le démarrage ou la communication avec l'interpréteur Java ou .NET n'a pas abouti. Code anomalie** *code-anomalie***.**

**Explication :** Une erreur s'est produite lors d'une tentative de démarrage ou de communication avec un interpréteur Java. La signification des codes anomalie est la suivante :

- **1** Les variables d'environnement ou les paramètres de configuration de base de données Java sont incorrects.
- **2** Un appel JNI (Java Native Interface) à l'interpréteur Java n'a pas abouti.
- **3** Le fichier "db2java.zip" est peut-être altéré ou manquant.
- **4** L'interpréteur Java s'est arrêté et ne peut pas être relancé.
- **5** Impossible de charger une bibliothèque .NET dépendante.
- **6** Un appel à destination de l'interpréteur .NET a échoué.

**Action de l'utilisateur :** Pour Java, assurez-vous que les paramètres de configuration de base de données Java (jdk\_path et java\_heap\_sz) sont correctement définis. Assurez-vous qu'un environnement d'exécution Java pris en charge est installé. Assurez-vous que les classes DB2 internes (COM.ibm.db2) ne sont pas remplacées par des classes utilisateur.

Pour .NET, assurez-vous que l'instance DB2 est correctement configurée pour exécuter une procédure ou une fonction .NET (mscoree.dll doit être présent dans le chemin d'accès système). Vérifiez que db2clr.dll est présent dans le répertoire sqllib/bin et que IBM.Data.DB2 est installé dans le Global Assembly Cache.

**sqlcode** : -4301

**sqlstate** : 58004

**SQL4302N La procédure ou la fonction définie par l'utilisateur** *nom***, nom spécifique** *nom-spécifique***, a été abandonnée avec une exception** *chaîne***.**

**Explication :** La procédure ou la fonction utilisateur a été interrompue avec une exception. Le journal de notification de l'administration contient une trace relative à la routine abandonnée.

**Action de l'utilisateur :** Déboguez la routine pour éliminer l'exception.

**sqlcode** : -4302

**sqlstate** : 38501

**SQL4303N La procédure mémorisée Java ou la fonction définie par l'utilisateur** *nom***, nom spécifique** *nom-spécifique***, n'a pas pu être identifiée à partir du nom externe** *chaîne***.**

**Explication :** L'instruction CREATE PROCEDURE OU CREATE FUNCTION qui a déclaré cette procédure mémorisée ou cette fonction utilisateur comportait une clause EXTERNAL NAME incorrectement formatée. Le nom externe doit être indiqué sous la forme suivante : "package.subpackage.class!method".

**Action de l'utilisateur :** Lancez une instruction CREATE PROCEDURE ou CREATE FUNCTION corrigée.

**sqlcode** : -4303

**sqlstate** : 42724

**SQL4304N La procédure mémorisée ou la fonction utilisateur Java** *nom***, nom spécifique** *nom-spécifique* **n'a pas pu charger la classe Java** *classe***, code anomalie** *code-anomalie***.**

**Explication :** La classe Java fournie par la clause EXTERNAL NAME d'une instruction CREATE PROCEDURE ou CREATE FUNCTION n'a pas pu être chargée. La signification des codes anomalie est la suivante :

- **1** La classe n'a pas été trouvée dans le chemin CLASSPATH.
- **2** La classe n'a pas implémenté l'interface requise ("COM.ibm.db2.app.StoredProc" ou "COM.ibm.db2.app.UDF") ou ne comportait pas l'indicateur d'accès "public" Java.
- **3** Le constructeur par défaut n'a pas abouti ou n'était pas disponible.
- **4** Impossible de charger le pilote pour "connexion:défaut:jdbc".
- **5** Impossible d'établir le contexte par défaut.

**Action de l'utilisateur :** Assurez-vous que le fichier compilé ".class" est installé dans CLASSPATH, par exemple sous "sqllib/function". Assurez-vous qu'il implémnete les interfaces Java requises et soit de type "public".

**sqlcode** : -4304

**sqlstate** : 42724

**SQL4306N La procédure mémorisée Java ou la fonction définie par l'utilisateur** *nom***, nom spécifique** *nom-spécifique* **n'a pas pu appeler la méthode Java** *méthode***, signature** *chaîne***.**

**Explication :** La méthode Java indiquée par la clause EXTERNAL NAME d'une instruction CREATE PROCEDURE OU CREATE FUNCTION n'a pas pu être trouvée. Il est possible que sa liste d'arguments déclarée ne concorde pas avec ce que la base de données exige, ou il ne s'agit peut-être pas d'une méthode d'instance de type "public".

**Action de l'utilisateur :** Assurez-vous que la méthode d'instance Java existe avec l'indicateur "public" et la liste d'arguments attendue pour cet appel.

**sqlcode** : -4306

**sqlstate** : 42724

**SQL4400N** *ID-autorisation* **ne dispose pas des droits nécessaires pour exécuter l'opération d'administration sur le serveur d'administration DB2.**

**Explication :** L'utilisateur ne dispose pas des droits

# **SQL4401C • SQL4410W**

nécessaires pour effectuer l'opération tentée sur le serveur d'administration DB2.

**Action de l'utilisateur :** Soumettez la requête au serveur d'administration DB2 en utilisant un ID utilisateur ayant les droits DASADM. Ces droits sont requis pour effectuer les opérations administratives dans DASADM sur le serveur d'administration DB2. Le groupe DASADM est un paramètre de configuration du serveur d'administration DB2. Vérifiez le paramètre du groupe DASADM en affichant les paramètres de configuration du serveur d'administration DB2 à l'aide de la commande GET ADMIN CONFIGURATION. Pour modifier la valeur d'un paramètre de configuration, utilisez la commande UPDATE ADMIN CONFIGURATION.

# **SQL4401C Le serveur d'administration DB2 a rencontré une erreur au démarrage.**

**Explication :** Une erreur s'est produite au démarrage du serveur d'administration DB2.

**Action de l'utilisateur :** Reportez-vous au journal de l'outil de diagnostic de premier niveau du serveur d'administration DB2 pour plus de détails. Effectuez les opérations requises et relancez le serveur d'administration DB2.

Si l'incident persiste, prenez contact avec le responsable de la maintenance.

#### **SQL4402W La commande DB2ADMIN a abouti.**

**Explication :** Le traitement s'est déroulé sans incident.

**Action de l'utilisateur :** Aucune autre action n'est requise.

#### **SQL4403N La syntaxe de la commande est incorrecte.**

**Explication :** La commande a été entrée avec des arguments non valides ou avec un nombre de paramètres incorrect.

**Action de l'utilisateur :** Corrigez la syntaxe et relancez la commande.

#### **SQL4404N Le serveur d'administration DB2 n'existe pas.**

**Explication :** Le serveur d'administration DB2 est introuvable sur cette machine.

**Action de l'utilisateur :** Créez le serveur d'administration DB2 sur cette machine.

v Sur les systèmes d'exploitation Windows, émettez la commande suivante :

db2admin create

v Sur les plateformes UNIX, vérifiez que vous disposez des droits root, et lancez la commande suivante à partir du répertoire DB2DIR/instance où DB2DIR est

le chemin d'installation de DB2 ; <NomSA> représente le nom du serveur d'administration : dascrt <NomSA>

#### **SQL4405W Le serveur d'administration DB2 existe déjà.**

**Explication :** Le serveur d'administration DB2 existe déjà sur cette machine.

**Action de l'utilisateur :** Aucune autre action n'est requise.

#### **SQL4406W Le démarrage du serveur d'administration DB2 a abouti.**

**Explication :** Le traitement s'est déroulé sans incident.

**Action de l'utilisateur :** Aucune autre action n'est requise.

# **SQL4407W L'arrêt du serveur d'administration DB2 a abouti.**

**Explication :** Le traitement s'est déroulé sans incident.

**Action de l'utilisateur :** Aucune autre action n'est requise.

# **SQL4408N Le serveur d'administration DB2 n'a pas été supprimé car il est actif.**

**Explication :** Le serveur d'administration DB2 ne peut être supprimé que s'il est arrêté.

**Action de l'utilisateur :** Pour arrêter le serveur d'administration DB2, entrez la commande suivante : DB2ADMIN STOP

#### **SQL4409W Le serveur d'administration DB2 est déjà actif.**

**Explication :** La commande DB2ADMIN START ne peut pas être exécutée car le serveur d'administration DB2 est déjà actif.

**Action de l'utilisateur :** Aucune autre action n'est requise.

## **SQL4410W Le serveur d'administration DB2 déjà inactif.**

**Explication :** La commande DB2ADMIN STOP ne peut pas être exécutée car le serveur d'administration DB2 est inactif.

**Action de l'utilisateur :** Aucune autre action n'est requise.

## **SQL4411N L'opération demandée n'est pas autorisée car il ne s'agit pas d'une instance du serveur d'administration DB2.**

**Explication :** L'opération demandée n'est valide que si elle est appliquée au serveur d'administration DB2.

**Action de l'utilisateur :** Le serveur d'administration DB2 doit être activé par la commande DB2ADMIN.

# **SQL4412N L'ID utilisateur pour le serveur d'administration DB2 est incorrect.**

**Explication :** Pour effectuer la tâche demandée, le serveur d'administration DB2 doit s'exécuter sous un ID utilisateur correct. Cette erreur peut être due au fait que l'ID utilisateur n'est pas défini ou ne correspond pas à un ID utilisateur DB2 correct.

**Action de l'utilisateur :** Si un ID utilisateur a été défini, assurez-vous qu'il correspond à un ID utilisateur DB2 correct.

Vous pouvez définir un ID utilisateur pour le serveur d'administration DB2 en entrant la commande suivante :

DB2ADMIN SETID <ID-utilisateur> <mot-de-passe>

# **SQL4413W DB2ADMIN crée, supprime, lance ou arrête le serveur d'administration DB2.**

**Explication :** La syntaxe de la commande DB2ADMIN est la suivante :

```
DB2ADMIN CREATE [
           /USER:<ID-utilisateur>
           /PASSWORD:<mot-de-passe>
           ]
       DROP
       START
       STOP [/FORCE]
       SETID <ID-utilisateur>
             <mot-de-passe>
       SETSCHEDID <ID-utilisateur>
       <mot-de-passe>
       /h
```
Les options de la commande sont les suivantes :

# **CREATE**

crée le serveur d'administration DB2

- **DROP** supprime le serveur d'administration DB2
- **START** lance le serveur d'administration DB2
- **STOP** arrête le serveur d'administration DB2
- **SETID** définit l'ID utilisateur pour le serveur d'administration DB2

## **SETSCHEDID**

définit l'ID utilisateur utilisé par le planificateur pour se connecter à la base de

données du catalogue des outils. Ce paramètre n'est nécessaire que si le planificateur est activé et la base de données du catalogue des outils est éloignée du serveur d'administration DB2.

**/USER** définit l'ID utilisateur lors de l'opération DB2ADMIN CREATE

# **/PASSWORD**

définit le mot de passe lors de l'opération DB2ADMIN CREATE

#### **/FORCE**

arrête le serveur d'administration DB2 au cours de DB2ADMIN STOP qu'il soit ou non en train de traiter des demandes

**/h** Affiche les informations relatives à la syntaxe.

**Action de l'utilisateur :** Entrez la commande DB2ADMIN avec l'une des options de commande correctes.

## **SQL4414N Le serveur d'administration DB2 déjà inactif.**

**Explication :** La demande ne peut pas être traitée tant que le serveur d'administration DB2 n'est pas actif.

**Action de l'utilisateur :** Lancez le serveur d'administration DB2 en entrant la commande DB2ADMIN START, puis entrez de nouveau la demande.

# **Chapitre 10. SQL4500 - SQL4999**

## **SQL4701N Nombre maximal de partitions de données (***nombre-max***) dépassé.**

**Explication :** Une tentative de dépassement du nombre maximal de partitions de données a eu lieu.

**Action de l'utilisateur :** Si l'erreur s'est produite sur une instruction CREATE TABLE avec une clause EVERY, l'intervalle n'était pas suffisamment étendu. Indiquez un intervalle plus large afin de réduire le nombre de partition de données nécessaires.

Si l'erreur s'est produite sur une instruction CREATE TABLE sans clause EVERY, un trop grand nombre de partitions de données ont été affichées. Réduisez le nombre de partition de données indiquées.

Si l'erreur s'est produite sur une instruction ALTER TABLE ... ATTACH PARTITION ou ALTER TABLE ... ADD PARTITION, la table comporte déjà le nombre maximal de partitions de données autorisé. Les partitions de données doivent être déconnectées pour pouvoir ajouter ou connecter d'autres partitions de données.

**sqlcode** : -4701

**sqlstate** : 54054

# **SQL4702N L'activité identifiée par le descripteur d'application** *descripteur-application***, l'ID d'unité d'oeuvre** *id-unité-oeuvre* **et l'ID d'activité** *id-activité* **n'existe pas.**

**Explication :** Une opération sur une activité identifiée par un descripteur d'application, un identificateur d'unité d'oeuvre et un identificateur d'activité a été tentée. Cette activité n'existe pas actuellement dans cette base de données.

**Action de l'utilisateur :** Vérifiez que les arguments spécifiés pour le descripteur d'application, l'identificateur d'unité d'oeuvre et l'identificateur d'activité correspondent à ceux de l'activité concernée. Il est possible qu'une activité quitte le système avant l'exécution de l'opération la concernant.

**sqlcode** : -4702

**sqlstate** : 5U035

**SQL4703N L'activité identifiée par le descripteur d'application** *descripteur-application***, l'ID d'unité d'oeuvre** *id-unité-oeuvre* **et l'ID d'activité** *id-activité* **ne peut pas être annulée. Code anomalie =** *code-anomalie***.**

**Explication :** L'activité identifiée ne peut pas être

annulée maintenant en raison de son état ou de son type.

**Action de l'utilisateur :** Le code anomalie indique la situation et l'action à effectuer.

- **1** L'activité est en état d'initialisation. Elle pourra être annulée une fois l'initialisation terminée.
- **2** L'activité ne peut pas être annulée car son type n'est pas pris en charge. Pour arrêter l'exécution de l'activité ou sa mise en file d'attente sur ce système, vous pouvez forcer l'arrêt de l'application qui a émis l'activité avec la commande FORCE APPLICATION.

**sqlcode** : -4703

**sqlstate** : 5U016

# **SQL4704N Vous ne pouvez définir qu'un jeu d'actions de travail pour la base de données ou la superclasse de service** *nom-bd-ou-scs***.**

**Explication :** Un jeu d'actions de travail est déjà défini pour la base de données spécifiée ou la superclasse de service *nom-bd-ou-scs*. Vous ne pouvez définir qu'un jeu d'actions de travail pour chaque base de données ou superclasse de service.

**Action de l'utilisateur :** Spécifiez une base de données ou une superclasse de service différente ou supprimez le jeu d'actions de travail défini pour cette base de données ou cette superclasse de service puis relancez la requête.

**sqlcode** : -4704

**sqlstate** : 5U017

# **SQL4705N La sous-classe de service spécifiée dans l'action de travail de mappage** *nom-action-travail* **ne peut pas être la sous-classe de service par défaut.**

**Explication :** La sous-classe de service par défaut ne peut pas être spécifiée lors de la définition d'une action de travail en vue du mappage des activités.

**Action de l'utilisateur :** Spécifiez une sous-classe de service qui n'est pas la sous-classe de service par défaut et relancez la requête.

**sqlcode** : -4705

**sqlstate** : 5U018

**SQL4706N Intervalle non valide spécifié pour la**

#### **classe de travail** *nom-classe-travail***.**

**Explication :** La valeur spécifiée pour le paramètre FROM ou le paramètre TO n'est pas valide. La valeur de FROM doit être zéro ou une valeur en double précision positive et la valeur de TO doit être une valeur en double précision positive ou la valeur UNBOUNDED si vous ne voulez pas spécifier de limite supérieure. Si la valeur de TO n'est pas UNBOUNDED, elle doit être supérieure ou égale à la valeur de FROM.

**Action de l'utilisateur :** Spécifiez une valeur valide pour les valeurs FROM et TO et relancez la requête.

**sqlcode** : -4706

**sqlstate** : 5U019

**SQL4707N La charge de travail** *nom-charge-travail* **ne peut pas traiter la requête car elle n'est pas autorisée à accéder à la base de données.**

**Explication :** La charge de travail indiquée a été définie ou modifiée à l'aide de l'option DISALLOW DB ACCESS. Par conséquent, les connexions associées à cette charge de travail ne sont pas autorisées à accéder à la base de données.

**Action de l'utilisateur :** Si des connexions associées à la charge de travail indiquée ne doivent pas être autorisées à accéder à cette base de données, confirmez que la connexion était destinée à être associée à la charge de travail indiquée. Si la connexion était destinée à être associée à une charge de travail différente, validez les points suivants :

- 1. Les attributs de charge de travail pour la charge de travail prévue correspondent aux attributs de connexion.
- 2. La charge de travail prévue est activée.
- 3. L'ordre d'évaluation de la charge de travail prévue est antérieur à l'ordre d'évaluation de la charge de travail indiquée.

Si des connexions associées à la charge de travail indiquée ne doivent pas être autorisées à accéder à cette base de données, modifiez la charge de travail indiquée à l'aide de l'instruction ALTER WORKLOAD avec l'option ALLOW DB ACCESS.

**sqlcode** : -4707

**sqlstate** : 5U020

## **SQL4708N Seule une instruction COMMIT ou ROLLBACK peut être appliquée actuellement pour cette unité de travail.**

**Explication :** L'une des instructions suivantes a été émise ; elle doit être validée ou annulée pour qu'une autre instruction SQL puisse être émise :

- CREATE SERVICE CLASS, ALTER SERVICE CLASS ou DROP (de SERVICE CLASS)
- v CREATE THRESHOLD, ALTER THRESHOLD ou DROP (de THRESHOLD)
- CREATE TRUSTED CONTEXT, ALTER TRUSTED CONTEXT ou DROP (de TRUSTED CONTEXT)
- CREATE WORK ACTION SET, ALTER WORK ACTION SET ou DROP (de WORK ACTION SET)
- CREATE WORK CLASS SET, ALTER WORK CLASS SET ou DROP (de WORK CLASS SET)
- v CREATE WORKLOAD, ALTER WORKLOAD ou DROP (de WORKLOAD)
- v GRANT (privilèges liés à la charge de travail) ou REVOKE (privilèges liés à la charge de travail)
- CREATE AUDIT POLICY, ALTER AUDIT POLICY ou DROP (de AUDIT POLICY)

L'attribution de la charge de travail effectuée au début de l'unité de travail a échoué. Les requêtes qui suivent ne peuvent pas être traitées tant que l'unité de travail actuelle n'est pas terminée.

**Action de l'utilisateur :** Emettez une instruction COMMIT ou ROLLBACK avant d'émettre toute autre instruction.

**sqlcode** : -4708

**sqlstate** : 5U021

# **SQL4709N Le dernier attribut de connexion ne peut pas être supprimé de la définition de la charge de travail** *nom-charge-travail***.**

**Explication :** L'instruction ALTER WORKLOAD aurait entraîné la suppression du dernier attribut de connexion de la charge de travail *nom-charge-travail* mais cette opération n'est pas autorisée. La définition de la charge de travail doit comporter au moins un attribut de connexion.

**Action de l'utilisateur :** Vérifiez que l'instruction ALTER WORKLOAD laisse au moins un attribut de connexion dans la définition de la charge de travail.

**sqlcode** : -4709

**sqlstate** : 5U022

**Explication :** Une tentative de suppression de la charge de travail *nom-charge-de-travail* a échoué pour l'une des raisons suivantes.

• La charge de travail n'a pas été désactivée.

**SQL4710N La charge de travail** *nom-charge-de-travail* **ne peut être supprimée car elle n'est pas désactivée, comporte des occurrences de charge de travail actives, ou est associée à un seuil ou à un jeu d'actions de travail.**

- v La charge de travail comporte des occurrences de charge de travail actives.
- v Un seuil est associé à la charge de travail.
- v Un jeu d'actions de travail est associé à la charge de travail.

**Action de l'utilisateur :** Effectuez l'une des opérations suivantes :

- v Si la charge de travail n'a pas encore été désactivée, émettez l'instruction ALTER WORKLOAD pour désactiver la charge de travail et empêcher les nouvelles occurrences de charge de travail de devenir active.
- v Attendez qu'il n'y ait plus d'occurrence active de charge de travail en cours d'exécution sur le système puis émettez l'instruction DROP pour supprimer la charge de travail.
- v Si un seuil est associé à la charge de travail, exécutez l'instruction DROP THRESHOLD pour supprimer ce seuil.
- v Si un jeu d'actions de travail est associé à la charge de travail, exécutez l'instruction DROP WORK ACTION SET pour supprimer ce jeu d'actions.

**sqlcode** : -4710

**sqlstate** : 5U023

#### **SQL4711N Le seuil** *nom-seuil* **ne peut pas être supprimé. Le seuil n'est pas désactivé, sa file d'attente n'est pas vide ou une activité est exécutée sous son contrôle.**

**Explication :** La tentative de suppression du seuil *nom-seuil* a échoué. Le seuil n'est pas désactivé, sa file d'attente n'est pas vide ou une activité est exécutée sous son contrôle.

**Action de l'utilisateur :** Si le seuil n'est pas encore désactivé, désactivez-le. S'il fait partie d'un jeu d'actions de travail, vous devez utiliser l'instruction ALTER WORK ACTION SET pour le désactiver. S'il ne fait pas partie d'un jeu d'actions de travail, utilisez l'instruction ALTER THRESHOLD pour le désactiver. La désactivation du seuil empêche l'exécution des nouvelles requêtes sous le contrôle du seuil. Si la limite des accès concurrents d'un seuil en file d'attente a été atteinte, l'action DISABLE empêche le placement des nouvelles requêtes dans la file d'attente. Attendez que la requête en cours d'exécution se termine ou qu'il ne reste plus de requête dans la file d'attente puis émettez l'instruction DROP THRESHOLD à nouveau.

**sqlcode** : -4711

**sqlstate** : 5U025

#### **SQL4712N Le seuil** *nom-seuil* **a été dépassé. Code anomalie =** *code-anomalie***.**

**Explication :** Le seuil a été dépassé et l'activité ou la demande a été arrêtée pour la raison suivante :

**1**

Un agent de dépassement de capacité ne peut pas être mis en file d'attente. L'activité utilise un agent de dépassement de capacité et le nombre de connexions de coordinateur ou le nombre d'activités de coordinateur de base de données est dépassé (condition définie par le paramètre de configuration du gestionnaire de bases de données max\_agents, qui détermine le nombre maximal d'agents).

**2**

Le nombre maximal de connexions par partition de base de données a été atteint (condition TOTALMEMBERCONNECTIONS).

**3**

Le nombre maximal de connexions et de connexions mises en file d'attente par partition de base de données dans une superclasse de service spécifique a été atteint (condition QUEUEDCONNECTIONS ou TOTALSCMEMBERCONNECTIONS).

**4**

Le nombre maximal d'occurrences de charge de travail par partition de base de données a été atteint (condition CONCURRENTWORKLOADOCCURRENCES).

**5**

Le nombre maximal d'activités de charge de travail par partition de base de données a été atteint (condition CONCURRENTWORKLOADACTIVITIES).

**6**

Le nombre maximal d'activités de coordinateur de base de données et d'activités de coordinateur de base de données mises en file d'attente dans la portée d'application spécifiée pour le domaine a été atteint (condition CONCURRENTDBCOORDACTIVITIES ou QUEUEDACTIVITIES). Dans un environnement DB2 pureCluster, la portée d'application est au niveau du membre (portée MEMBER). Dans un environnement autre que DB2 pureCluster, la portée d'application est au niveau de la base de données (portée d'application DATABASE).

Le coût estimé pour l'activité dépasse la valeur autorisée par le seuil (condition ESTIMATEDSQLCOST).

**8**

Le nombre de lignes renvoyé pour l'activité dépasse la valeur autorisée par le seuil (condition SQLROWSRETURNED).

**9**

La durée totale maximale de l'activité dépasse la valeur autorisée par le seuil (condition ACTIVITYTOTALTIME).

**10**

La quantité d'espace système temporaire demandée pour l'activité dépasse la valeur autorisée par le seuil (condition SQLTEMPSPACE).

**11**

Le nombre de lignes lues par l'activité lors de son cycle de vie est supérieur au nombre admis par le seuil (condition SQLROWSREAD).

**12**

Le nombre de lignes lues par l'activité lors de l'exécution dans la sous-classe de service en cours est supérieur au nombre admis par le seuil (condition SQLROWSREADINSC).

**13**

La quantité de temps UC utilisée par l'activité lors de son cycle de vie est supérieure à la durée admise par le seuil (condition CPUTIME).

**14**

La quantité de temps UC utilisée par l'activité lors de l'exécution dans la sous-classe de service en cours a dépassé la durée admise par le seuil (condition CPUTIMEINSC).

**15**

La quantité totale d'espace système temporaire demandée pour la sous-classe de service est supérieure à celle admise par le seuil (condition AGGSQLTEMPSPACE).

**16**

Le temps utilisé par l'unité d'oeuvre a dépassé celui autorisé par le seuil (condition UOWTOTALTIME).

**17**

La balise de données d'une table référencée par l'activité se trouve dans la liste des balises de données spécifiées dans le seuil (condition DATATAGINSC IN).

**18**

La balise de données d'une table référencée par l'activité se trouve dans la liste des balises de données spécifiées dans le seuil (condition DATATAGINSC NOT IN).

**Action de l'utilisateur :** Effectuez une des actions suivantes en fonction du code anomalie :

- v Pour le code anomalie 1, augmentez la valeur du paramètre de configuration de gestionnaire de bases de données max\_agents.
- v Pour d'autres codes anomalie, augmentez la valeur pour la condition de seuil défectueuse. Si l'activité ne respecte pas un seuil d'accès simultané, exécutez l'activité ultérieurement lorsque le nombre d'activités en cours d'exécution sur le système est moins important.

**sqlcode** : -4712

**sqlstate** : 5U026

**SQL4713N Le nombre maximal de classes de service a été dépassé pour la base de données ou la superclasse de service. La classe de service** *nom-classe-service* **ne peut pas être créée.**

**Explication :** La classe de service *nom-classe-service* ne peut pas être créée car le nombre maximal de classes de service pouvant être créé pour la base de données ou la superclasse de service a été atteint. Si la classe de service *nom-classe-service* est une superclasse de service, elle excède la limite des superclasses de service définies par l'utilisateur, fixée à 64, pouvant être créées par base de données. Si la classe de service *nom-classe-service* est une sous-classe de service, elle excède la limite des sous-classes de service définies par l'utilisateur, fixée à 61, pouvant être créées par superclasse de service.

**Action de l'utilisateur :** Examinez les classes de service existantes et déterminez si certaines d'entre elles peuvent être fusionnées ou supprimées afin de libérer de l'espace pour la nouvelle classe de service.

**sqlcode** : -4713

**sqlstate** : 5U027

**SQL4714N La requête ne peut pas être exécutée car la classe de service** *nom-classe-service* **est désactivée.**

**Explication :** La requête ne peut pas aboutir car elle est mappée ou remappée vers une classe de service désactivée. La classe de service *nom-classe-service* est actuellement désactivée et ne peut pas accepter de nouvelle requête ou mener à terme les requêtes en cours d'exécution.

**Action de l'utilisateur :** Prenez contact avec l'administrateur de base de données pour savoir quand la classe de service sera activée. Relancez la requête une fois la classe de service activée. L'administrateur de base de données peut utiliser ALTER SERVICE CLASS pour activer la classe de service.

**sqlcode** : -4714

**sqlstate** : 5U028

# **SQL4715N Impossible de créer une sous-classe de service sous une classe de service par défaut.**

**Explication :** La création d'une sous-classe de service sous la classe utilisateur par défaut, la classe système par défaut ou la classe de maintenance par défaut n'est pas autorisée.

**Action de l'utilisateur :** Créez la sous-classe de service sous une superclasse de service définie par l'utilisateur.

**sqlcode** : -4715

**sqlstate** : 5U029

#### **SQL4716N Une erreur est survenue lors de la communication avec le gestionnaire de charge de travail externe.**

**Explication :** Le gestionnaire de bases de données n'est pas parvenu à communiquer avec le gestionnaire de charge de travail externe. Les origines possibles de l'erreur sont les suivantes :

- v le gestionnaire de charge de travail externe n'est pas installé,
- v le gestionnaire de charge de travail externe est installé mais n'est pas actif.

**Action de l'utilisateur :** Si l'instance s'exécute sous AIX, vérifiez qu'AIX WLM est installé et actif. Si l'instance s'exécute sous Linux, vérifiez que Linux WLM est installé et actif.

**sqlcode** : -4716

**sqlstate** : 5U030

**SQL4717N La classe de service** *nom-classe-service* **ne peut pas être supprimée car elle comporte des sous-classes, qu'elle est associée à des charges de travail, des jeux d'actions de travail, des connexions, des activités ou des seuils, qu'elle n'est pas désactivée, ou qu'il s'agit d'une classe de service par défaut. Code anomalie =** *code-anomalie***.**

**Explication :** DROP SERVICE CLASS a échoué car une ou plusieurs conditions ne sont pas satisfaites. Les codes anomalie sont les suivants :

**1**

La superclasse de service ne peut pas être supprimée si elle comporte des sous-classes de service définies par l'utilisateur. Supprimez toutes les sous-classes de service définies par l'utilisateur sous la superclasse de service puis émettez l'instruction DROP à nouveau.

**2**

La classe de service ne peut pas être supprimée si elle est associée à une charge de travail. Supprimez l'association de charge de travail puis émettez l'instruction DROP à nouveau. Reportez-vous à SYSCAT.WORKLOADS pour déterminer quelles sont les charges de travail associées à la classe de service.

**3**

La classe de service ne peut pas être supprimée si elle est associée à un jeu d'actions de travail. Supprimez l'association de jeu d'actions de travail puis émettez l'instruction DROP à nouveau. Reportez-vous à SYSCAT.WORKACTIONSETS pour déterminer quels sont les jeux d'actions de travail associés à la classe de service.

**4**

La classe de service ne peut pas être supprimée si elle est associée à une action de travail. Supprimez l'association d'action de travail et émettez l'instruction DROP à nouveau. Reportez-vous à SYSCAT.WORKACTIONS pour déterminer quelles sont les actions de travail associées à la classe de service.

**5**

La classe de service ne peut pas être supprimée lorsqu'elle est associée à une connexion, à une occurrence de charge de travail ou à une activité sur une partition. Attendez la fin des connexions, des occurrences de charge de travail ou des activités, utilisez la commande FORCE APPLICATION pour forcer les utilisateurs ou les applications à se déconnecter de la classe de service, ou annulez les activités dans la classe de service.

**6**

La classe de service ne peut pas être supprimée si elle est associée à des seuils. Supprimez tous les seuils associés à la classe de service puis émettez l'instruction DROP à nouveau. Reportez-vous à SYSCAT.THRESHOLDS pour déterminer quels sont les seuils associés à la classe de service.

**7**

La classe de service n'est pas désactivée. Utilisez l'instruction ALTER SERVICE CLASS pour désactiver la classe de service.

**8**

La classe de service est une classe de service par défaut. Spécifiez une classe de service définie par l'utilisateur.

**9**

La classe de service ne peut pas être supprimée lorsqu'elle est la cible d'une action REMAP ACTIVITY de seuil. Supprimez le seuil ou modifiez son action REMAP ACTIVITY pour cibler une autre sous-classe de service sous la même superclasse de service puis émettez à nouveau l'instruction DROP. Consultez la vue de catalogue SYSCAT.THRESHOLDS pour déterminer quels seuils définissent une action REMAP ACTIVITY qui cible la classe de service.

**Action de l'utilisateur :** Vérifiez que la condition indiquée dans le code anomalie est satisfaite et émettez l'instruction DROP SERVICE CLASS à nouveau. Pour éviter que de nouvelles connexions ou activités ne joignent la classe de service et pour pouvoir supprimer la classe de service, vous devez la désactiver.

**sqlcode** : -4717

**sqlstate** : 5U031

**SQL4718N La classe de service par défaut** *nom-classe-service* **ne peut pas être modifiée ni associée de la façon spécifiée. Code anomalie =** *code-anomalie***.**

**Explication :** La classe de service par défaut *nom-classe-service* ne peut pas être modifiée de la même façon qu'une classe de service définie par l'utilisateur. Les codes anomalie suivants indiquent les restrictions liées à la classe de service par défaut :

**1**

La classe de service système par défaut, la classe de service de maintenance par défaut et la classe de service utilisateur par défaut ne peuvent pas être désactivées.

**2**

La classe de service système par défaut et la classe de service de maintenance par défaut ne peuvent pas être associées à une charge de travail, à un jeu d'actions de travail ou à un seuil. En outre, la classe de service utilisateur par défaut ne peut pas être associée à un jeu d'actions de travail.

**3**

**4**

L'un des attributs spécifiés ne peut pas être modifié pour une sous-classe de service par défaut.

La sous-classe de service par défaut ne peut pas être associée à une charge de travail.

**5**

Un partage ou une limite de l'UC ne peut pas être configuré sur la classe de service SYSDEFAULTSYSTEMCLASS ou sa sous-classe. Un partage ou une limite de l'UC ou les deux peuvent être configurés pour toute classe de service utilisateur sur la base de données ainsi que la classe de service de maintenance mais pas la classe de service système.

**Action de l'utilisateur :** Selon le code anomalie, les solutions possibles sont les suivantes :

**1, 2, 4**

Spécifiez une classe de service définie par l'utilisateur.

**3**

Modifiez l'attribut de la superclasse parente à la place.

**5**

Configurez un partage de l'UC ou une limite de l'UC ou les deux sur une classe de service utilisateur ou maintenance.

**sqlcode** : -4718

**sqlstate** : 5U032

**SQL4719N L'action de travail PREVENT EXECUTION** *nom-action-travail* **est appliquée à cette activité. Par conséquent, l'activité n'a pas été exécutée.**

**Explication :** Une action de travail PREVENT EXECUTION empêche l'exécution de l'activité.

**Action de l'utilisateur :** Supprimez ou désactivez l'action de travail PREVENT EXECUTION.

**sqlcode** : -4719

**sqlstate** : 5U033

**SQL4720N Le type d'action de travail spécifié n'est pas valide pour l'action de travail** *nom-action-travail***. Code anomalie** *code-anomalie***.**

**Explication :** Le type d'action de travail spécifié n'est pas valide pour l'une des raisons suivantes :

**1**

Type d'action de travail en double spécifié pour la classe de travail du même jeu d'actions de travail.

**2**

Le type d'action de travail est MAP ACTIVITY alors que le jeu d'actions de travail est associé à une base de données ou à une charge de travail. Les actions de travail de mappage ne sont valides que pour les jeux d'actions de travail appliqués aux classes de service.

**3**

Le type d'action de travail est un seuil alors que le jeu d'actions de travail est associé à une classe de service. Les actions de travail de type seuil ne sont valides que pour les jeux d'actions de travail appliqués à une base de données ou à une charge de travail.

**4**

Le type d'action de travail est COLLECT AGGREGATE ACTIVITY DATA alors que le jeu d'actions de travail est associé à une base de données. Les actions de travail COLLECT AGGREGATE ACTIVITY DATA ne sont valides que pour les jeux d'actions de travail appliquées à des classes de service ou à des charges de travail.

**Action de l'utilisateur :** Spécifiez un autre type d'action de travail.

**sqlcode** : -4720

**sqlstate** : 5U034

# **SQL4721N Le seuil** *nom-seuil* **ne peut pas être créé ou modifié (code anomalie =** *code-anomalie***).**

**Explication :** Le seuil ne peut pas être créé ou modifié car l'opération va à l'encontre d'une restriction, comme l'indique le code anomalie suivant :

**1**

La superclasse de service n'existe pas.

#### **2**

La sous-classe de service n'existe pas.

**3**

La définition de charge de travail n'existe pas.

**4**

Ce type de seuil n'est pas pris en charge avec le domaine de définition et la portée de mise en application indiqués.

**5**

**6**

La valeur spécifiée pour la condition du seuil n'est pas comprise dans l'intervalle autorisé.

Lorsque maxValue est associé à la valeur 0 pour un seuil de mise en attente, queueSize doit également être associé à 0 et l'action doit être STOP EXECUTION.

**7**

**8**

Le prédicat du seuil ne peut pas être modifié par une instruction ALTER THRESHOLD.

La classe de service indiquée dans une action REMAP ACTIVITY n'existe pas sous la superclasse de service du seuil.

**9**

La sous-classe de service indiquée dans une action REMAP ACTIVITY ne peut pas être la même que la sous-classe de service du seuil.

**10**

L'action REMAP ACTIVITY n'est pas prise en charge pour le seuil indiqué.

**11**

Le seuil indiqué n'est pas pris en charge pour une classe de service par défaut sous une superclasse de service par défaut.

**12**

L'action REMAP ACTIVITY n'est pas prise en charge pour les seuils d'action de travail.

**13**

L'action FORCE APPLICATION n'est pas pris en charge par le seuil spécifié.

# **14**

Une section avec l'ID exécutable spécifié est introuvable dans la mémoire cache du package ou du catalogue.

**Action de l'utilisateur :** L'opération à effectuer dépend du code anomalie :

**1**

Créez la superclasse de service puis émettez l'instruction CREATE THRESHOLD ou ALTER THRESHOLD à nouveau.

**2**

Créez la sous-classe de service puis émettez l'instruction CREATE THRESHOLD ou ALTER THRESHOLD à nouveau.

**3**

Créez la charge de travail puis émettez l'instruction CREATE THRESHOLD ou ALTER THRESHOLD à nouveau.

Emettez l'instruction CREATE THRESHOLD ou ALTER THRESHOLD avec un domaine de définition et une portée de mise en application valides.

**5**

Emettez l'instruction CREATE THRESHOLD ou ALTER THRESHOLD avec une valeur maximale comprise dans l'intervalle autorisé.

**6**

Emettez l'instruction CREATE THRESHOLD ou ALTER THRESHOLD avec un paramètre queueSize associé à la valeur 0 et l'action STOP EXECUTION.

**7**

Supprimez le seuil et créez-en un autre avec le prédicat de votre choix. Vous pouvez aussi conserver le seuil existant et créez un autre seuil avec le prédicat de votre choix.

**8**

Créez la sous-classe de service sous la superclasse de service du seuil puis émettez à nouveau l'instruction CREATE THRESHOLD ou ALTER THRESHOLD.

**9**

Emettez l'instruction CREATE THRESHOLD ou ALTER THRESHOLD avec une instruction REMAP ACTIVITY qui spécifie une autre sous-classe de service sous la superclasse de service du seuil.

**10**

Emettez l'instruction CREATE THRESHOLD ou ALTER THRESHOLD avec une autre action de dépassement de seuil.

**11**

Emettez l'instruction CREATE THRESHOLD ou ALTER THRESHOLD avec une sous-classe de service définie par l'utilisateur spécifiée pour le domaine de seuil.

**12**

Emettez l'instruction CREATE WORK ACTION SET ou ALTER WORK ACTION SET avec une autre action de dépassement de seuil pour l'action de travail de seuil.

**13**

Lorsque vous exécutez l'instruction CREATE THRESHOLD ou ALTER THRESHOLD, indiquez une autre action à entreprendre si la valeur maximale du seuil est dépassée.

**14**

Si vous utilisez le langage SQL statique, veillez à spécifier l'ID exécutable correct. Pour le langage SQL dynamique, utilisez une instruction PREPARE pour ajouter une version *préparée* ou exécutable de l'instruction de la mémoire cache de package.

**sqlcode** : -4721

**sqlstate** : 5U037

**SQL4722N Le seuil n'a pas été créé car un seuil** *nom-objet* **dont la définition correspond existe déjà.**

**Explication :** Une instruction CREATE THRESHOLD a tenté de créer un seuil correspondant à une définition de seuil existante. Deux définitions de seuil correspondent si elles utilisent le même prédicat de seuil et sont appliquées au même domaine.

Le nouveau seuil n'a pas été créé.

**Action de l'utilisateur :** Aucune action n'est requise sauf si le seuil existant dont le nom est *nom* n'est pas adapté. Dans un tel cas, supprimez-le pour que le seuil requis puisse être créé.

**sqlcode** : -4722

**sqlstate** : 5U038

## **SQL4723N La valeur** *valeur-attribut-connexion* **est déjà définie pour l'attribut de connexion** *attribut-connexion* **ou un doublon a été détecté.**

**Explication :** La valeur de connexion ajoutée existe déjà pour l'attribut de connexion ou il existe des doublons dans la liste fournie.

**Action de l'utilisateur :** Supprimez la valeur et soumettez l'instruction à nouveau.

**sqlcode** : -4723

**sqlstate** : 5U039

**Explication :** La valeur d'attribut de connexion spécifiée n'est pas définie pour l'attribut de connexion. Par conséquent, elle ne peut pas être supprimée.

**Action de l'utilisateur :** Spécifiez une valeur d'attribut de connexion qui est définie pour l'attribut de connexion et soumettez l'instruction à nouveau.

**sqlcode** : -4724

**sqlstate** : 5U040

**SQL4724N La valeur** *valeur-attribut-connexion* **ne peut pas être supprimée car elle n'est pas définie pour l'attribut de connexion** *attribut-connexion***.**

#### **SQL4725N L'activité a été annulée.**

**Explication :** La procédure

WLM\_CANCEL\_ACTIVITY a été utilisée pour annuler l'activité.

**Action de l'utilisateur :** Poursuivez l'application.

**sqlcode** : -4725

**sqlstate** : 57014

#### **SQL4726N La requête ne peut pas aboutir car la classe de service ayant l'ID** *ID-classe-service* **a été supprimée lors de l'exécution de la requête.**

**Explication :** La requête ne peut pas aboutir car elle est remappée vers une classe de service supprimée. La classe de service a été supprimée lors de l'exécution de la requête. Les requêtes à venir peuvent ne pas être concernées car elles ne seront pas remappées vers cette classe de service.

**Action de l'utilisateur :** Relancez la requête. Si la requête n'aboutit toujours pas, son exécution peut être empêchée pour une raison spécifique. Contactez l'administrateur de base de données afin d'en déterminer la raison.

**sqlcode** : -4726

**sqlstate** : 5U045

**SQL4727N L'activité ne peut pas être mappée vers la sous-classe de service indiquée car au moins un des paramètres d'entrée de la routine WLM\_REMAP\_ACTIVITY n'est pas valide. Code anomalie =** *code-anomalie***.**

**Explication :** La routine WLM\_REMAP\_ACTIVITY a échoué car un ou plusieurs paramètres d'entrée ne sont pas valides. Les codes anomalie sont les suivants :

**1**

L'activité peut être remappée uniquement vers une sous-classe de service sous la superclasse de service de l'activité. Indiquez le nom de la superclasse de service dans le paramètre service\_superclass\_name ou attribuez la valeur null à ce service. Si le paramètre service\_superclass\_name a la valeur null, le nom de superclasse de service en cours de l'activité est utilisé par défaut en tant que paramètre d'entrée.

**2**

Une sous-classe de service valide sous la superclasse de service de l'activité doit être indiquée dans le paramètre service\_subclass\_name.

Indiquez Y dans le paramètre log\_evmon\_record pour consigner un enregistrement dans le moniteur d'événements THRESHOLD VIOLATIONS lorsque l'activité est remappée sur une partition. Indiquez N dans le paramètre log\_evmon\_record pour empêcher la consignation d'un enregistrement dans le moniteur d'événements THRESHOLD VIOLATION lorsque l'activité est remappée sur une partition.

**Action de l'utilisateur :** Vérifiez que la condition figurant dans le code anomalie est satisfaite et appelez à nouveau la routine WLM\_REMAP\_ACTIVITY.

**sqlcode** : -4727

**sqlstate** : 5U046

**Explication :** Pour garantir que les travaux système prévalent sur les travaux utilisateurs, la priorité affectée à la classe de service système par défaut SYSDEFAULTSYSTEMCLASS doit toujours être supérieure à celle définie pour toutes les autres classes de service. Le non-respect de cette règle risque d'avoir un impact négatif sur les performances étant donné que les activités de type système s'exécutent dans la classe de service système par défaut.

**Action de l'utilisateur :** Augmentez la priorité de la classe de service système par défaut, ou diminuez celle des autres classes de service dont la priorité est supérieure à celle de la classe de service par défaut.

**sqlcode** : +4728

**sqlstate** : 01HN1

## **SQL4901N Vous devez relancer les services du précompilateur en raison d'une erreur intervenue précédemment.**

**Explication :** Une erreur s'est produite sur un précédent appel de fonction. Pour que cet appel puisse être traité, vous devez réinitialiser les services du précompilateur.

L'exécution de la fonction ne peut pas s'achever.

**Action de l'utilisateur :** Lancez la fonction sqlainit pour réinitialiser les services du précompilateur.

**SQL4902N Un ou plusieurs caractères contenus dans le paramètre** *n* **de la fonction** *fonction* **ne sont pas valides.**

**Explication :** Le paramètre indiqué dans la fonction

**SQL4728W Une priorité supérieure à celle de la classe de service système par défaut SYSDEFAULTSYSTEMCLASS a été affectée à une classe de service et ceci peut avoir des conséquences négatives sur les performances.**

contient un ou plusieurs caractères non valides.

L'exécution de la fonction ne peut pas s'achever.

**Action de l'utilisateur :** Corrigez le paramètre indiqué et relancez la fonction.

#### **SQL4903N La longueur du paramètre** *n* **de la fonction** *nom* **est incorrecte.**

**Explication :** La longueur du paramètre indiqué dans la fonction est incorrecte.

L'exécution de la fonction ne peut pas s'achever.

**Action de l'utilisateur :** Corrigez le paramètre indiqué et relancez la fonction.

**sqlcode**: -4903

**sqlstate** : 42611

# **SQL4904N Le pointeur désignant le paramètre** *n* **de la fonction** *fonction* **est incorrect.**

**Explication :** Le pointeur du paramètre spécifié est incorrect.

L'exécution de la fonction ne peut pas s'achever.

**Action de l'utilisateur :** Corrigez le paramètre indiqué et relancez la fonction.

#### **SQL4905N La valeur du paramètre** *n* **de la fonction** *fonction* **n'est pas comprise dans l'intervalle autorisé.**

**Explication :** La valeur affectée au paramètre spécifié n'est pas comprise dans l'intervalle autorisé. Si le paramètre spécifié est une structure, il peut contenir des valeurs faisant bien partie de l'intervalle autorisé mais qui ne peuvent pas être utilisées conjointement. Certaines structures contiennent des en-têtes spécifiant la taille allouée et la proportion utilisée. Une taille allouée inférieure à la taille utilisée n'est pas acceptée.

L'exécution de la fonction ne peut pas s'achever.

**Action de l'utilisateur :** Corrigez le paramètre indiqué et relancez la fonction.

## **SQL4906N La liste de noms d'espace table indiquée est incomplète pour la récupération en aval.**

**Explication :** Vérifiez les points suivants :

- v Pour que la récupération des espaces table soit cohérente, il faut en définir une liste.
- v Pour que la récupération des espaces table soit cohérente, chacun des espaces table de la liste doit contenir tous les objets des tables incluses dans les espaces table.
- v La récupération cohérente des espaces table n'est pas autorisée sur les tables système.
- v La récupération des espaces table de fin de journal est possible pour les tables système mais la liste doit contenir un seul nom d'espace table.
- v Vous pouvez utiliser l'option CANCEL pour la récupération aval mais il faut indiquer une liste d'espaces table si aucun espace table n'est en cours de récupération aval.

**Action de l'utilisateur :** Vérifiez la liste des espaces table et relancez la commande de récupération aval une fois la liste complète.

```
SQL4907W La base de données nom a été restaurée,
           mais une ou plusieurs tables contenues
           dans la liste des espaces tables inclus
           dans la récupération aval sont placées à
           l'état Set Integrity Pending.
```
**Explication :** Une ou plusieurs tables figurant dans la liste utilisée pour la récupération aval sont soumises à des contraintes liées à des tables ne figurant pas dans cette liste ou comportent des tables de requête matérialisée ou de transfert dépendantes ne figurant pas dans la liste. Toutes ces tables sont placées dans l'état Set Integrity Pending. L'opération de récupération aval a tout de même abouti.

**Action de l'utilisateur :** Vérifiez l'état des tables et prenez les mesures appropriées si nécessaire.

**SQL4908N La liste d'espaces table pour la récupération aval sur la base de données** *nom* **est incorrecte sur les membres ou noeuds** *liste-noeuds***.**

**Explication :** Vérifiez l'existence de l'une ou de plusieurs des conditions suivantes :

- v La liste d'espaces table contient des noms en double.
- v Si une nouvelle récupération aval d'espace table a été lancée, cela signifie qu'un ou plusieurs espaces table indiqués dans la liste ne sont pas en attente de récupération aval sur les membres ou noeuds indiqués.
- v Si une récupération aval d'espace table se poursuit, cela signifie qu'un ou plusieurs espaces table indiqués dans la liste ne sont pas en attente de récupération aval ou sont hors ligne sur les membres ou noeuds spécifiés.

**Action de l'utilisateur :** Assurez-vous que la liste ne contient pas de noms d'espace table en double.

Utilisez la fonction de table MON\_GET\_TABLESPACE sur les membres ou noeuds indiqués pour identifier les espaces table ne pouvant pas faire l'objet d'une récupération aval. Utilisez l'option QUERY STATUS de la commande ROLLFORWARD pour déterminer l'état de la récupération d'espace table. Si l'état est "TBS pending", une nouvelle récupération aval d'espace table peut être lancée. Si l'état est "TBS working", cela signifie qu'une récupération aval d'espace table est en cours.

Si une nouvelle récupération est lancée, mettez les espaces table à l'état d'attente de récupération aval. Pour ce faire, restaurez-les.

Si une récupération aval se poursuit et qu'un ou plusieurs des espaces table concernés ont été restaurés et mis à l'état d'attente de récupération aval, la récupération aval en cours doit être annulée. Entrez de nouveau la commande ROLLFORWARD avec l'option CANCEL et en indiquant la même liste d'espaces table. Lorsque la récupération aval en cours est annulée, les espaces table sont mis à l'état d'attente de restauration. Restaurez ces espaces table et lancez de nouveau la commande ROLLFORWARD.

Si une récupération aval se poursuit et qu'un ou plusieurs des espaces table concernés sont hors ligne, il existe trois options :

- v Remettez ces espaces table en ligne et lancez de nouveau la commande ROLLFORWARD.
- v Relancez la commande ROLLFORWARD, mais supprimez les espaces table hors ligne de la liste des espaces table. Ces espaces table seront placés en attente de restauration.
- v Entrez de nouveau la commande ROLLFORWARD avec l'option CANCEL et en indiquant la même liste d'espaces table. Lorsque la récupération aval en cours est annulée, les espaces table sont mis à l'état d'attente de restauration.

## **SQL4910N Le chemin d'accès au journal des dépassements,** *chemin-journal***, est incorrect.**

**Explication :** Le chemin d'accès au journal des dépassements indiqué dans la commande ROLLFORWARD est incorrect. Ce doit être un répertoire dans un système de fichiers. Ce répertoire doit être accessible par l'ID du propriétaire de l'instance.

**Action de l'utilisateur :** Relancez la commande avec un chemin d'accès au journal des dépassements correct.

# **SQL4911N Le type de données de la variable SQL est incorrect.**

**Explication :** Le type de données de la variable SQL est incorrect.

L'exécution de la fonction ne peut pas s'achever.

**Action de l'utilisateur :** Corrigez le type de données de la variable et rappelez la fonction.

## **SQL4912N La longueur de la variable SQL est hors de l'intervalle autorisé.**

**Explication :** La longueur de la variable SQL est incorrecte.

L'exécution de la fonction ne peut pas s'achever.

**Action de l'utilisateur :** Corrigez la longueur de la variable SQL et rappelez la fonction.

#### **SQL4913N L'ID de marque de la variable SQL a déjà été utilisé.**

**Explication :** L'ID de marque de la variable SQL a déjà été utilisé. L'ID de marque doit être unique dans le module.

L'exécution de la fonction ne peut pas s'achever.

**Action de l'utilisateur :** Corrigez l'ID de marque de la variable SQL et rappelez la fonction.

# **SQL4914N L'ID de marque de la variable SQL est incorrect.**

**Explication :** L'ID de marque de la variable SQL est incorrect.

L'exécution de la fonction ne peut pas s'achever.

**Action de l'utilisateur :** Corrigez l'ID de marque de la variable SQL et rappelez la fonction.

#### **SQL4915N La fonction "sqlainit" a déjà été appelée.**

**Explication :** Les services du précompilateur ont déjà été initialisés.

**Action de l'utilisateur :** Aucune action n'est requise. Poursuivez le traitement.

# **SQL4916N La fonction "sqlainit" n'a pas été appelée.**

**Explication :** Les services du précompilateur doivent être initialisés avant que l'appel de fonction demandé puisse être traité.

L'exécution de la fonction ne peut pas s'achever.

**Action de l'utilisateur :** Lancez un appel de fonction sqlainit pour initialiser les services du précompilateur.

## **SQL4917N L'élément** *numéro* **du tableau des options est incorrect.**

**Explication :** Le tableau des options contient un élément avec un *option.type* ou une *option.valeur* incorrecte. Le numéro de l'élément dans le message est le *n*ième élément de la partie options du tableau des options.

L'exécution de la fonction ne peut pas s'achever.

**Action de l'utilisateur :** Corrigez les valeurs mémorisées dans le tableau des options. Rappelez la fonction.

# **SQL4918N Le paramètre term\_option de la fonction "sqlainit" n'est pas valide.**

**Explication :** Le paramètre *term\_option* n'est pas valide.

L'exécution de la fonction ne peut pas s'achever.

**Action de l'utilisateur :** Corrigez le paramètre *term\_option* et rappelez la fonction.

# **SQL4919N La valeur du paramètre task\_array de la fonction "sqlacmpl" est trop faible.**

**Explication :** La structure en tableau des tâches, transmise aux services du précompilateur pour la fonction sqlacmpl, est d'une taille insuffisante.

L'exécution de la fonction ne peut pas s'achever.

**Action de l'utilisateur :** Augmentez la taille de la structure en tableau des tâches du précompilateur, allouée par ce dernier. Recompilez le programme d'application.

# **SQL4920N La valeur du paramètre token\_id\_array de la fonction "sqlacmpl" est trop faible.**

**Explication :** La structure en tableau des ID de marques, transmise aux services du précompilateur à l'appel de la fonction sqlacmpl(), a une valeur trop faible.

L'exécution de la fonction ne peut pas s'achever.

**Action de l'utilisateur :** Augmentez la taille de la structure en tableau des ID de marque du précompilateur, allouée par ce dernier. Recompilez le programme d'application.

## **SQL4921N La commande de restauration aval a échoué en raison d'une récupération jusqu'à un point de cohérence précédent en cours sur toutes les partitions de base de données.**

**Explication :** La base de données est actuellement en cours de récupération jusqu'à un point de cohérence sur toutes les bases de données. Une commande de récupération aval suivante ne peut pas être exécutée tant que la récupération jusqu'à un point de cohérence précédent n'a pas été effectuée ou annulée.

**Action de l'utilisateur :** Exécutez à nouveau la commande ROLLFORWARD DATABASE à l'aide de l'option STOP sans indiquer la clause de partition de base de données ON.

# **SQL4930N L'option de définition d'accès (BIND), de redéfinition d'accès, de modification ou de précompilation ou la valeur d'option** *nom-option* **est incorrecte.**

**Explication :** *nom-option* est une option de définition d'accès (BIND), de redéfinition d'accès, de modification

ou de précompilation incorrecte ou sa valeur est incorrecte. La définition d'accès (BIND), la redéfinition d'accès, la modification ou la précompilation ne peut pas continuer.

**Action de l'utilisateur :** Corrigez l'option de définition d'accès, de redéfinition d'accès, de modification ou de précompilation ou la valeur d'option puis soumettez à nouveau la commande ou l'instruction.

**sqlcode** : -4930

**sqlstate** : 56095

## **SQL4940N La clause** *clause* **n'est pas autorisée ou est nécessaire.**

**Explication :** La clause indiquée n'est pas autorisée dans le contexte où elle apparaît dans l'instruction SQL ou bien elle est obligatoire dans l'instruction.

Une sous-requête, une instruction INSERT, ou une instruction CREATE VIEW ne peut pas contenir les clauses INTO, ORDER BY ou FOR UPDATE. Une instruction imbriquée SELECT ne peut pas contenir les clauses ORDER BY ou FOR UPDATE. Une instruction SELECT imbriquée ne peut pas contenir d'opérateur ensembliste, excepté dans une sous-requête. Les instructions SELECT utilisées dans des déclarations de curseur ne peuvent pas contenir de clause INTO.

Une instruction SELECT doit contenir une clause INTO.

L'exécution de la fonction ne peut pas s'achever.

**Action de l'utilisateur :** Retirez ou ajoutez la clause pour corriger l'instruction.

## **SQL4941N L'instruction SQL est vide ou à blanc.**

**Explication :** Le texte qui suit EXEC SQL est vide ou à blanc.

L'exécution de la fonction ne peut pas s'achever.

**Action de l'utilisateur :** Vérifiez qu'une instruction SQL correcte est fournie après EXEC SQL.

# **SQL4942N L'instruction sélectionne dans la variable SQL** *nom* **un type de données incompatible.**

**Explication :** Une instruction SELECT imbriquée affecte une valeur à une variable SQL *nom* mais le type de données de cette variable et l'élément de liste SELECT correspondant ne sont pas compatibles. Si les données de la colonne sont de type date/heure, le type de données de la variable doit être de type caractère et d'une longueur minimale appropriée. Dans le cas d'un type de données défini par l'utilisateur, il est possible que la variable SQL soit définie avec un type de données intégré non compatible avec le type de résultat de la fonction de conversion FROM SQL défini dans le groupe de conversion associé à l'instruction.

L'exécution de la fonction ne peut pas s'achever.

**Action de l'utilisateur :** Vérifiez que les définitions de table sont à jour et que la variable SQL est du type de données approprié.

#### **SQL4943W Le nombre de variables SQL de la clause INTO n'est pas identique au nombre d'éléments de la clause SELECT.**

**Explication :** Le même nombre de variables SQL doit être spécifié dans la clause INTO et dans la clause SELECT.

La fonction est traitée.

**Action de l'utilisateur :** Corrigez le programme d'application de manière à spécifier le même nombre de variables SQL que d'expressions de liste SELECT.

# **SQL4944N Une valeur de mise à jour ou d'insertion est NULL mais la colonne objet n'accepte pas de valeurs NULL.**

**Explication :** L'un des événements suivants est survenu :

- v La valeur de mise à jour ou d'insertion est NULL, mais la colonne objet est déclarée comme NOT NULL dans la définition de la table. Par conséquent, il n'est pas possible d'insérer des valeurs NULL dans cette colonne et les valeurs qu'elle contient ne peuvent pas être mises à NULL lors d'une mise à jour.
- v La liste des noms de colonne pour l'instruction INSERT ne comporte pas une colonne déclarée comme NOT NULL dans la définition de la table.
- v La vue pour l'instruction INSERT ne comporte pas une colonne déclarée comme NOT NULL dans la définition de la table de base.

L'exécution de la fonction ne peut pas s'achever.

**Action de l'utilisateur :** Examinez la définition de la table objet pour déterminer les colonnes qualifiées par l'attribut NOT NULL et corrigez l'instruction SQL.

## **SQL4945N L'utilisation d'un marqueur de paramètre est incorrecte.**

**Explication :** Les marqueurs de paramètre ne peuvent être utilisés que dans des instructions SQL dynamiques.

L'exécution de la fonction ne peut pas s'achever.

**Action de l'utilisateur :** Utilisez des variables SQL au lieu de marqueurs de paramètre pour les instructions SQL statiques.

#### **SQL4946N Le nom de curseur ou d'instruction** *nom* **n'est pas défini.**

**Explication :** Le nom de curseur ou d'instruction *nom* spécifié dans l'instruction n'est pas défini.

L'exécution de la fonction ne peut pas s'achever.

**Action de l'utilisateur :** Vérifiez dans le programme d'application si les noms de curseur et d'instruction sont complets et correctement orthographiés.

# **SQL4947W Une instruction INCLUDE SQLDA a été détectée et ignorée.**

**Explication :** Le précompilateur FORTRAN fourni par le gestionnaire de la base de données ne prend pas en charge l'instruction INCLUDE SQLDA.

L'instruction est ignorée. L'exécution se poursuit.

**Action de l'utilisateur :** Aucune action n'est requise. Pour empêcher l'apparition de ce message, supprimez l'instruction INCLUDE SQLDA du programme.

# **SQL4950N Les instructions SQL composées comportant des zones SQLDA définies par l'utilisateur ne sont pas prises en charge dans cet environnement.**

**Explication :** Les instructions SQL composées contenant des zones SQLDA définies par l'utilisateur ne sont pas prises en charge dans une application 16 bits.

**Action de l'utilisateur :** Déplacez l'instruction hors du bloc SQL composé ou remplacez-la par une instruction faisant appel à des variables SQL, et non à une zone SQLDA.

## **SQL4951N Le paramètre sqlda\_id de la fonction** *nom* **est incorrect.**

**Explication :** Le paramètre *sqlda\_id* de la fonction spécifiée dans le programme d'application est incorrect. Le paramètre *sqlda\_id* ne peut pas être nul.

L'exécution de la fonction ne peut pas s'achever.

**Action de l'utilisateur :** Corrigez le paramètre *sqlda\_id* dans le programme d'application.

# **SQL4952N Le paramètre sqlvar\_index de la fonction** *nom* **est incorrect.**

**Explication :** Le paramètre *sqlvar\_index* de la fonction spécifiée dans le programme d'application est incorrect. La valeur de *sqlvar\_index* est peut-être supérieure au nombre d'éléments sqlvar de la zone SQLDA.

L'exécution de la fonction ne peut pas s'achever.

**Action de l'utilisateur :** Corrigez le paramètre *sqlvar\_index* dans le programme d'application.

#### **SQL4953N Le paramètre call\_type de la fonction** *nom* **est incorrect.**

**Explication :** Le paramètre *call\_type* de la fonction spécifiée dans l'application est incorrect.

L'exécution de la fonction ne peut pas s'achever.

**Action de l'utilisateur :** Corrigez le paramètre *call\_type* dans le programme d'application.

#### **SQL4954N Le paramètre section\_number de la fonction** *nom* **est incorrect.**

**Explication :** Le paramètre *section\_number* de la fonction spécifiée dans le programme d'application est incorrect. Notez que pour les instructions SQL suivantes, le paramètre section\_number de la fonction sqlacall() est utilisé pour transmettre le type d'instruction :

- CONNECT
- SET CONNECTION
- v RELEASE
- DISCONNECT

L'exécution de la fonction ne peut pas s'achever.

**Action de l'utilisateur :** Corrigez le paramètre *section\_number* dans le programme d'application.

**SQL4970N La récupération aval s'est arrêtée sur la base de données** *nom-base\_de\_données* **car l'utilitaire de récupération aval ne peut pas atteindre le point d'arrêt spécifié (fin de journal ou point de cohérence) sur les partitions de base de données suivantes :** *liste-partition-base\_de\_données***.**

**Explication :** Ce message est renvoyé dans les situations suivantes :

- 1. L'utilitaire de récupération aval ne peut pas accéder à un ou plusieurs fichiers car ces derniers sont manquants ou présentent des problèmes d'intégrité des données. Voici quelques exemples :
	- v Une demande a été effectuée pour sortir la base de données spécifiée de l'état de récupération aval en attente. Toutefois, l'utilitaire de récupération aval ne trouve pas les fichiers journaux d'archivage nécessaires dans le répertoire de journaux de la base de données ou le répertoire des journaux de dépassement de capacité sur les partitions de base de données spécifiées pour atteindre le point d'arrêt de l'opération de récupération aval précédente.
	- v Dans un environnement de base de données multipartitions autre qu'un environnement DB2 pureCluster : l'utilitaire de récupération aval ne trouve pas les fichiers journaux d'archivage

nécessaires pour mettre une partition de base de données en synchronisation avec la partition de catalogue.

2. Il s'agissait d'une récupération aval de point de cohérence, dans laquelle l'horodatage du point de cohérence indiqué n'était pas disponible dans les fichiers journaux. L'erreur peut indiquer que des fichiers journaux sont absents ou que le point de cohérence se trouvait après la fin des journaux et rendait la base de données disponible. Dans un environnement de base de données partitionnée, utilisez la commande ROLLFORWARD DATABASE avec l'option QUERY STATUS pour garantir que la récupération aval est à l'état normal.

Si ",..." apparaît à la fin de la liste des partitions de base de données, consultez le journal de notification de l'administration pour obtenir la liste complète des partitions de base de données.

La récupération aval s'est interrompue. La base de données reste à l'état d'attente de récupération aval.

# **Action de l'utilisateur :**

- 1. Déterminez le dernier fichier journal traité par la récupération aval en exécutant une commande de récupération aval avec l'option QUERY STATUS. Cela garantit que tous les fichiers nécessaires, une fois le dernier fichier journal traité, sont disponibles en les déplaçant vers l'emplacement approprié :
	- v Recherchez dans le répertoire des journaux de la base de données ou le chemin des journaux en dépassement (s'il est indiqué).
	- v Si l'archivage des journaux est activé, vérifiez que les fichiers nécessaires existent dans l'emplacement d'archivage. Vérifiez également que la méthode d'extraction des archives de journaux fonctionne : recherchez dans le journal de notification de l'administration la présence du message ADM0083I et apportez les corrections à la méthode d'extraction, si nécessaire.

Ceci vérifié, exécutez à nouveau la commande ROLLFORWARD DATABASE.

Si les fichiers journaux sont présents et que l'exécution de la commande ROLLFORWARD DATABASE échoue à nouveau (erreurs possibles d'intégrité des données avec les fichiers journaux), ou que les fichiers journaux sont introuvables, procédez à la restauration et à la récupération aval de la base de données à un point de cohérence antérieur indiqué dans l'un des fichiers journaux traités (utilisez un horodatage antérieur à celui du premier fichier manquant).

2. Si l'horodatage du point de cohérence est correct et qu'aucun fichier journal ne manque, le point de cohérence indiqué peut en fait être situé en dehors de la tâche effectuée sur la base de données. Dans ce cas, exécutez la commande ROLLFORWARD

DATABASE avec l'option STOP afin de terminer la récupération aval à l'emplacement actuel dans les fichiers journaux.

**SQL4971N La récupération aval pour la base de données** *nom* **sur le noeud** *numéro-noeud* **a échoué alors qu'elle était en train de s'arrêter. Vous devez interrompre la récupération aval.**

**Explication :** Une requête a été effectuée pour poursuivre la récupération aval de la base de données indiquée en spécifiant l'action demandeur SQLUM\_ROLLFWD. L'itération précédente de récupération aval a échoué en cours d'interruption. Si la récupération aval est effectuée sur une base de données, cela signifie qu'elle a échoué au cours de la troncature de journal. Vous devez interrompre la récupération aval pour cette base de données en spécifiant une action demandeur SQLUM\_ROLLFWD\_STOP, SQLUM\_STOP, SQLUM\_ROLLFWD\_COMPLETE ou SQLUM\_COMPLETE.

Remarque : si vous utilisez un serveur de base de données partitionnée, le numéro de noeud indique sur quel noeud s'est produite l'erreur. Dans tout autre cas, ce numéro n'est pas pertinent et doit être ignoré.

**Action de l'utilisateur :** Relancez la commande ROLLFORWARD DATABASE avec l'action demandeur SQLUM\_ROLLFWD\_STOP, SQLUM\_STOP, SQLUM\_ROLLFWD\_COMPLETE ou SQLUM\_COMPLETE. Toute heure d'arrêt spécifiée sera ignorée car l'heure d'arrêt précédente est déjà en cours

de traitement.

### **SQL4972N Le domaine** *domaine* **réservé aux journaux sur le noeud** *numéro-noeud* **n'a pas pu être déplacé vers le chemin d'accès aux journaux de la base de données.**

**Explication :** L'utilitaire de récupération aval a été appelé avec l'option STOP. Durant le processus de récupération aval, le domaine *domaine* réservé aux journaux doit être tronqué. Il faut que ce domaine réside dans le chemin d'accès aux journaux de la base de données. Actuellement, il réside dans le chemin d'accès aux journaux de dépassement de capacité. Une tentative de déplacement de ce domaine vers le chemin adéquat a été effectuée. Cette tentative a échoué. La récupération aval s'est interrompue.

Remarque : si vous utilisez un serveur de base de données partitionnée, le numéro de noeud indique sur quel noeud s'est produite l'erreur. Dans tout autre cas, ce numéro n'est pas pertinent et doit être ignoré.

**Action de l'utilisateur :** Placez le domaine dans le chemin d'accès aux journaux de la base de données et relancez la commande ROLLFORWARD DATABASE.

**SQL4973N La récupération aval pour la base de données** *nom* **ne peut pas aboutir car les informations de journalisation sur la ou les partitions de base de données** *liste-noeuds* **ne concordent pas avec l'enregistrement ou les enregistrements correspondants sur la partition de base de données de catalogue.**

**Explication :** L'utilitaire de récupération aval a traité tous les fichiers journaux trouvés sur chaque partition de base de données, mais les points d'arrêt sur les partitions de base de données indiquées ne concordent pas avec les enregistrements correspondants sur la partition de base de données catalogue. Il se peut que des fichiers journaux manquent sur la partition de base de données catalogue ou sur les partitions de base de données spécifiées, ou que la partition de base de données catalogue ne soit pas inclus dans la liste des partitions de base de données à traiter par la récupération aval.

Le traitement de la commande ROLLFORWARD DATABASE s'interrompt.

**Action de l'utilisateur :** Effectuez l'une des opérations suivantes :

- Vérifiez si la partition de base de données catalogue doit faire l'objet d'une récupération aval. Le cas échéant, relancez la commande ROLLFORWARD DATABASE en y incluant la partition de base de données catalogue.
- Utilisez la commande ROLLFORWARD DATABASE avec l'option QUERY STATUS pour déterminer les fichiers journaux qui manquent. Placez ces derniers dans le chemin d'accès aux journaux ou dans le chemin d'accès aux journaux de dépassement de capacité et relancez la récupération aval.
- Si vous ne parvenez pas à trouvez les fichiers manquants, restaurez la base de données sur toutes les partitions de base de données, puis procédez à une récupération de point de cohérence en utilisant une heure d'arrêt antérieure à celle du fichier journal manquant le plus ancien.

# **SQL4974W La commande ROLLFORWARD DATABASE QUERY STATUS a détecté un code SQL** *SQLCODE***.**

**Explication :** La commande ROLLFORWARD DATABASE QUERY STATUS a détecté une erreur liée au code SQL *sqlcode*. Pour diverses raisons, il se peut que la requête n'aboutisse pas sur certains noeuds. L'erreur la plus grave est indiquée par le code *sqlcode*. L'état de récupération aval est uniquement renvoyé pour les noeuds sur lesquels la requête a abouti.

**Action de l'utilisateur :** Consultez les informations relatives au sqlcode *sqlcode* dans le manuel *Message Reference* ou en ligne pour déterminer les incidents sur les noeuds sur lesquels la requête a échoué. Corrigez

les erreurs et poursuivez la récupération aval sur ces noeuds.

**SQL4975W L'annulation de la récupération aval a abouti. La base de données ou les espaces table sélectionnés doivent être restaurés sur le ou les noeuds** *liste-noeuds***.**

**Explication :** Une opération de récupération aval a été annulée avant la fin et la base de données ou les espace table sélectionnés sont dans un état incohérent. La base de données ou les espaces table sont en état d'attente de restauration sur les membres ou noeuds répertoriés.

Si ",..." apparaît à la fin de la liste des membres ou noeuds, consultez le journal de notification de l'administration pour obtenir la liste complète des membres ou noeuds.

Remarque : Les numéros de membre ou de noeud fournissent des informations utiles uniquement dans les environnements DB2 pureCluster et les environnements de base de données partitionnée. Sinon, les informations sont ignorées.

**Action de l'utilisateur :** Restaurez la base de données ou les espaces table sélectionnés sur les membres ou noeuds répertoriés. Les espaces table qui sont à l'état d'attente de restauration peuvent être identifiés sur les membres ou noeuds spécifiés par la fonction de table MON\_GET\_TABLESPACE. Dans les environnements autres que les environnements DB2 pureCluster, vous pouvez également utiliser l'utilitaire db2dart.

# **SQL4976N Cette commande ne peut pas être lancée sur un noeud non-catalogue.**

**Explication :** La commande ROLLFORWARD DATABASE est acceptée uniquement sur le noeud catalogue.

Lorsque la clause ON DBPARTITIONNUM est indiquée sur la commande BACKUP DATABASE, la commande est acceptée uniquement sur le noeud de catalogue.

**Action de l'utilisateur :** Lancez la commande sur le noeud catalogue.

## **SQL4977N Le répertoire d'exportation de la table supprimée** *répertoire* **est incorrect.**

**Explication :** Le chemin d'accès au répertoire d'exportation indiqué dans la commande ROLLFORWARD est incorrect. Ce doit être un répertoire dans un système de fichiers. Ce répertoire doit être accessible par l'ID du propriétaire de l'instance.

**Action de l'utilisateur :** Relancez la commande avec un chemin d'accès correct au répertoire d'exportation.

#### **SQL4978N Accès impossible à la table supprimée.**

**Explication :** Accès impossible à la table supprimée. Cela peut être dû à l'état d'indisponibilité de la table découlant d'une opération LOAD sans copie ou d'un opération NOT LOGGED INITIALLY.

**Action de l'utilisateur :** La table ne peut pas être récupérée par l'intermédiaire de l'option DROPPED TABLE RECOVERY.

# **SQL4979W Impossible d'exporter les données de la table supprimée.**

**Explication :** La commande n'a pas pu exporter les données de la table supprimée sur laquelle est faite une tentative de reprise. Cette situation se produit lorsque l'ID de table supprimée indiqué dans la commande ROLLFORWARD est incorrect ou lorsque certains journaux ne sont pas disponibles pour la récupération aval. Cet avertissement s'affiche lorsqu'une erreur se produit pendant la reprise d'une table supprimée à l'aide de la commande ROLLFORWARD ... AND STOP.

**Action de l'utilisateur :** Relancez la commande après vous être assuré que l'ID de table supprimée indiqué est correct et que tous les journaux sont disponibles pour la récupération aval.

# **SQL4980N La récupération de la base de données** *nom* **a rencontré un fichier journal endommagé** *fichier-journal* **sur la partition de base de données** *dbpart-num* **et le flot de journalisation** *ID-flot-journalisation***.**

**Explication :** Un fichier journal endommagé a été rencontré au cours de la récupération de la base de données.

Une erreur d'intégrité s'est peut-être produite sur une page de journal. Une erreur d'intégrité indique que les informations contenues dans une page de journal du disque ne correspondent pas aux informations attendues par DB2. Le contenu de cette page de journal n'est pas fiable.

**Action de l'utilisateur :** Les actions possibles sont les suivantes :

- v Exécutez les opérations de diagnostic matériel pour vérifier si le système ne connaît aucun problème matériel.
- S'il existe une autre copie du fichier journal disponible, placez le fichier dans le répertoire du journal de la base de données ou dans le chemin d'accès au journal des dépassements et relancez la commande.
- Pour une opération de récupération en aval de base de données dans un environnement de base de données non partitionnée dans lequel aucune copie du fichier journal n'est disponible, lancez une commande rollforward stop. Cette opération rétablira

la base de données dans l'état où elle était avant l'apparition du fichier journal endommagé. N'oubliez pas que toutes les données de journal ultérieures à cette étape ne seront plus disponibles.

- Pour une opération de récupération en aval de base de données dans un environnement de base de données partitionnée dans lequel aucune copie du fichier journal n'est disponible, restaurez chaque partition de base de données et relancez une récupération en aval vers un moment précis précédant l'apparition du fichier journal endommagé. N'oubliez pas que toutes les bases de données journalisées ultérieures à cette étape ne seront plus disponibles.
- Si le problème persiste, enregistrez une copie du fichier endommagé pour qu'il puisse être analysé par le support technique d'IBM. Le support technique d'IBM sera en mesure de déterminer quelles sont les pages endommagées.
- **SQL4981W Les données ont été exportées à partir d'une table supprimée. Cependant, les espaces table contenant une ou plusieurs partitions de données n'étaient pas inclus dans la liste de restauration aval. Les données de ces partitions de données ne seront pas présentes dans le répertoire d'exportation.**

**Explication :** La commande n'a pas pu exporter les données d'une ou de plusieurs partitions de données de la table supprimée. Cela peut se produire si tous les espaces table sur lesquels la table partitionnée est définie n'ont pas été inclus dans la commande ROLLFORWARD. Cela peut être involontaire si vous récupérez les données à partir de la table partitionnée en plusieurs passages dans le but de limiter la taille des fichiers dans le répertoire d'exportation. Pour obtenir la liste complète des partitions de données dont les données n'ont pas été exportées, consultez le journal de notification de l'administration.

**Action de l'utilisateur :** Relancez la commande après vous être assuré que les espaces table contenant les partitions de data indiquées dans le journal de notification de l'administration sont inclus. Si vous récupérez uniquement les partitions de données précédemment ignorées, indiquez un autre chemin d'accès au fichier d'exportation afin de ne pas écraser les fichiers d'exportation existants.

## **SQL4990N Une instruction SQL peut prendre en charge un maximum de** *nombre* **littéraux. La taille maximale de chaque littéral est de** *valeur* **octets.**

**Explication :** Le précompilateur COBOL ne prend en charge qu'un maximum de *nombre* littéraux dans une instruction SQL. La taille maximale de chaque littéral est de *valeur* octets. Un littéral représente tout élément d'entrée qui n'est pas une variable SQL(c'est-à-dire, une constante de type chaîne, un identificateur délimité, un identificateur non délimité).

L'instruction ne peut pas être traitée.

**Action de l'utilisateur :** Réduisez le nombre de littéraux présents dans l'instruction SQL. Assurez-vous que la taille de chaque littéral ne dépasse pas *valeur* octets.

#### **SQL4994N La précompilation s'est arrêtée à la suite d'une demande d'interruption utilisateur.**

**Explication :** La précompilation s'est arrêtée en raison d'une interruption. Il est possible que l'utilisateur ait actionné une combinaison de touches d'interruption.

Le système a mis fin à la procédure. Aucun module n'a été créé.

**Action de l'utilisateur :** Relancez la précompilation si nécessaire.

# **SQL4997N L'ID autorisation est incorrect.**

**Explication :** L'ID autorisation pour l'application a déjà été spécifié précédemment mais avec plus de 8 caractères, ou avec des caractères incorrects pour un ID autorisation.

L'ID autorisation ne doit pas être PUBLIC (public) et ne doit pas commencer par SYS (sys), IBM (ibm) ou SQL (sql). De plus, il ne doit pas contenir le soulignement ou tout caractère ne faisant pas partie du jeu de caractères de base du gestionnaire de la base de données.

Le traitement de la fonction est impossible.

**Action de l'utilisateur :** Relancez l'application en utilisant un ID autorisation correct.

# **SQL4998C L'application est en erreur; la connexion à la base de données a été perdue.**

**Explication :** La connexion à la base de données a été perdue.

Le traitement de la fonction est impossible.

**Action de l'utilisateur :** Reconnectez-vous à la base de données.

# **SQL4999N Une erreur au niveau des services de précompilation ou d'exécution s'est produite.**

**Explication :** Une erreur au niveau du gestionnaire de la base de données s'est produite, empêchant les services de précompilation ou d'exécution de traiter les appels de fonction.

Aucun appel de fonction des services de précompilation ou d'exécution ne peut être traité.

# **SQL4999N**

**Action de l'utilisateur :** Si possible, notez le numéro de message (SQLCODE) et tout message d'erreur venant de SQLCA.

Si la trace était active, appelez la fonction de trace indépendante à l'invite de commande du système d'exploitation.

- v Environnement : Précompilateur externe utilisant l'interface API des services de précompilation
- Informations requises :
	- description de l'incident ;
	- SQLCODE ;
	- contenu de la structure SQLCA, si possible ;
	- fichier trace, si possible.

# **Chapitre 11. SQL5000 - SQL5499**

#### **SQL5001N** *ID-utilisateur* **ne dispose pas du droit nécessaire pour modifier le fichier de configuration du gestionnaire de la base de données.**

**Explication :** L'utilisateur a tenté de mettre à jour ou de réinitialiser le fichier de configuration du gestionnaire de bases de données alors qu'il ne dispose pas du droit SYSADM.

La modification demandée n'est pas effectuée.

**Action de l'utilisateur :** Ne tentez pas de modifier le fichier de configuration du gestionnaire de la base de données si vous ne disposez pas du droit approprié. Si une modification est nécessaire, prenez contact avec un utilisateur bénéficiant du droit SYSADM.

**SQL5005C L'opération a échoué car le gestionnaire de base de données n'a pas pu accéder au fichier de configuration du gestionnaire de base de données ou au fichier de configuration de la base de données.**

**Explication :** Le produit de base de données DB2 utilise deux types de fichier de configuration :

# **Fichier de configuration du gestionnaire de la base de données**

Créé lors de la création d'une instance de gestionnaire de bases de données DB2, le fichier de configuration de gestionnaire de bases de données contient des paramètres qui peuvent affecter les ressources système au niveau de l'instance. Il existe également un fichier de configuration de gestionnaire de bases de données pour chaque installation client qui contient des informations sur la tâche d'activation du client pour un poste de travail spécifique. Le fichier de configuration de gestionnaire de bases de données est nommé db2systm et se trouve dans le répertoire d'instance.

#### **Fichier de configuration de la base de données**

Créé lors de la création d'une bases de données, le fichier de configuration de base de données contient des paramètres qui affectent l'utilisation de cette base de données. Le fichier de configuration de base de données pour chaque base de données s'appelle SQLDBCONF et il est stocké avec d'autres fichiers de contrôle pour cette base de données dans le répertoire appelé "SQLnnnnn" (où

nnnnn est un nombre attribué lors de la création de la base de données.)

Ce message est renvoyé lorsqu'un utilitaire de base de données DB2 (tel que db2start, db2icrt, restore et de nombreux autres) nécessite que le gestionnaire de la base de données écrive ou lise dans le fichier de configuration de gestionnaire de base de données ou dans le fichier de configuration de base de données et que le gestionnaire de la base n'a pas pu accéder au fichier de configuration.

Plusieurs problèmes peuvent empêcher le gestionnaire de base de données d'accéder au fichier de configuration, y compris les raisons suivantes :

- v Après la mise à niveau ou la modification de l'installation du produit de base de données DB2, certaines applications de base de données tentent toujours de se connecter à des bibliothèques de l'installation précédente
- v Après la mise à niveau ou la modification de l'installation du produit de base de données DB2, des variables d'environnement système telles que PATH, LIBPATH ou LD\_LIBRARY\_PATH continuent de faire référence à des chemins d'accès de l'installation précédente
- v Le fichier de configuration n'existe pas à l'emplacement où le gestionnaire de la base de données prévoit de trouver le fichier. Les droits d'accès sur les fichiers du système d'exploitation empêchent le gestionnaire de la base de données d'accéder au répertoire dans lequel se trouve le fichier de configuration
- Les droits d'accès sur les fichiers du système d'exploitation empêchent le gestionnaire de la base de données d'écrire ou de lire le fichier de configuration ou le répertoire dans lequel se trouve le fichier de configuration

#### **Action de l'utilisateur :**

1. Déterminez le fichier de configuration spécifique auquel le gestionnaire de base de données tente d'accéder en consultant les informations de diagnostic dans les fichiers journaux db2diag.

Par exemple, recherchez les chaînes suivantes dans les fichiers journaux db2diag :

- SQLDBCONF
- db2systm
- 2. Eliminez systématiquement les causes possibles pour lesquelles le gestionnaire de base de données n'a pas pu accéder au fichier de configuration du gestionnaire de base de données ou au fichier de configuration de la base de données :

# **SQL5010N • SQL5022N**

- v Assurez-vous que les variables d'environnement système telles que PATH, LIBPATH et LD\_LIBRARY\_PATH incluent les chemins d'accès corrects pour l'installation en cours du produit de base de données DB2.
- v Localisez le fichier de configuration de gestionnaire de base de données et les fichiers de configuration de base de données et vérifiez que le gestionnaire de base de données DB2 dispose des droits de lecture et d'écriture sur les fichiers de configuration mêmes ainsi que sur les répertoires dans lesquels se trouvent ces fichiers de configuration.

#### **SQL5010N Le chemin d'accès au fichier de configuration de base de données est incorrect.**

**Explication :** Une erreur s'est produite lors de la définition du chemin d'accès au fichier de configuration du gestionnaire de la base de données. Il est possible que la structure des répertoires du gestionnaire de la base de données ait été modifiée.

Le traitement de la commande est impossible.

**Action de l'utilisateur :** Relancez la commande. Si l'erreur persiste, effectuez une nouvelle installation du gestionnaire de la base de données.

# **SQL5012N La variable hôte** *variable-hôte* **ne correspond pas à un type de données numériques exact.**

**Explication :** Une variable hôte *variable-hôte* a été spécifiée mais cette variable est incorrecte dans le contexte où elle était utilisée. La variable hôte *variable-hôte* était spécifiée comme faisant partie de ABSOLUTE ou RELATIVE dans une instruction FETCH, ou dans une clause ROWS d'une instruction FETCH ou INSERT. La variable hôte n'est pas utilisable pour l'une des raisons suivantes :

- v La variable hôte ne correspond pas à un type de données numériques exact. Les types de données décimales présentant une échelle de zéro et les types de données entiers sont des types de données numériques exacts.
- v La variable hôte correspond à un type de données décimales mais l'échelle n'est pas fixée sur zéro. Les types de données décimales doivent être un zéro afin d'avoir une échelle de zéro.

L'instruction ne peut pas être traitée.

**Action de l'utilisateur :** Modifiez la variable hôte afin qu'elle corresponde à un type de données numériques exact.

**sqlcode** : -5012

**sqlstate** : 42618

#### **SQL5018N La valeur dans le fichier de configuration du gestionnaire de la base de données pour le nombre maximal de connexions à distance au poste de travail (numrc) est hors de l'intervalle autorisé.**

**Explication :** La valeur pour le nombre maximal de connexions à distance au poste de travail doit se situer entre 1 et 255 octets.

La modification demandée n'est pas effectuée.

**Action de l'utilisateur :** Relancez la commande en utilisant une valeur correcte pour le nombre maximal de connexions à distance au poste de travail.

## **SQL5020N L'entrée dans le fichier de configuration du gestionnaire de la base de données pour le nom de noeud sur le poste de travail (nname) est incorrecte.**

**Explication :** Le nom de noeud spécifié dans la commande de configuration est incorrect. Le nom de noeud peut comporter 1 à 8 caractères. Tous les caractères doivent être choisis dans le jeu de caractères de base du gestionnaire de la base de données.

Le traitement de la commande est impossible.

**Action de l'utilisateur :** Relancez la commande en utilisant un nom de noeud correct.

#### **SQL5021N La valeur du paramètre indexrec (moment de recréation de l'index) dans le fichier de configuration du gestionnaire de la base de données est incorrecte.**

**Explication :** Une valeur incorrecte a été fournie aux fonctions de configuration pour le paramètre Index Recreation (INDEXREC) dans le fichier de configuration du gestionnaire de la base de données. Il est possible que la valeur incorrecte ait été entrée au moyen de l'interpréteur de commandes ou par appel programme d'interface API. Les valeurs correctes pour l'appel de l'API et pour le programme de traitement de ligne de commande sont 1 (ACCESS), 2 (RESTART), 3 (RESTART\_NO\_REDO) et 4 (ACCESS\_NO\_REDO).

La mise à jour du fichier de configuration du gestionnaire de la base de données est rejetée.

**Action de l'utilisateur :** Répétez la demande de mise à jour en entrant l'une des valeurs autorisées.

#### **SQL5022N La valeur du paramètre indexrec (moment de recréation de l'index) dans le fichier de configuration de la bases de données est incorrecte.**

**Explication :** Une valeur incorrecte a été fournie aux fonctions de configuration pour le paramètre Index Recreation (INDEXREC) dans un fichier de

configuration de la base de données. Il est possible que la valeur incorrecte ait été entrée au moyen de l'interpréteur de commandes ou par appel programme d'interface API. Les valeurs correctes pour l'appel de l'API et pour le programme de traitement de ligne de commande sont 0 (SYSTEM),1 (ACCESS), 2 (RESTART), 3 (RESTART\_NO\_REDO) et 4 (ACCESS\_NO\_REDO).

La mise à jour du fichier de configuration de la base de données est rejetée.

**Action de l'utilisateur :** Répétez la demande de mise à jour en entrant l'une des valeurs autorisées.

# **SQL5025C Le fichier de configuration du gestionnaire de la base de données n'est pas actualisé.**

**Explication :** Le fichier de configuration du gestionnaire de la base de données a été mis à jour depuis votre dernière connexion à la base de données. Il n'est pas compatible avec la configuration de la base de données à laquelle vous êtes connecté.

L'accès au fichier de configuration du gestionnaire de la base de données n'est pas autorisé.

**Action de l'utilisateur :** Attendez que toutes les applications se déconnectent de la base de données. Lancez la commande d'arrêt du gestionnaire de la base de données, puis lancez la commande de démarrage du gestionnaire de la base de données.

Si vous installez la base de données SAMPLE, supprimez-la et faites une nouvelle tentative d'installation.

# **SQL5030C Le traitement de la commande a échoué car le numéro de version ne correspond pas.**

**Explication :** Le numéro d'édition du fichier de configuration de base de données ou du gestionnaire de bases de données ne correspond pas au numéro d'édition de la copie DB2 à partir de laquelle vous avez émis la commande.

Si vous mettez à niveau une instance ou une base de données, le numéro d'édition de la base de données ou du gestionnaire de bases de données n'est pas pris en charge pour la mise à niveau.

Le traitement de la commande est impossible.

**Action de l'utilisateur :** Vérifiez la concordance entre le niveau d'édition de votre base de données ou de votre gestionnaire de bases de données et celui de la copie DB2 à partir de laquelle vous émettez la commande en utilisant :

v la commande GET DB CFG ou GET DBM CFG afin de déterminer la valeur du paramètre de configuration d'édition de la base de données ou du gestionnaire de bases de données.

v la commande db2level pour déterminer le numéro d'édition de votre copie DB2.

Si les niveaux d'édition ne correspondent pas, suivez une des procédures ci-après.

- Emettez la commande db2iupdt pour mettre à jour le niveau d'édition du gestionnaire de bases de données.
- v Restaurez la base de données à partir d'une sauvegarde.

Si vous mettez à niveau une instance ou une base de données, le numéro d'édition de la base de données ou du gestionnaire de bases de données n'est pas pris en charge pour la mise à niveau. Vous devez effectuer la mise à niveau vers un niveau d'édition pris en charge avant la mise à niveau vers le numéro d'édition de votre copie DB2. Consultez le centre de documentation DB2 afin de déterminer quels sont les niveaux d'édition pris en charge.

Si l'erreur survient dans la base de données exemple, supprimez-la et créez-la à nouveau à l'aide de la commande db2sampl.

**sqlcode** : -5030

**sqlstate** : 58031

## **SQL5035N La base de données doit être mise à niveau vers la version en cours.**

**Explication :** La base de données a été créée dans une version précédente du produit de base de données DB2. Vous devez émettre la commande UPGRADE DATABASE pour mettre à niveau la base de données vers la version en cours.

Le traitement de la commande est impossible.

**Action de l'utilisateur :** Emettez la commande UPGRADE DATABASE avant de tenter d'accéder à la base de données utilisant la version en cours.

Si vous avez reçu ce message lors de la restauration d'une base de données, supprimez la base de données existante avant de continuer.

**sqlcode** : -5035

**sqlstate** : 55001

# **SQL5040N L'une des adresses de socket requises par le support du serveur TCP/IP est utilisée par un autre processus.**

**Explication :** L'une des adresses de socket requises par le serveur est utilisée par un autre programme ou n'a pas été totalement libérée par le sous-système TCP/IP après l'arrêt du gestionnaire de la base de données.

**Action de l'utilisateur :** Si vous venez d'entrer la commande db2stop, attendez quelques minutes de

# **SQL5042N • SQL5051N**

sorte que le sous-système TCP/IP dispose de suffisamment de temps pour libérer ses ressources. Dans les autres cas, assurez-vous qu'aucun autre programme n'utilise les numéros de port réservés au nom de service dans le fichier /etc/services. Le numéro de port est un composant de l'adresse de socket.

#### **SQL5042N L'un des processus de support du serveur de protocole de communication n'a pas pu être lancé.**

**Explication :** En raison d'une erreur lors d'un appel de système ou de sous-système de communication, l'un des processus de support du serveur de communication n'a pas pu être lancé.

**Action de l'utilisateur :** Pour connaître l'origine de l'incident, effectuez l'une des opérations suivantes :

- v consultez les enregistrements du journal du système ;
- activez la fonction de trace, exécutez de nouveau la commande db2start, puis consultez l'enregistrement de trace.

# **SQL5043N Le démarrage du support d'un ou de plusieurs protocoles a échoué. Toutefois, la fonction du gestionnaire de la base de données a pu être démarrée.**

**Explication :** Le démarrage du support d'un ou plusieurs protocoles de communications a échoué. Les raisons possibles sont les suivantes :

- v erreur de configuration du sous-système de communication,
- v échec d'appel du sous-système de communication,
- erreur de configuration du gestionnaire de la base de données,
- échec d'appel système,
- v erreur d'accord de licence pour le gestionnaire de la base de données.
- v Erreur de l'appel du gestionnaire de clusters.

Il vous est encore possible de vous connecter aux protocoles de communication dont le démarrage a réussi. Les clients locaux peuvent également se connecter au serveur.

**Action de l'utilisateur :** Le gestionnaire de la base de données tente de lancer tous les protocoles de communication spécifiés par la variable d'environnement DB2COMM.

Pour plus de détails sur cette erreur, consultez le journal de notification de l'administration. Le journal contient davantage d'informations sur la cause de l'erreur et répertorie les protocoles dont le démarrage a échoué.

Cette erreur n'affecte que les protocoles de communication spécifiés par la variable

d'environnement DB2COMM.

## **SQL5047C Mémoire insuffisante pour exécuter cette fonction.**

**Explication :** La mémoire disponible n'est pas suffisante pour l'exécution de cette fonction.

L'exécution de la fonction ne peut pas s'achever.

**Action de l'utilisateur :** Arrêtez l'application. Les solutions possibles sont les suivantes :

- v mettez fin à d'autres processus ;
- v réduisez les valeurs des paramètres de configuration qui définissent l'allocation de mémoire ;
- v Vérifiez que le système dispose d'une quantité de mémoire réelle et virtuelle suffisante.

## **SQL5048N Le niveau d'édition du client de la base de données n'est pas pris en charge par celui du serveur de la base de données.**

**Explication :** Les clients de la base de données ne peuvent accéder qu'à des serveurs de base de données dont le niveau d'édition est inférieur de 1 et supérieur de 2 à leur propre niveau d'édition.

**Action de l'utilisateur :** Effectuez une ou plusieurs des opérations suivantes :

- v Mettez à niveau l'édition du client de sorte qu'elle se situe dans l'intervalle pris en charge par le niveau d'édition en cours du serveur.
- Mettez l'édition du serveur à un niveau pris en charge par le niveau d'édition en cours du client.

# **SQL5050C Le contenu du fichier de configuration du gestionnaire de la base de données est incorrect.**

**Explication :** Le fichier de configuration du gestionnaire de la base de données est incorrect. Il est possible que le fichier ait été endommagé par un éditeur de texte ou par un programme autre que le gestionnaire de la base de données.

Le traitement de la commande est impossible.

**Action de l'utilisateur :** Réinstallez le gestionnaire de la base de données.

# **SQL5051N L'objet qualifié par** *qualificatif* **ne peut pas être créé dans le schéma** *nom-schéma***.**

**Explication :** Un objet créé dans une instruction CREATE SCHEMA est qualifié par *qualificatif* qui est différent du nom de schéma. Tous les objets créés dans une instruction CREATE SCHEMA doivent être qualifiés par le nom de schéma *nom-schéma* ou ne pas être qualifiés du tout. Les objets non qualifiés le sont implicitement par le nom de schéma.

L'instruction ne peut pas être traitée.

**Action de l'utilisateur :** Qualifiez explicitement l'objet dans le schéma par *nom-schéma* ou supprimez *qualificatif* du nom de l'objet.

**sqlcode** : -5051

**sqlstate** : 42875

#### **SQL5055C Le contenu du fichier de configuration de la base de données est incorrect.**

**Explication :** Le fichier de configuration de la base de données est incorrect. Il est possible que le fichier ait été endommagé par un éditeur de texte ou par un programme autre que le gestionnaire de la base de données.

**Action de l'utilisateur :** Recréez la base de données ou restaurez-la à partir d'une version de sauvegarde.

**sqlcode** : -5055

**sqlstate** : 58031

# **SQL5060N La marque spécifiée pour le paramètre de configuration est incorrecte.**

**Explication :** Un numéro de marque spécifié dans la structure sqlfupd et transmis à une interface API des fonctions de configuration est incorrect. Il ne représente aucun des paramètres de configuration pris en charge. Si une opération UPDATE a été tentée, il est possible que la marque indiquée soit celle d'un paramètre de configuration non modifiable.

**Action de l'utilisateur :** Choisissez un numéro de jeton valide parmi ceux spécifiés dans la description de l'interface API des fonctions de configuration dans le centre de documentation DB2. Modifiez le code d'appel de l'interface API puis relancez le programme.

# **SQL5061N Un pointeur incorrect désignant la structure sqlfupd a été transmis aux fonctions de configuration.**

**Explication :** Le pointeur désignant la structure sqlfupd transmis comme paramètre à l'une des interfaces API de services de configuration était incorrect. Il est défini par NULL, ou il ne désigne pas un bloc de mémoire alloué de la taille indiquée par le paramètre nombre.

**Action de l'utilisateur :** Modifiez le code d'appel de l'interface API des fonctions de configuration et relancez l'appel.

# **SQL5062N Un pointeur incorrect désignant la structure sqlfupd a été transmis aux fonctions de configuration.**

**Explication :** La structure sqlfupd transmise comme paramètre à l'une des interfaces des fonctions de configuration contient un pointeur incorrect. Le pointeur est NULL ou ne désigne pas un bloc de

mémoire alloué. Pour chaque marque transmise dans la structure il doit y avoir un pointeur correspondant désignant une zone transmise à l'interface API ou émise par cette interface.

**Action de l'utilisateur :** Corrigez le code qui appelle les fonctions de configuration et relancez le programme.

**SQL5065C La valeur du type de noeud dans le fichier de configuration du gestionnaire de la base de données est incorrecte.**

**Explication :** Le paramètre *nodetype* dans le fichier de configuration du gestionnaire de la base de données est incorrect.

Le traitement de la commande est impossible.

**Action de l'utilisateur :** Réinstallez le gestionnaire de la base de données.

# **SQL5066W La valeur du paramètre de configuration de la base de données pour la marque** *nom-marque* **a été tronquée.**

**Explication :** La valeur du paramètre de configuration de la base de données dépasse la longueur acceptée par la marque définie.

Cette valeur de paramètre de configuration de la base de données est maintenant représentée par une autre marque, qui est utilisée lorsque la valeur dépasse la longueur acceptée par l'ancienne marque.

**Action de l'utilisateur :** Utilisez la nouvelle marque pour le paramètre de configuration de la base de données.

# **SQL5070N Le paramètre nombre dans la commande de configuration est incorrect. Il doit être supérieur à 0.**

**Explication :** Le nombre transmis comme paramètre à une interface API de fonctions de configuration doit être supérieur à 0.

Le traitement de la commande est impossible.

**Action de l'utilisateur :** Corrigez le code qui appelle les fonctions de configuration et relancez le programme.

# **SQL5075N L'utilitaire de configuration a été interrompu.**

**Explication :** Une interruption a été reçue par l'utilitaire de configuration. Il est possible que l'utilisateur ait actionné la combinaison de touches d'interruption.

La commande ne peut pas être traitée. Les modifications demandées ne sont pas effectuées.

**Action de l'utilisateur :** Relancez la commande.

**SQL5076W La mise à jour a abouti. Avec la valeur actuelle de NOTIFYLEVEL, certaines notifications du Moniteur de santé ne sont pas émises dans le journal de notification.**

**Explication :** Le Moniteur de santé émet des notifications dans le journal de notification et à l'intention des contacts par courrier électronique et messager de poche. La valeur en cours de NOTIFYLEVEL est trop basse pour que des notifications soit émises pour les alarmes et les avertissements. NOTIFYLEVEL doit avoir la valeur 2 ou plus pour les notifications d'alarmes et 3 ou plus pour les notifications d'avertissements.

**Action de l'utilisateur :** Augmentez la valeur du paramètre de configuration du gestionnaire de la base de données NOTIFYLEVEL.

**SQL5077N Le paramètre** *paramètre* **n'est pas pris en charge par l'assistant de configuration pour cette édition du serveur. Les paramètres pris en charge sont** *paramètres-pris-en-charge***.**

**Explication :** Le paramètre spécifié n'est pas pris en charge par cette édition du serveur.

**Action de l'utilisateur :** Relancez la commande sans le paramètre ou remplacez-le par un autre paramètre pris en charge.

# **SQL5081N La valeur dans le fichier de configuration pour la taille du pool de mémoire tampon (buffpage) est hors de l'intervalle autorisé.**

**Explication :** La valeur minimale pour la taille du pool de mémoire tampon équivaut à deux fois le nombre maximal de processus actifs (maxappls). La valeur maximale pour la taille du pool de mémoire tampon est 524288 (nombre de pages de 4 ko) et dépend du système d'exploitation. La valeur maximale sous AIX est 51000 (204000 pour Extended Server Edition) (pages de 4 ko). Sous HP-UX, la valeur doit se situer entre 16 et 150000 (pages de 4 ko).

La modification demandée n'est pas effectuée.

**Action de l'utilisateur :** Relancez la commande en utilisant une valeur correcte pour la taille du pool de mémoire tampon.

**SQL5083N La valeur dans le fichier de configuration pour la taille initiale de fichier journal (logfile) est hors de l'intervalle autorisé.**

**Explication :** La valeur pour la taille initiale de fichier journal doit se situer entre 12 et (2\*\*32 - 1).

La modification demandée n'est pas effectuée.

**Action de l'utilisateur :** Relancez la commande en utilisant une valeur correcte pour la taille initiale du fichier journal.

# **SQL5091N La valeur dans le fichier de configuration de la base de données pour la taille d'un domaine de fichier journal (logext) est hors de l'intervalle autorisé.**

**Explication :** La valeur pour la taille d'un domaine de fichier journal doit se situer entre 4 et 256 octets.

La modification demandée n'est pas effectuée.

**Action de l'utilisateur :** Relancez la commande en utilisant une valeur correcte pour la taille d'un domaine de fichier journal.

# **SQL5092N La valeur dans le fichier de configuration pour le nombre maximal autorisé de domaines de fichier journal (logmaxext) est hors de l'intervalle autorisé.**

**Explication :** La valeur pour le nombre maximal autorisé de domaines de fichier journal doit se situer entre 0 et (2 \* 10\*\*6).

La modification demandée n'est pas effectuée.

**Action de l'utilisateur :** Relancez la commande en utilisant une valeur correcte pour le nombre maximal autorisé de domaines de fichier journal.

# **SQL5093N La valeur du paramètre de configuration de la base de données pour la taille de la mémoire dynamique d'agent n'est pas comprise dans l'intervalle autorisé.**

**Explication :** La valeur pour la taille de la mémoire dynamique d'agent doit se situer entre 2 et 85 octets.

La modification demandée n'est pas effectuée.

**Action de l'utilisateur :** Relancez la commande en utilisant une valeur correcte pour la taille de la mémoire dynamique d'agent.

# **SQL5098W Le chemin du fichier journal par défaut a été remplacé par** *logfilepath***.**

**Explication :** Le chemin du fichier journal par défaut, répertoire de base de données, a été remplacé par le répertoire de base de données global.

**Action de l'utilisateur :** Assurez-vous que le nouveau chemin du fichier journal par défaut comporte suffisamment d'espace disque pour les fichiers journaux. Si un disque ou une partition a été monté pour l'ancien chemin de fichier journal par défaut, pensez à remplacer le point de montage par le chemin du nouveau chemin de fichier journal par défaut.

#### **SQL5099N La valeur** *valeur* **indiquée par le paramètre de configuration de la base de données** *paramètre* **est incorrecte. Code anomalie** *code-anomalie***.**

**Explication :** La valeur du paramètre nommé n'est pas valide pour l'une des raisons suivantes :

> La longueur de la chaîne définissant le chemin est supérieure à 242 octets.

**2**

**1**

Le chemin d'accès n'existe pas.

#### **3**

Le premier répertoire dans le chemin a un nom de la forme SQLNNNNN, NNNNN étant une valeur comprise entre 00001 et 99999.

**4**

Un fichier avec un nom correct a été trouvé dans le chemin spécifié, mais il ne s'agit pas d'un fichier de journal pour cette base de données.

#### **5**

Le chemin est en cours d'utilisation par une autre base de données.

**6**

Le chemin est déjà en cours d'utilisation par la même base de données, pour une autre opération.

#### **7**

L'unité indiquée dans le chemin ne dispose pas d'une capacité suffisante pour le stockage des fichiers journaux.

**8**

Une unité en mode brut ne peut pas être utilisée pour définir un paramètre MIRRORLOGPATH, OVERFLOWLOGPATH, FAILARCHPATH, LOGARCHMETH1 ou LOGARCHMETH2.

**9**

L'accès au chemin est impossible.

#### **10**

La longueur de la chaîne définissant le chemin est supérieure à 242 octets.

#### **11**

**12**

Lorsque vous indiquez la valeur DISK pour une méthode, la cible doit être un répertoire.

#### **13**

Le paramètre LOGARCHMETH2 doit être défini sur OFF si LOGARCHMETH1 a la valeur USEREXIT ou LOGRETAIN.

# **14**

Lorsque vous indiquez la valeur DISK ou VENDOR, il convient de définir une valeur cible.

#### **15**

Vous ne pouvez pas définir de valeur cible lorsque le paramètre de configuration LOGARCHMETH1 a pour valeur LOGRETAIN ou USEREXIT.

# **16**

Méthode indiquée incorrecte. Les valeurs correctes sont DISK, TSM, VENDOR, USEREXIT, LOGRETAIN et OFF.

# **17**

Impossible d'utiliser la journalisation avec réutilisation automatique de journaux lorsque la base de données est à l'état d'attente de récupération aval.

#### **18**

MIRRORLOGPATH ne peut pas être indiqué si le chemin du journal principal est une unité par caractère.

# **19**

La valeur indiquée pour le paramètre de configuration n'est pas valide. Aucune des valeurs USEREXIT ou LOGRETAIN ne sont valides pour le paramètre LOGARCHMETH2 de configuration de la base de données.

La modification demandée n'est pas effectuée.

**Action de l'utilisateur :** Relancez la commande avec une valeur valide pour le paramètre nommé.

**sqlcode** : -5099

**sqlstate** : 08004

# **SQL5100N La valeur dans le fichier de configuration du gestionnaire de la base de données pour le nombre de bases de données concurrentes est trop élevée.**

**Explication :** La modification demandée aurait pour résultat (1) un nombre trop élevé de bases de données concurrentes autorisées ou (2) un nombre trop faible de segments affectés à DB2.

Le nombre de bases de données concurrentes autorisées est limité par le nombre maximal de segments autorisés pour DB2. La condition suivante doit toujours être vraie :

segments >=

((nombre de bases de données \* 5) + 1)

La modification demandée n'est pas effectuée.

**Action de l'utilisateur :** Effectuez l'une des opérations suivantes :

- v Augmentez le nombre maximal de segments autorisés pour DB2.
- v Réduisez le nombre de bases de données concurrentes autorisées.

**SQL5102C L'édition** *nom-édition* **du produit ne prend pas en charge le gestionnaire de charge de travail (WLM) de DB2.**

**Explication :** L'édition de DB2 ne comporte pas l'utilitaire WLM.

**Action de l'utilisateur :** Procurez-vous la clé de licence de DB2 Performance Optimization Feature en contactant votre ingénieur commercial IBM ou revendeur agréé. Mettez à jour votre licence à l'aide de la commande db2licm.

```
SQL5103N La valeur dans le fichier de
           configuration de la base de données
           pour la taille du pool de mémoire
           tampon (buffpage) est trop faible pour
           le nombre maximal d'applications
           actives (maxappls).
```
**Explication :** La modification demandée aurait pour résultat un nombre maximal d'applications actives trop élevé pour la taille du pool de mémoire tampon. La condition suivante doit toujours être vraie :

```
taille pool mémoire tampon >
(nombre de processus actifs * 2)
```
La modification demandée n'est pas effectuée.

**Action de l'utilisateur :** Effectuez l'une des opérations suivantes ou les deux :

- v Augmentez la taille du pool de mémoire tampon.
- v Réduisez le nombre maximal de processus actifs autorisés.

#### **SQL5112N La valeur du paramètre de configuration** *paramètre* **doit être 0 ou 1.**

**Explication :** La demande n'est pas satisfaite car la valeur de *paramètre* est incorrecte.

**Action de l'utilisateur :** Assurez-vous que la valeur spécifiée pour le paramètre *paramètre* est 0 ou 1, puis relancez la demande.

#### **SQL5113N Impossible de mettre à jour ALT\_COLLATE dans une base de données Unicode.**

**Explication :** Le paramètre de configuration de base de données d'ordre d'interclassement secondaire (ALT\_COLLATE) peut uniquement être mis à jour pour une base de données non Unicode. Dans une base de données Unicode, toutes les tables doivent être classées à l'aide de l'ordre d'interclassement spécifié lors de la création de la base de données.

**Action de l'utilisateur :** Ne mettez pas à jour le paramètre de configuration de base de données ALT\_COLLATE pour une base de données Unicode.

# **SQL5120N Les anciens et les nouveaux paramètres de journal ne peuvent pas être modifiés en même temps.**

**Explication :** L'utilisateur essaie de modifier à la fois les anciens paramètres de journal et les nouveaux. L'application ne doit prendre en charge que les paramètres de la version en cours.

La demande est rejetée.

**Action de l'utilisateur :** Modifiez uniquement les paramètres de la version en cours et relancez la commande.

## **SQL5121N La valeur dans le fichier de configuration de la base de données pour les options de configuration est incorrecte.**

**Explication :** La valeur définie pour les options de base de données (SQLF\_DETS) est incorrecte. Les valeurs correctes sont comprises entre 0 et 15. La modification demandée n'est pas effectuée.

La modification demandée n'est pas effectuée.

**Action de l'utilisateur :** Relancez la commande en utilisant une valeur correcte pour les options de base de données.

# **SQL5122N Accès refusé à la base de données en raison d'une erreur machine.**

**Explication :** L'accès à la base de données et à son fichier de configuration est impossible car la fonction de protection contre la copie est activée.

La demande de l'utilisateur est rejetée.

**Action de l'utilisateur :** Faites en sorte qu'un utilisateur disposant du droit SYSADM revienne à la base de données d'origine, modifie le fichier de configuration afin de désactiver la protection de copie et crée une sauvegarde qui peut être utilisée pour restaurer la base de données. Si la base de données n'est plus disponible, prenez contact avec le responsable de la maintenance.

#### **SQL5123N La base de données** *nom* **ne peut pas être configurée car une erreur d'entrée-sortie s'est produite pendant l'accès au fichier de contrôle des journaux.**

**Explication :** Il existe deux fichiers de contrôle de journal :

- v Fichier de contrôle de journal principal SQLOGCTL1.LFH
- v Fichier de contrôle de journal secondaire SQLOGCTL2.LFH

Le fichier de contrôle de journal secondaire est une copie miroir du fichier de contrôle de journal à utiliser lorsqu'un incident survient dans le fichier de contrôle de journal principal.

Cette erreur a été renvoyée car le gestionnaire de bases de données n'a pu accéder ni au fichier de contrôle de journal principal, ni au fichier de contrôle de journal secondaire pour la base de données indiquée.

Si le gestionnaire de bases de données ne peut accéder aux fichiers de contrôle de journal, vous ne pouvez pas utiliser la base de données.

Le changement demandé n'a pas été effectué.

**Action de l'utilisateur :** Restaurez la base de données à partir d'une copie de sauvegarde ou recréez-la.

# **SQL5124N DB2 n'est pas parvenu à mettre à jour ou à réinitialiser la configuration de la base de données sur une ou plusieurs partitions. Code anomalie** *code-anomalie***.**

**Explication :** DB2 utilise les messages du gestionnaire FCM pour diffuser une mise à jour or réinitialiser une requête. Les communications FCM peuvent échouer juste après l'exécution de la commande db2start si elle n'est pas complètement initialisée.

Les valeurs de code d'anomalie possibles sont les suivantes :

**1**

La configuration de la base de données n'a pas été modifiée car la mise à jour ou la réinitialisation a échoué sur au moins une partition. Pour plus de détails, voir le fichier journal db2diag.

**2**

La configuration de la base de données est incohérente entre les différents noeuds car la mise à jour ou la réinitialisation a échoué sur au moins une partition. Pour plus de détails, voir le fichier journal db2diag.

**Action de l'utilisateur :** La réponse utilisateur correspondant au code anomalie est le suivant : Vérifiez que toutes les partitions sont actives, puis relancez la requête.

**2**

Vérifiez que toutes les partitions sont actives. Relancez la requête ou réexaminez les mises à jour de la configuration, puis appliquez-les manuellement sur l'ensemble des partitions.

```
SQL5125N L'opération de mise à jour sur le
           paramètre de configuration de base de
           données global nom-paramètre n'a pas pu
           être appliquée sur le membre spécifié.
```
**Explication :** Les valeurs des paramètres de configuration de base de données globale sont partagés au sein d'une instance DB2 pureCluster entière.

Les valeurs des paramètres de configuration de base de données globale doivent être identiques sur tous les membres. Ce message d'erreur est renvoyé lorsqu'une tentative est effectuée pour appliquer une valeur pour un paramètre de configuration de base de données globale à un membre spécifique à l'aide de la commande UPDATE DB CFG et de la clause MEMBER.

**Action de l'utilisateur :** Effectuez une opération de mise à jour à l'aide de la commande UPDATE DB CFG sans la clause MEMBER. Cette valeur s'applique à tous les membres de l'instance DB2 pureCluster.

**sqlcode** : -5125

**sqlstate** : 5U053

# **SQL5126N Une tentative de modification du paramètre de configuration du gestionnaire de la base de données** *paramètre* **a eu lieu, ce qui est incorrect pour un type de noeud** *code-type-noeud***.**

**Explication :** L'utilisateur a tenté de modifier un paramètre de configuration du gestionnaire de la base de données, ce qui est incorrect pour le type de noeud donné. <code-type-noeud> est défini de la manière suivante :

- **1** Serveur de base de données avec clients locaux et éloignés
- **2** Client
- **3** Serveur de base de données avec clients locaux
- **4** Serveur de base de données partitionnée avec clients locaux et éloignés
- **5** Serveur de base de données satellites avec clients locaux

La modification demandée n'est pas effectuée.

**Action de l'utilisateur :** Relancez la requête en utilisant un paramètre correct pour le type de noeud indiqué.

**SQL5130N La valeur affectée au paramètre de configuration** *paramètre* **n'est pas comprise dans l'intervalle autorisé (***début-intervalle* **à** *fin-intervalle***).**

**Explication :** La demande n'est pas satisfaite car la valeur du paramètre *paramètre* n'est pas comprise dans l'intervalle autorisé.

**Action de l'utilisateur :** Assurez-vous que la valeur indiquée pour *paramètre* est comprise dans l'intervalle autorisé, puis relancez la demande.

**SQL5131N La valeur affectée au paramètre de configuration** *paramètre* **n'est pas comprise dans l'intervalle autorisé. Elle doit être égale à "-1" ou être comprise entre** *début-intervalle* **et** *fin-intervalle***.**

**Explication :** La demande n'est pas satisfaite car la valeur du paramètre *paramètre* n'est pas comprise dans l'intervalle autorisé.

**Action de l'utilisateur :** Assurez-vous que la valeur indiquée pour *paramètre* est comprise dans l'intervalle autorisé, puis relancez la demande.

**SQL5132N Le paramètre de configuration** *paramètre* **est associé à la valeur null ou est trop long. Longueur maximale :** *longueur-max***.**

**Explication :** Le paramètre de configuration n'est pas défini ou est trop long.

**Action de l'utilisateur :** Limitez la valeur du paramètre de configuration à la longueur maximale autorisée.

# **SQL5133N La valeur** *valeur* **est incorrecte pour le paramètre de configuration** *paramètre***. Les valeurs autorisées sont** *liste-valeurs***.**

**Explication :** *valeur* est la valeur affectée au paramètre de configuration *paramètre*. Cette valeur n'est pas comprise dans l'intervalle des valeurs autorisées défini par *liste\_valeurs*.

Consultez le centre de documentation DB2 (http://publib.boulder.ibm.com/infocenter/db2luw/v9) pour prendre connaissance de la signification de ces valeurs.

**Action de l'utilisateur :** Associez le paramètre de configuration à l'une des valeurs indiquées dans la liste.

## **SQL5134N Le paramètre de configuration tpname contient des caractères incorrects.**

**Explication :** Un ou plusieurs caractères du paramètre tpname ne se situent pas dans la fourchette autorisée. Les caractères admis sont les suivants :

 $\bullet$  A - Z

- $\bullet$  a z  $0 - 9$  $\cdot$  \$
- v #
- $\bullet$  @
- $\bullet$  . (point)

**Action de l'utilisateur :** Modifiez le paramètre tpname et relancez la commande ou l'appel de la fonction.

# **SQL5135N Les valeurs des paramètres de configuration maxlocks et maxappls n'utilisent pas tout l'espace de la liste de verrous.**

**Explication :** Le nombre de processus actifs (maxappls) multiplié par le pourcentage maximal de l'espace de la liste de verrous pour chaque application (maxlocks) doit être supérieur ou égal à 100 : maxappls \* maxlocks >= 100

Ainsi, vous garantissez que tout l'espace de liste de verrous alloué peut être utilisé.

**Action de l'utilisateur :** Augmentez la valeur du paramètre maxappls et/ou maxlocks.

# **SQL5136N L'entrée du fichier de configuration du gestionnaire de la base de données correspondant au chemin d'accès par défaut aux bases de données (dftdbpath) est incorrecte.**

**Explication :** Une valeur incorrecte a été indiquée pour dftdbpath. Sur les systèmes de type UNIX, le chemin d'accès à la base de données par défaut doit remplir les conditions suivantes :

- 1. il doit suivre les conventions de dénomination du système d'exploitation ;
- 2. il doit exister ;
- 3. il doit être inférieur ou égal à 215 caractères.

Les règles des autres plateformes sont les suivantes :

- 1. il doit s'agir d'un identificateur d'unité ;
- 2. l'unité doit exister.

**Action de l'utilisateur :** Modifiez le paramètre dftdbpath et relancez la commande ou l'appel de la fonction.

# **SQL5137N L'entrée du fichier de configuration du gestionnaire de la base de données correspondant au chemin d'accès au répertoire des données de diagnostic (diagpath) est incorrecte.**

**Explication :** Il existe un certain nombre de raisons pour lesquelles le chemin de répertoire de diagnostic indiqué peut ne pas être valide :

- v Le chemin spécifié ne respecte pas la convention de dénomination du système d'exploitation prise en charge.
- Le chemin d'accès n'existe pas.
- v Le chemin défini est le même que le chemin de diagnostic de remplacement.
- v Le chemin indiqué est accessible en lecture seule.

**Action de l'utilisateur :** Modifiez le paramètre diagpath et relancez la commande ou l'appel de la fonction.

**SQL5140N La valeur du paramètre de configuration "authentication" du gestionnaire de la base de données doit être de type SERVER, CLIENT, DCE, KERBEROS, SERVER\_ENCRYPT, DCE\_SERVER\_ENCRYPT ou KRB\_SERVER\_ENCRYPT.**

**Explication :** Les valeurs autorisées pour le paramètre de configuration "authentication" sont :

- SERVER =  $0$
- $\cdot$  CLIENT = 1
- $\bullet$  DCE = 3
- SERVER ENCRYPT =  $4$
- $\cdot$  DCE\_SERVER\_ENCRYPT = 5
- KERBEROS  $= 7$
- v KRB\_SERVER\_ENCRYPT = 8

La modification demandée n'est pas effectuée.

**Action de l'utilisateur :** Relancez la commande avec une valeur correcte pour "authentication".

**SQL5141N Le paramètre de configuration avg\_appls est hors de l'intervalle autorisé. L'intervalle correct est compris entre 1 et la valeur de maxappls.**

**Explication :** L'intervalle autorisé pour *avg\_appls* est compris entre 1 et la valeur de *maxappls*.

La modification demandée n'est pas effectuée.

**Action de l'utilisateur :** Effectuez une ou plusieurs des opérations suivantes :

- v Remplacez la valeur de *avg\_appls* par une valeur comprise dans l'intervalle correct.
- v Augmentez la valeur *maxappls*, puis définissez à nouveau *avg\_appls*.

## **SQL5142N Le paramètre de configuration agentpri est hors de l'intervalle autorisé.**

**Explication :** Les valeurs correctes pour *agentpri* sont -1, ou un nombre de trois chiffres dont le premier est une classe de priorité allant de 2 à 4 et dont les deux derniers chiffres correspondent à un niveau de priorité dans la classe compris entre 00 et 31. La classe de priorité est définie de la manière suivante :

- **2** REGULAR
- **3** TIMECRITICAL
- **4** FOREGROUNDSERVER

Par exemple, le nombre 304 correspondrait à une classe de priorité de 3 (TIMECRITICAL), avec un niveau de priorité de 4.

**Action de l'utilisateur :** Remplacez la valeur du paramètre de configuration par une valeur comprise dans l'intervalle autorisé.

**SQL5144W La mise à jour du paramètre a eu lieu. Cependant, l'optimisation automatique des paramètres ne se produira pas tant que le paramètre de configuration de la base de données SELF\_TUNING\_MEM n'aura pas été défini sur ON.**

**Explication :** L'optimisation automatique des paramètres de mémoire AUTOMATIC n'est pas active si SELF\_TUNING\_MEM a la valeur OFF.

**Action de l'utilisateur :** Mettez à jour le paramètre de configuration de la base de données SELF\_TUNING\_MEM sur ON pour activer l'optimisation automatique des paramètres de mémoire AUTOMATIC.

**SQL5145W La mise à jour du paramètre a eu lieu. Cependant, l'optimisation automatique des paramètres de la mémoire AUTOMATIC a été désactivée car un nombre insuffisant de paramètres ou de pools de mémoire tampon a été défini sur AUTOMATIC.**

**Explication :** L'optimisation automatique des paramètres de mémoire AUTOMATIC n'est pas active si plusieurs paramètres ou pools de mémoire pouvant être optimisés sont définis sur AUTOMATIC et que SELF\_TUNING\_MEM est sur ON. L'optimisation automatique était active mais la mise à jour de la configuration a provoqué sa désactivation.

**Action de l'utilisateur :** L'optimisation automatique des paramètres de mémoire AUTOMATIC reprendra lorsqu'un ou plusieurs paramètres ou pools de mémoire tampon optimisables auront été définis sur AUTOMATIC.

**SQL5146W** *Paramètre\_1* **doit avoir la valeur** *Paramètre\_3* **lorsque** *Paramètre\_2* **a la valeur** *Paramètre\_3***. La valeur** *Paramètre\_3* **a été attribuée à** *Paramètre\_1***.**

**Explication :** Si *Paramètre\_2* a la valeur AUTOMATIC, *Paramètre\_1* doit également avoir la valeur

# **SQL5147N • SQL5154N**

AUTOMATIC. Par conséquent, *Paramètre\_1* a été défini sur AUTOMATIC.

**Action de l'utilisateur :** *Paramètre\_1* a été défini sur AUTOMATIC par DB2. Pour attribuer à ce paramètre une autre valeur, attribuez une valeur à *Paramètre\_2*, puis à *Paramètre\_1* à l'aide de l'option MANUAL de la commande db2 update database configuration.

#### **SQL5147N** *Paramètre\_1* **ne peut pas avoir la valeur MANUAL si** *Paramètre\_2* **a la valeur AUTOMATIC.**

**Explication :** Si *Paramètre\_2* a la valeur AUTOMATIC, *Paramètre\_1* doit également avoir la valeur AUTOMATIC.

**Action de l'utilisateur :** Pour attribuer une autre valeur à *Paramètre\_1*, *Paramètre\_2* doit au préalable avoir une valeur différente de AUTOMATIC.

**SQL5148W Le paramètre de configuration de la base de données** *paramètre\_config* **a été correctement mis à jour sur AUTOMATIC. Cependant, l'optimisation automatique de** *paramètre\_config* **ne se produira que lorsque le paramètre de gestionnaire de la base de données SHEAPTHRES aura été défini sur 0.**

**Explication :** L'optimisation automatique du paramètre de configuration de la base de données *paramètre\_config* est autorisée uniquement lorsque le paramètre de configuration du gestionnaire de la base de données SHEAPTHRES a la valeur 0.

**Action de l'utilisateur :** Pour activer l'optimisation automatique du paramètre de configuration de la base de données *paramètre\_config*, attribuez au paramètre de configuration du gestionnaire de la base de données SHEAPTHRES la valeur 0.

#### **SQL5150N La valeur affectée au paramètre de configuration** *paramètre* **est inférieure à la valeur minimale autorisée** *valeur-minimale***.**

**Explication :** La demande n'est pas satisfaite car la valeur de *paramètre* est trop faible. La valeur de *paramètre* ne peut pas être inférieure à *valeur minimale*

**Action de l'utilisateur :** Assurez-vous que la valeur indiquée pour *paramètre* est comprise dans l'intervalle autorisé, puis relancez la demande.

## **SQL5151N La valeur affectée au paramètre de configuration** *paramètre* **est inférieure à la valeur minimale autorisée** *valeur-minimale* **et est différente de -1.**

**Explication :** La demande n'est pas satisfaite car la valeur de *paramètre* est incorrecte. A l'exception de la valeur autorisée -1, la valeur du paramètre *paramètre* ne peut pas être inférieure à *valeur-minimale*.

**Action de l'utilisateur :** Assurez-vous que la valeur indiquée pour *paramètre* est comprise dans l'intervalle autorisé, puis relancez la demande.

#### **SQL5152N La valeur affectée au paramètre de configuration** *paramètre* **est supérieure à la valeur maximale autorisée** *valeur-maximale***.**

**Explication :** La demande ne peut pas aboutir car la valeur de *paramètre* est trop élevée. La valeur du paramètre *paramètre* ne peut pas être supérieure à *valeur-maximale*.

**Action de l'utilisateur :** Assurez-vous que la valeur indiquée pour *paramètre* est comprise dans l'intervalle autorisé, puis relancez la demande.

# **SQL5153N La mise à jour ne peut pas être effectuée car la relation suivante ne serait pas respectée :** *condition***.**

**Explication :** Un fichier de configuration doit gérer la relation suivante :

*condition*.

La demande de mise à jour n'a pas pu être satisfaite car la configuration résultante violerait cette relation.

**Action de l'utilisateur :** Relancez la demande, en vous assurant que cette relation est satisfaite.

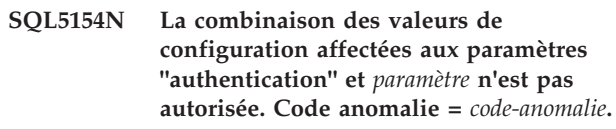

**Explication :** L'explication correspondant au code anomalie est la suivante :

- 1. Le paramètre de configuration du gestionnaire de la base de données "authentication" doit avoir la valeur "CLIENT" si la valeur du paramètre *paramètre* n'est pas une valeur par défaut.
- 2. Impossible de mettre à jour le paramètre de configuration du gestionnaire de la base de données AUTHENTICATION ou SRVCON\_AUTH en GSSPLUGIN ou GSS\_SERVER\_ENCRYPT avant que le paramètre de configuration du gestionnaire de la base de données *parameter* ne soit défini.
- 3. Impossible de mettre à jour le paramètre de configuration du gestionnaire de la base de données AUTHENTICATION ou SRVCON\_AUTH en KERBEROS ou KRB\_SERVER\_ENCRYPT avant que le paramètre de configuration du gestionnaire de la base de données *parameter* ne soit défini.

La modification demandée n'est pas effectuée.

**Action de l'utilisateur :** La réponse utilisateur
correspondant au code anomalie est :

- 1. Relancez la commande avec une combinaison correcte de valeurs pour les paramètres de configuration.
- 2. Définissez le paramètre de configuration du gestionnaire de la base de données *parameter* puis relancez l'instruction.
- 3. Définissez le paramètre de configuration du gestionnaire de la base de données *parameter* puis relancez l'instruction.

# **SQL5155W La mise à jour a abouti. La valeur en cours pour le paramètre SORTHEAP peut affecter les performances.**

**Explication :** La valeur de SORTHEAP est supérieure à la moitié de la valeur du seuil de tri. Le seuil de tri correspond à la valeur du paramètre de configuration du gestionnaire de la base de données SHEAPTHRES ou, si SHEAPTHRES est associé à la valeur 0, à la valeur du paramètre de configuration de la base de données SHEAPTHRES\_SHR. Les performances risquent de baisser.

**Action de l'utilisateur :** Augmentez la valeur du seuil de tri et/ou réduisez la valeur de SORTHEAP de sorte que le seuil de tri corresponde à au moins deux fois la valeur de SORTHEAP.

Dans la plupart des cas, un ratio supérieur est souhaitable. Pour plus de détails sur la définition des paramètres de configuration, reportez-vous au *guide d'administration*.

**SQL5156N La valeur du paramètre de configuration "trust\_allclnts" du gestionnaire de la base de données doit être NO, YES ou DRDAONLY.**

**Explication :** Les valeurs autorisées pour le paramètre de configuration "trust\_allclnts" sont :

- $NO = 0$
- $YES = 1$
- DRDAONLY =  $2$

La modification demandée n'est pas effectuée.

**Action de l'utilisateur :** Relancez la commande avec une valeur correcte pour "trust\_allclnts".

**SQL5160N Les mises à jour approtées à** *paramètre* **ne sont pas autorisées actuellement. Une opération est actuellement en attente pour ce paramètre. Toutes les applications doivent se déconnecter de la base de données et celle-ci doit être réactivée avant l'application de nouvelles mises à jour pour ce paramètre.**

**Explication :** Dans un environnement cluster, ce paramètre de configuration de base de données peut avoir une seule opération en attente. Lors de la réactivation de la base de données, les ressources de cluster sont mises à jour pour assurer une cohérence entre le gestionnaire de clusters et la base de données.

**Action de l'utilisateur :** Pour autoriser une autre mise à jour apportée au paramètre de configuration de base de données, vérifiez que toutes les applications sont déconnectées de la base de données et émettez une commande DB2 CONNECT TO. Si la base de données a été explicitement activée, désactivez-la et réactivez-la.

### **SQL5161N Les mises à jour apportées à** *paramètre* **ne sont pas admises tant que la commande DB2START n'est pas émise.**

**Explication :** Dans un environnement groupé, une mise à jour apportée au paramètre de configuration du gestionnaire de bases de données peut être effectuée lorsque la ressource précédente a été supprimée. Les ressources de cluster sont supprimées lors du redémarrage du gestionnaire de bases de données afin de garantir la cohérence.

**Action de l'utilisateur :** Pour autoriser les mises à jour du paramètre de configuration du gestionnaire de bases de données, émettez les commandes DB2STOP et DB2START sur le serveur.

### **SQL5162N Le fichier de configuration db2dsdriver.cfg contient le paramètre** *paramètre1***, qui a la même valeur que le paramètre** *paramètre2* **mais ces paramètres ne peuvent pas avoir la même valeur.**

**Explication :** Le fichier de configuration db2dsdriver.cfg contient les informations de base de données et il est utilisé par les pilotes et les clients suivants :

- IBM Data Server Driver for ODBC and CLI
- IBM Data Server Driver Package
- DB2 Version 9.7 : pour les application CLI et les applications en source ouverte, IBM Data Server Client et IBM Data Server Runtime Client

Les informations du fichier db2dsdriver.cfg sont comparables à celles stockées dans le répertoire de base de données système d'IBM Data Server Client ou d'IBM Data Server Runtime Client.

Le fichier de configuration des pilotes client ne doit pas inclure la même valeur pour les paramètres. Si la valeur true est indiquée pour un paramètre, la valeur false doit être indiquée pour l'autre.

#### **Action de l'utilisateur :**

# **SQL5163N • SQL5165N**

- 1. Changez la valeur d'un des paramètres dans le fichier db2dsdriver.cfg afin que les deux paramètres n'aient pas la même valeur.
- 2. Arrêtez l'application et démarrez-la à nouveau pour que les nouveaux paramètres du fichier db2dsdriver.cfg soient appliqués.

# **SQL5163N Un paramètre de configuration requis** *paramètre* **manque dans le fichier de configuration db2dsdriver.cfg.**

**Explication :** Le fichier de configuration db2dsdriver.cfg contient les informations de base de données et il est utilisé par les pilotes et les clients suivants :

- IBM Data Server Driver for ODBC and CLI
- IBM Data Server Driver Package
- v DB2 Version 9.7 : pour les application CLI et les applications en source ouverte, IBM Data Server Client et IBM Data Server Runtime Client

Les informations du fichier db2dsdriver.cfg sont comparables à celles stockées dans le répertoire de base de données système d'IBM Data Server Client ou d'IBM Data Server Runtime Client.

Le fichier de configuration de pilote client doit contenir tous les paramètres requis.

# **Action de l'utilisateur :**

- 1. Ajoutez le paramètre de configuration requis au fichier de configuration db2dsdriver.cfg.
- 2. Arrêtez l'application et démarrez-la à nouveau pour que les nouveaux paramètres du fichier db2dsdriver.cfg soient appliqués.

### **SQL5164N Le fichier de configuration db2dsdriver.cfg contient un groupe de configuration** *groupe* **qui requiert au moins un paramètre mais aucun paramètre n'est présent.**

**Explication :** Le fichier de configuration db2dsdriver.cfg contient les informations de base de données et il est utilisé par les pilotes et les clients suivants :

- IBM Data Server Driver for ODBC and CLI
- IBM Data Server Driver Package
- DB2 Version 9.7 : pour les application CLI et les applications en source ouverte, IBM Data Server Client et IBM Data Server Runtime Client

Les informations du fichier db2dsdriver.cfg sont comparables à celles stockées dans le répertoire de base de données système d'IBM Data Server Client ou d'IBM Data Server Runtime Client.

#### **Action de l'utilisateur :**

- 1. Ajoutez des paramètres au groupe de configuration dans le fichier de configuration db2dsdriver.cfg.
- 2. Arrêtez l'application et démarrez-la à nouveau pour que les nouveaux paramètres du fichier db2dsdriver.cfg soient appliqués.

# **SQL5165N La valeur** *valeur* **indiquée par le paramètre de configuration de base de données** *paramètre* **n'est pas valide. Code anomalie =***code-anomalie*

**Explication :** La mise à jour du paramètre de configuration de base de données indiqué a échoué. L'explication correspondant au code anomalie est la suivante :

**1**

Le paramètre *hadr\_target\_list* n'est pas valide pour l'une des raisons suivantes :

- L'entrée d'hôte comporte plus de 255 caractères.
- v L'entrée de service comporte plus de 40 caractères.
- v L'entrée d'hôte contient des caractères non valides. Les entrées d'hôte peuvent contenir des caractères alphanumériques, des traits et des traits de soulignement ou ils peuvent être au format d'adresse numérique IPv4 ou IPv6.

**2**

Plus de trois entrées ont été spécifiées. Le nombre maximal de paires host:port pour *hadr\_target\_list* est limité à trois.

**4**

Les entrées contiennent des paires host:port en double.

**Action de l'utilisateur :** La réponse utilisateur correspondant au code anomalie est :

**1**

Mettez à jour le paramètre de configuration *hadr\_target\_list* à l'aide d'une chaîne associée à une longueur ou un jeu de caractères valide. Pour plus d'informations, voir le fichier db2diag.log.

**2**

Mettez à jour le paramètre de configuration *hadr\_target\_list* en spécifiant trois paires host:port au maximum.

**4**

Mettez à jour le paramètre de configuration *hadr\_target\_list* en utilisant des combinaisons de port host:port uniques.

# **SQL5180N DB2 ne peut pas lire le fichier de configuration de la fédération** *nom-fichier***.**

**Explication :** Le fichier de configuration de la fédération n'a pas pu être trouvé ou ne peut être ouvert pour la lecture.

**Action de l'utilisateur :** Indiquez le fichier de configuration de la fédération dans la variable de registre DB2\_DJ\_INI. Vérifiez que le fichier existe et qu'il est lisible. Vérifiez qu'un chemin complet est indiqué pour l'emplacement du fichier.

# **SQL5181N Le format de la ligne** *numéro-ligne* **dans le fichier de configuration de la fédération** *nom-fichier* **n'est pas correct.**

**Explication :** Le format de la ligne spécifié n'est pas correct. Le format des entrées doit être <nom-env> = <valeur>, où <nom-env> correspond au nom de la variable d'environnement et <valeur> à la valeur correspondante.

Les entrées doivent tenir compte des restrictions suivantes :

- v La longueur maximale du nom de la variable d'environnement est 255 octets.
- v La longueur maximale de la valeur de la variable d'environnement est 765 octets.
- v La longueur maximale d'une ligne d'un fichier est 1 021 octets. Les données en trop sont ignorées.
- v Si la valeur de la variable d'environnement indique un nom de fichier ou de répertoire, ce nom doit être complet et ne doit pas contenir :
	- des caractères méta de nom de fichier tels que ~ (tilde),
	- des variables d'environnement telles que \$HOME.

**Action de l'utilisateur :** Utilisez le format décrit dans le paragraphe précédent pour cette ligne.

#### **SQL5182N Une variable d'environnement obligatoire** *nom-variable***, n'a pas été définie.**

**Explication :** La variable d'environnement *nom-variable* n'est pas répertoriée dans le fichier de configuration fédéré db2dj.ini, ou est répertoriée mais n'a aucune valeur.

**Action de l'utilisateur :** Reportez-vous à la documentation relative à la fédération pour obtenir plus d'informations sur la mise à jour du fichier de configuration fédéré.

#### **SQL5185N Le passe-système aux sources de données** *type-serveur* **n'est pas pris en charge.**

**Explication :** La fonction passe-système ne peut être utilisée pour accéder aux sources de données *type-serveur*.

**Action de l'utilisateur :** Aucune action requise.

**sqlcode** : -5185

**sqlstate** : 428EV

**SQL5186N La configuration de l'environnement DB2 a échoué car la variable d'environnement DB2 spécifiée, la variable de registre DB2 ou le paramètre de configuration DB2 n'est plus utilisé. Variable ou nom de paramètre :** *variable-ou-nom-paramètre*

**Explication :** Ce message est renvoyé lorsqu'une tentative est effectuée pour configurer l'environnement DB2 en définissant une variable d'environnement DB2, une variable de registre DB2, un paramètre de configuration de gestionnaire de base de données DB2 ou un paramètre de configuration de base de données DB2 qui n'est plus utilisé.

### **Action de l'utilisateur :**

- 1. Déterminez comment atteindre les mêmes objectifs de configuration à l'aide d'autres variables ou d'autres paramètres en consultant les informations associées dans le centre de documentation DB2.
- 2. Mettez à jour des scripts et des applications automatisés afin d'utiliser des variables ou des paramètres différents pour atteindre les mêmes objectifs de configuration.

# **SQL5187N L'opération** *type-opération* **n'est pas autorisée pour la procédure** *nom-procédure***, car une procédure de connexion portant le même nom est définie pour la base de données.**

**Explication :** Les opérations autorisées sont restreintes sur les procédures portant le même nom que la procédure de connexion définie pour une base de données à l'aide du paramètre de configuration de base de données CONNECT\_PROC. La procédure de connexion elle-même ne peut pas être modifiée ou supprimée directement ou après une opération CREATE OR REPLACE. Une nouvelle procédure portant le même nom ne peut pas être créée, même si elle comporte une signature de procédure différente.

**Action de l'utilisateur :** Si vous créez une nouvelle procédure, utilisez un autre nom pour la procédure ou un autre schéma. Si la procédure de connexion actuellement utilisée doit être modifiée ou supprimée, la valeur du paramètre de configuration de base de données CONNECT\_PROC doit être remplacée par un

# **SQL5188N • SQL5191W**

autre nom de procédure ou une chaîne vide.

**sqlcode** : -5187

**sqlstate** : 429C8

#### **SQL5188N L'instruction a échoué car l'objet** *nom* **de type** *type-contrôle-accès* **est marqué comme étant non valide.**

**Explication :** L'instruction SQL n'a pas pu être exécutée car elle requiert l'application d'un contrôle d'accès sur les lignes ou les colonnes, or un masque de colonne ou un droit d'accès sur les lignes est marqué comme étant non valide.

L'instruction ne peut pas être traitée.

**Action de l'utilisateur :** Un utilisateur avec les droits d'accès SECADM doit :

- supprimer le masque de colonne ou les droits sur les lignes, puis éventuellement les recréer,
- exécuter une instruction CREATE ou REPLACE pour recréer l'objet non valide.

**sqlcode** : -5188

**sqlstate** : 560D0

#### **SQL5189N Le chemin de répertoire de diagnostic de remplacement n'a pas été défini car le chemin spécifié n'est pas valide :** *chemin-diagnostic-remplacement*

**Explication :** Spécifiez un autre chemin de répertoire de diagnostic avec le paramètre de configuration alt\_diagpath, afin que la consignation de diagnostic puisse se poursuivre, y compris si le chemin de diagnostic principal indiqué dans le paramètre de configuration diagpath ne peut pas être utilisé. Le chemin de diagnostic de remplacement est utilisé lorsque le chemin principal n'est pas disponible ; la consignation reprend dans le chemin de diagnostic principal dès que ce chemin est à nouveau disponible.

Il existe un certain nombre de raisons pour lesquelles le chemin de répertoire de diagnostic de remplacement indiqué peut ne pas être valide :

- v Le chemin d'accès n'existe pas.
- v Le chemin a été défini par le même chemin que le chemin de diagnostic principal.
- v Le chemin spécifié ne respecte pas la convention de dénomination du système d'exploitation prise en charge.
- v Le chemin indiqué est accessible en lecture seule.

**Action de l'utilisateur :** Vérifiez que le chemin de répertoire de diagnostic de remplacement que vous souhaitez utiliser est disponible et définissez le chemin. Pour une meilleure résilience, les paramètres de configuration diagpath et alt\_diagpath doivent toujours utiliser des systèmes de fichiers différents.

### **SQL5190I Le chemin de répertoire de diagnostic principal et le chemin de répertoire de diagnostic de remplacement utilisent le même système de fichiers.**

**Explication :** Spécifiez un autre chemin de répertoire de diagnostic avec le paramètre de configuration alt\_diagpath, afin que la consignation de diagnostic puisse se poursuivre, y compris si le chemin de répertoire de diagnostic principal indiqué dans le paramètre de configuration diagpath ne peut pas être utilisé.

Pour éviter un scénario de panne où les deux chemins de répertoire de diagnostic sont affectés par un problème de système de fichiers unique, définissez les chemins de répertoire de diagnostic principal et de remplacement de sorte qu'ils pointent vers des systèmes de fichiers différents.

**Action de l'utilisateur :** Vous avez correctement défini le paramètre mais vous pouvez améliorer la résilience de consignation en utilisant des systèmes de fichiers différents pour les paramètres de configuration diagpath et alt\_diagpath.

### **SQL5191W La cible de l'opération de modification des données est la table** *nom-table* **qui inclut une période** *nom-période***. L'opération a causé un ajustement à une valeur temporelle enregistrée pour la période.**

**Explication :** La table *nom-table* est une table temporelle de période système. La table inclut la période *nom-période*. L'opération de modification de données demandée a été exécutée et a entraîné un ajustement sur une valeur temporelle enregistrée pour la période. Cette erreur peut se produire pour l'une des raisons suivantes :

- v Deux transactions accèdent à la même ligne. La transaction qui a commencé en premier comporte une instruction qui met à jour ou supprime la ligne après qu'une instruction de la seconde transaction a déjà modifié cette ligne. Par conséquent, la valeur d'horodatage de la colonne de début de ligne indique l'heure de début de la seconde transaction. Cette valeur d'horodatage est postérieure à celle que l'instruction de la première transaction peut utiliser.
- v Des données ont été chargées dans la table temporelle de période système avec des valeurs pour la colonne de début de ligne qui remplacent les valeurs générées. La valeur de colonne de début de ligne qui a été chargée est, dans le futur, relative à l'horodatage que la transaction en cours d'exécution aurait utilisé.

Pour une opération de mise à jour, l'ajustement peut affecter aussi bien les colonnes de début que de fin

pour la période. Pour une opération de suppression, l'ajustement peut uniquement affecter la colonne de fin pour la période.

L'instruction a été traitée avec un ajustement à l'heure enregistrée pour la période.

**Action de l'utilisateur :** Si vous ne souhaitez pas d'ajustement, effectuez une annulation et relancez la transaction. Si des données ont été chargées dans la table temporelle de période système avec des valeurs pour la colonne de début de ligne qui remplacent les valeurs générées, effacez les données de sorte que les valeurs temporelles de début de ligne soient inférieures ou égales à la valeur de CURRENT TIMESTAMP. Aucune autre action n'est requise.

Le paramètre de configuration *systime\_period\_adj* peut être défini pour bloquer l'ajustement des valeurs affectées.

**sqlcode** : +5191

**sqlstate**: 01695

**SQL5192W Un appel à ADMIN\_SET\_INTRA\_PARALLEL échoue car l'application est attribuée à une charge de travail dont une valeur est affectée à MAXIMUM DEGREE. Nom de l'application :** *nom-application*

**Explication :** La valeur du degré de parallélisme intrapartition attribuée à l'attribut de charge de travail MAXIMUM DEGREE va remplacer la valeur attribuée par un appel à ADMIN\_SET\_INTRA\_PARALLEL.

**Action de l'utilisateur :** Evitez de tenter de contrôler le degré de parallélisme intrapartition à partir de la charge de travail et dans l'application. Déterminez la meilleure approche et utilisez l'une des deux uniquement.

# **SQL5193N L'utilisateur de la session en cours ne dispose pas des droits d'utilisation sur les charges de travail activées.**

**Explication :** L'utilisateur de la session en cours ne dispose pas des droits d'utilisation sur les charges de travail activées. Toutes les connexions à une base de données DB2 doivent être associées à une charge de travail. Pour qu'une connexion soit associée à une charge de travail, les attributs de connexion doivent correspondre à ceux de la charge de travail, la charge de travail doit être activée et l'utilisateur de la session doit disposer du privilège d'utilisation sur la charge de travail.

**Action de l'utilisateur :** Si la base de données contient des charges de travail définies par l'utilisateur, effectuez les étapes suivantes :

1. Déterminez à quelle charge de travail la connexion doit être mappée en examinant les attributs de la

connexion et en les comparant à ceux des définitions de charge de travail.

2. Vérifiez que la charge de travail à laquelle la connexion doit être associée est activée et que l'utilisateur de la session en cours dispose du droit d'utilisation sur la charge de travail.

Si la base de données ne contient pas de charges de travail définies par l'utilisateur, effectuez les étapes suivantes :

- 1. Activez la charge de travail de l'utilisateur par défaut, nommée SYSDEFAULTUSERWORKLOAD.
- 2. Accordez le droit d'utilisation sur cette charge de travail à l'utilisateur de la session en cours.

**sqlcode** : -5193

**sqlstate**: 42524

**SQL5194N La connexion du pilote a échoué car le client ne parvient pas à établir une connexion avec InfoSphere Optim Configuration Manager. httpControllerURL** *token1* **spécifié. Code d'erreur de protocole :** *token2*

**Explication :** La connexion du pilote au serveur de données a échoué car le client ne parvient pas à se connecter à InfoSphere Optim Configuration Manager pour obtenir les propriétés de pilote initiales.

**Action de l'utilisateur :** Dans le fichier de configuration db2dsdriver.cfg du pilote, un contrôleur InfoSphere Optim Configuration Manager peut être spécifié avec le mot clé httpControllerURL du paramètre global connectionSupervisorProperties.

- Vérifiez que le contrôleur InfoSphere Optim Configuration Manager est actif.
- Vérifiez que la valeur httpControllerURL est correcte.
- Vérifiez que le port de contrôleur n'est pas bloqué par un pare-feu.
- Si le pilote n'est pas destiné à être contrôlé par InfoSphere Optim Configuration Manager, supprimez le mot clé httpControllerURL du fichier de configuration db2dsdriver.cfg.

**sqlcode**: -5194

**sqlstate** : 08001

# **Chapitre 12. SQL5500 - SQL5999**

#### **SQL5500N DB2 ne peut pas lire le fichier de configuration du fournisseur** *nom-fichier***.**

**Explication :** Le fichier de configuration du fournisseur n'a pas pu être trouvé ou ne peut être ouvert pour la lecture.

**Action de l'utilisateur :** Indiquez le fichier de configuration du fournisseur dans la variable de registre DB2\_VENDOR\_INI. Assurez-vous que le fichier existe et qu'il peut être ouvert par DB2. Vérifiez qu'un chemin complet est indiqué pour l'emplacement du fichier.

#### **SQL5501N Le format de la ligne** *numéro-ligne* **dans le fichier de configuration du fournisseur** *nom-fichier* **n'est pas correct.**

**Explication :** Le format de la ligne spécifié n'est pas correct. Le format des entrées doit être <nom-env> = <valeur>, où <nom-env> correspond au nom de la variable d'environnement et <valeur> à la valeur correspondante.

Les entrées doivent tenir compte des restrictions suivantes :

- v La longueur maximale du nom de la variable d'environnement est 255 octets.
- v La longueur maximale de la valeur de la variable d'environnement est 765 octets.
- v La longueur maximale d'une ligne d'un fichier est 1 021 octets. Les données en trop sont ignorées.
- v Si la valeur de la variable d'environnement indique un nom de fichier ou de répertoire, ce nom doit être complet et ne doit pas contenir :
	- des caractères méta de nom de fichier tels que ~ (tilde),
	- des variables d'environnement telles que \$HOME.

**Action de l'utilisateur :** Assurez-vous que le format de la ligne spécifiée est conforme à cette description.

# **Chapitre 13. SQL6000 - SQL6499**

#### **SQL6000N Conversion DB2 de données QMF.**

**Explication :** Ceci est le message d'achèvement normal.

**Action de l'utilisateur :** Aucune action n'est requise.

#### **SQL6001N L'abandon ne s'est pas produit dans le gestionnaire de la base de données.**

**Explication :** L'utilisateur a exécuté un module de la fonction SQLQMF directement au lieu d'utiliser la commande correspondant à cette fonction.

Le traitement de la commande est impossible.

**Action de l'utilisateur :** Utilisez la commande fournie pour exécuter la fonction SQLQMF.

### **SQL6002N Vous devez spécifier à la fois le nom du programme et les paramètres CS:IP.**

**Explication :** Une erreur s'est produite dans le gestionnaire de communications lors du téléchargement d'un fichier hôte.

Le traitement de la commande est impossible.

**Action de l'utilisateur :** Vérifiez le journal de messages du gestionnaire de communications.

#### **SQL6003N Le paramètre CS:IP est incorrect.**

**Explication :** La longueur de ligne calculée (c'est-à-dire la somme des largeurs de colonnes calculées) dépasse la taille maximale de 7000 octets.

Le traitement de la commande est impossible.

**Action de l'utilisateur :** Revenez à la session hôte QMF et lancez une requête comportant moins de colonnes de données sélectionnées. Réexportez les données puis relancez la commande exécutant la fonction SQLQMF.

#### **SQL6004N** *fonction* **a renvoyé un code** *code* **inattendu.**

**Explication :** Une erreur inattendue s'est produite lors du traitement. Le gestionnaire de communications ou DB2 n'a peut-être pas été installé ou configuré correctement.

Le traitement de la commande est impossible.

**Action de l'utilisateur :** Assurez-vous que le gestionnaire de communications a été installé et que la session de communication hôte appropriée est active. Relancez la commande après avoir vérifié qu'il n'y a

pas d'autres erreurs. Si l'incident persiste, contactez l'administrateur système du gestionnaire de communications.

**SQL6005N Une erreur s'est produite lors de la lecture du fichier QMF téléchargé.**

**Explication :** L'une des conditions suivantes a été rencontrée :

- Impossible d'ouvrir le fichier.
- la fin du fichier a été atteinte prématurément ;
- une erreur d'entrée-sortie s'est produite lors de la lecture du fichier.

Le traitement de la commande est impossible.

**Action de l'utilisateur :** Vérifiez le journal de messages du gestionnaire de communications. Relancez la commande. Si l'erreur persiste, contactez l'administrateur système du gestionnaire de communications.

### **SQL6006N Une erreur s'est produite pendant l'écriture dans un fichier de sortie.**

**Explication :** L'une des conditions suivantes a été rencontrée :

- v l'espace disponible sur l'unité C: est insuffisant pour l'écriture des données ;
- v il est impossible d'ouvrir un fichier de sortie ;
- v une erreur d'entrée-sortie s'est produite lors de l'écriture dans le fichier ;
- une erreur d'entrée-sortie s'est produite lors de la fermeture du fichier.

Utilisateurs d'un système fédéré : l'espace disponible est insuffisant pour prendre en charge la sortie db2djlink. Il est nécessaire de disposer d'un espace supplémentaire pour les fichiers temporaires créés et utilisés par db2djlink.

Le traitement de la commande est impossible.

**Action de l'utilisateur :** Vérifiez que l'unité C: dispose d'assez de mémoire. Relancez la commande.

Utilisateurs d'un système fédéré : augmentez la taille du système de fichiers où est installé le serveur fédéré. Pour estimer la quantité d'espace disponible nécessaire à la sortie db2djlink, entrez la commande suivante sur un système d'exploitation AIX :

ls -e / *répertoire-installation*/lib/libdb2euni.a

# **SQL6007N • SQL6014N**

Cette commande renvoie le nombre d'octets utilisés par le fichier indiqué. Multipliez ce chiffre par 3. Le résultat correspond à une estimation de la quantité d'espace disponible nécessaire pour le système de fichiers. Augmentez la taille du système de fichiers et relancez la commande.

#### **SQL6007N Le nombre décimal dans la ligne** *ligne***, colonne** *colonne***, ne peut pas être converti en ASCII.**

**Explication :** La zone décimale indiquée n'a pas pu être convertie.

Le traitement de la commande est impossible.

**Action de l'utilisateur :** Vérifiez que le type de données de la colonne hôte est DECIMAL. Relancez la commande QMF EXPORT puis la commande exécutant la fonction SQLQMF. Si l'erreur persiste, relancez la requête QMF sans la colonne indiquée.

#### **SQL6008N Le fichier indiqué dans la commande n'est pas au format QMF.**

**Explication :** Le fichier indiqué par le paramètre *filename* n'est pas au format QMF attendu.

Le traitement de la commande est impossible.

**Action de l'utilisateur :** Vérifiez que vous avez entré le nom correctement. S'il est correct, revenez à votre session hôte QMF et relancez la commande EXPORT DATA TO *nom de fichier*. Vérifiez que l'exportation s'effectue au format de données QMF.

### **SQL6009N Le fichier exporté de QMF contient une colonne** *nom* **d'une largeur** *largeur* **excessive. La largeur maximale d'une colonne est de 4000 octets.**

**Explication :** Le fichier QMF téléchargé a une largeur de colonne supérieure à 4000 octets.

Le traitement de la commande est impossible.

**Action de l'utilisateur :** Revenez à la session hôte QMF, relancez la requête QMF sans la colonne indiquée et exportez à nouveau les données. Relancez la commande exécutant la fonction SQLQMF.

# **SQL6010N Le fichier QMF téléchargé comporte plus de 255 colonnes de données.**

**Explication :** Le fichier en cours de traitement comporte plus de 255 colonnes de données.

Le traitement de la commande est impossible.

**Action de l'utilisateur :** Revenez à la session hôte QMF et relancez une requête en sélectionnant un nombre de colonnes inférieur ou égal à 255. Réexportez les données puis relancez la commande exécutant la fonction SQLQMF.

# **SQL6011N Le type de données** *numéro* **(***type-texte***) de la colonne** *nom* **(colonne** *numéro***) ne peut pas être traité.**

**Explication :** Le fichier QMF contient une colonne dont le type de données n'est pas pris en charge.

La fonction SQLQMF ne prend PAS en charge les types de données suivants :

- LONG VARCHAR,
- LONG VARGRAPHIC.

Seule la fonction SQLQMF SQLQMFDB prend en charge les données de type graphique.

Le traitement de la commande est impossible.

**Action de l'utilisateur :** Revenez à la session hôte QMF et relancez la requête sans sélectionner la colonne indiquée. Relancez la commande exécutant la fonction SQLQMF.

# **SQL6012N Vous avez défini trop de paramètres pour la commande.**

**Explication :** Vous avez défini trop de paramètres pour la commande.

Le traitement de la commande est impossible.

**Action de l'utilisateur :** Relancez la commande en définissant un nombre de paramètres correct.

# **SQL6013N Le nom de fichier hôte** *nom-fichier-hôte* **est trop long ou ne commence pas par un caractère alphabétique.**

**Explication :** Le *nom de fichier hôte* ne commence pas par un caractère alphabétique. Si l'hôte est un système VM, le *nom de fichier hôte*, le *type de fichier* ou le *mode de fichier* est trop long.

Le traitement de la commande est impossible.

**Action de l'utilisateur :** Relancez la commande en utilisant un *nom de fichier hôte* correct.

# **SQL6014N Syntaxe de commande incorrecte. Le mot clé doit être suivi du signe deux points (":").**

**Explication :** Dans les paramètres comportant des opérandes, le mot clé doit être suivi immédiatement d'un caractère ":" puis de l'opérande.

Le traitement de la commande est impossible.

**Action de l'utilisateur :** Vérifiez la syntaxe de la commande puis relancez-la.

#### **SQL6015N Le mot clé n'est pas reconnu.**

**Explication :** L'indicatif ("/") du paramètre est suivi d'une valeur qui n'est pas un mot clé.

Le traitement de la commande est impossible.

**Action de l'utilisateur :** Relancez la commande en utilisant une autre valeur de mot clé.

#### **SQL6016N Le nom de fichier** *nom* **pour System/370 comporte trop d'opérandes.**

**Explication :** Sous VM, le nom de fichier hôte comporte plus de trois marques séparées par des espaces. Sous MVS, le nom de fichier hôte comporte des blancs imbriqués.

Le traitement de la commande est impossible.

**Action de l'utilisateur :** Relancez la commande en utilisant une autre valeur de mot clé.

#### **SQL6017N Vous trouverez plus d'informations dans le journal des messages d'importation** *nom***.**

**Explication :** L'importation de base de données a pris fin en renvoyant des messages d'avertissement ou d'erreur.

La commande a laissé ses fichiers de travail alloués.

**Action de l'utilisateur :** Consultez le message précédent et le journal de messages d'importation, s'il existe, pour déterminer si l'opération IMPORT a abouti et pour prendre les mesures qui s'imposent. Si l'importation a abouti, supprimez les fichiers DEL, CRE, COL et IML.

#### **SQL6018N Aucun nom de fichier S/370 n'a été indiqué.**

**Explication :** Le nom de fichier S/370 est un paramètre nécessaire.

Le traitement de la commande est impossible.

**Action de l'utilisateur :** Relancez la commande avec un nom de fichier hôte.

# **SQL6019N L'ID abrégé de session de communication** *ID* **est trop long ou est incorrect.**

**Explication :** L'ID abrégé de session de communication est supérieur à un octet ou n'est pas alphabétique.

Le traitement de la commande est impossible.

**Action de l'utilisateur :** Relancez la commande avec une valeur correcte.

#### **SQL6020N Une option d'importation a été définie sans nom de base de données.**

**Explication :** Vous avez indiqué une option d'importation sans l'accompagner d'un nom de base de données.

La commande prend fin.

**Action de l'utilisateur :** Relancez la commande en précisant un nom de base de données.

#### **SQL6021N L'importation des données a abouti.**

**Explication :** Ce message indique la fin normale de l'importation de données dans une base à l'aide de la fonction SQLQMF.

**Action de l'utilisateur :** Aucune action n'est requise.

# **SQL6022N Le répertoire système des base de données système n'est pas partagé par tous les noeuds.**

**Explication :** Tous les noeuds doivent pouvoir accéder à une copie physique du répertoire de base de données système.

Le traitement de la commande est impossible.

**Action de l'utilisateur :** Assurez-vous que tous les noeuds accèdent au répertoire de base de données système qui réside dans le répertoire sqllib, puis relancez la demande.

# **SQL6023N L'utilisateur ne dispose pas des droits d'exécution de l'utilitaire d'extraction d'informations de partitionnement de table pour la table** *nom***.**

**Explication :** L'utilisateur a tenté d'extraire des informations de partitionnement pour la table spécifiée sans les droits appropriés (droit DBADM ou privilège CONTROL ou SELECT sur la table).

L'exécution de l'utilitaire s'interrompt.

**Action de l'utilisateur :** Ne tentez pas d'exécuter l'utilitaire d'extraction d'informations de partitionnement de table sans les droits appropriés. Pour plus d'informations sur les autorisations, demandez conseil à votre administrateur de sécurité.

# **SQL6024C La table ou l'index** *nom* **n'est pas défini sur le noeud** *numéro-noeud***.**

**Explication :** L'application est connectée au noeud *numéro-noeud*, et la table ou l'index *nom* n'est pas défini.

Cette situation est due à l'un des faits suivants :

- v le noeud auquel est connectée l'application n'est pas membre du groupe de noeuds dans lequel la table ou l'index a été créé ,
- v le noeud n'est pas utilisé par ce groupe de noeuds.

# **SQL6025N • SQL6030N**

L'exécution de l'utilitaire s'interrompt.

**Action de l'utilisateur :** Connectez l'application à un noeud sur lequel la table ou l'index est défini. Déterminez le groupe de noeuds dans lequel la table a été créée et obtenez la liste des noeuds du groupe de noeuds en sélectionnant les lignes appropriées dans la vue catalogue NODEGROUPDEF. Les noeuds dont la valeur IN\_USE est définie par Y sont ceux sur lesquels la table ou l'index est défini.

### **SQL6025N La base de données sauvegardée sur le noeud** *noeud1* **ne peut pas être restaurée sur le noeud** *noeud2***.**

**Explication :** L'image de sauvegarde utilisée pour la restauration est une sauvegarde de la base de données sur un autre noeud.

**Action de l'utilisateur :** Assurez-vous que vous disposez de l'image de sauvegarde correcte pour le noeud, puis relancez la demande.

**SQL6026N La base de données comportant le noeud catalogue** *noeud1* **ne peut pas être restaurée vers la base de données comportant le noeud catalogue** *noeud2***.**

**Explication :** Dans un environnement autre qu'un environnement DB2 pureCluster, le noeud catalogue ne peut exister que sur un seul noeud et il existe des incompatibilités entre l'image de sauvegarde et le noeud sur lequel est effectuée la restauration. Cet incident peut se produire dans les cas suivants :

- v L'image de sauvegarde est associée au noeud catalogue *noeud1* et la restauration a été lancée sur une base de données existante associée au noeud catalogue *noeud2*.
- v La restauration a été lancée dans une nouvelle base de données et le noeud catalogue n'a pas été restauré le premier. (Commencez par restaurer le noeud catalogue pour créer la base de données sur tous les noeuds).

**Action de l'utilisateur :** Vérifiez que l'image de sauvegarde correcte est restaurée.

Si vous effectuez la restauration dans une base de données existante et que vous souhaitez remplacer le noeud catalogue par *noeud2*, la base de données existante sera d'abord supprimée.

Si vous effectuez la restauration dans une nouvelle base de données, restaurez d'abord le noeud catalogue *noeud1*.

**SQL6027N Le chemin d'accès** *chemin* **du répertoire de bases de données est incorrect.**

**Explication :** Le chemin *chemin* spécifié pour la commande CREATE DATABASE ou CATALOG DATABASE commence par le caractère '.' ou contient la chaîne de caractères '/.'.

Le traitement de la commande est impossible.

**Action de l'utilisateur :** Assurez-vous que le chemin spécifié est qualifié complet, qu'il ne commence pas par le caractère '.', et qu'il ne contient pas la chaîne de caractères '/.'. Relancez ensuite la demande.

#### **SQL6028N Le catalogage de la base de données n'a pas abouti car la base de données** *nom-bdd* **ne se trouve pas dans le répertoire de bases de données locales.**

**Explication :** Lors du catalogage d'une base de données locale dans le répertoire système des bases de données, la commande ou l'API doit être lancée à partir d'un noeud sur le serveur où réside la base de données.

**Action de l'utilisateur :** Relancez la commande ou l'API à partir d'un noeud sur lequel se trouve la base de données.

**SQL6030N Le démarrage (START) ou l'arrêt (STOP) du gestionnaire de la base de données a échoué. Code anomalie** *code-anomalie***.**

**Explication :** Le code anomalie indique le type d'erreur. L'instruction ne peut pas être traitée.

**1**

Impossible d'accéder au répertoire sqllib de l'instance.

**2**

Le nom complet du chemin ajouté au nom de fichier profil est trop long.

**3**

Impossible d'ouvrir le fichier profil.

**4**

Ce message est renvoyé avec le code raison 4 pour les raisons suivantes :

- La valeur spécifiée pour DBPARTITIONNUM n'est pas définie dans le fichier db2nodes.cfg dans le répertoire sqllib.
- La valeur spécifiée pour DBPARTITIONNUM ou MEMBER se trouve en dehors de la plage de valeurs admises. Les valeurs admises sont comprises entre 0 et 999.

**5**

**6**

**7**

Le paramètre nodenum doit être indiqué lorsqu'une option de commande est spécifiée.

La valeur du paramètre port est incorrecte.

**580** Guide des messages, volume 2

Le nouveau couple nom-hôte/port n'est pas unique.

#### **8**

L'option FORCE ne peut pas être indiquée lorsque l'option QUIESCE est spécifiée.

### **9**

Les paramètres nomhôte et port doivent être spécifiés lors de l'utilisation de l'option ADD DBPARTITIONNUM.

#### **10**

Impossible de mettre à jour le fichier db2nodes.cfg dans le répertoire sqllib pour l'option ADD DBPARTITIONNUM ou RESTART.

#### **11**

La valeur du paramètre nom-hôte n'est pas correcte.

# **12**

Le pointeur sur la structure sqledbstrtopt ou sqledbstopopt est incorrect.

#### **13**

Aucune valeur de port value n'est définie pour votre id d'instance DB2 (fichier /etc/services sur les systèmes basés sur UNIX).

#### **14**

La valeur du port n'est pas comprise dans l'intervalle de valeurs correctes défini pour votre id d'instance DB2 (fichier /etc/services sur les systèmes basés sur UNIX).

#### **15**

Aucun port 0 correspondant n'est défini pour une valeur nom-hôte dans le fichier db2nodes.cfg du répertoire sqllib.

# **16**

La valeur spécifiée pour le paramètre de commande ou d'option est incorrecte.

### **17**

L'option DROP ne peut pas être spécifiée lorsque l'option NODENUM ne l'est pas.

### **18**

La valeur spécifiée pour le paramètre d'action demandeur est incorrecte.

### **19**

Impossible de créer le répertoire des sockets UNIX /tmp/db2\_<version>\_<édition>/ \$DB2INSTANCE.

Le numéro de noeud spécifié avec l'option ADD DBPARTITIONNUM existe déjà dans le fichier db2nodes.cfg ou le noeud a déjà été ajouté depuis le dernier arrêt du gestionnaire de bases de données.

# **21**

Le type d'espace table spécifié avec l'option ADD DBPARTITIONNUM est incorrect.

# **22**

Le noeud d'espace table spécifié avec l'option ADD DBPARTITIONNUM est hors limites.

# **23**

Le nom de l'ordinateur doit être spécifié avec l'option ADD DBPARTITIONNUM.

### **24**

Le nom de l'utilisateur doit être spécifié avec l'option ADD DBPARTITIONNUM.

# **25**

Le nom de l'ordinateur est incorrect.

# **26**

Le nom de l'utilisateur est incorrect.

# **27**

Le mot de passe est incorrect.

# **28**

Le mot de passe a expiré.

# **29**

Le compte utilisateur indiqué a expiré, est désactivé ou comporte des restrictions.

# **31**

Le paramètre netname d'interconnexion de cluster n'est pas correct.

# **32**

Un appel du gestionnaire de bases de données DB2 au gestionnaire de clusters n'a pas abouti.

### **33**

L'identificateur ne correspond pas au type qui est défini dans le fichier db2nodes.cfg du répertoire sqllib.

### **34**

La valeur spécifiée pour l'option QUIESCE est incorrecte.

# **35**

Le paramètre de membre doit être spécifié lorsque l'option QUIESCE est utilisée.

Vous pouvez tenter une reprise après l'échec d'une opération ADD ou DROP dans l'environnement DB2 pureCluster à l'aide de la commande db2iupdt et du paramètre -fixtopology. ce code anomalie est retourné lorsque la commande db2iupdt est appelée avec le paramètre -fixtopology alors que la fonction CF ne détecte pas d'opérations ADD ou DROP en échec. Etant donné qu'aucun correctif de topologie n'est requis, lorsque l'utilitaire db2iupdt a essayé d'arrêter la base de données, la commande d'arrêt a échoué.

**37**

Le type de transfert du nouveau membre ou du CF spécifié ne correspond pas au type de transfert utilisé par les membres et les CF existants, tel qu'il est défini dans la zone de nom de réseau (netname) du fichier db2nodes.cfg.

#### **38**

Démarrage d'un membre DB2 qui a échoué en raison de problèmes de configuration uDAPL ou d'erreurs d'exécution uDAPL.

**Action de l'utilisateur :** L'opération à effectuer dépend du code anomalie :

**1**

Assurez-vous que l'ID utilisateur \$DB2INSTANCE dispose des autorisations nécessaires pour accéder au répertoire sqllib de l'instance.

**2**

Raccourcissez le nom du profil de sorte que, une fois ajouté au nom du chemin qualifié complet, leur somme soit inférieure à la valeur définie pour SQL\_PROFILE\_SZ dans le fichier sqlenv.h.

**3**

Assurez-vous que le fichier profil existe.

**4**

Appelez de nouveau la commande en indiquant une valeur pour DBPARTITIONNUM ou MEMBER comprise entre 0 et 999. Pour spécifier une partition de base de données existante, indiquez une valeur pour DBPARTITIONNUM qui correspond à un numéro de partition de base de données défini dans db2nodes.cfg.

**5**

Relancez la commande en spécifiant le paramètre nodenum.

**6**

Assurez-vous que la valeur du port est comprise entre 0 et 999. Si aucune valeur n'est indiquée, la valeur par défaut 0 est utilisée.

#### **7**

**8**

Assurez-vous que le nouveau couple nom-hôte/port n'est pas déjà défini dans le fichier db2nodes.cfg du répertoire sqllib.

Ne spécifiez pas l'option FORCE lorsque vous spécifiez l'option QUIESCE.

**9**

Assurez-vous que les valeurs de nom d'hôte et de port sont définies lorsque vous spécifiez l'option ADD DBPARTITIONNUM.

**10**

Assurez-vous que le nom d'utilisateur \$DB2INSTANCE peut accéder en écriture au répertoire sqllib de l'instance, que la quantité d'espace disque est suffisante et que le fichier existe.

**11**

Assurez-vous que le nom hôte spécifié est défini sur le système.

**12**

Assurez-vous que le pointeur n'est pas NULL et qu'il pointe sur la structure sqledbstrtopt pour l' API sqlepstr(), ou sur la structure sqledbstopopt pour l'API sqlepstp().

# **13**

Assurez-vous que le fichier des services (/etc/services sur les systèmes UNIX) contient une entrée pour votre id d'instance DB2.

### **14**

Assurez-vous que vous n'utilisez que les valeurs de port spécifiées dans le fichier des services (fichier /etc/services sur les systèmes UNIX) pour votre instance.

**15**

Assurez-vous que toutes les valeurs de nom hôte ont un port 0 défini dans le fichier db2nodes.cfg du répertoire sqllib y compris les paramètres de l'option RESTART.

**16**

Assurez-vous que la valeur spécifiée pour le paramètre d'option est comprise dans les limites autorisées.

**17**

Spécifiez l'option ADD DBPARTITIONNUM lorsque vous spécifiez l'option DROP.

#### **18**

Assurez-vous que la valeur spécifiée pour le paramètre d'action demandeur est comprise dans l'intervalle autorisé.

#### **19**

Vérifiez l'autorisation du système de fichiers /tmp pour vous assurer que tous les répertoires intermédiaires de /tmp/db2\_<version>\_<édition>/ \$DB2INSTANCE peuvent être créés.

# **20**

Assurez-vous que le numéro de noeud correct a été spécifié. Vous devez arrêter le gestionnaire de la base de données pour mettre à jour le fichier db2nodes.cfg de sorte que les noeuds ayant été ajoutés depuis le dernier arrêt du gestionnaire de la base de données soient pris en compte.

#### **21**

Assurez-vous que la valeur spécifiée pour le type d'espace table est comprise dans les limites autorisées.

#### **22**

Assurez-vous que la valeur du noeud d'espace table spécifiée est définie dans le fichier db2nodes.cfg et est comprise entre 0 et 999.

#### **23**

Indiquez le nom de l'ordinateur du système sur lequel le nouveau noeud est créé, à l'aide de l'option COMPUTER.

### **24**

Indiquez un nom de compte utilisateur de domaine et un mot de passe corrects pour le nouveau noeud, à l'aide des options USER et PASSWORD.

### **25**

Relancez la commande avec un nom d'ordinateur correct.

### **26**

Relancez la commande avec un nom d'utilisateur correct.

### **27**

Relancez la commande avec un mot de passe correct.

# **28**

Modifiez ou mettez à jour le mot de passe du compte et relancez la commande.

Relancez la commande avec un compte utilisateur correct.

#### **31**

Assurez-vous que la longueur du nom de réseau d'interconnexion de cluster n'est pas supérieure à SQL\_HOSTNAME\_SZ.

**32**

Corrigez l'incident à l'origine de l'échec de l'appel du gestionnaire de clusters et soumettez à nouveau la commande :

- Dans le fichier journal db2diag, consultez les messages d'erreur provenant du gestionnaire de clusters.
- Répondez aux messages d'erreur du gestionnaire de clusters dans le fichier db2diag.log afin de corriger l'incident sous-jacent qui a empêché le gestionnaire de clusters de supprimer le chemin de sa configuration.
- v Relancez la commande START ou STOP DATABASE MANAGER.

#### **33**

Assurez-vous que l'identificateur correspond au type défini dans le fichier db2nodes.cfg du répertoire sqllib lors de l'exécution de cette commande avec l'option MEMBER ou CF.

#### **34**

Assurez-vous que la valeur spécifiée pour l'option QUIESCE est comprise dans les limites autorisées.

### **35**

Relancez la commande en spécifiant le paramètre member.

# **36**

Aucune action n'est nécessaire pour corriger la topologie. Pour afficher la topologie en cours de l'instance DB2 pureCluster, procédez comme suit :

- 1. Interrogez la topologie de l'instance à l'aide de la commande suivante :
	- db2instance -list
- 2. Si la topologie db2iupdt -fixtopology a été émise après une opération d'ajout ou de suppression, démarrez l'instance à l'aide de la commande db2start.

**37**

Relancez la commande en indiquant un autre nom de réseau. Vérifiez que le type de transfert du nom de réseau spécifié, tel qu'il est défini dans le fichier db2nodes.cfg, correspond au type de transfert utilisé par les membres et les CF existants.

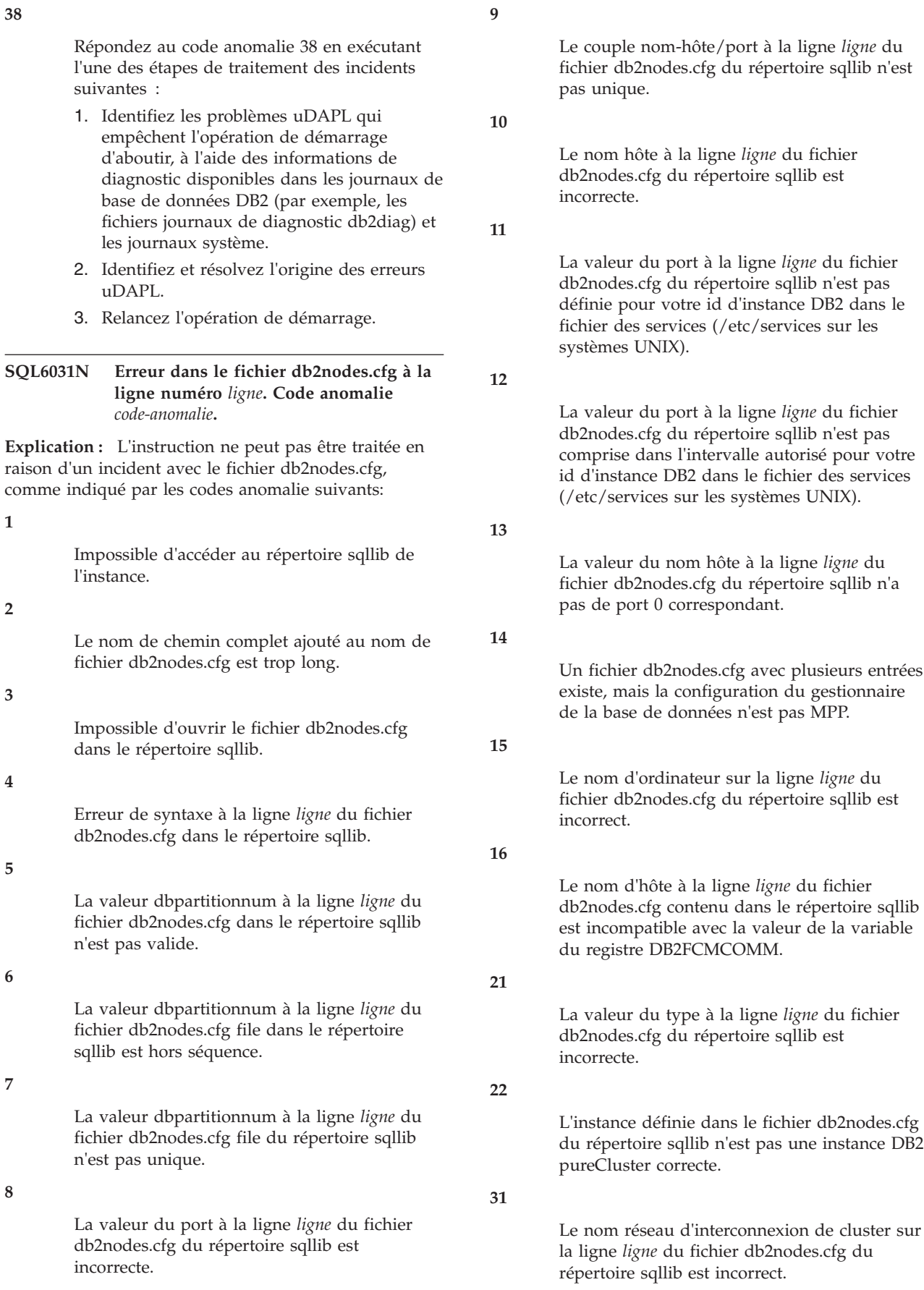

**Action de l'utilisateur :** L'opération à effectuer dépend du code anomalie :

**1**

Assurez-vous que l'id utilisateur \$DB2INSTANCE dispose des autorisations nécessaires pour accéder au répertoire sqllib de l'instance.

**2**

Raccourcissez le nom du chemin du répertoire personnel de l'instance.

**3**

Assurez-vous que le fichier db2nodes.cfg existe dans le répertoire sqllib et n'est pas vide.

**4**

Assurez-vous qu'au moins 2 valeurs sont définies par ligne dans le fichier db2nodes.cfg et qu'il ne contient pas de lignes vides.

**5**

Vérifiez que la valeur dbpartitionnum définie dans le fichier db2nodes.cfg est comprise entre 0 et 999.

**6**

Assurez-vous que toutes les valeurs dbpartitionnum définies dans le fichier db2nodes.cfg sont classées par ordre croissant.

**7**

Assurez-vous que chaque valeur dbpartitionnum définie dans le fichier db2nodes.cfg est unique.

**8**

Assurez-vous que la valeur du port est comprise entre 0 et 999.

**9**

Assurez-vous que le nouveau couple nomhôte/port n'est pas déjà défini dans le fichier db2nodes.cfg.

**10**

Assurez-vous que la valeur du nom hôte définie dans le fichier db2nodes.cfg à la ligne *ligne* est définie sur le système et opérationnelle.

**11**

Assurez-vous que le fichier des services (/etc/services sur les systèmes UNIX) contient une entrée pour votre id d'instance DB2.

Assurez-vous que vous n'utilisez que les valeurs de port spécifiées dans le fichier des services (fichier /etc/services sur les systèmes UNIX) pour votre instance.

**13**

Assurez-vous que la valeur du port 0 a été définie pour le nom hôte correspondant dans le fichier db2nodes.cfg.

**14**

Procédez de l'une des manières suivantes :

- Supprimez le fichier db2nodes.cfg.
- Modifiez le fichier db2nodes.cfg afin qu'il ne contienne qu'une entrée.
- v Installez Enterprise Server Edition.

**15**

Assurez-vous que le nom d'ordinateur défini dans le fichier db2nodes.cfg à la ligne *ligne* est définie sur le système et opérationnelle.

**16**

Vérifiez que la valeur du nom d'hôte et la variable du registre DB2FCMCOMM sont correctement définies.

**21**

Assurez-vous que la valeur est MEMBER ou CF pour une instance DB2 pureCluster.

**22**

Assurez-vous que les lignes MEMBER et CF sont définies dans le fichier db2nodes.cfg.

**31**

Vérifiez que la valeur du nom de réseau d'interconnexion de cluster définie dans le fichier db2nodes.cfg à la ligne *ligne* est définie sur le système et opérationnelle.

**SQL6032W Le traitement de la commande START a été tenté sur** *nombre-total* **noeuds.** *nombre-démarré* **noeud(s) a ou ont été démarrés.** *nombre-déjà-démarré* **noeud(s) était ou étaient déjà démarrés.** *nombre\_non\_démarré* **noeud(s) n'a ou n'ont pas été démarrés.**

**Explication :** Les gestionnaire de la base de données n'a pas démarré tous les noeuds. Toutes les données de la base de données risquent de ne pas être accessibles. Les données situées sur les noeuds démarrés ou qui étaient déjà actifs sont accessibles.

**Action de l'utilisateur :** Consultez le fichier journal créé dans le répertoire des journaux du répertoire sqllib pour l'instance pour connaître les noeuds qui n'ont pas démarré.

**SQL6033W Le traitement de la commande STOP a été tenté sur** *nombre-total* **noeud(s).** *nombre-arrêté* **noeud(s) a ou ont été arrêtés.** *nombre-arrêté* **noeud(s) était ou étaient arrêtés.** *nombre\_non\_arrêté* **noeud(s) n'a ou n'ont pas été arrêtés.**

**Explication :** Le gestionnaire de la base de données n'a pas arrêté tous les noeuds. Il est toujours actif sur les noeuds qu'il n'a pas pu arrêter.

**Action de l'utilisateur :** Consultez le fichier journal créé dans le répertoire des journaux du répertoire sqllib pour l'instance pour connaître les noeuds qui n'ont pas pu être arrêtés.

**SQL6034W La partition de base de données** *partition-basededonnées* **n'est utilisée par aucune base de données.**

**Explication :** Au cours du traitement DROP DBPARTITIONNUM VERIFY, toutes les bases de données sont parcourues pour vérifier que ce noeud n'existe pas dans les groupes de partitions de base de données et qu'aucun moniteur d'événements n'est défini sur ce noeud.

**Action de l'utilisateur :** Ce noeud peut être supprimé du système au moyen de la commande 'db2stop drop dbpartitionnum <numéro-partition-basededonnées>'.

#### **SQL6035W La partition de base de données** *nom-partition* **est utilisé par la base de données** *base-de-données***.**

**Explication :** Lors du traitement DROP

DBPARTITIONNUM VERIFY, les bases de données sont balayées pour vérifier que cette partition de base de données n'existe pas dans les groupes de partitions de base de données d'une base de données et qu'aucun moniteur d'événements n'est défini sur cette partition de base de données. La partition de base de données *nom-partition* est utilisée par la base de données *base-de-données* et ne peut pas être supprimée.

**Action de l'utilisateur :** Vous devez effectuer les opérations suivantes avant de supprimer la partition de base de données :

- 1. Redistribuez les données pour les retirer de la partition de base de données avec la commande REDISTRIBUTE DATABASE PARTITION GROUP. Utilisez l'option DROP DBPARTITIONNUM de l'instruction ALTER DATABASE PARTITION GROUP pour supprimer la partition de base de données du groupe de partitions de base de données. Vous devez effectuer cette opération pour tous les groupes de partitions de base de données auxquels appartient la partition de base de données à supprimer.
- 2. Déterminez si des exceptions de taille de pool de mémoire tampon sont émises pour la partition de base de données en interrogeant

SYSCAT.BUFFERPOOLDBPARTITIONS. Si des lignes existent, vous pouvez les supprimer avec l'instruction ALTER BUFFERPOOL pour modifier la taille du pool de mémoire tampon de la partition de base de données de sorte qu'elle corresponde à la valeur NPAGES du pool de mémoire tampon de SYSCAT.BUFFERPOOLS.

- 3. Supprimez tout moniteur d'événements défini sur la partition de base de données.
- 4. Emettez la commande 'db2stop drop dbpartitionnum <numéro-partition>' pour supprimer la partition de base de données.

# **SQL6036N Le démarrage (START) ou l'arrêt (STOP) du gestionnaire de la base de données est déjà en cours.**

**Explication :** Une commande START DATABASE MANAGER ou STOP DATABASE MANAGER est déjà en cours sur le système.

**Action de l'utilisateur :** Attendez l'achèvement de la commande, puis relancez la demande.

# **SQL6037N Le délai d'attente de démarrage (START) ou d'arrêt (STOP) du gestionnaire de la base de données est dépassé.**

**Explication :** La valeur start\_stop\_time définie dans la configuration du gestionnaire de la base de données est atteinte sur le noeud. Cette valeur définit le délai (en minutes) dans lequel un noeud doit répondre à une commande de démarrage ou d'arrêt d'un gestionnaire de la base de données ou d'ajout d'un noeud.

**Action de l'utilisateur :** Effectuez les opérations suivantes :

- v Consultez le journal de notification de l'administration pour savoir si un message d'erreur a été consigné pour le noeud sur lequel un dépassement de délai s'est produit. Si aucune erreur n'a été consignée et si l'incident persiste, augmentez la valeur start\_stop\_time spécifiée dans la configuration du gestionnaire de la base de données.
- v Si le dépassement de délai s'est produit lors du démarrage du gestionnaire de la base de données, vous devez l'arrêter (commande STOP) sur tous les noeuds sur lesquels un dépassement s'est produit.
- Si le dépassement de délai s'est produit lors de l'arrêt du gestionnaire de la base de données, vous devez arrêter ce dernier (commande STOP) sur les noeuds sur lesquels un dépassement s'est produit ou sur tous. Si un noeud est déjà arrêté, le message approprié s'affiche.

#### **SQL6038N Aucune clé de partitionnement n'est définie.**

**Explication :** L'utilisateur a tenté d'utiliser l'utilitaire d'extraction d'informations de partitionnement de ligne sans spécifier de clé de partitionnement.

L'exécution de l'utilitaire s'interrompt.

**Action de l'utilisateur :** Assurez-vous que vous avez spécifié une clé de partitionnement, puis relancez la demande.

## **SQL6039N La colonne de partitionnement** *numéro-colonne* **n'admet pas les valeurs NULL.**

**Explication :** Vous avez tenté d'affecter une valeur NULL à la colonne de partitionnement *numéro-colonne*, alors qu'elle n'admet pas cette valeur.

L'exécution de l'utilitaire s'interrompt.

**Action de l'utilisateur :** Affectez une valeur autre que NULL ou modifiez le type de la colonne de partitionnement afin qu'elle admette les valeurs NULL.

#### **SQL6040C Aucune mémoire tampon FCM n'est disponible.**

**Explication :** Aucune mémoire tampon FCM n'est disponible.

L'instruction ne peut pas être traitée.

**Action de l'utilisateur :** Relancez la demande.

Si l'erreur persiste, augmentez le nombre de tampons FCM (*fcm\_num\_buffers*) spécifié dans le fichier de configuration du gestionnaire de la base de données, puis relancez la demande.

Si FCM\_NUM\_BUFFER a déjà la valeur automatique, vous devez également vérifier l'utilisation de mémoire générale sur votre système afin de déterminer si d'autres applications utilisent des quantités de mémoire inappropriés et empêchent l'allocation de mémoire tampon FCM.

**sqlcode** : -6040

**sqlstate** : 57011

#### **SQL6041C Aucune entrée de connexion FCM n'est disponible.**

**Explication :** Aucune entrée de connexion FCM n'est disponible. FCM ne peut pas augmenter automatiquement le nombre de connexions FCM car la valeur maximale a été atteinte.

L'instruction ne peut pas être traitée.

**Action de l'utilisateur :** Faites une nouvelle tentative ultérieurement, une fois que d'autres processus auront libéré une partie de cette ressource.

**sqlcode** : -6041

**sqlstate** : 57011

#### **SQL6042C Aucune destination de message FCM n'est disponible.**

**Explication :** Aucune destination de message FCM n'est disponible. FCM ne peut pas augmenter automatiquement le nombre de points d'ancrage de message car la valeur maximale a été atteinte.

L'instruction ne peut pas être traitée.

**Action de l'utilisateur :** Faites une nouvelle tentative ultérieurement, une fois que d'autres processus auront libéré une partie de cette ressource.

**sqlcode** : -6042

**sqlstate** : 57011

### **SQL6043C Aucun bloc de demande FCM n'est disponible.**

**Explication :** Aucun bloc de demande FCM n'est disponible. FCM ne peut pas augmenter automatiquement le nombre de blocs de requête car la valeur maximale a été atteinte.

L'instruction ne peut pas être traitée.

**Action de l'utilisateur :** Faites une nouvelle tentative ultérieurement, une fois que d'autres processus auront libéré une partie de cette ressource.

**sqlcode** : -6043

**sqlstate** : 57011

### **SQL6044N La syntaxe de la représentation sous forme de chaîne** *chaîne* **comprenant la valeur de type de données** *valeur-type-données* **et de longueur** *longueur* **est incorrecte.**

**Explication :** La chaîne spécifiée ne peut pas être reconnue comme type de données cible. (Le manuel *Application Development Guide* contient des informations sur les différents types de données.) La syntaxe est incorrecte ou la valeur n'est pas comprise dans l'intervalle autorisé.

L'exécution de l'utilitaire s'interrompt.

**Action de l'utilisateur :** Assurez-vous que la représentation sous forme de chaîne du type de données est correct, puis relancez la demande.

### **SQL6045N Le type de données** *valeur-type-données* **de longueur** *longueur-type-données* **n'est pas pris en charge.**

**Explication :** Le type de données et la longueur des données ne sont pas pris en charge pour une clé de partitionnement.

L'exécution de l'utilitaire s'interrompt.

**Action de l'utilisateur :** Pour plus d'informations sur les types de données, reportez-vous au *guide d'administration*. Pour plus d'informations sur l'API Get Row Partitioning Information, reportez-vous au manuel *API Reference*.

#### **SQL6046N L'action DROP NODE spécifiée est incorrecte.**

**Explication :** La valeur spécifiée pour le paramètre d'action de la commande DROP NODE est incorrecte. Seul le noeud de vérification est pris en charge pour la commande DROP NODE. Ce paramètre doit être défini par SQL\_DROPNODE\_VERIFY.

Le traitement de la commande est impossible.

**Action de l'utilisateur :** Assurez-vous que l'action est définie par SQL\_DROPNODE\_VERIFY, puis relancez la demande.

#### **SQL6047N Le groupe de noeuds ne peut pas être redistribué car la table** *nom* **n'a pas de clé de partitionnement.**

**Explication :** Au moins une table de la partition de base de données monopartition ne dispose pas de clé de partitionnement. Pour qu'une base de données monopartition puisse être redistribuée vers une base de données multipartition, toutes ses tables doivent disposer d'une clé de partitionnement.

L'opération ne peut pas être effectuée.

**Action de l'utilisateur :** Utilisez l'instruction ALTER TABLE pour spécifier des clés de partitionnement pour les tables n'en ayant pas. Relancez ensuite la demande.

Sinon, vous pouvez omettre les tables en spécifiant le paramètre EXCLUDE dans la commande REDISTRIBUTE DATABASE PARTITION GROUP.

#### **SQL6048N Une erreur de communication s'est produite au cours du traitement d'une commande START ou STOP DATABASE MANAGER.**

**Explication :** Une erreur de communication TCP/IP s'est produite lorsque la commande START ou STOP DATABASE MANAGER tentait d'établir une connexion avec tous les noeuds définis dans le fichier sqllib/db2nodes.cfg contenant le noeud que vous avez tenté d'ajouter.

Ce message peut également être généré lorsqu'un mot de passe est arrivé à expiration.

**Action de l'utilisateur :** Effectuez les opérations suivantes :

v Assurez-vous que le noeud disposent des droits appropriés, définis dans les fichiers .rhosts ou host.equiv.

- v Assurez-vous que l'application n'utilise pas plus de (500+(1995-2\* nombre\_total\_de\_noeuds)) descripteurs de fichier simultanément.
- Assurez-vous que toutes les variables d'environnement Enterprise Server Edition sont définies dans le fichier profil.
- v Assurez-vous que le fichier profil est respecte le format d'un script Korn Schell.
- v Assurez-vous que tous les noms hôte définis dans le fichier db2nodes.cfg du répertoire sqllib sont définis sur le réseau et sont actifs.
- Vérifiez que la variable de registre DB2FCMCOMM est correctement définie.
- v Pour plus d'informations, consultez les fichiers journaux db2diag.
- **SQL6049N Le fichier de contrôle de journal pour la base de données** *nom-basededonnées* **est introuvable sur les partitions de base de données suivantes :** *liste-partitions-basededonnées***.**

**Explication :** Il existe deux fichiers de contrôle de journal :

- v Fichier de contrôle de journal principal SQLOGCTL1.LFH
- v Fichier de contrôle de journal secondaire SQLOGCTL2.LFH

Le fichier de contrôle de journal secondaire est une copie miroir du fichier de contrôle de journal à utiliser lorsqu'un incident survient dans le fichier de contrôle de journal principal.

Le gestionnaire de bases de données DB2 n'a trouvé ni le fichier de contrôle de journal principal, ni le fichier de contrôle de journal secondaire pour la base de données indiquée dans le répertoire de base de données sur les partitions indiquées.

La base de données n'a pas été démarrée.

Si ",..." apparaît à la fin de la liste des partitions de base de données, consultez le fichier syslog pour obtenir la liste complète des partitions de base de données.

**Action de l'utilisateur :** Restaurez la base de données à partir d'une copie de sauvegarde sur les partitions de base de données indiquées, ou recréez-la.

```
SQL6050N Une erreur E-S s'est produite lors de
 l'accès au fichier de contrôle de journal
 pour la base de données
 nom-basededonnées sur le ou les noeuds
 suivants :liste-partition-basededonnées.
```
**Explication :** Il existe deux fichiers de contrôle de journal :

v Fichier de contrôle de journal principal SQLOGCTL1.LFH

v Fichier de contrôle de journal secondaire SQLOGCTL2.LFH

Le fichier de contrôle de journal secondaire est une copie miroir du fichier de contrôle de journal à utiliser lorsqu'un incident survient dans le fichier de contrôle de journal principal.

Cette erreur a été renvoyée car le gestionnaire de bases de données n'a pu accéder ni au fichier de contrôle de journal principal, ni au fichier de contrôle de journal secondaire pour la base de données indiquée sur les partitions de base de données définies.

Si le gestionnaire de bases de données ne peut accéder aux fichiers de contrôle de journal, vous ne pouvez pas utiliser la base de données.

Si ",..." apparaît à la fin de la liste des partitions de base de données, consultez le fichier syslog pour obtenir la liste complète des partitions de base de données.

**Action de l'utilisateur :** Restaurez la base de données à partir d'une copie de sauvegarde sur les partitions de base de données indiquées, ou recréez-la.

# **SQL6051N La base de données** *nom* **n'est pas configurée pour la récupération aval sur les noeuds** *liste-noeuds***.**

**Explication :** La base de données spécifiée n'est pas configurée pour la récupération aval sur le ou les noeuds spécifiés.

La procédure de récupération aval n'est pas lancée sur la base de données sur tous les noeuds.

Si ",..." apparaît à la fin de la liste des noeuds, consultez le fichier syslog pour obtenir la liste complète des noeuds.

**Action de l'utilisateur :** Vérifiez si la récupération est nécessaire sur les noeuds indiqués, puis restaurez la copie de sauvegarde la plus récente de la base de données sur ces noeuds.

**SQL6052N Impossible de récupérer en aval la base de données** *nom* **car elle n'est pas en attente de récupération aval sur le ou les noeuds** *liste-noeuds***.**

**Explication :** La base de données spécifiée n'est pas dans l'état d'attente de récupération aval sur le ou les noeuds spécifiés. Soit la base de données n'a pas été restaurée ou a été restaurée avec l'option WITHOUT ROLLING FORWARD, soit la récupération est terminée sur ces noeuds.

La procédure de récupération aval n'est pas lancée sur la base de données.

Si ",..." apparaît à la fin de la liste des noeuds, consultez le fichier syslog pour obtenir la liste complète des noeuds.

**Action de l'utilisateur :** Effectuez les opérations suivantes :

- 1. Assurez-vous qu'une récupération est nécessaire sur les noeuds spécifiés.
- 2. Restaurez une copie de sauvegarde de la base de données sur ces noeuds
- 3. Entrez la commande ROLLFORWARD DATABASE.

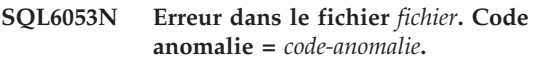

**Explication :** Il existe une erreur dans le fichier spécifié, comme indiqué dans le code anomalie :

Le nombre de valeurs dans le fichier de mappe de partitionnement n'est ni 1, ni 32 768.

Le nombre de valeurs dans le fichier de distribution n'est pas 32 768.

- Le format des données du fichier de distribution est incorrect.
- **4**

**1**

**2**

**3**

Le numéro de partition de base de données dans la mappe de partitionnement n'est pas compris entre 0 et 999.

La somme de toutes les valeurs du fichier de distribution est supérieure à 4 294 967 295.

**6**

La mappe de partition cible spécifiée contient un numéro de partition de base de données non défini dans SYSCAT.DBPARTITIONGROUPDEF pour le groupe de partitions de base de données.

**7**

La mappe de partition est incorrecte.

**Action de l'utilisateur :** Effectuez l'action correspondant au code anomalie :

**1**

Assurez-vous que le fichier de mappe de partitionnement contient une seule valeur (si le groupe de partitions de base de données résultant est un groupe de partitions de base de données unique) ou 32 768 valeurs (si le groupe de partitions de base de données est un groupe de partitions de base de données à plusieurs partitions).

**<sup>5</sup>**

Assurez-vous que le fichier de distribution contient 32 768 valeurs, une par partition de hachage.

**3**

Assurez-vous que les valeurs du fichier de distribution sont des entiers supérieurs ou égaux à 0 et que la somme de toutes les valeurs de distribution est inférieure ou égale à 4 294 967 295.

**4**

Assurez-vous que les numéros de partition de base de données sont compris dans l'intervalle supérieur ou égal à 0 et inférieur ou égal à 999.

**5**

Assurez-vous que la somme de toutes les valeurs de distribution pour les 32 768 partitions est inférieure ou égale à 4 294 967 295.

**6**

Emettez la commande ALTER DATABASE PARTITION GROUP pour ajouter les partitions manquantes ou modifiez le fichier de mappe de partitionnement pour exclure les partitions non définies dans SYSCAT.DBPARTITIONGROUPDEF.

**7**

Si la base de données a été créée ou migrée avec la variable de registre DB2\_PMAP\_COMPATIBILITY définie sur "ON", la mappe de partition cible doit contenir huit segments identiques de 4096 valeurs.

# **SQL6054N Le fichier d'archives** *nom* **n'est pas un fichier journal valide pour la base de données** *nom* **sur le noeud** *numéro-noeud***.**

**Explication :** Un fichier journal archivé existe dans le répertoire des journaux sur le noeud spécifié, mais il n'est pas correct.

# Le traitement de la commande ROLLFORWARD DATABASE s'interrompt.

**Action de l'utilisateur :** Pour déterminer le fichier journal archivé correct, lancez la commande ROLLFORWARD DATABASE avec l'option QUERY STATUS. Placez le fichier journal archivé correct dans le répertoire des journaux de la base de données ou, si cette dernière est dans un état cohérent, modifiez le chemin d'accès au journal pour désigner le fichier archivé correct et relancez la commande ROLLFORWARD DATABASE.

# **SQL6055N Le fichier d'archives** *nom* **ne fait pas partie de la base de données** *nom-bdd* **sur le noeud** *numéro-noeud***.**

**Explication :** Un fichier journal archivé qui n'appartient pas à la base de données indiquée a été trouvé dans le répertoire des journaux sur le noeud spécifié.

Le traitement de la commande ROLLFORWARD DATABASE s'interrompt.

**Action de l'utilisateur :** Pour déterminer le fichier journal archivé correct, lancez la commande ROLLFORWARD DATABASE avec l'option QUERY STATUS. Placez le fichier journal archivé correct dans le répertoire des journaux de la base de données ou, si cette dernière est dans un état cohérent, modifiez le chemin d'accès au journal pour désigner le fichier archivé correct et relancez la commande ROLLFORWARD DATABASE.

# **SQL6056N Le groupe de partitions de base de données ne peut pas être redistribué. Code anomalie =** *code-anomalie***.**

**Explication :** L'opération ne peut pas être exécutée. Le code anomalie indique le type d'erreur.

**(1)**

La spécification du groupe de partitions de base de données n'est pas admise. Le groupe de partitions de base de données qui résulterait de la redistribution ne contiendrait aucune partition de base de données.

### **(2)**

Une opération de redistribution précédente a échoué.

**(3)**

Une opération de redistribution est déjà en cours.

**(4)**

Il n'existe pas de commande de redistribution précédente interrompue à poursuivre (CONTINUE) ou à abandonner (ABORT).

**(5)**

Aucune redistribution de données n'est effectuée car les données du groupe de partitions de base de données sont déjà distribuées comme indiqué.

**(6)**

La commande REDISTRIBUTE DATABASE PARTITION GROUP n'a pas été lancée à partir de la partition de base de données catalogue.

La commande REDISTRIBUTE DATABASE PARTITION GROUP n'est ni disponible ni applicable dans cette version non partitionnée du produit.

**(8)**

La redistribution n'est pas autorisée s'il existe dans le groupe de partitions de base de données des espaces table temporaires utilisateur comportant des tables temporaires créées ou des tables temporaires déclarées.

# **(9)**

La commande REDISTRIBUTE DATABASE PARTITION GROUP n'est pas admise s'il existe des espaces table dans le groupe de partitions de base de données avec des tables qui ne sont pas en mode d'accès FULL (ACCESS\_MODE='F' in SYSCAT.TABLES).

### **(10)**

La commande REDISTRIBUTE DATABASE PARTITION GROUP n'est pas autorisée si des espaces table dans le groupe de partitions de base de données comportent des tables contenant une partition connectée (SYSCAT.DATAPARTITIONS.STATUS = 'A').

### **(11)**

La commande REDISTRIBUTE DATABASE PARTITION GROUP n'est pas autorisée si des espaces table dans le groupe de partitions de base de données comportent des tables contenant des partitions déconnectées et que des tables dépendantes doivent être gérées de manière incrémentielle par rapport à ces partitions déconnectées (SYSCAT.DATAPARTITIONS.STATUS = 'D').

# **(12)**

La commande REDISTRIBUTE DATABASE PARTITION GROUP n'est pas autorisée si des espaces table dans le groupe de partitions de base de données comportent des tables pour les partitions desquelles un nettoyage d'index est en attente

(SYSCAT.DATAPARTITIONS.STATUS = 'I').

# **(13)**

la commande REDISTRIBUTE DATABASE PARTITION GROUP n'est pas autorisée si des espaces table dans le groupe de partitions de base de données comportent des tables dont l'état correspond à Définition de l'intégrité en attente (SYSCAT.TABLES.STATUS='C').

### **(14)**

La commande REDISTRIBUTE DATABASE PARTITION GROUP n'est pas admise si des tables MDC dans le groupe de partitions de

base de données comportent des blocs annulés qui sont en attente de nettoyage.

# **(15)**

Les mots clés NOT ROLLFORWARD RECOVERABLE n'ont pas été indiqués dans la commande REDISTRIBUTE DATABASE PARTITION GROUP.

# **(16)**

La commande REDISTRIBUTE DATABASE PARTITION GROUP n'est pas autorisée si des espaces table dans le groupe de partition de base de données comportent des tables avec des partitions déconnectées logiquement (SYSCAT.DATAPARTITIONS.STATUS = 'L').

Ce code d'anomalie est renvoyé lorsque l'instruction ALTER TABLE a été exécutée auparavant, en spécifiant la clause DETACH PARTITION, sur une ou plusieurs tables de ce groupe de partition de base de données et que l'opération de déconnexion n'est pas terminée.

**Action de l'utilisateur :** L'opération à effectuer dépend du code anomalie :

### **(1)**

Ne supprimez pas toutes les partitions de base de données du groupe de partitions de base de données lors de la redistribution.

### **(2)**

Identifiez les raisons pour lesquelles la redistribution précédente a échoué et effectuez l'action corrective adéquate. Lancez la commande REDISTRIBUTE DATABASE PARTITION GROUP avec l'option CONTINUE ou ABORT. CONTINUE achève l'opération de redistribution précédemment interrompue et ABORT annule les effets de l'opération précédemment interrompue.

**(3)**

Lancez la commande REDISTRIBUTE DATABASE PARTITION GROUP suivante après l'exécution de celle qui est en cours.

# **(4)**

Vous ne pouvez pas appeler l'option CONTINUE ou ABORT sur un groupe de partitions de base de données qui n'est pas associé à une opération de redistribution ayant échoué.

**(5)**

Utilisez une mappe de partitionnement cible ou un fichier de distribution. Sinon, la redistribution n'est pas nécessaire.

**(6)**

# **SQL6057N**

Relancez la commande à partir de la partition de base de données catalogue.

**(7)**

Ne lancez pas la commande REDISTRIBUTE DATABASE PARTITION GROUP en utilisant cette version du produit.

**(8)**

Relancez la distribution quand il n'y a plus de tables temporaires créées ou de tables temporaires déclarées utilisant les espaces table temporaires utilisateur dans le groupe de partitions de base de données.

**(9)**

Exécutez l'instruction SET INTEGRITY avec l'option IMMEDIATE CHECKED sur les tables de requêtes et de transfert matérialisées immédiates et dépendantes du mode de tables qui n'est pas en mode d'accès FULL puis émettez à nouveau la commande REDISTRIBUTE DATABASE PARTITION GROUP.

**(10)**

Exécutez l'instruction SET INTEGRITY avec l'option IMMEDIATE CHECKED ou IMMEDIATE UNCHECKED sur les tables comportant des partitions connectées, puis exécutez à nouveau la commande REDISTRIBUTE DATABASE PARTITION GROUP.

**(11)**

Exécutez l'instruction SET INTEGRITY avec l'option IMMEDIATE CHECKED sur les tables de requêtes et de transfert matérialisées immédiates et dépendantes des tables devant être gérées de manière incrémentielle par rapport aux partitions déconnectées. Interrogez la vue catalogue SYSCAT.TABDETACHEDDEP afin de localiser ces tables dépendantes déconnectées. Exécutez ensuite à nouveau la commande REDISTRIBUTE DATABASE PARTITION GROUP.

**(12)**

Exécutez à nouveau la commande REDISTRIBUTE DATABASE PARTITION GROUP une fois le rafraîchissement de l'index effectué.

**(13)**

Exécutez l'instruction SET INTEGRITY avec l'option IMMEDIATE CHECKED sur les tables dont l'état est Définition de l'intégrité en attente puis exécutez à nouveau la commande REDISTRIBUTE DATABASE PARTITION GROUP.

**(14)**

Emettez à nouveau la commande REDISTRIBUTE DATABASE PARTITION GROUP une fois le nettoyage de l'index des blocs annulés terminé.

**(15)**

Indiquez les mots clés NOT ROLLFORWARD RECOVERABLE dans la commande REDISTRIBUTE DATABASE PARTITION GROUP.

**(16)**

Effectuez les actions suivantes :

1. Attendez l'achèvement de la tâche de déconnexion de partition asynchrone.

Vous pouvez suivre l'avancement de cette tâche d'une des manières suivantes :

- Suivez l'avancement de la tâche de déconnexion en utilisant la commande LIST UTILITIES et recherchez une description dans laquelle le nom de la table source correspond à celui d'une table dans le groupe de partition de base de données.
- v Vérifiez qu'aucune partition de données n'est à l'état Déconnectée logiquement en utilisant la vue de catalogue SYSCAT.DATAPARTITIONS. Les partitions de données encore déconnectées logiquement sont signalées par un 'L' dans la colonne STATUS.
- 2. Exécutez à nouveau la commande REDISTRIBUTE DATABASE PARTITION GROUP.

# **SQL6057N Le fichier d'archives** *nom* **n'est pas associé à la base de données** *nom* **qui a été restaurée, ou au fichier journal précédemment traité sur le noeud** *numéro-noeud***.**

**Explication :** Un fichier journal archivé se trouve dans le répertoire des journaux sur le noeud indiqué, mais il n'appartient pas à la base de données spécifiée.

Le traitement de la commande ROLLFORWARD DATABASE s'interrompt.

**Action de l'utilisateur :** Pour déterminer le fichier journal archivé correct, lancez la commande ROLLFORWARD DATABASE avec l'option QUERY STATUS. Placez le fichier journal archivé correct dans le répertoire des journaux de la base de données ou, si cette dernière est dans un état cohérent, modifiez le chemin d'accès au journal pour renvoyer au fichier archivé correct et relancez la commande ROLLFORWARD DATABASE.

**SQL6058N En raison de l'erreur** *erreur* **lors de l'extraction du fichier journal** *nom* **pour la base de données** *nom* **sur le noeud** *numéro-noeud***, la récupération aval a été interrompue.**

**Explication :** Le traitement de récupération aval appelle *db2uexit* pour extraire le fichier journal pour la base de données sur le noeud spécifié. L'erreur a pu se produire dans *db2uexit*.

Le traitement de la commande ROLLFORWARD DATABASE s'interrompt.

**Action de l'utilisateur :** Pour obtenir une description de cette erreur, reportez-vous à la documentation sur l'exit utilisateur dans le *guide d'administration*, puis poursuivez ou mettez fin à la récupération aval.

**SQL6059N Le point de cohérence transféré à l'utilitaire de récupération aval doit être supérieur ou égal au paramètre d'horodatage** *horodatage***, car la base de données** *nom* **sur le ou les noeuds** *liste-noeuds* **contient des informations postérieures à l'heure indiquée.**

**Explication :** Un horodatage virtuel avancé se trouve dans la copie de sauvegarde de la base de données.

Si ",..." apparaît à la fin de la liste des noeuds, consultez le fichier syslog pour obtenir la liste complète des noeuds.

**Action de l'utilisateur :** Effectuez l'une des opérations suivantes :

- v Relancez la commande avec un point de cohérence supérieur ou égal à *horodatage*.
- v Restaurez une copie de sauvegarde précédente sur le ou les noeuds et relancez la commande ROLLFORWARD DATABASE.
- **SQL6061N La récupération aval sur la base de données** *nom* **ne peut pas atteindre le point d'arrêt spécifié (fin de journal ou point de cohérence) car un ou plusieurs fichiers journaux manquent sur le ou les noeuds** *liste-noeuds***.**

**Explication :** L'utilitaire de récupération aval de base de données ne trouve pas le ou les fichiers journaux nécessaires dans le chemin d'accès au journal.

**Action de l'utilisateur :** Effectuez l'une des opérations suivantes :

- v Utilisez la commande ROLLFORWARD DATABASE avec l'option QUERY STATUS pour déterminer les fichiers journaux qui manquent. Lorsque vous les trouvez, placez-les dans le chemin d'accès au journal et poursuivez la récupération aval.
- v Si vous ne trouvez pas les fichiers journaux manquants, restaurez la base de données sur tous les

noeuds, puis effectuez une récupération sur le point de cohérence en utilisant un horodatage antérieur à celui du premier fichier journal manquant.

**SQL6062N La récupération aval pour la base de données** *nom* **ne peut pas aboutir car les informations de journalisation sur le ou les noeuds** *liste-noeuds* **ne concordent pas avec l'enregistrement ou les enregistrements correspondants sur le noeud catalogue.**

**Explication :** L'utilitaire de récupération aval a traité tous les fichiers journaux trouvés sur chaque noeud, mais les points d'arrêt sur les noeuds indiqués ne concordent pas avec les enregistrements correspondants sur le noeud catalogue. Il se peut que des fichiers journaux manquent sur le noeud catalogue ou sur les noeuds spécifiés, ou que le noeud catalogue ne soit pas inclus dans la liste des noeuds à traiter par la récupération aval.

Le traitement de la commande ROLLFORWARD DATABASE s'interrompt.

**Action de l'utilisateur :** Effectuez l'une des opérations suivantes :

- Vérifiez si le noeud catalogue doit faire l'objet d'une récupération aval. Si c'est le cas, relancez la commande ROLLFORWARD et incluez le noeud catalogue.
- v Utilisez la commande ROLLFORWARD DATABASE avec l'option QUERY STATUS pour déterminer les fichiers journaux qui manquent. Lorsque vous les trouvez, placez-les dans le chemin d'accès au journal et poursuivez la récupération aval.
- Si vous ne trouvez pas les fichiers journaux manquants, restaurez la base de données sur tous les noeuds, puis effectuez une récupération sur le point de cohérence en utilisant un horodatage antérieur à celui du premier fichier journal manquant.

#### **SQL6063N La récupération aval sur la base de données** *nom* **a été arrêtée sur les noeuds** *liste-noeuds* **en raison d'une modification de la taille de fichier journal.**

**Explication :** Le processus de l'utilitaire de récupération aval de base de données a été arrêté car la taille des fichiers journaux a été modifiée. L'utilitaire doit être redémarré pour qu'une nouvelle taille de fichier journal soit définie.

Si ",..." apparaît à la fin de la liste des noeuds, consultez le journal de diagnostic pour obtenir la liste complète des noeuds.

La récupération aval s'est interrompue.

(Remarque : si vous utilisez un serveur de base de données partitionnée, le numéro de noeud indique sur quel noeud s'est produite l'erreur. Dans tout autre cas,

ce numéro n'est pas pertinent et doit être ignoré.)

**Action de l'utilisateur :** Relancez la commande ROLLFORWARD.

### **SQL6064N L'erreur SQL** *sqlcode* **s'est produite au cours de la redistribution des données.**

**Explication :** Une erreur s'est produite au cours de la redistribution des données.

L'exécution de l'utilitaire s'interrompt.

**Action de l'utilisateur :** Pour plus d'informations, regardez le SQLCODE (numéro de message). Effectuez les modifications adéquates et relancez la demande.

# **SQL6065N Une erreur s'est produite lors de l'écriture dans le fichier** *fichier***.**

**Explication :** L'une des conditions suivantes a été rencontrée :

- v Impossible d'ouvrir le fichier.
- v Une erreur d'entrée-sortie s'est produite pendant l'écriture dans le fichier.
- v Une erreur d'entrée-sortie s'est produite lors de la fermeture du fichier.

La commande ou l'utilitaire ne peut pas être traité.

**Action de l'utilisateur :** Assurez-vous que le fichier existe et qu'il est accessible en écriture. Relancez la commande ou l'utilitaire.

#### **SQL6067W La commande ROLLFORWARD DATABASE QUERY STATUS a détecté un code SQL** *SQLCODE***.**

**Explication :** La commande ROLLFORWARD DATABASE QUERY STATUS a détecté une erreur liée au code SQL *sqlcode*. Pour diverses raisons, il se peut que la requête n'aboutisse pas sur certains noeuds. L'erreur la plus grave est indiquée par le code *sqlcode*. L'état de récupération aval est uniquement renvoyé pour les noeuds sur lesquels la requête a abouti.

**Action de l'utilisateur :** Consultez les informations relatives au code sql *sqlcode* dans le *Guide des messages DB2*, ou dans sa version en ligne pour déterminer les incidents sur les noeuds sur lesquels la requête a échoué. Corrigez les erreurs et poursuivez la récupération aval sur ces noeuds.

**SQL6068W L'opération de récupération aval est annulée. La base de données a été restaurée sur le(s) noeud(s)** *liste-noeuds***.**

**Explication :** Une opération de récupération aval a été annulée avant son achèvement et la base de données est dans un état incohérent. L'indicateur de restauration en attente est actif pour les noeuds répertoriés.

Si ",..." apparaît à la fin de la liste des noeuds, consultez

le fichier syslog pour obtenir la liste complète des noeuds.

**Action de l'utilisateur :** Restaurez la base de données sur les noeuds répertoriés.

#### **SQL6069N La commande ROLLFORWARD DATABASE ne peut pas être lancée sur un noeud non-catalogue.**

**Explication :** La commande ROLLFORWARD DATABASE est acceptée uniquement sur le noeud catalogue.

**Action de l'utilisateur :** Lancez la commande sur le noeud catalogue.

**SQL6071N L'opération demandée ne peut pas être traitée car un nouveau noeud a été ajouté au système. Celui-ci doit être arrêté et redémarré pour que cette opération puisse être effectuée.**

**Explication :** L'une des situations suivantes s'est produite :

- v La demande a été émise à partir d'un nouveau noeud qui ne peut pas communiquer avec d'autres noeuds.
- Une opération CREATE ou DROP DATABASE a été demandée avant l'arrêt et le redémarrage de tous les noeuds en vue de l'inclusion du nouveau noeud.

**Action de l'utilisateur :** Lancez db2stop pour arrêter tous les noeuds. Lorsque tous les noeuds sont arrêtés, lancez db2start pour les redémarrer, y compris le nouveau noeud, puis relancez la demande.

**sqlcode** : -6071

**sqlstate** : 57019

#### **SQL6072N DB2START avec l'option RESTART ne peut pas fonctionner car le noeud spécifié est déjà actif.**

**Explication :** Le noeud à redémarrer est déjà actif sur le système.

**Action de l'utilisateur :** S'il y a lieu, lancez une commande DB2STOP spécifiant le noeud à arrêter et relancez la commande DB2START pour le redémarrer.

# **SQL6073N L'opération d'ajout d'une partition de base de données a échoué. SQLCODE =** *sqlcode***.**

**Explication :** L'opération d'ajout d'une base de données a échoué avec le sqlcode *sqlcode*.

**Action de l'utilisateur :** Effectuez l'action corrective adéquate, puis relancez la demande.

**SQL6074N Le serveur de partitions de base de données ne peut pas être ajouté ou supprimé car une ou plusieurs commandes, instructions ou opérations qui ne sont pas compatibles avec l'opération d'ajout ou de suppression de partition en ligne sont en cours.**

**Explication :** Une ou plusieurs commandes, instructions ou opérations qui ne sont pas compatibles avec l'opération d'ajout ou de suppression de serveur de partitions de base de données sont en cours. Les commandes de niveau d'instance suivantes ne sont pas compatibles avec l'opération d'ajout ou de suppression de serveur de partitions de base de données :

- QUIESCE INSTANCE
- UNQUIESCE INSTANCE
- STOP DATABASE MANAGER (db2stop)
- STOP DATABASER MANAGER DBPARTITIONNUM
- START DATABASE MANAGER (db2start)
- v START DATABASE MANAGER DBPARTITIONNUM
- v START DATABASE MANAGER avec options de redémarrage

Les commandes ou les opérations de niveau de base de données suivantes ne sont pas compatibles avec l'opération d'ajout ou de suppression de serveur de partitions de base de données :

- CREATE DATABASE
- DROP DATABASE
- QUIESCE DATABASE
- UNQUIESCE DATABASE
- ACTIVATE DATABASE
- DEACTIVATE DATABASE
- v Un verrou Z sur un objet de base de données
- v Une sauvegarde de vue de système unique de toutes les partitions de base de données
- v Restauration d'une base de données

Les instructions de niveau d'espace table suivantes ne sont pas compatibles avec l'opération d'ajout ou de suppression de serveur de partitions de base de données :

- CREATE TEMPORARY TABLESPACE
- v Modification d'un espace table temporaire
- Suppression d'un espace table temporaire
- v Mise à jour des chemins de stockage automatique

Les instructions de niveau de groupe de stockage suivantes ne sont pas compatibles avec l'opération d'ajout ou de suppression de serveur de partitions de base de données :

- CREATE STOGROUP
- ALTER STOGROUP
- DROP STOGROUP

• RENAME STOGROUP

**Action de l'utilisateur :** Pour corriger cette erreur, procédez comme suit :

- 1. Identifiez les commandes, instructions ou opérations en cours qui ne sont pas compatibles avec l'opération d'ajout ou de suppression de serveur de partitions de base de données à l'aide de la commande db2pd et du paramètre -addnode.
- 2. Arrêtez les tâches identifiées ou attendez qu'elles se terminent.
- 3. Soumettez à nouveau la demande d'ajout ou de suppression de serveur de partitions de base de données.

**sqlcode** : -6074

**sqlstate** : 55072

**SQL6075W L'opération de démarrage du gestionnaire de bases de données a ajouté le serveur de partitions de base de données. Le serveur de partitions de base de données ne devient actif qu'une fois les serveurs de partitions de base de données arrêtés et redémarrés.**

**Explication :** Le fichier db2nodes.cfg n'est pas mis à jour pour inclure le nouveau serveur de partitions de base de données tant que tous les serveurs de partitions de base de données ne sont pas arrêtés simultanément par la commande STOP DATABASE MANAGER (db2stop). Les serveurs de partitions de base de données existants ne peuvent pas communiquer avec le nouveau serveur tant que ce fichier n'est pas mis à jour.

**Action de l'utilisateur :** Emettez db2stop pour arrêter tous les serveurs de partitions de base de données. Une fois que toutes les partitions de base de données ont été arrêtées, émettez db2start pour démarrer tous les serveurs de partitions de base de données y compris le nouveau.

**SQL6076W Avertissement ! Cette commande va supprimer tous les fichiers de base de données sur le noeud pour cette instance. Avant de poursuivre, assurez-vous qu'il n'existe aucune donnée utilisateur sur ce noeud en exécutant la commande DROP NODE VERIFY.**

**Explication :** Cette procédure supprime toutes les partitions de la base de données du noeud spécifié.

**Action de l'utilisateur :** Assurez-vous que la commande DROP NODE VERIFY a été exécutée avant de supprimer ce noeud. Si vous utilisez l'API, assurez-vous que le paramètre d'action demandeur est correctement spécifié.

**SQL6077W La procédure db2stop DROP DBPARTITIONNUM est achevée, mais tous les fichiers n'ont pas été supprimés. Pour plus de détails, reportez-vous au fichier journal** *fichier-journal***.**

**Explication :** La procédure db2stop DROP DBPARTITIONNUM est achevée, mais quelques fichiers de données utilisateurs se trouvent toujours sur le noeud.

**Action de l'utilisateur :** Les informations se trouvant dans le fichier *fichier* indiquent la structure du répertoire dont les fichiers n'ont pas pu être supprimés.

### **SQL6078N La procédure db2stop DROP DBPARTITIONNUM n'a pas mis à jour les informations relatives à la base de données** *nom-bdd***.**

**Explication :** La procédure db2stop DROP DBPARTITIONNUM n'a pas pu accéder au noeud catalogue pour la base de données *nom-bdd*.

**Action de l'utilisateur :** Relancez la demande. Si l'incident persiste, contactez votre service de maintenance.

#### **SQL6079W La commande db2stop DROP DBPARTITIONNUM a été annulée.**

**Explication :** La commande db2stop DROP DBPARTITIONNUM a été arrêtée avant même d'avoir commencé.

**Action de l'utilisateur :** Aucune.

**SQL6080W L'opération de démarrage du gestionnaire de bases de données a ajouté le serveur de partitions de bases de données mais aucune partition de base de données n'a été créée sur le serveur de partitions de bases de données. Le serveur de partitions de bases de données ne devient actif qu'une fois les serveurs de partitions de base de données arrêtés et redémarrés.**

**Explication :** Le fichier db2nodes.cfg n'est pas mis à jour pour inclure le nouveau serveur de partitions de base de données tant que tous les serveurs de partitions de base de données ne sont pas arrêtés simultanément par la commande STOP DATABASE MANAGER (DB2STOP). Le serveur de partitions de bases de données existant ne peut pas communiquer avec le nouveau serveur de partitions de bases de données tant que ce fichier n'est pas mis à jour.

**Action de l'utilisateur :** Emettez DB2STOP pour arrêter tous les serveurs de partitions de base de données. Une fois que tous les serveurs de partitions de base de données sont arrêtés, émettez DB2START pour démarrer tous ces serveurs, y compris le serveur

de partitions de bases de données. Une fois tous les serveurs de partitions de bases de données démarrés, le système de base de données peut être utilisé.

### **SQL6081N Une erreur de communication a entraîné le dépassement du délai imparti pour l'exécution de la commande DB2STOP FORCE sur ce noeud.**

**Explication :** Un erreur de communication s'est produite sur un ou plusieurs des noeuds de la base de données, entraînant le dépassement du délai imparti pour l'exécution de la commande DB2STOP FORCE sur le noeud en cours. Il est également possible que la commande DB2STOP FORCE n'ait pas abouti en raison d'une erreur grave lors de l'exécution de la commande FORCE sur un ou plusieurs noeuds. Les noeuds sur lesquels cette erreur s'est produite recevront le message SQL6048N.

**Action de l'utilisateur :** Effectuez les opérations suivantes :

- 1. Corrigez l'erreur de communication sur le noeud (ou les noeuds) ayant reçu le message SQL6048N.
- 2. Lancez une commande DB2START et assurez-vous que tous les noeuds ayant reçu le message SQL6048N ont démarré.
- 3. Relancez la commande DB2STOP FORCE à partir d'un des noeuds.

### **SQL6100N La mappe de partitionnement du fichier de données et de la base de données sont différentes.**

**Explication :** Les données à charger n'ont pas été divisées en partitions ou l'ont été avec une mappe de partitionnement autre que celle en cours pour le groupe de partitions de base de données auquel appartient la table. Les données ne peuvent pas être chargées.

**Action de l'utilisateur :** Si les données n'ont pas été partitionnées, utilisez le programme db2split pour le faire, puis chargez ces données.

Si les données étaient partitionnées, effectuez l'une des opérations suivantes :

- v Utilisez la mappe de partitionnement à partir de l'en-tête du fichier de données pour redistribuer le groupe de partitions de base de données auquel appartient la table. Relancez ensuite la demande.
- v Partitionnez à nouveau les données avec la mappe de partitionnement en cours pour le groupe de partitions de base de données. Relancez la demande pour charger les données venant d'être partitionnées.

**SQL6101N Ce fichier de données contient des données pour le noeud** *noeud-1***, mais l'utilitaire de chargement est connecté au noeud** *noeud-2***.**

**Explication :** Les données à charger sont associées à

un numéro de noeud diffèrent de celui du noeud auquel l'application est connectée. Les données ne peuvent pas être chargées.

**Action de l'utilisateur :** Recherchez le fichier de données associé à ce noeud et relancez la demande avec ce fichier, ou connectez-vous au noeud associé à ce fichier de données et relancez la demande sur ce noeud.

# **SQL6102W Le paramètre** *nom* **est réservé pour un usage ultérieur. Sa valeur doit être** *valeur-par-défaut***.**

**Explication :** Un paramètre réservé pour un usage ultérieur est défini par une valeur autre que la valeur par défaut. Or il doit être défini par cette dernière pour garantir une compatibilité ultérieure.

**Action de l'utilisateur :** Assurez-vous que le paramètre *nom* est défini par la valeur *valeur-par-défaut*, puis relancez la demande.

## **SQL6103C Une erreur inattendue relative à un utilitaire s'est produite. Code anomalie =** *code-anomalie***.**

**Explication :** Une erreur inattendue relative à un utilitaire s'est produite.

**Action de l'utilisateur :** Enregistrez le numéro du message (SQLCODE) et le code anomalie correspondant.

Si la trace était active, appelez la fonction de trace indépendante à l'invite de commande du système d'exploitation. Pour plus d'informations sur l'utilisation de cette fonction, reportez-vous au *guide*

*d'administration*. Prenez ensuite contact avec le service de maintenance en lui indiquant les informations suivantes :

- v Description de l'incident
- SQLCODE et code anomalie intégré ;
- v contenu de la structure SQLCA, si possible ;
- fichier trace, si possible.

### **SQL6104N L'utilitaire de chargement ne prend pas en charge la création d'index.**

**Explication :** L'utilitaire de chargement ne prend pas en charge la création d'index, mais au moins un index est défini sur la table à charger. Cet index a peut être été créé explicitement par l'instruction CREATE INDEX ou implicitement lorsqu'une clé primaire a été définie pour la table.

**Action de l'utilisateur :** Supprimez tous les index définis sur la table par l'instruction DROP INDEX. Supprimez la clé primaire par l'instruction ALTER TABLE. Relancez la commande.

Utilisez CREATE INDEX et ALTER TABLE de manière

à recréer les index et la clé primaire après l'achèvement du chargement.

**SQL6105W L'exécution de l'utilitaire de chargement est achevée. Si vous effectuez une récupération aval au niveau d'un point de cohérence après le chargement, elle échouera. Utilisez une copie de sauvegarde de la base de données si la récupération de cette dernière est nécessaire.**

**Explication :** Aucune connexion n'est effectuée par l'utilitaire de chargement. Si vous tentez une récupération aval avec une copie de sauvegarde effectuée avant le chargement, l'opération échouera lorsqu'elle rencontrera des références aux données chargées.

**Action de l'utilisateur :** Pour vous être sûr que la base de données puisse être récupérée après le chargement, effectuez une copie de sauvegarde avant la modification des données.

# **SQL6106N Le modificateur de type de fichier "NOHEADER" a été indiqué, mais le groupe de partitions de base de données sur lequel la table est définie n'est pas de type mono-noeud.**

**Explication :** Vous avez indiqué que les données à charger ne comportaient pas d'informations d'en-tête. Cependant, la table cible indiquée n'est pas une table mono-noeud. Les données ne peuvent pas être chargées.

**Action de l'utilisateur :** Les données doivent être fractionnées au moyen de db2split, puis chargées sans l'option "NOHEADER".

#### **SQL6107N Les informations relatives à la clé de partitionnement dans le fichier de données sont incorrectes.**

**Explication :** Les données n'ont pas été fractionnées au moyen de l'opération db2split ou celle-ci n'a pas abouti.

**Action de l'utilisateur :** Utilisez le programme db2split pour partitionner les données et relancez la demande avec les données partitionnées. Si l'option d'insertion de colonne est utilisée, assurez-vous que toutes les colonnes de partitionnement sont spécifiées dans la liste des colonnes.

Si l'incident persiste, prenez contact avec le technicien de maintenance et indiquez-lui les informations suivantes :

- v description de l'incident ;
- SQLCODE et code anomalie intégré ;
- v contenu de la structure SQLCA, si possible ;
- fichier trace, si possible.

# **SQL6108N • SQL6112N**

**SQL6108N Le nombre de clés de partitionnement défini dans l'en-tête du fichier de données (***nombre-1***) ne concorde pas avec celui défini pour la table (***nombre-2***).**

**Explication :** Les colonnes de partitionnement indiquées dans le fichier de configuration db2split étaient incorrectes. Les données ont été incorrectement fractionnées.

**Action de l'utilisateur :** Effectuez les opérations suivantes :

- 1. Assurez-vous que les colonnes de partitionnement correctes sont spécifiées dans le fichier de configuration db2split.
- 2. Fractionnez les données.
- 3. Lancez l'opération de chargement avec les données nouvellement partitionnées.

### **SQL6109N L'utilitaire attendait la colonne de partitionnement** *nom-colonne-1***, mais il a trouvé la colonne de partitionnement** *nom-colonne-2***.**

**Explication :** Dans le fichier de configuration db2split :

- v L'une des colonnes de partitionnement définie pour la table n'a pas été spécifiée.
- v L'ordre des colonnes de partitionnement était incorrect.
- v L'une des colonnes spécifiées n'était pas une colonne de partitionnement pour la table.

**Action de l'utilisateur :** Effectuez les opérations suivantes :

- 1. Assurez-vous que le fichier de configuration db2split est correct.
- 2. Fractionnez les données.
- 3. Lancez l'opération de chargement avec les données nouvellement partitionnées.
- **SQL6110N L'utilitaire attendait un type de partitionnement** *type-colonne-1* **pour la colonne** *nom-colonne-1***, mais le fichier de données la répertorie comme étant de type** *type-colonne-2***.**

**Explication :** Le fichier de configuration db2split est incorrect.

**Action de l'utilisateur :** Effectuez les opérations suivantes :

- 1. Assurez-vous que le fichier de configuration db2split est correct.
- 2. Fractionnez les données.
- 3. Lancez l'opération de chargement avec les données nouvellement partitionnées.

### **SQL6111N Impossible de créer un sous-répertoire dans le chemin d'accès indiqué par newlogpath.**

**Explication :** Lorsque le paramètre newlogpath est mis à jour, le système tente de créer un sous-répertoire à partir du chemin spécifié en utilisant le nom du noeud comme nom du sous-répertoire. L'une des erreurs suivantes du système d'exploitation a empêché la création du sous-répertoire :

- v Le système de fichiers ou le chemin ne permettent pas de créer des fichiers.
- v Le système de fichiers ne dispose pas de suffisamment d'espace disque.
- Le système de fichiers ne dispose pas de suffisamment de blocs de fichiers ou d'inodes.

La modification demandée n'est pas effectuée.

**Action de l'utilisateur :** Effectuez l'une des opérations ci-après, et relancez la demande :

- v Assurez-vous que le chemin spécifié existe et que le système de fichiers et le chemin peuvent être accédés en lecture-écriture.
- Spécifiez un chemin d'accès au journal différent.

Si l'incident persiste, consultez l'administrateur système.

#### **SQL6112N La modification demandée ne peut pas être effectuée. Les valeurs du paramètre de configuration résultantes sont incorrectes. Code anomalie** *code-anomalie***.**

**Explication :** Des règles régissent la définition de certains paramètres de configuration. *code-anomalie* indique quelle règle parmi les règles suivantes est enfreinte :

**(4)**

Lorsque vous utilisez le paramètre AUTOMATIC pour max\_coordagents ou max\_connections, les seules combinaisons admises sont les suivantes :

- v Les deux paramètres ont la valeur AUTOMATIC.
- v Seul max\_connections est associé à AUTOMATIC et sa valeur est supérieure à celle de max\_coordagents (ce qui signifie que le concentrateur de connexions est activé).

**(5)**

SSL\_SVCENAME et SVCENAME ne peuvent pas être identiques.

**(6)**

SSL\_SVR\_KEYDB, SSL\_SVR\_STASH, SSL\_CLNT\_KEYDB ou SSL\_CLNT\_STASH doit être un chemin qualifié complet.

#### **(7)**

SSL\_VERSIONS doit avoir la valeur NULL (valeur par défaut) ou 'TLSv1'.

# **(8)**

SSL\_CIPHERSPECS doit avoir la valeur NULL (valeur par défaut) ou être une combinaison appropriée des spécifications de chiffrement suivantes (chaque spécification est séparée des autres par une virgule) :

- TLS RSA WITH AES 256 CBC SHA
- v TLS\_RSA\_WITH\_AES\_128\_CBC\_SHA
- TLS\_RSA\_WITH\_3DES\_EDE\_CBC\_SHA

#### **(9)**

La valeur CONNECT\_PROC doit être une chaîne de longueur zéro ou elle doit correspondre au nom d'une procédure unique existante sans aucun paramètre défini.

### **(10)**

Lors de la définition de la valeur CONNECT\_PROC, les noms de schéma et de procédure doivent être spécifiés et ne peuvent contenir que les caractères suivants :

- $A-Z$ ,  $a-z$ ,  $0-9$ .
- v Les noms de schéma et de procédure doivent être conformes aux règles d'un identificateur ordinaire.

#### **(11)**

La mise à jour du paramètre CONNECT\_PROC requiert une connexion à la base de données dans la plupart des cas. Une connexion n'est pas requise pour attribuer une chaîne de longueur zéro au paramètre si la base de données est désactivée.

# **(12)**

Les mises à jour de type DEFERRED ne sont pas autorisées pour le paramètre CONNECT\_PROC. Lorsque vous mettez ce paramètre à jour, spécifiez IMMEDIATE pour que les modifications soient prises en compte immédiatement.

**Action de l'utilisateur :** Vérifiez que les valeurs que vous indiquez respectent les règles et soumettez à nouveau la demande.

# **Chapitre 14. SQL6500 - SQL6999**

#### **SQL6500W Il est possible que le paramètre RESTARTCOUNT dans la commande de chargement soit à l'origine d'incidents.**

**Explication :** Plusieurs processus de chargement sur une même table étant totalement indépendants, il est presque impossible que le paramètre RESTARTCOUNT ait la même valeur pour tous ces processus.

**Action de l'utilisateur :** Assurez-vous que la commande de chargement correcte est définie.

#### **SQL6501N Le nom de base de données n'a pas été indiqué dans la commande de chargement.**

**Explication :** Un nom de base de données doit être indiqué dans la commande de chargement.

**Action de l'utilisateur :** Indiquez le nom de base de données et réexécutez la commande.

#### **SQL6502N Le chemin d'accès (paramètre data\_path) au fichier de données n'a pas été indiqué.**

**Explication :** Si le fichier de données d'entrée est éloigné, le fichier est transféré localement. Le chemin d'accès au fichier sur la machine éloignée doit être indiqué.

**Action de l'utilisateur :** Indiquez le chemin d'accès au fichier de données éloigné et réexécutez la commande.

### **SQL6504N La définition de la liste de noeuds de sortie (paramètre outputnodes) dans le fichier de configuration contient des erreurs.**

**Explication :** La définition de la liste de noeuds de sortie est incorrecte.

**Action de l'utilisateur :** Vérifiez le modèle de fichier de configuration, corrigez la définition de la liste de noeuds de sortie et réexécutez la commande.

# **SQL6505N La définition de la liste de partitions de la base de données partitionnée (paramètre PARTITIONING\_DBPARTNUMS) dans la commande de chargement contient des erreurs.**

**Explication :** La spécification de liste de partitions de base de données de partitionnement est incorrecte.

**Action de l'utilisateur :** Corrigez cette spécification puis relancez la commande.

**SQL6506N Le programme n'a pas réussi à extraire les informations de clé de partitionnement pour la table** *nom-table* **de la table de catalogue système.**

**Explication :** La table n'est pas définie ou n'est pas définie dans un environnement MPP.

**Action de l'utilisateur :** Assurez-vous que la table est correctement définie.

## **SQL6507N Le niveau de vérification (paramètre check\_level) dans le fichier de configuration est incorrect.**

**Explication :** Le niveau de vérification (paramètre check\_level) peut être CHECK ou NOCHECK. Par défaut, il s'agit de CHECK.

**Action de l'utilisateur :** Corrigez le paramètre dans le fichier de configuration et réexécutez la commande.

# **SQL6508N Le programme n'a pas pu créer de tube de sortie pour le processus ftp.**

**Explication :** Si les fichiers de données d'entrée sont éloignés, ils sont transférés à un tube local. Si ce tube local existe déjà, le processus n'aboutit pas.

**Action de l'utilisateur :** Assurez-vous que l'espace de travail est dans un état correct.

#### **SQL6509N Le programme n'a pas pu créer de tubes d'entrée pour les agents de partitionnement.**

**Explication :** Le programme ne peut pas créer de tubes d'entrée temporaires pour les processus de fractionnement de données.

**Action de l'utilisateur :** Assurez-vous que l'espace de travail est dans un état correct.

# **SQL6510N Le programme n'a pas pu créer le répertoire temporaire au niveau de l'espace local non NFS de la partition** *num-partition***.**

**Explication :** Le programme exige un répertoire de travail temporaire au niveau de l'espace local non NFS de toutes les partitions de chargement et des partitions utilisées pour le partitionnement des données.

**Action de l'utilisateur :** Assurez-vous que l'espace de travail est dans un état correct.

# **SQL6511N • SQL6522N**

### **SQL6511N Le programme n'a pas pu créer la sortie pour l'agent de partitionnement au niveau de la partition** *num-partition***.**

**Explication :** Le programme ne peut pas créer de tube de sortie temporaire pour l'agent de partitionnement au niveau de la partition *num-partition*.

**Action de l'utilisateur :** Assurez-vous que l'espace de travail est dans un état correct.

#### **SQL6512N Le programme n'a pas pu créer les tubes d'entrée pour l'agent de fusion au niveau de la partition** *num-partition***.**

**Explication :** Le programme ne peut pas créer de tube d'entrée temporaire pour l'agent de fusion au niveau de la partition *num-partition*.

**Action de l'utilisateur :** Assurez-vous que l'espace de travail est dans un état correct.

#### **SQL6513N Le programme n'a pas pu créer le tube d'entrée pour l'agent de chargement au niveau de la partition** *num-partition***.**

**Explication :** Le programme ne peut pas créer de tube d'entrée temporaire pour l'agent de chargement au niveau de la partition *num-partition*.

**Action de l'utilisateur :** Assurez-vous que l'espace de travail est dans un état correct.

# **SQL6514N Le programme ne peut pas lire le fichier de configuration du noeud :** *fichier-config-noeud***.**

**Explication :** Le fichier n'existe pas ou n'est pas accessible en lecture.

**Action de l'utilisateur :** Assurez-vous que le fichier de configuration du noeud existe et vérifiez les droits d'accès.

#### **SQL6515N Le programme n'a pas trouvé de commande de chargement dans le fichier de configuration.**

**Explication :** Une commande de chargement CLP doit être indiquée dans le fichier de configuration.

**Action de l'utilisateur :** Indiquez un commande de chargement CLP dans le fichier de configuration.

#### **SQL6516N Le programme n'a pas pu se connecter à la base de données** *nom-bdd***.**

**Explication :** Le gestionnaire de la base de données n'a pas encore été lancé ou a détecté des incidents.

**Action de l'utilisateur :** Vérifiez l'état du gestionnaire de la base de données.

#### **SQL6517N Le programme n'a pas pu extraire de la table de catalogue système la liste de partitions dans laquelle la table** *nom-table* **est définie.**

**Explication :** La table n'est pas définie ou n'est pas définie dans un environnement MPP.

**Action de l'utilisateur :** Vérifiez la manière dont la table a été définie dans la base de données.

# **SQL6518N La longueur d'enregistrement (paramètre reclen dans la commande de chargement) est incorrecte.**

**Explication :** La longueur d'enregistrement correcte est comprise entre 1 et 32768.

**Action de l'utilisateur :** Corrigez la longueur d'enregistrement et réexécutez la commande.

# **SQL6519N Le mode (paramètre mode)** *mode* **dans le fichier de configuration est incorrect.**

**Explication :** Le mode d'exécution pour le programme peut être SPLIT\_ONLY, LOAD\_ONLY, SPLIT\_AND\_LOAD (par défaut) et ANALYZE.

**Action de l'utilisateur :** Corrigez le mode dans le fichier de configuration.

# **SQL6520N Le programme n'a pas pu créer de tube de sortie pour le processus qui génère les informations d'en-tête du fichier utilisé pour le fractionnement des données.**

**Explication :** Le programme ne peut pas créer de tube de sortie pour le processus qui génère les informations d'en-tête du fichier utilisé pour le fractionnement de données.

**Action de l'utilisateur :** Assurez-vous que l'espace de travail est dans un état correct.

### **SQL6521N Le fichier de configuration** *fichier-config* **pour ce programme n'existe pas.**

**Explication :** Le programme exige un fichier de configuration.

**Action de l'utilisateur :** Créez un fichier de configuration.

### **SQL6522N Le programme a identifié un chemin d'accès aux fichiers de données d'entrée dans la commande de chargement.**

**Explication :** Aucun chemin d'accès aux fichiers de données d'entrée ne doit être indiqué dans la commande de chargement. Il existe un paramètre distinct pour ce type de chemin (chemin-accèsdonnées).

**Action de l'utilisateur :** Corrigez le fichier de configuration.

**SQL6523N L'élément** *num-partition* **dans la liste de partitions de la base de données partitionnée (paramètre PARTITIONING\_DBPARTNUMS) n'est pas défini dans le fichier de configuration du noeud (db2nodes.cfg).**

**Explication :** Une entrée doit apparaître dans le fichier de configuration du noeud pour chaque partition de la liste des partitions de la base de données de partitionnement.

**Action de l'utilisateur :** Corrigez la liste de partitions de la base de données de partitionnement.

**SQL6524N L'élément** *num-partition* **dans la liste de partitions de sortie (paramètre OUTPUT\_DBPARTNUMS) n'est pas un membre de la liste de partitions dans laquelle la table est définie.**

**Explication :** Toutes les partitions de la liste de partitions de sortie doivent être des membres de la liste de partitions dans laquelle la table est définie.

**Action de l'utilisateur :** Corrigez la liste de partitions de sortie.

**SQL6525N Le programme ne peut pas lire le fichier de données d'entrée** *nom-fichier***.**

**Explication :** Le fichier de données d'entrée est introuvable ou n'est pas accessible en lecture.

**Action de l'utilisateur :** Assurez-vous que le fichier de données d'entrée existe et vérifiez les droits d'accès.

#### **SQL6526N Le programme ne peut pas écrire dans le répertoire de travail en cours** *cwd***.**

**Explication :** Le répertoire de travail en cours n'est pas accessible en écriture.

**Action de l'utilisateur :** Vérifiez les droits d'accès au répertoire de travail en cours.

# **SQL6527N La partition sur laquelle les données statistiques sont collectées (paramètre RUN\_STAT\_DBPARTNUM) n'est pas un membre de la liste de partitions de sortie.**

**Explication :** La partition sur laquelle les données statistiques sont collectées doit être un membre de la liste de partitions de sortie.

**Action de l'utilisateur :** Corrigez le paramètre RUN\_STAT\_DBPARTNUM.

#### **SQL6528N Aucune longueur d'enregistrement n'a été spécifiée dans la commande de chargement.**

**Explication :** Si le modificateur BINARYNUMERICS ou PACKEDDECIMAL est spécifié dans la commande de chargement, la longueur d'enregistrement (reclen) doit l'être également.

**Action de l'utilisateur :** Corrigez la commande de chargement.

# **SQL6529N L'option noheader n'a pas été spécifiée dans la commande de chargement.**

**Explication :** Si une table est définie dans un groupe de partitions de base de données mono-noeud, le modificateur NOHEADER doit être spécifié dans la commande de chargement.

**Action de l'utilisateur :** Corrigez la commande de chargement.

# **SQL6530N Le type de données d'une clé de partitionnement est FLOAT ou DOUBLE.**

**Explication :** Si le fichier d'entrée est un fichier de données non binaire, les colonnes de type FLOAT ou DOUBLE ne peuvent pas être définies en tant que clés de partitionnement.

**Action de l'utilisateur :** Utilisez un fichier de données binaire ou modifiez la définition de la table.

### **SQL6531N Le programme n'a pas pu mettre les espaces table au repos.**

**Explication :** Des processus de chargement sont probablement en cours d'exécution. Assurez-vous que les processus de chargement antérieurs sont terminés avant de démarrer une nouvelle session AutoLoader.

**Action de l'utilisateur :** Vérifiez l'état des processus sur la machine.

# **SQL6532N Une valeur autre que zéro ne peut pas être affectée au paramètre SAVECOUNT dans la commande de chargement.**

**Explication :** Une valeur autre que zéro ne peut pas être affectée au paramètre SAVECOUNT s'il existe plusieurs noeuds de partitionnement, si le mode PARTITION\_AND\_LOAD est utilisé et si la commande REPLACE INTO ou INSERT INTO est émise.

**Action de l'utilisateur :** Corrigez la commande de chargement.

#### **SQL6533N Une valeur autre que zéro ne peut pas être affectée au paramètre RESTARTCOUNT dans la commande de chargement.**

**Explication :** L'utilisation de plusieurs noeuds de partitionnement entraîne un classement aléatoire des enregistrements destinés aux processus de chargement ; de ce fait, l'utilisation de RESTART INTO avec un paramètre RESTARTCOUNT ne garantit pas l'aboutissement de la récupération.

**Action de l'utilisateur :** Corrigez la commande de chargement.

#### **SQL6534N Le fichier netrc** *fichier-netrc* **contient une erreur.**

**Explication :** Le fichier .netrc est introuvable, aucune entrée n'est définie pour l'hôte éloigné *machine* ou les droits d'accès au fichier ne sont pas corrects.

**Action de l'utilisateur :** Assurez-vous que le fichier .netrc existe et vérifiez les droits d'accès.

#### **SQL6535N Le mode PARTITION\_ONLY ou ANALYZE est incorrect.**

**Explication :** Si une table est définie dans un groupe de partitions de base de données mono-noeud, le partitionnement ou l'analyse n'est pas nécessaire.

**Action de l'utilisateur :** Remplacez ce mode par LOAD\_ONLY ou PARTITION\_AND\_LOAD.

### **SQL6536N Le programme** *nom-programme* **n'a pas pu accéder en lecture au fichier** *nom-fichier***.**

**Explication :** Un processus de chargement automatique ne permet pas d'accéder en lecture à un fichier ou un tube.

**Action de l'utilisateur :** Assurez-vous que le fichier de configuration est correct.

### **SQL6537N Le programme** *nom-programme* **n'a pas pu accéder en écriture au fichier** *nom-fichier***.**

**Explication :** Un processus de chargement automatique ne permet pas d'accéder en écriture à un fichier ou un tube.

**Action de l'utilisateur :** Assurez-vous que le fichier de configuration est correct.

#### **SQL6538N Le programme n'est pas parvenu à lire le fichier partitionné** *fichier-partitionné***.**

**Explication :** Lorsque le chargement est appelé en mode LOAD\_ONLY, le fichier de données d'entrée doit déjà avoir été partitionné et tous les fichiers doivent être accessibles en lecture par le chargement.

**Action de l'utilisateur :** Vérifiez si le fichier de données d'entrée a été ou non partitionné, ainsi que les droits d'accès aux fichiers de partitionnement obtenus.

#### **SQL6539N Au moins une des commandes figurant dans** *liste-cmdes* **n'a pas été trouvée dans l'environnement de travail.**

**Explication :** Pour que ce programme puisse être exécuté, un certain nombre de commandes UNIX de base doivent être disponibles. Le processus échoue si une seule d'entre elles n'est pas disponible dans l'environnement de travail.

**Action de l'utilisateur :** Assurez-vous que toutes les commandes nécessaires sont correctement installées sur votre système.

#### **SQL6540N Le type de fichier** *type-fichier* **spécifié dans la commande de chargement est incorrect.**

**Explication :** Les types de fichiers admis sont ASC (ASCII positionnel) ou DEL (ASCII délimité).

**Action de l'utilisateur :** Corrigez la commande de chargement dans le fichier de configuration.

### **SQL6550N Le fichier de mappe de partitionnement** *nom-fichier-mappe* **n'a pas pu être ouvert en vue d'une opération d'écriture.**

**Explication :** Le nom et le chemin indiqués n'ont pas permis d'ouvrir le fichier de mappe de partitionnement. Une erreur s'est produite.

**Action de l'utilisateur :** Vérifiez que le nom du fichier et son chemin d'accès sont correctement indiqués et que le fichier peut être ouvert.

# **SQL6551N Une erreur s'est produite lors de la tentative d'écriture dans le fichier de mappe de partitionnement.**

**Explication :** Une erreur liée au système de fichiers s'est produite lors de l'écriture dans le fichier de mappe de partitionnement.

**Action de l'utilisateur :** Vérifiez que le chemin d'accès au fichier est correct et que l'espace sur l'unité cible est suffisant pour stocker les données en sortie.

# **SQL6552N Une erreur s'est produite lors de la tentative d'ouverture du fichier de configuration temporaire** *nom-fichier* **en vue d'une opération d'écriture.**

**Explication :** Le nom et le chemin indiqués n'ont pas permis d'ouvrir un fichier temporaire. Une erreur s'est produite.

**Action de l'utilisateur :** Vérifiez que le chemin d'accès au fichier indiqué est correct et que ce dernier réside
dans un répertoire permettant l'accès en écriture au fichier.

### **SQL6553N Une erreur s'est produite lors de la tentative d'écriture dans un fichier de configuration temporaire (***nom-fichier***).**

**Explication :** Une erreur liée au système de fichiers s'est produite lors de l'écriture dans le fichier de configuration temporaire.

**Action de l'utilisateur :** Vérifiez que le chemin d'accès au fichier est correct et que l'espace sur l'unité cible est suffisant pour stocker les données du fichier.

# **SQL6554N Une erreur s'est produite lors de la tentative d'exécution à distance d'un processus.**

**Explication :** Une erreur s'est produite lorsque l'utilitaire a tenté de démarrer un processus enfant sur une partition de base de données différente.

### **Action de l'utilisateur :**

- v Si vous n'avez pas fourni d'ID utilisateur ou de mot de passe à l'utilitaire pour permettre l'accès à distance, vérifiez que l'ID utilisateur qui lance l'utilitaire dispose des droits nécessaires pour l'exécution des programmes sur les noeuds cible.
- v Si vous avez fourni un ID utilisateur ou un mot de passe à l'utilitaire pour permettre l'accès à distance, vérifiez qu'ils sont corrects.
- v Lors de l'exécution sur un système d'exploitation Windows, assurez-vous que l'installation de DB2 a correctement défini un service Windows pour permettre les opérations de fractionnement sur tous les noeuds.
- v Si vous ne parvenez pas à résoudre l'erreur, prenez contact avec le responsable de la maintenance DB2.

### **SQL6555N L'utilitaire load a détecté une erreur inattendue de communication.**

**Explication :** L'utilitaire a détecté une erreur lors de la tentative d'exécution de l'une des opérations suivantes :

- connexion à un socket TCP/IP,
- lecture ou écriture d'un message TCP/IP,
- v initialisation des communications TCP/IP,
- v extraction d'un nom hôte complet,
- v sélection d'un socket TCP/IP actif,
- v fermeture d'un socket actif,
- v extraction d'un numéro de port.

### **Action de l'utilisateur :**

Si la version de l'utilitaire load que vous utilisez requiert la définition de noms de service, vérifiez que ces derniers sont corrects.

- v Si vous exécutez simultanément plusieurs travaux de l'utilitaire load, vérifiez que vous avez respecté les indications de configuration indiquées dans la documentation pour éviter des conflits entre les travaux, liés aux noms de service.
- Si l'incident persiste, prenez contact avec le responsable de la maintenance DB2.

### **SQL6556W Un enregistrement incomplet a été détecté à la fin du fichier** *nom-fichier***.**

**Explication :** Un enregistrement incomplet a été détecté à la fin d'un fichier de données fourni par l'utilisateur à l'utilitaire.

**Action de l'utilisateur :** Vérifiez que la syntaxe des données du fichier est correcte.

### **SQL6557N Le numéro de noeud par défaut n'a pas pu être déterminé.**

**Explication :** L'utilitaire n'est pas parvenu à déterminer un numéro de noeud par défaut.

**Action de l'utilisateur :** Indiquez les numéros de noeud source et cible dans le fichier de configuration de l'utilitaire ou prenez contact avec le responsable de la maintenance DB2.

# **SQL6558N L'utilitaire n'a pas pu déterminer le répertoire et/ou l'unité de travail en cours.**

**Explication :** L'utilitaire a détecté une erreur lorsqu'il a tenté de déterminer le répertoire et/ou l'unité de travail en cours.

**Action de l'utilisateur :** Prenez contact avec le responsable de la maintenance DB2.

### **SQL6559N Une option incorrecte a été indiquée en ligne de commande pour l'utilitaire AutoLoader.**

**Explication :** L'utilisateur a indiqué une option en ligne de commande qui n'est pas prise en charge par l'utilitaire AutoLoader ou qui n'est plus utilisée.

**Action de l'utilisateur :** Pour connaître les options et les fonctions prises en charge, reportez-vous à la documentation ou à l'aide en ligne de l'utilitaire Autoloader.

## **SQL6560N Le noeud** *numéro-noeud* **utilisé pour le partitionnement n'apparaît pas dans le fichier db2nodes.cfg.**

**Explication :** Un noeud défini pour le partitionnement n'est pas indiqué comme membre dans le fichier db2nodes.cfg. Le travail qui doit s'exécuter sur ce noeud ne peut pas démarrer.

**Action de l'utilisateur :** Ajoutez le noeud à la liste des

noeuds dans le fichier db2nodes.cfg ou définissez un autre noeud, présent dans ce fichier, pour le partitionnement.

### **SQL6561N Le noeud cible** *numéro-noeud* **indiqué pour l'opération de chargement n'apparaît pas dans le groupe de partitions de base de données.**

**Explication :** Un noeud cible défini pour le chargement n'est pas un membre du groupe de noeuds chargé.

**Action de l'utilisateur :** Vérifiez que le noeud est indiqué dans la définition du groupe de partitions de base de données. S'il n'est pas membre du groupe, corrigez la définition des noeuds cible dans l'utilitaire pour y indiquer uniquement des noeuds membre du groupe. Si le noeud fait partie du groupe, prenez contact avec le responsable de la maintenance DB2.

### **SQL6562N L'utilitaire ne parvient pas à déterminer le nom de l'instance.**

**Explication :** L'utilitaire a détecté une erreur lorsqu'il a tenté de déterminer le nom de l'instance.

**Action de l'utilisateur :** Vérifiez que l'utilitaire s'exécute sur un noeud sur lequel DB2 est installé et qu'une instance correcte est active. Si vous avez besoin d'aide, prenez contact avec le responsable de la maintenance DB2.

### **SQL6563N L'ID utilisateur en cours n'a pas pu être déterminé.**

**Explication :** L'utilitaire a détecté une erreur lorsqu'il a tenté de déterminer l'ID utilisateur en cours.

**Action de l'utilisateur :** Prenez contact avec le responsable de la maintenance DB2.

### **SQL6564N Le mot de passe indiqué est incorrect.**

**Explication :** Le mot de passe que vous avez fourni à l'utilitaire est incorrect.

**Action de l'utilisateur :** Entrez un mot de passe correct.

# **SQL6565I Syntaxe : db2xxld [-config fichier-config] [-restart] [-terminate] [-help]**

### **Explication :**

- v L'option '-config' permet d'exécuter le programme à l'aide du fichier de configuration indiqué. Par défaut, il s'agit du fichier autoload.cfg.
- v L'option '-restart' permet d'exécuter le programme en mode redémarrage ; le fichier de configuration ne doit pas avoir été modifié depuis le dernier travail de l'utilitaire AutoLoader qui n'a pas abouti.
- v L'option '-terminate' permet d'exécuter le programme en mode interruption ; le fichier de configuration ne doit pas avoir été modifié depuis le dernier travail de l'utilitaire AutoLoader qui n'a pas abouti.
- v L'option '-help' permet d'afficher ce message d'aide.

Le fichier de configuration de l'utilitaire AutoLoader est fourni par l'utilisateur. Il contient la commande LOAD à exécuter, la base de données cible et peut contenir divers paramètres facultatifs. Le fichier de configuration exemple, 'AutoLoader.cfg', situé dans le répertoire SAMPLES contient des commentaires qui présentent les options disponibles et leur valeur par défaut. Lors de l'exécution de ce programme avec les options '-restart' et '-terminate', l'utilisateur ne doit pas modifier le fichier de configuration utilisé lors du dernier travail qui n'a pas abouti.

**Action de l'utilisateur :** Pour plus de détails sur l'utilitaire AutoLoader, reportez-vous à la documentation DB2.

# **SQL6566N Il manque la commande LOAD dans le fichier de configuration de l'utilitaire AutoLoader.**

**Explication :** Il manque la commande LOAD dans le fichier de configuration de l'utilitaire AutoLoader. Ce paramètre doit être spécifié.

**Action de l'utilisateur :** Vérifiez que vous avez indiqué le fichier de configuration correct de l'utilitaire AutoLoader et que la commande LOAD est bien spécifiée dans ce fichier.

# **SQL6567N L'option** *nom-option* **apparaît à plusieurs reprises dans le fichier de configuration de l'utilitaire Autoloader.**

**Explication :** Une option figure plusieurs fois dans le fichier de configuration de l'utilitaire AutoLoader.

**Action de l'utilisateur :** Corrigez le fichier de configuration pour que chaque option n'apparaisse qu'une seule fois.

## **SQL6568I Toutes les demandes** *type-demande* **sont en cours de répartition par l'utilitaire de chargement.**

**Explication :** L'opération *type-demande* est en cours de répartition par l'utilitaire de chargement sur chacune des partitions.

**Action de l'utilisateur :** Il s'agit d'un message à caractère informatif.

### **SQL6569I Toutes les requêtes de fractionnement sont en cours d'émission par l'utilitaire Autoloader.**

**Explication :** L'utilitaire AutoLoader lance l'opération de fractionnement sur toutes les partitions de fractionnement cible.

**Action de l'utilisateur :** Il s'agit d'un message à caractère informatif.

# **SQL6570I L'utilitaire AutoLoader attend la fin de tous les processus de fractionnement.**

**Explication :** L'utilitaire AutoLoader attend la fin de tous les processus de fractionnement.

**Action de l'utilisateur :** Il s'agit d'un message à caractère informatif.

### **SQL6571I L'utilitaire de chargement attend que toutes les opérations aboutissent.**

**Explication :** L'utilitaire de chargement attend que les opérations aboutissent.

**Action de l'utilisateur :** Il s'agit d'un message à caractère informatif.

**SQL6572I L'opération LOAD a commencé sur la partition** *numéro-noeud***.**

**Explication :** L'opération LOAD a commencé sur la partition indiquée.

**Action de l'utilisateur :** Il s'agit d'un message à caractère informatif.

### **SQL6573I L'exécution à distance de l'utilitaire de fractionnement sur la partition** *numéro-noeud* **s'est terminée avec le code d'exécution** *code***.**

**Explication :** L'exécution à distance de l'utilitaire de fractionnement sur la partition indiquée s'est terminée.

**Action de l'utilisateur :** Il s'agit d'un message à caractère informatif.

## **SQL6574I** *nombre* **Mo de données source ont été traités.**

**Explication :** Cette information est générée de façon périodique pour indiquer à l'utilisateur la progression des travaux de grande taille traités par l'utilitaire de chargement.

**Action de l'utilisateur :** Il s'agit d'un message à caractère informatif.

### **SQL6575I L'utilitaire a traité au total** *nombre-Mo* **Mo de données utilisateur.**

**Explication :** Ce message s'affiche lorsque l'utilitaire de chargement est terminé, pour indiquer le volume des données utilisateur qui ont été traitées.

**Action de l'utilisateur :** Il s'agit d'un message à caractère informatif.

**SQL6576N L'utilitaire AutoLoader a détecté une erreur liée à l'utilisation des unités d'exécution. Code anomalie** *code-anomalie***, code retour** *code-retour***.**

**Explication :** Vous trouverez ci-dessous une explication du code anomalie *code-anomalie* :

- v 1 L'utilitaire Autoloader a tenté de créer une unité d'exécution. L'opération a échoué. Code retour = *code*.
- v 2 L'utilitaire Autoloader a tenté d'attendre la fin du traitement d'une unité d'exécution. L'opération a échoué. Code retour = *code*.

**Action de l'utilisateur :** Vérifiez que votre système d'exploitation prend en charge les applications utilisant des unités d'exécution et que le nombre maximal de ces unités par processus est suffisant. Les besoins en unités d'exécution sont les suivants :

- v une unité d'exécution par processus de chargement à lancer,
- une unité d'exécution par opération de fractionnement,
- une unité d'exécution pour la transmission de données aux processus de fractionnement.

## **SQL6577N L'utilitaire Autoloader ne prend pas en charge l'option ROWCOUNT dans la commande LOAD.**

**Explication :** L'option ROWCOUNT dans la commande LOAD n'est pas prise en charge par l'utilitaire Autoloader.

**Action de l'utilisateur :** Corrigez la commande LOAD dans le fichier de configuration de l'utilitaire AUTOLOADER et relancez-la.

### **SQL6578N Option Autoloader incorrecte. L'option RESTART/TERMINATE ne peut être mentionnée qu'avec le mode SPLIT\_AND\_LOAD ou LOAD\_ONLY.**

**Explication :** L'option RESTART/TERMINATE de l'utilitaire Autoloader ne fonctionne qu'en mode SPLIT\_AND\_LOAD ou LOAD\_ONLY.

**Action de l'utilisateur :** Vérifiez le fichier de configuration de l'utilitaire Autoloader ou les indicateurs d'option correspondant.

# **SQL6579N • SQL6583N**

**SQL6579N Commande LOAD incorrecte dans le fichier de configuration de l'utilitaire Autoloader. Les options RESTART et TERMINATE sont respectivement utilisées pour exécuter les opérations LOAD RESTART et LOAD TERMINATE.**

**Explication :** Les utilisateurs ne doivent indiquer ni l'option RESTART, ni l'option TERMINATE dans la commande LOAD. A la place, ils doivent utiliser les options RESTART et TERMINATE de l'utilitaire AutoLoader.

**Action de l'utilisateur :** Les utilisateurs doivent lancer la commande db2xxld avec RESTART ou TERMINATE, sans modifier le fichier de configuration de l'utilitaire Autoloader.

### **SQL6580I Redémarrage de l'utilitaire LOAD sur le noeud** *num-noeud* **en phase** *phase-redémarrage***.**

**Explication :** L'utilitaire AutoLoader a pris en compte le fait que l'utilitaire LOAD est en cours de redémarrage en phase LOAD/BUILD/DELETE.

**Action de l'utilisateur :** Il s'agit d'un message à caractère informatif.

### **SQL6581I Redémarrage de l'utilitaire LOAD impossible sur le noeud** *num-noeud***.**

**Explication :** L'utilitaire AutoLoader a pris en compte le fait que l'utilitaire LOAD ne peut pas redémarrer sur un noeud déterminé.

**Action de l'utilisateur :** Il s'agit d'un message à caractère informatif.

### **SQL6582I Le redémarrage de l'utilitaire LOAD sur le noeud** *num-noeud* **n'est pas nécessaire.**

**Explication :** L'utilitaire AutoLoader a pris en compte le fait que l'utilitaire LOAD n'a pas besoin de redémarrer sur un noeud déterminé.

**Action de l'utilisateur :** Il s'agit d'un message à caractère informatif.

### **SQL6583N La définition de clé de partitionnement est incompatible avec le mode chargement de la base de données partitionnée** *mode-charg***.**

**Explication :** Une colonne d'identité était spécifiée comme faisant partie de la définition de clé de partitionnement tandis que le mode de chargement spécifié n'est pas PARTITION\_AND\_LOAD et que le modificateur identityoverride n'était pas spécifié.

**Action de l'utilisateur :** Modifiez le mode de chargement vers PARTITION\_AND\_LOAD et spécifiez

le modificateur identityoverride, ou supprimez la colonne d'identité à partir de la définition de clé de partitionnement.

# **Chapitre 15. SQL7000 - SQL7499**

### **SQL7001N La commande** *commande* **inconnue a été lancée.**

**Explication :** La commande soumise à REXX n'a pas été reconnue.

Le traitement de la commande est impossible.

**Action de l'utilisateur :** Vérifiez que la commande est une instruction SQL correcte et relancez la procédure. Notez que toutes les commandes doivent être en majuscules.

#### **SQL7002N Le nom du curseur est incorrect.**

**Explication :** Vous avez indiqué un nom de curseur incorrect.

Le traitement de la commande est impossible.

**Action de l'utilisateur :** Vérifiez que le nom du curseur est compris entre "c1" et "c100".

### **SQL7003N Le nom de l'instruction est incorrect.**

**Explication :** Vous avez indiqué un nom d'instruction incorrect.

Le traitement de la commande est impossible.

**Action de l'utilisateur :** Vérifiez que le nom de l'instruction est compris entre "s1" et "s100".

#### **SQL7004N La syntaxe de la requête est incorrecte.**

**Explication :** REXX n'a pas pu analyser la chaîne de commande lancée.

Le traitement de la commande est impossible.

**Action de l'utilisateur :** Utilisez la syntaxe de commande appropriée.

### **SQL7005W Le curseur utilisé dans l'instruction OPEN n'est pas déclaré.**

**Explication :** Une instruction OPEN a été lancée sans déclaration de curseur.

Le traitement de la commande est impossible.

**Action de l'utilisateur :** Insérez une instruction DECLARE avant l'instruction OPEN et relancez la procédure.

### **SQL7006N Le mot clé** *mot clé* **indiqué dans la requête** *requête* **est incorrect.**

**Explication :** L'instruction contient un mot clé *mot clé* incorrect.

Le traitement de la commande est impossible.

**Action de l'utilisateur :** Indiquez un mot clé correct.

### **SQL7007N La variable REXX** *variable* **n'existe pas.**

**Explication :** Une variable REXX qui n'existe pas dans le pool de variables REXX a été transmise.

Le traitement de la commande est impossible.

**Action de l'utilisateur :** Vérifiez que tous les noms de variables de la liste des variables SQL sont attribués avant l'exécution de la commande qui a échoué. Relancez ensuite la procédure.

### **SQL7008N La variable REXX** *variable* **contient des données incohérentes.**

**Explication :** Une variable contenant des données incohérentes a été transmise à REXX.

Le traitement de la commande est impossible.

**Action de l'utilisateur :** Si la variable constitue une zone SQLDA, vérifiez que les zones de données et de longueur ont été correctement attribuées. S'il s'agit d'une variable REXX, vérifiez que le type de données convient à la commande dans laquelle elle est utilisée.

### **SQL7009N Variable REXX** *variable* **tronquée.**

**Explication :** La variable *variable* transmise à REXX contient des données incohérentes. La chaîne de données de *variable* a été tronquée.

Le traitement de la commande est impossible.

**Action de l'utilisateur :** Vérifiez que la longueur des données correspond à la longueur définie dans la zone SQLDA d'entrée, puis relancez la procédure.

### **SQL7010N ID de balayage** *ID* **incorrect.**

**Explication :** L'ID de balayage (SCAN) *variable* transmis à REXX n'existe pas ou contient des données incohérentes ou manquantes.

Le traitement de la commande est impossible.

**Action de l'utilisateur :** Vérifiez que les données contenues dans l'ID de balayage sont correctement attribuées et relancez la procédure.

### **SQL7011N Vous n'avez pas indiqué le paramètre** *paramètre* **requis.**

**Explication :** Le paramètre *paramètre* requis par la syntaxe de la commande REXX n'a pas été défini.

Le traitement de la commande est impossible.

**Action de l'utilisateur :** Indiquez ce paramètre et relancez la procédure.

### **SQL7012N Vous avez tenté d'effectuer une modification d'ISL alors que vous êtes connecté à une base de données.**

**Explication :** Vous ne pouvez pas modifier le niveau d'isolement (ISL) si vous êtes connecté à une base de données.

La commande est ignorée.

**Action de l'utilisateur :** Si une modification du niveau d'isolement est nécessaire, déconnectez-vous de la base de données en cours, définissez un niveau d'isolement puis reconnectez-vous à la base de données.

### **SQL7013N Non concordance entre le nom du curseur et le nom de l'instruction ou l'attribut WITH HOLD.**

**Explication :** Dans REXX, le nom du curseur et le nom de l'instruction doivent se présenter respectivement sous la forme 'cnn' et 'snn', où 'nn' est un nombre de 1 à 100. Les nombres doivent être les mêmes dans une paire curseur/instruction. De plus, les curseurs de c1 à c50 sont déclarés sans attribut WITH HOLD et les curseurs de c51 à c100 avec cet attribut.

La commande est ignorée.

**Action de l'utilisateur :** Vérifiez que les numéros de curseur et d'instruction concordent et relancez la procédure.

# **SQL7014N Nombre incorrect d'éléments de variable SQL.**

**Explication :** En langage REXX, le premier élément d'une variable SQL composée indique un nombre qui n'est pas égal au nombre réel d'éléments définis.

La commande est ignorée.

**Action de l'utilisateur :** Vérifiez que le nombre dans le premier élément correspond au nombre d'éléments réellement définis et relancez la procédure.

### **SQL7015N Le nom de variable** *variable* **n'est pas correct en langage REXX.**

**Explication :** Le nom de variable indiqué n'est pas correct en langage REXX. Le nom doit respecter les règles du langage.

Le traitement de la commande est impossible.

**Action de l'utilisateur :** Choisissez un autre nom qui respecte les règles du langage REXX et relancez la commande.

### **SQL7016N Syntaxe incorrecte transmise à l'interface SQLDB2. Erreur associée :** *erreur-db2***.**

**Explication :** Une syntaxe incorrecte a été transmise à l'interface SQLDB2 (par exemple, un fichier d'entrée et une commande ont été indiqués).

**Action de l'utilisateur :** Pour plus de détails, consultez le code d'erreur.

# **SQL7032N Procédure SQL** *nom-procédure* **non créée. Fichier de diagnostic** *nom-fichier***.**

**Explication :** La procédure SQL *nom-procédure* n'a pas été créée. Il s'est produit l'un des événements suivants :

- v Les logiciels de prise en charge des procédures mémorisées SQL ne sont ni installés ni configurés sur ce serveur. Pour créer des procédures SQL, IBM Data Server Client et un compilateur C doivent être installés sur le serveur. Il peut être nécessaire de définir la variable de registre DB2 DB2\_SQLROUTINE\_COMPILER\_PATH pour qu'elle pointe sur un fichier script ou de commandes qui contient les paramètres d'environnement pour le compilateur C dans votre plateforme.
- v DB2 n'a pas pu précompiler ni compiler la procédure mémorisée SQL. DB2 crée une procédure SQL sous forme de programme C contenant du SQL imbriqué. Les erreurs qui n'ont pas été détectées durant l'analyse syntaxique initiale de l'instruction CREATE PROCEDURE peuvent être détectées au stade de la précompilation ou de la compilation.

Pour les plateformes UNIX, le chemin d'accès complet au fichier contenant les informations de diagnostic est : \$DB2PATH/function/routine/sqlproc/ \ \$DATABASE/\$SCHEMA/tmp/*nom-fichier*, \$DATABASE représentant le nom de la base de données, et \$SCHEMA le nom du schéma de la procédure SQL.

Pour les systèmes d'exploitation Windows, le chemin d'accès complet au fichier contenant les informations de diagnostic est :

%DB2PATH%\function\routine\sqlproc\ \ %DATABASE%\%SCHEMA%\tmp\*nom-fichier* %DATABASE% représentant le nom de la base de données, et %SCHEMA% le nom du schéma de la procédure SQL.

**Action de l'utilisateur :** Assurez-vous qu'un compilateur C et DB2 Application Development Client sont tous deux installés sur le serveur. Si une erreur de précompilation ou de compilation s'est produite, reportez-vous aux messages du précompilateur ou du compilateur dans le fichier de diagnostic *nom-fichier*.

Vérifiez que la variable de registre DB2 DB2\_SQLROUTINE\_COMPILER\_PATH pointe sur un fichier script ou de commandes qui définit l'environnement du compilateur C. Sur un système d'exploitation UNIX, par exemple, vous pouvez créer

un script appelé "sr\_cpath" dans le répertoire /home/DB2INSTANCE/sqllib/function/routine. Pour définir la variable de registre DB2 DB2\_SQL\_ROUTINE\_COMPILER\_PATH en conséquence, lancez la commande suivante :

db2set DB2\_SQLROUTINE\_COMPILER\_PATH = /home/DB2INSTANCE/sqllib/function/routine/sr\_cpath

**sqlcode** : -7032

**sqlstate** : 42904

### **SQL7035W L'exécutable de la procédure SQL** *nom-procédure* **n'est pas sauvegardé dans le catalogue des bases de données.**

**Explication :** L'exécutable de la procédure SQL dépasse la limite de 2 méga-octets et n'a donc pas pu être sauvegardé dans le catalogue des bases de données. Il ne pourra pas être récupéré automatiquement lors de la restauration de la base de données, ou en cas de récupération amont (ROLLBACK) d'une instruction DROP PROCEDURE.

**Action de l'utilisateur :** Si l'avertissement provient d'une instruction CREATE PROCEDURE, veillez à disposer d'une sauvegarde de l'exécutable associé à la procédure SQL *nom-procédure*. Si l'avertissement a été émis lors d'une opération de restauration ou au cours de la récupération amont (ROLLBACK) d'une instruction DROP PROCEDURE, l'exécutable associé à *nom-procédure* doit être synchronisé manuellement par rapport à la procédure SQL définie dans le catalogue.

**sqlcode** : +7035

**sqlstate** : 01645

**SQL7099N L'erreur** *erreur* **s'est produite.**

**Explication :** Une erreur REXX interne s'est produite.

Le traitement de la commande est impossible.

**Action de l'utilisateur :** Vérifiez que REXX est installé correctement et relancez la procédure. Si l'erreur persiste, relevez le numéro de l'erreur et contactez le distributeur.

# **Chapitre 16. SQL8000 - SQL8499**

**SQL8000N L'exécution de DB2START a échoué ; aucune licence de produit valide n'a été trouvée. Si une licence vous a été concédée pour celui-ci, vérifiez que la clé de licence est enregistrée correctement. Vous pouvez enregistrer la licence à l'aide de la commande db2licm. La clé de licence peut être obtenue à partir du CD de votre produit sous licence.**

**Explication :** Aucune clé de licence valide n'a été trouvée et la période d'évaluation est arrivée à son terme.

**Action de l'utilisateur :** Installez une clé de licence pour la version du produit pour laquelle vous disposez des droits complets. Vous pouvez vous procurer une clé de licence en contactant votre ingénieur commercial IBM ou revendeur agréé.

### **SQL8001N Une tentative de connexion à la base de données a échoué en raison d'un incident de license de produit.**

**Explication :** L'échec de la tentative de connexion est due à une erreur de licence DB2 :

- v Une clé de licence est absente.
- v Une clé de licence n'a pas été correctement installée.
- Une clé de licence a expiré.
- v Cette version du produit DB2 ne prend pas les clés de licence en charge.

**Action de l'utilisateur :** Demandez à votre administrateur de base de données de vérifier qu'une clé de licence valide pour le produit DB2 est correctement installée et n'a pas expiré.

- v Utilisez la commande db2licm -l pour consulter les licences.
- Utilisez la commande db2licm -a pour enregistrer une licence.
- v Vous pouvez vous procurer une clé de licence en contactant votre ingénieur commercial IBM ou revendeur agréé.

**sqlcode** : -8001

**sqlstate** : 42968

**SQL8002N Une tentative de connexion à un hôte a échoué en raison d'un produit DB2 Connect manquant ou d'une licence incorrecte.**

**Explication :** Si vous vous connectez directement à un serveur hôte, un produit DB2 Connect disposant d'une licence valide peut ne pas être présent sur votre ordinateur.

Si vous vous connectez directement à un serveur hôte via une passerelle DB2 Connect, une licence valide peut ne pas être présente sur la passerelle.

**Action de l'utilisateur :** Demandez à votre administrateur de base de données de vérifier ce qui suit :

Si vous vous connectez directement à l'hôte, vérifiez au préalable qu'un produit DB2 Connect est présent et que la clé de licence appropriée est installée sur votre machine et qu'elle n'a pas expiré.

Si vous vous connectez à une passerelle DB2 Connect, vérifiez que la clé de licence appropriée est installée sur la passerelle et qu'elle n'a pas expiré.

- v Pour afficher les licences, utilisez la commande db2licm -l.
- v Pour enregistrer une licence, utilisez la commande db2licm -a.
- Vous pouvez vous procurer une clé de licence en contactant votre ingénieur commercial IBM ou revendeur agréé.

Remarque : Certaines versions du produit DB2 peuvent ne pas prendre en charge les connexions à un serveur hôte.

**sqlcode** : -8002

**sqlstate** : 42968

**SQL8003N Aucune clé de licence valable n'a été trouvée pour la fonction demandée.**

**Explication :** La clé de licence en cours n'autorise pas la fonctionnalité demandée.

**Action de l'utilisateur :** Vous devez acquérir la clé de licence pour cette fonction auprès de votre ingénieur commercial IBM ou de votre distributeur agréé et mettre à jour votre licence à l'aide de la commande db2licm.

# **SQL8004N Aucune clé de licence valable n'a été trouvée pour la fonction demandée.**

**Explication :** La clé de licence en cours n'autorise pas la fonctionnalité demandée.

**Action de l'utilisateur :** Pour plus de détails,

reportez-vous journal de notification de l'administration.

**SQL8006W Aucune clé de licence valide n'est enregistrée pour le produit** *nom-produit***. Si une licence vous a été concédée pour celui-ci, vérifiez que la clé de licence est enregistrée correctement. Vous pouvez enregistrer la licence à l'aide de la commande db2licm. La clé de licence peut être obtenue à partir du CD de votre produit sous licence. Si aucune clé n'est enregistrée, ce produit ne sera disponible que pour une période d'évaluation de** *nombre* **jours. EN UTILISANT LE PRODUIT PENDANT LA PERIODE D'EVALUATION, VOUS ACCEPTEZ D'ETRE LIE PAR LES CONDITIONS D'UTILISATION DU CONTRAT DE LICENCE IBM situé dans le chemin de l'installation de ce produit dans le répertoire contenant les licences.**

**Explication :** Aucune clé de licence valide n'a été installée pour ce produit. Il ne pourra fonctionner que pendant une durée limitée à des fins d'évaluation. LA PERIODE D'EVALUATION EST LIMITEE PAR UN DISPOSITIF DE DESACTIVATION.

**Action de l'utilisateur :** Si vous disposez de droits complets sur le produit, installez la clé de licence comme décrit dans la documentation relative à l'installation du produit. Si vous avez déjà installé la clé de licence, vérifiez que le fichier est correct.

L'UTILISATION DU PRODUIT PENDANT LA PERIODE D'EVALUATION EST SOUMISE AUX TERMES DU CONTRAT DE LICENCE IBM ET LES DOCUMENTS D'INFORMATIONS DE LA LICENCE POUR CE PRODUIT. L'UTILISATION DU PRODUIT PENDANT LA PERIODE D'EVALUATION SIGNIFIE QUE VOUS ACCEPTEZ CES TERMES.

Si ce n'est pas le cas, vous n'êtes pas autorisé à utiliser le produit et vous devez le désinstaller. Vous pouvez obtenir une clé de licence du programme pour lequel vous disposez des droits complets en contactant votre ingénieur commercial IBM ou revendeur agréé.

**SQL8007W La période d'évaluation du produit** *nom-produit* **prendra fin dans** *nombre* **jour(s). Pour connaître les termes et les conditions de la licence d'évaluation, consultez le contrat de licence se trouvant dans le répertoire des licences du chemin de l'installation du produit. Si une licence vous a été concédée pour celui-ci, vérifiez que la clé de licence est enregistrée correctement. Vous pouvez enregistrer la licence à l'aide de l'utilitaire de ligne de commande db2licm. La clé de licence peut être obtenue à partir du CD de votre produit sous licence.**

**Explication :** Aucune clé de licence valide n'a été installée pour ce produit. La période d'évaluation expirera après le nombre de jours indiqué.

**Action de l'utilisateur :** Le produit fonctionne en mode évaluation pendant une durée limitée. A l'expiration de la période d'évaluation, il ne s'exécutera que si une clé de licence du produit avec les droits complets est installée.

Vous pouvez vous procurer une clé de licence en contactant votre ingénieur commercial IBM ou revendeur agréé.

**sqlcode** : +8007

**sqlstate** : 0168H

**SQL8008N Aucune clé de licence valide n'a été installée pour le produit** *texte* **alors que la période d'évaluation correspondante est arrivée à expiration. Par conséquent, les fonctions offertes par ce produit ne sont pas disponibles.**

**Explication :** Aucune clé de licence valide n'a été trouvée et la période d'évaluation est arrivée à son terme.

**Action de l'utilisateur :** Installez une clé de licence pour la version du produit pour laquelle vous disposez des droits complets. Vous pouvez vous procurer une clé de licence en contactant votre ingénieur commercial IBM ou revendeur agréé.

### **SQL8009W Le nombre d'utilisateurs simultanés du produit DB2 Workgroup a dépassé le nombre autorisé défini** *nombre***. Le nombre d'utilisateurs actuel est de** *nombre***.**

**Explication :** Le nombre d'utilisateurs simultanés a dépassé le nombre d'autorisations DB2 défini pour ce type d'utilisateur.

**Action de l'utilisateur :** Prenez contact avec votre partenaire commercial IBM ou votre distributeur agréé pour acquérir des autorisations d'utilisation DB2

supplémentaires et mettre à jour les informations de licence DB2 à l'aide de la commande db2licm.

**sqlcode** : +8009

**sqlstate** : 01632

### **SQL8010W Le nombre d'utilisateurs simultanés du produit DB2 Connect a dépassé le nombre autorisé défini** *nombre***. Le nombre d'utilisateurs en cours est de** *nombre***.**

**Explication :** Le nombre d'utilisateurs simultanés a dépassé le nombre d'autorisations DB2 défini pour ce type d'utilisateur.

**Action de l'utilisateur :** Prenez contact avec votre partenaire commercial IBM ou votre distributeur agréé pour acquérir des autorisations d'utilisation DB2 supplémentaires et mettre à jour les informations de licence DB2 à l'aide de la commande db2licm.

**sqlcode** : +8010

**sqlstate** : 01632

**SQL8011W Aucune clé de licence DB2 valide n'a été installée pour une ou plusieurs partitions de base de données pour le produit** *nom-produit***.**

**Explication :** Aucune clé de licence valide n'a été installée pour ce produit sur toutes les partitions de base de données. Il ne pourra fonctionner que pendant une durée limitée à des fins d'évaluation. LA PERIODE D'EVALUATION EST LIMITEE PAR UN DISPOSITIF DE DESACTIVATION.

**Action de l'utilisateur :** Si vous disposez de droits complets sur le produit, installez la clé de licence comme décrit dans la documentation relative à l'installation du produit. Si vous avez déjà installé la clé de licence, vérifiez que le fichier est correct.

L'UTILISATION DU PRODUIT PENDANT LA PERIODE D'EVALUATION EST SOUMISE AUX TERMES DES CONDITIONS D'UTILISATION D'EVALUATION IBM FIGURANT DANS LE FICHIER EVALUATE.AGR. L'UTILISATION DU PRODUIT PENDANT LA PERIODE D'EVALUATION SIGNIFIE QUE VOUS ACCEPTEZ CES TERMES.

Si ce n'est pas le cas, vous n'êtes pas autorisé à utiliser le produit et vous devez le désinstaller. Vous pouvez obtenir une clé de licence du programme pour lequel vous disposez des droits complets en contactant votre ingénieur commercial IBM ou revendeur agréé.

**SQL8012W Le nombre d'utilisateurs simultanés du produit DB2 Enterprise a dépassé le nombre autorisé défini** *nombre***. Le nombre d'utilisateurs en cours est de** *nombre***.**

**Explication :** Le nombre d'utilisateurs simultanés a dépassé le nombre d'autorisations DB2 défini pour ce type d'utilisateur.

**Action de l'utilisateur :** Prenez contact avec votre partenaire commercial IBM ou votre distributeur agréé pour acquérir des autorisations d'utilisation DB2 supplémentaires et mettre à jour les informations de licence DB2 à l'aide de la commande db2licm.

**sqlcode** : +8012

**sqlstate** : 01632

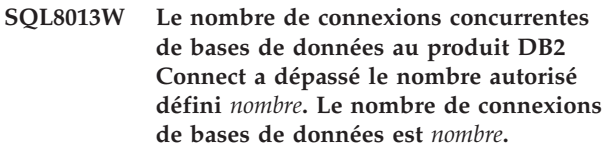

**Explication :** La licence du produit DB2 Connect que vous utilisez prend en charge un nombre limité de connexions concurrentes de bases de données. Or, vous avez demandé un nombre de connexions qui dépasse cette limite.

**Action de l'utilisateur :** Passez à une version du produit DB2 Connect dont la limite de connexions concurrentes de bases de données est supérieure.

Utilisateurs DB2 Connect Enterprise Edition : vous pouvez obtenir des licences pour des utilisateurs supplémentaires en achetant des modules utilisateurs supplémentaires.

**sqlcode** : +8013

**sqlstate** : 01632

```
SQL8014N La version du produit DB2 Connect que
 vous utilisez n'a pas de licence pour être
 utilisée avec le protocole TCP/IP.
 Installez le produit DB2 Connect avec
 l'intégralité de ses fonctionnalités pour
 utiliser TCP/IP.
```
**Explication :** Cette version de DB2 Connect est limitée à la connectivité SNA. Les connexions TCP/IP ne sont pas prises en charge.

**Action de l'utilisateur :** Installez le produit DB2 Connect avec l'intégralité de ses fonctionnalités telles que DB2 Connect Personal Edition ou DB2 Connect Enterprise Edition pour utiliser TCP/IP.

**sqlcode** : -8014

**sqlstate** : 42968

**SQL8015N La version du produit DB2 Connect que vous utilisez n'a pas de licence pour mettre à jour plusieurs bases de données dans la même transaction.**

**Explication :** Cette version de DB2 Connect est limitée

# **SQL8017W • SQL8024N**

à la gestion d'une seule base de données par transaction. Elle ne prend pas en charge le protocole de validation en deux phases.

**Action de l'utilisateur :** Installez le produit DB2 Connect avec l'intégralité de ses fonctionnalités telles que DB2 Connect Personal Edition ou DB2 Connect Enterprise Edition pour mettre à jour plusieurs bases de données dans une transaction.

**sqlcode** : -8015

**sqlstate** : 42968

**SQL8017W Le nombre de processeurs sur cette machine dépasse la limite autorisée de** *nombre-autorisé* **pour le produit** *nom-produit***. Le nombre de processeurs sur cette machine est de** *nombre-processeurs***. Vous devez acquérir des autorisations supplémentaires auprès de votre ingénieur commercial IBM ou de votre distributeur agréé et mettre à jour votre licence à l'aide de la commande db2licm.**

**Action de l'utilisateur :**

**SQL8018W Le nombre d'utilisateurs simultanés de ce produit est supérieur à la limite autorisée qui est de** *nombre***. Le nombre d'utilisateurs actuel est de** *nombre***.**

**Explication :** Le nombre d'utilisateurs simultanés est supérieur à la limite autorisée.

**Action de l'utilisateur :** Prenez contact avec votre partenaire commercial IBM ou votre distributeur agréé pour acquérir des autorisations d'utilisation supplémentaires et mettre à jour les informations de licence DB2 à l'aide de la commande db2licm.

**sqlcode** : +8018

**sqlstate** : 01632

**SQL8019N Une erreur s'est produite durant la mise à jour de la licence du OLAP Starter Kit. RC =** *code-retour***.**

**Explication :** L'utilitaire de gestion des licences n'a pas pu mettre à jour la licence du OLAP Starter Kit en raison d'une erreur non identifiée.

**Action de l'utilisateur :** Relancez la commande. Si l'incident persiste, prenez contact avec le responsable de la maintenance IBM.

**sqlcode** : -8019

### **SQL8020W Le nombre de sources de données simultanées non DB2 pour un serveur a dépassé la limite autorisée de** *nombre-sources***. Le nombre actuel de connecteurs est** *nombre-autorisé***.**

**Explication :** Le nombre de connecteurs simultanés a dépassé la limite autorisée.

**Action de l'utilisateur :** Prenez contact avec votre partenaire commercial IBM ou votre distributeur agréé pour acquérir des autorisations d'utilisation supplémentaires et mettre à jour les informations de licence DB2 à l'aide de la commande db2licm.

**SQL8022N La fonction de partitionnement de base de données est utilisée sans la licence correspondante. DB2 a détecté que la fonction de partitionnement de base de données est utilisée mais que la licence correspondante n'a pas été installée. Vous devez acquérir des autorisations de partitionnement de base de données auprès de votre ingénieur commercial IBM ou de votre distributeur agréé et mettre à jour votre licence à l'aide de la commande db2licm.**

**Action de l'utilisateur :**

**SQL8023N Le nombre d'utilisateurs concurrents du produit** *nom-produit* **a dépassé le nombre autorisé défini** *autorisation***. Le nombre d'utilisateurs simultanés est de** *nombre-utilisateurs***. Vous devez acquérir des autorisations utilisateur supplémentaires auprès de votre ingénieur commercial IBM ou de votre distributeur agréé et mettre à jour votre licence à l'aide de la commande db2licm.**

**Action de l'utilisateur :**

**SQL8024N Aucune clé de licence valable n'a été trouvée pour la fonction demandée. La clé de licence en cours pour le produit** *nom-produit* **ne donne pas accès à la fonctionnalité demandée. Vous devez acquérir la clé de licence pour cette fonction auprès de votre ingénieur commercial IBM ou de votre distributeur agréé et mettre à jour votre licence à l'aide de la commande db2licm.**

**Action de l'utilisateur :**

### **SQL8025W La connexion au serveur** *nom-serveur* **n'est pas autorisée. Impossible de trouver une licence WebSphere Federated Server valide.**

**Explication :** La licence WebSphere Federated Server dont vous disposez actuellement ne vous permet pas de vous connecter à la source de données indiquée.

**Action de l'utilisateur :** Consultez le journal de notification de l'administration pour connaître les causes possibles de cette erreur. Si cet incident persiste, prenez contact avec le support technique IBM.

### **SQL8026W Le serveur DB2 a détecté qu'une licence valide pour ce produit n'a pas été enregistrée.**

**Explication :** L'enregistrement d'une clé de licence valide est nécessaire pour remplir les conditions de votre contrat de licence. Les clés de licence correspondant à ce produit sont situées sur le support de ce produit dans le répertoire des licences.

**Action de l'utilisateur :** Utilisez la commande db2licm pour enregistrer les licences appropriées que vous avez obtenues. Le contrat de licence est situé dans le répertoire des licences du répertoire d'installation de ce produit.

**SQL8027N La fonction de partitionnement de table est utilisée sans la licence DB2 Enterprise Server Edition. DB2 a détecté que la fonction de partitionnement de table est utilisée sans la licence correspondante. Vous devez acquérir une licence DB2 Enterprise Server Edition valide auprès de votre ingénieur commercial IBM ou de votre distributeur agréé et mettre à jour votre licence à l'aide de la commande db2licm.**

**Action de l'utilisateur :**

**SQL8028N La fonction** *fonction* **est utilisée sans licence** *licence***. DB2 a détecté que cette fonction est utilisée sans les autorisations correspondantes. Vous devez acquérir les autorisations correspondantes auprès de votre interlocuteur IBM ou de votre distributeur habituel et mettre à jour votre licence à l'aide de la commande db2licm.**

**Action de l'utilisateur :**

**SQL8029N Aucune clé de licence valable n'a été trouvée pour la fonction demandée. La clé de licence en cours pour ce produit ne donne pas accès à la fonctionnalité demandée. Vous devez acquérir la clé de licence pour cette fonction auprès de votre ingénieur commercial IBM ou de votre distributeur agréé et mettre à jour votre licence à l'aide de la commande db2licm.**

**Action de l'utilisateur :**

**SQL8030W La licence du produit** *produit* **va expirer dans** *nombre* **jour(s). Vous pouvez enregistrer et mettre à jour la licence using à l'aide de la commande db2licm. Vous pouvez obtenir la clé de licence à partir du CD de votre produit sous licence.**

**Action de l'utilisateur :**

# **SQL8100N La table est saturée.**

**Explication :** Lors de la création d'une base de données, vous pouvez indiquer les paramètres suivants :

- v le nombre maximal de pages par segment par fichier ;
- le nombre de segments.

Chaque partie de table peut désormais comporter plusieurs fichiers dans les segments de base de données. Un fichier peut s'enrichir jusqu'à ce qu'il atteigne sa taille maximale dans un segment (nombre maximal de pages par segment) puis il passe au segment suivant pour être encore complété. Ce processus se poursuit jusqu'à ce que soit utilisé le nombre maximal de pages par segment dans tous les segments configurés et que la table soit saturée.

La quantité totale d'espace par partie de base de données est donc le produit du nombre maximal de pages et du nombre de segments. La table sera saturée si l'une de ses parties utilise tout son espace configuré.

Utilisateurs d'un système fédéré : cette erreur peut également être détectée par la source de données.

### **Action de l'utilisateur :**

- Supprimez des lignes de la table.
- v Réorganisez la table pour libérer de l'espace.
- v Créez une nouvelle base de données avec des valeurs plus élevées pour le nombre maximal de pages par segment et le nombre de segments, sauvegardez la base de données originale et restaurez la nouvelle base de données.

# **SQL8101N**

Utilisateurs d'un système fédéré : Identifiez la source de données au niveau de laquelle la demande a échoué et :

- v Effectuez les opérations nécessaires pour augmenter l'espace dans la table au niveau de la source de données.
- v Si la table se trouve sur le serveur fédéré, créez une base de données avec des valeurs supérieures pour le nombre de pages maximal par segment et pour le nombre de segments. Sauvegardez la base de données initiale et effectuez une restauration dans la nouvelle base de données.

# **SQL8101N Un segment de base de données est peut-être incorrect.**

**Explication :** Cette erreur peut se produire dans deux cas :

- 1. Chaque segment de base de données dispose d'un fichier d'identification. Le fichier n'existe peut-être pas ou son contenu est incorrect.
- 2. Un ou plusieurs segments de base de données alloués précédemment n'existent pas.

# **Action de l'utilisateur :**

- v Vérifiez que les systèmes de fichiers sont montés correctement.
- v Restaurez la base de données à partir d'une sauvegarde.
- v Contactez le service de maintenance IBM.

# **Chapitre 17. SQL9000 - SQL9499**

### **SQL9301N Option incorrecte ou paramètre d'option manquant.**

**Explication :** L'option spécifiée est incorrecte ou un paramètre d'option n'est pas défini.

Le traitement de la commande est impossible.

**Action de l'utilisateur :** Corrigez l'option, puis relancez la commande.

#### **SQL9302N Paramètre d'option incorrect :** *paramètre-option***.**

**Explication :** Le paramètre d'option spécifié est incorrect.

Le traitement de la commande est impossible.

**Action de l'utilisateur :** Corrigez le paramètre, puis relancez la commande.

### **SQL9303N Option** *option* **manquante.**

**Explication :** L'option requise *option* n'est pas spécifiée.

Le traitement de la commande est impossible.

**Action de l'utilisateur :** Relancez la commande en utilisant l'option requise.

### **SQL9304N Ouverture du fichier** *nom-fichier* **en écriture impossible.**

**Explication :** Le traitement de la commande est impossible.

**Action de l'utilisateur :** Assurez-vous que le système peut accéder au fichier.

#### **SQL9305N Le** *nom* **est trop long. Longueur maximale :** *longueur-max***.**

Explication : Le nom <nom> dépasse la longueur maximale <longueur-max>.

Le traitement de la commande est impossible.

**Action de l'utilisateur :** Assurez-vous que le nom <nom> ne dépasse pas la longueur maximale autorisée.

### **SQL9306N Un ou plusieurs noms de zones trop longs. Longueur maximale :** *longueur-max***.**

**Explication :** Le préfixe indiqué et/ou un suffixe de colonne, c'est-à-dire son nom ou son numéro, sont pris en compte dans la longueur totale d'un nom de zone.

Elle ne doit pas dépasser la longueur maximale autorisée.

Le traitement de la commande est impossible.

**Action de l'utilisateur :** Assurez-vous que tous les noms de zones ne dépassent pas la longueur maximale autorisée.

# **SQL9307N Impossible d'extraire les remarques de la base de données. Code d'erreur =** *sqlcode***.**

**Explication :** Une erreur s'est produite alors que le système tentait d'extraire des remarques d'une colonne de la base de données.

Le traitement de la commande est impossible.

**Action de l'utilisateur :** Pour plus de détails, consultez le code d'erreur.

### **SQL9308W Type de données SQL** *typesql* **dans la colonne** *nomcol* **non pris en charge.**

**Explication :** Le type de données SQL *typesql* n'est pas pris en charge dans le langage hôte spécifié.

Aucune déclaration n'est générée pour cette colonne.

**Action de l'utilisateur :** Assurez-vous que vous utilisez la table souhaitée.

# **Chapitre 18. SQL10000 - SQL10499**

### **SQL10002N Le mot de passe indiqué est trop long.**

**Explication :** La longueur du mot de passe ne doit pas dépasser 18 caractères. Toutefois, si le mot de passe doit être vérifié pour une conversation APPC, sa longueur ne doit pas être supérieure à 8 caractères.

**Action de l'utilisateur :** Vérifiez que la longueur du mot de passe ne dépasse pas la limite autorisée.

**sqlcode** : -10002

**sqlstate** : 28000

### **SQL10003C Les ressources système permettant de traiter la requête ne sont pas suffisantes. La demande ne peut pas être traitée.**

**Explication :** Le gestionnaire de la base de données n'a pas pu traiter la requête du fait de ressources système insuffisantes. Les ressources pouvant entraîner cette erreur comprennent :

- v La quantité de mémoire sur le système.
- v Le nombre d'identificateurs de file d'attente de messages disponibles sur le système.
- v Le nombre de connexions au niveau de la fonction de mise en cache de cluster.

**Action de l'utilisateur :** Arrêtez l'application. Les solutions possibles sont les suivantes :

- v Supprimez les processus d'arrière-plan.
- v Fermez les autres applications au moyen des ressources mentionnées dans l'explication de ce message.
- v Si vous utilisez les fonctions Base de données à distance, augmentez la mémoire dynamique (rsheapsz) pour ces fonctions dans la configuration du serveur et du client, dans la mesure où chaque application utilise au moins un bloc.

REMARQUE : ce message n'est valable que pour les éditions de DB2 antérieures à la version 2.

- Réduisez les valeurs des paramètres de configuration qui définissent l'allocation de mémoire, et notamment ASLHEAPSZ, si des fonctions UDF sont utilisées dans l'instruction ayant échoué.
- v Evitez d'accéder à des fichiers volumineux ou utilisez une entrée-sortie sans mémoire tampon. Pour ce faire, associez la variable de registre DB2NTNOCACHE à YES.
- v Désactivez une autre base de données connectée avant d'activer cette base de données.

**sqlcode** : -10003

**sqlstate** : 57011

## **SQL10004C Une erreur d'entrée-sortie s'est produite lors de l'accès au répertoire de bases de données.**

**Explication :** Il est impossible d'accéder au répertoire des bases de données du système ou au répertoire des bases de données locales. Cette erreur peut se produire non seulement lorsque le système catalogue ou décatalogue une base de données, mais également lorsqu'il accède à une base de données cataloguée dans le répertoire.

Le traitement de la commande est impossible.

### **Action de l'utilisateur :**

- Exécutez LIST DB DIRECTORY ON <chemin> (où chemin correspond à l'emplacement de création des bases de données).
- v Si vous pouvez dresser la liste des bases de données à l'aide de la commande ci-dessus, alors les incidents se produisent uniquement dans le répertoire de niveau d'instance.
	- Déplacez tous les fichiers du répertoire <racine\_inst>/sqllib/sqldbdir à un autre emplacement (remarque : les informations de catalogage seront perdues).
	- Recataloguez les bases de données sur le même chemin. Effectuez un test en exécutant LIST DB DIRECTORY.
- v Si vous n'avez pas pu effectuer de listes de bases de données à l'aide de la commande LIST DB DIRECTORY ON <chemin>, l'incident provient des répertoires de bases de données locaux. Restaurez les bases de données cataloguées à partir des versions de sauvegarde et cataloguez-les.

**sqlcode** : -10004

**sqlstate** : 58031

**SQL10005N Le paramètre de mode** *paramètre* **dans l'instruction CONNECT TO n'est pas valide. Ce paramètre doit être SHARE pour l'accès partagé, EXCLUSIVE pour l'utilisation exclusive ou EXCLUSIVE MODE ON SINGLE NODE pour l'utilisation exclusive sur un seul noeud. Pour des connexions DB2 Connect, seul le mode SHARE est pris en charge. EXCLUSIVE MODE ON SINGLE MODE est uniquement pris en charge dans la configuration MPP.**

**Explication :** Le paramètre *mode* de l'instruction CONNECT TO doit être SHARE pour l'accès partagé,

© Copyright IBM Corp. 2012 **621**

# **SQL10007N • SQL10010N**

EXCLUSIVE pour l'utilisation exclusive ou EXCLUSIVE MODE ON SINGLE NODE pour l'utilisation exclusive sur un seul noeud. Si la connexion à une base de données s'effectue à l'aide de DB2 Connect, seul l'accès partagé est autorisé. EXCLUSIVE MODE ON SINGLE MODE est uniquement pris en charge dans la configuration MPP.

Le traitement de la commande est impossible.

**Action de l'utilisateur :** Relancez la commande avec un paramètre *mode* correct.

**SQL10007N Le message** *msgno* **ne peut pas être récupéré. Code anomalie :** *code***.**

Explication : Le message requis <msgno> n'a pas pu être récupéré à partir du fichier de messages. Le code anomalie <code> est l'un des suivants:

- 1. La variable d'environnement DB2INSTANCE n'a pas été paramétrée ou est réglée sur une instance incorrecte. Corrigez cette erreur et réessayez.
- 2. Le fichier de messages a été retrouvé mais ne peut pas être ouvert du fait des droit d'accès. Vérifiez les droits d'accès aux fichiers situés dans le répertoire des messages.
- 3. Le fichier de messages est introuvable. Le fichier n'existe pas ou le répertoire dans lequel le fichier de messages devrait se trouver n'existe pas. Vérifiez qu'il existe un répertoire par défaut ou un répertoire ayant le même nom que la variable d'environnement 'LANG' dans le répertoire des messages.
- 4. Le message requis n'existe pas dans le fichier de messages. Le fichier de messages est désuet ou il ne s'agit pas du bon fichier.
- 5. La page de code affectée à DB2CODEPAGE n'est pas prise en charge par la base de données, ou l'environnement local du client n'est pas supporté par la base de données.
- 6. Une erreur système inattendue s'est produite. Lancez à nouveau l'exécution. Si le problème persiste, prenez contact avec le représentant IBM.
- 7. Mémoire insuffisante. Impossible d'obtenir une mémoire privée. Renouvelez la tentative.

**Action de l'utilisateur :** Relancez la commande après vérification des éléments suivants :

- v Assurez-vous que la variable d'environnement DB2INSTANCE est réglée sur la bonne chaîne littérale pour le nom de l'utilisateur essayant cette commande.
- Assurez-vous que le bon répertoire principal est spécifié pour le nom de l'utilisateur essayant cette commande (c'est-à-dire dans le fichier /etc/passwd).
- Assurez-vous que la variable d'environnement LANG est réglée sur la bonne valeur pour la langue installée ou qu'elle est paramétrée sur 'C', pour le nom de l'utilisation essayant cette commande.

v même si le fichier de messages est obsolète, vous pouvez toujours trouver des informations à jour sur le message dans la documentation du serveur de base de données.

Si tous les éléments susmentionnés ont été vérifiés et que l'erreur persiste, réinstallez DB2.

**SQL10009N Le jeu de codes** *jeu-codes* **et/ou le territoire** *territoire* **spécifié est incorrect.**

**Explication :** Cette version du gestionnaire de la base de données ne prend pas en charge le jeu de codes ou le territoire actif, voire les deux, indiqués dans la commande CREATE DATABASE.

Le traitement de la commande est impossible.

**Action de l'utilisateur :** Pour plus de détails sur les combinaisons jeu de codes/territoire prises en charge par le gestionnaire de la base de données, reportez-vous à la commande Create Database dans le *guide d'administration*.

# **SQL10010N La bibliothèque** *nom* **spécifiée était chargée mais la fonction** *fonction* **n'a pas pu être exécutée.**

**Explication :** La routine intégrée à la bibliothèque ne peut pas être retrouvée.

Le traitement de la commande est impossible.

### **Action de l'utilisateur :**

- 1. Vérifiez que la bibliothèque est correctement générée. Assurez-vous que la routine est exportée au moyen du 'fichier d'exportation'.
- 2. Il peut être nécessaire de réinstaller l'instance du gestionnaire de bases de données ou le gestionnaire de bases de données lui-même.

Utilisateurs de système fédéré : Si le nom de fonction est "UnfencedWrapper\_Hook" ou "FencedWrapper\_Hook", vérifiez que vous avez indiqué le nom de bibliothèque correct sur l'instruction CREATE WRAPPER. Indiquez un nom de bibliothèque qui ne se termine pas par "U" ou "F". Par exemple, pour créer l'encapsuleur DRDA sous AIX, indiquez la bibliothèque 'libdb2drda.a' mais non 'libdb2drdaU.a' ou 'libdb2drdaF.a.'. Si la bibliothèque d'encapsuleurs est mise à disposition par un fournisseur, contactez ce dernier pour obtenir une version mise à jour de la bibliothèque.

**sqlcode** : -10010

**sqlstate** : 42724

# **SQL10011N Une interruption a été reçue pendant le chargement de la bibliothèque** *nom* **spécifiée.**

**Explication :** Lors du chargement de la bibliothèque, la commande a été interrompue, sans doute par la clé d'interruption (généralement Ctrl+Attn ou Ctrl+C).

Le traitement est interrompu.

**Action de l'utilisateur :** Relancez la commande.

**sqlcode** : -10011

**sqlstate** : 42724

### **SQL10012N Une erreur inattendue du système d'exploitation a été reçue lors du chargement de la bibliothèque spécifiée** *nom***.**

**Explication :** Une erreur inattendue s'est produite lors d'une tentative de chargement du module de bibliothèque spécifié dans la zone nom de programme.

**Action de l'utilisateur :** Relancez la commande en cours. Si l'erreur persiste, arrêtez le gestionnaire de la base de données puis relancez-le. Si l'erreur persiste, effectuez une nouvelle installation du gestionnaire de la base de données.

Si cette réinstallation ne permet pas de corriger l'erreur, notez le numéro de message (SQLCODE) et, si possible, toutes les informations de la structure SQLCA.

Si la trace était active, appelez la fonction de trace indépendante à l'invite de commande du système d'exploitation. Veuillez contacter ensuite IBM comme indiqué dans ce manuel.

**sqlcode** : -10012

**sqlstate** : 42724

### **SQL10013N La bibliothèque** *nom* **spécifiée n'a pas pu être chargée.**

**Explication :** Le module de bibliothèque est introuvable.

**Action de l'utilisateur :** Vérifiez que la bibliothèque indiquée est disponible.

- v Si l'application client utilise un nom de chemin d'accès complet afin de spécifier la bibliothèque, cette bibliothèque doit être stockée dans le répertoire indiqué. Si l'application client n'utilise pas le chemin d'accès, la bibliothèque doit être stockée dans le répertoire par défaut (<RépPrincipalInstance>/ sqllib/function), où <RépPrincipalInstance> est le répertoire principal de l'instance du gestionnaire de base de données.
- Si un message d'erreur apparaît au cours du lancement du gestionnaire de la base de données, l'utilisateur devra alors réinitialiser l'instance DB2 ou le gestionnaire de la base de données lui-même.

Si la bibliothèque identifie un module encapsuleur, ce module doit être installé, lié (comme indiqué) et être disponible sur le répertoire correspondant. Les bibliothèques clientes de la source de données (utilisées par le module d'encapsuleur) doivent également être installées dans le même répertoire.

**sqlcode** : -10013

**sqlstate** : 42724

### **SQL10014N Le nom du programme d'appel** *nom* **spécifié est incorrect.**

**Explication :** La syntaxe du module de la bibliothèque ou du nom du programme est incorrecte.

**Action de l'utilisateur :** Vérifiez que la bibliothèque ou que le nom du programme est spécifié correctement.

**sqlcode** : -10014

**sqlstate** : 42724

### **SQL10015N Il n'y a pas assez de ressources système pour charger la bibliothèque** *nom* **spécifiée.**

**Explication :** La mémoire est insuffisante pour le chargement du module de bibliothèque.

**Action de l'utilisateur :** Arrêtez l'application. Les solutions possibles sont les suivantes :

v Supprimez les processus d'arrière-plan.

- v Réduisez les valeurs des paramètres de configuration qui définissent l'allocation de mémoire.
- v Installez davantage de mémoire.

**sqlcode** : -10015

**sqlstate** : 42724

### **SQL10017N L'instruction SQL CONNECT RESET n'est pas autorisée dans ce contexte.**

**Explication :** La procédure éloignée contient une instruction SQL CONNECT RESET.

**Action de l'utilisateur :** Supprimez l'instruction SQL CONNECT RESET et relancez la procédure éloignée.

**sqlcode** : -10017

**sqlstate** : 38003

### **SQL10018N Le disque est saturé. Le traitement a été interrompu.**

**Explication :** Le disque est saturé. Au cours de l'exportation vers un fichier PC/IXF, soit le fichier de données PC/IXF est placé sur un disque dur, soit le fichier de données PC/IXF ainsi que la base de données sont situés sur le même système de fichiers,

# **SQL10019N • SQL10021N**

soit le fichier de données PC/IXF et le fichier de messages sont situés sur le même système de fichiers.

L'exécution de l'utilitaire EXPORT s'interrompt. L'exportation des données n'est pas terminée.

**Action de l'utilisateur :** Libérez de l'espace sur le disque ou indiquez que le fichier de données est situé sur un système de fichiers différent de celui de la base de données ou du fichier de messages. Soumettez, ensuite, à nouveau la commande.

### **SQL10019N Accéder à la base de données au moyen du chemin spécifié n'est pas possible.**

**Explication :** L'accès à la base de données n'est pas possible pour l'une des raisons suivantes :

- v Le chemin d'accès ne contient pas une image de la base de données.
- v Les droits d'accès sur le chemin sont incorrects.

**Action de l'utilisateur :** Vérifiez que le chemin d'accès fait référence à une base de données valide et que les droits d'accès sont corrects.

**sqlcode** : -10019

**sqlstate** : 58031

**SQL10021N Les droits d'accès aux fichiers n'autorise pas un accès en écriture à la base de données.**

**Explication :** Il y a eu tentative d'écriture sur une base de données située sur un système de fichiers ne permettant l'accès en écriture.

L'instruction ne peut pas être traitée.

**Action de l'utilisateur :** Vérifiez que les droits d'accès aux fichiers associés au système de fichiers sur lequel réside la base de données autorisent un accès en écriture.

# **Chapitre 19. SQL16000 - SQL16499**

**SQL16000N Une expression XQuery ne peut pas être traitée car le composant** *composant-contexte* **du contexte statique n'a pas été attribué. Erreur QName=err:XPST0001.**

**Explication :** L'analyse statique d'une expression dépend d'un composant du contexte statique, *composant-contexte*, qui ne comporte pas de valeur.

L'expression XQuery ne peut pas être traitée.

**Action de l'utilisateur :** Attribuez une valeur à *composant-contexte*.

**sqlcode** : -16000

**sqlstate** : 10501

**SQL16001N Une expression XQuery commençant par le jeton** *jeton* **ne peut pas être traitée car le composant du contexte dynamique n'a pas été attribué. Erreur QName=err:XPDY0002.**

**Explication :** L'évaluation de l'expression commençant par le jeton *jeton* requiert que le composant principal du contexte dynamique soit attribué. Le jeton est considéré comme étant le début d'une expression de chemin qui ne dispose pas d'une séquence de contextes ou d'un élément de contexte associé. Cette situation peut être due au fait qu'une séquence n'a pas été définie ou extraite en tant que contexte pour l'expression de chemin. Voici les autres causes les plus répandues de cette erreur :

- v La valeur du jeton *jeton* est conçue pour être une chaîne littérale mais il manque des guillemets de délimitation.
- v La valeur du jeton *jeton* est conçue pour être une fonction mais les parenthèses ouvrantes et fermantes manquent.

L'expression XQuery ne peut pas être traitée.

**Action de l'utilisateur :** Déterminez le nombre d'occurrences du jeton *jeton* dans l'expression XQuery. Corrigez l'expression XQuery proche d'une occurrence de ce jeton afin d'attribuer un composant principal ou effectuez d'autres modifications afin que le jeton n'attende plus de composant principal attribué.

**sqlcode** : -16001

**sqlstate** : 10501

**SQL16002N Une expression XQuery comprend une marque inattendu** *marque* **à la suite de** *texte***. Parmi les marques attendues, on trouve :** *liste-marques***. Erreur QName=err:XPST0003.**

**Explication :** La marque *marque* qui suit *texte* est incorrecte à l'emplacement où elle se trouve dans l'expression. La liste *liste-marques* contient une ou plusieurs marques possibles qui constituent des remplacements corrects pour la marque inattendue.

L'expression XQuery ne peut pas être traitée.

**Action de l'utilisateur :** Utilisez la syntaxe correcte pour l'expression.

**sqlcode** : -16002

**sqlstate** : 10505

### **SQL16003N Une expression du type de données** *type-valeur* **ne peut pas être utilisée lorsque le type de données** *type-attendu* **est attendu dans le contexte. Erreur QName=err:XPTY0004.**

**Explication :** Une expression XQuery comprend une valeur du type *type-valeur* dans un contexte dans lequel le type attendu est *type-attendu*.

L'expression XQuery ne peut pas être traitée.

Les règles suivantes s'appliquent aux types utilisés dans les expressions :

- v Les opérandes d'une expression d'intervalle doivent tous être convertibles en un entier.
- v Les opérandes d'un opérateur d'union, d'intersection ou d'exception doivent contenir des éléments autres que des noeuds.
- v Les opérandes d'une expression arithmétique ne peuvent pas être des séquences de longueur supérieure à un.
- v Les opérandes d'une comparaison de noeuds doivent être des noeuds uniques ou des séquences vides.
- v En règle générale, le résultat de l'atomisation ne doit pas contenir plusieurs valeurs atomiques.
- Lorsque l'atomisation est appliquée à une expression de comparaison, le résultat doit contenir des valeurs atomiques uniques, dans lesquelles la valeur du premier opérande atomisé est comparable à la valeur du second opérande atomisé.
- v Lorsque l'atomisation s'applique à une expression de nom, le résultat de l'atomisation doit renvoyer une valeur atomique unique du type xs:QName, xs:string ou xdt:untypedAtomic.

# **SQL16004N • SQL16006N**

- v La séquence de contenu d'un constructeur de noeuds de document ne peut pas contenir de noeuds d'attribut.
- Lorsque la chaîne (item(), item()+) s'affiche en tant que *type-valeur*, une suite d'au moins deux éléments est utilisée dans une expression alors qu'un seul élément est attendu.
- v Les valeurs orderspec dans une instruction par clause doivent être convertibles en un type commun.
- v Une valeur associée à une variable doit correspondre au type déclaré (s'il en existe un).
- Le transtypage d'une valeur du type de source *type-valeur* en type de cible *type-attendu* doit être pris en charge. Dans les cas où le traitement SQL appelle XQuery afin d'effectuer un transtypage du type de données XML en un type de données autre que XML, un transtypage XQuery est réalisé avec un type de schéma XML dérivé temporaire à l'aide d'un nom basé sur le type de données SQL et des restrictions de taille associées. Par exemple, la valeur de la marque *type-cible* est "VARCHAR\_50" pour un XMLCAST en VARCHAR(50) et "DECIMAL\_9\_2" pour un XMLCAST en DECIMAL(9,2).

**Action de l'utilisateur :** Indiquez une valeur de type correcte.

**sqlcode** : -16003

**sqlstate** : 10507

**SQL16004N La fonction fn:data ne peut pas s'appliquer explicitement ou implicitement à un noeud XQuery dont le commentaire du type représente un type complexe contenant uniquement des éléments. Erreur QName=err:FOTY0012.**

**Explication :** Une expression XQuery a tenté d'appliquer la fonction fn:data à un noeud XQuery explicitement ou implicitement à la suite d'une atomisation. Toutefois, dans la mesure où le commentaire du type de noeud représente un type complexe avec du contenu limité aux éléments, la valeur du noeud n'est pas définie. La fonction fn:data entraîne une erreur de type lorsqu'elle est appliquée à un noeud dont le type n'est pas défini.

Les expressions XQuery utilisent l'atomisation pour convertir des éléments en valeurs atomiques dans des expressions telles que des expressions arithmétiques, des expressions de comparaison, des appels de fonction avec des arguments dont les types prévus sont atomiques, des expressions CAST, des expressions de constructeur pour différents types de noeud, des clauses Order by dans des expressions FLWOR, des fonctions de constructeur de type, des expressions source dans une valeur de remplacement d'expressions, et des nouvelles expressions de nom dans des expressions de changement de nom. Le traitement de l'une de ces expressions entraîne l'appel implicite de la

fonction fn:data qui pourrait provoquer une erreur.

L'expression XQuery ne peut pas être traitée.

**Action de l'utilisateur :** Procédez de l'une des manières suivantes :

- v Remplacez l'appel de la fonction fn:data par un appel de fonction correspondant aux types complexes avec du contenu limité aux éléments.
- v Appelez la fonction fn:data sur un noeud dont le commentaire indique un type simple ou un type complexe comprenant du contenu mixte.
- Si le contexte d'une expression XQuery requiert une séquence de valeurs atomiques, vérifiez que la séquence se compose uniquement d'éléments pouvant être atomisés. ement des éléments.

**sqlcode** : -16004

**sqlstate** : 10507

# **SQL16005N Une expression XQuery référence un nom d'élément, d'attribut, de type, de fonction, un préfixe d'espace de nom ou un nom de variable** *nom-variable* **qui n'est pas défini dans le contexte statique. Erreur QName=err:XPST0008.**

**Explication :** Lors de la phase d'analyse statique, le contexte statique permet de convertir des noms d'élément, d'attribut, de type, de fonction, de préfixes d'espace de nom et de variable. Si une expression utilise un nom *non-indéfini* introuvable dans le contexte statique, une erreur statique se produit.

L'expression XQuery ne peut pas être traitée.

**Action de l'utilisateur :** Utilisez un nom défini dans le contexte statique. Si le QName comprend un préfixe, vérifiez que le préfixe de l'espace de nom a été associé à un espace de nom au moyen d'une déclaration d'espace de nom. Si l'erreur provient d'une référence de variable, vérifiez que la variable est dans la portée pour l'expression.

Si la valeur d'une variable SQL PL est utilisée dans une expression XQuery d'une fonction XMLTABLE ou XMLQUERY ou d'un prédicat XMLEXISTS, vérifiez que le nom de variable est spécifié dans la clause PASSING qui spécifie des valeurs d'entrée pour l'expression.

**sqlcode** : -16005

**sqlstate** : 10506

### **SQL16006N Les schémas XML ne peuvent pas être importés. Erreur QName=err:XQST0009.**

**Explication :** DB2 XQuery ne prend pas en charge la fonction d'importation des schémas.

Le schéma ne peut pas être importé.

**Action de l'utilisateur :** Supprimez l'instruction

d'importation du schéma du prolog de requête.

**sqlcode** : -16006

**sqlstate** : 10502

### **SQL16007N L'expression de chemin XQuery référence un axe** *type-axe* **non pris en charge. Erreur QName=err:XQST0010.**

**Explication :** L'axe *type-axe* indiqué n'est pas pris en charge car DB2 XQuery ne prend pas en charge la fonction Full Axis. Parmi les axes pris en charge figurent : enfant, attribut, descendant, lui-même, descendant ou lui-même et parent.

L'expression XQuery ne peut pas être traitée.

**Action de l'utilisateur :** Indiquez un axe pris en charge.

**sqlcode** : -16007

**sqlstate** : 10505

## **SQL16008N Les modules de la bibliothèque XQuery ne peuvent pas être déclarés, ni importés. Erreur QName=err:XQST0016.**

**Explication :** Une instruction XQuery contient une déclaration ou une importation de module. Cependant, DB2 XQuery ne prend pas en charge la fonction Module.

Le module ne peut pas être déclaré ou importé.

**Action de l'utilisateur :** Supprimez toutes les déclarations ou les importations de module du prolog de la requête.

**sqlcode** : -16008

**sqlstate** : 10502

### **SQL16009N Une fonction XQuery nommée** *nom-fonction* **avec** *nombre-paramètres* **paramètres n'est pas définie dans le contexte statique. Erreur QName=err:XPST0017.**

**Explication :** Le QName développé et le nombre de paramètres *nombre-paramètres* d'un appel à la fonction *nom-fonction* ne correspondent pas au nom de la fonction et au nombre de paramètres d'une signature de fonction dans un contexte statique.

L'expression XQuery ne peut pas être traitée.

**Action de l'utilisateur :** Procédez de l'une des manières suivantes :

- v Vérifiez que le nombre de paramètres transmis à l'appel de la fonction est correct.
- v Si l'appel de la fonction utilise un nom de fonction sans préfixe, vérifiez que le nom local de la fonction

correspond à une fonction située dans l'espace de nom de la fonction par défaut ou utilisez le préfixe qui convient.

**sqlcode** : -16009

**sqlstate** : 10506

### **SQL16010N Le résultat de la dernière étape d'une expression de chemin XQuery contient à la fois des noeuds et des valeurs atomiques. Erreur QName=err:XPTY0018.**

**Explication :** La dernière étape d'une expression de chemin XQuery contient au moins un noeud XQuery et une valeur atomique XQuery. Cette combinaison de types n'est pas autorisée en tant que dernière étape d'une expression de chemin XQuery.

L'expression XQuery ne peut pas être traitée.

**Action de l'utilisateur :** Vérifiez que la dernière étape de chaque expression de chemin XQuery renvoie uniquement des noeuds XQuery ou uniquement des valeurs atomiques XQuery.

**sqlcode** : -16010

**sqlstate** : 10507

### **SQL16011N Le résultat d'une expression d'étape intermédiaire dans une expression de chemin XQuery contient une valeur atomique. Erreur QName=err:XPTY0019.**

**Explication :** Chaque étape intermédiaire d'une expression XQuery doit avoir pour résultat une séquence (pouvant être vide) de noeuds XQuery. Ces séquences ne doivent pas contenir de valeurs atomiques XQuery.

L'expression XQuery ne peut pas être traitée.

**Action de l'utilisateur :** Modifiez l'expression de sorte que chaque étape intermédiaire d'une expression XQuery renvoie une séquence de noeuds.

**sqlcode** : -16011

**sqlstate** : 10507

### **SQL16012N L'élément de contexte d'une étape d'axe doit être un noeud XQuery. Erreur QName=err:XPTY0020.**

**Explication :** Dans une étape d'axe, l'élément de contexte (l'élément en cours de traitement) doit être un noeud XQuery.

L'expression XQuery ne peut pas être traitée.

**Action de l'utilisateur :** Modifiez l'étape d'axe de sorte que l'élément de contexte soit un noeud.

**sqlcode** : -16012

# **SQL16014N • SQL16018N**

#### **sqlstate** : 10507

### **SQL16014N La valeur de l'attribut de déclaration d'espace de nom doit être une chaîne littérale. ErreurQName=err:XQST0022.**

**Explication :** Une expression XQuery contient un attribut de déclaration d'espace de nom qui n'est pas une chaîne littérale. La valeur d'un attribut de déclaration d'espace de nom doit être une chaîne littérale contenant un URI correct ou d'une chaîne de longueur zéro.

L'expression XQuery ne peut pas être traitée.

**Action de l'utilisateur :** Indiquez une chaîne littérale pour la valeur de l'attribut d'espace de nom.

**sqlcode** : -16014

**sqlstate** : 10502

**SQL16015N Un constructeur d'élément contient un noeud d'attribut appelé "***nom-noeud***" qui suit un noeud XQuery qui n'est pas un noeud d'attribut. Erreur QName=err :***nom-erreur***.**

**Explication :** La séquence utilisée pour la construction du contenu élémentaire contient un noeud d'attribut nommé *nom-noeud* qui suit un noeud XQuery qui n'est pas un noeud d'attribut. Le contexte dans lequel survient cette situation est indiqué dans l'erreur QName.

### **err:XQTY0024**

Le constructeur d'élément contient un noeud d'attribut nommé *nom-noeud* qui suit un noeud XQuery qui n'est pas un noeud d'attribut. Les noeuds d'attribut ne peuvent exister qu'au début d'une séquence de contenu.

#### **err:XUTY0004**

Le contenu d'une séquence d'insertion reposant sur l'expression source d'une expression d'insertion contient un noeud d'attribut appelé *nom-noeud* qui suit un noeud XQuery qui n'est pas un noeud d'attribut. Les noeuds d'attribut ne peuvent exister qu'au début de la séquence d'insertion.

L'expression XQuery ne peut pas être traitée.

**Action de l'utilisateur :** Modifiez la séquence de contenu de sorte que les noeuds d'attribut suivent d'autres noeuds d'attribut.

**sqlcode** : -16015

**sqlstate** : 10507

### **SQL16016N Le nom d'attribut** *nom-attribut* **ne peut pas être utilisé plusieurs fois dans un constructeur d'élément. ErreurQName=err:XQDY0025.**

**Explication :** Une expression XQuery utilise le nom *nom-attribut* plusieurs fois dans un constructeur d'élément. Cela n'est pas autorisé car les noms d'attribut utilisés dans un constructeur d'élément doivent être uniques.

L'expression XQuery ne peut pas être traitée.

**Action de l'utilisateur :** Indiquez un nom pour chacun des attributs.

**sqlcode** : -16016

**sqlstate** : 10503

### **SQL16017N La chaîne "?>" n'est pas autorisée dans l'expression de nom ou l'expression de contenu d'une instruction de traitement calculé. Erreur QName=err:XQDY0026.**

**Explication :** L'expression de nom ou l'expression de contenu d'une instruction de traitement calculé ne peut pas contenir la chaîne "?>" car ces caractères sont réservés pour être utilisés en tant que délimiteurs de fin dans les instructions de traitement XML.

L'expression XQuery ne peut pas être traitée.

**Action de l'utilisateur :** Supprimez la chaîne "?>" de l'expression de nom ou de l'expression de contenu.

**sqlcode** : -16017

**sqlstate** : 10508

### **SQL16018N Pour le type de données cible** *nom-type***, un littéral chaîne n'est pas indiqué en tant qu'opérande d'une expression de transtypage ou en tant qu'argument d'une fonction de construction. Erreur QName=err:XPST0083.**

**Explication :** Le type de données cible *nom-type* est soit xs:QName, soit un type dérivé des types de schéma XML xs:QName ou xs:NOTATION prédéfinis. Pour ces types, un littéral chaîne doit être indiqué en tant qu'opérande d'une expression de transtypage ou en tant qu'argument d'une fonction de construction.

L'expression XQuery ne peut pas être traitée.

**Action de l'utilisateur :** Procédez de l'une des manières suivantes :

- v Si *nom-type* est le type de données cible d'une expression de transtypage, remplacez l'opérande par un littéral chaîne ou indiquez un autre type de données cible.
- Si *nom-type* est utilisé en tant que nom d'une fonction de construction, remplacez l'argument par un littéral chaîne ou utilisez une autre fonction de construction.

**sqlcode** : -16018

**sqlstate** : 10510

### **SQL16020N Le noeud de contexte d'une expression de chemin ne comporte pas de racine de noeud de document XQuery. ErreurQName=err:XPDY0050.**

**Explication :** Le noeud racine situé au-dessus du noeud de contexte d'une expression de chemin doit être un noeud de document XQuery.

L'expression XQuery ne peut pas être traitée.

**Action de l'utilisateur :** Modifiez chaque expression de chemin de sorte que le noeud de contexte comporte un noeud racine qui constitue un noeud de document XQuery.

**sqlcode** : -16020

**sqlstate** : 10507

### **SQL16021N La déclaration de la version XQuery indique un numéro** *numéro-version* **non pris en charge. ErreurQName=err:XQST0031.**

**Explication :** DB2 XQuery ne prend pas en charge la version *numéro-version* XQuery indiquée dans une déclaration de version.

L'expression XQuery ne peut pas être traitée.

**Action de l'utilisateur :** Indiquez une version *numéro-version* prise en charge par DB2 XQuery. DB2 XQuery prend actuellement en charge XQuery version 1.0.

**sqlcode** : -16021

**sqlstate** : 10502

### **SQL16022N Une valeur du type** *type-valeur* **est incorrecte dans une expression qui utilise l'opération** *opérateur***. Erreur QName=err:XPTY0004.**

**Explication :** Le type *type-valeur* défini pour l'opérande d'une expression XQuery est incorrect car l'expression utilise le constructeur ou l'opérateur *opérateur*.

L'expression XQuery ne peut pas être traitée.

**Action de l'utilisateur :** Indiquez une valeur qui représente le type correct à utiliser avec le constructeur ou l'opérateur *opérateur*.

**sqlcode** : -16022

**sqlstate** : 10507

### **SQL16023N Le prolog XQuery ne peut pas contenir plusieurs déclarations pour le même préfixe d'espace de nom** *préfixe-espnom***. ErreurQName=err:XQST0033.**

**Explication :** Le prolog contient plusieurs déclarations pour le préfixe d'espace de nom *préfixe-espnom*. Bien qu'une déclaration d'espace de nom dans un élément prolog puisse écraser un préfixe ayant été prédéclaré dans le contexte statique, le même préfixe d'espace de nom ne peut pas être déclaré plusieurs fois dans l'élément prolog.

L'expression XQuery ne peut pas être traitée.

**Action de l'utilisateur :** Supprimez les déclarations du préfixe en trop du prolog ou modifiez le préfixe attribué aux autres déclarations. Vérifiez que les préfixes utilisés dans la requête référencent les bons espaces de nom.

**sqlcode** : -16023

**sqlstate** : 10503

**SQL16024N Le préfixe** *nom-préfixe* **ne peut pas être redéclaré ou ne peut pas être associé à l'URI http://www.w3.org/XML/1998/ namespace. Erreur QName=err:XQST0070.**

**Explication :** Une déclaration d'espace de nom ou un attribut de déclaration d'espace de nom ne peut pas redéclarer les préfixes d'espace de nom prédéfinis "xml" ou "xmlns".

- v Si le préfixe d'espace de nom *nom-préfixe* constitue l'un de ces préfixes d'espace de nom prédéfinis, il est utilisé dans une déclaration d'espace de nom ou d'attribut de déclaration d'espace de nom, ce qui n'est pas autorisé.
- Si le nom de préfixe n'est pas "xml" ou "xmlns", la déclaration du préfixe *nom-préfixe* indique l'URI de l'espace de nom associé au préfixe "xml", qui ne peut être associé qu'au préfixe d'espace de nom "xml".

L'expression XQuery ne peut pas être traitée.

**Action de l'utilisateur :** Procédez de l'une des manières suivantes :

- v Si le nom de préfixe est "xml" ou "xmlns", remplacez le nom de préfixe par un préfixe d'espace de nom différent.
- v Si le nom de préfixe n'est pas "xml" ou "xmlns", modifiez l'URI de l'espace de nom indiqué dans la déclaration du préfixe d'espace de nom.
- Supprimez les déclarations d'espace de nom ou les attributs de déclaration d'espace de nom qui indiquent le préfixe *nom-préfixe*.

**sqlcode** : -16024

**sqlstate** : 10503

### **SQL16025N Le résultat de l'expression de contenu d'un constructeur de commentaire XQuery calculé contient deux tirets adjacents ou se termine par un tiret. Erreur QName=err:XQDY0072.**

**Explication :** Le contenu spécifié pour un constructeur de commentaire calculé XQuery comprend des combinaisons de caractères qui ne sont pas autorisées. Il peut s'agir de deux tirets (ou barres) ou le dernier caractère est un tiret.

L'expression XQuery ne peut pas être traitée.

**Action de l'utilisateur :** Supprimez les tirets incorrects de l'expression de contenu de chaque constructeur de commentaire calculé XQuery.

**sqlcode** : -16025

**sqlstate** : 10508

**SQL16026N Le nom** *nom-attribut* **est utilisé pour plusieurs attributs dans le constructeur pour l'élément** *nom-élément***. Erreur QName=err:XQST0040.**

**Explication :** Le nom *nom-attribut* dans *nom-élément* ne peut pas être utilisé plusieurs fois car des constructeurs d'élément doivent utiliser des noms uniques pour les attributs.

L'expression XQuery ne peut pas être traitée.

**Action de l'utilisateur :** Utilisez des noms uniques pour tous les attributs dans *nom-élément*.

**sqlcode** : -16026

**sqlstate** : 10503

### **SQL16027N La valeur de l'expression de nom** *valeur* **dans un constructeur d'instruction de traitement calculé est incorrecte. Erreur QName=err:XQDY0041.**

**Explication :** La valeur atomisée de l'expression de nom *valeur* est du type xs:string ou xdt:untypedAtomic, mais la valeur ne peut pas être transtypée en xs:NCName.

L'expression XQuery ne peut pas être traitée.

**Action de l'utilisateur :** Modifiez la valeur *valeur* de l'expression de nom en une valeur pouvant être atomisée, puis transtypée en xs:NCName.

**sqlcode** : -16027

**sqlstate** : 10508

### **SQL16029N Deux ou plusieurs espaces de nom dans le même constructeur d'élément XQuery utilisent le même préfixe d'espace de nom** *nom-préfixe***. Erreur QName=err:XQST0071.**

**Explication :** Le préfixe d'espace de nom *nom-préfixe* ne peut pas être utilisé plusieurs fois dans le même constructeur d'élément calculé XQuery. Si le nom *nom-préfixe* est "xmlns", plusieurs espaces de nom par défaut sont indiqués dans le constructeur d'élément calculé XQuery.

L'expression XQuery ne peut pas être traitée.

**Action de l'utilisateur :** Utilisez des préfixes d'espace de nom uniques pour les déclarations d'espaces de nom locaux dans le constructeur d'élément calculé. Par ailleurs, vérifiez que l'expression ne contient pas plusieurs déclarations d'espaces de nom locaux sans préfixe.

**sqlcode** : -16029

**sqlstate** : 10503

### **SQL16030N La valeur** *valeur* **renvoyée par l'expression de nom d'un constructeur d'attribut calculé réside dans l'espace de nom du préfixe xmlns, ou ne réside dans aucun espace de nom et comporte le nom local xmlns. Erreur QName=err:XQDY0044.**

**Explication :** Une erreur s'est produite si la même expression de nom d'un constructeur d'attribut calculé renvoie un QName situé dans l'espace de nom http://www.w3.org/2000/xmlns/ (correspondant au préfixe d'espace de nom xmlns) ou renvoie un QName situé dans aucun espace de nom et comprenant le nom local xmlns. Le préfixe d'espace de nom xmlns est utilisé dans XQuery pour identifier les attributs de déclaration d'espace de nom.

L'expression XQuery ne peut pas être traitée.

**Action de l'utilisateur :** Modifiez l'expression de nom du constructeur d'attribut calculé de sorte qu'il renvoie une valeur qui n'est pas située dans l'espace de nom du préfixe xmlns.

**sqlcode** : -16030

**sqlstate** : 10508

### **SQL16031N La fonction de langue XQuery utilisant la syntaxe** *chaîne* **n'est pas prise en charge.**

**Explication :** L'expression XQuery inclut la syntaxe indiquée dans *chaîne* qui est définie par les spécifications de langue XQuery standard, mais n'est pas prise en charge dans DB2 XQuery.

L'expression XQuery ne peut pas être traitée.

**Action de l'utilisateur :** Supprimez l'expression non prise en charge commençant par la syntaxe *chaîne* de l'expression XQuery.

**sqlcode** : -16031

**sqlstate** : 10509

### **SQL16032N La chaîne** *chaîne* **n'est pas un URI correct. Erreur QName=err:XQST0046.**

**Explication :** Une déclaration d'espace de nom ou un attribut de déclaration d'espace de nom indique une valeur de chaîne qui ne correspond pas à un URI correct.

L'expression XQuery ne peut pas être traitée.

**Action de l'utilisateur :** Indiquez une valeur de chaîne qui correspond à un URI correct. Un URI correct doit respecter la syntaxe d'URI générique définie par le World Wide Web Consortium (W3C).

**sqlcode** : -16032

**sqlstate** : 10504

**SQL16033N Le type de données source** *nom-type* **d'une expression de transtypage ou pouvant être convertie n'est pas un type de données atomique défini pour les types de schéma XML dans la portée ou ne peut pas être utilisé dans une expression de transtypage ou pouvant être convertie. Erreur QName=err:XPST0080.**

**Explication :** L'expression de transtypage ou pouvant être convertie indique un type de données cible *nom-type* qui ne peut pas être utilisé. Les types de schéma XML prédéfinis xs:NOTATION, xs:anySimpleType et xdt:anyAtomicType ne peuvent pas être utilisés en tant que type cible d'une expression de transtypage ou pouvant être convertie. Si *nom-type* ne fait pas partie des limitations, le type de données n'est pas défini pour les types de schéma XML dans la portée ou le type de données n'est pas atomique.

L'expression XQuery ne peut pas être traitée.

**Action de l'utilisateur :** Procédez de l'une des manières suivantes :

- v Si le type de données cible est xs:NOTATION, xs:anySimpleType ou xdt:anyAtomicType, indiquez un autre type de données cible ou supprimez l'expression de transtypage ou pouvant être convertie.
- v Si le type de données cible n'est pas défini par les types XML dans la portée, indiquez un type de données dans la portée ou modifiez le schéma XML pour qu'il contienne le type de données.

v Si le type de données cible n'est pas atomique, indiquez un autre type de données cible ou supprimez l'expression de transtypage ou pouvant être convertie.

**sqlcode** : -16033

**sqlstate** : 10507

**SQL16034N Le QName** *qname* **est utilisé comme type atomique dans un type de séquence, mais n'est pas défini dans les définitions de type de schéma dans la portée en tant que type atomique. Erreur QName=err:XPST0051.**

**Explication :** Le QName *qname* ne peut pas être utilisé comme type atomique car il n'est pas défini dans les définitions de type de schéma dans la portée en tant que type atomique. Erreur QName=err:XPST0051.

**Action de l'utilisateur :** Utilisez un QName défini comme type atomique.

**sqlcode** : -16034

**sqlstate** : 10503

# **SQL16035N Une expression de validation n'est pas prise en charge dans DB2 XQuery. Erreur QName=err:XQST0075.**

**Explication :** La fonction de validation n'est pas prise en charge dans DB2 XQuery. Par conséquent, une expression de validation ne peut pas être utilisée en tant qu'expression XQuery.

L'expression XQuery ne peut pas être traitée.

**Action de l'utilisateur :** Supprimez toutes les expressions de l'expression XQuery.

**sqlcode** : -16035

**sqlstate** : 10509

### **SQL16036N L'URI spécifié dans une déclaration d'espace de nom ne peut pas être une chaîne de longueur zéro. ErreurQName=err:XQST0085.**

**Explication :** L'URI indiqué dans une déclaration d'espace de nom doit respecter la syntaxe d'URI générique définie par le World Wide Web Consortium (W3C). Il ne peut pas être une chaîne de longueur zéro.

L'expression XQuery ne peut pas être traitée.

**Action de l'utilisateur :** Indiquez un URI correct dans la déclaration d'espace de nom.

**sqlcode** : -16036

**sqlstate** : 10504

### **SQL16038N Les arguments de fn:dateTime comportent des fuseaux horaires différents. Erreur QName=err:FORG0008.**

**Explication :** La fonction fn:dateTime contient des arguments ayant des fuseaux horaires différents. Le fuseau horaire des deux arguments peut faire explicitement partie de la valeur ou peut provenir de l'utilisation du fuseau horaire implicite pour l'environnement d'exécution XQuery pour l'un des arguments.

L'expression XQuery ne peut pas être traitée.

**Action de l'utilisateur :** Assurez-vous que le même fuseau horaire est utilisé pour les deux arguments de fn:dateTime.

**sqlcode** : -16038

**sqlstate** : 10608

### **SQL16039N La fonction** *nom-fonction* **attendait un littéral chaîne pour l'argument** *numéro-argument***.**

**Explication :** La fonction nommée *nom-fonction* exige que l'argument *numéro-argument* soit spécifié en tant que littéral chaîne. L'expression XQuery contient un appel de la fonction *nom-fonction* qui n'utilise pas de littéral chaîne.

L'expression XQuery ne peut pas être traitée.

**Action de l'utilisateur :** Remplacez l'argument *numéro-argument* de la fonction *nom-fonction* par un littéral chaîne.

**sqlcode** : -16039

**sqlstate** : 10608

**SQL16040N L'argument de la fonction** *nom-fonction* **ne désigne pas une colonne simple avec le type de données SQL XML.**

**Explication :** La fonction *nom-fonction* requiert que l'argument indique une table résultat SQL comprenant une seule colonne de type de données XML. Dans le cas de db2-fn:xmlcolumn, il convient d'indiquer une colonne dans un tableau ou une vue avec le type de données SQL XML. Dans le cas de db2-fn:sqlquery, la requête SQL fournie en tant qu'argument doit indiquer une seule colonne dans l'instruction FULLSELECT externe disposant d'un type de données SQL XML.

**Action de l'utilisateur :** Corrigez l'argument de la fonction *nom-fonction* de manière à renvoyer une seule colonne avec le type de données SQL XML.

**sqlcode** : -16040

**sqlstate** : 10608

# **SQL16041N Un appel implicite ou explicite de la fonction fn:boolean dans l'expression XQuery n'a pas pu calculer la valeur booléenne effective de la séquence. ErreurQName=err:FORG0006.**

**Explication :** Cette erreur se produit si la valeur booléenne réelle de l'opérande de séquence d'un appel explicite ou implicite de la fonction fn:boolean ne peut pas être calculée pour l'opérande de séquence. La valeur booléenne réelle peut être calculée uniquement si l'opérande de séquence est l'une des séquences suivantes :

- une séquence vide ;
- v une séquence dans laquelle la valeur du premier élément est un noeud ;
- v une séquence singleton comportant une valeur du type xs:string, xdt:untypedAtomic ou un type dérivé de l'un de ces types ;
- v une séquence singleton comportant une valeur d'un type numérique ou dérivé de n'importe quel type numérique.

L'expression XQuery ne peut pas être traitée.

**Action de l'utilisateur :** Déterminez les expressions possibles dans l'expression XQuery dans laquelle une valeur booléenne réelle est calculée de manière implicite ou explicite. Un appel implicite de la fonction fn:boolean peut se produire pendant le traitement des types d'expression suivants :

- expressions logiques (and, or) ;
- appel de fonction fn:not ;
- clause where d'une expression FLWOR ;
- v certains types de prédicats comme a[b] ;
- expression conditionnelle, comme if ;
- expressions quantifiées (some, every)

Vérifiez que l'opérande de séquence de chaque calcul de valeur booléenne effective comporte un opérande de séquence valide (une figurant dans l'explication).

**sqlcode** : -16041

**sqlstate** : 10608

### **SQL16042N L'expression de nom dans un constructeur d'instruction de traitement calculé ne peut pas être égal à "XML" dans les combinaisons de minuscules et de majuscules. Erreur QName=err:XQDY0064.**

**Explication :** Le NCName qui résulte de l'expression de nom d'un constructeur d'instruction de traitement calculé ne peut pas être égal à la chaîne de caractères XML dans les combinaisons de minuscules et de majuscules.

L'expression XQuery ne peut pas être traitée.

**Action de l'utilisateur :** Modifiez l'expression de nom de manière à renvoyer un NCName qui n'est pas égal à XML.

**sqlcode** : -16042

**sqlstate** : 10508

### **SQL16045N Une erreur non identifiée a été générée à partir d'une expression XQuery. Erreur QName=err::FOER0000.**

**Explication :** Une expression XQuery s'est soldée par une erreur non identifiée.

**Action de l'utilisateur :** Corrigez l'erreur dans l'expression XQuery.

**sqlcode** : -16045

**sqlstate** : 10611

### **SQL16046N Une expression numérique XQuery a tenté d'effectuer une division par zéro. ErreurQName=err:FOAR0001.**

**Explication :** Une opération de division ou de modulo a tenté de diviser une valeur d'entier ou de décimale par zéro.

L'expression XQuery ne peut pas être traitée.

**Action de l'utilisateur :** Utilisez une valeur pour le diviseur différente de zéro.

**sqlcode** : -16046

**sqlstate** : 10601

### **SQL16047N Une expression XQuery s'est soldée par un dépassement arithmétique ou par un dépassement négatif. Erreur QName=err:FOAR0002.**

**Explication :** Une opération arithmétique a renvoyé un nombre qui dépassait la valeur maximale ou qui était inférieure à la valeur minimale autorisée.

L'expression XQuery ne peut pas être traitée.

**Action de l'utilisateur :** Modifiez l'expression de manière à renvoyer un nombre qui ne provoque pas de dépassement arithmétique ou de dépassement négatif.

**sqlcode** : -16047

**sqlstate** : 10601

### **SQL16048N Un prolog XQuery ne peut pas contenir plusieurs déclarations** *type-déclaration***. Erreur QName=err:***erreur-qname***.**

**Explication :** Déclarer plusieurs déclarations *type-déclaration* dans un élément prolog entraîne une erreur. La déclaration *type-déclaration* est l'une des

déclarations suivantes pouvant être indiquée dans un élément prolog XQuery :

- copie-espace-nom
- $\cdot$  tri
- espace de nom d'élément par défaut
- espace de nom de fonction par défaut
- construction
- espace-limite
- tri vide par défaut

Cette erreur peut être renvoyée pour diverses erreurs QNames comme err:XQST0055, err:XQST0065, err:XQST0066, err:XQST0067, err:XQST0068 et err:XQST0069.

L'expression XQuery ne peut pas être traitée.

**Action de l'utilisateur :** Supprimez la déclaration de type *type-déclaration* supplémentaire du prolog.

**sqlcode** : -16048

**sqlstate** : 10502

### **SQL16049N La valeur lexicale** *valeur* **est incorrecte pour le type de données** *type-date* **dans la fonction ou le transtypage. Erreur QName=err:FOCA0002.**

**Explication :** Une expression de transtypage ou un appel de fonction contient une *valeur* dont la forme lexicale est incorrecte pour le type de données *nom-type*.

L'expression XQuery ne peut pas être traitée.

**Action de l'utilisateur :** Procédez de l'une des manières suivantes :

- v Si l'erreur provient d'un appel de fonction, vérifiez que les paramètres de la chaîne utilisés pour QNames ou les noms locaux sont corrects au niveau de la syntaxe.
- v Si l'erreur provient d'une expression de transtypage, vérifiez que la valeur source n'est pas une des valeurs FLOAT spéciales ou des valeurs doubles NaN, INF ou -INF.

**sqlcode** : -16049

**sqlstate** : 10602

**SQL16051N La valeur "***valeur***" du type de données "***type-source***" n'est pas comprise dans l'intervalle admis pour un transtypage implicite ou explicite vers le type de données cible "***type-cible***". Erreur QName=err :***nom-erreur***.**

**Explication :** Une expression XQuery suppose que la valeur *valeur* avec un type de données de *type-source* soit transtypée, de manière implicite ou explicite, en

# **SQL16052N • SQL16056N**

type de données *type-cible*. La valeur n'est pas comprise dans l'intervalle défini pour le type de données. Si l'élément *type-cible* est xs:dateTime ou un type de données dérivé de xs:dateTime, l'intervalle s'applique à la valeur dans le fuseau horaire indiqué et à la valeur convertie en UTC à l'aide du composant de fuseau horaire de la valeur.

Cette erreur peut être renvoyée pour diverses erreurs QNames comme err:FOAR0002, err:FOCA0001, err:FOCA0003, err:FODT0001, err:FODT0002, et err:FORG0001.

L'expression XQuery ne peut pas être traitée.

**Action de l'utilisateur :** Modifiez l'expression XQuery de façon à utiliser un type de données cible avec un intervalle qui prend en charge la valeur spécifique *valeur*, ou modifiez la valeur pour qu'elle soit comprise dans la plage définie du type de données cible *type-cible*.

**sqlcode** : -16051

**sqlstate** : 10602

### **SQL16052N NaN ne peut pas être utilisé comme valeur flottante ou valeur double dans une opération d'horodatage. Erreur QName=err:FOCA0005.**

**Explication :** NaN a été transmis comme argument à une opération d'horodatage. Cependant, NaN n'est pas une valeur de paramètre correcte pour ces opérations.

L'expression XQuery ne peut pas être traitée.

**Action de l'utilisateur :** Transmettez une valeur FLOAT ou une valeur double pour l'opération d'horodatage.

**sqlcode** : -16052

**sqlstate** : 10602

### **SQL16053N Le point de code** *point-code* **est incorrect dans une chaîne de caractères. Erreur QName=err:FOCH0001.**

**Explication :** Une valeur transmise à la fonction fn:codepoints-to-string dans une expression XQuery contient un *point-code* qui n'est pas un caractère XML autorisé.

L'expression XQuery ne peut pas être traitée.

**Action de l'utilisateur :** Modifiez l'argument à transmettre dans les points de code corrects uniquement ou supprimez l'expression.

**sqlcode** : -16053

**sqlstate** : 10603

### **SQL16054N Le format de normalisation** *format* **spécifié en tant qu'argument de la fonction fn:normalize-unicode n'est pas pris en charge. Erreur QName=err:FOCH0003.**

**Explication :** La valeur effective *format* transmise à l'argument de format de normalisation à la fonction fn:normalize-unicode n'est pas prise en charge. La valeur effective du format de normalisation se calcule en supprimant les espaces de début et de fin, le cas échéant, et en la convertissant en majuscule.

L'expression XQuery ne peut pas être traitée.

**Action de l'utilisateur :** Transmettez un format de normalisation pris en charge à la fonction fn:normalize-unicode.

**sqlcode** : -16054

**sqlstate** : 10603

### **SQL16055N Une opération arithmétique impliquant une valeur de date et/ou heure s'est soldée par un dépassement de capacité. Erreur QName=err:FODT0001.**

**Explication :** Une opération arithmétique impliquant une valeur de date et/ou heure s'est soldée par un dépassement de la valeur maximale autorisée.

L'expression XQuery ne peut pas être traitée.

**Action de l'utilisateur :** Modifiez l'expression XQuery de manière à renvoyer un nombre qui ne dépasse pas la valeur maximale autorisée.

**sqlcode** : -16055

**sqlstate** : 10605

### **SQL16056N Une opération arithmétique impliquant une durée s'est soldée par un dépassement de capacité. Erreur QName=err:FODT0002.**

**Explication :** Une opération arithmétique impliquant une valeur de durée s'est soldée par un dépassement de la valeur maximale autorisée.

L'expression XQuery ne peut pas être traitée.

**Action de l'utilisateur :** Modifiez l'expression XQuery de manière à renvoyer un nombre qui ne dépasse pas la valeur maximale autorisée.

**sqlcode** : -16056

**sqlstate** : 10605

### **SQL16057N Une valeur de fuseau horaire** *valeur* **est incorrecte. Erreur QName=err:FODT0003.**

**Explication :** Une expression XQuery indique une *valeur* de fuseau horaire inférieure à -PT14H00M ou supérieure à PT14H00M.

L'expression XQuery ne peut pas être traitée.

**Action de l'utilisateur :** Indiquez une valeur de fuseau horaire supérieure à -PT14H00M ou inférieure àPT14H00M.

**sqlcode** : -16057

**sqlstate** : 10605

**SQL16058N Aucun élément de contexte n'est défini pour la fonction ou l'opération** *fonction-ou-opération***. ErreurQName=err:FONC0001.**

**Explication :** La fonction ou l'opération *nom* dépend d'un élément de contexte. Cependant, aucun n'est défini.

L'expression XQuery ne peut pas être traitée.

**Action de l'utilisateur :** Modifiez l'expression XQuery de sorte qu'un élément de contexte soit défini pour la fonction ou l'opération *nom*. Si la fonction ou l'opération utilise l'élément de contexte parce qu'un argument est omis, modifiez l'expression de sorte que l'élément de contexte soit défini avant l'appel de la fonction.

**sqlcode** : -16058

**sqlstate** : 10606

**SQL16059N Aucun espace de nom identifié de manière statique n'existe pour le préfixe dans la valeur** *valeur* **transtypée en xs:QName. ErreurQName=err:FONS0003.**

**Explication :** Une expression XOuery qui se transtype en xs:QName indique une valeur *valeur* qui utilise un préfixe. Cependant, le préfixe ne peut pas être mappé en un URI car il existe aucun espace de nom identifié de manière statique pour le préfixe indiqué.

L'expression XQuery ne peut pas être traitée.

**Action de l'utilisateur :** Dans l'expression de transtypage, indiquez un préfixe dans la valeur qui existe en tant qu'espace de nom identifié de manière statique. Si le préfixe est correct, assurez-vous qu'il existe une déclaration d'espace de nom pour le préfixe indiqué.

**sqlcode** : -16059

**sqlstate** : 10607

## **SQL16060N Aucun espace de nom n'a été trouvé pour le préfixe dans le QName** *qname***. Erreur QName=err:FONS0004.**

**Explication :** Le QName développé d'un élément n'a pas pu être converti car il existe aucun espace de nom pour le préfixe indiqué dans le QName.

L'expression XQuery ne peut pas être traitée.

**Action de l'utilisateur :** Ajoutez une déclaration d'espace de nom pour associer le préfixe à un URI ou indiquez un autre préfixe dans le QName.

**sqlcode** : -16060

**sqlstate** : 10607

### **SQL16061N La valeur** *valeur* **ne peut pas être créée ou transtypée (à l'aide d'un transtypage implicite ou explicite) en type de données** *type-données***. Erreur QName=err:FORG0001.**

**Explication :** Une expression XQuery a tenté d'utiliser la valeur *valeur* en tant que valeur *type-données*. Cependant, la valeur est incorrecte pour le type de données. Cette erreur peut être provoquée par les situations suivantes :

- v Une valeur *valeur* a été transmise à une fonction de construction qui demandait une valeur de type de données *type-données*.
- v Une valeur *valeur* a été transmise de manière explicite à une fonction de transtypage ou indiquée dans une expression de transtypage ayant *type-données* comme type de données cible.
- Une expression qui comportait la valeur *valeur* a converti de manière implicite la valeur en type de données cible *type-données*. Plusieurs expressions XQuery utilisent le transtypage implicite pour traiter les expressions. Par exemple, le transtypage implicite est utilisé dans les comparaisons générales de valeurs numériques qui requièrent des valeurs du type de données xs:double.
- Dans les cas où le traitement SQL appelle XQuery afin d'effectuer un transtypage d'une valeur XML *valeur* en un type de données autre que XML, un transtypage XQuery est réalisé avec un type de schéma XML dérivé temporaire à l'aide d'un nom basé sur le type de données SQL et des restrictions de taille associées. Par exemple, la valeur de la marque *type-données* est "VARCHAR\_50" pour un élément XMLCAST to VARCHAR(50) et "DECIMAL\_9\_2" pour un élément XMLCAST to DECIMAL(9,2).

L'expression XQuery ne peut pas être traitée.

**Action de l'utilisateur :** Procédez de l'une des manières suivantes :

# **SQL16062N • SQL16066N**

- v Utilisez une valeur correcte dans le constructeur ou l'expression de transtypage pour le type de données *type-données*.
- Si l'erreur se produit dans une expression qui effectue une conversion d'un type primitif à un autre, vérifiez que le transtypage du type source au type cible est pris en charge. Si le transtypage n'est pas pris en charge, supprimez l'expression ou transtypez la valeur dans un autre type de données.
- v Recherchez des expressions qui renverraient un transtypage implicite avec des valeurs qui ne respecteraient peut-être pas le type de données du transtypage implicite et ajoutez des conditions à l'expression afin d'éviter que l'erreur se reproduise.

**sqlcode** : -16061

**sqlstate** : 10608

# **SQL16062N L'argument transmis à la fonction fn:zero-or-one n'est pas correct car la séquence contient plusieurs éléments. Erreur QName=err:FORG0003.**

**Explication :** Une séquence transmise en tant qu'argument à la fonction fn:zero-or-one contient plusieurs éléments.

L'expression XQuery ne peut pas être traitée.

**Action de l'utilisateur :** Modifiez l'expression de sorte que la séquence transmise à la fonction fn:zero-or-one ne contienne qu'un seul élément ou soit vide.

**sqlcode** : -16062

**sqlstate** : 10608

### **SQL16063N L'argument transmis à la fonction fn:one-or-more n'est pas correcte car la séquence est vide. Erreur QName=err:FORG0004.**

**Explication :** Une séquence transmise en tant qu'argument à la fonction fn:one-or-more est vide.

**Action de l'utilisateur :** Modifiez l'expression de sorte que la séquence transmise à la fonction fn:one-or-more ne soit pas vide.

**sqlcode** : -16063

**sqlstate** : 10608

### **SQL16064N L'argument transmis à la fonction fn:exactly-one n'est pas correct car la séquence est vide ou contient plusieurs éléments. Erreur QName=err:FORG0005.**

**Explication :** Une séquence transmise en tant qu'argument à la fonction fn:exactly-one ne contient pas qu'un seul élément.

**Action de l'utilisateur :** Modifiez l'expression de sorte

que la séquence transmise à la fonction fn:exactly-one contienne exactement un élément.

**sqlcode** : -16064

**sqlstate** : 10608

### **SQL16065N Une séquence vide ne peut pas être construite en tant que, ou transtypée en, type de données** *type-données***. ErreurQName=err:FORG0006.**

**Explication :** Le type de données *type-données* indiqué dans un constructeur ou une expression de transtypage ne prend pas en charge le transtypage ou la construction d'une séquence vide du type indiqué.

**Action de l'utilisateur :** Transmettez une valeur au constructeur ou à l'expression de transtypage qui ne soit pas une séquence vide.

**sqlcode** : -16065

**sqlstate** : 10608

### **SQL16066N L'argument transmis à la fonction d'agrégation** *nom-fonction* **est incorrect. ErreurQName=err:FORG0006.**

**Explication :** L'argument transmis à la fonction d'agrégation *nom-fonction* est incorrect car l'argument ne répond à aucune des conditions requises pour les arguments de la fonction *nom-fonction*.

**Action de l'utilisateur :** Procédez de l'une des manières suivantes :

- v S'il s'agit de la fonction fn:avg, vérifiez que les conditions suivantes sont respectées : si la séquence d'entrée contient des valeurs de durée, ces valeurs doivent être toutes de type xdt:yearMonthDuration ou xdt:dayTimeDuration. Si la séquence d'entrée contient des valeurs numériques, ces valeurs doivent toutes pouvoir être promues en type commun appartenant à l'un des quatre types numériques, xdt:yearMonthDuration ou xdt:dayTimeDuration ou l'un de ses sous-types.
- v S'il s'agit de la fonction fn:max ou fn:min, vérifiez que les conditions suivantes sont respectées : tous les éléments de la séquence d'entrée doivent être numériques ou dérivés d'un même type de base pour lequel l'opérateur gt (pour fn:max) ou lt (pour fn:min) est défini. Si la séquence d'entrée contient des valeurs numériques, ces valeurs doivent toutes pouvoir être promues en type commun et les valeurs de la séquence doivent disposer d'un ordre total. Si la séquence d'entrée contient des valeurs de durée, ces valeurs doivent être toutes de type xdt:yearMonthDuration ou xdt:dayTimeDuration.
- S'il s'agit de la fonction fn:sum, vérifiez que les conditions suivantes sont respectées : tous les éléments de la séquence d'entrée doivent être numériques ou provenir d'un même type de base. Le type doit prendre en charge l'opération d'ajout. Si la

séquence d'entrée contient des valeurs numériques, ces valeurs doivent toutes pouvoir être promues en type commun. Si la séquence d'entrée contient des valeurs de durée, ces valeurs doivent être toutes de type xdt:yearMonthDuration ou xdt:dayTimeDuration.

**sqlcode** : -16066

**sqlstate** : 10608

**SQL16067N L'argument des indicateurs** *valeur* **transmis à la fonction** *fonction* **est incorrect. Erreur QName=err:FORX0001.**

**Explication :** La fonction *nom-fonction* contient une valeur *valeur* qui a été transmise à la fonction en tant que paramètre d'indicateur d'expression régulière. Cependant, la chaîne transmise à la fonction contient des caractères qui ne sont pas définis en tant qu'indicateurs.

**Action de l'utilisateur :** Modifiez l'appel de la fonction à transmettre dans un argument de chaîne qui contient uniquement des caractères définis en tant qu'indicateurs. Parmi les caractères corrects figurent s, m, i ou x.

**sqlcode** : -16067

**sqlstate** : 10609

### **SQL16068N L'argument d'expression régulière** *valeur* **transmis à la fonction** *fonction* **est incorrect. Erreur QName=err:FORX0002.**

**Explication :** La valeur *valeur* transmise à la fonction *nom-fonction* est incorrecte suivant les règles spécifiées pour les expressions régulières dans XQuery. Ces règles s'appuient sur la syntaxe des expressions régulières spécifiée dans le schéma XML, dont certaines extensions sont ajoutées à la syntaxe pour prendre en charge XQuery. Pour obtenir une description des extensions ajoutées à la syntaxe des expressions régulières du schéma XML spécifiques à XQuery, consultez la documentation du produit.

**Action de l'utilisateur :** Indiquez une valeur *valeur* correcte pour l'expression régulière.

**sqlcode** : -16068

**sqlstate** : 10609

### **SQL16069N Une valeur d'argument d'expression régulière** *valeur* **transmise à la fonction** *nom-fonction* **correspond à une chaîne de longueur zéro. Erreur QName=err:FORX0003.**

**Explication :** La valeur *valeur* indiquée pour le paramètre modèle dans un appel à la fonction *nom-fonction* correspond à une chaîne de longueur zéro.

Une chaîne de longueur zéro n'est pas un modèle correct pour cette fonction car il ne correspondra jamais à une sous-chaîne dans la chaîne d'entrée.

**Action de l'utilisateur :** Transmettez un modèle correct à l'appel de fonction ou supprimez l'appel de fonction de l'expression.

**sqlcode** : -16069

**sqlstate** : 10609

### **SQL16070N L'argument de chaîne de remplacement** *valeur* **transmise à la fonction fn:replace est incorrect. ErreurQName=err:FORX0004.**

**Explication :** La valeur *valeur* indiquée pour le paramètre de chaîne de remplacement dans un appel à la fonction fn:replace est incorrect car la valeur contient un ou plusieurs des caractères incorrects suivants :

- v Un caractère "\$" qui n'est pas immédiatement suivi d'un chiffre compris entre 0 et 9 et pas immédiatement précédé d'un "\".
- Un caractère " $\vee$ " qui ne fait pas partie d'une paire "\\" ou qui n'est pas immédiatement suivi d'un caractère "\$".

**Action de l'utilisateur :** Utilisez une valeur *valeur* pour la chaîne de remplacement qui contient uniquement des caractères corrects.

**sqlcode** : -16070

**sqlstate** : 10609

### **SQL16071N La fonction** *nom-fonction* **ne peut pas être traitée car l'élément de contexte présumé être l'argument n'est pas un noeud XQuery. Erreur QName=err:FOTY0011.**

**Explication :** La fonction *nom-fonction* dépend d'un noeud de contexte. Cependant, ce dernier n'est pas un noeud.

**Action de l'utilisateur :** Modifiez l'expression XQuery de sorte que l'élément de contexte soit un noeud. Si la fonction utilise l'élément de contexte parce qu'un argument est omis, modifiez l'expression de sorte que l'élément de contexte soit un noeud avant l'appel de la fonction.

**sqlcode** : -16071

**sqlstate** : 10610

### **SQL16072N Les éléments de l'argument de séquence de la fonction fn:index-of ne sont pas comparables avec l'argument de recherche. Erreur QName=err:FOTY0012.**

**Explication :** L'argument de la séquence transmis à la fonction fn:index-of est incorrect car les éléments de la séquence ne sont pas comparables à l'argument de recherche.

**Action de l'utilisateur :** Transmettez une séquence à la fonction fn:index-of qui contient des éléments comparables à l'argument de recherche.

**sqlcode** : -16072

**sqlstate** : 10610

**SQL16074N Une valeur atomique XQuery avec la représentation lexicale commençant par** *valeur* **du type** *nom-type* **ne peut pas être traitée dans l'opération XQuery ou la fonction** *nom* **car la longueur dépasse la limite de l'opération ou de la fonction de** *taille* **octets.**

**Explication :** Un document XML contient une valeur atomique, dont la représentation syntaxique commence par *valeur*, qui dépasse *taille* octets. Cette valeur est la taille maximale autorisée pour le type de données XQuery *nom-type* lorsqu'elle est utilisée dans l'opération ou la fonction XQuery indiquée par *nom*. L'instruction tente d'utiliser la valeur atomique dans *nom*.

L'instruction ne peut pas être traitée.

**Action de l'utilisateur :** Les solutions possibles permettant d'éviter cette limite de taille sont les suivantes :

- v Remplacez la valeur indiquée dans le document XML par une longueur n'excédant pas *taille* octets, éventuellement à l'aide de la fonction fn:substring.
- v Evitez d'utiliser la valeur dans l'opération ou la fonction XQuery *nom* qui limite la longueur.

**sqlcode** : -16074

**sqlstate** : 10902

### **SQL16075N La séquence à sérialiser contient un élément qui est un noeud d'attribut. ErreurQName=err:SENR0001.**

**Explication :** Une demande de sérialisation d'une valeur XML a été émise. La valeur XML est une séquence contenant un élément représentant un noeud d'attribut XQuery. Il n'existe pas de normalisation de séquence définie pour un noeud d'attribut en tant qu'élément d'une séquence. Par conséquent, la séquence ne peut pas être sérialisée.

L'instruction ne peut pas être traitée.

**Action de l'utilisateur :** Supprimez les éléments de la séquence contenant simplement un noeud d'attribut ou n'entreprenez pas de sérialiser la séquence.

**sqlcode** : -16075

**sqlstate** : 2200W

### **SQL16076N La limite de l'identifiant interne de** *limite* **a été dépassée pour le nombre de noeuds XQuery correspondants.**

**Explication :** Une expression XQuery correspondant aux noeuds XQuery est limitée à *limite* noeuds. L'expression XQuery qui a renvoyé cette erreur a dépassé la limite de noeuds XQuery correspondants.

L'instruction ne peut pas être traitée.

**Action de l'utilisateur :** L'expression XQuery doit être modifiée afin d'éviter l'utiliser de caractères génériques, le test de type node() ou des axes descendants. L'expression XQuery doit être sinon effectuée sur une valeur avec un nombre de noeuds XQuery réduit, éventuellement en divisant la valeur en plus petites valeurs.

**sqlcode** : -16076

**sqlstate** : 10903

**SQL16077N La valeur d'une expression de nom** *chaîne-nom* **dans un constructeur d'élément calculé, un constructeur d'attribut calculé ou une expression de changement de nom ne peut pas être convertie en QName développé. Erreur QName=err:XQDY0074.**

**Explication :** La valeur de *chaîne-nom* est associée au type de données xs:string ou xs:untypedAtomic qui doit être converti en QName développé. La conversion échoue si la chaîne n'est pas conforme à la forme lexicale d'une valeur xs:QName ou si le préfixe de l'espace de nom de la valeur est introuvable dans les espaces de nom de XQuery identifiés de manière statique.

L'expression XQuery ne peut pas être traitée.

**Action de l'utilisateur :** Vérifiez que l'expression de nom renvoie un élément *nom-chaîne* valide sous la forme lexicale d'un élément xs:QName pouvant être converti en nom QName développé dans l'expression XQuery. Si le préfixe d'espace de nom n'est pas identifié de manière statique, ajoutez une déclaration d'espace de nom dans le prologue XQuery pour associer un URI d'espace de nom au préfixe d'espace de nom dans *nom-chaîne*.

**sqlcode** : -16077

**sqlstate** : 10508

**SQL16080N Une expression XQuery inclut une ou plusieurs expressions** *type-expression* **hors de la clause modify d'une expression de transformation. Erreur QName=err:XUST0001.**

**Explication :** Une expression de mise à jour de base est spécifiée dans une expression qui ne fait pas partie de la clause modify d'une expression de

transformation. Une ou plusieurs expressions *type-expression* résultent en une expression de mise à jour dans un contexte où seule une expression n'étant pas une expression de mise à jour peut être spécifiée.

L'expression XQuery ne peut pas être traitée.

**Action de l'utilisateur :** Supprimez l'expression *type-expression* et toute autre expression de mise à jour de base dans les expressions qui ne se trouvent pas dans la clause modify d'une expression de transformation.

**sqlcode** : -16080

**sqlstate** : 10701

**SQL16081N Une expression XQuery figurant dans la clause modify d'une expression de transformation n'est pas une expression de mise à jour ni un expression de séquence vide. Erreur QName=err:XUST0002.**

**Explication :** L'expression figurant dans la clause modify d'une expression de transformation est une expression n'étant pas une expression de mise à jour autre qu'une expression de séquence vide. L'expression figurant dans la clause modify d'une expression de transformation doit être une expression de mise à jour ou une expression de séquence vide.

L'expression XQuery ne peut pas être traitée.

**Action de l'utilisateur :** Vérifiez que l'expression figurant dans la clause modify de chaque expression de transformation inclut une expression de mise à jour de base ou est une expression de séquence vide.

**sqlcode** : -16081

**sqlstate** : 10702

**SQL16082N Un noeud cible d'une ou de plusieurs expressions** *type-expression* **n'est pas un noeud nouvellement créé dans la clause copy de l'expression de transformation. Erreur QName=err:XUDY0014.**

**Explication :** Un noeud cible d'expression de mise à jour de base doit être un noeud nouvellement créé par la clause copy de l'expression de transformation. Une ou plusieurs expressions *type-expression* ont un noeud cible qui n'est pas nouvellement créé.

L'expression XQuery ne peut pas être traitée.

**Action de l'utilisateur :** Vérifiez que les noeuds cible de chaque expression *type-expression* et de toute autre expression de mise à jour de base ont été nouvellement créés par la clause copy de l'expression de transformation.

**sqlcode** : -16082

**sqlstate** : 10703

## **SQL16083N Des expressions "***type-expression***" incompatibles existent dans la clause modify d'une expression de transformation. Erreur QName=err:***nom-erreur***.**

**Explication :** La clause modify d'une expression de transformation inclut plusieurs expressions *type-expression* qui agissent sur le même noeud cible. Ces expressions de mise à jour de base ne sont pas compatibles car le résultat serait non déterministe en fonction de l'ordre de traitement des expressions *type-expression*.

La liste suivante répertorie les causes de l'erreur en fonction de l'erreur QName :

### **err:XUDY0015**

Si la valeur de *type-expression* est "rename", il existe plusieurs expressions rename qui s'appliquent au même noeud cible.

### **err:XUDY0016**

Si la valeur de *type-expression* est "replace", il existe plusieurs expressions replace, sans la valeur des mots clés spécifiés, qui s'appliquent au même noeud cible.

### **err:XUDY0017**

Si la valeur de *type-expression* est "replace value of", il existe plusieurs expressions replace, avec la valeur des mots clés spécifiés, qui s'appliquent au même noeud cible.

L'expression XQuery ne peut pas être traitée.

**Action de l'utilisateur :** Changez l'expression dans la clause modify de l'expression de transformation pour éviter que deux expressions *type-expression* n'aient le même noeud cible.

**sqlcode** : -16083

**sqlstate** : 10704

### **SQL16084N Une valeur affectée dans la clause copy d'une expression de transformation n'est pas une séquence contenant un élément qui est un noeud unique. Erreur QName=err:XUTY0013.**

**Explication :** L'évaluation de la clause copy d'une expression de transformation a généré une ou plusieurs attributions non valides. Au moins une valeur attribuée est une séquence vide, une séquence avec plusieurs éléments ou une valeur atomique. La valeur attribuée doit être une séquence comportant au moins un élément qui est un noeud.

L'expression XQuery ne peut pas être traitée.

**Action de l'utilisateur :** Vérifiez que chaque expression de source de copie figurant dans la clause copy de l'expression de transformation renvoie une séquence avec un seul élément qui est un noeud.

# **SQL16085N • SQL16087N**

**sqlcode** : -16084

**sqlstate** : 10705

### **SQL16085N Le noeud cible d'une expression** *type-expression* **XQuery n'est pas valide. Erreur QName=err:***nom-erreur***.**

**Explication :** La liste suivante décrit les raisons pour lesquelles le noeud cible d'une expression de mise à jour de base n'est pas valide en fonction de l'erreur QName :

### **err:XUTY0005**

La valeur de *type-expression* est "insert into", "insert as first into" ou "insert as last into" et le noeud cible d'une expression d'insertion n'est pas un noeud de document ni un noeud d'élément unique.

### **err:XUTY0006**

La valeur de *type-expression* est "insert before" ou "insert after" et le noeud cible d'une expression d'insertion qui spécifie "before" ou "after" n'est pas un noeud d'élément, de text, d'instruction de traitement ni de commentaire unique dont la propriété parent n'est pas vide.

### **err:XUTY0007**

La valeur de *type-expression* est "delete" et l'expression cible ne renvoie pas une séquence de zéro noeud ou plus.

### **err:XUTY0008**

La valeur de *type-expression* est "replace" ou "replace value of" et le noeud cible d'une expression de remplacement ne qualifie pas de noeud, qualifie une séquence de deux noeuds ou plus ou qualifie un noeud de document. Elle doit qualifier exactement un noeud qui n'est pas un noeud de document.

#### **err:XUTY0009**

La valeur de *type-expression* est "replace" et la propriété parent du noeud cible d'une expression de remplacement est vide.

#### **err:XUTY0012**

La valeur de *type-expression* est "rename" et le noeud cible d'une expression de changement de nom n'est pas un noeud d'instruction de traitement, d'attribut ni d'élément unique.

### **err:XUDY0020**

La valeur de *type-expression* est "delete" et la propriété parent du noeud cible d'une expression de suppression est vide.

### **err:XUTY0022**

La valeur de *type-expression* est "insert before" ou "insert after", la séquence d'insertion inclut des noeuds d'attribut et le noeud parent du noeud cible et un noeud de document. Autrement, la valeur de *type-expression* est "insert into", "insert as first into" ou "insert as last into", la séquence d'insertion inclut des noeuds d'attribut et le noeud cible d'une expression d'insertion est un noeud de document.

L'expression XQuery ne peut pas être traitée.

**Action de l'utilisateur :** Corrigez l'expression *type-expression* pour qu'elle utilise un noeud cible valide conformément à l'explication.

**sqlcode** : -16085

**sqlstate** : 10703

### **SQL16086N La séquence de remplacement d'une expression replace contient des noeuds non valides pour le noeud cible spécifié. Erreur QName=err:***nom-erreur***.**

**Explication :** Un noeud de la séquence de remplacement ne peut pas être utilisé pour remplacer le noeud cible. La cause est indiquée ci-dessous, en fonction de l'erreur Qname :

### **err:XUDY0010**

La valeur des mots clés n'est pas spécifiée et le noeud cible n'est pas un noeud d'attribut. La séquence de remplacement ne doit contenir que des noeuds d'élément, de texte, de commentaire ou d'instruction de traitement et au moins un élément de la séquence doit être un noeud d'attribut.

### **err:XUDY0011**

La valeur des mots clés n'est pas spécifiée et le noeud cible est un noeud d'attribut. La séquence de remplacement ne doit contenir que des noeuds d'attribut et au moins un élément de la séquence doit être un noeud d'attribut.

L'expression XQuery ne peut pas être traitée.

**Action de l'utilisateur :** Corrigez l'expression source dans la clause with de l'expression replace de sorte que la séquence de remplacement contienne uniquement des noeuds valides pour le noeud cible.

**sqlcode** : -16086

**sqlstate** : 10706

**SQL16087N Le résultat d'une expression de transformation XQuery n'est pas une instance valide du modèle de données XQuery et XPath. Informations supplémentaires :** *marque1***,** *marque2***. Erreur QName=err:XUDY0021.**
**Explication :** L'application des expressions de mise à jour figurant dans une expression de transformation génère une instance non valide du modèle de données XQuery et XPath. La violation de contrainte spécifique sur l'instance XDM peut être identifiée à l'aide des informations supplémentaires incluses dans les marques.

Si *marque1* est "attribute", alors *marque2* est le nom d'un attribut qui apparaît plusieurs fois dans un élément cible, après l'application des expressions de mise à jour de l'expression de transformation.

L'expression XQuery ne peut pas être traitée.

**Action de l'utilisateur :** Corrigez l'expression de transformation pour garantir la génération d'une instance de XDM correcte.

Si *marque1* est "attribute", vérifiez que les expressions de mise à jour comprenant des attributs n'utilisent pas le nom d'un attribut qui existe déjà dans l'élément cible et qui n'est pas supprimé ni remplacé dans la même transformation.

**sqlcode** : -16087

**sqlstate** : 10707

**SQL16088N Une expression** *type-expression* **a une liaison d'un préfixe d'espace de nom** *chaîne-préfixes* **à l'URI d'espace de nom** *chaîne-uri***, qui se trouve dans un élément nommé** *nom-élément***, qui entre en conflit avec une liaison d'espace de nom existante du même préfixe avec un URI différent dans les espaces de nom de la portée de ce noeud d'élément. Erreur QName=err:XUDY0023.**

**Explication :** Une expression *type-expression* inclut une nouvelle liaison d'espace disque pour le préfixe *chaîne-préfixes* à l'aide de l'URI *chaîne-uri* dans un noeud d'élément nommé *nom-élément* qui entre en conflit avec une des liaisons d'espace disque des espaces de nom dans la portée de ce noeud. Le noeud d'élément pouvait être la cible dans l'expression de mise à jour ou le parent de la cible dans l'expression de mise à jour. Par exemple, une expression insert peut insérer un attribut dans un élément existant. Si le nom QName de l'attribut inséré lie le préfixe P à un URI mais qu'un espace nom du noeud d'élément lie le même préfixe P à un URI différent, un conflit est détecté et cette erreur est émise.

**Action de l'utilisateur :** Si l'expression *type-expression* inclut intentionnellement une nouvelle liaison d'espace de nom, modifiez l'expression afin qu'elle utilise un préfixe d'espace de nom différent de tous les préfixes existants des espaces de nom de l'élément *nom-élément* se trouvant dans la portée. Vous pouvez également modifier l'expression afin que la liaison de *chaîne-préfixes* utilise le même URI que la liaison d'espace de nom existante des espaces de noms de

l'élément *nom-élément* se trouvant dans la portée.

**sqlcode** : -16088

**sqlstate** : 10708

**Explication :** La conséquence des expressions de mise à jour dans la clause modify d'une expression transfom est d'inclure des liaisons d'espace de nom en conflit dans le noeud d'élément nommé *nom-élément*. Par exemple, deux attributs dont les noms QName ont le même préfixe d'espace de nom mais des URI d'espace de nom différents peuvent avoir été insérés.

Si *type-expression* est 'insert' ou 'replace', les liaisons d'espace de nom en conflit peuvent survenir entre deux noeuds d'attribut dans l'ordre des noeuds d'attribut dans la séquence d'insertion ou de remplacement. Un conflit peut également survenir avec une liaison d'espace nom présent dans l'élément *nom-élément* pour un noeud d'attribut inséré, remplacé ou renommé par une autre expression de mise à jour dans la même clause modify de l'expression transform.

Si le type d'expression est 'rename', la liaison d'espace de nom du nouveau nom entre en conflit avec une liaison d'espace de nom également présente dans l'élément *nom-élément* pour un noeud inséré, remplacé ou renommé pour une autre expression de mise à jour dans la même clause modify de l'expression modify.

**Action de l'utilisateur :** Si l'expression *type-expression* inclut intentionnellement une nouvelle liaison d'espace de nom, modifiez l'expression afin qu'elle utilise un préfixe d'espace de nom différent de tous les autres préfixes utilisés dans les expressions de mise à jour de la même expression transform qui inclut l'élément *nom-élément* en tant que cible ou parent d'une cible de noeud d'attribut. Vous pouvez également modifier l'expression afin que la liaison de *chaîne-préfixes* utilise le même URI que les autres liaisons d'espace de nom utilisées dans les expressions de mise à jour de la même expression transform qui inclut l'élément *nom-élément* comme cible ou parent d'une cible de noeud d'attribut.

**sqlcode** : -16089 **sqlstate** : 10708

**SQL16089N Une expression** *type-expression* **et d'autres expressions de mise à jour dans la clause modify d'une expression transform sont à l'origine de liaisons d'espace de nom en conflit dans un élément nommé** *nom-élément***. Le préfixe** *chaîne-préfixes* **est lié à** *chaîne1-uri* **alors qu'une autre liaison du même préfixe utilise un autre URI d'espace de nom. Erreur QName=err:XUDY0024.**

# **SQL16090N • SQL16105N**

### **SQL16090N La cible d'une expression rename est un noeud d'instruction de traitement et le préfixe d'espace de nom de QName** *chaîne-qname* **n'est pas vide. Erreur QName=err:XUDY0025.**

**Explication :** Une expression transform inclut une expression rename qui a un noeud cible qui est un noeud d'instruction de traitement. La nouvelle expression name dans l'expression rename génère l'élément QName *chaîne-qname* qui a un préfixe qui n'est pas vide. Le nom d'une instruction de traitement ne doit pas inclure de préfixe.

**Action de l'utilisateur :** Changez la nouvelle expression name de l'expression rename afin que l'élément QName en résultant ne comporte pas de préfixe vide.

**sqlcode** : -16090

**sqlstate** : 10709

## **SQL16100N Le document XML contient des déclarations en double pour <!notation** *nom-notation***>.**

**Explication :** Lors de l'analyse syntaxique d'un document XML, l'analyseur syntaxique XML a détecté plusieurs déclarations pour la notation *nom-notation*.

L'analyse syntaxique ou la validation n'a pas abouti.

**Action de l'utilisateur :** Supprimez les notations en double du document XML et renouvelez l'opération.

**sqlcode** : -16100

**sqlstate** : 2200M

## **SQL16101N Le schéma XML contient un attribut** *nom-attribut* **qui a été déclaré plusieurs fois pour l'élément** *nom-élément***.**

**Explication :** Lors de l'analyse syntaxique XML, deux ou plusieurs attributs portant le même nom *nom-attribut* ont été détectés pour l'élément *nom-élément*.

L'analyse syntaxique ou la validation n'a pas abouti.

**Action de l'utilisateur :** Corrigez le schéma XML et renouvelez l'opération.

**sqlcode** : -16101

**sqlstate** : 2200M

## **SQL16102N Le document XML contient une déclaration de notation nommée** *nom-notation* **qui est introuvable, incorrecte ou qui ne comporte pas de QName correct.**

**Explication :** Lors de l'analyse syntaxique d'un document XML, la déclaration de la notation XML nommée *nom-notation* était introuvable dans le

document ou le schéma/DTD associé, est déclarée de manière incorrecte, ou n'a pas de QName valide.

L'analyse syntaxique ou la validation n'a pas abouti.

**Action de l'utilisateur :** Corrigez la notation XML nommée *nom-notation* et renouvelez l'opération.

**sqlcode** : -16102

**sqlstate** : 2200M

## **SQL16103N Un caractère non valide ou qui ne peut pas être représenté dans le codage du document a été trouvé dans un document XML.**

**Explication :** Lors de l'analyse syntaxique d'un document XML, l'analyseur syntaxique a détecté un caractère incorrect ou non représenté dans le codage du document.

L'analyse syntaxique n'a pas abouti.

**Action de l'utilisateur :** Corrigez le document XML et renouvelez l'opération.

**sqlcode** : -16103

**sqlstate** : 2200M

### **SQL16104N Une erreur interne s'est produite dans l'interpréteur XML. L'erreur de l'interpréteur est** *erreur-interpréteur***.**

**Explication :** Lors de l'analyse syntaxique d'un document XML, l'interpréteur a détecté une erreur interne *erreur-interpréteur*. La valeur de l'erreur *erreur-interpréteur* est le code d'erreur de l'interpréteur interne.

L'analyse syntaxique ou la validation n'a pas abouti.

**Action de l'utilisateur :** Renouvelez l'opération et si l'erreur persiste, contactez le service d'assistance IBM.

**sqlcode** : -16104

**sqlstate** : 2200M

# **SQL16105N Données XML incorrectes. Les données attendues sont du type** *nom-type* **alors que la valeur trouvée est** *valeur***, qui n'est pas correcte pour ce type.**

**Explication :** Lors du traitement d'un document ou d'un schéma XML, l'interpréteur XML attendait un certain type de données et a détecté une valeur qui n'était pas convertible en ce type de données.

Si le type de données est indiqué 'datetime', ce dernier est l'un des types de données de date ou d'heure tels que date, heure, durée, gDay, gMonth, gMonthDay, gYear.

L'analyse syntaxique ou la validation n'a pas abouti.

**Action de l'utilisateur :** Corrigez le document XML et renouvelez l'opération.

**sqlcode** : -16105

**sqlstate** : 2200M

## **SQL16106N Valeur XML incorrecte indiquée pour le type de données** *nom-type* **du noeud.**

**Explication :** Lors de l'analyse syntaxique d'un document XML, l'interpréteur a détecté une valeur signalée comme non autorisée ou non prise en charge pour le type de données indiqué du noeud.

L'analyse syntaxique ou la validation n'a pas abouti.

**Action de l'utilisateur :** Corrigez le document XML et renouvelez l'opération.

**sqlcode** : -16106

**sqlstate** : 2200M

**SQL16107N Le schéma XML contient une erreur dans la facette** *nom-facette***. Une explication est** *code-anomalie***.**

**Explication :** Lors du traitement d'un schéma XML, l'interpréteur XML a détecté une erreur avec la facette indiquée. Les raisons suivantes sont possibles :

- 1. La valeur de la facette n'est pas autorisée ou prise en charge pour cette facette
- 2. La facette était indiquée plusieurs fois pour le même objet. Une seule facette peut être indiquée par objet.
- 3. Le nom de la facette est incorrect ou inconnu
- 4. La valeur de cette facette d'un type complexe était incorrecte. Les valeurs correctes sont '#all' ou 'list(restriction, extension)'
- 5. La valeur de cette facette d'un élément était incorrecte. Les valeurs correctes sont '#all' ou 'list(restriction, extension)'
- 6. La seule valeur autorisée de facette de caractère blanc dans ce contexte est 'collapse'

L'analyse syntaxique ou la validation n'a pas abouti.

**Action de l'utilisateur :** Corrigez le document XML et renouvelez l'opération.

**sqlcode** : -16107

**sqlstate** : 2200M

## **SQL16108N Le schéma XML contient une combinaison de valeurs** *valeur1* **et** *valeur2***. L'une des explications est** *code-anomalie***.**

**Explication :** Lors de l'analyse syntaxique d'un document XML, l'interpréteur a détecté des valeurs indiquées *valeur1* et *valeur2* qui s'excluent mutuellement ou comportent des valeurs incompatibles. Le *code-anomalie* indique l'une des raisons possibles décrites ci-dessous.

- **1** Les valeurs length et maxLength sont toutes les deux indiquées et s'excluent mutuellement.
- **2** Les valeurs length et minLength sont toutes les deux indiquées et s'excluent mutuellement.
- **3** Les valeurs maxInclusive et maxExclusive sont toutes les deux indiquées et s'excluent mutuellement.
- **4** Les valeurs minInclusive et minExclusive sont toutes les deux indiquées et s'excluent mutuellement.
- **5** La valeur maxLength doit être supérieure à la valeur de minLength.
- **6** La valeur maxExclusive doit être supérieure à la valeur minExclusive.
- **7** La valeur maxExclusive doit être supérieure à la valeur minInclusive.
- **8** La valeur maxInclusive doit être supérieure à la valeur minExclusive.
- **9** La valeur maxInclusive doit être supérieure à la valeur minInclusive.
- **10** La valeur totalDigits doit être supérieure à la valeur fractionDigits.
- **11** La valeur maxInclusive d'un type dérivé est supérieure ou égale à la valeur maxExclusive pour le type de base.
- **12** La valeur maxInclusive d'un type dérivé est supérieure à la valeur maxInclusive pour le type de base.
- **13** La valeur maxInclusive d'un type dérivé est inférieure à la valeur minInclusive pour le type de base.
- **14** La valeur maxInclusive d'un type dérivé est inférieure ou égale à la valeur minExclusive pour le type de base.
- **15** La valeur maxExclusive d'un type dérivé est supérieure à la valeur maxExclusive pour le type de base.
- **16** La valeur maxExclusive d'un type dérivé est supérieure à la valeur maxInclusive pour le type de base.
- **17** La valeur maxExclusive d'un type dérivé est inférieure ou égale à la valeur minInclusive pour le type de base.
- **18** La valeur maxExclusive d'un type dérivé est inférieure ou égale à la valeur minExclusive pour le type de base.

# **SQL16109N**

- **19** La valeur minExclusive d'un type dérivé est supérieure ou égale à la valeur maxExclusive pour le type de base.
- **20** La valeur minExclusive d'un type dérivé est supérieure à la valeur maxInclusive pour le type de base.
- **21** La valeur minExclusive d'un type dérivé est inférieure ou égale à la valeur minInclusive pour le type de base.
- **22** La valeur minExclusive d'un type dérivé est inférieure ou égale à la valeur minExclusive pour le type de base.
- **23** La valeur minInclusive d'un type dérivé est supérieure ou égale à la valeur maxExclusive pour le type de base.
- **24** La valeur minInclusive d'un type dérivé est supérieure à la valeur maxInclusive pour le type de base.
- **25** La valeur minInclusive d'un type dérivé est inférieure à la valeur minInclusive pour le type de base.
- **26** La valeur minInclusive d'un type dérivé est inférieure ou égale à la valeur minExclusive pour le type de base.
- **27** La valeur maxInclusive d'un type dérivé n'est pas égale à la valeur maxInclusive pour le type de base. La valeur maxInclusive pour le type de base a été définie avec l'attribut fixe défini sur "true".
- **28** La valeur maxExclusive d'un type dérivé n'est pas égale à la valeur maxExclusive pour le type de base. La valeur maxExclusive pour le type de base a été définie avec l'attribut fixe défini sur "true".
- **29** La valeur minInclusive d'un type dérivé n'est pas égale à la valeur minInclusive pour le type de base. La valeur minInclusive pour le type de base a été définie avec l'attribut fixe défini sur "true".
- **30** La valeur minExclusive d'un type dérivé n'est pas égale à la valeur minExclusive pour le type de base. La valeur minExclusive pour le type de base a été définie avec l'attribut fixe défini sur "true".
- **31** La valeur de l'attribut minOccurs excède la valeur de l'attribut maxOccurs.
- **32** La valeur totalDigits d'un type dérivé doit être inférieure ou égale à la valeur totalDigits du type de base correspondant.
- **33** La valeur fractionDigits d'un type dérivé doit être inférieure ou égale à la valeur totalDigits du type de base correspondant.
- **34** La valeur fractionDigits d'un type dérivé doit

être inférieure ou égale à la valeur fractionDigits du type de base correspondant.

- **35** La valeur totalDigits d'un type dérivé doit être égale à la valeur totalDigits dont l'attribut fixe a la valeur "true" pour le type de base correspondant.
- **36** La valeur fractionDigits d'un type dérivé doit être égale à la valeur fractionDigits dont l'attribut fixe a la valeur "true" pour le type de base correspondant.
- **37** La valeur maxLength d'un type dérivé doit être égale à la valeur maxLength dont l'attribut fixe a la valeur "true" pour le type de base correspondant.
- **38** La valeur minLength d'un type dérivé doit être égale à la valeur minLength dont l'attribut fixe a la valeur "true" pour le type de base correspondant.
- **39** La valeur length d'un type dérivé doit être égale à la valeur length dont l'attribut fixe a la valeur "true" pour le type de base correspondant.
- **40** La valeur whiteSpace d'un type dérivé doit être égale à la valeur whiteSpace dont l'attribut fixe a la valeur "true" pour le type de base correspondant.
- **41** Une valeur fractionDigits a dépassé la valeur totalDigits. La valeur fractionDigits représente le nombre de chiffres situés à droite de la décimale et ne peut donc pas dépasser la valeur de totalDigits.

L'analyse syntaxique ou la validation n'a pas abouti.

**Action de l'utilisateur :** Corrigez le document XML et renouvelez l'opération.

**sqlcode** : -16108

**sqlstate** : 2200M

### **SQL16109N Le document XML contient un commentaire incorrect. Code anomalie =** *code-anomalie***.**

**Explication :** Lors de l'analyse syntaxique d'un document XML, l'interpréteur a détecté un commentaire incorrect. Les valeurs possibles pour *code-anomalie* sont les suivantes :

- 1. Le commentaire ne commençait pas par <!--
- 2. Le commentaire contenait --
- 3. Le commentaire n'était pas terminé.

L'analyse syntaxique ou la validation n'a pas abouti.

**Action de l'utilisateur :** Corrigez le document XML et renouvelez l'opération.

**sqlcode** : -16109

**sqlstate** : 2200M

### **SQL16110N Erreur de syntaxe XML. La valeur attendue était** *constructeur***.**

**Explication :** Lors de l'analyse syntaxique d'un document XML, l'interpréteur s'attendait à trouver un certain constructeur, mais ne l'a pas trouvé. Le document XML est incorrect au niveau de la syntaxe ou est incorrect vis-à-vis de l'opération.

L'analyse syntaxique ou la validation n'a pas abouti.

**Action de l'utilisateur :** Corrigez le document XML et renouvelez l'opération.

**sqlcode** : -16110

**sqlstate** : 2200M

## **SQL16111N Le document XML contient une section CDATA incorrecte. Code anomalie =** *code-anomalie***.**

**Explication :** Lors de l'analyse syntaxique d'un document XML, l'interpréteur a détecté une section CDATA incorrecte au niveau de la syntaxe ou non valide signalée par le code *code-anomalie*. Les codes anomalie possibles sont les suivants :

- 1. Il existe des sections CDATA imbriquées
- 2. Une section CDATA n'est pas terminée
- 3. une section CDATA contient la séquence ']]<'
- 4. une section CDATA est introuvable en dehors de l'élément principal.

L'analyse syntaxique ou la validation n'a pas abouti.

**Action de l'utilisateur :** Corrigez le document XML et renouvelez l'opération.

**sqlcode** : -16111

**sqlstate** : 2200M

**SQL16112N Le schéma XML contient une définition d'élément ou d'attribut incorrecte car les éléments obligatoires 'name' ou 'ref' étaient absents. Code anomalie =** *code-anomalie***.**

**Explication :** Lors du traitement d'un schéma XML, l'interpréteur XML a détecté un élément ou une définition d'attribut incorrecte. La valeur du code *code-anomalie* correspond à l'une des raisons suivantes :

- 1. Un attribut déclaré de manière globale dans un schéma XML ne comporte pas de nom. Tous les attributs déclarés de manière globale doivent porter un nom.
- 2. Un attribut a été déclaré dans un schéma XML sans nom de schéma ni référence. Tous les attributs doivent porter un nom ou une référence.
- 3. Un élément déclaré de manière globale dans un schéma XML ne portait pas de nom. Tous les éléments déclarés de manière globale doivent porter un nom.
- 4. Un attribut a été déclaré dans un schéma XML sans nom ni référence. Tous les éléments doivent porter un nom ou une référence.

L'analyse syntaxique ou la validation n'a pas abouti.

**Action de l'utilisateur :** Corrigez le document XML et renouvelez l'opération.

**sqlcode** : -16112

**sqlstate** : 2200M

## **SQL16113N Le document XML ou le schéma XML contient un attribut** *nom-attribut* **incorrect. Code anomalie =** *code-anomalie***.**

**Explication :** Lors de l'analyse syntaxique d'un document XML, l'interpréteur a rencontré un attribut qui n'est pas défini ou utilisé correctement. Les raisons possibles données par le code *code-anomalie* sont les suivantes :

- **1** L'attribut possède à la fois un nom et une référence. Un attribut peut avoir un nom ou une référence, mais pas les deux.
- **2** L'attribut a précédemment été déclaré dans la même portée. Les noms d'attribut doivent être uniques dans leur portée.
- **3** L'attribut doit être qualifié, or il ne l'était pas
- **4** L'attribut était qualifié, or il ne le devait pas
- **5** L'attribut est déjà défini dans une base et ne doit pas apparaître en dérivation par extension
- **6** L'ID attribut a été référencé, mais jamais déclaré
- **7** L'attribut ne correspond pas à sa liste de notation ou d'énumération définie
- **8** Les valeurs des attributs doivent être des noms ou des jetons de nom
- **9** L'attribut ne prend pas en charge plusieurs valeurs
- **10** Aucun valideur de type de données n'a été trouvé pour cet attribut
- **11** L'attribut ne doit pas être modifié par normalisation dans un document autonome
- **12** La valeur de l'attribut est incorrecte. Des liens d'espace de nom dotés d'un préfixe ne peuvent pas être vides
- **13** Cet attribut est de niveau supérieur et n'a pas pu être trouvé
- **14** Une liste d'attributs dans une DTD ne contient

pas la définition de type du type d'attribut, qui doit figurer parmi les suivantes : 'CDATA', 'ID', 'IDREF', 'IDREFS', 'ENTITY', 'ENTITIES', 'NMTOKEN' ou 'NMTOKENS'.

- **15** L'attribut désigne une entité inconnue
- **16** Le contenu de l'attribut est incorrect. Le contenu doit respecter le format (commentaire?, (simpletype?))
- **17** L'attribut comporte une valeur par défaut. La valeur doit être indiquée dans un document autonome.
- **18** L'attribut a déjà été utilisé dans l'élément. Un nom d'attribut doit être unique dans son élément parent.
- **19** Les facettes 'fixed' et 'default' sont spécifiées pour l'attribut. L'une ou l'autre des facettes peut être indiquée, mais pas les deux.
- **20** La valeur de l'attribut ne correspondait à aucune valeur énumérée autorisée pour cet attribut.
- **21** L'attribut n'est pas défini dans l'élément
- **22** L'attribut comporte une valeur incorrecte
- **23** L'attribut n'a pas été défini dans le schéma associé.
- **24** L'attribut n'a pas été déclaré
- **25** Une valeur d'ID incorrecte a été spécifiée pour cet attribut
- **26** L'attribut est obligatoire mais était introuvable
- **27** Le type simple de l'attribut est introuvable
- **28** La valeur de l'attribut ne correspond pas à une valeur 'fixed'.

L'analyse syntaxique ou la validation n'a pas abouti.

**Action de l'utilisateur :** Corrigez le document XML et renouvelez l'opération.

**sqlcode** : -16113

**sqlstate** : 2200M

# **SQL16114N Le document XML contient un ID associé à une valeur en double** *valeur***.**

**Explication :** Lors de l'analyse syntaxique d'un document XML, l'interpréteur a détecté une valeur d'ID *valeur* qui avait été précédemment déclarée avec le document. Les valeurs d'ID doivent être uniques avec un document.

L'analyse syntaxique ou la validation n'a pas abouti.

**Action de l'utilisateur :** Corrigez le document XML et renouvelez l'opération.

**sqlcode** : -16114

**sqlstate** : 2200M

# **SQL16115N Le document XML contient un élément ou un attribut nommé** *nom* **contenant un préfixe d'espace de nom non converti.**

**Explication :** Lors de l'analyse syntaxique d'un document XML, l'interpréteur a détecté un élément ou un attribut nommé *nom*, dont le préfixe d'espace de nom ne peut pas être converti en URI.

L'analyse syntaxique ou la validation n'a pas abouti.

**Action de l'utilisateur :** Corrigez le document XML et renouvelez l'opération.

**sqlcode** : -16115

**sqlstate** : 2200M

# **SQL16116N Le document XML contient une valeur en double** *valeur* **dans une déclaration de type.**

**Explication :** Lors de l'analyse syntaxique d'un document XML, l'interpréteur a détecté une valeur en double dans la déclaration de type. Une déclaration de type peut uniquement indiquer 'substitution', 'union', 'extension', 'list' ou 'restriction' une seule fois.

L'analyse syntaxique ou la validation n'a pas abouti.

**Action de l'utilisateur :** Corrigez le document XML et renouvelez l'opération.

**sqlcode** : -16116

**sqlstate** : 2200M

# **SQL16117N Le document XML déclare une entité** *nom-entité* **qui n'est pas terminée.**

**Explication :** Lors de l'analyse syntaxique d'un document XML, l'interpréteur a détecté une déclaration d'entité pour *nom-entité* sans le caractère de fin attendu.

L'analyse syntaxique ou la validation n'a pas abouti.

**Action de l'utilisateur :** Corrigez le document XML et renouvelez l'opération.

**sqlcode** : -16117

**sqlstate** : 2200M

## **SQL16118N Le document XML déclare un élément du nom de** *nom-élément* **qui n'est pas terminé.**

**Explication :** Lors de l'analyse syntaxique d'un document XML, l'interpréteur a détecté une déclaration d'élément pour *nom-entité* sans le caractère de fin attendu.

L'analyse syntaxique ou la validation n'a pas abouti.

**Action de l'utilisateur :** Corrigez le document XML et renouvelez l'opération.

**sqlcode** : -16118

**sqlstate** : 2200M

### **SQL16119N Le document XML contient une référence à** *nom-entité* **qui n'est pas terminée.**

**Explication :** Lors de l'analyse syntaxique d'un document XML, l'interpréteur a détecté une référence à *nom-entité* sans le caractère de fin attendu.

L'analyse syntaxique ou la validation n'a pas abouti.

**Action de l'utilisateur :** Corrigez le document XML et renouvelez l'opération.

**sqlcode** : -16119

**sqlstate** : 2200M

**SQL16120N Le DTD (Document Type Definition) contient une spécification de modèle de contenu pour l'élément** *nom-élément* **qui n'était pas terminée.**

**Explication :** Lors du traitement d'un DTD, l'interpréteur XML a détecté un modèle de contenu qui n'était pas terminé pour un élément nommé *nom-élément*.

L'analyse syntaxique ou la validation n'a pas abouti.

**Action de l'utilisateur :** Corrigez le DTD et renouvelez l'opération.

**sqlcode** : -16120

**sqlstate** : 2200M

### **SQL16121N Le document XML contient un littéral d'entité qui n'est pas terminé pour une entité nommée** *nom-entité***.**

**Explication :** Lors de l'analyse syntaxique d'un document XML, l'interpréteur a détecté un littéral d'entité qui n'était pas terminé et qui est associé à l'entité *nom-entité*.

L'analyse syntaxique ou la validation n'a pas abouti.

**Action de l'utilisateur :** Corrigez le document XML et renouvelez l'opération.

**sqlcode** : -16121

**sqlstate** : 2200M

## **SQL16122N Le document XML contient une référence de caractère incorrect** *point-code***.**

**Explication :** Lors de l'analyse syntaxique d'un document XML, l'interpréteur a détecté une référence de caractère incorrect ayant la valeur de point de code de *point-code*.

L'analyse syntaxique ou la validation n'a pas abouti.

**Action de l'utilisateur :** Corrigez le document XML et renouvelez l'opération.

**sqlcode** : -16122

**sqlstate** : 2200M

**SQL16123N Le document XML contient un élément** *nom-élément* **comportant du contenu vide dans lequel le modèle nécessite du contenant avec cet élément.**

**Explication :** Lors de l'analyse syntaxique d'un document XML, l'interpréteur a détecté l'élément nommé *nom-élément* qui n'a inclus aucun contenu. Le modèle de contenu de l'élément n'autorise pas le contenu vide.

L'analyse syntaxique ou la validation n'a pas abouti.

**Action de l'utilisateur :** Ajoutez un contenu à l'élément ou supprimez l'élément du document, puis renouvelez l'opération.

**sqlcode** : -16123

**sqlstate** : 2200M

## **SQL16124N Le document XML contient une balise de fin qui n'est pas terminée pour la balise** *nom-balise***.**

**Explication :** Lors de l'analyse syntaxique d'un document XML, l'interpréteur a détecté une balise de fin qui n'était pas terminée et qui est associée à une balise nommée *nom-balise*. L'analyse syntaxique ou la validation n'a pas abouti.

**Action de l'utilisateur :** Corrigez le document XML et renouvelez l'opération.

**sqlcode** : -16124

**sqlstate** : 2200M

## **SQL16125N Le document XML contient un caractère incorrect avec le point de code** *point-code* **dans le sous-ensemble interne.**

**Explication :** Lors de l'analyse syntaxique d'un document XML, l'interpréteur a détecté un caractère incorrect défini avec le point de code *point-code* dans le sous-ensemble interne.

L'analyse syntaxique ou la validation n'a pas abouti.

**Action de l'utilisateur :** Corrigez le document XML et renouvelez l'opération.

**sqlcode** : -16125

# **SQL16126N • SQL16132N**

### **SQL16126N Le DTD (Document Type Definition) contient un élément** *nom-élément* **dans le modèle de contenu qui n'était pas déclaré.**

**Explication :** Lors de l'analyse syntaxique d'un DTD, l'interpréteur a détecté un élément nommé *nom-élément* dans le modèle de contenu qui n'était pas déclaré.

L'analyse syntaxique ou la validation n'a pas abouti.

**Action de l'utilisateur :** Corrigez le DTD et renouvelez l'opération.

**sqlcode** : -16126

**sqlstate** : 2200M

#### **SQL16127N Un DTD contient un espace inattendu avant le caractère '?', '\*', ou '+'.**

**Explication :** Lors de l'analyse syntaxique d'une DTD, l'interpréteur a détecté un espace inattendu avant une occurrence du caractère '?', '\*', ou '+'. Or, l'espace n'est pas autorisé dans ce contexte.

L'analyse syntaxique ou la validation n'a pas abouti.

**Action de l'utilisateur :** Supprimez les espaces inattendus et renouvelez l'opération.

**sqlcode** : -16127

**sqlstate** : 2200M

### **SQL16128N Le document XML contient un caractère non admis avec le point de code** *point-code* **dans la valeur de l'attribut** *nom-attribut***.**

**Explication :** Lors de l'analyse syntaxique d'un document XML, l'interpréteur a détecté un caractère incorrect défini avec le point de code *point-code* dans une valeur d'attribut identifiée par *nom-attribut*.

L'analyse syntaxique ou la validation n'a pas abouti.

**Action de l'utilisateur :** Corrigez le document XML et renouvelez l'opération.

**sqlcode** : -16128

**sqlstate** : 2200M

#### **SQL16129N Le document XML attendait une balise de fin du nom** *nom-balise***.**

**Explication :** Lors de l'analyse syntaxique d'un document XML, l'interpréteur s'attendait à trouver une balise de fin nommée *nom-balise*, mais ne l'a pas trouvée.

L'analyse syntaxique ou la validation n'a pas abouti.

**Action de l'utilisateur :** Ajoutez ou corrigez la balise de fin manquante et renouvelez l'opération.

**sqlcode** : -16129

**sqlstate** : 2200M

## **SQL16130N Le document XML contient une instruction de traitement incorrecte ou non terminée. Code anomalie =** *code-anomalie***.**

**Explication :** Lors du traitement d'un document XML ou d'un schéma XML, l'interpréteur XML a détecté une instruction de traitement incorrecte. L'une des raisons pour lesquelles l'instruction de traitement est incorrecte figure parmi les suivantes :

- 1. L'instruction de traitement n'était pas terminée
- 2. L'instruction de traitement commence par les caractères 'xml' (dans n'importe quelle combinaison de majuscules ou de minuscules), ce qui n'est pas autorisé.

L'analyse syntaxique ou la validation n'a pas abouti.

**Action de l'utilisateur :** Corrigez l'instruction de traitement XML et renouvelez l'opération.

**sqlcode** : -16130

**sqlstate** : 2200M

## **SQL16131N Le document XML contient une balise de début** *nom-balise* **qui n'est pas terminée.**

**Explication :** Lors de l'analyse syntaxique d'un document XML, l'interpréteur a détecté une balise de début nommée *nom-balise* qui n'est pas terminée. Le contenu suivant la balise de début ne contient peut-être pas de balise de fin ou le contenu n'est pas correct du point de vue de la syntaxe entre la balise de début et la balise de fin.

L'analyse syntaxique ou la validation n'a pas abouti.

**Action de l'utilisateur :** Corrigez le document XML et renouvelez l'opération.

**sqlcode** : -16131

**sqlstate** : 2200M

### **SQL16132N Le document XML contient une structure de document incorrecte.**

**Explication :** Lors de l'analyse syntaxique d'un document XML, l'interpréteur a détecté une structure de document incorrect. L'interpréteur a détecté des données de type caractères autres que des espaces dans le prologue d'un document d'instance ou dans le sous-ensemble externe d'une DTD.

L'analyse syntaxique ou la validation n'a pas abouti.

**Action de l'utilisateur :** Corrigez le document XML et renouvelez l'opération.

**sqlcode** : -16132

**sqlstate** : 2200M

## **SQL16133N Le document XML contient une déclaration d'espace de nom incorrecte.**

**Explication :** Lors de l'analyse syntaxique d'un document XML, l'interpréteur a détecté une déclaration d'espace de nom incorrecte dans une instance DOM. L'espace de nom possède le préfixe "xmlns" et l'URI http://www.w3.org/2000/xmlns/.

L'analyse syntaxique ou la validation n'a pas abouti.

**Action de l'utilisateur :** Corrigez le document XML et renouvelez l'opération.

**sqlcode** : -16133

**sqlstate** : 2200M

### **SQL16134N Le document XML contient un espace de nom cible incorrect associé à** *nom***.**

**Explication :** Lors de l'analyse syntaxique d'un document XML, l'interpréteur a détecté une déclaration d'attribut portant le nom *nom* dont l'espace de nom cible correspondait à l'espace de nom du schéma XML pour les documents d'instance ('http://www.w3.org/ 2001/XMLSchema-instance'). Cet URI ne peut pas être utilisé en tant qu'espace de nom cible dans une déclaration d'attribut.

L'analyse syntaxique ou la validation n'a pas abouti.

**Action de l'utilisateur :** Corrigez le nom de l'élément ou de l'attribut, puis renouvelez l'opération.

**sqlcode** : -16134

**sqlstate** : 2200M

## **SQL16135N Le document XML contient une liste d'attributs faisant référence à un élément** *nom-élément* **qui n'est pas déclaré.**

**Explication :** Lors de l'analyse syntaxique d'un document XML, l'interpréteur a détecté une liste d'attributs contenant une référence à un élément nommé *nom-élément* qui n'était pas déclaré.

L'analyse syntaxique ou la validation n'a pas abouti.

**Action de l'utilisateur :** Corrigez le document XML et renouvelez l'opération.

**sqlcode** : -16135

**sqlstate** : 2200M

## **SQL16136N Le schéma XML contient une erreur de facette. Code anomalie =** *code-anomalie***.**

**Explication :** Lors de l'analyse syntaxique d'un document XML, l'interpréteur a détecté une erreur liée à une facette. Les raisons possibles données par le code *code-anomalie* sont les suivantes :

- 1. La seule facette 'constraining' correcte pour un type de données booléennes est PATTERN
- 2. Une balise de facette incorrecte a été détectée
- 3. La valeur d'une facette 'enumeration' dans un objet dérivé ne provient pas de l'espace de valeur de l'objet de base correspondant.
- 4. La valeur d'une facette 'whiteSpace' doit être 'preserve', 'replace' ou 'collapse'
- 5. La valeur d'une facette 'whiteSpace' ne doit pas être 'preserve' ou 'replace' si la valeur de la facette 'whiteSpace' du type de base correspondant est 'collapse'
- 6. La valeur d'une facette 'whitespace' d'un objet dérivé ne doit pas être 'preserve' si la valeur de la facette 'whitespace' de l'objet de base correspondant est 'replace'

L'analyse syntaxique ou la validation n'a pas abouti.

**Action de l'utilisateur :** Corrigez le document XML et renouvelez l'opération.

**sqlcode** : -16136

**sqlstate** : 2200M

### **SQL16137N Le document XML contient un type simple** *nom-type* **inconnu.**

**Explication :** Lors de l'analyse syntaxique d'un document XML, l'interpréteur a détecté un nom de type *nom-type* qui est un type simple inconnu.

L'analyse syntaxique ou la validation n'a pas abouti.

**Action de l'utilisateur :** Corrigez le nom du type et renouvelez l'opération.

**sqlcode** : -16137

**sqlstate** : 2200M

## **SQL16138N Le document XML contient un type complexe** *nom-type* **inconnu.**

**Explication :** Lors de l'analyse syntaxique d'un document XML, l'interpréteur a détecté un nom de type *nom-type* qui est un type complexe inconnu.

L'analyse syntaxique ou la validation n'a pas abouti.

**Action de l'utilisateur :** Corrigez le nom du type et renouvelez l'opération.

**sqlcode** : -16138

# **SQL16139N • SQL16143N**

## **SQL16139N Le schéma XML contient une erreur dans le contenu du type simple** *nom-type***.**

**Explication :** Lors de l'analyse syntaxique d'un document XML, l'interpréteur a détecté une erreur dans le contenu de l'élément simpleType nommé *nom-type*. La définition de l'élément simpleType autorise uniquement restriction, list ou union. Dans certains cas, le jeton peut ne pas être disponible.

L'analyse syntaxique ou la validation n'a pas abouti.

**Action de l'utilisateur :** Corrigez le document XML et renouvelez l'opération.

**sqlcode** : -16139

**sqlstate** : 2200M

## **SQL16140N Le document XML contient une spécification <group> ou <attributeGroup> sans nom ou attribut de référence.**

**Explication :** Lors de l'analyse syntaxique d'un document XML, l'interpréteur a détecté une spécification <group> ou <attributeGroup> qui ne comportait pas de nom ni d'attribut de référence.

L'analyse syntaxique ou la validation n'a pas abouti.

**Action de l'utilisateur :** Corrigez le document XML et renouvelez l'opération.

**sqlcode** : -16140

**sqlstate** : 2200M

## **SQL16141N Le schéma XML contient une dérivation incorrecte par RESTRICTION ou EXTENSION. Code anomalie =** *code-anomalie***.**

**Explication :** Lors du traitement d'un schéma XML, l'interpréteur XML a détecté une erreur avec un type dérivé par RESTRICTION ou EXTENSION. Les raisons possibles sont représentées par les valeurs de code d'anomalie *code-anomalie* suivantes.

- **1** Il existe un enfant incorrect à la suite de l'élément RESTRICTION ou EXTENSION dans une définition simpleContent.
- **2** Il existe un enfant incorrect à la suite de l'élément RESTRICTION ou EXTENSION dans une définition complexContent.
- **3** L'attribut BASE n'a pas été indiqué pour l'élément RESTRICTION ou EXTENSION. Chaque dérivation par RESTRICTION ou EXTENSION doit inclure une identification du type de base pour cette dérivation.
- **4** La dérivation par RESTRICTION ou EXTENSION est interdite par le type de base ou par le schéma XML.
- **5** Le schéma contient une restriction interdite de 'any'. Les restrictions correctes pour 'any' incluent 'choice', 'sequence', 'all' et 'element'
- **6** Le schéma contient une restriction interdite de 'all'. Les restrictions correctes pour 'all' incluent 'choice', 'sequence' et 'element'
- **7** Le schéma contient une restriction interdite de 'choice'. Les restrictions correctes pour 'choice' incluent 'séquence', 'all' et 'leaf'
- **8** Le schéma contient une restriction interdite de 'sequence'. Les restrictions valides pour 'sequence' incluent 'element'.
- **9** Le schéma tente d'utiliser un type simple dans une dérivation par RESTRICTION pour un complexType
- **10** Le schéma tente d'utiliser un type simple avec une valeur de 'final' dans une dérivation par EXTENSION.

L'analyse syntaxique ou la validation n'a pas abouti.

**Action de l'utilisateur :** Corrigez le schéma XML et renouvelez l'opération.

**sqlcode** : -16141

**sqlstate** : 2200M

### **SQL16142N Le document XML contient une entité** *nom-entité* **non définie.**

**Explication :** Lors de l'analyse syntaxique d'un document XML, l'interpréteur a détecté une entité nommée *nom-entité* qui n'est pas définie.

L'analyse syntaxique ou la validation n'a pas abouti.

**Action de l'utilisateur :** Corrigez le document XML et renouvelez l'opération.

**sqlcode** : -16142

**sqlstate** : 2200M

#### **SQL16143N Le document XML contient une fin d'entité** *nom-entité* **inattendue.**

**Explication :** Lors de l'analyse syntaxique d'un document XML, l'interpréteur a détecté une fin d'entité nommée *nom-entité* inattendue.

L'analyse syntaxique ou la validation n'a pas abouti.

**Action de l'utilisateur :** Corrigez l'entité et renouvelez l'opération.

**sqlcode** : -16143

### **SQL16144N Le document XML contient un crochet en chevron ('<') dans l'attribut** *nom-attribut* **sans l'indiquer comme une entité.**

**Explication :** Lors de l'analyse syntaxique d'un document XML, l'interpréteur a détecté un crochet en chevron ('<') dans la valeur de l'attribut *nom-attribut*. Si le crochet en chevron est correct, il doit être indiqué comme étant l'entité '<'. Il ne peut pas être indiqué comme le littéral de type caractère '<'.

L'analyse syntaxique ou la validation n'a pas abouti.

**Action de l'utilisateur :** Corrigez la valeur de l'attribut et renouvelez l'opération.

**sqlcode** : -16144

**sqlstate** : 2200M

## **SQL16145N Le document XML contient une référence de caractère de base hexadécimale spécifiée à l'aide de "X" et non de "x".**

**Explication :** Lors de l'analyse syntaxique d'un document XML, l'interpréteur a détecté une référence de caractère de base hexadécimale dont la valeur contient une majuscule "X" au lieu d'une minuscule "x". Une référence de caractère de base hexadécimale doit utiliser la minuscule "x".

L'analyse syntaxique ou la validation n'a pas abouti.

**Action de l'utilisateur :** Corrigez la référence de caractère de base hexadécimale de sorte d'utiliser la minuscule "x" et renouvelez l'opération.

**sqlcode** : -16145

**sqlstate** : 2200M

## **SQL16146N Le document XML principal est vide.**

**Explication :** Lors de l'analyse syntaxique d'un document XML, l'interpréteur a détecté un document principal XML vide. Le document XML principal ne peut pas être vide.

L'analyse syntaxique ou la validation n'a pas abouti.

**Action de l'utilisateur :** Corrigez le document XML et renouvelez l'opération.

**sqlcode** : -16146

**sqlstate** : 2200M

### **SQL16147N Le document XML comporte une utilisation incorrecte de l'espace de nom de xmlns ou du préfixe de l'espace de nom 'xmlns'.**

**Explication :** Lors de l'analyse d'un document XML, l'interpréteur a détecté soit une tentative d'association explicite d'un préfixe réservé tel que 'xml' ou 'xmlns' à un espace de nom ou une tentative d'association explicite d'un espace de nom réservé comme l'espace de nom pour xml ou xmlns à un préfixe. Les préfixes réservés ne peuvent pas être associés de manière explicite à un aucun espace de nom à part le leur, ni être associés à un autre préfixe que le leur.

L'analyse syntaxique ou la validation n'a pas abouti.

**Action de l'utilisateur :** Corrigez le document XML et renouvelez l'opération.

**sqlcode** : -16147

**sqlstate** : 2200M

### **SQL16148N Le document XML contient un élément** *nom-élément1* **incorrect dont le résumé est associé à true et l'élément substitutionGroup à** *nom-élément2***.**

**Explication :** Lors de l'analyse syntaxique d'un document XML, l'interpréteur a détecté l'élément *nom-élément1* dont le résumé est associé à true et défini en tant que membre d'un groupe de substitution de l'élément *nom-élément*. Le résumé doit être associé à false pour *nom-élément1* en tant que membre du groupe de substitution contenant l'élément de tête *nom-élément2*.

L'analyse syntaxique ou la validation n'a pas abouti.

**Action de l'utilisateur :** Corrigez le document XML et renouvelez l'opération.

**sqlcode** : -16148

**sqlstate** : 2200M

### **SQL16149N Le document XML contient une valeur d'attribut targetNamespace vide.**

**Explication :** Lors de l'analyse syntaxique d'un document XML, l'interpréteur a détecté une valeur d'attribut targetNamespace vide. L'attribut doit être absent ou contenir une valeur autre que vide. L'analyse syntaxique ou la validation n'a pas abouti.

**Action de l'utilisateur :** Corrigez le document XML et renouvelez l'opération.

**sqlcode** : -16149

**sqlstate** : 2200M

### **SQL16150N Le document XML contient un champ keyref** *nom-keyref* **qui désigne un champ clé** *nom-clé* **avec une cardinalité différente.**

**Explication :** Lors de l'analyse syntaxique d'un document XML, l'interpréteur a détecté une non concordance dans la cardinalité d'un champ keyref *nom-keyref* qui fait référence au champ clé *nom-clé*. La cardinalité dans le champ keyref doit correspondre à la clé.

L'analyse syntaxique ou la validation n'a pas abouti.

**Action de l'utilisateur :** Corrigez la cardinalité du champ keyref ou le champ clé dans le document XML, puis renouvelez l'opération.

**sqlcode** : -16150

**sqlstate** : 2200M

**SQL16151N Le document XML contient un champ keyref** *nom-keyref* **qui désigne une clé nommée** *nom-clé* **introuvable.**

**Explication :** Lors de l'analyse syntaxique d'un document XML, l'interpréteur a détecté un champ keyref *nom-keyref* qui fait référence à un champ clé *nom-clé* inconnu dans le document.

L'analyse syntaxique ou la validation n'a pas abouti.

**Action de l'utilisateur :** Corrigez le nom du champ clé dans le document XML et renouvelez l'opération.

**sqlcode** : -16151

**sqlstate** : 2200M

**SQL16152N Le document XML contient plusieurs attributs dérivés d'un ID de type dans le même type complexe ou le groupe d'attributs. L'un des attributs est** *nom-attribut***.**

**Explication :** Lors de l'analyse syntaxique d'un document XML, l'interpréteur a détecté plusieurs attributs dérivés d'un ID de type dans le même type complexe ou le groupe d'attributs. L'un des attributs doté de cette propriété se nomme *nom-attribut*.

L'analyse syntaxique ou la validation n'a pas abouti.

**Action de l'utilisateur :** Corrigez les attributs du type complexe ou l'attribut dans le document XML et renouvelez l'opération.

**sqlcode** : -16152

**sqlstate** : 2200M

**SQL16153N Le schéma XML contient une définition de type d'attribut comportant une valeur par défaut ou une valeur fixe différente de la contrainte de valeur fixe du type de référence** *nom-type***.**

**Explication :** Lors de l'analyse syntaxique d'un document XML, l'interpréteur a détecté une non concordance entre la contrainte de valeur de l'attribut et le type de référence de l'attribut. L'attribut a indiqué une valeur par défaut et le type de référence est fixe ou l'attribut a indiqué une valeur fixe différente que celle indiquée dans le type de référence *nom-type*.

L'analyse syntaxique ou la validation n'a pas abouti.

**Action de l'utilisateur :** Corrigez la contrainte de valeur de l'attribut de référence dans le document XML et renouvelez l'opération.

**sqlcode** : -16153

**sqlstate** : 2200M

**SQL16154N Le schéma XML contient un élément** *nom-élément* **qui comporte plusieurs attributs définis avec la propriété ID.**

**Explication :** Lors de l'analyse syntaxique d'un schéma XML (ou DTD), plusieurs attributs portant la propriété ID ont été déclarés pour l'élément *nom-élément*.

L'analyse syntaxique ou la validation n'a pas abouti.

**Action de l'utilisateur :** Corrigez le schéma XML ou DTD et renouvelez l'opération.

**sqlcode** : -16154

**sqlstate** : 2200M

# **SQL16155N Le document XML contient une adresse URL incorrecte. Code anomalie =** *code-anomalie***.**

**Explication :** Lors de l'analyse syntaxique d'un document XML, l'interpréteur a détecté un URL incorrect ou spécifié de manière incorrecte. Le code anomalie *code-anomalie* indique la condition trouvée.

- **1** L'adresse URL n'est pas correcte au niveau de la syntaxe.
- **2** L'URL utilise un protocole non pris en charge.
- **3** Seul 'localhost' est pris en charge pour le moment.
- **4** Aucun préfixe de protocole n'existe.
- **5** Le signe // est attendu après le protocole.
- **6** % doit être suivi de deux chiffes hexadécimaux.
- **7** Le composant hôte n'est pas terminé.
- **8** La partie de base de l'URL ne peut pas être relative.
- **9** Un URL relatif ne peut pas être converti à l'aide de l'URL de base indiqué car ce dernier ne contient pas un nombre de segments de chemin suffisant.
- **10** Le champ correspondant au port doit être une valeur décimale de 16 bits.

L'analyse syntaxique ou la validation n'a pas abouti.

**Action de l'utilisateur :** Corrigez le document XML et renouvelez l'opération.

**sqlcode** : -16155

**sqlstate** : 2200M

### **SQL16156N Le document XML comporte une entité de document primaire qui n'a pas pu être ouverte. Id système=***id-système***.**

**Explication :** Lors de l'analyse syntaxique d'un document XML, l'interpréteur a détecté une entité de document primaire qui n'a pas pu être ouvert. Le document est représenté par l'identifiant système *id-système*.

L'analyse syntaxique ou la validation n'a pas abouti.

**Action de l'utilisateur :** Corrigez le document XML et renouvelez l'opération.

**sqlcode** : -16156

**sqlstate** : 2200M

**SQL16157N Le schéma XML contient des relations incorrectes impliquant la valeur de facette d'inclusion ou d'exclusion** *valeur* **d'un type dérivé et l'espace de valeur du type de base. Code anomalie =** *code-anomalie***.**

**Explication :** Lors du traitement d'un schéma XML, l'interpréteur XML a détecté une relation incorrecte entre des valeurs de facette d'inclusion ou d'exclusion pour un type dérivé et l'espace de valeurs du type de base. Le code anomalie *code-anomalie* indique la condition trouvée. Une ou plusieurs des conditions suivantes sont possibles :

- 1. La valeur maxInclusion *valeur* pour le type dérivé n'est pas dans l'espace de valeurs du type de base.
- 2. La valeur maxExclusion *valeur* pour le type dérivé n'est pas dans l'espace de valeurs du type de base.
- 3. La valeur minInclusion *valeur* pour le type dérivé n'est pas dans l'espace de valeurs du type de base.
- 4. La valeur minExclusion *valeur* pour le type dérivé n'est pas dans l'espace de valeurs du type de base.

L'analyse syntaxique ou la validation n'a pas abouti.

**Action de l'utilisateur :** Corrigez la valeur de facette non comprise dans l'espace de valeurs du type de base et renouvelez l'opération.

**sqlcode** : -16157

**sqlstate** : 2200M

**SQL16158N Le schéma XML contient une relation incorrecte impliquant la valeur minLength, maxLength, ou length** *longueur-td* **dans un type dérivé par rapport à la valeur de type de base** *longueur-base***. Code anomalie =** *code-anomalie***.**

**Explication :** Lors de l'analyse syntaxique d'un document XML, l'interpréteur a détecté une relation incorrecte entre les valeurs d'un type dérivé et le type de base. Le code anomalie *code-anomalie* indique la condition trouvée.

- 1. La valeur de longueur *longueur-td* du type dérivé n'est pas égale à la valeur de longueur *longueur-base* du type de base.
- 2. La valeur minLength *longueur-td* du type dérivé est inférieure ou égale à la valeur de minLength *longueur-base* du type de base.
- 3. La valeur minLength *longueur-td* du type dérivé est supérieure à la valeur de maxlength *longueur-base* du type de base.
- 4. La valeur maxLength *longueur-td* du type dérivé est supérieure à la valeur maxLength *longueur-base* du type de base.
- 5. La valeur maxLength *longueur-td* du type dérivé est inférieure ou égale à la valeur minLength *longueur-base* du type de base.
- 6. La valeur de longueur *longueur-td* du type dérivé est inférieure à la valeur minLength *longueur-base* du type de base.
- 7. La valeur de longueur *longueur-td* du type dérivé est supérieure à la valeur maxLength *longueur-base* du type de base.
- 8. La valeur minLength *longueur-td* du type dérivé est supérieure à la valeur de longueur *longueur-base* du type de base.
- 9. La valeur maxLength *longueur-td* du type dérivé est inférieure à la valeur de longueur *longueur-base* du type de base.

L'analyse syntaxique ou la validation n'a pas abouti.

**Action de l'utilisateur :** Corrigez le document XML et renouvelez l'opération.

**sqlcode** : -16158

**sqlstate** : 2200M

# **SQL16159N Le document XML contient un type complexe anonyme comportant un attribut de nom dans l'élément** *nom-élément***.**

**Explication :** Lors de l'analyse syntaxique d'un document XML, l'interpréteur a détecté un type complexe anonyme dans un élément nommé *nom-élément*. Pourtant, l'élément complexType comportait déjà un attribut. La combinaison d'un élément complexType et d'un attribut de nom n'est pas autorisée dans ce contexte.

L'analyse syntaxique ou la validation n'a pas abouti.

**Action de l'utilisateur :** Corrigez le document XML et renouvelez l'opération.

**sqlcode** : -16159

**sqlstate** : 2200M

### **SQL16160N Le document XML contient un type simple anonyme dans l'élément** *nom-élément* **avec un attribut de nom.**

**Explication :** Lors de l'analyse syntaxique d'un document XML, l'interpréteur a détecté un type simple anonyme dans un élément nommé *nom-élément*. Pourtant, cet élément comportait déjà un attribut de nom. La combinaison d'un type anonyme et d'un attribut de nom n'est pas autorisée.

L'analyse syntaxique ou la validation n'a pas abouti.

**Action de l'utilisateur :** Corrigez le document XML et renouvelez l'opération.

**sqlcode** : -16160

**sqlstate** : 2200M

# **SQL16161N Le document XML contient un élément comportant un élément d'information inattendu.**

**Explication :** Lors de l'analyse syntaxique d'un document XML, l'interpréteur a détecté un élément d'information qui ne correspond pas (commentaire?, (simpletype  $\mid$  complextype)?, (unique  $\mid$  key  $\mid$  keyref)\*).

L'analyse syntaxique ou la validation n'a pas abouti.

**Action de l'utilisateur :** Corrigez le document XML et renouvelez l'opération.

**sqlcode** : -16161

**sqlstate** : 2200M

### **SQL16162N Le document XML contient un élément** *nom-élément* **qui ne peut pas appartenir au groupe de substitution mené par** *nom-substitution***.**

**Explication :** Lors de l'analyse syntaxique d'un document XML, l'interpréteur a détecté un élément *nom-élément* qui ne peut pas faire partie du groupe de substitution indiqué *nom-substitution*.

L'analyse syntaxique ou la validation n'a pas abouti.

**Action de l'utilisateur :** Corrigez le document XML et renouvelez l'opération.

**sqlcode** : -16162

**sqlstate** : 2200M

## **SQL16163N Le document XML contient une déclaration d'élément en double pour** *nom-élément***.**

**Explication :** Lors de l'analyse syntaxique d'un document XML, l'interpréteur a détecté une déclaration en double dans la même portée pour l'élément indiqué.

L'analyse syntaxique ou la validation n'a pas abouti.

**Action de l'utilisateur :** Corrigez le document XML et renouvelez l'opération.

**sqlcode** : -16163

**sqlstate** : 2200M

### **SQL16164N Le document XML contient des éléments <commentaire> en double dans le contenu.**

**Explication :** Lors de l'analyse syntaxique d'un document XML, l'interpréteur a détecté des éléments <commentaire> en double dans le contenu. Un seul élément <commentaire> est attendu.

L'analyse syntaxique ou la validation n'a pas abouti.

**Action de l'utilisateur :** Corrigez le document XML afin de supprimer l'élément <commentaire> en double et renouvelez l'opération.

**sqlcode** : -16164

**sqlstate** : 2200M

## **SQL16165N Le document XML contient du texte inattendu avant l'élément principal.**

**Explication :** Lors de l'analyse syntaxique d'un document XML, l'interpréteur a détecté du texte inattendu avant l'élément principal.

L'analyse syntaxique ou la validation n'a pas abouti.

**Action de l'utilisateur :** Corrigez le document XML et renouvelez l'opération.

**sqlcode** : -16165

**sqlstate** : 2200M

#### **SQL16166N Le document XML contenait un marquage partiel dans une valeur d'entité.**

**Explication :** Lors de l'analyse syntaxique d'un document XML, l'interpréteur a détecté un marquage partiel dans une valeur d'entité. L'interpréteur attendait une entité dans le document XML et le marquage XML résultant n'est pas correct au niveau syntaxique.

L'analyse syntaxique ou la validation n'a pas abouti.

**Action de l'utilisateur :** Corrigez le document XML et renouvelez l'opération.

**sqlcode** : -16166

### **SQL16167N Le document XML contenait NDATA pour une entité de paramètre.**

**Explication :** Lors de l'analyse syntaxique d'un document XML, l'interpréteur a détecté une entité NDATA pour une entité de paramètre. NDATA n'est pas autorisé pour les entités de paramètre.

L'analyse syntaxique ou la validation n'a pas abouti.

**Action de l'utilisateur :** Corrigez le document XML et renouvelez l'opération.

**sqlcode** : -16167

**sqlstate** : 2200M

### **SQL16168N Le document XML contenait une déclaration XML incorrecte. Code anomalie =** *code-anomalie***.**

**Explication :** Lors du traitement d'un document ou d'un schéma XML, l'interpréteur XML a détecté une déclaration XML manquante ou incorrecte. Le code anomalie *code-anomalie* indique la condition trouvée.

- **1** Les chaînes de déclarations XML doivent être dans l'ordre 'version', 'codage', et 'autonome'.
- **2** La déclaration doit commencer par <?xml, et non par <?XML. La chaîne 'xml' doit être indiquée en minuscules.
- **3** La déclaration XML ou texte doit commencer à la première colonne de la première ligne.
- **4** La déclaration XML doit inclure la chaîne 'version='.
- **5** Bien que la déclaration XML soit obligatoire, elle est absente.
- **6** La version XML indiquée n'est pas prise en charge ou est incorrecte.
- **7** Le codage du document indiqué était incorrect ou est incompatible avec le codage détecté automatiquement.
- **8** La déclaration XML n'est pas terminée.
- **9** La valeur de l'attribut autonome est incorrecte ou non prise en charge.
- **10** Seuls les attributs 'version', codage' et 'autonome' sont pris en charge.

L'analyse syntaxique ou la validation n'a pas abouti.

**Action de l'utilisateur :** Corrigez le document XML et renouvelez l'opération.

**sqlcode** : -16168

**sqlstate** : 2200M

### **SQL16169N Le document XML contenait un élément ou un nom d'attribut incorrect par rapport aux espaces de nom. Code anomalie =** *code-anomalie***.**

**Explication :** Lors de l'analyse syntaxique d'un document XML, l'interpréteur a détecté un élément XML ou un attribut de nom incorrect en raison d'espaces de nom. Le code anomalie *code-anomalie* indique la condition trouvée.

- 1. Lorsque des espaces de nom sont activés, un nom peut avoir uniquement un caractère deux-points.
- 2. Lorsque des espaces de nom sont activés, le signe deux-points ne peut pas être le premier ou le dernier caractère.
- 3. Lorsque des espaces de nom sont activés, le signe deux-points n'est pas accepté dans les noms, sauf pour séparer le nom du préfixe de l'espace de nom.
- 4. Si des espaces de nom sont activés, un attribut de type ID, IDREF, IDREFS, ENTITY, ENTITIES ou NOTATION ne pas contenir le signe deux-points.

L'analyse syntaxique ou la validation n'a pas abouti.

**Action de l'utilisateur :** Corrigez le document XML et renouvelez l'opération.

**sqlcode** : -16169

**sqlstate** : 2200M

# **SQL16170N Le document XML contient un type** *nom-type1* **dont le type de base** *nom-type2* **est inconnu.**

**Explication :** Lors de l'analyse syntaxique d'un document XML, l'interpréteur a détecté un type *nom-type1* comportant un type de base inconnu *nom-type2*.

L'analyse syntaxique ou la validation n'a pas abouti.

**Action de l'utilisateur :** Corrigez le type de base pour *nom1-type* dans le document XML et renouvelez l'opération.

**sqlcode** : -16170

**sqlstate** : 2200M

## **SQL16171N Le document XML contenait une erreur dans le contenu de dérivation par liste pour le type simple** *nom-type***.**

**Explication :** Lors de l'analyse syntaxique d'un document XML, l'interpréteur a détecté une spécification illégale de la dérivation 'list' dans la déclaration de l'élément simpleType *nom-type*.

L'analyse syntaxique ou la validation n'a pas abouti.

**Action de l'utilisateur :** Corrigez la déclaration de type dans le document XML et renouvelez l'opération.

# **SQL16172N • SQL16178N**

**sqlcode** : -16171

**sqlstate** : 2200M

## **SQL16172N Le document XML contient une déclaration** *déclaration-type* **qui contient à la fois un attribut de référence et du contenu enfant.**

**Explication :** Lors de l'analyse syntaxique d'un document XML, l'interpréteur a détecté une déclaration *déclaration-type* qui contenait un attribut de référence et du contenu enfant. Un attribut de référence et du contenu enfant ne peuvent pas être à la fois inclus dans une déclaration *déclaration-type*.

L'analyse syntaxique ou la validation n'a pas abouti.

**Action de l'utilisateur :** Corrigez le document XML et renouvelez l'opération.

**sqlcode** : -16172

**sqlstate** : 2200M

# **SQL16173N Le document XML ou le schéma XML contient un attribut** *nom-attribut* **non autorisé.**

**Explication :** Lors de l'analyse syntaxique d'un document XML, un attribut *nom-attribut* non autorisé dans l'élément a été détecté.

L'analyse syntaxique ou la validation n'a pas abouti.

**Action de l'utilisateur :** Corrigez le document XML et renouvelez l'opération.

**sqlcode** : -16173

**sqlstate** : 2200M

### **SQL16174N Le document XML contient un schéma XML** *uri1* **dont l'espace de nom cible ne correspond pas à celui indiqué dans le document d'instance** *uri2***.**

**Explication :** Lors de l'analyse syntaxique d'un document XML, l'interpréteur a détecté une non concordance d'espace de nom cible. L'espace de nom cible dans le schéma XML ne correspond pas à l'espace de nom cible dans le document d'instance.

L'analyse syntaxique ou la validation n'a pas abouti.

**Action de l'utilisateur :** Corrigez l'espace de nom cible dans le document XML et renouvelez l'opération.

**sqlcode** : -16174

**sqlstate** : 2200M

### **SQL16175N Le document XML contient un schéma dans lequel l'élément principal** *nom-élément* **n'a pas pu être converti.**

**Explication :** Lors de l'analyse syntaxique d'un document XML, l'interpréteur a détecté un incident avec l'élément principal d'un document de schéma.

L'analyse syntaxique ou la validation n'a pas abouti.

**Action de l'utilisateur :** Corrigez le document XML et renouvelez l'opération.

**sqlcode** : -16175

**sqlstate** : 2200M

## **SQL16176N Le schéma XML présente une utilisation non conforme du contenu List, Union ou Restriction pour le type** *nom-type***.**

**Explication :** Lors de l'analyse syntaxique d'un document XML, le type indiqué *nom-type* ne peut pas être déclaré avec List, Union ou Restriction. Un contenu list ou union ne peut pas être déclaré avec un type qui n'est pas un type simple. Un type simple qui provient d'un autre type exige que l'autre type soit également un type simple.

L'analyse syntaxique ou la validation n'a pas abouti.

**Action de l'utilisateur :** Corrigez le document XML et renouvelez l'opération.

**sqlcode** : -16176

**sqlstate** : 2200M

## **SQL16177N Le schéma XML contient un type dérivé dont le type de base** *nom-type* **est introuvable.**

**Explication :** Lors de l'analyse syntaxique d'un document XML, un type dérivé a été trouvé et le type de base *nom-type* pour ce type dérivé est introuvable.

L'analyse syntaxique ou la validation n'a pas abouti.

**Action de l'utilisateur :** Corrigez le document XML et renouvelez l'opération.

**sqlcode** : -16177

**sqlstate** : 2200M

# **SQL16178N Le document XML contient un attribut dérivé** *nom-attribut* **qui est incohérent avec la définition de l'attribut de base. Code anomalie =** *code-anomalie***.**

**Explication :** Lors de l'analyse syntaxique d'un document XML, un attribut dérivé incompatible avec le type de base de cet attribut a été détecté. Les raisons possibles données par le code *code-anomalie* sont les suivantes :

1. Le paramètre REQUIRED est incohérent

- 2. Le type dérivé ne peut pas être issu du type de base
- 3. La valeur n'est pas fixe ou comporte une valeur différente de celle de la base
- 4. L'espace de nom cible est incorrect par rapport à une contrainte de caractère générique ou la base ne contient pas de caractère générique.
- 5. Impossible de modifier l'attribut 'use' du type dérivé si l'utilisation de l'attribut de base n'est pas autorisée.

L'analyse syntaxique ou la validation n'a pas abouti.

**Action de l'utilisateur :** Corrigez le document XML et renouvelez l'opération.

**sqlcode** : -16178

**sqlstate** : 2200M

## **SQL16179N Le document XML contient un élément ou l'attribut** *nom* **dont la déclaration** *type-dérivation* **attendait un type simple.**

**Explication :** Lors de l'analyse syntaxique d'un document XML, une déclaration *type-dérivation* attendait un type simple pour l'élément ou l'attribut *nom* indiqué. Un autre type que SimpleType a été trouvé.

L'analyse syntaxique ou la validation n'a pas abouti.

**Action de l'utilisateur :** Corrigez le document XML et renouvelez l'opération.

**sqlcode** : -16179

**sqlstate** : 2200M

## **SQL16180N Le document XML contient du contenu simpleType vide.**

**Explication :** Lors de l'analyse syntaxique d'un document XML, l'interpréteur a détecté un élément simpleType qui ne comportait pas d'enfants. Un enfant doit être défini pour l'élément simpleType.

L'analyse syntaxique ou la validation n'a pas abouti.

**Action de l'utilisateur :** Corrigez le document XML et renouvelez l'opération.

**sqlcode** : -16180

**sqlstate** : 2200M

### **SQL16181N Le document XML contient du contenu simple incorrect.**

**Explication :** Lors de l'analyse syntaxique d'un document XML, du contenu simple incorrect a été détecté. Il doit s'agir du contenu RESTRICTION ou EXTENSION.

L'analyse syntaxique ou la validation n'a pas abouti.

**Action de l'utilisateur :** Corrigez le document XML et renouvelez l'opération.

**sqlcode** : -16181

**sqlstate** : 2200M

#### **SQL16182N Le document XML contient un élément complexContent incorrect.**

**Explication :** Lors de l'analyse syntaxique d'un document XML, un élément complexContent incorrect a été détecté. Il doit s'agir du contenu RESTRICTION ou EXTENSION.

L'analyse syntaxique ou la validation n'a pas abouti.

**Action de l'utilisateur :** Corrigez le document XML et renouvelez l'opération.

**sqlcode** : -16182

**sqlstate** : 2200M

# **SQL16183N Le document XML contient un enfant incorrect dans un type complexe. Code anomalie =** *code-anomalie***.**

**Explication :** Lors de l'analyse syntaxique d'un document XML, un enfant incorrect a été détecté dans un élément complexType. Les raisons possibles données par le code *code-anomalie* sont les suivantes :

- 1. Un enfant incorrect a été détecté après l'enfant simpleContent dans l'élément complexType
- 2. Un enfant incorrect a été détecté après l'enfant complexContent dans l'élément complexType

L'analyse syntaxique ou la validation n'a pas abouti.

**Action de l'utilisateur :** Corrigez le document XML et renouvelez l'opération.

**sqlcode** : -16183

**sqlstate** : 2200M

**SQL16184N Le document XML contient un commentaire en double pour le type** *nom-type***.**

**Explication :** Lors de l'analyse syntaxique d'un document XML, un commentaire en double a été détecté pour le type *nom-type*. Un type ne peut pas être commenté plus d'une fois.

L'analyse syntaxique ou la validation n'a pas abouti.

**Action de l'utilisateur :** Corrigez le document XML et renouvelez l'opération.

**sqlcode** : -16184

# **658** Guide des messages, volume 2

# **SQL16185N**

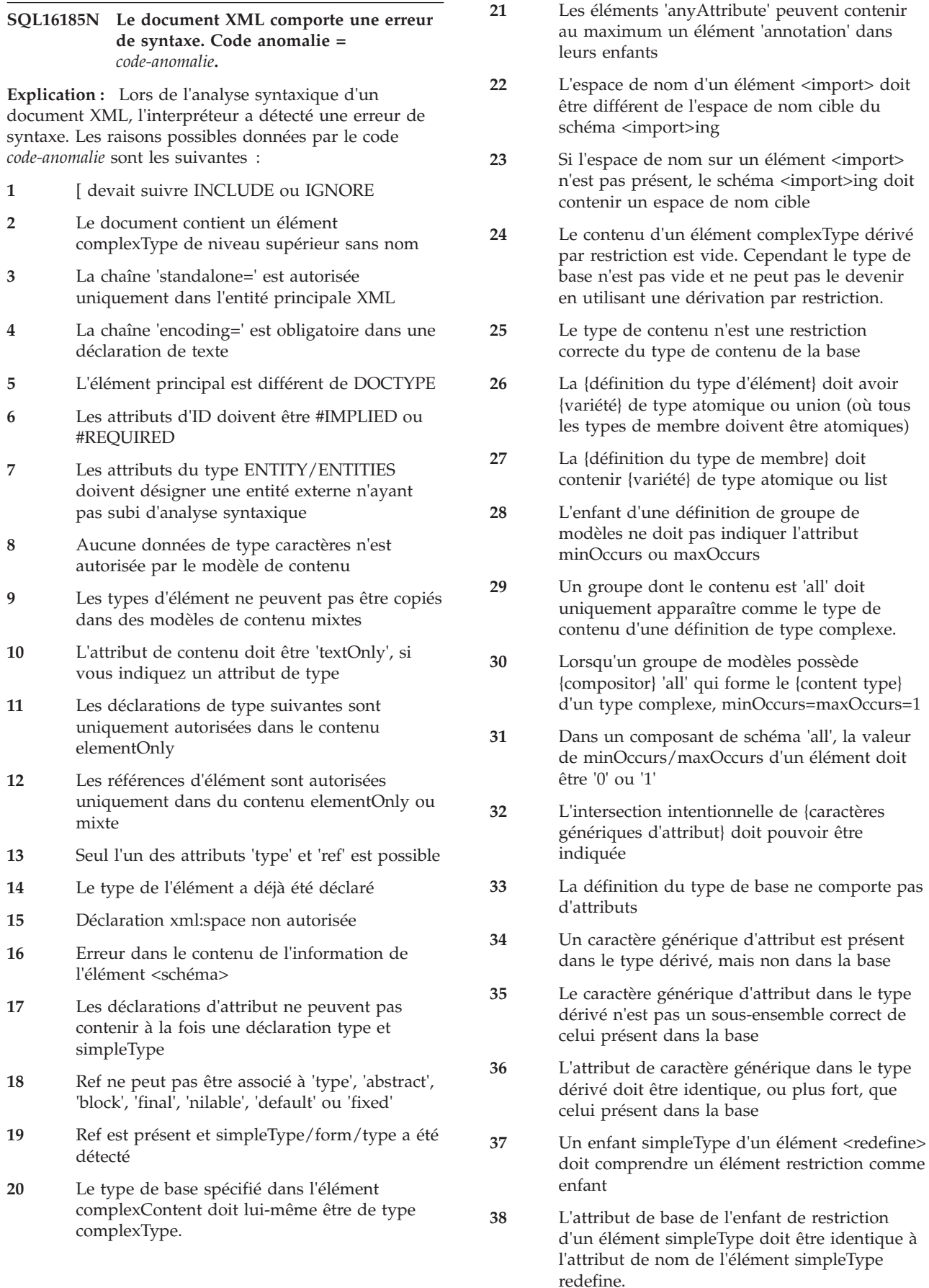

restriction

être atomiques)

- **39** Un enfant complexType d'un élément <redefine> doit avoir une restriction d'élément d'extension en tant que petit-fils.
- **40** L'attribut de base d'une restriction/extension doit être identique à l'élément complexType
- **41** Si un enfant de groupe d'un élément <redefine> contient un groupe auto-référencé, il doit contenir exactement une référence.
- **42** Si le groupe d'attributs d'un élément <redefine> contient une référence à lui-même, cette référence doit être exactement d'1
- **43** Le contenu d'une contrainte d'identité doit correspondre (annotation?, selector, field+)
- **44** L'expression XPath est soit manquante soit vide
- **45** Un groupe de modèles <xs:all> faisant partie d'une définition de type complexe doit former le type de contenu entier de la définition de type complexe.
- **46** Un <commentaire> peut uniquement contenir les éléments <appinfo> et <documentation>
- **47** Le nom d'élément principal d'un schéma XML doit être 'schema'
- **48** La répétition d'éléments séparés n'est pas autorisée pour les modèles de contenu mixtes
- **49** Déclaration d'attribut par défaut incorrecte
- **50** Déclaration d'attribut par défaut attendue
- **51** Erreur de syntaxe de la liste d'attributs
- **52** Incorrect après le contenu
- **53** Aucun élément principal dans DOCTYPE
- **54** Déclaration DOCTYPE non terminée
- **55** Déclaration de texte non autorisée ici
- **56** Section conditionnelle dans le sous-ensemble interne
- **57** Entité de paramètre propagée hors du sous-ensemble interne ou externe
- **58** Les références d'entité de paramètre ne sont pas autorisées dans le marquage du sous-ensemble interne
- **59** Une entité a été propagée hors de la section de contenu dans Divers
- **60** Des entités externes ne peuvent pas être désignées à partir de valeurs d'attribut
- **61** Si 'default' et 'use' sont tous les deux présents, 'use' doit avoir la valeur 'optional'
- **62** Seules des entités de caractères numériques ou de caractères spéciaux sont autorisées ici
- **63** L'attribut schemaLocation ne contient pas de paires de valeurs
- **64** Marquage partiel dans le texte de remplacement de l'entité de paramètre dans une déclaration complète
- **65** La balise de début et de fin sont situées dans des entités différentes
- **66** Le document contenait une extension d'entité récursive
- **67** Les facettes sont incompatibles avec le type de base
- **68** Un espace ne doit pas être présent entre des éléments déclarés de manière externe et un contenu d'élément dans un document autonome.
- **69** Marquage partiel dans le texte de remplacement de l'entité de paramètre.
- **70** Le champ correspond à plusieurs valeurs dans la portée du sélecteur, alors que les champs doivent correspondre à des valeurs uniques
- **71** Des caractères autres que des espaces ne sont pas autorisés dans des éléments de schéma autres que 'appinfo' et 'documentation'
- **72** L'index attribué était en dehors de l'index d'attribut max
- **73** La valeur AttTypes transmise est inconnue
- **74** La valeur DefAttType transmise est inconnue
- **75** Le noeud d'opération binaire possédait un type de noeud unaire
- **76** Le type de contenu doit être mixte ou enfant
- **77** Les noeuds PCDATA ne sont pas corrects ici
- **78** Le noeud d'opération unaire possédait un type de noeud binaire
- **79** Type de modèle de contenu inconnu
- **80** Type de spécification de contenu inconnu
- **81** L'élément parent ne contient pas de noeud spécification de contenu
- **82** L'énumération de raison de création contient une valeur inconnue
- **83** L'expression énumérative ne contient plus d'éléments
- **84** L'énumération de codage automatique contient une valeur inconnue
- **85** Des balises de début et de fin déséquilibrées ont été détectées. Impossible de poursuivre
- **86** Une plage d'occurrences de caractères génériques n'est pas une restriction de la plage de caractères génériques de la base

# **SQL16186N**

- **87** Le caractère générique n'est pas un sous-ensemble du caractère générique correspondant dans la base
- **88** Une plage d'occurrences de groupes n'est pas une restriction de la plage de caractères génériques de la base
- **89** Il n'existe pas de mappage de fonction complet entre les particules
- **90** Il n'existe pas de mappage fonctionnel complet entre les particules
- **91** Type de noeud de spécification de contenu incorrect
- **92** Chaîne vide détectée
- **93** La chaîne contient uniquement un espace
- **94** Plusieurs séparateurs décimaux ont été détectés
- **95** Caractères incorrects détectés
- **96** Pointeur NULL détecté
- **97** La plage d'occurrences d'un groupe n'est pas une restriction correcte de la plage d'occurrences du groupe de base
- **98** Il n'existe pas de mappage fonctionnel complet entre les particules
- **99** Le document contenait une référence de caractère non terminée
- **100** Le nombre d'extensions d'entités a dépassé la limite autorisée
- **101** Ce type d'attribut ne peut pas contenir de valeur vide
- **102** La représentation de la définition de type complexe est correcte. L'élément <restriction> doit avoir un enfant <simpleType>
- **103** L'URI ou le nom de l'élément dans la restriction ne correspond pas à celui de la base correspondante
- **104** Les sélecteurs ne peuvent pas sélectionner d'attributs
- **105** '|' n'est pas autorisé au début d'une valeur XPath
- **106** '||' n'est pas autorisé dans une valeur XPath
- **107** Nom d'attribut manquant dans XPath
- **108** Un signe deux-points double n'est pas autorisé dans une expression XPath
- **109** L'étape devait suivre le jeton 'AXISNAME\_CHILD::'
- **110** L'étape devait suivre '//' dans l'expression XPath
- **111** L'étape devait suivre '/' dans l'expression XPath
- **112** '/' n'est pas autorisé après '//' dans l'expression XPath
- **113** '//' est autorisé uniquement après '.' Au début d'une expression XPath
- **114** '/' n'est pas autorisé au début d'une valeur XPath
- **115** La sélection de la racine d'une expression XPath n'est pas autorisée
- **116** Expression XPath vide
- **117** L'expression XPath ne peut pas se terminer avec '|'
- **118** Caractère incorrect après '.' dans XPath
- **119** Le jeton XPath n'est pas pris en charge
- **120** Activation des options NEL
- **121** Aucun schéma n'a été trouvé dans l'URI
- **122** L'élément dérivé complexType possède du contenu alors que le type de base est vide
- **123** L'interpréteur s'attendait à trouver un nom de notation XMLnotation. Or, cela ne s'est pas produit.
- **124** Une déclaration de notation non terminée a été trouvée
- **125** L'interpréteur n'a pas trouvé de codage de document, alors que ce dernier est obligatoire.
- **126** Le document contenait plus de balises de fin que de balises de début

L'analyse syntaxique ou la validation n'a pas abouti.

**Action de l'utilisateur :** Corrigez le document XML et renouvelez l'opération.

**sqlcode** : -16185

**sqlstate** : 2200M

## **SQL16186N Le document XML a détecté une référence d'entité non analysée incorrecte :** *nom-entité***.**

**Explication :** Lors de l'analyse syntaxique d'un document XML, une référence d'entité non analysée *nom-entité* a été détectée. Elle est incorrecte.

L'analyse syntaxique ou la validation n'a pas abouti.

**Action de l'utilisateur :** Corrigez le document XML et renouvelez l'opération.

**sqlcode** : -16186

# **SQL16187N Le document XML contient un type de résumé** *nom-type* **utilisé dans un attribut xsi:type.**

**Explication :** Lors de l'analyse syntaxique d'un document XML, l'interpréteur a détecté une utilisation d'un type de résumé *nom-type* dans un attribut xsi:type.

L'analyse syntaxique ou la validation n'a pas abouti.

**Action de l'utilisateur :** Corrigez le document XML et renouvelez l'opération.

**sqlcode** : -16187

**sqlstate** : 2200M

**SQL16188N Le document XML contient une spécification de commentaire de contenu incorrecte pour le type** *nom-type***.**

**Explication :** Lors de l'analyse syntaxique d'un document XML, l'interpréteur a détecté du contenu (Annotation?...) qui est incorrect pour le type de données *nom-type*.

L'analyse syntaxique ou la validation n'a pas abouti.

**Action de l'utilisateur :** Corrigez le document XML et renouvelez l'opération.

**sqlcode** : -16188

**sqlstate** : 2200M

### **SQL16189N Le document XML contient un élément de référence** *nom-élément* **introuvable dans le schéma XML.**

**Explication :** Lors de l'analyse syntaxique d'un document XML, l'interpréteur a détecté un élément de référence *nom-élément* introuvable dans le schéma XML.

L'analyse syntaxique ou la validation n'a pas abouti.

**Action de l'utilisateur :** Corrigez le document XML et renouvelez l'opération.

**sqlcode** : -16189

**sqlstate** : 2200M

## **SQL16190N Le document XML contient un type "***préfixe***:***nom-type***" qui ne se trouve pas dans l'espace de nom.**

**Explication :** Lors de l'analyse syntaxique d'un document XML, l'interpréteur a détecté un type introuvable dans l'espace de nom. Le type est identifié par *préfixe*:*nom-type*.

L'analyse syntaxique ou la validation n'a pas abouti.

**Action de l'utilisateur :** Corrigez la syntaxe du type dans le document XML et renouvelez l'opération.

**sqlcode** : -16190

**sqlstate** : 2200M

**SQL16191N Le document XML contient un enfant incorrect dans le type complexe** *nom-type***.**

**Explication :** Lors de l'analyse syntaxique d'un document XML, l'interpréteur a détecté un enfant incorrect dans le type complexe *nom-type*. Un enfant de type complexe peut être group, sequence, choice, all, attribute ou attributeGroup.

L'analyse syntaxique ou la validation n'a pas abouti.

**Action de l'utilisateur :** Corrigez le document XML et renouvelez l'opération.

**sqlcode** : -16191

**sqlstate** : 2200M

## **SQL16192N Le document XML contient une référence de groupe d'attributs circulaire pour** *nom-élément***.**

**Explication :** Lors de l'analyse syntaxique d'un document XML, l'interpréteur a détecté une référence de groupe d'attributs circulaire. Cette syntaxe n'est pas autorisée en dehors d'un élément <redefine>.

L'analyse syntaxique ou la validation n'a pas abouti.

**Action de l'utilisateur :** Corrigez le document XML et renouvelez l'opération.

**sqlcode** : -16192

**sqlstate** : 2200M

### **SQL16193N Le document XML contient un préfixe** *nom-préfixe* **qui n'a été mappé à aucun URI.**

**Explication :** Lors de l'analyse syntaxique d'un document XML, l'interpréteur a détecté un préfixe *nom-préfixe* qui n'a pas été mappé à un URI.

L'analyse syntaxique ou la validation n'a pas abouti.

**Action de l'utilisateur :** Corrigez le document XML et renouvelez l'opération.

**sqlcode** : -16193

**sqlstate** : 2200M

# **SQL16194N Le document XML contient un type** *nom-type* **utilisé dans un attribut xsi:type mais n'est pas dérivé du type de l'élément** *nom-élément***.**

**Explication :** Lors de l'analyse syntaxique d'un document XML, l'interpréteur a détecté un attribut xsi:type qui indiquait *nom-type*. Cependant, ce type n'est pas dérivé du type de l'élément *nom-élément*.

L'analyse syntaxique ou la validation n'a pas abouti.

**Action de l'utilisateur :** Corrigez le type utilisé dans l'attribut xsi:type dans le document XML et renouvelez l'opération.

**sqlcode** : -16194

**sqlstate** : 2200M

## **SQL16195N Le document XML contient un élément redefine incorrect.** *uri-espnom* **a déjà été inclus ou redéfini.**

**Explication :** Lors de l'analyse syntaxique d'un document XML, l'interpréteur a détecté un élément redefine incorrect. L'espace de nom *uri-espnom* a déjà été inclus ou redéfini.

L'analyse syntaxique ou la validation n'a pas abouti.

**Action de l'utilisateur :** Corrigez le document XML et renouvelez l'opération.

**sqlcode** : -16195

**sqlstate** : 2200M

## **SQL16196N Le document XML contient un élément** *nom-élément* **spécifié de manière incorrecte. Code anomalie =** *code-anomalie*

**Explication :** Lors de l'analyse syntaxique d'un document XML, l'interpréteur a détecté une erreur avec un élément nommé *nom-élément*. Les raisons possibles données par le code *code-anomalie* sont les suivantes :

- **1** L'élément peut être valide s'il est nul dans la restriction, mais pas dans la base
- **2** L'élément est soit non fixe ou fixe, mais n'a pas la même valeur que celle de la base
- **3** Les substitutions non autorisées pour l'élément ne sont pas un sous-ensemble de celles de la base
- **4** L'élément possède un type non dérivé de la base
- **5** L'élément appartient à un groupe d'une variété différente de celle de la base
- **6** La clé pour la contrainte d'identité de l'élément est introuvable
- **7** L'élément est déclaré avec un type de résumé. Utilisez xsi:type pour indiquer un autre type
- **8** L'élément possède une contrainte bloquante et n'autorise pas la substitution
- **9** L'élément ne peut pas contenir à la fois un attribut de type et un enfant avec un type simpleType ou complexType
- **10** L'élément doit contenir une valeur fixe ou par défaut ainsi qu'un modèle de contenu simple mixte ou simple
- **11** L'élément doit avoir un attribut schemaLocation spécifié
- **12** L'espace de nom de l'élément doit être situé en dehors de l'espace de nom du schéma
- **13** L'élément possède un type qui ne dérive pas du type de l'élément situé à la tête du groupe de substitution.
- **14** L'élément est déclaré de manière globale et ne peut pas contenir d'attribut de référence
- **15** Aucune expression de spécification de contenu n'a été trouvée pour l'élément
- **16** Les caractères ',' ou ')' ou des parenthèses fermantes étaient attendues dans le modèle de contenu de l'élément
- **17** L'élément ne peut pas avoir le préfixe 'xmlns'
- **18** L'élément a déjà été déclaré
- **19** L'élément ne peut pas avoir des enfants d'élément dans le contenu de type simple.
- **20** L'élément possède un type simple mais aucun valideur de type de données n'a été trouvé
- **21** L'élément dispose d'une clé qui correspond à un élément pouvant avoir la valeur NULL si défini sur true
- **22** Une clé en double a été déclarée pour la contrainte d'identité de l'élément
- **23** Une valeur unique en double a été déclarée pour la contrainte d'identité de l'élément
- **24** L'élément possède une clé sans valeur
- **25** Il n'existe pas suffisamment de valeurs indiquées pour la contrainte d'identité unique de l'élément
- **26** L'élément a été utilisé dans le type DOCTYPE mais n'a jamais été déclaré
- **27** Le modèle de contenu de l'élément est ambigu
- **28** La particule du type de contenu n'est pas un contenu pouvant être vidé, mais le type de contenu de l'élément est mixte.
- **29** Le contenu de l'élément est différent de la valeur d'attribut fixe dans la déclaration de schéma de l'élément
- **30** Il existe un groupe de substitution circulaire pour l'élément
- **31** L'élément est incorrect pour le modèle de contenu associé
- **32** La valeur de l'élément est 'xsi:nil'. Cette valeur est incompatible avec la déclaration des éléments comme étant non définissables sur NULL.
- **33** L'élément n'est pas typé
- **34** L'élément indiqué doit être qualifié
- **35** L'élément spécifié ne peut pas être qualifié
- **36** L'élément indiqué n'était pas vide malgré la valeur xsi:nil=true indiquée. Tous les éléments indiquant xsi:nil=true doivent être vides.
- **37** L'élément n'est pas défini.
- **38** Des facettes 'fixed' et 'default' sont indiquées pour l'élément. L'une ou l'autre des facettes peut être indiquée, mais pas les deux.

L'analyse syntaxique ou la validation n'a pas abouti.

**Action de l'utilisateur :** Corrigez le document XML et renouvelez l'opération.

**sqlcode** : -16196

**sqlstate** : 2200M

### **SQL16197N Le document XML contient une contrainte d'identité** *nom* **de nom keyref ou key qui ne comporte pas suffisamment de valeurs pour l'élément** *nom-élément***.**

**Explication :** Lors de l'analyse syntaxique d'un document XML, l'interpréteur a détecté un élément *nom-élément* dans lequel la contrainte d'identité *nom* key ou keyref ne contient pas suffisamment de valeurs spécifiées.

L'analyse syntaxique ou la validation n'a pas abouti.

**Action de l'utilisateur :** Corrigez le document XML et renouvelez l'opération.

**sqlcode** : -16197

**sqlstate** : 2200M

### **SQL16198N Le document XML contient la déclaration d'un objet** *type-objet* **dont le nom** *nom* **est incorrect.**

**Explication :** Lors de l'analyse syntaxique d'un document XML, l'interpréteur a détecté une déclaration pour un objet *type-objet* nommé *nom* qui est incorrect.

L'analyse syntaxique ou la validation n'a pas abouti.

**Action de l'utilisateur :** Corrigez le document XML et renouvelez l'opération.

**sqlcode** : -16198

**sqlstate** : 2200M

## **SQL16199N Le document XML contient un type** *nom-type* **comportant du contenu complexe et qui ne peut pas être indiqué comme la base dans un élément simpleContent.**

**Explication :** Lors de l'analyse syntaxique d'un

document XML, l'interpréteur a détecté un type *nom-type* dont le type complexe est spécifié comme la base dans un élément simpleContent.

L'analyse syntaxique ou la validation n'a pas abouti.

**Action de l'utilisateur :** Corrigez le document XML de façon à spécifier un autre type de base et renouvelez l'opération.

**sqlcode** : -16199

**sqlstate** : 2200M

# **SQL16200N Le document XML contient un attribut de référence en double "***préfixe***:***nom***" dans un élément complexType.**

**Explication :** Lors de l'analyse syntaxique d'un document XML, l'interpréteur a détecté un attribut de référence en double nommé *préfixe*:*nom* dans un élément complexType.

L'analyse syntaxique ou la validation n'a pas abouti.

**Action de l'utilisateur :** Corrigez le document XML et renouvelez l'opération.

**sqlcode** : -16200

**sqlstate** : 2200M

## **SQL16201N Le document XML contient un caractère Unicode incorrect** *valeur-hex* **dans un identificateur public.**

**Explication :** Lors de l'analyse syntaxique d'un document XML, l'interpréteur a détecté un caractère incorrect dans un ID public. Le caractère incorrect est désigné par la valeur hexadécimale *valeur-hex*.

L'analyse syntaxique ou la validation n'a pas abouti.

**Action de l'utilisateur :** Corrigez le document XML et renouvelez l'opération.

**sqlcode** : -16201

**sqlstate** : 2200M

## **SQL16202N Le document XML contient un chiffre incorrect (***valeur***) pour la base associée.**

**Explication :** Lors de l'analyse syntaxique d'un document XML, l'interpréteur a détecté un chiffre incorrect (*valeur*) pour la base associée. La base peut être base 10 ou base 16.

L'analyse syntaxique ou la validation n'a pas abouti.

**Action de l'utilisateur :** Corrigez le document XML et renouvelez l'opération.

**sqlcode** : -16202

# **SQL16203N • SQL16210N**

## **SQL16203N L'entrée du document XML s'est terminée avant que l'ensemble des balises démarrées se terminent. La dernière balise démarrée était** *nom-balise***.**

**Explication :** Lors de l'analyse syntaxique d'un document XML, l'interpréteur a détecté une fin de saisie avant que toutes les balises de début soient fermées. La dernière balise démarrée est indiquée par *nom-balise*.

L'analyse syntaxique ou la validation n'a pas abouti.

**Action de l'utilisateur :** Corrigez le document XML et renouvelez l'opération.

**sqlcode** : -16203

**sqlstate** : 2200M

## **SQL16204N Le document XML contient une référence à une déclaration d'entité externe** *nom-entité-ext* **dans un document autonome.**

**Explication :** Lors de l'analyse syntaxique d'un document XML, l'interpréteur a référencé une entité externe nommée *nom-entité-ext* dans un document autonome.

L'analyse syntaxique ou la validation n'a pas abouti.

**Action de l'utilisateur :** Corrigez le document XML et renouvelez l'opération.

**sqlcode** : -16204

**sqlstate** : 2200M

### **SQL16205N Le document XML contient trop peu d'éléments correspondant au modèle de contenu** *nom***.**

**Explication :** Lors de l'analyse syntaxique d'un document XML, l'interpréteur n'a pas trouvé suffisamment d'éléments correspondant au modèle de contenu nommée *nom*.

L'analyse syntaxique ou la validation n'a pas abouti.

**Action de l'utilisateur :** Corrigez le document XML et renouvelez l'opération.

**sqlcode** : -16205

**sqlstate** : 2200M

## **SQL16206N Le document XML contient une référence à un URI** *chaîne-uri* **pour lequel aucune syntaxe n'est disponible.**

**Explication :** Lors de l'analyse syntaxique d'un document XML, l'interpréteur a tenté de localiser une syntaxe pour l'URI *chaîne-uri*. La syntaxe n'est pas disponible.

L'analyse syntaxique ou la validation n'a pas abouti.

**Action de l'utilisateur :** Corrigez le document XML et renouvelez l'opération.

**sqlcode** : -16206

**sqlstate** : 2200M

### **SQL16207N Le document XML contient une entité** *nom-entité* **qui n'a pas été définie.**

**Explication :** Lors de l'analyse syntaxique d'un document XML, l'interpréteur a détecté une entité nommée *nom-entité* qui n'a pas été définie.

L'analyse syntaxique ou la validation n'a pas abouti.

**Action de l'utilisateur :** Corrigez le document XML et renouvelez l'opération.

**sqlcode** : -16207

**sqlstate** : 2200M

### **SQL16208N Le document XML contient un type incorrect** *nom-type* **dans xsi:type.**

**Explication :** Lors de l'analyse syntaxique d'un document XML, l'interpréteur a détecté un type *nom-type* incorrect dans une définition xsi:type. L'analyse syntaxique ou la validation n'a pas abouti.

**Action de l'utilisateur :** Corrigez le document XML et renouvelez l'opération.

**sqlcode** : -16208

**sqlstate** : 2200M

**SQL16209N Le document XML requiert la spécification d'un membre du groupe de substitution pour l'élément de résumé** *nom-élément***.**

**Explication :** Lors de l'analyse syntaxique d'un document XML, l'interpréteur a détecté un membre d'un groupe de substitution manquant pour l'élément de résumé *nom-élément*.

L'analyse syntaxique ou la validation n'a pas abouti.

**Action de l'utilisateur :** Corrigez le document XML et renouvelez l'opération.

**sqlcode** : -16209

**sqlstate** : 2200M

### **SQL16210N Le document XML contenait une valeur** *valeur* **qui ne respectait pas une contrainte de facette. Code anomalie =** *code-anomalie***.**

**Explication :** Lors du traitement d'un document XML, l'interpréteur XML a détecté une valeur qui a échoué au test de contrainte de facette. Les raisons possibles données par le code *code-anomalie* sont les suivantes :

- **1** La longueur de la valeur dépasse la facette maxLen
- **2** la longueur de la valeur est inférieure à la facette minLen
- **3** La longueur de la valeur n'est pas égale à la facette len.
- **4** La valeur n'était pas dans l'énumération
- **5** Le nombre total de chiffres dans la valeur dépasse la facette totDigits
- **6** Les chiffres de fraction dans la valeur dépasse la facette fractDigits
- **7** La valeur est supérieure à la facette maxInclusive
- **8** La valeur est supérieure ou égale à la facette maxExclusive
- **9** La valeur est inférieure à la facette minInclusive
- **10** La valeur est inférieure ou égale à la facette minExclusive
- **11** La valeur n'est pas remplacée par un espace
- **12** La valeur n'est pas réduite par un espace
- **13** La valeur ne correspond pas à la facette d'expression régulière
- **14** La valeur ne correspond à aucun type de membre de l'union
- **15** La valeur excède la facette d'échelle
- **16** La valeur dépasse la facette de précision

L'analyse syntaxique ou la validation n'a pas abouti.

**Action de l'utilisateur :** Corrigez la valeur qui ne respecte pas la facette de contrainte dans le document XML et renouvelez l'opération.

**sqlcode** : -16210

**sqlstate** : 2200M

## **SQL16211N Le document XML contenait un URI incorrect. Jeton 1=***jeton1***. Jeton 2=***jeton2***. Code anomalie =** *code-anomalie***.**

**Explication :** Lors de l'analyse syntaxique d'un document XML, l'interpréteur a détecté un URI incorrect. Les raisons possibles données par le code *code-anomalie* sont les suivantes :

- **1** L'URI *jeton1* doit contenir tous les composants requis.
- **2** L'URI *jeton1* contient le composant *jeton2* qui est valide uniquement pour les URI génériques
- **3** L'URI *jeton1* contient une séquence d'échappement incorrecte *jeton2*.
- **4** L'URI *jeton1* contient un caractère incorrect *jeton2*.
- **5** L'URI contient un composant non définissable sur NULL défini sur NULL
- **6** L'URI *jeton1* contient un composant non conforme *jeton2*.
- **7** L'URI *jeton1* contient un composant *jeton2* qui n'est pas correct si le composant 'host' n'est pas indiqué
- **8** L'URI *jeton1* contient un composant *jeton2* qui est incorrect si le composant 'path' n'est pas indiqué.
- **9** L'URI *jeton1* contient un composant *jeton2* qui ne peut pas être inclus dans une spécification de chemin.
- **10** Un URI contient une valeur de port *jeton1* non compris dans l'intervalle (0, 65535).

L'analyse syntaxique ou la validation n'a pas abouti.

**Action de l'utilisateur :** Corrigez l'URI dans le document XML et renouvelez l'opération.

**sqlcode** : -16211

**sqlstate** : 2200M

## **SQL16212N Le document XML n'autorise pas les définitions circulaires pour** *nom***.**

**Explication :** Lors de l'analyse syntaxique d'un document XML, l'interpréteur a détecté l'utilisation de *nom* dans la définition de *nom*. Le document XML n'autorise pas les définitions circulaires.

L'analyse syntaxique ou la validation n'a pas abouti.

**Action de l'utilisateur :** Corrigez le document XML et renouvelez l'opération.

**sqlcode** : -16212

**sqlstate** : 2200M

# **SQL16213N Le schéma XML contient un élément** *nom-élément* **qui ne doit pas contenir de contrainte** *type-contrainte* **car le type est dérivé de l'ID.**

**Explication :** Lors de l'analyse syntaxique d'un schéma XML, l'interpréteur a détecté un élément ne devant pas contenir une contrainte *type-contrainte* car il est dérivé de l'ID.

L'analyse syntaxique ou la validation n'a pas abouti.

**Action de l'utilisateur :** Corrigez le document XML et renouvelez l'opération.

**sqlcode** : -16213

# **SQL16214N • SQL16219N**

**SQL16214N Le document XML contient un schéma importé** *uri-import* **qui comprend un espace de nom cible différent (***uri-espace-nom-cible***) de celui qui est déclaré :** *uri-déclaré***.**

**Explication :** Lors de l'analyse syntaxique d'un document XML, l'interpréteur a détecté une non concordance d'espace de nom. Le schéma XML importé (*uri-import* contient un espace de nom cible (*uri-espace-nom-cible*) différent de l'espace de nom déclaré *uri-déclaré* dans le document XML.

L'analyse syntaxique ou la validation n'a pas abouti.

**Action de l'utilisateur :** Corrigez la non concordance dans les espaces de nom pour le document XML et renouvelez l'opération.

**sqlcode** : -16214

**sqlstate** : 2200M

**SQL16215N Le document XML contient un schéma inclus** *uri-inclus* **qui comprend un espace de nom cible** *uri-espace-nom-cible* **différent.**

**Explication :** Lors de l'analyse syntaxique d'un document XML, l'interpréteur a détecté une non concordance d'espace de nom. Le schéma XML qui était inclus avec l'URI *uri-inclus* contient un URI d'espace de nom cible différent : *uri-espace-nom-cible*.

L'analyse syntaxique ou la validation n'a pas abouti.

**Action de l'utilisateur :** Corrigez la non concordance dans les espaces de nom pour le document XML et renouvelez l'opération.

**sqlcode** : -16215

**sqlstate** : 2200M

**SQL16216N Le document XML ne contient pas l'attribut** *nom-attribut* **qui doit apparaître dans les déclarations** *type-élément nom-élément***.**

**Explication :** Lors de l'analyse syntaxique d'un document XML, l'interpréteur a détecté une déclaration *type-élément nom-élément* à laquelle il manque l'attribut obligatoire *nom-attribut*.

L'analyse syntaxique ou la validation n'a pas abouti.

**Action de l'utilisateur :** Ajoutez l'attribut absent à la déclaration locale ou globale dans le document XML et renouvelez l'opération.

**sqlcode** : -16216

**sqlstate** : 2200M

## **SQL16217N Le document XML contient un attribut** *nom-attribut* **qui n'apparaît pas dans les déclarations** *type-élément nom-élément***.**

**Explication :** Lors de l'analyse syntaxique d'un document XML, l'interpréteur a détecté un attribut nommé *nom-attribut* qui n'est pas autorisé dans une déclaration *type-élément nom-élément*.

L'analyse syntaxique ou la validation n'a pas abouti.

**Action de l'utilisateur :** Supprimez l'attribut de la déclaration locale ou globale du document XML et renouvelez l'opération.

**sqlcode** : -16217

**sqlstate** : 2200M

# **SQL16218N Le document XML contient une déclaration globale pour le** *composant* **nommé** *nom1* **qui est déclaré plusieurs fois.**

**Explication :** Lors de l'analyse syntaxique d'un document XML, l'interpréteur a détecté une déclaration globale en double pour un *composant* nommé *nom*. Le *composant* peut être un "élément", un "groupe" ou un "groupe d'attributs".

L'analyse syntaxique ou la validation n'a pas abouti.

**Action de l'utilisateur :** Supprimez la déclaration en double du document XML et renouvelez l'opération.

**sqlcode** : -16218

**sqlstate** : 2200M

```
SQL16219N Le document XML contient une
déclaration de type global pour un type1
nommé nom qui est déclaré plusieurs
fois ou également déclaré en tant que
type2
```
**Explication :** Lors de l'analyse syntaxique d'un document XML, l'interpréteur a détecté une déclaration de type global en double pour *type1* nommé *nom* ou *nom* est également déclaré en tant que *type2*. La déclaration de type global peut être de type simpleType ou complexType.

L'analyse syntaxique ou la validation n'a pas abouti.

**Action de l'utilisateur :** Corrigez le document XML et renouvelez l'opération.

**sqlcode** : -16219

## **SQL16220N Le document XML contient un élément ou un attribut** *nom* **dans lequel NOTATION a été utilisé directement dans le schéma de cet élément ou attribut.**

**Explication :** Lors de l'analyse syntaxique d'un document XML, l'interpréteur a détecté un élément ou un attribut dans lequel le schéma a utilisé directement NOTATION pour cet élément ou attribut.

L'analyse syntaxique ou la validation n'a pas abouti.

**Action de l'utilisateur :** Corrigez le document XML et renouvelez l'opération.

**sqlcode** : -16220

**sqlstate** : 2200M

## **SQL16221N Le document XML comporte une non correspondance dans la définition du type de base** *nom-type-base* **et du type dérivé** *nom-type-dérivé***.**

**Explication :** Lors de l'analyse syntaxique d'un document XML, l'interpréteur a détecté une non concordance dans la définition d'un type de base *nom-type-base* et du type dérivé *nom-type-dérivé*. Si le type de contenu du type de base est mixte, le type dérivé doit également être du contenu mixte. Si le type de contenu du type de base ne comporte que des éléments, le type dérivé doit également être du contenu réservé aux éléments.

L'analyse syntaxique ou la validation n'a pas abouti.

**Action de l'utilisateur :** Corrigez le document XML et renouvelez l'opération.

**sqlcode** : -16221

**sqlstate** : 2200M

### **SQL16222N Le document XML contient une déclaration globale** *type-déclaration* **sans nom**

**Explication :** Lors de l'analyse syntaxique d'un document XML, l'interpréteur a détecté une déclaration globale *type-déclaration* sans nom. La déclaration globale doit avoir un nom.

L'analyse syntaxique ou la validation n'a pas abouti.

**Action de l'utilisateur :** Corrigez la déclaration globale dans le document XML et renouvelez l'opération.

**sqlcode** : -16222

**sqlstate** : 2200M

### **SQL16223N Le document XML contenait un élément <redefine> sans enfant du type** *nom-type***, ce qui n'est pas autorisé.**

**Explication :** Lors de l'analyse syntaxique d'un document XML, l'interpréteur a détecté un élément redefine avec un enfant défini avec le type de données *nom-type*. Un élément <redefine> ne peut pas contenir d'enfant de ce type.

L'analyse syntaxique ou la validation n'a pas abouti.

Action de l'utilisateur : Corrigez l'élément <redefine> dans le document XML et renouvelez l'opération.

**sqlcode** : -16223

**sqlstate** : 2200M

## **SQL16224N Le document XML comporte une non concordance dans la définition de l'élément de base** *nom-élément-base* **et l'élément dérivé** *nom-élément-dérivé***. Code anomalie =** *code-anomalie***.**

**Explication :** Lors de l'analyse syntaxique d'un document XML, l'interpréteur a détecté une non concordance d'un élément de base nommé *nom-élément-base* et d'un élément dérivé nommé *nom-élément-dérivé*. Les raisons possibles données par le code *code-anomalie* sont les suivantes :

- 1. L'élément dérivé contient moins de contraintes identify que l'élément de base,
- 2. L'élément dérivé comporte une contrainte d'identité qui n'apparaît pas dans l'élément de base.

L'analyse syntaxique ou la validation n'a pas abouti.

**Action de l'utilisateur :** Corrigez l'élément de base ou l'élément dérivé dans le document XML et renouvelez l'opération.

**sqlcode** : -16224

**sqlstate** : 2200M

### **SQL16225N Le document XML contient un espace de nom** *uri-espace-nom* **qui n'est pas autorisé par un caractère générique dans le type de base.**

**Explication :** Lors de l'analyse syntaxique d'un document XML, l'interpréteur a détecté un espace de nom incorrect. Cela est dû à un type dérivé d'un type de base qui contient un élément "any" dont la définition ne correspond pas à *uri-espace-nom*.

L'analyse syntaxique ou la validation n'a pas abouti.

**Action de l'utilisateur :** Corrigez le document XML et renouvelez l'opération.

**sqlcode** : -16225

# **SQL16226N • SQL16232N**

### **SQL16226N Le schéma XML contient une spécification de groupe incorrecte pour le groupe** *nom-groupe***. Code anomalie =** *code-anomalie***.**

**Explication :** Lors du traitement d'un schéma XML, l'interpréteur XML a détecté une spécification de groupe incorrecte. Les raisons possibles données par le code *code-anomalie* sont les suivantes :

- 1. Le groupe doit contenir (all  $\mid$  choice  $\mid$  sequence)
- 2. Le groupe contient une référence à un groupe redéfini qui doit avoir minOccurs = maxOccurs = 1.
- 3. La spécification de groupe d'attribut ne correspond pas (annotation?.((attribute  $\mid$  attributeGroup)\*, anyAttribute?))

L'analyse syntaxique ou la validation n'a pas abouti.

**Action de l'utilisateur :** Corrigez le document XML et renouvelez l'opération.

**sqlcode** : -16226

**sqlstate** : 2200M

**SQL16227N Le document XML contient l'objet "***type-objet***" appelé "***uri***:***nom-objet***" qui est introuvable dans le schéma.**

**Explication :** Lors de l'analyse syntaxique d'un document XML, l'interpréteur a détecté un objet du type *type-objet* nommé *uri*:*nom-objet* qui est introuvable dans le schéma XML.

**Action de l'utilisateur :** Corrigez le document ou le schéma XML et renouvelez l'opération.

L'analyse syntaxique ou la validation n'a pas abouti.

**sqlcode** : -16227

**sqlstate** : 2200M

### **SQL16228N Le contenu de <all> est limité à <xs:element>. Or,** *nom-balise* **a été détecté.**

**Explication :** Lors de l'analyse syntaxique d'un document de schéma XML, l'analyseur syntaxique a détecté l'élément *nom-balise*. Le schéma XML limite le contenu de <all> à <xs:element>.

**Action de l'utilisateur :** Corrigez le document du schéma XML et renouvelez l'opération.

**sqlcode** : -16228

**sqlstate** : 2200M

**SQL16229N Le document XML contient un schéma redefine** *uri-schéma* **avec un espace de nom cible** *uri-espacenomcible***.**

**Explication :** Lors de l'analyse syntaxique d'un

document XML, l'interpréteur a détecté un schéma redefine avec un autre espace de nom cible.

L'analyse syntaxique ou la validation n'a pas abouti.

**Action de l'utilisateur :** Corrigez le document XML et renouvelez l'opération.

**sqlcode** : -16229

**sqlstate** : 2200M

**SQL16230N Le document XML contient plusieurs contraintes d'identité nommées** *nom-contrainte***.**

**Explication :** Lors de l'analyse syntaxique d'un document XML, l'interpréteur a détecté plusieurs contraintes d'identité qui utilisaient le nom *nom-contrainte*.

L'analyse syntaxique ou la validation n'a pas abouti.

**Action de l'utilisateur :** Modifiez les noms de contrainte d'identité en double dans le document XML et renouvelez l'opération.

**sqlcode** : -16230

**sqlstate** : 2200M

#### **SQL16231N Le document XML contient une référence à l'espace de nom** *uri* **sans une déclaration <import>.**

**Explication :** Lors de l'analyse syntaxique d'un document XML, l'interpréteur a détecté une référence à l'espace de nom *uri* sans une déclaration d'importation pour cet espace de nom.

L'analyse syntaxique ou la validation n'a pas abouti.

**Action de l'utilisateur :** Incluez l'espace de nom et importez-le dans le document XML, puis renouvelez l'opération.

**sqlcode** : -16231

**sqlstate** : 2200M

## **SQL16232N Le document XML contient un paramètre en double de** *nom-attribut* **dans la déclaration XML.**

**Explication :** Lors de l'analyse syntaxique d'un document XML, l'interpréteur a détecté des paramètres de déclaration en double de *nom-attribut* dans la déclaration XML. La déclaration XML peut uniquement avoir un paramètre des attributs "version", "encoding" et "standalone".

L'analyse syntaxique ou la validation n'a pas abouti.

**Action de l'utilisateur :** Supprimez le paramètre d'attribut en double dans la déclaration XML, puis renouvelez l'opération.

**sqlcode** : -16232

**sqlstate** : 2200M

### **SQL16233N Le document XML contient une valeur d'ID en double** *valeur ID***.**

**Explication :** Lors de l'analyse syntaxique d'un document XML, l'interpréteur a détecté une valeur d'ID en double *valeur-ID*.

L'analyse syntaxique ou la validation n'a pas abouti.

**Action de l'utilisateur :** Remplacez les valeurs d'ID en double par des valeurs d'ID uniques dans le document XML, puis renouvelez l'opération.

**sqlcode** : -16233

**sqlstate** : 2200M

### **SQL16234N Le document XML contient une déclaration incorrecte pour le type de données** *nom-type***. Code anomalie =** *code-anomalie***.**

**Explication :** Lors de l'analyse syntaxique d'un document XML, l'interpréteur a détecté une déclaration de type de données incorrecte. Les raisons possibles données par le code *code-anomalie* sont les suivantes :

- 1. Il n'existe pas de valideur pour le type de données *nom-type*
- 2. Le type de données est incorrect.

L'analyse syntaxique ou la validation n'a pas abouti.

**Action de l'utilisateur :** Corrigez le document XML et renouvelez l'opération.

**sqlcode** : -16234

**sqlstate** : 2200M

## **SQL16235N Le document XML contenait une valeur** *valeur* **non comprise dans l'intervalle autorisé. Valeur de l'intervalle 1=***rvalue1***. Valeur de l'intervalle 2=***rvalue2***. Code anomalie =** *code-anomalie***.**

**Explication :** Lors de l'analyse syntaxique d'un document XML, l'interpréteur a détecté une valeur incorrecte. Les raisons possibles données par le code *code-anomalie* sont les suivantes :

- 1. La valeur *valeur* est inférieure à la valeur négative maximale *rvalue1*.
- 2. La valeur *valeur* est supérieure à la valeur positive maximale *rvalue1*.
- 3. Le nombre *valeur* n'est pas compris dans l'intervalle autorisé de *rvalue1* à *rvalue2*.
- 4. Le nombre *valeur* doit avoir un exposant.

L'analyse syntaxique ou la validation n'a pas abouti.

**Action de l'utilisateur :** Corrigez la valeur non

comprise dans l'intervalle dans le document XML et renouvelez l'opération.

**sqlcode** : -16235

**sqlstate** : 2200M

## **SQL16236N Une erreur s'est produite lors du traitement de l'expression régulière. Code anomalie =** *code-anomalie***. Jeton possible =** *jeton***.**

**Explication :** Une erreur s'est produite lors du traitement d'une expression régulière. Le code anomalie *code-anomalie* fournit d'autres informations sur l'erreur ainsi qu'une description du jeton possible *jeton* si ce dernier n'est pas vide.

- **1** L'expression régulière contenait un nom de catégorie incorrect *jeton*.
- **2** L'expression régulière contenait une option inconnue.
- **3** L'expression régulière contenait un mot clé inconnu *jeton*.
- **4** ComplementRanges L'argument doit être un RangeToken
- **5** Le numéro de référence doit être supérieur à zéro.
- **6** Type de jeton inconnu.
- **7** Index enfant incorrect.
- **8** Modèle de remplacement de longueur zéro ou incorrect.
- **9** Notation hexadécimale Unicode ou point de code Unicode incorrect.
- **10** Le point de code de fin d'intervalle *jeton* est inférieur au point de code de début d'intervalle.
- **11** Syntaxe de l'expression régulière incorrecte. Une chaîne ou un caractère indiqué dans *jeton* était attendu.
- **12** Dépassement dans une notation hexadécimale.
- **13** Un caractère inattendu a été trouvé dans une expression régulière.
- **14** Numéro de référence incorrect.
- **15** Un caractère est requis après le caractère barre oblique inverse ('\').
- **16** Fin de modèle inattendue dans un groupe de modificateurs, un groupe de conditionnels ou une classe de caractères.
- **17** Un renvoi, un ancrage ou une fonction lookahead ou lookbehind est attendu dans un modèle conditionnel.

# **SQL16237N • SQL16241N**

- **18** Il existe plusieurs choix dans un groupe conditionnel.
- **19** Un caractère dans U+0040 à u+005f doit suivre  $\setminus$  c.
- **20** Métacaractère inattendu.
- **21** Propriété inconnue.
- **22** Nom de classe de caractères POSIX inconnu.
- **23** Utilisation de caractères '-' incorrecte dans une expression régulière.
- **24** Un ancrage n'est pas correctement positionné dans l'expression régulière.
- **25** Une expression non prise en charge dans le paramètre d'option en cours est utilisée.
- **26** Un quantificateur incorrect a été utilisé dans *jeton*. Les incidents peuvent être liés à un chiffre attendu, un caractère '}' attendu, une quantité incorrecte, une quantité minimale qui dépasse la quantité maximale ou un dépassement de la valeur de quantité.
- **27** *jeton* n'est pas un intervalle de caractères correct.
- **28** *jeton* est un caractère d'échappement incorrect.
- **29** Erreur interne de traitement de l'expression régulière. Code d'erreur *jeton*. Renouvelez l'opération. Si l'incident n'est pas résolu, contactez le service d'assistance IBM en indiquant ce message et la valeur de *jeton*.

L'analyse syntaxique ou la validation n'a pas abouti.

**Action de l'utilisateur :** Corrigez l'expression régulière et renouvelez l'opération.

**sqlcode** : -16236

**sqlstate** : 2200M

**SQL16237N Le schéma XML contient un intervalle d'occurrence pour l'élément** *nom-élément* **qui n'est pas une restriction correcte d'intervalle pour l'élément de base.**

**Explication :** Lors de l'analyse syntaxique d'un schéma XML, l'interpréteur a détecté un intervalle d'occurrences dans l'élément *nom-élément* qui n'est pas une restriction correcte de l'intervalle d'occurrences de l'élément de base.

L'analyse syntaxique ou la validation n'a pas abouti.

**Action de l'utilisateur :** Corrigez le document XML et renouvelez l'opération.

**sqlcode** : -16237

**sqlstate** : 2200M

# **SQL16238N Le schéma XML contient un préfixe** *nom-préfixe* **qui n'est pas associé à un URI d'espace de nom dans une valeur XPath.**

**Explication :** Lors du traitement d'un schéma XML, l'interpréteur XML a détecté un préfixe *nom-préfixe* sans URI correspondant dans une valeur XPath.

L'analyse syntaxique ou la validation n'a pas abouti.

**Action de l'utilisateur :** Corrigez le schéma XML et renouvelez l'opération.

**sqlcode** : -16238

**sqlstate** : 2200M

# **SQL16239N Le document XML contient un élément redefine pour un type** *nom-type* **qui ne comporte pas déjà une déclaration.**

**Explication :** Lors de l'analyse syntaxique d'un document XML, l'interpréteur n'a pas détecté une déclaration correspondant à *nom-type* dans le schéma. La requête redefine ne peut pas être exécutée sans une déclaration préalable.

L'analyse syntaxique ou la validation n'a pas abouti.

**Action de l'utilisateur :** Corrigez le document XML et renouvelez l'opération.

**sqlcode** : -16239

**sqlstate** : 2200M

# **SQL16240N Le document XML contenait la balise** *balise* **qui est autorisée uniquement dans le contenu elementOnly.**

**Explication :** Lors de l'analyse syntaxique d'un document XML, l'interpréteur a détecté du contenu qui n'est correct que dans le contenu elementOnly.

L'analyse syntaxique ou la validation n'a pas abouti.

**Action de l'utilisateur :** Corrigez le document XML et renouvelez l'opération.

**sqlcode** : -16240

**sqlstate** : 2200M

# **SQL16241N Le document XML comporte un contenu** *balise* **dans un groupe de modèles de choix limité à 'element', 'group', 'choice', 'sequence', et 'any'.**

**Explication :** Lors de l'analyse syntaxique d'un document XML, l'interpréteur a détecté un contenu incorrect. Un groupe de modèles de choix contient le contenu *balise* qui n'est pas l'un des contenus suivants : 'element', 'group', 'choice', 'sequence', or 'any'.

L'analyse syntaxique ou la validation n'a pas abouti.

**Action de l'utilisateur :** Corrigez le document XML et renouvelez l'opération.

**sqlcode** : -16241

**sqlstate** : 2200M

### **SQL16242N Le document XML contient** *nom1* **et** *nom2* **qui ne respectent pas la règle d'attribution de particules uniques.**

**Explication :** Lors de l'analyse syntaxique d'un document XML, l'interpréteur a détecté des valeurs qui ne respectent pas la règle d'attribution de particules uniques.

L'analyse syntaxique ou la validation n'a pas abouti.

**Action de l'utilisateur :** Corrigez le document XML et renouvelez l'opération.

**sqlcode** : -16242

**sqlstate** : 2200M

## **SQL16243N Le document XML contient l'élément keyref** *valeur* **qui référence une clé ou une contrainte d'unicité en dehors de la portée.**

**Explication :** Lors de l'analyse syntaxique d'un document XML, l'interpréteur a détecté un élément keyref incorrect. La valeur de keyref (*valeur*) correspond au nom d'une clé ou d'une contrainte unique définie mais qui n'est pas située dans la portée de keyref.

L'analyse syntaxique ou la validation n'a pas abouti.

**Action de l'utilisateur :** Corrigez le document XML et renouvelez l'opération.

**sqlcode** : -16243

**sqlstate** : 2200M

## **SQL16244N Le document XML contient une opération** *nom-opération* **incorrecte pour le type spec.**

**Explication :** Lors de l'analyse syntaxique d'un document XML, l'interpréteur a détecté une opération incorrecte pour le type spec.

L'analyse syntaxique ou la validation n'a pas abouti.

**Action de l'utilisateur :** Corrigez le document XML et renouvelez l'opération.

**sqlcode** : -16244

**sqlstate** : 2200M

## **SQL16245N Un identificateur SQL non qualifié** *chaîne* **a été trouvé à la ligne ou près de la ligne** *numéro-ligne* **dans le document de schéma XML** *uri***.**

**Explication :** Il manque un nom de schéma relationnel à l'identificateur *chaîne* et aucun commentaire global db2-xdb:defaultSQLSchema n'est spécifié dans le schéma XML. Le document du schéma XML peut être déterminé en mettant en correspondance *uri* avec la colonne SCHEMALOCATION de la vue catalogue SYSCAT.XSROBJECTCOMPONENTS.

Le schéma XML n'est pas activé pour la décomposition.

**Action de l'utilisateur :** L'annotation globale db2-xdb:defaultSQLSchema doit être définie ou toute table ou tout pseudonyme utilisé dans un mappage doit être déclarée avec une annotation db2-xdb:table qui indique un schéma relationnel.

**sqlcode** : -16245

**sqlstate** : 225DE

**SQL16246N Mappage de commentaire incomplet à la ligne ou près de la ligne** *numéro de ligne***, dans le document de schéma XML** *uri***. Code anomalie =** *code-anomalie***.**

**Explication :** Le commentaire associant le schéma XML situé près de la ligne *ligne* dans *uri*, à un objet de base de données ne contient pas certaines informations. Les valeurs possibles pour le code anomalie sont les suivantes :

- 1. Un nom d'ensemble de lignes n'est pas indiqué ou n'est pas complet.
- 2. Un mappage doit indiquer soit une colonne cible soit une condition. Aucune colonne cible ni condition n'est indiquée.
- 3. Le traitement du contenu XML est indiqué, mais aucune colonne cible n'est spécifiée. Le mappage indique que le contenu du document XML doit être tronqué, normalisé ou transformé au moyen d'une expression. Cependant, le mappage n'indique pas où le contenu traité doit être enregistré.

Le document du schéma XML peut être déterminé en mettant en correspondance *uri* avec la colonne SCHEMALOCATION de la vue catalogue SYSCAT.XSROBJECTCOMPONENTS.

Le schéma XML n'est pas activé pour la décomposition.

**Action de l'utilisateur :** Modifiez les commentaires dans le schéma XML. Les actions possibles en fonction du code *code-anomalie* sont les suivantes :

- 1. Indiquez un nom d'ensemble de lignes ou son nom complet.
- 2. Indiquez une colonne cible ou une condition.

3. Indiquez une colonne cible pour le contenu XML dont le traitement indiqué est associé.

Consultez la documentation relative au schéma XML annoté à propos de l'annotation indiquée pour vous assurer que des valeurs sont spécifiées pour tous les composants requis.

**sqlcode** : -16246

**sqlstate** : 225DE

**SQL16247N Le type source XML** *type-données-source* **ne peut pas être associé au type SQL cible** *type-données-cible* **dans le commentaire à la ligne ou près de la ligne** *numéro de ligne* **dans le document du schéma XML** *uri***.**

**Explication :** Le commentaire situé à la ligne ou près de la ligne *numéro de ligne* dans le document du schéma XML *uri* associe un type de schéma XML *type-données-source* à un type SQL incompatible *type-données-cible*. Le document du schéma XML peut être déterminé en mettant en correspondance *uri* avec la colonne SCHEMALOCATION de la vue catalogue SYSCAT.XSROBJECTCOMPONENTS.

Le schéma XML n'est pas activé pour la décomposition.

**Action de l'utilisateur :** Consultez la documentation relative au schéma XML annoté pour en savoir plus sur la compatibilité entre les types de schéma XML et les types SQL. Corrigez le commentaire comme il convient.

**sqlcode** : -16247

**sqlstate** : 225DE

**SQL16248N Erreur dans le commentaire à la ligne ou près de la ligne** *numéro-ligne* **dans le document de schéma XML** *uri***. Les informations supplémentaires sur l'erreur incluent** *détails-erreur***.**

**Explication :** Le document du schéma XML annoté *uri* contient une erreur dans le commentaire à la ligne ou près de la ligne *numéro-ligne*. Les types d'erreur incluent : une valeur incorrecte, des éléments ou des attributs inconnus dans un commentaire, une syntaxe XML incorrecte. Toutes les informations complémentaires disponibles sur le type d'erreur ou la valeur incorrecte figurent dans *détailserreur*.

Le document du schéma XML peut être déterminé en mettant en correspondance *uri* avec la colonne SCHEMALOCATION de la vue catalogue SYSCAT.XSROBJECTCOMPONENTS.

Le schéma XML n'est pas activé pour la décomposition.

**Action de l'utilisateur :** Consultez la documentation relative au schéma XML annoté pour obtenir la liste des annotations autorisées ainsi que leur syntaxe.

Corrigez ou supprimez l'annotation inconnue.

**sqlcode** : -16248

**sqlstate** : 225DE

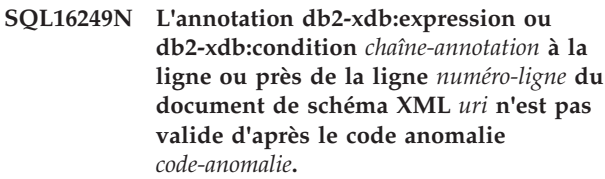

**Explication :** L'annotation db2-xdb:expression ou db2-xdb:condition n'est pas valide, comme l'indique l'un des codes anomalie suivants :

- 1. La longueur de chaîne de l'expression indiquée a dépassé le maximum autorisé.
- 2. Le nombre d'occurrences du mot clé \$DECOMP\_CONTENT ou \$DECOMP\_ELEMENTID dans l'expression a dépassé le nombre maximal autorisé qui est de 10 occurrences.

Le document du schéma XML peut être déterminé en mettant en correspondance *uri* avec la colonne SCHEMALOCATION de la vue catalogue SYSCAT.XSROBJECTCOMPONENTS.

Le schéma XML n'est pas activé pour la décomposition.

**Action de l'utilisateur :** Consultez la documentation relative au schéma XML annoté pour en savoir plus sur la syntaxe et les limites des annotations db2-xdb:expression ou db2-xdb:condition. Corrigez l'expression comme il convient.

**sqlcode** : -16249

**sqlstate** : 225DE

**SQL16250N Le commentaire db2 xdb:defaultSQLSchema avec la valeur** *nom-schéma* **à la ligne ou près de la ligne** *numéro de ligne* **dans le document de schéma XML** *uri* **est incompatible avec un autre commentaire db2-xdb:defaultSQLSchema indiqué dans l'un des documents du schéma XML au sein de ce même schéma XML.**

**Explication :** Une seule valeur est possible pour le commentaire db2-xdb:defaultSQLSchema dans tous les documents du schéma XML comprenant un schéma XML annoté. Le nom de schéma SQL indiqué *nom-schéma* à la ligne ou près de la ligne *numéro de ligne* dans le document du schéma XML *uri* est incompatible avec une autre valeur du commentaire db2-xdb:defaultSQLSchema dans ce document ou un autre document de schéma XML de ce même schéma. Le document du schéma XML peut être déterminé en mettant en correspondance *uri* avec la colonne SCHEMALOCATION de la vue catalogue

#### SYSCAT.XSROBJECTCOMPONENTS.

Le schéma XML n'est pas activé pour la décomposition.

**Action de l'utilisateur :** Corrigez le schéma XML annoté de sorte que toutes les spécifications de db2-xdb:defaultSQLSchema soient cohérentes.

**sqlcode** : -16250

**sqlstate** : 225DE

**SQL16251N Un commentaire db2-xdb:table en double est défini pour la table ou l'alias** *nom-table* **à la ligne ou près de la ligne** *numéro de ligne* **dans le document du schéma XML** *uri***.**

**Explication :** Il existe plusieurs commentaires db2-xdb:table pour la table ou l'alias *nom-table* dans le schéma XML annoté. Un second commentaire db2-xdb:table a été trouvé pour cette table ou alias à la ligne ou près de la ligne *numéro de ligne*, dans le document du schéma XML *uri*. Le document du schéma XML peut être déterminé en mettant en correspondance *uri* avec la colonne SCHEMALOCATION de la vue catalogue SYSCAT.XSROBJECTCOMPONENTS.

Le schéma XML n'est pas activé pour la décomposition.

**Action de l'utilisateur :** Corrigez le schéma XML annoté en supprimant tous les commentaires db2-xdb:table en double pour la table ou alias *nom-table* des documents du schéma XML.

**sqlcode** : -16251

**sqlstate** : 225DE

## **SQL16252N Le nom db2-xdb:rowSet** *nom-ensemble-lignes* **spécifié à la ligne ou près de la ligne** *numéro-ligne* **dans le document de schéma XML** *uri* **est déjà associé à une autre table ou à un autre pseudonyme.**

**Explication :** Un ensemble de lignes dans un schéma XML annoté doit correspondre à une table ou un pseudonyme exactement. La déclaration d'ensemble de lignes à la ligne ou près de la ligne *numéro de ligne* déclare une association entre l'ensemble de lignes *nom-ensemble-lignes* et la table ou le pseudonyme indiqué dans l'annotation db2-xdb:table englobante. L'ensemble de lignes indiqué a déjà été associé à une autre table ou à un autre pseudonyme dans une autre annotation db2-xdb:table. Le document du schéma XML peut être déterminé en mettant en correspondance *uri* avec la colonne SCHEMALOCATION de la vue catalogue SYSCAT.XSROBJECTCOMPONENTS.

Le schéma XML n'est pas activé pour la décomposition.

**Action de l'utilisateur :** Corrigez le schéma XML annoté de sorte que chaque nom d'ensemble de lignes soit associé de manière unique à une table ou un pseudonyme exactement dans tous les documents de schéma XML annotés du schéma XML.

**sqlcode** : -16252

**sqlstate** : 225DE

## **SQL16253N L'annotation db2-xdb:condition** *condition* **à la ligne ou près de la ligne** *numéro de ligne* **dans le document de schéma XML** *uri* **est trop longue.**

**Explication :** La longueur de la chaîne associée à db2-xdb:condition qui commence par *condition* dépasse la valeur maximale autorisée. L'annotation db2-xdb:condition est détectée à la ligne ou près de la ligne *numéro de ligne* dans le document de schéma XML *uri*. Le document du schéma XML peut être déterminé en mettant en correspondance *uri* avec la colonne SCHEMALOCATION de la vue catalogue SYSCAT.XSROBJECTCOMPONENTS.

Le schéma XML n'est pas activé pour la décomposition.

**Action de l'utilisateur :** Réduisez la taille de la chaîne de condition pour db2-xdb:condition dans le document de schéma XML. Consultez la documentation relative au schéma XML annoté pour en savoir plus sur la limite des chaînes indiquées dans les annotations db2-xdb:condition.

**sqlcode** : -16253

**sqlstate** : 225DE

**SQL16254N Un commentaire db2-xdb:locationPath** *chemin-emplacement* **à la ligne ou près de la ligne***numéro de ligne* **dans le document de schéma XML** *uri* **n'est pas correct et indique le code anomalie** *code-anomalie***.**

**Explication :** Une valeur indiquée dans le schéma annoté pour db2-xdb:locationPath n'est pas correcte. Les valeurs possibles pour le code anomalie sont les suivantes :

- 1. Un élément ou un attribut contient un préfixe d'espace de nom qui n'est pas associé à un URI. Tous les préfixes d'espace de nom utilisés dans le chemin d'emplacement doivent avoir été associés à un espace de nom dans le document de schéma XML contenant l'annotation indiquant ce chemin d'emplacement.
- 2. Syntaxe incorrecte pour un chemin d'emplacement.
- 3. Le chemin d'emplacement n'associe aucun chemin possible à partir d'un noeud racine à un emplacement où l'élément ou l'attribut peut apparaître dans un document d'instance.
- 4. Un nom d'élément ou d'attribut dans locationPath ne correspond à aucun nom d'élément ou d'attribut dans le schéma XML.

# **SQL16255N • SQL16257N**

5. Le nombre d'étapes d'emplacement dans le chemin d'emplacement dépasse la valeur maximale autorisée.

Le document du schéma XML peut être déterminé en mettant en correspondance *uri* avec la colonne SCHEMALOCATION de la vue catalogue SYSCAT.XSROBJECTCOMPONENTS.

Le schéma XML n'est pas activé pour la décomposition.

**Action de l'utilisateur :** Modifiez les annotations dans le schéma XML. Les actions possibles en fonction du code *code-anomalie* sont les suivantes :

- 1. Vérifiez que les préfixes d'espace de nom dans db2-xdb:locationPath sont corrects ou ajoutez une déclaration pour l'espace de nom manquant.
- 2. Vérifiez que la syntaxe de la valeur de db2-xdb:locationPath est correcte pour un chemin d'emplacement.
- 3. Vérifiez que la valeur de db2-xdb:locationPath correspond à un chemin possible depuis le noeud racine à l'élément ou l'attribut situé à la fin du chemin d'emplacement.
- 4. Vérifiez que tous les noms d'élément et d'attribut dans le chemin d'emplacement correspondent aux noms d'attribut et d'élément dans le schéma XML.
- 5. Consultez la documentation relative au schéma XML pour en savoir plus sur les limites de db2-xdb:locationPath et réduisez le nombre d'étapes d'emplacement figurant dans le chemin d'emplacement pour qu'il ne dépasse pas la limite autorisée.

**sqlcode** : -16254

**sqlstate** : 225DE

## **SQL16255N Une valeur db2-xdb:rowSet** *nom-ensemble-lignes* **utilisée à la ligne ou près de la ligne** *numéro-ligne* **dans le document de schéma XML** *uri* **est incompatible avec une annotation db2-xdb:table portant le même nom.**

**Explication :** Le schéma XML annoté contient une annotation db2-xdb:table qui déclare une table ou un pseudonyme appelé *nom-ensemble-lignes* alors que le schéma XML ne comporte pas de déclaration d'annotation db2-xdb:rowSet pour l'association de *nom-ensemble-lignes* à une table ou un pseudonyme. Si un ensemble de lignes n'est pas déclaré dans une annotation db2-xdb:table, il est associé de manière implicite à une table ou un pseudonyme du même nom qualifié par la valeur de db2-xdb:defaultSQLSchema. Le schéma XML annoté ne peut pas utiliser une annotation db2-xdb:rowSet qui dépend d'une association entre un ensemble de lignes et une table ou un pseudonyme appelé *nom-ensemble-lignes*, et parallèlement déclarer une table ou un pseudonyme appelé *nom-ensemble-lignes* avec une annotation db2-xdb:table. Le document du schéma XML peut être déterminé en mettant en correspondance *uri* avec la colonne SCHEMALOCATION de la vue catalogue SYSCAT.XSROBJECTCOMPONENTS.

Le schéma XML n'est pas activé pour la décomposition.

**Action de l'utilisateur :** Corrigez le schéma XML annoté en ajoutant un élément enfant db2-xdb:rowSet à l'élément db2-xdb:table avec le nom *nom-ensemble-lignes*. De cette manière, l'ensemble de lignes est associé de manière explicite à la table ou au pseudonyme.

**sqlcode** : -16255

**sqlstate** : 225DE

### **SQL16256N Un schéma XML ne possède pas de type complexe global pour permettre la décomposition.**

**Explication :** Le schéma XML ne contient pas d'éléments globaux de type complexe susceptibles de faire office d'élément principal pour des documents d'instance. Le schéma XML doit contenir au moins un élément global de type complexe à activer pour la décomposition.

Le schéma XML n'est pas activé pour la décomposition.

**Action de l'utilisateur :** Vérifiez que le schéma XML contient au moins un élément global de type complexe avant d'activer le schéma XML pour la décomposition.

**sqlcode** : -16256

**sqlstate** : 225DE

```
SQL16257N La fonction numéro-fonction à la ligne ou
 près de la ligne numéro-ligne du
 document de schéma XML uri n'est pas
 prise en charge pour la décomposition.
 Les informations supplémentaires sur
 l'erreur incluent détails-erreur.
```
**Explication :** Une fonction non prise en charge a été détectée, comme l'indique l'un des numéros de fonction suivants :

- 1. Un mappage à une colonne d'un type non pris en charge par décomposition. Consultez la documentation relative au schéma XML annoté pour prendre connaissance des types de colonne cible autorisés.
- 2. Un mappage d'un élément dans un groupe de modèles de choix contenant une condition ou une expression.
- 3. Un mappage d'un élément ou d'un attribut vers un pseudonyme identifiant une table dans une source de données qui n'est pas une base de données DB2 pour unité d'oeuvre logique (LUW). Tout pseudonyme référencé dans un schéma XML annoté

doit identifier une table qui est une base de données DB2 pour source de données d'unité d'oeuvre logique (LUW).

4. Le schéma xml annoté contient une référence à une table dont la page de codes est différente de la page de codes de la base de données. La décomposition n'est pas prise en charge dans une configuration où les tables cible ont une page de codes différente de celle de la base de données.

Dans certains cas, la présence de la fonction non prise en charge dans le schéma XML empêche la décomposition. Dans d'autres cas, la présence d'annotations dans l'espace de nom de décomposition sur la fonction non prise en charge empêche la décomposition. Toute information supplémentaire relative à l'erreur est indiquée dans *détails-erreur*.

**Action de l'utilisateur :** Supprimez la fonction du schéma XML ou supprimez les annotations de décomposition associées à la fonction, selon les besoins. Consultez la documentation relative à la décomposition sur les restrictions d'utilisation de la fonction de schéma XML spécifiée.

**sqlcode** : -16257

**sqlstate** : 225DE

**SQL16258N Le schéma XML contient un élément récursif qui n'est pas une fonction prise en charge pour la décomposition. L'élément récursif est nommé "***espace-nom-élément***:***nom-élément***" de type "***espace-nom-type***:***nom-type***".**

**Explication :** Les schémas XML comportant des éléments récursifs ne sont pas pris en charge pour la décomposition. Au moins un élément récursif a été détecté sous le nom *espace-nom-élément*:*nom-élément* du type *espace-nom-type*:*nom-type*.

Le schéma XML n'est pas activé pour la décomposition.

**Action de l'utilisateur :** Supprimez l'utilisation du schéma XML.

**sqlcode** : -16258

**sqlstate** : 225DE

**SQL16259N Des mappages plusieurs-à-plusieurs incorrects ont été détectés dans le document du schéma XML** *uri1* **près de la ligne** *ligneno1* **et dans le document du schéma XML** *uri2* **près de la ligne** *lineno2***.**

**Explication :** Les deux commentaires identifiés indiquent une relation plusieurs-à-plusieurs incorrecte entre les éléments qui correspondent au même ensemble de lignes. Si deux déclarations d'élément ont un groupe de modèles de séquence comme leur ancêtre commun le plus faible, un seul des chemins de la

déclaration de l'élément jusqu'au groupe de modèle peut avoir maxOccurs>1 sur une ou plusieurs déclarations ou groupes de modèles dans ce chemin. Les documents de schéma XML peuvent être déterminés en mettant en correspondance *uri1* et *uri2* avec la colonne SCHEMALOCATION de la vue catalogue SYSCAT.XSROBJECTCOMPONENTS.

Le schéma XML n'est pas activé pour la décomposition.

**Action de l'utilisateur :** Corrigez les commentaires de sorte qu'il n'y ait aucun mappage plusieurs-à-plusieurs. Consultez la documentation relative au schéma XML annoté pour en savoir plus sur les éléments et les attributs de mappage.

**sqlcode** : -16259

**sqlstate** : 225DE

### **SQL16260N Les annotations de schéma XML n'incluent aucun mappage à une colonne de table ou de pseudonyme.**

**Explication :** Le schéma XML ne contient aucune annotation mappant un attribut ou un élément XML à une colonne de table ou de pseudonyme.

Le schéma XML n'est pas activé pour la décomposition dans la mesure où il ne fournit aucune information relative à l'exécution de la décomposition.

**Action de l'utilisateur :** Ajoutez des annotations au schéma XML pour qu'au moins un attribut ou élément XML soit mappé à une colonne de table ou de pseudonyme.

**sqlcode** : -16260

**sqlstate** : 225DE

# **SQL16261N Le nombre de contraintes d'espace de nom spécifié pour le caractère générique dépasse la limite de** *espnom-max***.**

**Explication :** Le nombre d'espaces de nom indiqué de manière explicite dans l'attribut d'espace de nom <xsd:any> ou <xsd:anyAttribute> est supérieur à la limite de *espnom-max*. Si la liste contient les valeurs spéciales ##targetNamespace ou ##local, elles doivent également entrer en ligne de compte pour la limite.

Le schéma XML n'est pas activé pour la décomposition.

**Action de l'utilisateur :** Réduisez le nombre de contraintes d'espace de nom indiqué dans la définition du caractère générique à *espnom-max* au maximum.

**sqlcode** : -16261

**sqlstate** : 225DE

# **SQL16262N Le schéma XML annoté ne contient pas de colonnes associées pour l'ensemble de lignes** *nom-esblignes***.**

**Explication :** L'ensemble des commentaires comprenant l'ensemble de lignes *nom-esblignes* ne contient aucun mappage à une colonne. Pour qu'un ensemble de lignes puisse être la cible de la décomposition, au moins une colonne doit être associée à un élément ou un attribut XML.

**Action de l'utilisateur :** Ajoutez un commentaire qui associe une colonne de l'ensemble de lignes indiqué à un élément ou un attribut XML. Si l'ensemble de lignes n'est pas destiné à être la cible d'une décomposition, supprimez les références à l'ensemble de lignes du schéma XML annoté.

**sqlcode** : -16262

**sqlstate** : 225DE

**SQL16263N Le nom d'ensemble de lignes (rowSet)** *chaîne* **à la ligne ou près de la ligne** *numéro-ligne* **dans le document de schéma XML** *uri* **n'est utilisé dans aucun mappage.**

**Explication :** Le nom d'ensemble de lignes (rowSet) *chaîne* à la ligne *numéro-ligne* dans le document de schéma XML *uri* doit être spécifié dans au moins un mappage du schéma XML.

**Action de l'utilisateur :** Vérifiez que le nom d'ensemble de lignes (rowSet) *chaîne* est spécifié dans le mappage d'au moins un élément ou attribut dans le schéma XML.

**sqlcode** : -16263

**sqlstate** : 225DE

**SQL16264N Le nom d'ensemble de lignes (rowSet)** *chaîne* **à la ligne ou près de la ligne** *numéro-ligne* **dans le document de schéma XML** *uri* **ne peut pas être utilisé plusieurs fois sous** *nom-annotation***.**

**Explication :** Un nom d'ensemble de lignes (rowSet) ne peut être utilisé qu'une fois sous *nom-annotation*. Il ne peut faire partie que d'une hiérarchie d'ordres d'opérations.

**Action de l'utilisateur :** Vérifiez que l'utilisation du même ensemble de lignes (rowSet) dans plusieurs instances de l'élément db2-xdb:order sous *nom-annotation* est conforme à votre conception.

Si elle est conforme à votre conception, combinez les éléments db2-xdb:order concernés de sorte que l'ordre résultant soit cohérent avec l'ordre d'insertion requis.

**sqlcode** : -16264

**sqlstate** : 225DE

## **SQL16265N Le document XML ne peut pas être décomposé à l'aide du schéma XML** *nom-xsrobjet* **qui n'est pas activé ou opérationnel pour la décomposition.**

**Explication :** Le schéma XML nommé *nom-xsrobjet* n'est pas dans l'état approprié pour effectuer la décomposition. Le schéma XML peut être dans l'un des états suivants :

- Non activé pour la décomposition (éventuellement jamais activé)
- Désactivé pour la décomposition
- v Inopérant pour la décomposition en raison de modifications apportées aux définitions d'une ou de plusieurs tables indiquées dans les commentaires.

La décomposition peut uniquement être exécutée à l'aide de schémas XML activés pour la décomposition.

La décomposition XML n'a pas été lancée.

**Action de l'utilisateur :** Vérifiez que le schéma XML est activé pour la décomposition avant de l'utiliser pour la décomposition d'un document XML. L'état de décomposition d'un schéma XML peut être vérifié en sélectionnant la colonne DECOMPOSITION de SYSCAT.XSROBJECTS du schéma XML identifié par *nom-objetxsr*.

**sqlcode** : -16265

**sqlstate** : 225D1

**SQL16266N Une erreur SQL s'est produite au cours de la décomposition du document** *id-doc* **pendant une tentative d'insertion des données. Les informations renvoyées pour l'erreur comprennent le SQLCODE** *sqlcode***, le SQLSTATE** *sqlstate* **et les marques de message** *liste-marques***.**

**Explication :** Une erreur SQL s'est produite lors de la décomposition d'un document XML dont l'ID de document est *id-doc*. L'erreur s'est produite lors d'une tentative d'insertion SQL d'après des données du document XML. Les causes possibles sont les suivantes : le format des données est incompatible avec le type de données de la colonne cible ; la longueur des données dépasse la taille des colonnes ; l'attribution de la valeur NULL pour une colonne définie comme non NULL. Le sqlcode, le sqlstate et la liste des marques de message (les marques étant séparées par une barre verticale) sont indiqués. Il est possible que les marques de message soient tronquées. Pour plus de détails, reportez-vous au message correspondant au *sqlcode*.

Le document XML *id-doc* n'a pas été décomposé.

**Action de l'utilisateur :** Consultez le message associé à SQLCODE. Procédez comme indiqué dans ce message. Pour plus d'informations sur l'erreur, voir le fichier journal db2diag.
**sqlcode** : -16266

**sqlstate** : 225D2

**SQL16267N Une valeur XML** *chaîne* **située à la ligne ou près de la ligne** *numéro-ligne* **dans le document** *id-doc***, n'est pas correcte selon son type de schéma XML déclaré** *nom-type* **ou n'est pas comprise dans l'intervalle de valeurs prises en charge pour le type de schéma XML.**

**Explication :** La valeur XML indiquée *chaîne* n'est pas prise en charge en tant que valeur de type de données *nom-type*. Cette erreur peut être due à l'une des raisons suivantes :

- v La valeur XML n'est pas comprise dans l'espace de valeurs du type de schéma XML *nom-type*. Dans ce cas, le document XML est incorrect d'après le schéma XML utilisé pour la décomposition.
- v La valeur XML n'est pas comprise dans l'intervalle de valeurs prises en charge dans DB2 pour le type de schéma XML *nom-type*. Dans ce cas, la valeur XML ne peut pas être insérée dans sa colonne mappée. Toutefois, la représentation syntaxique de la valeur XML peut être insérée si la valeur est mappée à une colonne de type de caractères.

Le document XML *id-doc* n'a pas été décomposé.

**Action de l'utilisateur :** Consultez la recommandation W3C relative au schéma XML pour déterminer l'espace de valeurs du type de schéma XML. Vérifiez que le document XML est cohérent avec le schéma XML annoté que vous utilisez pour la décomposition. Si la valeur est comprise dans l'intervalle de valeurs correspondant au type, vérifiez les limites d'intervalle de la valeur dans DB2, comme l'explique le document XQuery Reference. Si la valeur XML n'est pas comprise dans l'intervalle correspondant au type de données, mappez les éléments ou les attributs qui contiennent ces valeurs dans une colonne de chaîne de caractères. Si le schéma XML nécessite d'être corrigé, il doit être à nouveau enregistré dans le référentiel de schéma XML (XSR), puis activé pour la décomposition. Relancez ensuite la décomposition.

**sqlcode** : -16267

**sqlstate** : 225D3

**SQL16268N Les valeurs numériques spéciales INF, -INF ou NaN détectées à la ligne ou près de la ligne** *numéro-ligne* **du document** *id-doc* **ne peuvent pas être attribuées à une colonne.**

**Explication :** Le traitement de la décomposition a détecté une des valeurs numériques spéciales INF, -INF ou NaN à la ligne ou près de la ligne *numéro-ligne* dans le document ayant l'ID *id-doc*. Ces valeurs spéciales pour les types de séparateur flottant de schéma XML

ne sont pas des valeurs correctes pouvant être attribuées à des colonnes numériques.

Le document XML *id-doc* n'a pas été décomposé.

**Action de l'utilisateur :** Méthodes possibles de résolution :

- Remplacez toutes les occurrences dans le document d'instance des valeurs spéciales de séparateur flottant du schéma XML par une valeur de séparateur flottant DB2 correcte
- v Associez le séparateur flottant XML par une colonne caractère, au lieu d'une colonne double ou flottante
- Rédigez des fonctions spécifiques définies par l'utilisateur pouvant être appelées à l'aide d'une annotation d'expression pour convertir ces valeurs en valeurs numériques qui peuvent être attribuées à une colonne numérique.

**sqlcode** : -16268

**sqlstate** : 225D4

**SQL16269N L'élément "***espace-nom***:***nom-élément***" à la ligne ou près de la ligne "***numéro-ligne***" du document "***id-doc***" n'est pas reconnu.**

**Explication :** L'élément *espace-nom*:*nom-élément* situé à la ligne ou près de la ligne *numéro-ligne* dans le document *id-doc* n'est pas identifié en fonction du schéma XML annoté utilisé pour la décomposition. Les causes possibles sont les suivantes :

- v l'élément n'a pas été défini dans le schéma XML annoté,
- v un membre d'un groupe de substitution apparaît dans le document d'instance, à un emplacement où la tête du groupe apparaît dans le schéma XML,
- un autre élément de type compatible a été remplacé dans le document d'instance à la place de l'élément attendu à cet emplacement selon le schéma XML.

Le document XML *id-doc* n'a pas été décomposé.

**Action de l'utilisateur :** Vérifiez que le document XML *iddoc* est cohérent avec le schéma XML annoté que vous utilisez pour la décomposition. Une méthode de vérification consiste à exécuter à nouveau la décomposition XML en activant la validation afin de s'assurer que le document est correct. Vous devez également vérifier l'utilisation des fonctions qui ne sont pas prises en charge pour la décomposition, par exemple les groupes de substitution et xsi:type.

Si le schéma XML annoté nécessite d'être corrigé, il doit être à nouveau enregistré dans le référentiel de schéma XML (XSR), puis activé pour la décomposition.

**sqlcode** : -16269

**sqlstate** : 225D5

# **SQL16270N • SQL16274N**

**SQL16270N L'élément "***espace-nom***:***nom-élément***" à la ligne ou près de la ligne "***numéro-ligne***" du document "***id-doc***" n'est pas valide dans le contexte dans lequel il a été trouvé.**

**Explication :** L'emplacement par rapport à l'élément principal dans le document XML de l'élément *espace-nom*:*nom-élément* situé à la ligne ou près de la ligne*numéro-ligne* dans le document *id-doc* ne correspond pas à son emplacement par rapport à la racine indiquée dans le schéma XML annoté utilisé pour la décomposition. L'élément était peut-être également inaccessible car il ne respecte pas la cardinalité indiquée dans le schéma XML annoté.

Le document XML *id-doc* n'a pas été décomposé.

**Action de l'utilisateur :** Vérifiez que le document XML *id-doc* est cohérent avec le schéma XML annoté que vous utilisez pour la décomposition. Une méthode de vérification consiste à exécuter à nouveau la décomposition XML en activant la validation afin de s'assurer que le document est correct.

Si le schéma XML annoté nécessite d'être corrigé, il doit être à nouveau enregistré dans le référentiel de schéma XML (XSR), puis activé pour la décomposition.

**sqlcode** : -16270

**sqlstate** : 225D5

#### **SQL16271N Attribut inconnu "***espace-nom***:***nomattribut***" à la ligne ou près de la ligne "***numéro-ligne***" du document "***id-doc***".**

**Explication :** L'attribut indiqué détecté dans le document est introuvable dans le schéma XML annoté que vous utilisez pour la décomposition.

Le document XML *id-doc* n'a pas été décomposé.

**Action de l'utilisateur :** Vérifiez que le document XML est cohérent avec le schéma XML annoté que vous utilisez pour la décomposition. Une méthode de vérification consiste à exécuter à nouveau la décomposition XML en activant la validation afin de s'assurer que le document est correct.

Si le schéma XML annoté nécessite d'être corrigé, il doit être à nouveau enregistré dans le référentiel de schéma XML (XSR), puis activé pour la décomposition.

**sqlcode** : -16271

**sqlstate** : 225D5

#### **SQL16272N Le schéma XML annoté requiert d'être migré de la version** *versionxdb* **vers la version actuelle.**

**Explication :** Les métadonnées générées pour le schéma XML annoté sont issues de la version *versionxdb* qui n'est pas correcte pour la version actuelle de DB2.

La décomposition ne peut pas être exécutée pour les documents XML avec ce schéma XML annoté tant qu'il n'a pas été migré vers la version actuelle.

La décomposition du document XML n'a pas été lancée.

**Action de l'utilisateur :** Exécutez db2xdbmig pour migrer les métadonnées vers la version actuelle, puis relancez l'opération de décomposition.

**sqlcode** : -16272

**sqlstate** : 225D6

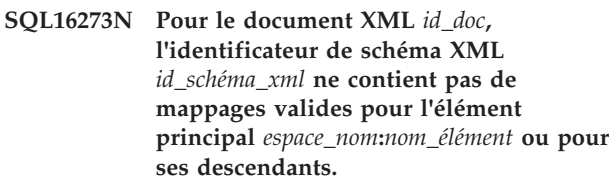

**Explication :** Les raisons possibles sont les suivantes :

- 1. L'élément principal *espace\_nom*:*nom\_élément* a un mappage avec un rowSet et une colonne, mais cet élément a le type simpleType. Dans ce cas, la décomposition d'un document contenant uniquement l'élément principal est très simple et l'utilisation de la décomposition de schéma XML annotée n'est pas nécessaire.
- 2. Certains mappages de l'élément principal *espace\_nom*:*nom\_élément* et de ses descendants ont indiqué un locationPath incorrect.
- 3. Aucune des déclarations d'élément ou d'attribut de l'élément principal *espace\_nom*:*nom\_élément* et de ses descendants n'a d'annotations.

Le document XML *id\_doc* n'a pas été décomposé.

**Action de l'utilisateur :** Vérifiez les annotations dans le schéma XML enregistré pour rechercher les erreurs possible mentionnées dans l'explication de ce message. Par ailleurs, vérifiez que les éléments mappés indiqués par les données de la colonne MAPPINGDESCRIPTION dans la vue SYSCAT.XDBMAPSHREDTREES pour la ligne correspondant à *id\_schéma\_xml* sont bien ceux qui étaient attendus. Corrigez les annotations erronées, réenregistrez le schéma XML puis tentez à nouveau de décomposer le document.

**sqlcode** : -16273

**sqlstate** : 225D7

**SQL16274N Une erreur SQL s'est produite lors de la préparation à l'insertion des données pour l'ensemble de lignes** *nom-ensemble-lignes***. Les informations renvoyées pour l'erreur comprennent le SQLCODE** *sqlcode***, le SQLSTATE** *sqlstate* **et les marques de message** *liste-marques***.**

**Explication :** Une erreur SQL s'est produite lors de la préparation de l'exécution de l'opération sur la table ou l'alias associé à l'ensemble de lignes indiqué *nom-ensemble-lignes* selon le schéma XML annoté. Les causes possibles sont les suivantes :

- v la syntaxe d'un commentaire db2-xdb:expression ou db2-xdb:condition indiqué pour l'ensemble de lignes n'est pas une expression SQL ou un prédicat correct.
- v un paramètre déclaré pour une fonction SQL ou une fonction définie par l'utilisateur appelée dans une expression ou un prédicat est incompatible avec le type de l'argument transmis à la fonction.

Le sqlcode, le sqlstate et la liste des marques de message (les marques étant séparées par une barre verticale) sont indiqués. Il est possible que les marques de message soient tronquées. Pour plus de détails, reportez-vous au message correspondant au *sqlcode*.

La décomposition du document XML n'a pas été lancée.

**Action de l'utilisateur :** Consultez le message associé à SQLCODE. Procédez comme indiqué dans ce message. Pour plus d'informations sur l'erreur, voir le fichier journal db2diag.

**sqlcode** : -16274

**sqlstate** : 225D2

#### **SQL16275N Un nom commençant par** *chaîne* **n'est pas un QName correct. Il était prévu comme QName pour** *type-structure***.**

**Explication :** Lors de l'analyse d'un document XML ou du schéma XML d'un QName, une chaîne commençant par *chaîne*, qui n'est pas un QName correct, a été détectée. Elle a pu commencer par un caractère incorrect ou contenait des caractères incorrects pour un QName.

L'analyse syntaxique ou la validation n'a pas abouti.

**Action de l'utilisateur :** Corrigez le QName incorrect dans le document ou le schéma XML et renouvelez l'opération.

**sqlcode** : -16275

**sqlstate** : 2200M

#### **SQL16276N Le nombre de tables et d'alias mappés dans le schéma XML annoté dépasse la limite de** *tablesmax***.**

**Explication :** Le nombre total de tables ou d'alias distincts référencés dans les annotations <db2-xdb:table> et db2-xdb:rowSet (faisant référence à une table ou un alias de base de données plutôt qu'à un ensemble de lignes) dans l'ensemble du schéma XML dépasse le nombre maximal de tables *tablesmax*.

Le schéma XML n'est pas activé pour la décomposition.

**Action de l'utilisateur :** Réduisez le nombre de tables et d'alias distincts référencés dans ces annotations à un nombre inférieur ou égal à *tablesmax*.

**sqlcode** : -16276

**sqlstate** : 225DE

**SQL16277N L'annotation globale** *chaîne* **apparaît plusieurs fois dans le schéma XML. Une autre occurrence de cette annotation apparaît à la ligne ou près de la ligne** *numéro-ligne* **dans le document de schéma XML** *uri***.**

**Explication :** Un schéma XML annoté peut contenir au plus une occurrence de l'annotation *chaîne*.

**Action de l'utilisateur :** Combinez le contenu de plusieurs annotations *chaîne* en une annotation unique et vérifiez que l'annotation résultante ne contient pas d'informations en double.

**sqlcode** : -16277

**sqlstate** : 225DE

### **SQL16278W Un ou plusieurs documents n'ont pas pu être décomposés. Le nombre de documents décomposés est égal à** *nombre-tentatives-réussies***. Le nombre de tentatives est égal à** *nombre-tentatives***.**

**Explication :** Des erreurs ont empêché la décomposition d'un ou de plusieurs documents. Pour plus de détails sur le statut de chaque document, consultez le paramètre de sortie result\_report.

**Action de l'utilisateur :** Pour décomposer les documents XML dont la décomposition n'a pas abouti :

- 1. Consultez les informations du message d'erreur dans le paramètre de sortie result\_report. Si nécessaire, consultez le fichier journal db2diag pour plus de détails sur chaque erreur. Les erreurs pertinentes du fichier db2diag sont identifiées par l'ID document.
- 2. Corrigez les erreurs décrites dans le paramètre result\_report.
- 3. Exécutez à nouveau la procédure de décomposition en procédant comme suit :
	- v Si vous avez indiqué une valeur commit\_count positive, soumettez à nouveau la procédure uniquement pour les documents dont la décomposition n'a pas abouti.
	- v Si vous avez indiqué une valeur commit\_count égale à 0, utilisez une des options suivantes :
		- Effectuez une annulation puis appelez la procédure pour tous les documents.
		- Validez les modifications puis appelez la procédure uniquement pour les documents dont la décomposition n'a pas abouti.

# **SQL16280N**

4. Consultez le fichier journal db2diag pour obtenir plus de détails sur l'erreur si l'avertissement a été renvoyé par la procédure EVMON\_FORMAT\_UE\_TO\_TABLES. L'élément RESULTREPORT a été placé dans le fichier "db2EvmonErrReport\_applid.xml" dans le répertoire sqllib/db2dump/evmon. Corrigez les incidents décrits dans l'élément RESULTREPORT puis tentez de décomposer le document à nouveau.

**sqlcode** : +16278

**sqlstate** : 01H53

### **SQL16280N Le processeur XSLT a renvoyé l'erreur suivante :** *message-erreur***.**

**Explication :** Le processeur XSLT a renvoyé l'erreur *message-erreur* car il ne peut pas transformer le document XML. Il se peut que le document XML lui-même, le document de feuille de style associé ou le document de paramètre contienne une erreur.

L'instruction ne peut pas être traitée.

Si le texte de l'erreur *message-erreur* est tronqué et que vous avez besoin de lire le reste du message, associez le paramètre de configuration du gestionnaire de la base de données diaglevel à la valeur 4 en entrant db2 update dbm cfg using diaglevel 4, avant de relancer la fonction XSLTRANSFORM. Ensuite, recherchez le message DIA11500E dans le fichier journal db2diag pour lire l'intégralité du message d'erreur.

**Action de l'utilisateur :** Examinez vos documents d'entrée conformément aux instructions figurant dans le texte de l'erreur *message-erreur*. Corrigez l'incident et émettez à nouveau l'instruction qui appelle le processeur XSLT.

**sqlcode** : -16280

**sqlstate** : 225X0

# **Chapitre 20. SQL20000 - SQL20499**

#### **SQL20005N La limite de l'identificateur interne de** *limite* **a été dépassée pour le type d'objet** *type-objet***.**

**Explication :** Un identificateur interne identifie de manière unique les objets de type *type-objet*. La limite fixée pour les identificateurs internes associés à ce type d'objet a été dépassée. Cette situation peut se produire lors d'une instruction CREATE DISTINCT TYPE, CREATE TYPE, DECLARE TYPE, CREATE FUNCTION, CREATE PROCEDURE, CREATE ROLE, CREATE SEQUENCE ou CREATE VARIABLE ou d'une instruction ALTER TABLE ou CREATE TABLE définissant une colonne d'identité. Cela peut se produire lors d'une instruction CREATE INDEX quand le nombre maximal d'index a été dépassé pour une table.

L'instruction ne peut pas être traitée.

**Action de l'utilisateur :** Supprimez les objets de type *type-objet* n'étant plus utilisés. Si *type-objet* est DECLARE TYPE, supprimez les déclarations de type dans l'instruction SQL composite (compilée) pour tous les types qui n'ont pas été utilisés.

**sqlcode** : -20005

**sqlstate** : 54035

#### **SQL20010N La méthode de mutation** *nom-méthode* **n'est pas admise lorsque l'instance du type structuré est NULL.**

**Explication :** La méthode *nom-méthode* est une méthode de mutation indiquée avec une instance dont le type structuré est NULL. Or, les méthodes de mutation ne peuvent pas s'appliquer avec une instance nulle. Il peut arriver que ce message soit généré parce que le nom de la méthode n'est pas disponible.

L'instruction ne peut pas être traitée.

**Action de l'utilisateur :** Déterminez quelle est l'instance de type NULL utilisée avec la méthode de mutation. Utilisez une fonction de construction pour créer une instance non NULL du type structuré avant de tenter d'utiliser une autre méthode de mutation.

Pour déterminer le nom de méthode associé à *nom-méthode*, utilisez la requête suivante :

```
SELECT FUNCSHEMA, FUNCNAME,
       SPECIFICNAME
 FROM SYSCAT.FUNCTIONS
WHERE
   FUNCID = INTEGER(
            ID-méthode
            )
```
**sqlcode** : -20010

**sqlstate** : 2202D

**SQL20011N Le groupe de conversion** *nom-groupe* **est déjà défini pour un sous-type ou un supertype du type de données** *nom-type***.**

**Explication :** Un groupe de conversion nommé *nom-groupe* existe déjà pour un type de la même hiérarchie de types que *nom-type*. Il se peut qu'il soit déjà défini pour un sous-type ou un supertype du type de données *nom-type*. Un nom de groupe de conversion ne peut être utilisé qu'une seule fois dans une hiérarchie de types structurés.

L'instruction ne peut pas être traitée.

**Action de l'utilisateur :** Renommez le groupe de conversion.

**sqlcode** : -20011

**sqlstate** : 42739

#### **SQL20012N Aucun groupe de conversion à supprimer n'est associé au type** *nom-type***.**

**Explication :** Aucune conversion n'est définie pour le type de données *nom-type*. Rien à supprimer.

L'instruction n'a supprimé aucun groupe de conversion.

**Action de l'utilisateur :** Vérifiez que le nom du type (y compris les qualificatifs obligatoires) est défini de façon correcte dans l'instruction SQL et que ce type existe.

**sqlcode** : -20012

**sqlstate** : 42740

## **SQL20013N L'objet** *nom-super-objet* **ne peut pas être utilisé comme supertype, supertable ou supervue de l'objet** *nom-sous-objet***.**

**Explication :** Si l'instruction à l'origine de l'erreur crée un type, l'objet *nom-super-objet* est un type qui ne peut pas être utilisé comme supertype de l'objet *nom-sous-objet* car il ne s'agit pas d'un type structuré défini par un utilisateur.

Si l'instruction à l'origine de l'erreur crée une table, l'objet *nom-super-objet* est une table qui ne peut pas être utilisée comme supertable de l'objet *nom-sous-objet* ; soit parce qu'elle n'est pas définie en tant que table de type structuré, soit parce que le type de la table *nom-super-objet* n'est pas le supertype direct du type utilisé pour définir la table *nom-sous-objet*.

# **SQL20014N • SQL20015N**

Si l'instruction à l'origine de l'erreur crée une vue, l'objet *nom-super-objet* est une vue qui ne peut pas être utilisée comme supervue de l'objet *nom-sous-objet*, soit parce qu'elle n'est pas définie en tant que vue de type structuré, soit parce que le type de la vue *nom-super-objet* n'est pas le supertype direct du type utilisé pour définir la vue *nom-sous-objet*.

L'instruction ne peut pas être traitée.

**Action de l'utilisateur :** Indiquez une table, un type ou une vue correct dans la clause UNDER de l'instruction CREATE.

**sqlcode** : -20013

**sqlstate** : 428DB

**SQL20014N La fonction de conversion** *type-conversion* **du groupe de conversion***nom-groupe* **pour le type** *nom-type* **n'est pas valide. Code anomalie =** *code-anomalie***.**

**Explication :** La fonction de *type-conversion* du groupe de conversion *nom groupe* est incorrecte. La cause de l'erreur est indiquée par le code anomalie *code-anomalie* renvoyé :

- **1** Une fonction de conversion SQL FROM n'accepte qu'un seul paramètre.
- **2** Le paramètre d'une fonction de conversion SQL FROM doit être du type *nom-type*.
- **3** Le type RETURNS d'une fonction de conversion SQL TO doit être *nom-type*.
- **4** Le type RETURNS d'une fonction de conversion SQL FROM qui renvoie une scalaire doit être un type de données intégré autre que DECIMAL.
- **5** Tous les types RETURNS d'une fonction de conversion SQL FROM qui renvoie une scalaire doivent être des types de données intégrés, autres que DECIMAL.
- **6** Une fonction de conversion SQL TO doit comporter au moins un paramètre.
- **7** Tous les types de paramètre pour une fonction de conversion SQL TO doivent être des types de données intégrés, autres que DECIMAL.
- **8** La fonction de conversion SQL TO doit être une scalaire.
- **9** La fonction de conversion SQL FROM doit être écrite avec LANGUAGE SQL, ou doit utiliser une autre fonction de conversion SQL FROM écrite avec LANGUAGE SQL.
- **10** La fonction de conversion SQL TO doit être écrite avec LANGUAGE SQL, ou doit utiliser une autre fonction de conversion SQL TO écrite avec LANGUAGE SQL.

L'instruction ne peut pas être traitée.

#### **Action de l'utilisateur :**

- **1** Spécifiez une fonction de conversion SQL FROM avec une signature qui ne comporte qu'un seul paramètre.
- **2** Spécifiez une fonction de conversion SQL FROM avec un paramètre dont le type est le même que *nom-type*.
- **3** Spécifiez une fonction de conversion SQL TO dont le type RETURNS est le même que *nom-type*.
- **4** Spécifiez une fonction de conversion SQL FROM dont le type RETURNS est un type de données intégré autre que DECIMAL.
- **5** Spécifiez une fonction de conversion SQL FROM dont le type RETURNS de chaque élément de la ligne est un type de données intégré autre que DECIMAL.
- **6** Spécifiez une fonction de conversion SQL TO avec une signature qui comporte au moins un paramètre.
- **7** Spécifiez une fonction de conversion SQL TO dont tous les types de paramètre sont des types de données intégrés autres que DECIMAL.
- **8** Spécifiez une fonction de conversion SQL TO qui soit une scalaire.
- **9** Spécifiez une fonction de conversion SQL FROM écrite avec LANGUAGE SQL, ou qui utilise une autre fonction de conversion SQL FROM écrite avec LANGUAGE SQL.
- **10** Spécifiez une fonction de conversion SQL TO écrite avec LANGUAGE SQL, ou qui utilise une autre fonction de conversion SQL TO écrite avec LANGUAGE SQL.

**sqlcode** : -20014

**sqlstate** : 428DC

#### **SQL20015N Un groupe de conversion** *nom-groupe* **n'est pas défini pour le type de données** *nom-type***.**

**Explication :** Le groupe de conversion indiqué *nom-groupe* n'est pas défini pour le type de données *nom-type*. Il se peut que le type de données *nom-type* ait été explicitement spécifié dans l'instruction, ou soit implicitement basé sur l'utilisation d'un type structuré qui postule l'existence du groupe de conversion pour le type de données.

Si *nom-groupe* est vide, soit la définition des accès (BIND) au TRANSFORM GROUP, soit le registre spécial CURRENT DEFAULT TRANSFORM GROUP, n'ont pas été spécifiés et, par conséquent, aucune conversion n'a été effectuée pour *nom-type*.

L'instruction ne peut pas être traitée.

**Action de l'utilisateur :** Utilisez l'instruction CREATE TRANSFORM pour définir un groupe de conversion *type-conversion* pour les données de type *nom-type*. Si l'erreur s'est produite lors de la suppression de la conversion, aucune action n'est requise car le groupe de conversion n'existait pas pour le type de données.

Si le groupe *nom-groupe* est vide, spécifiez la définition des accès (BIND) au TRANSFORM GROUP dans le registre spécial CURRENT DEFAULT TRANSFORM GROUP.

**sqlcode** : -20015

**sqlstate** : 42741

#### **SQL20016N La longueur associée au type ou à la colonne** *nom-type-ou-colonne* **est insuffisante.**

**Explication :** La valeur d'INLINE LENGTH spécifiée pour la définition du type structuré *nom-type-ou-colonne* est inférieure à la taille renvoyée pour le type par la fonction constructeur  $(32 + 10 *$  nombre\_attributs) et inférieure à 292. Pour la modification de la colonne *nom-type-ou-colonne*, la valeur d'INLINE LENGTH spécifié est inférieure à la longueur actuelle.

L'instruction ne peut pas être traitée.

**Action de l'utilisateur :** Spécifiez une valeur d'INLINE LENGTH suffisamment élevée. Pour un type structuré, cela correspond à une taille au moins égale à la taille renvoyée par la fonction constructeur ou supérieure ou égale à 292. Pour une colonne, la valeur doit être supérieure à la longueur actuelle. Si cette erreur se produit lors de la modification du type (ou d'un supertype de ce type) en vue d'ajouter un attribut, cela signifie soit que l'attribut ne peut être ajouté, soit que le type doit être supprimé et recréé avec une valeur INLINE LENGTH supérieure.

**sqlcode** : -20016

**sqlstate** : 429B2

#### **SQL20017N L'ajout de ce sous-type de données entraînerait un dépassement du nombre maximal de niveaux autorisés dans une hiérarchie de types.**

**Explication :** Une hiérarchie de types peut comprendre 99 niveaux au maximum. L'ajout de ce nouveau type entraînerait un dépassement de ce seuil.

L'instruction ne peut pas être traitée.

**Action de l'utilisateur :** N'ajoutez plus de sous-types à cette hiérarchie de types.

**sqlcode** : -20017

**sqlstate** : 54045

#### **SQL20018N La fonction de ligne** *nom-fonction* **doit renvoyer une ligne au maximum.**

**Explication :** Cette fonction est définie pour ne renvoyer qu'une seule ligne. Or, elle en renvoie plusieurs.

**Action de l'utilisateur :** Vérifiez que la définition de la fonction prévoit le retour d'une seule ligne.

**sqlcode** : -20018

**sqlstate** : 21505

## **SQL20019N Le type de données renvoyé par le corps de la fonction ne peut pas être affecté au type de données défini dans la clause RETURNS.**

**Explication :** Le type de données de chaque colonne renvoyée par le corps de la fonction doit pouvoir être affecté à la colonne correspondante, définie dans la clause RETURNS.

Si la fonction est scalaire, il n'y a qu'une seule colonne.

**Action de l'utilisateur :** Modifiez le type indiqué dans la clause RETURNS ou le type renvoyé par le corps de la fonction afin que les types de données puissent correspondre.

**sqlcode** : -20019

**sqlstate** : 42866

## **SQL20020N L'opération** *type-opération* **n'est pas admise pour les tables basées sur un type structuré.**

**Explication :** Vous ne pouvez pas effectuer l'opération *type-opération* sur une table basée sur un type structuré.

L'instruction ne peut pas être traitée.

**Action de l'utilisateur :** Supprimez la clause ADD COLUMN, la clause ADD PERIOD ou la clause SET DATATYPE de l'instruction ALTER. La seule façon d'ajouter des colonnes consiste à redéfinir la table en la basant sur un type structuré qui inclut la nouvelle colonne en tant qu'attribut. De même, vous pouvez uniquement modifier le type de données d'une colonne en basant la table sur un type qui inclut les colonnes qui contiennent le type de données souhaité.

**sqlcode** : -20020

**sqlstate** : 428DH

#### **SQL20021N Il est impossible de modifier ou de supprimer la colonne ou l'attribut** *nom* **hérité.**

**Explication :** La valeur de l'élément *nom* identifie une colonne ou un attribut (selon l'instruction) hérité d'une

## **SQL20022N • SQL20026N**

table ou d'une vue basée sur un type structuré ou d'un type structuré situé plus avant dans la hiérarchie de tables, de types ou de vues.

- Dans l'instruction CREATE TABLE, la clause WITH OPTIONS ne peut pas être indiquée pour la colonne *nom* car cette dernière est héritée d'une supertable dans la hiérarchie de tables.
- v Dans l'instruction ALTER TABLE, la clause SET SCOPE ou COMPRESS ne peut pas être indiquée pour la colonne *nom* car cette dernière est héritée d'une supertable dans la hiérarchie de tables.
- Dans l'instruction CREATE VIEW, la clause WITH OPTIONS ne peut pas être indiquée pour la colonne *nom* car cette dernière est héritée d'une supervue dans la hiérarchie de vues.
- v Dans l'instruction ALTER TYPE, la clause DROP ATTRIBUTE ne peut pas être indiquée pour l'attribut *nom* car ce dernier est hérité d'un supertype dans la hiérarchie de types.

L'instruction ne peut pas être traitée.

**Action de l'utilisateur :** Vous pouvez définir ou modifier les options d'une colonne uniquement pour la table ou la vue dans laquelle cette colonne est introduite, dans la hiérarchie de tables ou de vues. Vous pouvez supprimer un attribut uniquement pour le type de données dans lequel cet attribut est introduit, dans la hiérarchie de types.

**sqlcode** : -20021

**sqlstate** : 428DJ

#### **SQL20022N La portée de la colonne de référence** *nom-colonne* **est déjà définie.**

**Explication :** Vous ne pouvez pas ajouter la portée de la colonne de référence *nom-colonne* car cette portée est déjà définie.

L'instruction ne peut pas être traitée.

**Action de l'utilisateur :** Retirez la clause ADD SCOPE de l'instruction ALTER TABLE.

**sqlcode** : -20022

**sqlstate** : 428DK

#### **SQL20023N Une portée est définie pour le paramètre** *numéro-paramètre* **de la fonction externe ou de la fonction dérivée.**

**Explication :** Aucune portée ne doit être définie pour un paramètre de type référence lorsqu'il est utilisé dans une fonction externe ou dérivée, créée par l'utilisateur.

L'instruction ne peut pas être traitée.

**Action de l'utilisateur :** Retirez la spécification SCOPE de la définition du paramètre.

**sqlcode** : -20023

**sqlstate** : 428DL

**SQL20024N La table ou la vue cible** *nom-cible* **n'est pas définie avec le type structuré** *nom-type***.**

**Explication :** Vous ne pouvez pas utiliser la table ou la vue cible *nom-cible* en tant que portée de cette référence :

- v parce qu'elle n'est pas basée sur un type structuré (table ou
- vue), ou
- parce que son type est différent du type cible du type REF.

L'instruction ne peut pas être traitée.

**Action de l'utilisateur :** Indiquez la portée de la référence à l'aide d'une table ou d'une vue basée sur un type structuré identique au type cible du type REF.

**sqlcode** : -20024

**sqlstate** : 428DM

#### **SQL20025N SCOPE n'est pas défini dans la clause RETURNS d'une fonction externe ou est défini dans la clause RETURNS d'une fonction dérivée.**

**Explication :** Les deux causes possibles sont les suivantes :

- v La portée d'un type REF doit être définie lorsqu'il est utilisé comme résultat d'une fonction externe créée par l'utilisateur.
- La portée d'un type REF ne doit pas être définie lorsqu'il est utilisé comme résultat d'une fonction dérivée créée par l'utilisateur. La fonction utilisera la portée de la fonction d'origine.

L'instruction ne peut pas être traitée.

**Action de l'utilisateur :** Veillez à spécifier la clause SCOPE lorsque vous définissez une fonction externe dont le type de la clause RETURNS est REF. Vous ne devez pas spécifier la clause SCOPE lorsque vous définissez une fonction SOURCED dont le type de la clause RETURNS est REF.

**sqlcode** : -20025

**sqlstate** : 428DN

**SQL20026N** *nom-type* **n'est pas un type structuré ou n'est pas un type structuré instanciable.**

**Explication :** L'instruction requiert l'utilisation d'un type structuré instanciable. Or, le type *nom-type* indiqué est soit :

- un type non structuré, soit
- un type structuré défini comme non instanciable.

L'instruction ne peut pas être traitée.

**Action de l'utilisateur :** Vérifiez que le type utilisé dans l'instruction est correct.

**sqlcode** : -20026

**sqlstate** : 428DP

**SQL20027N La sous-table ou sous-vue** *nom-sous-objet* **n'a pas été créée car il existe déjà une sous-table ou une sous-vue** *nom-objet* **de type** *nom-type***.**

**Explication :** Une hiérarchie de tables ou de vues peut contenir une seule sous-table ou sous-vue d'un sous-type spécifique. Par conséquent, la table ou la vue *nom-sous-objet* ne peut pas être créée puisqu'il existe déjà une table ou une vue du type *nom-type*, dont le nom est *nom-objet*

L'instruction ne peut pas être traitée.

**Action de l'utilisateur :** Vérifiez que le type et la supertable ou supervue de la sous-table ou de la sous-vue en cours de création sont corrects.

**sqlcode** : -20027

**sqlstate** : 42742

**SQL20028N Le nom de schéma de la table ou de la vue** *nom-table* **ne peut pas être distinct de celui des tables ou vues de la même hiérarchie.**

**Explication :** Toutes les tables/vues d'une hiérarchie de tables/vues doivent avoir le même nom de schéma.

L'instruction ne peut pas être traitée.

**Action de l'utilisateur :** Vérifiez que le nom de schéma de la table ou de la vue est correct. Si un nom de hiérarchie est spécifié, vérifiez que son nom de schéma correspond à celui de la table ou de la vue principale. Vérifiez que la supertable de la sous-table en cours de création est correcte. Vérifiez que la supervue de la sous-vue en cours de création est correcte.

**sqlcode** : -20028

**sqlstate** : 428DQ

## **SQL20029N L'opération** *nom-opération* **n'est pas applicable à une sous-table ou une sous-vue.**

**Explication :** L'opération *nom-opération* a été appliquée à une table qui n'est pas la table principale d'une hiérarchie de tables ou une hiérarchie de vues.

L'instruction ne peut pas être traitée.

**Action de l'utilisateur :** Indiquez le nom de la table principale de la hiérarchie de tables ou la vue racine de la hiérarchie de vues pour cette opération.

**sqlcode** : -20029

**sqlstate** : 428DR

#### **SQL20030N Les attributs du type structuré** *nom-type* **ne peuvent pas être ajoutés ou supprimés lorsqu'un objet** *nom-objet* **table, vue typée ou extension d'index dépend de ce type.**

**Explication :** Vous ne pouvez pas ajouter ni supprimer d'attributs à un type structuré s'il existe une table ou une vue basée sur ce type ou sur l'un de ses sous-types. Les attributs d'un type structuré ne peuvent pas non plus être ajoutés ni supprimés lorsqu'une colonne de la table utilise directement ou indirectement le type *nom-type*. De même, les attributs d'un type structuré ne peuvent pas être ajoutés ni supprimés lorsque le type *nom-type* ou l'un de ses sous-types est utilisé dans une extension d'index. L'objet *nom-objet* table, vue ou extension d'index est une table, une vue ou une extension d'index qui dépend du type structuré *nom-type*. Il peut exister d'autres tables, vues ou extensions d'index qui dépendent de ce type ou d'un de ses sous-types.

L'instruction ne peut pas être traitée.

**Action de l'utilisateur :** Vérifiez que vous modifiez le type approprié ou supprimez les tables, vues ou extensions d'index basées sur le type structuré *nom-type*.

**sqlcode** : -20030

**sqlstate** : 55043

#### **SQL20031N Il se peut que l'objet** *objet* **ne puisse pas être défini sur une sous-table.**

**Explication :** La clé primaire et les contraintes d'unicité peuvent être définies uniquement sur la table principale de la hiérarchie de tables basées sur un type structuré. Il en va de même pour les index imposant une contrainte d'unicité.

L'instruction ne peut pas être traitée.

**Action de l'utilisateur :** Définissez les clés primaires, les contraintes d'unicité et les index imposant une contrainte d'unicité sur la table principale d'une hiérarchie de tables.

**sqlcode** : -20031

**sqlstate** : 429B3

#### **SQL20032N L'index comportant les colonnes spécifiées ne peut pas être défini sur la sous-table** *nom-table***.**

**Explication :** Les colonnes de l'index spécifiées ont toutes été introduites à un niveau supérieur à la sous-table *nom-table* dans la hiérarchie de tables basées

## **SQL20033N • SQL20037N**

sur un type structuré. L'index ne peut donc pas être défini sur cette sous-table.

L'instruction ne peut pas être traitée.

**Action de l'utilisateur :** Localisez, dans la hiérarchie de tables, la table où toutes les colonnes ont été incluses pour la première fois et utilisez-la pour créer l'index.

**sqlcode** : -20032

**sqlstate** : 428DS

**SQL20033N L'expression comportant** *expression-partielle* **ne comprend pas de référence correcte dont la portée soit définie.**

**Explication :** L'expression qui comporte *expression-partielle* exige un opérande dont la portée du type REF doit être définie. Si l'expression contient la fonction DEREF, l'argument de la fonction doit être un type REF dont la portée est définie.

L'opérande situé à gauche de l'opérateur de suppression de référence (->) doit être de type REF et sa portée doit être définie.

L'instruction ne peut pas être traitée.

**Action de l'utilisateur :** Corrigez la syntaxe de l'instruction SQL pour y indiquer un opérande ou un argument de type REF dont la portée est définie.

**sqlcode** : -20033

**sqlstate** : 428DT

**SQL20034N Le type de données** *nom-type-liste* **n'apparaît pas dans la hiérarchie de types de données structurés à laquelle appartient le type de données** *nom-type-gauche* **défini par l'opérande gauche du prédicat TYPE.**

**Explication :** Tous les types de données répertoriés dans le prédicat TYPE doivent faire partie de la hiérarchie de types de données comprenant le type de l'opérande gauche du prédicat TYPE. Or, le type de données *nom-type-gauche* n'en fait pas partie ou le type de données *nom-type-liste* ne fait pas partie de la hiérarchie des types de données qui incluent *nom-type-gauche*.

L'instruction ne peut pas être traitée.

**Action de l'utilisateur :** Assurez-vous que le type de données de l'expression ainsi que tous les types de données répertoriés dans le prédicat TYPE sont des types de données structurés dans la même hiérarchie de types de données. Si *nom-type-gauche* est SYSIBM.REFERENCE, utilisez DEREF pour que le type de données des résultats de l'expression soit un type structuré.

**sqlcode** : -20034

**sqlstate** : 428DU

#### **SQL20035N L'opérande situé à gauche de l'opérateur de suppression de référence est incorrect. L'expression définissant le chemin d'accès commence par** *chaîne-expression***.**

**Explication :** L'opérande situé à gauche de l'opérateur de suppression de référence d'une expression définissant un chemin d'accès est incorrect. Les causes possibles sont les suivantes :

- L'opérande de gauche comprend une fonction de colonne qui utilise une fonction de colonne comme argument.
- v L'opérande de gauche comprend une fonction de colonne et une référence à une colonne qui ne se trouve pas dans la clause GROUP BY.

**Action de l'utilisateur :** Corrigez l'opérande situé à gauche de l'opérateur de suppression de référence dans l'expression de définition d'un chemin d'accès commençant par *chaîne-expression*.

**sqlcode** : -20035

**sqlstate** : 428DV

#### **SQL20036N L'opérande situé à droite de l'opérateur de suppression de référence ne peut pas être la colonne des identificateurs d'objet** *nom-colonne***.**

**Explication :** La colonne *nom-colonne* est l'opérande situé à droite de l'opérateur de suppression de référence. Il s'agit de la colonne des identificateurs d'objet de la table cible de l'opération de suppression de référence. Elle ne peut donc pas être utilisée avec cet opérateur.

L'instruction ne peut pas être traitée.

**Action de l'utilisateur :** Corrigez le nom de la colonne indiquée dans l'opération de suppression de référence.

**sqlcode** : -20036

**sqlstate** : 428DW

#### **SQL20037N La colonne des identificateurs d'objet est nécessaire à la création de la table ou de la vue principale** *nom-objet* **d'une hiérarchie de tables ou de vues.**

**Explication :** Lorsque vous créez la table principale d'une hiérarchie de tables basées sur un type structuré, vous devez définir une colonne des identificateurs d'objet (OID), en utilisant la clause REF IS dans l'instruction CREATE TABLE.

Lorsque vous créez la vue principale d'une hiérarchie de vues basées sur un type structuré, vous devez

définir une colonne des identificateurs d'objet (OID), en utilisant la clause REF IS dans l'instruction CREATE VIEW.

L'instruction ne peut pas être traitée.

**Action de l'utilisateur :** Ajoutez la colonne OID requise (clause REF IS) à l'instruction CREATE TABLE ou CREATE VIEW.

**sqlcode** : -20037

**sqlstate** : 428DX

#### **SQL20038N La clause** *mots-clés* **n'est pas compatible avec la clause EXTEND USING.**

**Explication :** La clause EXTEND USING dans l'instruction CREATE INDEX ne peut pas être spécifiée avec la clause *mots-clés*.

L'instruction ne peut pas être traitée.

**Action de l'utilisateur :** Retirez la spécification de la clause *mots-clés* ou de la clause EXTEND USING de l'instruction CREATE INDEX.

**sqlcode** : -20038

**sqlstate** : 42613

**SQL20039N La définition de l'index** *nom-index* **ne correspond pas à la définition de l'extension d'index** *nom-ext-index***.**

**Explication :** La définition de l'index et celle de l'extension d'index ne correspondent pas. Les causes possibles de cette erreur sont répertoriées ci-dessous.

- v Le nombre d'arguments qui suit le nom de l'extension d'index dans la clause EXTEND USING n'est pas égal au nombre de paramètres de l'instance de l'extension d'index.
- v Les types de données des arguments qui suivent le nom de l'extension d'index dans la clause EXTEND USING (dont la longueur, la précision ou l'échelle) ne correspondent pas exactement aux types de données des paramètres de l'instance correspondante de l'extension d'index.
- v Le nombre de colonnes spécifiées pour l'index n'est pas égal à celui des paramètres SOURCE KEY de l'extension d'index.
- v Les types de données des colonnes de l'index (dont la longueur, la précision ou l'échelle) ne correspondent pas exactement aux types de données des paramètres SOURCE KEY de l'extension d'index. Cette correspondance totale n'est pas nécessaire dans le cas de sous-types. Il se peut que la colonne de l'index soit un sous-type du type de données défini comme le paramètre SOURCE KEY correspondant.

L'instruction ne peut pas être traitée.

**Action de l'utilisateur :** Modifiez la définition d'index afin qu'elle corresponde à celle de l'extension d'index.

**sqlcode** : -20039 **sqlstate** : 428E0

**SQL20040N Le nombre ou le type de données résultant de la fonction de table** *nom-fonction-intervalle* **génératrice d'un intervalle de valeurs est incompatible avec le nombre ou le type de données résultant de la fonction de conversion des clés d'index** *nom-fonction-conversion* **utilisée pour l'extension d'index** *nom-ext-index***.**

**Explication :** La fonction génératrice d'un intervalle de valeurs doit répondre aux critères suivants :

- v Elle doit renvoyer au maximum le double du nombre de colonnes renvoyées par la fonction de conversion des clés d'index.
- v Elle doit disposer d'un nombre pair de colonnes (la première moitié des colonnes renvoyées sont les valeurs de début de recherche dans l'index et la seconde moitié, les valeurs de fin de recherche).
- v Le type de chaque colonne de début de recherche doit être identique à celui de la colonne de fin de recherche correspondante.
- v Le type de chaque colonne de début de recherche doit être identique à celui de la colonne de fonction de conversion correspondante.

Par exemple, supposons que a  $_1$ :t  $_1$ ,... a  $_n$ :t  $_n$  soient les colonnes résultant de la fonction et les types de données de la fonction de conversion de clés d'index. Les colonnes résultant de la fonction génératrice d'un intervalle de valeurs doivent être les suivantes :  $b_1:t$  $_{1},...,\boldsymbol{b}$   $_{\mathfrak{m}}:t$   $_{\mathfrak{m}'}$  c  $_{1}:t$   $_{1},...,\boldsymbol{c}$   $_{\mathfrak{m}}:t$   $_{\mathfrak{m}'}$  où  $\;\mathfrak{m}<=$   $\mathfrak{n},$  les colonnes "b" sont celles de début et les colonnes "c", celles de fin.

L'instruction ne peut pas être traitée.

**Action de l'utilisateur :** Définissez une fonction de table génératrice d'un intervalle de valeurs compatible avec la fonction de conversion des clés d'index.

**sqlcode** : -20040

**sqlstate** : 428E1

**SQL20041N Le nombre ou le type de paramètres cible est incompatible avec le nombre ou le type de données résultant de la fonction de conversion des clés d'index** *nom-fonction* **utilisée pour l'extension d'index** *nom-ext-index***.**

**Explication :** Le nombre de paramètres cible doit correspondre au nombre de résultats renvoyés par la fonction de conversion des clés. En outre, le type de ces mêmes paramètres doit correspondre exactement à celui de ces résultats.

L'instruction ne peut pas être traitée.

**Action de l'utilisateur :** Indiquez un nombre et un type corrects pour les paramètres cible.

**sqlcode** : -20041

**sqlstate** : 428E2

**SQL20042N Le nombre maximal de paramètres** *type-param* **autorisé est dépassé pour l'extension d'index** *nom-ext-index***. La limite est fixée à** *valeur-max* **paramètres.**

**Explication :** Le nombre de paramètres indiqués est trop élevé. Si les paramètres sont de type INDEX EXTENSION, La limite des paramètres de l'instance pouvant être indiqués est fixée à *valeur-max*. Si les paramètres sont de type INDEX KEYS, La limite des paramètres de l'instance pouvant être indiqués est fixée à *valeur-max*.

L'instruction ne peut pas être traitée.

**Action de l'utilisateur :** Indiquez un nombre de paramètres inférieur ou égal à la limite maximale.

**sqlcode** : -20042

**sqlstate** : 54046

## **SQL20043N L'argument de la routine** *nom-routine* **est incorrect. Code anomalie =** *code-anomalie***.**

**Explication :** La routine *nom-routine* peut être la fonction de conversion, la fonction génératrice d'une plage de valeurs ou une routine (fonction ou méthode) à laquelle il est fait référence dans la clause FILTER USING. Le code anomalie indique la raison pour laquelle un argument est incorrect :

- **1** Dans le cas d'une fonction de conversion des clés, l'argument n'est pas un paramètre de l'instance d'une extension d'index ou d'une méthode d'observation.
- **2** L'expression utilisée comme argument fait appel à une routine qui spécifie LANGUAGE SQL.
- **3** L'expression utilisée comme argument est une sous-requête.
- **4** Le type de données d'une expression utilisée comme argument ne peut pas être un type structuré.
- **5** L'argument d'une fonction de conversion des clés ne peut pas contenir des données de type structuré, LOB, DATALINK, XML, LONG VARCHAR ou LONG VARGRAPHIC.
- **6** L'expression utilisée comme argument contient une expression XMLQUERY ou XMLEXISTS.

L'instruction ne peut pas être traitée.

**Action de l'utilisateur :** Indiquez un argument correct.

**sqlcode** : -20043

**sqlstate** : 428E3

#### **SQL20044N La routine** *nom-routine* **ou l'expression CASE est incorrecte dans l'instruction CREATE INDEX EXTENSION ou CREATE FUNCTION. Code anomalie =** *code-anomalie***.**

**Explication :** Une routine *nom-routine* (fonction ou méthode) utilisée dans l'instruction CREATE INDEX EXTENSION ou CREATE FUNCTION est incorrecte là où elle est utilisée. Si *nom-routine* est vide, alors l'expression CASE utilisée pour le filtrage est incorrecte. Le code anomalie indique la raison de l'erreur.

- **1** La fonction de conversion des clés n'est pas une fonction de table.
- **2** La fonction de conversion des clés n'est pas une fonction externe.
- **3** La fonction de conversion des clés est une fonction variante.
- **4** La fonction de conversion des clés est une fonction avec action externe.
- **5** La fonction génératrice d'une plage de valeurs n'est pas une fonction de table.
- **6** La fonction génératrice d'une plage de valeurs n'est pas une fonction externe.
- **7** La fonction génératrice d'une plage de valeurs est une fonction variante.
- **8** La fonction génératrice d'une plage de valeurs est une fonction avec action externe.
- **9** La fonction de filtrage d'index n'est pas une fonction externe.
- **10** La fonction de filtrage d'index est une fonction variante.
- **11** La fonction de filtrage d'index est une fonction avec action externe.
- **12** Le type de résultat d'une fonction de filtrage ou d'une expression CASE n'est pas un type de données INTEGER.
- **13** Une sous-requête est utilisée dans une expression CASE ou comme argument d'une fonction de filtrage.
- **14** La fonction de conversion des clés d'index ne possède pas le même algorithme de codage que la base de données.
- **15** La fonction génératrice d'une plage de valeurs ne possède pas le même algorithme de codage que la base de données.
- **16** La fonction de filtrage d'index ne possède pas le même algorithme de codage que la base de données.
- **17** La fonction de filtrage n'est pas une fonction externe.
- **20** Une instruction XMLQUERY ou XMLEXISTS est utilisée dans une expression CASE ou comme argument d'une fonction de filtrage.

L'instruction ne peut pas être traitée.

**Action de l'utilisateur :** Si *nom-routine* n'est pas vide, spécifiez une routine conforme aux règles pour une fonction ou une méthode spécifiée dans la clause SPECIFIC de l'instruction CREATE INDEX EXTENSION ou CREATE FUNCTION. Dans le cas contraire, spécifiez une instruction CASE conforme aux règles d'une expression CASE dans la clause FILTER USING.

**sqlcode** : -20044

**sqlstate** : 428E4

**SQL20045N Le type de données du paramètre** *nom-paramètre* **est incorrect pour l'extension d'index** *nom-ext-index***.**

**Explication :** Le type de données de ce paramètre doit être l'un des suivants : VARCHAR, VARGRAPHIC, INTEGER, DECIMAL ou DOUBLE.

L'instruction ne peut pas être traitée.

**Action de l'utilisateur :** Indiquez un type de données correct pour le paramètre *nom-paramètre*.

**sqlcode** : -20045

**sqlstate** : 429B5

#### **SQL20046N La clause SELECTIVITY qui suit** *chaîne-prédicat* **ne peut être utilisée qu'avec un prédicat correct défini par l'utilisateur.**

**Explication :** La clause SELECTIVITY est spécifiée avec un prédicat qui ne comprend pas une fonction utilisateur. Une fonction utilisateur correcte comprend une clause PREDICATES avec une clause WHEN qui correspond au prédicat. La clause SELECTIVITY ne peut être spécifiée sauf avec un prédicat défini par l'utilisateur.

L'instruction ne peut pas être traitée.

**Action de l'utilisateur :** Retirez la clause SELECTIVITY qui suit le prédicat.

**sqlcode** : -20046

**sqlstate** : 428E5

**SQL20047N La méthode de recherche** *nom-méthode* **est introuvable dans l'extension d'index** *nom-ext-index***.**

**Explication :** Une règle d'exploitation d'un prédicat défini par l'utilisateur comprend une référence à la méthode *nom-méthode*. Cette dernière doit correspondre à l'une des méthodes de recherche indiquées dans l'extension d'index *nom-ext-index*.

L'instruction ne peut pas être traitée.

**Action de l'utilisateur :** Indiquez une méthode définie dans l'extension d'index.

**sqlcode** : -20047

**sqlstate** : 42743

**SQL20048N L'argument de recherche de la méthode** *nom-méthode* **est incompatible avec l'argument défini pour la méthode de recherche correspondante dans l'extension d'index** *nom-ext-index***.**

**Explication :** L'argument de recherche fourni dans la méthode *nom-méthode* est incompatible avec l'argument de la méthode de recherche correspondante dans l'extension d'index *nom-ext-index*. La différence entre les deux arguments se situe au niveau de leur nombre ou de leur type.

L'instruction ne peut pas être traitée.

**Action de l'utilisateur :** Indiquez des arguments compatibles avec les paramètres définis dans l'extension d'index.

**sqlcode** : -20048

**sqlstate** : 428E6

#### **SQL20049N Le type d'un opérande qui suit l'opérateur de comparaison dans la clause AS PREDICATE WHEN ne correspond pas exactement au type RETURNS.**

**Explication :** Le prédicat défini par l'utilisateur est incorrect. Dans la clause AS PREDICATE WHEN, le type de l'opérande qui suit l'opérateur de comparaison ne correspond pas exactement au type RETURNS de la fonction.

L'instruction ne peut pas être traitée.

**Action de l'utilisateur :** Indiquez un opérande dont le type de données est correct.

**sqlcode** : -20049

**sqlstate** : 428E7

#### **SQL20050N La cible de la recherche ou l'argument de recherche** *nom-paramètre* **ne correspond pas au nom d'un paramètre de la fonction en cours de création.**

**Explication :** Chaque cible de la recherche d'une règle d'exploitation d'index doit correspondre à un nom de paramètre de la fonction en cours de création. Chaque argument de recherche d'une règle d'exploitation d'index doit correspondre à un nom d'expression dans la clause EXPRESSION AS ou à un nom de paramètre de la fonction en cours de création. Les noms de paramètres doivent être spécifiés dans la liste de paramètres de la fonction.

L'instruction ne peut pas être traitée.

**Action de l'utilisateur :** Dans la cible de recherche ou dans l'argument de recherche, indiquez uniquement des noms de fonction corrects, présents dans la fonction.

**sqlcode** : -20050

**sqlstate** : 428E8

**SQL20051N Le même argument** *nom-paramètre* **ne peut pas être défini à la fois comme cible de la recherche et comme argument de recherche dans la même règle d'exploitation.**

**Explication :** Dans la clause d'exploitation, un paramètre ne peut pas être spécifié à la fois comme argument suivant le mot clé KEY et comme argument de la méthode indiquée après le mot clé USE.

L'instruction ne peut pas être traitée.

**Action de l'utilisateur :** Définissez le nom de paramètre comme cible de recherche ou comme argument de recherche.

**sqlcode** : -20051

**sqlstate** : 428E9

**SQL20052N La colonne** *nom-colonne* **est une colonne d'identificateurs d'objet. Elle ne peut donc pas être mise à jour.**

**Explication :** L'instruction UPDATE contient une colonne d'identificateurs d'objet (OID). Ce type de colonne ne peut pas être mis à jour.

L'instruction ne peut pas être traitée.

**Action de l'utilisateur :** Supprimez l'indication SET associée à la colonne *nom-colonne* dans l'instruction UPDATE.

**sqlcode** : -20052

**sqlstate** : 428DZ

#### **SQL20053N Une opération FULLSELECT dans la vue basée sur un type structuré** *nom-vue* **n'est pas admise. Code anomalie =** *code-anomalie***.**

**Explication :** L'opération FULLSELECT indiquée dans la définition de la vue basée sur un type structuré, *nom-vue*, ne respecte pas les règles de ce type d'opération dans une vue basée sur un type structuré. Les codes anomalie possibles sont les suivants :

- **1** Une définition de sous-vue contient une expression de table commune, OU une branche dans une définition de sous-vue ne porte pas sur une seule table, vue ou alias.
- **2** Le gestionnaire de la base de données ne peut pas vérifier que l'ensemble de lignes d'une branche sur une hiérarchie de tables est différent de celui de toutes les branches sur la même hiérarchie de tables dans le reste de la hiérarchie des vues basées sur un type structuré.
- **3** La première expression d'une branche sur une hiérarchie dans la vue principale :
	- v n'est pas la colonne d'identificateurs d'objet de la table ou de la vue basée sur un type structuré, référencée dans la clause FROM et l'option UNCHECKED dans la clause REF IS n'est pas utilisée OU
	- si la table indiquée dans la clause FROM n'est pas basée sur un type structuré, la colonne accepte les valeurs indéfinies (NULL) ou ne comporte pas d'index à entrées uniques défini uniquement sur cette colonne et l'option UNCHECKED dans la clause REF IS n'est pas utilisée OU
	- v n'est pas identique à l'expression de la branche sur la même hiérarchie dans la sous-vue.
- **4** Une table ou une vue sur laquelle porte une branche d'une sous-vue n'est pas une sous-table ou une sous-vue de la table ou de la vue référencée dans les branches de la supervue et la sous-vue utilise EXTEND AS, ou l'option UNCHECKED de clause REF IS n'est pas activée dans la vue principale.
- **5** L'opération FULLSELECT comprend des références aux fonctions NODENUMBER ou PARTITION, à des fonctions non-déterministes ou à des fonctions définies comme ayant des actions externes.
- **6** Une branche d'une sous-vue ne peut pas porter sur une table ou une vue OUTER, si l'une des branches de sa supervue porte sur une table ou une vue de la même hiérarchie sans utiliser OUTER.

- **7** Une sous-vue porte sur une vue de sa propre hiérarchie de vues.
- **8** Une sous-vue utilise un opérateur ensembliste autre qu'UNION ALL dans sa définition, OU UNION ALL est utilisé dans la définition sans spécification de l'option UNCHECKED dans la clause REF IS de la vue principale.
- **9** Une sous-vue contient deux branches d'un UNION ALL qui portent sur la même hiérarchie de tables ou de vues.
- **10** La définition de sous-vue contient une clause GROUP BY ou HAVING.

**Action de l'utilisateur :** Modifiez l'opération FULLSELECT de la définition de vue en fonction du *code-anomalie*.

- **1** Utilisez une seule table ou vue dans la clause FROM. Intégrez des instructions SELECT complexes dans des vues sur lesquelles peut porter la vue basée sur un type structuré, avec l'option UNCHECKED de la clause REF IS de la vue principale.
- **2** Indiquez une table ou vue dans la clause FROM de chaque branche qui soit différente de celle utilisée dans la hiérarchie de vues ou spécifiez un prédicat qui définisse clairement l'ensemble de lignes pour chaque branche comme étant distinct des ensembles de lignes pour d'autres branches, dans la hiérarchie de vues basées sur un type structuré.
- **3** Assurez-vous que la première colonne de la vue principale respecte les conditions associées à une colonne d'identificateurs d'objets correcte, pour la vue basée sur un type structuré. Pensez à utiliser l'option UNCHECKED dans la clause REF IS.
- **4** Indiquez une sous-table ou une sous-vue de la table ou de la vue définie dans la clause FROM d'une branche de la supervue. Vous pouvez également utiliser l'option UNCHECKED dans la définition de vue principale conjointement avec la clause AS (sans EXTEND) dans la définition de sous-vue.
- **5** Retirez la référence à la fonction dans l'opération FULLSELECT.
- **6** S'il s'agit de la première sous-vue qui utilise OUTER dans une branche sur cette hiérarchie, modifiez la clause FROM de sorte qu'OUTER ne soit pas utilisé. Si la supervue utilise OUTER, incluez ce dernier dans la clause FROM de la sous-vue.
- **7** Ne faites pas dériver une sous-vue d'autres vues de la même hiérarchie.
- **8** Si UNION ALL était utilisé, employez l'option UNCHECKED dans la clause REF IS de la vue principale de sorte que la définition de

sous-vue puisse comporter plusieurs branches. S'il s'agissait d'un autre opérateur ensembliste, intégrez-le dans une vue et utilisez l'option UNCHECKED dans la sous-vue pour permettre la dérivation sur des vues communes.

- **9** Unifiez les branches à l'aide d'une instruction SELECT sur leur supertable ou supervue commune et utilisez des prédicats (par exemple le prédicat TYPE) pour filtrer les lignes voulues.
- **10** Intégrez la clause GROUP BY et HAVING dans une vue et utilisez l'option UNCHECKED dans la vue principale pour permettre la dérivation sur des vues communes.

**sqlcode** : -20053

**sqlstate** : 428EA

**Explication :** L'état de la table ne permet pas d'effectuer l'opération. *code-anomalie* indique l'état de la table qui empêche l'opération.

**21**

La table est en attente de réconciliation (DRP) ou impossible à réconcilier (DRNP).

**22**

L'expression de colonne générée ne peut pas être ajoutée ou modifiée car la table n'est pas en mode attente de vérification.

**23**

Le nombre maximal de modifications dont la réorganisation est recommandée a été atteint. Jusqu'à trois opérations REORG-recommended sont autorisées sur une table avant qu'une réorganisation ne soit nécessaire, ce afin de mettre à jour les lignes des tables pour qu'elles correspondent au schéma en cours.

**24**

L'exécution d'une instruction ALTER TABLE avec la clause ADD COLUMN sur une colonne LOB ou LONG n'est pas admise dans la même unité de travail qu'une instruction ALTER TABLE avec la clause DROP COLUMN sur la dernière colonne LOB ou LONG de la table.

De plus, sur les serveurs de base de données DB2 Version 9.7 et ultérieures, l'exécution d'une instruction ALTER TABLE avec la clause ADD COLUMN sur une colonne XML n'est

**SQL20054N La table** *nom-table* **n'est pas dans un état correct pour l'opération. Code anomalie =***code-anomalie***.**

pas admise dans la même unité de travail qu'une instruction ALTER TABLE avec la clause DROP COLUMN sur la dernière colonne XML de la table.

#### **25**

La table est en attente de vérification.

**26**

L'exécution de l'instruction ALTER TABLE ... ATTACH PARTITION ou ALTER TABLE ... DETACH PARTITION sur une table dont le groupe de partitions de base de données est en cours de redistribution n'est pas autorisée.

**27**

L'opération de modification de table ou de copie de schéma a appelé une procédure interne visant à gérer les objets de la base de données. La table SYSTOOLS.DB2LOOK\_INFO utilisée par la procédure n'est pas dans un état correct pour l'opération alter ou copy. La table SYSTOOLS.DB2LOOK\_INFO peut être une version antérieure ou totalement différente de ce qu'attend la procédure.

**29**

L'opération qui vide ou tronque une table n'est pas admise car la table contient une partition dotée de l'un des trois états suivants :

- 1. Partitions connectées dont l'intégrité n'a pas encore été vérifiée (SYSCAT.DATAPARTITIONS.STATUS = 'A').
- 2. Partitions déconnectées dont des tables dépendantes doivent être gérées de manière incrémentielle par rapport à ces partitions déconnectées (SYSCAT.DATAPARTITIONS.STATUS = 'D').
- 3. Partitions déconnectées en attente de nettoyage d'index.

**30**

Une opération LOAD ne peut pas être redémarrée lorsque les trois éléments suivants sont vérifiés :

- 1. L'opération LOAD a échoué durant la phase BUILD, DELETE ou INDEX COPY.
- 2. La table cible contient une colonne XML.
- 3. L'un des éléments suivants est également vérifié :
	- v La table contient un index à entrées uniques défini sur une colonne XML.
	- L'option ALLOW READ ACCESS a été spécifiée avec la commande LOAD d'origine.
	- COPY YES a été spécifié

**43**

La table partitionnée inclut des tables dépendantes détachées et ne peut pas prendre en charge la création d'index partitionnés.

**44**

La table est une table source pour une opération d'association de partition relevant d'une instruction ALTER TABLE et une opération de nettoyage d'index différé est en cours sur cette table suite au déploiement MDC. Du fait que le déploiement MDC à l'aide du mécanisme de nettoyage d'index différé n'est pas possible pour les index partitionnés, l'opération d'association ne sera pas autorisée si la table source comporte des index RID qui seront conservés au cours de cette opération, qui ne seront pas reconstitués et dont les blocs déployés sont en attente de nettoyage d'index asynchrone.

L'instruction ne peut pas être traitée.

**Action de l'utilisateur :** Les mesures correctives ci-après varient en fonction du code anomalie.

**21**

Pour plus de détails sur les tables en attente de réconciliation (DRP) ou impossible à réconcilier (DRNP) et les actions correctives à entreprendre, reportez-vous au guide d'administration.

Utilisez SET INTEGRITY FOR *nom-table* OFF avant de modifier la table. Puis modifiez la table et utilisez SET INTEGRITY FOR *nom-table* IMMEDIATE CHECKED FORCE GENERATED pour générer les valeurs de la nouvelle colonne ou de la colonne modifiée.

**23**

Réorganisez la table à l'aide de la commande reorg table.

**24**

Terminez l'unité de travail qui a supprimé la dernière colonne LOB, LONG ou XML puis émettez à nouveau la commande.

#### **25**

La table doit être retirée de l'état d'attente de vérification SET INTEGRITY avant qu'une modification puisse être effectuée.

**26**

Attendez la fin d'exécution de la commande REDISTRIBUTE DATABASE PARTITION GROUP, puis exécutez à nouveau l'instruction ALTER TABLE.

**<sup>22</sup>**

#### Renommez la table

SYSTOOLS.DB2LOOK\_INFO ou supprimez-la. La procédure interne créera la version correcte de la table SYSTOOS.DB2LOOK\_INFO. Relancez l'opération alter table ou copy schema.

**29**

**27**

En fonction de l'état de la partition de table bloquant l'opération, prenez l'action appropriée puis réexécutez la commande :

- 1. SYSCAT.DATAPARTITIONS.STATUS = 'A' : exécutez l'instruction SET INTEGRITY avec l'option IMMEDIATE CHECKED ou IMMEDIATE UNCHECKED sur la table comportant des partitions connectées
- 2. SYSCAT.DATAPARTITIONS.STATUS = 'D' : exécutez l'instruction SET INTEGRITY avec l'option IMMEDIATE CHECKED sur les tables de requêtes et de transfert matérialisées immédiates et dépendantes des tables devant être gérées de manière incrémentielle par rapport aux partitions déconnectées. Interrogez la vue catalogue SYSCAT.TABDETACHEDDEP afin de localiser ces tables dépendantes déconnectées.
- 3. SYSCAT.DATAPARTITIONS.STATUS = 'I' : attendez la fin du nettoyage d'index de la partition déconnectée. Interrogez la vue SYSIBM.SYSTASKS pour déterminer la progression.

#### **30**

Répondez au code anomalie 30 en procédant comme suit :

- 1. Modifiez l'état de la table de "Chargement en cours" en "Normal" à l'aide de la commande LOAD TERMINATE.
- 2. Réexécutez la commande LOAD d'origine.

#### **43**

Utilisez l'instruction SET INTEGRITY avec l'option IMMEDIATE CHECKED pour gérer les tables dépendantes, puis créez l'index partitionné.

**44**

Attendez la fin de l'opération de nettoyage d'index différé sur la table source puis soumettez à nouveau l'instruction ALTER TABLE afin d'associer la partition. Pour suivre la progression du déploiement du nettoyage, utilisez la commande LIST UTILITIES.

**sqlcode** : -20054

**sqlstate** : 55019

#### **SQL20055N Un type de données de colonne de résultat dans la liste de sélection n'est pas compatible avec le type de données défini pour la colonne** *nom-colonne***.**

**Explication :** Le type de données de l'expression de liste de sélection correspondant à *nom-colonne* ne peut pas être attribué au type de données pour l'attribut du type structuré.

**Action de l'utilisateur :** Examinez la définition en cours de la table ainsi que le type structuré associé. Assurez-vous que le type de données de l'expression de liste de sélection pour la colonne indiquée est le type de données pouvant être affecté à l'attribut du type de structure.

**sqlcode** : -20055

**sqlstate** : 42854

#### **SQL20056N Une erreur s'est produite lors du traitement sur le DB2 Data Links Manager** *nom***. Code anomalie =** *code-anomalie***.**

**Explication :** Une erreur s'est produite lors du traitement de l'instruction sur le DB2 Data Links Manager. Les codes anomalie possibles sont les suivants :

- **01** Une incohérence a été détectée entre les données sur le DB2 Data Links Manager et la valeur Datalink dans une table.
- **02** DB2 Data Links Manager a atteint une limite de ressource durant le traitement.
- **03** DB2 Data Links Manager ne prend pas en charge les chemins de fichiers contenant plus de 128 caractères.
- **99** Une erreur de traitement interne s'est produite sur le DB2 Data Links Manager.

L'instruction ne peut pas être traitée.

**Action de l'utilisateur :** Les mesures correctives ci-après varient en fonction du code anomalie.

- **01** Exécutez l'utilitaire de réconciliation sur la table.
- **02** L'administrateur du DB2 Data Links Manager doit identifier la ressource à partir des journaux de diagnostic et prendre les mesures correctives adéquates.
- **03** Vous devriez vérifier que le nom de chemin du fichier (à l'exception du préfixe du système de fichiers) devant être archivé dans la colonne DATALINK ne contient pas plus de 128 caractères. Par exemple, dans l'URL "http://server.com/dlfiles/dir1/.../file1" -- en supposant que le préfixe de système de fichier

DLFS est "/dlfiles" --, le nom de chemin du fichier "/dir1/.../file1" ne doit pas contenir plus de 128 caractères.

**99** Sauvegardez les journaux de diagnostic provenant du DB2 Data Links Manager et du gestionnaire de la base de données et prenez contact avec le service de maintenance IBM.

#### **sqlcode** : -20056

**sqlstate** : 58004

**SQL20057N La colonne** *nom-colonne* **dans la sous-vue** *nom-vue* **ne peut être lue que lorsque la colonne correspondante dans la supervue peut être mise à jour.**

**Explication :** La colonne identifiée par *nom-colonne* dans la sous-vue *nom-vue* est définie (implicitement) comme étant en lecture seulement. La supervue de *nom-vue* comporte la colonne correspondante pouvant être mise à jour. Une colonne ne peut pas passer de l'état modifiable à l'état de lecture seule dans une hiérarchie de vues basées sur un type structuré.

L'instruction ne peut pas être traitée.

**Action de l'utilisateur :** Modifiez l'instruction CREATE VIEW afin que la colonne de la sous-vue *nom-vue* soit modifiable ou supprimez la ou les supervues et recréez-les à l'aide de la clause READ ONLY pour forcer l'état lecture seule de la colonne.

**sqlcode** : -20057

**sqlstate** : 428EB

#### **SQL20058N L'instruction FULLSELECT indiquée pour la table de requête matérialisée** *nom-table* **n'est pas valide. Code anomalie =** *code-anomalie***.**

**Explication :** La définition de la table de requête matérialisée comporte des règles spécifiques quant au contenu de l'instruction FULLSELECT. Certaines règles sont basées sur les options de la table (REFRESH DEFERRED ou REFRESH IMMEDIATE) alors que d'autres règles dépendent du fait qu'il s'agit ou non d'une table répliquée. L'opération FULLSELECT, dans l'instruction CREATE TABLE, qui a renvoyé cette condition, a violé au moins l'une de ces règles, comme décrit dans le manuel SQL Reference.

Cette erreur peut survenir lors de la création d'une table de transfert. Si tel est le cas, l'erreur concerne la requête utilisée dans la définition de la table de requête matérialisée à laquelle la table de transfert est associée.

L'instruction ne peut pas être traitée car elle va à l'encontre d'une restriction, comme l'indiquent les codes anomalie suivants :

Chaque élément de liste select doit porter un nom.

**2**

L'instruction fullselect ne doit pas référencer l'un des types d'objet suivants :

- v une table de requête matérialisée,
- v une table de transfert,
- une table temporaire globale créée,
- v une table temporaire globale déclarée,
- v une table temporaire globale créée,
- une table typée,
- une table du catalogue système,
- v une vue qui enfreint l'une des restrictions de la table de requête matérialisée,
- une table protégée,
- v un pseudonyme créé à l'aide de la clause DISALLOW CACHING dans l'instruction CREATE NICKNAME ou ALTER NICKNAME,
- une vue qui dépend, soit directement, soit indirectement, d'une table protégée.

**3**

L'instruction fullselect ne doit pas contenir de référence à une colonne ou d'expressions ayant un des types de données suivants : LOB, LONG, DATALINK, XML, référence, type structuré défini par l'utilisateur ou tout type distinct basé sur ces types de données.

**4**

**5**

L'instruction fullselect ne doit pas contenir de référence à une colonne ni à une expression ou fonction qui :

- v dépend des caractéristiques physiques des données, comme DBPARTITIONNUM, HASHEDVALUE, RID\_BIT, RID ;
- dépend des modifications apportées aux données, comme une expression de modification de ligne ou une colonne d'horodatage de modification de ligne ;
- v sont définies comme EXTERNAL ACTION ;
- sont définies comme LANGUAGE SQL, CONTAINS SQL, READS SQL DATA ou MODIFIES SQL DATA.
- v sont une spécification de période (pour DB2 for  $z/OS$  ;
- v sont définies comme n'étant pas sécurisées si la table de requêtes matérialisée fait référence à une table pour laquelle le contrôle d'accès aux lignes ou aux colonnes est activé.

**1**

Si REPLICATED est spécifié, les restrictions suivantes s'appliquent.

- Les fonctions d'agrégation et la clause GROUP BY ne sont pas admises.
- v La table de requêtes matérialisée doit référencer une table uniquement, c'est-à-dire qu'elle ne peut pas inclure de jointure, d'union ou de sous-requête.
- v La clause PARTITIONING KEY ne peut pas être spécifiée.

**6**

Lorsque REFRESH IMMEDIATE est spécifié, l'instruction fullselect ne doit pas contenir :

- v de référence à un pseudonyme,
- SELECT DISTINCT,
- v une référence à un registre spécial ou à une fonction intégrée qui dépend de la valeur d'un registre spécial,
- de référence à une variable globale,
- v des fonctions qui ne sont pas déterministes,
- v des fonctions OLAP, des fonctions d'échantillonnage et des fonctions de texte,
- v des expressions utilisant le résultat des fonctions d'agrégation,
- de fonction d'agrégation si l'instruction fullselect ne contient pas la clause GROUP BY,
- v d'expression de table commune récursive,
- des sous-requêtes.

**7**

Lorsque REFRESH IMMEDIATE est spécifié :

- v la table de requête matérialisée ne doit pas contenir de lignes dupliquées,
- lorsqu'une clause GROUP BY est spécifiée, tous les éléments GROUP BY doivent figurer dans la liste select,
- lorsqu'une clause GROUP BY qui contient GROUPING SETS, CUBE, ou ROLLUP est spécifiée, aucun ensemble de regroupement ne peut être répété, et si C est un élément GROUP BY pouvant être nul et apparaissant dans GROUPING SETS, CUBE ou ROLLUP, alors GROUPING(C) doit figurer dans la liste select,
- lorsqu'il n'existe aucune clause GROUP BY, les tables sous-jacentes doivent chacune être associées à une clé unique définie, et toutes les colonnes de ces clés doivent figurer dans la liste select de la définition de la table de requête matérialisée.

Lorsque REFRESH IMMEDIATE est spécifié, les restrictions suivantes s'appliquent lorsque l'instruction fullselect contient une clause GROUP BY :

- v la liste select doit contenir COUNT(\*) ou COUNT\_BIG(\*),
- pour chaque colonne C acceptant une valeur NULL, si la liste select contient SUM(C), alors COUNT(C) est également requis,
- v au moins l'une des fonctions d'agrégation suivantes, et aucune autre fonction d'agrégation, doit apparaître : SUM(), COUNT(), COUNT\_BIG() ou GROUPING(),
- la clause HAVING ne doit pas être spécifiée,
- dans un environnement de base de données partitionné, les colonnes GROUP BY doivent contenir la clé de partitionnement de la table de requête matérialisée,
- v l'imbrication des fonctions d'agrégation n'est pas autorisée.

**9**

Lorsque REFRESH IMMEDIATE est spécifié, l'instruction fullselect doit être subselect, mais UNION ALL est pris en charge dans l'expression de table d'entrée d'une clause GROUP BY.

**10**

Lorsque REFRESH IMMEDIATE est spécifié et la clause FROM référence plusieurs tables, seule une jointure interne, sans utilisation de la syntaxe explicite INNER JOIN, est prise en charge.

Lorsque REFRESH IMMEDIATE est spécifié, les expressions de la table d'entrée de UNION ALL ou JOIN ne doivent pas contenir de fonctions d'agrégation.

**12**

La maintenance incrémentielle de cette table de requête matérialisée requiert une table temporaire système dont la longueur des lignes ou le nombre de colonnes dépassant la limite est admis dans le plus grand espace table temporaire système disponible dans la base de données.

**13**

L'instruction FULLSELECT ne doit pas inclure une clause CONNECT BY.

**14**

MAINTAINED BY FEDERATED\_TOOL a été spécifié dans l'instruction CREATE TABLE, et la clause SELECT contenait une référence à une table de base.

**<sup>11</sup>**

**Action de l'utilisateur :** Modifiez FULLSELECT dans l'instruction CREATE TABLE de façon à ce que cette opération soit conforme aux règles basées sur les options de la table de requête matérialisée ou aux règles dépendant du fait qu'il s'agisse ou non d'une table répliquée.

L'opération à effectuer dépend du code anomalie :

**1**

Corrigez l'instruction CREATE TABLE pour garantir que tous les éléments ont un nom (vous pouvez utiliser la clause AS pour nommer des expressions ou nommer explicitement toutes les colonnes de la liste des colonnes figurant dans la définition de la table de requête matérialisée).

**2**

Corrigez l'instruction CREATE TABLE pour garantir qu'aucun objet non pris en charge n'est référencé.

**3**

Corrigez l'instruction CREATE TABLE pour garantir qu'aucune colonne ou qu'aucun type d'expression n'est référencé.

**4**

Corrigez l'instruction CREATE TABLE pour garantir qu'aucune colonne, expression ni fonction non prise en charge n'est référencée.

**5**

Créez la table de requête matérialisée en tant que table non répliquée ou corrigez l'instruction CREATE TABLE pour garantir que la requête fait référence à une table unique et ne contient ni sous-requête, ni agrégation, ni la clause PARTITIONING.

**6**

Créez la table de requête matérialisée avec REFRESH DEFERRED ou

- v supprimez les références au pseudonyme,
- supprimez DISTINCT,
- v supprimez les registres spéciaux et les fonctions intégrées qui dépendent de la valeur d'un registre spécial,
- v supprimez la fonction non déterministe ou remplacez-la par une fonction déterministe,
- supprimez toutes les fonctions OLAP, d'échantillonnage et de texte,
- supprimez la fonction d'agrégation de l'expression ou modifiez l'expression de sorte qu'elle corresponde à une simple référence à la fonction d'agrégation,
- supprimez les fonctions d'agrégation ou ajoutez une clause GROUP BY,
- v corrigez l'instruction CREATE TABLE pour garantir qu'aucune expression de table commune récursive n'est référencée,
- supprimez la sous-requête.
- **7**

**8**

Créez la table de requête matérialisée avec REFRESH DEFERRED ou

- v corrigez l'instruction CREATE TABLE pour garantir que tous les éléments GROUP BY figurent dans la liste select,
- corrigez la clause GROUP BY pour garantir qu'il n'existe pas d'ensemble de regroupement dupliqué,
- v supprimez la colonne C acceptant une valeur NULL ou ajoutez GROUPING(C) dans la liste select,
- v corrigez l'instruction CREATE TABLE pour garantir qu'au moins une clé unique de chaque table référencée dans la requête figure dans la liste select.

Créez la table de requête matérialisée avec REFRESH DEFERRED ou

- ajoutez COUNT(\*) ou COUNT\_BIG(\*) à la liste select ou supprimez la clause GROUP BY,
- ajoutez  $COUNT(*)$  à la liste select, supprimez SUM(C) ou modifiez la colonne C de sorte qu'elle ne puisse pas être NULL
- v supprimez les fonctions d'agrégation non prises en charge ou remplacez-les par des fonctions prises en charge,
- supprimez la clause HAVING,
- corrigez l'instruction CREATE TABLE pour garantir que la clause GROUP BY contient toutes les colonnes de clés de partitionnement.

**9**

Créez la table de requête matérialisée avec REFRESH DEFERRED ou remplacez la définition de table par un sous-select ou un UNION ALL dans l'expression de table d'entrée d'une clause GROUP BY.

**10**

Créez la table de requête matérialisée avec REFRESH DEFERRED ou utilisez une jointure interne sans la syntaxe INNER JOIN explicite.

**11**

Créez la table de requête matérialisée avec REFRESH DEFERRED ou supprimez les fonctions d'agrégation de la table d'entrée de UNION ALL ou de JOIN.

Créez la table de requête matérialisée avec REFRESH DEFERRED, diminuez la longueur totale des lignes ou le nombre de colonnes, ou créez un espace table temporaire système dont la taille de page peut être adaptée.

**13**

Une requête hiérarchique ne peut pas être utilisée pour créer une table de requêtes matérialisée. Assurez-vous que l'instruction FULLSELECT ne contient pas une clause CONNECT BY.

**14**

Pour créer une table de requêtes matérialisée qui est gérée par l'outil de réplication, modifiez l'instruction CREATE TABLE de sorte que la clause SELECT ne contienne aucune référence à une table de base.

**sqlcode** : -20058

**sqlstate** : 428EC

## **SQL20059W La table de requête matérialisée** *nom-table* **ne peut pas être utilisée pour optimiser le traitement des requêtes.**

**Explication :** La table de requête matérialisée est définie par REFRESH DEFERRED et une instruction FULLSELECT qui n'est pas prise en charge par le gestionnaire de la base de données lors de l'optimisation du traitement des requêtes. Les règles sont basées sur les options de la table de requête matérialisée (REFRESH DEFERRED ou REFRESH IMMEDIATE). L'opération FULLSELECT, dans l'instruction CREATE TABLE, qui a renvoyé cette condition, a violé au moins l'une de ces règles, comme décrit dans le manuel SQL Reference.

La création de la table de requête matérialisée a abouti mais sera acheminée uniquement pour les requêtes qui référencent la table de requêtes matérialisée directement.

**Action de l'utilisateur :** Aucune action n'est requise. Toutefois, si la requête matérialisée a été conçue pour optimiser le traitement des requêtes qui ne référencent pas la table de requêtes matérialisée directement, cette action peut alors être effectuée comme suit. Créez une vue en utilisant une instruction fullselect indiquée pour *nom-table* puis créez à nouveau la table de requêtes matérialisée *nom-table* en utilisant une instruction fullselect qui effectue une action "SELECT \*" à partir de la vue. Ainsi, la table de requêtes matérialisée peut être acheminée par les requêtes qui référencent la vue.

**sqlcode** : +20059

**sqlstate** : 01633

#### **SQL20060N La fonction de conversion des clés utilisée par l'extension de l'index** *ID-index* **de la table** *nom-table* **de** *nom-espace-table* **a généré des lignes en double.**

**Explication :** La fonction de conversion des clés spécifiée par la clause GENERATE USING de l'extension d'index utilisée par l'index *ID-index* a généré des lignes en double. Pour un appel donné à la fonction de conversion des clés, aucune ligne en double ne doit être générée. Cette erreur s'est produite lors de l'insertion ou de la mise à jour de la valeur de clé pour l'index *ID-index* de la table *nom-table* de l'espace table *nom-espace-table*.

L'instruction ne peut pas être traitée.

**Action de l'utilisateur :** Le code de la fonction de conversion des clés utilisée par l'extension d'index *ID-index* doit être modifié pour éviter la génération de lignes en double.

Pour déterminer le nom de l'index, utilisez la requête suivante :

```
SELECT IID, INDSCHEMA, INDNAME
  FROM SYSCAT.INDEXES AS I,
      SYSCAT.TABLES AS T
  WHERE IID = <index-id>
      AND TABLEID = <nom-table>
      AND TBSPACEID = <nom-espace-table>
      AND T.TBASCHEMA = I.TABSCHEMA
      AND T.TABNAME = I.TABNAME
```
**sqlcode** : -20060

**sqlstate** : 22526

**SQL20062N La fonction de conversion** *type-conversion* **du groupe de conversion** *nom-groupe* **pour le type** *nom-type* **ne peut pas être utilisée pour une fonction ou une méthode.**

**Explication :** La fonction de conversion définie dans le groupe de conversion *nom-groupe* pour le type *nom-type* ne peut pas être utilisée pour une fonction ou une méthode car la fonction de conversion n'est pas écrite en SQL (définie avec LANGUAGE SQL). Le groupe de conversion ne peut pas être utilisé pour cette fonction ni cette méthode.

L'instruction ne peut pas être traitée.

**Action de l'utilisateur :** Spécifiez un groupe de conversion pour le type *nom-type* dont les fonctions de conversion sont définies avec LANGUAGE SQL.

**sqlcode** : -20062

**sqlstate** : 428EL

## **SQL20063N • SQL20068N**

#### **SQL20063N La clause TRANSFORM GROUP doit être spécifiée pour le type** *nom-type***.**

**Explication :** La fonction ou la méthode comprend un paramètre ou renvoie des données de type *nom-type* pour lequel aucun groupe de conversion n'est spécifié.

L'instruction ne peut pas être traitée.

**Action de l'utilisateur :** Spécifiez une clause TRANSFORM GROUP avec un nom de groupe de conversion défini pour le type *nom-type*.

**sqlcode** : -20063

**sqlstate** : 428EM

**SQL20064N Le groupe de conversion** *nom-groupe* **ne prend en charge aucun type de données spécifié comme paramètre ou type de données renvoyé.**

**Explication :** Le groupe de conversion *nom-groupe* spécifié dans la clause TRANSFORM GROUP ne prend en charge aucun type de données compris dans la liste de paramètres ou la clause RETURNS d'une fonction ou d'une méthode.

L'instruction ne peut pas être traitée.

**Action de l'utilisateur :** Retirez le groupe de conversion de la définition de la fonction ou de la méthode.

**sqlcode** : -20064

**sqlstate** : 428EN

**SQL20065N Le groupe de conversion** *nom-groupe* **pour le type de données** *nom-type* **ne peut pas être utilisé pour convertir un type structuré destiné à une application client.**

**Explication :** Le groupe de conversion *nom-groupe* pour le type de données *nom-type* définit une fonction de conversion qui ne peut pas être utilisée lors de l'exécution de conversions pour des applications clientes. Cela peut tenir au fait que la définition de la fonction de conversion n'est pas prise en charge pour les applications clientes. Exemples de fonctions de conversion non prises en charge :

- v Fonction SQL FROM qui est une fonction ROW
- Fonction SQL TO qui comprend plusieurs paramètres

L'instruction ne peut pas être traitée.

**Action de l'utilisateur :** En SQL statique imbriqué, spécifiez un groupe de conversion différent au moyen de l'option de définition des accès TRANSFORM GROUP. En SQL dynamique, spécifiez un autre groupe de conversion à l'aide de l'instruction SET DEFAULT TRANSFORM GROUP.

**sqlcode** : -20065

**SQL20066N La fonction de conversion** *type-conversion* **n'est pas définie dans le groupe de conversion** *nom-groupe* **pour le type de données** *nom-type***.**

**Explication :** La fonction de conversion *type-conversion* du groupe de conversion *nom-groupe* pour le type de données *nom-type* est obligatoire pour un groupe de conversion utilisé dans une définition de fonction ou de méthode.

L'instruction ne peut pas être traitée.

**Action de l'utilisateur :** Si vous créez une fonction ou une méthode, spécifiez un groupe de conversion différent dans la définition de la fonction ou de la méthode. Si vous faites référence à un type structuré dans une instruction dynamique SQL, spécifiez un groupe de conversion différent pour le registre spécial CURRENT DEFAULT TRANSFORM GROUP. Vous pouvez également ajouter une fonction de conversion de type *type-conversion* au groupe de conversion *nom-groupe* pour le type de données *nom-type*.

**sqlcode** : -20066

**sqlstate** : 42744

**SQL20067N La fonction de conversion** *type-conversion* **est définie plusieurs fois dans le groupe de conversion** *nom-groupe* **du type de données** *nom-type***.**

**Explication :** Une fonction de conversion SQL TO ou FROM ne peut être spécifiée qu'une seule fois dans un groupe de conversion. Le groupe de conversion *nom-groupe* pour le type de données *nom-type* contient la définition de deux fonctions de conversion SQL FROM et/ou TO au moins.

L'instruction ne peut pas être traitée.

**Action de l'utilisateur :** Supprimez les définitions SQL TO ou FROM du groupe de conversion *nom-groupe* dans la définition de conversion afin qu'il n'en reste qu'une seule de chaque type.

**sqlcode** : -20067

**sqlstate** : 42628

**SQL20068N Le type structuré** *nom-type* **n'est peut-être pas défini. De ce fait, il est utilisé directement ou indirectement par l'un de ses attributs. L'attribut** *nom-attribut* **est à l'origine de cette utilisation directe ou indirecte.**

**Explication :** Utilisation directe : Le type A est est réputé utiliser directement le type B dans les cas suivants :

- Le type A possède un attribut de type B
- v Le type B est un sous-type ou un supertype de A.

Utilisation indirecte : Le type A est réputé utiliser indirectement le type B dans les cas suivants :

v Le type A utilise le type C, et le type C utilise le type B.

Vous ne pouvez définir un type qui est utilisé, directement ou indirectement, par l'un de ses attributs. Le type de l'attribut *nom-attribut* est la cause de cette utilisation directe ou indirecte.

**Action de l'utilisateur :** Evaluez le type et retirez le type d'attribut qui est à l'origine de l'utilisation directe ou indirecte.

**sqlcode** : -20068

**sqlstate** : 428EP

#### **SQL20069N Le type RETURNS de la routine** *nom-routine* **de type** *type-routine* **ne correspond pas au type du sujet.**

**Explication :** La méthode *nom-méthode* spécifie SELF AS RESULT. Le type de données RETURNS de la méthode doit être le même que le type de données sujet de la méthode.

**Action de l'utilisateur :** Changez le type RETURNS de la méthode *nom-méthode* afin qu'il corresponde au type du sujet.

**sqlcode** : -20069

**sqlstate** : 428EQ

#### **SQL20075N L'index ou l'extension d'index** *nom-index* **ne peut pas être créé ou modifié car la longueur de la colonne** *nom-colonne* **dépasse 255 octets.**

**Explication :** L'index n'a pas pu être créé ou modifié car la longueur de la colonne clé est supérieure à 255 octets.

- *nom-index* correspond au nom de l'index.
- v Le nom de la colonne clé est *nom-colonne*. Si cette erreur a été renvoyée par une opération ALTER TABLE ou ALTER NICKNAME, alors la valeur de *nom-colonne* est le numéro de colonne.

L'extension d'index n'a pas pu être créée car une colonne renvoyée par la fonction GENERATE KEY est supérieure à 255 octets.

- v Le nom de l'extension d'index est *nom-index*.
- v *nom-colonne* est le nom d'une colonne renvoyée par la fonction GENERATE KEY.

L'instruction n'a pas pu être exécutée. L'index ou l'extension d'index indiqué n'a pas été créé ou la table ou l'alias n'a pas pu être modifié.

**Action de l'utilisateur :** Si vous créez un index, éliminez la colonne de la définition d'index. Si vous modifiez une table, réduisez la longueur de la nouvelle colonne de sorte qu'elle corresponde à la longueur maximale autorisée. Si vous créez une extension d'index, spécifiez une fonction GENERATE KEY différente, ou redéfinissez la fonction de façon à supprimer la colonne.

**sqlcode** : -20075

**sqlstate** : 54008

**SQL20076N L'instance de la base de données n'est pas activée pour l'action indiquée. Code anomalie =** *code-anomalie***.**

**Explication :** Une erreur a été détectée au niveau de l'instance. L'opération demandée ne peut pas être exécutée car une zone fonctionnelle spécifique n'a pas été installée ou n'a pas été activée au niveau de l'instance.

Les codes anomalie et les zones fonctionnelles associées pouvant être activées au niveau de l'instance sont les suivants :

1. La possibilité d'exécuter des opérations de requêtes réparties relativement à plusieurs sources de données en une seule instruction.

**Action de l'utilisateur :** Activez l'instance pour l'action demandée. Commencez par installer la zone fonctionnelle spécifiée, si ce n'est pas déjà fait. Ensuite, activez-la. Les étapes d'activation varient en fonction du code anomalie *code-anomalie* :

1. Pour un serveur fédéré, indiquez YES pour la variable DBM <FEDERATED>, puis redémarrez le gestionnaire de la base de données.

**sqlcode** : -20076

**sqlstate** : 0A502

#### **SQL20077N Il est impossible de créer des objets de type structuré ayant des attributs de type Datalink.**

**Explication :** Une tentative d'appel du constructeur d'un objet de type structuré ayant des attributs de type Datalink et/ou Reference a eu lieu. Or cette fonctionnalité n'est pas prise en charge pour le moment. Dans la version 6.1 et les versions antérieures, cette erreur peut également être causée par un objet de type structuré avec un attribut de type REF.

L'instruction ne peut pas être traitée.

**Action de l'utilisateur :** Corrigez l'erreur en effectuant l'une des opérations suivantes :

1. Retrait de l'appel du constructeur de l'objet de ce type du programme.

## **SQL20078N • SQL20083N**

2. Retrait des attributs de type DATALINK ou REF de la définition du type structuré (il se peut que vous n'y parveniez pas si des tables dépendent de ce type).

**sqlcode** : -20077

**sqlstate** : 428ED

**SQL20078N L'objet hiérarchique** *nom-objet* **de type** *type-objet* **ne peut pas être traité par l'opération** *type-opération***.**

**Explication :** L'opération *type-opération* a tenté de traiter un objet hiérarchique *nom-objet* de type *type-objet*. Cette opération ne prend pas en charge le traitement d'un objet hiérarchique.

L'instruction n'a pas pu être exécutée.

**Action de l'utilisateur :** Vérifiez que le nom d'objet correct a été utilisé. Pour les objets de type TABLE ou VIEW, il doit s'agir du nom d'une sous-table de la hiérarchie de tables ou de vues. Dans certains cas, l'objet doit nommer spécifiquement la table principale. Pour les objets de type index, il doit s'agir du nom d'un index créé sur une sous-table.

**sqlcode** : -20078

**sqlstate** : 42858

**SQL20080N La spécification de méthode pour** *nom-méthode* **ne peut pas être supprimée car le corps de la méthode est défini.**

**Explication :** La spécification de méthode *nom-méthode* dispose d'un corps de méthode existant qui doit d'abord être supprimé pour que la spécification de méthode puisse être supprimée à son tour.

L'instruction ne peut pas être traitée.

**Action de l'utilisateur :** Utilisez l'instruction DROP METHOD avec la même spécification de méthode pour supprimer le corps de la méthode, puis exécutez à nouveau l'instruction ALTER TYPE pour supprimer la spécification de méthode.

**sqlcode** : -20080

**sqlstate** : 428ER

**SQL20081N Le corps de la méthode ne peut pas être défini pour une spécification de méthode** *nom-méthode* **de type** *type-langage* **LANGUAGE.**

**Explication :** La spécification de méthode *nom-méthode* est définie avec le paramètre LANGUAGE *type-langage*. Si le paramètre LANGUAGE est associé à SQL, le corps de la méthode doit être une instruction de contrôle SQL. Pour les autres langages, la clause EXTERNAL doit être spécifiée.

L'instruction ne peut pas être traitée.

**Action de l'utilisateur :** Modifiez le corps de la méthode afin qu'il corresponde au paramètre LANGUAGE spécifié dans la spécification de méthode.

**sqlcode** : -20081

**sqlstate** : 428ES

**SQL20082N Le type dynamique** *nom-type-expression* **de l'expression n'est pas un sous-type du type de données cible** *nom-type-données-cible* **dans une spécification TREAT.**

**Explication :** Le type dynamique des résultats de l'expression indiquée dans la spécification TREAT est *nom-type-expression*. Le type de données cible spécifié *nom-type-données cible* est un sous-type de *nom-type-expression* qui n'est pas autorisé.

L'instruction ne peut pas être traitée.

**Action de l'utilisateur :** Changez le *nom-type-données-cible* de la spécification TREAT en supertype de *nom-type-expression* ou modifiez l'expression de telle sorte que le type dynamique du résultat soit un sous-type de *nom-type-données-cible*.

Pour déterminer le nom des types de données de *nom-type-expression* et *nom-type-données-cible*, utilisez la requête suivante :

SELECT TYPEID, TYPESCHEMA, TYPENAME FROM SYSCAT.DATATYPES WHERE TYPEID IN INTEGER( *id-type-expression*), INTEGER( *id-type-cible* ) )

**sqlcode** : -20082

**sqlstate** : 0D000

#### **SQL20083N Le type de données de la valeur renvoyée par** *type-routine nom-routine* **ne correspond pas à celui spécifié pour RESULT.**

**Explication :** La méthode *nom-routine* spécifie SELF AS RESULT et exige par conséquent que le type de données de la valeur renvoyée soit le même que le type de sujet utilisé pour appeler la méthode. L'instruction RETURN, qu'elle soit dans le corps de la méthode SQL ou dans une fonction de conversion SQL TO pour le type d'une méthode externe, a renvoyé un type de données incorrect.

L'instruction ne peut pas être traitée.

**Action de l'utilisateur :** Modifiez l'instruction RETURN de la méthode ou de la fonction de conversion pour vous assurer que le type de données de la valeur renvoyée correspond toujours au type de sujet utilisé pour appeler la méthode.

Pour déterminer le nom de routine associé à *nom-routine*, utilisez la requête suivante :

SELECT FUNCSCHEMA, FUNCNAME, SPECIFICNAME FROM SYSCAT.FUNCTIONS WHERE FUNCID = INTEGER( *id-routine* )

**sqlcode** : -20083

**sqlstate** : 2200G

**SQL20084N** *type-routine nom-routine* **définit le remplacement d'une méthode existante.**

**Explication :** Une méthode MT, dont le type de sujet est T, est définie comme devant remplacer une autre méthode MS, dont le type de sujet est S, si toutes les conditions suivantes sont remplies :

- v MT et MS ont toutes deux le même nom non qualifié et le même nombre de paramètres.
- v T est un sous-type autorisé de S.
- v Les types de paramètres de MT autres que de sujet sont identiques aux types de paramètres autres que de sujet correspondants de MS ("identique" s'applique au type de base, tel que VARCHAR, indépendamment de sa longueur et de sa précision).

Une fonction et une méthode ne peuvent pas se trouver dans une relation de remplacement. Ce qui signifie que si la fonction était une méthode dont le premier paramètre était le sujet S, elle ne devrait pas remplacer une autre méthode relevant d'un supertype quelconque de S et elle ne devrait pas non plus être remplacée par une méthode relevant d'un sous-type de S.

En outre, les relations de substitution ne sont pas prises en charge pour les méthodes suivantes :

- méthodes de table et de ligne ;
- v méthodes externes avec PARAMETER STYLE JAVA ;
- v méthodes de mutation et d'observation générées par le système.

L'instruction ne peut pas être traitée.

**Action de l'utilisateur :** Modifiez la routine en cours de définition pour qu'elle utilise un nom de routine autre que *nom-routine* ou bien changez les paramètres de la routine.

**sqlcode** : -20084

**sqlstate** : 42745

#### **SQL20085N Une routine définie à l'aide de PARAMETER STYLE JAVA ne peut pas utiliser le type structuré** *nom-type* **comme type de paramètre ou type RETURNS.**

**Explication :** Une routine est définie avec PARAMETER STYLE JAVA et un des types de paramètres, ou bien un type RETURNS est défini au moyen du type structuré *nom-type*. Ce cas de figure n'est pas pris en charge par la présente version de DB2.

L'instruction ne peut pas être traitée.

**Action de l'utilisateur :** Choisissez un autre type de paramètre pour la routine ou retirez le type structuré de la définition de la routine.

**sqlcode** : -20085

**sqlstate** : 429B8

#### **SQL20086N La longueur de la valeur du type structuré pour une colonne dépasse la limite autorisée par le système.**

**Explication :** La valeur d'une colonne de type structuré excède 1 giga-octet de taille globale, y compris les données de descripteur pour l'instance. Il peut s'agir d'une colonne insérée ou mise à jour directement, ou encore d'une colonne générée.

L'instruction ne peut pas être traitée.

**Action de l'utilisateur :** Diminuez la valeur de type structuré affectée à la colonne.

**sqlcode** : -20086

**sqlstate** : 54049

#### **SQL20087N DEFAULT ou NULL ne peut pas être utilisé dans une affectation d'attribut.**

**Explication :** L'instruction UPDATE utilise une affectation d'attribut pour définir la valeur d'un attribut dans une colonne de type structuré. Cette forme d'instruction d'affectation ne permet pas l'utilisation des mots clés DEFAULT ou NULL à la droite du nom de colonne.

L'instruction ne peut pas être traitée.

**Action de l'utilisateur :** Spécifiez une expression à droite de l'affectation d'attribut ou modifiez l'affectation de telle sorte qu'elle n'utilise pas la syntaxe d'affectation d'attributs.

**sqlcode** : -20087

**sqlstate** : 428B9

#### **SQL20089N Un nom de méthode ne peut pas correspondre à un nom de type structuré dans une même hiérarchie de type.**

**Explication :** Le nom de méthode spécifié est le même que le type structuré défini pour l'un des supertypes ou sous-types du type structuré.

L'instruction ne peut pas être traitée.

**Action de l'utilisateur :** Donnez un autre nom à la méthode.

**sqlcode** : -20089

**sqlstate** : 42746

**SQL20090W L'utilisation du type structuré associé à l'attribut** *nom-attribut* **de type DATALINK est limitée à une table ou à une vue basée sur un type structuré.**

**Explication :** L'attribut *nom-attribut* est défini à l'aide d'un type de DATALINK ou d'un type distinct basé sur DATALINK. Un type structuré qui comprend un tel attribut ne peut être utilisé que comme type d'une table ou d'une vue. Si ce type structuré est utilisé comme type d'une colonne, d'une table ou d'une vue, il ne peut prendre que la valeur NULL.

L'instruction est toujours en cours de traitement.

**Action de l'utilisateur :** Réfléchissez à l'utilisation prévue du type structuré. Si ce dernier est destiné à être utilisé comme type de données de colonne, retirez l'attribut *nom-attribut* du type structuré ou affectez un type de données autre que DATALINK à l'attribut.

**sqlcode** : +20090

**sqlstate** : 01641

**SQL20092N L'instruction a échoué car une table ou une vue a été indiquée dans la clause LIKE et l'objet ne peut pas être utilisé dans ce contexte.**

**Explication :** La clause LIKE pour une instruction CREATE GLOBAL TEMPORARY TABLE ou DECLARE GLOBAL TEMPORARY TABLE a spécifié le nom d'une table contenant une colonne définie par IMPLICITLY HIDDEN. Etant donné que l'attribut masqué implicitement n'est pas pris en charge pour les tables temporaires créées et les tables temporaires déclarées, la table ne peut pas être spécifiée dans la clause LIKE.

**Action de l'utilisateur :** Indiquez le nom d'une table qui n'est pas définie avec une colonne masquée implicitement.

Pour spécifier une table temporaire créée ou une table temporaire déclarée qui contient des colonnes définies par IMPLICITLY HIDDEN, utilisez l'option AS (fullselect) pour spécifier explicitement ces colonnes dans la table. L'attribut IMPLICITLY HIDDEN n'est pas copié dans la colonne définie.

**sqlcode** : -20092

**sqlstate**: 560AE

**SQL20093N La table** *nom-table* **ne peut être convertie en table de requête matérialisée, ni transformée à partir de celle-ci. Code anomalie =** *code-anomalie***.**

**Explication :** L'instruction ALTER TABLE est utilisée pour transformer une table de requête matérialisée en DEFINITION ONLY, ou pour convertir une table normale en table de requête matérialisée. L'instruction ALTER TABLE a échoué pour l'une des raisons indiquées par les codes anomalies suivants :

**1**

La table est une table basée sur un type structuré ou une table des hiérarchies.

**2**

La table n'est pas une table de requête matérialisée et DEFINITION ONLY a été spécifié.

**3**

La table est une table de requête matérialisée répliquée et DEFINITION ONLY a été spécifié.

**4**

**5**

**6**

**7**

**8**

**9**

Un déclencheur au moins a été défini pour la table.

- Une contrainte de vérification au moins a été définie pour la table.
- Une contrainte d'unicité ou un index à entrées uniques au moins ont été définis pour la table.
- Une contrainte référentielle au moins a été définie pour la table.
- 

La table est référencée dans la définition d'une table de requête matérialisée existante.

- La table est référencée directement ou indirectement (via une vue, par exemple) dans le FULLSELECT.
- **10**

La table est déjà une table de requête matérialisée.

**11**

Le nombre de colonnes de la table existante ne correspond pas au nombre de colonnes définies dans la liste de sélection du FULLSELECT.

#### **12**

Le type de données des colonnes de la table existante ne correspond pas exactement aux colonnes correspondantes dans la liste de sélection du FULLSELECT.

#### **13**

Les noms des colonnes de la table existante ne correspondent pas exactement aux noms des colonnes correspondantes de la liste de sélection du FULLSELECT.

#### **14**

Les caractéristiques par lesquelles la valeur NULL peut être définie pour les colonnes de la table existante ne correspondent pas exactement à celles des colonnes correspondantes de la liste de sélection du FULLSELECT.

## **15**

La conversion ne peut pas être effectuée si l'instruction ALTER TABLE contient d'autres modifications de table.

## **16**

La table est référencée dans la définition d'une vue existante configurée pour l'optimisation des requêtes.

## **17**

La table est protégée.

## **18**

L'instruction FULLSELECT désigne un alias sur lequel la mise en mémoire cache n'est pas autorisée.

## **19**

La table est une table temporelle de période système ou une table d'historique.

## **20**

La table possède une autorisation ou un masque définis par un administrateur de sécurité.

**Action de l'utilisateur :** Les mesures correctives ci-après varient en fonction du code anomalie.

**1**

La table ne peut pas être convertie en table de requête matérialisée. Créez plutôt une nouvelle table de requête matérialisée.

Inutile de convertir cette table. Aucune action n'est requise.

## **3**

Une table répliquée ne peut être qu'une table de requête matérialisée. Créez plutôt une nouvelle table.

Supprimez tous les déclencheurs et exécutez à nouveau l'instruction ALTER TABLE.

# **5**

**4**

Supprimez toutes les contraintes de vérification et exécutez à nouveau l'instruction ALTER TABLE.

## **6**

Supprimez toutes les contraintes d'unicité et index à entrées uniques. Exécutez à nouveau l'instruction ALTER TABLE.

# **7**

Supprimez toutes les contraintes référentielles et exécutez à nouveau l'instruction ALTER TABLE.

## **8**

Supprimez la table de requête matérialisée qui fait référence à la table et exécutez à nouveau l'instruction ALTER TABLE.

## **9**

Une table de requête matérialisée ne peut pas faire référence à elle-même. Modifiez le FULLSELECT pour supprimer toute référence directe ou indirecte à la table en cours de modification.

## **10**

Opération non autorisée du fait que la table est déjà une table de requête matérialisée.

## **11**

Modifiez le FULLSELECT de façon à inclure le nombre correct de colonnes dans la liste de sélection.

## **12**

Modifiez le FULLSELECT pour que le type de données des colonnes de résultats corresponde exactement au type de données des colonnes existantes correspondantes.

**13**

Modifiez le FULLSELECT afin que le nom des colonnes de résultats corresponde exactement au nom des colonnes existantes correspondantes.

La table ne peut être convertie en table de requête matérialisée que si les conditions de définition de la valeur NULL concordent. Créez plutôt une nouvelle table matérialisée.

**15**

Effectuez les autres modifications de table dans une instruction ALTER TABLE qui ne comprend pas la clause SET MATERIALIZED QUERY AS.

**16**

Désactivez la vue configurée pour l'optimisation des requêtes qui fait référence à la table, puis réexécutez l'instruction ALTER TABLE.

#### **17**

Supprimez la protection de la table ou ne la convertissez pas en table de requête matérialisée.

#### **18**

Corrigez l'instruction FULLSELECT indiquée dans l'instruction ALTER TABLE pour qu'elle ne désigne pas un alias sur lequel la mise en mémoire cache n'est pas autorisée.

**19**

Corrigez le nom de la table en indiquant une table autre qu'une table temporelle de période système ou une table d'historique, ou modifiez la table temporelle de période système avec une instruction ALTER TABLE qui spécifie une clause DROP VERSIONING.

#### **20**

Supprimez les autorisations et les masques de la table ou ne convertissez pas cette dernière en table de requêtes matérialisée.

**sqlcode** : -20093

**sqlstate** : 428EW

**SQL20094N L'instruction a échoué car la colonne** *nom-colonne* **a été générée ou elle est définie avec le type de données DB2SECURITYLABEL et ne peut pas être utilisée dans le déclencheur BEFORE** *nom-déclencheur***.**

**Explication :** Le nom de la colonne indiquée ne peut pas figurer dans la liste de noms de colonne d'un déclencheur BEFORE UPDATE ni être définie dans un déclencheur BEFORE car elle correspond à l'un des types de colonne suivants :

- colonne de début de ligne
- colonne de fin de ligne
- colonne d'ID de début de transaction
- v colonne d'expression générée
- colonne définie avec le type de données DB2SECURITYLABEL

L'instruction ne peut pas être traitée.

**Action de l'utilisateur :** Supprimez la colonne de la liste des noms de colonne ou de l'instruction d'affectation SET qui définit la nouvelle variable de transition d'une colonne générée et relancez l'instruction.

**sqlcode** : -20094

**sqlstate** : 42989

### **SQL20102N L'instruction CREATE ou ALTER de la routine** *nom-routine* **spécifie l'option** *nom-option* **qui n'est pas admise pour la routine.**

**Explication :** L'option *nom-option* a été spécifiée lors de la création ou de la modification de la routine *nom-routine*. Cette option ne s'applique pas à la routine car celle-ci possède d'autres caractéristiques. Dans le cas des procédures dérivées, seul ALTER PARAMETER peut être spécifié et ALTER PARAMETER ne peut être spécifié que pour les procédures dérivées.

**Action de l'utilisateur :** Dans le cas d'une instruction ALTER, assurez-vous que la routine correcte est spécifiée. Dans le cas contraire, supprimez l'option en échec et relancez l'instruction.

**sqlcode** : -20102

**sqlstate** : 42849

**SQL20108N Un ensemble de résultats contient un type de données non pris en charge en position** *numéro-position* **pour le curseur** *nom-curseur* **ouvert par la procédure mémorisée** *nom-procédure***.**

**Explication :** La procédure mémorisée indiquée ne peut pas renvoyer au moins un de ses ensembles de résultats (nom-curseur) car au moins une colonne (numéro-position) contient un type de données qui n'est pris en charge ni par le demandeur ni par le serveur d'applications DRDA. Par conséquent, l'appel de la procédure mémorisée ne peut pas aboutir.

**Action de l'utilisateur :** Modifiez l'instruction OPEN (et les instructions FETCH suivantes) correspondant au curseur dans la procédure mémorisée sur le serveur de sorte que le type de données non pris en charge ne soit pas sélectionné dans la colonne indiquée. Il est possible que cette modification doive être répercutée sur l'application ayant appelé la procédure.

**sqlcode** : -20108

**sqlstate** : 56084

#### **SQL20109W Erreur dans le support de débogage DB2. Code anomalie :** *code-anomalie***.**

**Explication :** Une erreur liée au support de débogage s'est produite. Le débogage est désactivé, mais le fonctionnement normal continue. Voici la liste des codes anomalie :

- 1. Le support de débogage n'est pas installé.
- 2. Une erreur de syntaxe a été introduite dans l'adresse IP du client de débogage, dans la table de débogage.
- 3. Un dépassement de délai s'est produit au cours de la communication entre le programme frontal et le client de débogage.
- 4. Une erreur s'est produite lors de l'accès à la table de débogage DB2DBG.ROUTINE\_DEBUG.

#### **Action de l'utilisateur :**

- 1. Vérifiez que l'option de débogage est installée sur le serveur DB2.
- 2. Assurez-vous que l'adresse IP indiquée dans la table de débogage est correcte.
- 3. Vérifiez que le démon de débogage du client est démarré et que les ports sur le client et le serveur correspondent.
- 4. Vérifiez que la disposition des tables de débogage est correcte.

**sqlcode** : +20109

**sqlstate** : 01637

#### **SQL20111N Aucune instruction SAVEPOINT, RELEASE SAVEPOINT ou ROLLBACK TO SAVEPOINT ne peut être émise dans ce contexte. Code anomalie =** *code-anomalie***.**

**Explication :** L'instruction ne peut pas être traitée car elle va à l'encontre d'une restriction, comme l'indiquent les codes anomalie suivants :

- 1. L'instruction SAVEPOINT n'est pas autorisée dans un déclencheur.
- 2. L'instruction SAVEPOINT n'est pas autorisée dans une transaction globale.

L'instruction ne peut pas être traitée.

**Action de l'utilisateur :** Supprimez les instructions SAVEPOINT, RELEASE SAVEPOINT ou ROLLBACK TO SAVEPOINT du déclencheur ou de la transaction globale.

**sqlcode** : -20111

**sqlstate** : 3B503

#### **SQL20112N Une instruction de point de sauvegarde ne peut être définie car il en existe déjà une et leur imbrication n'est pas prise en charge.**

**Explication :** Un point de sauvegarde est une entité nommée qui représente l'état des données et des schémas à un instant T, dans une unité d'oeuvre. Vous pouvez utiliser les points de sauvegarde de différentes façons. Par exemple, vous pouvez restaurer une base de données à un point de sauvegarde. Vous pouvez définir un point de sauvegarde dans une transaction à l'aide de l'instruction SAVEPOINT. Dans certains environnements, vous pouvez également définir plusieurs points de sauvegarde ou des points de sauvegarde imbriqués dans la même transaction.

Ce message peut être renvoyé lorsqu'une erreur s'est produite dans une instruction SQL SAVEPOINT ou ATOMIC COMPOUND pour les raisons suivantes :

- v Vous avez tenté de définir un point de sauvegarde imbriqué or il existe déjà un point de sauvegarde et les points de sauvegarde imbriqués ne sont pas pris en charge dans cet environnement.
- v Vous avez tenté de définir un point de sauvegarde imbriqué pour une source de données fédérée qui ne prend pas en charge les points de sauvegarde imbriqués.

**Action de l'utilisateur :** Corrigez cette erreur de l'une des façons suivantes :

- v Déverrouillez les points de sauvegarde existants avant de tenter d'en définir de nouveaux.
- Pour rétablir un point de sauvegarde existant, effectuez les étapes suivantes :
	- 1. Déverrouillez les points de sauvegarde existants à l'aide de l'instruction RELEASE SAVEPOINT.
	- 2. Recréez le point de sauvegarde à l'aide de l'instruction SAVEPOINT.
- v Dans le cas d'une instruction SQL ATOMIC COMPOUND : définissez le point de sauvegarde après la fin de l'instruction composée.

**sqlcode** : -20112

**sqlstate** : 3B002

#### **SQL20113N La méthode** *ID-méthode* **définie avec SELF AS RESULT ne peut pas renvoyer une instance nulle.**

**Explication :** La méthode avec l'identificateur de méthode *ID-méthode* est définie avec SELF AS RESULT. L'appel de la méthode a utilisé une instance non nulle de type structuré si bien que la méthode ne peut pas renvoyer une instance nulle.

**Action de l'utilisateur :** Modifiez la mise en oeuvre de la méthode pour vous assurer que la méthode ne renvoie pas de valeur nulle comme valeur de retour.

Une possibilité consiste à affecter une valeur nulle à tous les attributs du type structuré renvoyé. Pour déterminer le nom de la méthode qui a échoué, utilisez la requête suivante :

SELECT FUNCSCHEMA, FUNCNAME, SPECIFICNAME FROM SYSCAT.FUNCTIONS WHERE FUNCID = nom-méthode

**sqlcode** : -20113

**sqlstate** : 22004

**SQL20114W La longueur de la colonne** *nom-colonne* **de la table** *nom-table* **n'est pas suffisante pour la valeur associée à USER DEFAULT.**

**Explication :** La longueur définie pour la colonne *nom-colonne* est inférieure à 128 octets. La clause DEFAULT USER a été spécifiée pour cette colonne. Le registre spécial USER étant défini par VARCHAR(128), toute tentative d'affecter la valeur par défaut à la table *nom-table*, de la part d'un utilisateur dont l'ID est plus long que la colonne, aboutira à une erreur. En effet, l'utilisateur dont l'ID est plus long que la colonne ne pourra pas insérer ni mettre à jour cette colonne en lui affectant la valeur par défaut.

**Action de l'utilisateur :** Si votre système ne permet pas qu'un ID utilisateur excède la longueur de la colonne, ne tenez pas compte de ce message. Pour empêcher que ce message ne s'affiche, la longueur de la colonne ne doit pas être inférieure à 128 octets. Vous pouvez modifier la longueur de la colonne en supprimant la table et en la créant à nouveau. Si les données sont de type VARCHAR, vous pouvez également utiliser l'instruction ALTER TABLE pour augmenter la longueur de la colonne.

**sqlcode** : +20114

**sqlstate** : 01642

**SQL20115N La routine** *type-routine nom-routine* **ne peut pas être utilisée comme fonction de conversion** *type-conversion* **dans le groupe de conversion** *nom-groupe***.**

**Explication :** Si *type-routine* est FUNCTION, la fonction définie par la routine *nom-routine* ne peut pas être utilisée comme fonction de conversion car il s'agit d'une fonction intégrée. Si *type-routine* est METHOD, la méthode définie par la routine *nom-routine* ne peut pas être utilisée comme fonction de conversion car il s'agit d'une méthode.

L'instruction ne peut pas être traitée.

**Action de l'utilisateur :** Spécifiez une autre fonction pour la fonction de conversion de type *type-conversion* du groupe de conversion *nom-groupe*.

**sqlcode** : -20115

**sqlstate** : 428EX

```
SQL20116N Le type de données de la cible de
             recherche nom-paramètre ne correspond
             pas à celui de la clé source spécifiée
             dans l'extension d'index
             nom-extension-index.
```
**Explication :** Si les données de la cible de recherche sont de type intégré ou de type distinct, ce type doit correspondre rigoureusement à celui de la clé source spécifiée dans l'extension d'index. Si les données de la cible de recherche sont de type structuré, ce type doit appartenir à la même hiérarchie de type structuré que le type de données de la clé source dans l'extension d'index.

L'instruction ne peut pas être traitée.

**Action de l'utilisateur :** Spécifiez une cible de recherche dont le type de données correspond à celui de la clé source dans l'extension d'index.

**sqlcode** : -20116

**sqlstate** : 428EY

**SQL20117N Une définition de fenêtre pour une fonction OLAP n'est pas correcte. Code anomalie =** *code-anomalie***.**

**Explication :** La spécification de fenêtre (clause OVER) d'un appel de fonction OLAP n'est pas correctement indiquée. La spécification incorrecte est identifiée par le *code-anomalie*.

- **1** L'instruction RANGE ou ROWS est spécifiée sans l'instruction ORDER BY dans la spécification de fenêtre.
- **2** L'instruction RANGE est spécifiée et la clause fenêtre ORDER BY comprend plusieurs expressions de clé de tri.
- **3** L'instruction RANGE est spécifiée et le type de données de la valeur affectée à RANGE ne peut pas être utilisé dans une expression soustractive avec le type de données de l'expression définissant une clé de tri dans la clause ORDER BY.
- **4** L'instruction UNBOUNDED PRECEDING est spécifiée après l'instruction CURRENT ROW ou bien l'instruction UNBOUNDED FOLLOWING est spécifiée avant l'instruction CURRENT ROW.

L'instruction ne peut pas être traitée.

**Action de l'utilisateur :** Modifiez la spécification de fenêtre pour corriger la définition incorrecte identifiée par *code-anomalie*.

**1** Ajoutez une clause ORDER BY à chaque

spécification de fenêtre comprenant l'instruction RANGE ou ROWS.

- **2** Assurez-vous que chaque spécification de fenêtre comprenant l'instruction RANGE ne comporte qu'une seule expression définissant une clé de tri dans la clause ORDER BY.
- **3** Pour chaque spécification de fenêtre qui comprend l'instruction RANGE, assurez-vous que la valeur affectée à RANGE peut être soustraite de l'expression définissant une clé de tri dans la clause ORDER BY de la fenêtre ; cette expression doit être de type numérique ou date/heure. Pour les expressions définissant une clé de tri de type date/heure, la valeur affectée à RANGE doit être le type DECIMAL spécifique de date/heure, avec la précision et l'échelle correctes.
- **4** Vérifiez que les spécifications de fenêtre utilisant "BETWEEN" et "CURRENT ROW" comporte l'élément "UNBOUNDED PRECEDING" avant "AND CURRENT ROW" ou l'élément "UNBOUNDED FOLLOWING" après "CURRENT ROW AND".

**sqlcode** : -20117

**sqlstate** : 428EZ

#### **SQL20118N Le type structuré** *nom-type* **est associé à un trop grand nombre d'attributs. La limite est fixée à** *valeur-max* **paramètres.**

**Explication :** Le nombre maximal d'attributs autorisés pour chaque type structuré (y compris les attributs hérités), a été dépassé avec la définition du type structuré *nom-type*. Le nombre maximal d'attributs autorisés, y compris les attributs hérités, est *valeur-max*.

L'instruction ne peut pas être traitée.

**Action de l'utilisateur :** Assurez-vous que le nombre maximal d'attributs autorisés pour le type structuré n'a pas été dépassé.

**sqlcode** : -20118

**sqlstate** : 54050

#### **SQL20119N Une fonction ROW doit définir deux colonnes au moins.**

**Explication :** Une fonction spécifiant ROW dans la clause RETURNS doit comprendre une liste avec deux colonnes au moins.

**Action de l'utilisateur :** Supprimez le mot clé ROW de la clause RETURNS pour en faire une fonction scalaire ou spécifiez plusieurs colonnes dans la liste des colonnes de la clause RETURNS.

**sqlcode** : -20119

**sqlstate** : 428F0

#### **SQL20120N Une fonction SQL TABLE doit renvoyer un résultat sous forme de table.**

**Explication :** Une fonction SQL spécifiant TABLE dans la clause RETURNS doit renvoyer un résultat sous forme de table. A l'exception d'une FULLSELECT scalaire, une fonction SQL TABLE ne peut pas renvoyer une expression scalaire comme résultat.

**Action de l'utilisateur :** Supprimez le mot clé TABLE de la clause RETURNS pour en faire une fonction scalaire, ou bien spécifiez une FULLSELECT dans l'instruction RETURN du corps de la fonction TABLE.

**sqlcode** : -20120

**sqlstate** : 428F1

## **SQL20121N Une seule opération, WITH RETURN ou SCROLL, peut être spécifiée pour le curseur** *nom-curseur***.**

**Explication :** WITH RETURN et SCROLL ont été spécifiées pour le curseur *nom-curseur*, mais la spécification des deux opéraitons n'est pas autorisée.

L'instruction ne peut pas être traitée.

**Action de l'utilisateur :** Modifiez l'instruction DECLARE CURSOR afin de spécifier NO SCROLL (ou supprimer le mot clé SCROLL), ou supprimez la clause WITH RETURN.

**sqlcode** : -20121

**sqlstate** : 428F3

### **SQL20123N L'appel de la procédure mémorisée** *procédure* **a échoué car l'ensemble de résultats renvoyé pour un curseur flottant n'est pas positionné avant la première ligne.**

**Explication :** Un ensemble de résultats SCROLLABLE a été renvoyé par un appel de la procédure mémorisée *procédure*, et un ou plusieurs curseurs ne sont pas positionnés avant la première ligne.

L'appel de la procédure mémorisée a échoué. Tous les curseurs de l'ensemble de résultats définis dans la procédure mémorisée ont été fermés avant d'être envoyés au demandeur. Le curseur flottant ne peut pas être utilisé pour procéder à une extraction dans l'ensemble de résultats. Les actions effectuées par la procédure mémorisée ne sont pas annulées et toutes les actions externes lancées par la procédure mémorisée ont abouti car l'erreur a été détecté à la fin de l'exécution de la procédure.

**Action de l'utilisateur :** Modifiez le contenu de la procédure mémorisée et assurez-vous que les curseurs de l'ensemble de résultats sont positionnés avant la première ligne avant le renvoi au demandeur.

# **SQL20128N • SQL20138N**

**sqlcode** : -20123

**sqlstate** : 560B1

**SQL20128N Le curseur** *nom-curseur* **est flottant, mais la table de résultats ne peut pas inclure la sortie d'une fonction de table.**

**Explication :** Le curseur *nom-curseur* est défini comme flottant, mais la table de résultats inclut la sortie d'une fonction de table. Cette combinaison n'est pas pris en charge.

L'instruction ne peut pas être traitée.

**Action de l'utilisateur :** Modifiez la définition du curseur pour qu'il ne soit pas flottant ou assurez-vous que la table de résultats n'inclut pas la sortie d'une fonction de table.

**sqlcode** : -20128

**sqlstate** : 428F6

**SQL20131N L'objet numéro** *numéro-objet* **de type** *type-objet* **a été spécifié plusieurs fois dans une liste d'objets.**

**Explication :** Dans la liste des noms d'objet de type *type-objet*, l'objet numéro *numéro-objet* a été spécifié plusieurs fois. L'opération demandée ne peut pas être appliquée plusieurs fois à l'objet.

**Action de l'utilisateur :** Retirez les occurrences dupliquées du nom d'objet dans la liste. (Dans le cas de tables MDC, le type d'objet est "dimension".)

**sqlcode** : -20131

**sqlstate** : 42713

#### **SQL20133N L'opération** *nom-opération* **ne peut pas être exécutée à la routine externe** *nom-routine***. Cette opération ne peut être appliquée qu'aux routines SQL.**

**Explication :** Vous avez tenté d'exécuter l'opération *nom-opération* sur la routine externe *nom-routine*. Or, cette opération n'est applicable qu'aux routines SQL. Par conséquent, elle n'a pas abouti.

**Action de l'utilisateur :** Vérifiez que le nom indiqué correspond à une routine SQL.

**sqlcode** : -20133

**sqlstate** : 428F7

#### **SQL20134N Le fichier SAR (SQL Archive) associé à la routine** *nom-routine* **n'a pas pu être créé sur le serveur.**

**Explication :** La création du fichier SAR pour la routine *nom-routine* n'a pas abouti car DB2 n'a pas pu localiser la bibliothèque ou le fichier de liens associé à la routine. Les fichiers de liens ne sont disponibles que

**Action de l'utilisateur :** Recréez la procédure sur un

FixPak 2 ou suivant.

serveur équipé de DB2 version 7.1, FixPak 2 ou suivant, et faites une nouvelle tentative.

pour les routines SQL créées avec DB2 version 7.1,

**sqlcode** : -20134

**sqlstate** : 55045

**SQL20135N Le fichier SAR indiqué ne correspond pas à l'environnement cible. Code anomalie =** *code-anomalie***.**

**Explication :** Le fichier SAR indiqué ne correspond pas à l'environnement cible pour l'une des raisons suivantes :

- **1** Le système d'exploitation de l'environnement cible n'est pas le même que celui sur lequel le fichier SAR a été créé.
- **2** Le type et le niveau de base de données dans l'environnement cible ne sont pas les mêmes que ceux utilisés lors de la création du fichier SAR.

**Action de l'utilisateur :** Assurez-vous que l'environnement dans lequel le fichier SAR a été créé correspond à l'environnement cible et relancez la commande. En cas de non-correspondance, vous devrez créer la routine SQL manuellement dans l'environnement cible.

**sqlcode** : -20135

**sqlstate** : 55046

**SQL20136N La routine** *nom-routine* **(nom spécifique** *nom-spécifique***) a tenté d'accéder à un objet fédéré.**

**Explication :** Une instruction SQL dans une fonction ou méthode externe a tenté d'accéder à un ou plusieurs objets fédérés. Cette instruction est exécutée à partir de la routine "nom-routine" (nom spécifique "nom-spécifique"). Elle n'est habituellement pas prise en charge pour accéder à un objet fédéré à partir d'une fonction ou méthode externe.

**Action de l'utilisateur :** Supprimez les références des objets fédérés à partir de la routine.

**sqlcode** : -20136

**sqlstate** : 55047

#### **SQL20138N L'instruction peut ne pas être expliquée car la routine** *nom-routine* **(nom spécifique** *nom-spécifique***) n'est pas définie comme MODIFIES SQL DATA.**

**Explication :** La routine *nom-routine* (nom spécifique *nom-spécifique*) est définie avec l'option CONTAINS SQL ou READS SQL DATA et a tenté d'exécuter un

EXPLAIN sur une instruction SQL. L'exécution d'un EXPLAIN sur une instruction SQL nécessite des opérations d'écriture dans les tables EXPLAIN, ce qui est autorisé uniquement dans les routines MODIFIES SQL DATA.

**Action de l'utilisateur :** N'exécutez pas d'EXPLAIN sur des instructions SQL à partir d'une routine déclarée comme CONTAINS SQL ou READS SQL DATA.

**sqlcode** : -20138

**sqlstate** : 42985

**SQL20139N Il se peut que les instructions SQL n'aient pas été émises dans la routine** *nom-routine* **(nom spécifique** *nom-spécifique***) car une instruction précédente a échoué ou a été interrompue.**

**Explication :** Une instruction a échoué et nécessite une annulation ou une interruption est survenue pendant l'exécution de la routine *nom-routine* (nom spécifique *nom-spécifique*), ou d'une routine imbriquée. Il est nécessaire que toutes les routines appelées à partir de l'instruction la plus externe aboutissent et que le contrôle soit transmis à cette même instruction pour que le gestionnaire de la base de données puisse effectuer la récupération requise. Si la récupération n'aboutit pas, les instructions SQL peuvent ne pas être émises.

**Action de l'utilisateur :** L'exécution de la routine continue. La routine ne doit plus exécuter d'autres instructions SQL et doit renvoyer le contrôle à l'instruction à l'origine de l'appel aussi rapidement que possible.

La récupération de l'échec initial en cas d'interruption est automatiquement effectuée par le gestionnaire de la base de données une fois que toutes les routines ont abouti.

**sqlcode** : -20139

**sqlstate** : 51038

#### **SQL20140W Attribut de colonne COMPRESS ignoré car VALUE COMPRESSION est désactivé pour la table.**

**Explication :** L'une des situations suivantes s'est produite :

- 1. COMPRESS SYSTEM DEFAULT spécifié pour la colonne a été ignoré car VALUE COMPRESS est désactivé pour la table.
- 2. DEACTIVATED VALUE COMPRESSION a été spécifié et les colonnes sont définies avec COMPRESS SYSTEM DEFAULT.

**Action de l'utilisateur :** Pour autoriser la spécification de COMPRESS pour la colonne, lancez la commande

ALTER sur la table et activez VALUE COMPRESSION pour la table.

**sqlcode** : +20140

**sqlstate** : 01648

**SQL20142N La séquence** *nom-séquence* **ne peut pas être utilisée telle qu'elle a été spécifiée.**

**Explication :** *nom-séquence* a été référencée dans un contexte dans lequel elle ne peut pas être utilisée. *nom-séquence* est une séquence générée par le système pour une colonne d'identité. Ces séquences ne peuvent pas être référencées dans une instruction COMMENT ON SEQUENCE, DROP SEQUENCE, GRANT ou REVOKE ni dans une expression NEXT VALUE ou PREVIOUS VALUE.

**Action de l'utilisateur :** Spécifiez le nom de la séquence d'objets définie par l'utilisateur dans ce contexte.

**sqlcode** : -20142

**sqlstate** : 428FB

## **SQL20143N La fonction de chiffrement ou de déchiffrement n'a pas abouti car la valeur ENCRYPTION PASSWORD n'est pas définie.**

**Explication :** La valeur ENCRYPTION PASSWORD n'est pas réglée.

**Action de l'utilisateur :** Lancez l'instruction SET ENCRYPTION PASSWORD afin de définir la valeur ENCRYPTION PASSWORD. La longueur du mot de passe doit être comprise entre 6 octets et 127 octets.

**sqlcode** : -20143

**sqlstate** : 51039

#### **SQL20144N Le mot de passe de chiffrement est incorrect car la longueur du mot de passe spécifié était inférieure à 6 octets ou supérieure à 127 octets.**

**Explication :** Les données doivent être codées avec un mot de passe dont la longueur est comprise entre 6 et 127 octets.

**Action de l'utilisateur :** Vérifiez que la longueur du mot de passe est comprise entre 6 et 127 octets.

**sqlcode** : -20144

**sqlstate** : 428FC

**SQL20145N La fonction de déchiffrement n'a pas abouti. Le mot de passe utilisé pour le déchiffrement ne correspond pas au mot de passe utilisé pour chiffrer les données.**

# **SQL20146N • SQL20151N**

**Explication :** Les données doivent être déchiffrées au moyen du même mot de passe utilisé pour le chiffrement des données.

**Action de l'utilisateur :** Vérifiez que le même mot de passe est utilisé pour chiffrer et déchiffrer les données.

**sqlcode** : -20145

**sqlstate** : 428FD

#### **SQL20146N La fonction de déchiffrement n'a pas abouti. Les données ne sont pas chiffrées.**

**Explication :** Les données doivent être un résultat de la fonction ENCRYPT.

**Action de l'utilisateur :** Vérifiez que le type de données est un résultat de la fonction ENCRYPT.

**sqlcode** : -20146

**sqlstate** : 428FE

## **SQL20147N La fonction ENCRYPT n'a pas abouti. Le chiffrement à plusieurs passes n'est pas pris en charge.**

**Explication :** Des données déjà chiffrées ne peuvent pas être chiffrées à nouveau.

**Action de l'utilisateur :** Vérifiez si les données ont déjà été chiffrées.

**sqlcode** : -20147

**sqlstate** : 55048

**SQL20148N La routine** *nom-routine* **disposant d'un nom spécifique** *nom-spécifique* **doit avoir comme dernière instruction SQL du corps composé une instruction RETURN.**

**Explication :** L'instruction RETURN doit être la dernière instruction SQL du corps composé dans une fonction SQL ROW ou TABLE. Aucune autre instruction RETURN n'est autorisée dans la routine.

**Action de l'utilisateur :** Vérifiez qu'une seule instruction RETURN existe et qu'il s'agit de la dernière instruction SQL du corps composé.

**sqlcode** : -20148

**sqlstate** : 429BD

## **SQL20149W L'exécution du pool de mémoire tampon est terminé, mais elle ne prendra effet qu'au prochain redémarrage de la base de données.**

**Explication :** Le pool de mémoire tampon a été créé ou modifié, mais les modifications ne sont pas prises en compte immédiatement. Ces modifications prennent

effet uniquement lorsque la base de données est redémarrée.

Ces modifications ont été différées pour une des raisons suivantes :

- L'option DEFERRED a été indiquée.
- v Si une modification a été spécifiée et que l'exécution a modifié soit NUMBLOCKPAGES, soit BLOCKSIZE, la requête a été différée car toutes les modifications de ce genre sont toujours différées.
- v Si une modification a été spécifiée, une modification précédente de la zone basée sur les blocs n'a pas encore pris effet (la base de données n'a pas encore été redémarrée) et la nouvelle taille proposée pour le pool de mémoire tampon est inférieure à la taille actuelle de la zone basée sur les blocs du pool de mémoire tampon, c'est pourquoi la modification doit être différée de façon qu'elle puisse prendre effet en même temps que les modifications apportées à la zone des blocs.

**Action de l'utilisateur :** Aucune autre action n'est requise pour la prise en compte des modifications au prochain redémarrage de la base de données.

**sqlcode** : +20149

**sqlstate** : 01649

## **SQL20150N Le nombre de pages de bloc d'un pool de mémoire tampon est trop élevé par rapport à la taille du pool.**

**Explication :** Le nombre de pages de bloc, indiqué par NUMBLOCKPAGES, ne doit pas être supérieur à 98 % du nombre de pages du pool de mémoire tampon spécifié par SIZE.

**Action de l'utilisateur :** Désactivez l'entrée-sortie basée sur les blocs pour ce pool de mémoire tampon en attribuant la valeur zéro à NUMBLOCKPAGES ou assurez-vous que la valeur de NUMBLOCKPAGES n'est pas supérieure à 98 % de la valeur de SIZE.

**sqlcode** : -20150

**sqlstate** : 54052

## **SQL20151N La valeur de BLOCKSIZE indiquée n'est pas comprise dans l'intervalle admis.**

**Explication :** L'intervalle admis pour BLOCKSIZE va de 2 à 256.

**Action de l'utilisateur :** Modifiez la valeur de BLOCKSIZE et assurez-vous qu'elle est comprise entre 2 et 256. La taille du domaine serait la valeur du domaine.

**sqlcode** : -20151

**sqlstate** : 54053

#### **SQL20152N Le pool de mémoire tampon spécifié n'est pas basé sur les blocs.**

**Explication :** L'option BLOCKSIZE a été spécifiée sans indication du nombre de pages à utiliser dans la zone de bloc du pool de mémoire tampon.

**Action de l'utilisateur :** Indiquez une valeur pour NUMBLOCKPAGES lorsque vous utilisez l'option BLOCKSIZE.

**sqlcode** : -20152

**sqlstate** : 428FF

#### **SQL20153N L'image démultipliée de la base de données est en état d'attente.**

**Explication :** L'image démultipliée de la base de données ne peut pas être utilisée lorsqu'elle se trouve à l'état d'attente.

**Action de l'utilisateur :** Pour reprendre les E-S de l'image démultipliée de cette base de données, exécutez l'une des commandes db2inidb suivantes :

- db2inidb <nom-bdd> comme miroir
- v db2inidb <nom-bdd> comme image instantanée
- v db2inidb <nom-bdd> comme veille

Dans un environnement DB2 pureCluster, vous pouvez exécuter cette commande à partir de n'importe quel membre et ne devez l'exécuter qu'une seule fois.

Dans un environnement de base de données partitionnée, vous devez exécuter la commande db2inidb sur chaque partition de base de données. Vous pouvez exécuter la commande de manière simultanée sur chaque partition de base de données.

**sqlcode** : -20153

**sqlstate** : 55040

**SQL20154N L'opération d'insertion ou de mise à jour demandée dans la vue** *nom-vue* **n'est pas autorisée car aucune table cible ne peut être déterminée pour une ligne. Code anomalie =** *code-anomalie***.**

**Explication :** La vue indiquée contient une requête UNION ALL. Le code anomalie *code-anomalie* indique qu'une ligne donnée :

- 1. ne satisfait la contrainte de vérification d'aucune table de base sous-jacente, ou
- 2. satisfait toutes les contraintes de vérification de plusieurs tables de base sous-jacentes.

Utilisateurs d'un système fédéré : d'autres limitations spécifiques aux sources de données sont susceptibles d'empêcher l'insertion de la ligne.

**Action de l'utilisateur :** Vérifiez que les contraintes de vérification utilisées par les tables de base sous-jacentes pour partitionner leurs ensembles de lignes couvrent l'ensemble des lignes à insérer. Assurez-vous aussi, pour une vue définie avec l'instruction UNION ALL dans la clause fullselect, que la clause WITH ROW MOVEMENT est également spécifiée si les mises à jour doivent déplacer les lignes entre des tables sous-jacentes. Par exemple, si l'on considère les contraintes de vérification (T1.c1 in (1,2)) sur T1 et (T2.c1 in (2,3)) sur T2, et que la vue V1 est l'union de T1 et de T2,

- 1. la ligne  $c1 = 4$  ne satisfait aux contraintes de vérification d'aucune des deux tables de base sous-jacentes et
- 2. la ligne c1 = 2 satisfait aux contraintes de vérification des deux tables de base sous-jacentes.

Utilisateurs d'un système fédéré : Si l'origine de l'erreur n'est pas connue, identifiez la source de données au niveau de laquelle la demande a échoué et vérifiez la définition de l'objet et les restrictions de mise à jour associées à cette source de données.

**sqlcode** : -20154

**sqlstate** : 23513

#### **SQL20155N Les tables cible du moniteur d'événements indiquées sont incorrectes. Code anomalie =** *code-anomalie***.**

**Explication :** Au cours du traitement d'une instruction CREATE EVENT MONITOR, ou pendant l'activation d'un moniteur d'événements, il s'est avéré qu'une table cible n'était pas correcte. Le code anomalie décrit le problème plus précisément :

- 1. Au moins un nom de colonne ne correspond à aucun identifiant d'élément de données du moniteur d'événements.
- 2. Au moins une colonne est dotée d'un type de données incompatible avec celui de l'identifiant d'élément de données du moniteur d'événements.
- 3. Au moins un nom de colonne correspond à un identifiant d'élément de données du moniteur d'événements, mais cet élément n'est pas autorisé dans la table cible.
- 4. La taille de ligne définie pour la table est trop élevée pour la taille de page de l'espace table.
- 5. Il manque une colonne obligatoire.
- 6. La table ne doit pas être déclarée avec CCSID UNICODE si la base de données n'est pas une base de données Unicode.
- 7. La table est partitionnée.
- 8. Le nom de la table spécifiée pour le stockage des résultats du moniteur d'événements est déjà en cours d'utilisation par un autre moniteur d'événements.

## **SQL20156W • SQL20158N**

9. Une table cible de moniteur d'événements existe déjà pour un groupe de données logique qui n'est pas pris en charge dans l'édition en cours.

**Action de l'utilisateur :** Consultez le journal de notification de l'administrateur pour avoir des informations détaillées et corrigez la définition de la table.

**sqlcode** : -20155

**sqlstate** : 55049

#### **SQL20156W L'activation du moniteur d'événements a abouti, mais certaines informations de contrôle ont peut-être été perdues.**

**Explication :** L'activation d'un moniteur d'événements a abouti, mais ce dernier peut perdre certaines informations pour l'une des raisons suivantes :

- v Le type de données d'une colonne est inférieur au type de données requis pour la conservation d'un identifiant d'élément de moniteur d'événements. Les données seront tronquées.
- Une table cible a été trouvée dans SYSCAT.EVENTTABLES, mais cette table n'existe pas dans la base de données. Les informations de contrôle relatives à cette table ne seront pas enregistrées.
- Une table cible a été trouvée dans SYSCAT.EVENTTABLES mais cette table ne se trouve pas sur toutes les partitions de base de données. Les informations de contrôle sur certaines partitions ne seront pas enregistrées.
- La taille de mémoire tampon d'un moniteur d'événements de statistiques qui écrit dans un fichier est trop petite pour recevoir l'enregistrement le plus grand.

**Action de l'utilisateur :** Consultez les informations détaillées contenues dans le journal de notification de l'administration. S'il s'agit d'un moniteur d'événements de statistiques, vérifiez la taille de mémoire tampon. Si elle est trop petite, recréez le moniteur d'événements avec une taille d'au moins 4. Pour les autres types de moniteur d'événements, recréez le moniteur d'événements afin de créer toutes les tables cible si nécessaire.

**sqlcode** : +20156

**sqlstate** : 01651

**SQL20157N L'utilisateur ayant l'ID autorisation** *ID-autorisation* **n'a pas réussi à se connecter à une instance ou à une base de données mise au repos, ou à une base de données d'une instance mise au repos avec le mode de mise au repos suivant :** *mode-repos*

**Explication :** L'ID autorisation indiqué ne bénéficie pas du droit permettant de se connecter à une instance mise au repose ou à une base de données d'une instance mise au repos avec le mode de mise au repos QUIESCE RESTRICTED ACCESS. Pour se connecter à l'instance ou à la base de données, l'ID autorisation doit répondre à l'un des critères suivants :

- Disposer des droits SYSADM, SYSCTRL ou SYSMAINT
- v Etre l'utilisateur indiqué à l'aide de l'option USER des commandes QUIESCE INSTANCE ou START DATABASE MANAGER (ou des API db2InstanceQuiesce ou db2InstanceStart)
- Etre un membre du groupe spécifié à l'aide de l'option GROUP des commandes QUIESCE INSTANCE ou START DATABASE MANAGER (ou des API db2InstanceQuiesce ou db2InstanceStart)

Si la base de données a été mise au repos en mode QUIESCE DATABASE, l'ID autorisation doit répondre à l'un des critères indiqués précédemment ou posséder les droits DBADM ou QUIESCE\_CONNECT pour pouvoir se connecter à cette base de données.

Si la base de données d'une instance mise au repos est en mode QUIESCE INSTANCE, l'ID autorisation doit répondre à l'un des critères indiqués précédemment ou posséder le droit DBADM pour pouvoir se connecter à cette base de données.

Si l'instance est en mode QUIESCE INSTANCE, l'ID autorisation doit répondre à l'un des critères indiqués précédemment pour que l'utilisateur puisse se connecter à cette instance mise au repos.

**Action de l'utilisateur :** Vous pouvez effectuer l'une des actions suivantes pour vous connecter à une instance ou à une base de données mise au repos, ou à une base de données d'une instance mise au repos :

- Pour vous connecter à la base de données, attendez que la mise au repos de la base de données soit désactivée.
- v Pour vous connecter à l'instance ou à la base de données de l'instance, attendez que la mise au repos de l'instance soit désactivée.
- v Tentez à nouveau de vous connecter à la base de données ou à l'instance à l'aide de l'ID autorisation disposant des droits appropriés.

**sqlcode** : -20157

**sqlstate** : 08004

#### **SQL20158N DB2 Data Links Manager n'est pas pris en charge dans cette version de copie DB2.**

**Explication :** DB2 Data Links Manager n'est pas pris en charge dans cette version de copie DB2. Une des actions suivantes a été tentée :
- v Restauration d'une image de sauvegarde de base de données pour une base de données activée pour Data Links.
- v Mise à niveau d'une base de données qui utilise le type de données DATALINK.
- v Création d'un objet de base de données qui utilise le type de données DATALINK. Les objets de base de données qui utilisent le type de données DATALINK sont les tables, les vues, les fonctions, les méthodes, les différents types de données et les types de données structurés.

**Action de l'utilisateur :** Procédez de l'une des manières suivantes :

- v Restaurez (RESTORE) l'image de sauvegarde dans une copie DB2 d'une version précédente qui prend en charge Data Links, désactivez l'utilisation de Data Links, sauvegardez la base de données puis émettez à nouveau la commande RESTORE DATABASE à l'aide de la version de DB2 vers laquelle vous souhaitez mettre à niveau la base de données.
- v A l'aide d'une version précédente de DB2 qui prend en charge Data Links, désactivez l'utilisation de Data Links puis émettez à nouveau la commande UPGRADE DATABASE.
- v Supprimez toutes les références au type de données DATALINK puis émettez à nouveau l'instruction afin de créer l'objet de base de données.

**sqlcode** : -20158

**sqlstate** : 42997

## **SQL20159W La clause d'isolement est ignorée à cause du contexte de l'instruction.**

**Explication :** La clause d'isolement est spécifiée sur une instruction incluse dans une instruction composée traitée comme du SQL en ligne. La clause d'isolement est ignorée et le niveau d'isolement par défaut est utilisé pour toutes les instructions de l'instruction composée.

**Action de l'utilisateur :** Aucune réponse n'est requise. Supprimez la clause d'isolement pour éviter cet avertissement.

**sqlcode** : +20159

**sqlstate** : 01652

**SQL20160W Les droits d'accès ont été attribués à l'UTILISATEUR** *ID-utilisateur***. Les groupes n'ont pas été pris en compte car le nom d'autorisation fait plus de 8 octets.**

**Explication :** La longueur du nom d'autorisation ne doit pas être supérieure à 8 octets. Les droits sont attribués à l'utilisateur dont le nom est *ID-utilisateur* sans prendre en considération les groupes définis dans le système susceptibles d'avoir le même nom. L'exécution se poursuit.

**Action de l'utilisateur :** Si l'attribution se fait pour un seul utilisateur, aucune action n'est requise. Si elle porte sur un groupe, il est conseillé de choisir un groupe de remplacement car les noms de groupes dont la longueur est supérieure à 8 octets ne sont pas pris en charge. Afin d'éviter ce message d'avertissement, spécifiez le mot-clé USER avant le nom d'autorisation.

**sqlcode** : +20160

**sqlstate** : 01653

## **SQL20161W Le nom de colonne** *nom-colonne* **est incorrect pour une table du moniteur d'événements.**

**Explication :** Le nom de colonne indiqué dans la clause INCLUDES ou EXCLUDES ne correspond à aucune colonne valide des tables créées du moniteur d'événements.

**Action de l'utilisateur :** Vérifiez et corrigez le nom de colonne indiqué.

**sqlcode** : -20161

**sqlstate** : 428AA

## **SQL20165N Une instruction de modification des données SQL dans une clause FROM n'est pas autorisée dans le contexte dans lequel elle a été spécifiée.**

**Explication :** Une instruction de modification des données SQL peut être modifiée dans la clause FROM dans certains contextes spécifiques. Cette instruction doit être la seule référence à une table dans la clause FROM qui est utilisée dans :

- v le fullselect externe d'une instruction SELECT
- une instruction SELECT INTO
- v le fullselect externe d'une expression de table commune
- v le seul fullselect d'une instruction d'affectation

Si des variables d'entrée sont utilisées à d'autres endroits de la requête, une instruction d'insertion de plusieurs lignes dans la clause FROM ne doit pas comprendre de clause USING DESCRIPTOR. En effet, une instruction INSERT ne peut pas spécifier de clause NOT ATOMIC. Un instruction SQL fullselect dans une instruction XQuery ne peut pas inclure d'instruction de modification des données SQL de la clause FROM. Une instruction SQL fullselect dans la clause par défaut d'une définition de variable globale ne peut pas inclure d'instruction de modification des données SQL de la clause FROM.

L'instruction n'a pas pu être exécutée.

**Action de l'utilisateur :** Modifiez l'instruction de sorte

que l'instruction de modification des données SQL de la clause FROM soit utilisée dans un contexte pris en charge et qu'elle soit la seule référence à une table dans la clause FROM.

**sqlcode** : -20165

**sqlstate** : 428FL

### **SQL20166N Une instruction de modification des données SQL dans une clause SELECT a spécifié une vue** *nom-vue* **qui n'est pas symétrique ou qui n'a pas pu être définie comme symétrique.**

**Explication :** La vue cible de l'instruction de modification des données SQL d'une instruction SELECT doit être définie avec WITH CASCADED CHECK OPTION ou le fullselect de la définition de vue (ou celui d'une définition de vue d'une vue référencée) doit pouvoir être défini à l'aide de la clause WITH CASCADED CHECK OPTION.

Une vue symétrique est une vue définie de façon implicite ou explicite avec WITH CASCADED CHECK OPTION.

L'instruction n'a pas pu être exécutée.

**Action de l'utilisateur :** N'utilisez pas l'instruction de modification des données SQL dans une clause SELECT avec la vue spécifiée.

**sqlcode** : -20166

**sqlstate** : 428FM

### **SQL20167N La mémoire partagée est insuffisante pour traiter la requête.**

**Explication :** La mémoire partagée est insuffisante pour traiter l'une des requêtes suivantes :

- v les entrées de connexion FCM,
- v les points d'ancrage de message FCM,
- les blocs de requêtes FCM.

**Action de l'utilisateur :** Relancez la demande. Si l'erreur persiste, arrêtez et redémarrez l'instance pour que l'augmentation de la taille de la mémoire (automatiquement mise à jour par DB2) prenne effet et relancez la requête.

**sqlcode** : -20167

**sqlstate** : 57011

## **SQL20168N l'instruction ALTER BUFFERPOOL est en cours d'exécution.**

**Explication :** Un pool de mémoire tampon ne peut pas être supprimé ni modifié si une opération ALTER est déjà en cours.

**Action de l'utilisateur :** Patientez jusqu'à ce que l'opération ALTER soit terminée. Utilisez le moniteur d'images instantanées pour vérifier la progression de l'opération ALTER en cours.

**sqlcode** : -20168

**sqlstate** : 55051

#### **SQL20169W Le pool de mémoire tampon n'est pas démarré.**

**Explication :** L'instruction a abouti, mais les modifications ne prendront effet qu'au démarrage du pool de mémoire tampon.

**Action de l'utilisateur :** L'instruction a abouti, mais les modifications prennent effet uniquement lorsque la base de données est activée. Cette situation survient lorsque toutes les applications se déconnectent. Pour que l'instruction soit prise en compte immédiatement, relancez-la lorsque le pool de mémoire tampon est démarré. Pour démarrer le pool de mémoire tampon, il est parfois possible de le supprimer et de le créer à nouveau à l'aide de l'option IMMEDIATE.

**sqlcode** : +20169

**sqlstate** : 01654

**SQL20170N Espace insuffisant dans l'espace-table** *nom-espacetable* **pour l'action spécifiée. Code anomalie =** *code-anomalie***.**

**Explication :** L'espace est supprimé de l'espace table via une ou plusieurs actions de conteneur DROP, REDUCE et RESIZE, impliquant les scénarios suivants :

- **1** La quantité d'espace supprimée est supérieure à la quantité d'espace au-dessus de la cote d'alerte supérieure.
- **2** La quantité d'espace supprimée impliquerait que l'espace table contiendrait un nombre inférieur aux 5 domaines obligatoires.

#### **Action de l'utilisateur :**

- **1** Utilisez le moniteur d'images instantanées pour connaître le nombre de pages utilisables dans l'espace-table et la cote d'alerte supérieure. La différence entre ces deux valeurs indique le nombre maximal de pages pouvant être supprimées.
- **2** Utilisez le moniteur d'images instantanées pour connaître le nombre de pages utilisables dans l'espace table et la taille du domaine de l'espace table. Le nombre de domaines utilisables dans l'espace table est équivalent au nombre de pages utilisables divisé par la taille du domaine. Le nombre de domaines de pages utilisables dans l'espace table doit être d'au minimum cinq.

**sqlcode** : -20170

**sqlstate** : 57059

#### **SQL20173W La création du moniteur d'événements a abouti, mais au moins une table cible du moniteur existe déjà.**

**Explication :** Pendant la création d'un moniteur d'événements, le gestionnaire de la base de données a tenté de créer une ou plusieurs tables cible, mais s'est aperçu qu'il existait déjà des tables portant les mêmes noms. Le moniteur d'événements a été créé, mais la création des tables cible n'a pas abouti et les tables existantes portant les mêmes noms n'ont pas été remplacées. Lorsque le moniteur d'événements s'active, il tente d'utiliser ces tables. L'activation peut alors échouer si le processus d'activation détermine que ces tables ne sont pas adaptées.

**Action de l'utilisateur :** Pour plus de détails, consultez le journal de notification de l'administrateur. Si nécessaire, supprimez toutes les tables cible et recréez le moniteur d'événements pour créer toutes les tables cible.

**sqlcode** : +20173

**sqlstate** : 01655

#### **SQL20178N Un déclencheur INSTEAD OF** *déclencheur* **est déjà défini pour la vue** *nom-vue***.**

**Explication :** Un déclencheur INSTEAD OF défini pour l'opération indiquée (UPDATE, DELETE, INSERT) est déjà attribué à la vue *nom-vue*. Un seul déclencheur INSTEAD OF peut être défini pour chaque opération sur la vue.

L'instruction n'a pas pu être exécutée. Le déclencheur INSTEAD OF n'a pas été créé.

**Action de l'utilisateur :** Si un nouveau déclencheur INSTEAD OF est requis, supprimez le déclencheur existant et créez-en un autre.

**sqlcode** : -20178

**sqlstate** : 428FP

### **SQL20179N Un déclencheur INSTEAD OF ne peut pas être créé en raison de la façon dont la vue** *nom-vue* **a été définie.**

**Explication :** Un déclencheur INSTEAD OF ne peut pas être défini sur :

- v une vue définie à l'aide de WITH CHECK OPTION
- v une vue sur laquelle une telle vue a été définie directement ou non
- v une vue sur laquelle une telle vue a été définie directement ou non
- une vue qui référence un alias non isolé alors que la fonction de partitionnement de base de données est activée

Un déclencheur INSTEAD OF UPDATE ne peut pas être défini sur :

- Une vue imbriquée dans une vue définie avec la clause WITH ROW MOVEMENT
- v La vue peut être la vue cible du déclencheur INSTEAD OF ou une vue dépendant directement, ou indirectement, de la vue cible du déclencheur.
- v L'instruction n'a pas pu être exécutée. Le déclencheur INSTEAD OF n'a pas été créé.

#### **Action de l'utilisateur :**

- v Si la vue est définie à l'aide de WITH CHECK OPTION, supprimez la clause WITH CHECK OPTION.
- v Si la vue est imbriquée dans une vue définie avec la clause WITH ROW MOVEMENT, supprimez cette clause.
- v Si la vue référence un alias non isolé, spécifiez une autre vue.

**sqlcode** : -20179

**sqlstate** : Un déclencheur INSTEAD OF ne peut pas être créé en raison de la façon dont la vue a été définie

## **SQL20180N La colonne** *nom-colonne* **dans la table** *nom-table* **ne peut pas être modifiée comme indiqué.**

**Explication :** La colonne *nom-colonne* ne peut pas être modifiée pour l'une des raisons suivantes :

- ADD COLUMN ne peut pas être spécifié sur ALTER TABLE si la table est définie comme une table d'historique.
- ALTER COLUMN ne peut pas être spécifié sur ALTER TABLE si la table est définie comme une table d'historique.
- v ALTER COLUMN et SET GENERATED ne peuvent pas être spécifiés sur ALTER TABLE pour une colonne d'une table d'historique.
- v ALTER COLUMN et SET GENERATED ne peuvent pas être spécifiés sur ALTER TABLE pour une colonne qui est déjà une colonne générée ou a une valeur par défaut définie.
- DROP COLUMN ne peut pas être spécifié sur ALTER TABLE si la table est définie comme une table d'historique.
- DROP COLUMN et DROP NOT NULL ne peuvent pas être spécifiés sur ALTER TABLE pour une colonne définie dans le cadre d'une période BUSINESS\_TIME.
- DROP COLUMN et DROP GENERATED ne peuvent pas être spécifiés sur ALTER TABLE pour une colonne définie en tant que début de ligne ou fin de ligne, dans une table temporelle de période système.

L'instruction ne peut pas être traitée.

**Action de l'utilisateur :** Remplacez le nom de la colonne par une colonne qui peut être modifiée ou supprimée et recréez la table avec les attributs nécessaires.

**sqlcode** : -20180

**sqlstate**: 428FR

### **SQL20183N La table** *nom-table* **n'est pas compatible avec l'opération de partitionnement de table indiquée.**

**Explication :** La clause de partitionnement pour la table *nom-table* est incorrecte, pour les raisons suivantes :

ADD PARTITION BY a été indiquée dans une instruction ALTER TABLE, CREATE INDEX ou CREATE TABLE. Cependant, la table est déjà une table partitionnée.

La clause ADD PARTITION, ALTER PARTITION, DROP PARTITION ou DROP DISTRIBUTION a été indiquée dans une instruction ALTER TABLE. Cependant, la table n'est pas partitionnée, est une table de requête matérialisée ou une table de requête matérialisée est définie sur cette table.

La clause ADD PARTITION for HASH a été indiquée dans une instruction ALTER TABLE. Cependant, la table n'est pas partitionnée par hachage.

La clause DROP PARTITION of a RANGE partition a été indiquée dans l'instruction ALTER TABLE. Cependant, la clause PRESERVE ROWS a été utilisée. La clause PRESERVE ROWS est valide uniquement pour les tables partitionnées par hachage.

**Action de l'utilisateur :** Remplacez l'instruction par une instruction correcte ou indiquez une autre table et exécutez à nouveau l'instruction.

**sqlcode** : -20183

**sqlstate** : 428FT

## **SQL20188N La clé primaire ou une clé d'unicité identifiée par** *nom* **est un sous-ensemble de colonnes dans la clause ORGANIZE BY.**

**Explication :** Toutes les colonnes d'une clé primaire ou unique sont incluses dans la clause ORGANIZE BY de la table. Ceci n'est pas autorisé car dans ce cas, chaque bloc de pages d'une table ne contiendrait qu'une seule ligne et le reste de l'espace du bloc ne serait pas utilisé.

*nom*, s'il apparaît, est le nom de la contrainte primaire ou unique. Si aucun nom de contrainte n'a été spécifié, *nom* correspond au premier nom de colonne défini dans la clause de la clé primaire ou de la contrainte d'unicité, suivi de trois points. Si un index unique est créé, il est appelé *nom*.

L'instruction ne peut pas être traitée.

**Action de l'utilisateur :** Modifiez si possible la définition de clé primaire ou unique, la définition d'index unique ou la clause ORGANIZE BY pour que cette clé ne soit pas un sous-ensemble des dimensions.

**sqlcode** : -20188

**sqlstate** : 429BE

## **SQL20189W L'opération (CREATE/ALTER) sur le pool de mémoire tampon ne sera pas exécutée avant le prochain redémarrage de la base de données car la mémoire est insuffisante.**

**Explication :** L'instruction CREATE ou ALTER BUFFERPOOL a été émise et a abouti. Cependant, l'opération CREATE/ALTER a été différée en raison d'une insuffisance de mémoire. Les modifications prendront effet lors du prochain redémarrage de la base de données.

**Action de l'utilisateur :** Si vous ne souhaitez pas patienter jusqu'au prochain redémarrage pour activer ou redimensionner le pool de mémoire tampon, libérez des ressources mémoire et faites une nouvelle tentative (en conservant ou en modifiant la taille). Les ressources mémoire pouvant être réduites sont : les pools de mémoire tampon, la mémoire dynamique de la base de données, la mémoire cache des modules et la mémoire dynamique des utilitaires. En fonction de la ressource, utilisez la commande ALTER/DROP BUFFERPOOL ou UPDATE DATABASE CONFIGURATION. A l'avenir, augmentez le paramètre de configuration de la base de données DATABASE\_MEMORY pour réserver de la mémoire supplémentaire pour l'allocation dynamique de la mémoire du pool de mémoire tampon.

Si vous ne faites pas de nouvelle tentative :

- 1. Si la commande ALTER BUFFERPOOL échoue, l'exécution se poursuit avec la taille d'exécution en cours du pool de mémoire tampon. Vous pouvez utiliser le moniteur de base de données pour connaître la taille d'exécution du pool de mémoire tampon.
- 2. Si la commande CREATE BUFFERPOOL échoue, tous les espaces table créés dans le pool de mémoire tampon sont temporairement (jusqu'au prochain redémarrage) placés dans un pool de mémoire tampon intermédiaire avec la taille de page correspondante. Ces pools de mémoire tampon étant de petite taille, ceci peut entraîner une baisse des performances.

Pour effectuer une nouvelle tentative :

- 1. Pour ALTER BUFFERPOOL, relancez la commande.
- 2. Pour CREATE BUFFERPOOL, supprimez le pool de mémoire tampon et relancez la commande.

**sqlcode** : +20189

**sqlstate** : 01657

#### **SQL20190N L'opération d'insertion, de mise à jour ou de suppression fédérée ne peut pas être compilée car des données sont susceptibles d'être incohérentes.**

**Explication :** Lorsque la source de données ne prend pas en charge le point de sauvegarde de l'application et que l'option de serveur 'iud\_app\_svpt\_enforce' prend la valeur 'Y', l'opération d'insertion, de mise à jour ou de suppression est bloquée pendant la précompilation. Les incohérences de données potentielles sont ainsi évitées. Ces incohérences peuvent se produire à l'exécution si une erreur est détectée au cours du traitement d'une insertion, d'une mise à jour ou d'une suppression fédérée.

**Action de l'utilisateur :** Les solutions possibles sont les suivantes :

- Modifiez l'option de serveur 'iud\_app\_svpt\_enforce' et attribuez-lui la valeur 'N'.
- v Appliquez l'insertion, la mise à jour ou la suppression directement sur la source de données.

**sqlcode** : -20190

**sqlstate** : 0A503

### **SQL20191N Pour un paramètre INOUT dans une instruction CALL préparée dynamiquement, la même variable hôte doit être utilisée dans les clauses USING et INTO.**

**Explication :** Dans une instruction CALL, un paramètre INOUT doit correspondre à une variable hôte unique. Lors de l'exécution d'une instruction CALL préparée dynamiquement, il convient de spécifier la même variable hôte dans les clauses USING et INTO de l'instruction EXECUTE.

**Action de l'utilisateur :** Lors de la spécification d'une variable hôte correspondant à un marqueur de paramètre INOUT, utilisez la même variable hôte dans les clauses USING et INTO de l'instruction EXECUTE. En cas d'utilisation d'instructions SQLDA pour spécifier une variable hôte correspondant à un marqueur de paramètre INOUT, les pointeurs SQLDATA des SQLVAR correspondants doivent désigner la même variable hôte.

**sqlcode** : -20191

**sqlstate** : 560BB

### **SQL20192N Les modes spécifiés ne sont pris en charge que dans un environnement de base de données partitionnée.**

**Explication :** RECOMMEND PARTITIONINGS ou EVALUATE PARTITIONINGS n'a pas été appelé dans un environnement de base de données partitionnée. Ces deux modes ne sont pris en charge que dans un environnement de base de données partitionnée.

**Action de l'utilisateur :** Appelez RECOMMEND PARTITIONINGS ou EVALUATE PARTITIONINGS dans un environnement de base de données partitionnée.

**sqlcode** : -20192

**sqlstate** : 56038

**SQL20193N Une erreur s'est produite lors de l'accès au fichier** *nom-fichier***. Code anomalie :** *code-anomalie***.**

**Explication :** Une tentative d'accès au fichier *nom-fichier* sur le serveur a été effectuée, mais une erreur s'est produite. Dans le cas des codes anomalie 4 à 10, *nom-fichier* peut résider dans le répertoire indiqué par la variable de registre DB2\_UTIL\_MSGPATH, ou éventuellement dans le répertoire tmp de l'instance. L'erreur rencontrée est indiquée par le code anomalie comme suit :

- **1** Erreur de format de fichier.
- **2** Erreur de communication.
- **3** Erreur d'allocation de mémoire.
- **4** Le chemin du répertoire indiqué par la variable de registre DB2\_UTIL\_MSGPATH n'existe pas.
- **5** Le fichier n'existe pas.
- **6** L'ID utilisateur isolé ne peut pas créer le fichier (pas d'accès d'exécution au répertoire).
- **7** L'ID utilisateur isolé ne peut pas lire le fichier (pas d'accès en lecture).
- **8** L'ID utilisateur isolé ne peut pas écrire dans le fichier (pas d'accès en écriture).
- **9** Espace disque insuffisant (disque plein).
- **10** Le fichier ne peut pas être supprimé.

**Action de l'utilisateur :** Utilisez les informations relatives au code anomalie pour savoir comment rendre le fichier accessible, puis relancez l'instruction.

**sqlcode** : -20193

**sqlstate** : 560BC

#### **SQL20194N Le pool de mémoire tampon** *nom-pool* **n'existe pas dans la partition de base de données** *num-partition-bd***.**

**Explication :** L'instruction ALTER BUFFERPOOL spécifie un pool de mémoire tampon, *nom-pool*, qui n'existe pas dans la partition *num-partition-bd*.

**Action de l'utilisateur :** A l'aide de l'instruction ALTER DATABASE PARTITION GROUP, ajoutez la

# **SQL20195N • SQL20197N**

partition de base de données *num-partition-bd* à un groupe de partitions pour lequel le pool de mémoire tampon *nom-pool-tampon* est déjà défini. Si le pool n'est associé à aucun groupe particulier de partitions de base de données, ajoutez la partition à un groupe quelconque ou créez un groupe de partitions de base de données pour cette partition. Relancez l'instruction ALTER BUFFERPOOL.

**sqlcode** : -20194

**sqlstate** : 53040

**SQL20195N Une erreur a été rencontrée lors du traitement du numéro de ligne** *numéro-ligne* **dans le fichier de configuration de changement de nom des chemins d'accès** *fichier-config***. Code anomalie =** *code-anomalie***.**

**Explication :** Le fichier de configuration de changement de nom des chemins d'accès *fichier-config* est utilisé pour renommer des conteneurs au cours de la procédure actuelle de reprise sur incident ou de récupération aval. Cependant, lors du traitement des instructions de ce fichier, une erreur rencontrée à la ligne *numéro-ligne* empêche la poursuite de la procédure de reprise. Cette erreur est expliquée par le code anomalie suivant :

- 1. Syntaxe incorrecte.
- 2. La longueur du chemin d'accès du conteneur dépasse la longueur maximale autorisée pour un chemin de conteneur.
- 3. Le chemin d'accès du conteneur spécifié a déjà été répertorié sur une ligne précédente.
- 4. La longueur du chemin d'accès de la base de données dépasse la longueur maximale autorisée pour un chemin de base de données.
- 5. Le chemin d'accès de la base de données spécifié a déjà été répertorié sur une ligne précédente.
- 6. Le chemin d'accès de la base de données doit être un chemin absolu.
- 7. Le chemin de la base de données est spécifié de façon incorrecte.
- 8. Le caractère générique ("\*") est utilisé de manière incorrecte.

**Action de l'utilisateur :** Apportez au fichier de configuration la modification adéquate décrite dans les instructions suivantes, puis relancez la commande.

- 1. Corrigez l'erreur de syntaxe.
- 2. Spécifiez un chemin d'accès de conteneur plus court.
- 3. Supprimez du fichier le chemin d'accès du conteneur en double.
- 4. Spécifiez un chemin d'accès de base de données plus court.
- 5. Supprimez du fichier le chemin d'accès de la base de données en double.
- 6. Utilisez un chemin de base de données absolu au lieu d'un chemin relatif.
- 7. Spécifiez le chemin d'accès de la base de données sous la forme d'une lettre d'unité suivie d'un signe deux-points (par exemple C:).
- 8. Si vous utilisez les caractères génériques, ceux-ci doivent être placés à la fin des chemins d'accès (ancien ou nouveau).

**sqlcode** : -20195

**sqlstate** : 08504

### **SQL20196N Les types intégrés renvoyés par la fonction ou méthode FROM SQL ne concordent pas avec les types intégrés correspondants qui sont des paramètres de la fonction ou méthode TO SQL.**

**Explication :** Les types intégrés renvoyés par une fonction ou méthode de conversion FROM SQL doivent concorder avec les types contenus dans la liste des paramètres de la fonction ou méthode de conversion TO SQL correspondante.

**Action de l'utilisateur :** Choisissez une autre fonction ou méthode de conversion FROM SQL ou TO SQL, ou bien modifiez la fonction ou méthode afin de vous assurer que chaque type intégré renvoyé à partir de la fonction ou méthode FROM SQL concorde avec le type intégré correspondant qui est un paramètre de la fonction ou méthode TO SQL.

**sqlcode** : -20196

**sqlstate** : 428FU

#### **SQL20197N Impossible de définir** *nom-méthode* **comme méthode de substitution. Code anomalie** *code-anomalie***.**

**Explication :** Tentative de définition de *nom-méthode* comme méthode de substitution. Il est impossible de créer une relation de substitution entre cette méthode et une méthode d'origine en raison de l'une des anomalies suivantes, désignée par le *code-anomalie* :

- **1** Impossible de trouver une méthode d'origine portant le même nom.
- **2** La méthode d'origine et la méthode de substitution ne comportent pas le même nombre de paramètres.
- **3** Le type de données du paramètre de la méthode de substitution ne concorde pas avec le type de données du paramètre correspondant de la méthode d'origine.
- **4** Le nom du paramètre de la méthode de substitution ne concorde pas avec le nom du paramètre correspondant de la méthode d'origine.
- **5** L'indication releveur de coordonnées du paramètre de la méthode de substitution ne concorde pas avec l'indication releveur de coordonnées du paramètre correspondant de la méthode d'origine.
- **6** L'indication FOR BIT DATA du paramètre de la méthode de substitution ne concorde pas avec l'indication FOR BIT DATA du paramètre correspondant de la méthode d'origine.
- **7** La clause RETURNS de la méthode de substitution contient sous forme de clause AS LOCATOR, une clause CAST FROM ou une clause FOR BIT DATA.
- **8** L'un des attributs suivants de la méthode héritée est spécifié : SELF AS RESULT, caractéristiques de routine SQL ou caractéristiques de routine externe.
- **9** Le type de retour de la méthode de substitution ne concorde pas avec le type de retour de la méthode d'origine.
- **10** Le type de retour de la méthode de substitution est un type structuré qui n'est pas un sous-type de l'un des types suivants :
	- v le type de retour de la méthode d'origine ou
	- v tous les types de retour de toutes les méthodes qui se substituent déjà à la méthode d'origine.

**Action de l'utilisateur :** Modifiez la définition de la méthode en fonction du code anomalie *code-anomalie* renvoyé :

- **1** Utilisez un nom de méthode qui identifie une méthode existante pour le supertype du type structuré.
- **2** Définissez le même nombre de paramètres pour la méthode de substitution que pour la méthode d'origine.
- **3** Modifiez le type de données pour qu'il concorde avec le type de données du paramètre correspondant de la méthode d'origine.
- **4** Modifiez le nom du paramètre pour qu'il concorde avec le nom du paramètre correspondant de la méthode d'origine.
- **5** Modifiez l'indication releveur de coordonnées pour qu'elle concorde avec l'indication releveur de coordonnées du paramètre correspondant de la méthode d'origine.
- **6** Modifiez l'indication FOR BIT DATA pour qu'elle concorde avec l'indication FOR BIT DATA du paramètre correspondant de la méthode d'origine.
- **7** Supprimez les clauses AS LOCATOR, CAST FROM et FOR BIT DATA de la méthode de substitution.
- **8** Supprimez l'attribut de méthode SELF AS RESULT ainsi que toute caractéristique de routine SQL ou externe.
- **9** Modifiez le type de retour pour qu'il concorde avec le type de retour de la méthode d'origine.
- **10** Modifiez le type de retour pour qu'il soit un sous-type de la méthode d'origine et de toutes les méthodes qui se substituent déjà à la méthode d'origine.

**sqlcode** : -20197

**sqlstate** : 428FV

## **SQL20198N La méthode** *nom-méthode* **s'appelle elle-même de manière récursive.**

**Explication :** Une méthode a tenté de s'appeler elle-même de façon récursive. La récursivité peut être de nature directe ou indirecte.

**Action de l'utilisateur :** Modifiez la définition de la méthode.

**sqlcode** : -20198

**sqlstate** : 55054

### **SQL20199N La fonction de conversion des clés utilisée par l'extension de l'index** *ID-index* **de la table** *nom-table* **de** *nom-espace-table* **a généré des lignes en double.**

**Explication :** La fonction de conversion des clés spécifiée par la clause GENERATE USING de l'extension d'index utilisée par l'index *ID-index* a généré des lignes en double. Pour un appel donné à la fonction de conversion des clés, aucune ligne en double ne doit être générée. Cette erreur s'est produite lors de l'insertion ou de la mise à jour de la valeur de clé pour l'index *ID-index* de la table *nom-table* de l'espace table *nom-espace-table*.

L'instruction ne peut pas être traitée.

**Action de l'utilisateur :** Le code de la fonction de conversion des clés utilisée par l'extension d'index *ID-index* doit être modifié pour éviter la génération de lignes en double.

Pour déterminer le nom de l'index, utilisez la requête suivante :

SELECT IID, INDSCHEMA, INDNAME FROM SYSCAT.INDEXES AS I, SYSCAT.TABLES AS T WHERE IID = <index-id> AND TABLEID = <nom-table>

AND TBSPACEID = <nom-espace-table> AND T.TBASCHEMA = I.TABSCHEMA AND T.TABNAME = I.TABNAME

**sqlcode** : -20199

**sqlstate** : 22526

#### **SQL20200N L'installation ou le remplacement de** *id-jar* **a échoué car** *url* **n'a pas pu être localisée.**

**Explication :** Un fichier jar incorrect a été spécifié pour l'exécution de la procédure d'installation ou de remplacement.

**Action de l'utilisateur :** Relancez la procédure en indiquant une adresse URL correspondant à un fichier jar correct.

**sqlcode** : -20200

**sqlstate** : 46001

**SQL20201N L'installation, le remplacement ou le retrait de** *id-jar* **a échoué car le nom du fichier jar est incorrect.**

**Explication :** Un fichier jar incorrect a été spécifié pour l'exécution de la procédure d'installation, de remplacement ou de retrait. Son format était peut-être incorrect, ou bien il s'agissait d'un fichier inexistant donc impossible à remplacer ou à retirer, ou encore d'un fichier existant donc impossible à installer.

**Action de l'utilisateur :** Assurez-vous que le format du fichier jar est correct. Si le fichier existe, vous devrez peut-être le retirer avant de pouvoir effectuer l'installation. Dans le cas d'une procédure de retrait ou de remplacement, vérifiez que le fichier jar existe.

**sqlcode** : -20201

**sqlstate** : 46002

**SQL20202N Le remplacement ou la suppression de** *id-jar* **a échoué car***classe* **est utilisée par la routine***nom-routine* **(nom spécifique** *nom-spécifique***).**

**Explication :** La classe indiquée est utilisée par une procédure définie, ou elle ne se trouve pas dans le fichier jar de remplacement.

**Action de l'utilisateur :** Assurez-vous que toutes les procédures faisant référence aux classes en cours de retrait sont supprimées et relancez la procédure de remplacement ou de retrait.

**sqlcode** : -20202

**sqlstate** : 46003

### **SQL20203N La fonction ou la procédure utilisateur** *nom-fonction* **implique l'utilisation d'une méthode Java comportant une signature incorrecte.**

**Explication :** La signature de la méthode Java utilisée pour la mise en oeuvre de la fonction ou de la procédure est incorrecte. Par exemple, la méthode peut comporter des paramètres impossible à mapper avec l'instruction CREATE correspondante, ou bien la méthode associée à une procédure peut définir une valeur de retour.

**Action de l'utilisateur :** Relancez l'instruction CREATE en indiquant des paramètres correspondant à la méthode Java, ou corrigez les paramètres ou le type de retour de la méthode Java et reconstruisez la classe.

**sqlcode** : -20203

**sqlstate** : 46007

## **SQL20204N La fonction ou la procédure utilisateur** *nom-fonction* **n'a pas pu trouver de méthode Java unique correspondante.**

**Explication :** La fonction ou la procédure indiquée n'a trouvé aucune méthode Java correspondante, ou elle en a détecté plusieurs.

**Action de l'utilisateur :** Corrigez la méthode Java ou l'instruction CREATE correspondante de sorte que l'appel de fonction ou de procédure trouve une seule méthode Java.

**sqlcode** : -20204

**sqlstate** : 46008

### **SQL20205N La fonction ou la procédure utilisateur** *nom-fonction* **comporte un argument d'entrée de valeur nulle qui ne peut pas être transmis à la méthode.**

**Explication :** Une fonction créée avec "CALLED ON NULL INPUT" ou une procédure contient un paramètre d'entrée dont la valeur est NULL alors que le type de données Java de cet argument ne prend pas en charge ce type de valeur. Les types de données Java ne prenant pas en charge les valeurs NULL sont BOOLEAN, BYTE, SHORT, INT, LONG ou DOUBLE, par exemple.

**Action de l'utilisateur :** Si des valeurs NULL doivent être utilisées lors de l'appel de la méthode, assurez-vous que les types Java d'entrée les prennent en charge. Pour la création des fonctions, "RETURNS NULL ON NULL INPUT" peut également être utilisé.

**sqlcode** : -20205

**sqlstate** : 39004

#### **SQL20206W La procédure** *nom-fonction* **a renvoyé trop d'ensembles de résultats.**

**Explication :** La procédure indiquée à renvoyé plus d'ensembles de résultats que le nombre spécifié pour l'instruction CREATE PROCEDURE.

**Action de l'utilisateur :** Modifiez la procédure de sorte qu'elle renvoie moins d'ensembles de résultats, ou supprimez-la et recréez-la en indiquant le nombre correct d'ensemble de résultats.

**sqlcode** : +20206

**sqlstate** : 0100E

### **SQL20207N La procédure jar d'installation ou de retrait de** *id-jar* **mentionne l'utilisation du paramètre DEPLOY ou UNDEPLOY.**

**Explication :** La valeur du paramètre DEPLOY ou UNDEPLOY indiqué pour l'exécution de la procédure d'installation ou de remplacement était différente de zéro ; or, ce paramètre n'étant pas pris en charge, sa valeur doit être égale à zéro.

**Action de l'utilisateur :** Relancez la procédure en indiquant la valeur zéro pour le paramètre DEPLOY ou UNDEPLOY.

**sqlcode** : -20207

**sqlstate** : 46501

#### **SQL20208N La création de la table** *nom-table* **est impossible. Code anomalie =** *code-anomalie***.**

**Explication :** La table ne peut pas être créée car elle entraînerait une violation de limite comme indiqué par le code anomalie suivant :

- 1. La table utilisée pour définir une table de transfert n'est pas une table de requête matérialisée avec l'option REFRESH DEFERRED.
- 2. La table utilisée pour définir la table de transfert est déjà associée à une table de transfert.
- 3. Une table de requête matérialisée qui référence des alias ne peut pas être créée si l'instruction CREATE TABLE est émise à partir d'une partition de base de données non catalogue.
- 4. Une table de requête matérialisée qui référence une table protégée, une vue qui dépend d'une table protégée ou un pseudonyme sur lequel la mise en mémoire cache n'est pas autorisée ne peut pas être créée.
- 5. Une règle de sécurité ne peut pas être ajoutée à une table de requête matérialisée ou à une table de transfert.

L'instruction ne peut pas être traitée.

**Action de l'utilisateur :** L'action correspondant au code anomalie est la suivante :

- 1. Spécifiez une table de requête matérialisée avec l'option REFRESHED DEFERRED pour définir la table de transfert.
- 2. Spécifiez une table de requête matérialisée qui ne soit pas associée à une table de transfert.
- 3. Emettez l'instruction CREATE TABLE à partir de la partition de base de données du catalogue.
- 4. Corrigez l'instruction FULLSELECT indiquée dans l'instruction CREATE TABLE pour qu'elle ne désigne pas un pseudonyme sur lequel la mise en mémoire cache n'est pas autorisée.
- 5. Supprimez la clause SECURITY POLICY de l'instruction CREATE TABLE

**sqlcode** : -20208

**sqlstate** : 428FG

**Explication :** L'option spécifiée est incorrecte pour l'une des raisons indiquées par les codes anomalies suivants :

**1**

L'option READ ACCESS ne peut pas être spécifiée sur une table dont l'état est Définition d'intégrité en attente sans accès.

**2**

L'option FULL ACCESS est incorrecte si la table comporte toujours des types d'intégrité non vérifiés.

**3**

L'option FULL ACCESS est incorrecte sur une table qui n'est pas associée à l'état normal Pas de mouvement de données ou sur une table déconnectée.

**4**

L'option FULL ACCESS ne peut pas être spécifiée avec la clause IMMEDIATE UNCHECKED si la table est associée à l'état normal Pas de mouvement de données.

**5**

L'option PRUNE est incorrecte sur une table qui n'est pas une table de transfert.

**6**

**7**

Les options PRUNE et INCREMENTAL ne peuvent pas être spécifiées en même temps.

l'option ALL ne peut pas être indiquée avec l'option IMMEDIATE UNCHECKED si la table

**SQL20209N L'option** *type-option* **est incorrecte pour la table** *nom-table* **avec le code anomalie** *code-anomalie*

## **SQL20209N**

nécessite une vérification en raison d'une opération de partitionnement de données.

**8**

L'option ALL ou GENERATED COLUMN ne peut pas être indiquée avec l'option IMMEDIATE UNCHECKED si la clé de partitionnement de la base de données, la clé de partitionnement de table, la clé de groupement multidimensionnel ou la clé de groupement par plages référence une colonne générée dont l'expression a été modifiée au moyen d'une instruction ALTER TABLE ou que la table contient des partitions de données connectées.

**9**

Ni l'option ALLOW READ ACCESS, ni l'option ALLOW WRITE ACCESS ne peut être indiquée sur une table dont les valeurs de colonne d'identité doivent être générées pour toutes les lignes. De même, ces options ne peuvent pas être indiquées sur une table de requête matérialisée devant être entièrement régénérée ou sur une table qui a été chargée et dont la colonne générée ou les valeurs de colonne d'identité doivent être calculées.

**10**

L'option ALLOW QUERY OPTIMIZATION USING REFRESH DEFERRED TABLES peut uniquement être indiquée sur une table de requête matérialisée REFRESH DEFERRED.

**11**

L'option n'est pas valide sur une table récapitulative gérée par texte.

**12**

L'option n'est pas valide sur une table de transfert gérée par texte.

**13**

L'option ALL ne peut pas être spécifiée avec l'option IMMEDIATE UNCHECKED lorsque l'instruction SET INTEGRITY comporte plusieurs tables cible et que chacune d'elles est une table partitionnée à laquelle sont associés une partition de données et un index utilisateur non partitionné.

**14**

L'option GENERATE IDENTITY ne peut pas être spécifiée dans une instruction SET INTEGRITY si la table indiquée est une table temporelle de période système.

L'option FORCE GENERATED ne peut pas être spécifiée si la table est une table temporelle de période système.

#### **16**

L'option FOR EXCEPTION ne peut pas être spécifiée si la table est une table temporelle de période système.

### **Action de l'utilisateur :**

**1**

Ne spécifiez pas l'option READ ACCESS.

**2**

Utilisez l'option FULL ACCESS avec l'option IMMEDIATE CHECKED, ou indiquez ALL comme option d'intégrité avec l'option IMMEDIATE UNCHECKED.

Utilisez l'option FULL ACCESS avec l'option IMMEDIATE CHECKED.

Utilisez l'option FULL ACCESS sans l'option IMMEDIATE UNCHECKED.

**5**

**6**

**7**

**3**

**4**

Supprimez de l'instruction la table qui n'est pas une table de transfert.

Spécifiez une seule des deux options PRUNE et INCREMENTAL.

Au lieu de spécifier l'option ALL, spécifiez explicitement les options d'intégrité à désélectionner avec l'option IMMEDIATE UNCHECKED. Exécutez ensuite une autre instruction SET INTEGRITY avec l'option IMMEDIATE CHECKED afin de vérifier l'intégrité du partitionnement de données de la table.

**8**

N'indiquez pas l'option ALL ou GENERATED COLUMN dans les options d'intégrité ne devant pas être utilisées avec l'option IMMEDIATE UNCHECKED. Exécutez ensuite une autre instruction SET INTEGRITY avec l'option IMMEDIATE CHECKED afin de recalculer les valeurs de la colonne générée en fonction de la nouvelle expression. L'option FORCE GENERATED peut être omise si les données de la table respectent les nouvelles expressions de colonne générée.

Indiquez l'option ALLOW NO ACCESS sur une table.

#### **10**

Supprimez l'option ALLOW QUERY OPTIMIZATION USING REFRESH DEFERRED TABLES.

## **11**

Supprimez de l'instruction la table récapitulative gérée par texte.

### **12**

Supprimez de l'instruction la table de transfert gérée par texte ou indiquez l'option IMMEDIATE CHECKED.

## **13**

Réexécutez l'instruction SET INTEGRITY avec une combinaison d'options et de table cible prise en charge. Par exemple, exécutez l'instruction SET INTEGRITY avec les options ALL et IMMEDIATE UNCHECKED tout en indiquant uniquement la table partitionnée concernée en tant que cible ; ou exécutez l'instruction SET INTEGRITY avec l'option IMMEDIATE CHECKED et plusieurs tables cible.

## **14**

Omettez l'option GENERATE IDENTITY lorsque l'option NOT INCREMENTAL est spécifiée pour une table temporelle de période système.

### **15**

Supprimez l'option FORCE GENERATED si la table est une table temporelle de période système.

## **16**

Supprimez la clause FOR EXCEPTION si la table est une table temporelle de période système.

**sqlcode** : -20209

**sqlstate** : 428FH

## **SQL20211N L'indication ORDER BY ou FETCH FIRST n ROWS ONLY est invalide.**

**Explication :** L'indication ORDER BY ou FETCH FIRST n ROWS ONLY n'est pas autorisée dans :

- v le FULLSELECT extérieur d'une vue
- v le FULLSELECT extérieur dans une instruction RETURN d'une fonction de table SQL
- v une définition de la table de requête matérialisée
- v une sous-requête qui n'est pas entre parenthèses

**Action de l'utilisateur :** En cas de :

## **sous-requête**

Mettez la sous-requête, dont la clause ORDER BY ou FETCH FIRST n ROWS ONLY, entre parenthèses.

# **FETCH FIRST n ROWS ONLY**

Utilisez la clause ROW\_NUMBER() OVER() avec un prédicat dans la clause where. Exemple : SELECT nom FROM (SELECT ROW NUMBER() OVER() AS m, nom FROM emp ) AS e WHERE  $m < 10$ 

# **ORDER BY**

Utilisez ORDER BY dans la requête à l'aide de la vue, de la table de requête matérialisée ou de la fonction de table SQL.

**sqlcode** : -20211

**sqlstate** : 428FJ

**SQL20212N La routine définie par l'utilisateur** *nom-fonction* **a rencontré une exception lors d'une tentative de chargement de la classe Java** *nom-classe* **à partir du fichier JAR** *nom-JAR***. Exception d'origine** *exception-sous-jacente***.**

**Explication :** Une exception ClassNotFoundException s'est produite. Elle peut faire référence à une exception Java d'origine qui indique plus en détail pourquoi la classe est introuvable. Par exemple, l'exception sous-jacente peut être une erreur d'entrée-sortie survenue lors d'une tentative de lecture d'un fichier JAR, ou une erreur SQL survenue lors de la lecture du fichier JAR dans le dictionnaire de données. Un nombre maximal des jetons suivants qui tiendront dans les limites SQLCA sera renvoyé, selon le cas.

*nom-fonction* identifie le nom spécifique de la fonction ou procédure Java externe qui a rencontré l'exception ClassNotFoundException au cours de son exécution.

*nom-classe* identifie la classe Java dont la définition est introuvable.

*nom-JAR* identifie éventuellement le fichier JAR installé devant contenir la classe identifiée. '(aucun)' est indiqué, sauf si la fonction ou procédure Java externe est définie comme se trouvant dans un fichier JAR installé.

*exception-sous-jacente* contient éventuellement la chaîne toString() de l'exception sous-jacente ayant entraîné cette exception ClassNotFoundException, le cas échéant. '(aucune)' est indiqué s'il n'y a aucune exception sous-jacente.

**Action de l'utilisateur :** Exécutez une instruction

ALTER PROCEDURE pour spécifier où se trouve la classe, assurez-vous que celle-ci est dans le fichier JAR spécifié ou dans le chemin de classe système ou corrigez l'erreur signalée par *exception-sous-jacente*.

**sqlcode** : -20212

**sqlstate** : 46103

### **SQL20223N La fonction ENCRYPT ou DECRYPT a échoué. La fonction de chiffrement n'est pas disponible.**

**Explication :** La fonction de chiffrement n'est pas disponible pour prendre en charge la requête de chiffrement ou de déchiffrement.

**Action de l'utilisateur :** Si la fonction de chiffrement n'est pas installée, installez-la avant d'utiliser les fonctions ENCRYPT ou DECRYPT. Si elle est installée, vérifiez qu'elle fonctionne correctement.

**sqlcode** : -20223

**sqlstate** : 560BF

**SQL20225W L'opération (DROP) sur le pool de mémoire tampon ne sera pas exécutée avant le prochain redémarrage de la base de données car la mémoire est en cours d'utilisation.**

**Explication :** L'instruction DROP BUFFERPOOL a été émise et a abouti. Cependant, le pool de mémoire tampon est toujours utilisé par un espace table. Même si un espace table peut être ré-attribué à un pool de mémoire tampon, cette attribution ne sera effective qu'au prochain lancement de la base de données. Si l'espace table en question est supprimé avant que l'opération soit validée, le pool de mémoire sera supprimé de la mémoire en même temps. Jusqu'au prochain lancement de la base de données, ce pool de mémoire peut rester en mémoire et une action CREATE ou ALTER de tout pool de de mémoire qui ré-utiliserait l'ID de ce pool de mémoire serait différée.

**Action de l'utilisateur :** Redémarrez la base de données pour supprimer le pool de mémoire de la mémoire.

**sqlcode** : -16048

**sqlstate** : 01657

### **SQL20227N La clause obligatoire est absente pour l'argument** *numéro* **de** *expression***.**

**Explication :** L'expression *expression* requiert qu'une clause soit indiquée pour l'argument numéro *numéro*. Si l'expression *expression* est XMLATTRIBUTES, une clause AS est requise pour le nom d'attribut XML. Si l'expression *expression* est XMLFOREST, une clause AS est requise pour le nom d'élément XML. L'instruction ne peut pas être traitée.

**Action de l'utilisateur :** Corrigez l'instruction en indiquant la clause requise pour l'argument.

**sqlcode** : -20227

**sqlstate** : 42633

#### **SQL20230N Il se peut que le nom de la procédure ne soit pas spécifié par une variable hôte dans l'instruction et que les arguments ne soient pas précisés par une clause USING DESCRIPTOR.**

**Explication :** Il se peut que le nom de la procédure doive être précisé comme identifiant dans une instruction CALL et que les arguments ne soient pas explicitement fournis. Une variable hôte ne peut pas être utilisée comme nom de procédure. La clause USING DESCRIPTOR ne peut pas être utilisée pour préciser les arguments.

**Action de l'utilisateur :** L'instruction CALL doit être réécrite pour fournir un identifiant pour le nom de la procédure et pour répertorier clairement les arguments. Si le nom de la procédure et les arguments ne sont pas connus jusqu'au moment de l'exécution, utilisez une instruction CALL préparée de manière dynamique.

Dans le cas des applications qui ont migré à partir d'une édition antérieur à la version 8, l'option de précompilation CALL\_RESOLUTION DEFERRED peut être utilisée jusqu'à ce que les applications soient réécrites pour utiliser l'instruction CALL préparée de manière dynamique.

**sqlcode** : -20230

**sqlstate** : 42601

## **SQL20238N La table** *nom-table* **est définie en tant que CCSID UNICODE et ne peut pas être utilisée par une fonction ou une méthode SQL.**

**Explication :** Dans une base de données non Unicode, seules les tables comportant un algorithme de codage ASCII peuvent être utilisées au sein d'une fonction SQL ou d'une méthode SQL. Etant donné que la table *nom-table* est définie en tant que CCSID UNICODE, il est possible qu'elle ne puisse pas être utilisée par une fonction ou une méthode SQL.

**Action de l'utilisateur :** N'utilisez pas de tables CCSID UNICODE dans une fonction ou une méthode SQL.

**sqlcode** : -20238

**sqlstate** : 560C0

**SQL20239N Les tables créées en Unicode ne peuvent pas être des tables basées sur un type structuré ou contenir des types graphiques, le type XML ou les types définis par l'utilisateur.**

**Explication :** Dans une base de données non Unicode, les tables créées selon le schéma de codage Unicode ne peuvent pas être des tables basées sur un type structuré ou contenir des colonnes définies à l'aide de types graphiques, du type XML ou définies par l'utilisateur.

**Action de l'utilisateur :** Supprimez la clause CCSID UNICODE de la définition de la table ou supprimez le type graphique, le type XML ou le type défini par l'utilisateur de la définition de la table.

**sqlcode** : -20239

**sqlstate** : 560C1

**SQL20240N Spécification incorrecte d'une colonne** *nom-colonne* **de type DB2SECURITYLABEL. Code anomalie :** *code-anomalie***.**

**Explication :** Pour une colonne de type DB2SECURITYLABEL, la spécification d'un attribut dans une instruction CREATE TABLE ou ALTER TABLE est peut-être incorrecte pour la raison suivante :

**4**

Une colonne de libellé de sécurité ne peut pas être définie pour une table temporaire créée ou une table temporaire déclarée.

**10**

Une colonne de type DB2SECURITYLABEL ne peut pas être définie en tant que colonne générée.

**Action de l'utilisateur :** Corrigez la spécification de la colonne de type DB2SECURITYLABEL et exécutez à nouveau l'instruction.

**sqlcode** : -20240

**sqlstate** : 42963

#### **SQL20241N Echec de l'écriture du fichier historique pour la table** *nom-table* **supprimée.**

**Explication :** La restauration de la table supprimée est activée au niveau de l'espace table dans lequel la table supprimée *nom-table* réside. Lorsque la restauration de la table supprimée est activée dans l'espace table, une entrée de fichier historique est créée. Ce fichier historique contient des données utiles durant la restauration de la table supprimée. L'écriture de la nouvelle entrée du fichier historique pour la table supprimée a échoué. Par conséquent, la suppression de la table n'a pas abouti.

Un tel incident peut se produire lorsque le système de fichiers contenant le fichier historique est saturé.

**Action de l'utilisateur :** Assurez-vous que le fichier historique peut être écrit par le gestionnaire de base de données. Si la fonction des restauration de la table supprimée ne vous intéresse pas, désactivez-la et

relancez l'instruction d'annulation de la table.

**sqlcode** : -20241

**sqlstate** : 560C2

#### **SQL20242N La taille exemple spécifiée dans la clause TABLESAMPLE est incorrecte.**

**Explication :** La taille exemple spécifiée dans la clause TABLESAMPLE doit être une valeur numérique positive supérieure à zéro et inférieure ou égale à 100.

L'instruction n'a pas été traitée.

**Action de l'utilisateur :** Modifiez la taille exemple spécifiée dans la clause TABLESAMPLE pour qu'elle soit une valeur correcte supérieure à zéro et inférieure ou égale à 100.

**sqlcode** : -20242

**sqlstate** : 2202H

### **SQL20243N La vue** *nom-vue* **est la cible de l'instruction MERGE, mais elle ne contient pas le déclencheur INSTEAD OF pour l'opération** *opération***.**

**Explication :** La vue *nom-vue* est une cible directe ou indirecte au sein de l'instruction MERGE. Elle possède un déclencheur INSTEAD OF défini pour cette instruction. En revanche, aucun déclencheur INSTEAD OF n'est défini pour l'ensemble des opérations. Le déclencheur de l'opération *opération* est absent.

**Action de l'utilisateur :** Créez des déclencheurs INSTEAD OF pour les opérations UPDATE, DELETE et INSERT sur la vue *nom-vue* ou annulez tous les déclencheurs INSTEAD OF pour cette vue.

**sqlcode** : -20243

**sqlstate** : 428FZ

### **SQL20247N La table** *nom-table* **ne peut pas être partitionnée et contenir une colonne avec le type de données DATALINK.**

**Explication :** Une tentative de création ou de modification d'une table *nom-table* de manière à créer une table partitionnée qui contenait une colonne avec le type de données DATALINK a eu lieu. Une table ne peut pas être à la fois partitionnée et contenir une colonne de ce type.

**Action de l'utilisateur :** Créez ou modifiez la table pour qu'elle soit partitionnée ou qu'elle contienne une colonne du type de données DATALINK, mais pas les deux.

**sqlcode** : -20247

**sqlstate** : 429BH

# **SQL20249N • SQL20253N**

#### **SQL20249N Les accès au module** *nom-module* **doivent être explicitement redéfinis.**

**Explication :** Le module *nom-module* contient une section dont les accès doivent être redéfinis.

L'instruction ne peut pas être traitée.

**Action de l'utilisateur :** Redéfinissez explicitement les accès au module avec la commande REBIND ou la commande BIND. Pour conserver la résolution du type de données et de la fonction, spécifiez l'option RESOLVE CONSERVATIVE pour la commande REBIND.

**sqlcode** : -20249

**sqlstate** : 560C5

#### **SQL20250N Le nombre de partitions de données excède le nombre d'espaces table de la table.**

**Explication :** La table partitionnée a été définie avec l'option NO CYCLE et le nombre d'espaces table définis pour le nombre de partitions de tables indiquées n'est pas suffisant.

L'instruction ne peut pas être traitée.

**Action de l'utilisateur :** Dans l'instruction CREATE TABLE, indiquez des espaces table supplémentaires pour la table ou supprimez l'élément NO CYCLE pour la table.

**sqlcode** : -20250

**sqlstate** : 428G1

#### **SQL20251N La dernière partition de données ne peut pas être dissociée de la table** *nom-table***.**

**Explication :** L'instruction ALTER TABLE aurait provoqué la déconnexion de la dernière partition de données restante de la table. Cette opération n'est pas autorisée. Une table partitionnée doit avoir au moins une partition de données dont l'état est normal ou connecté. Une table partitionnée ne peut pas avoir uniquement des partitions de données dont l'état est déconnecté. Pour connaître l'état des partitions, interrogez la vue catalogue, SYSCAT.DATAPARTITIONS.

L'instruction ne peut pas être traitée.

**Action de l'utilisateur :** Vérifiez que l'instruction ALTER TABLE conserve au minimum une partition de données dans la table.

**sqlcode** : -20251

**sqlstate** : 428G2

**SQL20253N Le déclencheur BEFORE ou la colonne générée** *nom* **ne peut pas être créé ou modifié car une telle opération créerait une dépendance en cas de suppression entre la table sur laquelle le déclencheur BEFORE ou la colonne générée est définie et au moins une des tables ancêtres par le biais de relations multiples présentant des règles de suppression incompatibles. Cette incompatibilité concerne les règles de suppression des contraintes** *nom-contrainte1* **et** *nom-contrainte2***. Code anomalie =** *code-anomalie***.**

**Explication :** La définition du déclencheur BEFORE ou de la colonne générée *nom* dans l'instruction CREATE TRIGGER, CREATE TABLE ou ALTER TABLE est incorrecte pour la raison indiquée par *code-anomalie* :

- 1. L'exécution de la règle de suppression de la contrainte *nom-contrainte1* émettra le déclencheur BEFORE *nom* et le corps de ce déclencheur BEFORE modifie une colonne faisant partie de la clé externe de la contrainte *nom-contrainte2* ou une colonne référencée par une colonne générée faisant partie de la clé externe de la contrainte *nom-contrainte2*.
- 2. L'exécution de la règle de suppression de la contrainte *nom1-contrainte* déclenchera la mise à jour de la colonne générée *nom* et la colonne générée même fait partie de la clé externe de la contrainte *nom-contrainte2*.
- 3. Avec l'ajout du déclencheur BEFORE ou de la colonne générée, *nom*, l'exécution des deux contraintes *nom-contrainte1* et *nom-contrainte2* causerait la mise à jour de la même colonne.

L'instruction ne peut pas être traitée.

**Action de l'utilisateur :** L'action correspondant au code anomalie est la suivante :

- 1. Modifiez la définition du déclencheur BEFORE afin qu'il ne soit pas émis lors de l'exécution de la règle de suppression de la contrainte *nom-contrainte1* ou modifiez le corps du déclencheur BEFORE pour qu'il ne modifie pas une colonne faisant partie de la clé externe de la contrainte *nom-contrainte2* ni la colonne référencée par une colonne générée faisant partie de la clé externe de la contrainte *nom-contrainte2*.
- 2. Modifiez l'expression de la colonne générée afin que celle-ci ne soit pas mise à jour lors de l'exécution de la règle de suppression de la contrainte *nom-contrainte1* ou modifiez la clé externe de la contrainte *nom-contrainte2* pour qu'elle n'inclue pas la colonne générée.
- 3. Modifiez la définition du déclencheur BEFORE ou l'expression de la colonne générée afin que l'exécution des deux contraintes *nom-contrainte1* et *nom-contrainte2* n'entraîne pas la mise à jour de la même colonne.

**sqlcode** : -20253

**sqlstate** : 42915

### **SQL20254N La clause FOREIGN KEY** *nom* **est incorrecte car elle est telle que le table** *nom-table* **est liée à elle-même par une relation de dépendance en cas de suppression par un cycle contenant une règle de suppression RESTRICT ou SET NULL. Code anomalie =** *code-anomalie***.**

**Explication :** Un cycle référentiel ne doit pas contenir de règle de suppression RESTRICT ou SET NULL. La règle de suppression indiquée dans la clause FOREIGN KEY *nom* des instructions CREATE TABLE ou ALTER TABLE n'est pas correcte pour la raison indiquée par *code anomalie* :

- 1. La règle de suppression indiquée est RESTRICT ou SET NULL et la relation de référentiel est telle que la table *nom-table* est liée à elle-même par une relation de dépendance en cas de suppression.
- 2. La règle de suppression indiquée est CASCADE et la relation de référentiel est telle que la table *nom-table* est liée à elle-même par une relation de dépendance en cas de suppression par un cycle contenant une règle de suppression RESTRICT ou SET NULL.

*nom*, s'il apparaît, est le nom de contrainte spécifié dans la clause FOREIGN KEY. Si aucun nom de contrainte n'a été spécifié, *nom* correspond au premier nom de colonne défini dans la liste de colonnes de la clause FOREIGN KEY, suivi de trois points.

L'instruction ne peut pas être traitée.

**Action de l'utilisateur :** L'action correspondant au code anomalie est :

- 1. Modifiez la règle de suppression CASCADE ou NO ACTION ou supprimez la clause FOREIGN KEY particulière des instructions CREATE TABLE ou ALTER TABLE.
- 2. Modifiez la règle de suppression NO ACTION, RESTRICT ou SET NULL ou supprimez la clause FOREIGN KEY particulière des instructions CREATE TABLE ou ALTER TABLE.

**sqlcode** : -20254

**sqlstate** : 42915

### **SQL20255N La clause FOREIGN KEY** *nom* **est incorrecte car elle créerait une dépendance en cas de suppression entre la table descendante** *nom-table-descendante* **et sa table ancêtre** *nom-table-ancêtre* **par le biais de relations multiples présentant des règles de suppression incompatibles. Cette incompatibilité concerne les règles de suppression de contraintes** *nom-contrainte1* **et** *nom-contrainte2* **au niveau de la table descendante. Code anomalie =** *code-anomalie***.**

**Explication :** La définition de contrainte référentielle indiquée dans la clause FOREIGN KEY *nom* des instructions CREATE TABLE ou ALTER TABLE n'est pas correcte pour la raison indiquée par le *code anomalie* :

- 1. La relation est auto-référentielle. Elle est spécifiée à l'aide d'une règle de suppression RESTRICT ou SET NULL et la table est dépendante dans une relation avec une règle de suppression CASCADE.
- 2. La relation est spécifiée à l'aide d'une règle de suppression CASCADE et il existe une relation auto-référentielle avec la règle de suppression RESTRICT ou NULL.
- 3. La clé externe chevauche la clé externe d'une relation existante et leurs règles de suppression sont différentes ou l'une d'elles est SET NULL.
- 4. La relation est spécifiée à l'aide de la règle de suppression CASCADE qui créerait une dépendance en cas de suppression avec la table ancêtre par le biais de relations multiples ayant au minimum deux relations possédant des clés associées communes et des règles de suppression différentes ou une règle de suppression SET NULL.
- 5. Au moins une contrainte référentielle incompatible est spécifiées à l'aide d'une règle de suppression SET NULL et la définition de la clé externe est commune avec la clé de partitionnement ou une dimension de table MDC.
- 6. La relation est spécifiée à l'aide de la règle de suppression CASCADE qui créerait une dépendance en cas de suppression avec la table ancêtre par le biais de relations multiples ayant au minimum une relation spécifiée à l'aide d'une règle de suppression SET NULL et la définition de la clé externe est commune avec la clé de partitionnement ou une dimension de table MDC.
- 7. La nouvelle définition de contrainte référentielle entre en conflit avec les contraintes référentielles existantes lorsque les déclencheurs BEFORE et colonnes générées sont pris en considération.
- 8. La nouvelle contrainte référentielle entraînera la coexistence d'une autre paire de contraintes référentielles incompatibles dans le graphique de

# **SQL20256N • SQL20257N**

dépendance en cas de suppression lorsque le déclencheur BEFORE et les colonnes générées sont pris en considération.

*nom*, s'il apparaît, est le nom de contrainte spécifié dans la clause FOREIGN KEY. Si aucun nom de contrainte n'a été spécifié, *nom* correspond au premier nom de colonne défini dans la liste de colonnes de la clause FOREIGN KEY, suivi de trois points. La même convention s'applique à *nom-contrainte1* et *nom-contrainte2*.

L'instruction ne peut pas être traitée.

**Action de l'utilisateur :** L'action correspondant au code anomalie est :

- 1. Modifiez la règle de suppression CASCADE ou NO ACTION ou supprimez la clause FOREIGN KEY particulière des instructions CREATE TABLE ou ALTER TABLE.
- 2. Modifiez la règle de suppression NO ACTION, RESTRICT ou SET NULL ou supprimez la clause FOREIGN KEY particulière des instructions CREATE TABLE ou ALTER TABLE.
- 3. N'indiquez pas une définition de clé externe appartenant déjà à la définition de clé existante ou, lorsque la règle de suppression de la contrainte référentielle existante est différente de SET NULL, modifiez la règle de suppression de la nouvelle contrainte de manière à ce qu'elle soit identique.
- 4. Modifiez la règle de suppression NO ACTION, RESTRICT ou SET NULL ou supprimez la clause FOREIGN KEY particulière des instructions CREATE TABLE ou ALTER TABLE.
- 5. N'indiquez pas de colonne dans une définition de clé externe appartenant déjà à la définition de clé de partitionnement ou éliminez la clause FOREIGN KEY de l'instruction CREATE TABLE ou ALTER TABLE.
- 6. Modifiez la règle de suppression NO ACTION, RESTRICT ou SET NULL ou supprimez la clause FOREIGN KEY particulière des instructions CREATE TABLE ou ALTER TABLE.
- 7. Modifiez la règle de suppression NO ACTION ou supprimez les déclencheurs émis par la contrainte référentielle ou ne créez pas de nouvelle contrainte référentielle.
- 8. Modifiez la règle de suppression NO ACTION, RESTRICT ou SET NULL ou supprimez la clause FOREIGN KEY particulière de l'instruction ALTER TABLE.

**sqlcode** : -20255

**sqlstate** : 42915

**SQL20256N La clé FOREIGN KEY** *nom* **n'est pas valide car elle créerait une dépendance en cas de suppression entre la table** *nom-table1* **et la table** *nom-table2* **alors qu'il existe une dépendance en cas de suppression avec la même table ancêtre** *nom-table-ancêtre* **par le biais des relations CASCADE. Code anomalie =** *code-anomalie***.**

**Explication :** Lorsqu'il existe une relation de dépendance en cas de suppression avec une même table par le biais de relations CASCADE, les deux tables ne doivent pas être liées par une relation de dépendance en cas de suppression dans laquelle la règle de suppression dans la dernière relation de chaque chemin d'accès est RESTRICT ou SET NULL. La règle de suppression indiquée dans la clause FOREIGN KEY des instructions CREATE TABLE ou ALTER TABLE n'est pas correcte pour la raison indiquée par le *code anomalie* :

- 1. La relation est spécifiée à l'aide d'une règle de suppression RESTRICT ou SET NULL et est telle que les tables sont liées par une relation de dépendance en cas de suppression.
- 2. La relation est spécifiée à l'aide d'une règle de suppression CASCADE et elle est telle que les deux tables sont liées par une dépendance en cas de suppression dans laquelle la règle de suppression dans la dernière relation de chaque chemin d'accès est RESTRICT ou SET NULL. L'instruction ne peut pas être traitée.

**Action de l'utilisateur :** L'action correspondant au code anomalie est :

- 1. Modifiez la règle de suppression CASCADE ou NO ACTION ou supprimez la clause FOREIGN KEY particulière des instructions CREATE TABLE ou ALTER TABLE.
- 2. Modifiez la règle de suppression NO ACTION, RESTRICT ou SET NULL ou supprimez la clause FOREIGN KEY particulière des instructions CREATE TABLE ou ALTER TABLE.

**sqlcode** : -20256

**sqlstate** : 42915

**SQL20257N FINAL TABLE n'est pas correct quand un déclencheur INSTEAD OF est défini pour la vue cible** *nom-vue* **de l'instruction de modification des données SQL dans une instruction FULLSELECT.**

**Explication :** L'instruction FULLSELECT inclut une instruction INSERT ou UPDATE qui a pour cible une vue ayant un déclencheur INSTEAD OF défini pour l'opération de modification de données SQL. Les résultats FINAL TABLE d'un déclencheur INSTEAD OF ne peuvent pas être renvoyés.

L'instruction ne peut pas être traitée.

**Action de l'utilisateur :** Remplacez FINAL TABLE par NEW TABLE ou supprimez le déclencheur INSTEAD OF.

**sqlcode** : -20257

**sqlstate** : 428G3

#### **SQL20258N Utilisation incorrecte du tri INPUT SEQUENCE.**

**Explication :** La clause ORDER BY indique INPUT SEQUENCE et la clause FROM de l'instruction FULLSELECT ne spécifie par d'instruction INSERT.

L'instruction ne peut pas être traitée.

**Action de l'utilisateur :** Utilisez INPUT SEQUENCE lorsque la clause FROM de l'instruction FULLSELECT spécifie une instruction INSERT.

**sqlcode** : -20258

**sqlstate** : 428G4

### **SQL20259N Impossible de sélectionner la colonne** *nom-colonne* **depuis la cible de l'instruction de modification des données dans la clause FROM de l'instruction FULLSELECT.**

**Explication :** La colonne sélectionnée ne peut pas être spécifié dans la liste de sélection de cette requête. Cette colonne est basée sur une colonne d'une vue ou d'une instruction FULLSELECT qui est la cible d'une instruction INSERT ou UPDATE spécifiée dans une clause FROM via NEW TABLE ou FINAL TABLE. La colonne sélectionnée est basée sur :

- une sous-requête ;
- v une fonction qui lit ou modifie les données SQL ;
- v une fonction déterministe ou dotée d'une action externe ;
- une fonction OLAP ;
- v une valeur suivante (NEXT VALUE) pour une séquence.

L'instruction ne peut pas être traitée.

**Action de l'utilisateur :** Retirez la colonne de la liste de sélection.

**sqlcode** : -20259

**sqlstate** : 428G6

**SQL20260N La clause d'affectation de l'instruction UPDATE doit spécifier au moins une colonne différente de la colonne INCLUDE.**

**Explication :** L'instruction UPDATE a spécifié les colonnes INCLUDE et les seules affectations sont effectuées sur des colonnes INCLUDE. Au moins une des affectations d'une instruction UPDATE doit concerner une colonne de la cible de l'instruction UPDATE.

L'instruction ne peut pas être traitée.

**Action de l'utilisateur :** Modifiez l'instruction en indiquant une affectation concernant une colonne de la cible de l'instruction UPDATE.

**sqlcode** : -20260

**sqlstate** : 428G5

**SQL20261N Mouvement de ligne incorrect dans la table** *nom-table* **de la vue UNION ALL** *nom-vue***.**

**Explication :** Une contrainte de vérification sur la table *nom-table* a entraîné le rejet d'une ligne mise à jour. Lors d'une tentative d'insertion de la ligne dans une autre table sous-jacente de *nom-vue*, la table *nom-table* a accepté la ligne. La table cible d'un ligne déplacée ne peut pas être identique à sa table d'origine.

L'instruction ne peut pas être traitée.

**Action de l'utilisateur :** Vérifiez l'interaction entre les déclencheurs BEFORE UPDATE et BEFORE INSERT sur la table cible. Lors d'un mouvement de ligne, DB2 exécute d'abord les déclencheurs BEFORE UPDATE, qui peuvent modifier la ligne. La ligne rejetée peut alors être traitée par des déclencheurs BEFORE INSERT qui peuvent de nouveau modifier la ligne d'une façon qui est désormais acceptée par les contraintes de vérification de la table cible.

Modifiez les déclencheurs de sorte que cela ne se produise pas.

**sqlcode** : -20261

**sqlstate** : 23524

### **SQL20262N Utilisation incorrecte de WITH ROW MOVEMENT dans la vue** *nom-vue***. Code anomalie =** *code-anomalie***.**

**Explication :** La vue *nom-vue* a été définie avec la clause WITH ROW MOVEMENT. Cette clause n'est pas applicable à la vue pour l'une des raisons suivantes :

- 1. Le fullselect le plus externe de la vue n'est pas UNION ALL.
- 2. La vue contient des opérations UNION ALL imbriquées autres que dans l'instruction FULLSELECT la plus externe.

# **SQL20263N • SQL20267N**

- 3. Toutes les colonnes de la vue ne peuvent pas être mises à jour.
- 4. Deux colonnes de la vue sont basées sur la même colonne de la table de base.
- 5. Un déclencheur INSTEAD OF UPDATE est défini sur l'une des vues sous-jacentes.
- 6. La vue contient des références à des tables temporelles de période système ou à des tables temporelles de période application.

La vue ne peut pas être créée.

**Action de l'utilisateur :** Selon le code anomalie, effectuez les opérations suivantes :

- 1. Omettez la clause WITH ROW MOVEMENT. Elle n'est pas applicable pour les vues non dotées de UNION ALL.
- 2. Réécrivez le corps de la vue de sorte que UNION ALL ne se produise que sur l'instruction FULLSELECT la plus externe.
- 3. Omettez les colonnes qui ne peuvent pas être mises à jour de la définition de la vue.
- 4. Réécrivez le corps de la vue de sorte que chaque colonne d'une table de base ne soit référencée qu'une seule fois dans la définition de la vue.
- 5. Omettez la clause WITH ROW MOVEMENT et utilisez un déclencheur INSTEAD OF UPDATE sur la vue nouvellement définie.
- 6. Supprimez toute référence à une table temporelle de période système ou à une table temporelle d'application.

**sqlcode** : -20262

**sqlstate** : 429BJ

**SQL20263N Tentative incorrecte de mise à jour de la vue** *nom-vue1* **car la vue** *nom-vue2* **est définie avec la clause WITH ROW MOVEMENT.**

**Explication :** La tentative de mise à jour de *nom-vue1* a échoué car elle contient directement ou indirectement une opération UNION ALL impliquant une vue *nom-vue2* qui est définie avec la clause WITH ROW MOVEMENT.

L'instruction ne peut pas être exécutée.

**Action de l'utilisateur :** Supprimez la vue *nom-vue2* et recréez-la sans la clause WITH ROW MOVEMENT.

**sqlcode** : -20263

**sqlstate** : 429BK

#### **SQL20264N L'ID autorisation** *id-auto* **de la table** *nom-table* **ne dispose pas de l'accès** *type-accès* **à la colonne** *nom-colonne***.**

**Explication :** Lors de l'accès à la table *nom-table*, l'ID autorisation *id-auto* tente un accès *type-accès* sur la colonne *nom-colonne*. L'ID autorisation ne dispose pas des autorisations d'accès LBAC pour accéder à cette colonne de cette manière.

Si une colonne générée est créée, les données d'identification LBAC pour la lecture de la colonne sont requises pour l'inclusion de la colonne dans une expression de génération.

**Action de l'utilisateur :** Contactez un utilisateur disposant des droits SECADM et demandez-lui d'attribuer les autorisations d'accès LBAC à l'ID autorisation *id-auto* qui permettent un accès *type-accès* à la colonne *nom-colonne*.

**sqlcode** : -20264

**sqlstate** : 42512

**SQL20267N La fonction** *nom-fonction* **(spécifique** *nom-spécifique***) modifie les données SQL et est appelée dans un contexte non admis. Code anomalie =** *code-anomalie***.**

**Explication :** La fonction *nom-fonction* avec le nom spécifique *nom-spécifique* est définie avec la propriété MODIFIES SQL DATA. Les fonctions associées à cette propriété ne sont autorisées qu'en tant que dernière référence de table dans une instruction SELECT, une expression de table commune, une instruction RETURN qui constitue une sous-sélection, une instruction SELECT INTO ou une sélection globale de ligne d'une instruction SET. En outre, chaque argument vers une fonction de table doit être en corrélation avec une référence de table dans la même clause FROM que la fonction de table, et chaque référence de table doit être mise en corrélation avec un argument dans la fonction de table. Un argument est en corrélation avec une référence de table lorsqu'il constitue une colonne de celle-ci.

Code anomalie :

- 1. Des références de table figurent à la suite de la fonction de table.
- 2. La fonction de table n'est pas référencée dans la sous-sélection la plus externe.
- 3. La fonction de table est précédée par une référence de table qui n'est pas référencée par un argument de fonction.
- 4. La fonction de table est utilisée dans le corps d'une définition de vue.
- 5. La fonction de table est utilisée dans une instruction FULLSELECT dans un contexte XQuery.
- 6. La fonction de table est référencée par un opérateur OUTER JOIN ou est imbriquée dans d'autres

jointures explicites (à l'aide de parenthèses dans une clause de table de jointure).

7. La fonction est référencée dans la clause par défaut pour une variable globale ou un paramètre d'une définition de procédure.

L'instruction ne peut pas être traitée.

#### **Action de l'utilisateur :**

- 1. Réécrivez la requête de sorte que la fonction de table soit la dernière référence de table dans la clause FROM.
- 2. Déplacez la fonction de table de sorte à ce qu'elle figure dans la sous-sélection la plus externe.
- 3. Retirez la référence de table non mise en corrélation dans la fonction de table ou incluez un argument dans la fonction de table qui soit en corrélation avec la référence de table.
- 4. Retirez la fonction de table du corps de la définition de vue.
- 5. Supprimez la fonction de table de l'instruction FULLSELECT du contexte XQuery.
- 6. Supprimez l'opérateur OUTER JOIN ou ne placez pas la fonction de table dans une jointure explicite imbriquée.
- 7. Supprimez de la clause par défaut la fonction pour la variable ou le paramètre global d'une définition de procédure.

Pour les codes anomalie 1, 2 et 3, la requête peut être réécrite via une expression de table commune pour isoler l'appel de fonction de table. Par exemple :

```
SELECT c1 FROM
   (SELECT c1 FROM t1, t2, TABLE(tf1(t1.c1)
    AS tf), t3) AS x, t4
```
peut être réécrit ainsi :

```
WITH cte1 AS (SELECT c1 FROM t1,
   TABLE(tf1(t1.c1)) AS tf),
   x AS (SELECT c1 FROM t2, cte1, t3)
     SELECT c1 FROM x, t4;
```

```
sqlcode : -20267
```
**sqlstate** : 429BL

### **SQL20268N Le classement ne peut pas être appliqué. Code anomalie =** *code-anomalie***.**

**Explication :** Le classement ne peut pas être appliqué. Code anomalie *code-anomalie*. La signification des codes anomalie est la suivante :

- **1** Le résultat de l'application du classement est supérieur à 32742 octets.
- **2** Le classement ne peut pas être appliqué aux fonctions LOCATE, POSITION et POSSTR.
- **3** Le classement ne peut pas être appliqué à un prédicat LIKE ou à une fonction %WLDCRD.
- **4** Le classement ne peut pas être appliqué à une chaîne FOR BIT DATA.

**Action de l'utilisateur :** Pour chaque code anomalie :

- **1** La clé de classement générée est plus longue que la chaîne source et dépend de l'assemblage sélectionné. Réduisez la longueur de la chaîne source ou sélectionnez un classement différent.
- **2** Omettez la fonction ou spécifiez un classement non UCA.
- **3** Omettez la fonction ou spécifiez un classement non UCA.
- **4** N'utilisez pas de chaîne FOR BIT DATA.

**sqlcode** : -20268

**sqlstate** : 429BM

## **SQL20269N L'alias** *alias* **ne peut pas être référencé dans une contrainte référentielle mise en oeuvre.**

**Explication :** L'instruction CREATE TABLE comporte une contrainte référentielle incorrecte. La définition de la contrainte indique ENFORCED, mais elle fait référence à un alias.

L'instruction ne peut pas être traitée.

**Action de l'utilisateur :** Modifiez la contrainte référentielle de sorte qu'elle indique NOT ENFORCED ou supprimez la référence à l'alias.

**sqlcode** : -20269

**sqlstate** : 428G7

#### **SQL20271W Le nom figurant à la position ordinale** *numéro* **de l'instruction et qui est identifié par** *nom* **a été tronqué.**

**Explication :** L'instruction décrite comporte au moins un nom tronqué. Le premier nom qui a été tronqué est identifié par *nom* et la position ordinale *numéro*. Si vous demandez une description de sortie d'une requête préparée, la position ordinale est relative à la colonne de liste de sélection de la requête. Si vous demandez une description de sortie d'une instruction CALL, la position ordinale est relative aux paramètres OUT ou INOUT de la procédure dans laquelle l'instruction CALL est résolue. Si vous demandez une description d'entrée d'une instruction CALL, la position ordinale est relative aux paramètres IN ou INOUT de la procédure dans laquelle l'instruction CALL est résolue.

Le nom de la colonne, le nom du paramètre, le nom du type défini par l'utilisateur ou le nom du schéma de type défini par l'utilisateur est trop long ou est devenu

trop long après la conversion de la page de codes.

Notez que la longueur du nom de la colonne, du nom du paramètre, du nom du type défini par l'utilisateur et du nom du schéma de type défini par l'utilisateur est limitée lors de l'utilisation de la structure SQLDA.

**Action de l'utilisateur :** Si le schéma ou le nom exact est significatif, effectuez l'une des opérations suivantes :

- 1. Utilisez un client dont la page de codes n'entraîne pas l'expansion au-delà de la longueur maximale prise en charge.
- 2. Dans le cas d'un nom de colonne, changez la table, la vue ou le pseudonyme de sorte que le nom de la colonne soit plus court.
- 3. Dans le cas d'un nom de paramètre, changez la procédure de sorte que le nom du paramètre soit plus court.
- 4. Dans le cas d'un nom de type défini par l'utilisateur ou d'un nom de schéma de type défini par l'utilisateur, supprimez et créez à nouveau le type défini par l'utilisateur avec un nom plus court.
- 5. Dans le cas d'un nom de schéma, changez la table, la vue, la procédure ou le type défini par l'utilisateur.

**sqlcode** : +20271

**sqlstate** : 01665

### **SQL20273N Les statistiques de pseudonyme ne peuvent pas être mises à jour car la base de données n'est pas activée pour la fédération.**

**Explication :** Une erreur a été détectée au niveau de l'instance. L'opération demandée ne peut pas être exécutée car la fédération n'a pas été activée au niveau de l'instance.

**Action de l'utilisateur :** Indiquez YES pour la variable DBM FEDERATED, puis redémarrez le gestionnaire de la base de données.

**sqlcode** : -20273

**sqlstate** : 55056

## **SQL20274W Certaines des statistiques de pseudonyme ne peuvent pas être mises à jour.**

**Explication :** DB2 ne peut pas exécuter une requête sur un pseudonyme pour collecter les statistiques ou DB2 ne peut pas écrire les résultats des mises à jour dans le catalogue système des bases de données fédérées.

**Action de l'utilisateur :** Les erreurs de mise à jour de statistiques de pseudonyme sont répertoriées dans le

fichier journal, si un chemin d'accès à celui-ci a été spécifié.

**sqlcode** : +20274

**sqlstate** : 550C8

**SQL20275N Le nom XML** *nom-xml* **est incorrect. Code anomalie =** *code-anomalie***.**

**Explication :** L'instruction ne peut pas être exécutée car elle entraînerait une violation de contrainte comme indiqué par les codes anomalie suivants :

- 1. xmlns est utilisé comme nom d'attribut ou préfixe d'élément ou de nom d'attribut.
- 2. Le préfixe d'espace nom d'un nom qualifié n'est pas déclaré dans sa portée.
- 3. Le nom d'un élément ou attribut n'set pas un XML QName.
- 4. Le nom de l'instruction de traitement XML n'est pas un NCName XML.
- 5. Le nom de l'instruction de traitement XML ne peut pas contenir "xml" (dans aucune combinaison de majuscule ou de minuscule).
- 6. Le nom d'un argument d'une expression XMLTABLE, XMLQUERY ou XMLEXISTS n'est pas un NCName XML.

**Action de l'utilisateur :** Corrigez le nom XML et resoumettez l'instruction.

**sqlcode** : -20275

**sqlstate** : 42634

**SQL20276N Le préfixe d'espace nom XML** *préfixe-espacenom-xml* **n'est pas admis. Code anomalie =** *code-anomalie***.**

**Explication :** L'instruction ne peut pas être exécutée car elle entraînerait une violation de contrainte comme indiqué par les codes anomalie suivants :

- 1. le préfixe d'espace nom n'est pas un XML NCName.
- 2. xml ou xmlns ne peut pas être redéclaré en tant que préfixe d'espace nom.
- 3. Des préfixes d'espaces noms en double ont été déclarés.

**Action de l'utilisateur :** Corrigez le préfixe d'espace nom XML et resoumettez l'instruction.

**sqlcode** : -20276

**sqlstate** : 42635

**SQL20277W Des caractères ont été tronqués lors de la conversion de la page de codes** *page-codes-source* **vers la page de codes** *page-codes-cible***. La zone cible est limitée à** *longueur-max***. La longueur de la chaîne source est** *longueur-source* **et sa représentation hexadécimale est** *chaîne***.**

**Explication :** Lors de l'exécution de l'instruction SQL, la conversion d'une page de codes a généré une chaîne dont la longueur est supérieure à la taille maximale de l'objet cible. Des caractères ont été tronqués de sorte que le résultat puisse rentrer dans la zone cible.

**Action de l'utilisateur :** Si la troncature a eu des conséquences imprévues, augmentez la longueur de la colonne cible et exécutez à nouveau l'instruction.

**sqlcode** : +20277

**sqlstate** : 01004

## **SQL20278W La vue** *nomvue* **ne peut pas être utilisée pour optimiser le traitement de requêtes.**

**Explication :** L'instruction FULLSELECT de la vue inclut des éléments qui empêchent l'utilisation des statistiques sur la vue à des fins d'optimisation lorsque la vue n'est pas référencée directement dans une requête. Ces éléments de l'instruction FULLSELECT peuvent être :

- v des fonctions d'agrégation ;
- des opérations distinctes ;
- v des opérations de définition (union, except ou intersect).

La vue est modifiée pour permettre l'optimisation des requêtes.

**Action de l'utilisateur :** Aucune action n'est requise. Si l'objectif de la vue est d'optimiser les requêtes qui ne référencent pas directement la vue, celle-ci peut être supprimée ou l'optimisation de requêtes désactivée. Vous pouvez également envisager de définir l'instruction FULLSELECT de la vue de sorte que les éléments qui empêchent l'optimisation soient supprimés.

**sqlcode** : +20278

**sqlstate** : 01667

### **SQL20279N La vue** *nom-vue* **ne peut pas être activée pour l'optimisation de requêtes. Code anomalie =** *code-anomalie***.**

**Explication :** La vue ne peut pas autoriser l'option ENABLE QUERY OPTIMIZATION car l'instruction FULLSELECT n'est pas conforme à l'ensemble de requêtes pouvant tirer parti de cette fonction. L'instruction a échoué pour l'une des raisons suivantes :

- 1. la vue fait directement ou indirectement référence à une requête matérialisée existante ;
- 2. la vue est basée sur un type structuré ;
- 3. la vue fait référence à une fonction générant une action externe.

L'instruction ne peut pas être traitée.

**Action de l'utilisateur :** L'action est fonction du code anomalie indiqué :

- 1. Supprimez la référence à la table de requête matérialisée.
- 2. Il n'y a aucune moyen de spécifier des statistiques sur une vue basée sur un type structuré. Il peut être possible de définir une vue similaire qui ne soit pas basée sur un type structuré afin de permettre l'optimisation via les statistiques.
- 3. Supprimez la référence à toute fonction générant une action externe à partir de la requête de la vue.

**sqlcode** : -20279

**sqlstate** : 428G8

#### **SQL20280W Droit insuffisant pour créer le fichier** *chemin-fichier-journal* **ou y écrire.**

**Explication :** L'instruction a abouti, mais l'utilisateur n'est pas autorisé à créer le fichier journal spécifié *chemin-fichier-journal* ou à y écrire.

**Action de l'utilisateur :** Pour écrire les détails dans le fichier journal, vérifiez que vous disposez de l'accès en écriture pour le chemin du fichier journal spécifié. Vous pouvez également omettre le chemin du fichier journal facultatif.

**sqlcode** : -20280

**sqlcode** : -16048

## **SQL20282N La procédure ou la fonction utilisateur .NET** *nom***, nom spécifique** *nom-spécifique***, n'a pas pu charger la classe .NET** *classe***. Code anomalie** *code-anomalie***.**

**Explication :** La classe .NET fournie par la clause EXTERNAL NAME d'une instruction CREATE PROCEDURE ou CREATE FUNCTION n'a pas pu être chargée. La signification des codes anomalie est la suivante :

- 1. l'assemblage de la routine .NET est introuvable ;
- 2. la classe n'a pas été trouvée dans l'assemblage indiqué ;
- 3. une méthode présentant des types analogues à ceux définis dans les catalogues des bases de données est introuvable dans la classe indiquée.

#### **Action de l'utilisateur :**

1. Assurez-vous que le fichier d'assemblage est correctement indiqué, y compris les suffixes de fichier éventuels. Si le chemin d'accès complet n'est pas indiqué, assurez-vous qu'il n'existe qu'une seule instance de l'assemblage dans le chemin d'accès système, car c'est la première instance de l'assemblage trouvée dans le chemin qui sera chargée.

# **SQL20284N • SQL20285N**

- 2. Assurez-vous que l'assemblage a été correctement spécifié, comme indiqué dans la réponse 1. Vérifiez que le nom de la classe, qui fait la distinction entre majuscules et minuscules, a été correctement spécifié et qu'il figure dans l'assemblage indiqué.
- 3. Assurez-vous que la classe a été correctement spécifiée, comme indiqué dans la réponse 2. Vérifiez que le nom de la méthode, qui fait la distinction entre majuscules et minuscules, a été correctement spécifié et qu'il figure dans la classe indiquée comme méthode "public static void".

**sqlcode** : -20282

**sqlstate** : 42724

### **SQL20284N Aucun plan n'a pu être créé pour la source de données fédérée** *nom-serveur***. Code anomalie =** *code-anomalie***.**

**Explication :** Lors de la construction d'un plan d'accès de requête fédérée, le fragment de requête pour une ou plusieurs sources de données ne peut pas être traité en raison d'un prédicat manquant ou d'un problème lié à la syntaxe de la requête comme indiqué par le code anomalie suivant :

- 1. Un prédicat obligatoire manque.
- 2. Un prédicat qui peut être traité par la source de données est combiné avec un autre prédicat via l'opérateur OR ou un prédicat BETWEEN.

**Action de l'utilisateur :** Consultez la documentation de la fédération pour plus d'informations sur cette source de données. Corrigez la syntaxe de la requête et relancez l'instruction. L'action correspondant au code anomalie est :

- 1. fournissez le prédicat manquant ;
- 2. modifiez la syntaxe de l'instruction de sorte que les prédicats d'une source de données soient séparés de deux concernant une autre source via l'opérateur AND, pas l'opérateur OR.

**sqlcode** : -20284

**sqlcode** : -16048

**SQL20285N L'instruction ou la commande n'est pas autorisée car la table** *nom-table* **comporte des dépendants déconnectés ou bien l'opération de déconnexion de partition asynchrone n'est pas terminée. Code anomalie =** *code-anomalie***.**

**Explication :** L'instruction ou la commande n'est pas autorisée en raison d'une instruction ALTER TABLE émise auparavant qui a déconnecté une partition de données. Cette situation spécifique est indiquée par le code anomalie *code-anomalie*.

#### **Code anomalie 1**

Cette table est la cible d'une opération de déconnexion et comporte des dépendants déconnectés qui doivent être traités de manière incrémentielle par rapport au contenu de cette table et ce, afin de préserver l'intégrité des dépendants déconnectés. L'instruction ou la commande n'est pas autorisée car son exécution empêcherait les dépendants déconnectés d'être traités de manière incrémentielle.

#### **Code anomalie 2**

Cette table est la cible d'une opération de déconnexion et n'est pas disponible car la tâche de déconnexion de partition asynchrone n'est pas terminée.

#### **Code anomalie 3**

Cette table est la source d'une opération de déconnexion et comporte des partitions déconnectées logiquement. L'instruction ou la commande n'est pas autorisée car la tâche de déconnexion de partition asynchrone n'est pas terminée.

**Action de l'utilisateur :** Procédez comme suit en fonction du code d'anomalie.

#### **Code anomalie 1**

Pour conserver les dépendants déconnectées avant l'émission de l'instruction ou de la commande, procédez comme suit :

- 1. Interrogez la table SYSCAT.TABDETACHEDDEP pour identifier les dépendants déconnectés de la table.
- 2. Exécutez l'instruction SET INTEGRITY avec l'option IMMEDIATE CHECKED pour les dépendants déconnectés.
- 3. Relancez l'instruction ou la commande.

Pour émettre immédiatement l'instruction ou la commande sans conserver les dépendants déconnectés, procédez comme suit :

- 1. Exécutez l'instruction SET INTEGRITY avec l'option FULL ACCESS sur la table pour réinitialiser sa propriété déconnectée.
- 2. Relancez l'instruction ou la commande.

**Remarque** : La seconde série d'étapes imposera le traitement d'intégrité complet des dépendants déconnectés restants lors d'instructions SET INTEGRITY ultérieures.

Pour identifier les dépendants déconnectés d'une table, lancez la requête suivante en remplaçant <nom-schéma> et <nom-table> par les valeurs renvoyés dans le message pour le jeton *nom-table*:

SELECT DEPTABSCHEMA, DEPTABNAME FROM SYSCAT.TABDETACHEDDEP WHERE TABSCHEMA=<nom-schéma> AND TABNAME=<nom-table>

#### **Code anomalie 2**

Effectuez les actions suivantes :

- 1. Attendez l'achèvement de la tâche de déconnexion de partition asynchrone.
- 2. Relancez l'instruction ou la commande.

#### **Code anomalie 3**

Effectuez les actions suivantes :

- 1. Attendez l'achèvement de la tâche de déconnexion de partition asynchrone.
- 2. Vérifiez que la table ne comporte pas de partitions déconnectées logiquement.
- 3. Relancez l'instruction ou la commande.

Pour identifier toutes les partitions déconnectées logiquement, lancez la requête suivante en remplaçant <nom-schéma> et <nom-table> par les valeurs renvoyées dans le message pour le jeton *nom-table*:

SELECT DATAPARTITIONNAME FROM SYSCAT.DATAPARTITIONS WHERE TABSCHEMA=<schema-name> AND TABNAME=<table-name> AND STATUS='L'

Pour suivre l'avancement de la tâche de déconnexion de partition asynchrone, utilisez la commande LIST UTILITIES et recherchez la description contenant le nom non qualifié de la table, tel que retourné dans le message pour le jeton *nom-table*.

**sqlcode** : -20285

**sqlstate** : 55057

### **SQL20287W L'environnement de l'instruction en mémoire cache indiquée est différent de l'environnement courant. Ce dernier va être utilisé pour réoptimiser l'instruction SQL spécifiée.**

**Explication :** La fonction Explain a été appelée pour expliquer une instruction préalablement réoptimisée à l'aide de REOPT ONCE, mais l'environnement courant est différent de l'environnement dans lequel l'instruction en mémoire cache a été initialement compilée. Ce dernier va être utilisé pour réoptimiser l'instruction spécifiée.

L'instruction sera traitée quand même.

**Action de l'utilisateur :** Pour vous assurer que le plan correspond au plan placé dans la mémoire cache, réexécutez la fonction EXPLAIN dans un environnement correspondant à celui dans lequel

l'instruction d'origine a été réoptimisée et placée dans la mémoire cache.

**sqlcode** : -20287

**sqlstate** : 01671

**SQL20288N Les statistiques n'ont pas pu être mises à jour pour l'objet** *nom-objet* **de type** *type-objet***. Code anomalie =** *code-anomalie***.**

**Explication :** Les statistiques n'ont pas pu être définies pour l'objet cible de RUNSTATS ou UPDATE pour le motif indiqué par le code anomalie. Les codes anomalie possibles sont les suivants :

- 1. la fonction de statistiques n'est pas prise en charge pour le type d'objet cible ;
- 2. Les options RUNSTATS indiquées sont interdites dans une vue.
- 3. La mise à jour de certaines statistiques du type d'objet cible n'est pas prise en charge. Les statistiques de page de données ne sont pas applicables pour les index de chemin XML. Pour plus d'informations sur les statistiques qui ne peuvent pas être mises à jour, consultez la description de vue catalogue SYSSTAT.INDEXES dans le guide SQL Reference.

L'instruction ne peut pas être traitée.

#### **Action de l'utilisateur :**

- 1. Vérifiez que le nom d'objet défini comme cible de RUNSTATS ou UPDATE peut fait l'objet de statistiques.
- 2. Supprimez les options RUNSTATS non admises dans une vue configurée pour l'optimisation.
- 3. Vérifiez que les statistiques du type d'objet cible peuvent être mises à jour.

**sqlcode** : -20288

**sqlstate** : 428DY

#### **SQL20289N Unité de chaîne** *unité* **incorrecte indiquée pour la fonction** *nom-fonction***.**

**Explication :** L'instruction a appelé une fonction intégrée à l'aide d'une unité de chaîne qui n'est pas valide avec le type de données indiquée à la fonction. Cette erreur peut se produire pour les raisons suivantes :

- 1. des données non chaîne ont été indiquées avec une unité de longueur de chaîne explicite *unité* pour la fonction LENGTH. Une unité de chaîne ne peut pas être indiquée pour des données non chaîne ;
- 2. des données bit ou binaires ont été indiquées avec une unité de chaîne autre que OCTETS. CODEUNITS16 ou CODEUNITS32 ne sont pas compatibles avec les données de chaîne bit ou binaires ;

# **SQL20290N • SQL20301W**

- 3. OCTETS a été utilisé avec des données graphiques et le paramètre *start* n'est pas impair ou le paramètre *length* n'est pas pair.
- 4. OCTETS a été utilisé avec des données graphiques et le paramètre *start* n'est pas impair.
- 5. OCTETS a été utilisé avec des données graphiques et le paramètre code-units n'est pas pair.

L'instruction ne peut pas être exécutée.

**Action de l'utilisateur :** Modifiez l'appel de la fonction afin de supprimer l'unité de longueur de chaîne incorrecte ou remplacez-la par une unité valide pour le type de données et les valeurs traitées.

**sqlcode** : -20289

**sqlstate** : 428GC

**SQL20290N L'instruction SQL fait référence à la routine** *nom-routine* **(nom spécifique** *nom-spécifique***) qui ne peut pas être exécutée sur la partition** *numéro-partition***.**

**Explication :** La routine *nom-routine* (nom spécifique *nom-spécifique*) a été appelée avec un numéro de partition non valide *numéro-partition*.

**Action de l'utilisateur :** Indiquez -1 comme paramètre de numéro de partition pour exécuter la routine sur la partition courante.

**sqlcode** : -20290

**sqlstate** : 560CA

**SQL20296N L'instruction ALTER TABLE n'est pas autorisée car elle modifie certains attributs physiques de la table** *nom-table* **qui comporte des partitions déconnectées. De plus, des tables dépendantes doivent être traitées de manière incrémentielle en fonction de ces partitions.**

**Explication :** La table comporte des partitions déconnectées et des tables dépendantes doivent être traitées de manière incrémentielle par rapport à ces partitions. La modification d'attributs physiques de la table n'est pas autorisée dans la mesure où elle annulerait le traitement incrémentiel des tables dépendantes. Une modification limitée d'attributs physiques peut inclure l'ajout ou la modification d'une colonne ou la modification d'une des valeurs suivantes : acquisition de données, compression de valeurs, modification, compact, journalisé, activé et non journalisé initialement.

**Action de l'utilisateur :** Identifiez les tables dépendantes qui nécessitent un traitement incrémentiel et exécutez l'instruction SET INTEGRITY avec l'option IMMEDIATE CHECKED sur ces tables dépendantes avant d'exécuter à nouveau l'instruction ALTER TABLE. La requête suivante permet d'identifier les tables dépendantes qui requièrent un traitement incrémentiel, où <nom-schéma> correspond au qualifiant *nom-table* et <nom-table> correspond à la partie nom de *nom-table*. WITH

DEP\_CNT(TOTAL\_DEP) AS (SELECT COUNT(\*) FROM SYSCAT.TABDEP), DEP TAB(SCHEMA, NAME, TYPE, PROPERTY, REFRESH, STATUS, CONST CHECKED, LEVEL) AS (SELECT TABLES.TABSCHEMA, TABLES.TABNAME, TABLES.TYPE, TABLES.PROPERTY, TABLES.REFRESH, TABLES.STATUS, TABLES.CONST\_CHECKED, 0 FROM SYSCAT.TABLES TABLES WHERE TABLES.TABSCHEMA='<schéma>' AND TABLES.TABNAME='<table>' UNION ALL SELECT TABDEP.TABSCHEMA, TABDEP.TABNAME, TABDEP.DTYPE, TABLES.PROPERTY, TABLES.REFRESH, TABLES.STATUS, TABLES.CONST\_CHECKED, DEP TAB.LEVEL + 1 FROM SYSCAT.TABDEP TABDEP, DEP\_TAB, SYSCAT.TABLES TABLES WHERE TABDEP.DTYPE IN ('S', 'V', 'W', 'T') AND TABDEP.BSCHEMA = DEP\_TAB.SCHEMA AND TABDEP.BNAME = DEP\_TAB.NAME AND TABLES.TABSCHEMA = TABDEP.TABSCHEMA AND TABLES.TABNAME = TABDEP.TABNAME AND DEP\_TAB.LEVEL < (SELECT DEP CNT.TOTAL DEP FROM DEP CNT)) SELECT DISTINCT \* FROM (SELECT DEP\_TAB.SCHEMA, DEP\_TAB.NAME FROM DEP TAB WHERE STATUS='C' AND (DEP\_TAB.TYPE = 'S' AND DEP\_TAB.REFRESH = 'I' AND SUBSTR(DEP TAB.CONST CHECKED, 5, 1) <>'F' OR DEP\_TAB.TYPE = 'T' AND SUBSTR(DEP\_TAB.PROPERTY,2,1) = 'Y' AND SUBSTR(DEP TAB.CONST CHECKED, 7, 1) <>'F') ) X;

**sqlcode** : -20296

**sqlstate** : 55057

## **SQL20301W L'espace table** *nom1-espace-table* **ne possède pas la même taille de lecture anticipée que** *nom2-espace-table***.**

**Explication :** Tous les espaces table de données utilisés par une table partitionnée doivent avoir la même taille de lecture anticipée pour bénéficier de performances de recherche optimales.

Les performances de recherche sont généralement améliorées si tous les espaces table de données utilisés par une table partitionnée ont la même taille de lecture anticipée. De cette manière, l'optimiseur peut estimer avec plus de précision le coût de plans de requête alternatifs et ainsi choisir le meilleur plan. Des tailles de lecture anticipée radicalement différentes réduisent la capacité de l'optimiseur à estimer de manière précise le coût de plans de requête alternatifs. L'optimiseur choisit la taille de lecture anticipée la plus courante pour évaluer le coût des plans de requête alternatifs.

**Action de l'utilisateur :** La taille de lecture anticipée d'un espace table est disponible dans SYSCAT.TABLESPACES. Pour rechercher tous les espaces table de données utilisés par une table 'nom-table' ainsi que leur taille de lecture anticipée correspondante, exécutez la requête suivante :

#### SELECT

```
SUBSTR(DATAPARTITIONNAME,1,15)
DATAPARTITIONNAME,
SUBSTR(TBSPACE,1,15) TBSPACE,
SYSCAT.DATAPARTITIONS.TBSPACEID TBSPACEID,
PREFETCHSIZE
  FROM
SYSCAT.TABLESPACES,
SYSCAT.DATAPARTITIONS
  WHERE
SYSCAT.TABLESPACES.TBSPACEID =
  SYSCAT.DATAPARTITIONS.TBSPACEID
  AND TABNAME = 'table-name'
```
Pour que tous les espaces table utilisés par la table aient la même taille de lecture anticipée, vous pouvez procéder comme suit, en fonction de l'instruction qui a généré cet avertissement :

- v Modifiez l'espace table afin de définir la taille de lecture anticipée correspondant à celle des autres espaces table de la table.
- Si vous avez exécuté une instruction CREATE TABLE, supprimez la table et créez-la à nouveau avec un ensemble d'espaces table compatible.
- Si vous avez exécuté une instruction ALTER TABLE avec la clause ADD PARTITION, déconnectez la nouvelle partition ajoutée et exécutez à nouveau l'instruction ALTER TABLE avec une partition dans un espace table compatible.
- Si vous avez exécuté une instruction ALTER TABLE avec la clause ATTACH, déconnectez la nouvelle partition ajoutée et exécutez à nouveau l'instruction ALTER TABLE avec une table dans un espace table compatible.
- **sqlcode** : +20301

```
sqlstate : 01674
```
## **SQL20302W Un nombre supérieur d'espaces table que le nombre requis a été indiqué dans la clause IN ou LONG IN. Les espaces table superflus sont ignorées.**

**Explication :** Si la table à créer est située dans une table non partitionnée, plusieurs espaces table sont indiqués dans la clause IN ou LONG IN. Le premier espace table indiqué est utilisé pour stocker les données de type table ou long. Un seul espace table doit être indiqué dans la clause IN ou LONG IN pour une table non partitionnée.

Si la table à créer est une table partitionnée, le nombre d'espaces table indiqué dans la clause IN ou LONG IN était plus élevé que le nombre de partitions définies pour la table. Lorsque vous ajoutez des partitions à une table partitionnée créée avec le type de données long dans le même espace table sous forme que données normales, la clause LONG IN indiquée dans la clause ADD PARTITION est ignorée.

Le traitement de l'instruction a abouti, mais les espaces table supplémentaires ont été ignorés.

**Action de l'utilisateur :** Aucune.

**sqlcode** : +20302

**sqlstate** : 01675

### **SQL20303N Un index unique partitionné doit contenir toutes les colonnes de partition de la table partitionnée.**

**Explication :** Pour créer un index partitionné unique sur une table partitionnée, la clé d'index doit contenir toutes les colonnes de partitionnement.

**Action de l'utilisateur :** Vérifiez que toutes les colonnes de partitionnement sont indiquées dans la clé d'index.

**sqlcode** : -20303

**sqlstate** : 42990

### **SQL20304N Définition d'index incorrecte impliquant une clause XMLPATTERN ou une colonne de type de données XML. Code anomalie =** *code-anomalie***.**

**Explication :** Une colonne définie avec un type de données XML est incluse (ou manquante) dans les colonnes de l'index. La définition d'index est incorrecte pour l'une des raisons possibles suivantes :

**1**

Une colonne indiquée est définie avec un type de données XML. Cependant, la définition ne contient pas la clause XMLPATTERN qui indique les clés d'index à générer pour chaque valeur XML.

Une clause XMLPATTERN est présente, mais plusieurs colonnes d'index sont indiquées.

**3**

L'index est défini comme UNIQUE et la clause XMLPATTERN contient descendant, descendant-or-self axes, '//', xml-wildcards, node(), ou processing-instruction().

**4**

**<sup>2</sup>**

Une clause XMLPATTERN est présente. Cependant, la colonne d'index unique indiquée n'est pas définie avec le type de données XML.

**5**

L'expression de chemin indiquée dans la clause XMLPATTERN ne commence pas par '/' ou '//'.

**6**

L'expression de masque contient pas de test de nom ou de test de type après '/'.

**7**

L'expression de masque utilise un axe non pris en charge dans une étape d'axe. Seuls les axes aval suivants sont pris en charge : enfant, attribut, descendant, réflexif, et descendant-ou-réflexif.

**8**

L'expression de masque indique un test de type incorrect ou une partie de la syntaxe n'est pas un test de nom ou de type correct tel qu'il est pris en charge dans une expression de masque.

**9**

L'expression de masque indique un prédicat (une expression entre crochets). Cependant les prédicats ne sont pas pris en charge pour les expressions de masque dans une clause XMLPATTERN.

**10**

L'expression de masque contient une syntaxe XQuery non prise en charge dans une clause XMLPATTERN à laquelle les codes anomalie précédents ne s'appliquent pas.

**11**

Sur un serveur de base de données z/OS, le nombre d'étapes dans l'expression de masque est supérieur à la limite de 50 étapes lorsqu'elle ne contient pas de fonction, ou à la limite de 44 étapes si elle contient une fonction.

**12**

L'argument d'une fonction dans l'expression de masque n'est pas conforme aux exigences indiquées dans la syntaxe, ou le type des données d'index n'est pas correct.

### **Action de l'utilisateur :**

**1**

Indiquez la clause XMLPATTERN.

**2**

Si l'index est attendu comme clé pour les données XML, vérifiez qu'une seule colonne est définie avec le type de données XML. Dans le cas contraire, supprimez la clause XMLPATTERN.

**3**

**4**

**5**

**6**

**7**

**8**

Supprimez la spécification UNIQUE ou modifiez la définition XMLPATTERN pour supprimer descendant, descendant-or-self axes, '//', xml-wildcards, node(), ou processing-instruction().

Supprimez la clause XMLPATTERN ou remplacez la colonne indiquée par une seule colonne définie avec le type de données XML.

Vérifiez que l'expression de masque commence par '/' ou '//'. La syntaxe XQuery pour laquelle '/' ou '//' représente une abréviation n'est pas prise en charge pour la clause XMLPATTERN de l'instruction CREATE INDEX.

Ajoutez un nom de test ou de type à l'expression de masque située après '/'.

Supprimez tous les axes inverses de l'expression de masque. Par exemple, l'axe parent ne doit pas être utilisé dans une expression de masque.

Recherchez dans l'expression de masque les tests de type ou de nom qui ne correspondent pas à la spécification de la syntaxe pour la clause XMLPATTERN de l'instruction CREATE INDEX. Corrigez ou supprimez la syntaxe non prise en charge.

Supprimez les prédicats de l'expression de masque dans la clause XMLPATTERN.

**10**

**9**

Modifiez l'expression de masque afin de supprimer toute syntaxe non prise en charge pour la clause XMLPATTERN de l'instruction CREATE INDEX. Si l'expression de masque contient un astérisque ('\*'), vérifiez que les tests de nom dans l'expression de masque utilisent correctement le caractère générique. S'il est utilisé avec un QName, un signe deux-points doit être inséré avant ou après le caractère générique, sans quoi, il devient un opérateur de multiplication. L'astérisque ne

peut pas être utilisé comme opérateur de multiplication dans l'expression de masque. Vous devez également vous assurer que la clause XMLPATTERN ne contient pas d'autres éléments tels que des opérateurs XQuery, des fonctions XQuery ou des expressions XQuery FLWR (for, let, where, return).

**11**

Réduisez le nombre d'étapes dans l'expression de masque. Si la valeur à indexer dans les documents XML comporte plus de 50 étapes, l'index ne peut pas être créé.

**12**

Recherchez dans l'expression de modèle l'argument de la fonction afin de déterminer s'il correspond à la spécification de la syntaxe pour la clause XMLPATTERN de l'instruction CREATE INDEX et vérifiez le type de données des valeurs indexées. Vérifiez également que la fonction spécifiée est prise en charge dans la clause XMLPATTERN. Corrigez ou supprimez la syntaxe non prise en charge.

**sqlcode** : -20304

**sqlstate** : 429BS

**SQL20305N Une valeur XML ne peut pas être insérée ou mise à jour en raison d'une erreur détectée lors de l'insertion ou de la mise à jour de l'index dont l'ID est***id-index* **dans la table** *nom-table***. Code anomalie =** *code-anomalie***. Pour les codes anomalie associés à un schéma XML, l'identificateur du schéma est** *id-schéma-xml* **et le type de données du schéma XML est** *type-données-schéma-xml***.**

**Explication :** L'instruction ne peut pas être exécutée et la table et l'index restent inchangés en raison d'un des codes suivants. Le type de données du schéma et son identificateur ne s'appliquent pas pour tous les codes anomalie. Pour plus d'informations, reportez-vous aux codes anomalie correspondants.

**1**

Au moins une valeur de noeud XML dans une valeur XML insérée ou mise à jour excède une valeur de contrainte de longueur imposée par l'index identifié. L'index sur une colonne XML est défini pour utiliser le type SQL VARCHAR avec une valeur de longueur spécifique. La longueur d'une ou de plusieurs valeurs de résultat XMLPATTERN excède la contrainte de longueur spécifiée par l'utilisateur pour le type de données VARCHAR.

Sur les serveurs de base de données DB2 Version 9.5 et versions antérieures, au moins une valeur de noeud XML dans une valeur XML à insérer ou à mettre à jour constitue un noeud de type de données liste qui ne peut pas être indexé par l'index indiqué. Les noeuds de type de données liste ne sont pas pris en charge dans l'index.

**3**

Sur les serveurs de base de données DB2 version 9.5 et versions antérieures, au moins une valeur de noeud XML est une valeur XML valide mais elle ne peut pas être transtypée en type de données schéma car elle se trouve hors de la plage de valeurs prise en charge. Consultez la rubrique Conversion de type de données pour les index sur les données XML dans le centre de documentation DB2.

**4**

Au moins une valeur de noeud XML est une valeur XML valide mais elle ne peut pas être transtypée en type de données index pour l'index identifié car elle se trouve hors de la plage de valeurs prise en charge. Consultez la rubrique Conversion de type de données pour les index sur les données XML dans le centre de documentation DB2.

**5**

Au moins une valeur de noeud XML est une valeur XML non valide pour le type de données d'index cible de l'index identifié et la définition d'index indique que les valeurs XML non valides doivent renvoyer une erreur (REJECT INVALID VALUES). Consultez la rubrique relative aux valeurs XML non valides dans le centre de documentation DB2.

**Action de l'utilisateur :** Déterminez le nom d'index et la clause de masque XML.

Le nom d'index (<nom-index>,<schéma-index>) peut être obtenu à partir du fichier SYSCAT.INDEXES en émettant la requête suivante avec l'id-index :

SELECT INDNAME,INDSCHEMA FROM SYSCAT.INDEXES WHERE IID =*id-index* AND TABSCHEMA ='schema ' AND TABNAME ='*nom-table*'

Une fois le nom d'index (<nom-index>,<schémaindex>) identifié, ce dernier peut être utilisé pour obtenir le type de données index et le masque XML à partir du fichier SYSCAT.INDEXES en exécutant la requête suivante :

SELECT DATATYPE, PATTERN FROM SYSCAT.INDEXXMLPATTERNS WHERE INDSCHEMA = 'schéma-index' AND INDNAME = 'nom-index'

Si l'ID <id-schéma-xml> n'est pas "\*N", recherchez le nom du schéma XML contenant le type de données schéma identifié en exécutant la requête suivante à l'aide de l'ID <id-schéma-xml> :

SELECT OBJECTNAME

FROM SYSCAT.XSROBJECTS WHERE OBJECTID = '*id-schéma-xml*'

**1**

Utilisez le masque XML pour identifier l'ensemble des noeuds XML correspondants afin de déterminer quelles valeurs de chaîne excèdent la contrainte de longueur spécifiée par l'index. Si le masque XML contient une fonction fn:upper-case, il est possible que pour certaines langues, la valeur de chaîne après la conversion en majuscules dépasse la contrainte de longueur spécifiée par l'index.

**2**

Sur les serveurs de base de données DB2 version 9.5 et versions antérieures, utilisez le nom de schéma XML et le masque XML pour identifier l'ensemble de noeuds XML correspondants à examiner et comparez-le au type de données schéma identifié *type-données-schéma-xml* trouvé dans le schéma correspondant. Déterminez quelles valeurs de noeud sont des noeuds de type de données liste.

**3**

Sur les serveurs de base de données DB2 version 9.5 et versions antérieures, utilisez le nom de schéma XML et le masque XML pour trouver l'ensemble de noeuds XML correspondants à examiner et comparez-le au type de données schéma identifié *type-données-schéma-xml* trouvé dans le schéma correspondant. Déterminez quelles valeurs de noeud excèdent la plage de valeurs prise en charge pour le type de données de schéma XML.

**4**

Utilisez le masque XML pour identifier l'ensemble de noeuds XML correspondants à examiner et comparez-le au type de données indiqué pour l'index identifié. Déterminez quelles valeurs de noeud excèdent la plage de valeurs prise en charge pour le type de données d'index.

**5**

Utilisez le masque XML pour identifier l'ensemble de noeuds XML correspondants à examiner et comparez-le au type de données indiqué pour l'index créé. Déterminez quelles valeurs de noeud ne sont pas valides pour le type de données index.

Pour plus d'informations sur la résolution de l'incident, consultez la rubrique Remarques sur l'indexation XML dans le centre de documentation DB2. Si le message est émis par l'utilitaire de chargement, consultez la rubrique relative à la résolution des erreurs d'indexation lors du chargement des données XML dans le centre de documentation DB2 pour obtenir plus d'informations.

**sqlcode** : -20305

**sqlstate** : 23525

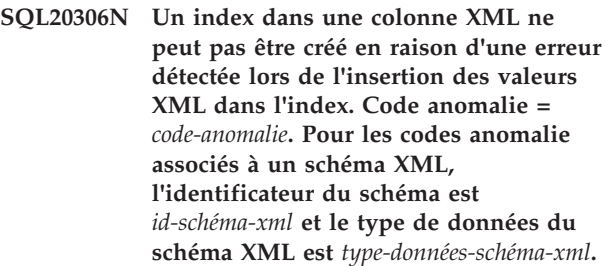

**Explication :** L'instruction ne peut pas être exécutée et la table reste inchangée en raison d'un des codes suivants. Le type de données du schéma et son identificateur ne s'appliquent pas pour tous les codes anomalie.

**1**

Au moins une valeur de noeud XML dans une valeur XML insérée excède une valeur de contrainte de longueur imposée par l'index créé. L'index sur une colonne XML est défini pour utiliser le type SQL VARCHAR avec une valeur de longueur spécifique. La longueur d'une ou de plusieurs valeurs de résultat de masque XML excède la contrainte de longueur spécifiée par l'utilisateur pour le type de données VARCHAR.

**2**

Sur les serveurs de base de données DB2 version 9.7 et versions antérieures, au moins une valeur de noeud XML dans une valeur XML à insérer dans l'index lors de sa création constitue un noeud de type de données liste qui ne peut pas être indexé par l'index indiqué. Les noeuds de type de données liste ne sont pas pris en charge dans l'index.

**3**

Sur les serveurs de base de données DB2 version 9.5 et versions antérieures, au moins une valeur de noeud XML est une valeur XML valide mais elle ne peut pas être transtypée en type de données schéma car elle se trouve hors de la plage de valeurs prise en charge. Consultez la rubrique Conversion de type de données pour les index sur les données XML dans le centre de documentation DB2.

**4**

Au moins une valeur de noeud XML est une valeur XML valide mais elle ne peut pas être transtypée en type de données index pour l'index identifié car elle se trouve hors de la plage de valeurs prise en charge. Consultez la rubrique Conversion de type de données pour les index sur les données XML dans le centre de documentation DB2.

**5**

Au moins une valeur de noeud XML est une valeur XML non valide pour le type de données d'index cible de l'index identifié et la définition d'index indique que les valeurs XML non valides doivent renvoyer une erreur (REJECT INVALID VALUES). Consultez la rubrique relative aux valeurs XML non valides dans le centre de documentation DB2.

**Action de l'utilisateur :** Déterminez la clause de masque XML à partir de la définition d'index.

Si l'ID <id-schéma-xml> n'est pas "\*N", recherchez le nom du schéma XML contenant le type de données schéma identifié en exécutant la requête suivante à l'aide de l'ID <id-schéma-xml> :

SELECT OBJECTNAME

FROM SYSCAT.XSROBJECTS WHERE OBJECTID = '*id-schéma-xml*'

**1**

Utilisez le masque XML pour identifier l'ensemble des noeuds XML correspondants afin de déterminer quelles valeurs de chaîne excèdent la contrainte de longueur spécifiée par l'index. Si le masque XML contient une fonction fn:upper-case, il est possible que pour certaines langues, la valeur de chaîne après la conversion en majuscules dépasse la contrainte de longueur spécifiée par l'index.

**2**

Sur les serveurs de base de données DB2 version 9.5 et versions antérieures, utilisez le masque XML pour identifier l'ensemble de noeuds XML correspondants à examiner et comparez-le au type de données schéma identifié *type-données-schéma-xml* trouvé dans le schéma correspondant. Déterminez quelles valeurs de noeud sont des noeuds de type de données liste.

**3**

Sur les serveurs de base de données DB2 version 9.5 et versions antérieures, utilisez le masque XML pour trouver l'ensemble de noeuds XML correspondants à examiner et comparez-le au type de données schéma identifié *type-données-schéma-xml* trouvé dans le schéma correspondant. Déterminez quelles

valeurs de noeud excèdent la plage de valeurs prise en charge pour le type de données de schéma XML.

**4**

Utilisez le masque XML pour identifier l'ensemble de noeuds XML correspondants à examiner et comparez-le au type de données indiqué pour l'index. Déterminez quelles valeurs de noeud excèdent la plage de valeurs prise en charge pour le type de données d'index.

**5**

Utilisez le masque XML pour identifier l'ensemble de noeuds XML correspondants à examiner et comparez-le au type de données indiqué pour l'index. Déterminez quelles valeurs de noeud ne sont pas valides pour le type de données index.

Si l'index est partitionné et qu'il existe de nouvelles partitions connectées (autrement dit, les partitions ayant la valeur 'A' dans la colonne STATUS de la table de catalogue SYSDATAPARTITIONS), vous pouvez ne pas trouver les valeurs de noeud non valides pour le type de données index. Dans ce cas, exécutez l'instruction SET INTEGRITY afin de mettre en ligne les partitions nouvellement connectées. Les valeurs de noeud non valides peuvent être retirées par l'instruction SET INTEGRITY lors de la violation d'autres contraintes. Emettez donc à nouveau l'instruction. Si l'instruction ne peut pas être traitée à nouveau, recherchez des valeurs de noeud non valides pour le type de données index.

Pour plus d'informations sur la résolution de l'incident, consultez la rubrique Remarques sur l'indexation XML dans le centre de documentation DB2.

**sqlcode** : -20306

**sqlstate** : 23526

**SQL20307N La table** *nom-table-source* **ne peut pas être connectée à la table** *nom-table-cible***. Code anomalie =** *code-anomalie***.**

**Explication :** Les caractéristiques de la table cible ne correspondent pas suffisamment aux caractéristiques de la table cible dans l'instruction ALTER TABLE...ATTACH. Le code *code-anomalie* indique le type

de non-concordance.

**1**

Le nombre de colonnes (la colonne COLCOUNT dans SYSCAT.TABLES) de la table source et cible ne correspond pas.

## **SQL20307N**

**2**

Les clauses de compression dans les tables source et cible ne correspondent pas. Deux non concordances sont possibles : VALUE COMPRESSION et COMPRESSION SYSTEM DEFAULT ne concordent pas ; COMPRESS YES STATIC et COMPRESS YES ADAPTIVE ne concordent pas.

**3**

Le mode APPEND des tables ne correspond pas.

**4**

Les pages de codes de la table source et cible ne correspondent pas.

**5**

La table source est une table partitionnée comprenant plusieurs partitions de données ou des partitions de données ATTACHED ou DETACHED. Une table source partitionnée peut uniquement être connectée si elle comprend uniquement une partition de données et aucune partition de données ATTACHED ou DETACHED.

**6**

La table source est une table système, une vue, une table de requêtes matérialisée, une table basée sur un type structuré, une table ORGANIZED BY KEY SEQUENCE, une table temporaire créée, une table temporaire créée, une table temporelle de période système ou une table historique. La table source doit être une table de base qui ne correspond à aucune des tables répertoriées.

**7**

La table source et la table cible sont identiques. Vous ne pouvez pas connecter une table à elle-même.

**8**

La clause NOT LOGGED INITIALLY a été spécifiée pour la table source ou la table cible, mais pas les deux.

**9**

La clause DATA CAPTURE CHANGES a été spécifiée pour la table source ou la table cible, mais pas les deux.

**10**

Les clauses de distribution des tables ne correspondent pas. La clé de distribution doit être identique pour la table source et la table cible.

#### **11**

Les clauses ORGANIZE BY DIMENSIONS des tables ne correspondent pas. Une seule table comporte la clause ORGANIZE BY DIMENSIONS indiquée ou les dimensions d'organisation sont différentes.

**15**

Le verrouillage de la sécurité sur les tables n'est pas identique. Les tables sont protégées par des règles de sécurité différentes.

**16**

La clause de compression (COMPRESS NO ou COMPRESS YES) ne correspond pas.

**17**

La table source n'inclut pas d'index compatible avec l'index de la table partitionnée cible. Ce dernier index est soit unique, soit défini dans une colonne XML avec la clause REJECT INVALID VALUES.

La table source n'inclut pas d'index compatible avec l'index sur la table partitionnée et la clause REQUIRE MATCHING INDEXES est spécifiée sur l'instruction ALTER TABLE.

**19**

**18**

Le format d'enregistrement de la colonne XML de la table source en cours d'attachement n'est pas compatible avec celui de la table partitionnée cible.

**20**

Le contrôle d'accès aux lignes est activé sur la table source mais pas sur la table cible.

**21**

Le contrôle d'accès aux colonnes est activé sur la table source avec au moins un masque de colonne activé, mais le contrôle d'accès n'est pas activé sur la table cible.

**99**

La table cible existe dans un espace table qui a été converti en espace table large. Cependant, ses index n'ont pas encore été réorganisés ou reconstitués pour prendre en charge les RID de type large.

**Action de l'utilisateur :** Corrigez la non-concordance entre les tables en modifiant la table source pour que les caractéristiques de la table cible correspondent ou en modifiant la table cible pour que les caractéristiques de la table source correspondent.

Pour les codes anomalie 4, 5, 6 et 11, ni les caractéristiques de la table source ni celles de la table cible ne peuvent être modifiées pour être compatibles. Pour le code anomalie 5, *nomtable-source* est

partitionnée. Elle doit donc comprendre exactement une partition de données visible (ni connectée, ni déconnectée).

Dans les cas où il est difficile de modifier les caractéristiques de la table source ou de la table cible pour qu'elles soient compatibles, vous pouvez créer une table qui soit compatible avec la table cible et copier les données de *nom-table-source* dans cette nouvelle table. Pour plus d'informations sur la création d'une table source compatible, voir la tâche relative à la création d'une table source dans le centre de documentation DB2.

**1**

Vous pouvez ajouter des colonnes à la table à laquelle il manque une ou plusieurs colonnes à l'aide de l'instruction :

ALTER TABLE ... ADD COLUMN ... DEFAULT ...

Assurez-vous que la valeur par défaut de la colonne ajoutée est identique à la valeur par défaut de la colonne de la table dans laquelle la colonne existe déjà. Recherchez dans SYSCAT.COLUMNS.IMPLICITVALUE la colonne de la table contenant la colonne déjà créée. Si la valeur n'est pas NULL, utilisez la clause DEFAULT de l'instruction ALTER TABLE ADD COLUMN pour définir la valeur par défaut devant correspondre à la valeur de SYSCAT.COLUMNS.IMPLICITVALUE.

Remarque : vous pouvez uniquement ajouter des colonnes à la suite de la dernière colonne existante de la table. Si la colonne manquante n'est pas la dernière de la table, créez une autre table source.

Vous pouvez aussi supprimer une colonne de la table qui contient une colonne supplémentaire :

ALTER TABLE ... DROP COLUMN ....

**2**

Pour faire correspondre les valeurs de compression de valeur, utilisez l'une des instructions suivantes :

ALTER TABLE ... ACTIVATE VALUE COMPRESSION ALTER TABLE ... DEACTIVATE VALUE COMPRESSION

Pour faire correspondre la compression de ligne, utilisez l'une des instructions suivantes :

ALTER TABLE ... COMPRESS YES ALTER TABLE ... COMPRESS NO

Pour faire correspondre la compression adaptative, utilisez l'une des instructions suivantes :

ALTER TABLE ... COMPRESS YES ADAPTIVE ALTER TABLE ... COMPRESS YES STATIC

**3**

Pour faire correspondre le mode append, utilisez l'une des instructions suivantes : ALTER TABLE ... APPEND ON ALTER TABLE ... APPEND OFF

**4**

Créez une autre table source. Pour plus d'informations sur la création d'une table source compatible, voir la tâche relative à la création d'une table source dans le centre de documentation DB2.

**5**

Déconnectez les partitions de données de la table source jusqu'à ce qu'il n'y ait qu'une seule partition de données visible, à l'aide de l'instruction :

ALTER TABLE ... DETACH PARTITION

Incluez toutes les instructions de définition d'intégrité nécessaires. Sinon, créez une table source. Pour plus d'informations sur la création d'une table source compatible, voir la tâche relative à la création d'une table source dans le centre de documentation DB2.

**6**

Créez une table source qui ne fasse pas partie des types non autorisés. Pour plus d'informations sur la création d'une table source compatible, voir la tâche relative à la création d'une table source dans le centre de documentation DB2.

**7**

Déterminez la table correcte à utiliser comme table source ou table cible.

**8**

Utilisez l'instruction COMMIT afin que la table non initialement connectée soit connectée, ou émettez l'instruction suivante afin que la table connectée ne soit pas initialement connectée :

ALTER TABLE .... ACTIVATE NOT LOGGED INITIALLY

**9**

Pour activer les modifications de capture des données sur la table dont les modifications de capture des données ne sont pas activées, exécutez l'instruction :

ALTER TABLE ... DATA CAPTURE CHANGES

Pour désactiver les modifications de capture des données sur la table dont les modifications de capture des données sont activées, exécutez l'instruction :

ALTER TABLE ... DATA CAPTURE NONE

**10**

Il est conseillé de créer une autre table source dans ce cas, car vous ne pouvez pas modifier la clé de distribution d'une table qui couvre plusieurs partitions de base de données. Pour modifier une clé de distribution sur les tables d'une base de données monopartition, soumettez les instructions suivantes :

ALTER TABLE ... DROP DISTRIBUTION ALTER TABLE ... ADD DISTRIBUTION (key-specification)

**11**

Créez une autre table source qui correspond à la table cible par rapport à la clause ORGANIZE BY DIMENSIONS. Pour plus d'informations sur la création d'une table source compatible, voir la tâche relative à la création d'une table source dans le centre de documentation DB2.

**15**

Les deux tables doivent être protégées par application d'une même règle de sécurité. Veillez à ce qu'une même colonne soit définie en tant que SYSPROC.DB2SECURITYLABEL et que les tables aient le même ensemble de colonnes protégées.

**16**

Utilisez l'instruction ALTER TABLE *nom\_table* COMPRESS [YES | NO] pour que les attributs COMPRESS des tables source et cible correspondent.

**17**

Reportez-vous au journal de notification de l'administration dans lequel vous trouverez la liste des index de la table partitionnée cible pour lesquels il n'existe pas d'index compatible dans la table source. Créez pour la table source l'index unique ou l'index XML compatible avec la table partitionnée cible.

**18**

Effectuez l'une des opérations suivantes :

v Reportez-vous au journal de notification de l'administration dans lequel vous trouverez la liste des index de la table cible pour lesquels il n'existe pas d'index compatible dans la table source. Créez l'index manquant pour la table source puis soumettre à nouveau la demande.

• Retirez la clause REOUIRE MATCHING INDEXES de l'instruction ALTER TABLE et soumettez à nouveau la demande.

**19**

Mettez à jour le format d'enregistrement XML de la table source afin de correspondre au format d'enregistrement de la table cible. Il existe plusieurs méthodes de mise à jour du format d'enregistrement XML d'une table. En voici deux :

- v Effectuez un déplacement de la table en ligne à l'aide de la procédure ADMIN\_MOVE\_TABLE.
- v Effectuez les opérations suivantes :
	- 1. Utilisez la commande EXPORT pour créer une copie des données de table.
	- 2. Utilisez l'instruction TRUNCATE pour supprimer l'ensemble des lignes de la table et libérer de la mémoire allouée à la table.
	- 3. Utilisez la commande LOAD pour ajouter les données dans la table.

**20**

Assurez-vous que la table à associer dispose des contrôles d'accès requis ou désactivez les contrôles d'accès sur la table associée.

**21**

Assurez-vous que la table à associer dispose des contrôles d'accès requis ou désactivez les contrôles d'accès sur la table associée.

**99**

Convertissez les index de la table cible afin d'assurer la prise en charge des RID de type large ; pour cela, exécutez la commande suivante : REORG INDEXES ALL FOR TABLE *nom\_table\_cible* ALLOW NO ACCESS.

**sqlcode** : -20307

**sqlstate** : 428GE

**SQL20308N L'analyse syntaxique à l'aide de l'option STRIP WHITESPACE n'est pas autorisée lorsque l'entrée inclut une valeur de chaîne de noeud de texte avec uniquement des caractères d'espacement d'une longueur supérieure à 1 000 octets.**

**Explication :** L'option STRIP WHITESPACE au cours de l'analyse syntaxique XML échouera si une valeur de chaîne de noeud de texte contenant uniquement des espaces et une longueur de 1000 octets est détectée.

L'instruction ne peut pas être traitée.

**Action de l'utilisateur :** Utilisez l'option PRESERVE WHITESPACE ou modifiez l'entrée afin de supprimer les espaces en trop des noeuds de texte dont la valeur de chaîne ne comprend que des espaces.

**sqlcode** : -20308

**sqlstate** : 54059

## **SQL20309N Utilisation incorrecte d'une expression de table imbriquée tolérante aux erreurs.**

**Explication :** Une expression de table imbriquée tolérante aux erreurs (une expression de table imbriquée indiquant la clause RETURN DATA UNTIL) ne peut pas être référencée dans les éléments suivants :

- v L'instruction FULLSELECT d'une définition de requête matérialisée.
- v La même instruction ou une instruction composée qui contient une opération d'insertion, de mise à jour ou de suppression.
- v L'instruction SELECT d'un curseur d'une instruction UPDATE ou DELETE de position.

L'instruction ne peut pas être traitée.

**Action de l'utilisateur :** Supprimez la clause RETURN DATA UNTIL de l'expression de table imbriquée et exécutez à nouveau l'instruction.

**sqlcode** : -20309

**sqlstate** : 428GG

### **SQL20316N Environnement de compilation non valide. Code anomalie =** *code-anomalie***.**

**Explication :** L'environnement de compilation proposé n'est pas valide pour la raison spécifiée dans le code anomalie qui l'accompagne.

- 1. Le format de l'environnement de compilation proposé n'est pas correct.
- 2. La version de l'environnement de compilation proposé n'est pas prise en charge.
- 3. La taille de l'environnement de compilation proposé n'est pas valide.
- 4. La page de code utilisée par l'environnement de compilation n'est pas compatible avec cette base de données.

L'instruction ne peut pas être exécutée.

**Action de l'utilisateur :** L'action est fonction des codes anomalie indiqués :

- 1. Obtenez à nouveau l'environnement de compilation et assurez-vous qu'il n'est modifié en aucune façon avant l'utilisation.
- 2. Obtenez l'environnement de compilation à nouveau en utilisant un niveau compatible du logiciel.
- 3. Obtenez à nouveau l'environnement de compilation et assurez-vous qu'il n'est modifié en aucune façon avant l'utilisation.
- 4. Obtenez l'environnement de compilation à nouveau en utilisant une base de données utilisant la même page de code que celui-ci.

**sqlcode** : -20316

**sqlstate** : 51040

**SQL20317N La commande ou l'instruction a échoué car l'opération est uniquement prise en charge lorsqu'un groupe de stockage au moins est défini pour la base de données sur laquelle la commande ou l'instruction est exécutée.**

**Explication :** Le stockage automatique simplifie la gestion du stockage pour les espaces table. Lorsque vous créez un groupe de stockage, vous spécifiez les chemins de stockage où le gestionnaire de base de données va placer vos données. Lorsqu'un groupe de stockage est créé dans une base de données, il existe toujours un groupe de stockage par défaut pour la base de données. A mesure que vous créez et remplissez les espaces table de stockage automatique, le gestionnaire de base de données gère l'allocation des conteneurs et de l'espace pour ces espaces table de stockage automatique afin d'utiliser le groupe de stockage par défaut ou spécifié.

Ce message est renvoyé lorsque vous tentez d'effectuer une action qui requiert un groupe de stockage sur une base de données pour laquelle aucun groupe de stockage n'a été défini, comme dans les exemples suivants :

- Création d'un espace table de stockage automatique
- v Modification d'un espace table pour utiliser le stockage automatique
- Utilisation du stockage automatique pour une opération de restauration en exécutant la commande SET TABLESPACE CONTAINERS avec la clause USING AUTOMATIC STORAGE
- v Suppression de chemins de stockage à partir de la base de données

## **Pour les versions de base de données DB2 antérieures à la version 10 :**

Avant la version 10, une base de données DB2 devait être définie pour utiliser le stockage automatique afin de permettre aux espaces table de cette base de données d'utiliser le stockage automatique. Ce message est renvoyé par des serveurs de base de données DB2 antérieurs à la version 10 lorsque vous tentez d'effectuer une action qui requiert le stockage automatique sur une base de données pour laquelle le stockage automatique n'a pas été défini.

# **SQL20318N • SQL20321N**

**Action de l'utilisateur :** Répondez à ce message de l'une des façons suivantes :

- v Pour utiliser la fonctionnalité de stockage automatique avec cette base de données, procédez de l'une des façons suivantes :
	- Pour les serveurs de base de données DB2 antérieurs à la version 10, convertissez la base de données pour qu'elle utilise le stockage automatique.
	- Pour les versions 10 et ultérieures de DB2, créez au moins un groupe de stockage.
- v Pour créer un espace table qui n'est pas géré par un stockage automatique, utilisez l'une des clauses suivantes avec l'instruction CREATE TABLESPACE :
	- MANAGED BY SYSTEM
	- MANAGED BY DATABASE
- v Pour effectuer une opération de restauration sans utiliser le stockage automatique, appelez la commande SET TABLESPACE CONTAINERS sans spécifier la clause USING AUTOMATIC STORAGE.

**sqlcode** : -20317

**sqlstate** : 55060

**SQL20318N L'instruction ALTER TABLESPACE a échoué car la modification n'est pas autorisée pour ce type d'espace table. Nom d'espace table :** *nom-espace-table***. Type d'espace table :** *type-espace-table***. Clause incompatible :** *clause***.**

**Explication :** Les opérations suivantes sont incompatibles avec un type d'espace table correspondant, comme indiqué.

- v Les conteneurs d'un espace table défini comme MANAGED BY AUTOMATIC STORAGE sont gérés par le gestionnaire de la base de données. Cela signifie que le gestionnaire de la base de données va étendre automatiquement les conteneurs existants ou créer d'autres conteneurs basés sur les chemins de stockage définis pour le groupe de stockage auquel est associé l'espace table. Les conteneurs d'un espace table défini comme MANAGED BY AUTOMATIC STORAGE ne peuvent pas être modifiés par l'instruction ALTER TABLESPACE.
- v L'option INHERIT ne peut pas être spécifiée pour les clauses DATA TAG, OVERHEAD ou TRANSFERRATE avec les espaces table DMS ou SMS.
- v La clause 'USING STOGROUP' ne peut pas être utilisée avec les espaces table DMS ou SMS
- STOGROUP ne peut pas être modifié pour les espaces table de stockage automatique temporaire
- DATA TAG ne peut pas être défini pour un espace table temporaire ou un espace table de catalogue système

**Action de l'utilisateur :** Réécrivez l'instruction ALTER TABLESPACE pour vous assurer que les opérations sont compatibles avec le type d'espace table.

**sqlcode** : -20318

**sqlstate** : 42858

## **SQL20319N La commande SET TABLESPACE CONTAINERS n'est pas admise sur un espace table de stockage automatique.**

**Explication :** Les conteneurs associés à des espaces table de stockage automatique sont sous le contrôle de la base de données et ne peuvent pas être redéfinis par la commande SET TABLESPACE CONTAINERS.

**Action de l'utilisateur :** Pour spécifier un nouvel ensemble de chemins pour tous les espaces table de la base de données, utilisez l'option ON de la commande RESTORE DATABASE et spécifiez un ou plusieurs chemins.

**sqlcode** : -20319

**sqlstate** : 55061

## **SQL20320N La taille maximale spécifiée pour l'espace table n'est pas valide.**

**Explication :** La taille maximale spécifiée dans les instructions CREATE TABLESPACE ou ALTER TABLESPACE n'est pas valide. Si vous créez l'espace table, la taille maximale doit être supérieure ou égale à la taille initiale spécifiée. Si vous modifiez un espace table existant, la taille maximale doit être supérieure ou égale à la taille actuelle de l'espace table.

**Action de l'utilisateur :** Spécifiez une valeur plus importante pour la taille maximale, comme il est décrit dans l'explication de ce message.

**sqlcode** : -20320

**sqlstate** : 560B0

### **SQL20321N La commande a échoué car des chemins de stockage ne peuvent pas être indiqués lorsque la base de données ne comporte aucun groupe d'archivage.**

**Explication :** La base de données dans l'image de sauvegarde ne définit pas un groupe de stockage mais des chemins de stockage sont fournis de l'une des façons suivantes :

- v Des chemins de stockage sont inclus dans un appel à l'API RESTORE DATABASE.
- v Des chemins de stockage sont spécifiés avec l'option ON de la commande RESTORE DATABASE.
- v Des chemins de stockage sont spécifiés avec la commande SET STOGROUP PATHS.

### **Pour les versions de base de données DB2 antérieures à la version 10 :**

Avant la version 10, une base de données DB2 dans l'image de sauvegardedevait être définie pour utiliser le stockage automatique afin de spécifier les chemins de stockage. Ce message est renvoyé par des serveurs de base de données DB2 antérieurs à la version 10 lorsque vous tentez d'effectuer une action qui requiert le stockage automatique sur une image de sauvegarde de base de données pour laquelle le stockage automatique n'a pas été défini.

**Action de l'utilisateur :** Corrigez l'incident en appliquant l'action appropriée :

- N'intégrez aucun chemin de stockage lorsque vous appelez l'API RESTORE DATABASE.
- v Ne spécifiez pas l'option ON de la commande RESTORE DATABASE.
- v N'indiquez pas la commande SET STOGROUP PATHS.

**sqlcode** : -20321

**sqlstate** : 55062

**SQL20322N Le nom de la base de données proposé ne correspond pas à** *nom-serveur***, le nom de la base de données à laquelle l'application est connectée.**

**Explication :** Le nom de la base de données ne correspond pas à *nom-serveur*, le nom de la base de données à laquelle l'application est connectée. Le nom de la base de données a été indiqué de manière explicite ou a été déterminé par le nom d'alias de la base de données.

**Action de l'utilisateur :** Si vous avez l'intention de modifier la base de données à laquelle vous êtes connecté, supprimez le nom de la base de données de l'instruction ou indiquez le nom correct. Si vous avez l'intention de modifier la base de données avec le nom donné, et non la base de données à laquelle vous êtes actuellement connecté, déconnectez-vous de la base de données actuelle et connectez-vous à la base de données avant de retenter l'instruction. Si vous effectuez une sauvegarde ou une restauration d'une base de données, connectez-vous à cette dernière et indiquez le nom correct de la base de données ou le nom d'alias.

**sqlcode** : -20322

**sqlstate** : 42961

## **SQL20323N Le chemin de stockage** *chemin-stockage* **existe déjà pour le groupe de stockage ou il est spécifié plusieurs fois.**

**Explication :** Le chemin de stockage ajouté existe déjà pour le groupe de stockage ou il existe des doublons dans la liste fournie.

**Action de l'utilisateur :** Supprimez le chemin de la

commande ou de l'instruction et relancez la commande ou l'instruction.

**sqlcode** : -20323

**sqlstate** : 42748

#### **SQL20324N L'opération** *opération* **est en cours d'exécution.**

**Explication :** L'opération *opération* a déjà été émise dans cette transaction ou elle a été émise comme partie d'une transaction non validée distincte.

**Action de l'utilisateur :** Validez la transaction avec l'opération en suspens et émettez à nouveau l'instruction.

**sqlcode** : -20324

**sqlstate** : 25502

## **SQL20325N L'ajout, l'extension ou la définition de conteneurs pour l'espace table** *nom-espace-table* **dépasserait la taille maximale autorisée** *taille-max***.**

**Explication :** Le paramètre AUTORESIZE de l'espace table *nom-espace-table* est associé à YES et à une taille maximale. Toutefois, la quantité d'espace ajoutée à l'espace table par l'instruction ALTER TABLESPACE ou définie par la commande SET TABLESPACE CONTAINERS dépend du fait que la taille de l'espace table est supérieure à la taille maximale.

**Action de l'utilisateur :** Si vous voulez exécuter une instruction ALTER TABLESPACE, avant de lancer l'instruction, vous devez augmenter la valeur de MAXSIZE pour l'espace table de sorte qu'elle soit supérieure ou égale à la taille actuelle de l'espace table plus la quantité d'espace ajoutée. Vous pouvez également associer AUTORESIZE à NO pour l'espace table. Remarque : si vous désactivez le redimensionnement automatique, les valeurs actuelles de MAXSIZE et INCREASESIZE sont perdues.

Si vous voulez exécuter la commande SET TABLESPACE CONTAINERS, vous devez d'abord spécifier un ensemble de conteneurs dont la taille totale est inférieure ou égale à la taille maximale de l'espace table.

**sqlcode** : -20325

**sqlstate** : 54047

## **SQL20326N Un nom d'élément XML, un nom d'attribut, un préfixe d'espace de nom ou un URI finissant par** *chaîne* **dépasse la limite de 1000 octets.**

**Explication :** Le système traite un nom d'élément, un nom d'attribut, un préfixe d'espace de nom ou un URI pour créer un identificateur pour la chaîne. La longueur de la chaîne dépasse la limite de 1000 octets

# **SQL20327N • SQL20331N**

pour la chaîne lorsqu'elle est représentée en UTF8. La valeur *chaîne* donne les caractères de fin de la chaîne qui ont dépassé la limite.

L'instruction ne peut pas être traitée.

**Action de l'utilisateur :** Essayez d'utiliser des noms d'élément, d'attribut, de préfixes d'espace de nom ou des URI plus courts, puis renouvelez l'opération.

**sqlcode** : -20326

**sqlstate** : 54057

## **SQL20327N La représentation interne d'un chemin XML dépasse la limite de 125 niveaux.**

**Explication :** Le système crée une représentation interne d'un chemin XML. Le chemin peut exister dans un document XML en cours d'analyse syntaxique ou de validation ou dans une valeur XML qui est en cours de construction. La limite est atteinte car le document est trop profondément imbriqué.

L'instruction ne peut pas être traitée.

**Action de l'utilisateur :** Pour un document ou une valeur XML construite, réduisez le nombre de niveaux d'éléments et d'attributs utilisés.

**sqlcode** : -20327

**sqlstate** : 54058

**SQL20328N Le document avec l'espace de nom cible** *espace-nom* **et l'emplacement de schéma** *emplacement* **a déjà été ajouté pour le schéma XML** *nom-schéma***.**

**Explication :** Cette erreur peut se produire lors de l'appel de la procédure mémorisée

XSR\_ADDSCHEMADOC. Un schéma XML ne peut pas contenir deux documents ayant le même espace de nom et le même emplacement de schéma.

L'instruction ne peut pas être traitée.

**Action de l'utilisateur :** Modifiez l'espace de nom ou l'emplacement du schéma du document à ajouter.

**sqlcode** : -20328

**sqlstate** : 42749

**SQL20329N La vérification de l'exécution du schéma XML a échoué car un ou plusieurs documents de schéma XML sont absents. L'absence d'un document de schéma XML est représentée par** *type-uri* **sous la forme** *uri***.**

**Explication :** Le traitement de l'enregistrement du schéma XML a indiqué que plusieurs documents de schéma XML sont obligatoires pour qu'un schéma XML soit complet et au moins un document de schéma XML est absent du référentiel des schémas XML. Le

document de schéma XML manquant est représenté par l'espace de nom cible ou l'emplacement de schéma *type-uri* et la valeur correspondant à l'espace de nom ou à l'emplacement du schéma est *uri*. La référence au document de schéma XML manquant peut être incluse dans l'un des documents de schéma XML associés.

L'instruction ne peut pas être traitée.

**Action de l'utilisateur :** Ajoutez les documents de schéma XML manquants du schéma XML au référentiel des schémas XML. Le document identifié par *type-uri* en tant que *uri* doit être ajouté.

**sqlcode** : -20329

**sqlstate** : 428GI

#### **SQL20330N Le type** *type-objet-xsr* **identifié par le type XML** *type1-uri uri1* **et le type XML** *type2-uri uri2* **est introuvable dans le référentiel des schémas XML.**

**Explication :** Le traitement d'une instruction ou d'une commande nécessitait l'utilisation d'un objet XSROBJECT situé dans un référentiel de schémas XML qui était introuvable.

Si le type *type-objet-xsr* est XMLSCHEMA, un schéma XML est obligatoire pour valider une valeur XML. Le type *type1-uri* est NAMESPACE et l'espace de nom cible du schéma XML *uri1* peut avoir été identifié de manière explicite dans l'instruction à l'aide de la clause ACCORDING TO XMLSCHEMA URI ou est peut-être identifié dans la valeur XML. Si la clause facultative LOCATION est également indiquée, *type2-uri* correspond à LOCATION et *uri2* indique cette valeur, sinon, il s'agit d'une chaîne vide.

Si le type *type-objet-xsr* est EXTERNAL ENTITY, une entité externe XML est obligatoire pour l'analyse syntaxique ou la validation d'une valeur XML. L'identification de l'entité externe repose sur *type1-uri* de SYSTEM ID avec l'ID système en tant que *uri1* et *type2-uri* de PUBLIC ID avec l'ID public en tant que *uri2*. Si *uri2* est vide, cela signifie qu'aucun identificateur public n'est disponible.

L'instruction ou la commande ne peut pas être traitée.

**Action de l'utilisateur :** Enregistrez le schéma XML ou l'entité externe XML identifiée par *uri1* et *uri2* avant le traitement de la valeur XML.

**sqlcode** : -20330

**sqlstate** : 22532, 4274A

#### **SQL20331N La valeur du commentaire XML** *chaîne* **est incorrecte.**

**Explication :** Le commentaire XML ne peut pas contenir deux tirets adjacents et ne peut pas se terminer par un tiret.

**Action de l'utilisateur :** Vérifiez que la valeur du
commentaire XML est correcte.

**sqlcode** : -20331

**sqlstate** : 2200S

## **SQL20332N La valeur de l'instruction de traitement XML** *chaîne* **est incorrecte.**

**Explication :** L'instruction de traitement XML ne doit pas contenir la sous-chaîne '?>'.

**Action de l'utilisateur :** Vérifiez que la valeur de l'instruction de traitement XML est correcte.

**sqlcode** : -20332

**sqlstate** : 2200T

**SQL20333N L'opération n'a pas pu être effectuée car elle provoque une violation de contrainte d'intégrité de la source de données** *source-données***. Le texte et les marques associés sont** *marques***.**

**Explication :** L'opération d'insertion, de mise à jour ou de suppression a provoqué une violation de contrainte d'intégrité définie sur une source de données fédérée. La violation peut provenir d'une interaction de déclencheur sur une donnée source.

L'instruction n'a pas pu être exécutée. Le contenu de la table objet n'est pas modifié.

Certaines sources de données ne fournissent pas d'informations spécifiques concernant la contrainte qui a fait l'objet d'une violation. Pour les autres sources de données, vous pouvez consulter les informations dans le fichier journal db2diag.

**Action de l'utilisateur :** Examinez les contraintes sur l'objet référencé par l'opération pour déterminer la cause de la violation. Consultez le fichier journal db2diag pour obtenir des informations spécifiques concernant la contrainte qui a fait l'objet d'une violation.

**sqlcode** : -20333

**sqlstate** : 23527

### **SQL20334N Une erreur SOAP a été reçue de la source de données des services Web** *marques***. Le texte associé et les marques sont les suivants :** *texte-et-marques***.**

**Explication :** La source de données des services Web *nom-source-données* qui utilise le protocole SOAP (Simple Object Access Protocol) a envoyé une erreur SOAP au serveur fédéré. Des informations supplémentaires concernant cette erreur sont disponibles dans *marques*.

**Action de l'utilisateur :** Utilisez les informations fournies dans *marques* pour identifier et corriger la cause de l'erreur SOAP dans la source de données, *nom-source-données*.

**sqlcode** : -20334

**sqlstate** : 560CB

### **SQL20335N Plusieurs types** *type-objet-xsr* **identifiés par les types XML** *type-uri1 uri1* **et** *type-uri2 uri2* **sont présents dans le référentiel des schémas XML.**

**Explication :** Plusieurs objets XSROBJECT enregistrés correspondant à l'URI identifiaient un schéma XML ou une entité externe.

Si *type-objet-xsr* est XMLSCHEMA, l'identification du schéma XML repose sur *type-uri1* de NAMESPACE avec l'espace de nom cible du schéma XML en tant que *uri1* et *type-uri2* de LOCATION avec l'emplacement de schéma XML en tant que *uri2*. Si *ui2* est vide, cela signifie qu'aucun emplacement de schéma n'a été indiqué.

Si *type-objet-xsr* correspond à EXTERNAL ENTITY, l'identification de l'entité externe repose sur *type-uri1* de SYSTEM ID avec l'ID système en tant que *uri1* et *type-uri2* de PUBLIC ID avec l'ID public en tant que *uri2*. Si *uri2* est vide, cela signifie qu'aucun identificateur public n'a été indiqué.

L'instruction ne peut pas être traitée.

**Action de l'utilisateur :** Si *uri1* et *uri2* sont indiqués, supprimez les objets XSROBJECT de type *type-objet-xsr* en double du référentiel de schémas XML ou, pour les schémas XML, indiquez de manière explicite l'ID de schéma XML pour l'un de ces schémas XML. Si l'emplacement de schéma (*uri2*) est vide, il peut être également possible d'indiquer de manière explicite XMLSCHEMA URI et LOCATION pour identifier de manière unique un schéma XML.

**sqlcode** : -20335

**sqlstate** : 22533, 4274B

### **SQL20336N Une valeur du type de données** *type-données-source* **ne peut pas être transtypée (XMLCAST) en** *type-données-cible***.**

**Explication :** L'instruction contient un CAST dont le premier opérande a un type de données *type-données-source* devant être converti en type *type-données-cible*. Ce transtypage n'est pas pris en charge.

**Action de l'utilisateur :** Modifiez le type de données source ou cible de sorte que le transtypage soit pris en charge. Pour les types de données prédéfinis, reportez-vous au manuel SQL Reference. Un transtypage impliquant un type distinct défini par l'utilisateur peut être effectué entre le type de données de base et le type distinct utilisateur ou à partir d'un

type de données qui constitue l'accès aux priorités du type de données de base vers le type distinct utilisateur.

**sqlcode** : -20336

**sqlstate** : 42846

### **SQL20337N La clause BY REF est absente ou utilisée de manière incorrecte. Code anomalie =***code-anomalie***.**

**Explication :** Les informations suivantes expliquent l'erreur en fonction des valeurs possibles du code *code-anomalie*.

- 1. La clause BY REF ne peut pas être indiquée lorsque le type de données correspondant n'est pas XML pour un argument d'une fonction XMLQUERY, XMLEXISTS ou XMLTABLE. Cette erreur peut également se produire lorsque la clause BY REF est exécutée dans une définition de colonne XMLTABLE et que le type de colonne n'est pas XML.
- 2. La clause BY REF doit être indiquée lorsque la clause XMLTABLE définit une colonne avec le type de données XML.
- 3. La clause BY REF doit être indiquée dans une fonction XMLQUERY qui renvoie une séquence XML. La clause BY REF peut être indiquée de manière explicite à la suite de la clause RETURNING SEQUENCE ou dans la clause PASSING.

**Action de l'utilisateur :** Procédez comme suit en fonction du code *code-anomalie*.

- 1. Supprimez la clause BY REF lorsqu'elle est associée à un type de données autre qu'XML.
- 2. Indiquez la clause BY REF lorsque l'argument du type de données d'une fonction XMLTABLE est XML.
- 3. Indiquez la clause BY REF à la suite des mots-clés RETURNING SEQUENCE ou indiquez une clause PASSING BY REF.

**sqlcode** : -20337

**sqlstate** : 42636

### **SQL20338N Le type de données de l'opérande source ou cible d'une spécification XMLCAST doit être XML.**

**Explication :** La spécification XMLCAST doit avoir un opérande du type de données XML. L'opération XMLCAST peut être d'une valeur de type XML en valeur de type SQL ou inversement. La spécification XMLCAST accepte également les opérandes source et cible comme étant du type XML, mais aucune opération de transtypage ne se produit dans ce cas.

**Action de l'utilisateur :** Si les deux opérandes sont des

types de données SQL autre que XML, utilisez la spécification CAST. Sinon, modifiez la spécification XMLCAST de sorte qu'au moins un opérande soit du type de données XML.

**sqlcode** : -20338

**sqlstate** : 42815

### **SQL20339N Le schéma XML** *nom-schéma-xml* **n'est pas dans l'état approprié permettant l'opération** *opération***.**

**Explication :** L'opération indiquée par *opération* ne peut pas être effectuée sur le schéma XML identifié par l'ID de schéma XML *nom-schéma-xml* car sont état n'est pas approprié. Par exemple, le schéma XML a déjà été terminé et l'opération tente d'ajouter des documents de schéma XML supplémentaires.

L'instruction ne peut pas être traitée.

**Action de l'utilisateur :** Vérifiez l'état du schéma XML afin de déterminer les opérations possibles. Si le schéma XML est achevé, aucun autre document de schéma XML ne peut être ajouté.

**sqlcode** : -20339

**sqlstate** : 55063

**SQL20340N Le schéma XML** *nom-schéma-xml* **inclut au moins un document de schéma XML dans l'espace de nom** *espace-nom* **avec l'ID de composant** *id-composant* **qui n'est pas connecté aux autres documents de schéma XML dans le même espace de nom à l'aide d'une instruction include ou redefine.**

**Explication :** Le schéma XML identifié par l'ID *nom-schéma-xml* contient plusieurs documents XML dans l'espace de nom *espace-nom*. Au moins un de ces documents de schéma XML n'est pas connecté aux autres documents de schéma XML dans le même espace de nom à l'aide d'une instruction include ou redefine. Un document de schéma XML est identifié dans le référentiel de schémas XML avec l'ID de composant *id-composant*.

L'instruction ne peut pas être traitée.

**Action de l'utilisateur :** Corrigez les documents de schéma XML de sorte que tous les documents de schéma XML compris dans un espace de nom soient connectés à l'aide d'une instruction include ou redefine. L'ID *id-composant* peut être utilisé pour interroger SYSCAT.XSROBJECTCOMPONENTS pour obtenir plus d'informations sur le document de schéma XML qui n'est pas connecté dans l'espace de nom.

**sqlcode** : -20340

**sqlstate** : 22534

## **SQL20341W L'opération de transfert a été ignorée car l'ID** *ID-auto* **est déjà propriétaire de l'objet de base de données.**

**Explication :** L'instruction TRANSFER a indiqué de transférer l'objet de base de données à l'ID autorisation *ID-auto*. L'ID autorisation est déjà propriétaire de l'objet de base de données. Il est inutile de transférer l'objet de base de données.

**Action de l'utilisateur :** Aucune action n'est requise.

**sqlcode** : +20341

**sqlstate** : 01676

**SQL20342N** *ID-auto* **ne dispose pas d'un ou de plusieurs privilèges obligatoires** *liste-privilèges* **sur l'objet** *nom-objet* **du type** *type-objet* **nécessaires pour la propriété de l'objet.**

**Explication :** L'instruction TRANSFER a tenté de transférer la propriété de l'objet à l'ID autorisation *ID-auto* qui ne dispose pas des privilèges nécessaires pour être le propriétaire de l'objet. Les privilèges *liste-privilèges* sur l'objet *nom-objet* manquent.

L'instruction ne peut pas être traitée.

**Action de l'utilisateur :** Attribuez à l'ID autorisation *ID-auto* tous les privilèges nécessaires, indiqués par *liste-privilèges*, sur l'objet *nom-objet*, de sorte que l'ID autorisation devienne le propriétaire de l'objet transféré.

**sqlcode** : -20342

**sqlstate** : 42514

#### **SQL20344N Le transfert de propriété de** *nom1-objet* **a échoué en raison d'une dépendance affectant** *nom2-objet***. Code anomalie =** *code-anomalie***.**

**Explication :** L'opération de transfert de propriété a échoué en raison d'une dépendance, comme l'indique le code anomalie suivant :

- **1** La table *nom1-objet* dans la hiérarchie de la table *nom2-objet* ne peut pas être transférée car il s'agit d'une sous-table.
- **2** La vue *nom1-objet* dans la hiérarchie de la vue *nom2-objet* ne peut pas être transférée car il s'agit d'une sous-vue.
- **3** L'index *nom1-objet* ne peut pas être transféré car la table *nom2-objet* sur laquelle l'index est défini est une table temporaire globale déclarée.
- **4** Le corps de méthode ou la fonction *nom1-objet* ne peut pas être transféré car il a été généré de manière implicite lorsque le type défini par l'utilisateur *nom2-objet* a été créé.
- **5** Le module *nom1-objet* ne peut pas être transféré car il dépend de la procédure SQL *nom2-objet*.
- **6** Le moniteur d'événements *nom1-objet* ne peut pas être transféré car il est actif.

**Action de l'utilisateur :** L'action correspondant au code anomalie est :

- **1** Transférez l'ensemble de la hiérarchie des tables.
- **2** Transférez l'ensemble de la hiérarchie des vues.
- **3** Supprimez la table temporaire globale déclarée.
- **4** Supprimez le type qui a créé cette méthode ou cette fonction.
- **5** Transférez la procédure SQL.
- **6** Attribuez à l'état du moniteur d'événements la valeur inactif.

**sqlcode** : -20344

**sqlstate** : 429BT

### **SQL20345N La valeur XML n'est pas un document syntaxiquement correct comprenant un élément principal unique.**

**Explication :** La valeur XML n'est pas un document syntaxiquement correct. Une valeur XML enregistrée dans une table ou validée doit être un document XML correct comprenant un seul élément principal. Le noeud de document de la valeur XML ne doit pas comporter d'enfant de noeud de texte mais peut contenir des enfants de noeud de traitement d'instruction ou de commentaire.

L'instruction ne peut pas être traitée.

**Action de l'utilisateur :** L'enregistrement ou la validation de la valeur XML requiert que la valeur XML soit modifiée de sorte qu'elle soit un document correct comprenant un seul élément principal. Si le document est syntaxiquement correct, vérifiez que le noeud de document de la valeur XML comporte en tant qu'enfant un noeud d'élément uniquementet ne contient pas d'enfant de noeud de texte. Sinon, n'essayez pas d'enregistrer ou de valider la valeur XML.

**sqlcode** : -20345

**sqlstate** : 2200L

# **SQL20346N • SQL20349N**

### **SQL20346N Le schéma XML** *id-schéma-xml* **ne contient pas d'élément global nommé** *nom-local-élément* **dans l'espace de nom** *uri-espace-nom***.**

**Explication :** Une opération de validation a indiqué qu'un nom d'élément local explicite *nom-local-élément* dans l'espace de nom *uri-espace-nom* doit être l'élément principal du document XML à valider. Toutefois, l'élément *nom-local-élément* du schéma XML avec l'ID SQL *id-schéma-xml* n'est pas déclaré en tant qu'élément global dans l'espace de nom *uri-espace-nom*.

L'instruction ne peut pas être traitée.

**Action de l'utilisateur :** Vérifiez que le nom local de l'élément *nom-local-élément* dans l'espace de nom *uri-espace-nom* est correct pour le schéma XML et le document XML en cours de validation. Modifiez le nom local de l'élément, l'espace de nom ou le schéma XML et renouvelez l'opération de validation.

**sqlcode** : -20346

**sqlstate** : 22535

**SQL20347N La valeur XML ne contient pas d'élément principal nommé** *nom-local-élément* **dans l'espace de nom** *uri-espace-nom***.**

**Explication :** L'élément principal du document XML ne correspond pas au nom local de l'élément requis *nom-local-élément* dans l'espace de nom *uri-espace-nom* indiqué pour la validation.

L'instruction ne peut pas être traitée.

**Action de l'utilisateur :** Indiquez une valeur XML dont l'élément principal correspond au nom local de l'élément et à l'espace de nom indiqué. Si la valeur XML est correcte, modifiez le nom local de l'élément ou l'espace de nom indiqué.

**sqlcode** : -20347

**sqlstate** : 22536

**SQL20349N Les mappages utilisateur du référentiel des mappages utilisateur pour le module d'extension** *nom-module-extension* **ne sont pas accessibles. Code anomalie** *code-anomalie***.**

**Explication :** Le mappage utilisateur du référentiel des mappages utilisateur pour le module d'extension *nom-module-extension* n'est pas accessible. La cause de cette erreur est indiquée par le code anomalie *code-anomalie* :

**1**

Le module d'extension de mappage utilisateur ne peut pas être chargé.

La version de l'API du module d'extension de mappage utilisateur indiquée par le module d'extension de mappage utilisateur n'est pas compatible avec la version prise en charge par la fédération.

**3**

**4**

Une connexion au référentiel des mappages utilisateur ne peut pas être établie ou le délai d'attente de la connexion a expiré.

L'entrée de mappage utilisateur est introuvable dans le référentiel des mappages utilisateur.

**5**

Une erreur de déchiffrement s'est produite lors du traitement de l'entrée de mappage utilisateur contenue dans le référentiel des mappages utilisateur.

La déconnexion du référentiel des mappages utilisateur a échoué.

Un paramètre incorrect a été transmis au module d'extension de mappage utilisateur.

**8**

**6**

**7**

Un appel non autorisé du module d'extension de mappage utilisateur a été détecté.

**9**

L'arrêt du module d'extension de mappage utilisateur a échoué.

# **10**

Erreur inattendue détectée.

**Action de l'utilisateur :** Pour plus d'informations sur les modules d'extension de mappage utilisateur, consultez la documentation de la fédération. L'action de correction dépend du *code-anomalie* :

Vérifiez que le module d'extension de mappage utilisateur existe et qu'il se trouve à l'emplacement approprié.

**2**

**1**

Vérifiez que le module d'extension de mappage utilisateur utilise une version de l'API du module d'extension de mappage utilisateur prise en charge par la fédération et qu'il indique le numéro de version correct.

**3**

Vérifiez que le référentiel des mappages utilisateur est exécuté et que les paramètres de

la connexion du module d'extension de mappage utilisateur sont corrects.

#### **4**

Créez une entrée de mappage utilisateur correspondante dans le référentiel des mappages utilisateur.

**5**

Vérifiez que la logique de déchiffrement située dans le module d'extension de mappage utilisateur est correctement implémentée.

**6**

Vérifiez que le référentiel des mappages utilisateur et le réseau sont exécutés.

**7**

Vérifiez que toutes les valeurs des paramètres transmises au module d'extension de mappage utilisateur sont correctes.

**8**

Vérifiez que la fédération dispose de l'autorité pour appeler le module d'extension de mappage utilisateur.

#### **9**

Vérifiez que les ressources globales au niveau du module d'extension peuvent être libérées.

**10**

Vérifiez que le module d'extension mappe l'erreur à l'une des erreurs définies. Des informations de trace relatives à l'erreur peuvent être disponibles dans le fichier journal db2diag.

**sqlcode** : -20349

**sqlstate** : 429BU

### **SQL20350N L'authentification auprès du référentiel de mappage de l'utilisateur pour le module d'extension** *nom-module-extension* **a échoué.**

**Explication :** Le mappage utilisateur à partir du référentiel de mappage de l'utilisateur pour le module d'extension *nom-module-extension* n'est pas accessible car l'authentification auprès du référentiel de mappage a échoué.

**Action de l'utilisateur :** Pour plus d'informations sur les modules d'extension de mappage utilisateur, consultez la documentation de la fédération. Corrigez les paramètres des données d'identification de connexion au référentiel du module d'extension.

**sqlcode** : -20350

**sqlstate** : 42516

### **SQL20351W Les options de l'encapsuleur ont été ignorées pour les serveurs de l'encapsuleur** *nom-encapsuleur* **dont le module d'extension est déjà défini.**

**Explication :** Les options existantes associées à DB2\_UM\_PLUGIN indiquées pour un serveur ne sont pas remplacées lorsque les options associées à DB2\_UM\_PLUGIN de l'encapsuleur correspondant sont créées ou modifiées.

**Action de l'utilisateur :** Pour modifier les options associées de DB2\_UM\_PLUGIN qui sont déjà définies pour un serveur, modifiez directement ces options.

**sqlcode** : +20351

**sqlstate** : 01677

**SQL20352W Les modifications apportées au mappage utilisateur s'appliquent uniquement à la table du catalogue fédéré et non au référentiel de mappage de l'utilisateur externe.**

**Explication :** L'option DB2\_UM\_PLUGIN a été définie pour le serveur. Les mappages utilisateur pour ce serveur sont lus depuis le référentiel des mappages utilisateur. Toutefois, les instructions CREATE USER MAPPING, ALTER USER MAPPING et DROP (USER MAPPING) n'affectent que les mappages utilisateur dans la table du catalogue fédéré.

**Action de l'utilisateur :** Utilisez une autre interface au référentiel de mappage utilisateur pour créer, modifier ou supprimer les mappages utilisateur.

**sqlcode** : +20352

**sqlstate** : 01678

### **SQL20353N Une opération impliquant une comparaison ne peut pas utiliser l'opérande** *nom* **définie en tant que type de données** *nom-type***.**

**Explication :** L'utilisation de la valeur nommée *nom* définie en tant que type de données *nom-type* n'est pas autorisée dans les opérations impliquant des comparaisons. Une expression sous forme de données *nom-type* n'est pas autorisée dans :

- une instruction SELECT DISTINCT;
- une clause GROUP BY ;
- une clause ORDER BY ;
- une fonction d'agrégation comportant DISTINCT ;
- v l'instruction SELECT ou VALUES d'un opérateur ensembliste autre que UNION ALL.

L'instruction ne peut pas être traitée.

**Action de l'utilisateur :** L'opération requise sur le type de données *nom-type* n'est pas prise en charge. Vous pouvez modifier le type de données de la valeur en

type de données pris en charge au moyen d'un transtypage ou d'une autre fonction.

**sqlcode** : -20353

**sqlstate** : 42818

**SQL20354N Spécification non valide d'une colonne d'horodatage de modification de ligne pour la table** *nom-table***.**

**Explication :** La spécification d'une colonne d'horodatage de modification de ligne n'est pas valide pour l'une des raisons ci-après. Une colonne d'horodatage de modification de ligne ne peut pas être :

- v une colonne de clé primaire,
- v une colonne de clé externe,
- v une colonne de clause DEPENDS ON de dépendance fonctionnelle,
- v une colonne de clé de partitionnement de base de données,
- définie pour une table temporaire.

L'instruction ne peut pas être exécutée.

**Action de l'utilisateur :** Corrigez la syntaxe et relancez l'instruction.

**sqlcode** : -20354

**sqlstate** : 429BV

**SQL20356N La table** *nom-table* **ne peut pas être tronquée car il existe des déclencheurs DELETE pour la table ou la table est l'élément parent dans une contrainte référentielle.**

**Explication :** L'instruction TRUNCATE ne peut pas être tronquée pour une des raisons suivantes :

- v L'instruction TRUNCATE provoque l'activation des déclencheurs DELETE. Toutefois, l'instruction indique RESTRICT WHEN DELETE TRIGGERS (implicitement ou explicitement). Cette situation peut survenir lorsque les déclencheurs DELETE existent pour la table à tronquer. L'instruction TRUNCATE provoque l'activation des déclencheurs.
- v La table à tronquer est la table parent dans une contrainte référentielle.

L'instruction ne peut pas être traitée.

**Action de l'utilisateur :** Si l'instruction échoue suite à l'existence de déclencheurs DELETE, indiquez la clause IGNORE DELETE TRIGGERS sur l'instruction TRUNCATE. Si l'instruction échoue suite aux contraintes référentielles, utilisez l'instruction ALTER TABLE pour supprimer les contraintes référentielles puis émettez à nouveau l'instruction TRUNCATE.

**sqlcode** : -20356

**sqlstate** : 428GJ

**SQL20357N Le traitement de la restauration aval ou de la validation d'un ou plusieurs sites de source de données fédérées validées en une phase a échoué. Par conséquent, le résultat de la transaction risque de ne pas être cohérent dans tous les sites. Les instructions SQL suivantes peuvent être traitées. Code anomalie** *code-anomalie***.**

**Explication :** Un serveur fédéré a envoyé une validation de transaction ou une requête d'annulation et un ou plusieurs sites fédérés de source de données de validation ne peuvent pas exécuter la requête. Cette erreur peut être due à un échec du serveur, d'un échec de liaison de données ou d'un autre échec. La transaction n'a pas été validée ou annulée complètement.

Le code anomalie indique la situation spécifique.

- 1. L'échec de la validation n'implique pas de source de données fédérée de mise à jour.
- 2. L'échec de la validation implique une source de données fédérée.
- 3. L'échec de l'annulation n'implique pas une source de données fédérée de mise à jour.
- 4. L'échec de l'annulation implique une source de données fédérée de mise à jour.
- 5. Le traitement d'une validation ou d'une annulation a rencontré une erreur due à l'arrêt anormal du processus de db2fmp sur le serveur fédéré, erreur '-430'.

**Action de l'utilisateur :** Pour plus de détails, vérifiez le journal de notification de l'administration. Des mesures de correction peuvent être appliquées manuellement sur les sites de source de données fédérées de validation à une étape. Vous devrez peut-être contacter l'administrateur système.

Dans le cas du code anomalie 5, déconnectez l'application du serveur fédéré, par exemple en lançant la commande clp 'connect reset', puis reconnectez-la.

**sqlcode** : -20357

**sqlstate** : 40003

**SQL20358N Le traitement d'une validation ou d'une restauration aval a rencontré une erreur. La transaction sur certains sites de source de données fédérées de validation en deux phases peut être en attente de validation. Les instructions SQL suivantes peuvent être traitées. Code anomalie** *code-anomalie***.**

**Explication :** Un serveur fédéré a envoyé une validation de transaction ou une requête d'annulation et un ou plusieurs sites fédérés de source de données de validation à deux phases ne peuvent pas exécuter la requête. Cette erreur peut être due à un échec du serveur, d'un échec de liaison de données ou d'un autre échec. La transaction peut être en attente de validation sur le site de source de données fédérée de validation en deux phases.

Le code anomalie indique la situation spécifique.

- 1. Absence de confirmation de la validation de la part du site source de données fédérées.
- 2. Absence de confirmation de l'annulation de la part du site source de données fédérées.
- 3. Une erreur s'est produite lors du traitement de l'annulation. La transaction peut être en attente de validation sur le site de source de données fédérée de validation en deux phases.
- 4. Le traitement d'une validation ou d'une annulation a rencontré une erreur due à l'arrêt anormal du processus de db2fmp sur le serveur fédéré, erreur '-430'.

**Action de l'utilisateur :** Déterminez l'origine de l'incident. Si nécessaire, prenez contact avec l'administrateur du système car dans la plupart des cas, cette erreur est due à un incident au niveau du serveur fédéré, du site de source de données fédérée ou de la connexion. Dans le cas d'un incident au niveau du serveur fédéré, la commande RESTART DATABASE permet le traitement de la validation pour cette transaction. Dans le cas d'un incident au niveau du site de source de données fédérée, redémarrez la source de données défaillante. Dans le cas d'un incident lié à la connexion, consultez votre administrateur réseau et/ou votre expert en communication pour déterminer la cause de l'incident.

Dans le cas du code anomalie 3, vérifiez les éventuelles transactions en attente de validation sur le site source de données fédérées et corrigez-les, le cas échéant.

Dans le cas du code anomalie 4, déconnectez l'application du serveur fédéré, par exemple en lançant la commande clp 'connect reset', puis reconnectez-la.

**sqlcode** : -20358

**sqlstate** : 08007

#### **SQL20360W Une connexion accréditée ne peut pas être établie pour l'ID autorisation spécifié.**

**Explication :** Une connexion accréditée ne peut pas être établie pour l'ID autorisation spécifié. Un contexte sécurisé correspondant n'est pas défini ou le serveur ne prend pas en charge le contexte sécurisé.

La tentative de création d'une connexion accréditée a échoué et une connexion normale a été créée à la place.

Utilisateurs d'un système fédéré : si ce message est renvoyé lors d'une demande fédérée, cela signifie que la tentative de création d'une connexion accréditée entre la base de données fédérée et le serveur éloigné a échoué et qu'une connexion normale a été créée à la place.

**Action de l'utilisateur :** Vérifiez que le serveur prend en charge les contextes sécurisés et que le contexte sécurisé a été correctement défini, puis tentez de rétablir une connexion accréditée.

Utilisateurs d'un système fédéré : vérifiez que le serveur éloigné prend en charge les contextes sécurisés et que le contexte sécurisé a été correctement défini sur le serveur éloigné.

**sqlcode** : +20360

**sqlstate** : 01679

### **SQL20361N La requête de changement d'utilisateur utilisant l'ID autorisation** *nom-autorisation* **dans le contexte sécurisé** *nom-contexte* **n'a pas abouti et le code anomalie** *code-anomalie* **a été généré.**

**Explication :** La requête de changement d'utilisateur dans le contexte sécurisé *nom-contexte* a échoué. La connexion accréditée est à présent déconnectée.

**Action de l'utilisateur :** Utilisez l'ID autorisation *nom-autorisation* et les explications suivantes afin que le code anomalie *code-anomalie* détermine l'action à effectuer.

- **1** L'ID autorisation n'est pas un utilisateur admis du contexte sécurisé. Indiquez un ID autorisation qui est un utilisateur admis du contexte sécurisé, comme cela est décrit dans la définition de contexte sécurisé.
- **2** La requête de changement d'utilisateur n'a pas inclus le jeton d'authentification. Indiquez le jeton d'authentification pour l'ID autorisation.
- **3** L'objet de contexte sécurisé est désactivé ou supprimé ou son ID autorisation système est modifié. Seul l'ID autorisation qui a établi la connexion sécurisé est admis. Indiquez cet ID autorisation.

**sqlcode** : -20361

**sqlstate** : 42517

#### **SQL20362N L'attribut** *nom-attribut* **ayant la valeur** *valeur* **ne peut pas être supprimé ni modifié car il ne fait pas partie de la définition du contexte sécurisé** *nom-contexte***.**

**Explication :** L'attribut *nom-attribut* a été spécifié pour un contexte sécurisé, mais ce dernier n'est pas défini avec un attribut ayant ce nom. L'instruction n'a pas pu être exécutée.

**Action de l'utilisateur :** Supprimez le nom de

l'attribut non pris en charge, puis exécutez l'instruction à nouveau.

**sqlcode** : -20362

**sqlstate** : 4274C

**SQL20363N L'attribut** *nom-attribut* **ayant la valeur** *valeur* **n'est pas unique pour le contexte sécurisé** *nom-contexte***.**

**Explication :** Au cours de la création ou de la modification du contexte sécurisé *nom-contexte*, une valeur en double *valeur* a été spécifiée pour l'attribut *nom-attribut*. Chaque paire nom d'attribut/valeur doit être unique pour un contexte sécurisé.

L'instruction n'a pas pu être exécutée.

**Action de l'utilisateur :** Supprimez le nom d'attribut *nom-attribut* en double, puis exécutez l'instruction à nouveau.

**sqlcode** : -20363

**sqlstate** : 4274D

## **SQL20364N L'identificateur dont le nom est** *nom* **à la position ordinale** *numéro* **dans l'instruction est trop long.**

**Explication :** Au moins un identificateur figurant dans l'instruction décrite est trop long pour la mémoire tampon de destination. Le premier nom trop long est identifié par son nom et sa position ordinale. Si vous demandez une description de sortie d'une requête préparée, la position ordinale est relative à la colonne de liste de sélection de la requête. Si vous demandez une description de sortie d'une instruction CALL, la position ordinale est relative aux paramètres OUT ou INOUT de la procédure dans laquelle l'instruction CALL est résolue. Si vous demandez une description d'entrée d'une instruction CALL, la position ordinale est relative aux paramètres IN ou INOUT de la procédure dans laquelle l'instruction CALL est résolue.

Le nom de la colonne, le nom du paramètre, le nom du type défini par l'utilisateur ou le nom du schéma de type défini par l'utilisateur est trop long ou est devenu trop long après la conversion de la page de codes. Notez que la longueur du nom de la colonne, du nom du paramètre, du nom du type défini par l'utilisateur et du nom du schéma de type défini par l'utilisateur est limitée lors de l'utilisation de la structure SQLDA.

**Action de l'utilisateur :** Effectuez l'une des opérations suivantes :

- 1. Utilisez un client dont la page de codes n'entraîne pas l'expansion au-delà de la longueur maximale prise en charge.
- 2. Dans le cas d'un nom de colonne, changez la table, la vue ou le pseudonyme de sorte que le nom de la colonne soit plus court.
- 3. Dans le cas d'un nom de paramètre, changez la procédure de sorte que le nom du paramètre soit plus court.
- 4. Dans le cas d'un nom de type défini par l'utilisateur ou d'un nom de schéma de type défini par l'utilisateur, supprimez et créez à nouveau le type défini par l'utilisateur avec un nom plus court.
- 5. Dans le cas d'un nom de schéma, changez la table, la vue, la procédure ou le type défini par l'utilisateur.

**sqlcode** : -20364

**sqlstate** : 42622

### **SQL20365W Un NaN de notification a été rencontré dans une opération arithmétique ou une fonction impliquant DECFLOAT.**

**Explication :** Un NaN de notification (sNaN) a été rencontré dans une expression, une opération arithmétique ou une fonction impliquant une valeur ou une colonne DECFLOAT. Le résultat est NaN.

**Action de l'utilisateur :** Pour ne plus recevoir l'avertissement, trouvez le ou les tuplets contenant un NaN de notification et excluez-les de la requête.

**sqlcode** : +20365

**sqlstate** : 01565

### **SQL20371W La possibilité d'utiliser le contexte sécurisé** *nom-contexte* **a été retirée pour certains des ID autorisation indiqués dans l'instruction.**

**Explication :** Une instruction ALTER TRUSTED CONTEXT pour *nom-contexte* contient une clause DROP USE FOR avec plusieurs ID autorisation ou PUBLIC, mais un ou plusieurs de ces ID n'est pas défini pour utiliser le contexte sécurisé. Un ou plusieurs utilisateurs ont été supprimés de la définition du contexte sécurisé et d'autres utilisateurs n'étaient précédemment pas autorisés à utiliser le contexte sécurisé.

L'instruction a été traitée.

**Action de l'utilisateur :** Vérifiez que la possibilité d'utiliser le contexte sécurisé a été retirée pour les ID autorisation indiqués dans l'instruction.

**sqlcode** : +20371

**sqlstate** : 01682

**SQL20372N Le contexte sécurisé** *nom-contexte* **spécifie un ID autorisation** *nom-autorisation* **qui est déjà indiqué pour un autre contexte sécurisé.**

**Explication :** Une instruction CREATE TRUSTED CONTEXT ou ALTER TRUSTED CONTEXT pour

*nom-contexte* spécifie SYSTEM AUTHID *nom-autorisation*, mais cet ID autorisation est déjà défini pour être utilisé dans un autre contexte sécurisé. Un ID autorisation système qui est défini comme SYSTEM AUTHID pour un contexte sécurisé ne peut pas être associé à un autre contexte sécurisé en tant que SYSTEM AUTHID.

Utilisez la requête suivante pour déterminer quel contexte sécurisé utilise déjà l'ID autorisation : SELECT CONTEXTNAME FROM SYSCAT.CONTEXTS WHERE SYSTEMAUTHID = <nom-autorisation>

L'instruction n'a pas pu être exécutée.

**Action de l'utilisateur :** Remplacez l'ID autorisation par l'ID autorisation système pour le contexte sécurisé, puis exécutez à nouveau l'instruction CREATE ou ALTER.

**sqlcode** : -20372

**sqlstate** : 428GL

### **SQL20373N Une instruction CREATE TRUSTED CONTEXT ou ALTER TRUSTED CONTEXT spécifie** *nom-autorisation* **plusieurs fois, ou le contexte sécurisé est déjà défini pour être utilisé avec cet ID autorisation ou l'ensemble des utilisateurs (PUBLIC).**

**Explication :** L'instruction spécifie que *nom-autorisation* est autorisé à utiliser le contexte sécurisé, mais l'ID autorisation ou PUBLIC indiqué est déjà défini pour utiliser le contexte sécurisé ou l'ID autorisation est spécifié plusieurs fois dans l'instruction. L'ID autorisation ou PUBLIC ne doit pas être déjà autorisé à utiliser le contexte sécurisé et ne peut être spécifié qu'une seule fois au sein d'une instruction pour un contexte sécurisé.

L'instruction n'a pas pu être exécutée.

**Action de l'utilisateur :** Si l'ID autorisation ou PUBLIC est spécifié plusieurs fois, supprimez les occurrences en trop de *nom-autorisation*, puis exécutez à nouveau l'instruction. Si une instruction ALTER TRUSTED CONTEXT contenait une clause ADD USE FOR et si le contexte sécurisé était déjà défini pour être utilisé par cet ID autorisation ou PUBLIC, utilisez la clause REPLACE USE FOR pour redéfinir les caractéristiques d'utilisation pour les utilisateurs spécifiés en vue de l'utilisation du contexte sécurisé.

**sqlcode** : -20373

**sqlstate** : 428GM

### **SQL20374N Une instruction ALTER TRUSTED CONTEXT pour** *nom-contexte* **spécifie** *nom-autorisation* **alors que le contexte sécurisé n'est pas défini pour être utilisé avec ces ID autorisation ou par l'ensemble des utilisateurs (PUBLIC).**

**Explication :** Une instruction ALTER TRUSTED CONTEXT pour *nom-contexte* a tenté de remplacer ou de supprimer les droits d'utilisation du contexte sécurisé qu'avait *nom-autorisation*, mais l'ID autorisation ni l'ensemble des utilisateurs (PUBLIC) n'est défini pour utiliser le contexte sécurisé.

L'instruction n'a pas pu être exécutée.

**Action de l'utilisateur :** Si une instruction ALTER TRUSTED CONTEXT contenait une clause REPLACE USE FOR et si le contexte sécurisé n'était pas déjà défini pour être utilisé par cet ID autorisation ou par l'ensemble des utilisateurs (PUBLIC), utilisez la clause ADD USE FOR pour définir le contexte sécurisé de sorte qu'il puisse être utilisé par les utilisateurs indiqués. Si l'instruction ALTER TRUSTED CONTEXT contenait la clause DROP USE FOR, aucun des ID autorisation ni l'ensemble des utilisateurs (PUBLIC) n'étaient autorisés à utiliser le contexte sécurisé.

**sqlcode** : -20374

**sqlstate** : 428GN

### **SQL20377N Un caractère XML** *car-hex* **non conforme a été détecté dans un argument de fonction ou une expression SQL/XML commençant par la chaîne** *chaîne-début***.**

**Explication :** Une fonction ou une expression SQL/XML a tenté de convertir une valeur de chaîne SQL sous forme d'un des arguments d'une chaîne XML. Cependant, la chaîne contenait un caractère au point de code Unicode *car-hex* qui n'est pas un caractère XML 1.0 autorisé. Le caractère est inclus dans une chaîne qui commence par la chaîne *chaîne-début*. La valeur *car-hex* représente le caractère non conforme sous la forme d'un point de code Unicode "#xH", où H est un ou plusieurs caractères hexadécimaux. L'ensemble de caractères Unicode suivant (défini à l'aide d'une expression régulière) est autorisé : #x9 | #xA | #xD | [#x20-#xD7FF] | [#xE000-#xFFFD] | [#x10000-#x10FFFF]. Les exemples de l'expression ou de la fonction SQL/XML que peut rencontrer cette erreur sont XMLCAST, XMLELEMENT, XMLFOREST, XMLAGG, XMLDOCUMENT, XMLTEXT, XMLATTRIBUTES, XMLQUERY ou XMLTABLE.

L'instruction ne peut pas être traitée.

**Action de l'utilisateur :** Supprimez le caractère non conforme *car-hex* ou remplacez-le par un caractère autorisé.

**sqlcode** : -20377

**sqlstate** : 0N002

## **SQL20379N Un ID autorisation ne peut pas utiliser son autorité SECADM pour transférer la propriété d'un objet à lui-même.**

**Explication :** Un ID autorisation disposant de l'autorité SECADM ne peut pas transférer la propriété d'un objet ne lui appartenant pas. Il peut, cependant, transférer la propriété de l'objet à un autre ID autorisation.

L'instruction ne peut pas être traitée.

**Action de l'utilisateur :** Choisissez un autre ID autorisation comme nouveau propriétaire de l'objet.

**sqlcode** : -20379

**sqlstate** : 42502

### **SQL20383W Des erreurs ont été détectées et tolérées conformément à la clause RETURN DATA UNTIL.**

**Explication :** Au moins une erreur a été détectée et tolérée, conformément à la clause RETURN DATA UNTIL, dont l'exécution se poursuit pour la requête. Les résultats de la requête peuvent être différents de ce qu'ils seraient si l'erreur ne s'était pas produite.

**Action de l'utilisateur :** Sachez que les résultats de la requête risquent de ne pas être complets. Le cas échéant, consultez la source de l'erreur tolérée et corrigez la situation.

**sqlcode** : +20383

**sqlstate** : 02506

### **SQL20384W L'environnement local n'est pas pris en charge. Le message a été renvoyé dans l'environnement local anglais.**

**Explication :** L'environnement local n'est pas pris en charge par le gestionnaire de la base de données.

**Action de l'utilisateur :** Consultez le guide d'administration (section Planning for the Supported code pages and territories) ou consultez le centre de documentation DB2 pour connaître les langues prises en charge et les valeurs d'environnement local correspondantes.

**sqlcode** : +20384

**sqlstate** : 01684

### **SQL20386N Une expression XQuery ne peut pas être spécifiée dans une instruction DECLARE CURSOR.**

**Explication :** L'instruction DECLARE CURSOR n'autorise pas une expression XQuery a être indiquée directement après le mot clé FOR. Une expression XQuery peut uniquement être associée à l'aide d'un nom d'instruction préparée.

**Action de l'utilisateur :** Supprimez l'expression

XQuery de l'instruction DECLARE CURSOR et remplacez-la par un nom d'instruction. Préparez l'expression XQuery en exécutant une instruction PREPARE avec le même nom d'instruction.

**sqlcode** : -20386

**sqlstate** : 42637

## **SQL20387N Deux éléments ou plus ont été indiqués pour le composant de libellé de sécurité** *nom-composant***.**

**Explication :** Un libellé de sécurité ne peut pas posséder plusieurs éléments pour un composant de type ARRAY.

**Action de l'utilisateur :** Indiquez uniquement un élément pour le composant de libellé de sécurité *nom-composant*.

**sqlcode** : -20387

**sqlstate** : 428GP

## **SQL20388N Trop d'éléments sont spécifiés pour le composant de libellé de sécurité** *nom-composant***.**

**Explication :** Un composant de libellé de sécurité de type SET ou TREE ne peut pas avoir plus de 64 éléments. Un nombre plus important que ce dernier est indiqué pour le composant de libellé de sécurité *nom-composant*.

Pour un composant de libellé de sécurité de type ARRAY, le nombre maximal d'éléments est 65 535. Si des éléments sont ajoutés via le composant ALTER SECURITY LABEL COMPONENT, la limite réelle ne peut pas être inférieure à cette valeur maximale et ce à cause de la façon dont DB2 attribut une valeur codée à chaque nouvel élément.

**Action de l'utilisateur :** Pour les composants de libellé de sécurité TREE et SET, supprimez les éléments de sorte que le nombre soit inférieur à 64. Pour les composants de sécurité ARRAY, si le nombre maximal n'a pas été atteint, supprimez et créez à nouveau le composant avec tous les éléments souhaités indiqués.

**sqlcode** : -20388

**sqlstate** : 54061

## **SQL20389N L'élément de composant** *élément* **n'est pas défini dans le composant de libellé de sécurité** *nom-composant***.**

**Explication :** L'élément de composant *élément* n'existe pas dans la définition du composant de libellé de sécurité *nom-composant*.

**Action de l'utilisateur :** Indiquez un élément correct pour le composant. Vous pouvez lancer la requête suivante afin de répertorier les éléments corrects pour les composants de libellé de sécurité : SELECT ELEMENTVALUE FROM SYSCAT.SECLABELCOMPONENTELEMENTS WHERE COMPID=(SELECT COMPID FROM SYSCAT.SECLABELCOMPONENTS WHERE COMPNAME = *composant* )

Si vous recevez cette erreur lorsque vous exécutez la fonction scalaire SECLABEL, vérifiez également la chaîne de libellés de sécurité pour vous assurer que les valeurs sont répertoriées dans le même ordre que leurs composants dans la règle de sécurité.

**sqlcode** : -20389

**sqlstate** : 4274F

**SQL20390N Le composant de libellé de sécurité** *nom-composant* **n'est pas défini dans la règle de sécurité** *règle-sécurité* **de sorte qu'il ne soit pas utilisé par le libellé de sécurité** *libellé-sécurité***.**

**Explication :** Les libellés de sécurité peuvent uniquement contenir des valeurs pour les composants qui sont définis dans la règle de sécurité à laquelle le libellé appartient. Le composant de libellé de sécurité *nom-composant* n'appartient pas à la règle de sécurité *règle-sécurité*. Le libellé de sécurité *libellé-sécurité*, quant à lui, appartient à cette règle de sécurité, si bien que le composant *nom-composant* ne peut pas être utilisé dans ce libellé de sécurité.

**Action de l'utilisateur :** Indiquez un composant de libellé de sécurité correct appartenant à la règle de sécurité *règle-sécurité*. Vous pouvez exécuter la requête suivante afin de répertorier les composants de libellé de sécurité appartenant à la règle de sécurité :

SELECT COMPNAME FROM SYSCAT.SECURITYLABELCOMPONENTS WHERE COMPID=(SELECT COMPID FROM SYSCAT.SECURITYPOLICYCOMPONENTRULES WHERE SECPOLICYID = (SELECT SECPOLICYID FROM SYSCAT.SECURITYPOLICIES WHERE SECPOLICYNAME = '<règle-sécurité>') )

**sqlcode** : -20390

**sqlstate** : 4274G

**SQL20391N Le contrôle d'accès basé sur le libellé ne peut pas être appliqué à la colonne** *nom-colonne* **car aucune règle de sécurité n'est associée à la table.**

**Explication :** Pour être en mesure d'utiliser la clause SECURED WITH avec la colonne *nom-colonne* ou pour la définir avec un type de données

DB2SECURITYLABEL, une règle de sécurité doit être associée à la table.

**Action de l'utilisateur :** Ajoutez une règle de sécurité à l'aide de la clause SECURITY POLICY de l'instruction CREATE TABLE ou de la clause ADD SECURITY POLICY de l'instruction ALTER TABLE.

**sqlcode** : -20391

**sqlstate** : 55064

#### **SQL20392N La table** *table* **est déjà associée à une règle de sécurité.**

**Explication :** Une table peut être associée une règle de sécurité maximum. Une fois associée, une règle de sécurité ne peut pas être modifiée pour une table.

**Action de l'utilisateur :** Ne tentez pas d'attribuer une autre règle de sécurité à la table.

**sqlcode** : -20392

**sqlstate** : 55065

## **SQL20393N Le nombre maximal de composants dans la règle de sécurité** *règle-sécurité* **a été dépassé.**

**Explication :** Une règle de sécurité peut comprendre 16 composants au maximum.

**Action de l'utilisateur :** Réduisez le nombre de composants indiqué pour la règle de sécurité *règle-sécurité*.

**sqlcode** : -20393

**sqlstate** : 54062

### **SQL20394N La règle d'accès** *règle-accès* **n'existe pas dans le jeu de règles utilisé par la règle de sécurité** *nom-règle***.**

**Explication :** La règle d'accès *règle-accès* indiquée dans l'instruction GRANT EXEMPTION ou REVOKE EXEMPTION ne fait pas partie du jeu de règles LBAC utilisé par la règle de sécurité *nom-règle*.

**Action de l'utilisateur :** La règle d'accès indiquée n'existe pas pour le jeu de règles utilisé par la règle de sécurité indiquée.

**sqlcode** : -20394

**sqlstate** : 4274H

## **SQL20395N L'instruction d'octroi GRANT du libellé de sécurité** *libellé-sécurité1* **entre en conflit avec le libellé de sécurité** *libellé-sécurité2* **qui est également octroyé à l'ID autorisation** *nom-autorisation***.**

**Explication :** Si l'utilisateur, le groupe ou le rôle reçoit deux libellés différents, un pour l'accès WRITE et un autre pour l'accès READ, elles doivent répondre aux règles suivantes :

# **SQL20396N • SQL20402N**

- 1. Pour les composants du libellé de sécurité de type ARRAY, la valeur doit être identique dans les deux libellés de sécurité.
- 2. Pour les composants du libellé de sécurité de type SET, les valeurs attribuées dans le libellé de sécurité utilisée pour l'accès WRITE doivent constituer un sous-ensemble des valeurs fournies dans le libellé de sécurité utilisé pour l'accès READ.
- 3. Pour les composants du libellé de sécurité de type TREE, soit les valeurs doivent être identiques, soit les valeurs attribuées dans le libellé de sécurité utilisé pour l'accès WRITE doivent constituer un sous-ensemble des valeurs fournies dans le libellé de sécurité utilisé pour l'accès READ.

**Action de l'utilisateur :** Attribuez un autre libellé de sécurité ou effectuez l'une de ces modifications pour le libellé de sécurité attribué :

- 1. Pour les composants du libellé de sécurité de type ARRAY, veillez à ce que la valeur attribuée soit identique dans les deux libellés de sécurité.
- 2. Pour les composants du libellé de sécurité de type SET, les valeurs attribuées dans le libellé de sécurité utilisé pour l'accès WRITE doivent constituer un sous-ensemble des valeurs fournies dans le libellé de sécurité utilisé pour l'accès READ.
- 3. Pour les composants du libellé de sécurité de type TREE, veillez à ce que les valeurs soient identiques ou que la valeur attribuée dans le libellé de sécurité utilisé pour l'accès WRITE soit l'une des valeurs de sous-ensemble du libellé de sécurité utilisé pour l'accès READ.

**sqlcode** : -20395

**sqlstate** : 428GQ

#### **SQL20396N Le libellé de sécurité nommé** *nom-libellé* **est introuvable pour la règle de sécurité** *nom-règle***.**

**Explication :** Le libellé de sécurité nommé *nom-libellé* est introuvable pour la règle de sécurité *nom-règle*. Cette erreur peut occasionner l'échec de l'exécution de la fonction intégrée SECLABEL\_BY\_NAME.

**Action de l'utilisateur :** Vérifiez l'orthographe de *nom-libellé-sécurité*. Vérifiez que vous utilisez un nom de règle de sécurité correct.

**sqlcode** : -20396

**sqlstate** : 4274I

**SQL20397W L'exécution de la routine** *nom-routine* **s'est terminée, mais au moins une erreur** *code-erreur* **s'est produite lors de l'exécution. Des informations supplémentaires sont disponibles.**

**Explication :** L'exécution de la routine *nom-routine* s'est

terminée. Au moins une erreur a été détectée lors de l'exécution interne de la fonction demandée. La dernière erreur rencontrée était *code-erreur*. Des informations supplémentaires sur ces erreurs sont disponibles.

Pour la routine ADMIN\_CMD, son paramètre de sortie et le cas échéant, l'ensemble de résultats associé, ont été remplis.

**Action de l'utilisateur :** Récupérez le paramètre de sortie et l'ensemble de résultats pour obtenir plus d'informations sur les erreurs rencontrées. Si des fichiers de message ont été générés au cours de l'exécution, examinez leur contenu et corrigez les cas d'erreur. Le cas échéant, appelez de nouveau la routine.

**sqlcode** : +20397

**sqlstate** : 01H52

### **SQL20401N La table ne peut pas être protégée par une règle de sécurité car une table MQT ou une table de transfert nommée** *nom-objet* **dépend de la table.**

**Explication :** La table ne peut pas être protégée par les droits d'accès LBAC car une table MQT ou une table de transfert dépend de la table.

**Action de l'utilisateur :** Le cas échéant, supprimez la table MQT ou la table de transfert *nom-objet* et exécutez à nouveau l'instruction.

**sqlcode** : -20401

**sqlstate** : 55067

**SQL20402N L'ID autorisation** *id-auto* **ne dispose pas des autorisations d'accès LBAC pour effectuer l'opération** *nom-opération* **sur la table** *nom-table***.**

**Explication :** L'ID autorisation *id-auto* n'est pas autorisé à effectuer l'opération *nom-opération* sur la table *nom-table*. L'utilisateur n'est pas autorisé à insérer, mettre à jour ou supprimer une ligne dans une table protégée ou à modifier la table pour la protéger s'il ne possède pas le libellé de sécurité ou les droits d'accès d'exonération appropriés.

**Action de l'utilisateur :** Demandez à l'administrateur de la sécurité d'accorder à l'ID autorisation *id-auto* le libellé de sécurité correspondant ou les exonérations requises pour effectuer l'opération d'insertion, de mise à jour ou de suppression. Pour modifier la table en vue de la protéger, il convient d'accorder un libellé de sécurité pour l'accès WRITE.

**sqlcode** : -20402

**sqlstate** : 42519

**SQL20403N L'ID autorisation** *id-auto* **comporte déjà le libellé de sécurité (***libellé-sécurité***) pour l'accès** *type-accès***.**

**Explication :** Chaque ID autorisation peut comporter au moins un libellé de sécurité pour l'accès WRITE et au moins un libellé de sécurité pour l'accès READ. Le libellé de sécurité *libellé-sécurité* a déjà été attribué à l'ID autorisation *id-auto* pour l'accès *type-accès*.

**Action de l'utilisateur :** Si souhaitez modifier le libellé de sécurité utilisé pour *type-accès*, vous devez au préalable utiliser l'instruction REVOKE SECURITY LABEL pour révoquer le libellé de sécurité *libellé-sécurité* de l'ID autorisation *id-auto*.

**sqlcode** : -20403

**sqlstate** : 428GR

**SQL20404N L'objet du libellé de sécurité** *nom-règle.nom-objet* **ne peut pas être supprimé car il est en cours d'utilisation. Code anomalie** *code-anomalie***.**

**Explication :** L'objet du libellé de sécurité *nom-objet* ne peut pas être supprimé. La raison pour laquelle il n'a pas pu être supprimé est désignée par le code anomalie *code-anomalie* :

- 1. Il est attribué à un ou plusieurs utilisateurs, groupes ou rôles.
- 2. Il est utilisé pour protéger une ou plusieurs colonnes.

**Action de l'utilisateur :** La réponse utilisateur correspondant au code anomalie est :

1. Révoquez ce libellé de tous les utilisateurs, groupes ou rôles qui ont reçu ce libellé de sécurité pour cette règle de sécurité. La requête suivante permet de rechercher tous les utilisateurs ayant reçu ce libellé.

```
SELECT GRANTEE FROM SYSCAT.SECURITYLABELACCESS
WHERE SECLABELID =
(SELECT SECLABELID FROM
SYSCAT.SECURITYLABELS
WHERE SECLABELNAME = '<nom-objet>' AND
  SECPOLICYID =
(SELECT SECPOLICYID FROM
SYSCAT.SECURITYPOLICIES
WHERE SECPOLICYNAME = '<nom-règle>' ) )
```
- 2. Pour toutes les tables qui utilisent ce libellé de sécurité pour protéger une colonne, modifiez la table pour supprimer ce libellé de sécurité ou supprimez la table. La requête suivante permet de rechercher toutes les tables protégées ainsi que toutes les colonnes protégées par ce libellé.
	- SELECT TABNAME, COLNAME FROM SYSCAT.COLUMNS WHERE SECLABELNAME = '<nom-objet>' AND TABNAME = (SELECT TABNAME FROM SYSCAT.TABLES

WHERE SECPOLICYID = (SELECT SECPOLICYID FROM SYSCAT.SECURITYPOLICIES WHERE SECPOLICYNAME = '<nom-règle>' ) )

**sqlcode** : -20404

**sqlstate** : 42893

## **SQL20405N L'objet de la règle de sécurité** *nom-objet* **ne peut pas être supprimé car il est en cours d'utilisation. Code anomalie** *code-anomalie***.**

**Explication :** L'objet de la règle de sécurité *nom-objet* ne peut pas être supprimé. La raison pour laquelle il n'a pas pu être supprimé est désignée par le code anomalie *code-anomalie* :

- 1. Il est utilisé pour protéger une ou plusieurs tables.
- 2. Plusieurs libellés de sécurité l'utilisent.
- 3. Une ou plusieurs exonérations sont attribuées sur une ou plusieurs de ses règles.

**Action de l'utilisateur :** La réponse utilisateur correspondant au code anomalie est :

1. Supprimez la règle de sécurité des tables qu'elle protège avec l'instruction ALTER TABLE. La requête suivante permet de rechercher toutes les tables protégées par cette règle de sécurité :

SELECT TABNAME FROM SYSCAT.TABLES WHERE SECPOLICYID = (SELECT SECPOLICYID FROM SYSCAT.SECURITYPOLICIES WHERE SECPOLICYNAME = '<nom-objet>' )

2. Supprimez tous les libellés de sécurité faisant partie de cette règle de sécurité. La requête suivante permet de rechercher tous les libellés de sécurité appartenant à cette règle de sécurité :

SELECT SECLABELNAME FROM SYSCAT.SECURITYLABELS WHERE SECPOLICYID = (SELECT SECPOLICYID FROM SYSCAT.SECURITYPOLICIES WHERE SECPOLICYNAME = '<nom-objet>' )

3. Révoquez toutes les exonérations attribuées aux utilisateurs sur les règles utilisées par cette règle de sécurité. La requête suivante permet de rechercher tous les utilisateurs disposant d'exonérations sur les règles utilisées par cette règle de sécurité :

SELECT GRANTEE, ACCESSRULENAME FROM SYSCAT.SECURITYPOLICYEXEMPTIONS WHERE SECPOLICYID = (SELECT SECPOLICYID FROM SYSCAT.SECURITYPOLICIES WHERE SECPOLICYNAME = '<nom-objet>' )

**sqlcode** : -20405

**sqlstate** : 42893

## **SQL20406N • SQL20408N**

#### **SQL20406N L'objet du composant du libellé de sécurité** *nom-objet* **ne peut pas être supprimé car il fait partie d'une règle de sécurité.**

**Explication :** L'objet du composant de libellé de sécurité *nom-objet* ne peut pas être supprimé car une ou plusieurs règles de sécurité s'y réfèrent.

**Action de l'utilisateur :** Supprimez toutes les règles de sécurité qui référencent ce composant de sécurité. La requête suivante permet de rechercher toutes les règles de sécurité qui référencent ce composant de sécurité :

```
SELECT SECPOLICYNAME FROM SYSCAT.SECURITYPOLICIES
WHERE SECPOLICYID = (SELECT SECPOLICYID FROM
SYSCAT.SECURITYPOLICYCOMPONENTRULES
WHERE COMPID = (SELECT COMPID FROM
SYSCAT.SECURITYLABELCOMPONENTS
WHERE COMPNAME = '<nom-objet>' ) )
```
**sqlcode** : -20406

```
sqlstate : 42893
```
**SQL20408N La table** *nom-table-source* **ne peut pas être connectée à la table** *nom-table-cible* **car la colonne** *nom-table-source* **de la table source et la colonne associée** *nom-colonne-cible* **de la table cible ne concordent pas. Code anomalie =** *code-anomalie***.**

**Explication :** Un attribut de la colonne de table cible ne concorde pas avec l'attribut de la colonne correspondante (alignée par emplacement ordinal) dans la table source de l'instruction ALTER TABLE ... ATTACH PARTITION. Le code anomalie *code-anomalie* indique le type de non concordance et le nom de la colonne de la vue SYSCAT.COLUMNS pour que vous puissiez rechercher l'attribut de table.

Dans les cas où il est difficile, voire impossible, de modifier les caractéristiques de la table source ou de la table cible pour qu'elles soient compatibles, vous pouvez créer une table qui soit compatible avec la table cible et copier les données de *nom-table-source* dans cette nouvelle table. Pour plus d'informations sur la création d'une table source compatible, voir la tâche relative à la création d'une table source dans le centre de documentation DB2.

**1**

Le type de données des colonnes (TYPENAME) ne concorde pas.

**2**

Les conditions de définition de la valeur NULL des colonnes (NULLS) ne concordent pas.

**3**

Les valeurs par défaut (IMPLICITVALUE) des colonnes sont incompatibles.

Les valeurs par défaut doivent correspondre exactement si la colonne de table cible et la colonne de table source ont des valeurs par défaut (si IMPLICITVALUE n'a pas la valeur NULL). Reportez-vous au manuel SQL Reference pour obtenir plus d'informations sur l'interprétation des valeurs dans IMPLICITVALUE.

**4**

La page de codes (COMPOSITE\_CODEPAGE) des colonnes ne concorde pas.

**5**

**6**

La clause par défaut de compression système (COMPRESS) ne concorde pas.

Le libellé de sécurité protégeant la colonne *nom-colonne-source* de la table source n'est pas identique à celle de la colonne *nom-colonne-cible* de la table cible. Les deux tables doivent avoir le même ensemble de colonnes protégées et chaque paire de colonnes correspondantes doit être protégée par le même libellé de sécurité.

**7**

**8**

**9**

L'attribut d'horodatage de modification de ligne des colonnes ne concorde pas.

Pour les données de type XML, LOB ou structuré, la longueur en ligne des colonnes (INLINE LENGTH) ne correspond pas.

Si un masque de colonne sur *nom-colonne-source* pour la table source existe et est activé, un masque de colonne sur *nom-colonne-cible* pour la table cible doit également avoir créé et activé.

Les attributs générés par le système ROW BEGIN des colonnes ne concordent pas.

**11**

**10**

Les attributs générés par le système ROW END des colonnes ne concordent pas.

**12**

Les attributs générés par le système TRANSCATION START ID des colonnes ne concordent pas.

**Action de l'utilisateur :** Corrigez la non concordance dans les tables.

**SQL20409N**

Pour corriger une non concordance dans le type de données, exécutez l'instruction suivante : ALTER TABLE ... ALTER COLUMN ... SET DATA TYPE ...

**2**

**1**

Modifiez les conditions de définition de la valeur NULL de la colonne qui ne concordent pas pour l'une des tables en exécutant une des instructions suivantes :

ALTER TABLE... ALTER COLUMN... DROP NOT NULL ALTER TABLE... ALTER COLUMN... SET NOT NULL

**3**

Créez une table source. Pour plus d'informations sur la création d'une table source compatible, voir la tâche relative à la création d'une table source dans le centre de documentation DB2.

**4**

Créez une table source. Pour plus d'informations sur la création d'une table source compatible, voir la tâche relative à la création d'une table source dans le centre de documentation DB2.

**5**

Pour modifier la compression système de la colonne, exécutez l'une des instructions suivantes afin de corriger la non concordance :

ALTER TABLE ... ALTER COLUMN ... COMPRESS SYSTEM DEFAULT ALTER TABLE ... ALTER COLUMN ... COMPRESS OFF

**6**

Pour modifier le verrouillage de la sécurité d'une colonne, émettez l'une des instructions suivantes :

ALTER TABLE ... ALTER COLUMN ... SECURED WITH ... ALTER TABLE ... ALTER COLUMN ... DROP COLUMN SECURITY

**7**

Lorsque le nom de colonne cible de la table cible est défini en tant que colonne d'horodatage de modification de ligne, le nom de colonne source doit également être défini en tant que colonne d'horodatage de modification de ligne.

**8**

Modifiez la longueur en ligne de la colonne qui ne correspond pas en émettant l'instruction suivante :

ALTER TABLE ... ALTER COLUMN ... SET INLINE LENGTH ...

**9**

Créez un masque activé sur la colonne nom-colonne-cible en exécutant l'instruction suivante, puis en réexécutant ALTER. CREATE MASK ON table-cible... FOR nom-colonne-cible... ENABLE

**10**

Lorsque le nom de colonne cible de la table cible est défini en tant que colonne générée par le système ROW BEGIN, le nom de colonne source doit également être défini en tant que colonne générée par le système ROW BEGIN.

**11**

Lorsque le nom de colonne cible de la table cible est défini en tant que colonne générée par le système ROW END, le nom de colonne source doit également être défini en tant que colonne générée par le système ROW END.

**12**

Lorsque le nom de colonne cible de la table cible est défini en tant que colonne générée par le système TRANSCATION START, le nom de colonne source doit également être défini en tant que colonne générée par le système TRANSCATION START.

**sqlcode** : -20408

**sqlstate** : 428GE

### **SQL20409N Un document XML ou une valeur XML créée contient une combinaison de noeuds XML qui entraîne le dépassement de la limite d'un identificateur interne.**

**Explication :** Un identificateur interne devant être associé à chaque noeud XML d'une valeur XML ne peut pas être généré car la combinaison du nombre de niveaux de noeuds XML et le nombre de noeuds enfant dans ces niveaux provoque le dépassement de capacité de l'identificateur.

**Action de l'utilisateur :** Pour un document ou une valeur XML construite, réduisez le nombre de niveaux de noeuds XML ou le nombre de noeuds enfant, notamment aux niveaux plus profonds des noeuds XML.

**sqlcode** : -20409

**sqlstate** : 560CG

# **SQL20410N • SQL20416N**

#### **SQL20410N Le nombre de noeuds enfant d'un noeud XML dans une valeur XML a dépassé la limite de** *nombre-limite* **noeuds enfant.**

**Explication :** Une expression a généré une valeur XML avec un noeud XML qui comprend un nombre de noeuds enfant dépassant la limite de *nombre-limite* noeuds enfant.

**Action de l'utilisateur :** Rédigez à nouveau l'expression générant la valeur XML de sorte que le nombre d'enfants n'excède pas la limite.

**sqlcode** : -20410

**sqlstate** : 560CH

### **SQL20412N La sérialisation d'une valeur XML a généré des caractères qui ne peuvent pas être représentés dans le codage cible.**

**Explication :** Il se peut que la sérialisation de données XML requière une conversion dans un codage autre que le codage UTF-8 source. Lorsque des caractères du codage source ne peuvent pas être représentés dans le codage cible, la conversion de la page de codes génère des caractères de substitution qui ne sont pas autorisés dans le résultat d'une sérialisation XML.

**Action de l'utilisateur :** Sélectionnez un codage cible qui peut représenter tous les caractères de la valeur XML. Les codages Unicode sont recommandés car ils peuvent représenter tous les caractères.

**sqlcode** : -20412

**sqlstate** : 2200W

### **SQL20413N La fonction intégrée SECLABEL\_TO\_CHAR n'a pas pu être exécutée car le libellé de sécurité de l'ID autorisation** *id-auto* **a été révoqué pour l'accès READ.**

**Explication :** Pour exécuter la fonction intégrée SECLABEL\_TO\_CHAR, l'ID autorisation doit disposer d'un libellé de sécurité pour l'accès READ. Le libellé de sécurité pour l'accès READ a été révoqué de l'ID autorisation *id-auto*.

**Action de l'utilisateur :** Contactez l'administrateur de la sécurité de la base de données ou un utilisateur disposant de l'autorisation SECADM et demandez-lui d'accorder à nouveau le libellé de sécurité.

**sqlcode** : -20413

**sqlstate** : 42520

### **SQL20414N Les droits d'accès ou les privilèges** *autorisation-ou-privilège* **ne peuvent pas être accordés à l'ID autorisation** *ID-autorisation***.**

**Explication :** L'instruction GRANT a tenté d'accorder

des droits d'accès ou des privilèges à un nom d'autorisation qui n'est pas autorisé à recevoir ces droits d'accès ou privilèges.

L'instruction ne peut pas être traitée.

**Action de l'utilisateur :** Accordez des droits d'accès ou des privilèges différents ou accordez-les à un ID autorisation autorisé à les recevoir.

**sqlcode** : -20414

**sqlstate** : 42521

### **SQL20415N Les opérations Update, delete ou Insert dans une vue UNION ALL ont échoué car l'une des tables sous-jacentes est protégée.**

**Explication :** Ces opérations ne sont pas autorisées dans une vue UNION ALL si cette vue est créée sur une ou plusieurs tables protégées.

L'instruction ne peut pas être traitée

**Action de l'utilisateur :** N'effectuez pas les opérations de mise à jour, de suppression ou d'insertion dans la vue UNION ALL.

**sqlcode** : -20415

**sqlstate** : 429BZ

**SQL20416N La valeur fournie (***libellé-sécurité***) n'a pas pu être convertie en libellé de sécurité. Les libellés qui correspondent à la règle de sécurité dont l'ID règle est** *id-règle* **doivent comporter** *longueur-correcte* **caractères. La valeur comporte** *longueur-valeur* **caractères.**

**Explication :** Une instruction INSERT ou UPDATE a indiqué une valeur pour une colonne du type DB2SECURITYLABEL. La valeur ne peut pas être convertie en libellé de sécurité valide car elle ne comporte pas le nombre de caractères correct pour les libellés de sécurité appartenant à la règle de sécurité protégeant la table. Si la valeur *libellé-sécurité* est \*N, la valeur réelle a été enregistrée dans le fichier journal db2diag.

**Action de l'utilisateur :** Vérifiez l'instruction INSERT ou UPDATE pour vous assurer que la valeur définie dans la colonne de libellé de sécurité est correcte pour la règle de sécurité protégeant la table. Il arrive qu'une valeur incorrecte puisse être générée à l'issue d'une instruction SELECT exécutée à partir d'une table qui n'est pas protégée par la même règle de sécurité que celle de la table cible. Vous devez uniquement copier les libellés de sécurité entre les tables protégées par la même règle de sécurité. Pour obtenir le nom de la règle de sécurité pour l'ID règle indiqué, utilisez cette requête SQL. Remplacez l'ID règle par le numéro d'ID règle indiqué dans le message d'erreur.

SELECT SECPOLICYNAME FROM SYSCAT.SECURITYPOLICIES WHERE SECPOLICYID = policy-id

**sqlcode** : -20416

**sqlstate** : 23523

#### **SQL20417W La compilation SQL s'est terminée sans se connecter à la source de données** *nom-source-données***. Une erreur de connexion** *texte-erreur* **a été détectée.**

**Explication :** Le serveur fédéré n'a pas pu se connecter à la source de données *nom-source-données* lors de la compilation SQL afin de déterminer quelles fonctions sont prises en charge par la source de données. La requête SQL a été compilée à l'aide des paramètres par défaut. Au moment de l'exécution, une erreur peut être reçue car les fonctions du serveur distant n'ont pas été correctement déterminées lors de la compilation. L'erreur*texte-erreur* contient des informations sur l'erreur de connexion détectée.

**Action de l'utilisateur :** Recompilez l'instruction ou liez à nouveau le module lorsque les données source seront disponibles, ou si une expression de table imbriquée tolérante aux erreurs est utilisée dans l'instruction SQL, exécutez le module immédiatement après la compilation afin de réduire les possibilités de modification de l'état de connexion entre le moment de la compilation et l'exécution. Utilisez les informations contenues dans *texte-erreur* pour résoudre l'erreur de connexion à la source de données, si nécessaire. Pour plus d'informations sur le test de la connexion à un serveur de source de données, recherchez l'expression "test du serveur de connexion" dans le centre de documentation.

**sqlcode** : +20417

**sqlstate** : 01689

### **SQL20418N Le groupe de partitions de base de données est déjà attribué au pool de mémoire tampon.**

**Explication :** Le groupe de partitions de base de données que vous tentez d'ajouter a déjà été attribué au pool de mémoire tampon.

**Action de l'utilisateur :** Choisissez un autre groupe de partitions de base de données et recommencez.

**sqlcode** : -20418

**sqlstate** : 4274J

**SQL20419N Pour la table** *nom-table***, l'ID autorisation** *id-auto* **ne dispose pas des autorisations d'accès LBAC requises pour utiliser le libellé de sécurité** *nom-libellé-sécurité* **afin de protéger la colonne** *nom-colonne*

**Explication :** Un utilisateur ne peut pas utiliser un libellé de sécurité pour protéger une colonne sauf s'il dispose des autorisations d'accès LBAC requises pour écrire dans une colonne protégée par le libellé de sécurité. L'ID autorisation *id-auto* ne dispose pas des autorisations d'accès LBAC qui permettent un accès en écriture sur les données protégées par le libellé de sécurité *nom-libellé-sécurité*. Il ne peut donc pas l'utiliser pour protéger la colonne *nom-colonne* dans la table *nom-table*.

**Action de l'utilisateur :** Demandez à l'administrateur de la sécurité de la base de données d'accorder à l'ID autorisation *id-auto* les autorisations d'accès LBAC qui permettent un accès en écriture sur une colonne protégée par le libellé de sécurité *nom-libellé-sécurité*.

**sqlcode** : -20419

**sqlstate** : 42522

#### **SQL20420N Pour la table** *nom-table***, l'ID autorisation** *id-auto* **ne dispose pas des autorisations d'accès LBAC requises pour supprimer le libellé de sécurité** *nom-libellé-sécurité* **de la colonne** *nom-colonne*

**Explication :** Pour être en mesure de supprimer ou de remplacer un libellé de sécurité qui protège une colonne, un ID autorisation doit disposer des autorisations d'accès LBAC requises pour effectuer des opérations de lecture et d'écriture dans une colonne. L'ID autorisation *id-auto* ne dispose pas des autorisations d'accès LBAC requises pour lire des données et écrire des données dans une colonne protégée par le libellé de sécurité *nom-libellé-sécurité*. Il ne peut donc pas supprimer ou remplacer ce libellé de sécurité.

**Action de l'utilisateur :** Demandez à l'administrateur de la sécurité de la base de données d'accorder à l'ID autorisation *id-auto* les autorisations d'accès LBAC qui permettent un accès en lecture et écriture sur une colonne protégée par le libellé de sécurité *nom-libellé-sécurité*.

**sqlcode** : -20420

**sqlstate** : 42522

### **SQL20421N La table** *nom-table* **n'est pas protégée par une règle de sécurité.**

**Explication :** Une règle de sécurité ne peut pas être supprimée d'une table qui n'est pas protégée par une règle de sécurité.

**Action de l'utilisateur :** Indiquez une table qui est protégée par une règle de sécurité.

**sqlcode** : -20421

**sqlstate** : 428GT

# **SQL20422N • SQL20425N**

#### **SQL20422N L'instruction a échoué car la table** *nom-table* **ne contient que des colonnes masquées.**

**Explication :** Une instruction CREATE TABLE ou ALTER TABLE a tenté de créer ou de modifier la table *nom-table* dans laquelle toutes les colonnes sont considérées comme étant implicitement masquées. Cet incident peut se produire dans les situations suivantes :

- v une instruction CREATE TABLE spécifie IMPLICITLY HIDDEN dans la définition de toutes les colonnes,
- v une instruction ALTER TABLE remplace toutes les colonnes non masquées par des colonnes masquées implicitement

Modifiez la définition de colonne en vous assurant qu'elle inclut au moins une colonne qui est définie comme n'étant pas masquée.

**Action de l'utilisateur :** Vérifiez que la définition de table inclut au moins une colonne qui n'est pas définie comme étant implicitement cachée.

**sqlcode** : -20422

**sqlstate** : 428GU

**SQL20423N Une erreur s'est produite lors du traitement de recherche de texte sur le serveur** *nom-serveur* **à l'aide de l'index** *nom-index***. Le message d'erreur est** *message-erreur-recherche-texte***.**

**Explication :** Une erreur décrite par

*message-erreur-recherche-texte* s'est produite lors du traitement d'une fonction de recherche de texte qui a utilisé l'index de recherche de texte *nom-index*.

**Action de l'utilisateur :** Utilisez *message-erreurrecherche-texte* afin de déterminer la cause de l'erreur. Si le message d'erreur est tronqué, vous pouvez voir le message complet dans le fichier journal db2diag.

Le premier mot de *message-erreur-recherche-texte* est un identificateur d'erreur. Si l'identificateur d'erreur commence par 'CIE', utilisez la commande db2ts pour obtenir plus de détails, par exemple, db2ts help *identificateur-erreur*.

Si l'identificateur d'erreur ne commence pas par 'CIE', utilisez la documentation DB2 Text Search sur *message-erreur-recherche-texte*.

**sqlcode** : -20423

**sqlstate** : 38H10

#### **SQL20424N Le support de recherche de texte n'est pas disponible. Code anomalie =** *code-anomalie***.**

**Explication :** Une erreur s'est produite lors de la tentative d'utilisation de la recherche de texte.

Le code anomalie fournit des informations supplémentaires sur l'erreur :

#### **11**

La communication de socket avec le serveur de recherche n'a pas abouti.

**12**

Erreur irrémédiable lors d'une opération du système de recherche.

**Action de l'utilisateur :** Redémarrez le service d'instance de recherche de texte et tentez l'opération à nouveau. Si l'erreur se produit à nouveau, contactez l'administrateur système afin de garantir que le support de recherche de texte a été installé, correctement configuré et a été démarré sur votre système.

**sqlcode** : -20424

**sqlstate** : 38H11

**SQL20425N L'instruction a échoué car la colonne nommée***nom-colonne* **dans la table nommée***nom-table* **a été spécifiée en tant qu'argument d'une fonction de recherche de texte mais aucun index de recherche de texte actif n'existe pour la colonne indiquée.**

#### **Explication :**

- 1. Une fonction de recherche de texte, telle CONTAINS ou SCORE, a indiqué une colonne en tant qu'argument mais aucun index de recherche de texte n'existe pour cette colonne.
- 2. L'index de recherche de texte est inactif.
- 3. L'index de recherche de texte n'est pas valide. Un index de recherche de texte devient automatiquement non valide, par exemple, lorsque la table de base sous-jacente est supprimée et recréée.
- 4. La requête combine différents types d'index de recherche de texte.

Le traitement de recherche de texte ne peut pas être effectué pour la colonne spécifiée.

#### **Action de l'utilisateur :**

- 1. Vérifiez que la base de données est activée pour la recherche de texte et qu'un index de recherche de texte a été créé sur la colonne indiquée.
- 2. Activez l'index de texte avec la commande ALTER INDEX et l'option ACTIVATE.
- 3. Si la colonne de table inclut un index de recherche de texte non valide, supprimez l'index de texte et créez-en nouveau.
- 4. Si la requête combine plusieurs index de recherche de texte, assurez-vous qu'ils sont tous actifs et de même type.

**sqlcode** : -20425

**sqlstate** : 38H12

#### **SQL20426N Commandes ou procédures d'administration de recherche de texte en conflit en cours d'exécution sur le même index.**

**Explication :** Plusieurs commandes ou procédures d'administration en conflit sont en cours d'exécution sur le même index.

**Action de l'utilisateur :** Appelez la procédure d'administration ou la commande une fois qu'elle est terminée. Si l'opération tentée est DISABLE, tentez ultérieurement cette opération ou utilisez l'option FORCE de la commande.

**sqlcode** : -20426

**sqlstate** : 38H13

**SQL20427N Une erreur s'est produite lors d'une commande ou d'une procédure d'administration de recherche de texte. Le message d'erreur est** *message-erreur-recherche-texte***.**

**Explication :** Une opération d'administration de recherche de texte n'a pas abouti et un message d'erreur *message-erreur-recherche-texte* a été généré.

**Action de l'utilisateur :** Utilisez le message d'erreur *message-erreur-recherche-texte* pour déterminer la cause de l'erreur. Si le message est tronqué, vous pouvez consulter le fichier journal db2diag.

Le premier mot de *message-erreur-recherche-texte* est un identificateur d'erreur. Si l'identificateur d'erreur commence par 'CIE', utilisez la commande db2ts pour obtenir plus de détails, par exemple, db2ts help *identificateur-erreur*.

Si l'identificateur d'erreur ne commence pas par 'CIE', consultez la documentation DB2 Text Search pour obtenir des informations sur *message-erreur-recherchetexte*.

**sqlcode** : -20427

**sqlstate** : 38H14

### **SQL20428N L'URI spécifié dans la clause ACCORDING TO XMLSCHEMA est une chaîne vide.**

**Explication :** L'URI d'espace de nom cible spécifié qui suit le mot clé URI ou l'URI d'emplacement de schéma qui suit le mot clé LOCATION est une chaîne vide.

**Action de l'utilisateur :** Vérifiez que les URI d'espace de nom cible et les URI d'emplacement de schéma figurant dans la clause ACCORDING TO

XMLSCHEMA sont valides et ne correspondent pas à des chaînes vides.

**sqlcode** : -20428

**sqlstate** : 428GV

#### **SQL20429N L'opération XML** *nom-opération* **n'est pas autorisée pour les chaînes qui ne sont pas des chaînes FOR BIT DATA dans cette base de données.**

**Explication :** L'opération spécifiée n'a pas pu être effectuée pour cette chaîne car il ne s'agit pas d'une chaîne FOR BIT DATA. *nom-opération* est une opération XMLPARSE ou une autre opération interdite.

**Action de l'utilisateur :** Le paramètre de configuration de la base de données ENABLE\_XMLCHAR est défini sur NO. Pour autoriser l'opération XMLPARSE pour les chaînes qui ne sont pas des chaînes FOR BIT DATA, associez ENABLE\_XMLCHAR à la valeur YES. Notez que la substitution des caractères peut survenir si la base de données n'est pas en Unicode et que la valeur XML analysée contient des caractères qui ne figurent pas dans la page de codes de la base de données.

Vous pouvez aussi transformer l'instruction de sorte qu'elle utilise une variable hôte, une expression ou un marqueur de paramètre de type XML.

**sqlcode** : -20429

**sqlstate** : 428GW

## **SQL20430N La variable globale** *nom-variable* **ne peut pas être définie ou référencée dans ce contexte.**

**Explication :** Dans certains contextes, une variable globale ne peut pas être définie et dans d'autres contextes, elle ne peut pas être référencée. Ce message est renvoyé dans les situations suivantes :

- Une instruction a tenté de définir la variable globale nommée dans l'un des contextes suivants :
	- instructions SQL composées (encapsulées)
	- fonctions dans lesquelles le corps n'est pas une instruction SQL composée (compilée)
	- méthodes,
	- déclencheurs dans lesquels le corps n'est pas une instruction SQL composée (compilée)
- v Une variable globale est référencée dans une procédure qui est définie comme AUTONOME

L'instruction ne peut pas être traitée.

**Action de l'utilisateur :** Supprimez de la variable globale le paramètre ou la référence non pris en charge.

**sqlcode** : -20430

**sqlstate** : 428GX

### **SQL20431N ROW CHANGE TIMESTAMP FOR** *indicatif-table* **ne peut pas être renvoyé pour l'indicatif de table.**

**Explication :** L'expression ROW CHANGE TIMESTAMP FOR *indicatif-table* ne peut pas être appliquée à une table qui ne comporte pas de colonne d'horodatage de modification de ligne.

L'instruction ne peut pas être traitée.

**Action de l'utilisateur :** Supprimez l'expression ROW CHANGE TIMESTAMP FOR à partir de l'instruction ou modifiez la table et ajoutez la colonne d'horodatage de modification de ligne.

**sqlcode** : -20431

**sqlstate** : 55068

**SQL20432N Le schéma XML d'origine contient** *composant-schéma* **qui se trouve dans ou est référencé par** *composant-schémaenglobant* **qui n'est pas compatible avec le schéma XML mis à jour. La cause de l'incompatibilité est la suivante :** *code-anomalie* **(***chaîne-anomalie***).**

**Explication :** Le schéma XML spécifié pour la mise à jour d'un autre schéma XML existant ne répond pas aux critères de mise à jour de schéma XML compatible. Le schéma XML d'origine contient un élément, un attribut ou un type *composant-schéma* qui est inclus dans ou référencé par l'élément ou l'attribut *composant-schéma-englobant* qui n'est pas compatible avec le schéma XML mis à jour. La cause spécifique de l'incompatibilité est indiquée par *code-anomalie* (*chaîne-anomalie*).

## **1 (ATTRIBUTE CONTENT)**

Un attribut déclaré ou référencé dans un type complexe a été supprimé ou certains attributs requis ont été ajoutés dans le cadre du modèle de contenu. La valeur de *composant-schéma* est le nom du type complexe englobant dans le schéma XML d'origine et la valeur de *composant-schéma-englobant* est le nom de l'élément qui désigne le type complexe. Dans le cas d'un type complexe anonyme, la valeur de *composant-schéma* est vide.

### **2 (ELEMENT CONTENT)**

Un élément déclaré ou référencé dans un type complexe a été supprimé ou certains éléments requis ont été ajoutés dans le cadre du modèle de contenu. La valeur de *composant-schéma* est le nom du type complexe englobant dans le schéma XML d'origine et la valeur de *composant-schéma-englobant* est le nom de l'élément qui désigne le type complexe. Dans le cas d'un type complexe anonyme, la valeur de *composant-schéma* est vide.

## **3 (FACET CONFLICT)**

La valeur du type simple a été modifiée de sorte qu'elle n'est plus compatible avec l'intervalle de valeurs défini pour le type simple. La valeur de *composant-schéma* est le nom du type simple qui définit cette valeur dans le schéma XML d'origine et la valeur de *composant-schéma-englobant* est le nom de l'élément ou de l'attribut qui désigne le type simple. Dans le cas d'un type simple anonyme, la valeur de *composant-schéma* est vide.

## **4 (INCOMPATIBLE TYPE)**

Le type d'un élément ou d'un attribut a été modifié. Cette modification entraîne l'échec de la validation des documents d'instance ou n'est pas compatible en raison d'une modification d'annotation de type simple. La valeur de *composant-schéma* est le nom du type dans le schéma XML d'origine et la valeur de *composant-schéma-englobant* est le nom de l'élément ou de l'attribut qui désigne le type. Dans le cas d'un type anonyme, la valeur *composant-schéma* est vide.

## **5 (MIXED INTO NOT MIXED CONTENT)**

Le modèle de contenu d'un type complexe qui est déclaré comme mixte dans le schéma XML d'origine a été transformé en contenu non mixte dans le schéma XML mis à jour. La valeur de*composant-schéma* est le nom du type complexe dans le schéma XML d'origine et la valeur de *composant-schéma-englobant* est le nom de l'élément désignant le type complexe. Dans le cas d'un type complexe anonyme, la valeur de *composant-schéma* est vide.

### **6 (NILLABLE INTO NOT NILLABLE)**

L'attribut pouvant avoir la valeur NULL dans une déclaration d'élément est activé dans le schéma XML d'origine alors qu'il est désactivé dans le schéma XML mis à jour. La valeur de *composant-schéma* est le nom de l'élément dans le schéma XML d'origine et la valeur de *composant-schéma-englobant* est vide.

### **7 (REMOVED ELEMENT)**

Un élément global déclaré dans *schéma-composant* a été supprimé du schéma XML mis à jour ou rendu abstrait. La valeur de *composant-schéma-englobant* est vide.

### **8 (REMOVED TYPE)**

Dans le schéma XML d'origine, *composant-schéma* contient un type global qui est dérivé d'un autre type alors que le type global est supprimé du schéma XML mis à jour. La valeur de *composant-schéma-englobant* est vide.

### **9 (SIMPLE TO COMPLEX)**

Un type complexe dont le contenu est simple dans le schéma XML d'origine ne peut pas être redéfini de sorte que son contenu soit complexe dans le schéma XML mis à jour. La valeur de*composant-schéma* est le nom du type complexe dans le schéma XML d'origine et la valeur de *composant-schéma-englobant* est le nom de l'élément désignant le type complexe. Dans le cas d'un type complexe anonyme, la valeur de *composant-schéma* est vide.

#### **10 (SIMPLE CONTENT)**

Les types simples définis dans le schéma XML d'origine et le schéma XML mis à jour ont des types de base différents. La valeur de *composant-schéma* est le nom du type simple dans le schéma XML d'origine et la valeur de *composant-schéma-englobant* est le nom de l'élément ou de l'attribut désignant le type simple. Dans le cas d'un type simple anonyme, la valeur de *composant-schéma* est vide.

**Action de l'utilisateur :** Comparez les explications fournies avec *code-anomalie* (*chaîne-anomalie*) et identifiez la cause de l'incompatibilité. Ensuite, corrigez l'erreur puis soumettez à nouveau la commande pour mettre à jour le schéma XML.

**sqlcode** : -20432

**sqlstate** : 22538

### **SQL20435N La clause SELECT inclut une fonction ARRAY\_AGG et tous les appels des fonctions ARRAY\_AGG, LISTAGG, XMLAGG et XMLGROUP dans la même clause SELECT n'ont pas le même ordre.**

**Explication :** La clause SELECT inclut une fonction ARRAY\_AGG et l'une des conditions suivantes est remplie :

- v L'appel de la fonction ARRAY\_AGG inclut une clause ORDER BY et la clé de tri spécifiée est différente de la clé de tri d'au moins une occurrence d'un appel de fonction ARRAY\_AGG, LISTAGG, XMLAGG, or XMLGROUP dans la même clause SELECT.
- v L'appel de fonction ARRAY\_AGG n'inclut pas de clause ORDER BY et les clés de tri spécifiées ne sont pas les mêmes pour tous les appels des fonctions ARRAY\_AGG, LISTAGG, XMLAGG ou XMLGROUP dans la même clause SELECT.

**Action de l'utilisateur :** Modifiez les clés de tri pour qu'elles soient identiques ou supprimez la spécification de clé de tri dans tous les appels de fonction sauf un.

**sqlcode** : -20435

**sqlstate** : 428GZ

#### **SQL20436N Le type de données spécifié pour un tableau est incorrect.**

**Explication :** Le type de données spécifié pour un tableau dans l'instruction CREATE TYPE, le constructeur de tableau, l'argument d'UNNEST ou l'argument d'ARRAY\_AGG ou la cible d' ARRAY\_AGG est incorrect. Les restrictions suivantes s'appliquent lors de la spécification d'un type de données :

- v Les types de données suivants ne sont pas pris en charge :
	- LONG VARCHAR
	- LONG VARGRAPHIC
	- REFERENCE
	- XML
	- BOOLEAN (antérieur à la version 9.7.5)
	- Types de données définis par l'utilisateur autre que le type de données ligne (ROW) ou le type de données tableau (ARRAY)
- v Le type de données d'index de type tableau d'un tableau associatif doit être INTEGER ou VARCHAR.
- Un argument d'UNNEST ne peut pas être un tableau imbriqué.
- v Un argument d'ARRAY\_AGG et la cible d'ARRAY\_AGG ne peuvent pas être un tableau imbriqué.
- La cible d'ARRAY\_AGG ne peut pas être un tableau imbriqué.
- v Les types ARRAY ou les types ROW peuvent être imbriqués en tant qu'éléments dans d'autres types ARRAY, mais il existe un niveau d'imbrication maximum qui ne doit pas être dépassé.

**Action de l'utilisateur :** Vérifiez que le type de données spécifié dans une instruction (de tableau) CREATE TYPE, un constructeur de tableau, l'argument d'UNNEST, l'argument d'ARRAY\_AGG ou en tant que cible d'ARRAY\_AGG est pris en charge.

**sqlcode** : -20436

**sqlstate** : 429C2

### **SQL20437N L'opération d'index de tableau ne peut pas être appliquée à un objet d'un type de données qui n'est pas ARRAY.**

**Explication :** L'opération d'index de tableau sous la forme objet[tableau index] ne peut pas être appliquée à un objet dont le type n'est pas ARRAY.

**Action de l'utilisateur :** Changez la variable ou le paramètre pour l'associer au type ARRAY.

**sqlcode** : -20437

**sqlstate** : 428H0

### **SQL20438N Le type de données d'une expression d'index de tableau n'est pas attribuable au type d'index de tableau.**

**Explication :** Le type d'une expression d'index de tableau dans une expression ayant la forme objet[index\_tableau] doit être attribuable à INTEGER si l'objet est un tableau ordinaire. Si l'objet est un tableau associatif, le type de l'expression d'index de tableau doit être attribuable au type de données de l'index de tableau (INTEGER ou VARCHAR).

**Action de l'utilisateur :** Changez le type de données de l'expression d'index de tableau en un type pris en charge.

**sqlcode** : -20438

**sqlstate** : 428H1

### **SQL20439N L'index de tableau avec la valeur** *valeur* **n'est pas compris dans l'intervalle autorisé ou n'existe pas.**

**Explication :** La valeur d'un index de tableau pour une spécification d'élément de tableau ou le deuxième argument de TRIM\_ARRAY n'est pas compris dans l'intervalle autorisé ou a la valeur null. Si l'index de tableau est spécifié dans une spécification d'élément de tableau pour un tableau associatif et qu'il est valide pour le type de données d'index de tableau, l'élément avec la valeur d'index de tableau *valeur* n'existe pas dans le tableau.

**Action de l'utilisateur :** Pour un tableau associatif :

- v Indiquez une valeur différente de la valeur null.
- v Si le type de données d'index de tableau est INTEGER, indiquez un nombre compris dans la plage d'entiers.
- v Indiquez une valeur d'index de tableau qui existe dans le tableau.

Pour un tableau ordinaire :

- v Si la valeur est un index de tableau utilisé dans une spécification d'élément de tableau qui est la cible d'une instruction d'affectation, changez la valeur afin qu'elle ne soit pas null, ni inférieure à 1, ni supérieure à la cardinalité maximale définie pour le tableau.
- Si la valeur est un index de tableau utilisé dans une spécification d'élément de tableau faisant partie d'une expression ou le deuxième argument de la fonction TRIM\_ARRAY, changez la valeur afin qu'elle ne soit pas inférieure à 0 ni supérieure à la cardinalité du tableau.

**sqlcode** : -20439

**sqlstate** : 2202E

### **SQL20440N La valeur de tableau dont la cardinalité est** *cardinalité* **est trop longue. La cardinalité maximale autorisée est** *cardinalité-max***.**

**Explication :** La valeur de tableau requiert la troncature de sa cardinalité *cardinalité* en fonction de la cardinalité maximale de *cardinalité-max*. Une fonction système (intégrée) de réglage ou de transtypage a été appelée pour transformer la valeur. La troncature n'est pas autorisée à l'emplacement de cette valeur.

La valeur de tableau transformée est l'une des suivantes :

- v un argument d'appel de procédure mémorisée,
- le résultat d'un appel de la fonction ARRAY\_AGG,
- v le résultat d'un constructeur de tableau utilisé dans la partie de droite d'une instruction SET,
- un argument de fonction de transtypage.

**Action de l'utilisateur :** Examinez l'instruction SQL pour déterminer l'emplacement de la transformation. Les données entrées pour la transformation sont trop longues ou la cible est trop courte. Réduisez explicitement la cardinalité de l'entrée ou augmentez la cardinalité prise en charge par la cible.

**sqlcode** : -20440

**sqlstate** : 2202F

#### **SQL20441N Un type de données** *nom-type* **n'est pas pris en charge dans le contexte dans lequel il est utilisé.**

**Explication :** Le type de données peut être spécifié dans plusieurs contextes.

- v Paramètres de fonctions SQL :
	- Eléments définis dans un module
	- Avec une instruction SQL composée (compilée) en tant que corps de fonction non défini dans un module
- v Types de renvoi à partir de fonctions SQL :
	- Eléments définis dans un module
	- Avec une instruction SQL composée (compilée) en tant que corps de fonction non défini dans un module
- v Paramètres de procédures SQL
- v Variables locales déclarées dans des fonctions SQL :
	- Eléments définis dans un module
	- Avec une instruction SQL composée (compilée) en tant que corps de fonction non défini dans un module
- Variables locales déclarées dans des procédures SQL
- Variables locales déclarées dans des déclencheurs avec une instruction SQL composée compilée en tant que corps de déclencheur
- v Expressions dans des instructions SQL au sein d'instructions SQL compilées composées
- Variables globales

Liste de certains contextes non valides :

- v Paramètres ou variables dans des routines externes
- v Type de retour d'une fonction avec une définition de corps de fonction définie par une instruction SQL composée (en ligne)
- Colonnes des tables
- v Types de données dans les instructions SQL hors des contextes PL SQL
- Variable globale (inclut variable de module) référencée hors d'un contexte PL SQL
- v Paramètre d'entrée ou de sortie d'une procédure ou d'une fonction appelée hors d'un contexte PL SQL
- v Dans un environnement de base de données partitionnée (DPF) ou un environnement de multiprocesseur symétrique (SMP), seules les instructions SET et CALL de niveau supérieur peuvent faire référence à des objets définis dans des types imbriqués. Une sous-requête ne peut pas faire référence à des objets avec des types imbriqués.

**Action de l'utilisateur :** Consultez la documentation pour obtenir une liste à jour des contextes pris en charge et pour connaître les restrictions en matière d'utilisation de ce type de données. Supprimez les types de données utilisés dans les contextes non pris en charge.

Si vous référencez le type de données dans une référence de routine à partir d'une interface de commande, appelez la routine à partir d'un contexte PL SQL ou fournissez une variable globale du type de données spécifié en tant qu'argument de routine.

**sqlcode** : -20441

**sqlstate** : 428H2

## **SQL20442N L'espace de stockage n'est pas suffisant pour représenter la valeur de tableau.**

**Explication :** La quantité de mémoire requise pour représenter une valeur de tableau est supérieure à la taille maximale autorisée par le système.

**Action de l'utilisateur :** Vous pouvez :

- v corriger l'instruction qui tente de créer la valeur de tableau,
- v réduire le nombre d'éléments figurant dans le tableau ou la taille de certains éléments,
- v augmenter la valeur d'APPLHEAPSZ ou d'APPL\_MEMORY s'ils ne sont pas associés à AUTOMATIC,
- v augmenter la quantité de mémoire physique dont le système dispose.

**sqlstate** : 57011

**SQL20443N La valeur de l'attribut** *nom-attribut* **ne peut pas dépasser** *longueur***.**

**Explication :** Un attribut spécifié pour un contexte sécurisé ou une définition de charge de travail est trop long. L'attribut *nom-attribut* a été spécifié mais la valeur dépasse la longueur maximale autorisée de *longueur*.

**Action de l'utilisateur :** Spécifiez une valeur valide dont la longueur ne dépasse pas *longueur*.

**sqlcode** : -20443

**sqlstate** : 42907

### **SQL20445N Le nom du libellé de sécurité** *nom* **n'est pas valide tel qu'il est spécifié.**

**Explication :** Dans le contexte dans lequel il est spécifié, le nom du libellé de sécurité doit être explicitement qualifié avec un nom de règle de sécurité existant.

**Action de l'utilisateur :** Indiquez un nom de libellé de sécurité qui est explicitement qualifié avec un nom de règle de sécurité existant.

**sqlcode** : -20445

**sqlstate** : 42704

**SQL20447N La chaîne de formats** *chaîne-formats* **n'est pas valide pour la fonction** *nom-fonction***.**

**Explication :** La chaîne de formats indiquée *chaîne-formats* n'est pas valide pour la fonction nommée *nom-fonction*.

La fonction identifiée comme *nom-fonction* peut être VARCHAR\_FORMAT ou TIMESTAMP\_FORMAT, même si le nom utilisé pour appeler la fonction était TO\_CHAR, TO\_DATE ou TO\_TIMESTAMP.

Ce message s'affiche lorsqu'un des incidents survient dans l'argument chaîne-formats :

- 1. Il existe des éléments de format non pris en charge.
- 2. Le format ne contient pas d'élément de format, est une chaîne vide, ou contient uniquement des espaces.
- 3. Un élément de format est indiqué plusieurs fois.
- 4. La longueur de l'argument de chaîne de formats dépasse la longueur maximale admise.
- 5. Il existe des caractères de séparateur non pris en charge.
- 6. Il existe un trop grand nombre d'éléments de format.
- 7. Un élément de format de préfixe ou de suffixe est indiqué à l'emplacement incorrect dans la chaîne (pour plus de détails, voir DECFLOAT\_FORMAT et VARCHAR\_FORMAT).

**sqlcode** : -20442

# **SQL20448N • SQL20451N**

8. Il existe plusieurs éléments de format qui représentent le même composant. Par exemple, les éléments YYYY et YY de la fonction TIMESTAMP\_FORMAT (élément de format indiquant l'année) ne doivent pas être indiqués dans la même chaîne de format.

L'instruction ne peut pas être traitée.

**Action de l'utilisateur :** Changez l'argument de la chaîne de formats et appelez la fonction *nom-fonction* à nouveau.

Pour plus d'informations sur les arguments de chaîne de format valides, consultez les références SQL concernant la fonction *nom-fonction* dans le centre de documentation DB2.

**sqlcode** : -20447

**sqlstate** : 22007

#### **SQL20448N** *expression-chaîne* **ne peut pas être interprété avec la chaîne de formats** *chaîne-formats* **pour la fonction TIMESTAMP\_FORMAT.**

**Explication :** La fonction TIMESTAMP\_FORMAT a été appelée avec *expression-chaîne* et *chaîne-format*. Le nom utilisé pour l'appel de la fonction peut également être TO\_DATE ou TO\_TIMESTAMP. La valeur *expression-chaîne* ne peut pas être interprétée avec la chaîne de formats *chaîne-formats* pour générer une valeur d'horodatage. Cette erreur peut se produire pour les raisons suivantes :

- v L'élément *expression-chaîne* est trop court pour la chaîne de formats indiquée
- v L'élément *expression-chaîne* est trop long pour la chaîne de formats indiquée
- v L'élément *expression-chaîne* n'est pas conforme au modèle indiqué dans la chaîne de formats. Par exemple :
	- Un trop grand nombre de chiffres a été indiqué dans *expression-chaîne* pour l'élément de format correspondant dans la chaîne de formats, comme dans l'exemple où 92007 n'est pas une valeur valide pour AAAA
	- Une valeur dans *expression-chaîne* n'est pas valide pour l'élément de format correspondant dans la chaîne de formats, comme lorsque 45 n'est pas une valeur valide pour JJ

L'instruction ne peut pas être traitée.

**Action de l'utilisateur :** Changez l'argument de chaîne de formats de la fonction TIMESTAMP\_FORMAT. Pour plus d'informations, voir la fonction

TIMESTAMP\_FORMAT dans le manuel SQL Reference.

**sqlcode** : -20448

**sqlstate** : 22007

### **SQL20449N L'élément d'arborescence** *valeur-élément* **n'est pas valide à l'emplacement où il est indiqué.**

**Explication :** L'élément d'arborescence *valeur-élément* est un élément existant de l'arborescence mais il n'est pas valide à l'emplacement où il est indiqué dans l'instruction. La structure de l'arborescence doit être conservée.

Par exemple, dans une instruction ALTER SECURITY LABEL COMPONENT, l'élément *nom-élément* indiqué dans la clause OVER de la clause ADD ELEMENT n'est pas un élément enfant immédiat de l'arborescence indiqué immédiatement après le mot-clé UNDER.

**Action de l'utilisateur :** Indiquez un élément d'arborescence valide qui permet de conserver la structure de l'arborescence. Par exemple, indiquez uniquement les éléments d'arborescence qui sont des enfants immédiats de l'élément d'arborescence indiqué immédiatement après le mot-clé UNDER.

**sqlcode** : -20449

**sqlstate** : 428H3

## **SQL20450N La limite de récursivité est dépassée dans une requête hiérarchique.**

**Explication :** Les requêtes hiérarchiques utilisant la clause CONNECT BY sont limitées à une profondeur récursive de 64 niveaux. La requête a dépassé ce niveau.

**Action de l'utilisateur :** Validez l'exactitude des clauses START WITH et CONNECT BY. Si la récursivité comporte plus de 64 niveaux, rédigez à nouveau la requête à l'aide de l'expression de table commune récursive. Les expressions de table commune prennent en charge la profondeur récursive arbitraire.

**sqlcode** : -20450

**sqlstate** : 54066

#### **SQL20451N Cycle détecté dans une requête hiérarchique.**

**Explication :** La requête hiérarchique utilisant la clause CONNECT BY a trouvé une ligne qui est un parent direct ou indirect, selon la condition de recherche CONNECT BY.

L'instruction ne peut pas être traitée.

**Action de l'utilisateur :** Validez l'exactitude de la clause CONNECT BY, en faisant particulièrement attention à l'opérateur PRIOR.

v Si aucun cycle n'est attendu, validez le fait que la table de résultats fournie par la clause FROM ne contient pas de données cycliques selon la condition de recherche indiquée dans la clause CONNECT BY.

v Si la présence de cycles est attendue, ajoutez le mot clé NOCYCLE à la clause CONNECT BY. Par exemple :

> SELECT PK FROM T START WITH PK = 5 CONNECT BY NOCYCLE PRIOR PK = FK

**sqlcode** : -20451

**sqlstate** : 560CO

### **SQL20452N La construction de requête hiérarchique** *nom* **est utilisée hors du contexte.**

**Explication :** Une des constructions suivantes a été trouvée hors du contexte d'une requête hiérarchique :

- v Pseudo-colonne LEVEL
- Opérateur unaire PRIOR ou CONNECT\_BY\_ROOT
- Fonction SYS\_CONNECT\_BY\_PATH()
- Clause ORDER SIBLINGS BY

La raison peut être l'une des suivantes :

- v Dans la sous-requête où *nom* est indiqué, il n'existe aucune clause CONNECT BY. Prenez en compte le fait que l'élément *nom* ne peut pas être mis en corrélation.
- ORDER SIBLINGS BY a été indiqué mais il existe une clause DISTINCT, GROUP BY ou HAVING qui a supprimé l'ordre partiel fourni par la requête hiérarchique
- v Un des arguments de l'élément *nom* est une fonction agrégée ou une fonction OLAP
- v L'élément *nom* est lui-même un argument d'une construction de requête hiérarchique
- v PRIOR a été indiqué hors du contexte d'une clause CONNECT BY
- v L'élément *nom* a été indiqué dans un prédicat de jointure implicite dans la clause WHERE
- v L'élément *nom* a été indiqué dans la clause START WITH.

L'instruction ne peut pas être traitée.

### **Action de l'utilisateur :**

- v Si aucune requête hiérarchique n'est attendue et que l'élément *nom* est LEVEL, validez le fait que les colonnes ou les variables correspondant à *nom* existent et qu'elles peuvent être résolues dans la requête. Ces identificateurs sont considérés comme des pseudo-colonnes uniquement après l'échec de la résolution de l'identificateur habituel.
- v Vérifiez que la clause CONNECT BY se trouve dans la sous-requête contenant *nom*
- v Lors de l'association des fonctions agrégées et des requêtes hiérarchiques, pensez à utiliser *nom* en tant qu'argument de la fonction agrégée et non l'inverse. Par exemple, utilisez MAX(CONNECT\_BY\_ROOT *nom*) et non CONNECT\_BY\_ROOT MAX(*nom*)

• Supprimez *nom* de la requête.

**sqlcode** : -20452

**sqlstate** : 428H4

### **SQL20453N La tâche** *nom-tâche* **ne peut pas être supprimée car elle est en cours d'exécution.**

**Explication :** Une tentative de suppression de la tâche *nom-tâche* n'a pas abouti car cette dernière est en cours d'exécution.

**Action de l'utilisateur :** Attendez que la tâche aboutisse puis utilisez la procédure SYSPROC.ADMIN\_TASK\_REMOVE pour supprimer la tâche. La vue SYSTOOLS.ADMIN\_TASK\_STATUS peut être utilisée pour vérifier le statut d'exécution de la tâche.

**sqlcode** : -20453

**sqlstate** : 5UA01

#### **SQL20454N Utilisation non valide d'un opérateur de jointure externe. Code anomalie =** *code-anomalie***.**

**Explication :** L'opérateur de jointure externe (indiqué sous la forme "(+)") a été utilisé de manière incorrecte dans une instruction SQL. La signification de l'utilisation non valide est indiquée par le code anomalie *code-anomalie*.

- **1** L'opérateur de jointure externe est utilisée dans une sous-requête qui utilise la syntaxe JOIN dans la clause FROM.
- **2** L'opérateur de jointure externe est utilisé dans un facteur AND qui a une référence corrélée à une autre sous-requête.
- **3** L'opérateur de jointure externe est utilisé sur les colonnes provenant d'une référence de table dans un facteur AND.
- **4** L'opérateur de jointure externe est utilisé dans un facteur AND qui référence les colonnes provenant de plus de deux références de table.
- **5** L'opérateur de jointure externe manque dans certaines références de colonne pour le producteur NULL dans un facteur AND.
- **6** L'opérateur de jointure externe est indiqué dans un facteur AND où les références de colonne proviennent uniquement d'une référence de table et il n'existe aucun autre facteur AND qui effectue une jointure externe utilisant la même référence de table du producteur NULL.
- **7** La même référence de table est utilisée en tant que producteur NULL dans plusieurs jointures externes.
- **8** La même référence de table est utilisée en tant que producteur NULL et la table externe dans les jointures externes séparées qui forment un cycle.
- **9** L'opérateur de jointure externe est utilisé avec un identificateur qui n'est pas le nom d'une colonne. L'identificateur peut être une variable globale, une variable locale, une variable de transition ou un nom de paramètre.

L'instruction ne peut pas être traitée.

**Action de l'utilisateur :** Remplacez l'utilisation de l'opérateur de jointure externe par une syntaxe OUTER JOIN explicite dans la clause FROM. Vous pouvez également corriger ou remplacer l'utilisation non valide de l'opérateur de jointure externe en fonction du code anomalie.

**sqlcode** : -20454

**sqlstate** : 428H5

**SQL20456N Une opération insert ou update de plusieurs lignes n'a pas abouti car les valeurs explicites et par défaut ne peuvent pas être indiquées pour une colonne définie en tant que ROW CHANGE TIMESTAMP et GENERATED BY DEFAULT.**

**Explication :** Une opération insert ou update sur plusieurs lignes de données a tenté d'insérer ou de mettre à jour des lignes en indiquant DEFAULT pour certaines lignes et des valeurs explicites pour une colonne définie avec les attributs ROW CHANGE TIMESTAMP et GENERATED BY DEFAULT.

**Action de l'utilisateur :** Modifiez l'instruction afin que seul DEFAULT soit indiqué pour toutes les lignes de la colonne, sinon des valeurs explicites sont fournies pour toutes les lignes de la colonne. Vous pouvez également utiliser deux instructions pour cette opération, une pour attribuer DEFAULT aux valeurs de colonne et l'autre pour attribuer les valeurs explicitement fournies aux valeurs de colonne.

**sqlcode** : -20456

**sqlstate** : 560CP

**SQL20457N La procédure** *nom-procédure* **a détecté une version non prise en charge,** *version***, pour le paramètre** *numéro***.**

**Explication :** La version, *version*, spécifiée pour le paramètre à la position ordinale *numéro* n'est pas prise en charge par la procédure *nom-procédure*.

**Action de l'utilisateur :** Appelez la procédure et

spécifiez un numéro de version pris en charge pour le paramètre. Le numéro de version le plus élevé pris en charge pour le paramètre peut être obtenu en appelant la procédure et en spécifiant la valeur NULL pour ce paramètre.

**sqlcode** : -20457

**sqlstate** : 38554

**SQL20458W La procédure** *nom-procédure* **a détecté une erreur de traitement de paramètre interne dans le paramètre** *numéro1***. La valeur du paramètre** *numéro2* **contient plus d'informations sur l'erreur.**

**Explication :** Le format ou le contenu du paramètre à la position ordinale *numéro1* dans l'appel de la procédure *nom-procédure* est incorrect. Le paramètre de sortie spécifié à la position ordinale *numéro2* contient des informations sur la façon de corriger l'erreur.

**Action de l'utilisateur :** Utilisez les informations du paramètre de sortie spécifié à la position ordinale *numéro2* pour corriger le format ou le contenu de la valeur du paramètre et rappeler la procédure.

**sqlcode** : +20458

**sqlstate** : 01H54

### **SQL20459W La procédure** *nom-procédure* **a détecté une erreur de traitement interne. La valeur du paramètre** *numéro* **contient plus d'informations sur l'erreur.**

**Explication :** Une erreur s'est produite lorsque la procédure *nom-procédure* traitait une requête. Le paramètre de sortie spécifié à la position ordinale *numéro* contient des informations sur la façon de corriger l'erreur.

**Action de l'utilisateur :** Utilisez les informations du paramètre de sortie spécifié à la position ordinale *numéro* pour corriger l'erreur et rappeler la procédure.

**sqlcode** : +20459

**sqlstate** : 01H55

**SQL20460W La procédure** *nom-procédure* **prend en charge une version ultérieure,** *version1***, à celle indiquée,** *version2***, pour le paramètre** *numéro***.**

**Explication :** Une version supérieure, *version1*, pour le paramètres de position ordinale *numéro* est prise en charge par la procédure *nom-procédure*. La version indiquée, *version2*, est prise en charge pour le paramètre.

**Action de l'utilisateur :** Consultez la documentation relative à la procédure pour connaître les fonctions supplémentaires prises en charge par la version plus récente de ce paramètre. Passez à la version en cours

pour bénéficier de ces fonctions additionnelles.

**sqlcode** : +20460

**sqlstate** : 01H56

**SQL20461W La procédure** *nom-procédure* **a renvoyé une sortie dans l'environnement local de remplacement,** *env-local1***, et non dans l'environnement local,** *env-local2***, qui est spécifié dans le paramètre** *numéro***.**

**Explication :** L'environnement local, *env-local2*, spécifié dans le paramètre se trouvant en position ordinale *numéro*, n'était pas disponible pour la sortie de la procédure *nom-procédure*. La sortie est renvoyée en utilisant l'environnement local *env-local1*.

**Action de l'utilisateur :** Installez la prise en charge des fichiers de messages sur le serveur pour l'environnement local indiqué, *env-local2*, ou spécifiez un environnement local pris en charge.

**sqlcode** : +20461

**sqlstate** : 01H57

### **SQL20462W Impossible de renvoyer des colonnes de modification de ligne distinctes. Code anomalie =** *code-anomalie***.**

**Explication :** WITH ROW CHANGE COLUMNS ALWAYS DISTINCT a été spécifié comme attribut de préparation, mais le gestionnaire de la base de données ne peut pas renvoyer de colonnes de modification de ligne distinctes.

L'instruction a été correctement préparée.

**Action de l'utilisateur :** Si vous souhaitez obtenir des colonnes de modification de ligne distinctes, utilisez les valeurs *code-anomalie* suivants pour déterminer l'action à entreprendre.

- **1** L'instruction de sélection préparée n'autorise pas les colonnes de modification de ligne. Par exemple, elle comprend des colonnes GROUP BY, des jointures de table ou une construction de type UNION. Modifiez l'instruction de sélection de sorte qu'elle puisse renvoyer des colonnes de modification de ligne distinctes.
- **2** Une colonne définie en tant que ROW CHANGE TIMESTAMP n'existe pas dans la table. Modifiez la table de sorte qu'elle inclut une colonne avec l'attribut AS ROW CHANGE TIMESTAMP.
- **3** Une colonne définie en tant que AS ROW CHANGE TIMESTAMP a été ajoutée à la table, mais la table n'a toujours pas été réorganisée. Réorganisez la table.

**sqlcode** : +20462

**sqlstate** : 0168T

**SQL20464N Une tentative de révoquer le droit SECADM de l'ID** *ID-droit* **n'a pas abouti car il s'agit du seul ID autorisation externe de type utilisateur avec le droit SECADM.**

**Explication :** Le droit SECADM doit être conservé au moins par un ID autorisation externe de type utilisateur. L'instruction REVOKE tente de révoquer le droit du dernier ID autorisation de type utilisateur qui détient ce droit. L'instruction ne peut pas être exécutée. Le droit SECADM n'est pas révoqué.

**Action de l'utilisateur :** Accordez le droit SECADM à un autre ID autorisation externe de type utilisateur afin que le droit SECADM puisse être retiré de l'ID *id-droit*.

**sqlcode** : -20464

**sqlstate** : 42523

**SQL20465N La valeur XML binaire est incomplète ou contient des données non reconnues à l'emplacement** *emplacement* **commençant par les données hexadécimales** *texte***. Code anomalie =** *code-anomalie***.**

**Explication :** Une erreur s'est produite lors du traitement d'une valeur XML binaire. Les huit premiers octets des données XML en hexadécimal à *position* octets constituent *texte*. Si les données non reconnues sont comprises dans les huit derniers octets des données XML binaires, seules les données allant de l'emplacement *position* jusqu'à la fin des données XML binaires sont affichées. Le code anomalie indique le problème spécifique :

- 1. Les données XDBX spécifiées sont incomplètes.
- 2. Une séquence XML a été spécifiée pour une opération d'insertion et cela n'est pas pris en charge.
- 3. Les données XDBX spécifiées pour une opération d'insertion contiennent une balise non prise en charge.
- 4. L'ID de chaîne de référence n'est pas préalablement défini.
- 5. La longueur spécifiée est incorrecte.

L'instruction ne peut pas être traitée.

**Action de l'utilisateur :** Corrigez le problème dans vos données XML ou modifiez votre application pour utiliser le format XML textuel pour le transfert de données.

**sqlcode** : -20465 **sqlstate** : 22541

# **SQL20467N • SQL20471N**

**SQL20467N L'instruction n'a pas été exécutée car une expression ne peut pas être calculée en tant que valeur unique pour la requête. L'expression non valide se trouve dans l'instruction, près de l'élément syntaxique** *texte***.**

**Explication :** L'expression de l'instruction, près de l'élément syntaxique *texte*, doit produire une valeur unique et être constituée de l'un des éléments suivants :

- une constante,
- un registre spécial,
- v un marqueur de paramètre,
- une variable,
- v une fonction déterministe sans action externe,
- une expression dont les opérandes sont des éléments énumérés ci-dessus.

L'expression ne peut inclure aucun des éléments suivants :

- v un nom de colonne,
- v une fonction non déterministe,
- une fonction avec action externe,
- une expression dont les opérandes sont des éléments énumérés ci-dessus.

**Action de l'utilisateur :** Exécutez à nouveau l'instruction après avoir modifié l'expression pour supprimer les éléments ne pouvant pas y être inclus.

**sqlcode** : -20467

**sqlstate** : 428H7

**SQL20469N L'activation du contrôle d'accès sur les lignes et les colonnes pour la table** *nom-table* **a échoué avec le code anomalie** *code-anomalie***.**

**Explication :** Le contrôle d'accès sur les lignes ne peut pas être activé explicitement ni implicitement ou le contrôle d'accès sur les colonnes ne peut pas être activé explicitement pour la table *nom-table* pour l'une des raisons suivantes :

**37**

Un déclencheur, *nom-objet*, est défini pour la table et le déclencheur n'est pas défini comme étant sécurisé.

**38**

Une vue est définie sur la table, un déclencheur, *nom-objet*, est défini pour cette vue et le déclencheur n'est pas défini comme étant sécurisé.

**40**

La table est une table basée sur un type structuré ou une table du catalogue.

**41**

La table est référencée par une table de requêtes matérialisée et cette dernière fait référence à des fonctions avec l'attribut NOT SECURED.

L'instruction ne peut pas être traitée.

**Action de l'utilisateur :** Corrigez cette erreur et retentez l'activation du contrôle d'accès sur les lignes ou les colonnes pour la table.

**sqlcode** : -20469

**sqlstate** : 55019

### **SQL20470N L'instruction CREATE ou ALTER a échoué car** *objet-type1 objet-nom1* **n'a pas été défini comme étant sécurisé et** *objet-type2 objet-nom2* **en dépend.**

**Explication :** *objet-type1 objet-nom1* doit être défini comme étant sécurisé car *objet-type2 objet-nom2* en dépend pour le contrôle d'accès aux lignes ou aux colonnes.

L'instruction ne peut pas être traitée.

**Action de l'utilisateur :** L'objet doit être sécurisé tant qu'un droit d'accès aux lignes ou un masque en dépend ou qu'une table de requêtes matérialisée qui fait référence à des tables avec un contrôle d'accès aux lignes ou aux colonnes activé en dépend. Pour exécuter l'instruction CREATE ou ALTER, supprimez l'objet dépendant après vous être assuré qu'il n'est pas nécessaire.

**sqlcode** : -20470

**sqlstate** : 428H8

### **SQL20471N L'instruction INSERT ou UPDATE a échoué car une ligne obtenue ne respecte pas les droits d'accès de ligne.**

**Explication :** Le contrôle d'accès aux lignes s'applique à l'objet de l'opération INSERT ou UPDATE. Toutes les tentatives d'insertion(INSERT) ou de mise à jour (UPDATE) des lignes dans la table sont vérifiées pour garantir que les lignes obtenues sont conformes aux droits d'accès sur les lignes définis pour cette table.

L'instruction ne peut pas être traitée. Aucune insertion ou mise à jour n'a été exécutée et le contenu de la table reste inchangé.

**Action de l'utilisateur :** Examinez les définitions des droits d'accès de ligne afin de déterminer la cause de l'échec de l'opération INSERT ou UPDATE demandée. Il peut s'agir d'une condition dépendante des données.

**sqlcode** : -20471

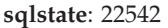

**SQL20472N L'instruction ALTER sur le droit ou le masque** *nom-objet* **a échoué avec le code anomalie** *code-anomalie***.**

**Explication :** L'instruction ALTER MASK ou ALTER PERMISSION ne peut pas être traitée pour l'une des raisons suivantes :

**1**

Un droit sur les lignes par défaut ne peut pas être modifié.

**2**

ENABLE ne peut pas être spécifié car l'objet n'est pas valide.

L'instruction ne peut pas être traitée.

#### **Action de l'utilisateur :**

**1**

Spécifiez le nom d'un droit sur les lignes ou un masque de colonne pouvant être modifié.

**2**

Pour l'état non valide, désactivez le droit sur les lignes ou le masque de colonne, puis supprimez-le et recréez-le.

**sqlcode** : -20472

**sqlstate** : 428H9

**SQL20473N La fonction** *nom-fonction***, créée avec l'option NOT SECURE a échoué. La fonction fait référence à la colonne** *nom-colonne* **qui possède un masque de colonne dont le contrôle d'accès aux colonnes est activé pour la table.**

**Explication :** L'argument d'entrée d'une fonction non sécurisée ne doit pas faire référence à une colonne dont le masque est défini avec un contrôle d'accès aux colonnes activé pour la table.

L'instruction ne peut pas être traitée.

#### **Action de l'utilisateur :**

- v Ne faites pas référence à une colonne de ce type en tant qu'argument d'entrée de la fonction.
- v Désactivez ou supprimez le masque de colonne, puis appelez à nouveau la fonction.

**sqlcode** : -20473

**sqlstate** : 428HA

**SQL20474N L'instruction CREATE PERMISSION ou CREATE MASK a échoué sur l'objet de base de données** *nom-objet* **de type d'objet** *type-objet* **en raison du code anomalie** *code-anomalie***. Explication :** L'instruction CREATE PERMISSION ou CREATE MASK n'a pas pu être traitée car la définition dans l'instruction CREATE PERMISSION ou CREATE MASK fait référence aux éléments suivants : **1** la table pour laquelle le droit sur les lignes ou le masque de colonne est défini. **2** une fonction de table. **3** une fonction définie par l'utilisateur qui n'est pas sécurisée. **4** une fonction définie comme non déterministe ou comme ayant une action externe. **5** une spécification OLAP. **6** un prédicat XMLEXISTS. **7** une expression ROW CHANGE. **8** une référence de séquence. **9** une table temporaire créée ou déclarée. **10** une table implicitement créée pour une colonne XML. **11** \* ou nom.\* dans une clause SELECT. **12** une colonne définie avec FIELDPROC. **13** un élément de langage qui requiert des traitements d'algorithme de codage multiples. **14** un identificateur SQL ordinaire contenant un

trait d'union (-).

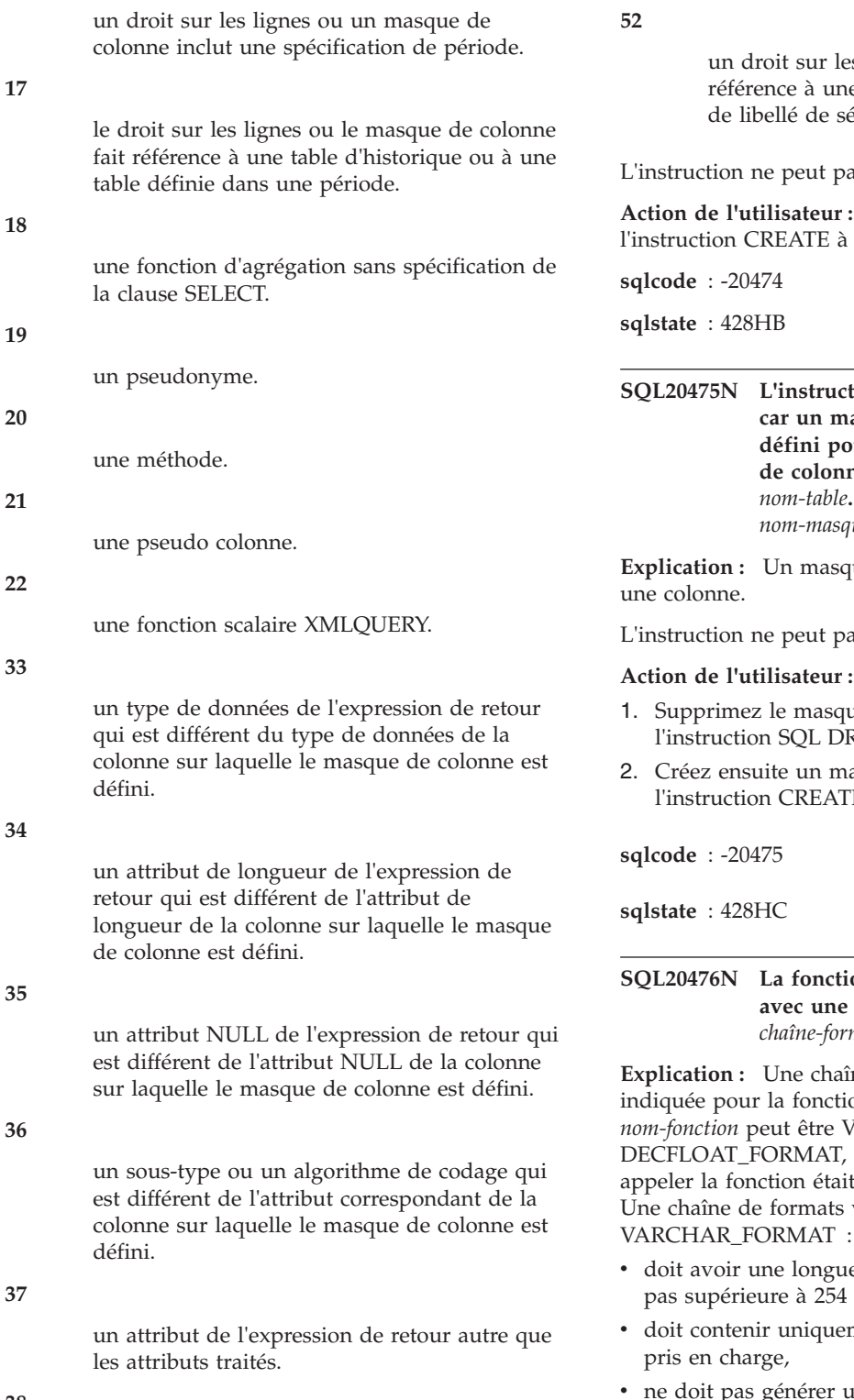

**38**

la colonne est référencée dans une expression qui définit une colonne générée.

**51**

un droit sur les lignes ne peut pas être créé pour une table possédant une colonne de libellé de sécurité.

s lignes ne peut pas faire e table possédant une colonne écurité.

as être traitée.

Corrigez l'erreur et exécutez nouveau.

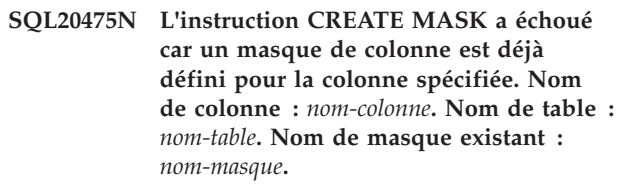

**Explication :** Un masque unique doit être défini pour

us être traitée.

- ue de colonne existant à l'aide de ROP MASK.
- asque de colonne en réexécutant **E** MASK.

## **SQL20476N La fonction** *nom-fonction* **a été appelée** chaîne de formats non valide *chaîne-formats***.**

ne de format non valide a été on nom-fonction. La valeur de *nom-fonction* peut être VARCHAR\_FORMAT ou même si le nom utilisé pour TO\_CHAR ou TO\_NUMBER. valide pour la fonction

- eur de type de données qui n'est octets,
- ment des éléments de format
- une chaîne dont la longueur est supérieure à l'attribut de longueur du résultat.

Une chaîne de formats valide pour la fonction DECFLOAT\_FORMAT :

- v doit avoir une longueur de type de données qui n'est pas supérieure à 254 octets,
- v contenir au moins un élément de format,

v doit contenir uniquement des éléments de format pris en charge,

L'instruction ne peut pas être traitée.

**Action de l'utilisateur :** Changez l'argument de la chaîne de formats de la fonction *nom-fonction*. Pour plus d'informations, voir la description correspondante de la fonction dans le manuel SQL Reference.

**sqlcode** : -20476

**sqlstate** : 22018

### **SQL20477N La fonction** *nom-fonction* **ne peut pas utiliser la chaîne de formats** *chaîne-formats* **pour interpréter l'argument** *expression-chaîne***.**

**Explication :** La fonction *nom-fonction* a été appelée avec *chaîne-formats* et *expression-chaîne*. La valeur de *nom-fonction* est alors DECFLOAT\_FORMAT, même si le nom utilisé pour appeler la fonction est TO\_NUMBER. La valeur de l'argument *expression-chaîne* ne peut pas être interprétée avec la chaîne de formats *chaîne-formats* pour générer une valeur DECFLOAT(34).

Cette erreur peut se produire pour les raisons suivantes :

- v L'élément *expression-chaîne* est trop long pour la chaîne de formats indiquée
- v L'élément *expression-chaîne* n'est pas conforme au modèle indiqué dans la chaîne de formats, par exemple :
	- Un trop grand nombre de chiffres a été indiqué dans *expression-chaîne* pour l'élément de format correspondant dans la chaîne de format, comme dans l'exemple où 1234 n'est pas une valeur valide pour 999
	- Une valeur dans *expression-chaîne* n'est pas valide pour l'élément de format correspondant dans la chaîne de formats, comme lorsque \$ n'est pas une valeur valide pour S

L'instruction ne peut pas être traitée.

**Action de l'utilisateur :** Changez les arguments de la fonction *nom-fonction* en valeurs valides. Pour plus d'informations, voir la description correspondante de la fonction dans le manuel SQL Reference.

**sqlcode** : -20477

**sqlstate** : 22018

**SQL20478N L'instruction a échoué car le masque de colonne** *nom-masque* **défini pour la colonne** *nom-colonne* **existe et le masque de colonne ne peut pas être appliqué ou il est incompatible avec l'instruction ayant échoué. Code anomalie** *code-anomalie***.**

**Explication :** Une référence à un masque de colonne n'est pas prise en charge. La cause de l'erreur est décrite par les codes anomalie suivants :

**1**

La table résultat de la requête est dérivée d'une opération ensembliste qui implique l'opérateur ensembliste EXCEPT ALL ou INTERSECT ALL. Modifiez la requête afin qu'elle ne fasse pas référence à la colonne dans la liste de sélection ou n'utilisez pas l'opération ensembliste dans ce contexte.

**4**

Chaque colonne figurant dans la même table que la colonne *nom-colonne* référencée dans le masque *nom-masque* doit également être référencée en tant que simple référence de colonne dans la clause GROUP BY. Ces colonnes ne doivent pas être référencées dans une expression de regroupement dans la clause GROUP BY. Modifiez la requête afin qu'elle ne fasse pas référence à la colonne dans la liste de sélection ou modifiez la clause GROUP BY pour inclure uniquement une référence de colonne simple pour chaque colonne de la même table qui est référencée dans le masque nom-masque.

**22**

La colonne *nom-colonne* est une entrée d'une fonction de ligne ou de table dans l'instruction. Certaines références au résultat de la fonction requièrent que le masque de colonne *nom-masque* soit appliqué à l'entrée de la fonction et certaines références au résultat de la fonction ne requièrent pas le masque de colonne. Si la colonne spécifiée est une entrée à une fonction de table ou de ligne, toutes les références à ce résultat de fonction doivent nécessiter le même masque.

**30**

Une opération INSERT ou UPDATE utilise une valeur masquée, renvoyée par le masque de colonne *nom-masque* pour *nom-colonne*. L'expression spécifiée dans la clause THEN ou ELSE de la définition du masque de colonne, utilisée pour renvoyer la valeur masquée n'est pas une simple référence à la colonne *nom-colonne*. Pour l'opération INSERT ou UPDATE spécifiée, l'expression de retour dans la définition du masque de colonne doit être une référence simple à la colonne pour laquelle le masque est défini.

L'instruction ne peut pas être traitée.

#### **Action de l'utilisateur :**

Supprimez la référence à la colonne dans l'opération INSERT ou UPDATE et relancez l'opération.

# **SQL20479N • SQL20482N**

v Contactez l'administrateur de la sécurité pour modifier l'expression de retour dans la définition du masque de colonne.

**sqlcode** : -20478

**sqlstate** : 428HD

**SQL20479N L'instruction ALTER ou RENAME a échoué sur la table** *nom-table* **car cette table fait partie de définitions de contrôle d'accès aux lignes et aux colonnes. Code anomalie** *code-anomalie***.**

**Explication :** La table *nom-table* dans une instruction ALTER ou RENAME ne peut pas être modifiée comme indiqué, pour l'une des raisons suivantes :

**1**

La table est référencée dans une ou plusieurs définitions de masque de colonne ou de droit sur les lignes.

**2**

Une colonne dans la table est référencée dans une ou plusieurs définitions de masque de colonne ou de droit sur les lignes.

L'instruction ne peut pas être traitée.

#### **Action de l'utilisateur :**

- v Supprimez le droit ou le masque et recréez-les une fois l'opération alter ou rename terminée.
- Vous devrez peut-être protéger provisoirement la table sur laquelle le droit ou le masque a été défini au niveau ligne afin de garantir que la table est toujours protégée par le contrôle des accès aux lignes et aux colonnes.

**sqlcode** : -20479

**sqlstate** : 42917

**SQL20480W L'objet nouvellement défini** *nom-objet* **est marqué comme non valide car il référence un objet** *nom-objet2* **qui n'est pas défini ou qui n'est pas valide ou le programme de définition ne dispose pas de droits d'accès.**

**Explication :** L'objet *nom-objet* a été défini mais a été marqué comme non valide. Les objets, tels les vues, les déclencheurs, les procédures SQL et les fonctions SQL peuvent être définis même lorsqu'ils référencent un objet, tel *nom-objet2*, qui n'est pas défini sur le serveur d'applications, qui est à l'état non valide ou pour lequel le programme de définition ne dispose pas de droits d'accès. Les objets non valides peuvent être automatiquement revalidés implicitement lors du prochain accès ou explicitement en utilisant la

#### procédure SYSPROC.ADMIN\_REVALIDATE\_DB\_OBJECTS.

**Action de l'utilisateur :** Si *nom-objet2* devait être défini ou valide, créez ou revalidez l'objet puis redéfinissez *nom-objet*. Vérifiez que tous les objets référencés par *nom-objet* sont valides et que le programme de définition dispose de droits d'accès avant le premier accès à l'objet. Ainsi, la revalidation aboutira.

**sqlcode** : +20480

**sqlstate** : 0168Y

## **SQL20481N La création ou la revalidation de l'objet** *nom-objet* **génère une auto-référence directe ou indirecte non valide.**

**Explication :** La définition de l'objet créé ou remplacé contient une référence directe ou indirecte à lui-même. Cette référence peut être explicite dans la définition ou implicite selon une référence à un autre objet qui référence explicitement ou implicitement l'objet. Une définition d'objet peut contenir uniquement une référence valide à cet objet lorsqu'il est créé à l'aide de l'instruction CREATE SCHEMA. Un tel objet peut uniquement être remplacé ou revalidé si la nouvelle définition ne contient pas d'auto-référence.

**Action de l'utilisateur :** Supprimez l'auto-référence ou utilisez l'instruction CREATE SCHEMA pour créer l'objet qui a une référence valide à ce même objet.

**sqlcode** : -20481

**sqlstate** : 429C3

**SQL20482N La revalidation a échoué pour tous les objets devant être revalidés. Un objet,** *nom-objet1***, n'a pas pu être revalidé car il référence l'objet** *nom-objet2***.**

**Explication :** Tous les objets définis pour être revalidés par la procédure

SYSPROC.ADMIN\_REVALIDATE\_DB\_OBJECTS n'ont pas pu être revalidés car au moins un objet qu'ils référencent n'existe pas ou est toujours non valide. Un des objets, *nom-objet1*, n'a pas pu être revalidé car il référence l'objet *nom-objet2* qui n'existe pas ou qui est toujours non valide.

**Action de l'utilisateur :** Créez des objets et corrigez les objets non valides référencés par les objets à revalider. La vue de catalogue

SYSCAT.INVALIDOBJECTS contient des informations sur les objets non valides.

**sqlcode** : -20482

**sqlstate** : 429C4

**SQL20483N Utilisation non valide de l'argument nommé** *nom-paramètre* **lors de l'appel de la routine** *nom-routine***. Code anomalie :** *code-anomalie***.**

**Explication :** Cette erreur peut se produire pour les raisons suivantes :

**1**

L'appel de procédure de *nom-routine* inclut un argument nommé *nom-paramètre* qui n'existe pas dans la définition de procédure. Remplacez *nom-paramètre* par un argument qui existe dans la définition de procédure. Ce code anomalie ne s'applique pas au groupe de correctifs 1 ou ultérieur de la version 9.7.

**2**

L'appel de routine de *nom-routine* inclut un argument nommé *nom-paramètre* qui est suivi d'un ou de plusieurs arguments non nommés. Tous les arguments suivant un argument nommé doivent également être nommés. Modifiez l'appel de routine de sorte que tous les arguments suivant un argument nommé soient également nommés.

**3**

L'appel de routine de *nom-routine* spécifie l'argument nommé *nom-paramètre* plusieurs fois (explicitement ou implicitement). Modifiez l'appel de routine de sorte qu'il n'existe qu'une seule référence à l'argument *nom-paramètre*.

**4**

L'appel de procédure d'une procédure non cataloguée *nom-routine* utilise un argument nommé *nom-paramètre*. Les paramètres nommés ne sont pas pris en charge pour les procédures non cataloguées. Modifiez l'appel de procédure de sorte qu'elle ne comporte pas d'argument nommé.

**5**

L'appel de fonction de *nom-routine* spécifie l'argument nommé *nom-paramètre* et la position ordinale du paramètre correspondant est différente pour au moins deux fonctions candidates. La résolution de fonction ne peut pas continuer en utilisant ce nom d'argument et le jeu de fonctions candidates associé. Modifiez l'appel de fonction de sorte qu'il soit plus spécifique et réduise ainsi le jeu de fonctions candidates associé ou modifiez le jeu de fonctions candidates concerné en changeant le chemin SQL ou en remplaçant les définitions de fonction.

**Action de l'utilisateur :** Corrigez l'appel de routine dans l'instruction SQL.

**sqlcode** : -20483

**sqlstate** : 4274K

#### **SQL20484N L'appel de la routine** *nom-routine* **ne comporte pas de paramètre** *nom-paramètre* **qui n'est pas défini avec une valeur DEFAULT.**

**Explication :** Une valeur de paramètre n'a pas été entrée dans un appel de procédure. Cette situation n'est pas admise sauf si le paramètre a une valeur DEFAULT. L'instruction ne peut pas être traitée.

**Action de l'utilisateur :** Corrigez l'appel de procédure afin de fournir une valeur de paramètre pour le paramètre omis.

**sqlcode** : -20484

**sqlstate** : 428HF

**SQL20485N L'instruction CREATE de la routine** *nom-routine* **définit un paramètre sans valeur DEFAULT après un paramètre qui a été défini avec une valeur DEFAULT.**

**Explication :** Lors de la création d'un nom de routine de procédure, un paramètre est défini sans valeur DEFAULT définie après la spécification d'un paramètre avec une valeur DEFAULT définie. Tous les paramètres sans valeur DEFAULT définie doivent être spécifiés avant ceux qui ont une valeur DEFAULT définie. L'instruction ne peut pas être traitée.

**Action de l'utilisateur :** Fournissez une valeur DEFAULT pour tous les paramètres qui suivent le premier paramètre qui est défini avec une valeur DEFAULT ou réorganisez la liste de paramètres de telle sorte que tous les paramètres définis avec une valeur DEFAULT se trouvent après tous les paramètres définis sans valeur DEFAULT.

**sqlcode** : -20485

**sqlstate** : 428HG

**SQL20490N L'instruction a échoué car une clause VERSIONING a été spécifiée pour une table** *nom-table***, mais celle-ci ne peut pas être utilisée comme table temporelle de période système. Code anomalie** *code-anomalie***.**

**Explication :** L'instruction CREATE ou ALTER TABLE a tenté de modifier la table en table temporelle de période système mais la définition de table n'est pas valide en raison du code anomalie indiqué :

L'instruction ne peut pas être traitée.

La table est déjà définie en tant que table temporelle de période système ou table d'historique.

**2**

La table ne comporte pas de période SYSTEM\_TIME ou de colonne transaction-start-ID. Une table temporelle de période système doit comporter une période SYSTEM\_TIME et une colonne transaction-start-ID.

**3**

La table est une table de requêtes matérialisée.

**4**

Pour un serveur DB2 for z/OS, un masque de colonne ou un droit de ligne est défini pour la table.

**5**

La colonne transaction-start-ID doit être définie avec les mêmes type, longueur, précision et échelle de données que la colonne de début de ligne et de fin de ligne de la période SYSTEM\_TIME dans la table.

**6**

L'attribut NOT LOGGED INITIALLY est activé pour la table ou la table d'historique associée.

**7**

Une règle de sécurité est associée à la table.

L'instruction ne peut pas être traitée.

**Action de l'utilisateur :** Corrigez la syntaxe et relancez l'instruction.

**sqlcode** : -20490

**sqlstate** : 428HM

**SQL20491N L'instruction a échoué car la spécification d'une période** *nom-période* **n'est pas admise. Code anomalie** *code-anomalie***.**

**Explication :** La spécification d'un attribut de période dans une instruction CREATE ou ALTER n'est pas valide en raison du code anomalie indiqué :

**1**

La colonne de début de ligne ne doit pas être la colonne de fin de ligne pour cette période.

**2**

Le nom d'une colonne dans une période ne doit pas être le nom d'une colonne utilisée dans la définition d'une autre période de la table.

**3**

Les type, longueur, précision et échelle des données pour la colonne de début de ligne doivent être identiques à ceux de la colonne de fin de ligne.

**4**

**5**

Le type d'horodatage spécifié pour la colonne de début de ligne doit être identique à celui de la colonne de fin de ligne.

Pour la période BUSINESS\_TIME la colonne ne doit pas être définie par une clause GENERATED.

**6**

Pour une période SYSTEM\_TIME, la colonne de début de ligne doit être définie en tant que colonne ROW-BEGIN et la colonne de fin de ligne doit être définie par ROW-END.

L'instruction ne peut pas être traitée.

**Action de l'utilisateur :** Corrigez la syntaxe et relancez l'instruction.

**sqlcode** : -20491

**sqlstate** : 428HN

#### **SQL20494N Un nom d'alias public,** *nom***, peut être qualifié uniquement avec SYSPUBLIC et non avec le nom de schéma** *nom-schéma***.**

**Explication :** Un nom qualifié a été indiqué pour un alias public mais le qualificateur n'est pas SYSPUBLIC.

**Action de l'utilisateur :** Changez le nom en deux parties en un nom comportant une seule partie ou indiquez le qualificateur SYSPUBLIC. Si l'alias public n'est pas le nom souhaité et que PUBLIC a été indiqué dans l'instruction, supprimez le mot clé PUBLIC.

**sqlcode** : -20494

**sqlstate** : 428EK

**SQL20495N La définition de la procédure d'initialisation de module SYS\_INIT n'est pas valide. Code anomalie** *code-anomalie***.**

**Explication :** Les définitions de procédure d'initialisation peuvent être non valides pour les raisons suivantes :

**1**

La définition de procédure SYS\_INIT contient des paramètres.

La définition de procédure SYS\_INIT renvoie des ensembles de résultats.

**3**

La procédure SYS\_INIT ne peut pas être publiée.

**Action de l'utilisateur :** Modifiez la définition de procédure d'initialisation afin qu'elle soit conforme à la syntaxe valide.

**sqlcode** : -20495

**sqlstate** : 428HP

#### **SQL20496N La routine** *nom* **ne peut pas être appelée car il s'agit uniquement d'un prototype de routine.**

**Explication :** La routine *nom* est définie en tant que prototype dans un module mais n'est pas complètement implémentée. Un prototype de routine avec le nom de routine spécifié a été trouvé dans le module mais sans corps de routine. La définition de routine est incomplète et ne peut donc pas être appelée.

**Action de l'utilisateur :** Modifiez le module et ajoutez une définition de routine complète. Renouvelez la tentative.

**sqlcode** : -20496

**sqlstate** : 55019

#### **SQL20498N Le type de données qui a été spécifié pour la zone suivante n'est pas pris en charge :** *nom-zone* **Type de données spécifié** *nom-type***.**

**Explication :** Le type de données spécifié pour une ligne dans l'instruction CREATE TYPE est incorrect. Les restrictions suivantes s'appliquent lors de la spécification d'un type de données :

- v Les types de données suivants ne sont pas pris en charge :
	- XML
	- LONG VARCHAR
	- LONG VARGRAPHIC
	- Type défini par l'utilisateur et basé sur l'un des types énumérés précédemment
	- REF (référence de nom de colonne OID)
	- BOOLEAN (antérieur à la version 9.7.5)
	- CURSOR
	- SYSPROC.DB2SECURITYLABEL
	- Type de données structuré défini par l'utilisateur
	- Ancre sur une variable ou une colonne de table d'un type de données non pris en charge dans les types de données de ligne
	- Ancre sur une ligne d'un curseur faiblement typé

v Les types ARRAY ou les types ROW peuvent être imbriqués en tant qu'éléments dans d'autres types de zones de type ROW, mais le niveau d'imbrication maximum a été dépassé.

**Action de l'utilisateur :** Assurez-vous que les types de données spécifiés pour les zones dans l'instruction (de ligne) CREATE TYPE ou les zones définies par les colonnes de la table ancre ou de la vue ancre sont pris en charge

**sqlcode** : -20498

**sqlstate** : 429C5

#### **SQL20499N Le type de données** *nomtype* **n'est pas valide pour l'opérande du prédicat** *mots clés***.**

**Explication :** Le prédicat indiqué par *mots clés* ne prend pas en charge le type de données *nomtype* en tant qu'opérande du prédicat.

**Action de l'utilisateur :** Changez l'opérande afin d'avoir un type de données qui est pris en charge par le prédicat ou supprimez le prédicat avec le type de données d'opérande non valide.

**sqlcode** : -20499

**sqlstate** : 428HQ
# **Chapitre 21. SQL20500 - SQL20999**

# **SQL20500N Utilisation non valide de la valeur du type de données de ligne dans une liste de valeurs.**

**Explication :** L'utilisation d'un type de ligne dans une liste n'est pas valide.

Utilisations non valides d'une variable de ligne dans une liste :

- v Dans une liste de variables source pour une instruction d'affectation de la clause d'affectation d'une opération de mise à jour.
- v Dans une liste de variables cible pour une instruction d'affectation simple ou une instruction d'affectation dans une instruction SELECT INTO, FETCH ou VALUES INTO.
- v Dans une liste d'expressions représentant une ligne dans la clause VALUES d'une opération d'insertion.

L'instruction ne peut pas être exécutée.

**Action de l'utilisateur :** Ecrivez à nouveau l'instruction de telle sorte que la liste ne contienne aucune variable de ligne ou remplacez la liste par une valeur de variable de ligne unique.

**sqlcode** : -20500

**sqlstate** : 428HR

# **SQL20501N La fonction EXPLAIN a échoué car la section indiquée n'a pas été trouvée. Code anomalie =** *code-anomalie***.**

**Explication :** La fonction EXPLAIN a été appelée pour fournir des informations de plan d'accès à partir d'une section et la section indiquée n'a pas été trouvée. Les codes anomalie sont les suivants :

**1**

La section identifiée par l'ID exécutable indiqué n'a pas été trouvée à l'emplacement source indiqué.

**2**

La section identifiée par les informations d'activité indiquées n'a pas été trouvée dans le moniteur d'événements d'activité indiqué.

**3**

La section identifiée par le module et les informations de section n'ont pas été trouvées dans les catalogues.

**4**

La section n'a pas été capturée par le moniteur d'événements d'activité.

**Action de l'utilisateur :** La réponse utilisateur correspondant au code anomalie est :

**1**

Vérifiez que l'ID d'exécutable et que l'emplacement source de section ont été indiqués correctement. Confirmez que la section avec l'ID d'exécutable existe toujours à l'emplacement source. Si l'emplacement source correspond au cache du module en mémoire, la section peut déjà avoir été retirée du cache. Dans ce cas, aucune action supplémentaire n'est requise.

**2**

Vérifiez que les informations d'activité sont correctes et qu'elles correspondent à une activité capturée par le moniteur d'événements d'activité.

**3**

Vérifiez que le module et les informations de section indiqués correspondent à une section des catalogues.

**4**

Vérifiez que la collection de sections a été activée pour les activités en utilisant la clause COLLECT ACTIVITY WITH DETAILS, SECTION sur un objet de gestion de charge de travail. Pour plus de détails, consultez le centre de documentation.

**sqlcode** : -20501

**sqlstate** : 4274L

**Explication :** La fonction EXPLAIN a été appelée pour fournir des informations de plan d'accès à partir d'une section capturée par un moniteur d'événements d'activité. Le moniteur d'événements doit être un type de moniteur d'événements d'écriture dans table. Le moniteur d'événements d'activité défini en tant qu'emplacement de source de section n'est pas un moniteur d'événements d'écriture dans table.

**Action de l'utilisateur :** Indiquez le nom d'un

**SQL20502N La fonction EXPLAIN a échoué car le moniteur d'événements d'activité défini** *nom\_moniteur\_événements* **n'est pas un moniteur d'événements d'écriture dans table.**

moniteur d'événements d'écriture dans table. L'instruction CREATE EVENT MONITOR ...WRITE TO TABLE peut être utilisée pour créer un moniteur d'événements d'écriture dans table.

**sqlcode** : -20502

**sqlstate** : 55074

# **SQL20503N La fonction EXPLAIN n'est pas prise en charge pour la section indiquée. Code anomalie =** *code-anomalie***.**

**Explication :** La fonction EXPLAIN a été appelée pour fournir des informations de plan d'accès à partir d'une section et la section ne prend pas en charge cette action. Les codes anomalie sont les suivants :

1. La section définie en tant qu'entrée a été capturée dans une version antérieure à DB2 Version 9.7. La fonction EXPLAIN ne peut pas être utilisée sur une section capturée à partir d'une version antérieure à DB2 V9.7.

2. La section définie en tant qu'entrée a été capturée dans une version antérieure à la version DB2 en cours et la fonction EXPLAIN n'est plus prise en charge sur les sections de cette version.

3. La section définie en tant qu'entrée a été capturée dans une version antérieure à la version DB2 en cours. La fonction EXPLAIN ne peut pas être utilisée sur une section capturée à partir d'une version antérieure à la version actuelle.

4. La section définie en tant qu'entrée n'est pas reconnue comme section valide.

5. La section ne contient pas d'informations de plan d'accès. Certaines sections pour les instructions, telles DDL, ne contiennent pas de plan d'accès. La fonction EXPLAIN ne peut pas être utilisée sur ces sections.

6. La section n'existe pas car l'instruction n'est pas valide. L'instruction était incorrecte au moment de la définition des accès du module.

7. La section n'existe pas car l'instruction est une instruction de définition d'accès incrémentielle. Les instructions de ce type n'ont pas de section enregistrée dans les catalogues. L'accès à ces instructions est définie lors de l'exécution d'un processus d'application.

**Action de l'utilisateur :** La réponse utilisateur correspondant au code anomalie est :

1. Appelez la fonction EXPLAIN en indiquant une section capturée à partir d'une version valide.

2. Appelez la fonction EXPLAIN en indiquant une section capturée à partir d'une version valide.

3. Appelez la fonction EXPLAIN en indiquant une section capturée à partir d'une version valide.

4. Appelez la fonction EXPLAIN en indiquant une section valide en tant qu'entrée.

5. Appelez la fonction EXPLAIN en indiquant une section qui contient des informations de plan d'accès.

6. Si l'instruction est supposée s'exécuter sur ce serveur de base de données, corrigez l'incident détecté et émettez à nouveau la commande PRECOMPILE ou BIND en utilisant l'option ACTION REPLACE. Après avoir corrigé l'incident, tentez d'utiliser à nouveau la fonction EXPLAIN.

7. Pour utiliser la fonction EXPLAIN sur la section pour une instruction de définition d'accès incrémentielle, suivez un processus similaire aux instructions dynamiques : identifiez l'instruction dans le cache de modules une fois les accès définis et appelez la fonction EXPLAIN en indiquant l'ID exécutable correspondant à la section de l'instruction.

**sqlcode** : -20503

**sqlstate** : 55075

# **SQL20504N L'objet cible du type de données ancré n'est pas pris en charge dans le contexte dans lequel il est utilisé**

**Explication :** Un type de données ancré peut référencer un des objets suivants :

- une variable globale
- une variable SQL mais uniquement pour une autre variable SQL
- une variable de module
- v une colonne de table
- v une colonne de vue
- une ligne dans une table
- une ligne dans une vue
- v une définition de ligne associée à une variable de curseur ayant un type de données fortement typé
- une définition de ligne associée à une variable ayant un type de données faiblement typé mais définie avec une clause CONSTANT spécifiant une instruction select où toutes les colonnes de résultat sont nommées.

Vous trouverez ci-dessous une liste d'objets ne pouvant pas être référencés par un type de données ancré :

- pseudonyme
- colonne dans un pseudonyme
- table typée
- colonne dans une table typée
- · vue typée
- colonne dans une vue typée
- table temporaire globale déclarée
- v colonne dans une table temporaire globale déclarée
- v définition de ligne associée à un curseur faiblement typé

v objets avec une page de codes ou un classement différent du classement de base de données ou de page de codes de la base de données

Consultez la documentation pour obtenir la liste complète des références d'objet prises en charge.

**Action de l'utilisateur :** Supprimez les références de type de données ancré utilisées dans des contextes autres que celles indiquées ci-dessus ou dans la documentation.

**sqlcode** : -20504

**sqlstate** : 428HS

# **SQL20505N La clause WITH ORDINALITY n'est pas valide avec la fonction UNNEST d'un tableau associatif.**

**Explication :** La clause WITH ORDINALITY ne doit pas être indiquée lorsque l'argument de la fonction de table UNNEST est un tableau associatif. Un tableau associatif n'est pas organisé selon la position ordinale.

**Action de l'utilisateur :** Supprimez la clause WITH ORDINALITY ou changez l'argument de la fonction UNNEST en un tableau ordinaire. Tentez d'émettre l'instruction à nouveau.

**sqlcode** : -20505

**sqlstate** : 428HT

# **SQL20506N La variable de curseur n'a pas pu être utilisée dans une instruction OPEN de la portée en cours car la valeur du constructeur de curseur a été affectée dans une autre portée.**

**Explication :** Une variable de curseur ne peut pas être utilisée dans une instruction OPEN en dehors de la portée dans laquelle la valeur de constructeur de curseur a été affectée à la variable de curseur.

**Action de l'utilisateur :** Utilisez la variable de curseur dans une instruction OPEN située dans la même portée que l'affectation du constructeur de curseur à la variable de curseur.

**sqlcode** : -20506

**sqlstate** : 51044

**SQL20507N La requête associée à la variable de curseur utilisée dans une instruction OPEN ou FETCH appelle de manière récursive une autre opération de curseur utilisant le même curseur.**

**Explication :** La requête associée à une variable de curseur utilisée dans une instruction OPEN ou FETCH inclut un appel de fonction recevant une variable de curseur en tant qu'argument et cet argument est utilisé afin d'exécuter une opération de curseur dans la

fonction. Si la requête spécifie le même nom de variable que dans l'opération de curseur ou une variable de curseur qui référence le même curseur, l'opération agirait récursivement sur le même curseur. Ces opérations de curseur récursives ne sont pas autorisées.

L'instruction ne peut pas être traitée.

**Action de l'utilisateur :** Changez la requête associée à la variable de curseur utilisée dans l'instruction OPEN ou FETCH de telle sorte que la fonction à laquelle un argument de variable de curseur est transmis utilise une autre variable de curseur qui ne référence pas le même curseur que l'instruction OPEN ou FETCH. Tentez d'émettre l'instruction à nouveau.

**sqlcode** : -20507

**sqlstate** : 24525

**SQL20508N Une erreur s'est produite lors de la revalidation de l'objet** *nom-objet***. L'opération** *opération* **a échoué et a renvoyé le code SQLCODE** *SQLCODE***, l'état SQLSTATE** *SQLSTATE* **et les marques de message** *liste-marques***.**

**Explication :** Le traitement de l'instruction *opération* par la procédure

SYSPROC.ADMIN\_REVALIDATE\_DB\_OBJECTS a échoué. Une erreur s'est produite pendant ce traitement. Le SQLCODE, le SQLSTATE et la liste des marques de message (les marques étant séparées par une barre verticale) sont indiqués. Les marques de message peuvent être tronquées. Pour plus de détails, reportez-vous au message correspondant au *sqlcode*.

**Action de l'utilisateur :** Consultez le message associé au SQLCODE de l'instruction SQL ayant échoué. Procédez comme indiqué dans ce message.

**sqlcode** : -20508

**sqlstate** : 5UA03

# **SQL20509N L'alias de module** *nom-alias* **ne peut pas être utilisé en tant que module cible de l'instruction DDL.**

**Explication :** Les instructions ALTER MODULE, COMMENT et DROP ne peuvent pas spécifier l'alias de module *nom-alias* en tant que module cible afin de modifier, commenter ou supprimer le module auquel fait référence l'alias.

**Action de l'utilisateur :** Indiquez le nom de module auquel fait référence l'alias *nom-alias* et soumettez à nouveau l'instruction SQL.

**sqlcode** : -20509

**sqlstate** : 560CT

# **SQL20510N • SQL20514N**

# **SQL20510N Contexte d'utilisation non valide pour une instruction SQL composée (compilée).**

**Explication :** Les instructions SQL composées (compilées) peuvent être utilisées dans les contextes suivants :

- v En tant qu'instruction autonome
- v En tant que corps d'une procédure SQL
- v En tant que corps d'une fonction scalaire SQL
- v En tant que corps d'un déclencheur lorsque ce déclencheur n'est pas défini via l'une des clauses suivantes ·
	- FOR EACH STATEMENT
	- REFERENCING OLD TABLE
	- REFERENCING NEW TABLE

**Action de l'utilisateur :** Effectuez l'une des opérations suivantes puis soumettez à nouveau la demande :

- Supprimez l'instruction SQL composée (compilée) non valide.
- v Remplacez l'instruction SQL composée (compilée) non valide par une instruction SQL composée (en ligne).
- v En cas d'utilisation dans une définition de déclencheur, modifiez cette définition de façon à supprimer la clause restreignant l'utilisation de l'instruction SQL composée (compilée).

**sqlcode** : -20510

**sqlstate** : 429C6

**SQL20511N La tentative visant à placer des données dans la mémoire tampon de messages a échoué car l'espace disponible dans la mémoire tampon n'est pas suffisant. Nom de la mémoire tampon de messages :** *nom-mémoire tampon***.**

**Explication :** La tentative visant à placer des données dans la mémoire tampon de messages a échoué car l'espace disponible dans la mémoire tampon n'est pas suffisant pour les données.

**Action de l'utilisateur :** Répondez à ce message de l'une des manières suivantes :

- Pour la mémoire tampon DBMS\_OUTPUT, procédez de l'une des façons suivantes :
	- Appelez la procédure DBMS\_OUTPUT.GET\_LINE ou DBMS\_OUTPUT.GET\_LINES pour extraire les données de la mémoire tampon de messages locale afin de libérer de l'espace.
	- Augmentez la taille de la mémoire tampon à l'aide de la procédure DBMS\_OUTPUT.ENABLE.
- v Pour la mémoire tampon DBMS\_PIPE, appelez la fonction DBMS\_OUTPUT.SEND\_MESSAGE afin d'envoyer le contenu dans la mémoire tampon de messages via le tube.
- Pour la mémoire tampon UTL\_TCP.READ\_LINE, réduisez la quantité de données par ligne transmise par l'expéditeur.

**sqlcode** : -20511

**sqlstate** : 5UA0P

# **SQL20512N Aucune alerte n'a été enregistrée précédemment avec la procédure DBMS\_ALERT.REGISTER.**

**Explication :** Aucune alerte n'a été enregistrée précédemment avec la procédure DBMS\_ALERT.REGISTER pour la session en cours.

**Action de l'utilisateur :** Appelez la procédure DBMS\_ALERT.REGISTER pour enregistrer une alerte.

**sqlcode** : -20512

**sqlstate** : 5UA04

# **SQL20513N La procédure UTL\_FILE** *nom-procédure* **n'a pas pu supprimer ou renommer le fichier** *nom-fichier***. Erreur de système d'exploitation =** *texte-erreur***.**

**Explication :** La procédure *nom-procédure* dans le module UTL\_FILE n'a pas pu supprimer ou renommer le fichier indiqué, *nom-fichier* et le système d'exploitation a généré l'erreur *texte-erreur*.

**Action de l'utilisateur :** L'erreur système *texte-erreur* fournit plus de détails sur l'erreur. Il vous est recommandé de vérifier que les arguments de la procédure sont valides. Vérifiez que le fichier *nom-fichier* existe et qu'il dispose des attributs appropriés. Si vous renommez le fichier *nom-fichier*, vérifiez que le fichier cible n'existe pas ou attribuez la valeur TRUE au paramètre OVERRIDE.

**sqlcode** : -20513

**sqlstate** : 5UA0C, 5UA0D

# **SQL20514N Une routine de module UTL\_SMTP a détecté une erreur de serveur SMTP. Code d'erreur SMTP =** *code-erreur***.**

**Explication :** Une routine de module UTL\_SMTP a détecté une erreur de serveur SMTP temporaire ou permanente.

**Action de l'utilisateur :** Le code d'erreur *code-erreur* fournit plus de détails sur l'erreur SMTP spécifique détectée. Si la valeur du code d'erreur est comprise entre 400 et 499, l'erreur est une erreur temporaire et la même demande peut aboutir ultérieurement. Si la valeur du code d'erreur est comprise entre 500 et 599,

l'erreur est une erreur permanente et le code d'erreur exact peut vous permettre de déterminer comment résoudre l'erreur. Il peut être nécessaire de contacter la personne responsable du serveur SMTP pour résoudre l'erreur ou vous pouvez choisir un autre serveur SMTP.

**sqlcode** : -20514

**sqlstate** : 5UA0E, 5UA0F

# **SQL20515N Un nom d'instruction dynamique ne peut pas être utilisé dans le constructeur de valeur de curseur.**

**Explication :** Un nom d'instruction dynamique est indiqué dans un constructeur de valeur de curseur qui :

- v définit également un ou plusieurs paramètres nommés dans une liste de paramètres de constructeur de valeur de curseur.
- v est attribué à une variable avec un type de données de curseur fortement typé.

L'instruction ne peut pas être traitée.

**Action de l'utilisateur :** Effectuez l'une des opérations suivantes, puis relancez l'opération :

- Remplacez le nom d'instruction dynamique par une instruction SELECT.
- v Supprimez la liste de paramètres du constructeur de valeur de curseur.
- v Changez la variable de curseur en un type de données de curseur faiblement typé.

**sqlcode** : -20515

**sqlstate** : 428HU

# **SQL20516W La compilation d'instruction a abouti mais le plan d'accès de cette instruction n'a pas pu être conservé. Code anomalie =** *code-anomalie***.**

**Explication :** L'instruction a été compilée lors d'une opération BIND, REBIND ou PRECOMPILE mais le plan d'accès précédent n'a pas pu être conservé. Les codes anomalie sont les suivants :

**101**

Les accès au module ont été définis ou redéfinis dans une version antérieure à DB2 Version 9.7. Le plan d'accès d'une section généré par une version antérieure à DB2 Version 9.7 ne peut pas être conservé.

**102**

Les dernières définitions ou redéfinitions d'accès au module ont été effectuées dans une version de DB2 antérieure à la version installée mais les plans d'accès de cette version ne peuvent pas être conservés.

**103**

Les dernières définitions ou redéfinitions d'accès au module ont été effectuées dans une version de DB2 ultérieure à la version installée mais les plans d'accès des versions antérieures peuvent ne pas pouvoir être conservés dans les versions antérieures de DB2. Cette situation peut survenir lorsque la version installée de DB2 revient à un niveau de version ou de fixpack antérieur de DB2.

**104**

Une section dans le module n'est pas reconnue comme section valide.

**105**

La requête n'a pas été trouvée dans le module existant. De nouvelles instructions peuvent avoir été intégrées, le texte de l'instruction peut avoir été modifié ou de nouvelles variables hôte peuvent avoir été créées dans le fichier source.

**106**

La représentation interne de la requête a été modifiée et le plan d'accès précédent n'est plus applicable. Quelques exemples de modification pouvant survenir : modifications apportées aux objets de base de données référencés, modifications apportées à la configuration du gestionnaire de bases de données et modifications apportées au compilateur de requêtes DB2 SQL.

Le compilateur de requêtes ne peut plus générer le même plan d'accès suite à des changements intervenus dans les conditions dans lesquelles une requête est compilée. Quelques exemples de situations : le plan d'accès précédent accède à un index qui n'existe plus ou la requête est compilée à un niveau d'optimisation différent du niveau précédent et le nouveau niveau d'optimisation ne permet pas la stratégie de plan d'accès précédemment choisi.

**Action de l'utilisateur :** Dans la plupart des cas, vous pouvez choisir d'ignorer cet avertissement car le fait de ne pas pouvoir conserver le plan d'accès précédent peut résulter de modifications d'objet de base de données normales et attendues ou de modifications de configuration de base de données. Dans certaines circonstances, vous pouvez contrôler les performances des requêtes ou utiliser la fonction EXPLAIN pour examiner les plans d'accès et les comparer aux plans d'accès générés précédemment pour la même requête. Vous pouvez ensuite suivre les procédures de contrôle

**<sup>107</sup>**

# **SQL20518N • SQL20519N**

et d'optimisation des performances des requêtes acceptées afin de vérifier le bon comportement de la requête ou, si nécessaire, améliorer les performances. Pour éviter que cet avertissement ne soit renvoyé, procédez de l'une des manières suivantes, selon le code anomalie :

## **101**

Définissez ou redéfinissez les accès au module avec une version DB2 Version 9.7 ou ultérieure avant d'activer l'option de réutilisation du plan d'accès de la commande BIND, REBIND ou PRECOMPILE.

#### **102**

Définissez ou redéfinissez les accès au module avec la version DB2 installée avant d'activer l'option de réutilisation du plan d'accès de la commande BIND, REBIND ou PRECOMPILE.

#### **103**

Définissez ou redéfinissez les accès au module avec la version DB2 installée ou une version DB2 dont les plans d'accès sont pris en charge pour la réutilisation de plan d'accès avant d'activer l'option de réutilisation du plan d'accès de la commande BIND, REBIND ou PRECOMPILE.

# **104**

Pour signaler ce résultat inattendu, contactez votre interlocuteur DB2 et transmettez-lui le fichier db2diag.log ainsi que le contenu du chemin du répertoire de diagnostic (tel qu'il est défini par le paramètre de configuration du gestionnaire de bases de données DIAGPATH).

#### **105**

La conservation des plans d'accès existants pour cette requête est essentielle mais ne reformatez ou ne changez pas les requêtes ou faites référence à de nouvelles variables hôte. Vous pouvez également confirmer le fait que le nouveau plan d'accès est satisfaisant.

## **106**

La conservation des plans d'accès existants pour cette requête est essentielle mais ne changez pas les objets de base de données référencés ou la configuration du gestionnaire de bases de données (dans certains cas, il n'est pas possible de réutiliser un plan d'accès suite à des modifications apportées au code du gestionnaire de bases de données). Vous pouvez également suivre les procédures de contrôle et d'optimisation des performances des requêtes acceptées afin de vérifier que la requête fonctionne selon vos attentes.

La conservation des plans d'accès existants pour cette requête est essentielle mais ne changez pas les objets de base de données référencés, la configuration du gestionnaire de bases de données ou les options d'optimisation. Vous pouvez également suivre les procédures de contrôle et d'optimisation des performances des requêtes acceptées afin de vérifier que la requête fonctionne selon vos attentes ou utilisez les diagnostics de la fonction EXPLAIN afin d'examiner pourquoi le plan d'accès précédent n'a pas pu être conservé.

**sqlcode** : +20516

**sqlstate** : 01602

# **SQL20518N Opération non valide : la routine de module UTL\_SMTP** *nom\_routine* **est appelée hors séquence.**

**Explication :** Le protocole SMTP exige que les opérations soient exécutées dans un ordre spécifique. La routine *nom\_routine* a été appelée mais le protocole SMTP exige qu'une autre opération soit exécutée avant aboutissement de l'opération tentée par cette routine. Par exemple, la routine UTL\_SMTP.WRITE\_DATA doit être appelée après exécution de la routine UTL\_SMTP.OPEN\_DATA et la routine UTL\_SMTP.RCPT doit être appelée après exécution de la routine UTL\_SMTP.MAIL.

**Action de l'utilisateur :** Reportez-vous au protocole SMTP et assurez-vous que les routines de module UTL\_SMTP sont appelées dans l'ordre approprié.

**sqlcode** : -20518

**sqlstate** : 5UA0N

#### **SQL20519N La mémoire tampon de messages locale ne contient aucune donnée à décomprimer.**

**Explication :** Vous pouvez appeler l'une des procédures DBMS\_PIPE.UNPACK\_MESSAGE pour recevoir la donnée suivante de la mémoire tampon de messages locale et pour associer cette donnée à une variable. Ce message est renvoyé lorsque la mémoire tampon de messages locale ne contient plus aucune donnée à transmettre.

**Action de l'utilisateur :** Modifiez la logique de l'application de façon à vérifier si DBMS\_PIPE.NEXT\_TYPE() renvoie une valeur différente de zéro avant d'appeler l'une des procédures DBMS\_PIPE.UNPACK\_MESSAGE.

**sqlcode** : -20519

**sqlstate** : 55019

# **SQL20521N Une erreur s'est produite lors du traitement d'une directive de compilation conditionnelle à proximité de** *chaîne***. Code anomalie** *code-anomalie***.**

**Explication :** Le compilateur SQL était en cours de traitement d'une instruction incluant des directives de compilation conditionnelle. Une erreur s'est produite au niveau ou à proximité du texte d'instruction figurant dans le jeton *chaîne*. Les raisons possibles sont indiquées par le code d'anomalie.

**1**

Une référence de variable globale dans une directive de sélection ne spécifie pas un type de données valide. Les types valides sont les suivants : BOOLEAN, INTEGER ou VARCHAR.

**2**

Une référence de variable globale dans une directive de sélection n'a pas été définie en tant que constante.

**3**

Une référence de variable globale dans une directive de sélection a été définie en tant que constante mais requiert l'évaluation d'une expression.

**4**

Une constante détectée n'est pas du type BOOLEAN, INTEGER ou VARCHAR.

**5**

La condition de recherche spécifie une expression ou un prédicat non pris en charge.

**6**

Une directive de compilation conditionnelle non valide a été spécifiée. Un caractère de soulignement unique (ou le caractère dollar) a été utilisé comme préfixe mais les caractères suivants ne correspondent pas à une directive de compilation conditionnelle prise en charge.

**7**

Une directive de compilation conditionnelle a été spécifiée dans un contexte où ces directives ne sont pas prises en charge.

**8**

Une nouvelle directive de sélection a été spécifiée dans le fragment de code d'une directive de sélection. L'imbrication de directives de sélection n'est pas pris en charge. Les mots clés d'une directive de sélection ont été spécifiés de manière incorrecte. Un mot clé requis est manquant ou a été utilisé dans un ordre erroné.

**10**

Une directive d'interrogation n'a pas pu être traitée car la valeur du paramètre de configuration de base de données SQL\_CCFLAGS n'est pas valide.

**Action de l'utilisateur :** Corrigez l'erreur en fonction du code d'anomalie.

**1**

Modifiez ou supprimez la référence de variable globale de la directive de sélection ou remplacez la variable globale pour un type de données pris en charge.

**2**

Modifiez ou supprimez la référence de variable globale de la directive de sélection ou remplacez la variable globale de sorte à ce qu'elle soit définie par une clause CONSTANT.

**3**

Modifiez ou supprimez la référence de variable globale de la directive de sélection ou remplacez la variable globale de sorte à ce qu'elle soit définie par une clause CONSTANT avec une valeur de littéral simple.

Remplacez la constante par une constante de type BOOLEAN, INTEGER ou VARCHAR.

**5**

**4**

Veillez à ce que la condition de recherche ne contienne pas d'expressions et que seuls des prédicats élémentaires ou NULL soient utilisés. Supprimez les expressions ou les prédicats non pris en charge.

**6**

Veillez à ce que le caractère de préfixe de compilation conditionnelle ne soit utilisé qu'avec des directives prises en charge. Si cette directive concernait une interrogation, le caractère de préfixe doit être doublé. Si une compilation conditionnelle n'était pas visée, un identificateur doit être délimité par des guillemets ou bien le caractère de soulignement (ou le caractère dollar) doit être supprimé.

**7**

Vérifiez que le contexte dans lequel est utilisée la directive de compilation est valide. Les contextes valides sont les suivants : définitions de procédure SQL, définitions de fonction SQL

compilée, définitions de déclencheur compilées et définitions de module PL/SQL.

**8**

Veillez à ce qu'aucune directive de sélection ne soit lancée avant qu'une autre en cours ne se soit achevée. Utilisez des directives de sélection séparées sans imbrication ou utilisez des blocs \_ELSEIF ou \_ELSE supplémentaires afin de déterminer les fragments de code devant être sélectionnés pour leur compilation.

**9**

Vérifiez la syntaxe de la directive de sélection pour confirmer que chaque \_IF et \_ELSEIF est suivie d'un mot clé \_THEN correspondant. De même, vérifiez que le mot clé \_END termine la directive de sélection.

**10**

Effectuez les opérations suivantes :

- 1. [Facultatif] Remplacez temporairement le paramètre de configuration de base de données SQL\_CCFLAGS à l'aide du registre spécial CURRENT SQL\_CCFLAGS.
- 2. Attribuez une valeur admise au paramètre de configuration de base de données SQL\_CCFLAGS.

# **sqlcode** : -20521

**sqlstate** : 428HV

**SQL20522N L'instruction a échoué en raison d'une spécification de la clause WITHOUT OVERLAPS non valide. Code anomalie** *code-anomalie***.**

**Explication :** La spécification de la clause WITHOUT OVERLAPS n'est pas valide pour l'une des raisons suivantes :

**1**

Un index partitionné ne doit pas spécifier BUSINESS\_TIME WITHOUT OVERLAPS si la clé de partitionnement de table inclut la colonne de début ou la colonne de fin de la période BUSINESS\_TIME.

**2**

Les colonnes de la période spécifiée ne doivent pas être indiquées dans la clause de contrainte.

**3**

Pour un serveur DB2 Database for Linux, UNIX and Windows, WITHOUT OVERLAPS peut être spécifié uniquement dans une instruction CREATE INDEX et seulement si l'index est défini comme UNIQUE. Pour un serveur DB2 for z/OS, WITHOUT OVERLAPS peut être spécifié uniquement dans une instruction CREATE ou ALTER INDEX si l'index est défini comme UNIQUE ou UNIQUE WHERE NOT NULL.

**4**

Un index à entrées uniques ne doit pas spécifier BUSINESS\_TIME WITHOUT OVERLAPS si la clé de répartition de table inclut la colonne de début ou la colonne de fin de la période BUSINESS\_TIME.

**5**

Les colonnes de la période spécifiée ne doivent pas être indiquées dans la spécification d'index.

L'instruction ne peut pas être traitée.

**Action de l'utilisateur :** Corrigez la syntaxe et relancez l'instruction.

**sqlcode** : -20522

**sqlstate** : 428HW

**SQL20523N La table** *nom-table* **a été spécifiée en tant que table d'historique, or la définition de table n'est pas valide pour une table d'historique. Code anomalie** *code-anomalie***.**

**Explication :** Pour une table spécifiée en tant que table d'historique dans une instruction CREATE ou ALTER, la définition de table n'est pas valide et renvoie le code anomalie indiqué :

> La table ne doit pas être une table temporelle de période système, une table d'historique, une table temporaire globale déclarée, une table temporaire globale créée, une table de requêtes matérialisée, une table basée sur un type structuré ni une vue. En outre, pour un serveur DB2 for z/OS, la table ne doit pas être une table auxiliaire, une table clone, une table sur laquelle un clone a été défini ou une table qui a été implicitement créée pour une colonne XML.

**2**

**1**

Pour un serveur DB2 for z/OS, la définition de la table ne doit pas être incomplète.

**3**

Pour un serveur DB2 for z/OS, il doit s'agir de la seule table dans l'espace table.

**4**

La table ne doit pas contenir de colonne d'identité, de colonne d'horodatage de changement de ligne, de colonne de début de ligne, de colonne de fin de ligne, de colonne d'ID de début de transaction ou de colonne d'expression générée.

**5**

La table ne doit pas inclure de définition de période.

**6**

La table ne doit pas être impliquée dans des contraintes d'intégrité référentielle.

**7**

La table d'historique doit avoir le même nombre et le même ordre de colonnes que la table utilisée en tant que table temporelle de période système.

**8**

La table ne peut pas contenir de colonne de libellé de sécurité et aucune règle de sécurité ne peut lui être associée.

**9**

Pour un serveur DB2 for z/OS, si une colonne de la table temporelle de période système est définie en tant que ROWID, la colonne d'historique correspondante doit être définie par ROWID avec le même attribut de génération (GENERATED ALWAYS ou GENERATED BY DEFAULT).

**10**

Les colonnes correspondantes de la table temporelle de période système et de la table d'historique associée doivent posséder les mêmes attributs suivants :

- v nom
- type de données
- v longueur (y compris la longueur, la précision et l'échelle de l'objet LOB en ligne)
- attribut NULL
- attribut masqué
- procédure de zone (DB2 for z/OS uniquement)
- v sous-type (attribut FOR BIT, SBCS ou MIXED DATA) et CCSID

**11**

Pour un serveur DB2 for z/OS, aucun masque de colonne ou droit de ligne ne peut être défini sur la table.

L'instruction ne peut pas être traitée.

**Action de l'utilisateur :** Corrigez la syntaxe et relancez l'instruction.

**sqlcode** : -20523

**sqlstate** : 428HX

**SQL20524N L'instruction a échoué en raison d'une spécification ou clause de période non valide pour la période** *nom-période***. Code anomalie** *code-anomalie***.**

**Explication :** Une spécification ou une clause de période n'est pas valide avec le code anomalie indiqué :

**1**

Le nom de période a été spécifié plusieurs fois pour la référence de table.

**2**

La période SYSTEM\_TIME a été spécifiée, mais la table n'est pas une table temporelle de période système.

**3**

Chaque expression doit renvoyer une valeur :

- v qui comporte des données de type date
- qui comporte des données de type horodatage
- qui comporte des données dont le type est valide pour une représentation de chaîne d'une date ou d'un horodatage

et peut contenir l'un quelconque des opérandes pris en charge suivants :

- constante
- registre spécial
- v variable (variable hôte, paramètre SQL ou variable SQL)
- v marqueur de paramètre
- fonction scalaire intégrée dont les arguments sont des opérandes pris en charge (bien que l'appel de fonctions imbriquées ou les fonctions définies par l'utilisateur ne puissent pas être utilisés)
- spécification CAST où l'opérande cast est pris en charge
- v expression utilisant des opérateurs et des opérandes arithmétiques

**4**

Pour un serveur DB2 for LUW, la spécification de période a été définie avec une vue dont la définition inclut une fonction compilée ou une fonction externe avec une indication de données autre que NO SQL.

**5**

Pour un serveur DB2 for z/OS, une expression ne doit pas inclure de fuseau horaire et ne doit pas avoir de précision supérieure à la précision des colonnes de la période.

# **SQL20525N**

#### **6**

FOR SYSTEM\_TIME a été spécifié mais la valeur du registre spécial CURRENT TEMPORAL SYSTEM\_TIME n'est pas NULL et l'option de liaison SYSTIMESENSITIVE est définie par YES.

**7**

FOR BUSINESS\_TIME a été spécifié mais la valeur du registre spécial CURRENT TEMPORAL BUSINESS\_TIME n'est pas NULL et l'option de liaison BUSTIMESENSITIVE est définie par YES.

**8**

La clause de période a été spécifiée pour une table qui n'est pas une table temporelle de période application ou pour une vue pour laquelle une table temporelle de période application n'est pas référencée dans la clause FROM le plus vers l'extérieur dans la définition de vue, ou un déclencheur INSTEAD OF est défini dans le vue.

**9**

Une spécification ou une clause de période a été spécifiée pour un pseudonyme ou un objet distant.

L'instruction ne peut pas être traitée.

**Action de l'utilisateur :** Corrigez la syntaxe et relancez l'instruction.

**sqlcode** : -20524

**sqlstate** : 428HY

#### **SQL20525N L'action demandée n'est pas valide pour la table** *nom-table* **car le type de la table est incorrect. Code anomalie** *code-anomalie***.**

**Explication :** La table ne peut pas être utilisée comme demandé. Le code anomalie est le suivant :

**1**

Une instruction ALTER TABLE a été spécifiée avec une clause ADD PERIOD mais la table est une table d'historique, or une période ne peut pas être définie pour une table d'historique.

**2**

Une instruction ALTER TABLE a été spécifiée avec une clause DROP PERIOD, mais la table est une table temporelle de période système et la période ne peut pas être supprimée.

**3**

Une instruction ALTER TABLE a été spécifiée avec une clause ALTER VERSIONING, mais la table n'est pas une table temporelle de période système.

**4**

Une instruction ALTER TABLE a été spécifiée avec une clause DROP VERSIONING, mais la table n'est pas une table temporelle de période système.

**5**

Une instruction ALTER TABLE a été spécifiée avec une clause DROP VERSIONING et le mot clé RESTRICT mais la gestion des versions des données système ne peut pas être supprimée si des déclencheurs, des fonctions, des procédures, des vues ou des tables de requêtes matérialisées font référence à des versions historiques de lignes dans la table.

Une instruction ALTER TABLE a été spécifiée avec une clause DROP PARTITION pour une table temporelle de période système ou une table d'historique.

**7**

**6**

Pour DB2 pour z/OS, une instruction ALTER TABLE a été spécifiée avec une clause ROTATE PARTITION pour une table temporelle de période système ou une table d'historique.

**8**

**9**

**10**

Pour DB2 pour z/OS, une instruction ALTER TABLE an été spécifiée avec une clause ADD CLONE pour une table temporelle de période système ou une table d'historique.

Une instruction TRUNCATE a tenté de tronquer une table, or il s'agit d'une table temporelle de période système.

Pour DB2 pour z/OS, une instruction ALTER TABLESPACE a tenté de modifier le CCSID d'un espace table contenant une table temporelle de période système ou une table d'historique.

**11**

Une instruction CREATE ou ALTER TABLE a tenté de définir une contrainte référentielle alors que la table parente ou enfant est une table d'historique.

Pour DB2 for Linux, UNIX et Windows, une instruction ALTER TABLE avec une clause DETACH PARTITION a été spécifiée pour une table temporelle de période système.

**13**

Une instruction ALTER TABLE a été spécifiée avec une clause ADD COLUMN pour une table d'historique.

**16**

Une instruction ALTER TABLE a été spécifiée pour ajouter une colonne générée à une table temporelle de période système.

# **17**

Pour DB2 pour Linux, UNIX et Windows, une instruction ALTER TABLE a été spécifiée avec une clause ACTIVATE NOT LOGGED INITIALLY pour une table temporelle de période système ou une table d'historique.

**18**

Pour DB2 pour Linux, UNIX et Windows, une instruction ALTER TABLE a été spécifiée avec une clause ADD SECURITY POLICY pour une table temporelle de période système ou une table d'historique.

L'instruction ne peut pas être traitée.

**Action de l'utilisateur :** Modifiez l'instruction pour indiquer le nom de table pour lequel l'action est valide ou indiquez une autre action pour la table.

**sqlcode** : -20525

**sqlstate** : 428HZ

# **SQL20526N La variable** *nom-variable* **est la cible de deux affectations, ou plus, sans ordre d'affectation défini.**

**Explication :** Une variable est la cible de deux affectations, ou plus, sans ordre d'affectation défini. Plusieurs affectations d'une variable peuvent se produire lorsqu'une variable sur le côté gauche d'une instruction de variable SET est également utilisée en tant que paramètre de sortie d'une fonction sur le côté droit de cette instruction.

Dans l'exemple suivant, supposons que la fonction my\_function a été déclarée avec un paramètre OUT. La variable intitulée my\_variable est la cible de deux affectations dans l'exemple :

CREATE VARIABLE my\_variable INTEGER;

SET my\_variable = my\_function( my\_variable );

**Action de l'utilisateur :** Modifiez une ou plusieurs références de la variable pour en désigner une autre.

**sqlcode** : -20526

**sqlstate** : 42810

**SQL20527N L'instruction a échoué car la période référencée** *nom-période* **n'est pas une période dans la table** *nom-table*

**Explication :** Aucune période avec le *nom-période* spécifié ne s'est produite dans la table *nom-table*.

L'instruction ne peut pas être traitée.

**Action de l'utilisateur :** Vérifiez que les noms de période et de table sont correctement spécifiés (y compris les qualificateurs obligatoires) dans l'instruction SQL. Soumettez à nouveau l'instruction.

**sqlcode** : -20527

**sqlstate** : 4274M

**SQL20528N La cible de l'opération de modification des données est la table** *nom-table* **qui inclut une période** *nom-période***. L'opération de modification de données a échoué car elle a tenté de modifier une ligne qui a également été modifiée par une autre transaction.**

**Explication :** La table *nom-table* est une table temporelle de période système. La table inclut la période *nom-période*. L'opération de modification des données demandée a tenté de modifier une ligne qui a été modifiée par une autre transaction et qui entraînerait une situation dans laquelle la valeur de colonne de début de ligne de la ligne associée dans la table d'historique est supérieure à la valeur de colonne de fin. Cette erreur peut se produire pour l'une des raisons suivantes :

- v Une autre transaction a mis à jour ou a inséré une ligne après le début de la transaction de l'instruction ayant échoué. Cela a généré une valeur d'horodatage dans la colonne de début de ligne ultérieure à celle que l'instruction ayant échoué aurait utilisé lorsqu'elle a mis à jour ou supprimé cette même ligne.
- Des données ont été chargées dans la table temporelle de période système avec des valeurs pour la colonne de début de ligne qui remplacent les valeurs générées. La valeur de colonne de début de ligne qui a été chargée est, dans le futur, relative à l'horodatage que la transaction ayant échoué aurait utilisé.

L'opération demandée ne peut pas être exécutée.

**Action de l'utilisateur :** Soumettez à nouveau l'instruction. Le paramètre de configuration system\_period\_adj peut être défini pour permette aux valeurs affectées d'être ajustes afin d'être uniques. Prenez contact avec l'administrateur système.

**sqlcode** : -20528

**sqlstate** : 57062

# **SQL20530N Une instruction obscurcie n'est pas correcte. Code anomalie** *code-anomalie***.**

**Explication :** Une erreur s'est produite lors du traitement d'une instruction de définition de données qui comporte une clause WRAPPED. Les causes possibles sont les suivantes :

**1**

L'instruction a été encapsulée sur une plateforme ou une version qui n'est pas prise en charge.

**2**

La partie obscurcie de l'instruction est endommagée.

**Action de l'utilisateur :** Vérifiez que l'instruction a été encapsulée sur une plateforme prise en charge et qu'elle n'est pas endommagée.

**sqlcode** : -20530

**sqlstate** : 42638

**SQL20531N Le numéro de version** *version-flottante* **spécifiée dans une valeur XML binaire n'est pas pris en charge. La version pris en charge la plus élevée est** *version-maximale***.**

**Explication :** La version spécifiée ne prend pas en charge le format XML binaire. La valeur 0 (zéro) pour la version prise en charge maximale indique que la plateforme ne prend pas en charge le format XML binaire. La valeur \*N attribuée au numéro de version spécifié indique que la version ne peut pas être déterminée car le serveur ne peut pas lire le format XML binaire.

**Action de l'utilisateur :** Utilisez un serveur qui prend en charge le format XML binaire.

**sqlcode** : -20531

**sqlstate**: 22544

**SQL20532N La commande ou l'appel de fonction d'API a échoué car cette commande ou cette fonction d'API ne sont plus utilisées. Commande ou nom de fonction d'API :** *commande-ou-nomfonction***.**

**Explication :** Ce message est renvoyé lorsque vous tentez d'exécuter une commande ou d'appeler une fonction d'API qui n'est plus utilisée.

**Action de l'utilisateur :** Déterminez comment accomplir la même tâche à l'aide d'autres commandes ou fonctions API, en consultant les informations associées dans le centre de documentation DB2.

Mettez à jour des scripts et des applications automatisés afin d'utiliser des commandes ou des fonctions API différentes pour réaliser la même tâche.

**sqlcode**: -20532

**sqlstate**: 560CZ

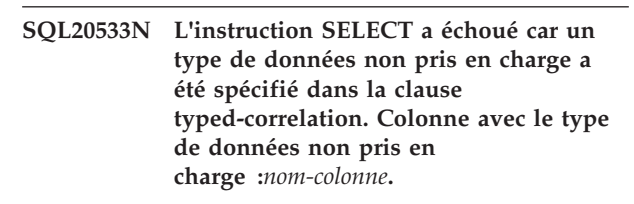

**Explication :** La clause typed-correlation dans la sous-requête d'une instruction SELECT est utilisée pour définir la présentation et le contenu de la table générée par une fonction de table générique.

Ce message est renvoyé lorsque le type de données spécifié dans la clause typed-correlation n'est pas pris en charge.

**Action de l'utilisateur :** Exécutez à nouveau l'instruction SELECT, en n'indiquant que les types de données pris en charge dans la clause typed-correlation.

**sqlcode** : -20533

**sqlstate** : 429BB

# **SQL20534W Le schéma** *nom-schéma* **inclut une ou plusieurs tables avec l'attribut** *capture-données-option1***, lequel est différent de l'attribut de schéma** *capture-données-option2***.**

**Explication :** Le paramètre DATA CAPTURE de l'une ou de plusieurs tables dans le schéma est différent du paramètre de niveau schéma.

Vous pouvez définir un attribut DATA CAPTURE différent aux niveaux table et schéma car le paramètre de l'attribut DATA CAPTURE pour une table est indépendant du paramètre au niveau schéma.

Une fois l'attribut DATA CAPTURE défini au niveau schéma, les nouvelles tables héritent du paramètre au niveau schéma si aucun paramètre n'est spécifié au niveau table.

**Action de l'utilisateur :** Pour rechercher la liste des tables dont l'attribut DATA CAPTURE est défini par CHANGES, exécutez la requête suivante :

SELECT TABNAME, TABSCHEMA FROM SYSCAT.TABLES WHERE TYPE IN ('T','S','L') AND DATACAPTURE <> 'N'

Pour rechercher la liste des tables dont l'attribut DATA CAPTURE est défini par NONE, exécutez la requête suivante :

SELECT TABNAME, TABSCHEMA FROM SYSCAT.TABLES WHERE TYPE IN ('T','S','L') AND DATACAPTURE =  $N'$ 

**sqlcode** : +20534

**sqlstate**: 01696

# **SQL20535N L'opération de modification de données** *opération* **n'est pas prise en charge sur l'objet cible** *nom-objet* **en raison d'une spécification de période implicite ou explicite concernant** *nom-période***. Code anomalie :** *code-anomalie***.**

**Explication :** L'opération de modification de données n'est pas prise en charge car la cible de l'opération fait référence à une table temporelle et qu'une spécification de période a été fournie. La spécification de période a été implicitement indiquée à l'aide d'un registre spécial ou explicitement indiquée dans l'instruction FULLSELECT spécifiée en tant que cible. Le code anomalie fourni contient davantage d'informations :

**1**

Le registre spécial CURRENT TEMPORAL SYSTEM\_TIME contient une valeur définie et la cible de l'opération de modification de données est une table temporelle de période système (directement ou indirectement). Les données d'une table temporelle de période système ne peuvent pas être modifiées lorsqu'une spécification de période est en vigueur. La cible de l'instruction de modification de données est l'un des éléments suivants ·

- v table temporelle de période système
- vue définie avec une instruction FULLSELECT extérieure qui fait référence à une table temporelle de période système dans la clause FROM (directement ou indirectement) et pour laquelle aucun déclencheur INSTEAD OF n'est défini pour l'opération de modification de données
- instruction FULLSELECT qui fait référence à une table temporelle de période système dans la clause FROM (directement ou indirectement)

**2**

Le registre spécial CURRENT TEMPORAL SYSTEM\_TIME contient une valeur définie et la cible de l'instruction de modification de données est une vue définie avec WITH CHECK OPTION. L'instruction de modification de données ne peut pas être traitée car la définition de vue inclut une clause WHERE contenant l'un des éléments syntaxiques suivants :

v une sous-requête qui fait référence à une table temporelle de période système (directement ou indirectement)

- v un appel d'une routine SQL à laquelle est associé un package
- v un appel d'une routine externe avec une indication d'accès aux données différente de NO SQL

**3**

La cible de l'instruction de modification de données est spécifiée en tant qu'instruction FULLSELECT qui fait référence à une vue dans la clause FROM, laquelle est suivie d'une spécification de période pour SYSTEM\_TIME. La vue référencée est définie avec WITH CHECK OPTION. L'instruction de modification de données ne peut pas être traitée car la définition de vue inclut une clause WHERE contenant l'un des éléments syntaxiques suivants :

- une sous-requête qui fait référence à une table temporelle de période système (directement ou indirectement)
- v un appel d'une routine SQL à laquelle est associé un package
- un appel d'une routine externe avec une indication d'accès aux données différente de NO SQL

**4**

Le registre spécial CURRENT TEMPORAL BUSINESS\_TIME contient une valeur définie et la cible de l'instruction de modification de données est une vue définie avec l'option WITH CHECK. L'instruction de modification de données ne peut pas être traitée car la définition de vue inclut une clause WHERE contenant l'un des éléments syntaxiques suivants :

- v une sous-requête qui fait référence à une table temporelle de période application (directement ou indirectement)
- un appel d'une routine SQL à laquelle est associé un package
- un appel d'une routine externe avec une indication d'accès aux données différente de NO SQL

**5**

La cible de l'instruction de modification de données est spécifiée en tant qu'instruction FULLSELECT qui fait référence à une vue dans la clause FROM, laquelle est suivie d'une spécification de période pour BUSINESS\_TIME. La vue référencée est définie avec WITH CHECK OPTION. L'instruction de modification de données ne peut pas être traitée car la définition de vue inclut une clause WHERE contenant l'un des éléments syntaxiques suivants :

- v une sous-requête qui fait référence à une table temporelle de période application (directement ou indirectement)
- v un appel d'une routine SQL à laquelle est associé un package
- v un appel d'une routine externe avec une indication d'accès aux données différente de NO SQL

L'instruction ne peut pas être traitée.

**Action de l'utilisateur :** Effectuez une action appropriée au code anomalie :

**1**

Définissez le registre spécial CURRENT TEMPORAL SYSTEM\_TIME par la valeur NULL et relancez l'opération de modification de données. Si l'instruction est incluse dans un module d'application qui ne devrait pas être dépendant du paramètre du registre spécial CURRENT TEMPORAL SYSTEM\_TIME, liez le module à l'aide du paramètre SYSTIMESENSITIVE NO.

**2**

Définissez le registre spécial CURRENT TEMPORAL SYSTEM\_TIME par la valeur NULL et relancez l'opération de modification de données. Si l'instruction est incluse dans un module d'application qui ne devrait pas être dépendant du paramètre du registre spécial CURRENT TEMPORAL SYSTEM\_TIME, liez le module à l'aide du paramètre SYSTIMESENSITIVE NO. Une autre solution pourrait être de remplacer la référence à la vue par une autre vue qui est définie sans l'option WITH CHECK OPTION si la vérification associée de modifications de données n'est pas requise.

**3**

Supprimez la spécification de période dans l'instruction FULLSELECT cible de l'opération de modification de données. Une autre solution pourrait être de remplacer la référence à la vue par une autre vue qui est définie sans l'option WITH CHECK OPTION si la vérification associée de modifications de données n'est pas requise.

**4**

Définissez le registre spécial CURRENT TEMPORAL BUSINESS\_TIME par la valeur NULL et relancez l'opération de modification de données. Si l'instruction est incluse dans un module d'application qui ne devrait pas être dépendant du paramètre du registre spécial CURRENT TEMPORAL BUSINESS\_TIME, liez le module à l'aide du paramètre BUSTIMESENSITIVE NO.

**5**

Supprimez la spécification de période dans l'instruction FULLSELECT cible de l'opération de modification de données et utilisez des prédicats explicites dans la clause WHERE de l'instruction FULLSELECT pour spécifier les lignes cible de l'opération de modification de données.

**sqlcode** : -20535

**sqlstate** : 51046

# **SQL20536N Le traitement de l'opération est impossible car il implique un index de texte. Code anomalie =** *code-anomalie***.**

**Explication :** L'opération a pour cible directe un index de texte ou comporte un index de texte qui dépend du résultat de l'opération. L'opération ne peut pas se poursuivre en raison de l'index de texte. La cause spécifique est indiquée dans le code anomalie.

- 1. Un index de texte existe sur la table que l'opération a demandé de supprimer.
- 2. Un index de texte est la cible d'une commande RUNSTATS.
- 3. Un index de texte est la cible d'une commande REORG.

#### **Action de l'utilisateur :**

- 1. Si la table doit être supprimée, supprimez d'abord les index de texte de la table.
- 2. Supprimez la référence à l'index de texte de la commande RUNSTATS. Les statistiques ne peuvent pas être collectées sur des index de texte.
- 3. Supprimez la référence à l'index de texte de la commande REORG. Les index de texte ne peuvent pas être réorganisés.
- **SQL20537W L'extraction de lignes multiples dans des tableaux de variables hôte peut être effectuée en utilisant la taille de tableau minimale** *taille-tableau-minimale* **de l'ensemble de tableaux de variables hôte et de tableaux d'indicateurs pour spécifier le nombre maximal de lignes pouvant être extraites.**

**Explication :** L'option de précompilation COMPATIBILITY\_MODE ORA permet l'utilisation de tableaux de variables hôte et de tableaux d'indicateurs dans l'instruction FETCH pour activer l'extraction de plusieurs lignes dans les éléments de tableau à l'aide d'une seule instruction FETCH. Le nombre de lignes pouvant être extraites est déterminé par la taille des tableaux. Généralement, la même taille est utilisée lorsque les tableaux sont déclarés dans la section declare de la variable hôte.

Ce message est renvoyé lorsque vous utilisez l'option de précompilation COMPATIBILITY\_MODE ORA et que les tableaux de variables hôte et les tableaux d'indicateurs spécifiés dans une instruction FETCH sont déclarés avec des tailles différentes. La taille de tableau minimale de l'ensemble de tableaux de variables hôte et de tableaux d'indicateurs est utilisée pour spécifier le nombre maximal de lignes pouvant être extraites. Les tableaux de variables hôte et les tableaux d'indicateurs incluent des données dont la taille atteint celle du plus petit tableau.

**Action de l'utilisateur :** Pour éviter le renvoi de cet avertissement pendant la précompilation, modifiez les tableaux de variables hôte et les tableaux d'indicateurs déclarés dans la section declare de la variable hôte et utilisés dans l'instruction FETCH afin que toutes les tailles de tableau soient identiques.

**sqlcode**: +20537

**sqlstate**: 01697

**SQL20538W Un droit ou un masque a été modifié pour la table** *nom-table***. Ce changement peut nécessiter une modification des droits ou des masques d'une table de requêtes matérialisée sur la base de cette table pour assurer la sécurité des données.**

**Explication :** Un droit ou un masque a été créé, modifié ou supprimé pour la table *nom-table*. Au moins une table de requêtes matérialisée est basée sur cette table qui dispose d'un contrôle d'accès via des masques ou des droits autres que le droit par défaut. La table de requêtes matérialisée comporte des données provenant de la table de base *nom-table*. Pour que la sécurité des données soit garantie, le changement de contrôle d'accès effectué sur la table de base de la table de requêtes matérialisée doit être répercuté dans les droits et les masques de cette dernière.

**Action de l'utilisateur :** Vérifiez que les droits et les masques de chaque table de requêtes matérialisée qui est basée sur la table *nom-table* sont cohérents avec le contrôle d'accès appliqué à la table de base *nom-table*.

**sqlcode** : +20538

**sqlstate** : 01698

# **SQL20539N La requête a échoué car une valeur négative ou une valeur NULL est utilisée dans les mots clés de la clause.**

**Explication :** Une requête peut également inclure une clause OFFSET pour commencer l'extraction de lignes à partir d'un numéro de ligne spécifié. Une requête peut comprendre une clause FETCH FIRST ou une clause LIMIT (avec ou sans clause OFFSET associée) pour contrôler le nombre de lignes renvoyées à partir d'une requête. La valeur de nombre de lignes pour ces clauses peut être spécifiée en tant qu'expression évaluée lors de l'ouverture de la requête et doit se traduire par une valeur constante numérique positive pour la requête.

L'expression spécifiée pour la clause indiquée renvoie une valeur négative ou la valeur NULL.

**Action de l'utilisateur :** Modifiez l'expression pour qu'elle renvoie un nombre positif, puis relancez la requête.

**sqlcode** : -20539

**sqlstate** : 2201W, 2201X

**SQL20540N Une transaction autonome exécutant une procédure s'est terminé de manière anormale. Nom de la routine :** *nom-routine***. Nom spécifique :***nomspécifique***. Code anomalie :** *code-anomalie***.**

**Explication :** Une procédure peut être définie comme étant autonome (AUTONOMOUS) pour que son exécution ait lieu au sein d'une transaction autonome distincte. L'exécution de la procédure peut rencontrer une erreur nécessitant un arrêt de la procédure et une annulation de la transaction autonome sans annulation de la transaction parent ou de la transaction appelante. Ce message est renvoyé lorsque la procédure autonome s'est arrêtée avec une erreur qui provoque normalement l'annulation d'une transaction. Dans ce cas, la transaction autonome de la procédure autonome est annulée sans affecter la transaction appelante. Les codes anomalie possibles pour ce message sont les SQLCODES qui ont mis fin à la procédure autonome.

**Action de l'utilisateur :** Consultez le message associé au SQLCODE dans le code anomalie et utilisez ses informations pour déterminer la raison pour laquelle la procédure autonome a été arrêtée. Corrigez tout problème de la procédure autonome ou de l'application appelante, puis relancez la procédure.

# **SQL20542N L'instruction n'a pas été exécutée car le nombre maximal de tentatives de reprise en ligne en continu avec redirection du client a été dépassé.**

**Explication :** Si la connexion vers serveur de base de données est supprimée, la fonction de redirection automatique du client (ACR) va tenter de se reconnecter à la base de données à l'aide d'un autre serveur, puis de reconstruire l'environnement d'exécution. Si la fonction de redirection automatique du client en continu est utilisée, la reconnexion et la reprise en ligne sont transparentes pour l'application de base de données. Si la première tentative de reprise en ligne en continu échoue, la fonction de redirection automatique du client tente régulièrement d'effectuer une reprise en ligne jusqu'à ce que cette dernière aboutisse ou que le nombre maximal de tentatives de reprise en ligne ait été atteint.

Ce message est renvoyé lorsque la fonction de

# **SQL20547N**

redirection automatique du client a tenté d'effectuer une reprise en ligne en continu plus de fois que nombre maximal de tentatives autorisées.

Lorsque ce message est renvoyé, la connexion de base de données est à un état ouvert.

**Action de l'utilisateur :** Exécutez à nouveau l'instruction.

Si l'erreur persiste, exécutez les étapes d'identification et de résolution des incidents suivantes :

- 1. Collectez les informations des journaux de diagnostic sur le client et le serveur.
- 2. Déterminez la raison pour laquelle la connexion vers le serveur de base de données est perdue.

**sqlcode** : -20542

**sqlstate** : 54068

# **SQL20547N L'instruction a échoué car la cible d'une affectation est une variable globale en lecture seule. Nom de la variable :** *nom\_variable***.**

**Explication :** Les variables globales peuvent généralement être utilisées comme cible d'une affectation dans différentes instructions SQL avec l'accès en écriture approprié. Cependant, la définition de certaines variables globales les met en lecture seule. Ceci s'applique à certaines variables globales intégrées, ainsi qu'à des variables globales définies par l'utilisateur avec la clause CONSTANT,

Une variable globale en lecture seule ne peut pas être utilisée dans une instruction SQL comme cible d'une affectation.

**Action de l'utilisateur :** Changez le nom de la variable cible pour que ce nom ne fasse pas référence à une variable globale en lecture seule.

**sqlcode** : -20547

**sqlstate** : 428I3

# **Chapitre 22. SQL21000 - SQL21499**

## **SQL21000N Une option de recherche de texte n'est pas installée ou n'est pas correctement configurée.**

# **Explication :**

- 1. DB2 Text Search ou DB2 Net Search Extender n'est pas installé ou n'est pas correctement configuré sur ce serveur. Une des fonctions de recherche de texte doit être correctement configurée et démarrée sur votre système pour l'utilisation d'une fonction de recherche de texte, telle CONTAINS, SCORE ou NUMBEROFMATCHES ou la commande DESCRIBE TEXT SEARCH INDEXES.
- 2. DB2 Text Search n'est pas pris en charge dans un environnement DB2 pureCluster.

# **Action de l'utilisateur :**

- 1. Vérifiez que DB2 Text Search ou DB2 Net Search Extender est correctement installé et configuré et que la base de données est activée pour la recherche de texte.
- 2. Désactivez la fonction DB2 pureCluster pour utiliser DB2 Text Search.

**sqlcode** : -21000

**sqlstate** : 42724

**SQL21002N Echec d'une sauvegarde d'image instantanée. La base de données en cours de sauvegarde est configurée pour utiliser des journaux bruts mais ces derniers ne sont pas pris en charge avec les sauvegardes d'image instantanée.**

**Explication :** Vous pouvez effectuer une sauvegarde d'image instantanée sur une base de données qui utilise une unité par caractère pour la consignation de la base de données.

La sauvegarde d'image instantanée n'a pas abouti.

**Action de l'utilisateur :** Vous avez deux possibilités :

- v Même si vous ne pouvez pas exécuter de sauvegarde d'image instantanée sur une base de données qui utilise une unité par caractère pour la consignation de base de données, vous pouvez effectuer une sauvegarde standard sur une telle base de données.
- v Vous pouvez reconfigurer le chemin de journal de base de données afin qu'il s'agisse d'un chemin de fichier et non d'une unité brute puis exécuter une sauvegarde d'image instantanée.

# **Chapitre 23. SQL22000 - SQL22499**

# **SQL22000W Impossible de trouver la configuration demandée pour l'objet** *nom-objet***. Renvoi de la configuration par défaut pour** *type-objet***.**

**Explication :** Comme l'objet ne possède pas de configuration propre, c'est la configuration par défaut de ce type d'objet qui est renvoyée.

**Action de l'utilisateur :** Si le comportement de la configuration par défaut est correct, aucune action ne doit être entreprise.

# **SQL22001W Impossible de trouver la configuration par défaut pour l'objet** *nom-objet***. Renvoi de la configuration d'installation pour** *type-objet***.**

**Explication :** Comme l'objet ne possède pas de configuration propre, c'est la configuration d'installation de ce type d'objet qui est renvoyée.

**Action de l'utilisateur :** Si le comportement de la configuration d'installation est correct, aucune action ne doit être entreprise.

# **SQL22004N Impossible de trouver la configuration demandée pour l'objet donné. Renvoi de la configuration par défaut pour** *nom-objet***.**

**Explication :** Comme l'objet ne possède pas de configuration propre, c'est la configuration par défaut de ce type d'objet qui est renvoyée.

**Action de l'utilisateur :** Si le comportement de la configuration par défaut est correct, aucune action ne doit être entreprise.

# **SQL22005N Impossible de trouver la configuration par défaut pour l'objet donné, renvoi de la configuration d'installation pour** *nom-objet***.**

**Explication :** Comme l'objet ne possède pas de configuration propre, c'est la configuration d'installation de ce type d'objet qui est renvoyée.

**Action de l'utilisateur :** Si le comportement de la configuration d'installation est correct, aucune action ne doit être entreprise.

# **SQL22006N Impossible de mettre à jour** *action-objet-ou-nom-contact* **car il n'existe pas.**

**Explication :** Vous avez demandé à l'API de mettre à

jour la configuration d'un élément qui n'existe pas.

**Action de l'utilisateur :** Créez l'élément puis relancez l'appel d'API.

**SQL22007N Le nom ou l'ID de l'indicateur de santé spécifié** *nom-identificateur-santé***, est incorrect.**

**Explication :** L'action demandée ne peut être exécutée qu'en utilisant un indicateur de santé correct. L'indicateur de santé indiqué n'existe pas.

**Action de l'utilisateur :** Déterminez le nom ou l'identificateur correct, et soumettez de nouveau la requête.

**SQL22008N Le format, le type ou la valeur de** *valeur-paramètre* **du paramètre** *nom-paramètre* **est incorrect.**

**Explication :** L'action demandée ne peut pas être exécutée car le format, le type ou la valeur de ce paramètre est incorrect.

**Action de l'utilisateur :** Déterminez le format, le type ou la valeur correcte de ce paramètre et soumettez de nouveau la requête.

# **SQL22009N Aucune information de contact de santé pour cette instance.**

**Explication :** Aucune information de contact de santé pour cette instance.

**Action de l'utilisateur :** Si les informations de contact actuelles sont correctes, aucune action ne doit être entreprise.

**SQL22010N La valeur** *valeur-paramètre* **du paramètre** *nom-paramètre* **n'est pas comprise dans l'intervalle autorisé pour ce paramètre. Elle est supérieure à** *valeur-max-paramètre* **et/ou inférieure à** *valeur-min-paramètre***.**

**Explication :** L'action demandée ne peut pas être exécutée car la valeur fournie pour ce paramètre n'est pas comprise dans l'intervalle de valeurs admis.

**Action de l'utilisateur :** Soumettez de nouveau la requête en utilisant une valeur acceptable pour ce paramètre.

**SQL22011W Impossible de trouver la configuration pour** *nom-ou-type-objet***.**

**Explication :** L'objet ou le type d'objet n'a pas de

# **SQL22012W • SQL22019N**

configuration spécifique ou par défaut qui lui est attachée.

**Action de l'utilisateur :** Aucune action n'est requise.

## **SQL22012W Echec de la connexion implicite à l'instance**

**Explication :** Il n'existe pas de connexion explicite à l'instance ou la connexion implicite à l'instance par défaut a échoué. La commande ne peut pas être exécutée.

**Action de l'utilisateur :** Vérifiez que DB2 est démarré et que les variables d'environnement sont correctement définies.

**SQL22013N Impossible d'ajouter** *contact-obj-act* **car il existe déjà.**

**Explication :** L'API devait ajouter une action ou une notification qui existe déjà.

**Action de l'utilisateur :** Modifiez ou supprimez les actions et notifications existantes.

# **SQL22014W Le Moniteur de santé n'a renvoyé aucune données relatives à la santé.**

**Explication :** Il n'existe aucune données relatives à la santé pour cette instance ou le moniteur de santé est hors fonction.

**Action de l'utilisateur :** Vérifiez que le moniteur de santé fonctionne sur cette instance.

# **SQL22015N Le nom ou l'ID de l'indicateur de santé spécifié** *nom-identificateur-santé***, est incorrect pour ce type d'objet.**

**Explication :** L'indicateur de santé indiqué n'existe pas pour ce type d'objet.

**Action de l'utilisateur :** Vérifiez le type d'objet et l'identificateur ou le nom et soumettez de nouveau la requête.

# **SQL22016N Le moniteur de santé n'a retourné aucune recommandation concernant l'indicateur de santé** *nom-Indicateur-Santé***. Code anomalie =** *code-anomalie***.**

**Explication :** Le moniteur de santé n'a pas pu renvoyer de recommandations. L'explication correspondant au code anomalie est la suivante :

- 1. l'indicateur de santé n'est pas en état d'alerte ;
- 2. l'indicateur de santé n'a pas encore été évalué ;
- 3. l'indicateur de santé est désactivé.

**Action de l'utilisateur :** L'action correspondant au code anomalie est :

- 1. Vérifiez que l'indicateur de santé est en état d'alerte. L'incident a peut-être déjà été résolu. Il se peut également que l'indicateur de santé fluctue entre l'état d'alerte et l'état normal. Si tel est le cas, la sensibilité de l'indicateur de santé est trop faible, et l'indicateur de santé réagit aux évolutions de charge du système. Envisagez d'augmenter la sensibilité à l'aide de la commande UPDATE ALERT CONFIGURATION.
- 2. Patientez jusqu'à la régénération complète de l'indicateur de santé pour vous assurer que celui-ci a été évalué. Relancez la requête.
- 3. Activez l'indicateur de santé à l'aide de la commande UPDATE ALERT CONFIGURATION. Attendez que l'évaluation de l'indicateur de santé ait été effectuée, puis relancez la requête.

Si l'incident persiste, prenez contact avec le support technique IBM.

# **SQL22017N Une erreur non grave s'est produite lors de la génération de recommandations au niveau du moniteur de santé. SQLCODE =** *sqlcode***.**

**Explication :** Le moniteur de santé a rencontré une erreur non grave lors d'une tentative de récupération de recommandations relatives à l'indicateur de santé indiqué.

**Action de l'utilisateur :** Corrigez l'erreur indiquée dans le code SQLCODE. Relancez la demande de recommandation.

Si l'incident persiste, prenez contact avec le support technique IBM.

# **SQL22018W Les données de collection relatives à cet indicateur de santé n'ont pas pu être récupérées.**

**Explication :** Les données de collection sont stockées dans des tables de la base de données. Les données de table n'ont pas pu être récupérées car la table est inaccessible ou sa définition d'origine a été modifiée et les colonnes correspondantes n'existent plus.

**Action de l'utilisateur :** Si l'incident persiste, prenez contact avec le support technique IBM.

# **SQL22019N Le traitement du moniteur de santé a été arrêté en raison d'une erreur imprévue. Code anomalie =** *code-anomalie***.**

**Action de l'utilisateur :** Si l'incident persiste, prenez contact avec le support technique IBM.

**SQL22020N Le traitement du moniteur de santé a été arrêté car la taille maximale du segment de mémoire partagée a été atteinte. La taille actuelle est de** *taille***.**

**Action de l'utilisateur :** Si l'incident persiste, prenez contact avec le support technique IBM.

#### **SQL22021N La fonction d'automatisation est désactivée.**

**Explication :** L'utilitaire requis ne peut pas être exécuté car l'inverseur logique d'automatisation est actuellement désactivé.

**Action de l'utilisateur :** Tentez l'une des opérations suivantes :

- v Résolvez l'incident d'après la recommandation fournie par le moniteur de santé.
- v Activez l'inverseur logique correspondant.

# **SQL22022N La durée d'affichage trop courte de la fenêtre de maintenance ne permet pas la mise en oeuvre de l'activité de maintenance.**

**Explication :** L'utilitaire requis ne peut pas être exécuté car la fenêtre de maintenance définie dans la configuration de la maintenance automatique présente une durée d'affichage non appropriée.

**Action de l'utilisateur :** Tentez l'une des opérations suivantes :

- v Résolvez l'incident d'après la recommandation fournie par le moniteur de santé.
- v Augmentez la durée d'affichage de la fenêtre de maintenance pour l'activité de maintenance automatique correspondante.

# **SQL22025N Un argument d'entrée non valide a été spécifié pour la procédure stockée reorgchk.**

**Explication :** Seuls 'T' et 'S' sont pris en charge pour le premier argument de la procédure mémorisée. Si 'T' est indiquée comme premier argument, le second argument de la procédure mémorisée doit être un nom de table qualifié complet tel que <schéma.nom-table>.

**Action de l'utilisateur :** Relancez la commande avec des arguments d'entrée valides.

### **SQL22200N Impossible d'arrêter le serveur d'administration DB2.**

**Explication :** Il est impossible d'arrêter le serveur d'administration DB2 parce qu'il est en train de traiter au moins une demande provenant d'un client.

**Action de l'utilisateur :** Lancez la commande DB2ADMIN STOP avec l'option /FORCE pour annuler

toutes les requêtes en cours de traitement par le serveur d'administration DB2 et forcer celui-ci à s'arrêter.

**SQL22201N Le serveur d'administration DB2 n'a pas pu authentifier l'utilisateur** *ID-autorisation* **sur l'hôte** *nom-hôte***. Code anomalie** *code-anomalie***.**

**Explication :** Le serveur d'administration DB2 n'a pas pu authentifier l'utilisateur *ID-autorisation* pour la raison suivante :

- 1. ID utilisateur ou mot de passe incorrect.
- 2. Mot de passe périmé.
- 3. Compte utilisateur désactivé.
- 4. Accès au compte utilisateur restreint.
- 5. Le serveur d'administration DB2 ne peut pas traiter les demandes envoyées en tant que superutilisateur.
- 6. Echec de l'autorisation.

**Action de l'utilisateur :** Selon le code anomalie, essayez les solutions suivantes :

- 1. Vérifiez qu'un ID utilisateur et un mot de passe corrects ont été spécifiés sur l'hôte *nom-hôte*.
- 2. Changez le mot de passe de l'utilisateur *ID-autorisation* sur l'hôte *nom-hôte*. Demandez conseil à votre administrateur système. Relancez la demande après le changement de mot de passe.
- 3. Prenez contact avec l'administrateur système pour déverrouiller le compte.
- 4. Demandez à l'administrateur système les restrictions imposées au compte.
- 5. Relancez la demande en tant qu'utilisateur autre que superutilisateur.
- 6. Une erreur d'authentification interne s'est produite.

Si vous continuez à recevoir ce message après avoir essayé les solutions suggérées, prenez contact avec le support technique IBM.

**SQL22202W Le serveur d'administration DB2 ne peut pas être mis au repos. Code anomalie** *code-anomalie***.**

**Explication :** L'opération de mise au repos du serveur d'administration DB2 a échoué pour l'une des raisons suivantes :

- 1. Le serveur d'administration DB2 est déjà au repos.
- 2. Le serveur d'administration DB2 traite actuellement des demandes pour le compte de clients DB2.

**Action de l'utilisateur :** Selon la cause de l'incident, effectuez l'une des opérations suivantes :

- 1. Aucune action n'est requise.
- 2. Attendez que le serveur d'administration DB2 ne traite plus de demandes ou relancez la demande de

mise au repos en spécifiant l'option FORCE. Une mise au repos forcée met fin à toutes les demandes en cours de traitement.

# **SQL22203W La mise au repos du serveur d'administration DB2 ne peut pas être désactivée. Code anomalie** *code-anomalie***.**

**Explication :** L'opération d'interruption de la mise au repos du serveur d'administration DB2 a échoué pour l'une des raisons suivantes :

- 1. Le serveur d'administration DB2 n'est pas au repos.
- 2. Il y a au moins une demande d'administration en cours.

**Action de l'utilisateur :** Selon la cause de l'incident, effectuez l'une des opérations suivantes :

- 1. Aucune action n'est requise.
- 2. Attendez que le serveur d'administration DB2 ait fini de traiter toutes les demandes d'administration ou relancez la demande d'interruption de la mise au repos en spécifiant l'option FORCE. Le forçage de l'opération d'interruption de la mise au repos permettra de traiter les demandes normales en même temps que les demandes d'administration, ce qui risque d'empêcher ces dernières d'aboutir.

# **SQL22204N Le serveur d'administration DB2 a détecté une erreur mineure lors de l'exécution d'une demande.**

**Explication :** Une erreur mineure s'est produite dans le serveur d'administration DB2 pendant le traitement d'une requête.

**Action de l'utilisateur :** Reportez-vous au journal de l'outil de diagnostic de premier niveau du serveur d'administration DB2 pour plus de détails.

Si la trace était active, appelez la fonction de trace indépendante à l'invite de commande du système d'exploitation. Prenez contact avec le support technique IBM en vous munissant des informations suivantes :

- Description de l'incident
- v SQLCODE ou numéro du message ;
- v contenu de la structure SQLCA, si possible ;
- fichier trace, si possible.

# **SQL22205C Le serveur d'administration DB2 a détecté une erreur inattendue lors de l'exécution d'une demande.**

**Explication :** Une erreur inattendue s'est produite dans le serveur d'administration DB2 pendant le traitement d'une demande.

**Action de l'utilisateur :** Reportez-vous au journal de l'outil de diagnostic de premier niveau du serveur d'administration DB2 pour plus de détails.

Si la trace était active, appelez la fonction de trace

indépendante à l'invite de commande du système d'exploitation. Prenez contact avec le support technique IBM en vous munissant des informations suivantes :

- Description de l'incident
- v SQLCODE ou numéro du message ;
- v contenu de la structure SQLCA, si possible ;
- fichier trace, si possible.

# **SQL22206N Une erreur s'est produite lors de l'accès à une file d'attente de messages. Code anomalie** *code-anomalie***.**

**Explication :** Une erreur inattendue ou un message incorrect a été reçu dans une files d'attente. Voici la liste des codes anomalie :

- 1. Impossible de créer une file d'attente de messages. Le nombre autorisé de files d'attente de messages a peut-être été dépassé.
- 2. Une erreur s'est produite lors de la lecture d'une file d'attente de messages.
- 3. Une erreur s'est produite lors de l'écriture dans une file d'attente de messages.
- 4. Un message incorrect a été reçu d'une file d'attente de messages.
- 5. Une erreur s'est produite lors de l'ouverture d'une file d'attente de messages.
- 6. Une erreur s'est produite lors de la fermeture d'une file d'attente de messages.
- 7. Une erreur s'est produite lors de l'interrogation d'une file d'attente de messages.
- 8. Une erreur s'est produite lors de la suppression d'une file d'attente de messages.

**Action de l'utilisateur :** Vérifiez que le nombre autorisé de files d'attente de messages n'est pas atteint. Diminuez-en le nombre en cours d'utilisation si nécessaire et relancez la demande.

Si vous continuez à recevoir ce message d'erreur après avoir essayé les solutions suggérées, prenez contact avec le support technique IBM.

# **SQL22207N Le serveur d'administration DB2 ne peut pas exécuter le script sur l'hôte** *nom-hôte***. Code anomalie** *code-anomalie***.**

**Explication :** Le serveur d'administration DB2 n'a pas pu exécuter le script pour l'une des raisons suivantes :

- 1. l'utilisateur a spécifié un script existant, alors que celui-ci n'existe pas ;
- 2. le répertoire de travail du script est incorrect ;
- 3. l'exécution de la dernière ligne du script a échoué parce qu'un caractère de fin d'instruction est introuvable ;
- 4. une erreur système s'est produite lors de la tentative d'exécution du script.

**Action de l'utilisateur :** Selon la cause de l'incident,

effectuez l'une des opérations suivantes :

- 1. Vérifiez que le script spécifié existe sur l'hôte *nom-hôte* dans le chemin d'accès indiqué.
- 2. Vérifiez que le répertoire de travail est correct sur l'hôte *nom-hôte*.
- 3. Vérifiez le contenu du script et relancez la demande.
- 4. Reportez-vous au journal de l'outil de diagnostic de premier niveau du serveur d'administration DB2 pour plus de détails.

Si vous continuez à recevoir ce message d'erreur après avoir essayé les solutions suggérées, reportez-vous au journal de l'outil de diagnostic de premier niveau du serveur d'administration DB2 ou prenez contact avec le support technique IBM.

# **SQL22208N Le serveur d'administration DB2 ne peut pas exécuter la fonction/méthode** *nom-fonction* **dans la bibliothèque/classe** *nom-biblio* **sur l'hôte** *nom-hôte***. Code anomalie** *code-anomalie***.**

**Explication :** Le serveur d'administration DB2 a rencontré une erreur lors d'une tentative d'exécution d'une fonction/méthode dans une bibliothèque/classe, pour l'une des raisons suivantes :

- 1. La bibliothèque/classe *nom-biblio* est introuvable.
- 2. La fonction/méthode *nom-fonction* est introuvable dans le bibliothèque/classe *nom-biblio*.
- 3. La version de la fonction/méthode appelée sur le serveur d'administration DB2 n'est pas prise en charge.

**Action de l'utilisateur :** Selon la cause de l'incident, effectuez l'une des opérations suivantes :

- 1. Vérifiez que la bibliothèque *nom-biblio* existe sur l'hôte *nom-hôte*.
- 2. Reportez-vous au journal de l'outil de diagnostic de premier niveau du serveur d'administration DB2 pour plus de détails. Si la trace était active, appelez la fonction de trace indépendante à l'invite de commande du système d'exploitation. Prenez contact avec le support technique IBM et indiquez les informations suivantes :
	- v description de l'incident ;
	- v SQLCODE ou numéro du message ;
	- v contenu de la structure SQLCA, si possible ;
	- fichier trace, si possible.
- 3. Reportez-vous à la description du code anomalie 2.

### **SQL22209N Le serveur d'administration DB2 a détecté une erreur Java inattendue sur l'hôte** *nom-hôte***.**

**Explication :** Une erreur s'est produite alors que le serveur d'administration DB2 tentait de démarrer ou de communiquer avec un interpréteur Java. Les origines possibles de l'incident sont les suivantes :

- 1. Java a été installé ou configuré de manière incorrecte sur l'hôte *nom-hôte*.
- 2. Le paramètre de configuration jdk\_path du serveur d'administration DB2 a été défini de façon incorrecte.

**Action de l'utilisateur :** Essayez l'une des opérations suivantes :

- 1. Prenez contact avec l'administrateur système de l'hôte *nom-hôte* pour vérifier que Java est correctement installé et configuré.
- 2. Vérifiez que le paramètre de configuration jdk\_path du serveur d'administration DB2 a été défini correctement. Ce paramètre peut être affiché à l'aide de CLP. Il doit désigner l'emplacement auquel Java est installé sur l'hôte *nom-hôte*.

Si vous continuez à recevoir ce message d'erreur après avoir essayé les solutions suggérées, prenez contact avec le support technique IBM.

# **SQL22210N Le serveur d'administration DB2 ne peut pas exécuter la demande spécifiée pendant sa mise au repos.**

**Explication :** Le serveur d'administration DB2 n'a pas pu exécuter la demande parce qu'il est actuellement au repos. Seules les demandes administratives peuvent être exécutées lorsque le serveur d'administration DB2 est au repos.

**Action de l'utilisateur :** Relancez la demande lorsque le serveur d'administration DB2 ne sera plus au repos. Adressez-vous à l'administrateur de base de données pour déterminer quand cela se produira.

# **SQL22211N Une erreur s'est produite lors de la définition ou de l'extraction du paramètre de configuration** *ID-paramètre* **du serveur d'administration DB2. Code anomalie** *code-anomalie***.**

**Explication :** L'erreur suivante est survenue lors de la mise à jour ou de la lecture de la configuration du serveur d'administration DB2.

- 1. Le paramètre de configuration est inconnu.
- 2. La valeur du paramètre de configuration ne figure pas dans l'intervalle autorisé.
- 3. Une erreur système s'est produite lors de la mise à jour des paramètres de configuration du serveur d'administration DB2.

**Action de l'utilisateur :** Selon le code anomalie, procédez aux vérifications suivantes :

- 1. Le paramètre de configuration existe.
- 2. La valeur affectée au paramètre de configuration est comprise dans l'intervalle autorisé. Pour connaître

cet intervalle, reportez-vous à la description du paramètre dans le volume DB2 Administration Guide: Performance.

3. Reportez-vous au journal de l'outil de diagnostic de premier niveau du serveur d'administration DB2 pour plus de détails ou prenez contact avec le support technique IBM.

**SQL22212N Erreur de communication liée au serveur d'administration DB2 détectée. Système client :** *adresse-ip-client***. Système serveur** *adresse-ip-serveur***.**

**Explication :** Erreur de communication liée au serveur d'administration DB2 détectée. Les causes possibles sont les suivantes :

- 1. Le serveur d'administration DB2 sur le système serveur a été arrêté par l'administrateur système ;
- 2. Le serveur d'administration DB2 sur le système serveur a pris fin à la suite d'une erreur interne ou système ;
- 3. Le serveur d'administration DB2 n'est pas installé sur le système serveur ;
- 4. Le serveur d'administration DB2 n'a pas été catalogué correctement sur le système client ;
- 5. le sous-système de communication du système client ou du système serveur n'a pas été configuré correctement, ou son démarrage n'a pas abouti ;
- 6. une erreur réseau a entraîné un incident de connexion ;
- 7. une erreur interne du serveur d'administration DB2 a provoqué l'arrêt de la connexion.

**Action de l'utilisateur :** Vérifiez les points suivants :

- 1. Le serveur d'administration DB2 n'a pas été arrêté.
- 2. Le serveur d'administration DB2 n'a pas pris fin.
- 3. Le serveur d'administration DB2 est installé sur le système serveur.
- 4. Le serveur d'administration DB2 éloigné est catalogué correctement sur le système client.
- 5. Les sous-systèmes de communication des systèmes client et serveur sont configurés et lancés correctement.
- 6. Le réseau fonctionne correctement.
- 7. Aucun point à vérifier.

Si l'incident persiste, consultez votre administrateur réseau ou prenez contact avec le support technique IBM.

# **SQL22213N Le traitement de DB2ADMIN a abouti. Le démarrage du planificateur a échoué.**

**Explication :** Le lancement de la commande DB2ADMIN a abouti sur le serveur d'administration DB2, mais ce dernier n'a pas pu démarrer le planificateur.

**Action de l'utilisateur :** Effectuez les opérations suivantes :

- v Vérifiez que des valeurs correctes sont attribuées aux paramètres de configuration de base de données de catalogue d'outils. Pour obtenir des instructions relatives à la configuration de de la base de données du catalogue des outils, reportez-vous à la section consacrée au serveur d'administration DB2 dans le guide d'administration DB2.
- v Assurez-vous que le gestionnaire de bases de données contenant la base de données du catalogue des outils a été démarré.
- Si la base de données du catalogue des outils est éloignée par rapport à l'instance de la base de données du catalogue des outils, assurez-vous que le mot de passe et l'ID utilisateur du planificateur sont correctement définis. L'ID utilisateur du planificateur doit disposer des droits SYSADM sur la base de données du catalogue des outils. Vous pouvez modifier l'ID utilisateur et le mot de passe du planificateur à l'aide de la commande db2admin setschedid.
- Assurez-vous que la base de données du catalogue des outils n'est pas utilisée par un autre planificateur sur le même système.

Après avoir effectué les actions suggérées, essayez d'arrêter puis de redémarrer le serveur d'administration DB2. Si vous continuez à recevoir le message d'erreur après avoir effectué les actions suggérées, prenez contact avec le support technique IBM.

# **SQL22214N Le noeud d'administration** *nom-noeud* **n'existe pas dans le répertoire des noeuds DB2.**

**Explication :** Le noeud d'administration *nom-noeud* est incorrect. Son noeud n'existe pas dans le répertoire des noeuds DB2.

**Action de l'utilisateur :** Vérifiez que le nom de noeud *nom-noeud* est catalogué dans le répertoire des noeuds d'administration à l'aide de la commande LIST ADMIN NODE DIRECTORY. Si le noeud n'est pas mentionné dans le répertoire des noeuds, exécutez une commande CATALOG ADMIN ... NODE pour le cataloguer. Si vous continuez à recevoir ce message d'erreur après avoir essayé les solutions suggérées, prenez contact avec le support technique IBM.

# **SQL22215W Les paramètres de configuration du serveur d'administration DB2 ont été mis à jour.**

**Explication :** Les paramètres de configuration ont été mis à jour, mais vous devez redémarrer le serveur d'administration DB2 pour que les modifications soient appliquées.

**Action de l'utilisateur :** Redémarrez le serveur

d'administration DB2 pour que les modifications entrent en vigueur.

**SQL22216N Une erreur s'est produite lors de l'exécution d'une opération sur la console étendue. Code anomalie =** *code-anomalie***.**

**Explication :** Une erreur inattendue s'est produite lors de l'exécution de l'opération. Les codes anomalie possibles sont les suivants :

- **1** Le nom de console utilisé pour activer la console comporte plus de 8 caractères.
- **2** La commande opérateur émise est plus longue que les 126 caractères autorisés.
- **3** Pour une demande d'activation, l'émetteur ne dispose pas du droit de lecture sur le nom de ressource, MVS.MCSOPER.\*, où \* correspond au nom de la console.
- **4** Pour une demande d'activation, la console était déjà active.

**Action de l'utilisateur :** L'action correspondant au code anomalie est :

- **1** Vérifiez si le nom d'utilisateur fourni comme nom de console comporte plus de 8 caractères.
- **2** Vérifiez si la commande opérateur comporte plus de 126 caractères.
- **3** Définissez le droit de lecture requis sur le nom de ressource, MVS.MCSOPER.\*, où \* correspond au nom de la console.
- **4** Assurez-vous que la console étendue à activer n'est pas déjà active.

# **SQL22220N Le serveur d'administration DB2 a détecté une erreur de script. Code d'erreur de script** *code-erreur***.**

**Explication :** Une erreur a été rencontrée alors que le serveur d'administration DB2 exécutait le script. Le script s'est arrêté avec le code *code-erreur*.

**Action de l'utilisateur :** Vérifiez que le script est correct.

Si vous continuez à recevoir ce message d'erreur après avoir essayé les solutions suggérées, reportez-vous au journal de l'outil de diagnostic de premier niveau du serveur d'administration DB2 ou prenez contact avec le support technique IBM.

### **SQL22221N Le planificateur n'est pas actif. Code anomalie** *code-anomalie***.**

**Explication :** Le planificateur n'a pas pu traiter la demande car il n'est pas actif pour l'une des raisons suivantes :

1. Il n'a pas été activé.

2. Il n'a pas été correctement configuré.

**Action de l'utilisateur :** Vérifiez les points suivants :

- 1. Vérifiez que le planificateur est activé à l'aide du paramètre de configuration SCHED\_ENABLE du serveur d'administration DB2. Vérifiez la valeur actuelle de ce paramètre en affichant les paramètres de configuration du serveur d'administration DB2à l'aide de la commande GET ADMIN CONFIGURATION. Pour modifier la valeur d'un paramètre de configuration, utilisez la commande UPDATE ADMIN CONFIGURATION.
- 2. Vérifiez que le planificateur est configuré correctement. Pour configurer le planificateur, reportez-vous à la section consacrée au serveur d'administration DB2 dans le guide d'administration DB2.

Si vous continuez à recevoir ce message d'erreur après avoir essayé les solutions suggérées, reportez-vous au journal de l'outil de diagnostic de premier niveau du serveur d'administration DB2 ou prenez contact avec le support technique IBM.

# **SQL22222N L'ID utilisateur pour le planificateur est incorrect.**

**Explication :** Le planificateur exige un ID utilisateur correct pour se connecter à la base de données du catalogue des outils si celle-ci est éloignée du serveur d'administration DB2. Cette erreur peut être due au fait que l'ID utilisateur n'est pas défini ou qu'il ne correspond pas à un ID utilisateur DB2 correct.

**Action de l'utilisateur :** Si un ID utilisateur a été défini, assurez-vous qu'il correspond à un ID utilisateur DB2 correct. Vous pouvez définir un ID utilisateur pour le planificateur en entrant la commande suivante : DB2ADMIN SETSCHEDID <idutilisateur> <motdepasse>

# **SQL22223N Le nom d'instance** *nom-instance* **n'existe pas sur l'hôte** *nom-hôte***.**

**Explication :** Le serveur d'administration DB2 sur l'hôte *nom-hôte* n'a pas réussi à exécuter une demande parce que l'instance *nom-instance* indiquée dans la demande n'existe pas sur l'hôte.

**Action de l'utilisateur :** Vérifiez les points suivants :

- v La zone d'instance éloignée de l'entrée du noeud dans le répertoire des noeuds local correspondant à l'instance *nom-instance* est correcte.
- v L'instance *nom-instance* existe sur l'hôte *nom-hôte*.

Si vous continuez à recevoir ce message d'erreur après avoir essayé les solutions suggérées, reportez-vous au journal de l'outil de diagnostic de premier niveau du serveur d'administration DB2 ou prenez contact avec le support technique IBM.

# **SQL22230N • SQL22237N**

# **SQL22230N Le fichier** *fichier* **ne pas pas être localisé sur le système.**

**Explication :** L'erreur peut avoir l'une des causes suivantes :

- 1. Le fichier n'a pas été catalogué.
- 2. Le volume sur lequel se trouve le fichier n'est pas monté.
- 3. Le fichier n'existe pas sur le volume spécifié dans le catalogue.
- 4. Un fichier ou nom de membre PDS/E obligatoire pour cette opération n'a pas été spécifié.
- 5. Le fichier ou nom de membre PDS/E contient des caractères incorrects ou dépasse la longueur maximale autorisée par le système.

Pour plus d'informations sur les trois premières causes, reportez-vous aux messages système MVS IGW01021T, IGW01508T et IGW01511E.

**Action de l'utilisateur :** Assurez-vous que le nom du fichier est entré correctement, que le fichier a été catalogué et que le volume sur lequel il se trouve est monté sur le système.

# **SQL22231N L'opération demandée n'est pas prise en charge pour le fichier** *fichier***.**

**Explication :** Certaines propriétés du fichier spécifié empêchent son utilisation dans l'opération demandée ; il peut s'agir notamment d'un format d'enregistrement ou d'un type de fichier inapplicable. Par exemple, il est impossible de spécifier un nom de membre pour un fichier PS.

**Action de l'utilisateur :** Assurez-vous que le fichier possède des propriétés appropriées à l'opération sélectionnée. Reportez-vous au journal de l'outil de diagnostic de premier niveau du serveur d'administration DB2 pour plus de détails.

# **SQL22232N L'ID travail** *idtravail* **est introuvable dans le sous-système JES (Job Entry Subsystem).**

**Explication :** Les raisons possibles sont les suivantes :

- 1. Le travail portant l'ID spécifié n'a pas été envoyé au JES.
- 2. Le travail portant l'ID spécifié a été purgé du JES.

**Action de l'utilisateur :** Assurez-vous que l'ID désigne un travail qui a été envoyé au JES et n'a pas encore été purgé.

# **SQL22236N Une erreur E-S liée au fichier s'est produite. Code anomalie** *code-anomalie***.**

**Explication :** Une erreur s'est produite lors de l'accès au système de fichiers. Les codes anomalie sont les suivants :

- 1. Un répertoire incorrect a été spécifié.
- 2. Une tentative d'ouverture d'un fichier inexistant a été effectuée.
- 3. Une tentative de création d'un fichier existant a été effectuée.

**Action de l'utilisateur :** Les mesures correctives ci-après varient en fonction du code anomalie.

- 1. Spécifiez un répertoire correct.
- 2. Spécifiez un fichier qui existe.
- 3. Spécifiez un fichier qui n'existe pas déjà.

# **SQL22237N Une erreur du système de fichiers s'est produite lors d'une opération sur le chemin** *chemin***. Code anomalie =** *code-anomalie***.**

**Explication :** Une erreur s'est produite lors de l'accès au système de fichiers. L'explication correspondant au code anomalie est la suivante :

- **1** Le chemin indiqué existe déjà.
- **2** Le chemin d'accès indiqué n'existe pas.
- **3** Une tentative a été faite pour modifier le fichier ou répertoire spécifié, actuellement en lecture seule.
- **4** Une tentative a été faite pour modifier ou supprimer le fichier ou répertoire spécifié, actuellement utilisé par une autre application.
- **5** Le fichier ou répertoire spécifié n'est pas accessible.
- **6** Le chemin ou unité spécifiée n'est pas disponible.
- **7** Le répertoire non vide spécifié a été mentionné dans un contexte inapproprié. Par exemple, lors de la tentative de suppression non-récursive d'un répertoire non vide.
- **8** Le chemin spécifié ne se réfère pas à un répertoire.
- **9** Le chemin spécifié est incorrect.
- **10** Le nom de chemin spécifié est trop long.
- **11** Il n'y a plus d'espace disponible sur le système de fichiers.
- **12** Le nombre maximal de fichiers pouvant être ouverts a été atteint.
- **13** La fin du fichier spécifié a été atteint.
- **14** Une erreur E/S physique s'est produite.
- **15** Une erreur non identifiée s'est produite.
- **16** Il existe déjà un répertoire ayant le nom du nouveau répertoire.

**Action de l'utilisateur :** La réponse utilisateur correspondant au code anomalie est :

- **1** Spécifiez un chemin qui n'existe pas déjà.
- **2** Spécifiez un chemin qui existe déjà.
- **3** Vérifiez que le fichier ou répertoire spécifié n'est pas en lecture seule.
- **4** Vérifiez que le fichier ou répertoire spécifié n'est pas utilisé par d'autres applications.
- **5** Vérifiez que le fichier ou répertoire spécifié est accessible à l'utilisateur courant.
- **6** Vérifiez que le chemin ou unité spécifiée est toujours disponible.
- **7** Vérifiez que le répertoire spécifié est vide.
- **8** Vérifiez que le chemin spécifié se réfère à un répertoire.
- **9** Vérifiez que le chemin spécifié est correct.
- **10** Vérifiez que le chemin spécifié est situé dans les limites maximales pour les noms de chemin sur le système d'exploitation spécifique.
- **11** Vérifiez qu'il reste de l'espace disponible sur le système de fichiers.
- **12** Fermez un ou plusieurs fichiers et recommencez l'opération.
- **13** Vérifiez que l'opération n'essaie pas de lire ou d'effectuer des recherches au-delà de la fin du fichier.
- **14** Relancez l'opération. Si l'incident persiste, prenez contact avec le support technique IBM.
- **15** Relancez l'opération. Si l'incident persiste, prenez contact avec le support technique IBM.
- **16** Indiquez un nom de répertoire qui n'existe pas.

# **SQL22245N La génération de code JCL a échoué. Anomalie (code[, jeton]) =** *code-anomalie***.**

**Explication :** La génération de code JCL a échoué pour la raison indiquée par le code anomalie suivant :

- **01** Une carte portant le paramètre de squelette JCL réservé &JOB est introuvable ou mal placée dans le squelette JCL principal. Il doit s'agir de la première carte sans commentaire du squelette JCL principal après la carte TEMPLATE.
- **02** Utilisation incorrecte d'un paramètre du squelette JCL. L'ID indiqué dans ce message contient le nom du paramètre à l'origine de l'incident.
- **03** Le nombre d'occurrences du paramètre de squelette JCL réservé &CTLSTMT est supérieur au nombre prévu dans le squelette

JCL principal. L'ID indiqué dans ce message correspond au nombre attendu de paramètres &CTLSTMT.

- **04** Le nombre d'occurrences du paramètre de squelette JCL réservé &STEPLIB est supérieur au nombre prévu dans le squelette JCL principal. L'ID indiqué dans ce message correspond au nombre attendu de paramètres &STEPLIB.
- **05** Le squelette JCL principal ne commence pas par l'instruction TEMPLATE. Or, cette instruction doit être la première sans commentaire du squelette JCL principal.
- **06** Le nom de travail ou d'étape dans le squelette JCL ne contient pas la fonction intégrée de squelette JCL &SEQ requise pour le séquencement des travaux ou des étapes. La fonction intégrée de squelette JCL &SEQ doit être spécifiée dans le nom de travail ou d'étape du squelette JCL. L'ID indiqué dans ce message contient un fragment de l'instruction JCL incorrecte.
- **07** Le mot clé JOB est introuvable dans la première instruction sans commentaire du squelette JCL pour instruction-JOB. Il se peut que le mot clé soit en commentaire, qu'il soit mal orthographié ou qu'il lui manque des espaces, notamment après.
- **08** Le squelette JCL principal est incomplet ou sa structure est incorrecte. Il se peut que les instructions JCL standard requises soient en commentaire, manquantes ou mal placées, notamment si des procédures JCL intrinsèques sont utilisées dans ce squelette JCL.
- **09** La syntaxe du nom de travail, d'étape ou symbolique est incorrecte dans le squelette JCL. Les causes possibles sont les suivantes : longueur incorrecte de la zone de nom, ou présence de caractères non alphanumériques dans cette zone. L'ID indiqué dans ce message contient un fragment de l'instruction JCL incorrecte.
- **10** Utilisation incorrecte du symbole perluète dans le squelette JCL. Ce squelette contient une ou plusieurs perluètes isolées. La perluète est le premier symbole des paramètres du squelette JCL et ne doit pas être utilisée sans identificateur. L'ID indiqué dans ce message contient un fragment de l'instruction JCL incorrecte.
- **11** Le paramètre réservé &OBJECT est introuvable dans le squelette JCL.
- **12** Un paramètre défini par l'utilisateur ne doit pas figurer dans le squelette JCL. L'ID indiqué dans ce message contient le nom du paramètre à l'origine de l'incident.
- **13** Un paramètre réservé ne doit pas figurer dans le squelette JCL. L'ID indiqué dans ce message contient le nom du paramètre réservé à l'origine de l'incident.
- **14** Le code JCL est trop long et la mémoire tampon nécessaire ne peut pas être allouée. L'ID indiqué dans ce message contient la taille demandée à l'origine de l'incident. Pour éviter cet incident, augmentez le nombre d'objets de base de données sélectionnés pour traitement.

**Action de l'utilisateur :** Corrigez l'erreur selon l'explication donnée. Si l'incident persiste, adressez-vous à l'administrateur de base de données ou prenez contact avec le support technique IBM.

#### **SQL22247N L'opération de reconnaissance KNOWN a échoué.**

**Explication :** La reconnaissance est désactivée sur le serveur d'administration DB2 cible.

**Action de l'utilisateur :** Activez la reconnaissance en modifiant la valeur du paramètre de configuration DISCOVER sur le serveur d'administration DB2. Définissez la valeur KNOWN si vous ne souhaitez activer que la reconnaissance des systèmes connus. Définissez la valeur SEARCH si vous souhaitez activer la reconnaissance des systèmes connus et recherchés. Pour modifier la valeur du paramètre de configuration, utilisez la commande UPDATE ADMIN CONFIGURATION.

# **SQL22250N Syntaxe : DASMIGR est un utilitaire permettant de migrer le serveur d'administration DB2 pour une exécution sous la copie DB2 à partir de laquelle l'utilitaire a été appelé.**

**Explication :** La syntaxe de la commande DASMIGR est la suivante :

DASMIGR [-h | -p [Chemin du profil DAS]]

Les options de la commande sont les suivantes :

- **-h** Imprime ce message.
- **-p** Déplace le répertoire de travail DAS sous le répertoire d'installation de la copie DB2 en cours.

# **Chemin du profil DAS**

Remplace l'emplacement par défaut dans lequel le répertoire de travail DAS doit être déplacé. Cette option prend effet uniquement si l'option "-p" est indiquée.

Exemple :

dasmigr -p "C:\DB2 PROFILES"

**Action de l'utilisateur :** Entrez la commande

DASMIGR avec l'une des options de commande correctes.

# **SQL22251N La migration du serveur d'administration DB2 à partir de** *nom-sad-source* **vers** *nom-sad-cible* **a échoué. Code anomalie** *code-anomalie***.**

**Explication :** Le serveur d'administration DB2 *nom-sad-source* n'a pas pu être migré pour l'une des raisons suivantes :

- 1. La base de données du catalogue des outils n'a pas été créée sur le serveur d'administration DB2 cible.
- 2. La base de données du catalogue des outils a mal été configurée sur le serveur d'administration DB2 cible.

**Action de l'utilisateur :** Essayez l'une des opérations suivantes sur le serveur d'administration DB2 cible *nom-sad-cible* :

- 1. Vérifiez que la base de données du catalogue des outils existe.
- 2. Vérifiez que les paramètres de configuration du serveur d'administration DB2 TOOLSCAT\_DB et TOOLSCAT\_SCHEMA sont corrects. Ils doivent indiquer le nom et le schéma de la base de données du catalogue des outils. Affichez les valeurs en cours de TOOLSCAT\_DB et de TOOLSCAT\_SCHEMA à l'aide de la commande GET ADMIN CONFIGURATION. Pour modifier la valeur d'un paramètre de configuration du serveur d'administration DB2, utilisez la commande UPDATE ADMIN CONFIGURATION.

Si vous continuez à recevoir ce message d'erreur après avoir essayé les solutions suggérées, prenez contact avec le support technique IBM.

### **SQL22252N La migration DAS a échoué avec le code anomalie** *code-anomalie***.**

**Explication :** Une erreur s'est produite lors de la migration du serveur d'administration DB2. Les codes anomalie sont les suivants :

- 1. Les ressources système disponibles étaient insuffisantes pour terminer la migration.
- 2. Les paramètres de configuration du serveur d'administration DB2 n'identifient aucun catalogue d'outils valide.
- 3. Une erreur sans gravité s'est produite pendant la migration.

#### **Action de l'utilisateur :**

- 1. Vérifiez que les ressources système allouées sont suffisantes pour la migration DAS.
- 2. Vérifiez qu'un catalogues d'outils est créé et correctement identifié par les paramètres de configuration du serveur d'administration DB2.

3. Reportez-vous au journal de l'outil de diagnostic de premier niveau du serveur d'administration DB2 pour plus de détails.

# **SQL22255W Syntaxe : dasauto [-h|-?] -on|-off**

**Explication :** Un argument incorrect a été entré. Les arguments admis pour cette commande sont les suivants :

**-h|-?** Affiche les informations relatives à la syntaxe.

**-on|-off**

active ou désactive le démarrage automatique du serveur d'administration DB2

**Action de l'utilisateur :** Relancez la commande en respectant la syntaxe suivante : dasauto [-h|-?] -on|-off

**SQL22256W La commande dasauto a abouti correctement.**

**Explication :** Le traitement s'est déroulé sans incident.

**Action de l'utilisateur :** Aucune autre action n'est requise.

**SQL22260I Le serveur d'administration DB2 a été correctement mis à jour.**

# **SQL22261N La commande de mise à jour du serveur d'administration DB2 a détecté une erreur inattendue.**

**Explication :** Une erreur inattendue s'est produite lors d'une tentative de mise à jour du serveur d'administration DB2.

**Action de l'utilisateur :** Contactez le support technique IBM et, si possible, fournissez un fichier de trace.

# **SQL22262N La mise à jour du serveur d'administration DB2 entre des évolutions majeures n'est pas prise en charge.**

**Explication :** Vous pouvez uniquement mettre à jour le serveur d'administration DB2 entre des évolutions mineures de DB2.

**Action de l'utilisateur :** Utilisez la commande de migration du serveur d'administration DB2 (dasmigr) pour effectuer une mise à jour entre des évolutions majeures.

**SQL22263I Le serveur d'administration DB2 a été correctement migré.**

**SQL22264N La commande de migration du serveur d'administration DB2 a détecté une erreur inattendue.**

**Explication :** Une erreur inattendue s'est produite lors d'une tentative de migration du serveur d'administration DB2.

**Action de l'utilisateur :** Contactez le support technique IBM et, si possible, fournissez un fichier de trace.

**SQL22265N La migration du serveur d'administration DB2 entre des évolutions majeures n'est pas prise en charge.**

**Explication :** Vous pouvez uniquement migrer le serveur d'administration DB2 entre des évolutions mineures de DB2.

**Action de l'utilisateur :** Utilisez la commande de mise à jour du serveur d'administration DB2 (dasupdt) pour effectuer une mise à jour entre des évolutions mineures.

# **SQL22266N Le serveur d'administration DB2 est déjà installé sous la copie DB2 actuelle.**

**Explication :** Le serveur d'administration DB2 est déjà installé sous la copie DB2 à partir de laquelle la commande de mise à jour du serveur d'administration DB2 a été exécutée.

**Action de l'utilisateur :** Exécutez la commande de mise à jour du serveur d'administration DB2 à partir de la copie DB2 sur laquelle vous souhaitez que le serveur d'administration DB2 soit déplacé.

# **SQL22267W Syntaxe : DASUPDT est un utilitaire permettant d'effectuer la mise à jour du serveur d'administration DB2 sous la copie DB2 à partir de laquelle l'utilitaire a été appelé.**

**Explication :** La syntaxe de la commande DASUPDT est la suivante :

DASUPDT [-h | -p [Chemin Profil DAS]]

Les options de la commande sont les suivantes :

- **-h** Imprime ce message.
- **-p** Déplace le répertoire de travail DAS sous le répertoire d'installation de la copie DB2 en cours.

**Chemin Profil DAS**

Remplace l'emplacement par défaut dans lequel le répertoire de travail DAS doit être déplacé. Cette option prend effet uniquement si l'option "-p" est indiquée.

Exemple :

# **SQL22270N • SQL22282N**

#### dasupdt -p "C:\DB2 PROFILES"

**Action de l'utilisateur :** Entrez la commande DASUPDAT avec l'une des options de commande correctes.

#### **SQL22270N Impossible d'ajouter le contact, ou groupe de contacts, qui porte le nom** *nom* **à la liste des contacts.**

**Explication :** Le contact ou groupe de contacts existe déjà dans la liste.

**Action de l'utilisateur :** Créez en un autre, sous un nom unique.

**SQL22271N Les informations relatives au contact, ou groupe de contacts, qui porte le nom** *nom* **sont introuvables.**

**Explication :** Le contact ou groupe de contacts est introuvable dans la liste.

**Action de l'utilisateur :** Vérifiez et corrigez le nom, puis faites une nouvelle tentative.

# **SQL22272N L'enregistrement portant la clé** *clé* **ne peut pas être inséré.**

**Explication :** Le système a tenté d'insérer un enregistrement dont la clé *clé* existe déjà dans le système.

**Action de l'utilisateur :** Supprimez le doublon du système ou insérez un nouvel enregistrement portant une autre clé.

#### **SQL22273N L'enregistrement portant la clé** *clé* **est introuvable.**

**Explication :** L'enregistrement portant la clé *clé* est introuvable parce qu'il n'existe pas.

**Action de l'utilisateur :** Vérifiez et corrigez la clé, puis faites une nouvelle tentative.

### **SQL22280N Impossible d'effectuer cette opération parce que le planificateur est au repos.**

**Explication :** Aucune action ne peut être effectuée tant que le planificateur n'est pas réactivé.

**Action de l'utilisateur :** Activez le planificateur.

#### **SQL22281N Le planificateur est déjà actif.**

**Explication :** Il est impossible d'activer le planificateur puisqu'il est déjà actif.

**Action de l'utilisateur :** Aucune autre action n'est requise.

# **SQL22282N Le planificateur ne peut pas accéder à la base de données du catalogue des outils. Code anomalie =** *code-anomalie* **et SQLCODE** *sqlcode***.**

**Explication :** La fonction du planificateur ne peut pas être traitée car ce dernier ne peut pas accéder à la base de données du catalogue des outils pour la raison spécifiée par le code *code-anomalie* :

- 1. L'ID utilisateur ou le mot de passe donné est incorrect.
- 2. La configuration de la base de données du catalogue des outils est incorrecte dans les paramètres de configuration du serveur d'administration DB2. Un ou plusieurs des paramètres de configuration suivants est incorrect :
	- TOOLSCAT\_DB
	- TOOLSCAT\_SCHEMA
- 3. La base de données du catalogue des outils est déjà utilisée par un autre planificateur sur le même système.
- 4. La base de données du catalogue des outils n'est prise en charge que par le biais du protocole de communication TCP/IP.
- 5. Erreurs inattendues. Pour plus de détails, consultez le SQLCODE *SQLCODE*.

**Action de l'utilisateur :** L'action correspondant au code anomalie est :

- 1. Vérifiez l'ID utilisateur et le mot de passe, puis faites une nouvelle tentative.
- 2. Vérifiez que les paramètres de configuration du serveur d'administration DB2 TOOLSCAT\_DB et TOOLSCAT\_SCHEMA ont été définis correctement. Affichez les valeurs en cours de TOOLSCAT\_DB et de TOOLSCAT\_SCHEMA à l'aide de la commande GET ADMIN CONFIGURATION. Pour modifier la valeur d'un paramètre de configuration du serveur d'administration DB2, utilisez la commande UPDATE ADMIN CONFIGURATION. Si vous continuez à recevoir ce message d'erreur après avoir essayé les solutions suggérées, prenez contact avec le support technique IBM.
- 3. Prenez contact avec l'administrateur système.
- 4. Essayez l'une des opérations suivantes :
	- v Si la base de données du catalogue des outils est locale pour le planificateur, configurez l'instance spécifiée par le paramètre de configuration du serveur d'administration DB2 toolscat\_inst pour utiliser les communications TCP/IP.
	- Si cette base de données est éloignée par rapport au planificateur, assurez-vous que le noeud utilisé par le paramètre toolscat\_db prend en charge TCP/IP comme protocole de communication.
- 5. Reportez-vous au journal de l'outil de diagnostic de premier niveau du serveur d'administration DB2 pour plus de détails.

Si vous continuez à recevoir ce message après avoir essayé les solutions suggérées, prenez contact avec le support technique IBM.

# **SQL22283N La tâche** *id-tâche***.***suffixe* **n'existe pas dans la base de données du catalogue des outils.**

**Explication :** Le planificateur ne peut pas extraire la tâche de la base de données du catalogue des outils. Il se peut que cette tâche ait été supprimée de la base de données ou qu'elle n'ait jamais existé.

**Action de l'utilisateur :** Vérifiez l'existence de la tâche à l'aide du centre de gestion des tâches.

# **SQL22284N La tâche** *id-tâche***.***suffixe* **n'est pas planifiée.**

**Explication :** L'action ne peut pas être effectuée car la tâche n'est pas planifiée pour s'exécuter pour le moment.

**Action de l'utilisateur :** Tentez l'une des opérations suivantes :

- Procédez à une exécution immédiate.
- v Activez tous les calendriers de la tâche puis relancez l'exécution de la tâche planifiée.

# **SQL22285N Le planificateur ne peut pas extraire le nom d'hôte correspondant à partir de la base de données partitionnée sur la partition numéro** *numéro-partition***.**

**Explication :** Le numéro de partition demandé n'existe pas dans la base de données partitionnée.

**Action de l'utilisateur :** Vérifiez que le numéro de partition existe en affichant la liste des noeuds à l'aide de la commande LIST DBPARTITIONNUMS.

# **SQL22286N Impossible d'exécuter la tâche requise.**

**Explication :** Le planificateur n'a pas pu exécuter la tâche en raison d'une erreur inattendue.

**Action de l'utilisateur :** Reportez-vous au journal de l'outil de diagnostic de premier niveau du serveur d'administration DB2 pour plus de détails.

Si la trace était active, appelez la fonction de trace indépendante à l'invite de commande du système d'exploitation.

# **SQL22287N L'utilisateur** *id-utilisateur* **ne possède pas les droits permettant d'exécuter la tâche** *id-tâche***.***suffixe***.**

**Explication :** La tâche n'a pas abouti car l'utilisateur ne dispose pas de droits suffisants pour exécuter cette tâche.

**Action de l'utilisateur :** Les utilisateurs doivent se voir

octroyer les droits d'exécution pour pouvoir exécuter cette tâche.

**SQL22295N Impossible de communiquer avec le serveur SMTP sur l'hôte** *nom-hôte* **utilisant le port** *numéro-port***. Code anomalie =** *code-anomalie***.**

**Explication :** Le serveur SMTP sur l'hôte *nom-hôte* utilisant le port *numéro-port* n'a pas réussi à négocier le protocole pour envoyer du courrier. Cette erreur est expliquée par le code anomalie suivant :

- 1. Il n'y a aucun serveur SMTP fonctionnant sur l'hôte *nom-hôte* sur le port *numéro-port*.
- 2. Une erreur inattendue s'est produite lors de la communication avec le serveur SMTP.

# **Action de l'utilisateur :**

- 1. Vérifiez que le nom du serveur SMTP est spécifié correctement et que le port SMTP indiqué dans le fichier des services correspond au numéro de port utilisé par le serveur SMTP.
- 2. Appelez la fonction de trace indépendante à l'invite de commande du système d'exploitation. Si l'incident persiste, prenez contact avec le support technique IBM.

**sqlcode** : -22295

**sqlstate** : 08001

# **SQL22296N Impossible d'envoyer du courrier à l'aide du protocole SMTP en raison d'adresses de destinataires incorrectes.**

**Explication :** Le serveur SMTP n'a pas réussi à négocier le protocole d'envoi de courrier pour tous les destinataires spécifiés.

**Action de l'utilisateur :** Vérifiez que les adresses des destinataires sont correctement spécifiées.

Il se peut aussi que cette erreur soit renvoyée si le serveur SMTP ne parvient pas joindre les adresses des destinataires. Pour vérifier si c'est le cas, il suffit d'utiliser un autre client de messagerie pour envoyer du courrier aux destinataires à l'aide du même serveur SMTP. Si cette opération réussit, appelez la fonction de trace indépendante à l'invite du système d'exploitation. Si l'incident persiste, prenez contact avec le support technique IBM.

# **SQL22297I Les modifications de la configuration ne seront effectives qu'au redémarrage du serveur d'administration DB2.**

**Explication :** Le serveur d'administration DB2 a bien été configuré, mais les modifications ne sont pas prises en compte immédiatement. Elles ne prendront effet qu'au redémarrage du serveur d'administration DB2.

**Action de l'utilisateur :** Pour que la modification prenne effet au prochain redémarrage du serveur d'administration DB2, aucune autre action n'est requise.

# **SQL22400N Le nom de fonction ou d'option** *nom-fonction-ou-option* **est incorrect.**

**Explication :** Le nom de fonction ou d'option *nom-fonction-ou-option* est incorrect. Pour plus d'informations sur les noms de fonction et d'option valides, consultez la documentation DB2.

**Action de l'utilisateur :** Indiquez un nom de fonction ou d'option valide, puis relancez la demande.

**sqlcode** : -22400

**sqlstate** : 5U001

# **SQL22401N L'application associée à l'ID d'agent** *ID-agent* **n'existe pas.**

**Explication :** L'application associée à l'ID d'agent *ID-agent* n'existe pas actuellement. Pour afficher la liste de toutes les applications de base de données actives, utilisez la commande LIST APPLICATIONS.

**Action de l'utilisateur :** Indiquez un ID d'agent pour une application active, puis relancez la demande.

**sqlcode** : -22401

**sqlstate** : 5U002

# **SQL22402N Aucun rapport de moniteur d'activité n'a été trouvé.**

**Explication :** Aucun rapport de moniteur d'activité n'a été trouvé car l'ID ou le type de rapport indiqué est incorrect.

**Action de l'utilisateur :** Indiquez un ID ou un type de rapport valide, puis relancez la demande.

**sqlcode** : -22402

**sqlstate** : 5U003

**SQL22403N Une ou plusieurs valeurs indiquées lors de la sauvegarde ou de la suppression de la tâche de contrôle** *nom-tâche-contrôle* **ne sont pas valides. Code anomalie :** *code***.**

**Explication :** Une ou plusieurs valeurs indiquées lors de la sauvegarde de la tâche de contrôle

*nom-tâche-contrôle* sont incorrectes pour le motif indiqué par le code anomalie *code*. Les codes anomalie possibles sont les suivants :

- v le mode d'action *mode-action* est incorrect ;
- v la demande de création de la tâche de contrôle a échoué car le nom de la tâche de contrôle indiqué *nom-tâche-contrôle* est incorrect ;
- v la demande de création de la tâche de contrôle a échoué car une autre tâche de contrôle dont le nom est *nom-tâche-contrôle* a été trouvée ;
- v la demande de sauvegarde de la tâche de contrôle a échoué car la valeur indiquée pour la disponibilité des chaînes de verrouillage d'application est incorrecte ;
- v la demande de sauvegarde de la tâche de contrôle a échoué. Un ou plusieurs ID de rapport *ID-rapport* sont incorrects car ils ne correspondent à aucun rapport ;
- v la demande de modification ou de suppression de la tâche de contrôle a échoué car l'ID de tâche de contrôle indiqué *ID-tâche-contrôle* est incorrect. La tâche de contrôle associée n'existe pas ou il s'agit d'une tâche de contrôle intégrée. Une tâche de contrôle intégrée ne peut pas être modifiée ni supprimée.

**Action de l'utilisateur :** L'opération à effectuer dépend du code anomalie :

- v Pour créer une tâche de contrôle, indiquez le mode d'action C. Pour modifier une tâche de contrôle existante, indiquez le mode d'action M. Relancez la demande.
- v Un nom de tâche de contrôle ne peut pas être nul, vierge ou dépasser 128 caractères. Indiquez un nom de tâche de contrôle valide, puis relancez la demande.
- Les noms de tâche de contrôle doivent être uniques. Attribuez un nom unique à la nouvelle tâche de contrôle, puis relancez la demande.
- v Pour rendre les chaînes de verrouillage d'application disponibles pour cette tâche de contrôle, indiquez 'Y' ; sinon, indiquez 'N'. Relancez la demande.
- v Attribuez un ou plusieurs ID aux rapports de moniteur d'activité existants, puis relancez la demande.
- v Indiquez un ID de tâche de contrôle utilisateur existant, puis relancez la demande.

**sqlcode** : -22403

**sqlstate** : 5U004

**SQL22404N Le mode d'action** *mode-action* **indiqué lors de la création ou de la suppression des objets de base de données pour la fonction ou l'option** *nom-fonction-ou-option* **est incorrect.**

**Explication :** Le mode d'action *mode-action* est incorrect. Pour créer les objets de base de données pour *nom-fonction-ou-option*, indiquez le mode d'action C. Pour supprimer les objets de base de données pour *nom-fonction-ou-option*, indiquez le mode d'action D.

**Action de l'utilisateur :** Indiquez un mode d'action approprié, puis relancez la demande.

**sqlcode** : -22404

**sqlstate** : 5U005

**SQL22405N Le moniteur d'activité ne parvient pas à collecter les données d'images instantanées requises car l'inverseur logique du moniteur** *inverseur-moniteur* **n'est pas activé au niveau du gestionnaire de la base de données.**

**Explication :** Le moniteur d'activité ne parvient pas à collecter les données d'images instantanées requises car l'inverseur logique du moniteur *inverseur-moniteur* n'est pas activé au niveau du gestionnaire de la base de données.

**Action de l'utilisateur :** Activez l'inverseur logique du moniteur en question via le paramètre de configuration correspondant dans le gestionnaire de la base de données, puis relancez la demande.

**sqlcode** : -22405

**sqlstate** : 5U006

# **Chapitre 24. SQL27500 - SQL27999**

# **SQL27902N LOAD RESTART/TERMINATE n'est pas autorisée sur une table qui n'est pas dans l'état LOAD PENDING.**

**Explication :** RESTART ou TERMINATE n'est pas nécessaire. Les modes RESTART et TERMINATE de l'utilitaire LOAD doivent être utilisés pour relancer ou annuler une opération LOAD ayant préalablement échoué ou ayant été interrompue. Ils ne sont pris en charge que dans les tables dans lesquelles une opération de chargement a échoué et lorsque la table est à l'état LOAD PENDING. Pour les tables qui ne sont pas à l'état LOAD PENDING, seuls les modes INSERT et REPLACE de l'utilitaire LOAD sont pris en charge.

**Action de l'utilisateur :** Pour compléter la table à l'aide du contenu de la source d'entrée, réemettez la commande LOAD en utilisant le mode INSERT ou REPLACE. Vous pouvez utiliser l'utilitaire LOAD QUERY pour obtenir l'état courant de la table.

# **SQL27903I** *type-agent* **a démarré sur la partition** *numéro-partition* **à l'heure** *horodatage***.**

**Explication :** Il s'agit d'un message d'information indiquant qu'un agent DB2 est sur le point de commencer sur une partition donnée.

**Action de l'utilisateur :** Aucune action n'est requise.

# **SQL27904I Le fichier d'entrée est introuvable. Utilisation de l'entrée standard.**

**Explication :** Il s'agit d'un message d'information indiquant qu'un agent DB2 est sur le point de commencer sur une partition donnée.

**Action de l'utilisateur :** Aucune action n'est requise.

# **SQL27907I Longueur d'enregistrement d'entrée maximale** *longueur-enregistrement***.**

**Explication :** Il s'agit d'un message d'information indiquant la longueur d'enregistrement utilisée pour l'opération de chargement.

**Action de l'utilisateur :** Aucune action n'est requise.

# **SQL27908I L'utilitaire fonctionne avec le niveau de vérification** *niveau-vérification***.**

**Explication :** Il s'agit d'un message d'information indiquant si la vérification des troncatures est activée ou non.

**Action de l'utilisateur :** Aucune action n'est requise.

### **SQL27909I Traçage de** *nombreenregistrements* **enregistrement(s) non délimité(s).**

**Explication :** Il s'agit d'un message d'information indiquant que le traçage est activé pour le(s)*nbreenreg* premier(s) enregistrement(s).

**Action de l'utilisateur :** Aucune action n'est requise.

# **SQL27910I Le délimiteur de chaîne est** *délcar***, le délimiteur de colonne,** *délcol* **et le symbole décimal,** *symbdéc***. Traçage de** *nbreenreg* **enregistrement(s) délimité(s).**

**Explication :** Il s'agit d'un message d'information indiquant les délimiteurs utilisés pour les chaînes et les colonnes, ainsi que le symbole décimal. En outre, ce message indique que le traçage est activé pour les *nbreenreg* premiers enregistrements.

**Action de l'utilisateur :** Aucune action n'est requise.

# **SQL27911I L'ouverture pour lecture du fichier de mappe de partitionnement d'entrée** *nomfichier* **a abouti.**

**Explication :** Ce message d'information indique que le fichier de mappe de partitionnement d'entrée a été ouvert pour être lu.

**Action de l'utilisateur :** Aucune action n'est requise.

# **SQL27912I La lecture de la mappe de partitionnement d'entrée est en cours.**

**Explication :** Ce message d'information indique que le fichier de mappe de partitionnement d'entrée est en cours de lecture.

**Action de l'utilisateur :** Aucune action n'est requise.

# **SQL27913I La lecture de la mappe de partitionnement d'entrée a abouti.**

**Explication :** Ce message d'information indique que le fichier de mappe de partitionnement d'entrée a été lu.

**Action de l'utilisateur :** Aucune action n'est requise.

#### **SQL27914I Le mode de fonctionnement est** *mode***.**

**Explication :** Ce message d'information indique le mode de fonctionnement de l'agent de partitionnement.

Il existe deux modes différents :

- Partitionnement
- Analyse

**Action de l'utilisateur :** Aucune action n'est requise.

# **SQL27915I Le fichier de mappe de partitionnement de sortie n'est pas utilisé.**

**Explication :** Il s'agit d'un message d'information indiquant que le fichier de mappe de partitionnement de sortie n'est pas utilisé.

**Action de l'utilisateur :** Aucune action n'est requise.

# **SQL27916I L'ouverture du fichier de mappe de partitionnement de sortie** *nomfichier* **a abouti.**

**Explication :** Il s'agit d'un message d'information indiquant que le fichier de mappe de partitionnement de sortie a été ouvert.

**Action de l'utilisateur :** Aucune action n'est requise.

#### **SQL27918I Nom du fichier de distribution :** *nomfichier***.**

**Explication :** Il s'agit d'un message d'information indiquant le nom du fichier de distribution utilisé dans l'utilitaire.

**Action de l'utilisateur :** Aucune action n'est requise.

#### **SQL27919I L'ouverture pour écriture du fichier de distribution** *nomfichier* **a abouti.**

**Explication :** Ce message d'information indique que le fichier de distribution a été ouvert pour écriture.

**Action de l'utilisateur :** Aucune action n'est requise.

### **SQL27920I Cet utilitaire utilise** *nbreclés***clés de partitionnement.**

**Explication :** Ce message d'information indique le nombre de clés de partitionnement utilisées dans l'utilitaire.

**Action de l'utilisateur :** Aucune action n'est requise.

**SQL27921I** *nomclé* **Début :***index* **Longueur :***longueur* **Position :***position* **Type :***type***.**

**Explication :** Ce message d'information décrit les attributs d'une clé de partitionnement.

**Action de l'utilisateur :** Aucune action n'est requise.

# **SQL27922I Aucun fichier de données de sortie n'est créé parce que le type d'exécution est ANALYZE.**

**Explication :** Il s'agit d'un message d'information indiquant que les fichiers de données de sortie ne sont pas créés parce que le mode de fonctionnement est ANALYZE.

**Action de l'utilisateur :** Aucune action n'est requise.

# **SQL27926I Les données de sortie de la partition** *numpartition* **seront envoyées à la sortie standard.**

**Explication :** Il s'agit d'un message d'information indiquant que les données de sortie de la partition *numpartition* vont être envoyées à la sortie standard.

**Action de l'utilisateur :** Aucune action n'est requise.

# **SQL27927I** *nbreenregistrements* **enregistrements (ou lignes) traités.**

**Explication :** Il s'agit d'un message d'information indiquant que *nbreenregistrements* enregistrements (ou lignes) ont été traités.

**Action de l'utilisateur :** Aucune action n'est requise.

# **SQL27928I Traitement du numéro d'enregistrement** *num***.**

**Explication :** Ce message d'information indique quel enregistrement est en cours de traitement. Il n'est donné que lorsque l'option TRACE est spécifiée.

**Action de l'utilisateur :** Aucune action n'est requise.

# **SQL27929I Numéro de partitionnement renvoyé par la fonction de hachage :** *valeur-hexa* **(hexa)** *valeur-déci* **(décimal).**

**Explication :** Ce message d'information rapporte le résultat de la fonction de hachage aux formats hexadécimal et décimal.

**Action de l'utilisateur :** Aucune action n'est requise.

# **SQL27930N Un enregistrement a été rejeté lors du partitionnement avec un code anomalie** *code-anomalie* **et un numéro d'enregistrement relatif à la partition** *num-enregistrement***.**

**Explication :** Un enregistrement a été rejeté lors du chargement alors qu'il y avait une tentative d'identification de la partition dont il dépend. Si le modificateur de chargement 'dumpfile' a été spécifié, vous trouverez l'enregistrement rejeté dans le fichier d'image mémoire de la partition avec le numéro d'enregistrement *num-enregistrement* répertorié dans ce message.

Une explication de l'erreur spécifiée par *code-anomalie* est la suivante :

1. La représentation de la chaîne du type de données d'une colonne de partitionnement est incorrecte. La syntaxe est incorrecte ou la valeur n'est pas comprise dans l'intervalle.
- 2. Les valeurs de colonne correspondant aux clés de partitionnement ne sont pas comprises dans les premiers 32 ko de l'enregistrement.
- 3. L'enregistrement est vide (que des caractères d'espace).
- 4. La longueur de l'enregistrement ne correspond pas à la longueur attendue.
- 5. L'enregistrement est incomplet.
- 6. Une erreur s'est produite lors du traitement d'une valeur de colonne générée.

**Action de l'utilisateur :** L'action correspondant au code *code-anomalie* est :

- 1. Assurez-vous que la représentation de chaîne ou que le type de données est correct.
- 2. Les valeurs de la colonne qui comprennent les clés de partitionnement doivent être comprises dans les 32 premiers ko de l'enregistrement.
- 3. Si le fait que l'enregistrement est vide vous étonne, vérifiez l'exactitude des données.
- 4. Assurez-vous que la longueur de l'enregistrement n'est pas inférieure ni supérieure à la longueur attendue.
- 5. Assurez-vous que le fichier de données d'entrée est complet.
- 6. Assurez-vous que la valeur de la colonne générée est correcte et conforme.

### **SQL27931I Ecriture de la mappe de partitionnement de sortie dans le fichier** *nomfichier***.**

**Explication :** Il s'agit d'un message d'information indiquant que la mappe de partitionnement de sortie est écrite dans *nomfichier*.

**Action de l'utilisateur :** Aucune action n'est requise.

#### **SQL27932I Ecriture de la mappe de distribution dans** *nomfichier***.**

**Explication :** Il s'agit d'un message d'information indiquant que la mappe de distribution est écrite dans *nomfichier*.

**Action de l'utilisateur :** Aucune action n'est requise.

#### **SQL27935I** *type-agent* **s'est terminé sur la partition** *numéro-partition* **à l'heure** *horodatage***.**

**Explication :** Il s'agit d'un message d'information indiquant que l'exécution d'un agent DB2 vient juste de se terminer sur une partition donnée.

**Action de l'utilisateur :** Aucune action n'est requise.

**SQL27936I Temps écoulé :** *hr* **heure(s),** *min* **minute(s),** *sec* **seconde(s).**

**Explication :** Ce message d'information indique le temps total écoulé.

**Action de l'utilisateur :** Aucune action n'est requise.

#### **SQL27937I Débit :** *débit* **enregistrements/seconde.**

**Explication :** Il s'agit d'un message d'information indiquant le débit d'un agent DB2 donné.

**Action de l'utilisateur :** Aucune action n'est requise.

**SQL27939I Nombres d'enregistrements pour les partitions de sortie : partition numéro** *numpartition***. Nombre d'enregistrements :***nbreenregistrements***.**

**Explication :** Ce message d'information indique le nombre d'enregistrements traités pour une partition donnée.

**Action de l'utilisateur :** Aucune action n'est requise.

**SQL27941I Le programme a pris fin anormalement.**

**Explication :** Ce message d'information indique que le programme utilitaire s'est terminé de façon anormale.

**Action de l'utilisateur :** Aucune action n'est requise.

**SQL27942I Il y a** *nombre-avertissements* **message(s) d'avertissement et** *nombre-enregistrementsrejetés* **enregistrement(s) rejeté(s).**

**Explication :** Ce message d'information signale que *nombre-avertissements* message(s) d'avertissement et *nombre-enr-rejetés* enregistrement(s) rejetés ont été rencontrés au cours de l'opération.

**Action de l'utilisateur :** Aucune action n'est requise.

**SQL27945I Index de clé :** *index***. Données :** *donnée1 donnée2 donnée3 donnée4 donnée5***.**

**Explication :** Ce message d'information indique les attributs d'une clé de partitionnement donnée.

**Action de l'utilisateur :** Aucune action n'est requise.

# **SQL27947I Le fichier de données d'entrée spécifié à la ligne** *numligne* **du fichier de configuration est ignoré.**

**Explication :** Le fichier de données d'entrée spécifié à la ligne *numligne* du fichier de configuration est ignoré. L'option de ligne de commande va être utilisée si elle est spécifiée ; sinon, c'est la première spécification du fichier de données d'entrée dans le fichier de configuration qui est utilisée.

**Action de l'utilisateur :** Aucune action n'est requise.

# **SQL27948I Le fichier de données de sortie spécifié à la ligne** *numligne* **du fichier de configuration est ignoré.**

**Explication :** Le fichier de données de sortie spécifié à la ligne *numligne* du fichier de configuration est ignoré. L'option de ligne de commande va être utilisée si elle est spécifiée ; sinon, c'est la première spécification de données de sortie dans le fichier de configuration qui est utilisée.

**Action de l'utilisateur :** Aucune action n'est requise.

# **SQL27949I Le fichier de données de distribution spécifié à la ligne** *numligne* **du fichier de configuration est ignoré.**

**Explication :** Le fichier de distribution spécifié à la ligne *numligne* du fichier de configuration est ignoré. L'option de ligne de commande va être utilisée si elle est spécifiée ; sinon, c'est la première spécification du fichier de distribution dans le fichier de configuration qui est utilisée.

**Action de l'utilisateur :** Aucune action n'est requise.

# **SQL27950I Le type du fichier de données d'entrée est** *typefichier***.**

**Explication :** Il s'agit d'un message d'information indiquant que le format des données d'entrée est *typefichier*.

- $\cdot$  0-ASC
- $\cdot$  1-DEL
- $\cdot$  2-BIN
- $\cdot$  3-CUR

**Action de l'utilisateur :** Aucune action n'est requise.

# **SQL27951I L'indicateur NEWLINE est ignoré en cas de fichiers de données d'entrée binaires ou délimités.**

**Explication :** Ce message d'information signale que l'indicateur NEWLINE est ignoré pour les fichiers de données d'entrée binaires ou délimités.

**Action de l'utilisateur :** Aucune action n'est requise.

# **SQL27952I L'indicateur NEWLINE est activé.**

**Explication :** Ce message d'information signale que l'indicateur NEWLINE est en vigueur.

**Action de l'utilisateur :** Aucune action n'est requise.

**SQL27953I Syntaxe : db2split [-c nom-fichier-configuration] [-d nom-fichier-distribution] [-i nom-fichier-entrée] [-o nom-fichier-sortie] [-h message d'aide]**

## **Explication :**

- **-c** permet d'exécuter le programme à l'aide du fichier de configuration indiqué
- **-d** désigne le fichier de distribution
- **-i** désigne le fichier d'entrée
- **-o** désigne le fichier de sortie
- **-h** génère le message d'aide

# **SQL27959N L'option** *nom-option* **de configuration de la base de données partitionnée est incorrecte. Code anomalie =** *code-anomalie***.**

**Explication :** L'option de configuration de la base de données indiquée dans le message d'erreur est mal spécifiée ou est incompatible avec l'une des autres options de chargement spécifiées.

Les codes anomalie possibles sont les suivants :

- **1** Les options de configuration de la base de données partitionnée ne peuvent pas être spécifiées dans un environnement de base de données non partitionnée ou lorsque la variable de registre DB2\_PARTITIONEDLOAD\_DEFAULT est désactivée (OFF).
- **2** Les options de configuration de la base de données partitionnée ne peuvent pas être spécifiées plusieurs fois.
- **3** Un pointeur incorrect a été détecté dans la structure d'entrée piPartLoadInfoIn transmise à l'API db2Load.
- **4** Un pointeur incorrect a été détecté dans la structure de sortie poPartLoadInfoOut transmise à l'API db2Load.
- **5** L'argument fourni à l'option MODE doit être l'un des suivants :
	- PARTITION\_AND\_LOAD
	- PARTITION\_ONLY
	- LOAD\_ONLY
	- LOAD\_ONLY\_VERIFY\_PART
	- **ANALYZE**
- **6** Le nombre maximal d'agents de partitionnement doit être inférieur ou égal au nombre maximal de partitions admises dans une classification.
- **7** Le nombre maximal de numéros de partition doit être inférieur ou égal au nombre maximal de partitions admises dans une classification.
- **8** Les arguments fournis à l'option ISOLATE\_PART\_ERRS doivent être l'un des suivants :
	- SETUP\_ERRS\_ONLY
- LOAD\_ERRS\_ONLY
- v SETUP\_AND\_LOAD\_ERRS
- NO\_ISOLATION
- **9** La valeur fournie à l'option STATUS\_INTERVAL doit être comprise entre 1 et 4000.
- **10** Le nombre maximal de ports doit être supérieur ou égal au nombre minimal de ports.
- **11** Les seuls arguments admis pour les options CHECK\_TRUNCATION, NEWLINE et OMIT\_HEADER sont TRUE et FALSE.
- **12** L'argument fourni à RUN\_STAT\_DBPARTNUM doit être un numéro de partition correct.
- **13** Si le mode est ANALYZE, l'option MAP\_FILE\_OUTPUT doit être spécifiée.
- **14** Si le mode est PARTITION\_ONLY ou LOAD\_ONLY et qu'un client éloigné est utilisé, l'option PART\_FILE\_LOCATION doit être spécifiée. Si le mode est PARTITION\_ONLY ou LOAD\_ONLY et que le type de fichier est CURSOR, l'option PART\_FILE\_LOCATION doit être utilisée et spécifée dans un nom de fichier.
- **15** Les actions de chargement RESTART et TERMINATE ne peuvent être utilisées que lorsque le mode est PARTITION\_AND\_LOAD, LOAD\_ONLY ou LOAD\_ONLY\_VERIFY\_PART.
- **16** L'option HOSTNAME ne peut être spécifiée que si l'option FILE\_TRANSFER\_CMD l'est également.
- **17** Les modes d'erreur d'isolement de partition LOAD\_ERRS\_ONLY et SETUP\_AND\_LOAD\_ERRS ne peuvent pas être utilisés lorsque les options ALLOW READ ACCESS ou COPY YES de la commande de chargement sont utilisées.
- **18** Les modes LOAD\_ONLY et LOAD\_ONLY\_VERIFY\_PART ne sont pas compatibles avec l'option CLIENT de la commande de chargement.

**Action de l'utilisateur :** Relancez la commande LOAD avec les options correctes de configuration de la base de données partitionnée.

# **SQL27960N PART\_FILE\_LOCATION doit spécifier un nom de fichier de base qualifié complet lorsque le type de fichier est CURSOR.**

**Explication :** Lors d'un chargement à partir d'un fichier d'entrée de type CURSOR, l'option

PART\_FILE\_LOCATION doit spécifier un nom de fichier de base qualifié complet au lieu d'un répertoire.

**Action de l'utilisateur :** Relancez la commande LOAD avec un argument approprié pour l'option de configuration PART\_FILE\_LOCATION de la base de données partitionnée.

**SQL27961N ROWCOUNT ne peut pas être spécifié dans un environnement de base de données partitionnée, sauf si le mode est ANALYZE.**

**Explication :** L'option ROWCOUNT de la commande de chargement n'est pas prise en charge, sauf lorsque le mode est ANALYZE.

**Action de l'utilisateur :** Relancez la commande de chargement sans l'option ROWCOUNT.

# **SQL27965N La valeur de la variable de registre DB2\_LOAD\_COPY\_NO\_OVERRIDE** *valeur* **n'est pas valide.**

**Explication :** Un chargement a été émis avec la propriété de capacité de reprise COPY NO, mais la valeur de la variable de registre DB2\_LOAD\_COPY\_NO\_OVERRIDE n'était pas correcte.

**Action de l'utilisateur :** Consultez le centre de documentation DB2 afin d'obtenir des informations sur la variable de registre ou désactivez celle-ci afin qu'elle ne remplace plus les chargements ayant une capacité de reprise COPY NO.

# **SQL27966W La valeur de la variable de registre DB2\_LOAD\_COPY\_NO\_OVERRIDE** *valeur* **remplace le paramètre COPY NO spécifié dans le chargement.**

**Explication :** Une commande Load a été émise avec le paramètre de capacité de reprise COPY NO, mais la variable de registre

DB2\_LOAD\_COPY\_NO\_OVERRIDE remplace le paramètre.

**Action de l'utilisateur :** Consultez le centre de documentation DB2 afin d'obtenir des informations sur la variable de registre

DB2\_LOAD\_COPY\_NO\_OVERRIDE ou désactivez la variable de registre afin qu'elle ne remplace plus les chargements ayant une capacité de reprise COPY NO.

# **SQL27967W Le paramètre de capacité de reprise COPY NO du chargement a été converti en NONRECOVERABLE dans l'environnement HADR.**

**Explication :** Le paramètre de capacité de reprise COPY NO de l'utilitaire Load a été converti en paramètre NONRECOVERABLE. Ceci s'est produit car le chargement a été émis dans un environnement

HADR et la variable de registre

DB2\_LOAD\_COPY\_NO\_OVERRIDE n'a pas été définie.

**Action de l'utilisateur :** Le paramètre COPY NO de l'utilitaire Load n'est pas valide dans un environnement HADR. Vous pouvez définir la variable de registre DB2\_LOAD\_COPY\_NO\_OVERRIDE de façon à ce qu'elle remplace le paramètre COPY NO ou vous pouvez accepter que ce paramètre soit converti en NONRECOVERABLE.

## **SQL27970N Une association incompatible d'options d'importation a été spécifiée. Code anomalie =** *code-anomalie***.**

**Explication :** L'utilisateur a spécifié une association incompatible d'options d'importation.

Le traitement de la commande est impossible.

Une explication de l'erreur spécifiée par *code-anomalie* est la suivante :

- 1. Les options SKIPCOUNT et RESTARTCOUNT s'excluent mutuellement.
- 2. Le mode d'importation en ligne (ALLOW WRITE ACCESS) n'est pas compatible avec les options d'importation REPLACE, CREATE et REPLACE\_CREATE.
- 3. Le mode d'importation en ligne (ALLOW WRITE ACCESS) a été spécifié pour la commande d'importation à l'aide des insertions en mémoire tampon.
- 4. Le mode d'importation en ligne (ALLOW WRITE ACCESS) a été spécifié pour la commande d'importation dans une vue.
- 5. Le mode d'importation en ligne (ALLOW WRITE ACCESS) a été spécifié pour la table cible à l'aide de la taille de verrou de table.
- 6. Le nombre de validations AUTOMATIC a été spécifié pour la commande d'importation à l'aide des insertions en mémoire tampon.
- 7. Le nombre de validations AUTOMATIC a été spécifié pour la commande d'importation, mais le serveur ne prend pas en charge cette option. Les serveurs prenant en charge le nombre de validations automatique sont DB2 UDB sous Linux, Unix et Windows V8.1 FixPak 4 et versions DB2 ultérieures.
- 8. Le mode d'importation en ligne (ALLOW WRITE ACCESS) a été spécifié pour la commande d'importation, mais le serveur ne prend pas en charge cette option. Les serveurs prenant en charge l'importation en ligne sont Linux, Unix et Windows, zSeries et iSeries.

**Action de l'utilisateur :** L'opération correspond aux codes anomalie suivants :

1. Réexécutez la commande avec l'option SKIPCOUNT ou RESTARTCOUNT.

- 2. Réexécutez la commande sans spécifier ALLOW WRITE ACCESS ou utilisez l'option d'importation INSERT ou INSERT\_UPDATE.
- 3. Réexécutez la commande sans spécifier ALLOW WRITE ACCESS ou redéfinissez les accès pour les modules d'importation (fichiers de liens db2uimtb.bnd et db2uimpm.bnd) sans utiliser l'option INSERT BUF.
- 4. Réexécutez la commande sans spécifier ALLOW WRITE ACCESS.
- 5. Réexécutez la commande sans spécifier ALLOW WRITE ACCESS ou modifiez la table à l'aide de LOCKSIZE ROW.
- 6. Réexécutez la commande sans spécifier le nombre de validations automatiques ou redéfinissez les accès pour les modules d'importation (fichiers de liens db2uimtb.bnd et db2uimpm.bnd) sans utiliser l'option INSERT BUF.
- 7. N'utilisez pas cette option de commande pour un serveur incompatible.
- 8. N'utilisez pas cette option de commande pour un serveur incompatible.

# **SQL27971N La table cible a été modifiée depuis le début de l'utilitaire d'importation.**

**Explication :** Ce message peut s'afficher pour plusieurs raisons. Par exemple, ce message peut être généré lorsqu'une application a supprimé la table cible et créé une nouvelle table portant le même nom alors qu'une importation en ligne était en cours.

L'exécution de l'utilitaire s'interrompt.

**Action de l'utilisateur :** Si vous le souhaitez, exécutez à nouveau l'opération.

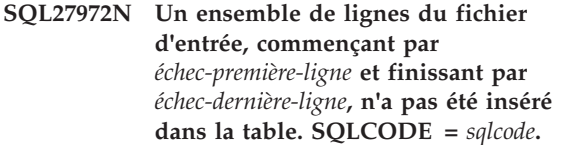

**Explication :** L'opération de base de données composée ATOMIC n'a pas pu insérer une séquence de lignes de données provenant du fichier d'entrée. Une ou plusieurs des zones du fichier d'entrée ne sont pas compatibles avec la zone de la base de données où est insérée la ligne.

Le traitement se poursuit avec la ligne suivante.

**Action de l'utilisateur :** Vérifiez le fichier d'entrée et le contenu de la base de données. Le cas échéant, modifiez la base de données ou le fichier d'entrée et exécutez à nouveau l'opération.

# **SQL27980W L'utilitaire a identifié des partitions de données connectées ou déconnectées dans la table cible ou la table source.**

**Explication :** Certaines partitions de données sont à l'état connecté ou déconnecté. L'utilitaire traite ces partitions de données comme invisibles. Tous les enregistrements de source d'entrée appartenant à ces partitions de données seront rejetées par l'utilitaire d'importation ou l'utilitaire de chargement. Les lignes rejetées par l'utilitaire de chargement peuvent être récupérées de la table d'exceptions si une ligne a été indiquée. L'utilitaire d'exportation ne traitera pas les données susceptibles de figurer dans ces partitions de données.

**Action de l'utilisateur :** Aucune action n'est requise.

# **SQL27981W L'utilitaire n'a pas pu vérifier la présence de partitions de données connectées ou déconnectées dans la table cible ou la table source.**

**Explication :** Certaines partitions de données peuvent être à l'état connecté ou déconnecté, mais l'utilitaire n'a pas pu confirmer cette condition. L'utilitaire traite ces partitions de données comme invisibles. Tous les enregistrements de source d'entrée appartenant à ces partitions de données seront rejetées par l'utilitaire d'importation ou l'utilitaire de chargement. Les lignes rejetées par l'utilitaire de chargement peuvent être récupérées de la table d'exceptions si une ligne a été indiquée. L'utilitaire d'exportation ne traitera pas les données susceptibles de figurer dans ces partitions de données.

**Action de l'utilisateur :** Aucune action n'est requise.

# **SQL27982N L'API Vendor Load (sqluvtld) n'est plus prise en charge.**

**Explication :** L'API Vendor Load (sqluvtld) n'est plus prise en charge. L'utilitaire de chargement DB2 est le seul programme de chargement de masse pris en charge. L'utilitaire de chargement DB2 peut être exécuté via l'API db2Load.

**Action de l'utilisateur :** N'utilisez pas l'API sqluvtld ou une application qui l'appelle.

# **SQL27983N L'utilitaire de chargement ne peut pas reconstituer l'index.**

**Explication :** La table cible LOAD comporte des partitions de données déconnectées et des tables de requête matérialisée dépendantes ou des tables de transfert dépendantes qui n'ont pas été régénérées de manière incrémentielle par rapport à la partition de données déconnectée. Cette situation empêche l'utilitaire de chargement fonctionnant en mode insertion ou en mode redémarrage de reconstituer un index unique.

**Action de l'utilisateur :** N'indiquez pas le mode d'indexation REBUILD en mode LOAD insert tant que les tables de requêtes matérialisées dépendantes ou les tables de transfert dépendantes n'ont pas été régénérées. Utilisez un mode d'indexation LOAD différent ou exécutez l'instruction SET INTEGRITY avec l'option IMMEDIATE CHECKED pour gérer les tables de requête matérialisées dépendantes ou les tables de transfert dépendantes par rapport à la partition de données déconnectée. Si le mode LOAD restart ne peut pas traiter les index de manière incrémentielle, l'opération LOAD ayant précédemment échoué doit être terminée avant que les tables de requête matérialisée dépendantes ou les tables de transfert dépendantes puissent être régénérées.

**SQL27984W La commande d'exportation a abouti. Certaines informations de recréation n'ont pas été sauvegardées dans le fichier PC/IXF lors de l'exportation. Ce fichier ne sera pas pris en charge en mode Import CREATE. Code anomalie =***code-anomalie***.**

**Explication :** Codes anomalie :

- **1** Les informations sur l'index n'ont pas été enregistrées car les noms de colonne d'index contiennent des valeurs hexadécimales de  $0x2B_{011}0x2D$
- **2** Les définitions de colonne XML n'ont pas été sauvegardées pour la recréation.
- **3** La définition de clé MDC n'a pas été sauvegardée.
- **4** La définition de clé de partitionnement de la table n'a pas été enregistrée.
- **5** Le nom de l'index a été tronqué à cause de la conversion de la page de codes.
- **6** Les tables protégées ne sont pas prises en charge.
- **7** Les chaînes d'action différentes de 'SELECT \* FROM <TABLE-NAME>' ne sont pas prises en charge.
- **8** La méthode N n'est pas prise en charge.
- **9** Un nom de colonne est trop long pour le format PC/IXF. Il a été tronqué.
- **10** Un nom UDT est trop long pour le format PC/IXF. Il a été tronqué.
- **11** Les informations de la table basée sur un type structuré ont été tronquées en raison de la conversion de la page de codes.
- **12** Le schéma associé au type UDT est trop long pour le format PC/IXF. Il a été tronqué.

# **SQL27985N • SQL27992N**

**13** Les définitions de colonnes à virgule flottante décimale n'ont pas été sauvegardées pour la recréation.

**Action de l'utilisateur :** Les données n'ont pas été affectées lors de l'exportation. Cependant, le fichier ne peut pas être utilisé dans l'opération Import CREATE pour reconstituer la table, car il manque des informations. Pour les codes anomalie 1, 3, 4, 5, 7, 8, 9 et 11, l'utilisateur peut se servir du modificateur de type de fichier FORCECREATE pour forcer l'opération CREATE avec ce fichier. Pour les codes anomalie 2, 6, 10, 12 et 13, l'utilisateur peut utiliser l'outil db2look pour extraire les informations sur la table et effectuer l'opération Import INSERT ou REPLACE.

# **SQL27985N L'exécutable de l'utilitaire Autoloader (db2atld) n'est plus pris en charge.**

**Explication :** L'exécutable de l'utilitaire Autoloader (db2atld) n'est plus pris en charge. L'utilitaire de chargement est le seul programme de chargement de masse pris en charge. L'utilitaire de chargement s'exécute au moyen de l'API db2Load, de la commande LOAD CLP ou de la procédure mémorisée SYSPROC.ADMIN\_CMD.

**Action de l'utilisateur :** N'utilisez pas l'exécutable db2atld.

**SQL27986W Un nom de colonne a été tronqué dans le fichier PC/IXF lors de l'exportation. Ce fichier ne pourra plus être importé avec la méthode N.**

**Explication :** Les données n'ont pas été altérées lors de l'exportation mais le fichier ne peut pas être importé avec la méthode N car certaines informations de colonne manquent.

**Action de l'utilisateur :** Si vous n'envisagez pas d'utiliser la méthode N pour l'importation, aucune action n'est requise. Si la méthode est utilisée, procédez à nouveau à l'exportation avec la méthode N en spécifiant explicitement des noms de colonne plus courts. Le fichier PC/IXF contiendra des noms de colonne plus courts mais cela n'aura pas d'impact sur l'importation des données dans une table existante. Vous pouvez aussi renommer les noms de colonne dans la table d'origine pour les rendre plus courts puis exporter les données à nouveau.

**sqlcode** : +27986

**sqlstate** : 5U036

#### **SQL27987N Ce fichier PC/IXF ne peut pas être importé avec la méthode N.**

**Explication :** Les données n'ont pas été altérées lors de l'exportation mais le fichier ne peut pas être importé avec la méthode N car certaines informations de colonne manquent.

**Action de l'utilisateur :** Procédez à l'importation avec une méthode autre que la méthode N. Vous pouvez aussi procéder à l'exportation avec la méthode N à nouveau en spécifiant explicitement des noms de colonne plus courts. Le fichier PC/IXF contiendra des noms de colonne plus courts mais cela n'aura pas d'impact sur l'importation des données dans une table existante. Vous pouvez aussi renommer les noms de colonne dans la table d'origine pour les rendre plus courts puis exporter les données à nouveau.

**sqlcode** : -27987

**sqlstate** : 5U015

# **SQL27990W Lors du chargement, une ligne au moins ne se trouve pas dans la bonne partition.**

**Explication :** Lors du chargement d'une base de données partitionnée à l'aide de l'utilitaire de chargement en mode LOAD\_ONLY\_VERIFY\_PART, les lignes du fichier d'entrée qui se trouvent dans une partition incorrecte sont éliminées. Si le modificateur "dumpfile" est spécifié, les lignes supprimées sont sauvegardées dans le fichier d'image mémoire. Ce message n'apparaît qu'une seule fois par partition par travail de chargement, même lorsque plusieurs violations de partition sont détectées.

**Action de l'utilisateur :** Si les lignes supprimées sont enregistrées dans un fichier d'image mémoire, il est possible de les charger dans la bonne partition en émettant une autre commande de chargement avec le paramètre PARTITION\_AND\_LOAD défini pour l'option MODE.

#### **SQL27991W Trop d'agents de partitionnement ont été spécifiés dans la commande de chargement.**

**Explication :** Trop d'agents de partitionnement ont été spécifiés dans l'option de configuration PARTITIONING\_DBPARTNUMS de la base de données partitionnée de la commande de chargement. Le nombre maximal d'agents de partitionnement est spécifié par l'option de chargement MAX\_NUM\_PART\_AGENTS, dont la valeur par défaut est 25.

**Action de l'utilisateur :** Relancez la commande avec le nombre correct d'agents de partitionnement. Il est également possible d'omettre l'option PARTITIONING\_DBPARTNUMS ; dans ce cas, l'utilitaire de chargement sélectionne automatiquement un nombre approprié d'agents de partitionnement.

# **SQL27992N Le fichier de données contient une mappe de partitionnement correcte, mais le mode de chargement n'est pas LOAD\_ONLY.**

**Explication :** LOAD a détecté une mappe de

partitionnement valide au début du fichier. Lorsque le mode Load est spécifié, l'utilitaire sera considéré comme des données utilisateur ce qui risque de générer des résultats inattendus.

**Action de l'utilisateur :** Si la présence d'un en-tête de mappe de partitionnement au début du fichier de données s'explique par le fait que les données du fichier ont déjà été partitionnées, alors utilisez le mode LOAD\_ONLY pour charger le fichier. Dans ce cas, il sera également nécessaire d'utiliser l'option OUTPUT\_DBPARTNUMS pour définir la partition dans laquelle les données doivent être chargées.

Si la mappe de partitionnement détectée par LOAD au début du fichier correspond à des données utilisateur, utilisez le modificateur IGNOREHEADER pour désactiver la détection de mappe de partitionnement et charger le fichier de données.

# **SQL27993W L'option STATISTICS USE PROFILE de l'utilitaire Load a été spécifiée, mais il n'existe aucun profil de statistiques.**

**Explication :** Le profil de statistiques n'existe pas dans la table du catalogue SYSIBM.SYSTABLES. Le profil de statistiques doit être créé avant l'exécution de l'utilitaire Load.

Le traitement de l'utilitaire Load se poursuit.

**Action de l'utilisateur :** Pour créer un profil de statistiques, utilisez l'option SET PROFILE ou SET PROFILE ONLY de l'utilitaire RUNSTATS. Pour obtenir une description détaillée des options de RUNSTATS, consultez la documentation de cet utilitaire.

**SQL27994W La longueur d'une colonne par défaut de registre spécial est inférieure à la longueur de la colonne cible. Au chargement, les valeurs correspondant à cette colonne (***nom-colonne***) risquent d'être tronquées.**

**Explication :** La clause SESSION\_USER, CURRENT\_USER, SYSTEM\_USER ou CURRENT\_SCHEMA a été spécifiée pour la colonne *nom-colonne*, mais, soit cette colonne est définie avec une longueur inférieure à 128 octets (SESSION\_USER

uniquement), soit la valeur-colonne insérée dans la colonne dépasse la longueur cible après conversion de la page de codes. Le chargement risque de tronquer la valeur-colonne.

**Action de l'utilisateur :** Si votre système ne permet pas qu'un ID utilisateur (SESSION\_USER) excède la longueur de la colonne, ne tenez pas compte de ce message. Pour empêcher que ce message ne s'affiche, la longueur de la colonne ne doit pas être inférieure à 128 octets. Si la conversion de page de code a provoqué l'agrandissement de la colonne par défaut du registre, augmentez la longueur de la colonne en conséquence.

# **SQL27999N L'opération IMPORT vers une cible éloignée (pseudonyme) ne peut pas être effectuée. Code anomalie =** *code-anomalie***.**

**Explication :** La cible de l'opération IMPORT demandée se trouve dans une base de données éloignée et est référencée localement par un pseudonyme. Les options spécifiées pour la commande IMPORT ne respectent pas les contraintes requises pour autoriser l'opération. L'opération lancée a été rejetée.

L'explication correspondant au code anomalie est la suivante :

**1**

L'encapsuleur fédéré qui gère les opérations sur l'alias n'est pas relationnel. Seuls les alias gérés par des encapsuleurs relationnels sont pris en charge. L'encapsuleur ODBC n'est pas pris en charge.

**2**

La clause DATALINK SPECIFICATION a été spécifiée, mais n'est pas prise en charge.

**3**

Un des modificateurs de type de fichier non pris en charge suivants a été spécifié : indexixf ou indexschema.

**4**

Le modificateur dldelfiletype, non pris en charge, a été spécifié.

**5**

Un des modificateurs de type de fichier non pris en charge suivants a été spécifié : nodefaults ou usedefaults.

**6**

Le modificateur no\_type\_idfiletype, non pris en charge, a été spécifié.

**7**

Un des modificateurs de type de fichier non pris en charge suivants a été spécifié : generatedignore, generatedmissing, identityignore, identitymissing, periodignore, periodmissing, transactioidignore ou transactionidmissing.

**8**

La clause COMMITCOUNT n'a pas été indiquée ou a été indiquée avec la valeur AUTOMATIC. Si la clause COMMITCOUNT est utilisée, un nombre différent de zéro doit être indiqué.

**9**

La clause ALLOW WRITE ACCESS est requise et n'a pas été spécifiée.

Un type de fichier non pris en charge a été spécifié. Seuls les fichiers du type IXF, ASC ou DEL sont pris en charge.

# **11**

Une action d'importation non prise en charge a été spécifiée. Seules les actions INSERT INTO ou INSERT\_UPDATE INTO sont prises en charge.

#### **12**

La table cible contient un des types de colonne non pris en charge suivants : colonnes LOB, colonnes XML, colonnes générées, colonnes datalink ou la table cible est une table des hiérarchies (type structuré).

# **13**

Le modificateur de type de fichier lobsinfile, non pris en charge, a été spécifié.

# **14**

La cible éloignée n'est pas une table ou des privilèges insuffisants empêchent l'utilitaire d'accéder au pseudonyme. L'opération d'importation n'est permise que lorsqu'un alias est défini dans une table et que le privilège PASSTHRU est accordé à l'utilisateur.

# **15**

Les procédures mémorisées nécessaires n'existent pas pour la base de données cible. Exécutez le programme utilitaire db2updv8 pour la base de données cible pour créer la procédure mémorisée.

**Action de l'utilisateur :** Corrigez les options spécifiées et relancez la commande IMPORT.

# **10**

# **Chapitre 25. SQL29000 - SQL29499**

# **SQL29000N La valeur spécifiée pour DYN\_QUERY\_MGMT n'est pas correcte. DB2 Query Patroller n'est pas installé sur ce serveur.**

**Explication :** La tentative de mise à jour du paramètre de configuration de la base de données DYN\_QUERY\_MGMT en ENABLE a échoué car le serveur DB2 Query Patroller n'est pas installé.

**Action de l'utilisateur :** Installez le serveur DB2 Query Patroller.

**SQL29001N Le niveau client de cette base de données n'est pas compatible avec celui du serveur DB2 Query Patroller en cours d'exécution.**

**Explication :** Le code client et le code serveur ne sont pas compatibles.

# **SQL29002N DB2 Query Patroller n'est pas installé sur ce serveur.**

**Explication :** Les tables serveur DB2 Query Patroller ne sont pas présentes sur le serveur.

**Action de l'utilisateur :** Installez le serveur DB2 Query Patroller.

# **SQL29003N DB2 Query Patroller n'a pas chargé la classe Java** *nom-classe***, code anomalie** *code-anomalie***.**

**Explication :** Une erreur s'est produite lors d'une tentative de chargement de la classe Java *nom-classe*. La signification des codes anomalie est la suivante :

**1** La classe n'a pas été trouvée dans le chemin CLASSPATH.

**Action de l'utilisateur :** Assurez-vous que la classe *nom-classe* est bien installée dans le chemin CLASSPATH.

# **SQL29004N La classe DB2 Query Patroller** *nom-classe* **ne peut pas appeler la méthode** *nom-méthode* **avec la signature** *signature***.**

**Explication :** La méthode Java *nom-méthode* est introuvable.

**Action de l'utilisateur :** Vérifiez que la version correcte du client DB2 Query Patroller est installée.

## **SQL29005N L'utilisateur** *ID-utilisateur* **ne possède pas un profil émetteur Query Patroller efficace.**

**Explication :** L'utilisateur *ID-utilisateur* ne possède pas de profil émetteur Query Patroller efficace. Les raisons possibles sont les suivantes :

- 1. L'utilisateur ne possède pas de profil émetteur.
- 2. Le(s) profil(s) émetteur de groupe et/ou d'utilisateur appartenant à l'utilisateur peuvent être mis en suspens.

**Action de l'utilisateur :** Demande que l'administrateur de base de données crée un profil émetteur ou que le profil émetteur soit réactivé.

**SQL29006N Une exception Java** *chaîne-exception* **a été émise.**

**Explication :** Une exception Java *chaîne-exception* a été détectée.

**Action de l'utilisateur :** Si l'incident persiste, prenez contact avec le responsable de la maintenance.

# **SQL29007N Impossible de communiquer avec Query Controller.**

**Explication :** Il est possible que Query Controller ne fonctionne pas ou que la communication ait expiré.

**Action de l'utilisateur :** Demande que l'administrateur de base de données lance Query Controller.

# **SQL29008N Une erreur s'est produite lors de la création du numéro de séquence de travail.**

**Explication :** Une erreur s'est produite lors de la création du numéro de séquence de travail.

**Action de l'utilisateur :** Si l'incident persiste, prenez contact avec le responsable de la maintenance.

**SQL29009N La requête a été rejetée. Code anomalie** *code-anomalie***.**

**Explication :** La requête a été rejetée. Les codes anomalie sont les suivants :

1. DB2 n'autorise pas la génération d'ensemble de résultats ou la requête contient des variables hôte, des marqueurs de paramètres, des registres spéciaux, des tables temporaires créées, des tables temporaires déclarées, des variables de session, la fonction IDENTITY\_VAL\_LOCAL, l'expression NEXT VALUE, et/ou l'expression PREVIOUS

VALUE. Par conséquent, la requête ne peut pas être mise en suspens ou exécutée en arrière-plan, étant donné que l'état risque de ne pas être valable au moment de l'exécution de la requête.

- 2. La requête provoquerait la mise à jour d'une table DB2 ; elle ne peut par conséquent pas être mise en suspens ni exécutée en arrière-plan, étant donné que l'état risque de ne plus être valable au moment de l'exécution de la requête.
- 3. La requête ne peut pas être mise en file d'attente car elle contient des requêtes imbriquées.
- 4. La requête ne peut pas être mise en suspens ni exécutée en arrière-plan car elle contient des requêtes imbriquées.
- 5. DB2 n'autorise pas la mise en file d'attente de cette requête. Cette situation peut se produire lorsque la requête contient des insertions de tableaux.
- 6. DB2 n'autorise pas qu'une requête soit mise en file d'attente lorsque le concentrateur est activé.
- 7. DB2 n'autorise pas qu'une requête soit mise en file d'attente lorsque l'option REOPT ALWAYS est activée.

**Action de l'utilisateur :** Contactez l'administrateur de base de données afin de vérifier le code anomalie et d'augmenter le seuil de coût de manière appropriée.

#### **SQL29010N La soumission de requête a été annulée.**

**Explication :** L'utilisateur a annulé la soumission de requête. Aucune requête n'a été soumise.

#### **SQL29011I Une requête** *ID-requête* **sera exécutée en arrière-plan.**

**Explication :** L'utilisateur a choisi d'exécuter la requête en arrière-plan.

**SQL29012N La requête** *ID-requête* **a été abandonnée.**

**Explication :** La requête *ID-requête* a été abandonnée.

**Explication :** Lancez le centre Query Patroller ou émettez la commande qp afin de déterminer la cause de l'abandon de la requête.

#### **SQL29013I La requête** *ID-requête* **a été mise en suspens.**

**Explication :** La requête a été mise en suspens par Query Patroller.

**Action de l'utilisateur :** Contactez l'administrateur de base de données afin de libérer la requête.

#### **SQL29014N La valeur spécifiée pour la variable** *variable-registre* **de registre DB2 est incorrecte.**

**Explication :** La valeur spécifiée pour la *variable-registre* est incorrecte en raison des restrictions suivantes dues à *variable-registre*:

#### **DQP\_NTIER**

La valeur doit être soit OFF, soit RUN[:dépassement], ou encore CHECK[:dépassement].

# **DQP\_LAST\_RESULT\_DEST**

La longueur ne doit pas dépasser 32 caractères.

#### **DQP\_TRACEFILE**

La longueur ne doit pas dépasser 256 caractères.

**Action de l'utilisateur :** Corrigez la valeur de la variable de registre DB2 *variable-registre* à l'aide de la commande db2set et soumettez à nouveau la requête.

# **SQL29015N Erreur détectée lors de l'annulation du travail. Code anomalie =** *code-anomalie***.**

**Explication :** Une erreur s'est produite lors d'une tentative d'annulation d'un travail. Le code anomalie renvoie à un message SQL ou DB2.

**Action de l'utilisateur :** Examinez le code anomalie, corrigez l'erreur et renouvelez l'opération.

# **SQL29016N La source de données au niveau du client ne correspond pas à celle du serveur DB2 Query Patroller.**

**Explication :** La source de données à laquelle le client est connecté ne correspond pas à celle qui est utilisée par le serveur DB2 Query Patroller.

**Action de l'utilisateur :** Assurez-vous que la variable de profil DB2DBDFT sur le serveur DB2 Query Patroller correspond bien au nom de la source de données du client.

**SQL29017N La requête** *ID-requête* **a été annulée.**

**Explication :** L'utilisateur a annulé la requête.

#### **SQL29018N Le client DB2 Query Patroller n'est pas installé.**

**Explication :** L'utilisateur a lancé une requête sur une base de données qui a activé le paramètre de configuration DYN\_QUERY\_MGMT. Or le code client DB2 Query Patroller n'est pas installé sur le poste client.

**Action de l'utilisateur :** Installez le composant QueryEnabler du client DB2 Query Patroller.

#### **SQL29019N Des travaux ont été planifiés sur le serveur DB2 Query Patroller.**

**Explication :** Des travaux ont été planifiés sur le serveur DB2 Query Patroller.

**Action de l'utilisateur :** Aucune.

#### **SQL29020N Une erreur interne s'est produite. Erreur =** *erreur***.**

**Explication :** Erreur lors du traitement interne.

**Action de l'utilisateur :** Contactez l'assistance technique IBM et transmettez-lui le fichier journal db2diag et le fichier qpdiag.log.

#### **SQL29021N L'utilisateur** *ID-utilisateur* **est mis en suspens.**

**Explication :** L'utilisateur *ID-utilisateur* ne peut plus soumettre de requête à la base de données.

**Action de l'utilisateur :** Contactez l'administrateur de base de données afin de réactiver le profil émetteur de l'utilisateur.

# **Chapitre 26. SQL30000 - SQL30499**

**SQL30000N L'exécution a échoué en raison d'une erreur de protocole de répartition qui n'affectera pas l'exécution des commandes ou des instructions SQL suivantes. Code anomalie** *code-anomalie(sous-code)***(***texte***).**

**Explication :** Une erreur système s'est produite, empêchant la bonne exécution de la commande ou de l'instruction SQL en cours. Ce message (SQLCODE) est généré lors de la compilation ou de l'exécution de l'instruction.

La commande ou l'instruction ne peut pas être traitée. La transaction en cours n'est pas annulée et l'application reste connectée à la base de données éloignée.

**Action de l'utilisateur :** Relevez le numéro de message et le code anomalie. Si possible, notez toutes les informations de la structure SQLCA relatives à l'erreur. Faites une nouvelle tentative de lancement de l'application.

Si les ressources mémoire disponibles sont suffisantes et que l'incident n'est pas résolu, appelez la fonction de trace indépendante à l'invite du système d'exploitation.

Informations requises :

- v description de l'incident ;
- v SQLCODE et code anomalie ;
- v contenu de la structure SQLCA, si possible ;
- fichier trace, si possible.

**sqlcode** : -30000

**sqlstate** : 58008

# **SQL30002N L'instruction SQL ne peut pas être exécutée suite à une condition antérieure dans une chaîne d'instructions.**

**Explication :** Une instruction SQL a été chaînée à PREPARE, mais cette dernière a reçu un code SQLCODE d'avertissement qui nécessite soit la relance par le programme ou l'utilisateur de l'instruction chaînée soit l'exécution d'une autre requête SQL. Cette erreur ne peut se produire qu'en environnement client-serveur.

v Un client distribué utilisant DRDA a chaîné une instruction OPEN à une instruction PREPARE, mais cette dernière a reçu le code SQLCODE +1140.

L'instruction ne peut pas être exécutée selon l'enchaînement demandé.

**Action de l'utilisateur :** L'instruction doit être relancée sous forme de requête individuelle.

**SQLCODE** : -30002

**SQLSTATE** : 57057

# **SQL30005N L'exécution a échoué car la fonction n'est pas prise en charge par le serveur : emplacement** *emplacement***, ID produit***pppvvrrm***, code anomalie***code-anomalie(sous-code)***.**

**Explication :** L'instruction SQL en cours a échoué car elle a été routée vers un serveur qui ne prend pas en charge la fonction requise. L'erreur n'affectera pas l'exécution des instructions SQL suivantes.

L'instruction ne peut pas être exécutée. La structure SQLCA est formatée.

**Action de l'utilisateur :** Notifiez l'administrateur de base de données pour qu'il vous aide à analyser l'instruction SQL qui a généré ce code SQL.

*emplacement* identifie le nom du serveur qui n'a pas pu prendre en charge les protocoles de base de données requis pour exécuter la fonction requise. L'identificateur produit se présente sous la forme <pppvvrrm>. Il s'agit d'une zone de huit octets à caractères alphanumériques permettant d'identifier le produit qui n'a pas pu prendre en charge la fonction. *ppp* identifie le produit de base de données spécifique. *vv* identifie la version du produit. *rr* identifie l'édition du produit. *m* identifie le niveau de modification technique du produit.

Valeurs possibles pour *ppvvrrm* :

- **ppp** DSN pour zOS, ARI pour VM/VSE, SQL pour Linux/Unix/Windows, QSQ pour iSeries et JCC pour Java.
- **vv** Numéro de version
- **rr** Niveau d'édition
- **m** Niveau de de modification technique

Pour corriger l'incident, identifiez la fonction qui n'est pas prise en charge. Pour déterminer quelle fonction n'est pas prise en charge et pourquoi, reportez-vous au *code-anomalie* indiqué. Voici les valeurs possibles pour le code-anomalie *code anomalie* et les fonctions auxquelles elles correspondent :

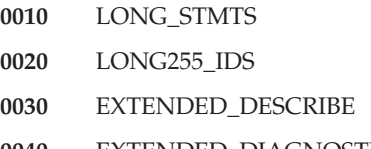

**0040** EXTENDED\_DIAGNOSTICS

# **SQL30020N**

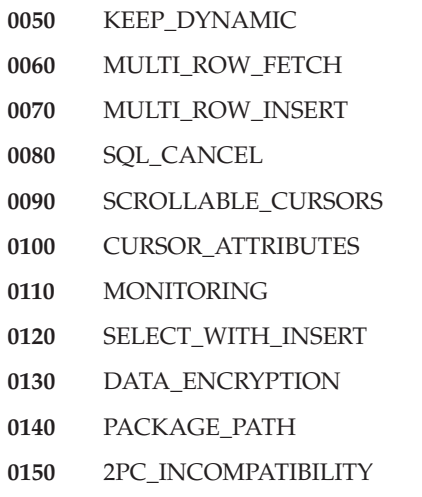

Enfin, vous pouvez utiliser la valeur *sous-code* pour mieux identifier l'incident. Lorsqu'il est différent de zéro, le *sous-code* est constitué d'un code mono-octet qui indique comment l'erreur a été détectée sur le réseau :

- v S'il s'agit de '01'x, c'est le DB2 local agissant en qualité de demandeur qui a détecté l'erreur. L'emplacement et PRDID identifient le serveur défaillant.
- v S'il s'agit de '02'x, c'est le serveur qui a détecté l'erreur. L'emplacement et PRDID identifient l'emplacement et le niveau du serveur DB2 local.
- S'il s'agit de '03'x, c'est le serveur intermédiaire qui a détecté l'erreur ; l'erreur, l'emplacement et PRDID identifient le serveur défaillant.
- v S'il s'agit de '04'x, c'est le serveur intermédiaire qui a détecté l'erreur ; l'erreur, l'emplacement et PRDID identifient le serveur défaillant.
- v S'il s'agit de '05'x, c'est le serveur intermédiaire (site tronçon) qui a détecté l'erreur. Erreur de mappage SYNCLOG. Impossible de mapper l'adresse IPv6 du serveur d'extrémité à une adresse IPv4.

**sqlcode** : -30005

**sqlstate** : 56072

**SQL30020N L'exécution de la commande ou de l'instruction SQL a échoué en raison d'une erreur de syntaxe dans le flux de données de communication qui affecte l'exécution des commandes et des instructions SQL suivantes : Code anomalie** *code-anomalie(sous-code)***.**

**Explication :** La commande ou l'instruction ne peut pas être traitée. La transaction en cours est annulée et l'application est déconnectée de la base de données éloignée.

Parmi les codes anomalie possibles, vous trouverez :

**121C**

Indique que vous n'êtes pas autorisé à exécuter la commande demandée.

# **124C**

Le flux de données DRDA pour la requête contient une erreur de syntaxe.

**1232**

La commande n'a pas abouti à cause d'une erreur permanente. Dans la plupart des cas, le serveur est en cours d'arrêt anormal.

**1254**

Une commande envoyée depuis le client a entraîné une condition non structurée et spécifique à la mise en oeuvre sur le serveur éloigné pour lequel il n'existe aucun message structuré à renvoyer au client.

Si le serveur éloigné est DB2 UDB pour OS/390, zOS, consultez le journal de la console pour plus d'informations sur cette erreur.

Si le serveur éloigné est DB2 UDB pour iSeries, le journal des travaux du serveur et/ou un fichier spoule de l'outil de diagnostic de premier niveau (FFDC) sont généralement nécessaires pour déterminer la cause de l'erreur.

Si le serveur éloigné est DB2 Database pour Linux, UNIX et Windows, consultez le journal de notification de l'administration du serveur de base de données éloigné pour plus d'informations sur cette erreur.

# **220A**

Le serveur cible a reçu une description de données incorrecte. Si une zone SQLDA utilisateur est définie, vérifiez que les zones sont correctement initialisées. Assurez-vous également que la longueur ne dépasse la longueur maximale autorisée pour le type de données utilisé.

Si vous utilisez le produit DB2 Connect dans un environnement de serveur en passerelle avec des clients de niveaux inférieurs, cette erreur peut se produire si les variables SQL de votre application ne correspondent pas aux descriptions de colonne de la table interrogée.

# **Action de l'utilisateur :**

- v Pour le code anomalie 121C, contactez l'administrateur de base de données pour savoir si vous êtes autorisé à exécuter la commande demandée.
- v Pour le code anomalie 220A, si la programmation de SQLDA est effectuée directement, vérifiez que les zones sont initialisées correctement et que la longueur ne dépasse pas la longueur maximale

admise pour le type de données utilisé. Si vous utilisez DB2 Connect comme il est décrit dans les explications, vérifiez que l'application héberge des variables hôte et que les descriptions des colonnes de la table correspondent.

Pour le code anomalie 124C, un cas commun implique l'exécution d'une procédure mémorisée. Lorsque cette situation survient, vérifiez que vous avez correctement défini les paramètres des procédures mémorisée, avec le type et la longueur correspondant aux types des colonnes de table.

Si vous n'avez pas pu résoudre l'incident (ou si vous avez reçu des codes anomalie non expliqués dans ce message), transmettez les instructions suivantes à l'administrateur de la base de données :

- v Recherchez les APAR disponibles sur le site http://www.ibm.com/software/data/support/ pouvant concerner la situation rencontrée.
- Faites une tentative de connexion à la base de données éloignée et relancez l'application. Enregistrez les informations suivantes et contactez le support technique IBM :
	- pour DB2 pour z/OS Data Server, appelez la fonction Independant Trace Facility et tentez à nouveau d'exécuter le scénario permettant de collecter les informations de trace. Indiquez la trace z/OS, le journal de la console z/OS, la sortie db2support de DB2 Connect Server, la sortie db2support d'IBM Data Server Client se trouvant dans l'application (s'il ne se trouve pas sur le serveur DB2 Connect) ;
	- Pour DB2 pour iSeries Data Server, collectez les données FFDC générées par la tâche du serveur DRDA ayant échoué, la sortie db2support de DB2 Connect Server et la sortie db2support d'IBM Data Server Client se trouvant dans l'application (s'il ne se trouve pas sur le serveur DB2 Connect) ;
	- description de l'incident;
	- SQLCODE et code anomalie ;
	- contenu de la structure SQLCA, si possible ;
	- fichier de trace d'IBM Data Server Client et du serveur DB2 Connect, si possible.

**sqlcode** : -30020

**sqlstate** : 58009

**SQL30021N L'exécution a échoué en raison d'une erreur de protocole de répartition qui affectera l'exécution des commandes et instructions SQL suivantes : le gestionnaire** *gestionnaire* **de niveau** *niveau* **n'est pas pris en charge.**

**Explication :** Une erreur système s'est produite, empêchant la connexion de l'application à la base de données éloignée. Ce message (SQLCODE) est produit pour l'instruction SQL CONNECT. Les valeurs numériques *gestionnaire* et *niveau* identifient l'incompatibilité existant entre le client et le serveur.

Le traitement de la commande est impossible.

**Action de l'utilisateur :** Relevez le numéro de message ainsi que les valeurs *gestionnaire* et *niveau*. Si possible, notez toutes les informations de la structure SQLCA relatives à l'erreur. Faites une nouvelle tentative de connexion à la base de données.

Si l'incident n'est pas résolu, appelez la fonction de trace indépendante à l'invite du système. Prenez contact avec le responsable technique en lui fournissant les informations suivantes :

- description de l'incident;
- SQLCODE et code anomalie ;
- contenu de la structure SQLCA, si possible ;
- fichier trace, si possible.

**sqlcode** : -30021

**sqlstate** : 58010

**SQL30040N L'exécution a échoué en raison d'une indisponibilité des ressources qui n'empêche pas la bonne exécution des commandes et instructions SQL suivantes. Code anomalie** *cause***, type de ressource** *type-ressource***, nom de ressource** *nom-ressource***, ID de produit** *ID-produit***.**

**Explication :** L'application ne peut pas traiter la commande ou l'instruction SQL car la ressource indiquée est épuisée. La transaction en cours n'est pas annulée et l'application reste connectée à la base de données éloignée.

Le traitement de la commande est impossible.

**Action de l'utilisateur :** Augmentez la taille de la ressource indiquée et relancez la commande.

**sqlcode** : -30040

**sqlstate** : 57012

**SQL30041N L'exécution a échoué en raison d'une indisponibilité des ressources qui empêche la bonne exécution des commandes et instructions SQL suivantes. Code anomalie** *cause***, type de ressource** *type-ressource***, nom de ressource** *nom-ressource***, ID de produit** *ID-produit***.**

**Explication :** L'application ne peut pas traiter la commande ou l'instruction SQL car les ressources ne sont pas disponibles sur la base de données éloignée. Ce SQLCODE est généré lors de la compilation ou de l'exécution de l'instruction.

Utilisateurs d'un système fédéré : cette erreur peut également être détectée par la source de données.

Si *nom-ressource* est "Encrypt" ou "Decrypt", les exits utilisateur pour le chiffrement ou le déchiffrement de mot de passe ne sont pas disponibles ou sont erronés.

La commande ou l'instruction ne peut pas être traitée.

**Action de l'utilisateur :** Vérifiez l'environnement système de la base de données éloignée.

Utilisateurs d'un système fédéré :

v Si l'exit utilisateur de cryptage et de décryptage de mot de passe a échoué, le *code-anomalie* correspond au nombre entier reçu par le serveur fédéré lors de l'appel de l'exit utilisateur. Assurez-vous qu'aucune erreur ne s'est produite lors de la définition des accès des exits utilisateur de cryptage et de décryptage au serveur fédéré.

Si vous utilisez un exit défini par l'utilisateur, vérifiez le code source de l'exit utilisateur pour déterminer la raison pour laquelle le *code-anomalie* a été renvoyé. Si l'erreur se situe au niveau du code source de l'exit utilisateur, corrigez-la, définissez les accès au serveur fédéré et relancez la commande ou l'instruction.

v Dans tous les autres cas, identifiez la source de données au niveau de laquelle la demande a échoué, corrigez le problème au niveau de la source de données et relancez la commande ou l'instruction ayant échoué.

**sqlcode** : -30041

**sqlstate** : 57013

# **SQL30050N Commande ou instruction SQL** *numéro* **incorrecte détectée au cours de la définition des accès (BIND).**

**Explication :** Une application a lancé une commande ou une instruction SQL incorrecte au cours d'une opération de précompilation/définition des accès (BIND). <numéro>" est une valeur numérique qui identifie la commande ou l'instruction SQL erronée.

La commande ou l'instruction ne peut pas être traitée.

**Action de l'utilisateur :** Si l'application n'est pas le précompilateur/programme de définition des accès (binder) du gestionnaire de la base de données, vérifiez que la définition des accès n'est pas active avant le lancement de la commande ou de l'instruction SQL.

Si l'application est le précompilateur/programme de définition des accès (binder) du gestionnaire de la base de données, relevez le numéro de message (SQLCODE) et la valeur <numéro>. Si possible, notez toutes les informations de la structure SQLCA relatives à l'erreur. Faites une nouvelle tentative de définition des accès (BIND).

Si les ressources mémoire disponibles sont suffisantes et que l'incident n'est pas résolu, appelez la fonction de

trace indépendante à l'invite du système d'exploitation.

Prenez contact avec le responsable de la maintenance et indiquez-lui les informations suivantes :

Informations requises :

- v Description de l'incident
- v SQLCODE et code anomalie ;
- v contenu de la structure SQLCA, si possible ;
- fichier trace, si possible.

**sqlcode** : -30050

**sqlstate** : 58011

# **SQL30051N Le processus de définition d'accès (BIND) avec le nom de module et la marque de cohérence indiqués n'est pas activé.**

**Explication :** Vous avez lancé une opération de précompilation/définition des accès (BIND) sans activer le précompilateur/programme de définition des accès (binder) ou vous avez utilisé un nom de module et/ou une marque de cohérence incorrects lors d'une opération de précompilation/définition des accès (BIND).

La commande ou l'instruction ne peut pas être traitée.

**Action de l'utilisateur :** Si l'application n'est pas le précompilateur/programme de définition d'accès (binder) du gestionnaire de la base de données, vérifiez que la précompilation/définition d'accès (BIND) est activée avant de lancer l'opération de définition des accès et que les informations transmises à cette opération sont correctes.

Si l'application est le précompilateur/programme de définition d'accès (binder) du gestionnaire de la base de données, relevez le numéro de message (SQLCODE) et, si possible, toutes les informations de la structure SQLCA relatives à l'erreur. Relancez l'opération.

Si les ressources mémoire disponibles sont suffisantes et que l'incident n'est pas résolu, appelez la fonction de trace indépendante à l'invite du système d'exploitation.

Prenez contact avec le responsable de la maintenance et indiquez-lui les informations suivantes :

Informations requises :

- description de l'incident ;
- v SQLCODE et code anomalie ;
- v contenu de la structure SQLCA, si possible ;
- fichier trace, si possible.

**sqlcode** : -30051

**sqlstate** : 58012

## **SQL30052N Les hypothèses de préparation du programme sont incorrectes.**

**Explication :** L'instruction SQL en cours de compilation n'est pas reconnue par le précompilateur et ne peut être traitée par la base de données.

L'instruction ne peut pas être traitée.

**Action de l'utilisateur :** Vérifiez que l'instruction est correcte et essayez de relancer l'opération. Si l'incident n'est pas résolu, supprimez l'instruction du programme.

**sqlcode** : -30052

**sqlstate** : 42932

#### **SQL30053N La valeur de OWNER n'est pas acceptée par la vérification d'autorisation sur la base de données éloignée.**

**Explication :** La valeur indiquée pour l'option OWNER de la précompilation/définition d'accès (BIND) n'est pas acceptée par la vérification d'autorisation sur la base de données éloignée. Ce SQLCODE est généré au cours de la précompilation/définition d'accès (BIND). Il ne provient pas du précompilateur/programme de définition d'accès (binder) du gestionnaire de la base de données.

L'opération de précompilation/définition d'accès (BIND) ne peut être traitée.

**Action de l'utilisateur :** Vérifiez que vous êtes autorisé à utiliser l'ID indiqué pour l'option OWNER ou n'utilisez pas cette option.

**sqlcode** : -30053

**sqlstate** : 42506

# **SQL30060N** *ID-autorisation* **ne dispose pas du privilège permettant d'exécuter l'opération** *opération***.**

**Explication :** L'ID utilisateur <ID-utilisateur> a tenté d'exécuter l'opération <opération> indiquée sans posséder l'autorisation appropriée. Ce SQLCODE est généré lors de la compilation ou de l'exécution de l'instruction.

L'instruction ne peut pas être traitée.

**Action de l'utilisateur :** Assurez-vous que <ID-utilisateur> possède l'autorisation nécessaire pour effectuer l'opération souhaitée.

**sqlcode** : -30060

**sqlstate** : 08004

# **SQL30061N Le nom ou l'alias de base de données** *nom* **n'a pas été trouvé sur le noeud éloigné.**

**Explication :** Ce nom ne désigne pas une base de données existant sur le noeud éloigné.

L'instruction ne peut pas être traitée.

**Action de l'utilisateur :** Relancez la commande en utilisant le nom ou l'alias de base de données correct.

Utilisateurs d'un système fédéré : assurez-vous que l'entrée dans la table SYSCAT.SERVERS indique le nom de base de données de la source de données correcte.

**sqlcode** : -30061

**sqlstate** : 08004

# **SQL30070N La commande** *identificateur-commande* **n'est pas prise en charge.**

**Explication :** La base de données éloignée a reçu une commande qu'elle n'a pas reconnue. La commande ou l'instruction SQL en cours ne peut aboutir, ni aucune commande ou instruction SQL suivante.

La transaction en cours est annulée et l'application est déconnectée de la base de données éloignée. L'instruction ne peut pas être traitée.

**Action de l'utilisateur :** Relevez le numéro de message (SQLCODE) et l'identificateur de la commande. Si possible, notez toutes les informations de la structure SQLCA relatives à l'erreur. Faites une tentative de connexion à la base de données éloignée et relancez l'application.

Si les ressources mémoire disponibles sont suffisantes et que l'incident n'est pas résolu, appelez la fonction de trace indépendante à l'invite du système d'exploitation.

Prenez contact avec le responsable de la maintenance et indiquez-lui les informations suivantes :

Informations requises :

- v Description de l'incident
- v SQLCODE et identificateur de la commande ;
- v contenu de la structure SQLCA, si possible ;
- fichier trace, si possible.

**sqlcode** : -30070

**sqlstate** : 58014

#### **SQL30071N L'objet** *identificateur-objet* **n'est pas pris en charge.**

**Explication :** La base de données éloignée a reçu des données qu'elle ne reconnaît pas. La commande ou l'instruction SQL en cours ne peut aboutir, ni aucune commande ou instruction SQL suivante.

La transaction en cours est annulée et l'application est

# **SQL30072N • SQL30073N**

déconnectée de la base de données éloignée. Le traitement de la commande est impossible.

**Action de l'utilisateur :** Relevez le numéro de message (SQLCODE) et l'identificateur de l'objet. Si possible, notez toutes les informations de la structure SQLCA relatives à l'erreur. Faites une tentative de connexion à la base de données éloignée et relancez l'application.

Si les ressources mémoire disponibles sont suffisantes et que l'incident n'est pas résolu, appelez la fonction de trace indépendante à l'invite du système d'exploitation.

Si la trace était active, appelez la fonction de trace indépendante à l'invite de commande du système d'exploitation.

Prenez contact avec le responsable de la maintenance et indiquez-lui les informations suivantes :

Informations requises :

- v Description de l'incident
- v SQLCODE et identificateur de l'objet ;
- contenu de la structure SQLCA, si possible ;
- fichier trace, si possible.

**sqlcode** : -30071

**sqlstate** : 58015

# **SQL30072N Le paramètre** *identificateur-paramètre* **n'est pas pris en charge.**

**Explication :** La base de données éloignée a reçu des données qu'elle ne reconnaît pas. La commande ou l'instruction SQL en cours ne peut aboutir, ni aucune commande ou instruction SQL suivante.

La commande ne peut pas s'exécuter. La transaction en cours est annulée et l'application est déconnectée de la base de données éloignée.

**Action de l'utilisateur :** Relevez le numéro de message (SQLCODE) et l'identificateur de paramètre. Si possible, notez toutes les informations de la structure SQLCA relatives à l'erreur. Faites une tentative de connexion à la base de données éloignée et relancez l'application.

Si les ressources mémoire disponibles sont suffisantes et que l'incident n'est pas résolu, appelez la fonction de trace indépendante à l'invite du système d'exploitation.

Prenez contact avec le responsable de la maintenance et indiquez-lui les informations suivantes :

Informations requises :

- Description de l'incident
- v SQLCODE et identificateur de paramètre ;
- v contenu de la structure SQLCA, si possible ;
- fichier trace, si possible.

**sqlcode** : -30072

**sqlstate** : 58016

# **SQL30073N La valeur** *valeur* **du paramètre** *identificateur-paramètre* **n'est pas prise en charge.**

**Explication :** La base de données éloignée a reçu des données qu'elle ne reconnaît pas. La commande ou l'instruction SQL en cours ne peut pas aboutir, ni aucune commande ou instruction SQL suivante.

La transaction en cours est annulée et l'application est déconnectée de la base de données éloignée. Le traitement de la commande est impossible.

**Action de l'utilisateur :** Relevez le numéro de message (SQLCODE) et l'identificateur de paramètre. Si possible, notez toutes les informations de la structure SQLCA relatives à l'erreur. Faites une tentative de connexion à la base de données éloignée et relancez l'application.

Si les ressources mémoire disponibles sont suffisantes et que l'incident n'est pas résolu, appelez la fonction de trace indépendante à l'invite du système d'exploitation.

Si la trace était active, appelez la fonction de trace indépendante à l'invite de commande du système d'exploitation. Prenez contact avec le responsable de la maintenance et indiquez-lui les informations suivantes :

Informations requises :

- v description de l'incident ;
- v SQLCODE, identificateur et valeur du paramètre ;
- v contenu de la structure SQLCA, si possible ;
- fichier trace, si possible.

Parmi les identificateurs de paramètres possibles, vous trouverez :

**002F** Le serveur cible ne prend pas en charge le type de données voulu par le demandeur d'application. Par exemple, lorsque DB2 Connect est utilisé pour la connexion à DB2 2.3, cette erreur est renvoyée, à moins que la PTF appropriée ne soit appliquée à DB2 2.3. Vérifiez que le niveau du serveur est pris en charge par le demandeur.

# **119C, 119D, 119E**

Le serveur cible ne prend pas en charge le CCSID voulu par le demandeur d'application. Vérifiez que le CCSID utilisé par le demandeur est pris en charge par le serveur.

- v 119C Vérifiez le CCSID simple octet.
- 119D Vérifiez le CCSID double octet.
- 119E Vérifiez le CCSID mixte.

**sqlcode** : -30073

**sqlstate** : 58017

# **SQL30074N La réponse** *identificateur-réponse* **n'est pas prise en charge.**

**Explication :** Le client a reçu une réponse qu'il ne reconnaît pas. La commande ou l'instruction SQL en cours ne peut aboutir, ni aucune commande ou instruction SQL suivante.

La transaction en cours est annulée et l'application est déconnectée de la base de données éloignée. L'instruction ne peut pas être traitée.

**Action de l'utilisateur :** Relevez le numéro de message (SQLCODE) et l'identificateur de la réponse. Si possible, notez toutes les informations de la structure SQLCA relatives à l'erreur. Faites une tentative de connexion à la base de données éloignée et relancez l'application.

Si les ressources mémoire disponibles sont suffisantes et que l'incident n'est pas résolu, appelez la fonction de trace indépendante à l'invite du système d'exploitation.

Prenez contact avec le responsable de la maintenance et indiquez-lui les informations suivantes :

Informations requises :

- v Description de l'incident
- v SQLCODE et identificateur de la réponse ;
- v contenu de la structure SQLCA, si possible ;
- fichier trace, si possible.

**sqlcode** : -30074

**sqlstate** : 58018

# **SQL30080N Une erreur de communication** *code-anomalie* **s'est produite lors de l'envoi ou la réception de données de la base de données éloignée.**

**Explication :** Le *code-anomalie* contient les codes d'erreur initiaux signalés par le gestionnaire de communications.

Pour les codes d'erreur APPC, le format est *pppp-ssssssss-dddddddd* où *pppp* représente le code retour principal, *ssssssss* le code retour secondaire et *dddddd dd* les données d'analyse. Chacune de ces valeurs de code d'erreur est représentée en notation hexadécimale. Les codes d'erreur principaux et secondaires 0003-00000004 et 0003-00000005 indiquent qu'une conversation avec le serveur de base de données n'a pas pu être allouée. Les données d'analyse ne seront affichées que pour une erreur APPC ALLOCATE.

Le traitement de la commande est impossible. La tentative de connexion à la base de données a échoué ou la transaction en cours sur la base de données connectée est annulée et l'application est déconnectée de la base de données éloignée.

*Manager 1.0 APPC Programming Guide and Reference (SC31-6160)* pour plus de détails sur les codes retour APP C principaux et secondaires. Pour plus de détails sur les données d'analyse APPC, reportez-vous au document *IBM Communications Manager 1.0 Problem Determination Guide (SC31-6156)*.

**Action de l'utilisateur :** Assurez-vous que le gestionnaire de la base de données et le gestionnaire de communications sont tous deux lancés sur le serveur de base de données et que tous les paramètres de configuration du gestionnaire de communications sont corrects.

**Remarque :** Si le code anomalie indiqué dans votre message est 0003-084C0001, l'erreur peut provenir du fait que vous tentez de vous connecter à distance à un poste de travail qui n'est pas un serveur. Vérifiez que le poste de travail éloigné est un serveur. Si tel n'est pas le cas, installez le gestionnaire de la base de données en tant que serveur. **sqlcode** : -30080

**sqlstate** : 08001

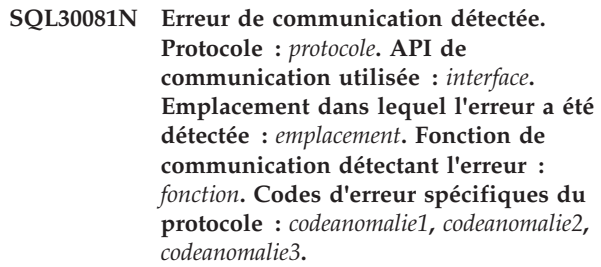

**Explication :** Le sous-système de communication a détecté une erreur.

Vous trouverez ci-dessous une description des valeurs des marques :

*protocole***,** *emplacement*

Protocole de communication utilisé et informations qui identifient de manière unique le noeud ayant détecté l'erreur. Si l'emplacement n'a pas été déterminé au moment où l'erreur s'est produite, aucune valeur n'est indiquée pour la marque *emplacement*. Les valeurs correctes sont :

- v protocole TCP/IP ; l'emplacement est l'adresse IPv4 ou IPv6.
- v protocole APPC ; l'emplacement est le nom complet de LU (networkID.LUname).
- v protocole MQ ; l'emplacement est le nom de file d'attente MQ.
- protocole SOAP, SSL, SOCKS, HTTP; l'emplacement est l'adresse Internet en notation décimale.

Reportez-vous au document *IBM Communications interface* L'interface de programmation d'application utilisée pour l'appel des services du protocole dans l'élément de liste précédent. Les valeurs de marque valides sont : SOCKETS, SOCKS, CPI-C, MQI-CLIENT, GSKit, HTTP.

## *fonction*

Nom de la fonction du sous-système de communication qui a renvoyé les codes d'erreur.

Si *protocole* est TCP/IP :

- v Les codes anomalie *code\_anomalie1*, *code\_anomalie2*, *code\_anomalie3* représentent :
	- Si le code *code\_anomalie1* est indiqué, il contient la valeur du numéro d'erreur renvoyé par la fonction TCP/IP. Sous Windows, il s'agit d'un numéro d'erreur WSA.
	- Si le code *code\_anomalie2* est indiqué, il contient la valeur h\_errno renvoyée par une fonction de résolution de nom TCP/IP. Sous Windows, il s'agit d'un numéro d'erreur WSA.
	- Si le code *code\_anomalie3* est indiqué et contient "0", l'élément éloigné a mis fin à la connexion. Si l'erreur a été reçue sur le client, l'élément éloigné doit être un serveur ou une passerelle. Si l'erreur a été reçue sur la passerelle, l'élément éloigné doit être le client ou le serveur.
- v Si *protocole* = TCP/IP, *code\_anomalie1*=\*, *code\_anomalie2*=\* et *code\_anomalie3*=0, les causes possibles peuvent être les suivantes :
	- l'administrateur système a forcé l'arrêt de l'agent de base de données sur le serveur ;
	- un agent de base de données n'a pas pu être démarré sur le serveur car une limite liée à la mémoire a été atteinte sur le système ;
	- la connexion peut avoir été fermée par le serveur éloigné au niveau de TCP/IP ;
	- l'agent de base de données au niveau du serveur a été interrompu à la suite de l'arrêt anormal d'un processus essentiel du gestionnaire de la base de données.
- v Sous Windows, si *protocole* = TCP/IP, *fonction* = WSAStartup, et *code\_anomalie1* = 0, alors le code *code\_anomalie2* contient le niveau de version Windows Sockets Specification demandé par DB2 et le code *code\_anomalie3* contient le niveau de version Windows Sockets Specification pris en charge par la DLL Windows Sockets. Cause : il existe une non-concordance de niveau de version.
- Si *protocole* = TCP/IP, *fonction* = connect, *code\_anomalie1* = ECONNREFUSED/ WSAECONNREFUSED, AIX (79), Windows (10061), linux (111), SUN (146), HP (239), la tentative de connexion est refusée. Les causes possibles sont les suivantes :
	- le serveur de bases de données éloigné n'a pas été catalogué correctement sur le client. Dans un

scénario client-passerelle-serveur, vérifiez que les entrées hôte sont correctement cataloguées sur la passerelle.

- les paramètres de communication n'ont pas été définis correctement dans le fichier de configuration du gestionnaire de la base de données sur le serveur. Vérifiez que le paramètre de configuration du gestionnaire de bases de données SVCENAME a été configuré correctement avec le nom de service ou le numéro de port TCP/IP et que ce numéro de port est unique. En cas de mise à jour des paramètres de configuration du gestionnaire de la base de données sur le serveur, arrêtez puis relancez le gestionnaire de la base de données pour que les modifications soient prises en compte. Il peut exister une non-concordance entre le nom de service ou le numéro de port TCP/IP indiqué sur le serveur et sur le client. Vérifiez que le nom du service mappe vers le numéro de port correct en vérifiant le fichier des services. Pour cela, vous pouvez consulter le fichier des services ou vérifier la sortie de l'exécution de la commande "netstat -a".
- Un pare-feu au niveau du serveur de base de données distant a empêché l'établissement de la connexion. Assurez-vous que le pare-feu est correctement configuré avant d'accepter des demandes de connexion provenant du client.
- La variable d'environnement DB2COMM définie sur le serveur n'indique pas le protocole de communication utilisé par le client. Vérifiez que TCPIP a été défini. Emettez db2set pour voir les éléments ayant été définis. Exécutez la commande "db2set DB2COMM = TCPIP" pour définir la valeur.
- Le gestionnaire de la base de données n'a pas été lancé sur le serveur ou son démarrage n'a pas abouti. Le serveur doit avoir renvoyé SQL1063N et non SQL5043N. Si vous avez défini le paramètre de configuration du gestionnaire de bases de données DIAGLEVEL et lui avez attribué la valeur 4 en utilisant la commande "db2 update dbm cfg using diaglevel 4" avant d'émettre la commande "db2start", le journal de notification de l'administration fournit des informations détaillées sur les protocoles dont le démarrage a abouti. Consultez le journal de notification de l'administration.
- Le serveur peut être trop occupé pour gérer le volume des connexions entrantes.
- En cas d'erreur réseau, contactez l'administrateur réseau. Vous pouvez tenter d'effectuer un test à l'aide du programme de test de protocoles, pctt, afin de vérifier s'il s'agit d'un incident DB2.
- v Si *protocole* = TCP/IP, *fonction* = connect, *code\_anomalie1* = ETIMEDOUT/WSAETIMEDOUT, AIX (78), Windows (10060), Linux (110), SUN (145), HP (238), la tentative de connexion est arrivée à

expiration avant que la connexion ne soit établie. Les causes possibles sont les suivantes :

- Une adresse IP ou un nom d'hôte incorrect a été catalogué dans la zone de nom d'hôte du répertoire de noeuds sur le client et/ou sur la passerelle.
- Le réseau est lent ou le serveur peut être trop occupé pour répondre à la requête de connexion dans un délai raisonnable. Il peut alors être nécessaire de régler la valeur du délai de connexion TCP système et/ou la valeur DB2TCP\_CLIENT\_CONTIMEOUT.
- v Si *protocole* = TCP/IP, *fonction* = recv, *code\_anomalie1* = ECONNRESET/WSAECONNRESET, AIX (73), Windows (10054), Linux (104), SUN (131), HP (232), la connexion a été redéfinie par l'élément éloigné exécutant une fermeture provoquée ou prématurée. Les causes possibles sont les suivantes :
	- La connexion peut avoir été fermée par la passerelle éloignée ou par le serveur au niveau TCP/IP (par exemple, des incidents de pare-feu, une erreur d'alimentation ou réseau).
	- Le pool de connexions côté client est activé et ne gère pas les erreurs de connexion. Codez l'application afin de tenter d'établir à nouveau une connexion si une erreur est reçue lors de la connexion à la base de données et que le pool de connexions est activé.
	- Cette situation peut avoir été provoquée par un délai d'attente d'unité d'exécution sur la machine hôte. Recherchez le message IDTHTOIN dans le journal système sur l'hôte. Si nécessaire, réglez le paramètre. S'il n'est pas possible de définir ce paramètre, désactivez le pool de connexions sur la passerelle ou vérifiez que tous les objets sont correctement fermés (par exemple, des curseurs flottants à l'arrêt de l'application).
	- L'administrateur de base de données a forcé l'arrêt de l'agent de base de données sur le serveur.
	- l'agent de base de données au niveau du serveur a été interrompu à la suite de l'arrêt anormal d'un processus essentiel du gestionnaire de la base de données.
- v Si *protocole* = TCP/IP, *fonction* = recv, *code\_anomalie1* = ETIMEDOUT/WSAETIMEDOUT, AIX (78), Windows (10060), Linux (110), SUN (145), HP (238), la connexion a été interrompue car le système éloigné n'a pas pu répondre. Les causes possibles sont les suivantes :
	- SQLCancel() a été appelé à partir d'une application CLI car l'application a défini la valeur de délai de requête ou parce qu'il existe une requête d'annulation explicite. Modifiez la valeur de délai de requête définie par l'application. Si cette action n'est pas possible, définissez le paramètre QueryTimeoutInterval dans le fichier db2cli.ini. Utilisez QueryTimeoutInterval=0 (aucun délai) dans le fichier db2cli.ini afin de déterminer

si QueryTimeout est la cause de l'erreur de l'application. L'échec de la connexion existante est attendu dans ce scénario.

- Le réseau est lent ou le serveur peut être trop occupé pour répondre à la requête recv dans un délai raisonnable, il peut être nécessaire de définir la valeur de délai recv TCP système.
- v Si *protocole* = TCP/IP, *fonction* =
	- selectForConnectTimeout, *code\_anomalie1* = EINPROGRESS/0, AIX (55), Windows (0), Linux (115), SUN (150), HP (245), la connexion a expiré avant qu'elle ait abouti. Les causes possibles sont les suivantes :
	- Le délai de connexion système ou la valeur du délai définie par DB2TCP\_CLIENT\_CONTIMEOUT a provoqué le délai d'attente. Essayez de définir ces valeurs.
- v Si *protocole* = TCP/IP, *fonction* = selectForRecvTimeout, *code\_anomalie* est inapproprié, la requête recv arrive à expiration avant qu'elle aboutisse. Les causes possibles sont les suivantes :
	- Le délai recv système ou la valeur de délai définie par DB2TCP\_CLIENT\_RCVTIMEOUT a provoqué le délai. Essayez de définir ces valeurs.

La liste des erreurs TCP/IP et des causes décrites ci-dessus n'est pas exhaustive. Pour plus d'informations sur les codes d'erreur de communication TCP/IP spécifiques, recherchez dans le centre de documentation des termes tels que "erreurs -30081".

Si *protocole* est APPC

- *code\_anomalie1* contient le code retour de la fonction CPI-C.
- S'il existe, *code\_anomalie2* contient la valeur errno globale générée lors de l'appel de fonction CPI-C.
- *code\_anomalie3* n'est pas applicable.

# Si *protocole* est MQ

- v *code\_anomalie1*contient le code d'achèvement de la fonction : 1 indique un avertissement et 2 une erreur.
- v *code\_anomalie2* contient le code d'erreur spécifique à MQ.
- v *code\_anomalie3* n'est pas utilisé pour MQ.

Si *protocole* est SOAP, *code\_anomalie* contient le code retour de la fonction de communication SOAP.

Si *protocole* est SSL, *code\_anomalie1* contient le code retour de Secure Sockets Layer (GSKit).

#### Si *protocole* est SOCKS

- v *code\_anomalie* contient le code retour du serveur proxy SOCKS.
- *code\_anomalie2* contient la version (4 ou 5) du protocole.

# **SQL30082N**

v *code\_anomalie3* contient la méthode d'authentification utilisée (SOCKS v5.)

Si *protocole* est HTTP, *code\_anomalie1* contient le code retour HTTP du serveur HTTP éloigné.

**Action de l'utilisateur :** Corrigez l'incident indiqué par l'ensemble de codes anomalie et valeurs de marque renvoyé.

**sqlcode** : -30081

**sqlstate** : 08001, 5UA0G, 5UA0H

#### **SQL30082N Le traitement de la sécurité a échoué avec le motif** *code-anomalie* **(***chaîne-anomalie***).**

**Explication :** Une erreur s'est produite lors du traitement de la sécurité. L'origine de cet incident est décrite par le *code-anomalie* et la valeur du paramètre *chaîne-anomalie* correspondante.

Vous trouverez ci-dessous la liste des codes anomalie et des chaînes correspondantes possibles :

# **0 (NOT SPECIFIED)**

L'erreur de sécurité n'est pas spécifiée.

#### **1 (PASSWORD EXPIRED)**

Le mot de passe indiqué dans la demande a expiré.

# **2 (PASSWORD INVALID)**

Le mot de passe indiqué dans la demande est incorrect.

### **3 (PASSWORD MISSING)**

La demande ne comporte pas de mot de passe.

#### **4 (PROTOCOL VIOLATION)**

La demande n'a pas respecté les protocoles de sécurité.

# **5 (USERID MISSING)**

La demande ne comporte pas d'ID utilisateur.

## **6 (USERID INVALID)**

L'ID utilisateur indiqué dans la demande est incorrect.

#### **7 (USERID REVOKED)**

L'ID utilisateur indiqué dans la demande a été révoqué.

#### **8 (GROUP INVALID)**

Le groupe indiqué dans la demande est incorrect.

### **9 (USERID REVOKED IN GROUP)**

L'ID utilisateur indiqué dans la demande a été révoqué du groupe.

#### **10 (USERID NOT IN GROUP)**

L'ID utilisateur indiqué dans la demande ne fait pas partie du groupe.

#### **11 (USERID NOT AUTHORIZED AT REMOTE LU)**

L'ID utilisateur indiqué dans la demande n'est pas autorisé sur l'unité logique éloignée.

# **12 (USERID NOT AUTHORIZED FROM LOCAL LU)**

L'ID utilisateur indiqué dans la demande n'est pas autorisé sur l'unité logique éloignée pour une opération lancée depuis l'unité logique locale.

# **13 (USERID NOT AUTHORIZED TO TP)**

L'ID utilisateur indiqué dans la demande n'est pas autorisé à accéder au programme transactionnel.

# **14 (INSTALLATION EXIT FAILED)**

La fonction d'exit de l'installation a échoué.

# **15 (PROCESSING FAILURE)**

Le traitement des processus de sécurité sur le serveur a échoué.

#### **16 (NEW PASSWORD INVALID)**

Le mot de passe indiqué dans une demande de modification de mot de passe ne répond pas aux conditions requises par le serveur.

#### **17 (UNSUPPORTED FUNCTION)**

Le mécanisme de sécurité spécifié par le client est incorrect pour ce serveur. Exemple :

- v Le client a envoyé une valeur de mot de passe à un serveur ne prenant pas en charge la fonction de modification de mot de passe.
- Le client a envoyé des informations d'authentification SERVER\_ENCRYPT à un serveur ne prenant pas en charge le cryptage des mots de passe. Les informations du catalogue des types d'authentification doivent être identiques sur le serveur et sur le client.
- v Le client a envoyé un ID utilisateur (sans mot de passe) à un serveur qui ne prend pas en charge l'authentification par ID utilisateur uniquement.
- v Le client n'a pas spécifié de type d'authentification et le serveur n'a pas répondu avec un type pris en charge. Par exemple, il se peut que le serveur ait renvoyé plusieurs types parmi lesquels le client est incapable de choisir.
- v Le type CLIENT AUTHENTICATION n'est pas pris en charge par IBM Data Server Driver for ODBC and CLI" et par "IBM Data Server Driver package"

# **18 (NAMED PIPE ACCESS DENIED)**

Le tube nommé est inaccessible en raison du non respect d'une règle de sécurité.

#### **19 (USERID DISABLED ou RESTRICTED)**

L'ID utilisateur a été désactivé ou il ne dispose plus dans l'immédiat des droits d'accès à l'environnement d'exploitation.

#### **20 (MUTUAL AUTHENTICATION FAILED)**

Le serveur demandé a été rejeté lors de l'authentification mutuelle. Il est possible que le serveur ne soit pas autorisé à se connecter ou que le ticket renvoyé soit altéré.

#### **21 (RESOURCE TEMPORARILY UNAVAILABLE)**

Les opérations de sécurité sur le serveur ont été interrompues car une ressource était momentanément indisponible. C'est le cas sous AIX lorsque aucune licence utilisateur n'est disponible.

## **24 (USERNAME AND/OR PASSWORD INVALID)**

L'ID utilisateur et/ou le mot de passe indiqués sont incorrects. Certaines des causes possibles sont présentées ci-dessous.

- 1. Si vous avez récemment modifié les droits des fichiers DB2 critiques, tels que db2ckpw, ou que vous les avez déplacés vers un nouveau fix pack, la commande db2iupdt qui met à jour l'instance peut ne pas avoir été exécutée.
- 2. Le format du nom d'utilisateur employé peut être non valide. Sur les plateformes UNIX et Linux, les noms d'utilisateur doivent être en minuscules.
- 3. Une erreur peut avoir été effectuée lors de l'indication des informations du catalogue. Par exemple, le type d'authentification correct peut ne pas avoir été indiqué ou le serveur éloigné peut ne pas avoir été catalogué sur le système local. Pour plus d'informations sur l'authentification, recherchez dans le centre de documentation DB2 (http:// publib.boulder.ibm.com/infocenter/ db2luw/v9) des termes tels que "authentification".

#### **25 (CONNECTION DISALLOWED)**

Le module d'extension de sécurité a désactivé la connexion.

#### **26 (UNEXPECTED SERVER ERROR)**

Une erreur inattendue est survenue sur le module d'extension de sécurité du serveur. Pour obtenir des informations plus spécifiques sur l'incident, consultez le fichier journal de

notification de l'administration. Les situations suivantes peuvent provoquer des incidents :

- v Le service de sécurité n'a pas été démarré.
- v L'ID utilisateur ayant démarré le service DB2 ne dispose pas de droits admin.

#### **27 (INVALID SERVER CREDENTIAL)**

Le module d'extension de sécurité du serveur contient un justificatif serveur non valide.

# **28 (EXPIRED SERVER CREDENTIAL)**

Le module d'extension de sécurité du serveur contient un justificatif serveur arrivé à expiration.

# **29 (INVALID CLIENT SECURITY TOKEN)**

Il existe un jeton de sécurité non valide envoyé par le client dans le module d'extension de sécurité du serveur.

#### **30 (CLIENT PLUGIN MISSING API)**

Une API requise manque dans le module d'extension de sécurité du client.

#### **31 (WRONG CLIENT PLUGIN TYPE)**

Le module d'extension de sécurité du client est de type incorrect.

#### **32 (UNKNOWN CLIENT GSS-API PLUGIN)**

Le module d'extension de sécurité du client ne dispose pas de module d'extension de sécurité GSS-API correspondant pour la connexion à la base de données.

#### **33 (UNABLE TO LOAD CLIENT PLUGIN)**

Impossible de charger le module d'extension de sécurité du client.

# **34 (INVALID CLIENT PLUGIN NAME)**

Le nom du module d'extension de sécurité du client n'est pas valide.

## **35 (INCOMPATIBLE CLIENT PLUGIN API VERSION)**

Le module d'extension de sécurité du client signale une version d'API qui n'est pas compatible avec DB2.

#### **36 (UNEXPECTED CLIENT ERROR)**

Une erreur inattendue est survenue dans le module d'extension de sécurité du client.

# **37 (INVALID SERVER PRINCIPAL NAME)**

Le module d'extension de sécurité du serveur contient un nom de principal non valide.

# **38 (INVALID CLIENT CREDENTIAL)**

Le module d'extension de sécurité du serveur contient un justificatif client non valide.

#### **39 (EXPIRED CLIENT CREDENTIAL)**

Le module d'extension de sécurité du serveur contient un justificatif client arrivé à expiration.

#### **40 (INVALID SERVER SECURITY TOKEN)**

Il existe un jeton de sécurité non valide envoyé par le serveur dans le module d'extension de sécurité du client.

# **41 (SWITCH USER INVALID)**

Le client est configuré pour demander une connexion accréditée et l'utilisateur commuté dans la connexion accréditée. Une connexion accréditée n'a pas été établie. De ce fait, la requête d'utilisateur commuté est incorrecte.

# **42 (ROOT CAPABILITY REQUIRED)**

L'authentification utilisant les mots de passe serveur ou client locaux n'est pas activée actuellement.

# **43 (NON-DB2 QUERY MANAGER PRODUCT DISALLOWED CONNECTION)**

Un gestionnaire de requêtes non DB2 a désactivé la connexion.

**Action de l'utilisateur :** Assurez-vous que l'ID utilisateur et/ou le mot de passe indiqués sont corrects.

L'id utilisateur est désactivé, il ne dispose plus des droits d'accès à des postes de travail spécifiques, ou n'est valide que pendant certaines plages horaires.

**17**

Relancez la commande avec un type d'authentification pris en charge. Vérifiez que les informations du catalogue indiquent le type d'authentification correct. Pour plus d'informations sur l'authentification, recherchez dans le centre de documentation DB2 (http://publib.boulder.ibm.com/ infocenter/db2luw/v9) des termes tels que "authentification".

**20**

Assurez-vous que le mécanisme d'authentification du serveur est démarré et faites une nouvelle tentative.

**24**

Les solutions apportées aux incidents spécifiques décrites précédemment sont les suivantes :

- 1. Exécutez DB2IUPDT <NomInst> pour mettre à jour l'instance.
- 2. Vérifiez que le nom d'utilisateur créé est valide. Consultez les règles de dénomination générales DB2.

3. Vérifiez que les informations du catalogue sont correctes.

**25**

Modifiez le nom de la base de données utilisée pour la connexion ou l'adresse TCP/IP permettant la connexion à cette base de données.

**26**

Corrigez l'incident identifié par le texte du message d'erreur du module d'extension dans le journal de notification de l'administration. Pour plus d'informations sur l'utilisation des modules d'extension de sécurité, pour des exemples de modules d'extension de sécurité et pour des informations supplémentaires sur l'identification des incidents, recherchez dans le centre de documentation DB2 (http://publib.boulder.ibm.com/infocenter/ db2luw/v9) des expressions telles que "modules d'extension de sécurité".

Si vous ne pouvez pas corriger l'incident, appelez la fonction Independant Trace Facility et tentez d'exécuter à nouveau le scénario permettant de collecter les informations à transmettre au support technique IBM.

**27**

Vérifiez que le justificatif du serveur est fourni durant l'initialisation du module d'extension de sécurité et qu'il apparaît dans un format reconnu par le module d'extension. Puisque le justificatif sera utilisé pour accepter les contextes, il doit s'agir d'un justificatif ACCEPT ou BOTH.

#### **28**

Contactez l'administrateur de la base de données. Le justificatif du serveur doit être renouvelé avant que la commande ne soit soumise à nouveau. Si le renouvellement modifie le descripteur du justificatif, les commandes db2stop et db2start seront nécessaires. Pour obtenir des informations sur le mode de renouvellement du justificatif du serveur, consultez la documentation disponible pour le mécanisme d'authentification utilisé par le module d'extension de sécurité.

**29**

Soumettez à nouveau l'instruction. Si l'incident n'est pas résolu, vérifiez que le module d'extension de sécurité du client génère un jeton de sécurité valide.

Cherchez dans le fichier journal de notification de l'administrateur le nom d'API requise manquante. Ajoutez celle-ci au module d'extension de sécurité.

**31**

Spécifiez le type correct de module d'extension de sécurité dans le paramètre de configuration approprié du gestionnaire de la base de données. Par exemple, ne spécifiez pas de module d'extension de sécurité basé sur l'ID utilisateur/mot de passe pour le paramètre de configuration du gestionnaire de la base de données SRVCON\_GSSPLUGIN\_LIST.

**32**

Installez le module d'extension de sécurité correspondant utilisé par le serveur de base de données sur le client. Assurez-vous que le module d'extension de sécurité indiqué est situé dans le répertoire du module d'extension du client.

**33**

Pour plus d'informations, consultez le fichier journal de notification de l'administration sur le client. Corrigez l'incident identifié par le texte du message d'erreur dans le journal de notification de l'administrateur.

**34**

Spécifiez un nom de module d'extension de sécurité correct. Ce nom ne doit pas contenir d'informations sur le chemin du répertoire.

**35**

Assurez-vous que le module d'extension de sécurité utilise une version d'API prise en charge et qu'il génère le numéro de version correct. Pour plus d'informations sur les versions prises en charge, recherchez dans le centre de documentation DB2 (http://publib.boulder.ibm.com/infocenter/ db2luw/v9) des termes tels que "versionnage de l'API du module d'extension de sécurité".

**36**

Pour plus d'informations, consultez le fichier journal de notification de l'administration sur le client. Corrigez l'incident identifié par le texte du message d'erreur dans le journal de notification de l'administrateur.

**37**

Cherchez dans le fichier journal de notification de l'administration le nom du principal. Assurez-vous que le format de ce nom est reconnu par le module d'extension de sécurité. Vérifiez que le justificatif du client (généré par db2secGenerateInitialCred ou fourni en tant que justificatif délégué entrant) apparaît dans un format reconnu par le module d'extension. Puisque le justificatif va être utilisé pour initialiser les contextes, il doit s'agir d'un justificatif INITIATE ou BOTH.

**39**

L'utilisateur émettant l'instruction doit obtenir les justificatifs appropriés (ou obtenir à nouveau leurs justificatifs initiaux) puis relancer l'instruction.

**40**

Soumettez à nouveau l'instruction. Si l'incident n'est pas résolu, vérifiez que le module d'extension de sécurité du serveur génère un jeton de sécurité valide.

**41**

Etablissez à nouveau une connexion accréditée avec des données d'identification valides, puis relancez la requête d'utilisateur commuté.

**42**

Pour activer l'authentification serveur ou client local pour les installations non root, l'administrateur système doit exécuter le script db2rfe. L'authentification peut également être effectuée à l'aide d'un plug-in de sécurité.

**43**

Si vous avez besoin de plus d'explications, prenez contact avec l'administrateur du gestionnaire de requêtes.

**sqlcode** : -30082

**sqlstate** : 08001

**SQL30083N La tentative de modification du mot de passe pour l'utilisateur** *id-utilisateur* **a échoué avec le code sécurité** *code-anomalie* **(***chaîne-anomalie***).**

**Explication :** La tentative de modification du mot de passe a été rejetée en raison d'informations de sécurité incorrectes. L'origine de cet incident est décrite par les valeurs *code-anomalie* et *chaîne-anomalie* correspondantes.

Vous trouverez ci-dessous la liste des codes anomalie et des chaînes correspondantes possibles :

# **0 (NOT SPECIFIED)**

L'erreur de sécurité n'est pas spécifiée.

**1 (CURRENT PASSWORD INVALID)**

L'ancien mot de passe indiqué dans la demande est incorrect.

#### **2 (NEW PASSWORD INVALID)**

Le mot de passe indiqué dans la demande ne respecte pas les règles de modification des mots de passe imposées par le système.

#### **3 (CURRENT PASSWORD MISSING)**

La demande ne comporte pas d'ancien mot de passe.

#### **4 (NEW PASSWORD MISSING)**

La demande ne comporte pas de nouveau mot de passe.

# **5 (USERID MISSING)**

La demande ne comporte pas d'ID utilisateur.

#### **6 (USERID INVALID)**

L'ID utilisateur indiqué dans la demande est incorrect.

#### **7 (USERID REVOKED)**

L'ID utilisateur indiqué dans la demande a été révoqué. Les mots de passe d'ID utilisateur révoqués ne peuvent pas être modifiés.

# **14 (INSTALLATION EXIT FAILED)**

La fonction d'exit de l'installation a échoué.

# **15 (PROCESSING FAILURE)**

Le traitement des processus de sécurité sur le serveur a échoué.

# **17 (UNSUPPORTED FUNCTION)**

La fonction de modification du mot de passe n'est pas prise en charge par le système ou n'est pas prise en charge à ce jour en raison de limites imposées au compte utilisateur.

# **19 (USERID DISABLED ou RESTRICTED)**

L'ID utilisateur a été désactivé ou il ne dispose plus dans l'immédiat des droits d'accès à l'environnement d'exploitation.

# **23 (CHGPWD\_SDN sur le poste DCS n'est pas configuré)**

Pour modifier un mot de passe MVS sur un système hôte relié via SNA, la base de données DCS doit être cataloguée avec la chaîne de paramètres <sub>num</sub>CHGPWD\_SDN. La chaîne de paramètres <sub>num</sub>CHGPWD\_SDN identifie le nom de destination symbolique pour Password Expiration Management (PEM).

#### **24 (USERNAME AND/OR PASSWORD INVALID)**

L'ID utilisateur et/ou le mot de passe indiqués sont incorrects.

**Action de l'utilisateur :** Assurez-vous que l'ID utilisateur et/ou le mot de passe indiqués sont corrects.

L'id utilisateur est désactivé, il ne dispose plus des droits d'accès à des postes de travail spécifiques, ou n'est valide que pendant certaines plages horaires.

Des instructions concernant certains codes anomalie spécifiques s'affichent ensuite :

- **14** Vérifiez le fichier db2pem.log situé dans le sous-répertoire de l'instance (généralement "db2") pour y trouver une description détaillée de l'incident rencontré.
- **23** Cataloguez la base de données DCS au moyen du paramètre ,,,,,,,CHGPWD\_SDN, comme indiqué dans le manuel *DB2 Connect User's Guide*.

**sqlcode** : -30083

**sqlstate** : 08001

# **SQL30090N Opération incorrecte pour l'environnement d'exécution d'application. Code anomalie =** *code-anomalie***.**

**Explication :** L'opération est incorrecte pour l'environnement d'exécution d'application. Par exemple, une opération peut être incorrecte dans le cas de certaines applications (celles qui fonctionnent dans un environnement de traitement réparti des transactions XA tel que CICS, celles qui utilisent des paramètres de connexion CONNECT de type 2 ou encore celles qui font appel aux fonctions d'un système fédéré pour mettre à jour des sources de données hétérogènes) pour lesquelles s'appliquent des restrictions liées aux instructions ou aux API. L'opération lancée a été rejetée.

Les codes d'anomalie possibles sont les suivants :

**01**

Une requête SQL de modification des données (INSERT ou CREATE) a été lancée sur une base de données en lecture seulement, ou une procédure mémorisée a été appelée sur une base de données en lecture seulement. Les bases de données en lecture seulement sont les suivantes :

- v les bases de données accédées via DRDA, en cas d'exécution d'une unité d'oeuvre avec une paramètre de connexion SYNCPOINT PHASE dans un environnement non XA/DP, lorsqu'aucun gestionnaire SPM (gestionnaire de points de synchronisation) n'est utilisé ou que la base de données DRDA éloignée ne prend pas en charge le protocole DRDA de niveau 2 ;
- v les bases de données accédées via DRDA dans un environnement XA/DTP lorsqu'une passerelle SPM est indisponible ou qu'une base de données éloignée DRDA ne prend pas en charge le protocole DRDA de niveau 2 ;
- v les bases de données qui n'étaient pas les premières mises à jour lorsque le paramètre de connexion SYNCPOINT ONEPHASE a pris effet pour l'unité d'oeuvre.

# **02**

Une interface API de précompilation, définition des accès (BIND) ou réorganisation de table, par exemple, entraînant des validations internes a été lancée dans une application ayant le paramètre CONNECT de type 2 ou fonctionnant dans un environnement XA/DTP.

#### **03**

Une commande SQL OPEN pour un curseur déclaré a été lancée dans un environnement XA/DTP lorsqu'un moniteur de traitement de transactions de type ENCINA ou TUXEDO était utilisé.

# **04**

Une instruction DISCONNECT a été lancée dans un environnement XA/DTP.

# **05**

Une instruction composée SQL qui contient une instruction COMMIT a été lancée dans un environnement CONNECT de type 2 ou XA/DTP.

#### **06**

La commande SET CLIENT API a été lancée dans un environnement XA/DTP.

**07**

Un accès à une seconde base de données est effectué dans une unité d'oeuvre pour laquelle la coordination de validation en deux phases n'est pas fournie par le gestionnaire de transactions. Pour garantir l'intégrité des données, l'opération n'est plus autorisée.

**08**

Une tentative d'accès à une base de données a eu lieu pour utiliser la coordination de validation à partir d'une source différente d'une base de données connectée simultanément. Les deux types de coordination ne peuvent pas être utilisés ensemble et les opérations sur la base de données en cours sont rejetées.

**09**

Il y a eu tentative d'exécution d'une transaction locale XA/DTP sur une base de données accessible sous le contrôle du gestionnaire SPM.

**10**

Une instruction SQL OPEN pour un curseur déclaré a été lancée dans l'une des situations suivantes :

• dans un environnement XA/DTP,

v alors que le serveur fédéré accède à un alias défini pour une source de données ayant subi une validation en deux phases.

Le curseur déclaré n'est pas pris en charge dans ces environnements.

**11**

Une opération n'est pas prise en charge dans une session passe-système.

# **12**

L'opération d'insertion, de mise à jour ou de suppression nécessite une colonne d'horodatage et un index à entrées uniques en raison des limites relatives à la source de données.

Dans le cas d'une instruction UPDATE ou DELETE permettant d'accéder aux sources de données :

v Fujitsu RDB2 exige un index à entrées uniques.

**13**

Une opération UPDATE ou DELETE positionnée nécessite une colonne dans la liste SELECT du curseur, mais cette colonne n'existe pas dans la liste SELECT du curseur.

**14**

Une combinaison incorrecte de curseurs pouvant être mis à jour et déclarés avec un niveau d'isolement RR (lecture reproductible) a été détectée. Les combinaisons suivantes sont incorrectes :

- v Niveau d'isolement RR et curseur de type WITH HOLD.
- Curseur WITH HOLD avec FOR UPDATE.
- **15**

Réservé pour une utilisation future.

**16**

Combinaison incorrecte de colonne de type et de valeur de colonne de protocole dans SYSCAT.SERVERS.

L'utilitaire REORG ne peut pas être exécuté sur un alias.

**18**

Une demande de mise à jour (ou une opération DDL résultant dans la mise à jour d'une table de catalogue système) a été émise et a entraîné la mise à jour de plusieurs sources de données alors qu'une ou plusieurs sources de données dans l'unité d'oeuvre ne

**<sup>17</sup>**

prennent en charge que la validation en une phase. Les causes possibles sont les suivantes :

- v Il y a eu tentative de mise à jour d'une source de données prenant uniquement en charge la validation en une phase mais une source de données différente a déjà été mise à jour dans la même unité d'oeuvre.
- v Il y a eu tentative de mise à jour d'une source de données prenant en charge la validation en deux phases mais une source de données différente et prenant uniquement en charge la validation en deux phases a déjà été mise à jour dans la même unité d'oeuvre.
- Il y a eu tentative de mise à jour d'une table de serveur fédéré locale mais une source de données prenant uniquement en charge la validation en une phase a déjà été mise à jour dans la même unité d'oeuvre.
- v Il y a eu tentative de mise à jour d'une source de données prenant en charge uniquement la validation en une phase alors que l'application fonctionne avec une définition de connexion de type 2 pour CONNECT.

#### **19**

Le type de données de la variable SQL de l'application n'est pas pris en charge par la source de données dans une session passe-système.

# **20**

L'instruction SET CLIENT INFORMATION a été lancée pendant qu'une unité d'oeuvre était en cours.

#### **21**

L'opération que vous souhaitez effectuer sur les sources de données spécifiées n'est pas prise en charge par l'encapsuleur au moyen duquel DB2 accède aux sources de données. Reportez-vous à la documentation pour connaître les opérations prises en charge par l'encapsuleur.

**22**

Une opération d'insertion, de mise à jour ou de suppression fédérée ou un appel à une procédure fédérée avec une indication MODIFIES SQL DATA d'accès à des données SQL, est incorrecte dans une fonction, une référence-table-modification-données, une instruction composée dynamique, un déclencheur et un environnement d'exécution d'application dans les cas suivants :

- un point de sauvegarde (SAVEPOINT) est en vigueur ;
- v un curseur flottant est utilisé ;

v la vue cible contient plusieurs tables ou alias.

#### **23**

L'API, la structure de données ou le paramètre n'est pas pris en charge.

Les mappages de type de données ne sont pas pris en charge par l'encapsuleur indiqué.

#### **25**

**24**

Les mappages de fonction ne sont pas pris en charge par l'encapsuleur indiqué.

#### **26**

Dans une connexion accréditée dans laquelle le gestionnaire de points de synchronisation est utilisé et le concentrateur est activé, l'application peut uniquement changer d'ID utilisateur sécurisé une fois le traitement de l'opération de validation ou d'annulation terminé.

#### **27**

Utilisation de plusieurs serveurs à validation en deux phases de la même bibliothèque d'encapsuleur au sein de la même connexion dont la bibliothèque client limite cette utilisation

#### **28**

Combinaison d'un serveur à validation en une phase et d'un serveur à validation en deux phases de la même bibliothèque d'encapsuleur au sein de la même connexion dont la bibliothèque client limite cette utilisation

#### **29**

Une application a tenté d'émettre une requête de changement d'utilisateur à partir d'une procédure mémorisée.

**Action de l'utilisateur :** Corrigez l'erreur en effectuant l'une des actions suivantes :

# **Pour les anomalies 01, 02, 03, 04, 06, 19 ou 29,**

supprimez l'instruction ou l'interface API non prise en charge.

#### **Pour les anomalies 01, 02, 03, 04 ou 29,**

exécutez l'application dans un environnement différent prenant en charge l'instruction ou l'interface API ayant échoué.

# **Pour l'anomalie 05,**

déplacez la requête COMMIT hors de l'instruction composée.

# **Pour l'anomalie 07,**

vérifiez que l'accès s'effectue à une seule base de données dans une unité d'oeuvre pour laquelle une instruction EXEC SQL COMMIT ou EXEC SQL ROLLBACK sera lancée en remplacement des requêtes de point de synchronisation (syncpoint) dans un gestionnaire de transactions. Si plusieurs bases de données doivent faire l'objet d'un accès dans l'unité d'oeuvre, utilisez l'interface de contrôle de validation fournie par le gestionnaire de transactions externe.

#### **Pour l'anomalie 08,**

vérifiez que toutes les bases de données faisant l'objet d'un accès dans une unité d'oeuvre subissent le contrôle de validation du même type de requêtes : moniteur de traitement de transactions externes (telles que CICS SYNCPOINT) ou instructions locales COMMIT et ROLLBACK EXEC SQL.

# **Pour l'anomalie 09,**

effectuez l'une des opérations suivantes :

- v exécutez la transaction de la même manière qu'une transaction globale XA/DTP ;
- v accédez à la base de données dans un environnement non XA/DTP ;
- v si la transaction est accessible en lecture seulement, n'utilisez pas le gestionnaire SPM pour la connexion à la base de données.

# **Pour les anomalies 10 à 17 (utilisateurs d'un serveur fédéré),**

identifiez la source de données au niveau de laquelle la demande a échoué et vérifiez les limites relatives à cette source de données.

#### **Pour l'anomalie 18,**

effectuez l'une des opérations suivantes :

- lancez une instruction COMMIT ou ROLLBACK avant de demander la mise à jour d'une source de données différente ;
- v si plusieurs sources de données doivent être mises à jour dans une unité d'oeuvre, assurez-vous que l'option du serveur de validation en deux phases db2 a la valeur 'Y' pour toutes les sources de données devant être mises à jour.
- v Si la source de données à mettre à jour ne prend en charge que la validation en une phase et l'application fonctionne avec une définition de connexion de type 2 pour CONNECT, indiquez une définition de connexion de type 1 pour CONNECT.

#### **Pour l'anomalie 20,**

lancez une instruction COMMIT ou ROLLBACK avant d'invoquer l'API.

#### **Pour l'anomalie 22,**

supprimez l'opération d'insertion, de mise à jour ou de suppression fédérée, ou l'appel à la procédure fédérée avec une indication MODIFIES SQL DATA d'accès à des données SOL ou :

- v exécutez l'opération d'insertion, de mise à jour ou de suppression en dehors de la fonction, de la référence-table-modificationdonnées, l'instruction composée dynamique ou le déclencheur ;
- v exécutez l'appel à la procédure fédérée avec une indication MODIFIES SQL DATA d'accès à des données SQL en dehors de la fonction, de l'instruction composée dynamique ou du déclencheur ;
- v libérez le point de sauvegarde en vigueur ;
- supprimez l'utilisation du curseur flottant ;
- redéfinissez la vue cible pour ne faire référence qu'à une seule table ou un seul alias ;
- v exécutez l'opération d'insertion, de mise à jour ou de suppression fédérée en dehors du déclencheur.

# **Pour l'anomalie 23,**

reportez-vous au centre de documentation DB2 pour obtenir la liste des API, des structures de données et des paramètres pris en charge.

# **Pour l'anomalie 24,**

si l'instruction défaillante était CREATE TYPE MAPPING, ne relancez pas l'instruction. S'il s'agissait de l'instruction CREATE SERVER, recherchez les mappages de type correspondant au type de serveur dans le catalogue de la fédération, puis supprimez ces mappages. Dans les deux cas, consultez la documentation de la source de données pour plus d'informations sur les types et les mappages de type pris en charge par la source de données.

# **Pour l'anomalie 25,**

si l'instruction défaillante était CREATE FUNCTIONMAPPING, ne relancez pas l'instruction. S'il s'agissait de l'instruction CREATE SERVER, recherchez les mappages de fonction correspondant au type de serveur dans le catalogue de la fédération, puis supprimez ces mappages. Dans les deux cas, consultez la documentation de la source de données pour plus d'informations sur les fonctions et les mappages de fonction pris en charge par la source de données.

# **Pour l'anomalie 26,**

vérifiez que l'ID utilisateur sécurisé n'est pas modifié au cours d'une transaction.

# **SQL30101W • SQL30108N**

#### **Pour l'anomalie 27,**

une application ne peut pas accéder à plusieurs serveurs à validation en deux phases de cette source de données au sein de la même connexion. Exécutez l'application dans un autre environnement.

#### **Pour l'anomalie 28,**

une application ne peut pas accéder au serveur à validation en une phase si une connexion au serveur à validation en deux phases est active, ou inversement. Exécutez l'application dans un autre environnement.

**sqlcode** : -30090

**SQLSTATE** : 25000

# **SQL30101W Les options de définition d'accès (BIND) indiquées dans la requête REBIND sont ignorées.**

**Explication :** Des options de définition d'accès (BIND) ont été indiquées dans la requête REBIND ; or, le serveur de bases de données ne prend pas en charge la redéfinition des options de définition d'accès (BIND). Les options de définition d'accès (BIND) indiquées seront ignorées et les options de la requête BIND d'origine seront utilisées.

**Action de l'utilisateur :** Aucune action n'est requise. Il s'agit seulement d'une condition d'avertissement.

Si le serveur de bases de données renvoie une zone SQLCA d'avertissement supplémentaire, les marques "sqlerrmc" indiquent les informations suivantes au sujet de cette zone SQLCA dans l'ordre ci-après :

- SQLCODE (code retour SQL)
- SQLSTATE (code retour SQL universel)
- SQLERRP (nom du produit)
- SQLERRMC (marques de message SQL)

**sqlcode** : +30101

**sqlstate** : 01599

#### **SQL30104N Erreur dans l'option BIND ou PRECOMPILE** *nom-option* **avec la valeur** *nom-valeur***.**

**Explication :** Lors du traitement des paramètres BIND ou PRECOMPILE, l'option BIND ou PRECOMPILE ou sa valeur n'est pas acceptable, ou bien la paire option-valeur n'est pas appropriée.

L'instruction ne peut pas être traitée.

**Action de l'utilisateur :** Examinez les options et valeurs de la commande pour déterminer l'origine de l'erreur, puis relancez la commande.

**sqlcode** : -30104

**sqlstate** : 56095

# **SQL30106N Des données d'entrée incorrectes ont été détectées pour une opération INSERT effectuée sur plusieurs lignes.**

**Explication :** Une erreur a été détectée dans les données d'entrée d'une ligne au cours d'une opération INSERT sur plusieurs lignes. Aucune autre ligne n'est insérée. Pour une opération atomique, toutes les lignes insérées sont annulées. Pour une opération non atomique, les lignes dont l'insertion a réussi avant la détection de la ligne contenant les données incorrectes ne sont pas annulées.

**Action de l'utilisateur :** Corrigez la ligne contenant les données d'entrée incorrectes, puis relancez l'instruction INSERT pour les lignes qui n'ont pas été insérées.

**sqlcode** : -30106

**sqlstate** : 22527

**SQL30108N Une connexion a échoué mais a été rétablie. Les paramètres de registre spéciaux peuvent avoir été exécutés à nouveau. Nom d'hôte ou adresse IP de la nouvelle connexion :** *nom-hôte***. Nom de service ou numéro de port de la nouvelle connexion :** *nom-service***. Code anomalie :** *code-anomalie***.**

**Explication :** La connexion a été rétablie avec le nom d'hôte ou l'adresse IP *nom-hôte* et le nom de service ou numéro de port *nom-service*. Toutes les ressources de session sont associées à leurs valeurs par défaut initiales, à l'exception des valeurs de certains registres spéciaux. Pour plus de détails, reportez-vous au guide d'administration. L'application est annulée et ramenée au niveau du précédent COMMIT.

Des paramètres de registre spéciaux peuvent avoir été renvoyés par le serveur d'origine avant le point d'échec, comme cela est indiqué par les codes anomalie suivants :

- 1 et 3 : Tous les paramètres de registre spéciaux jusqu'au point d'échec ont été renvoyés.
- v 2 et 4 : Tous les paramètres de registre spéciaux jusqu'au point de validation précédent ont été renvoyés. Tous les paramètres de ce type ont été exécutés à nouveau sur la nouvelle connexion.

La connexion a peut-être été rétablie dans le groupe en cours ou dans un nouveau groupe, comme cela est indiqué par les codes anomalie suivants :

- v 1 et 2 : La connexion a été rétablie dans le groupe en cours.
- v 3 et 4 : La connexion a été rétablie dans un nouveau groupe.

**Action de l'utilisateur :** L'application est responsable de la reconstruction des ressources de session. L'application doit réexécuter toutes les opérations annulées.

**sqlcode** : -30108

**sqlstate** : 08506

**SQL30109N Une connexion n'a pas pu être rétablie car le niveau d'édition d'un serveur de base de données du groupe de serveurs en cours ou d'un groupe de remplacement n'est pas compatible avec le niveau d'édition du serveur d'origine. Nouveau nom d'hôte ou nouvelle adresse IP :** *nom-hôte***. Nouveau nom du serveur ou numéro de port :** *nom-service***. Niveau d'édition de la nouvelle connexion :** *nouveau-niveau-édition***. Niveau d'édition de la connexion d'origine :** *ancien-niveau-édition***. Code anomalie :** *code-anomalie***.**

**Explication :** Une tentative de rétablissement de la connexion a été effectuée sur un autre serveur de base de données du groupe de serveurs en cours ou sur un serveur de base de données d'un groupe de remplacement. Le code anomalie indique laquelle de ces deux situations s'est produite.

**1**

Une connexion au serveur de base de données a échoué et n'a pas pu être rétablie vers un serveur de remplacement du groupe car le niveau d'édition des serveurs de remplacement disponibles n'était pas compatible avec la connexion d'origine. Le niveau d'édition du serveur de remplacement dans le groupe auquel la dernière tentative de connexion a été effectuée n'est pas compatible avec le niveau d'édition de la connexion d'origine.

**2**

Une connexion au serveur de base de données a échoué et n'a pas pu être rétablie vers un serveur d'un groupe de remplacement car le niveau d'édition des serveurs disponibles du groupe de remplacement n'était pas compatible avec la connexion d'origine. Le niveau d'édition du serveur dans le groupe de remplacement auquel la dernière tentative de connexion a été effectuée n'est pas compatible avec le niveau d'édition du serveur d'origine du groupe d'origine.

**Action de l'utilisateur :** L'action correspondant au code anomalie est la suivante :

**1**

Si une reprise en ligne survient dans un groupe de partage de données DB2 for z/OS mixte, rétablissez manuellement la connexion à la base de données. Si la reprise en ligne est effectuée vers un serveur de remplacement, vérifiez que le serveur de remplacement est configuré pour la gestion de la reprise en ligne.

**2**

Reconnectez-vous manuellement à la base de données.

**sqlcode** : -30109

**sqlstate** : 08507

# **Chapitre 27. SQL32500 - SQL32999**

# **SQL32765W Informations sur un message d'information ou d'avertissement provenant d'un produit non DB2 :** *liste-jetons***.**

**Explication :** Un logiciel interagissant avec DB2, mais ne faisant pas partie de DB2, renvoie des informations sur une condition d'information ou d'avertissement *liste-jetons*.

**Action de l'utilisateur :** Pour comprendre la condition rapportée, utilisez les informations de *liste-jetons* et celles de la documentation fournie avec le produit qui a renvoyé les informations.

**sqlcode** : +32765

**sqlstate** : (tout SQLSTATE pouvant être renvoyé)

# **SQL32766N Informations sur un message d'erreur provenant d'un produit non DB2 :** *liste-jetons***.**

**Explication :** Un logiciel interagissant avec DB2, mais ne faisant pas partie de DB2, renvoie des informations sur une condition d'erreur dans *liste-jetons*.

**Action de l'utilisateur :** Pour déterminer la façon de traiter cette condition d'erreur, utilisez les informations de *liste-jetons* et celles de la documentation fournie avec le produit qui a renvoyé les informations.

**sqlcode** : -32766

**sqlstate** : (tout SQLSTATE pouvant être renvoyé)

# **Partie 3. Messages SQLSTATE**

Cette section répertorie les codes SQLSTATE et indique leur signification. Les codes SQLSTATE sont regroupés par code de classe ; pour accéder aux sous-codes, reportez-vous aux tables correspondantes.

*Tableau 1. Codes de classe SQLSTATE*

| Code de<br>classe | Signification                                         | Pour les sous-codes, voir |
|-------------------|-------------------------------------------------------|---------------------------|
| $00\,$            | Exécution terminée normalement                        | tableau 2, à la page 856  |
| 01                | Avertissement                                         | tableau 3, à la page 856  |
| 02                | Pas de données                                        | tableau 4, à la page 861  |
| 07                | Erreur SQL dynamique                                  | tableau 5, à la page 862  |
| 08                | Condition d'exception de connexion                    | tableau 6, à la page 862  |
| 09                | Condition d'exception d'action déclenchée             | tableau 7, à la page 862  |
| 0A                | Caractéristique non prise en charge                   | tableau 8, à la page 863  |
| 0 <sub>D</sub>    | Définition du type de cible incorrecte                | tableau 9, à la page 863  |
| 0F                | Marque incorrecte                                     | tableau 11, à la page 863 |
| 0K                | <b>Instruction RESIGNAL incorrecte</b>                | tableau 12, à la page 863 |
| 0N                | Erreur de mappage SQL/XML                             | tableau 13, à la page 863 |
| 20                | Cas introuvable dans l'instruction CASE               | tableau 15, à la page 865 |
| 21                | Violation de cardinalité                              | tableau 16, à la page 865 |
| 22                | Condition d'exception de données                      | tableau 17, à la page 866 |
| 23                | Violation de contrainte                               | tableau 18, à la page 868 |
| 24                | Etat du curseur incorrect                             | tableau 19, à la page 868 |
| 25                | Etat de transaction incorrect                         | tableau 20, à la page 869 |
| 26                | Identificateur d'instruction SQL incorrect            | tableau 21, à la page 869 |
| 28                | Définition d'utilisateur incorrecte                   | tableau 23, à la page 870 |
| 2D                | Fin de transaction incorrecte                         | tableau 24, à la page 870 |
| 2Е                | Nom de connexion incorrect                            | tableau 25, à la page 870 |
| 34                | Nom de curseur incorrect                              | tableau 26, à la page 870 |
| 36                | Condition d'exception de champ d'action du<br>curseur | tableau 27, à la page 870 |
| 38                | Condition d'exception de fonction externe             | tableau 28, à la page 870 |
| 39                | Condition d'exception d'appel de fonction<br>externe  | tableau 29, à la page 872 |
| 3B                | Point de sauvegarde (SAVEPOINT) incorrect             | tableau 30, à la page 872 |
| 40                | Annulation de transaction (ROLLBACK)                  | tableau 31, à la page 873 |
| 42                | Erreur de syntaxe ou violation de règle<br>d'accès    | tableau 32, à la page 873 |
| 44                | Violation de WITH CHECK OPTION                        | tableau 33, à la page 888 |
| 45                | Exception définie par l'utilisateur non gérée         | tableau 34, à la page 888 |

<span id="page-863-0"></span>*Tableau 1. Codes de classe SQLSTATE (suite)*

| Code de<br>classe | Signification                                              | Pour les sous-codes, voir |
|-------------------|------------------------------------------------------------|---------------------------|
| 46                | DDL Java                                                   | tableau 35, à la page 889 |
| 51                | Etat d'application incorrect                               | tableau 36, à la page 889 |
| 53                | Opérande incorrect ou spécification<br>incohérente         | tableau 37, à la page 890 |
| 54                | Limite SQL ou du produit dépassée                          | tableau 38, à la page 890 |
| 55                | Objet non disponible dans l'état prérequis                 | tableau 39, à la page 892 |
| 56                | Erreurs diverses SQL ou du produit                         | tableau 40, à la page 894 |
| 57                | Ressource non disponible ou intervention<br>d'un opérateur | tableau 41, à la page 896 |
| 58                | Erreur système                                             | tableau 42, à la page 897 |
| 5U                | <b>Utilitaires</b>                                         | tableau 43, à la page 898 |

# **Code de classe 00 : Exécution terminée normalement**

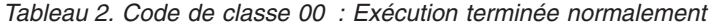

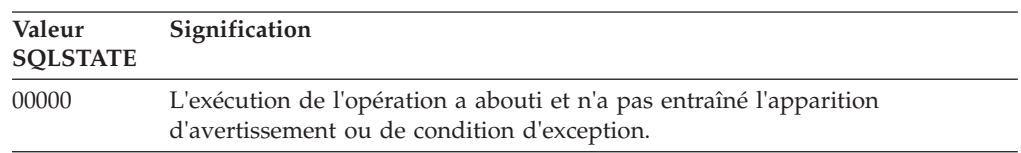

# **Code de classe 01 : Avertissement**

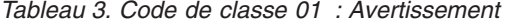

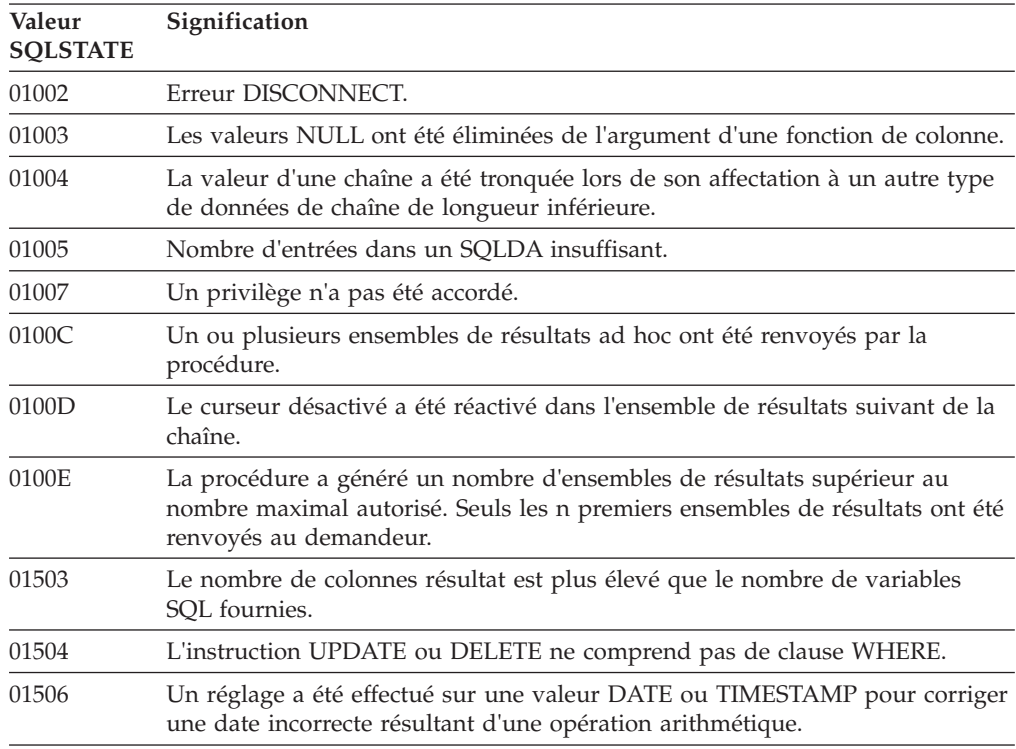
**Valeur SQLSTATE Signification** 01509 Le groupage d'un curseur a été annulé car la capacité de stockage de la machine virtuelle de l'utilisateur était insuffisante. 01515 La valeur NULL a été affectée à une variable SQL, car la valeur non nulle de la colonne n'est pas comprise dans la plage des variables SQL. 01516 Une valeur WITH GRANT OPTION non applicable a été ignorée. 01517 Un caractère n'ayant pas pu être converti, il a été remplacé par un caractère de substitution. 01519 La valeur NULL a été affectée à une variable, car une valeur numérique n'est pas comprise dans la plage autorisée. 01524 Le résultat d'une fonction de colonne ne comprend pas les valeurs NULL obtenues par le calcul d'une expression arithmétique. 01526 Escalade du niveau d'isolement. 01527 Une instruction SET fait référence à un registre spécial qui n'existe pas dans la clause AS. 01539 La demande de connexion a abouti mais seuls les caractères SBCS doivent être utilisés. 01543 Une contrainte en double a été ignorée. 01545 Un nom de colonne non qualifié a été interprété comme une référence corrélée. 01550 L'objet n'a pas été créé car il existe déjà un objet correspondant à la description indiquée. 01560 Un GRANT redondant a été ignoré. 01562 Le nouveau chemin d'accès au journal (newlogpath) dans le fichier de configuration de la base de données est incorrect. 01563 Le chemin d'accès courant au fichier journal (logpath) est incorrect. Le chemin du fichier journal est réinitialisé à sa valeur par défaut. 01564 La valeur NULL a été affectée à une variable SQL, suite à une division par zéro. 01565 La valeur sNaN rencontrée dans la requête a été remplacée par la valeur NaN avant la reprise du traitement de la requête. 01586 Cette instruction a provoqué le passage automatique d'une ou de plusieurs tables à l'état Set Integrity Pending. 01589 Une instruction contient des spécifications redondantes. 01592 Dans une instruction CREATE FUNCTION qui désigne une fonction SOURCE, une des conditions suivantes a été détectée : v un paramètre d'entrée possède une longueur, une précision ou une échelle supérieure à celle du paramètre correspondant de la fonction source ; v le paramètre RETURNS ou CAST FROM possède une longueur, une précision ou une échelle inférieure à celle de la fonction source ; le paramètre CAST FROM de l'instruction CREATE FUNCTION possède une longueur, une précision ou une échelle supérieure à celle du paramètre RETURNS. Une troncature peut se produire au moment de l'exécution (et entraîner une erreur). 01594 Nombre d'entrées SQLDA insuffisant pour les informations ALL (autrement dit, il n'y a pas assez de descripteurs pour renvoyer le nom distinct).

*Tableau 3. Code de classe 01 : Avertissement (suite)*

*Tableau 3. Code de classe 01 : Avertissement (suite)*

| Valeur<br><b>SQLSTATE</b> | Signification                                                                                                    |
|---------------------------|----------------------------------------------------------------------------------------------------|
| 01595                     | La vue a remplacé une vue existante invalidée.                                                                                                    |
| 01596                     | Les fonctions de comparaison n'ont pas été créées pour un type distinct basé<br>sur un type de données de chaîne étendue.                                                       |
| 01598                     | Une tentative a été effectuée pour définir l'état d'un moniteur d'événements<br>ou de la liste d'utilisation à son état en cours.                                               |
| 01599                     | Les options de lien (BIND) ont été ignorées lors d'un REBIND.                                                                                                    |
| 01602                     | Il existe une restriction pour l'optimisation qui peut être à l'origine d'un<br>résultat non optimal.                                                                           |
| 01603                     | Le traitement par CHECK DATA a détecté des violations de contrainte et les a<br>transférées vers des tables d'exception.                                                        |
| 01604                     | L'instruction SQL a été explicitée par un EXPLAIN mais n'a pas été exécutée.                                                                                                    |
| 01605                     | Il est possible qu'une expression de table commune récursive contienne une<br>boucle sans fin.                                                                                  |
| 01606                     | Le noeud ou le répertoire système des bases de données est vide.                                                                                                    |
| 01607                     | La différence d'heures sur les membres dans une transaction en lecture seule<br>dépasse le seuil défini.                                                                        |
| 01608                     | Une valeur non prise en charge a été remplacée.                                                                                                    |
| 01609                     | La procédure a généré un nombre d'ensembles de résultats supérieur au<br>nombre maximal autorisé. Seuls les n premiers ensembles de résultats ont été<br>renvoyés au demandeur. |
| 01610                     | Un ou plusieurs ensembles de résultats ad hoc ont été renvoyés par la<br>procédure.                                                                                             |
| 01611                     | Le curseur désactivé a été réactivé dans l'ensemble de résultats suivant de la<br>chaîne.                                                                                       |
| 01614                     | Il existe moins de releveurs de coordonnées que d'ensembles de résultats.                                                                                                    |
| 01616                     | Le coût UC estimé dépasse la limite de ressources.                                                                                                    |
| 01618                     | Le partitionnement de base de données doit être modifié par la redistribution<br>du groupe de partitions de base de données.                                                    |
| 01620                     | Certaines tables de base de UNION ALL peuvent constituer une seule et<br>même table.                                                                                            |
| 01621                     | La valeur de LOB extraite a peut-être été modifiée.                                                                                                    |
| 01622                     | L'instruction a abouti, mais son exécution a été suivie par une erreur système.                                                                                                 |
| 01623                     | La valeur de DEGREE est ignorée.                                                                                                    |
| 01625                     | Le nom de schéma figure plusieurs fois dans CURRENT PATH.                                                                                                    |
| 01626                     | La base de données ne dispose que d'un pool de tampons actif.                                                                                                    |
| 01627                     | Il se peut que la valeur DATALINK ne soit pas correcte car la table est en<br>attente de réconciliation ou impossible à réconcilier.                                            |
| 01632                     | Le nombre de connexions concurrentes a dépassé le nombre autorisé définie<br>pour le produit.                                                                                   |
| 01633                     | La table de requête matérialisée ne peut pas être utilisée pour optimiser le<br>traitement des requêtes.                                                                        |
| 01636                     | L'intégrité de données non incrémentielles n'a pas été vérifiée par le<br>gestionnaire de la base de données.                                                                   |
| 01637                     | Le débogage n'est pas activé.                                                                                                    |

**Valeur SQLSTATE Signification** 01639 L'objet fédéré peut avoir besoin de l'appelant pour bénéficier des privilèges nécessaires sur les objets source de données. 01641 Les attributs de type DATALINK limitent l'utilisation du type structuré. 01642 La colonne n'est pas assez longue pour la plus grande valeur USER par défaut. 01643 La valeur affectée à une variable SQLSTATE ou SQLCODE dans une routine SQL peut être remplacée et n'active aucun gestionnaire. 01645 L'élément exécutable pour la procédure SQL n'est pas sauvegardé dans le catalogue de la base de données. 01648 Attribut de colonne COMPRESS ignoré car VALUE COMPRESSION est désactivé pour la table. 01649 L'exécution du pool de mémoire tampon est terminé, mais elle ne prendra effet qu'au prochain redémarrage de la base de données. 01650 Les statistiques d'index et de table ne sont pas cohérentes. 01651 L'activation du moniteur d'événements a abouti, mais certaines informations de contrôle ont peut-être été perdues. 01652 La clause d'isolement est ignorée à cause du contexte de l'instruction. 01653 Les droits d'accès ont été accordés à USER. Les groupes n'ont pas été pris en compte car le nom d'autorisation fait plus de 8 octets. 01654 Le pool de mémoire tampon n'est pas démarré. 01655 La création du moniteur d'événements a abouti, mais au moins une table cible du moniteur existe déjà. 01657 L'opération sur le pool de mémoire tampon ne sera pas exécutée avant le prochain redémarrage de la base de données. 01665 Un libellé ou un nom de colonne a été tronqué. 01667 La vue ne peut pas être utilisée pour optimiser le traitement de requêtes. 01669 Les statistiques des pseudonymes spécifiés n'ont pas été totalement mises à jour à cause des incohérences de schéma entre les catalogues éloigné et local. 01670 Il n'existe pas d'espace table primaire par défaut pour la nouvelle table. 01671 L'environnement de l'instruction placée en mémoire cache est différent de l'environnement courant. Ce dernier va être utilisé pour réoptimiser l'instruction spécifiée. 01674 Les attributs de l'espace table ne sont pas optimums pour les performances de requête. 01675 Vous avez indiqué plus d'espaces table qu'il n'est nécessaire. Les espaces table superflus sont ignorées. 01676 L'opération de transfert a été ignorée car l'ID autorisation est déjà propriétaire de l'objet de la base de données. 01677 Les options de l'encapsuleur ont été ignorées pour les serveurs pour lesquels le module d'extension est déjà défini. 01678 Les modifications apportées au mappage utilisateur s'appliquent uniquement à la table du catalogue fédéré et non au référentiel de mappage de l'utilisateur externe. 01679 Une connexion accréditée ne peut pas être établie pour l'ID autorisation spécifié.

*Tableau 3. Code de classe 01 : Avertissement (suite)*

*Tableau 3. Code de classe 01 : Avertissement (suite)*

| Valeur<br><b>SQLSTATE</b> | Signification                                                                                                    |
|---------------------------|----------------------------------------------------------------------------------------------------|
| 01682                     | La possibilité d'utiliser le contexte sécurisé a été retirée pour certains des ID<br>autorisation indiqués dans l'instruction.                                                                                               |
| 01684                     | L'environnement local n'est pas pris en charge. Le message a été renvoyé<br>dans l'environnement local anglais.                                                                                                    |
| 01686                     | L'espace table est converti de REGULAR en LARGE. Les index contenus dans<br>les tables de cet espace table doivent être réorganisés ou reconstitués de sorte<br>qu'ils prennent en charge les RID de type large.             |
| 01689                     | La compilation SQL s'est terminée sans se connecter à la source de données.                                                                                                    |
| 0168A                     | Le corps du module correspondant à la procédure source dans la source de<br>données était introuvable ou est incorrect.                                                                                                    |
| 0168B                     | Réussite partielle de l'opération et échec partiel de l'opération. Pour plus<br>d'informations, utilisez GET DIAGNOSTICS.                                                                                                    |
| 0168C                     | Une opération en virgule flottante décimale a généré un résultat inexact.                                                                                                    |
| 0168D                     | Une opération en virgule flottante décimale n'était pas valide.                                                                                                    |
| 0168E                     | Une opération en virgule flottante décimale a généré un dépassement de<br>capacité ou un dépassement négatif.                                                                                                    |
| 0168F                     | Une opération en virgule flottante décimale a généré une division par zéro.                                                                                                    |
| 0168H                     | Le produit s'exécute en mode évaluation. Aucune clé de licence valide n'est<br>installée.                                                                                                    |
| 0168M                     | Le changement du paramètre de configuration de base de données<br>DECFLT_ROUNDING peut avoir des conséquences inattendues.                                                                                                   |
| 0168O                     | Le serveur fédéré a reçu un avertissement inconnu d'une source de données.                                                                                                    |
| 0168Q                     | L'encapsuleur prend en charge les versions de serveur de source de données,<br>comme cela est indiqué. L'utilisation de l'encapsuleur avec des versions<br>ultérieures peut générer des erreurs ou des résultats inattendus. |
| 0168S                     | Une tâche n'a pas été supprimée.                                                                                                    |
| 0168T                     | WITH ROW CHANGE COLUMNS ALWAYS DISTINCT a été spécifié mais le<br>gestionnaire de bases de données ne peut pas renvoyer de colonnes de<br>modification de ligne distinctes.                                                  |
| 0168V                     | SYSTEM SAMPLING a été indiqué pour RUNSTATS mais n'est pas pris en<br>charge pour les vues statistiques indiquées. BERNOLLI SAMPLING a été<br>exécuté à la place.                                                            |
| 0168Y                     | L'objet nouvellement défini est marqué comme non valide car il référence un<br>objet qui n'est pas défini ou qui n'est pas valide ou le programme de<br>définition ne dispose pas de droits d'accès.                         |
| 01690                     | Il n'est pas nécessaire que l'opération de rééquilibrage déplace de données ou<br>les données sont déplacées mais tous les ensembles de segments n'ont pas de<br>conteneur sur chaque chemin de stockage.                    |
| 01691                     | Le chemin de stockage n'a pas été supprimé mais se trouve à l'état d'attente<br>de suppression car un ou plusieurs espaces table de stockage automatique se<br>trouvent sur le chemin.                                       |
| 01695                     | Ajustement effectué à une valeur pour une période après une opération de<br>modification de données.                                                                                                    |
| 01696                     | Une ou plusieurs tables du schéma ont des attributs différents du schéma<br>lui-même.                                                                                                    |
| 01697                     | Pas de texte                                                                                                    |

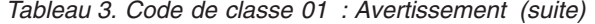

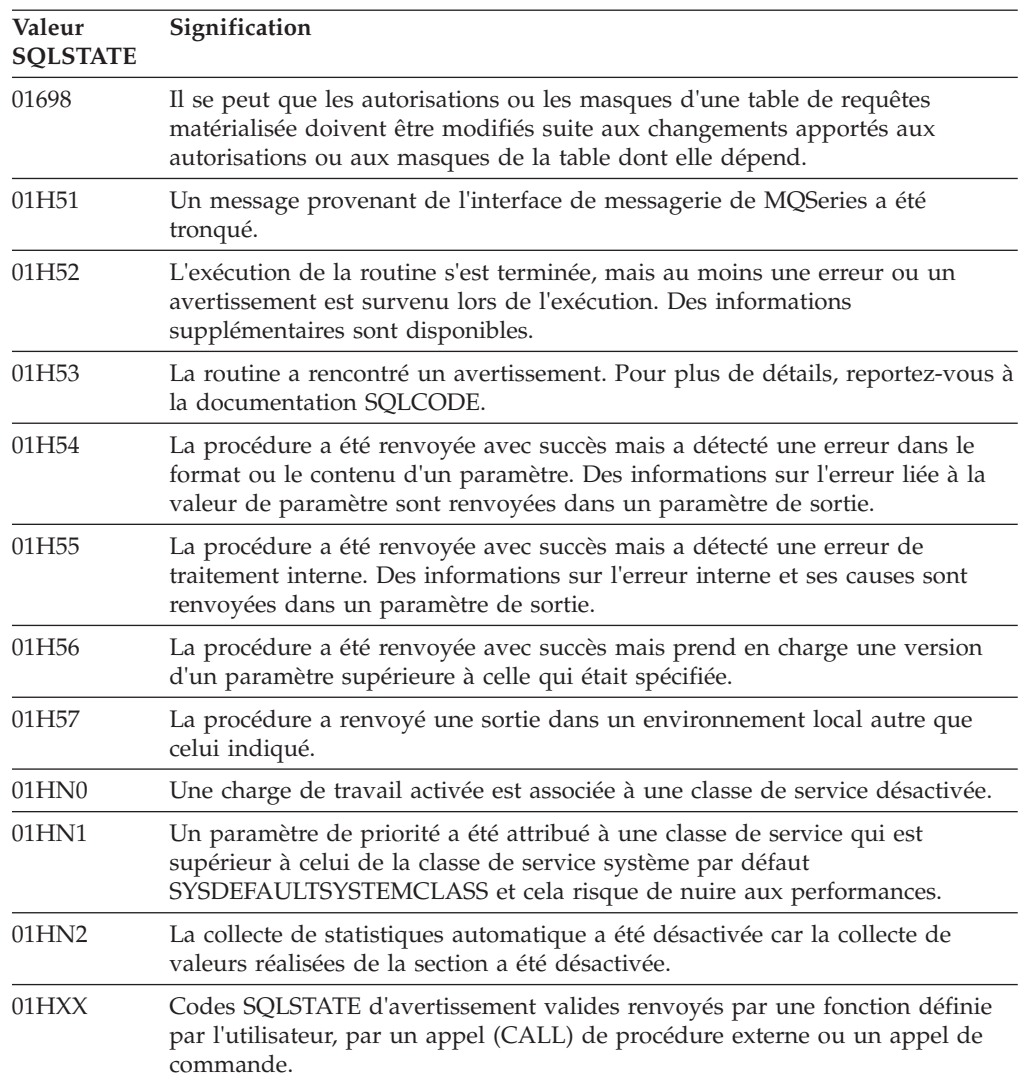

## **Code de classe 02 : Pas de données**

*Tableau 4. Code de classe 02 : Pas de données*

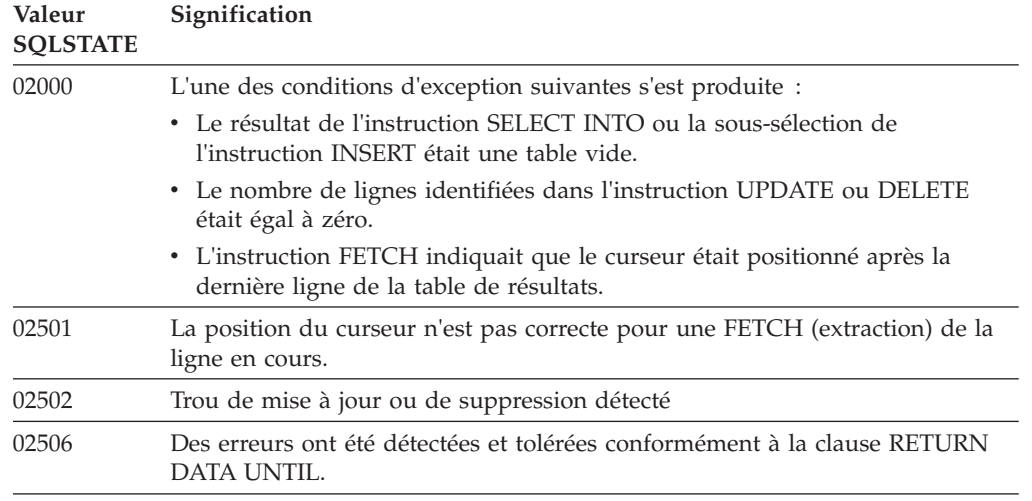

# **Code de classe 07 : Erreur SQL dynamique**

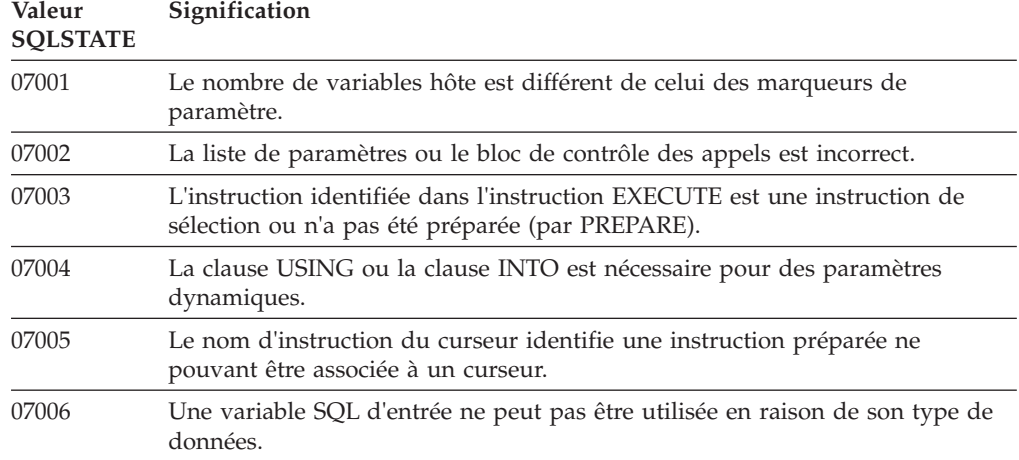

*Tableau 5. Code de classe 07 : Erreur SQL dynamique*

## **Code de classe 08 : Condition d'exception de connexion**

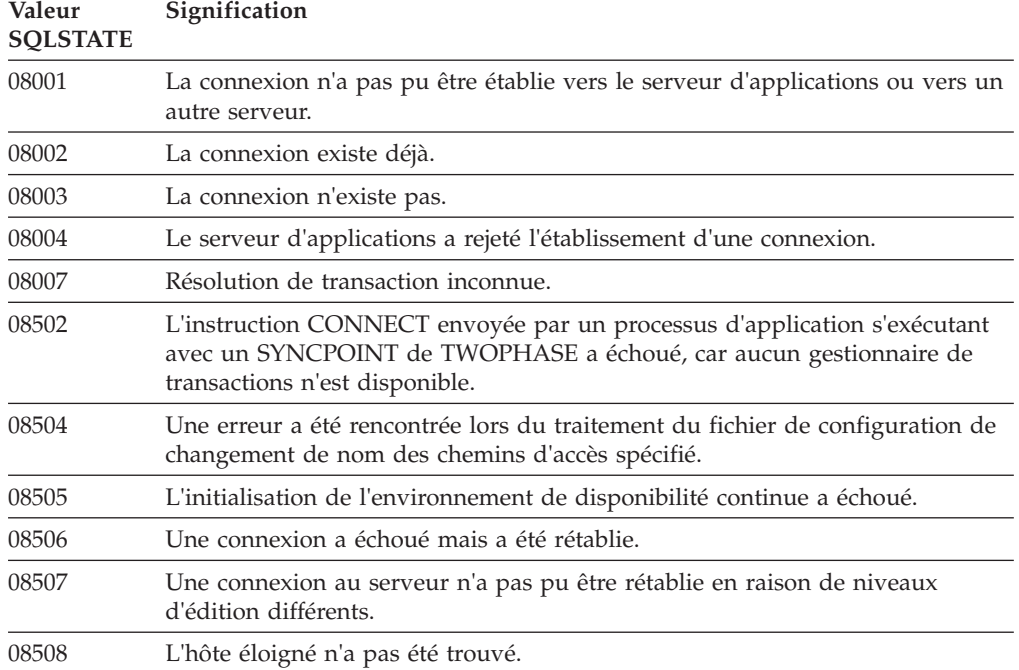

*Tableau 6. Code de classe 08 : Condition d'exception de connexion*

## **Code de classe 09 : Condition d'exception d'action déclenchée**

*Tableau 7. Code de classe 09 : Condition d'exception d'action déclenchée*

| Valeur<br><b>SOLSTATE</b> | Signification                           |
|---------------------------|-----------------------------------------|
| 09000                     | Echec d'une instruction SOL déclenchée. |

#### **Code de classe 0A : Caractéristique non prise en charge**

| Valeur<br><b>SOLSTATE</b> | Signification                                                                                                    |
|---------------------------|----------------------------------------------------------------------------------------------------|
| 0A001                     | L'instruction CONNECT est incorrecte car le processus ne se trouve pas dans<br>un état autorisant la connexion.                                       |
| 0A502                     | L'action ou l'opération n'est pas activée pour cette instance du gestionnaire de<br>la base de données.                                               |
| 0A503                     | L'opération d'insertion, de mise à jour ou de suppression fédérée ne peut pas<br>être compilée car des données sont susceptibles d'être incohérentes. |

*Tableau 8. Code de classe 0A : Caractéristique non prise en charge*

#### **Code de classe 0D - Définition du type de cible incorrecte**

*Tableau 9. Code de classe 0D - Définition du type de cible incorrecte*

| Valeur<br><b>SOLSTATE</b> | Signification                                                                                                    |
|---------------------------|----------------------------------------------------------------------------------------------------|
| 0D000                     | La définition de type de données structurées cible désigne un sous-type<br>approprié du type de données structurées source. |

#### **Code de classe 0E - Définition du type de cible incorrecte**

*Tableau 10. Code de classe OE : Spécification de la liste de noms de schéma incorrecte*

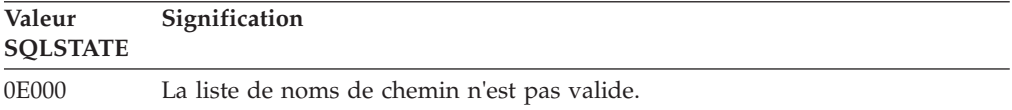

#### **Code de classe 0F : Marque incorrecte**

*Tableau 11. Code de classe 0F : Marque incorrecte*

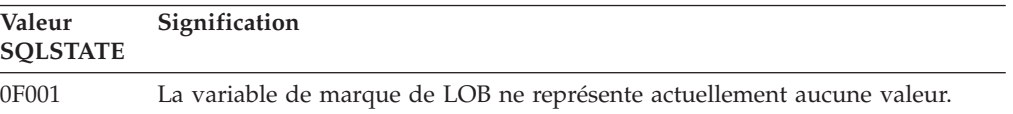

#### **Code de classe 0K - Instruction RESIGNAL incorrecte**

*Tableau 12. Code de classe 0K - Instruction RESIGNAL incorrecte*

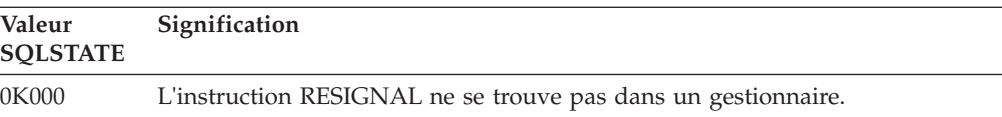

#### **Erreur de mappage SQL/XML du code de classe 0N**

*Tableau 13. Code de classe : erreur de mappage SQL/XML*

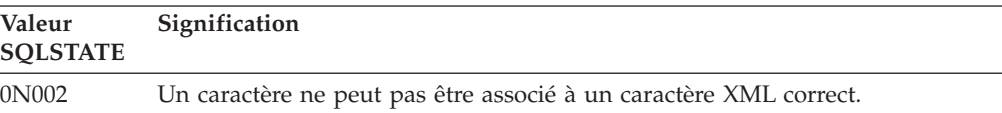

## **Erreur XQuery du code de classe 10**

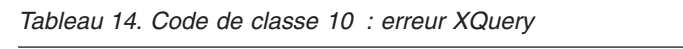

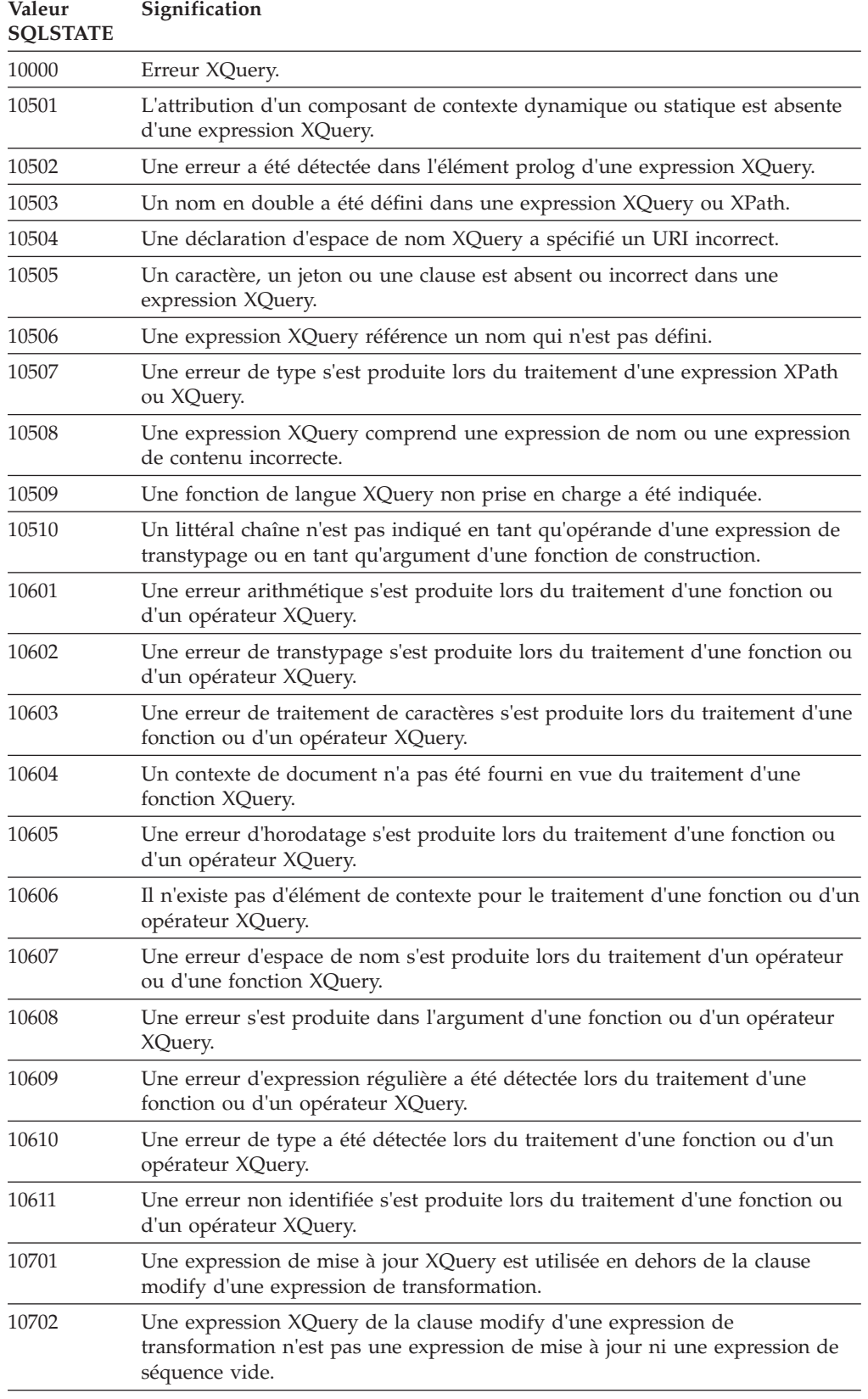

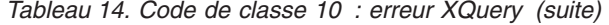

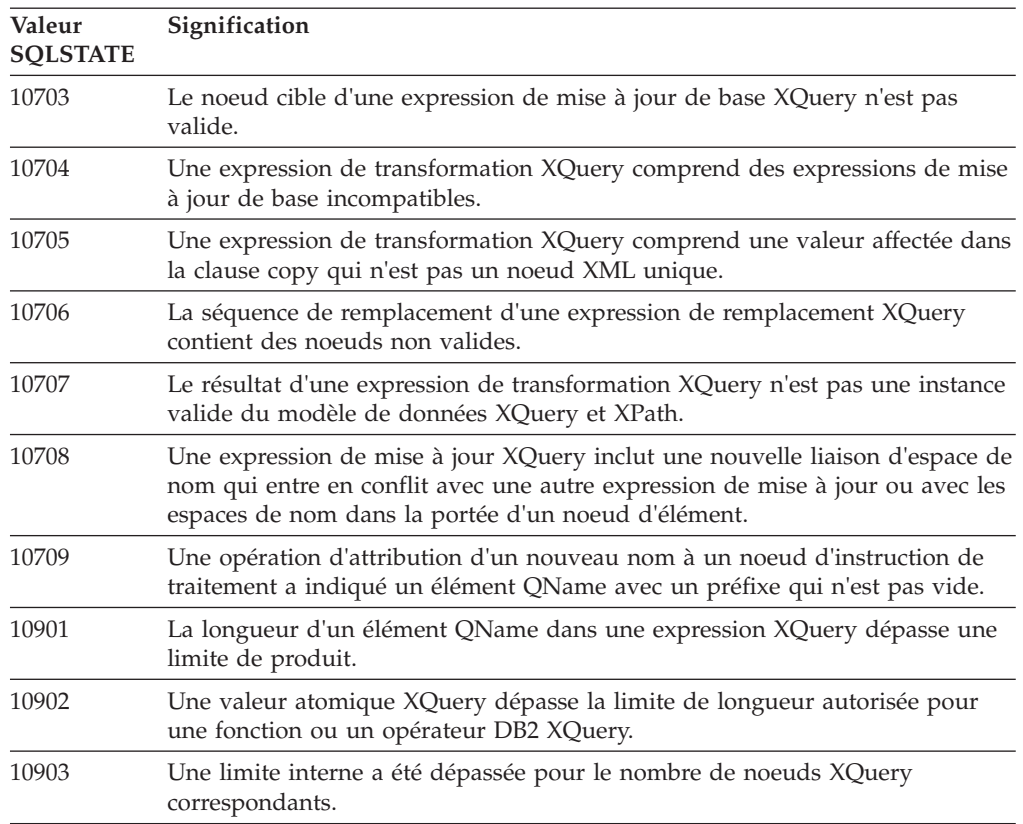

## **Code de classe 20 - Cas introuvable dans une instruction CASE**

*Tableau 15. Code de classe 20 - Cas introuvable dans une instruction CASE*

| Valeur<br><b>SOLSTATE</b> | Signification                                   |
|---------------------------|-------------------------------------------------|
| 20000                     | Le cas est introuvable dans l'instruction CASE. |

### **Code de classe 21 : Violation de contrainte**

*Tableau 16. Code classe 21 : Violation de cardinalité*

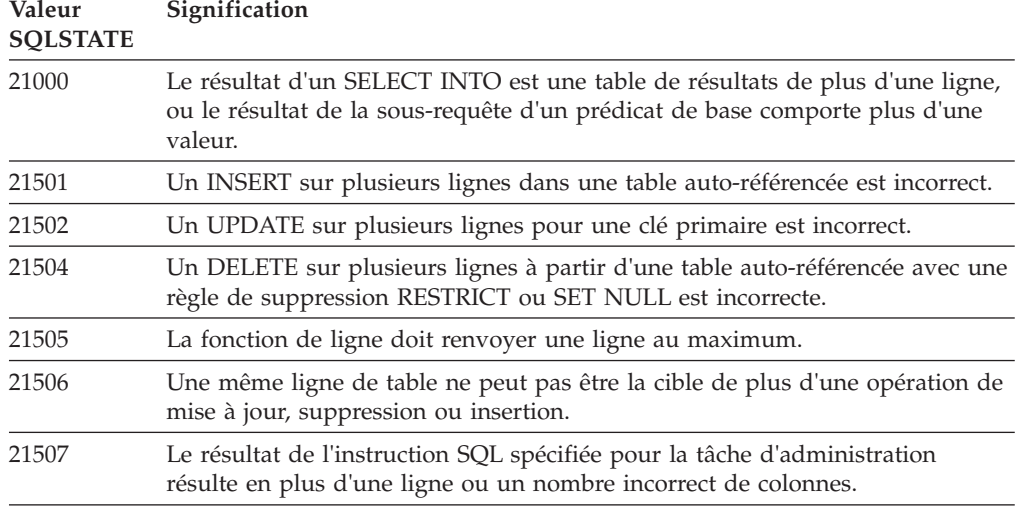

## **Code de classe 22 : Condition d'exception de données**

| Valeur<br><b>SQLSTATE</b> | Signification                                                                                                    |
|---------------------------|----------------------------------------------------------------------------------------------------|
| 22001                     | Des données de type caractère ont été tronquées à droite ; par exemple, une<br>valeur de mise à jour ou d'insertion est une chaîne trop longue pour la<br>colonne, ou une valeur d'horodatage ne peut pas être affectée à une variable<br>SQL parce qu'elle est trop petite. |
| 22002                     | Une valeur NULL ou l'absence d'un paramètre indicateur a été détectée; par<br>exemple, la valeur NULL ne peut pas être affectée à une variable SQL,<br>aucune variable indicateur n'étant définie dans ce cas.                                                               |
| 22003                     | Une valeur numérique est hors de l'intervalle autorisé.                                                                                                    |
| 22004                     | Une valeur NULL ne peut être renvoyée ni par une procédure définie comme<br>PARAMETER STYLE GENERAL, ni par une méthode avec maintien du type<br>qui est elle-même appelée avec un argument non NULL.                                                                        |
| 22007                     | Un format d'horodatage incorrect a été détecté ; en d'autres termes, une<br>représentation ou une valeur incorrecte de chaîne a été spécifiée.                                                                                                    |
| 22008                     | Un dépassement de capacité d'une zone d'horodatage s'est produit; par<br>exemple, une opération arithmétique sur une date ou un horodatage a<br>entraîné un résultat situé hors de l'intervalle de dates autorisé.                                                           |
| 2200G                     | Le type le plus spécifique ne concorde pas.                                                                                                    |
| 2200L                     | Une valeur XML n'est pas un document syntaxiquement correct comprenant<br>un élément principal unique.                                                                                                    |
| 2200M                     | Une valeur n'a pas pu analyser un document XML syntaxiquement correct ou<br>le valider d'après le schéma XML.                                                                                                    |
| 2200S                     | Le commentaire XML n'est pas correct.                                                                                                    |
| 2200T                     | L'instruction de traitement XML n'est pas correcte.                                                                                                    |
| 2200W                     | Une valeur XML contenait des données qui ne pouvaient pas être sérialisées.                                                                                                    |
| 22011                     | Une erreur de sous-chaîne s'est produite ; par exemple, un argument de<br>SUBSTR est hors de l'intervalle autorisé.                                                                                                    |
| 22012                     | La division par zéro est incorrecte.                                                                                                    |
| 22018                     | La valeur de caractère pour une spécification CAST ou une fonction scalaire<br>de transtypage n'est pas valide.                                                                                                    |
| 22019                     | Le prédicat LIKE contient un caractère d'échappement incorrect.                                                                                                    |
| 2201W                     | Le nombre de lignes de la clause FETCH FIRST ou LIMIT n'est pas valide.                                                                                                    |
| 2201X                     | Le nombre de lignes de la clause result OFFSET de résultat n'est pas valide.                                                                                                    |
| 22021                     | Un caractère n'appartient pas au jeu de caractères codés.                                                                                                    |
| 22024                     | Une variable SQL ou un paramètre d'entrée devant se terminer par NULL ne<br>se termine pas par NULL.                                                                                                    |
| 22025                     | Le modèle de chaîne de prédicat LIKE contient une occurrence incorrecte d'un<br>caractère d'échappement.                                                                                                    |
| 2202D                     | Aucune instance de ce type n'est utilisée dans la méthode de mutation.                                                                                                    |
| 2202E                     | Erreur liée à un élément de tableau.                                                                                                    |
| 2202F                     | Données de tableau tronquées à droite.                                                                                                    |
| 2202H                     | La taille exemple dans la clause TABLESAMPLE est incorrecte.                                                                                                    |
| 22501                     | La zone de contrôle de longueur d'une chaîne de longueur variable contient<br>une valeur négative ou supérieure à la valeur maximale admise.                                                                                                    |

*Tableau 17. Code de classe 22 : Condition d'exception de données*

| Valeur<br><b>SQLSTATE</b> | Signification                                                                                                    |
|---------------------------|----------------------------------------------------------------------------------------------------|
| 22504                     | Une valeur de données mixte est incorrecte.                                                                                                    |
| 22506                     | Une référence à un registre spécial de date/heure est incorrecte car l'horloge<br>temps réel ne fonctionne pas ou parce que le paramètre fuseau horaire du<br>système d'exploitation est hors limites. |
| 22522                     | Une valeur CCSID est totalement incorrecte, ou partiellement seulement,<br>notamment pour le type ou le sous-type de données et pour le schéma de<br>codage.                                           |
| 22524                     | La conversion de caractères a provoqué une troncature.                                                                                                    |
| 22525                     | La valeur de clé de partitionnement de données est incorrecte.                                                                                                    |
| 22526                     | La fonction de conversion de clé n'a pas généré de ligne, ni de ligne en<br>double.                                                                                                    |
| 22527                     | Données d'entrée non valides détectée pour une insertion sur plusieurs lignes.                                                                                                    |
| 22531                     | L'argument d'une routine intégrée ou fournie par le système a généré une<br>erreur.                                                                                                    |
| 22532                     | Un objet XSROBJECT est introuvable dans le référentiel de schéma XML.                                                                                                    |
| 22533                     | Un objet unique XSROBJECT est introuvable dans le référentiel de schéma<br>$XMI$ .                                                                                                    |
| 22534                     | Un document de schéma XML n'est pas connecté aux autres documents de<br>schéma XML à l'aide d'une instruction include ou redefine.                                                                     |
| 22535                     | Le schéma XML ne déclare pas l'élément global indiqué.                                                                                                    |
| 22536                     | La valeur XML ne contient pas l'élément principal obligatoire.                                                                                                    |
| 22538                     | La mise à jour du schéma XML n'est pas compatible avec le schéma XML<br>existant.                                                                                                    |
| 22541                     | La valeur XML binaire contient des données non reconnues.                                                                                                    |
| 225D1                     | Le schéma XML indiqué n'est pas activé pour la décomposition.                                                                                                    |
| 225D2                     | Une erreur SQL s'est produite lors de la décomposition d'un document XML.                                                                                                    |
| 225D3                     | Lors de la décomposition d'un document XML, une valeur incorrecte a été<br>détectée pour le type de schéma XML.                                                                                        |
| 225D4                     | Lors de la décomposition d'un document XML, une valeur incorrecte a été<br>détectée pour le type SQL cible.                                                                                            |
| 225D <sub>5</sub>         | Lors de la décomposition d'un document XML, un noeud XML inconnu ou<br>incorrect a été détecté dans le contexte.                                                                                       |
| 225D <sub>6</sub>         | Le schéma XML indiqué nécessite d'être migré vers la version actuelle pour<br>prendre en charge la décomposition.                                                                                      |
| 225D7                     | Lors de la décomposition du document XML, un élément principal qui n'est<br>pas un élément global de type complexe dans le schéma XML a été détecté.                                                   |
| 225DE                     | Un schéma XML ne peut pas être activé pour la décomposition.                                                                                                    |
| 225X0                     | Le processeur XSLT a renvoyé une erreur.                                                                                                    |

*Tableau 17. Code de classe 22 : Condition d'exception de données (suite)*

## **Code de classe 23 : Violation de cardinalité**

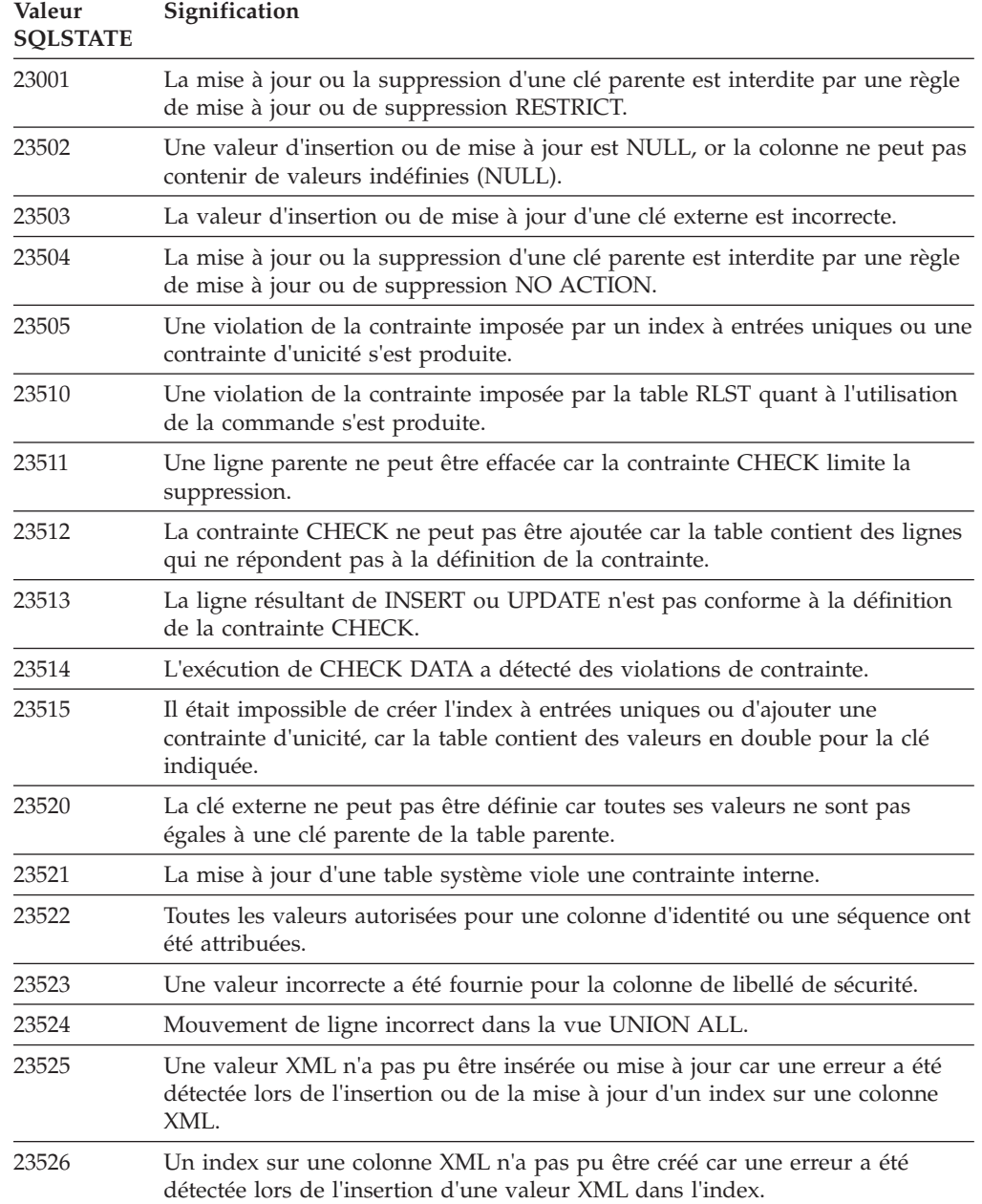

*Tableau 18. Code de classe 23 : Violation de contrainte*

#### **Code de classe 24 : Etat de curseur incorrect**

*Tableau 19. Code de classe 24 : Etat du curseur incorrect*

| Valeur<br><b>SOLSTATE</b> | Signification                                                                                             |
|---------------------------|----------------------------------------------------------------------------------------------------|
| 24501                     | Le curseur identifié n'est pas ouvert.                                                                    |
| 24502                     | Le curseur identifié dans une instruction OPEN est déjà actif.                                            |
| 24504                     | Le curseur identifié dans l'instruction UPDATE, DELETE, SET ou GET n'est<br>pas positionné sur une ligne. |
| 24506                     | L'instruction identifiée dans PREPARE est l'instruction d'un curseur actif.                               |

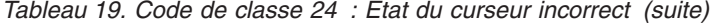

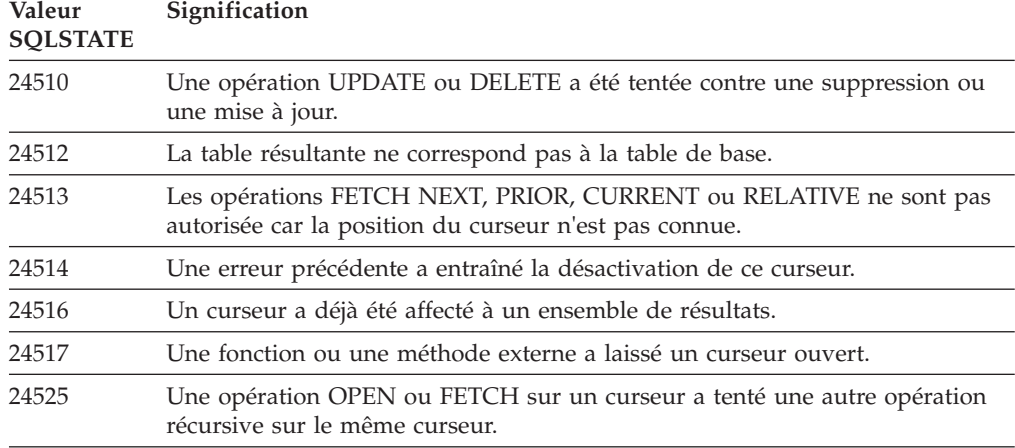

#### **Code de classe 25 : Etat de transaction incorrect**

*Tableau 20. Code de classe 25 : Etat de transaction incorrect*

| Valeur<br><b>SOLSTATE</b> | Signification                                                                                                    |
|---------------------------|----------------------------------------------------------------------------------------------------|
| 25000                     | Une opération d'insertion, de mise à jour ou de suppression ou un appel de<br>procédure ne sont pas admis dans le contexte dans lequel ils ont été spécifiés. |
| 25001                     | L'instruction SQL est autorisée uniquement en première position dans l'unité<br>d'oeuvre.                                                                     |
| 25501                     | L'instruction SQL est autorisée uniquement en première position dans l'unité<br>d'oeuvre.                                                                     |
| 25502                     | L'opération ne peut pas avoir lieu plusieurs fois au sein d'une même<br>transaction.                                                                          |

#### **Code de classe 26 : Identificateur d'instruction SQL incorrect**

*Tableau 21. Code de classe 26 Identificateur d'instruction SQL incorrect*

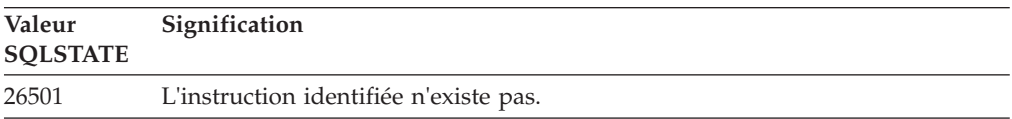

#### **Code de classe 27 : Violation de modification de données déclenchée**

*Tableau 22. Code de classe 27 : Violation de modification de données déclenchée*

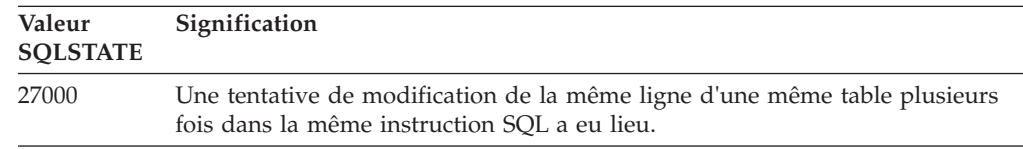

## **Code de classe 28 : Spécification d'utilisateur incorrecte**

*Tableau 23. Code de classe 28 : Spécification d'utilisateur incorrecte*

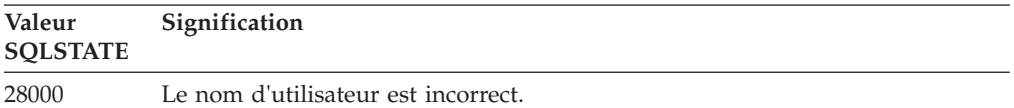

#### **Code de classe 2D : Fin de transaction incorrecte**

*Tableau 24. Code de classe 2D : Fin de transaction incorrecte*

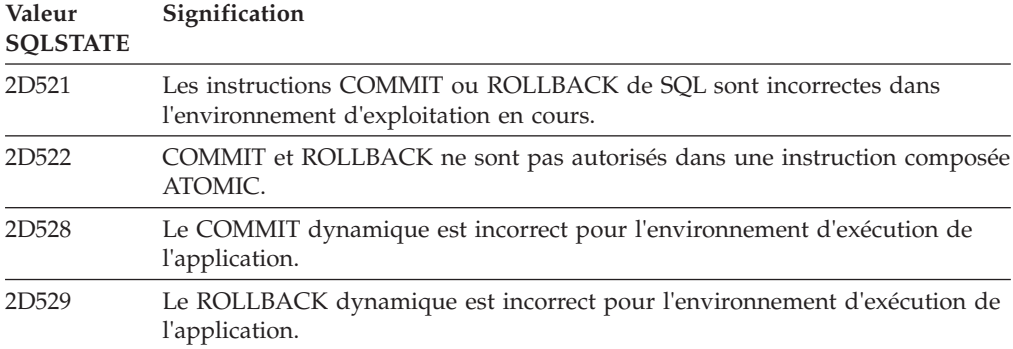

## **Code de classe 2E : Nom de connexion incorrect**

*Tableau 25. Code de classe 2E : Nom de connexion incorrect*

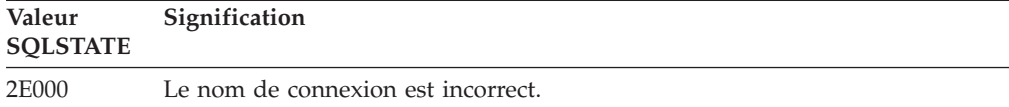

#### **Code de classe 34 : Nom de curseur incorrect**

*Tableau 26. Code de classe 34 : Nom de curseur incorrect*

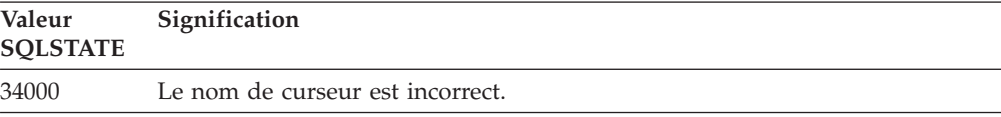

#### **Code de classe 36 : spécification du curseur incorrecte**

*Tableau 27. Code de classe 36 : Spécification du curseur incorrecte*

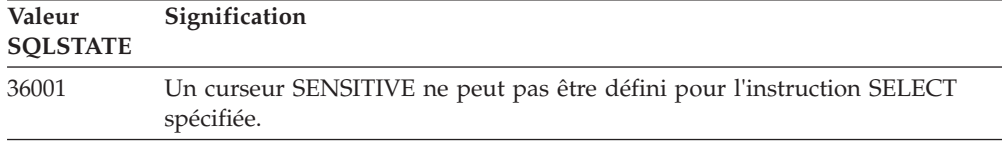

#### **Code de classe 38 : Condition d'exception de fonction externe**

*Tableau 28. Code de classe 38 : Condition d'exception de fonction externe*

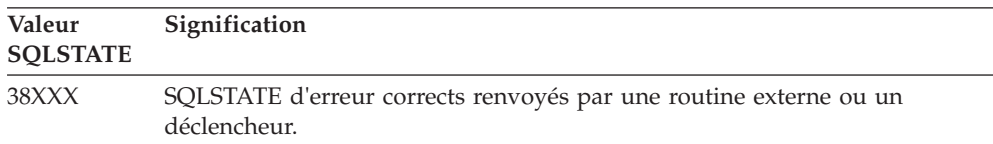

| Valeur<br><b>SQLSTATE</b> | Signification                                                                                                    |
|---------------------------|----------------------------------------------------------------------------------------------------|
| 38001                     | La routine externe n'est pas autorisée à exécuter des instructions SQL.                                                                                                    |
| 38002                     | La routine a tenté de modifier des données sans disposer de l'autorisation<br>MODIFIES SQL DATA.                                                                                                    |
| 38003                     | L'instruction n'est pas autorisée dans une routine.                                                                                                    |
| 38004                     | La routine a tenté de lire des données sans disposer de l'autorisation READS<br>SQL DATA.                                                                                                    |
| 38501                     | Une erreur s'est produite lors de l'appel d'une fonction définie par<br>l'utilisateur, d'une procédure externe ou d'un déclencheur, à l'aide des<br>conventions SIMPLE CALL ou SIMPLE CALL WITH NULLS. |
| 38502                     | La fonction n'est pas autorisée à exécuter des instructions SQL externes.                                                                                                    |
| 38503                     | Une fonction définie par l'utilisateur s'est terminée de façon anormale<br>(abend).                                                                                                    |
| 38504                     | Une fonction définie par l'utilisateur a été interrompue par l'utilisateur pour<br>mettre fin à une condition de boucle probable.                                                                      |
| 38505                     | Une instruction SQL n'est pas autorisée dans une routine sur un FINAL<br>CALL.                                                                                                    |
| 38506                     | Une fonction a échoué avec une erreur provenant du fournisseur de la<br>fonction base de données OLE.                                                                                                  |
| 38552                     | Une fonction du schéma SYSFUN (fourni par IBM) a pris fin de façon<br>anormale.                                                                                                    |
|                           | L'un des codes anomalie suivants peut figurer dans le message :                                                                                                    |
|                           | 01<br>Valeur numérique non comprise dans l'intervalle autorisé.                                                                                                    |
|                           | 02<br>Division par zéro.                                                                                                    |
|                           | 03<br>Dépassement arithmétique positif ou négatif.                                                                                                    |
|                           | Format de date incorrect.<br>04                                                                                                    |
|                           | Format d'heure incorrect.<br>05                                                                                                    |
|                           | 06<br>Format d'horodatage incorrect.                                                                                                    |
|                           | 07<br>Représentation incorrecte d'une durée au format horodatage.                                                                                                    |
|                           | 08<br>Type d'intervalle incorrect (les valeurs admises sont 1, 2, 4, 8, 16, 32,<br>64, 128, 256).                                                                                                    |
|                           | 09<br>Chaîne trop longue.                                                                                                    |
|                           | 10<br>Longueur ou position dans la fonction de chaîne non comprise dans<br>l'intervalle autorisé.                                                                                                    |
|                           | 11<br>Représentation incorrecte d'un nombre à virgule flottante.                                                                                                    |
| 38553                     | Une routine d'un schéma système a pris fin en renvoyant une erreur.                                                                                                    |
| 38554                     | La procédure a détecté un numéro de version non pris en charge pour un<br>paramètre.                                                                                                    |
| 38H01                     | Une fonction de MQSeries n'a pas pu s'initialiser.                                                                                                    |
| 38H02                     | L'interface de messagerie de MQSeries n'a pas pu clore la session.                                                                                                    |
| 38H03                     | L'interface de messagerie de MQSeries n'a pas pu traiter correctement un<br>message.                                                                                                    |
| 38H04                     | L'interface de messagerie de MQSeries n'a pas pu envoyer un message.                                                                                                    |

*Tableau 28. Code de classe 38 : Condition d'exception de fonction externe (suite)*

| Valeur<br><b>SQLSTATE</b> | Signification                                                                                                    |
|---------------------------|----------------------------------------------------------------------------------------------------|
| 38H05                     | L'interface de messagerie de MQSeries n'a pas réussi à lire/recevoir un<br>message.                                                                    |
| 38H06                     | Une requête d'abonnement ou de désabonnement à l'interface de messagerie<br>de MQSeries n'a pas abouti.                                                |
| 38H07                     | L'interface de messagerie de MQSeries n'est pas parvenue à valider l'unité de<br>travail.                                                              |
| 38H08                     | Erreur de règle de l'interface de messagerie de MQSeries.                                                                                              |
| 38H09                     | Erreur d'appel d'API MQSeries XA (validation en deux phases).                                                                                          |
| 38H0A                     | L'interface de messagerie de MQSeries n'a pas pu annuler l'unité d'oeuvre.                                                                             |
| 38H10                     | Une erreur s'est produite lors du traitement de la recherche de texte.                                                                                 |
| 38H11                     | Le support de recherche de texte n'est pas disponible.                                                                                                 |
| 38H12                     | La recherche de texte n'est pas admise sur une colonne car un index de<br>recherche de texte n'existe pas sur la colonne.                              |
| 38H13                     | Une commande ou une procédure d'administration de serveur de recherche<br>en conflit est en cours d'exécution sur le même index de recherche de texte. |
| 38H14                     | Erreur de commande ou de procédure d'administration de serveur de<br>recherche.                                                                        |
|                           |                                                                                                    |

*Tableau 28. Code de classe 38 : Condition d'exception de fonction externe (suite)*

## **Code de classe 39 : Condition d'exception d'appel de fonction externe**

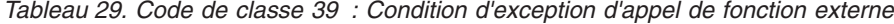

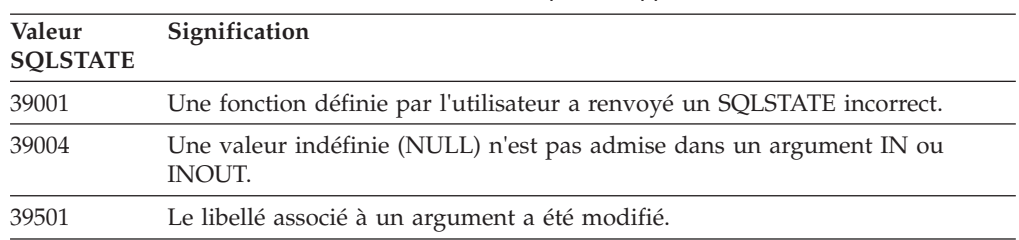

## **Code de classe 3B - Point de sauvegarde (SAVEPOINT) incorrect**

*Tableau 30. Code de classe 3B - Point de sauvegarde (SAVEPOINT) incorrect*

| Valeur<br><b>SQLSTATE</b> | Signification                                                                                                    |
|---------------------------|----------------------------------------------------------------------------------------------------|
| 3B001                     | Le point de sauvegarde n'est pas correct.                                                                                                    |
| 3B002                     | Le nombre maximal de points de sauvegarde a été atteint.                                                                                            |
| 3B501                     | Un nom de point de sauvegarde en double a été détecté.                                                                                              |
| 3B502                     | Une instruction RELEASE ou ROLLBACK TO SAVEPOINT a été définie, mais<br>il n'existe pas de point de sauvegarde.                                     |
| 3B <sub>50</sub> 3        | Les instructions SAVEPOINT, RELEASE SAVEPOINT ou ROLLBACK TO<br>SAVEPOINT ne sont pas autorisées dans un déclencheur ou une transaction<br>globale. |

## **Code de classe 40 : Annulation de transaction (ROLLBACK)**

| Valeur<br><b>SOLSTATE</b> | Signification                                                                                                |
|---------------------------|----------------------------------------------------------------------------------------------------|
| 40001                     | Un interblocage ou un dépassement du délai d'attente avec ROLLBACK<br>automatique s'est produit.             |
| 40003                     | L'issue de l'instruction n'est pas connue.                                                                   |
| 40504                     | Une erreur système a entraîné une annulation de l'unité d'oeuvre.                                            |
| 40506                     | La transaction en cours a été annulée en raison d'une erreur SOL.                                            |
| 40507                     | La transaction en cours a été annulée en raison d'une erreur survenue au<br>cours de la création d'un index. |

*Tableau 31. Code de classe 40 : Annulation de transaction (ROLLBACK)*

### **Code de classe 42 : Erreur de syntaxe ou violation de règle d'accès**

*Tableau 32. Code de classe 42 : Erreur de syntaxe ou violation de règle d'accès*

| Valeur<br><b>SQLSTATE</b> | Signification                                                                                                    |
|---------------------------|----------------------------------------------------------------------------------------------------|
| 42501                     | L'ID autorisation ne bénéficie pas du privilège d'exécution de l'opération<br>spécifiée sur l'objet identifié.                                  |
| 42502                     | L'ID autorisation ne bénéficie pas du privilège d'exécution de l'opération telle<br>qu'elle est spécifiée.                                      |
| 42504                     | Un privilège, un libellé de sécurité, une exonération ou un rôle indiqué ne<br>peut pas être révoqué à partir d'un nom d'autorisation spécifié. |
| 42506                     | Un échec d'autorisation de propriétaire s'est produit.                                                                                          |
| 42508                     | Les privilèges spécifiés sur la base de données ne peuvent pas être octroyés à<br>un utilisateur PUBLIC.                                        |
| 42509                     | Une instruction SQL n'est pas autorisée en raison de l'option<br><b>DYNAMICRULES.</b>                                                           |
| 42511                     | Impossible d'extraire une valeur DATALINK.                                                                                                    |
| 42512                     | L'ID autorisation n'a pas accès à la colonne protégée.                                                                                          |
| 42514                     | L'ID autorisation n'a pas accès aux privilèges nécessaires pour la propriété de<br>l'objet.                                                     |
| 42516                     | L'authentification auprès du référentiel des mappages utilisateur a échoué.                                                                     |
| 42517                     | L'ID autorisation spécifié n'est pas autorisé à utiliser le contexte sécurisé.                                                                  |
| 42519                     | Cet ID autorisation n'est pas autorisé à exécuter l'opération sur la table<br>protégée.                                                         |
| 42520                     | Une fonction intégrée n'a pas pu être exécutée car l'ID autorisation ne détient<br>pas de libellé de sécurité.                                  |
| 42521                     | Les droits d'accès ou le privilège ne peuvent pas être accordés à l'ID<br>autorisation indiqué.                                                 |
| 42522                     | L'ID autorisation ne possède pas les autorisations d'accès permettant de<br>protéger une colonne ou de retirer la protection d'une colonne.     |
| 42523                     | Un privilège, un label de sécurité ou une exonération indiquée ne peut pas<br>être révoquée à partir d'un nom d'autorisation spécifié.          |
| 42524                     | L'utilisateur de session en cours ne dispose pas du droit lui permettant<br>d'utiliser la charge de travail.                                    |
| 42601                     | Un caractère, une marque ou une clause est incorrecte ou absente.                                                                               |

| Valeur<br><b>SQLSTATE</b> | Signification                                                                                                    |
|---------------------------|----------------------------------------------------------------------------------------------------|
| 42602                     | Un caractère incorrect a été détecté dans un nom.                                                                      |
| 42603                     | Une constante de chaîne sans délimiteur de fin a été détectée.                                                         |
| 42604                     | Une constante de chaîne ou numérique incorrecte a été détectée.                                                        |
| 42605                     | Le nombre d'arguments indiqués pour une fonction scalaire est incorrecte.                                              |
| 42606                     | Une constante hexadécimale incorrecte a été détectée.                                                                  |
| 42607                     | L'opérande d'une fonction de colonne est incorrect.                                                                    |
| 42608                     | L'utilisation de NULL ou de DEFAULT dans VALUES ou une instruction<br>d'affectation n'est pas valide.                  |
| 42609                     | Tous les opérandes d'un opérateur ou d'un prédicat sont des marqueurs de<br>paramètre.                                 |
| 42610                     | Un marqueur de paramètre ou une valeur null n'est pas admis.                                                           |
| 42611                     | La définition de variable globale, de paramètre, d'argument ou de colonne<br>n'est pas valide.                         |
| 42612                     | La chaîne de l'instruction est une instruction SQL non admise dans le contexte<br>où elle est présentée.               |
| 42613                     | Les clauses s'excluent mutuellement.                                                                                   |
| 42614                     | Un mot clé en double est incorrect.                                                                                    |
| 42615                     | Une variante incorrecte a été détectée.                                                                                |
| 42616                     | Des options incorrectes sont spécifiées.                                                                               |
| 42617                     | La chaîne de l'instruction contient des espaces ou est vide.                                                           |
| 42618                     | Une variable SQL n'est pas autorisée.                                                                                  |
| 42620                     | SCROLL en mode lecture a été spécifié avec la clause UPDATE.                                                           |
| 42621                     | La contrainte CHECK est incorrecte.                                                                                    |
| 42622                     | Un nom ou libellé est trop long.                                                                                       |
| 42623                     | Une clause DEFAULT ne peut pas être définie.                                                                           |
| 42625                     | Une expression CASE est incorrecte.                                                                                    |
| 42627                     | La clause RETURNS doit figurer avant le prédicat composant la clause<br><b>EXPRESSION AS.</b>                          |
| 42628                     | Une fonction de conversion TO SQL ou FROM SQL est spécifiée plusieurs fois<br>dans une définition.                     |
| 42629                     | Les noms de paramètre sont obligatoires pour les routines SQL.                                                         |
| 42630                     | Les déclarations de variable SQLSTATE ou SQLCODE ne peuvent pas se<br>trouver dans une instruction composée imbriquée. |
| 42631                     | Une instruction RETURN dans une fonction ou une méthode SQL doit<br>contenir une valeur de retour.                     |
| 42633                     | Une clause AS est requise pour un argument XMLATTRIBUTES ou<br>XMLFOREST.                                              |
| 42634                     | Le nom XML n'est pas correct.                                                                                          |
| 42635                     | Le préfixe d'espace nom XML n'est pas admis.                                                                           |
| 42636                     | La clause BY REF est absente ou utilisée de manière incorrecte.                                                        |
| 42637                     | Une expression XQuery ne peut pas être spécifiée dans une instruction<br>DECLARE CURSOR.                               |

*Tableau 32. Code de classe 42 : Erreur de syntaxe ou violation de règle d'accès (suite)*

| Valeur<br><b>SQLSTATE</b> | Signification                                                                                                    |
|---------------------------|----------------------------------------------------------------------------------------------------|
| 42638                     | Une instruction obscurcie n'est pas correcte.                                                                                                    |
| 42701                     | Un nom de colonne en double a été détecté dans une opération de mise à<br>jour ou d'insertion ou, l'instruction de variable de modification SET a été<br>détectée.                 |
| 42702                     | Une référence de colonne est ambiguë à cause de la présence de noms en<br>double.                                                                                                  |
| 42703                     | Un nom de colonne, d'attribut ou de paramètre non défini ou une période a<br>été détecté.                                                                                          |
| 42704                     | Un nom d'objet ou de contrainte non défini a été détecté.                                                                                                    |
| 42705                     | Un nom de serveur non défini a été détecté.                                                                                                    |
| 42707                     | Un nom de colonne dans ORDER BY n'identifie pas une colonne de la table<br>de résultats.                                                                                           |
| 42709                     | Un nom de colonne en double a été indiqué dans une liste de colonnes clé.                                                                                                    |
| 42710                     | Un nom d'objet ou de contrainte en double a été détecté.                                                                                                    |
| 42711                     | Un nom de colonne, de période ou d'attribut en double a été détecté dans la<br>définition d'objet ou dans l'instruction ALTER.                                                     |
| 42712                     | Un indicatif de table en double a été détecté dans la clause FROM.                                                                                                    |
| 42713                     | Un objet en double a été détecté dans une liste d'objets.                                                                                                    |
| 42720                     | Le nom de noeud pour la base de données éloignée n'a pas été trouvé dans le<br>répertoire des noeuds.                                                                              |
| 42723                     | Une routine dotée de la même signature existe déjà dans le schéma, le<br>module ou le bloc composite où elle a été définie.                                                        |
| 42724                     | Impossible d'accéder à un programme externe utilisé pour une fonction<br>définie par l'utilisateur ou une procédure.                                                               |
| 42725                     | Une routine a été désignée directement (et non par une signature ou par nom<br>d'instance spécifique), mais il existe plusieurs instances spécifiques de cette<br>routine.         |
| 42726                     | Des noms en double de tables dérivées et nommées ont été détectés.                                                                                                    |
| 42727                     | Il n'existe pas d'espace table primaire par défaut pour la nouvelle table.                                                                                                    |
| 42728                     | Un numéro de membre ou un numéro de partition de base de données en<br>double a été détecté dans la liste des numéros de membre ou des numéros de<br>partition de base de données. |
| 42729                     | Le numéro de membre ou le numéro de partition de base de données spécifié<br>est incorrect.                                                                                        |
| 42730                     | Le nom du conteneur est déjà utilisé par un autre espace table.                                                                                                    |
| 42731                     | Le nom du conteneur est déjà utilisé par cet espace table.                                                                                                    |
| 42732                     | Un nom de schéma en double a été détecté dans l'instruction SET CURRENT<br>PATH.                                                                                                   |
| 42734                     | Un nom de paramètre, un nom de variable SQL, un nom de curseur, un nom<br>de condition ou un libellé en double a été détecté.                                                      |
| 42735                     | Le groupe de partitions de base de données pour l'espace table n'est pas<br>défini pour le pool de mémoire tampon.                                                                 |
| 42736                     | Le libellé indiqué dans l'instruction LEAVE est introuvable ou incorrect.                                                                                                    |
| 42737                     | La condition indiquée n'est pas définie.                                                                                                    |

*Tableau 32. Code de classe 42 : Erreur de syntaxe ou violation de règle d'accès (suite)*

| Valeur<br><b>SQLSTATE</b> | Signification                                                                                                    |
|---------------------------|----------------------------------------------------------------------------------------------------|
| 42738                     | Un nom de colonne déjà utilisé ou une colonne sans nom a été défini dans<br>l'instruction DECLARE CURSOR d'une instruction FOR.                                                                          |
| 42739                     | Une fonction de conversion a été détectée en double.                                                                                                    |
| 42740                     | Aucune fonction de conversion ne correspond au type spécifié. Aucune<br>fonction de conversion n'a été supprimée.                                                                                        |
| 42741                     | Le groupe de conversion n'est pas défini pour l'un des types de données.                                                                                                    |
| 42742                     | Une sous-table ou une sous-vue du même type existe déjà dans la hiérarchie<br>des tables ou des vues basées sur un type structuré.                                                                       |
| 42743                     | La méthode de recherche est introuvable dans l'extension d'index.                                                                                                    |
| 42744                     | Aucune fonction de conversion TO SQL ou FROM SQL n'est spécifiée dans<br>un groupe de conversion.                                                                                                    |
| 42745                     | La routine définit une relation de substitution avec une méthode existante.                                                                                                    |
| 42746                     | Un nom de méthode ne peut pas correspondre à un nom de type structuré<br>dans une même hiérarchie de type.                                                                                               |
| 42748                     | Le chemin de stockage existe déjà pour la base de données ou a été spécifié<br>plusieurs fois.                                                                                                    |
| 42749                     | Un document de schéma XML ayant le même espace de nom cible et le même<br>emplacement de schéma existe déjà pour le schéma XML.                                                                          |
| 4274A                     | Un objet XSROBJECT est introuvable dans le référentiel de schéma XML.                                                                                                    |
| 4274B                     | Un objet unique XSROBJECT est introuvable dans le référentiel de schéma<br>XML.                                                                                                    |
| 4274C                     | L'attribut spécifié est introuvable dans le contexte sécurisé.                                                                                                    |
| 4274D                     | L'attribut spécifié existe déjà dans le contexte sécurisé.                                                                                                    |
| 4274F                     | L'élément de composant n'est pas défini dans le composant de libellé de<br>sécurité.                                                                                                    |
| 4274G                     | Le composant de libellé de sécurité n'est pas défini dans la règle de libellé de<br>sécurité utilisée par le libellé de sécurité indiquée.                                                               |
| 4274H                     | La règle d'accès indiquée n'existe pas pour la règle de sécurité spécifiée.                                                                                                    |
| 4274I                     | Le libellé de sécurité n'existe pas pour la règle de sécurité indiquée.                                                                                                    |
| 4274J                     | Le groupe de partitions de base de données est déjà utilisé par ce pool de<br>mémoire tampon.                                                                                                    |
| 4274K                     | Utilisation incorrecte d'un argument nommé lors de l'appel d'une routine.                                                                                                    |
| 4274L                     | La fonction EXPLAIN a échoué car la section indiquée n'a pas été trouvée.                                                                                                    |
| 4274M                     | Un nom de période non défini a été détecté.                                                                                                    |
| 42802                     | Le nombre de valeurs d'insertion et de mise à jour est différent du nombre de<br>colonnes.                                                                                                    |
| 42803                     | Une référence de colonne dans la clause SELECT ou HAVING est incorrecte,<br>car il ne s'agit pas d'une colonne de groupage ; ou bien une référence de<br>colonne dans la clause GROUP BY est incorrecte. |
| 42804                     | Les expressions résultat dans une expression CASE ne sont pas compatibles.                                                                                                    |
| 42805                     | Un nombre entier dans la clause ORDER BY n'identifie pas une colonne dans<br>la table de résultats.                                                                                                    |
| 42806                     | Une valeur ne peut pas être affectée à une variable SQL car les types de<br>données respectifs ne sont pas compatibles.                                                                                  |

*Tableau 32. Code de classe 42 : Erreur de syntaxe ou violation de règle d'accès (suite)*

| Valeur<br><b>SOLSTATE</b> | Signification                                                                                                    |
|---------------------------|----------------------------------------------------------------------------------------------------|
| 42807                     | L'instruction de changement de données n'est pas autorisée sur cet objet.                                                                                                    |
| 42808                     | Une colonne identifiée dans l'opération de mise à jour ou d'insertion ne peut<br>pas être mise à jour.                                                                                                    |
| 42809                     | L'objet identifié n'est pas du type auquel s'applique l'instruction.                                                                                                    |
| 42810                     | Une table de base n'a pas été identifiée dans une clause FOREIGN KEY.                                                                                                    |
| 42811                     | Le nombre de colonnes spécifié est différent du nombre de colonnes dans la<br>clause SELECT.                                                                                                    |
| 42813                     | WITH CHECK OPTION ne peut pas être utilisé pour la vue spécifiée.                                                                                                    |
| 42814                     | La colonne ne peut pas être supprimée, car elle est l'unique colonne de la<br>table.                                                                                                    |
| 42815                     | Le type de données, la longueur, l'échelle, la valeur ou le CCSID n'est pas<br>correct.                                                                                                    |
| 42816                     | Une valeur d'horodatage ou une durée dans une expression est incorrecte.                                                                                                    |
| 42817                     | La colonne ne peut pas être supprimée car il existe une dépendance sur cette<br>colonne.                                                                                                    |
| 42818                     | Les opérandes d'un opérateur ou d'une fonction ne sont pas compatibles ou<br>comparables.                                                                                                    |
| 42819                     | Un opérande d'une opération arithmétique ou un opérande d'une fonction<br>qui requiert un nombre n'est pas valide.                                                                                                    |
| 42820                     | Une constante numérique est trop longue ou possède une valeur hors des<br>limites de son type de données.                                                                                                    |
| 42821                     | Un type de données pour une attribution à une colonne ou à une variable<br>n'est pas compatible avec le type de données.                                                                                                    |
| 42823                     | Une sous-requête renvoie plusieurs colonnes alors qu'elle n'a le droit qu'à une<br>seule.                                                                                                    |
| 42824                     | Un opérande de LIKE n'est pas une chaîne ou le premier opérande n'est pas<br>une colonne.                                                                                                    |
| 42825                     | Les lignes d'UNION, INTERSECT, EXCEPT ou VALUES ne comportent pas<br>des colonnes compatibles.                                                                                                    |
| 42826                     | Les lignes d'UNION, INTERSECT, EXCEPT ou VALUES n'ont pas le même<br>nombre de colonnes.                                                                                                    |
| 42827                     | La table identifiée dans UPDATE ou DELETE n'est pas la même que celle<br>désignée par le curseur.                                                                                                    |
| 42828                     | La table désignée par le curseur de l'instruction UPDATE ou DELETE ne peut<br>pas être modifiée ou le curseur est en lecture seulement.                                                                                                    |
| 42829                     | FOR UPDATE OF n'est pas correct car la table de résultats désignée par le<br>curseur ne peut pas être modifiée.                                                                                                    |
| 42830                     | La clé externe n'est pas conforme à la description de la clé parente.                                                                                                    |
| 42831                     | Les valeurs NULL ne sont pas autorisées dans une colonne d'une clé<br>primaire, une colonne d'une clé unique, une colonne ROWID, une colonne<br>d'horodatage de changement de ligne, une colonne de début de ligne, une<br>colonne de fin de ligne ou une colonne d'une période d'application. |
| 42832                     | L'opération n'est pas autorisée sur des objets système.                                                                                                    |
| 42834                     | SET NULL ne peut pas être spécifié car il n'est pas possible d'affecter la<br>valeur NULL à une colonne d'une clé étrangère.                                                                                                    |

*Tableau 32. Code de classe 42 : Erreur de syntaxe ou violation de règle d'accès (suite)*

| Valeur<br><b>SOLSTATE</b> | Signification                                                                                                    |
|---------------------------|----------------------------------------------------------------------------------------------------|
| 42835                     | Il n'est pas possible de spécifier des références cycliques entre des tables<br>dérivées nommées.                                                                                                    |
| 42836                     | La spécification d'une table dérivée nommée et récursive est incorrecte.                                                                                                    |
| 42837                     | La colonne ne peut pas être modifiée car ces attributs ne sont pas compatibles<br>avec ceux de la colonne en cours.                                                                                                    |
| 42838                     | Une utilisation incorrecte d'un espace table a été détectée.                                                                                                    |
| 42839                     | Des index et des colonnes de grande taille ne peuvent se trouver dans des<br>espaces table séparés de la table.                                                                                                    |
| 42840                     | Une utilisation incorrecte de l'option AS CAST a été détectée.                                                                                                    |
| 42841                     | Une expression non typée ne peut être un type défini par l'utilisateur ou un<br>type de référence.                                                                                                    |
| 42842                     | Une définition de colonne, de période ou de paramètre est incorrecte car une<br>option spécifiée n'est pas conforme à la description de colonne ou de période.                                                                                     |
| 42845                     | Une utilisation incorrecte d'une fonction VARIANT ou EXTERNAL ACTION a<br>été détectée.                                                                                                    |
| 42846                     | Le transtypage du type source en type cible n'est pas pris en charge.                                                                                                    |
| 42849                     | L'option indiquée n'est pas prise en charge pour les routines externes.                                                                                                    |
| 42852                     | Les droits spécifiés dans GRANT ou REVOKE sont incorrects ou incohérents.<br>(Par exemple, GRANT ALTER sur une vue.)                                                                                                    |
| 42853                     | Les deux alternatives d'une option ont été spécifiées, ou la même option a été<br>spécifiée plusieurs fois.                                                                                                    |
| 42854                     | Le type de données de la colonne de résultat dans la liste de sélection n'est<br>pas compatible avec le type défini dans une définition de vue ou de table de<br>requête matérialisée basée sur un type structuré.                                 |
| 42855                     | L'affectation du LOB à cette variable SQL n'est pas autorisée. La variable SQL<br>cible pour toutes les extractions de cette valeur LOB pour ce curseur doit être<br>un releveur de coordonnées ou une variable LOB.                               |
| 42858                     | Cette opération ne peut pas être appliquée à l'objet spécifié.                                                                                                    |
| 42860                     | La contrainte ne peut pas être supprimée car elle met en application une clé<br>primaire, un identificateur de ligne (ROWID) ou une période.                                                                                                    |
| 42863                     | Une variable SQL non définie dans REXX a été détectée.                                                                                                    |
| 42866                     | Le type de données dans la clause RETURNS ou dans la clause CAST FROM<br>de l'instruction CREATE FUNCTION n'est pas approprié pour le type de<br>données renvoyé par la fonction dérivée ou par l'instruction RETURN dans le<br>corps de fonction. |
| 42867                     | Des options incompatibles ont été spécifiées.                                                                                                    |
| 42872                     | Les clauses de l'instruction FETCH sont incompatibles avec la définition du<br>curseur.                                                                                                    |
| 42875                     | L'objet à créer (CREATE SCHEMA) doit posséder le même qualificatif que le<br>nom de schéma.                                                                                                    |
| 42877                     | Le nom de colonne ne peut pas être qualifié.                                                                                                    |
| 42878                     | Un nom de fonction ou de procédure incorrect a été utilisé avec le mot clé<br>EXTERNAL.                                                                                                    |
| 42879                     | Le type de données d'un ou de plusieurs paramètres d'entrée dans<br>l'instruction CREATE FUNCTION n'est pas approprié pour le type de<br>données correspondant dans la fonction source.                                                            |

*Tableau 32. Code de classe 42 : Erreur de syntaxe ou violation de règle d'accès (suite)*

| Valeur<br><b>SOLSTATE</b> | Signification                                                                                                    |
|---------------------------|----------------------------------------------------------------------------------------------------|
| 42880                     | Les types de données des clauses CAST TO et CAST FROM sont<br>incompatibles ou entraîneraient systématiquement la troncature d'une chaîne<br>fixe.                                                        |
| 42881                     | Utilisation incorrecte d'une fonction de ligne.                                                                                                    |
| 42882                     | Le qualificatif spécifique de nom d'instance n'est pas identique au qualificatif<br>de nom de fonction.                                                                                                   |
| 42883                     | Aucune routine avec une signature correspondante n'a été trouvée.                                                                                                    |
| 42884                     | Aucune routine n'a été trouvée avec le nom spécifié et des arguments<br>compatibles.                                                                                                    |
| 42885                     | Le nombre de paramètres d'entrée indiqué dans une instruction CREATE<br>FUNCTION ne correspond pas au nombre fourni par la fonction nommée<br>dans la clause SOURCE.                                      |
| 42886                     | Les attributs des paramètres IN, OUT ou INOUT ne concordent pas.                                                                                                    |
| 42887                     | La fonction est incorrecte dans le contexte où elle se produit.                                                                                                    |
| 42888                     | La table ne comporte pas de clé primaire.                                                                                                    |
| 42889                     | La table comporte déjà une clé primaire.                                                                                                    |
| 42890                     | Une liste de colonnes a été spécifiée dans la clause REFERENCES, mais la<br>table parente identifiée n'a pas de contrainte d'unicité sur les noms de<br>colonne indiqués.                                 |
| 42891                     | Une contrainte d'unicité (UNIQUE) existe déjà en double.                                                                                                    |
| 42893                     | L'objet ou la contrainte ne peut pas être supprimé, modifié ou transféré ou les<br>autorisations ne peuvent pas être révoquées de l'objet car d'autres objets en<br>dépendent.                            |
| 42894                     | La valeur DEFAULT est incorrecte.                                                                                                    |
| 42895                     | En SQL statique, il n'est pas possible d'utiliser une variable SQL d'entrée car<br>son type de données est incompatible avec le paramètre d'une procédure ou<br>d'une fonction définie par l'utilisateur. |
| 42898                     | Une référence corrélée ou une table de transition non valide a été détectée<br>dans un déclencheur.                                                                                                    |
| 428A0                     | Une erreur s'est produite avec la fonction dérivée sur laquelle est basée la<br>fonction définie par l'utilisateur.                                                                                       |
| 428A1                     | Impossible d'accéder à un fichier référencé par une variable SQL.                                                                                                    |
| 428A2                     | La table ne peut pas être créée dans le groupe de partitions de base de<br>données multipartition car il n'existe aucune colonne pouvant être utilisée<br>comme clé de partitionnement.                   |
| 428A3                     | Un chemin d'accès incorrect a été spécifié pour un moniteur d'événements.                                                                                                    |
| 428A4                     | Une valeur incorrecte a été spécifiée pour une option de moniteur<br>d'événements.                                                                                                    |
| 428A5                     | Une table d'exceptions nommée dans une instruction SET INTEGRITY ne<br>présente pas la structure appropriée ou a été définie avec des colonnes<br>générées, des contraintes ou des déclencheurs.          |
| 428A6                     | Une table d'exceptions nommée dans une instruction SET INTEGRITY ne<br>peut pas être identique à l'une des tables en cours de vérification.                                                               |
| 428A7                     | Il y a non-concordance entre le nombre de tables en cours de vérification et le<br>nombre de tables d'exceptions spécifiées dans l'instruction SET INTEGRITY.                                             |

*Tableau 32. Code de classe 42 : Erreur de syntaxe ou violation de règle d'accès (suite)*

| Valeur<br><b>SQLSTATE</b> | Signification                                                                                                    |
|---------------------------|----------------------------------------------------------------------------------------------------|
| 428A8                     | Impossible de réinitialiser l'état Définition d'intégrité en attente à l'aide de<br>l'instruction SET INTEGRITY sur une table enfant alors qu'une table parente<br>ou sous-jacente est dans l'état Définition d'intégrité en attente. |
| 428A9                     | Le numéro de membre ou le numéro de partition de base de données spécifié,<br>ou la plage de numéros de membre ou de numéros de partition de base de<br>données est incorrecte.                                                       |
| 428AA                     | Le nom de la colonne est incorrect pour une table du moniteur d'événements.                                                                                                    |
| 428B0                     | Imbrication illégale dans ROLLUP, CUBE ou GROUPING SETS.                                                                                                    |
| 428B1                     | La clause spécifiant les conteneurs d'espace non désignés pour des partitions<br>de base de données spécifiques est soit manquante soit spécifiée plusieurs<br>fois.                                                                  |
| 428B2                     | Le nom d'accès spécifié pour le conteneur est incorrect.                                                                                                    |
| 428B3                     | Un SQLSTATE incorrect a été indiqué.                                                                                                    |
| 428B7                     | Un nombre spécifié dans une instruction SQL se trouve en dehors de la plage<br>valide.                                                                                                    |
| 428BO                     | Aucun plan n'a pu être créé pour la source de données fédérée.                                                                                                    |
| 428C0                     | La partition de base de données ne peut pas être supprimée car il s'agit de la<br>seule partition de base de données dans le groupe de partition de base de<br>données.                                                               |
| 428C1                     | Le type de données ou l'attribut d'une colonne ne peut être spécifié qu'une<br>fois pour une table et une période ne peut exister qu'une fois dans la table.                                                                          |
| 428C2                     | L'examen du corps de la fonction montre que cette clause aurait dû être<br>définie dans l'instruction CREATE FUNCTION.                                                                                                    |
| 428C4                     | Le nombre d'éléments situés de part et d'autre de l'opérateur du prédicat n'est<br>pas identique.                                                                                                    |
| 428C5                     | Aucun mappage de type de données n'a été identifié pour un type de<br>données extrait de la source.                                                                                                    |
| 428C8                     | Les opérations de définition de données ne sont pas autorisées sur des<br>procédures portant le même nom que la procédure de connexion.                                                                                               |
| 428C9                     | La colonne ROWID, IDENTITY, ROW-BEGIN, ROW-END ou<br>TRANSACTION-START-ID ne peut pas être définie comme colonne cible<br>dans une instruction INSERT ou UPDATE.                                                                      |
| 428CA                     | Une table en mode APPEND ne peut pas avoir d'index de groupement.                                                                                                    |
| 428CB                     | La taille de page d'un espace table doit correspondre à celle du pool de<br>mémoire tampon associé.                                                                                                    |
| 428D1                     | Accès impossible à un fichier référencé par une valeur DATALINK.                                                                                                    |
| 428D4                     | Un curseur spécifié dans une instruction FOR ne peut pas être référencé dans<br>une instruction OPEN, CLOSE ou FETCH.                                                                                                    |
| 428D5                     | Le libellé de fin ne correspond pas à celui du début.                                                                                                    |
| 428D6                     | UNDO n'est pas autorisé dans les instructions NOT ATOMIC.                                                                                                    |
| 428D7                     | La valeur de condition n'est pas autorisée.                                                                                                    |
| 428D8                     | La déclaration ou l'utilisation de la variable SQLSTATE ou SQLCODE n'est<br>pas autorisée.                                                                                                    |
| 428DB                     | Un objet indiqué ne peut pas être utilisé comme supertype, supertable ou<br>supervue.                                                                                                    |

*Tableau 32. Code de classe 42 : Erreur de syntaxe ou violation de règle d'accès (suite)*

| Valeur<br><b>SQLSTATE</b> | Signification                                                                                                    |
|---------------------------|----------------------------------------------------------------------------------------------------|
| 428DC                     | La fonction ou méthode ne peut pas être utilisée pour une conversion de ce<br>type.                                                                                                    |
| 428DD                     | Une conversion requise n'est pas définie.                                                                                                    |
| 428DE                     | La valeur PAGESIZE n'est pas prise en charge.                                                                                                    |
| 428DF                     | Des types de données indiqués dans une instruction CREATE CAST sont<br>incorrects.                                                                                                    |
| 428DG                     | La fonction indiquée dans l'instruction CREATE CAST est incorrecte.                                                                                                    |
| 428DH                     | L'opération n'est pas possible sur les tables basées sur un type structuré.                                                                                                    |
| 428DJ                     | La colonne ou l'attribut hérité ne peut pas être modifié ou supprimé.                                                                                                    |
| 428DK                     | La portée de la colonne de référence est déjà définie.                                                                                                    |
| 428DL                     | Une portée est définie pour le paramètre de la fonction externe ou de la<br>fonction dérivée.                                                                                                   |
| 428DM                     | La table ou la vue de la portée est incorrecte pour le type REF indiqué.                                                                                                    |
| 428DN                     | SCOPE n'est pas défini dans la clause RETURNS d'une fonction externe ou<br>est défini dans la clause RETURNS d'une fonction dérivée.                                                            |
| 428DP                     | Il ne s'agit pas d'un type structuré.                                                                                                    |
| 428DQ                     | Le nom de schéma d'une sous-table ou sous-vue ne peut pas être différent de<br>celui de la supertable ou supervue correspondante.                                                               |
| 428DR                     | Cette opération ne peut pas être appliquée à une sous-table ou à une<br>sous-vue.                                                                                                    |
| 428DS                     | L'index comportant les colonnes indiquées ne peut pas être défini sur une<br>sous-table.                                                                                                    |
| 428DT                     | L'opérande de l'expression n'est pas un type REF dont la portée est définie.                                                                                                    |
| 428DU                     | Un type est manquant dans la hiérarchie de types requise.                                                                                                    |
| 428DV                     | L'opérande situé à gauche de l'opérateur de suppression de référence est<br>incorrect.                                                                                                    |
| 428DW                     | La colonne des identificateurs d'objet ne peut pas être référencée par<br>l'opérateur de suppression de référence.                                                                              |
| 428DX                     | La colonne des identificateurs d'objet est nécessaire à la création de la table<br>ou de la vue principale d'une hiérarchie de tables ou de vues basées sur un<br>type structuré.               |
| 428DY                     | Les statistiques ne peuvent pas être mises à jour pour le type d'objet cible.                                                                                                    |
| 428DZ                     | Une colonne d'identificateurs d'objet ne peut pas être mise à jour.                                                                                                    |
| 428E0                     | La définition de l'index ne correspond pas à celle de l'extension d'index.                                                                                                    |
| 428E1                     | Le résultat de la fonction de table génératrice d'une plage de valeurs est<br>incompatible avec celui de la fonction de conversion des clés d'index utilisée<br>pour l'extension d'index.       |
| 428E2                     | Le nombre ou le type de paramètres cible est incompatible avec le nombre ou<br>le type de données résultant de la fonction de conversion des clés d'index<br>utilisée pour l'extension d'index. |
| 428E3                     | L'argument associé à la fonction dans l'extension d'index est incorrect.                                                                                                    |
| 428E4                     | La fonction ne peut pas être utilisée dans l'instruction CREATE INDEX<br><b>EXTENSION.</b>                                                                                                    |

*Tableau 32. Code de classe 42 : Erreur de syntaxe ou violation de règle d'accès (suite)*

| Valeur<br><b>SQLSTATE</b> | Signification                                                                                                    |
|---------------------------|----------------------------------------------------------------------------------------------------|
| 428E5                     | La clause SELECTIVITY ne peut s'appliquer qu'à un prédicat défini par<br>l'utilisateur.                                                                                                    |
| 428E6                     | L'argument de recherche de la méthode indiquée dans le prédicat défini par<br>l'utilisateur est incompatible avec l'argument défini pour la méthode de<br>recherche correspondante dans l'extension d'index. |
| 428E7                     | Le type d'un opérande qui suit l'opérateur de comparaison dans le prédicat<br>défini par l'utilisateur ne correspond pas au type de données RETURNS.                                                         |
| 428E8                     | Une cible de recherche ou un argument de recherche ne correspond pas au<br>nom d'un paramètre de la fonction en cours de création.                                                                           |
| 428E9                     | Le même argument ne peut pas être défini à la fois comme cible de la<br>recherche et comme argument de recherche dans la même règle<br>d'exploitation.                                                       |
| 428EA                     | Une instruction FULLSELECT est incorrecte dans une vue basée sur un type<br>structuré.                                                                                                    |
| 428EB                     | Une colonne dans une sous-vue ne peut être lue que lorsque la colonne<br>correspondante dans la supervue peut être mise à jour.                                                                              |
| 428EC                     | L'instruction FULLSELECT indiquée pour la table de requête matérialisée est<br>incorrecte.                                                                                                    |
| 428ED                     | Les types structurés ayant des attributs de type Datalink ou Reference ne<br>peuvent pas être construits.                                                                                                    |
| 428EE                     | L'option n'est pas valide pour cette source de données.                                                                                                    |
| 428EF                     | La valeur pour l'option n'est pas valide pour cette source de données.                                                                                                    |
| 428EG                     | Une option obligatoire pour cette source de données est absente.                                                                                                    |
| 428EH                     | Une option déjà définie ne peut pas être ajoutée.                                                                                                    |
| 428EJ                     | Une option qui n'a pas été ajoutée ne peut pas être définie ou supprimée.                                                                                                    |
| 428EK                     | Le qualifiant d'une table temporaire globale déclarée doit obligatoirement être<br>SESSION.                                                                                                    |
| 428EL                     | Une fonction de conversion ne peut être utilisée avec cette fonction ou<br>méthode.                                                                                                    |
| 428EM                     | La clause TRANSFORM GROUP est obligatoire.                                                                                                    |
| 428EN                     | Le groupe de conversion spécifié n'est pas utilisé.                                                                                                    |
| 428EP                     | Un type structuré ne peut pas dépendre directement ou indirectement de<br>lui-même.                                                                                                    |
| 428EQ                     | Le type de retour de la routine ne correspond pas au type du sujet.                                                                                                    |
| 428ER                     | Une définition de méthode ne peut pas être supprimée avant la suppression<br>du corps de la méthode.                                                                                                    |
| 428ES                     | Le corps de la méthode ne correspond pas au type de langue spécifié dans sa<br>définition.                                                                                                    |
| 428EU                     | L'instruction TYPE ou VERSION n'est pas spécifiée dans la définition du<br>serveur.                                                                                                    |
| 428EV                     | L'utilitaire passe-système n'est pas pris en charge avec le type de source<br>indiqué.                                                                                                    |
| 428EW                     | La table ne peut être convertie en table de requête matérialisée, ni<br>transformée à partir de celle-ci.                                                                                                    |

*Tableau 32. Code de classe 42 : Erreur de syntaxe ou violation de règle d'accès (suite)*

| Valeur<br><b>SQLSTATE</b> | Signification                                                                                                    |
|---------------------------|----------------------------------------------------------------------------------------------------|
| 428EX                     | La routine ne peut pas être utilisée comme fonction de conversion, car il s'agit<br>d'une fonction intégrée ou d'une méthode.                                                                                                    |
| 428EY                     | Le type de données de la cible de recherche dans un prédicat utilisateur ne<br>correspond pas à celui de la clé source de l'extension d'index spécifiée.                                                                                                    |
| 428EZ                     | Une définition de fenêtre pour une fonction OLAP n'est pas correcte.                                                                                                    |
| 428F0                     | Une fonction ROW doit inclure au moins deux colonnes.                                                                                                    |
| 428F1                     | Une fonction SQL TABLE doit renvoyer un résultat sous forme de table.                                                                                                    |
| 428F2                     | Les données de l'instruction RETURN dans une procédure SQL doivent être<br>de type INTEGER.                                                                                                    |
| 428F3                     | SCROLL et WITH RETURN s'excluent mutuellement.                                                                                                    |
| 428F4                     | SENSITIVITY, spécifié sur FETCH, n'est pas autorisé pour le curseur.                                                                                                    |
| 428F5                     | L'appel d'une routine est ambigu.                                                                                                    |
| 428F6                     | Le curseur est flottant, mais la table de résultats inclut la sortie d'une fonction<br>de table.                                                                                                    |
| 428F7                     | Une tentative d'exécution d'une opération applicable uniquement aux routines<br>SQL a été effectuée sur une routine externe.                                                                                                    |
| 428F9                     | Une expression de séquence ne peut pas être spécifiée dans ce contexte.                                                                                                    |
| 428FA                     | L'échelle du nombre décimal doit être égale à zéro.                                                                                                    |
| 428FB                     | Le nom-séquence ne doit pas correspondre à une séquence générée par le<br>système pour une colonne d'identité.                                                                                                    |
| 428FC                     | La longueur du mot de passe de chiffrement est incorrecte.                                                                                                    |
| 428FD                     | Le mot de passe utilisé pour le déchiffrement ne correspond pas au mot de<br>passe utilisé pour chiffrer les données.                                                                                                    |
| 428FE                     | Les données ne sont pas un résultat de la fonction ENCRYPT.                                                                                                    |
| 428FF                     | La spécification du pool de mémoire tampon est incorrect.                                                                                                    |
| 428FG                     | La table de transfert ou la définition de table de requête matérialisée est<br>incorrecte.                                                                                                    |
| 428FH                     | L'option SET INTEGRITY est incorrecte.                                                                                                    |
| 428FI                     | ORDER OF a été spécifié, mais cet indicatif de table ne contient pas de clause<br>ORDER BY.                                                                                                    |
| 428FJ                     | ORDER BY n'est pas autorisé dans le FULLSELECT d'une vue ou d'une table<br>de requête matérialisée.                                                                                                    |
| 428FL                     | Une instruction de modification des données SQL n'est pas autorisée dans le<br>contexte dans lequel elle a été spécifiée.                                                                                                    |
| 428FM                     | Une instruction INSERT dans une clause SELECT a spécifié une vue qui n'est<br>pas symétrique.                                                                                                    |
| 428FP                     | Un déclencheur INSTEAD OF est autorisé pour chaque type d'opération sur<br>une vue sujet.                                                                                                    |
| 428FQ                     | Un déclencheur INSTEAD OF ne doit pas spécifier une vue définie à l'aide de<br>WITH CHECK OPTION, ni une vue définie sur une autre vue qui est définie<br>avec WITH CHECK OPTION ni une vue qui est imbriquée dans une vue<br>définie avec la clause WITH ROW MOVEMENT. |
| 428FR                     | Une colonne ne peut pas être modifiée comme indiqué.                                                                                                    |

*Tableau 32. Code de classe 42 : Erreur de syntaxe ou violation de règle d'accès (suite)*

| Valeur<br><b>SQLSTATE</b> | Signification                                                                                                    |
|---------------------------|----------------------------------------------------------------------------------------------------|
| 428FT                     | La table n'est pas compatible avec l'opération de partition de données<br>spécifiée.                                                                                                    |
| 428FU                     | Le type intégré renvoyé par la fonction ou méthode de conversion FROM<br>SQL ne concorde pas avec le type intégré correspondant de la fonction ou<br>méthode de conversion TO SQL.        |
| 428FV                     | Impossible de définir la méthode comme méthode de substitution.                                                                                                    |
| 428FZ                     | Une vue dont les déclencheurs INSTEAD OF sont uniquement définis pour<br>certaines opérations ne peuvent pas être utilisées comme cible dans<br>l'instruction MERGE.                      |
| 428G1                     | Le nombre de partitions de données excède le nombre d'espaces table de la<br>table.                                                                                                    |
| 428G2                     | La dernière partition de données ne peut pas être supprimée de la table.                                                                                                    |
| 428G3                     | FINAL TABLE n'est pas correct quand un déclencheur INSTEAD OF est<br>défini pour la vue cible de l'instruction de modification des données SQL<br>dans un fullselect.                     |
| 428G4                     | Utilisation incorrecte du tri INPUT SEQUENCE.                                                                                                    |
| 428G5                     | La clause d'affectation de l'instruction UPDATE doit spécifier au moins une<br>colonne différente de la colonne INCLUDE.                                                                  |
| 428G6                     | Impossible de sélectionner la colonne spécifiée dans la cible de l'instruction de<br>modification des données dans la clause FROM du fullselect.                                          |
| 428G8                     | La vue ne peut pas être activée pour l'optimisation de requêtes.                                                                                                    |
| 428GA                     | Une option fédérée ne peut pas être ajoutée, supprimée ou modifiée.                                                                                                    |
| 428GC                     | Une unité de chaîne incorrecte a été spécifiée pour une fonction.                                                                                                    |
| 428GD                     | La clause PARTITION BY doit indiquer une seule colonne et doit être<br>identique à la première colonne de la clause ORGANIZE BY KEY<br>SEQUENCE.                                          |
| 428GE                     | La table source ne peut pas être associée à la table cible partitionnée.                                                                                                    |
| 428GF                     | L'octroi du rôle n'est pas valide car il créerait un cycle.                                                                                                    |
| 428GG                     | Utilisation incorrecte d'une expression de table imbriquée tolérante aux<br>erreurs.                                                                                                    |
| 428GI                     | Un schéma XML n'est pas complet car un document de schéma XML est<br>manquant.                                                                                                    |
| 428GJ                     | La table ne peut pas être tronquée car il existe des déclencheurs DELETE<br>pour la table ou la table est une table parent d'une contrainte référentielle<br>concernée par l'instruction. |
| 428GL                     | L'ID autorisation système spécifié pour un contexte sécurisé est déjà spécifié<br>pour un autre contexte sécurisé.                                                                        |
| 428GM                     | Le contexte sécurisé est déjà défini pour être utilisé par cet ID autorisation ou<br>par l'ensemble des utilisateurs (PUBLIC).                                                            |
| 428GN                     | L'ID autorisation spécifié ou PUBLIC n'est pas défini dans le contexte sécurisé<br>indiqué.                                                                                               |
| 428GO                     | Une option de colonne est incorrecte dans une instruction DDL transparente.                                                                                                    |
| 428GP                     | Plusieurs éléments ne peuvent pas être indiqués pour un composant de type<br>ARRAY.                                                                                                    |
| 428GQ                     | Le libellé de sécurité octroyé entre en conflit avec un autre libellé de sécurité<br>déjà octroyé.                                                                                        |

*Tableau 32. Code de classe 42 : Erreur de syntaxe ou violation de règle d'accès (suite)*

| Valeur<br><b>SQLSTATE</b> | Signification                                                                                                    |
|---------------------------|----------------------------------------------------------------------------------------------------|
| 428GR                     | Un libellé de sécurité avec le même type d'accès (READ ou WRITE) a déjà<br>reçu l'ID autorisation.                                                         |
| 428GS                     | La valeur d'option indiquée pour la procédure ne correspond pas à l'option<br>associée de la procédure source.                                             |
| 428GT                     | La table n'est pas protégée par une règle de sécurité.                                                                                                    |
| 428GU                     | Une table doit comporter au moins une colonne qui n'est pas implicitement<br>cachée.                                                                       |
| 428GV                     | URI est une chaîne vide.                                                                                                    |
| 428GX                     | Une variable globale ne peut pas être définie ou référencée dans ce contexte.                                                                              |
| 428GZ                     | Les instances des clés de tri spécifiées dans la clause SELECT ne sont pas<br>toutes identiques.                                                           |
| 428H0                     | L'opération de sous-indexation ne peut pas être appliquée à un objet dont le<br>type n'est pas ARRAY.                                                      |
| 428H1                     | Le type de données d'une expression de sous-indexation n'est pas valide pour<br>le tableau.                                                                |
| 428H2                     | Le type de données n'est pas pris en charge dans le contexte dans lequel il est<br>utilisé.                                                                |
| 428H3                     | L'élément d'arborescence n'est pas valide à l'emplacement où il a été indiqué.                                                                             |
| 428H4                     | Une construction de requête hiérarchique est utilisée hors du contexte.                                                                                    |
| 428H5                     | Utilisation non valide de l'opérateur de jointure externe.                                                                                                 |
| 428H7                     | L'expression ne peut pas être calculée en tant que valeur unique pour la<br>requête.                                                                       |
| 428H8                     | L'objet doit être défini comme étant sécurisé car un autre objet en dépend<br>pour le contrôle d'accès de niveau ligne ou de niveau colonne.               |
| 428H9                     | PERMISSION ou MASK ne peut pas être modifié.                                                                                                    |
| 428HB                     | Un droit ou un masque ne peut pas être créé sur l'objet spécifié.                                                                                          |
| 428HD                     | L'instruction ne peut pas être traitée car un masque de colonne ne peut pas<br>être appliqué ou la définition du masque est en conflit avec l'instruction. |
| 428HE                     | Le mappage utilisateur ou l'option de serveur fédéré est en conflit avec une<br>option de serveur fédéré ou un mappage utilisateur existant.               |
| 428HF                     | L'appel de la routine ne comporte pas de paramètre qui n'est pas défini avec<br>une valeur DEFAULT.                                                        |
| 428HG                     | La définition de paramètre pour la routine inclut une option qui n'est pas<br>valide dans le contexte d'utilisation.                                       |
| 428HH                     | La suppression du chemin de stockage a échoué car au moins un chemin de<br>stockage doit être associé au groupe d'archivage.                               |
| 428HM                     | La clause de gestion de versions de données de période système spécifiée<br>dans CREATE ou ALTER n'est pas valide.                                         |
| 428HN                     | La spécification de période n'est pas valide.                                                                                                    |
| 428HP                     | La définition de la procédure d'initialisation de module SYS_INIT n'est pas<br>valide.                                                                     |
| 428HQ                     | Type de données non valide non valide pour l'opérande d'un prédicat.                                                                                       |
| 428HR                     | Utilisation non valide de la valeur du type de données de ligne dans une liste<br>de valeurs.                                                              |

*Tableau 32. Code de classe 42 : Erreur de syntaxe ou violation de règle d'accès (suite)*

| Valeur<br><b>SQLSTATE</b> | Signification                                                                                                    |
|---------------------------|----------------------------------------------------------------------------------------------------|
| 428HS                     | L'objet cible du type de données ancré n'est pas pris en charge dans le<br>contexte dans lequel il est utilisé.                           |
| 428HT                     | La clause WITH ORDINALITY n'est pas valide avec l'argument UNNEST<br>spécifié.                                                            |
| 428HU                     | Utilisation non valide du nom d'instruction dynamique dans un constructeur<br>de valeur de curseur.                                       |
| 428HV                     | Il s'est produit une erreur pendant le traitement d'une directive de<br>compilation conditionnelle.                                       |
| 428HW                     | La spécification de période dans un index ou une contrainte n'est pas valide.                                                             |
| 428HX                     | La table n'est pas valide pour une table d'historique.                                                                                    |
| 428HY                     | La spécification de période ou la condition de période n'est pas valide.                                                                  |
| 428HZ                     | L'attribut temporel de la table n'est pas valide pour l'opération spécifiée.                                                              |
| 428I2                     | Une clause n'est pas prise en charge dans une instruction DDL transparente.                                                               |
| 42813                     | Une variable globale identifiée comme cible d'une affectation est une variable<br>globale en lecture seule.                               |
| 42901                     | Une fonction de colonne ne comporte pas de nom de colonne.                                                                                |
| 42903                     | Utilisation incorrecte d'une fonction d'agrégation ou d'une fonction OLAP.                                                                |
| 42904                     | La procédure SQL n'a pas été créée en raison d'une erreur de compilation.                                                                 |
| 42907                     | La chaîne est trop longue.                                                                                                    |
| 42908                     | L'instruction ne comporte pas la liste de colonnes nécessaire.                                                                            |
| 42910                     | L'instruction n'est pas autorisée dans une instruction composée.                                                                          |
| 42911                     | Une opération de division décimale est incorrecte car le résultat présenterait<br>une échelle négative.                                   |
| 42912                     | Une colonne ne peut pas être mise à jour car elle n'est pas identifiée dans la<br>clause UPDATE de l'instruction de sélection du curseur. |
| 42914                     | DELETE est incorrect car une table référencée dans une sous-requête peut être<br>affectée par l'opération.                                |
| 42915                     | Une contrainte référentielle incorrecte a été détectée.                                                                                   |
| 42916                     | L'alias ne peut pas être créé car il entraînerait une chaîne itérative d'alias.                                                           |
| 42917                     | L'objet ne peut pas être supprimé ou modifié de manière explicite.                                                                        |
| 42918                     | Un type de données défini par l'utilisateur ne peut pas être créé avec un nom<br>de type de données intégré (par exemple, INTEGER).       |
| 42919                     | Instructions SQL imbriquées non autorisées.                                                                                               |
| 42921                     | Il n'est pas possible d'ajouter des conteneurs à l'espace table.                                                                          |
| 42925                     | Des tables dérivées nommées récursives ne peuvent pas spécifier SELECT<br>DISTINCT et doivent préciser UNION ALL.                         |
| 42928                     | La clause WITH EMPTY TABLE ne peut pas être spécifiée avec la table.                                                                      |
| 42932                     | Les hypothèses de préparation de programme sont incorrectes.                                                                              |
| 42939                     | Le nom ne peut pas être utilisé car l'identificateur est réservé au système.                                                              |
| 42961                     | Le nom de serveur spécifié ne correspond pas au serveur actuel.                                                                           |
| 42962                     | Une colonne a été indiquée dans un contexte où son type de données n'est<br>pas valide.                                                   |

*Tableau 32. Code de classe 42 : Erreur de syntaxe ou violation de règle d'accès (suite)*

| Valeur<br><b>SQLSTATE</b> | Signification                                                                                                    |
|---------------------------|----------------------------------------------------------------------------------------------------|
| 42963                     | Spécification incorrecte d'une colonne de libellé de sécurité.                                                                                                    |
| 42968                     | La connexion a échoué parce qu'il n'existe pas actuellement de licence<br>d'utilisation de logiciel.                                                                                           |
| 42969                     | Le module n'a pas été créé.                                                                                                    |
| 42972                     | Une expression incluse dans une condition de jointure ou une clause ON<br>appartenant à une instruction MERGE fait référence à des colonnes faisant<br>partie de plusieurs tables d'opérandes. |
| 42985                     | L'instruction n'est pas autorisée dans une routine.                                                                                                    |
| 42986                     | L'objet source dans une opération de renommage est référencé dans un<br>contexte où il n'est pas pris en charge.                                                                               |
| 42987                     | L'instruction n'est pas autorisée dans une procédure ou un déclencheur.                                                                                                    |
| 42989                     | Une colonne générée (excepté dans le cas d'une colonne d'identité) ne peut<br>pas être utilisée dans un déclencheur BEFORE.                                                                    |
| 42990                     | Un index unique ou une contrainte d'unicité n'est pas autorisé car les<br>colonnes clé ne sont pas un superensemble des colonnes de clé partitionnées.                                         |
| 42991                     | Les types de données BOOLEAN, BINARY et VARBINARY sont pris en<br>charge uniquement en interne.                                                                                                |
| 42993                     | La colonne telle qu'elle est définie est trop longue pour pouvoir être<br>enregistrée dans un journal.                                                                                         |
| 42994                     | Les conteneurs unité par caractère ne sont pas pris en charge.                                                                                                    |
| 42995                     | La fonction demandée ne s'applique pas aux tables temporaires globales.                                                                                                    |
| 42997                     | Cette fonction n'est pas prise en charge par la présente version du demandeur<br>d'application DB2, du serveur d'applications DB2 ou d'une combinaison des<br>deux.                            |
| 429A1                     | Le groupe de partitions de base de données n'est pas valide pour l'espace<br>table.                                                                                                    |
| 429A9                     | Cette instruction SQL ne peut pas être traitée dans un environnement fédéré.                                                                                                    |
| 429B2                     | La longueur associée au type structuré ou à la colonne est insuffisante.                                                                                                    |
| 429B3                     | Il se peut que l'objet ne puisse pas être défini sur une sous-table.                                                                                                    |
| 429B4                     | La fonction de filtrage de données ne peut pas être une fonction LANGUAGE<br>SQL.                                                                                                    |
| 429B5                     | Le type de données du paramètre de l'instance, dans l'extension d'index, est<br>incorrect.                                                                                                    |
| 429B8                     | Une routine définie avec PARAMETER STYLE JAVA ne peut pas comporter<br>de type structuré en tant que paramètre ou type de retour.                                                              |
| 429B9                     | DEFAULT ou NULL ne peut pas être utilisé dans une affectation d'attribut.                                                                                                    |
| 429BA                     | Le mot clé FEDERATED doit être utilisé avec une référence à un objet de base<br>de données fédérée.                                                                                            |
| 429BB                     | Le type de données d'une colonne, d'un paramètre ou d'une variable SQL<br>n'est pas pris en charge.                                                                                            |
| 429BC                     | Plusieurs actions de conteneur sont définies dans l'instruction ALTER<br>TABLESPACE.                                                                                                    |
| 429BE                     | La clé primaire ou une clé d'unicité est un sous-ensemble de colonnes dans la<br>clause des dimensions.                                                                                        |
| 429BG                     | La fonction n'est pas prise en charge par les tables groupées par plage.                                                                                                    |

*Tableau 32. Code de classe 42 : Erreur de syntaxe ou violation de règle d'accès (suite)*

| Valeur<br><b>SOLSTATE</b> | Signification                                                                                                    |
|---------------------------|----------------------------------------------------------------------------------------------------|
| 429BH                     | Une définition de table partitionnée contient une définition de colonne non<br>prise en charge qui peut être une colonne d'identité, une colonne de liaison<br>de données ou une colonne XML. |
| 429BJ                     | Utilisation incorrecte de WITH ROW MOVEMENT dans une vue.                                                                                                    |
| 429BK                     | Tentative incorrecte de mise à jour d'une vue en raison d'un mouvement de<br>ligne portant sur des vues sous-jacentes.                                                                        |
| 429BL                     | Une fonction qui modifie les données SQL a été appelée dans un contexte<br>incorrect.                                                                                                    |
| 429BM                     | Le classement ne peut pas être utilisé dans ce contexte.                                                                                                    |
| 429BO                     | Aucun plan n'a pu être créé pour la source de données fédérée.                                                                                                    |
| 429BP                     | Expression de colonne d'alias incorrecte.                                                                                                    |
| 429BS                     | Définition d'index incorrecte impliquant une clause XMLPATTERN ou une<br>colonne de type de données XML.                                                                                      |
| 429BT                     | Le transfert de propriété a échoué en raison d'une dépendance.                                                                                                    |
| 429BU                     | Les mappages utilisateur du référentiel des mappages utilisateur pour un<br>module d'extension ne sont pas accessibles.                                                                       |
| 429BV                     | Spécification incorrecte d'une colonne ROW CHANGE TIMESTAMP.                                                                                                    |
| 429BZ                     | Les opérations Update, delete ou Insert dans une vue UNION ALL ont<br>échoué car l'une des tables sous-jacentes est protégée.                                                                 |
| 429C0                     | La requête doit contenir un prédicat utilisant la colonne indiquée.                                                                                                    |
| 429C2                     | Le type de données indiqué pour un tableau n'est pas valide dans le contexte<br>dans lequel il a été spécifié.                                                                                |
| 429C3                     | La création ou la revalidation d'un objet génère une auto-référence indirecte<br>ou directe non valide.                                                                                       |
| 429C4                     | La revalidation a échoué pour tous les objets devant être revalidés.                                                                                                    |
| 429C5                     | Le type de données n'est pas pris en charge pour une zone dans un type de<br>ligne.                                                                                                    |
| 429CA                     | L'expression ANALYZE_TABLE n'est pas prise en charge dans le contexte<br>dans lequel elle est spécifiée.                                                                                      |

*Tableau 32. Code de classe 42 : Erreur de syntaxe ou violation de règle d'accès (suite)*

## **Code de classe 44 : Violation de WITH CHECK OPTION**

*Tableau 33. Code de classe 44 : Violation de WITH CHECK OPTION*

| Valeur<br><b>SOLSTATE</b> | Signification                                                                                                    |
|---------------------------|----------------------------------------------------------------------------------------------------|
| 44000                     | L'opération d'insertion ou de mise à jour n'est pas autorisée car une des<br>lignes résultantes ne répond pas à la définition de la vue. |

## **Code de classe 45 Exception définie par l'utilisateur non gérée**

*Tableau 34. Code de classe 45 : exception définie par l'utilisateur non gérée*

| Valeur<br><b>SOLSTATE</b> | Signification                                  |
|---------------------------|------------------------------------------------|
| 45000                     | Exception définie par l'utilisateur non gérée. |

## **Code de classe 46 DDL Java**

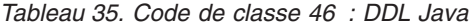

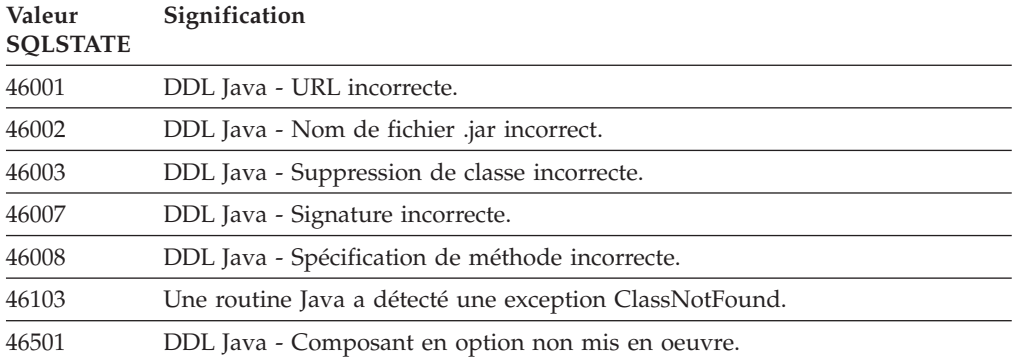

## **Code de classe 51 : Etat d'application incorrect**

*Tableau 36. Code de classe 51 : Etat d'application incorrect*

| Valeur<br><b>SQLSTATE</b> | Signification                                                                                                    |
|---------------------------|----------------------------------------------------------------------------------------------------|
| 51002                     | Le progiciel correspondant à la demande d'exécution d'une instruction SQL<br>n'a pas été trouvé.                                                                                                    |
| 51003                     | Les marques de cohérence ne concordent pas.                                                                                                    |
| 51004                     | Une adresse dans le SQLDA est incorrecte.                                                                                                    |
| 51005                     | Cette fonction a été désactivée en raison d'une erreur système précédente.                                                                                                    |
| 51008                     | Le numéro d'édition du programme précompilé est incorrect.                                                                                                    |
| 51015                     | Tentative d'exécution d'une section qui était en erreur lors de l'opération<br>BIND.                                                                                                    |
| 51017                     | L'utilisateur n'est pas connecté.                                                                                                    |
| 51018                     | Une erreur a laissé l'application déconnectée.                                                                                                    |
| 51021                     | Les instructions SQL ne peuvent pas être exécutées tant que le processus de<br>l'application n'a pas exécuté une opération d'annulation (ROLLBACK).                                                                       |
| 51022                     | Un CONNECT spécifiant un nom d'utilisateur est incorrect lorsqu'une<br>connexion (en cours ou inactive) avec le serveur nommé dans l'instruction<br>CONNECT existe déjà.                                                  |
| 51023                     | La base de données est déjà utilisée par une autre instance du gestionnaire de<br>la base de données.                                                                                                    |
| 51024                     | Une vue ne peut pas être utilisée parce qu'elle a été marquée comme inactive.                                                                                                    |
| 51025                     | Une application de l'environnement de traitement de transaction XA n'est pas<br>liée (BIND) par SYNCPOINT TWOPHASE.                                                                                                    |
| 51026                     | Un moniteur d'événements ne peut pas être activé parce que son chemin<br>d'accès cible est déjà utilisé par un autre moniteur d'événements.                                                                               |
| 51027                     | L'option IMMEDIATE CHECKED de l'instruction SET INTEGRITY n'est pas<br>correcte car la table est une table de requête matérialisée gérée par<br>l'utilisateur ou n'est pas dans l'état Définition d'intégrité en attente. |
| 51028                     | Un module ne peut être utilisé parce qu'il a été marqué comme inactif.                                                                                                    |
| 51030                     | La procédure référencée dans une instruction ALLOCATE CURSOR ou<br>ASSOCIATE LOCATORS n'a pas encore été appelée dans le processus de<br>l'application.                                                                   |

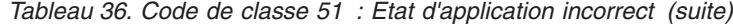

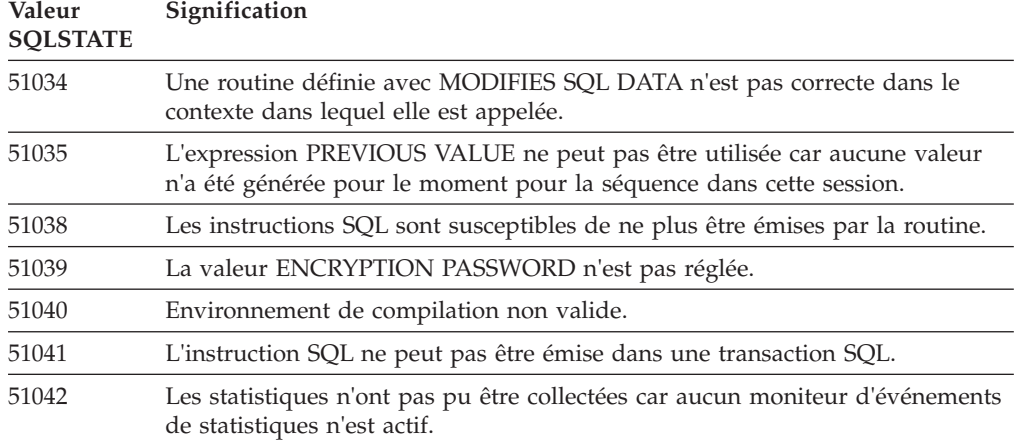

#### **Code de classe 53 : Opérande incorrect ou spécification incohérente**

| <b>Valeur</b><br><b>SQLSTATE</b> | Signification                                                                                                    |
|----------------------------------|----------------------------------------------------------------------------------------------------|
| 51044                            | La variable du curseur ne peut pas être utilisée dans une instruction OPEN<br>dans la portée actuelle.                                              |
| 51045                            | La requête indiquée n'est pas prise en charge pour une base de données en<br>lecture seule.                                                         |
| 51046                            | L'opération de modification des données n'est pas autorisée pour l'objet cible<br>en raison d'une spécification de période implicite ou explicite.  |
| 53038                            | Le nombre de valeurs de limite de clé correspond à zéro ou à un nombre<br>supérieur à celui des colonnes dans la clé.                               |
| 53040                            | Le pool de mémoire tampon ne peut pas être modifié comme indiqué.                                                                                   |
| 53045                            | Le type de données de la constante de limite de clé n'est pas le même que le<br>type de données de la colonne.                                      |
| 53090                            | Seules les données appartenant à un algorithme de codage, ASCII, EBCDIC<br>ou Unicode, peuvent être référencées au sein d'une même instruction SQL. |
| 53091                            | L'algorithme de codage indiqué diffère de celui qui est actuellement utilisé<br>par l'objet le contenant.                                           |

*Tableau 37. Code de classe 53 : Opérande incorrect ou spécification incohérente*

## **Code de classe 54 : Limite SQL ou du produit dépassée**

*Tableau 38. Code de classe 54 Limite SQL ou du produit dépassée*

| Valeur<br><b>SQLSTATE</b> | Signification                                                                                                    |
|---------------------------|----------------------------------------------------------------------------------------------------|
| 54001                     | L'instruction est trop longue ou trop complexe.                                                                      |
| 54002                     | Une constante de chaîne est trop longue.                                                                             |
| 54004                     | L'instruction comporte trop de noms de table ou trop d'éléments dans une<br>liste SELECT ou INSERT.                  |
| 54006                     | Le résultat de la concaténation est trop long.                                                                       |
| 54008                     | La clé est trop longue, une colonne de la clé est trop longue ou la clé<br>comporte trop de colonnes ou de périodes. |

| Valeur<br><b>SQLSTATE</b> | Signification                                                                                                    |
|---------------------------|----------------------------------------------------------------------------------------------------|
| 54010                     | La longueur d'enregistrement de la table est trop élevée.                                                                                                    |
| 54011                     | Un trop grand nombre de colonnes a été spécifié pour une table ou une vue.                                                                                                    |
| 54023                     | La limite pour le nombre de paramètres ou d'arguments pour une fonction ou<br>une procédure a été dépassée.                                                                             |
| 54028                     | Le nombre maximal de descripteurs LOB concurrents a été atteint.                                                                                                    |
| 54029                     | Le nombre maximal d'opérations SCAN sur des répertoires ouverts a été<br>atteint.                                                                                                    |
| 54030                     | Le nombre maximal de moniteurs d'événements actifs est déjà atteint.                                                                                                    |
| 54031                     | Le nombre maximal de fichiers a déjà été attribué au moniteur d'événements.                                                                                                    |
| 54032                     | La taille maximale d'une table a été atteinte.                                                                                                    |
| 54033                     | Le nombre maximal de mappes de partitionnement a été atteint.                                                                                                    |
| 54034                     | La somme des longueurs de tous les noms de conteneurs pour l'espace table<br>est trop élevée.                                                                                           |
| 54035                     | Une limite d'objet interne est dépassée.                                                                                                    |
| 54036                     | Le chemin d'accès au conteneur ou de stockage est trop long.                                                                                                    |
| 54037                     | La mappe de conteneurs pour l'espace table est trop complexe.                                                                                                    |
| 54038                     | Dépassement de l'imbrication maximale des routines ou des déclencheurs.                                                                                                    |
| 54040                     | Un trop grand nombre de références à des variables de transition ou des<br>colonnes de tables de transition sont utilisées, ou la ligne contenant ces<br>références est trop longue.    |
| 54045                     | Le nombre maximal de niveaux autorisé dans une hiérarchie de types a été<br>dépassé.                                                                                                    |
| 54046                     | Le nombre maximal de paramètres autorisé est dépassé pour l'extension<br>d'index.                                                                                                    |
| 54047                     | La taille maximale d'un espace table est dépassée.                                                                                                    |
| 54048                     | Il n'existe aucun espace table temporaire possédant une taille de page<br>suffisante.                                                                                                   |
| 54049                     | La longueur d'une instance de type structuré dépasse la limite autorisée par<br>le système.                                                                                             |
| 54050                     | Le nombre maximal d'attributs autorisés est dépassé pour un type structuré.                                                                                                    |
| 54052                     | Le nombre de pages de bloc d'un pool de mémoire tampon est trop élevé par<br>rapport à la taille du pool.                                                                               |
| 54053                     | La valeur de BLOCKSIZE indiquée n'est pas comprise dans l'intervalle admis.                                                                                                    |
| 54054                     | Le nombre de partitions de données, ou la combinaison du nombre de<br>partitions d'espaces table et la longueur correspondante de la clé de limite de<br>partitionnement a été dépassé. |
| 54057                     | Un nom d'élément XML, un nom d'attribut, un préfixe d'espace de nom ou<br>un URI est trop long.                                                                                         |
| 54058                     | La représentation interne d'un chemin XML est trop longue.                                                                                                    |
| 54059                     | Une valeur de chaîne de noeuds de texte comportant uniquement des<br>caractères d'espacement est trop longue pour le traitement STRIP<br>WHITESPACE.                                    |
| 54061                     | Trop d'éléments sont spécifiés pour le composant de libellé de sécurité.                                                                                                    |
| 54062                     | Le nombre maximal de composants dans la règle de sécurité a été dépassé.                                                                                                    |

*Tableau 38. Code de classe 54 Limite SQL ou du produit dépassée (suite)*

| Valeur<br><b>SOLSTATE</b> | Signification                                                                                   |
|---------------------------|-------------------------------------------------------------------------------------------------|
| 54063                     | La limite PCTDEACTIVATE a été atteinte pour le moniteur d'événements.                           |
| 54064                     | Plus de 65533 instances d'un curseur ont été ouvertes.                                          |
| 54066                     | La limite de récursivité est dépassée dans une requête hiérarchique.                            |
| 54067                     | Le nombre maximal de connexions autorisé a été dépassé.                                         |
| 54068                     | Le nombre maximal de tentatives de redirection automatique de client en<br>ligne a été dépassé. |

*Tableau 38. Code de classe 54 Limite SQL ou du produit dépassée (suite)*

## **Code de classe 55 : Objet non disponible dans l'état prérequis**

*Tableau 39. Code de classe 55 : Objet non disponible dans l'état prérequis*

| Valeur<br><b>SQLSTATE</b> | Signification                                                                                                    |
|---------------------------|----------------------------------------------------------------------------------------------------|
| 55001                     | La base de données doit faire l'objet d'une mise à niveau.                                                                                        |
| 55002                     | La table d'explications n'est pas définie correctement                                                                                            |
| 55006                     | L'objet ne peut pas être supprimé car il est en cours d'utilisation.                                                                              |
| 55007                     | L'objet ne peut être modifié car il est actuellement utilisé par le même<br>processus d'application.                                              |
| 55009                     | Le système a essayé d'écrire dans un fichier en lecture seule ou sur un<br>support de stockage protégé en écriture.                               |
| 55011                     | La mémoire virtuelle ou les ressources de la base de données ne sont pas<br>disponibles.                                                          |
| 55012                     | Un index de groupement existe déjà sur la table.                                                                                                  |
| 55019                     | L'objet est dans un état incorrect pour l'opération.                                                                                              |
| 55022                     | Le serveur de fichiers n'est pas enregistré avec cette base de données.                                                                           |
| 55023                     | Une erreur est survenue lors d'un appel de routine.                                                                                               |
| 55024                     | L'espace table ne peut pas être supprimé car des données concernant une<br>table se trouvent également dans un autre espace table.                |
| 55025                     | La base de données doit être redémarrée.                                                                                                    |
| 55026                     | Un espace table temporaire ne peut pas être supprimé.                                                                                             |
| 55031                     | Le format du fichier de mappage des erreurs est incorrect.                                                                                        |
| 55032                     | L'instruction CONNECT est incorrecte car le gestionnaire de la base de<br>données a été interrompu après démarrage de cette application.          |
| 55033                     | Un moniteur d'événements ou une liste d'utilisation ne peut pas être activé<br>dans la même unité d'oeuvre que celle où il a été créé ou modifié. |
| 55034                     | Le moniteur d'événements est dans un état incorrect pour l'opération.                                                                             |
| 55035                     | Etant protégée, la table ne peut pas être supprimée.                                                                                              |
| 55037                     | La clé de distribution ne peut pas être supprimée car la table est dans un<br>groupe de partition de base de données multipartition.              |
| 55038                     | Le groupe de partitions de base de données ne peut pas être utilisé car il est<br>en cours rééquilibrage.                                         |
| 55039                     | L'accès ou le changement d'état n'est pas autorisé en raison de l'état actuel de<br>l'espace table.                                               |
| 55040                     | L'image démultipliée de la base de données est en état d'attente.                                                                                 |
| Valeur<br><b>SQLSTATE</b> | Signification                                                                                                    |
|---------------------------|----------------------------------------------------------------------------------------------------|
| 55041                     | Il n'est pas possible d'ajouter des conteneurs à un espace table pendant un<br>rééquilibrage.                                                                                                 |
| 55043                     | Les attributs d'un type structuré ne peuvent pas être modifiés lorsqu'il existe<br>une table ou une vue basée sur ce type.                                                                    |
| 55045                     | Le fichier SAR (SQL Archive) associé à la routine ne peut pas être créé car un<br>composant requis n'est pas disponible sur le serveur.                                                       |
| 55046                     | Le fichier SAR indiqué ne correspond pas à l'environnement cible.                                                                                                    |
| 55047                     | Une fonction externe ou une méthode a tenté d'accéder à un objet fédéré.                                                                                                    |
| 55048                     | Les données codées ne peuvent pas être chiffrées.                                                                                                    |
| 55049                     | Le moniteur d'événements n'est pas correctement défini.                                                                                                    |
| 55051                     | l'instruction ALTER BUFFERPOOL est en cours d'exécution.                                                                                                    |
| 55054                     | Impossible de définir la méthode comme méthode de substitution.                                                                                                    |
| 55056                     | Les statistiques de pseudonyme ne peuvent pas être mises à jour car la base<br>de données n'est pas activée pour la fédération.                                                               |
| 55057                     | L'instruction ou la commande n'est pas autorisée lorsque la table possède des<br>dépendants déconnectés ou tant que la tâche de déconnexion de la partition<br>asynchrone n'est pas terminée. |
| 55060                     | Aucun groupe d'archivage n'est défini pour la base de données.                                                                                                    |
| 55061                     | Impossible de changer le stockage d'espace table pour un espace table de<br>stockage automatique.                                                                                             |
| 55062                     | Des chemins de stockage ne peuvent pas être fournis car aucun groupe<br>d'archivage n'est défini pour la base de données.                                                                     |
| 55063                     | Le schéma XML n'est pas dans l'état correct pour l'opération.                                                                                                    |
| 55064                     | Le contrôle d'accès basé sur le libellé ne peut pas être appliqué à la colonne<br>car aucune règle de sécurité n'est associée à la table.                                                     |
| 55065                     | Une table peut disposer d'au moins une règle de sécurité.                                                                                                    |
| 55066                     | La table ne peut pas attribuer une nouvelle page car l'index ne prend pas<br>encore en charge les RID de type large.                                                                          |
| 55067                     | La table ne peut pas être protégée car une table MQT ou une table de<br>transfert dépend d'elle.                                                                                              |
| 55068                     | L'expression d'horodatage de changement de ligne ne peut pas être utilisée<br>car la table ne comporte pas de colonne d'horodatage de modification de<br>ligne.                               |
| 55069                     | La création ou l'appel d'une procédure dérivée à l'aide d'un encapsuleur<br>défini comme isolé n'est pas pris en charge.                                                                      |
| 55070                     | La table de tâches d'administration n'est pas correctement définie.                                                                                                    |
| 55071                     | La requête ne peut pas être effectuée car une partition de base de données est<br>en cours d'ajout.                                                                                           |
| 55072                     | Impossible d'ajouter une partition de base de données car une commande<br>incompatible est en cours d'exécution.                                                                              |
| 55073                     | Echec de la requête car un chemin de stockage est à l'état d'attente de<br>suppression.                                                                                                    |
| 55074                     | La fonction EXPLAIN a échoué car le moniteur d'événements d'activité défini<br>n'est pas un moniteur d'événements d'écriture sur table.                                                       |
| 55075                     | La fonction EXPLAIN n'est pas prise en charge pour la section indiquée.                                                                                                    |

*Tableau 39. Code de classe 55 : Objet non disponible dans l'état prérequis (suite)*

| Valeur<br><b>SQLSTATE</b> | Signification                                                                                                    |
|---------------------------|----------------------------------------------------------------------------------------------------|
| 55076                     | La fédération n'est pas prise en charge pour les données XML lorsque la<br>fonction de partitionnement de base de données est activée.                                                                             |
| 55077                     | L'opération sur le groupe de partitions de base de données ne peut pas être<br>effectuée tant que toutes les applications de l'instance n'ont pas détecté de<br>nouveau serveur de partitions de bases de données. |

*Tableau 39. Code de classe 55 : Objet non disponible dans l'état prérequis (suite)*

## **Code de classe 56 : Erreurs diverses SQL ou produit**

| Valeur<br><b>SOLSTATE</b> | Signification                                                                                                    |
|---------------------------|----------------------------------------------------------------------------------------------------|
| 56016                     | Les plages de valeurs indiquées pour les partitions de données sont<br>incorrectes.                                                                                        |
| 56023                     | Une référence non valide à un objet distant a été détectée.                                                                                                    |
| 56031                     | La clause ou fonction scalaire est incorrecte car les données mixtes et DBCS<br>ne sont pas supportées sur ce système.                                                     |
| 56033                     | La valeur d'insertion ou de mise à jour d'une colonne de type LONG<br>VARCHAR doit être une variable SQL ou de type NULL.                                                  |
| 56038                     | La fonction demandée n'est pas prise en charge dans cet environnement.                                                                                                    |
| 56072                     | L'échec de l'exécution en raison de l'absence de prise en charge de la fonction<br>par un serveur antérieur n'affectera pas l'exécution des instructions SQL<br>suivantes. |
| 56084                     | Un élément SQLTYPE non pris en charge a été détecté dans une liste select ou<br>input.                                                                                     |
| 56090                     | La modification d'un index ou d'une table n'est pas autorisée.                                                                                                    |
| 56091                     | Plusieurs erreurs se sont produites à la suite de l'exécution d'une instruction<br>SQL composée.                                                                           |
| 56092                     | Le type d'autorisation ne peut pas être déterminé car le nom de l'autorisation<br>n'identifie pas de façon unique un ID utilisateur, un ID de groupe ou un rôle.           |
| 56095                     | Une option de définition d'accès est incorrecte.                                                                                                    |
| 56097                     | Les zones LONG VARCHAR et LONG VARGRAPHIC ne sont pas admises<br>dans des espaces table (TABLESPACE) créés sur une unité (DEVICE).                                         |
| 56098                     | Une erreur s'est produite lors de la redéfinition implicite des accès, de la<br>recompilation ou de la revalidation.                                                       |
| 56099                     | Le type de données REAL n'est pas pris en charge par la base de données<br>cible.                                                                                          |
| 560A0                     | Une action sur une valeur de LOB a échoué.                                                                                                    |
| 560AA                     | Ce type de données, cette clause ou cette fonction scalaire ne sont pris en<br>charge que pour une base de données Unicode.                                                |
| 560AC                     | La définition de l'encapsuleur ne peut pas être utilisée pour le type ou la<br>version de la source spécifiée.                                                             |
| 560AE                     | La table ou la vue spécifiée n'est pas autorisée dans une clause LIKE.                                                                                                    |
| 560AF                     | L'instruction PREPARE n'est pas prise en charge lorsqu'un concentrateur de<br>passerelle est utilisé.                                                                      |
| 560B0                     | La nouvelle valeur de redimensionnement de l'espace table ou du conteneur<br>d'espace table est incorrecte.                                                                |
|                           |                                                                                                    |

*Tableau 40. Code classe 56 : Erreurs diverses SQL ou produit*

| Valeur<br><b>SQLSTATE</b> | Signification                                                                                                    |
|---------------------------|----------------------------------------------------------------------------------------------------|
| 560B1                     | Spécification du curseur incorrecte dans la procédure mémorisée.                                                                                          |
| 560B7                     | Pour INSERT, réalisé sur différentes lignes, l'utilisation d'une expression de<br>séquence doit être identique pour chaque ligne.                         |
| 560BB                     | Pour un paramètre INOUT dans une instruction CALL préparée<br>dynamiquement, la même variable hôte doit être utilisée dans les clauses<br>USING et INTO.  |
| 560 <sub>BC</sub>         | Une erreur s'est produite lors de l'accès à un fichier.                                                                                                   |
| 560BD                     | Un serveur fédéré a reçu un code d'erreur imprévue d'une source de données.                                                                               |
| 560BF                     | La fonction de chiffrement n'est pas disponible.                                                                                                    |
| 560C0                     | Les tables créées en Unicode ne peuvent pas être utilisées par les fonctions ou<br>les méthodes SQL.                                                      |
| 560C1                     | Les tables créés en Unicode ne peuvent pas être des tables basées sur un type<br>structuré ou contenir des types graphiques ou définis par l'utilisateur. |
| 560C2                     | Echec de l'écriture du fichier historique pour une table supprimée.                                                                                       |
| 560C3                     | Un déclencheur AFTER ne peut pas modifier une ligne en cours d'insertion<br>pour une instruction INSERT.                                                  |
| 560C5                     | Les accès au module doivent être redéfinis pour que le module puisse être<br>exécuté.                                                                     |
| 560C6                     | Une contrainte référentielle ne peut pas modifier une ligne qui a été modifiée<br>par une instruction de modification des données SQL dans un fullselect. |
| 560C8                     | Certaines des statistiques de pseudonyme ne peuvent pas être mises à jour.                                                                                |
| 560C9                     | L'instruction indiquée ne peut pas être expliquée.                                                                                                    |
| 560CB                     | Un serveur fédéré a reçu une erreur SOAP à partir d'une source de données<br>de services Web.                                                             |
| 560CD                     | Une ou plusieurs valeurs indiquées lors de la récupération des paramètres de<br>configuration d'alerte sont incorrectes.                                  |
| 560CE                     | Une variable SQL ne peut pas être référencée en raison d'une récente<br>opération de validation ou d'annulation.                                          |
| 560CF                     | L'espace table ne peut pas être converti en espace table de type large<br>(LARGE).                                                                        |
| 560CG                     | Une valeur XML contient une combinaison de noeuds XML qui entraîne le<br>dépassement de la limite d'un identificateur interne.                            |
| 560CH                     | Le nombre maximal de noeuds enfant pour un noeud XML dans une valeur<br>XML a été dépassé.                                                                |
| 560CI                     | L'ensemble de résultats devant être renvoyé au client est incorrect.                                                                                      |
| 560CJ                     | L'espace table doit être créé dans le groupe de partitions de base de données<br><b>IBMCATGROUP.</b>                                                      |
| 560CL                     | La création ou la modification d'une procédure dérivée n'est pas prise en<br>charge dans cette source de données.                                         |
| 560CN                     | L'encapsuleur n'est pas compatible avec la version de DB2 installée sur le<br>serveur fédéré.                                                             |
| 560CO                     | Cycle détecté dans une requête hiérarchique.                                                                                                    |

*Tableau 40. Code classe 56 : Erreurs diverses SQL ou produit (suite)*

*Tableau 40. Code classe 56 : Erreurs diverses SQL ou produit (suite)*

| Valeur<br><b>SQLSTATE</b> | Signification                                                                                                    |
|---------------------------|----------------------------------------------------------------------------------------------------|
| 560CP                     | Une opération insert ou update de plusieurs lignes n'a pas abouti car les<br>valeurs explicites et par défaut ne peuvent pas être indiquées pour une<br>colonne définie en tant que ROW CHANGE TIMESTAMP et GENERATED BY<br>DEFAULT. |
| 560CS                     | Le moniteur d'événements n'a peut-être pas démarré ou n'a peut-être pas<br>démarré avec la fonction de redémarrage complet.                                                                                                    |
| 560CT                     | L'alias de module ne peut pas être utilisé pour définir le nom de module en<br>tant que module cible pour l'instruction DDL.                                                                                                    |
| 560CW                     | L'opération ne peut pas être effectuée sur un hôte sur lequel est installée une<br>fonction CE.                                                                                                    |
| 560CZ                     | Une commande discontinue, une fonction API ou une instruction SQL a été<br>spécifiée.                                                                                                    |
| 560D0                     | Un objet non valide ne peut pas être implicitement revalidé.                                                                                                    |

#### **Code de classe 57 : Ressource non disponible ou intervention de l'opérateur**

| Valeur<br><b>SQLSTATE</b> | Signification                                                                                                    |
|---------------------------|----------------------------------------------------------------------------------------------------|
| 57001                     | La table n'est pas disponible car elle n'a pas d'index primaire.                                                                |
| 57003                     | Le pool de mémoire tampon indiqué n'a pas été activé.                                                                           |
| 57007                     | L'objet ne peut pas être utilisé parce qu'une instruction DROP ou ALTER est<br>en attente.                                      |
| 57009                     | La mémoire virtuelle ou les ressources de la base de données sont<br>provisoirement indisponibles.                              |
| 57011                     | La mémoire virtuelle ou les ressources de la base de données ne sont pas<br>disponibles.                                        |
| 57012                     | Une ressource hors base de données n'est pas disponible. Cela n'affecte pas<br>l'exécution des instructions suivantes.          |
| 57013                     | Une ressource hors base de données n'est pas disponible. Cela affecte<br>l'exécution des instructions suivantes.                |
| 57014                     | Le traitement a été annulé comme demandé.                                                                                       |
| 57016                     | Impossible d'accéder à la table car elle est inactive.                                                                          |
| 57017                     | La conversion de caractères n'est pas définie.                                                                                  |
| 57019                     | L'instruction n'a pas abouti en raison d'un incident lié à une ressource.                                                       |
| 57020                     | L'unité contenant la base de données est verrouillée.                                                                           |
| 57021                     | Le périphérique d'entrée-sortie n'est pas prêt.                                                                                 |
| 57022                     | La table n'a pas pu être créée, car l'ID autorisation de l'instruction ne possède<br>pas d'espaces de base de données adéquats. |
| 57030                     | La connexion au serveur d'applications dépasserait les limites définies lors de<br>l'installation.                              |
| 57032                     | Le nombre maximal de bases de données concurrentes a déjà été démarré.                                                          |
| 57033                     | Un interblocage ou un temps d'attente s'est produit sans annulation<br>(ROLLBACK) automatique.                                  |
|                           |                                                                                                    |

*Tableau 41. Code classe 57 : Ressource non disponible ou intervention de l'opérateur*

| Valeur<br><b>SQLSTATE</b> | Signification                                                                                                    |
|---------------------------|----------------------------------------------------------------------------------------------------|
| 57036                     | Le journal de transactions n'appartient pas à la base de données en cours.                                                                    |
| 57046                     | Une nouvelle transaction ne peut être lancée car la base de données ou<br>l'instance est au repos.                                            |
| 57047                     | Un fichier interne à la base de données ne peut pas être créé car le répertoire<br>n'est pas accessible.                                      |
| 57048                     | Une erreur s'est produite lors de l'accès au groupe d'archivage ou à l'espace<br>table.                                                       |
| 57049                     | La limite de processus du système d'exploitation a été atteinte.                                                                              |
| 57050                     | Le serveur de fichiers n'est pas disponible.                                                                                                  |
| 57051                     | Le coût UC estimé dépasse la limite de ressources.                                                                                            |
| 57052                     | La partition de base de données n'est pas disponible car elle ne comprend pas<br>assez de conteneurs pour tous les espaces table temporaires. |
| 57053                     | L'opération ne peut pas être effectuée sur la table en raison d'opérations<br>conflictuelles.                                                 |
| 57055                     | Aucun espace table temporaire dont la taille de page est adéquate est<br>disponible.                                                          |
| 57056                     | Le module n'est pas disponible car la base de données est en mode NO<br>PACKAGE LOCK.                                                         |
| 57057                     | L'instruction SQL ne peut pas être exécutée suite à une condition antérieure<br>dans une chaîne DRDA d'instructions SQL.                      |
| 57059                     | Espace insuffisant dans l'espace table pour l'action spécifiée.                                                                               |
| 57060                     | L'instruction n'a pas pu être exécutée, car aucun transport n'est disponible.                                                                 |
| 57061                     | L'état en cours d'un membre empêche le traitement de l'instruction.                                                                           |
| 57062                     | Ajustement non autorisé pour une période après une opération de<br>modification de données.                                                   |
| 57063                     | Le membre en cours ne peut pas traiter les instructions de modification de<br>données en raison d'une erreur sur un autre membre.             |
| 57064                     | Les instructions actives multiples ne sont pas prises en charge sur la<br>connexion à la source de données fédérée.                           |

*Tableau 41. Code classe 57 : Ressource non disponible ou intervention de l'opérateur (suite)*

### **Code de classe 58 : Erreur système**

*Tableau 42. Code de classe 58 : Erreur système*

| Valeur<br><b>SQLSTATE</b> | Signification                                                                                                    |
|---------------------------|----------------------------------------------------------------------------------------------------|
| 58004                     | Une erreur système (n'affectant pas obligatoirement l'exécution des<br>instructions SQL suivantes) s'est produite.                                                   |
| 58005                     | Une erreur système (interdisant l'exécution des instructions SQL suivantes)<br>s'est produite.                                                                       |
| 58008                     | Echec de l'exécution en raison d'une erreur de protocole de distribution qui<br>n'affectera pas l'exécution ultérieure des commandes DDM ou des instructions<br>SQL. |
| 58009                     | Echec de l'exécution en raison d'une erreur de protocole de distribution qui a<br>entraîné la libération de la conversation.                                         |

| Valeur<br><b>SQLSTATE</b> | Signification                                                                                                    |
|---------------------------|----------------------------------------------------------------------------------------------------|
| 58010                     | Echec de l'exécution en raison d'une erreur de protocole de distribution qui<br>affectera l'exécution ultérieure des commandes DDM ou des instructions SQL. |
| 58011                     | La commande DDM ne peut pas être émise lorsque le processus de définition<br>des accès est en cours.                                                        |
| 58012                     | Le processus de liaison avec le nom de module indiqué et la marque de<br>cohérence ne sont pas actifs.                                                      |
| 58014                     | La commande DDM n'est pas supportée.                                                                                                    |
| 58015                     | L'objet DDM n'est pas supporté.                                                                                                    |
| 58016                     | Le paramètre DDM n'est pas supporté.                                                                                                    |
| 58017                     | La valeur de paramètre DDM n'est pas supportée.                                                                                                    |
| 58018                     | Le message de réponse DDM n'est pas supporté.                                                                                                    |
| 58023                     | Une erreur système a entraîné l'annulation du programme en cours.                                                                                           |
| 58024                     | Une erreur s'est produite dans le système d'exploitation sous-jacent.<br>Condition nommée : UTL_FILE.INVALID_OPERATION.                                     |
| 58030                     | Une erreur d'entrée-sortie s'est produite.                                                                                                    |
| 58031                     | La connexion n'a pas abouti en raison d'une erreur système.                                                                                                 |
| 58032                     | Impossible d'utiliser le processus pour une fonction définie par l'utilisateur<br>qui est en mode isolé.                                                    |
| 58034                     | Une erreur a été détectée lors d'une tentative de recherche de pages pour un<br>objet dans un espace table DMS.                                             |
| 58035                     | Une erreur a été détectée lors d'une tentative de libération de pages pour un<br>objet dans un espace table DMS.                                            |
| 58036                     | Le groupe d'archivage interne ou l'ID d'espace table spécifié n'existe pas.                                                                                 |
| 58038                     | L'exécution n'a pas abouti suite à une erreur du gestionnaire de clusters qui<br>n'empêche cependant pas l'exécution des instructions SQL suivantes.        |

*Tableau 42. Code de classe 58 : Erreur système (suite)*

#### **Utilitaires de code de classe 5U**

*Tableau 43. Code de classe 5U : Utilitaires*

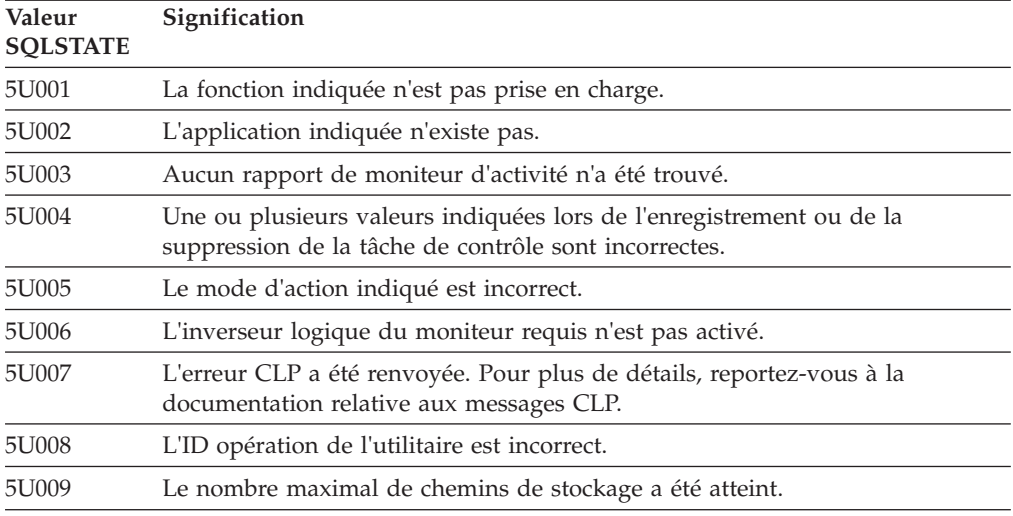

*Tableau 43. Code de classe 5U : Utilitaires (suite)*

| Valeur<br><b>SQLSTATE</b> | Signification                                                                                                    |
|---------------------------|----------------------------------------------------------------------------------------------------|
| 5U010                     | L'opération de restauration sur une partition de base de données non<br>catalogue ne peut pas indiquer de chemins de stockage automatique.                                                                                                    |
| 5U011                     | L'opération de restauration doit indiquer des chemins de stockage<br>automatiques.                                                                                                    |
| 5U012                     | Utilisation incorrecte de l'expression de partition de base de données dans le<br>chemin.                                                                                                    |
| 5U013                     | La restauration ne peut pas se poursuivre parce que la partition de base de<br>données n'est pas disponible.                                                                                                    |
| 5U014                     | L'ID autorisation ne possède pas les autorisations d'accès LBAC nécessaires<br>pour exécuter la commande LOAD sur la table.                                                                                                    |
| 5U015                     | Le fichier PC/IXF n'est pas pris en charge dans une importation avec la<br>méthode N.                                                                                                    |
| 5U016                     | L'activité identifiée ne peut pas être annulé à ce stade.                                                                                                    |
| 5U017                     | Vous ne pouvez définir qu'un jeu d'actions de travail pour une base de<br>données ou une superclasse de service.                                                                                                    |
| 5U018                     | La sous-classe de service spécifiée dans l'action de travail de mappage ne<br>peut pas être la sous-classe de service par défaut.                                                                                                    |
| 5U019                     | L'intervalle spécifié avec les paramètres FROM et TO n'est pas valide.                                                                                                    |
| 5U020                     | La charge de travail ne peut pas traiter la requête car elle est désactivée ou<br>l'accès à la base de données n'est pas admis.                                                                                                    |
| 5U021                     | Les instructions SQL ne peuvent pas être exécutées tant que le processus de<br>l'application n'a pas exécuté une opération d'annulation ou de validation.                                                                                                    |
| 5U022                     | Le dernier attribut de connexion ne peut pas être supprimé de la définition<br>de la charge de travail.                                                                                                    |
| 5U023                     | La charge de travail ne peut pas être supprimée car elle n'est pas désactivée<br>ou car elle comporte des occurrences active de charge de travail.                                                                                                    |
| 5U024                     | Le moniteur d'événements n'a pas été activé car un moniteur d'événements<br>du même type est déjà actif.                                                                                                    |
| 5U025                     | Le seuil ne peut pas être supprimé car il n'est pas désactivé, car sa file<br>d'attente n'est pas vide ou car une activité est exécutée sous son contrôle.                                                                                                    |
| 5U026                     | Un seuil a été dépassé. L'exécution a été arrêtée.                                                                                                    |
| 5U027                     | Le nombre maximal de classes de service a été dépassé pour la base de<br>données ou la superclasse de service.                                                                                                    |
| 5U028                     | La requête ne peut pas être exécutée car la classe de service est désactivée.                                                                                                    |
| 5U029                     | Impossible de créer une sous-classe de service sous une classe de service par<br>défaut.                                                                                                    |
| 5U030                     | Une erreur est survenue lors de la communication avec le gestionnaire de<br>charge de travail externe.                                                                                                    |
| 5U031                     | La classe de service ne peut pas être supprimée car elle comporte des<br>sous-classes, qu'elle est associée à des charges de travail, des jeux d'actions de<br>travail, des connexions, des activités ou des seuils, qu'elle n'est pas désactivée<br>ou qu'il s'agit d'une classe de service par défaut. |
| 5U032                     | La classe de service par défaut ne peut pas être modifiée comme indiqué.                                                                                                    |
| 5U033                     | Une action de travail PREVENT EXECUTION est appliquée à l'activité ; par<br>conséquent, l'activité n'a pas été exécutée.                                                                                                    |
| 5U034                     | Le type d'action de travail spécifié n'est pas valide pour l'action de travail.                                                                                                    |

*Tableau 43. Code de classe 5U : Utilitaires (suite)*

| Valeur<br><b>SOLSTATE</b> | Signification                                                                                                    |
|---------------------------|----------------------------------------------------------------------------------------------------|
| 5U035                     | L'activité n'existe pas.                                                                                                    |
| 5U036                     | Un nom de colonne a été tronqué dans le fichier PC/IXF lors de l'exportation.                                                                                                    |
| 5U037                     | Le seuil ne peut pas être créé car l'opération va à l'encontre d'une restriction.                                                                                                    |
| 5U038                     | Le seuil n'a pas été créé car un seuil dont la définition correspond existe déjà.                                                                                                    |
| 5U039                     | La valeur d'attribut de connexion existe déjà ou un doublon a été détecté.                                                                                                    |
| 5U040                     | La valeur d'attribut de connexion spécifiée ne peut pas être supprimée car<br>elle n'est pas définie pour l'attribut de connexion.                                                                  |
| 5U041                     | Une règle d'audit est déjà utilisée pour l'objet indiqué.                                                                                                    |
| 5U042                     | Aucune règle d'audit n'est associée à l'objet indiqué.                                                                                                    |
| 5U043                     | La clause spécifiée n'est pas prise en charge pour les superclasses de service.                                                                                                    |
| 5U044                     | La clause spécifiée n'est pas prise en charge pour les sous-classes de service.                                                                                                    |
| 5U045                     | La requête ne peut pas aboutir car la classe de service référencée a été<br>supprimée.                                                                                                    |
| 5U046                     | L'activité ne peut pas être mappée vers la sous-classe de service indiquée car<br>au moins un des paramètres d'entrée de la routine n'est pas valide.                                               |
| 5U047                     | L'option spécifiée pour l'opération de réorganisation n'est pas valide.                                                                                                    |
| 5U048                     | La procédure SYSINSTALLOBJECTS a échoué dans la migration des tables<br>Explain.                                                                                                    |
| 5U049                     | L'option indiquée dans l'utilitaire de chargement n'est pas prise en charge<br>pour l'opération de chargement spécifiée.                                                                            |
| 5U050                     | Le paramètre de configuration spécifié n'a pas pu être mis à jour car<br>l'opération a dépassé le délai d'attente.                                                                                  |
| 5U051                     | Il n'y a pas suffisamment de mémoire disponible dans la fonction CF pour<br>répondre à la demande d'augmentation du paramètre de configuration de<br>base de données spécifié à la valeur indiquée. |
| 5U052                     | Le paramètre de configuration spécifié n'a pas pu être mis à jour car une<br>autre demande de mise à jour du même paramètre de configuration est<br>actuellement en cours.                          |
| 5U053                     | L'opération de mise à jour sur le paramètre de configuration de base de<br>données global spécifié n'a pas pu être appliquée sur le membre spécifié.                                                |
| 5U054                     | Une valeur incorrecte figure dans le fichier de configuration de gestionnaire<br>de bases de données.                                                                                               |
| 5U055                     | L'opération de sauvegarde a échoué car l'utilitaire de sauvegarde n'a pas pu<br>collecter les informations et les métadonnées requises pour un ou plusieurs<br>membres DB2.                         |
| 5U056                     | L'exécution a échoué en raison d'une erreur de gestionnaire de clusters. Les<br>instructions SQL appliquées à cette base de données vont échouer jusqu'au<br>nettoyage manuel.                      |
| 5U057                     | La redirection de chemins d'accès du groupe d'archivage n'est pas autorisée<br>en raison de l'état en cours du groupe d'archivage.                                                                  |
| 5U0ZZ                     | La routine a rencontré une erreur. Pour plus de détails, reportez-vous à la<br>documentation SQLCODE.                                                                                               |
| 5UA01                     | La tâche ne peut pas être supprimée car elle est en cours d'exécution.                                                                                                    |
| 5UA03                     | Une erreur s'est produite lors de la revalidation explicite d'un objet.                                                                                                    |

*Tableau 43. Code de classe 5U : Utilitaires (suite)*

| Valeur<br><b>SQLSTATE</b> | Signification                                                                                                    |
|---------------------------|----------------------------------------------------------------------------------------------------|
| 5UA04                     | Aucune alerte n'a été enregistrée précédemment avec la procédure<br>DBMS_ALERT.REGISTER.                                                                        |
| 5UA05                     | Un nom de fichier non valide a été indiqué pour une routine de module<br>UTL FILE. Condition nommée : UTL FILE.INVALID FILENAME.                                |
| 5UA06                     | Un chemin non valide a été indiqué pour une routine de module UTL_FILE.<br>Condition nommée : UTL_FILE.INVALID_PATH.                                            |
| 5UA07                     | Un descripteur de fichier non valide a été indiqué pour une routine de<br>module UTL_FILE. Condition nommée : UTL_FILE.INVALID_FILEHANDLE.                      |
| 5UA08                     | Un mode non valide a été indiqué pour la fonction UTL_FILE.FOPEN.<br>Condition nommée : UTL_FILE.INVALID_MODE.                                                  |
| 5UA09                     | Une taille de ligne maximale non valide a été indiquée pour la fonction<br>UTL_FILE.FOPEN. Condition nommée : UTL_FILE.INVALID_MAXLINESIZE.                     |
| 5UA0A                     | Une erreur de lecture a été détectée par une routine de module UTL_FILE.<br>Condition nommée : UTL_FILE.READ_ERROR.                                             |
| 5UA0B                     | Une erreur d'écriture a été détectée par une routine de module UTL_FILE.<br>Condition nommée : UTL_FILE.WRITE_ERROR.                                            |
| 5UA0C                     | La procédure UTL_FILE.FREMOVE n'a pas pu supprimer le fichier indiqué.<br>Condition nommée : UTL_FILE.DELETE_FAILED.                                            |
| 5UA0D                     | La procédure UTL_FILE.FRENAME n'a pas pu renommer le fichier indiqué.<br>Condition nommée : UTL_FILE.RENAME_FAILED.                                             |
| 5UA0E                     | Une routine de module UTL_SMTP a détecté une erreur de serveur SMTP<br>temporaire. Condition nommée : UTL_SMTP.TRANSIENT_ERROR.                                 |
| 5UA0F                     | Une routine de module UTL_SMTP a détecté une erreur de serveur SMTP<br>permanente. Condition nommée : UTL_SMTP.PERMANENT_ERROR.                                 |
| 5UA0G                     | Dépassement du délai d'attente TCP. Condition nommée :<br>UTL_TCP.TRANSFER_TIMEOUT.                                                                             |
| 5UA0H                     | Erreur réseau TCP/IP. Condition nommée : UTL_TCP.NETWORK_ERROR.                                                                                                 |
| 5UA0I                     | Le type de données, la longueur, l'échelle, la valeur ou le CCSID n'est pas<br>valide pour une routine UTL_TCP. Condition nommée :<br>UTL_TCP.BAD_ARGUMENT.     |
| 5UA0J                     | Le type de données, la longueur, l'échelle, la valeur ou le CCSID n'est pas<br>valide pour une routine DBMS_LOB. Condition nommée :<br>DBMS_LOB.INVALID_ARGVAL. |
| 5UA0K                     | L'accès à un fichier a été refusé lors de l'exécution d'une routine de module<br>UTL_FILE. Condition nommée : UTL_FILE.ACCESS_DENIED.                           |
| 5UA0L                     | Une erreur interne, erreur de mémoire insuffisante ou erreur système, s'est<br>produite dans le module UTL_FILE. Condition nommée :<br>UTL_FILE.INTERNAL_ERROR. |
| 5UA0M                     | La procédure ADMIN_MOVE_TABLE est terminée, une erreur a été générée.                                                                                           |
| 5UA0N                     | L'opération est incorrecte car la routine de module UTL_SMTP est appelée<br>hors séquence. Condition nommée : UTL_SMTP.INVALID_OPERATION.                       |
| 5UA0O                     | L'argument transmis à la fonction WRAP ou à la procédure<br>CREATE_WRAPPED n'est pas correct.                                                                   |
| 5UA0P                     | Dépassement de la taille de la mémoire tampon de messages. Condition<br>nommée : UTL_TCP.BUFFER_TOO_SMALL.                                                      |

## <span id="page-910-0"></span>**Partie 4. Erreurs de communication (message SQL30081N)**

Si votre application renvoie un message d'erreur SQL30081N (sqlcode -30081), cela signifie qu'un incident de communication a été détecté. L'erreur actuelle rencontrée par le sous-système de communications est renvoyée dans la liste des marques d'erreur du message d'erreur -30081.

La section suivante répertorie les erreurs de communication éventuelles qui peuvent être renvoyées.

Les codes d'erreur sont regroupés par protocole de la manière suivante :

- «TCP/IP»
- [«SOAP», à la page 908](#page-915-0)
- [«MQ», à la page 909](#page-916-0)
- [«SSL», à la page 909](#page-916-0)
- [«SOCKS», à la page 910](#page-917-0)
- [«HTTP», à la page 911](#page-918-0)

#### **TCP/IP**

Lorsque vous utilisez le protocole TCP/IP dans un environnement UNIX, le tableau suivant répertorie certains numéros d'erreur (*numéros\_erreur*) que l'utilisateur risque de rencontrer le plus fréquemment. Il ne *s'agit pas* d'une liste complète. Les *codes\_erreur* sont disponibles dans le fichier /usr/include/sys/ errno.h. Sous Linux, les *codes\_erreur* se trouvent dans /usr/include/asm/errno.h. Le *code\_erreur* proprement dit dépend du système d'exploitation utilisé.

| Erreur        | Numéro<br>d'erreur<br><b>AIX</b> | Numéro<br>d'erreur<br>$HP-UX$ | Numéro<br>d'erreur<br><b>Solaris</b> | Numéro<br>d'erreur<br>Linux | Description                                                                                                    |
|---------------|----------------------------------|-------------------------------|--------------------------------------|-----------------------------|----------------------------------------------------------------------------------------------------|
| <b>EINTR</b>  | 4                                | 4                             | 4                                    | $\overline{4}$              | La fonction spécifiée a été<br>interrompue par un signal.                                                                                                    |
| <b>EBADF</b>  | 9                                | 9                             | 9                                    | $\mathsf{Q}$                | Mauvais socket. Il se peut<br>que le socket soit corrompu.                                                                                                    |
| <b>EAGAIN</b> | 11                               | 11                            | 11                                   | 11                          | Ressource provisoirement<br>indisponible.                                                                                                    |
| <b>EFAULT</b> | 14                               | 14                            | 14                                   | 14                          | Mauvaise adresse.<br>Mauvaise adresse à la<br>connexion.<br>Lors de la réception, les<br>données ont été dirigées vers<br>une partie non existante ou<br>protégée de l'espace adresse<br>du processus. La mémoire<br>tampon n'est pas valide. |
| <b>EBUSY</b>  | 16                               | 16                            | 16                                   |                             | 16 Ressource occupée.                                                                                                    |

*Tableau 44. Codes d'erreur TCP/IP sous UNIX*

#### *Tableau 44. Codes d'erreur TCP/IP sous UNIX (suite)*

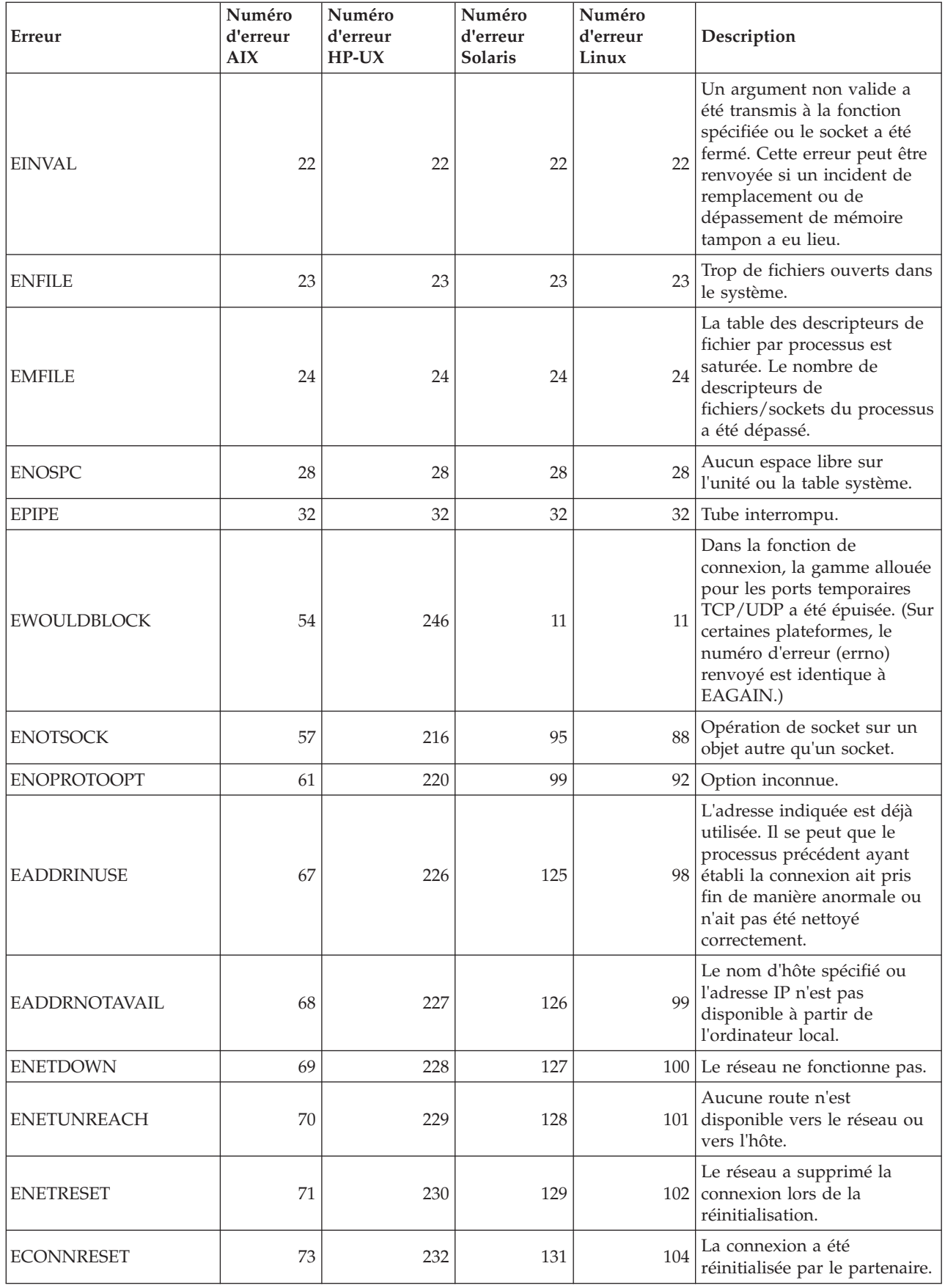

| Erreur              | Numéro<br>d'erreur<br><b>AIX</b> | Numéro<br>d'erreur<br>$HP-UX$ | Numéro<br>d'erreur<br><b>Solaris</b> | Numéro<br>d'erreur<br>Linux | Description                                                                                                    |
|---------------------|----------------------------------|-------------------------------|--------------------------------------|-----------------------------|----------------------------------------------------------------------------------------------------|
| <b>ENOBUFS</b>      | 74                               | 233                           | 132                                  | 105                         | Espace mémoire ou<br>ressources insuffisant(es)<br>dans le système pour que<br>l'appel aboutisse.                                                                                                    |
| <b>EISCONN</b>      | 75                               | 234                           | 133                                  | 106                         | Le socket est déjà connecté.                                                                                                    |
| <b>ENOTCONN</b>     | 76                               | 235                           | 134                                  | 107                         | Le socket n'est pas connecté.                                                                                                    |
| <b>ETIMEDOUT</b>    | 78                               | 238                           | 145                                  | 110                         | Le délai imparti à<br>l'établissement de la<br>connexion s'est écoulé sans<br>résultat.                                                                                                    |
| <b>ECONNREFUSED</b> | 79                               | 239                           | 146                                  | 111                         | La connexion a été refusée. Si<br>vous essayez de vous<br>connecter à la base de<br>données, vérifiez que les<br>démarrages du gestionnaire<br>de bases de données et du<br>support du protocole TCP/IP<br>sur le serveur ont abouti.<br>Si vous utilisez le support de<br>protocole SOCKS,<br>assurez-vous également que<br>le démarrage du support de<br>protocole TCP/IP sur le<br>serveur SOCKS a abouti. |
| <b>EHOSTDOWN</b>    | 80                               | 241                           | 147                                  | 112                         | L'hôte ne fonctionne pas.                                                                                                    |
| <b>EHOSTUNREACH</b> | 81                               | 242                           | 148                                  | 113                         | Aucune route n'est<br>disponible vers l'hôte.                                                                                                    |

*Tableau 44. Codes d'erreur TCP/IP sous UNIX (suite)*

Pour plus de détails sur les erreurs de communication TCP/IP sous UNIX, reportez-vous aux manuels de références techniques du système d'exploitation que vous utilisez. Vous pouvez également émettre la commande suivante :

man *nom-fonction*

*nom-fonction* étant le nom de la fonction qui a renvoyé l'erreur. Les pages man peuvent également fournir des informations complémentaires sur les erreurs renvoyées par des fonctions particulières.

Si vous utilisez TCP/IP sous Windows, vous pouvez vous reporter à la liste des codes erreur les plus fréquents qui est présentée ci-après. Il ne *s'agit pas* d'une liste complète. Vous pouvez consulter les erreurs renvoyées dans le fichier winsock2.h. Ce fichier peut ne pas avoir été installé sur votre système si aucun environnement de développement n'est installé. Des informations détaillées sur les erreurs renvoyées par des fonctions particulières sont fournies dans Windows Sockets 2 Application Programming Interface. Vous pouvez obtenir une copie de cette spécification à partir du site Web suivant :<http://www.sockets.com/winsock2.htm>

• WSAEINTR (10004) : Appel de fonction interrompu. une opération bloquante a été interrompue.

- v WSAEFAULT (10014) : Mauvaise adresse. Le système a détecté une adresse de pointeur non valide lors de l'appel de fonction. Cette erreur se produit si une application transmet une valeur de pointeur non valide ou si la longueur de la mémoire tampon est trop petite.
- WSAEINVAL (10022) : Un argument non valide a été transmis à la fonction. Cette erreur signifie également que le socket n'est plus valide ou que l'état actuel du socket n'est pas compatible avec la fonction TCP appelée (par exemple, lorsque vous tentez d'exécuter une instruction SQL avant de vous connecter à la base de données).
- v WSAEMFILE (10024) : Trop de fichiers ouverts. Trop de sockets ouverts. Chaque implémentation peut disposer d'un nombre maximal d'identificateurs de sockets, de manière globale, par processus ou par unité d'exécution.
- v WSAEWOULDBLOCK (10035) : Ressource temporairement indisponible. Ce message d'erreur est renvoyé par des opérations qui s'appliquent à des sockets non bloquants et ne peuvent être exécutées immédiatement.
- v WSAEINPROGRESS (10036): Une opération Windows Sockets bloquante est en cours. Windows Sockets autorise une seule opération bloquante en attente par tâche (ou unité d'exécution), et si un autre appel de fonction a lieu, la fonction échoue en renvoyant le message d'erreur WSAEINPROGRESS.
- v WSAENOTSOCK (10038 ) : Opération de socket sur un objet autre qu'un socket. Une opération a été tentée sur un objet autre qu'un socket. Le paramètre de socket ne référence pas le bon socket ou lors de l'opération select(), un membre d'un ensemble fd\_set n'était pas valide.
- v WSAENOPROTOOPT (10042) : Option de protocole incorrecte. Une option ou un niveau inconnu, incorrect ou non pris en charge a été spécifié dans un appel getsockopt() ou setsockopt().
- v WSAEADDRINUSE (10048) : Adresse déjà utilisée. Chaque adresse de socket (protocole/adresse IP/port) ne peut normalement être utilisée qu'une seule fois. Ce message d'erreur est renvoyé si une application tente d'exécuter une opération bind() pour associer un socket à une adresse IP ou un port utilisé pour un socket existant, un socket qui n'a pas été correctement fermé ou un socket en cours de fermeture.
- v WSAEADDRNOTAVAIL (10049) : Impossible d'attribuer l'adresse demandée. L'adresse demandée n'est pas valide dans ce contexte. Cette erreur se produit généralement lors d'une tentative d'opération bind() sur une adresse qui n'est pas valide pour l'ordinateur local. Cette erreur peut également provenir d'une opération connect(), sendto(), lorsque l'adresse ou le port distant n'est pas valide pour l'ordinateur local.
- v WSAENETDOWN (10050) : Le réseau ne fonctionne pas. Lors d'une opération exécutée sur un socket, un réseau hors service a été détecté. Cette erreur peut indiquer une défaillance grave du système réseau (par exemple, la pile de protocoles utilisée par le fichier WinSock DLL), de l'interface réseau ou du réseau local lui-même.
- v WSAENETUNREACH (10051) : Réseau inaccessible. Une opération de socket a été tentée sur un réseau inaccessible. Cette erreur signifie généralement que le logiciel local ne connaît pas la route permettant d'accéder à l'hôte éloigné.
- v WSAENETRESET (10052) : Connexion de réseau perdue lors de la réinitialisation. La connexion a été interrompue suite à la détection d'un incident par des "signaux de présence" pendant l'exécution de l'opération. Ce message d'erreur peut également être renvoyé par stsockopt() si vous tentez de paramétrer l'option SO\_KEEPALIVE pour une connexion ayant échoué.
- v WSAECONNABORTED (10053) : Le logiciel a entraîné l'interruption de la connexion. Une connexion établie a été interrompue par le logiciel exécuté sur

votre machine. Les causes possibles de cet incident sont un dépassement du délai imparti pour une transmission ou une erreur de protocole.

- WSAECONNRESET (10054) : Connexion restaurée par l'homologue. La fermeture d'une connexion existante a été forcée par l'homologue éloigné. Ce message d'erreur est généralement renvoyé si l'application homologue exécutée sur la machine éloignée est subitement arrêtée, si la machine est réamorcée ou si l'application homologue a utilisé un mécanisme de "fermeture forcée" sur le socket éloigné. Cette erreur peut également se produire si une connexion a été interrompue suite à la détection d'un incident par des "signaux de présence" pendant l'exécution d'une ou de plusieurs opérations. Les opérations en cours échouent et le message d'erreur WSAENETRESET est renvoyé. Les opérations suivantes échouent avec le message d'erreur WSAECONNRESET.
- v WSAENOBUFS (10055) : Pas d'espace disponible en mémoire tampon. Une opération n'a pas pu être exécutée sur un socket car la mémoire tampon disponible sur le système était insuffisante ou une file d'attente était saturée.<sup>1</sup>
- v WSAEISCONN (10056) : Socket déjà connecté. Une demande de socket a été établie sur un socket déjà connecté.
- v WSAENOTCONN (10057) : Le socket n'est pas connecté.
- WSAETIMEDOUT (10060 : Délai imparti pour la connexion dépassé. Une tentative de connexion a échoué car la partie connectée n'a pas répondu correctement après un délai imparti, ou une connexion établie a échoué car le noeud distant n'a pas répondu. L'échec de réponse peut être provoqué par une défaillance du réseau ou du système distant.
- v WSAECONNREFUSED (10061) : La connexion a été refusée. Aucune connexion n'a pu être établie car l'ordinateur cible l'a refusée. Cette erreur est généralement provoquée lorsque vous tentez de vous connecter à un service inactif sur l'hôte distant (par exemple, un hôte sur lequel aucune application serveur ne fonctionne). Si vous essayez de vous connecter à l'instance ou à la base de données, vérifiez que le support du gestionnaire de bases de données et du protocole TCP/IP a été lancé sur le serveur. Cette erreur peut également se produire si un pare-feu est activé sur l'ordinateur cible et qu'il a refusé la connexion. Pour corriger l'incident, assurez-vous que le pare-feu est correctement configuré pour accepter les demandes de connexion.
- v WSAEHOSTUNREACH (10065) : Aucune route n'est disponible vers l'hôte. Une opération de socket a été tentée sur l'ordinateur actuellement inatteignable.
- v WSASYSNOTREADY (10091) : Le sous-système de réseau sous-jacent n'est pas prêt pour une communication réseau. Cette erreur est renvoyée par WSAStartup() lorsque l'implémentation Windows Sockets ne parvient pas à fonctionner car le système sous-jacent utilisé pour fournir les services réseau est indisponible. Vérifiez que le bon fichier Windows Sockets DLL se trouve dans le chemin courant et que plusieurs implémentations WinSock ne sont pas utilisées simultanément. Si plusieurs fichiers WinSock DLL sont employés sur le système, assurez-vous que le premier figurant dans le chemin est adapté au sous-système de réseau chargé et que tous les composants requis sont correctement installés et configurés.
- v WSAVERNOTSUPPORTED (10092): La version de l'API Windows Sockets nécessaire n'est pas fournie par cette implémentation de Windows Sockets. Vérifiez qu'aucun fichier Windows Sockets DLL obsolète n'est utilisé.
- v WSANOTINITIALISED (10093) : L'application n'a pas appelé WSAStartup() ou WSAStartup() a échoué. Il se peut que l'application soit en train d'accéder à un socket qui n'appartient pas à la tâche active (c.-à-d. qu'elle tente de partager un socket entre plusieurs tâches) ou que WSACleanup() ait été appelé trop souvent. Il se peut également que la connexion ait été interrompue.
- <span id="page-915-0"></span>v WSA\_E\_NO\_MORE (10110), WSAENOMORE (10102) : Plus de données disponibles. Dans Windows Sockets Version 2, codes d'erreur incompatibles définis pour WSAENOMORE et WSA\_E\_NO\_MORE. Le code d'erreur WSAENOMORE va être supprimé à l'occasion d'une version ultérieure et seul WSA\_E\_NO\_MORE sera conservé.
- WSAHOST\_NOT\_FOUND (11001) : Hôte introuvable.
- v WSATRY\_AGAIN (11002) : Hôte introuvable. La recherche de l'adresse IP de l'hôte sur le serveur de noms a échoué car la machine locale n'a pas reçu de réponse du serveur.
- v WSANO\_DATA (11004) : Nom admis, mais aucun enregistrement du type requis n'a été trouvé. Le serveur de noms ou le fichier des hôtes ne reconnaît pas le nom de l'hôte, ou le nom du service n'est pas précisé dans le fichier des services.

#### **Remarque :**

1. Le code d'erreur WSAENOBUFS (10055) peut également être généré lorsqu'aucun port TCP n'est disponible. Vous pouvez mettre à jour la variable de registre Windows **MaxUserPort** pour accéder à plus de ports. Vous trouverez des détails concernant la configuration des variables de registre Windows sur le site Web Microsoft Help and Support surhttp://support.microsoft.com/.

Pour plus de détails sur les erreurs de communication TCP/IP sous Windows, consultez la documentation Windows Sockets.

#### **SOAP**

Vous trouverez ci-après la liste des erreurs qui peuvent être générées lorsque vous utilisez le protocole SOAP. Le numéro entre parenthèses identifie le code retour.

- v SOAP\_UNEXPECTED\_NULL (38301) : L'une des entrées (action SOAP, extrémité SOAP ou corps SOAP) vers les fonctions de communication SOAP est NULL.
- v HTTP\_INITSOCKET (38303) : Erreur lors de l'initialisation du socket.
- HTTP\_ERROR\_UNKNOWN\_PROTOCOL (38304) : Le protocole utilisé dans l'URL est inconnu.
- v HTTP\_INVALID\_URL (38305) : La syntaxe de l'URL est incorrecte.
- v HTTP\_ERROR\_CREATE\_SOCKET (38306) : Erreur lors de la création du socket.
- v HTTP\_ERROR\_BIND\_SOCKET (38307) : Erreur de liaison de socket (fonction bind).
- HTTP\_ERROR\_RESOLVE\_HOSTNAME (38308) : Le nom d'hôte indiqué n'a pas pu être converti.
- v HTTP\_ERROR\_SOCKET\_CONNECT (38309) : Erreur de connexion au socket.
- HTTP\_ERROR\_GET\_PROTO (38310) : Erreur d'extraction du nom de protocole TCP (fonction getprotobyname).
- v HTTP\_ERROR\_SET\_SOCKOPT (38311) : Erreur de définition des options de socket (fonction setsockopt).
- HTTP\_ERROR\_UNEXPECTED\_RETURN (38312) : Code retour HTTP inattendu.
- v HTTP\_ERROR\_RETURN CONTENTTYPE (38313) : Valeur d'attribut d'en-tête de type contenu HTTP inattendu.
- v SOAP\_SAX\_INIT (38314) : Erreur lors de l'initialisation de l'analyseur syntaxique SAX.
- v SOAP\_SAX\_CREATE\_PARSER (38315) : Erreur lors de la création de l'analyseur syntaxique SAX.
- <span id="page-916-0"></span>v SOAP\_SAX\_CREATE\_HANDLER (38316) : Erreur lors de la création du gestionnaire de l'analyseur syntaxique.
- v SOAP\_SAX\_ERROR (38317) : Exception au cours de l'analyse syntaxique XML de SOAP.
- SOAP\_SAX\_OUTENCODING (38318) : Erreur au cours de la traduction de la page de codes du message XML.
- v HTTP\_ERROR\_WRITE\_SOCKET (39820) : Erreur d'écriture dans le socket.
- v HTTP\_ERROR\_READ\_SOCKET (38322) : Erreur de lecture dans le socket.
- v HTTP\_ERROR\_SELECT\_WAITREAD (38323) : Erreur liée au socket dans la fonction select.
- v SOAP\_ERROR\_XML\_SERIALIZE (38324) : Erreur lors de l'écriture du message SOAP XML.
- v SOAP\_ERROR\_NO\_NS\_END (38325) : Erreur lors du traitement de l'espace nom.
- v SOAP\_ERROR\_FAULT (38326) : L'erreur SOAP a été renvoyée du service Web.

#### **MQ**

Vous trouverez ci-après la liste de certains des codes d'erreur qui peuvent être générés lorsque vous utilisez le protocole MQ. Cette liste *n'est pas* exhaustive. Le numéro entre parenthèses identifie le code retour. Pour plus de détails, reportez-vous à la documentation concernant le protocole MQ.

- MQRC\_CHAR\_ATTR\_LENGTH\_ERROR (2006)
- MQRC\_CONNECTION\_BROKEN (2009)
- MQRC\_HANDLE\_NOT\_AVAILABLE (2017)
- MQRC\_HCONN\_ERROR (2018)
- MQRC\_HOBJ\_ERROR (2019)
- v MQRC\_MSG\_TOO\_BIG\_FOR\_Q (2030)
- MQRC\_MSG\_TOO\_BIG\_FOR\_Q\_MGR (2031)
- MQRC\_NO\_MSG\_AVAILABLE (2033)
- MQRC\_OBJECT\_CHANGES (2041)
- MQRC\_Q\_FULL (2053)
- MQRC\_Q\_SPACE\_NOT\_AVAILABLE (2056)
- MQRC\_Q\_MGR\_NAME\_ERROR (2058)
- MQRC\_Q\_MGR\_NOT\_AVAILABLE (2059)
- MQRC\_UNKNOWN\_OBJECT\_NAME (2085)

#### **SSL**

Lorsque vous utilisez la couche de connexion sécurisée (SSL), des erreurs peuvent être détectées par le logiciel de support SSL, GSKit. La liste suivante répertorie les erreurs qui peuvent être détectées.

- 4 : Mémoire insuffisante.
- v 6 : L'intitulé de clé spécifié est introuvable dans le fichier de clés.
- 7 : Le partenaire n'a pas fourni le certificat.
- v 8 : Erreur de validation du certificat.
- v 102 : Erreur E/S lors de la lecture du fichier de clés.
- v 103 : Format du fichier de clés non valide. Recréez le fichier de clés.
- v 104 : Le fichier de clés contient des clés en double.
- <span id="page-917-0"></span>v 105 : Le fichier de clés contient des intitulés en double.
- v 106 : Le mot de passe du fichier de clés n'est pas valide ou le fichier de clés est corrompu.
- 107 : Le certificat de la clé par défaut du fichier de clés a expiré.
- v 108 : Erreur lors du chargement des bibliothèques GSKit. Vérifiez que GSKit est correctement installé.
- 201 : Le mot de passe du fichier de clés n'a pas été saisi.
- v 202 : Erreur lors de l'ouverture du fichier de clés. Vérifiez que le chemin d'accès au fichier de clés est correct.
- v 401 : La date système a été définie sur une valeur non valide.
- v 403 : Le partenaire n'a pas fourni un certificat requis.
- v 404 : Le partenaire a fourni le certificat requis, mais le format du certificat n'est pas valide.
- 405 : Le type du certificat reçu n'est pas pris en charge.
- $\cdot$  406 : Une erreur E/S s'est produite lors de la communication avec un partenaire.
- v 407 : L'intitulé du certificat client spécifié est introuvable dans le fichier de clés.
- v 408 : Le mot de passe saisi pour le fichier de clés n'est pas valide.
- 409 : Longueur de clé non valide (trop longue.)
- v 410 : Le partenaire a envoyé un message SSL formaté de manière non valide.
- v 412 : Le partenaire a envoyé un type de protocole ou de certificat non pris en charge.
- 413 : Le certificat reçu contenait une signature non valide.
- 414 : Le partenaire a envoyé un certificat formaté de manière non valide.
- 415 : Le partenaire a envoyé un protocole SSL non valide.
- v 417 : Un certificat d'auto-signature n'est pas valide.
- v 420 : Le partenaire a fermé le socket de communication avant que le protocole SSL ne se soit achevé.
- v 428 : La clé spécifiée ne contient pas de clé privée.

#### **SOCKS**

Lorsque vous utilisez le protocole SOCKS, vous pouvez rencontrer les erreurs suivantes :

- 01 : Echec général du serveur SOCKS
- v 02 : La connexion n'est pas autorisée par le jeu de règles défini au niveau du serveur SOCKS
- v 03 : Impossible d'atteindre le serveur de destination
- v 04 : Impossible d'atteindre l'hôte de destination
- v 05 : La connexion a été refusée par l'hôte distant
- v 06 : La durée de vie a expiré (l'hôte distant est trop éloigné)
- v 07 : La commande n'est pas prise en charge. (Erreur interne)
- v 08 : Le type d'adresse n'est pas pris en charge. (Erreur interne)
- v 91 : La requête a été refusée ou a échoué. L'utilisateur ou le programme source n'est pas autorisé à accéder au serveur proxy.
- v 92 : La requête a été rejetée car le serveur SOCKS ne parvient pas à contacter "identd" (le serveur IDENT.)
- v 93 : La requête a été rejetée car le programme client et le serveur identd font état d'identités différentes de l'utilisateur.

<span id="page-918-0"></span>Les valeurs suivantes identifient la méthode d'authentification utilisée :

- 00 : Aucune authentification.
- $\cdot$  01 : GSSAPI
- 02: NOM UTILISATEUR/MOT DE PASSE
- FF : Aucune méthode acceptable n'a été détectée.

#### **HTTP**

Lorsque vous utilisez le protocole HTTP, il se peut que vous rencontriez les erreurs les plus courantes suivantes :

- 400 : Mauvaise requête
- 401 : Non autorisé.
- $\cdot$  403 : Interdit
- 404 : Page non trouvée
- 407 : Autorisation du proxy nécessaire
- 408 : Temps d'accès à la page demandée expiré
- v 413 : L'entité de la requête était trop grande
- v 414 : L'URL de la requête était trop longue
- v 502 : Mauvaise passerelle d'accès. Indique que le serveur ou le proxy a reçu une réponse non valide d'un autre serveur (ou proxy).
- 503 : Service non disponible. Indique un manque temporaire de ressources.
- v 504 : Temps d'accès à la passerelle expiré.
- 505 : Version HTTP non gérée.

**Partie 5. Annexes**

## <span id="page-922-0"></span>**Annexe A. Présentation des informations techniques DB2**

Les informations techniques DB2 sont disponibles dans plusieurs formats accessibles de plusieurs manières.

Les informations techniques DB2 sont disponibles via les méthodes et les outils suivants :

- Centre de documentation DB2
	- Rubriques (tâches, concepts et référence)
	- Exemples de programmes
	- Tutoriels
- Manuels DB2
	- Fichiers PDF (téléchargeables)
	- Fichiers PDF (se trouvant sur le DVD des documents PDF DB2)
	- Manuels imprimés
- v Aide sur la ligne de commande
	- Aide sur la commande
	- Aide sur le message

**Remarque :** Les rubriques du centre de documentation DB2 sont mises à jour plus régulièrement que les fichiers PDF ou les manuels en version papier. Pour avoir accès aux informations les plus récentes, installez les mises à jour de la documentation dès qu'elles sont disponibles ou consultez le centre de documentation DB2 sur le site ibm.com.

Vous pouvez accéder à des informations techniques DB2 supplémentaires, telles que les notes techniques, les livres blancs et les documents IBM Redbooks disponibles en ligne sur le site ibm.com. Accédez au site de la bibliothèque des logiciels de gestion des informations DB2 à l'adresse suivante [:http://](http://www.ibm.com/software/data/sw-library/) [www.ibm.com/software/data/sw-library/.](http://www.ibm.com/software/data/sw-library/)

#### **Commentaires sur la documentation**

Nous accordons une grande importance à vos commentaires sur la documentation DB2. Si vous avez des suggestions permettant d'améliorer la documentation DB2, envoyez un message électronique à db2docs@ca.ibm.com. L'équipe de documentation DB2 lit tous les commentaires mais ne peut pas vous répondre directement. Indiquez des exemples précis, lorsque cela est possible, afin que nous puissions mieux comprendre vos préoccupations. Si vous avez des commentaires sur une rubrique ou un fichier d'aide spécifique, indiquez le titre de la rubrique et l'URL.

N'utilisez pas cette adresse électronique pour contacter le service clients DB2. Si vous rencontrez un problème technique DB2 non résolu par la documentation, contactez votre service de maintenance IBM local.

## <span id="page-923-0"></span>**Affichage de l'aide sur les codes d'état SQL à partir de l'interpréteur de commandes**

Les produits de la famille DB2 renvoient une valeur SQLSTATE pour les conditions qui peuvent être le résultat d'une instruction SQL. L'aide sur les états SQL (SQLSTATE) donne la signification des états SQL et des codes de classe de ces états.

#### **Procédure**

Pour lancer l'aide sur les états SQL, ouvrez l'interpréteur de commandes et tapez :

? *sqlstate* ou ? *code-classe*

où *sqlstate* correspond à un code d'état SQL correct composé de cinq chiffres et *code-classe* aux deux premiers chiffres du code d'état SQL. Par exemple, ? 08003 permet d'afficher l'aide sur l'état SQL 08003 et ? 08 permet de visualiser l'aide sur le code de classe 08.

### **Accès aux différentes versions du centre de documentation DB2**

La documentation des autres versions des produits DB2 est disponible dans des centres de documentation distincts accessibles depuis le site ibm.com.

#### **Pourquoi et quand exécuter cette tâche**

Pour les rubriques DB2 Version 10.1, l'adresse URL du *centre de documentation DB2* est [http://publib.boulder.ibm.com/infocenter/db2luw/v10r1.](http://publib.boulder.ibm.com/infocenter/db2luw/v10r1)

Pour les rubriques DB2 Version 9.8, l'adresse URL du *centre de documentation DB2* est [http://publib.boulder.ibm.com/infocenter/db2luw/v9r8/.](http://publib.boulder.ibm.com/infocenter/db2luw/v9r8/)

Pour les rubriques DB2 Version 9.7, l'adresse URL du *centre de documentation DB2* est [http://publib.boulder.ibm.com/infocenter/db2luw/v9r7/.](http://publib.boulder.ibm.com/infocenter/db2luw/v9r7/)

Pour les rubriques DB2 Version 9.5, l'adresse URL du *centre de documentation DB2* est [http://publib.boulder.ibm.com/infocenter/db2luw/v9r5.](http://publib.boulder.ibm.com/infocenter/db2luw/v9r5)

Pour les rubriques DB2 Version 9.1, l'adresse URL du *centre de documentation DB2* est [http://publib.boulder.ibm.com/infocenter/db2luw/v9/.](http://publib.boulder.ibm.com/infocenter/db2luw/v9/)

Pour les rubriques DB2 Version 8, accédez à l'adresse URL du *centre de documentation DB2* sur le site suivant : [http://publib.boulder.ibm.com/infocenter/](http://publib.boulder.ibm.com/infocenter/db2luw/v8/) [db2luw/v8/.](http://publib.boulder.ibm.com/infocenter/db2luw/v8/)

### **Tutoriels DB2**

Les tutoriels DB2 présentent différents aspects des produits de base de données DB2. Chaque leçon fournit des instructions étape par étape.

#### **Avant de commencer**

Vous pouvez consulter la version XHTML du tutoriel à partir du centre de documentation à l'adresse suivante : [http://publib.boulder.ibm.com/infocenter/](http://publib.boulder.ibm.com/infocenter/db2luw/10r1/) [db2luw/v10r1/.](http://publib.boulder.ibm.com/infocenter/db2luw/10r1/)

<span id="page-924-0"></span>Certaines leçons s'appuient sur des exemples de données ou de codes. Reportez-vous au tutoriel pour obtenir une description des conditions préalables aux tâches qu'il présente.

#### **Tutoriels DB2**

Pour afficher le tutoriel, cliquez sur le titre.

**«pureXML» dans** *pureXML Guide*

Configurez une base de données DB2 pour stocker des données XML et effectuer des opérations de base avec le magasin de données XML natif.

## **Informations d'identification et de résolution des incidents DB2**

Un grand nombre d'informations concernant l'identification et la résolution d'incidents sont à votre disposition lorsque vous utilisez les produits de bases de données DB2.

#### **Documentation DB2**

Les informations d'identification et de résolution des incidents sont disponibles dans le document *Troubleshooting and Tuning Database Performance* ou dans la section Database fundamentals du *centre de documentation DB2*. Vous y trouverez les informations ci-dessous.

- v Des informations sur la manière d'isoler et d'identifier les incidents liés aux outils et utilitaires de diagnostic DB2.
- v Les solutions à certains incidents faisant partie des plus courants.
- v Des conseils sur la résolution d'autres incidents pouvant survenir dans les produits de base de données DB2.

#### **Portail du support IBM**

Consultez le portail du support IBM si vous rencontrez des incidents et souhaitez être aidé pour en déterminer les causes et pour les résoudre. Le site Web du support technique vous permet d'accéder aux dernières mises à jour des publications, notes techniques, enregistrements de correctifs APAR (APAR ou correctifs) DB2, ainsi qu'à d'autres ressources. Vous pouvez effectuer des recherches dans cette base de connaissances pour trouver d'éventuelles solutions à vos problèmes.

Accédez au portail du support IBM à l'adresse suivante : [http://www.ibm.com/support/entry/portal/Overview/Software/](http://www.ibm.com/support/entry/portal/Overview/Software/Information_Management/DB2_for_Linux,_UNIX_and_Windows) [Information\\_Management/DB2\\_for\\_Linux,\\_UNIX\\_and\\_Windows](http://www.ibm.com/support/entry/portal/Overview/Software/Information_Management/DB2_for_Linux,_UNIX_and_Windows)

### **Dispositions**

Les droits d'utilisation relatifs à ces publications sont soumis aux dispositions suivantes.

**Usage personnel :** Vous pouvez reproduire ces publications pour votre usage personnel, non commercial, sous réserve que toutes les mentions de propriété soient conservées. Vous ne pouvez distribuer ou publier tout ou partie de ces publications ou en faire des oeuvres dérivées sans le consentement exprès d'IBM.

**Usage commercial :** Vous pouvez reproduire, distribuer et publier ces publications uniquement au sein de votre entreprise, sous réserve que toutes les mentions de propriété soient conservées. Vous ne pouvez reproduire, distribuer, afficher ou publier tout ou partie de ces publications en dehors de votre entreprise, ou en faire des oeuvres dérivées, sans le consentement exprès d'IBM.

Excepté les droits d'utilisation expressément accordés dans ce document, aucun autre droit, licence ou autorisation, implicite ou explicite, n'est accordé pour ces publications ou autres informations, données, logiciels ou droits de propriété intellectuelle contenus dans ces publications.

IBM se réserve le droit de retirer les autorisations accordées ici si, à sa discrétion, l'utilisation des publications s'avère préjudiciable à ses intérêts ou que, selon son appréciation, les instructions fournies précédemment n'ont pas été respectées.

Vous ne pouvez télécharger, exporter ou réexporter ces informations qu'en total accord avec toutes les lois et règlements applicables dans votre pays, y compris les lois et règlements américains relatifs à l'exportation.

IBM N'OCTROIE AUCUNE GARANTIE SUR LE CONTENU DE CES PUBLICATIONS. LES PUBLICATIONS SONT LIVREES EN L'ETAT SANS AUCUNE GARANTIE EXPLICITE OU IMPLICITE. IBM DECLINE NOTAMMENT TOUTE RESPONSABILITE RELATIVE A CES PUBLICATIONS EN CAS DE CONTREFAÇON AINSI QU'EN CAS DE DEFAUT D'APTITUDE A L'EXECUTION D'UN TRAVAIL DONNE.

## <span id="page-926-0"></span>**Annexe B. Remarques**

Le présent document peut contenir des informations ou des références concernant certains produits, logiciels ou services IBM non annoncés dans ce pays. Pour plus de détails, référez-vous aux documents d'annonce disponibles dans votre pays, ou adressez-vous à votre partenaire commercial IBM. Toute référence à un produit, logiciel ou service IBM n'implique pas que seul ce produit, logiciel ou service puisse être utilisé. Tout autre élément fonctionnellement équivalent peut être utilisé, s'il n'enfreint aucun droit d'IBM. Il est de la responsabilité de l'utilisateur d'évaluer et de vérifier lui-même les installations et applications réalisées avec des produits, logiciels ou services non expressément référencés par IBM.

IBM peut détenir des brevets ou des demandes de brevet couvrant les produits mentionnés dans le présent document. La remise de ce document ne vous donne aucun droit de licence sur ces brevets ou demandes de brevet. Si vous désirez recevoir des informations concernant l'acquisition de licences, veuillez en faire la demande par écrit à l'adresse suivante :

IBM Director of Licensing IBM Corporation North Castle Drive Armonk, NY 10504-1785 U.S.A.

Pour le Canada, veuillez adresser votre courrier à :

IBM Director of Commercial Relations IBM Canada Ltd 3600 Steeles Avenue East Markham, Ontario L3R 9Z7 Canada

Les informations sur les licences concernant les produits utilisant un jeu de caractères double octet peuvent être obtenues par écrit à l'adresse suivante :

Intellectual Property Licensing Legal and Intellectual Property Law IBM Japan, Ltd. 1623-14, Shimotsuruma, Yamato-shi Kanagawa 242-8502 Japan

**Le paragraphe suivant ne s'applique ni au Royaume-Uni ni dans aucun autre pays dans lequel il serait contraire aux lois locales.** LE PRESENT DOCUMENT EST LIVRE «EN L'ETAT». IBM DECLINE TOUTE RESPONSABILITE, EXPRESSE OU IMPLICITE, RELATIVE AUX INFORMATIONS QUI Y SONT CONTENUES, Y COMPRIS EN CE QUI CONCERNE LES GARANTIES DE QUALITE MARCHANDE OU D'ADAPTATION A VOS BESOINS. Certaines juridictions n'autorisent pas l'exclusion des garanties implicites, auquel cas l'exclusion ci-dessus ne vous sera pas applicable.

Le présent document peut contenir des inexactitudes ou des coquilles. Ce document est mis à jour périodiquement. Chaque nouvelle édition inclut les mises à jour. IBM peut, à tout moment et sans préavis, modifier les produits et logiciels décrits dans ce document.

Les références à des sites Web n'appartenant pas à IBM sont fournies à titre d'information uniquement et n'impliquent en aucun cas une adhésion aux données qu'ils contiennent. Les éléments figurant sur ces sites Web ne font pas partie des éléments du présent produit IBM et l'utilisation de ces sites relève de votre seule responsabilité.

IBM pourra utiliser ou diffuser, de toute manière qu'elle jugera appropriée et sans aucune obligation de sa part, tout ou partie des informations qui lui seront fournies.

Les licenciés souhaitant obtenir des informations permettant : (i) l'échange des données entre des logiciels créés de façon indépendante et d'autres logiciels (dont celui-ci), et (ii) l'utilisation mutuelle des données ainsi échangées, doivent adresser leur demande à :

IBM Canada Limited U59/3600 3600 Steeles Avenue East Markham, Ontario L3R 9Z7 CANADA

Ces informations peuvent être soumises à des conditions particulières, prévoyant notamment le paiement d'une redevance.

Le logiciel sous licence décrit dans ce document et tous les éléments sous licence disponibles s'y rapportant sont fournis par IBM conformément aux dispositions de l'ICA, des Conditions internationales d'utilisation des logiciels IBM ou de tout autre accord équivalent.

Les données de performance indiquées dans ce document ont été déterminées dans un environnement contrôlé. Par conséquent, les résultats peuvent varier de manière significative selon l'environnement d'exploitation utilisé. Certaines mesures évaluées sur des systèmes en cours de développement ne sont pas garanties sur tous les systèmes disponibles. En outre, elles peuvent résulter d'extrapolations. Les résultats peuvent donc varier. Il incombe aux utilisateurs de ce document de vérifier si ces données sont applicables à leur environnement d'exploitation.

Les informations concernant des produits non IBM ont été obtenues auprès des fournisseurs de ces produits, par l'intermédiaire d'annonces publiques ou via d'autres sources disponibles. IBM n'a pas testé ces produits et ne peut confirmer l'exactitude de leurs performances ni leur compatibilité. Elle ne peut recevoir aucune réclamation concernant des produits non IBM. Toute question concernant les performances de produits non IBM doit être adressée aux fournisseurs de ces produits.

Toute instruction relative aux intentions d'IBM pour ses opérations à venir est susceptible d'être modifiée ou annulée sans préavis, et doit être considérée uniquement comme un objectif.

Le présent document peut contenir des exemples de données et de rapports utilisés couramment dans l'environnement professionnel. Ces exemples mentionnent des

noms fictifs de personnes, de sociétés, de marques ou de produits à des fins illustratives ou explicatives uniquement. Toute ressemblance avec des noms de personnes, de sociétés ou des données réelles serait purement fortuite.

#### LICENCE DE COPYRIGHT :

Le présent logiciel contient des exemples de programme d'application en langage source destinés à illustrer les techniques de programmation sur différentes plateformes d'exploitation. Vous avez le droit de copier, de modifier et de distribuer ces exemples de programmes sous quelque forme que ce soit et sans paiement d'aucune redevance à IBM, à des fins de développement, d'utilisation, de vente ou de distribution de programmes d'application conformes aux interfaces de programmation des plateformes pour lesquels ils ont été écrits ou aux interfaces de programmation IBM. Ces exemples de programmes n'ont pas été rigoureusement testés dans toutes les conditions. Par conséquent, IBM ne peut garantir expressément ou implicitement la fiabilité, la maintenabilité ou le fonctionnement de ces programmes. Ces exemples de programmes sont fournis "en l'état", sans garantie d'aucune sorte. IBM ne sera en aucun cas responsable des dommages liés à l'utilisation de ces programmes.

Toute copie totale ou partielle de ces programmes exemples et des oeuvres qui en sont dérivées doit comprendre une notice de copyright, libellée comme suit :

© (*nom de votre société*) (*année*). Des segments de code sont dérivés des Programmes exemples d'IBM Corp. © Copyright IBM Corp. \_*indiquez l'année ou les années*\_. All rights reserved.

#### **Marques**

IBM®, le logo IBM et ibm.com sont des marques d'International Business Machines Corp. dans de nombreux pays. Les autres noms de produits et de services peuvent être de marques d'IBM ou d'autres sociétés. La liste actualisée de toutes les marques d'IBM est disponible sur la page Web [«Copyright and trademark](http://www.ibm.com/legal/copytrade.html) [information»](http://www.ibm.com/legal/copytrade.html) à www.ibm.com/legal/copytrade.shtml.

Les termes qui suivent sont des marques d'autres sociétés :

- v Linux est une marque de Linus Torvalds aux Etats-Unis et/ou dans certains autres pays.
- v Java ainsi que tous les logos et toutes les marques incluant Java sont des marques de Sun Microsystems, Inc. aux Etats-Unis et/ou dans certains autres pays.
- v UNIX est une marque enregistrée de The Open Group aux Etats-Unis et/ou dans certains autres pays.
- v Intel, le logo Intel, Intel Inside, le logo Intel Inside, Celeron, Intel SpeedStep, Itanium et Pentium sont des marques d'Intel Corporation aux Etats-Unis et/ou dans certains autres pays.
- v Microsoft, Windows, Windows NT et le logo Windows sont des marques de Microsoft Corporation aux Etats-Unis et/ou dans certains autres pays.

Les autres noms de sociétés, de produits et de services peuvent appartenir à des tiers.

## **Index**

## **A**

aide [instructions SQL 916](#page-923-0)

## **C**

centre de documentation DB2 [versions 916](#page-923-0)

## **D**

dispositions [publications 917](#page-924-0) documentation [conditions d'utilisation 917](#page-924-0) [présentation 915](#page-922-0)

## **I**

IBM Data Server [messages 1](#page-8-0)[, 903](#page-910-0) identification des incidents [informations disponibles 917](#page-924-0) [tutoriels 917](#page-924-0) instructions SQL aide [affichage 916](#page-923-0)

## **M**

[messages 1](#page-8-0)[, 903](#page-910-0)

## **R**

[recommandations 919](#page-926-0) résolution des incidents [informations en ligne 917](#page-924-0) [tutoriels 917](#page-924-0)

## **T**

tutoriels [identification des incidents 917](#page-924-0) [liste \(list\) 916](#page-923-0) [pureXML 916](#page-923-0) [résolution des incidents 917](#page-924-0)

# IBM.

SC11-7095-00

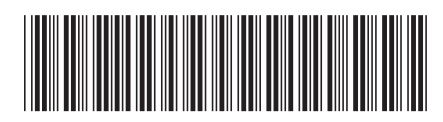

Spine information: Spine information:

1

Guide des messages, volume 2

IBM DB2 10.1 for Linux, UNIX, and Windows **Guide des messages, volume 2** -IBM DB2 10.1 for Linux, UNIX, and Windows